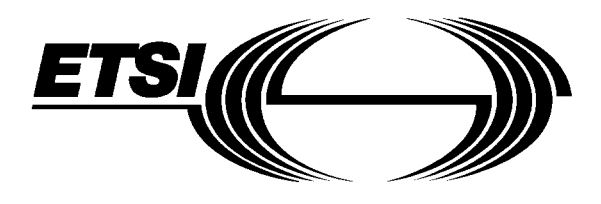

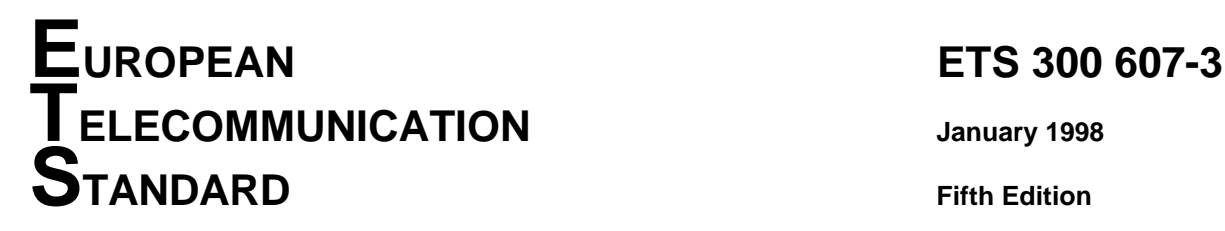

Source: SMG Reference: RE/SMG-071110PR3-3

ICS: 33.020

**Key words:** Digital cellular telecommunications system, Global System for Mobile communications (GSM)

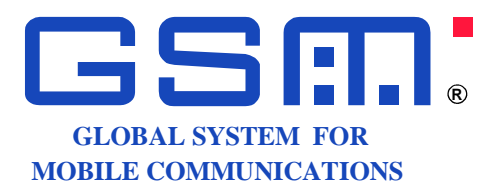

# **Digital cellular telecommunications system (Phase 2); Mobile Station (MS) conformance specification; Part 3: Layer 3 (L3) Abstract Test Suite (ATS) (GSM 11.10-3 version 4.19.1)**

# **ETSI**

European Telecommunications Standards Institute

# **ETSI Secretariat**

**Postal address:** F-06921 Sophia Antipolis CEDEX - FRANCE **Office address:** 650 Route des Lucioles - Sophia Antipolis - Valbonne - FRANCE **X.400:** c=fr, a=atlas, p=etsi, s=secretariat - **Internet:** secretariat@etsi.fr

Tel.: +33 4 92 94 42 00 - Fax: +33 4 93 65 47 16

**Copyright Notification:** No part may be reproduced except as authorized by written permission. The copyright and the foregoing restriction extend to reproduction in all media.

**Page 2 ETS 300 607-3 (GSM 11.10-3 version 4.19.1): January 1998**

Whilst every care has been taken in the preparation and publication of this document, errors in content, typographical or otherwise, may occur. If you have comments concerning its accuracy, please write to "ETSI Editing and Committee Support Dept." at the address shown on the title page.

# **Contents**

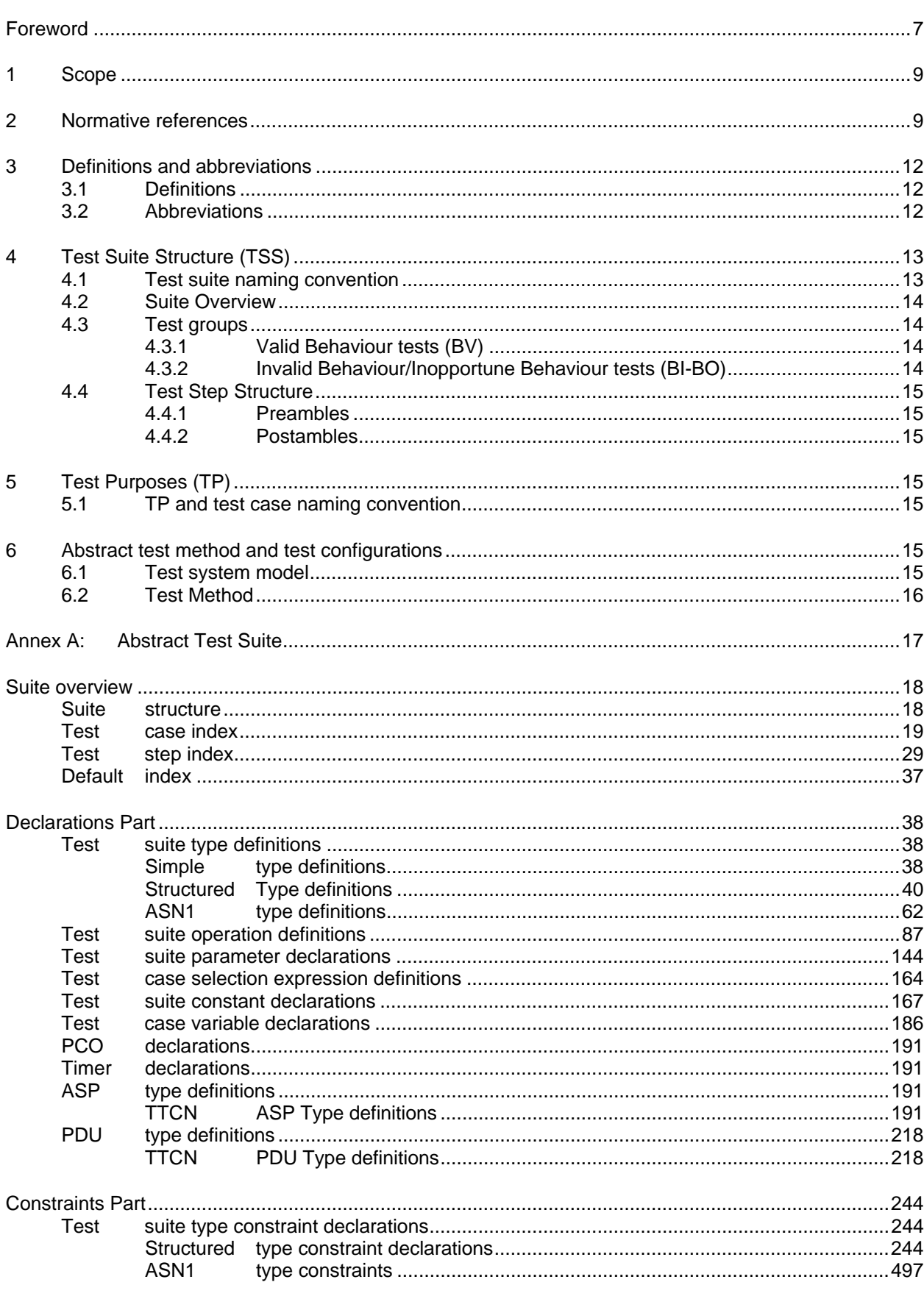

#### **ASP** ASP constraint declarations and the state of the state of the state of the state of the state of the state of the state of the state of the state of the state of the state of the state of the state of the state of the stat **TTCN PDU** constraint declarations and the constraint declarations of the constraint declarations of the constraint declarations of the constraint declarations of the constraint of the constraint of the constraint of the constraint o **TTCN** Dynamic Part. **Test Test** Test **Test Test Test** Test **Test** Test  $T$  $et$  $T$  $et$  $T<sub>Q</sub>$ ct **Test** Test Test Test Test **Test** Test Test Annex  $R^1$  $B.1$  $B.2$  $B.3$  $B.3.1$ **B.3.2 B** 33 **B** 34 **B** 3.5 B36  $B.4$ **B41 B.4.2 B.4.3 B.4.4 B.5**  $B.5.1$  $B.5.2$ **B.5.3**  $B.6$ B.6.1 B.6.2 **B7 B.7.1**  $B.7.2$ **B.7.3**

# Page 4 ETS 300 607-3 (GSM 11.10-3 version 4.19.1): January 1998

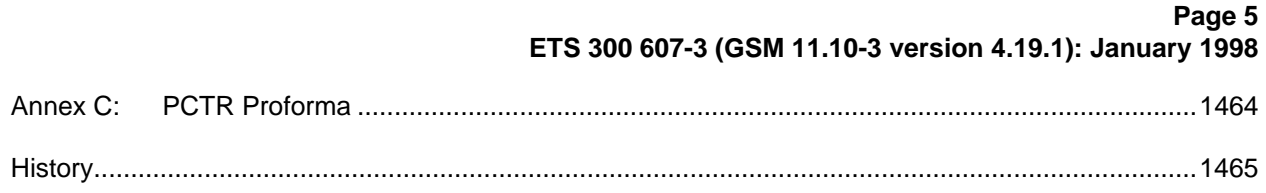

Blank page

# **Foreword**

This European Telecommunication Standard (ETS) has been produced by the Special Mobile Group (SMG) of the European Telecommunications Standards Institute (ETSI).

This ETS describes the technical characteristics and methods of test for Mobile Stations (MSs), operating in the 900 MHz and 1 800 MHz frequency band (GSM 900 and DCS 1 800) within the digital cellular telecommunications system.

This ETS corresponds to GSM technical specification GSM 11.10-3 version 4.19.1.

This part of the ETS (Part 3), contains Tree and Tabular Combined Notation (TTCN) for Layer 3 conformity specifications for which mobile stations, within the digital cellular telecommunications system (Phase 2), are tested for compliance.

#### **The graphical form ATS**

l

The TTCN.GR representation of this ATS is contained in annex A of this ETS.

#### **The machine processable ATS**

The electronic forms of the machine processable files (TTCN MP format) corresponding to the ATS for Layer 3 are contained in the file L3-4191.mp**1)** (Layer 3) on the diskette included as a part of this ETS (Part 3).

ETS 300 607 consists of three parts, which have the following ETS numbers and titles:

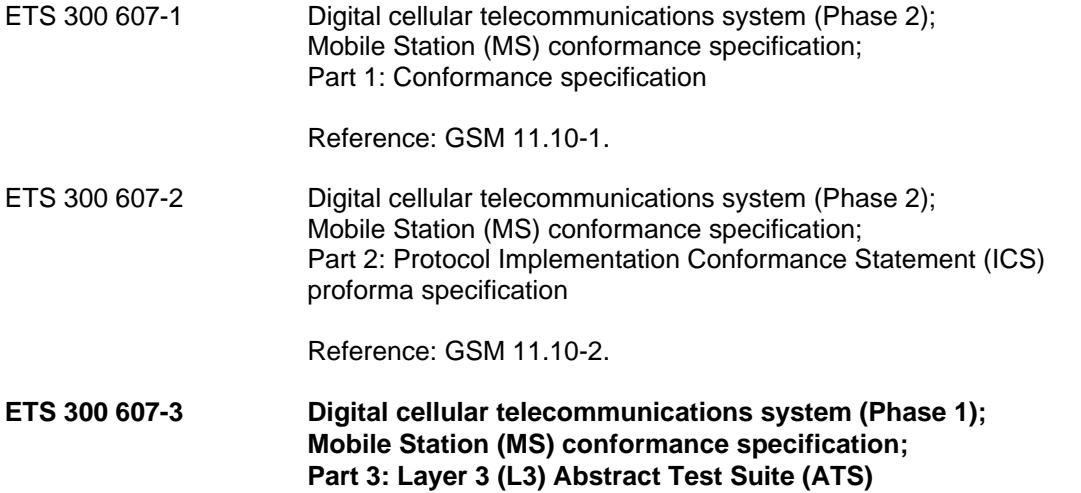

#### **Reference: GSM 11.10-3.**

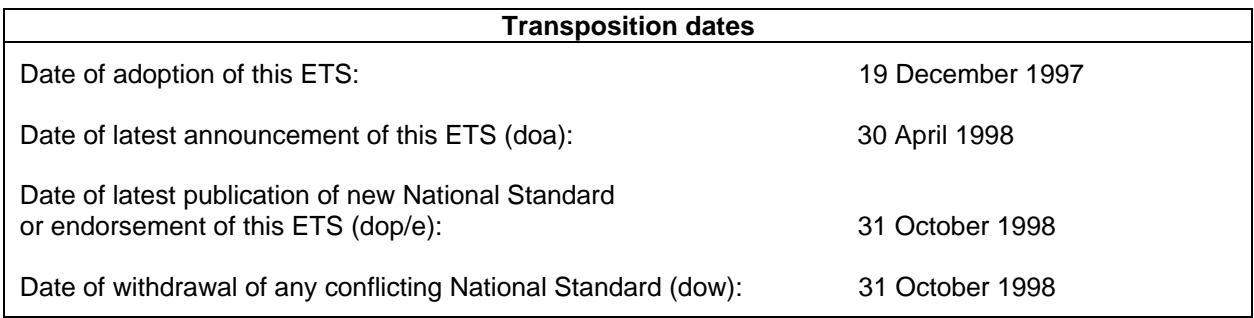

<sup>1)</sup> This file is located in an archive file named 6073 EO.LZH. Other file formats are available on request.

Blank page

# **1 Scope**

This European Telecommunication Standard (ETS) specifies the Abstract Test Suite (ATS) and partial IXIT proforma for the Network Layer (Layer 3) at the mobile radio interface of the GSM or DCS (Phase 2) mobile stations (MS) conforming to the ETSs for the Radio Resource management, the Mobility Management, the circuit-switched Call Control, the Supplementary Services and Short Message Services for the digital cellular telecommunications systems (Phase 2).

The ISO standards for the methodology of conformance testing are used as the basis for the test specifications.

# **2 Normative references**

This ETS incorporates by dated and undated reference, provisions from other publications. These normative references are cited at the appropriate places in the text and the publications are listed hereafter. For dated references, subsequent amendments to or revisions of any of these publications apply to this ETS only when incorporated in it by amendment or revision. For undated references, the latest edition of the publication referred to applies.

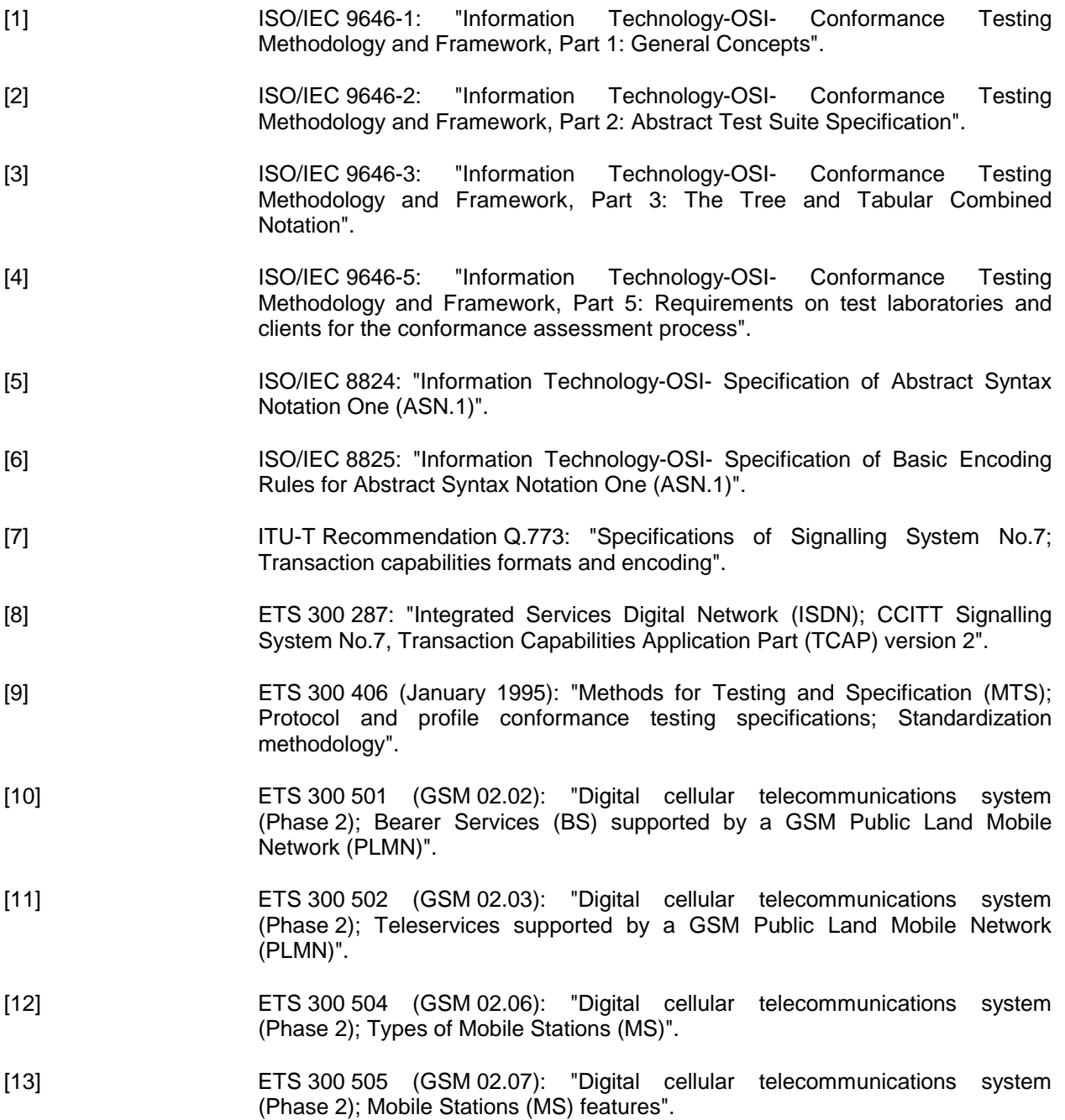

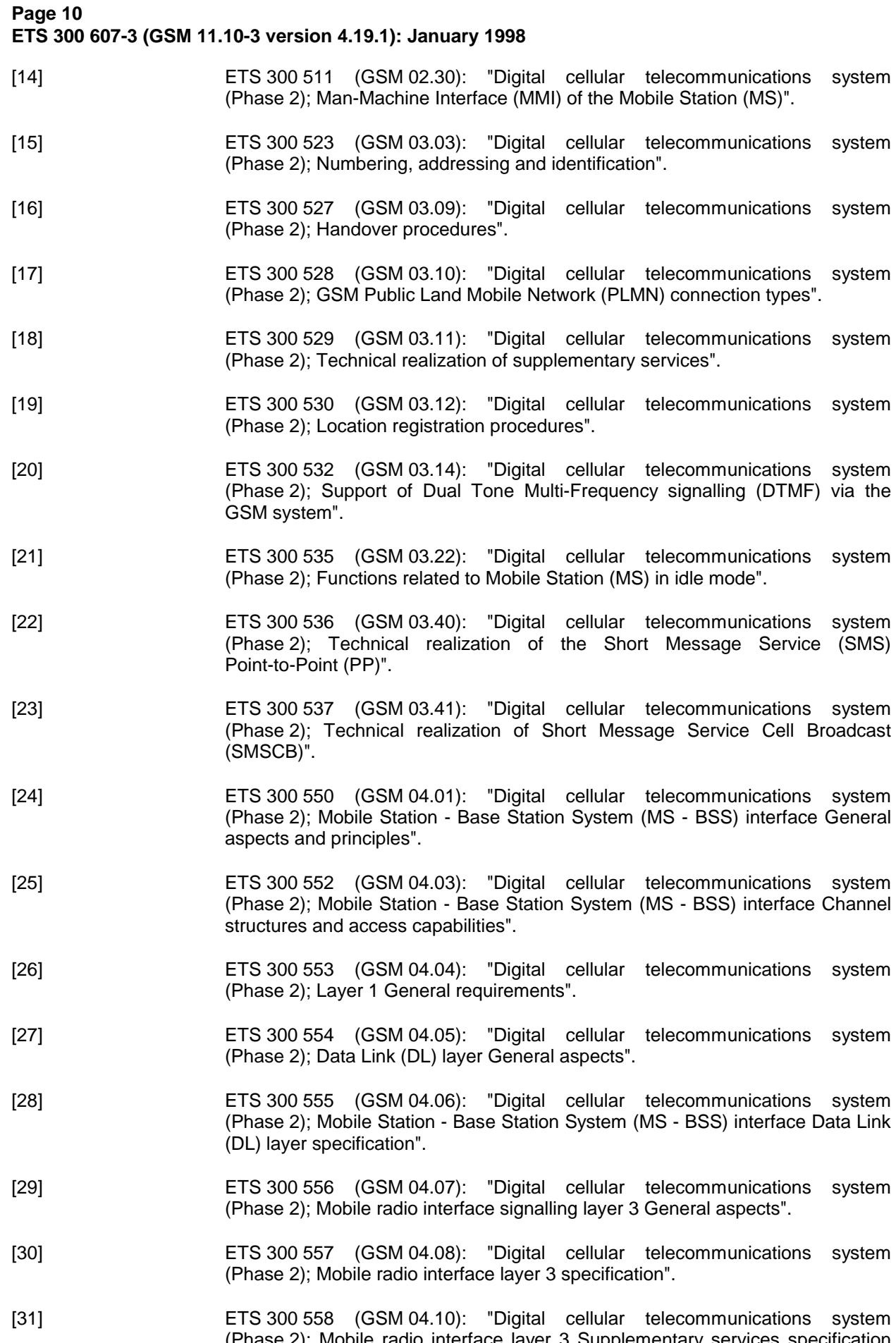

(Phase 2); Mobile radio interface layer 3 Supplementary services specification General aspects".

- [32] ETS 300 559 (GSM 04.11): "Digital cellular telecommunications system (Phase 2); Point-to-Point (PP) Short Message Service (SMS) support on mobile radio interface".
- [33] ETS 300 560 (GSM 04.12): "Digital cellular telecommunications system (Phase 2); Short Message Service Cell Broadcast (SMSCB) support on the mobile radio interface".
- [34] ETS 300 564 (GSM 04.80): "Digital cellular telecommunications system (Phase 2); Mobile radio interface layer 3 Supplementary services specification Formats and coding".
- [35] ETS 300 565 (GSM 04.81): "Digital cellular telecommunications system (Phase 2); Line identification supplementary services - Stage 3".
- [36] ETS 300 566 (GSM 04.82): "Digital cellular telecommunications system (Phase 2); Call Forwarding (CF) supplementary services - Stage 3".
- [37] ETS 300 567 (GSM 04.83): "Digital cellular telecommunications system (Phase 2); Call Waiting (CW) and Call Hold (HOLD) supplementary services - Stage 3".
- [38] ETS 300 568 (GSM 04.84): "Digital cellular telecommunications system (Phase 2); Multi Party (MPTY) supplementary services - Stage 3".
- [39] ETS 300 569 (GSM 04.85): "Digital cellular telecommunications system (Phase 2); Closed User Group (CUG) supplementary services - Stage 3".
- [40] ETS 300 570 (GSM 04.86): "Digital cellular telecommunications system (Phase 2); Advice of Charge (AoC) supplementary services - Stage 3".
- [41] ETS 300 571 (GSM 04.88): "Digital cellular telecommunications system (Phase 2); Call Barring (CB) supplementary services - Stage 3".
- [42] ETS 300 572 (GSM 04.90): "Digital cellular telecommunications system (Phase 2); Unstructured Supplementary Services Data (USSD) - Stage 3".
- [43] ETS 300 573 (GSM 05.01): "Digital cellular telecommunications system (Phase 2); Physical layer on the radio path General description".
- [44] ETS 300 574 (GSM 05.02): "Digital cellular telecommunications system (Phase 2); Multiplexing and multiple access on the radio path".
- [45] ETS 300 575 (GSM 05.03): "Digital cellular telecommunications system (Phase 2); Channel coding".
- [46] ETS 300 576 (GSM 05.04): "Digital cellular telecommunications system (Phase 2); Modulation".
- [47] ETS 300 577 (GSM 05.05): "Digital cellular telecommunications system (Phase 2); Radio transmission and reception".
- [48] ETS 300 578 (GSM 05.08): "Digital cellular telecommunications system (Phase 2); Radio subsystem link control".
- [49] ETS 300 579 (GSM 05.10): "Digital cellular telecommunications system (Phase 2); Radio subsystem synchronization".
- [50] ETS 300 582 (GSM 07.01): "Digital cellular telecommunications system (Phase 2); General on Terminal Adaption Functions (TAF) for Mobile Stations (MS)".

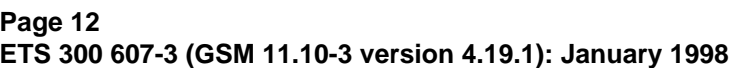

- [51] ETS 300 590 (GSM 08.08): "Digital cellular telecommunications system (Phase 2); Mobile-services Switching Centre - Base Station System (MSC -BSS) interface Layer 3 specification".
- [52] ETS 300 596 (GSM 08.58): "Digital cellular telecommunications system (Phase 2); Base Station Controller - Base Transceiver Station (BSC - BTS) interface Layer 3 specification".
- [53] ETS 300 599 (GSM 09.02): "Digital cellular telecommunications system (Phase 2); Mobile Application Part (MAP) specification".
- [54] ETS 300 607-1 (GSM 11.10-1): "Digital cellular telecommunications system (Phase 2); Mobile Station (MS) conformance specification; Part 1: Conformance specification".
- [55] ETS 300 607-2 (GSM 11.10-2): "Digital cellular telecommunications system (Phase 2); Mobile Station (MS) conformance specification; Part 2: Protocol Implementation Conformance Statement (PICS) Proforma specification".

# **3 Definitions and abbreviations**

# **3.1 Definitions**

For the purposes of this ETS, the following definitions apply:

**Abstract Test Suite (ATS):** Refer to ISO/IEC 9646-1 [1].

**Implementation Under Test (IUT):** Refer to ISO/IEC 9646-1 [1].

**Partial Protocol Implementation eXtra Information for Testing (IXIT):** Refer to ISO/IEC 9646-1 [1].

**Point of Controls and Observations (PCO):** Refer to ISO/IEC 9646-1 [1].

**Protocol Implementation Conformance Statement (ICS):** Refer to ISO/IEC 9646-1 [1].

**System Under Test (SUT):** Refer to ISO/IEC 9646-1 [1].

## **3.2 Abbreviations**

For the purposes of this ETS, the following abbreviations apply:

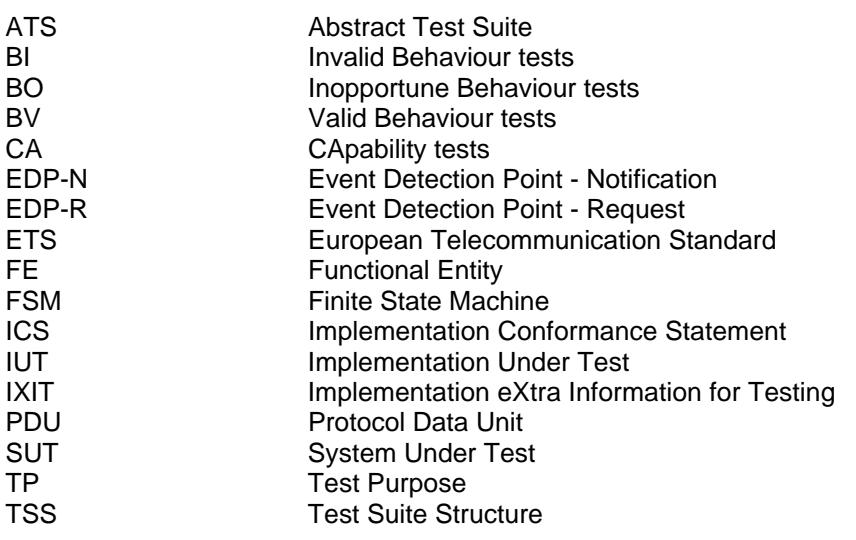

Further abbreviations used within GSM related ETS may be found in ETR 100.

Abbreviations for test case group names may be found in figure 1 and 2.

# **4 Test Suite Structure (TSS)**

# **4.1 Test suite naming convention**

The test group identifier for each group and subgroup is built according to the scheme in figure 1.

Identifier: L3<c><s><g0><g1><g2><nn>

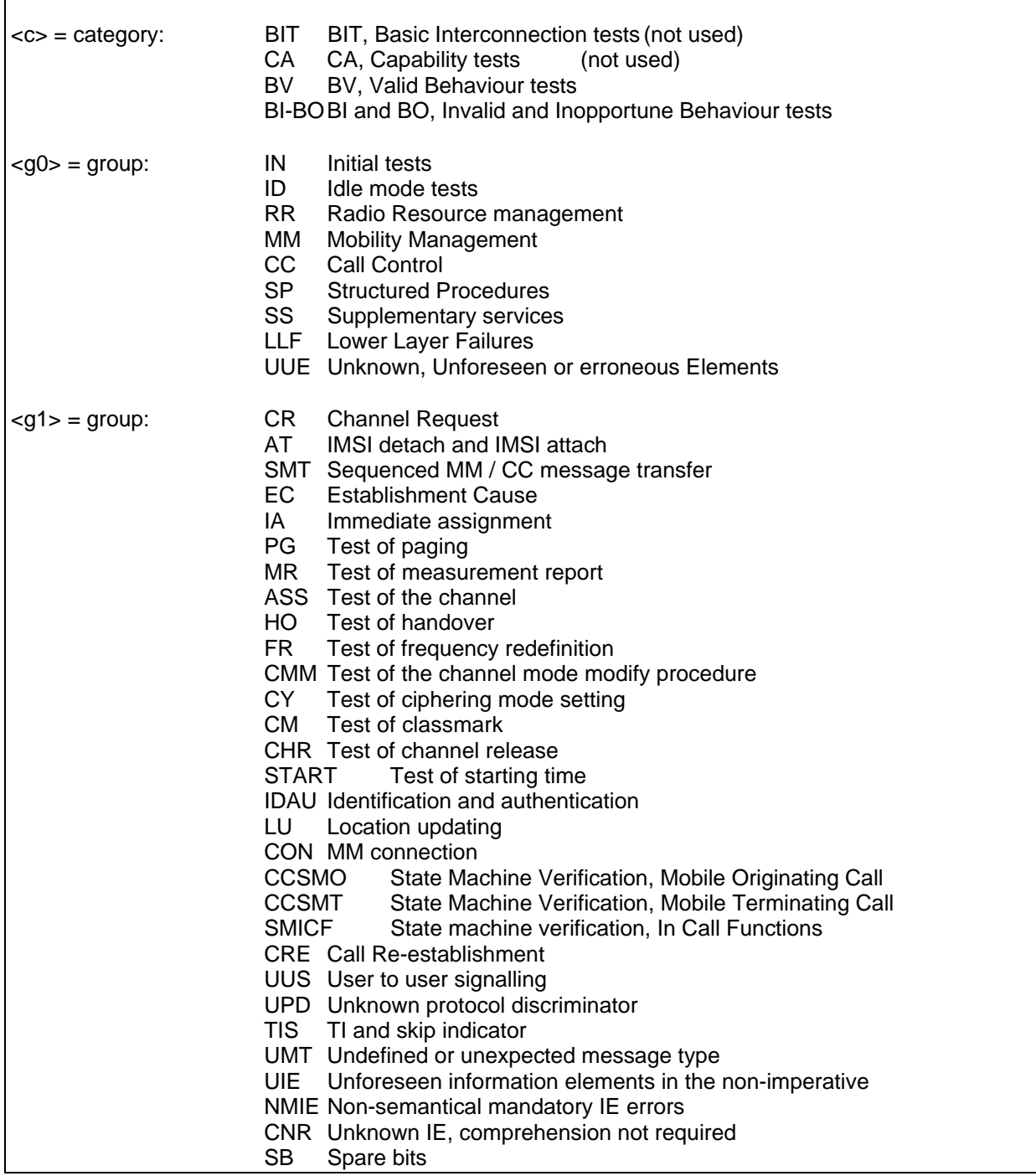

# **Page 14 ETS 300 607-3 (GSM 11.10-3 version 4.19.1): January 1998**

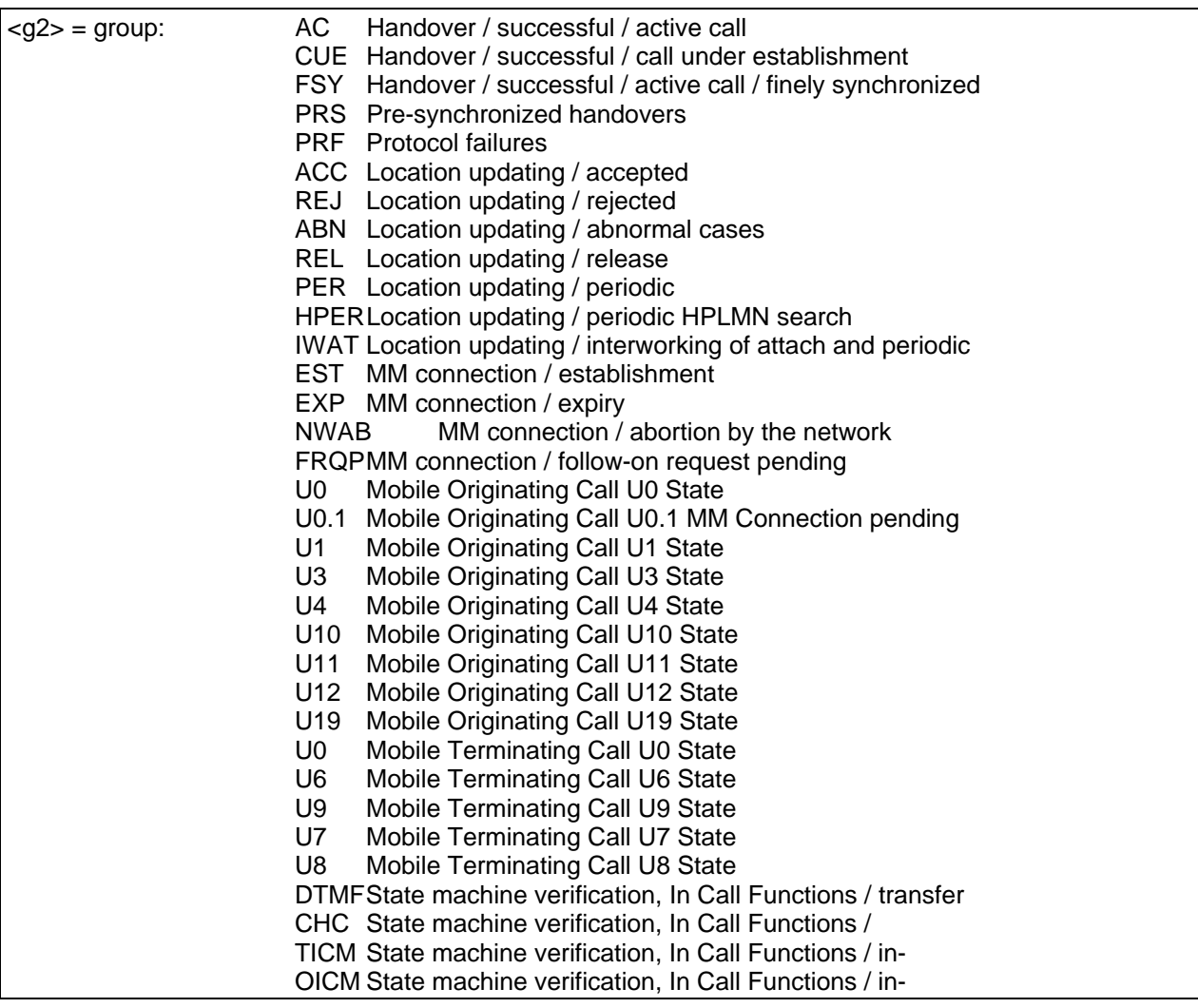

# **Figure 1: Test group identifier naming convention scheme**

## **4.2 Suite Overview**

Figure 2 shows the structure of the test suites for L3.

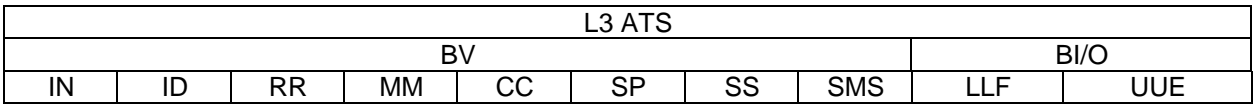

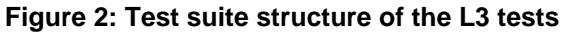

## **4.3 Test groups**

## **4.3.1 Valid Behaviour tests (BV)**

Predefined state transitions are considered as valid. The test purposes in the valid behaviour test subgroup cover the verification of the normal and exceptional procedures of the various Finite State Machines (FSMs), i.e. a valid behaviour test is a test where the message sequence and the message contents are considered as valid.

#### **4.3.2 Invalid Behaviour/Inopportune Behaviour tests (BI-BO)**

This test sub group verifies that the Implementation Under Test (IUT) is able to react properly having received an invalid Protocol Data Unit (PDU) or in the case an inopportune protocol event occurs. An invalid PDU is defined as a syntactically incorrect message. An inopportune event is syntactically correct but occurs when it is not expected, e.g. a correctly coded operation is received in a wrong state (the IUT may respond Error UnexpectedComponentSequence).

#### **4.4 Test Step Structure**

#### **4.4.1 Preambles**

The preamble is defined for each test purpose.

#### **4.4.2 Postambles**

After each test case the IUT shall be brought to the state as defined in the postamble for each test purpose.

# **5 Test Purposes (TP)**

For each conformance requirement a Test Purpose (TP) is defined. The test purposes are specified in the ATS Dynamic part (annex A).

## **5.1 TP and test case naming convention**

In order clearly to map the conformance requirements specified in the prETS 300 607-1 and TTCN test cases in the ATS, the section numbers in the prETS 300 607-1 are used as test case names.

The identifier of each TP is identical to the name of the implemented TTCN test case.

"Test Purpose Identifier" = "Test Case Name" =  $TPI = TC$  NN A B C D E, where NN, A, B, C, D and E are digits used in the corresponding section numbers of prETS 300 607-1. For example, the test case name TC 26 5 6 2 is the TTCN specification corresponding to the conformance requirements in the section 26.5.6.1.2 in the prETS 300 607-1. In case where the section has been implemented in more than one test case sub numbering has been introduced. For example, the section 26.7.4.2.4 of prETS 300 607-1, Location updating/rejected/national roaming testing is split into 5 test cases. The corresponding TCs are identified as  $TC_26_7_4_2_4_1$ ,  $TC_26_7_4_2_4_2$ ,  $TC_26_7_4_2_4_3$ , TC 26 7 4 2 4 4 and TC 26 7 4 2 4 5, respectively.

# **6 Abstract test method and test configurations**

The distributed test method applies to the L3 MS testing. The test method uses a lower tester and a Man-Machine Interface (MMI) as an upper tester at the SUT.

## **6.1 Test system model**

The model of the L3 test system is based on the original protocol architecture at the air interface. The test system consists conceptually of a lower tester LT, the L3 test programme (executable test suite), a L2 radio link emulator, a management functional unit, the L1 service provider and a TRx set (see figure 1).

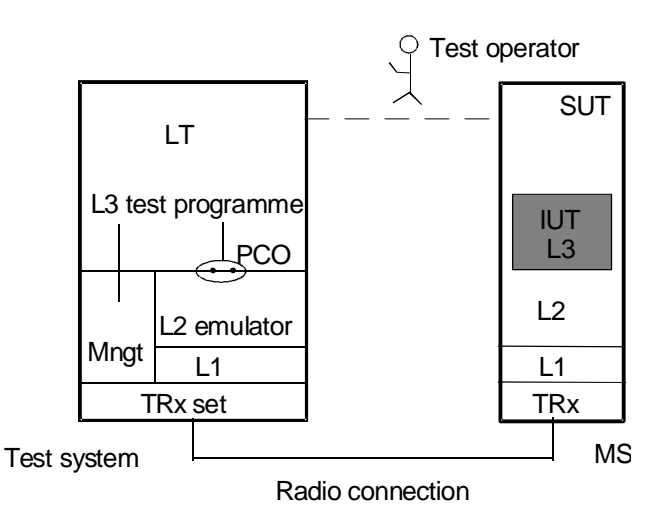

**Figure 3: Test system and distributed test method**

# **Page 16 ETS 300 607-3 (GSM 11.10-3 version 4.19.1): January 1998**

The LT provides the test environment and for test execution and the means of control and observation at the L3 lower service boundary within the test system.

The L3 TTCN test specification uses the three LT interfaces to communicate with the MS, the system under test, and with the other parts of the test system:

- Interface to the L2 emulator via the PCO;
- Interface to the management functional unit via TTCN test suite operations;
- Interface to the MS Man-Machine Interface (MMI) via a test operator.

# **6.2 Test Method**

The PCO in the LT is defined as L2 SAP (SAP  $0 + 3$ ). The PCO has two FIFO queues (data buffers) to store all sending and receiving test events. The L2 primitives in the ATS which constitute mainly the interface to the L2 emulator are specified via the L2 primitives. In order to simulate multicell testing as required in some test cases, the defined primitives are able to address individual cells of the test system and the logic channels of each cell for the L3 message exchanges. The L2 emulator together with the underlying L1 and the TRx set support all message exchanges via correct radio links.

The management function unit has three management functions:

- L2 and L1 management;
- Channel management;
- TRx management;

The interface to the management function unit is presented in the ATS via a set of test suite operations. The major functions of the test suite management operations are:

- To load configuration parameters necessary for the test system.
- To control and get the necessary values of radio resources/ channels for tests.

The SUT (MS) has a more or less standardized MMI, such as keys, digital display, tones, etc. The ATS uses such kind of functions to provoke some procedures or to observe simple results at the SUT side. A human operator is needed during the test. The test system shall have an interface to the human operator to enable the test co-ordination.

# **Annex A: Abstract Test Suite**

#### **The machine processable ATS**

The electronic forms of the machine processable files (TTCN MP format) corresponding to the ATS for Layer 3 are contained in the file L3-4190.mp**2)** (Layer 3) on the diskette included as a part of this ETS (Part 3).

#### **The graphical form ATS**

l

The TTCN.GR representation of this ATS is contained in the remainder of this annex.

<sup>2)</sup> This file is located in an archive file named 6073\_EO.LZH. Other file formats are available on request.

# **Suite overview**

# **Suite structure**

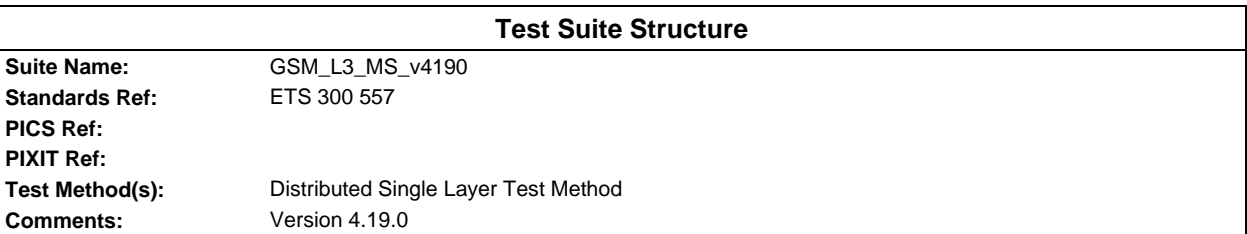

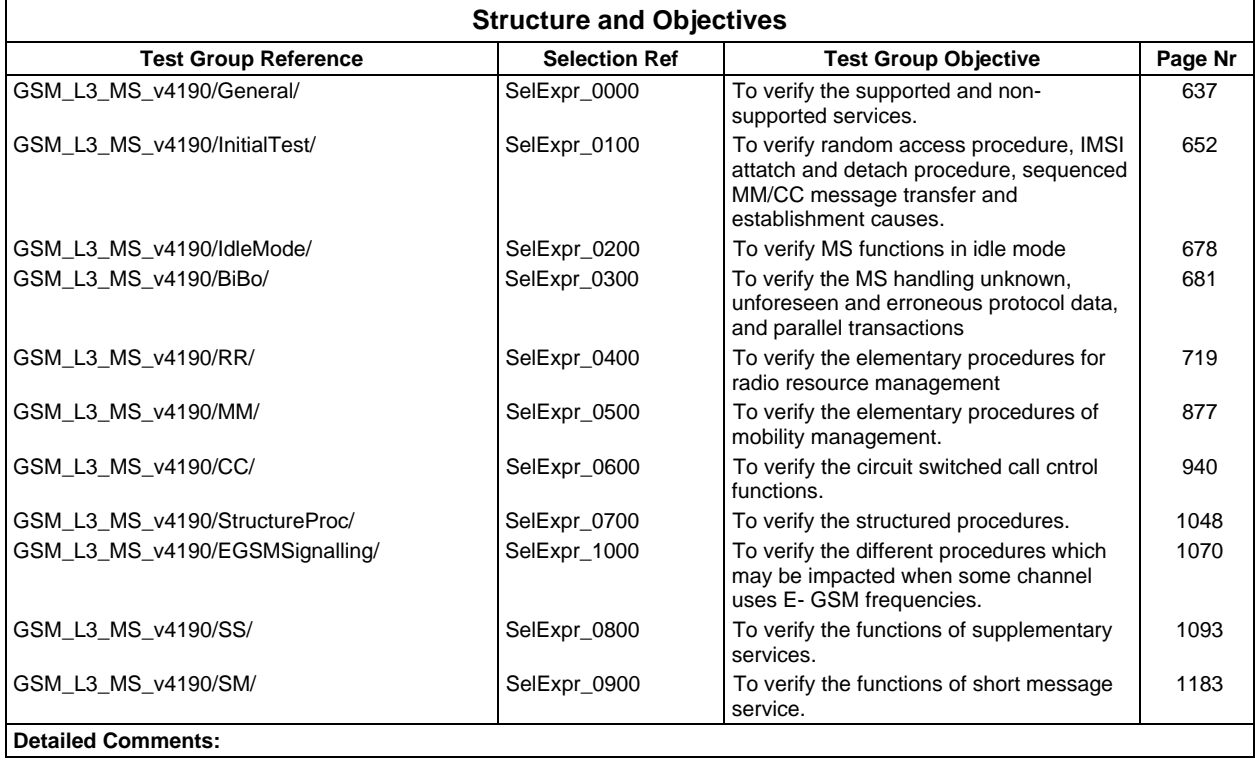

# **Test case index**

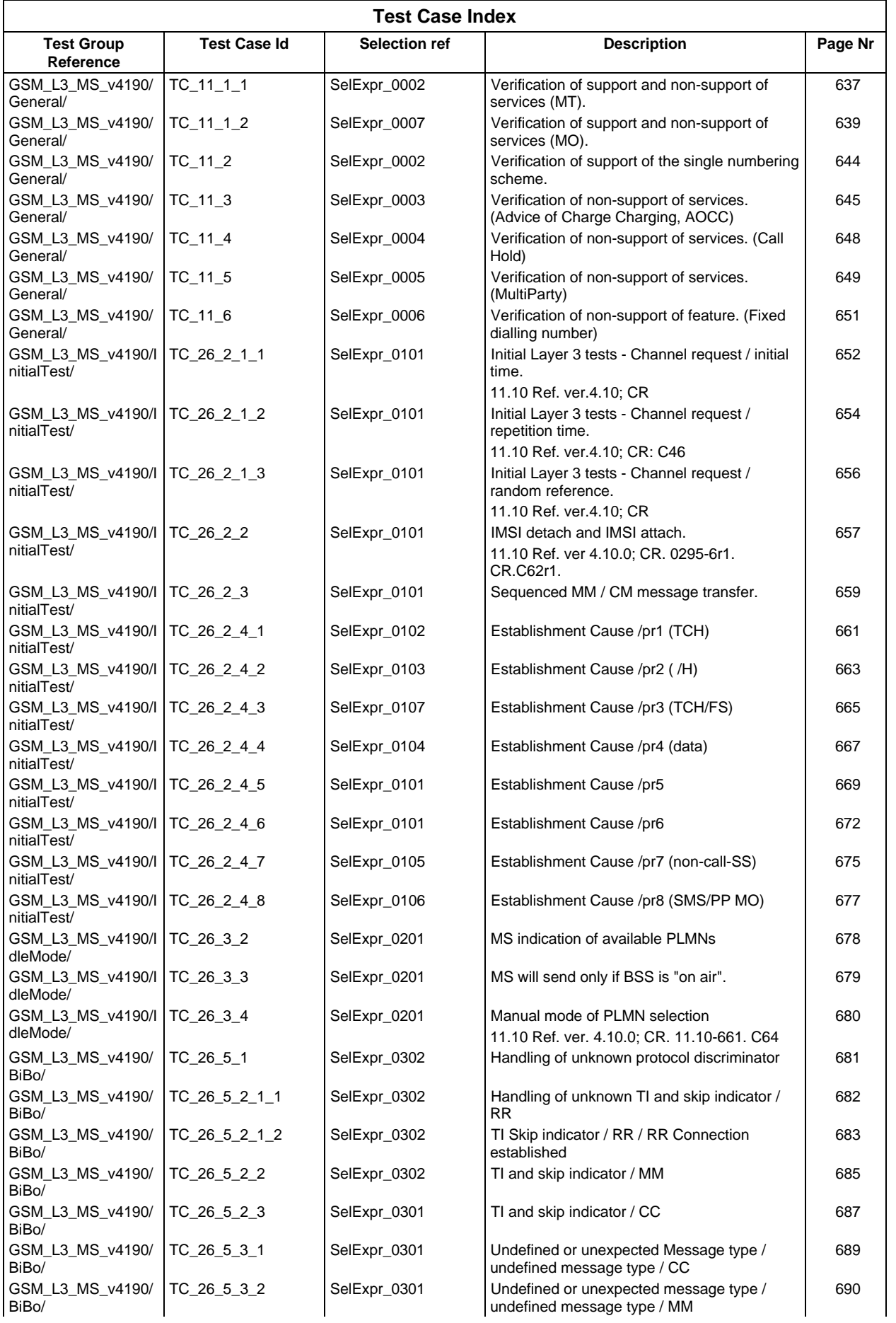

# **Page 20 ETS 300 607-3 (GSM 11.10-3 version 4.19.1): January 1998**

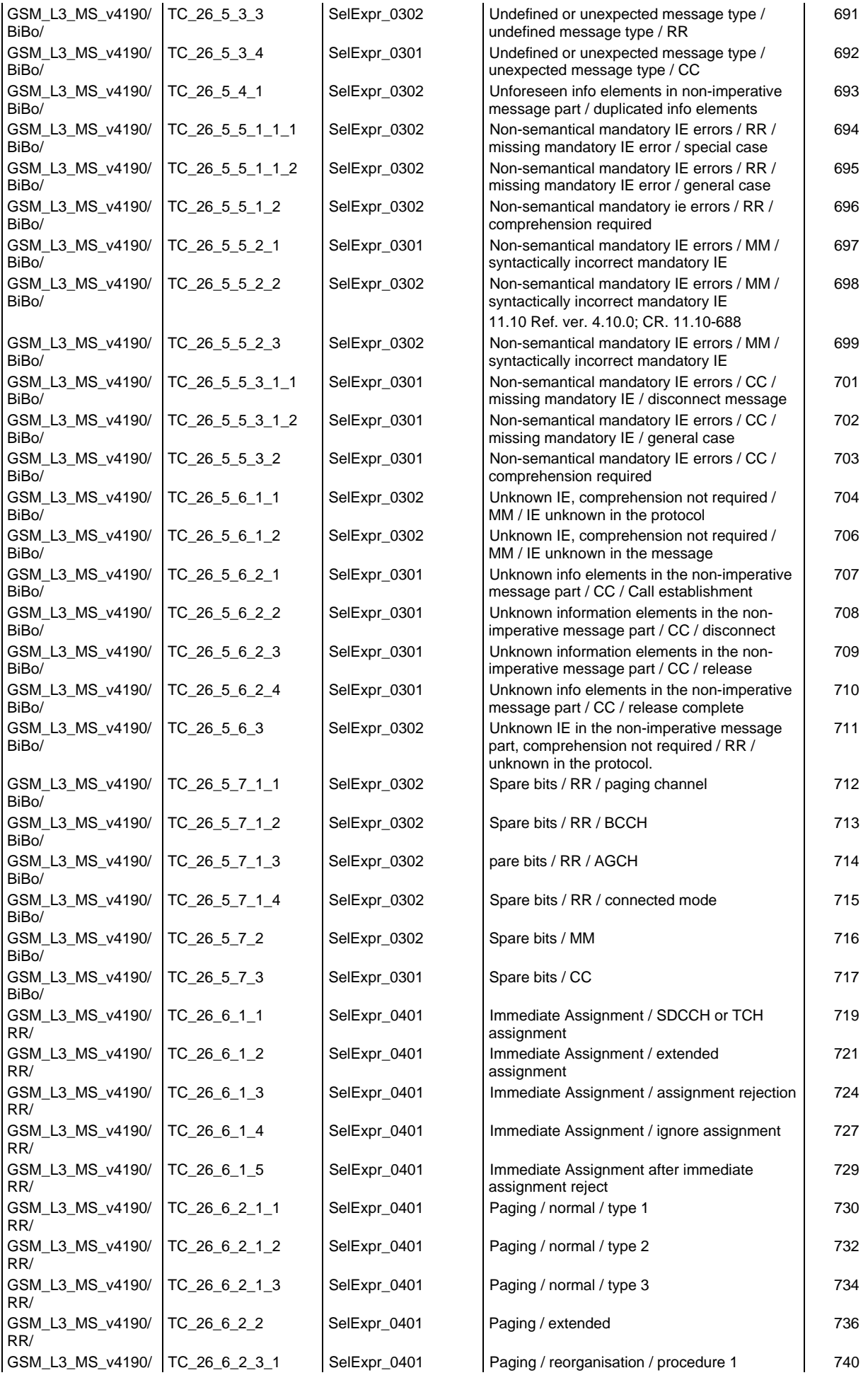

## **Page 21 ETS 300 607-3 (GSM 11.10-3 version 4.19.1): January 1998**

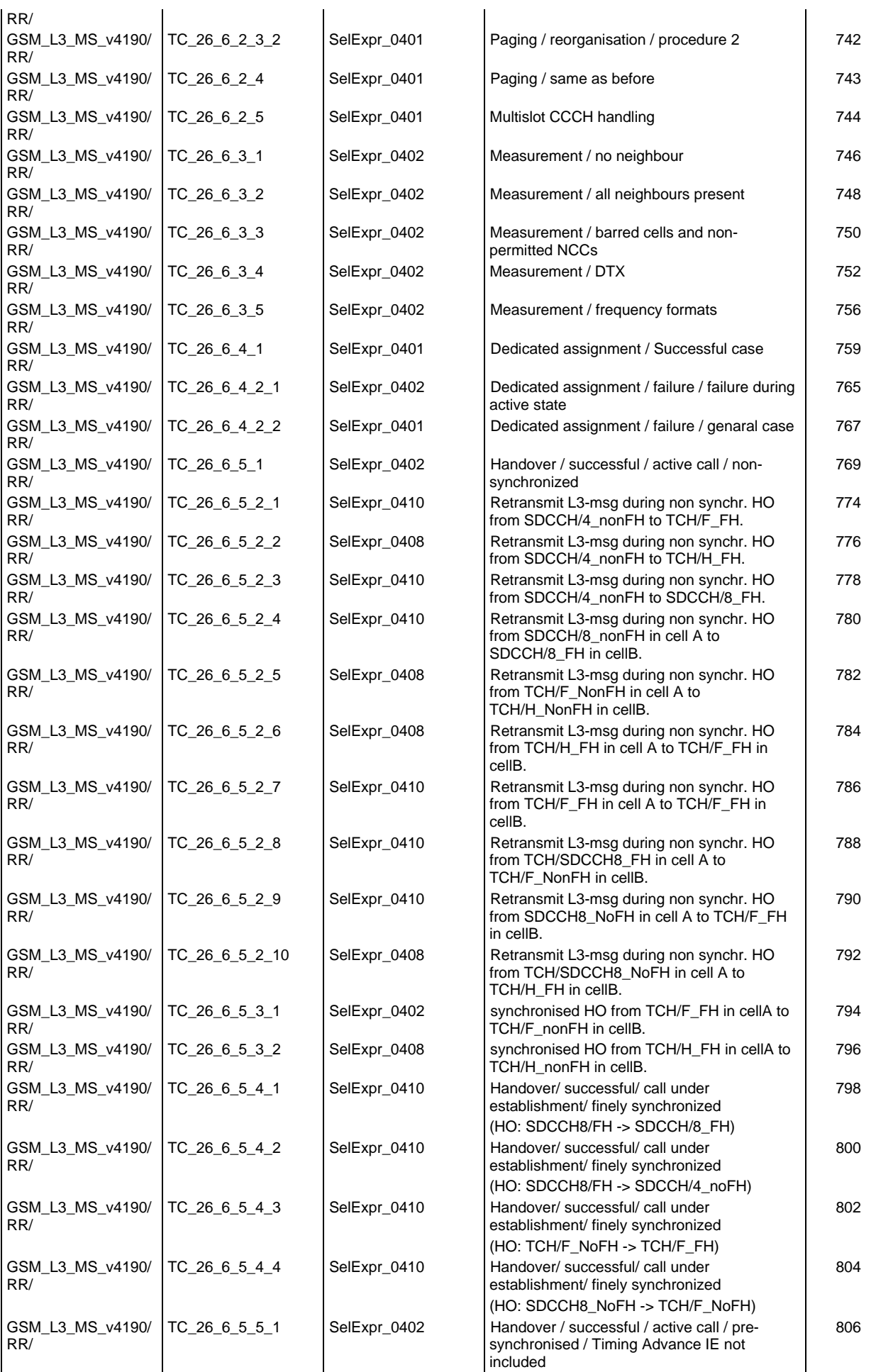

# **Page 22 ETS 300 607-3 (GSM 11.10-3 version 4.19.1): January 1998**

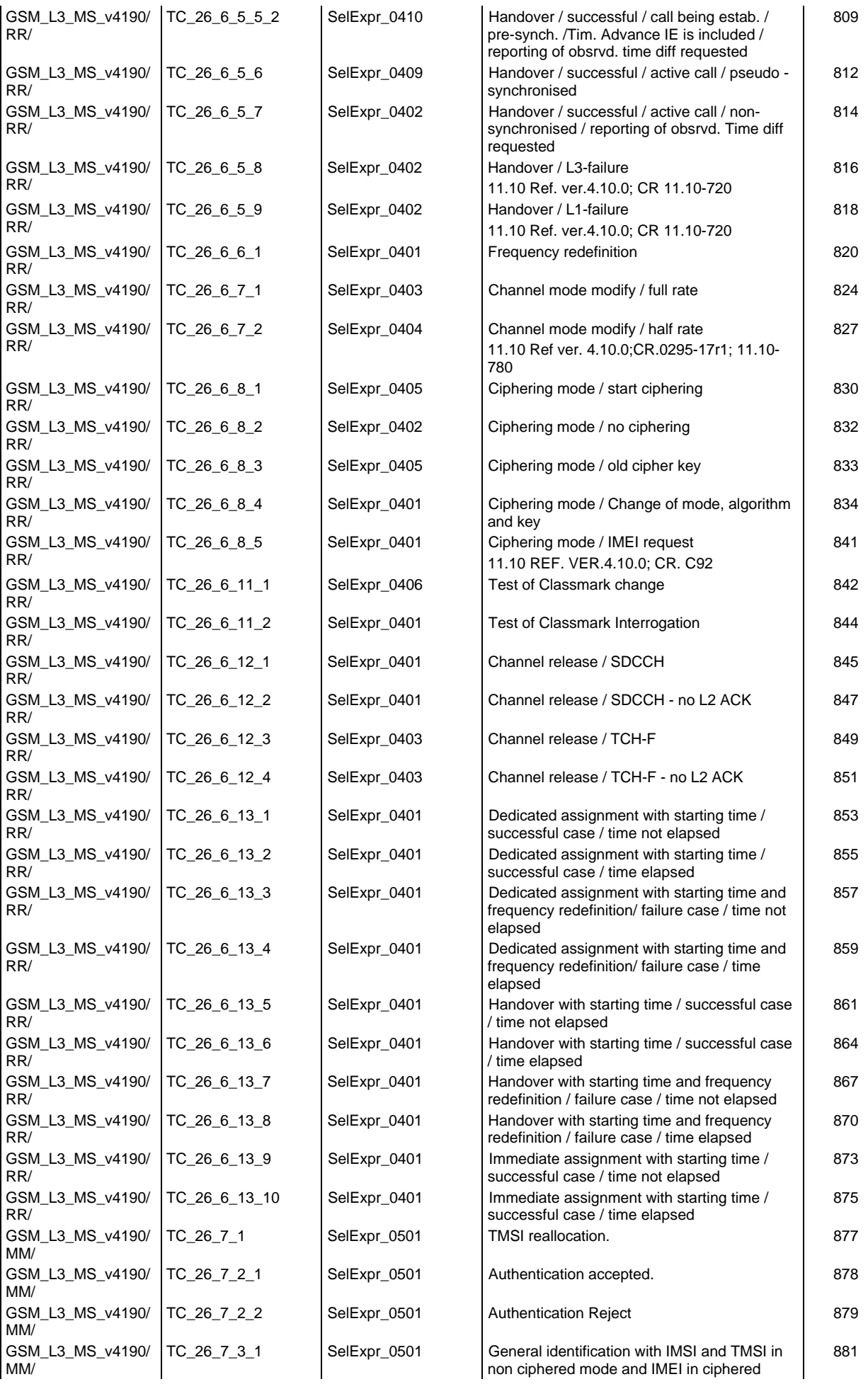

#### **Page 23 ETS 300 607-3 (GSM 11.10-3 version 4.19.1): January 1998**

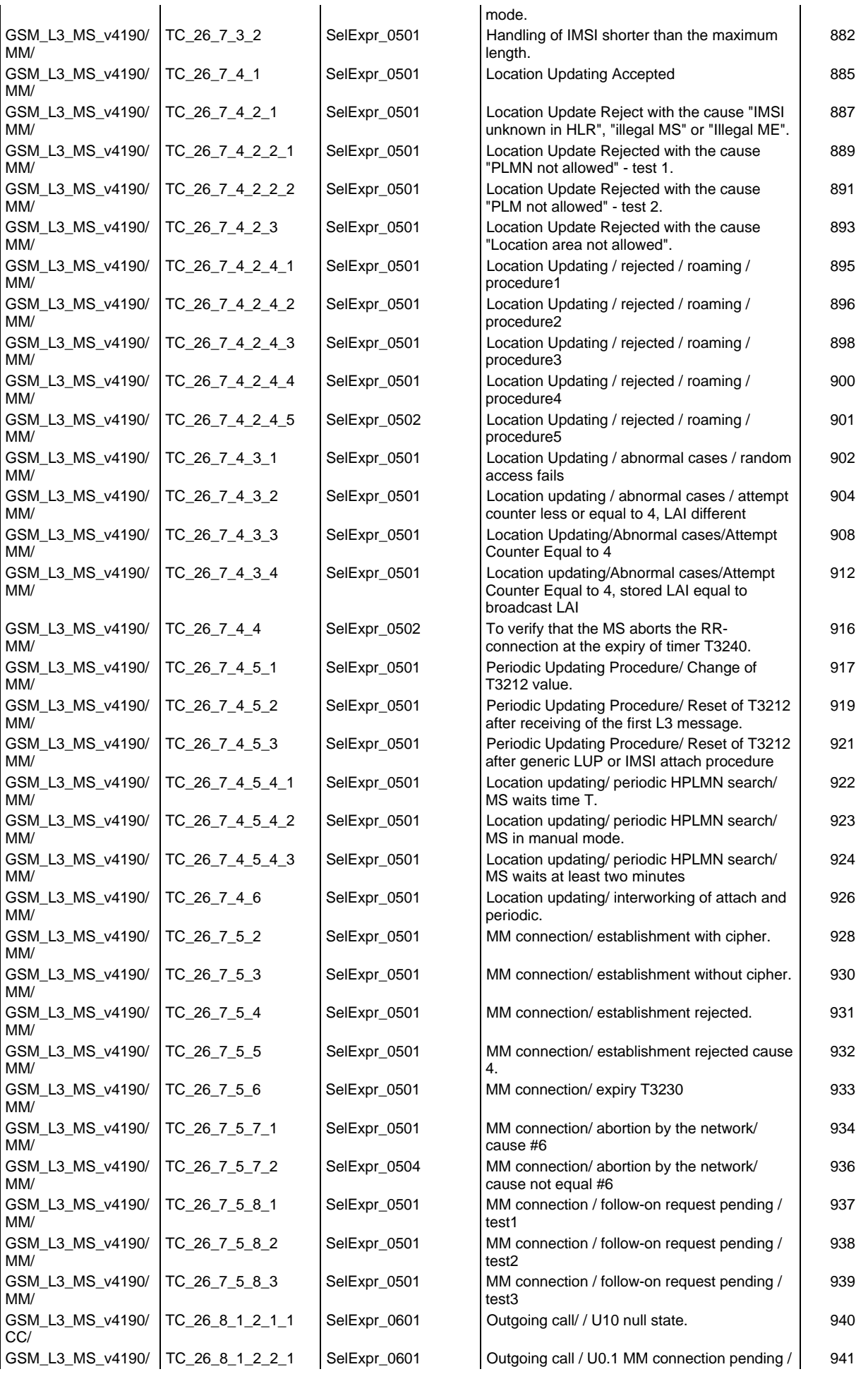

# **Page 24 ETS 300 607-3 (GSM 11.10-3 version 4.19.1): January 1998**

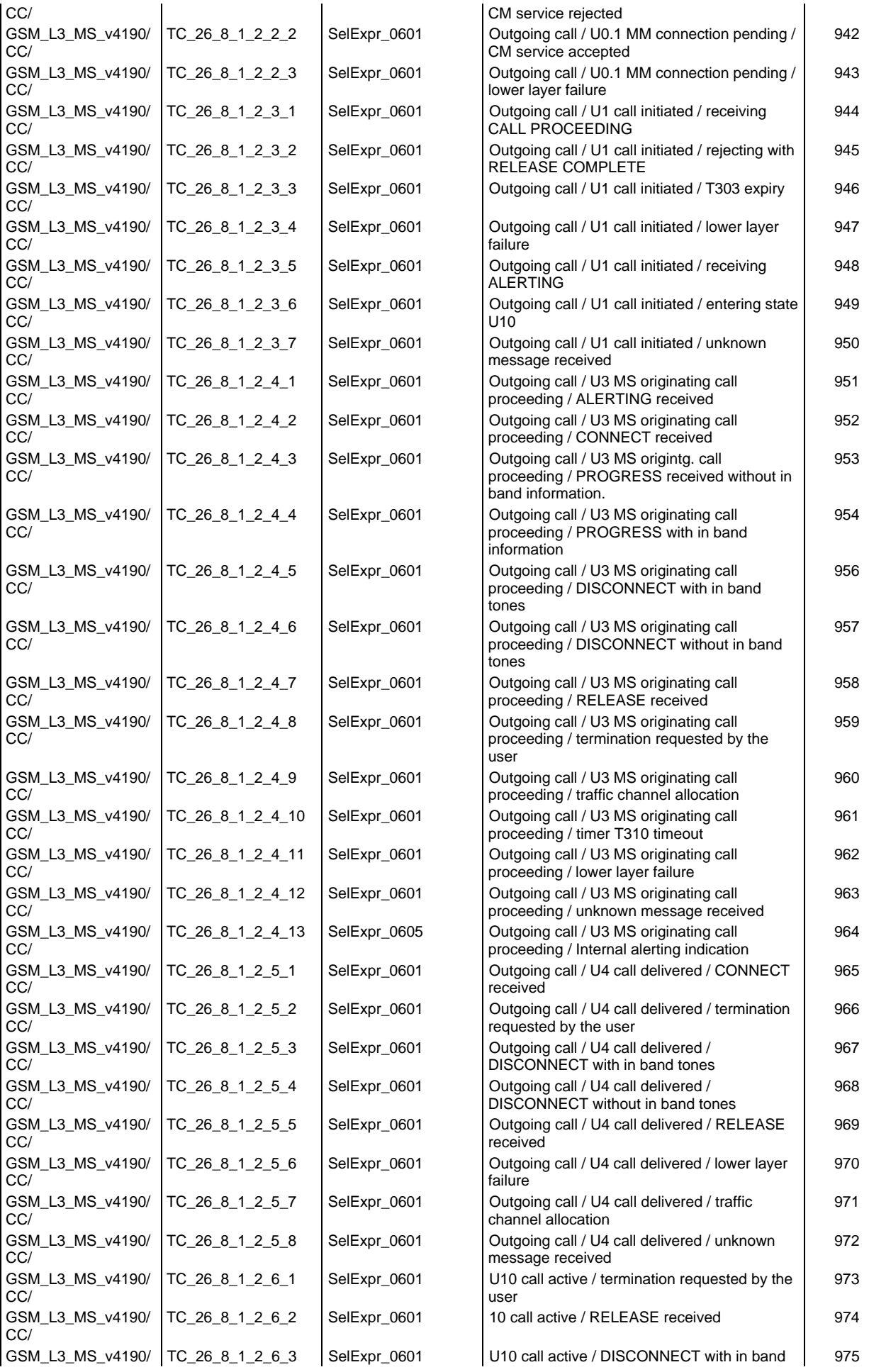

#### **Page 25 ETS 300 607-3 (GSM 11.10-3 version 4.19.1): January 1998**

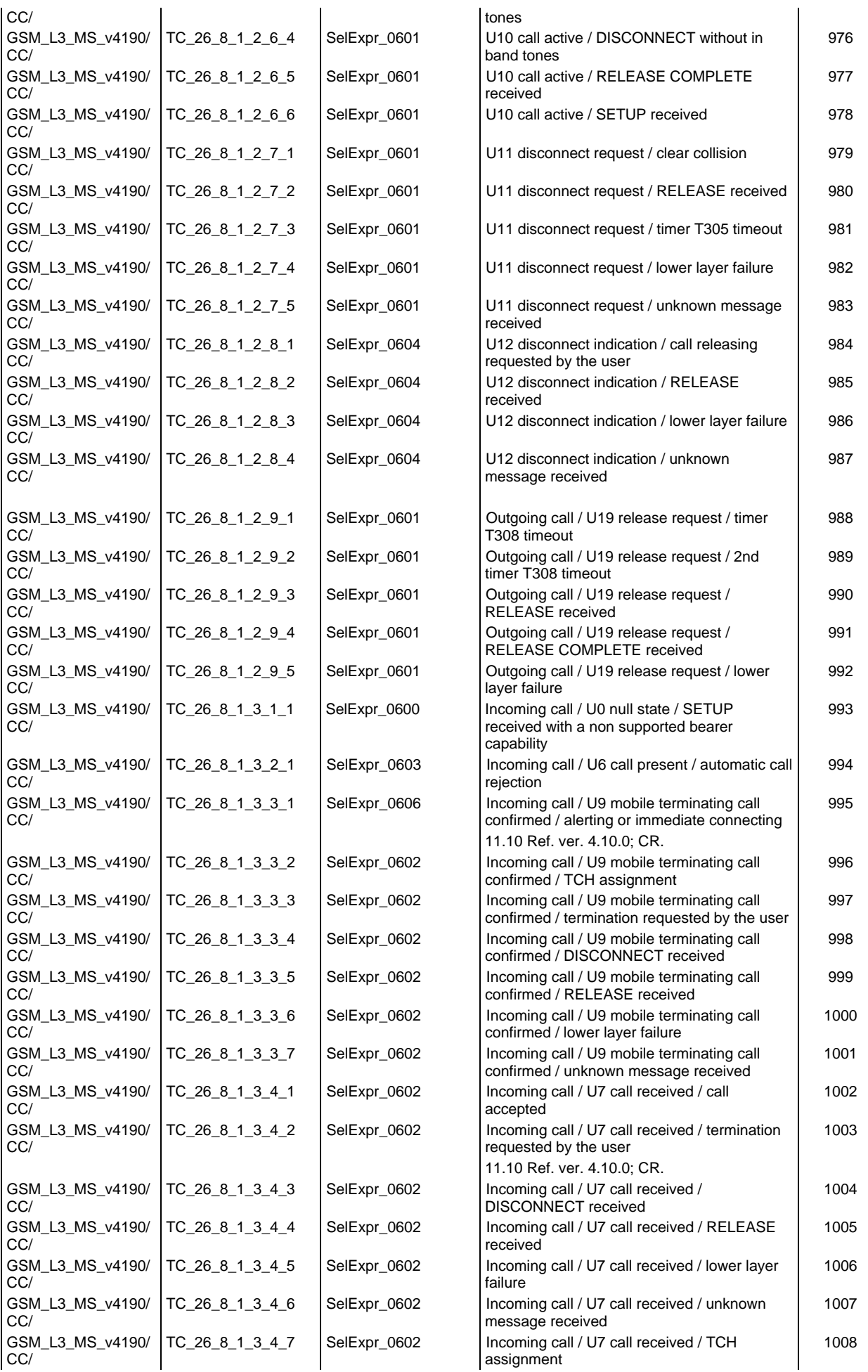

# **Page 26 ETS 300 607-3 (GSM 11.10-3 version 4.19.1): January 1998**

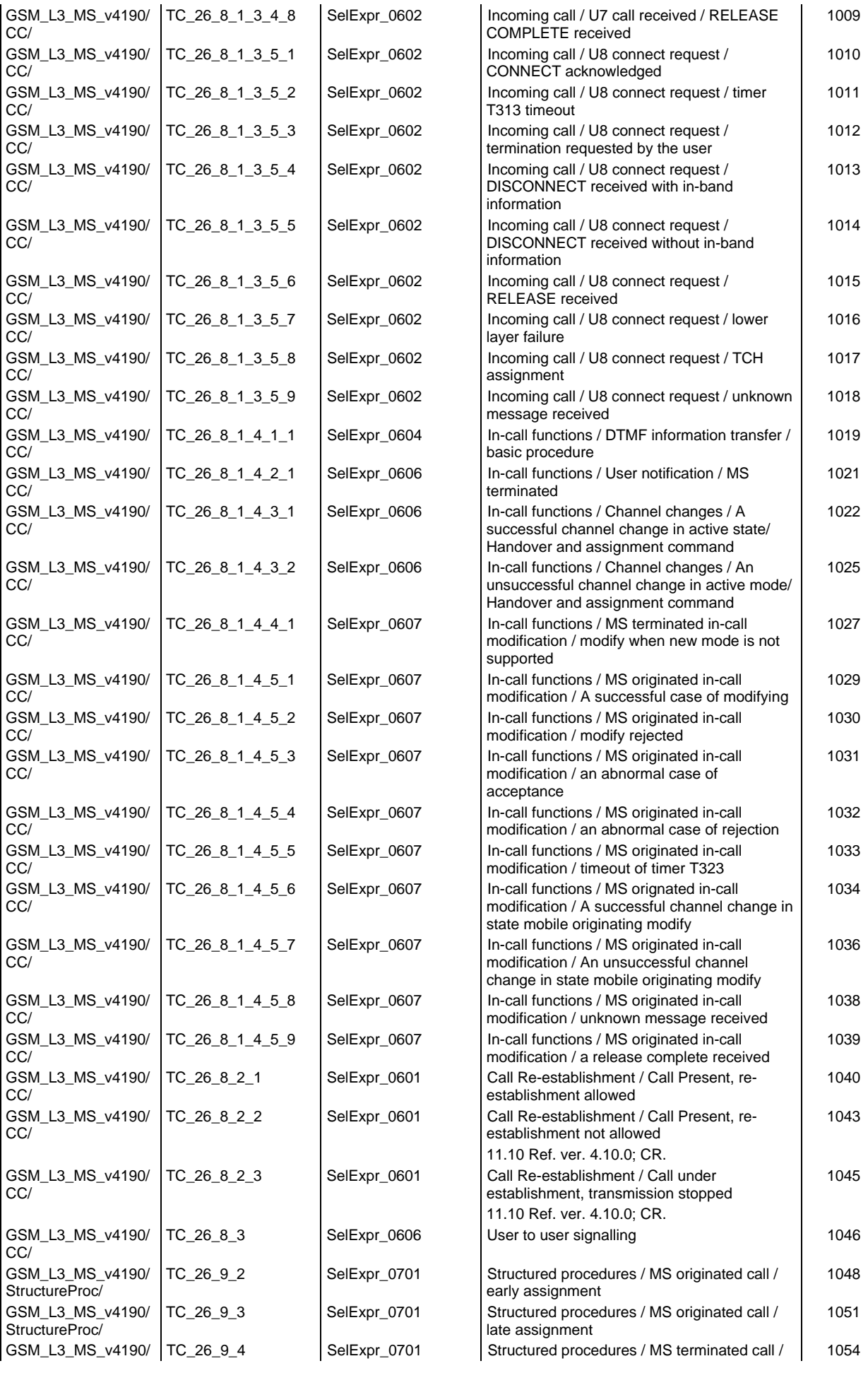

#### **Page 27 ETS 300 607-3 (GSM 11.10-3 version 4.19.1): January 1998**

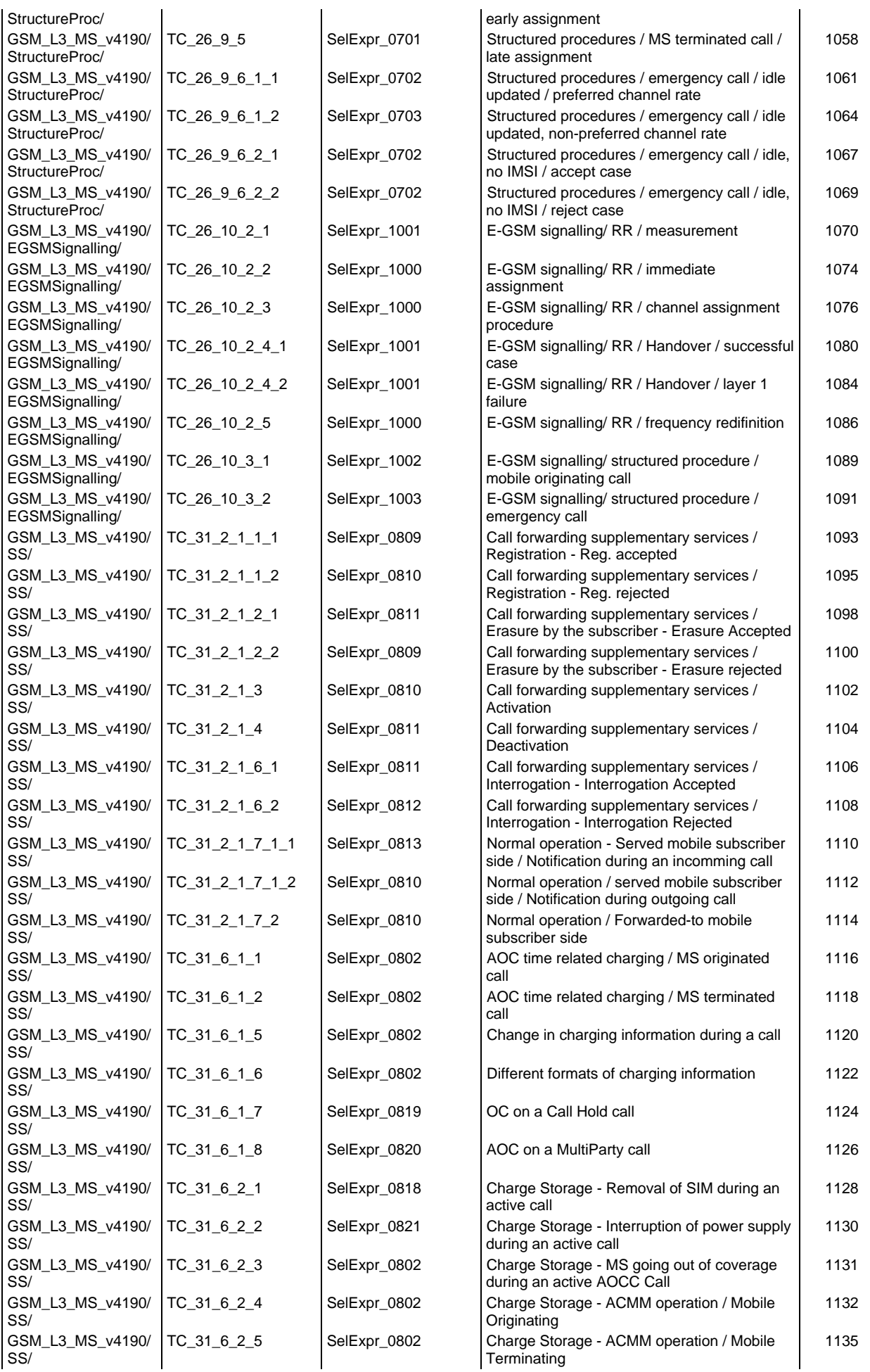

# **Page 28 ETS 300 607-3 (GSM 11.10-3 version 4.19.1): January 1998**

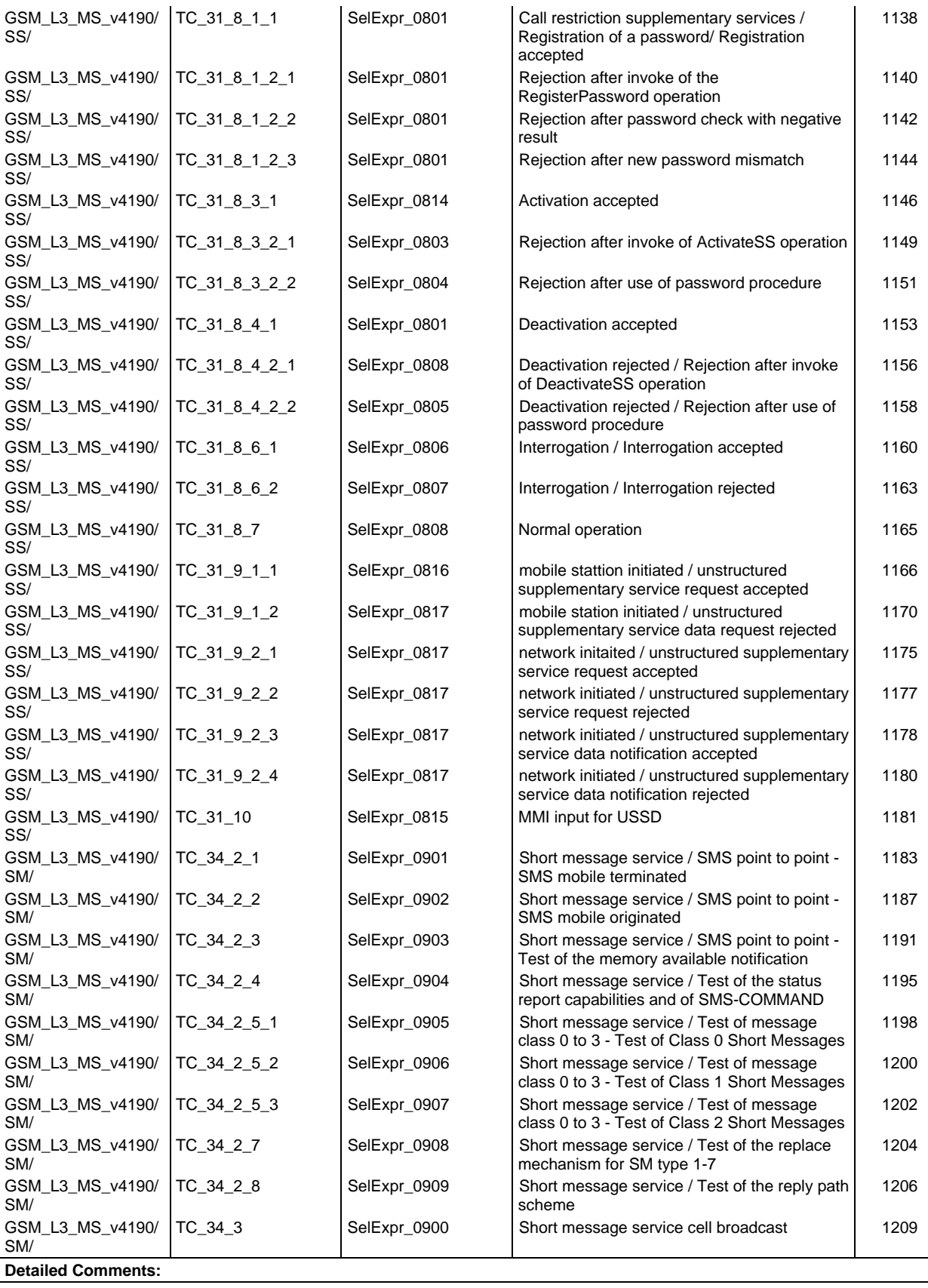

# **Test step index**

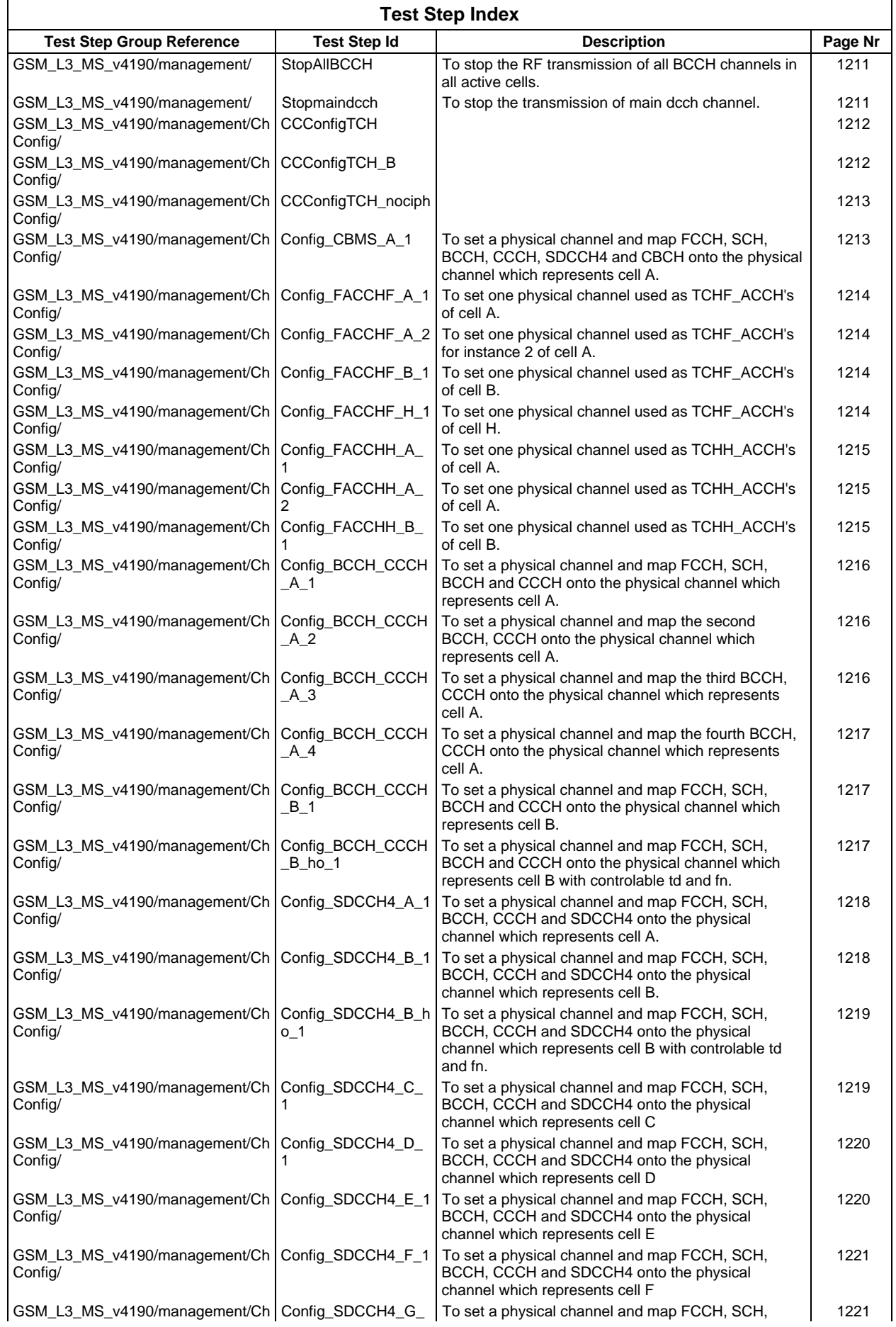

# **Page 30 ETS 300 607-3 (GSM 11.10-3 version 4.19.1): January 1998**

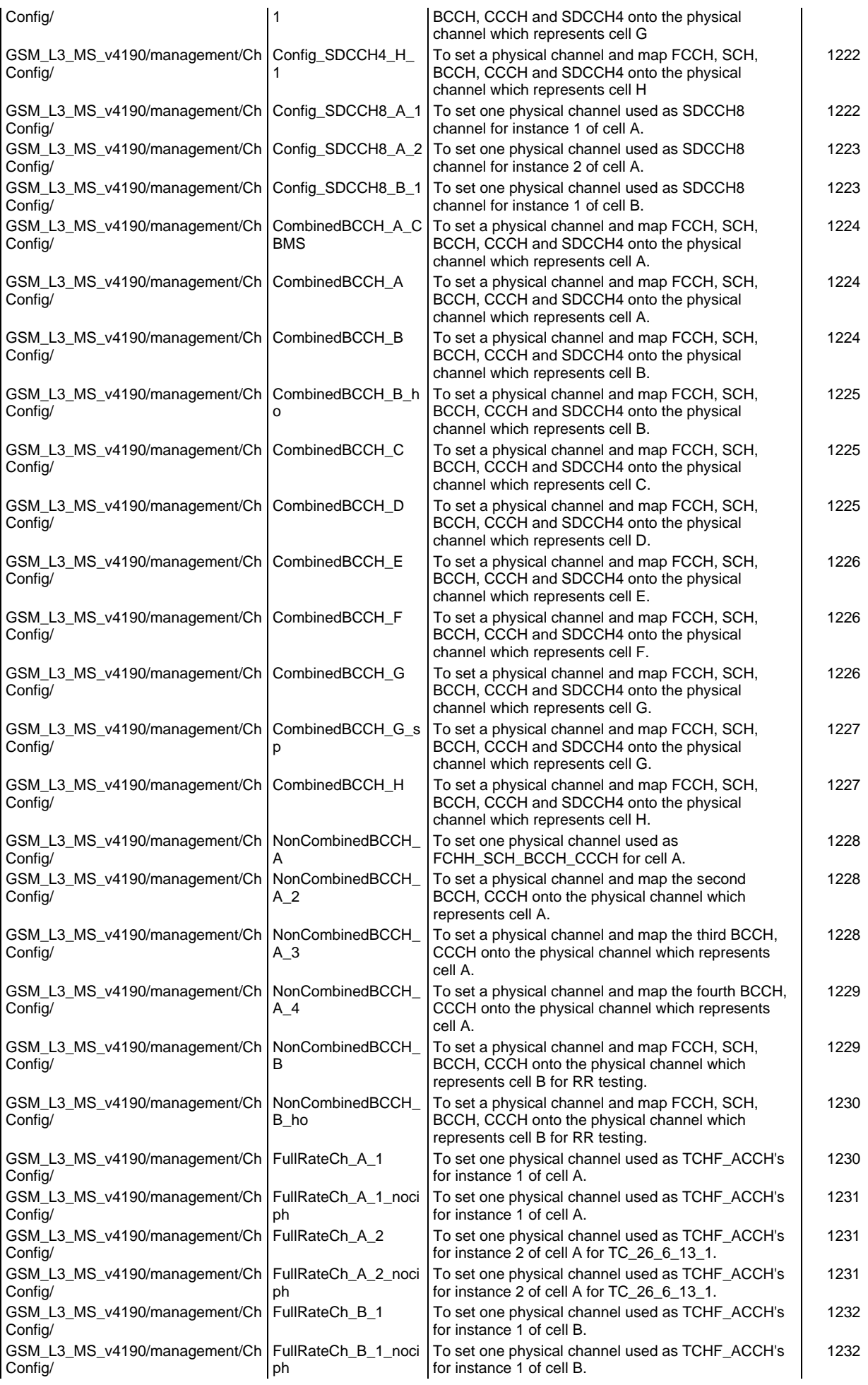

#### **Page 31 ETS 300 607-3 (GSM 11.10-3 version 4.19.1): January 1998**

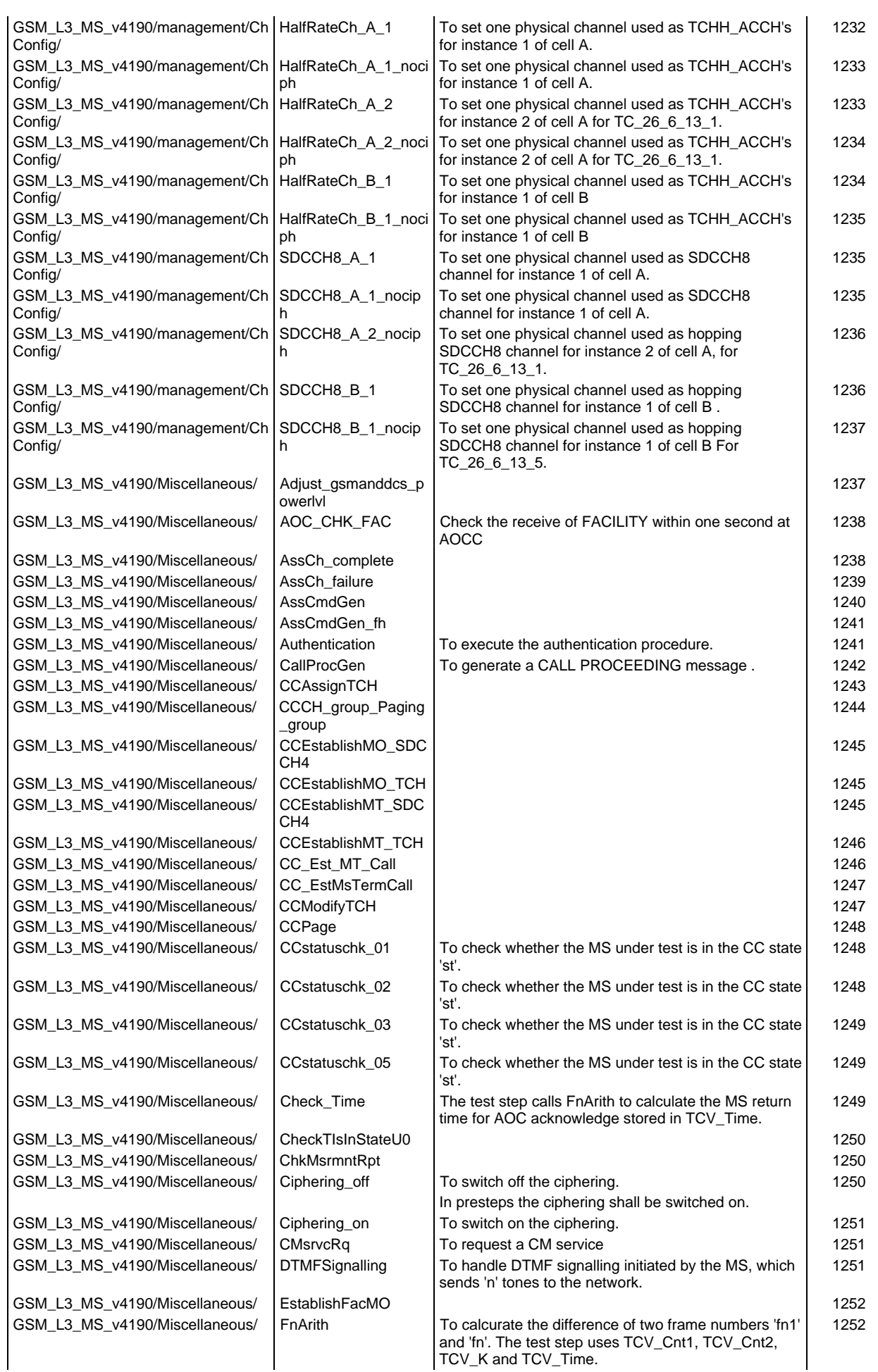

# **Page 32 ETS 300 607-3 (GSM 11.10-3 version 4.19.1): January 1998**

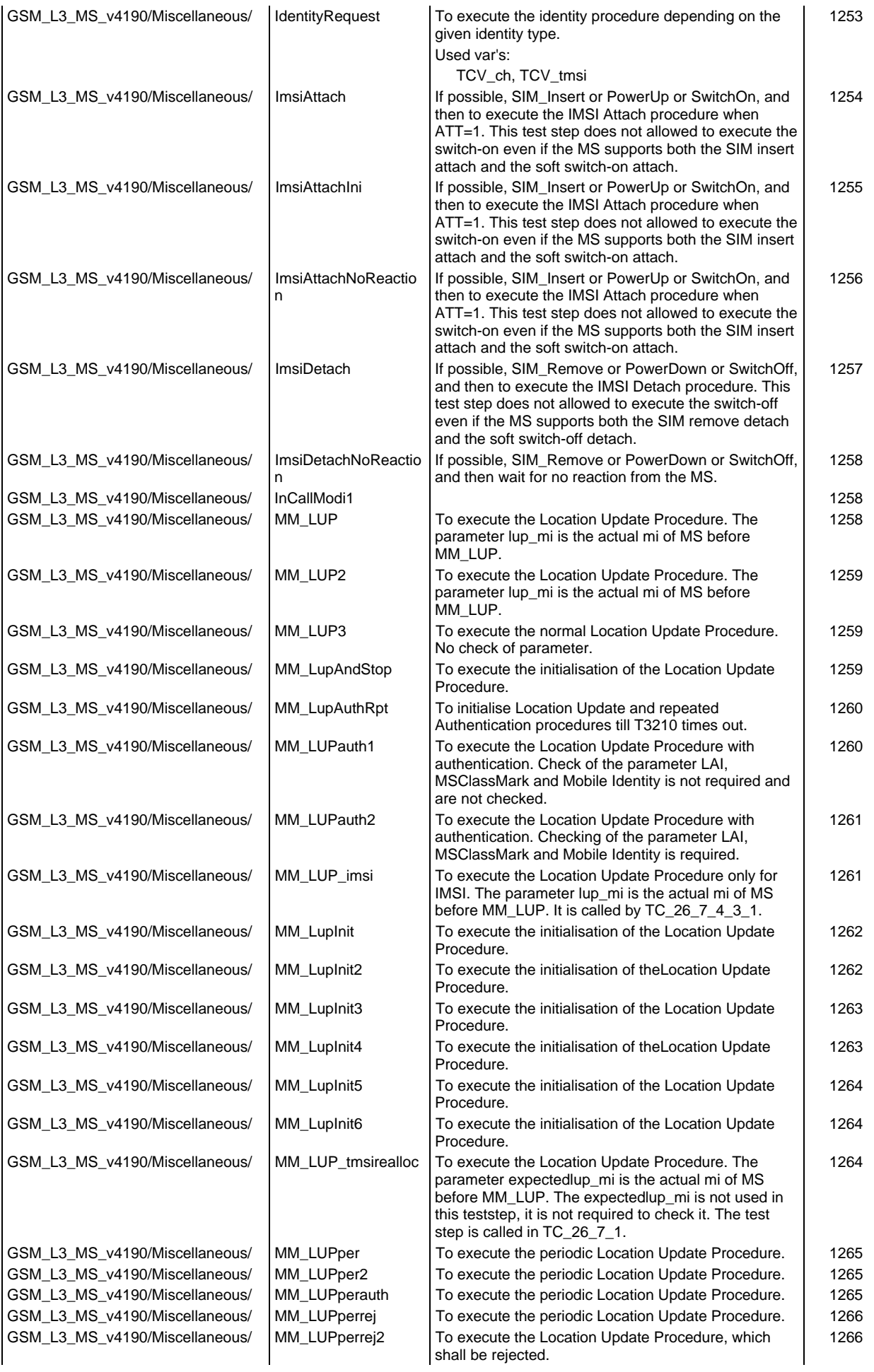

# **Page 33 ETS 300 607-3 (GSM 11.10-3 version 4.19.1): January 1998**

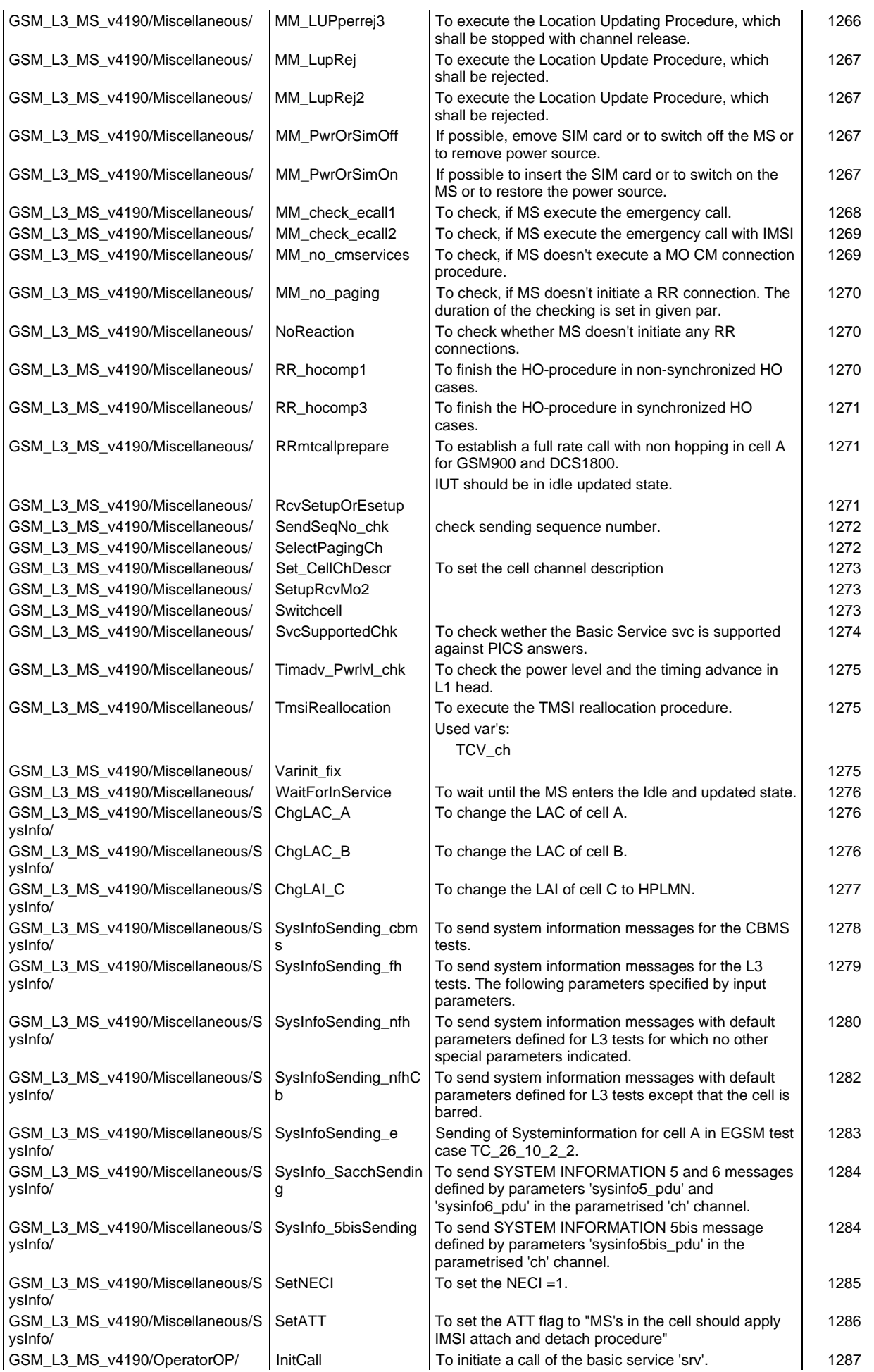

# **Page 34 ETS 300 607-3 (GSM 11.10-3 version 4.19.1): January 1998**

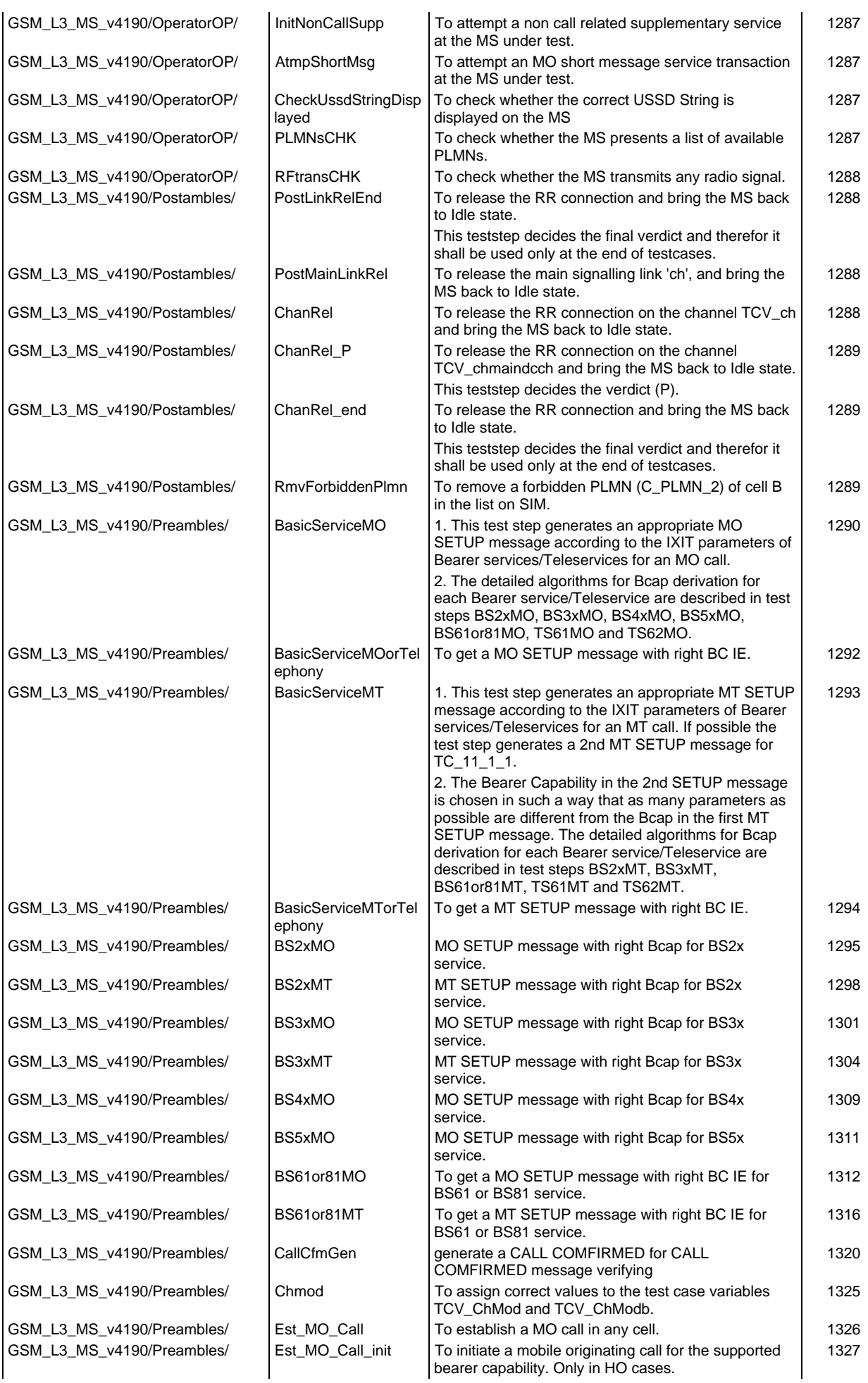

## **Page 35 ETS 300 607-3 (GSM 11.10-3 version 4.19.1): January 1998**

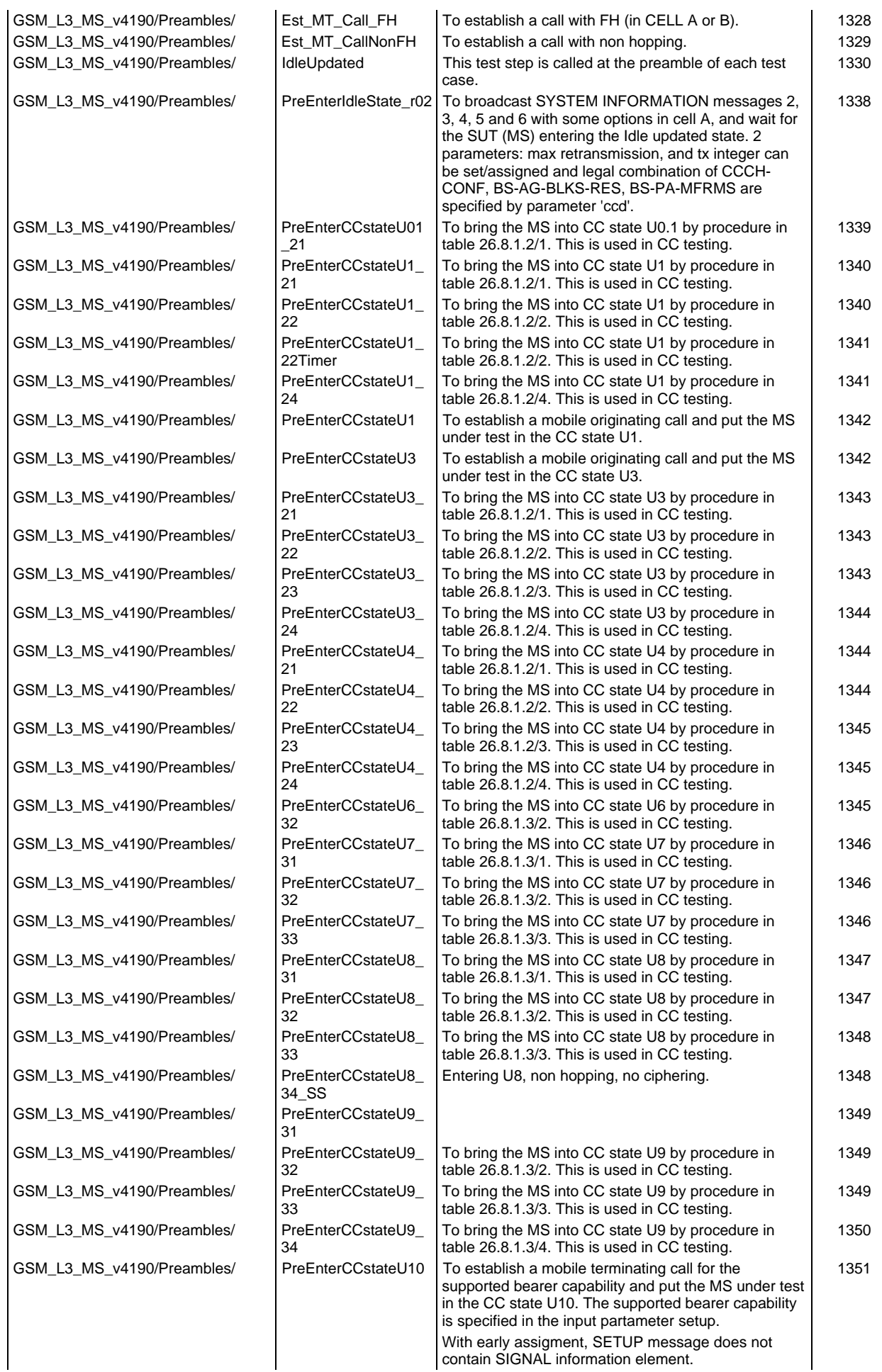

# **Page 36 ETS 300 607-3 (GSM 11.10-3 version 4.19.1): January 1998**

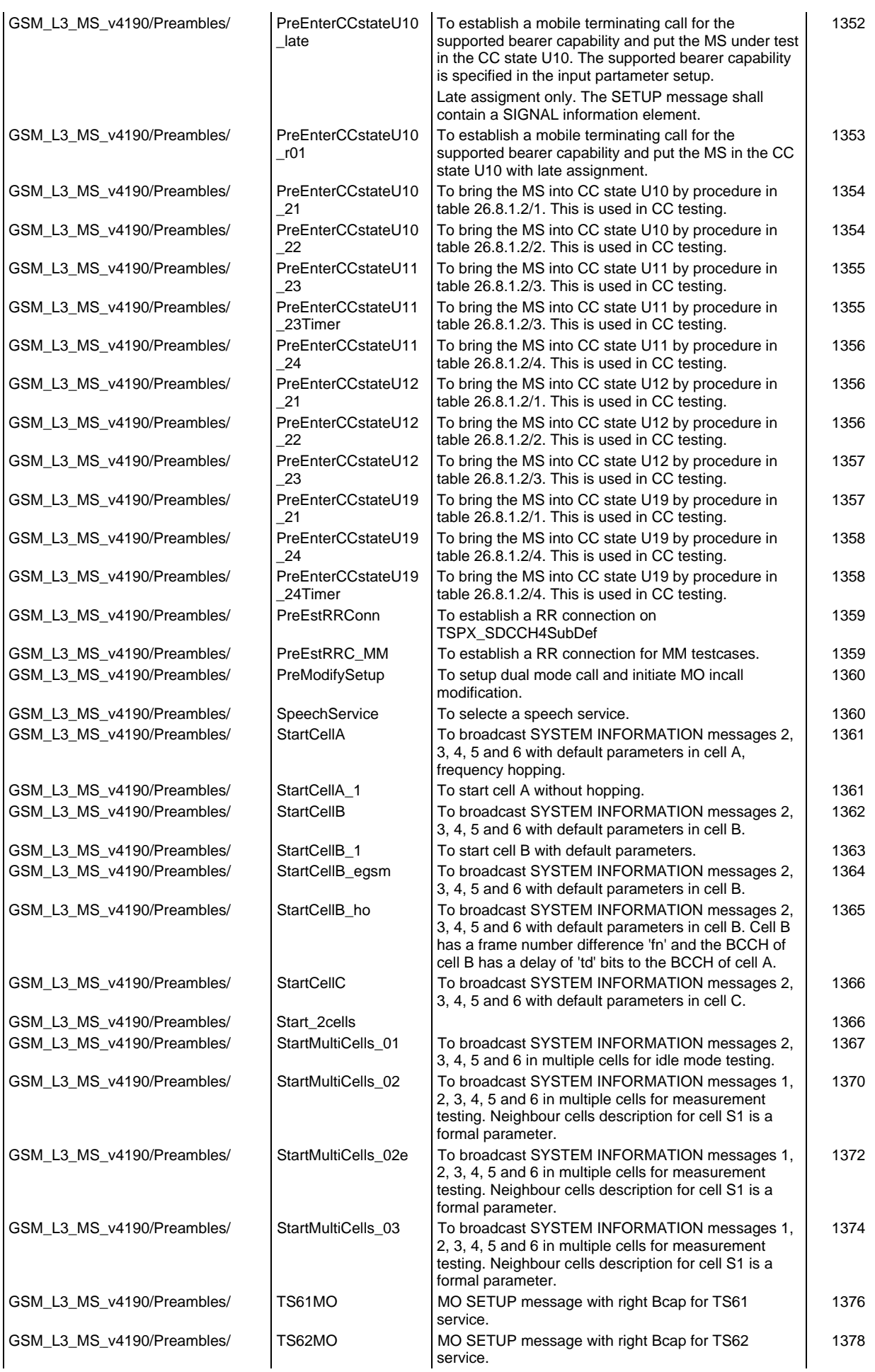
#### **Page 37 ETS 300 607-3 (GSM 11.10-3 version 4.19.1): January 1998**

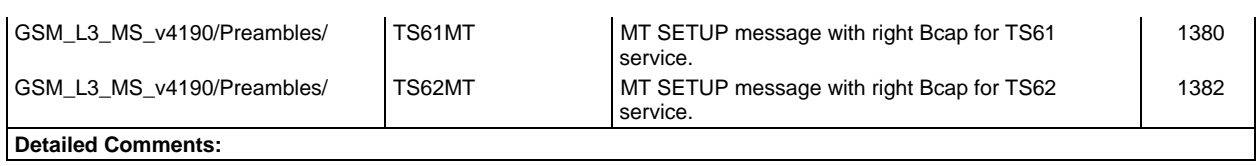

## **Default index**

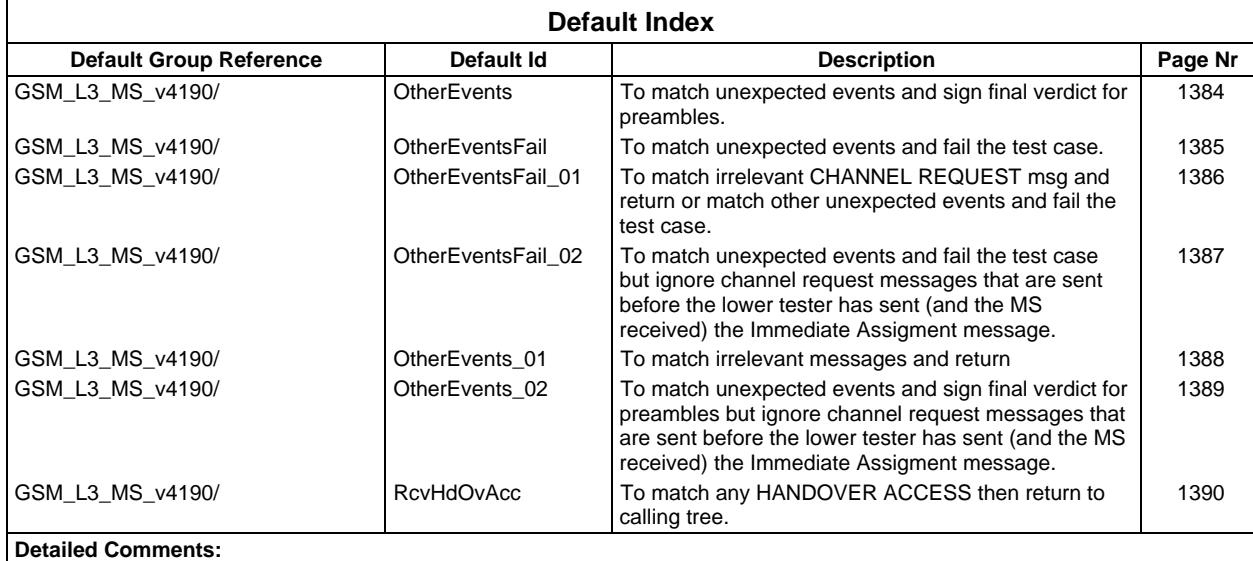

# **Declarations Part**

# **Test suite type definitions**

### **Simple type definitions**

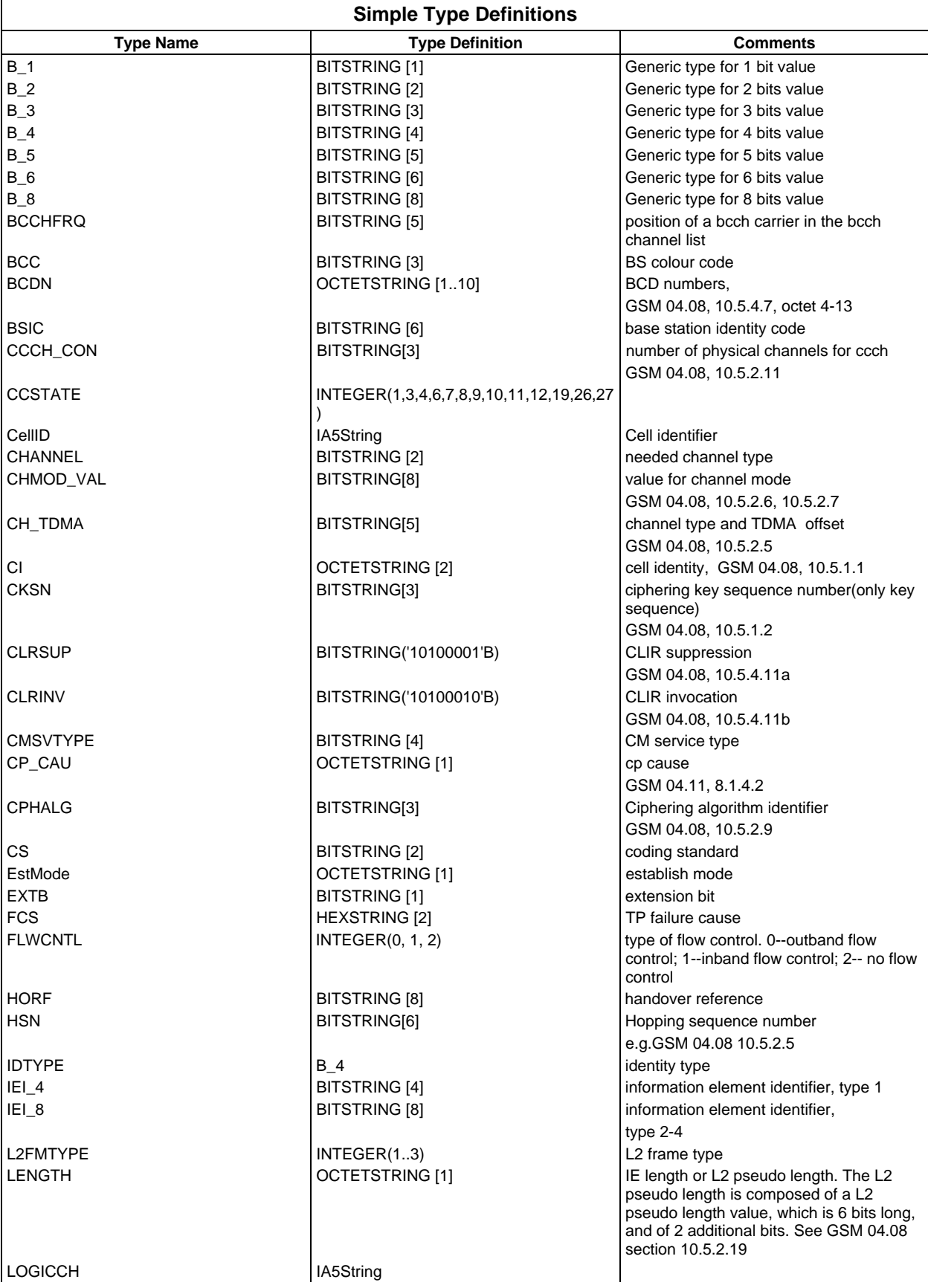

**Page 39 ETS 300 607-3 (GSM 11.10-3 version 4.19.1): January 1998**

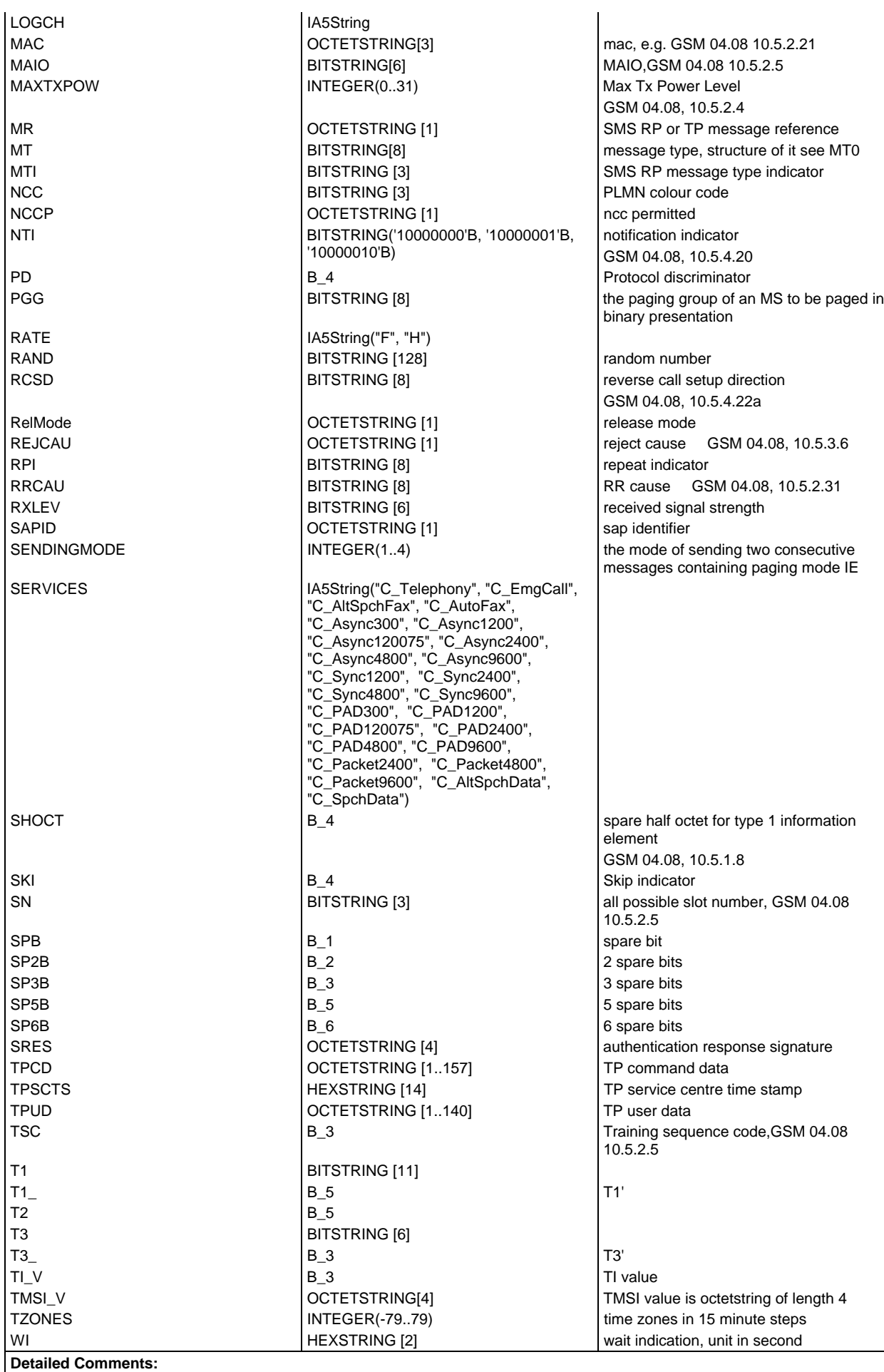

## **Structured Type definitions**

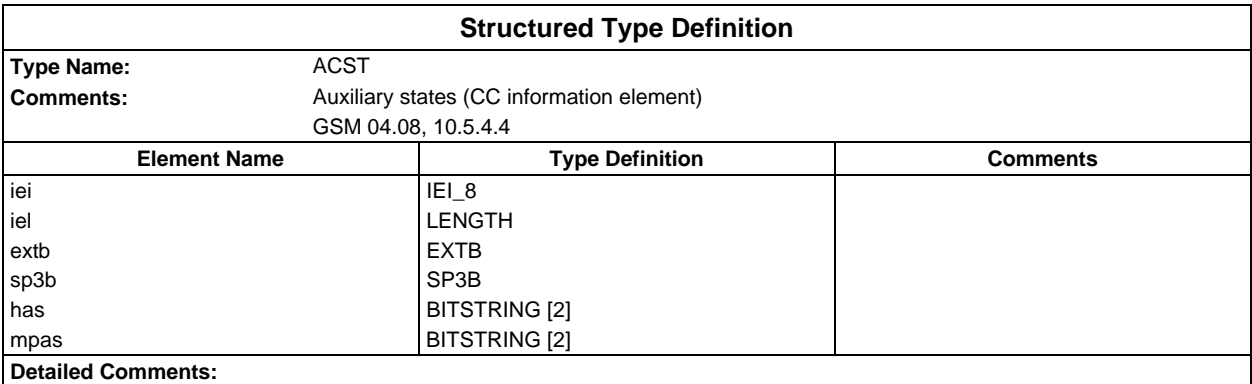

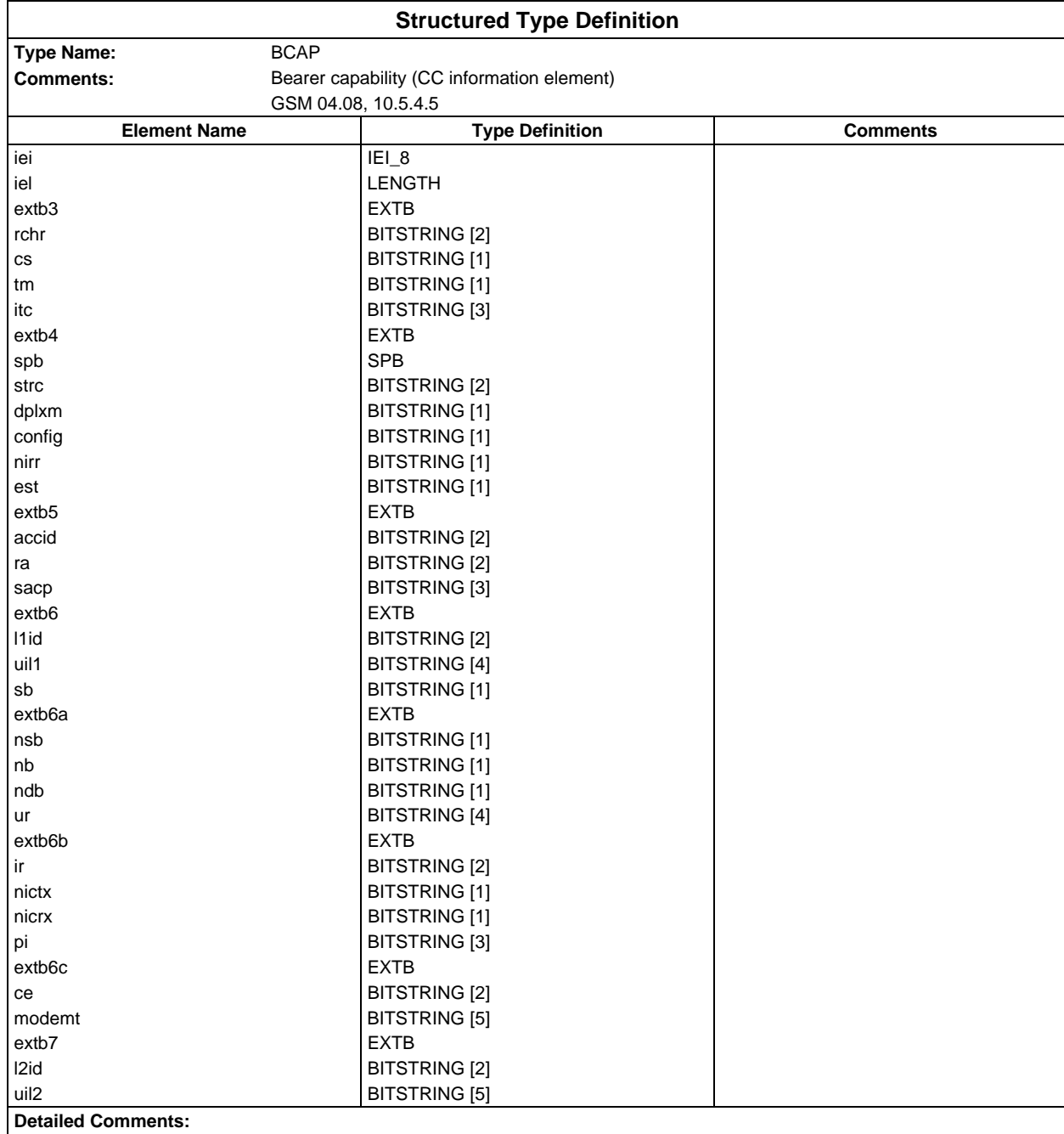

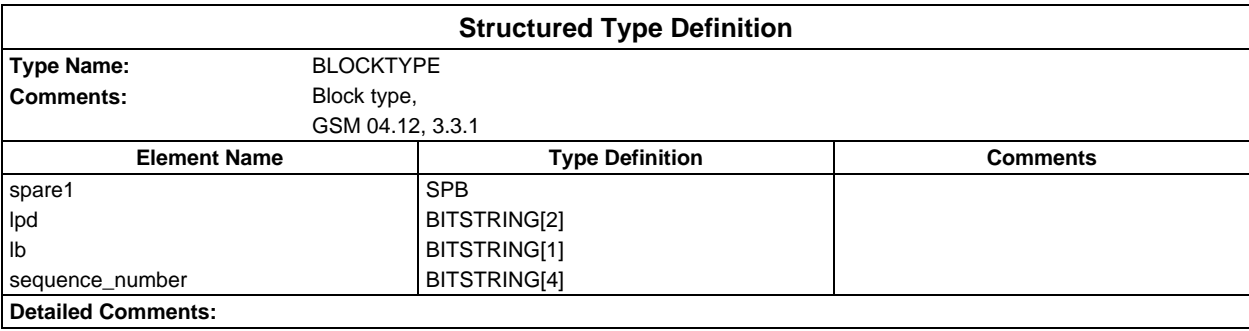

#### **Page 42 ETS 300 607-3 (GSM 11.10-3 version 4.19.1): January 1998**

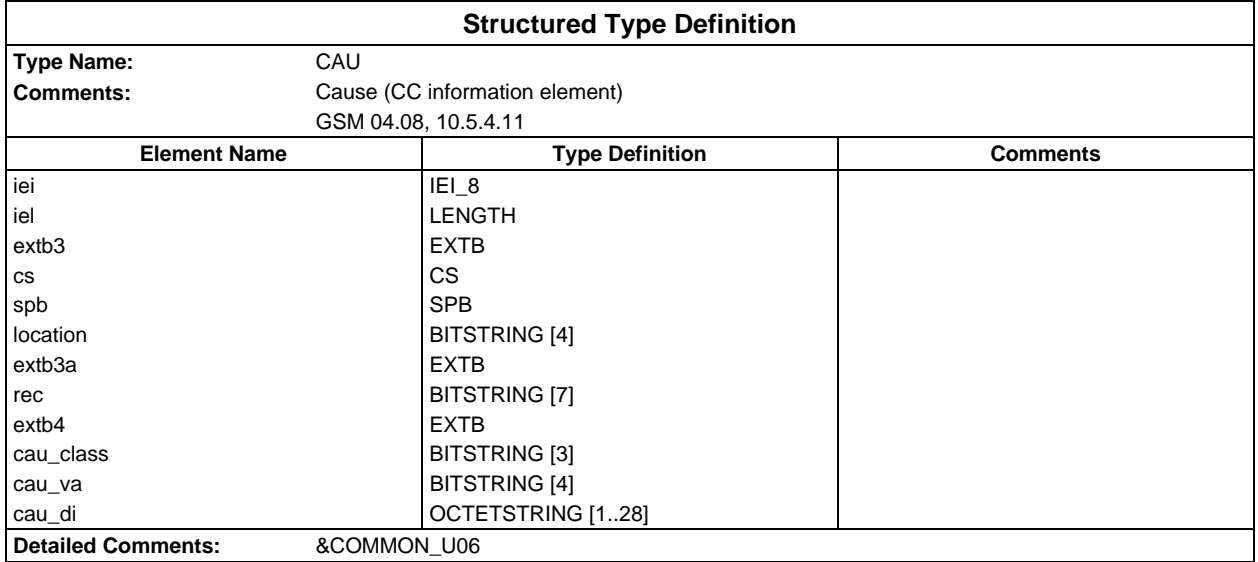

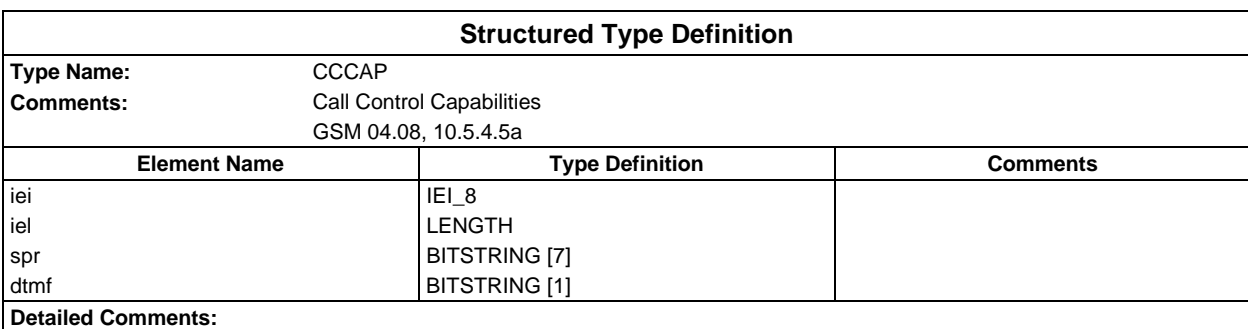

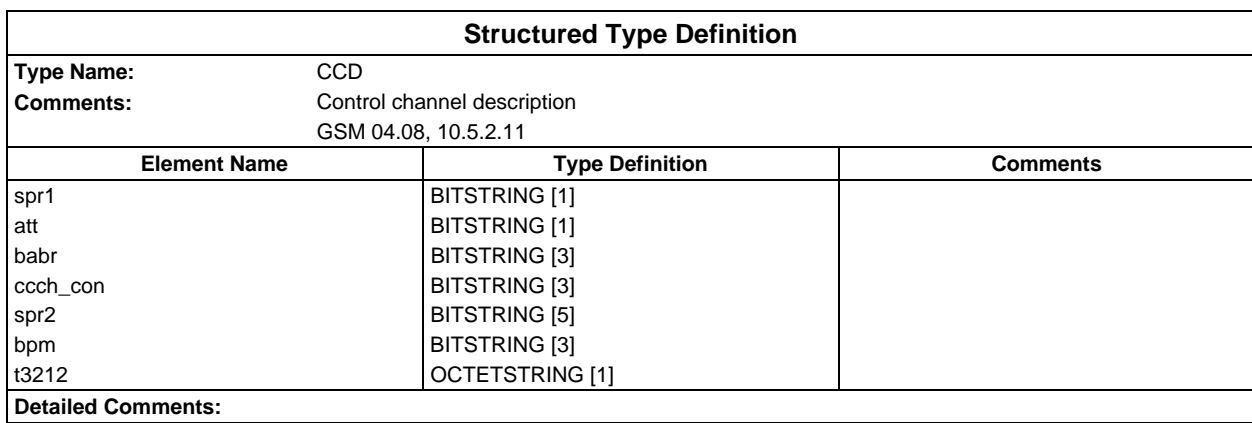

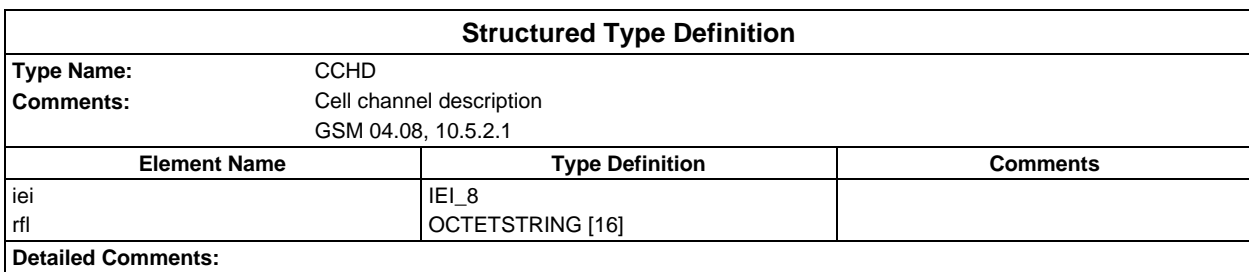

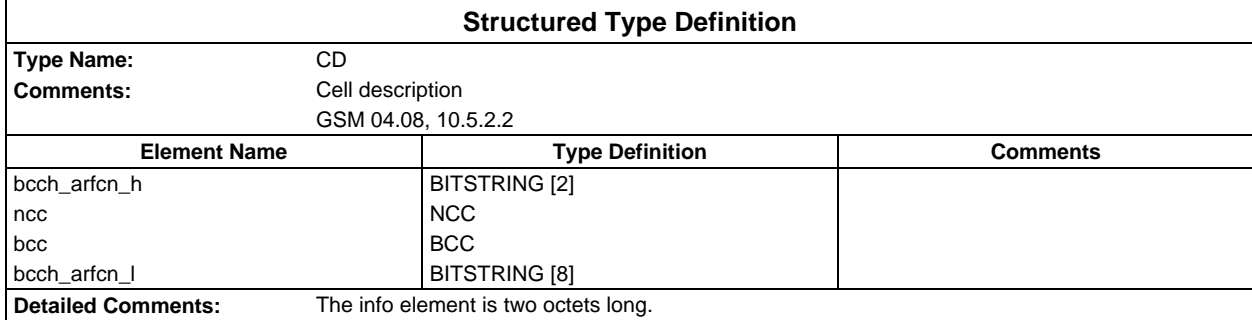

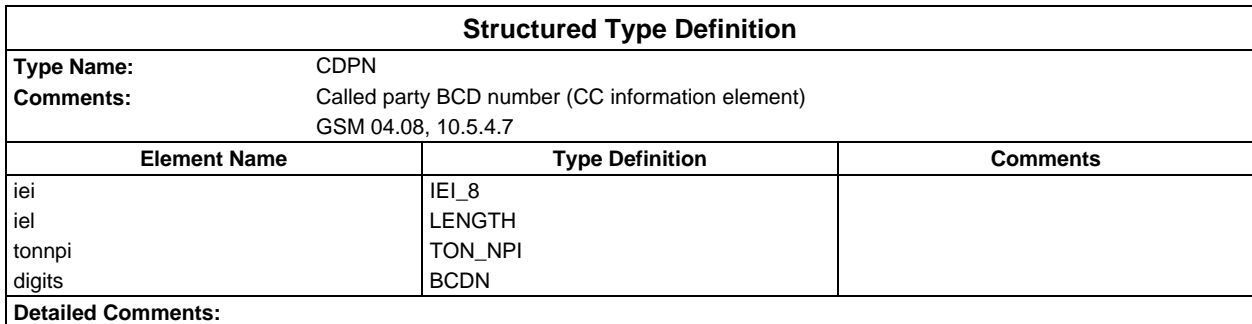

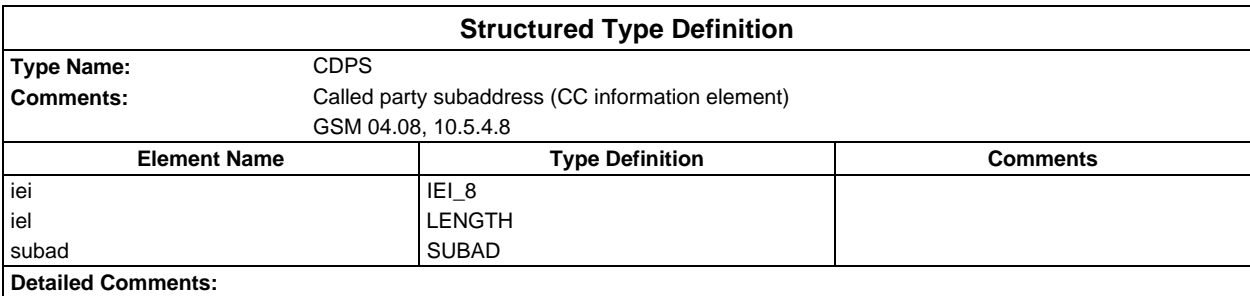

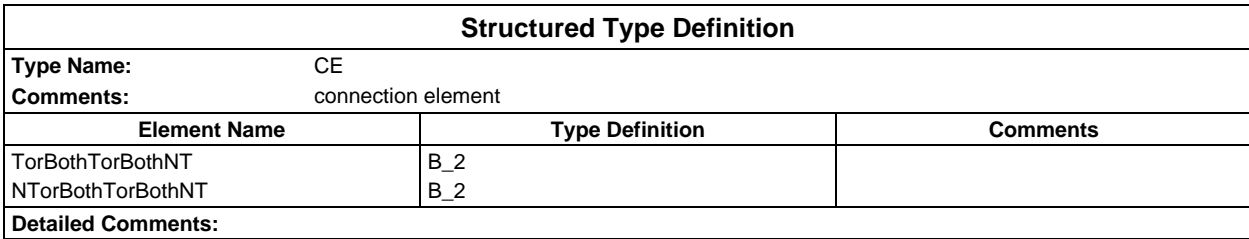

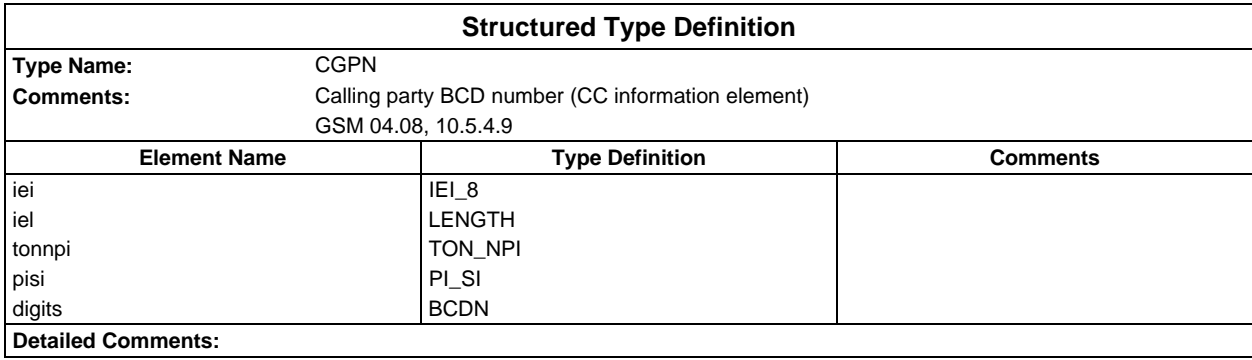

#### **Page 44 ETS 300 607-3 (GSM 11.10-3 version 4.19.1): January 1998**

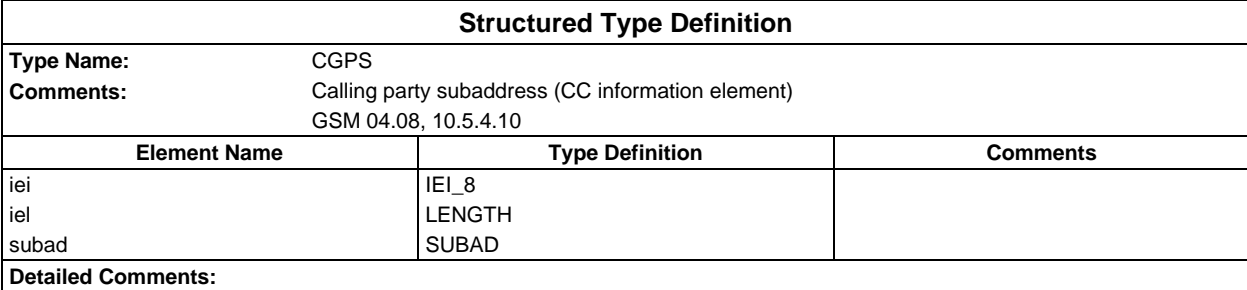

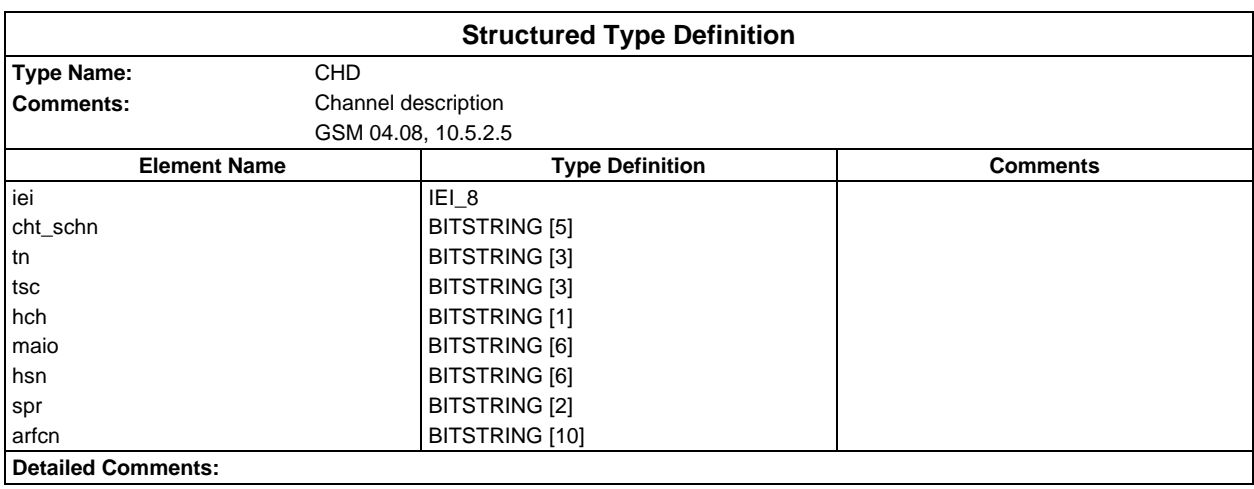

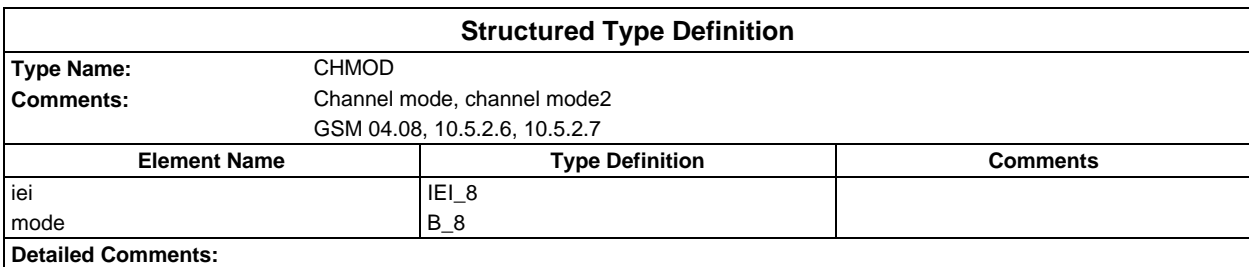

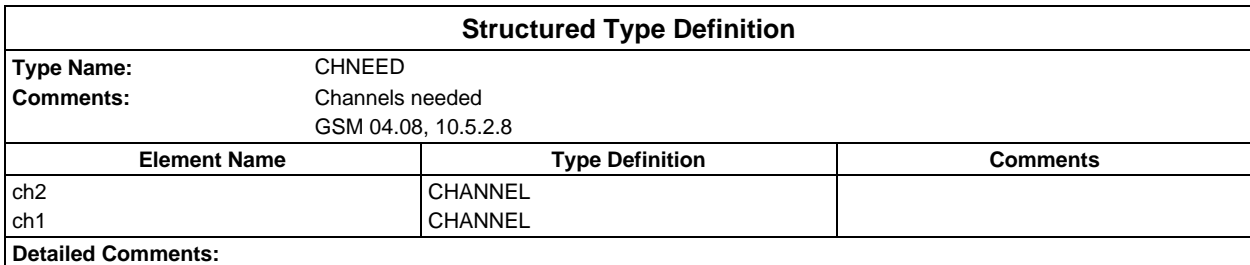

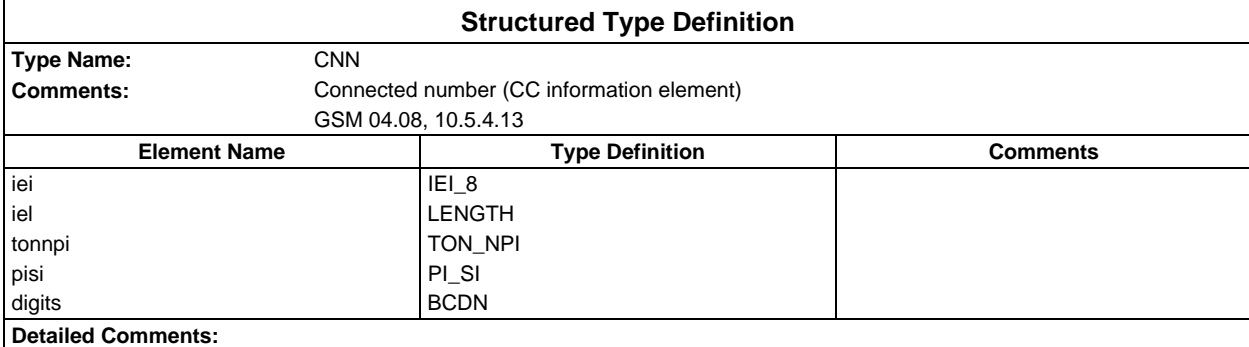

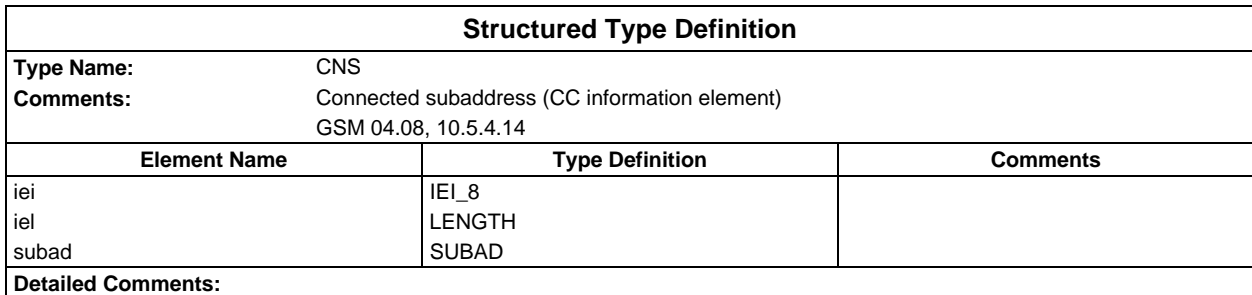

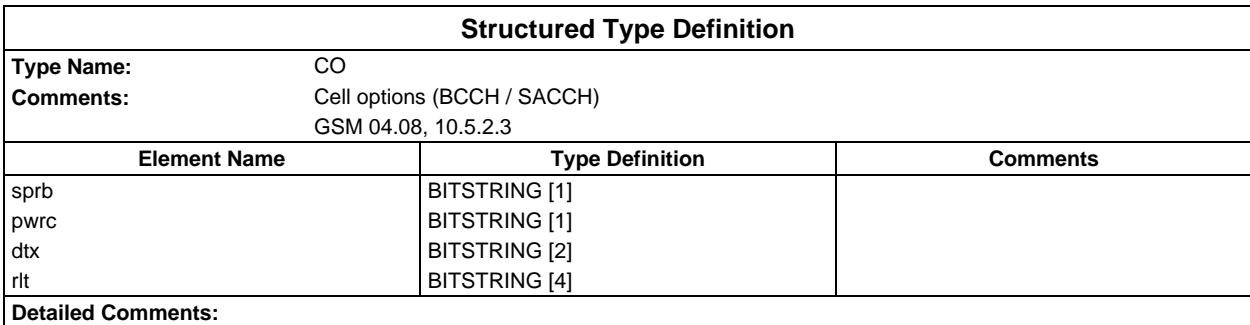

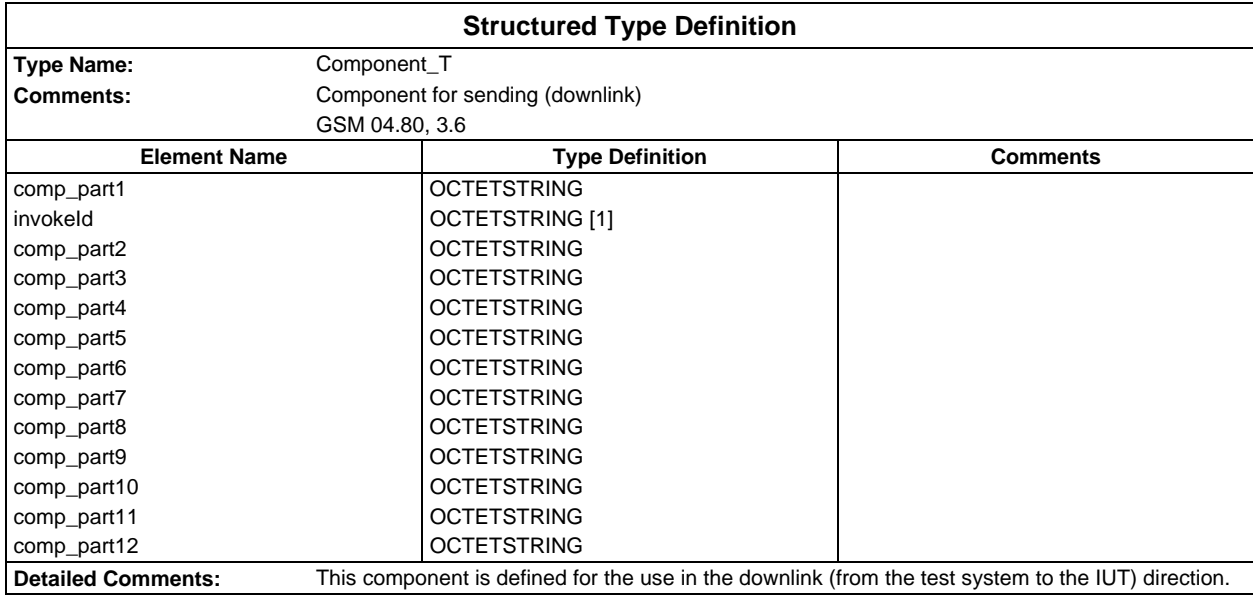

#### **Page 46 ETS 300 607-3 (GSM 11.10-3 version 4.19.1): January 1998**

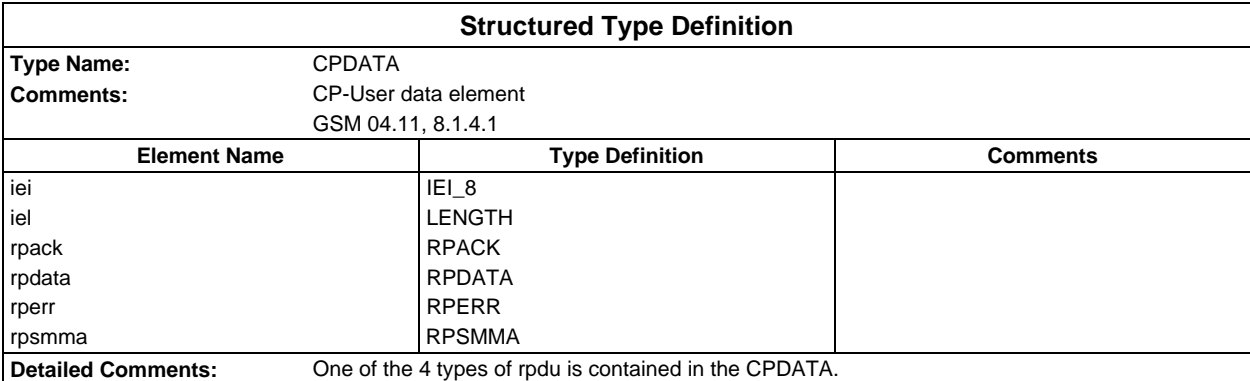

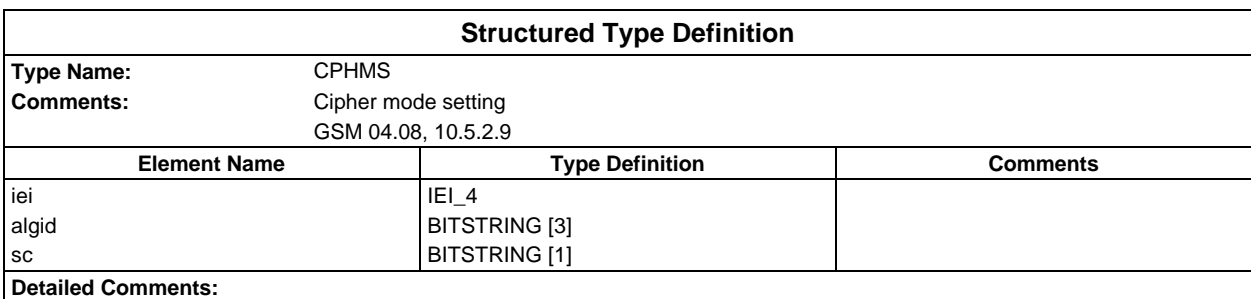

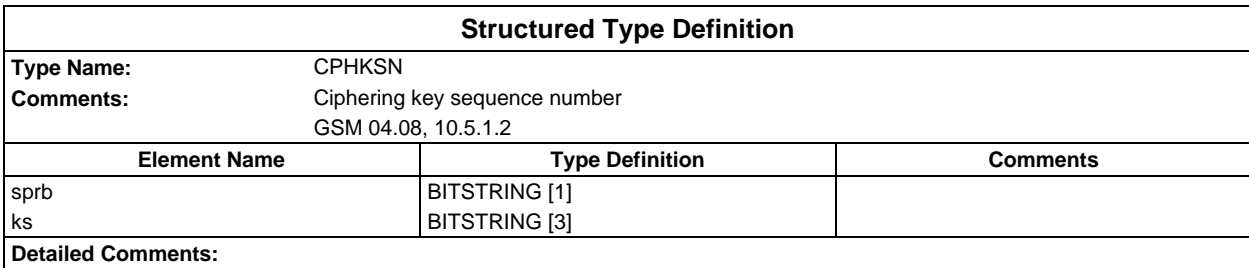

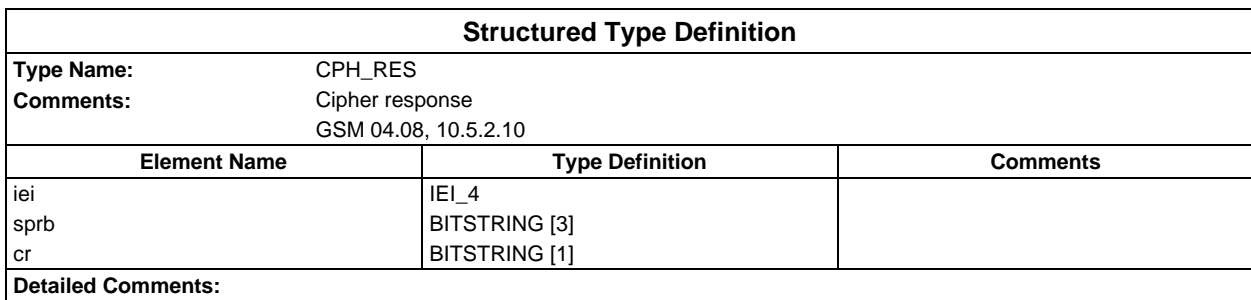

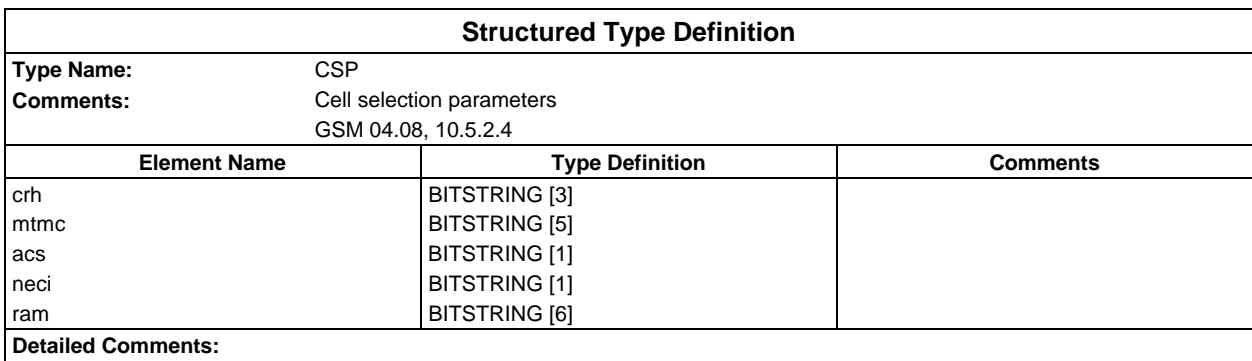

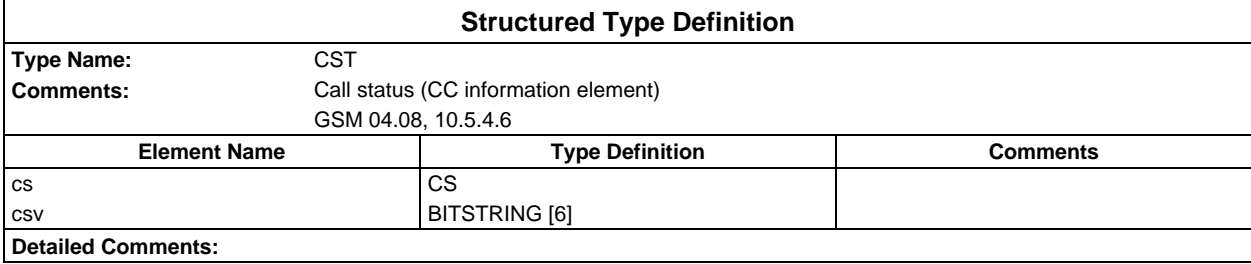

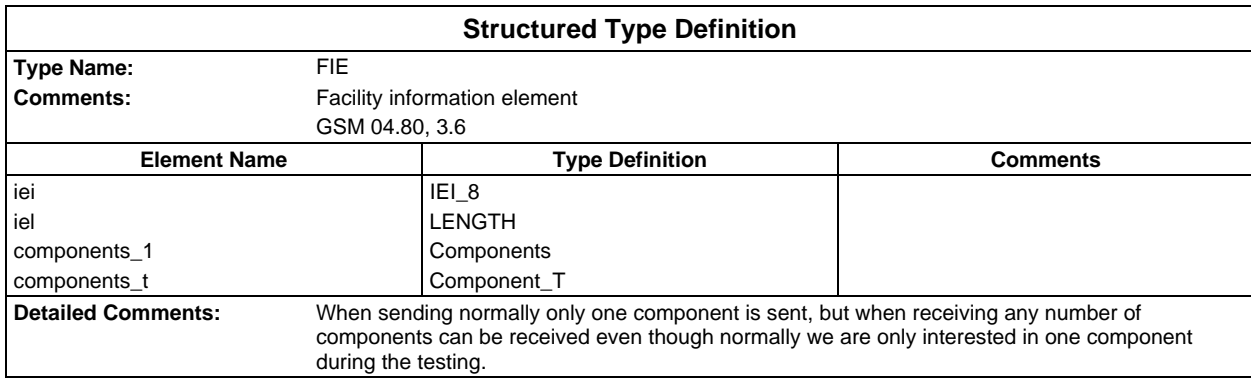

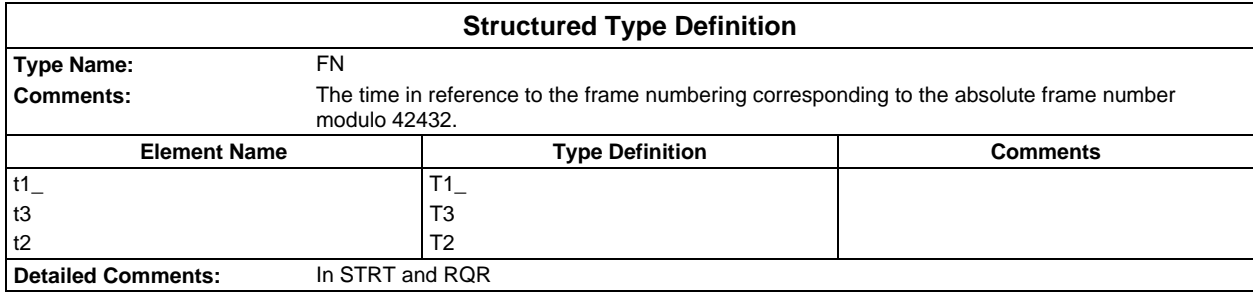

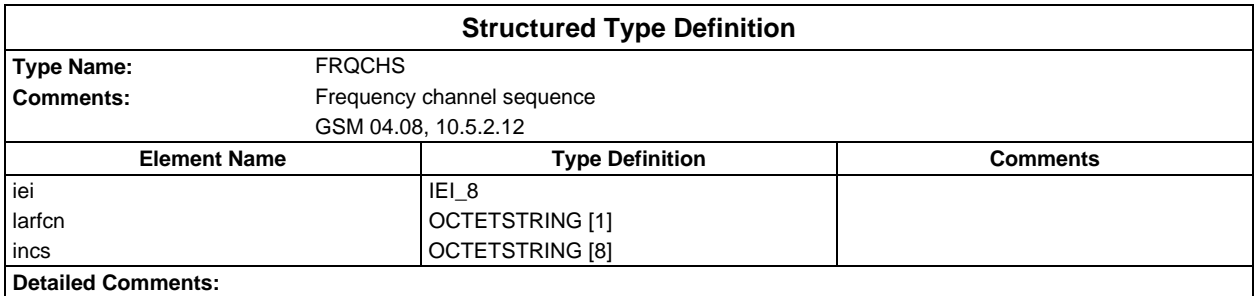

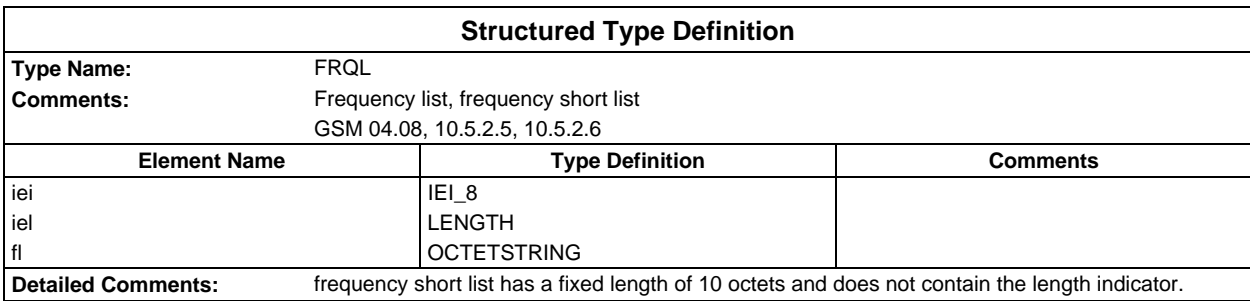

#### **Page 48 ETS 300 607-3 (GSM 11.10-3 version 4.19.1): January 1998**

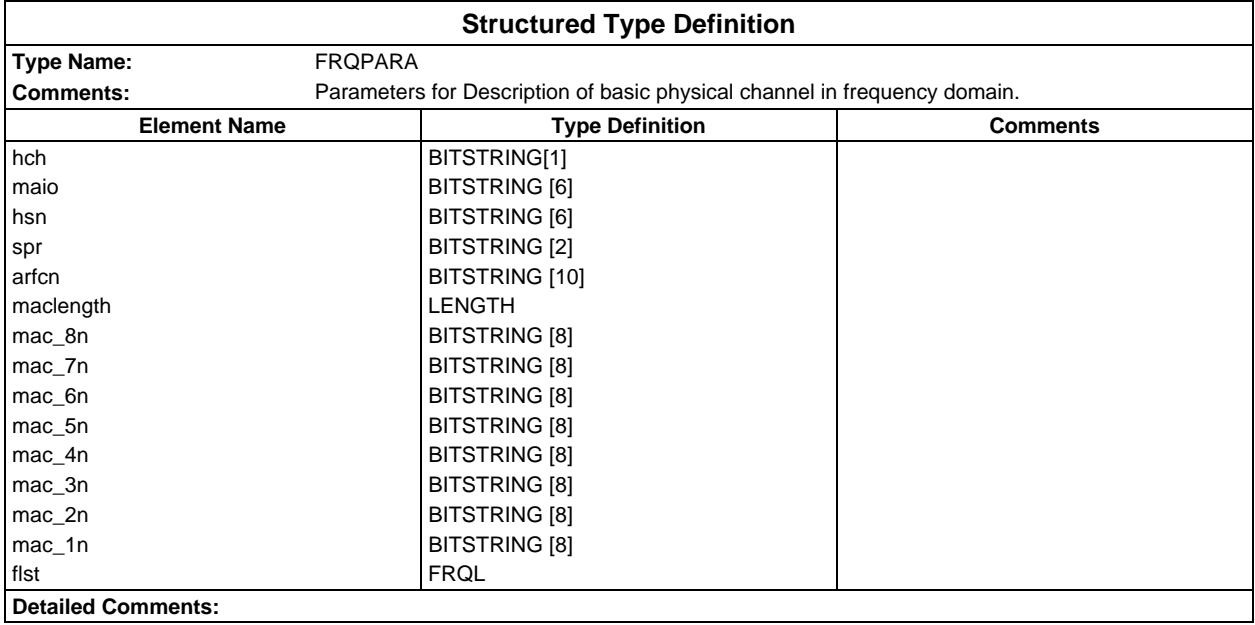

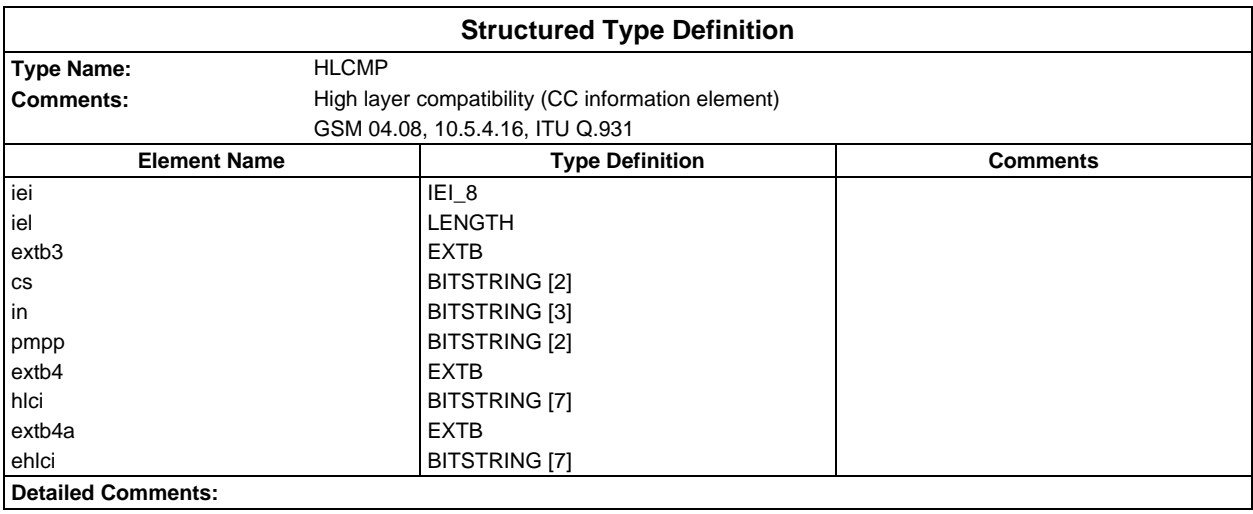

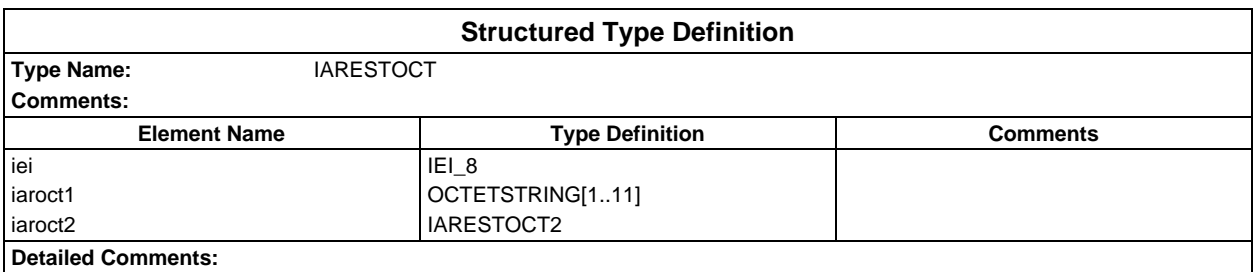

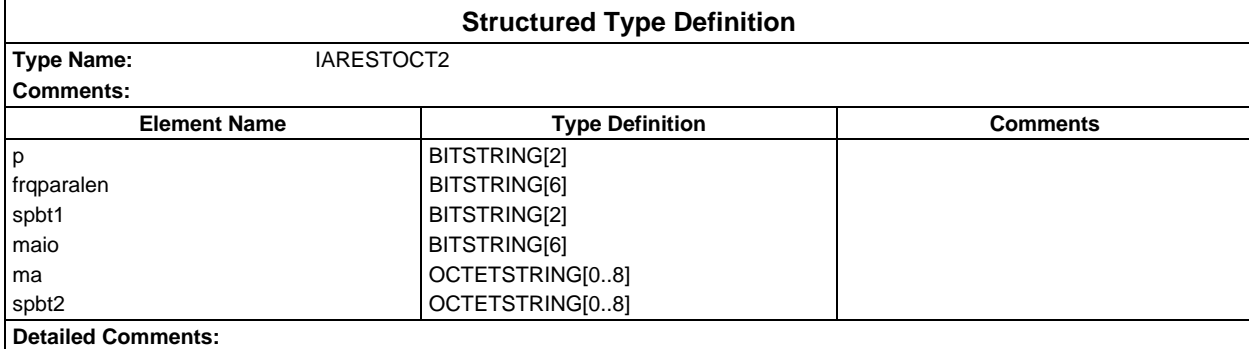

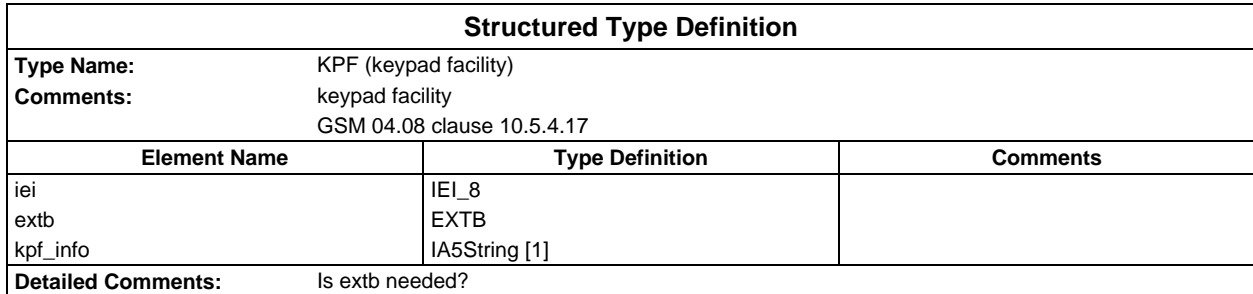

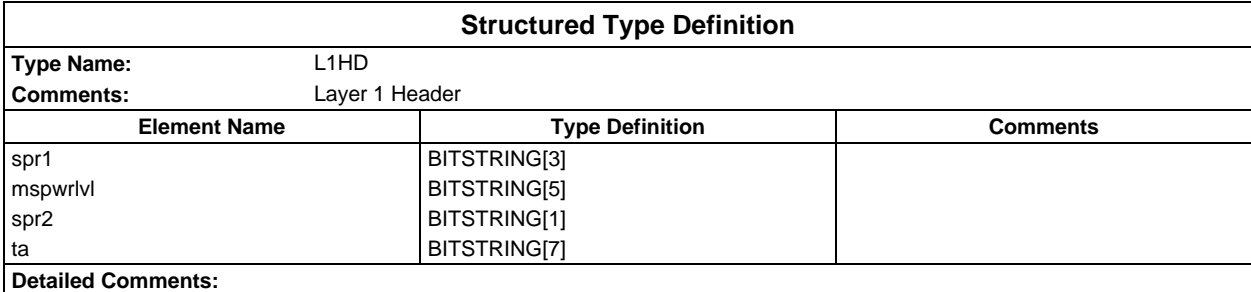

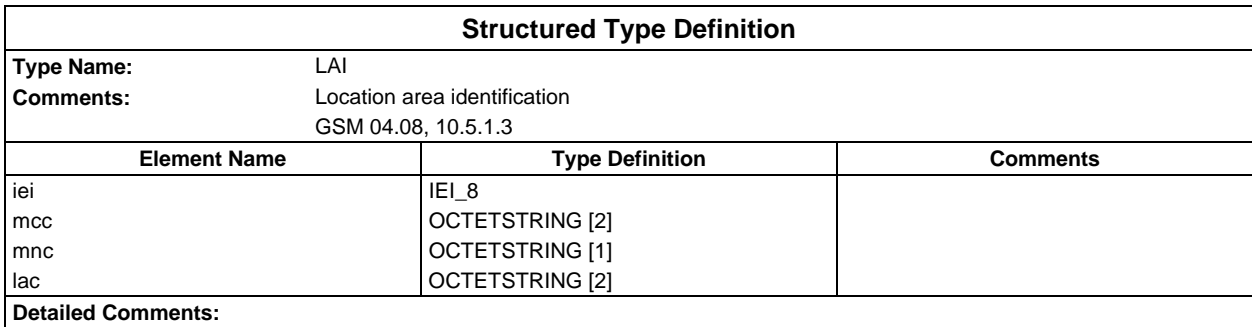

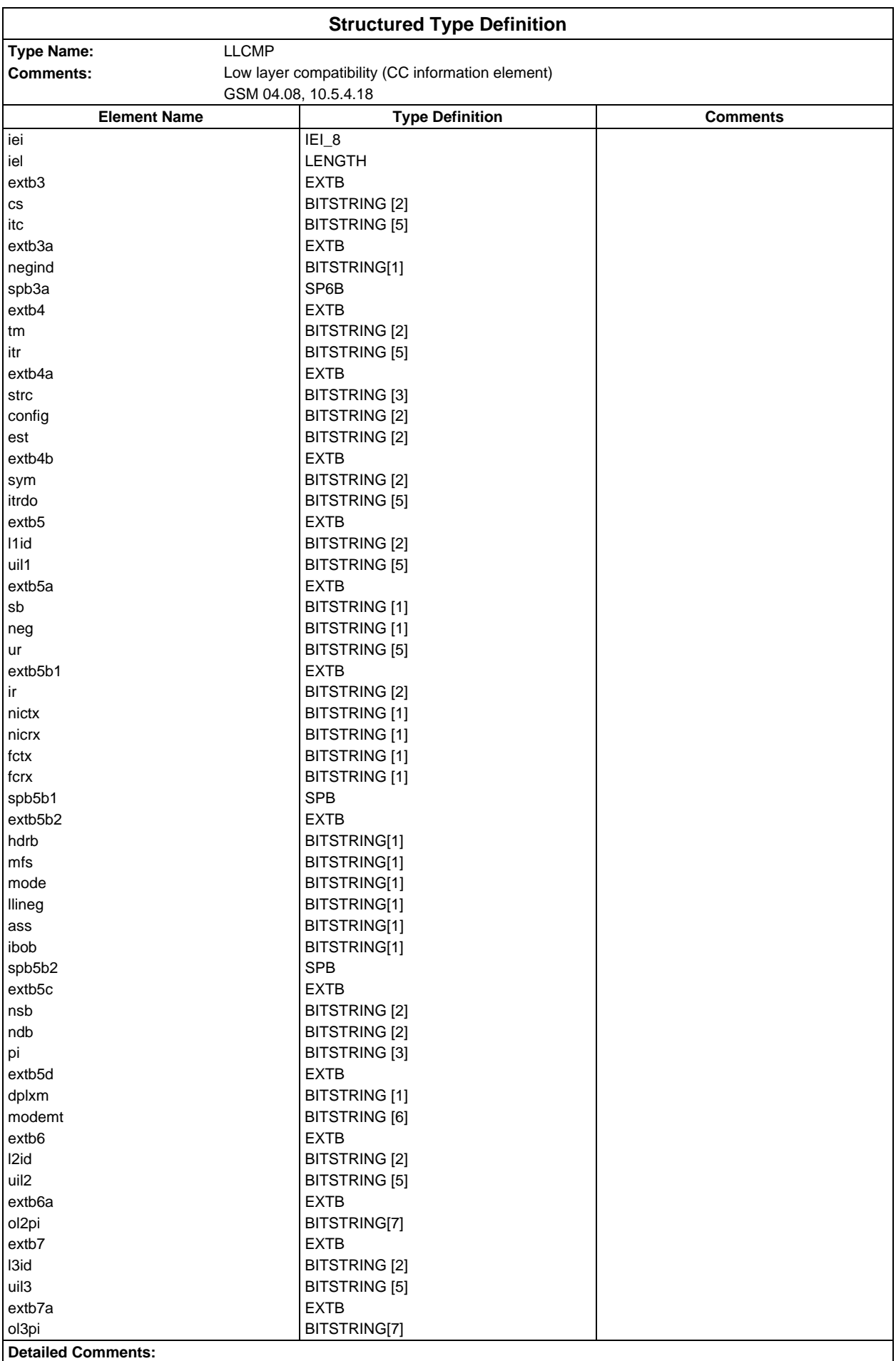

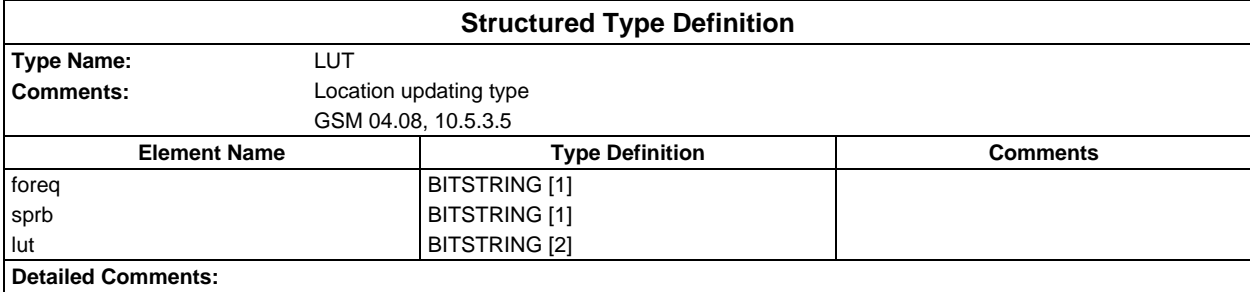

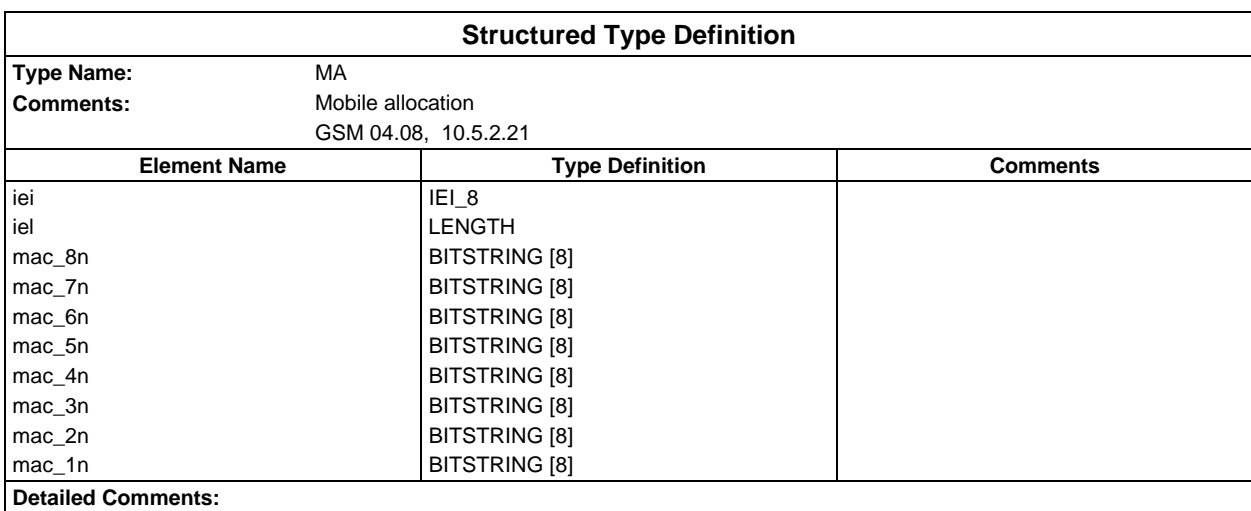

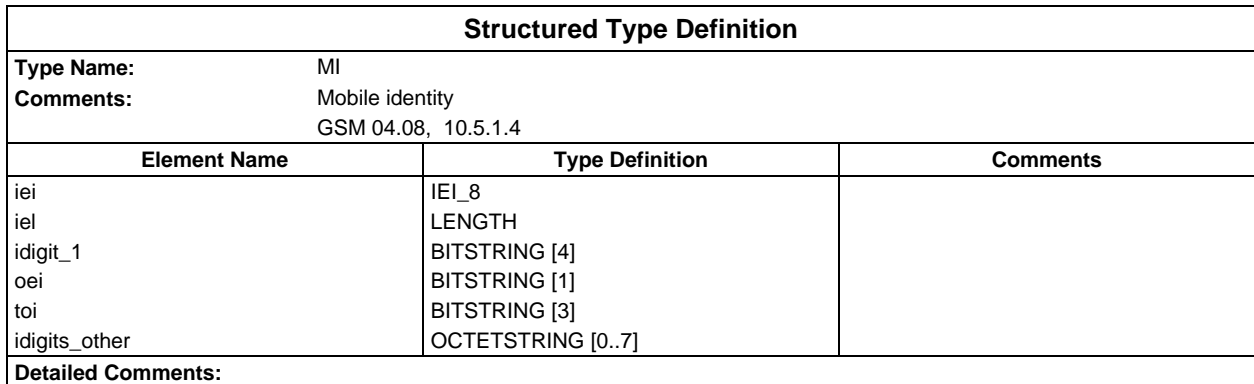

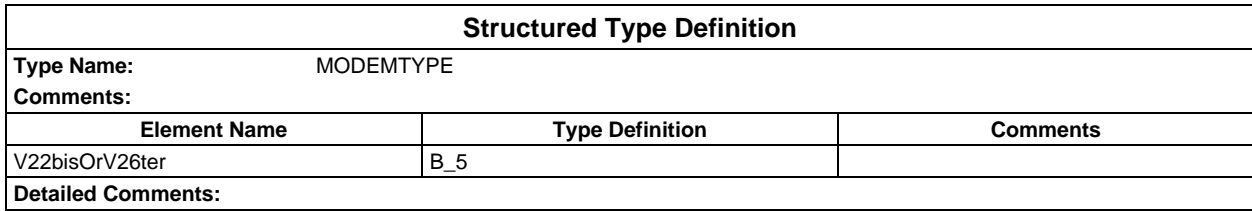

#### **Page 52 ETS 300 607-3 (GSM 11.10-3 version 4.19.1): January 1998**

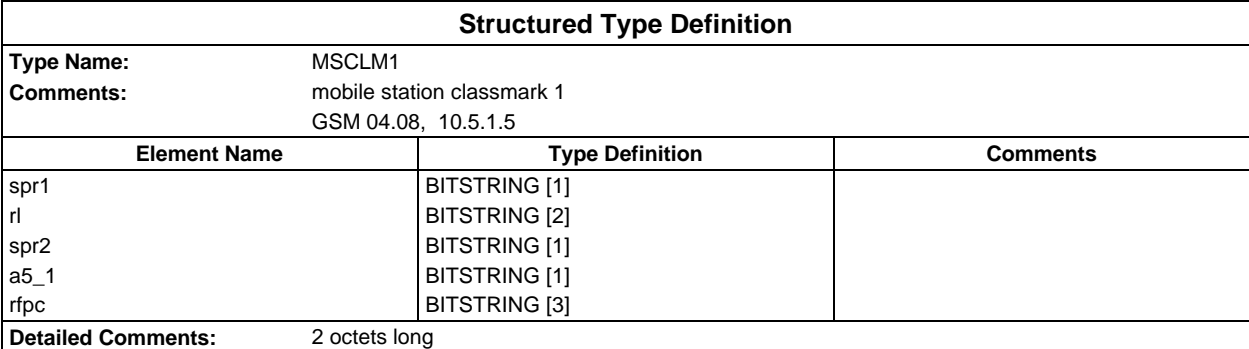

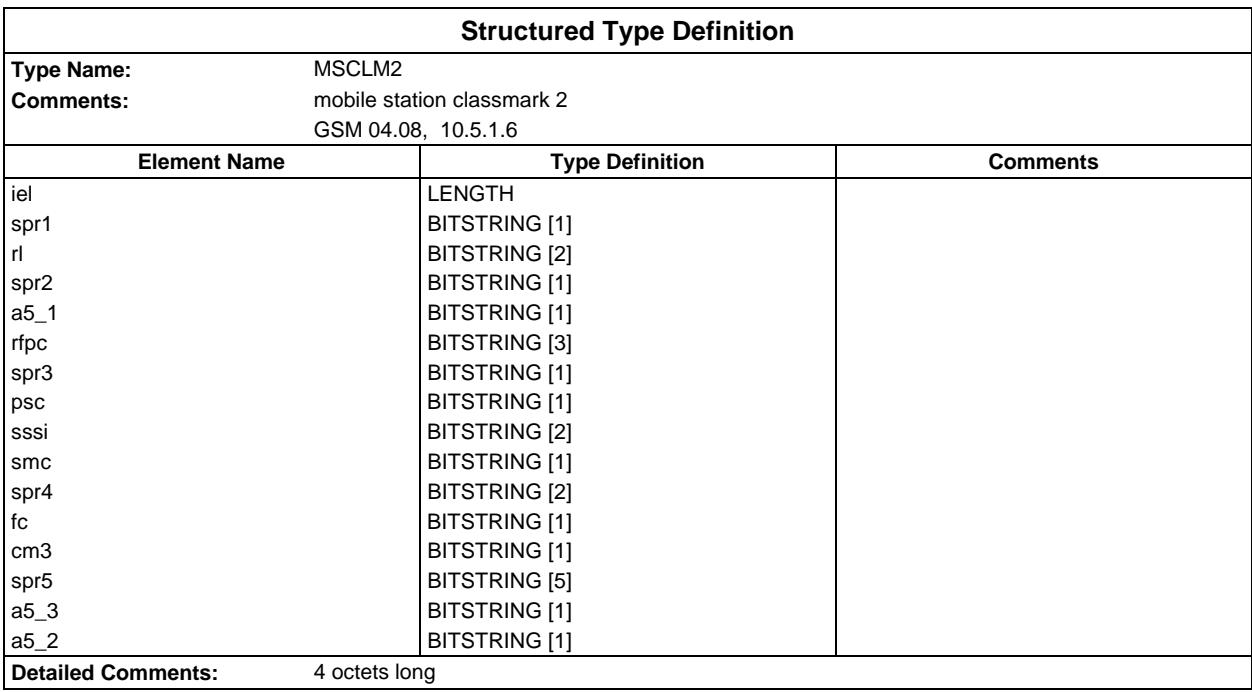

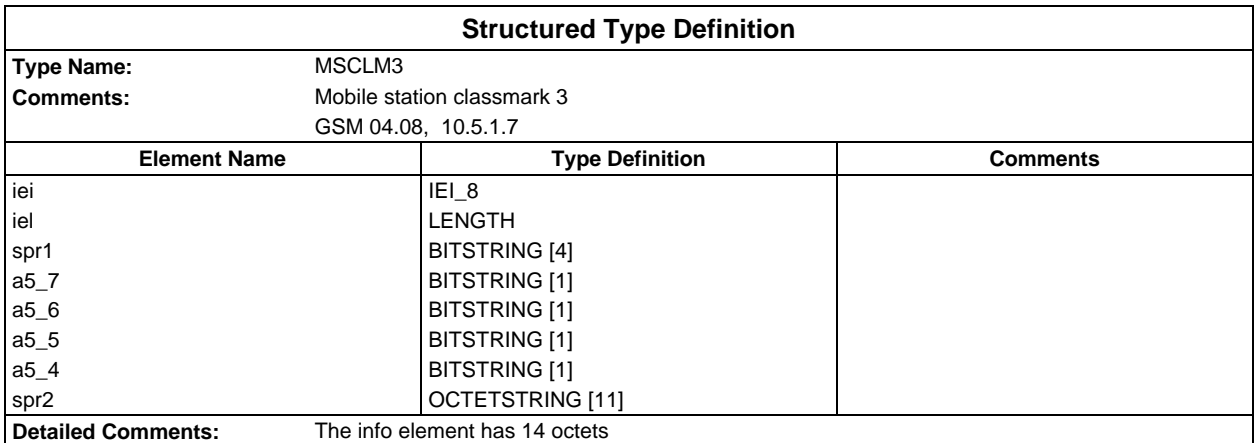

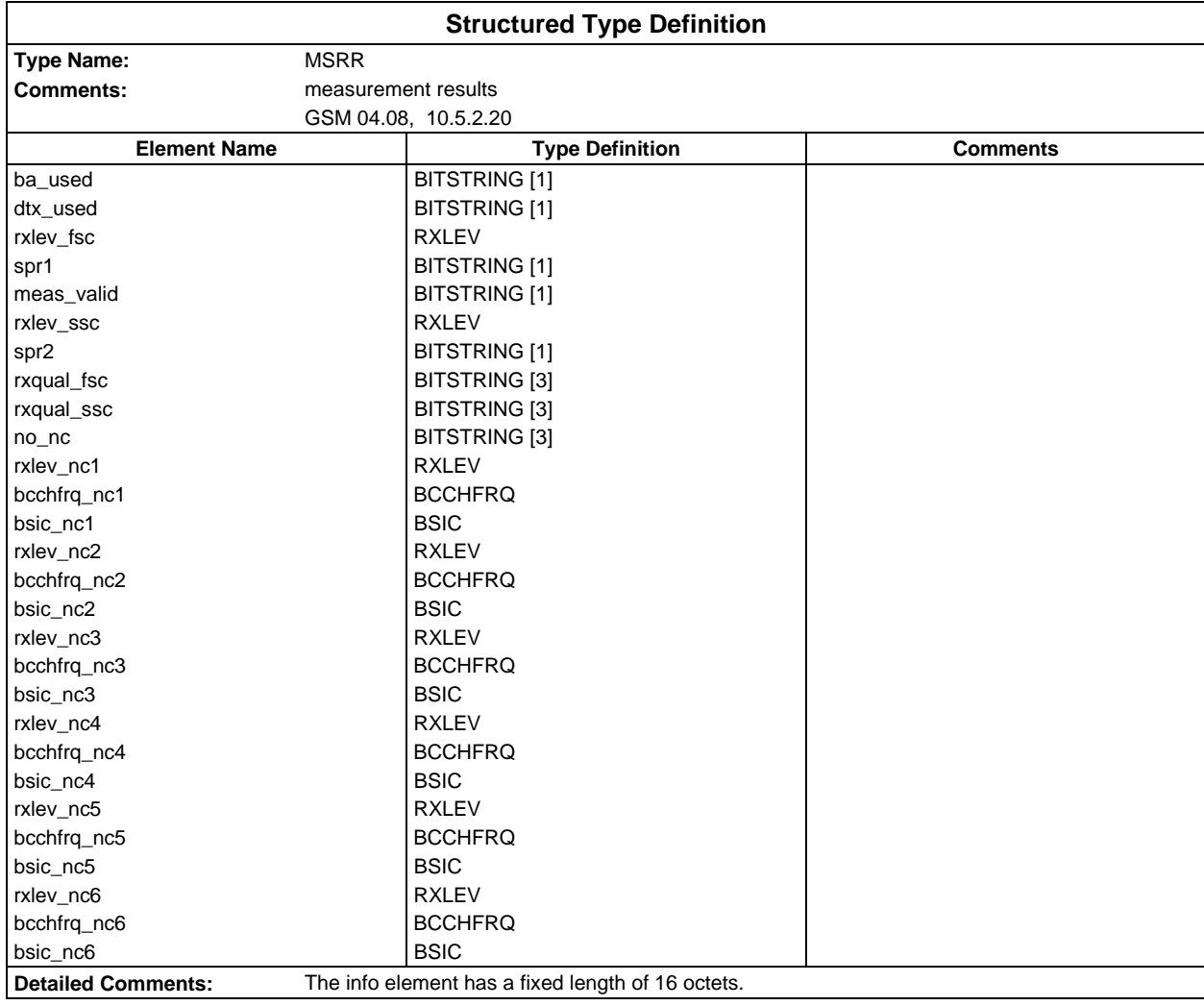

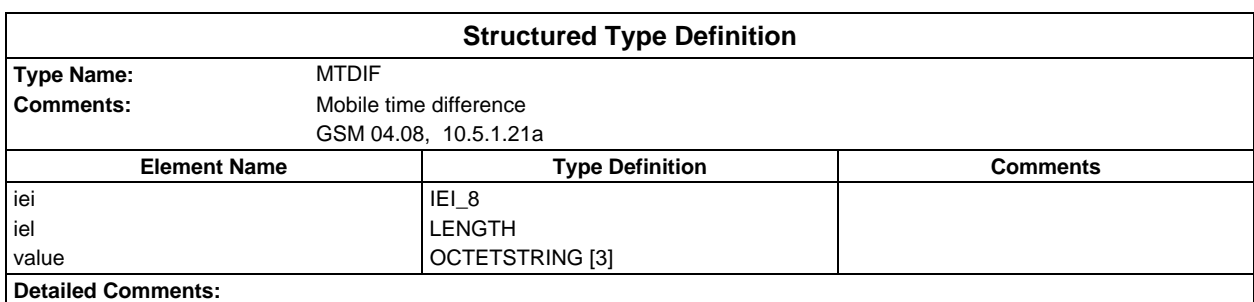

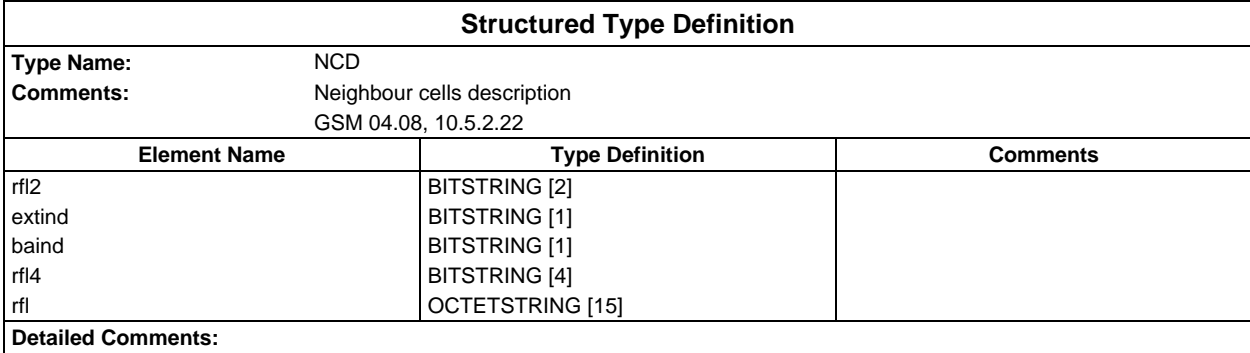

#### **Page 54 ETS 300 607-3 (GSM 11.10-3 version 4.19.1): January 1998**

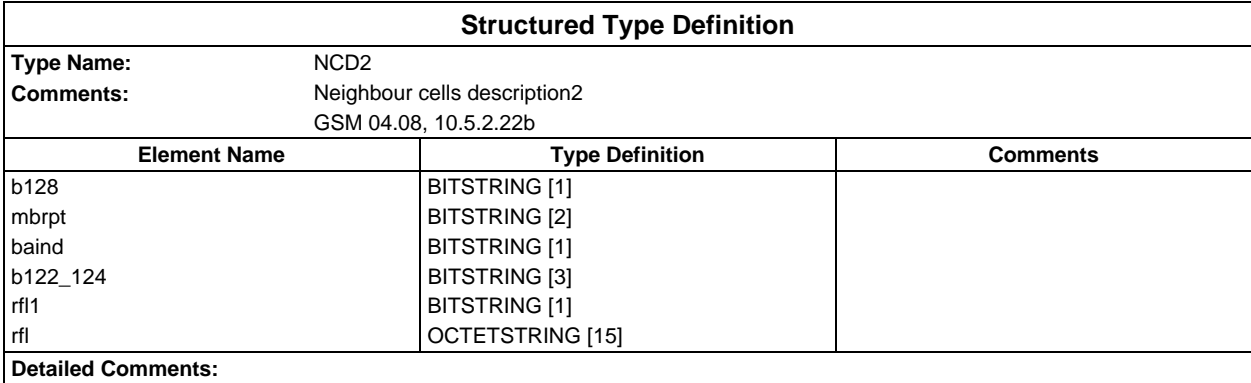

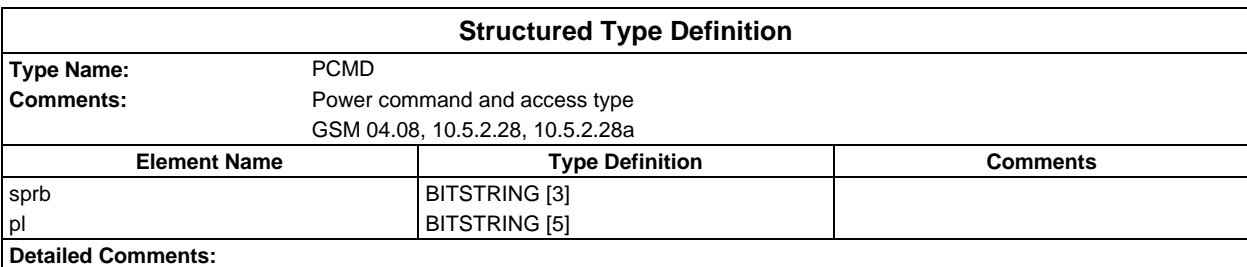

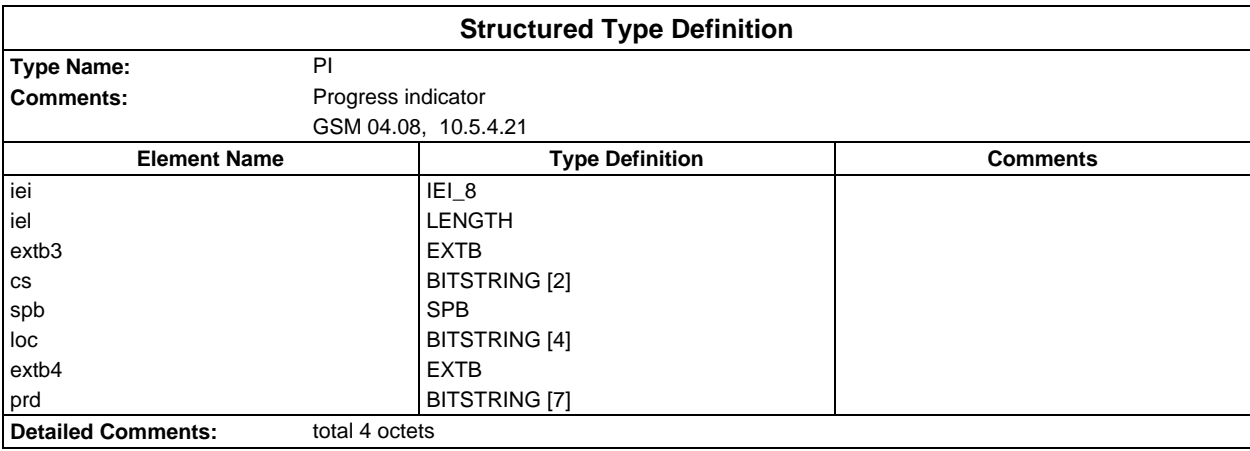

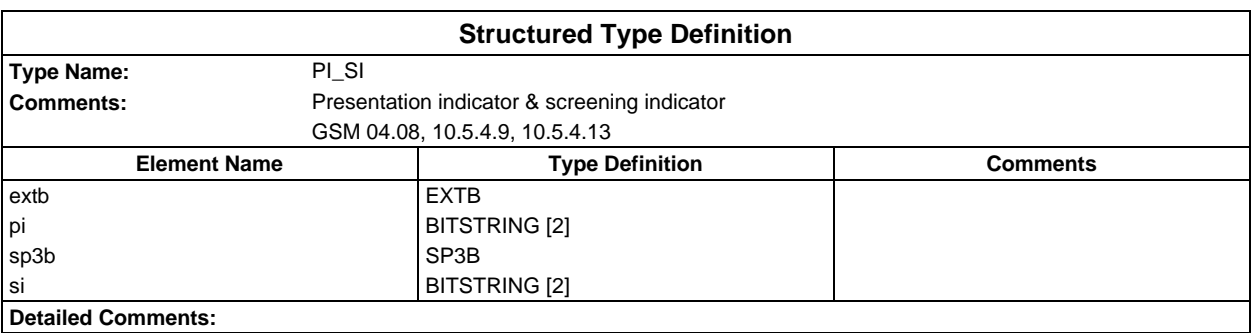

#### **Page 55 ETS 300 607-3 (GSM 11.10-3 version 4.19.1): January 1998**

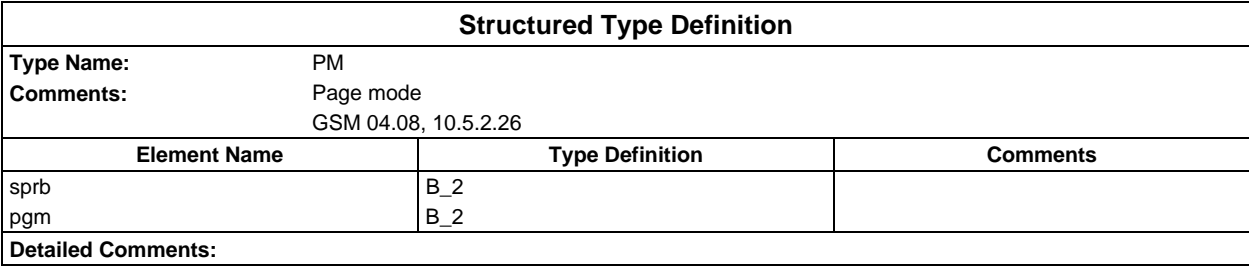

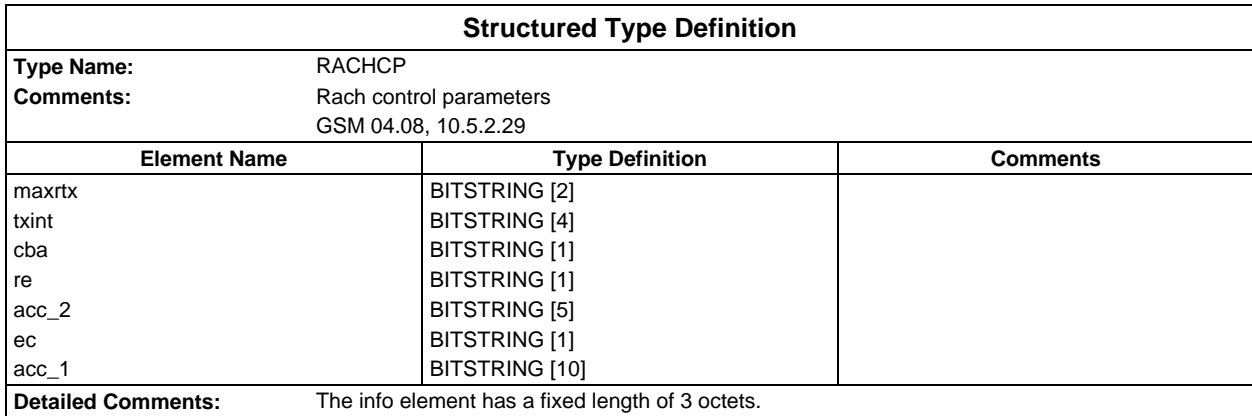

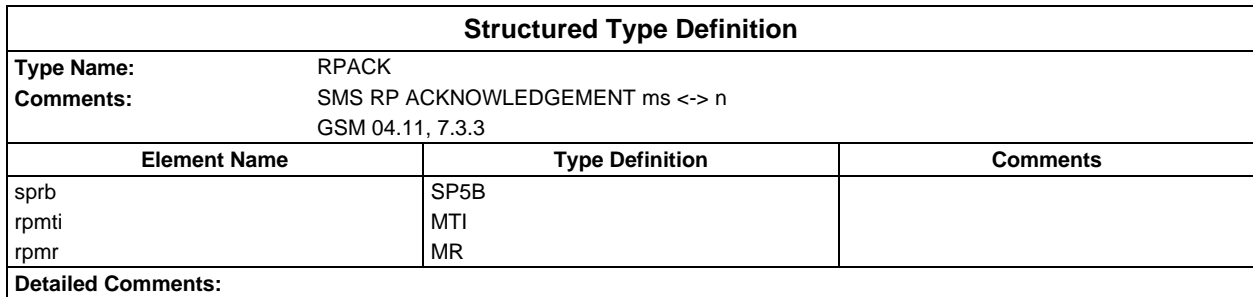

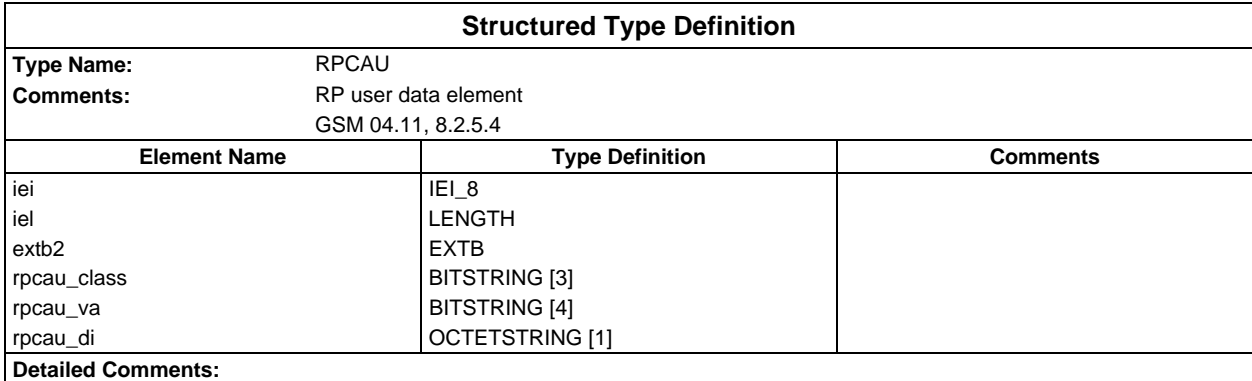

#### **Page 56 ETS 300 607-3 (GSM 11.10-3 version 4.19.1): January 1998**

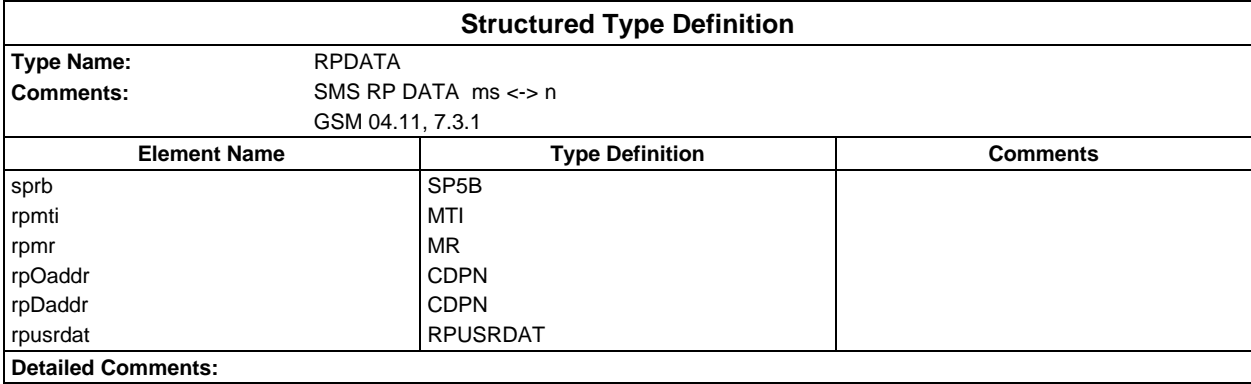

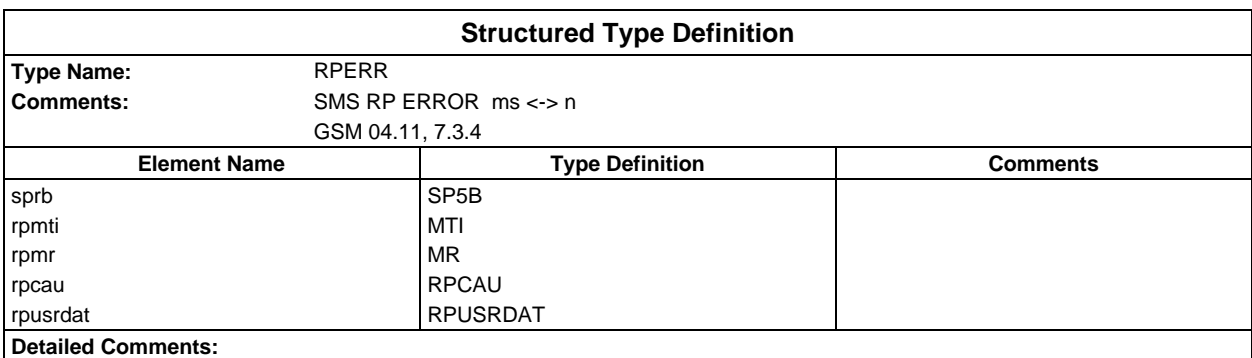

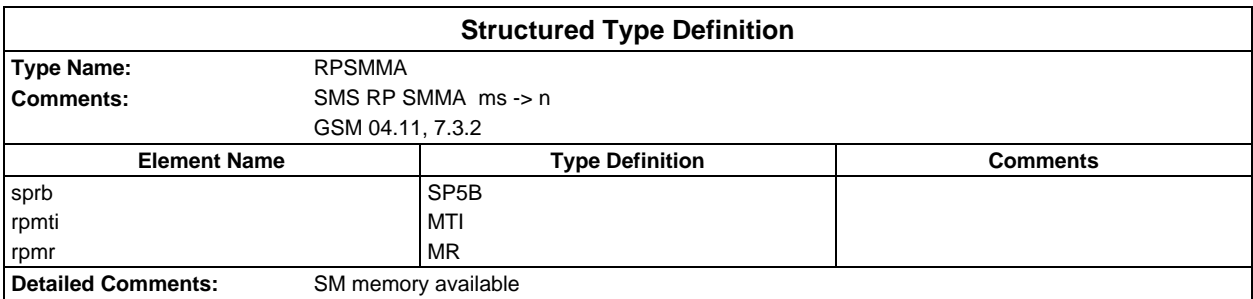

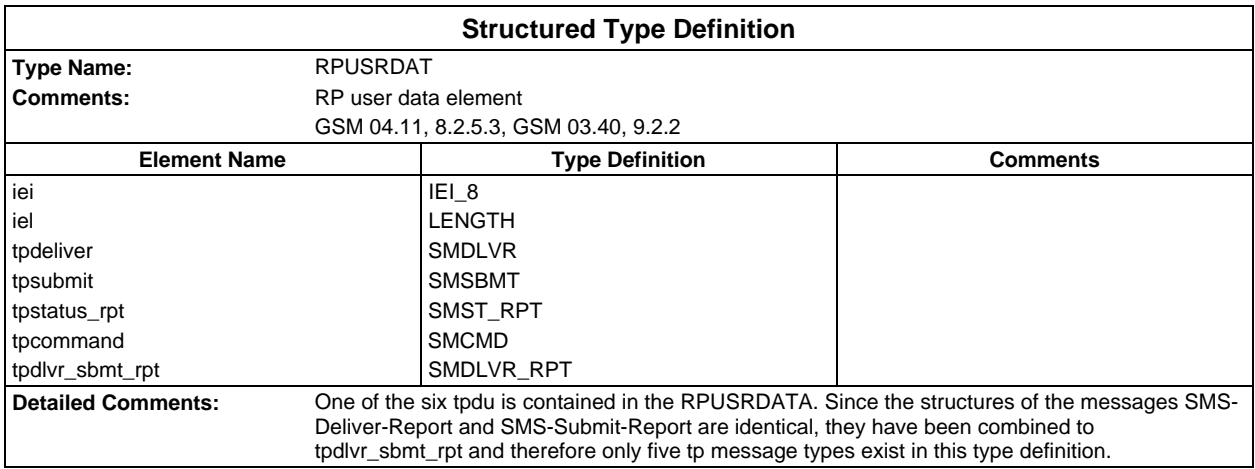

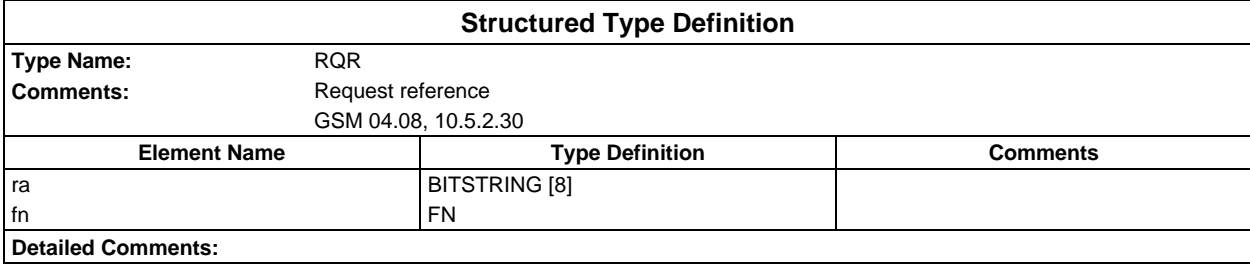

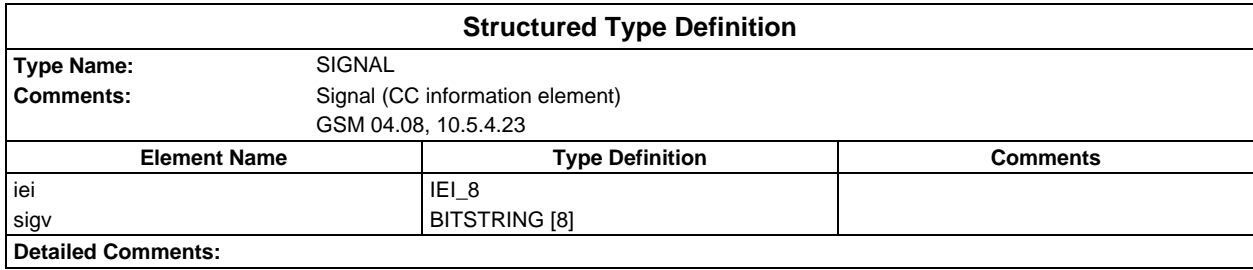

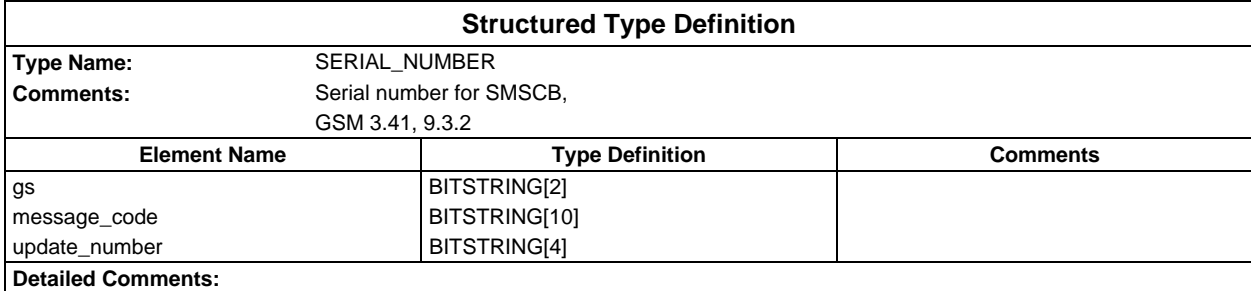

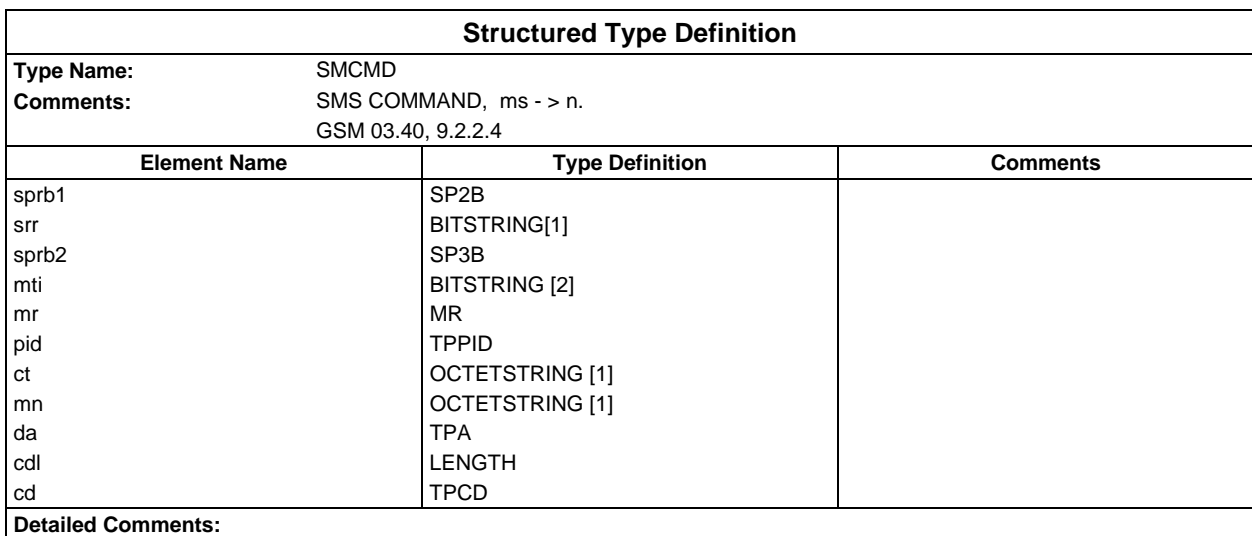

#### **Page 58 ETS 300 607-3 (GSM 11.10-3 version 4.19.1): January 1998**

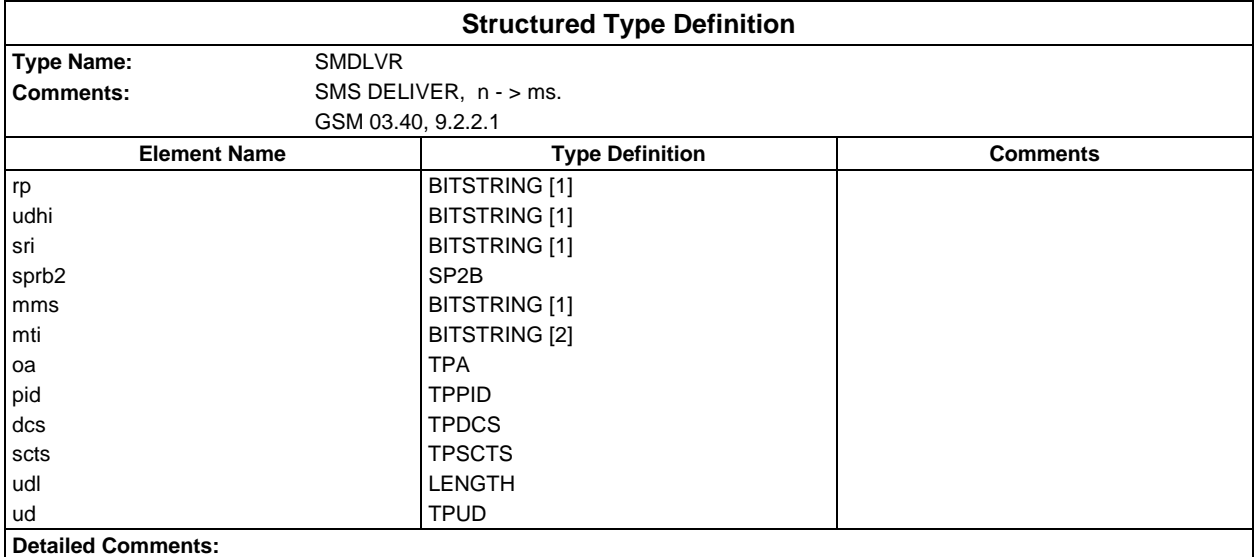

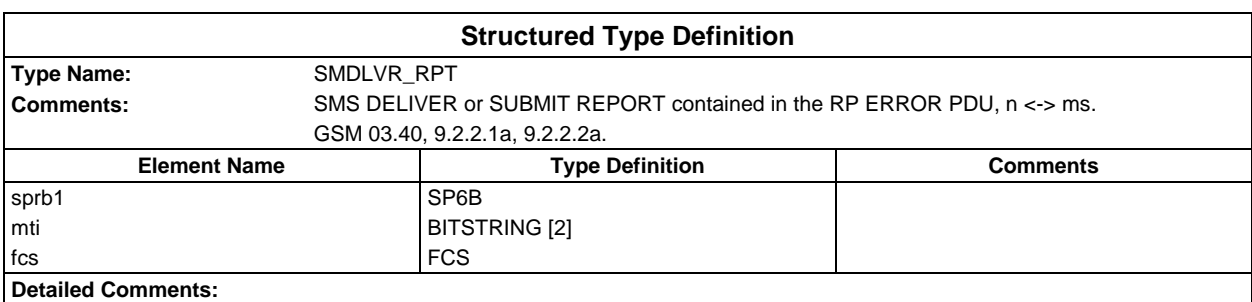

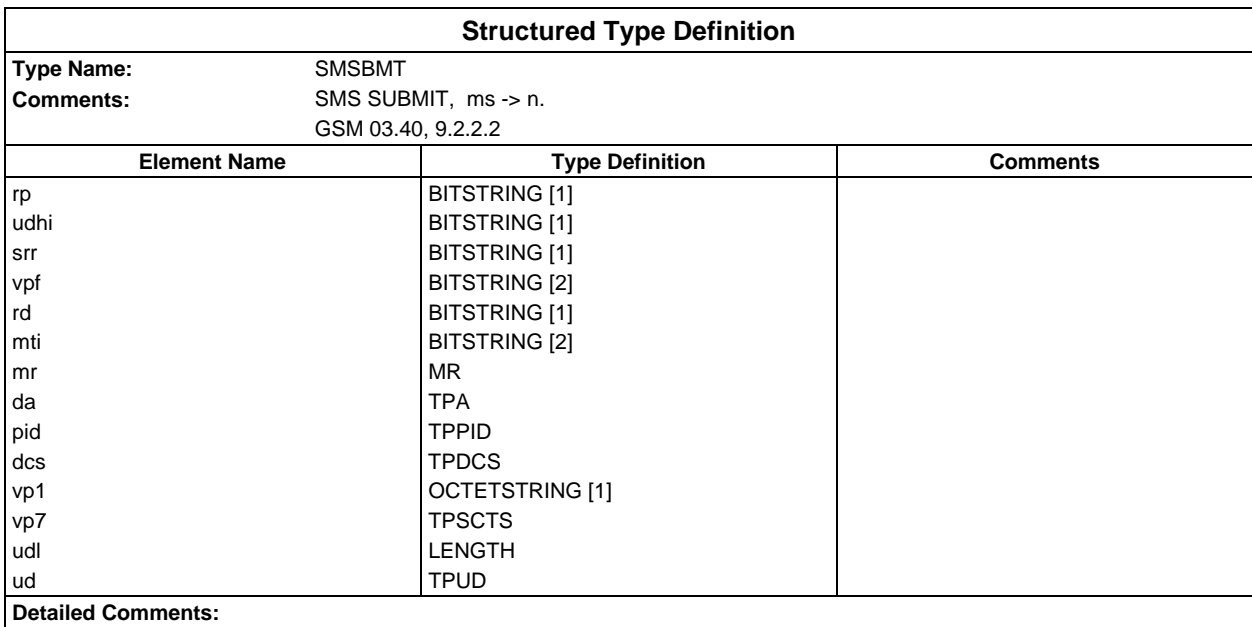

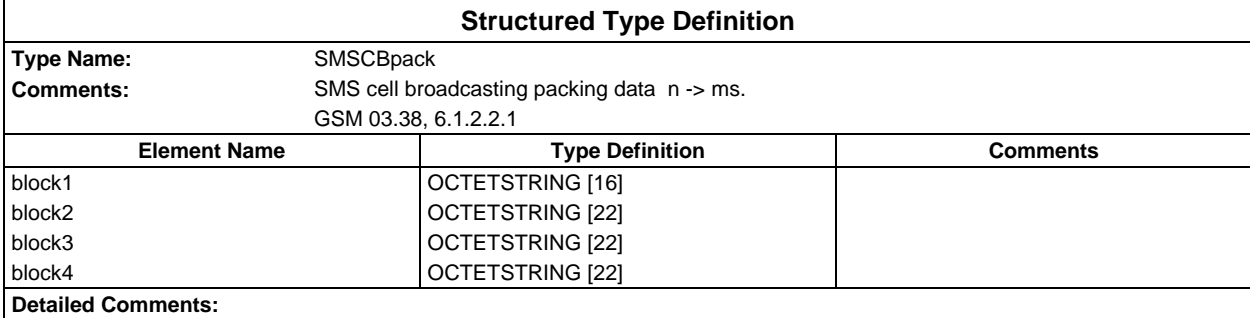

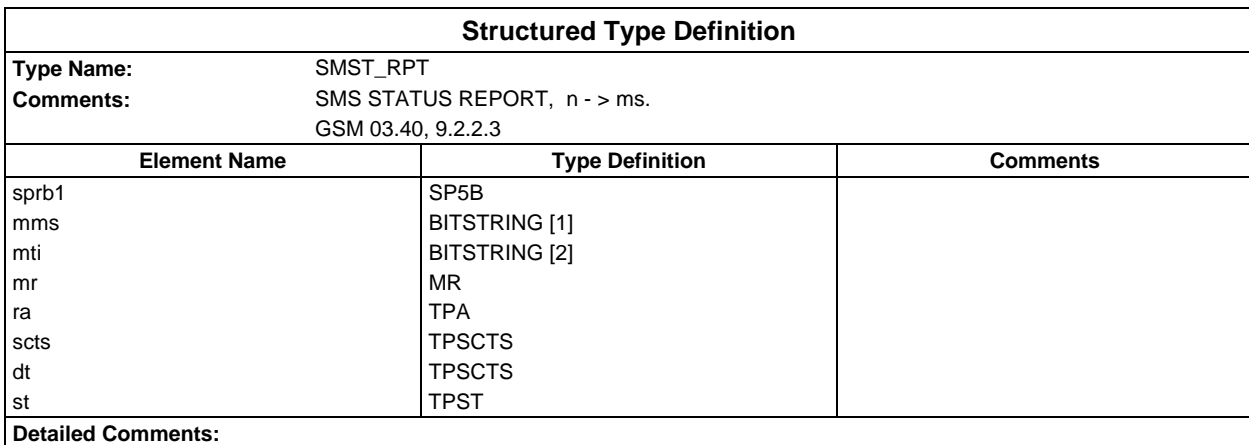

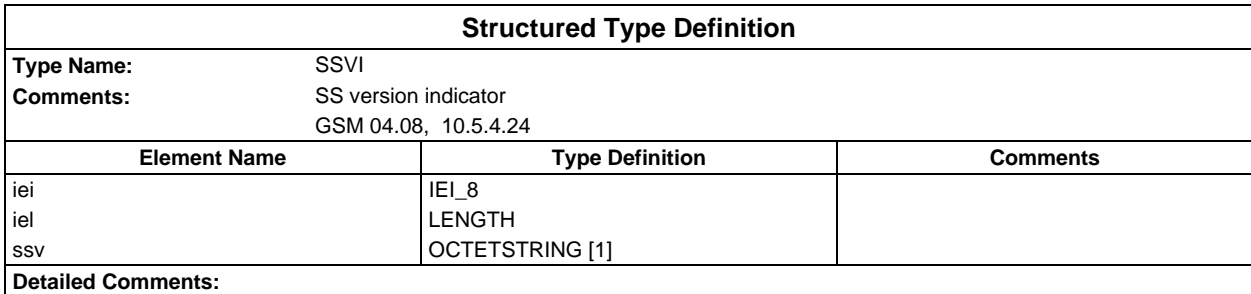

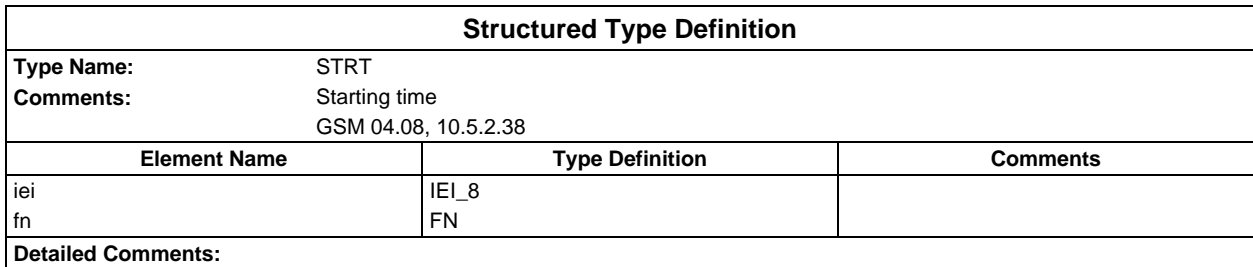

#### **Page 60 ETS 300 607-3 (GSM 11.10-3 version 4.19.1): January 1998**

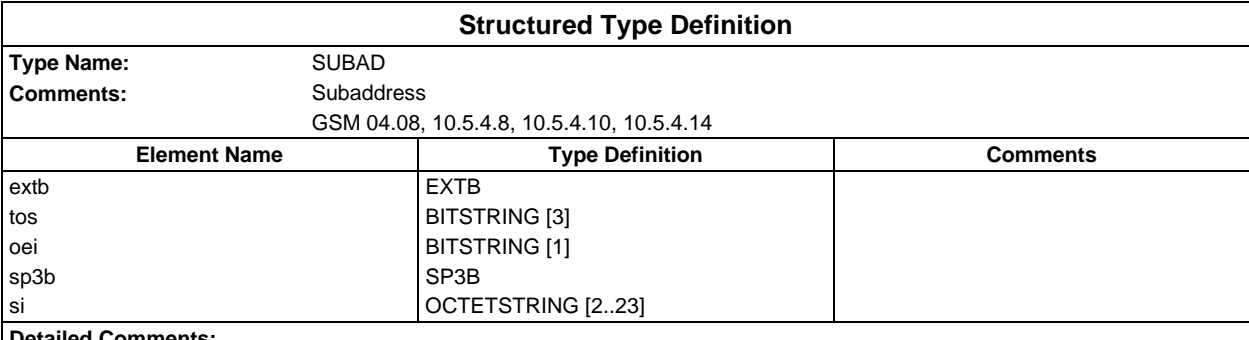

**Detailed Comments:**

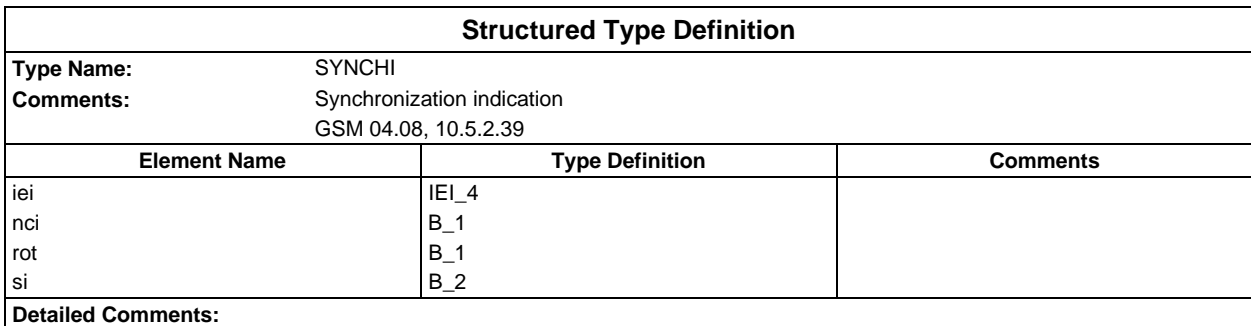

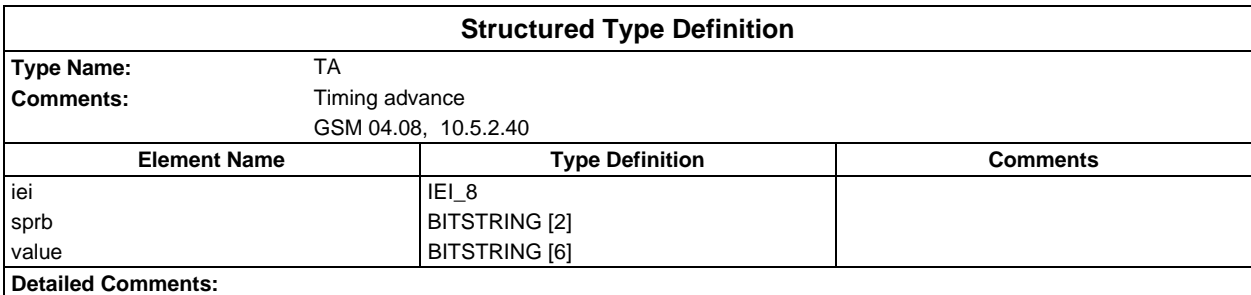

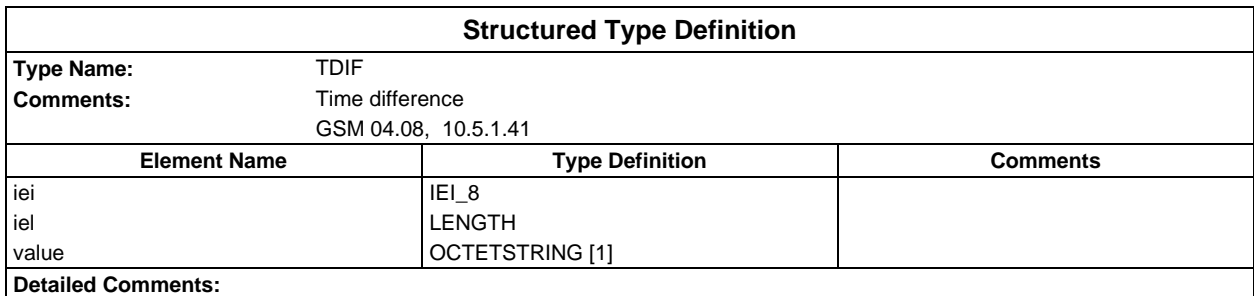

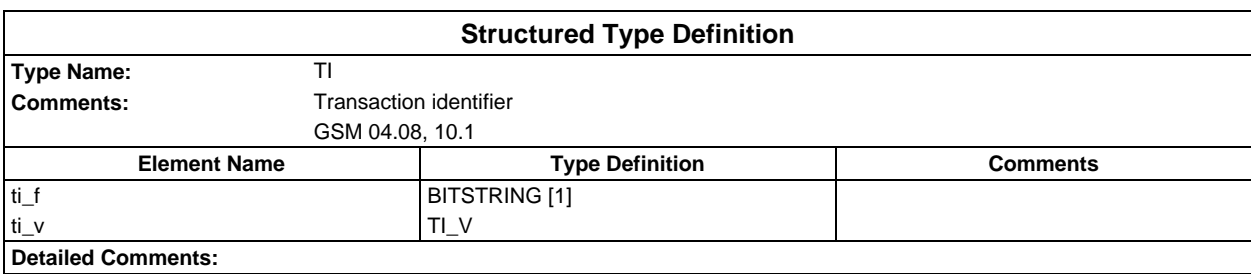

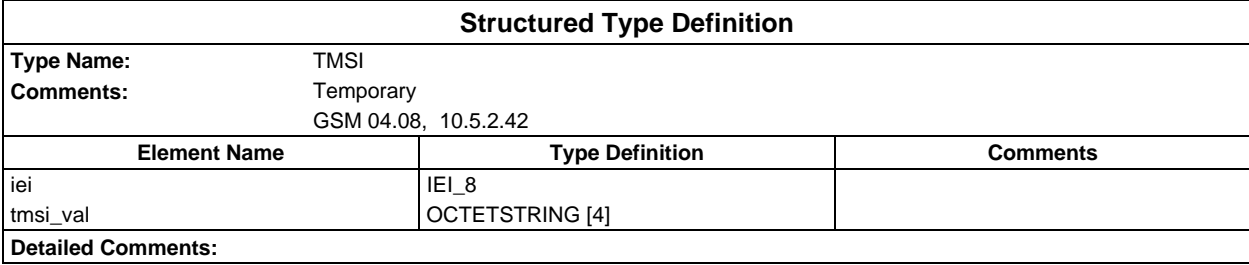

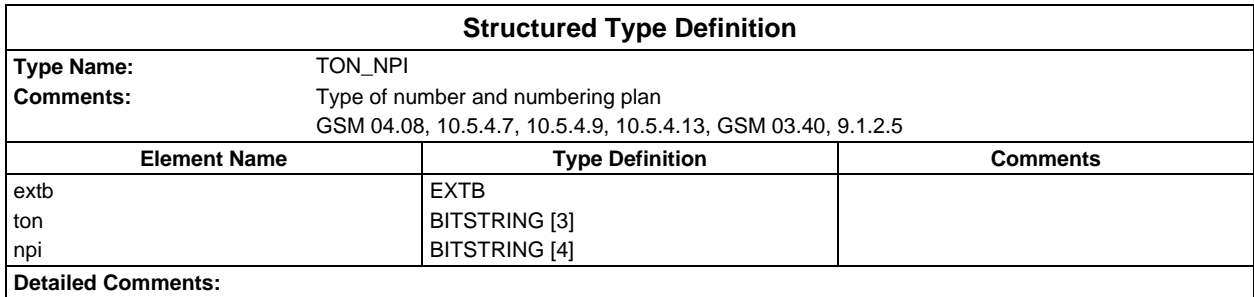

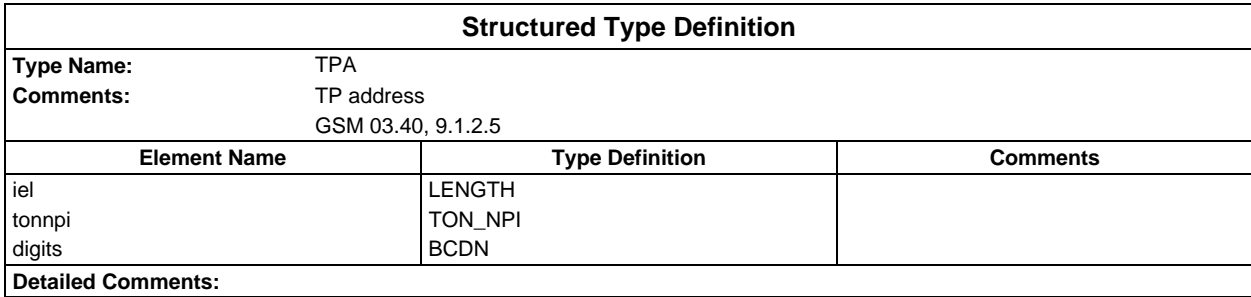

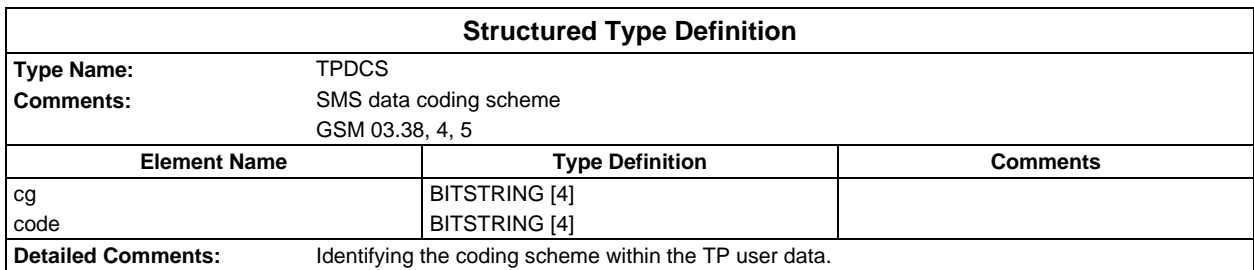

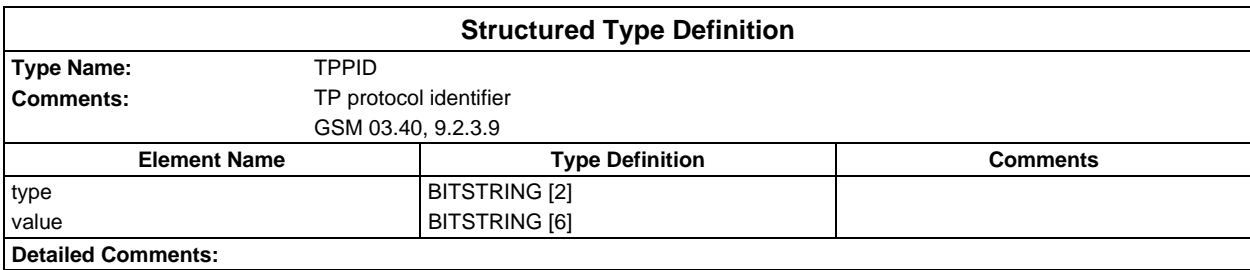

#### **Page 62 ETS 300 607-3 (GSM 11.10-3 version 4.19.1): January 1998**

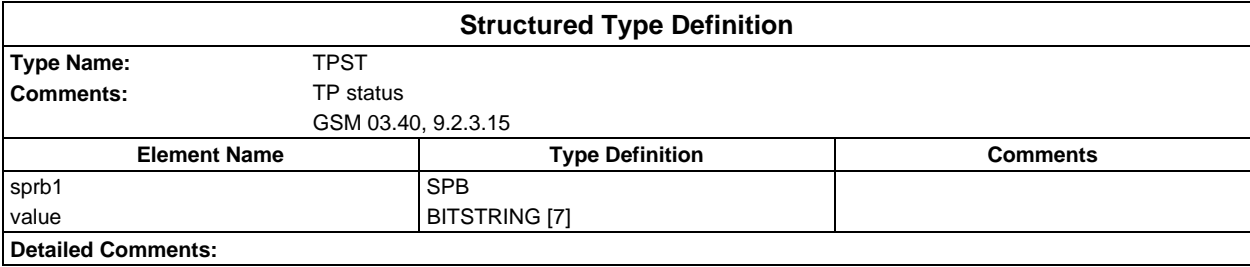

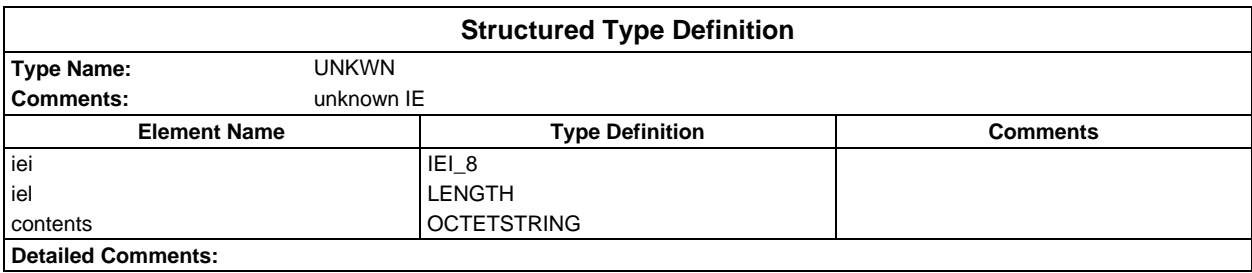

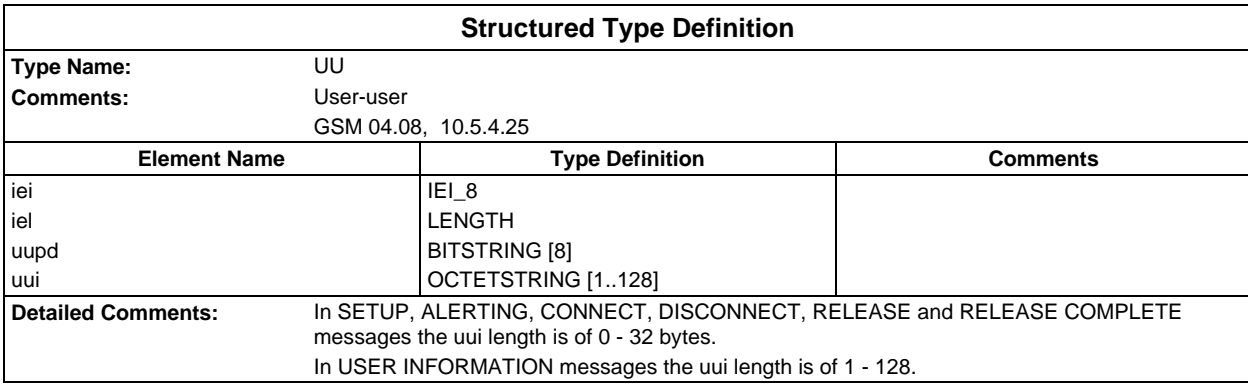

### **ASN1 type definitions**

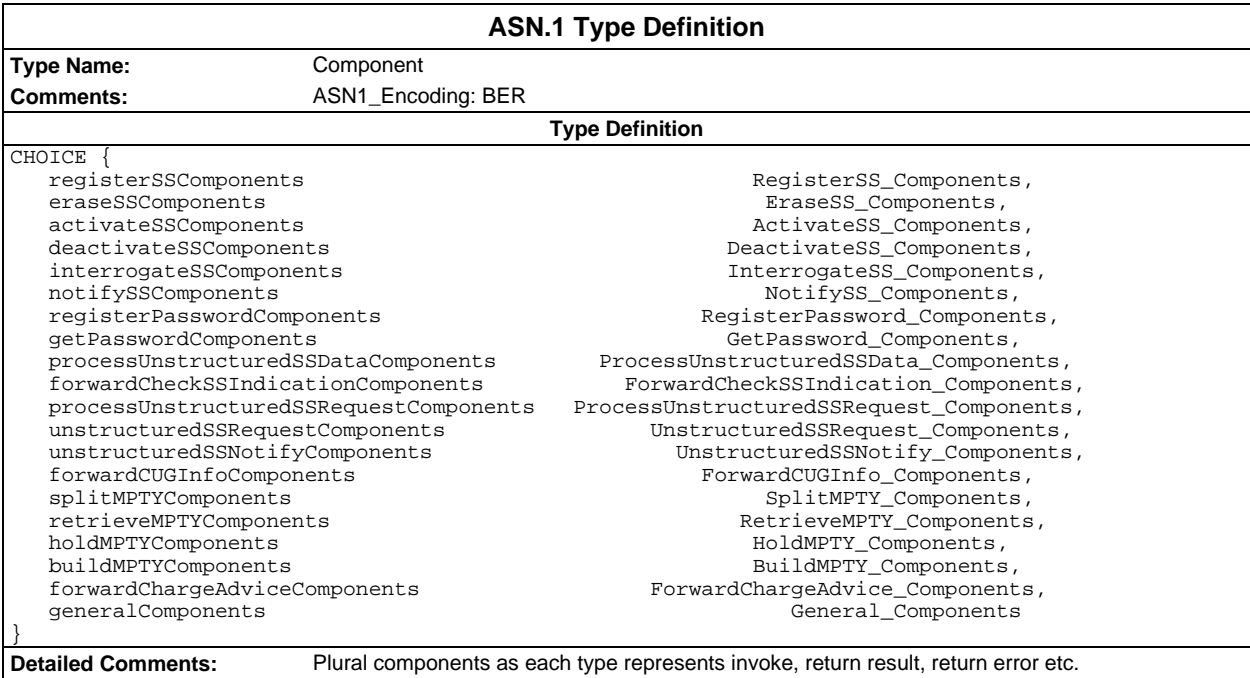

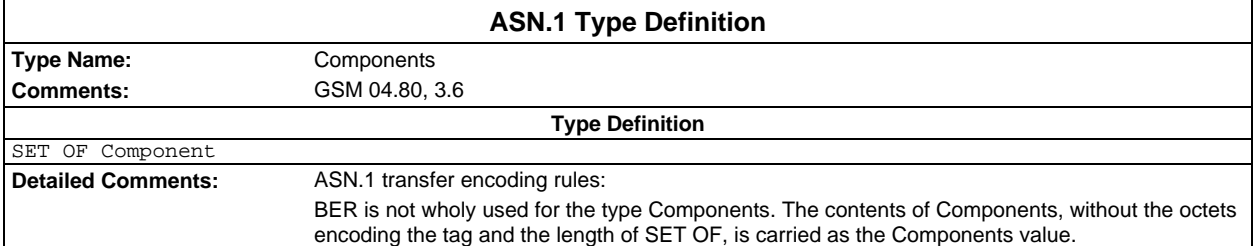

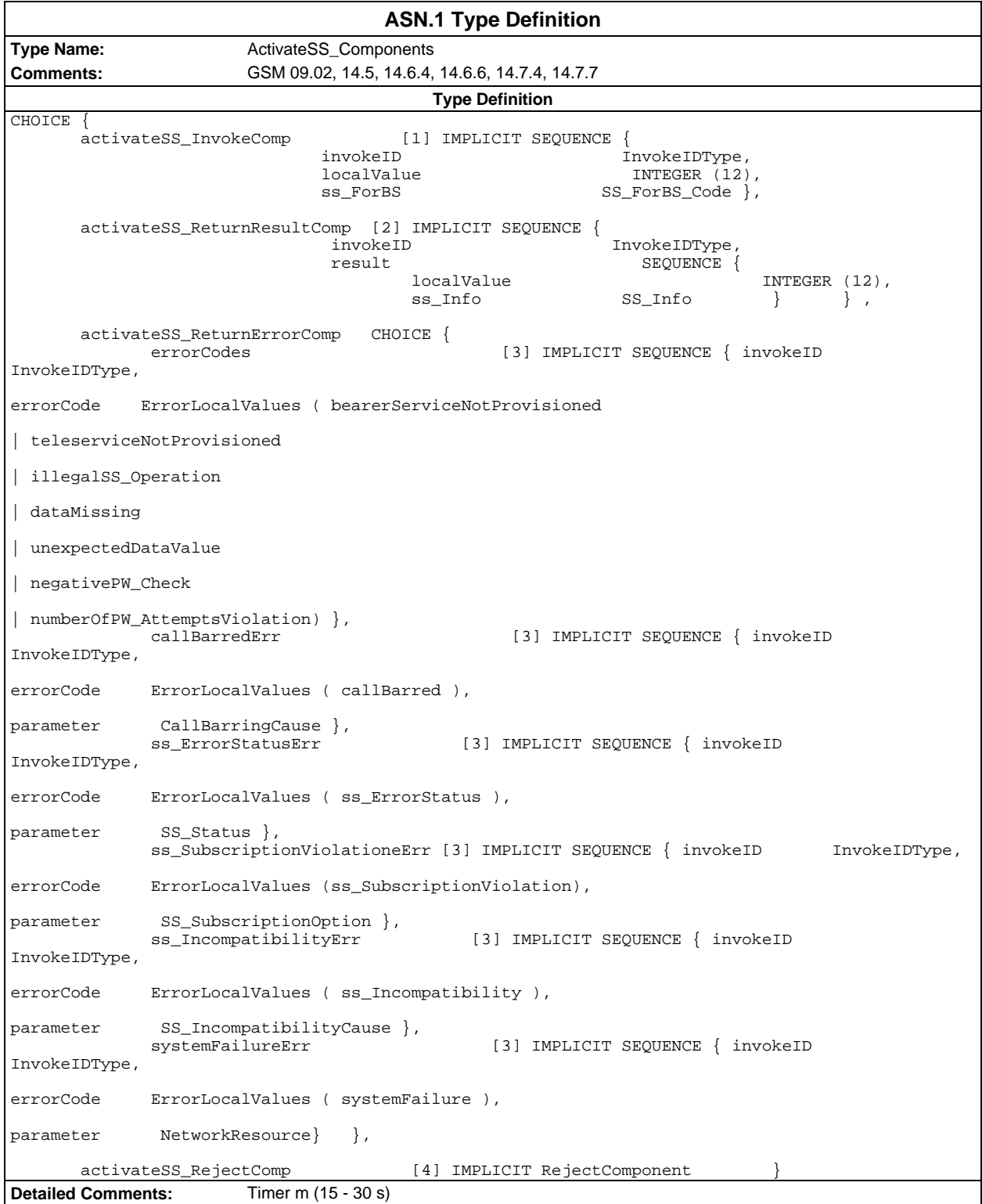

#### **Page 64 ETS 300 607-3 (GSM 11.10-3 version 4.19.1): January 1998**

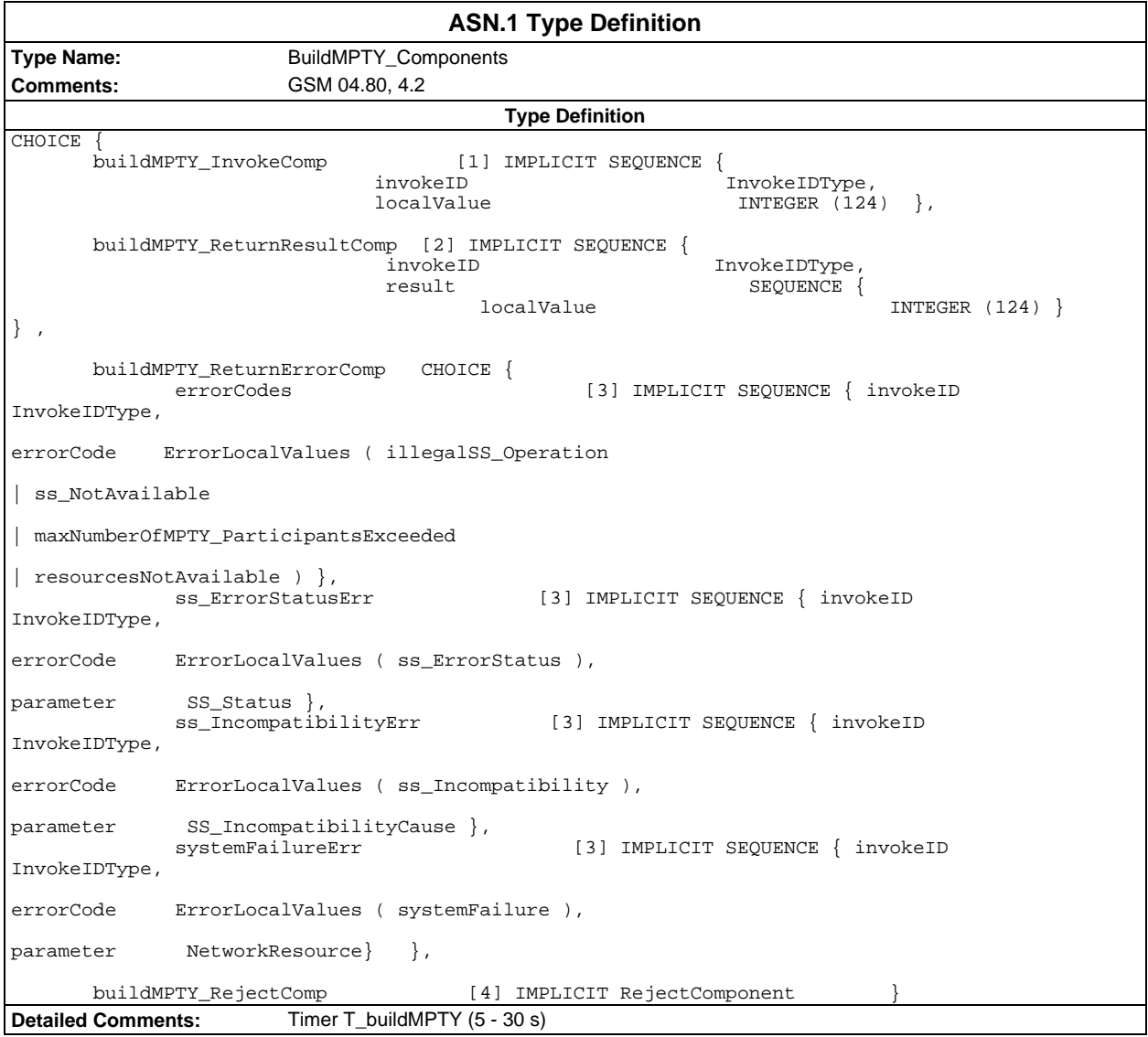

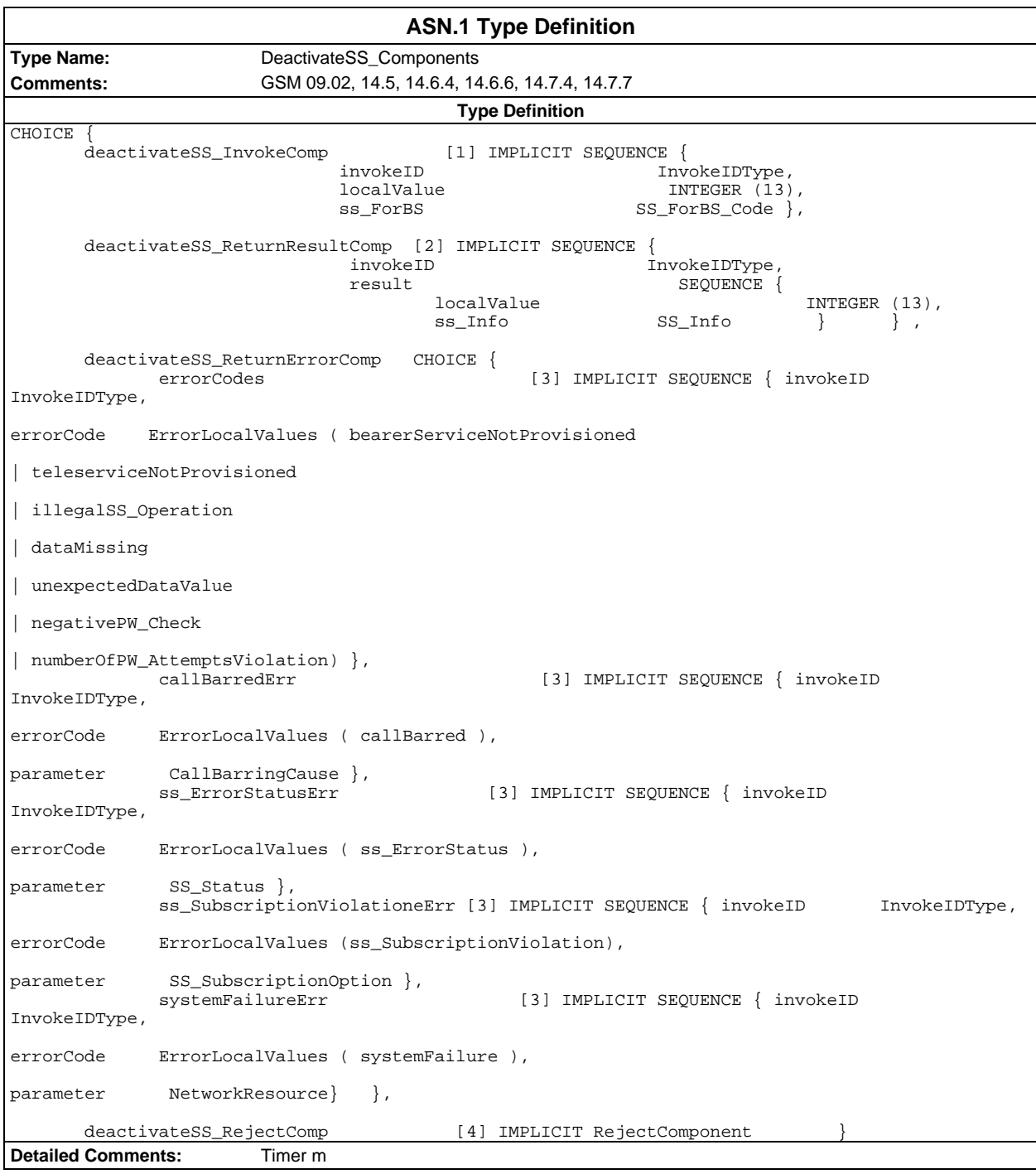

#### **Page 66 ETS 300 607-3 (GSM 11.10-3 version 4.19.1): January 1998**

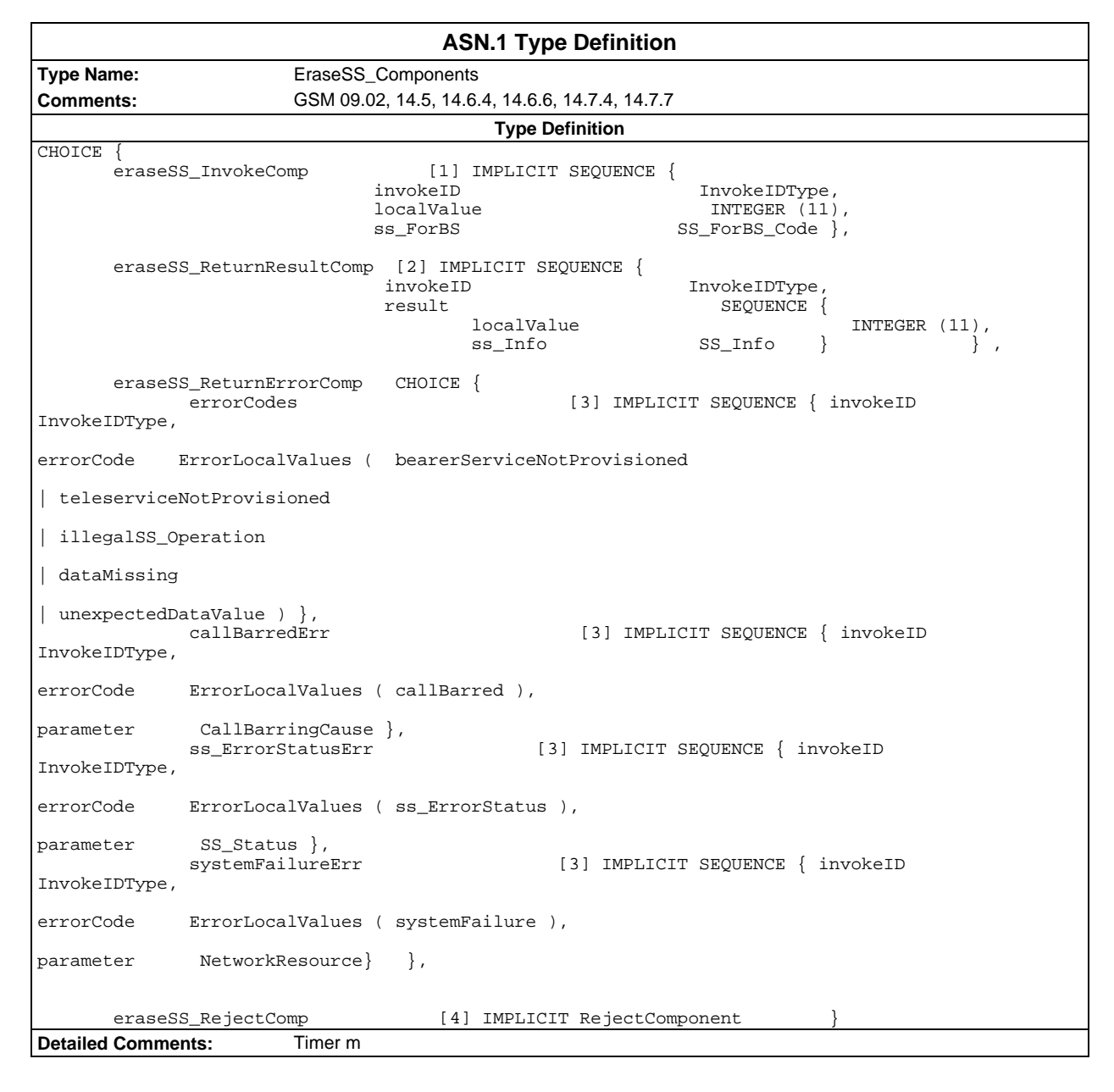

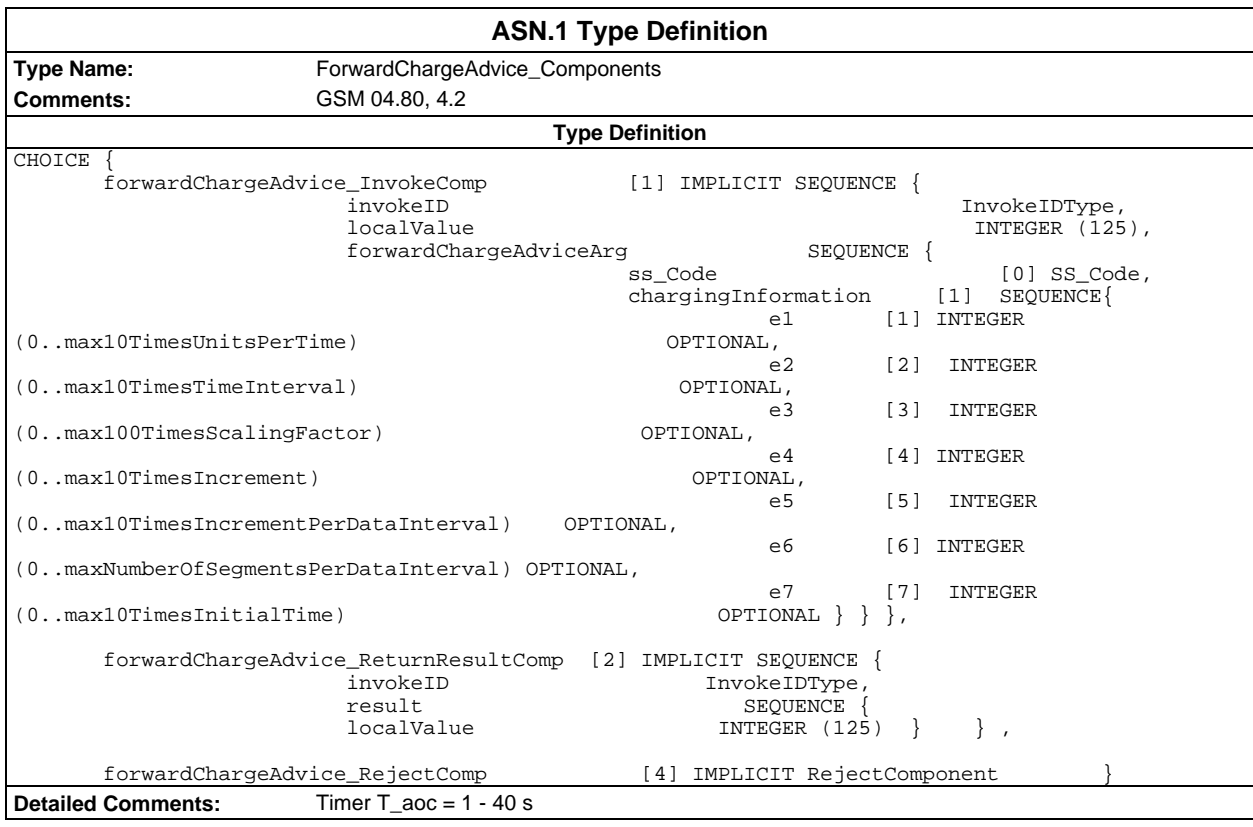

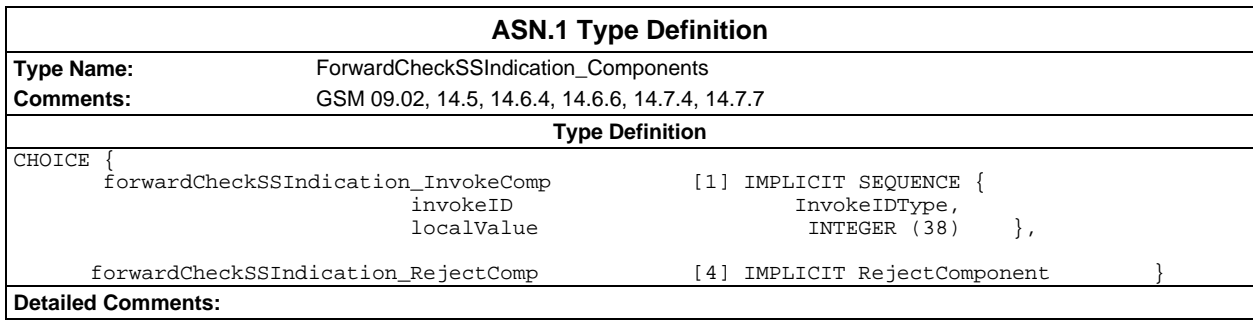

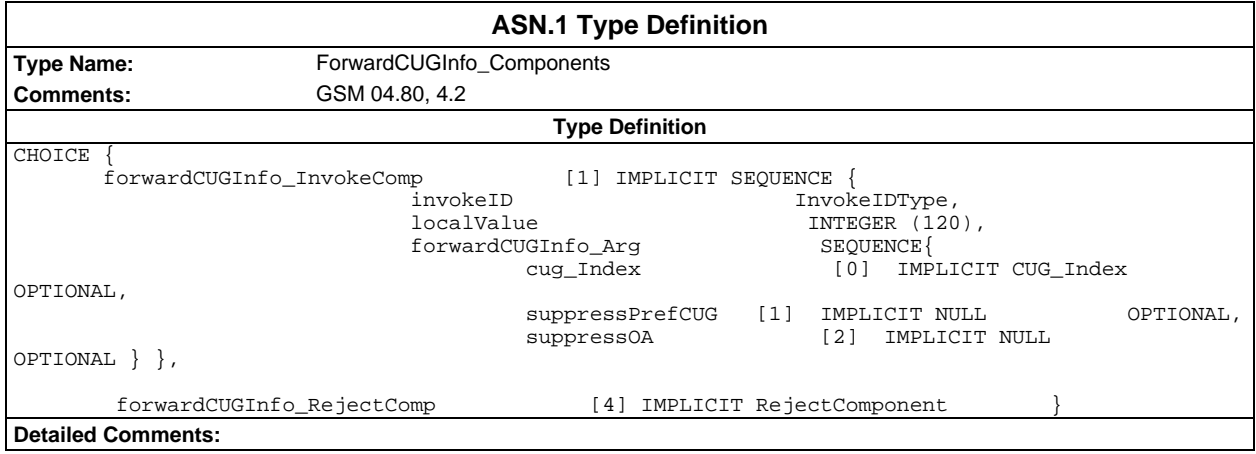

#### **Page 68 ETS 300 607-3 (GSM 11.10-3 version 4.19.1): January 1998**

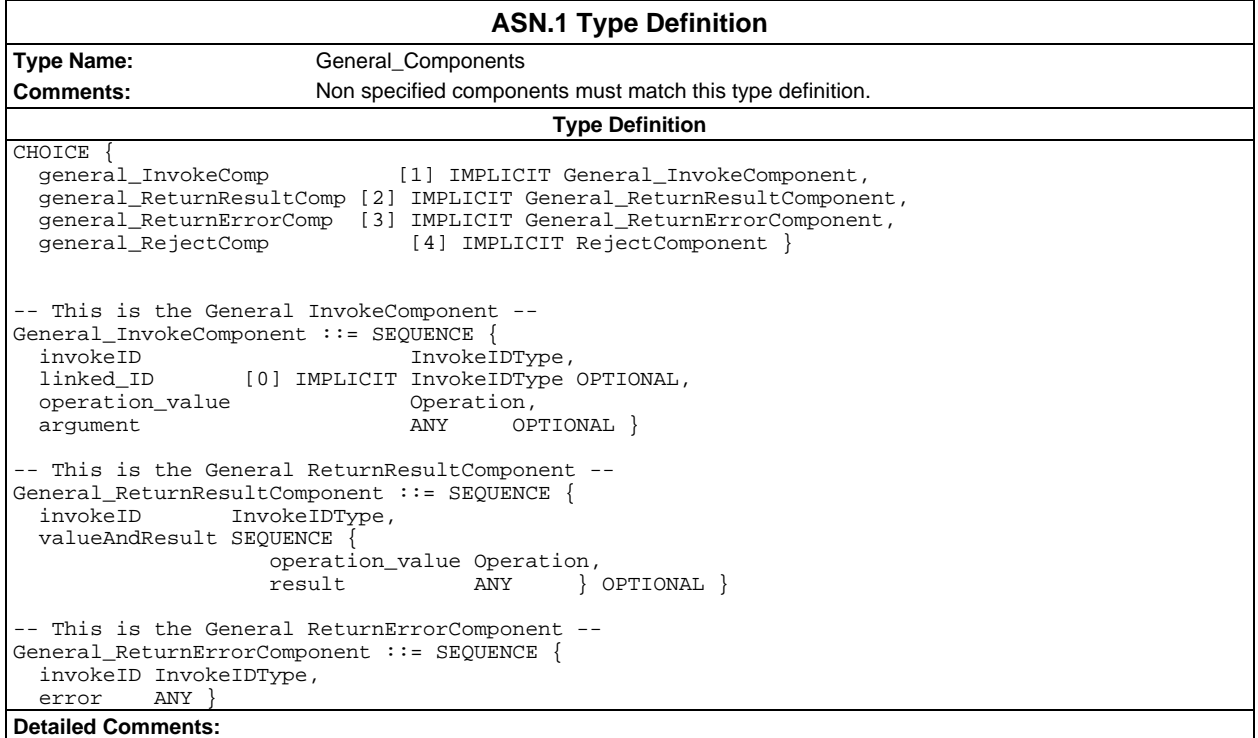

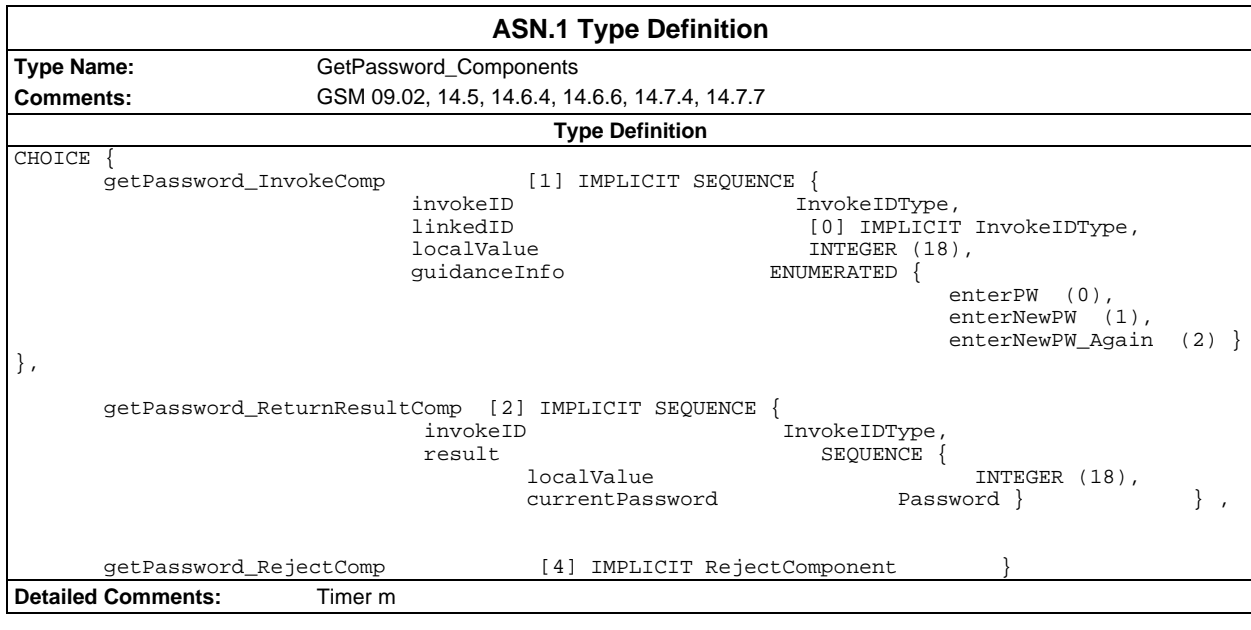

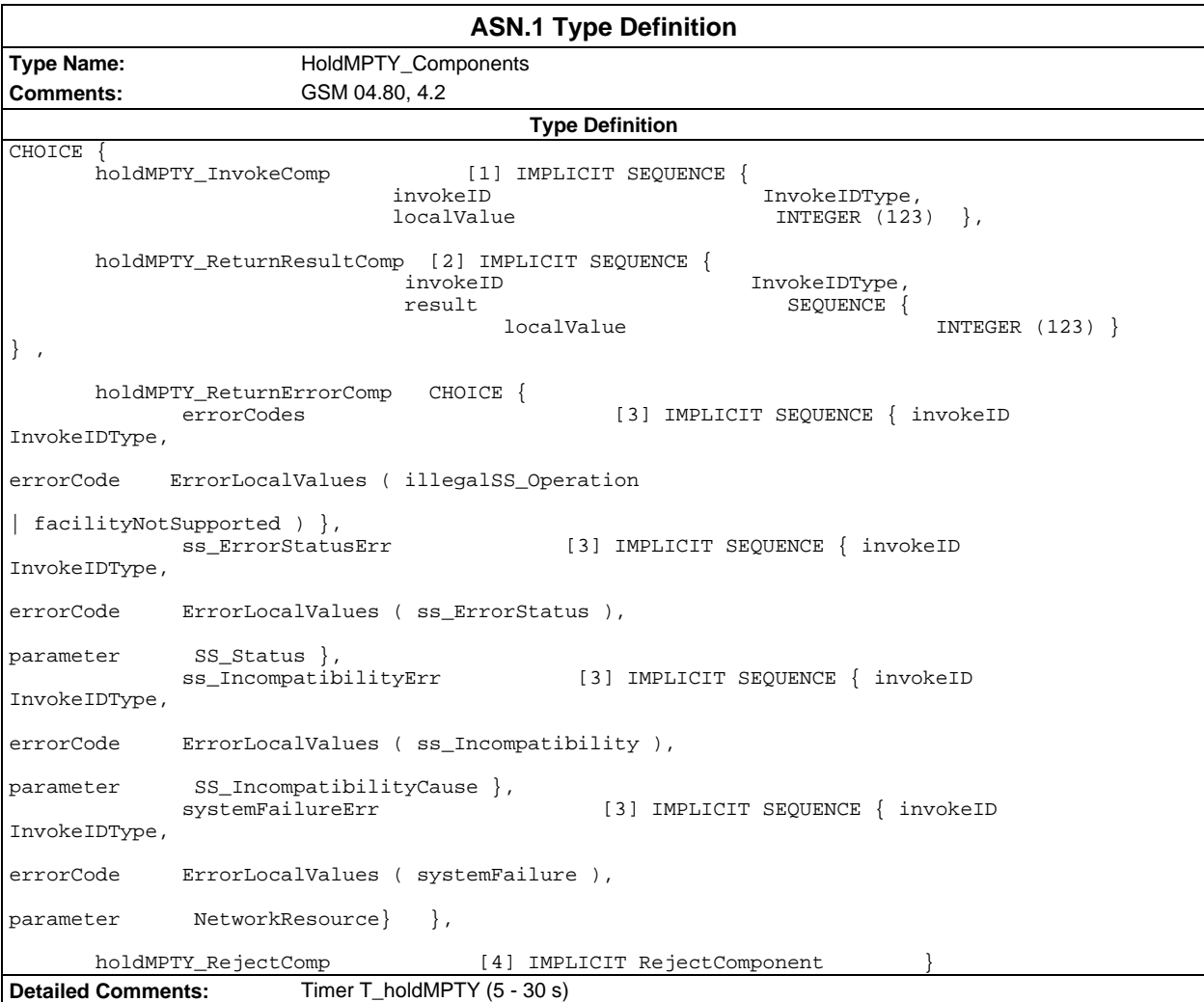

#### **Page 70 ETS 300 607-3 (GSM 11.10-3 version 4.19.1): January 1998**

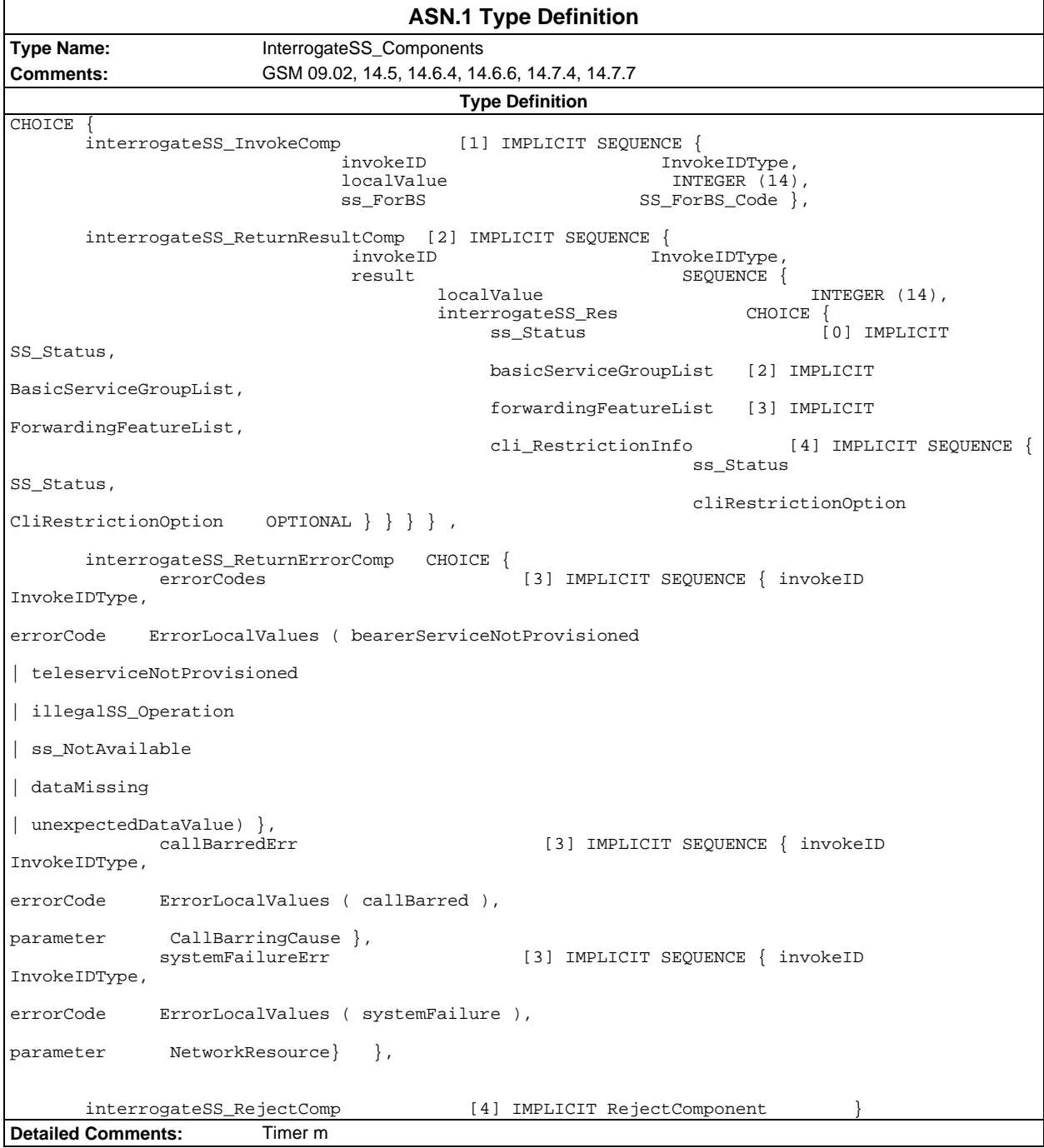

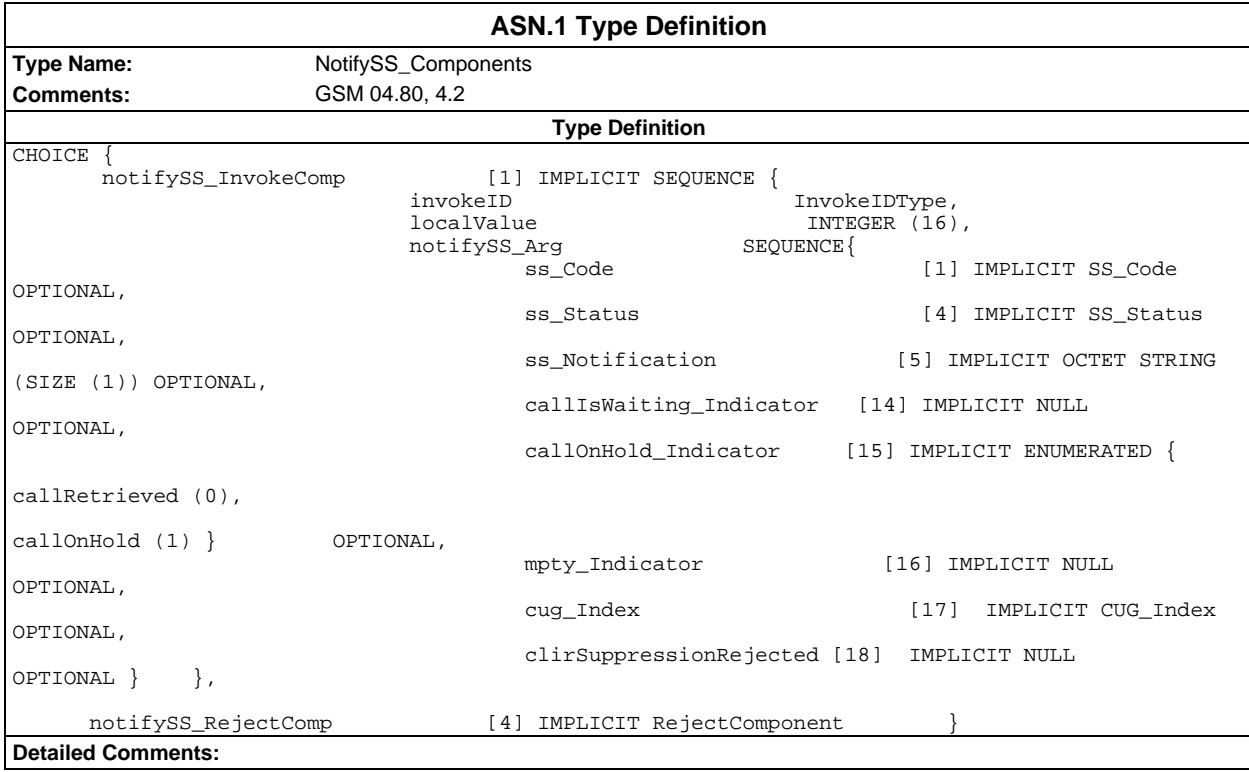

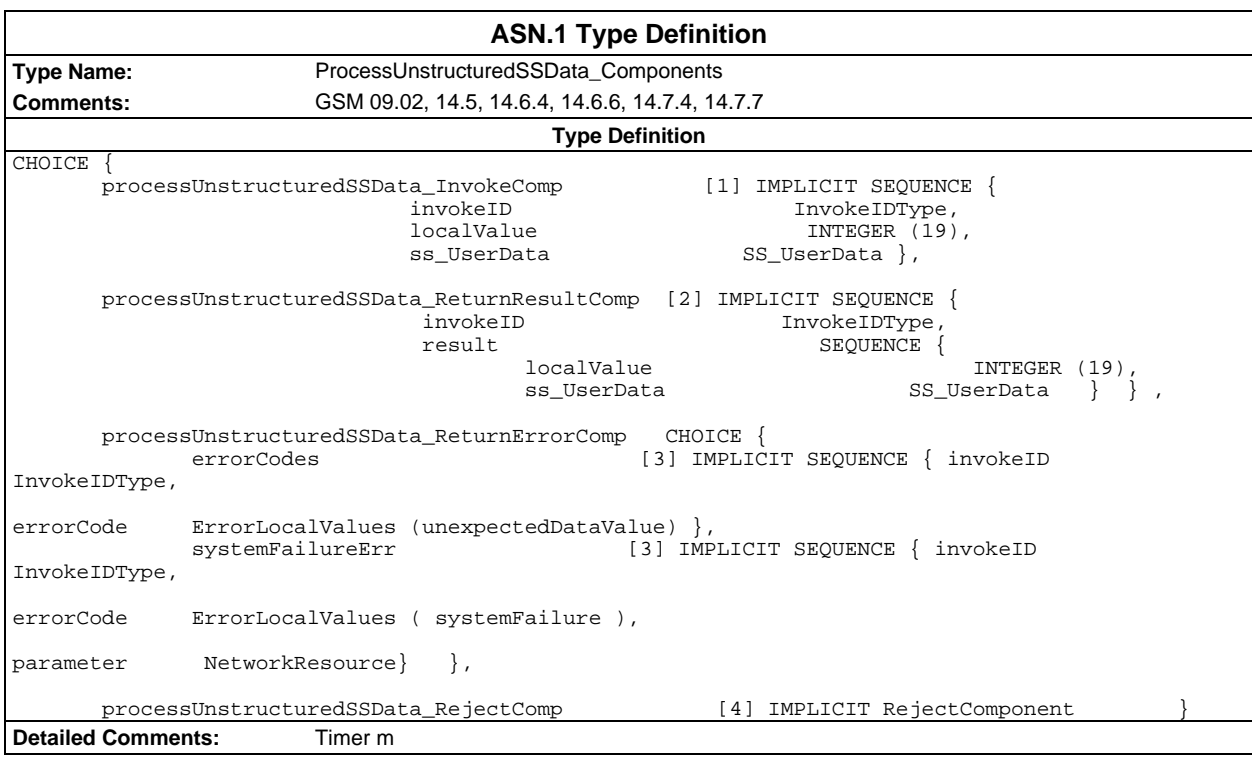

#### **Page 72 ETS 300 607-3 (GSM 11.10-3 version 4.19.1): January 1998**

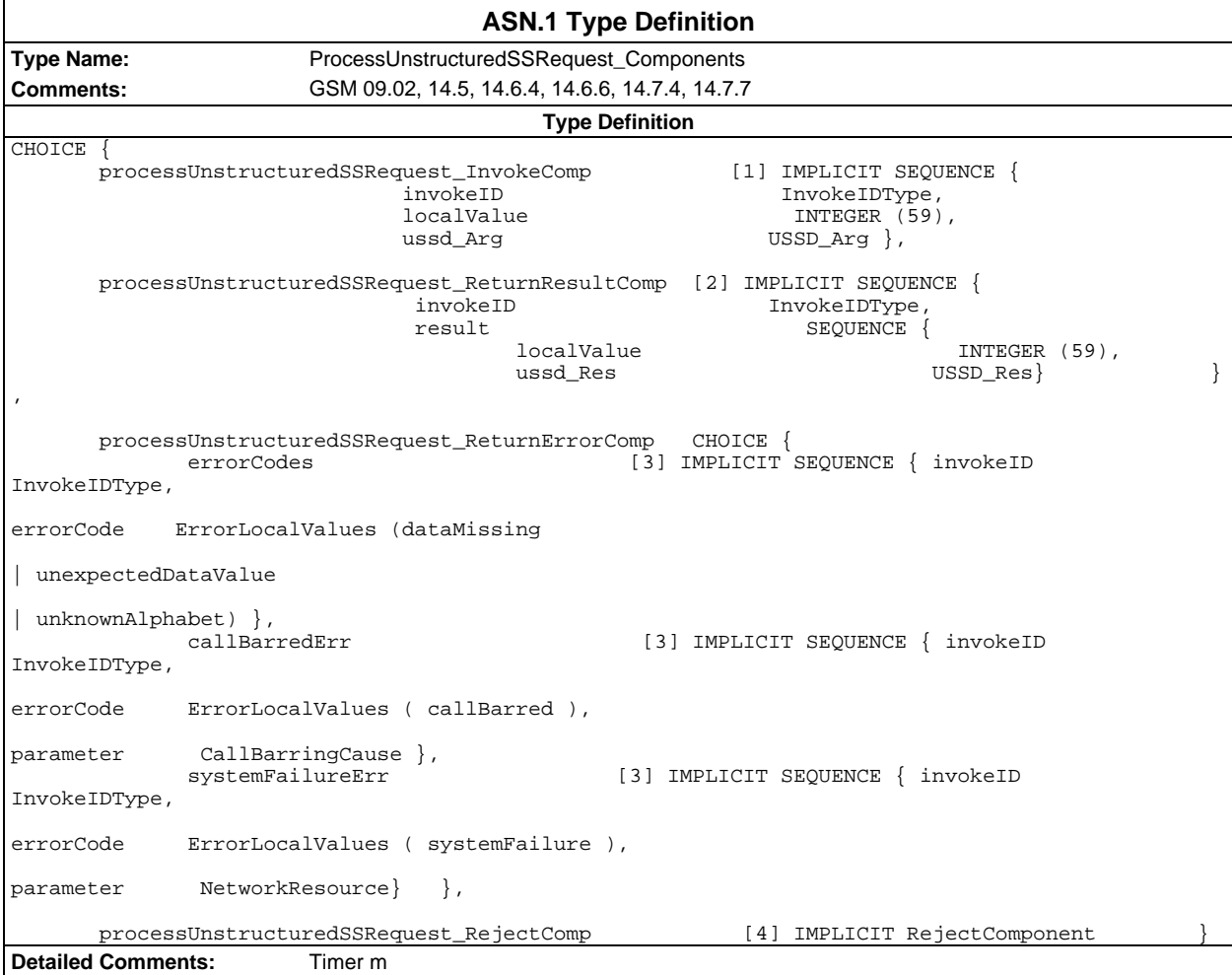
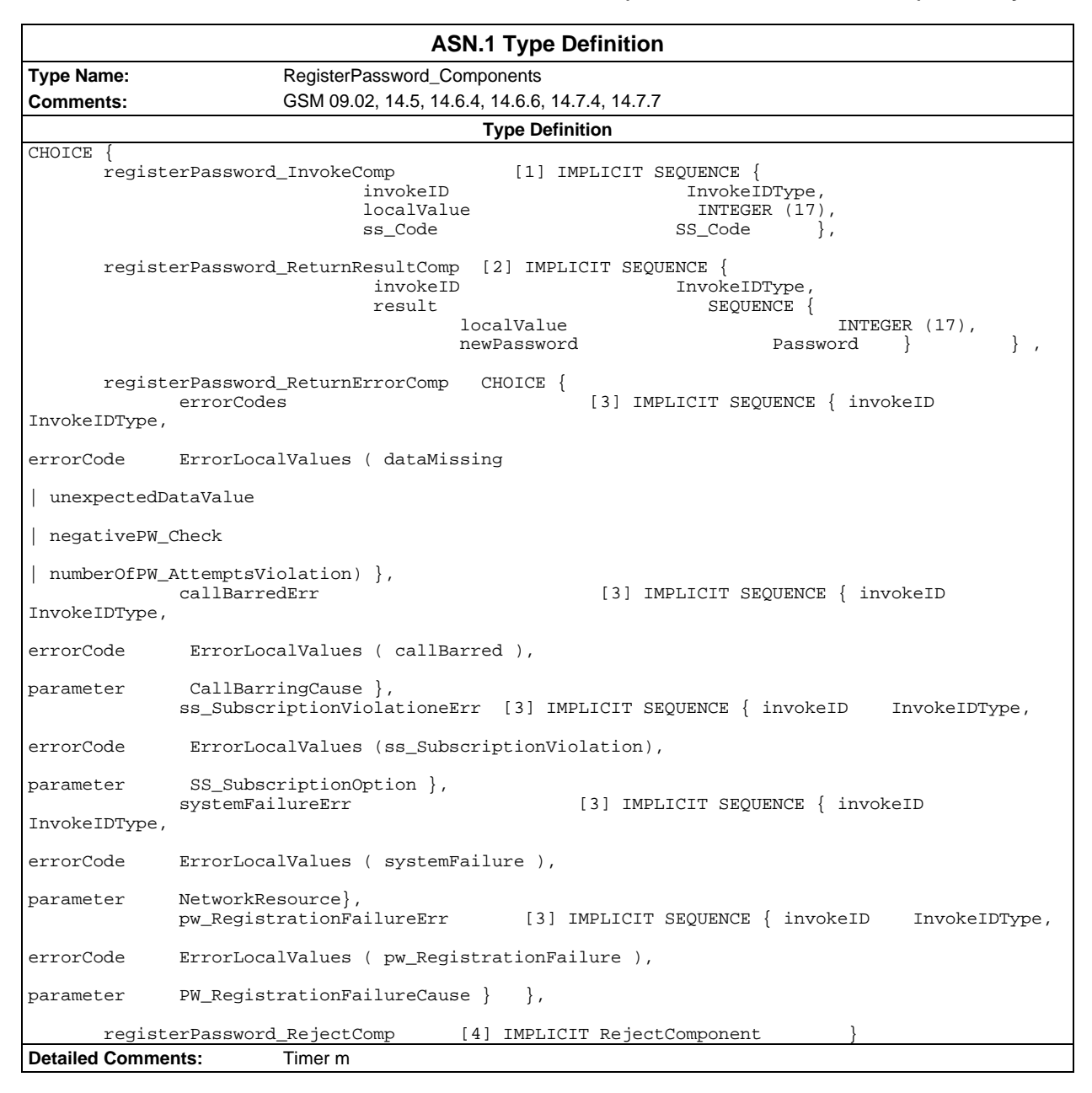

# **Page 74 ETS 300 607-3 (GSM 11.10-3 version 4.19.1): January 1998**

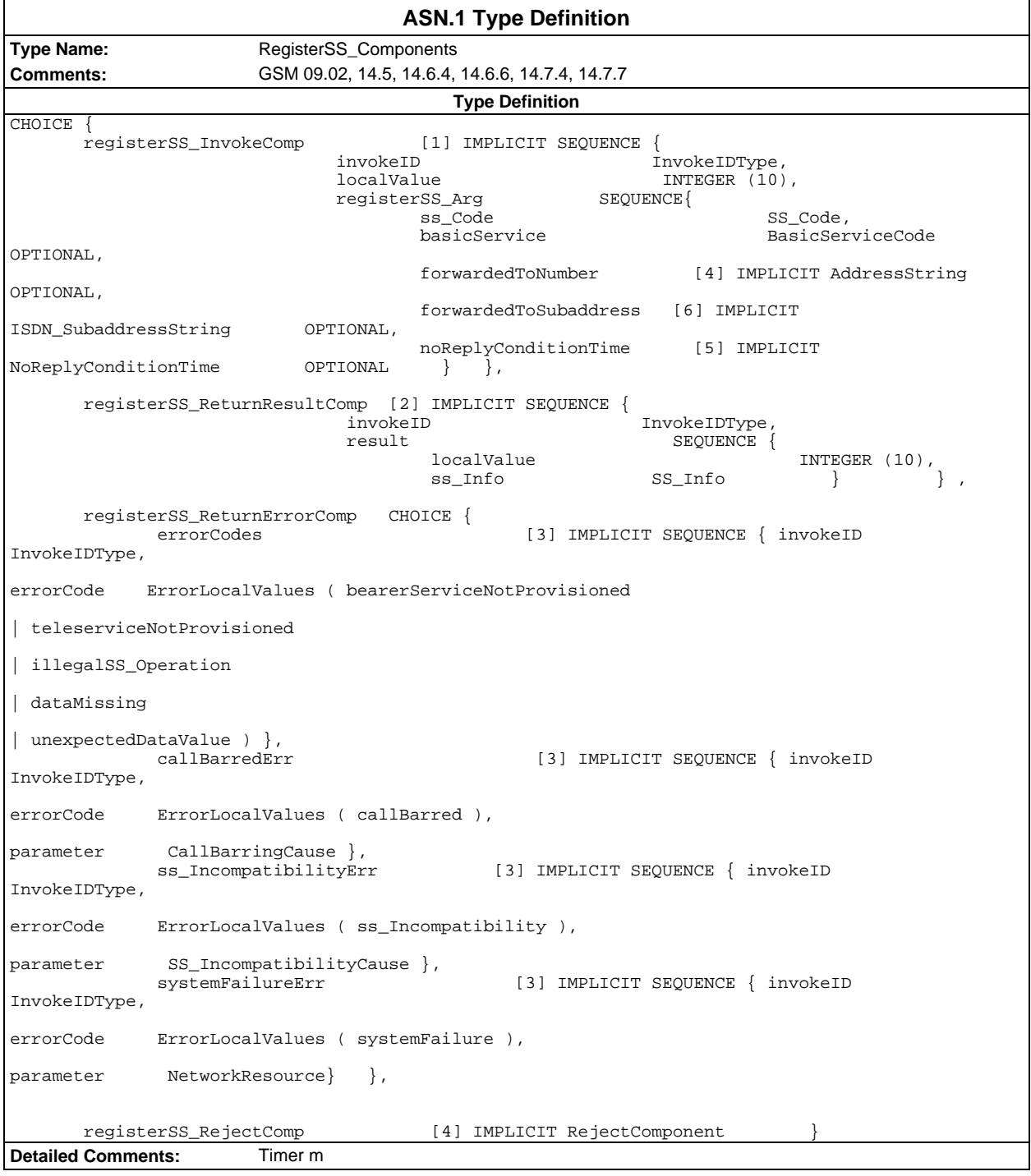

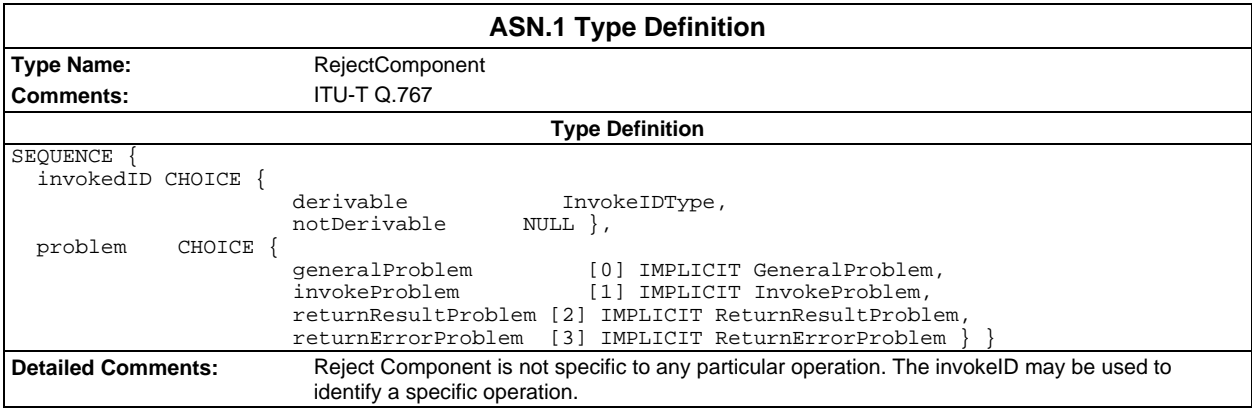

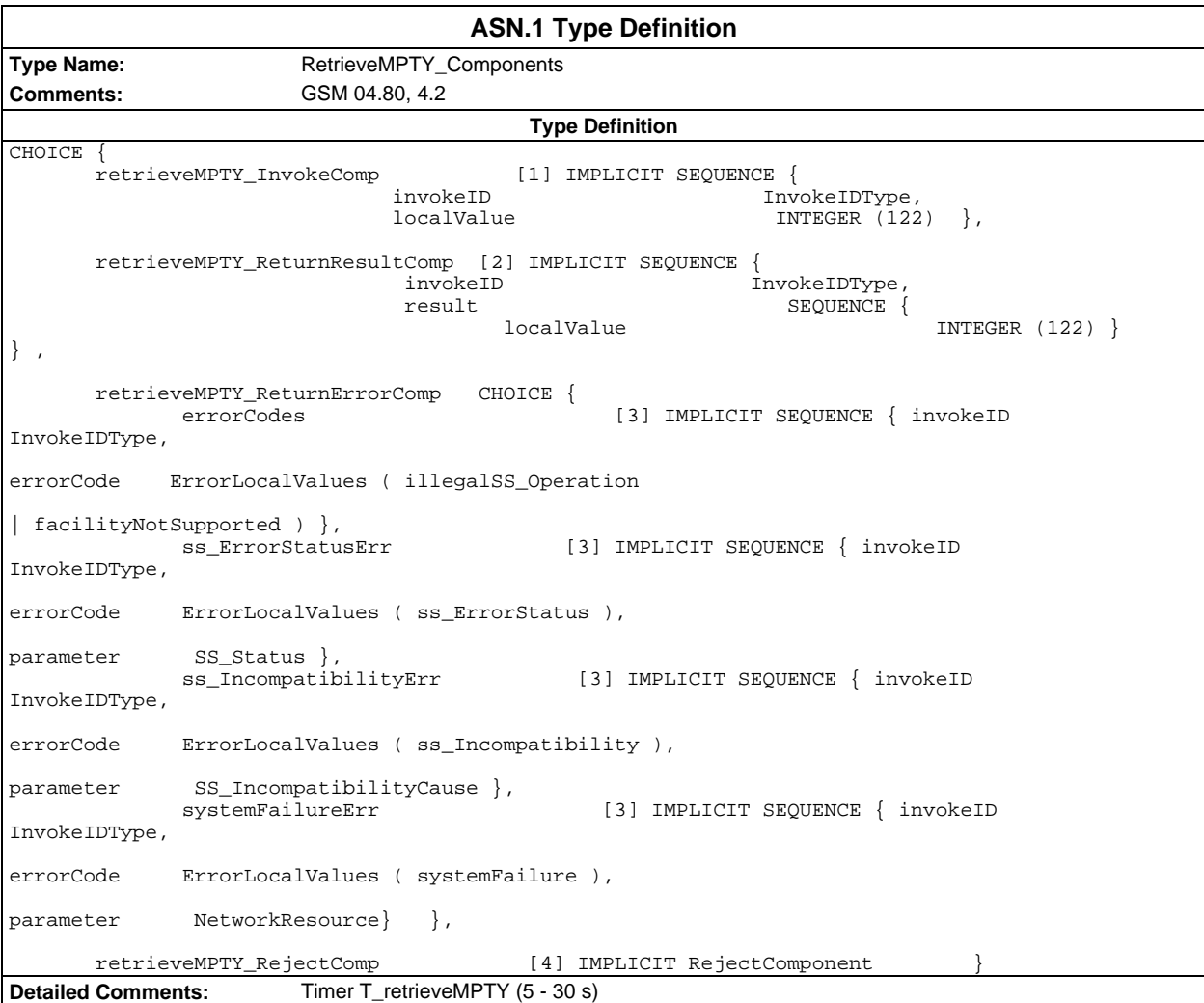

#### **Page 76 ETS 300 607-3 (GSM 11.10-3 version 4.19.1): January 1998**

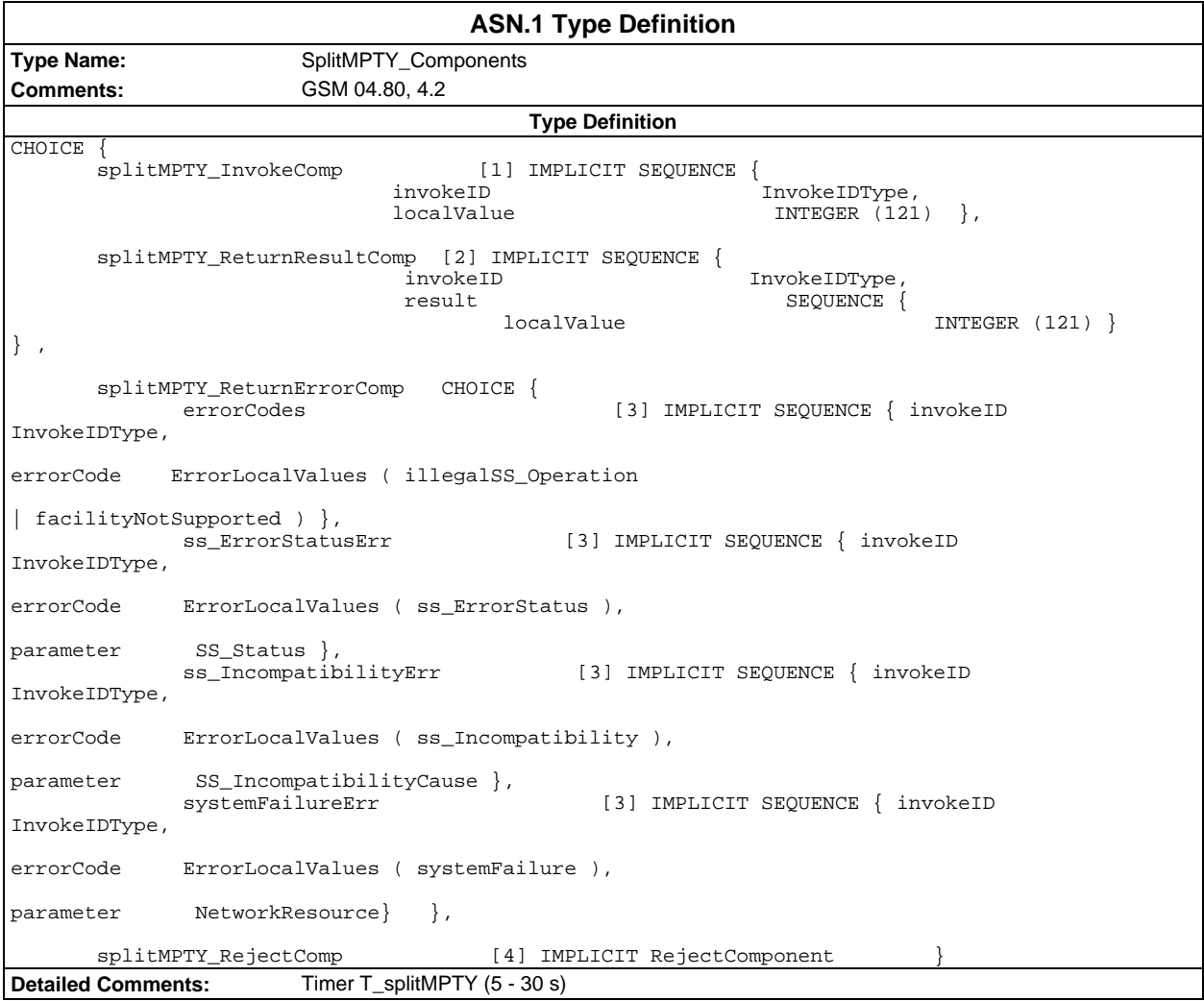

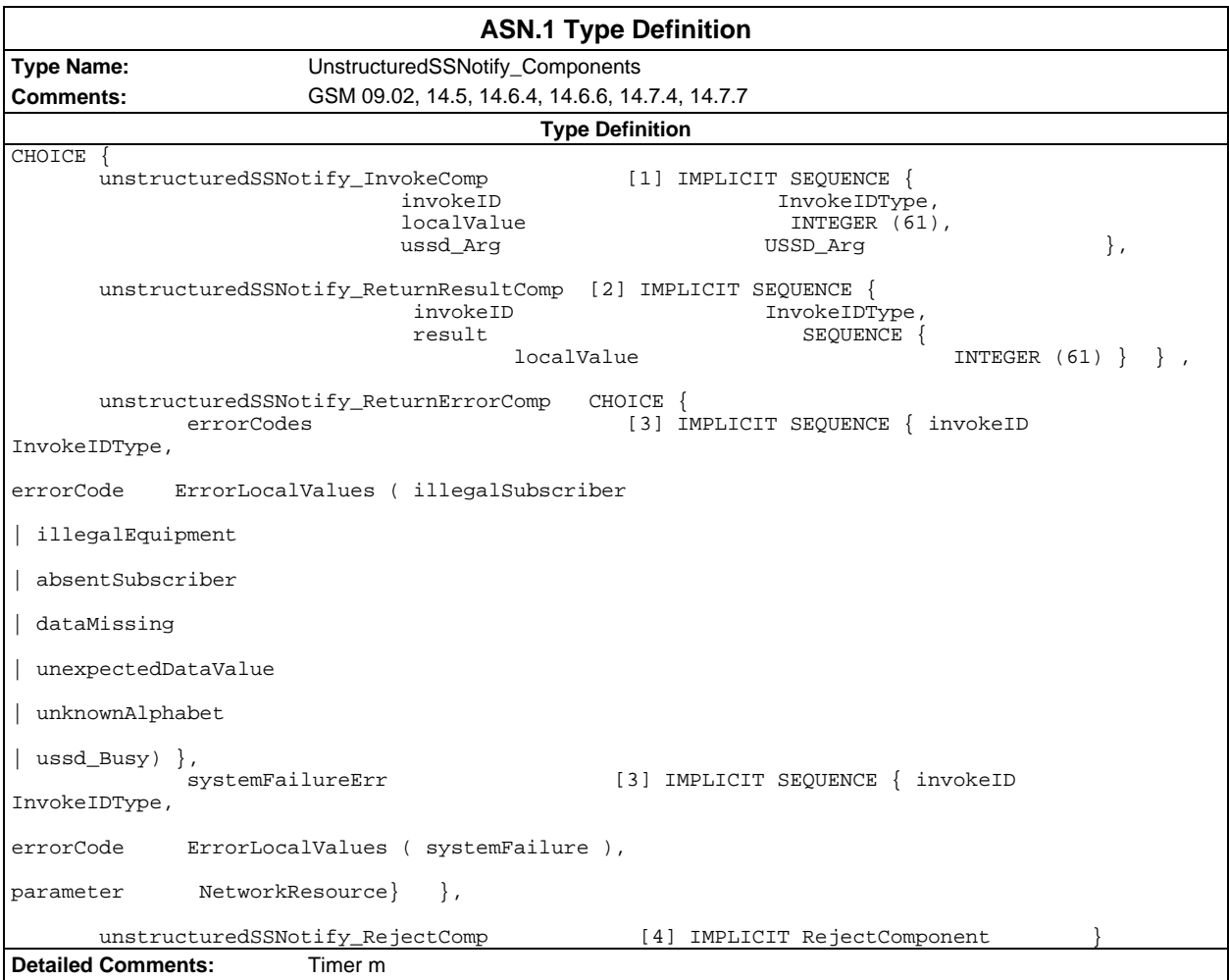

# **Page 78 ETS 300 607-3 (GSM 11.10-3 version 4.19.1): January 1998**

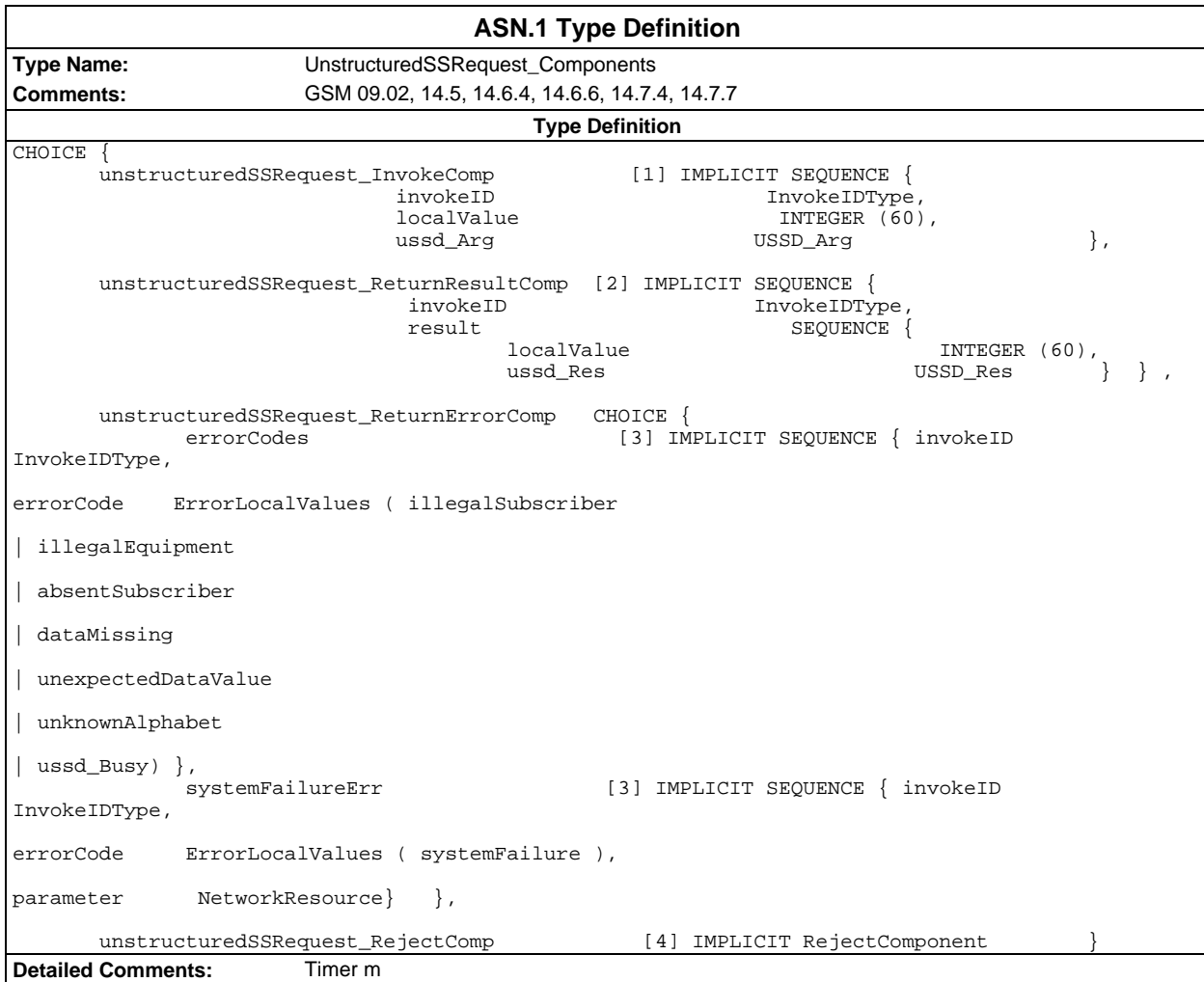

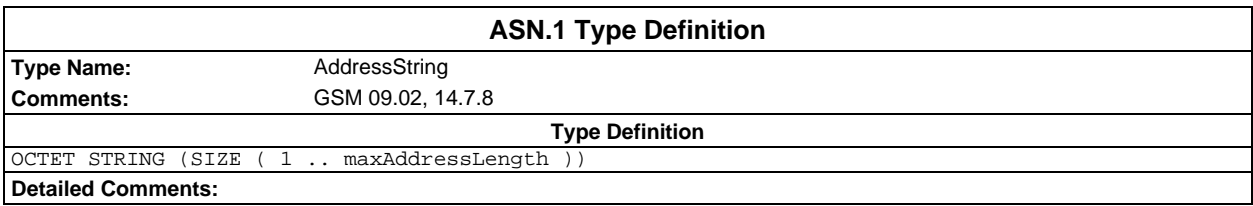

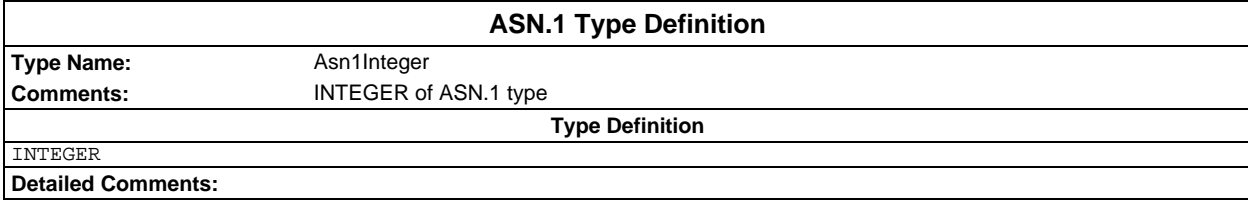

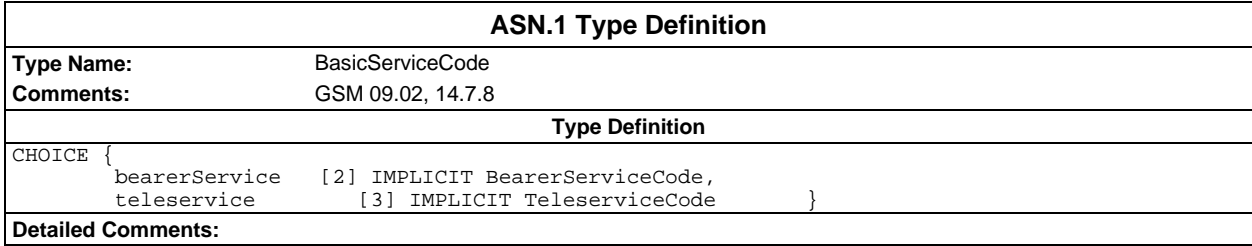

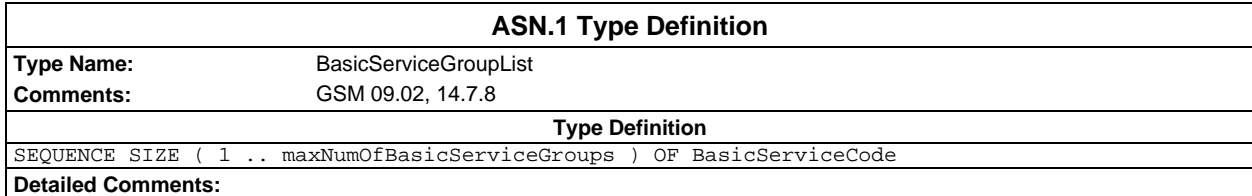

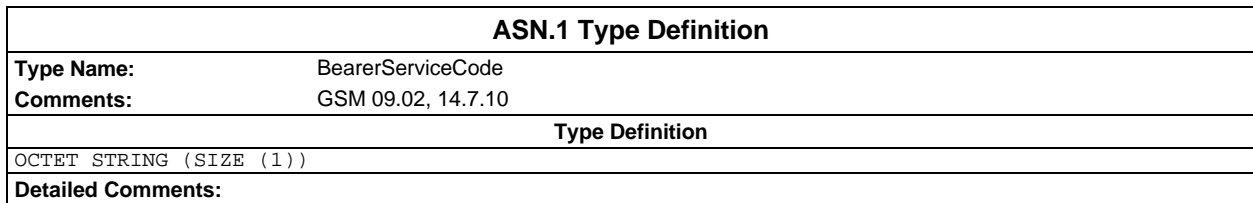

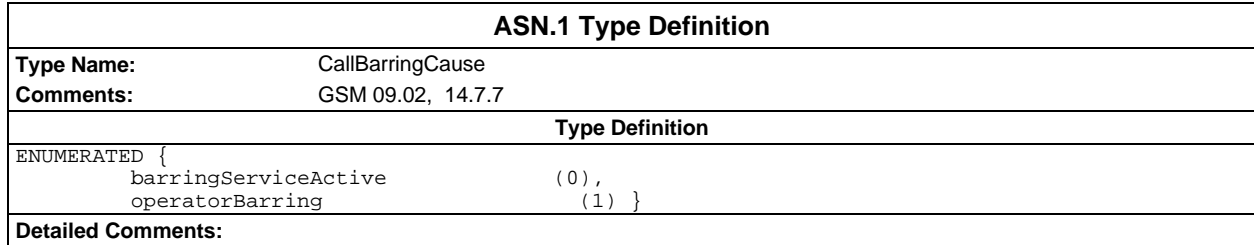

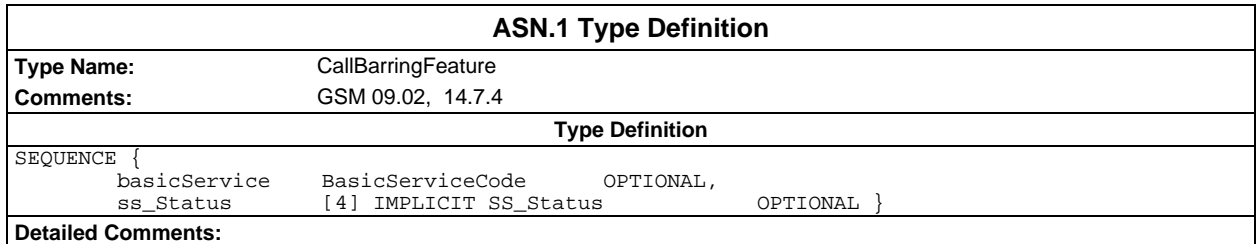

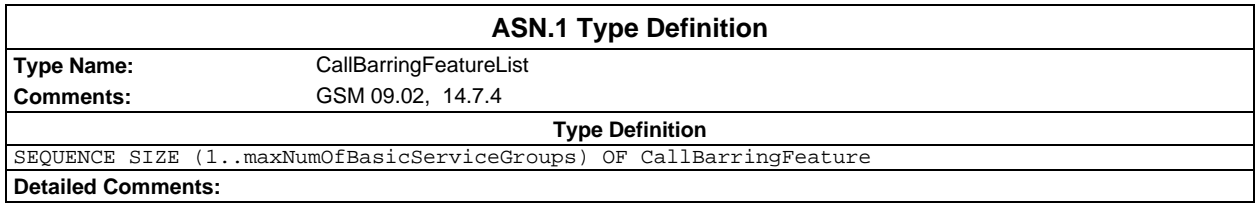

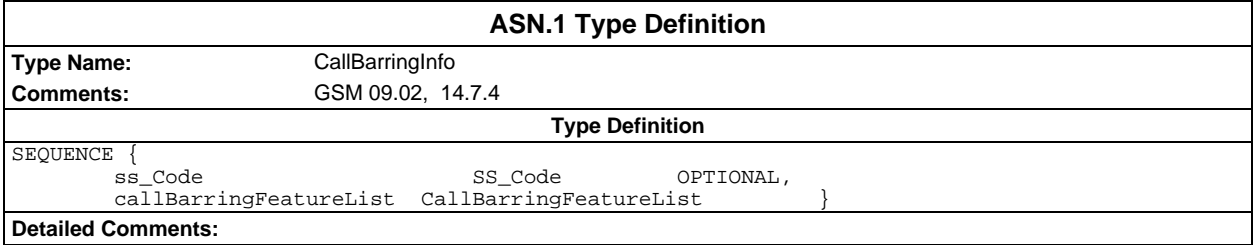

# **Page 80 ETS 300 607-3 (GSM 11.10-3 version 4.19.1): January 1998**

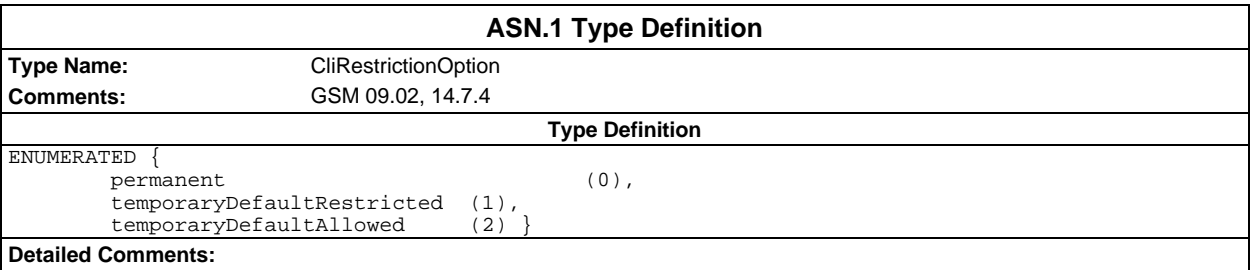

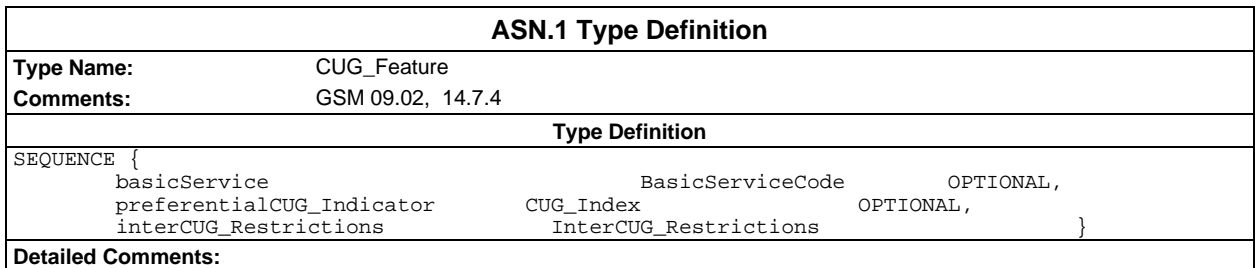

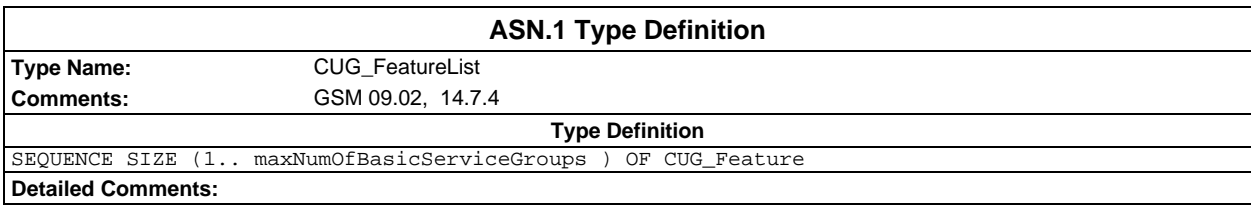

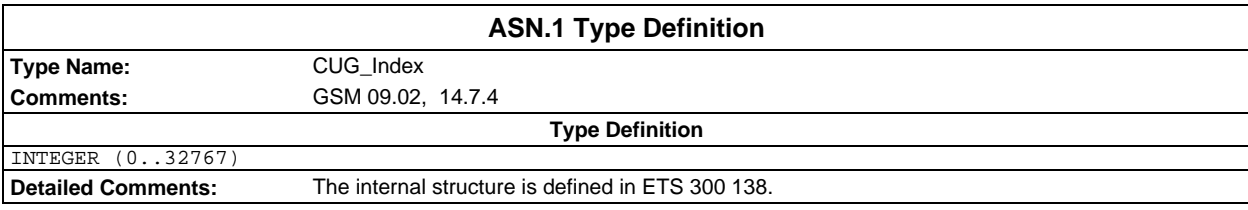

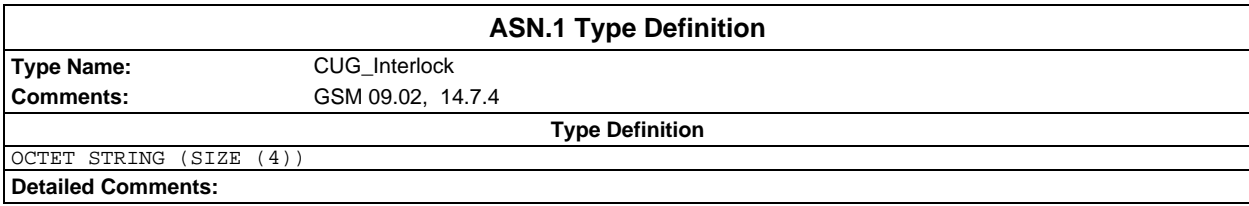

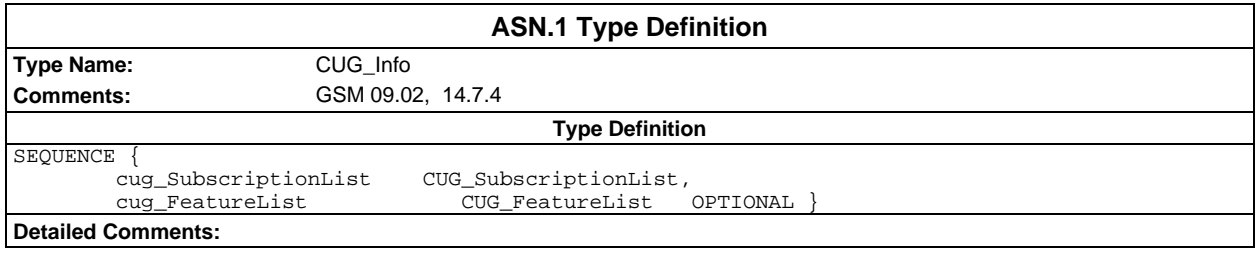

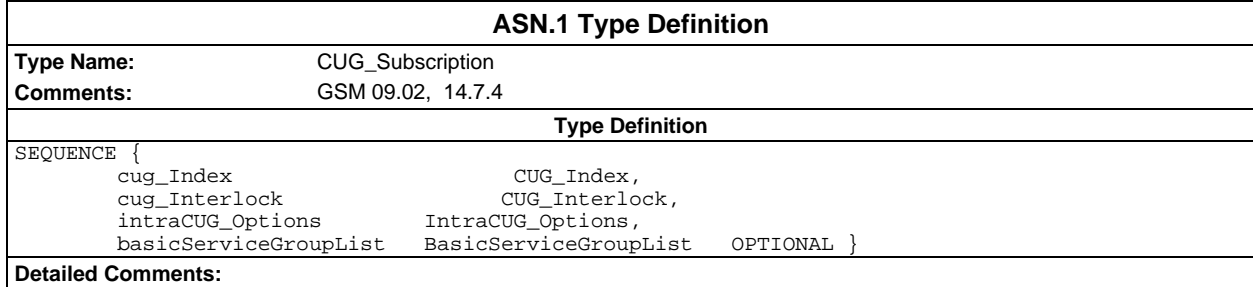

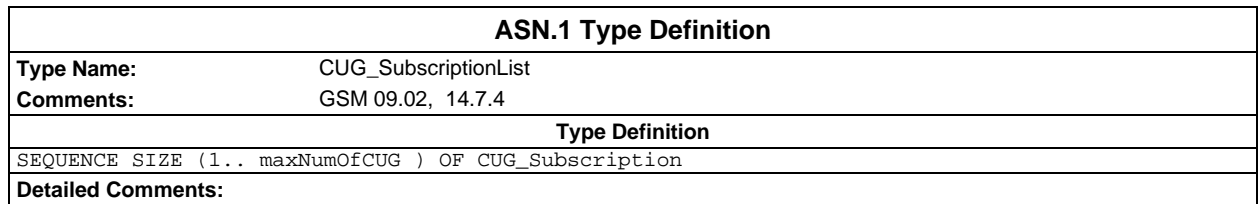

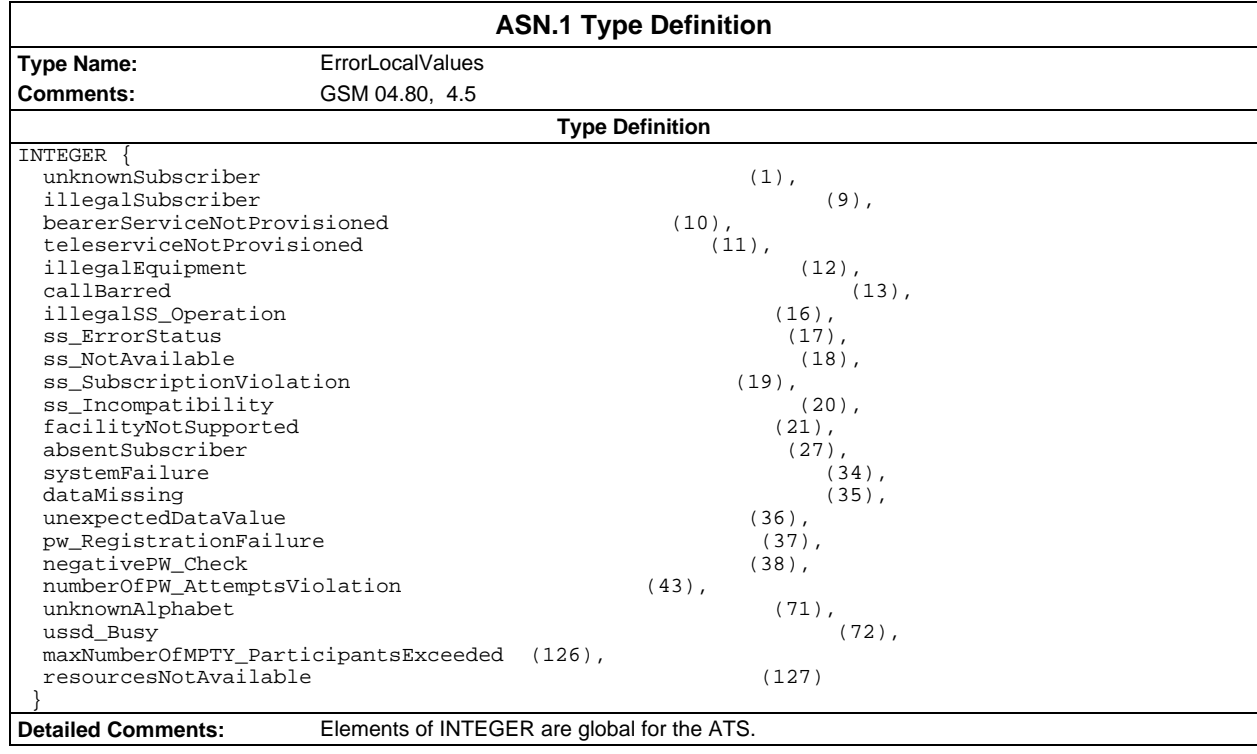

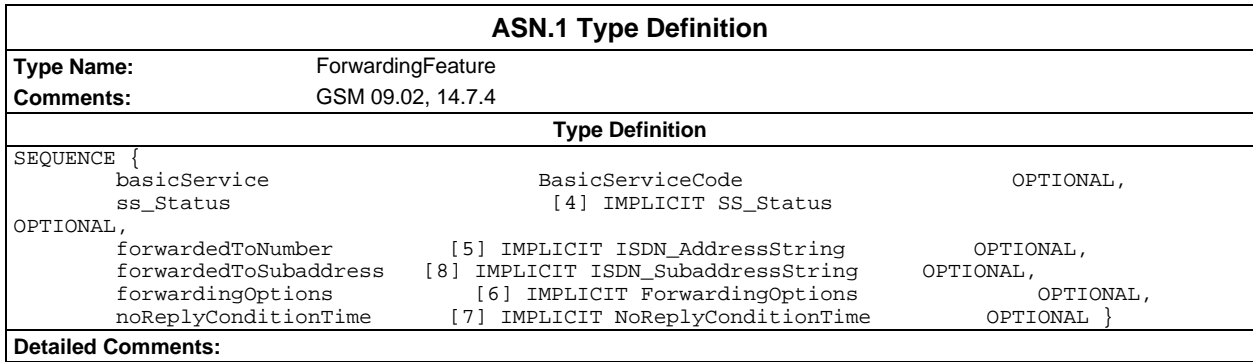

# **Page 82 ETS 300 607-3 (GSM 11.10-3 version 4.19.1): January 1998**

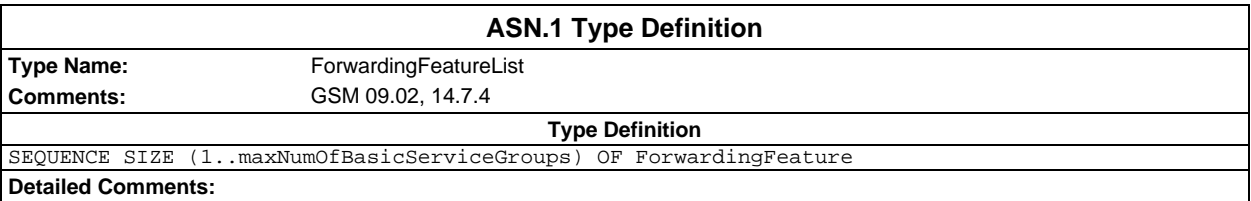

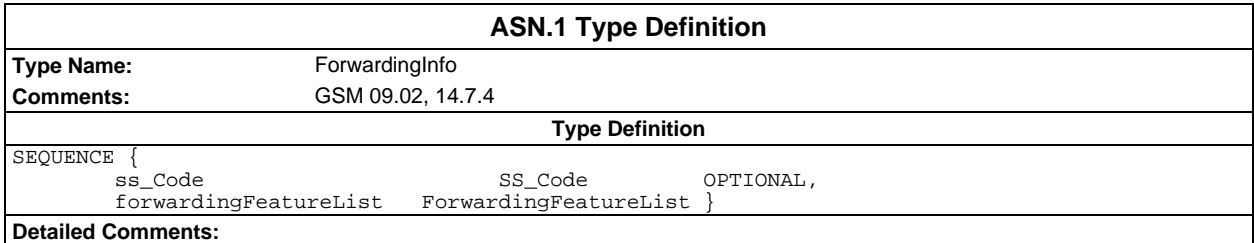

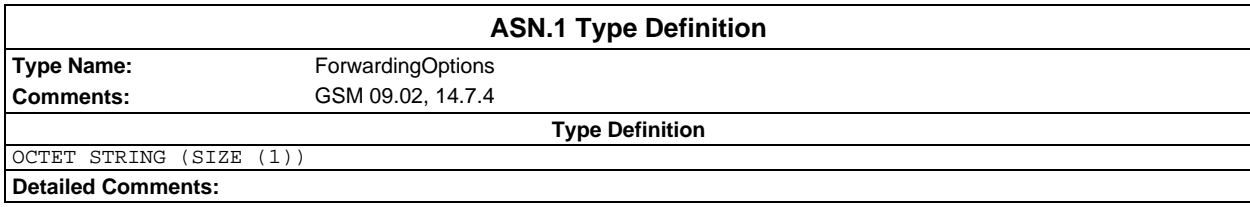

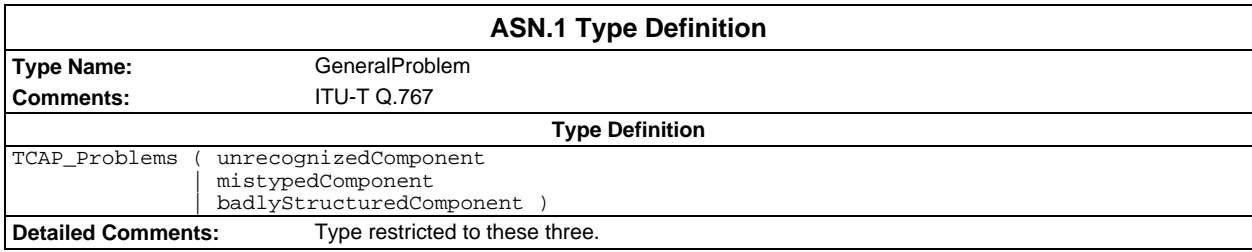

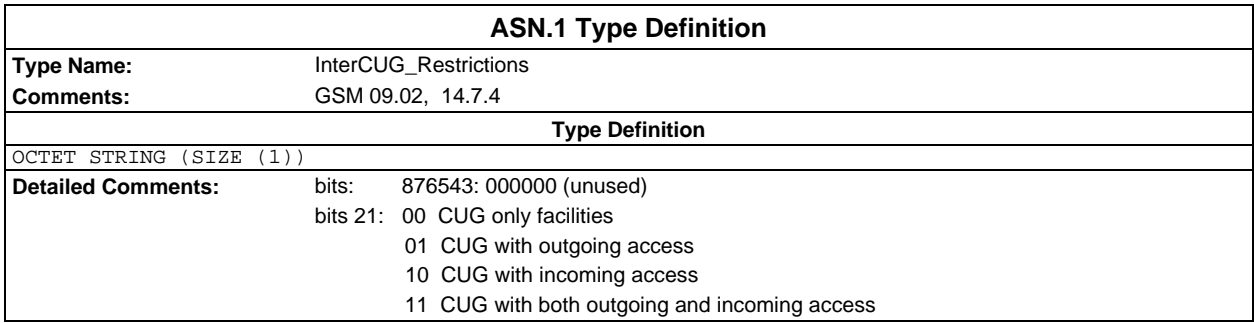

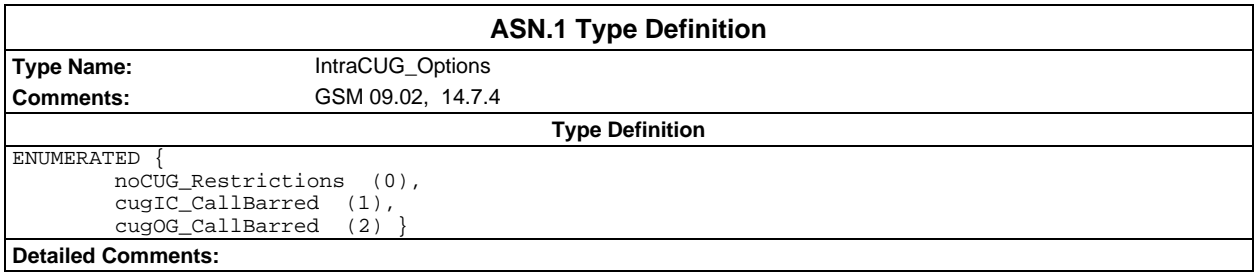

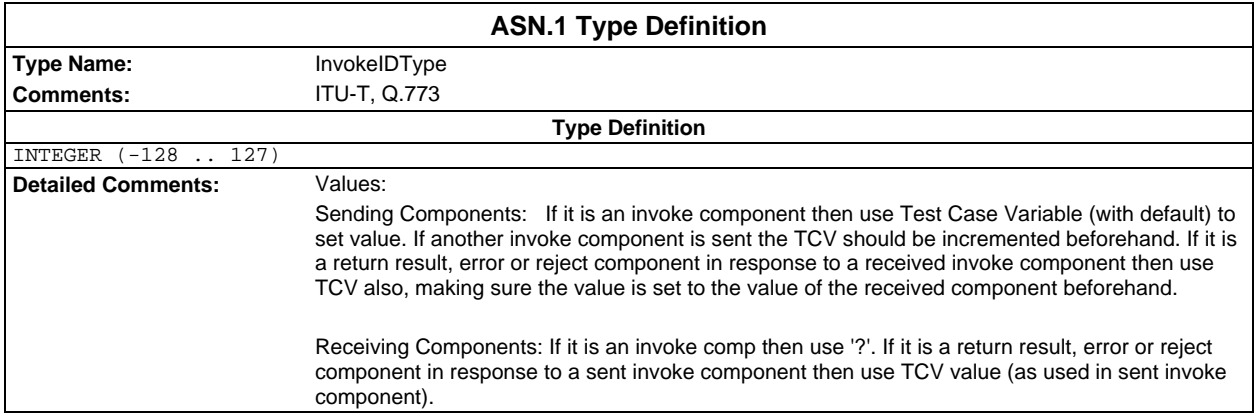

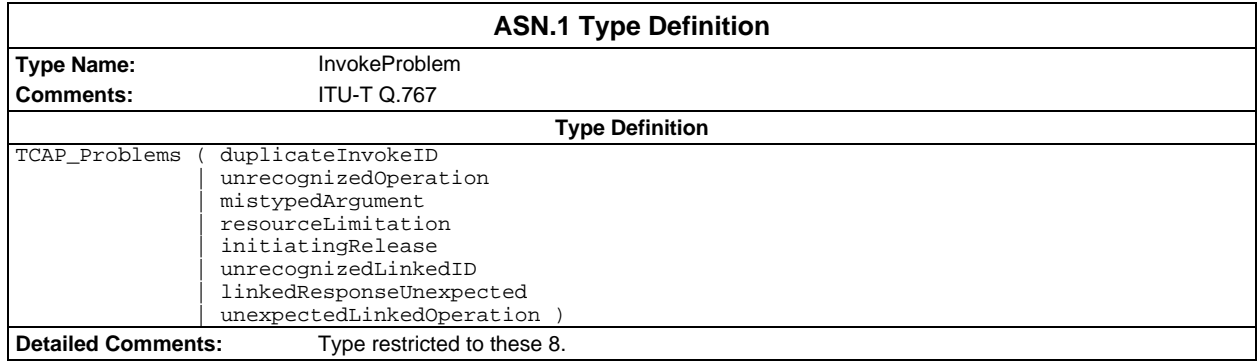

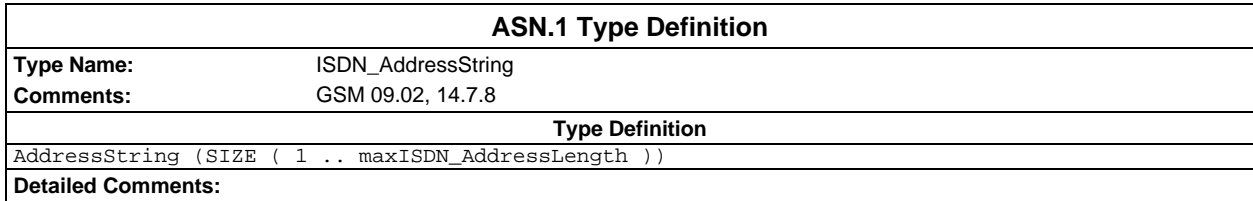

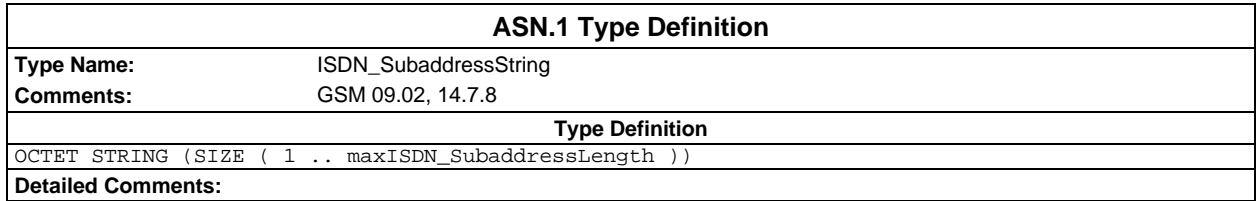

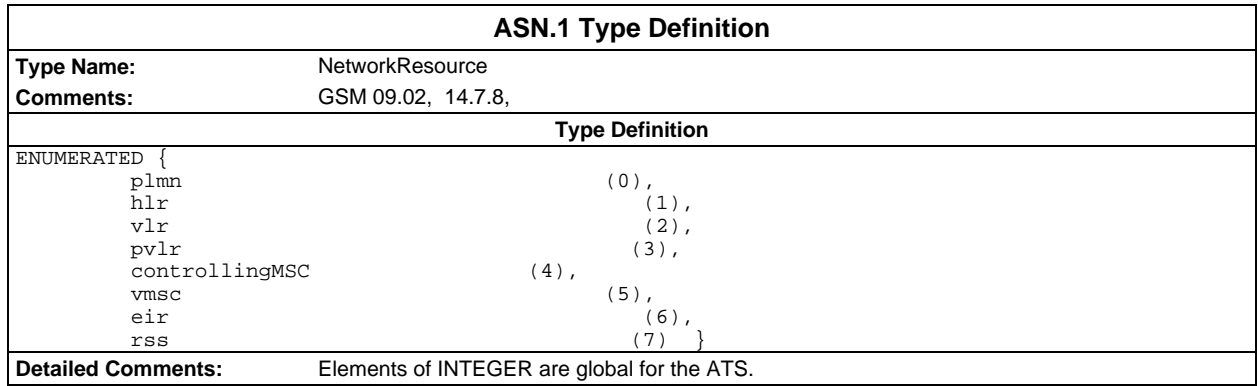

# **Page 84 ETS 300 607-3 (GSM 11.10-3 version 4.19.1): January 1998**

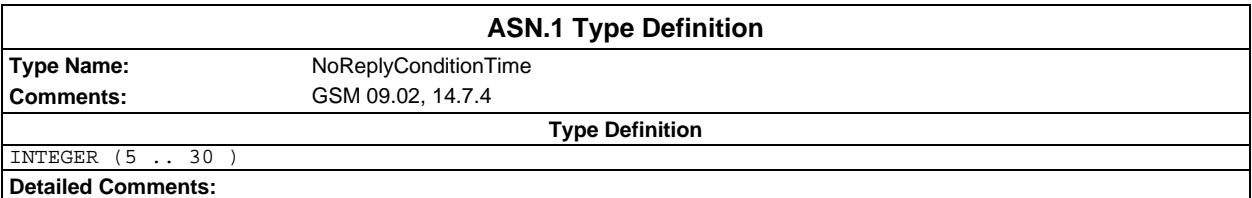

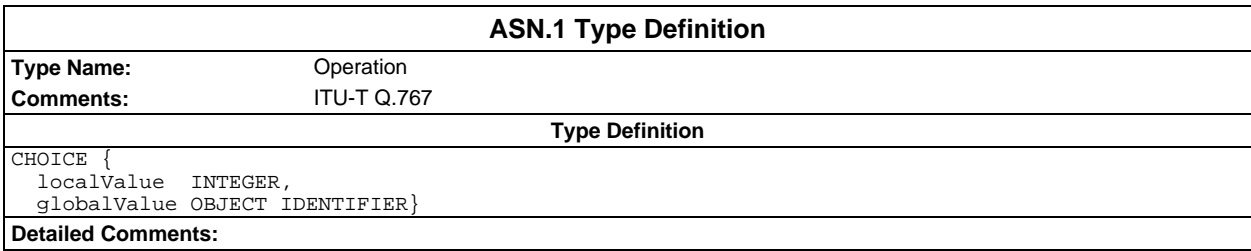

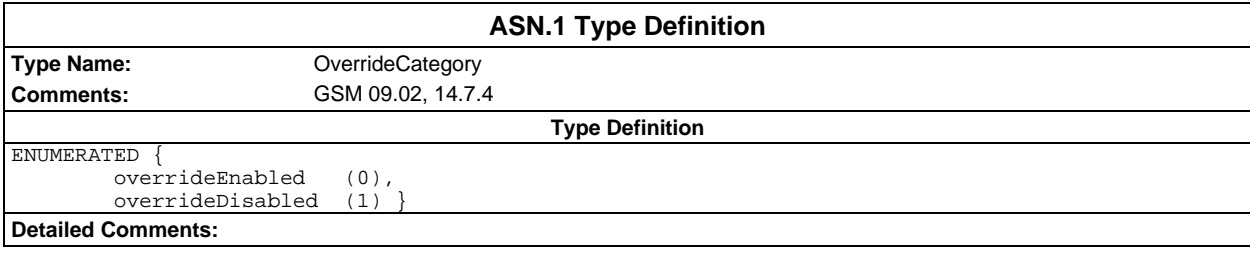

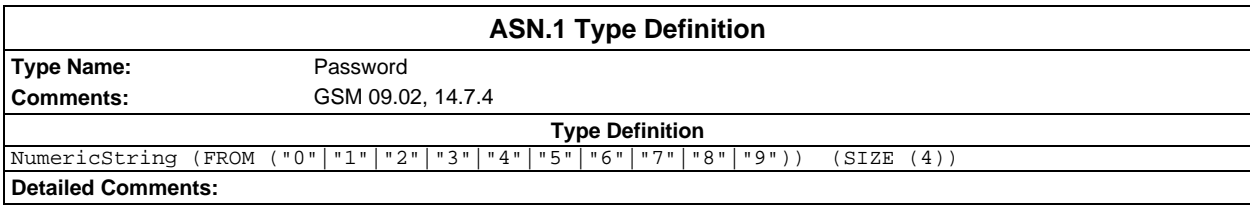

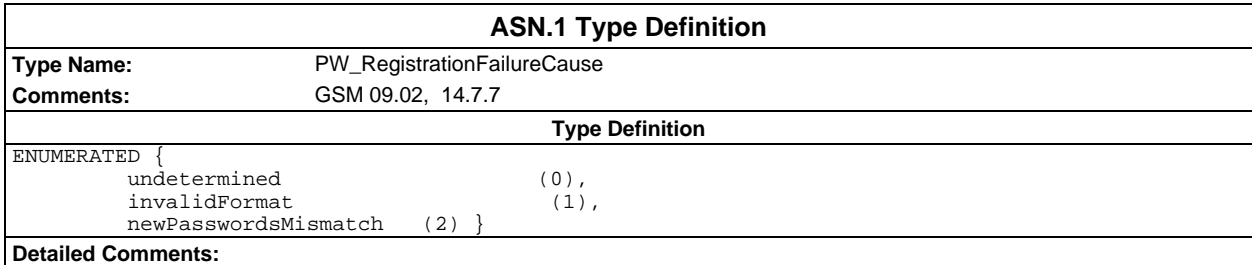

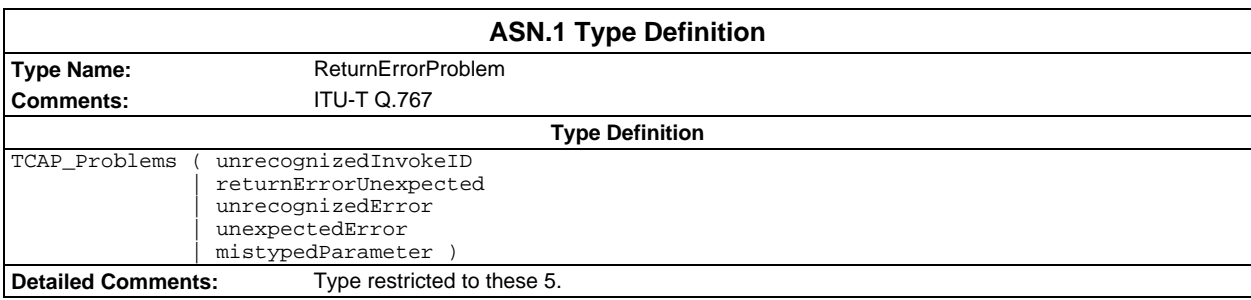

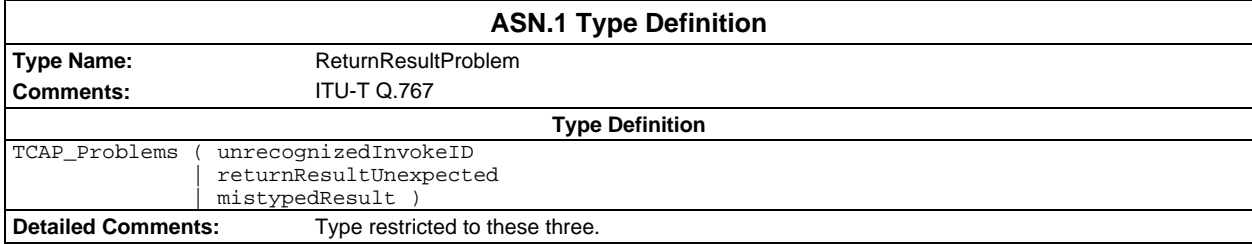

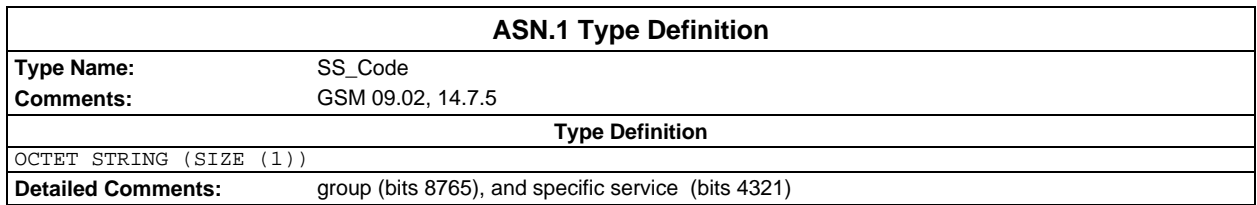

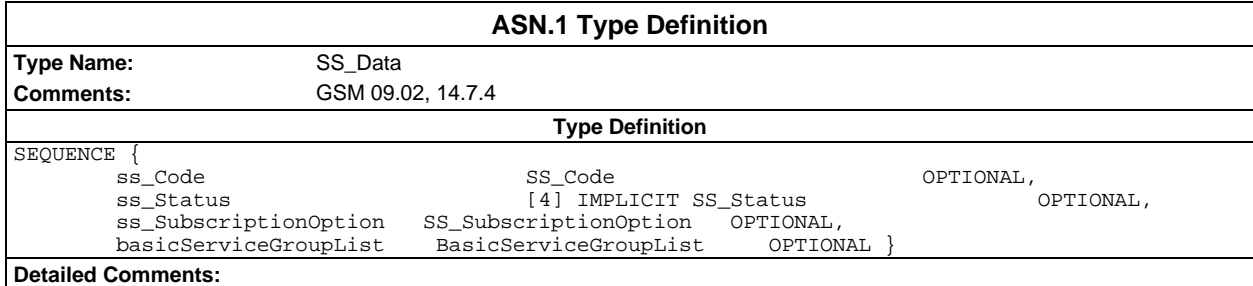

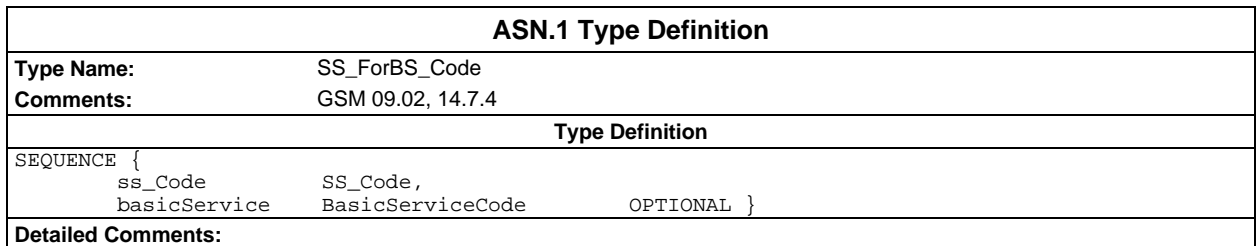

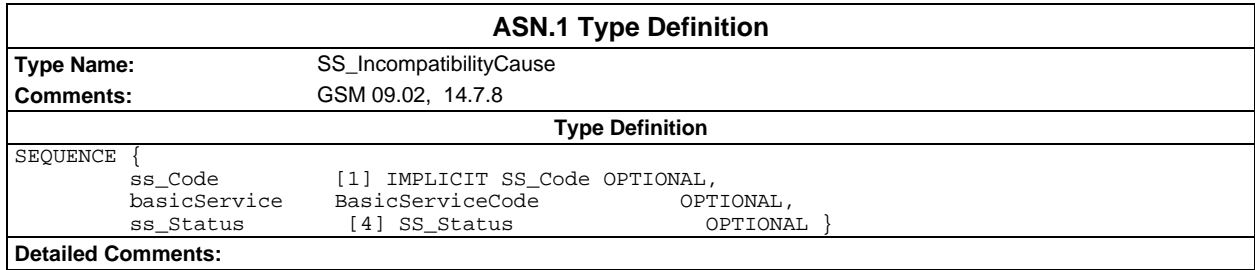

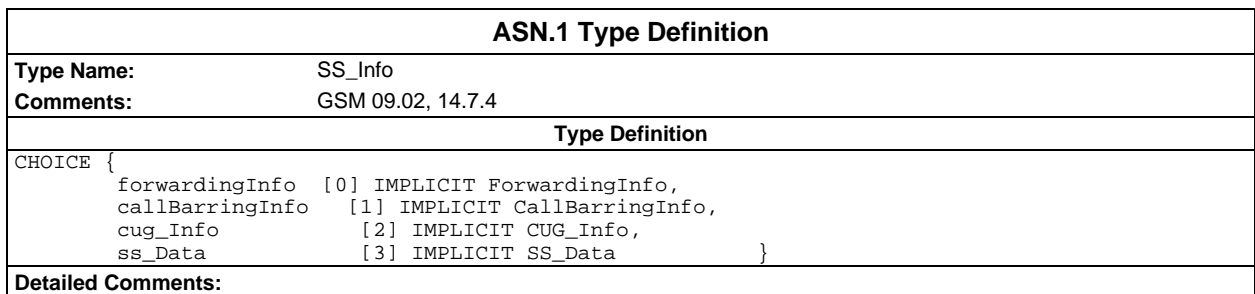

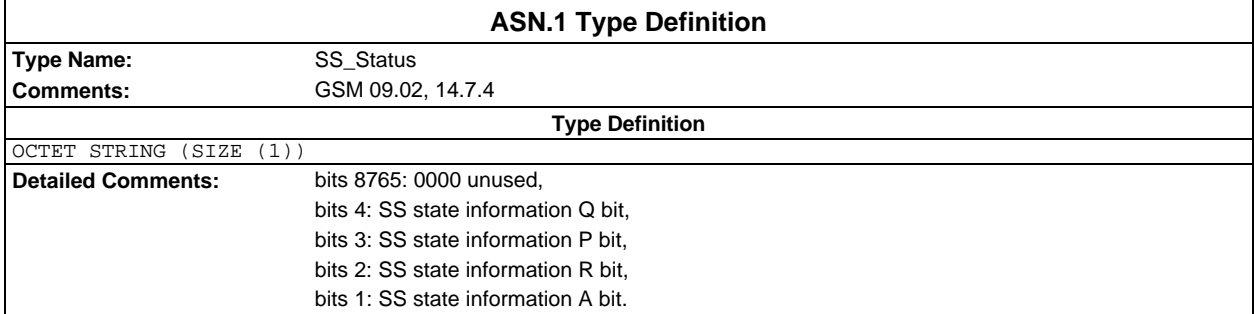

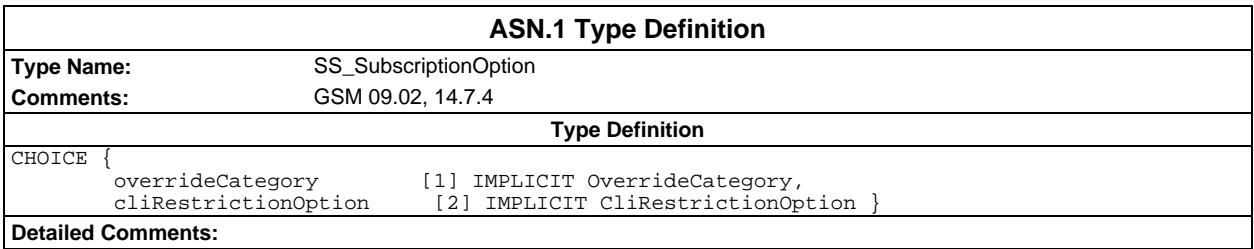

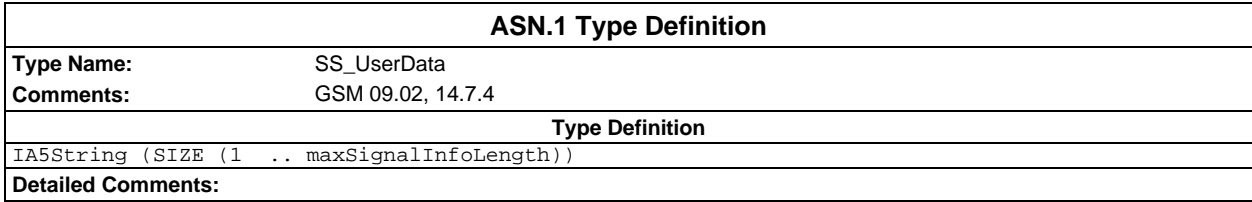

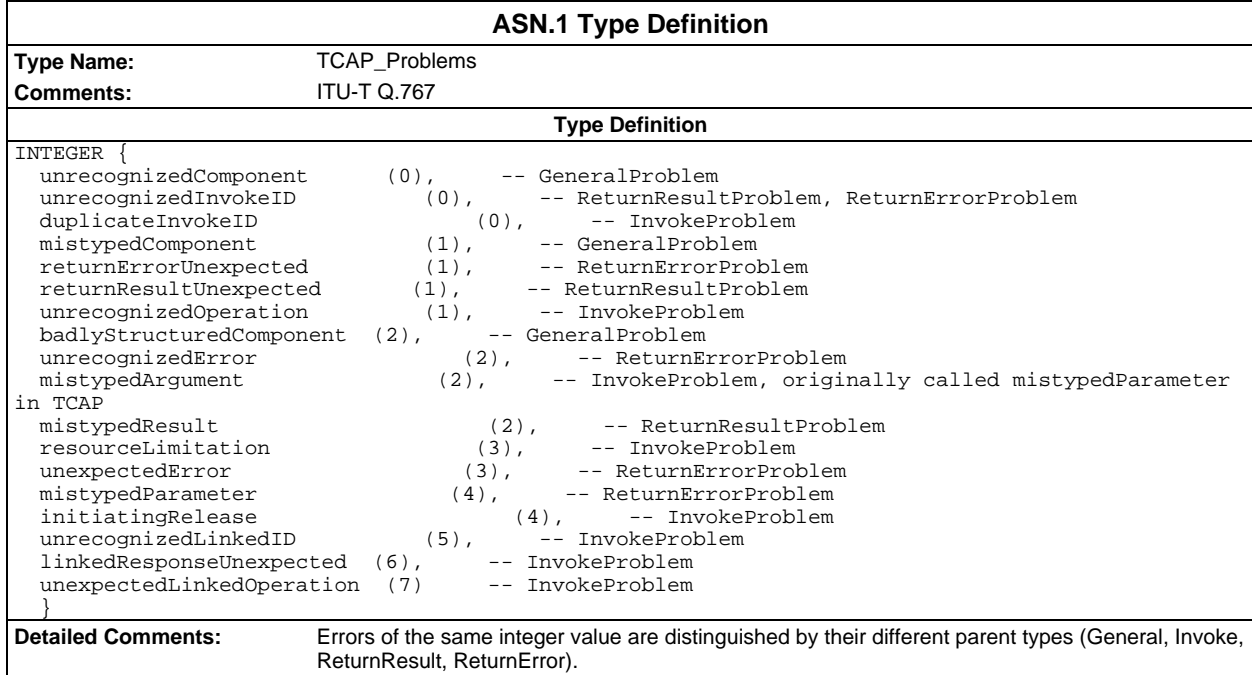

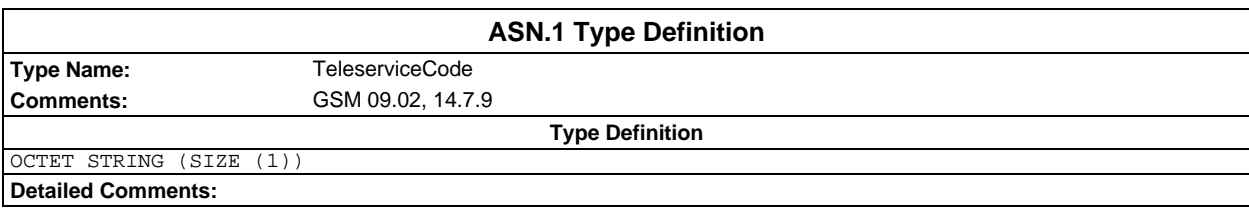

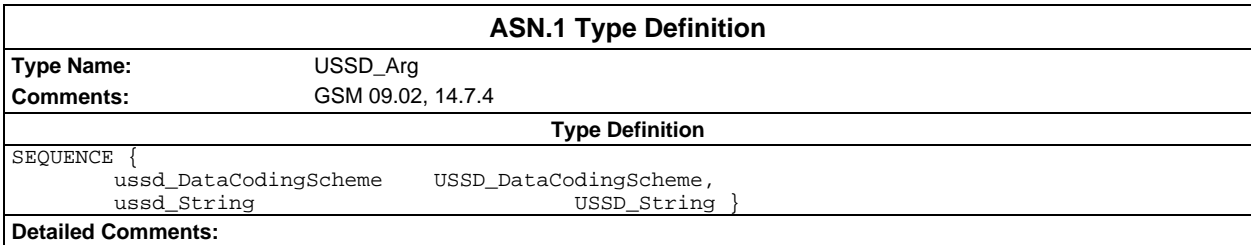

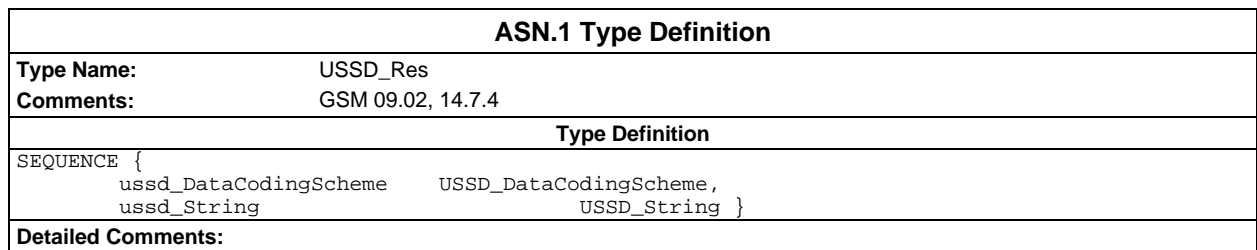

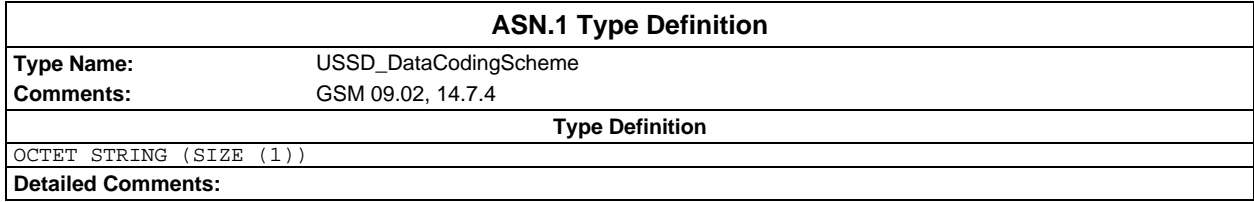

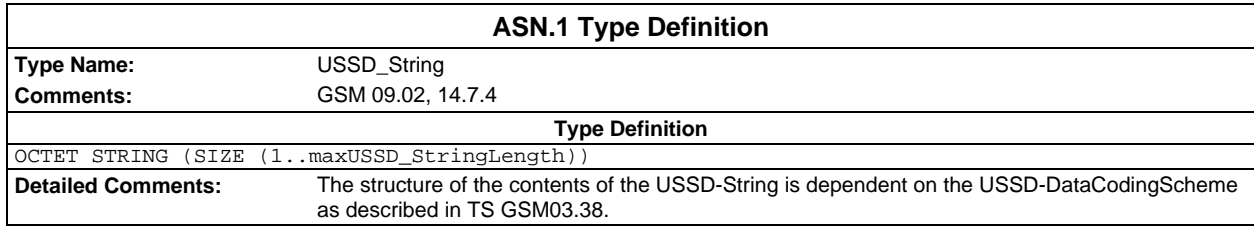

# **Test suite operation definitions**

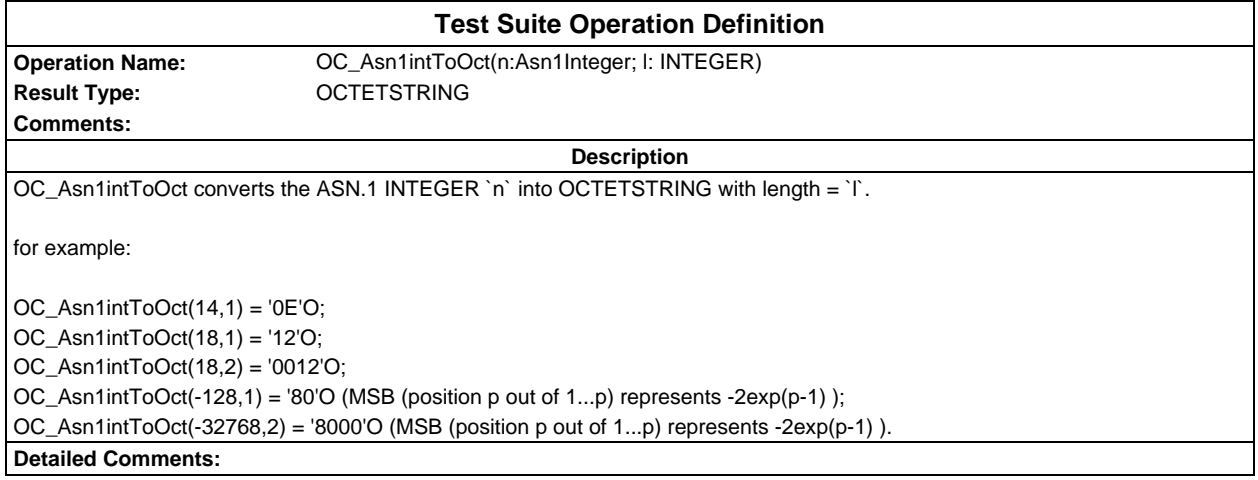

# **Page 88 ETS 300 607-3 (GSM 11.10-3 version 4.19.1): January 1998**

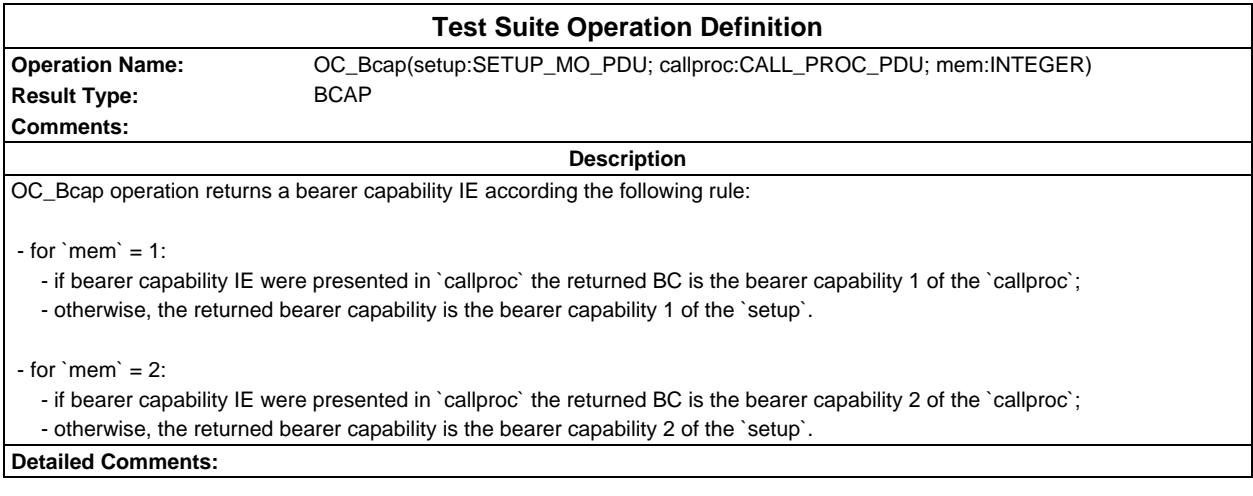

# **Test Suite Operation Definition Operation Name:** OC\_BinAdd(bitstr1:BITSTRING; bitstr2:BITSTRING)<br>Result Type: BITSTRING **Result Type: Comments: Description** OC\_BinAdd operation performs binary addition of two input parameters `bitstr1` and `bitstr2`, then returns the result of the addition. These two input parameters shall have the same length, the result of the operation has the same length as the input parameters. for example: OC\_BinAdd('01000'B, '00110'B) = '01110'B; OC\_BinAdd('01000'B, '00011'B) = '01011'B; OC\_BinAdd('00100'B, '00010'B) = '00110'B. **Detailed Comments:**

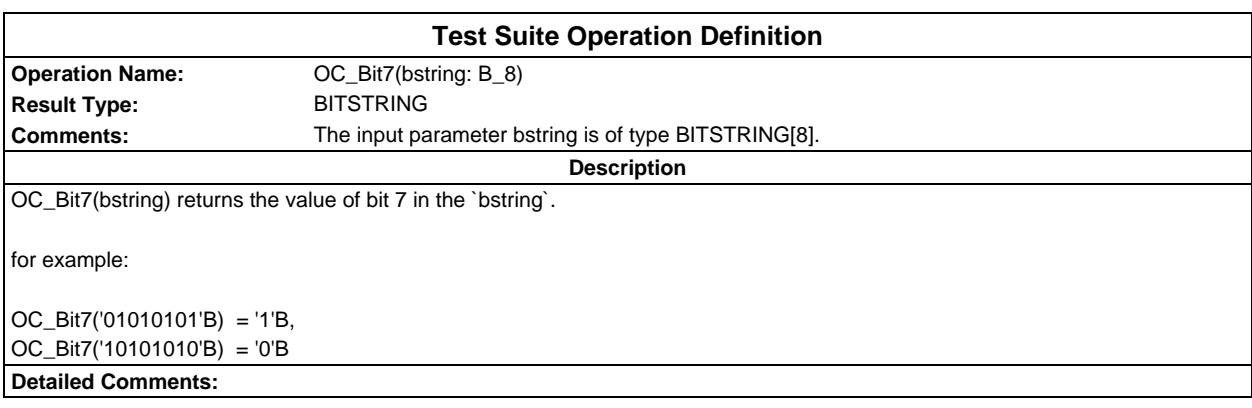

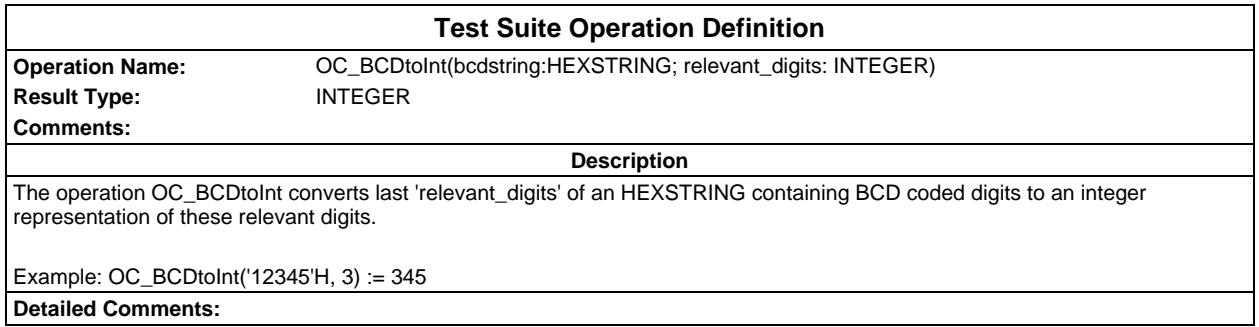

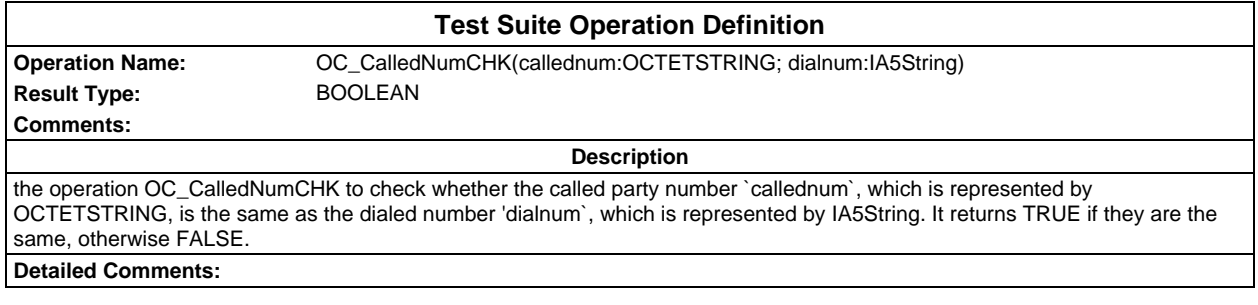

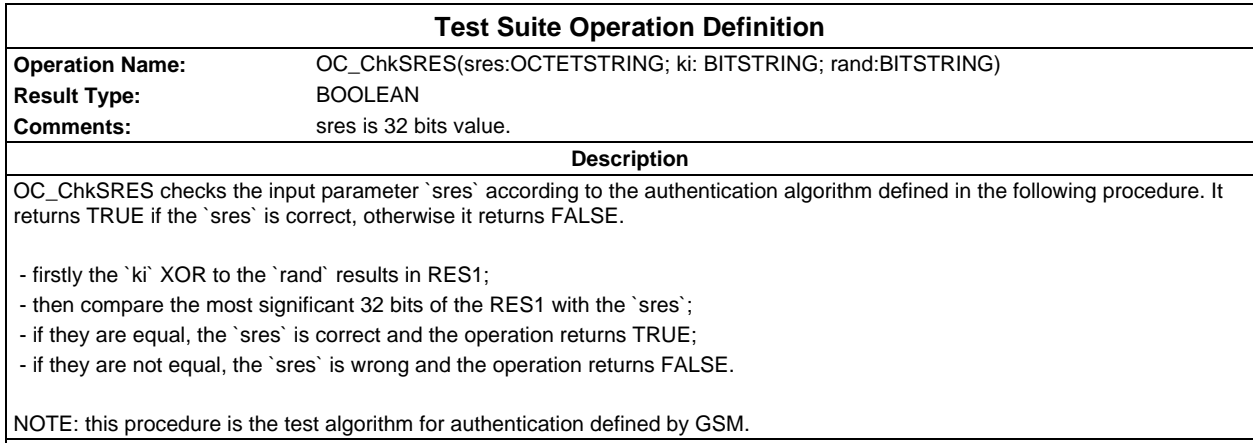

**Detailed Comments:**

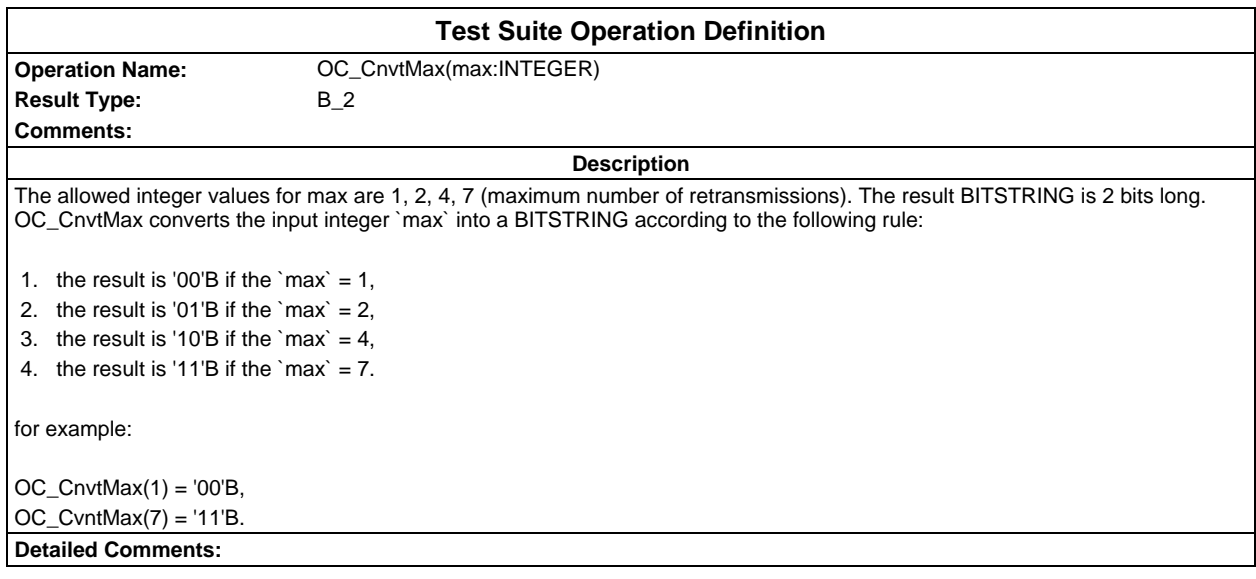

#### **Page 90 ETS 300 607-3 (GSM 11.10-3 version 4.19.1): January 1998**

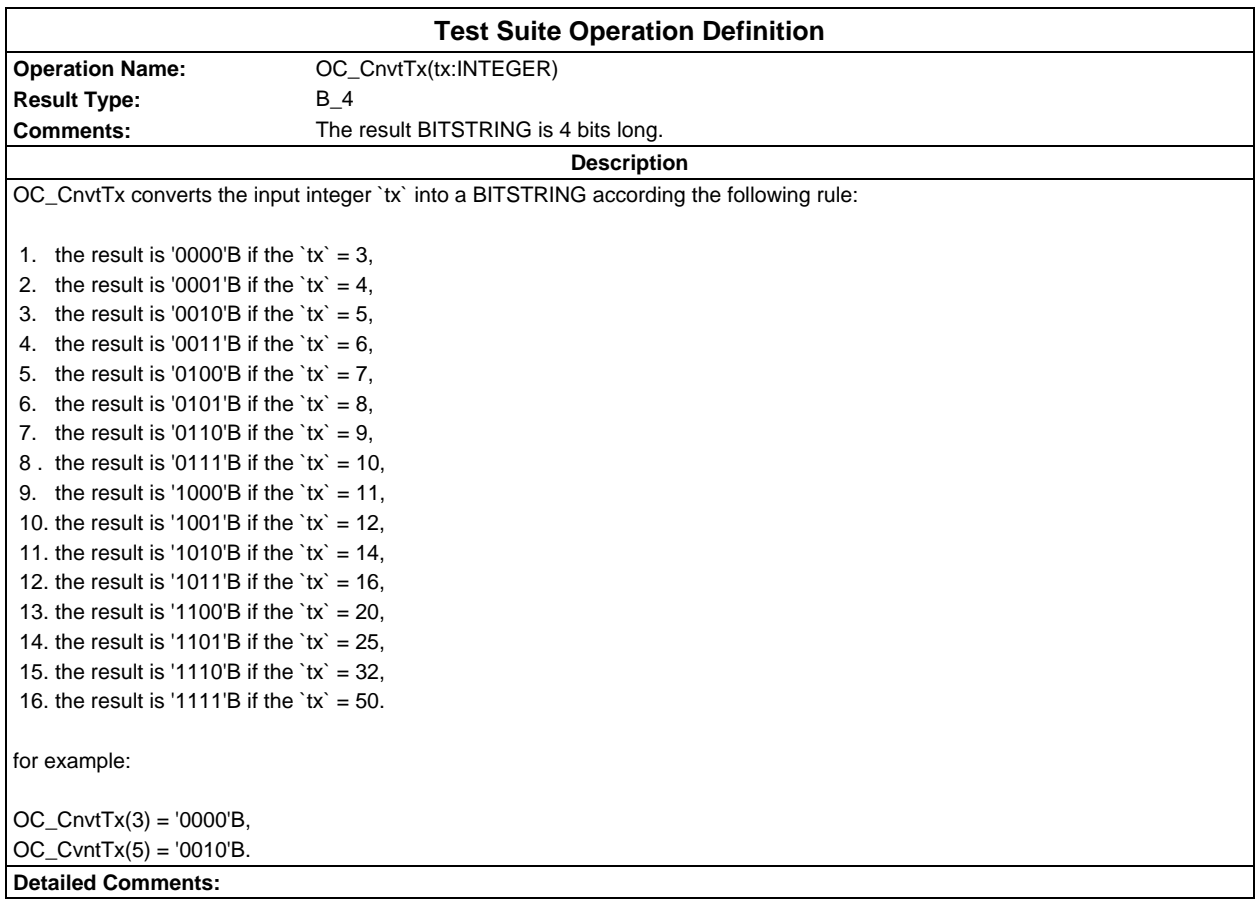

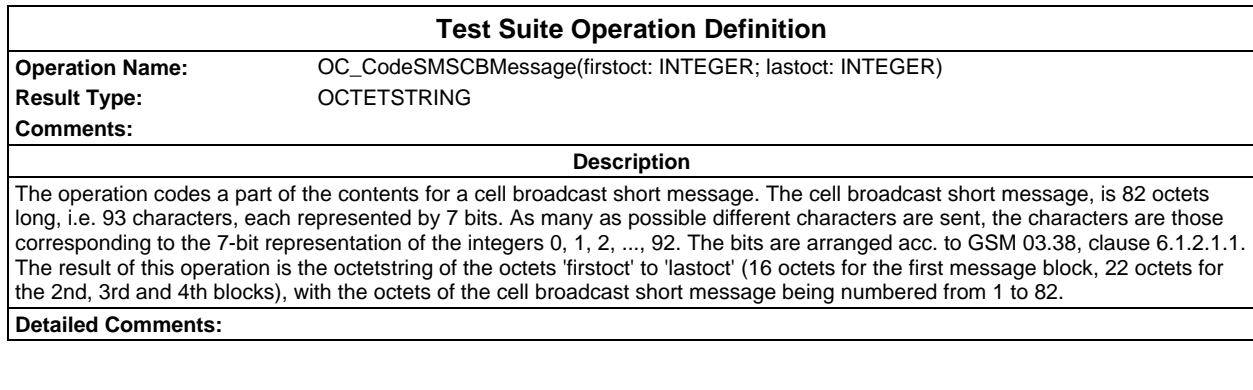

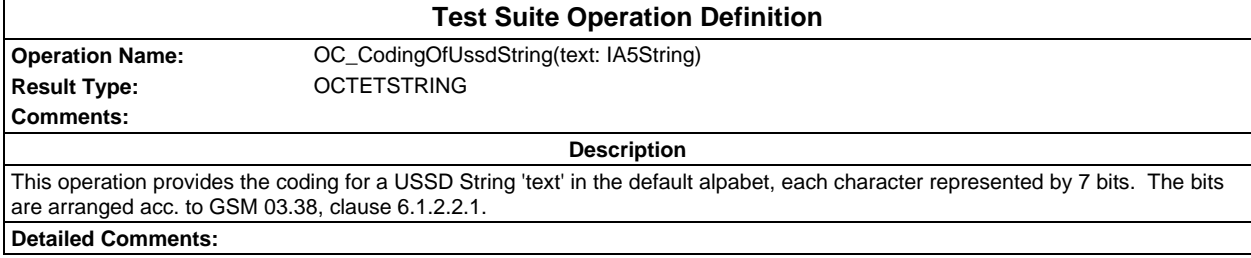

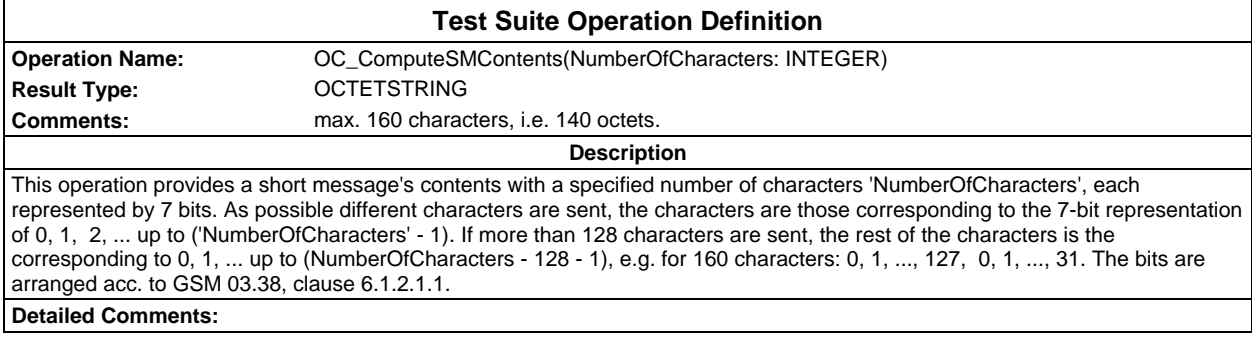

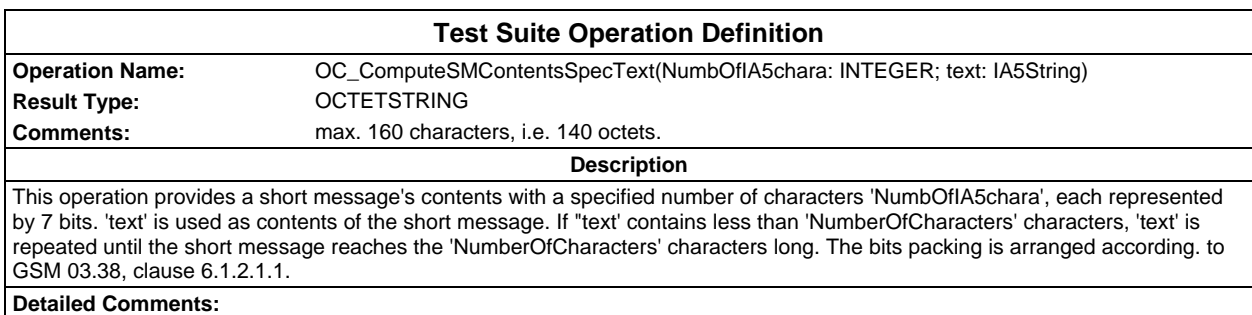

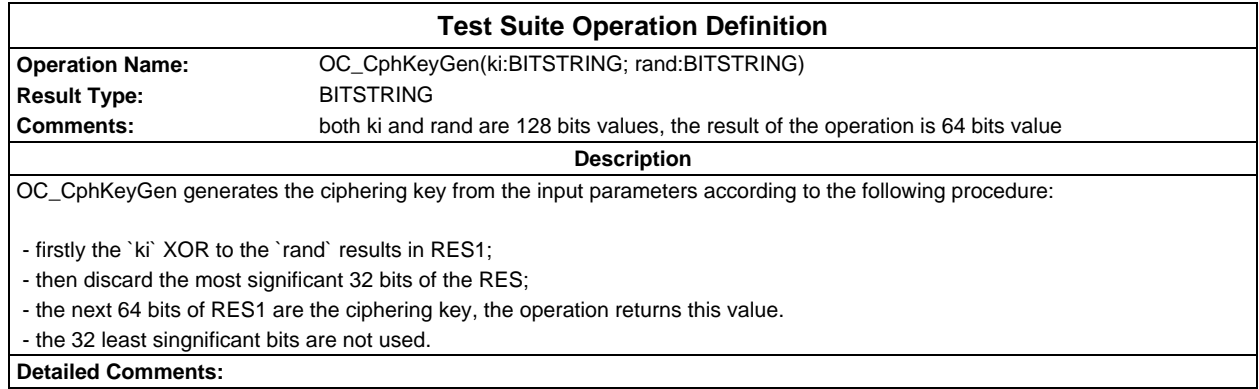

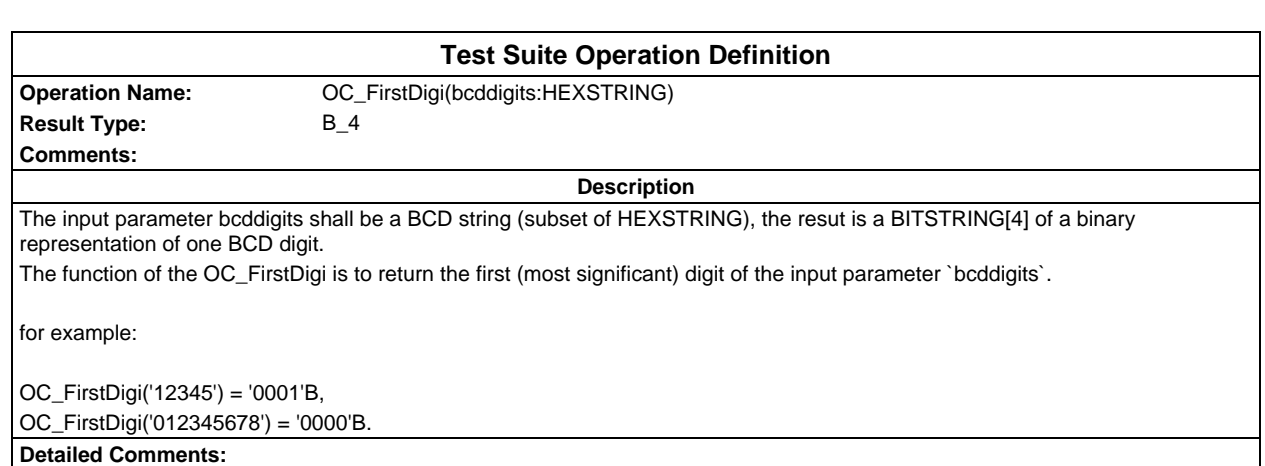

### **Page 92 ETS 300 607-3 (GSM 11.10-3 version 4.19.1): January 1998**

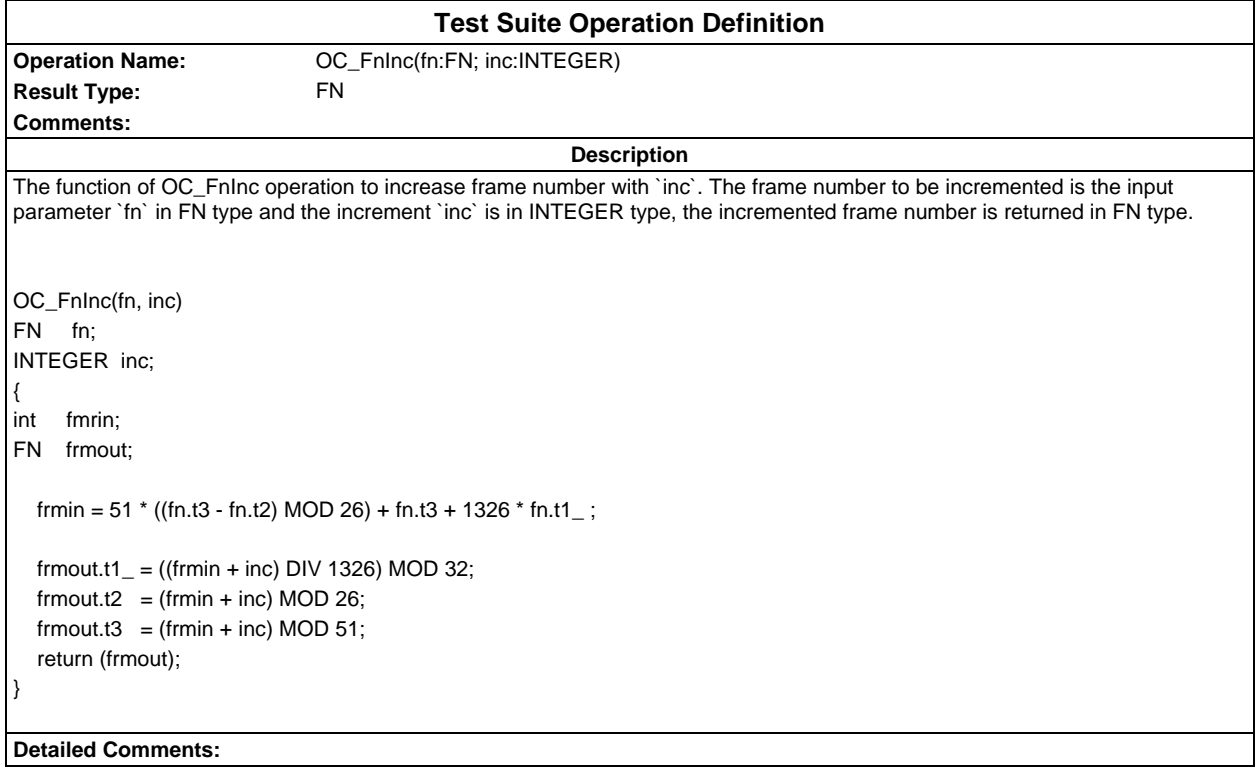

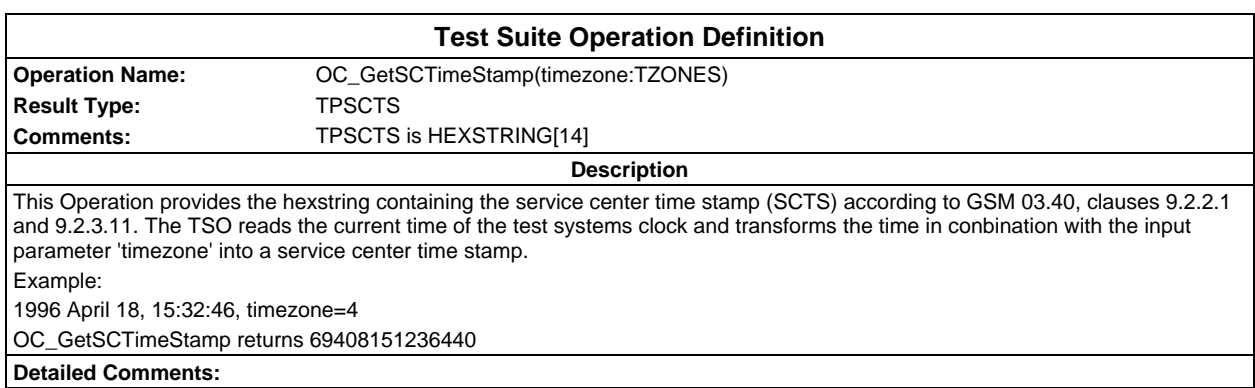

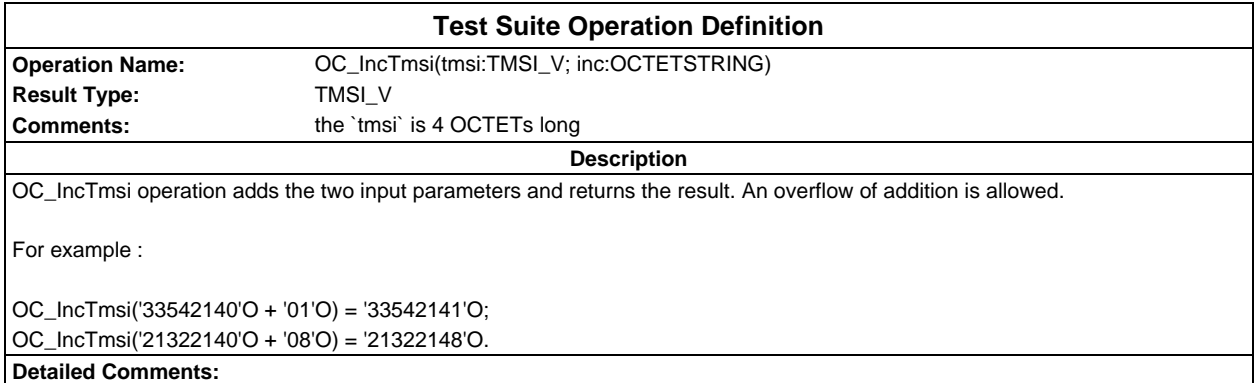

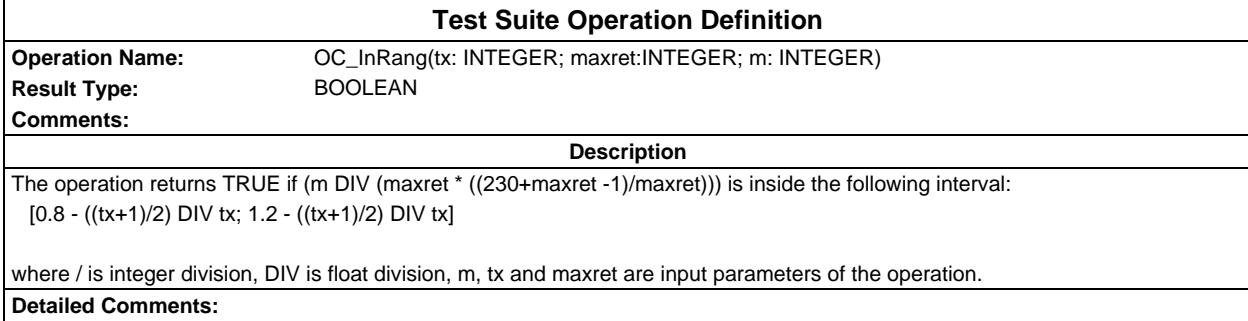

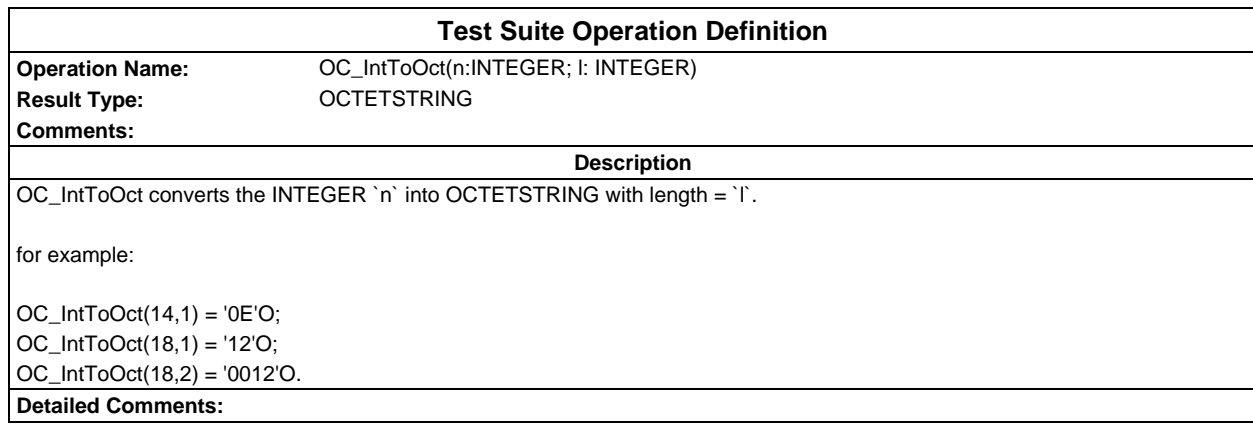

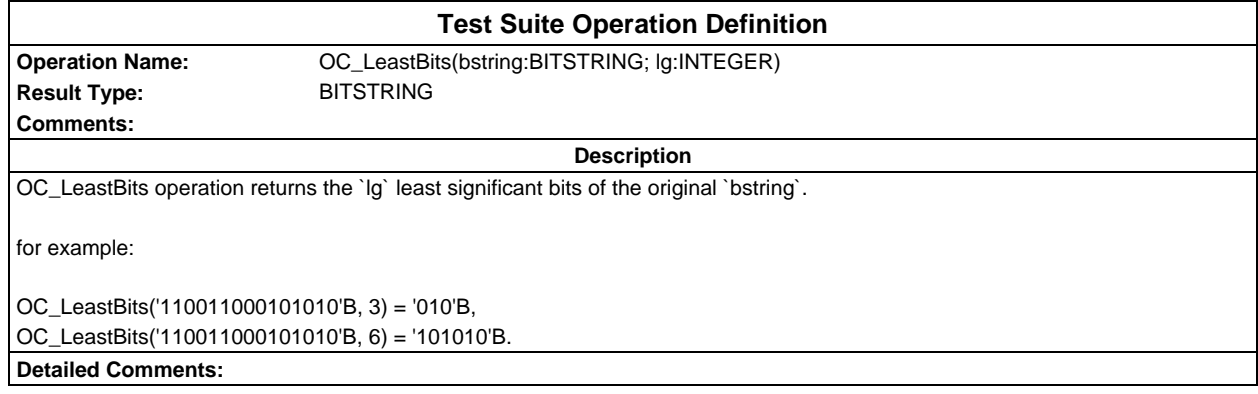

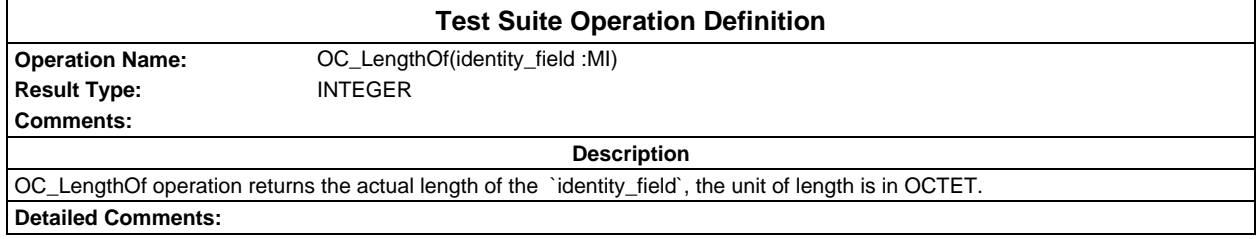

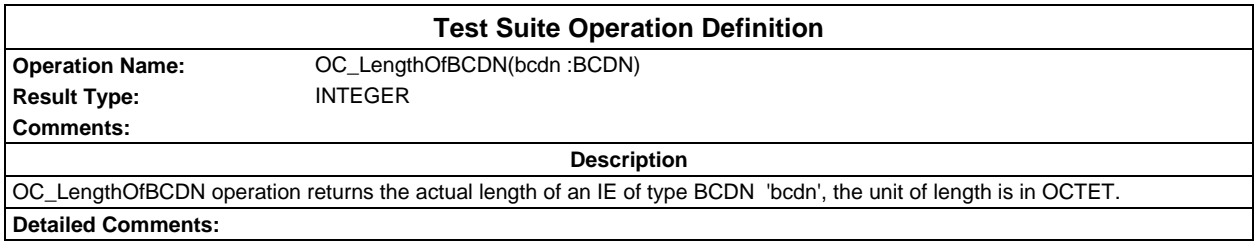

# **Page 94 ETS 300 607-3 (GSM 11.10-3 version 4.19.1): January 1998**

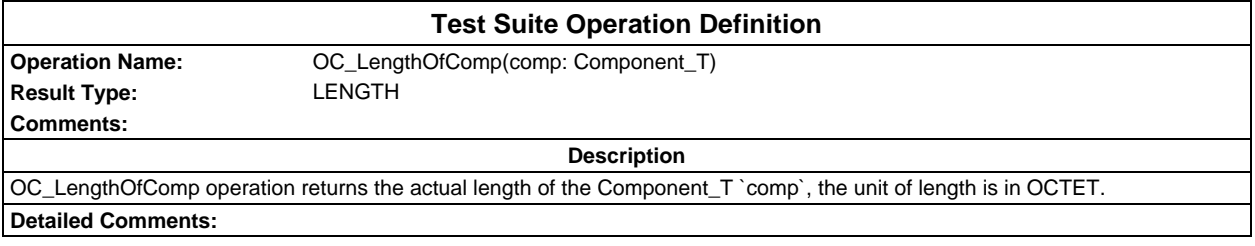

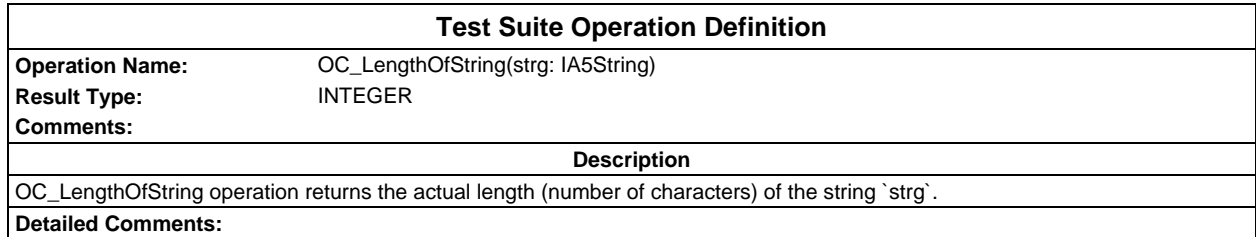

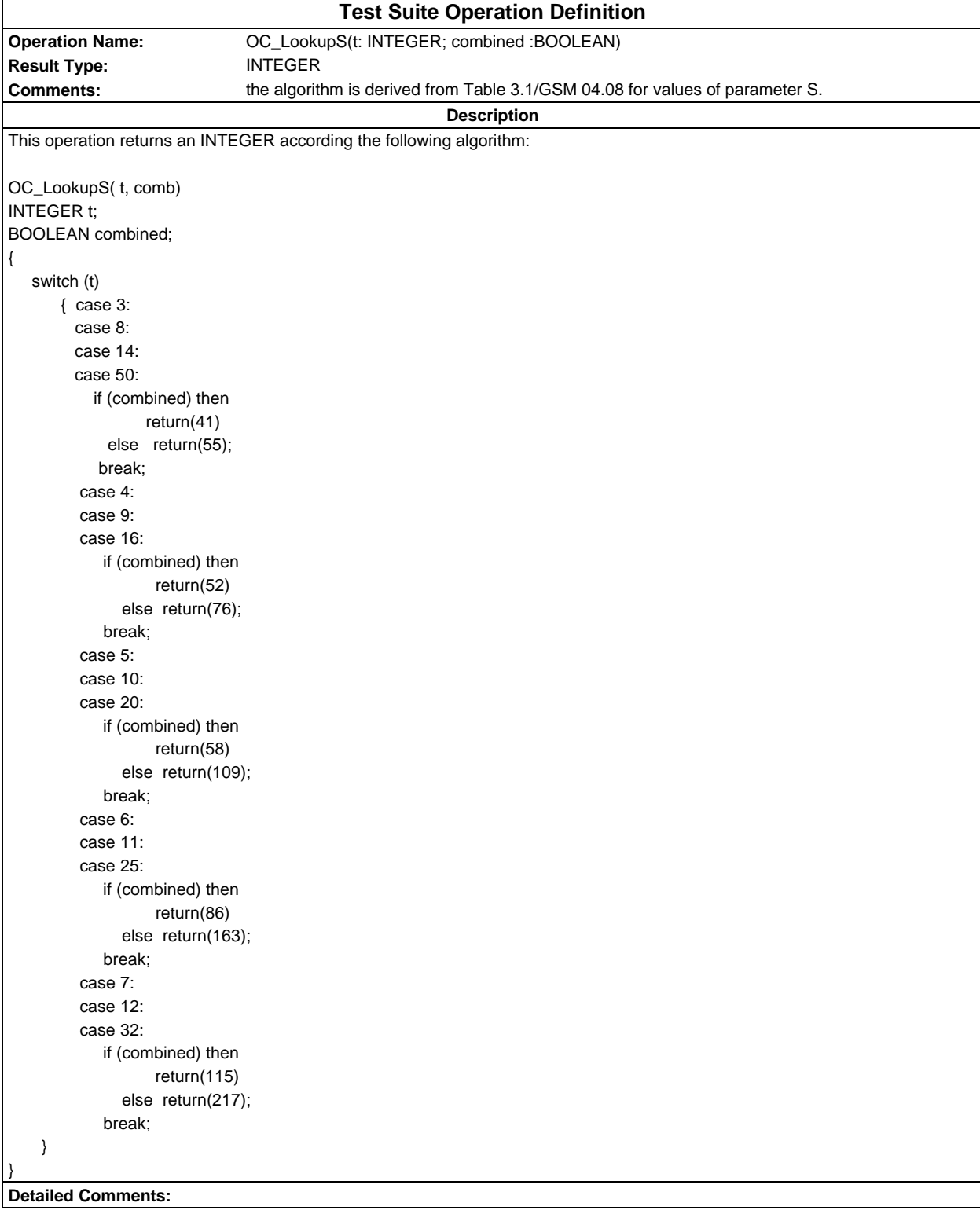

# **Page 96 ETS 300 607-3 (GSM 11.10-3 version 4.19.1): January 1998**

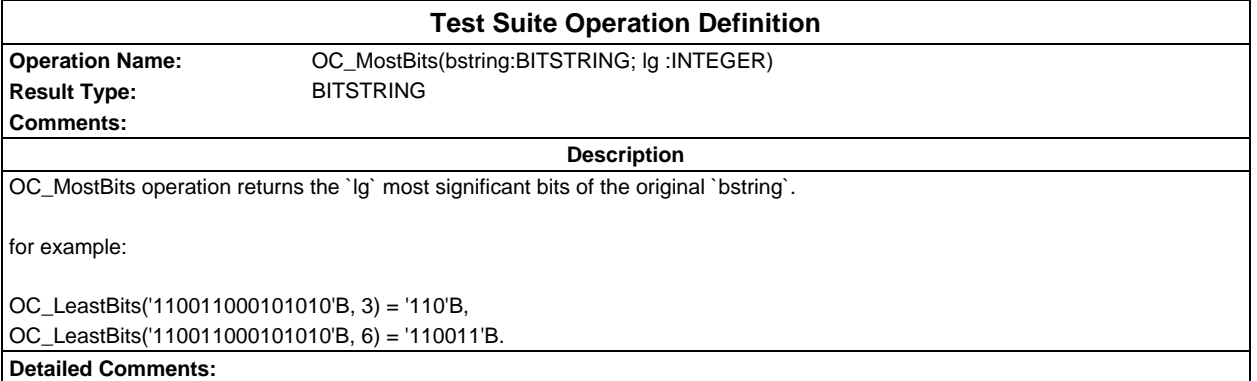

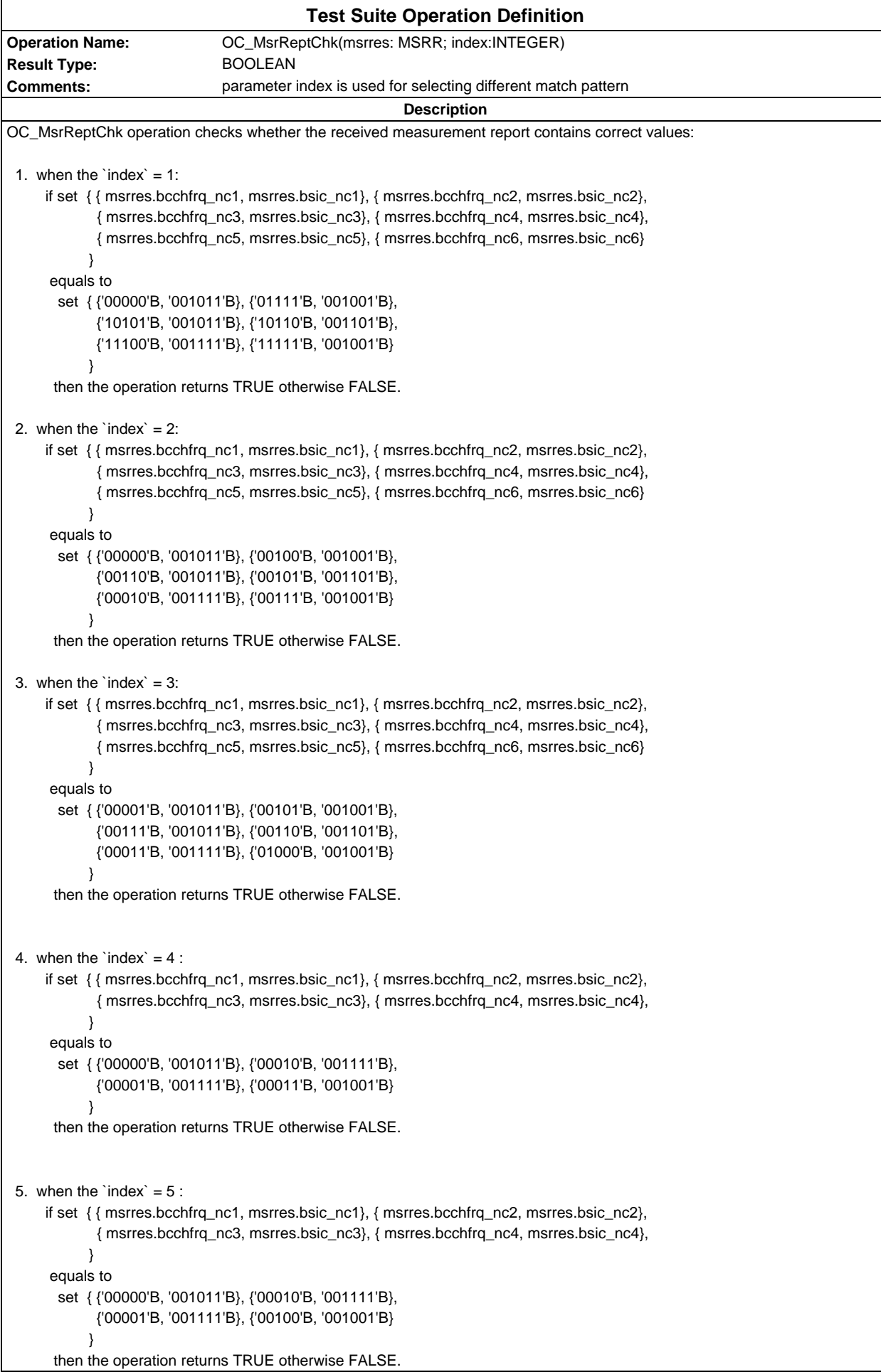

```
6. when the `index` = 6:
      if set { { msrres.bcchfrq_nc1, msrres.bsic_nc1}, { msrres.bcchfrq_nc2, msrres.bsic_nc2},
             { msrres.bcchfrq_nc3, msrres.bsic_nc3}, { msrres.bcchfrq_nc4, msrres.bsic_nc4},
             { msrres.bcchfrq_nc5, msrres.bsic_nc5}, { msrres.bcchfrq_nc6, msrres.bsic_nc6}
 }
       equals to
        set { {'00000'B, '001011'B}, {'00011'B, '001001'B},
             {'00100'B, '001011'B}, {'00101'B, '001101'B},
             {'00110'B, '001111'B}, {'00111'B, '001001'B}
 }
       then the operation returns TRUE otherwise FALSE.
7. when the `index` = 7:
      if set { { msrres.bcchfrq_nc1, msrres.bsic_nc1}, { msrres.bcchfrq_nc2, msrres.bsic_nc2},
             { msrres.bcchfrq_nc3, msrres.bsic_nc3}, { msrres.bcchfrq_nc4, msrres.bsic_nc4},
             { msrres.bcchfrq_nc5, msrres.bsic_nc5}, { msrres.bcchfrq_nc6, msrres.bsic_nc6}
 }
       equals to
        set { {'00000'B, '001011'B}, {'00100'B, '001001'B},
             {'00110'B, '001011'B}, {'00101'B, '001101'B},
             {'00010'B, '001111'B}, {'00111'B, '001001'B}
 }
       then the operation returns TRUE otherwise FALSE.
 8. when the `index` = 8 :
      if set { { msrres.bcchfrq_nc1, msrres.bsic_nc1}, { msrres.bcchfrq_nc2, msrres.bsic_nc2}
 }
       equals to
        set { {'00000'B, '001011'B}, {'00010'B, '001101'B}
            }
       then the operation returns TRUE otherwise FALSE.
 9. when the `index` = 9 :
      if set { { msrres.bcchfrq_nc1, msrres.bsic_nc1}, { msrres.bcchfrq_nc2, msrres.bsic_nc2}
 }
       equals to
        set { {'00110'B, '001011'B}, {'00111'B, '001101'B}
            }
       then the operation returns TRUE otherwise FALSE.
 10. when the \text{index} = 10:
      if set { { msrres.bcchfrq_nc1, msrres.bsic_nc1}, { msrres.bcchfrq_nc2, msrres.bsic_nc2}
 }
       equals to
        set { {'00011'B, '001011'B}, {'00101'B, '001101'B}
 }
       then the operation returns TRUE otherwise FALSE.
Detailed Comments:
```
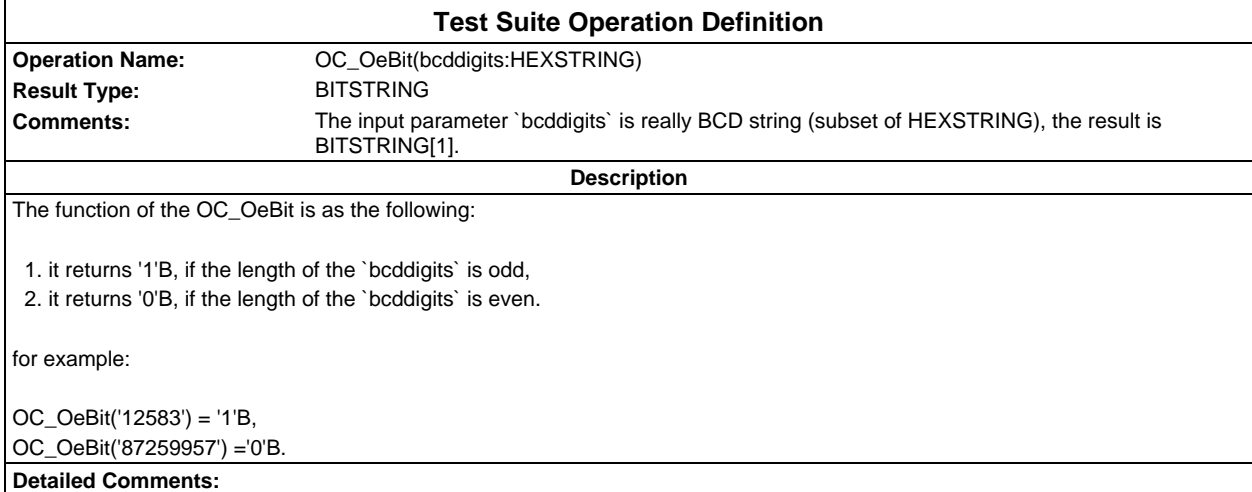

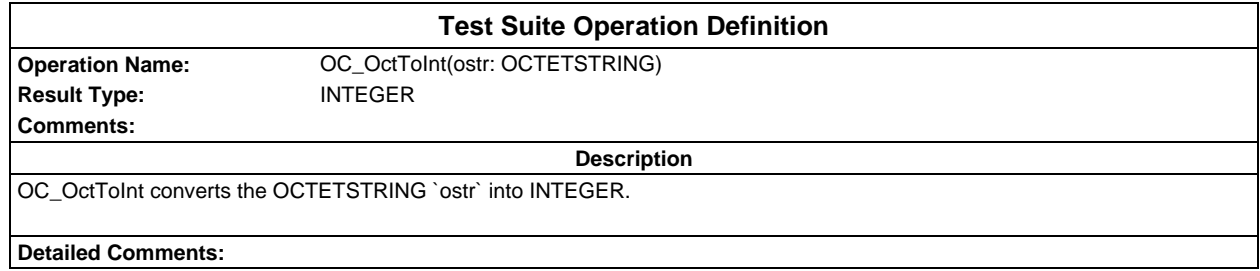

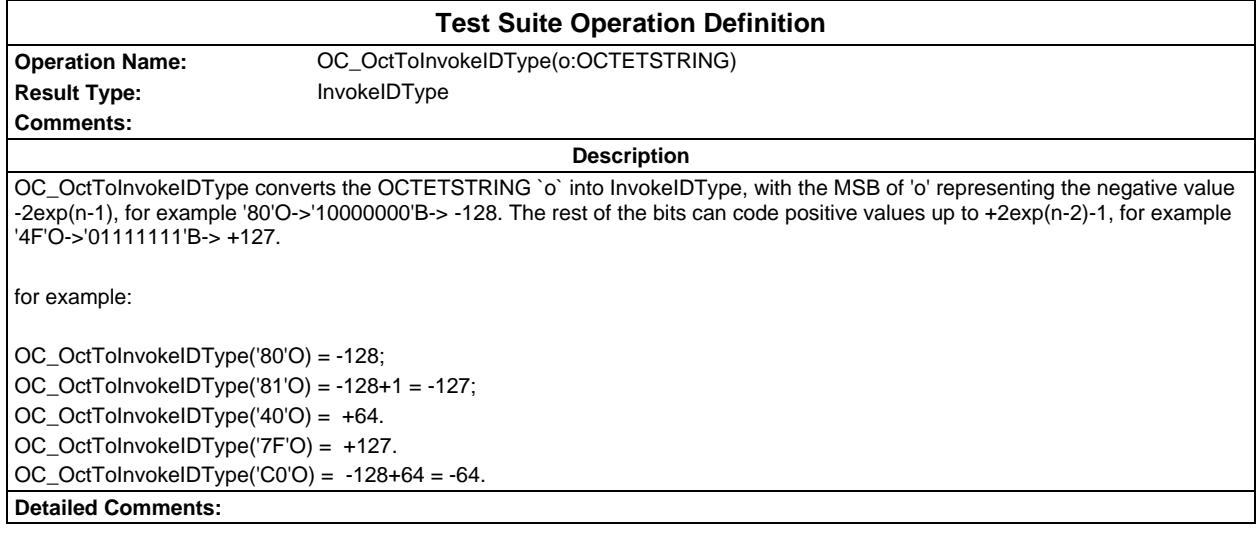

### **Page 100 ETS 300 607-3 (GSM 11.10-3 version 4.19.1): January 1998**

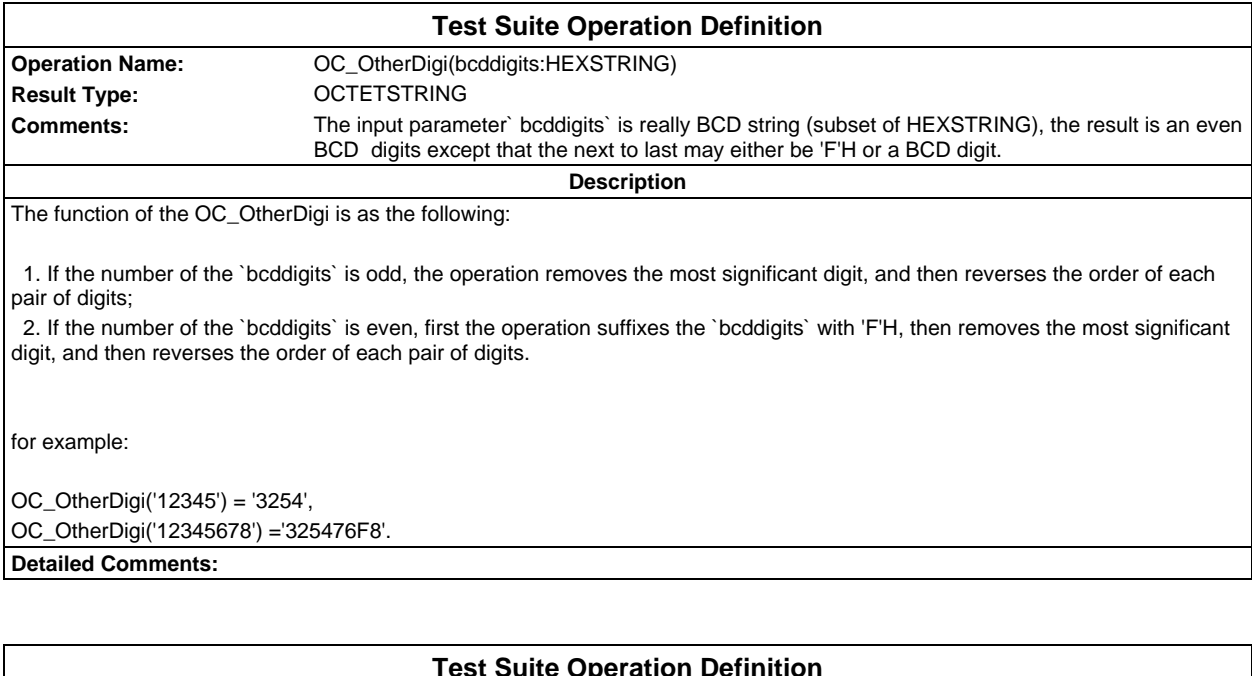

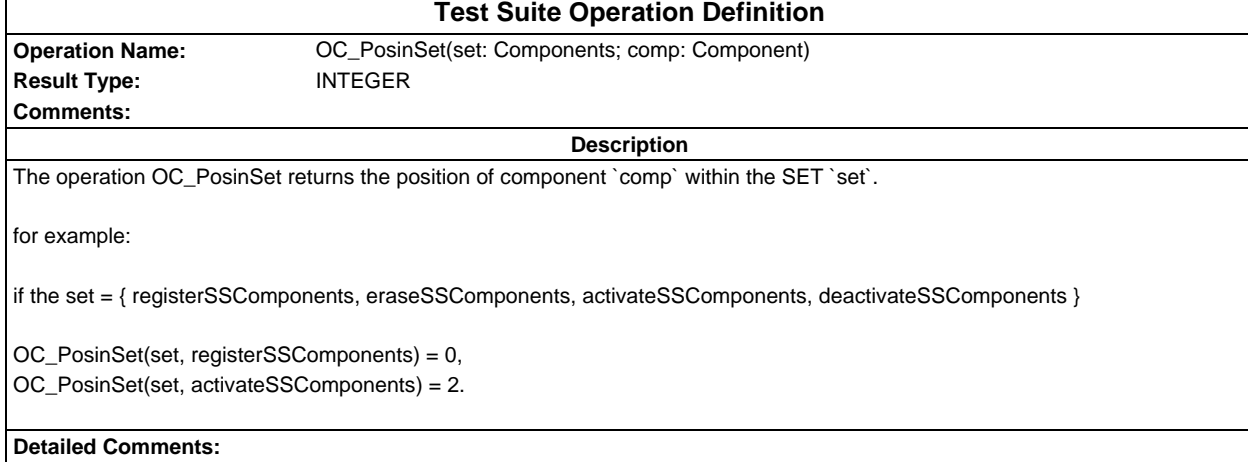

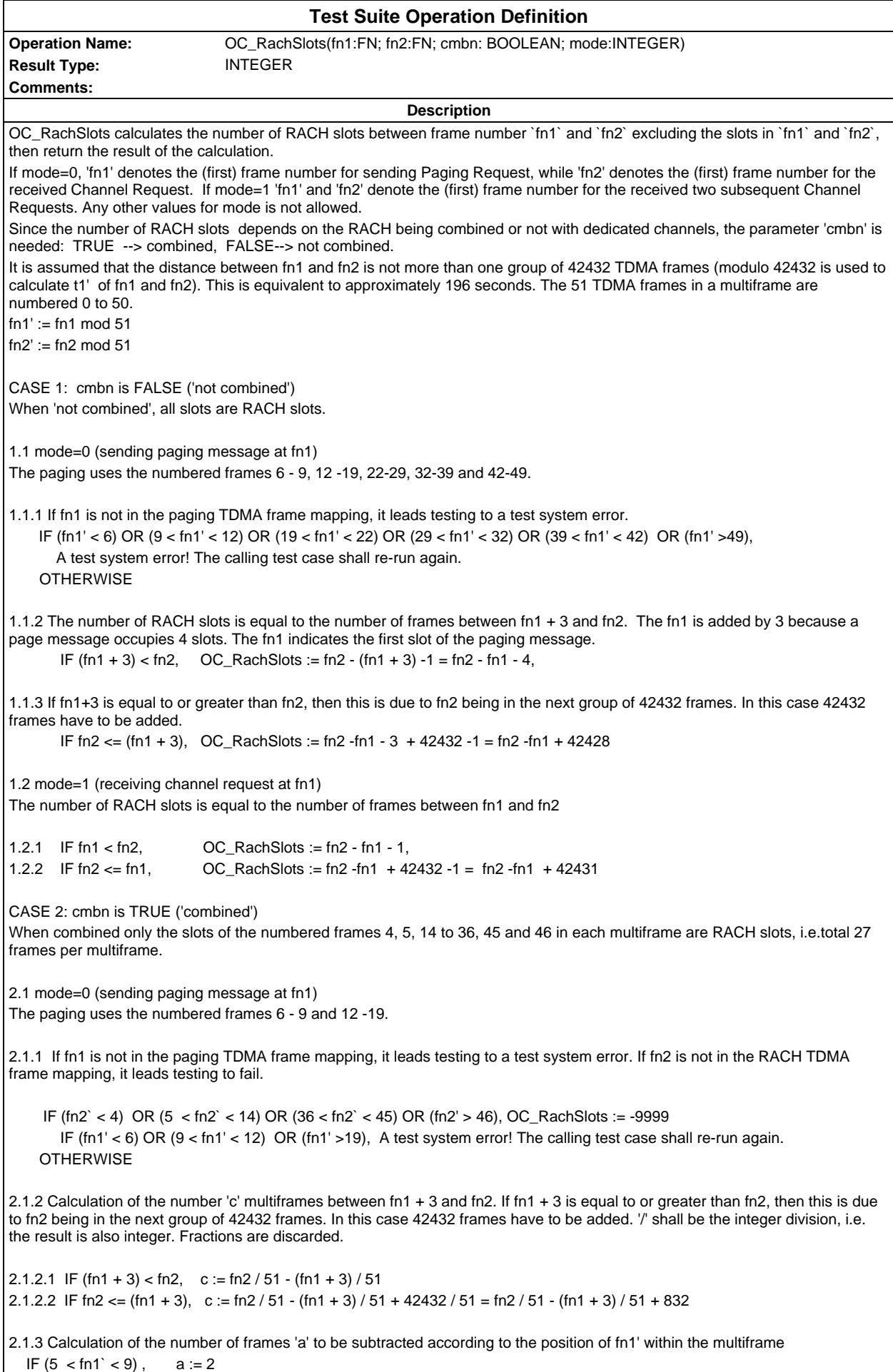

#### **Page 102 ETS 300 607-3 (GSM 11.10-3 version 4.19.1): January 1998**

```
IF (fn1` =9), a := 3IF (11 \leq fn1) \leq 20, a := fn1 - 82.2 mode=1 (receiving channel request at fn1)
2.2.1 If fn1 or fn2 are not in the RACH TDMA frame mapping, it leads testing to fail.
     IF (fn2` < 4) OR (5 < fn2` < 14) OR (36 < fn2` < 45) OR (fn2' > 46)
        OR (fn1' < 6) OR (9 < fn1' < 12) OR (fn1' >19), OC_RachSlots := -9999
2.2.2 Calculation of the number 'c' multiframes between fn1 and fn2
2.2.2.1 IF fn1 < fn2, c := fn2 / 51 - fn1 / 51
2.2.2.2 IF fn2 <= fn1 c := fn2 / 51 - fn1 / 51 + 42432 / 51 = fn2 / 51 - fn1 / 51 + 832
2.2.3 Calculation of the number of frames 'a' to be subtracted according to the position of fn1' within the multiframe
  IF (3 < \text{fn1}' < 6), a := \text{fn1}' - 3 IF (13 < fn1' < 37), a:= fn1' - 11
  IF (44 < \text{fn1}' < 47), a:= fn1' - 19
2.3 Calculation of the number of slots 'b' to be added according to the position of fn2' within the multiframe
  IF (3 < \text{fn2'} < 6; b:= fn2' - 4
   IF (13 < fn2' < 37), b:= fn2' - 12
  IF (44 < \text{fn2} < 47), b:= fn2' - 20
2.4 Calculation of the number of RACH slots. There are 27 RACH slots in each multiframe.
                              OC_RachSlots := 27 * c + b - aDetailed Comments: TC_26_2_1_1 uses mode=0. TC_26_2_1_2 uses mode=1.
```
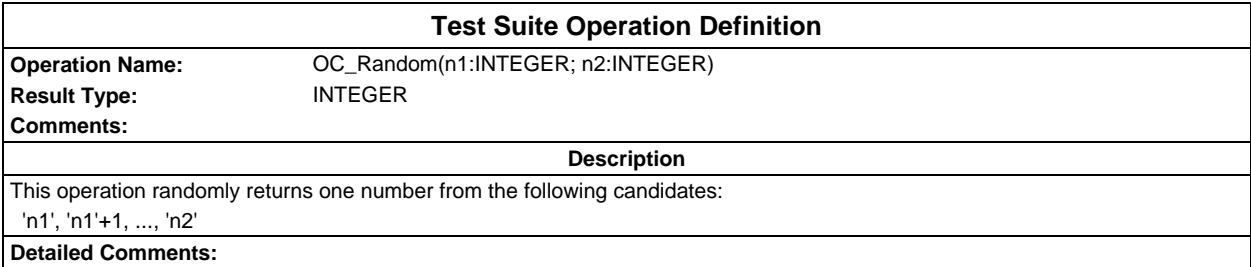

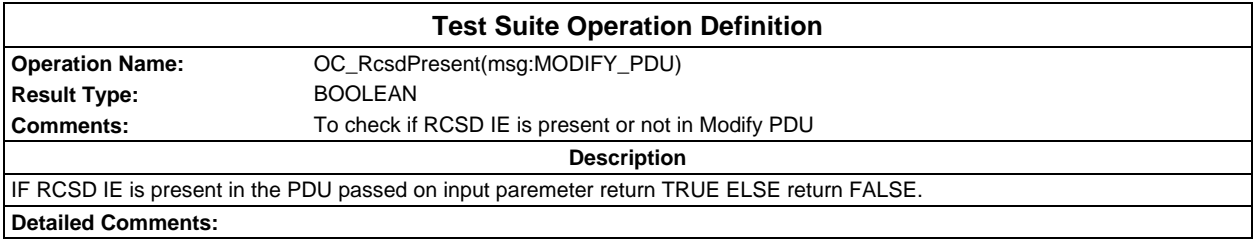

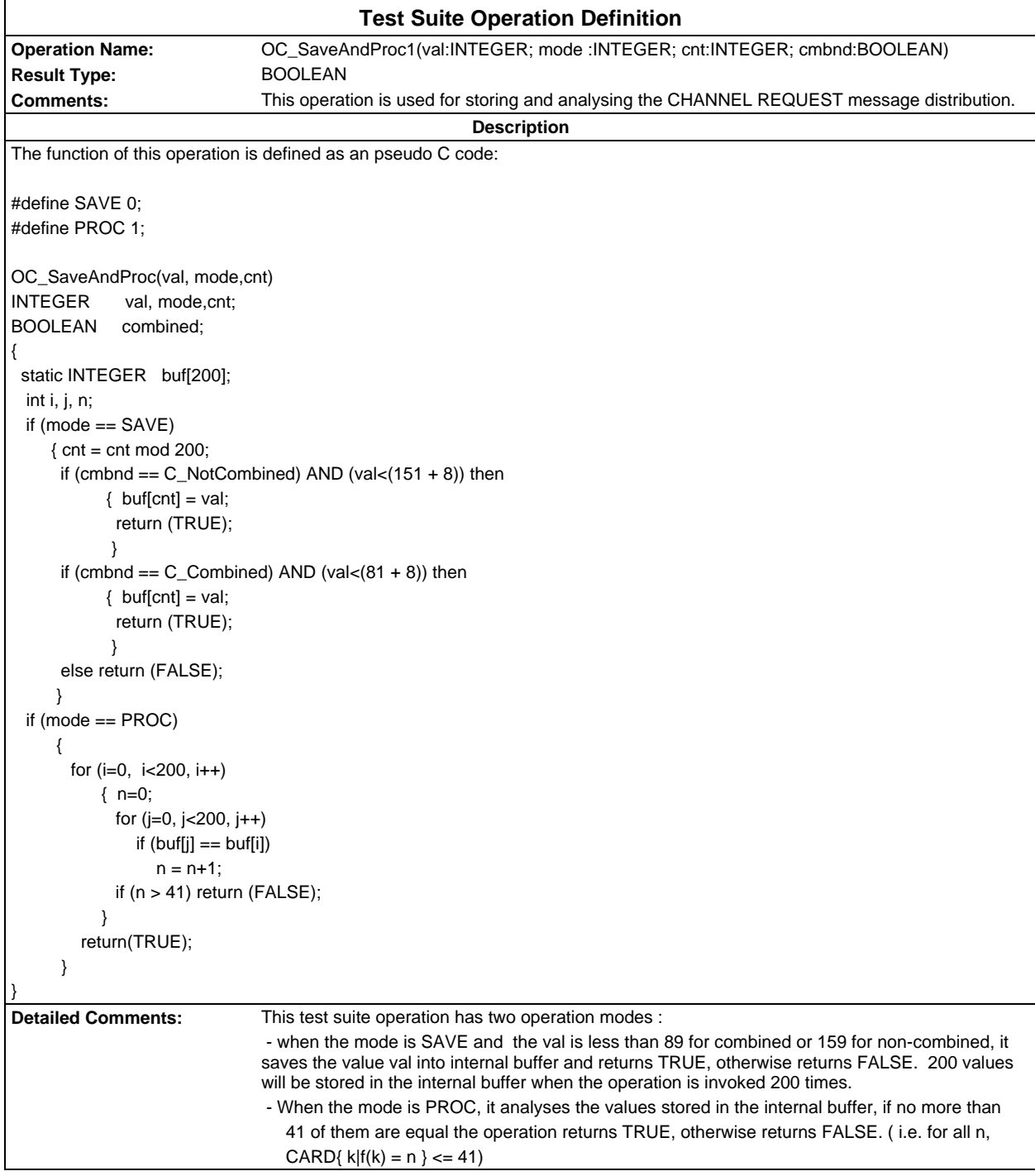

# **Page 104 ETS 300 607-3 (GSM 11.10-3 version 4.19.1): January 1998**

è

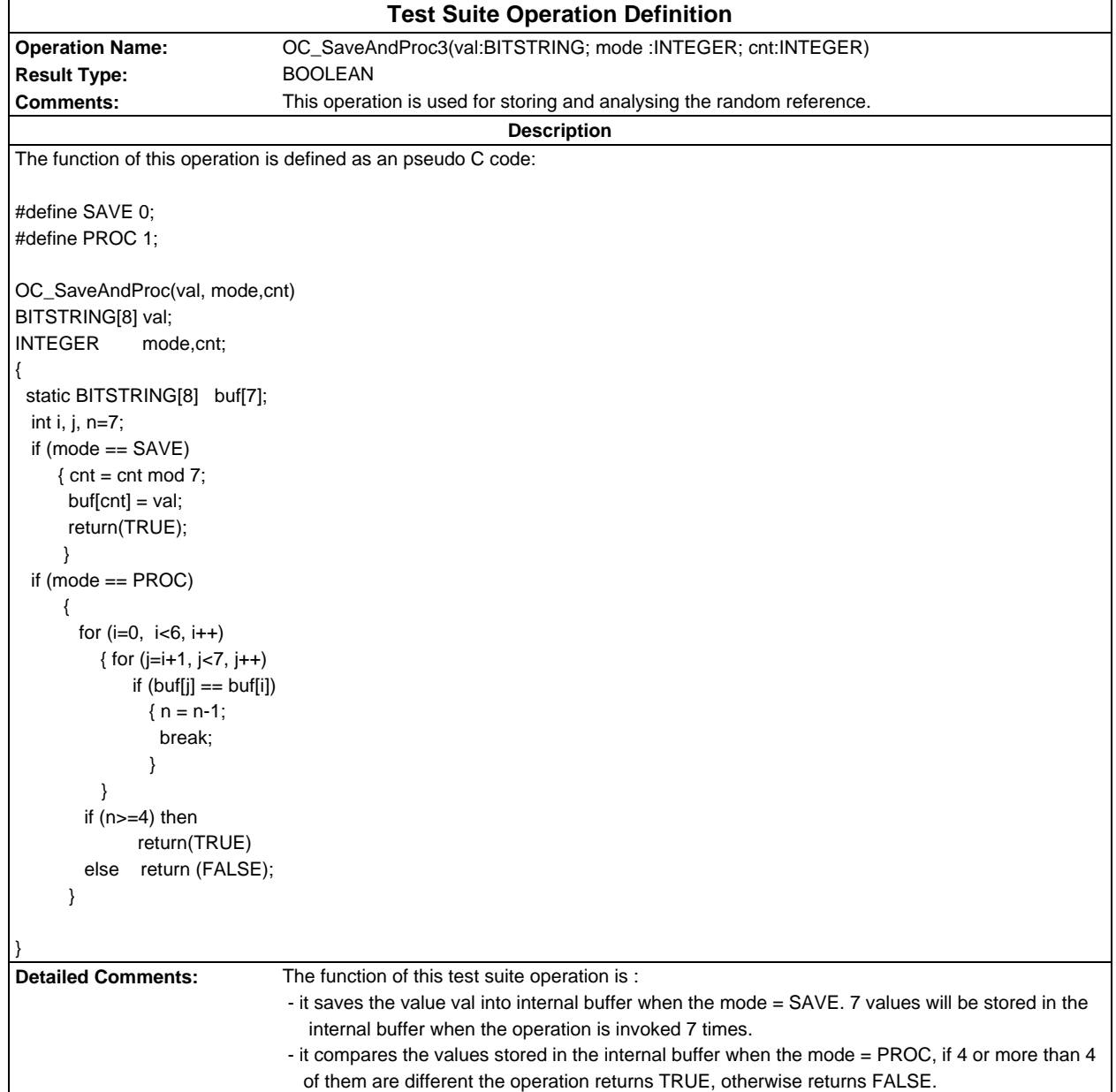

```
Test Suite Operation Definition
Operation Name: OC_SaveAndRetrv(val:RQR; mode, idx, ex: INTEGER)
Result Type: RQR
Comments: This operation is used for storing and retrieving the random reference.
                                                       Description
The function of this test suite operation is (in prose):
 - it saves the value val into internal buffer buf[idx] when the mode = SAVE and ex = 0. Maximum 9 values can be stored. The idx
is ranged between 1-9.
- it returns the value stored in the internal buffer buf[idx] when the mode = RETRV and ex = 0.
 - it returns a value which is different from any value stored in the buf and also different from any values which have been
   returned by the consecutive invocation of this operation with ex <> 0, if ex <> 0. The idx is ranged between 10-13.
The function of this operation is defined as an pseudo C code:
#define SAVE 0;
#define RETRV 1;
OC_SaveAndRetrv(val, mode, idx, ex)
RQR val;
INTEGER mode, idx, ex;
{
 int i, j;
  static RQR buf[14];
 if ((mode == SAVE) AND (ex == 0)) {
     buffidx] = val;
      buf[10].ra = '00000000'B;
     buf[10].fn = '00'O;
      buf[11].ra = '00000000'B;
     buf[11].fn = '00'O;
      buf[12].ra = '00000000'B;
     buf[12].fn = '00'O;
      buf[13].ra = '00000000'B;
      buf[13].fn = '00'O;
      return (buf[10];
 }
 if ((mode == RETRV) AND (ex == 0)) return (buf[idx]);
 if (ex != 0) {
        buf[0].ra = buf[1].ra + '00000001'B;
       buf[0].fn = buf[1].fn;
       for (j=1, j < 13, j++) {
          for (i=1, i<14, i++)if( buf[0] == buf[i])
               { buf[0].ra = buf[i].ra + '00000001'B;
                 break;
 }
          if (i == 14)\{ buf[idx].ra = buf[0].ra:
             return (buf[0]);
           }
 }
       buf[idx].ra = buf[i].ra+'00000001'B;
       return (buf[idx]);
       }
}
Detailed Comments: 0. The pseudo C code gives one of the possible implementations for the OC description in prose.
                              1. '00'O should be understood as equivalence of Fn_01, a TTCN structured type constraint.
                              2. The OC can save maximum 13 RQR values. In SAVE mode, idx is ranged between 1-9.
```
# **Page 106 ETS 300 607-3 (GSM 11.10-3 version 4.19.1): January 1998**

3. For ex<>0, there are maximum 13 scans. In each scan a new value is assigned to buf[0].ra. If there is a 'non-match' in one of the 13 scans the buf[0] is returned. In case of 'all-match' for the 13 scans, the pair of (buf[i].ra + '00000001' at the last scan, buf[idx].fn is returned (idx is ranged between 10 - 13).

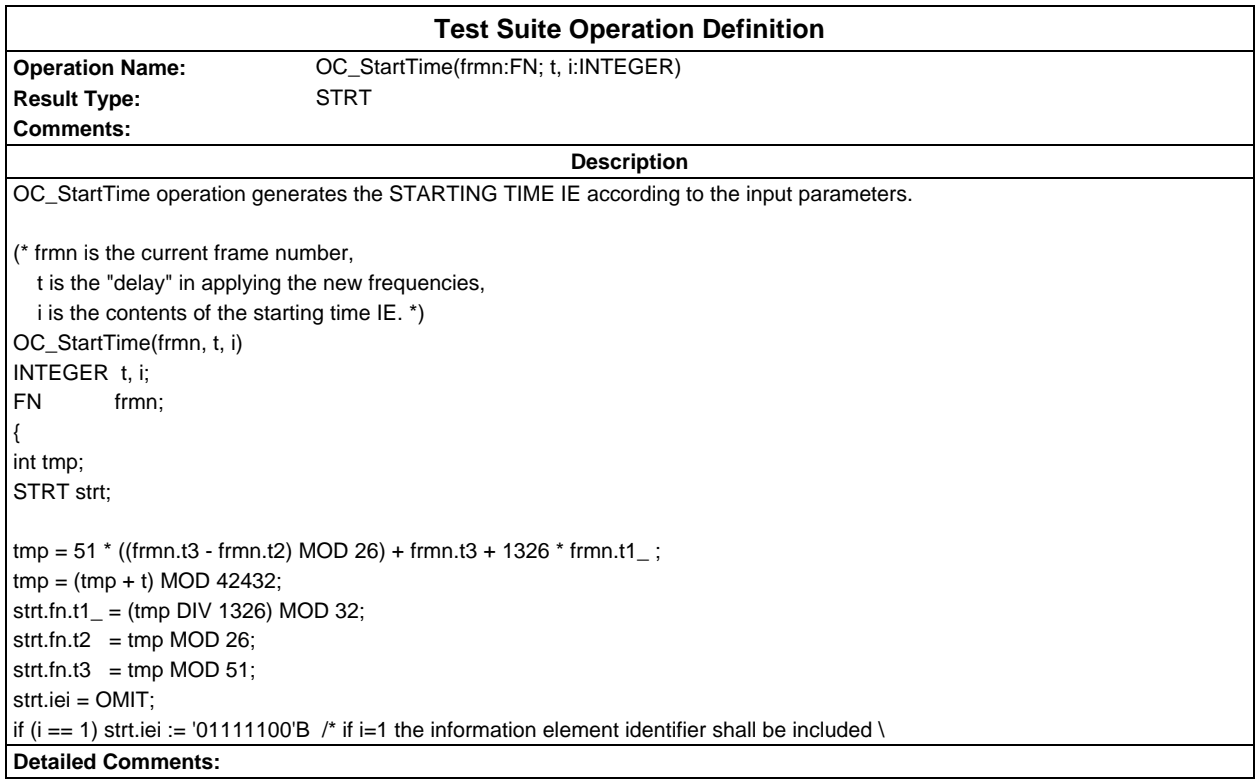

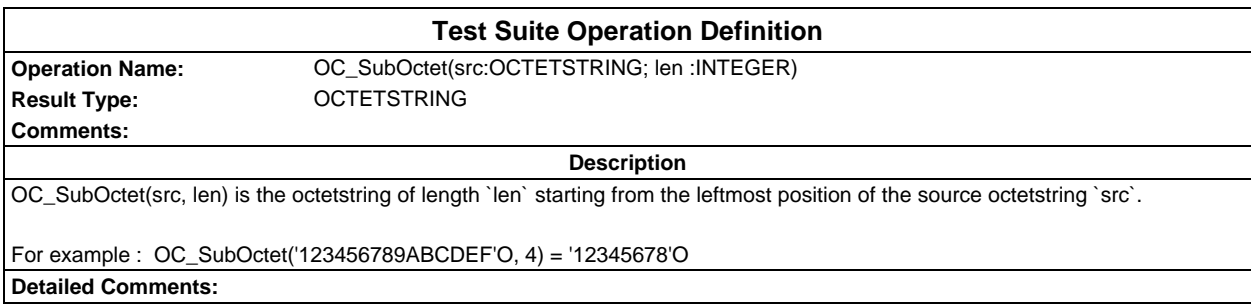

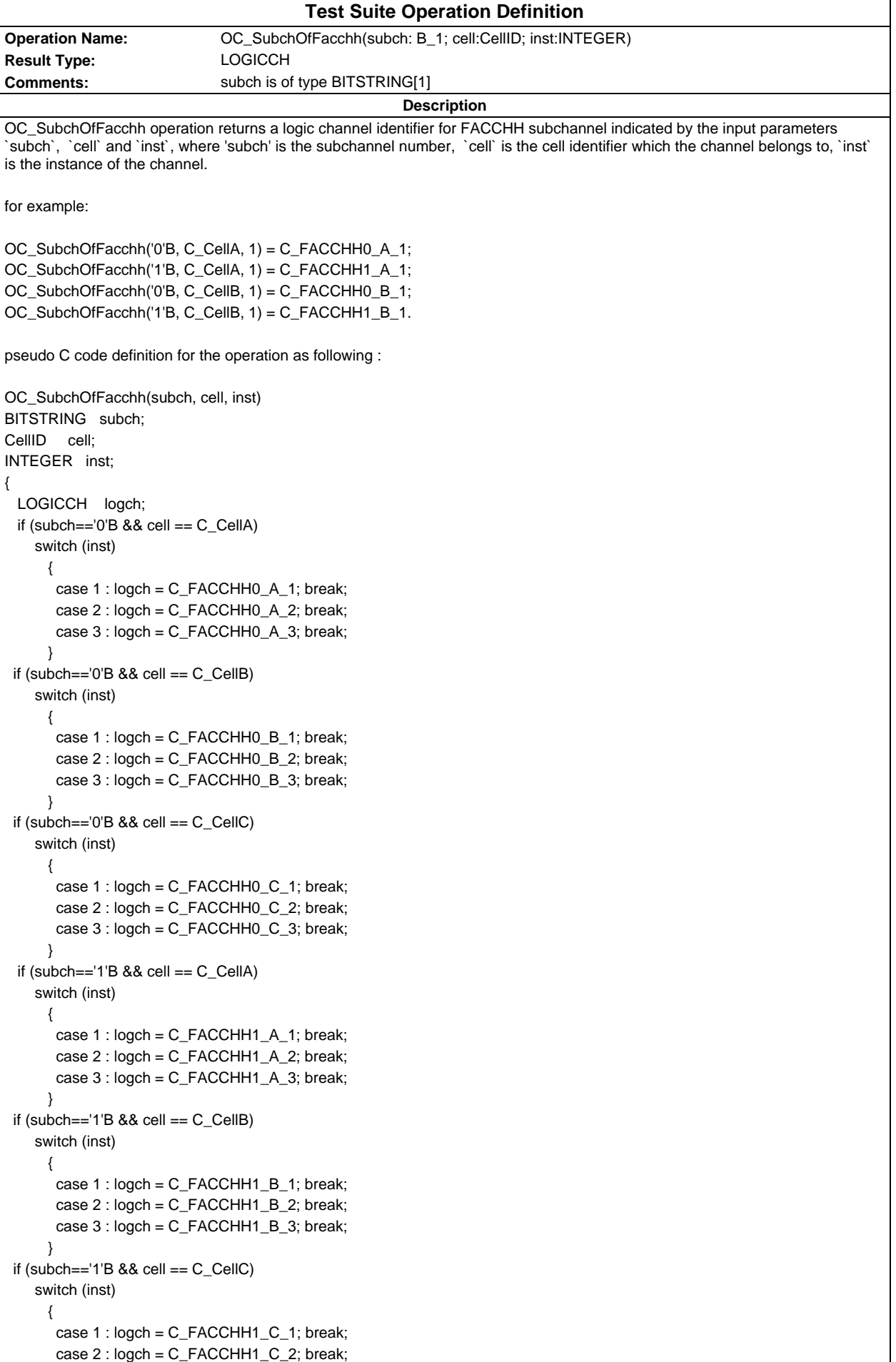

case 3 : logch = C\_FACCHH1\_C\_3; break;

 } return(logch);

}

**Detailed Comments:**
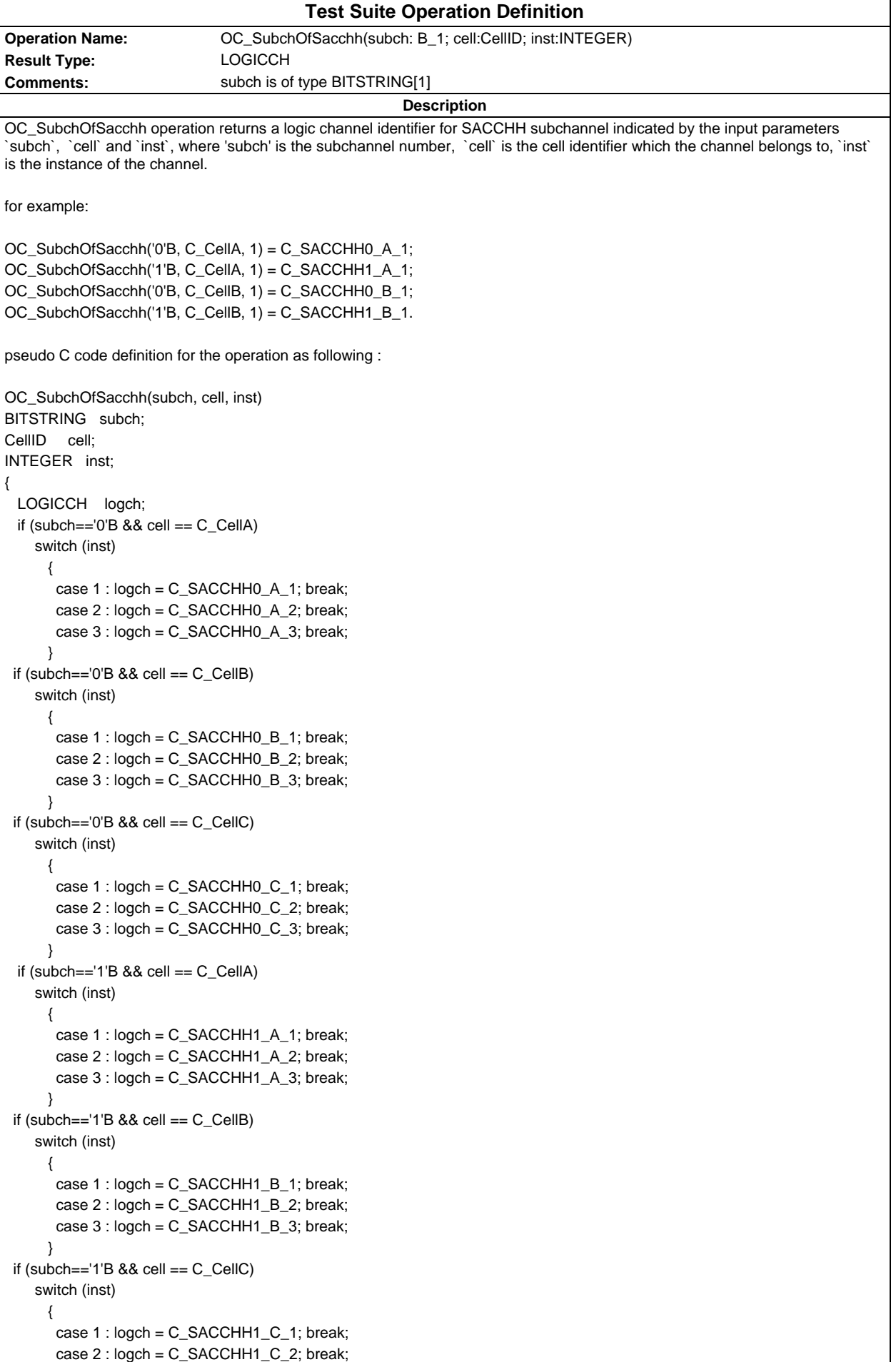

case 3 : logch = C\_SACCHH1\_C\_3; break;

 } return(logch);

}

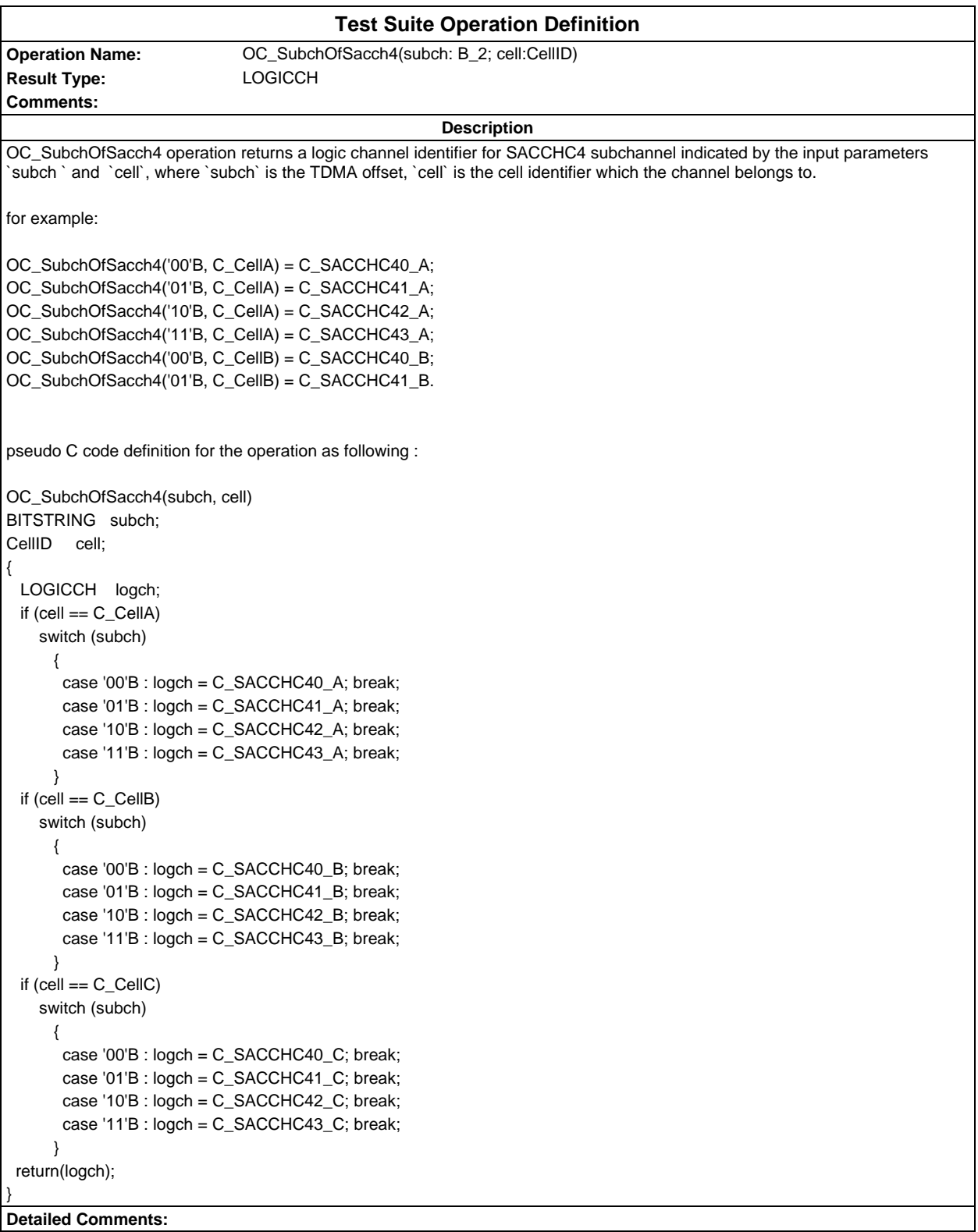

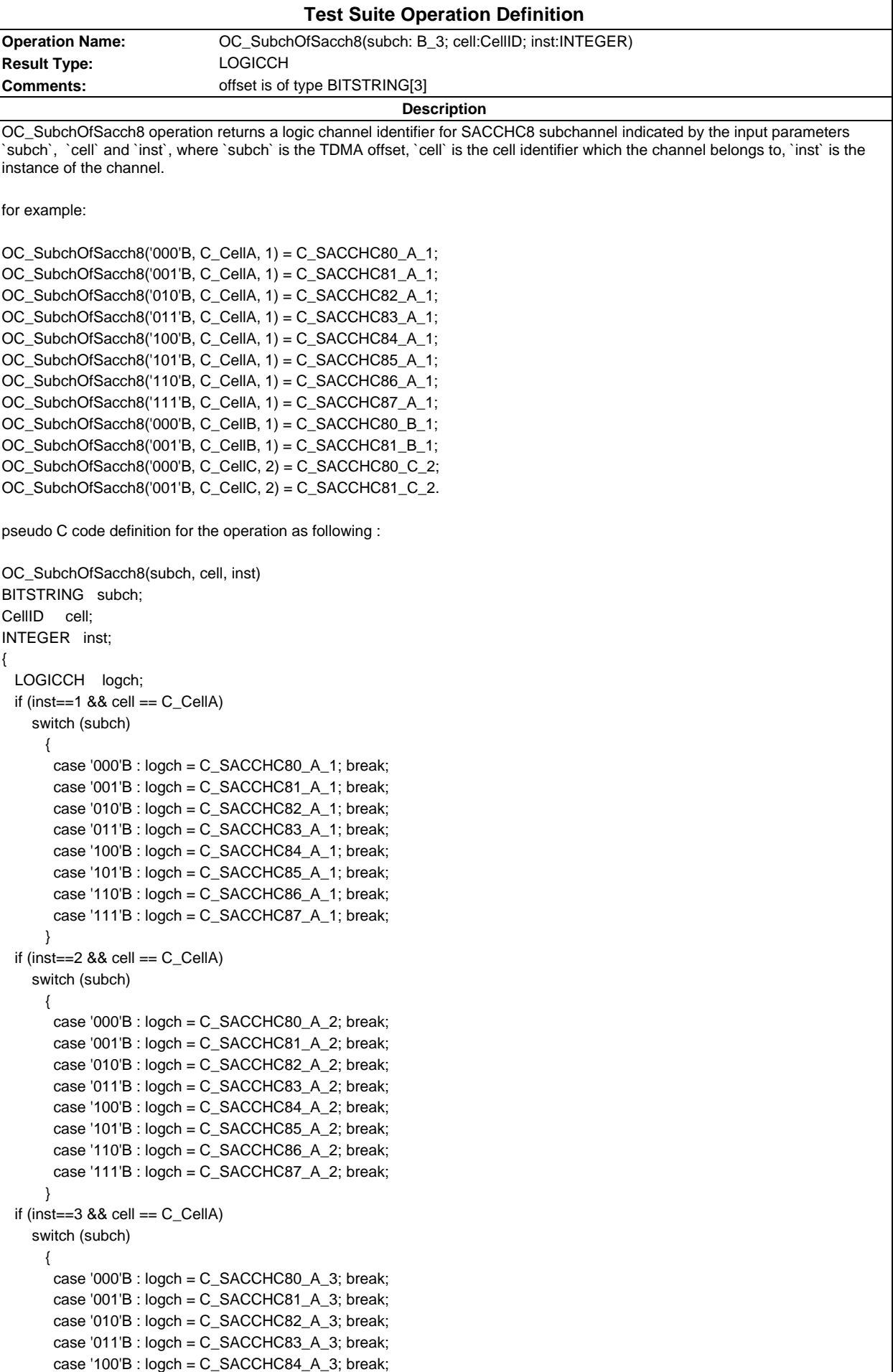

```
 case '101'B : logch = C_SACCHC85_A_3; break;
       case '110'B : logch = C_SACCHC86_A_3; break;
       case '111'B : logch = C_SACCHC87_A_3; break;
 }
 if (inst==1 88 cell == C_CcellB)
    switch (subch)
      {
      case '000'B : logch = C_SACCHC80_B_1; break;
       case '001'B : logch = C_SACCHC81_B_1; break;
       case '010'B : logch = C_SACCHC82_B_1; break;
       case '011'B : logch = C_SACCHC83_B_1; break;
       case '100'B : logch = C_SACCHC84_B_1; break;
       case '101'B : logch = C_SACCHC85_B_1; break;
       case '110'B : logch = C_SACCHC86_B_1; break;
       case '111'B : logch = C_SACCHC87_B_1; break;
 }
 if (inst==2 &8 cell == C CellB)
    switch (subch)
      {
      case '000'B : logch = C SACCHC80 B 2; break;
       case '001'B : logch = C_SACCHC81_B_2; break;
       case '010'B : logch = C_SACCHC82_B_2; break;
       case '011'B : logch = C_SACCHC83_B_2; break;
      case '100'B : logch = C_SACCHC84_B_2; break;
      case '101'B : logch = C_SACCHC85_B_2; break;
       case '110'B : logch = C_SACCHC86_B_2; break;
       case '111'B : logch = C_SACCHC87_B_2; break;
 }
 if (inst==3 &8 cell == C_CcellB)
    switch (subch)
      {
       case '000'B : logch = C_SACCHC80_B_3; break;
      case '001'B : logch = C_SACCHC81_B_3; break;
       case '010'B : logch = C_SACCHC82_B_3; break;
       case '011'B : logch = C_SACCHC83_B_3; break;
       case '100'B : logch = C_SACCHC84_B_3; break;
       case '101'B : logch = C_SACCHC85_B_3; break;
       case '110'B : logch = C_SACCHC86_B_3; break;
       case '111'B : logch = C_SACCHC87_B_3; break;
 }
 if (inst==1 &8 cell == C<sub>Cell</sub>C)
    switch (subch)
      {
       case '000'B : logch = C_SACCHC80_C_1; break;
       case '001'B : logch = C_SACCHC81_C_1; break;
       case '010'B : logch = C_SACCHC82_C_1; break;
       case '011'B : logch = C_SACCHC83_C_1; break;
       case '100'B : logch = C_SACCHC84_C_1; break;
       case '101'B : logch = C_SACCHC85_C_1; break;
       case '110'B : logch = C_SACCHC86_C_1; break;
       case '111'B : logch = C_SACCHC87_C_1; break;
 }
 if (inst==2 &8 cell == C CellC)
    switch (subch)
      {
      case '000'B : logch = C_SACCHC80_C2; break;
      case '001'B : logch = C_SACCHC81_C2; break;
       case '010'B : logch = C_SACCHC82_C_2; break;
      case '011'B : load = C SACCHC83 C 2; break;
      case '100'B : logch = C SACCHC84 C 2; break;
      case '101'B : logch = C SACCHC85 C 2; break;
      case '110'B : logch = C_SACCHC86_C_2; break;
      case '111'B : logch = C SACCHC87 C 2; break;
      }
 if (inst==3 && cell == C_{C}cellC)
```
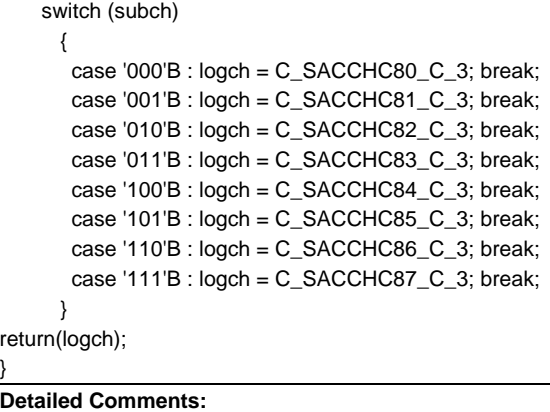

### **Page 114 ETS 300 607-3 (GSM 11.10-3 version 4.19.1): January 1998**

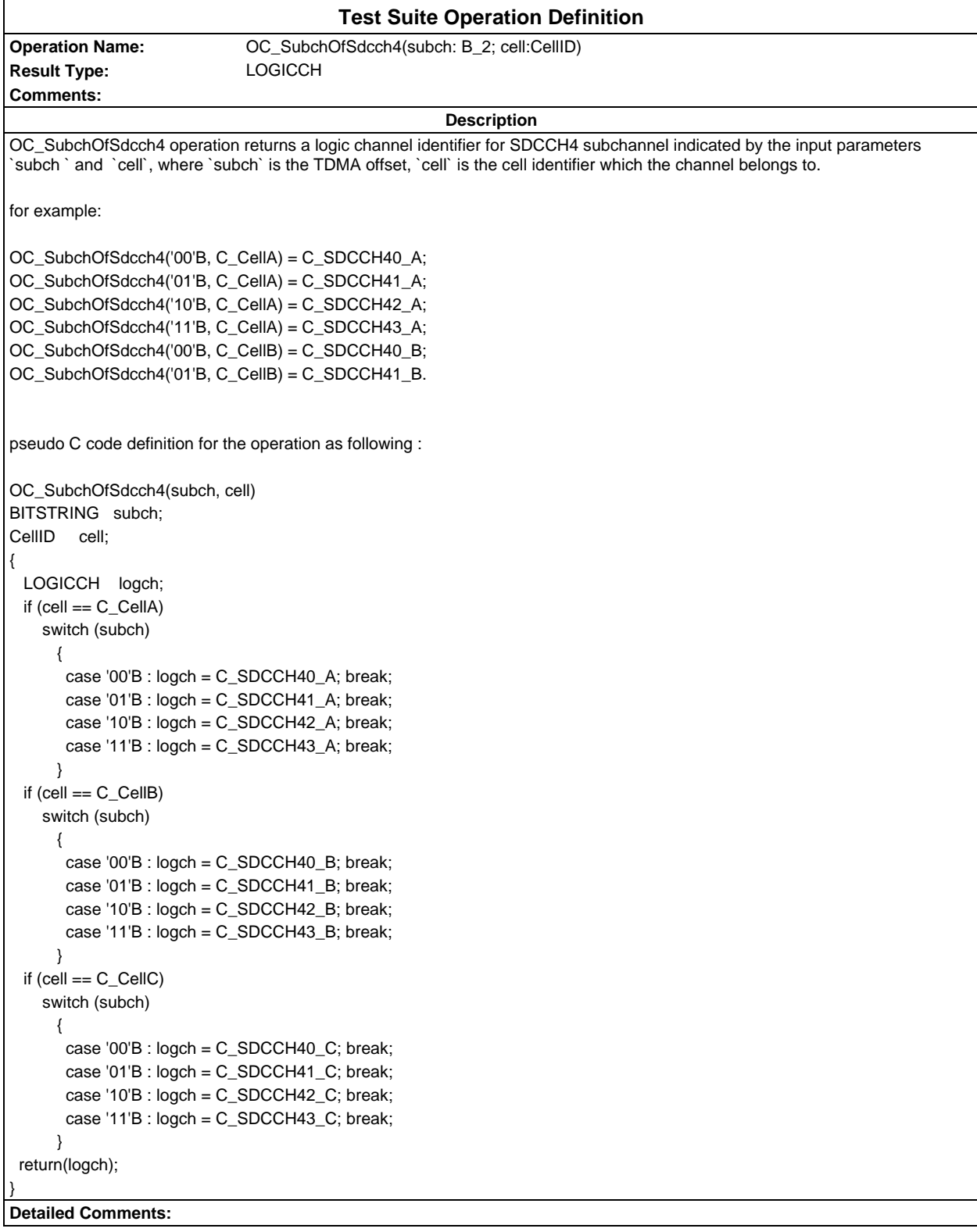

```
Test Suite Operation Definition
Operation Name: OC_SubchOfSdcch8(subch: B_3; cell:CellID; inst:INTEGER)
Result Type: LOGICCH
Comments: offset is of type BITSTRING[3]
                                                    Description
OC_SubchOfSdcch8 operation returns a logic channel identifier for SDCCH8 subchannel indicated by the input parameters
`subch`, `cell` and `inst`, where `subch` is the TDMA offset, `cell` is the cell identifier which the channel belongs to, `inst` is the
instance of the channel.
for example:
OC_SubchOfSdcch8('000'B, C_CellA, 1) = C_SDCCH80_A_1;
OC_SubchOfSdcch8('001'B, C_CellA, 1) = C_SDCCH81_A_1;
OC_SubchOfSdcch8('010'B, C_CellA, 1) = C_SDCCH82_A_1;
OC_SubchOfSdcch8('011'B, C_CellA, 1) = C_SDCCH83_A_1;
OC_SubchOfSdcch8('100'B, C_CellA, 1) = C_SDCCH84_A_1;
OC_SubchOfSdcch8('101'B, C_CellA, 1) = C_SDCCH85_A_1;
OC_SubchOfSdcch8('110'B, C_CellA, 1) = C_SDCCH86_A_1;
OC_SubchOfSdcch8('111'B, C_CellA, 1) = C_SDCCH87_A_1;
OC_SubchOfSdcch8('000'B, C_CellB, 1) = C_SDCCH80_B_1;
OC_SubchOfSdcch8('001'B, C_CellB, 1) = C_SDCCH81_B_1;
OC_SubchOfSdcch8('000'B, C_CellC, 2) = C_SDCCH80_C_2;
OC_SubchOfSdcch8('001'B, C_CellC, 2) = C_SDCCH81_C_2.
pseudo C code definition for the operation as following :
OC_SubchOfSdcch8(subch, cell, inst)
BITSTRING subch;
CellID cell;
INTEGER inst;
{
  LOGICCH logch;
 if (inst==1 &8 cell == C_CellA)
    switch (subch)
\{case '000'B : logch = C SDCCH80 A 1; break;
      case '001'B : logch = C SDCCH81 A 1; break;
       case '010'B : logch = C_SDCCH82_A_1; break;
       case '011'B : logch = C_SDCCH83_A_1; break;
       case '100'B : logch = C_SDCCH84_A_1; break;
      case '101'B : load = C SDCCH85 A 1; break;
      case '110'B : logch = C SDCCH86 A 1; break;
      case '111'B : load = C SDCCH87 A 1; break;
      }
 if (inst==2 &8 cell == C CellA)
    switch (subch)
      {
      case '000'B : logch = C_SDCCH80_A_2; break;
       case '001'B : logch = C_SDCCH81_A_2; break;
       case '010'B : logch = C_SDCCH82_A_2; break;
       case '011'B : logch = C_SDCCH83_A_2; break;
       case '100'B : logch = C_SDCCH84_A_2; break;
       case '101'B : logch = C_SDCCH85_A_2; break;
       case '110'B : logch = C_SDCCH86_A_2; break;
       case '111'B : logch = C_SDCCH87_A_2; break;
      }
 if (inst==3 && cell == C_CCellA)
    switch (subch)
      {
       case '000'B : logch = C_SDCCH80_A_3; break;
       case '001'B : logch = C_SDCCH81_A_3; break;
       case '010'B : logch = C_SDCCH82_A_3; break;
       case '011'B : logch = C_SDCCH83_A_3; break;
       case '100'B : logch = C_SDCCH84_A_3; break;
```

```
 case '101'B : logch = C_SDCCH85_A_3; break;
       case '110'B : logch = C_SDCCH86_A_3; break;
       case '111'B : logch = C_SDCCH87_A_3; break;
      }
 if (inst==1 88 cell == C<sub>CellB</sub>)
    switch (subch)
      {
      case '000'B : logch = C_SDCCH80_B_1; break;
       case '001'B : logch = C_SDCCH81_B_1; break;
       case '010'B : logch = C_SDCCH82_B_1; break;
       case '011'B : logch = C_SDCCH83_B_1; break;
      case '100'B : logch = C_SDCCH84_B_1; break;
       case '101'B : logch = C_SDCCH85_B_1; break;
       case '110'B : logch = C_SDCCH86_B_1; break;
       case '111'B : logch = C_SDCCH87_B_1; break;
 }
 if (inst==2 &8 cell == C CellB)
    switch (subch)
      {
      case '000'B : logch = C SDCCH80 B 2; break;
       case '001'B : logch = C_SDCCH81_B_2; break;
       case '010'B : logch = C_SDCCH82_B_2; break;
       case '011'B : logch = C_SDCCH83_B_2; break;
       case '100'B : logch = C_SDCCH84_B_2; break;
       case '101'B : logch = C_SDCCH85_B_2; break;
       case '110'B : logch = C_SDCCH86_B_2; break;
       case '111'B : logch = C_SDCCH87_B_2; break;
 }
 if (inst==3 &8 cell == C_CcellB)
    switch (subch)
      {
       case '000'B : logch = C_SDCCH80_B_3; break;
      case '001'B : logch = C_SDCCH81_B_3; break;
       case '010'B : logch = C_SDCCH82_B_3; break;
       case '011'B : logch = C_SDCCH83_B_3; break;
       case '100'B : logch = C_SDCCH84_B_3; break;
       case '101'B : logch = C_SDCCH85_B_3; break;
       case '110'B : logch = C_SDCCH86_B_3; break;
       case '111'B : logch = C_SDCCH87_B_3; break;
 }
 if (inst==1 &8 cell == C<sub>Cell</sub>C)
    switch (subch)
      {
       case '000'B : logch = C_SDCCH80_C_1; break;
      case '001'B : logch = C_SDCCH81_C_1; break;
       case '010'B : logch = C_SDCCH82_C_1; break;
       case '011'B : logch = C_SDCCH83_C_1; break;
       case '100'B : logch = C_SDCCH84_C_1; break;
      case '101'B : logch = C_SDCCH85_C_1; break;
      case '110'B : logch = C_SDCCH86_C_1; break;
      case '111'B : logch = C_SDCCH87_C_1; break;
 }
 if (inst==2 &8 cell == C CellC)
    switch (subch)
      {
      case '000'B : logch = C_SDCCH80_C_2; break;
       case '001'B : logch = C_SDCCH81_C_2; break;
      case '010'B : load = C SDCCH82 C 2; break;
      case '011'B : load = C SDCCH83 C 2: break;
      case '100'B : logch = C SDCCH84 C 2; break;
      case '101'B : logch = C SDCCH85 C 2; break;
       case '110'B : logch = C_SDCCH86_C_2; break;
      case '111'B : logch = C SDCCH87 C 2; break;
      }
 if (inst==3 88 cell == C_CCellC)
```
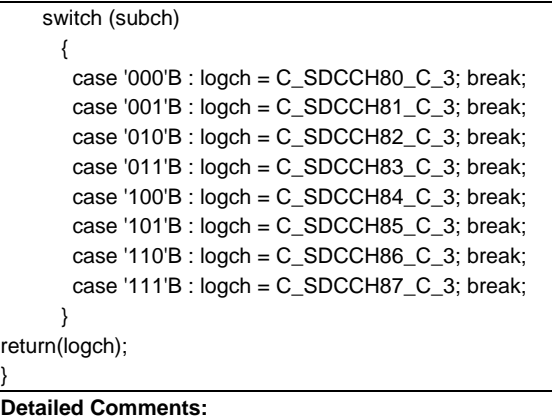

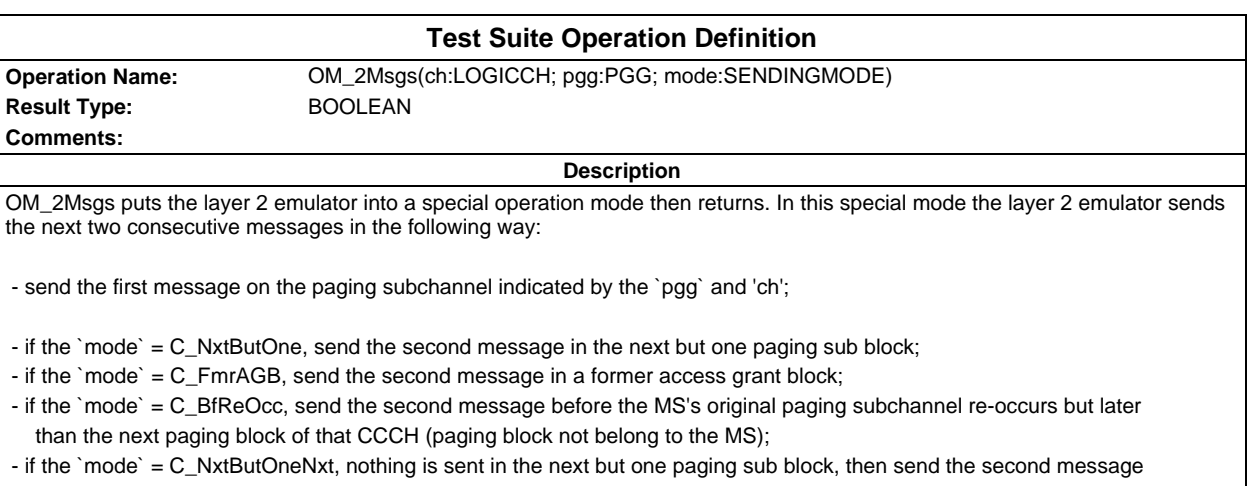

in the next paging subblock of the MS's paging subchannel.

Ë

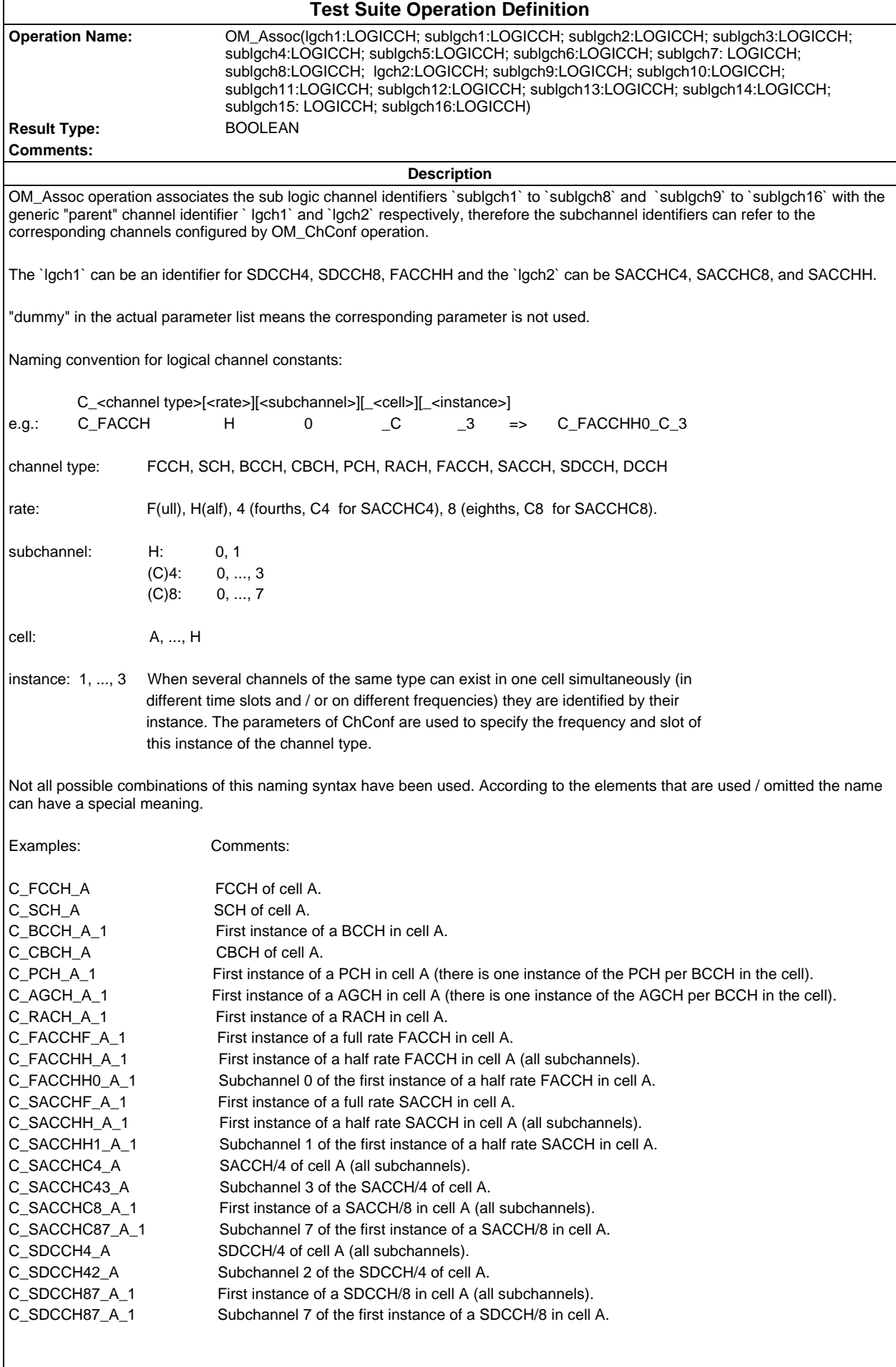

This list covers all types of combinations used in the TTCN for the time being.

When the meaning refers to 'all' subchannels of a channel (eg. C\_FACCHH\_A\_1), it means that all active subchannels of this channel activated previously by OM\_ChConf, are associated with a logical channel identifier in the OM\_Assoc. **Detailed Comments:**

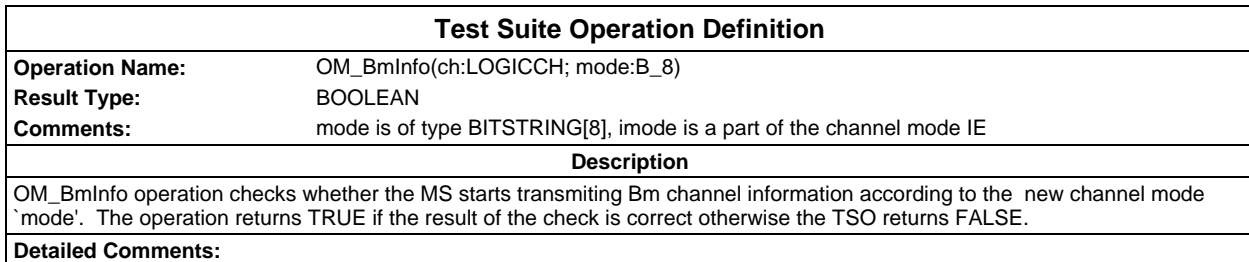

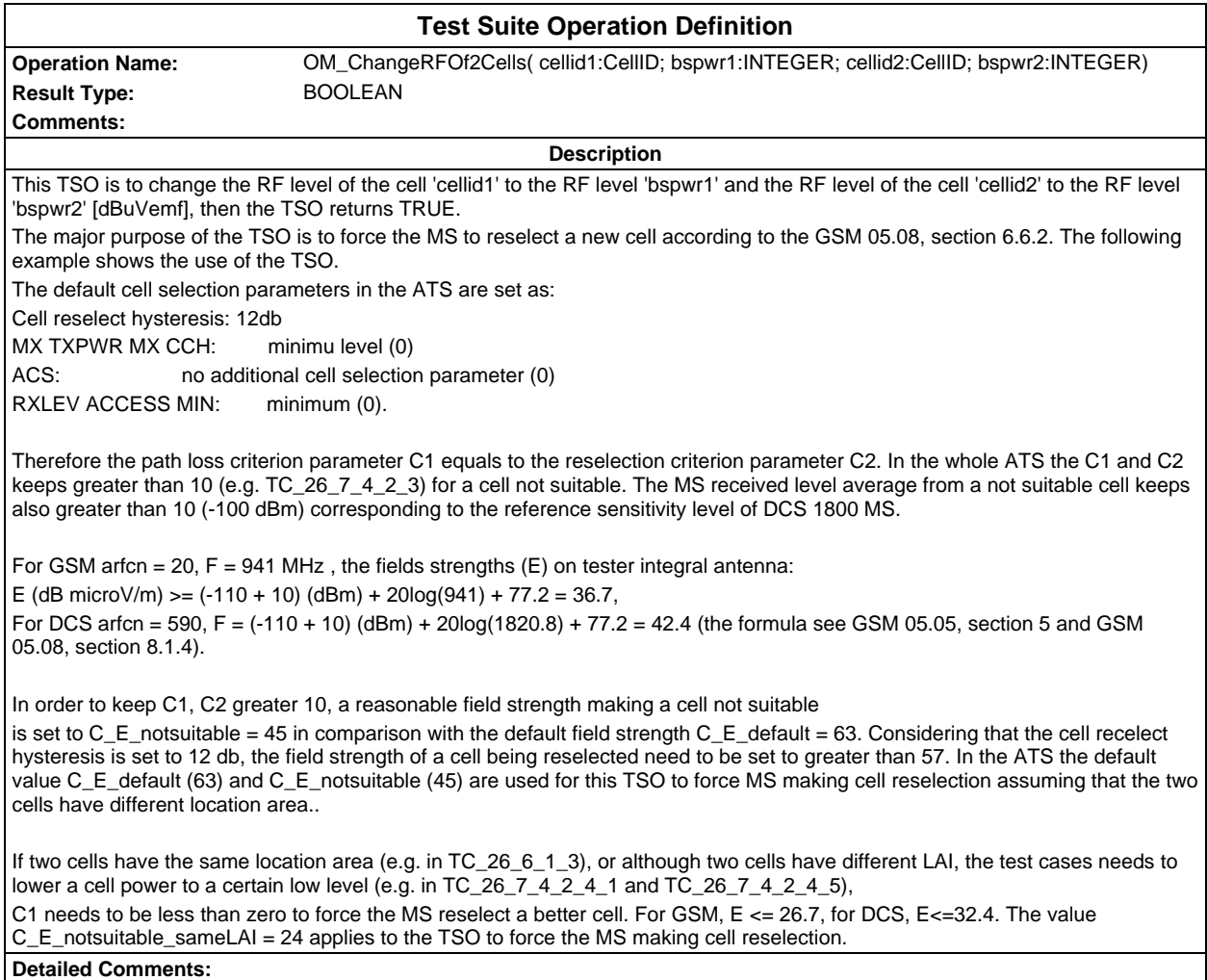

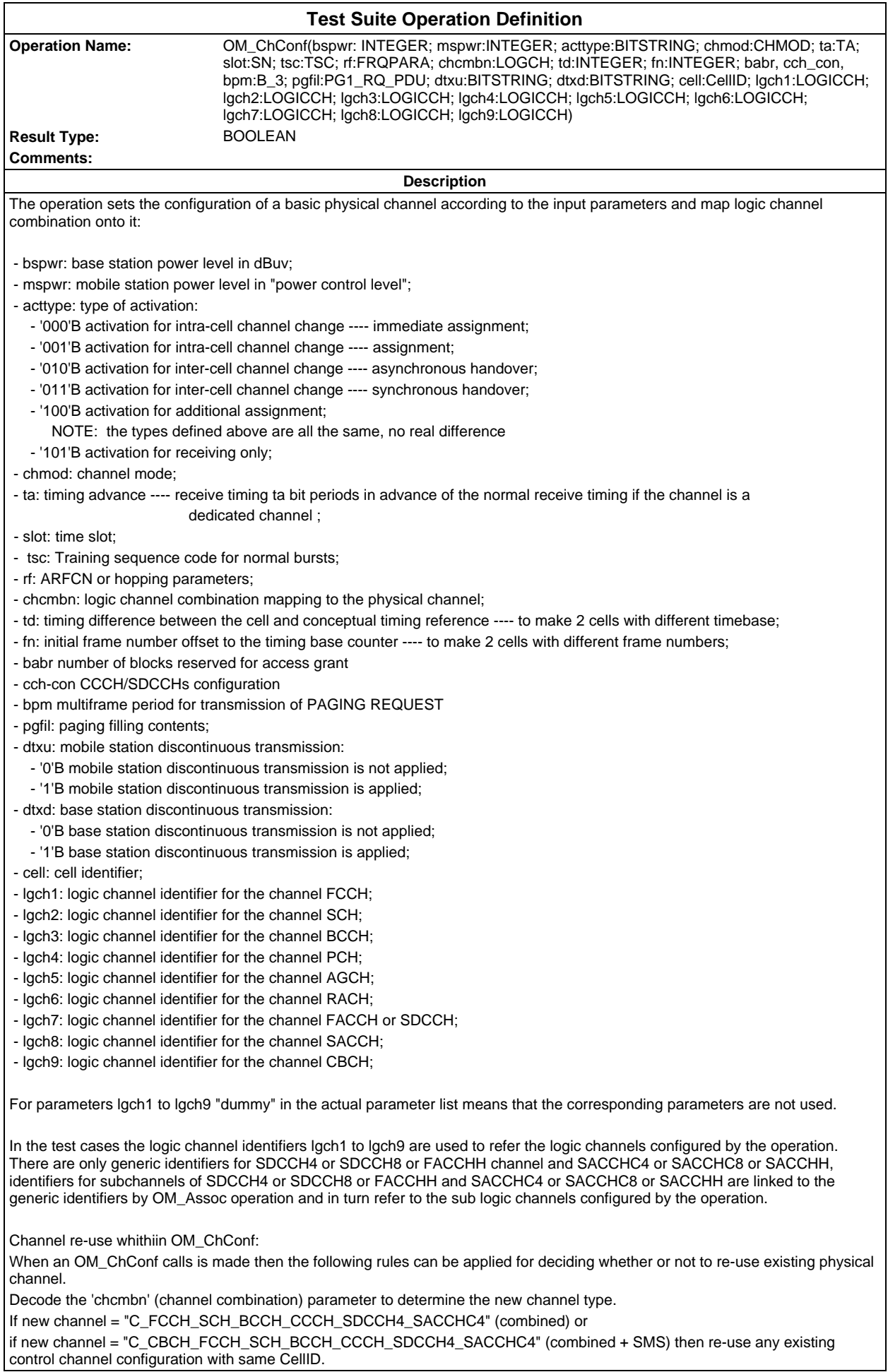

If new channel = "C\_FCCH\_SCH\_BCCH\_CCCH" (non-combined) then use any combined, combined + SMS or non-combined control channel configuration with the same CellID.

If new channel = "C\_BCCH\_CCCH\_2", "C\_BCCH\_CCCH\_3" or "C\_BCCH\_CCCH\_4" (ccch-group) then re-use any existing ccchgroup control channel configuration with the same CellID and the slot, or re-use any existing combined, combined + SMS with the same CellID.

If new channel = "C\_TCHF\_ACCHF\_1", "C\_TCHF\_ACCHF\_2", "C\_TCHH\_ACCHH\_1", "C\_TCHH\_ACCHH\_2" (traffic) or "C\_SDCCH8\_SACCHC8\_1", "C\_SDCCH8\_SACCHC8\_2", "C\_SDCCH8\_SACCHC8\_3" (dedicated) then re-use any existing traffic or dedicated channel with the same channel description.

#### **Detailed Comments:**

#### **Test Suite Operation Definition**

**Result Type:** BOOLEAN **Comments:**

**Operation Name:** OM\_ChMdModi(ch:LOGICCH; chmod: CHMOD)

**Description**

OM\_ChMdModi operation passes channel mode IE for channel `ch` to lower layer emulator and requests the emulator to set the `ch` to the mode `chmod`. After the mode changed, it returns. **Detailed Comments:**

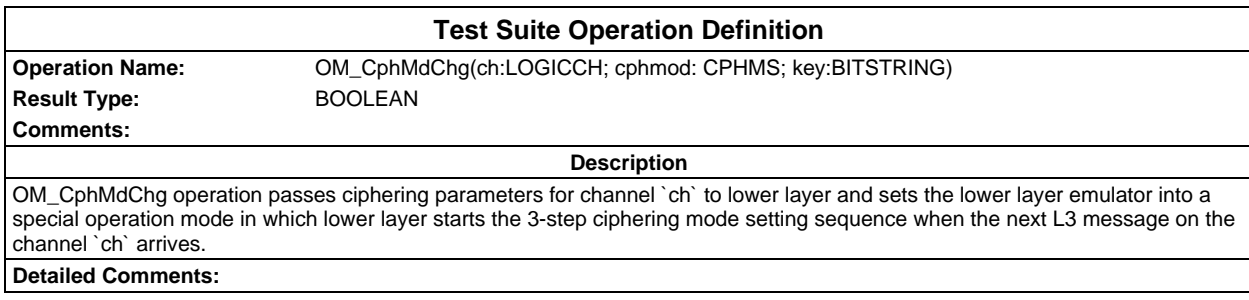

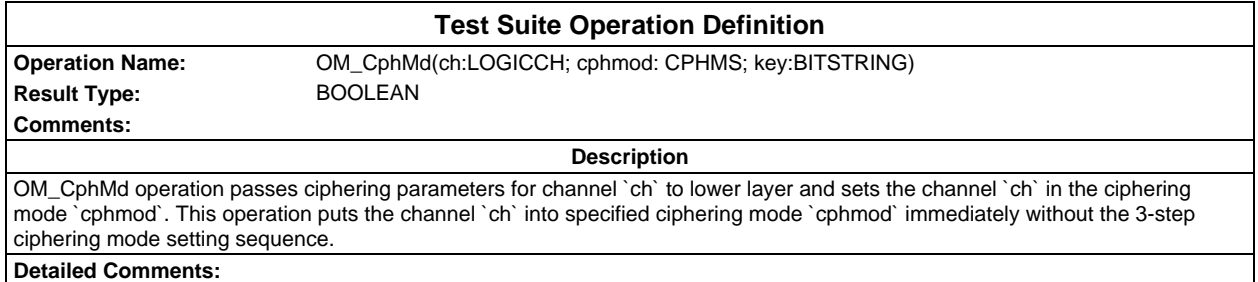

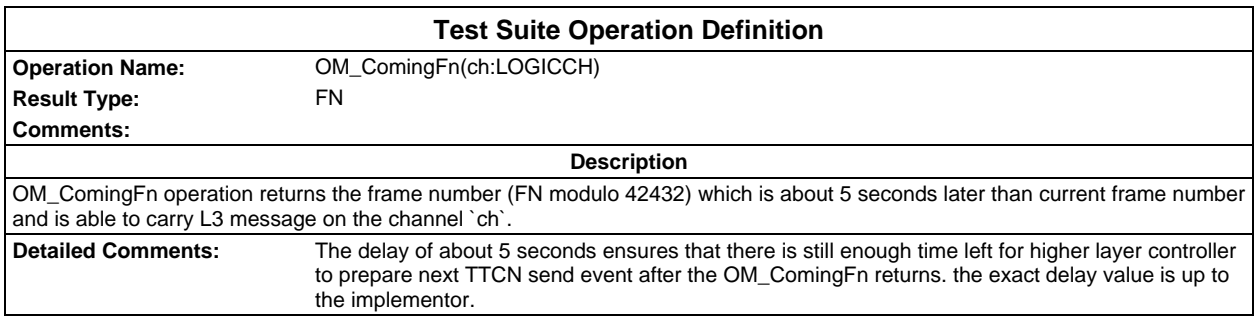

#### **Page 122 ETS 300 607-3 (GSM 11.10-3 version 4.19.1): January 1998**

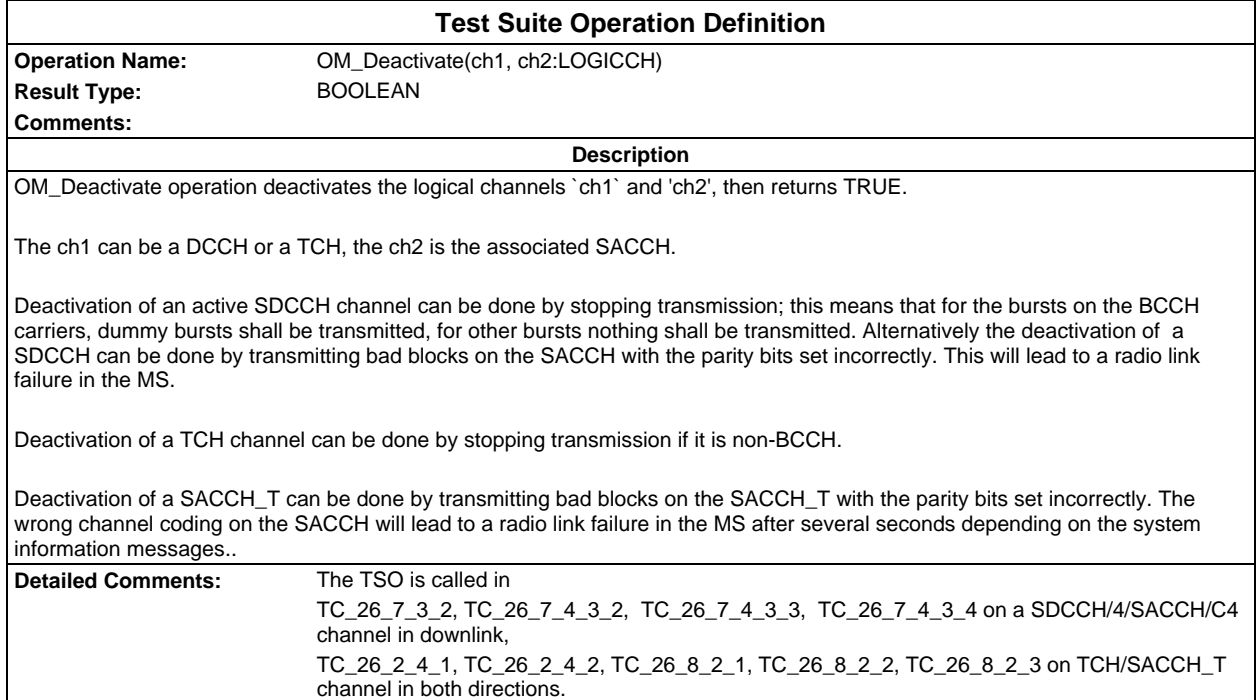

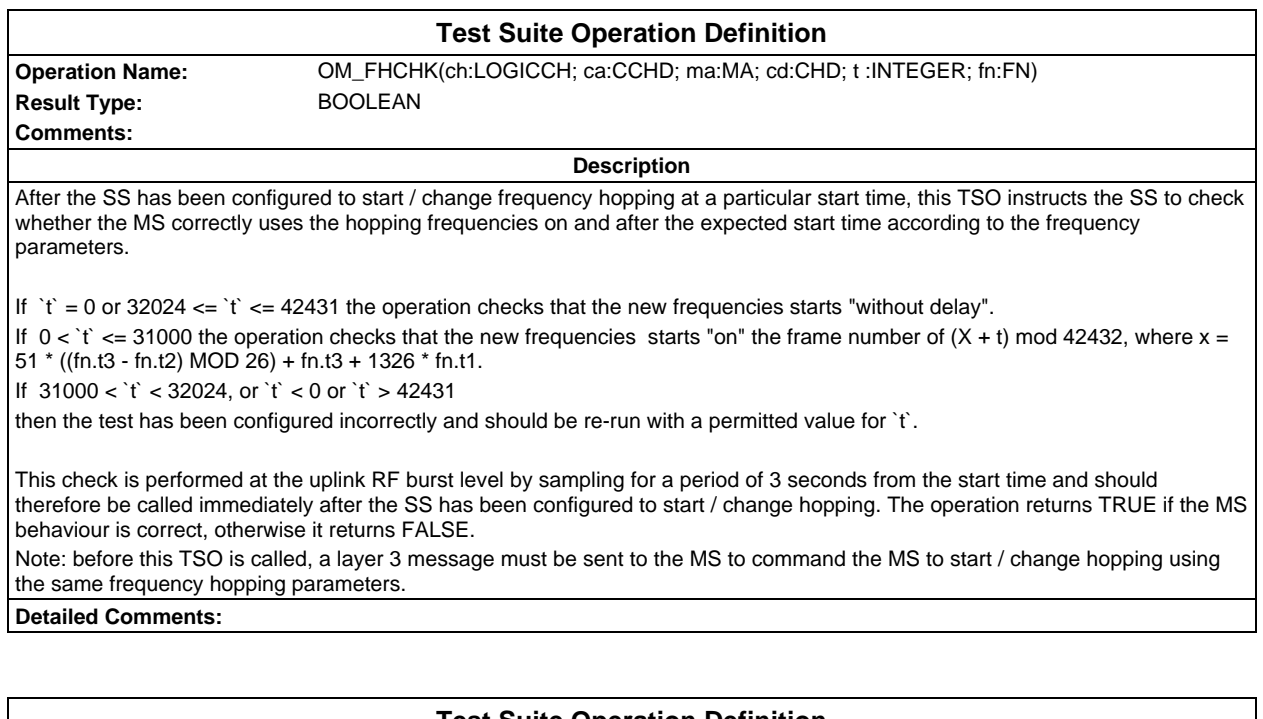

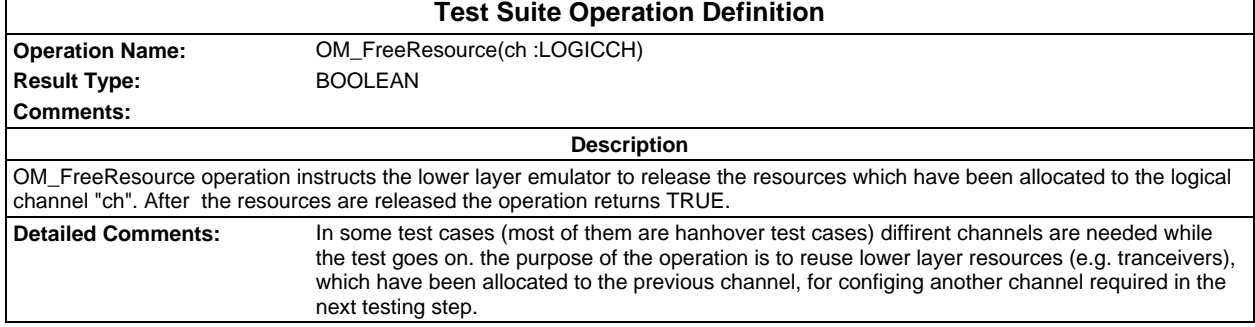

#### **Test Suite Operation Definition Operation Name:** OM\_FreqDef(st:STRT; ma:MA; ch :LOGICCH; chd: CHD; ca:CCHD; frmn: FN) **Result Type:** BOOLEAN **Comments: Description** OM\_FreqDef operation passes the frequency hopping parameters for channel `ch` to lower layer emulator. The emulator starts using these frequency parameters at the frame number indicated by starting time `st`. The parameter 'frmn' indicates a reference frame number at which the first burst of the message, FREQUENCY REDEFINITION, ASSIGNMENT COMMAND or HANDOVER COMMAND, containing starting time is sent in the concerned cell. If 0 <= (st - frmn) mod 42432 <= 31623, the indicated time is the next time when frame number mod 42432 is equal to st. If  $32024 \leq st$  - frmn) mod  $42432 \leq 42431$ , the indicated time has already elapsed. After completely sending out the message containing the parameter starting time the tester starts frequency hopping. **Detailed Comments:**

## **Test Suite Operation Definition Operation Name:** OM\_GetHoaccPara(ch:LOGICCH) **Result Type:** L1HD **Comments: Description** OM\_GetHoaccPara instructs the L 2 emulator to get the timing advance and power level of the handover access burst on channel `ch` and return this value in the format of L 1 head. **Detailed Comments:**

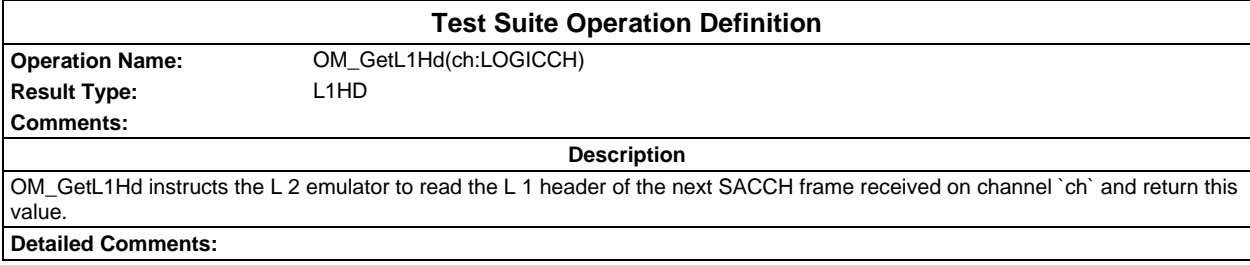

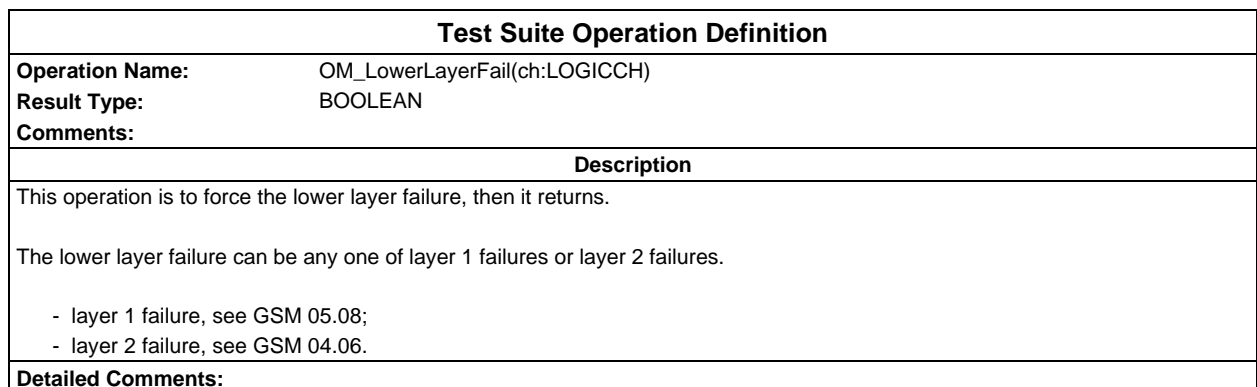

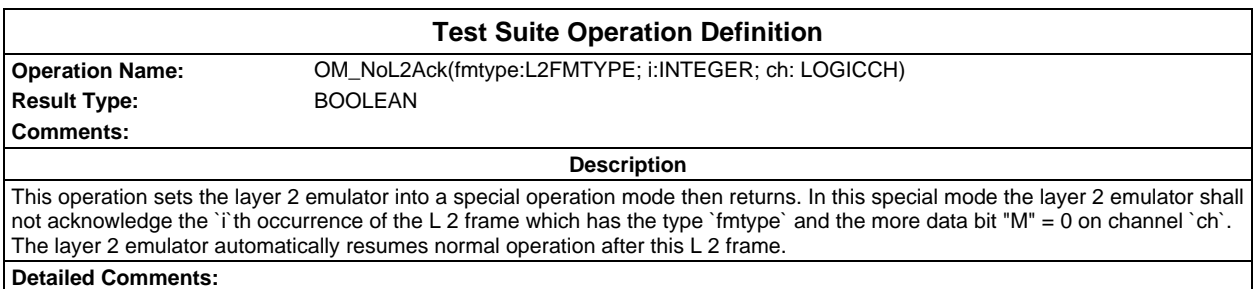

## **Page 124 ETS 300 607-3 (GSM 11.10-3 version 4.19.1): January 1998**

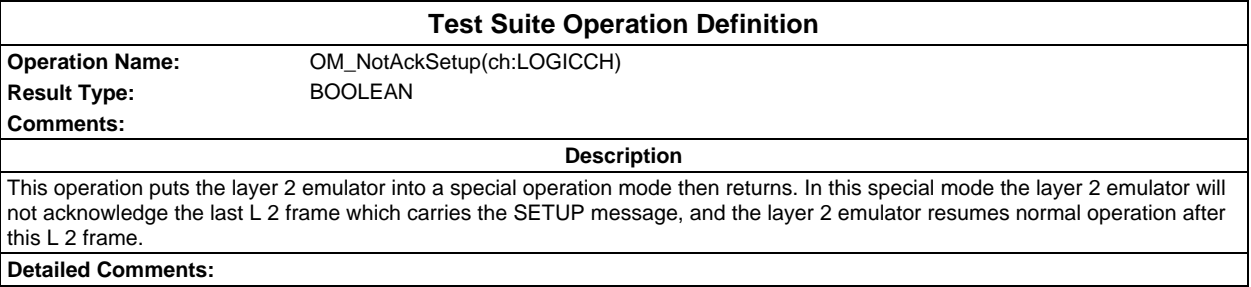

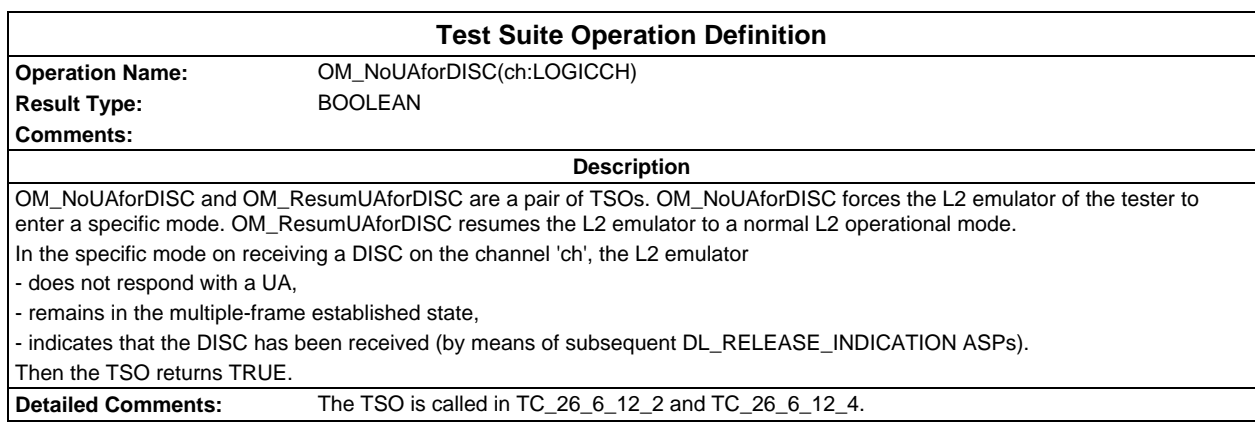

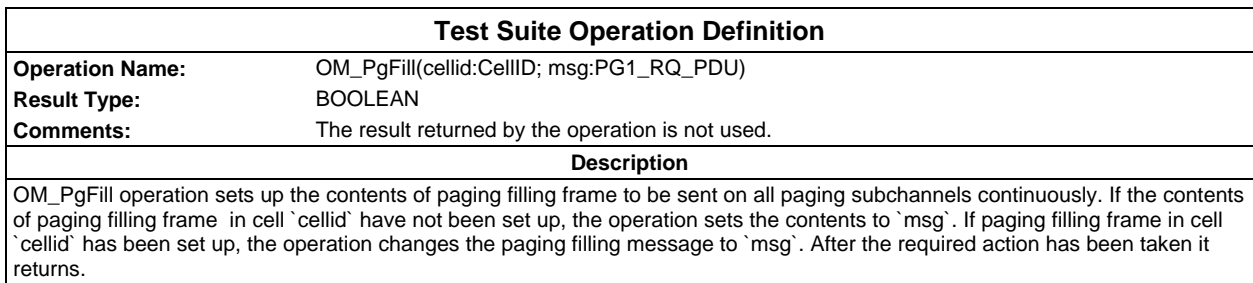

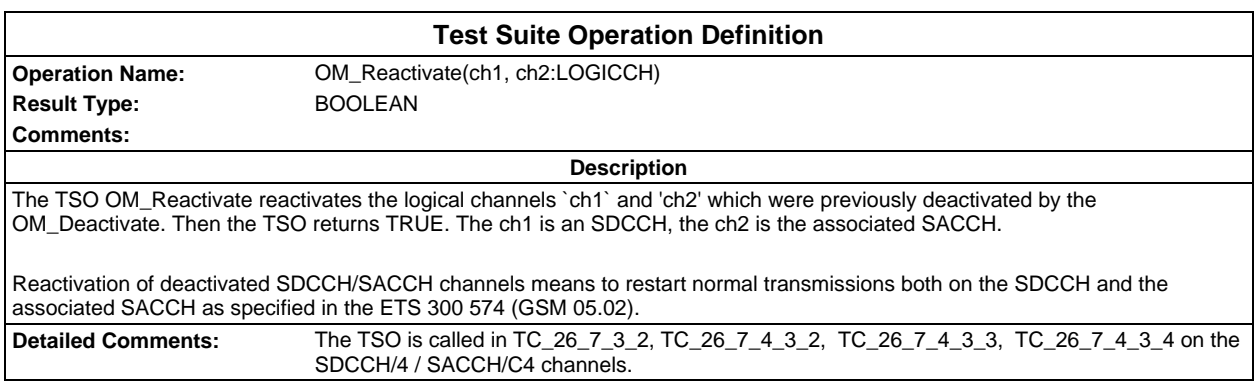

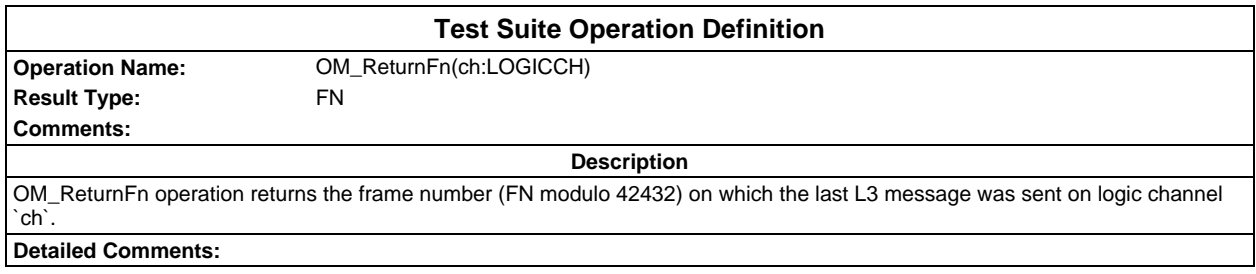

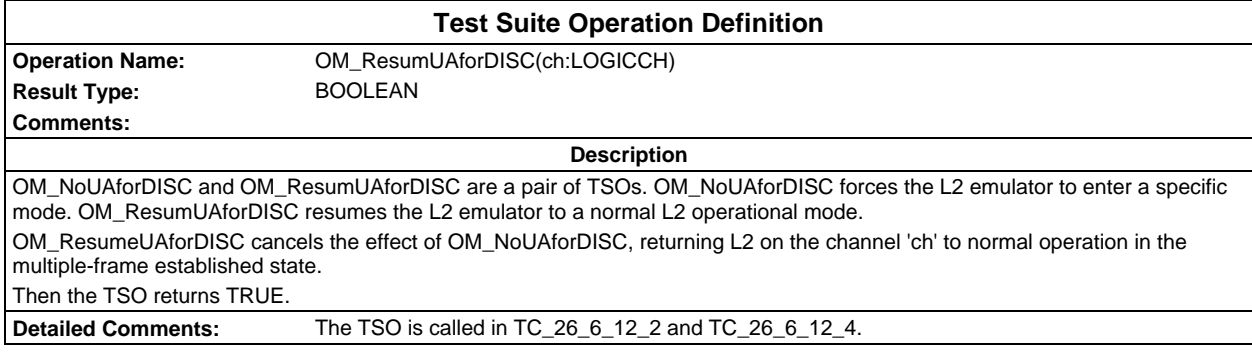

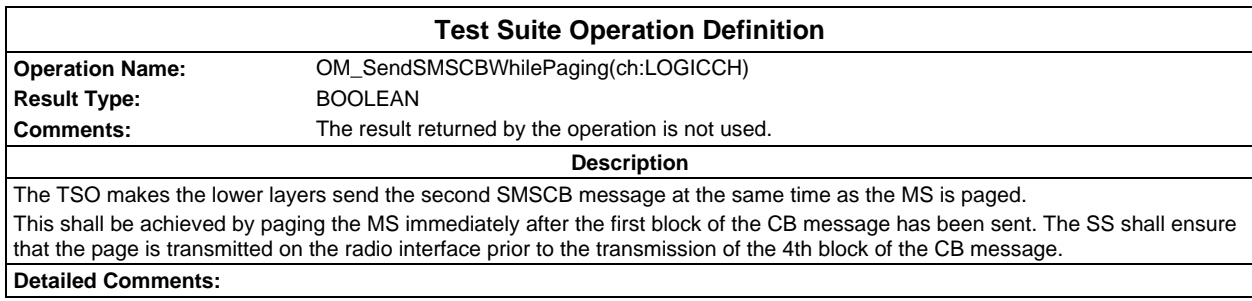

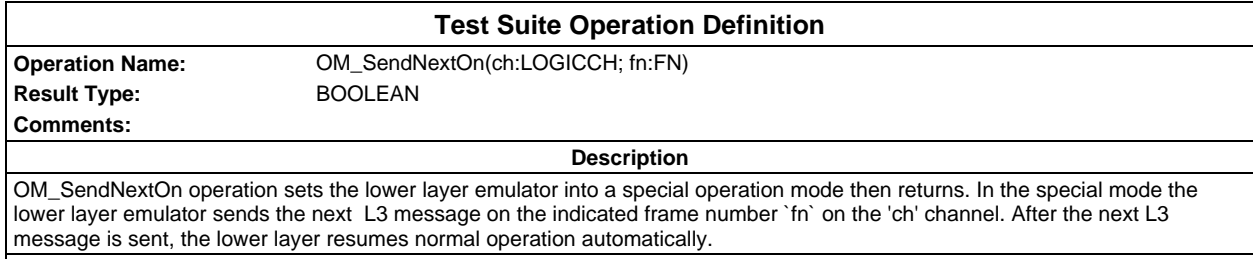

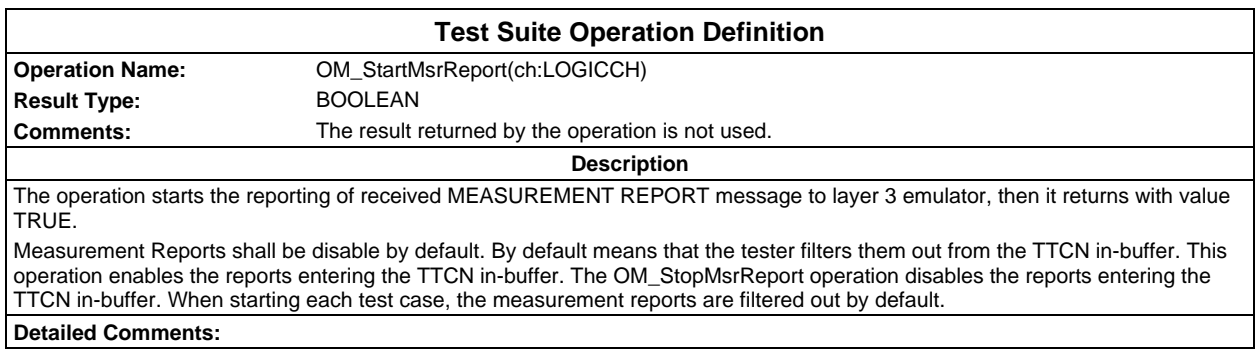

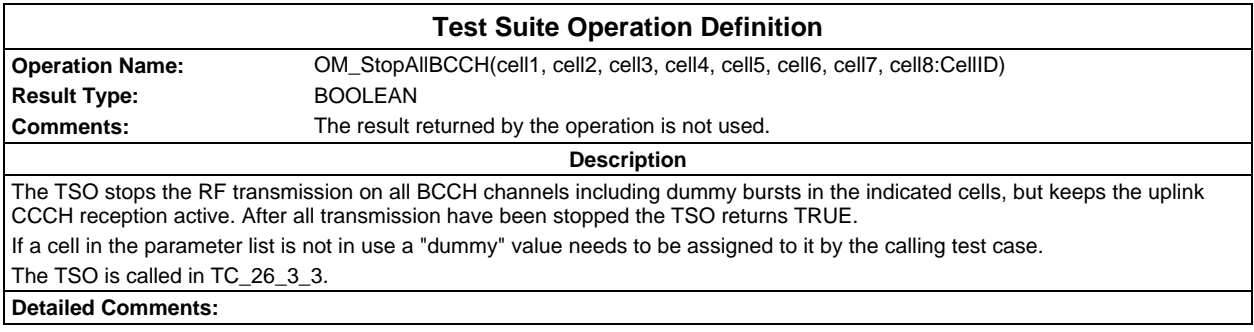

## **Page 126 ETS 300 607-3 (GSM 11.10-3 version 4.19.1): January 1998**

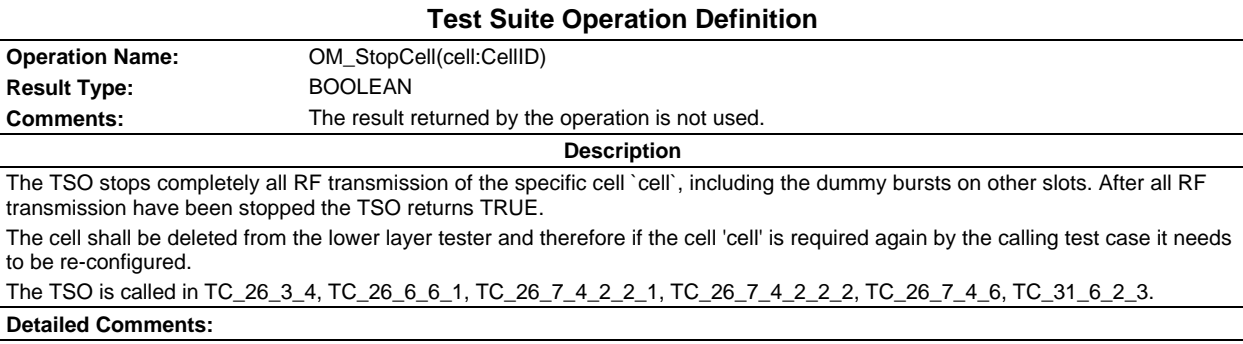

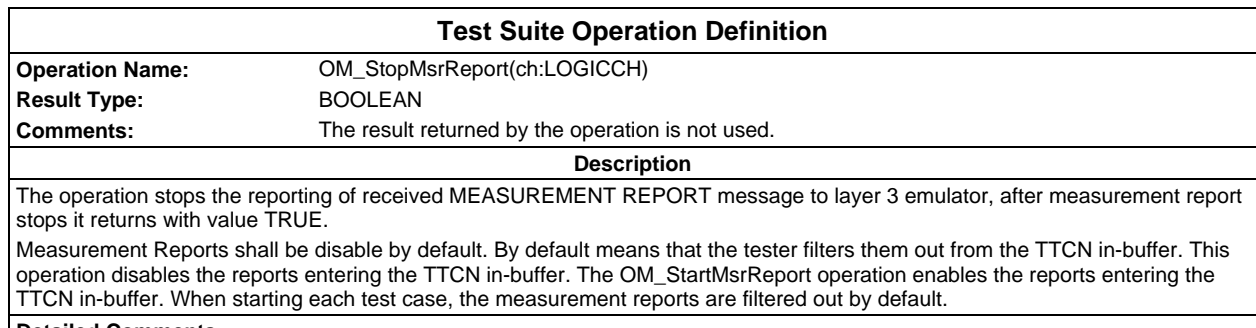

**Detailed Comments:**

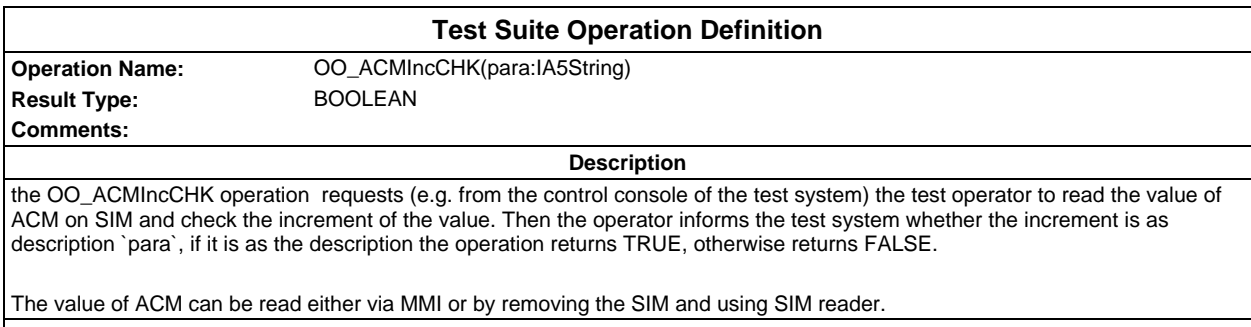

**Detailed Comments:**

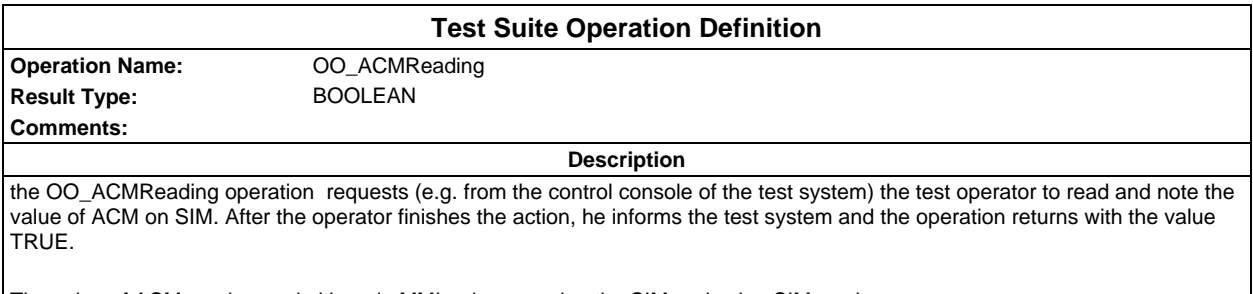

The value of ACM can be read either via MMI or by removing the SIM and using SIM reader. **Detailed Comments:**

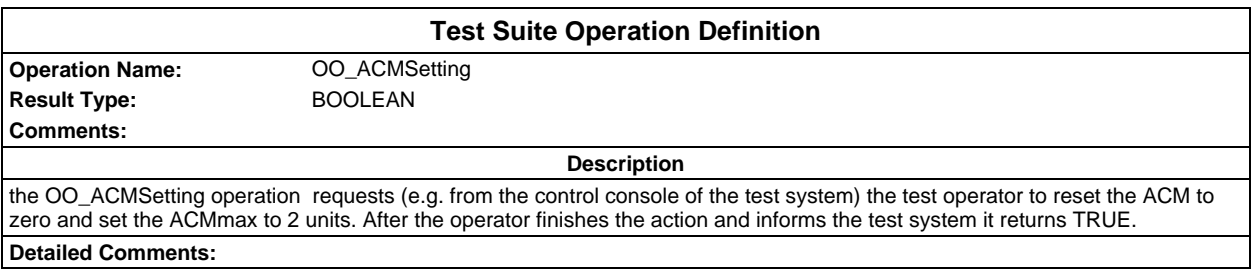

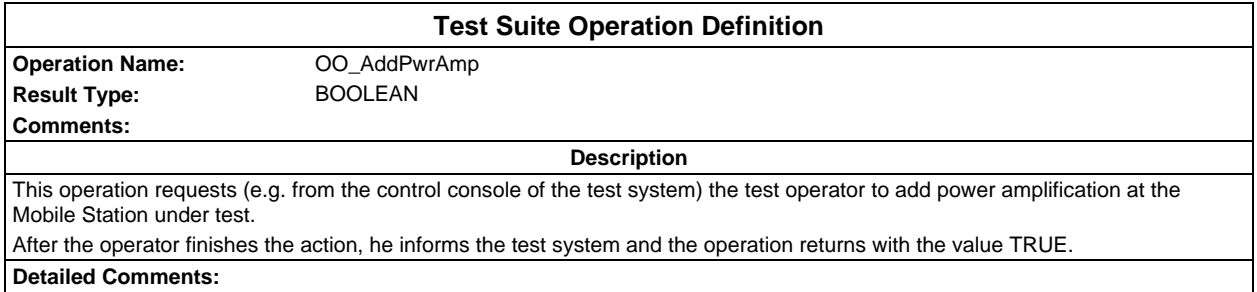

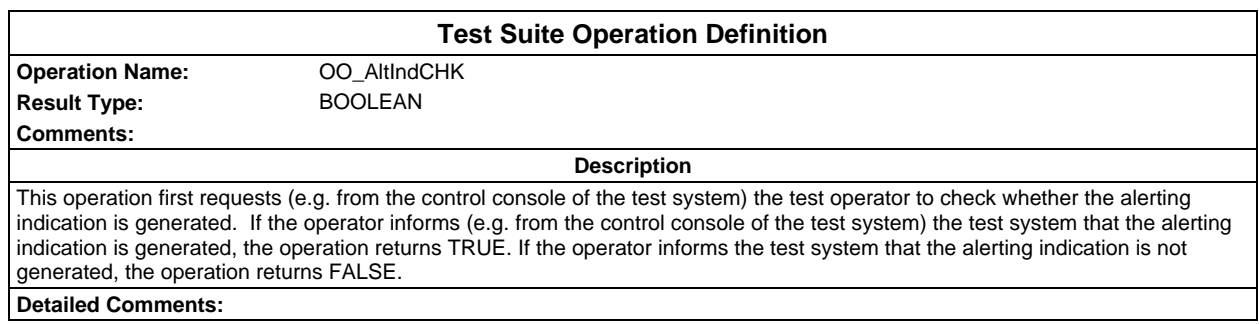

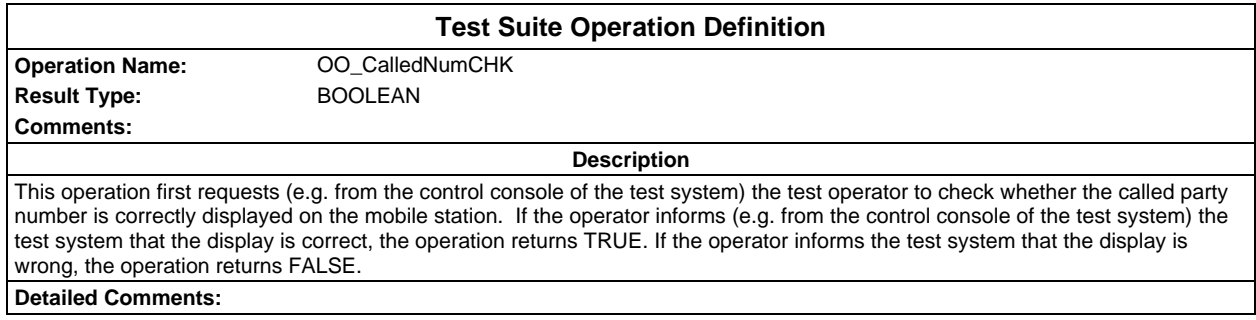

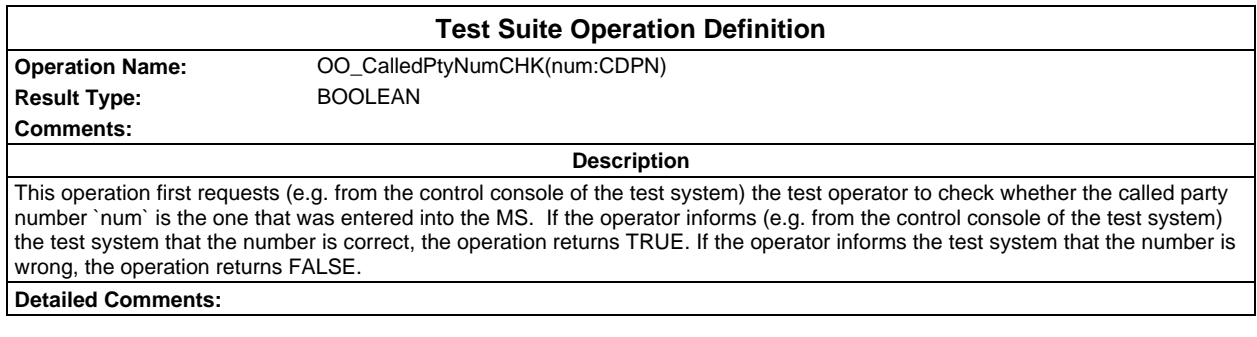

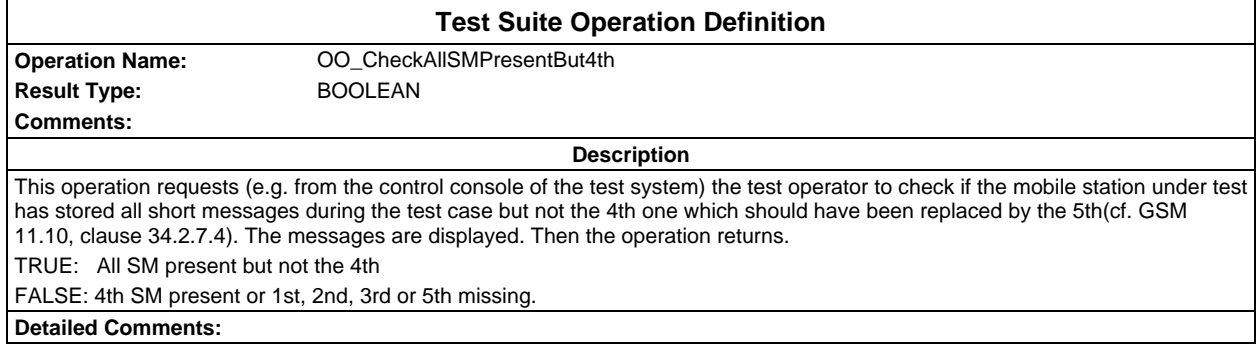

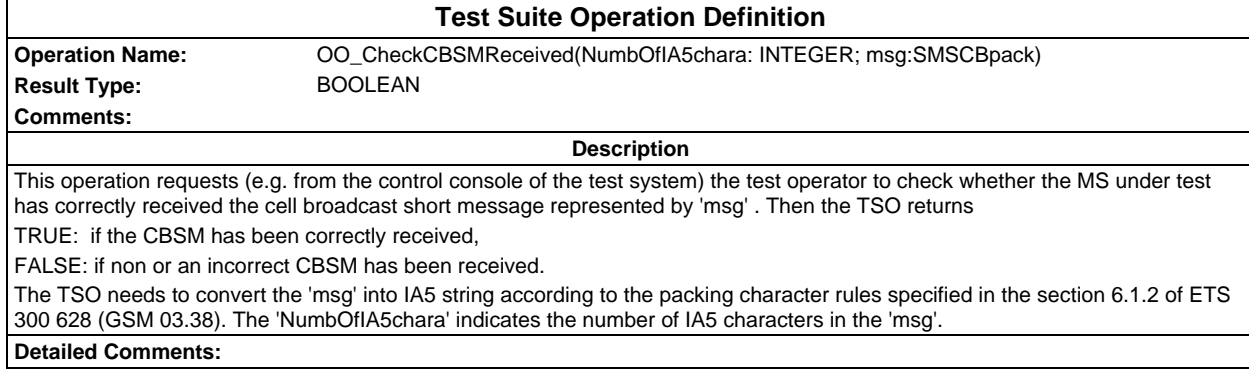

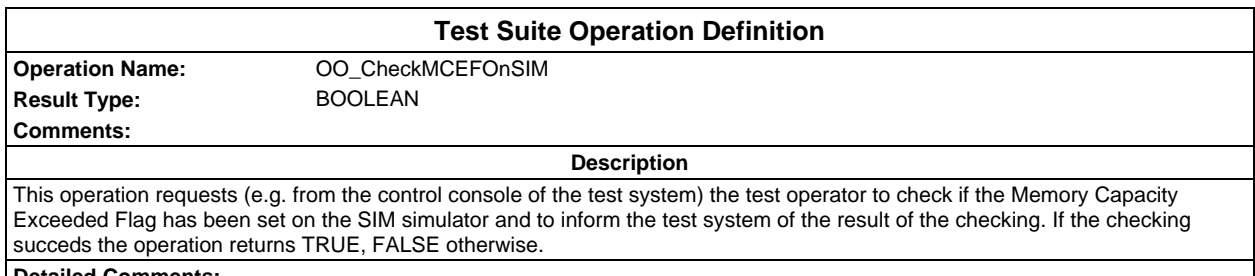

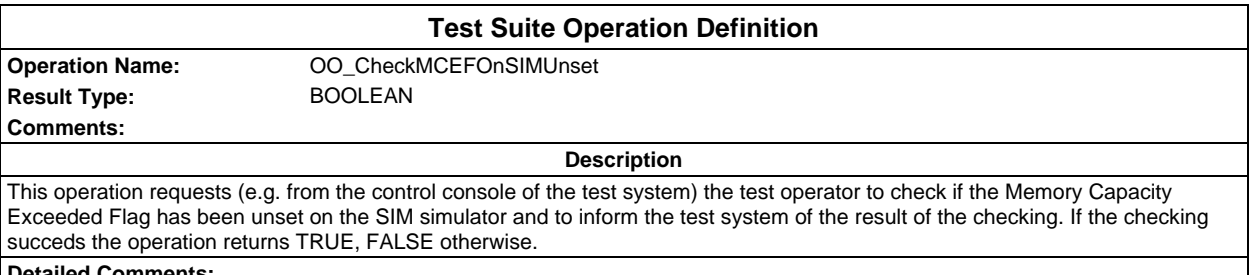

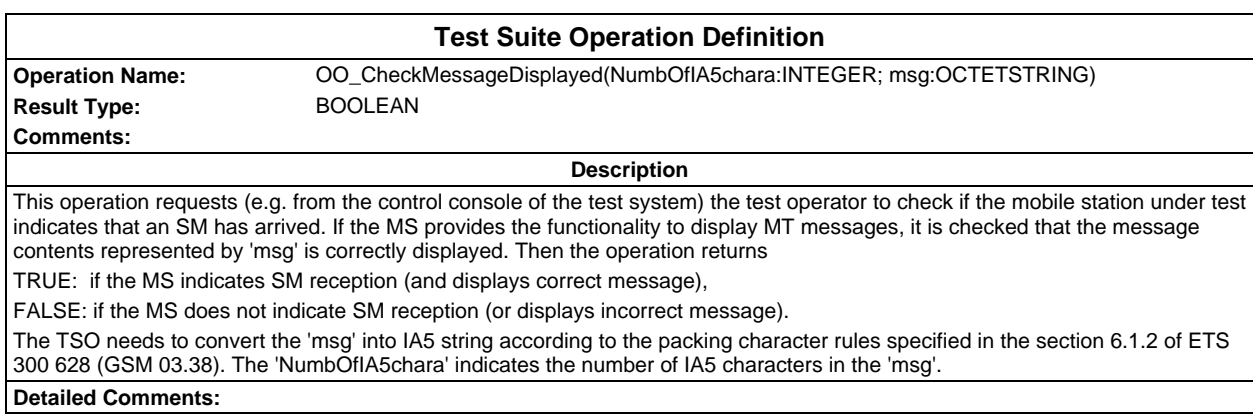

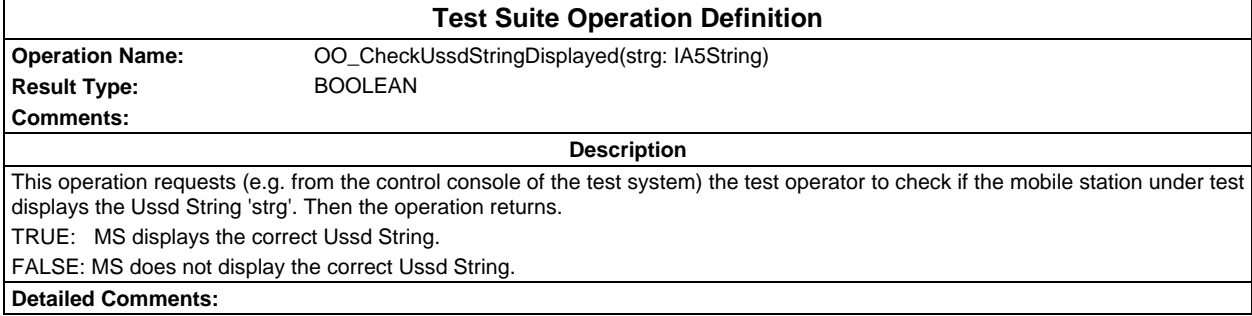

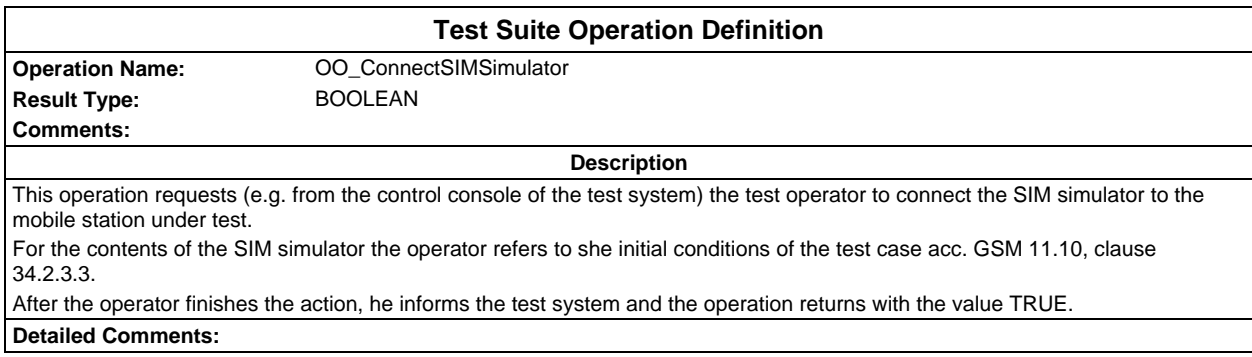

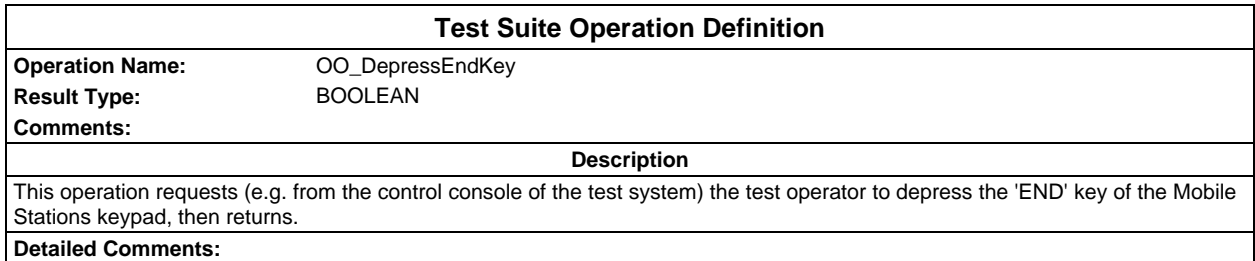

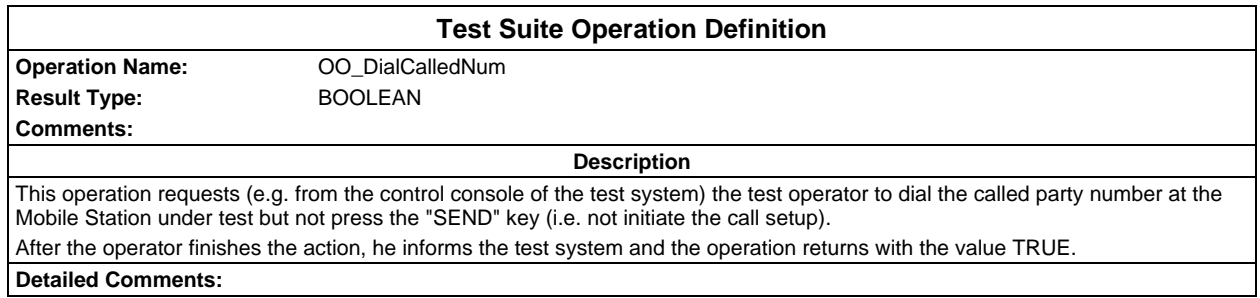

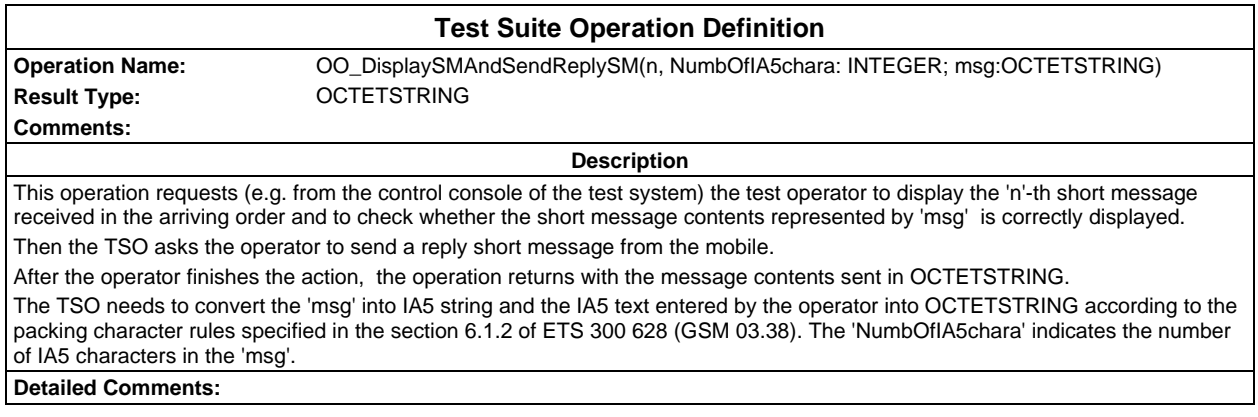

## **Page 130 ETS 300 607-3 (GSM 11.10-3 version 4.19.1): January 1998**

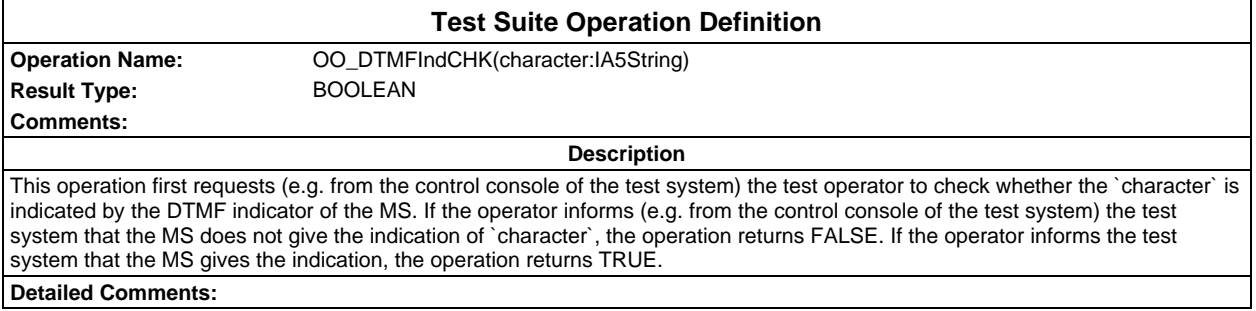

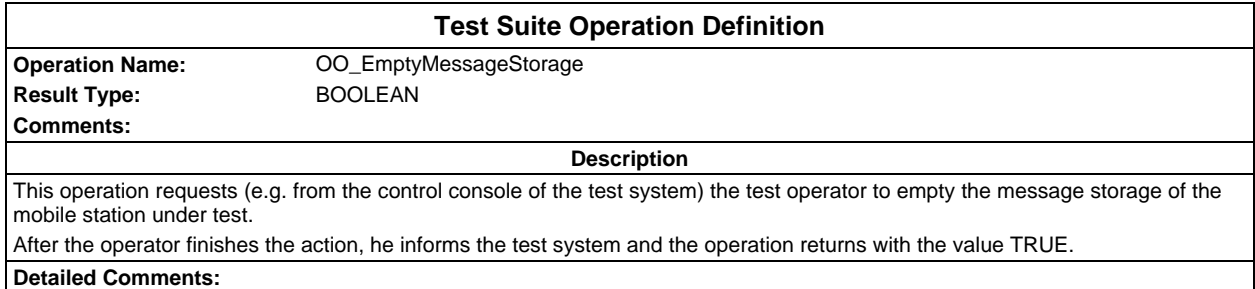

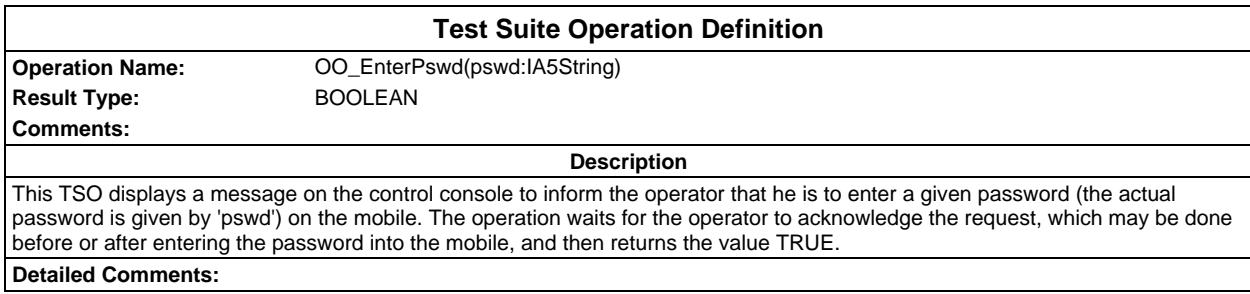

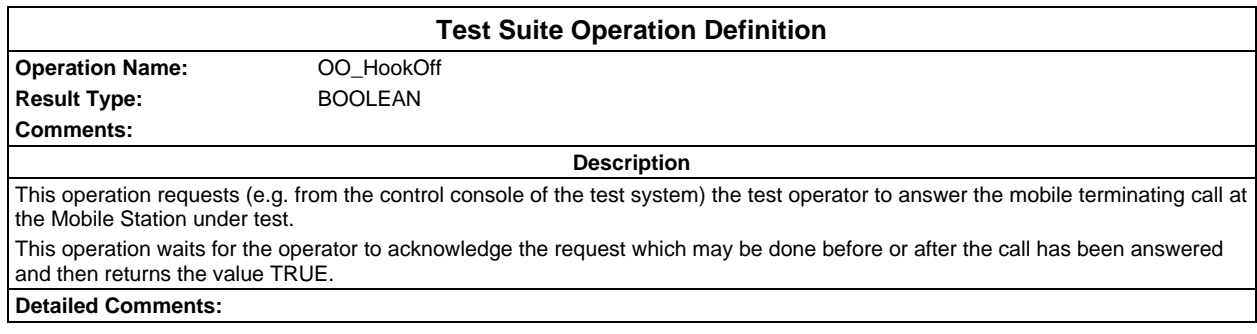

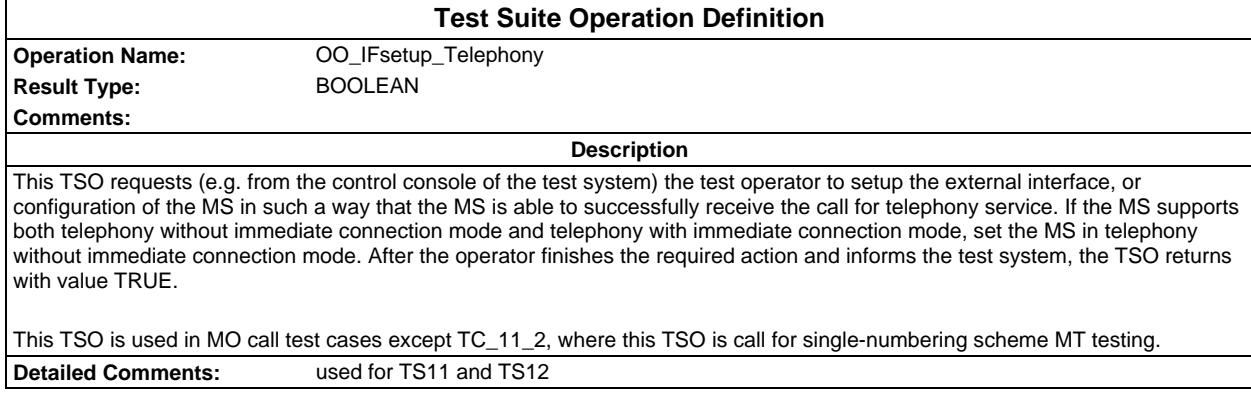

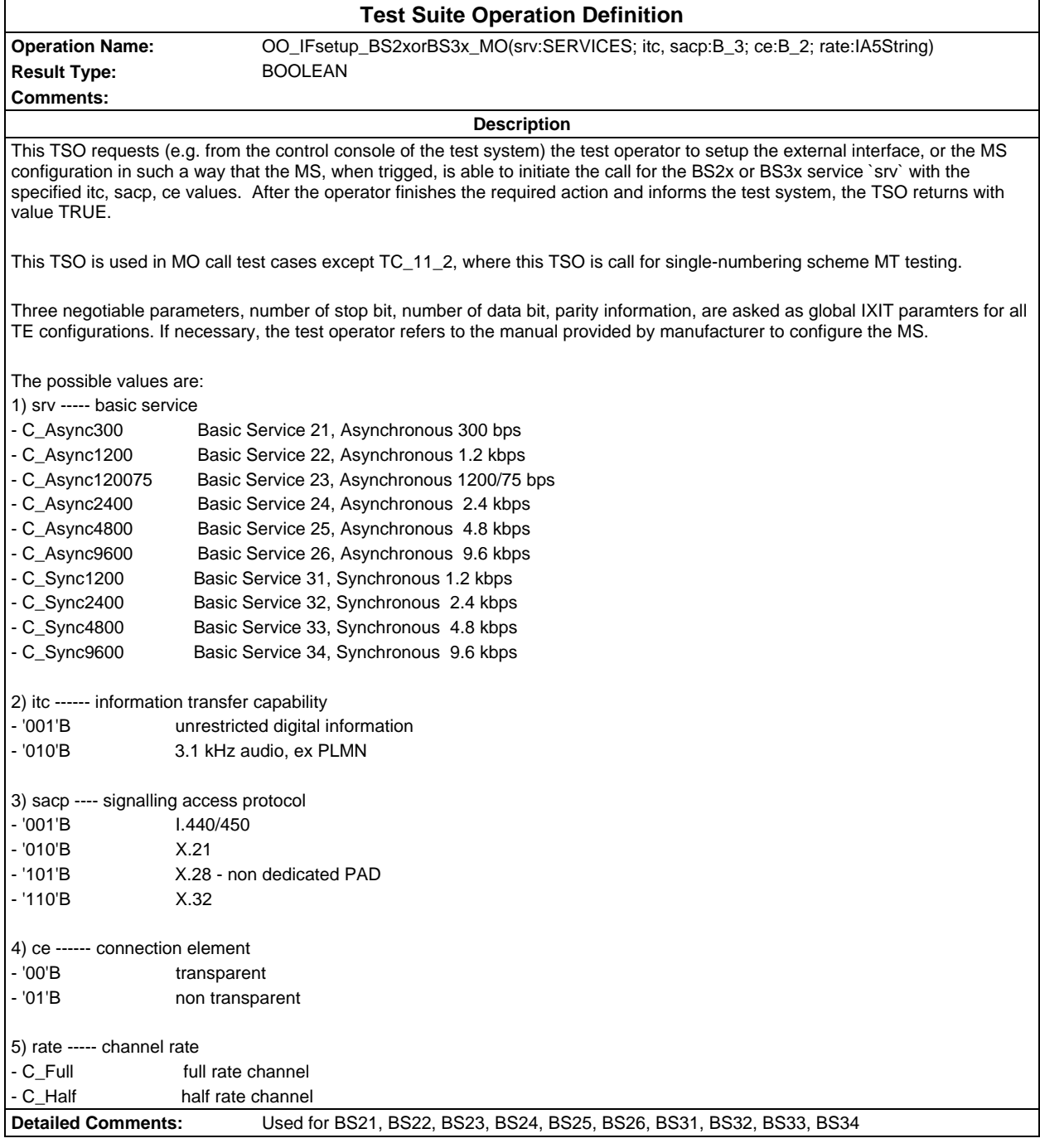

## **Page 132 ETS 300 607-3 (GSM 11.10-3 version 4.19.1): January 1998**

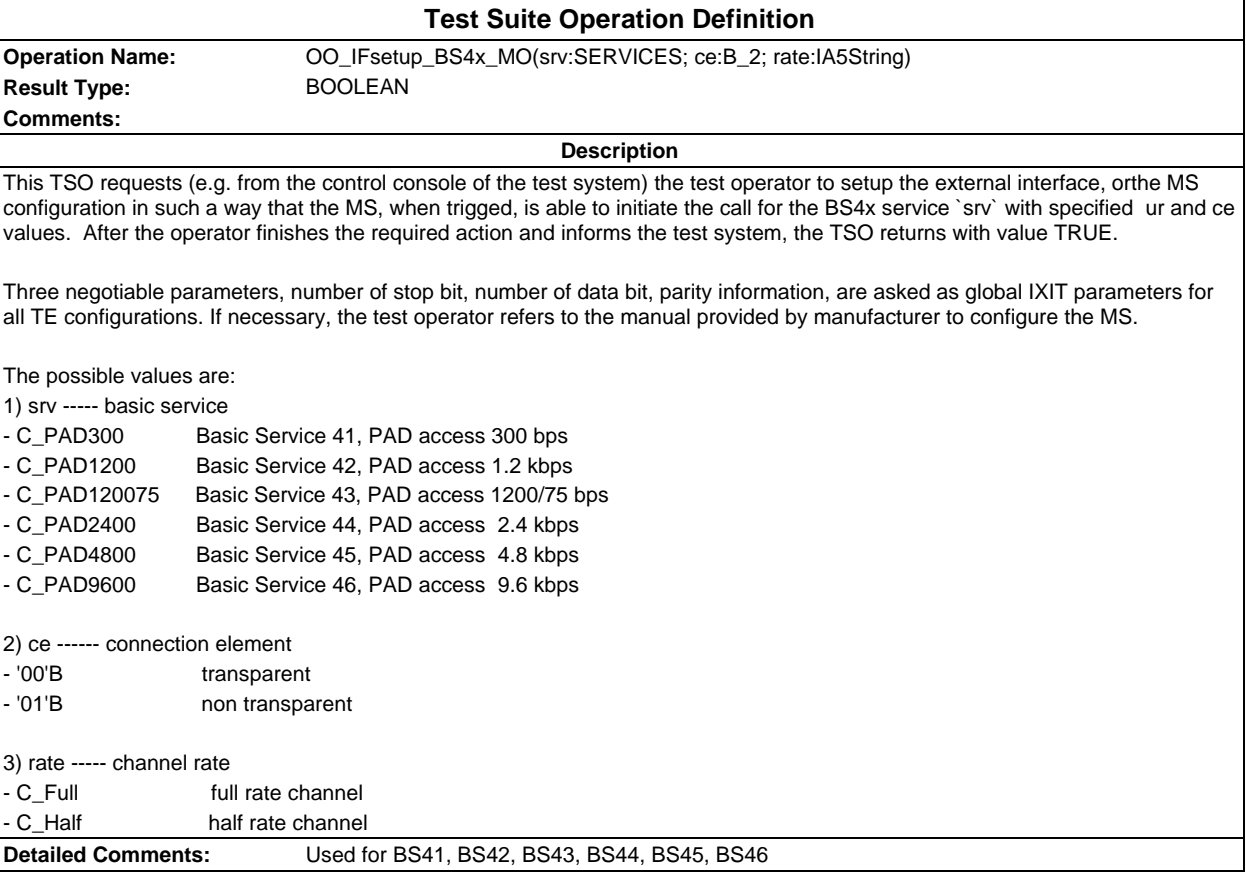

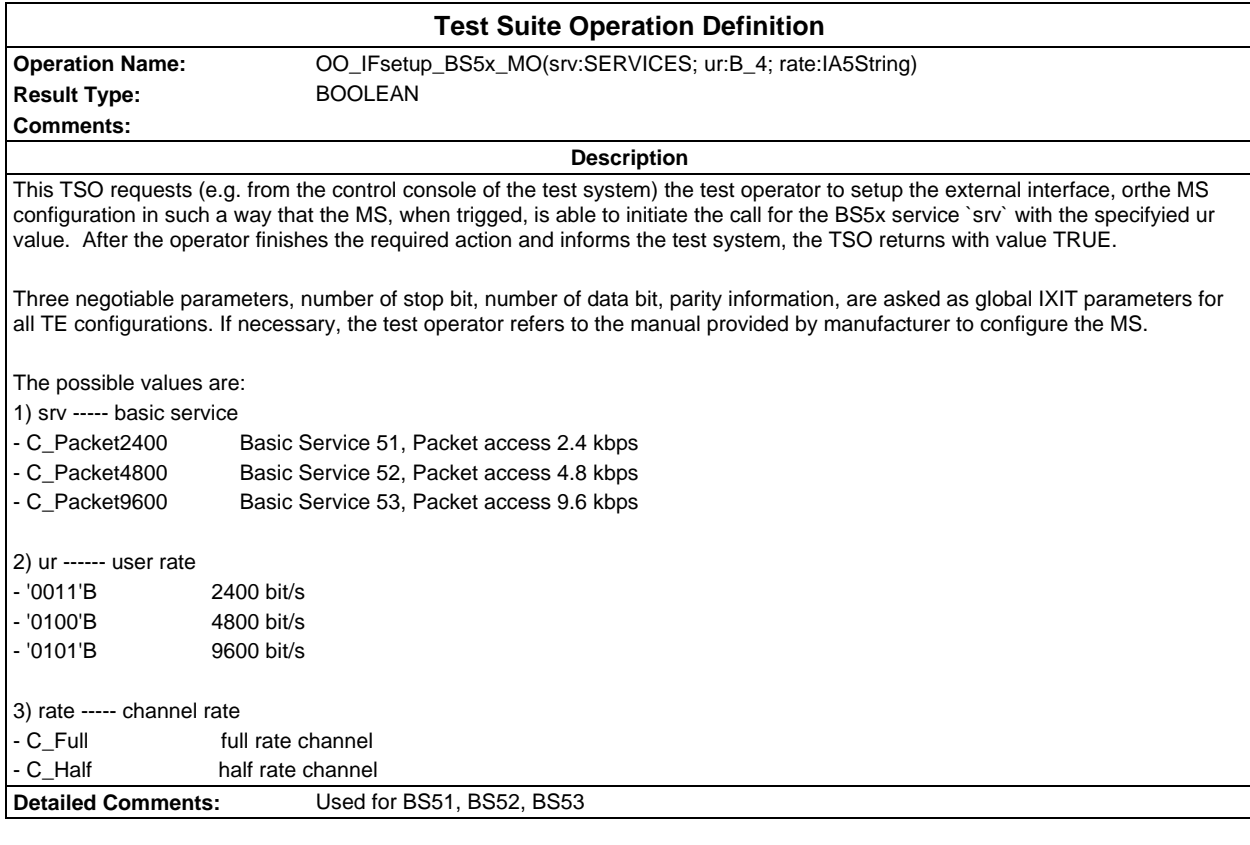

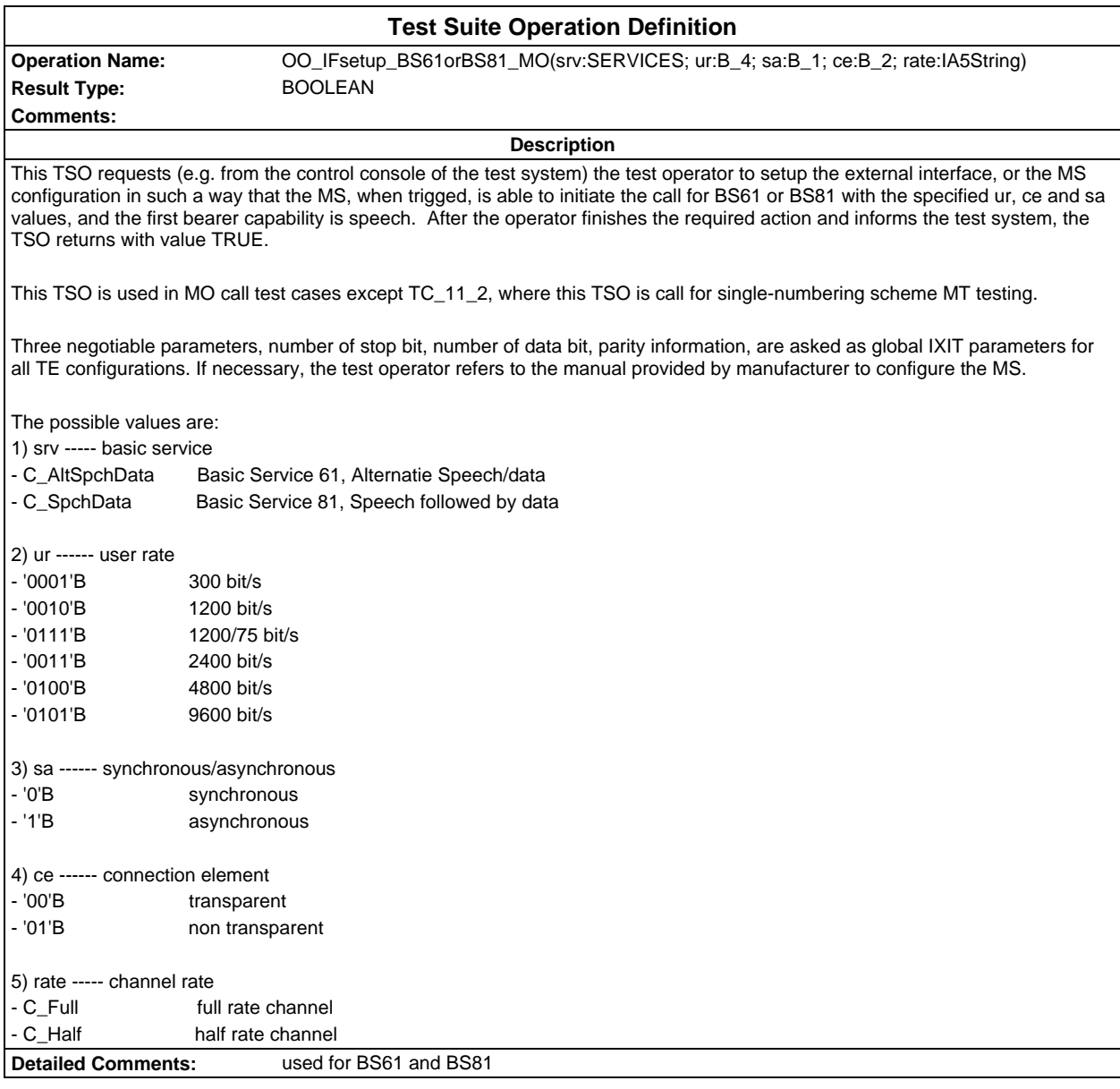

### **Page 134 ETS 300 607-3 (GSM 11.10-3 version 4.19.1): January 1998**

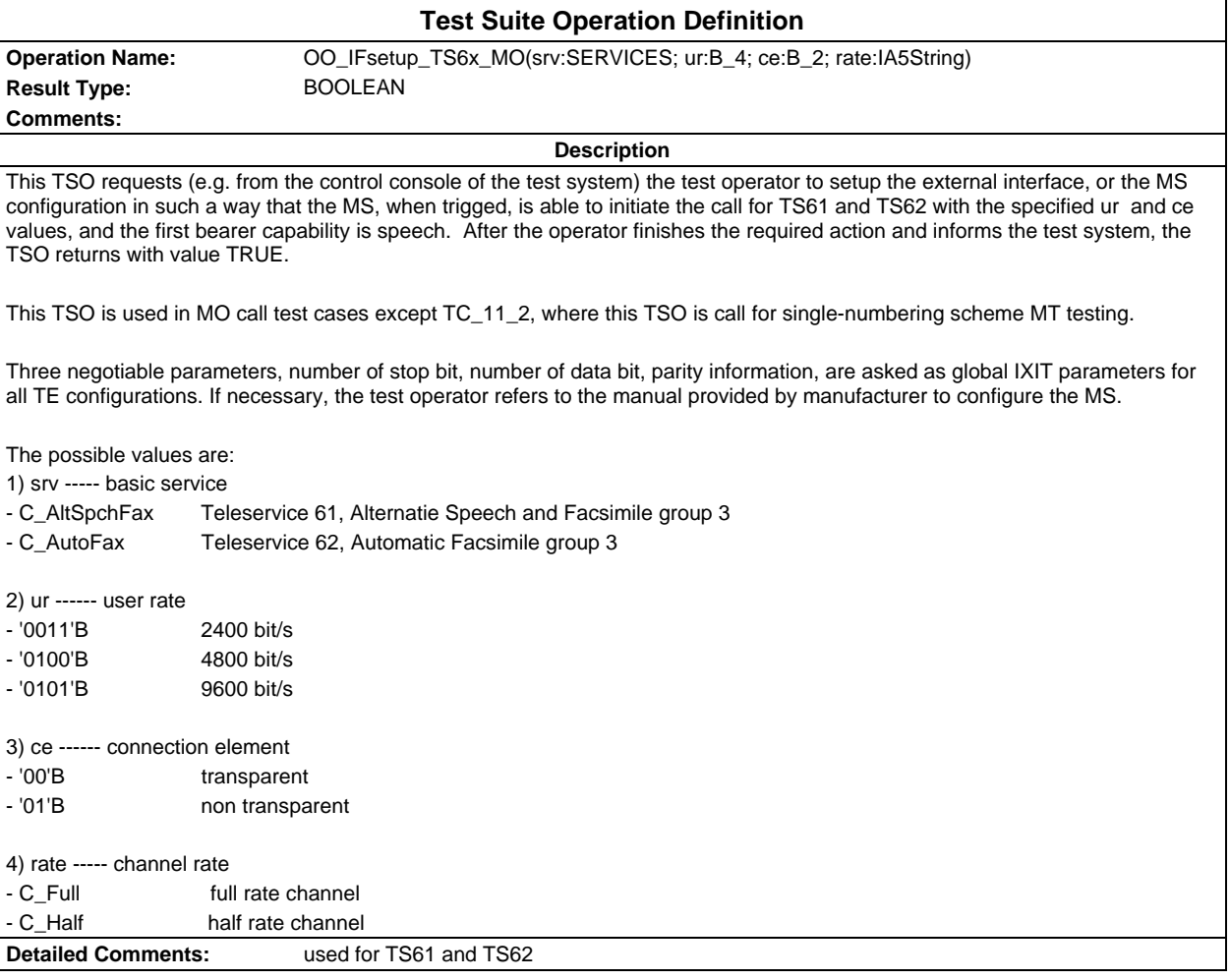

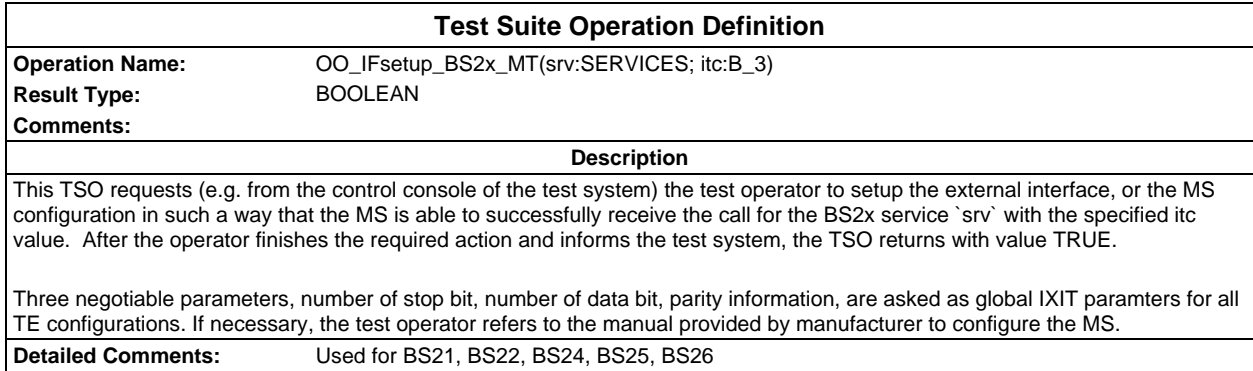

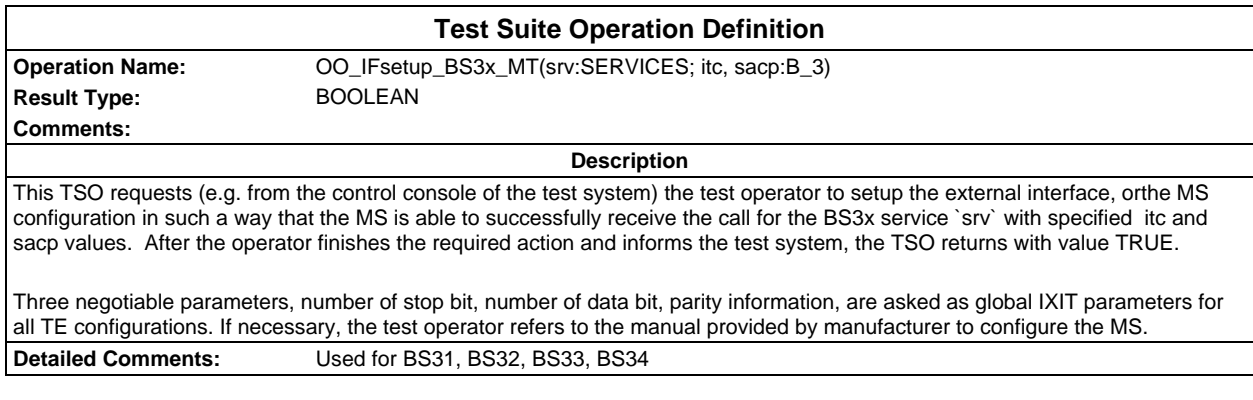

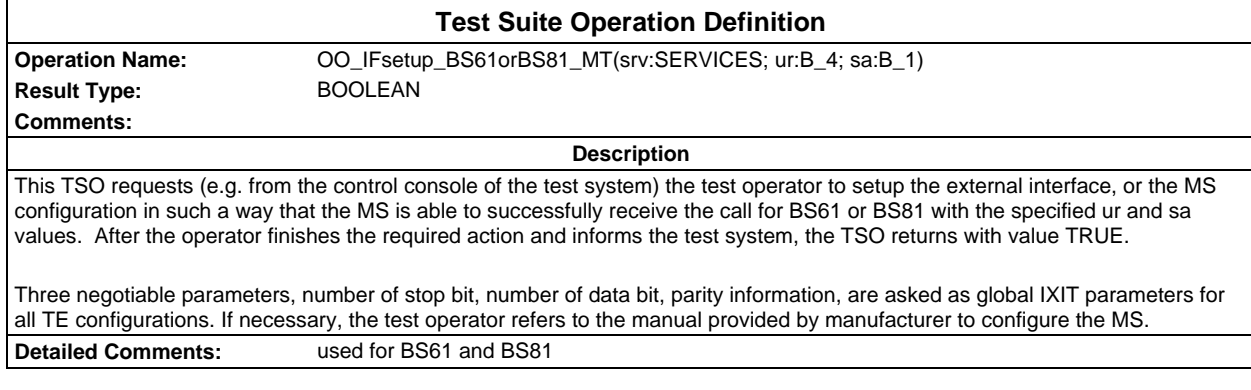

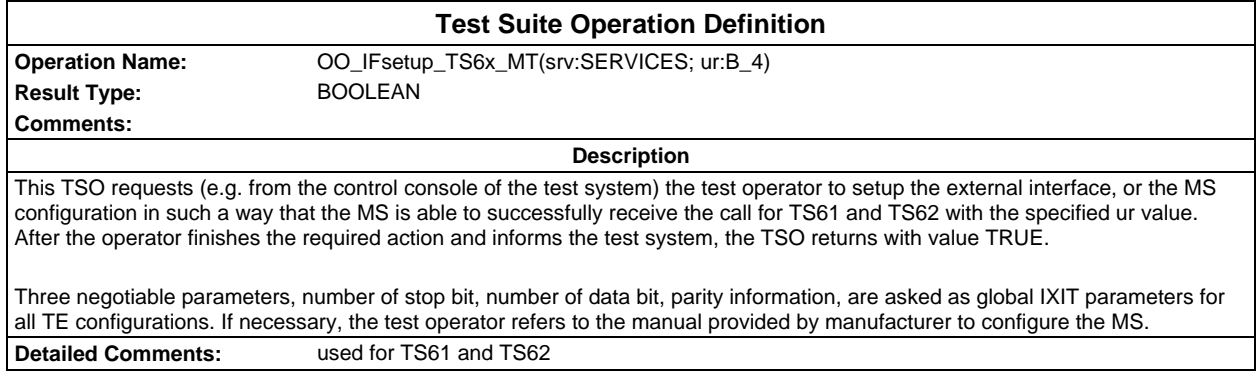

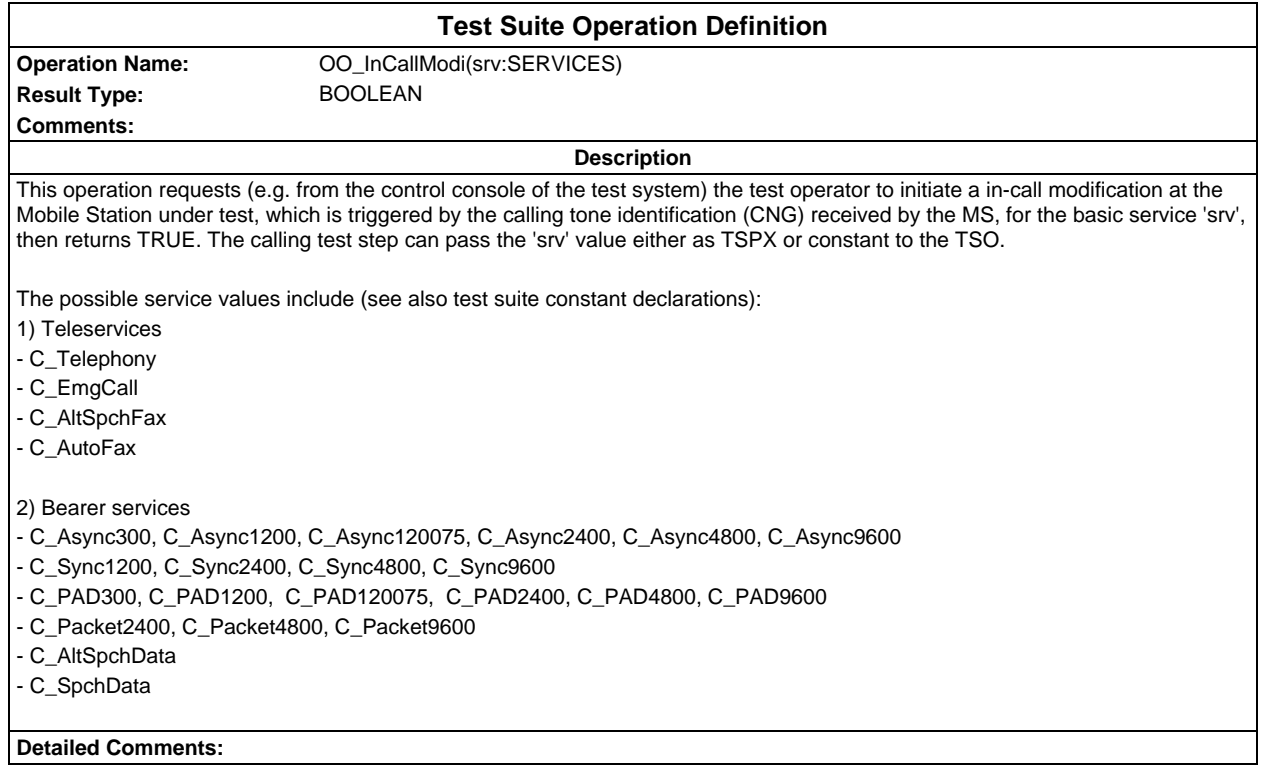

#### **Page 136 ETS 300 607-3 (GSM 11.10-3 version 4.19.1): January 1998**

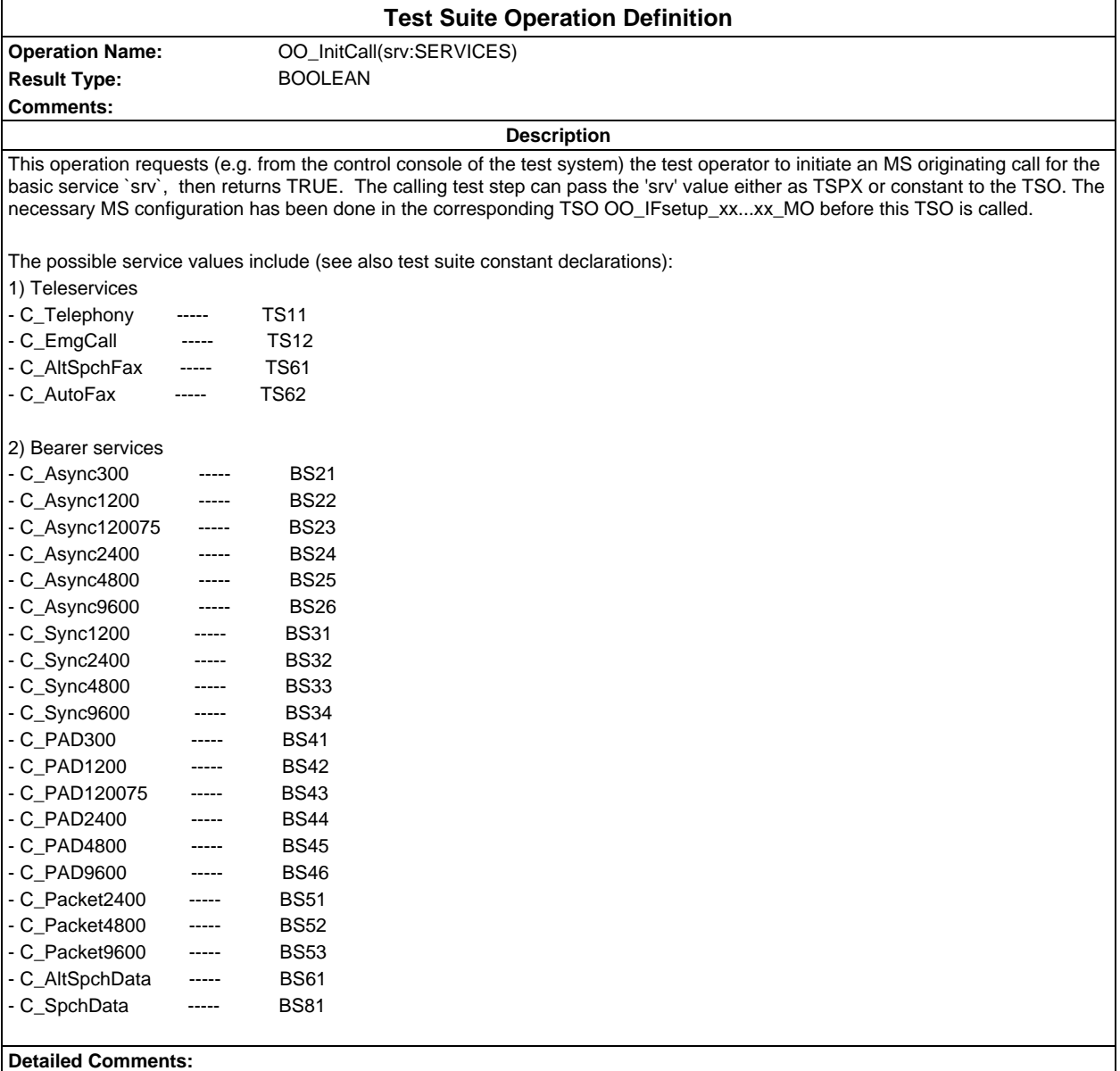

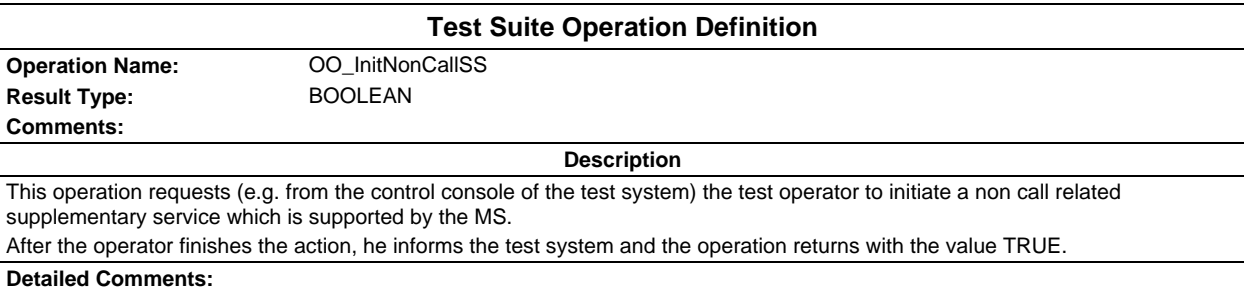

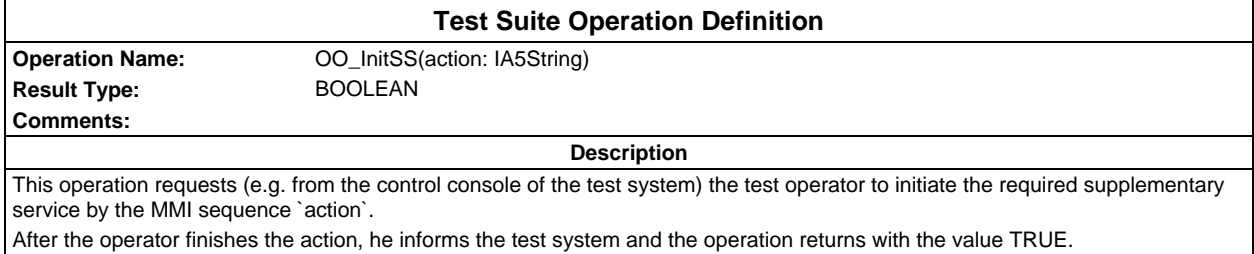

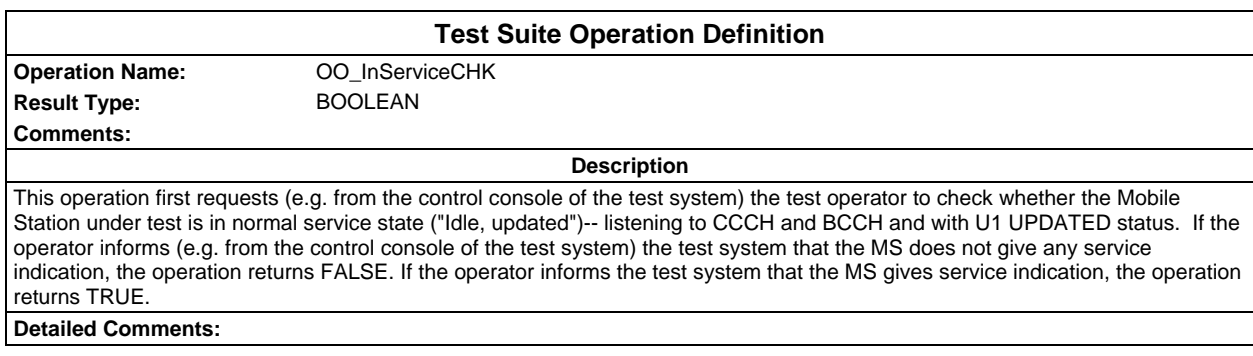

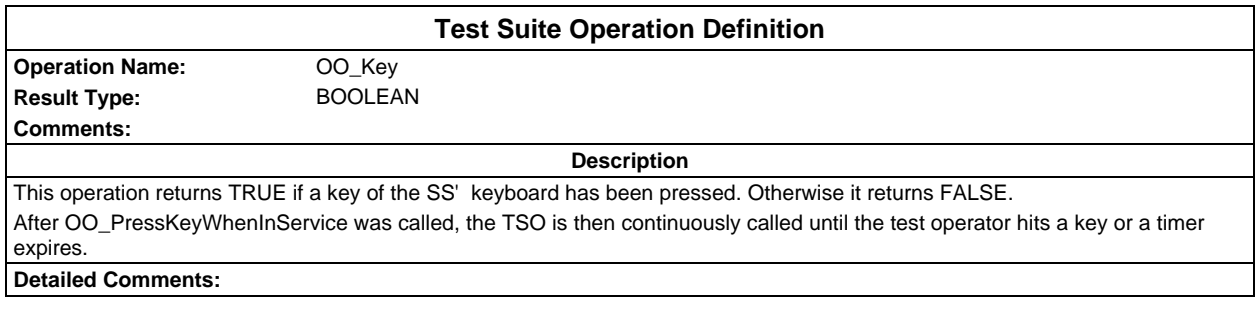

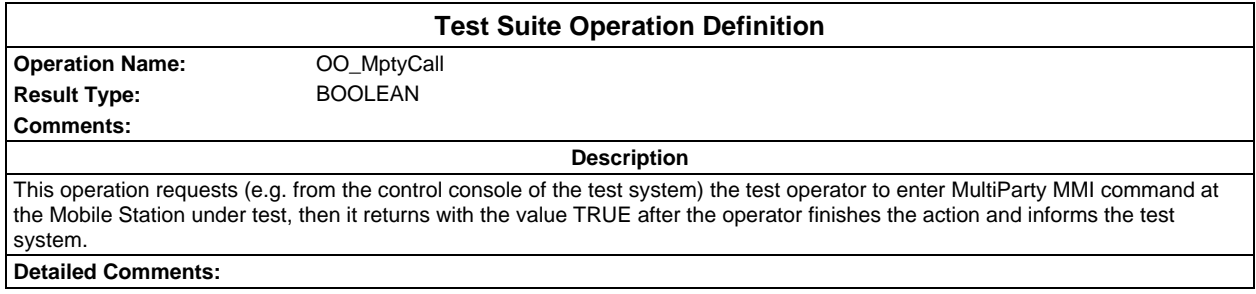

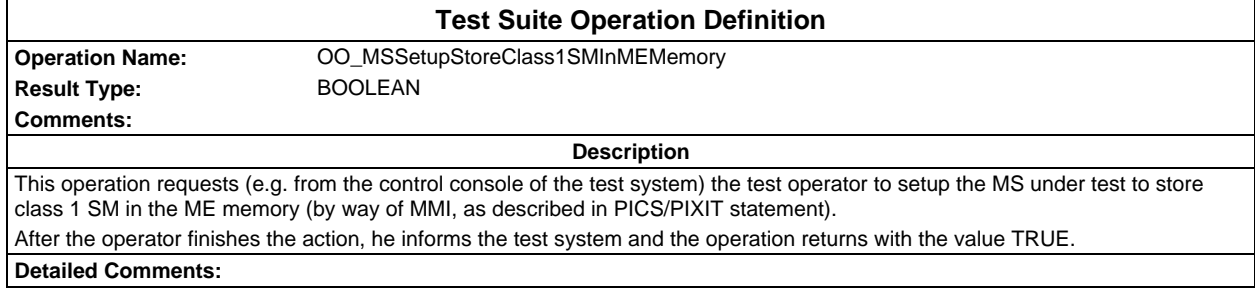

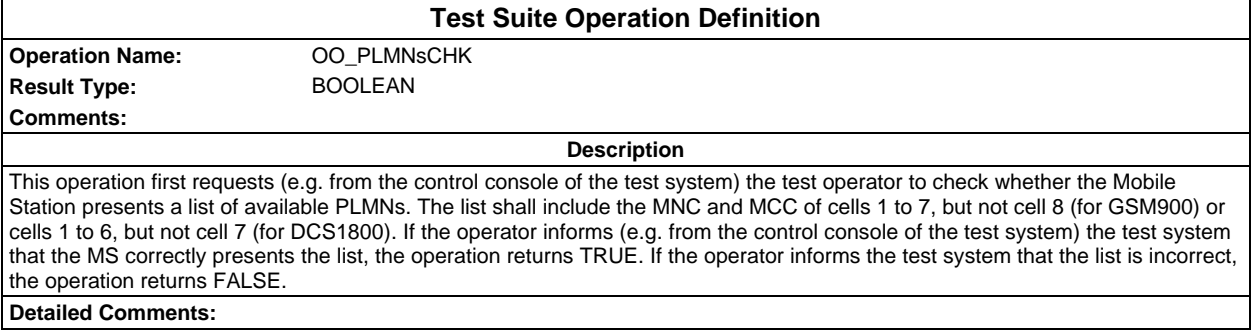

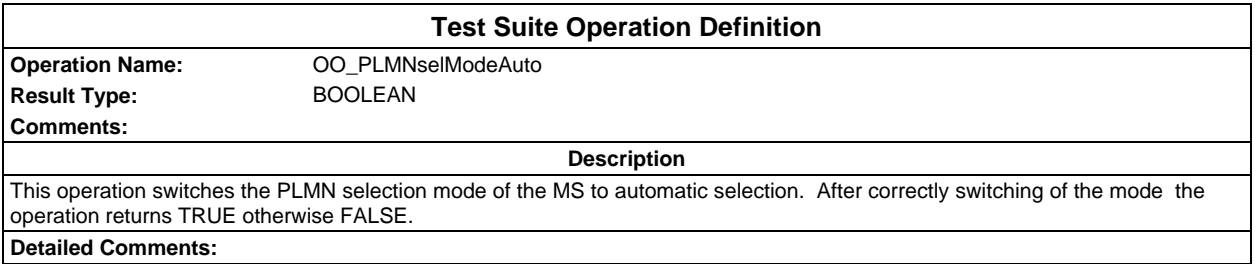

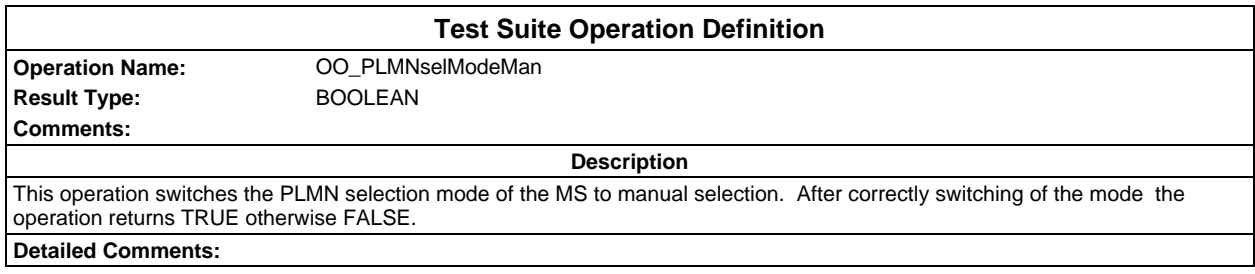

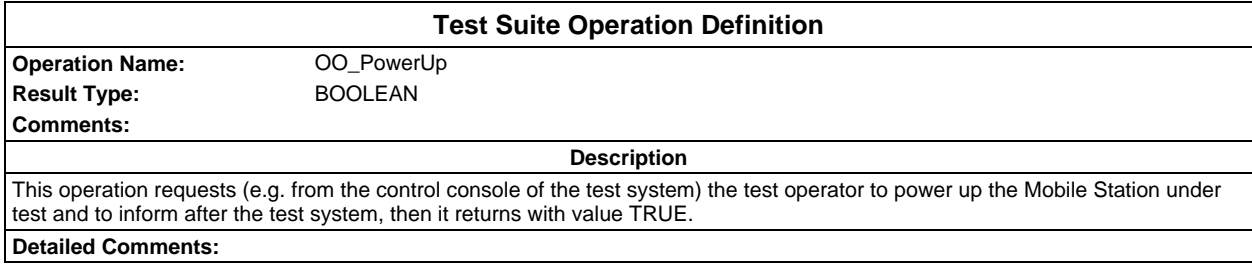

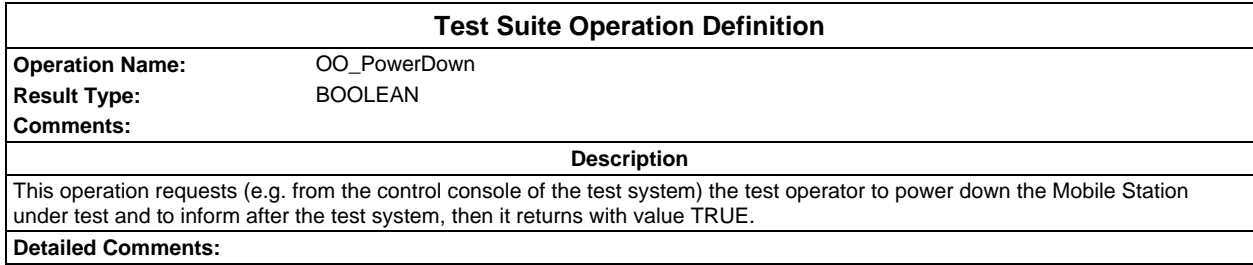

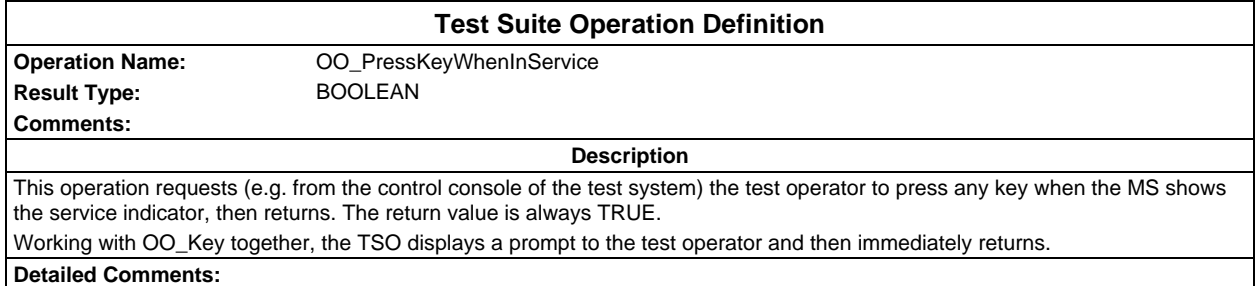

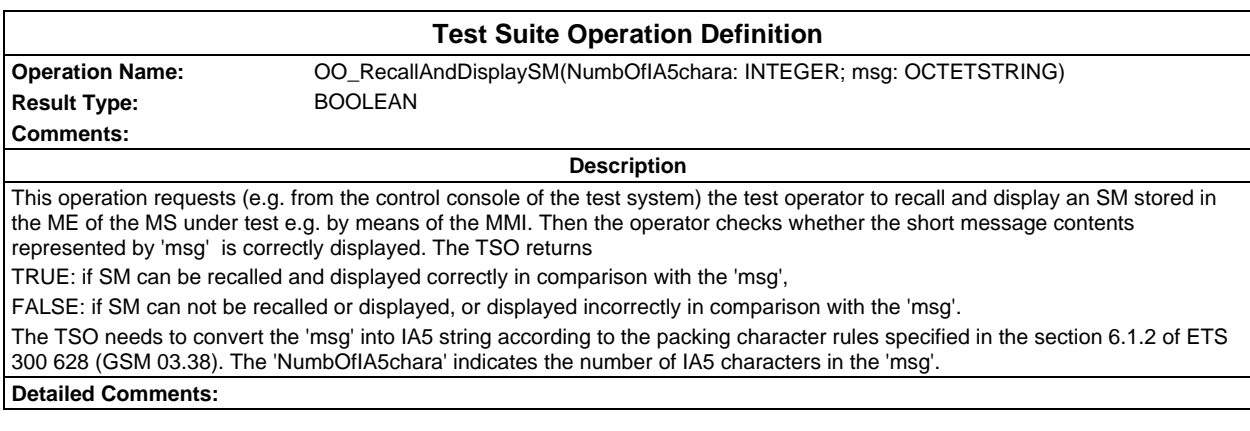

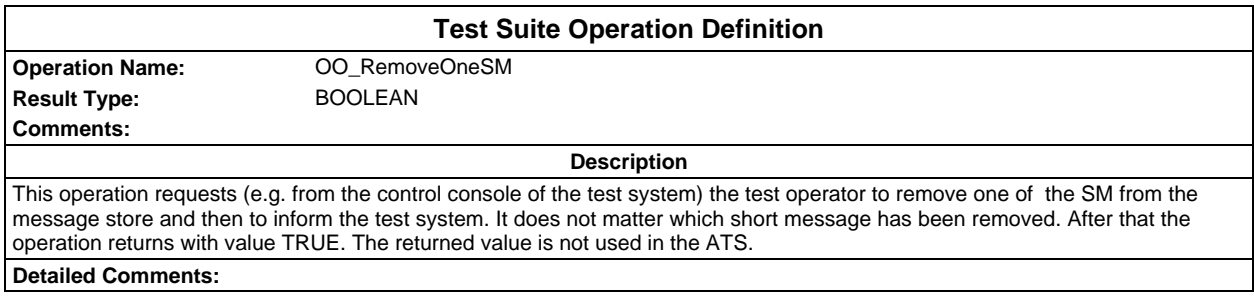

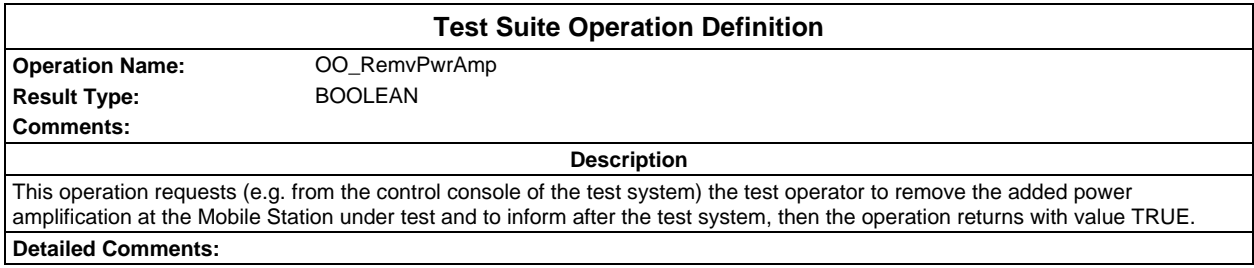

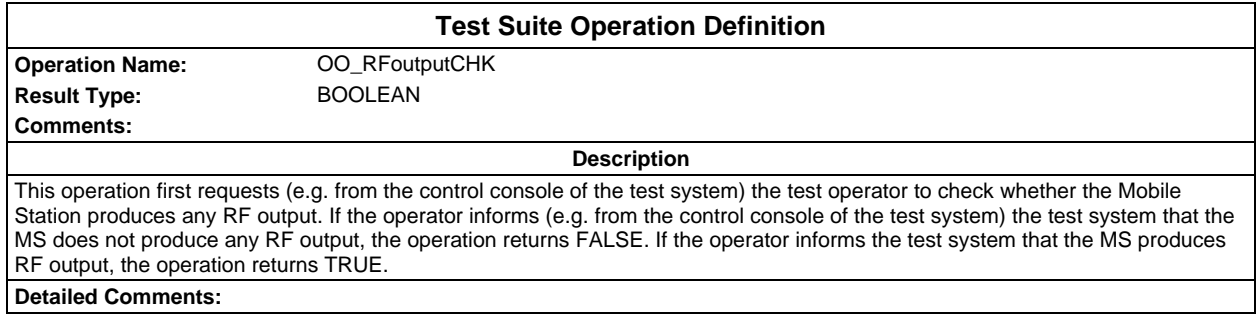

## **Page 140 ETS 300 607-3 (GSM 11.10-3 version 4.19.1): January 1998**

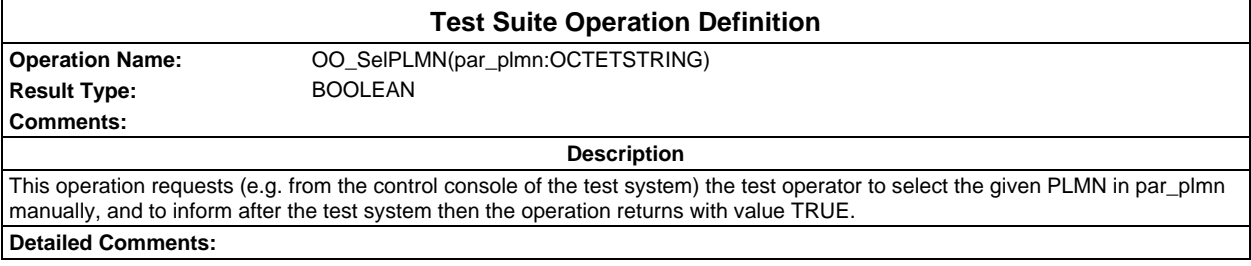

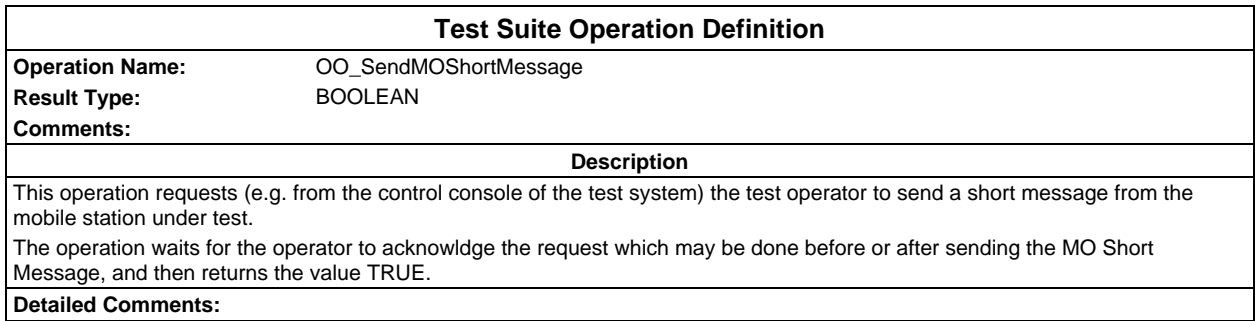

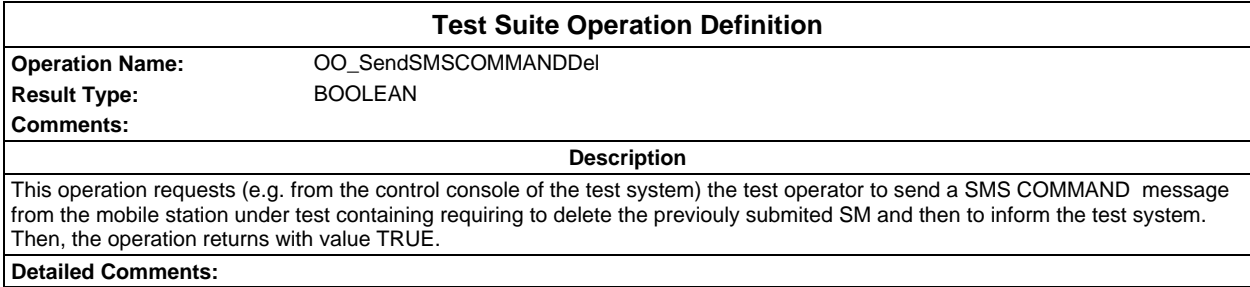

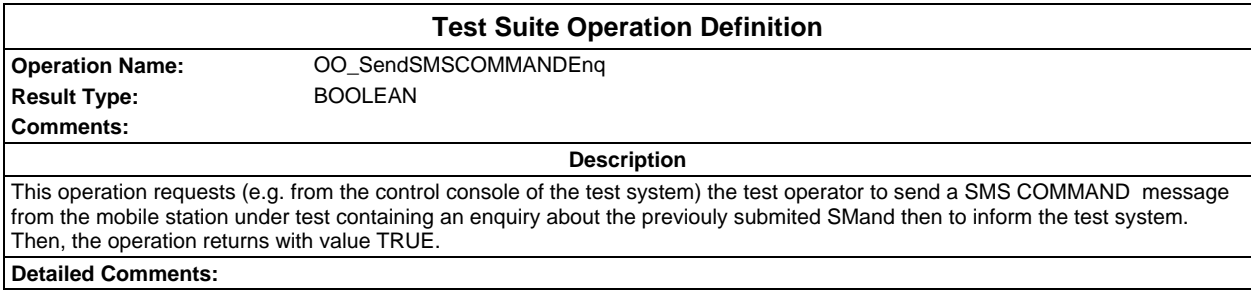

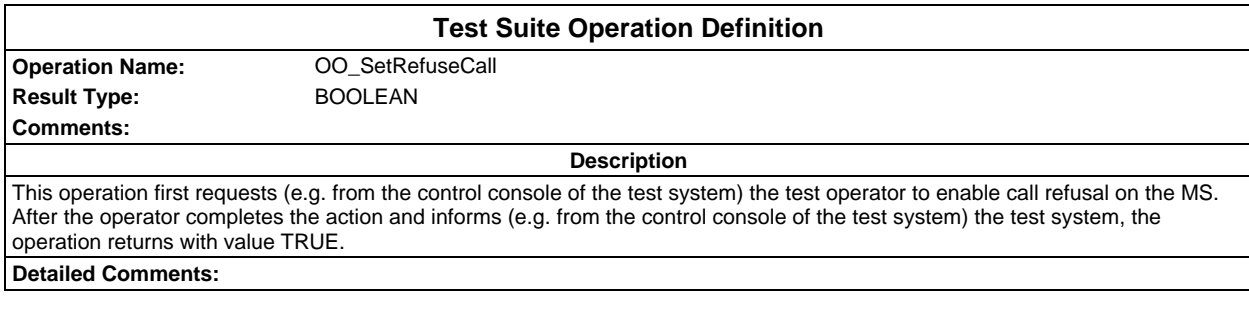

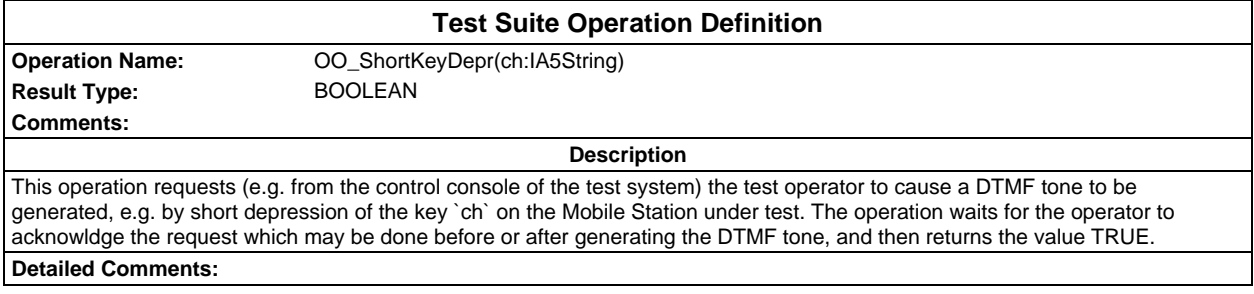

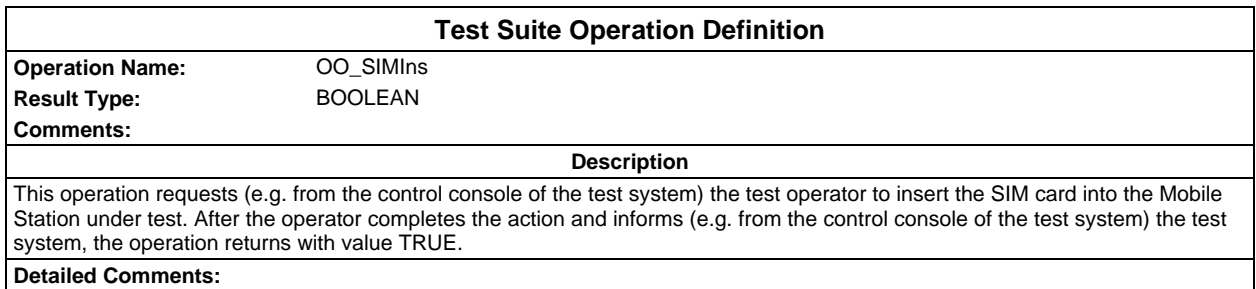

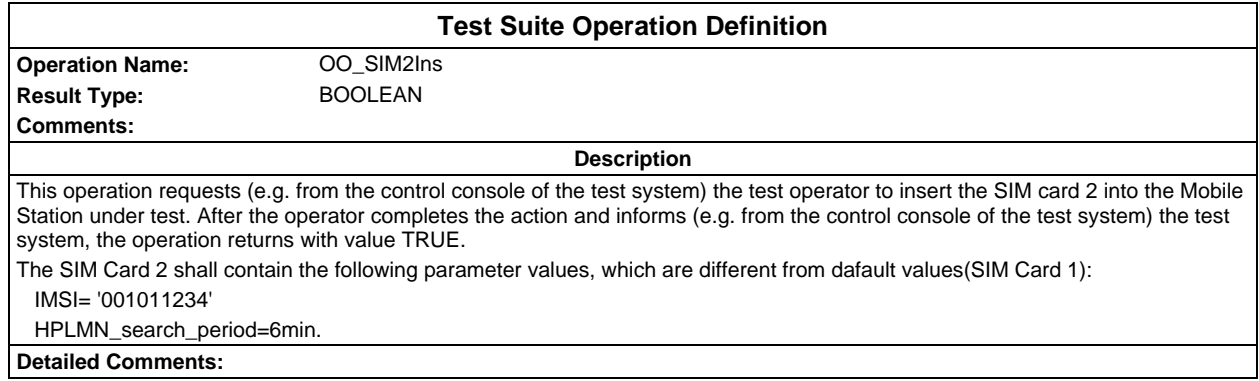

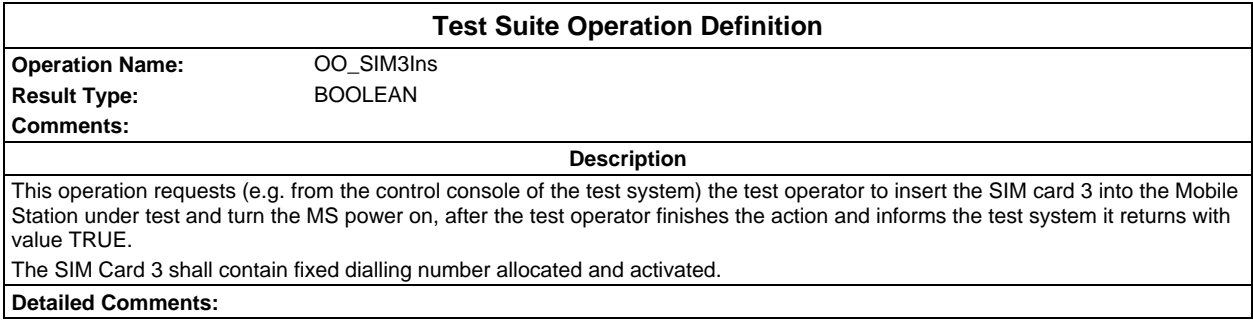

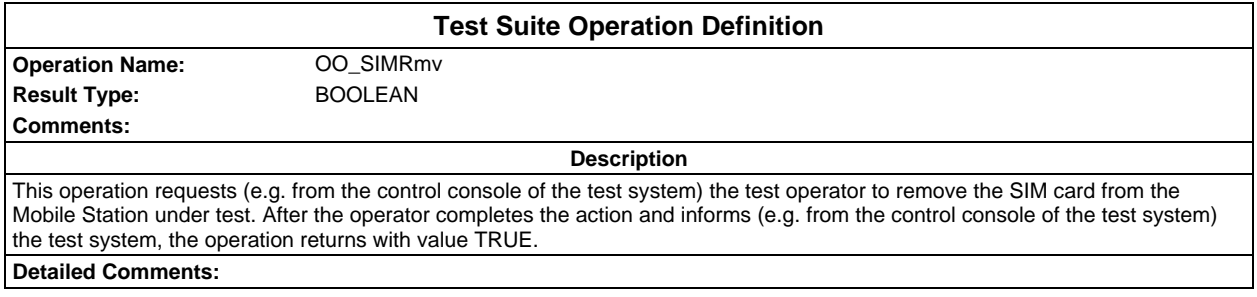

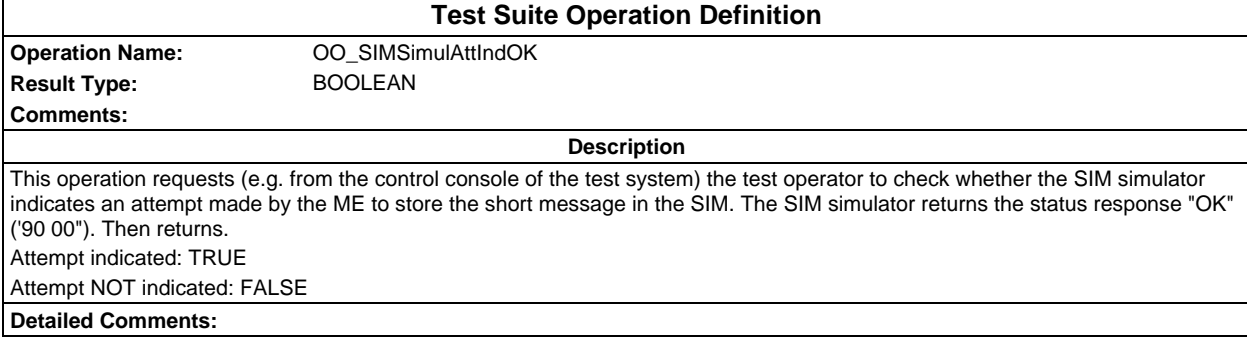

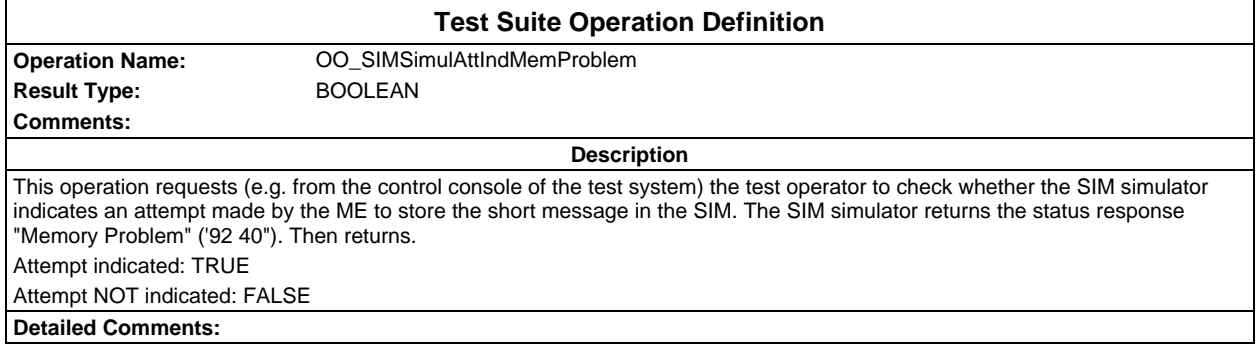

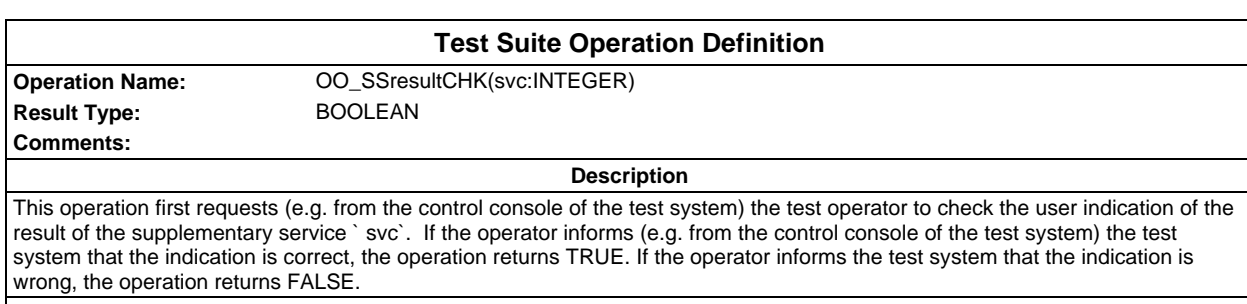

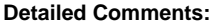

è

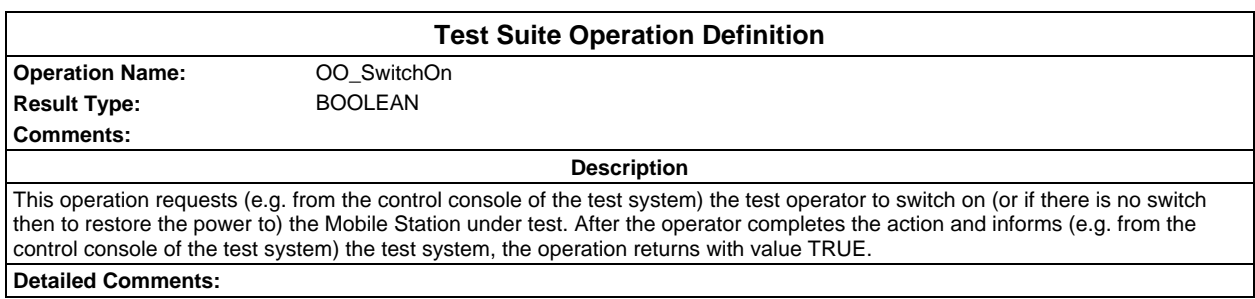

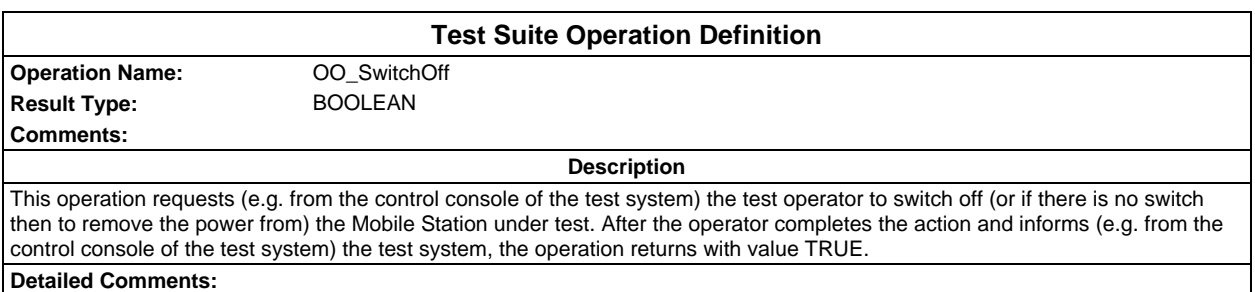

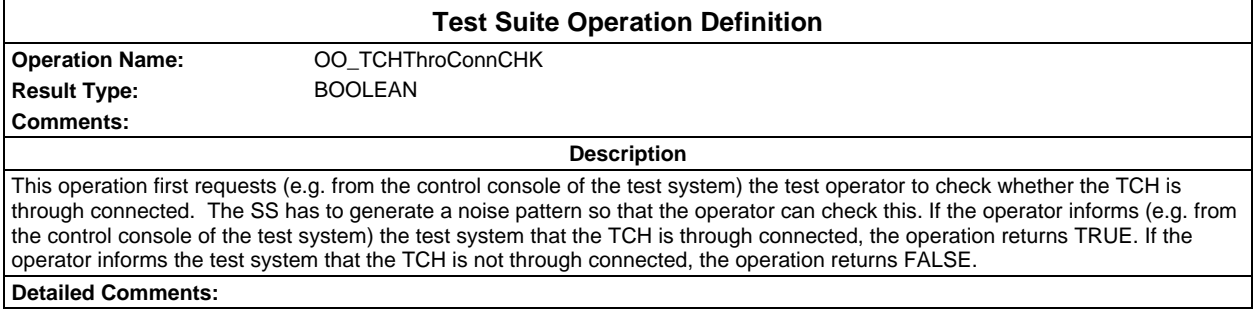

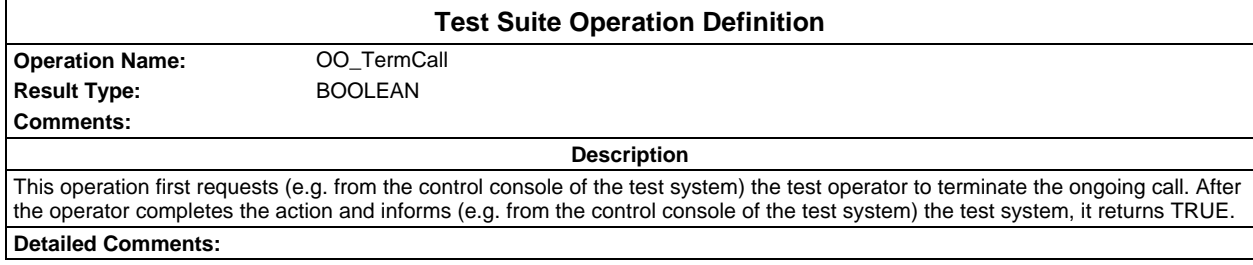

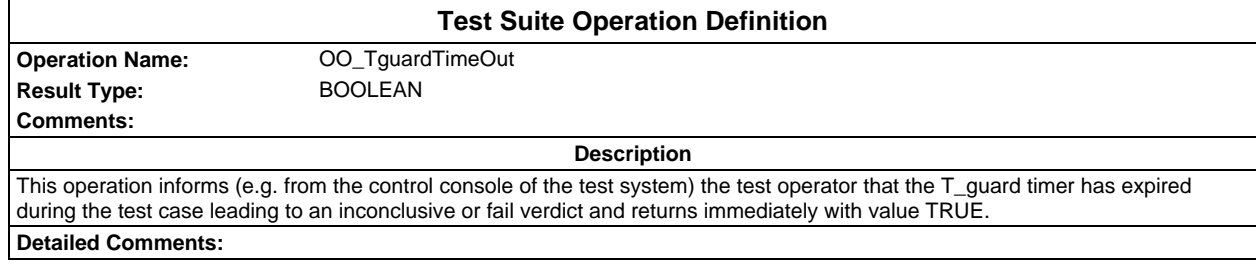

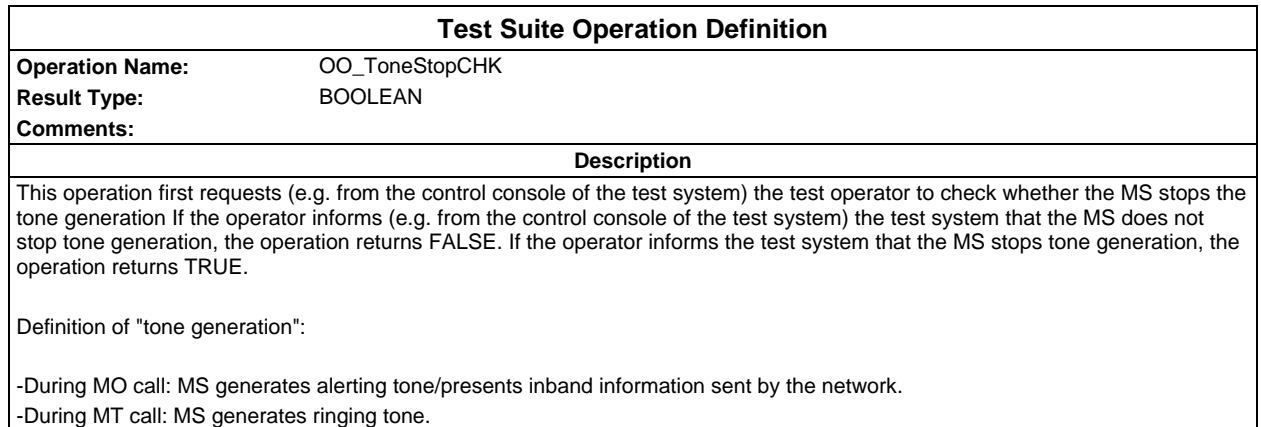

# **Test suite parameter declarations**

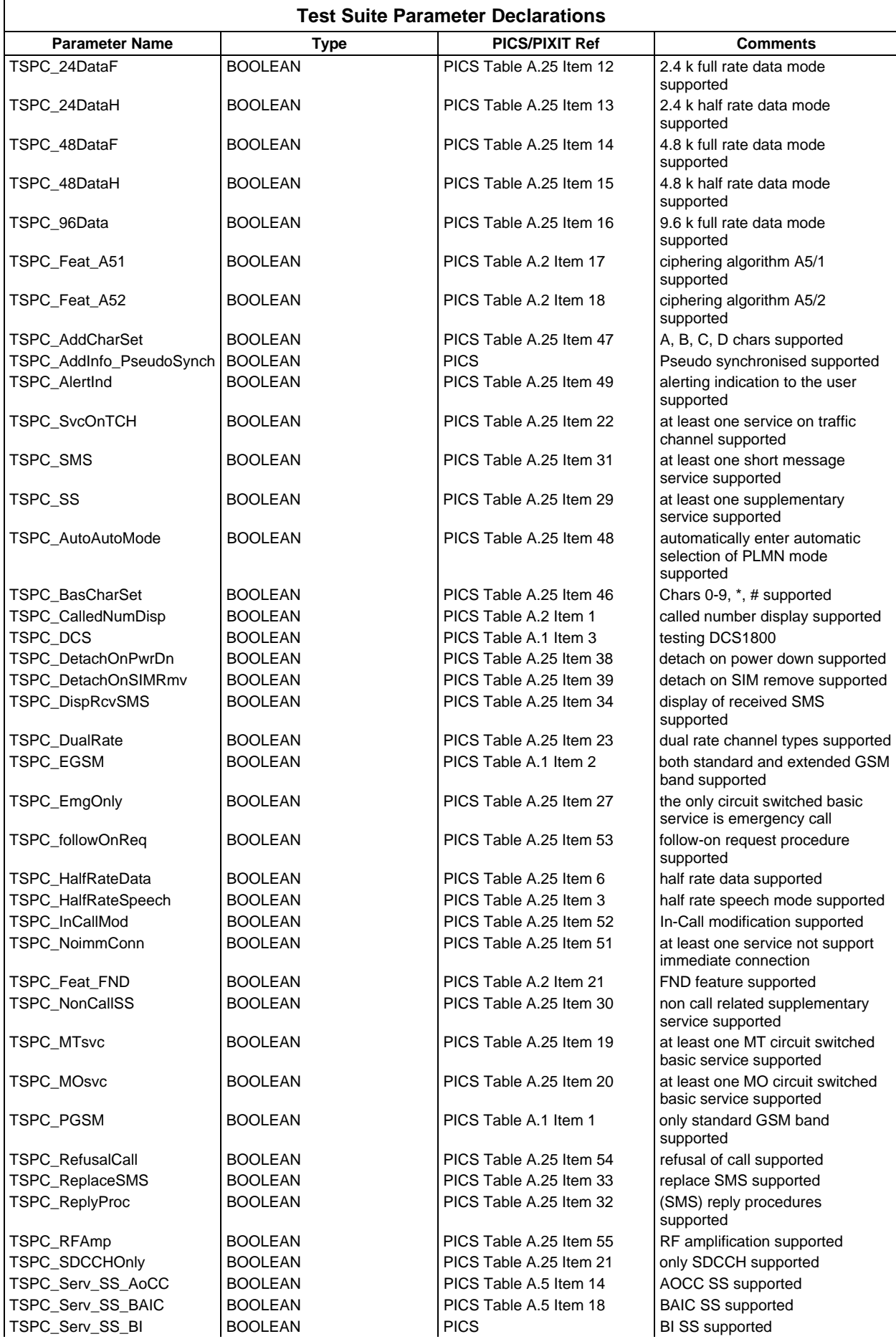
### **Page 145 ETS 300 607-3 (GSM 11.10-3 version 4.19.1): January 1998**

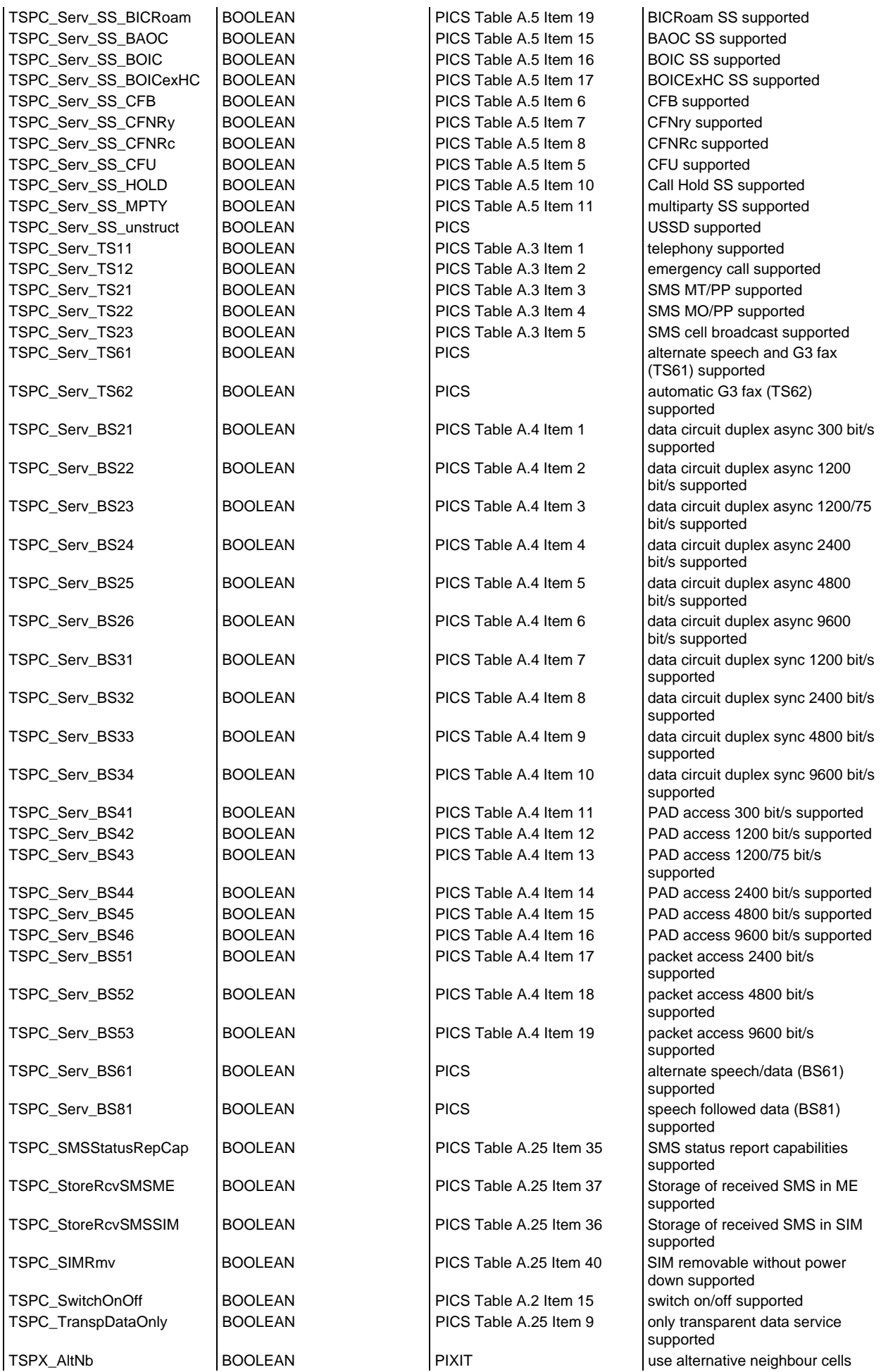

# **Page 146 ETS 300 607-3 (GSM 11.10-3 version 4.19.1): January 1998**

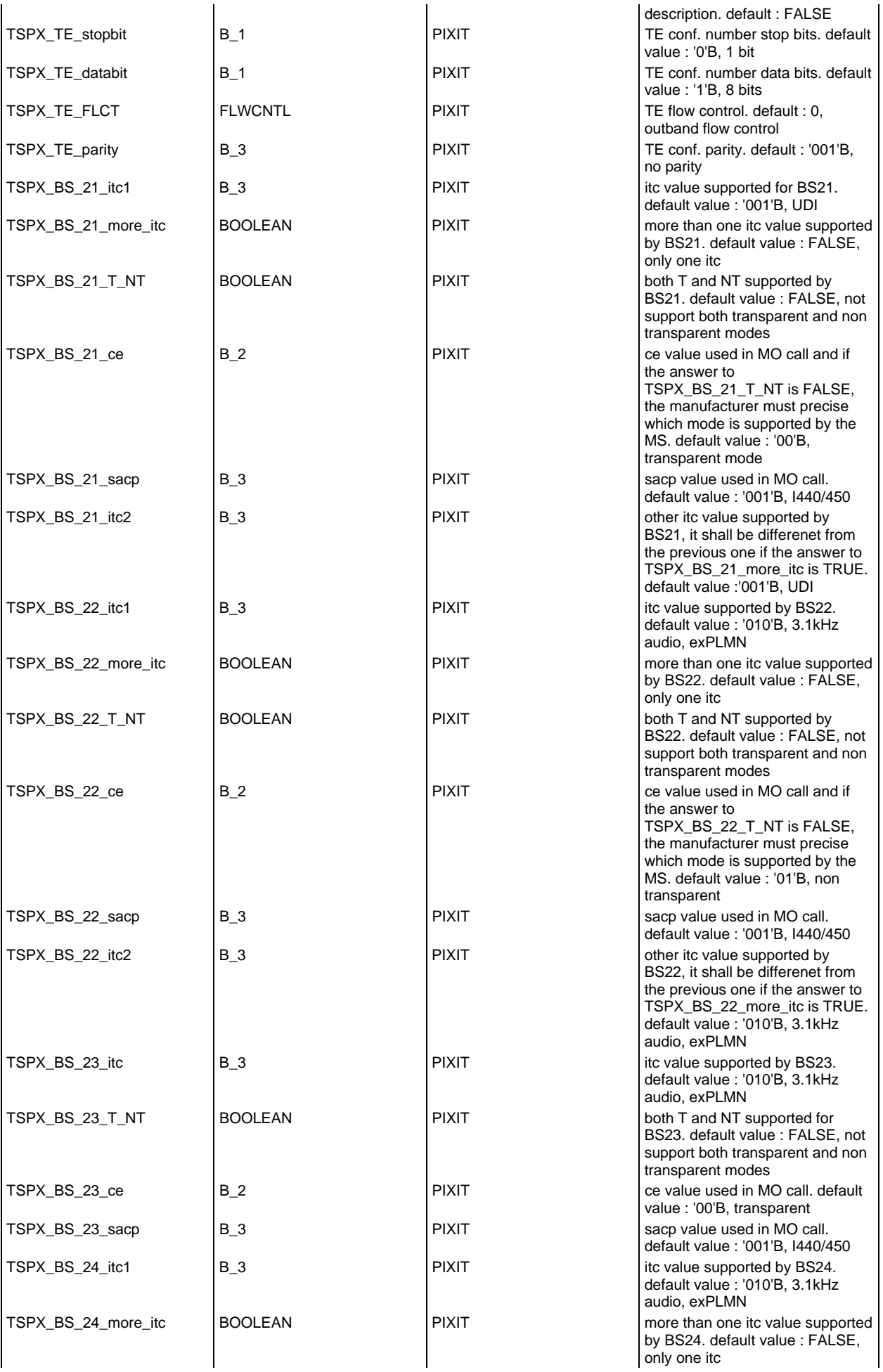

### **Page 147 ETS 300 607-3 (GSM 11.10-3 version 4.19.1): January 1998**

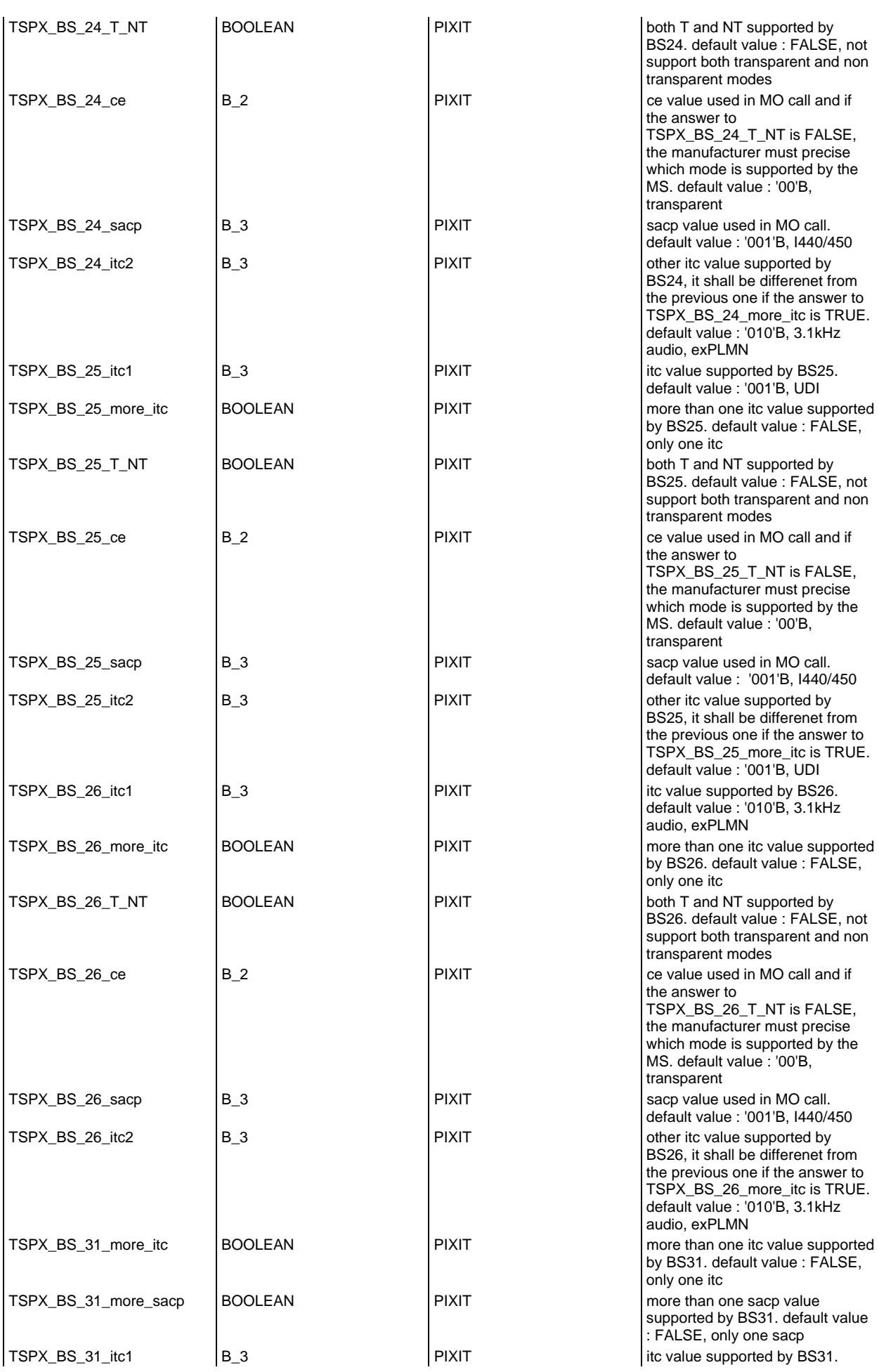

# **Page 148 ETS 300 607-3 (GSM 11.10-3 version 4.19.1): January 1998**

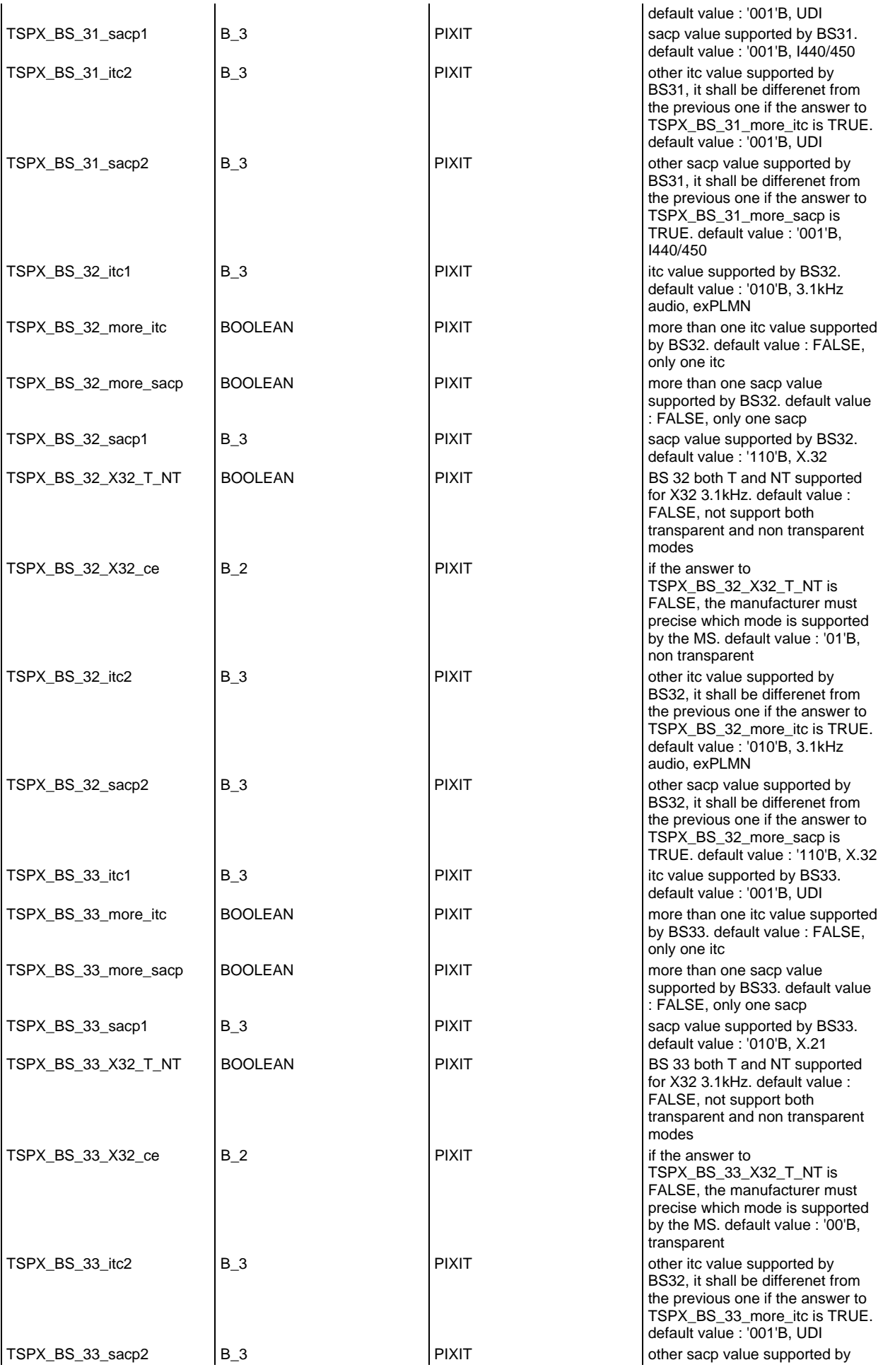

# **Page 149 ETS 300 607-3 (GSM 11.10-3 version 4.19.1): January 1998**

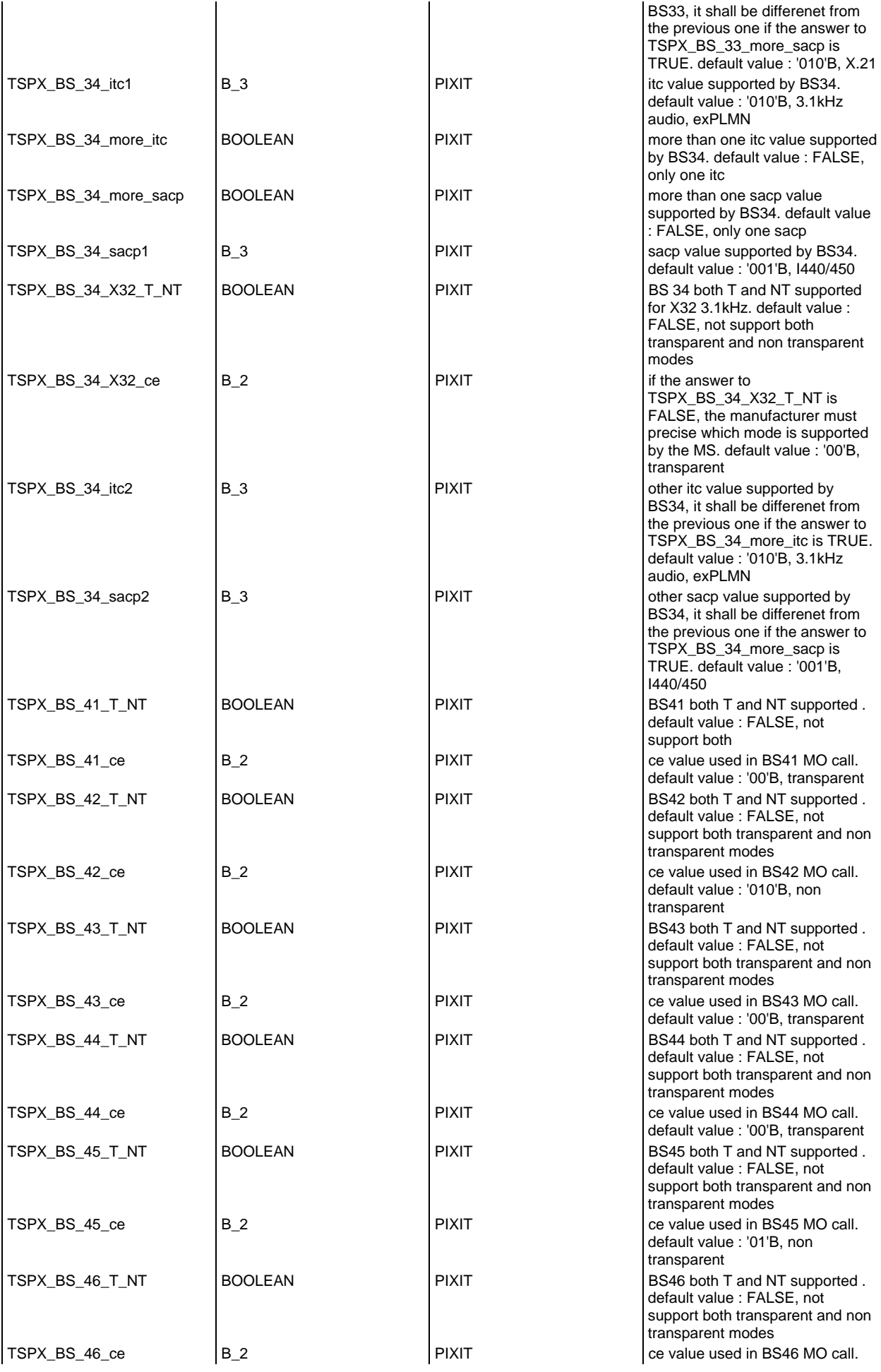

# **Page 150 ETS 300 607-3 (GSM 11.10-3 version 4.19.1): January 1998**

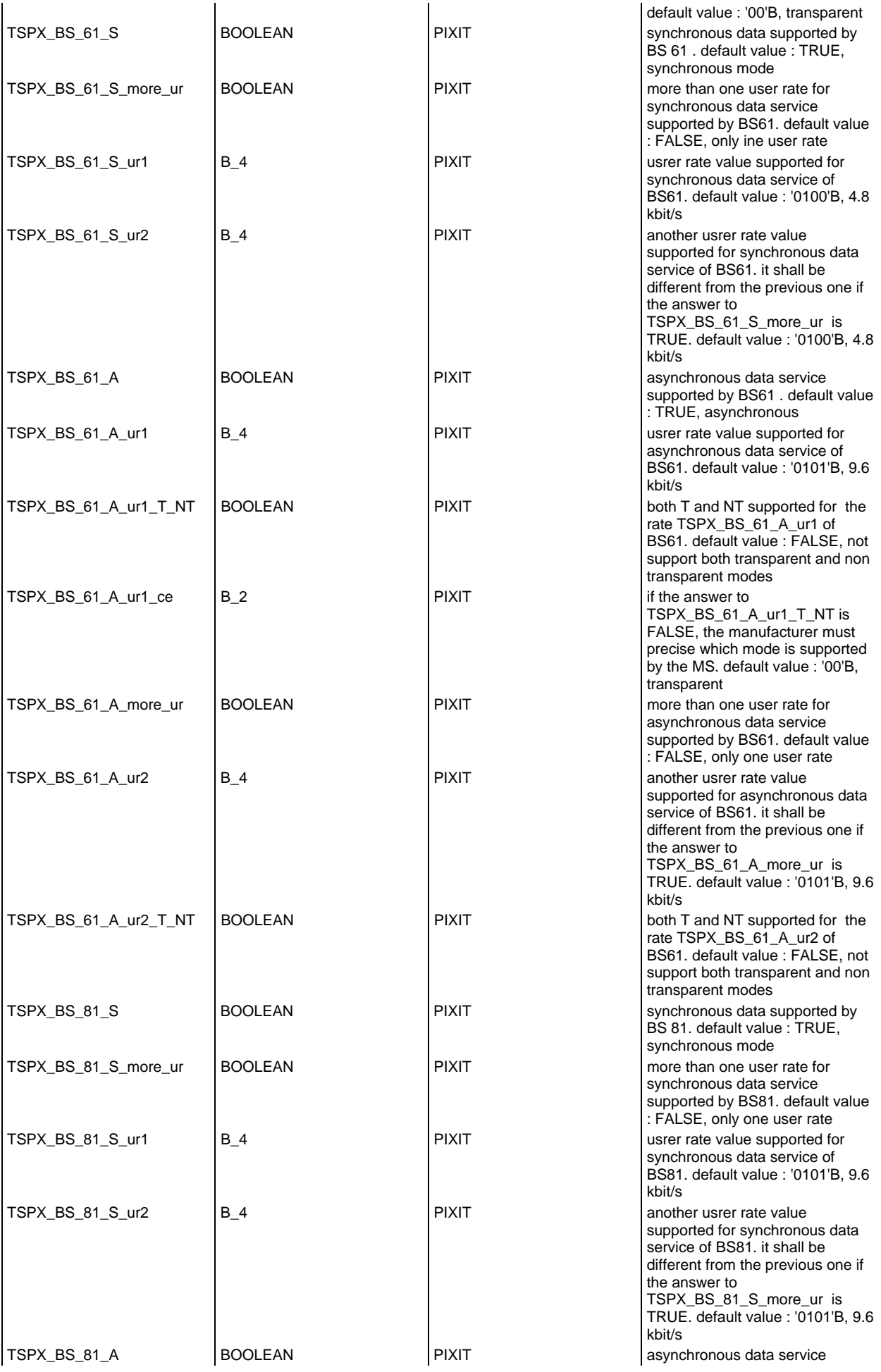

# **Page 151 ETS 300 607-3 (GSM 11.10-3 version 4.19.1): January 1998**

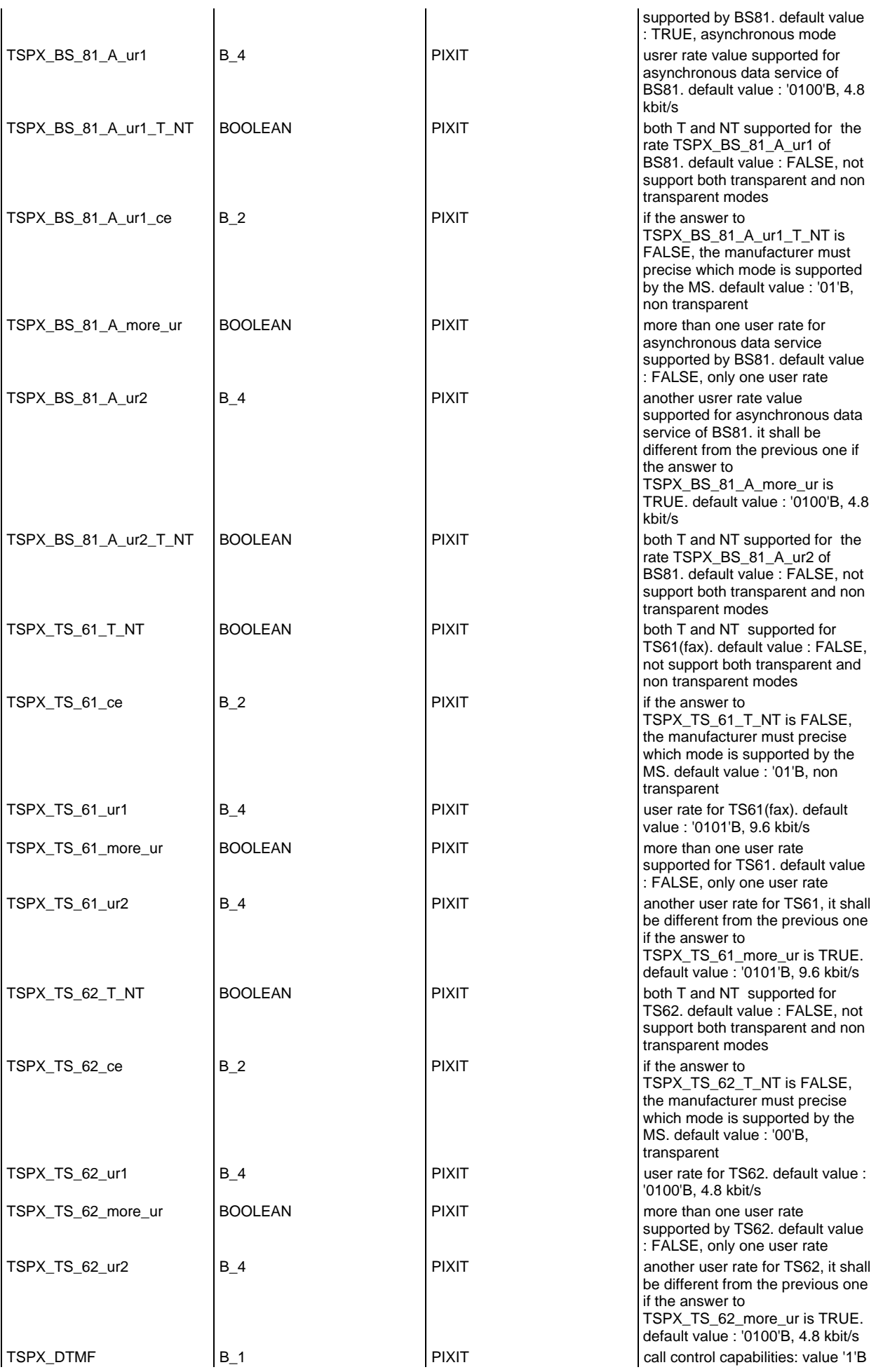

# **Page 152 ETS 300 607-3 (GSM 11.10-3 version 4.19.1): January 1998**

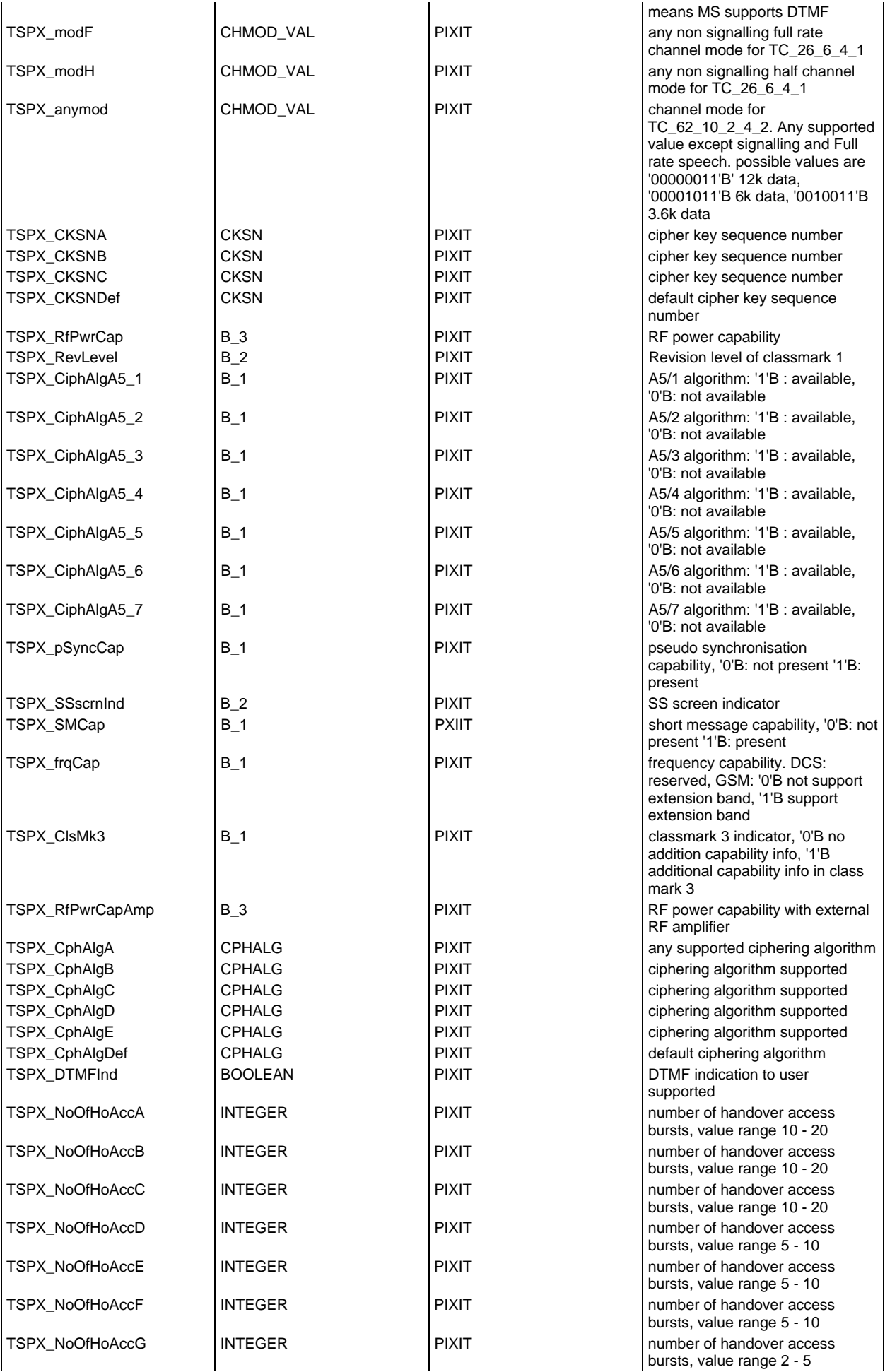

# **Page 153 ETS 300 607-3 (GSM 11.10-3 version 4.19.1): January 1998**

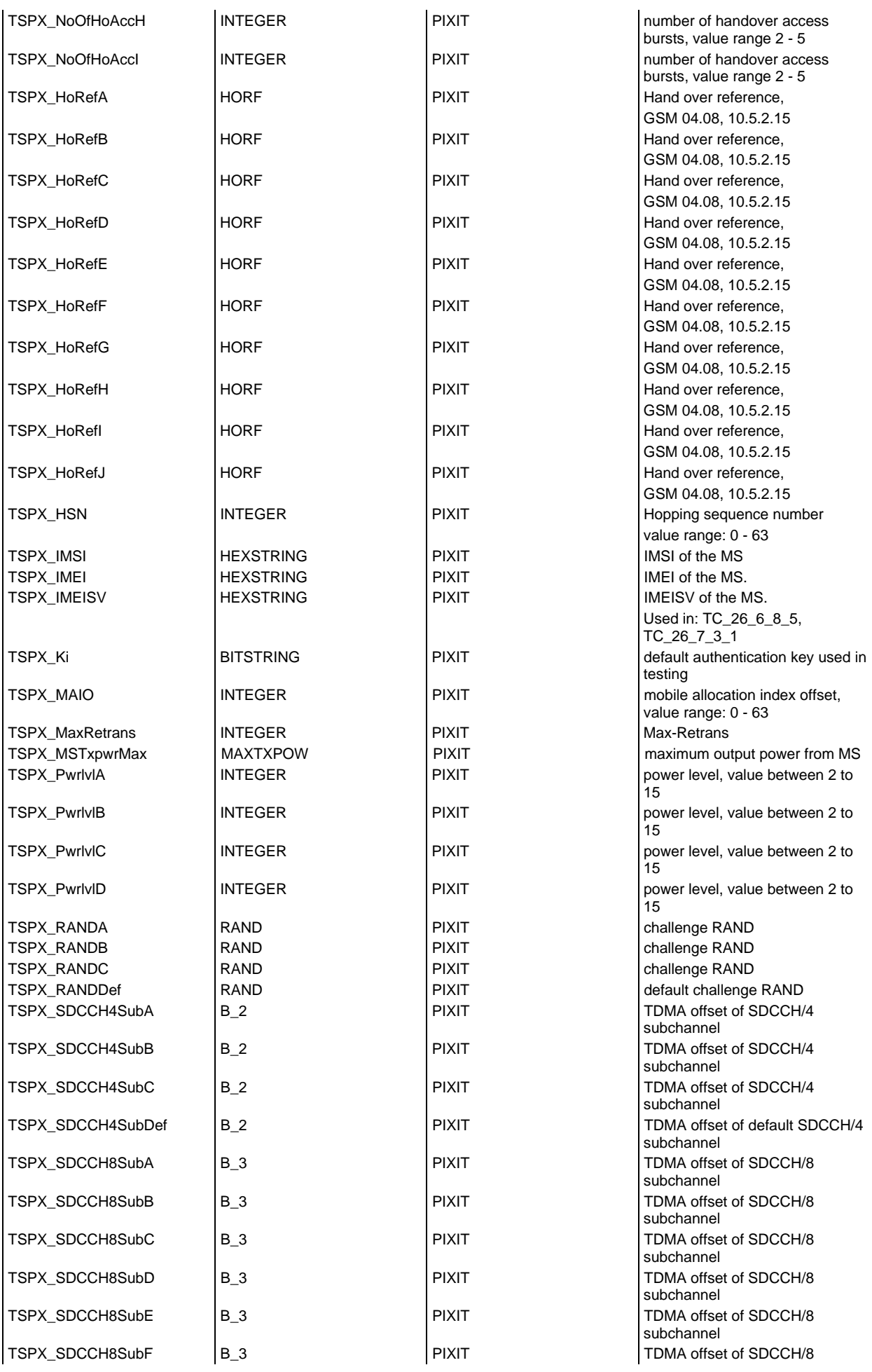

# **Page 154 ETS 300 607-3 (GSM 11.10-3 version 4.19.1): January 1998**

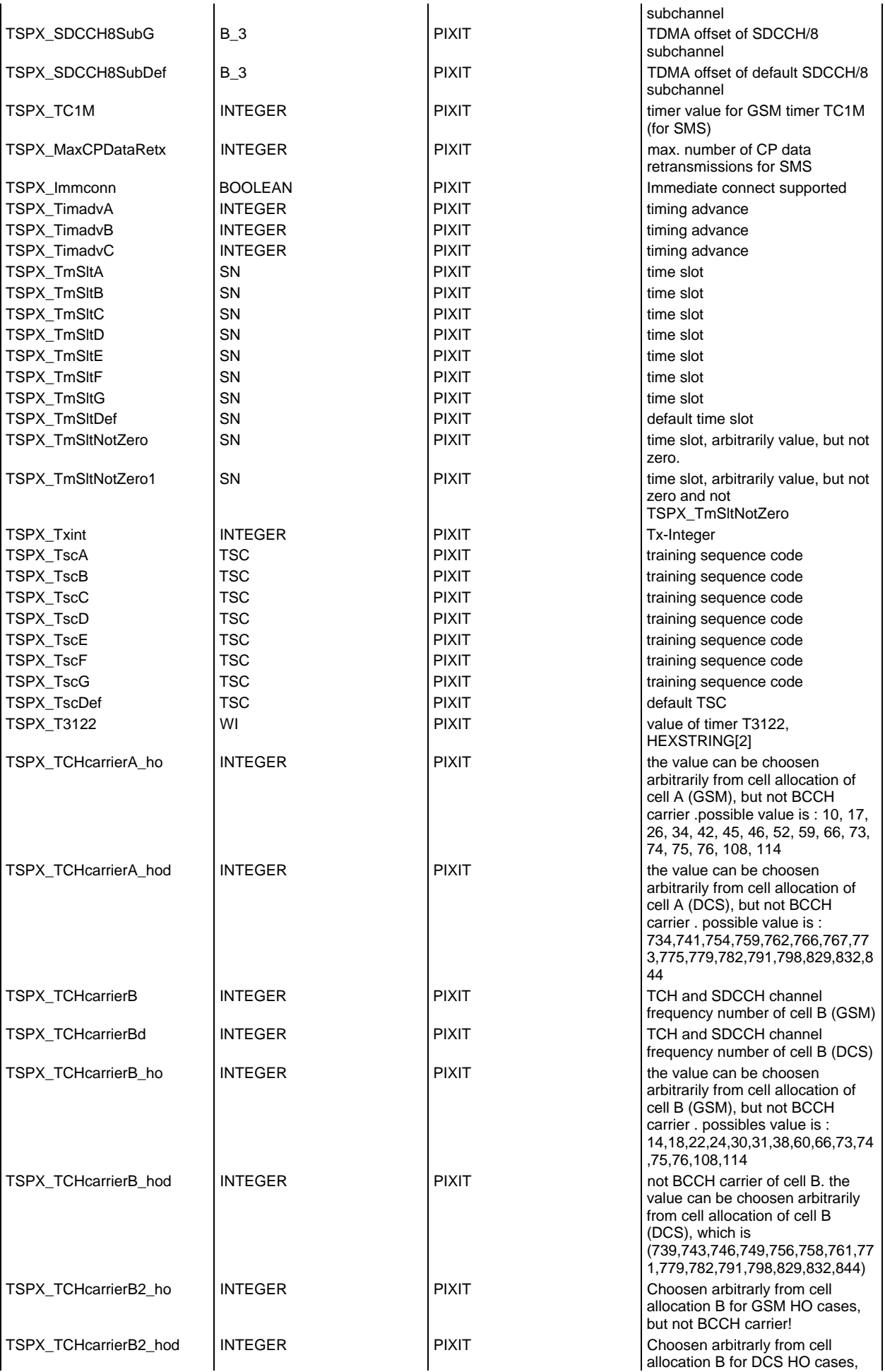

# **Page 155 ETS 300 607-3 (GSM 11.10-3 version 4.19.1): January 1998**

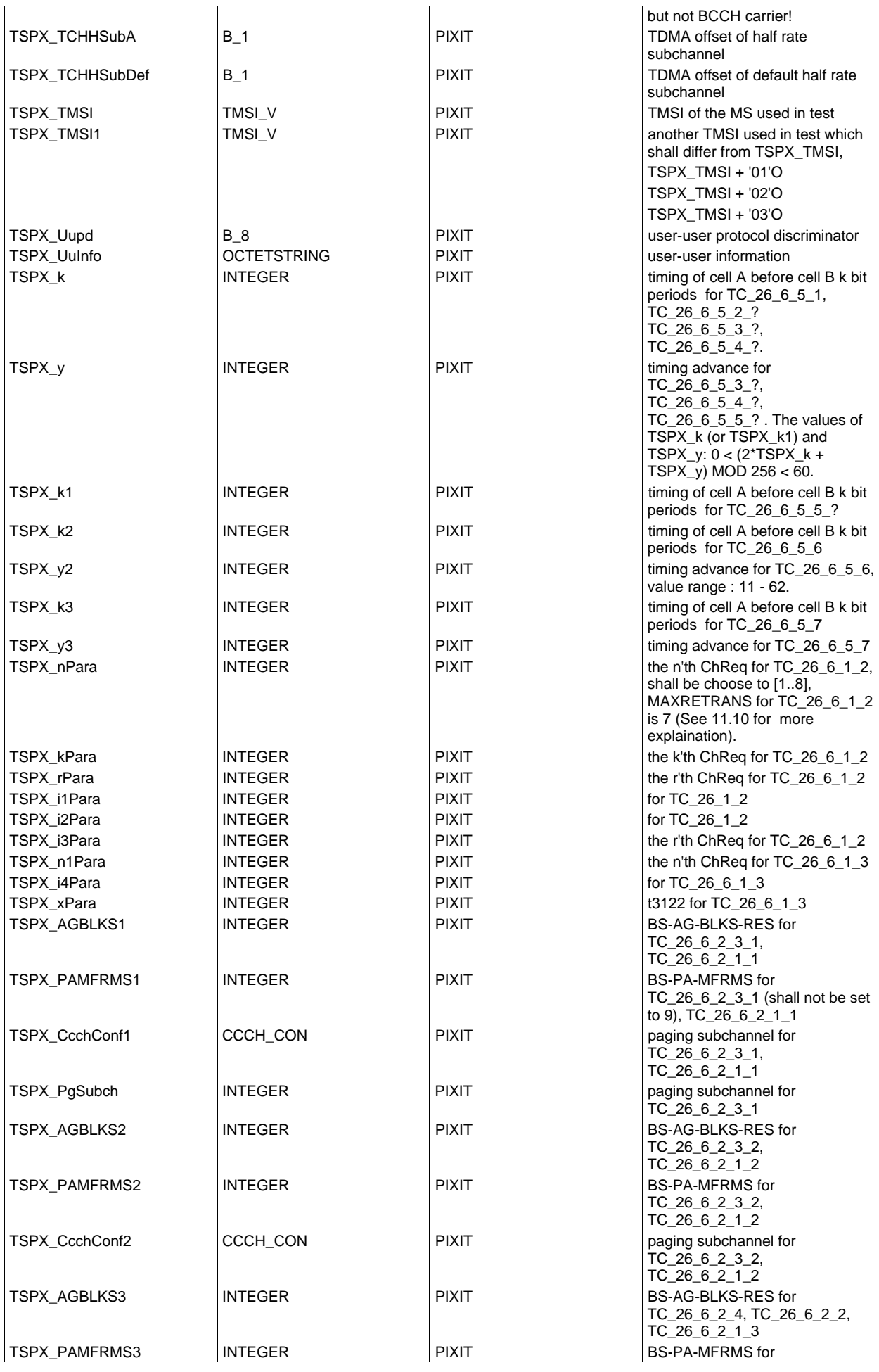

# **Page 156 ETS 300 607-3 (GSM 11.10-3 version 4.19.1): January 1998**

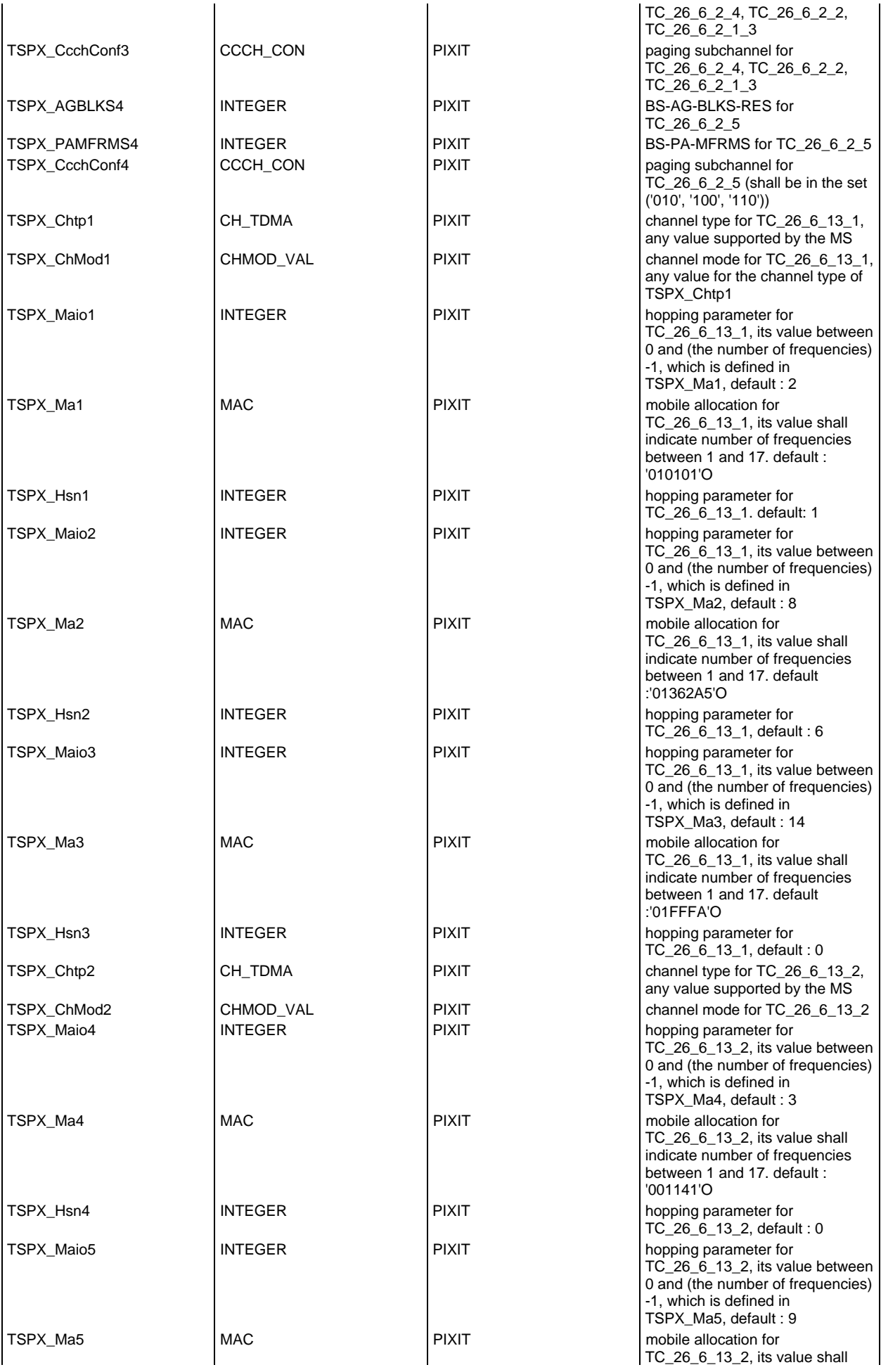

# **Page 157 ETS 300 607-3 (GSM 11.10-3 version 4.19.1): January 1998**

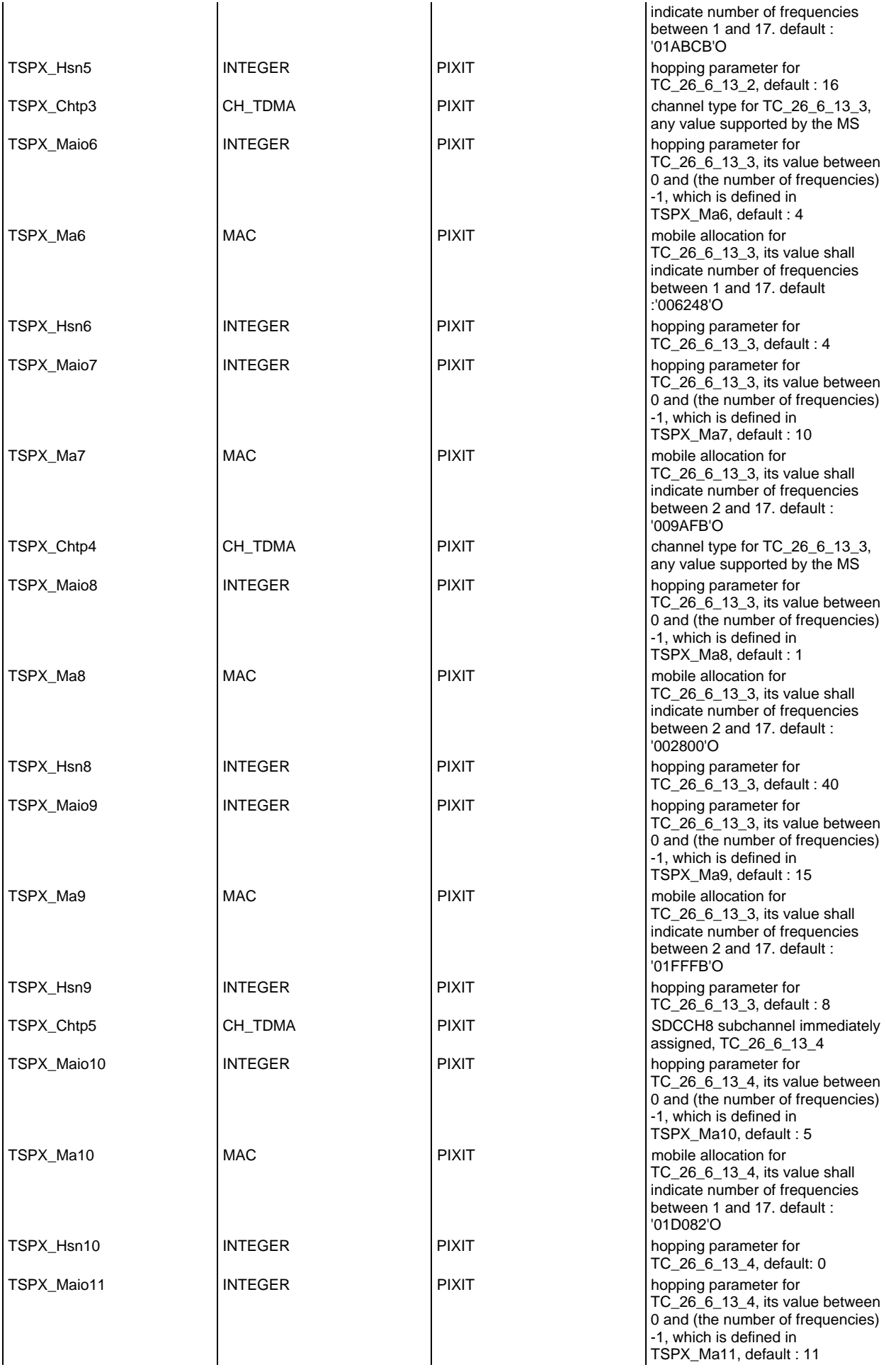

# **Page 158 ETS 300 607-3 (GSM 11.10-3 version 4.19.1): January 1998**

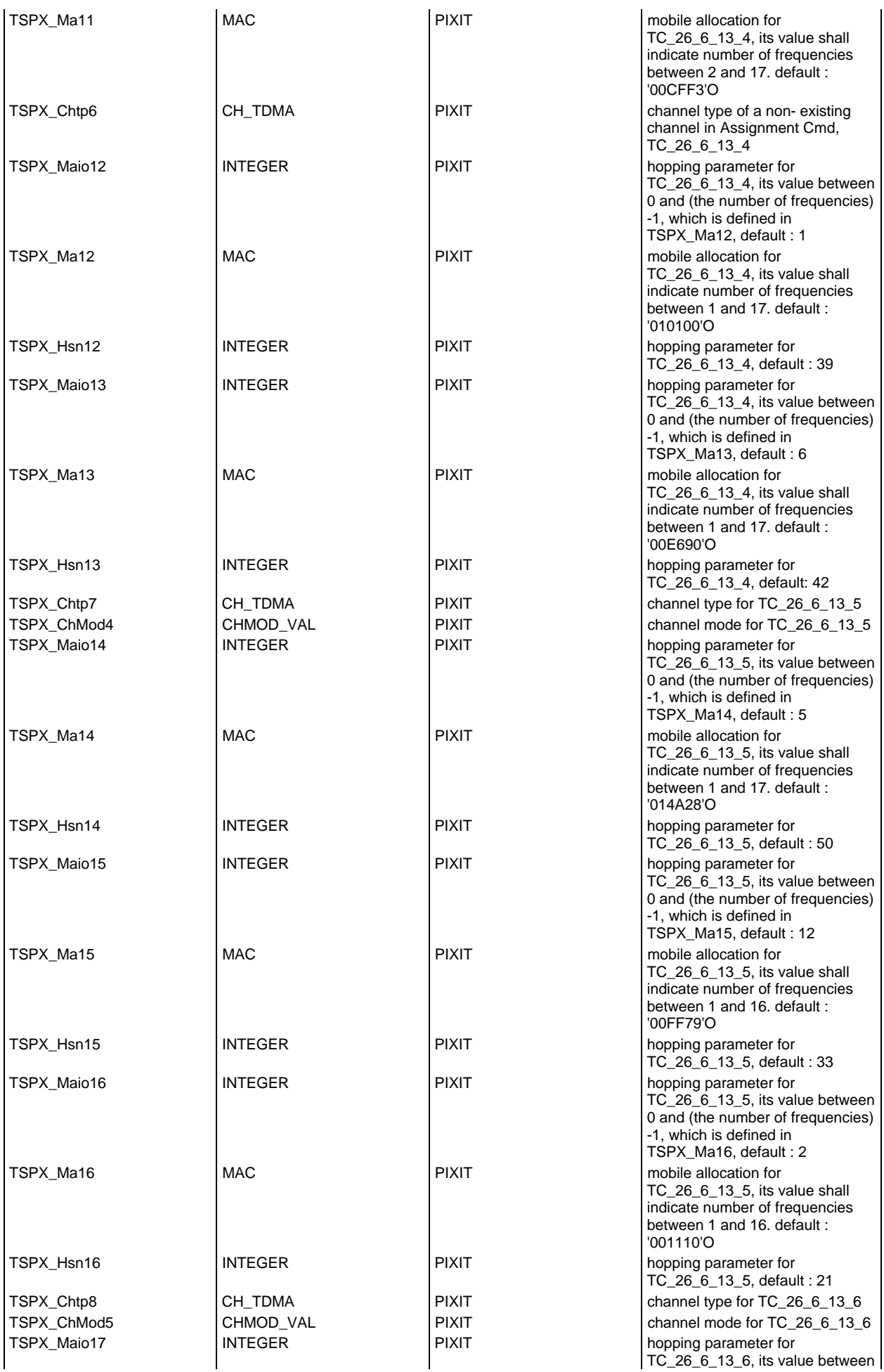

# **Page 159 ETS 300 607-3 (GSM 11.10-3 version 4.19.1): January 1998**

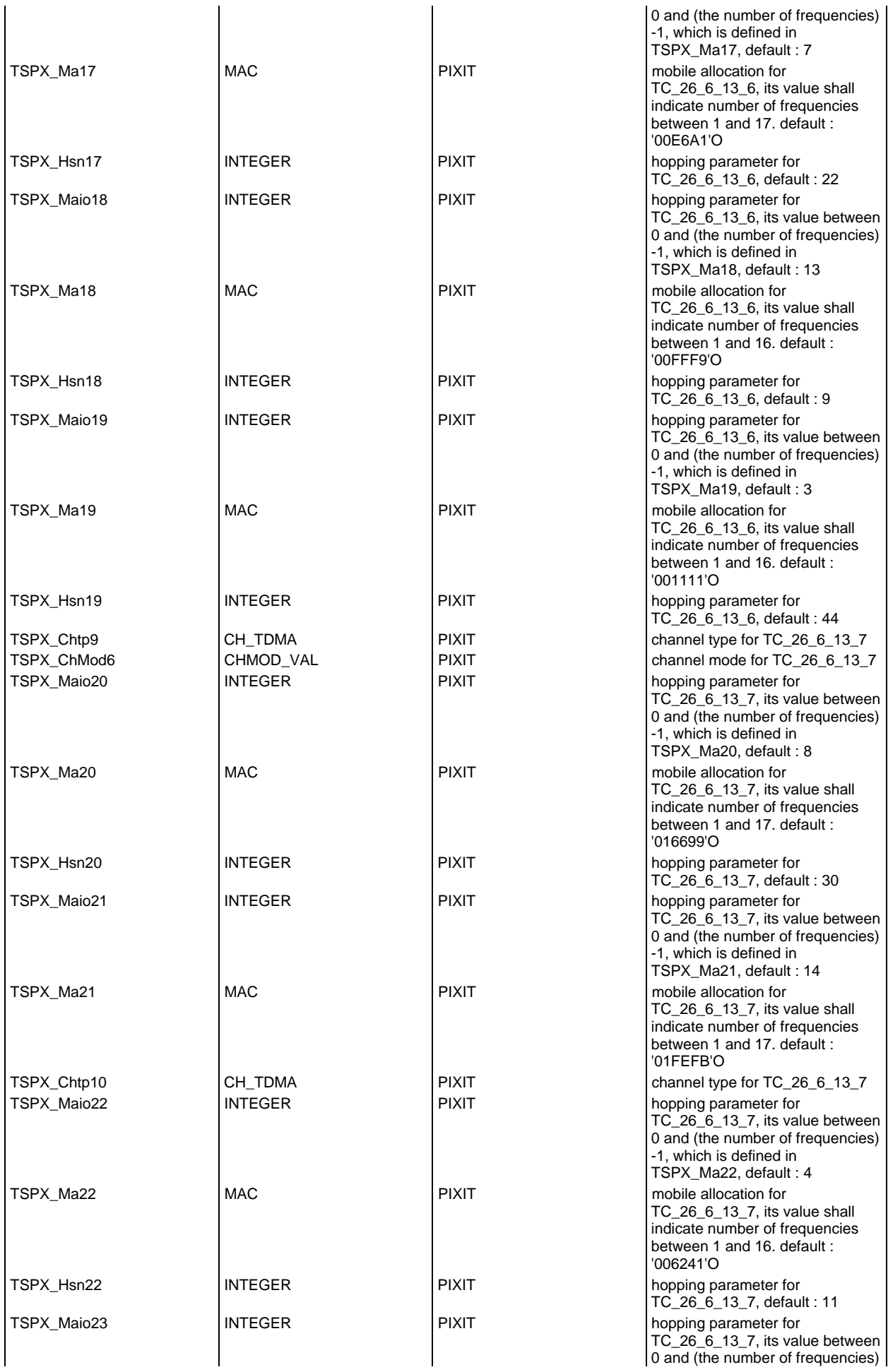

# **Page 160 ETS 300 607-3 (GSM 11.10-3 version 4.19.1): January 1998**

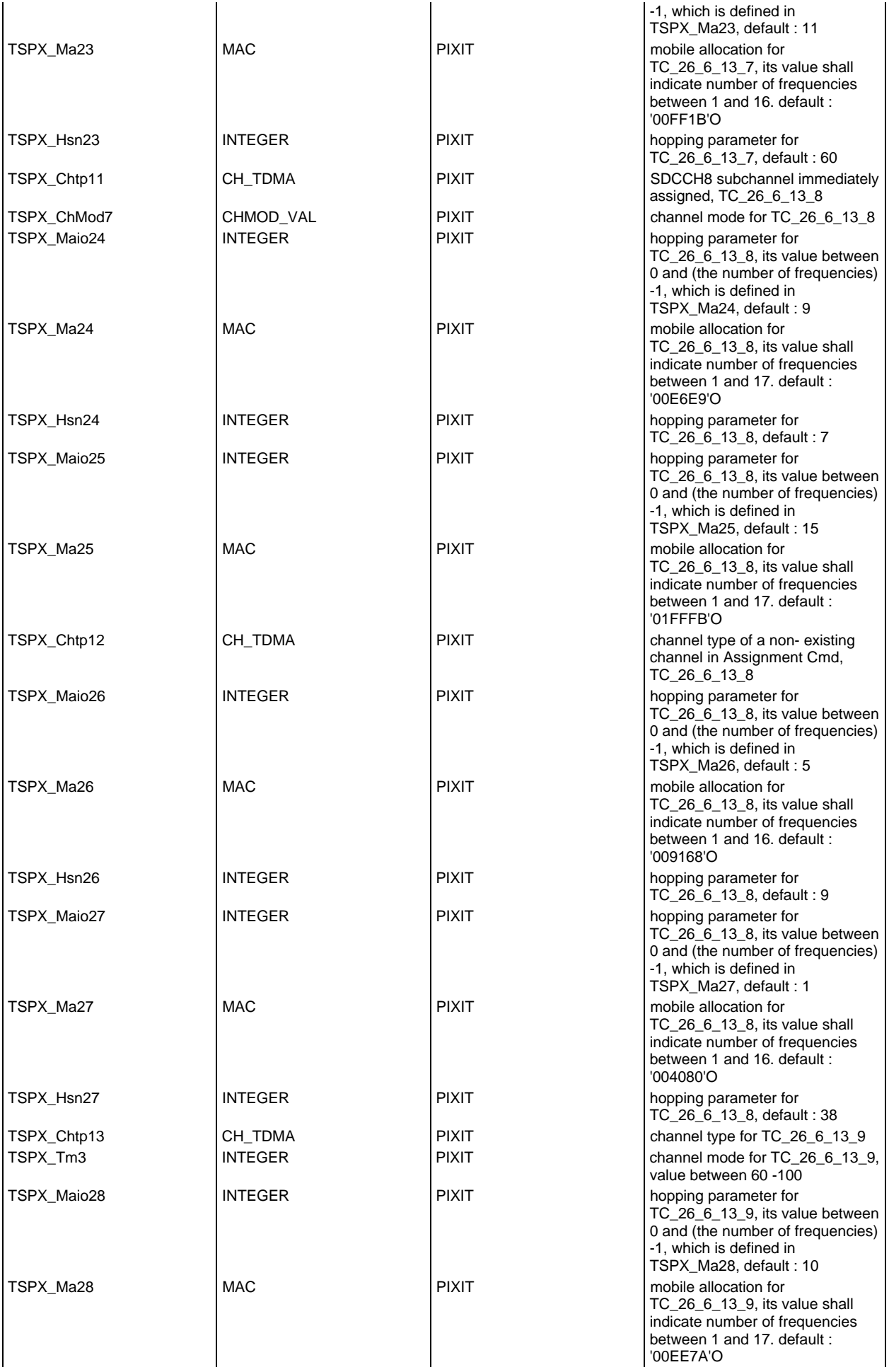

### **Page 161 ETS 300 607-3 (GSM 11.10-3 version 4.19.1): January 1998**

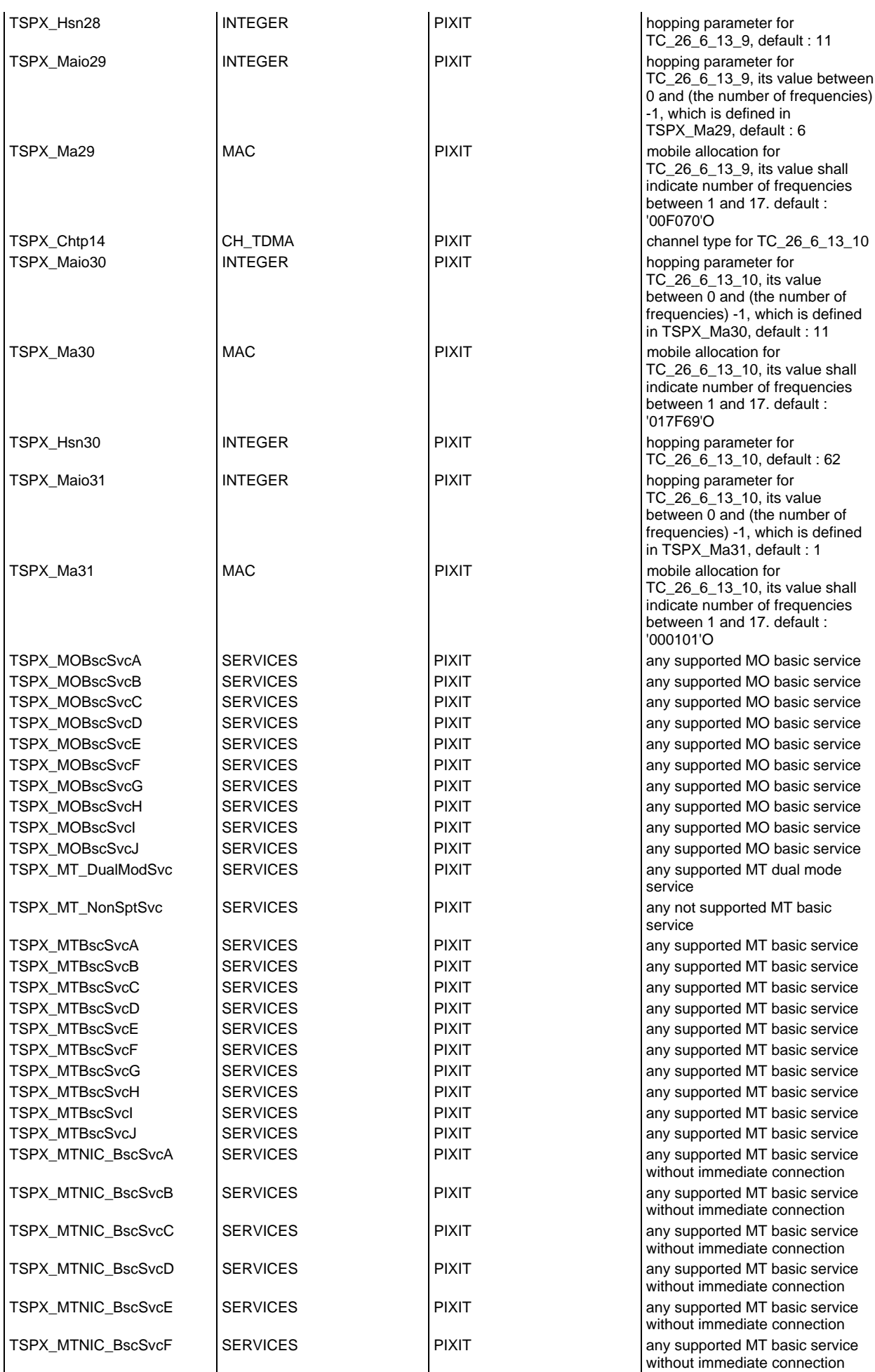

# **Page 162 ETS 300 607-3 (GSM 11.10-3 version 4.19.1): January 1998**

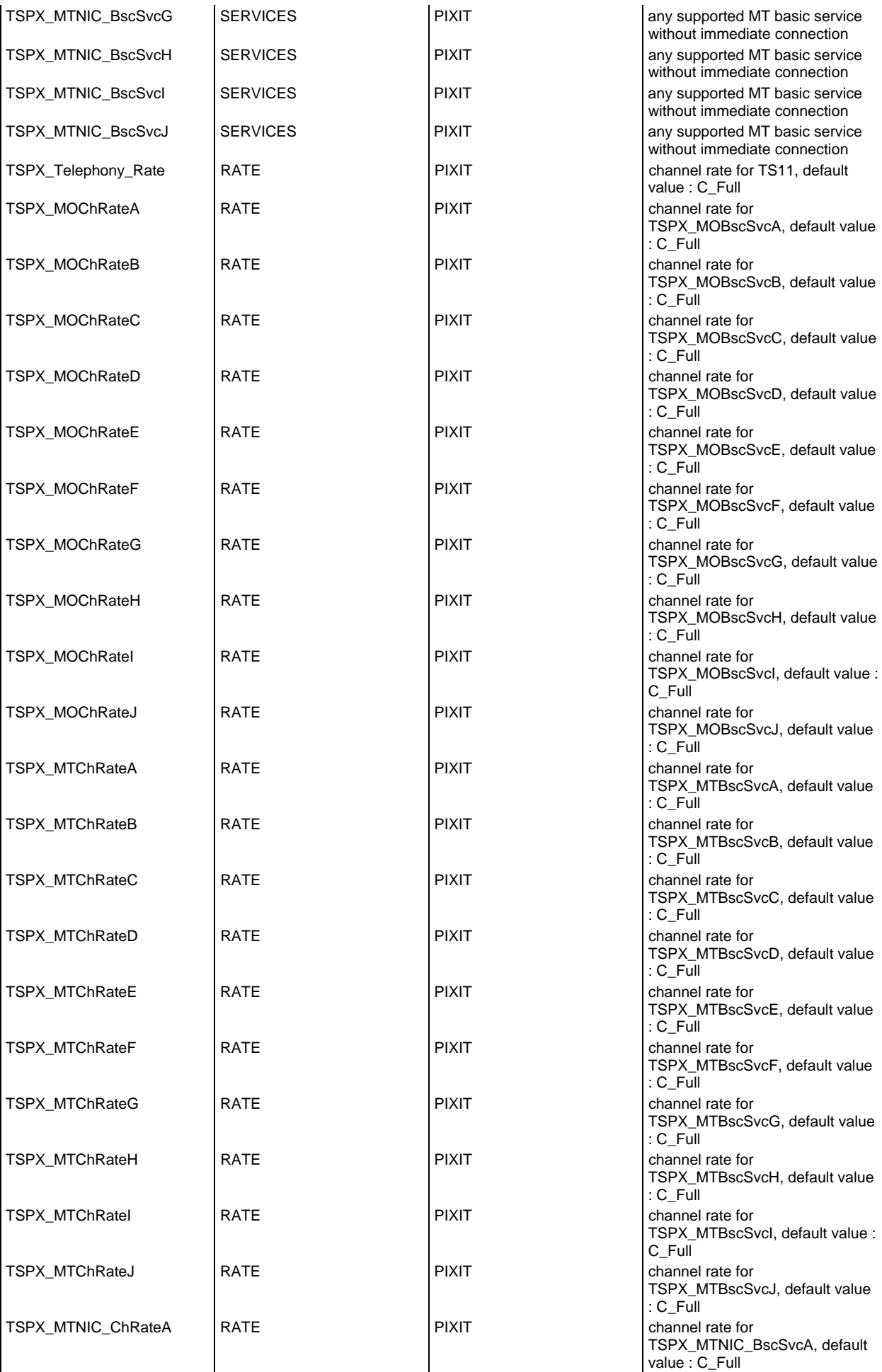

### **Page 163 ETS 300 607-3 (GSM 11.10-3 version 4.19.1): January 1998**

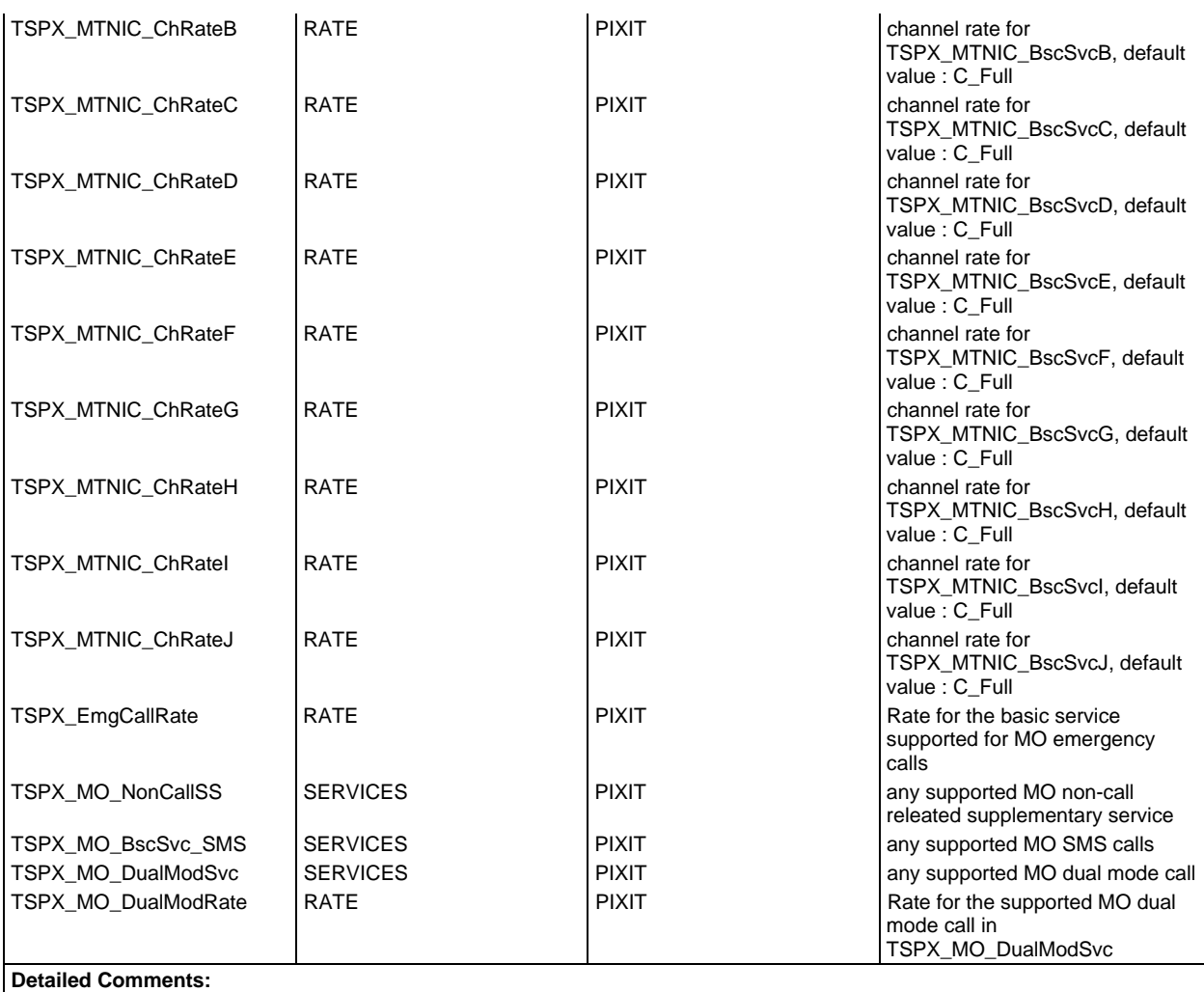

# **Test case selection expression definitions**

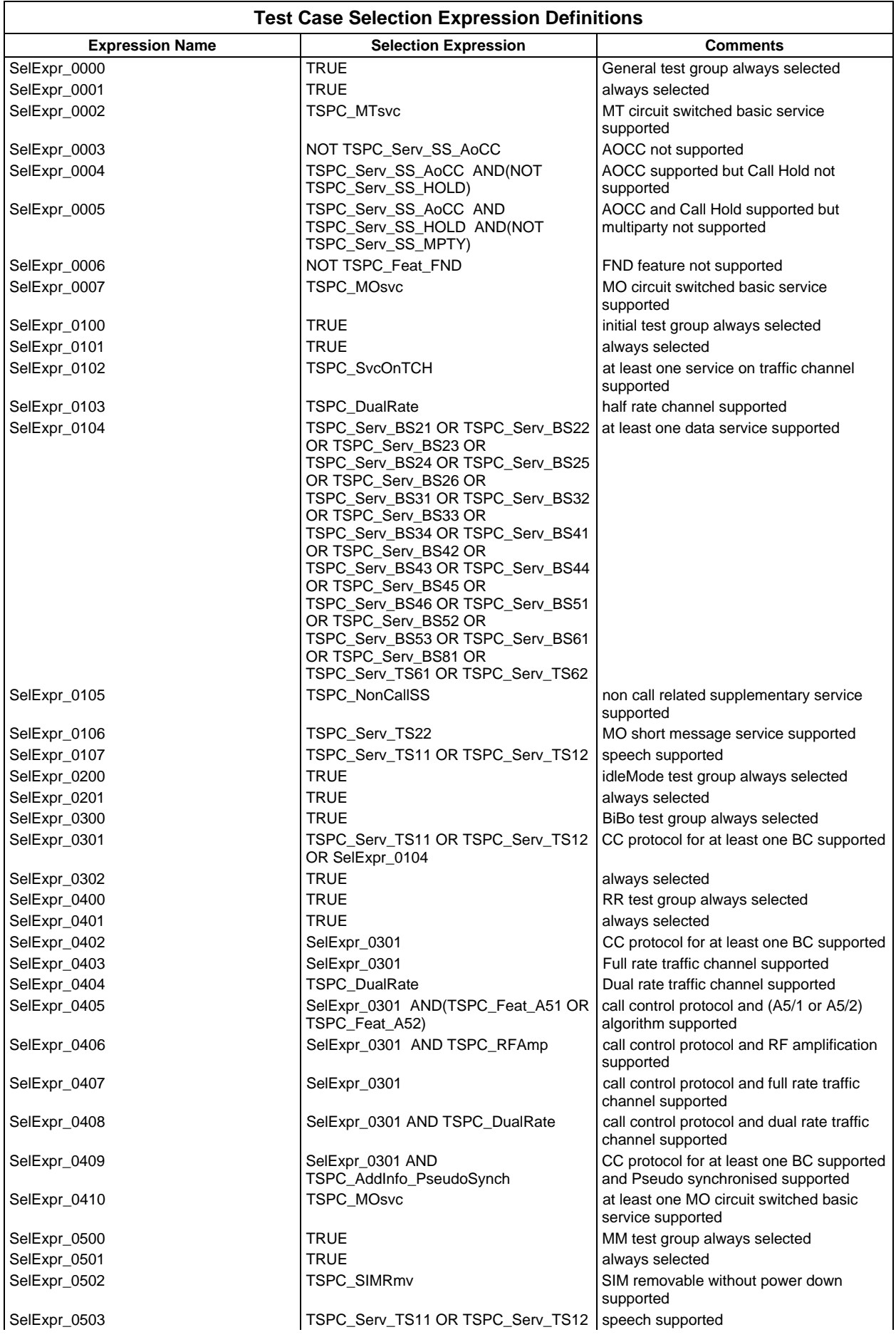

### **Page 165 ETS 300 607-3 (GSM 11.10-3 version 4.19.1): January 1998**

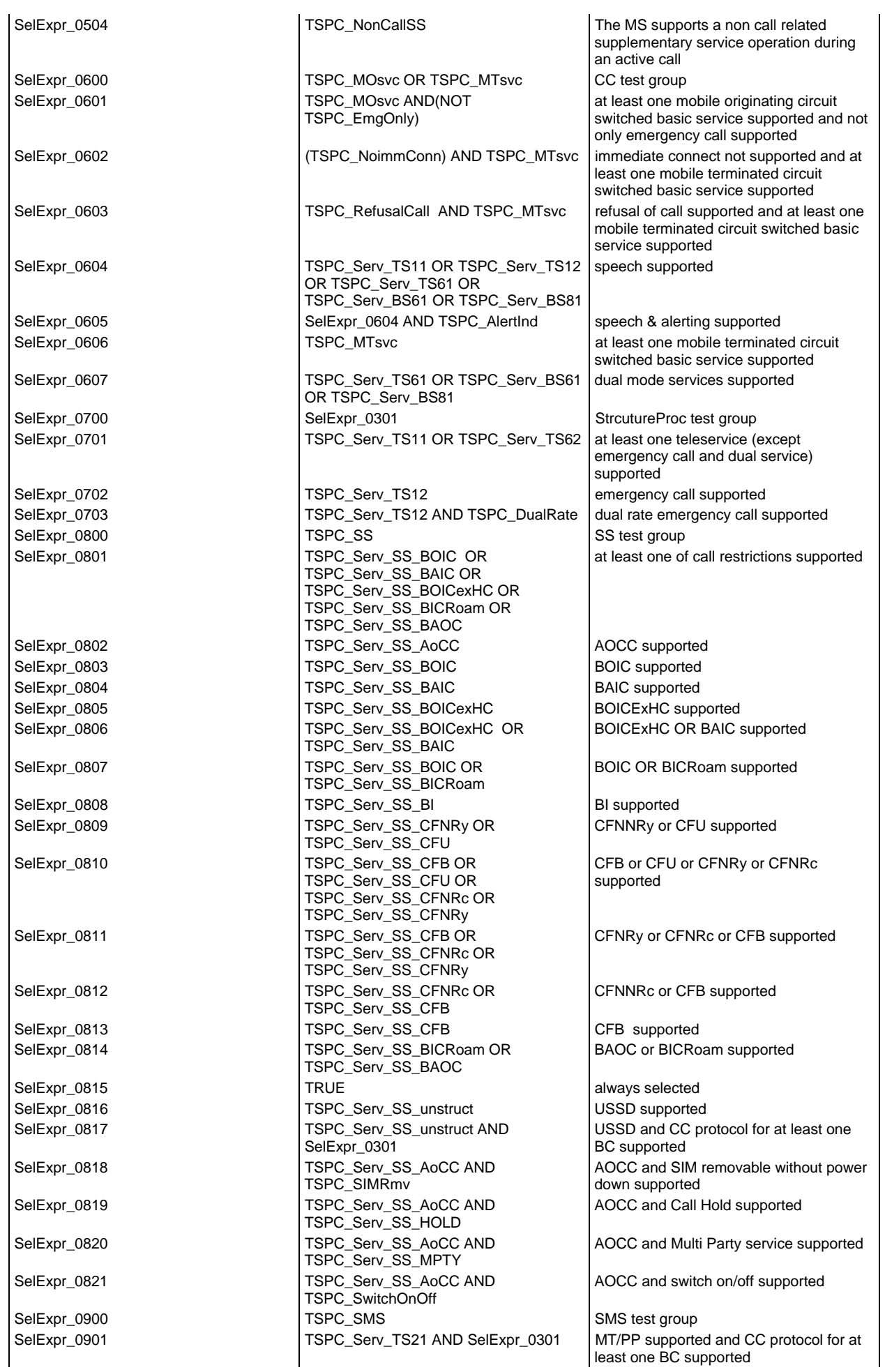

# **Page 166 ETS 300 607-3 (GSM 11.10-3 version 4.19.1): January 1998**

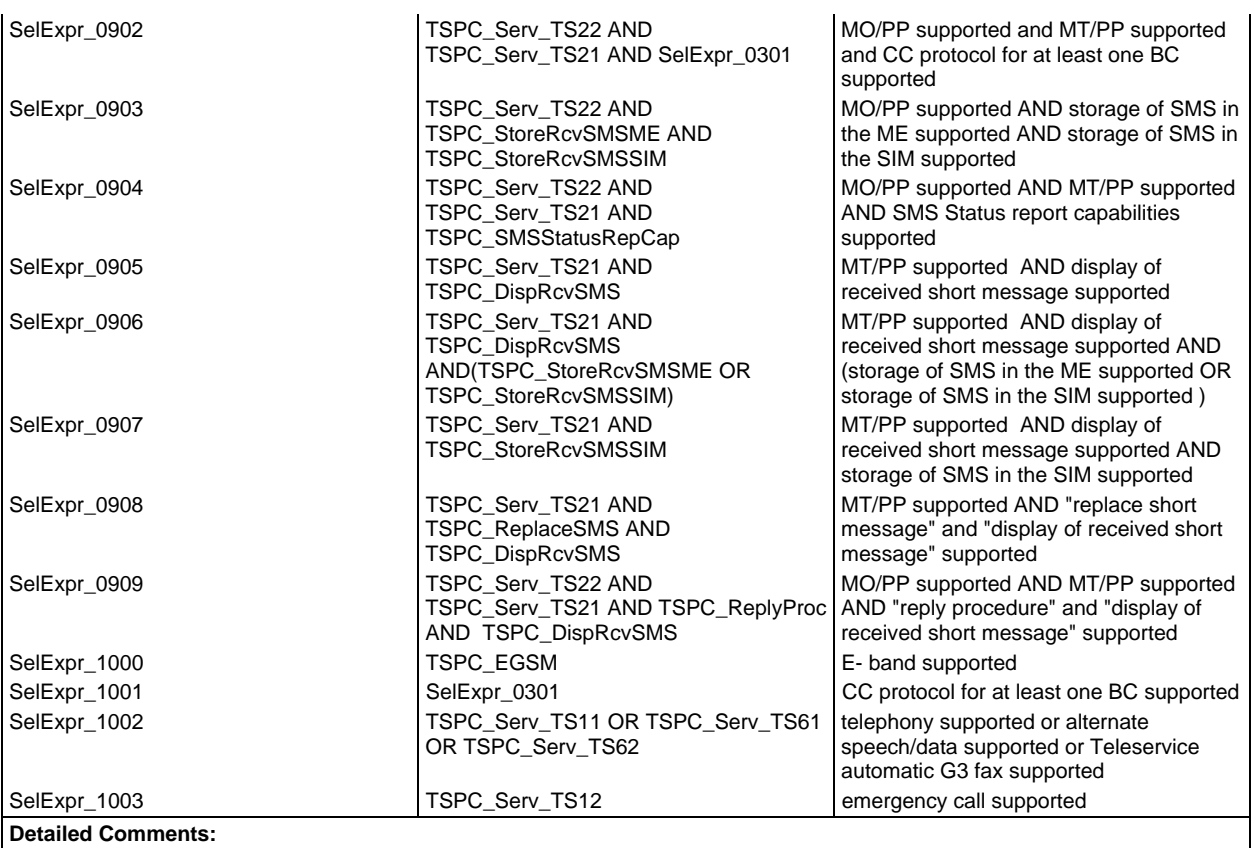

# **Test suite constant declarations**

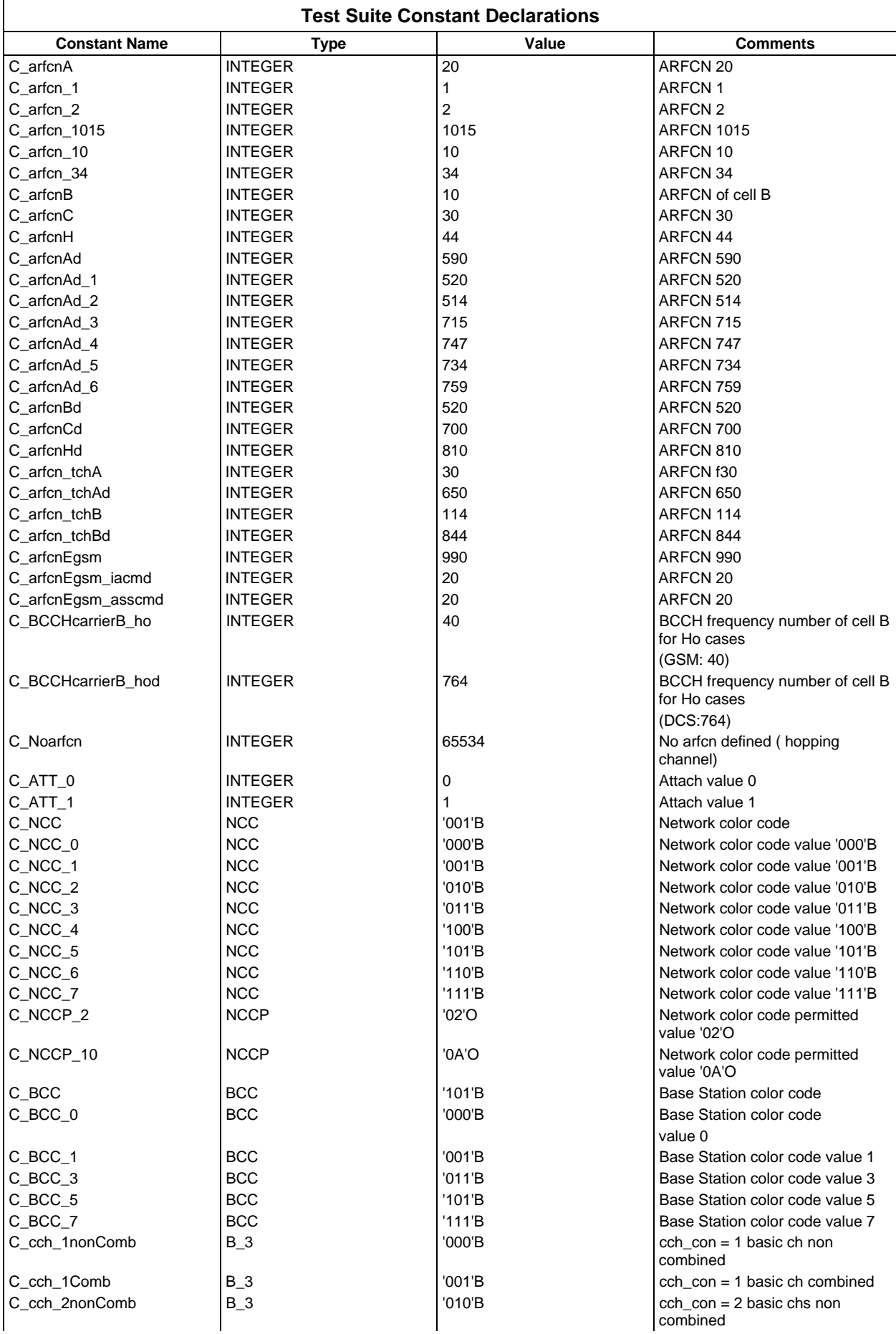

# **Page 168 ETS 300 607-3 (GSM 11.10-3 version 4.19.1): January 1998**

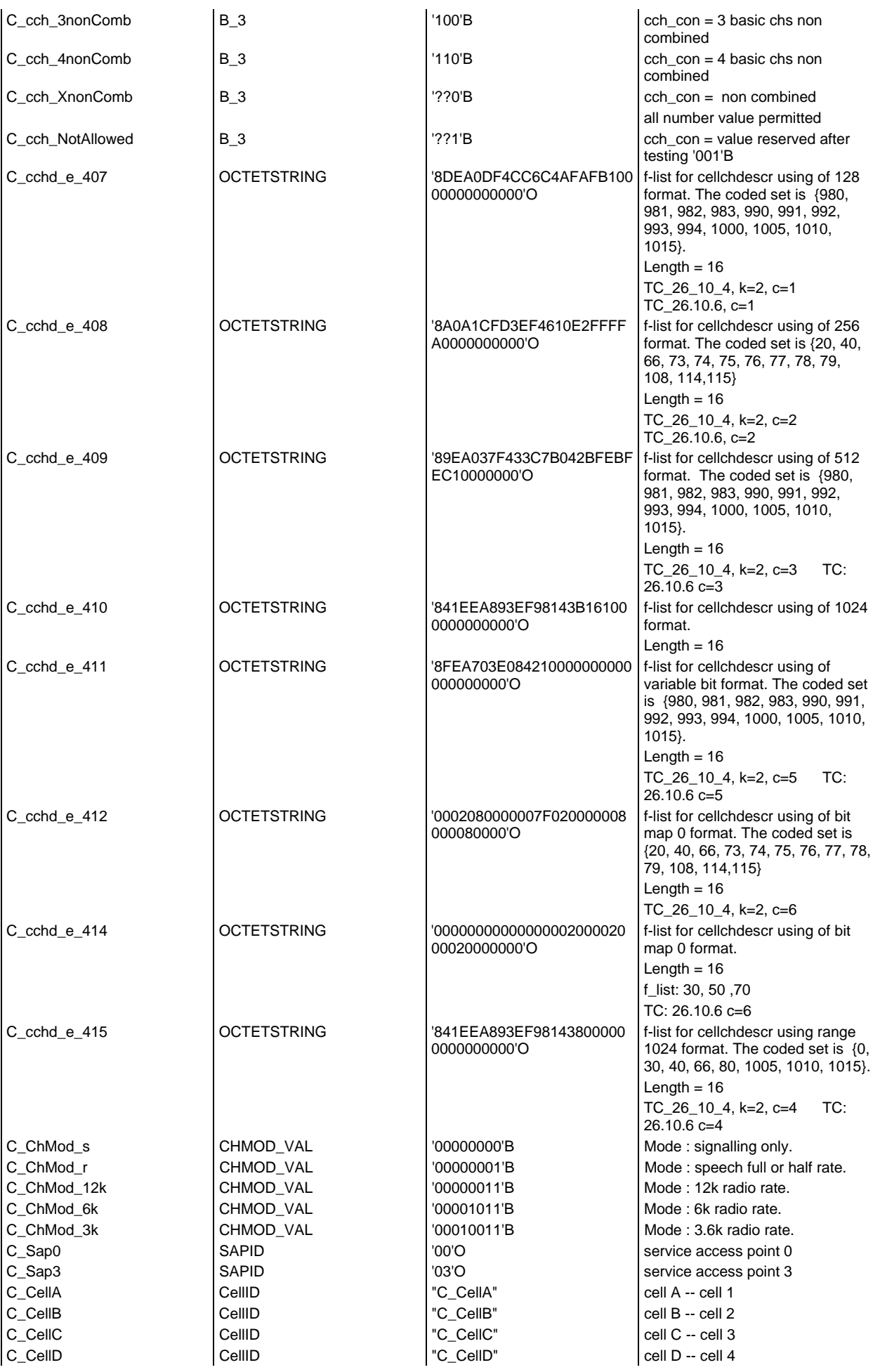

# **Page 169 ETS 300 607-3 (GSM 11.10-3 version 4.19.1): January 1998**

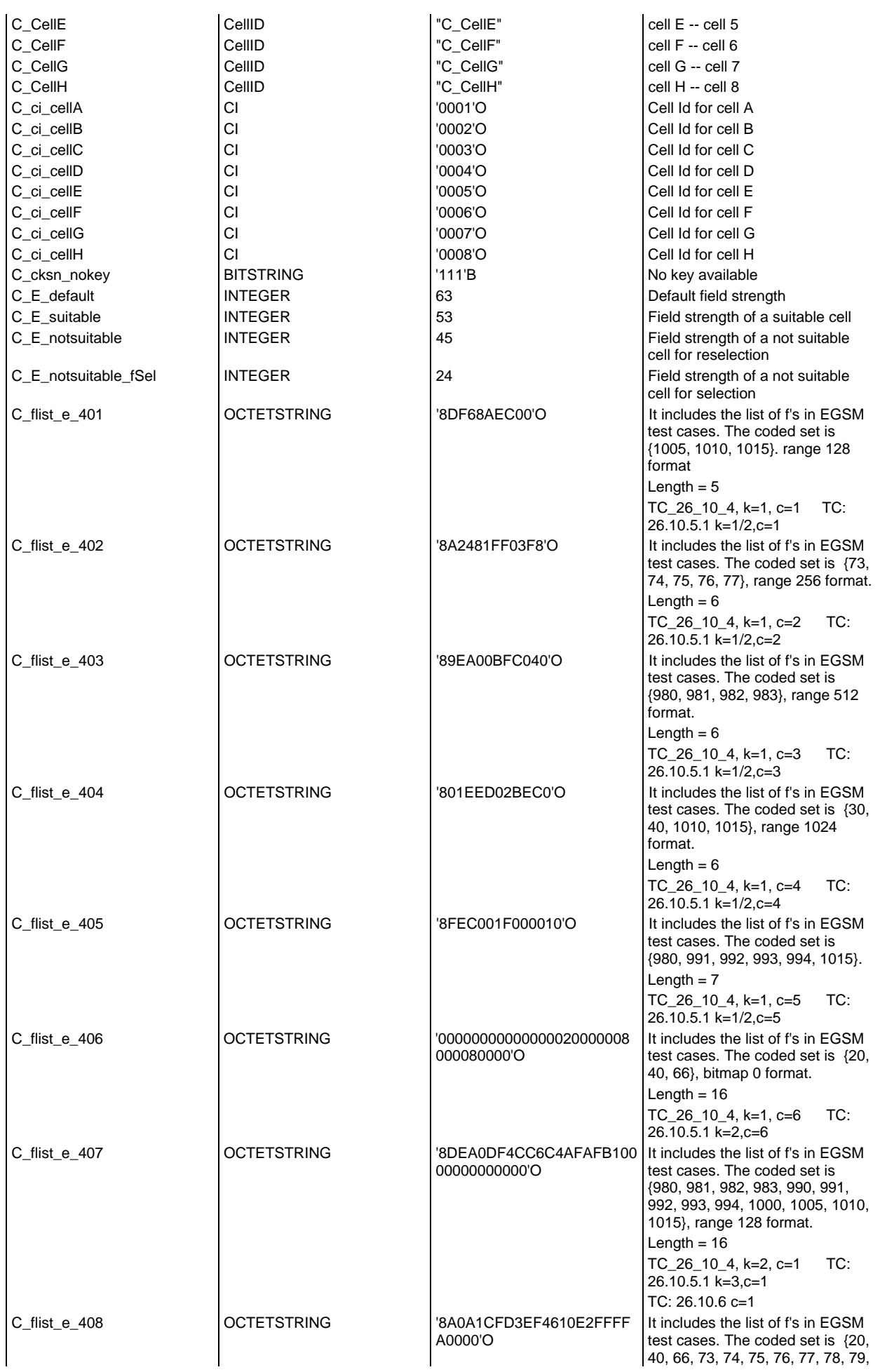

# **Page 170 ETS 300 607-3 (GSM 11.10-3 version 4.19.1): January 1998**

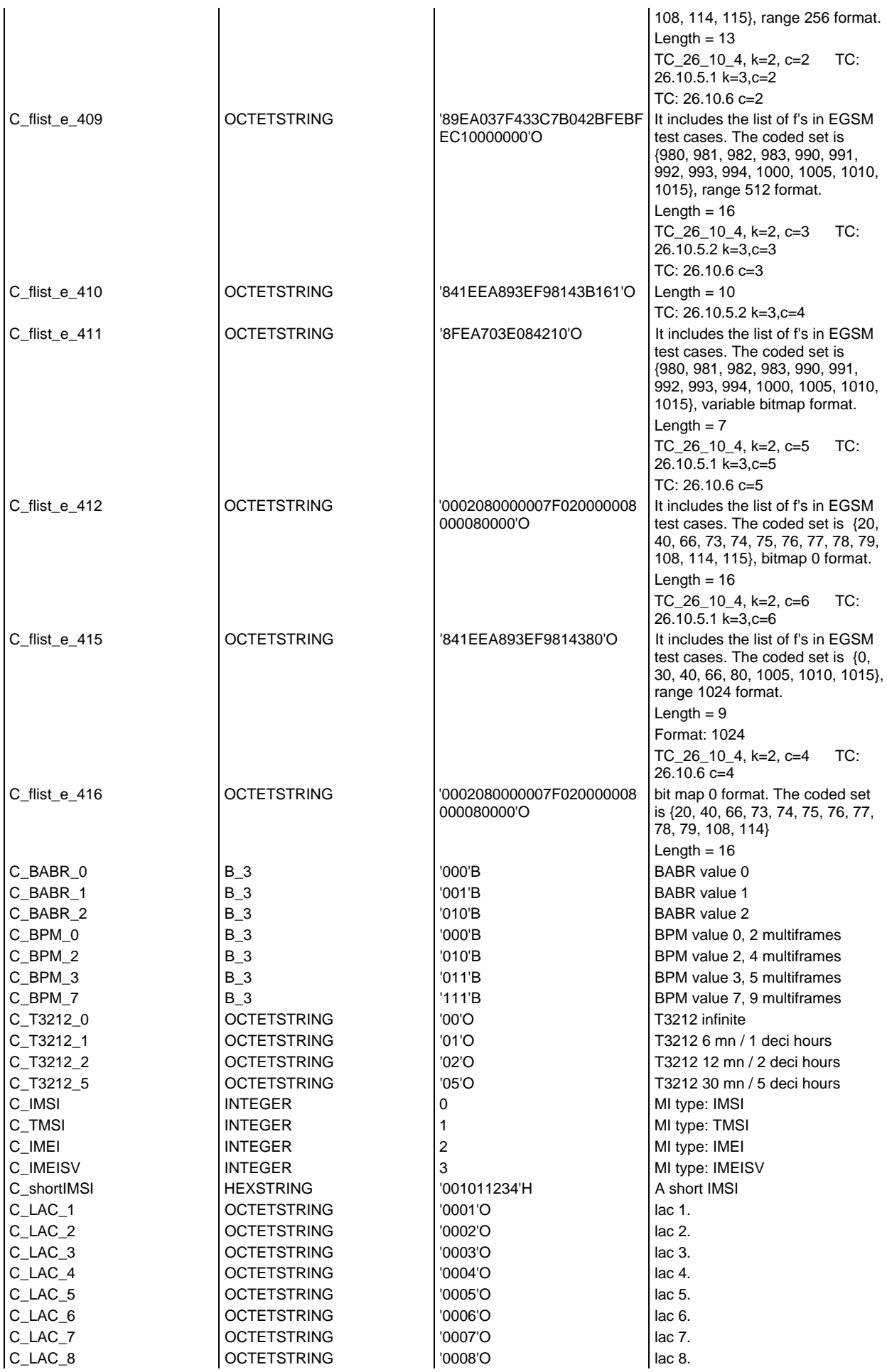

# **Page 171 ETS 300 607-3 (GSM 11.10-3 version 4.19.1): January 1998**

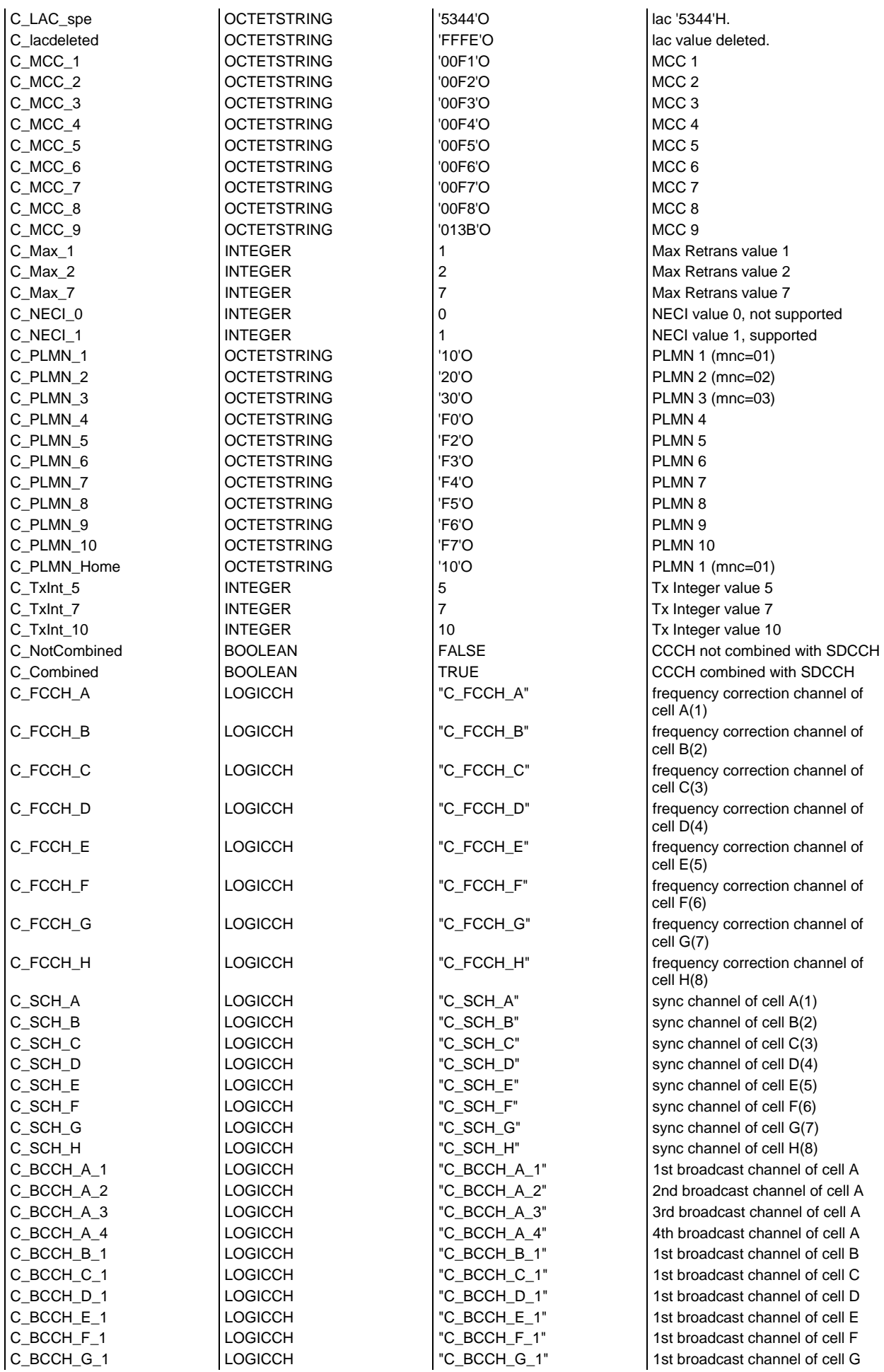

### **Page 172 ETS 300 607-3 (GSM 11.10-3 version 4.19.1): January 1998**

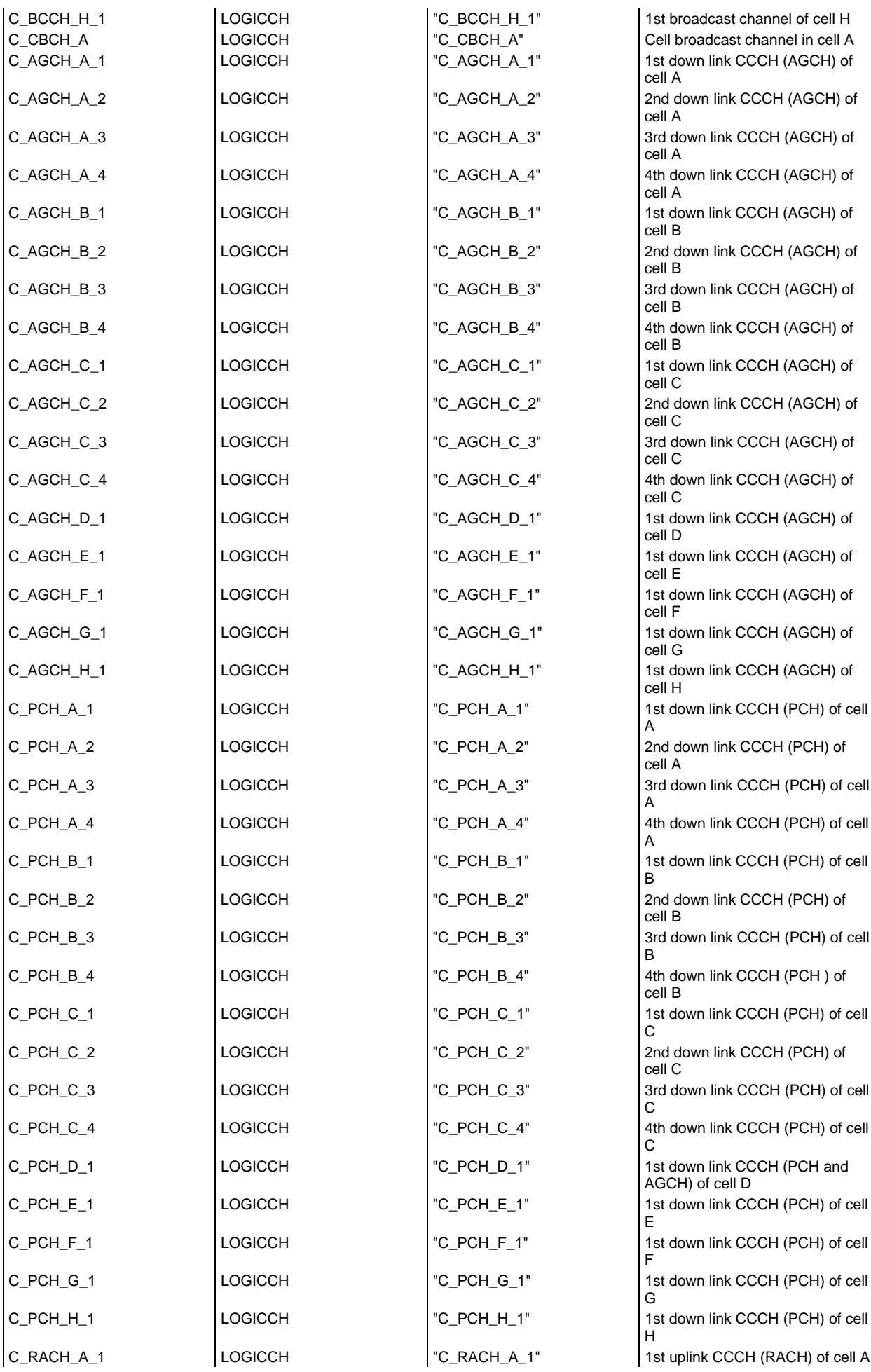

### **Page 173 ETS 300 607-3 (GSM 11.10-3 version 4.19.1): January 1998**

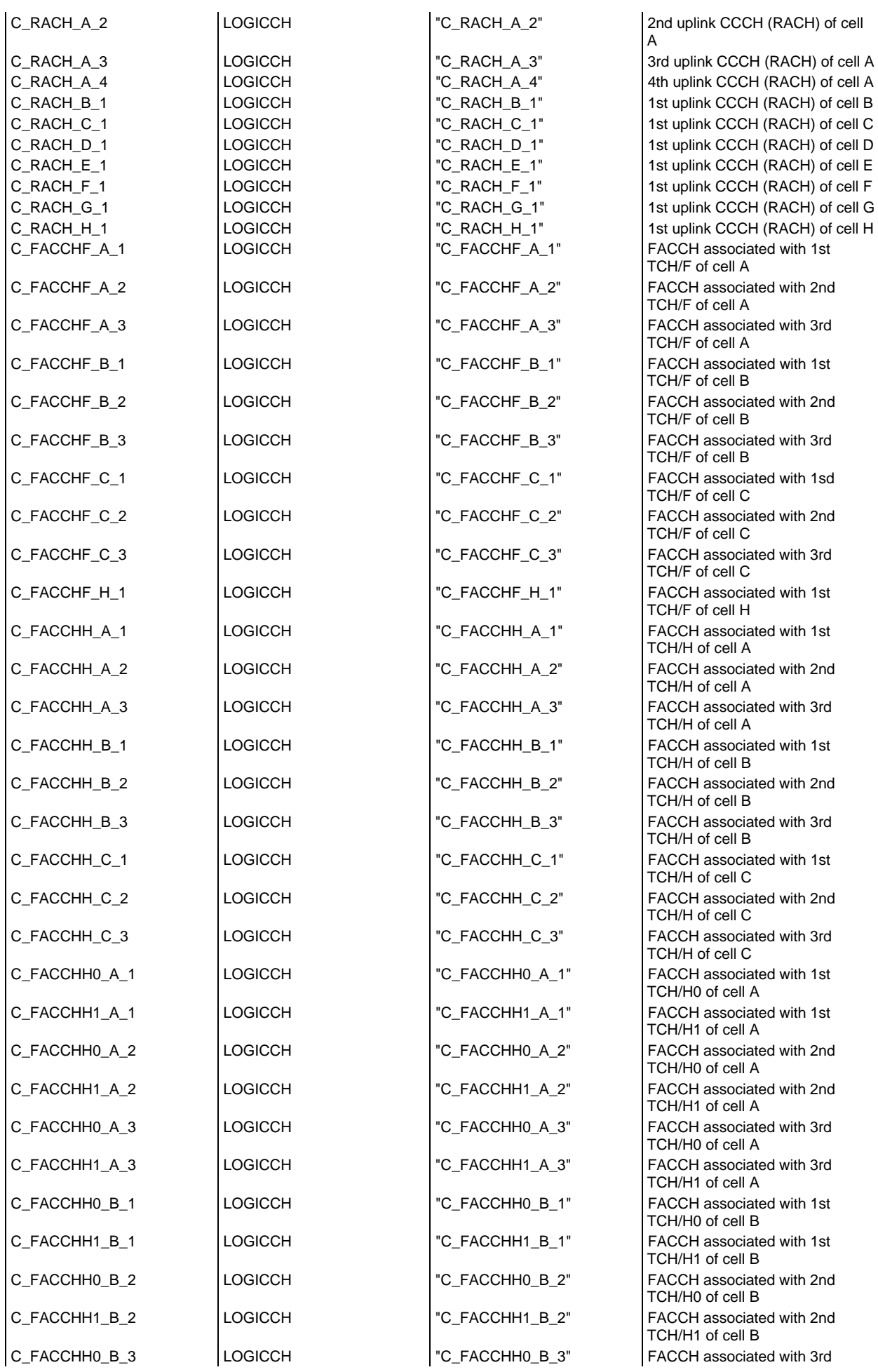

### **Page 174 ETS 300 607-3 (GSM 11.10-3 version 4.19.1): January 1998**

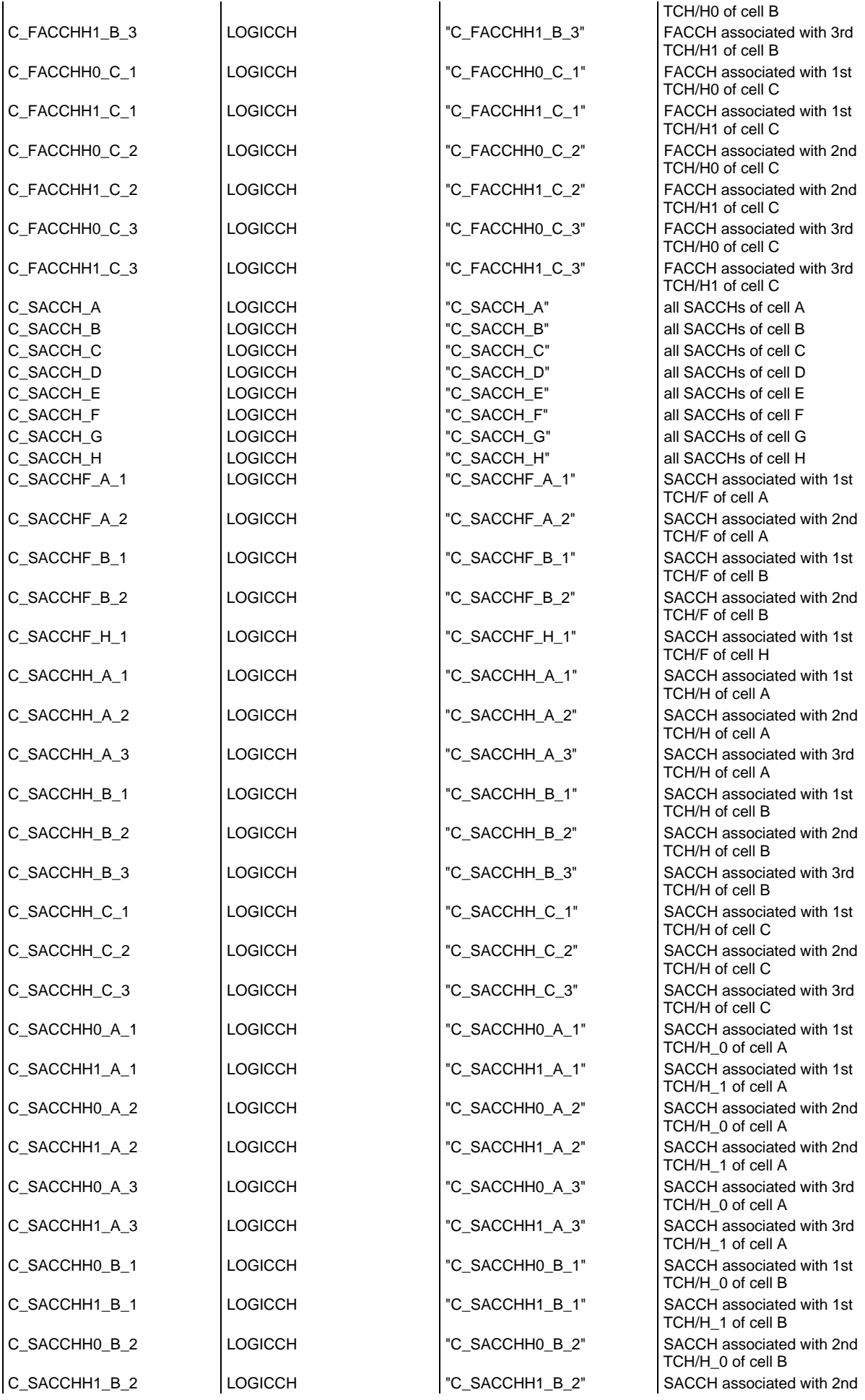

### **Page 175 ETS 300 607-3 (GSM 11.10-3 version 4.19.1): January 1998**

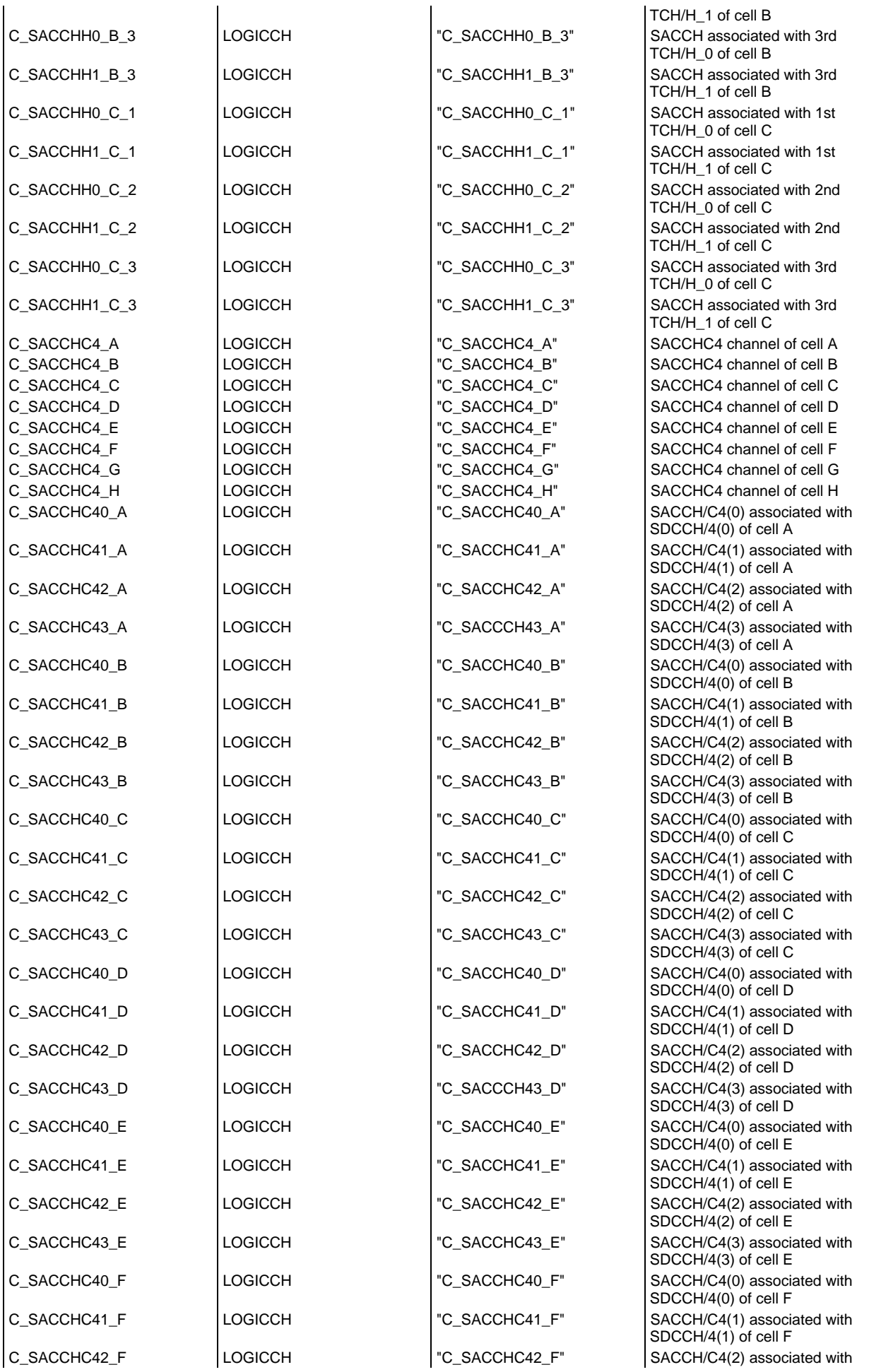

### **Page 176 ETS 300 607-3 (GSM 11.10-3 version 4.19.1): January 1998**

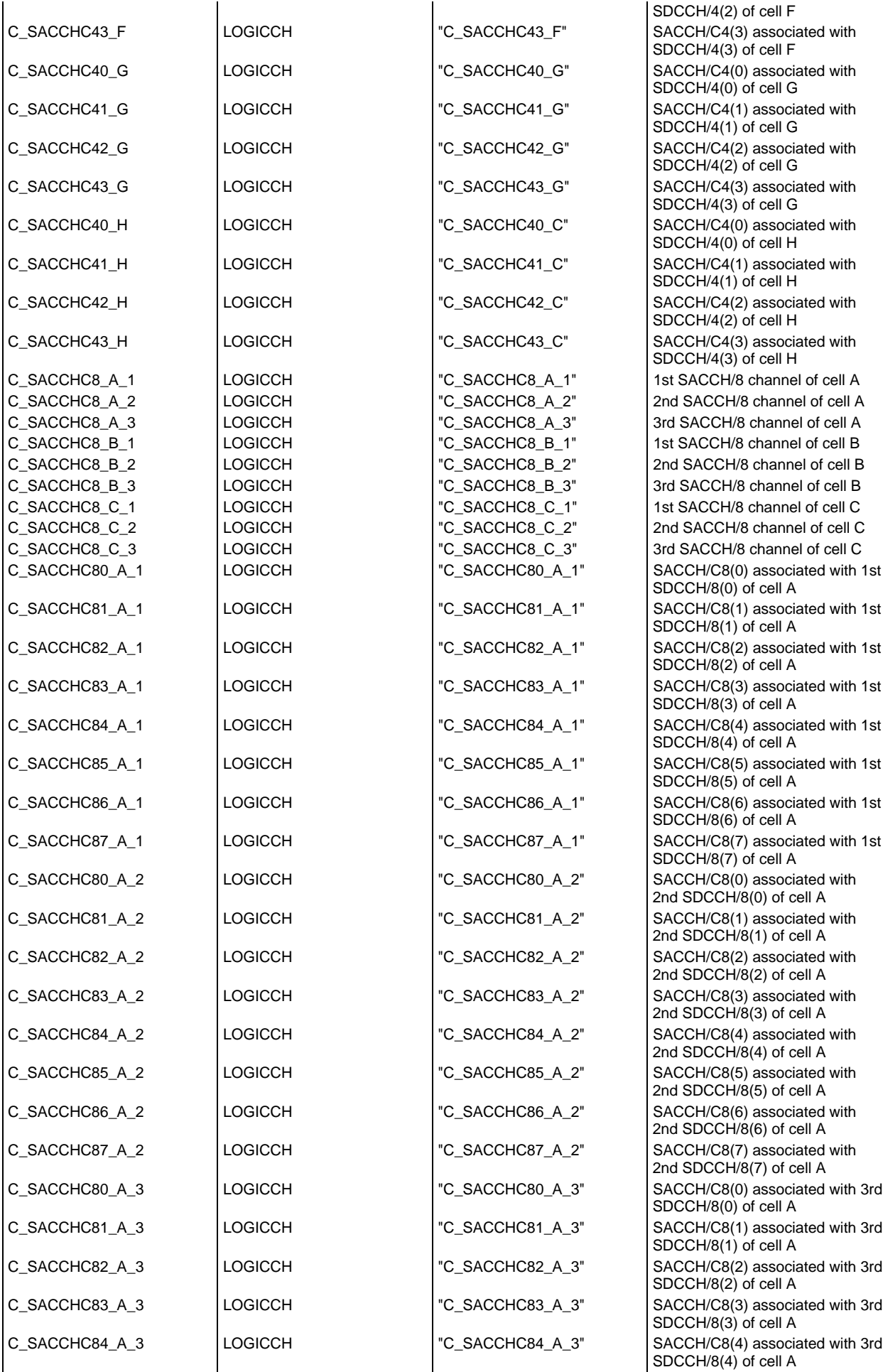

#### **Page 177 ETS 300 607-3 (GSM 11.10-3 version 4.19.1): January 1998**

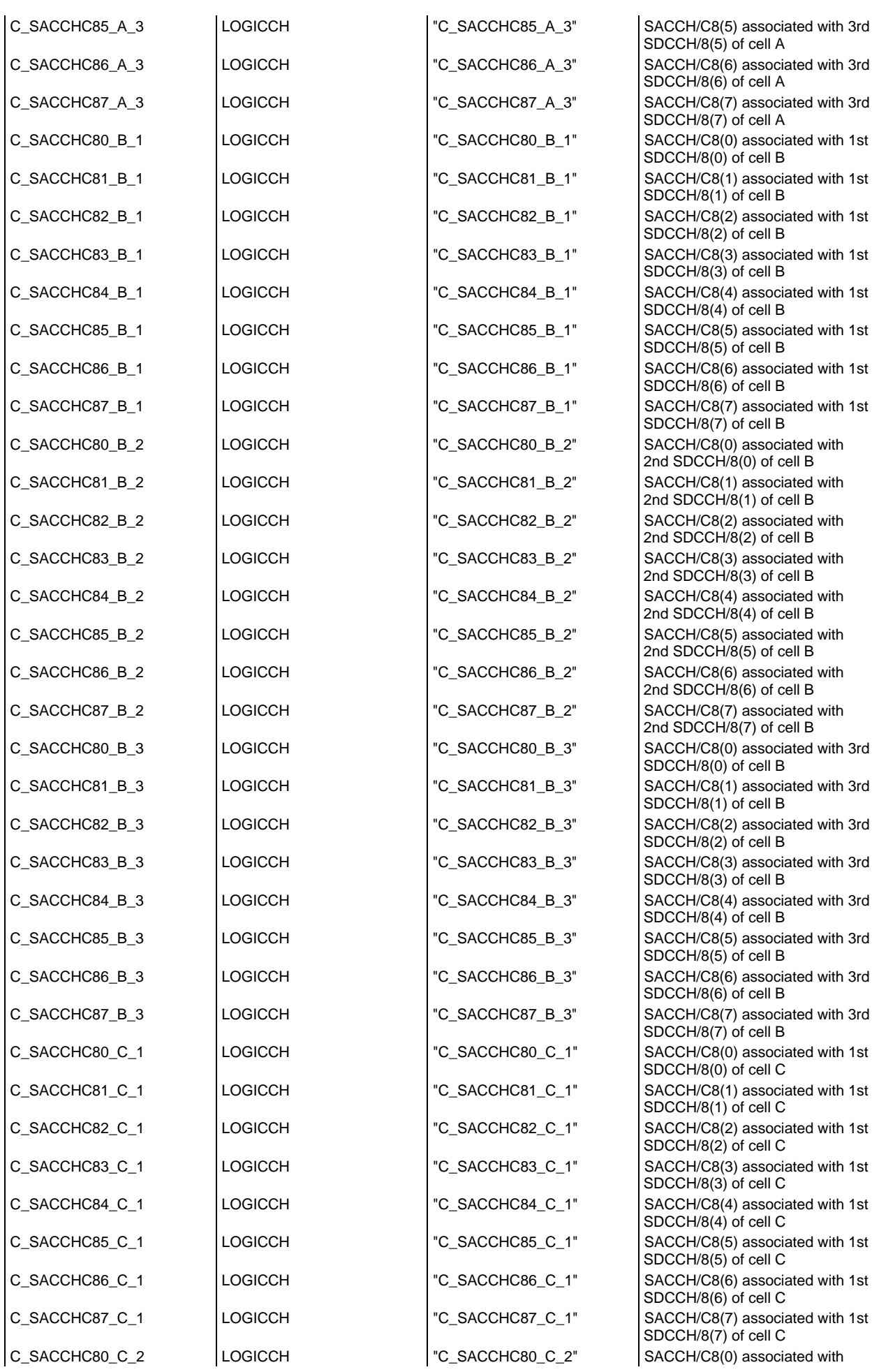

### **Page 178 ETS 300 607-3 (GSM 11.10-3 version 4.19.1): January 1998**

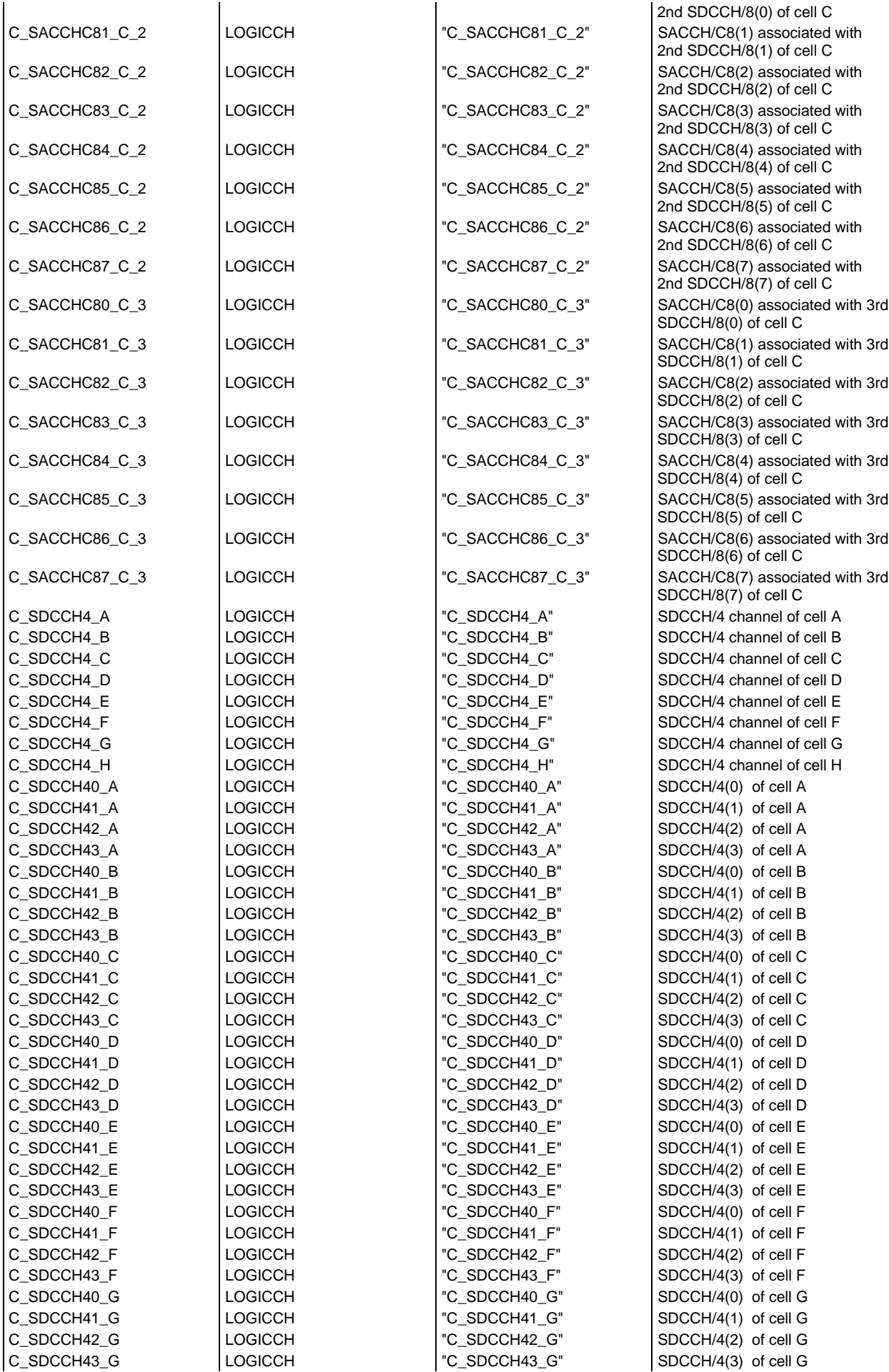

### **Page 179 ETS 300 607-3 (GSM 11.10-3 version 4.19.1): January 1998**

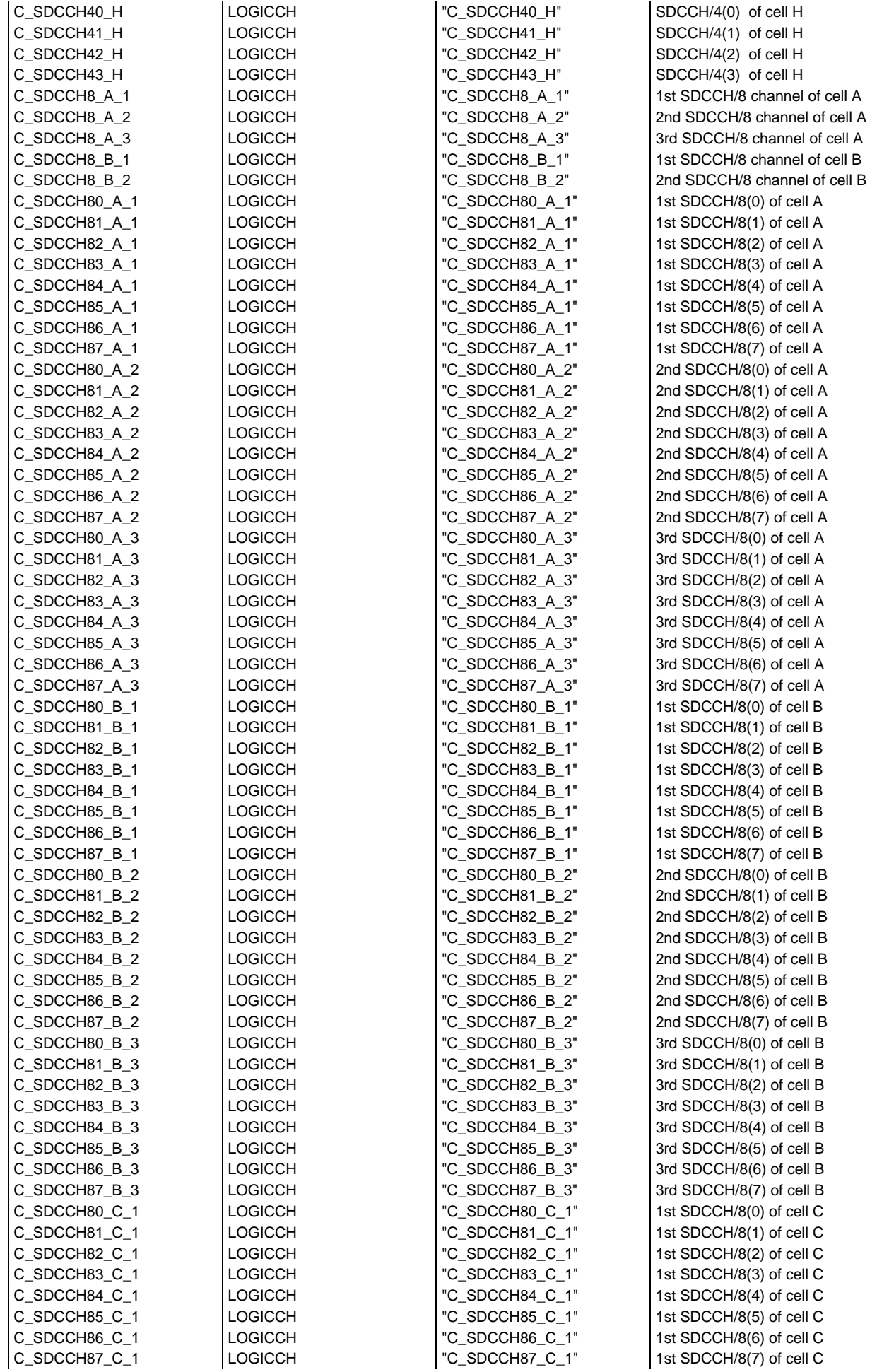

### **Page 180 ETS 300 607-3 (GSM 11.10-3 version 4.19.1): January 1998**

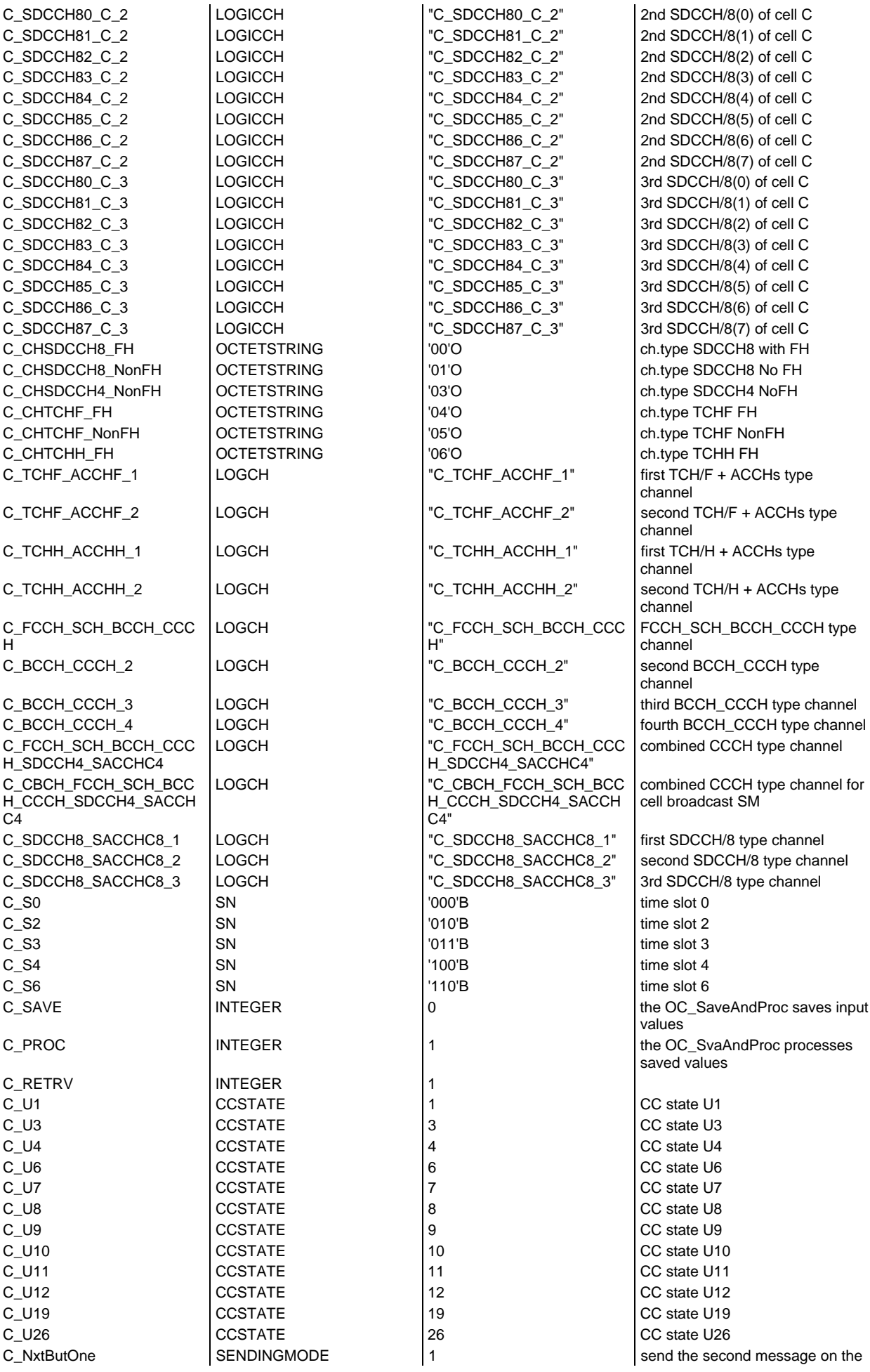
## **Page 181 ETS 300 607-3 (GSM 11.10-3 version 4.19.1): January 1998**

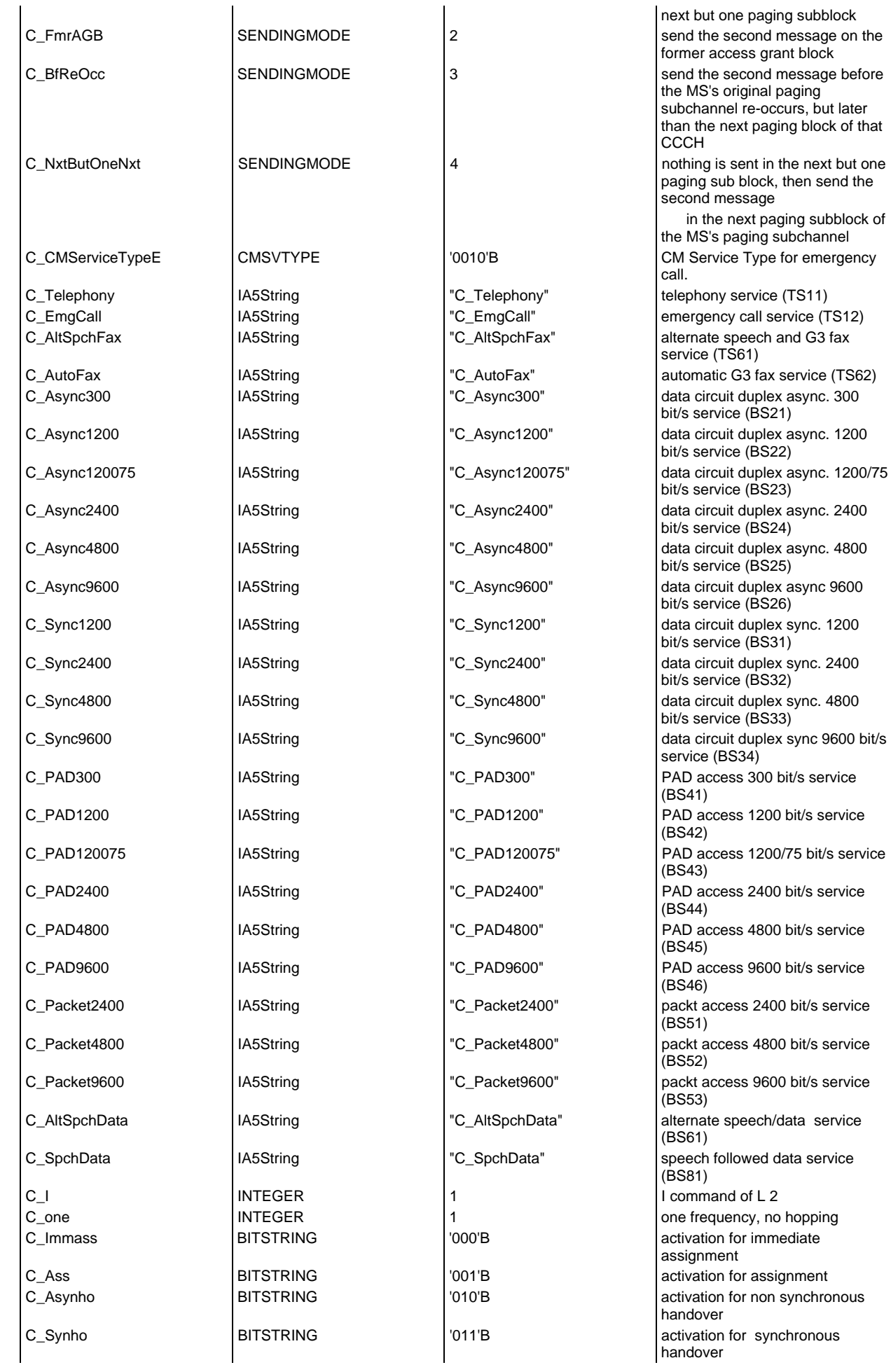

## **Page 182 ETS 300 607-3 (GSM 11.10-3 version 4.19.1): January 1998**

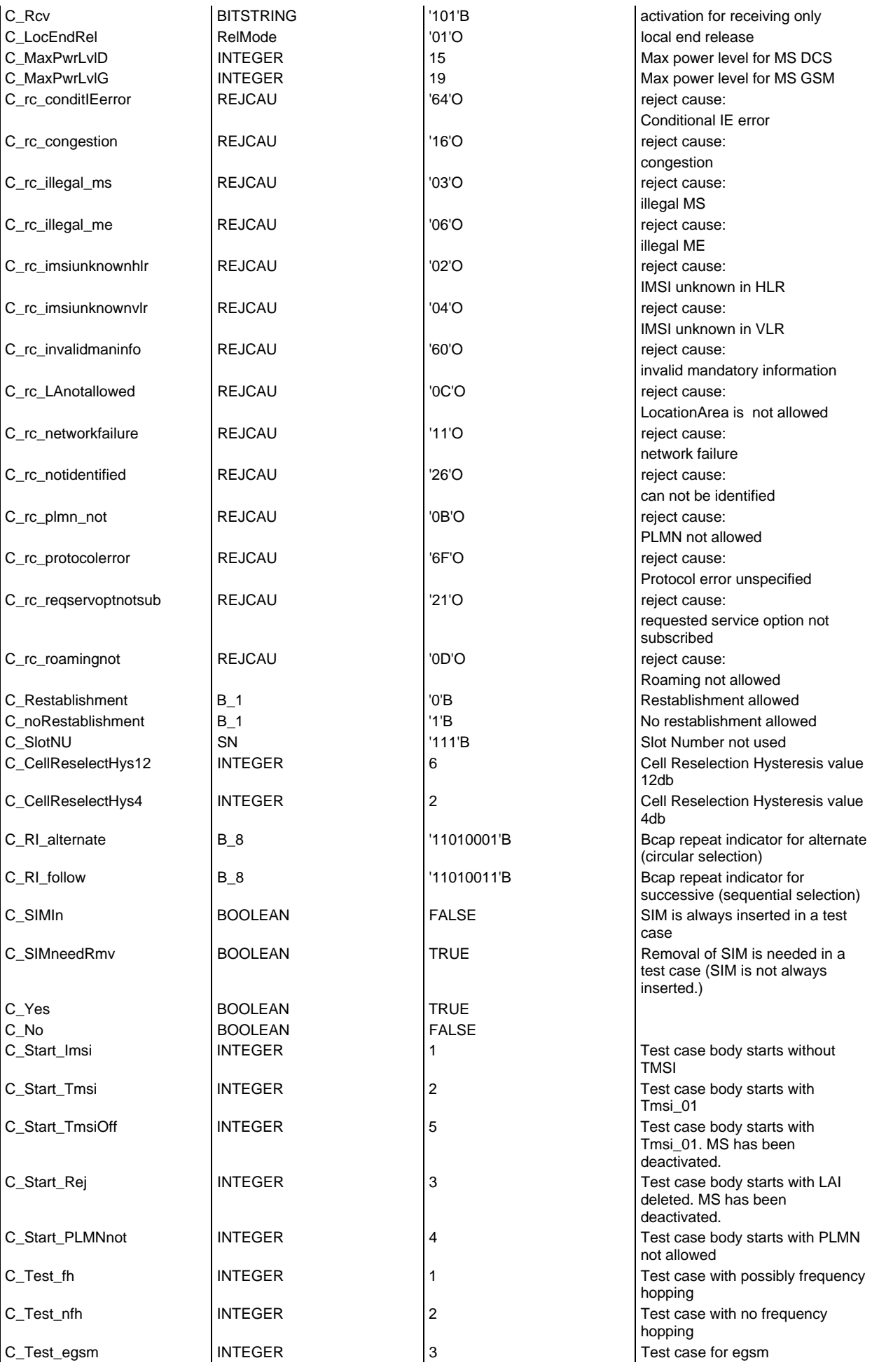

## **Page 183 ETS 300 607-3 (GSM 11.10-3 version 4.19.1): January 1998**

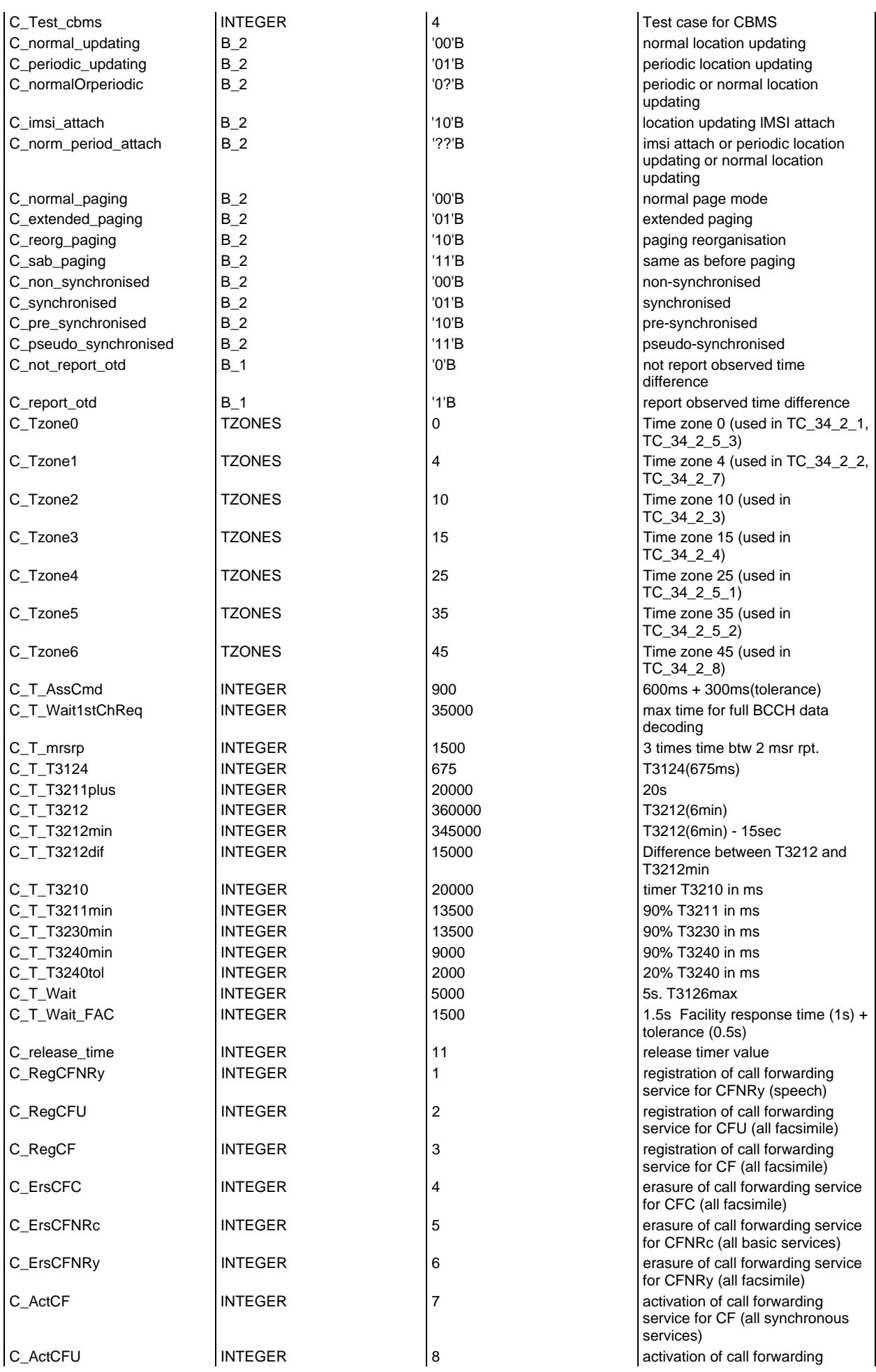

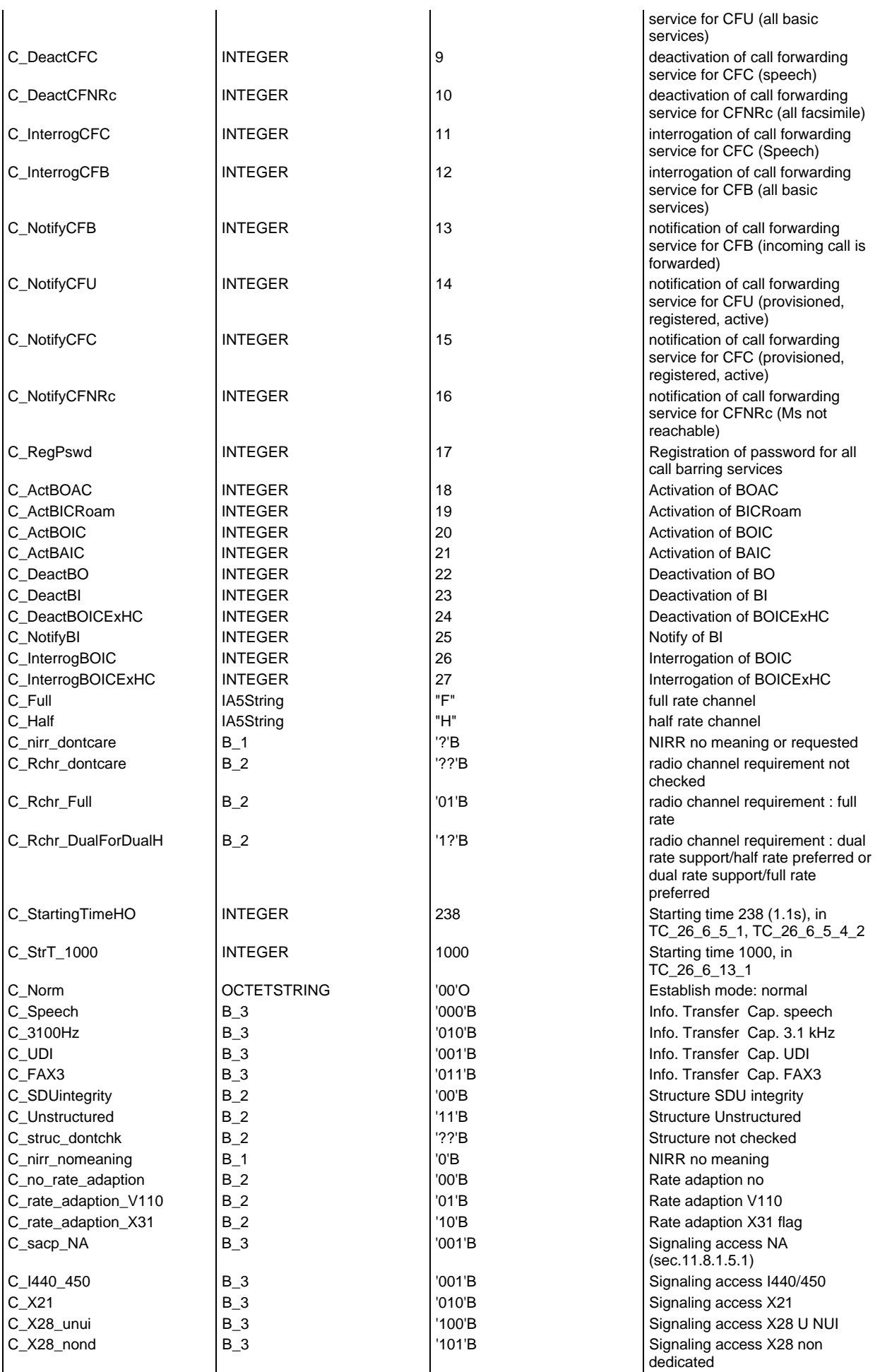

## **Page 185 ETS 300 607-3 (GSM 11.10-3 version 4.19.1): January 1998**

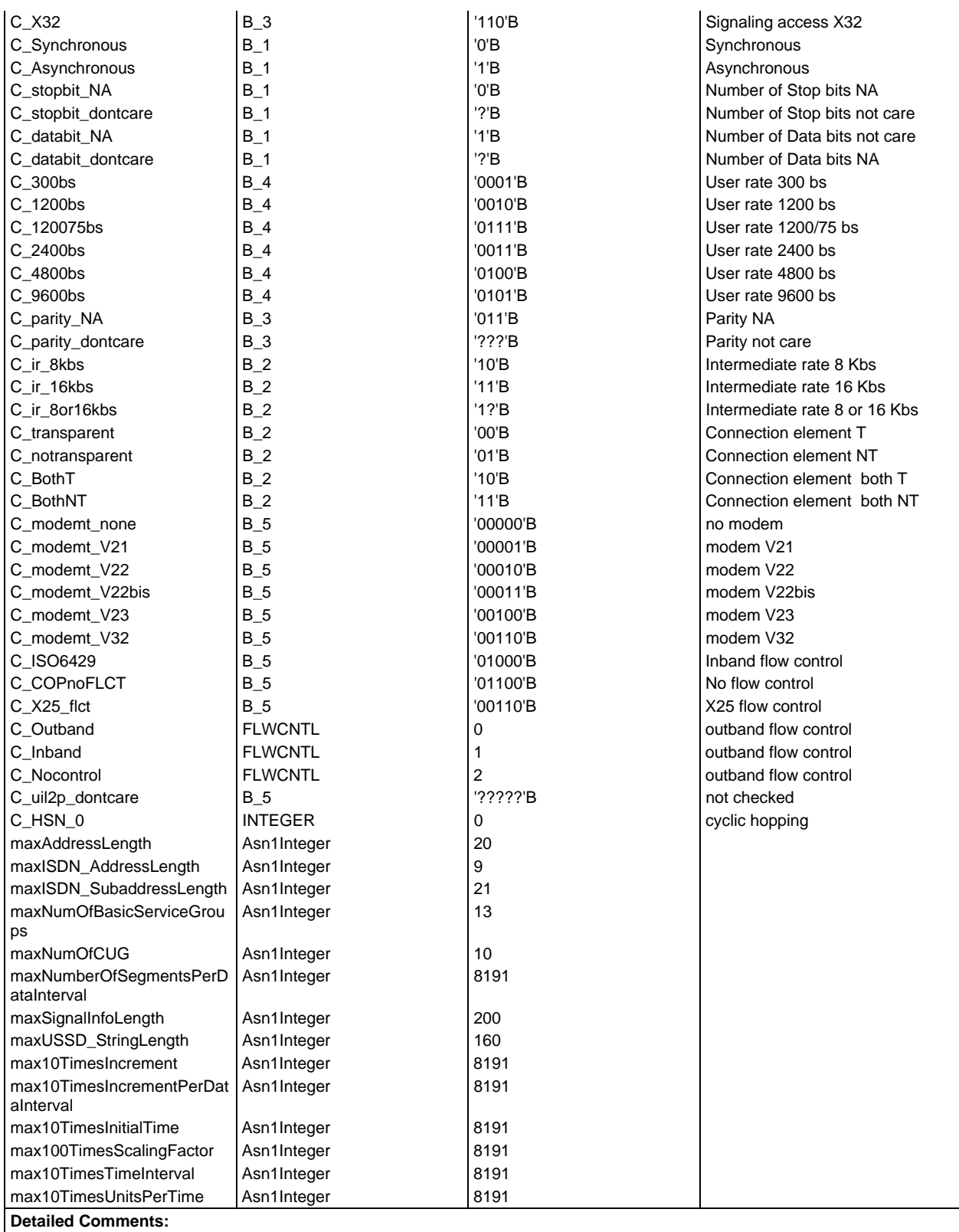

# **Test case variable declarations**

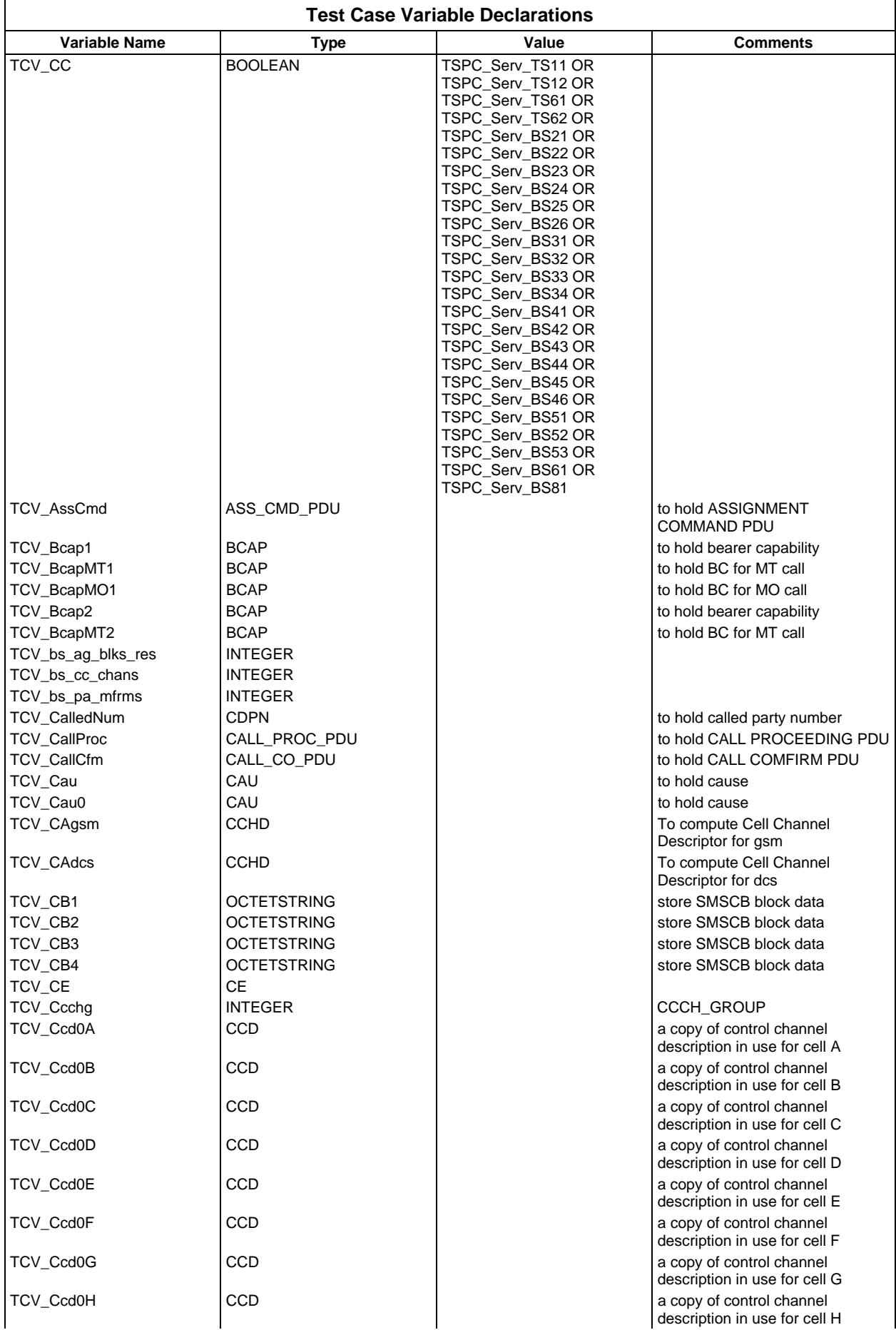

## **Page 187 ETS 300 607-3 (GSM 11.10-3 version 4.19.1): January 1998**

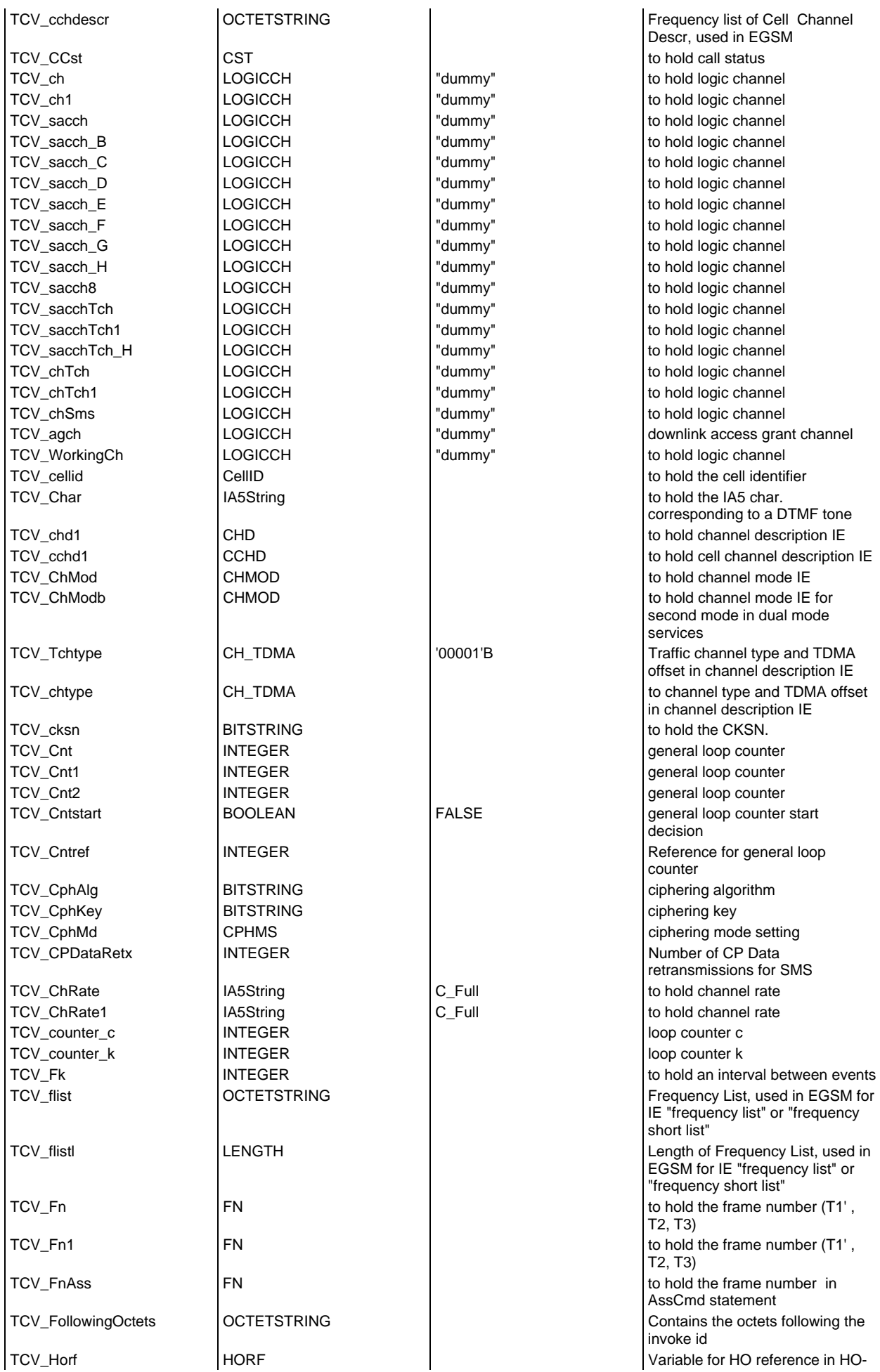

## **Page 188 ETS 300 607-3 (GSM 11.10-3 version 4.19.1): January 1998**

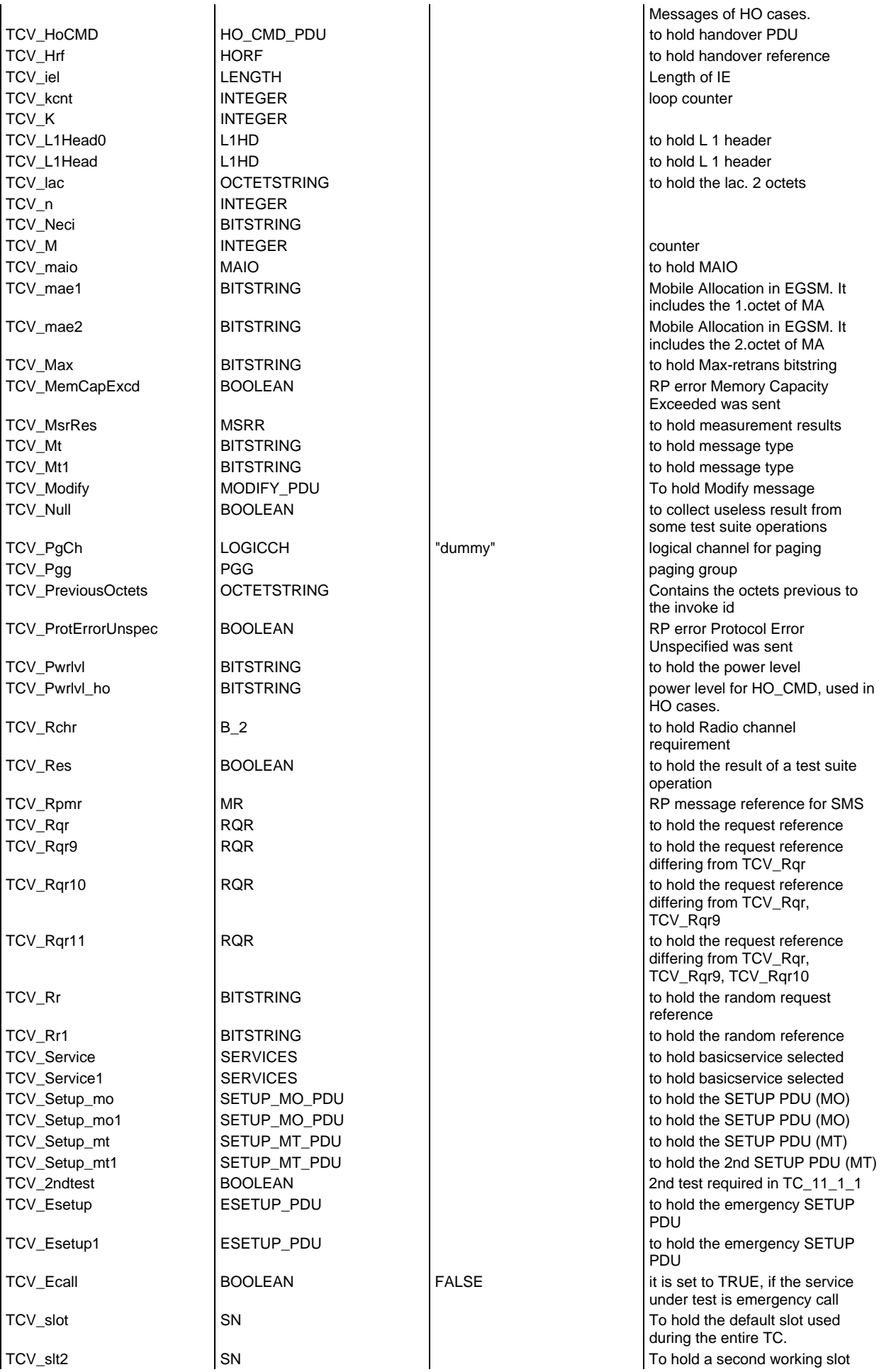

## **Page 189 ETS 300 607-3 (GSM 11.10-3 version 4.19.1): January 1998**

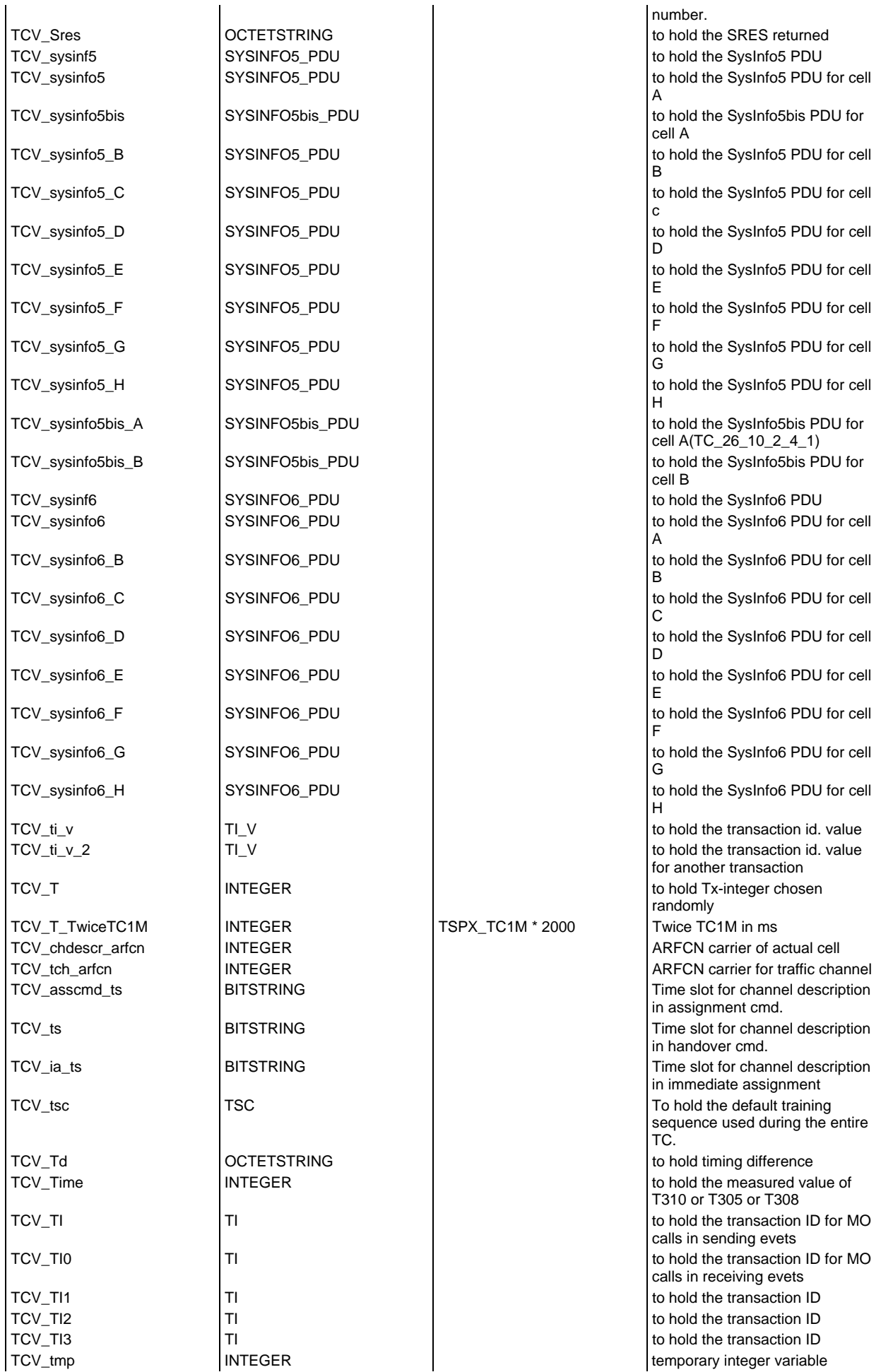

## **Page 190 ETS 300 607-3 (GSM 11.10-3 version 4.19.1): January 1998**

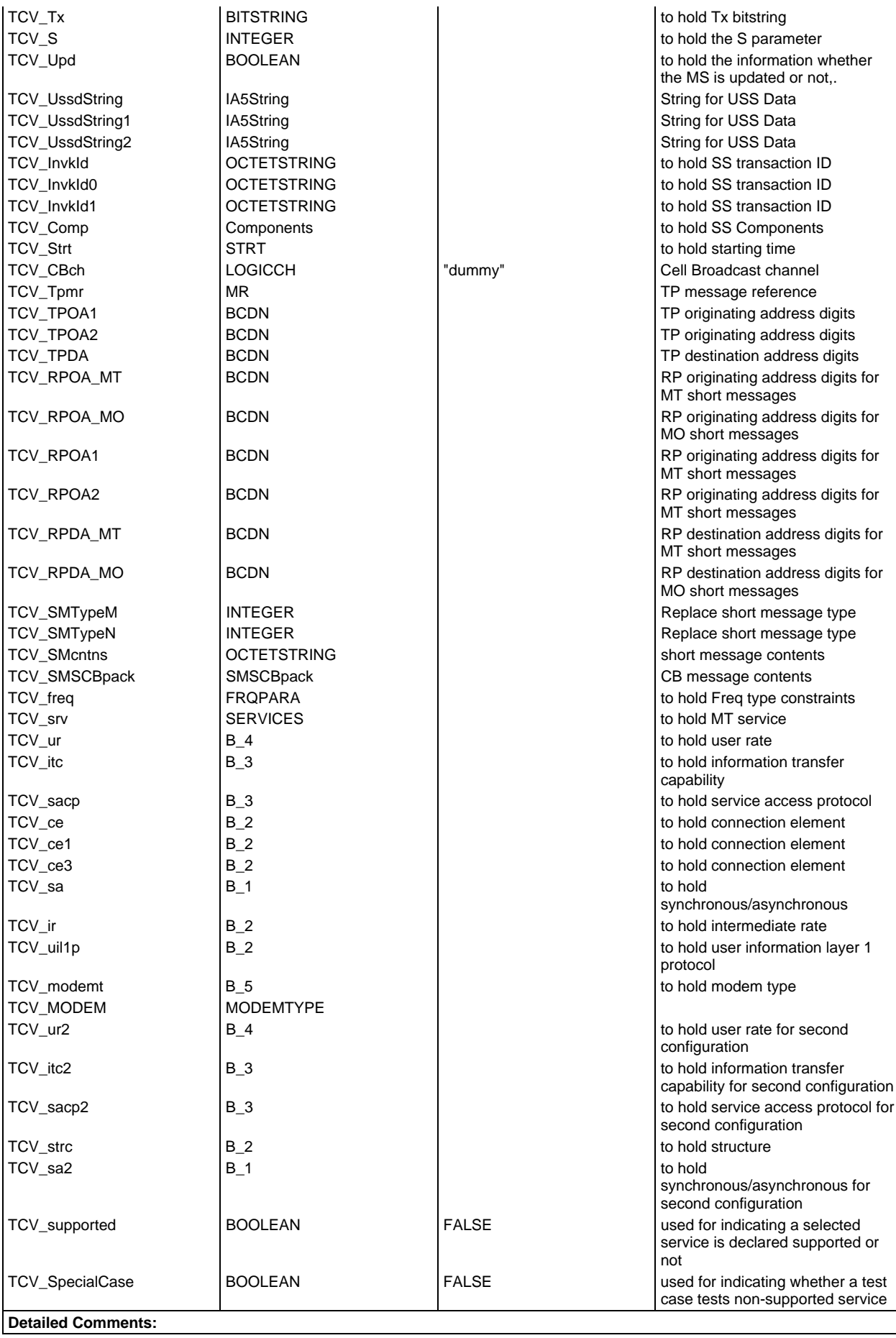

## **PCO declarations**

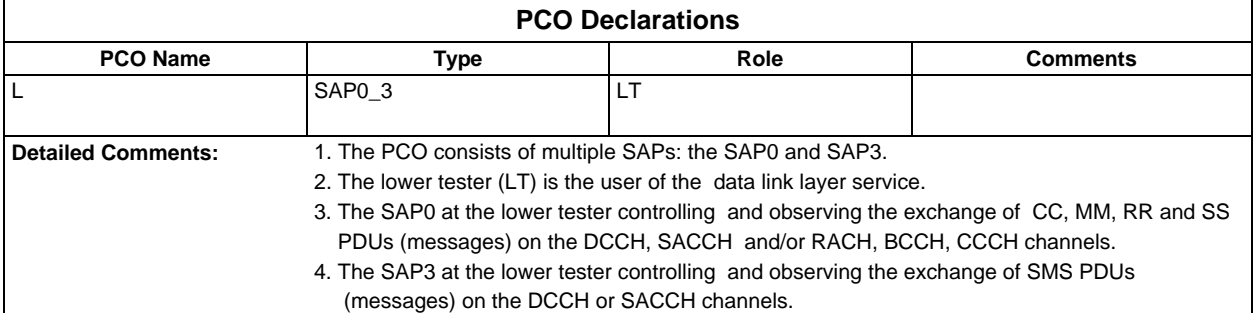

# **Timer declarations**

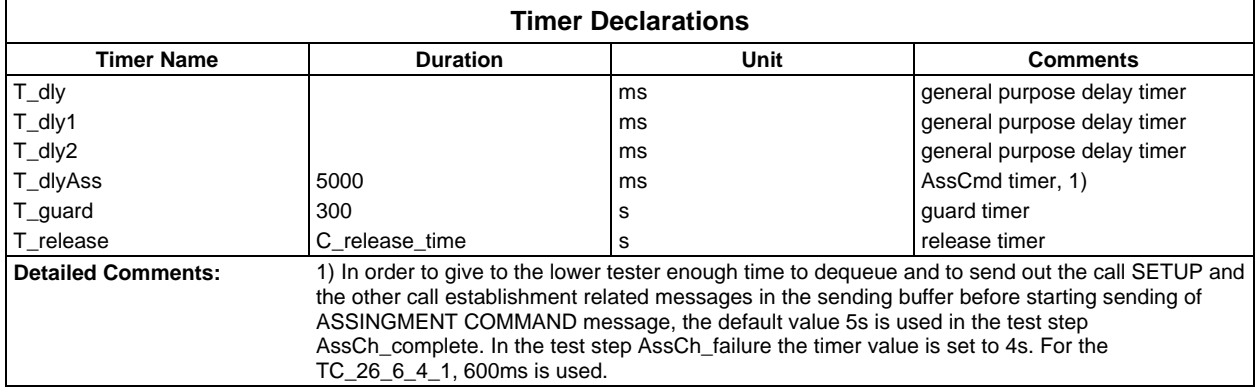

# **ASP type definitions**

## **TTCN ASP Type definitions**

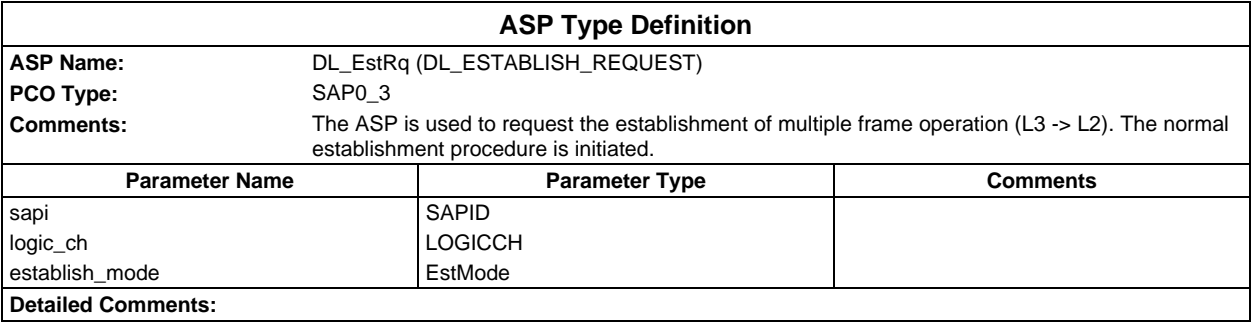

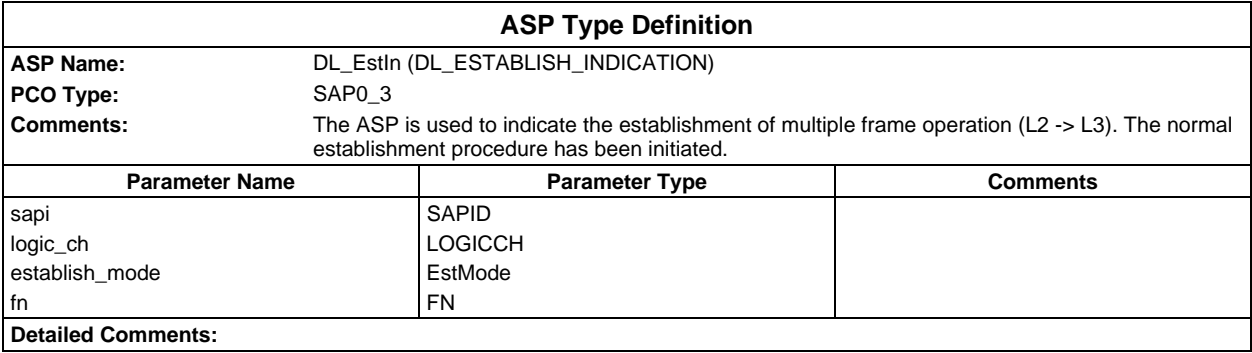

#### **Page 192 ETS 300 607-3 (GSM 11.10-3 version 4.19.1): January 1998**

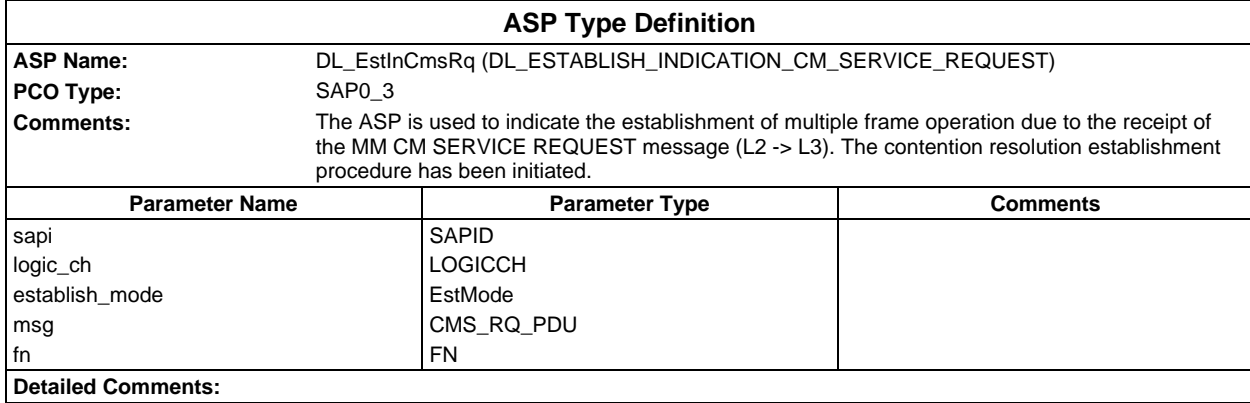

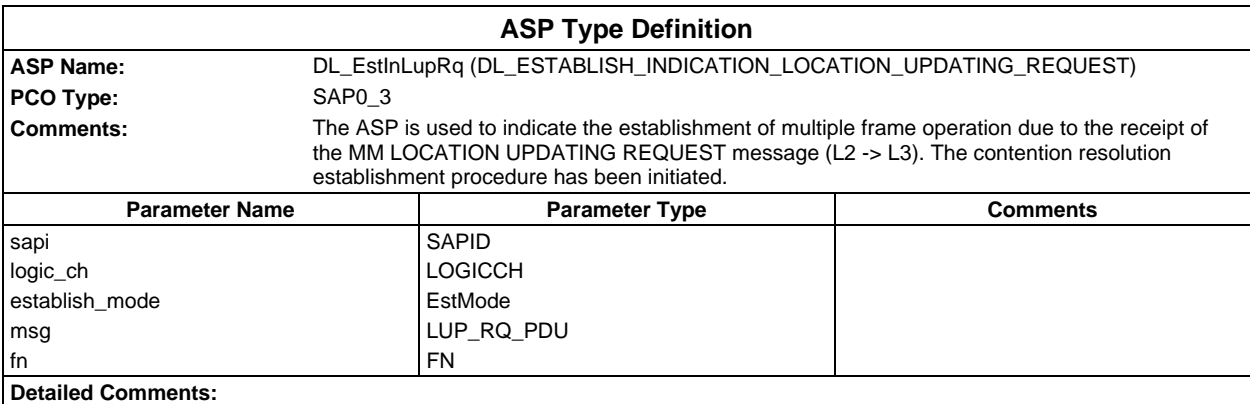

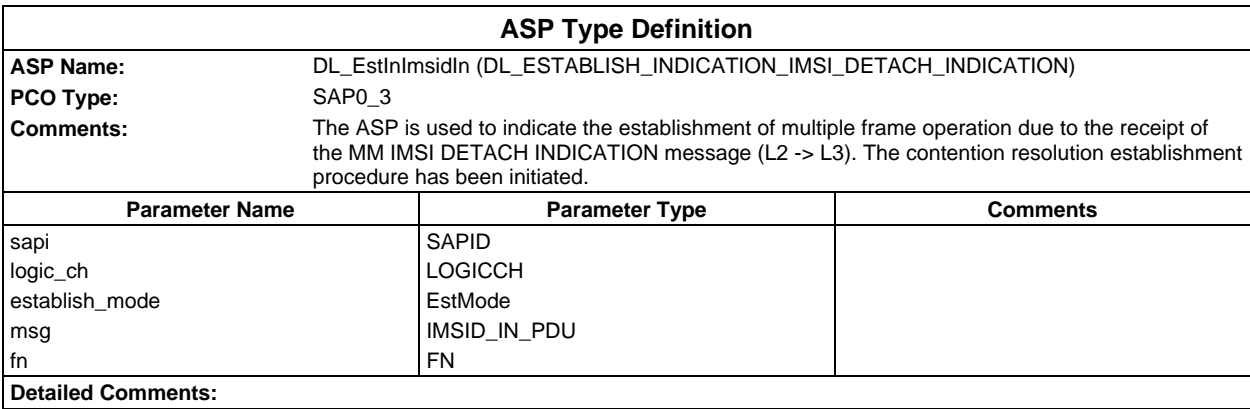

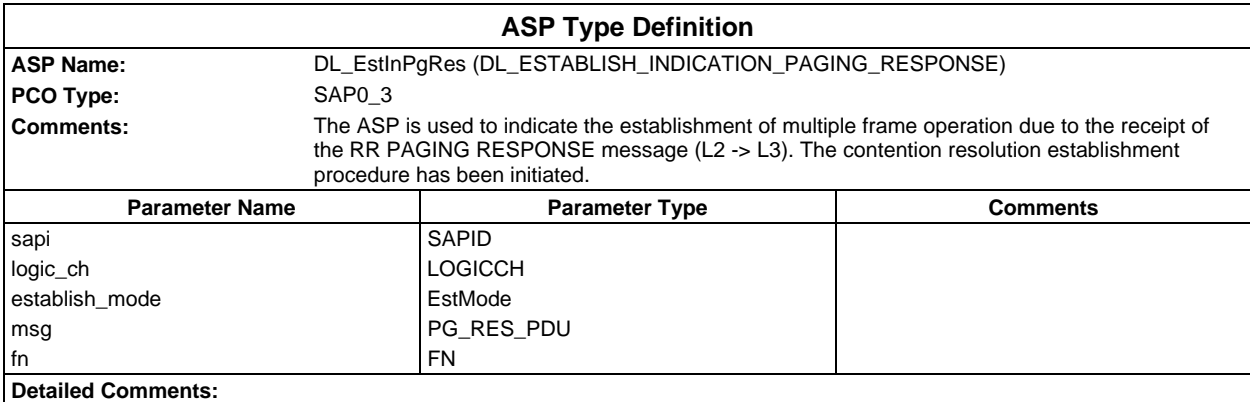

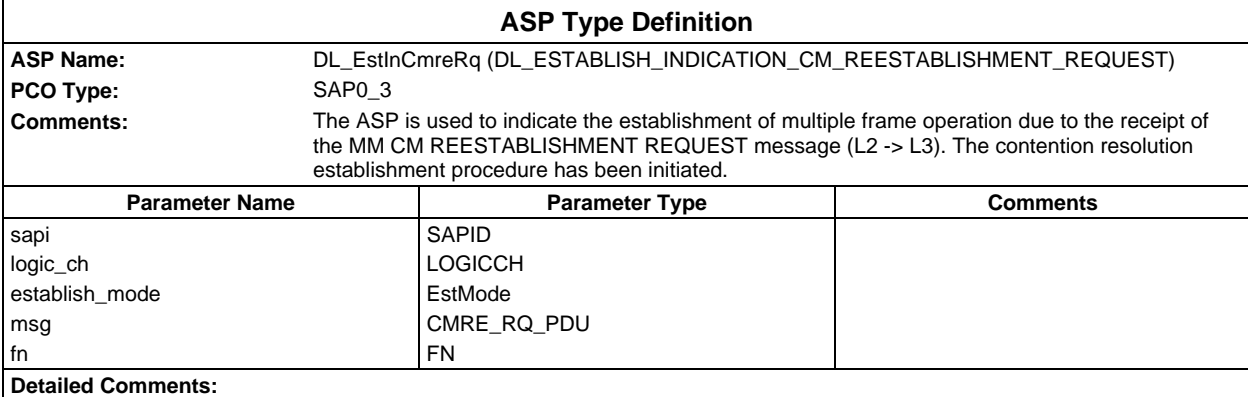

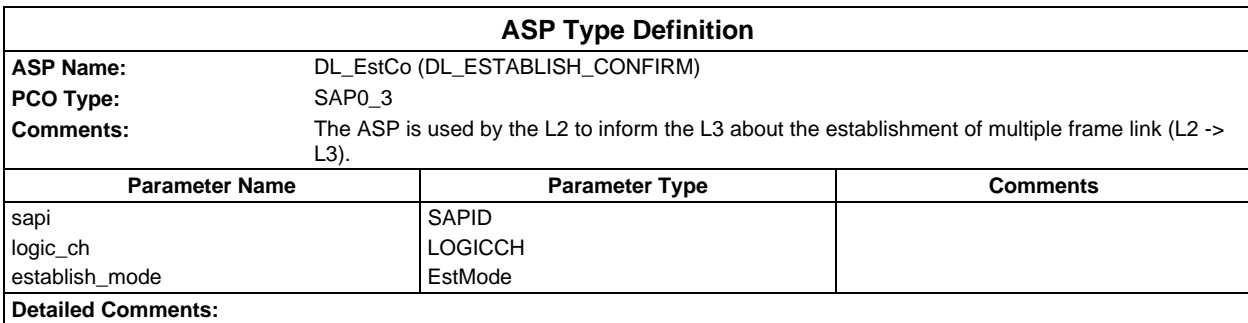

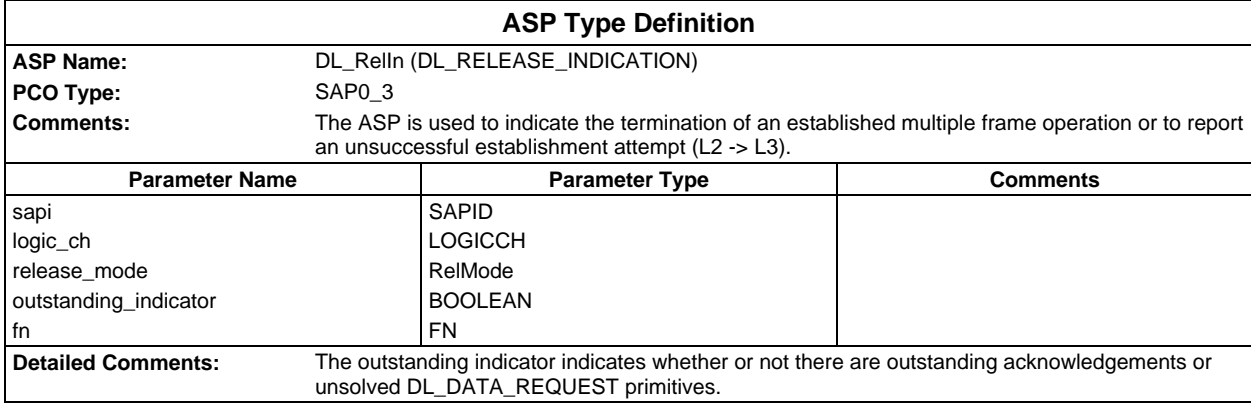

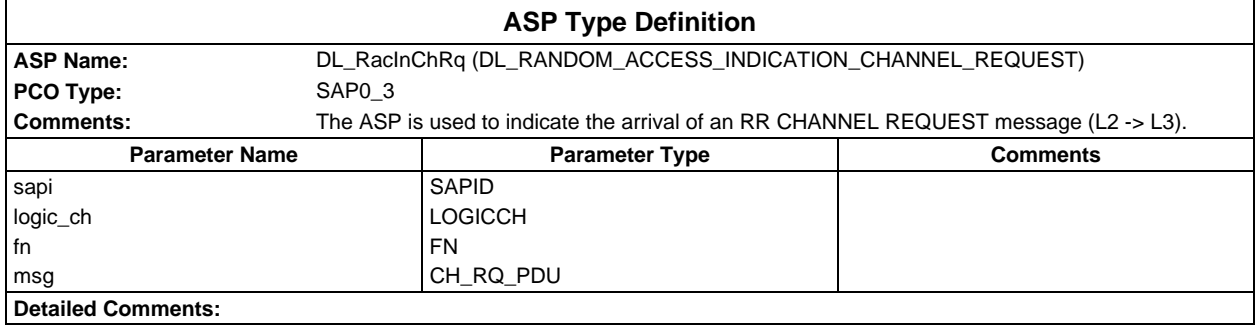

## **Page 194 ETS 300 607-3 (GSM 11.10-3 version 4.19.1): January 1998**

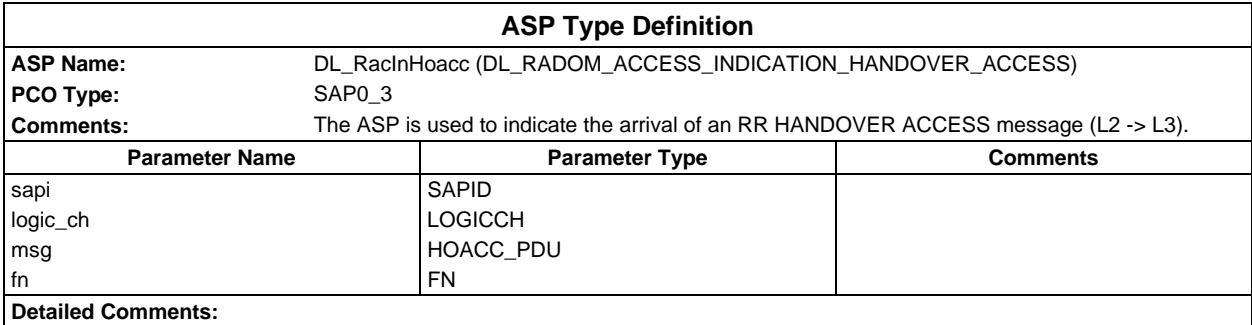

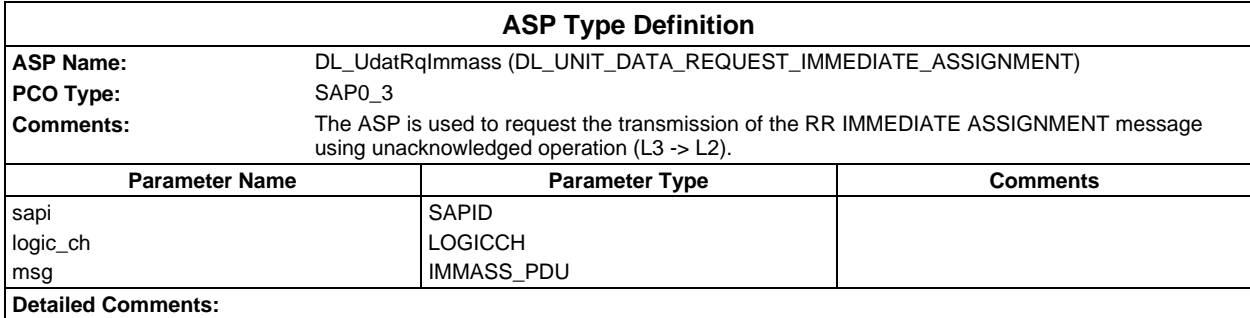

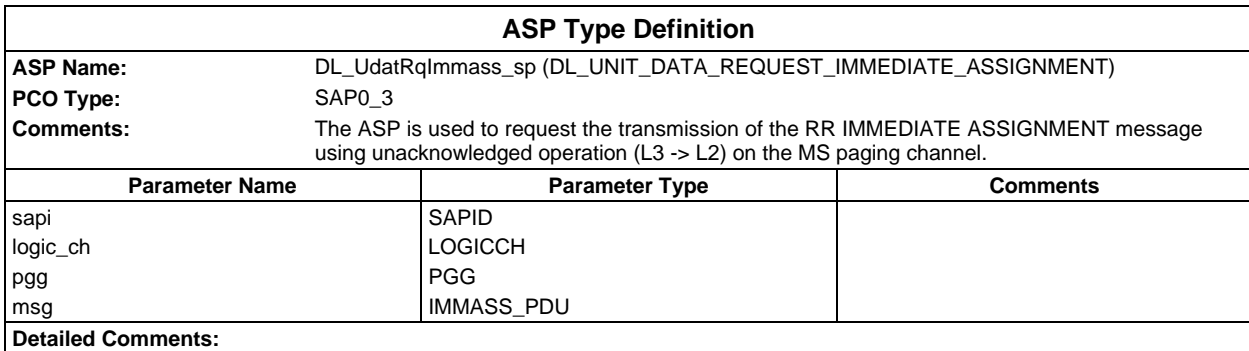

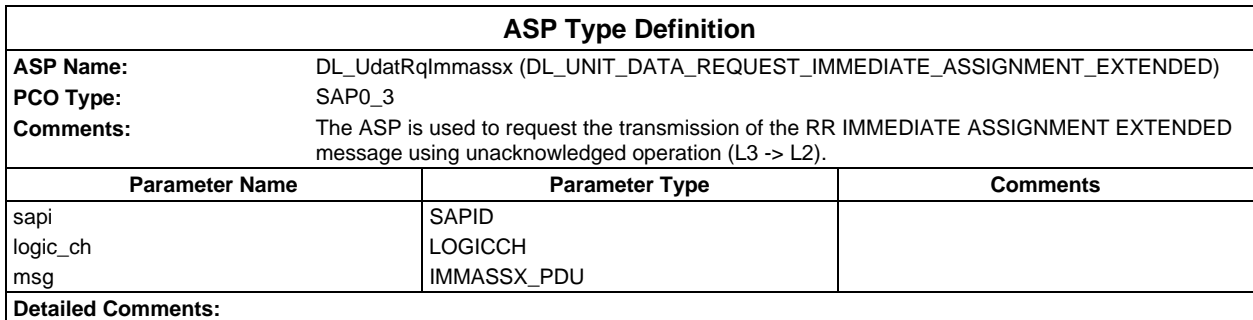

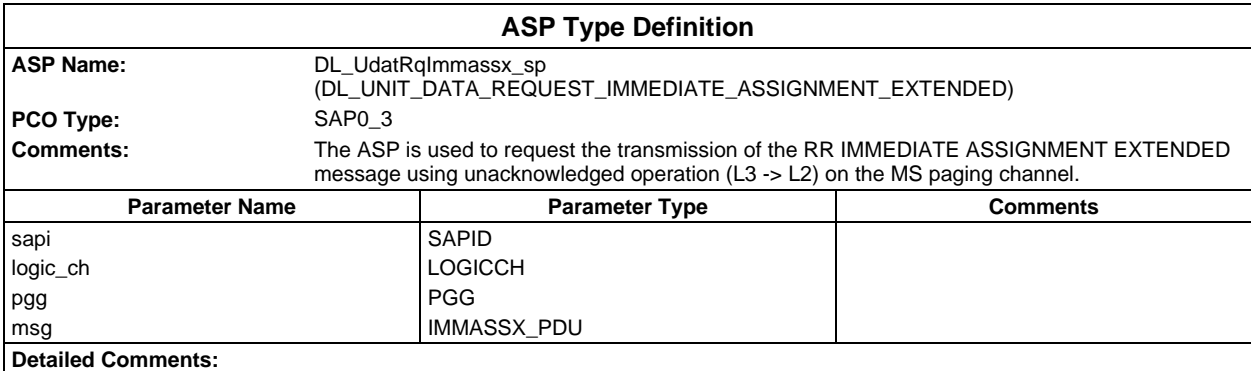

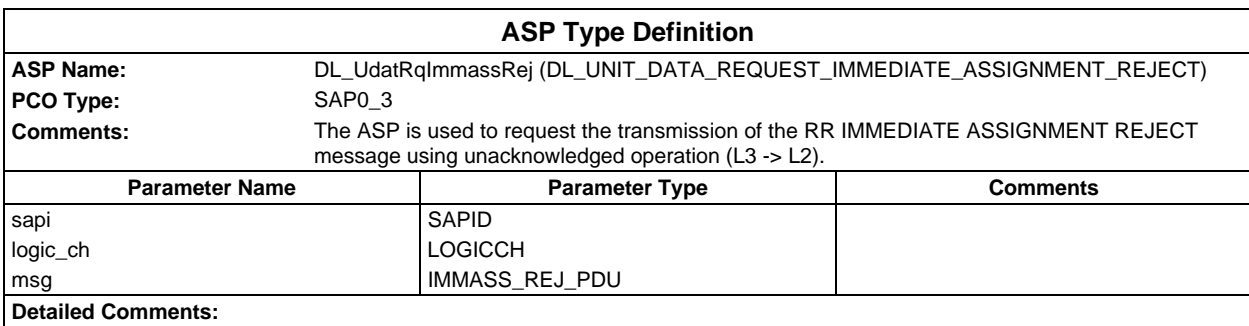

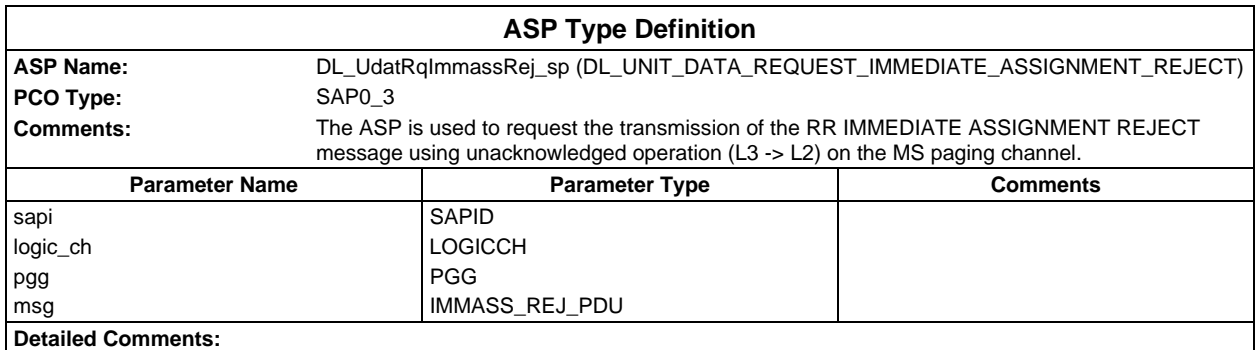

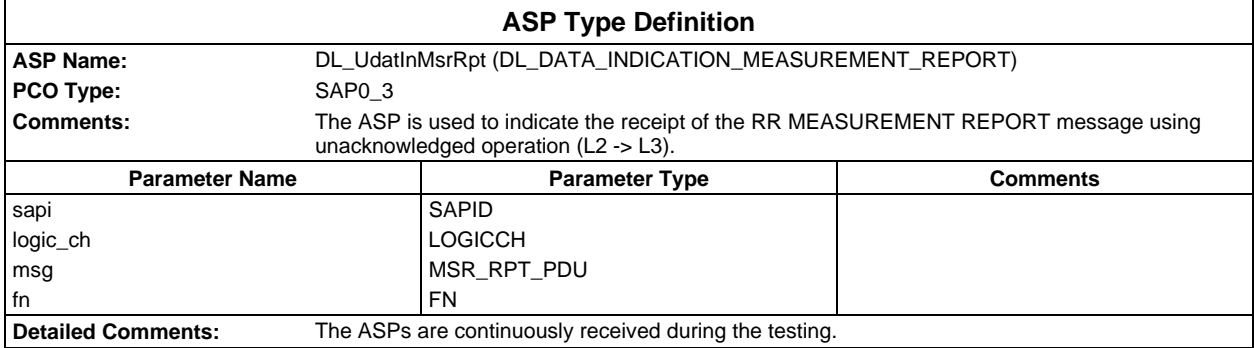

### **Page 196 ETS 300 607-3 (GSM 11.10-3 version 4.19.1): January 1998**

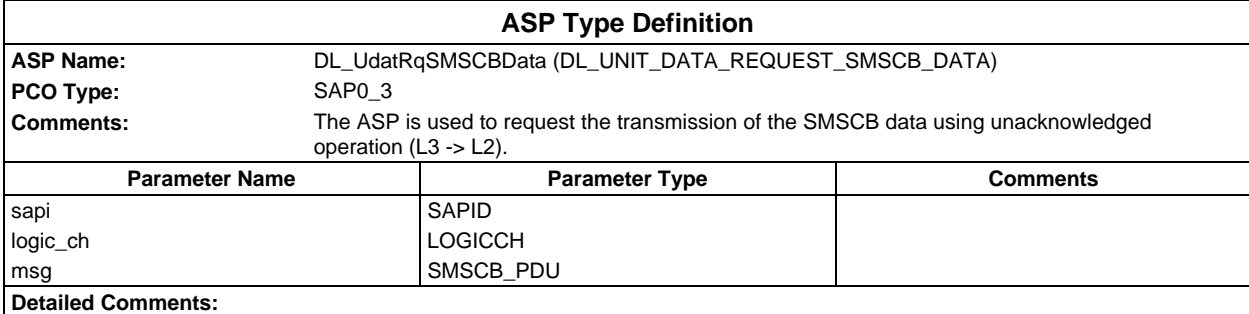

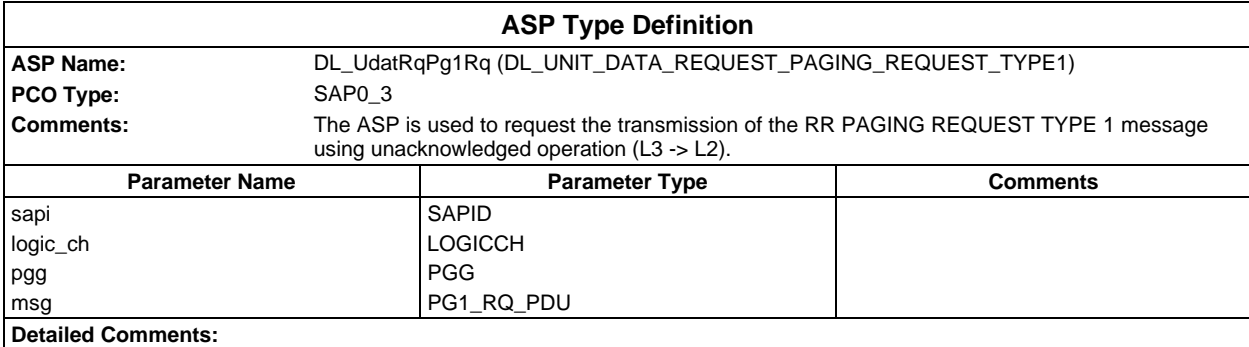

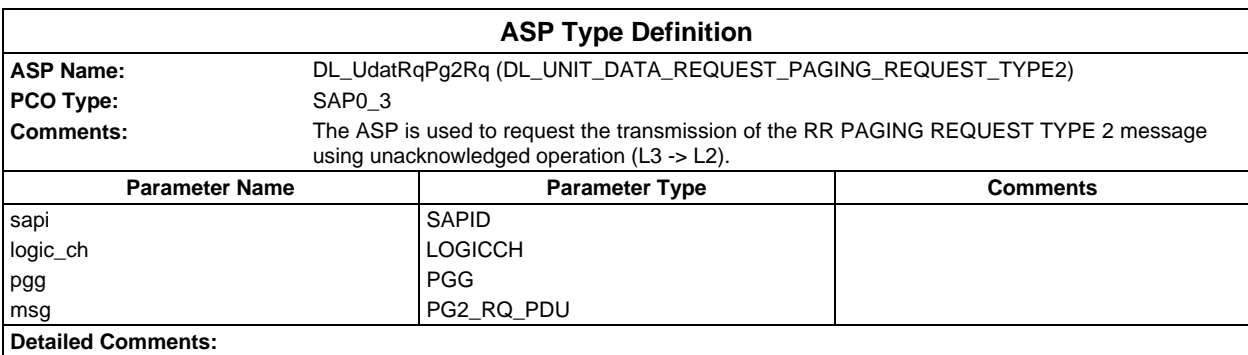

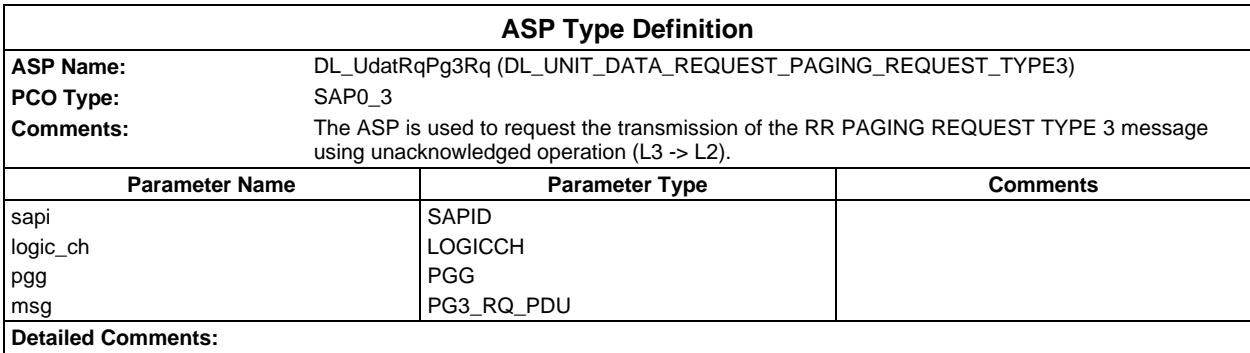

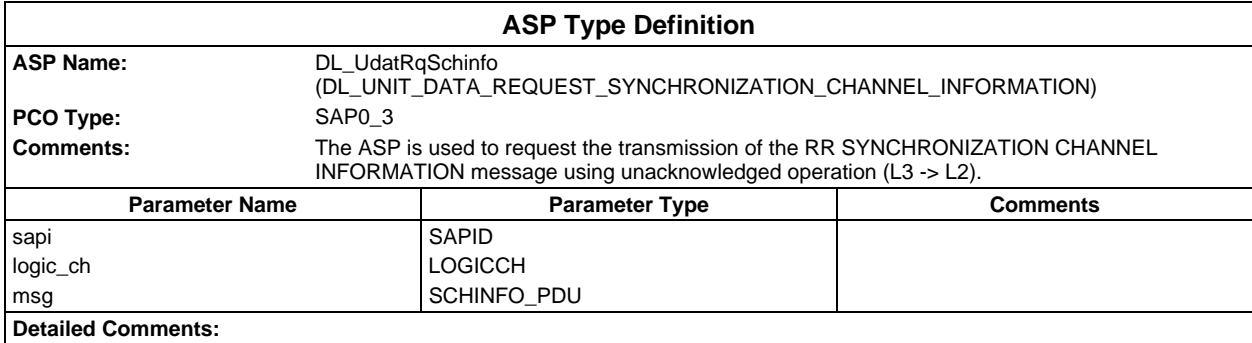

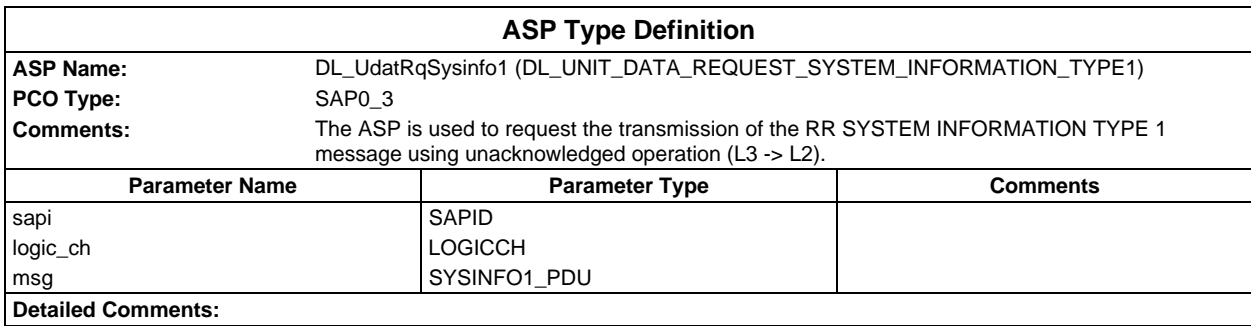

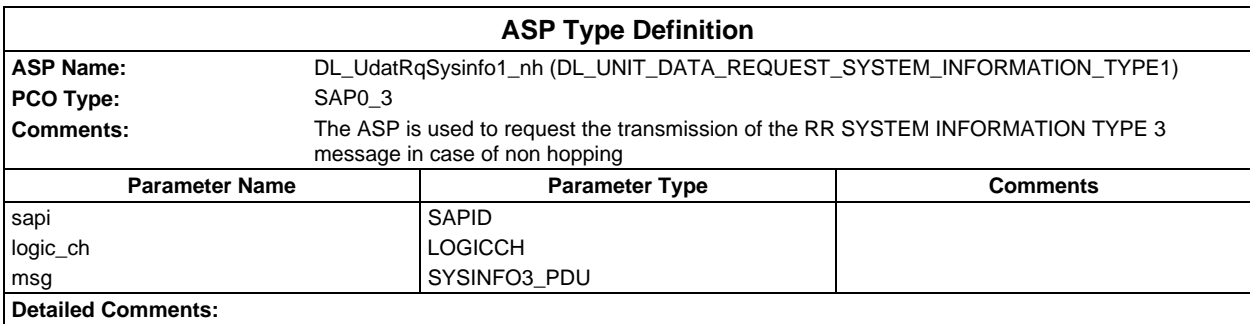

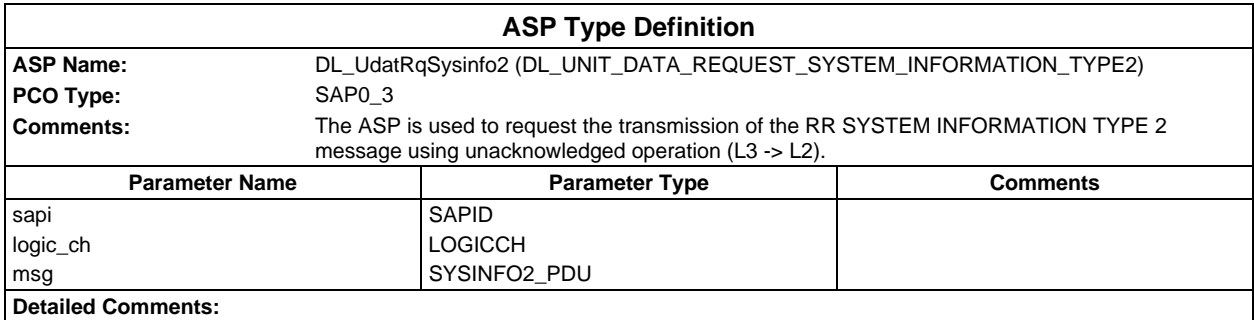

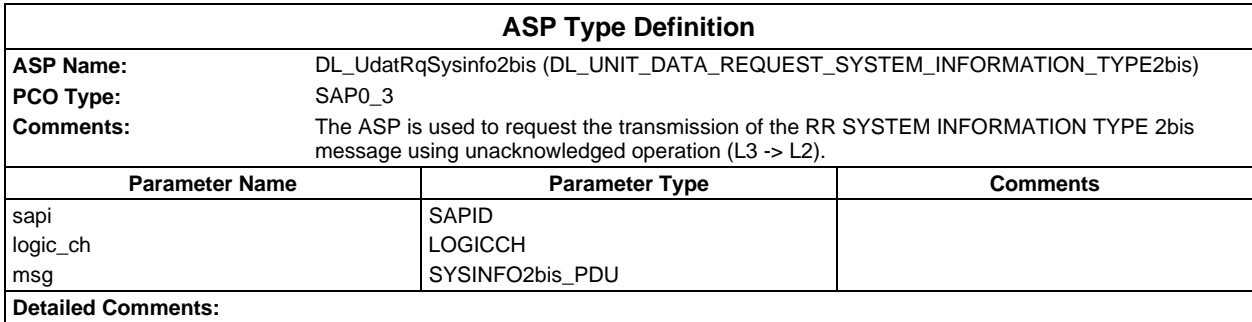

### **Page 198 ETS 300 607-3 (GSM 11.10-3 version 4.19.1): January 1998**

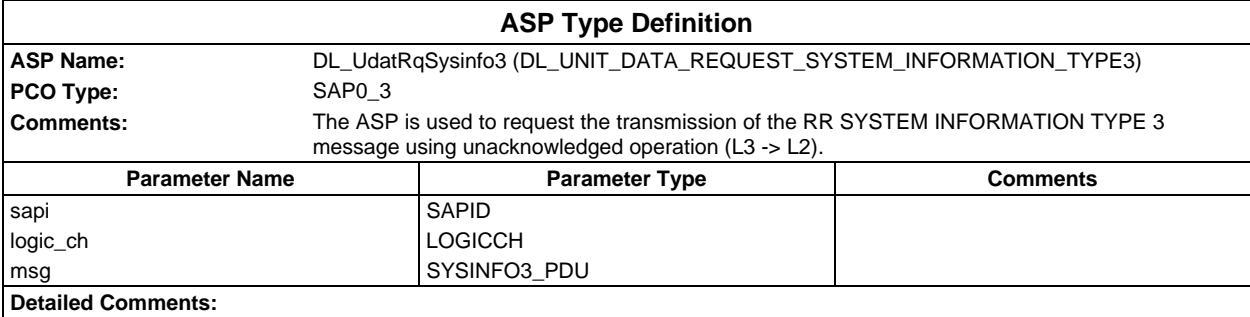

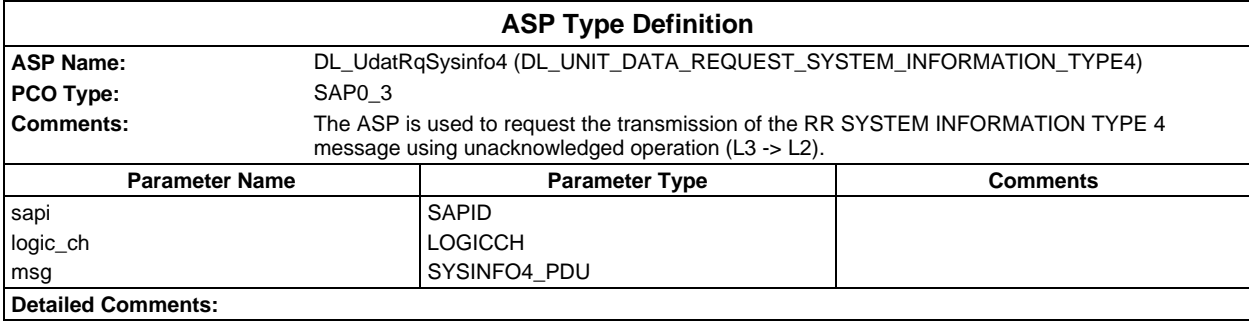

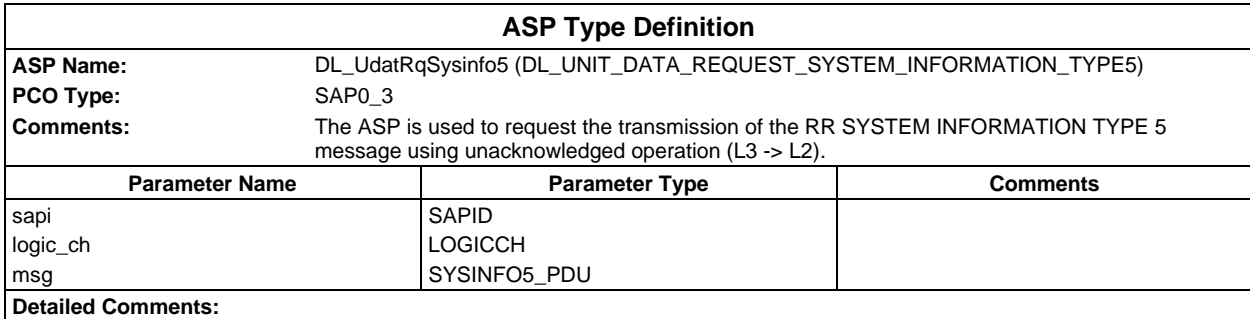

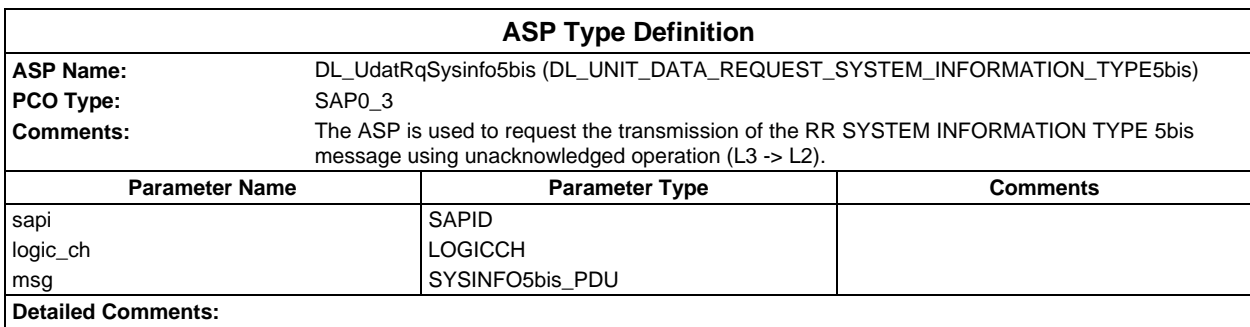

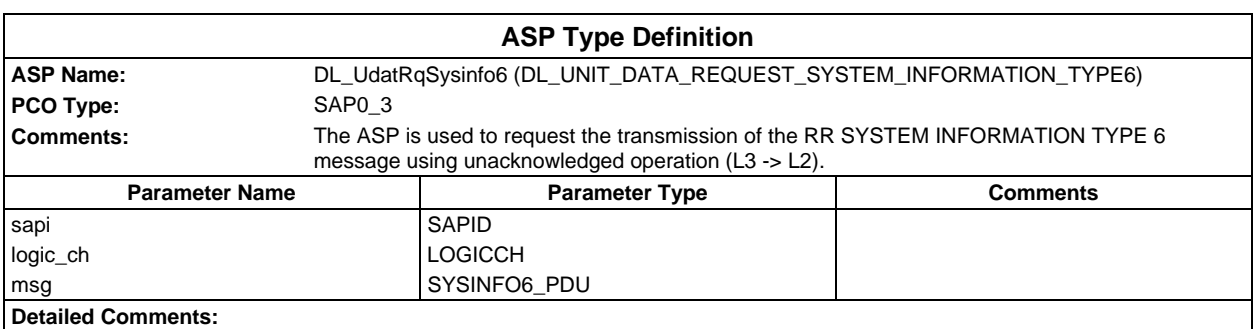

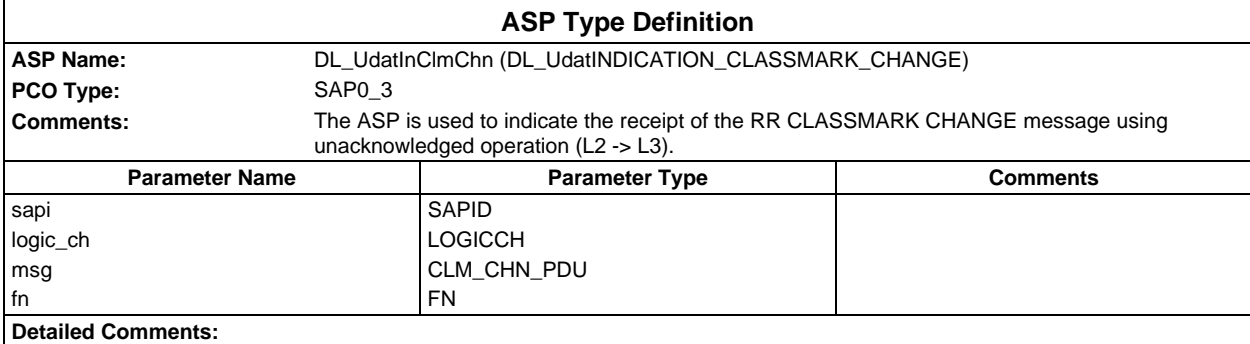

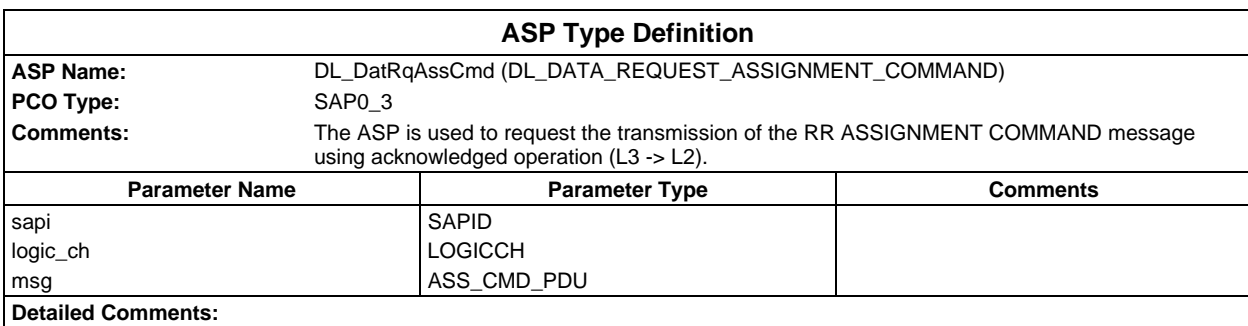

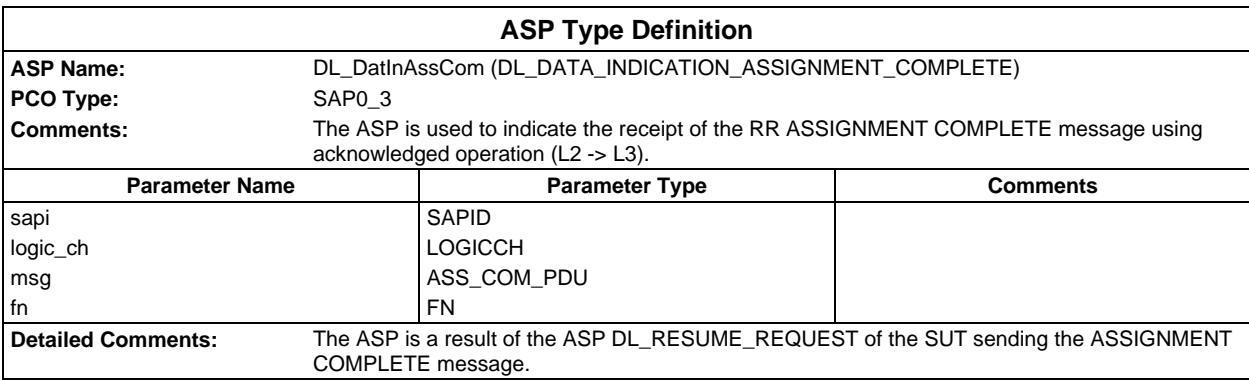

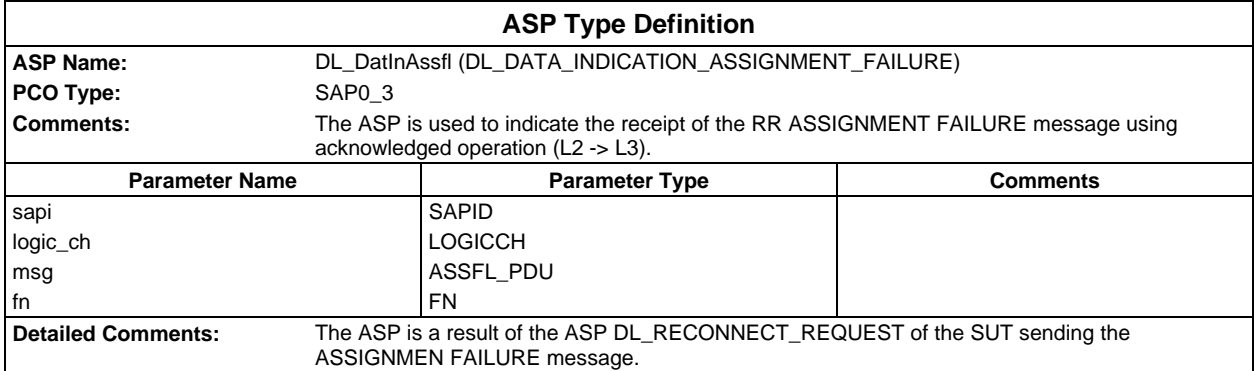

### **Page 200 ETS 300 607-3 (GSM 11.10-3 version 4.19.1): January 1998**

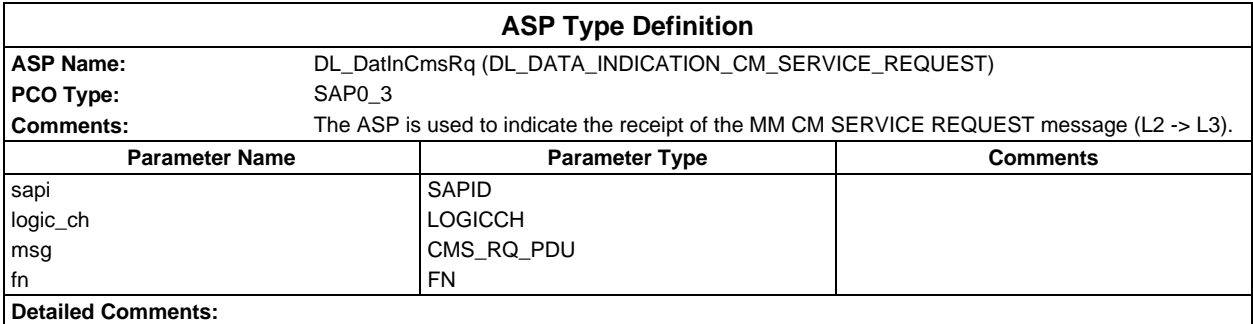

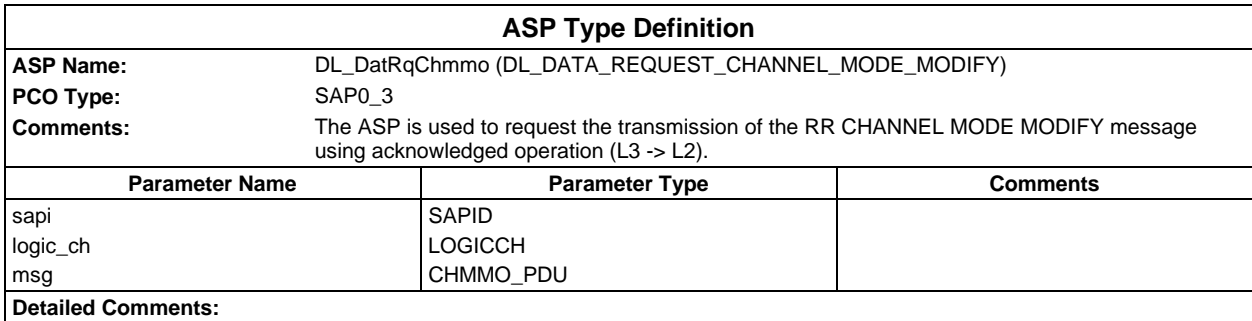

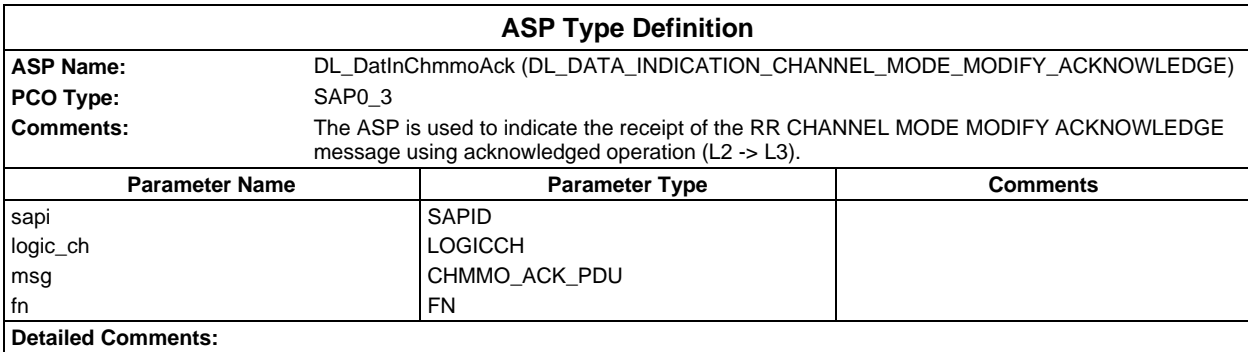

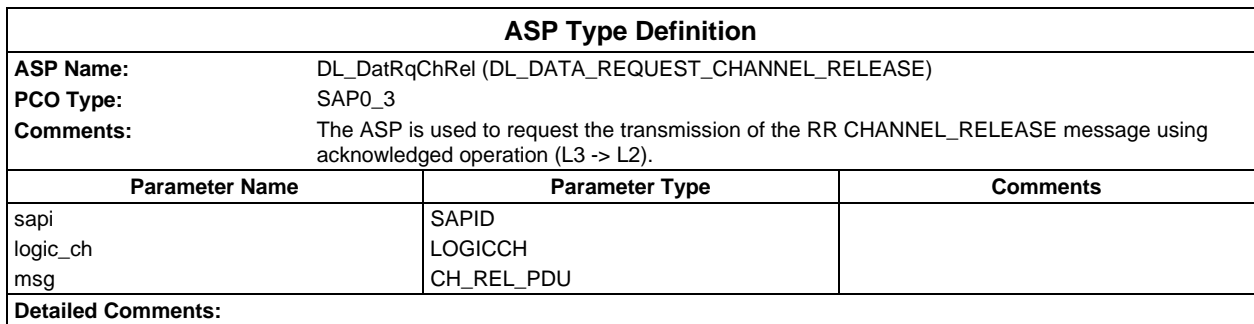

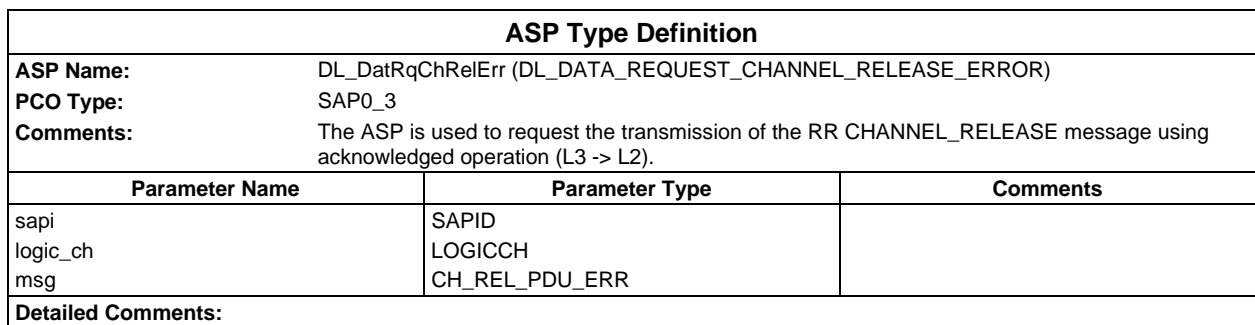

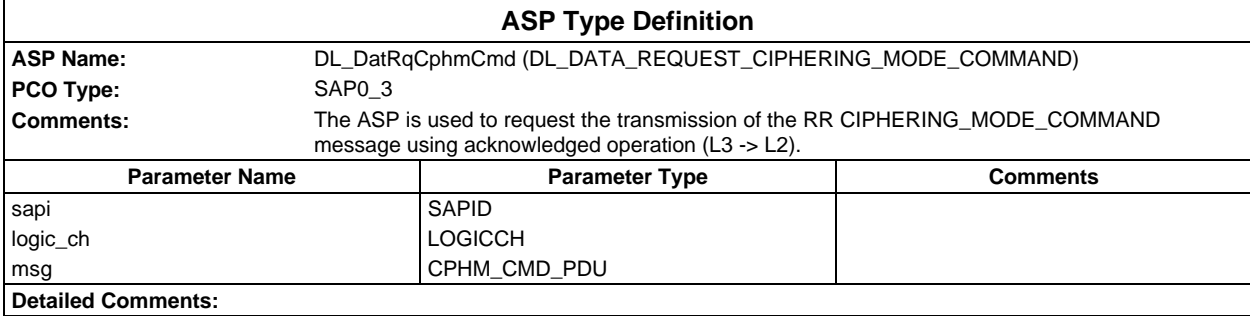

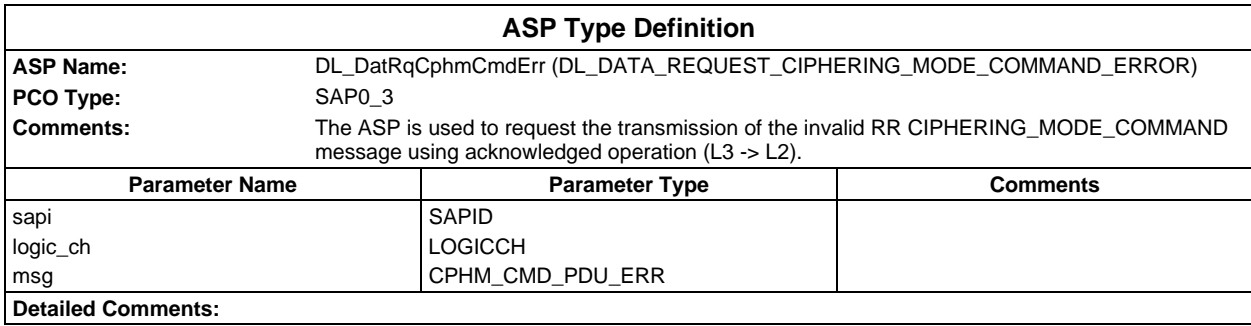

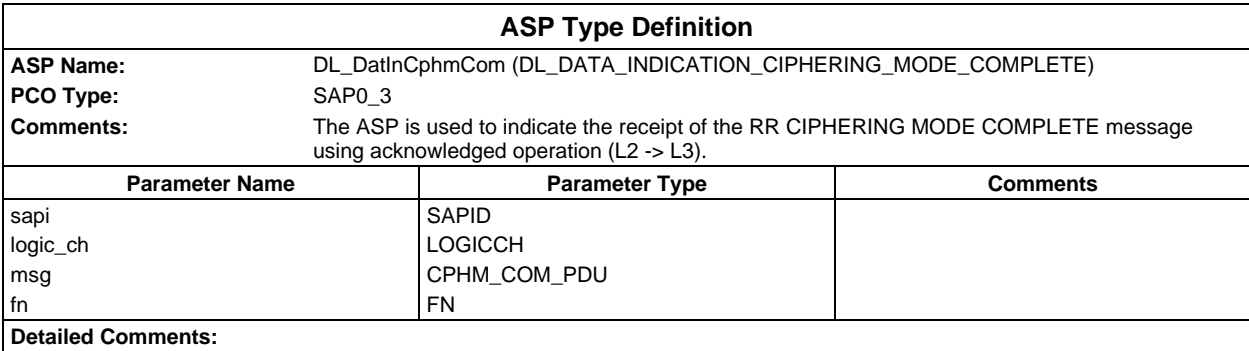

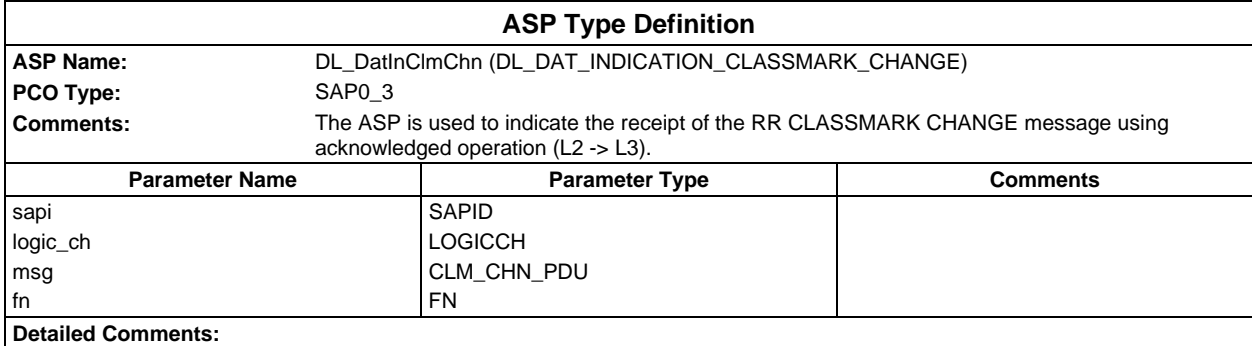

### **Page 202 ETS 300 607-3 (GSM 11.10-3 version 4.19.1): January 1998**

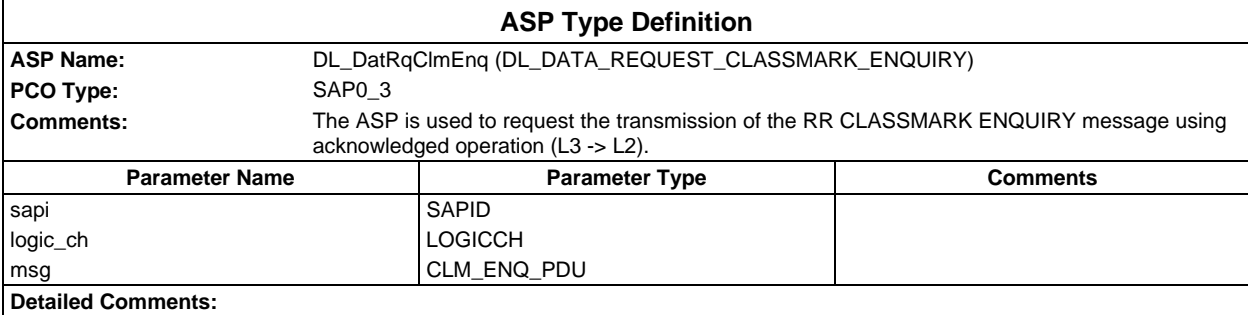

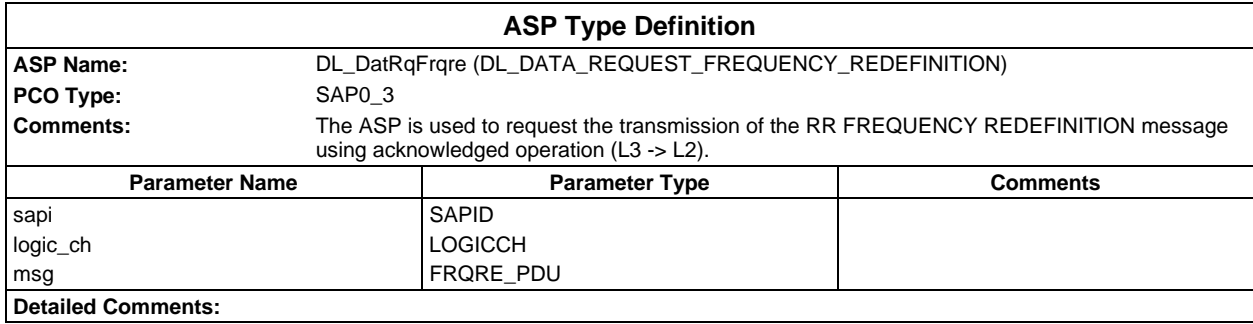

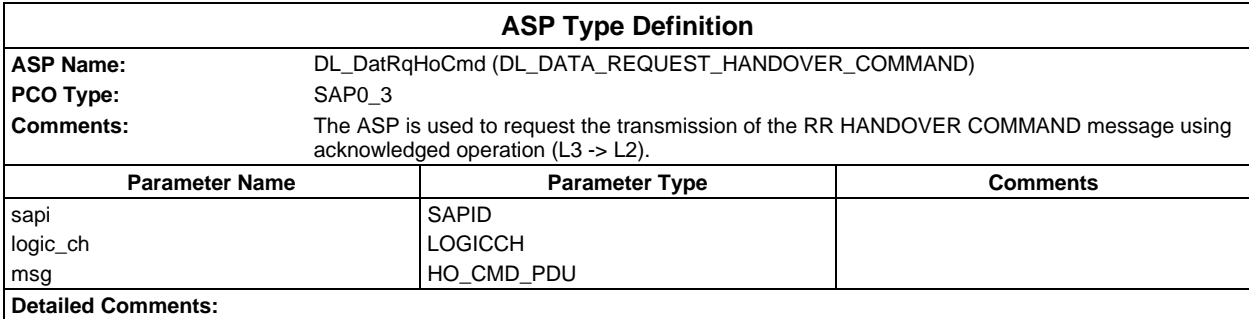

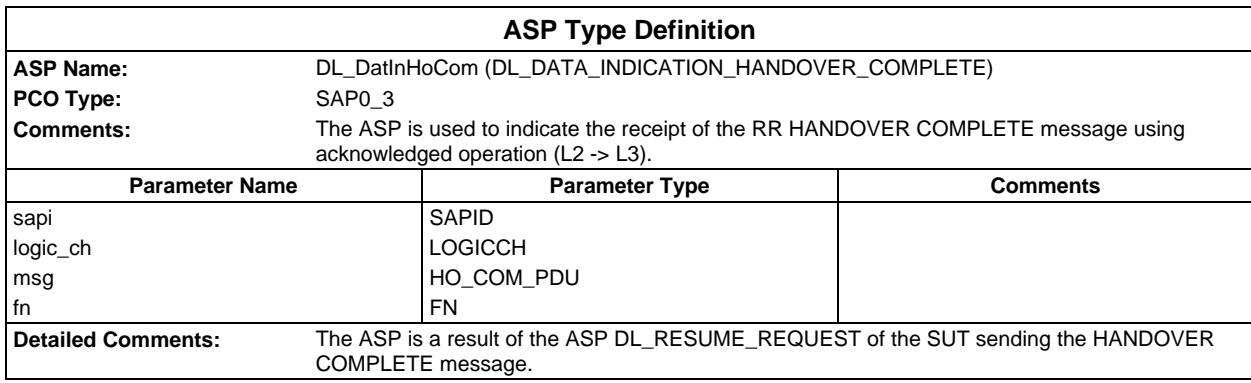

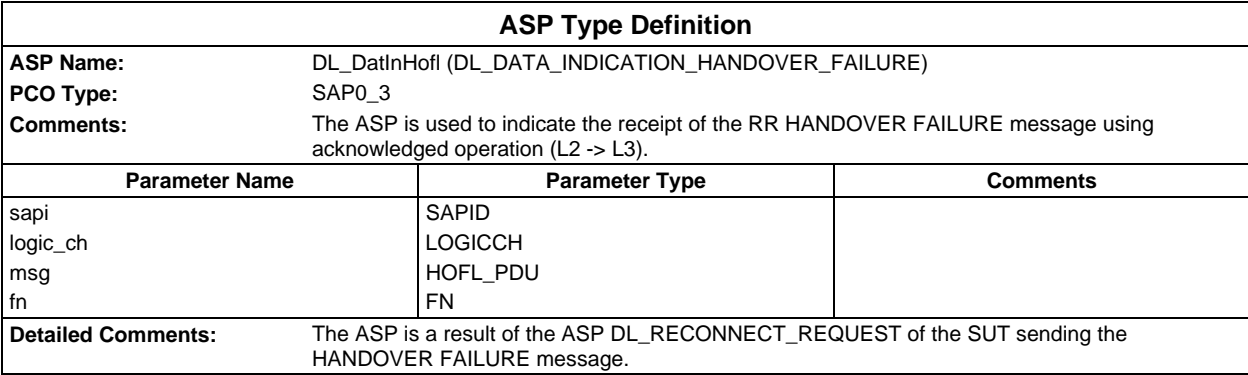

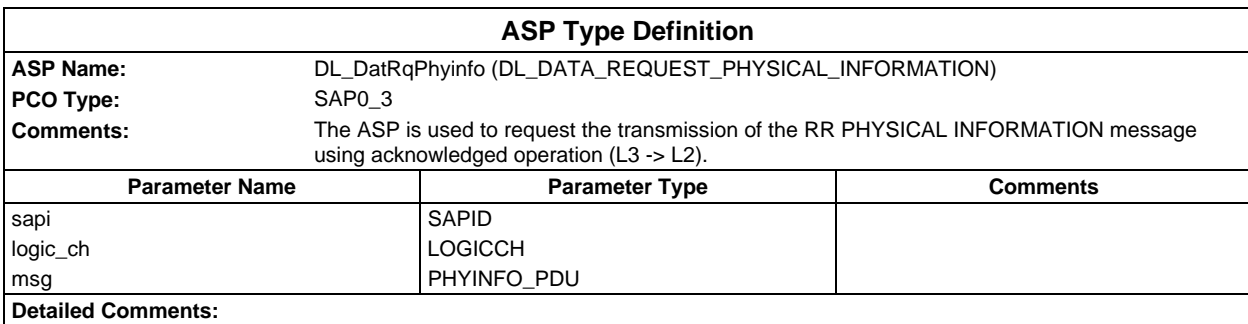

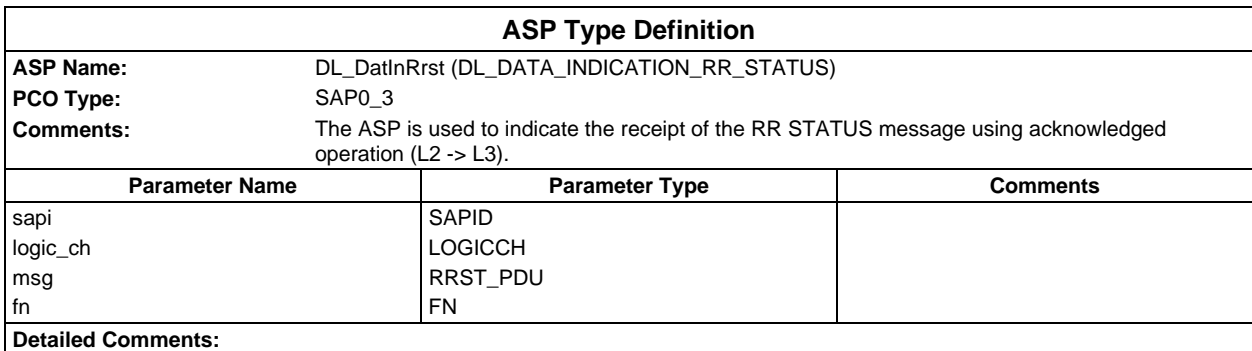

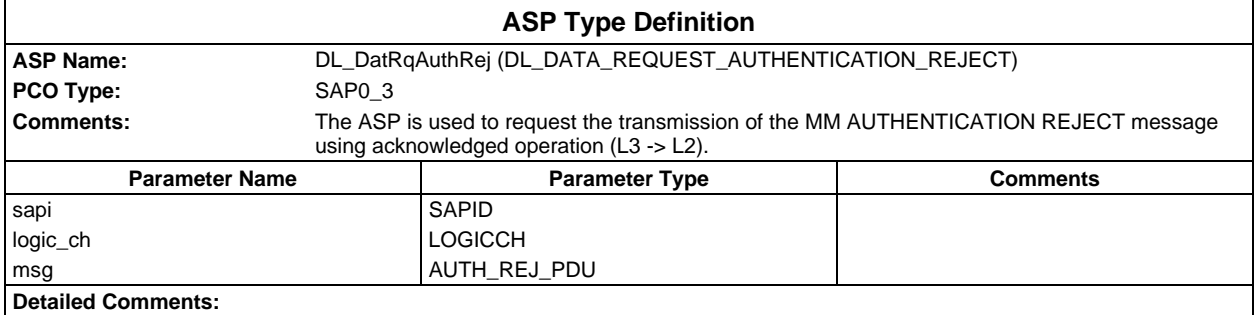

### **Page 204 ETS 300 607-3 (GSM 11.10-3 version 4.19.1): January 1998**

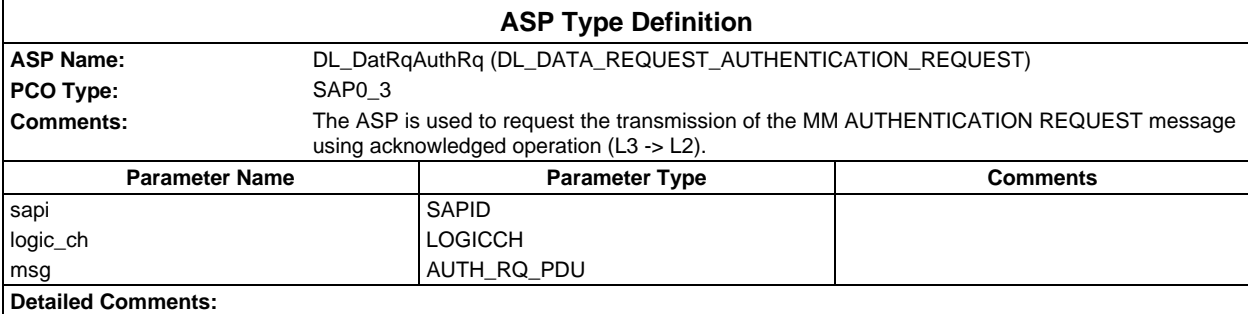

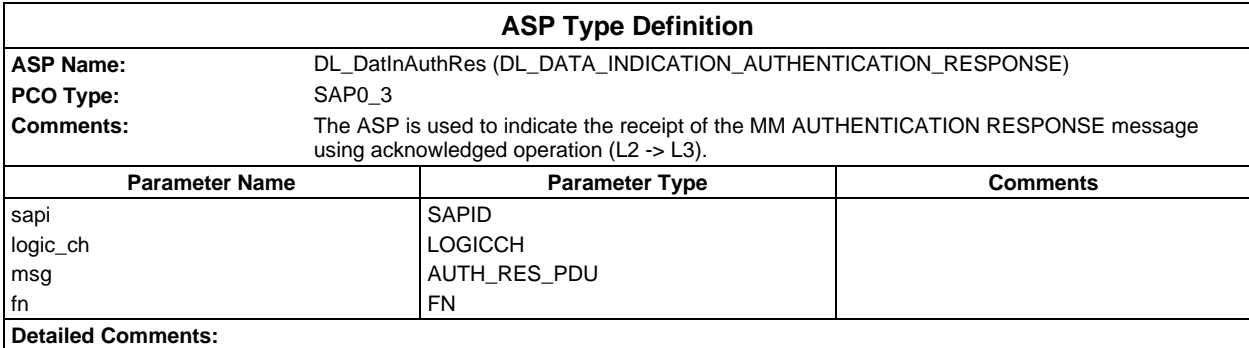

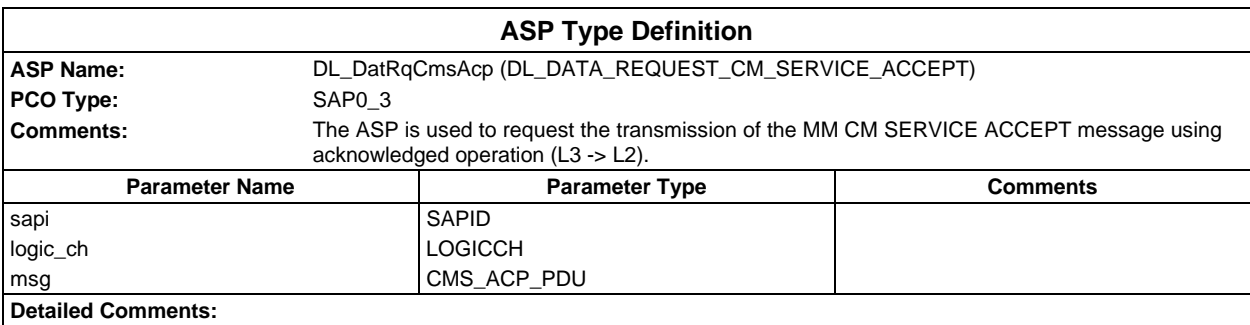

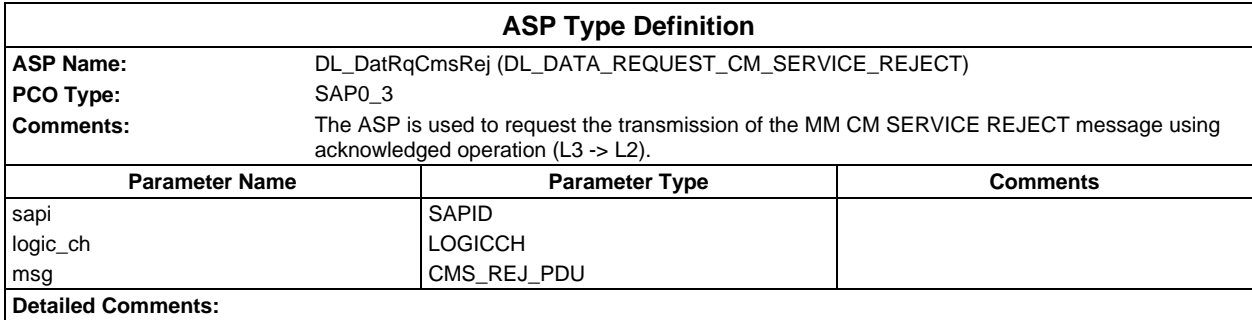

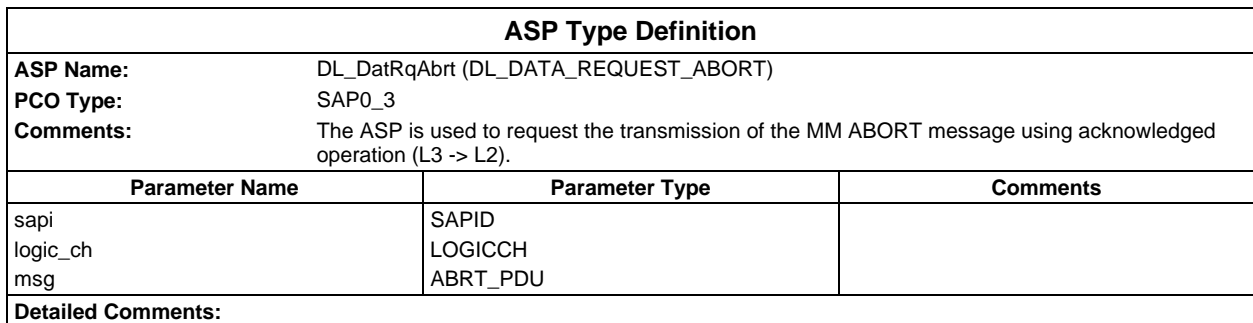

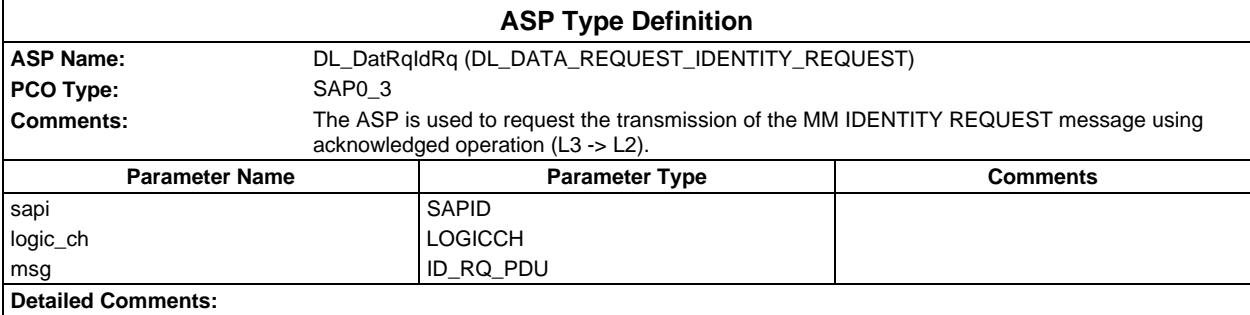

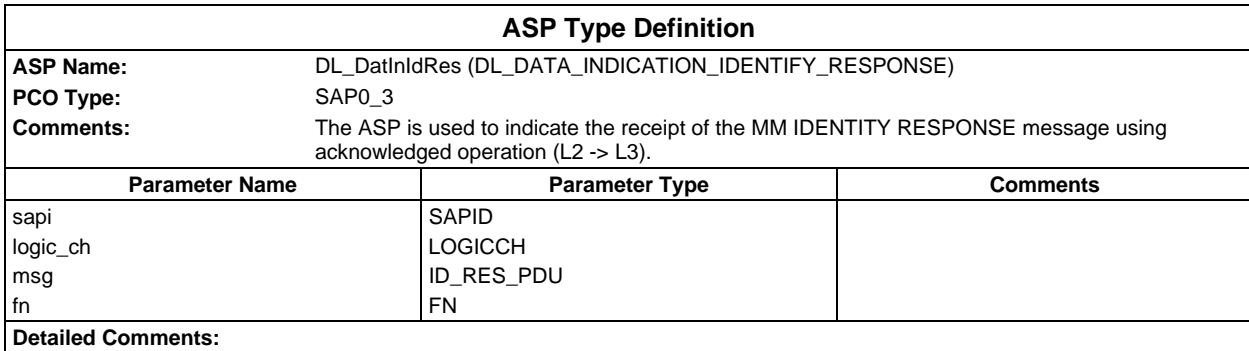

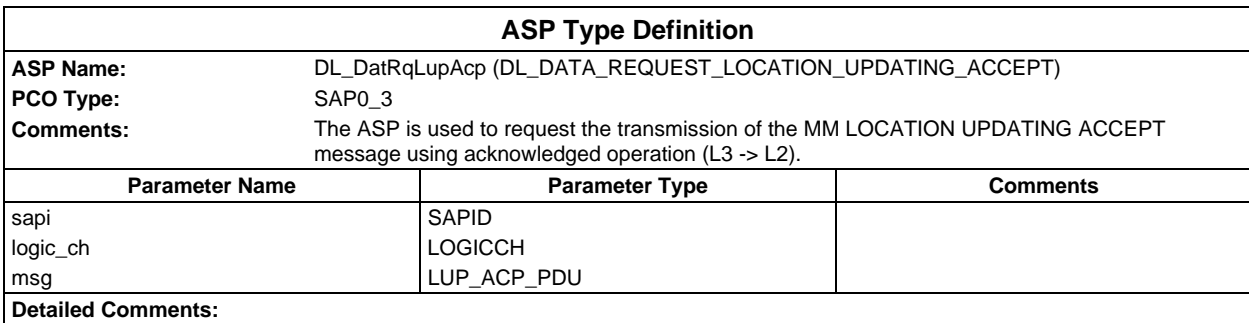

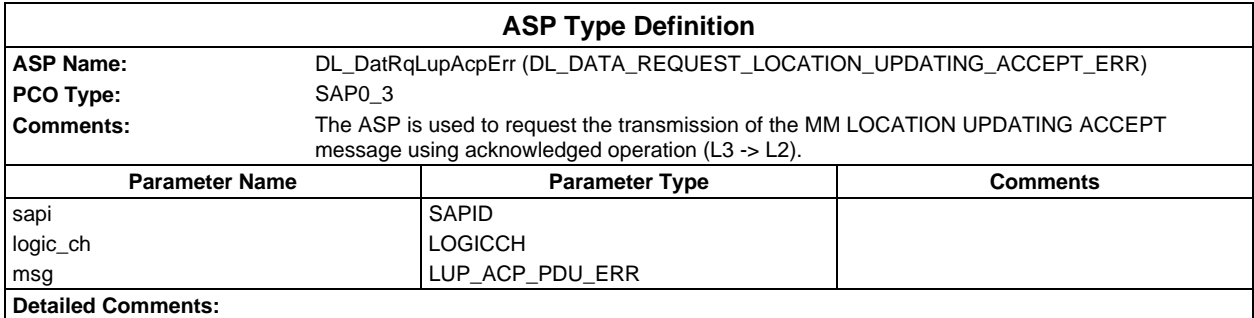

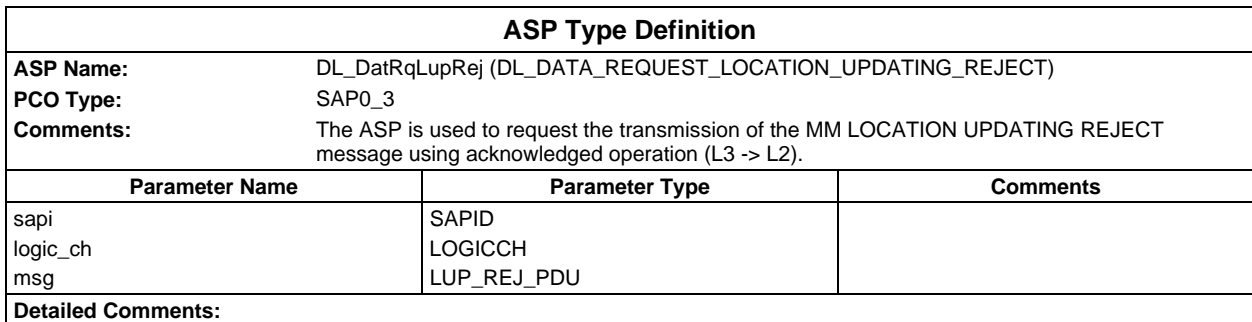

### **Page 206 ETS 300 607-3 (GSM 11.10-3 version 4.19.1): January 1998**

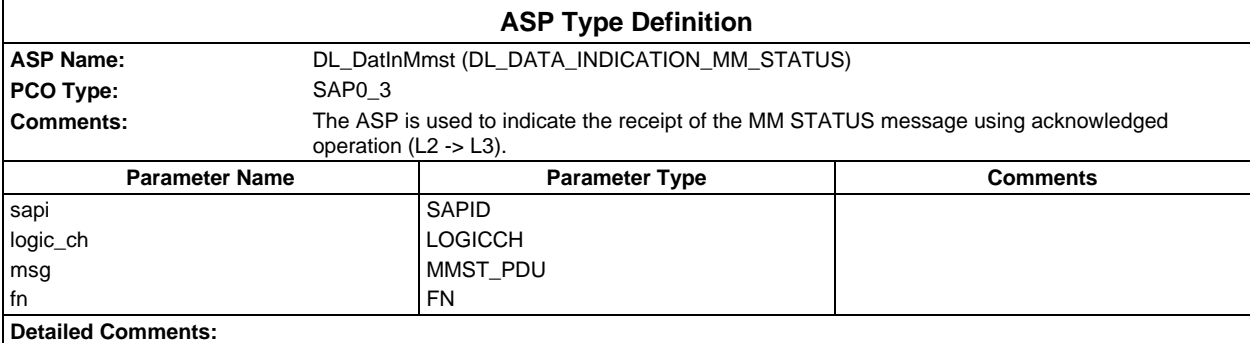

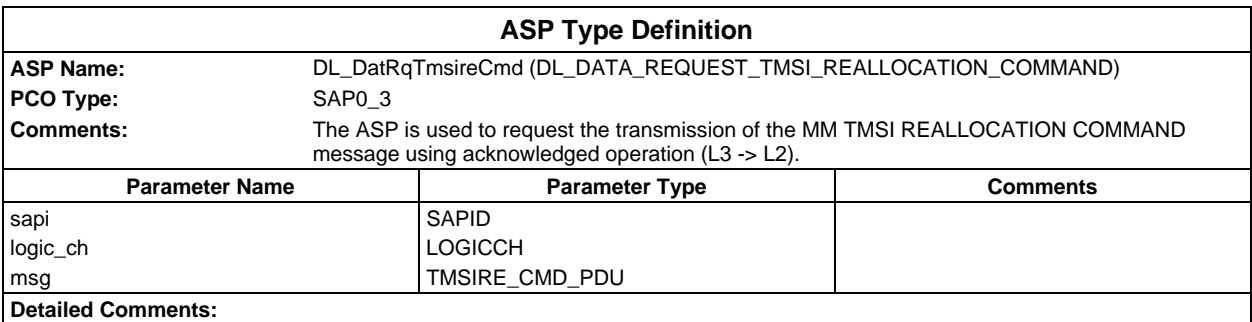

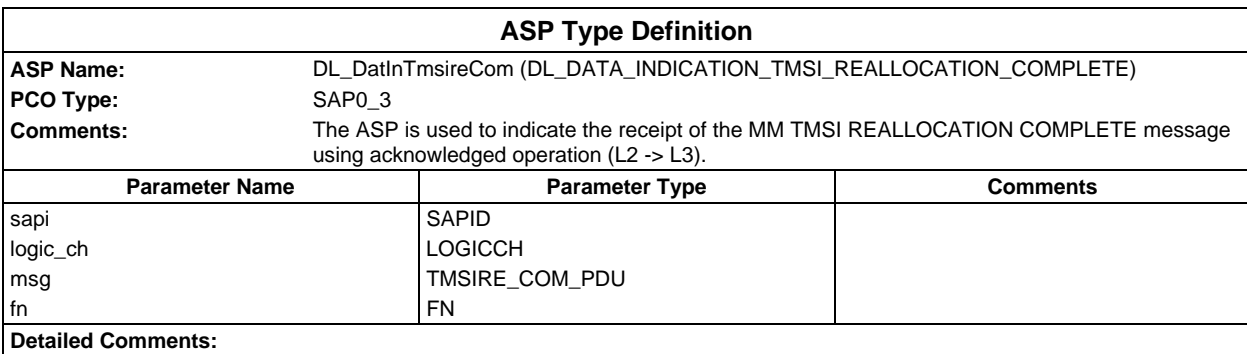

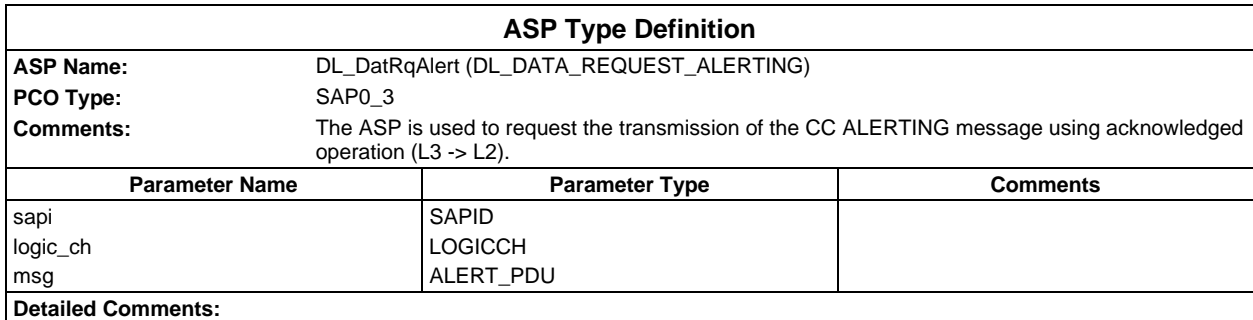

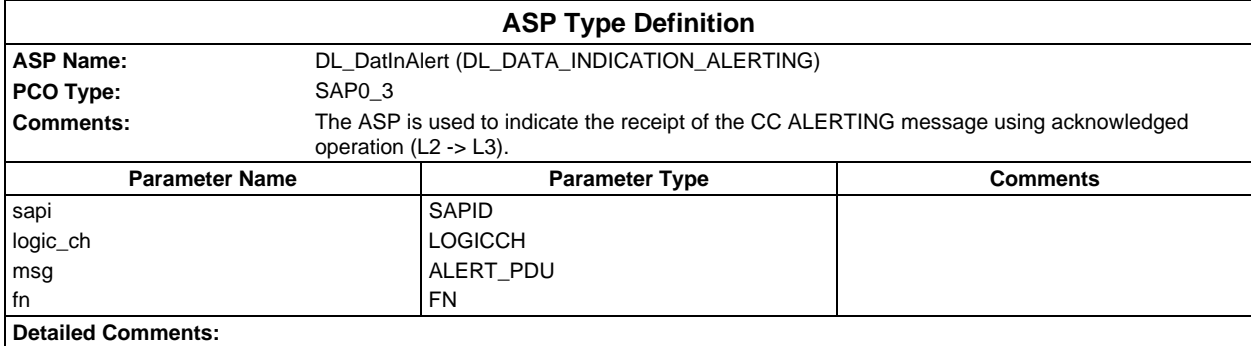

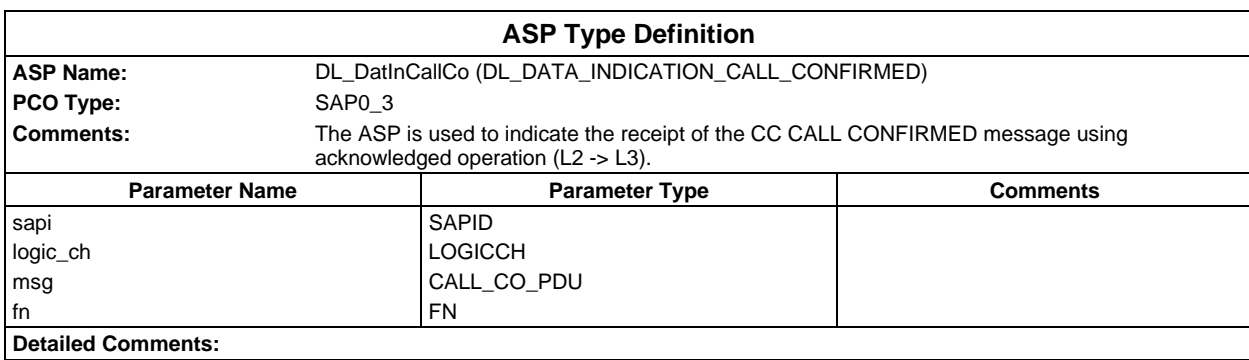

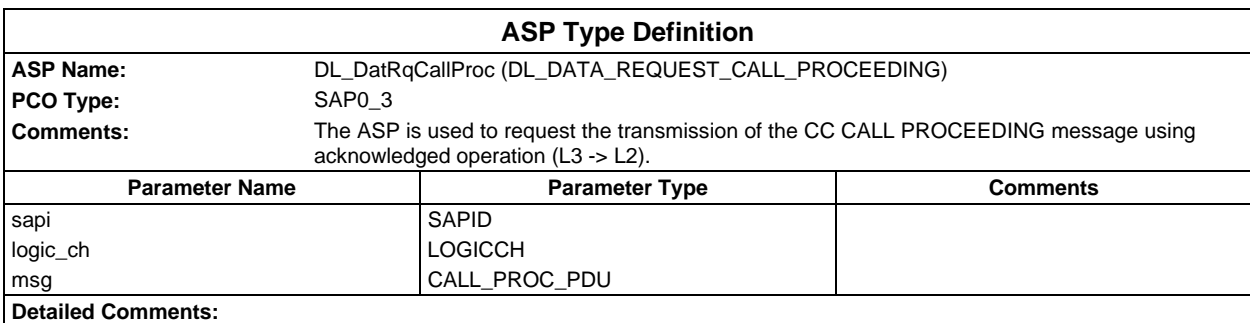

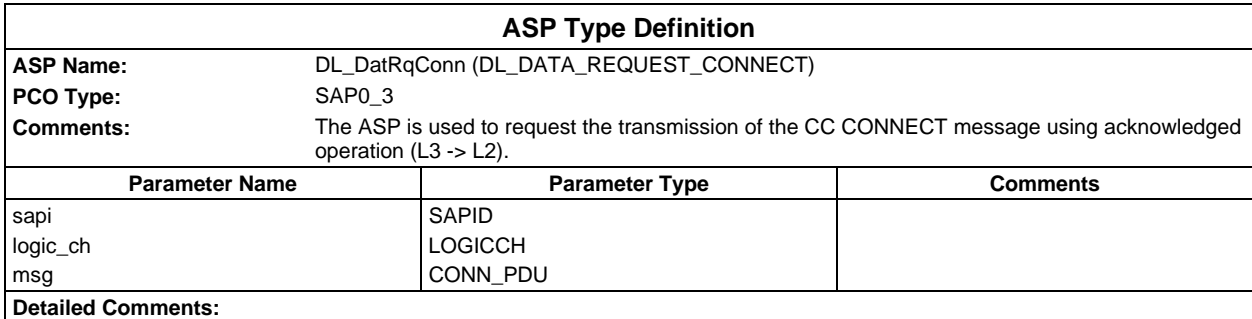

### **Page 208 ETS 300 607-3 (GSM 11.10-3 version 4.19.1): January 1998**

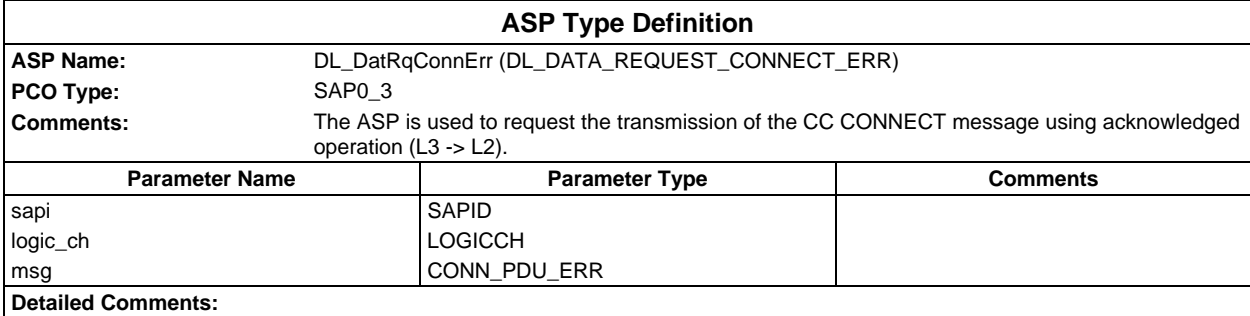

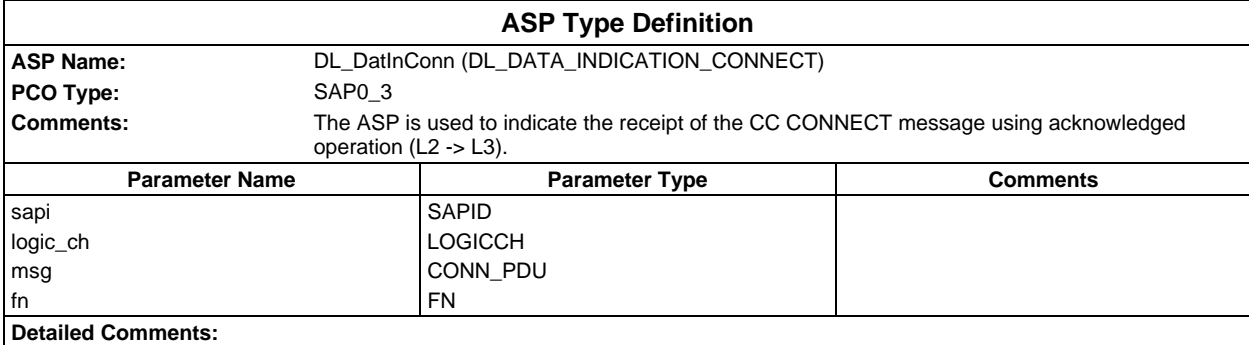

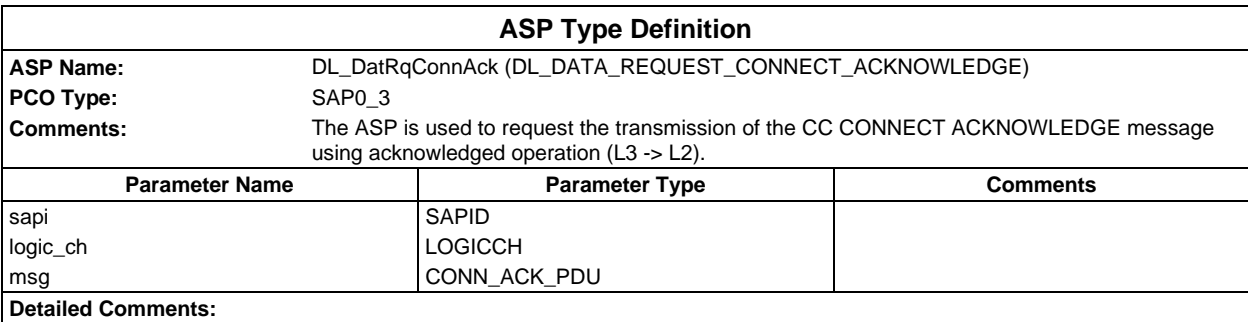

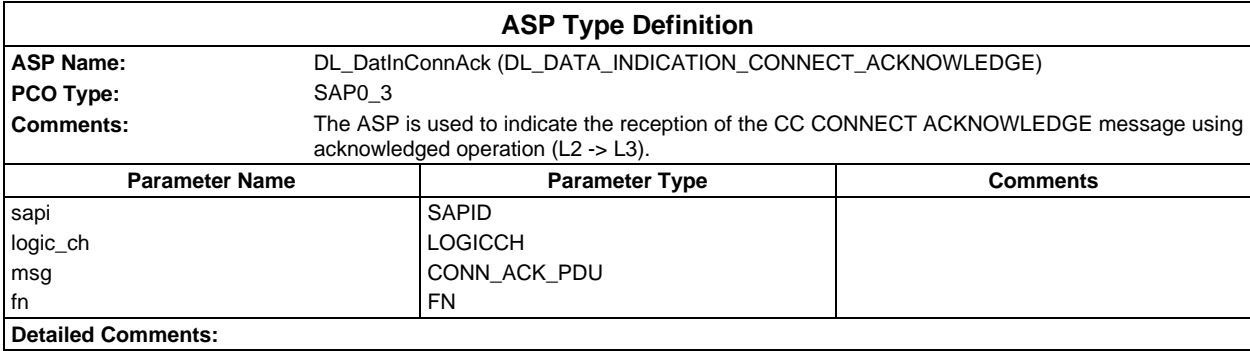

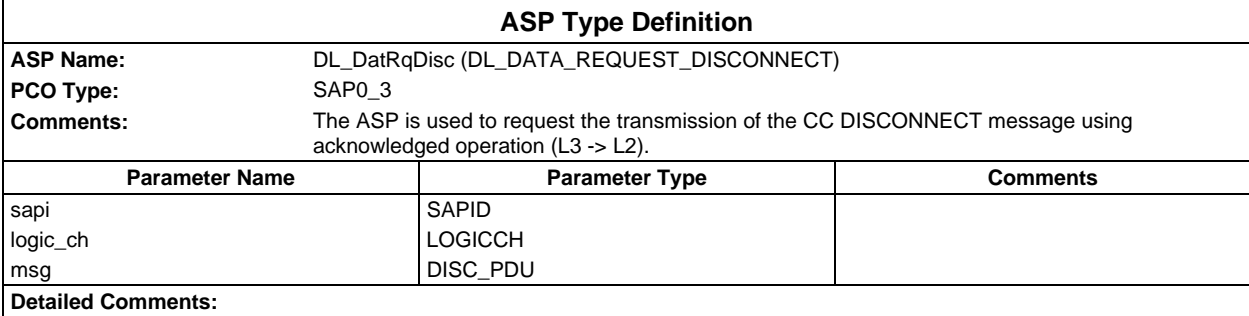

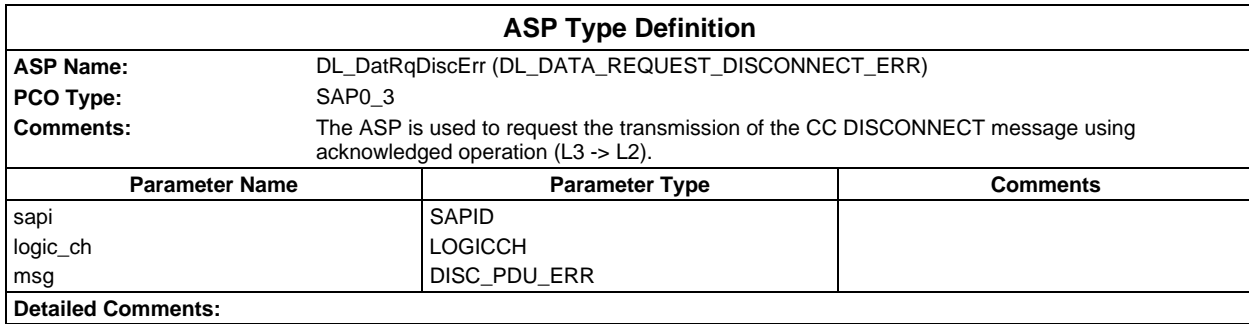

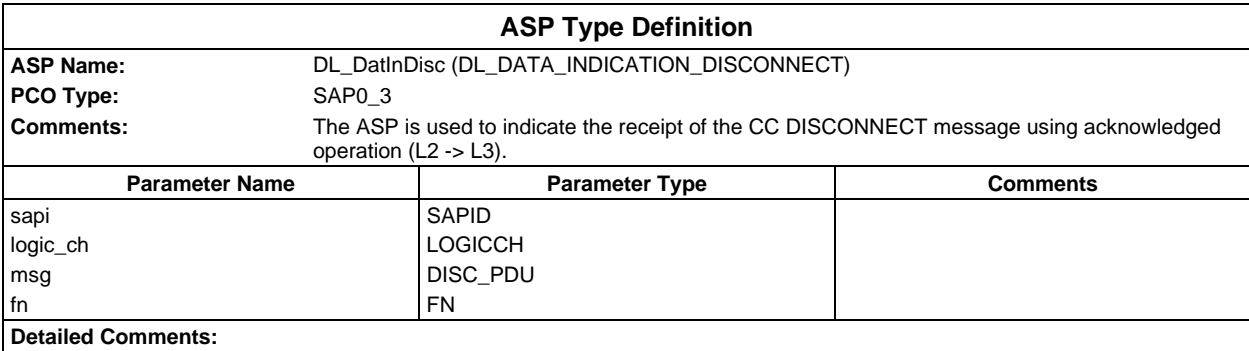

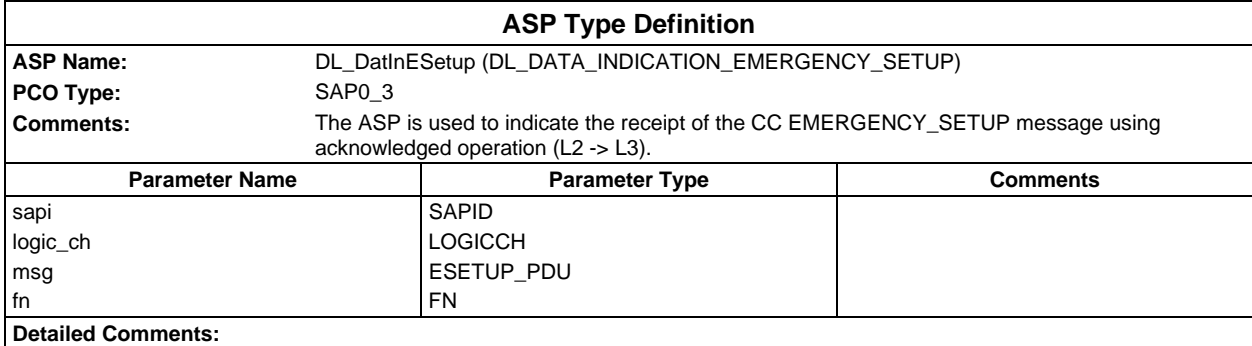

### **Page 210 ETS 300 607-3 (GSM 11.10-3 version 4.19.1): January 1998**

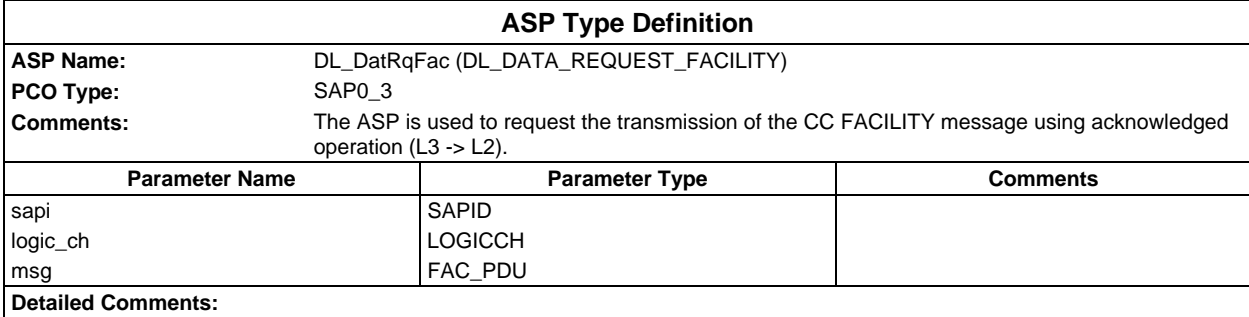

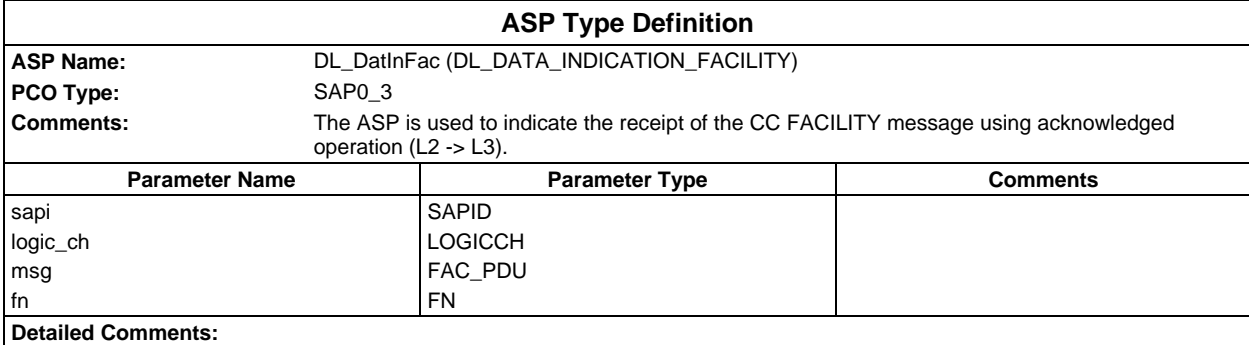

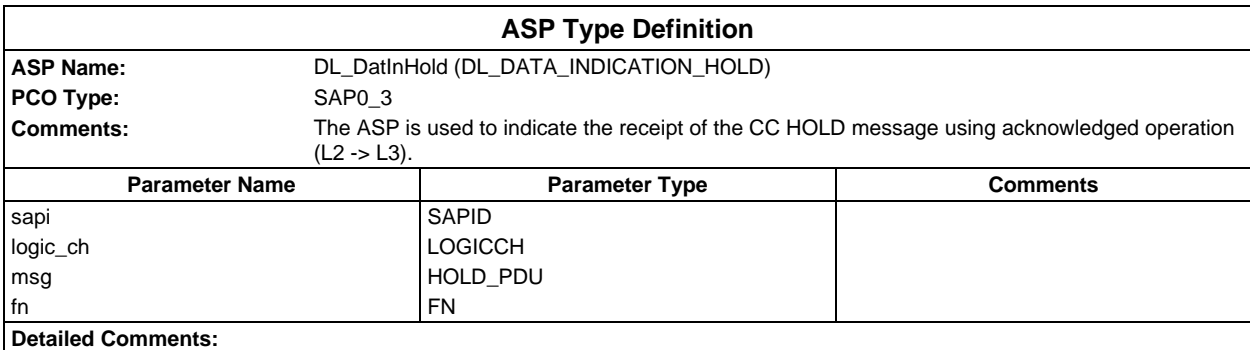

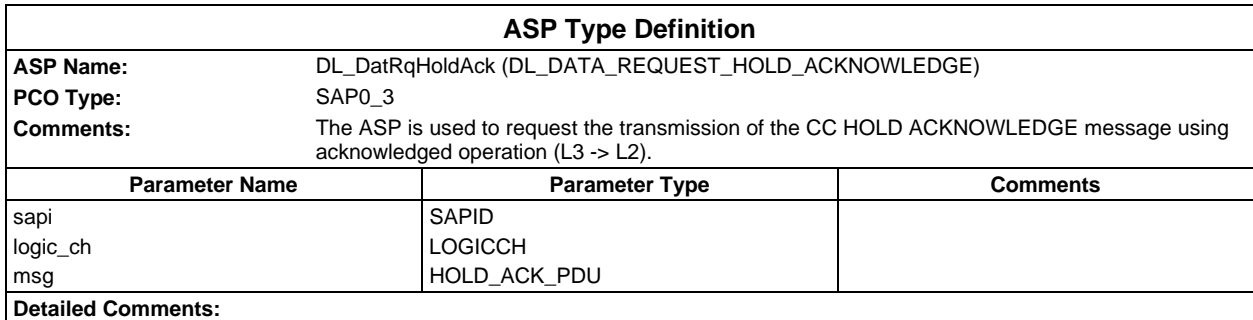

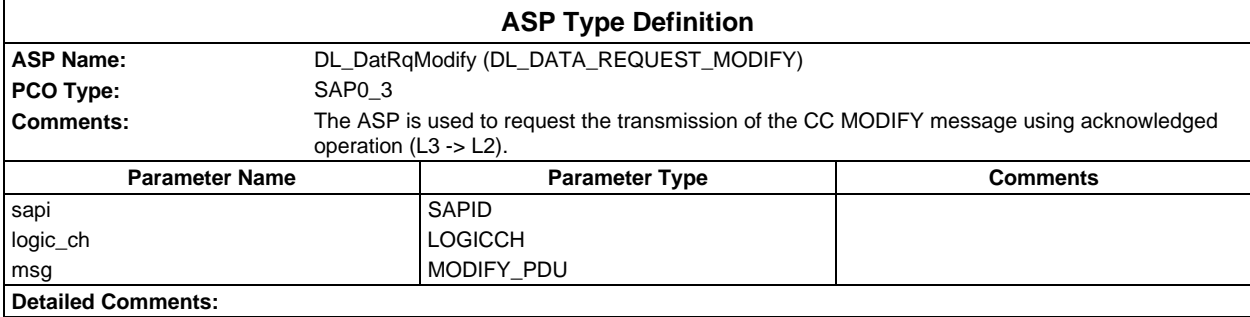

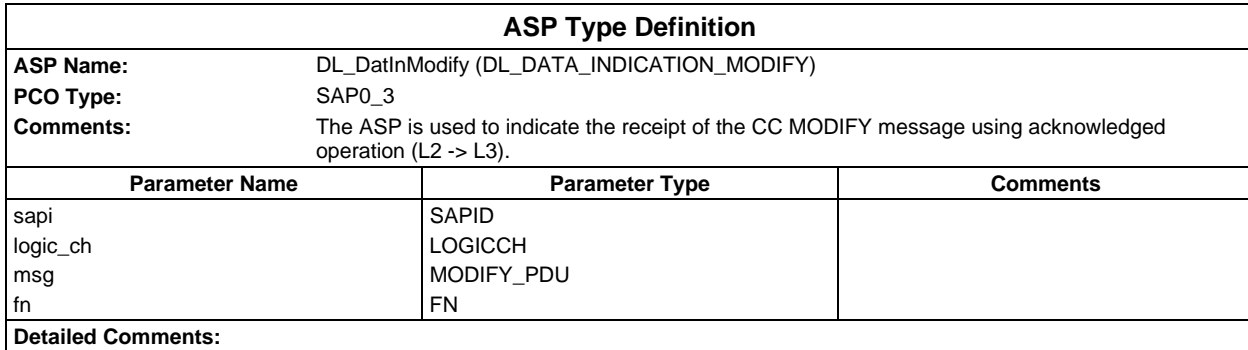

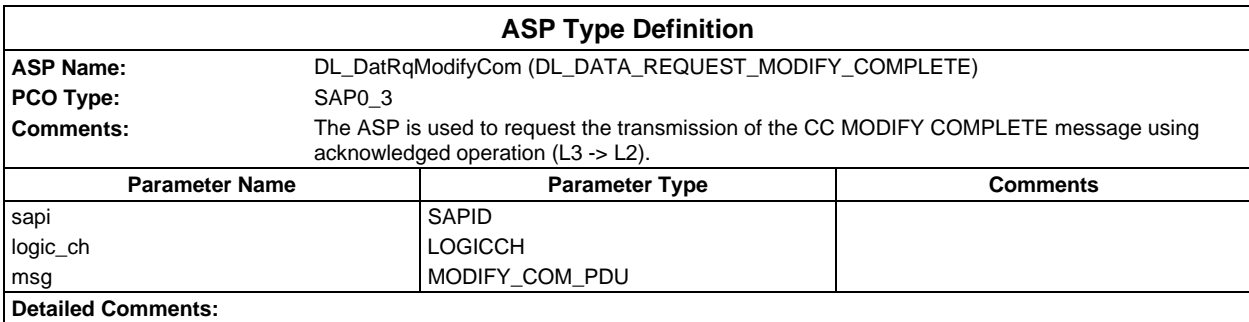

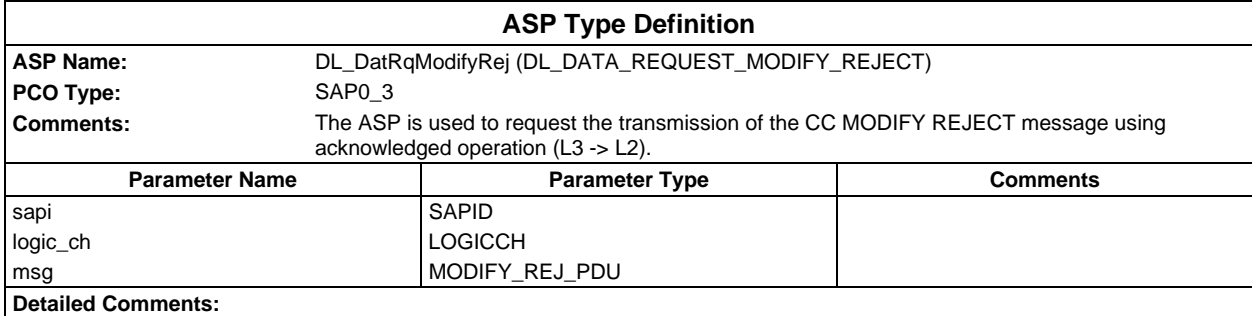

### **Page 212 ETS 300 607-3 (GSM 11.10-3 version 4.19.1): January 1998**

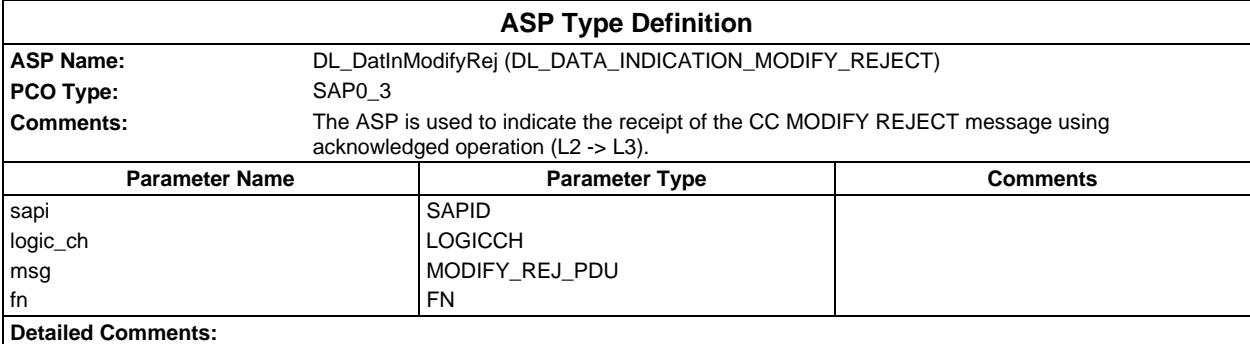

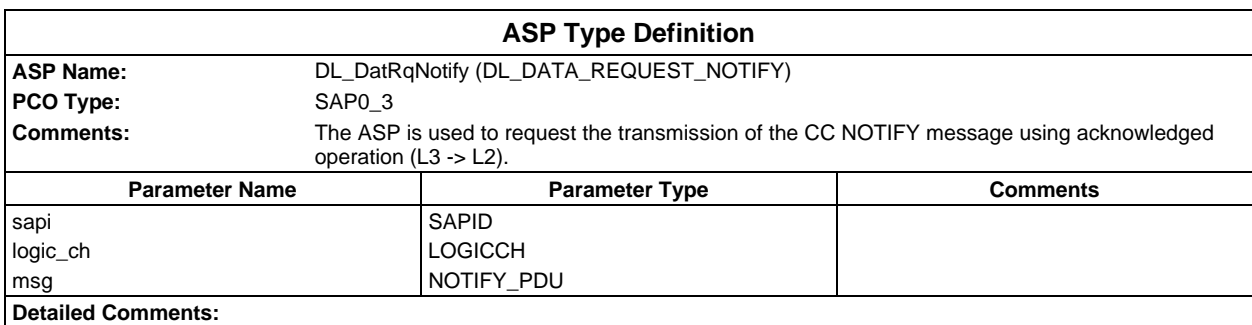

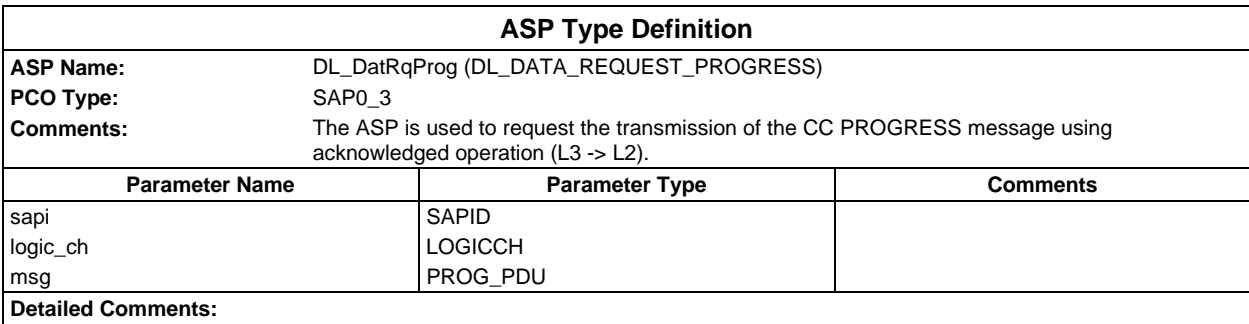

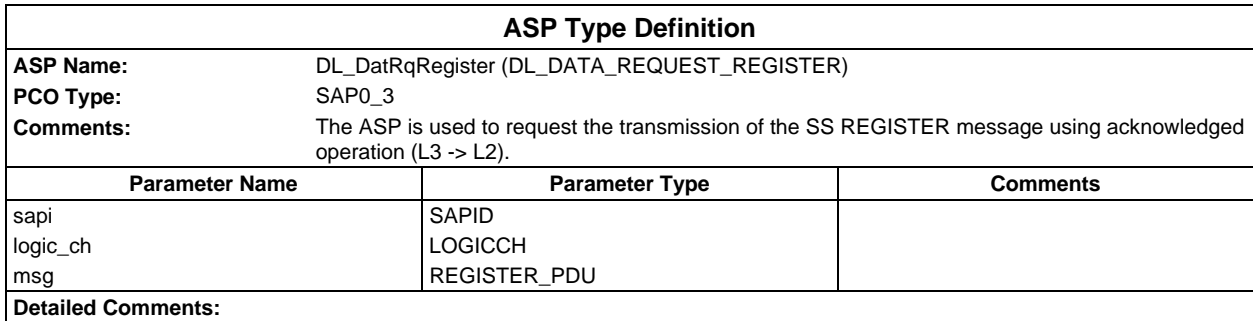

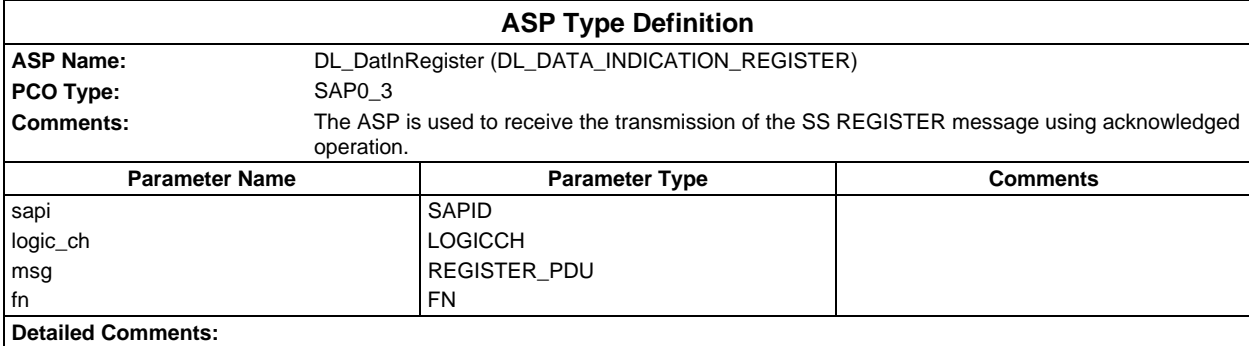

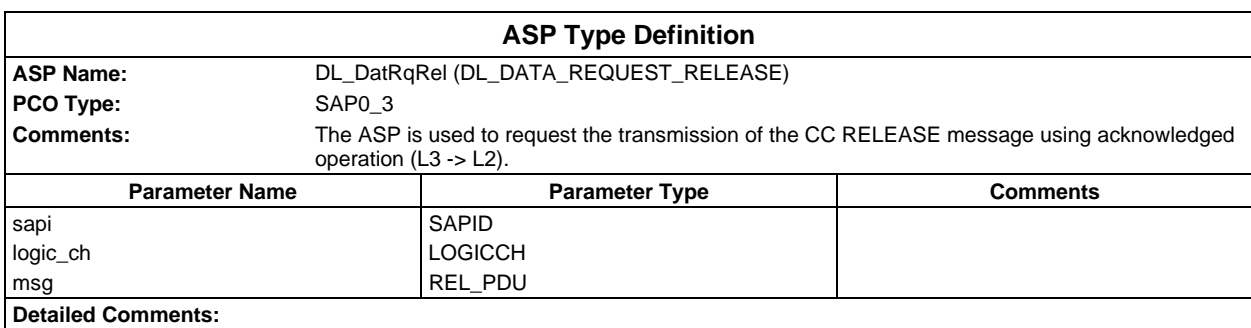

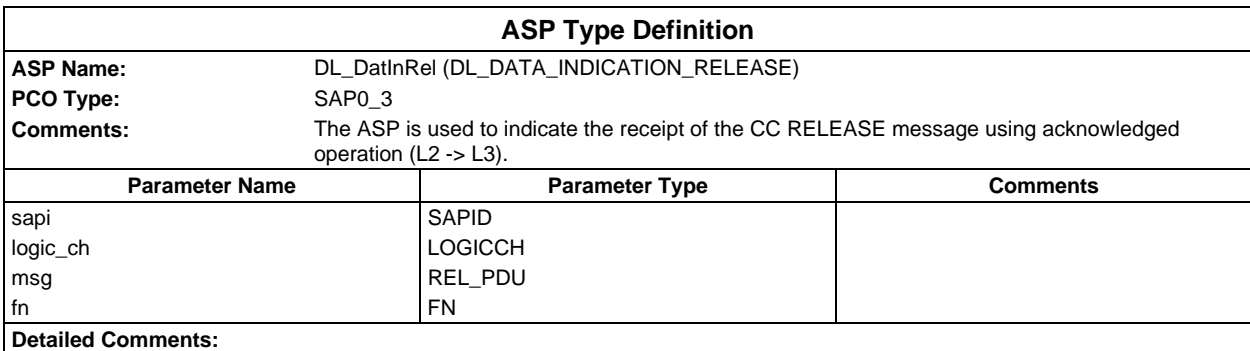

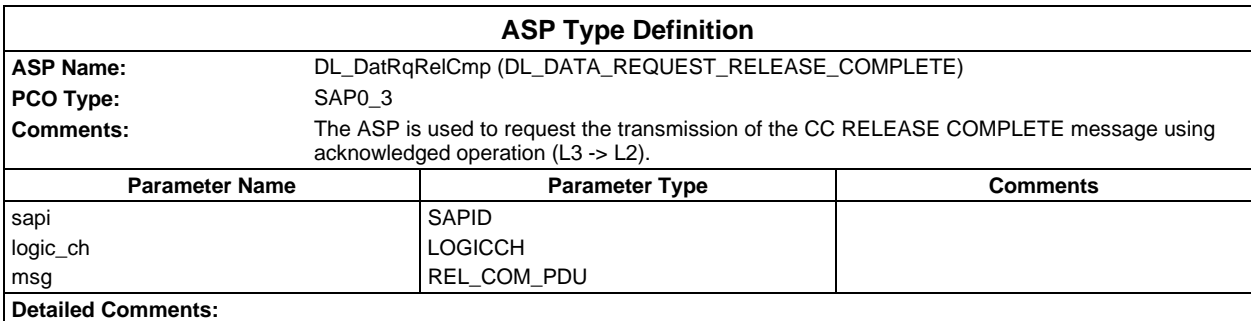

### **Page 214 ETS 300 607-3 (GSM 11.10-3 version 4.19.1): January 1998**

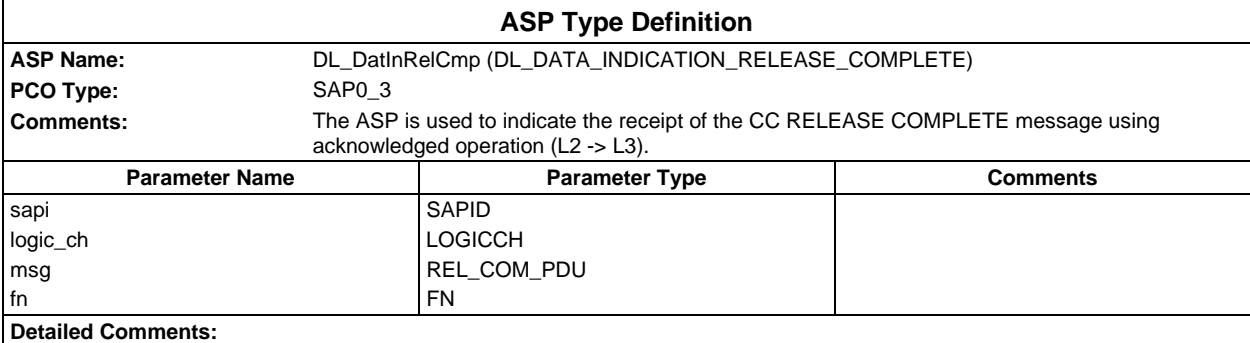

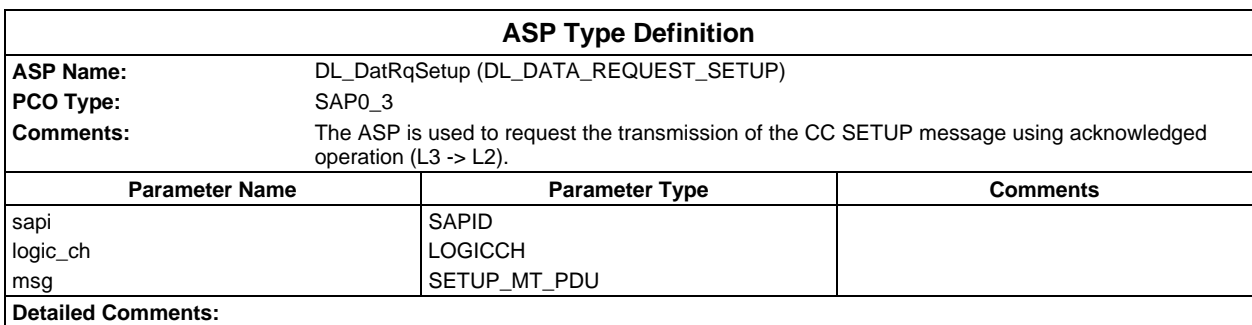

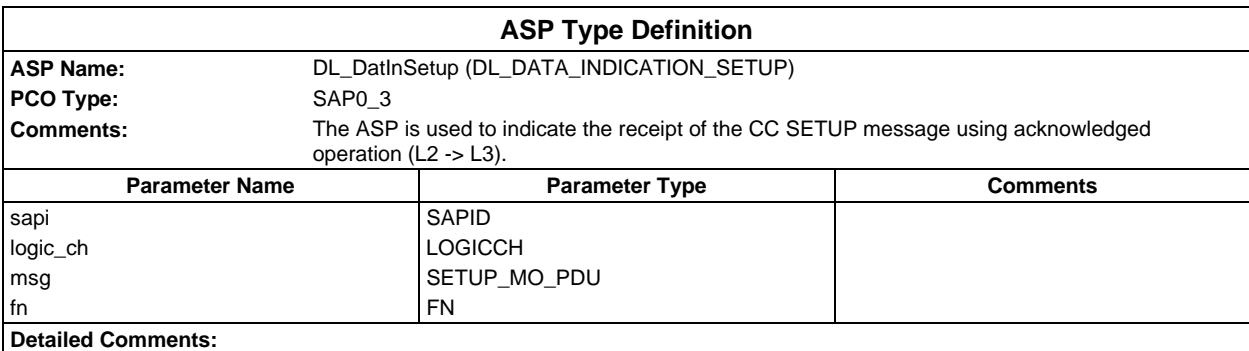

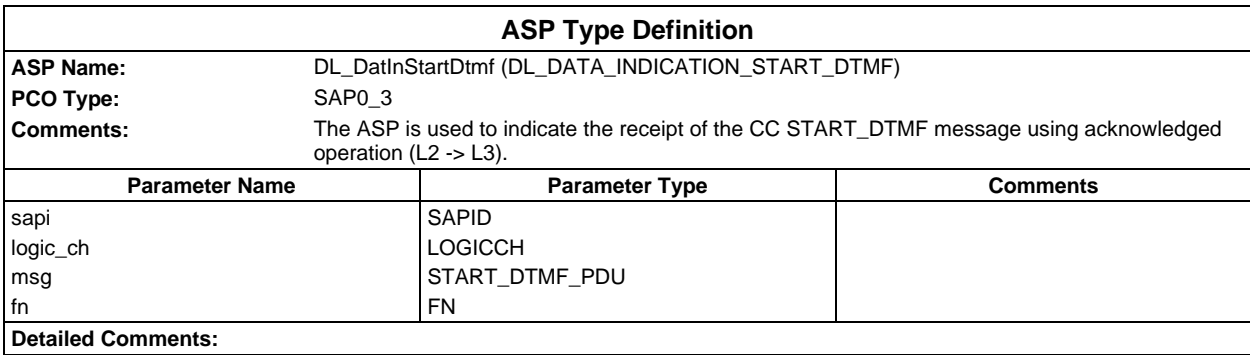

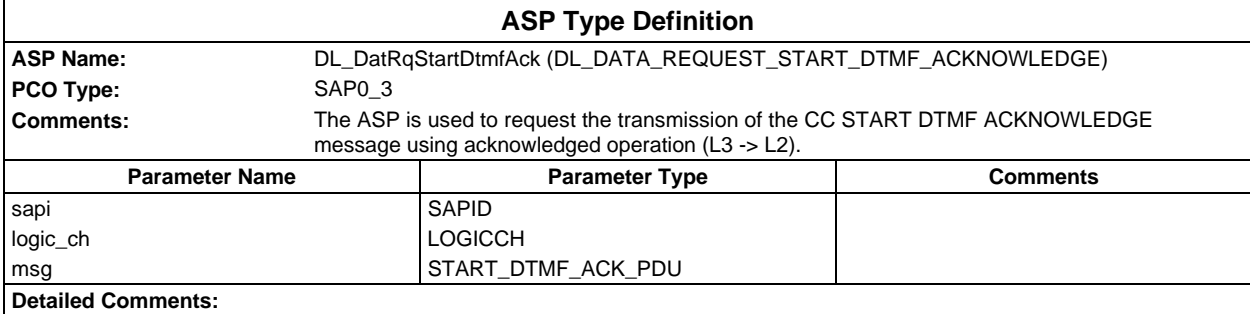

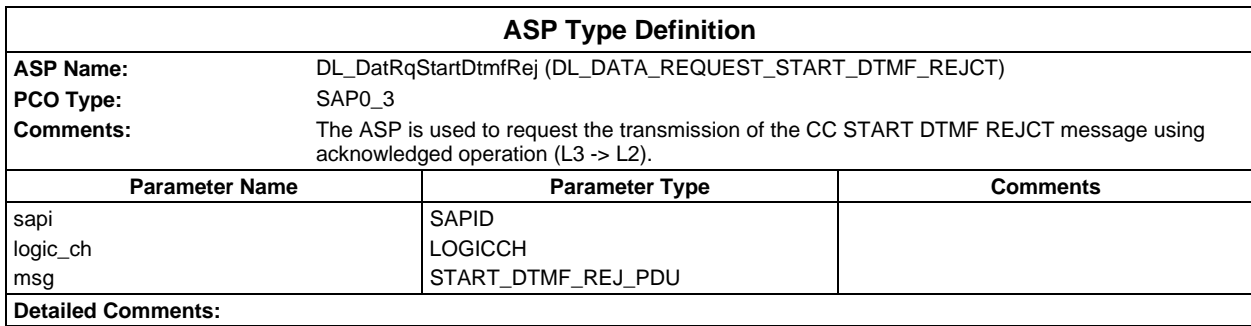

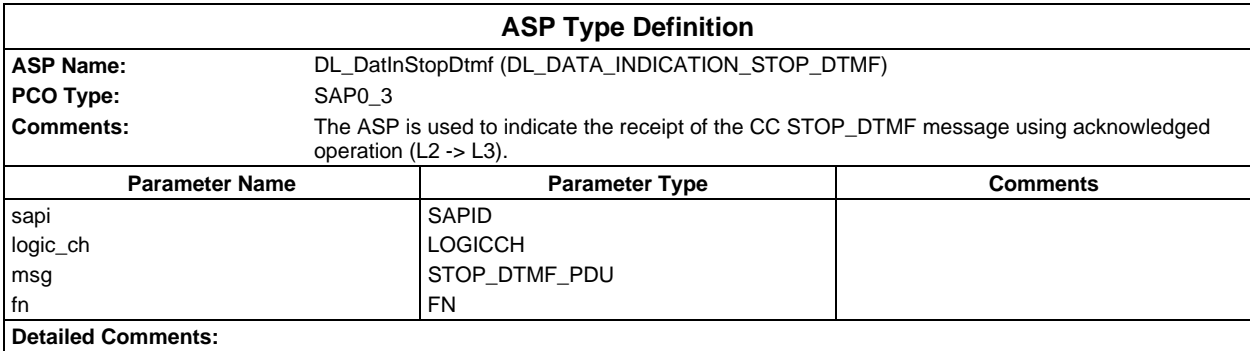

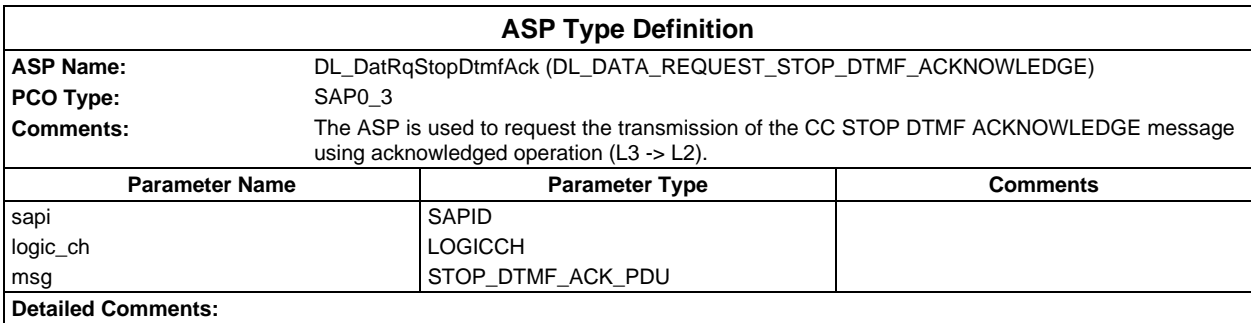

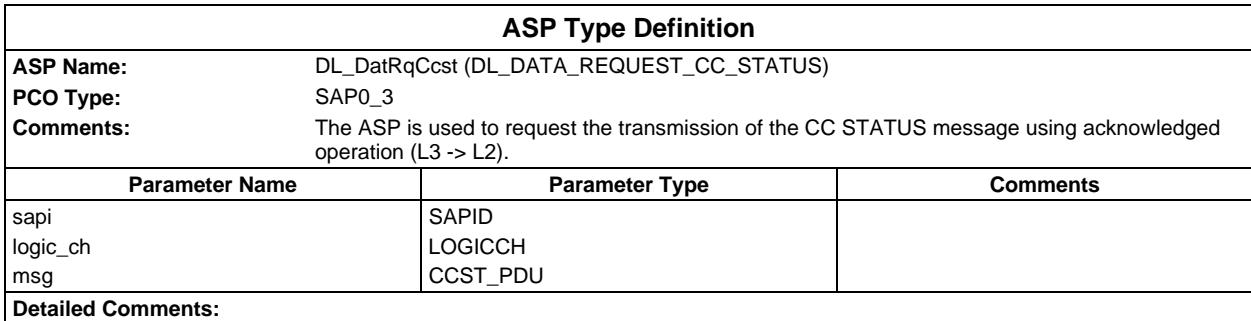

### **Page 216 ETS 300 607-3 (GSM 11.10-3 version 4.19.1): January 1998**

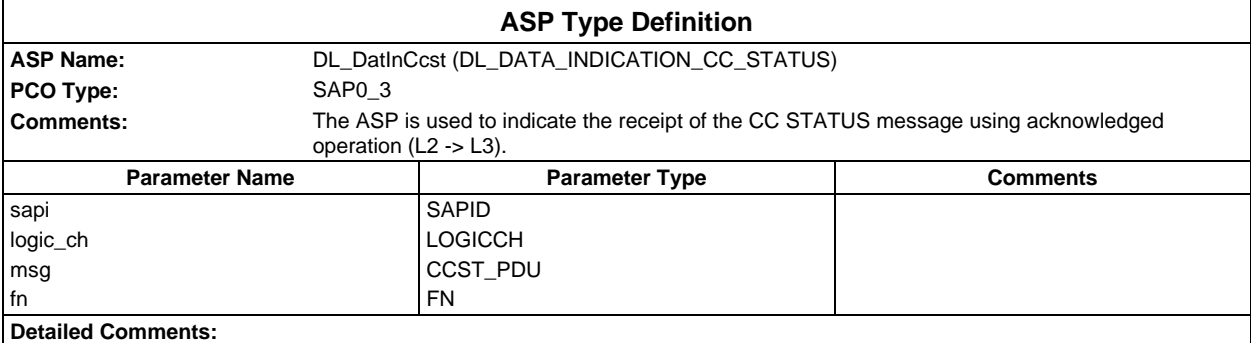

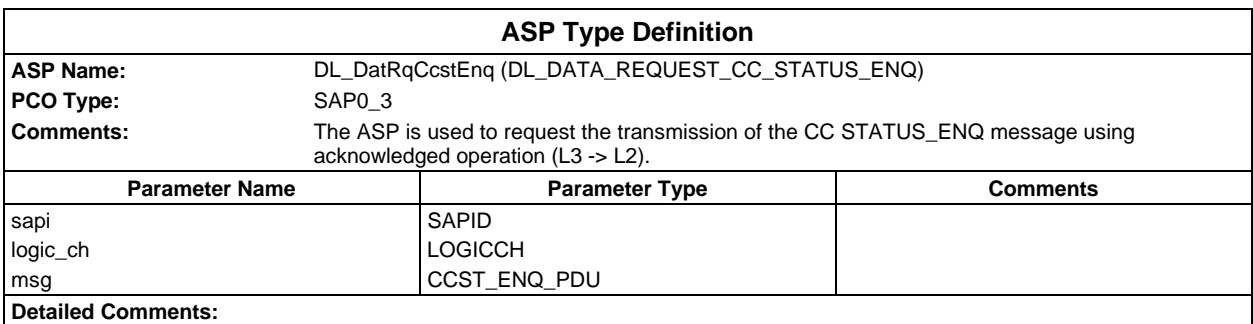

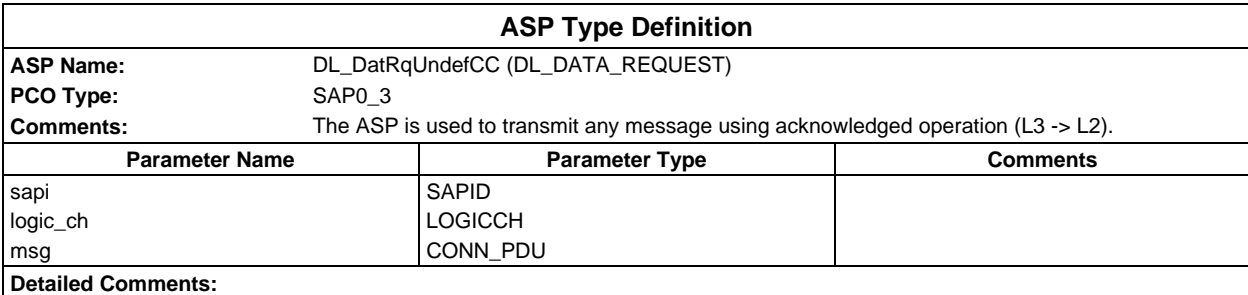

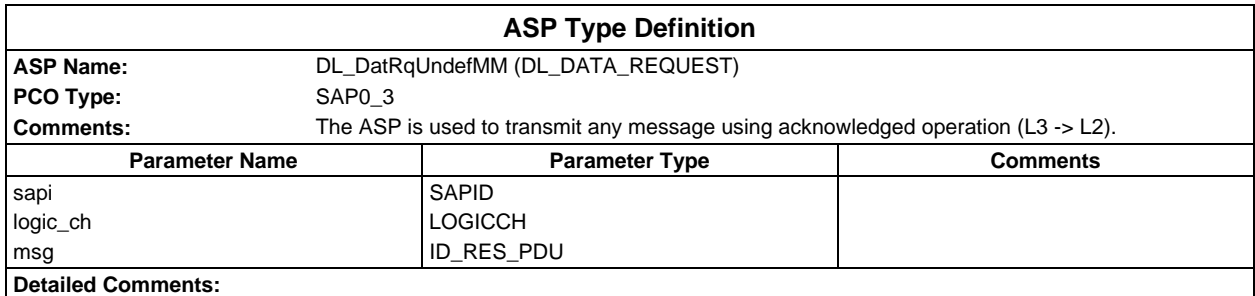

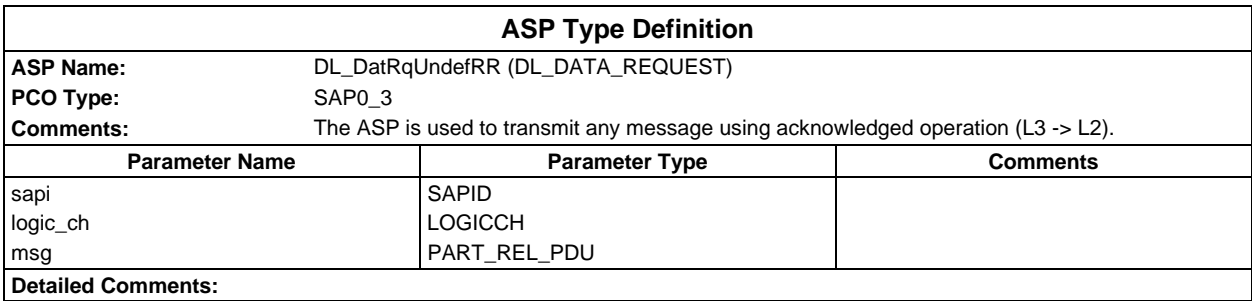
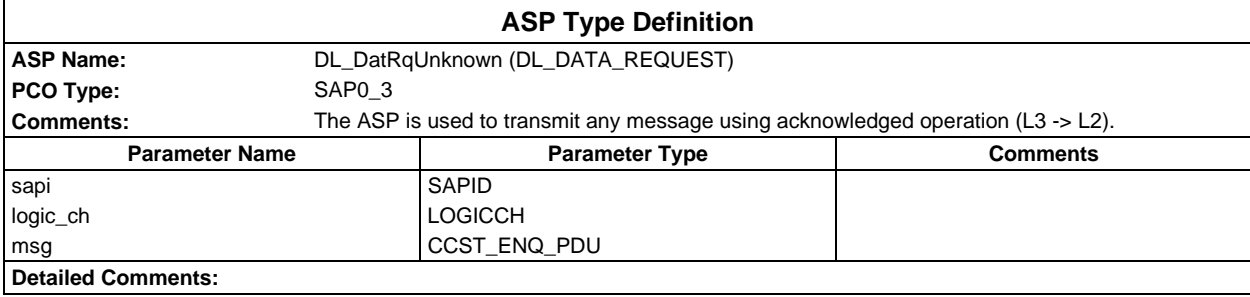

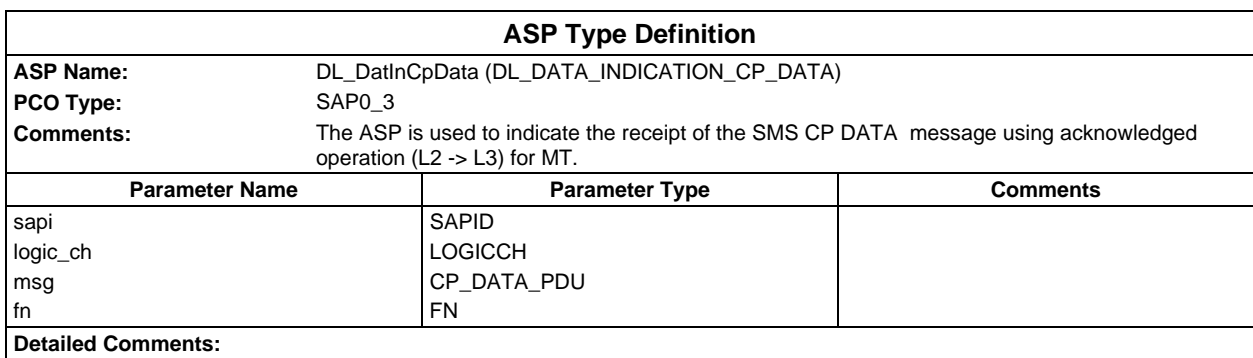

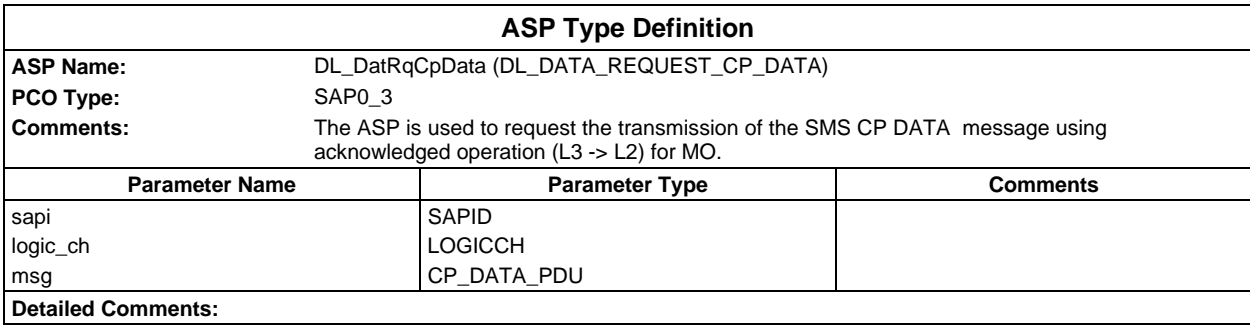

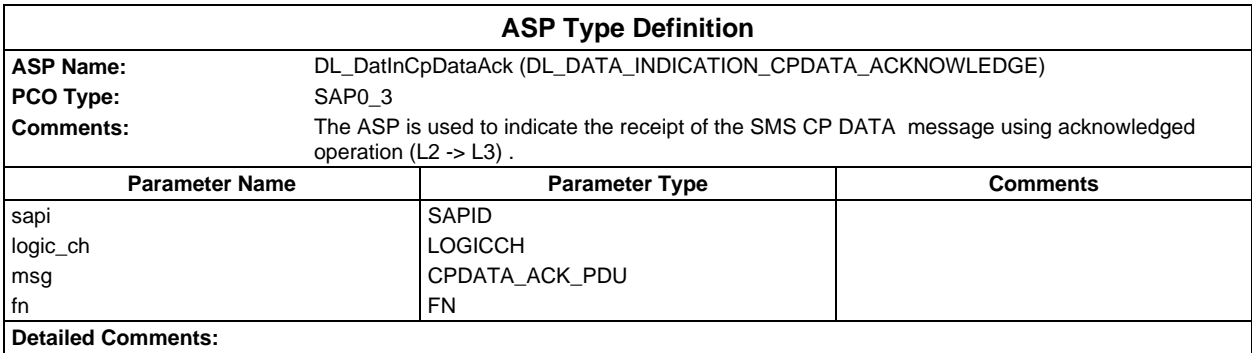

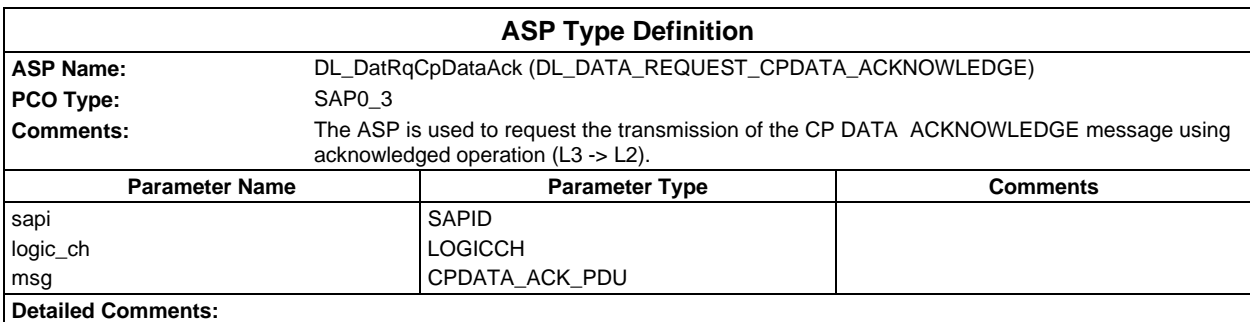

## **Page 218 ETS 300 607-3 (GSM 11.10-3 version 4.19.1): January 1998**

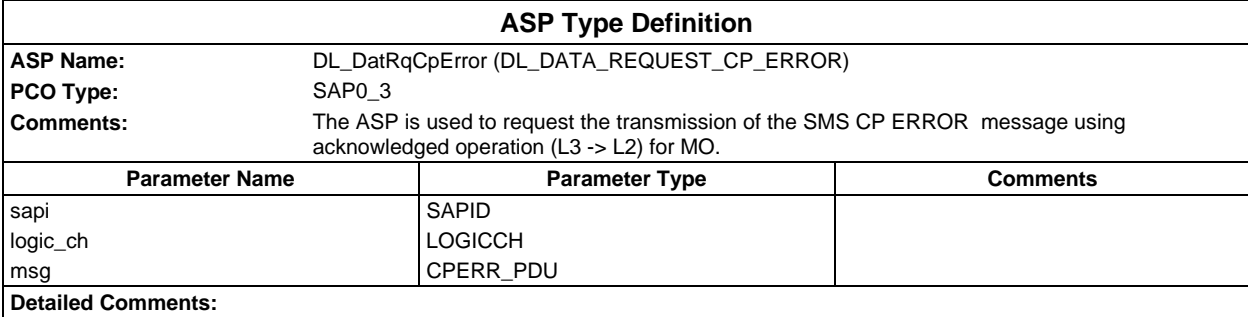

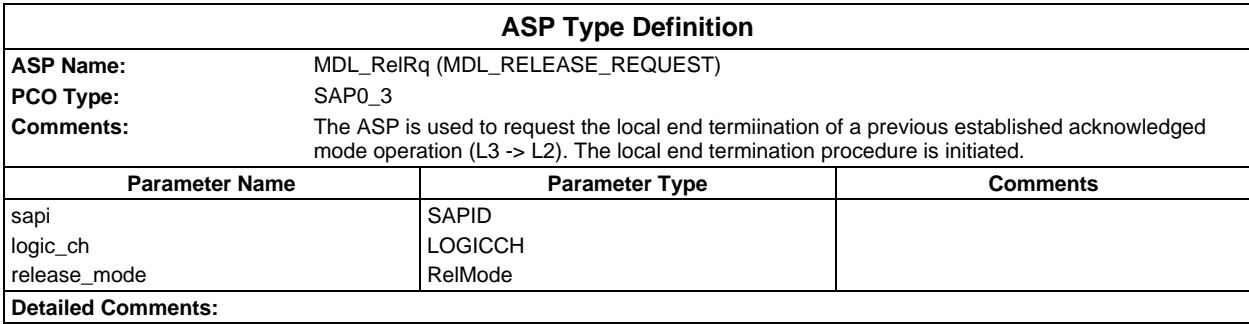

# **PDU type definitions**

# **TTCN PDU Type definitions**

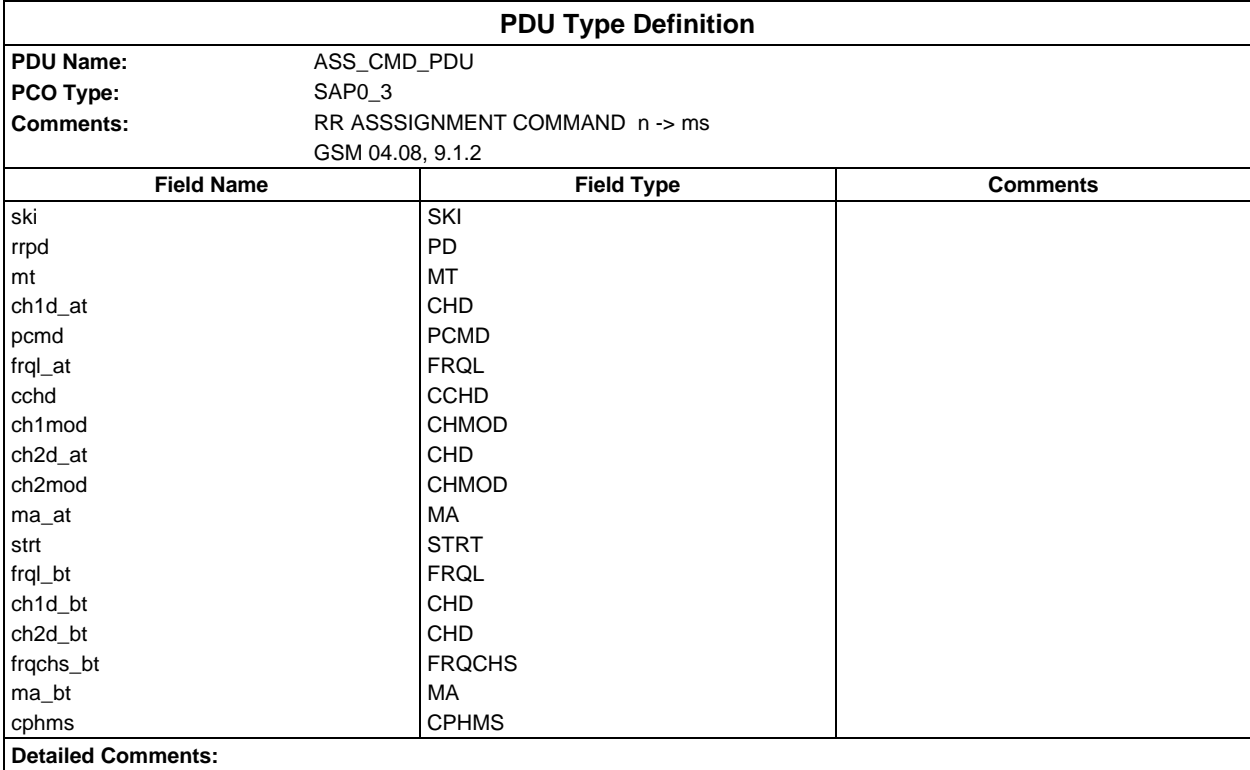

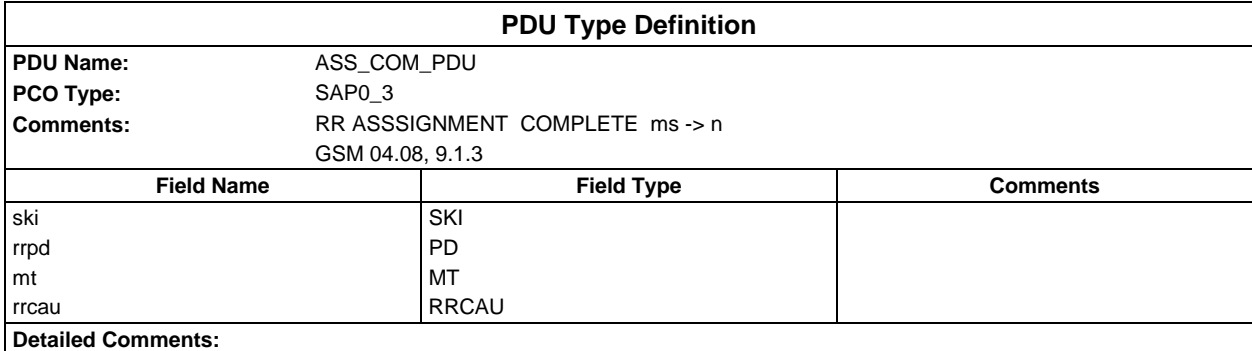

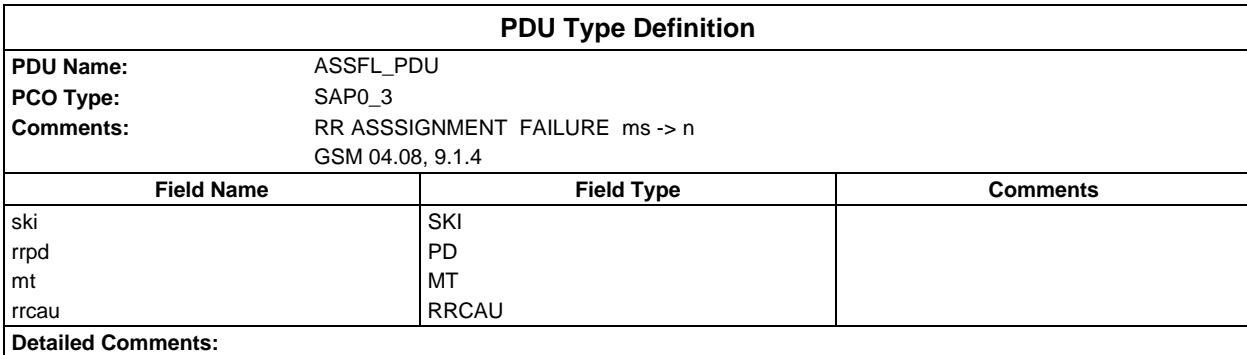

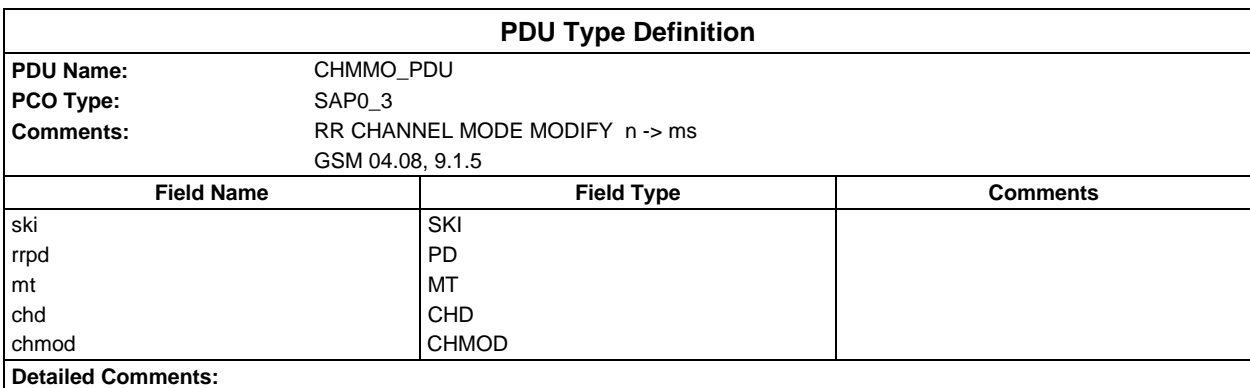

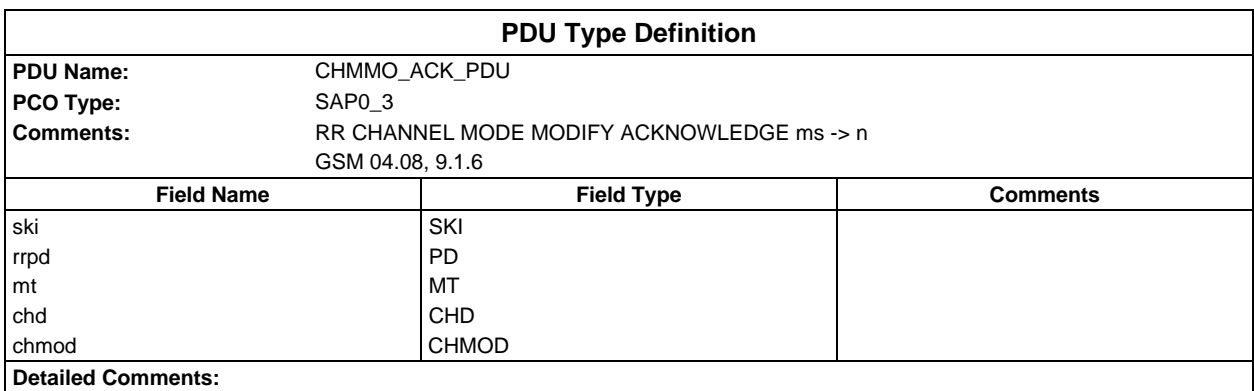

## **Page 220 ETS 300 607-3 (GSM 11.10-3 version 4.19.1): January 1998**

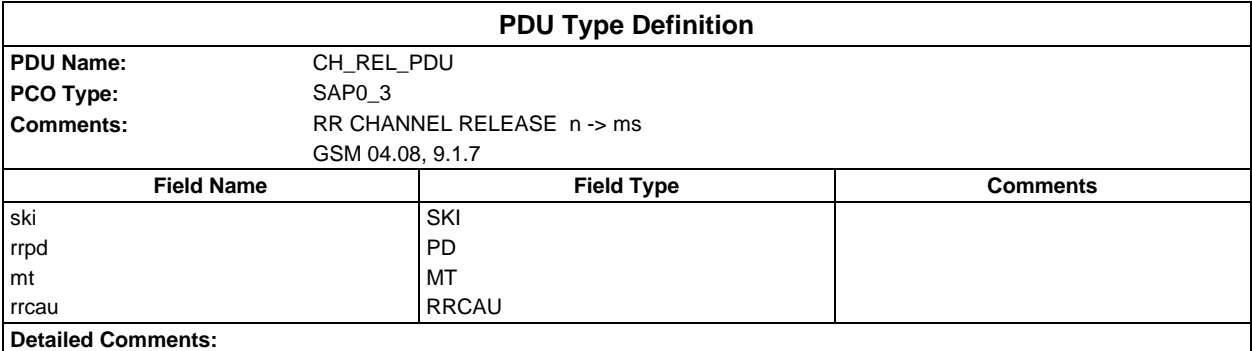

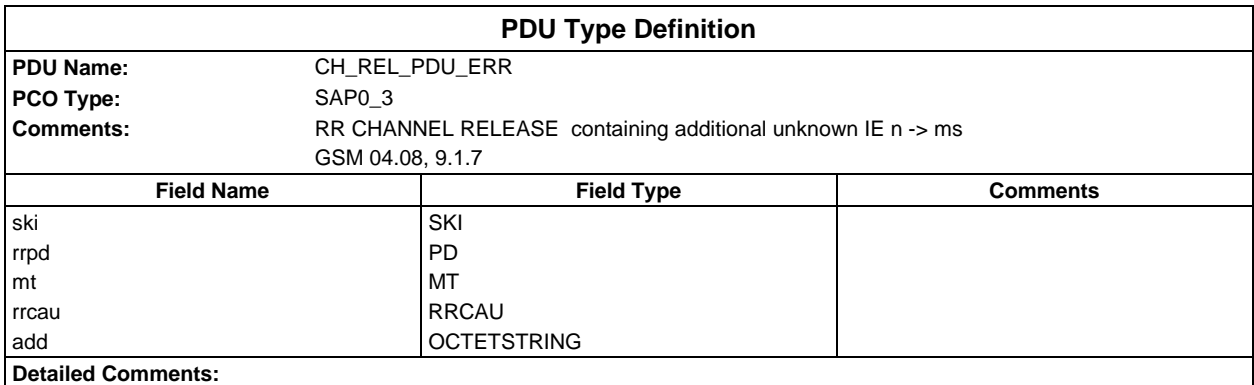

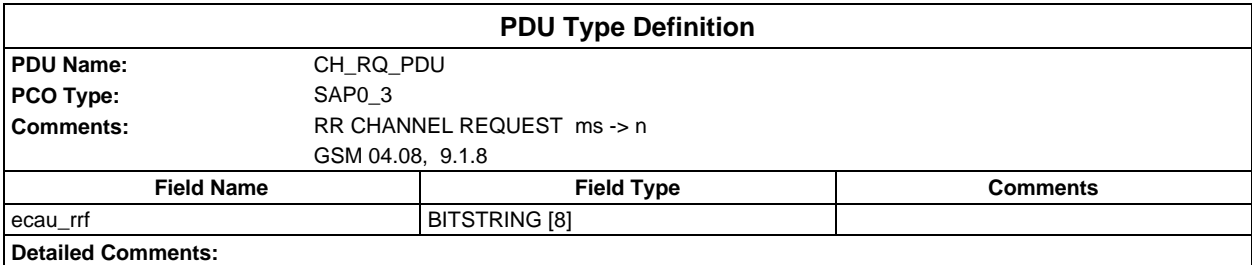

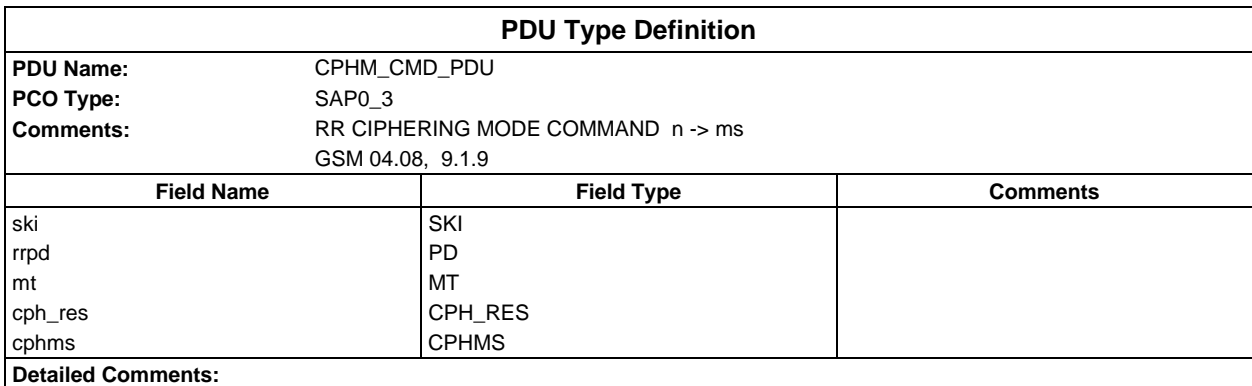

## **Page 221 ETS 300 607-3 (GSM 11.10-3 version 4.19.1): January 1998**

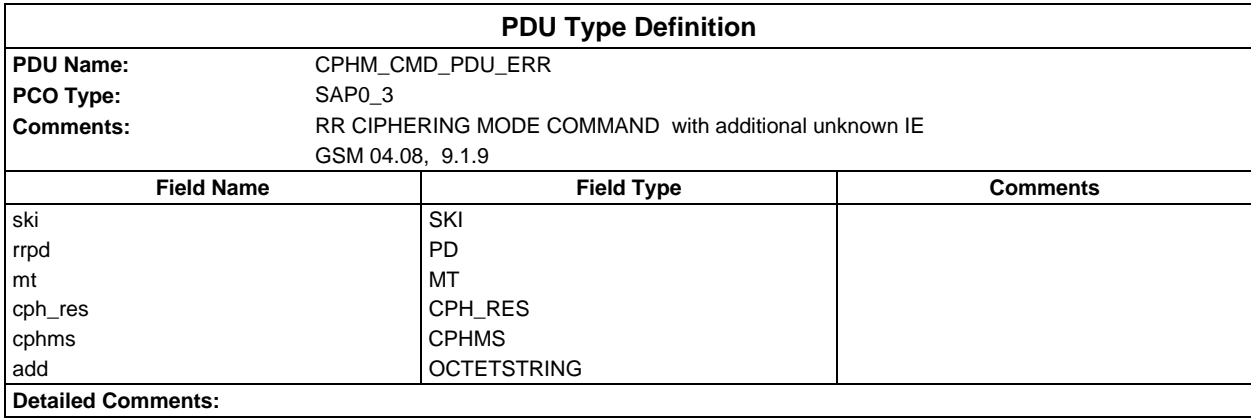

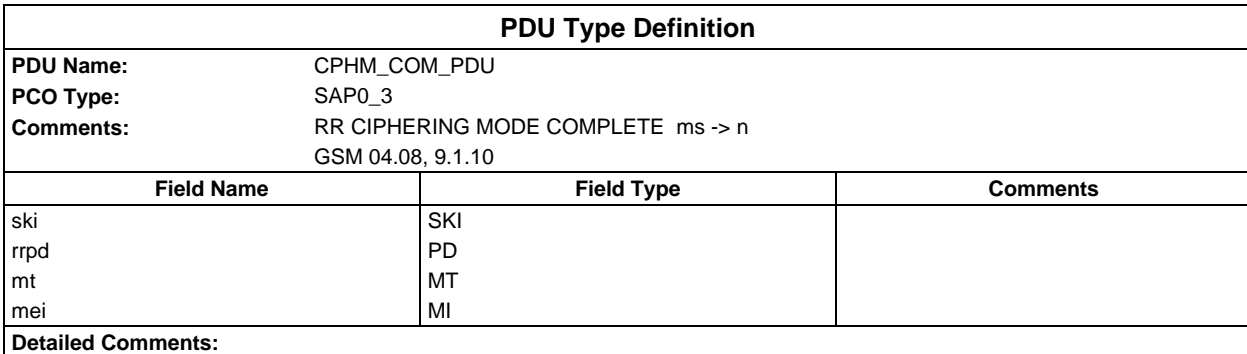

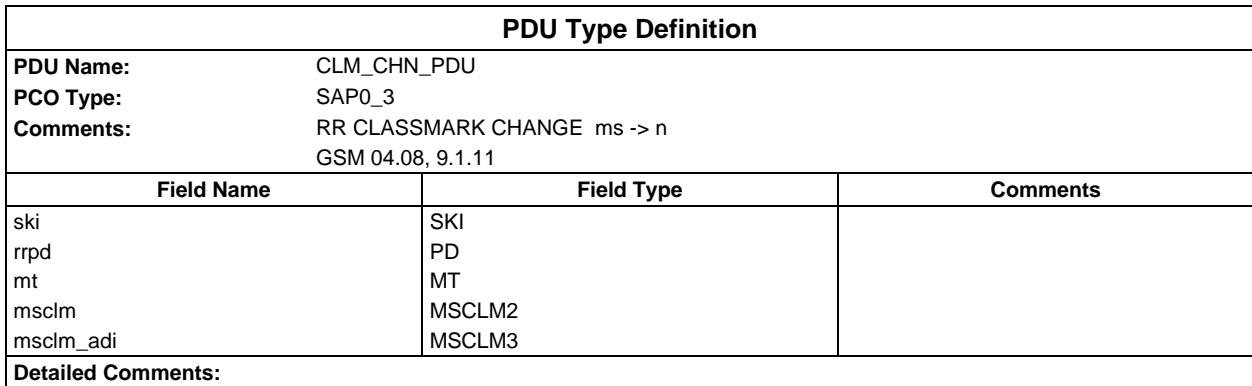

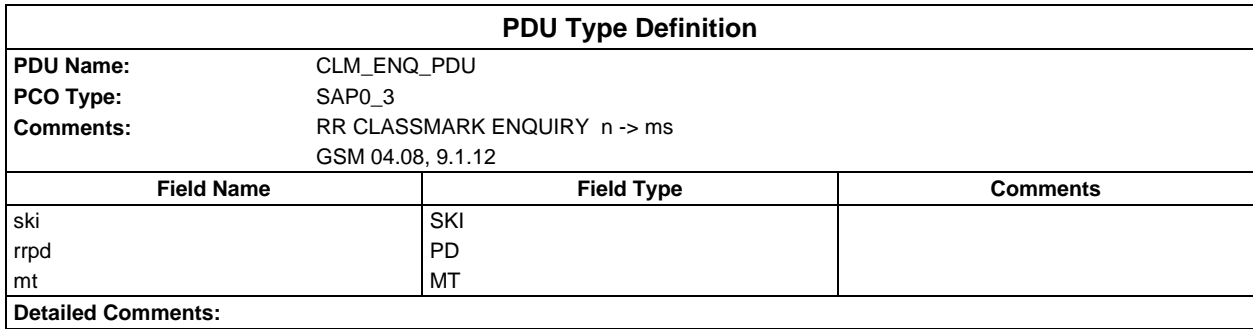

### **Page 222 ETS 300 607-3 (GSM 11.10-3 version 4.19.1): January 1998**

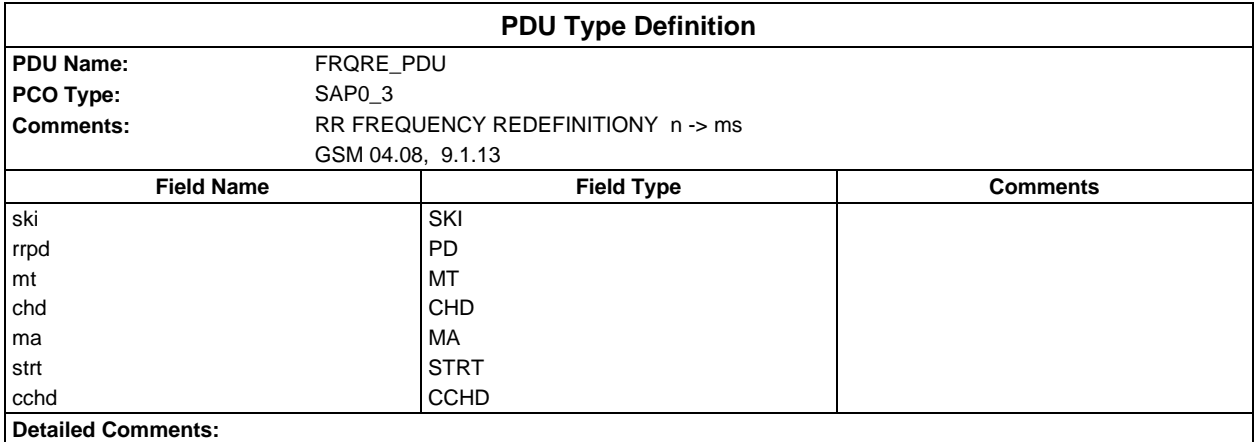

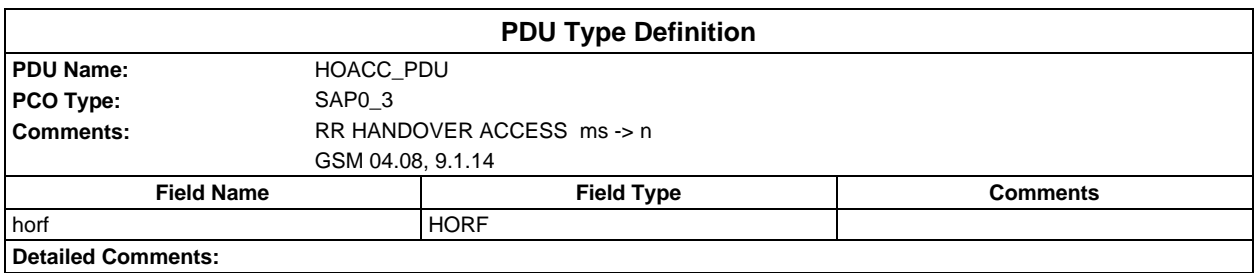

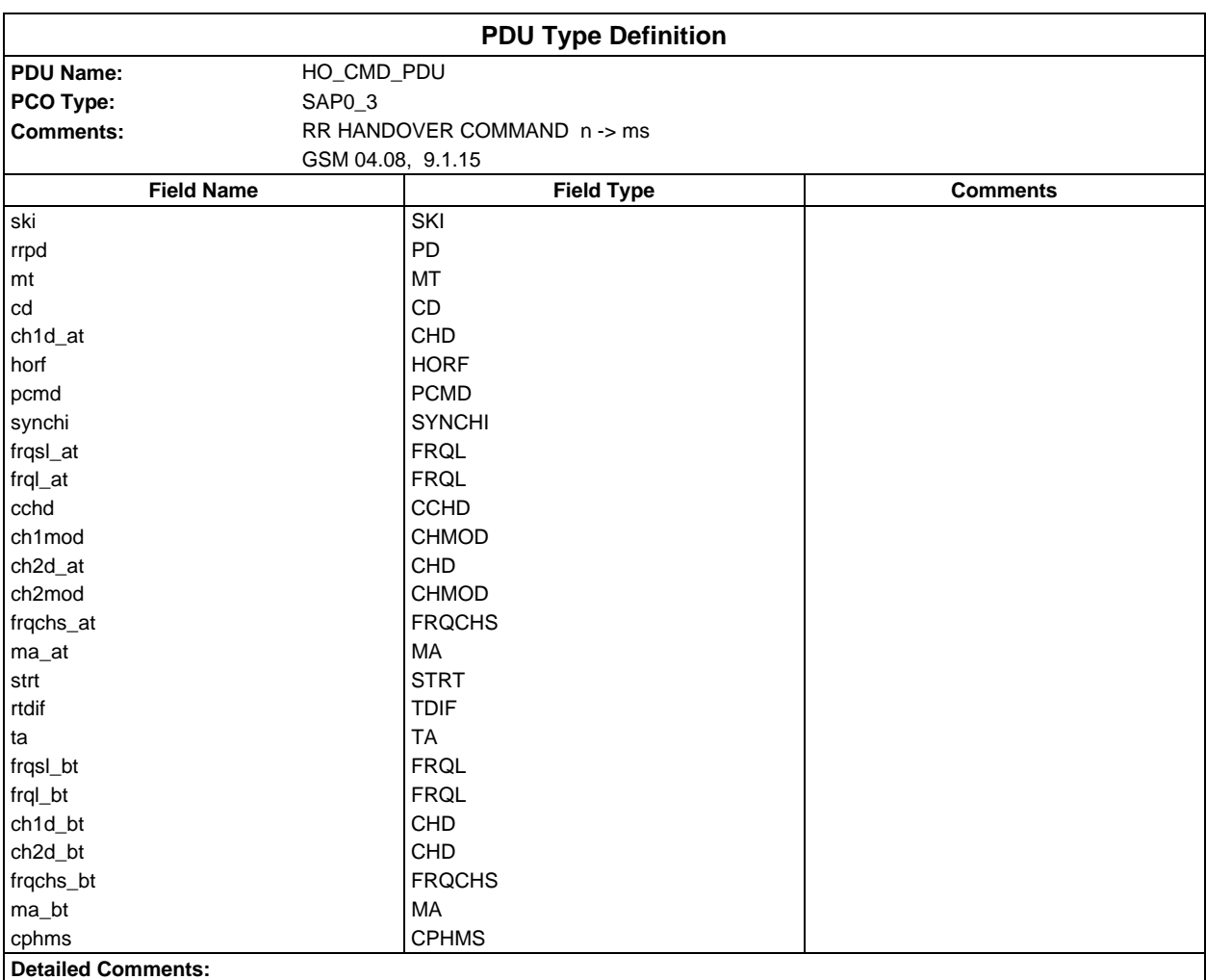

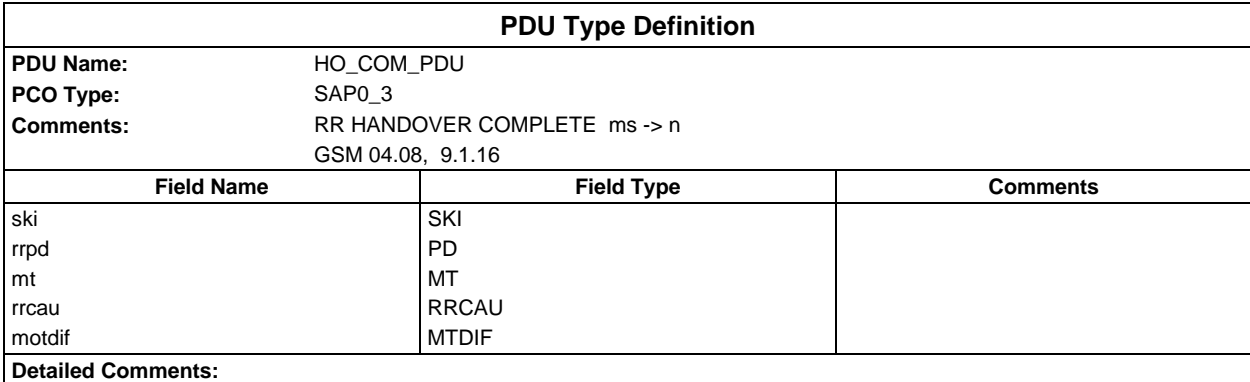

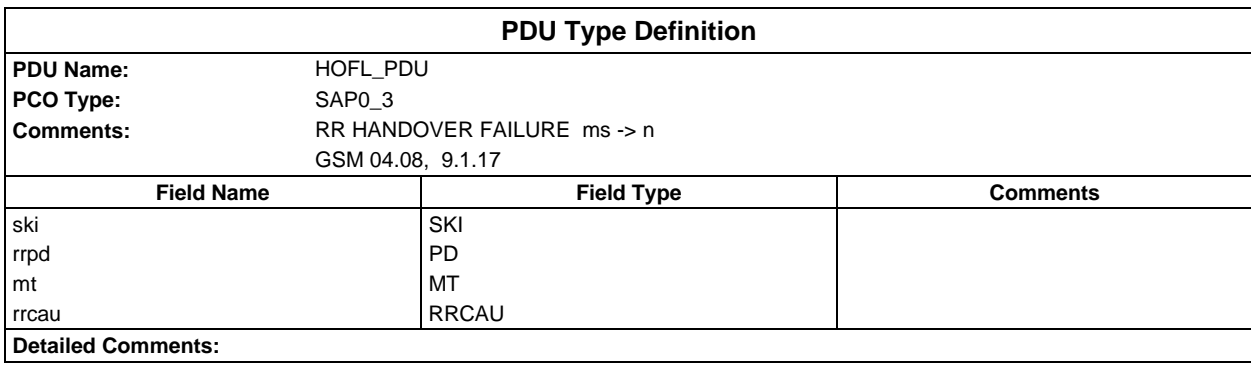

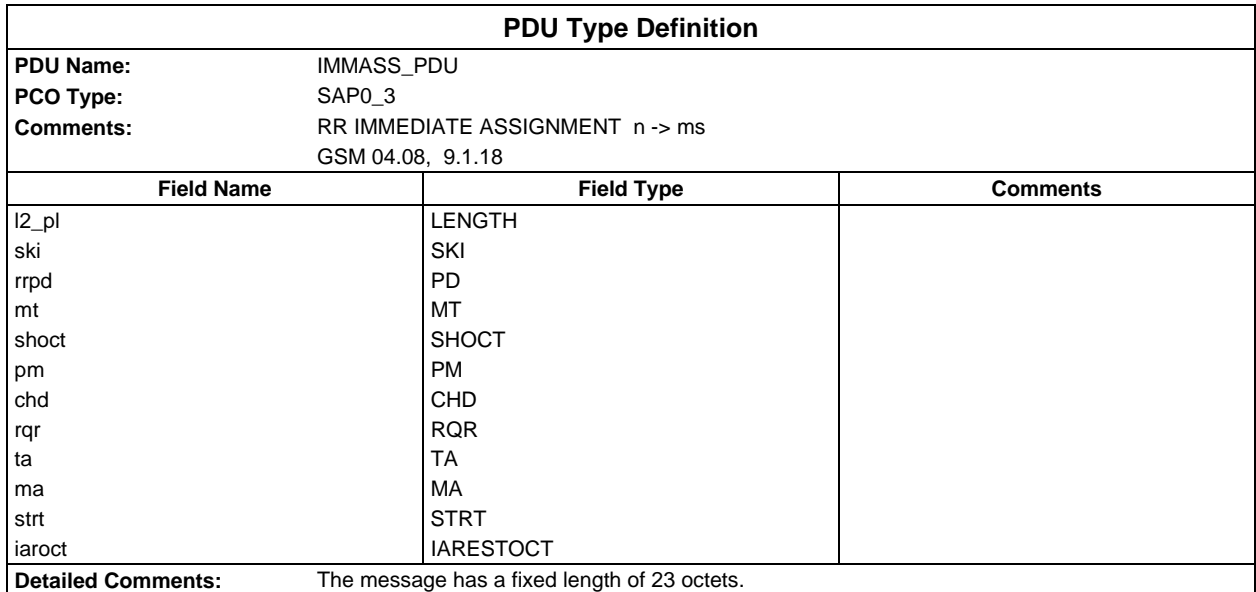

#### **Page 224 ETS 300 607-3 (GSM 11.10-3 version 4.19.1): January 1998**

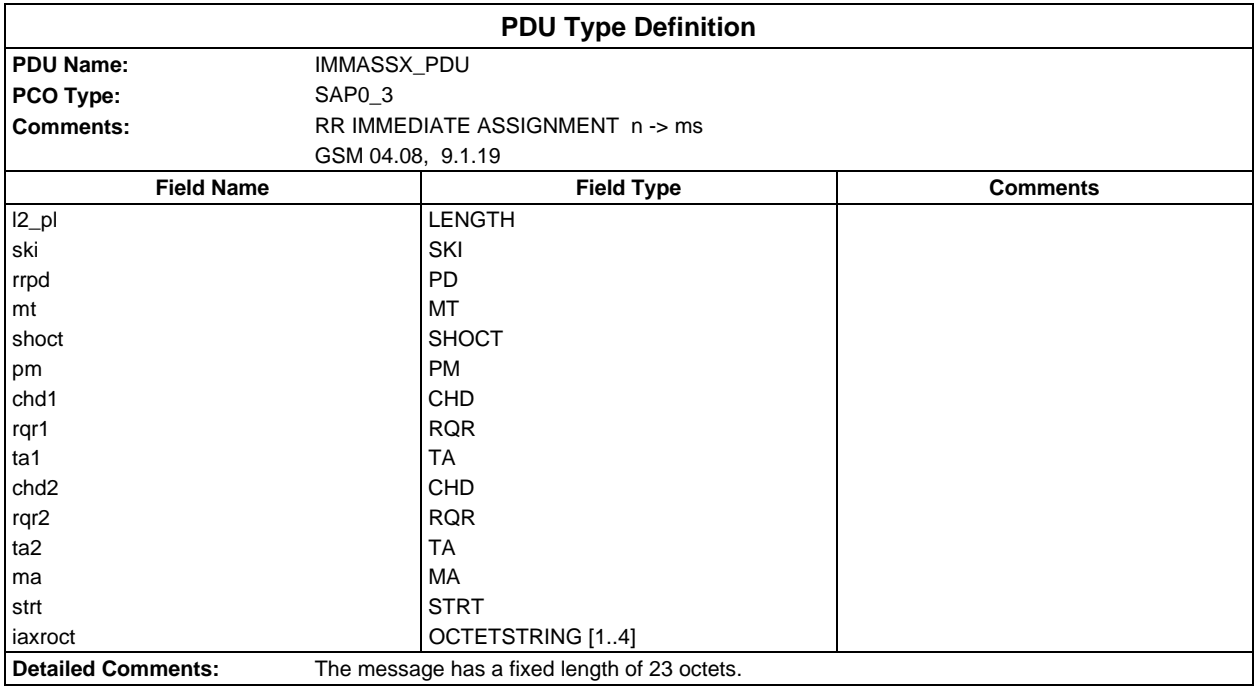

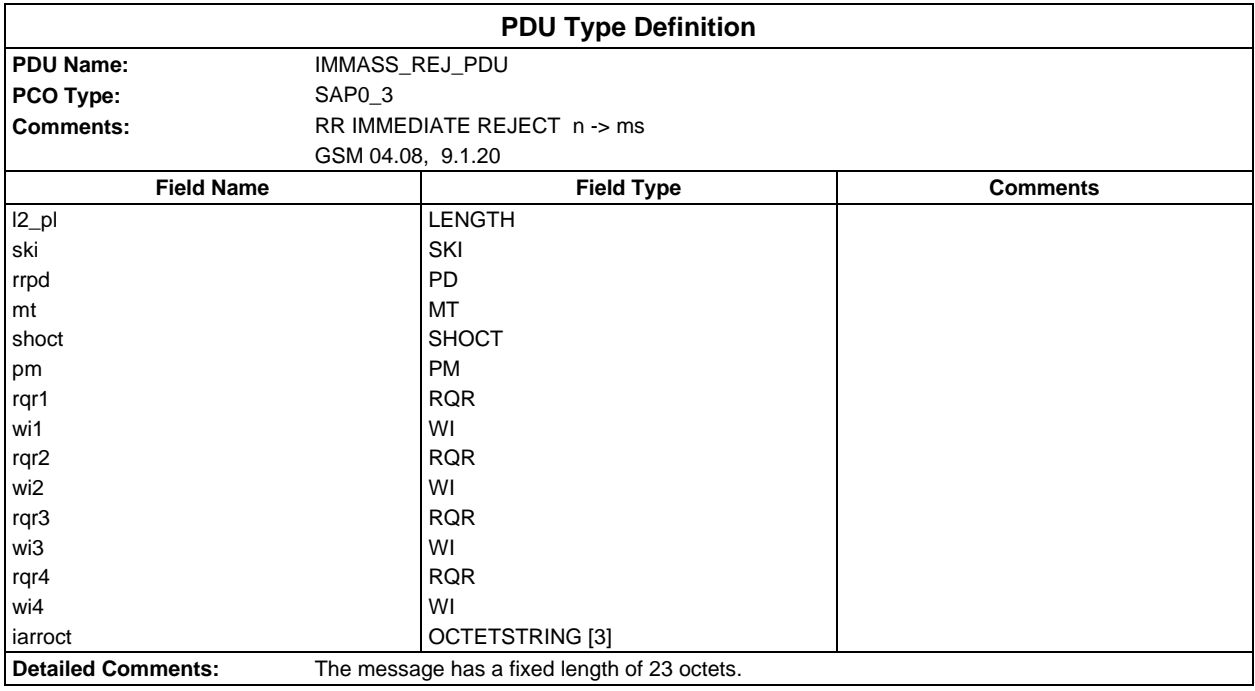

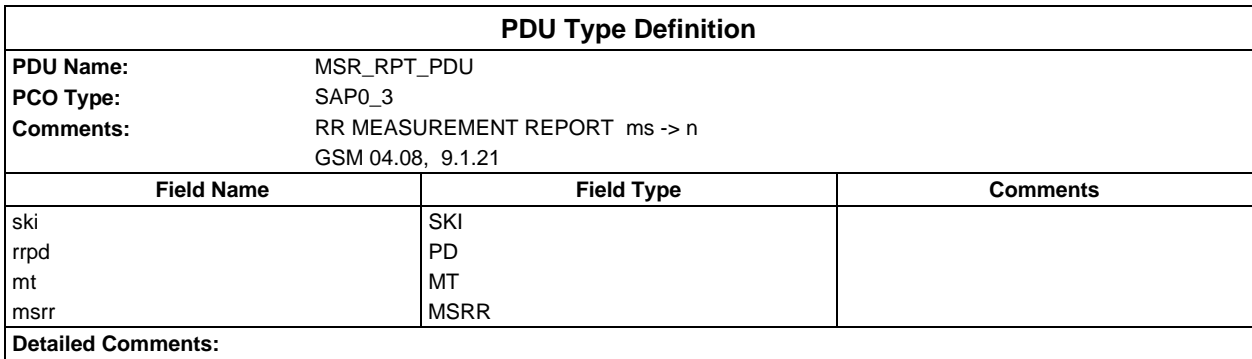

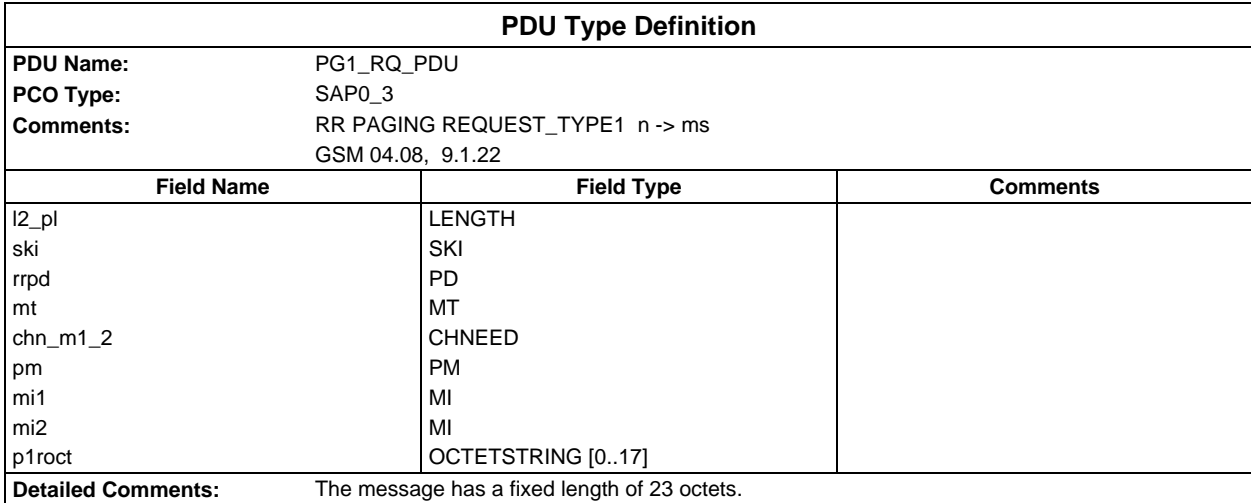

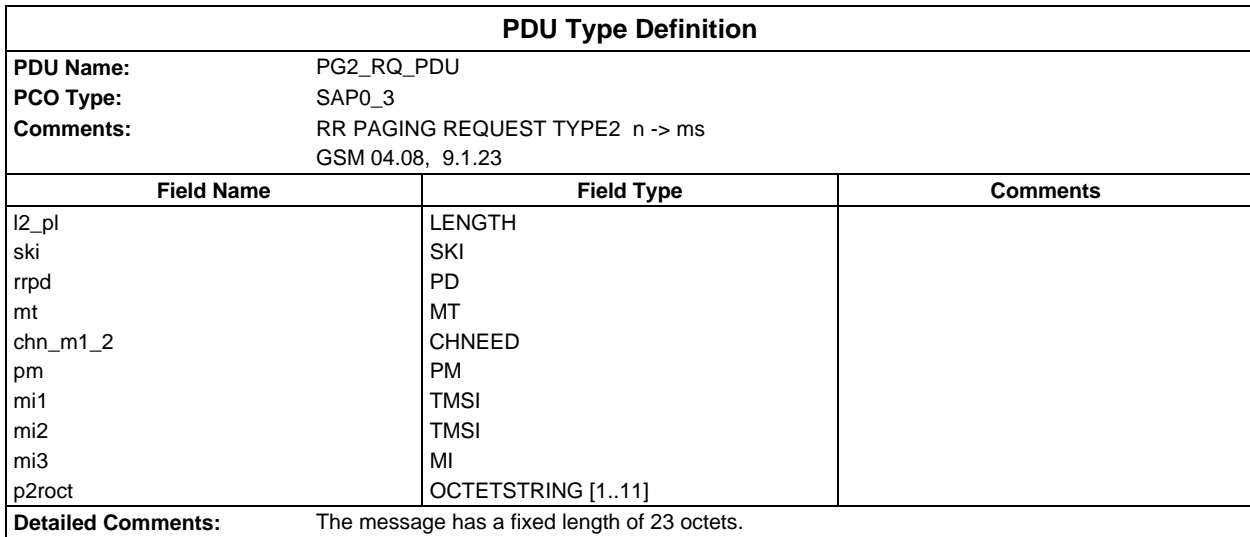

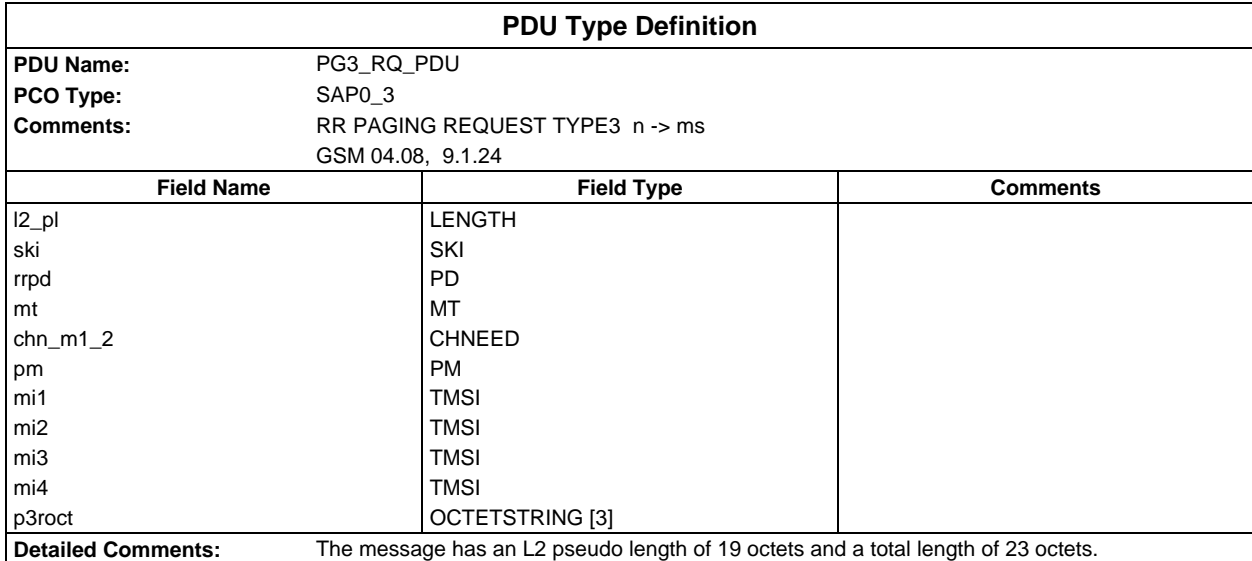

#### **Page 226 ETS 300 607-3 (GSM 11.10-3 version 4.19.1): January 1998**

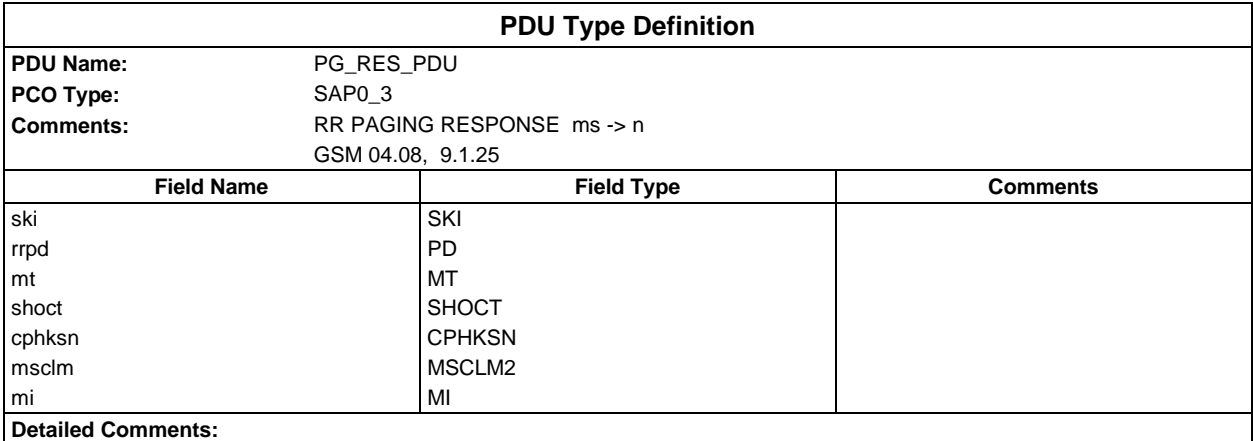

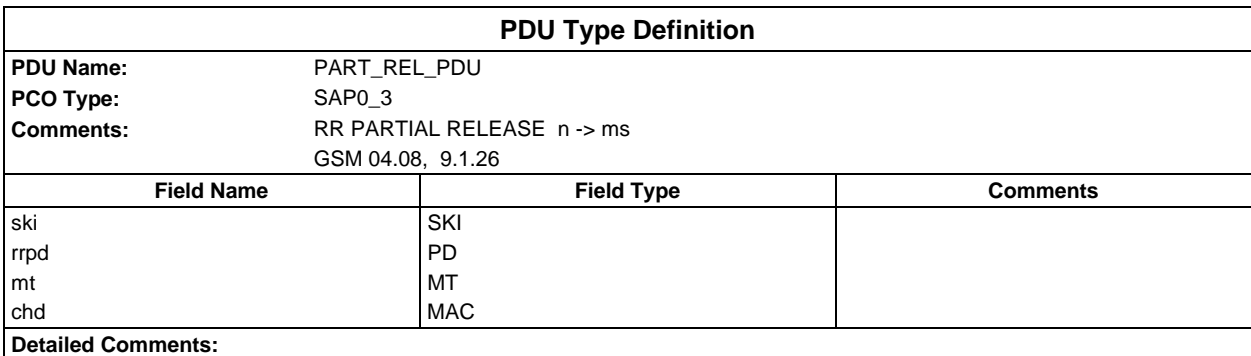

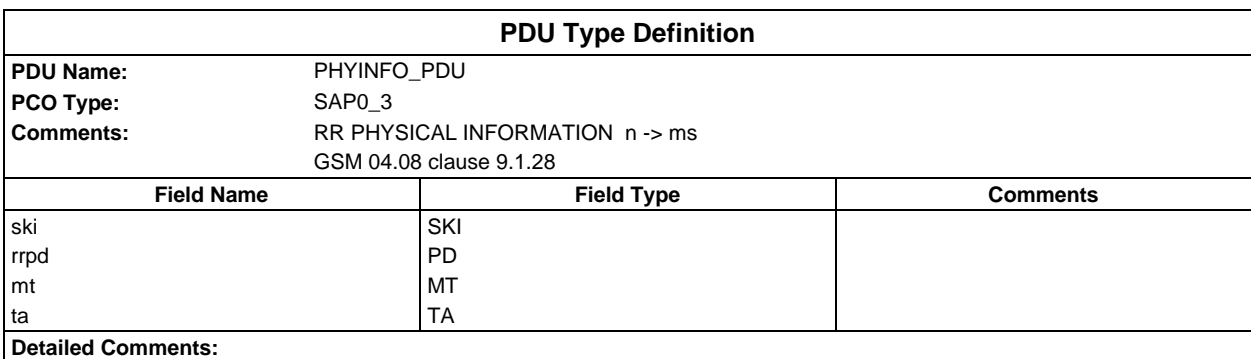

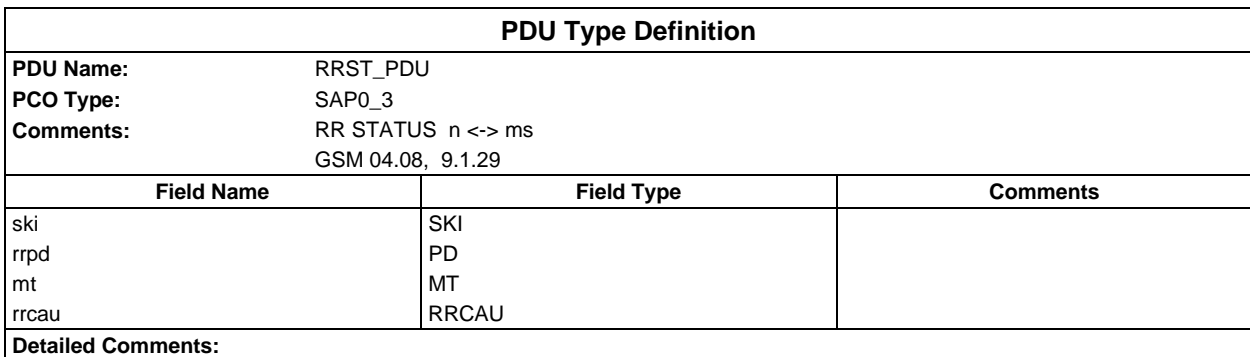

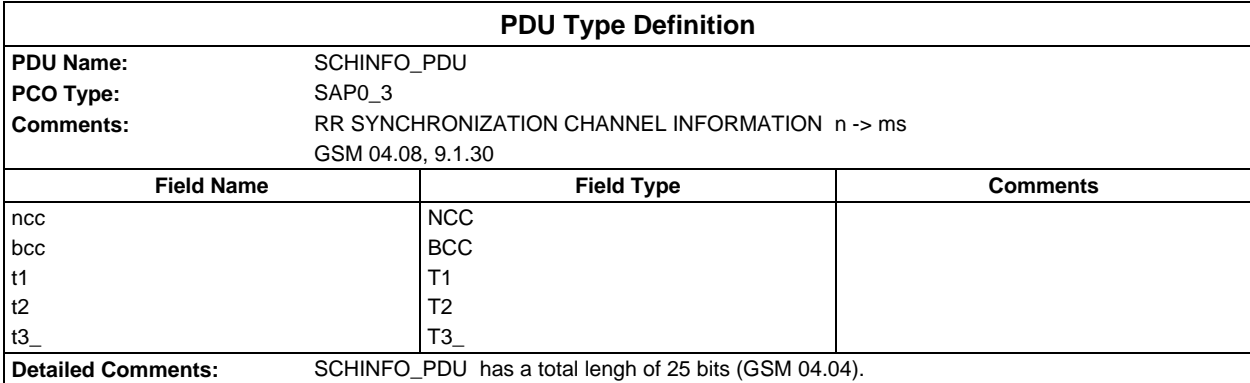

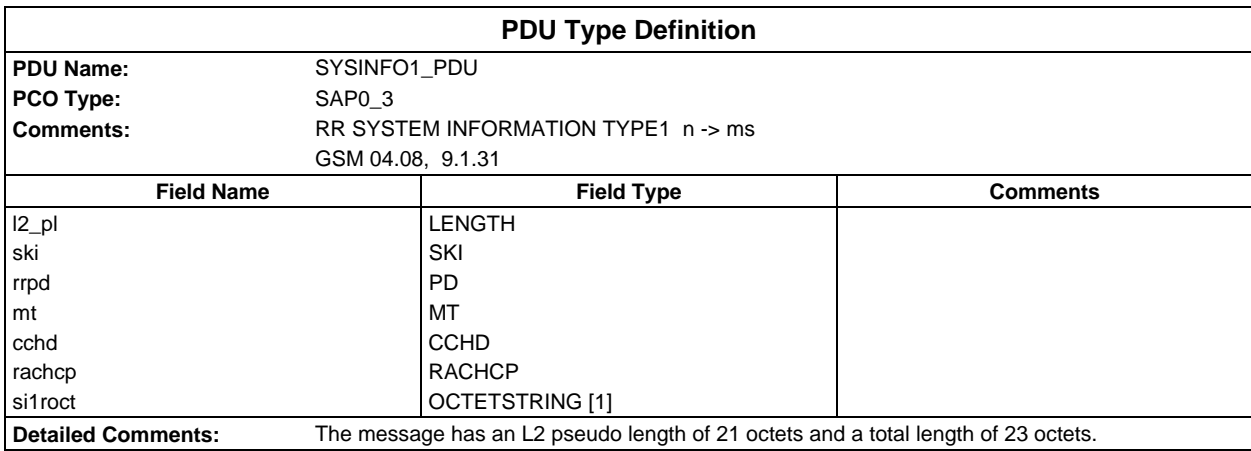

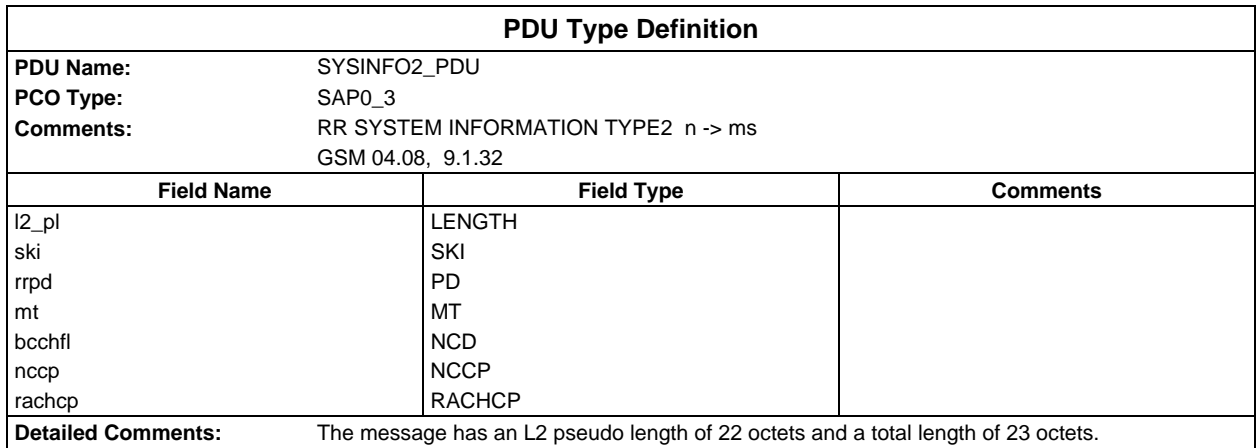

#### **Page 228 ETS 300 607-3 (GSM 11.10-3 version 4.19.1): January 1998**

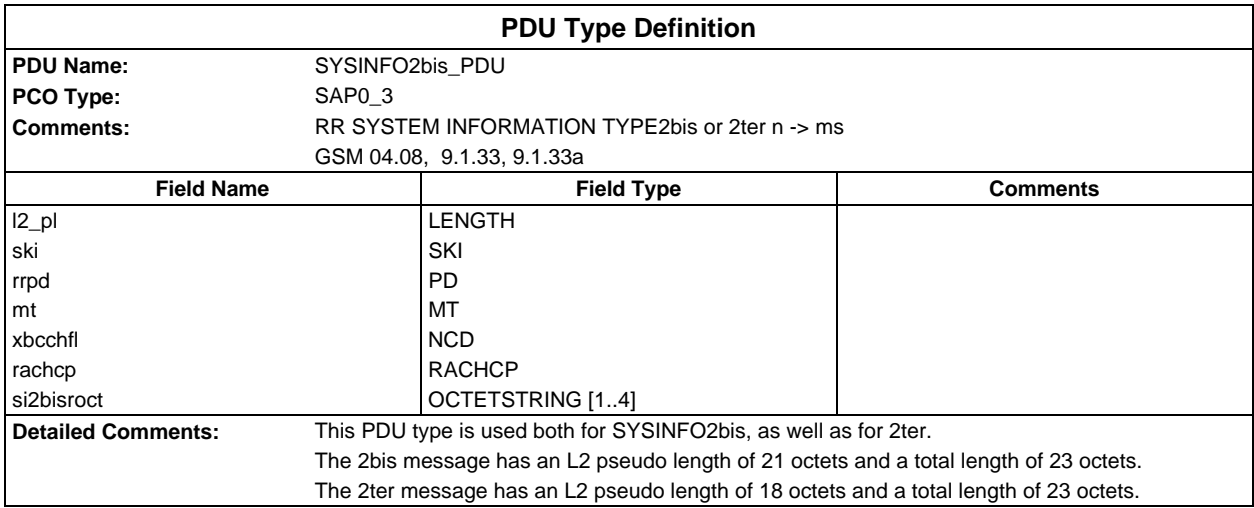

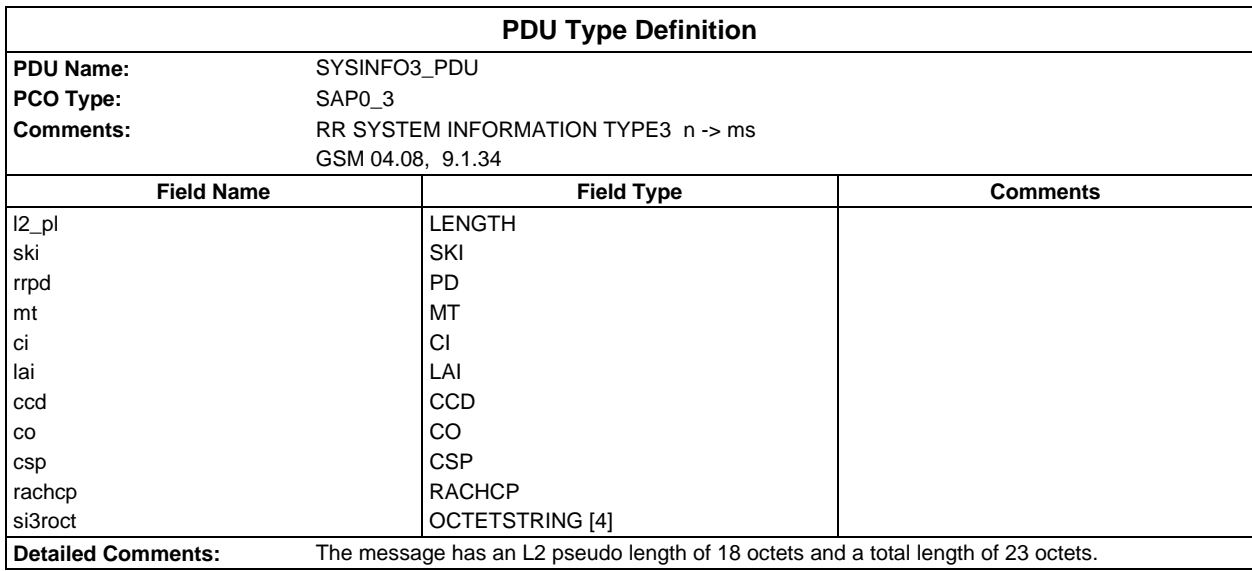

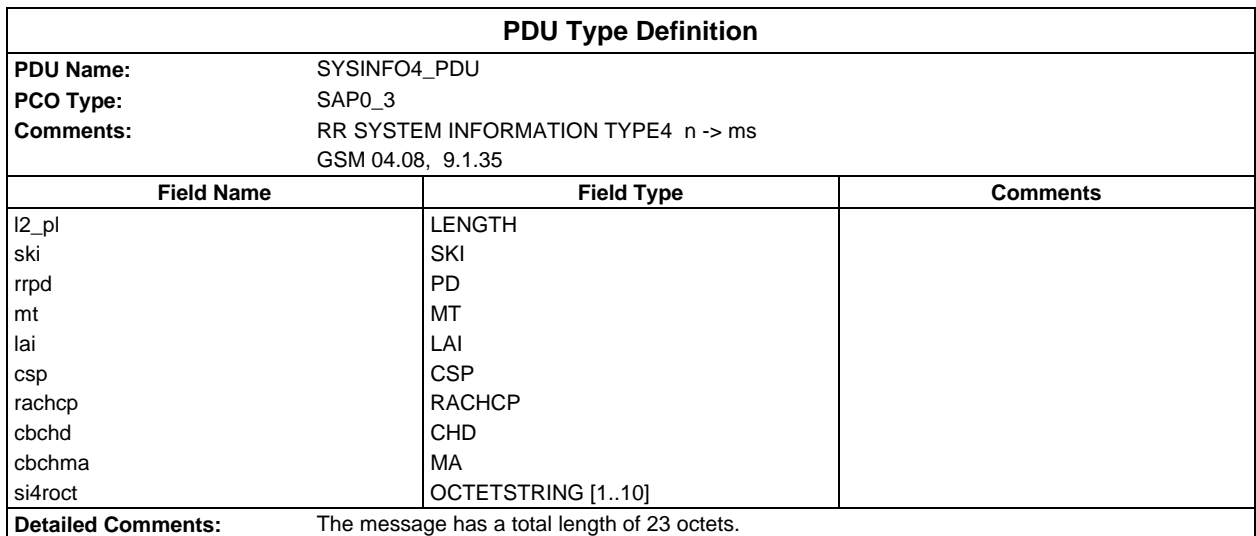

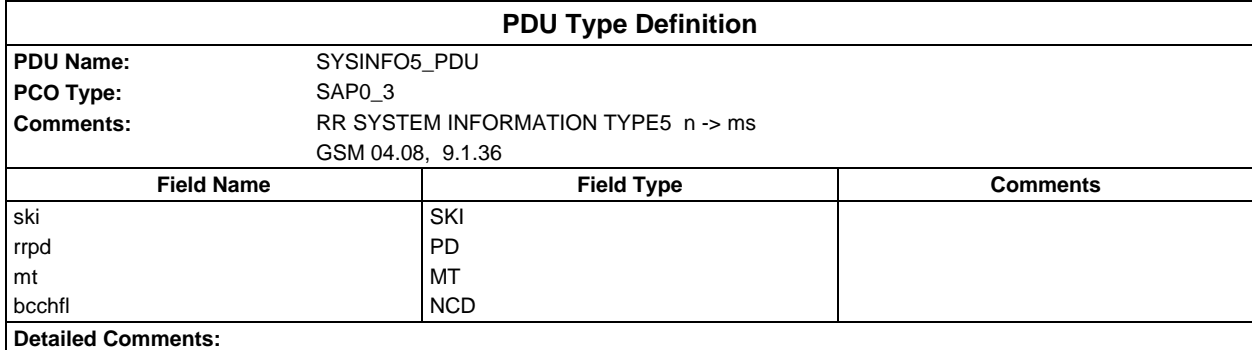

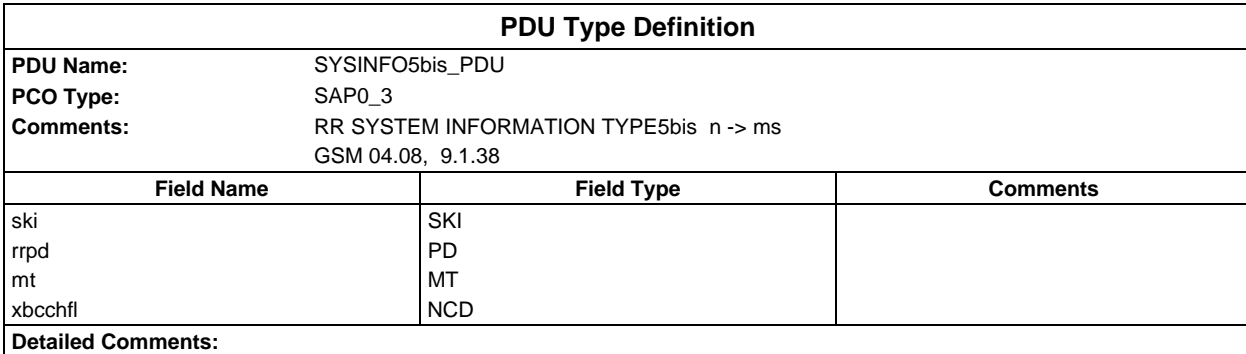

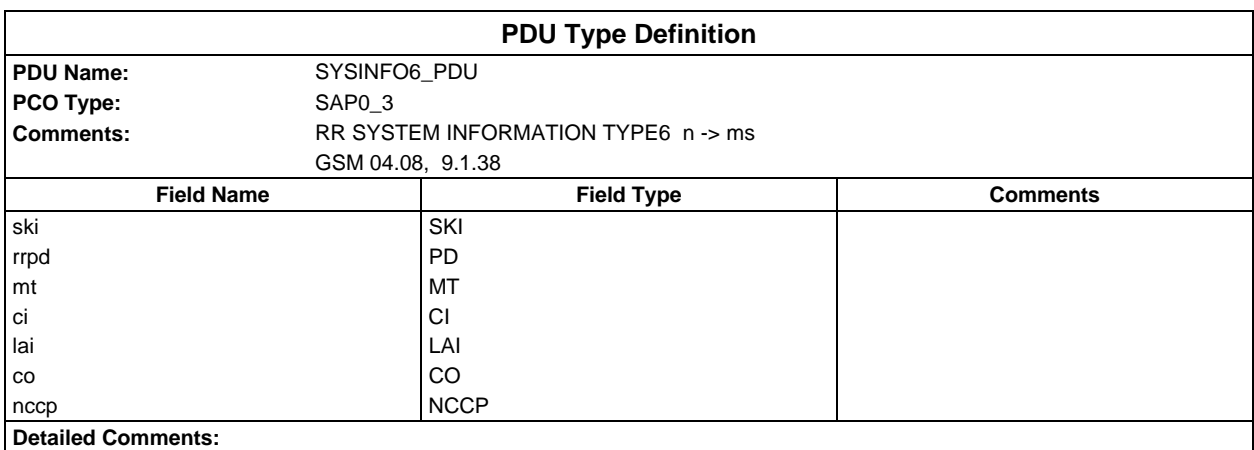

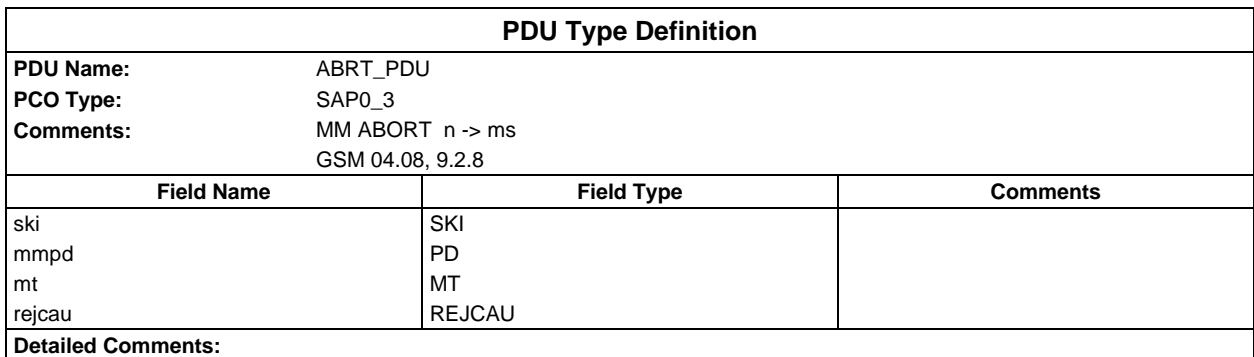

# **Page 230 ETS 300 607-3 (GSM 11.10-3 version 4.19.1): January 1998**

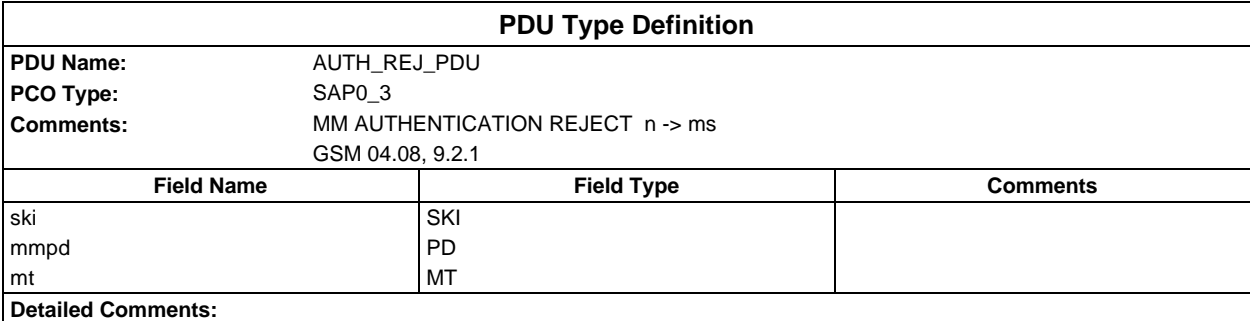

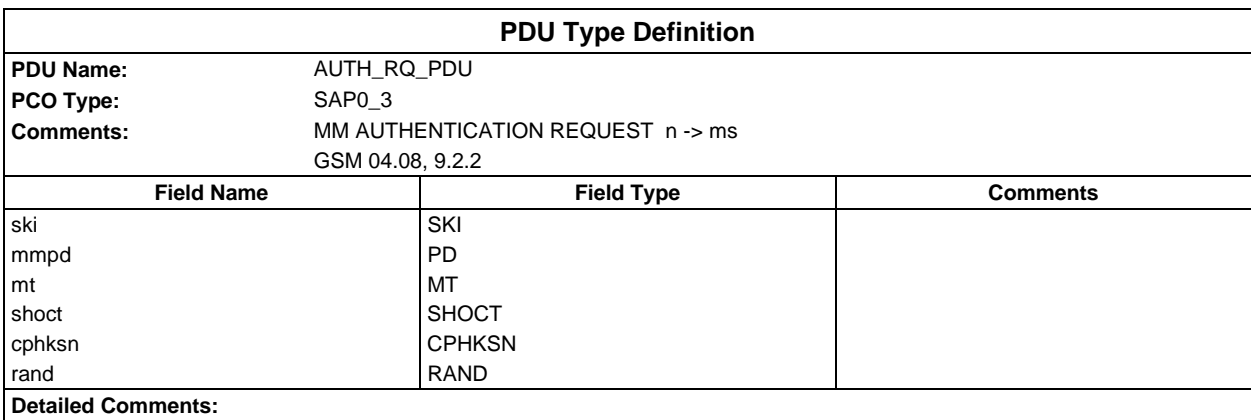

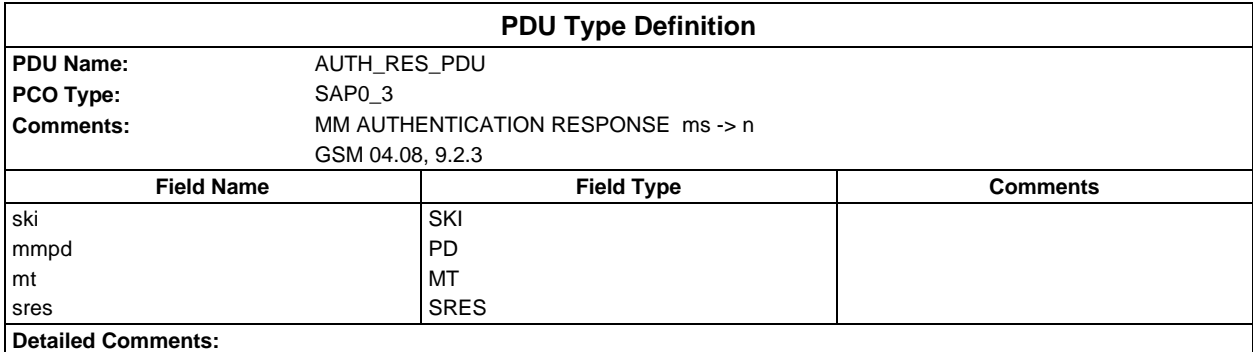

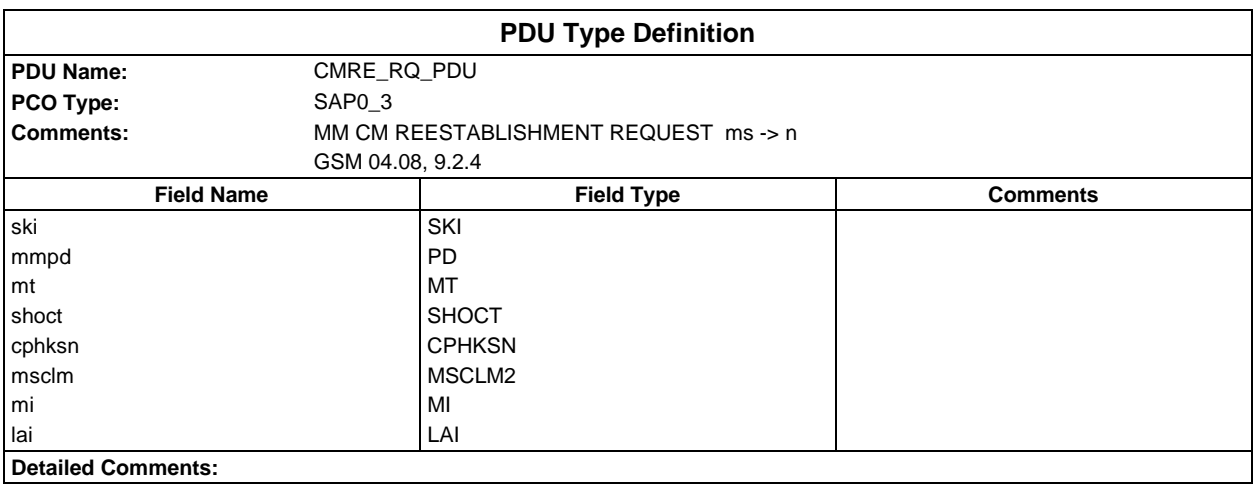

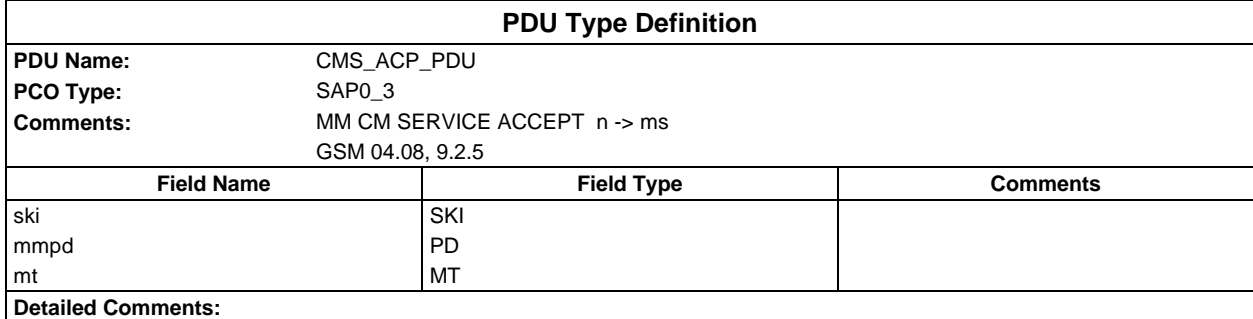

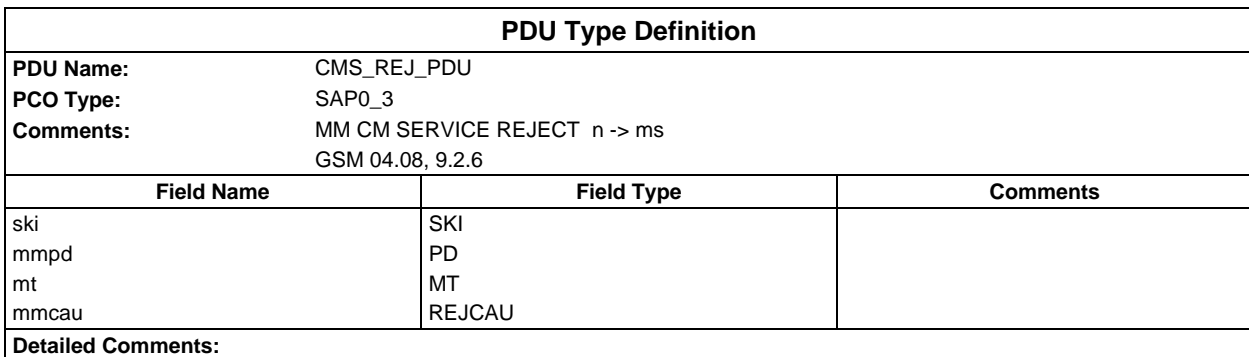

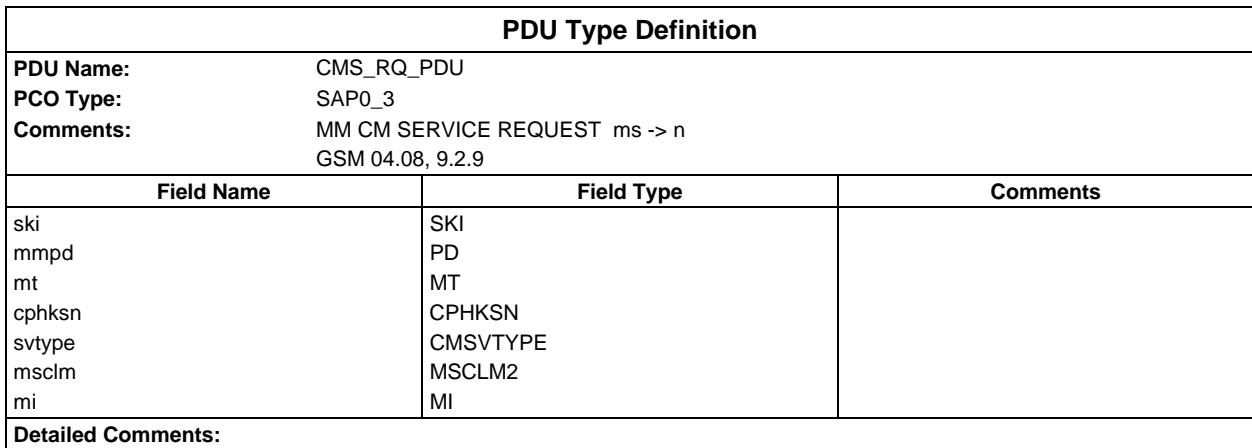

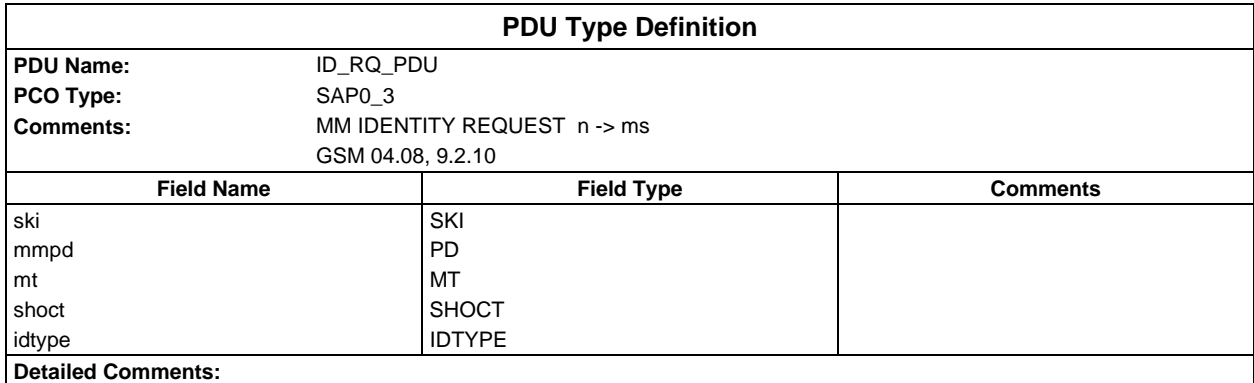

## **Page 232 ETS 300 607-3 (GSM 11.10-3 version 4.19.1): January 1998**

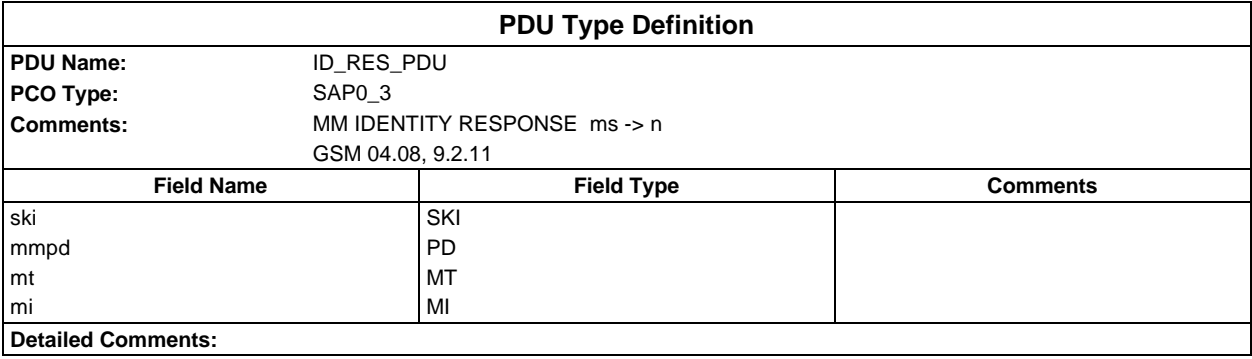

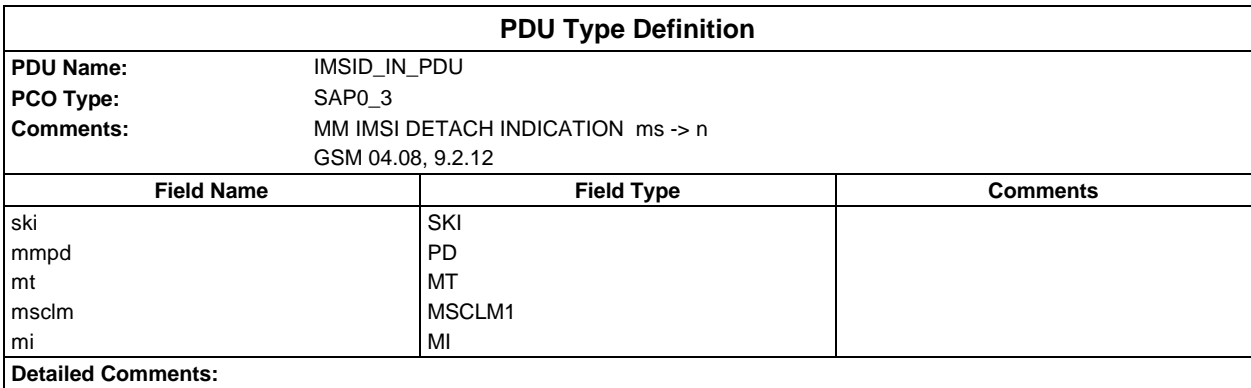

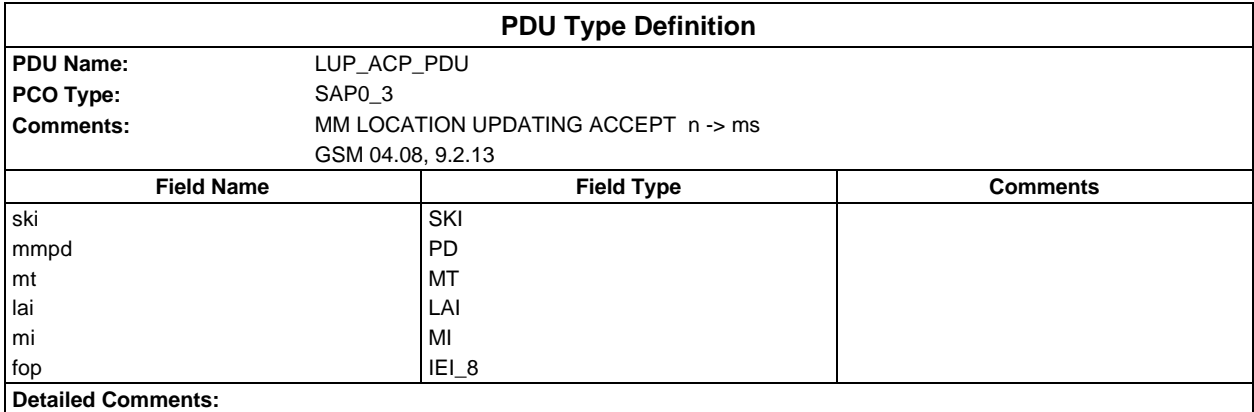

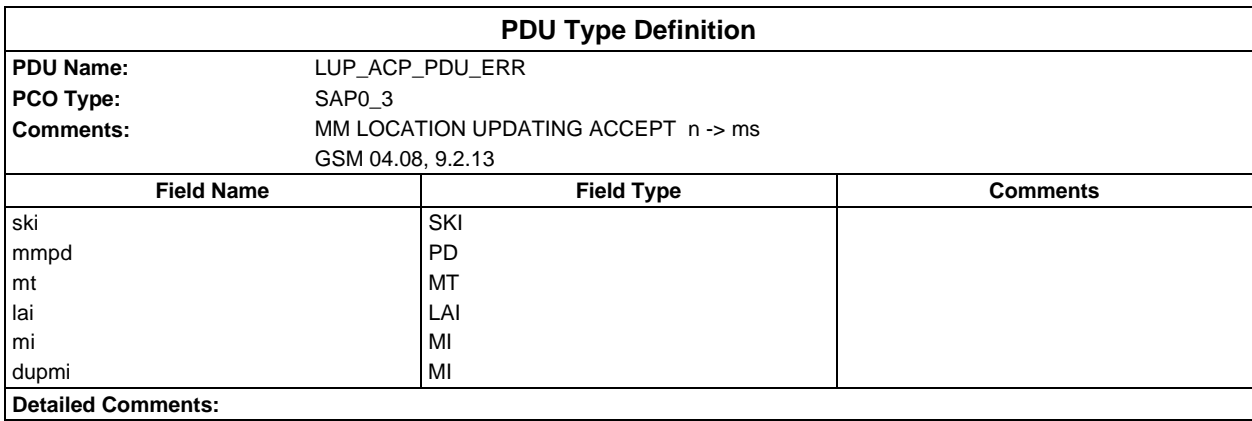

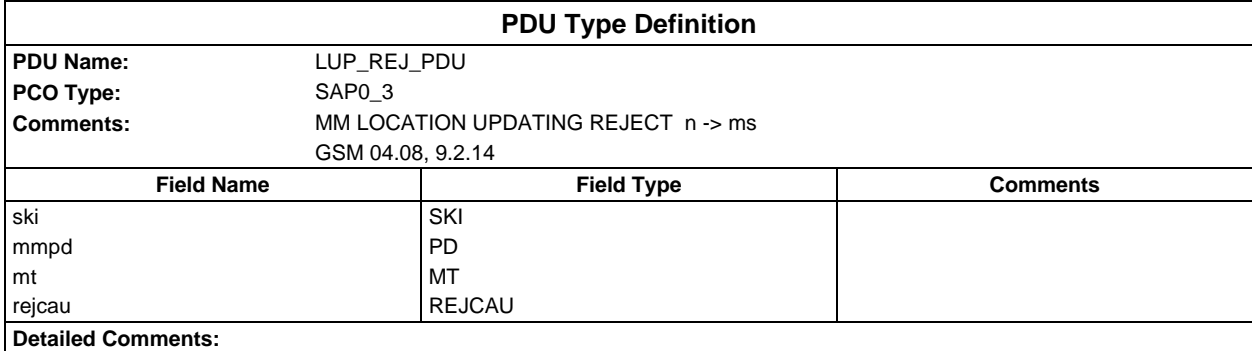

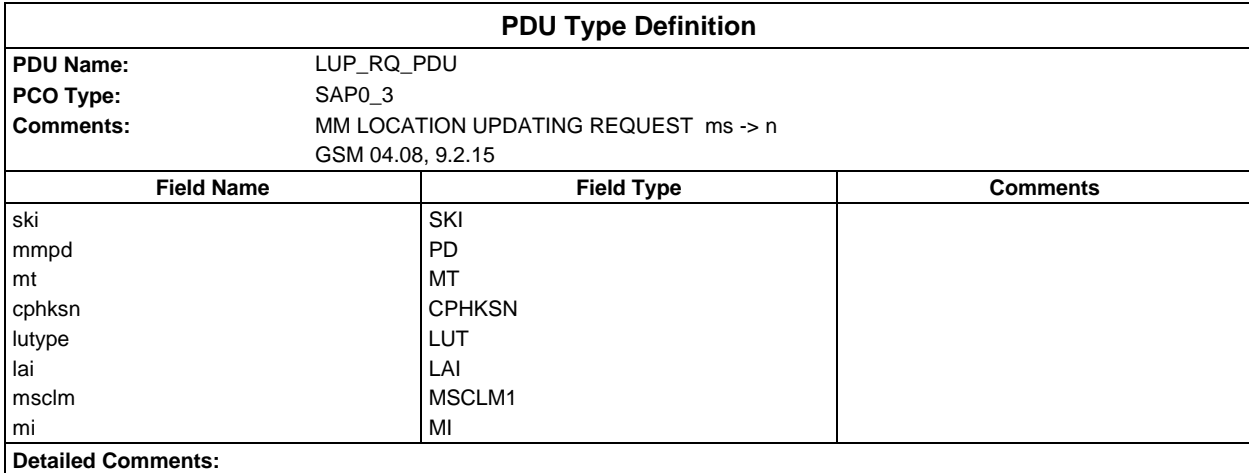

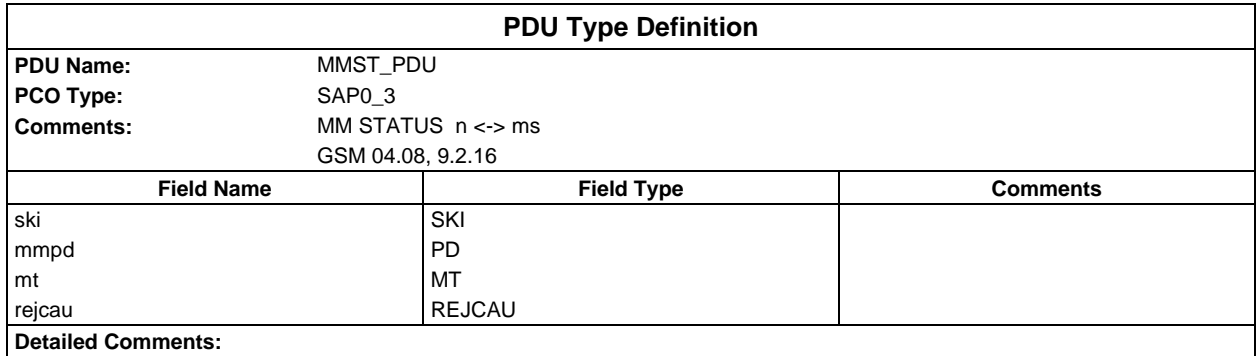

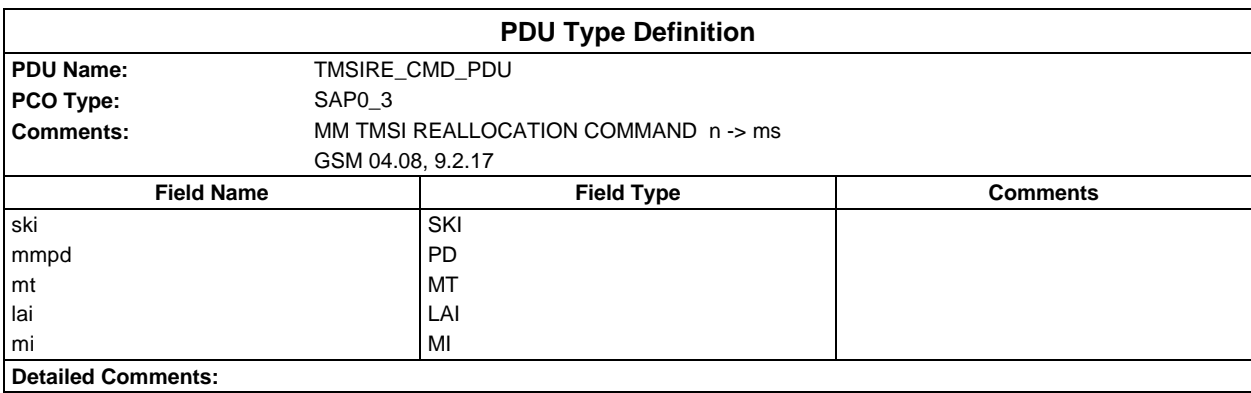

# **Page 234 ETS 300 607-3 (GSM 11.10-3 version 4.19.1): January 1998**

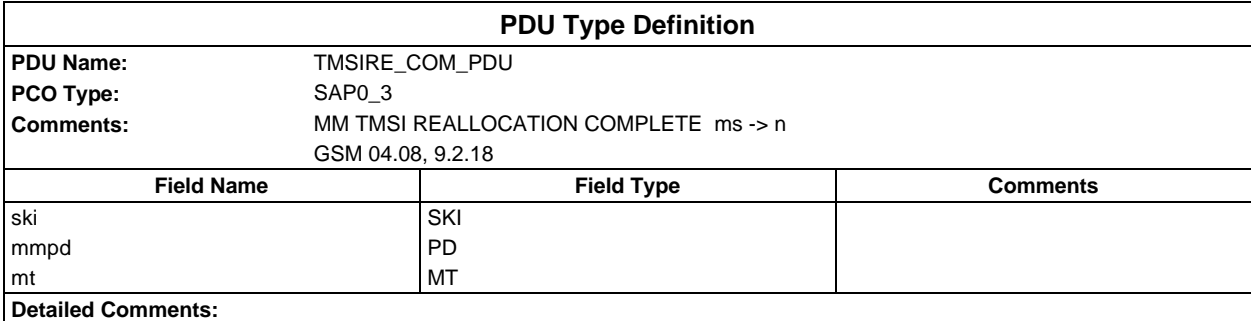

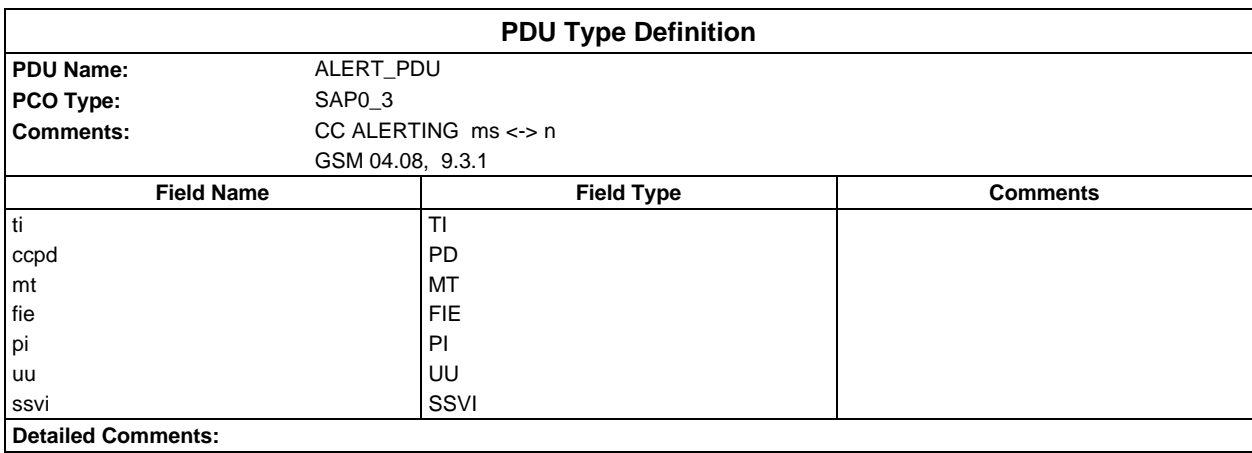

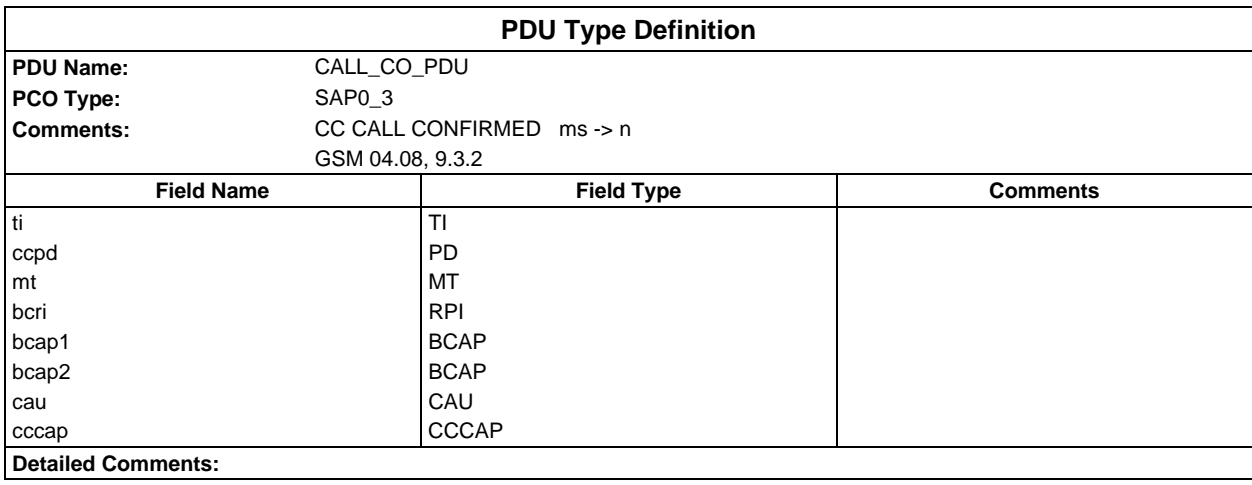

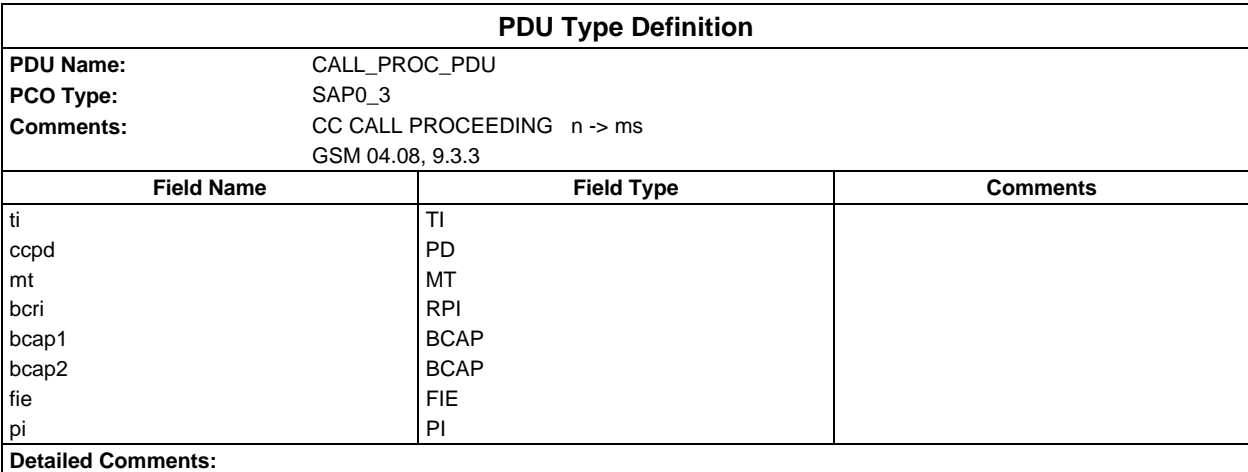

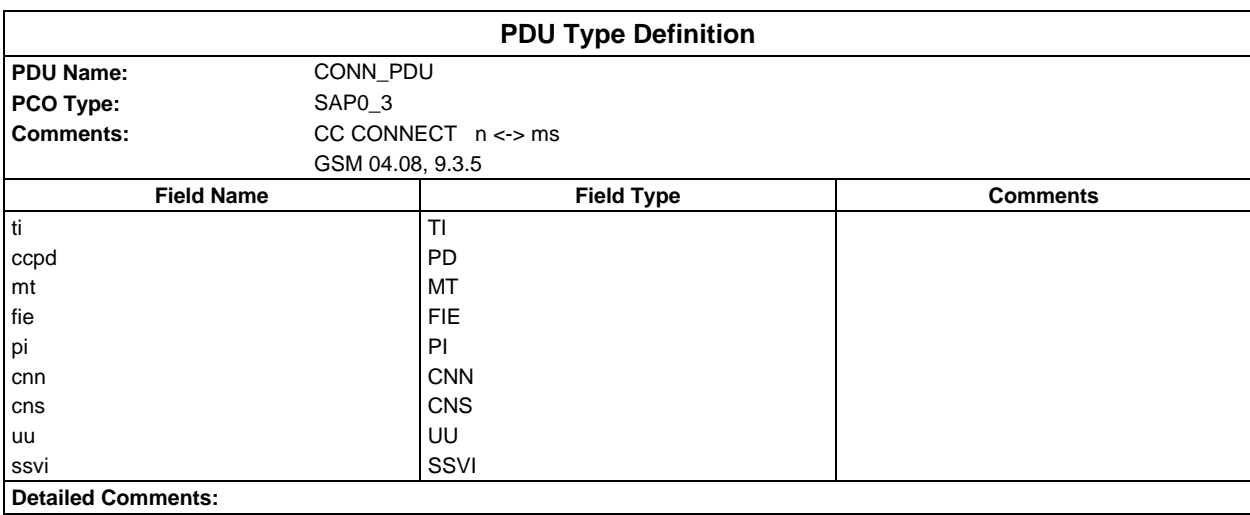

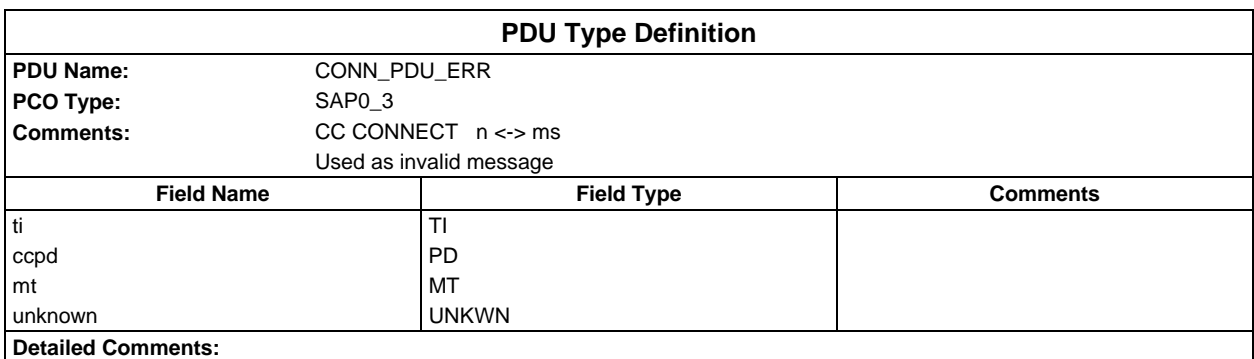

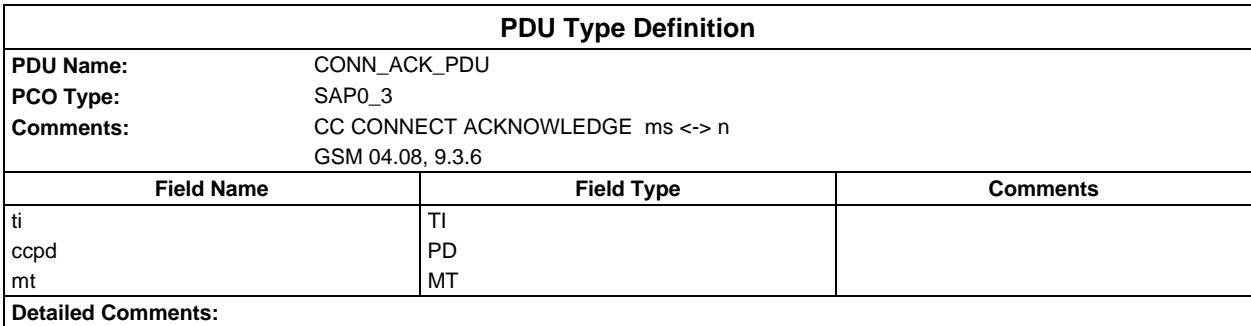

#### **Page 236 ETS 300 607-3 (GSM 11.10-3 version 4.19.1): January 1998**

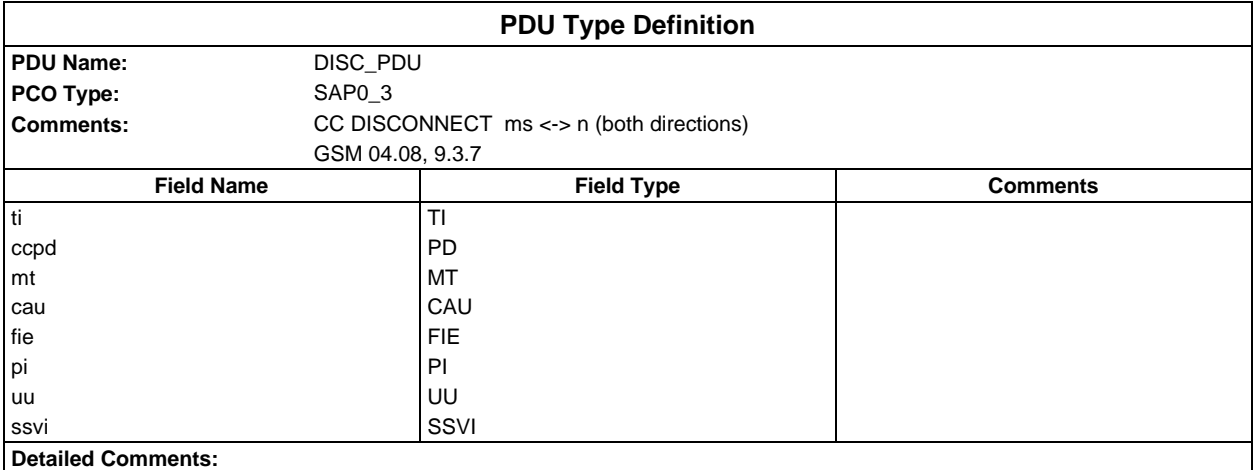

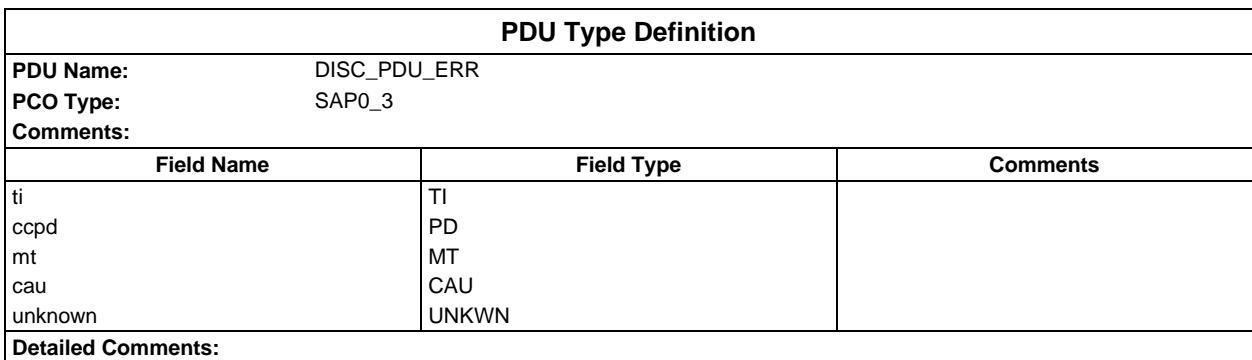

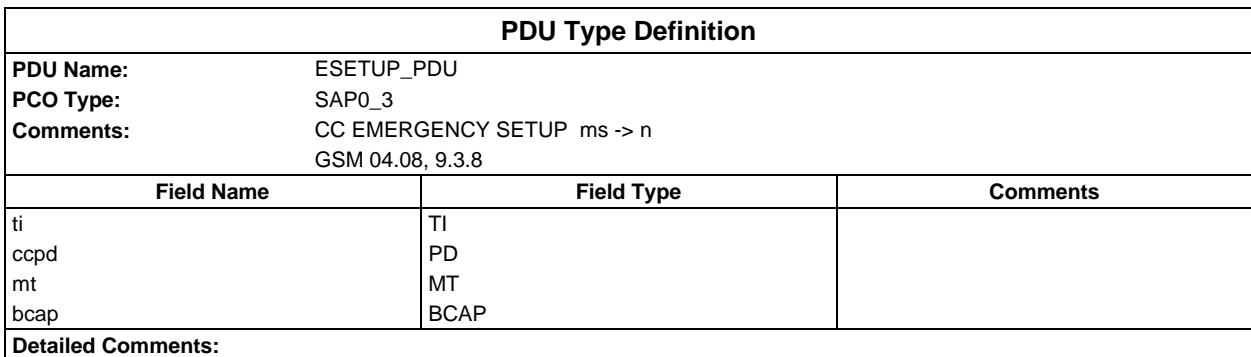

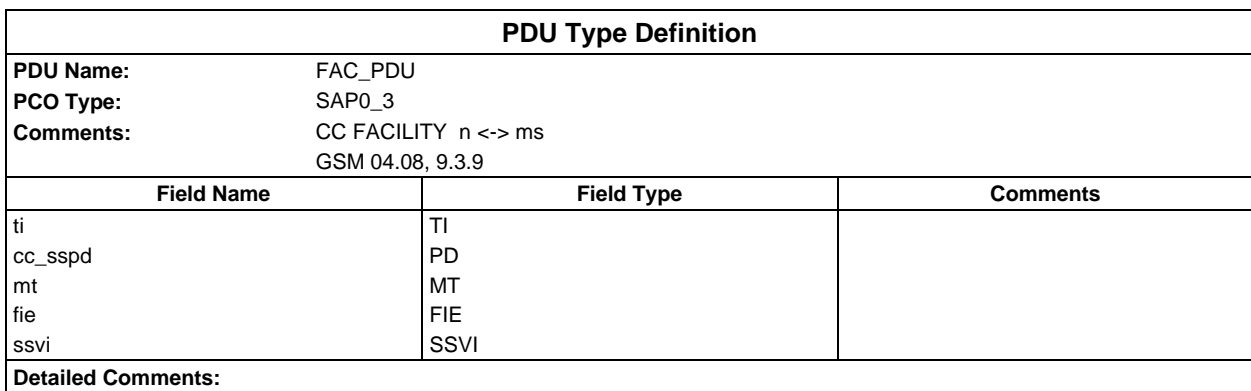

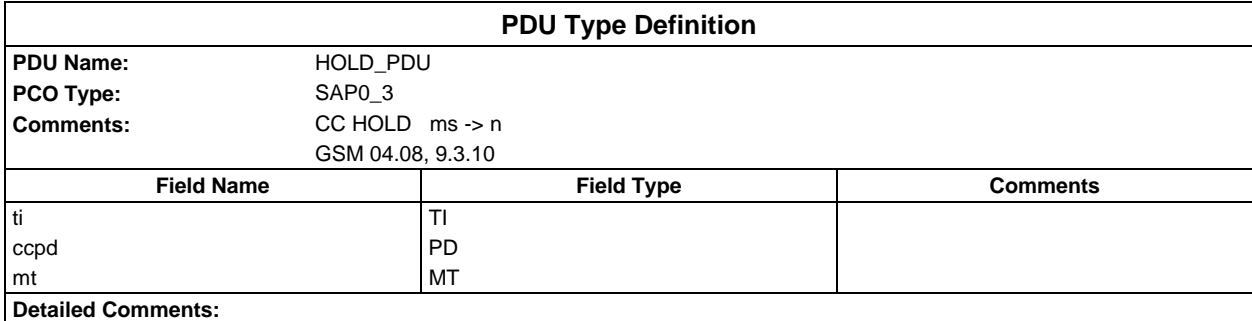

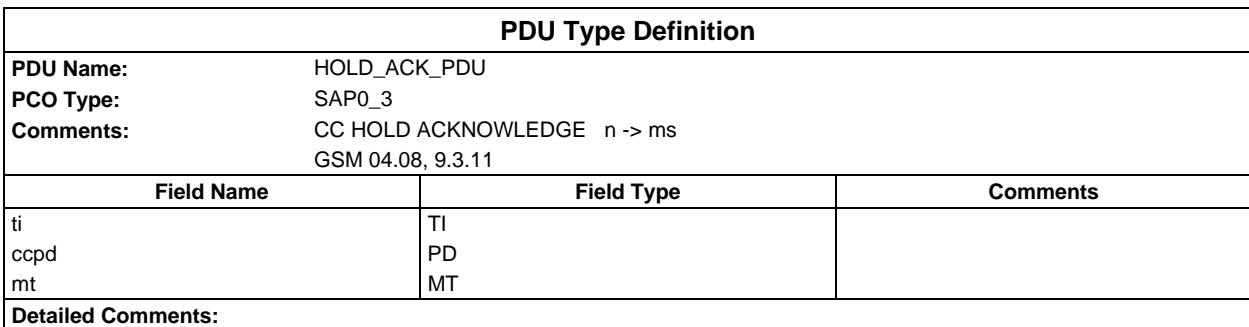

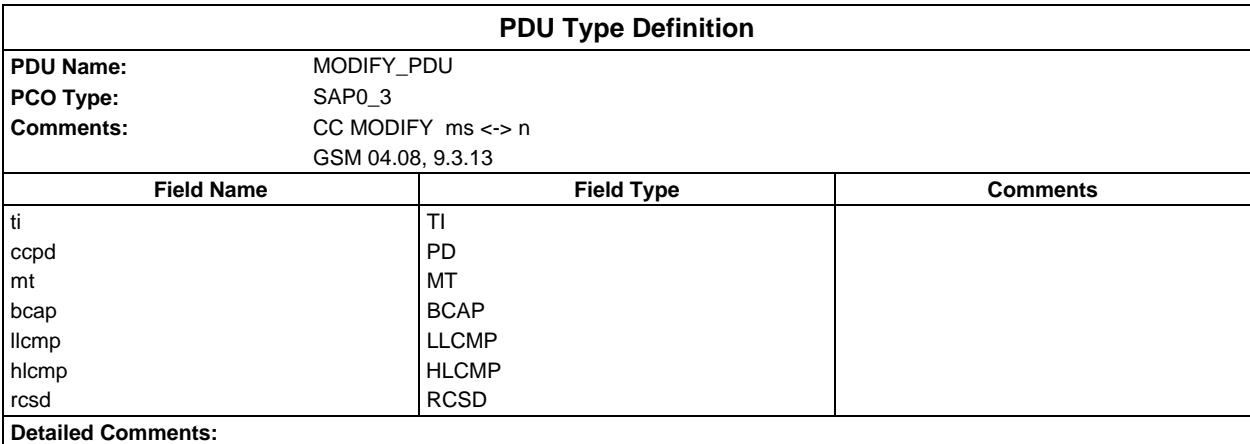

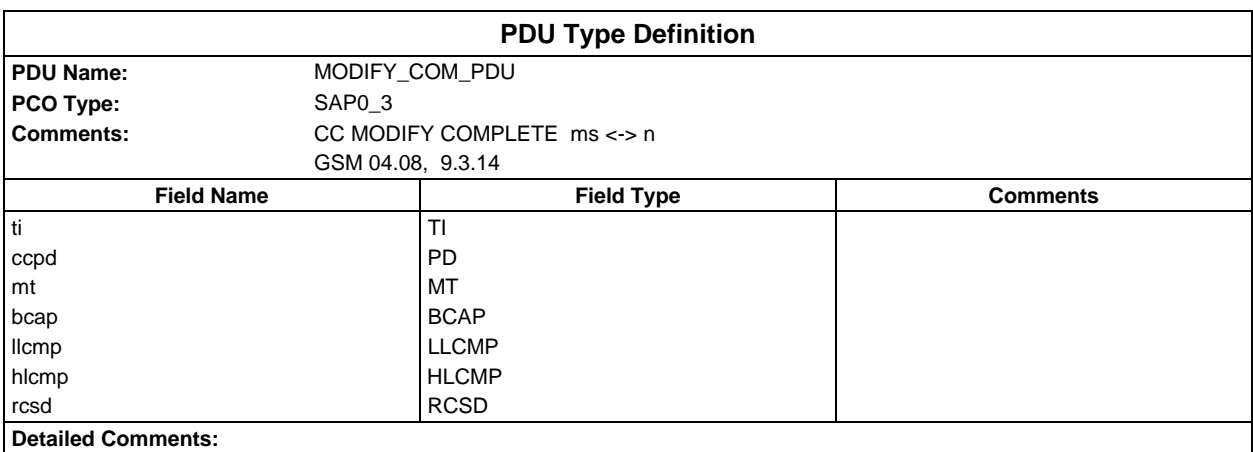

### **Page 238 ETS 300 607-3 (GSM 11.10-3 version 4.19.1): January 1998**

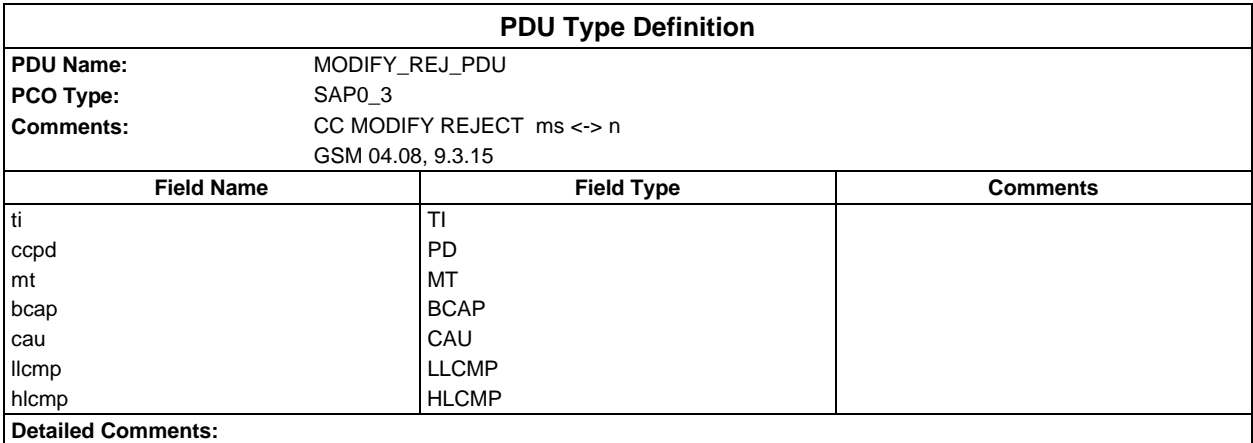

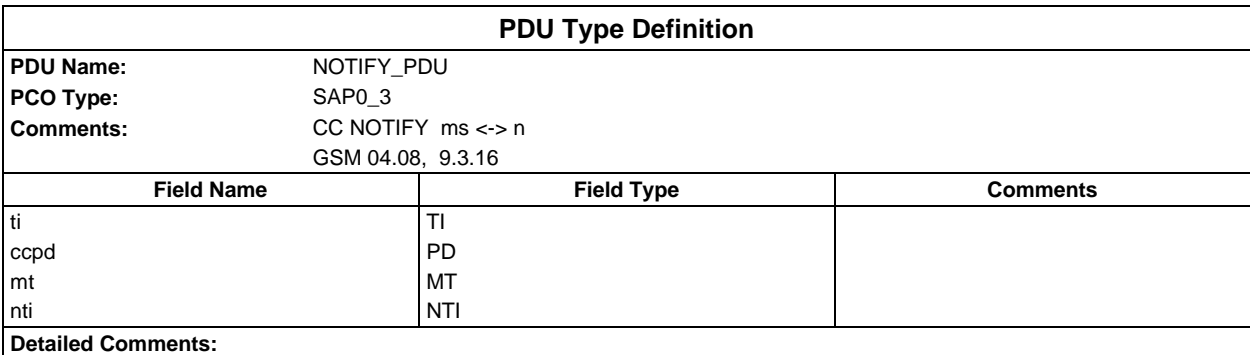

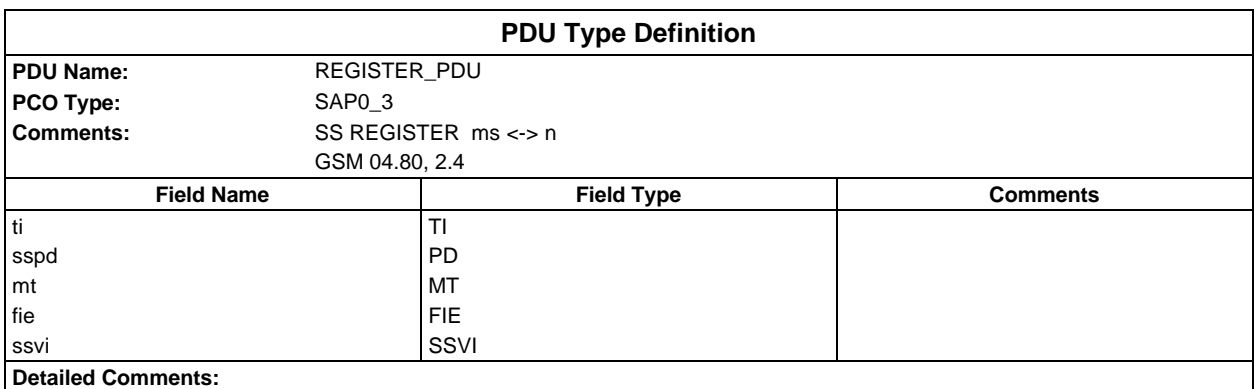

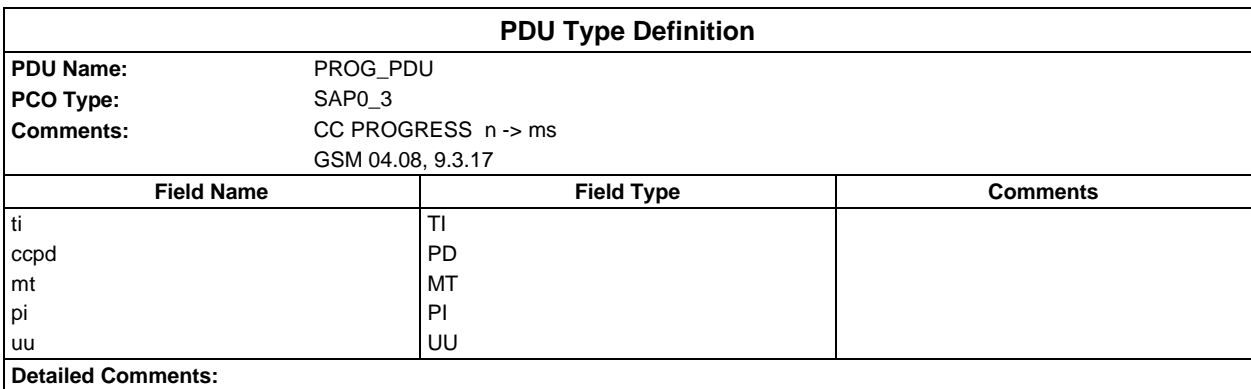

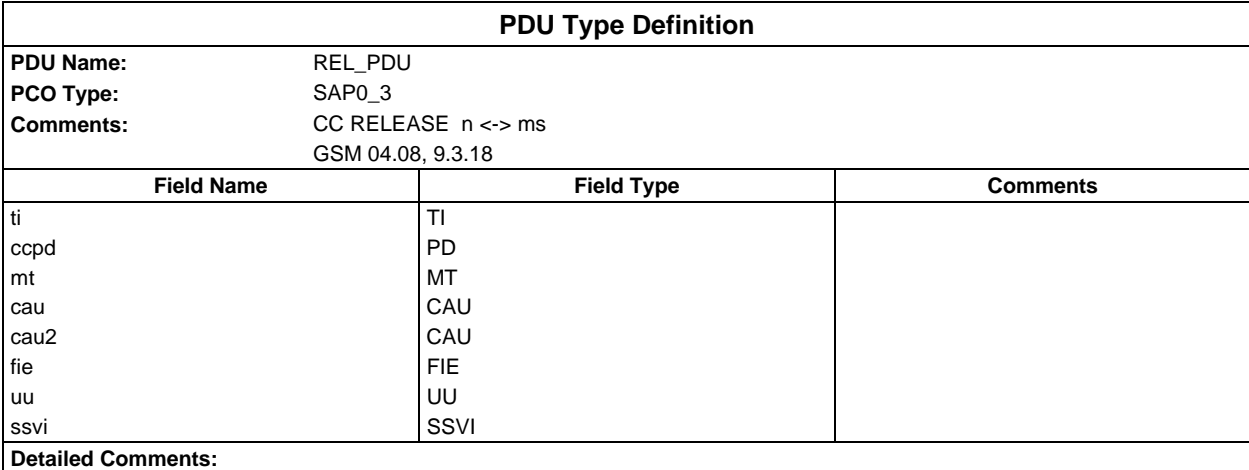

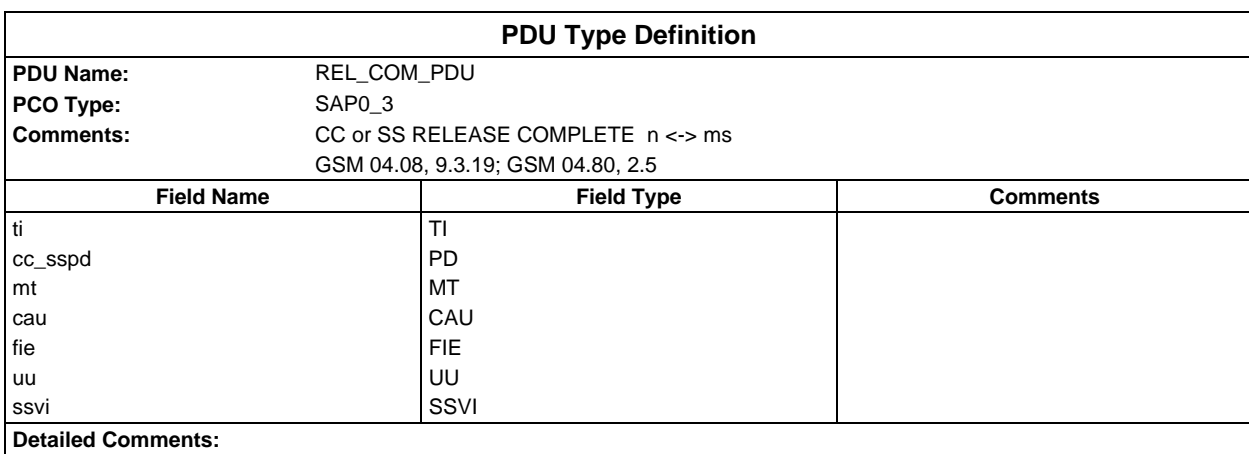

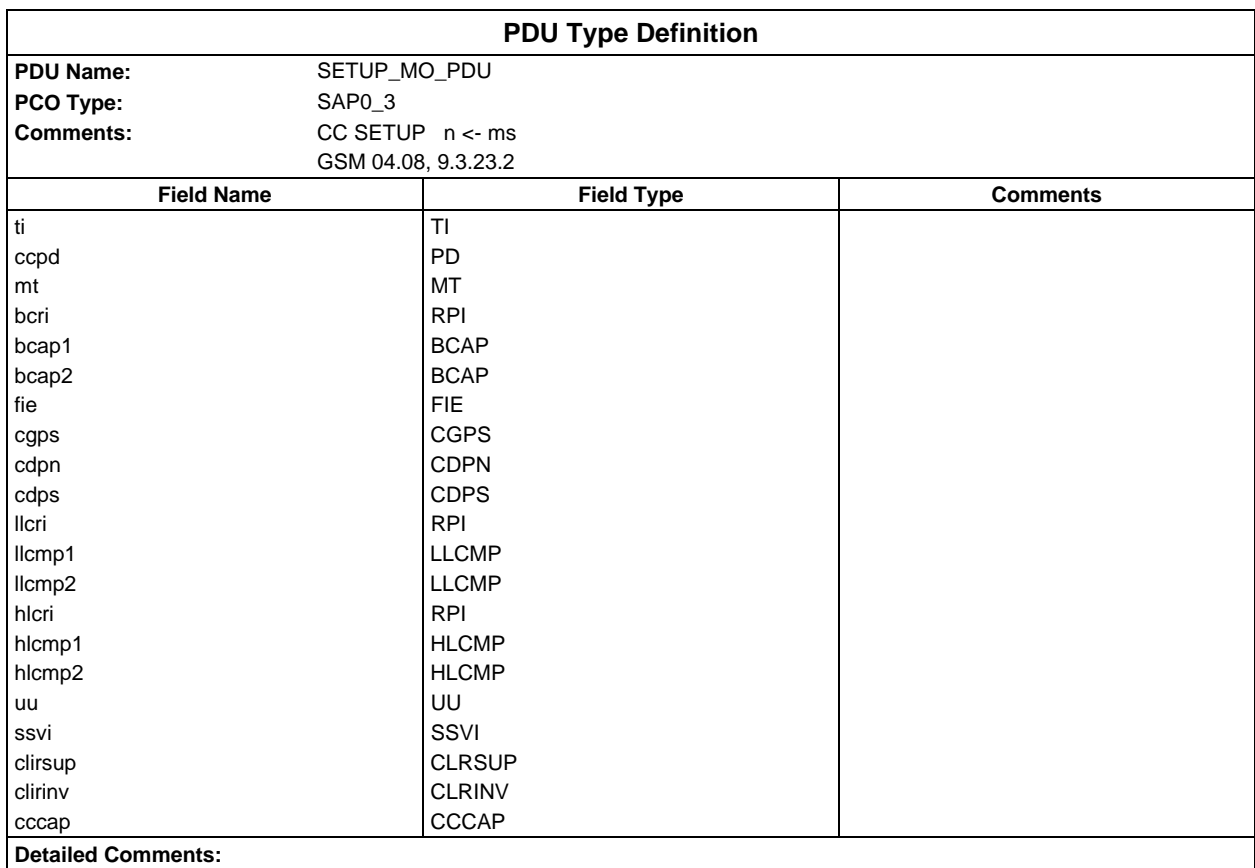

#### **Page 240 ETS 300 607-3 (GSM 11.10-3 version 4.19.1): January 1998**

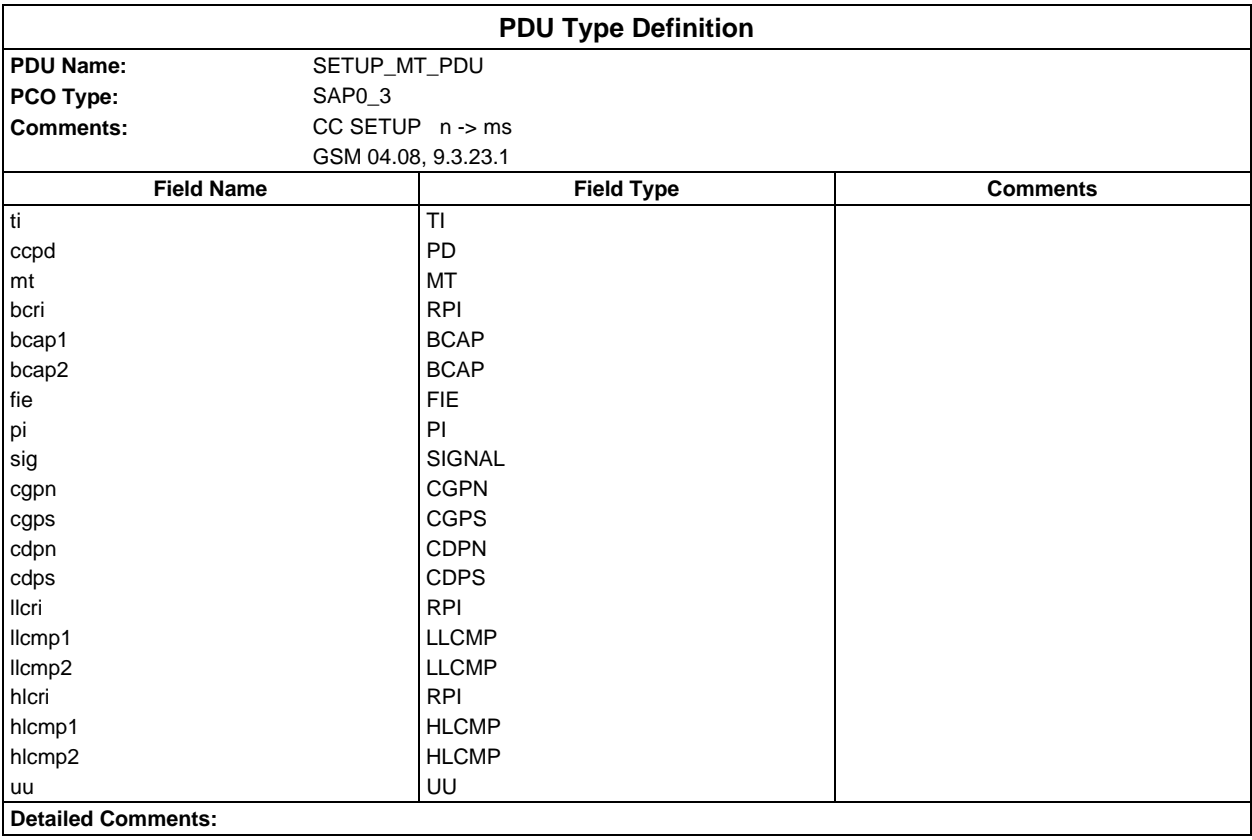

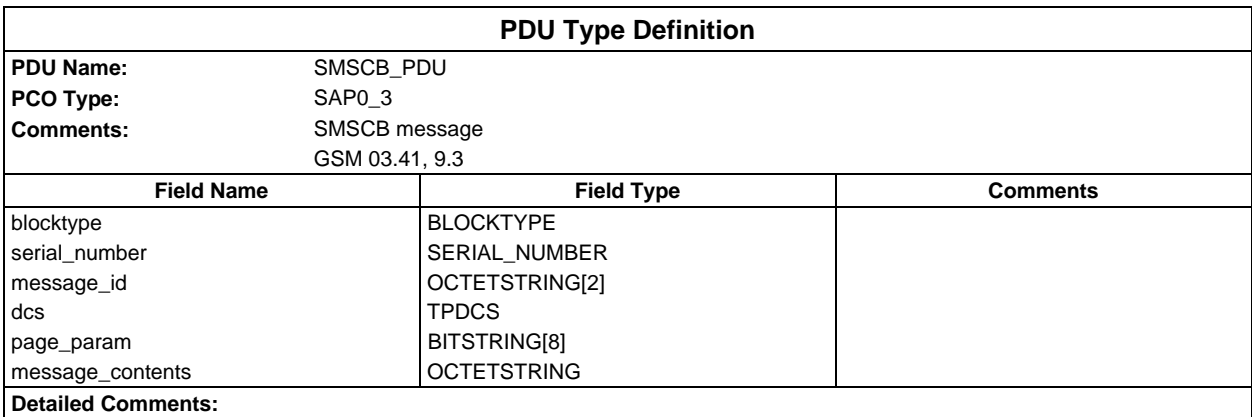

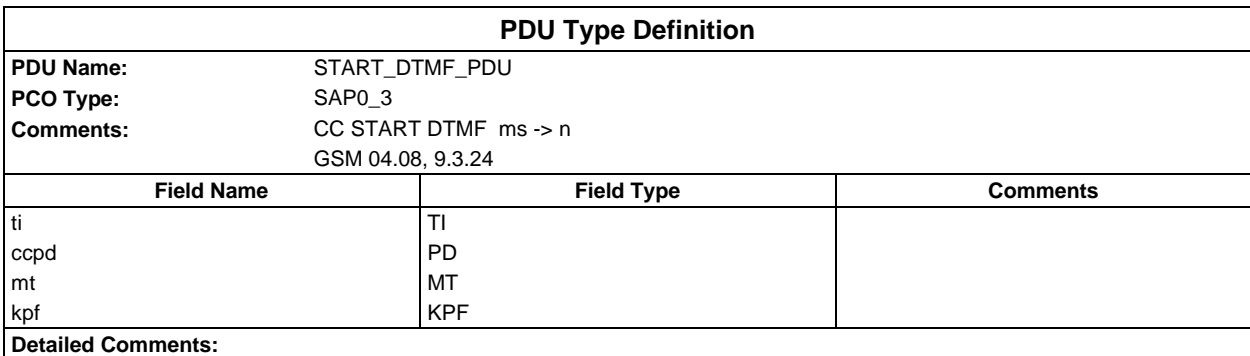

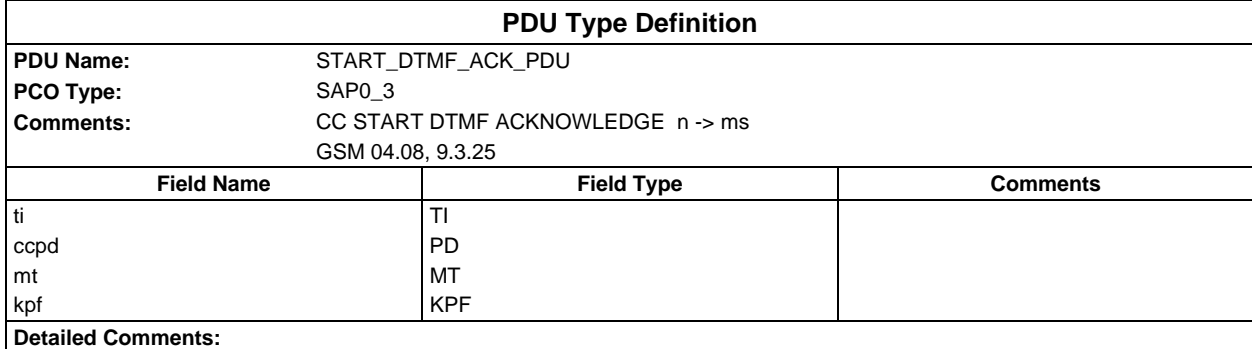

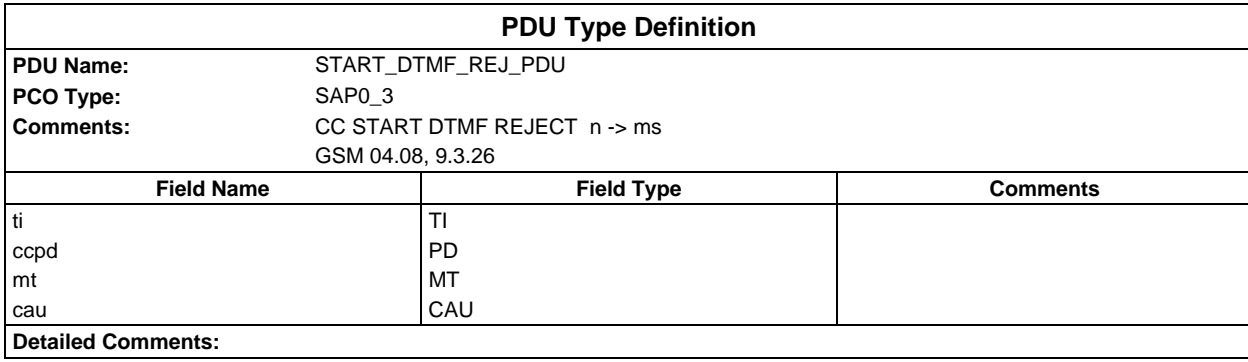

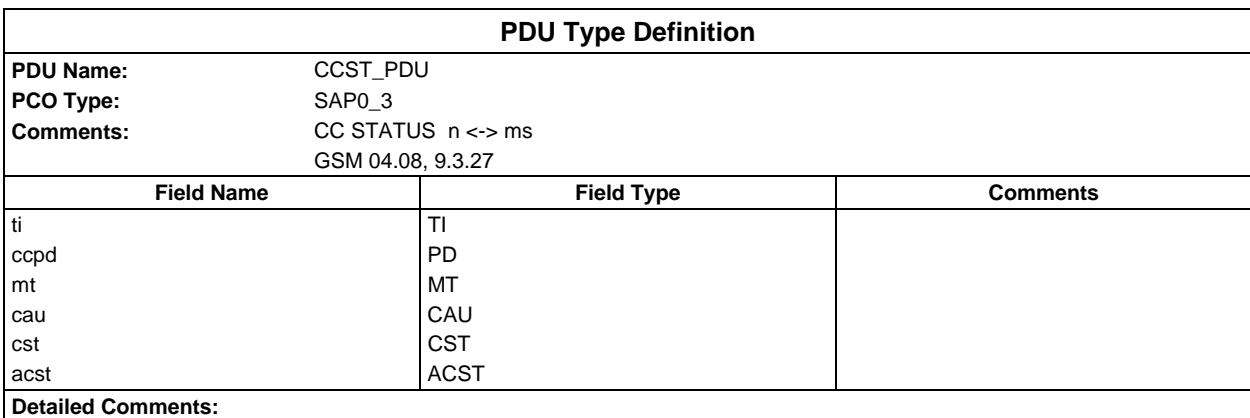

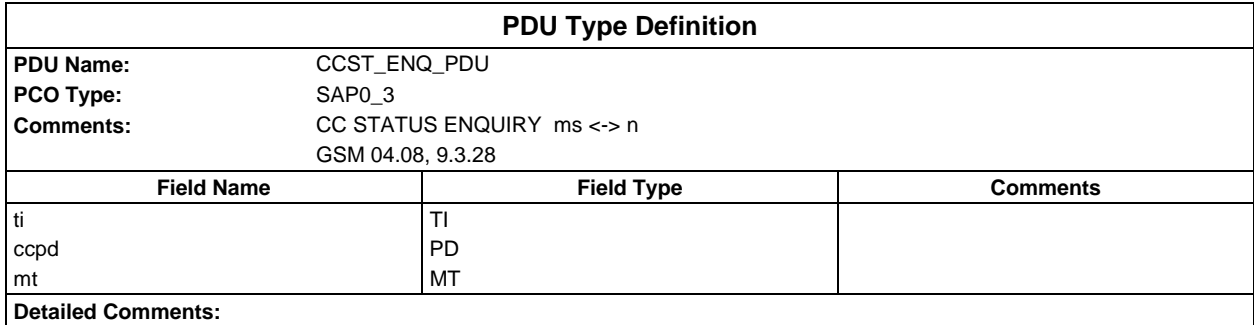

# **Page 242 ETS 300 607-3 (GSM 11.10-3 version 4.19.1): January 1998**

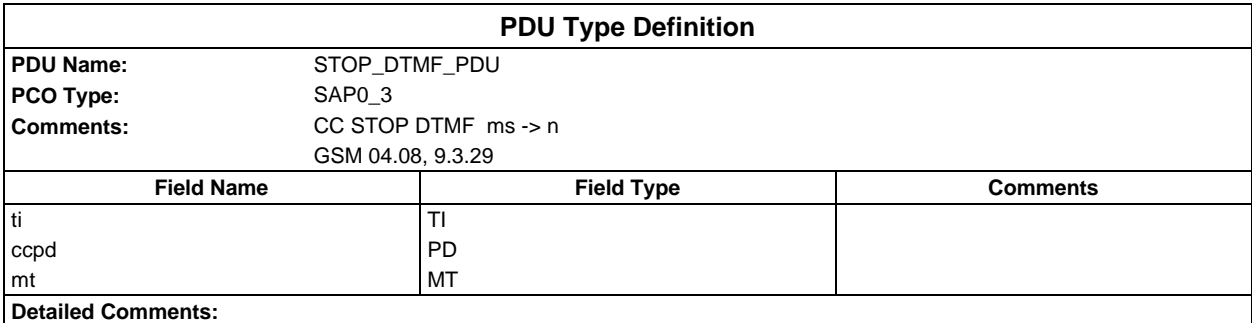

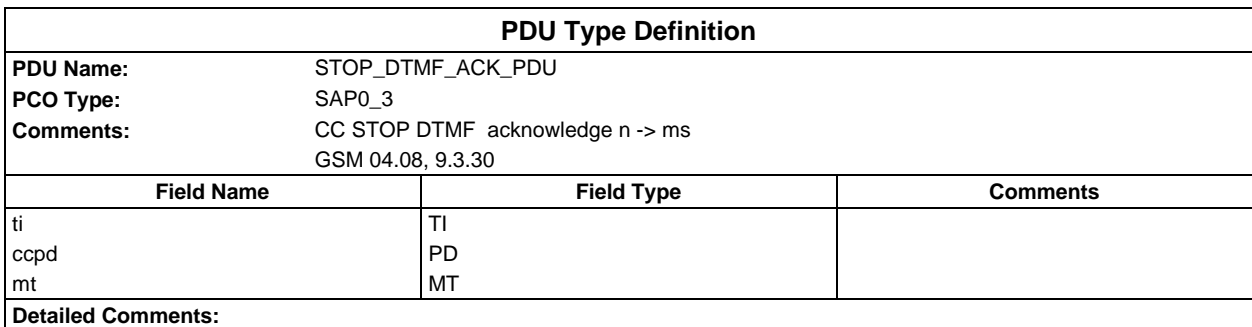

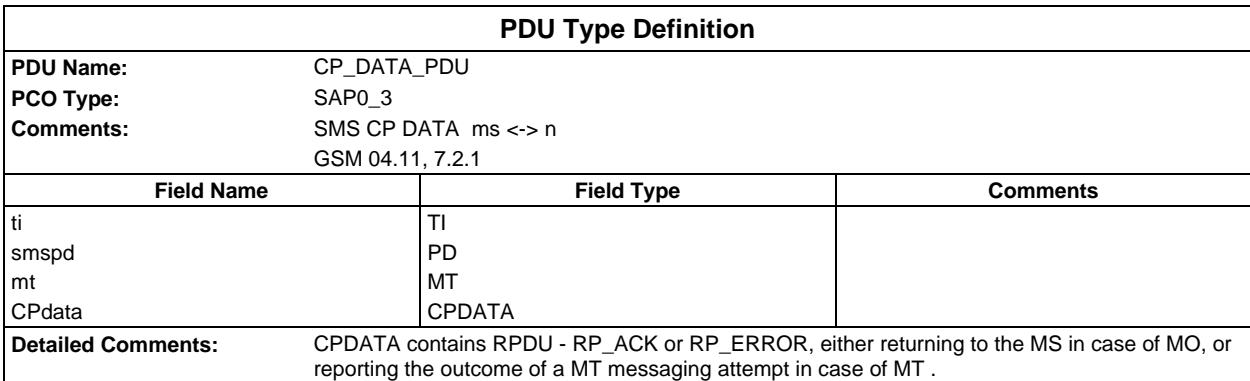

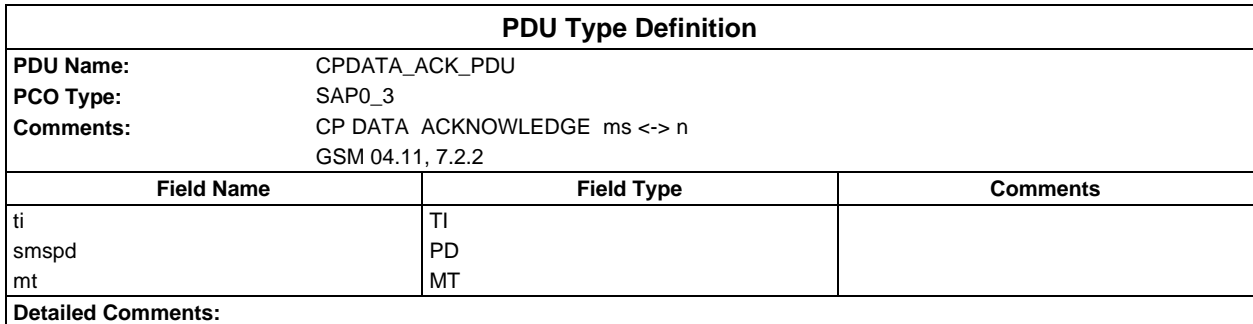

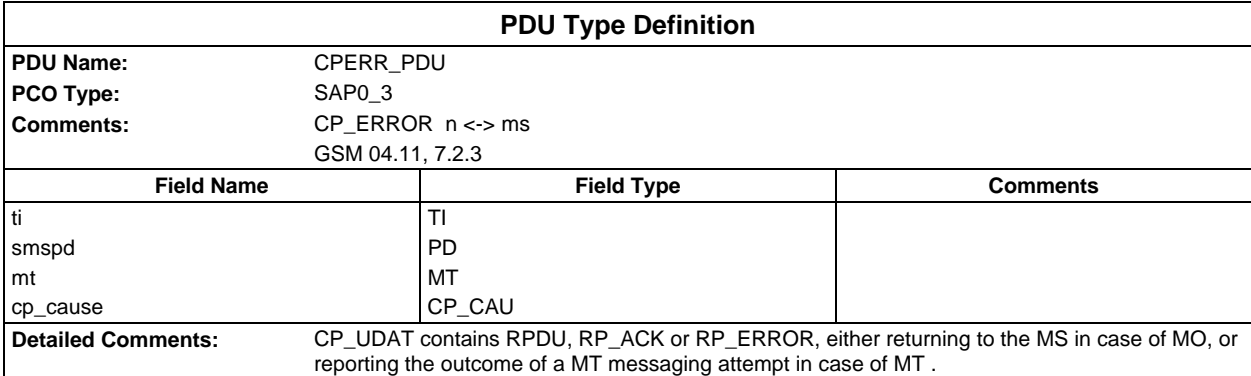

# **Constraints Part**

# **Test suite type constraint declarations**

# **Structured type constraint declarations**

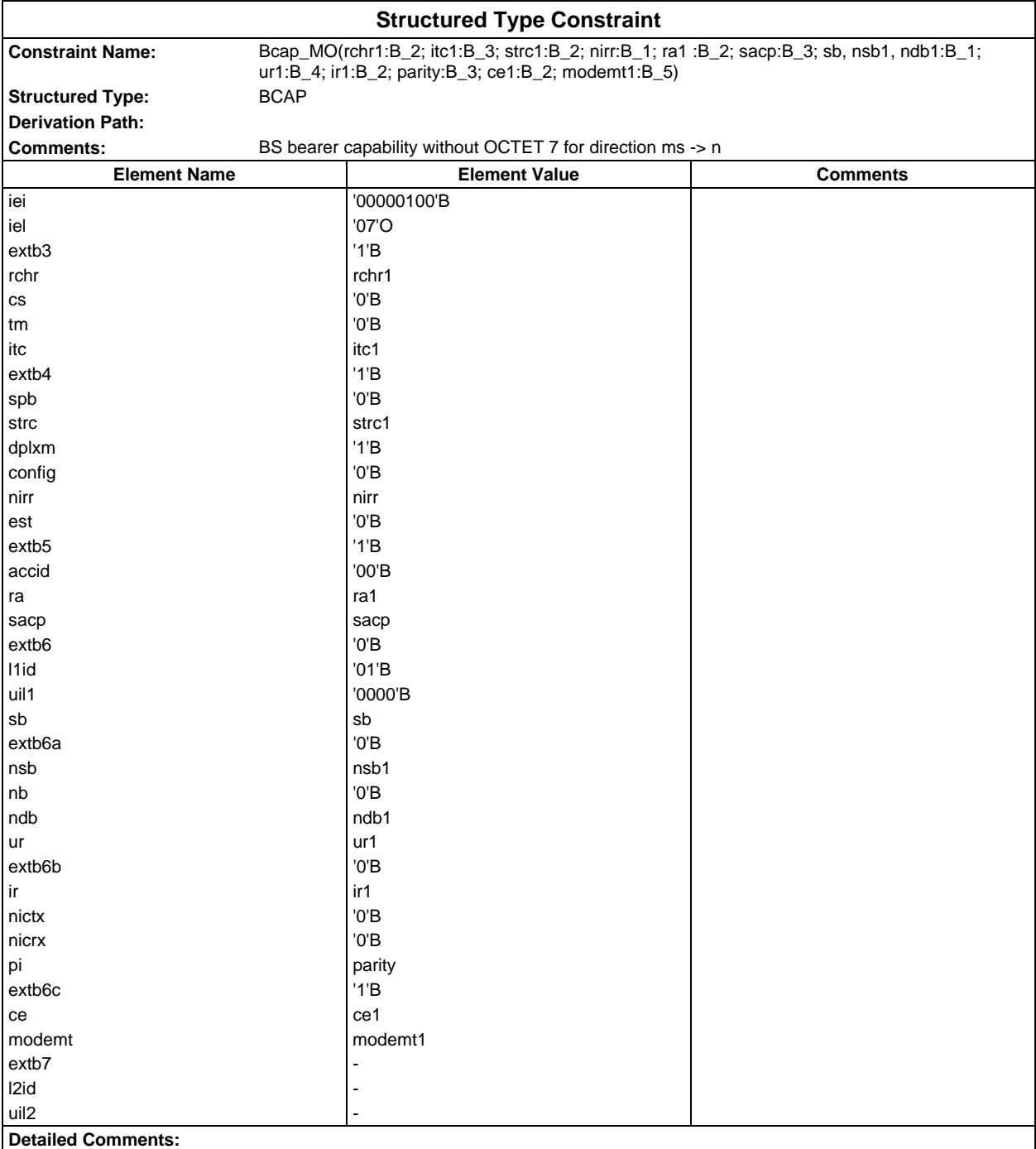

#### **Page 245 ETS 300 607-3 (GSM 11.10-3 version 4.19.1): January 1998**

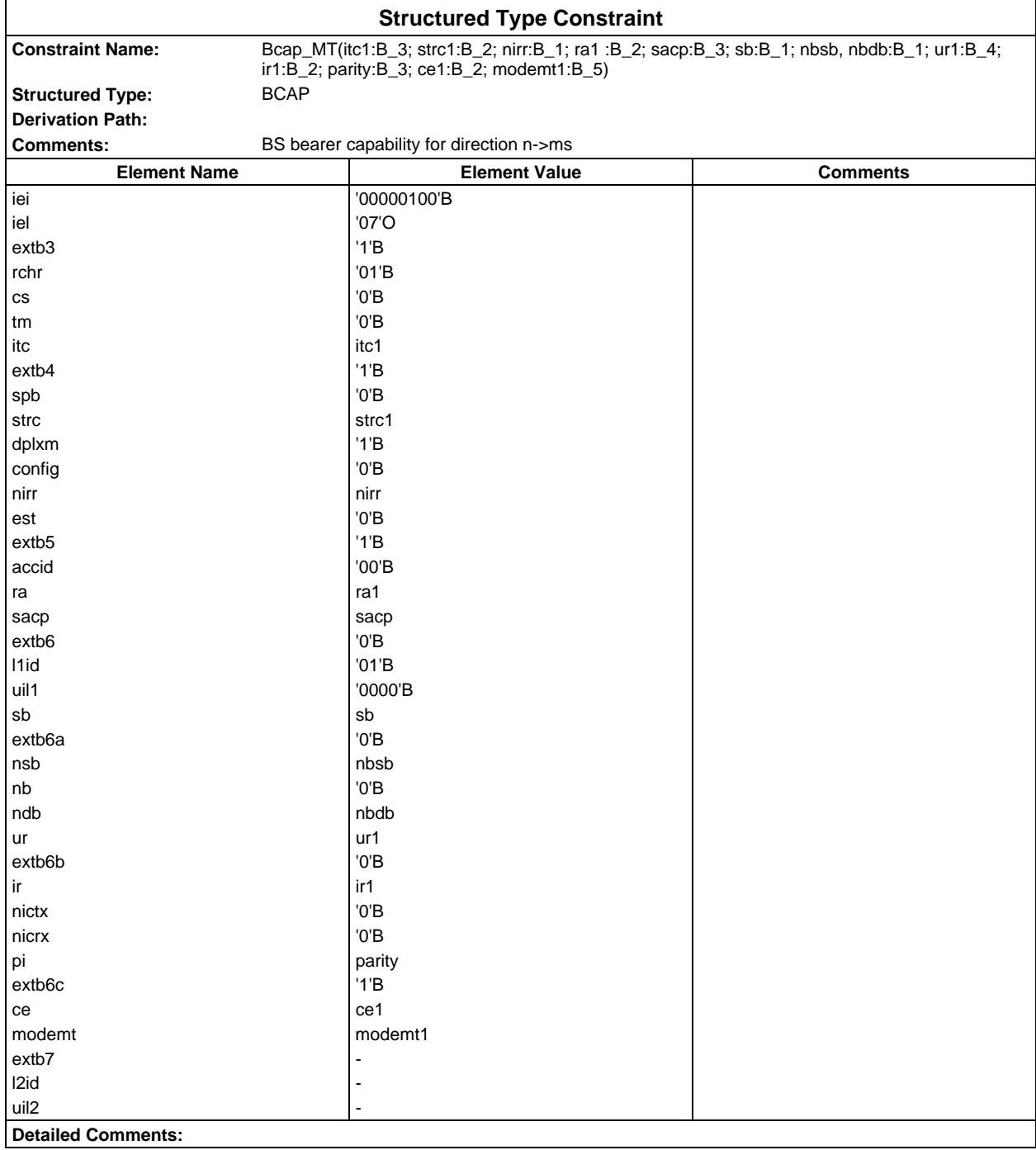

#### **Page 246 ETS 300 607-3 (GSM 11.10-3 version 4.19.1): January 1998**

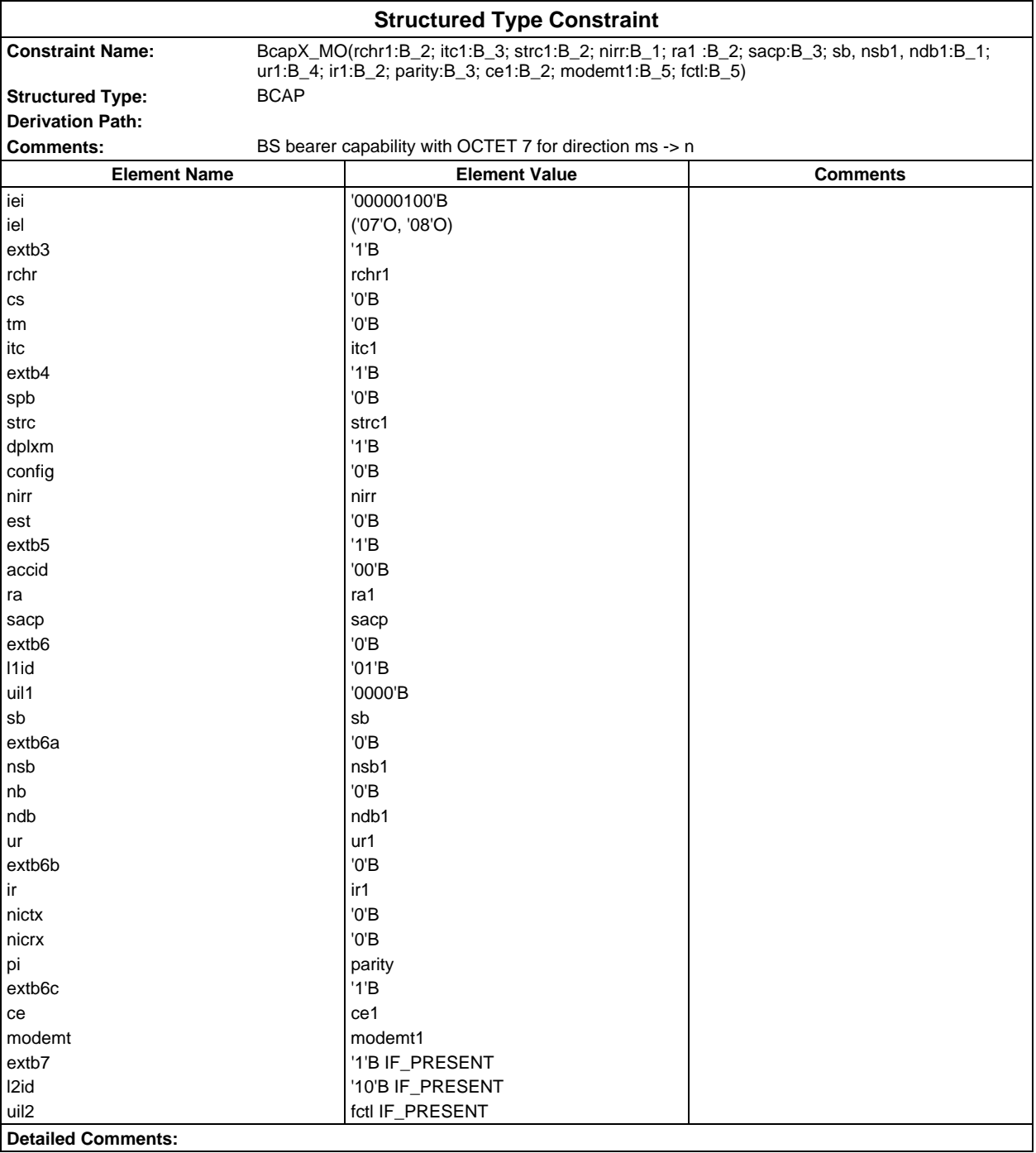

## **Page 247 ETS 300 607-3 (GSM 11.10-3 version 4.19.1): January 1998**

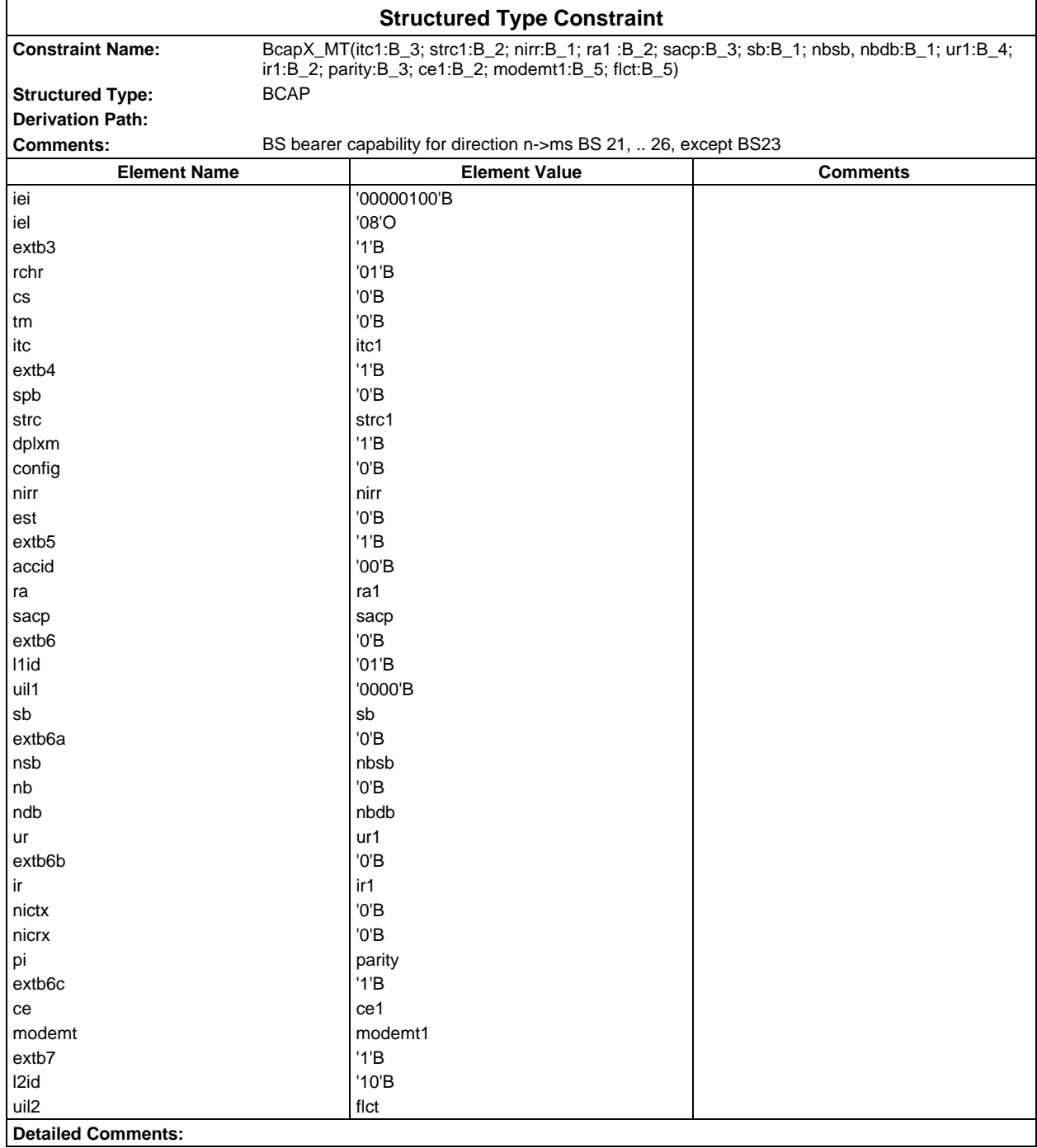

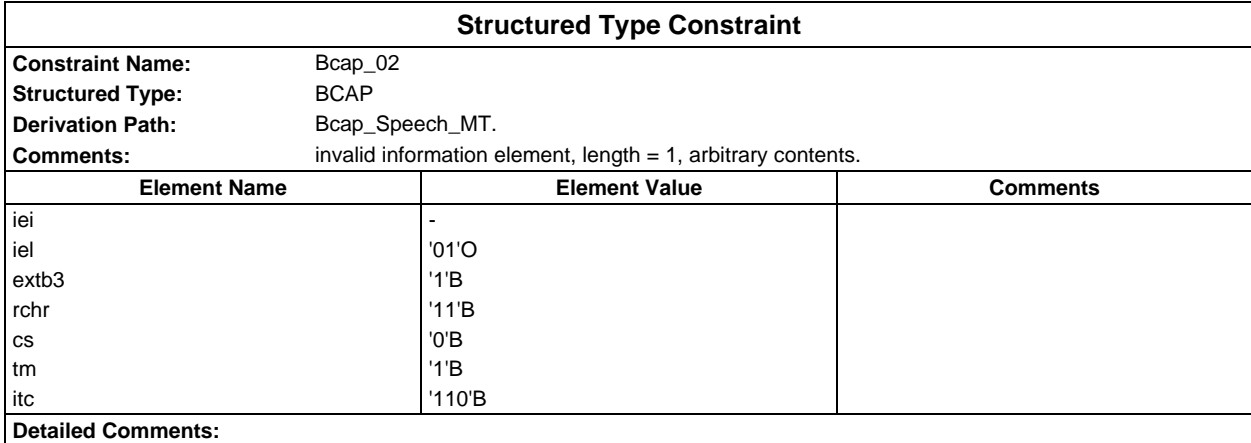

#### **Page 248 ETS 300 607-3 (GSM 11.10-3 version 4.19.1): January 1998**

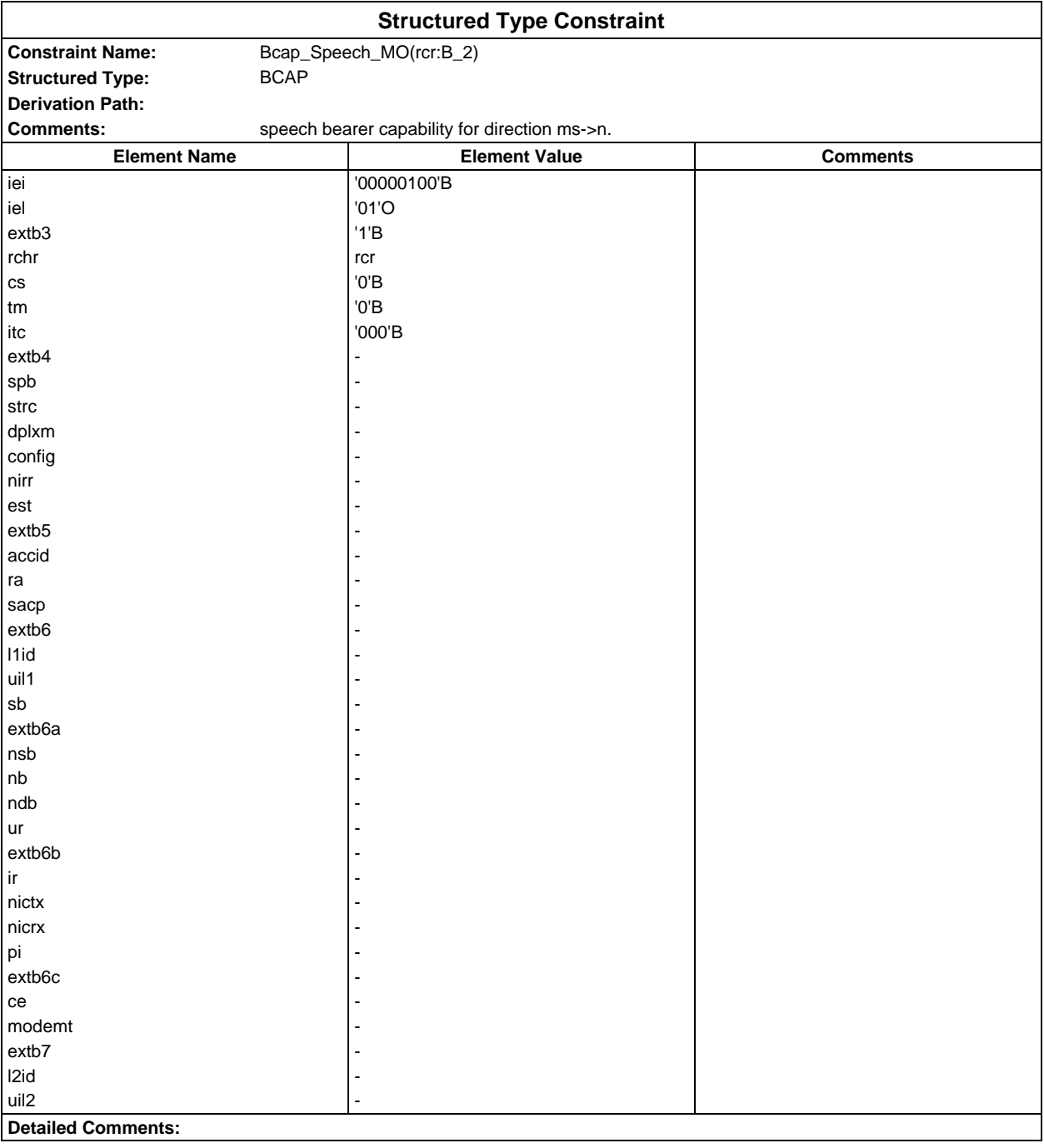

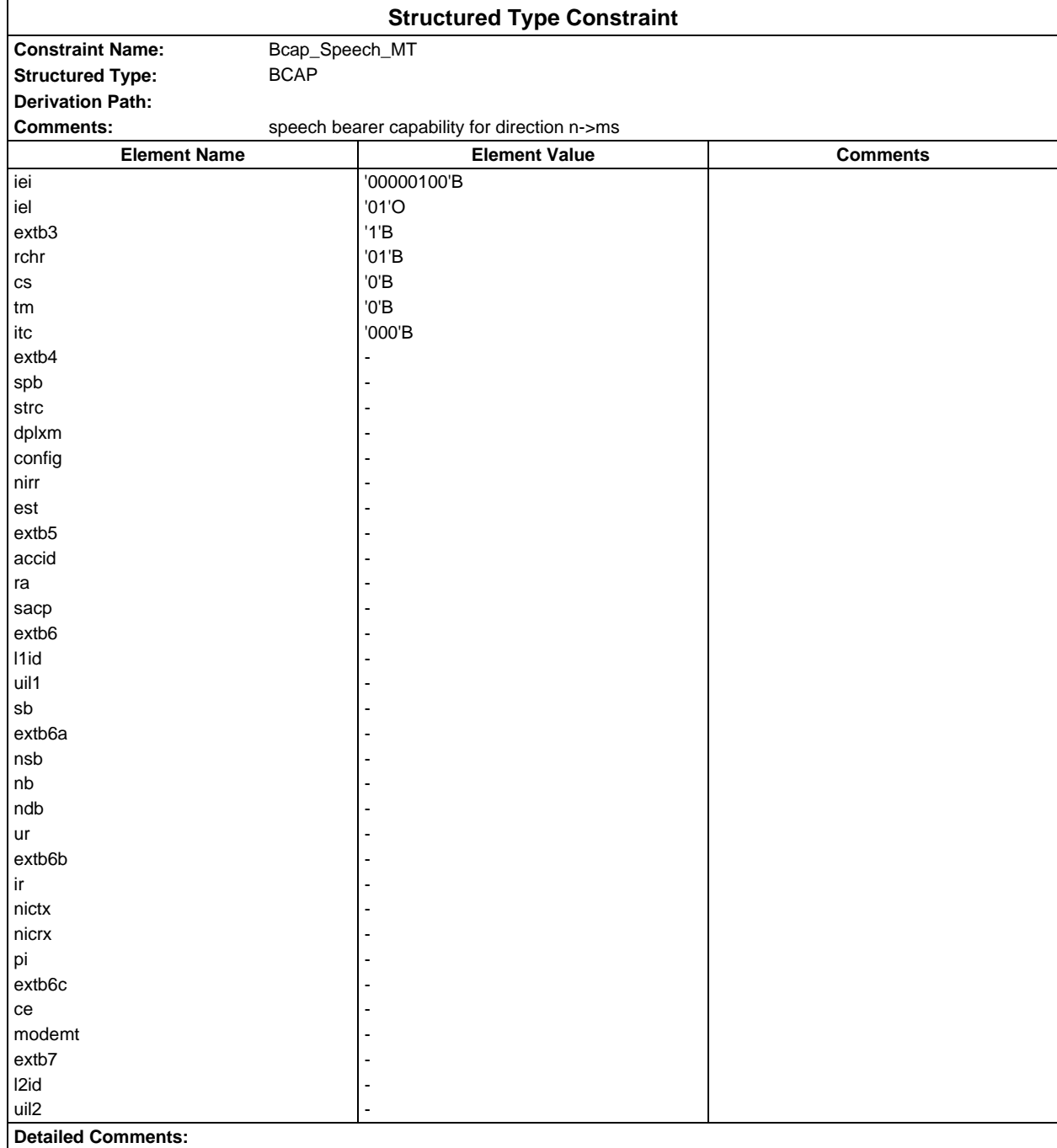

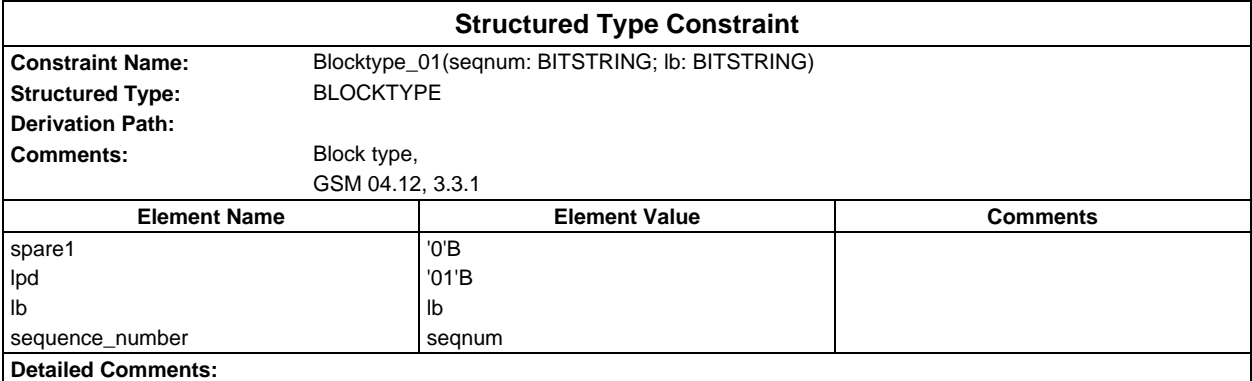

### **Page 250 ETS 300 607-3 (GSM 11.10-3 version 4.19.1): January 1998**

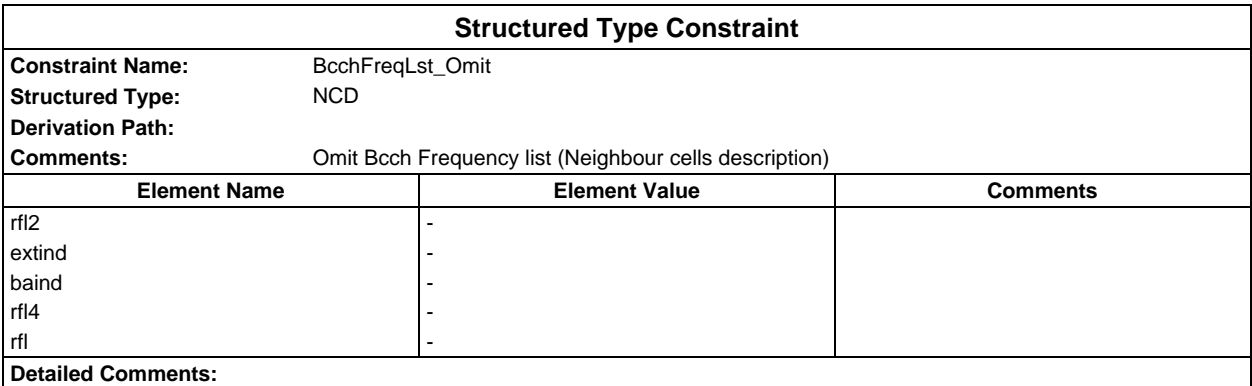

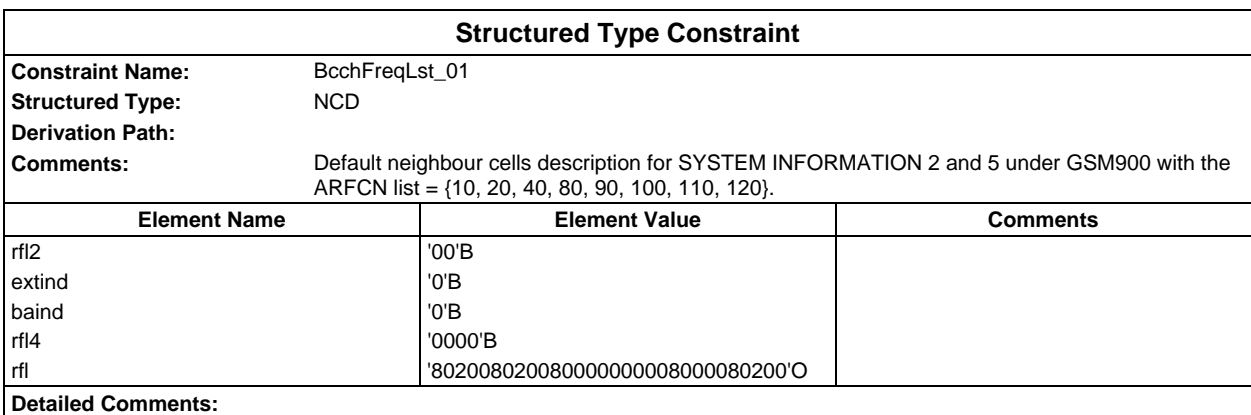

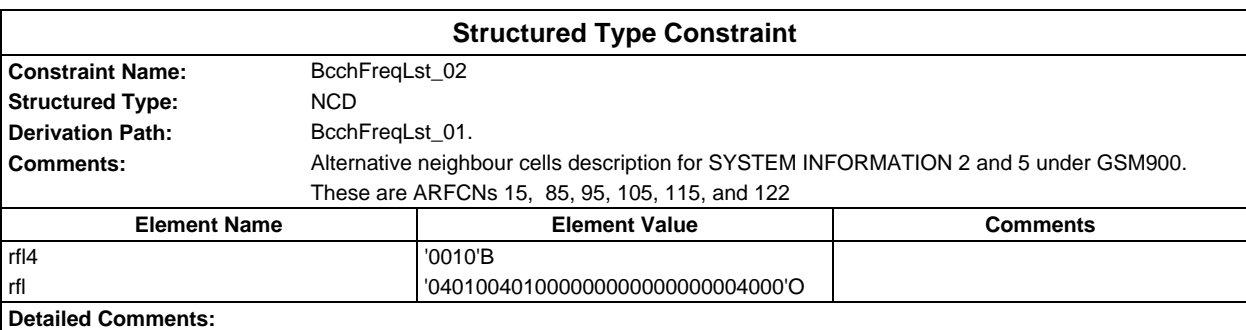

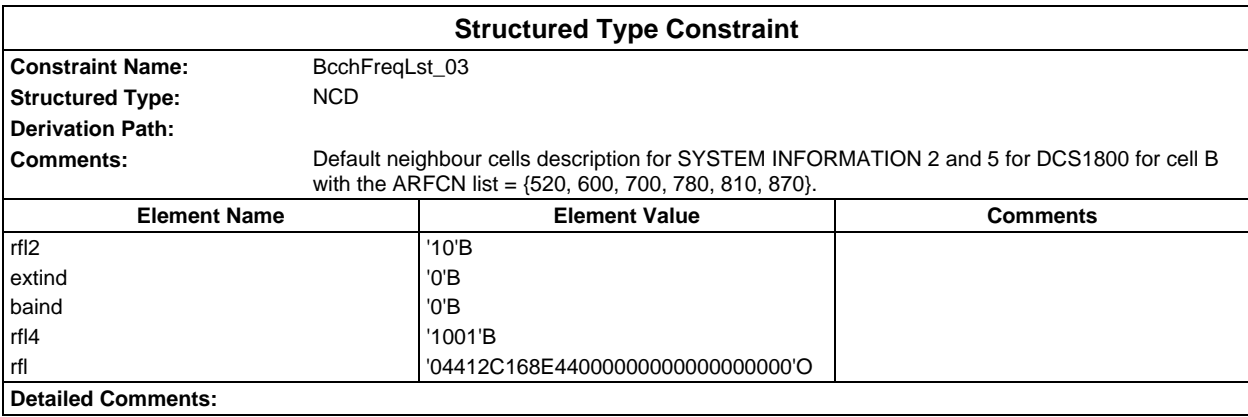

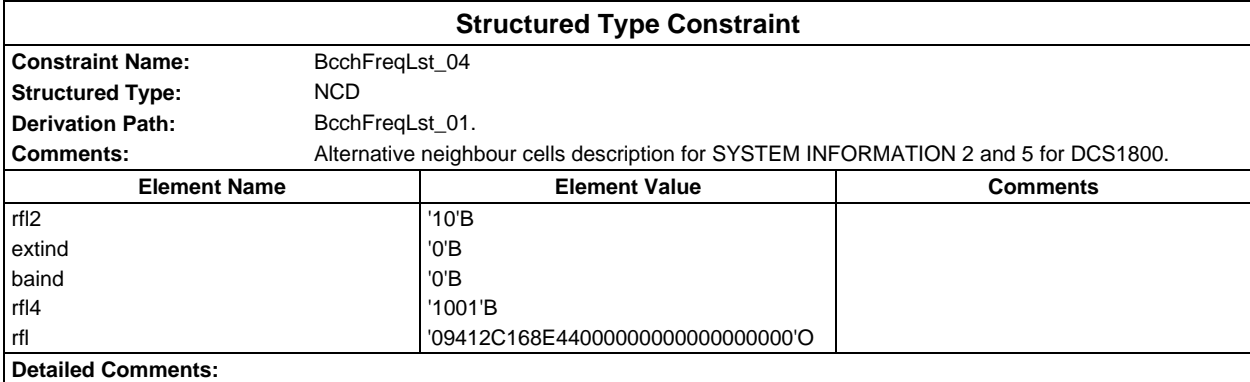

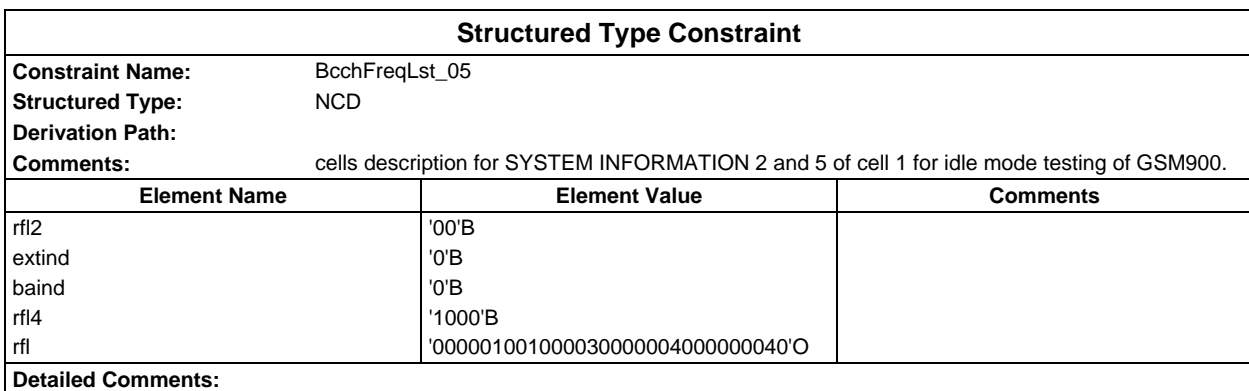

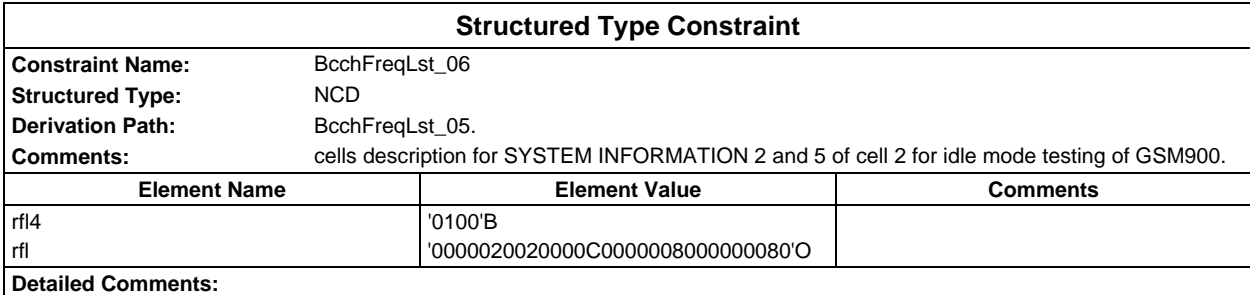

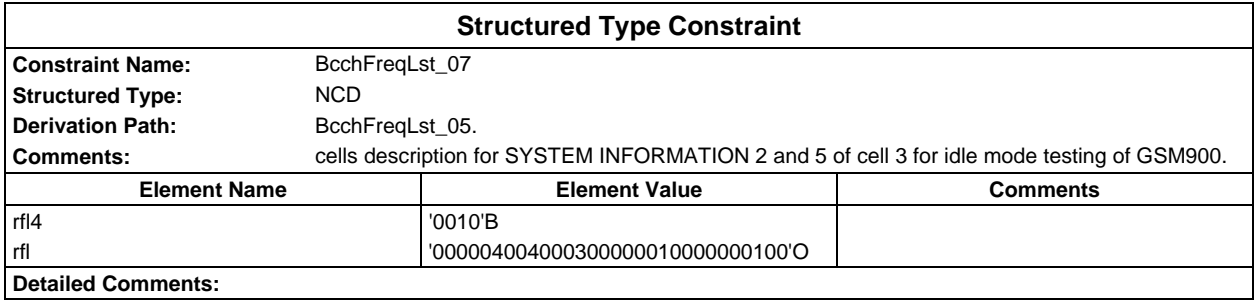

# **Page 252 ETS 300 607-3 (GSM 11.10-3 version 4.19.1): January 1998**

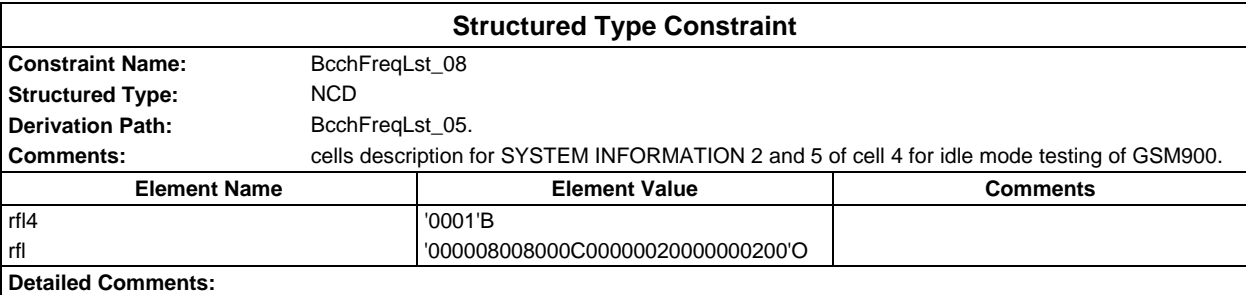

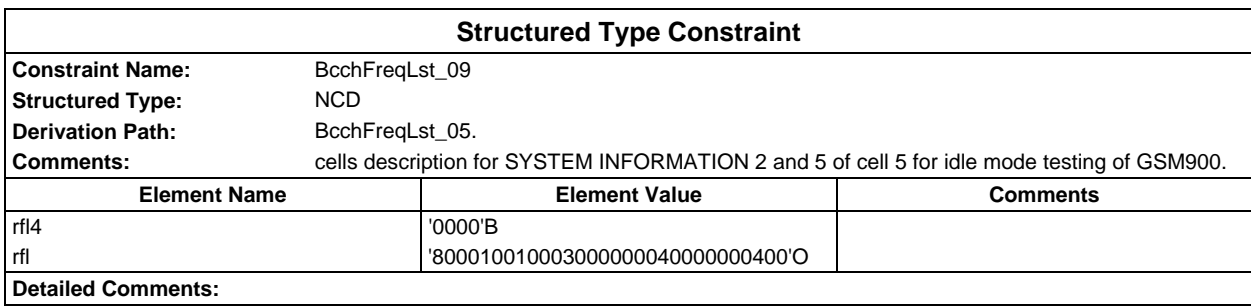

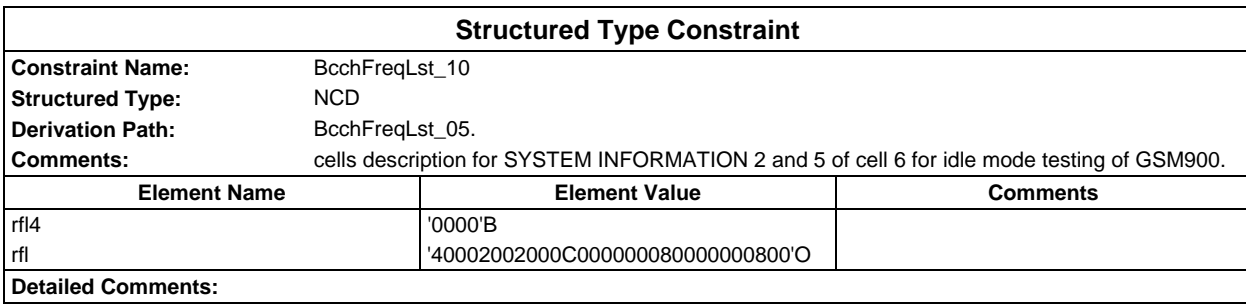

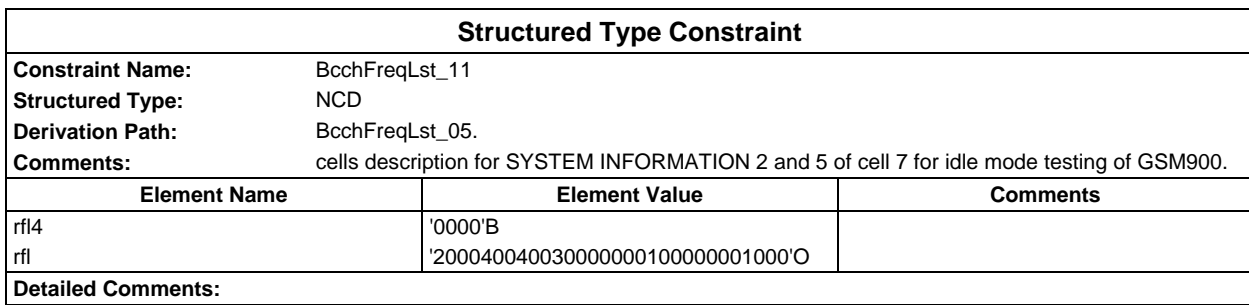

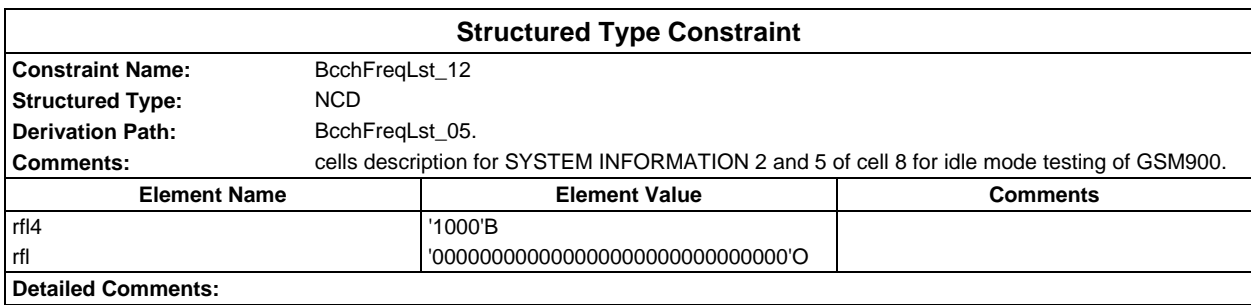
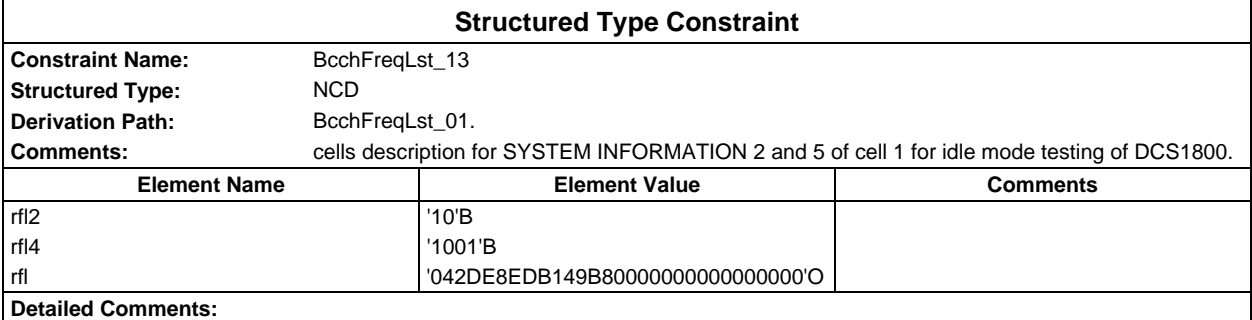

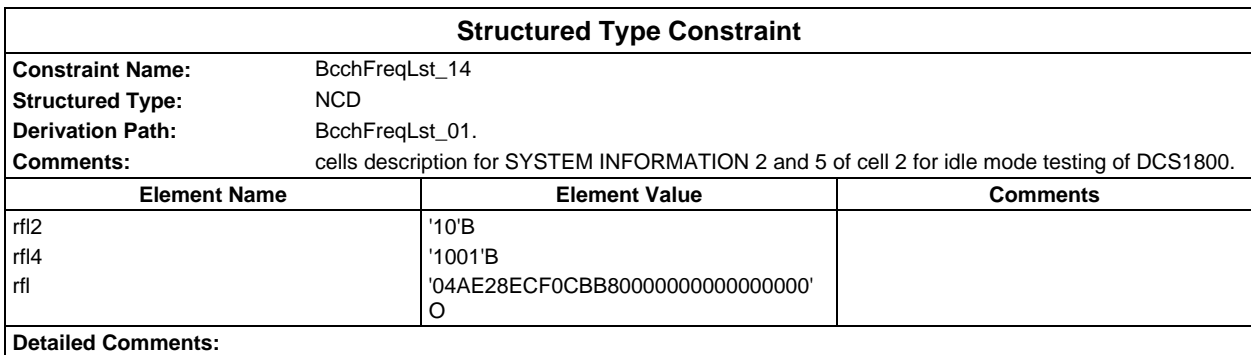

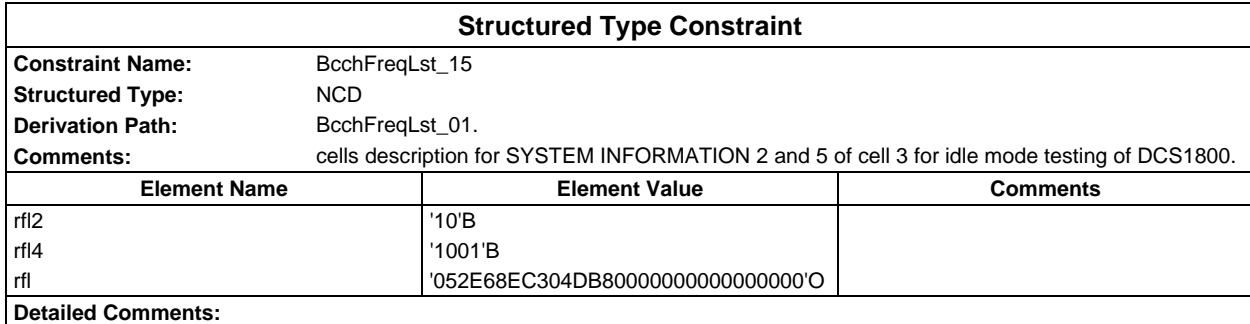

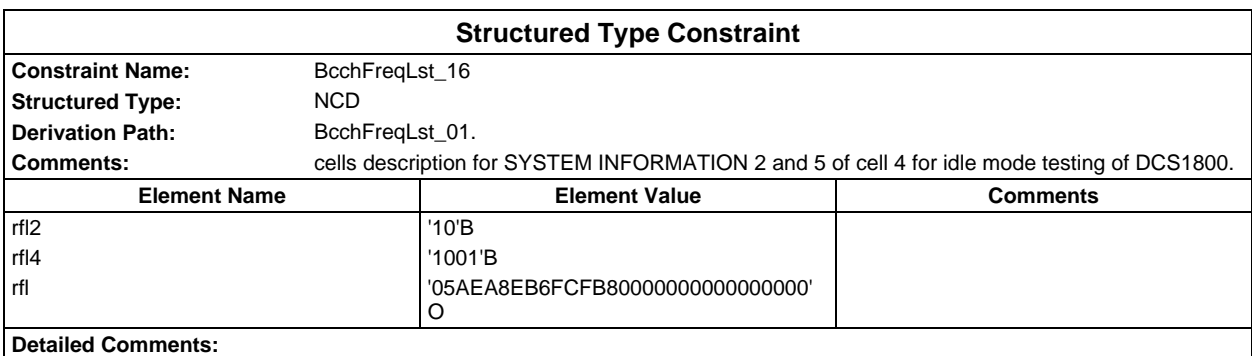

# **Page 254 ETS 300 607-3 (GSM 11.10-3 version 4.19.1): January 1998**

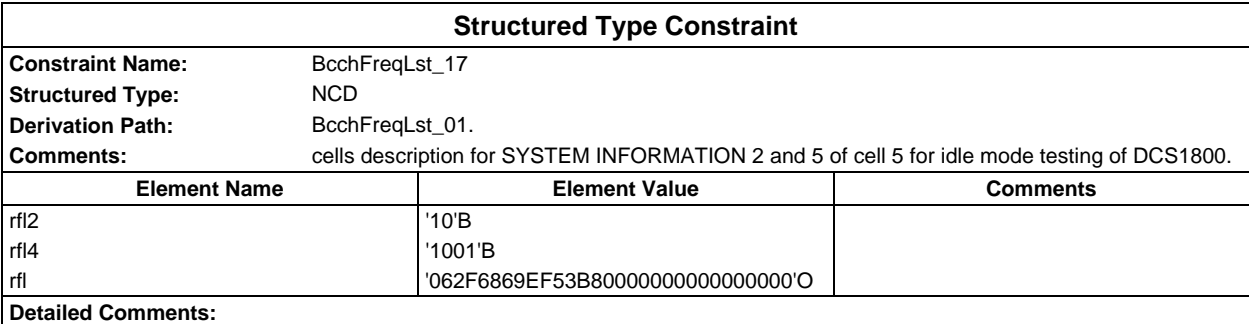

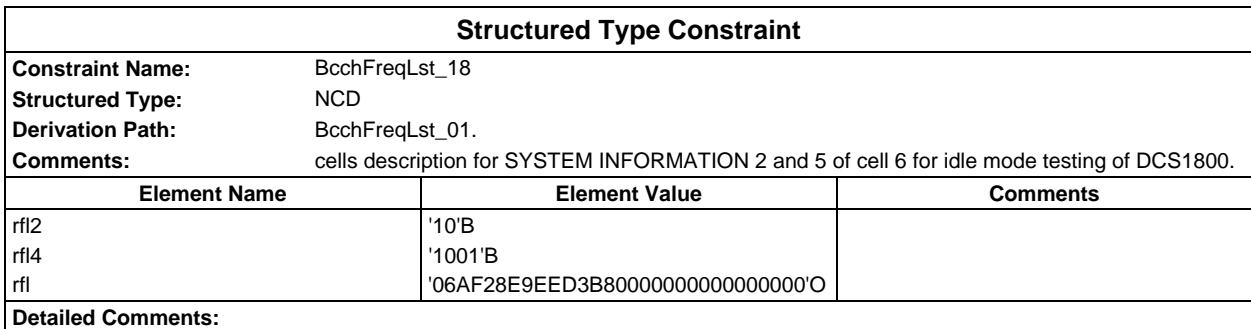

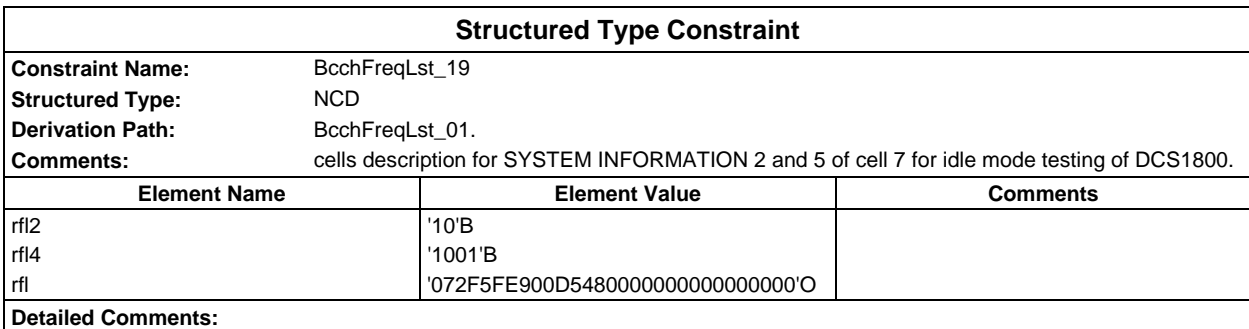

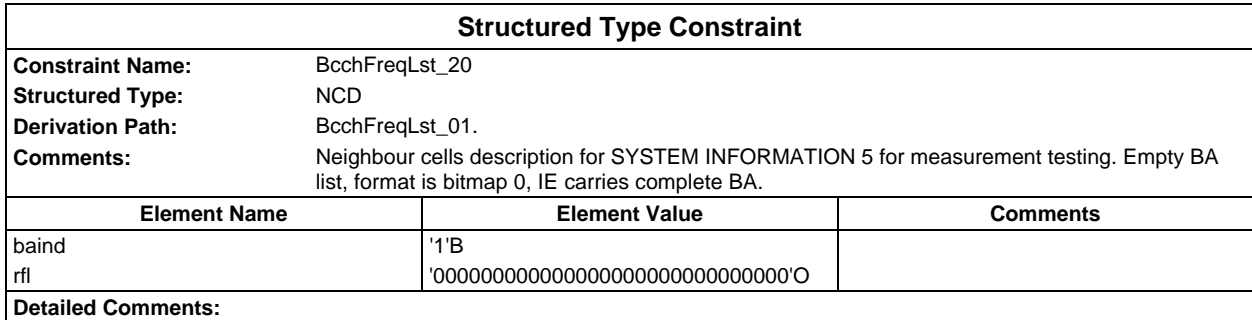

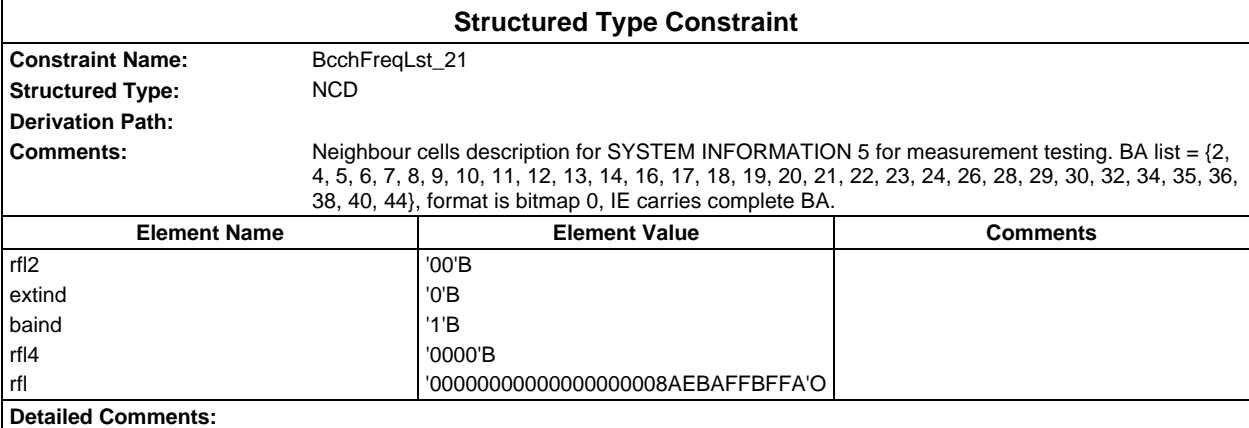

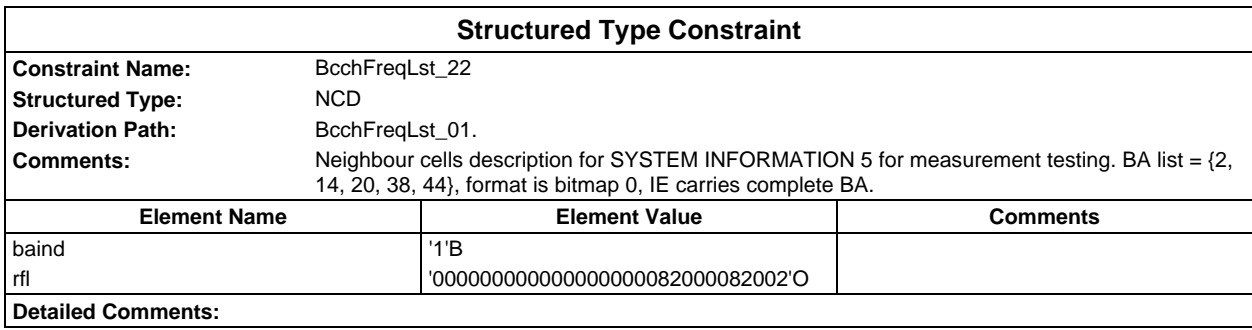

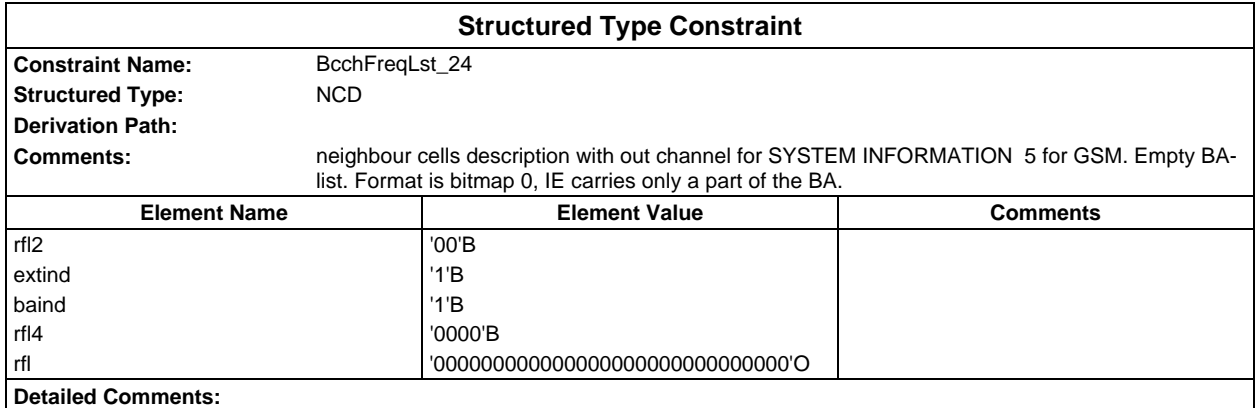

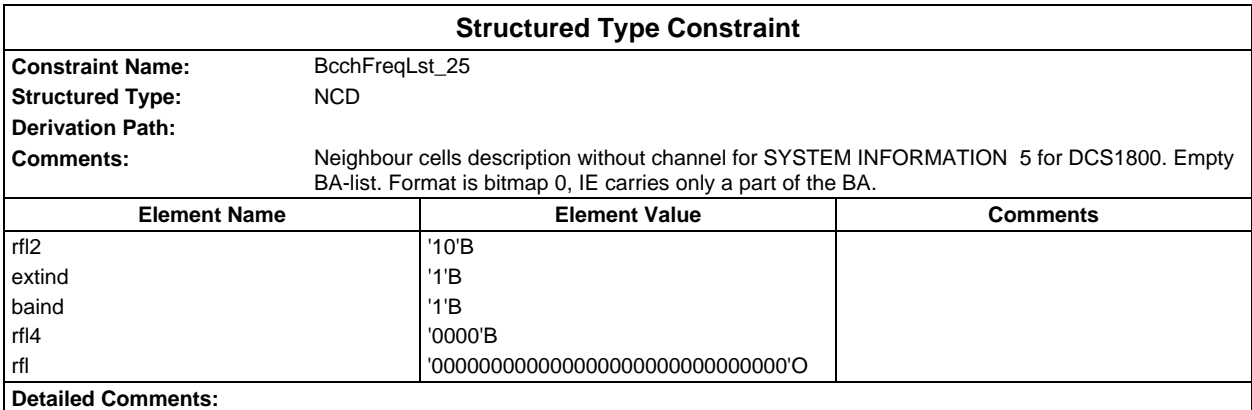

### **Page 256 ETS 300 607-3 (GSM 11.10-3 version 4.19.1): January 1998**

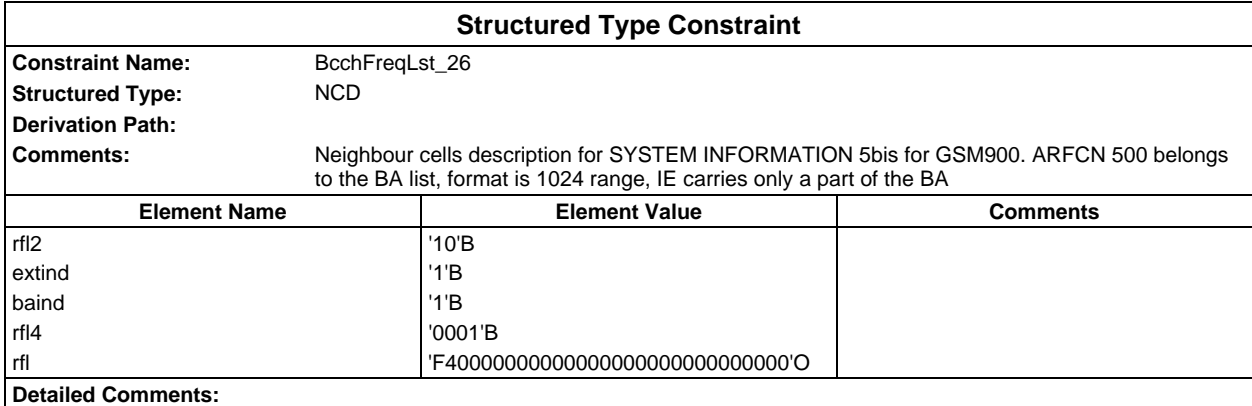

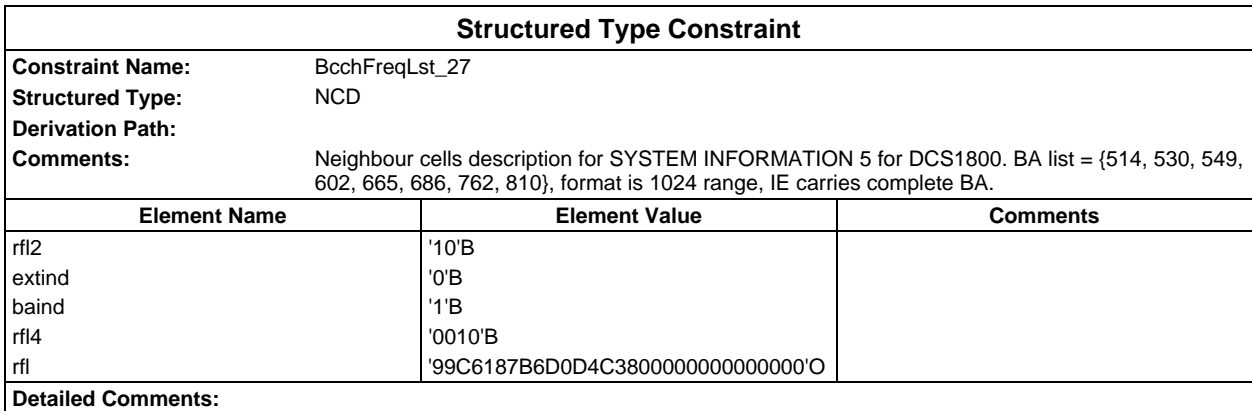

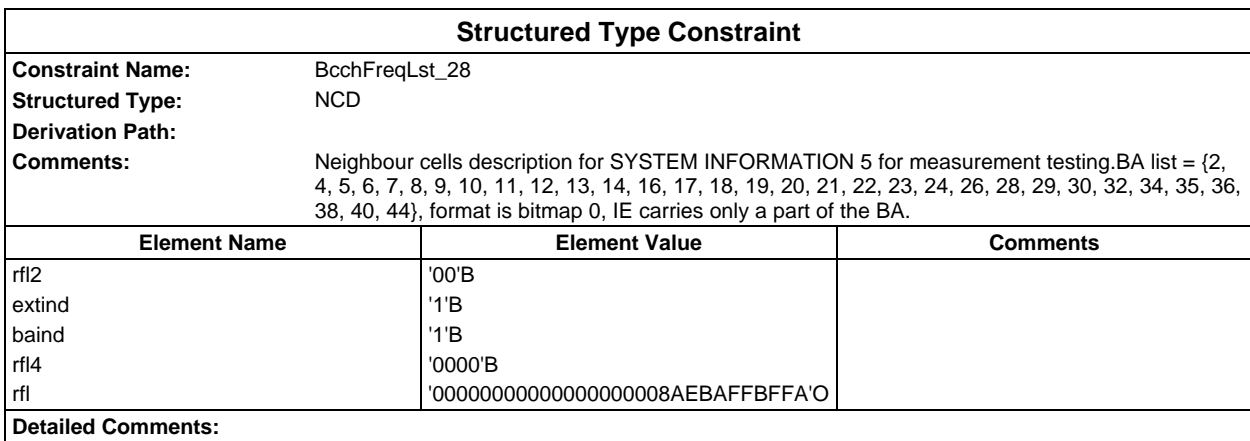

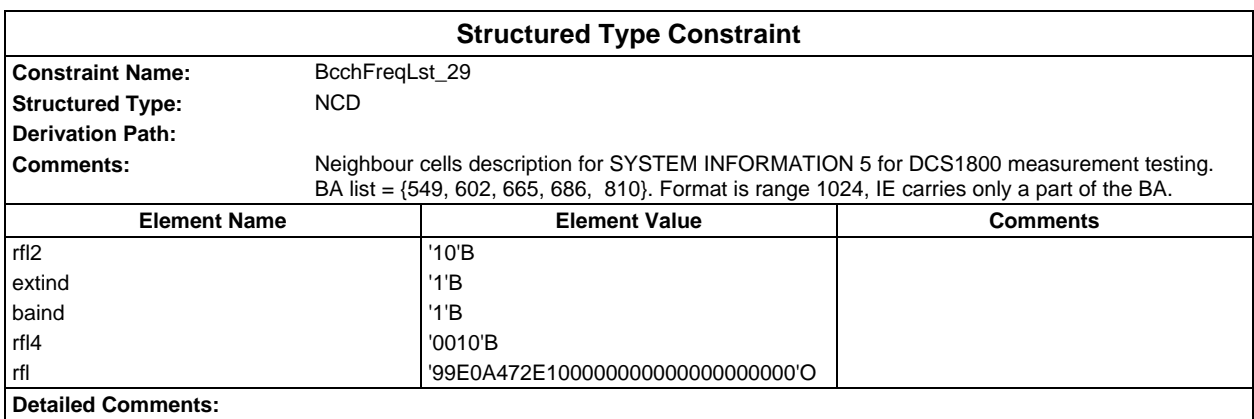

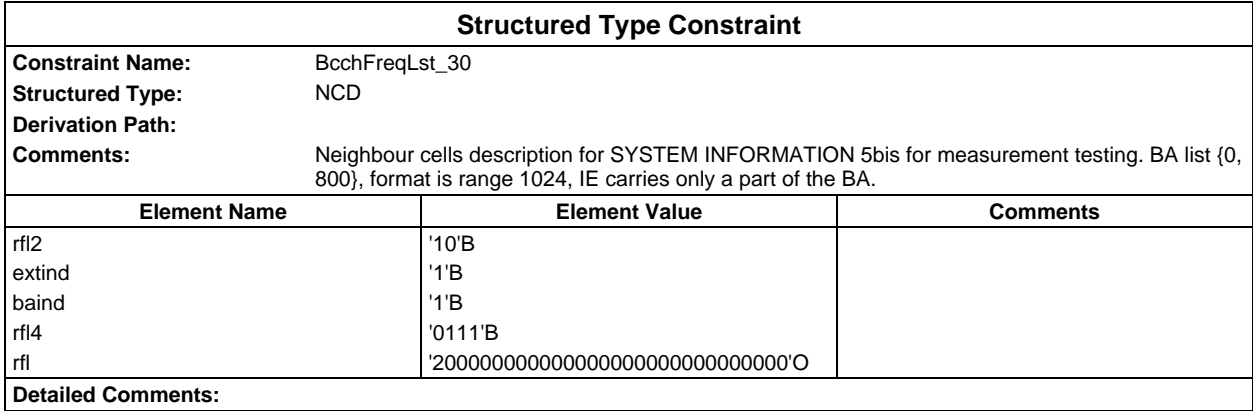

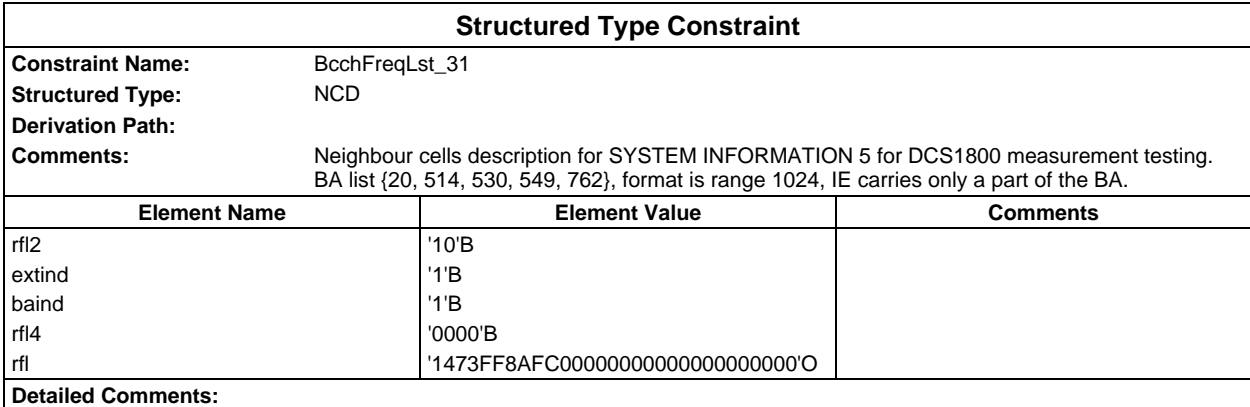

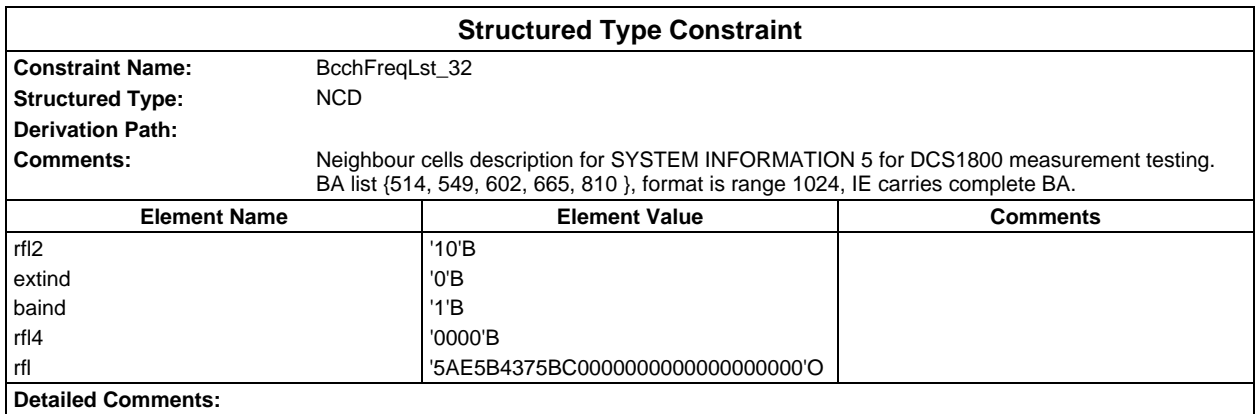

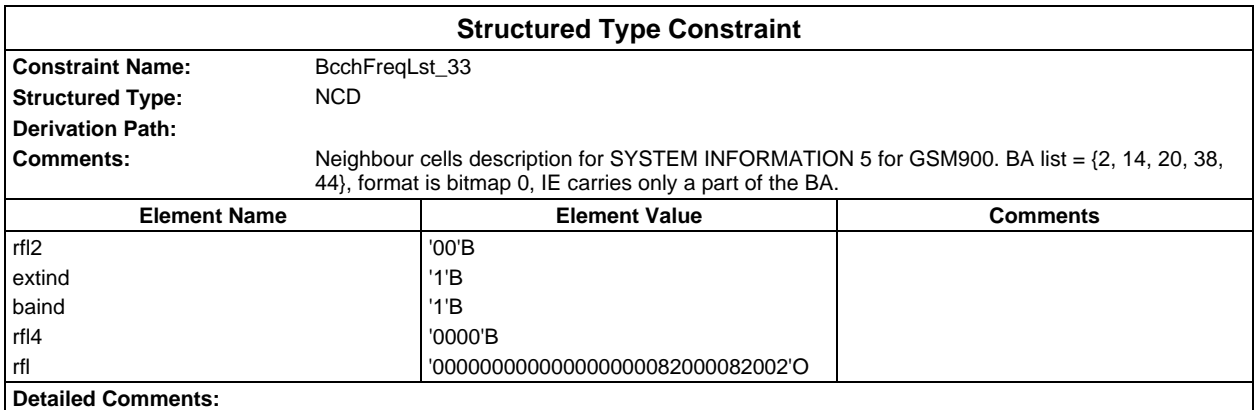

### **Page 258 ETS 300 607-3 (GSM 11.10-3 version 4.19.1): January 1998**

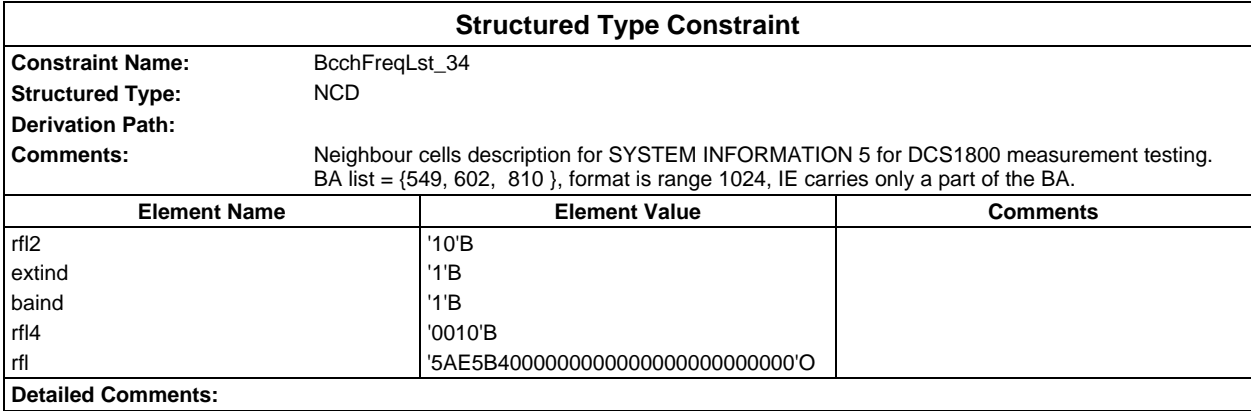

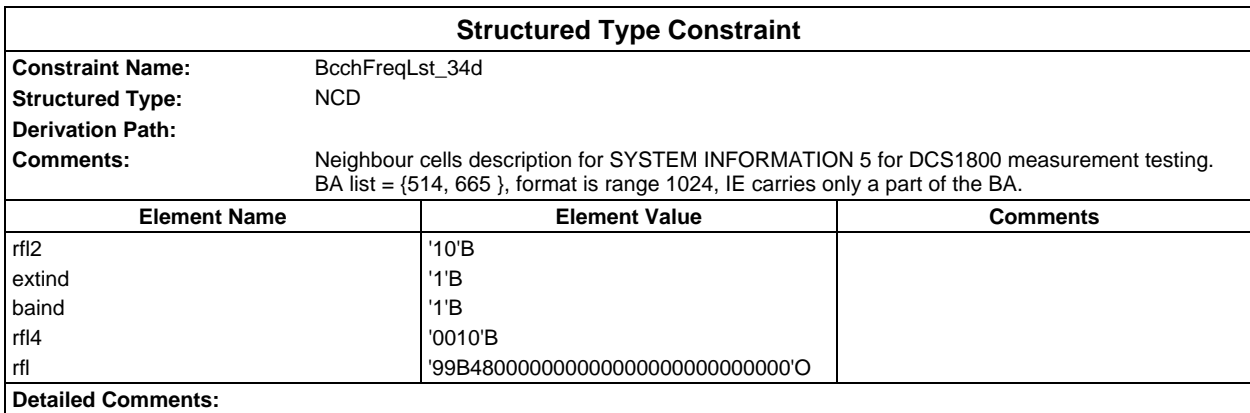

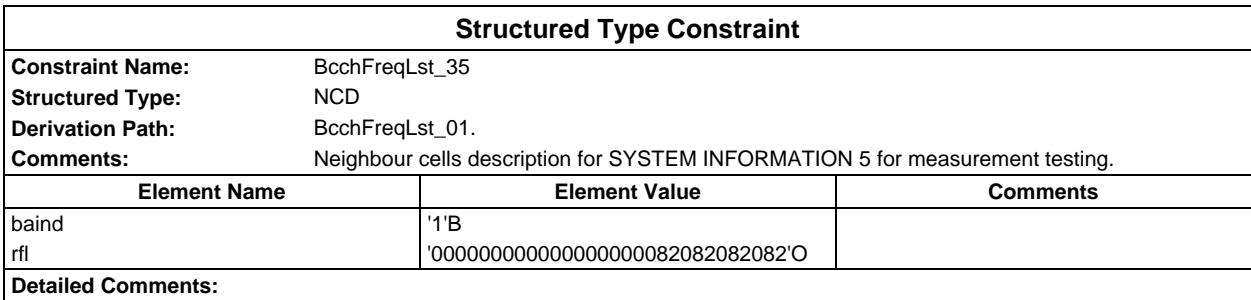

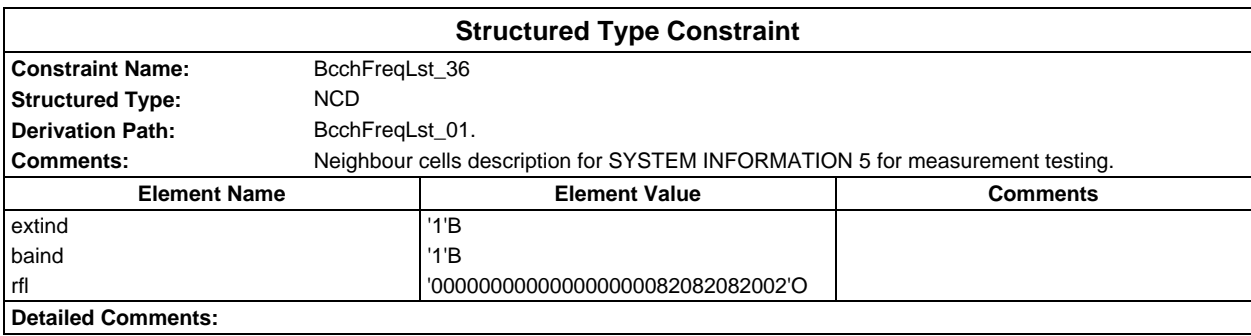

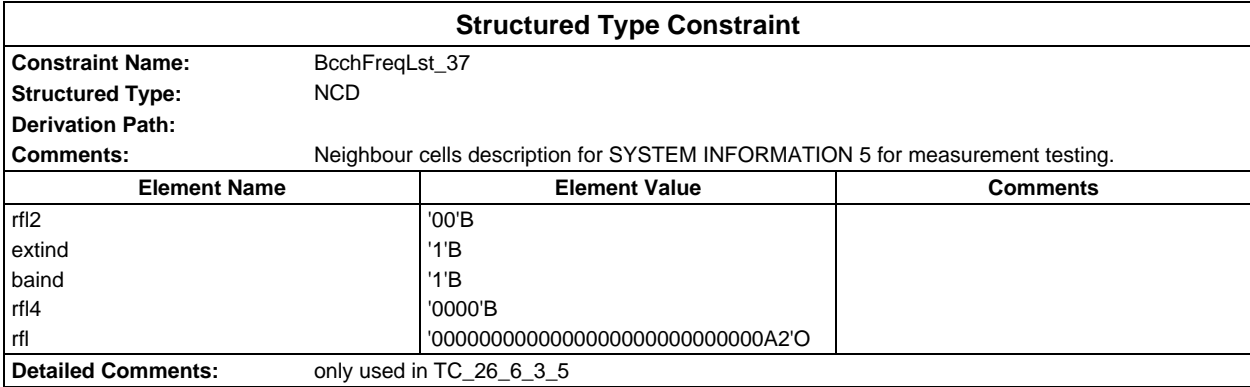

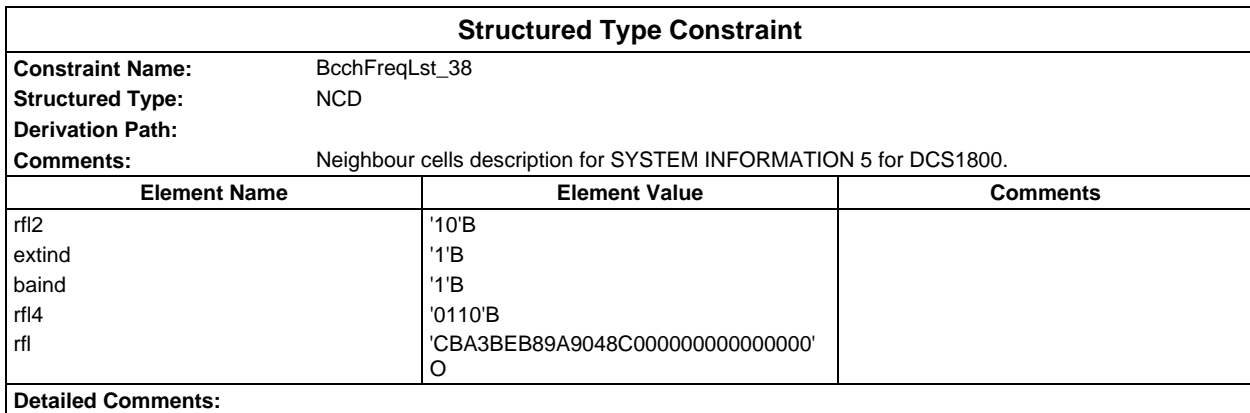

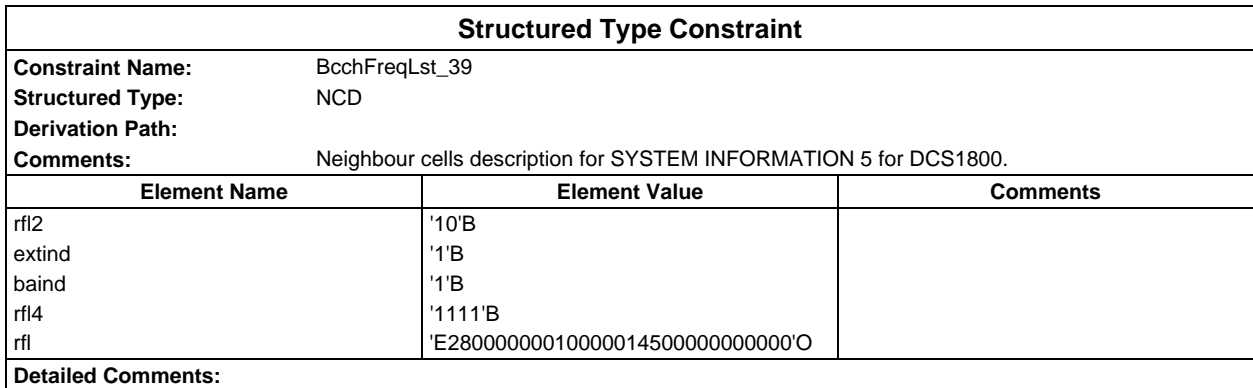

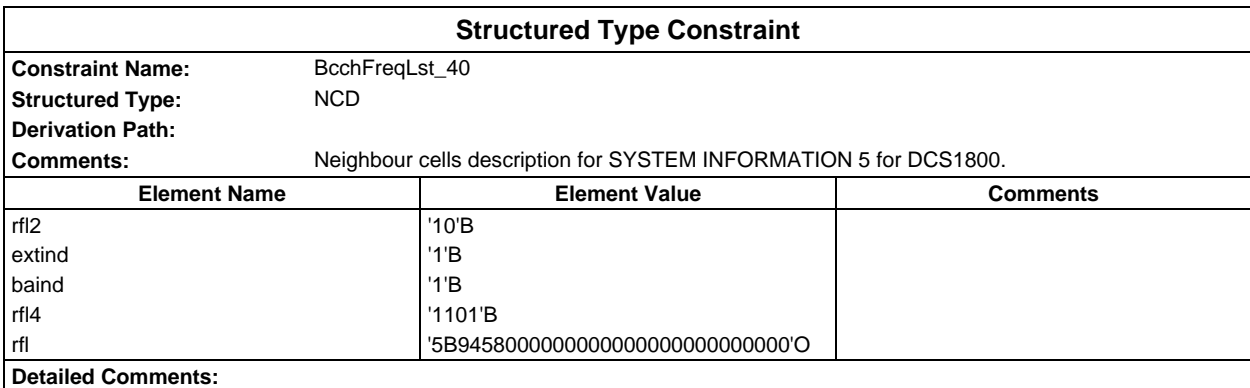

# **Page 260 ETS 300 607-3 (GSM 11.10-3 version 4.19.1): January 1998**

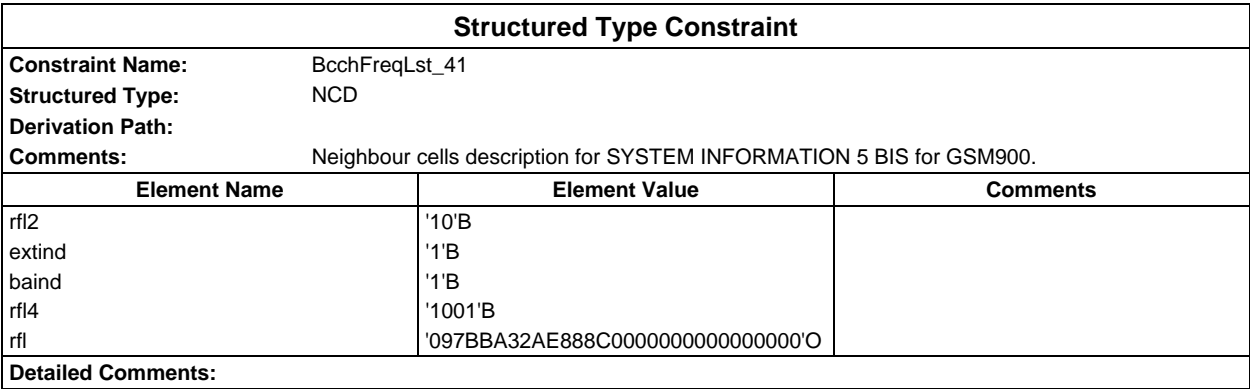

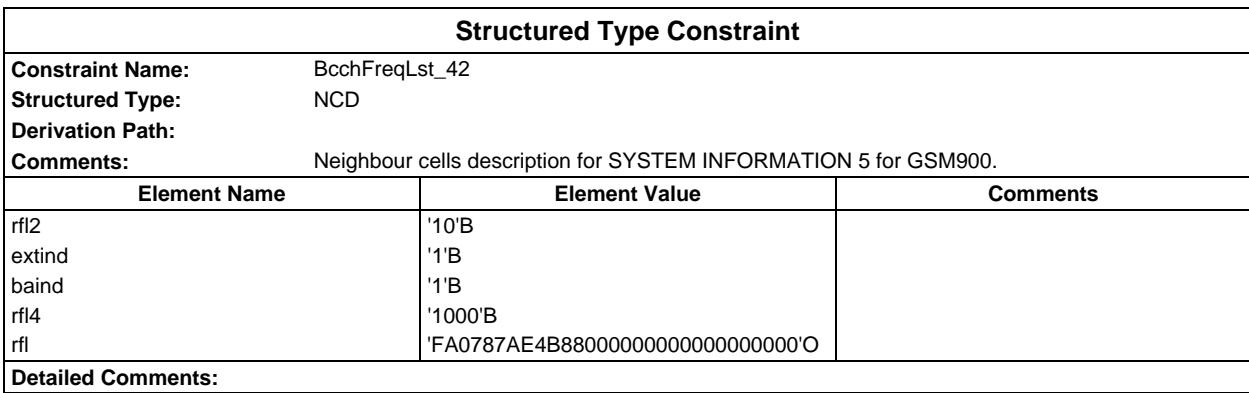

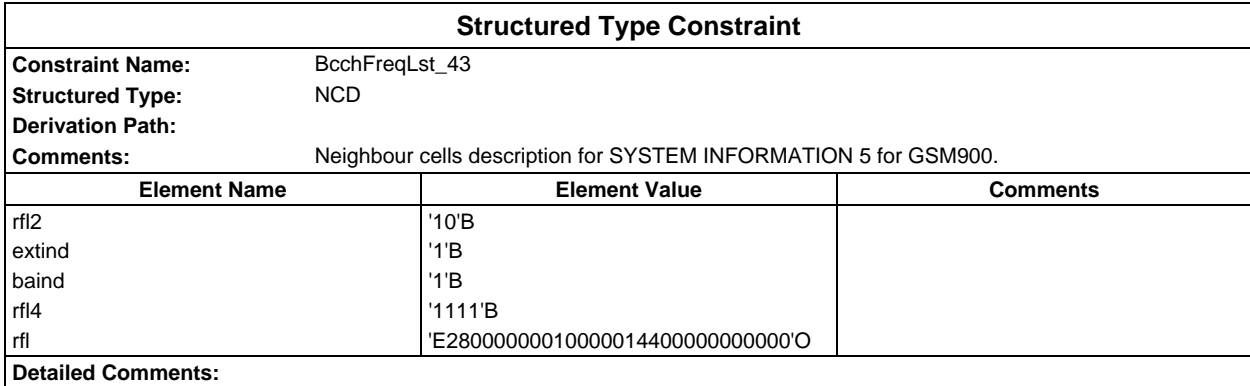

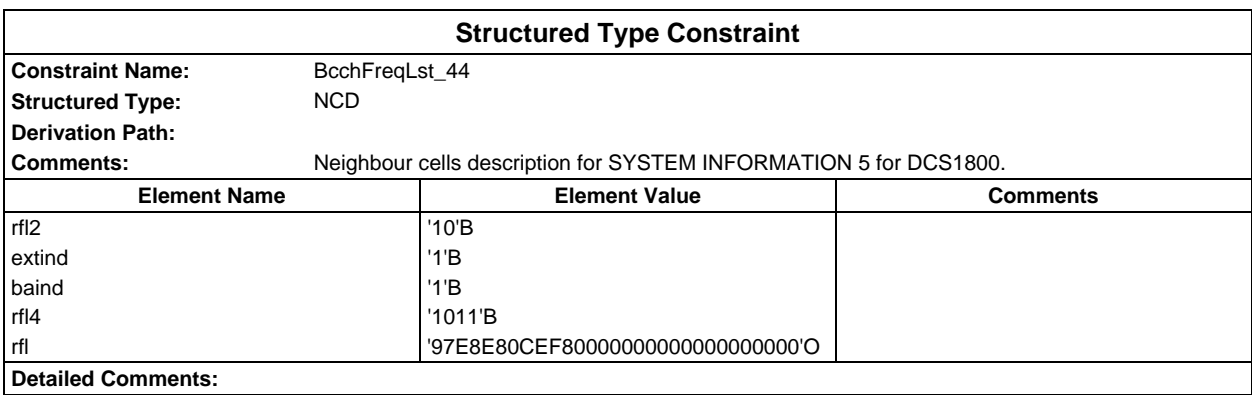

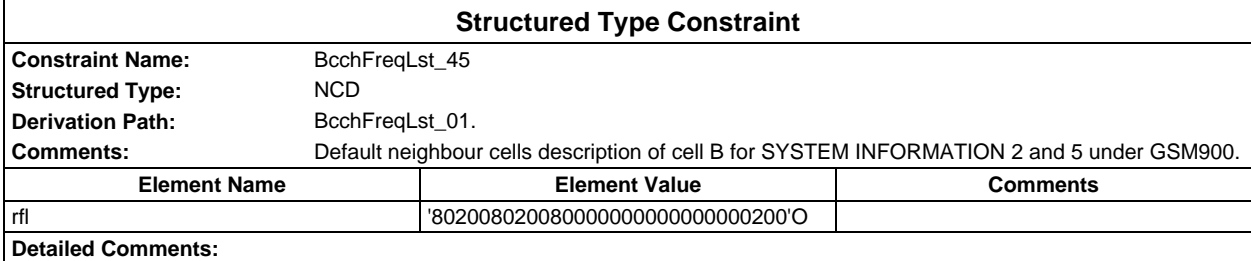

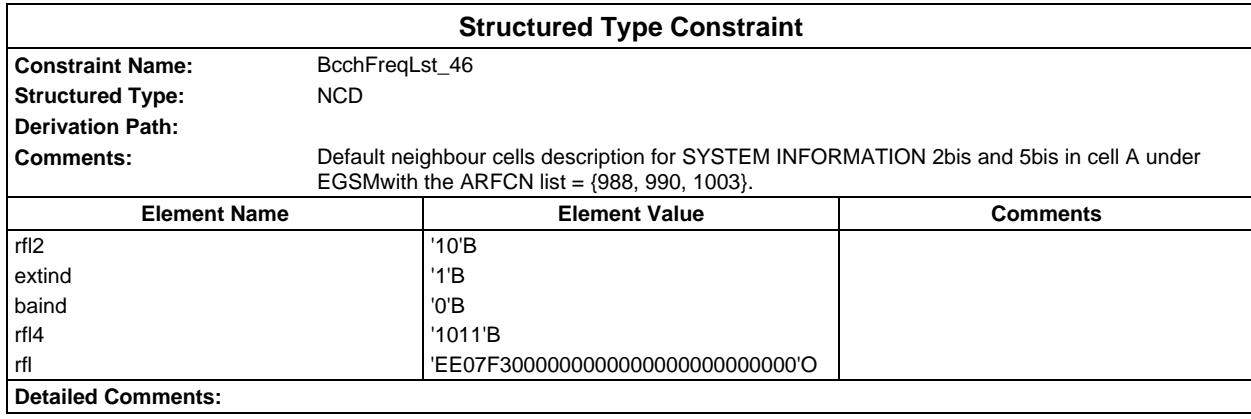

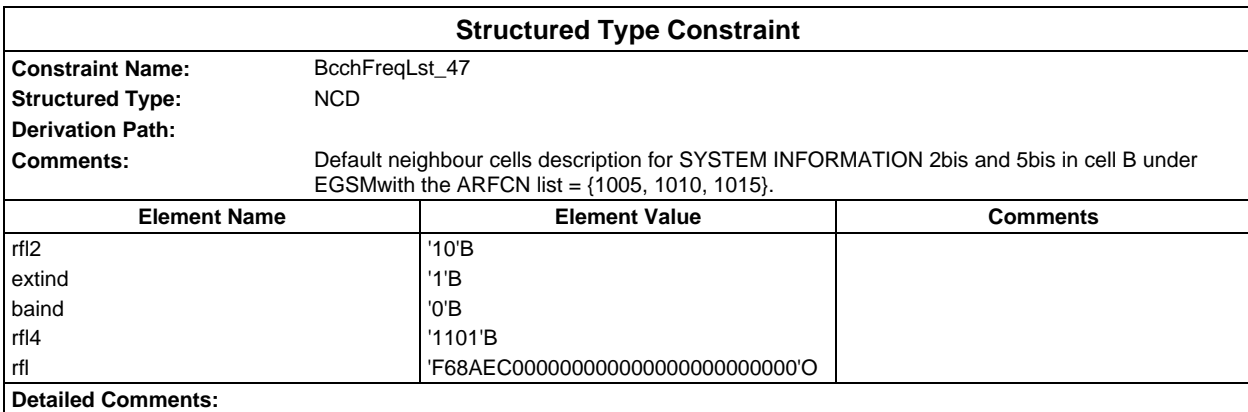

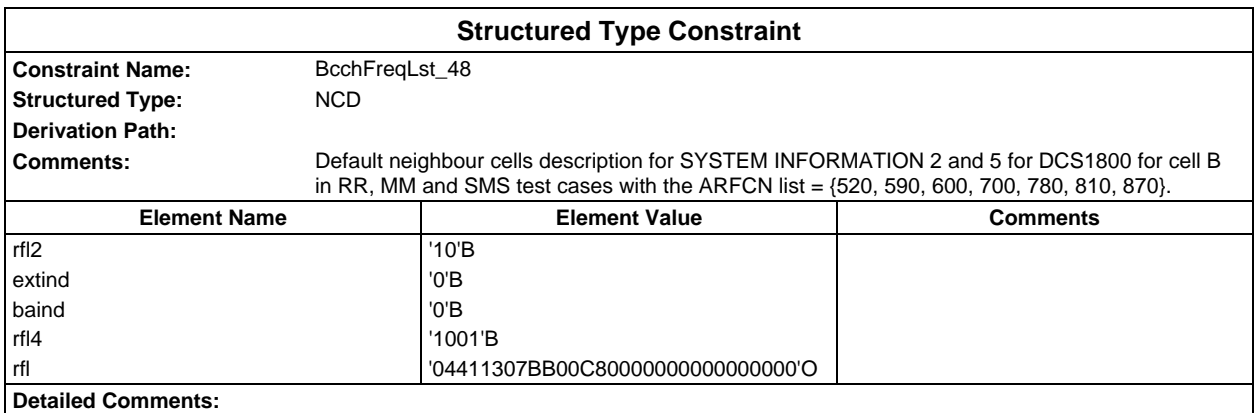

#### **Page 262 ETS 300 607-3 (GSM 11.10-3 version 4.19.1): January 1998**

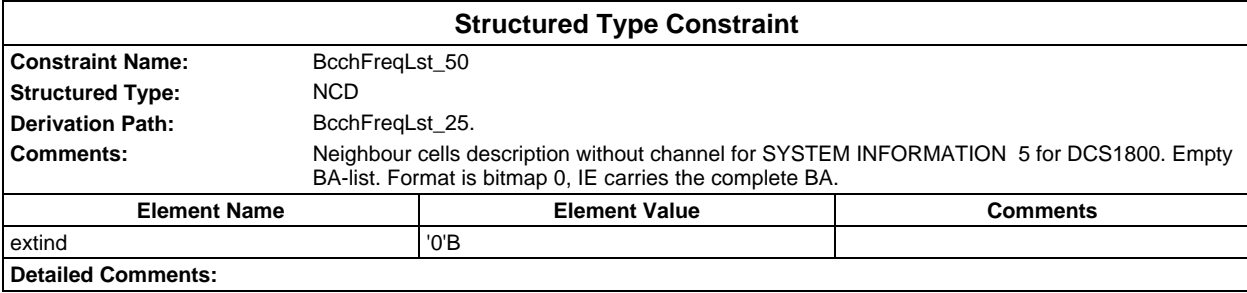

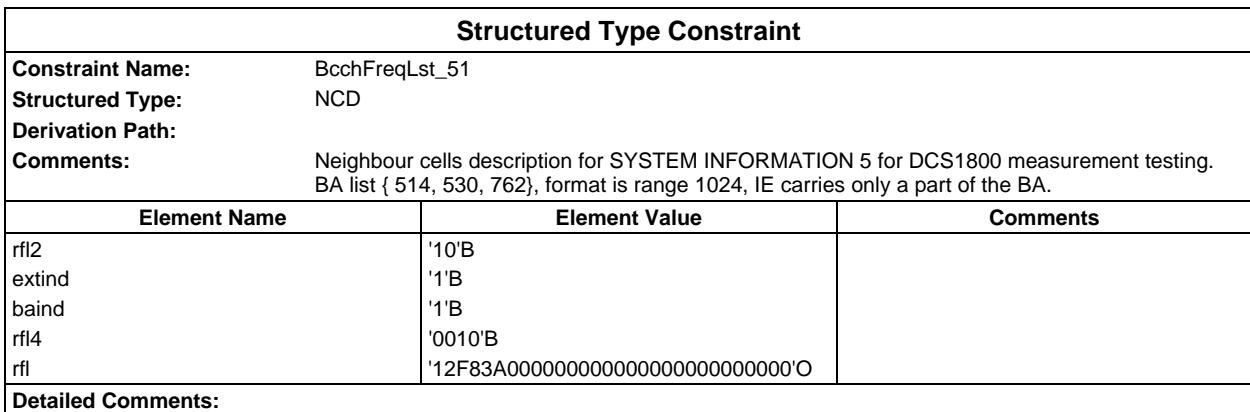

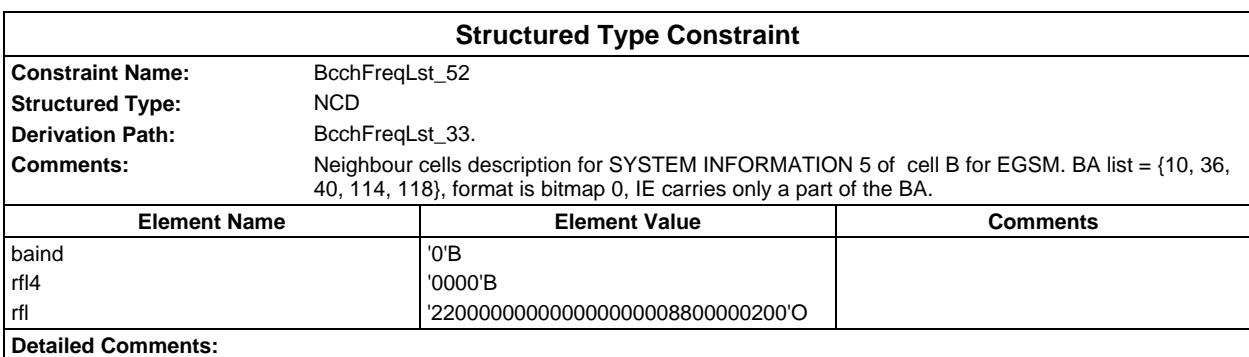

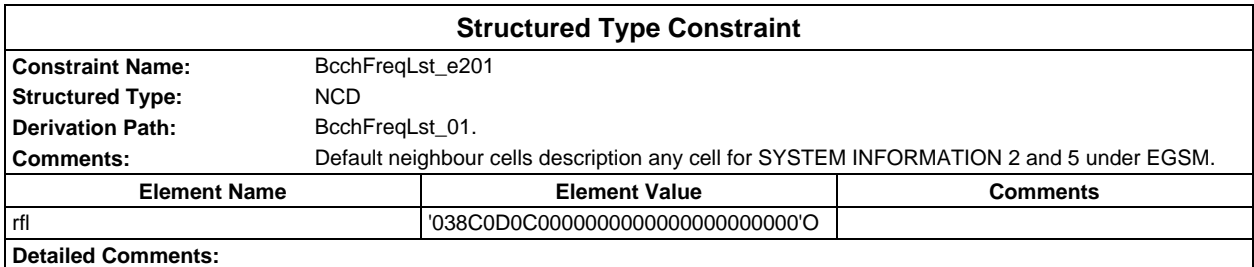

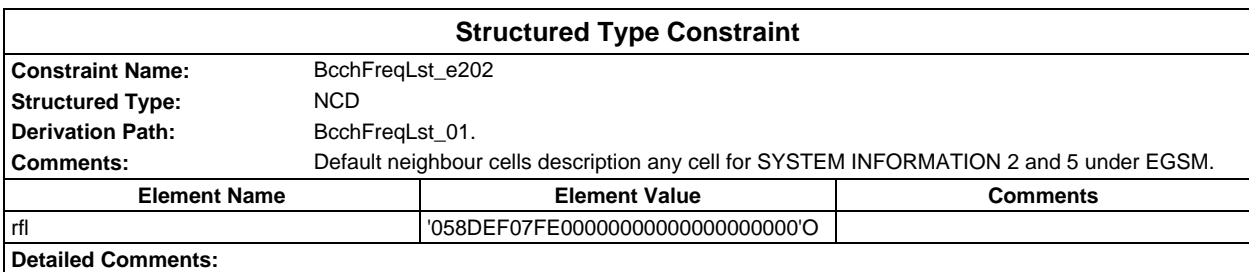

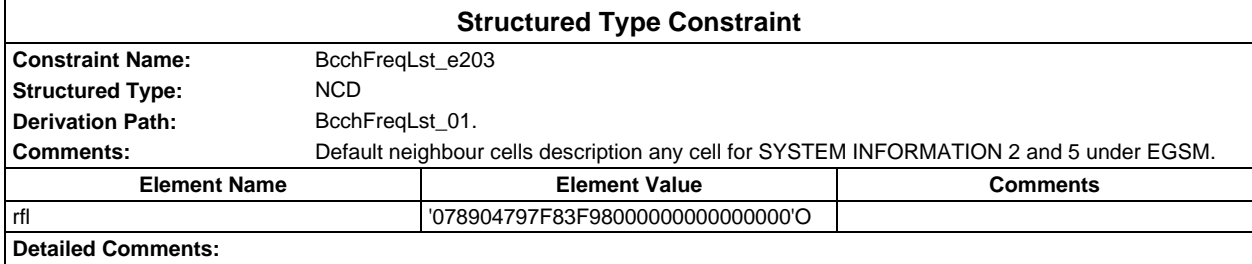

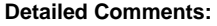

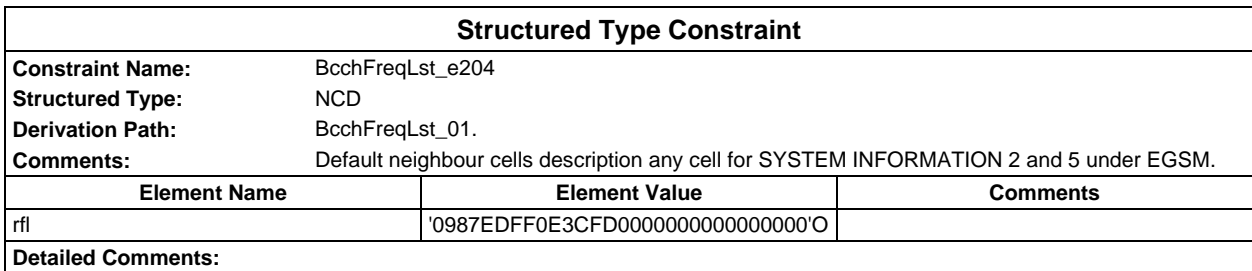

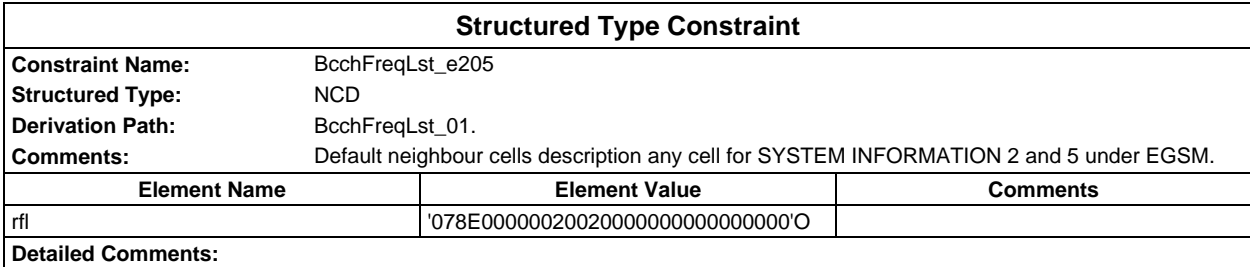

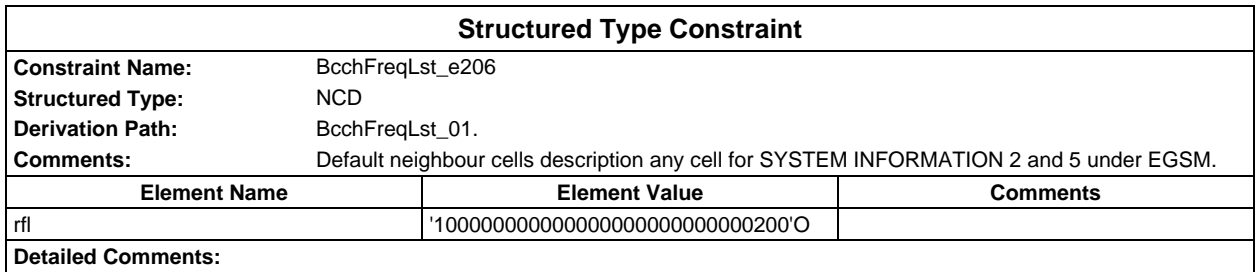

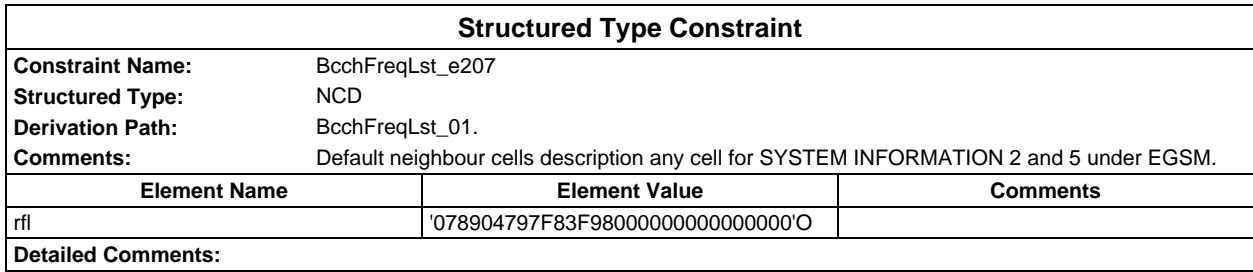

# **Page 264 ETS 300 607-3 (GSM 11.10-3 version 4.19.1): January 1998**

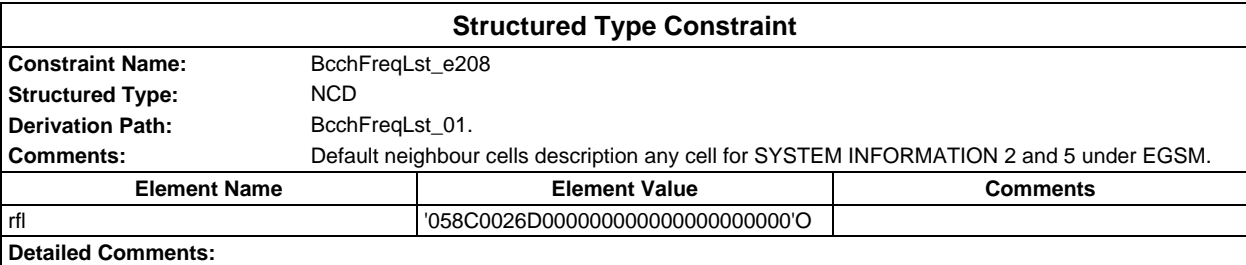

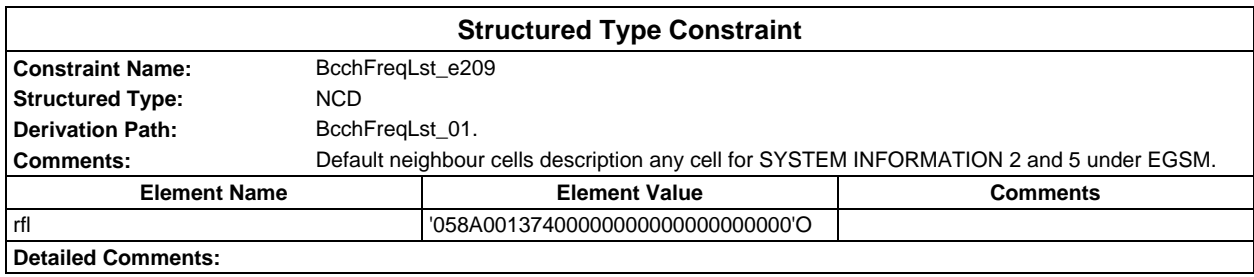

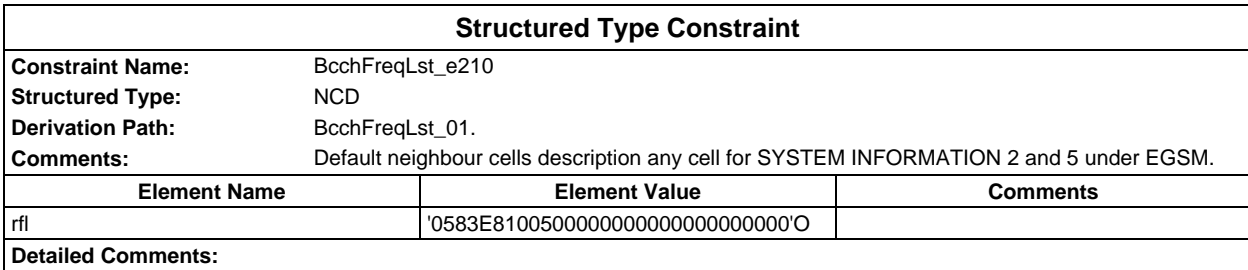

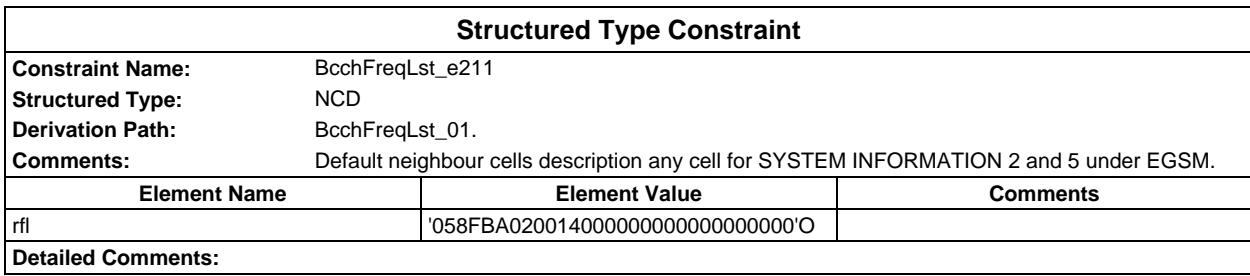

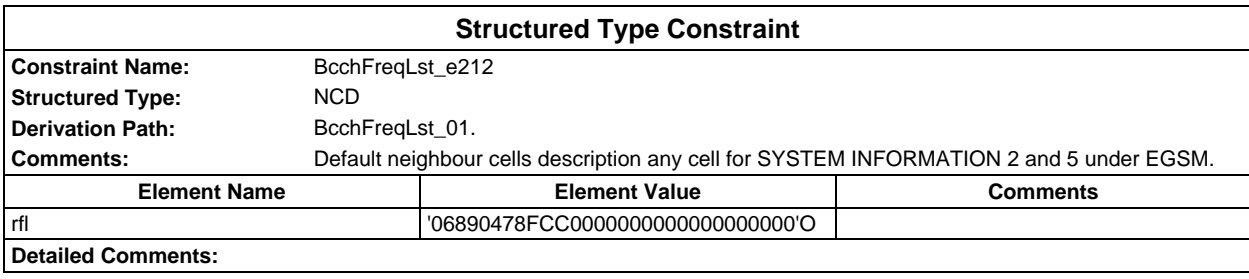

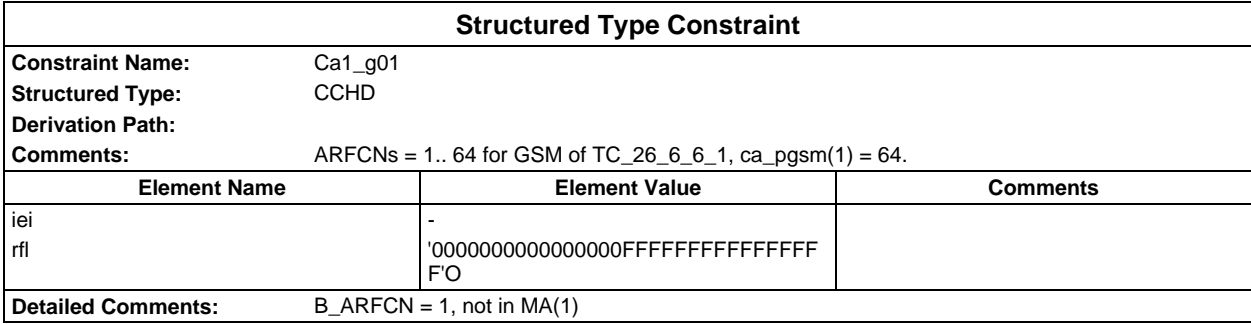

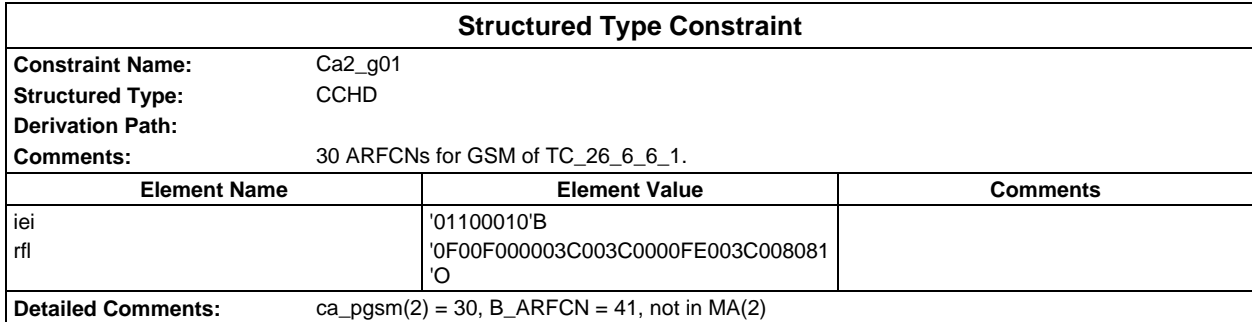

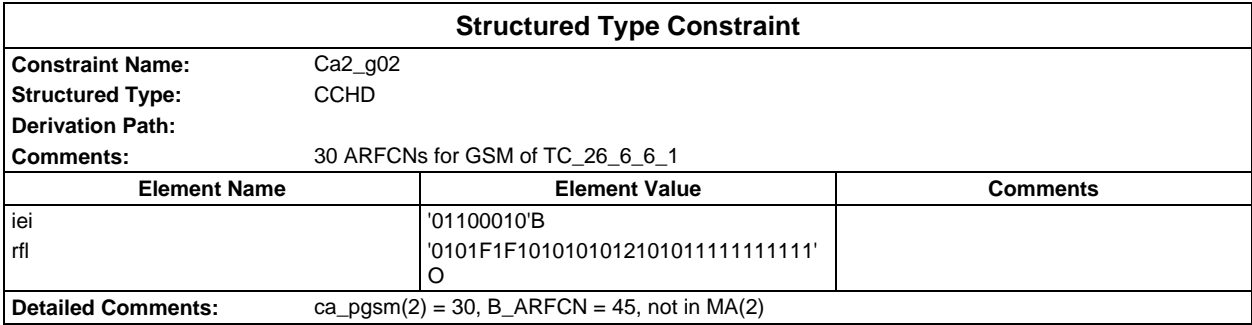

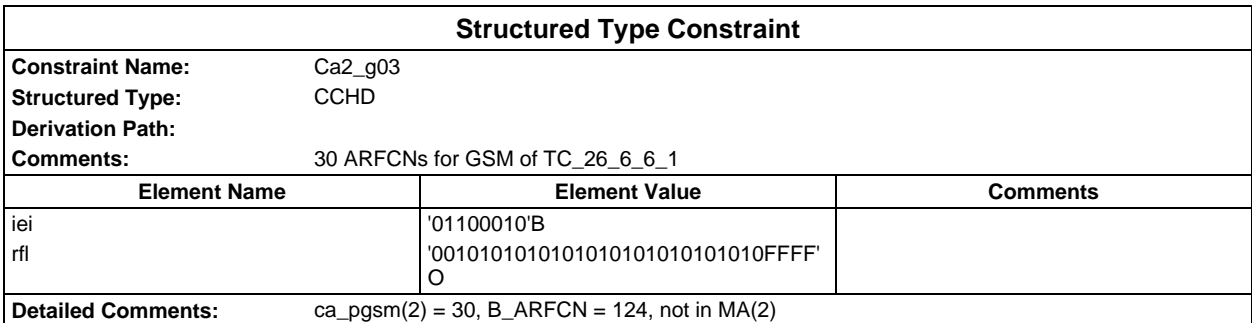

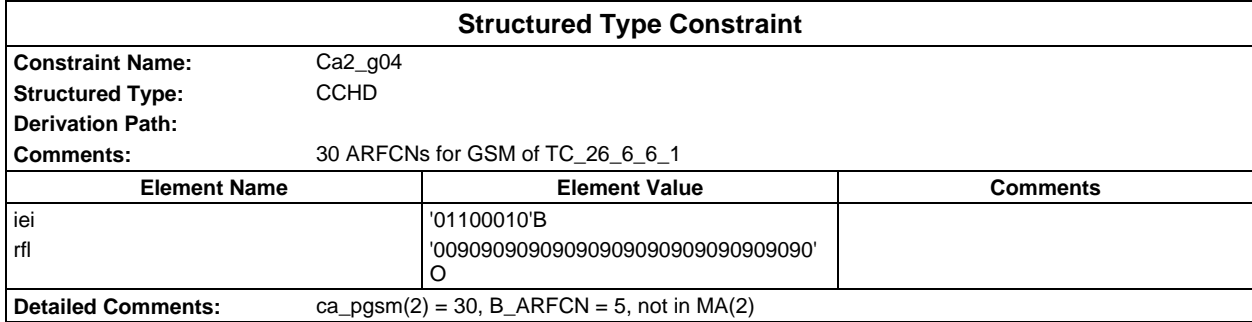

# **Page 266 ETS 300 607-3 (GSM 11.10-3 version 4.19.1): January 1998**

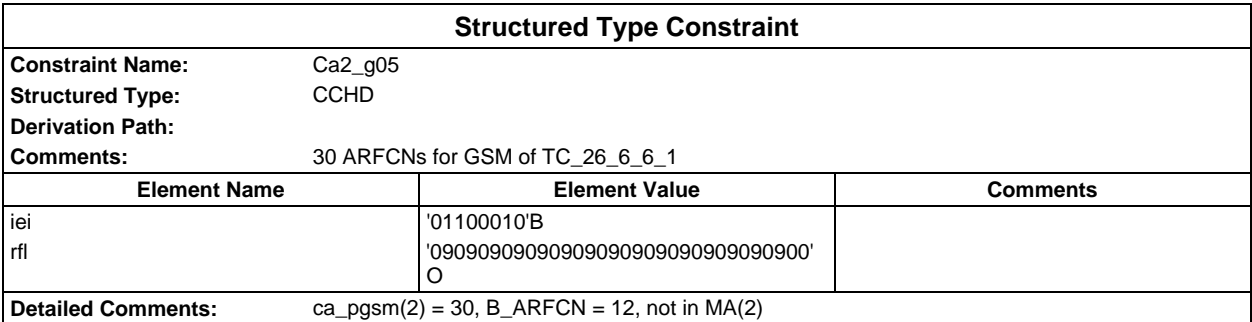

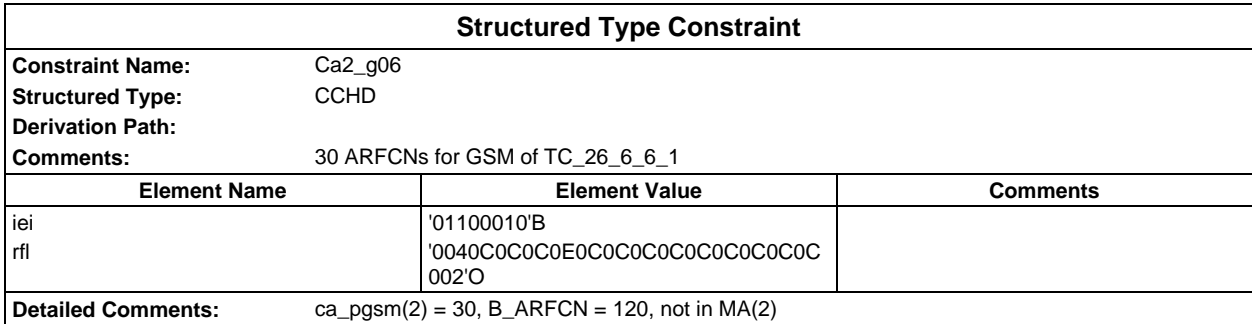

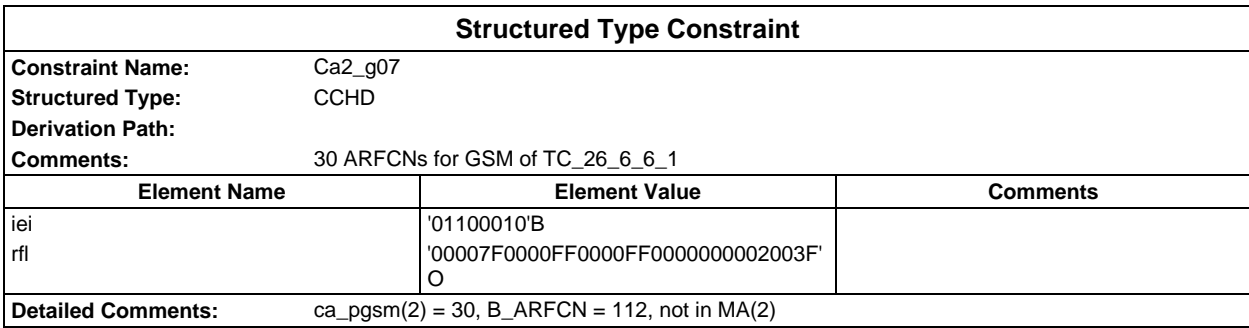

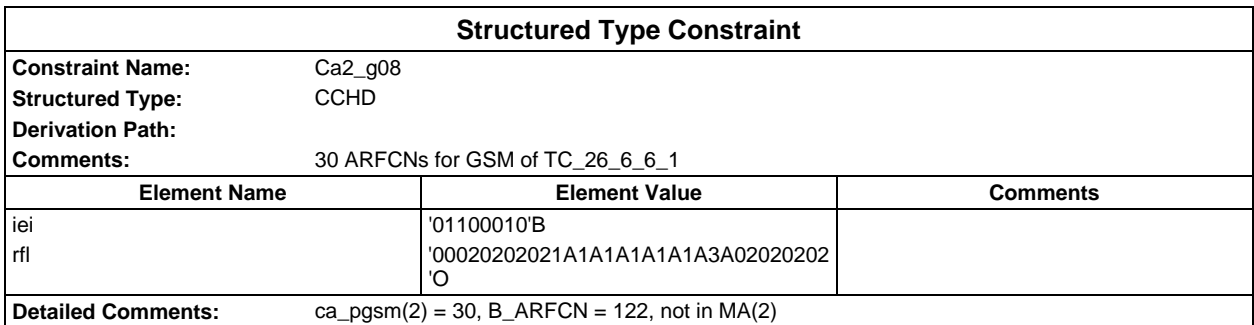

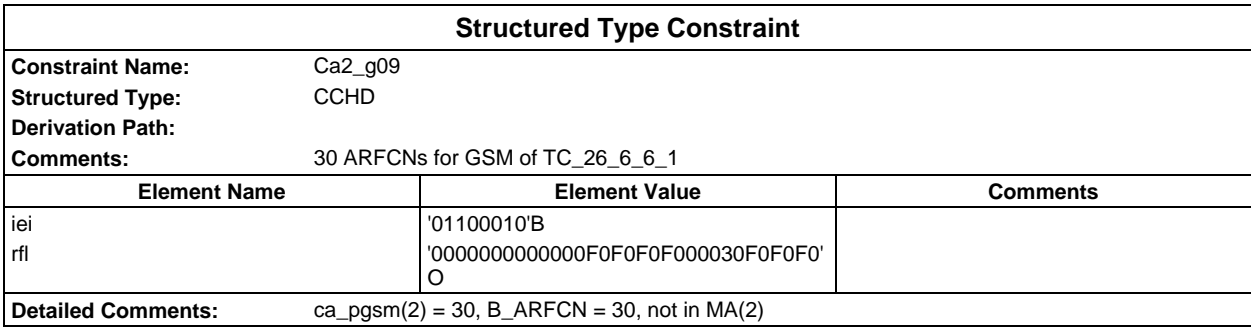

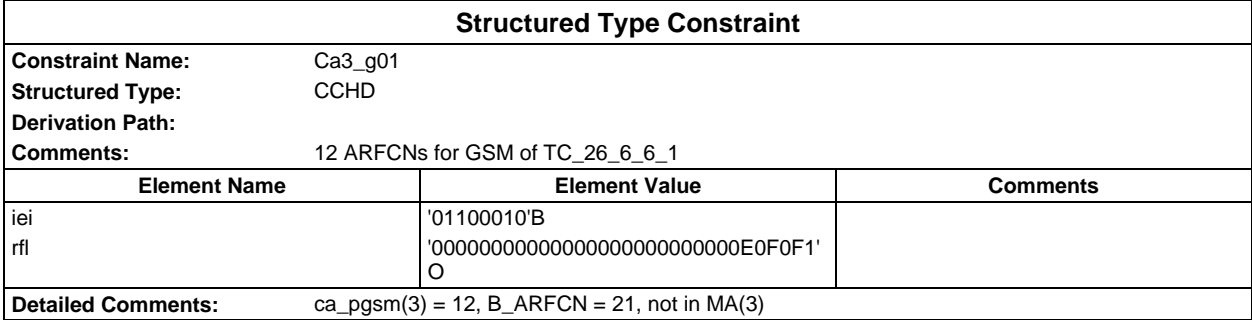

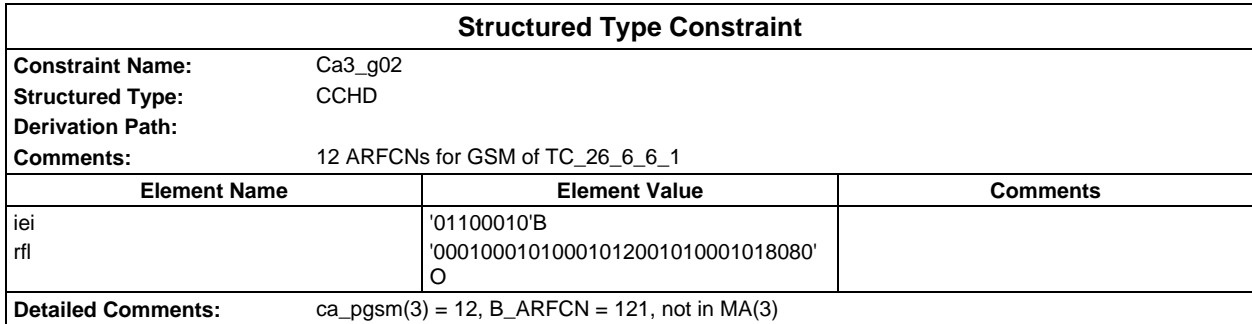

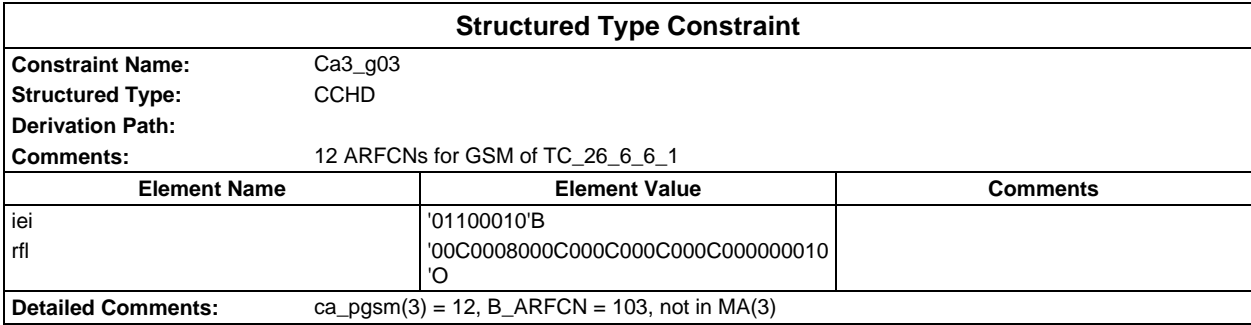

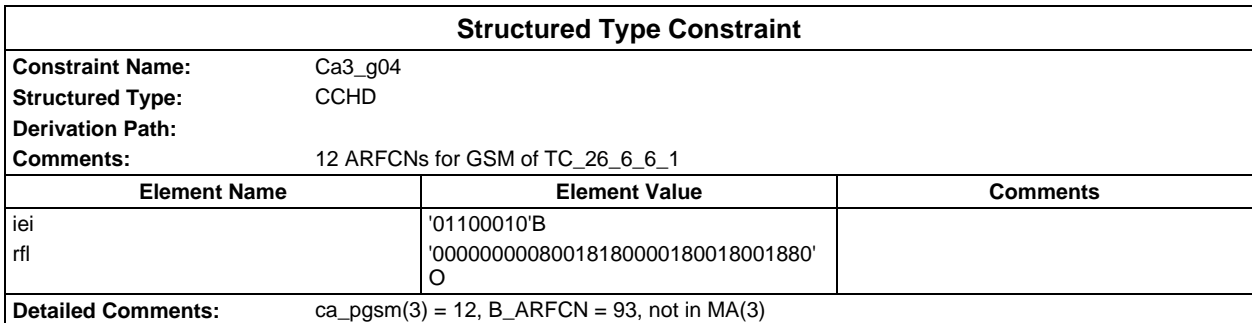

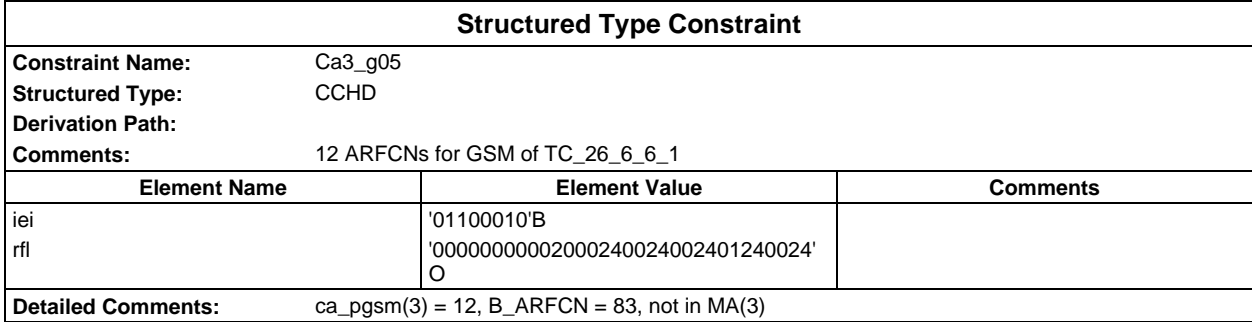

# **Page 268 ETS 300 607-3 (GSM 11.10-3 version 4.19.1): January 1998**

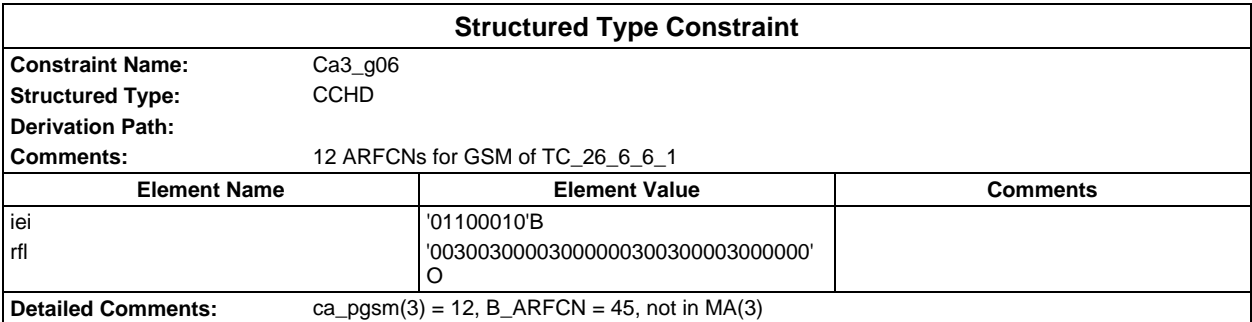

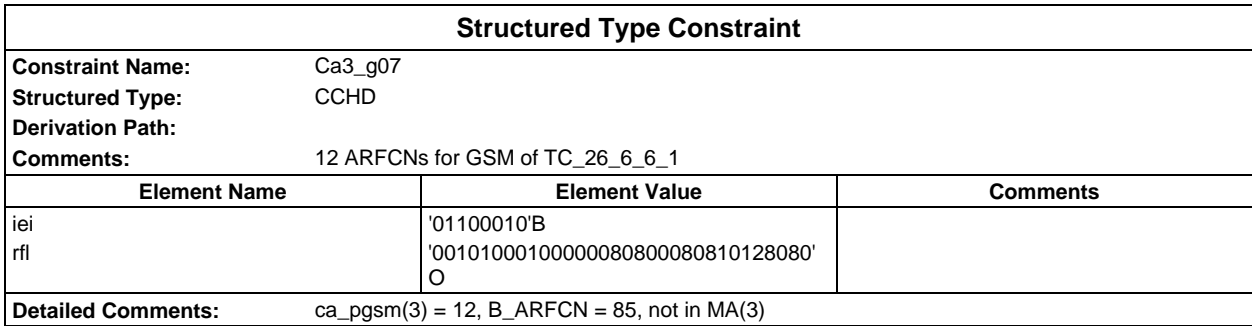

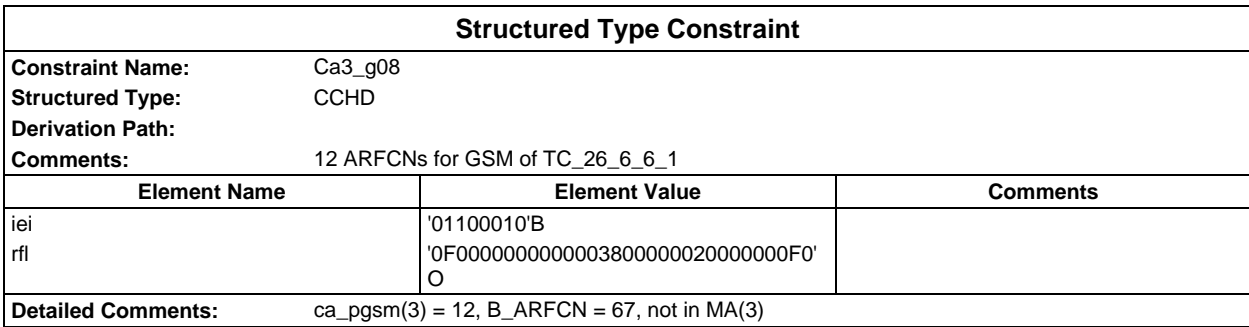

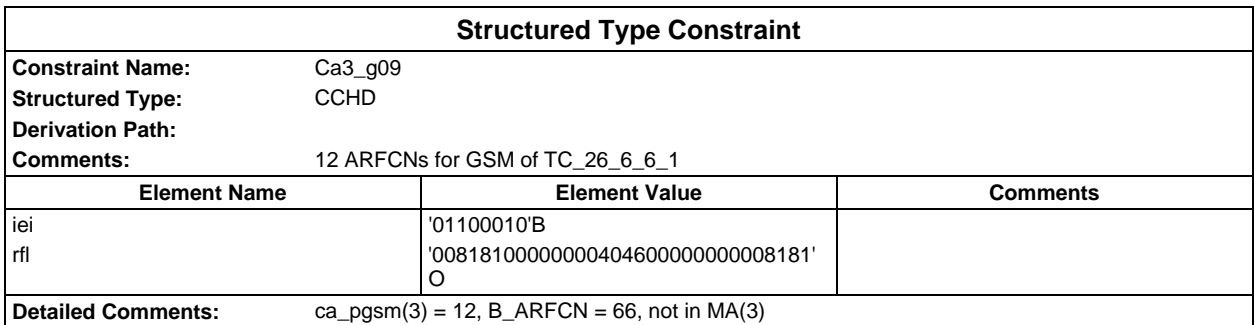

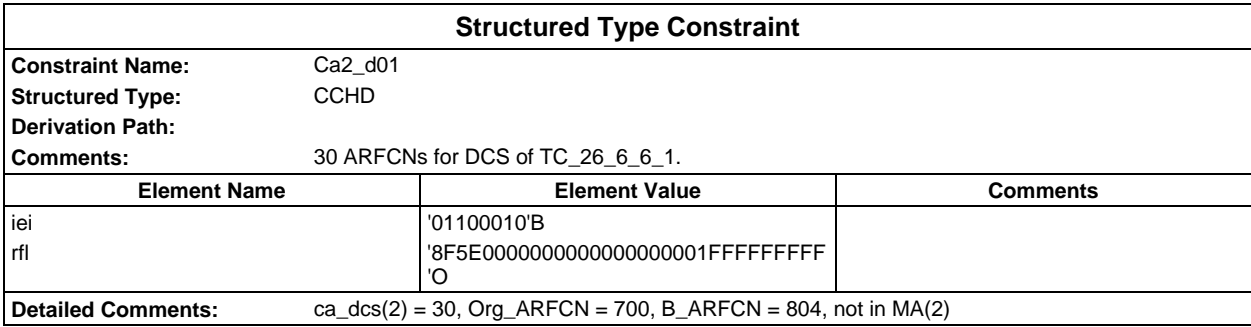

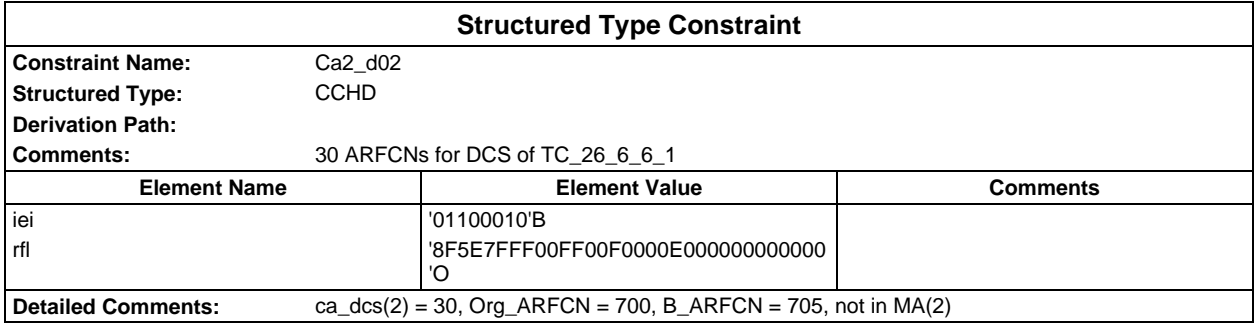

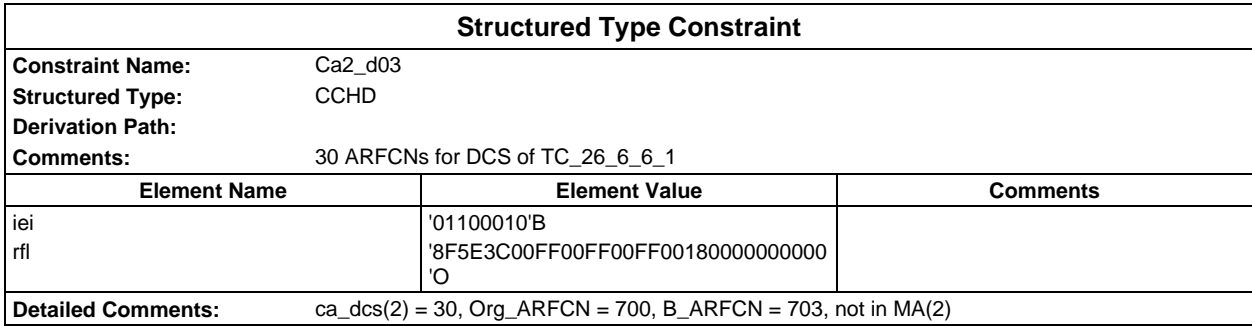

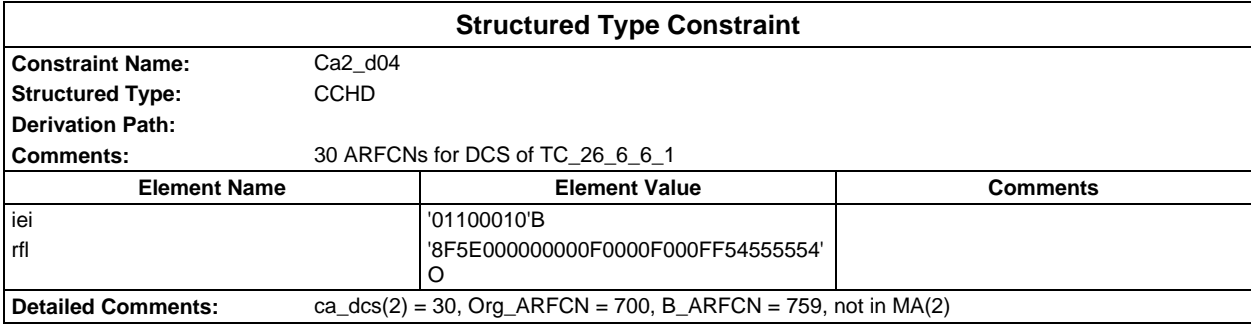

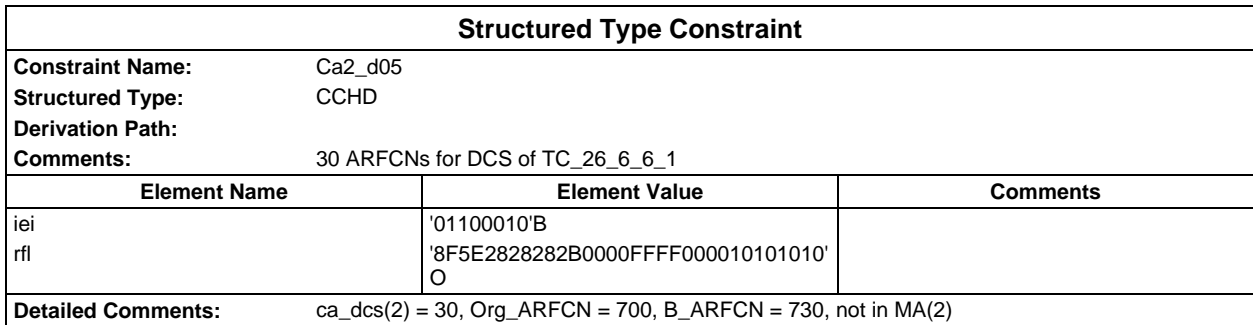

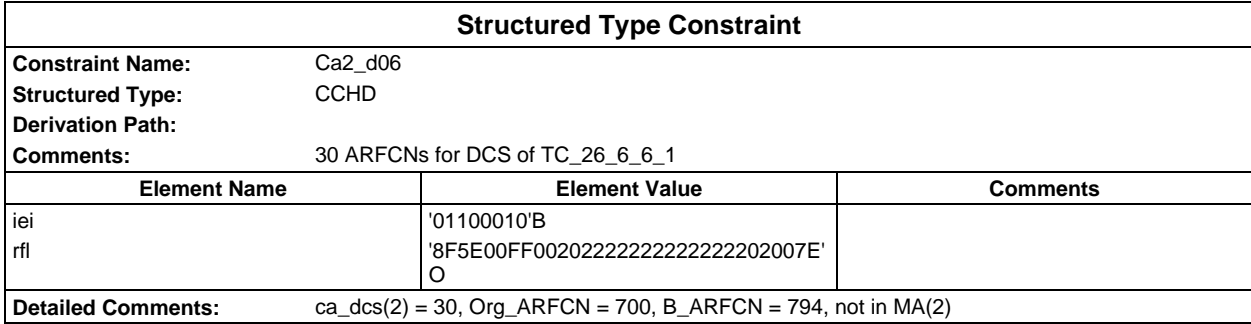

# **Page 270 ETS 300 607-3 (GSM 11.10-3 version 4.19.1): January 1998**

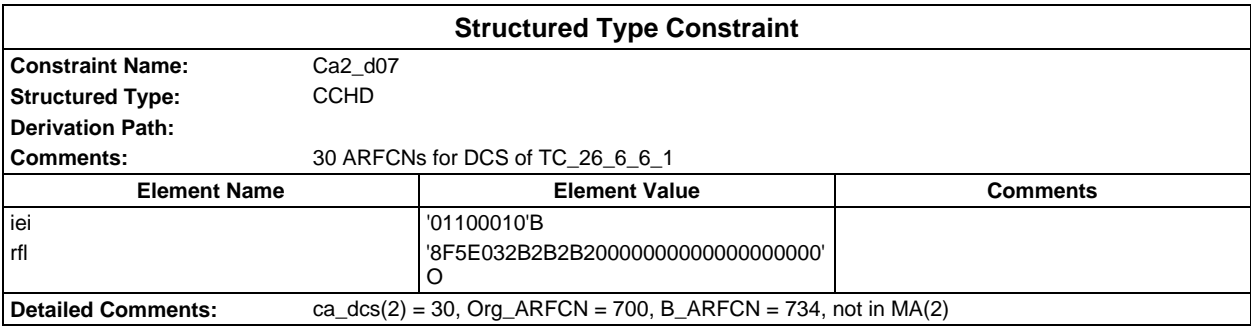

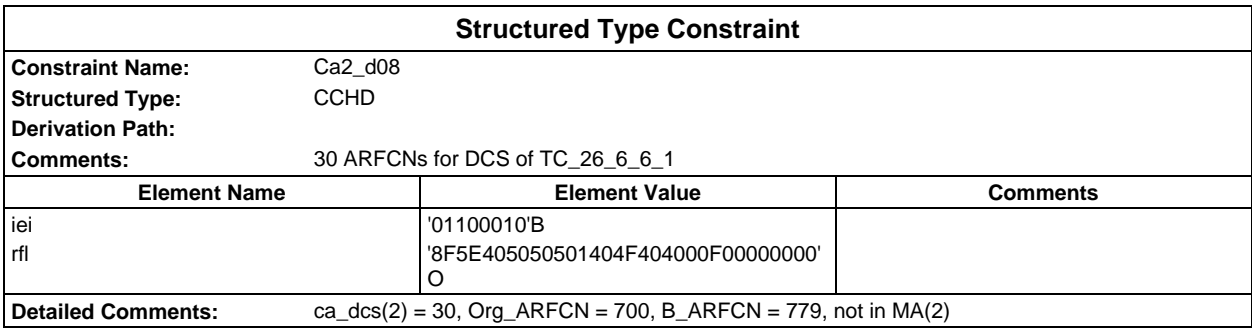

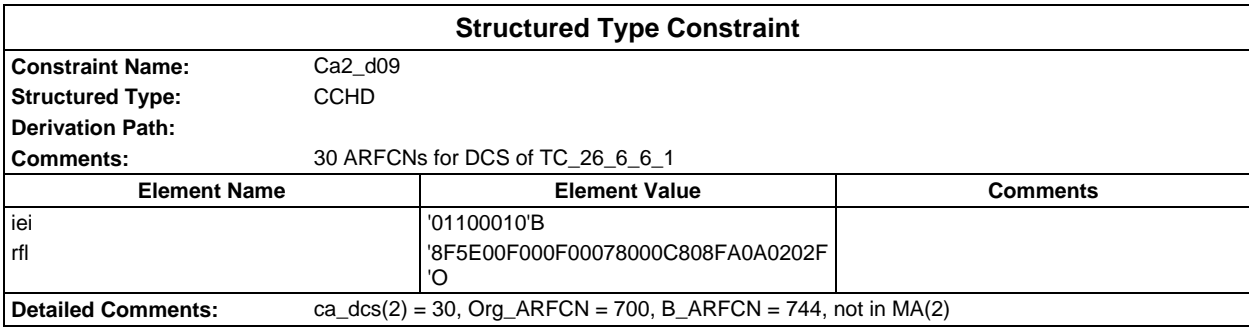

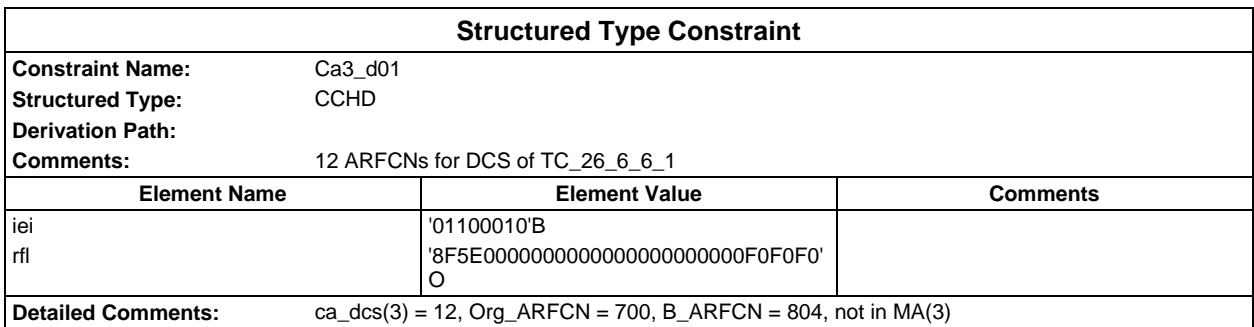

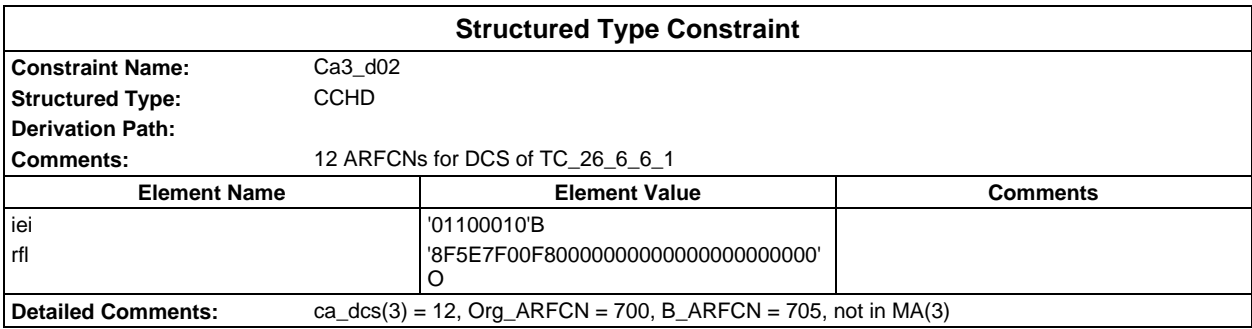

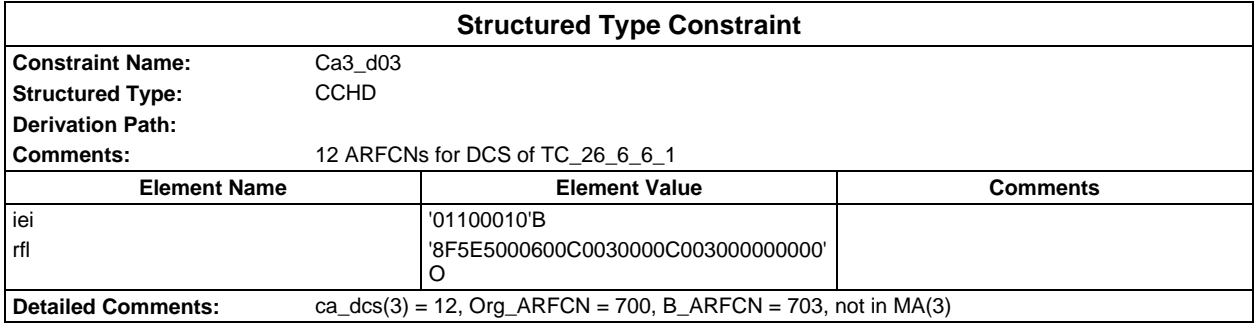

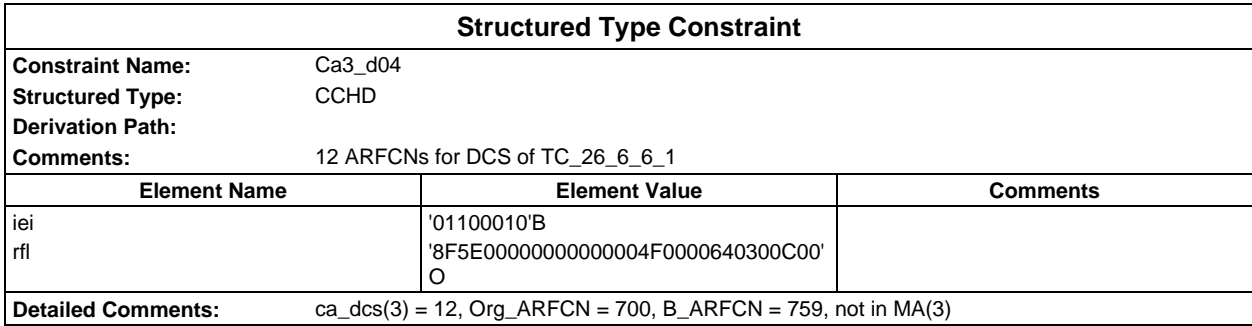

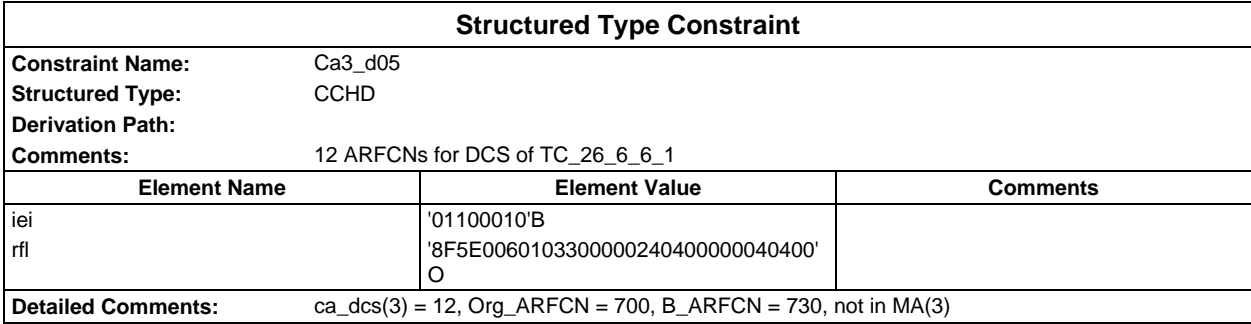

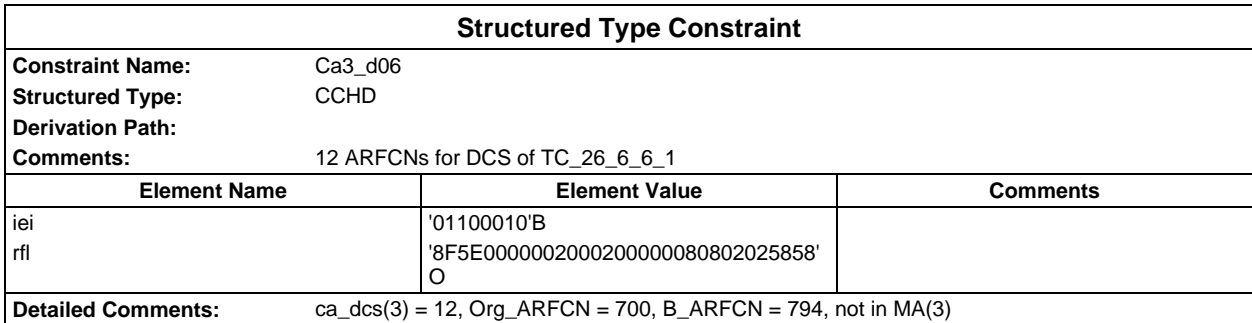

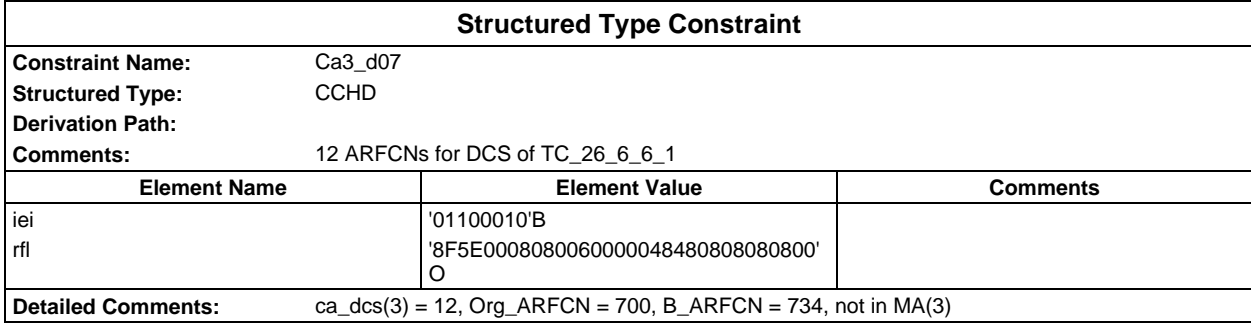

# **Page 272 ETS 300 607-3 (GSM 11.10-3 version 4.19.1): January 1998**

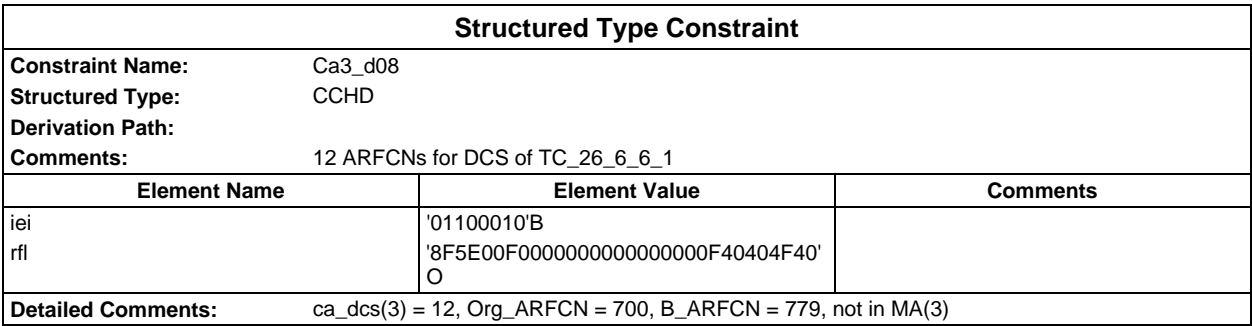

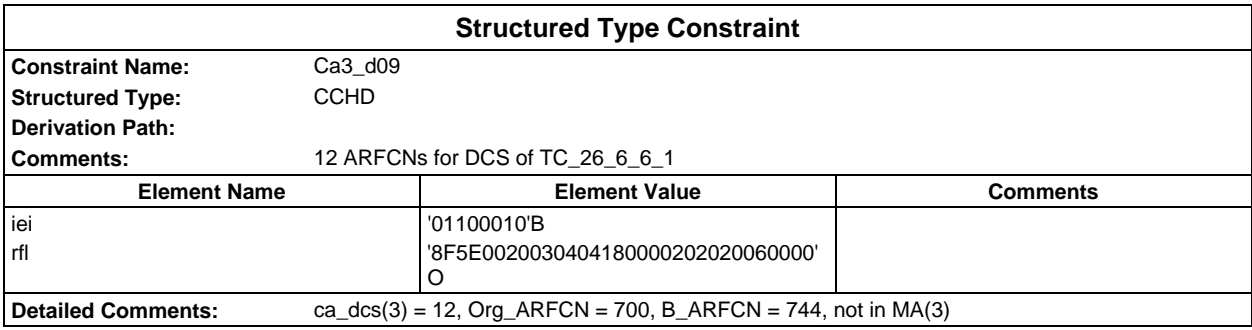

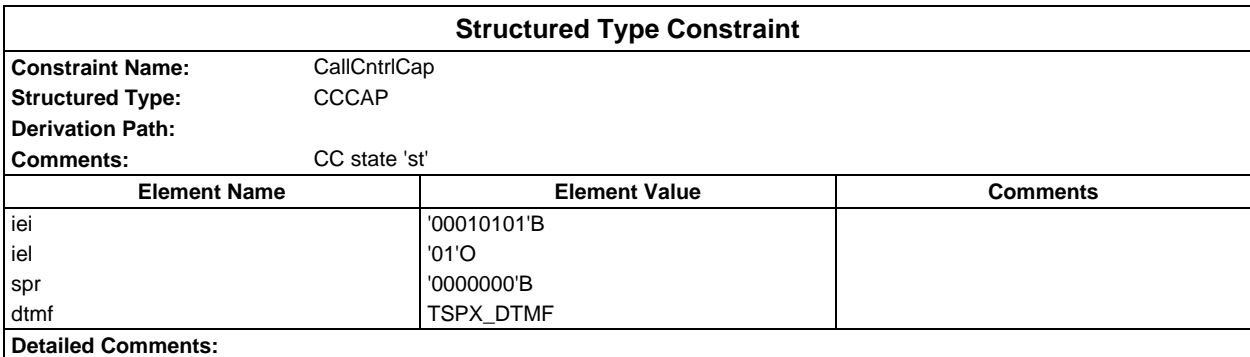

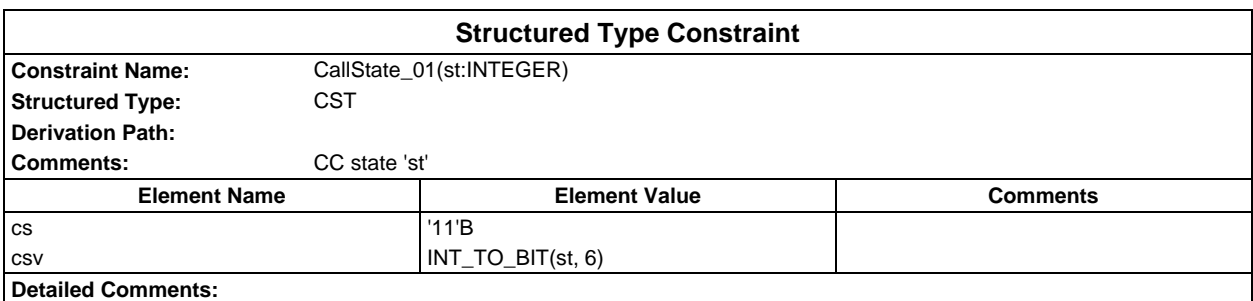

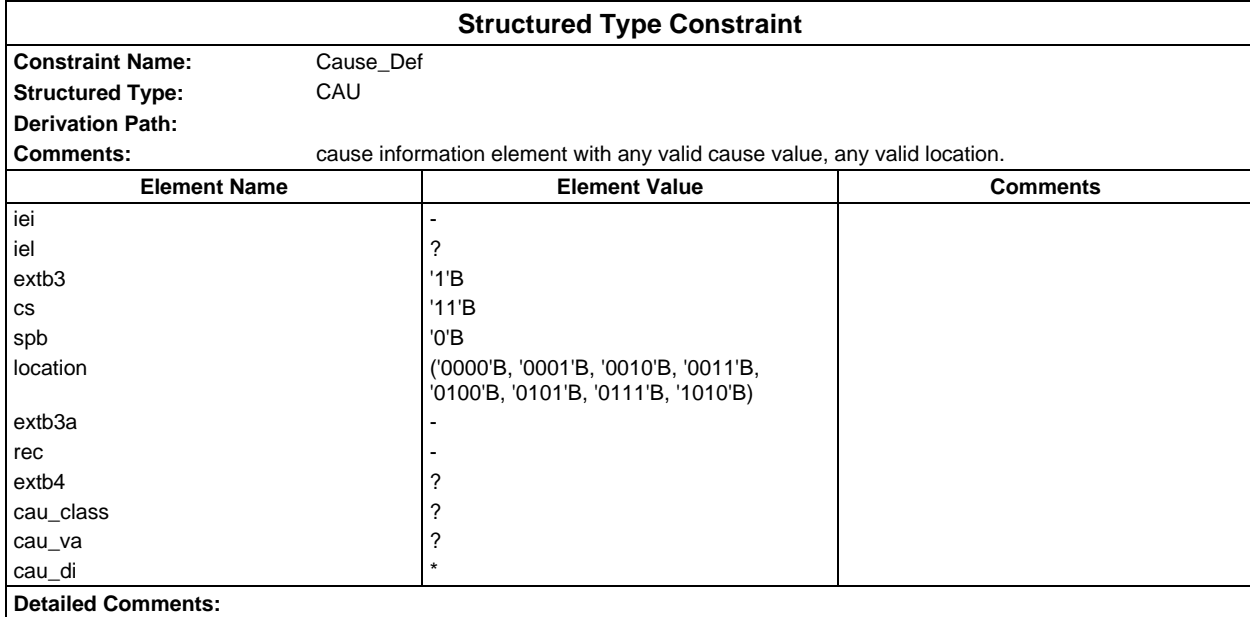

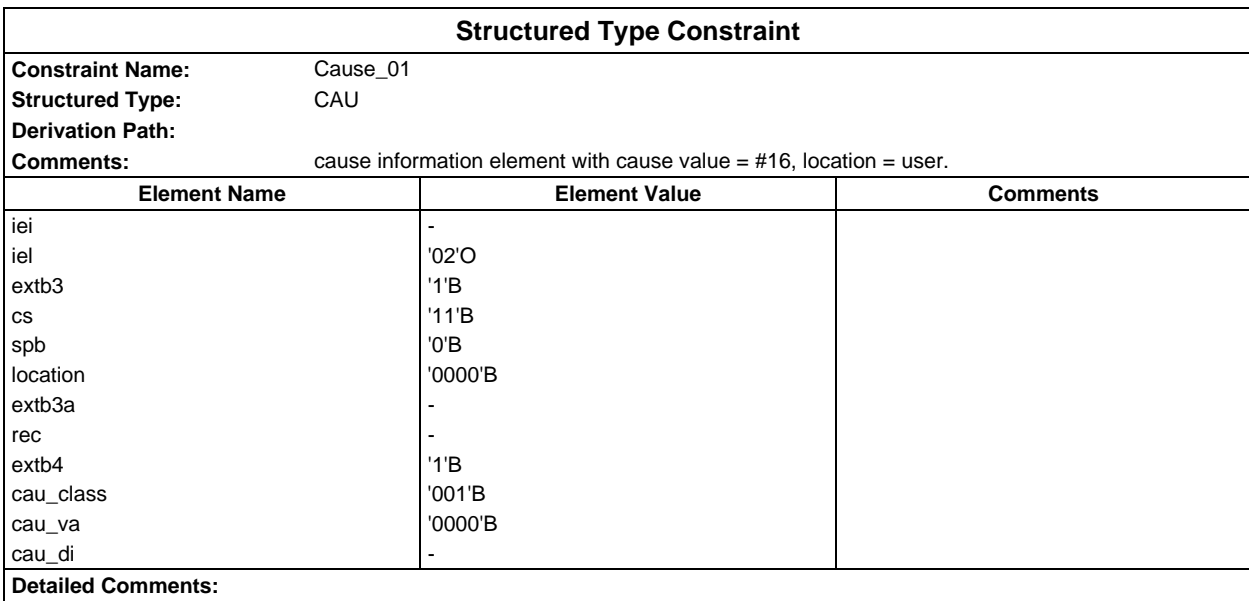

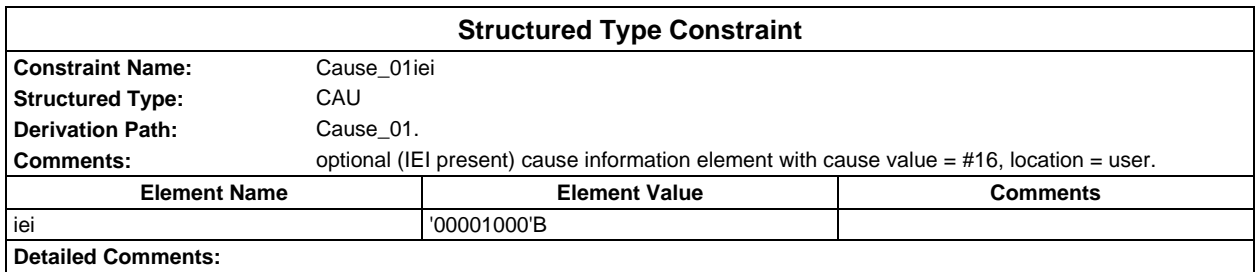

## **Page 274 ETS 300 607-3 (GSM 11.10-3 version 4.19.1): January 1998**

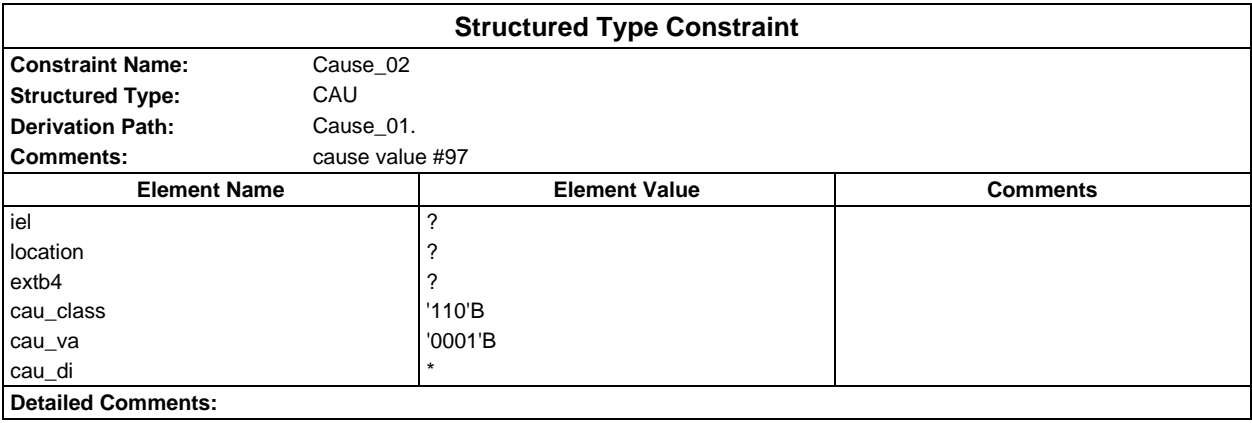

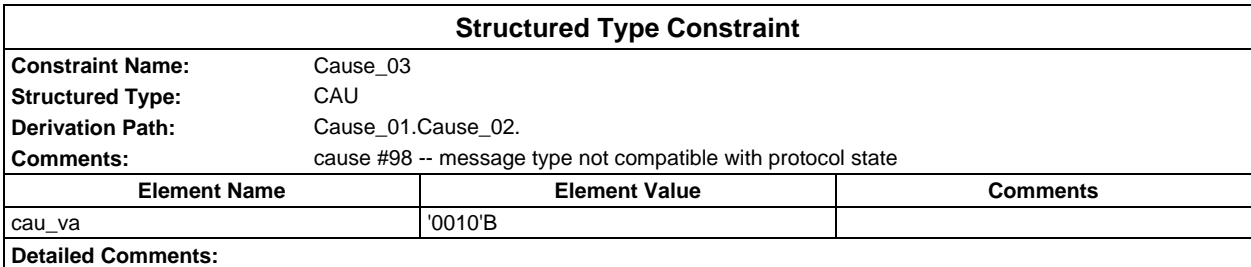

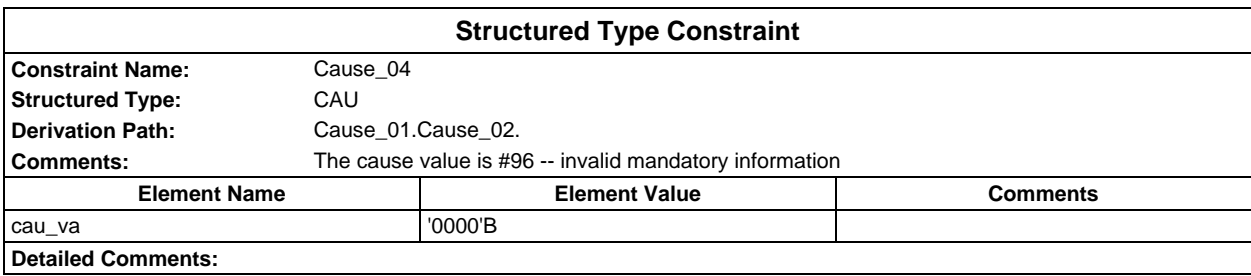

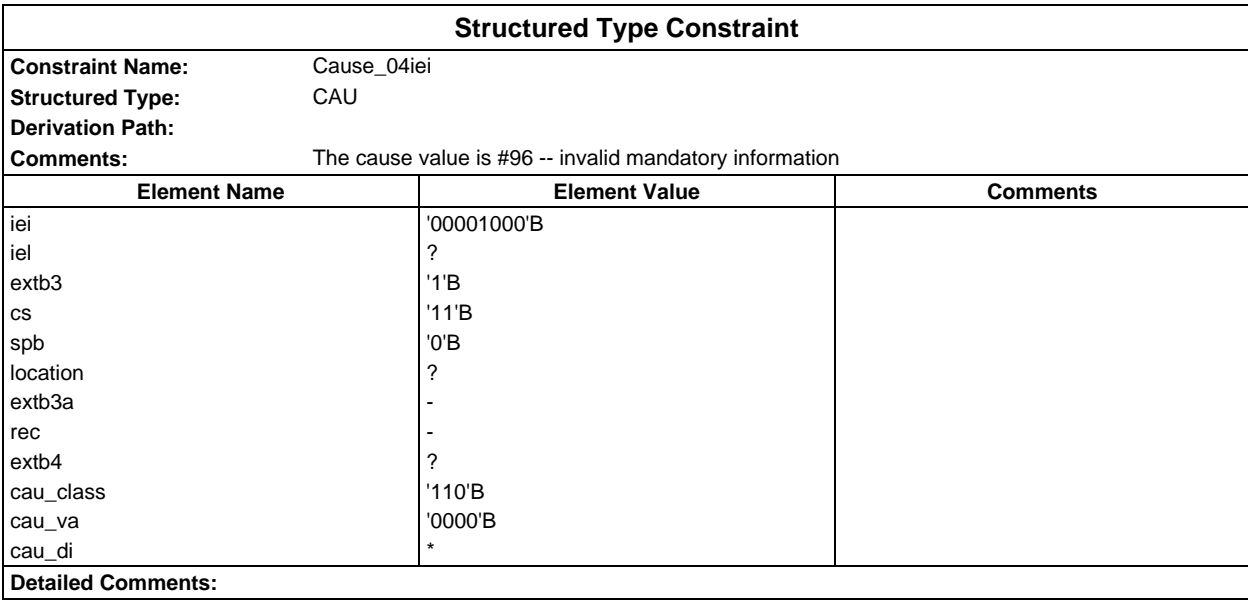

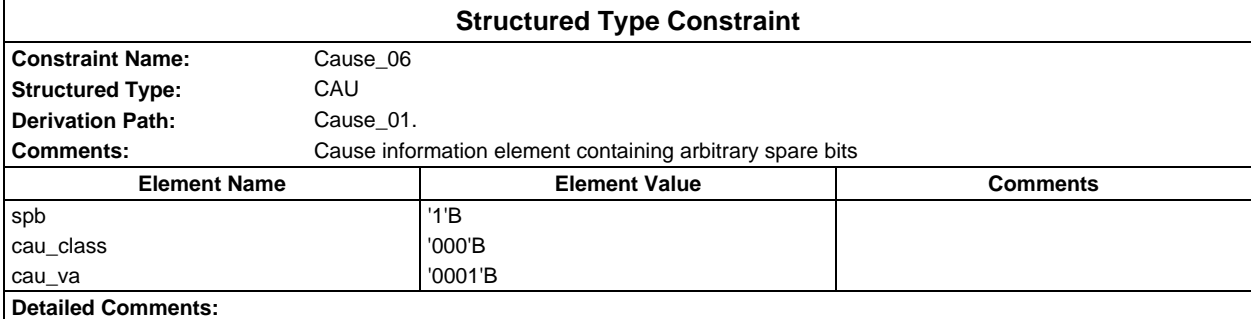

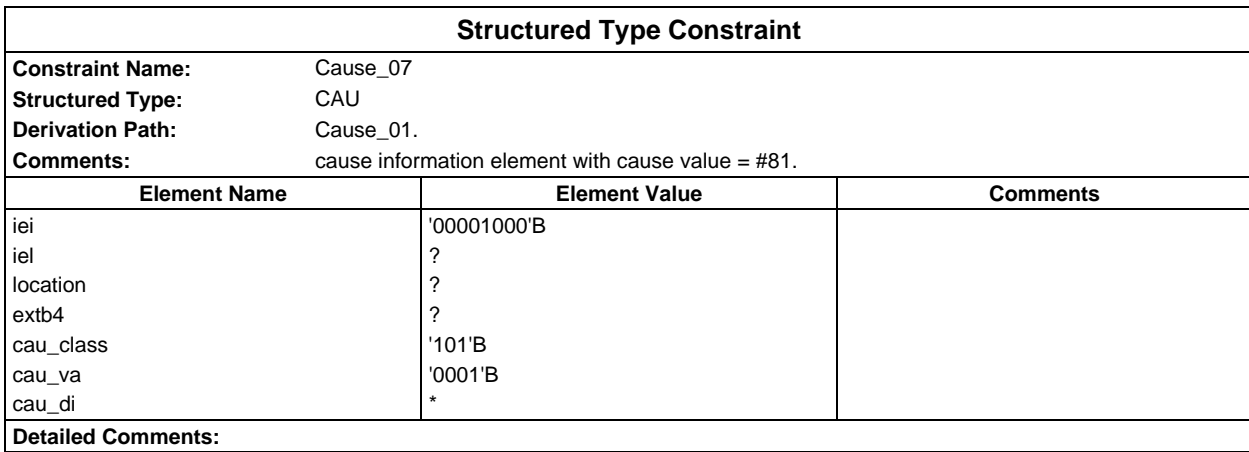

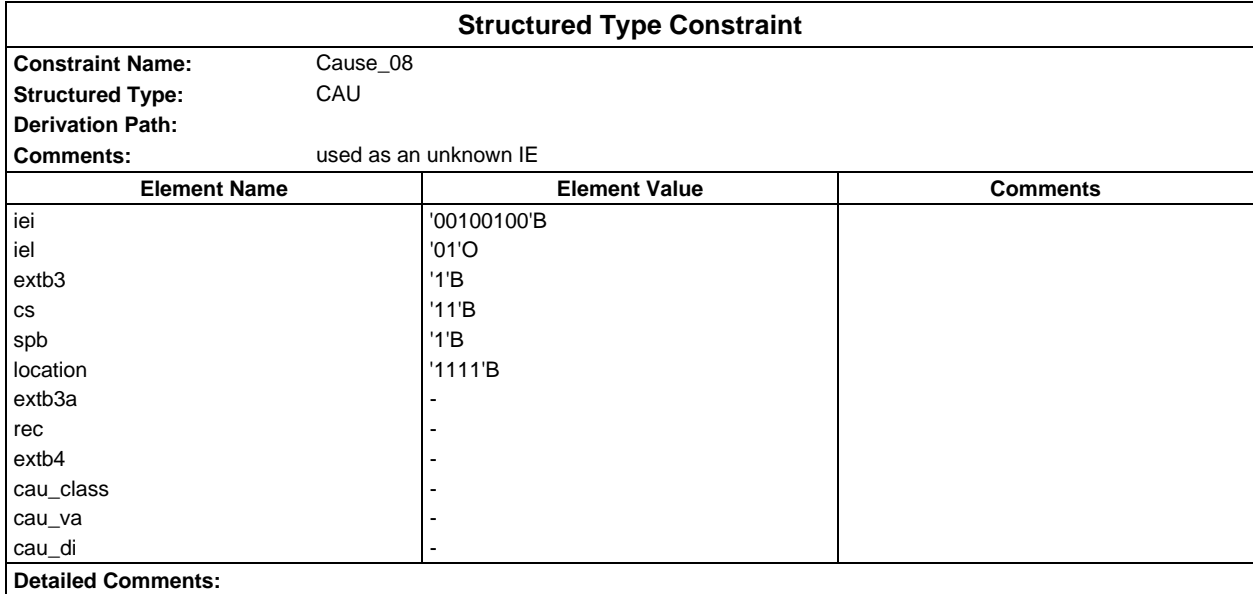

### **Page 276 ETS 300 607-3 (GSM 11.10-3 version 4.19.1): January 1998**

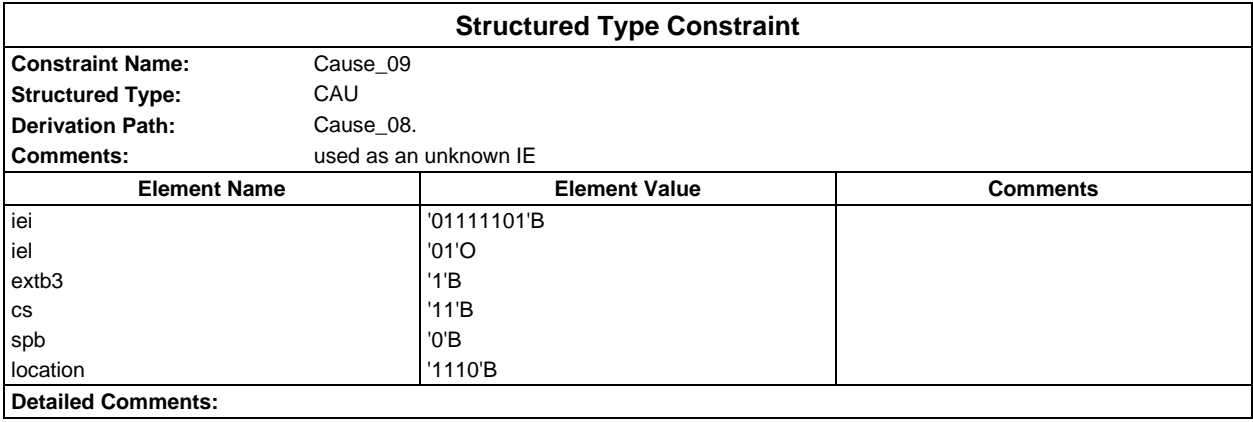

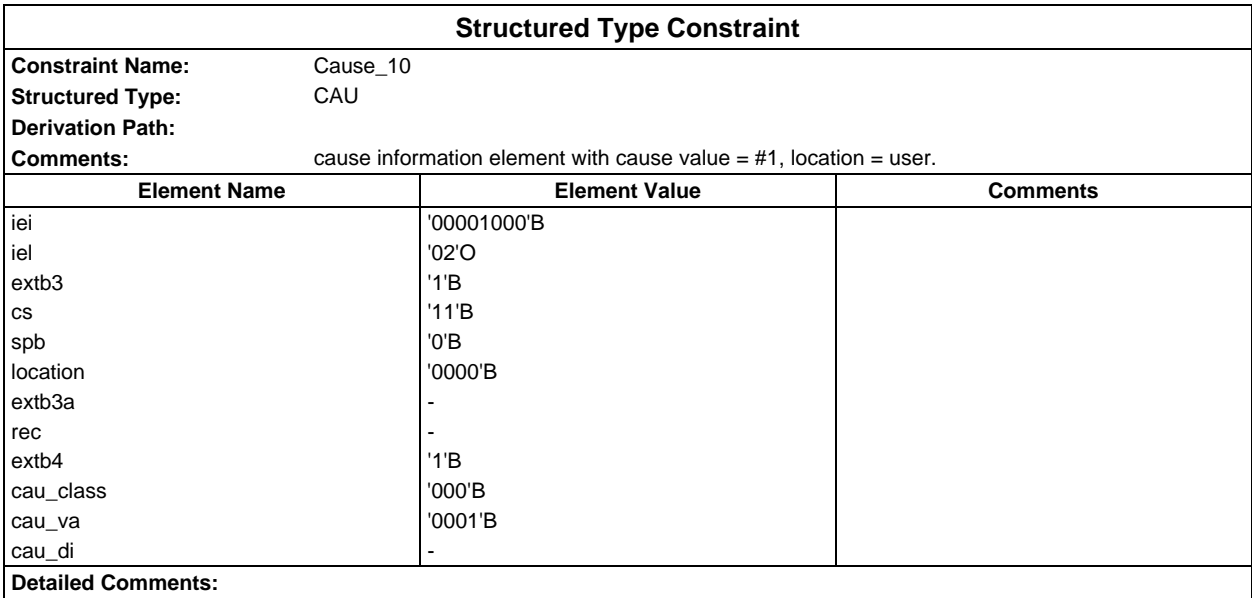

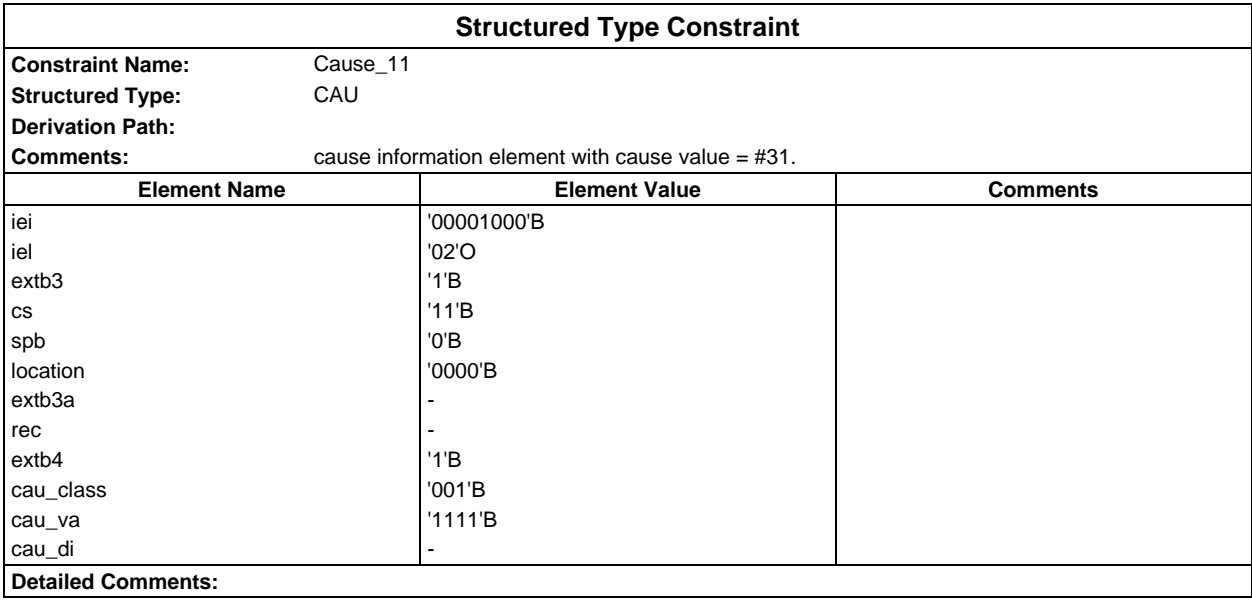

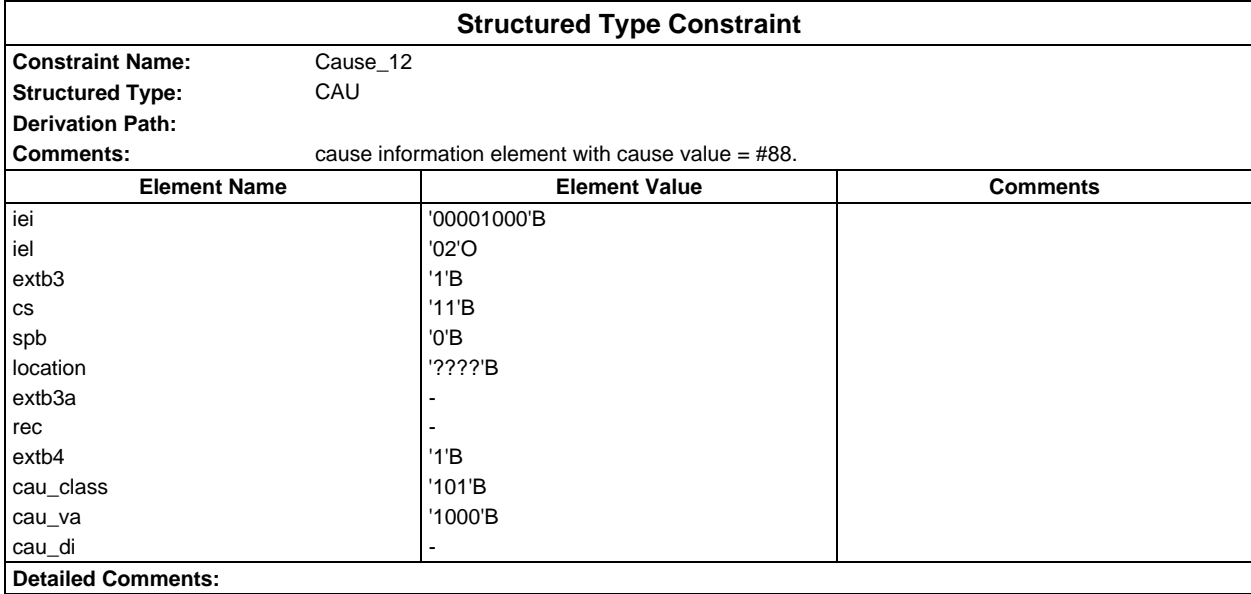

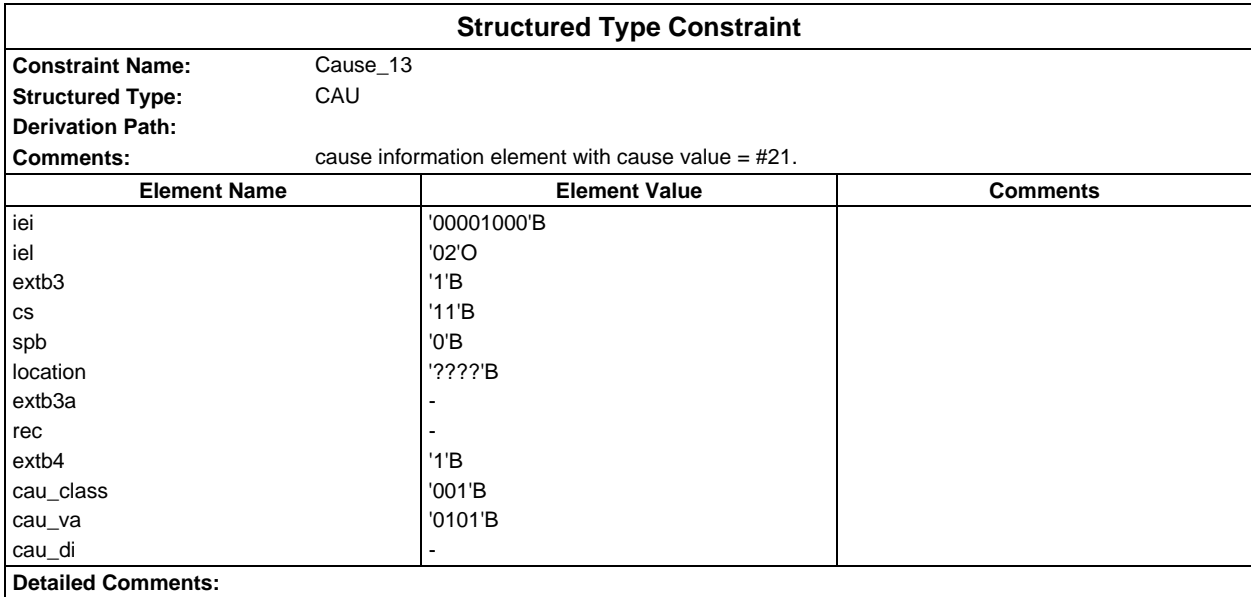

#### **Page 278 ETS 300 607-3 (GSM 11.10-3 version 4.19.1): January 1998**

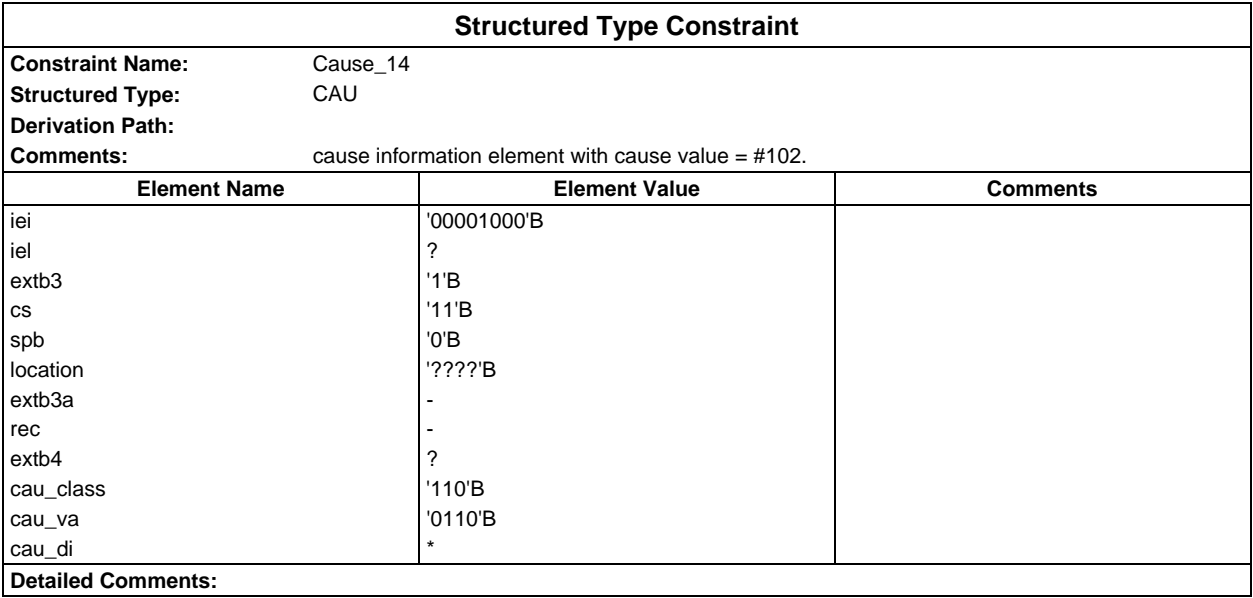

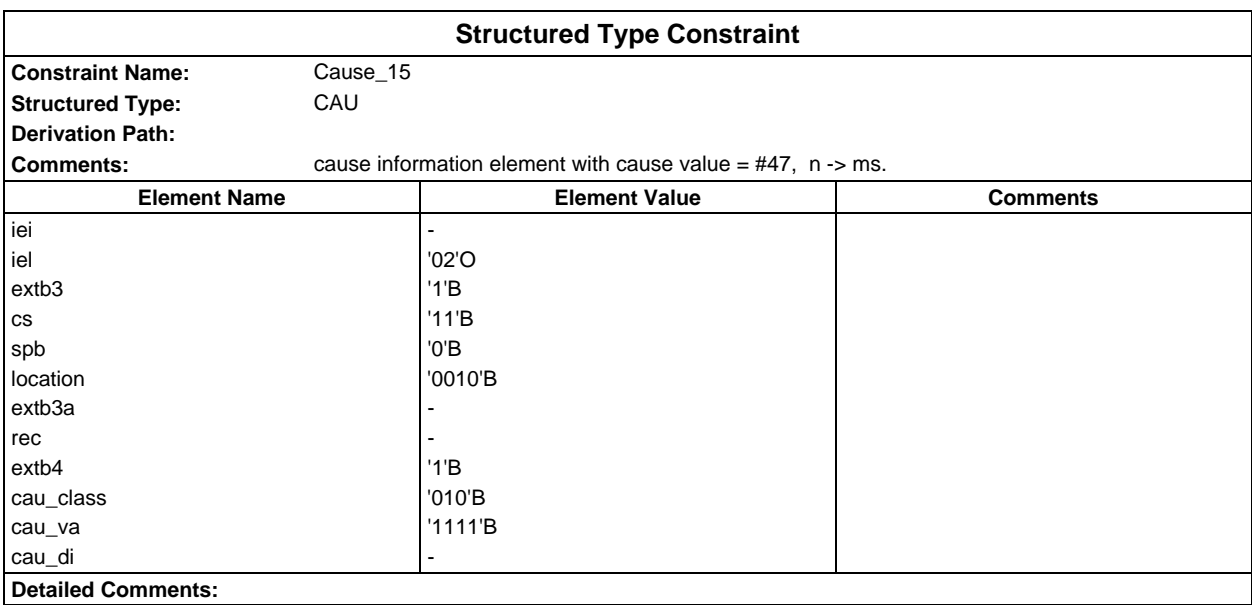

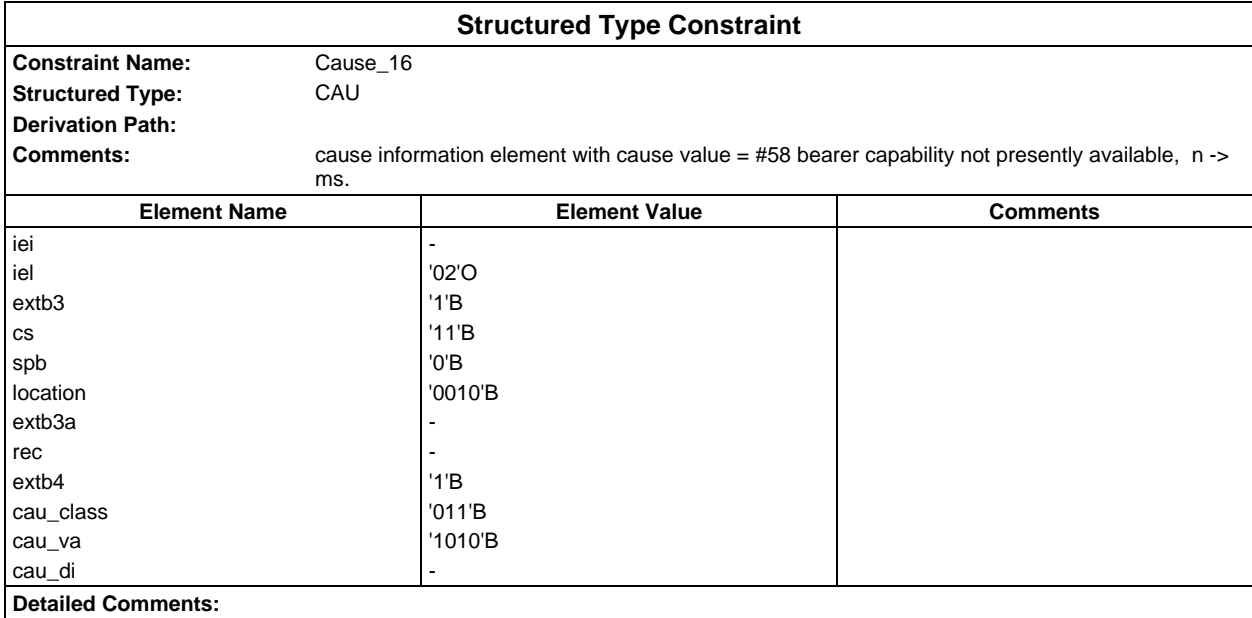

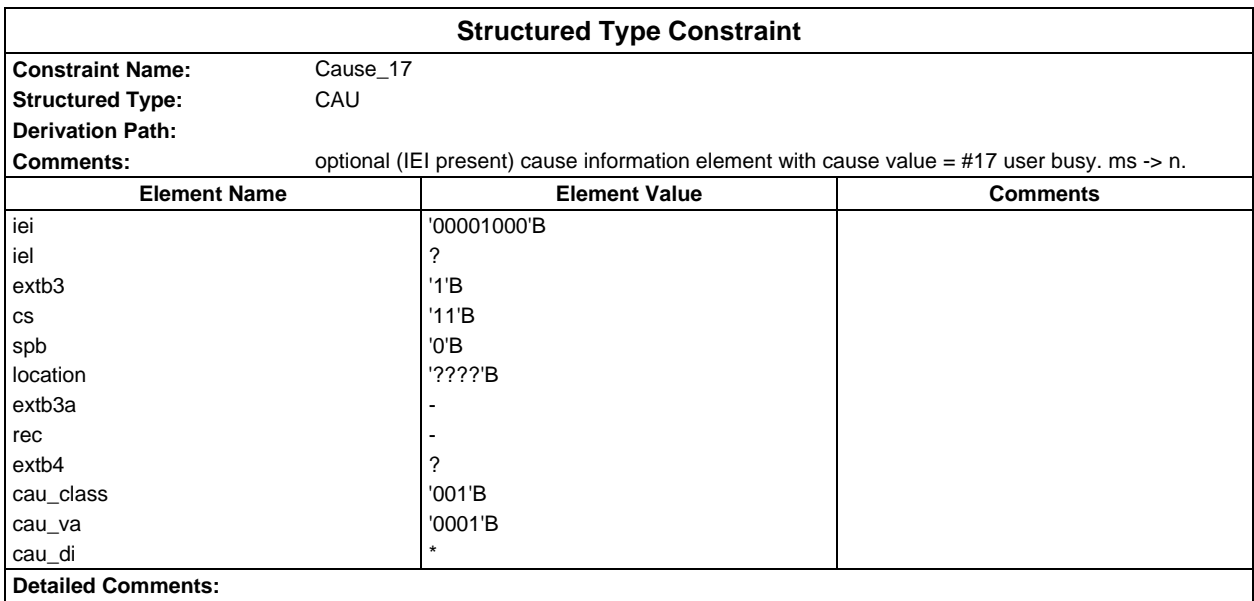

#### **Page 280 ETS 300 607-3 (GSM 11.10-3 version 4.19.1): January 1998**

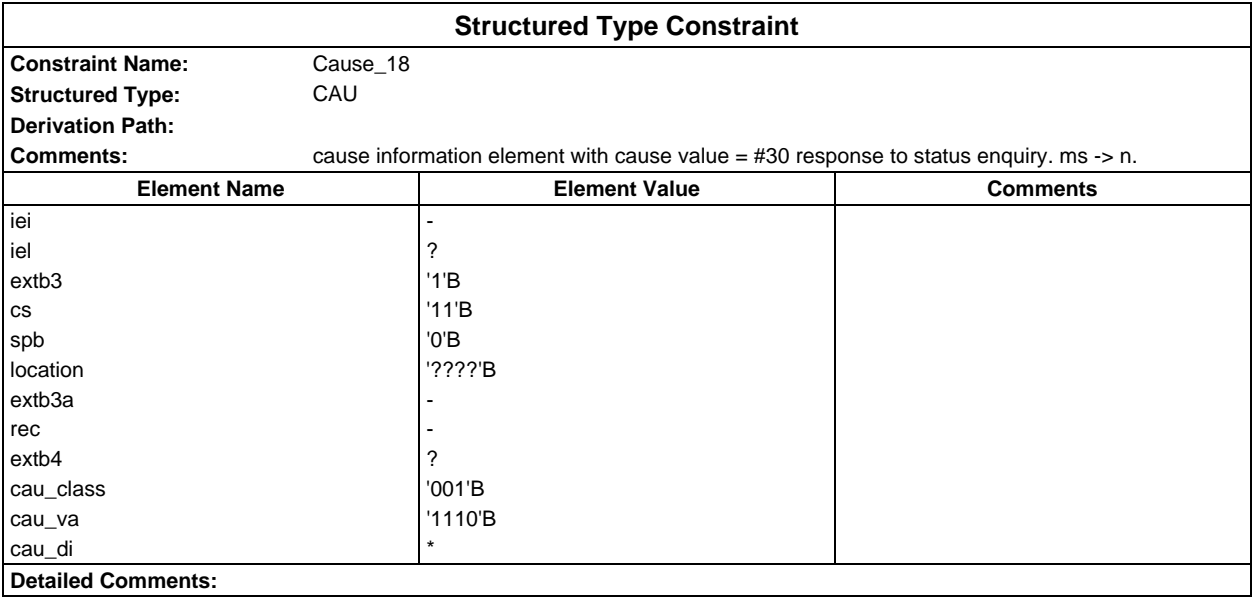

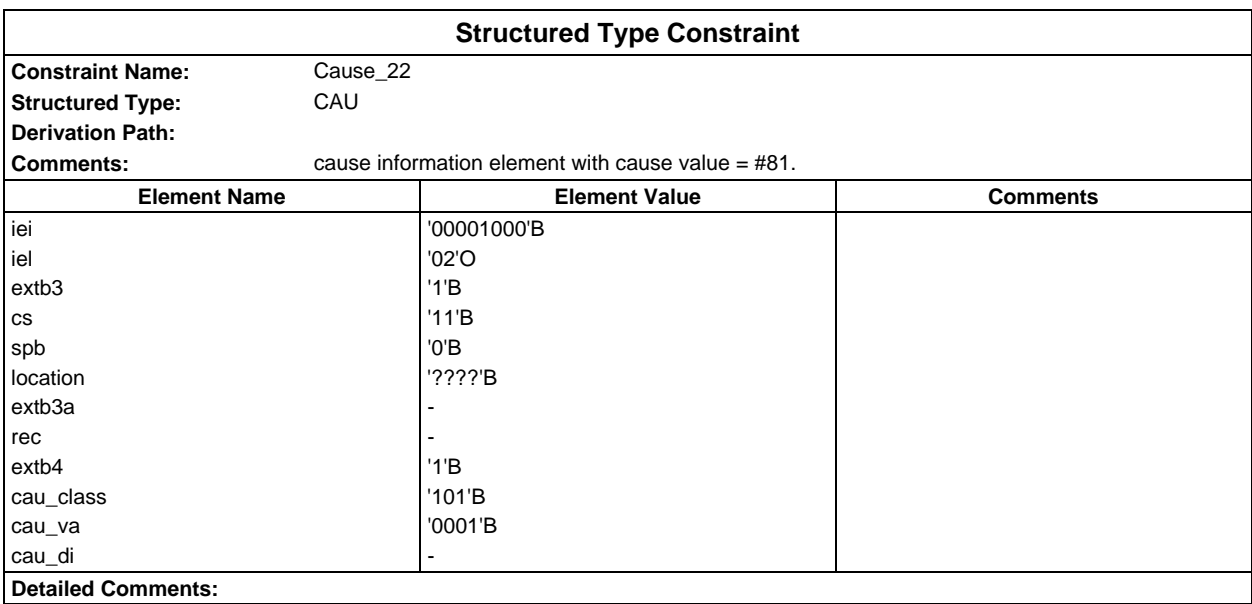

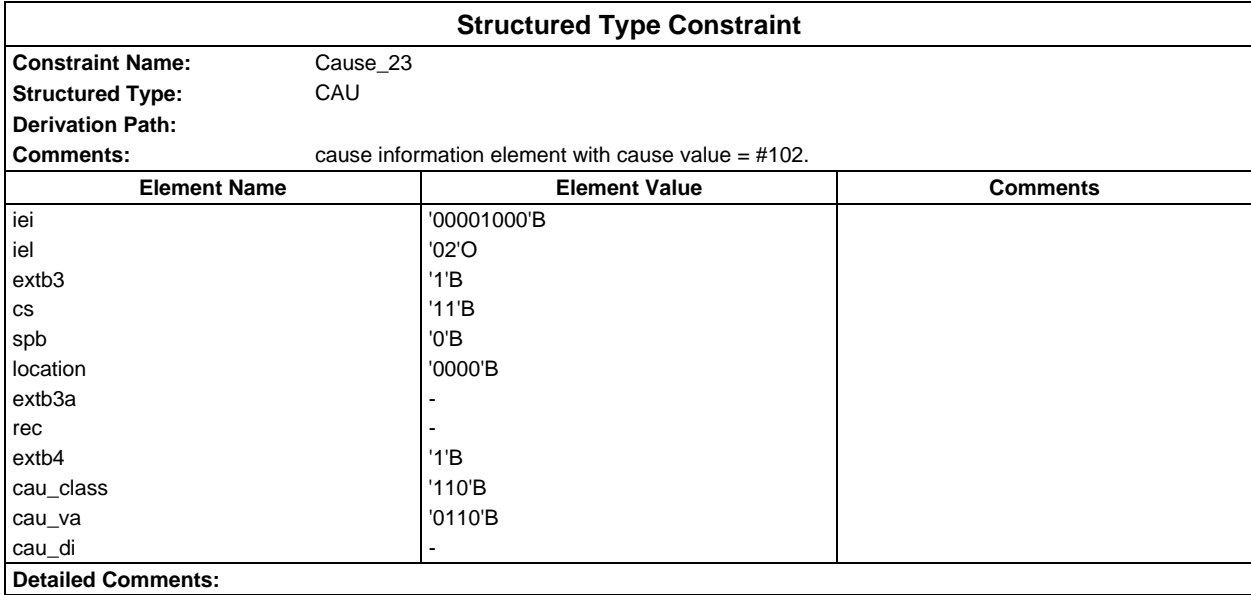

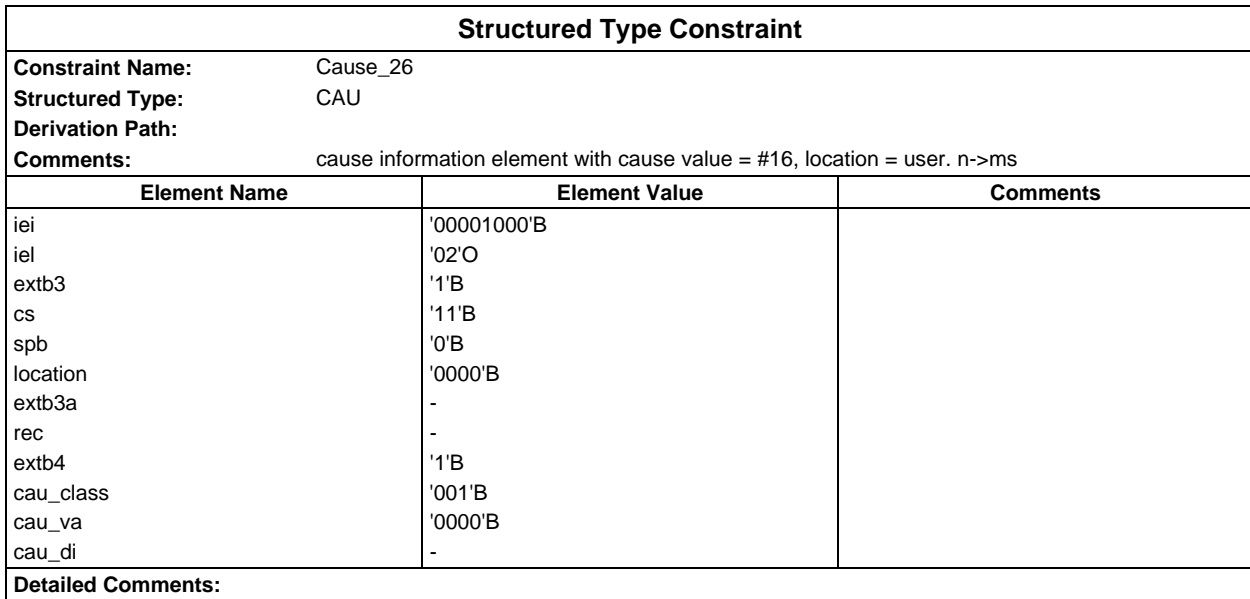

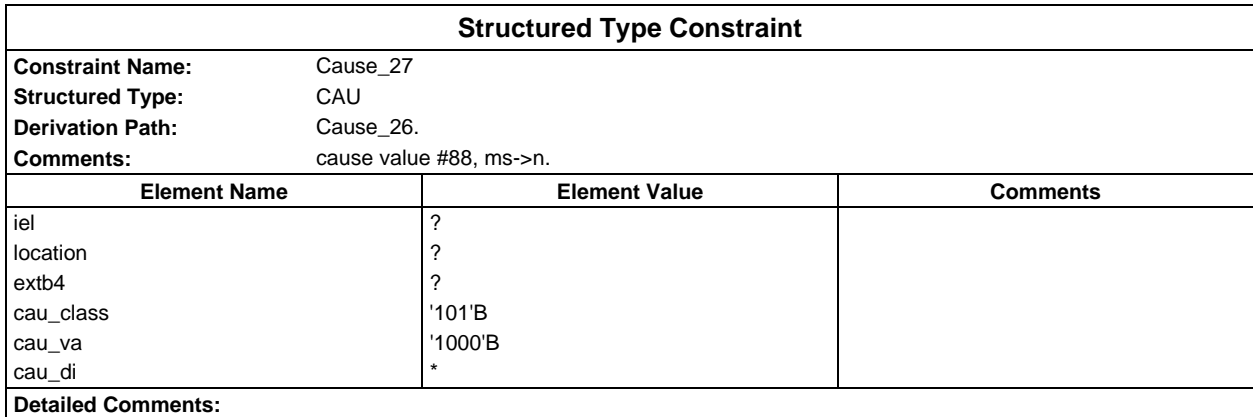

### **Page 282 ETS 300 607-3 (GSM 11.10-3 version 4.19.1): January 1998**

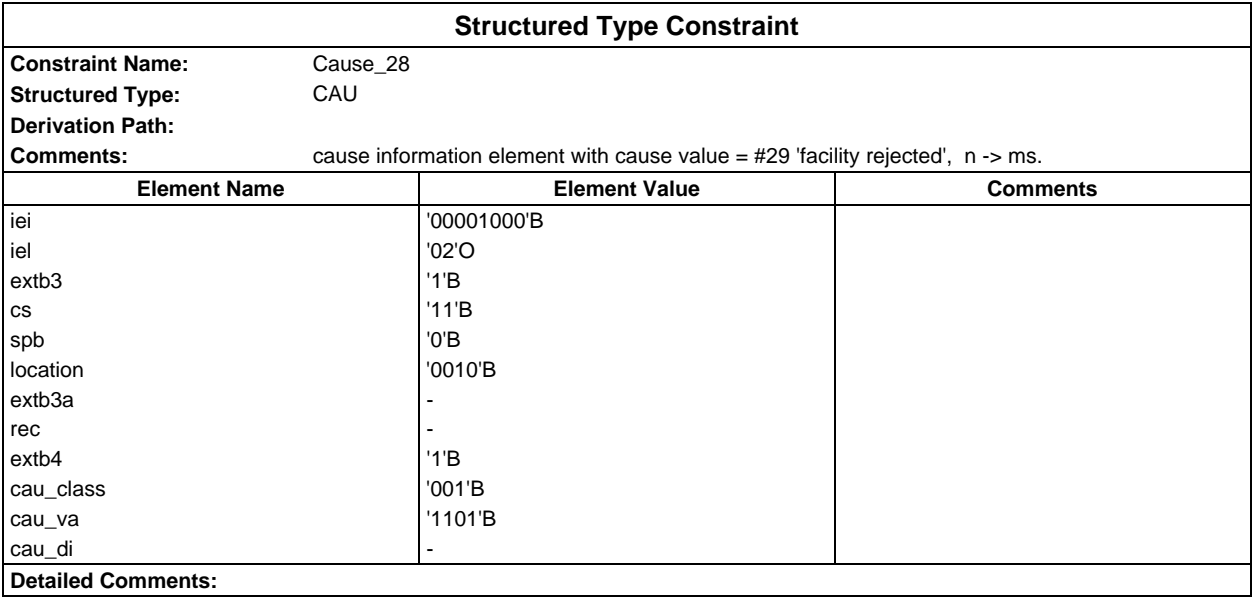

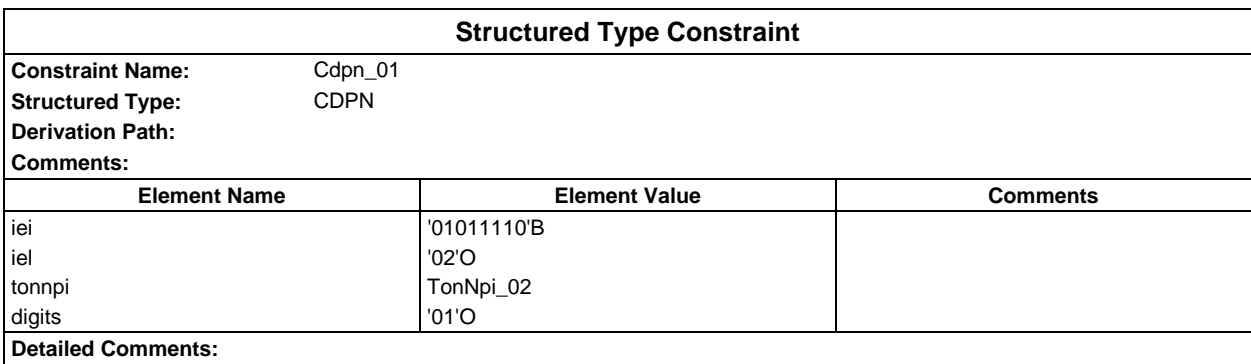

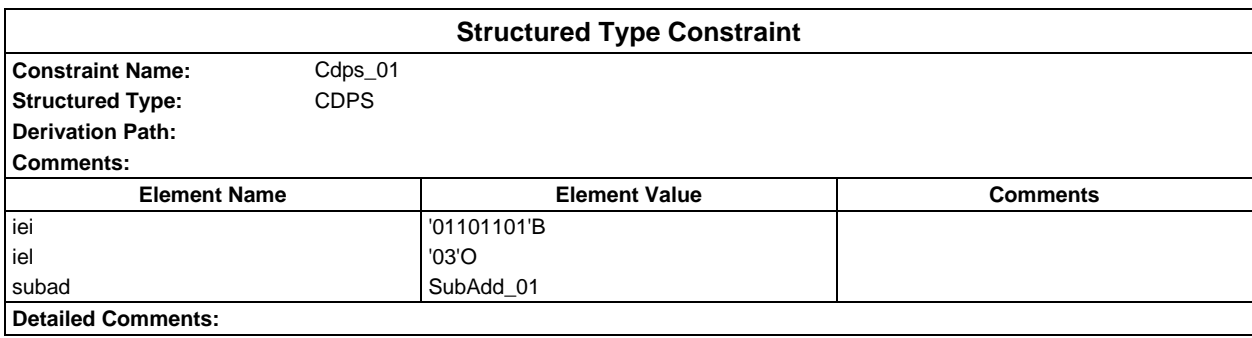

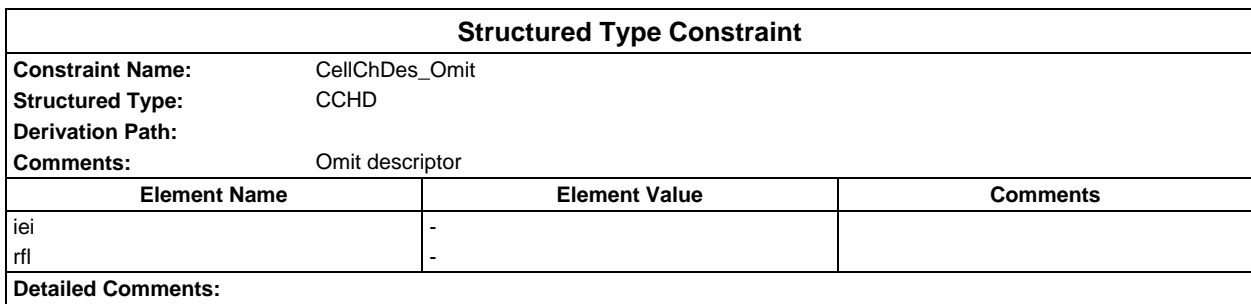

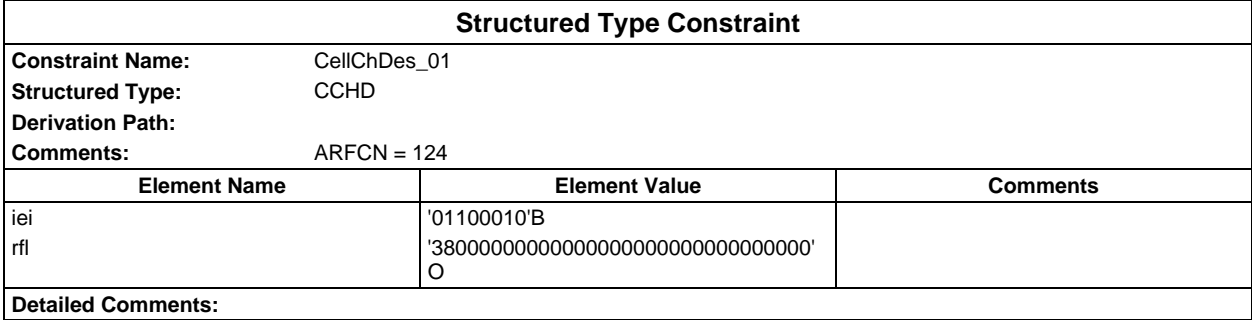

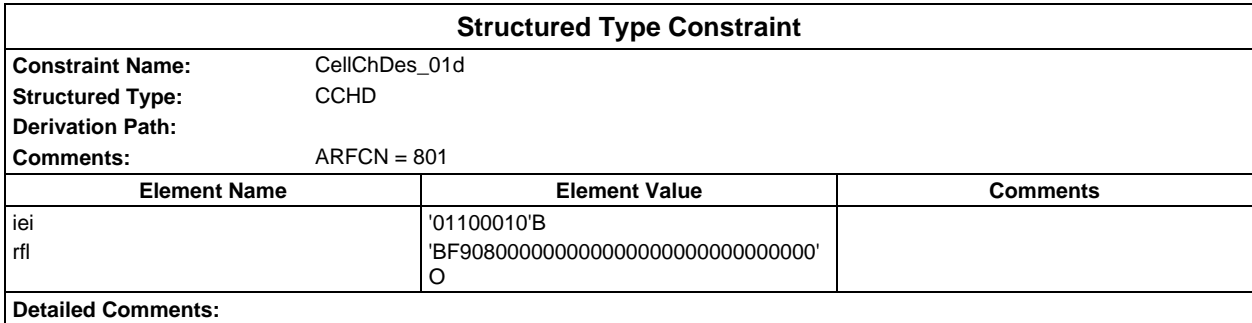

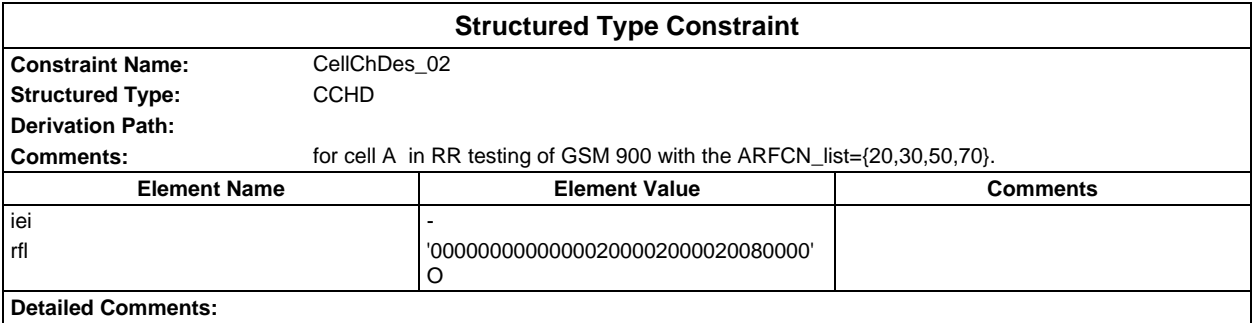

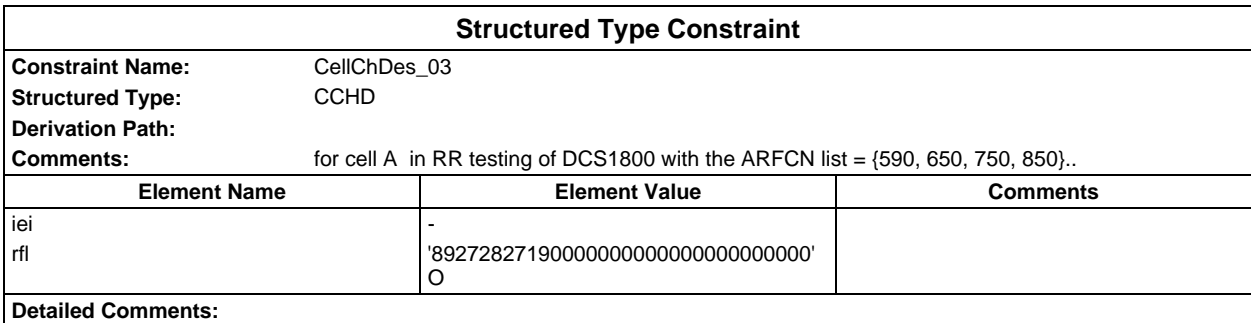

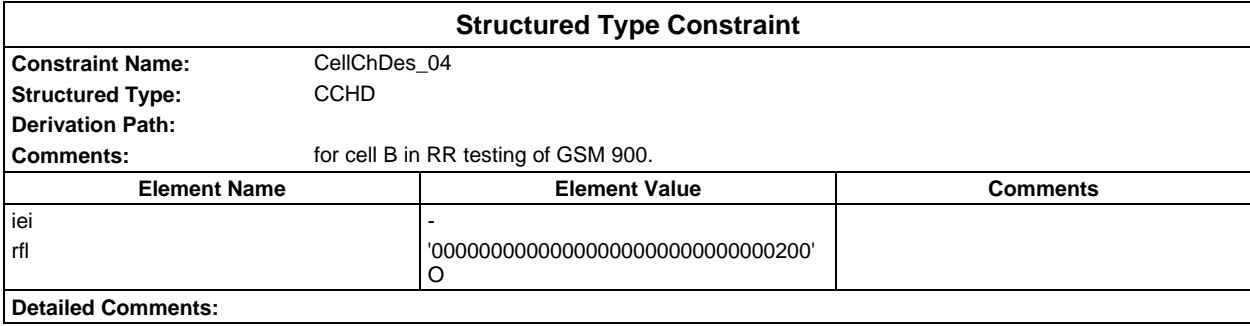

# **Page 284 ETS 300 607-3 (GSM 11.10-3 version 4.19.1): January 1998**

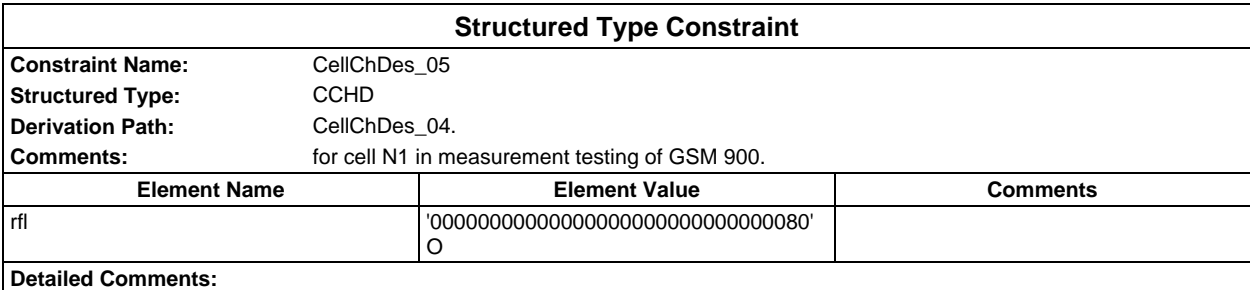

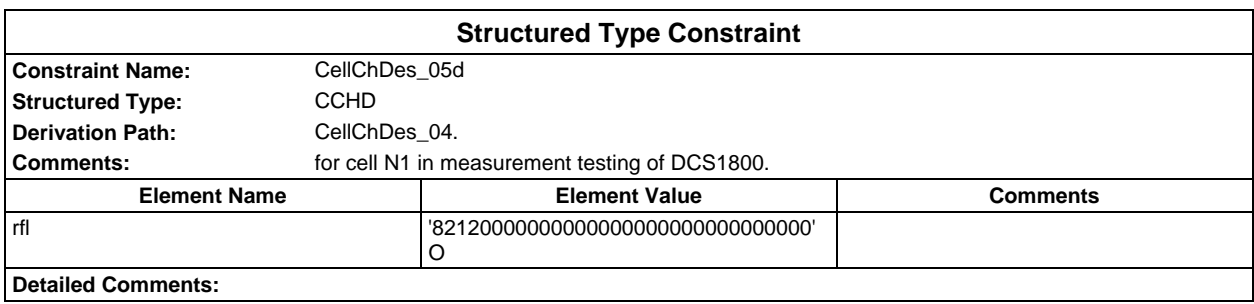

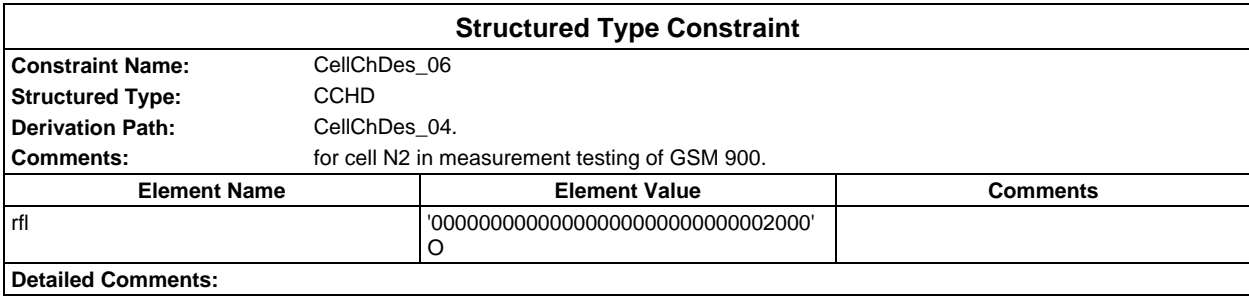

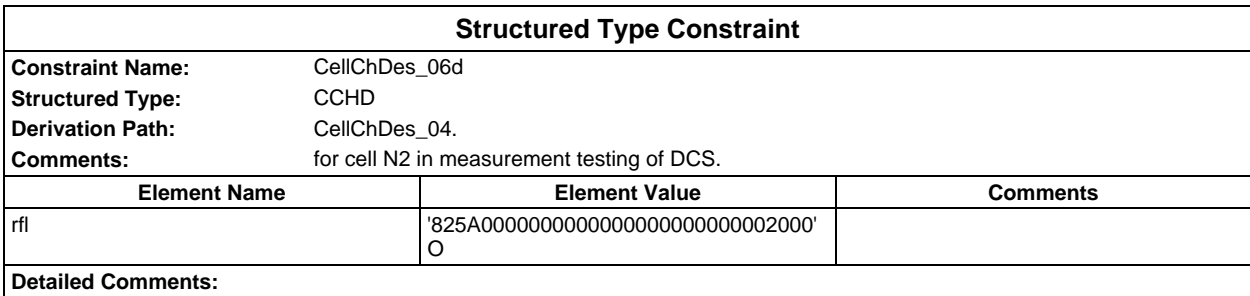

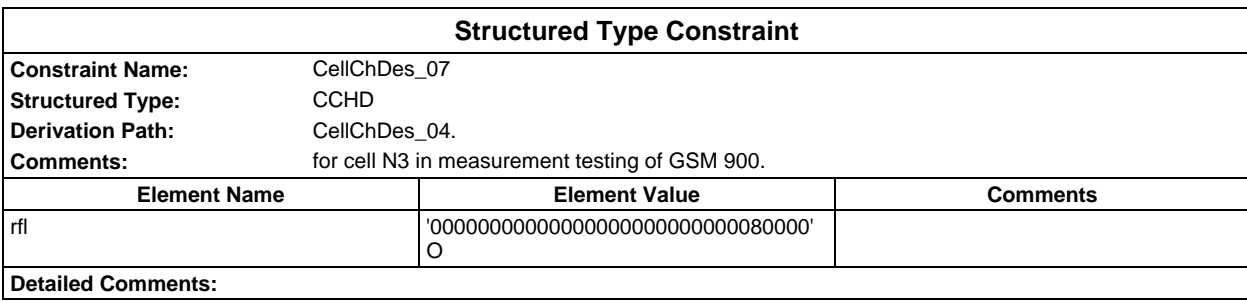

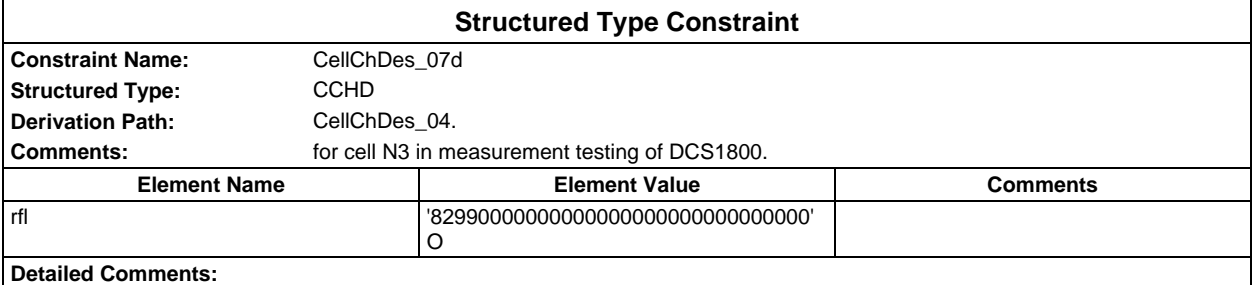

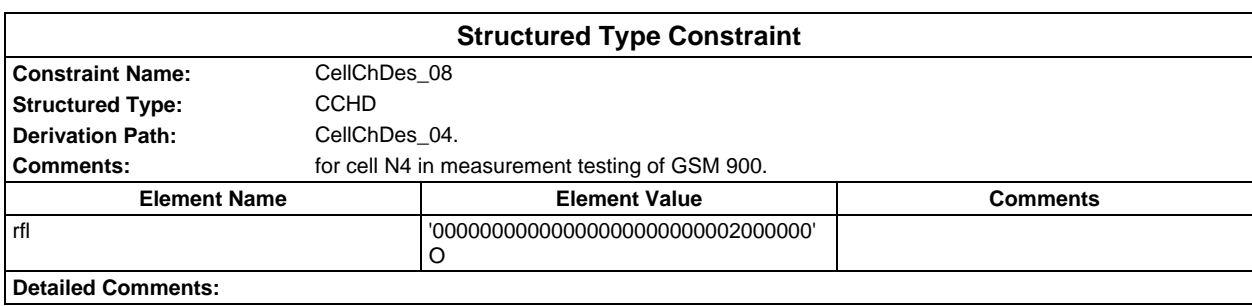

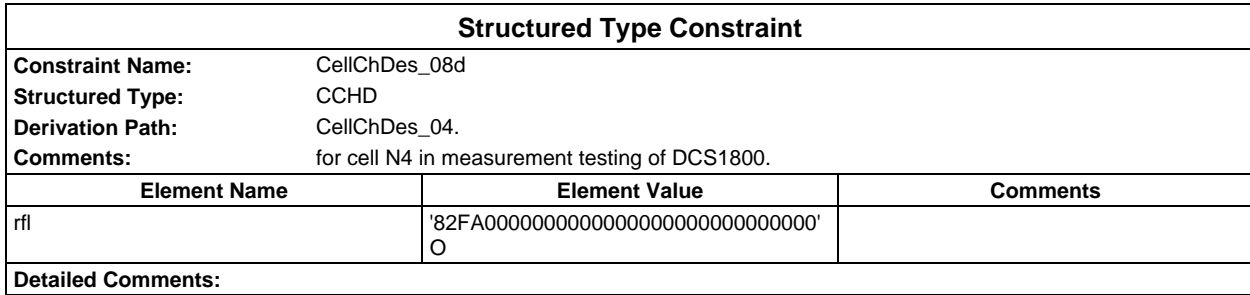

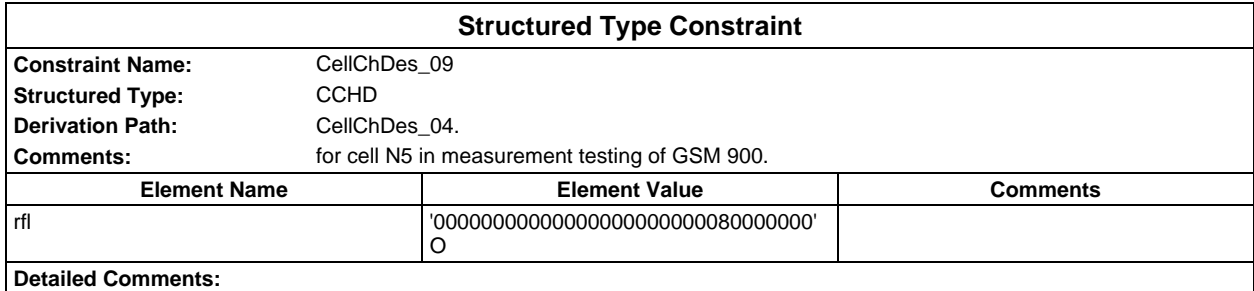

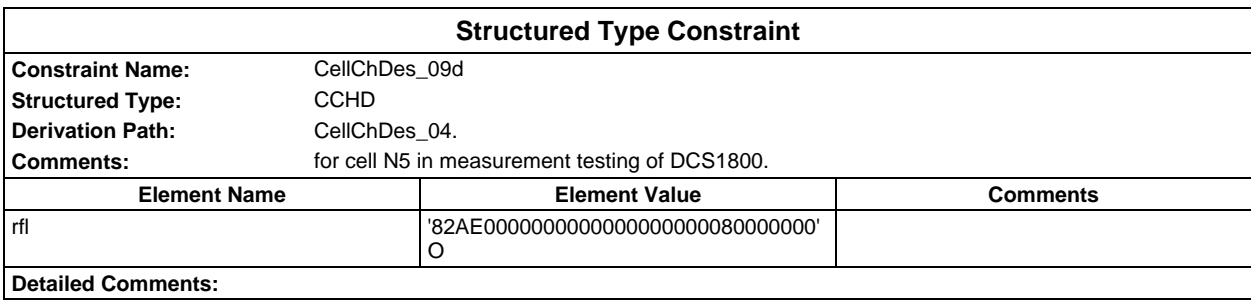

# **Page 286 ETS 300 607-3 (GSM 11.10-3 version 4.19.1): January 1998**

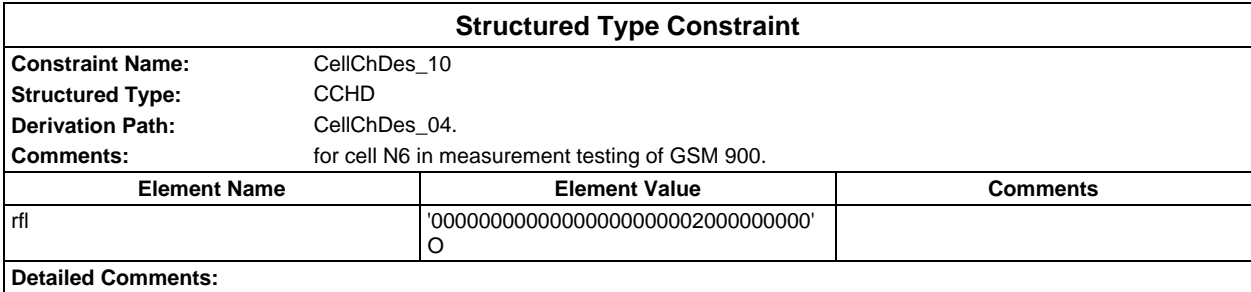

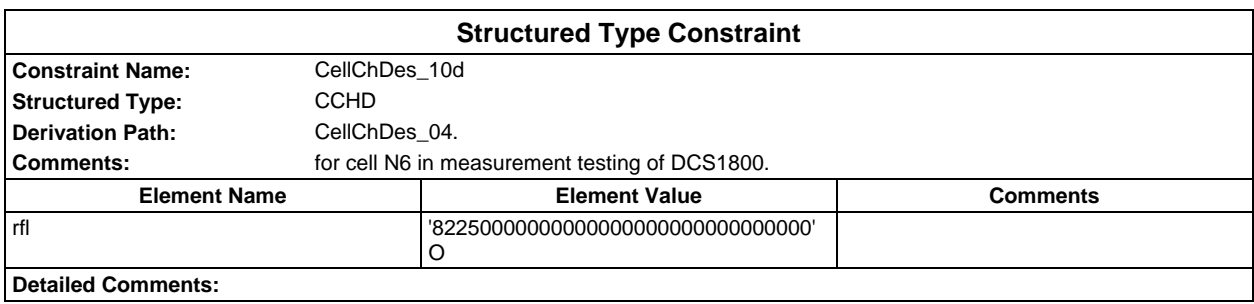

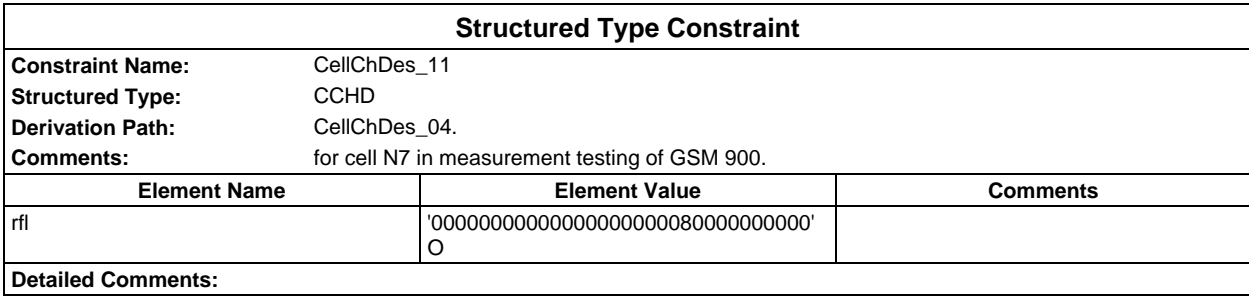

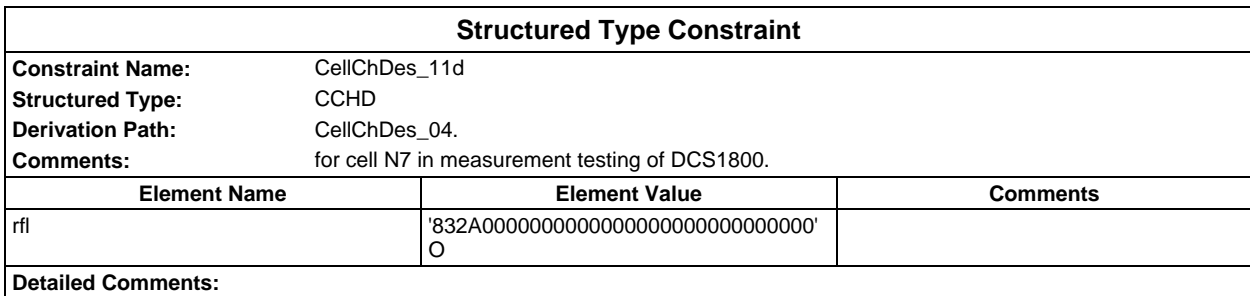

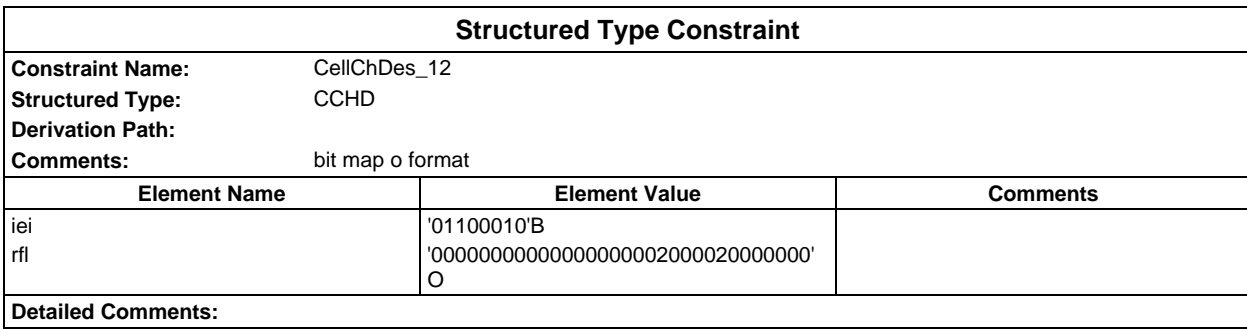

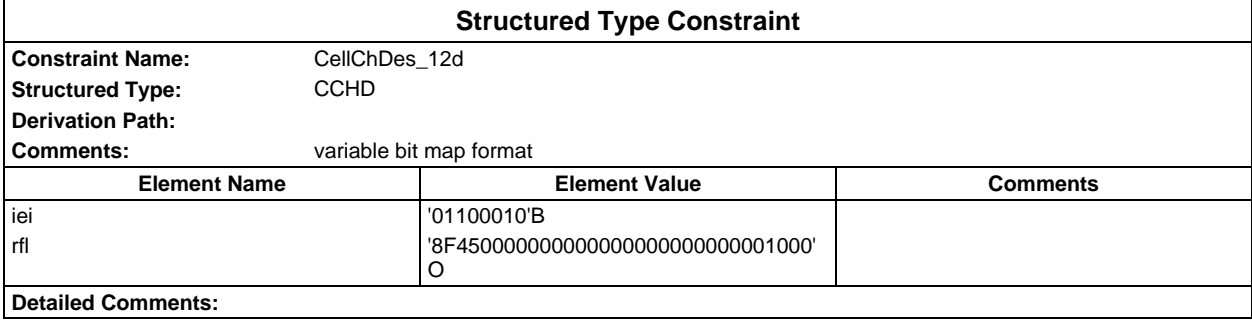

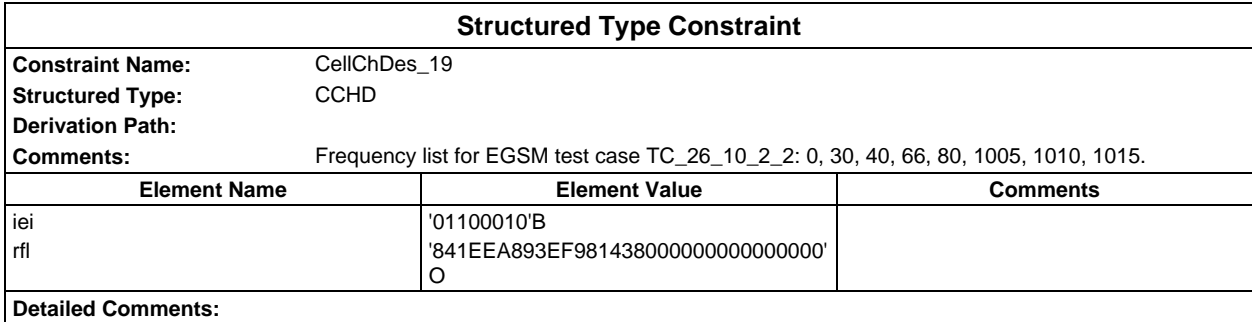

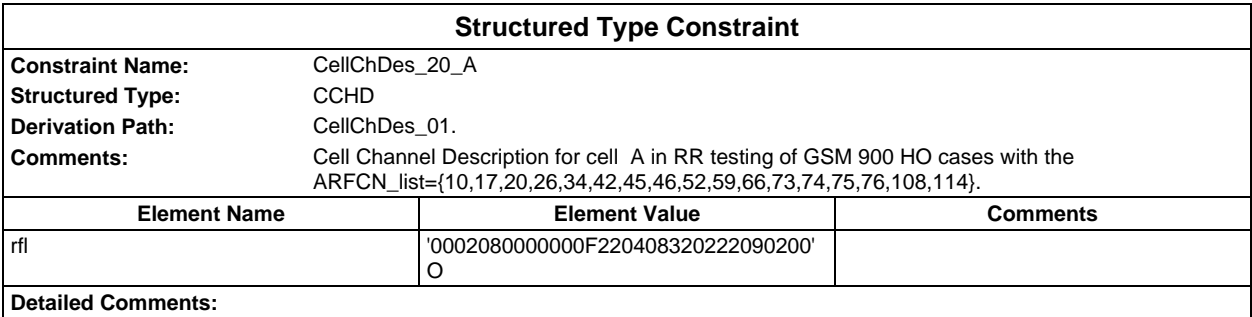

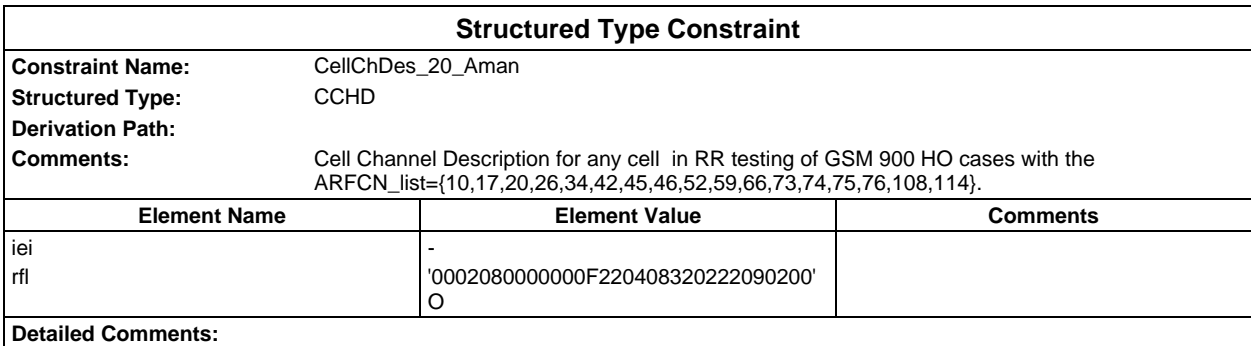

## **Page 288 ETS 300 607-3 (GSM 11.10-3 version 4.19.1): January 1998**

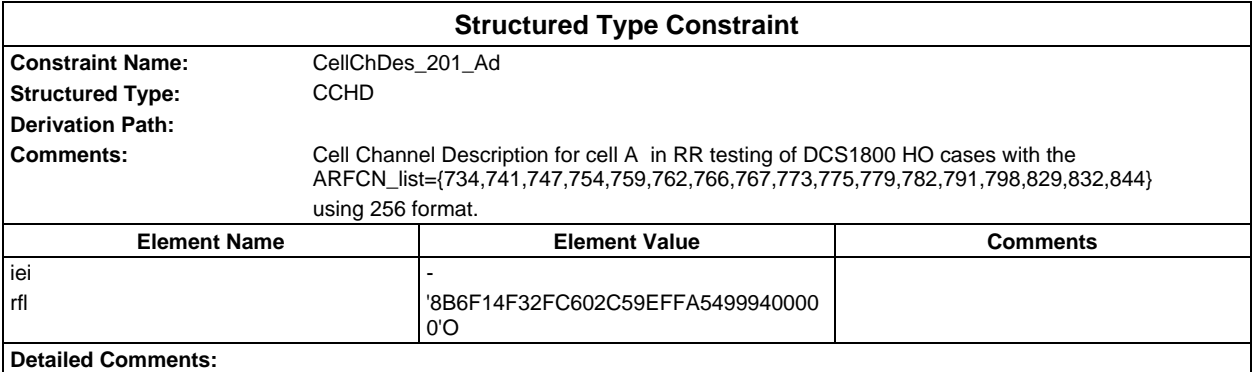

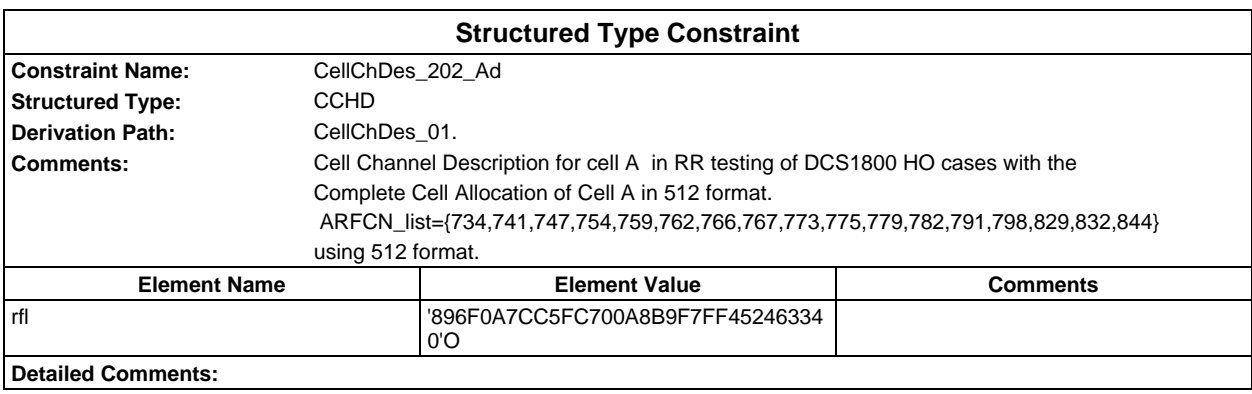

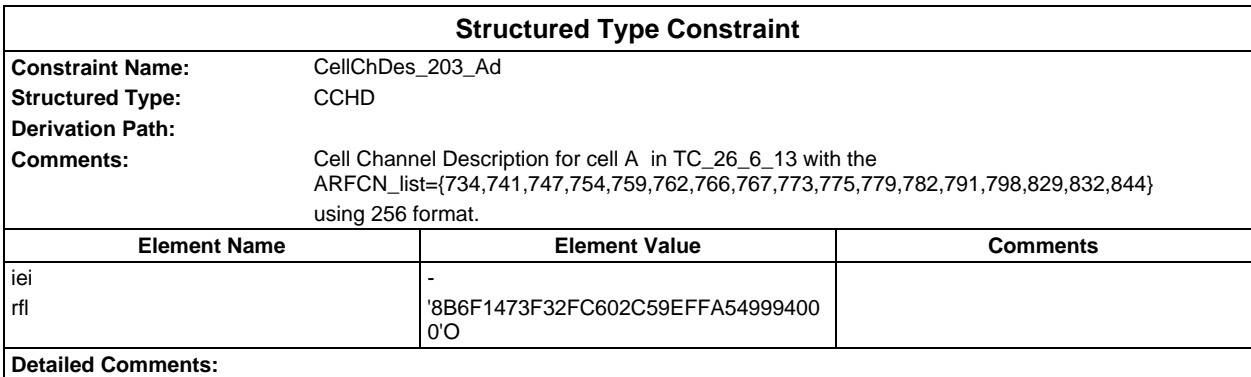

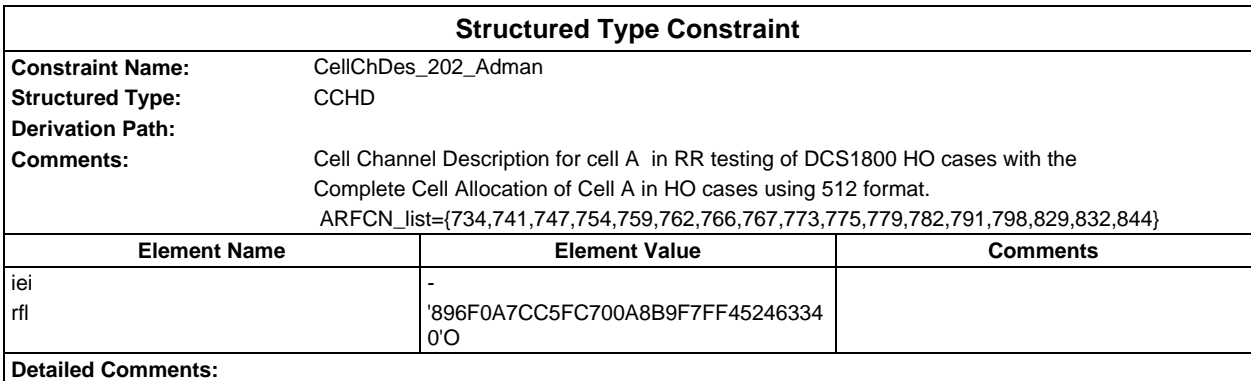
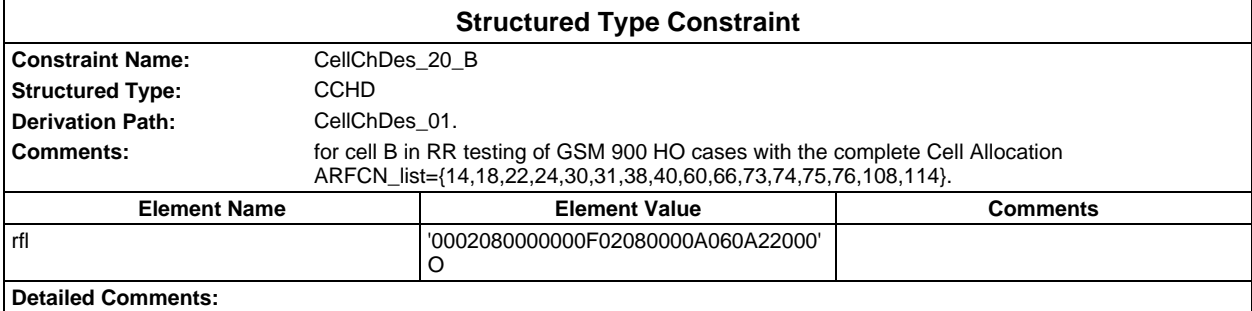

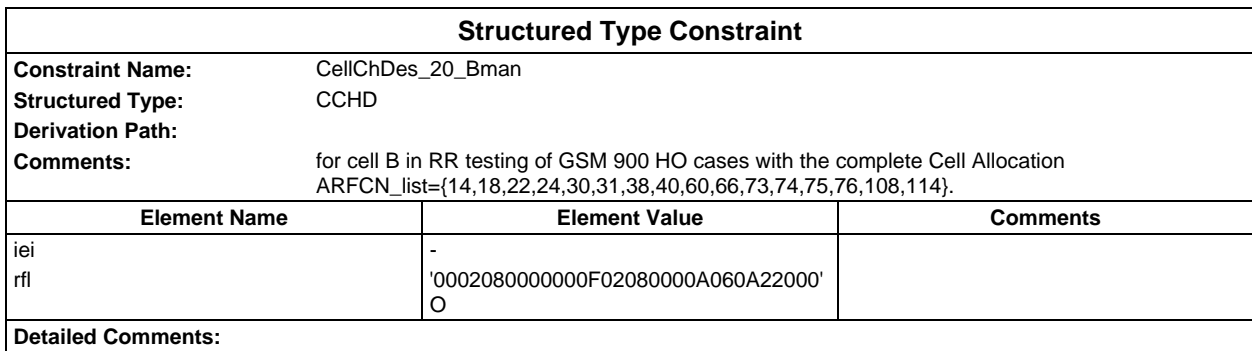

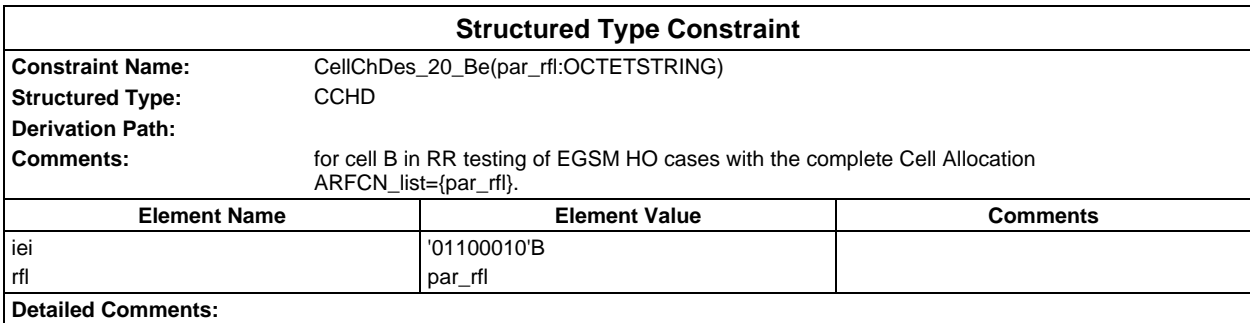

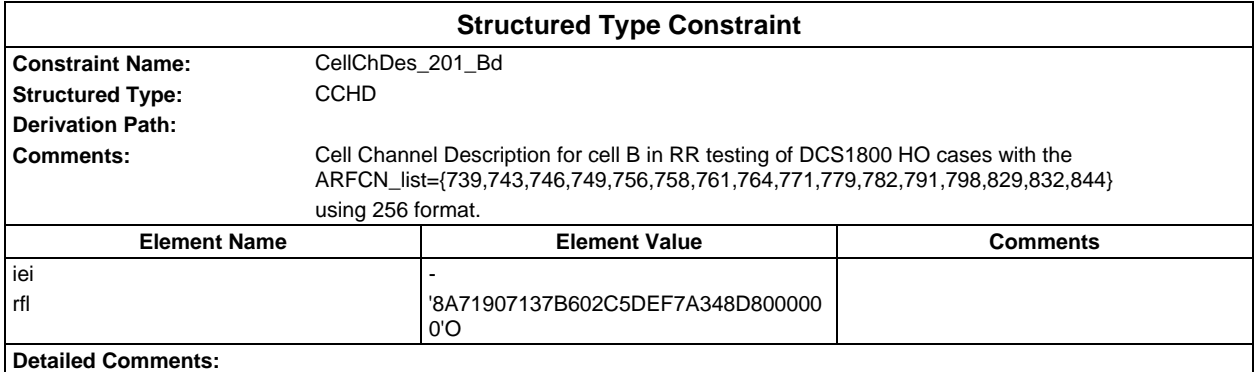

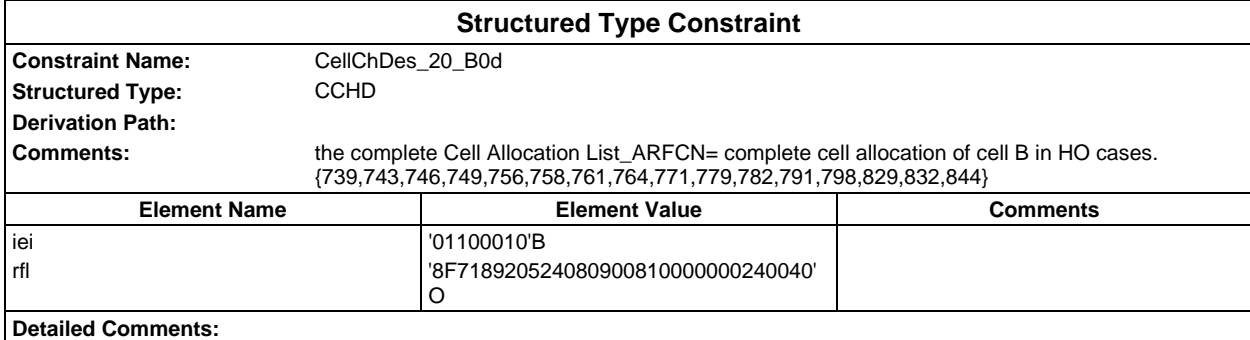

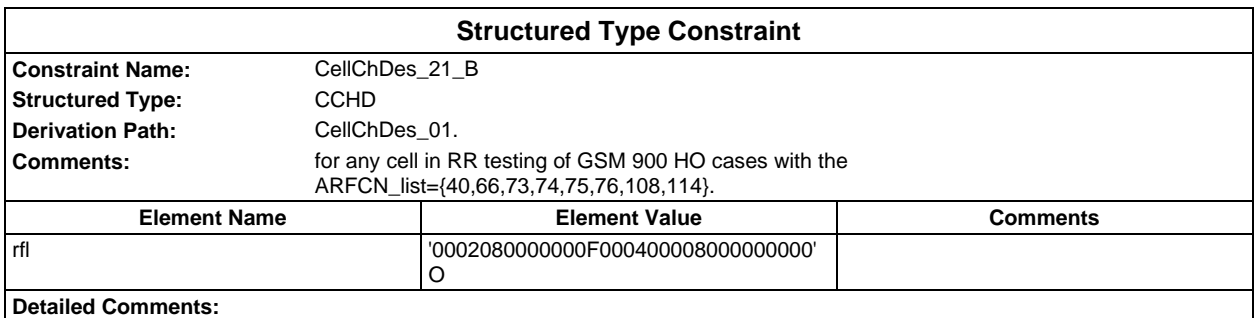

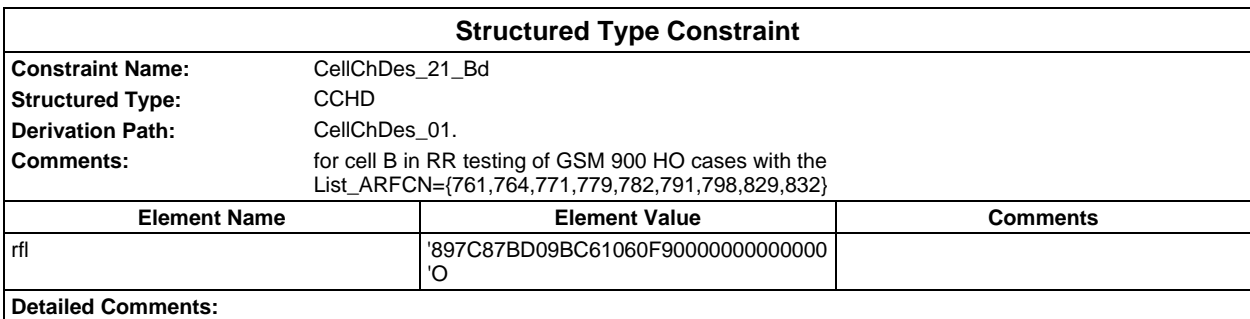

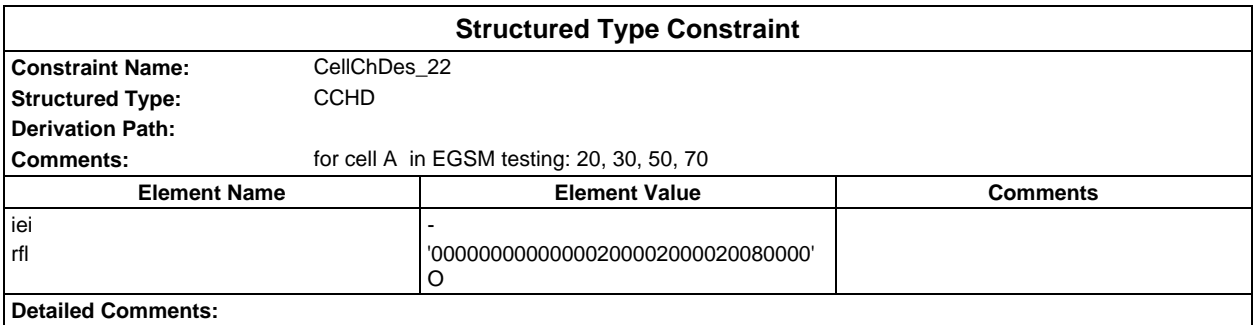

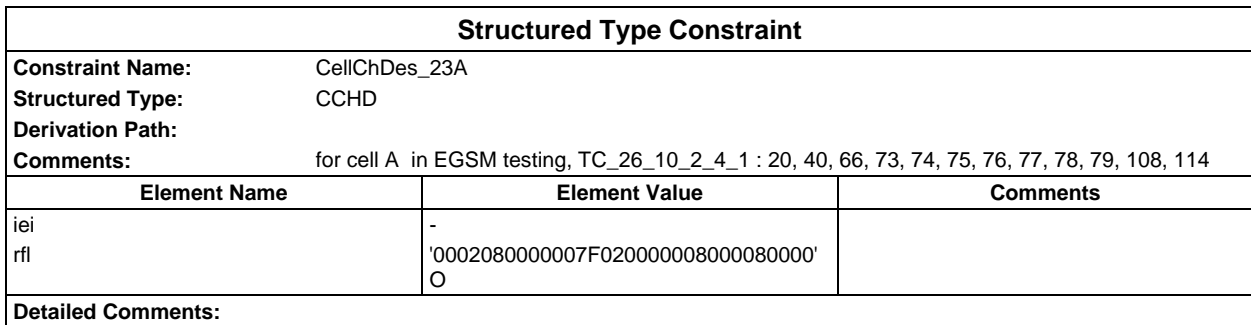

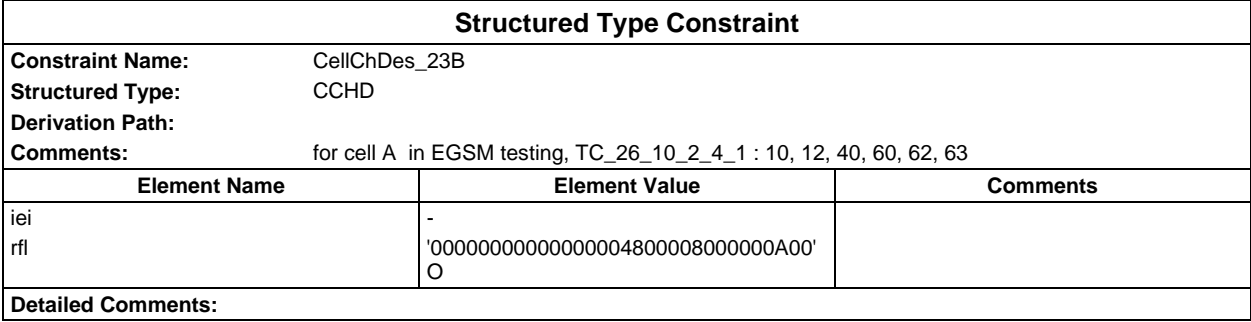

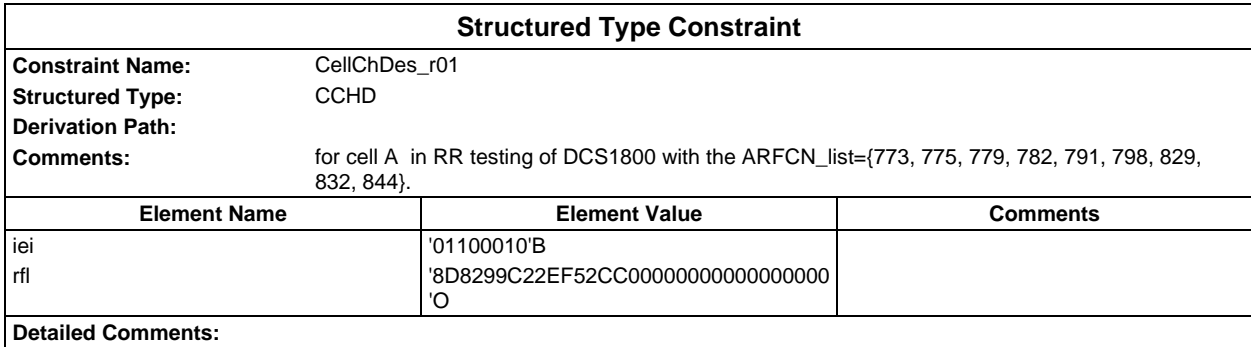

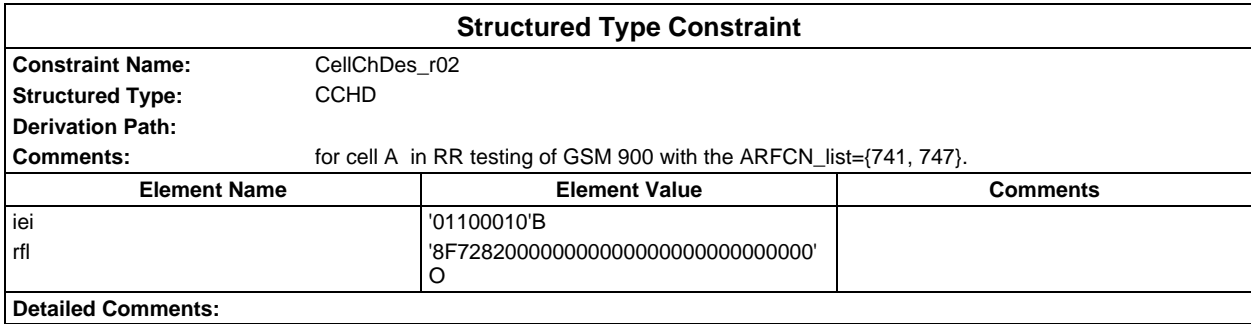

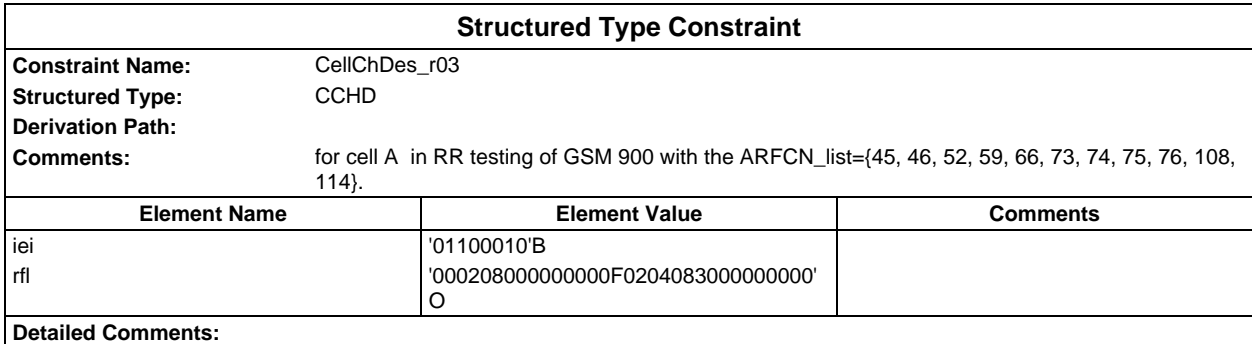

## **Page 292 ETS 300 607-3 (GSM 11.10-3 version 4.19.1): January 1998**

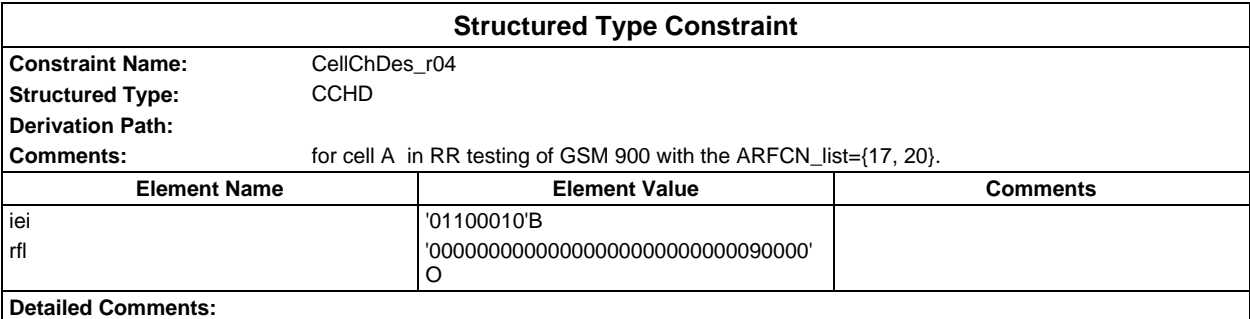

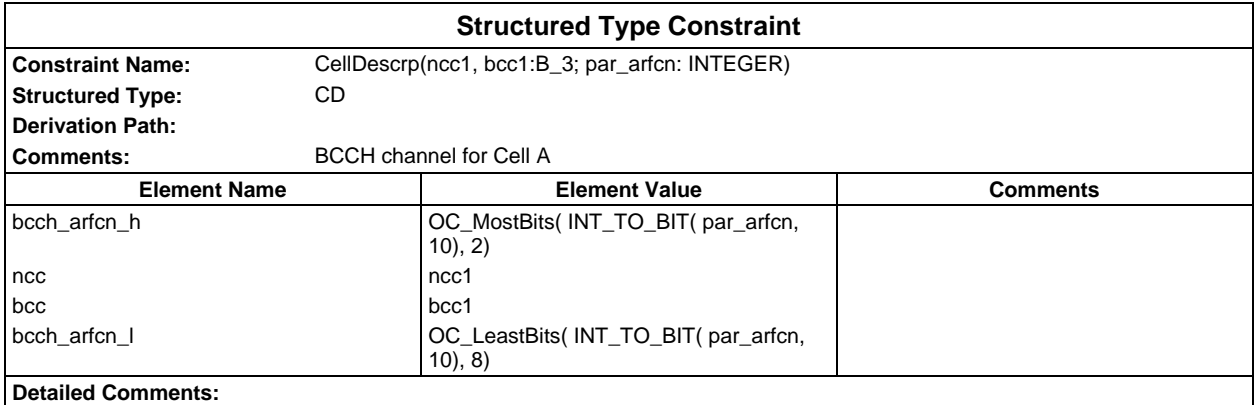

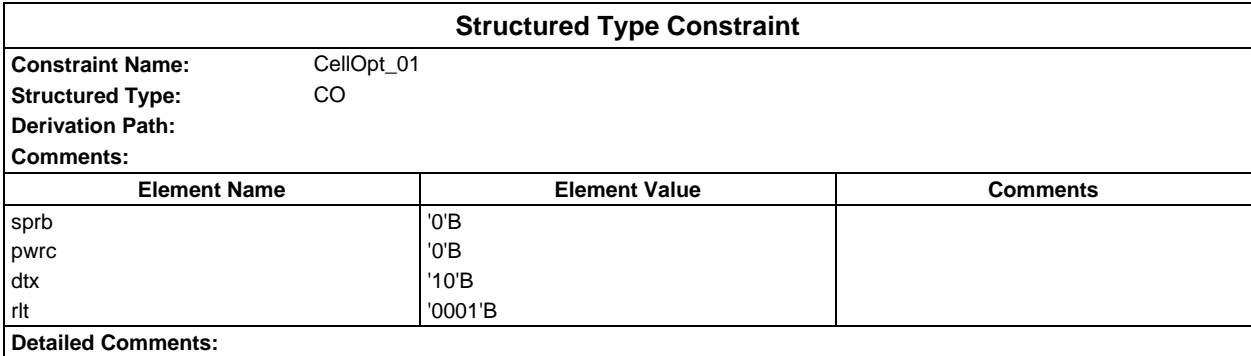

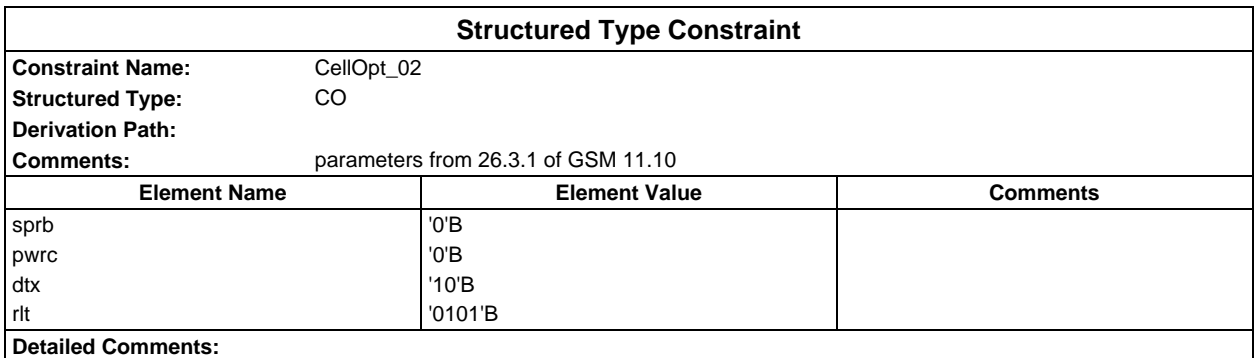

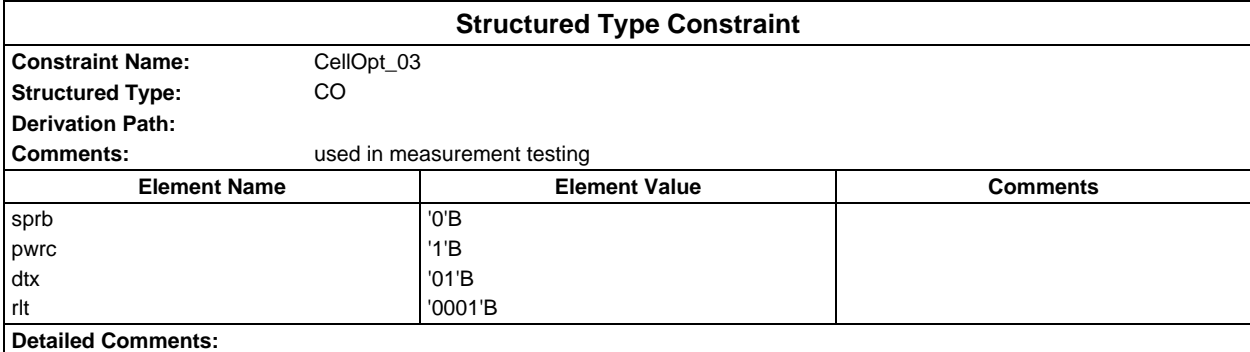

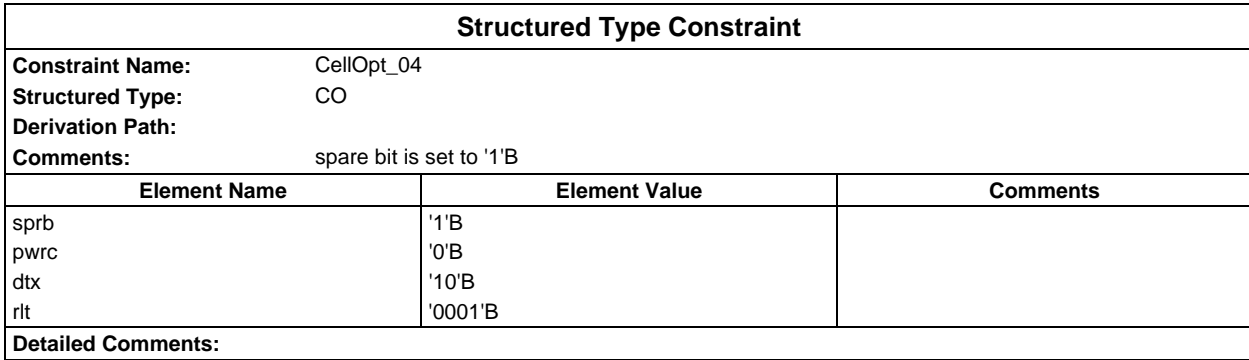

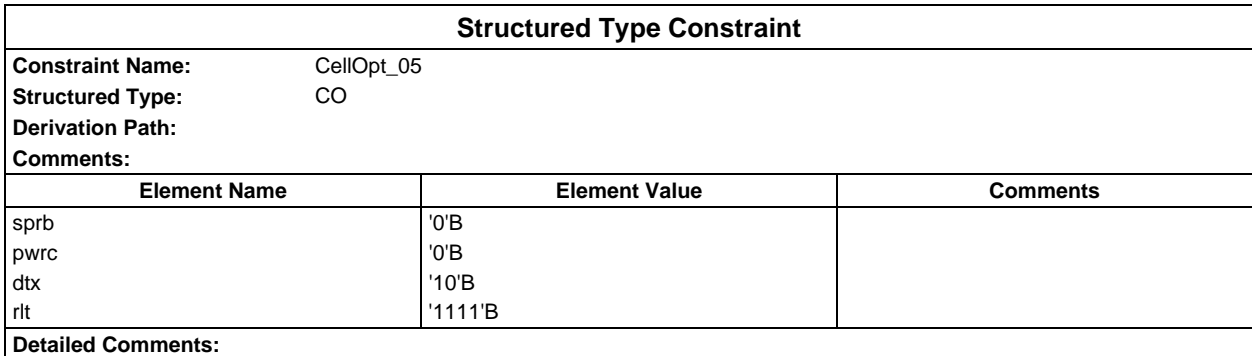

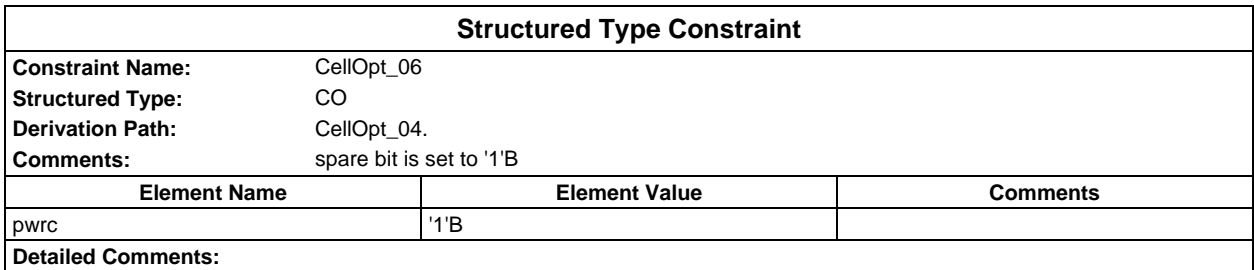

## **Page 294 ETS 300 607-3 (GSM 11.10-3 version 4.19.1): January 1998**

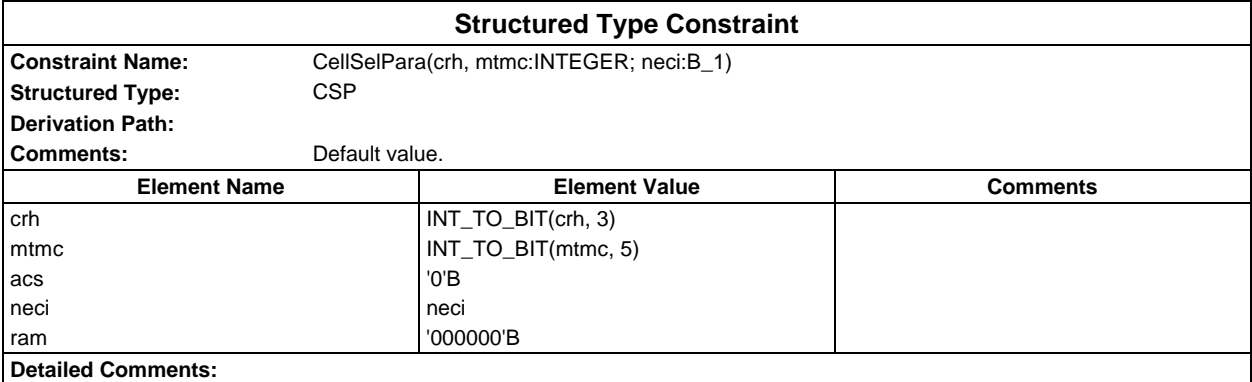

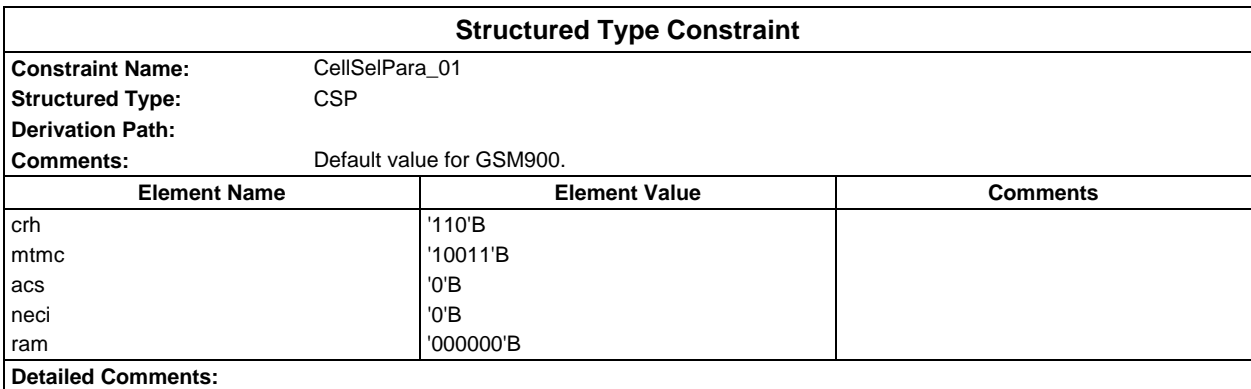

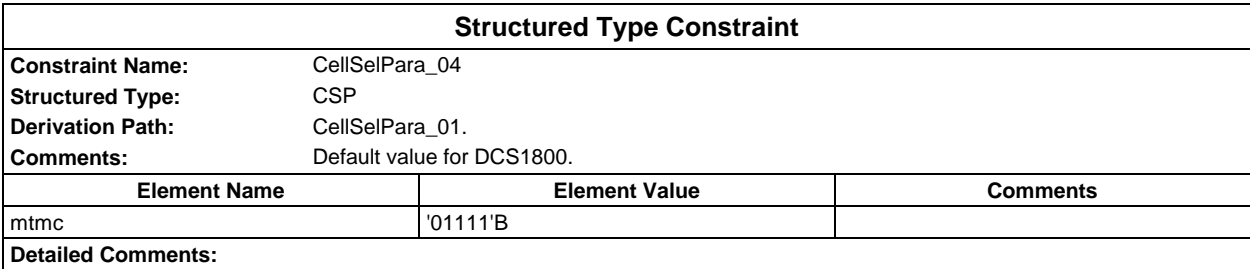

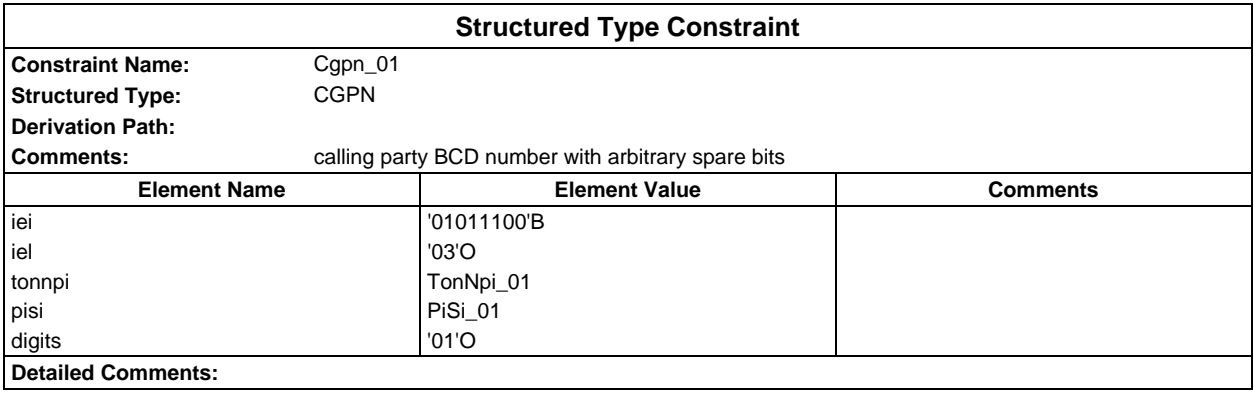

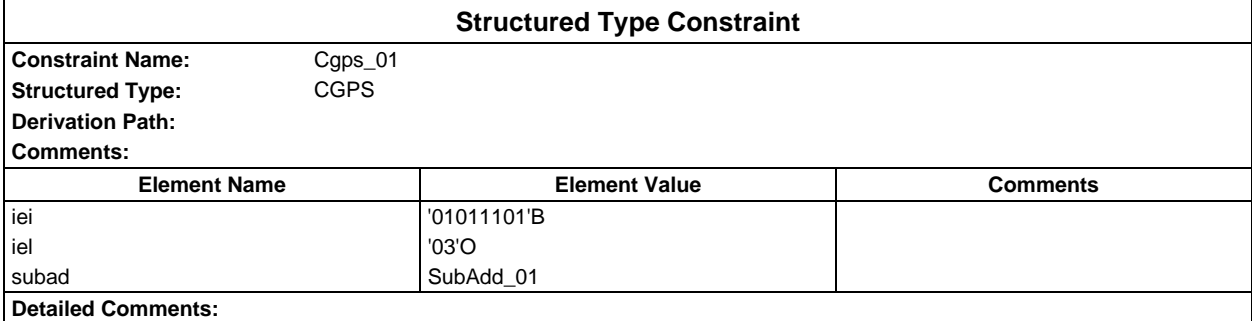

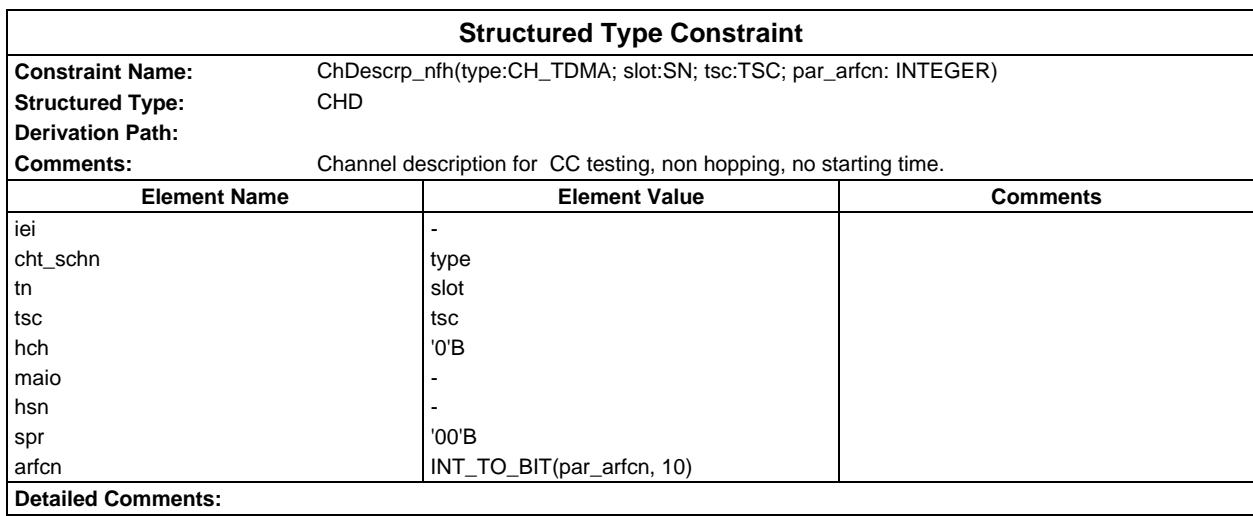

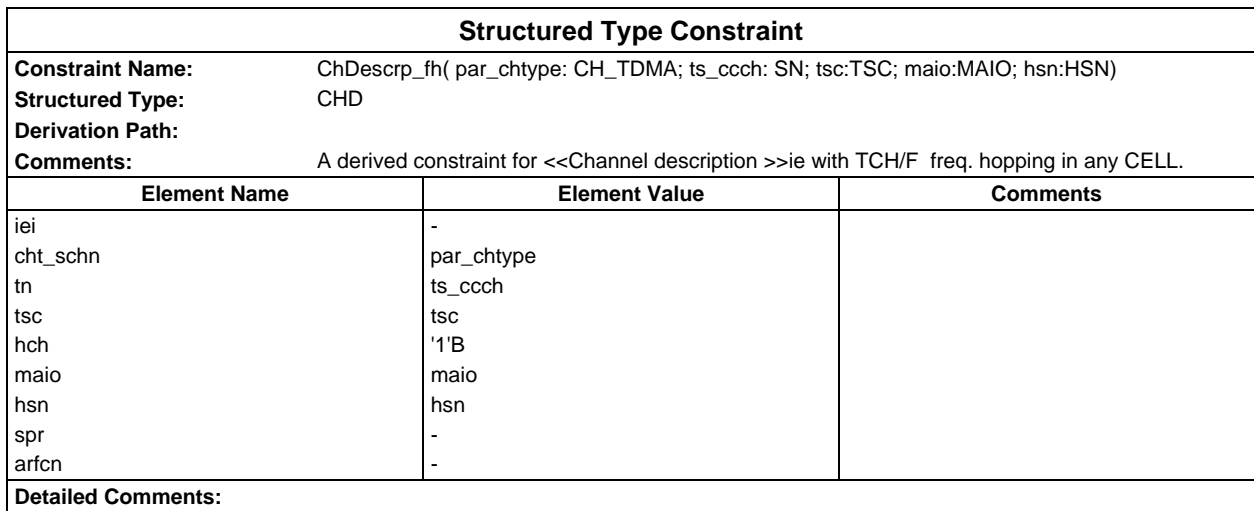

## **Page 296 ETS 300 607-3 (GSM 11.10-3 version 4.19.1): January 1998**

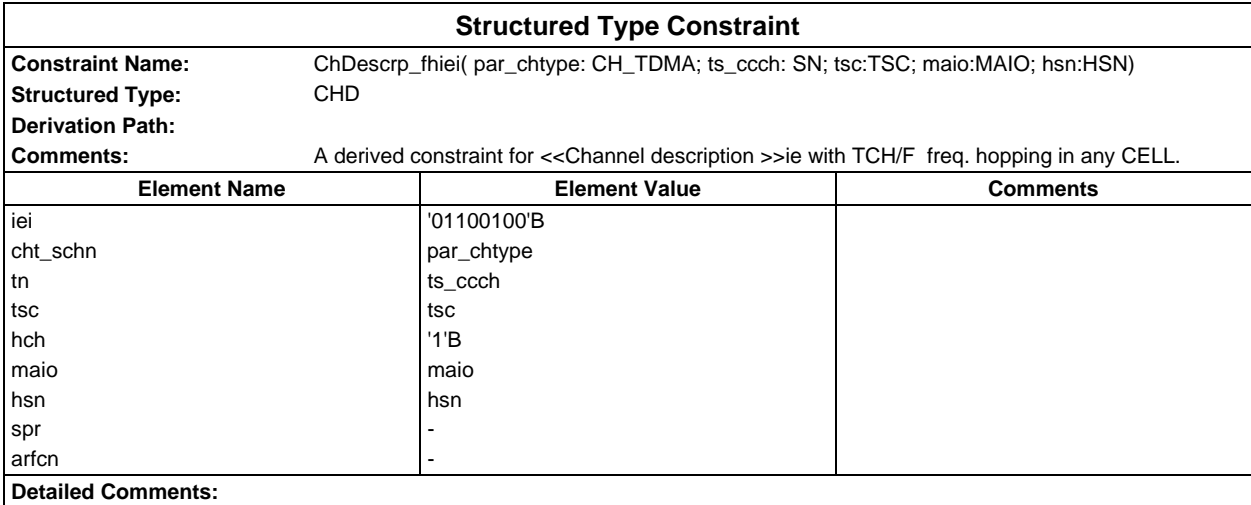

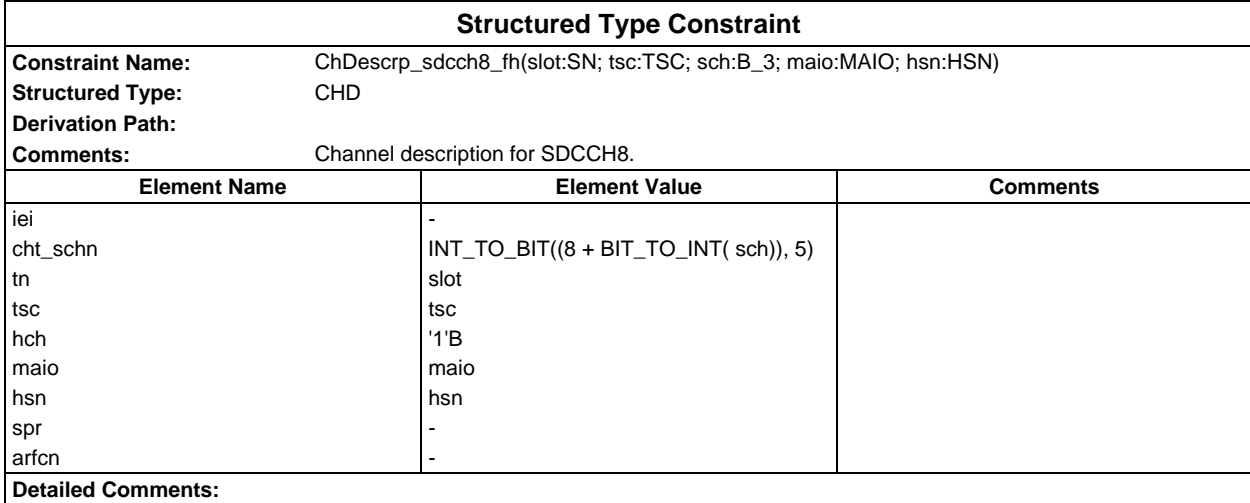

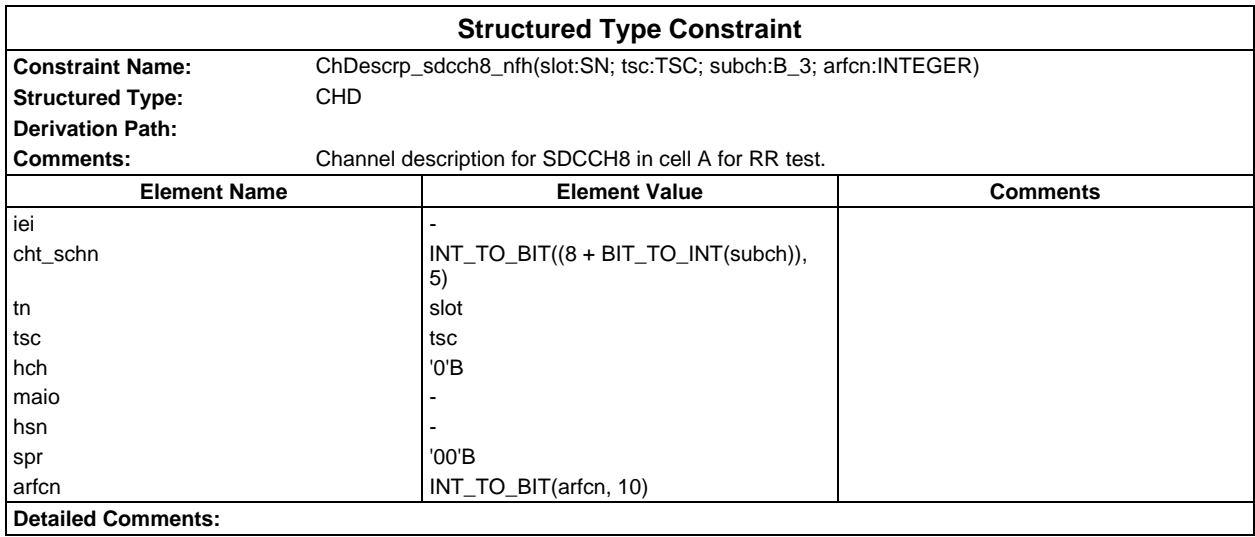

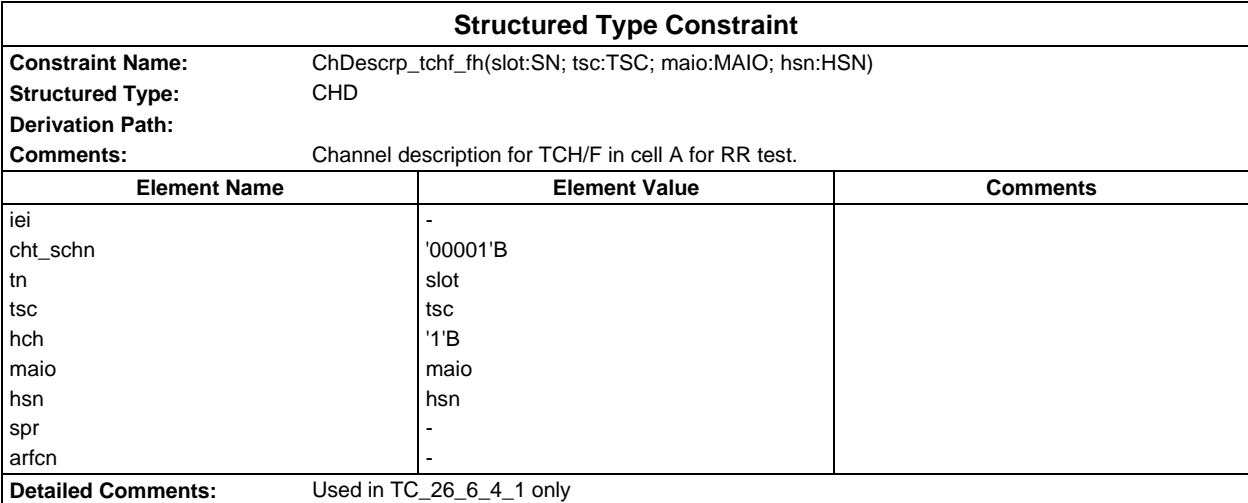

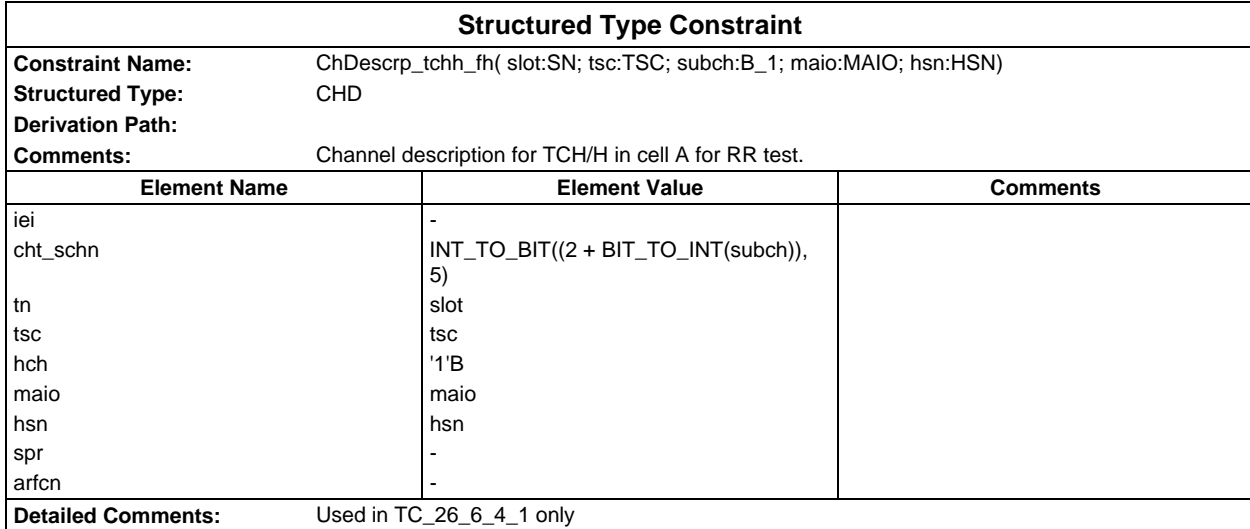

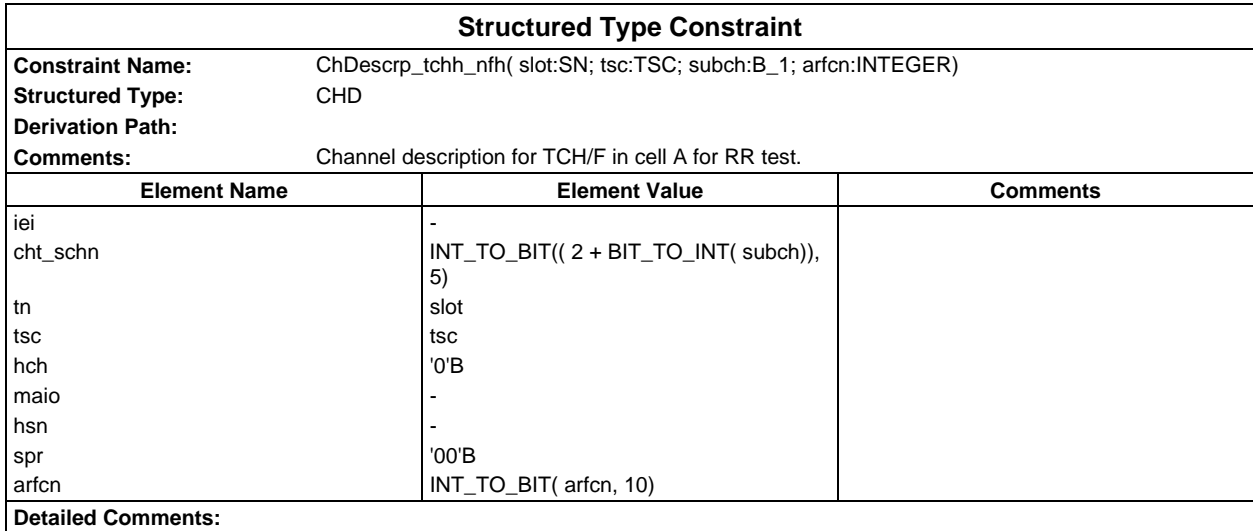

## **Page 298 ETS 300 607-3 (GSM 11.10-3 version 4.19.1): January 1998**

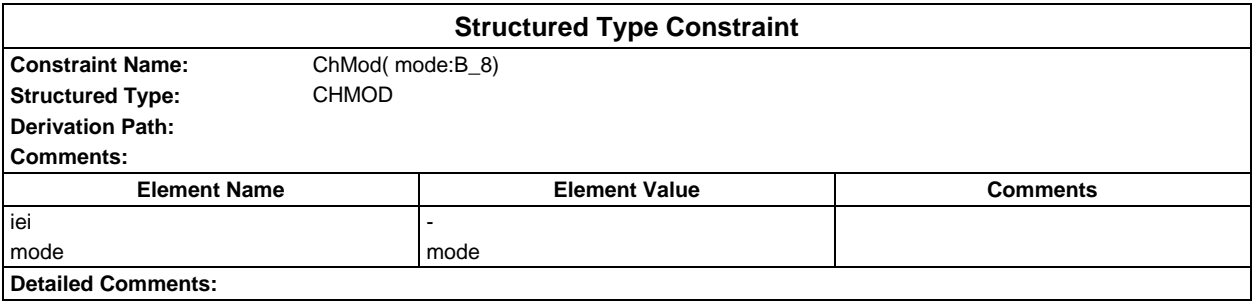

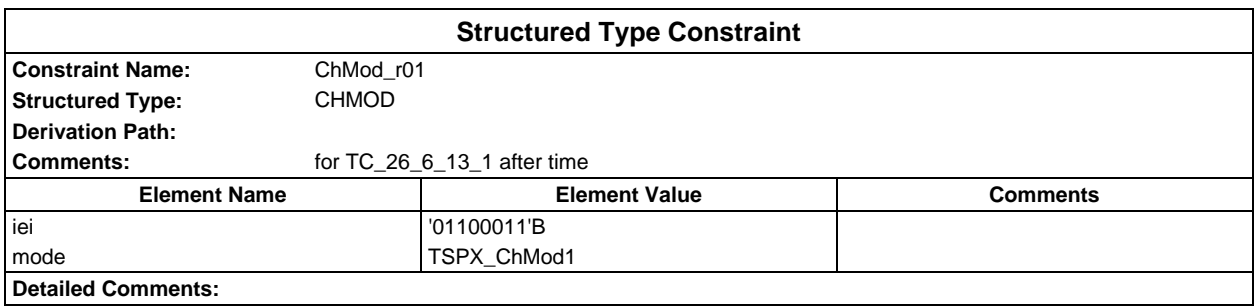

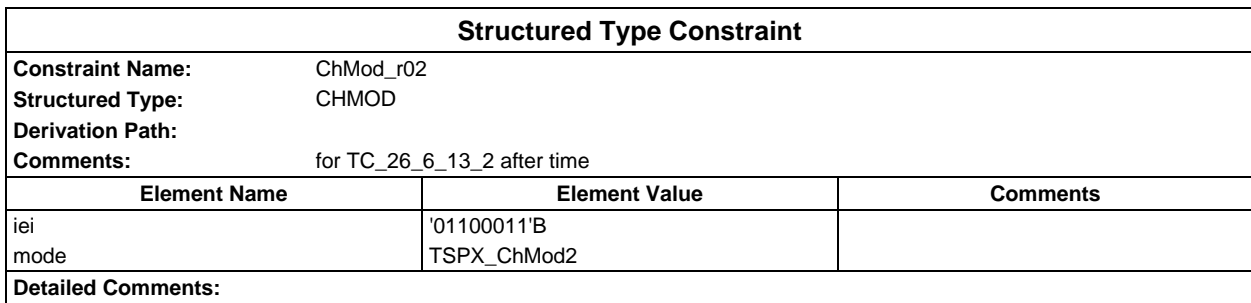

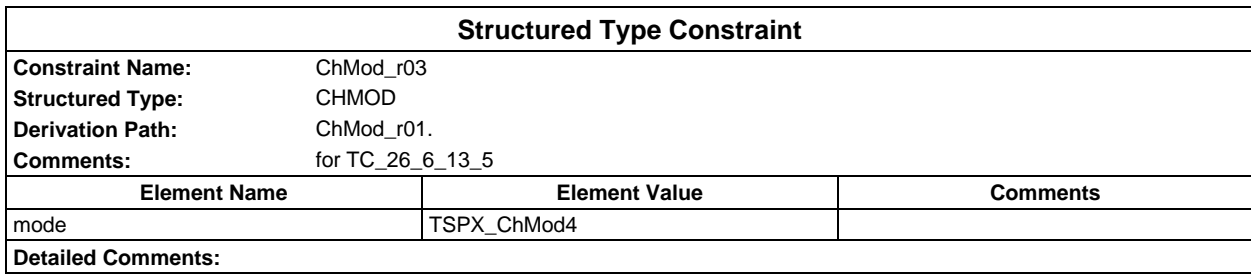

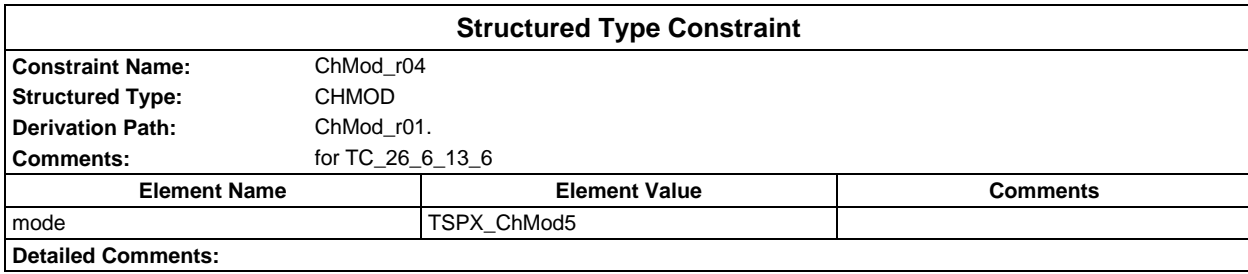

## **Page 299 ETS 300 607-3 (GSM 11.10-3 version 4.19.1): January 1998**

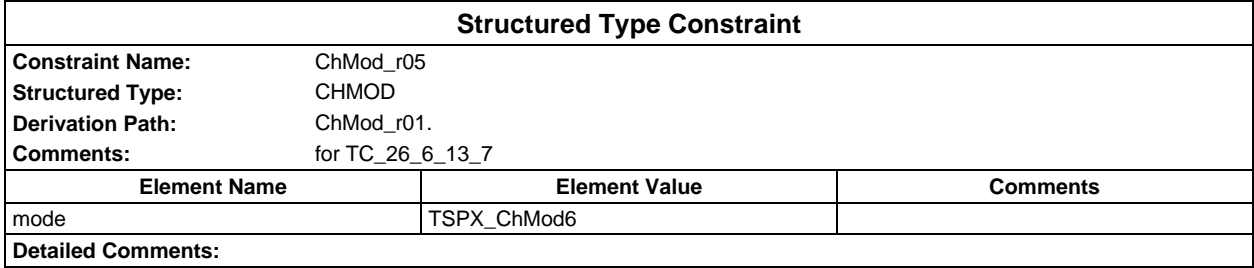

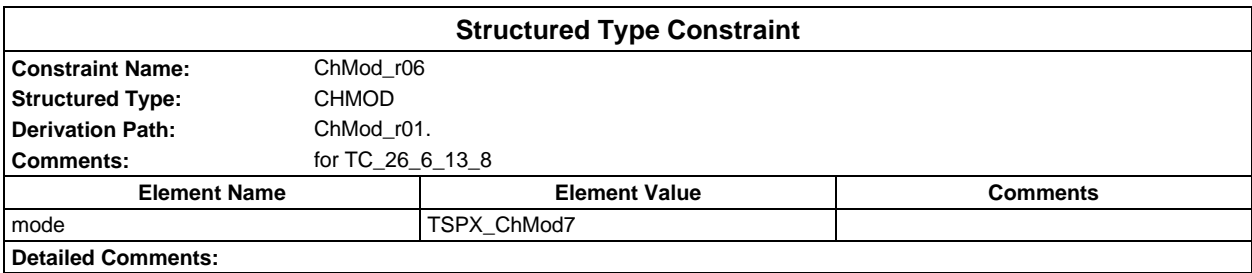

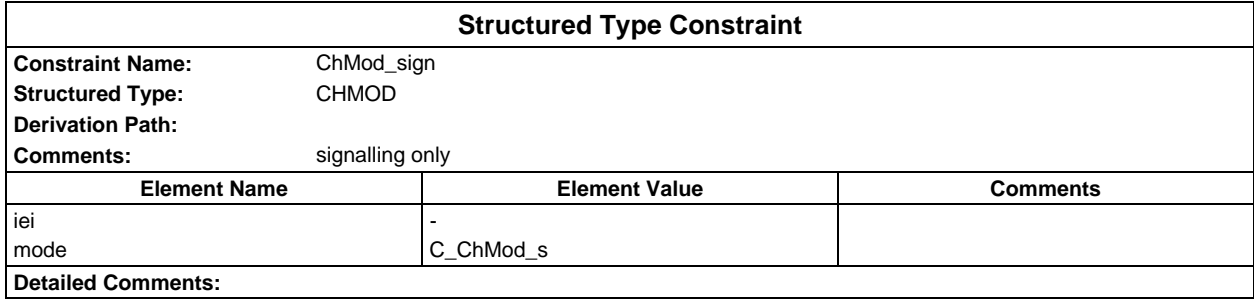

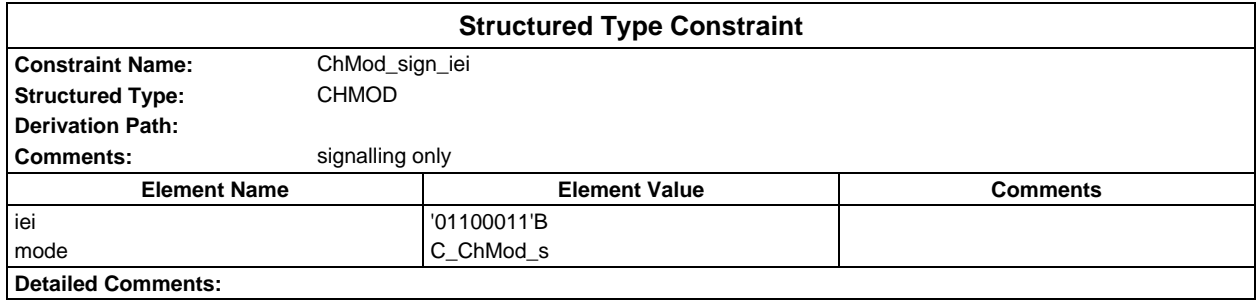

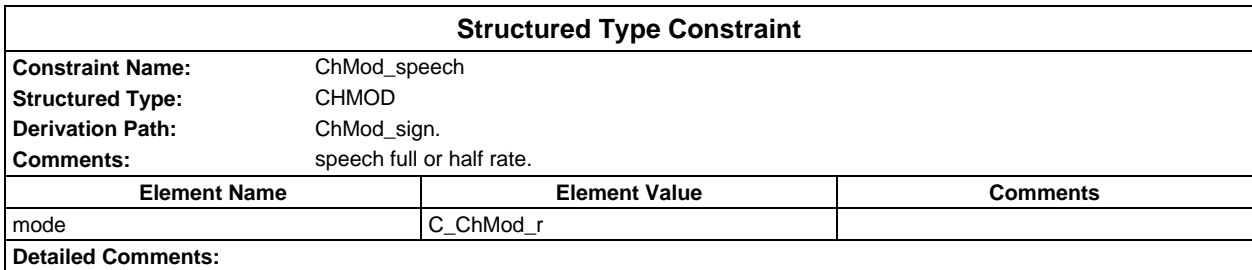

# **Page 300 ETS 300 607-3 (GSM 11.10-3 version 4.19.1): January 1998**

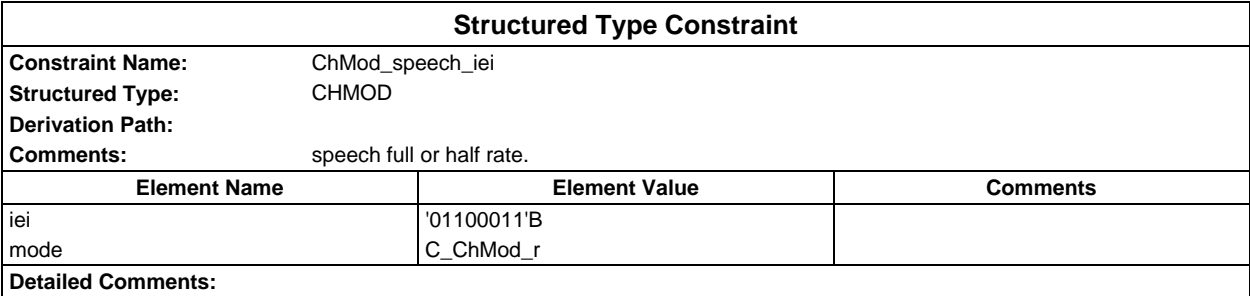

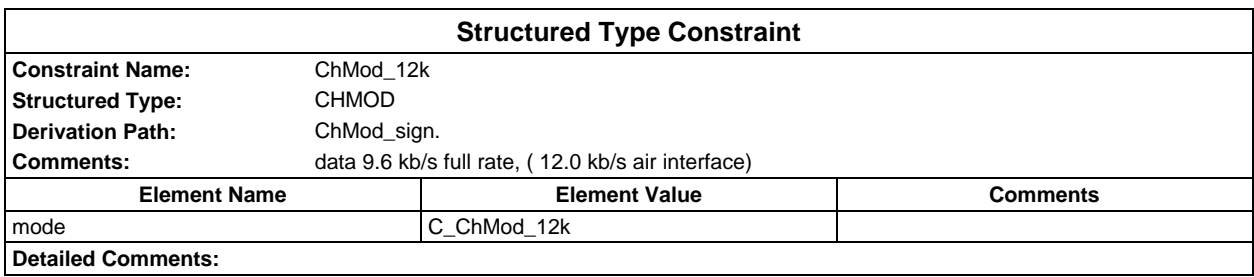

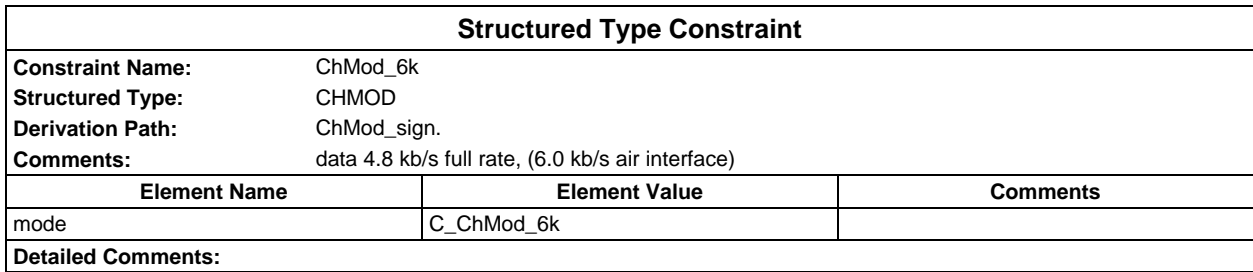

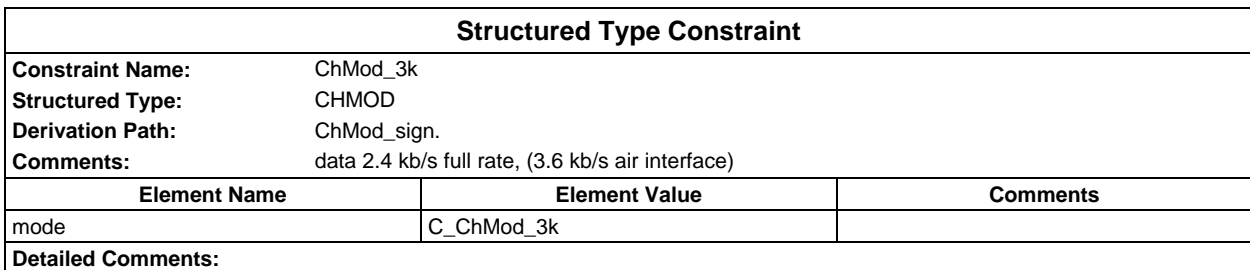

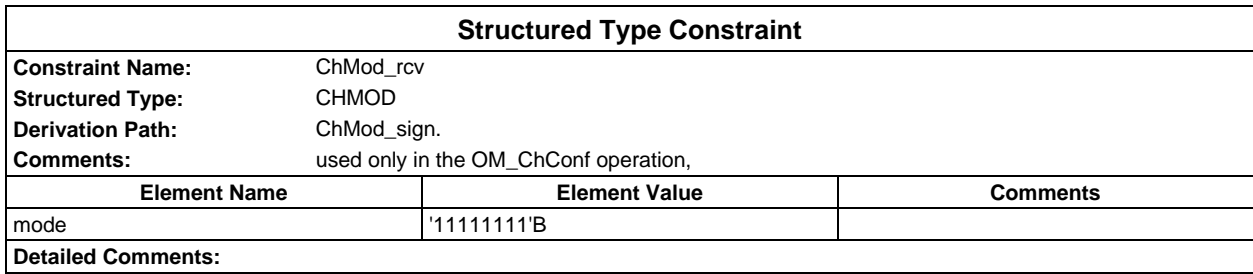

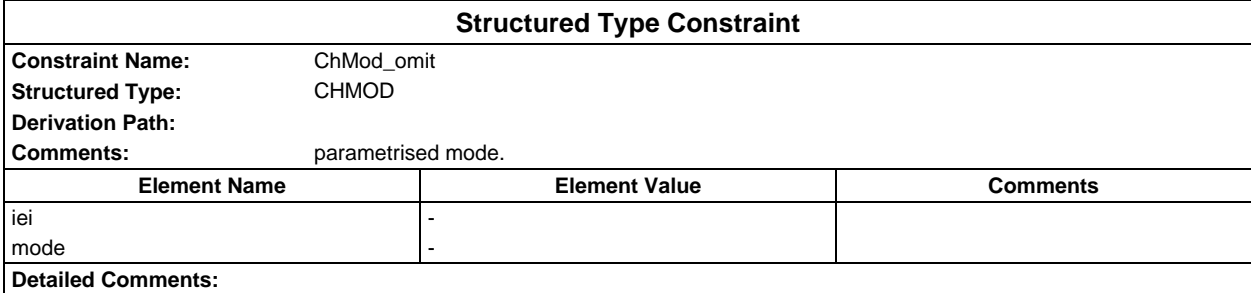

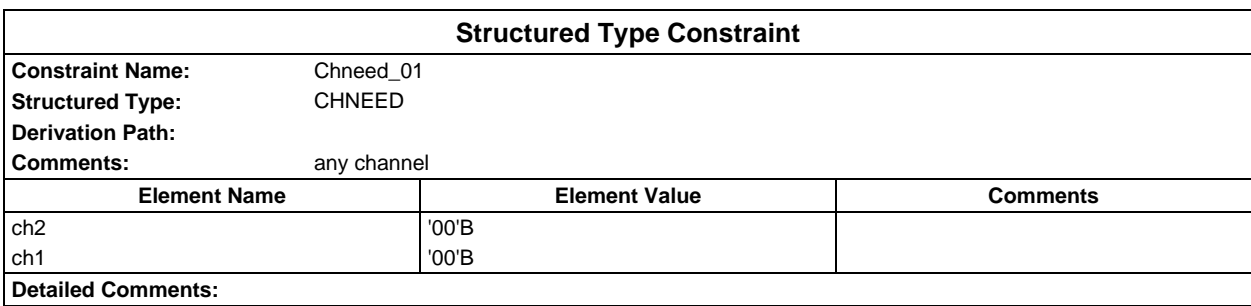

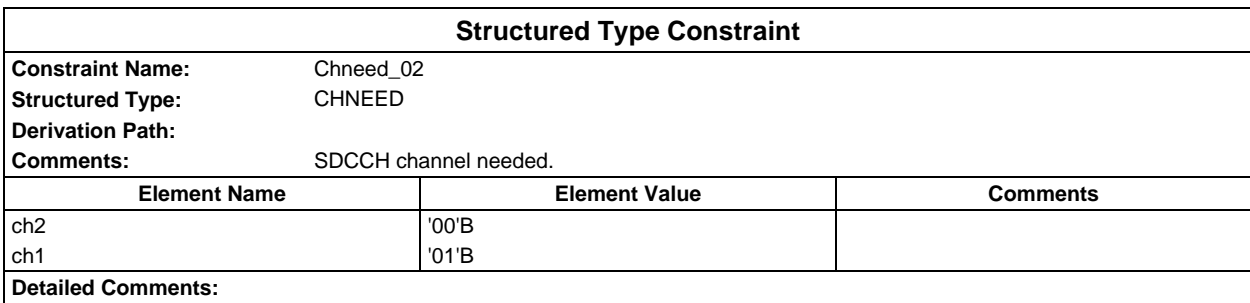

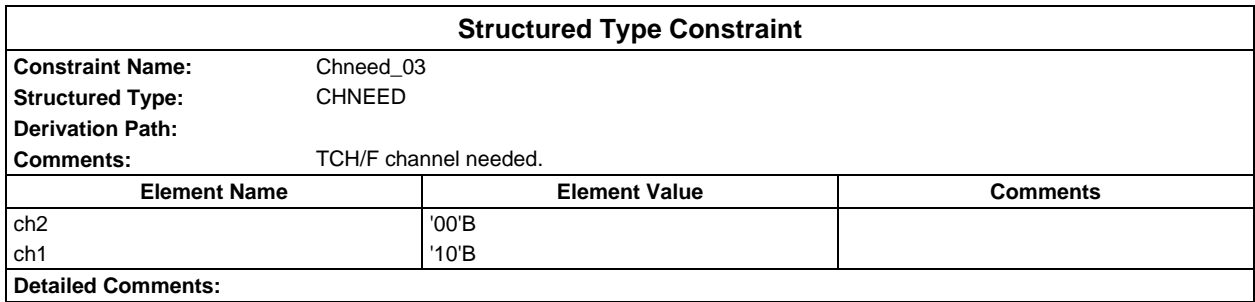

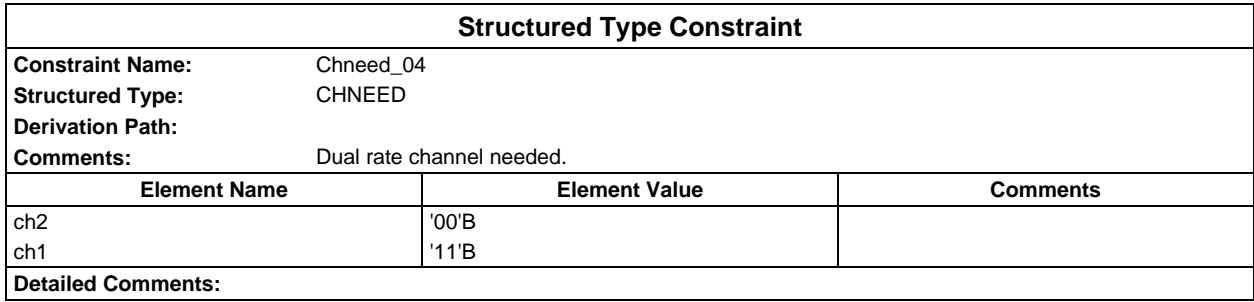

## **Page 302 ETS 300 607-3 (GSM 11.10-3 version 4.19.1): January 1998**

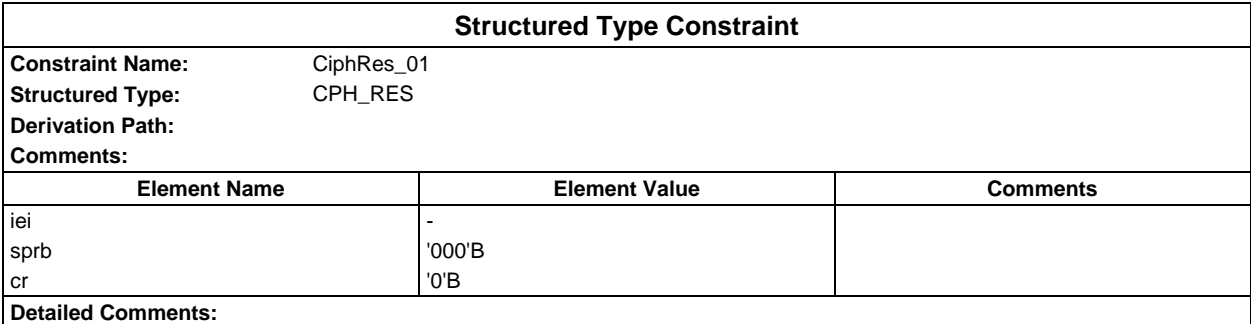

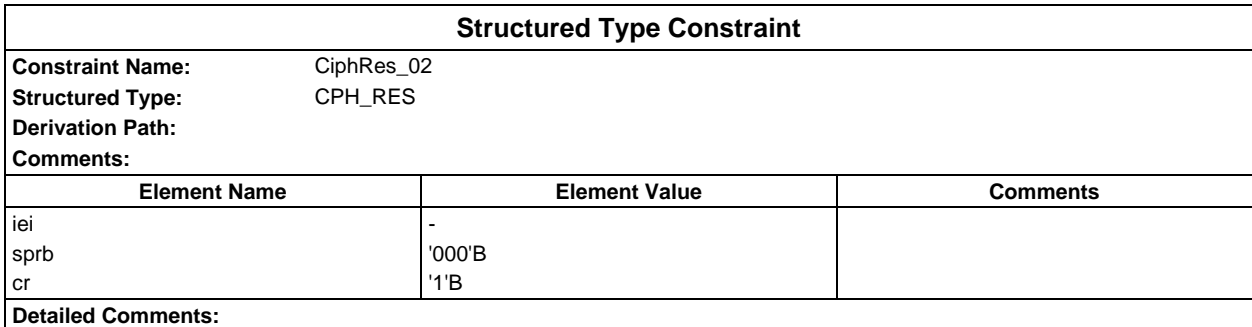

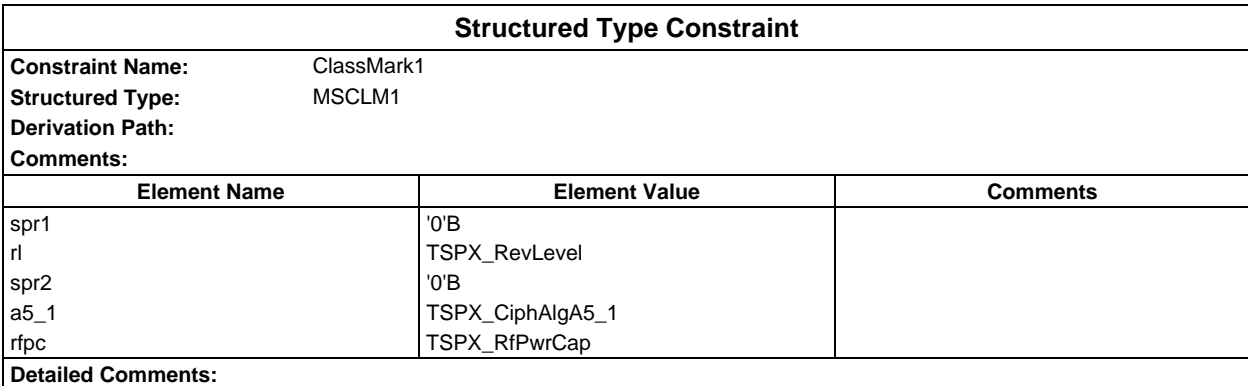

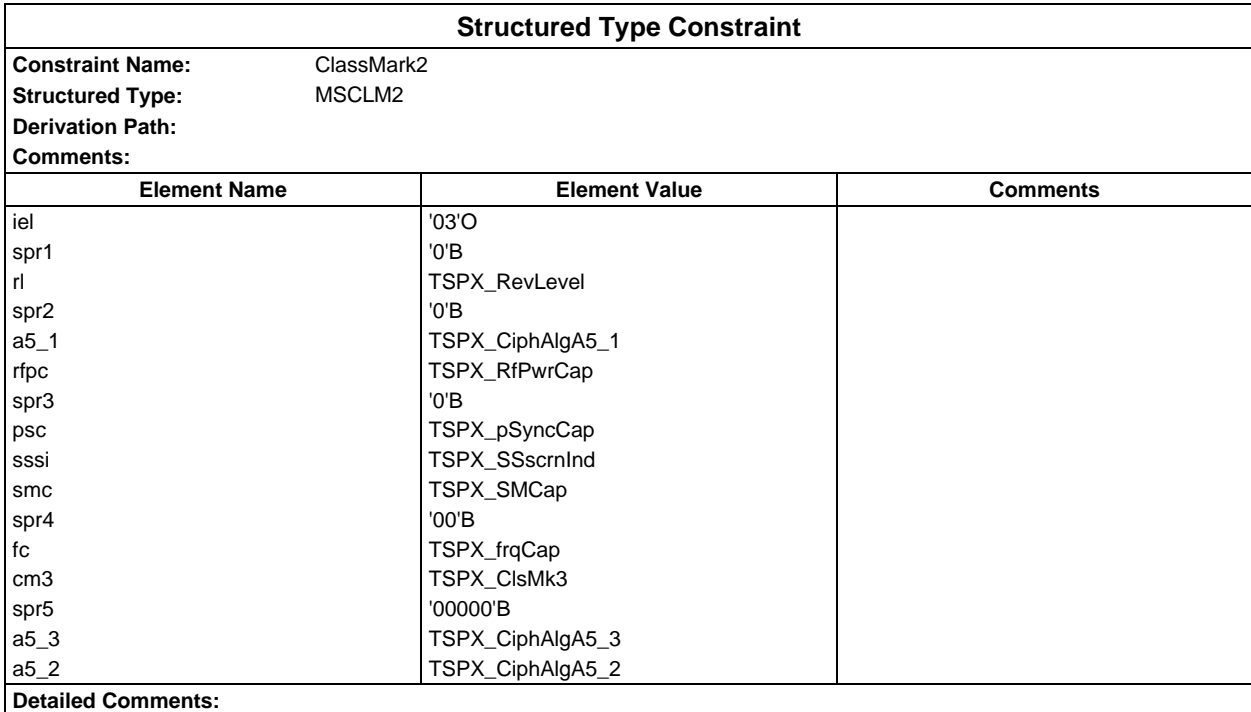

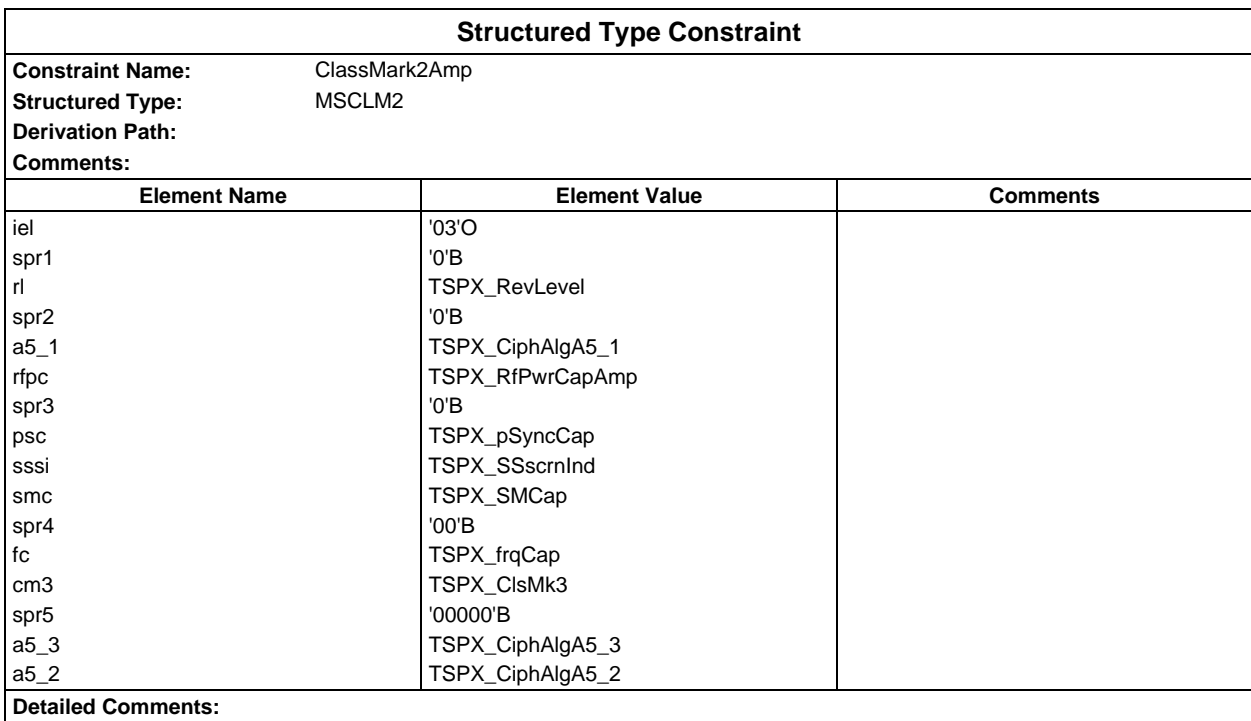

## **Page 304 ETS 300 607-3 (GSM 11.10-3 version 4.19.1): January 1998**

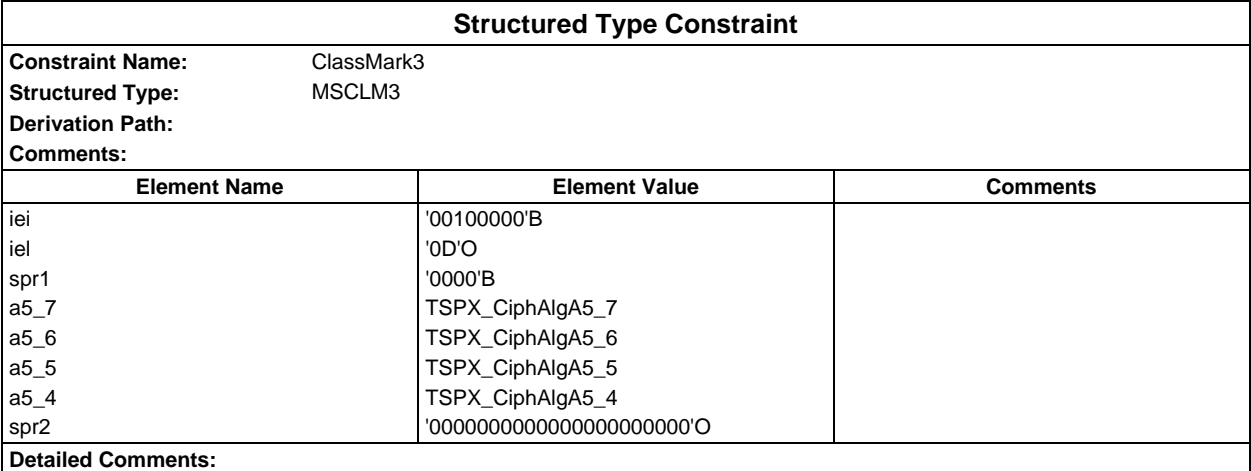

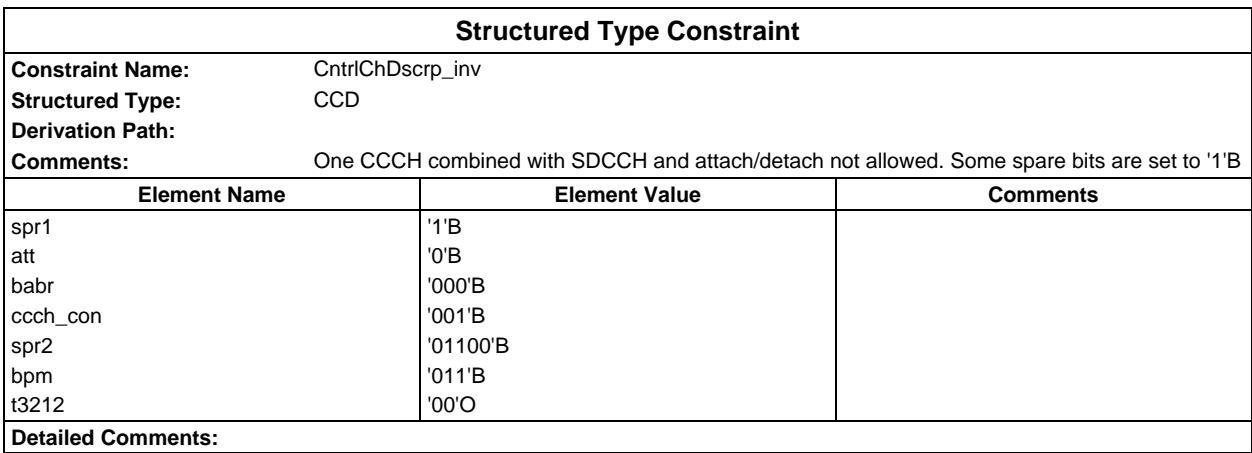

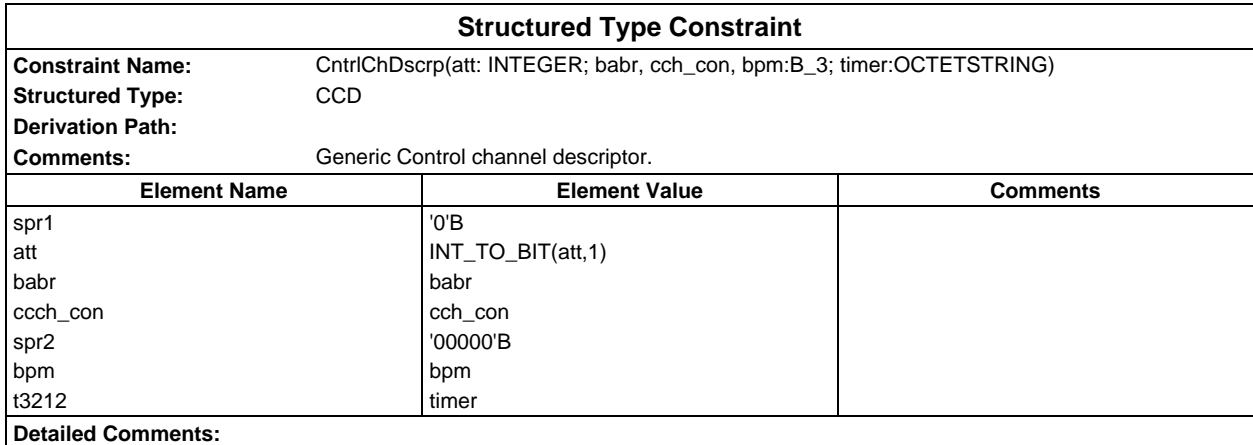

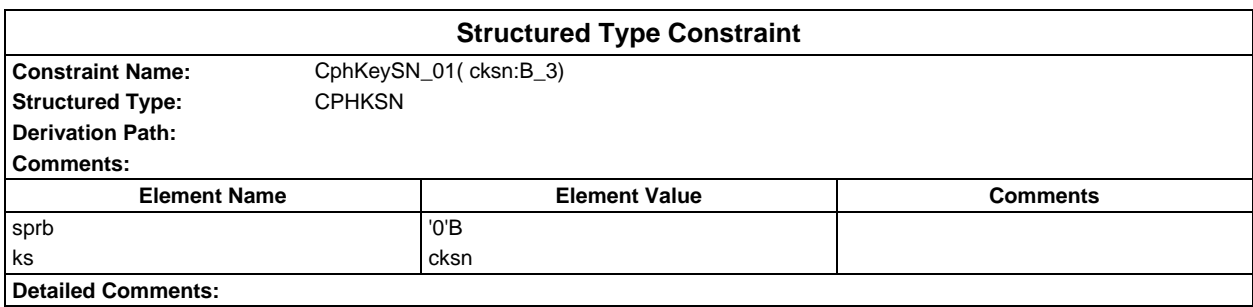

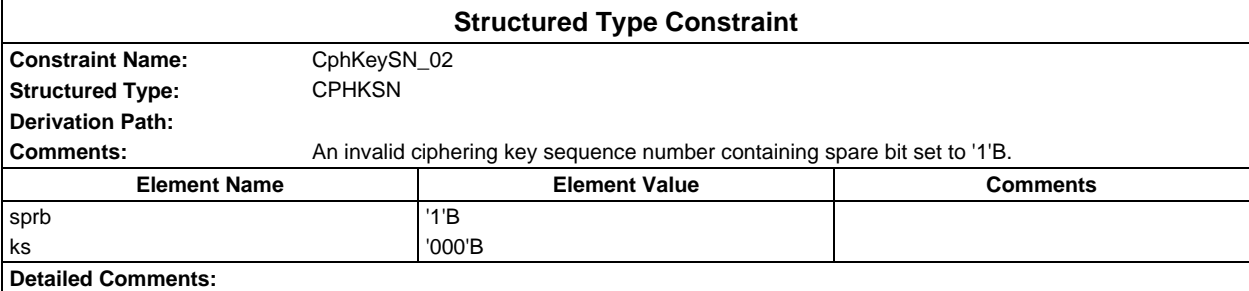

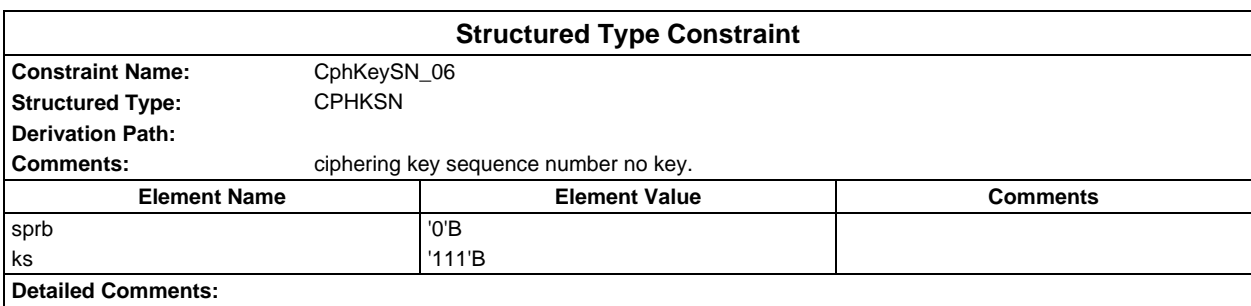

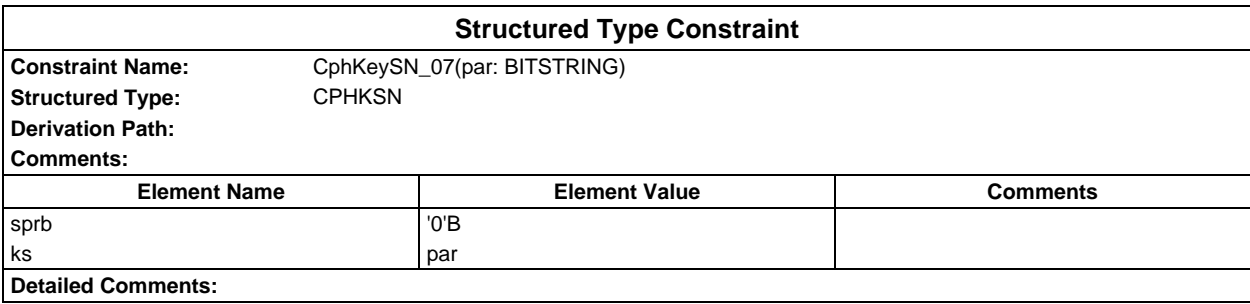

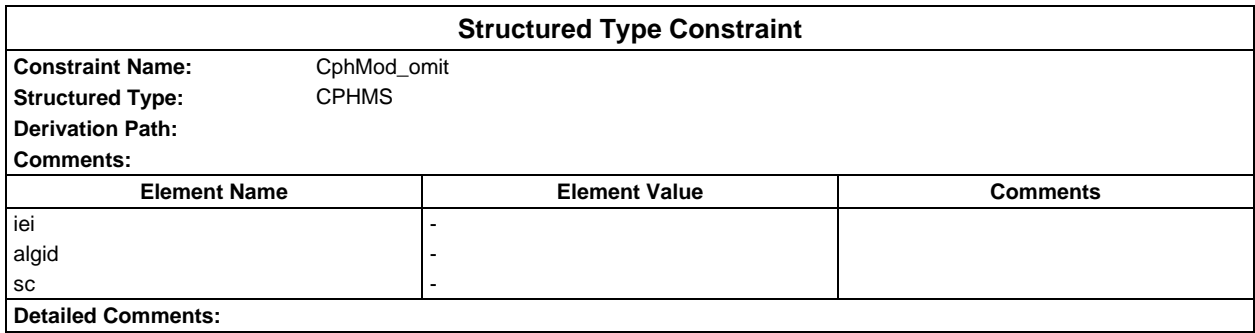

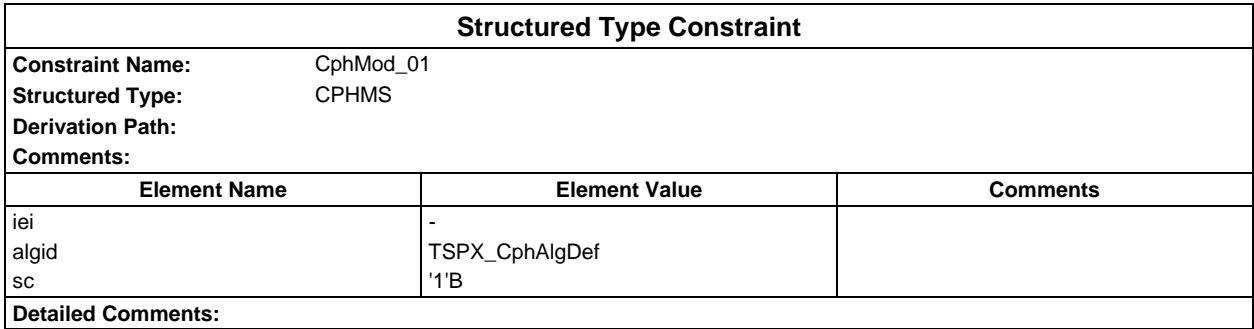

## **Page 306 ETS 300 607-3 (GSM 11.10-3 version 4.19.1): January 1998**

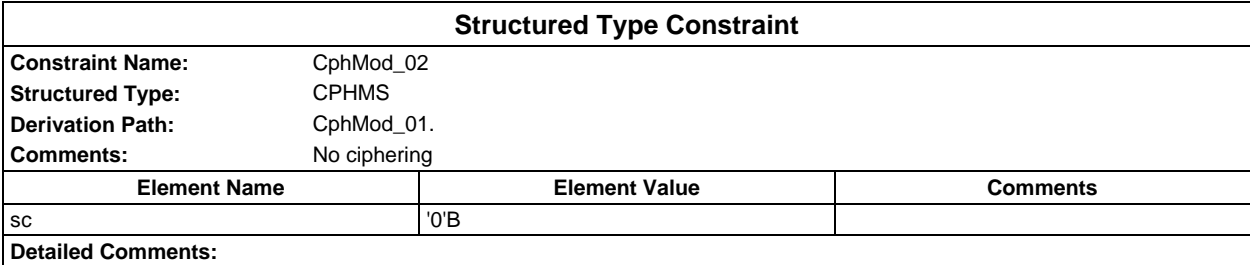

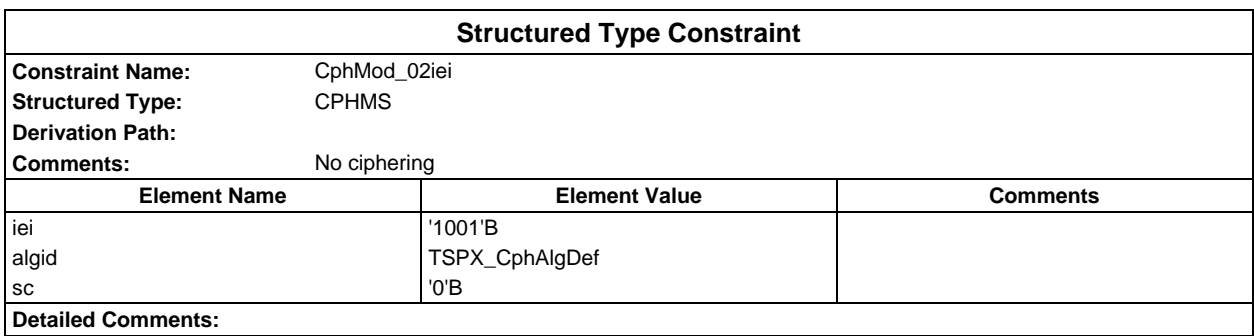

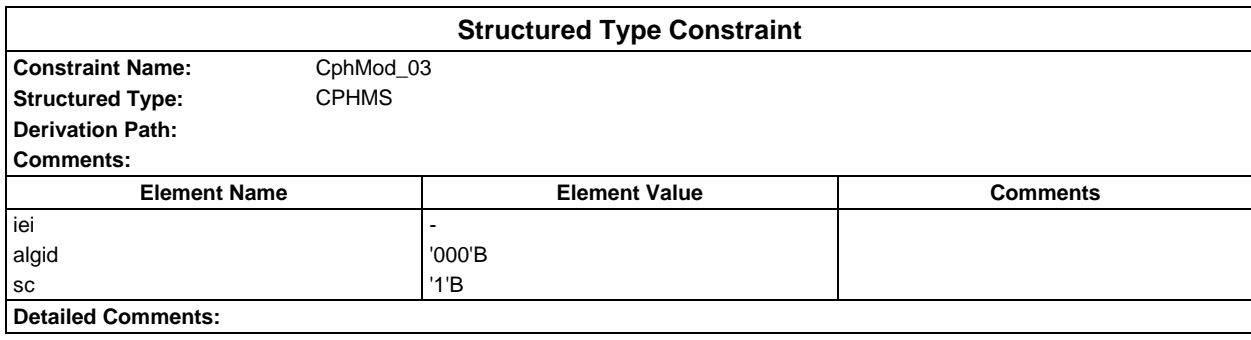

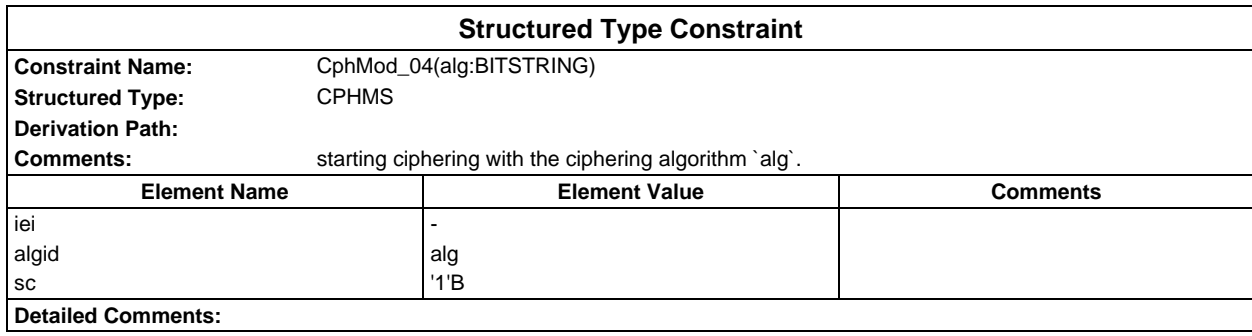

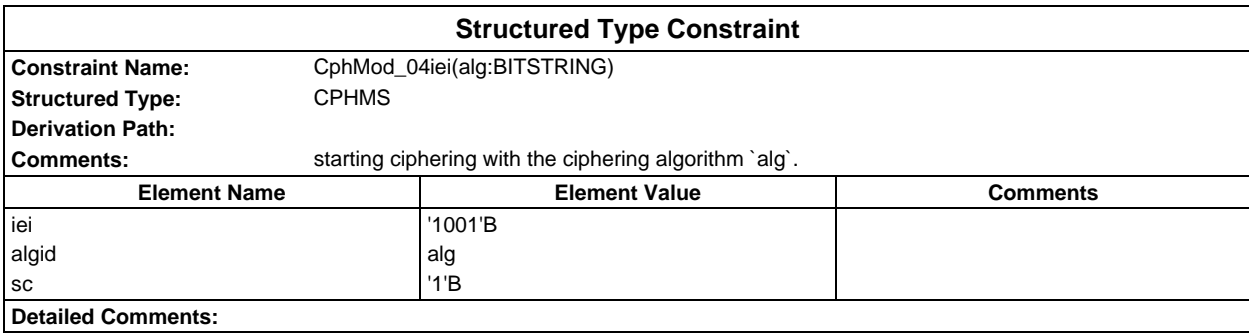

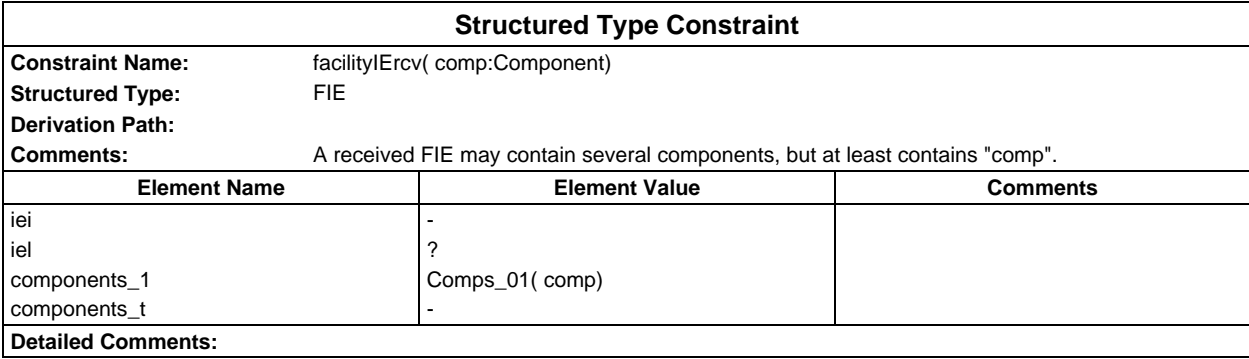

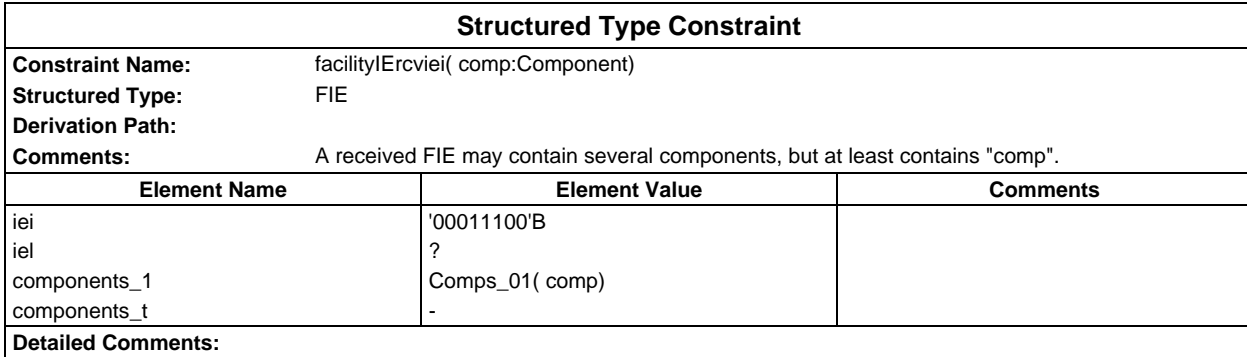

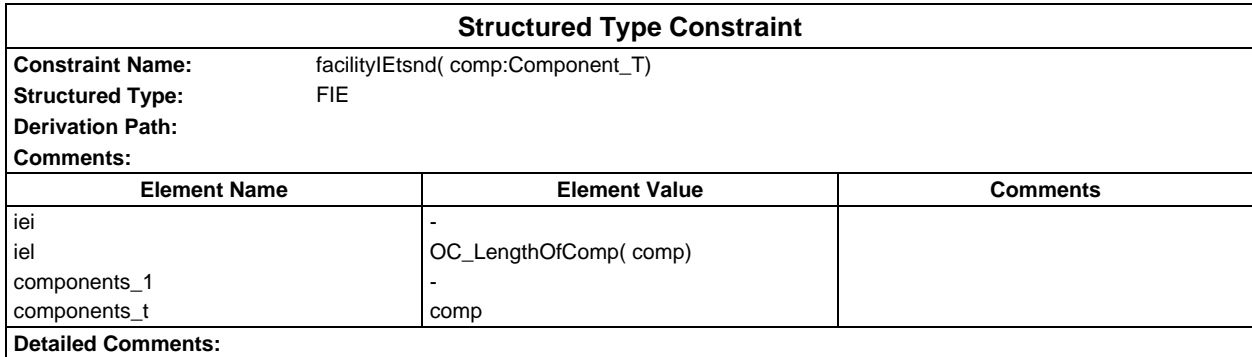

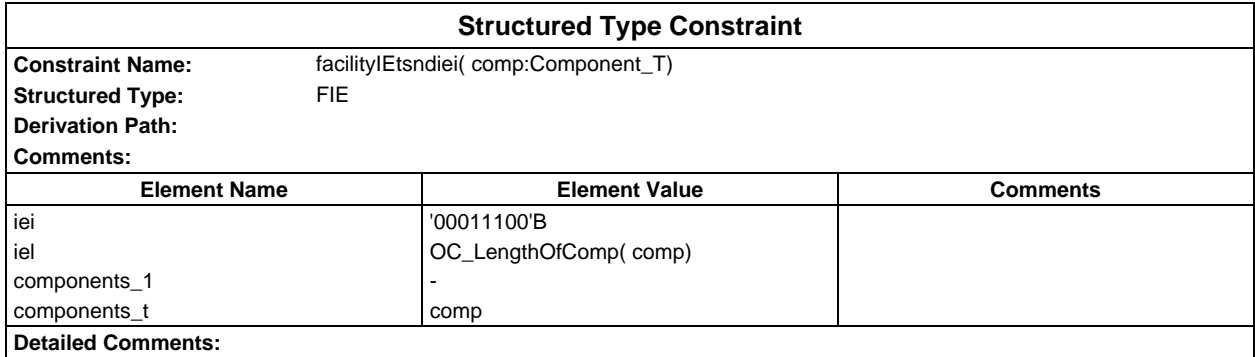

# **Page 308 ETS 300 607-3 (GSM 11.10-3 version 4.19.1): January 1998**

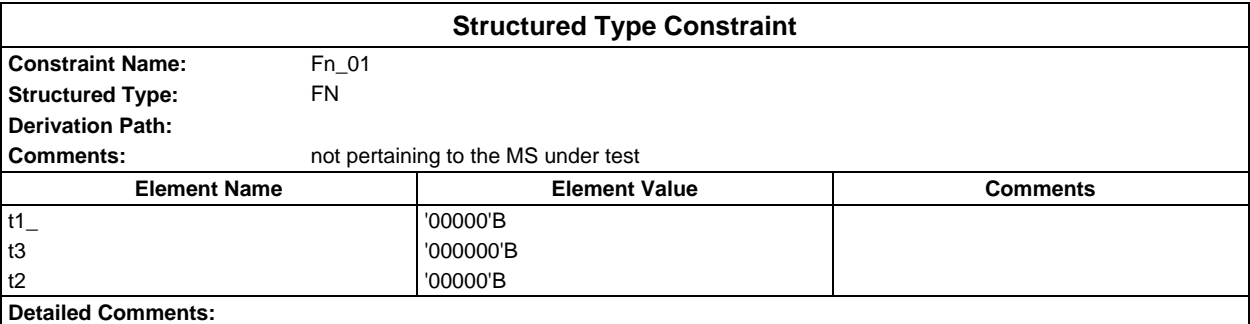

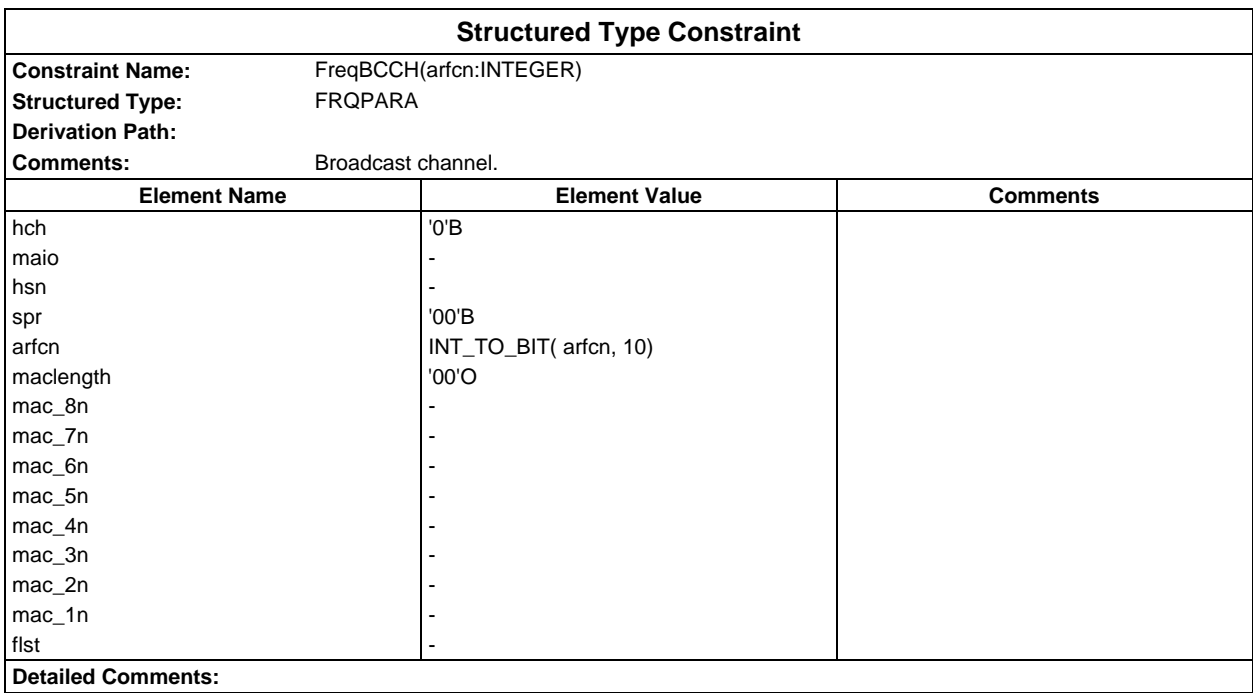

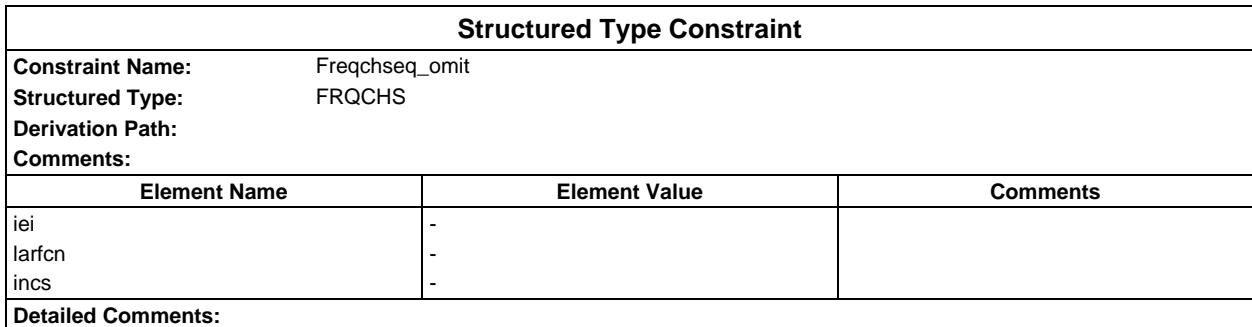

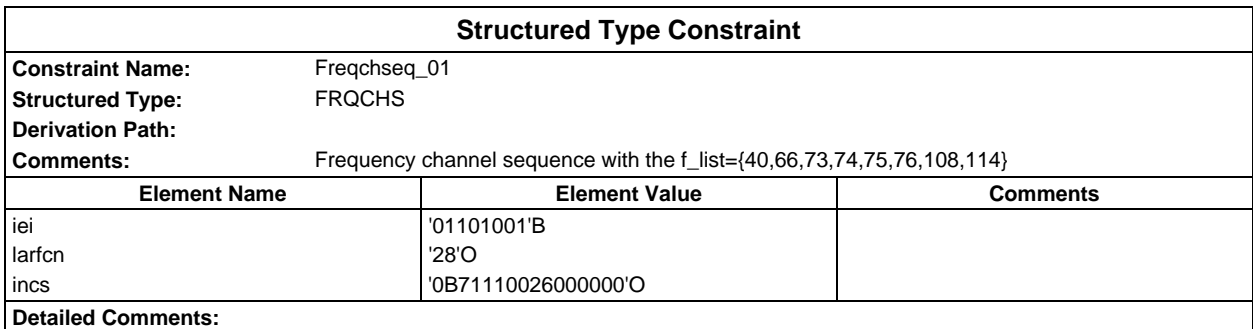

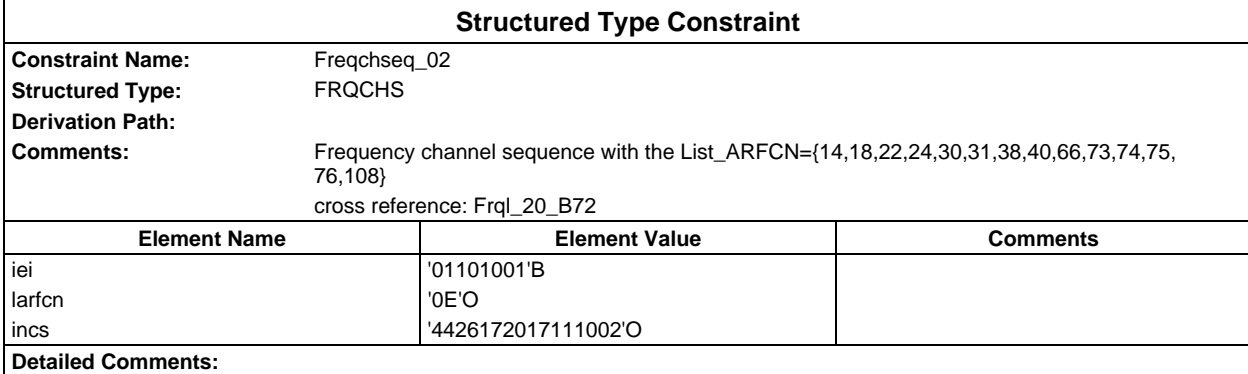

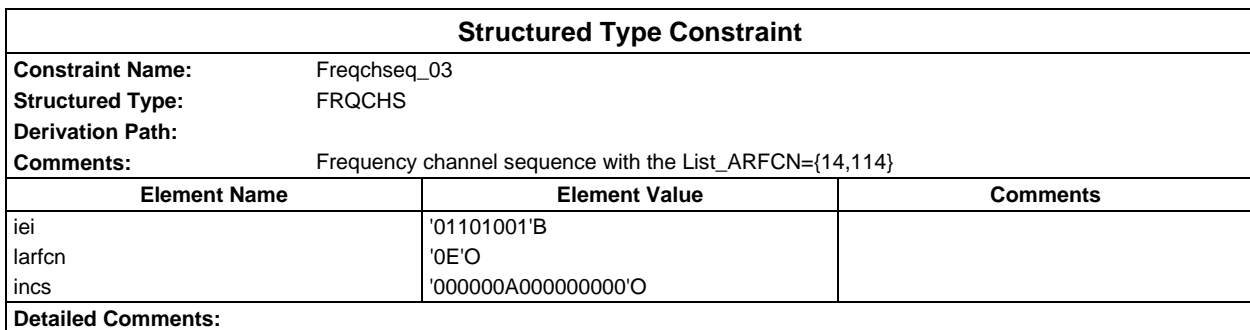

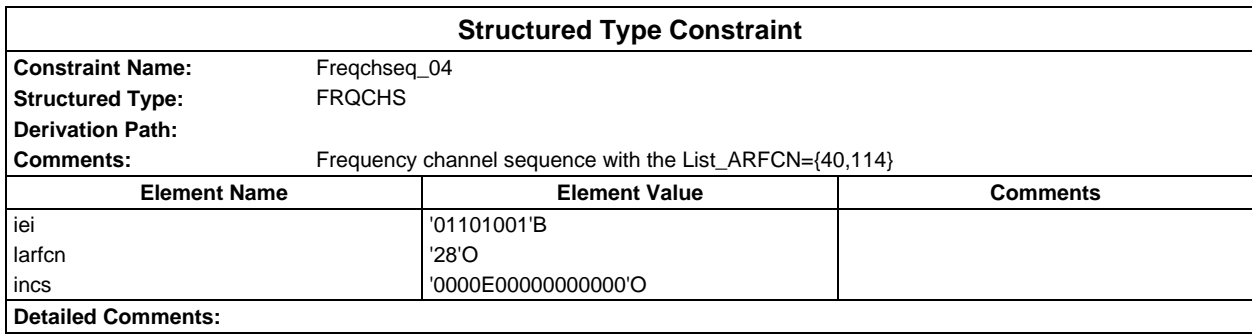

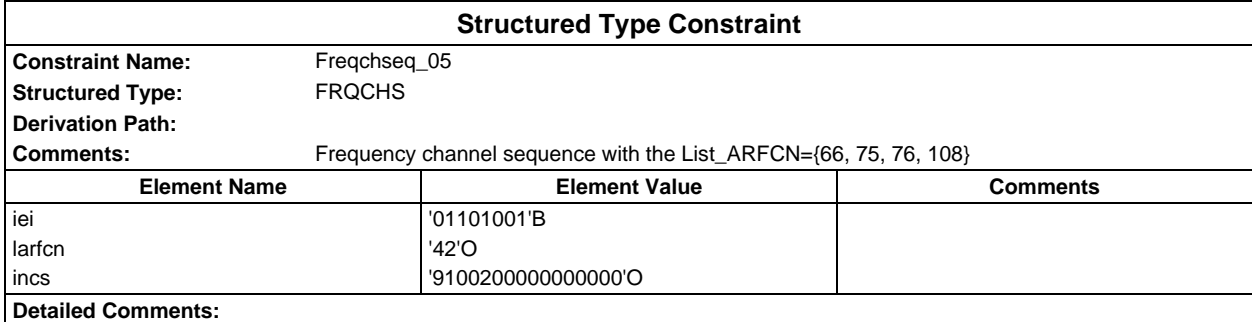

## **Page 310 ETS 300 607-3 (GSM 11.10-3 version 4.19.1): January 1998**

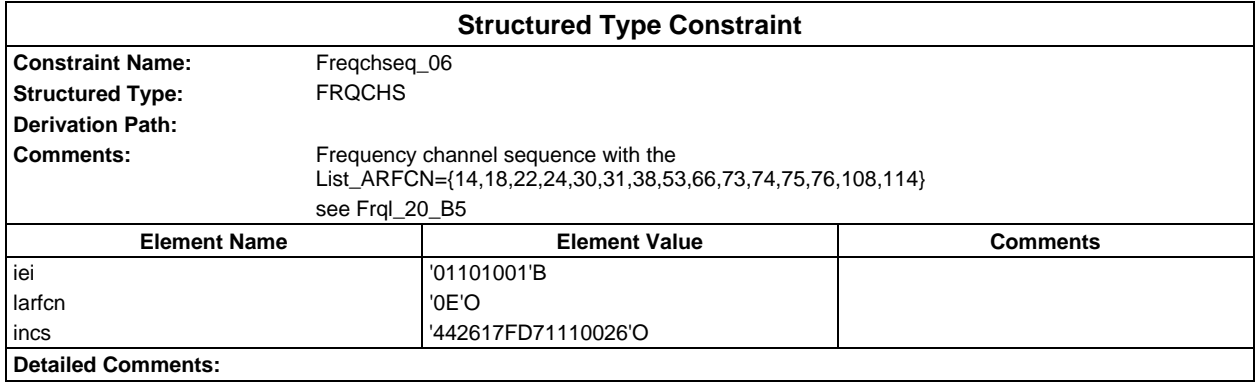

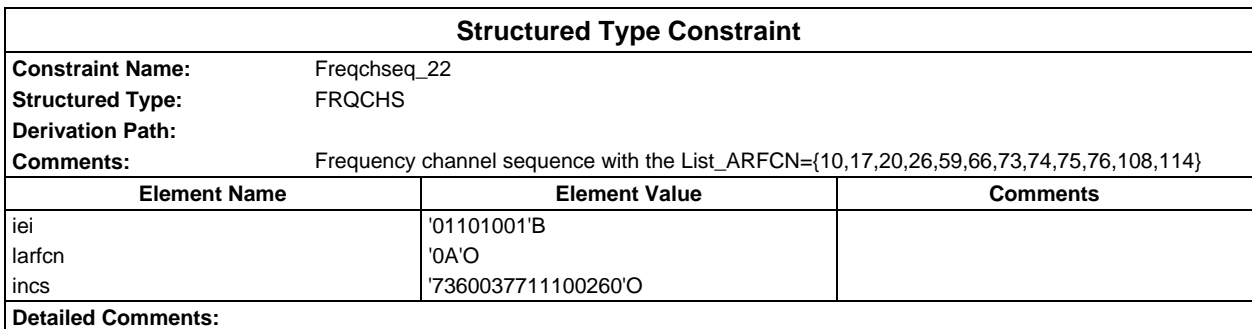

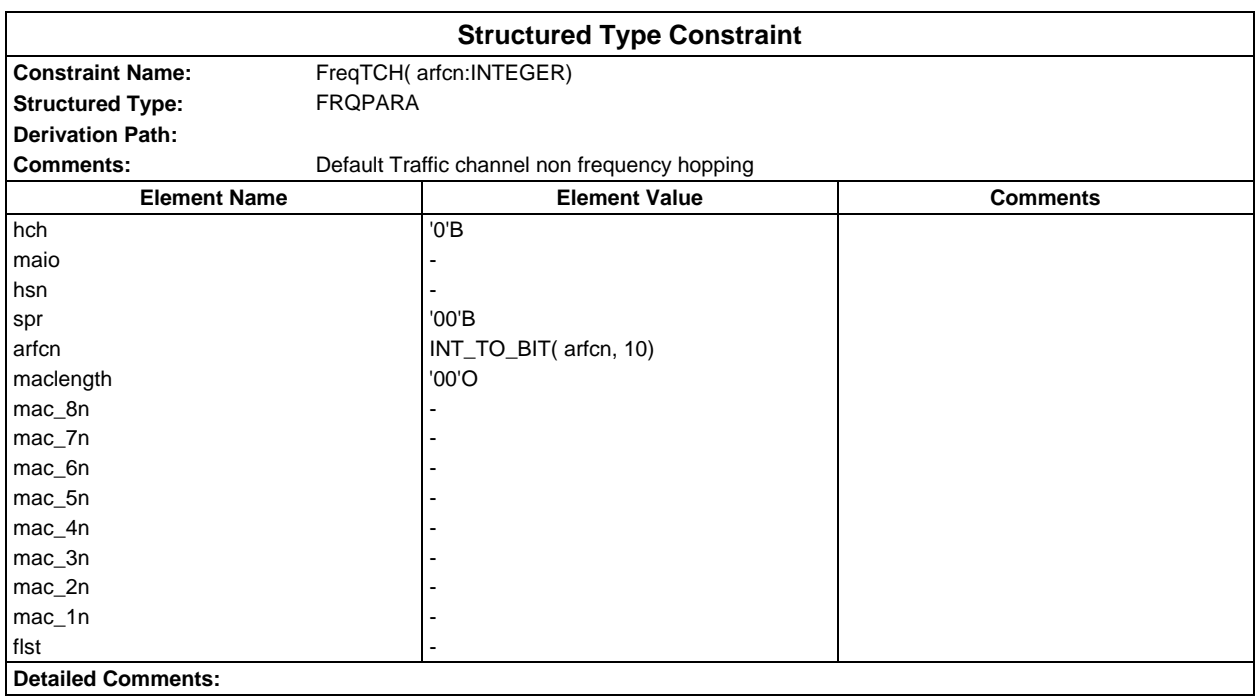

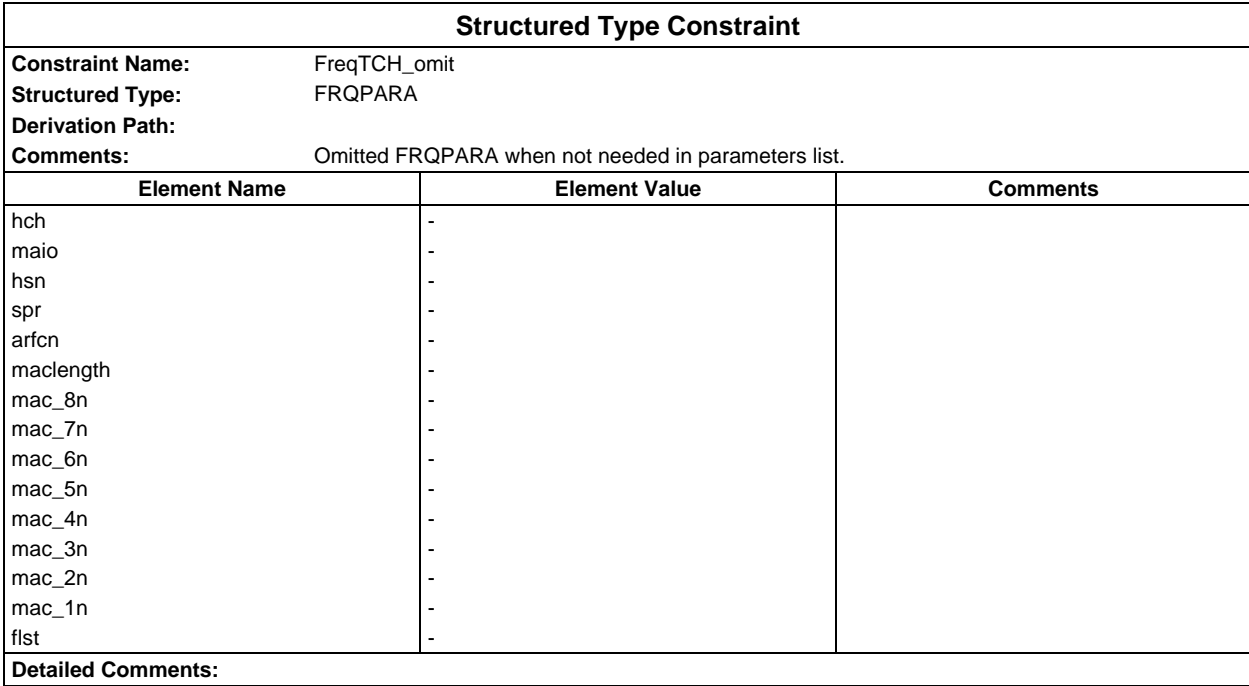

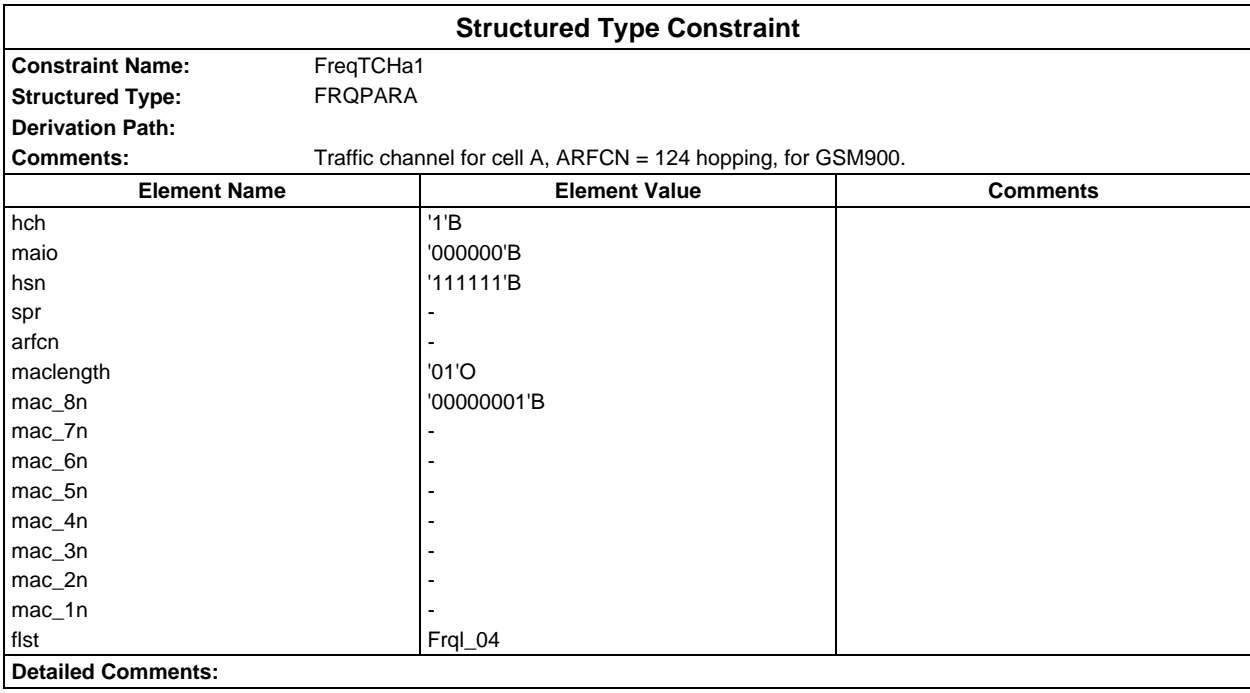

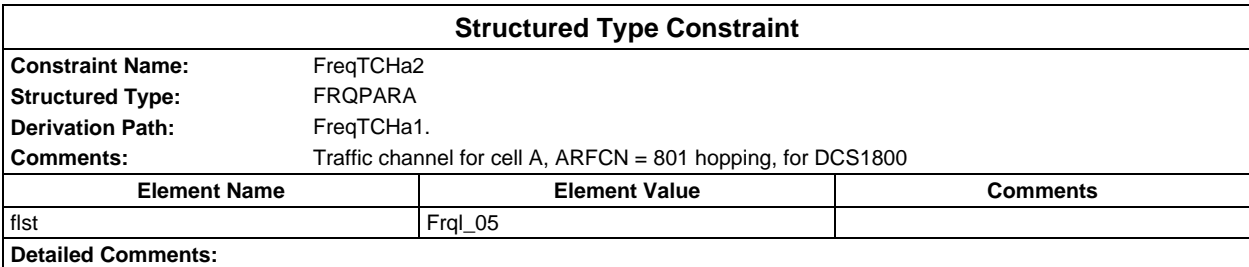

## **Page 312 ETS 300 607-3 (GSM 11.10-3 version 4.19.1): January 1998**

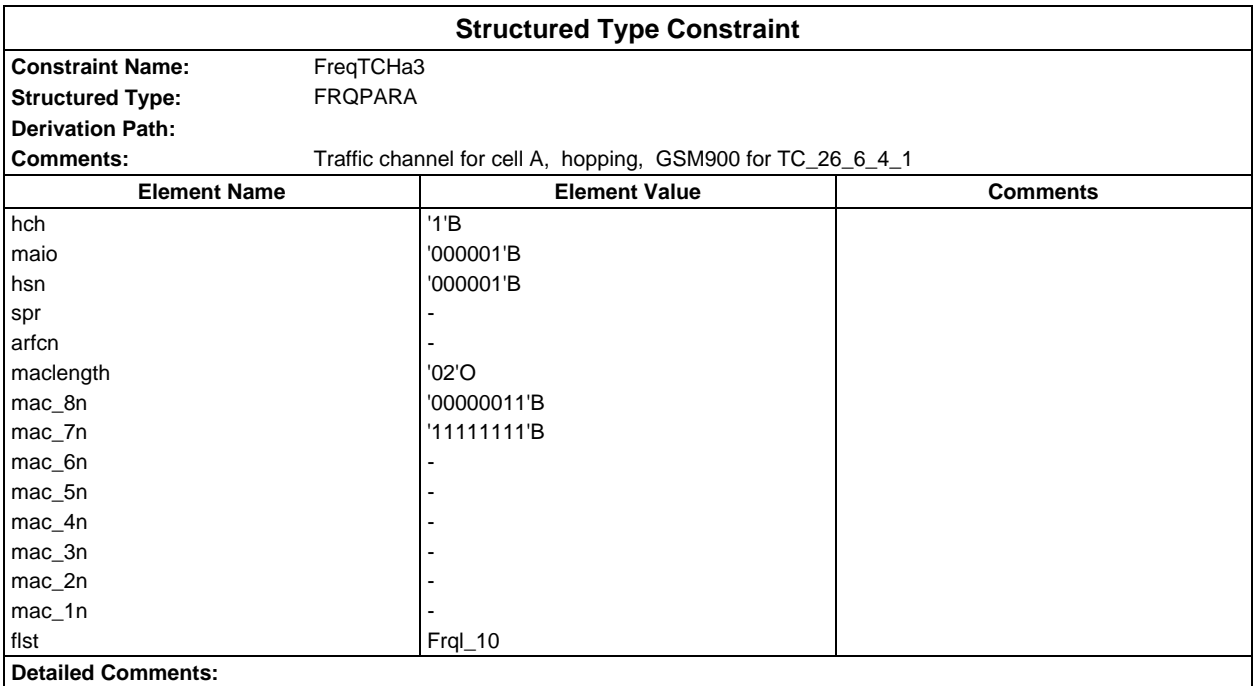

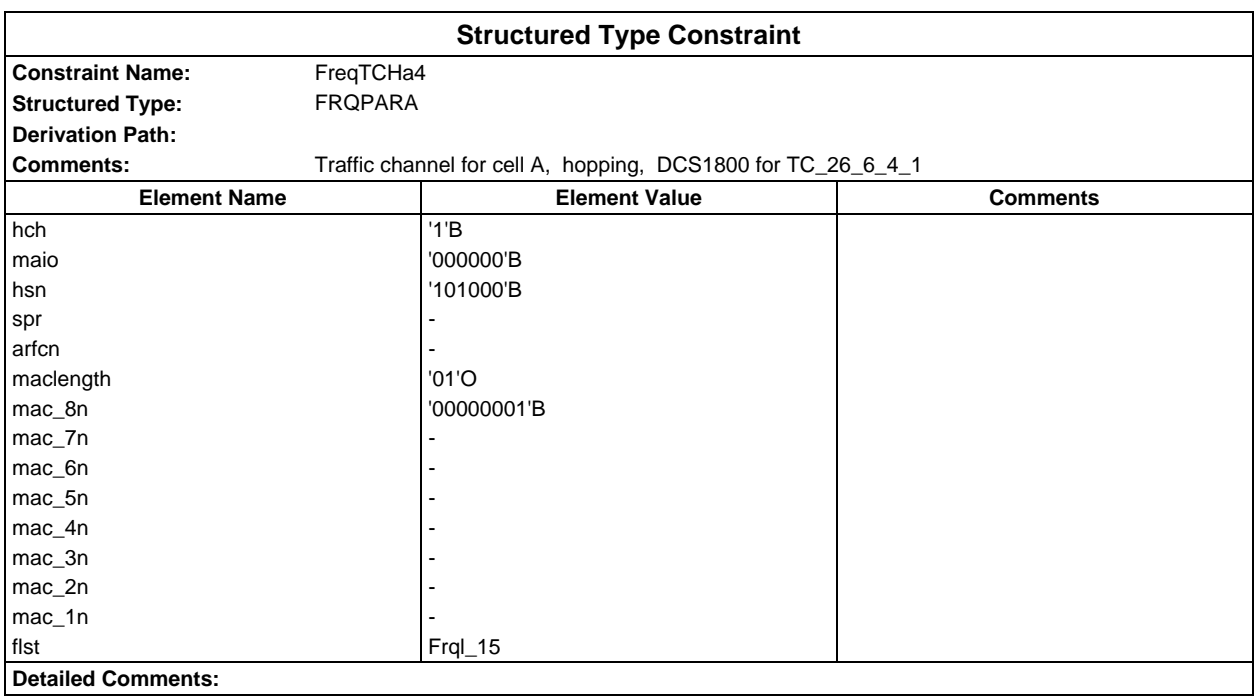

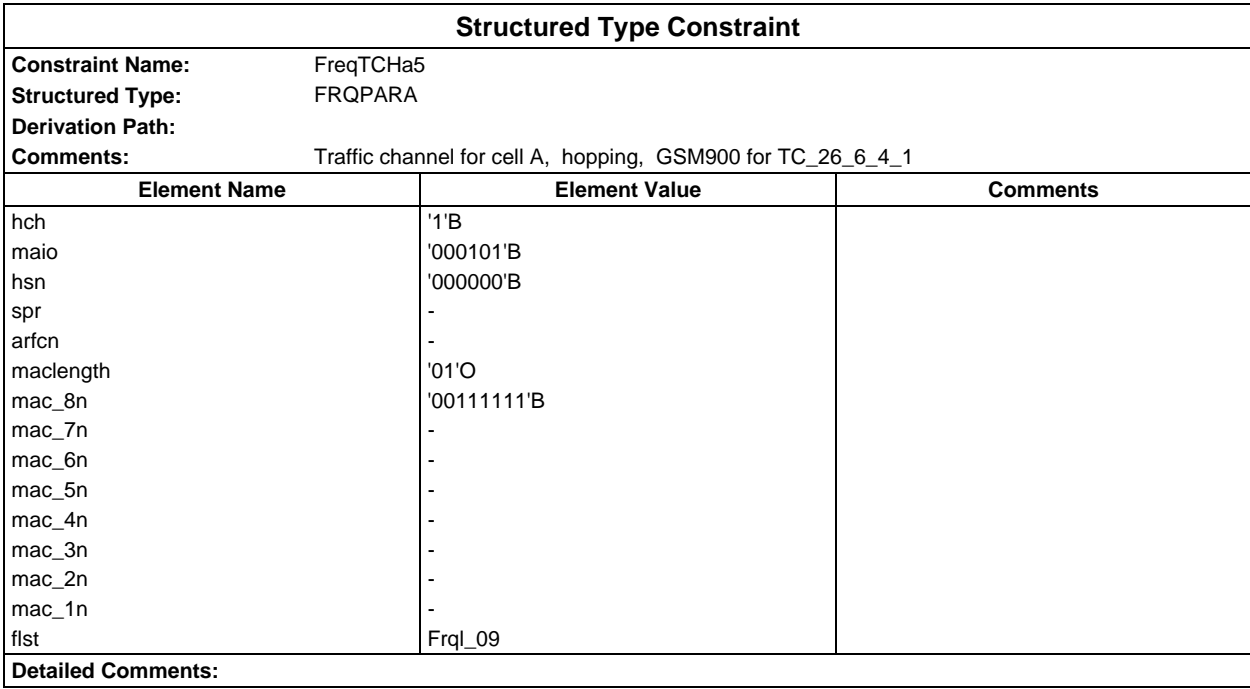

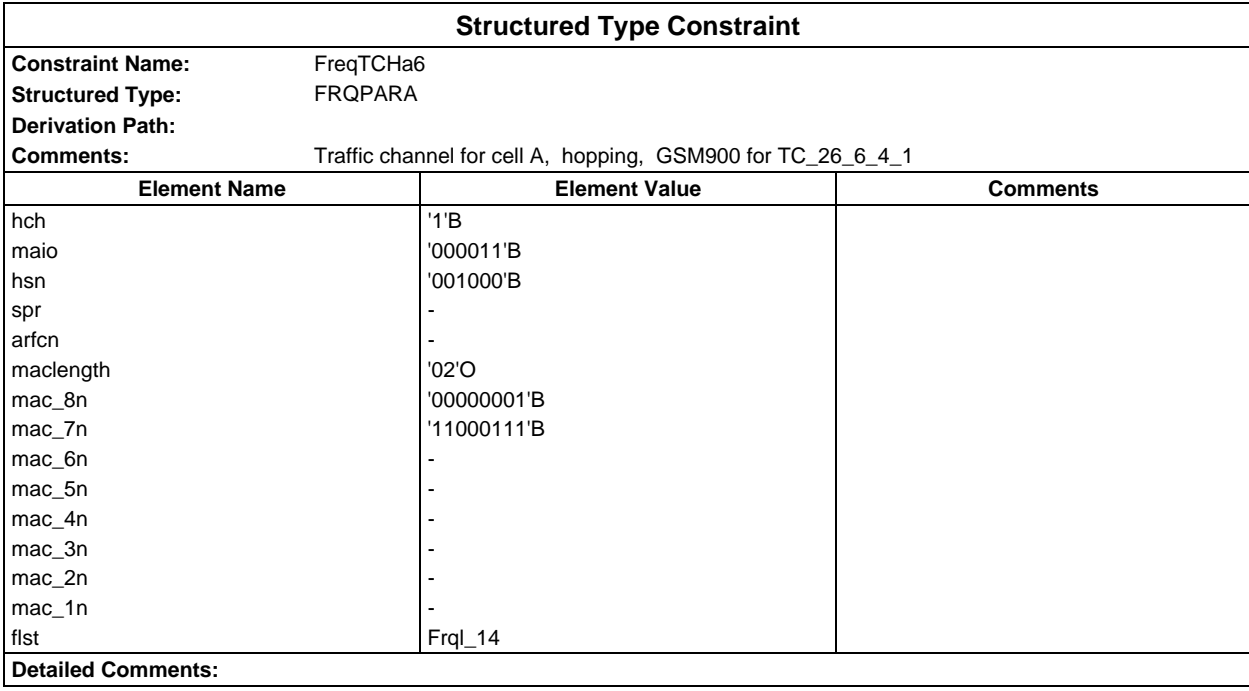

## **Page 314 ETS 300 607-3 (GSM 11.10-3 version 4.19.1): January 1998**

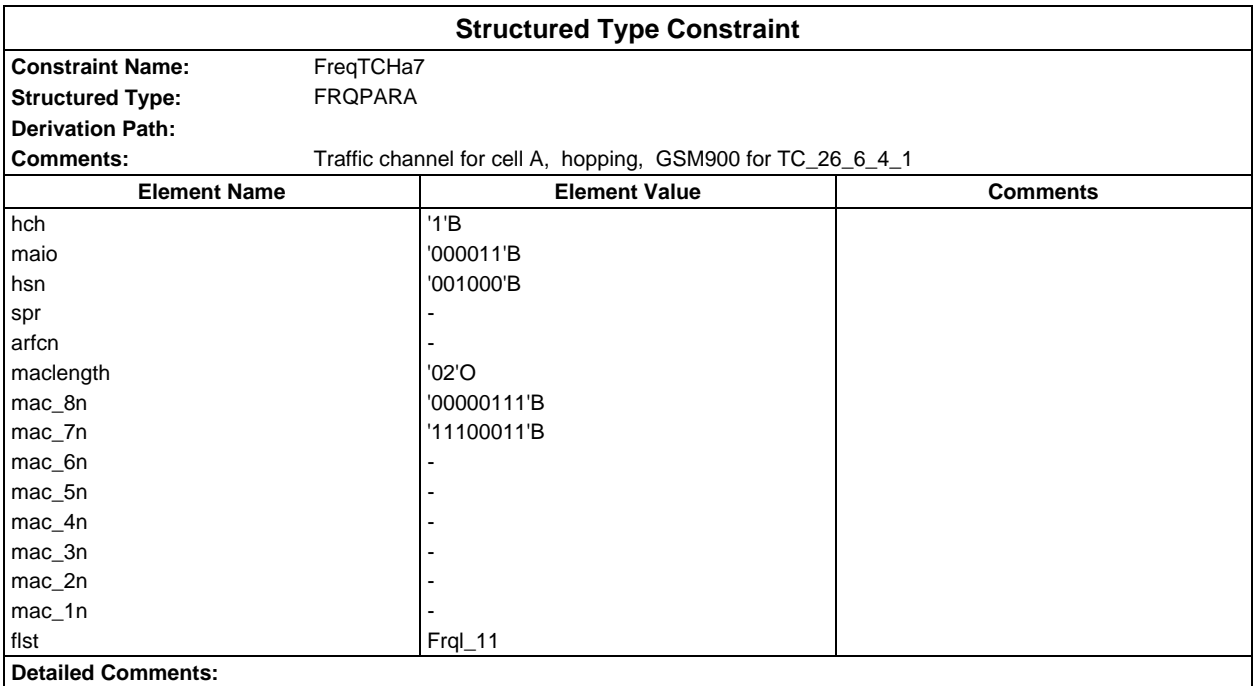

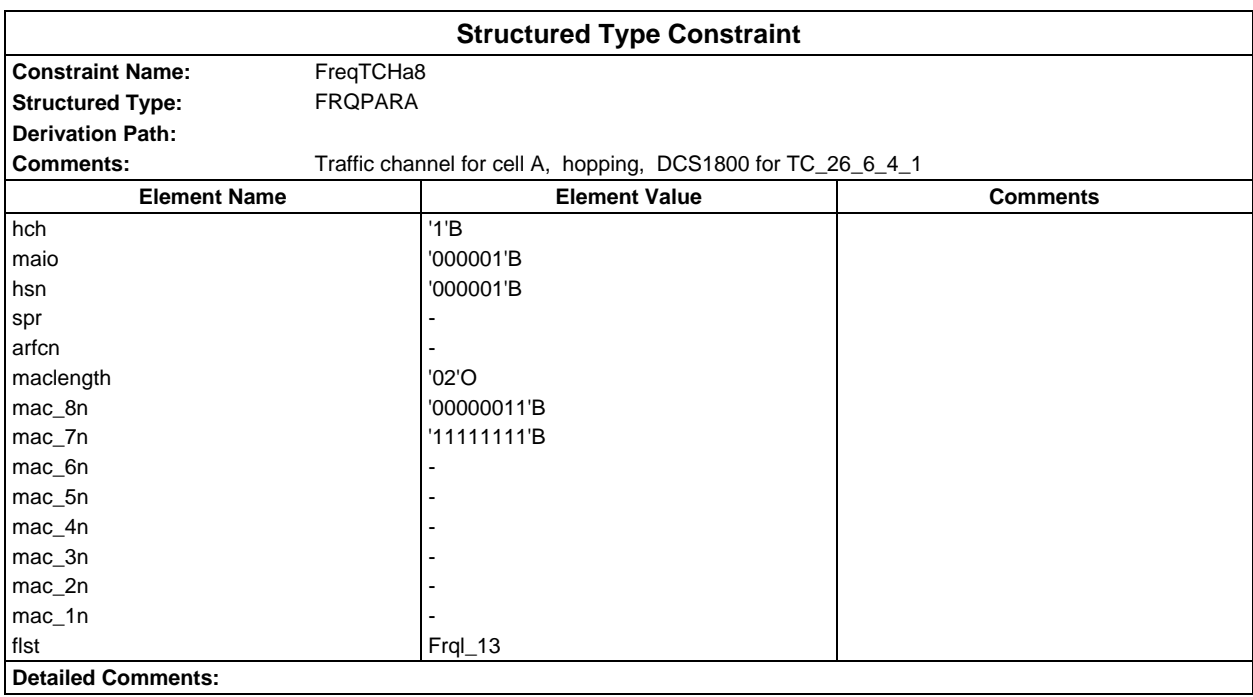

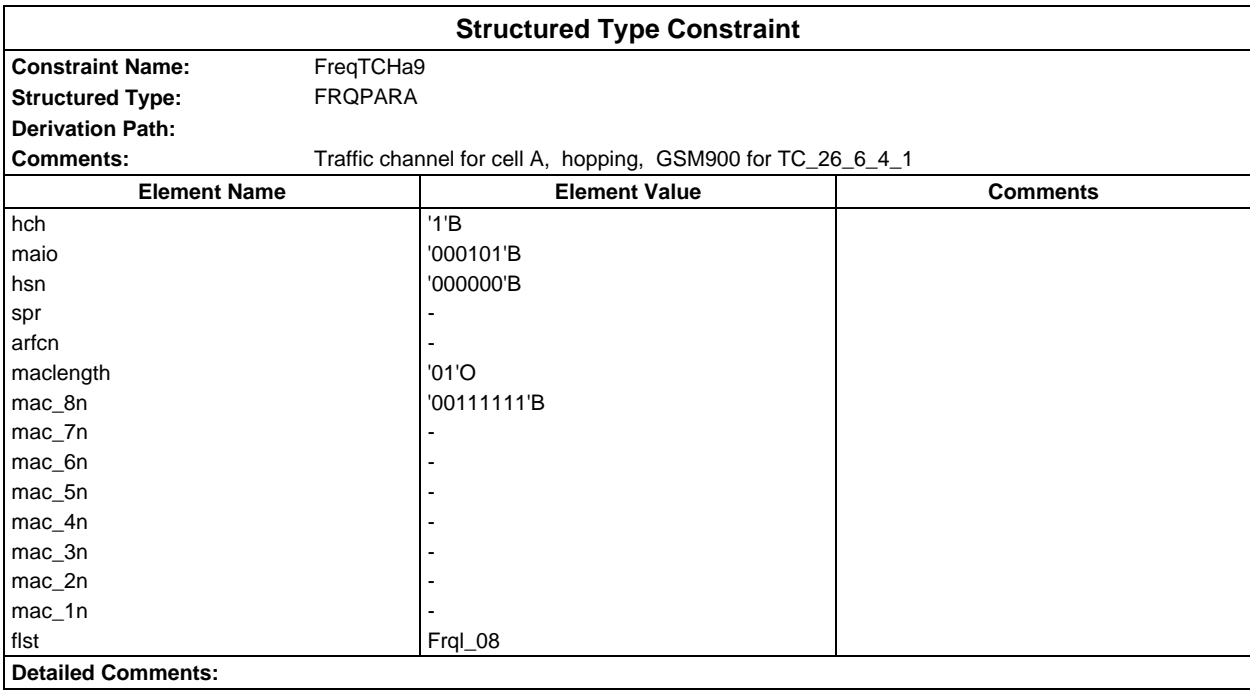

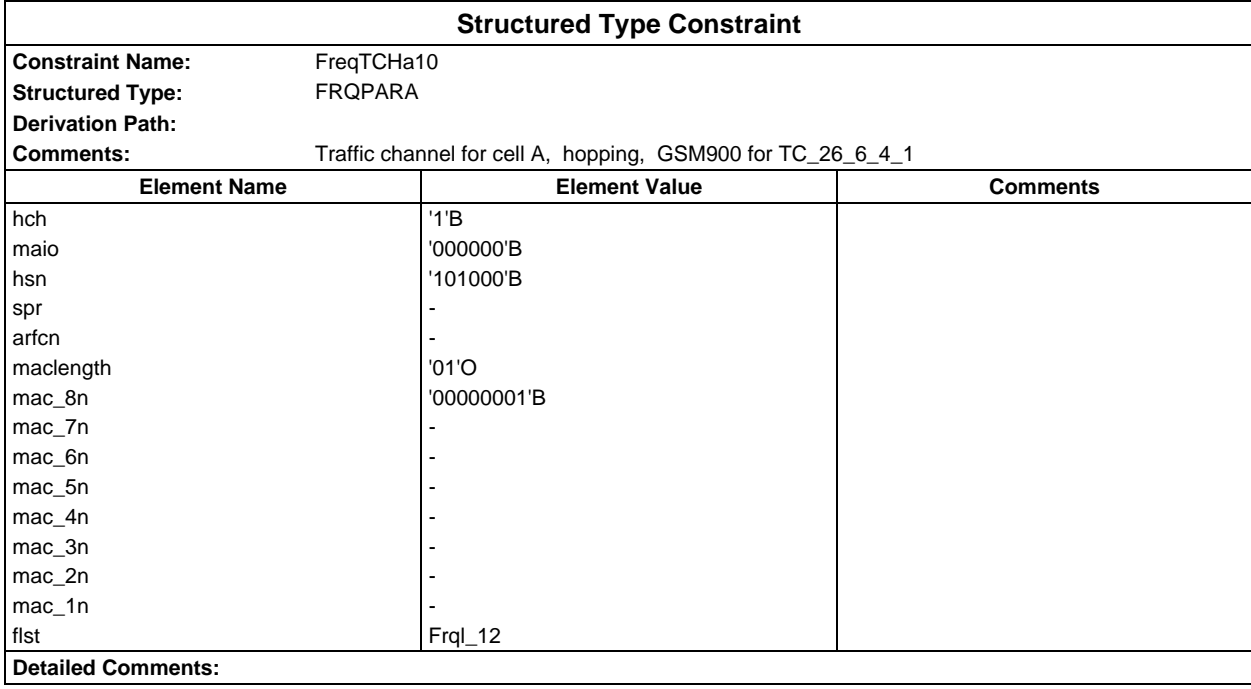

#### **Page 316 ETS 300 607-3 (GSM 11.10-3 version 4.19.1): January 1998**

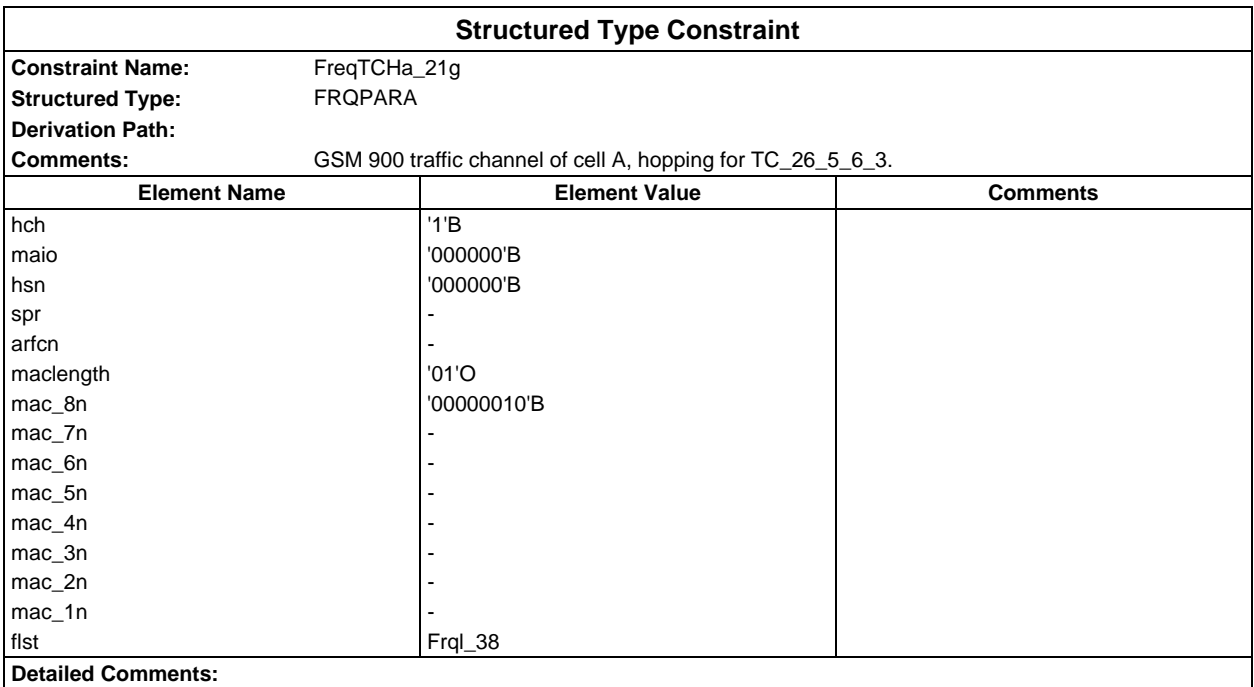

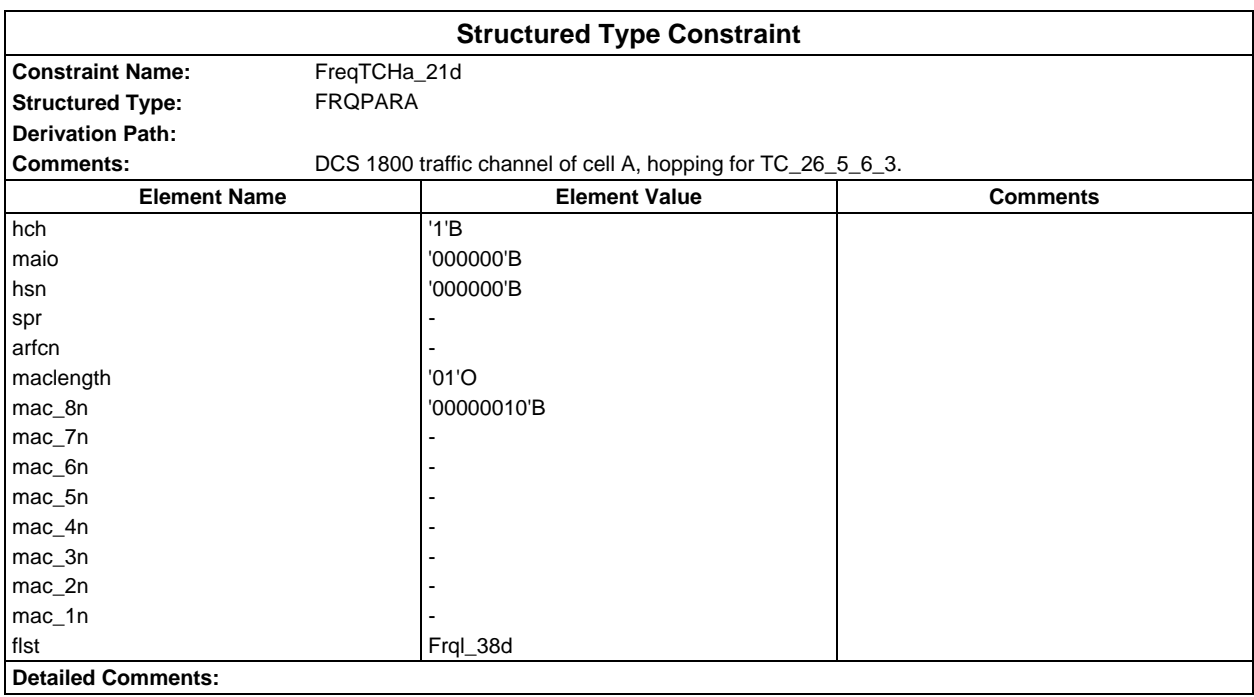

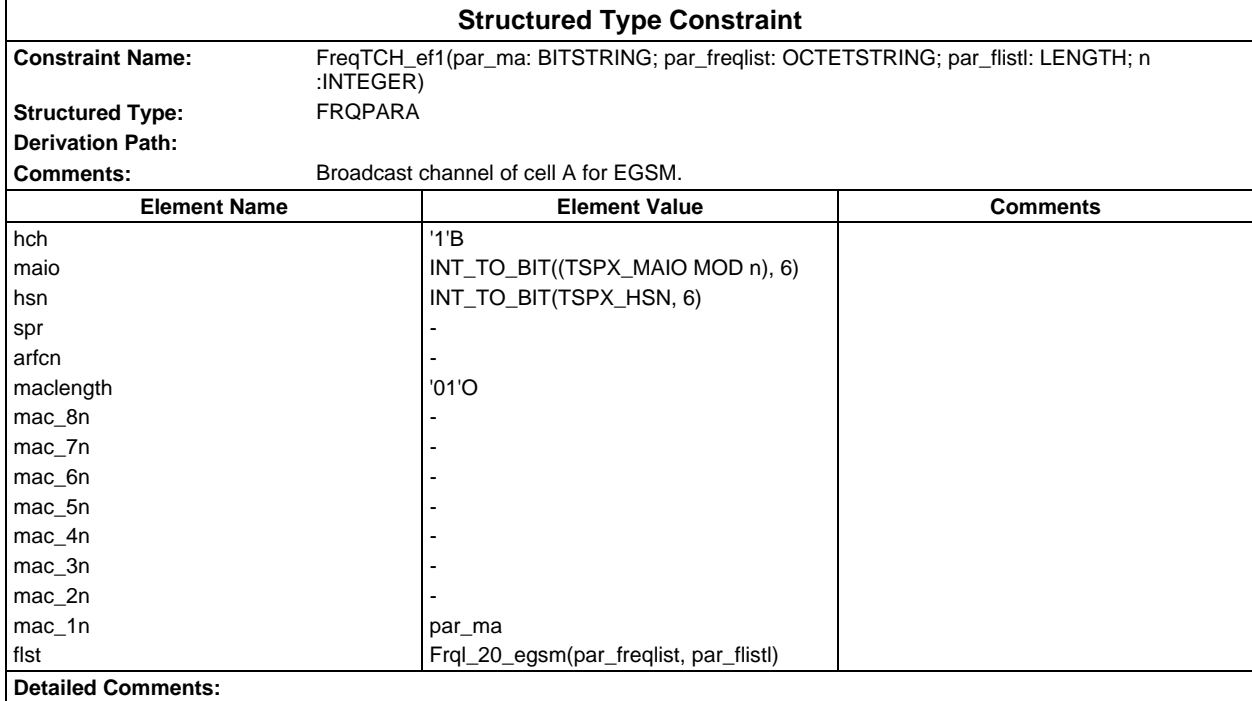

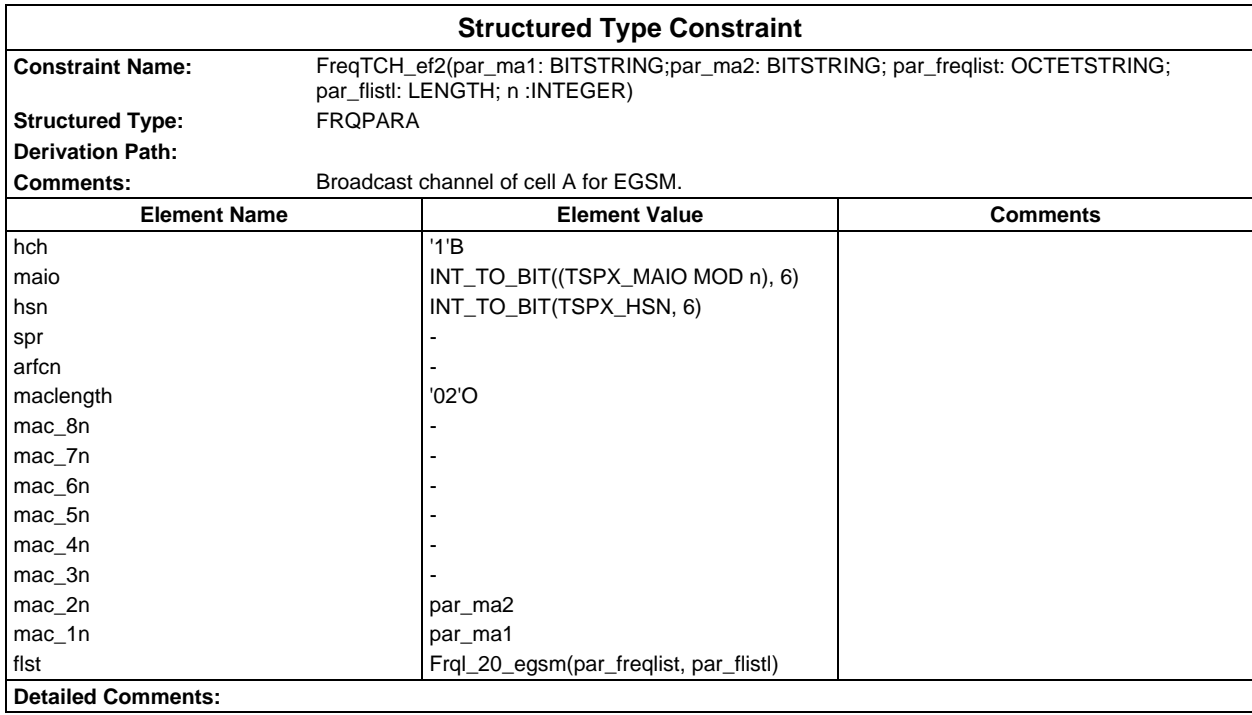

#### **Page 318 ETS 300 607-3 (GSM 11.10-3 version 4.19.1): January 1998**

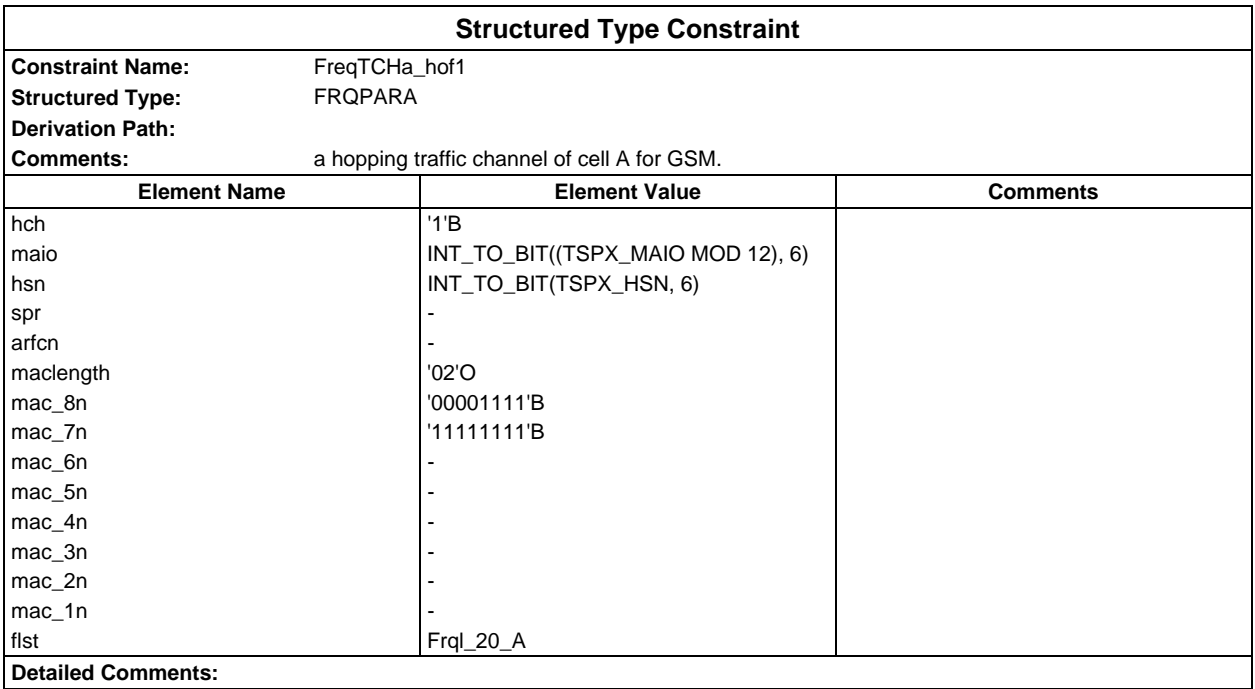

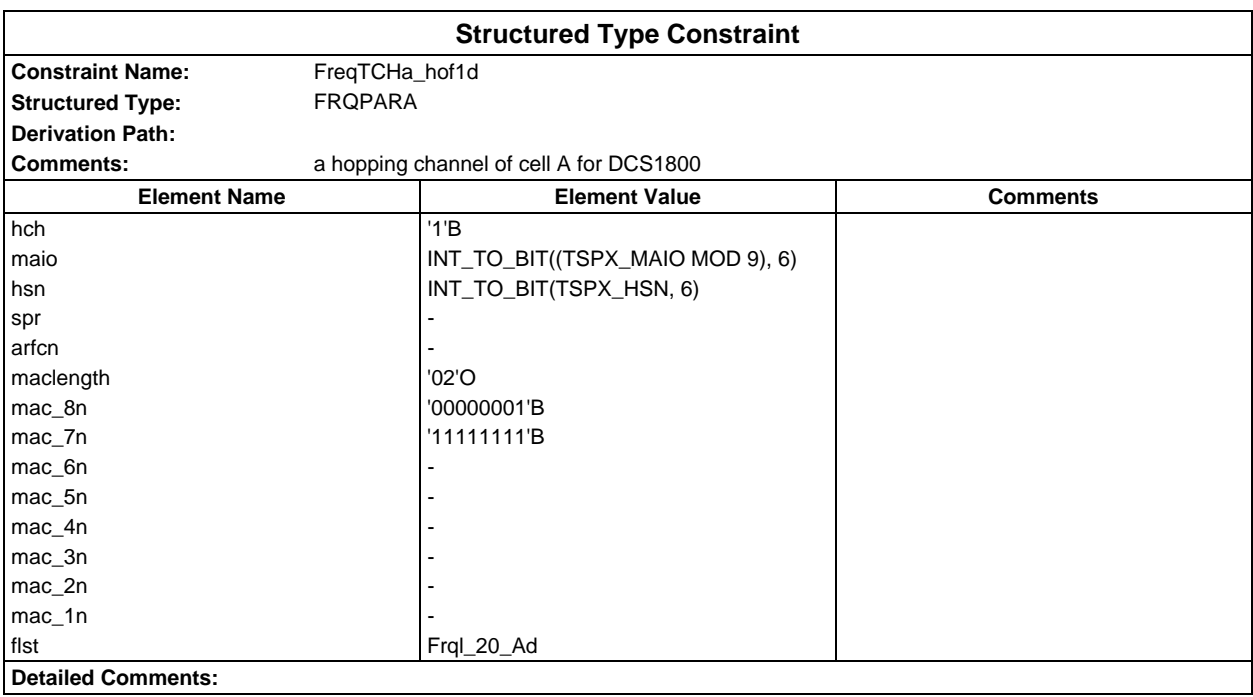

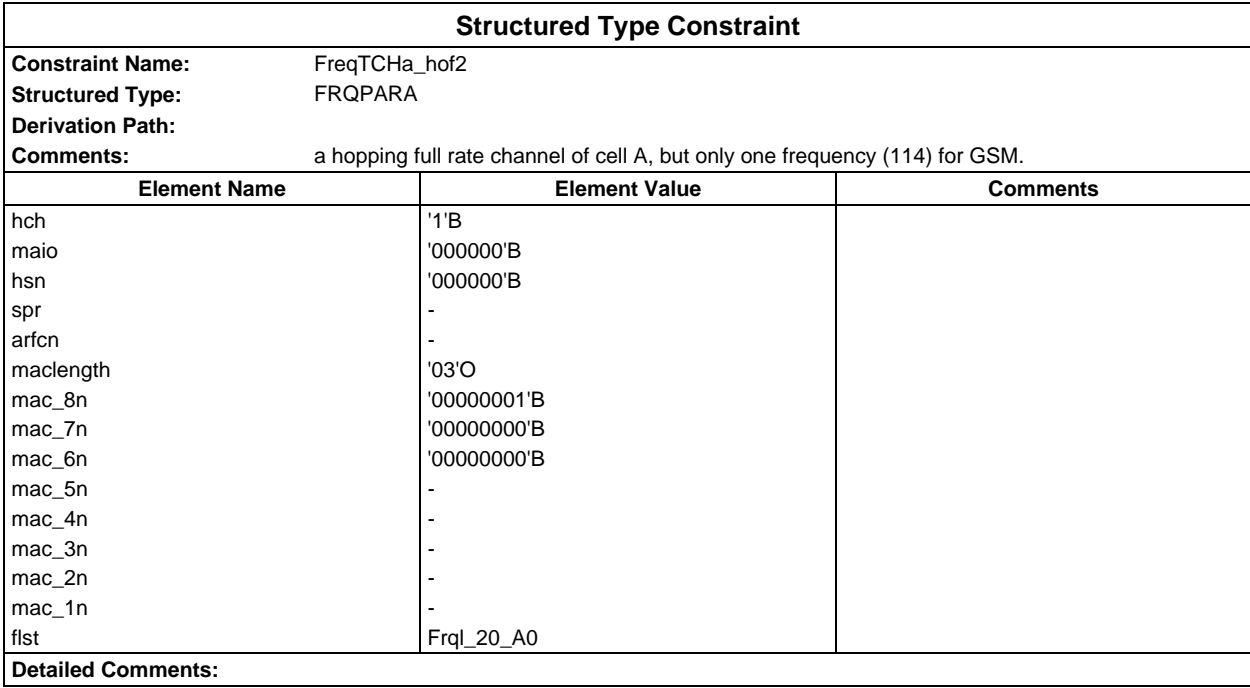

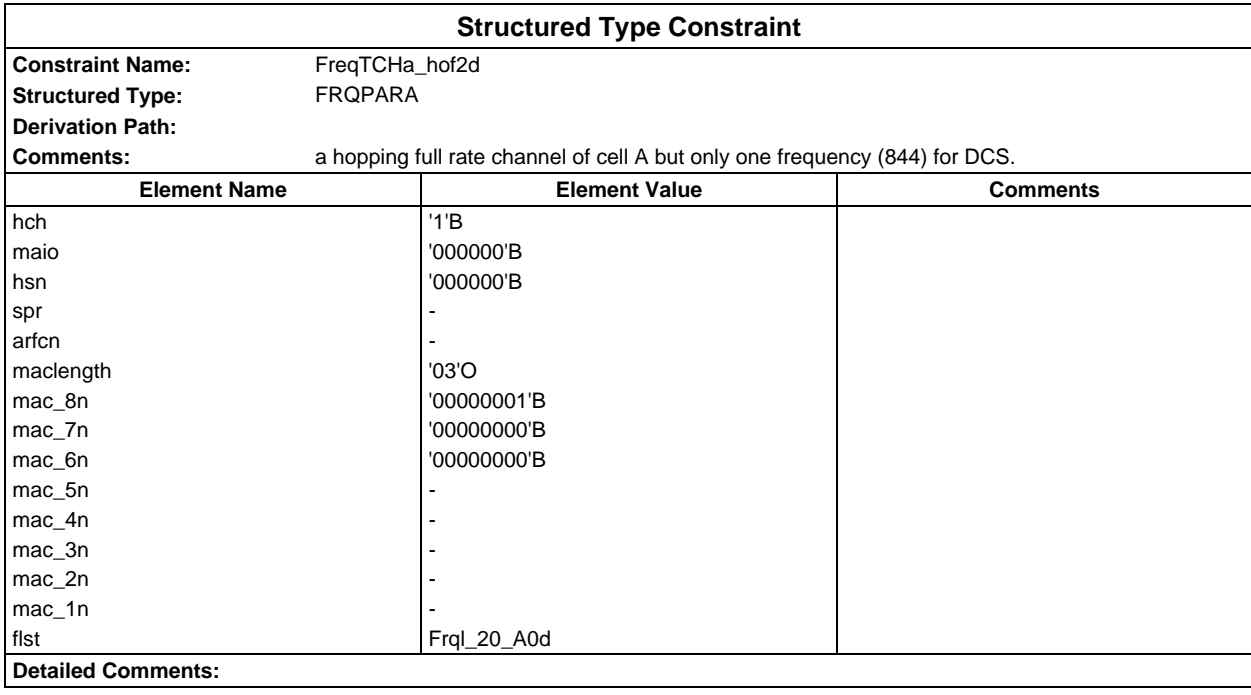

#### **Page 320 ETS 300 607-3 (GSM 11.10-3 version 4.19.1): January 1998**

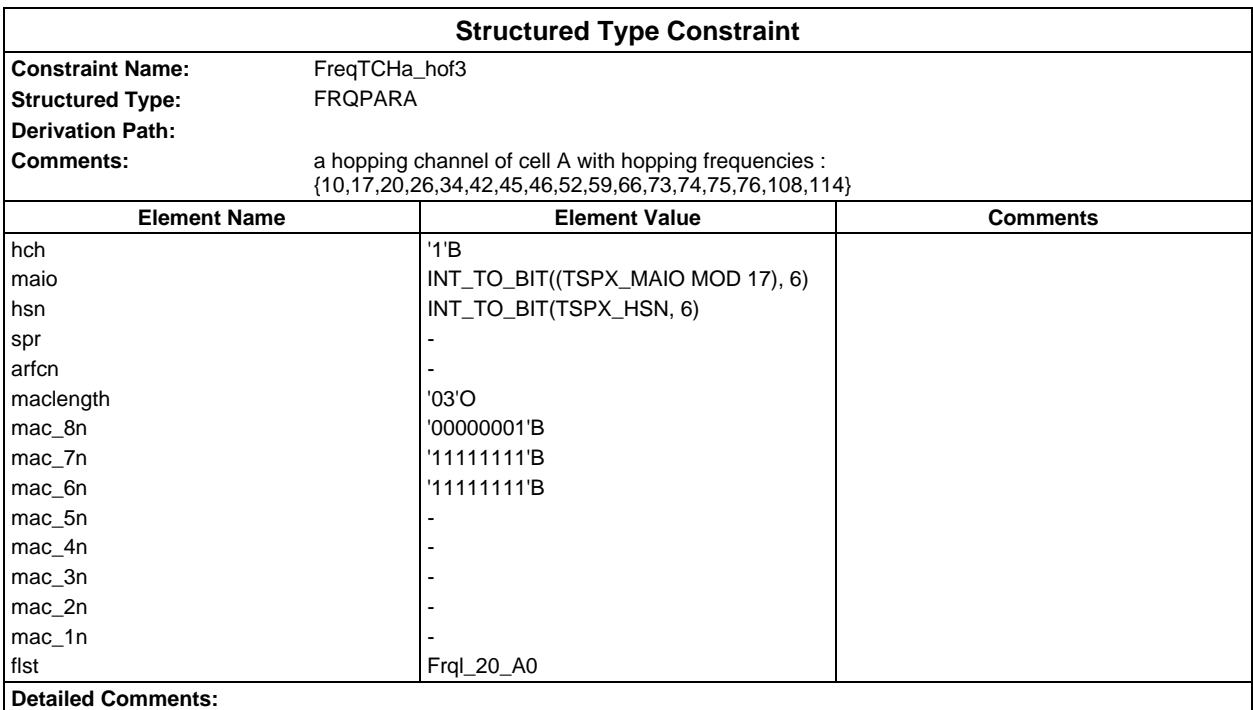

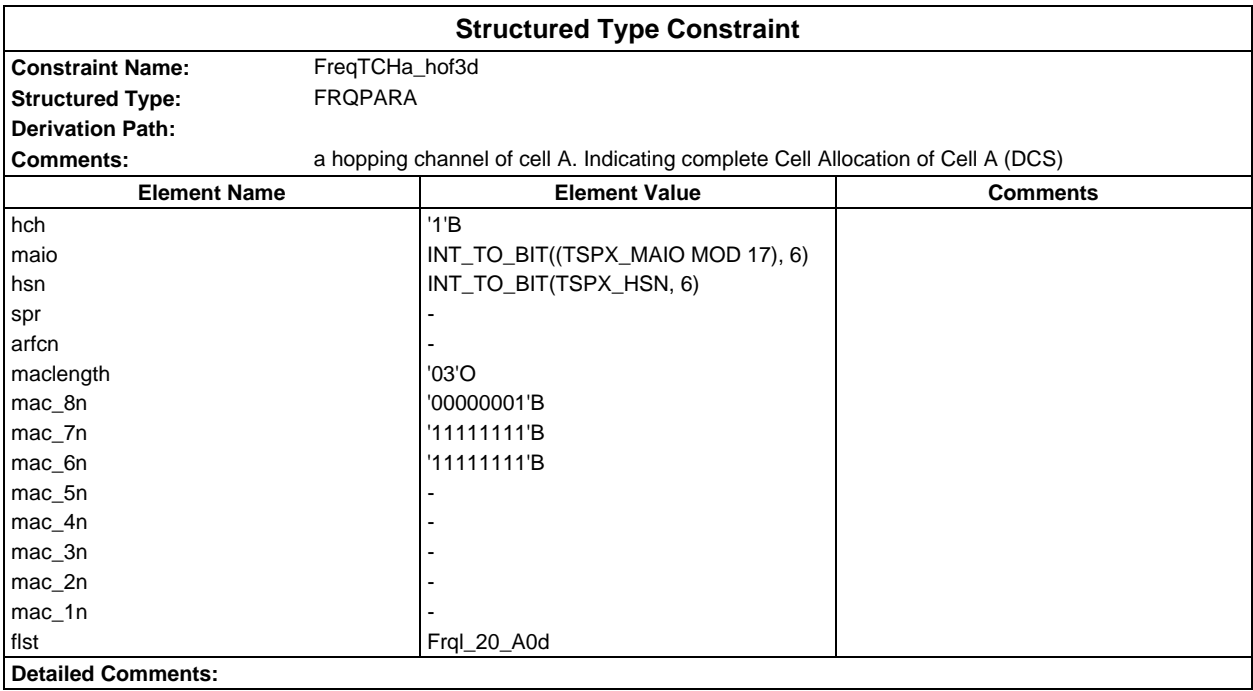

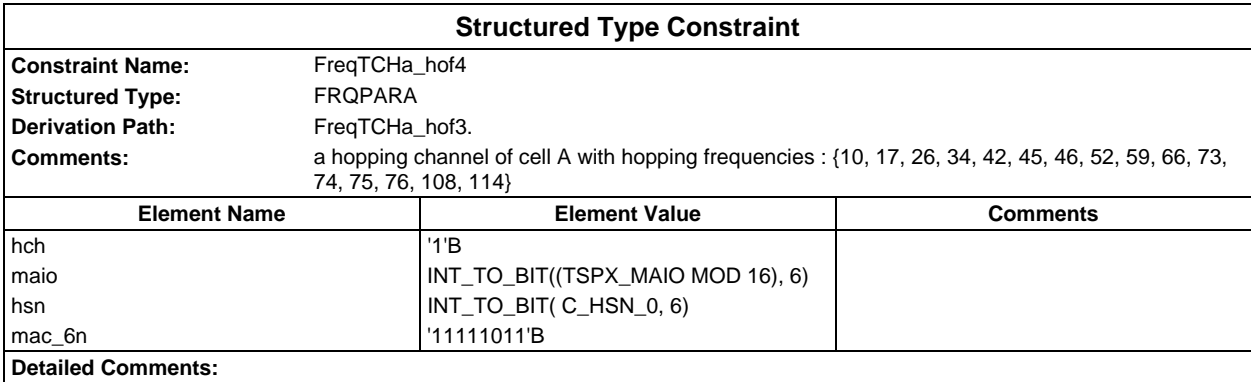

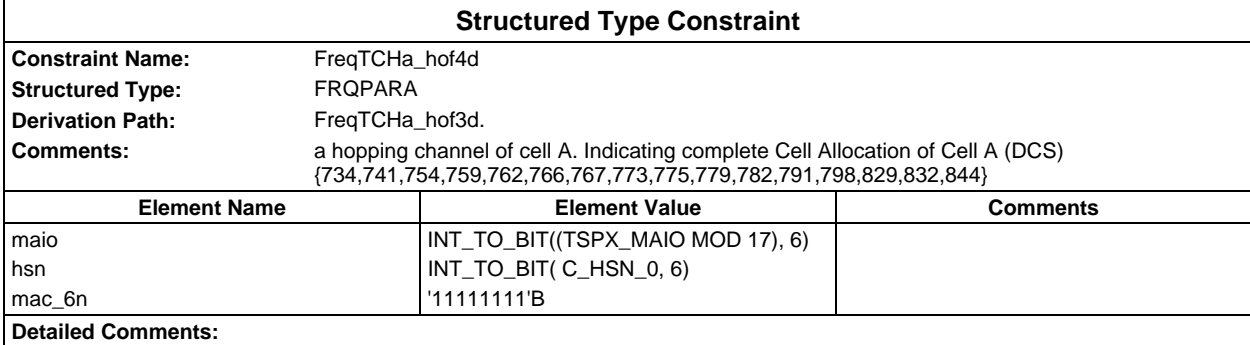

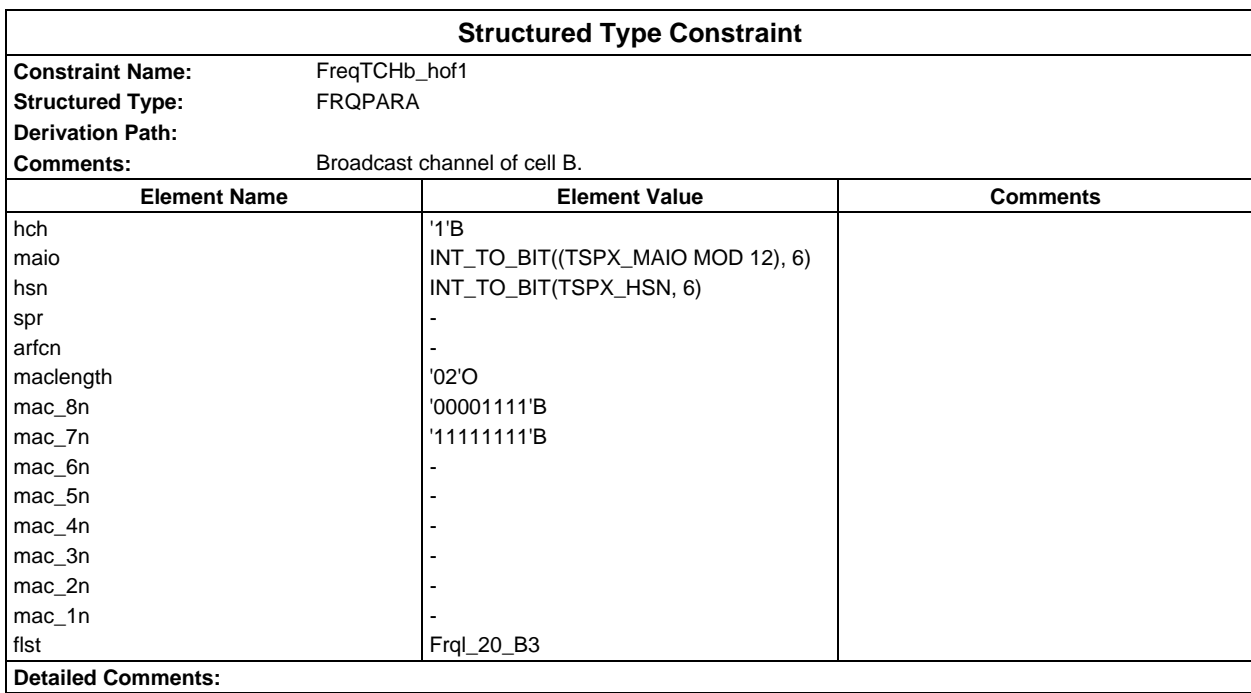

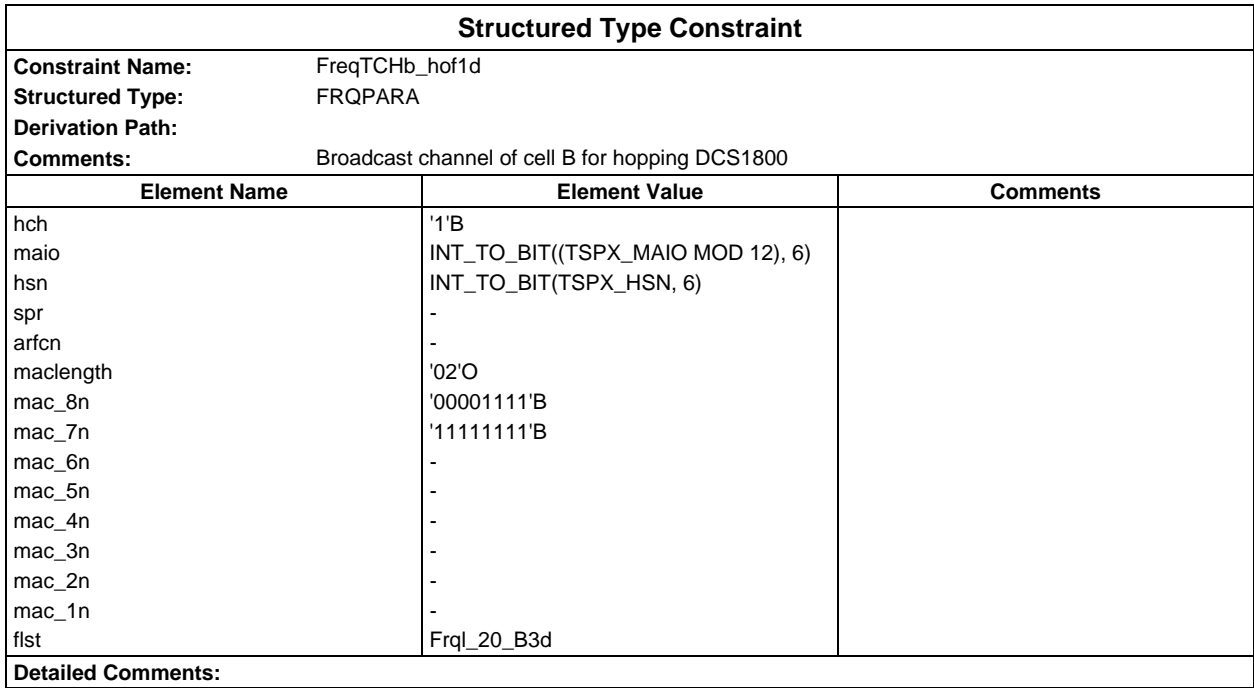

#### **Page 322 ETS 300 607-3 (GSM 11.10-3 version 4.19.1): January 1998**

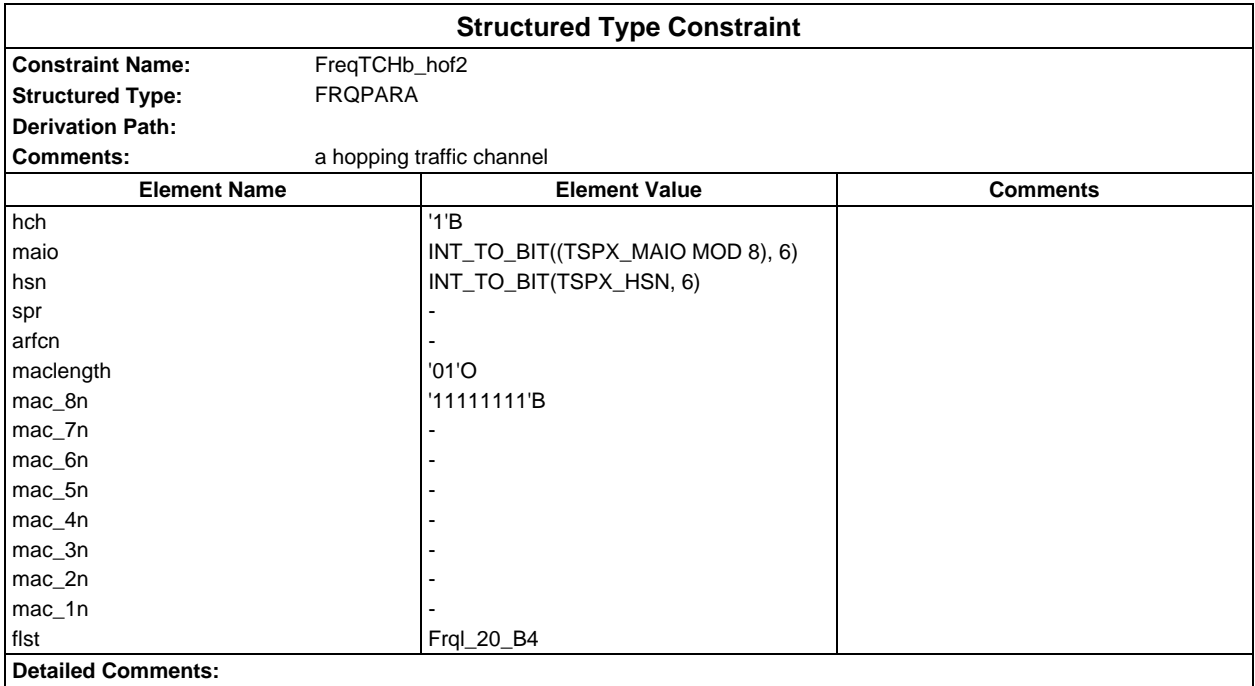

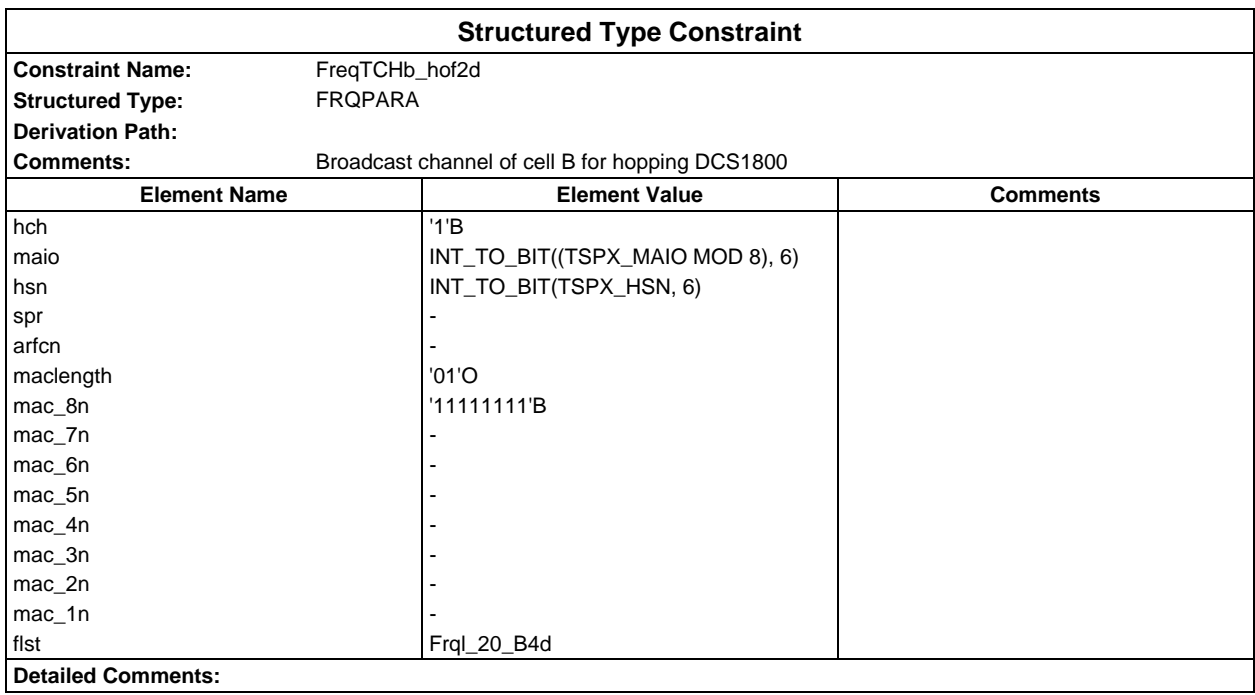

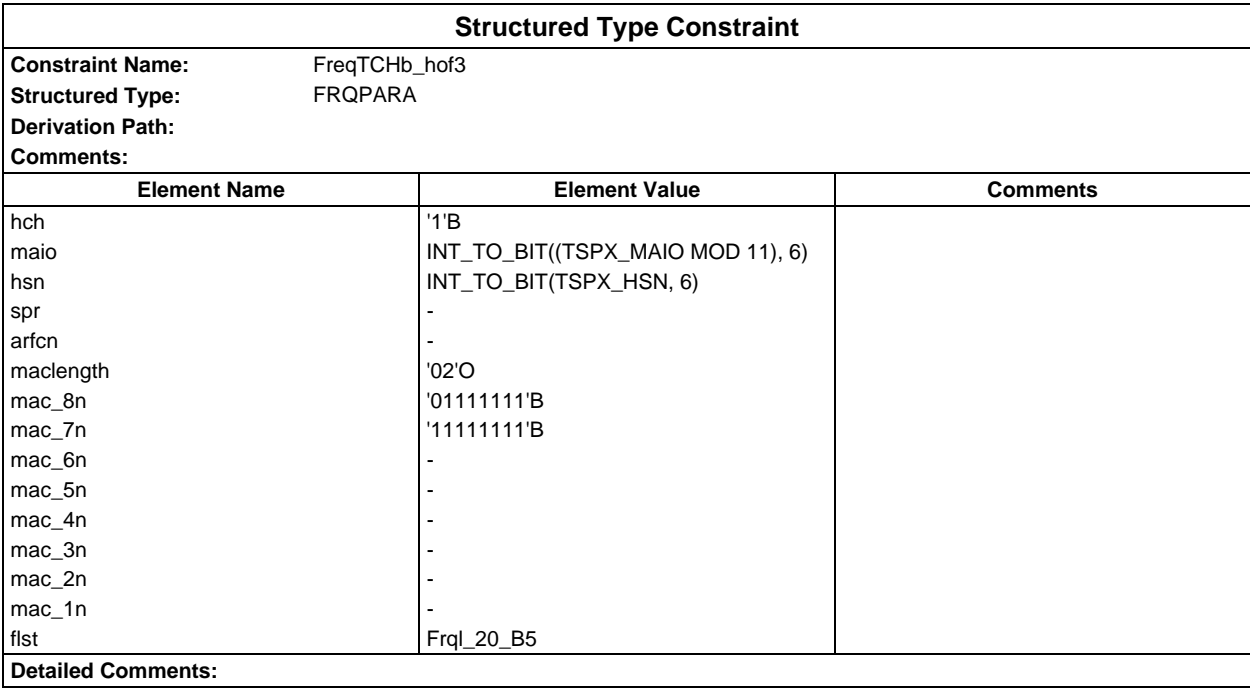

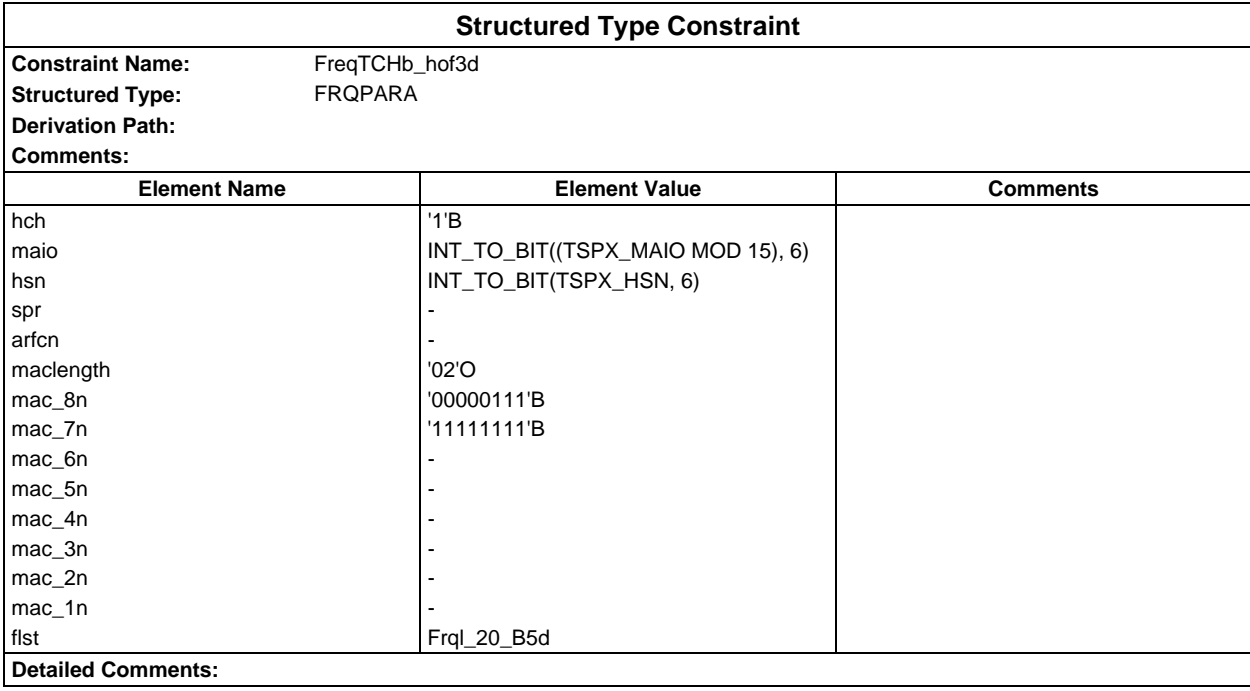

## **Page 324 ETS 300 607-3 (GSM 11.10-3 version 4.19.1): January 1998**

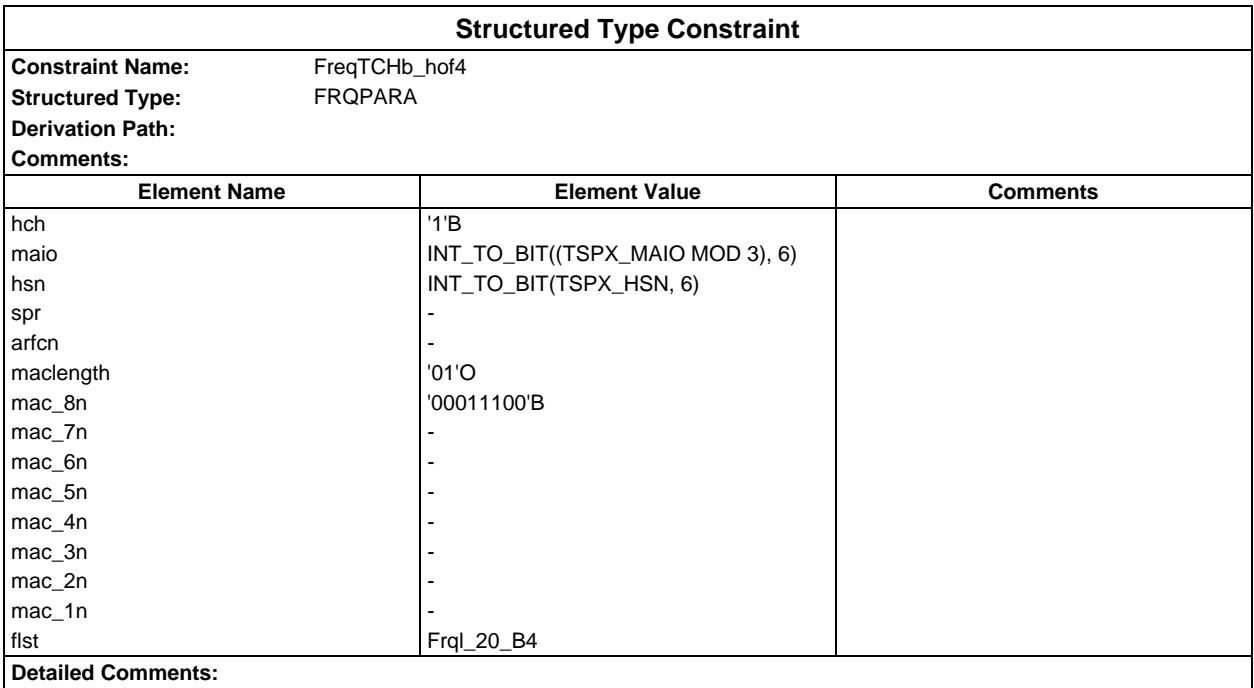

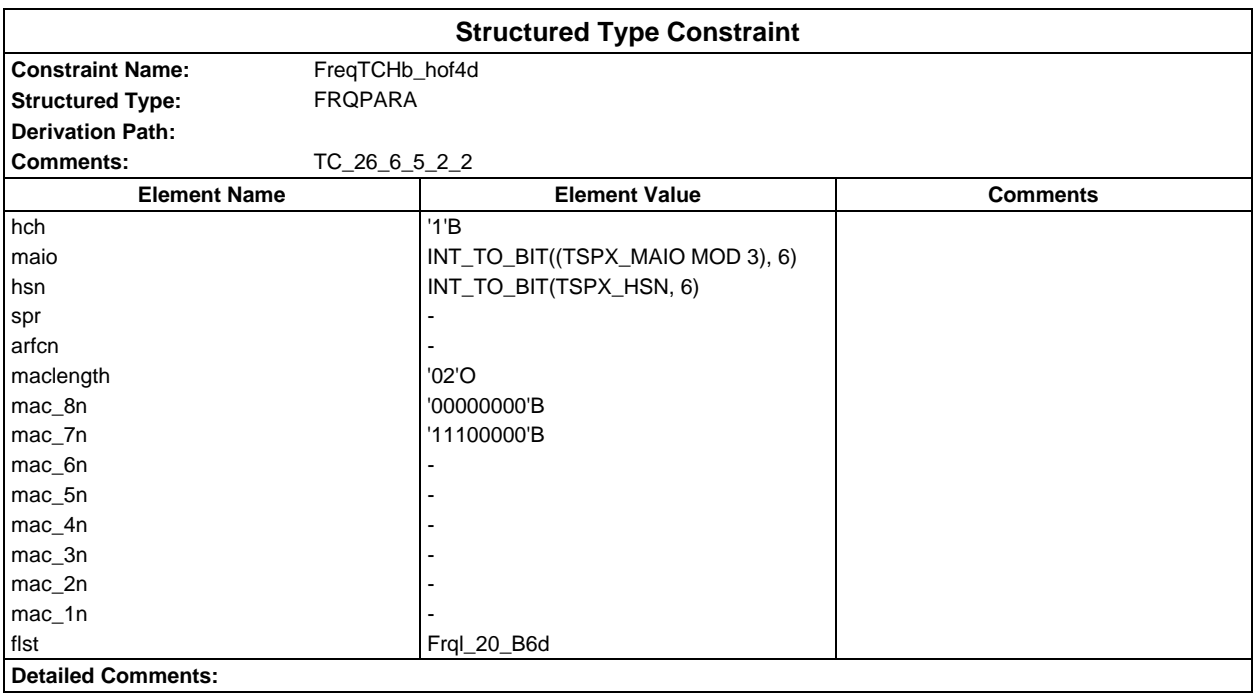
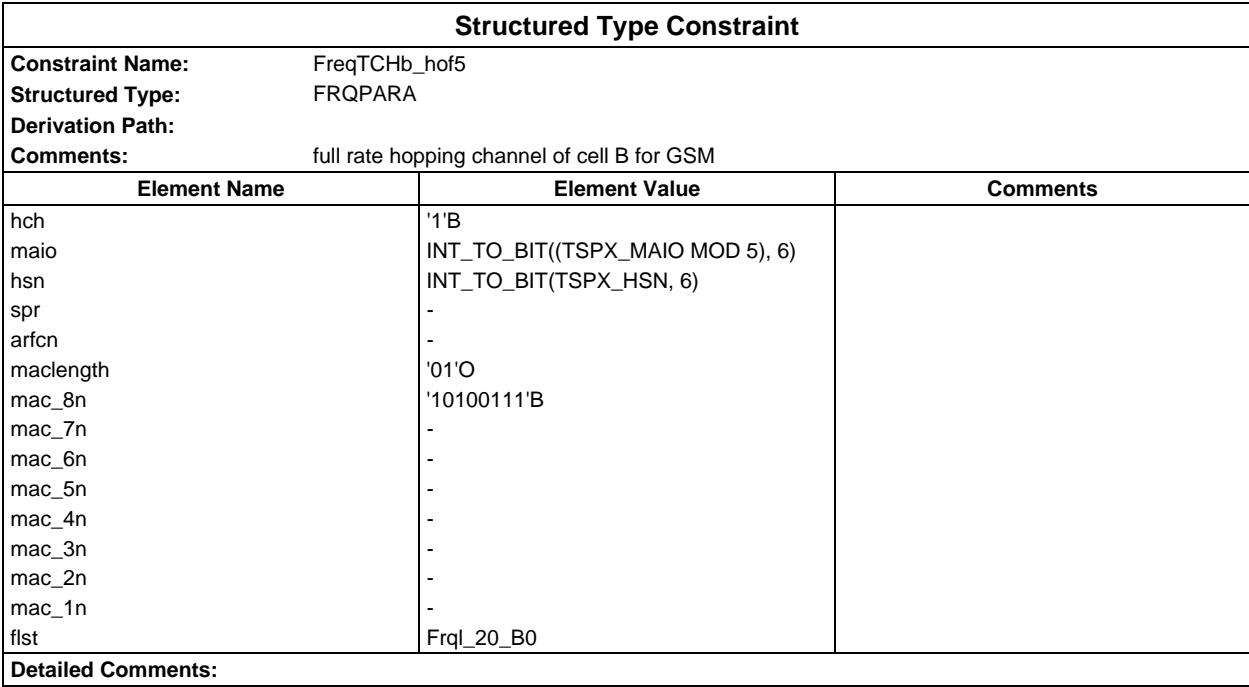

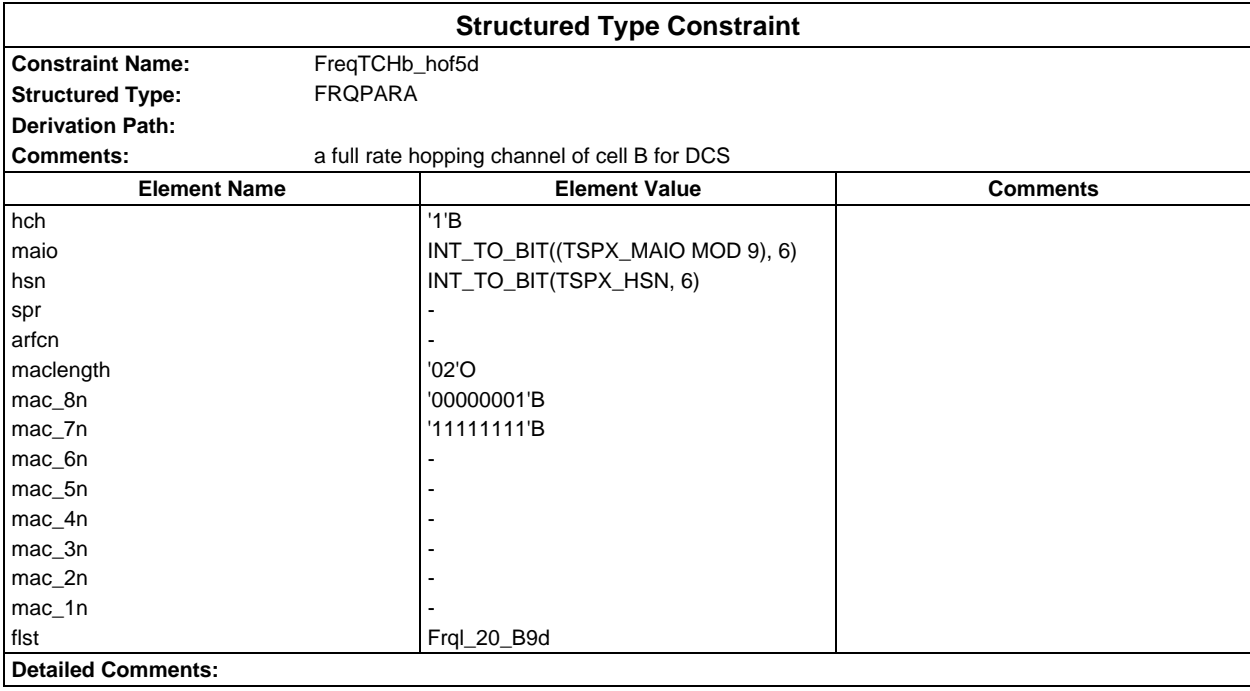

## **Page 326 ETS 300 607-3 (GSM 11.10-3 version 4.19.1): January 1998**

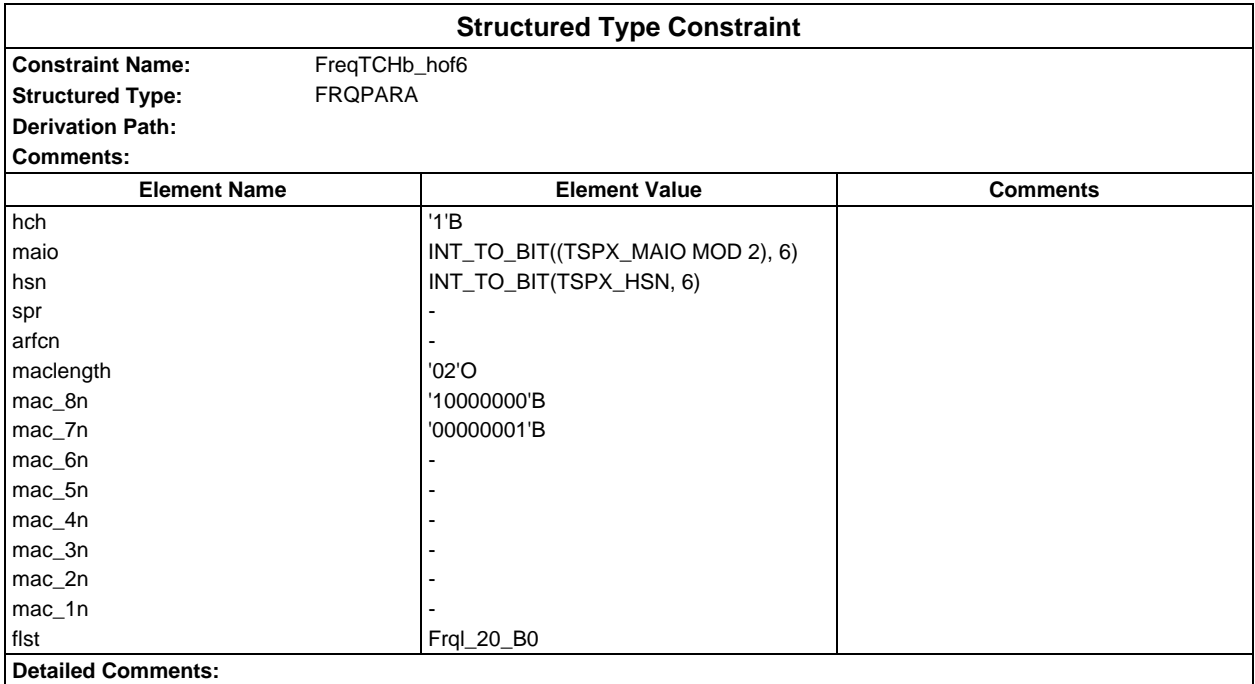

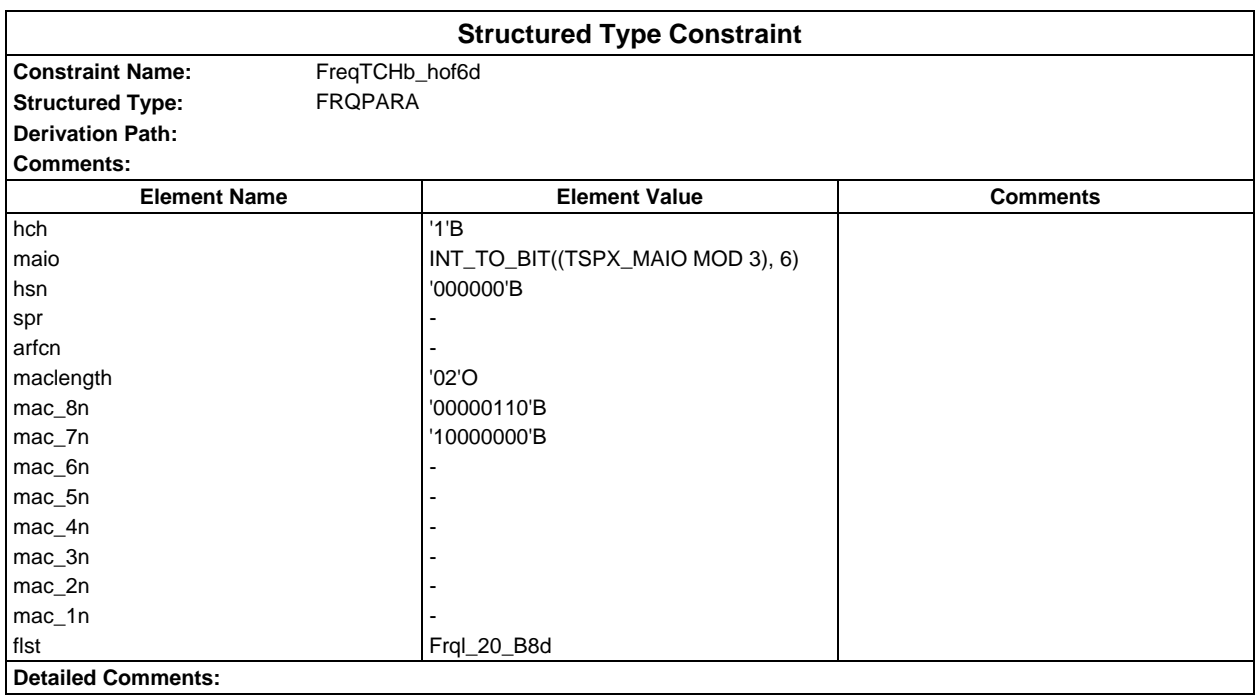

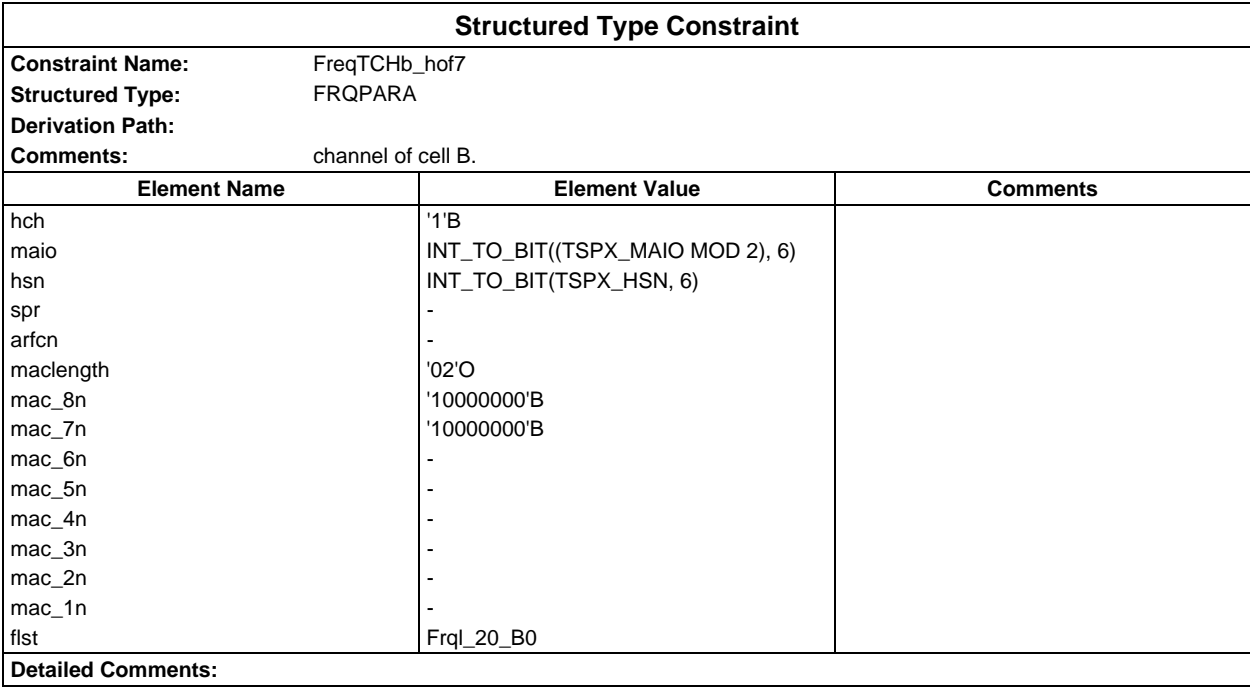

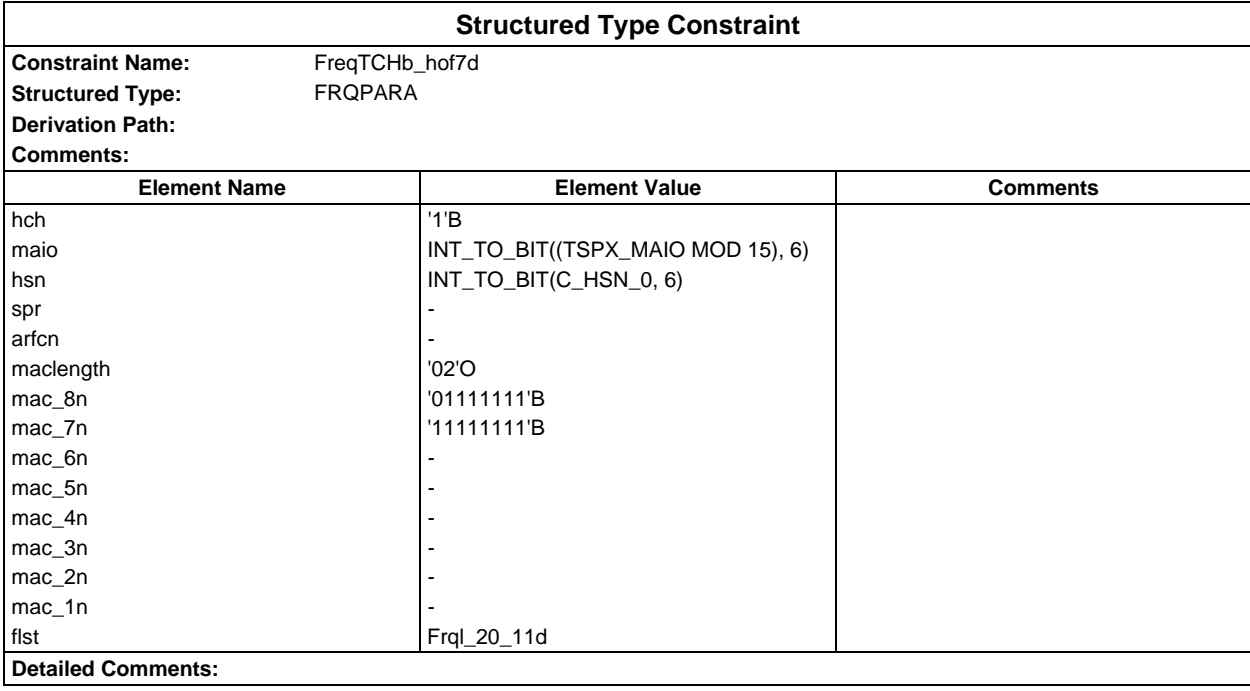

## **Page 328 ETS 300 607-3 (GSM 11.10-3 version 4.19.1): January 1998**

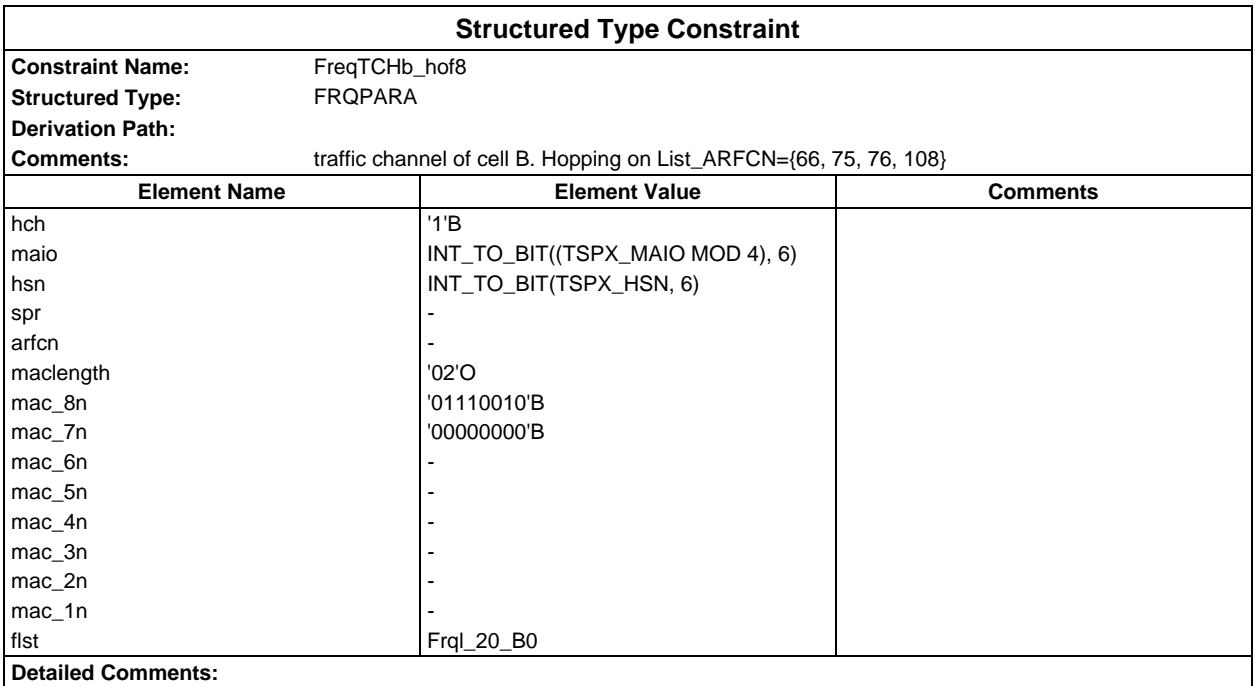

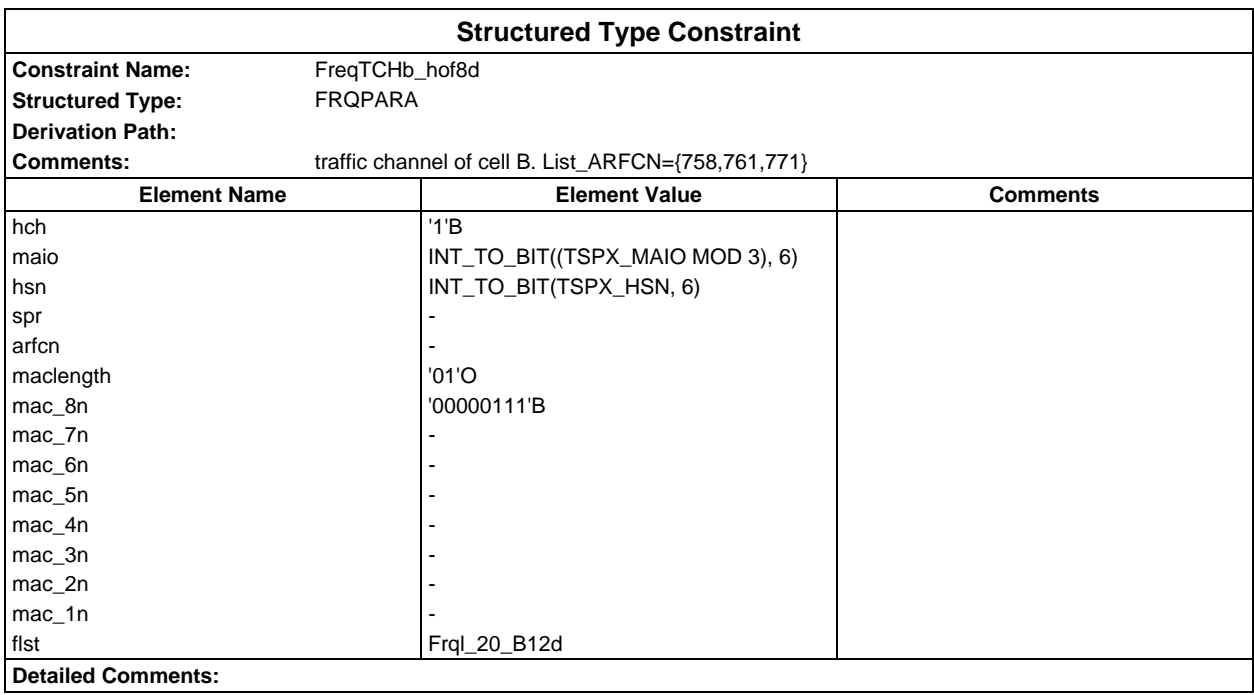

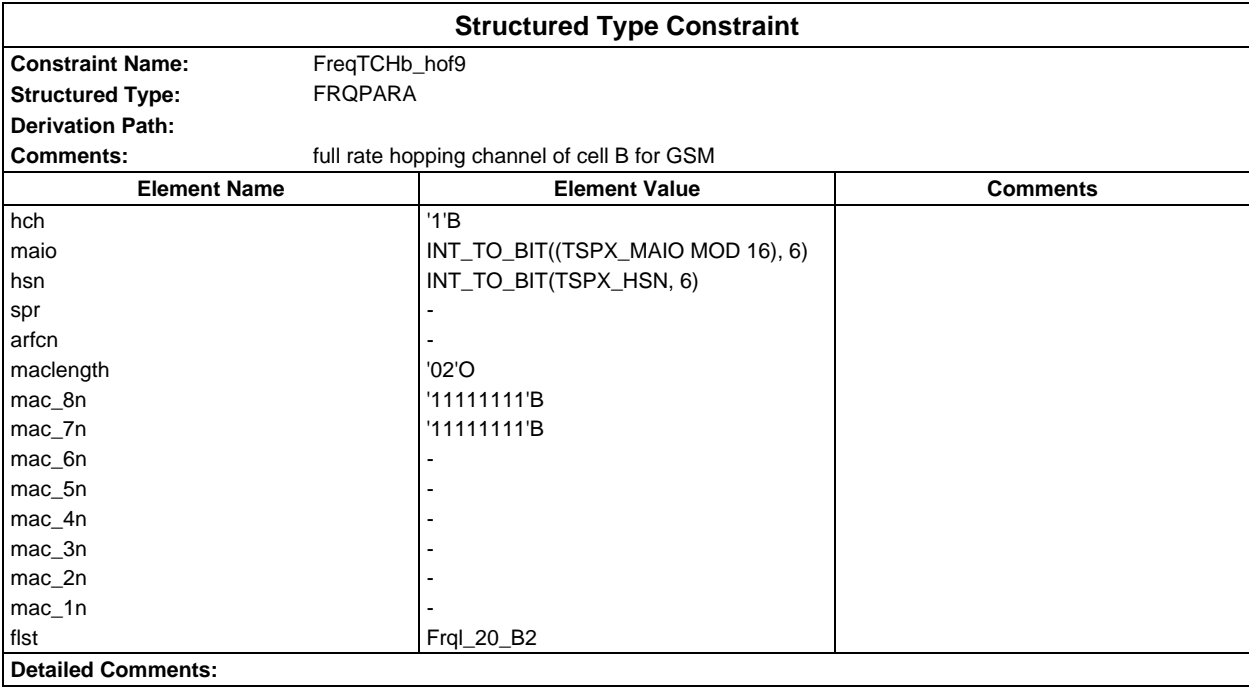

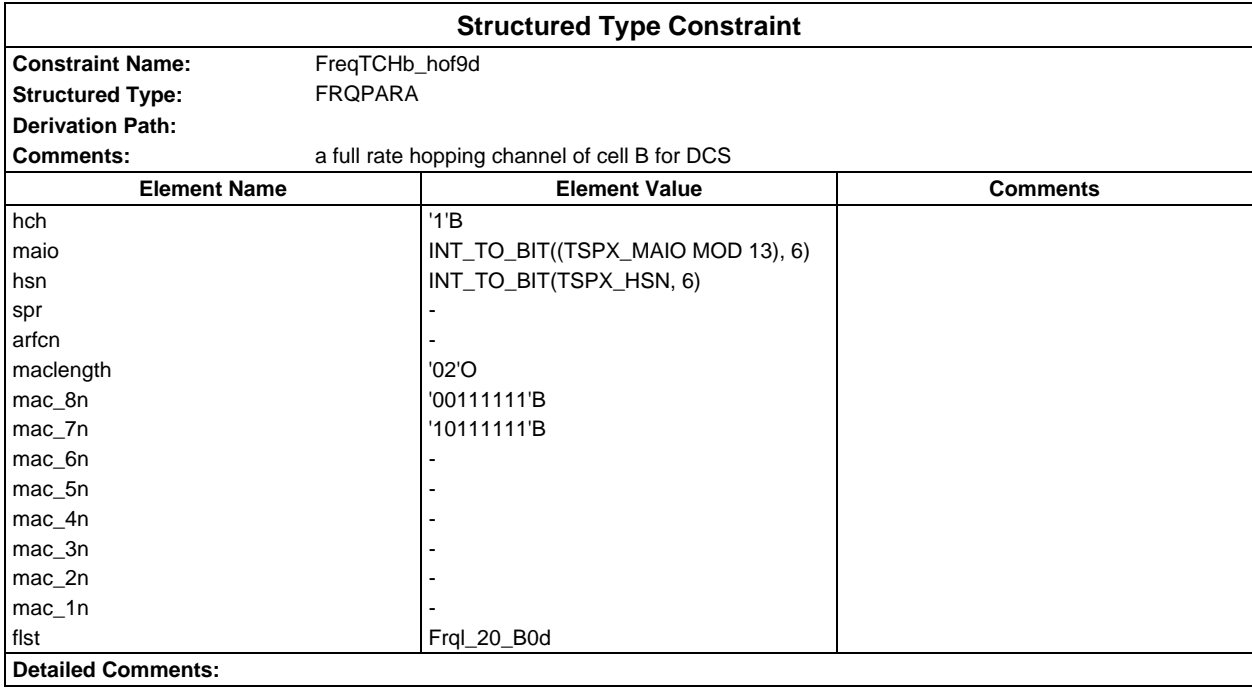

#### **Page 330 ETS 300 607-3 (GSM 11.10-3 version 4.19.1): January 1998**

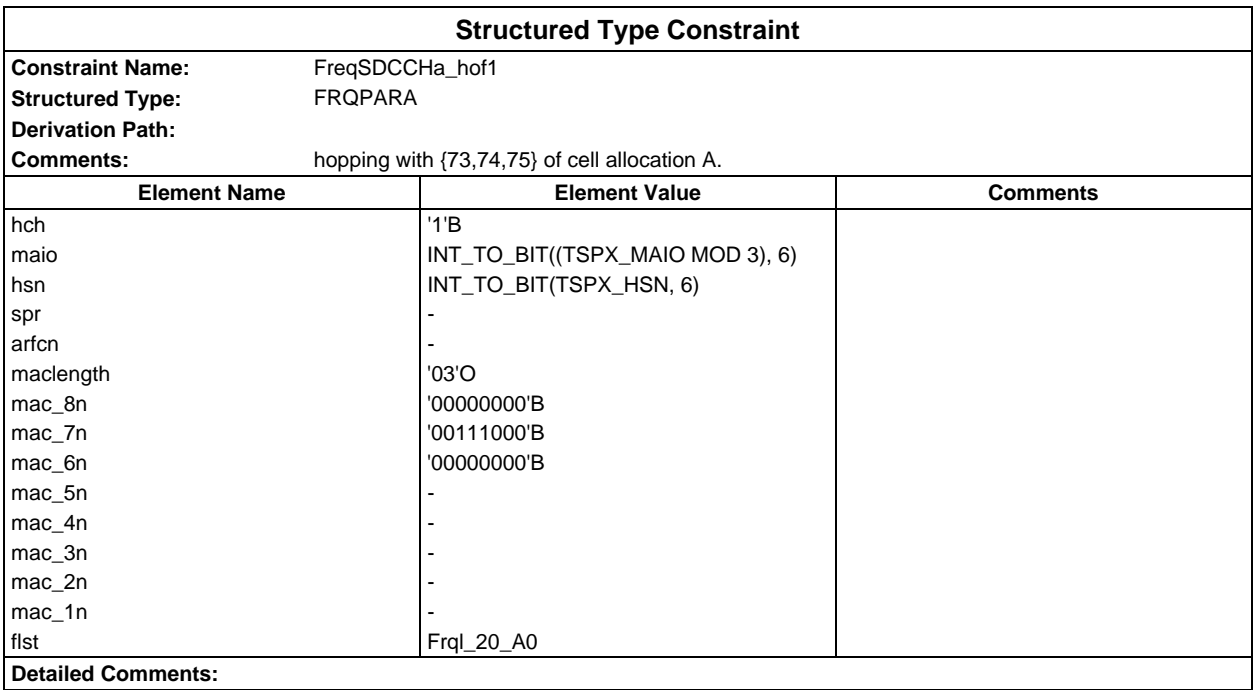

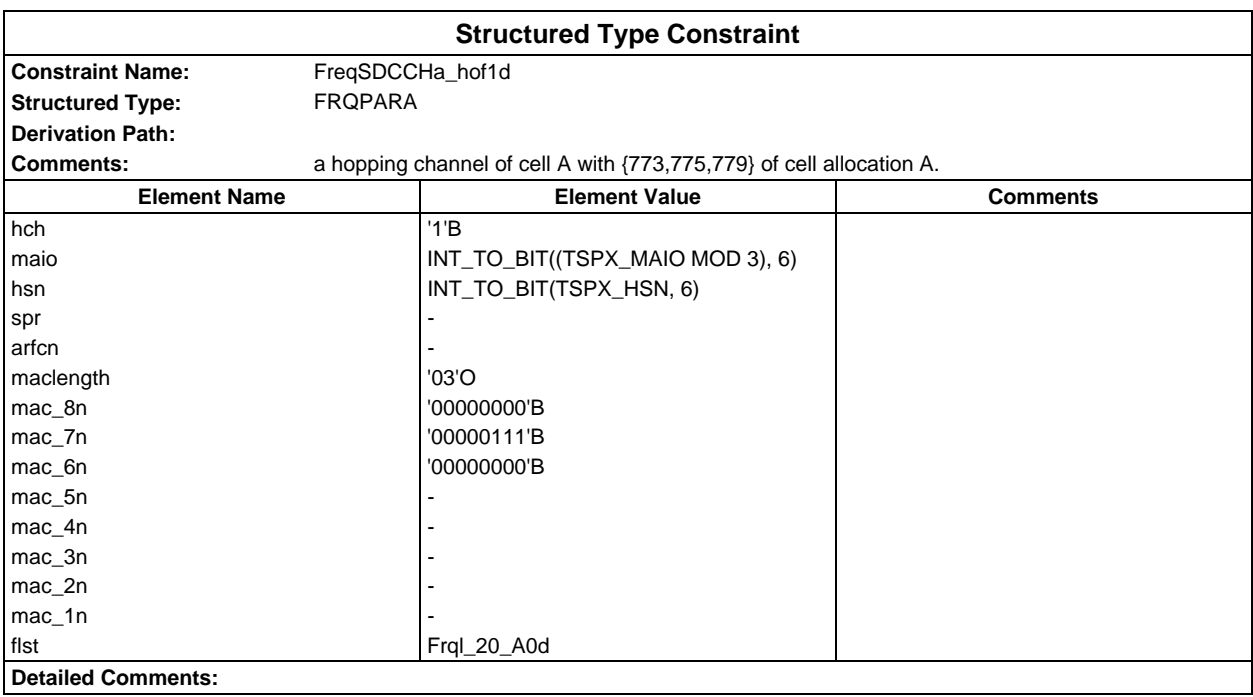

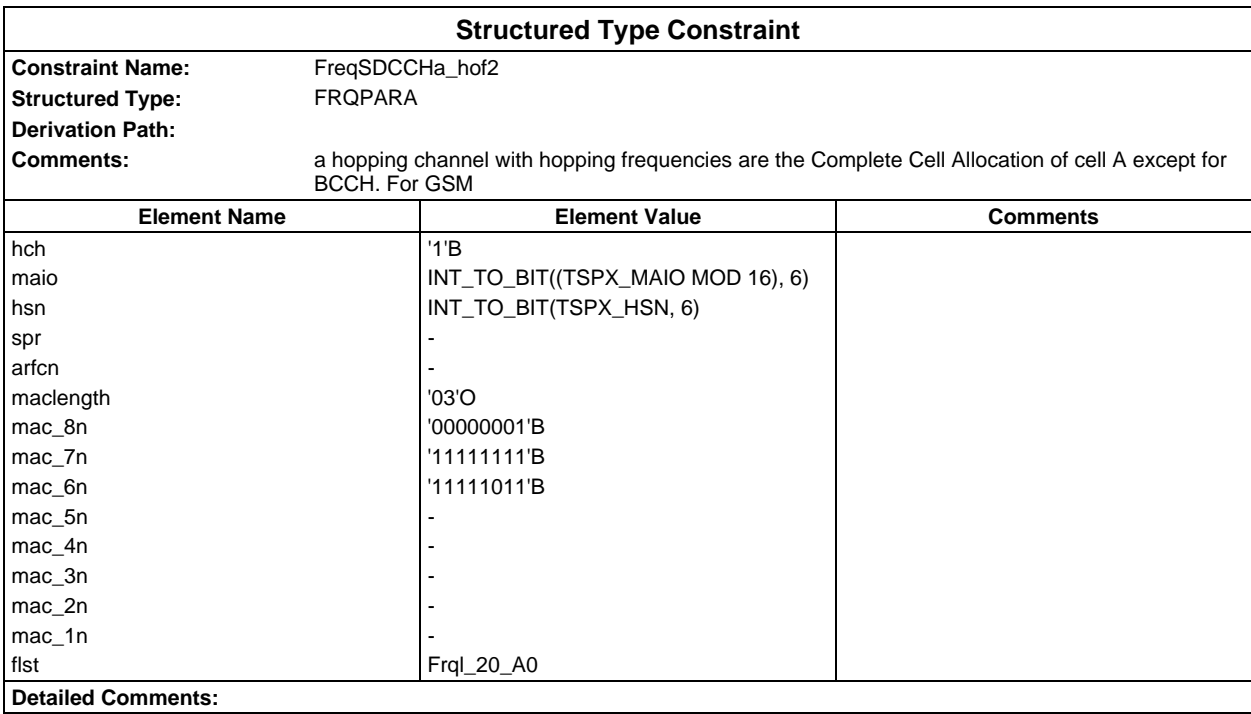

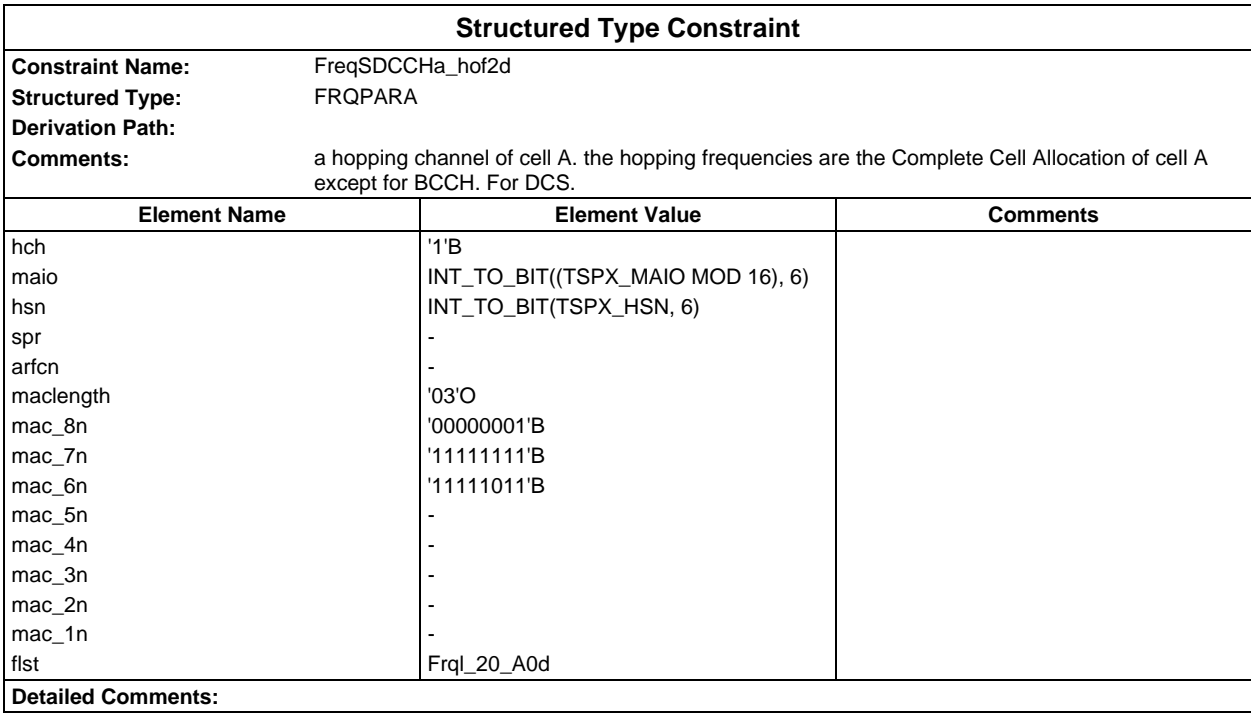

## **Page 332 ETS 300 607-3 (GSM 11.10-3 version 4.19.1): January 1998**

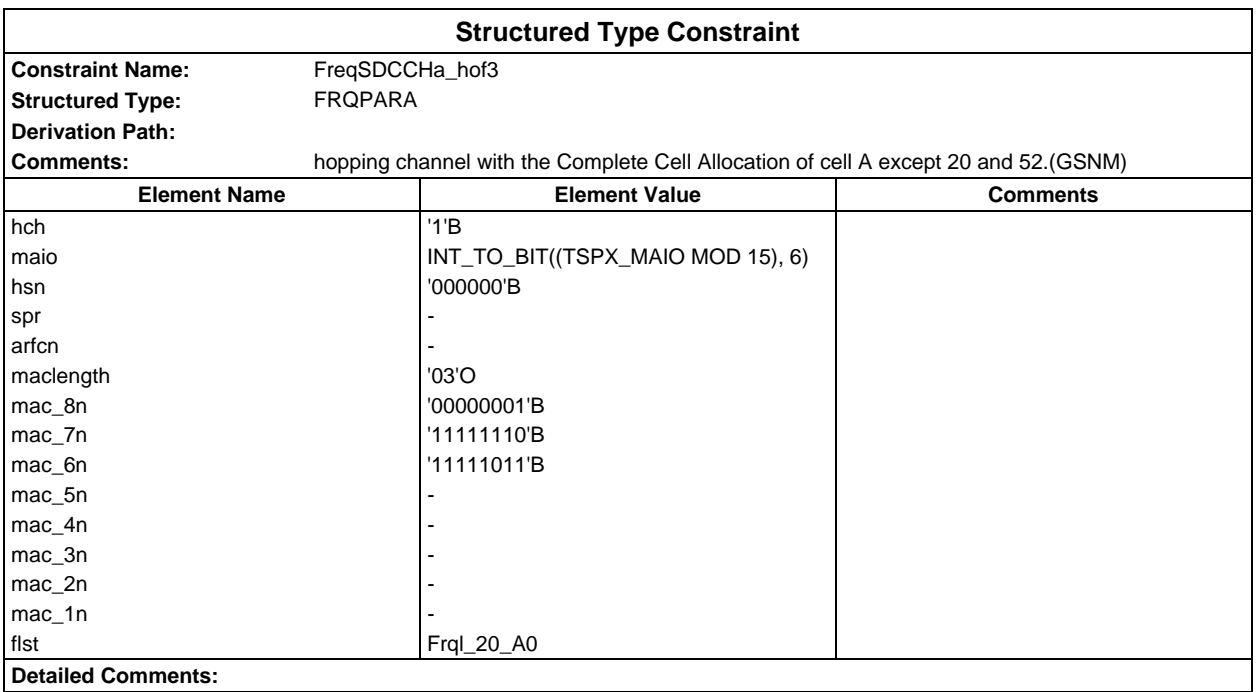

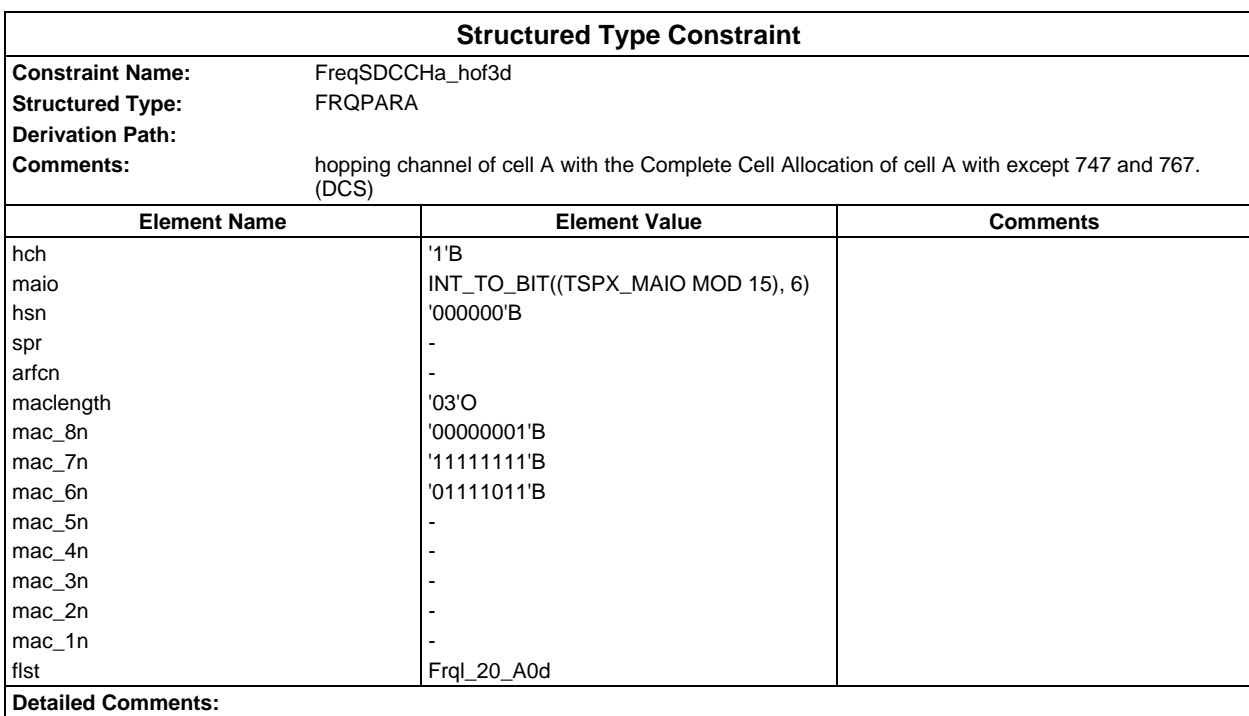

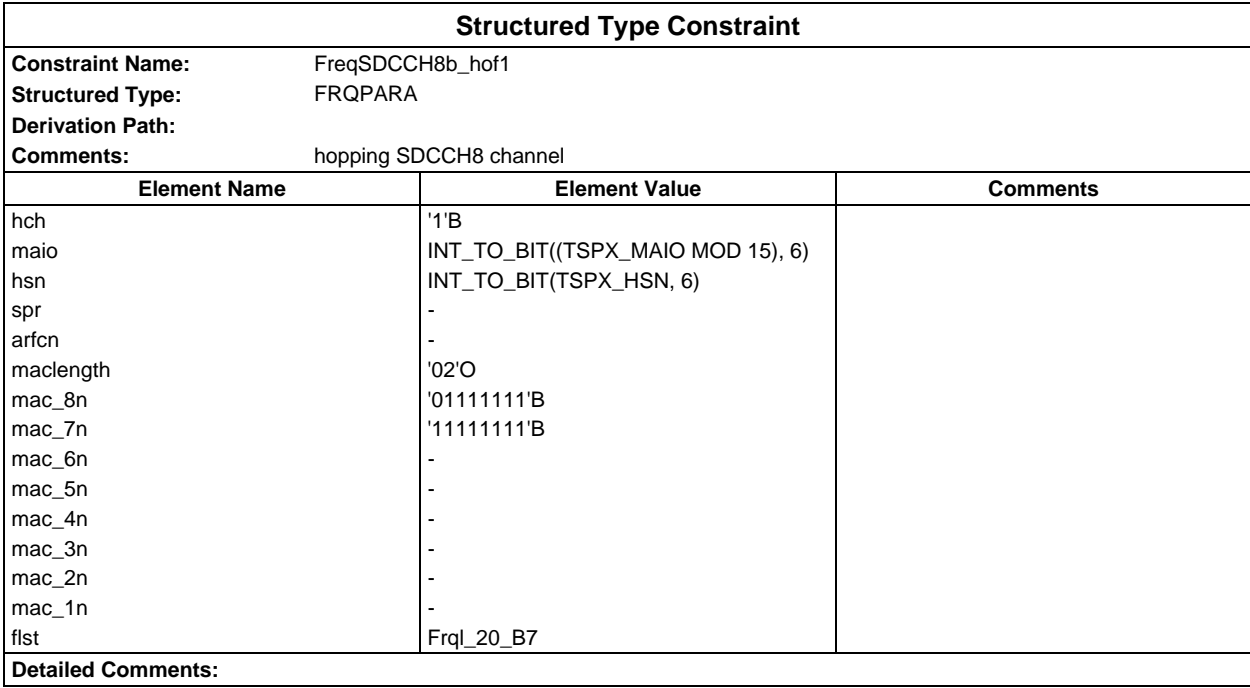

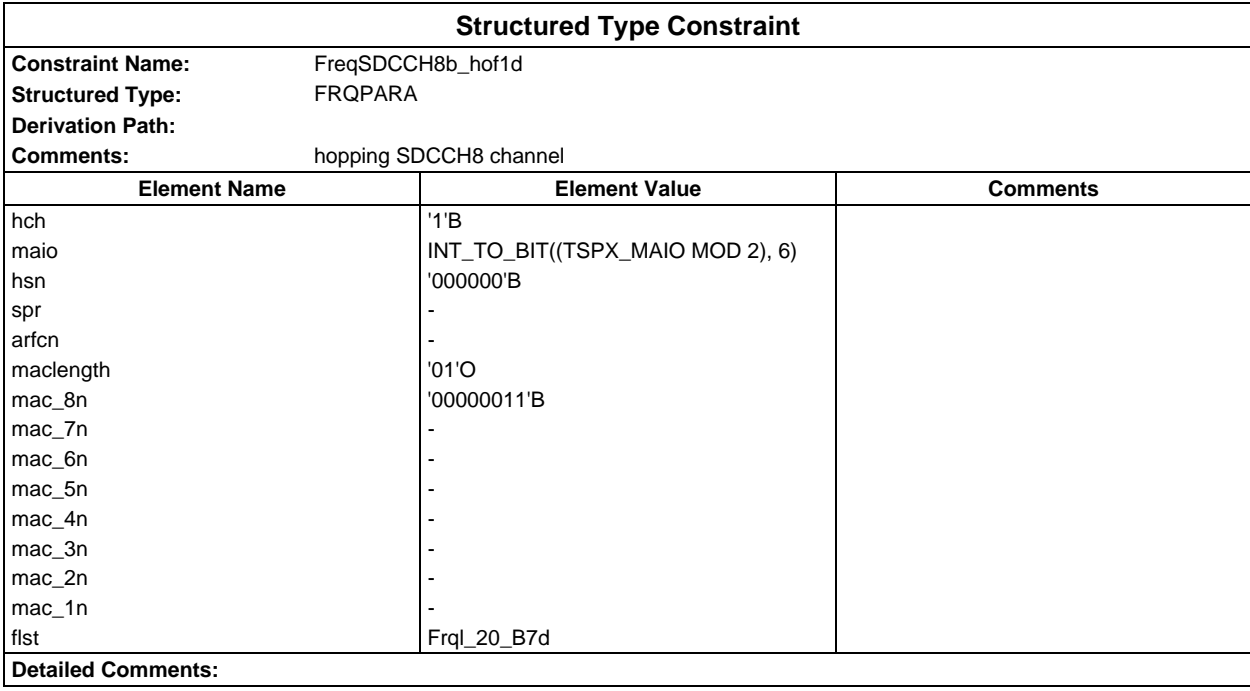

## **Page 334 ETS 300 607-3 (GSM 11.10-3 version 4.19.1): January 1998**

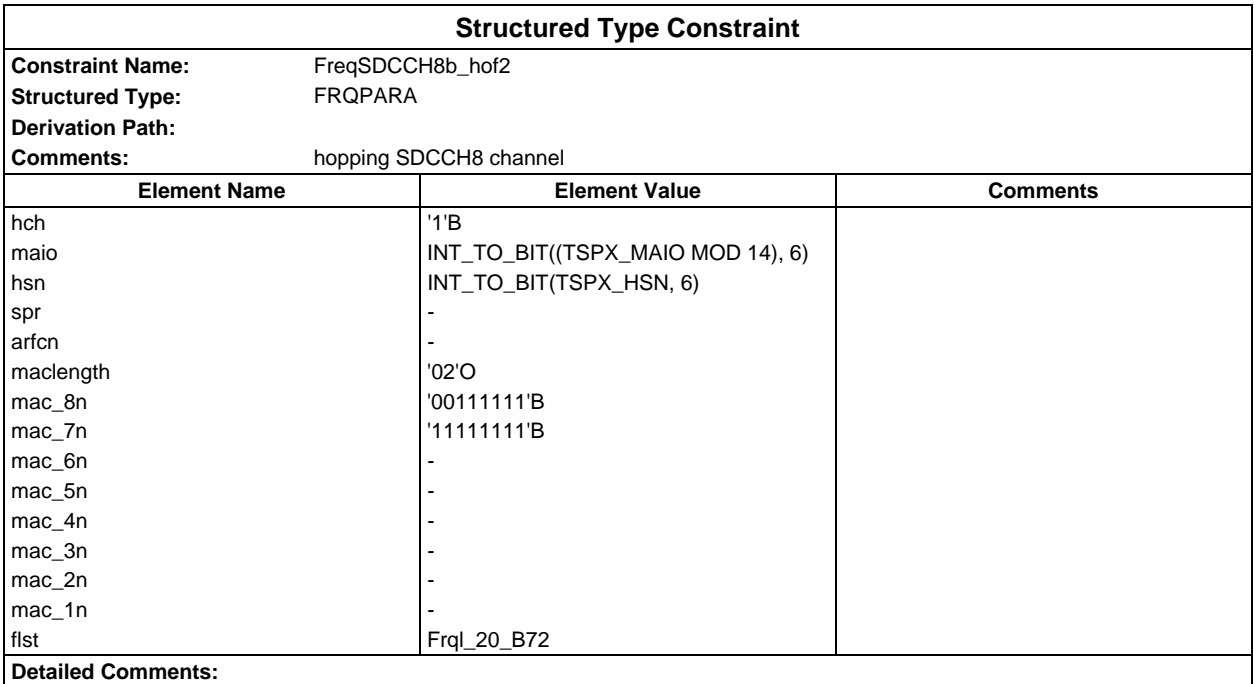

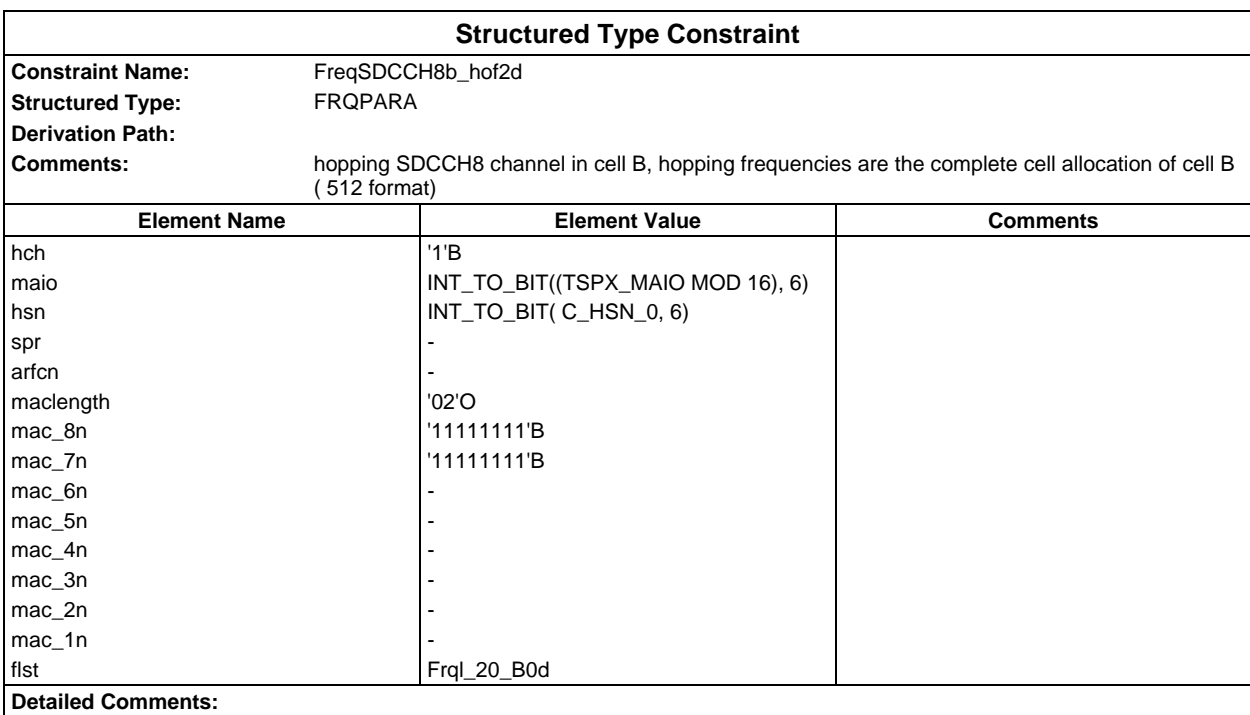

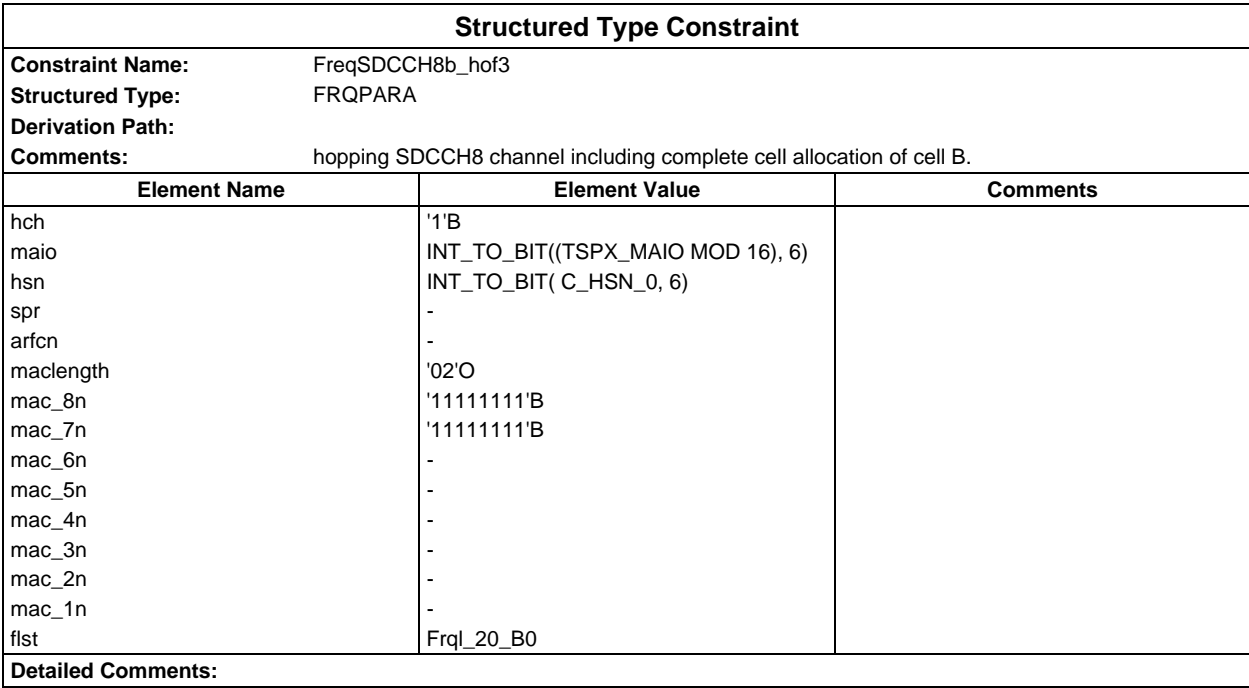

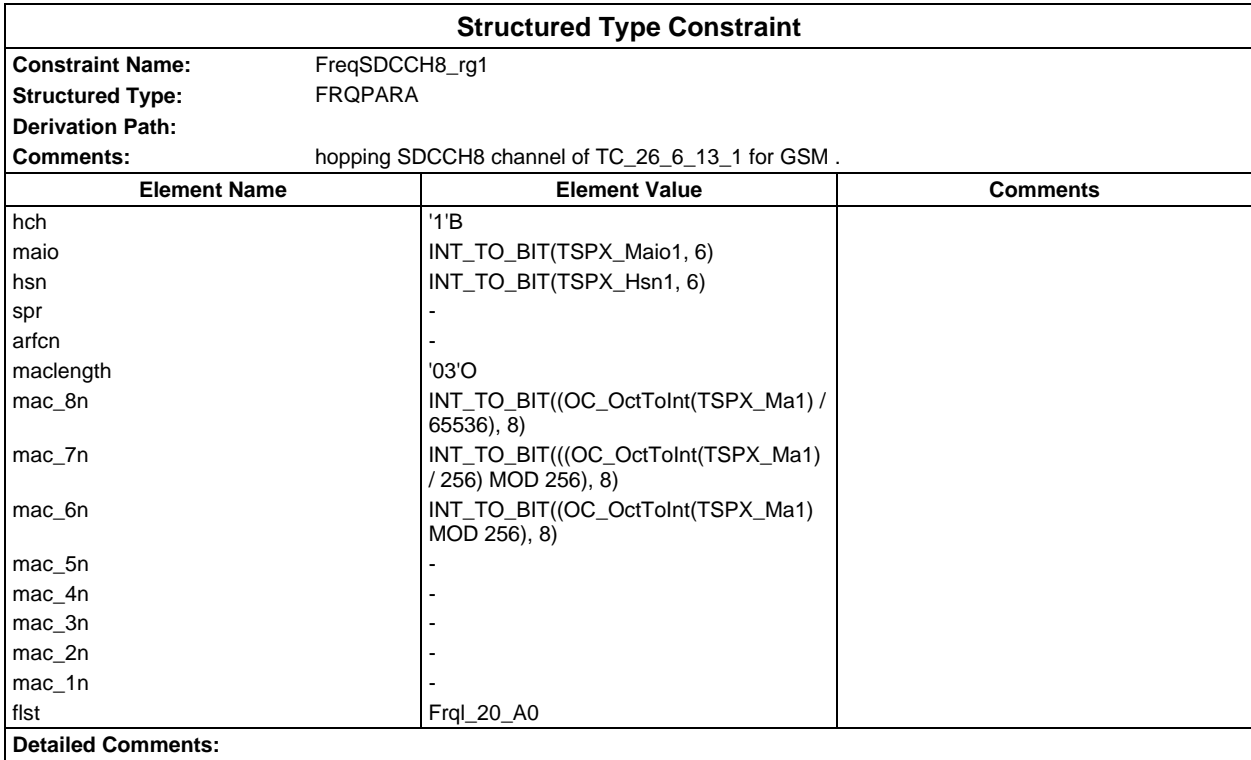

## **Page 336 ETS 300 607-3 (GSM 11.10-3 version 4.19.1): January 1998**

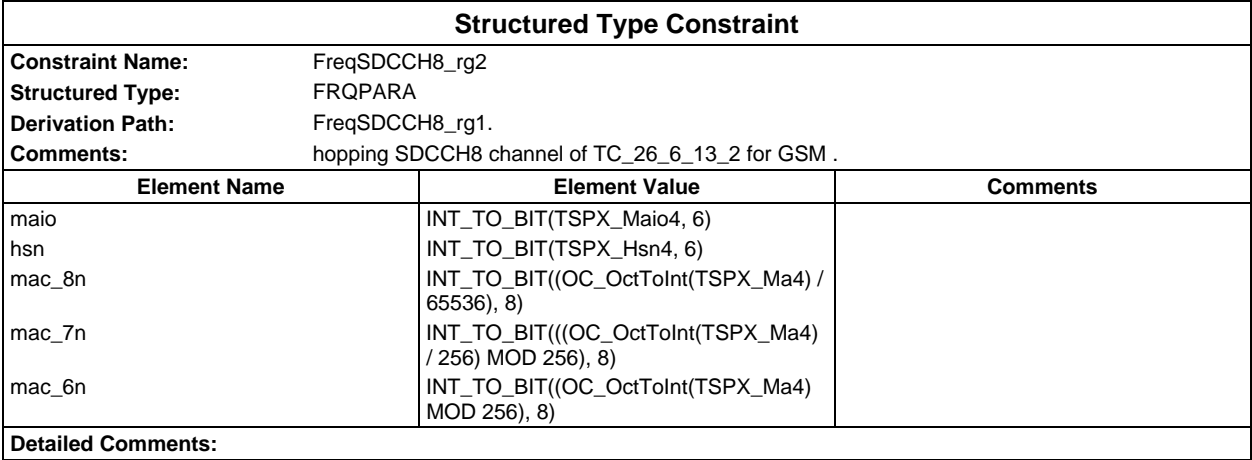

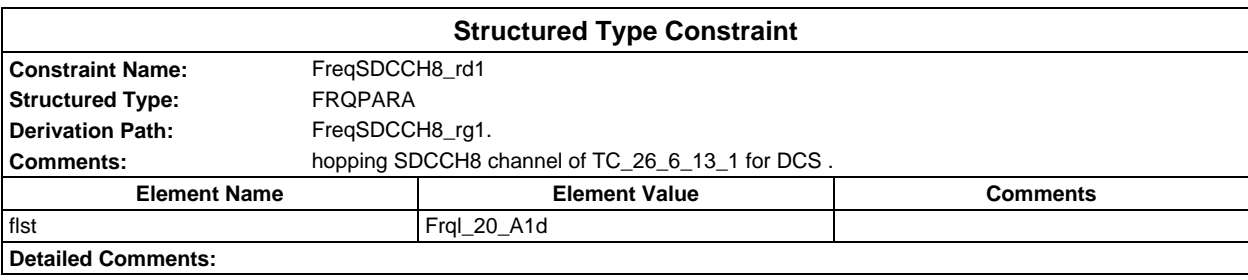

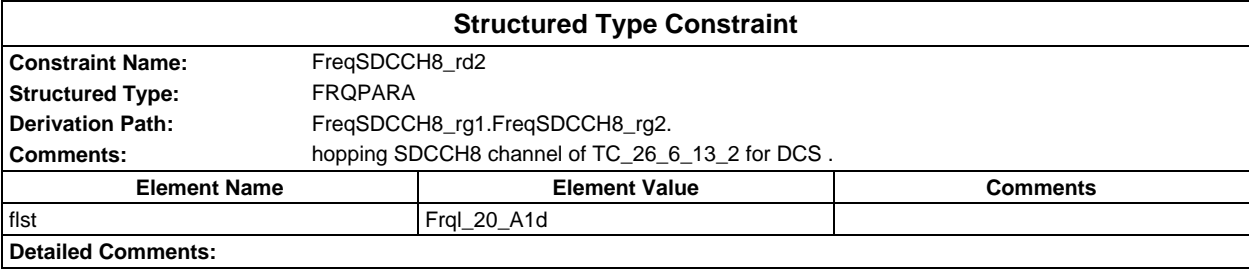

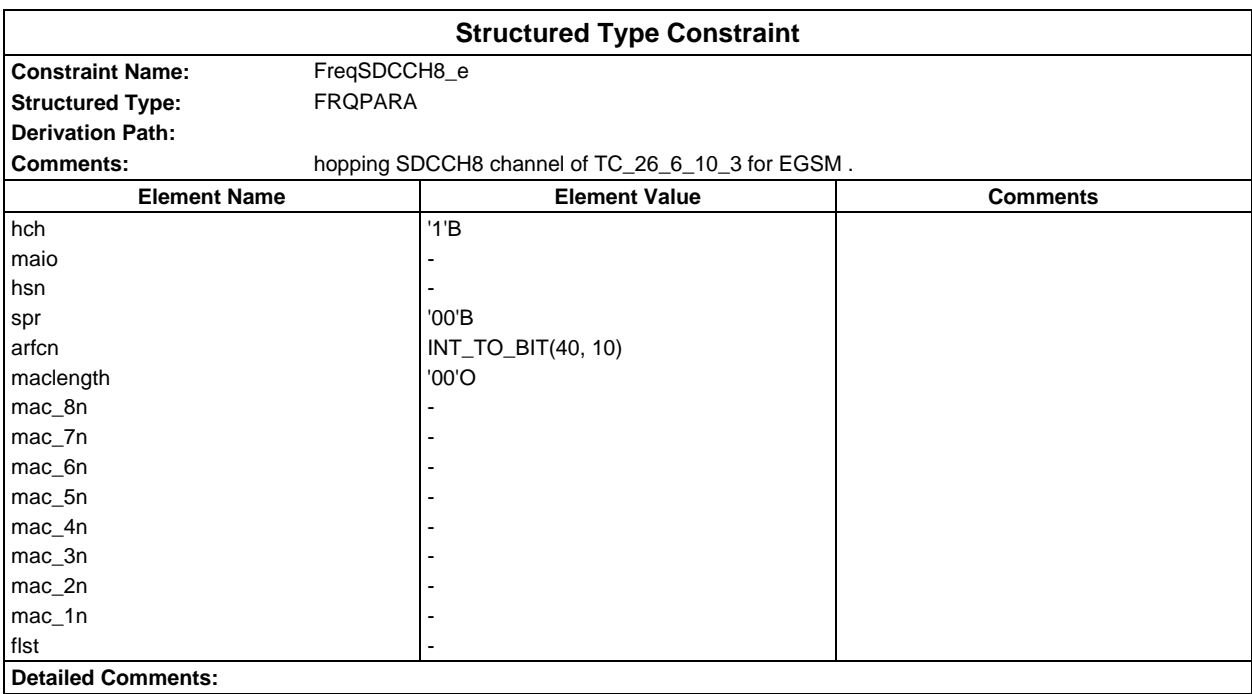

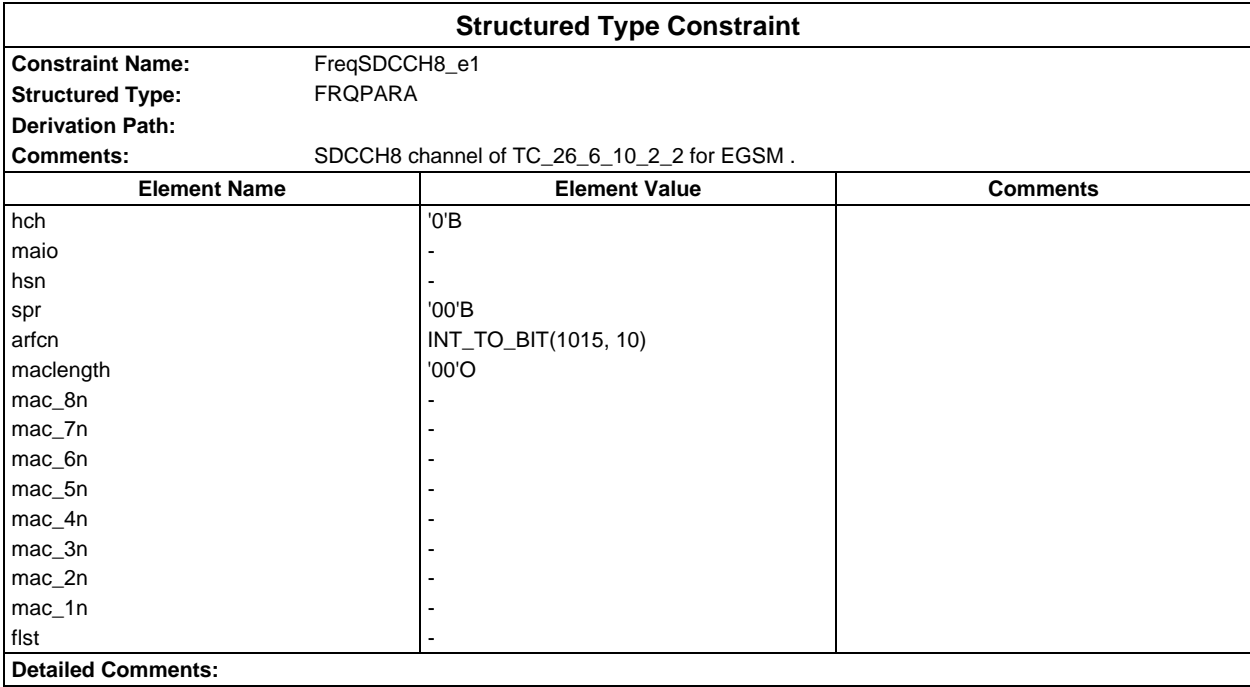

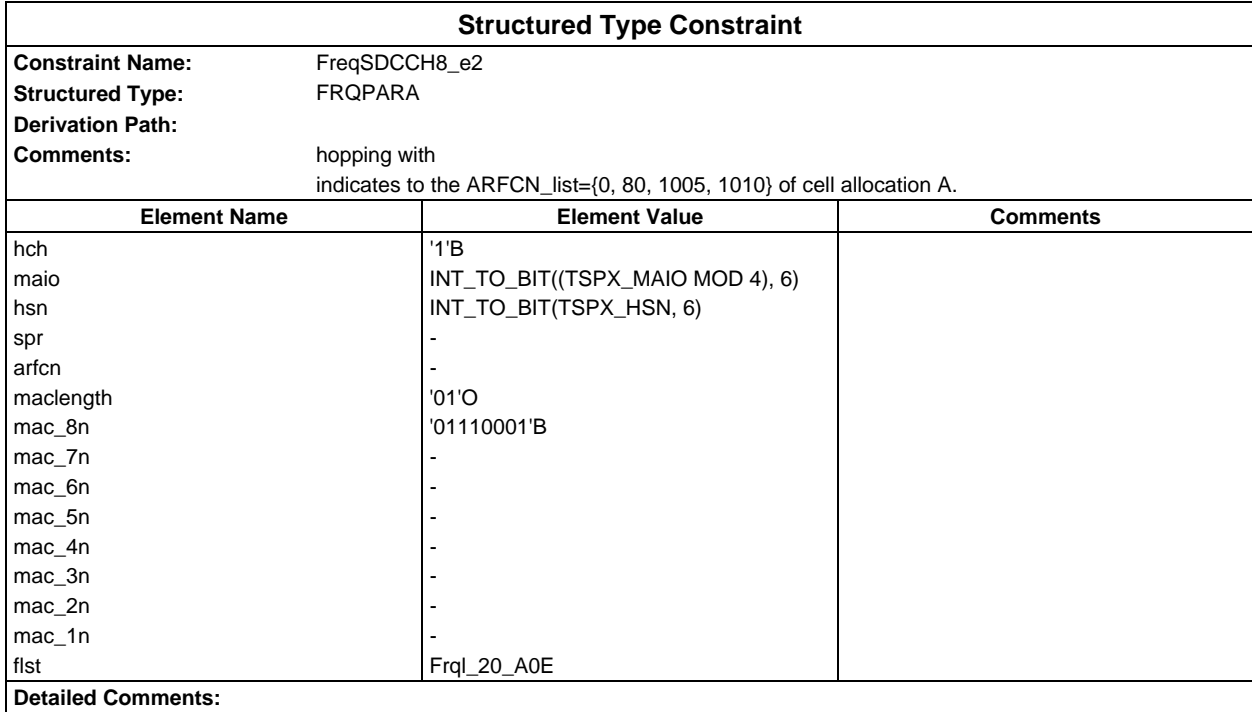

## **Page 338 ETS 300 607-3 (GSM 11.10-3 version 4.19.1): January 1998**

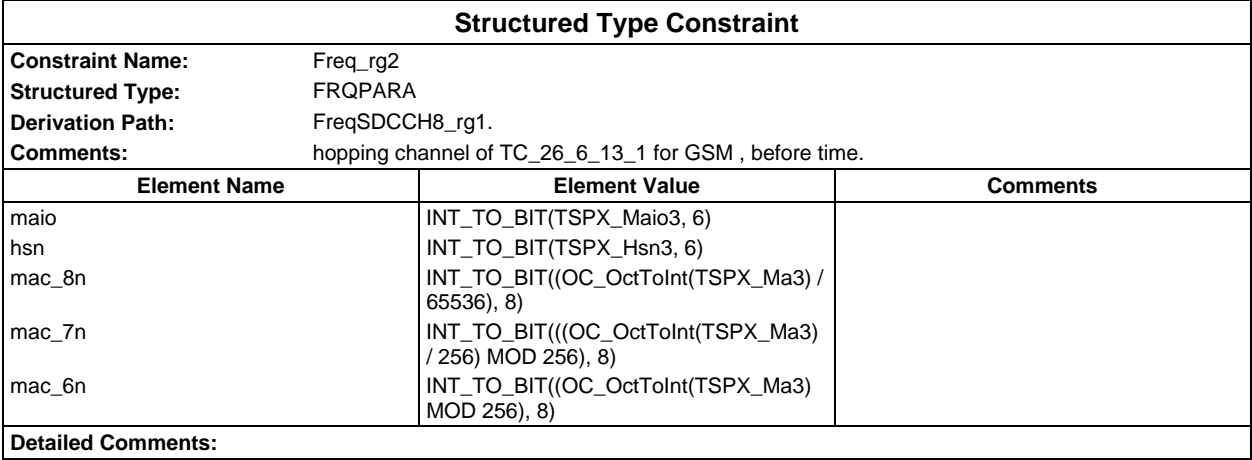

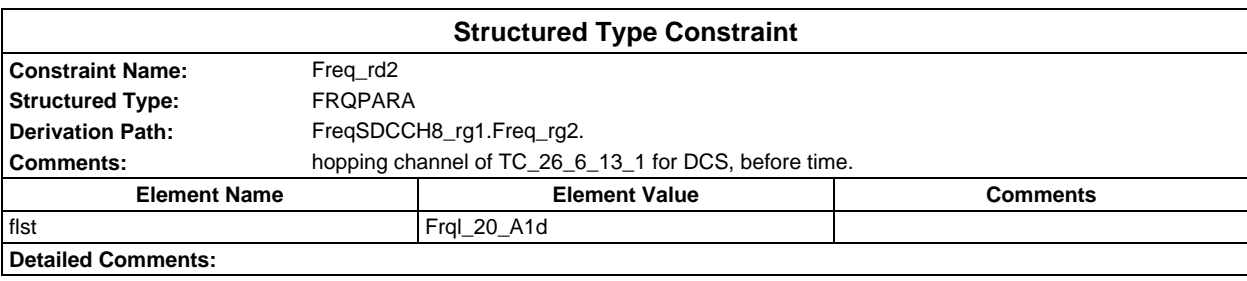

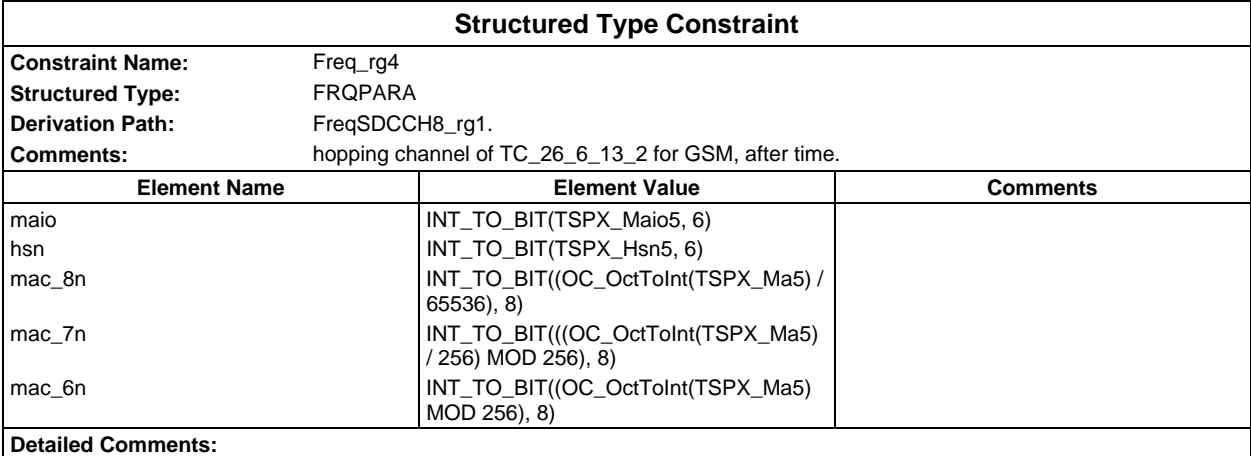

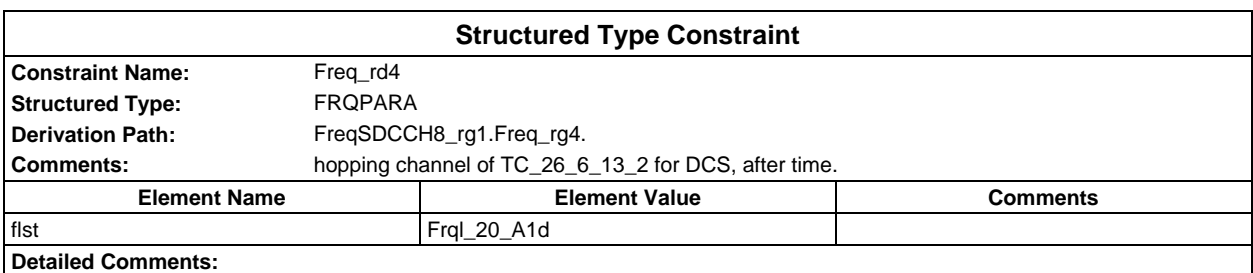

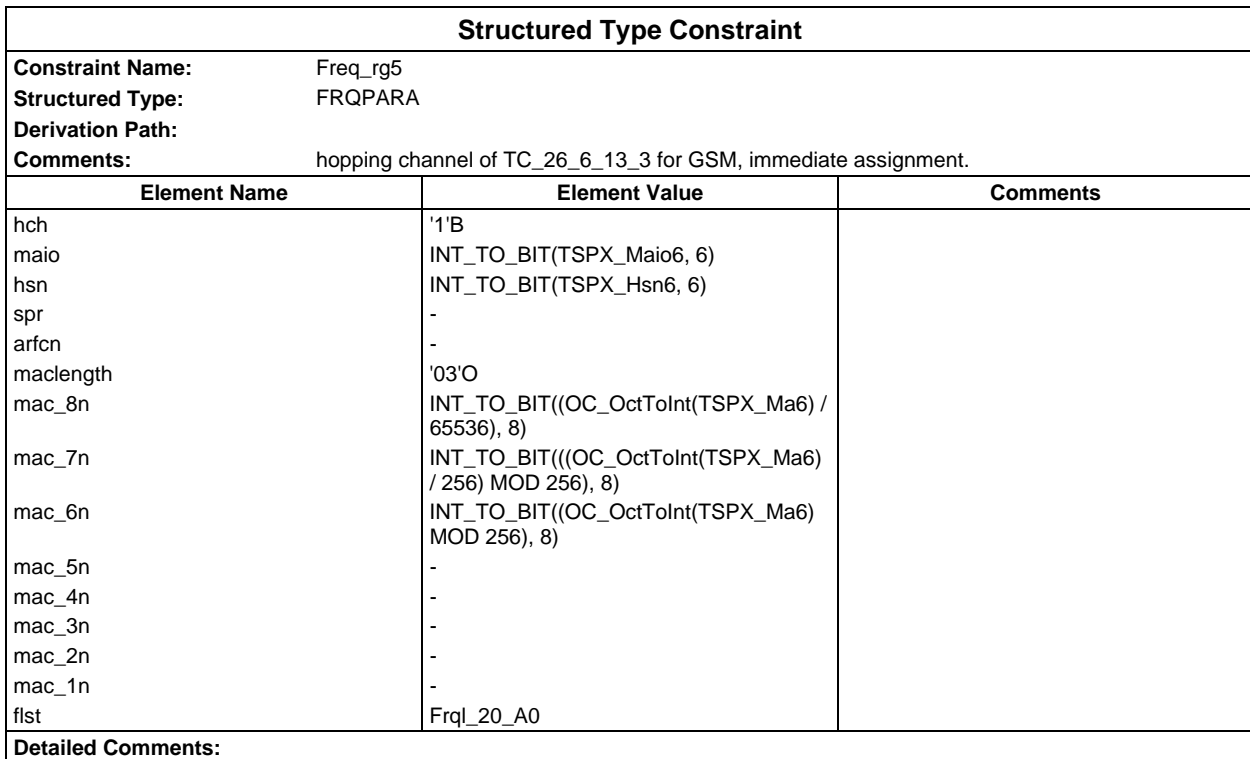

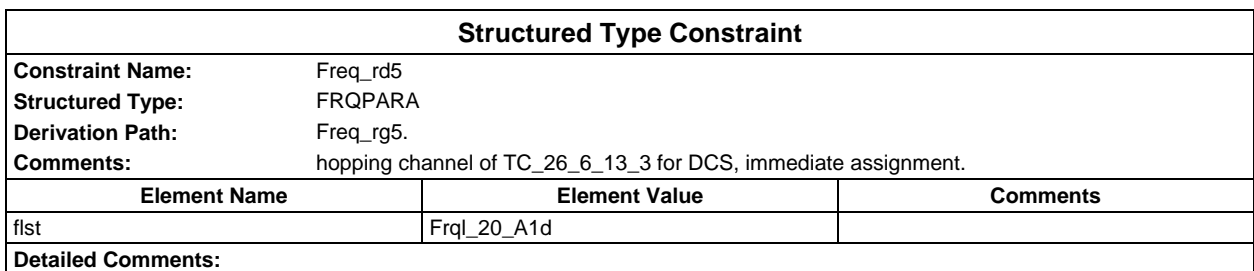

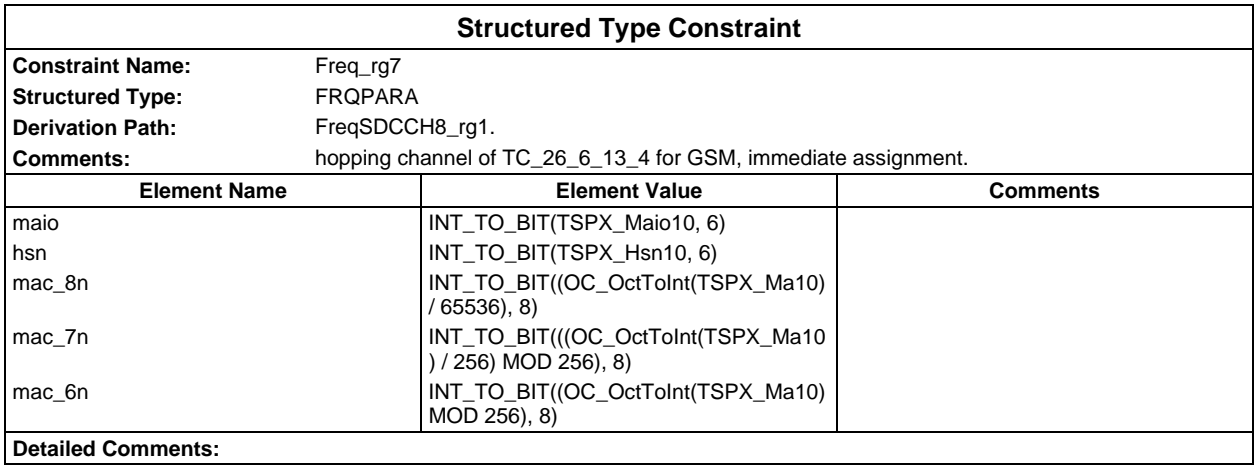

# **Page 340 ETS 300 607-3 (GSM 11.10-3 version 4.19.1): January 1998**

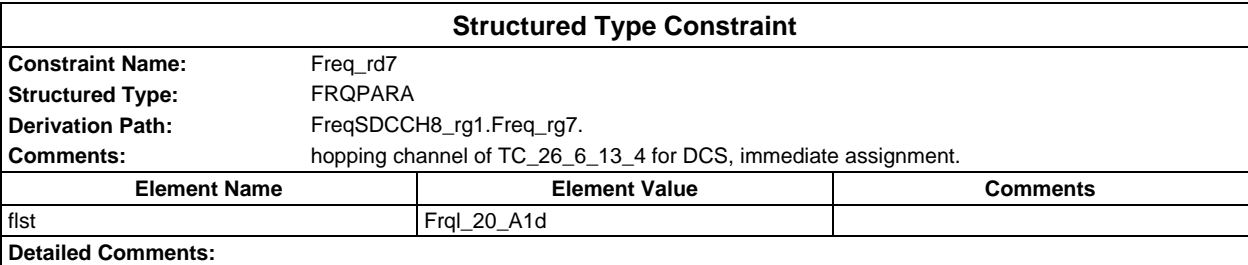

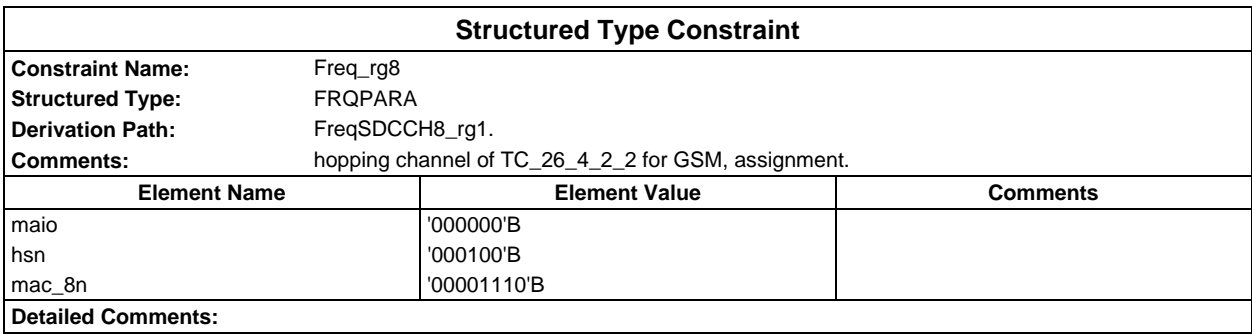

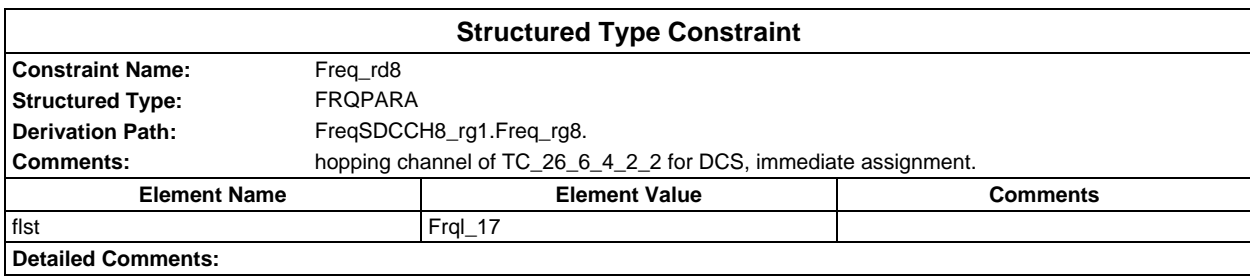

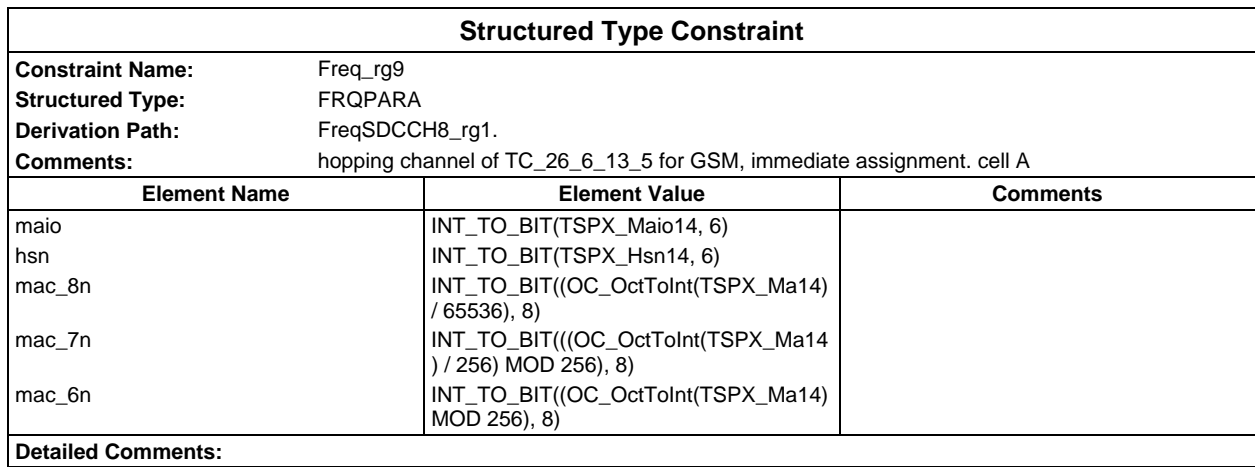

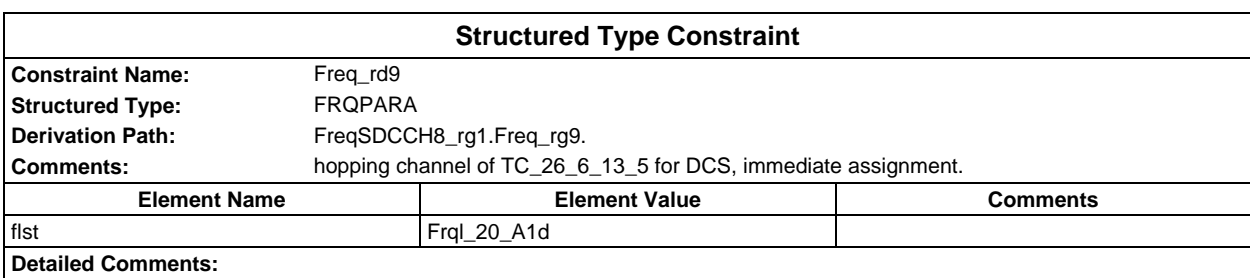

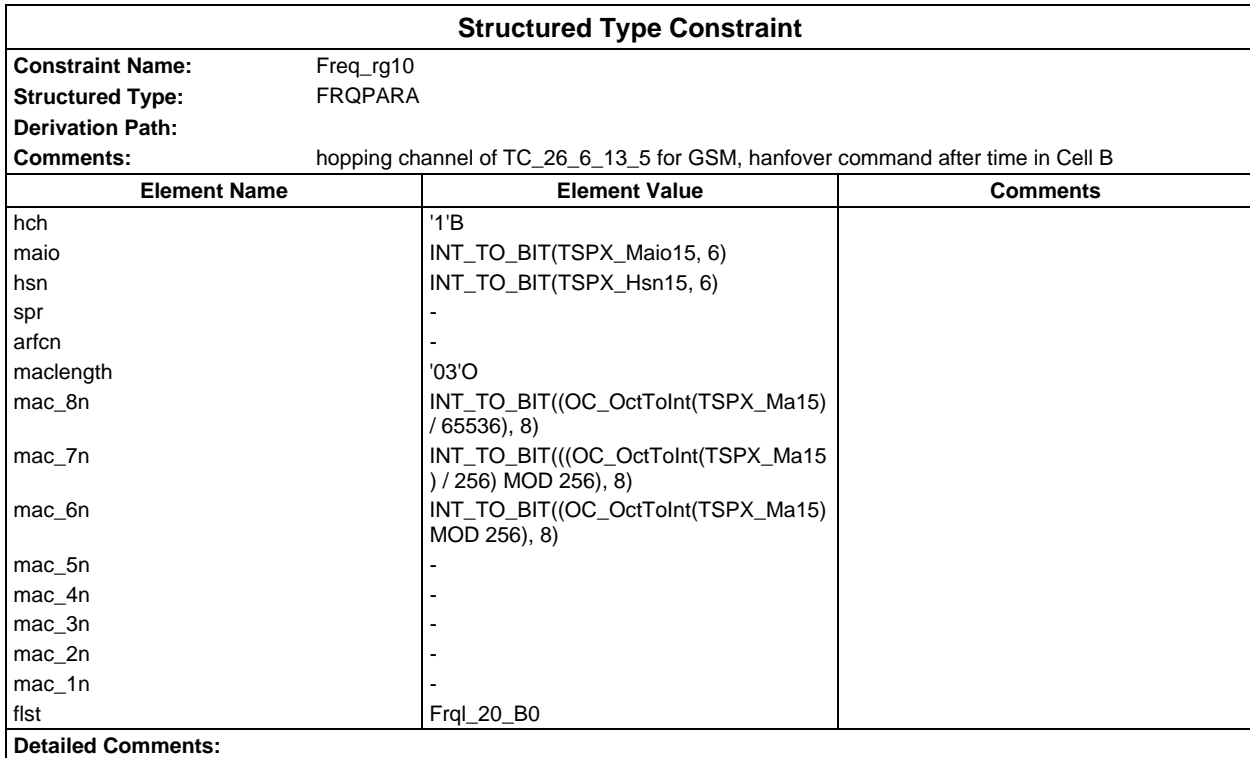

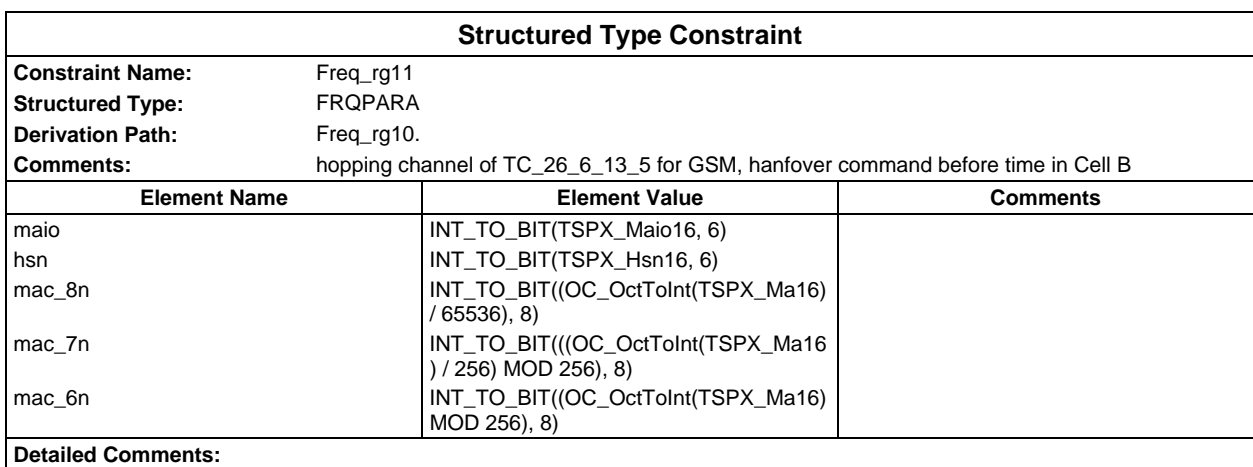

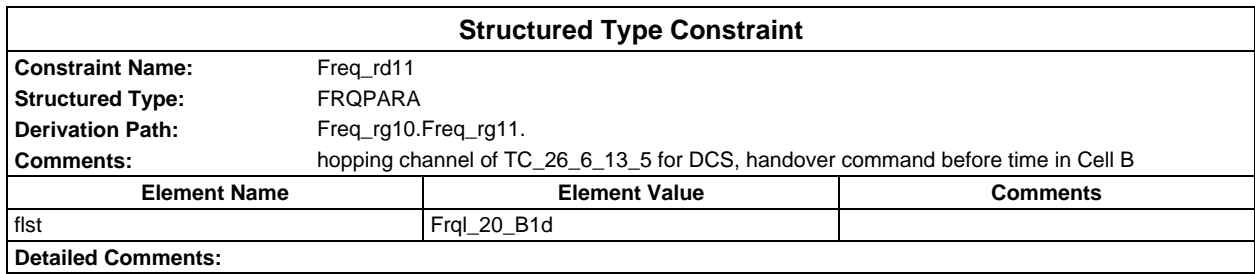

## **Page 342 ETS 300 607-3 (GSM 11.10-3 version 4.19.1): January 1998**

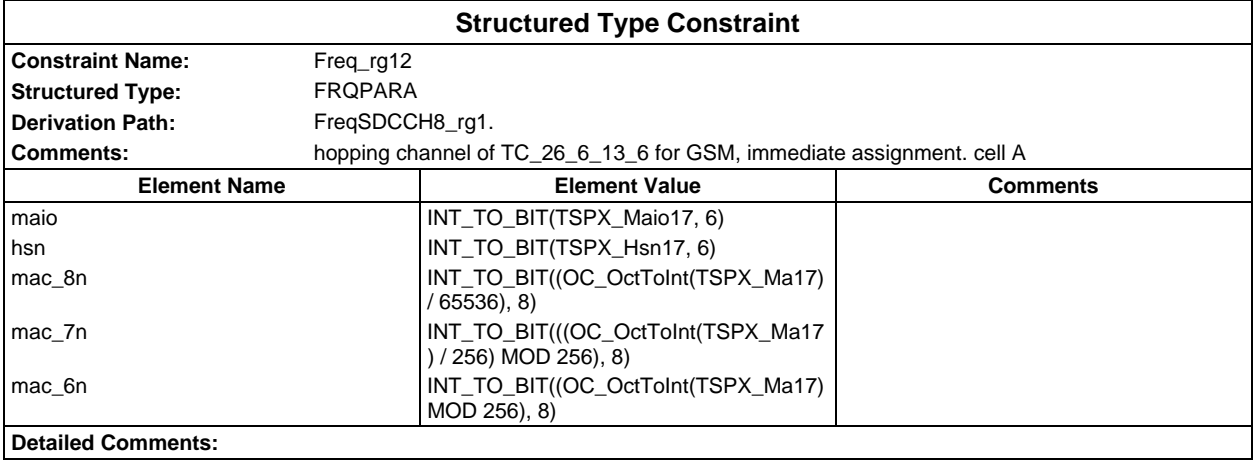

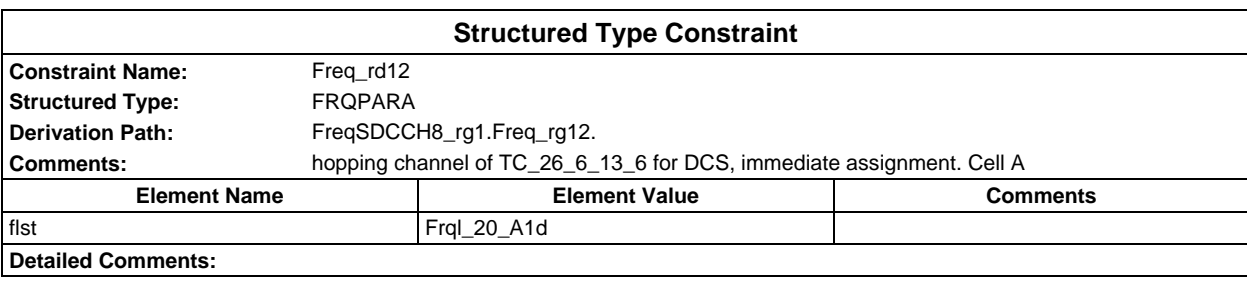

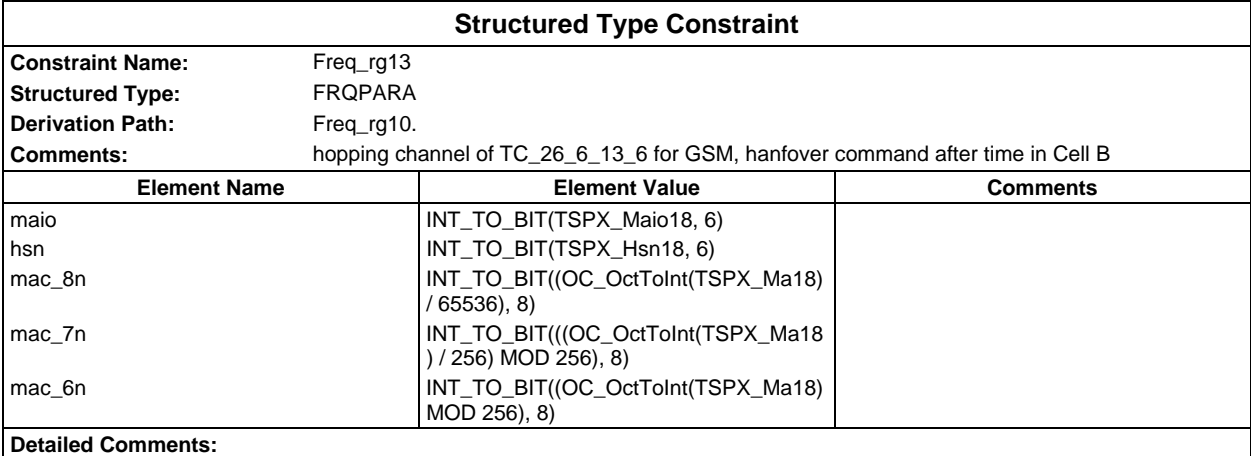

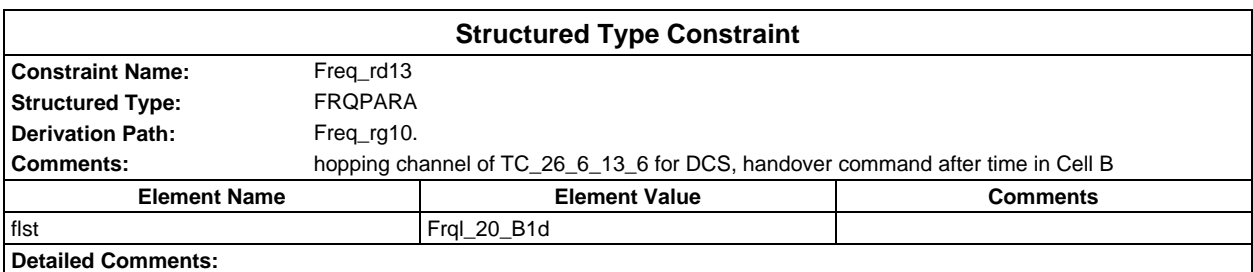

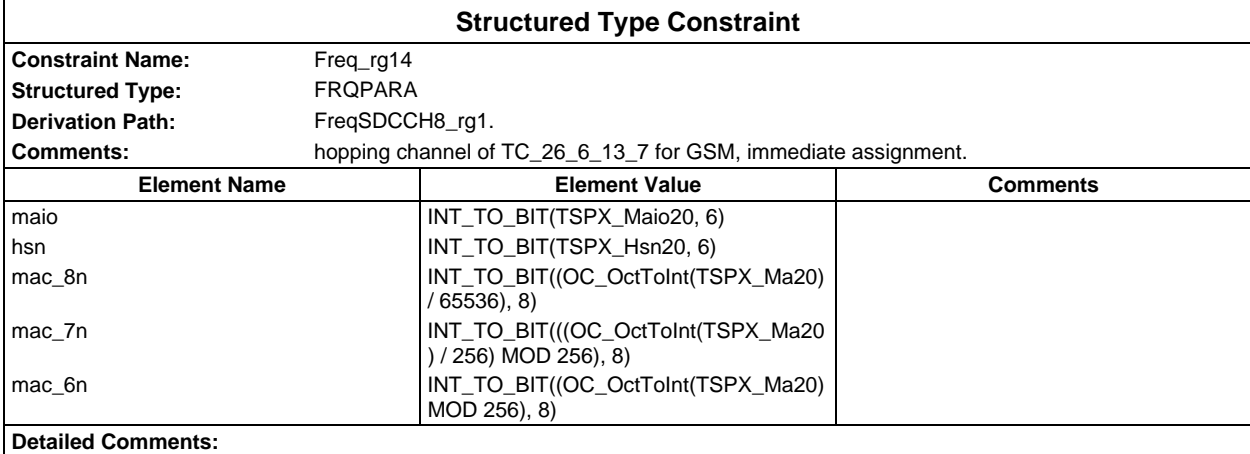

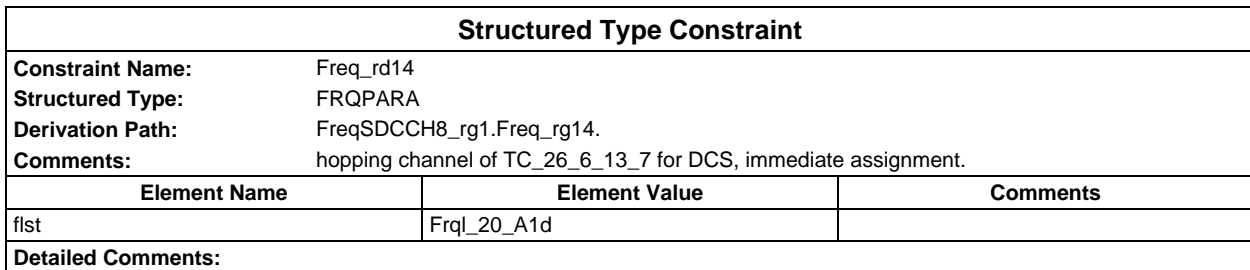

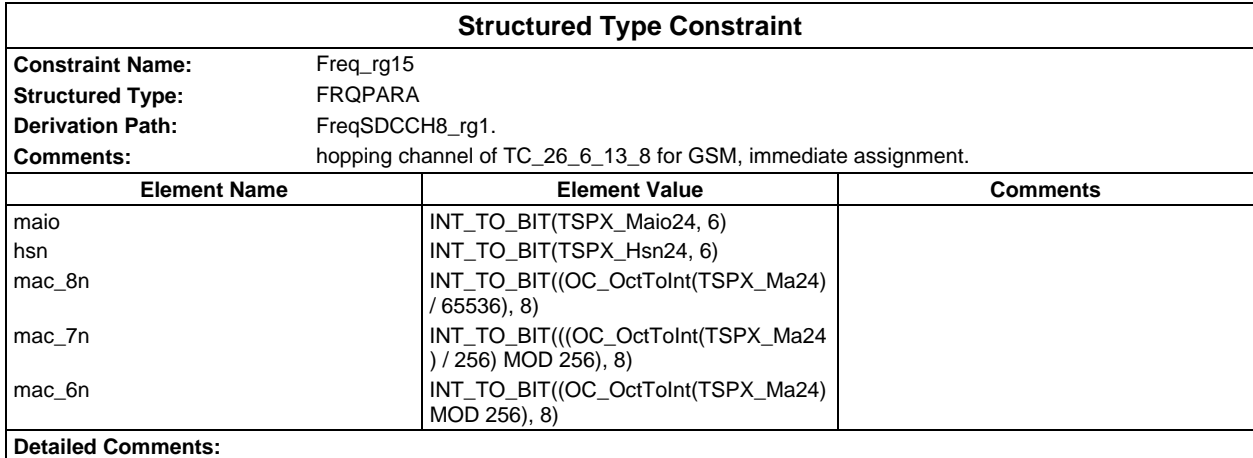

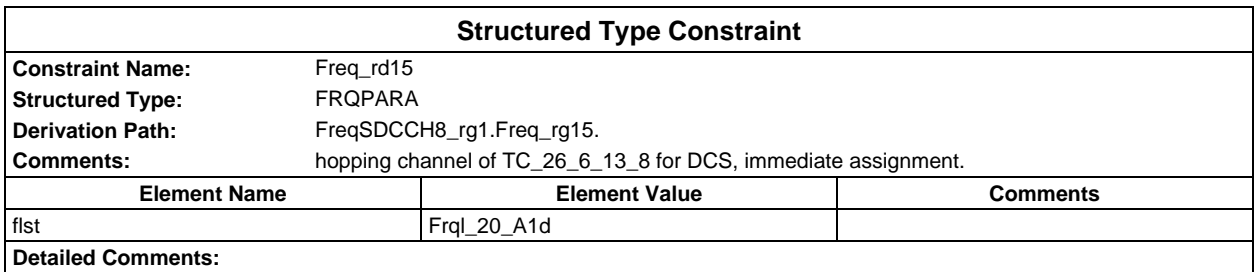

## **Page 344 ETS 300 607-3 (GSM 11.10-3 version 4.19.1): January 1998**

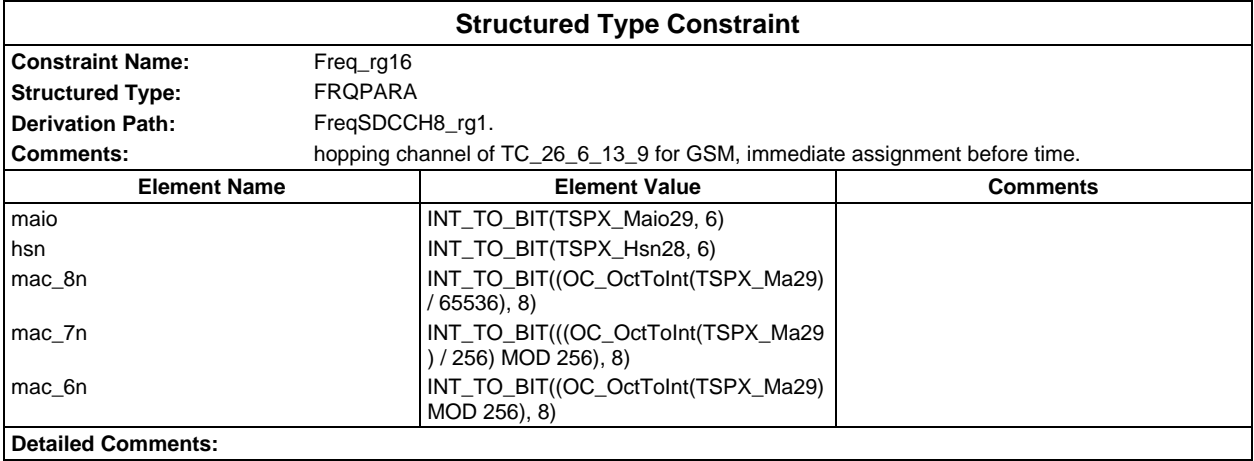

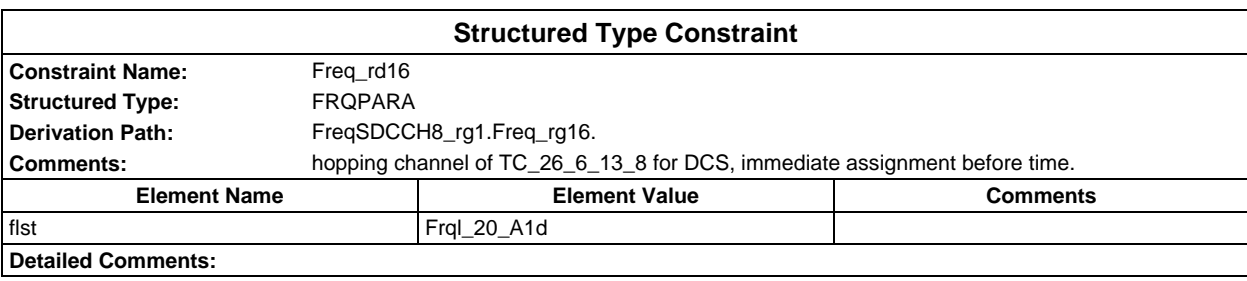

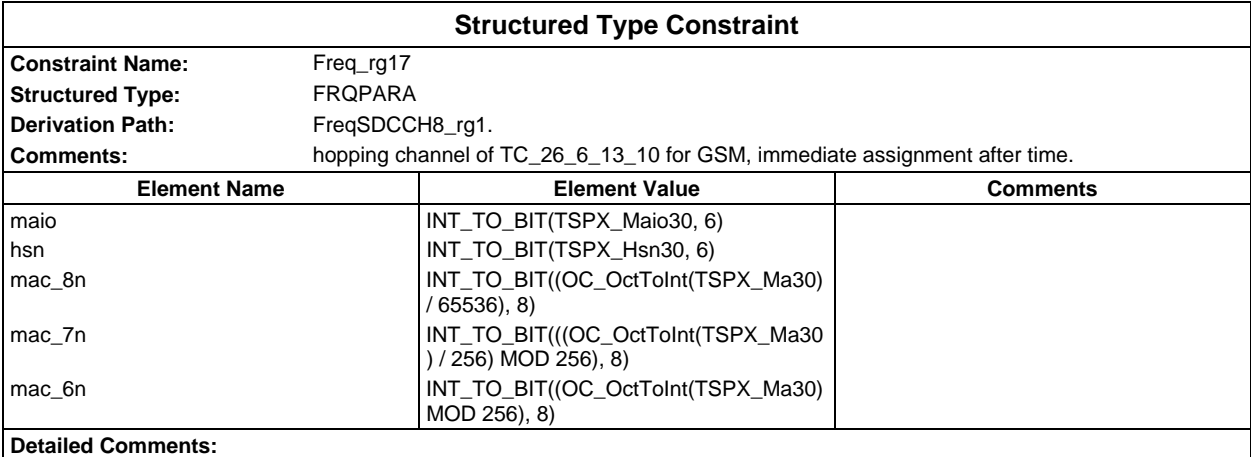

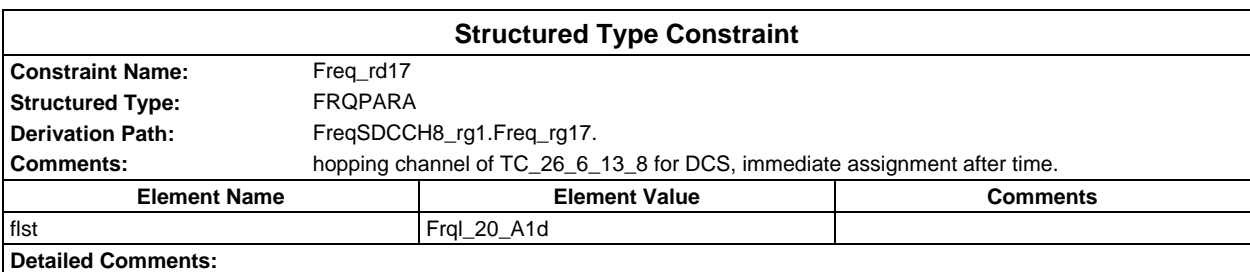

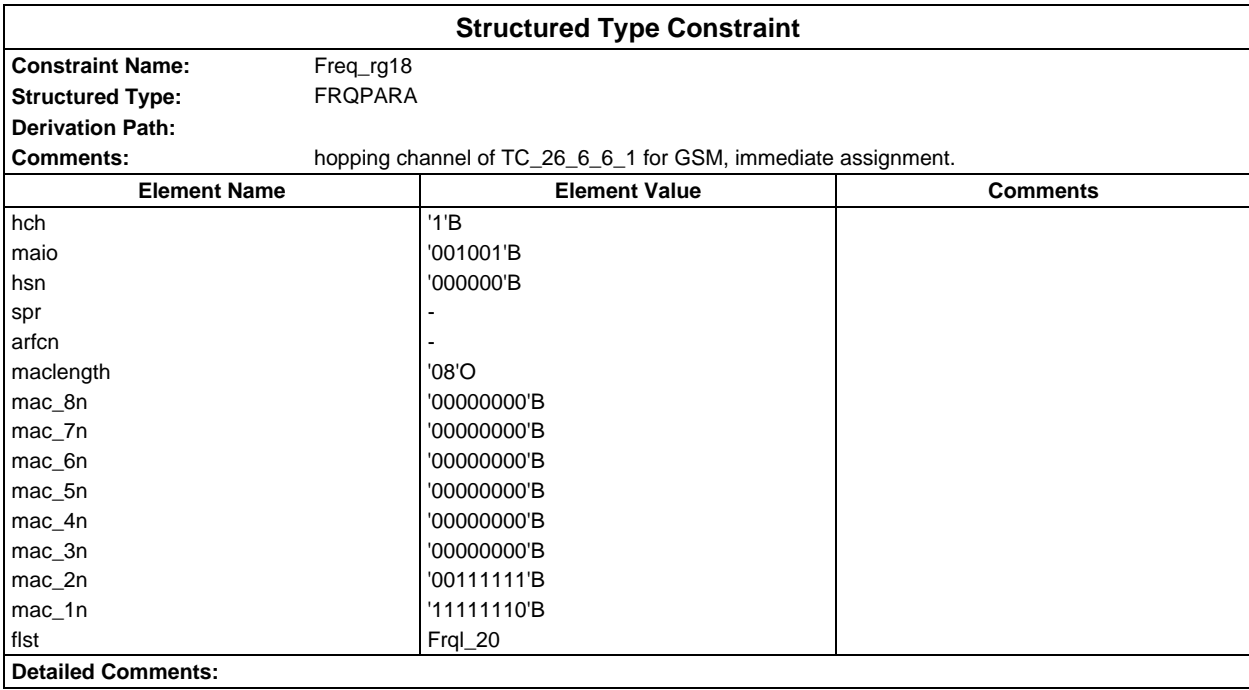

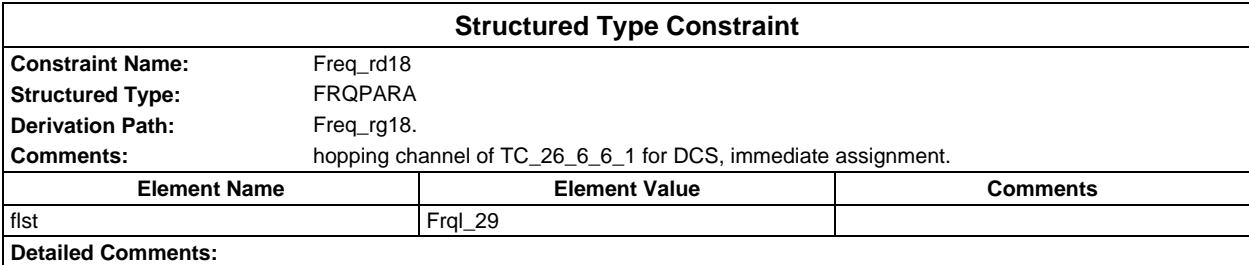

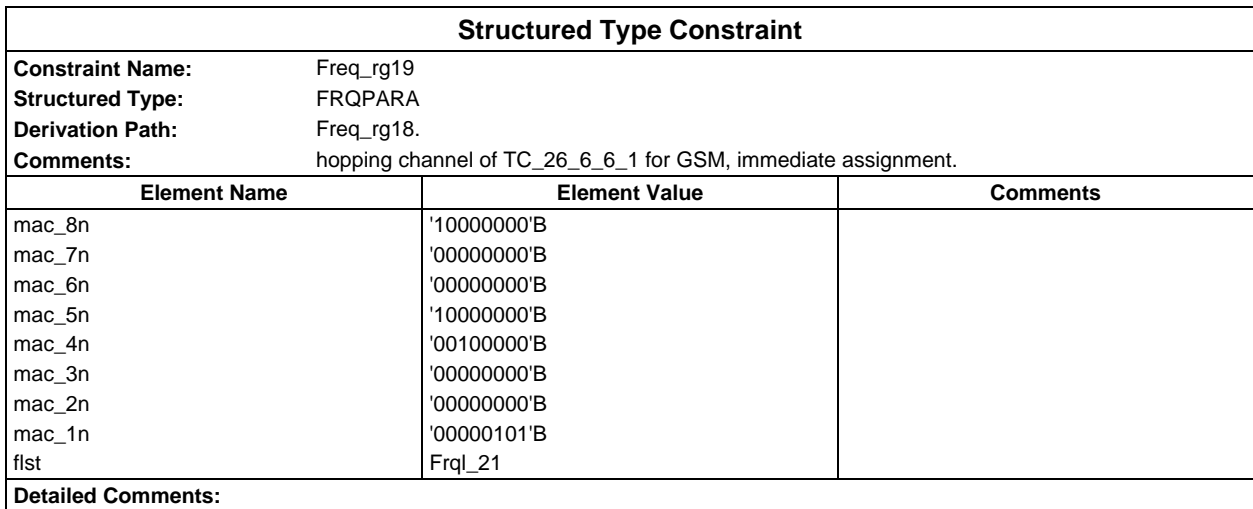

# **Page 346 ETS 300 607-3 (GSM 11.10-3 version 4.19.1): January 1998**

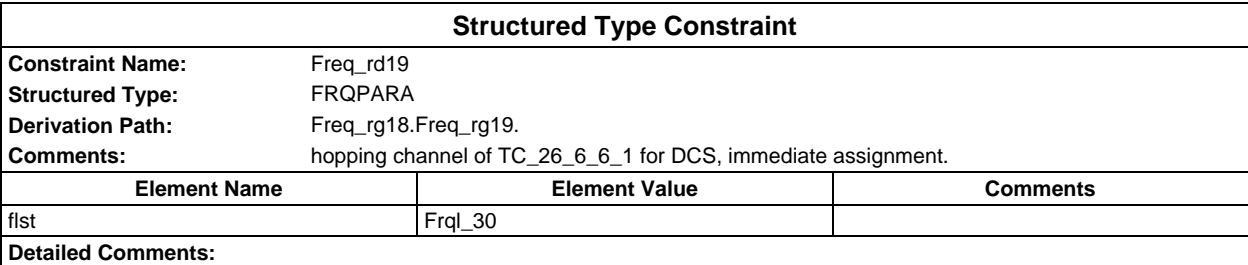

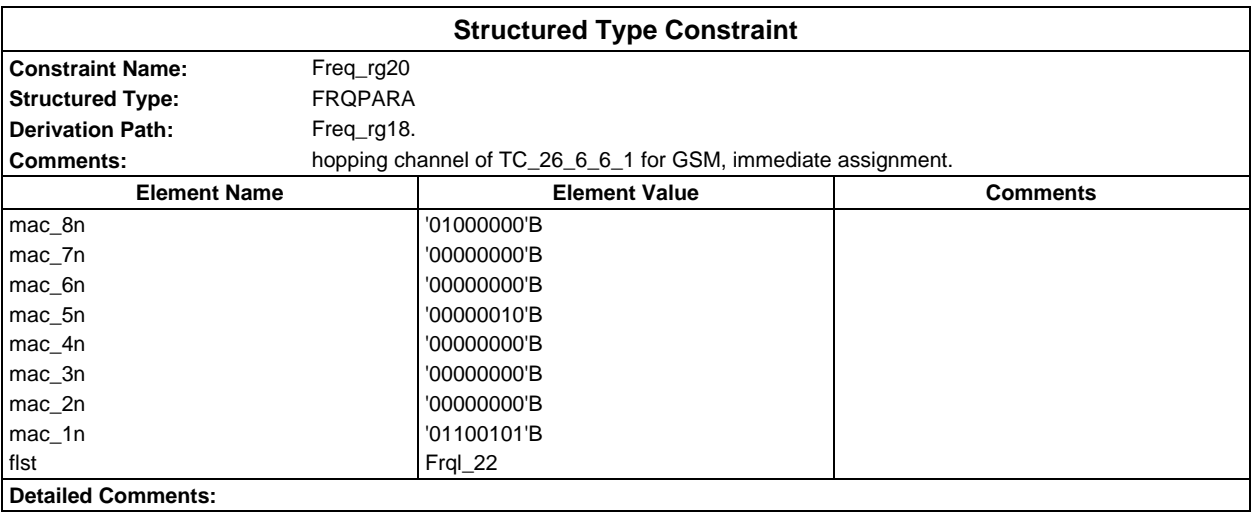

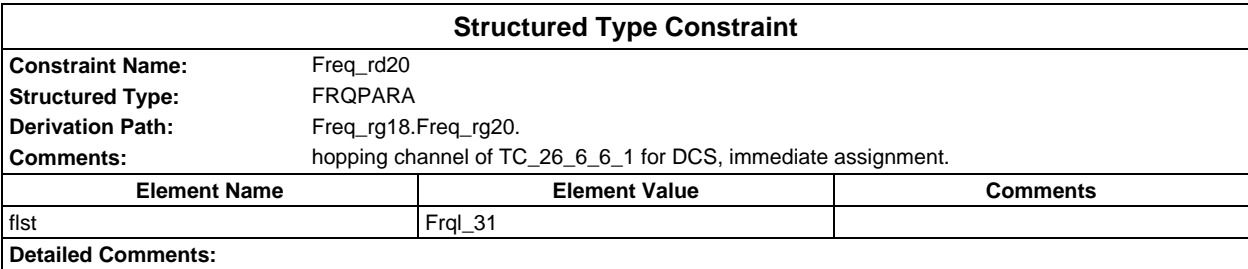

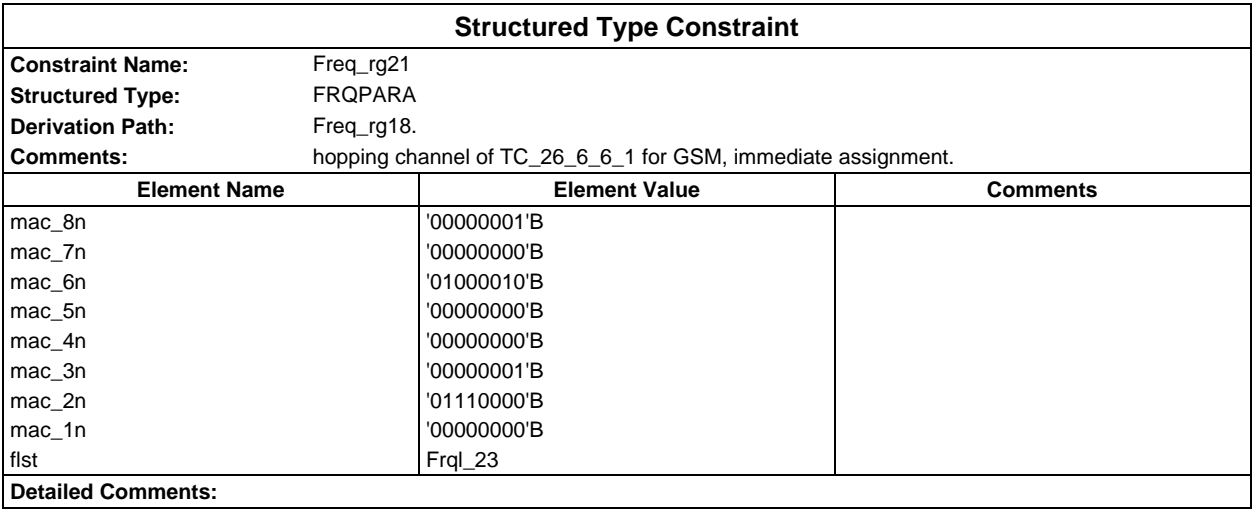

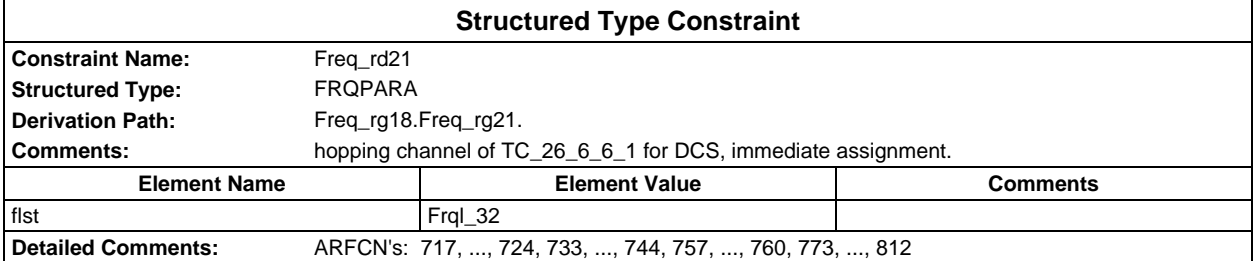

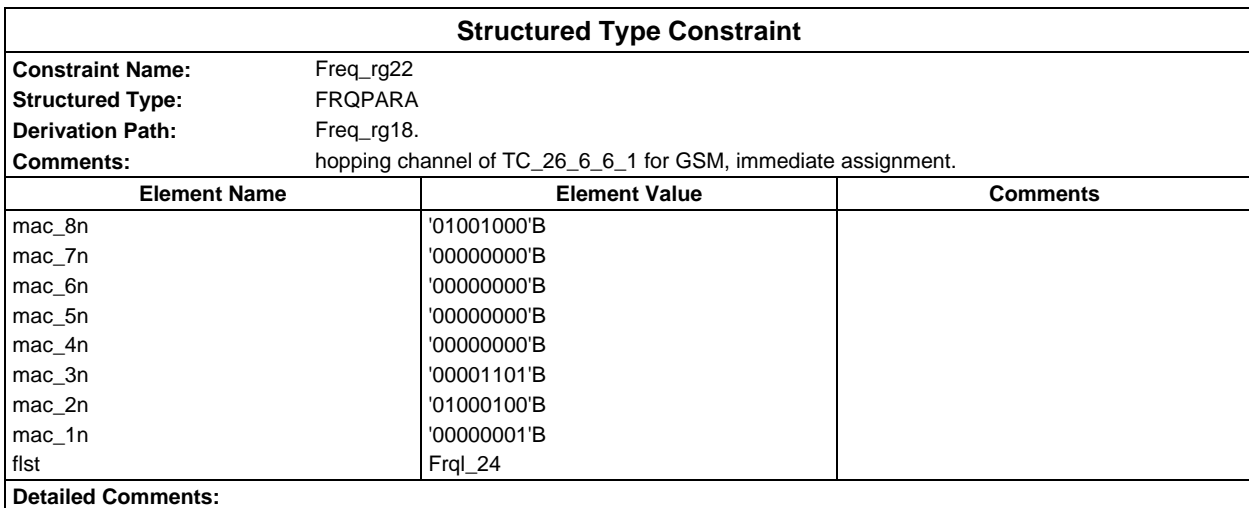

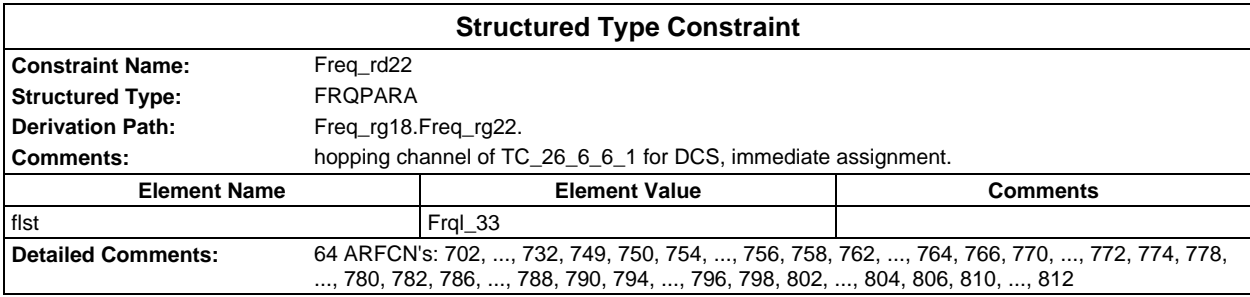

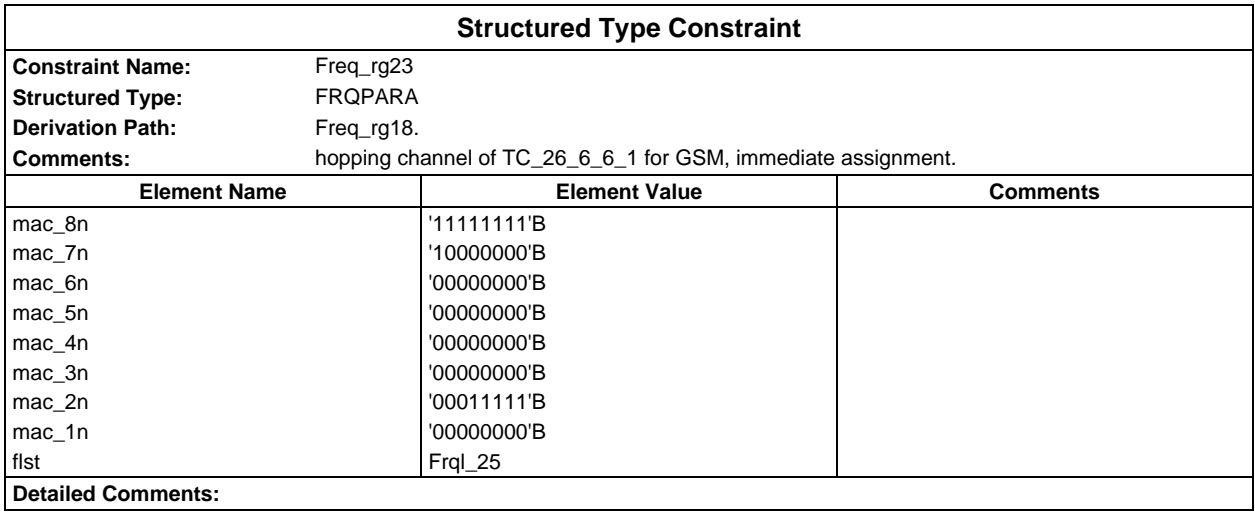

# **Page 348 ETS 300 607-3 (GSM 11.10-3 version 4.19.1): January 1998**

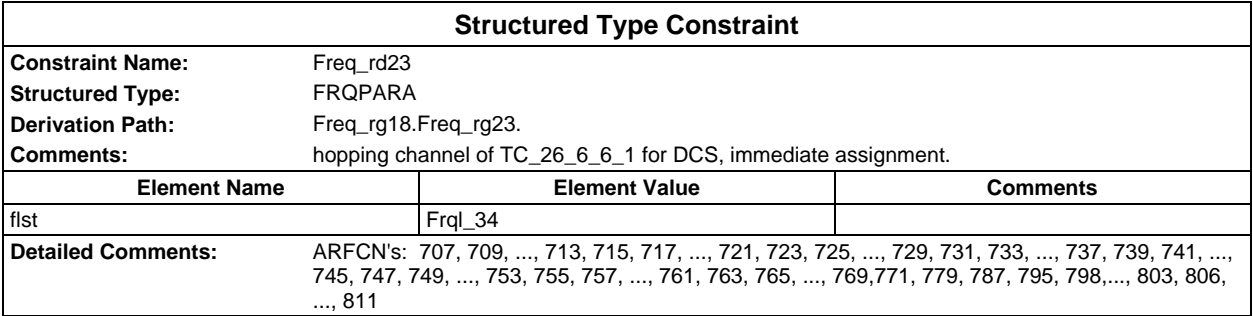

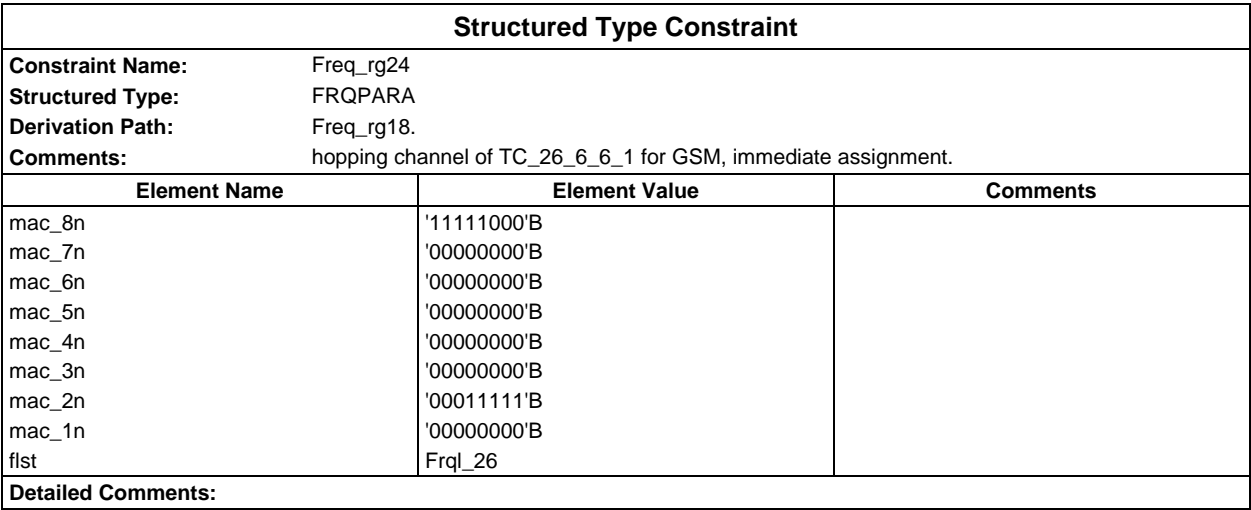

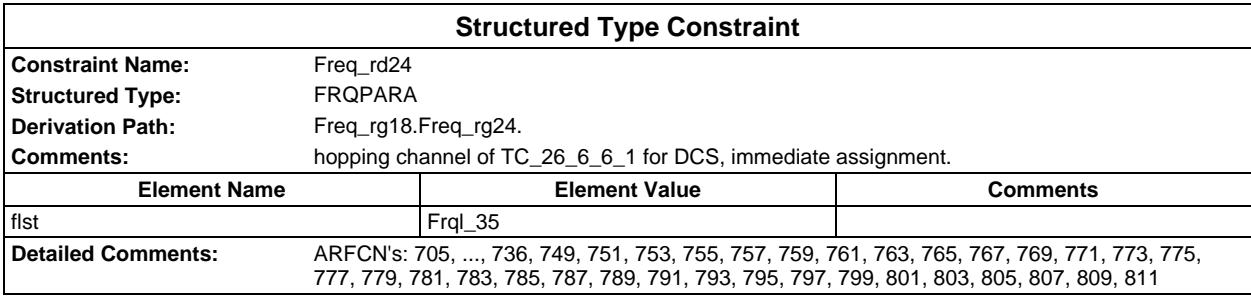

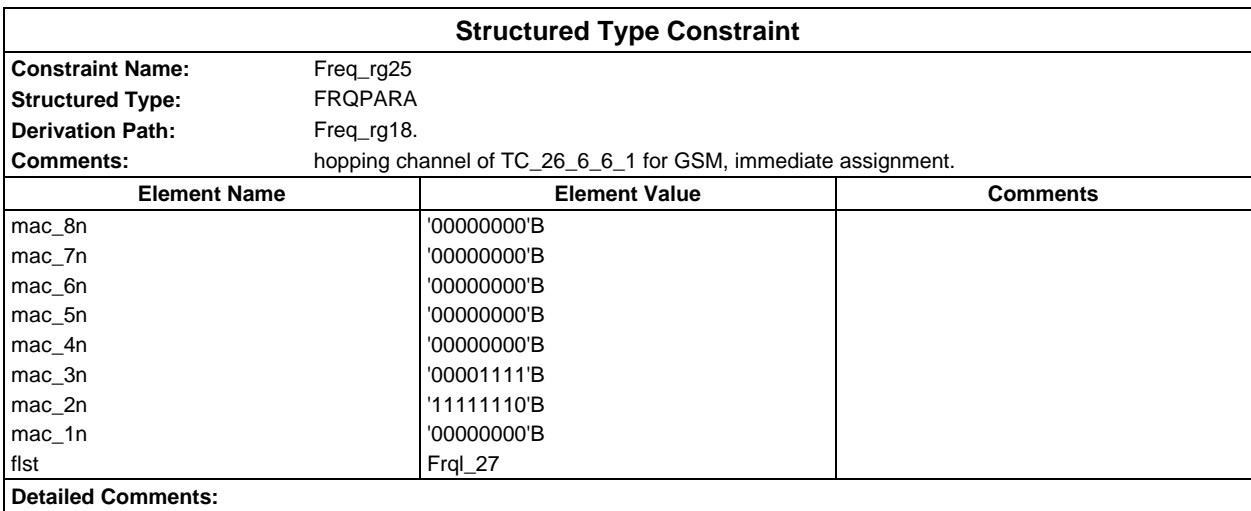

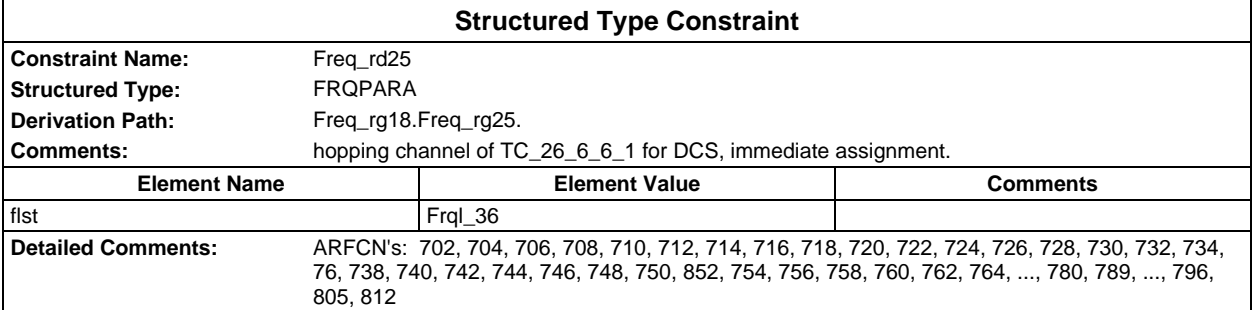

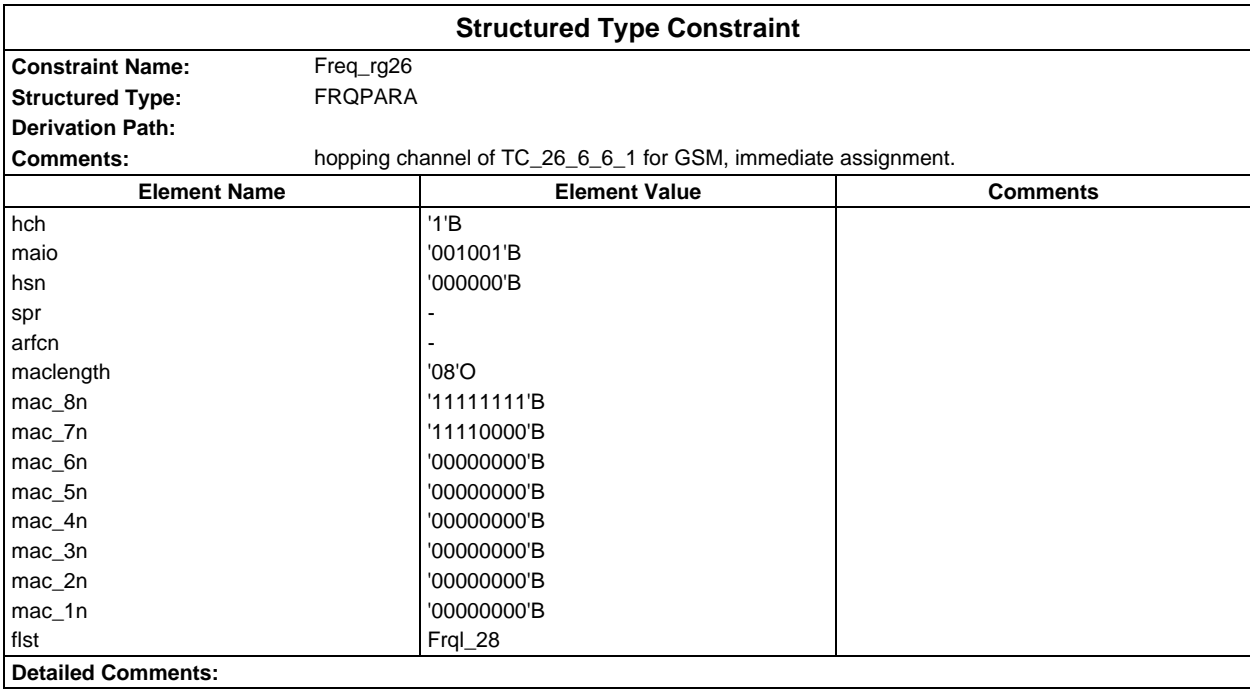

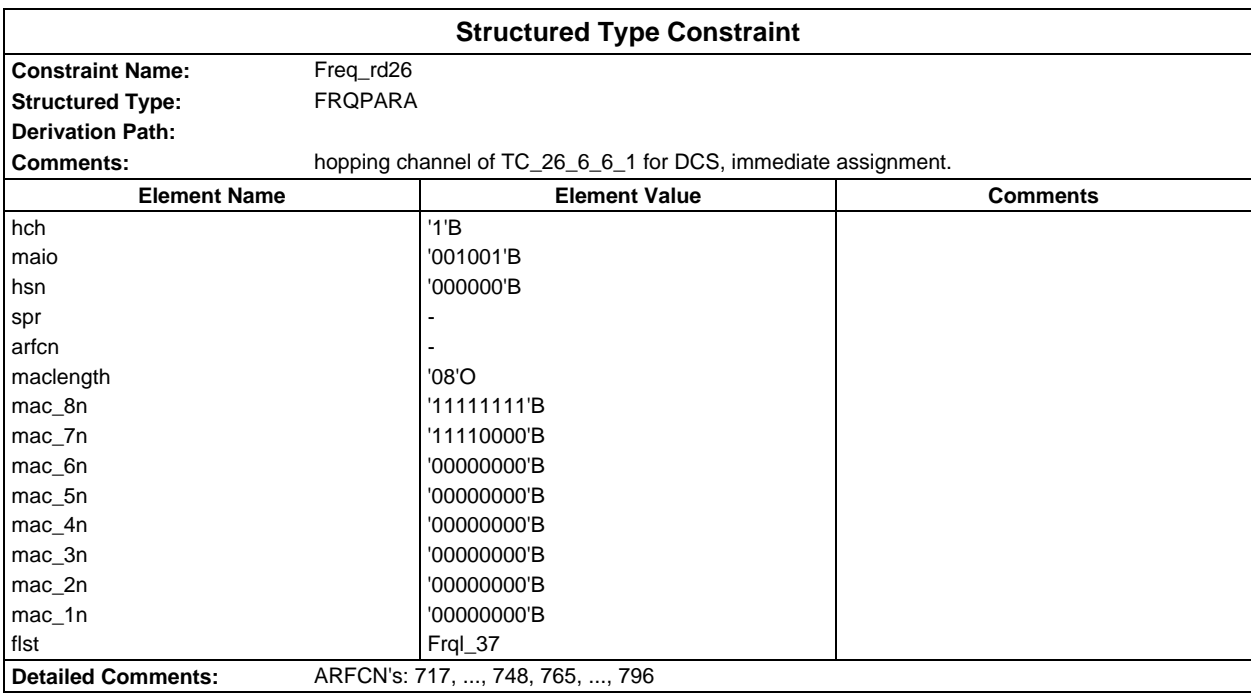

# **Page 350 ETS 300 607-3 (GSM 11.10-3 version 4.19.1): January 1998**

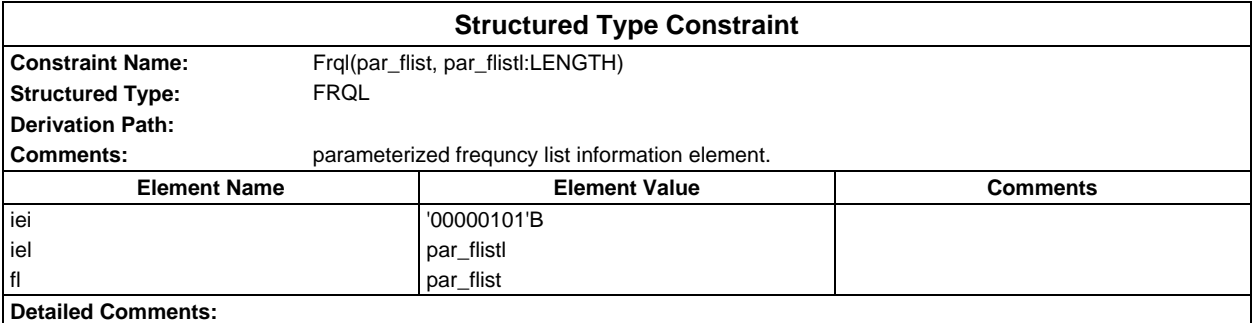

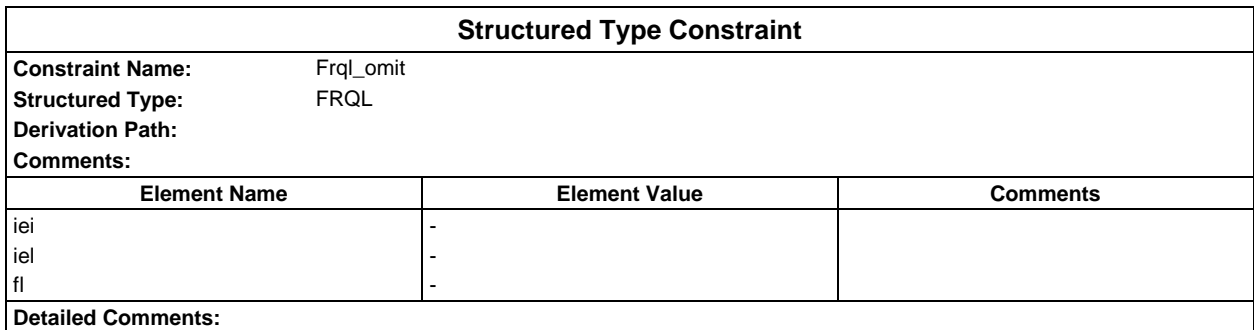

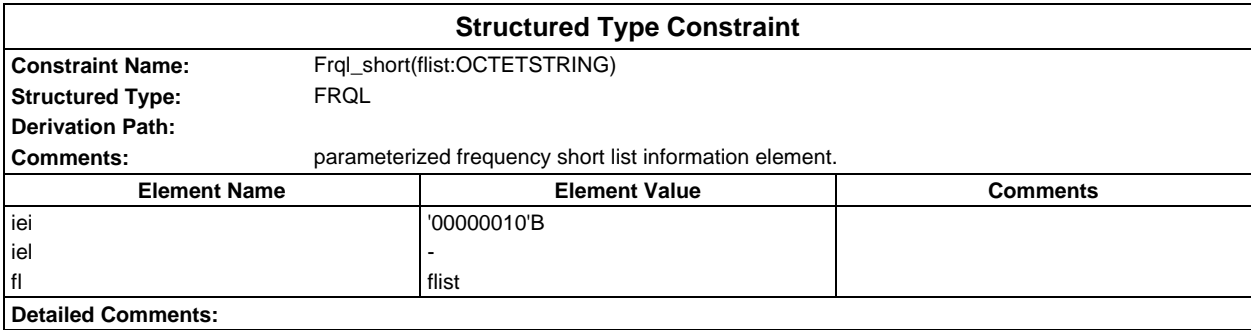

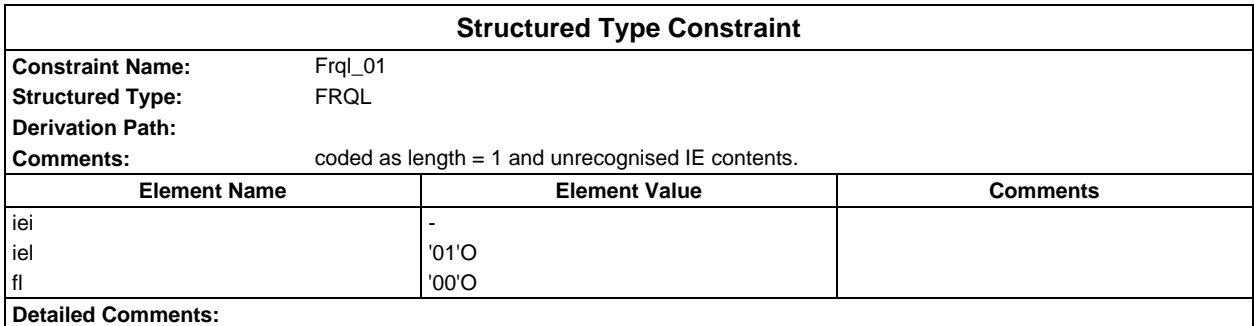

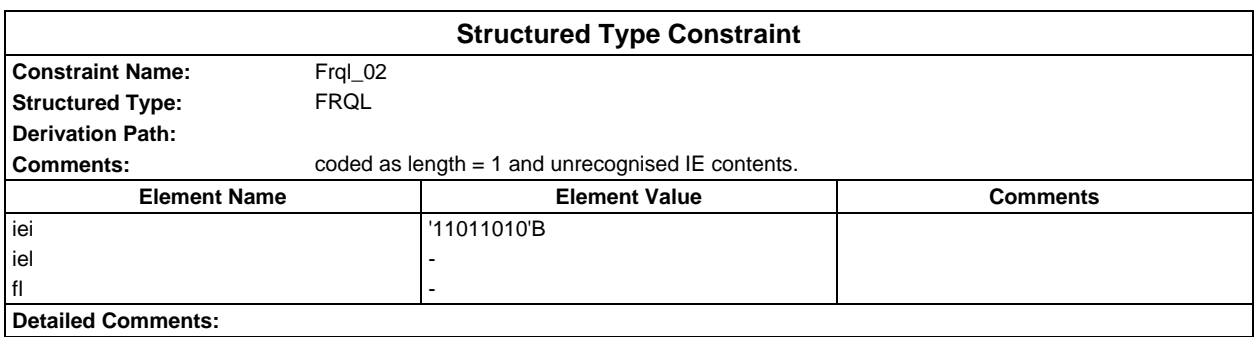

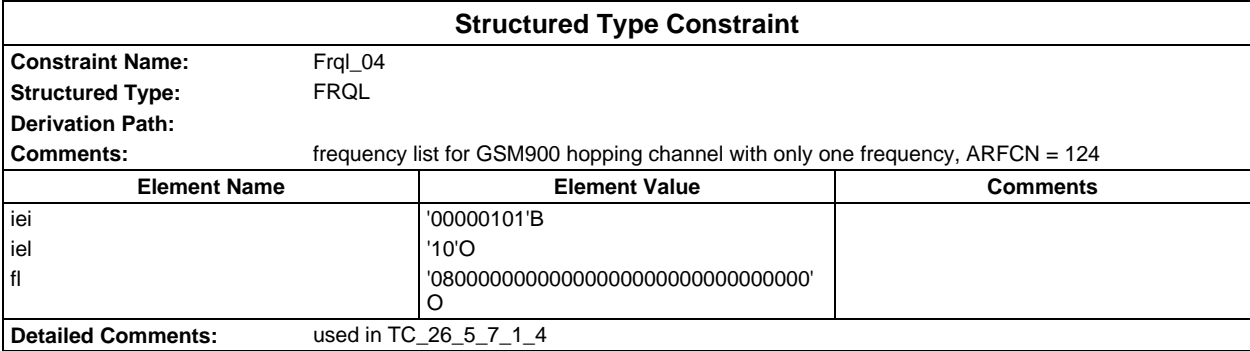

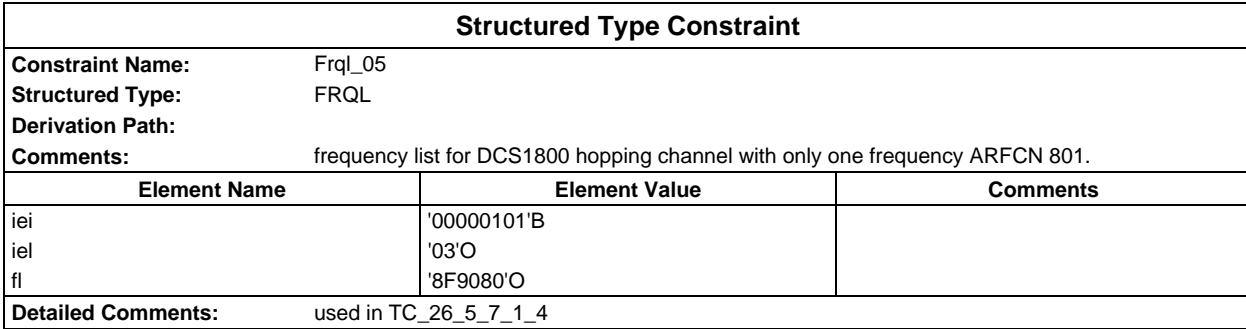

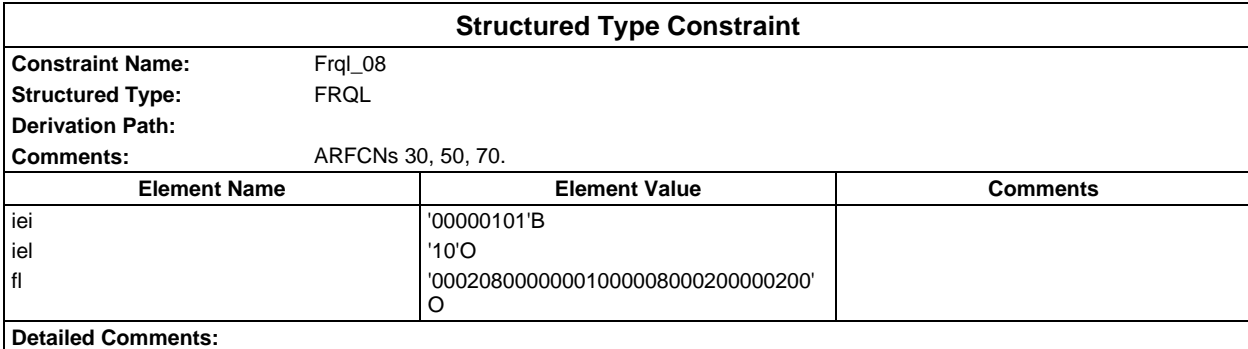

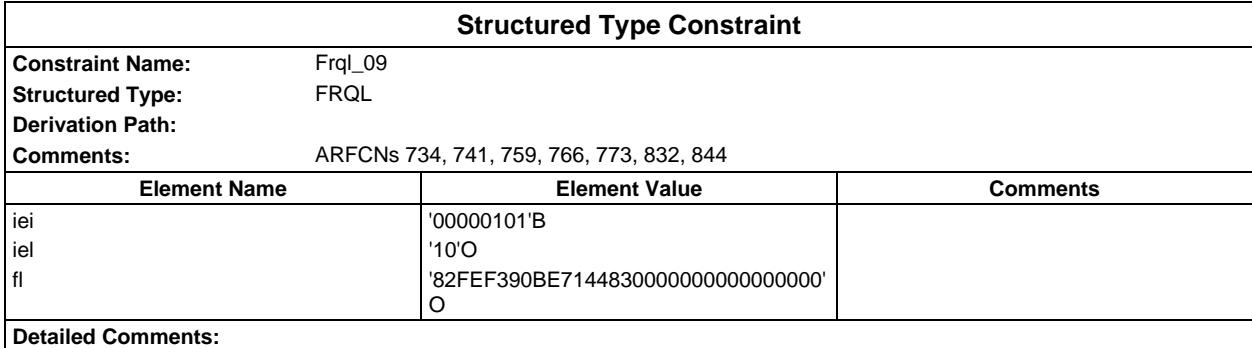

# **Page 352 ETS 300 607-3 (GSM 11.10-3 version 4.19.1): January 1998**

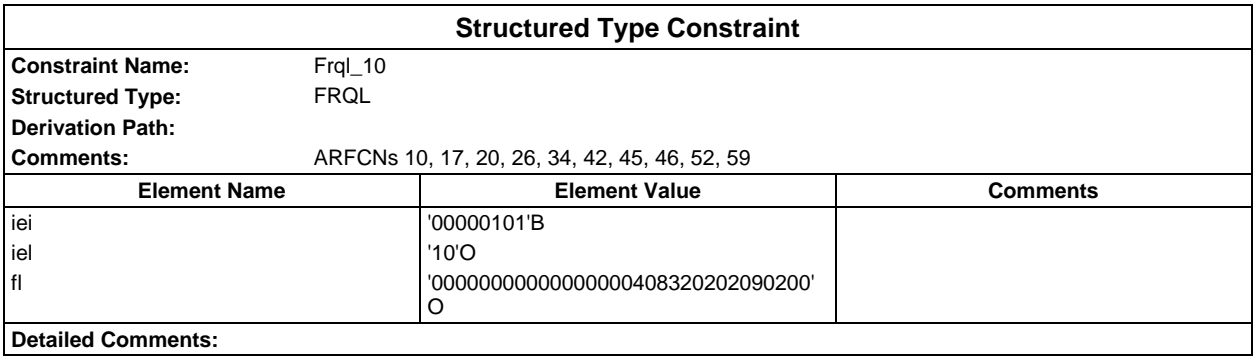

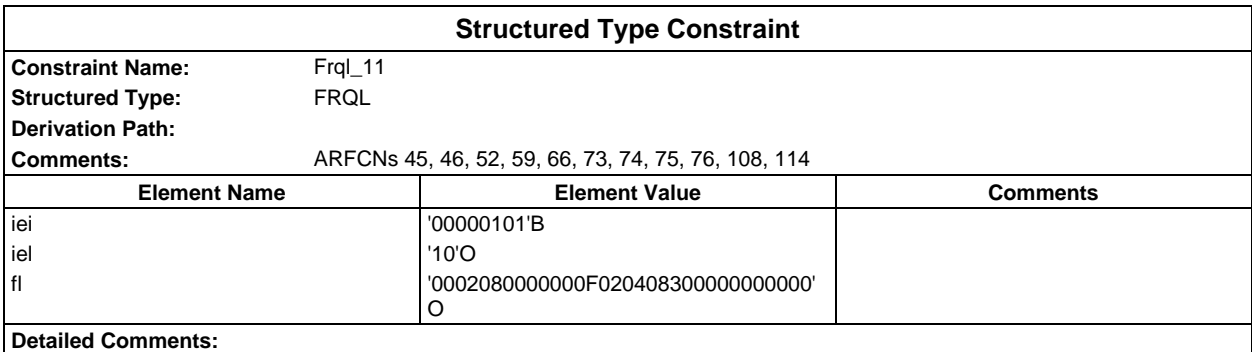

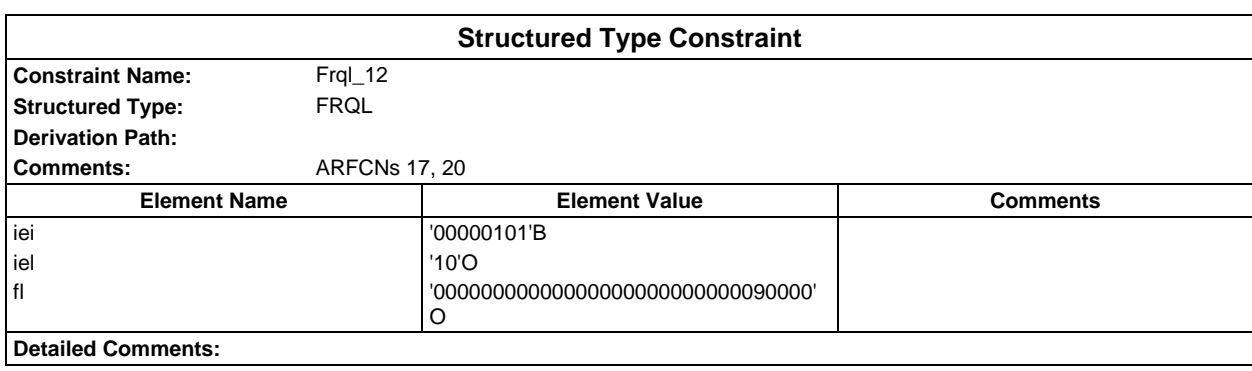

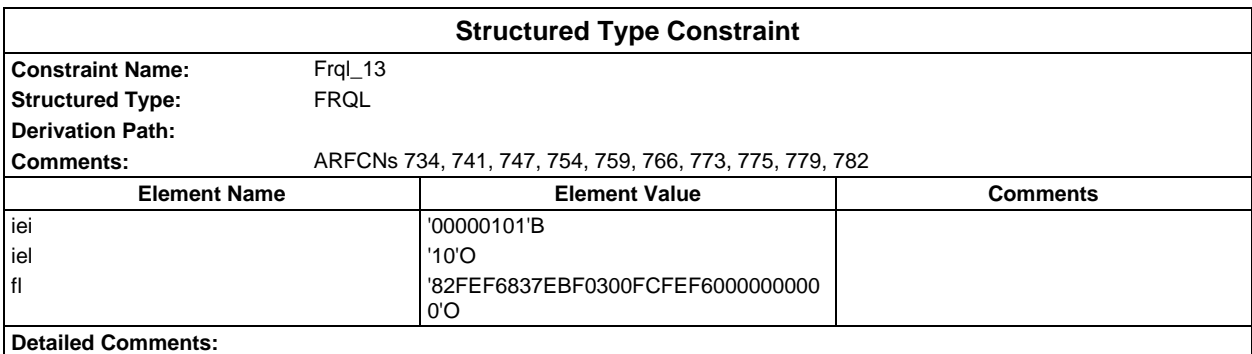

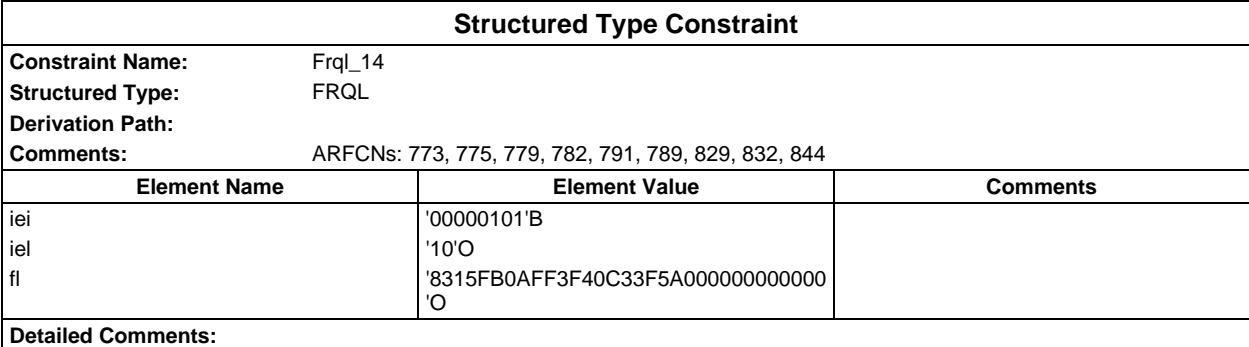

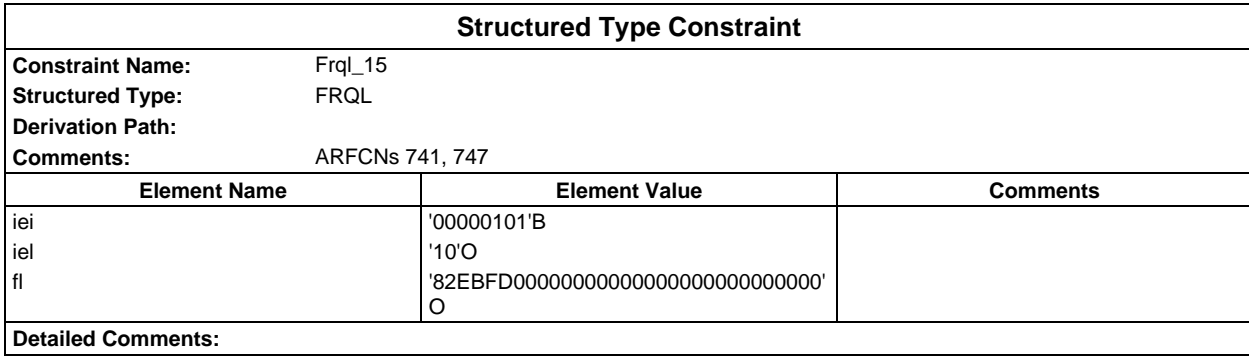

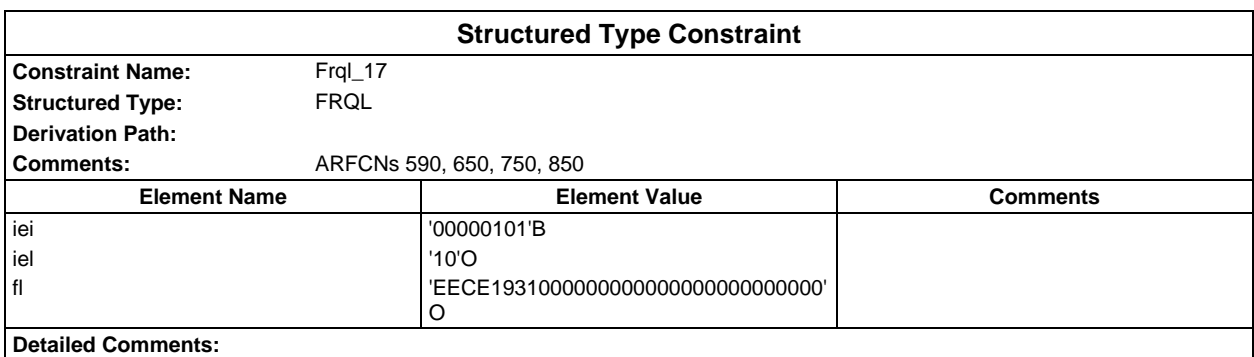

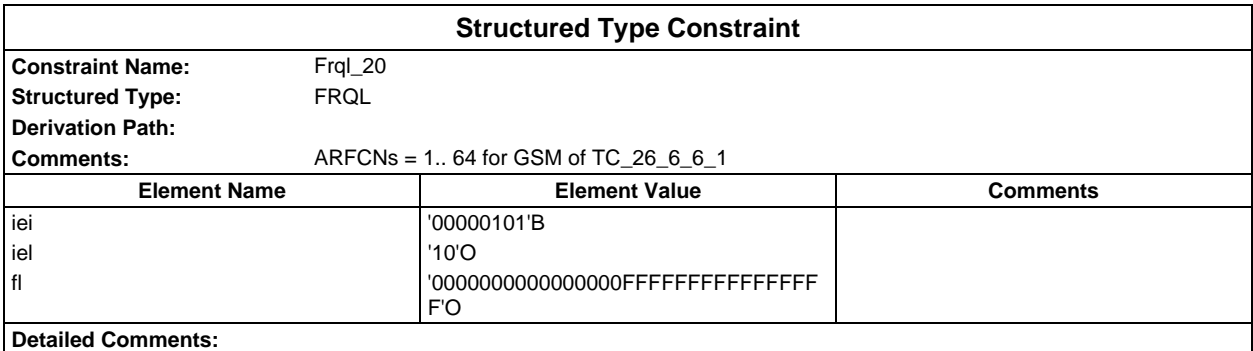

## **Page 354 ETS 300 607-3 (GSM 11.10-3 version 4.19.1): January 1998**

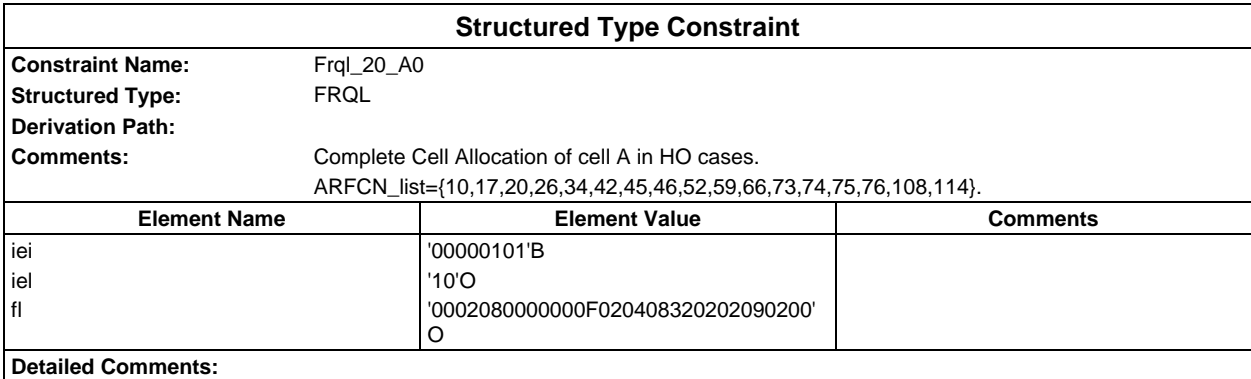

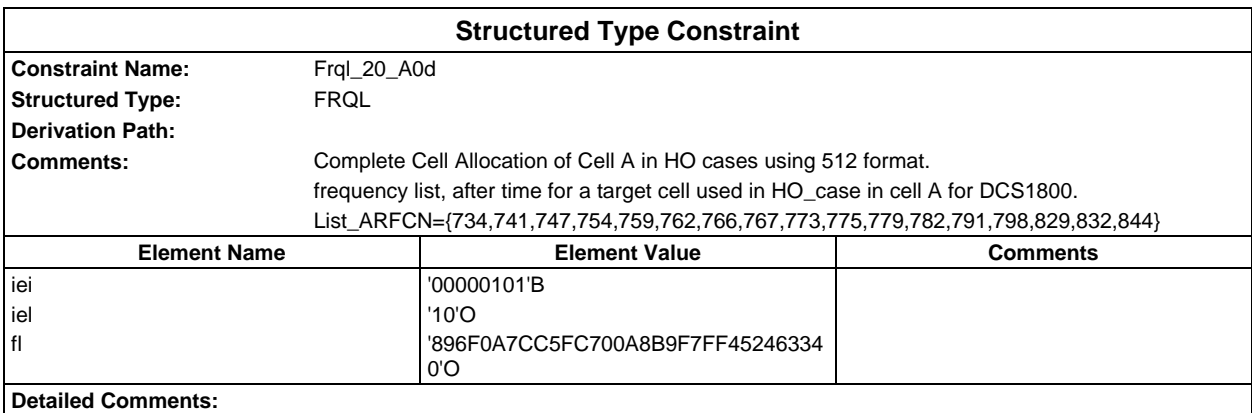

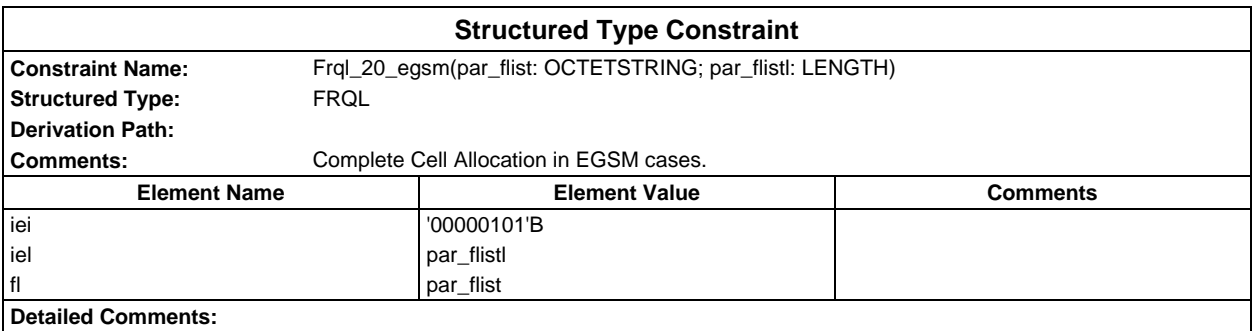

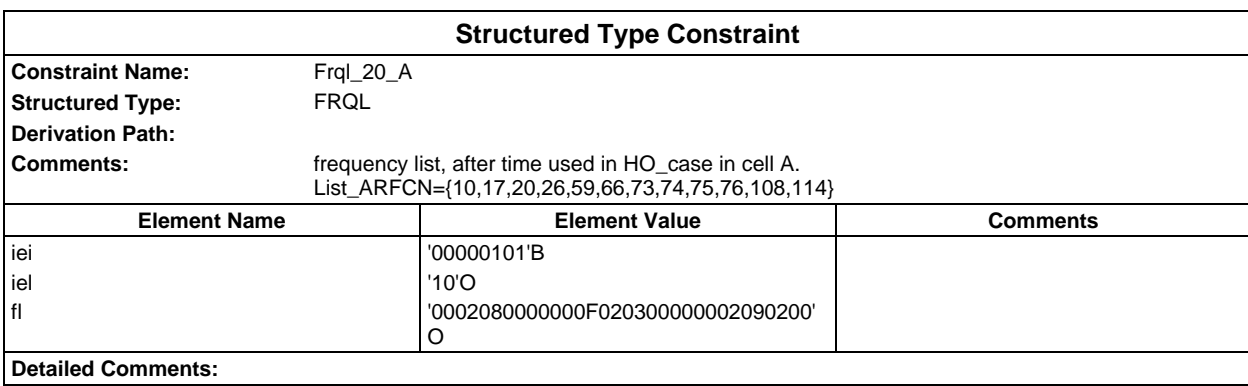

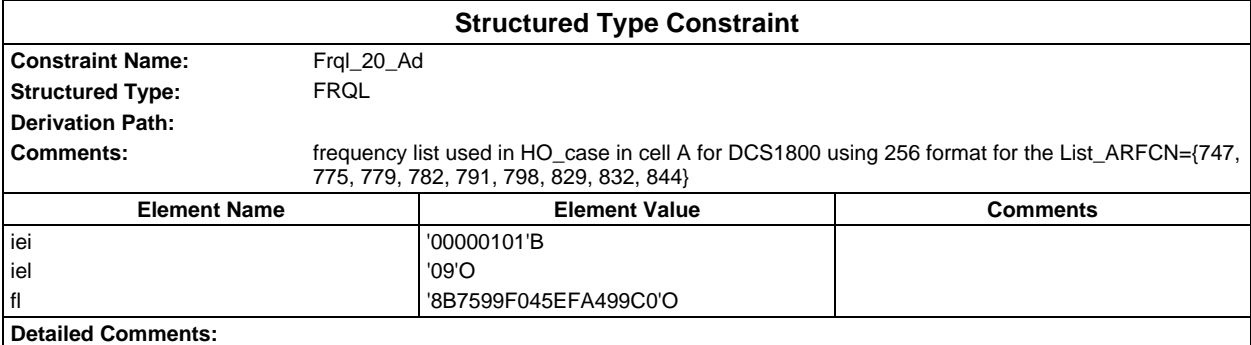

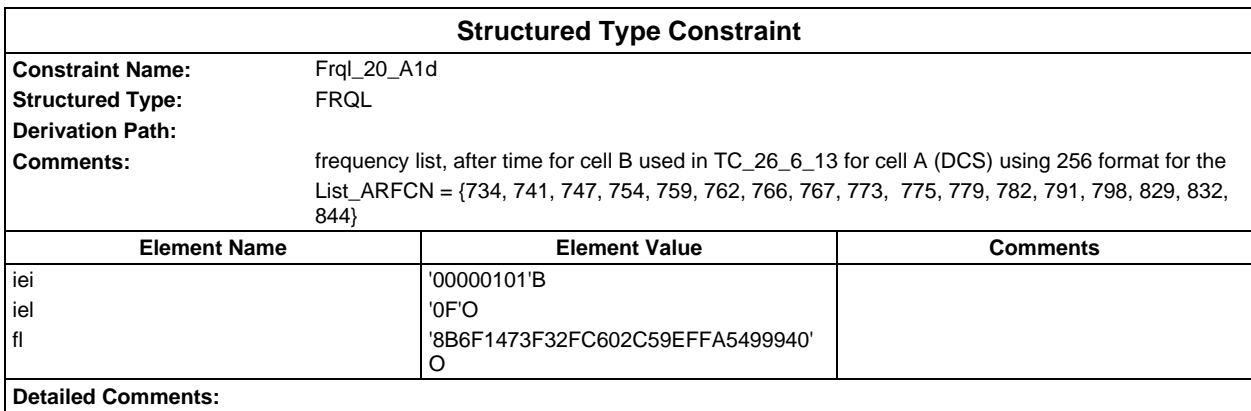

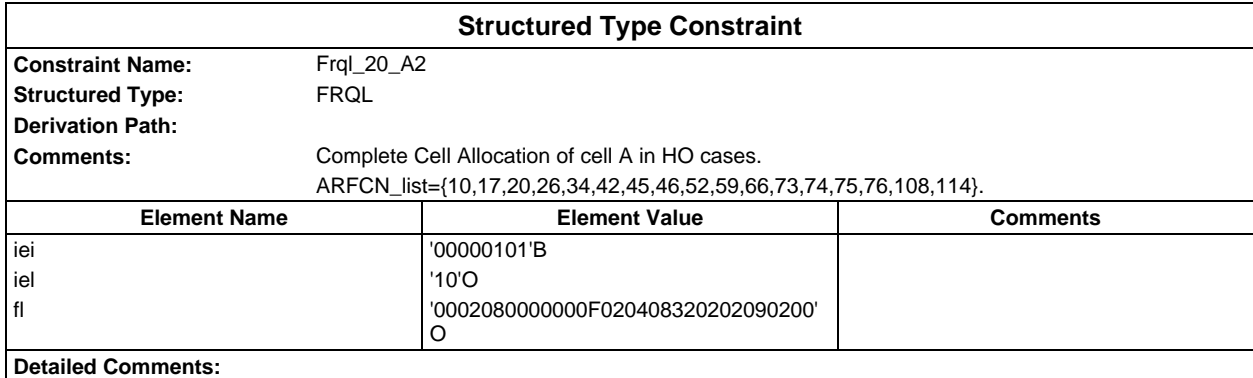

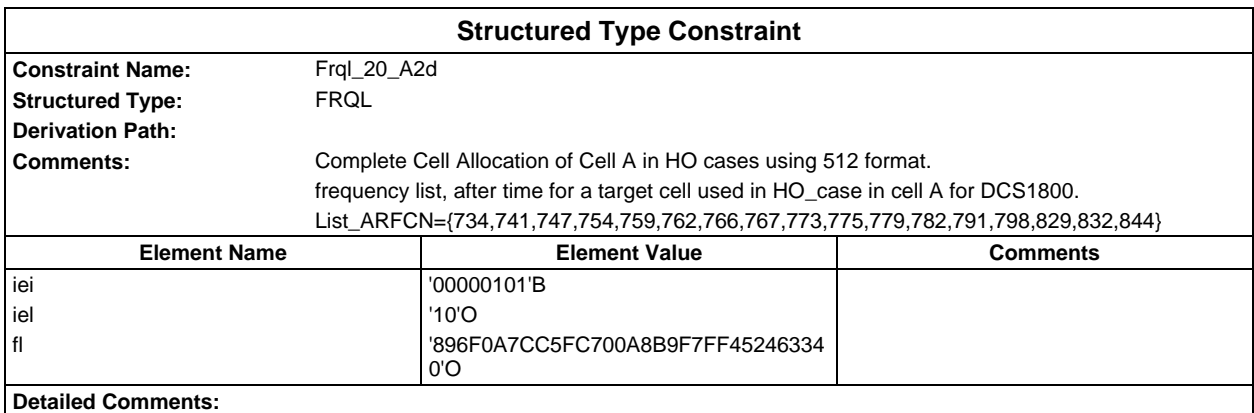

## **Page 356 ETS 300 607-3 (GSM 11.10-3 version 4.19.1): January 1998**

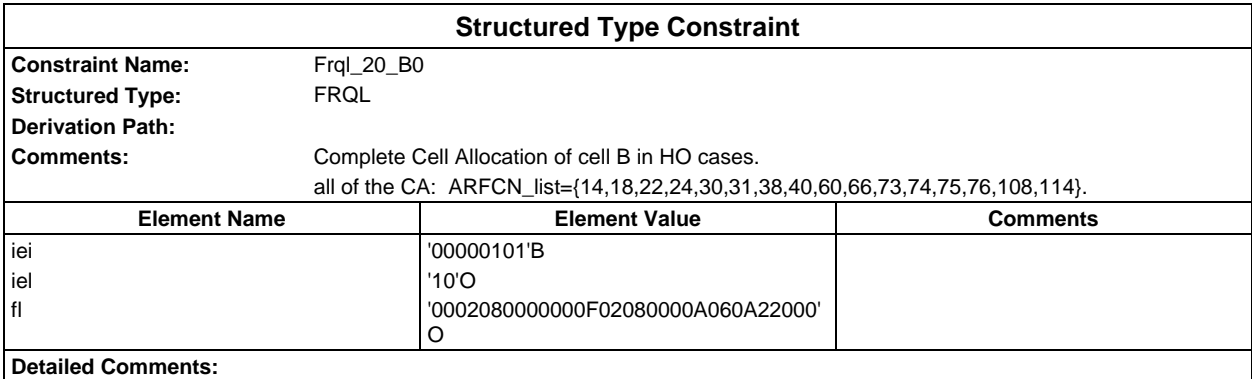

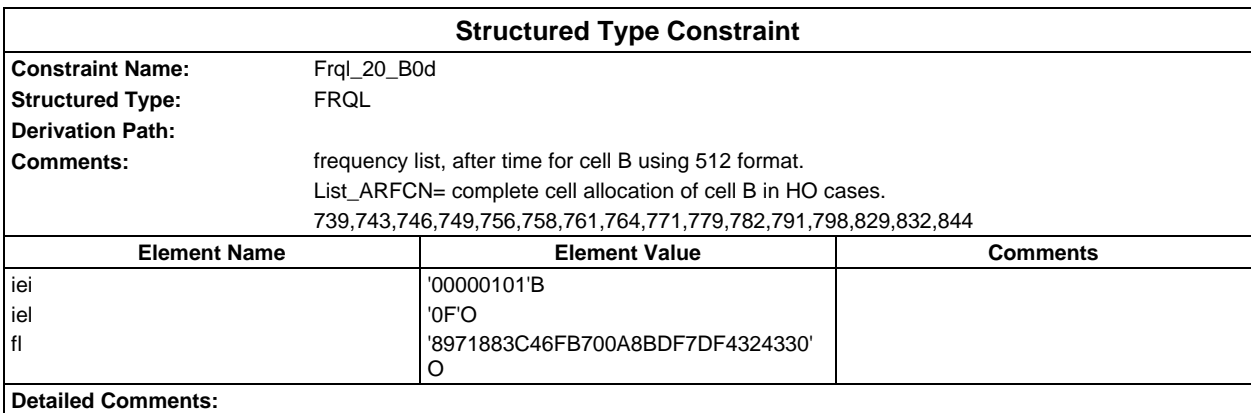

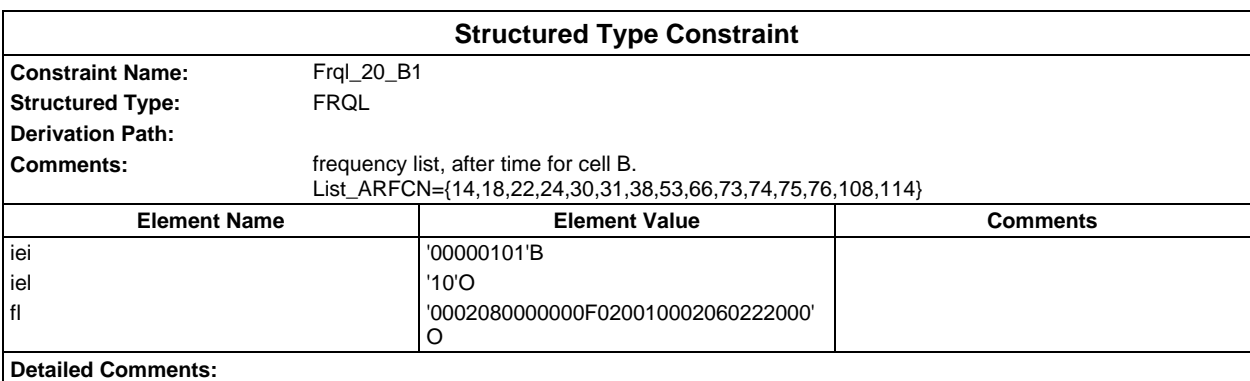

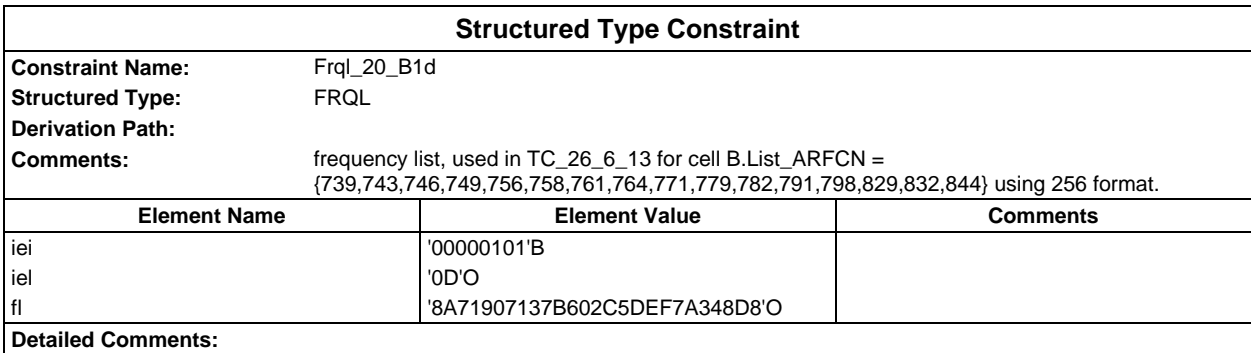

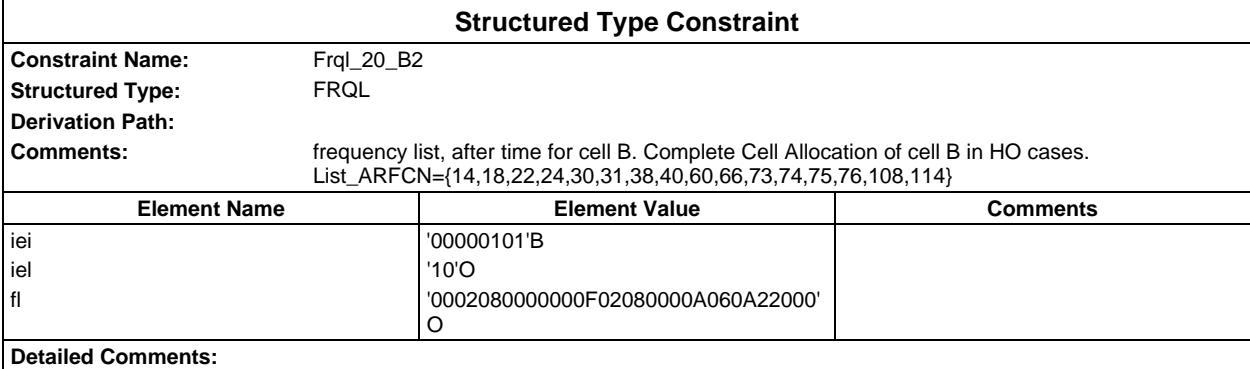

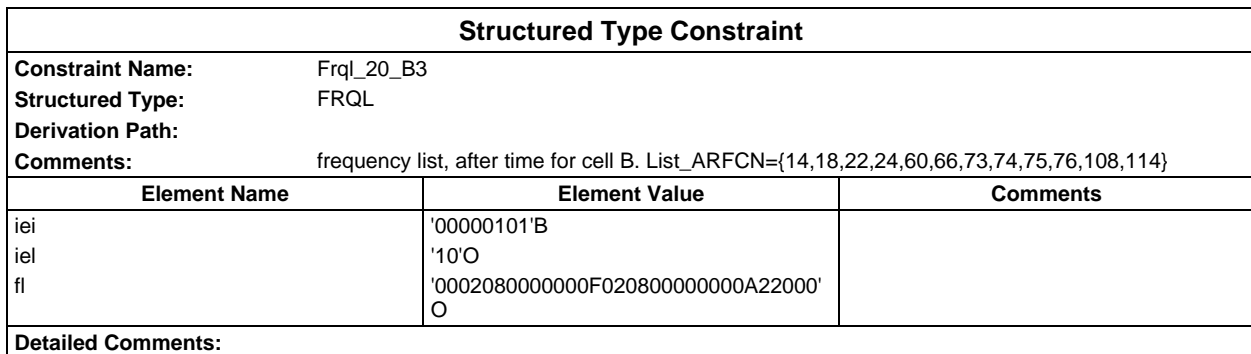

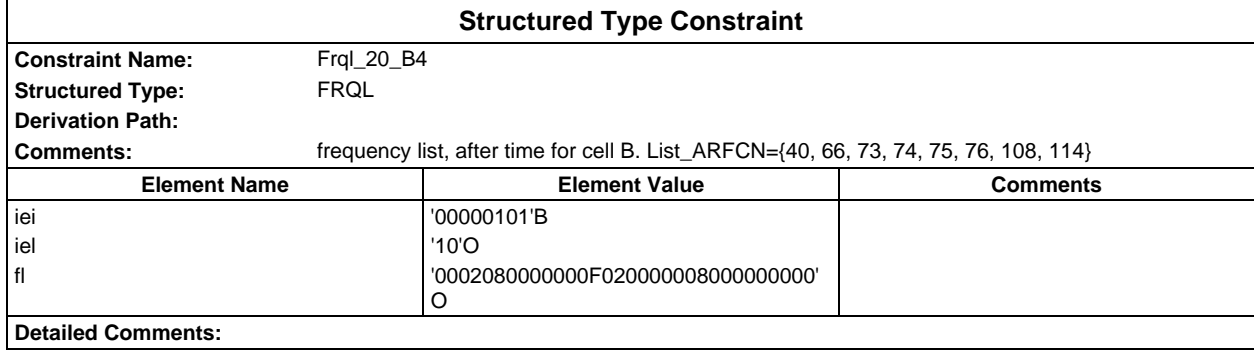

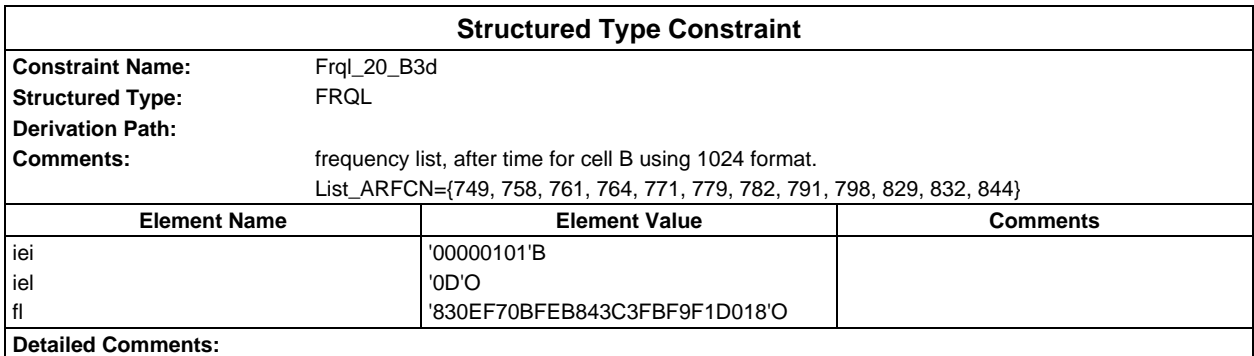

# **Page 358 ETS 300 607-3 (GSM 11.10-3 version 4.19.1): January 1998**

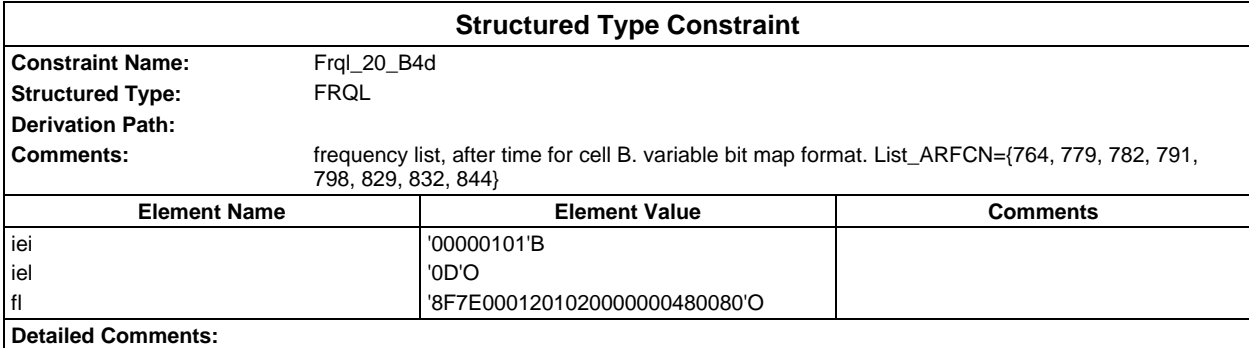

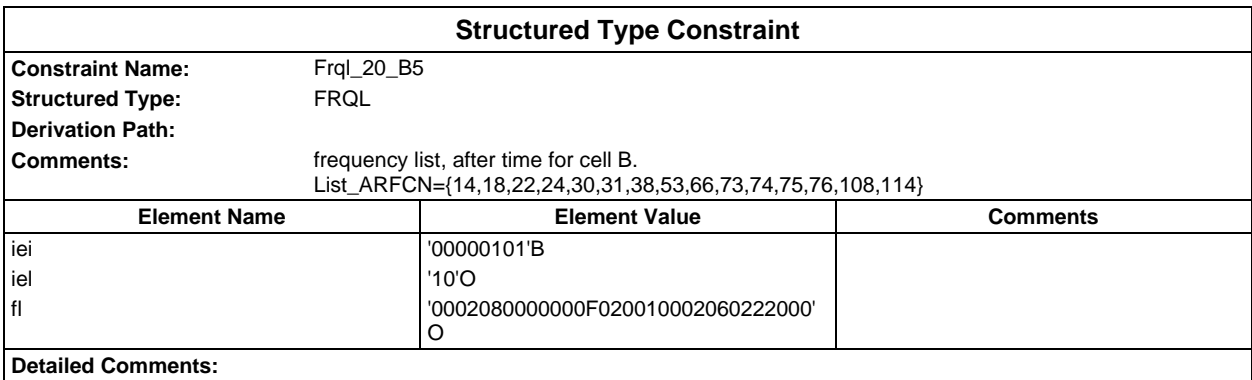

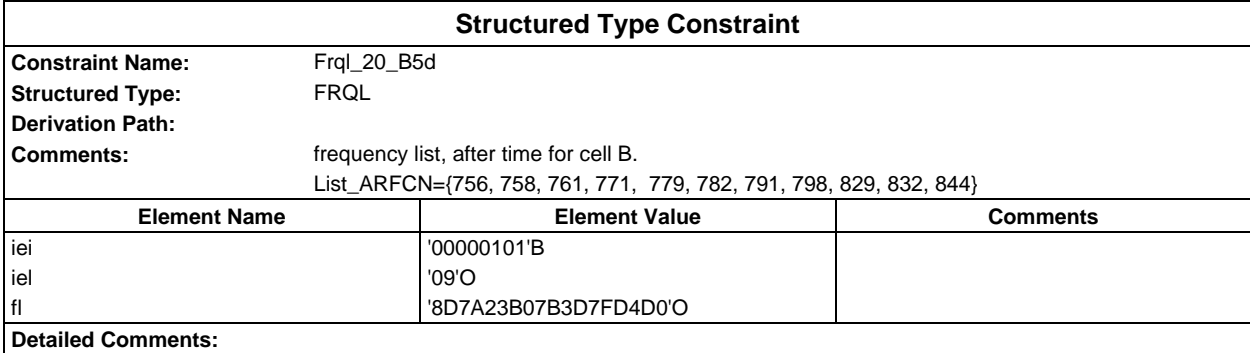

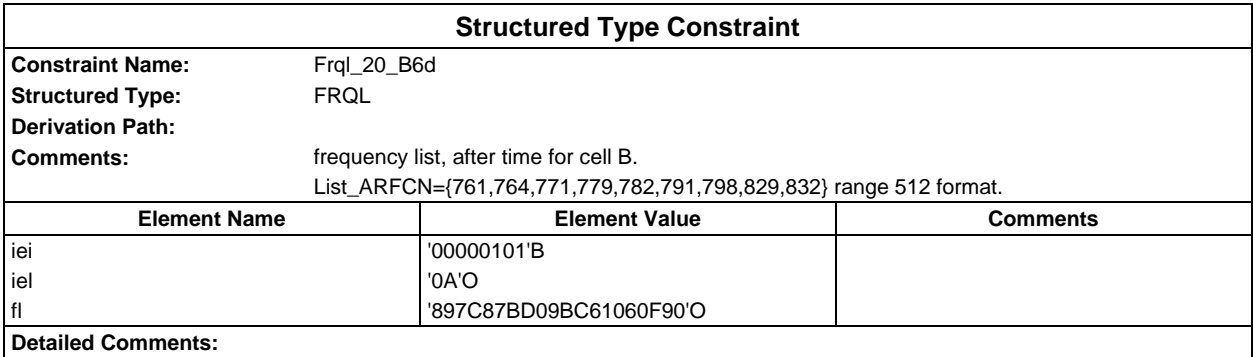

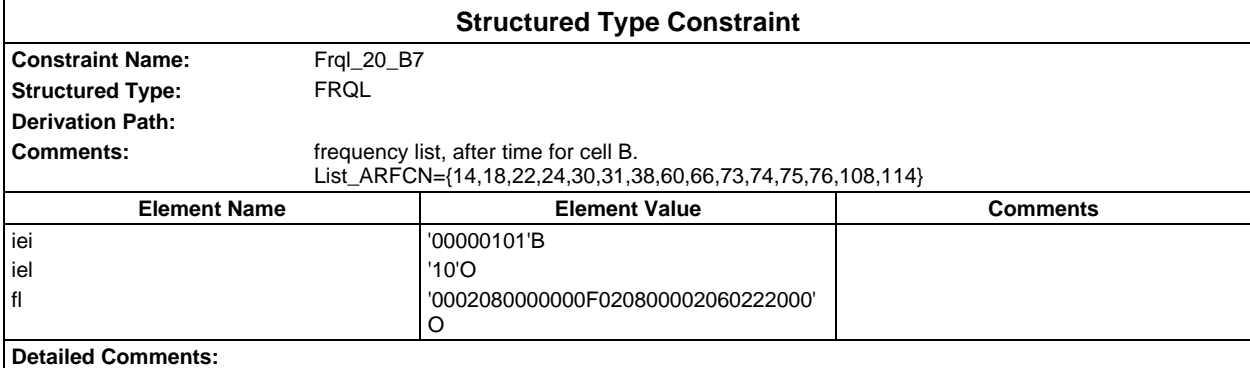

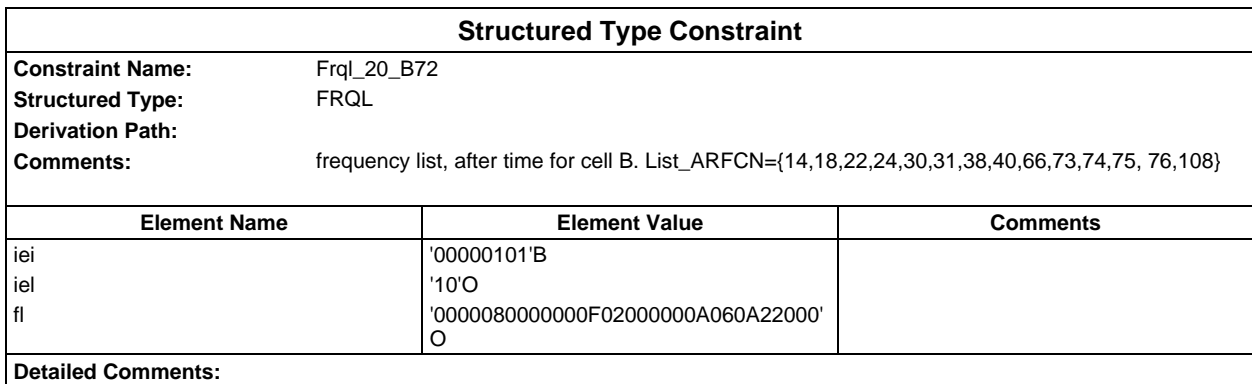

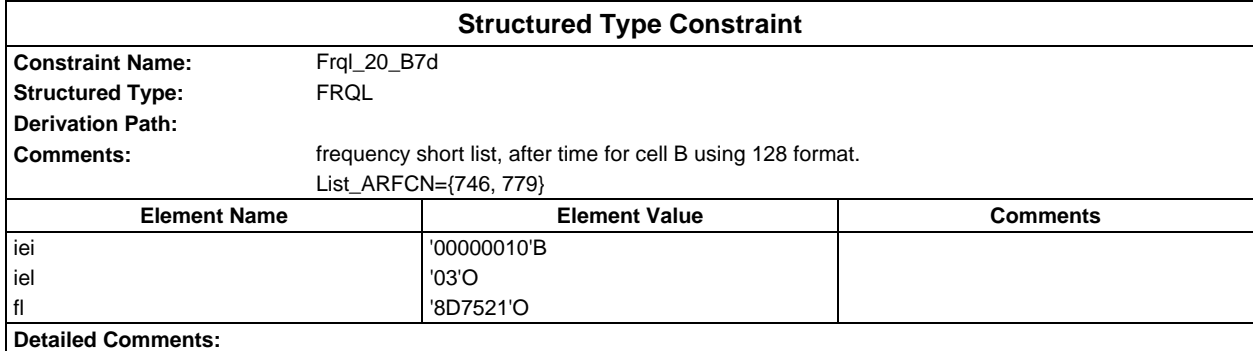

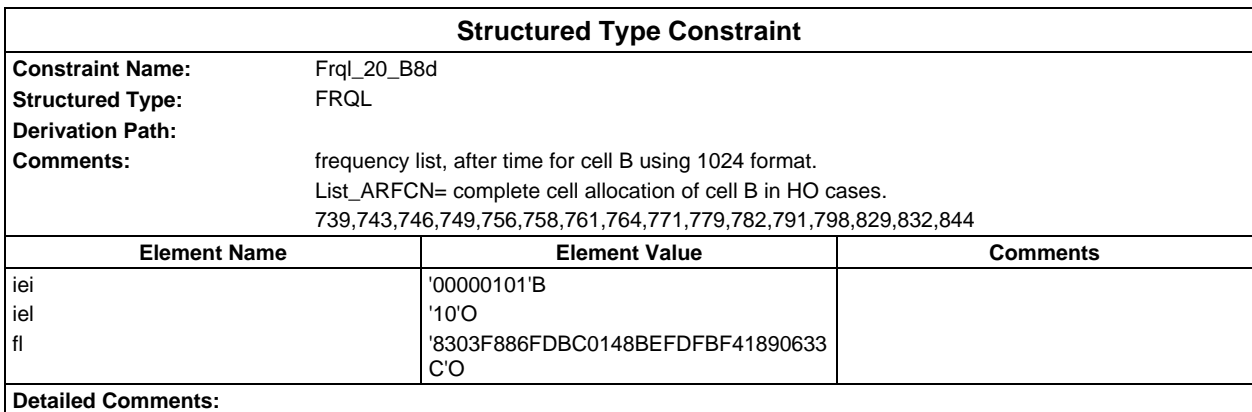

## **Page 360 ETS 300 607-3 (GSM 11.10-3 version 4.19.1): January 1998**

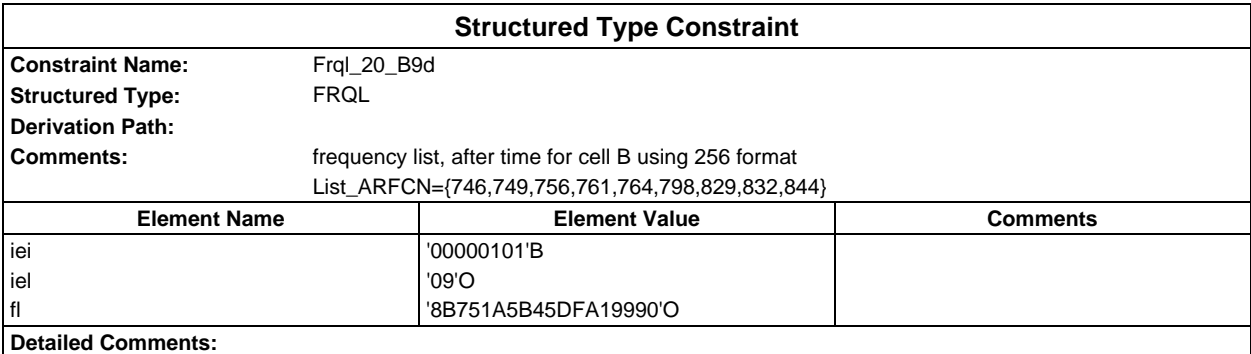

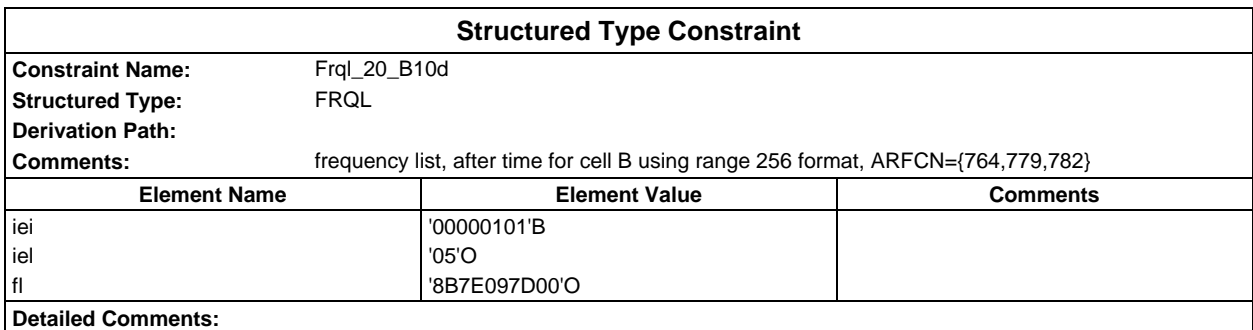

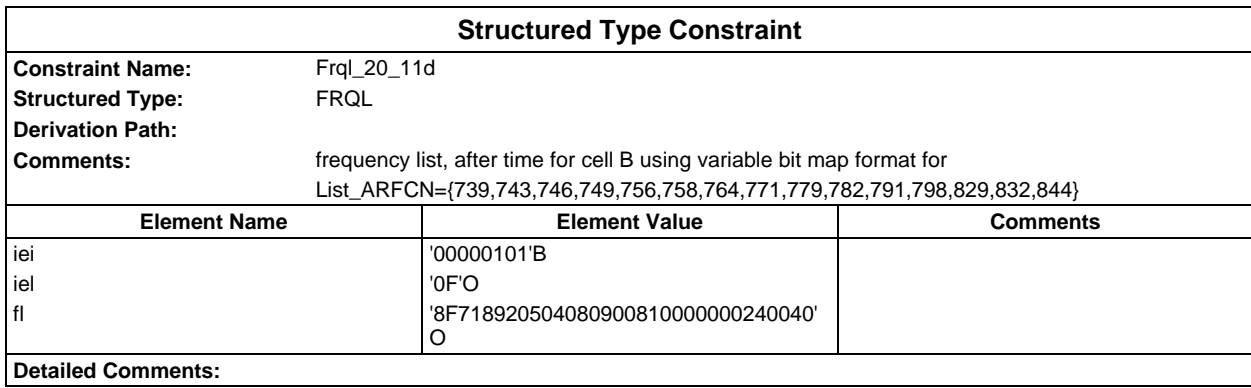

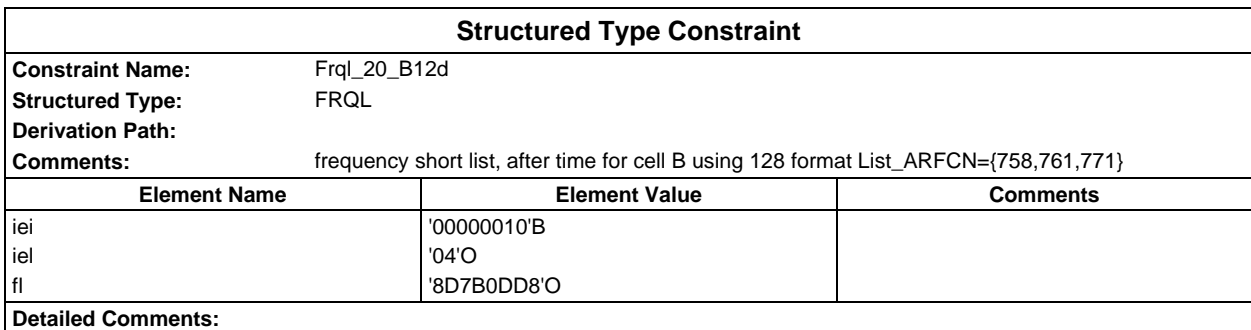
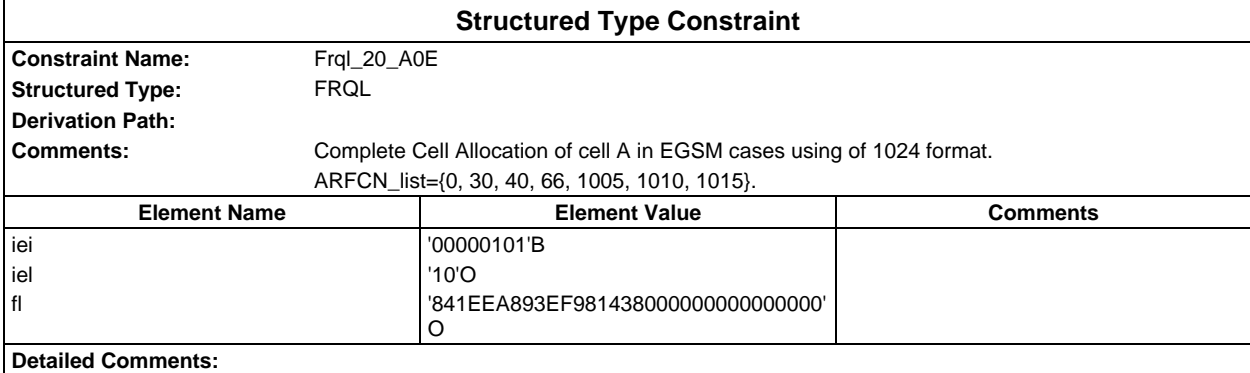

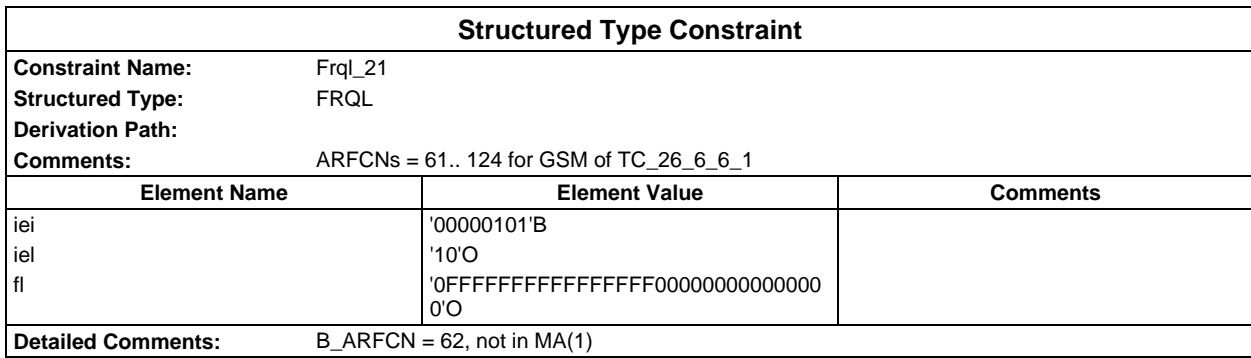

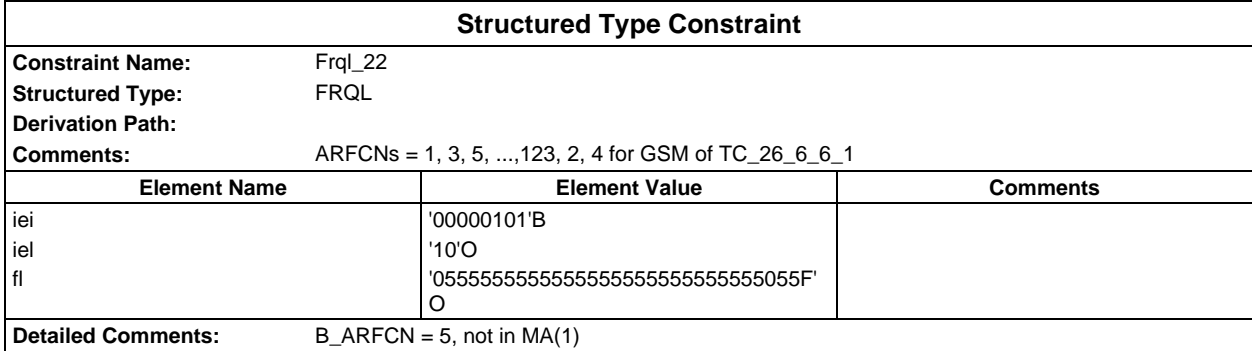

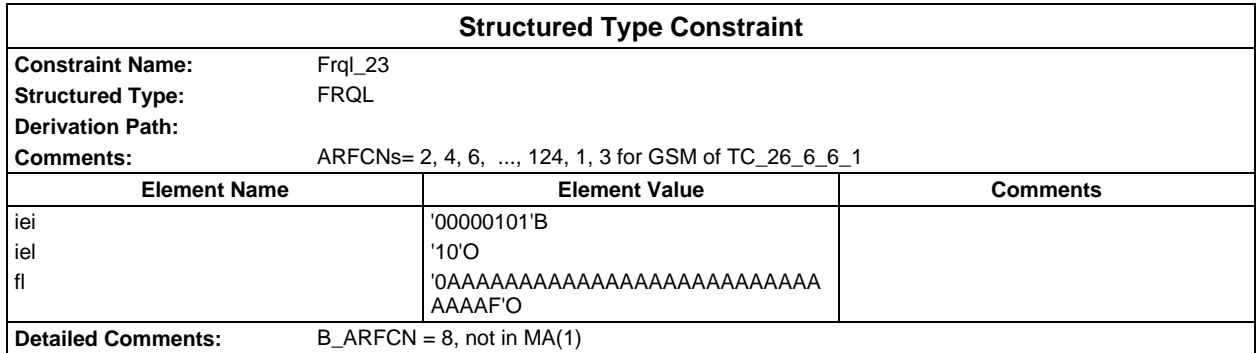

## **Page 362 ETS 300 607-3 (GSM 11.10-3 version 4.19.1): January 1998**

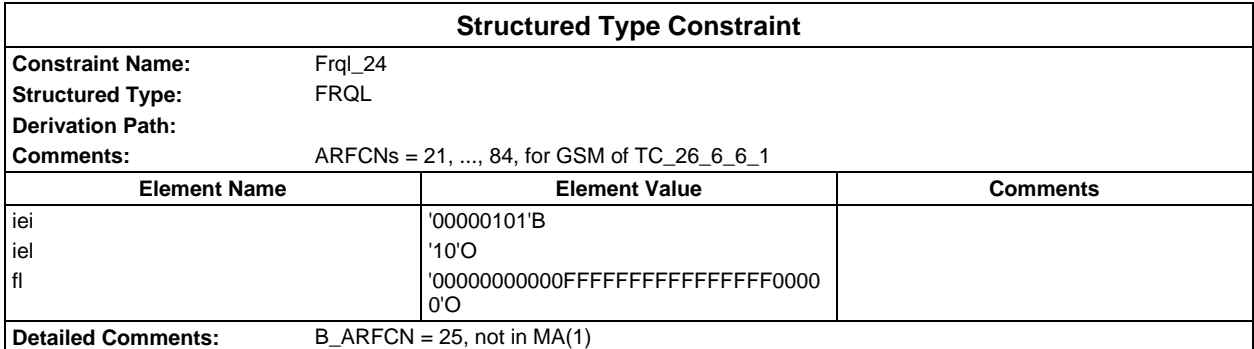

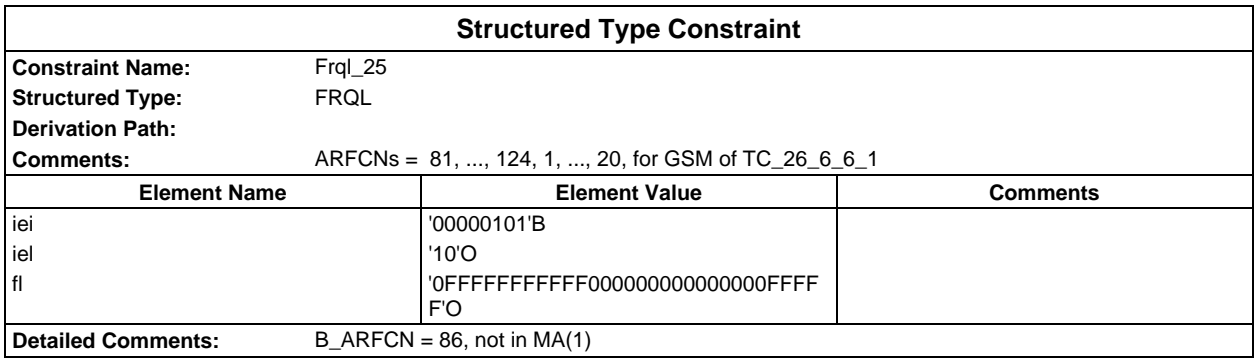

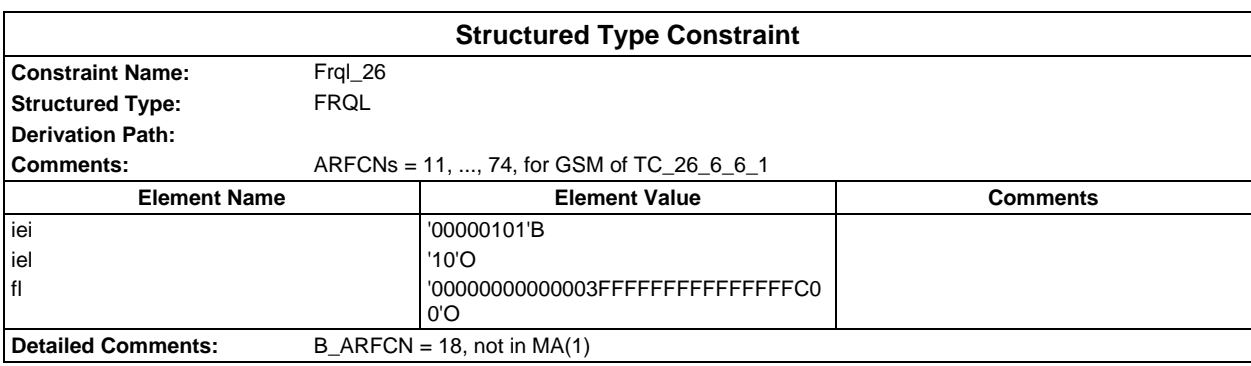

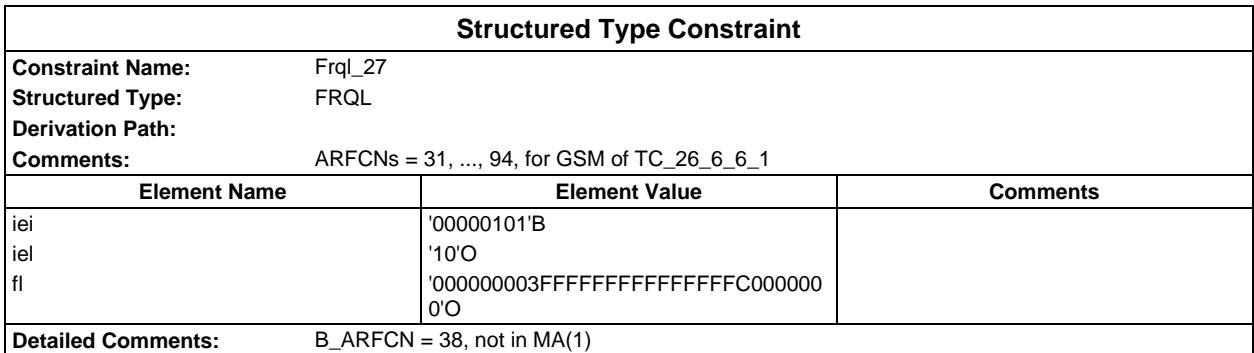

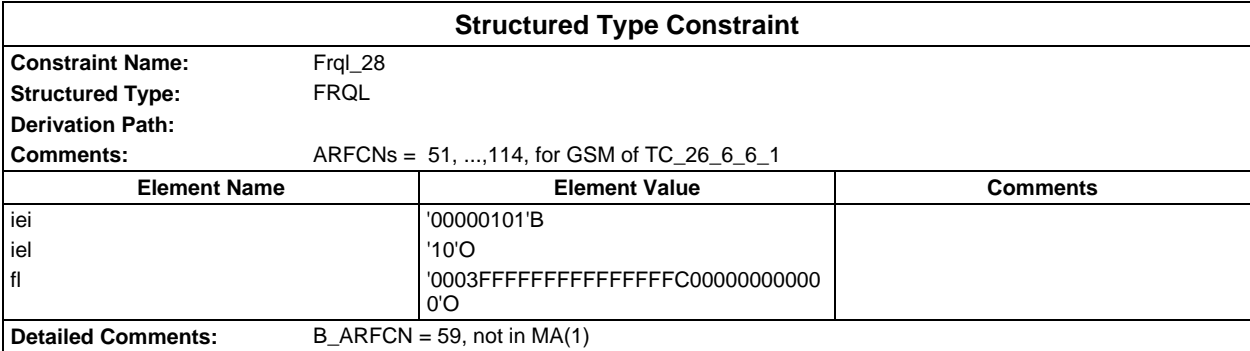

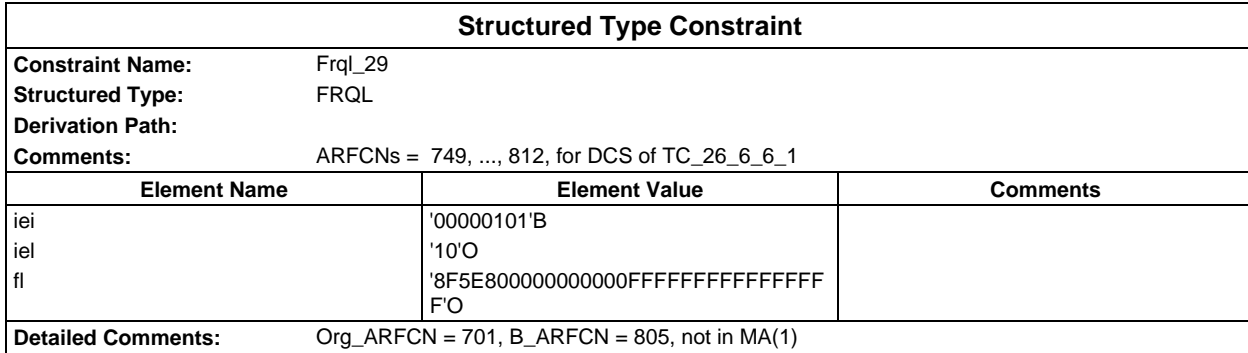

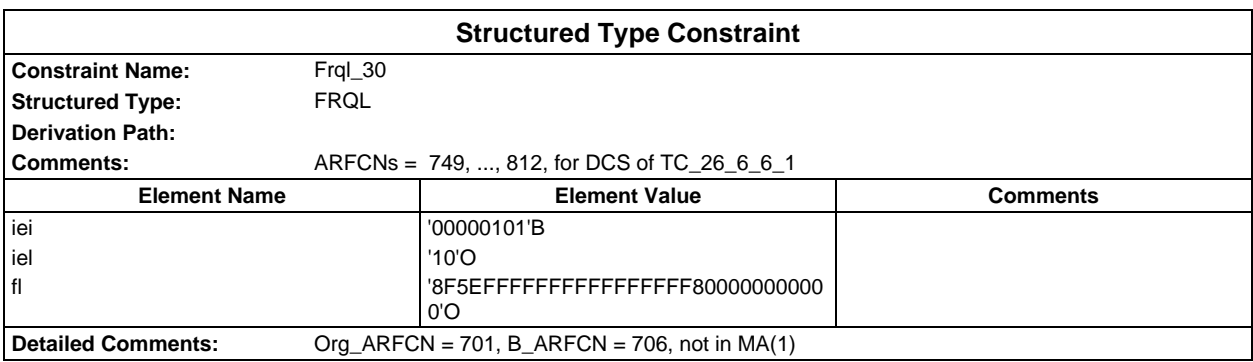

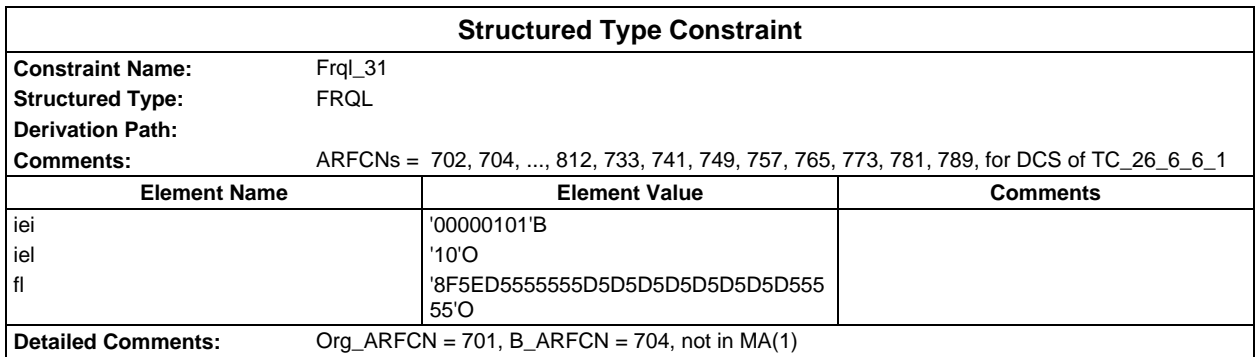

## **Page 364 ETS 300 607-3 (GSM 11.10-3 version 4.19.1): January 1998**

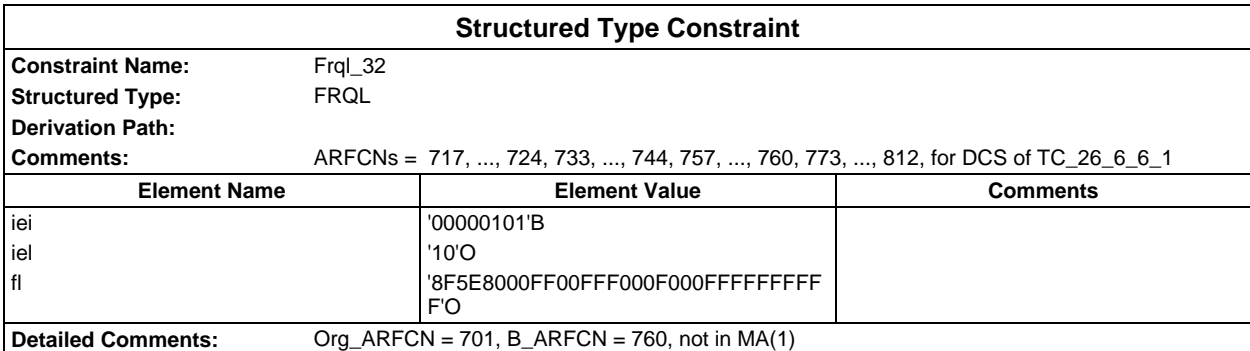

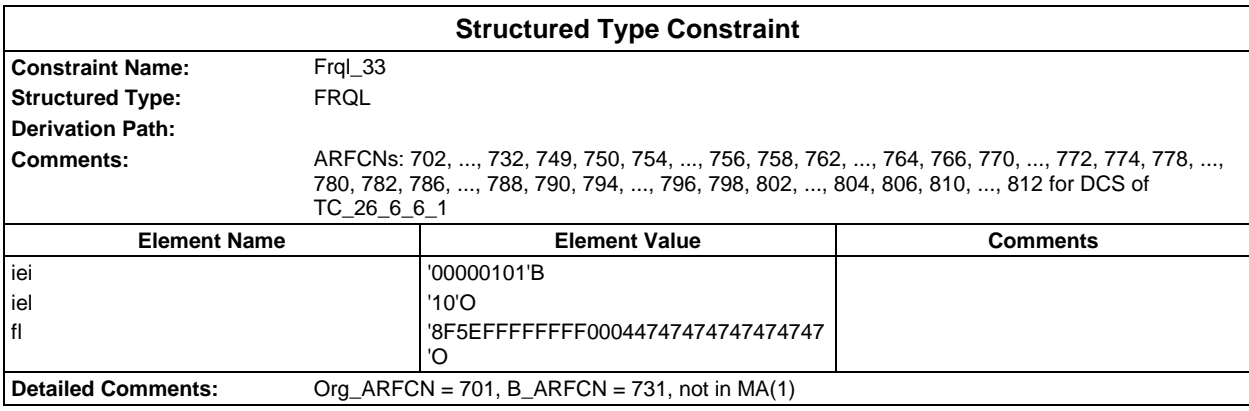

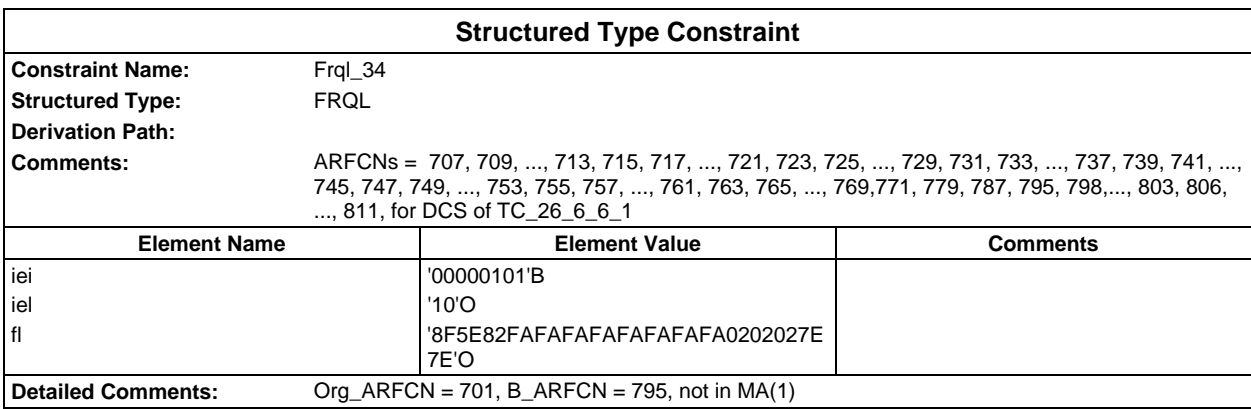

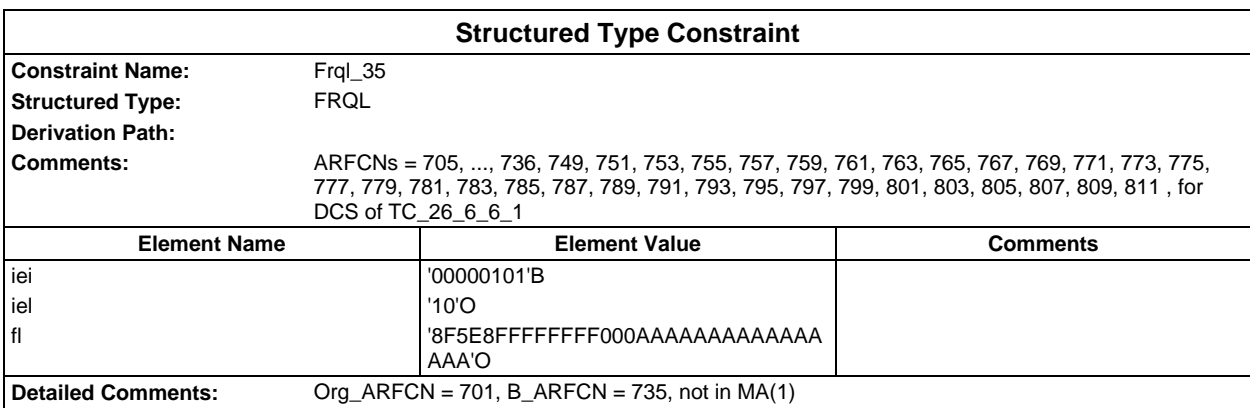

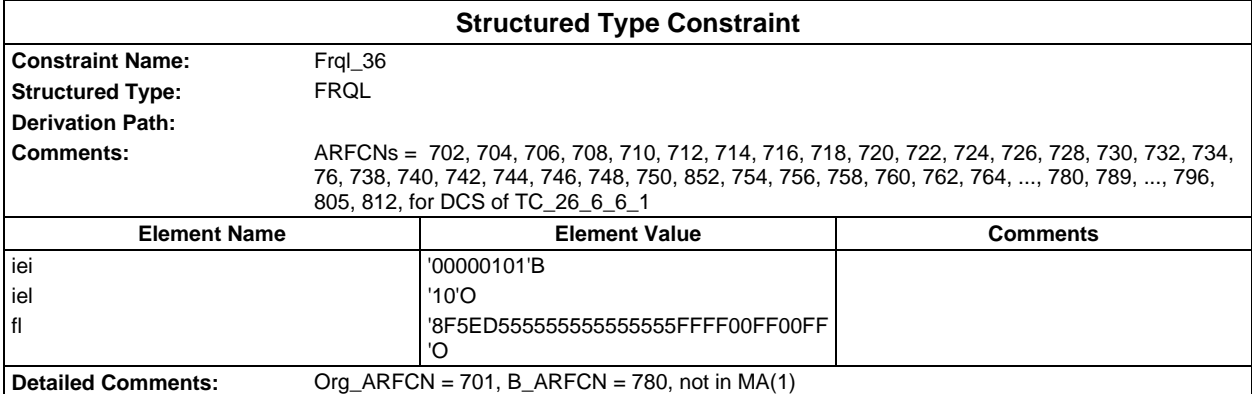

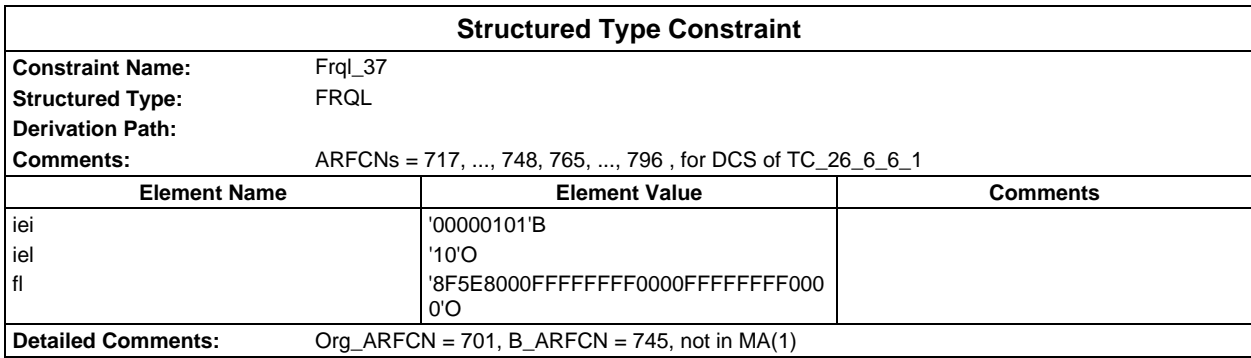

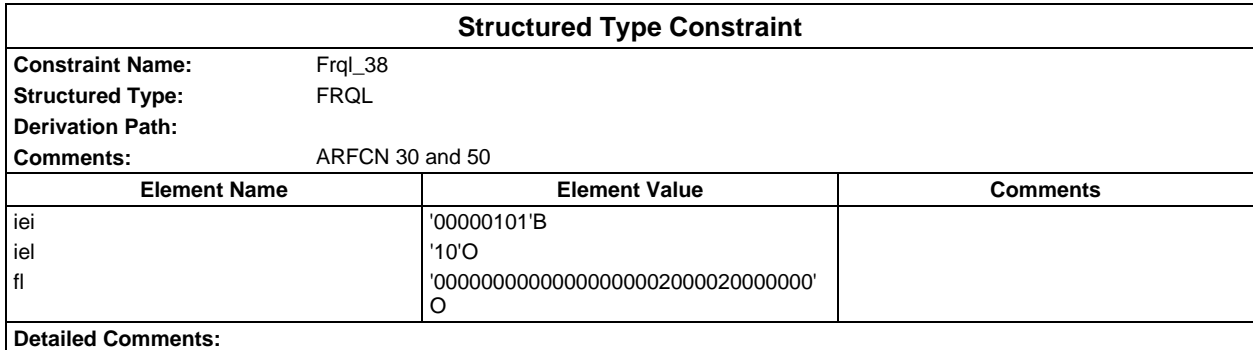

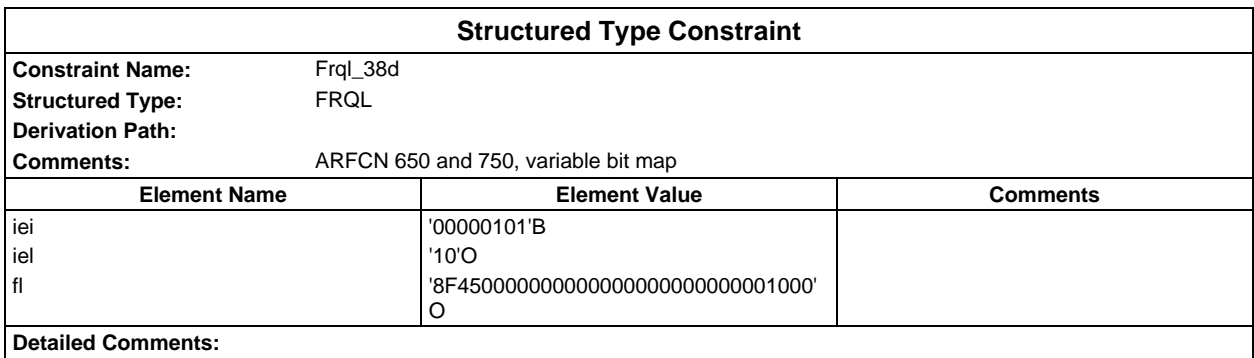

### **Page 366 ETS 300 607-3 (GSM 11.10-3 version 4.19.1): January 1998**

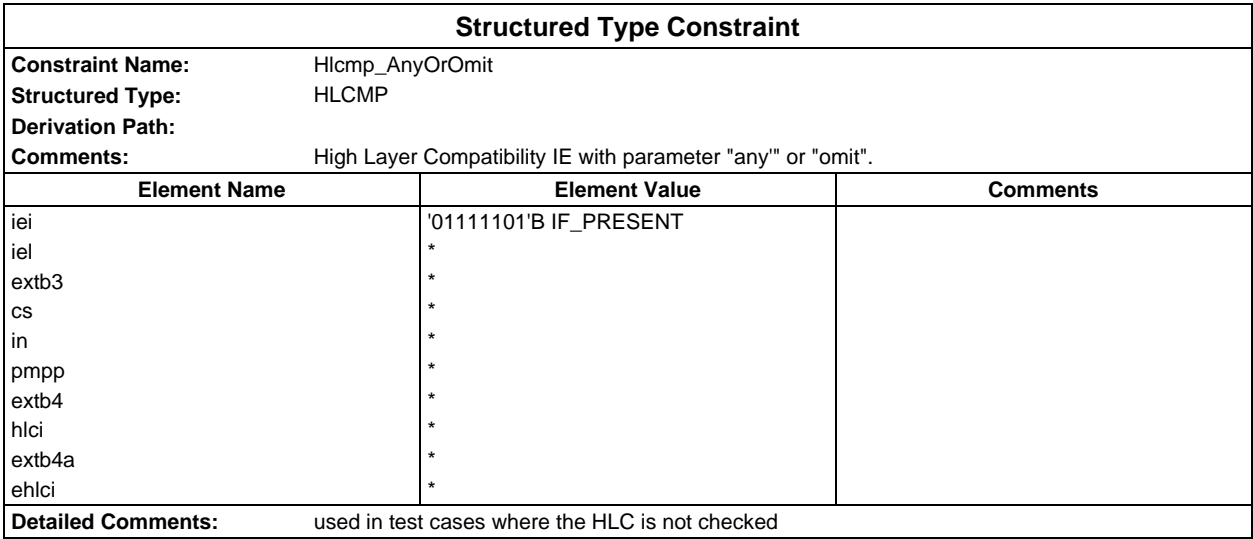

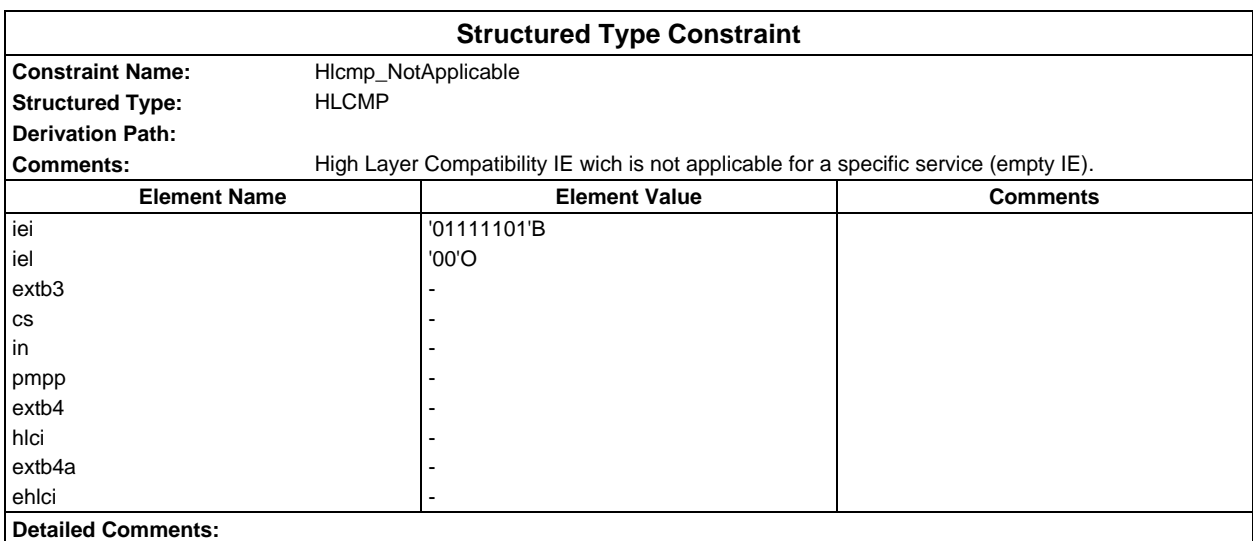

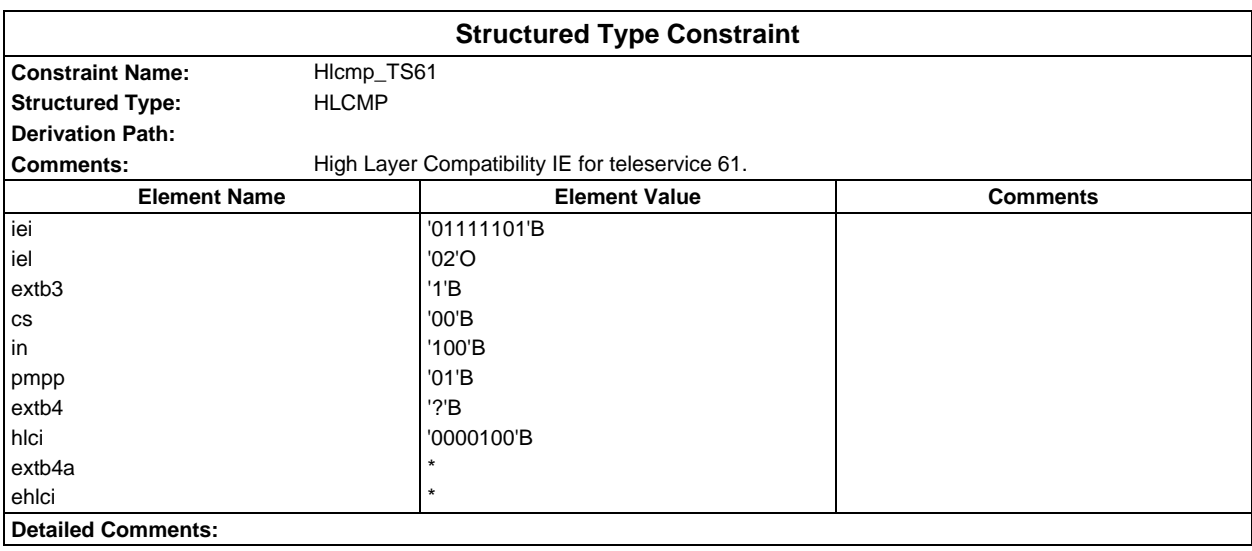

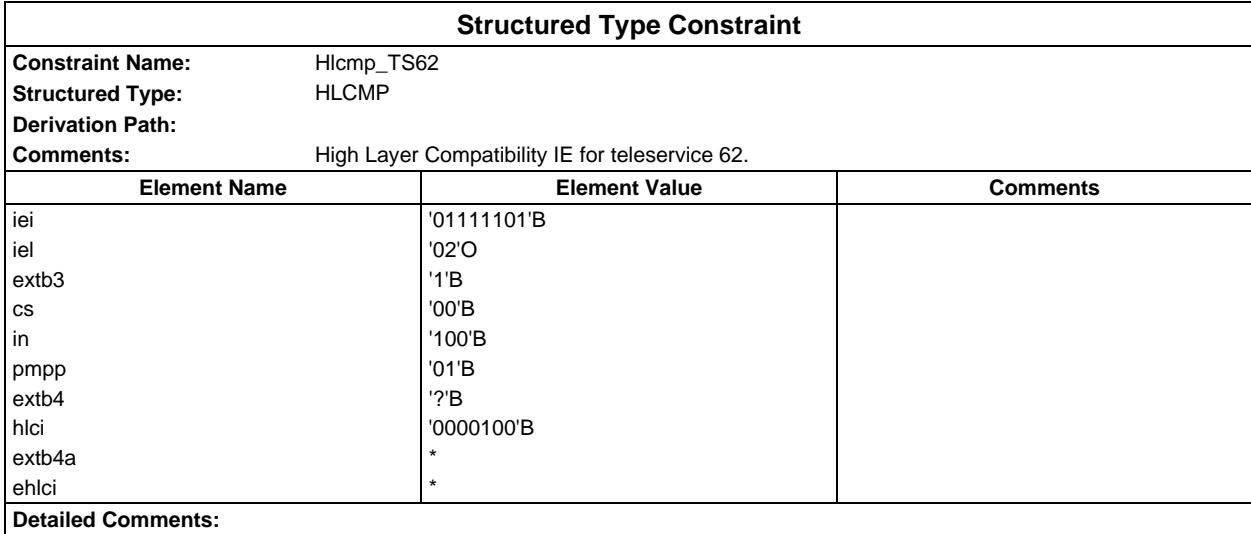

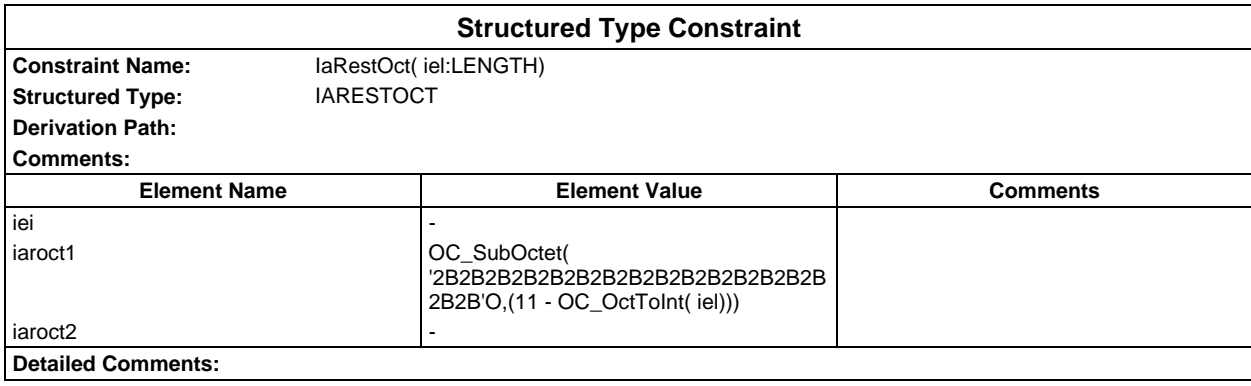

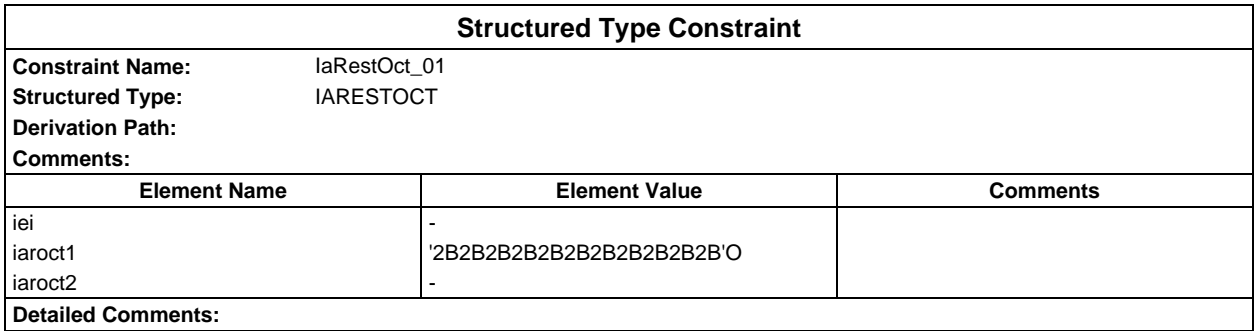

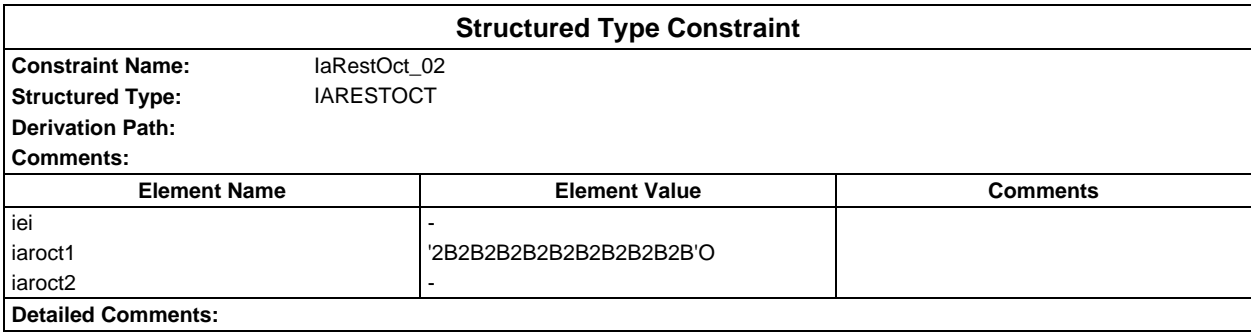

## **Page 368 ETS 300 607-3 (GSM 11.10-3 version 4.19.1): January 1998**

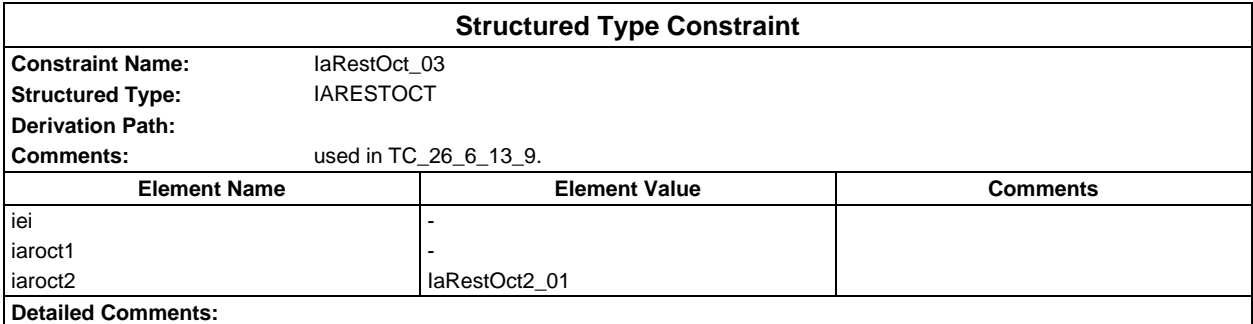

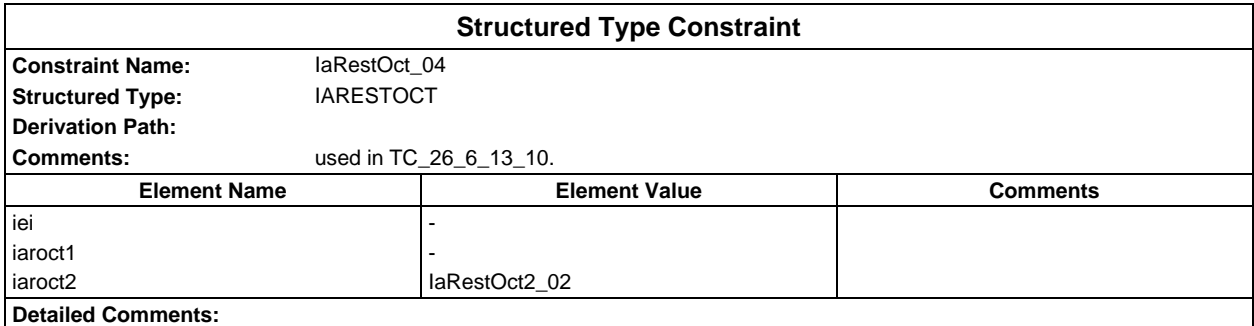

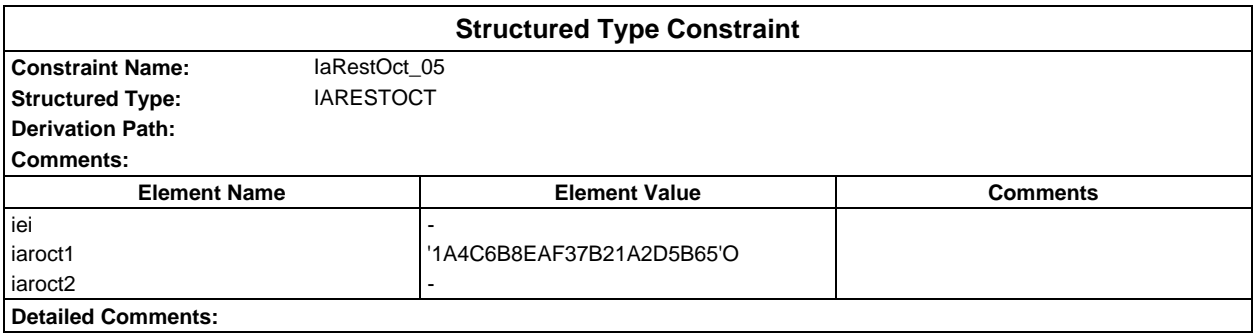

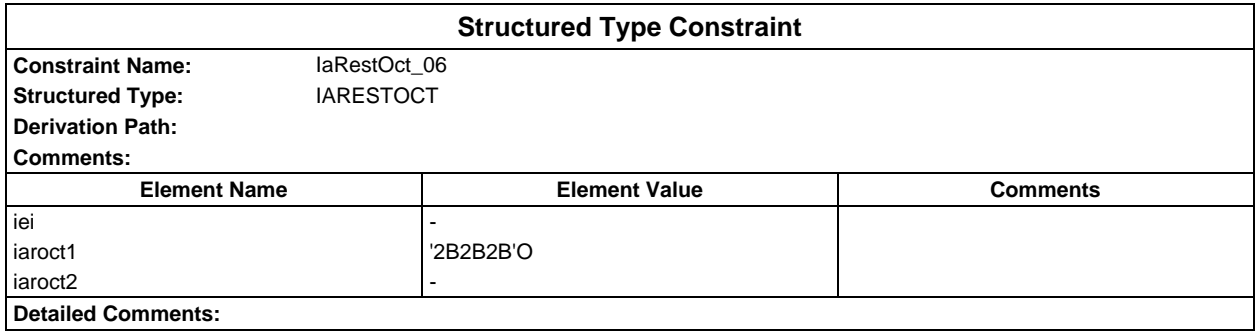

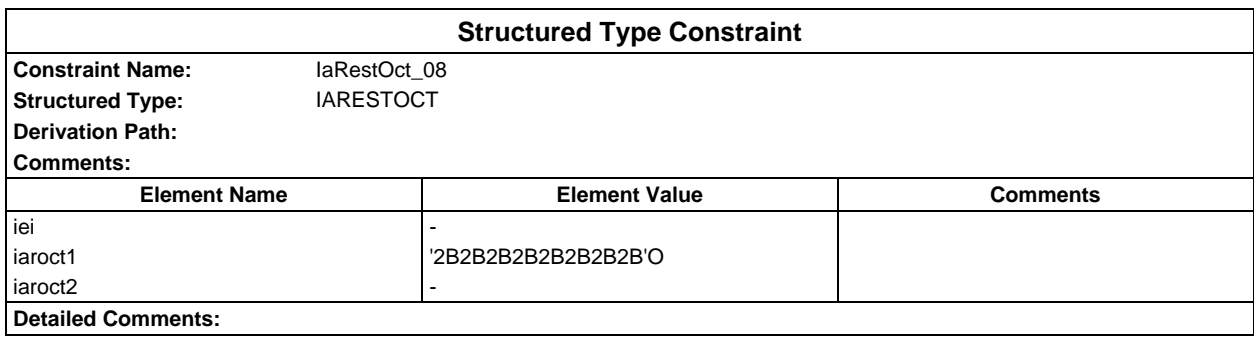

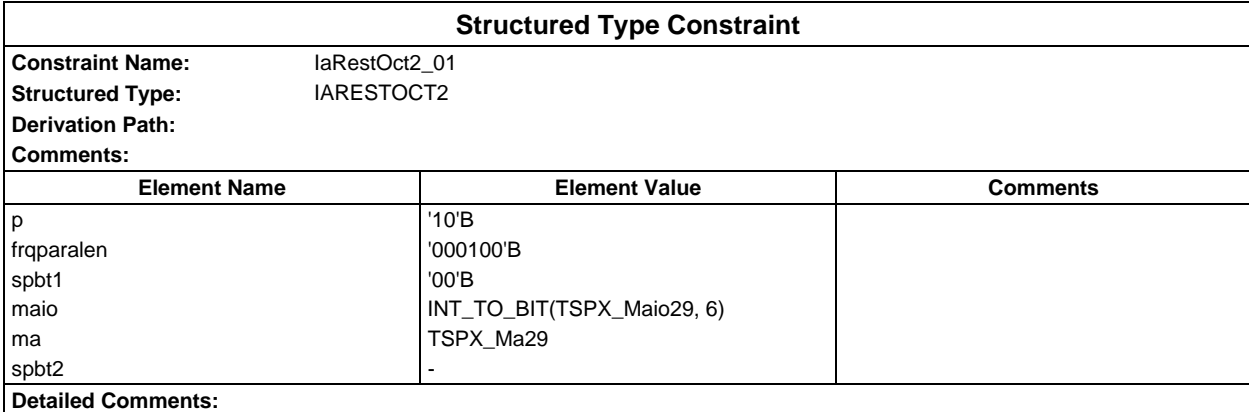

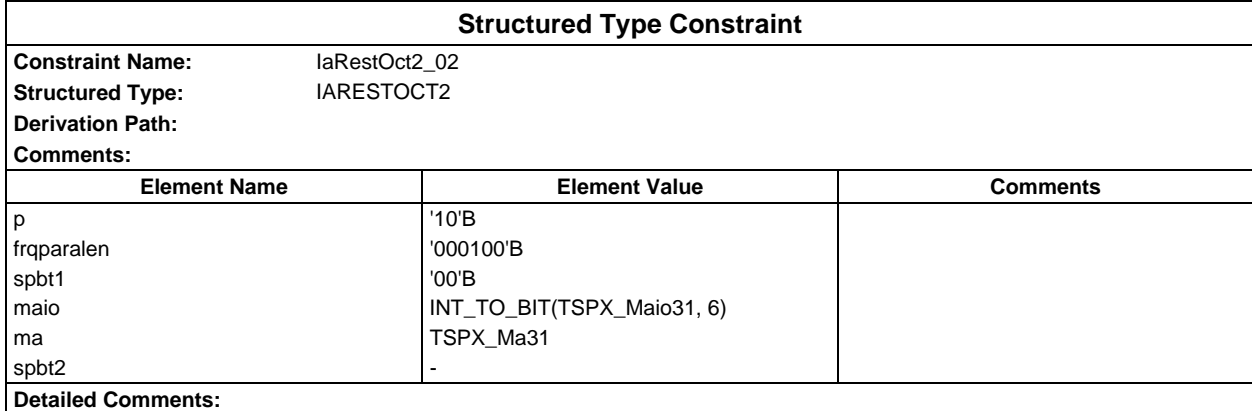

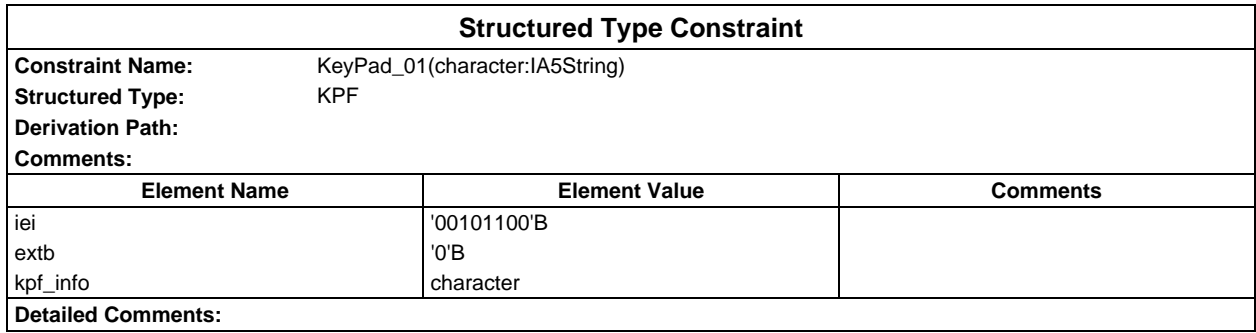

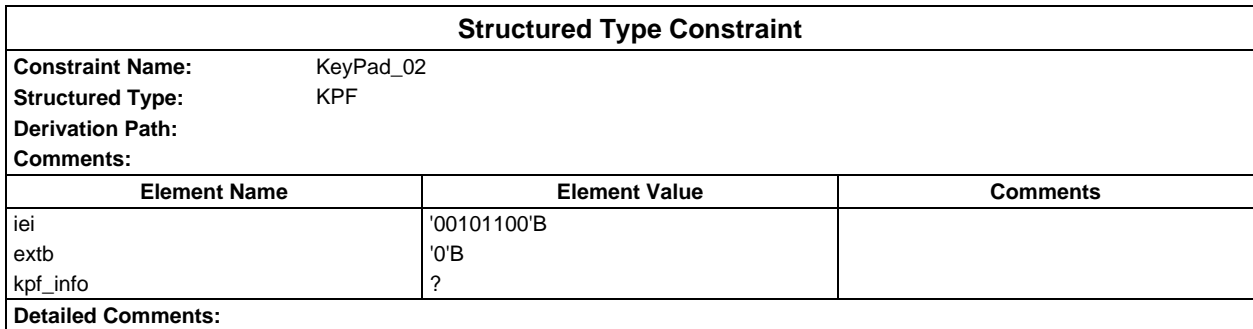

# Page 370<br>ETS 300 607-3 (GSM 11.10-3 version 4.19.1): January 1998

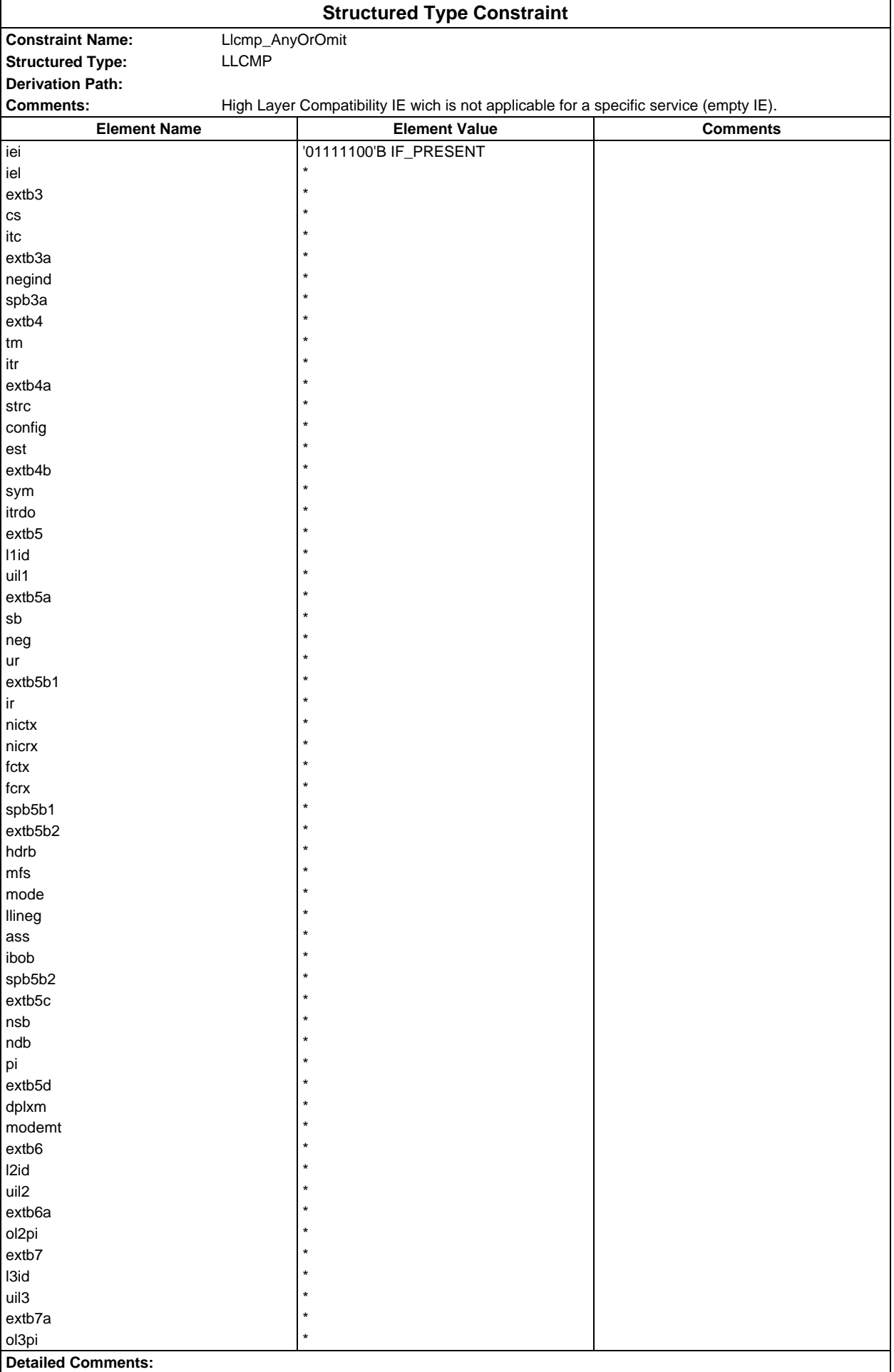

## **Page 372 ETS 300 607-3 (GSM 11.10-3 version 4.19.1): January 1998**

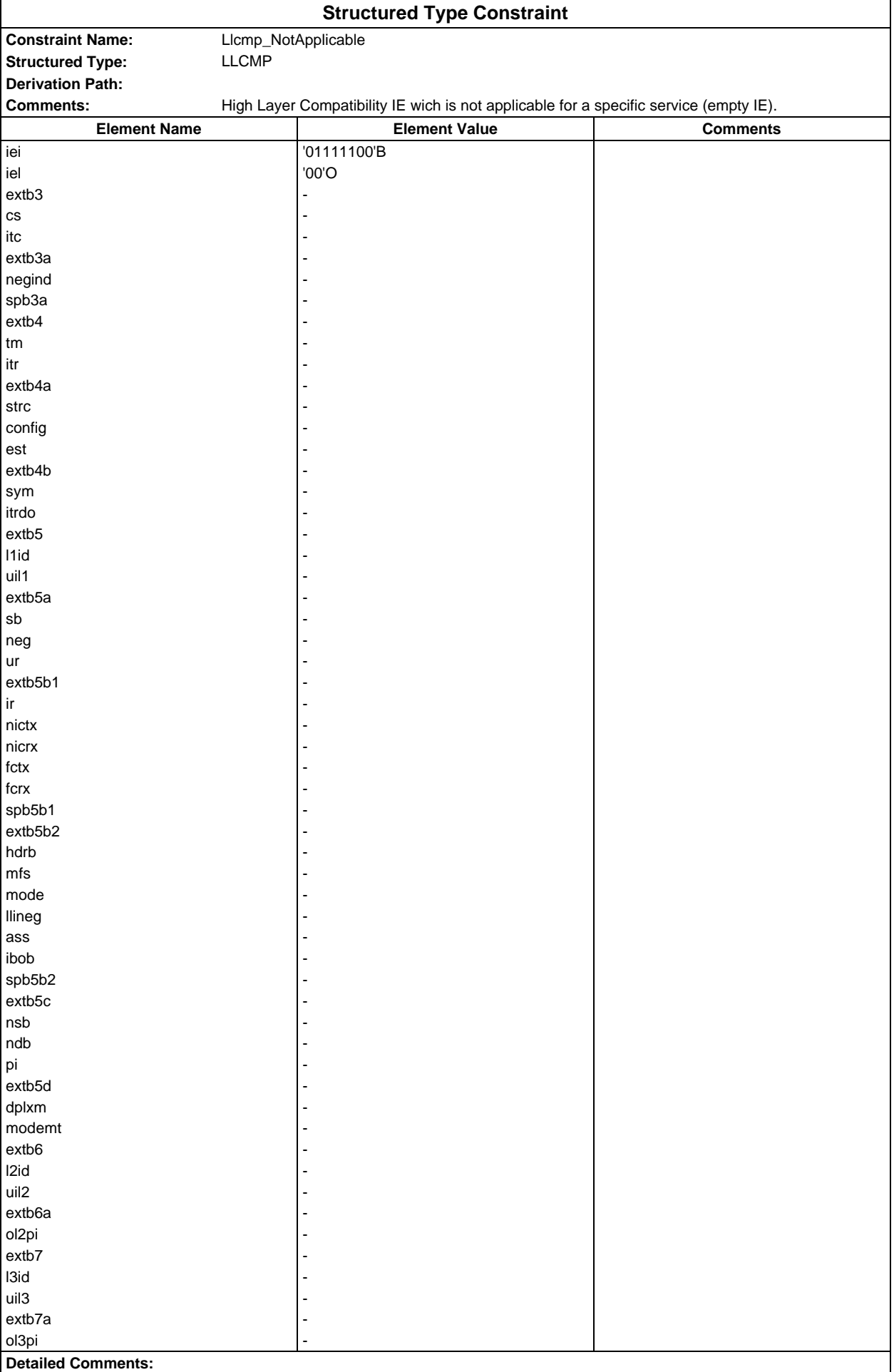

# Page 374<br>ETS 300 607-3 (GSM 11.10-3 version 4.19.1): January 1998

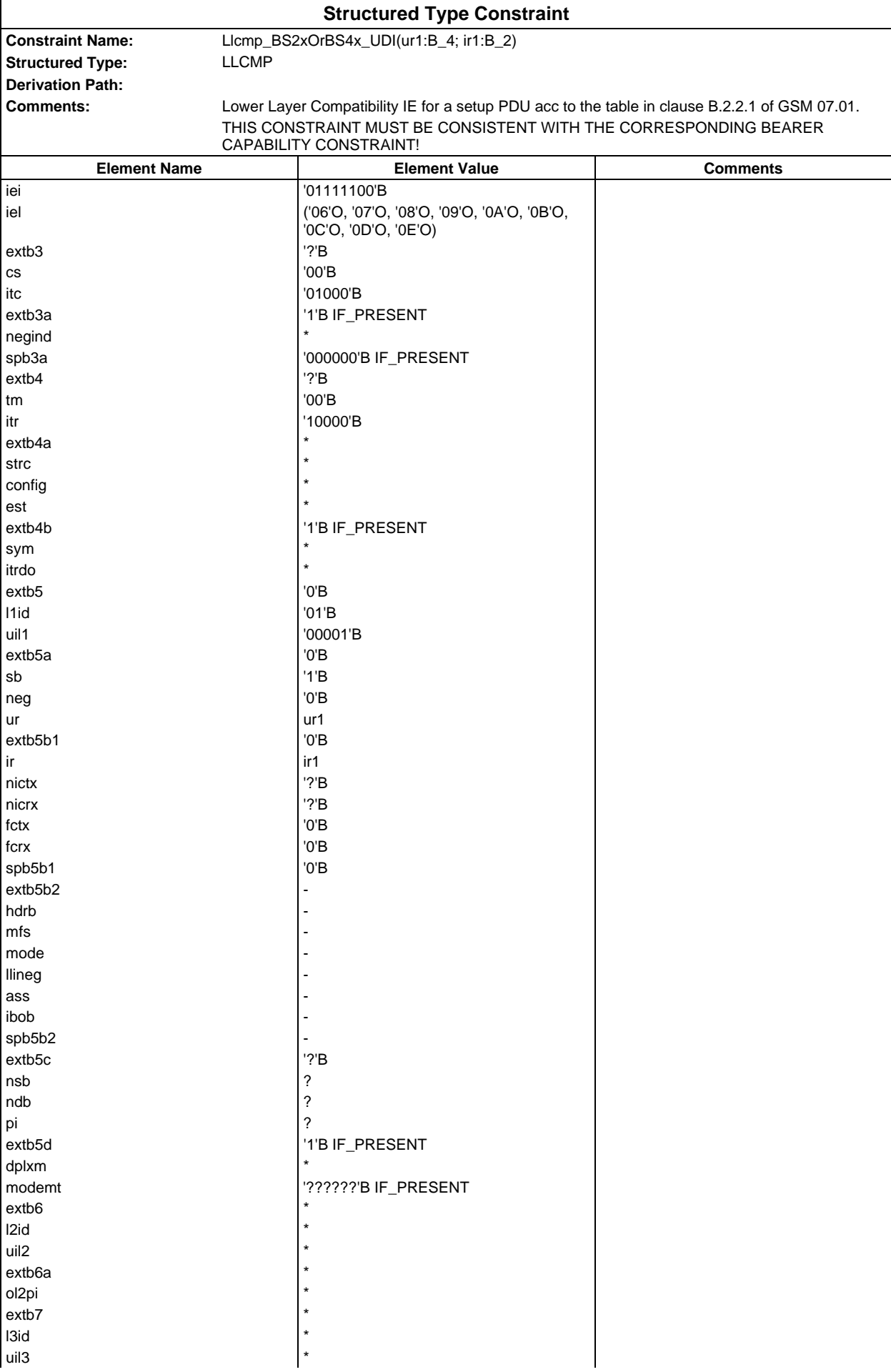

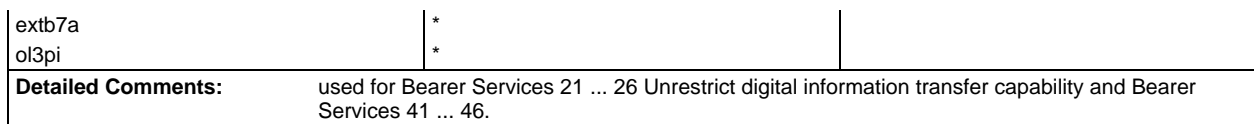

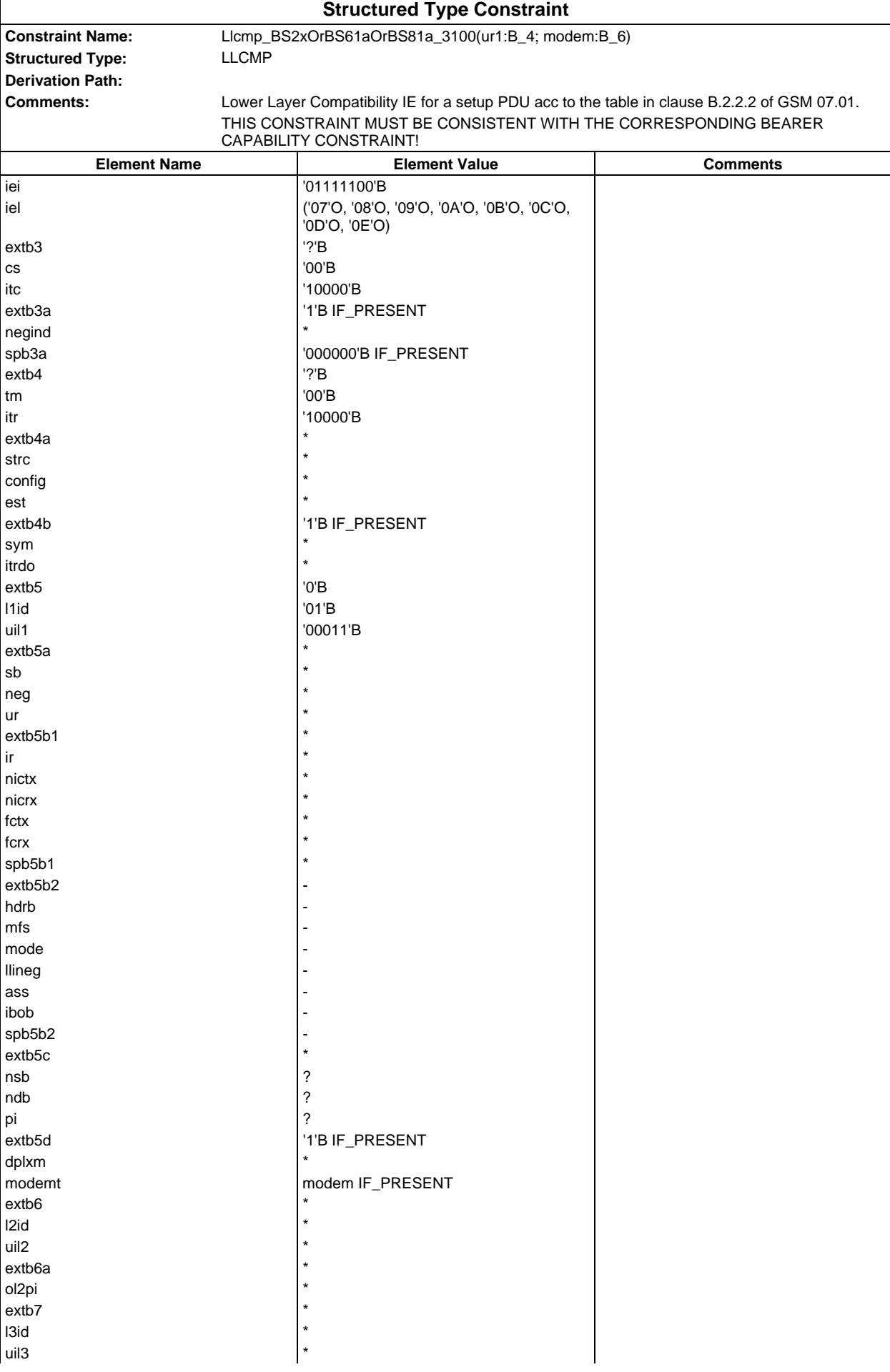

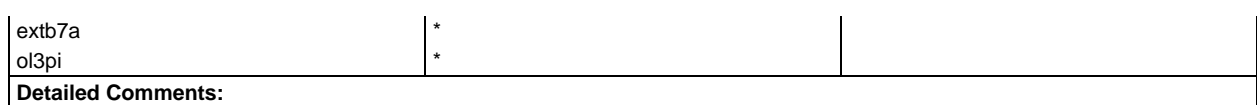

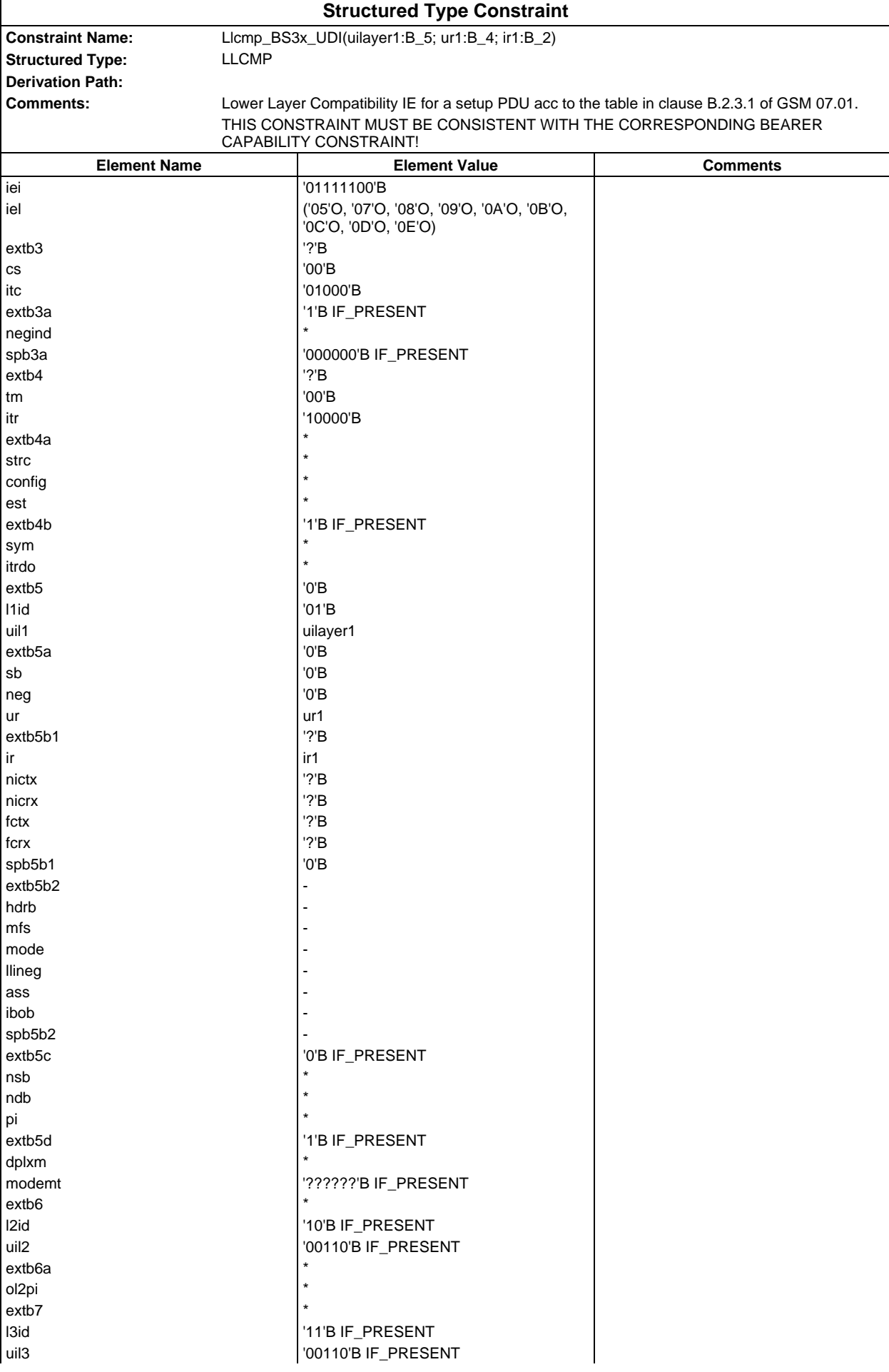

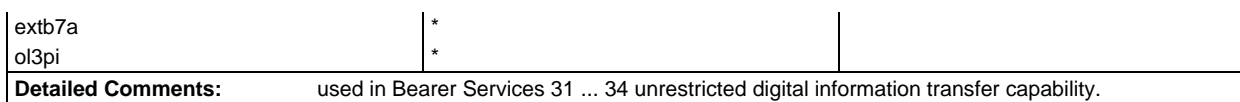

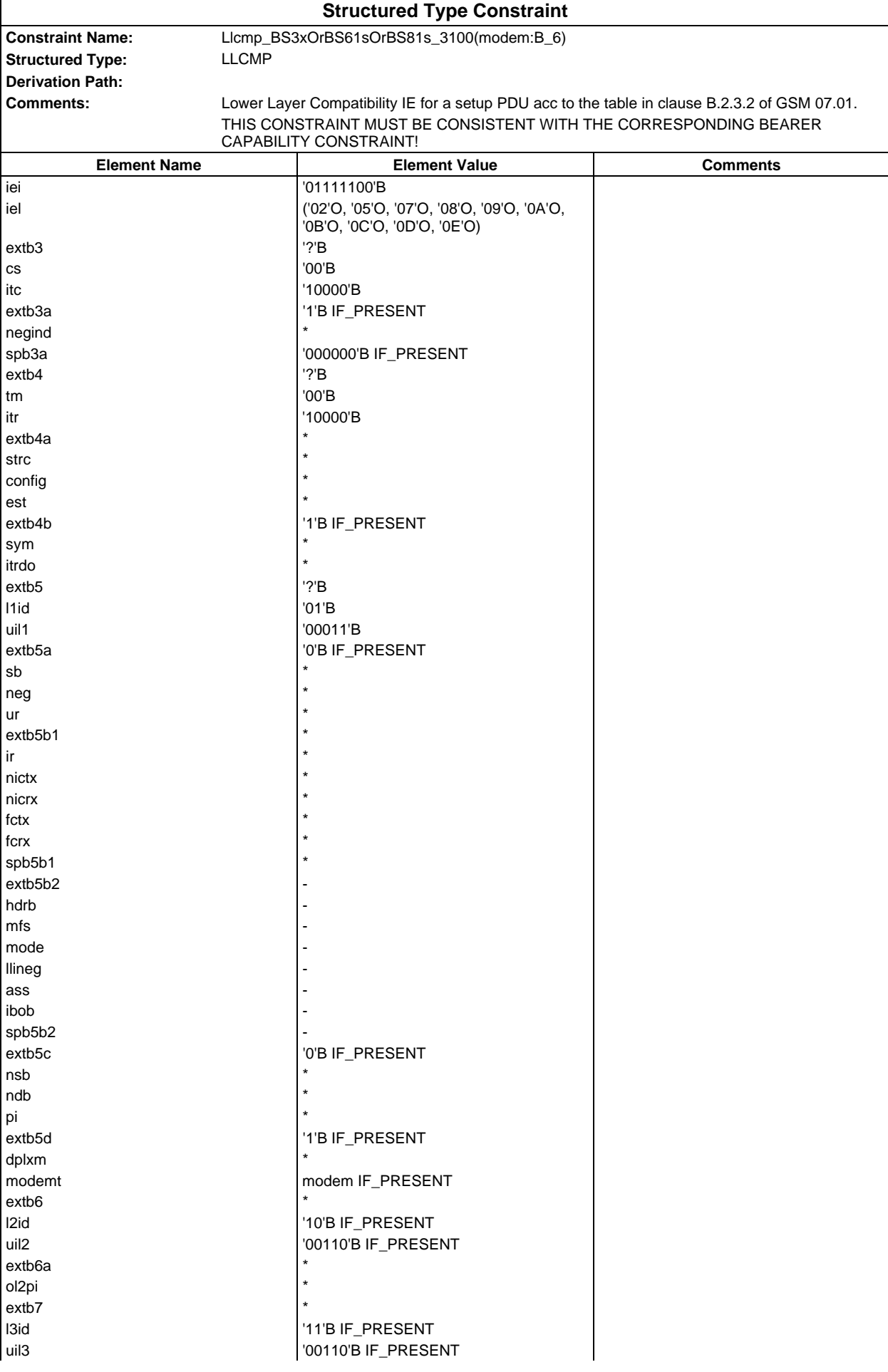

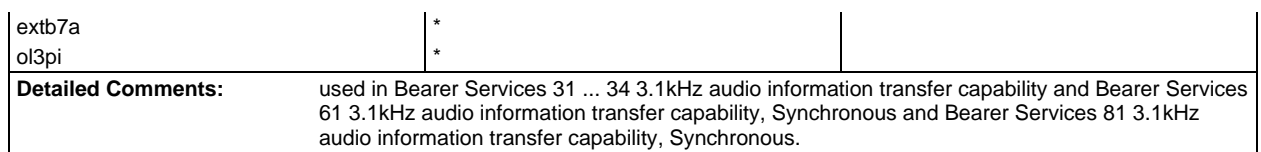

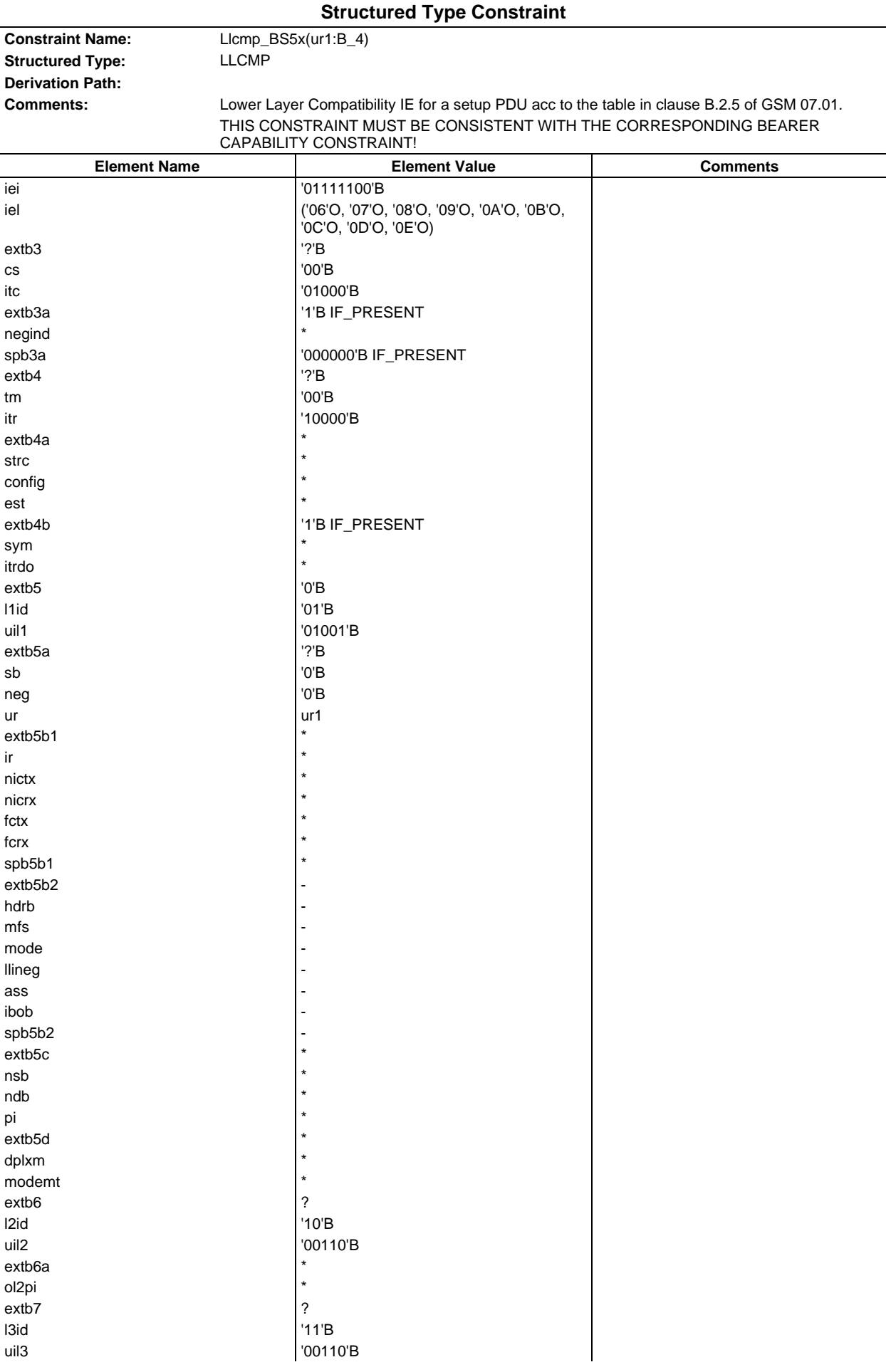

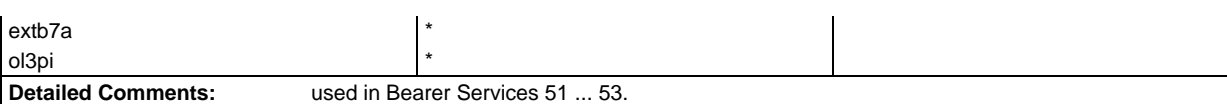

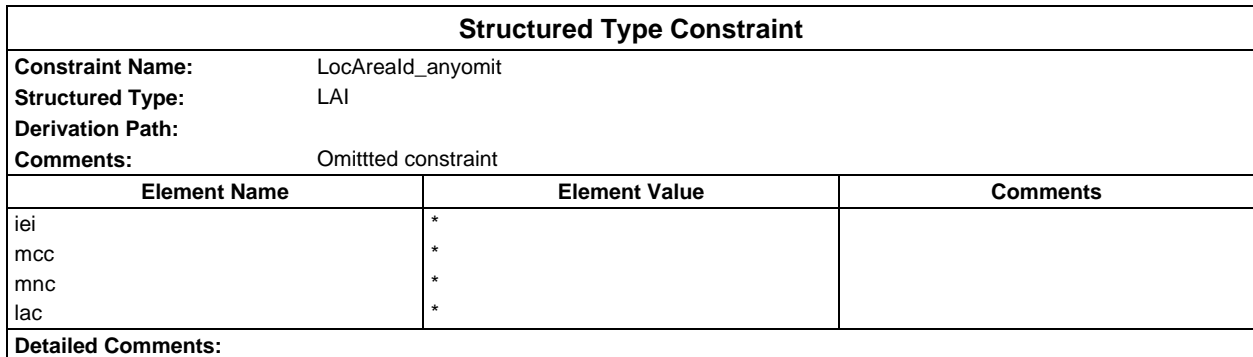

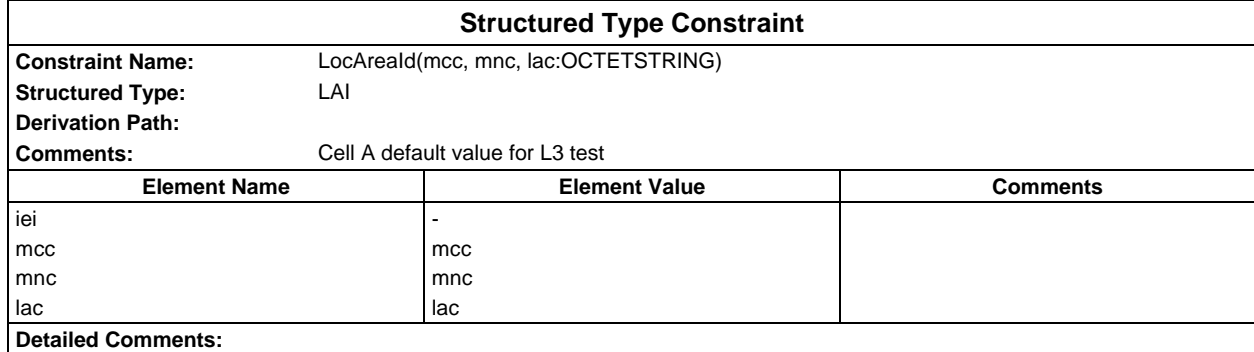

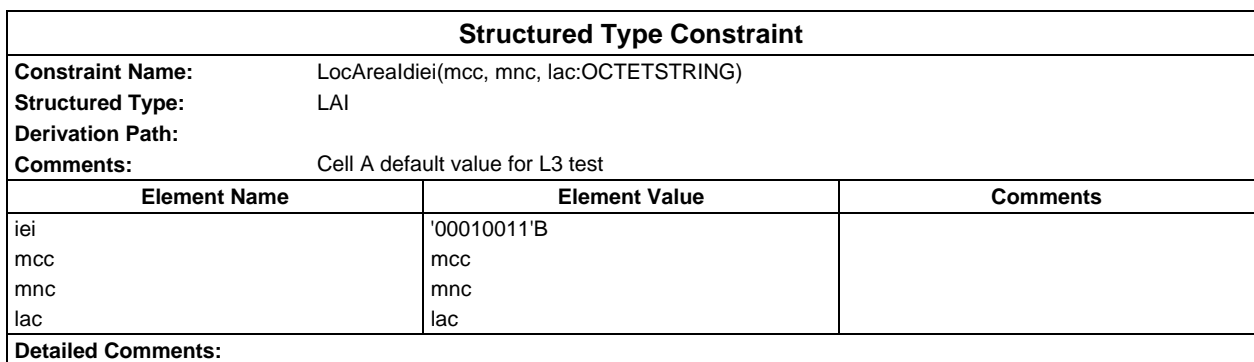

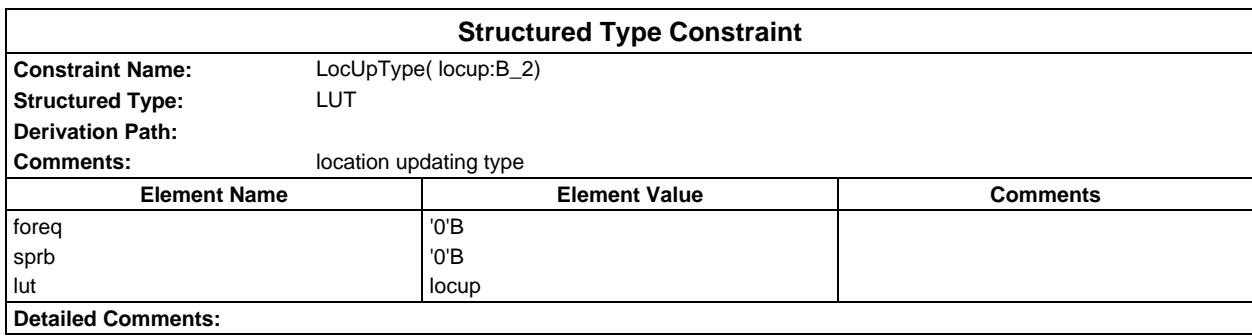

#### **Page 384 ETS 300 607-3 (GSM 11.10-3 version 4.19.1): January 1998**

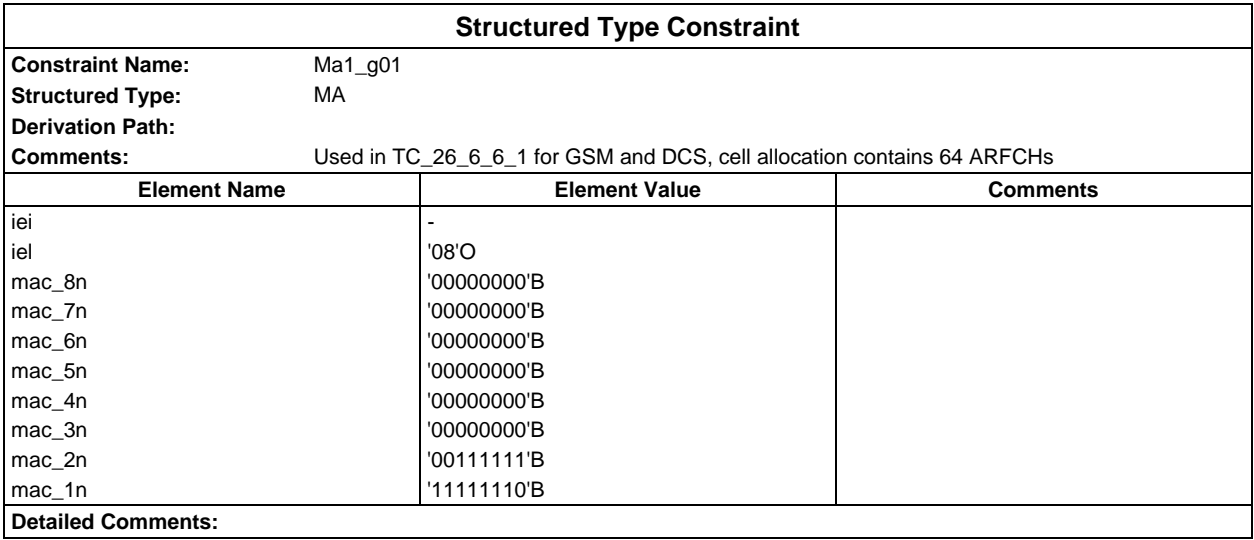

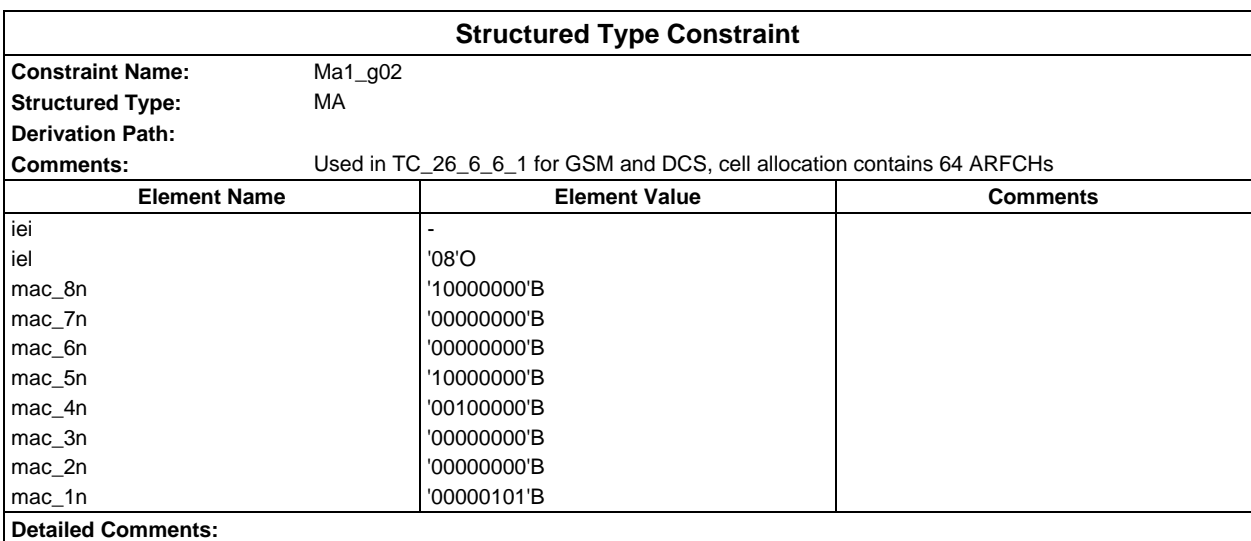

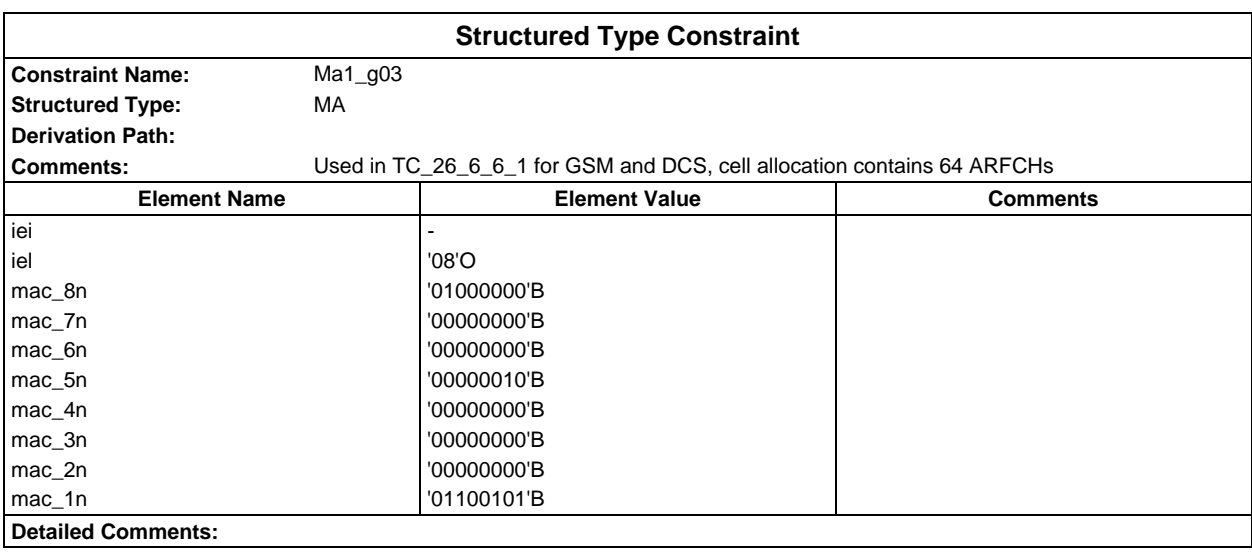

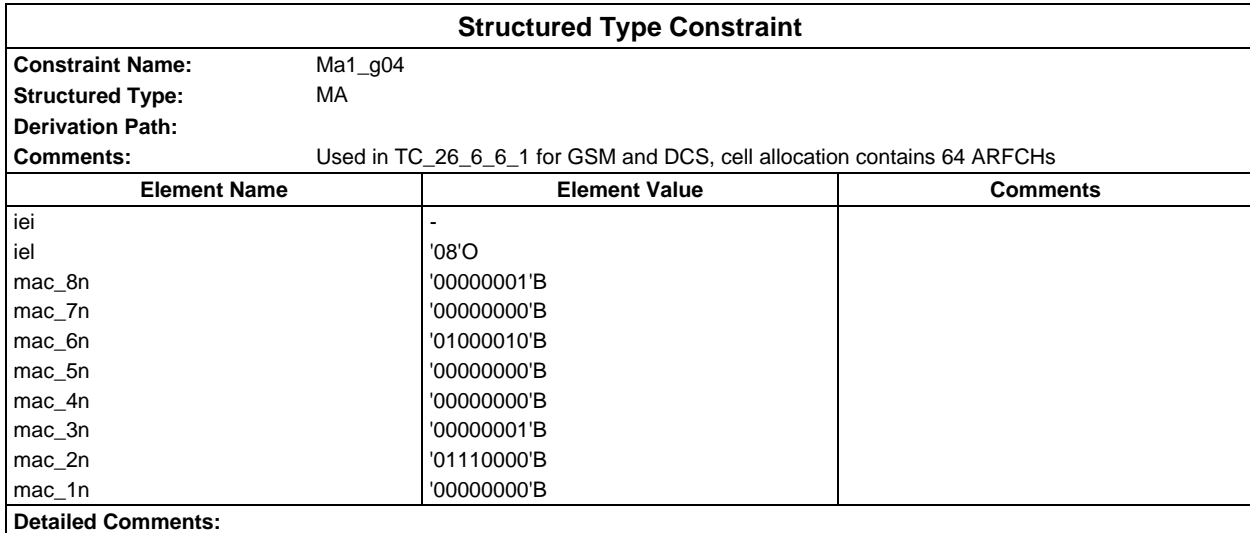

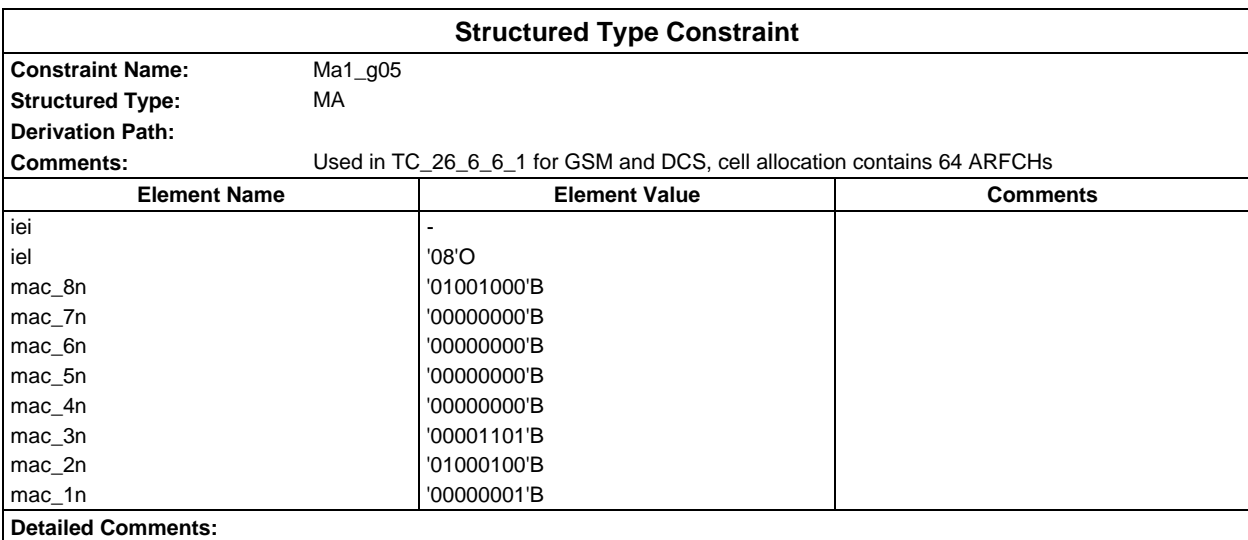

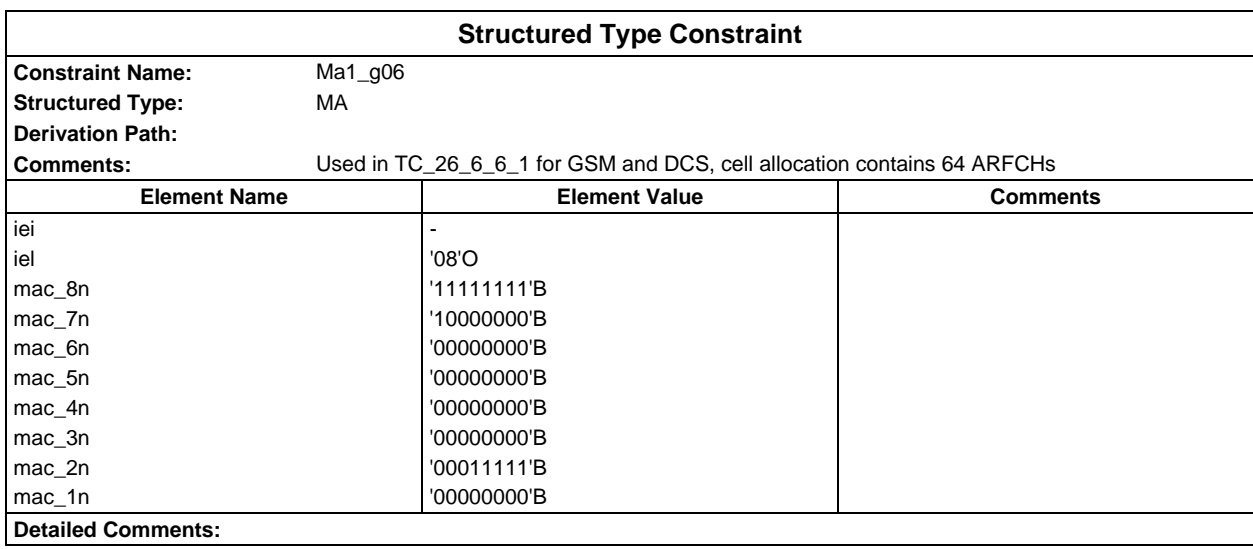

#### **Page 386 ETS 300 607-3 (GSM 11.10-3 version 4.19.1): January 1998**

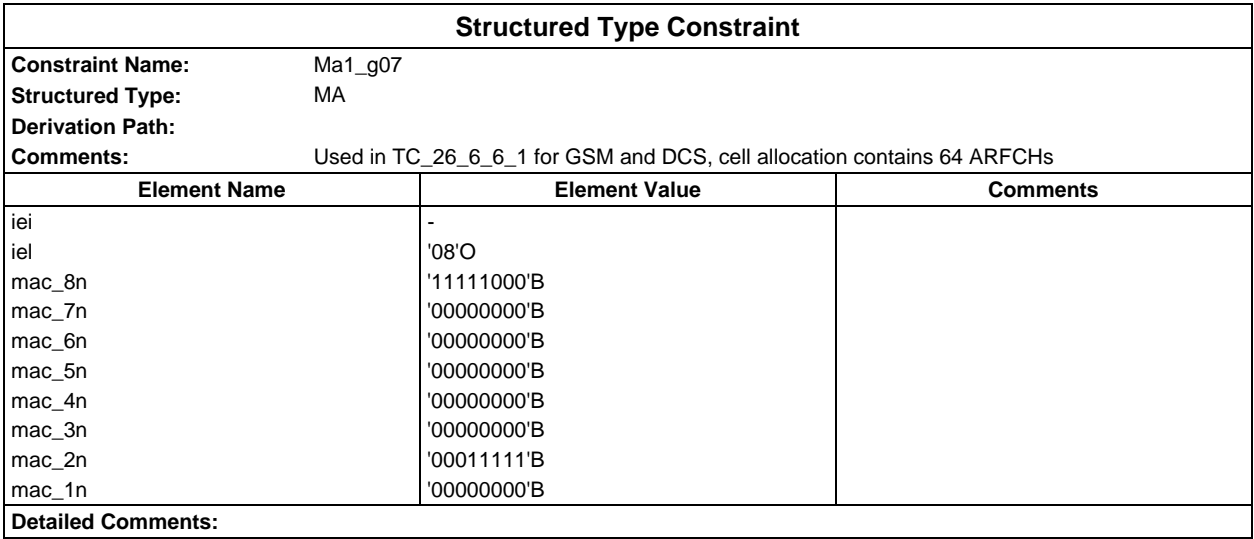

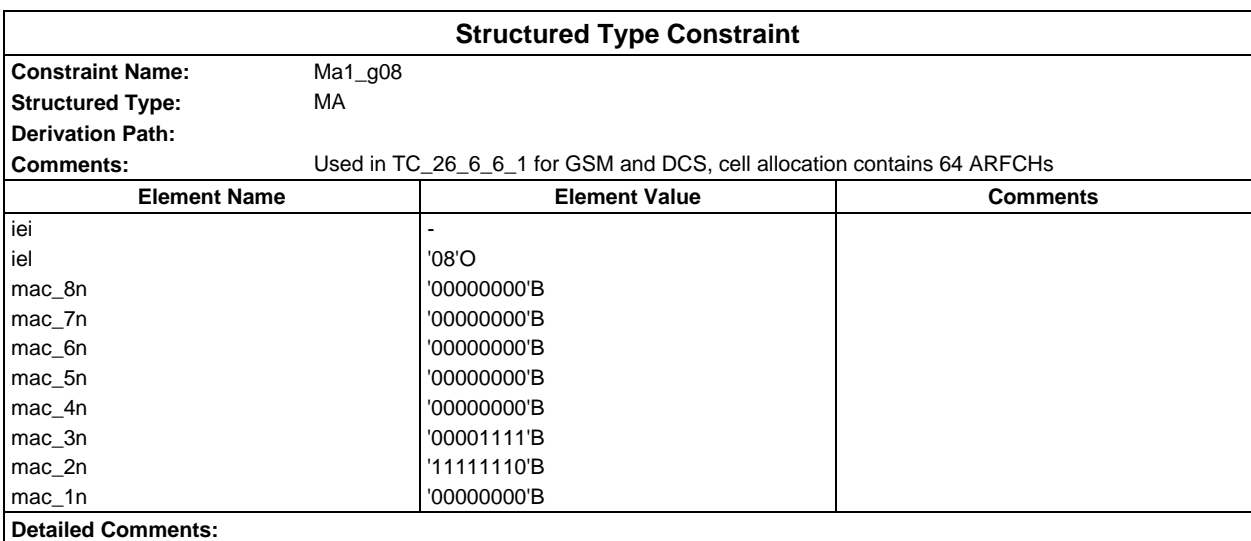

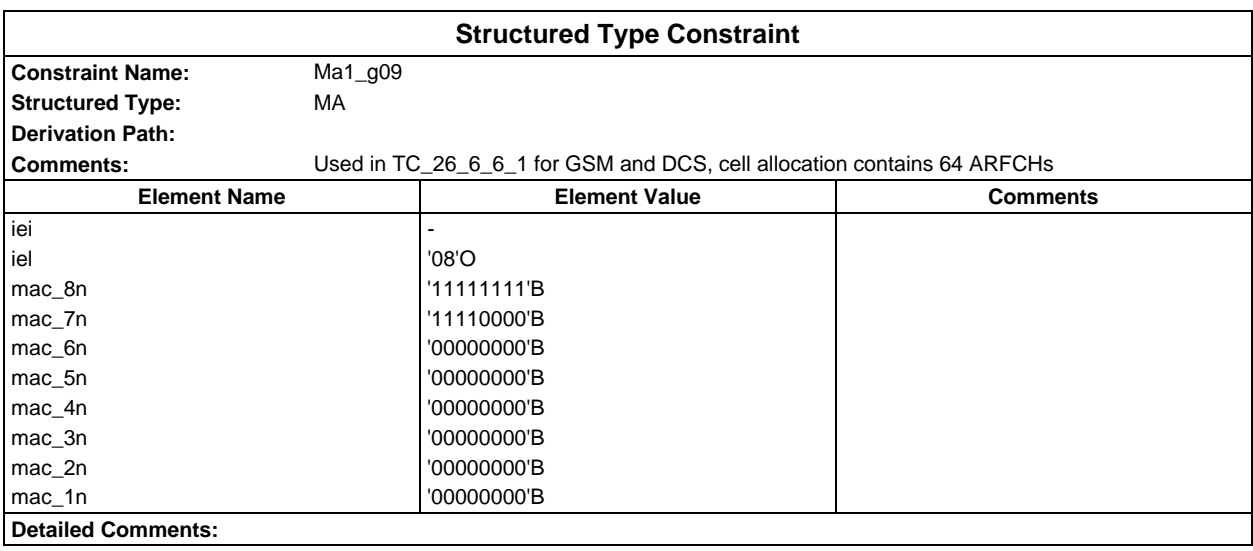

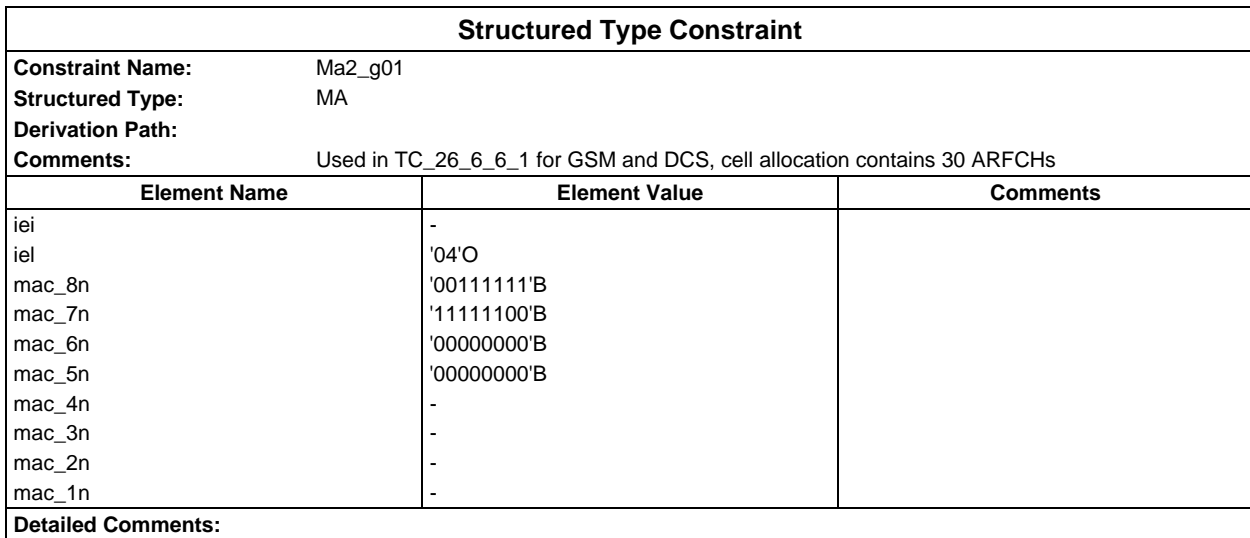

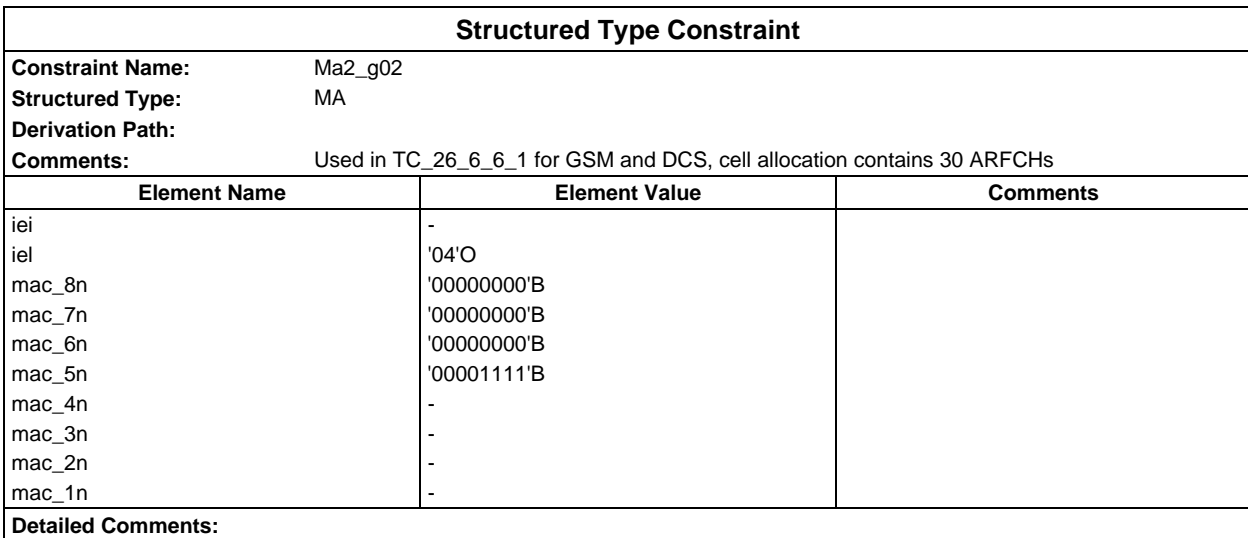

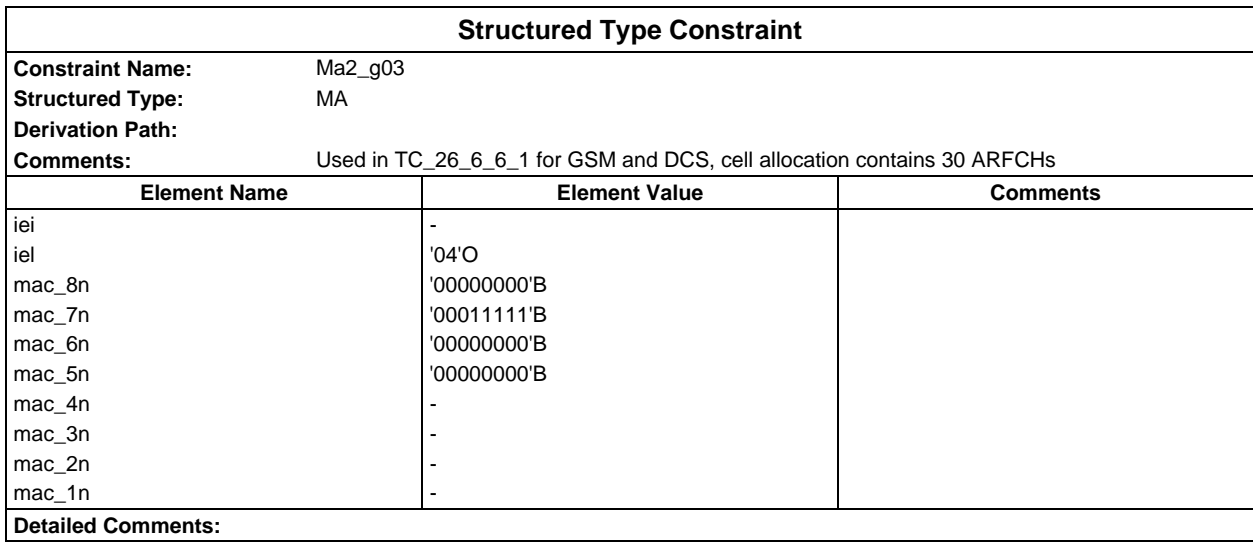

### **Page 388 ETS 300 607-3 (GSM 11.10-3 version 4.19.1): January 1998**

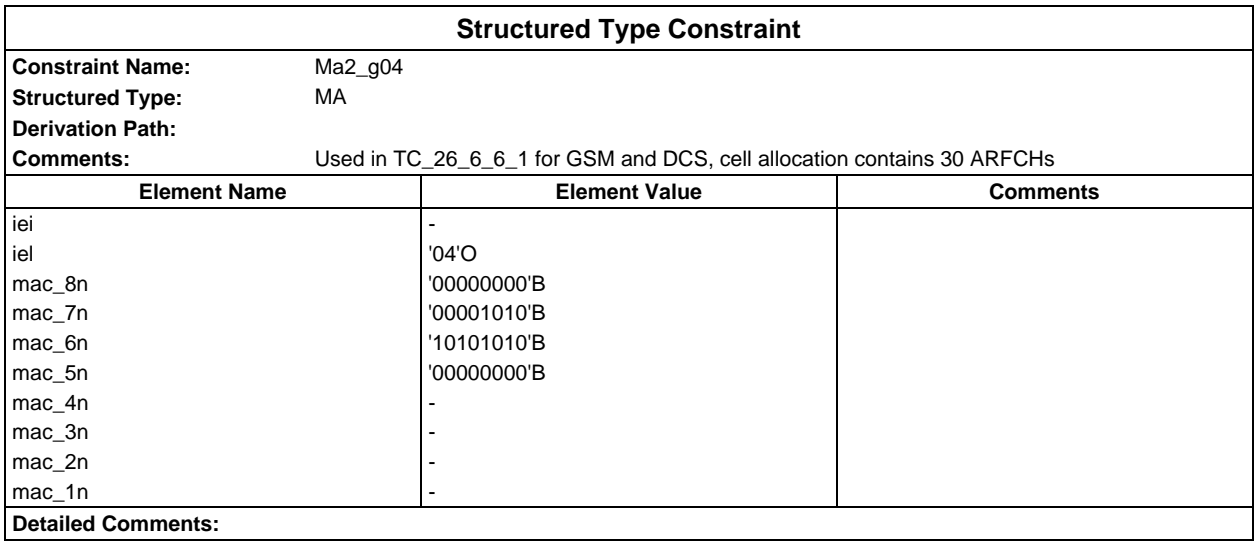

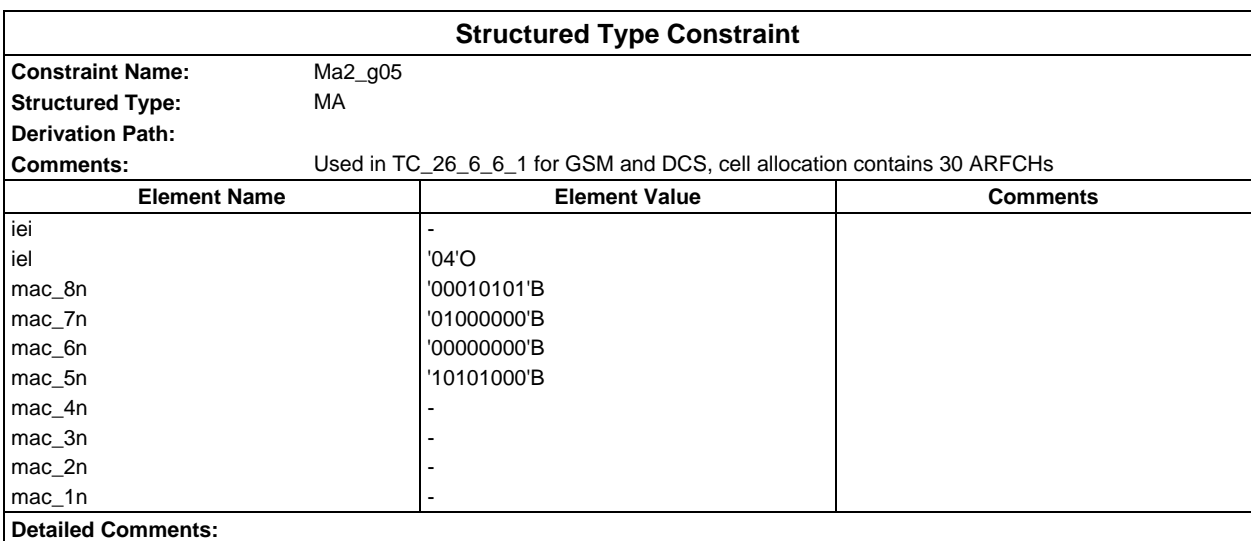

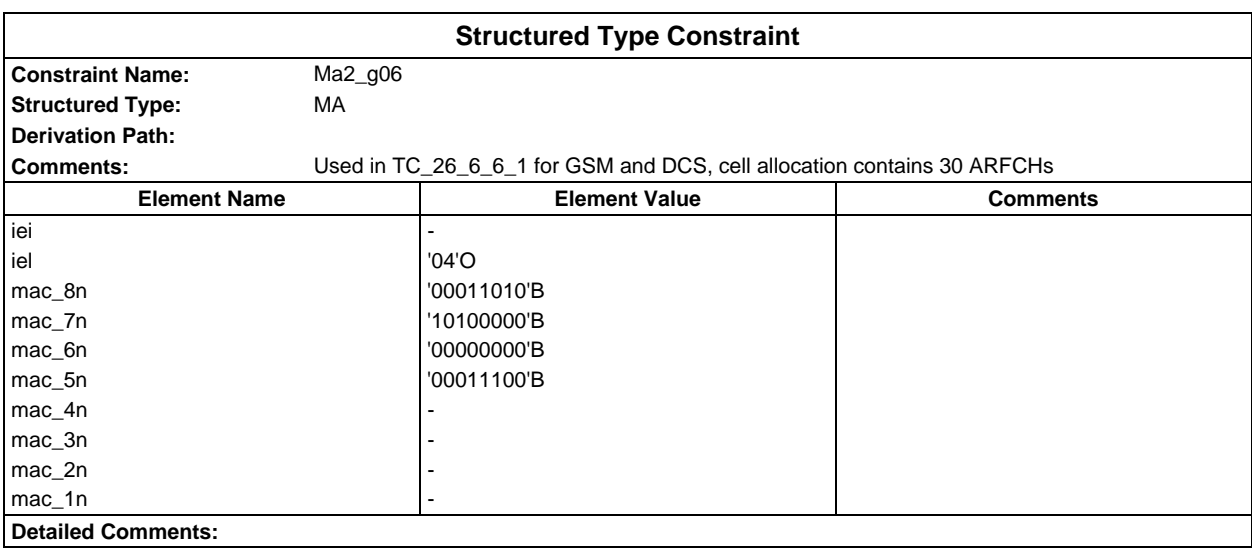

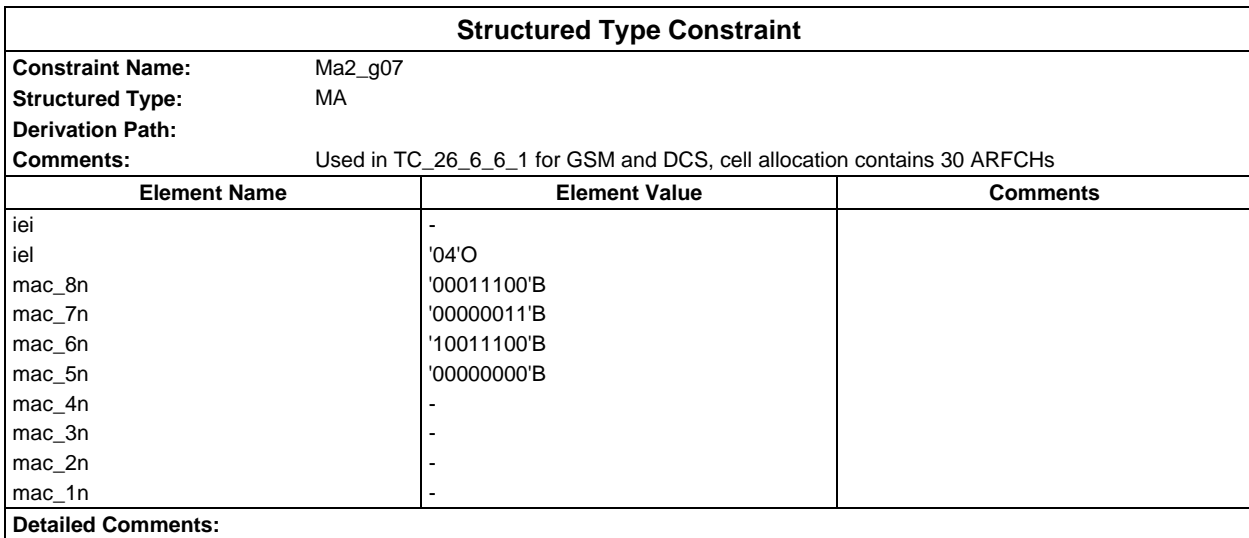

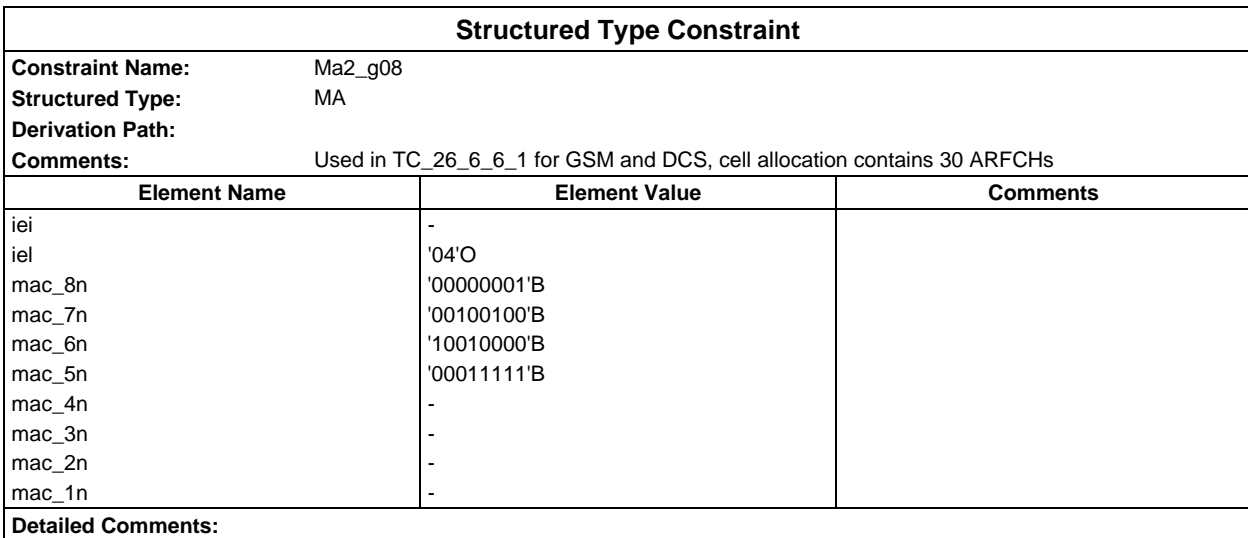

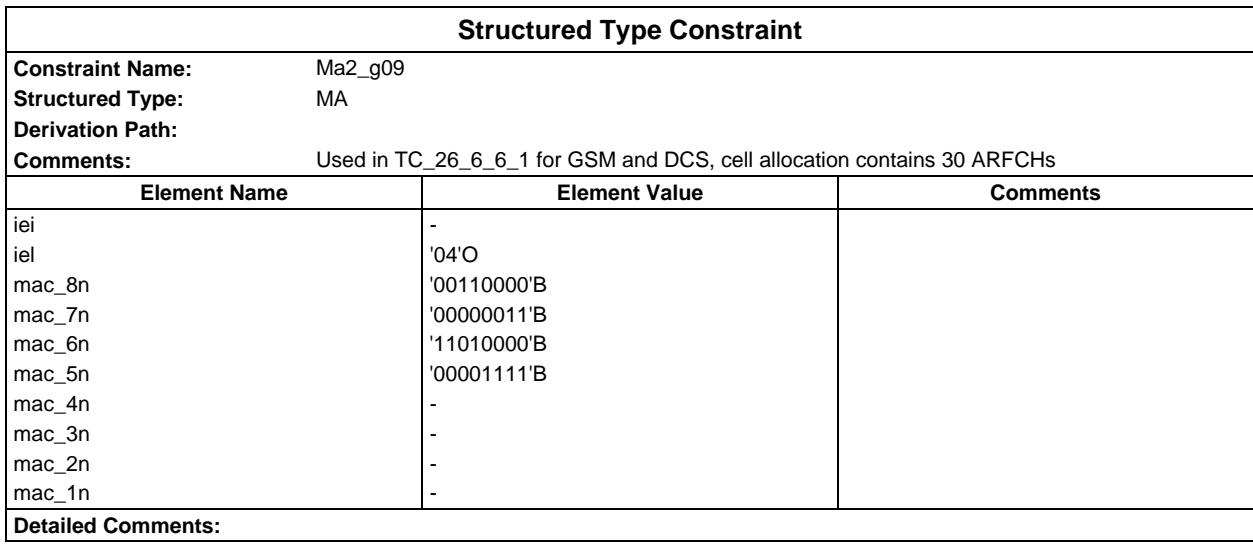

#### **Page 390 ETS 300 607-3 (GSM 11.10-3 version 4.19.1): January 1998**

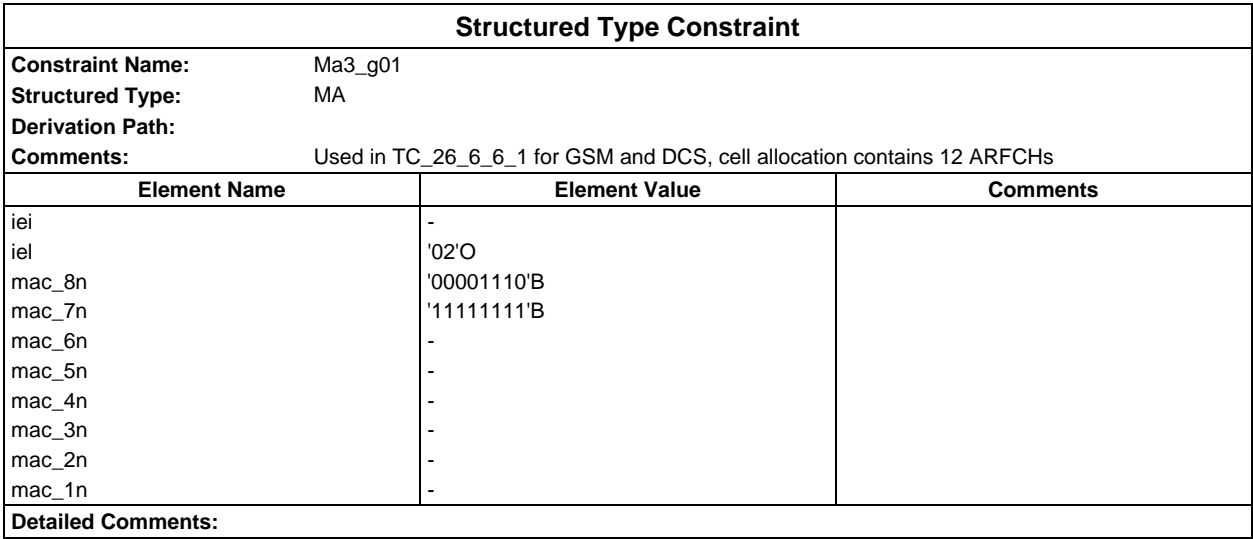

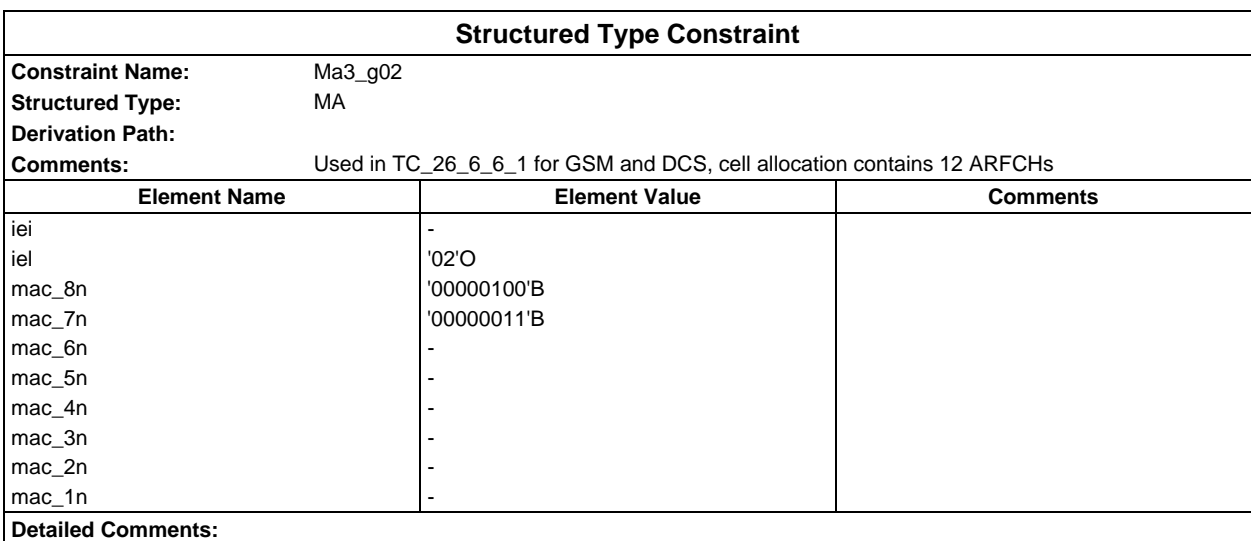

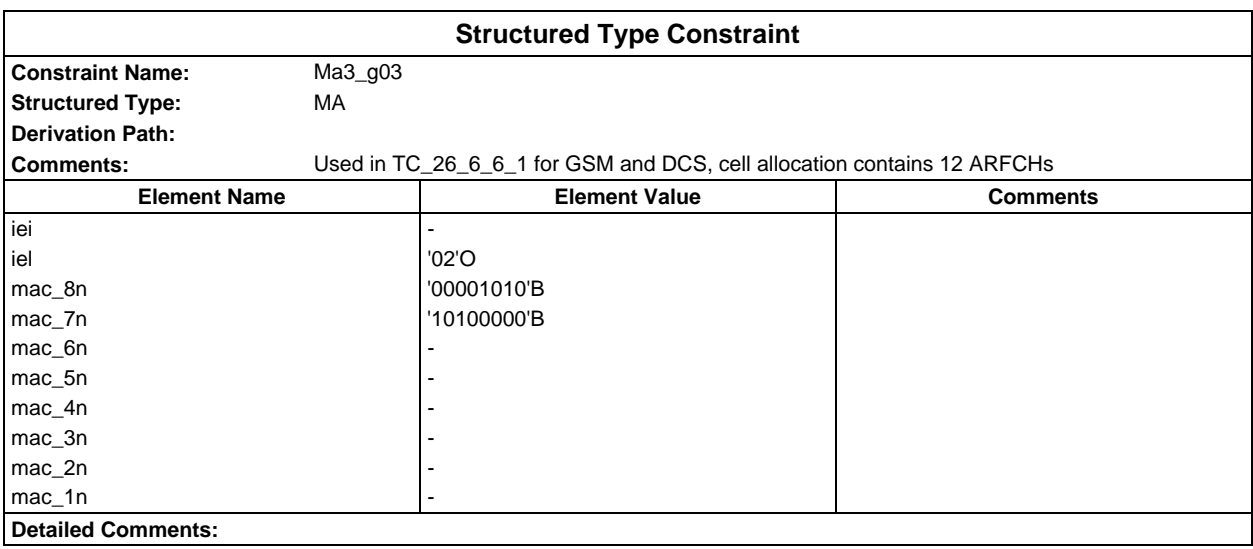

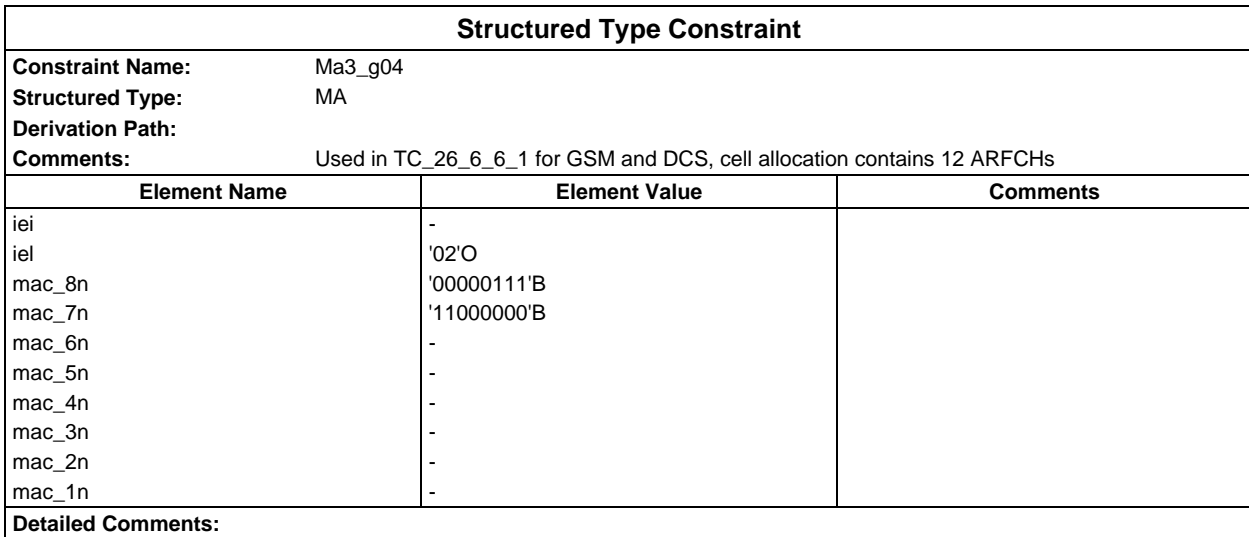

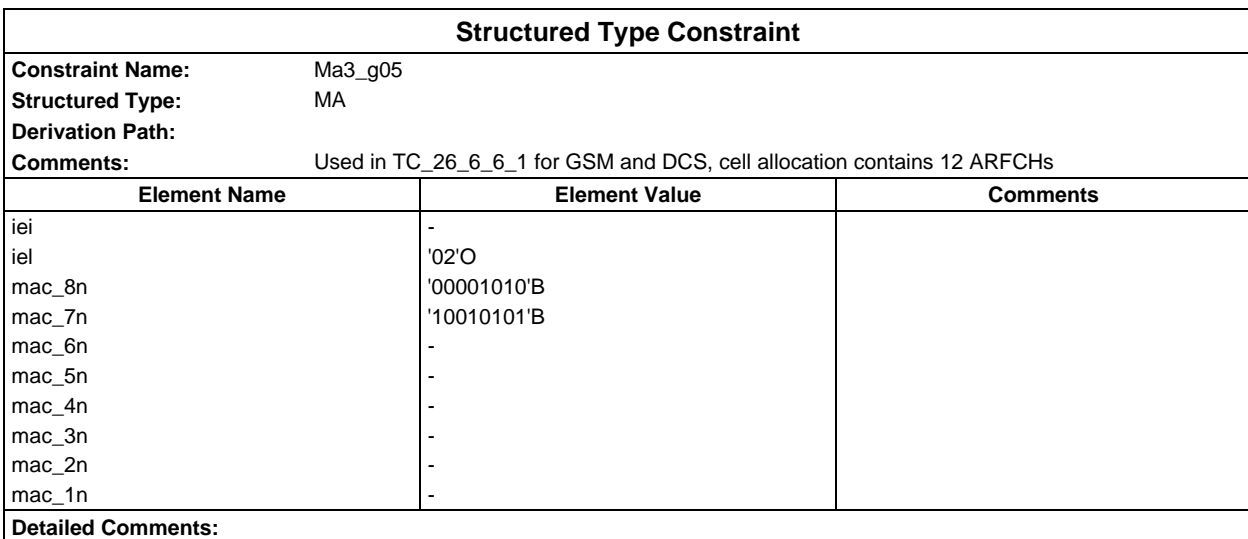

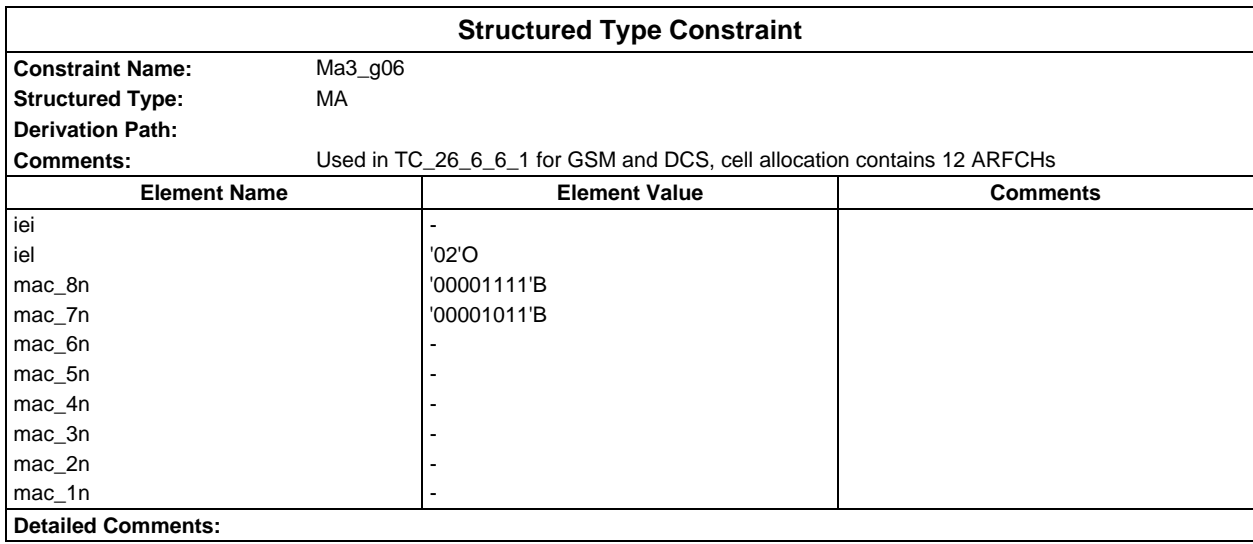

#### **Page 392 ETS 300 607-3 (GSM 11.10-3 version 4.19.1): January 1998**

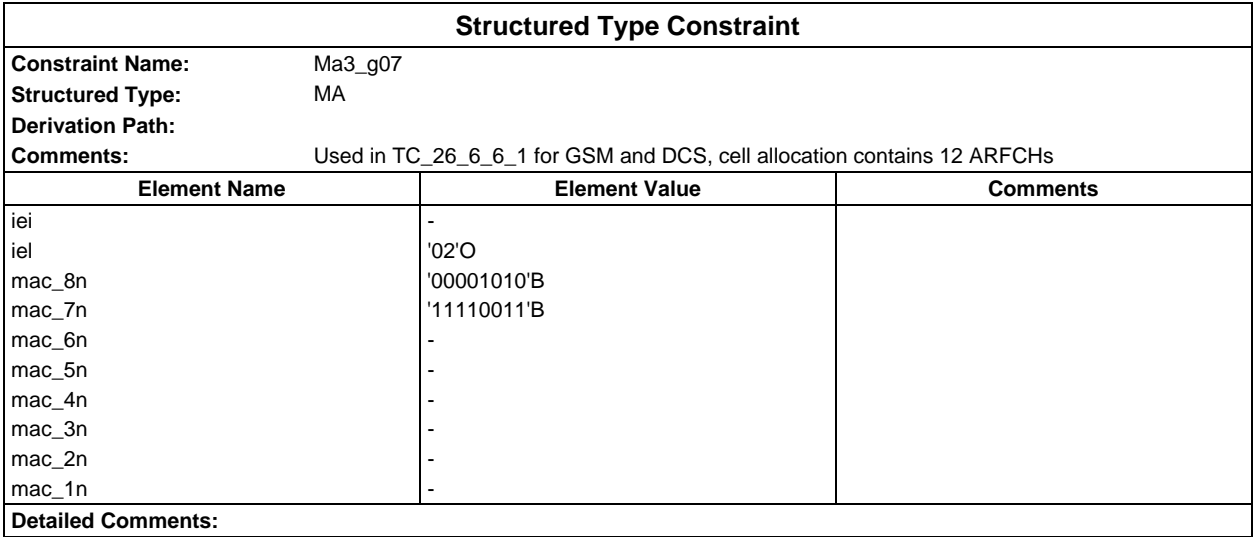

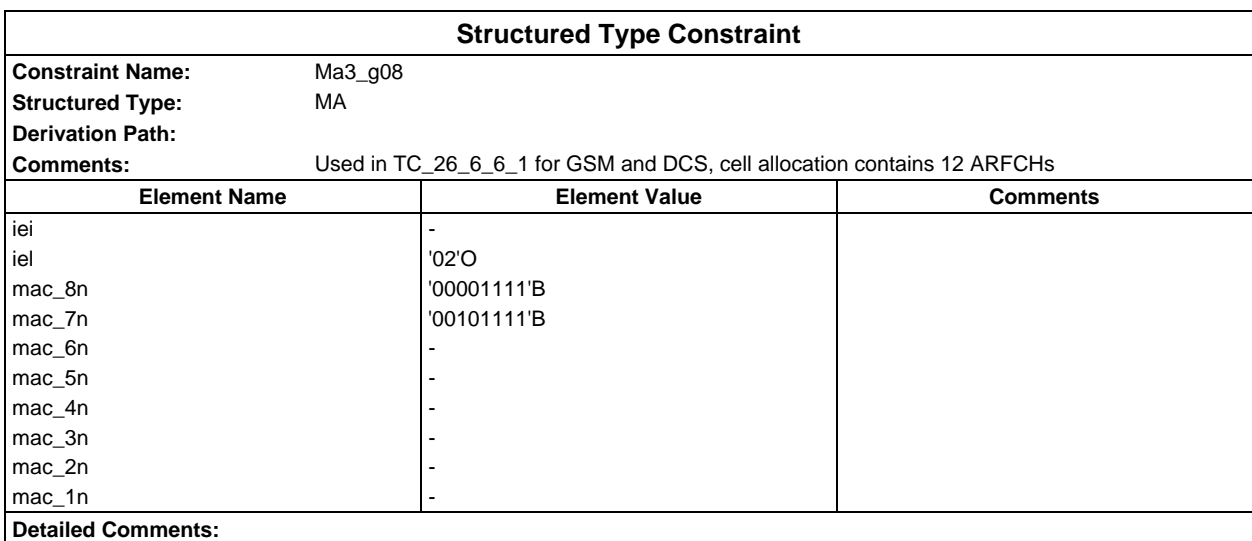

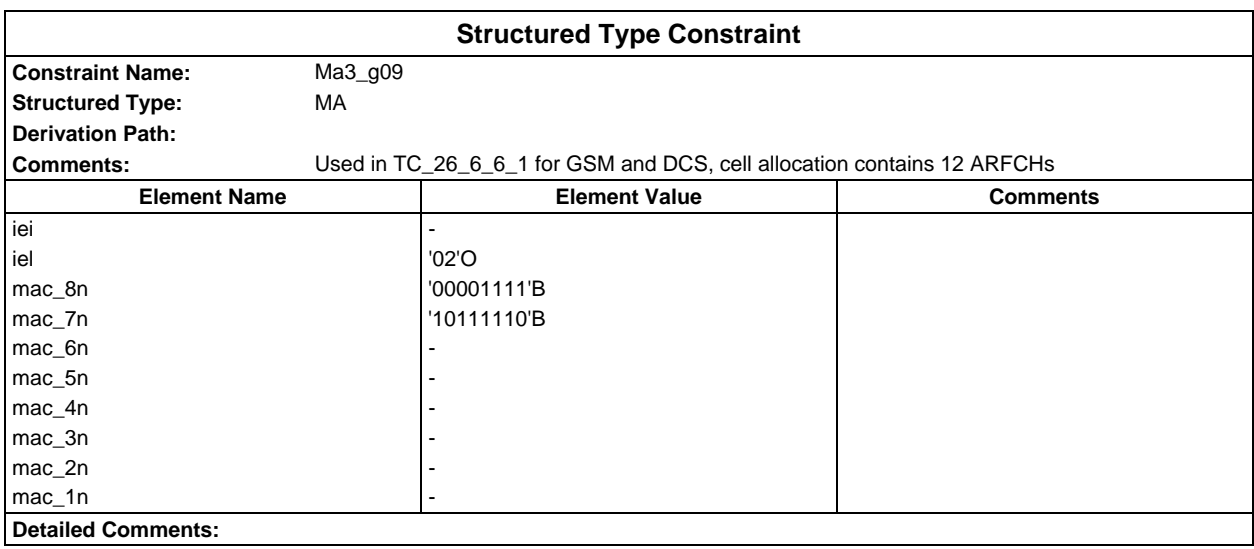

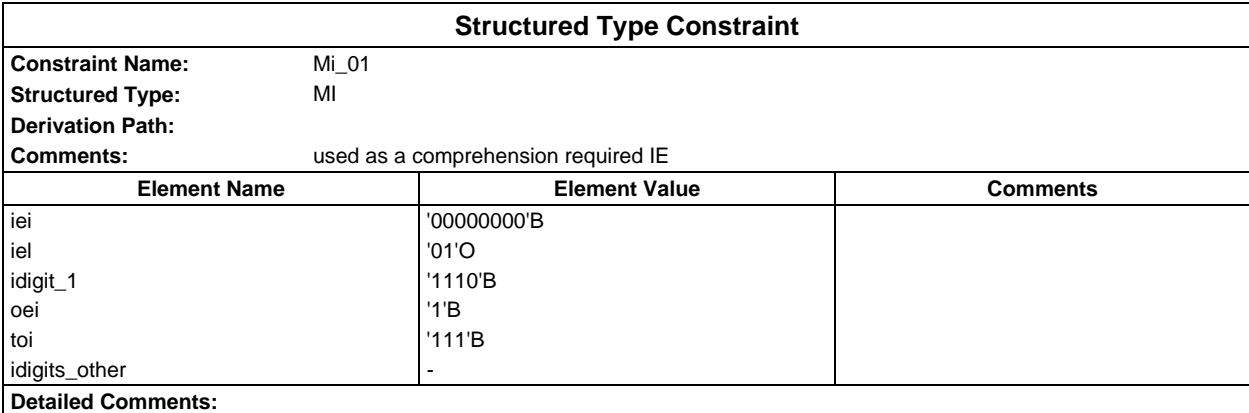

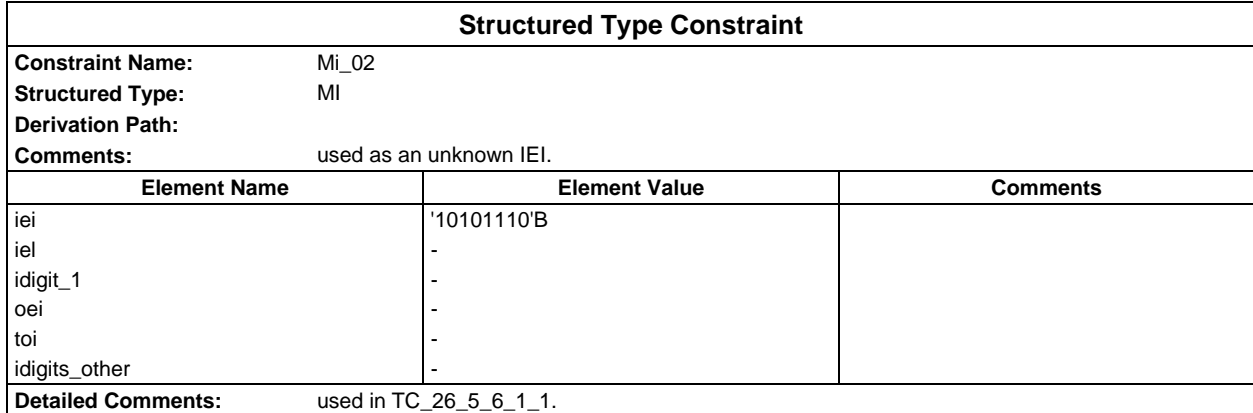

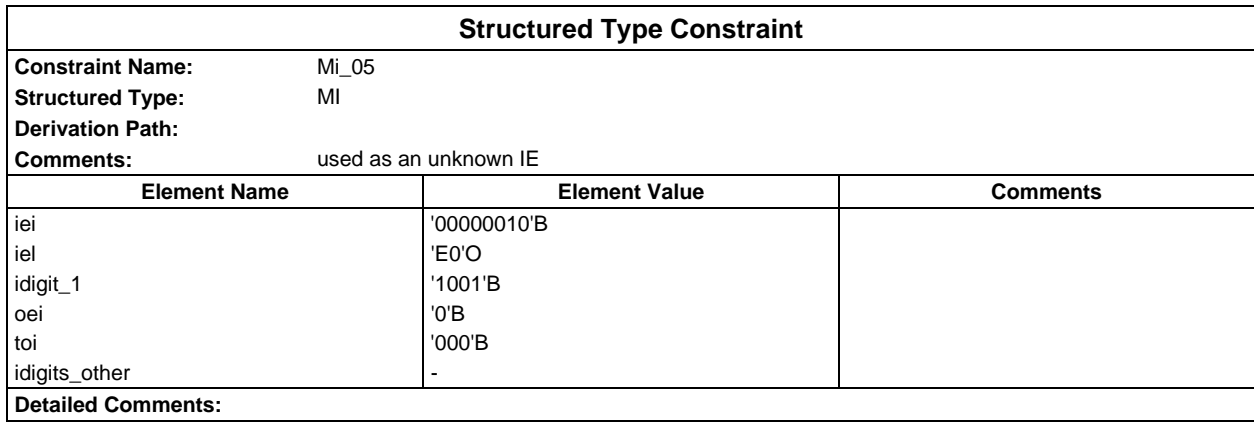

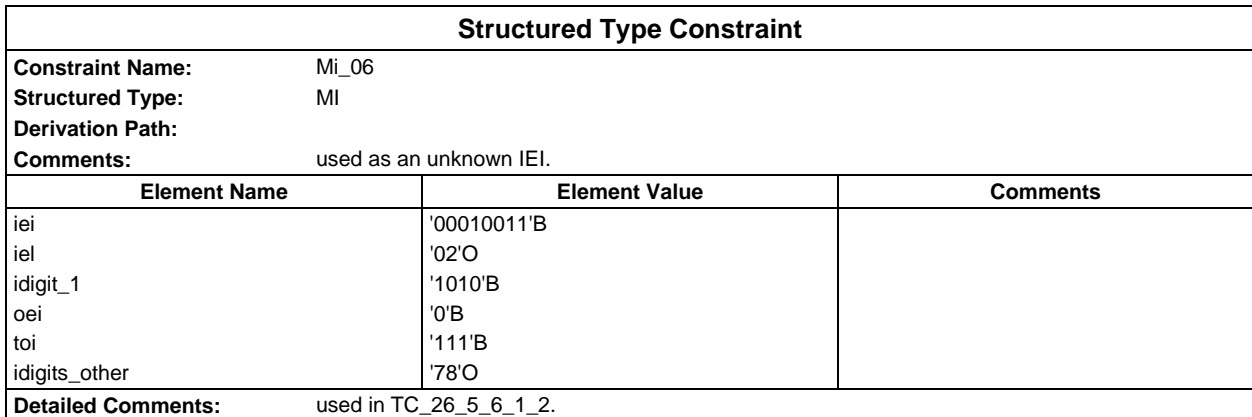

## **Page 394 ETS 300 607-3 (GSM 11.10-3 version 4.19.1): January 1998**

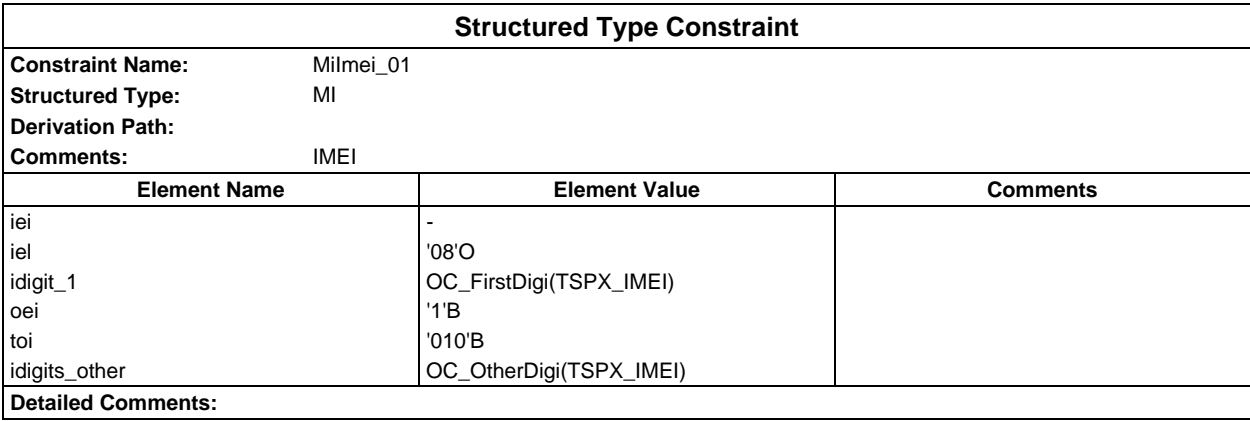

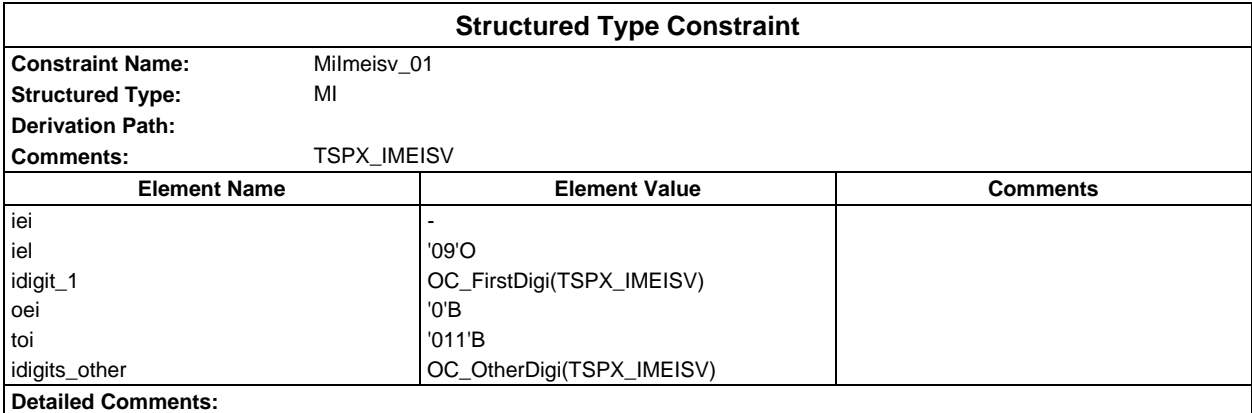

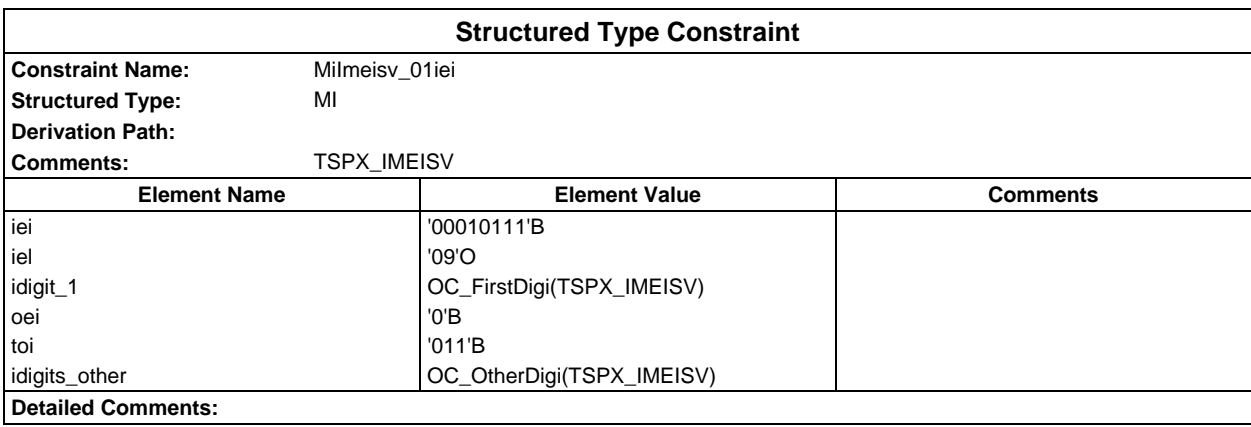

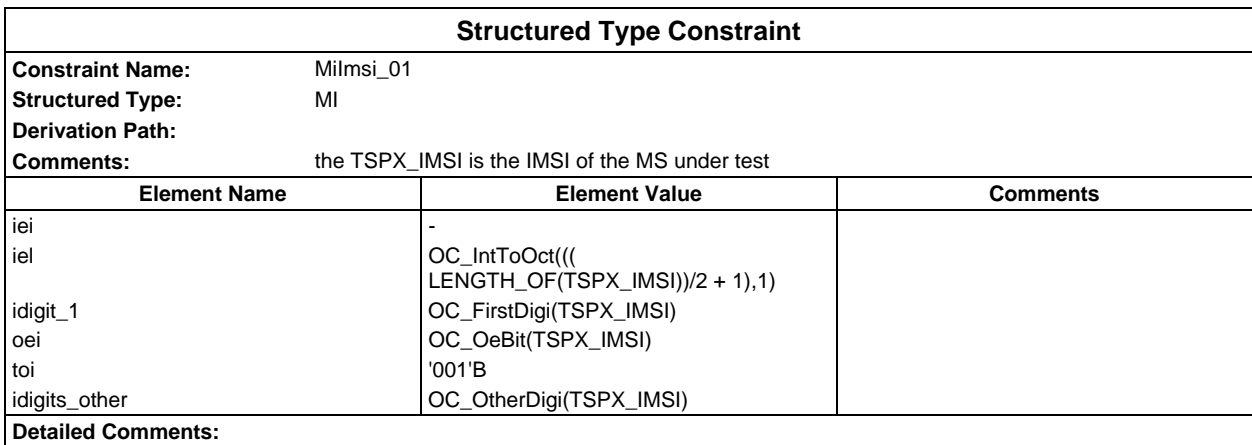

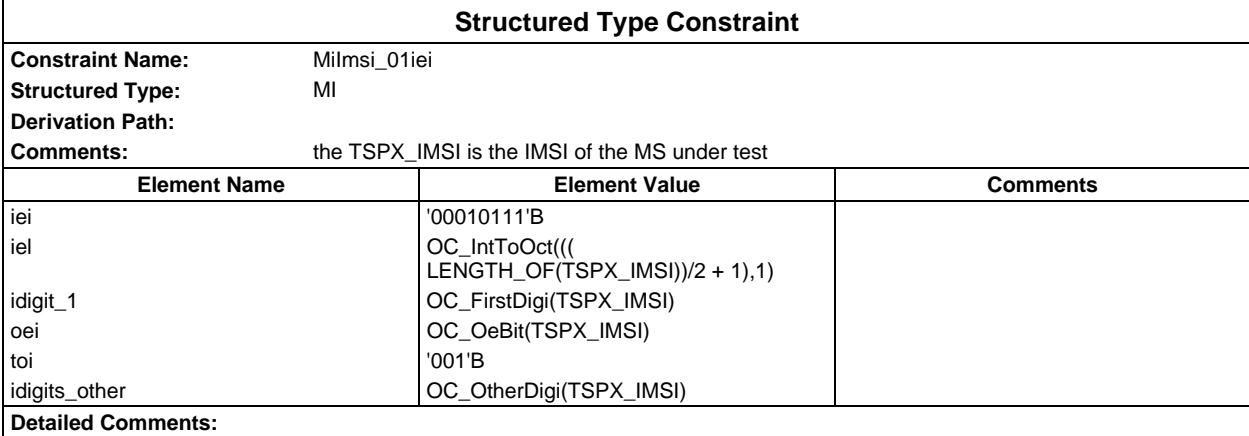

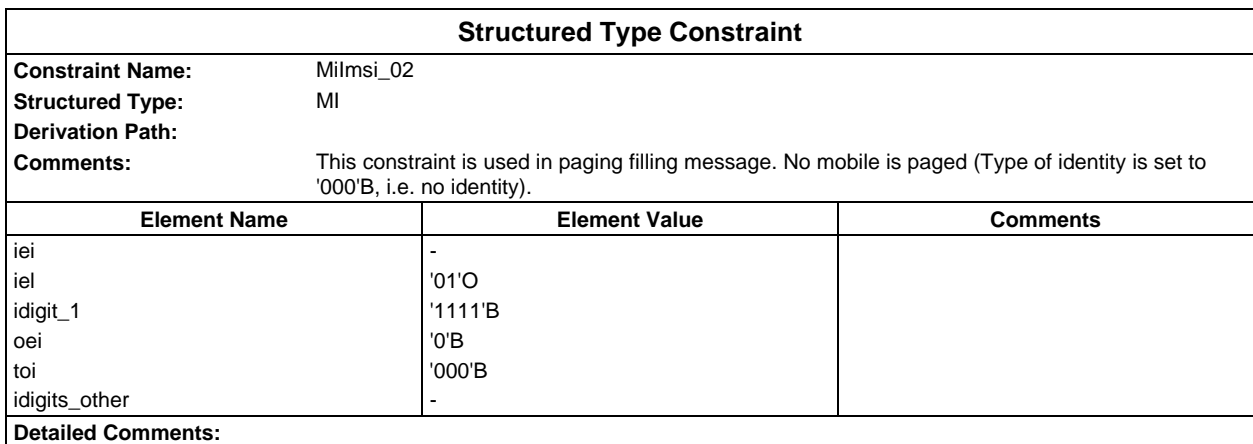

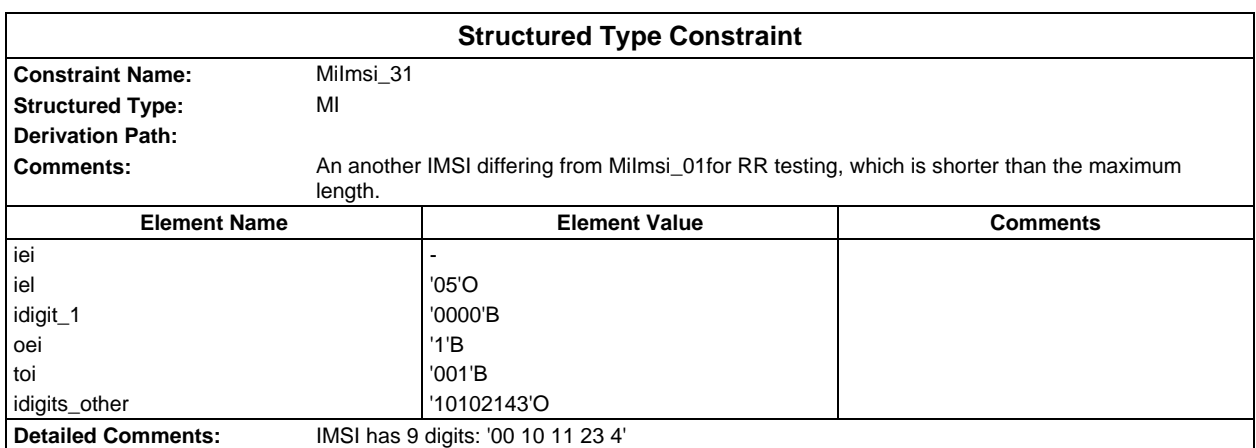

## **Page 396 ETS 300 607-3 (GSM 11.10-3 version 4.19.1): January 1998**

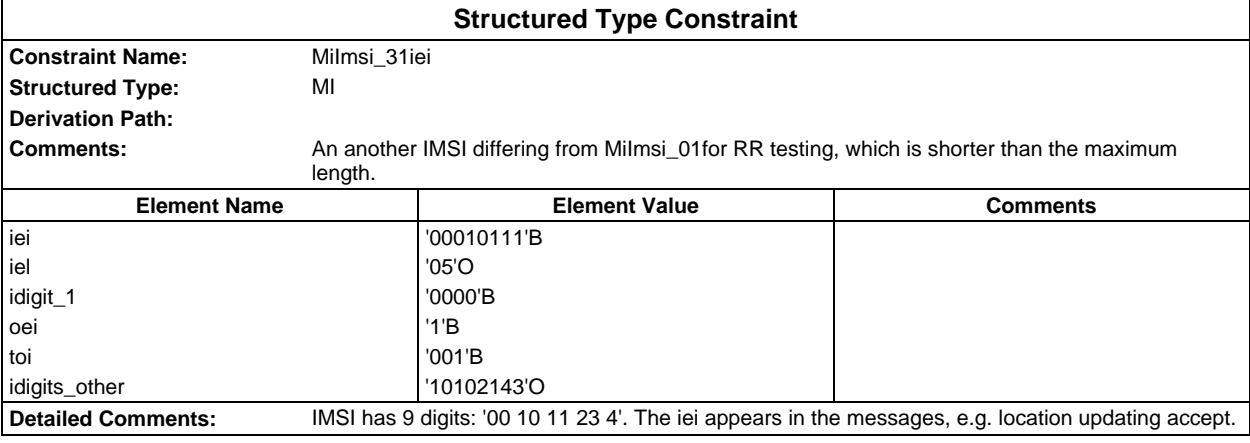

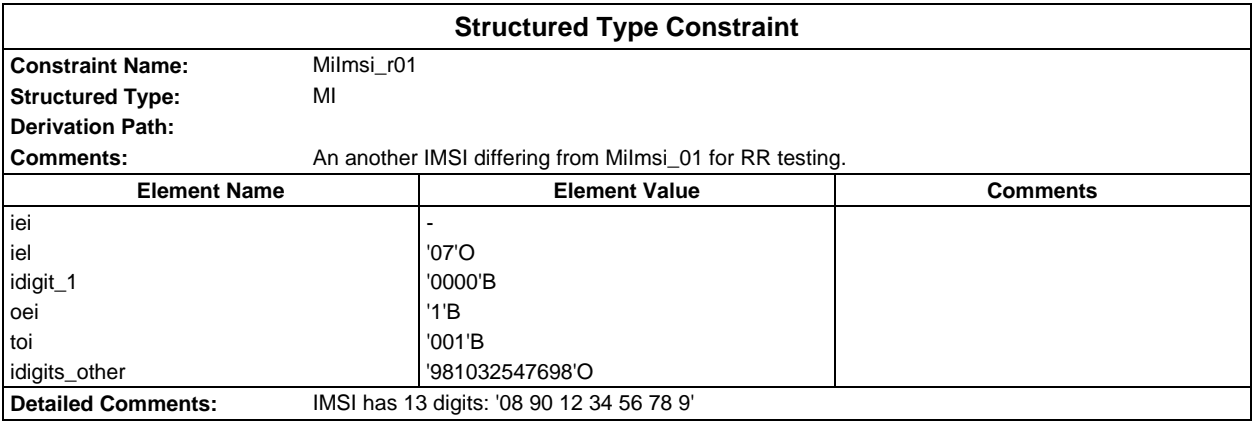

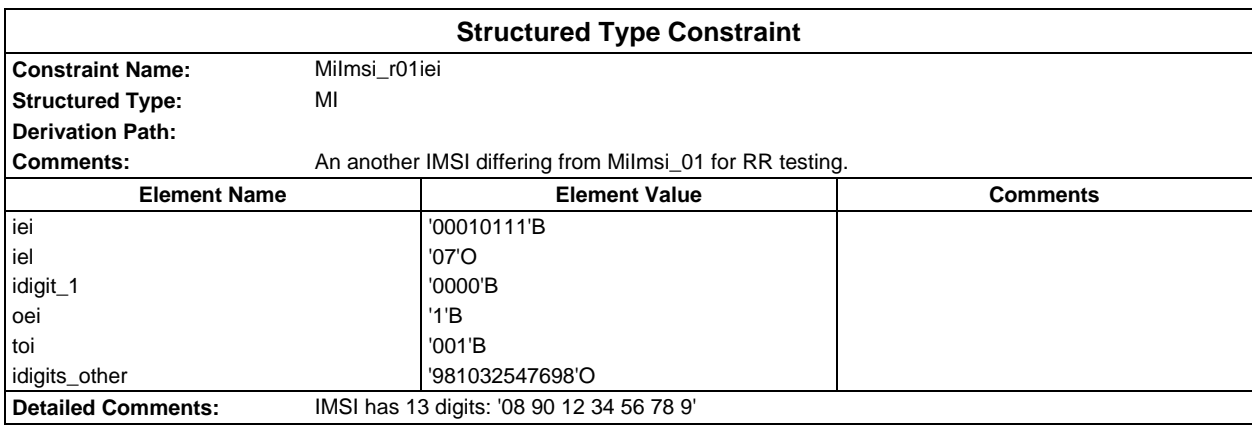

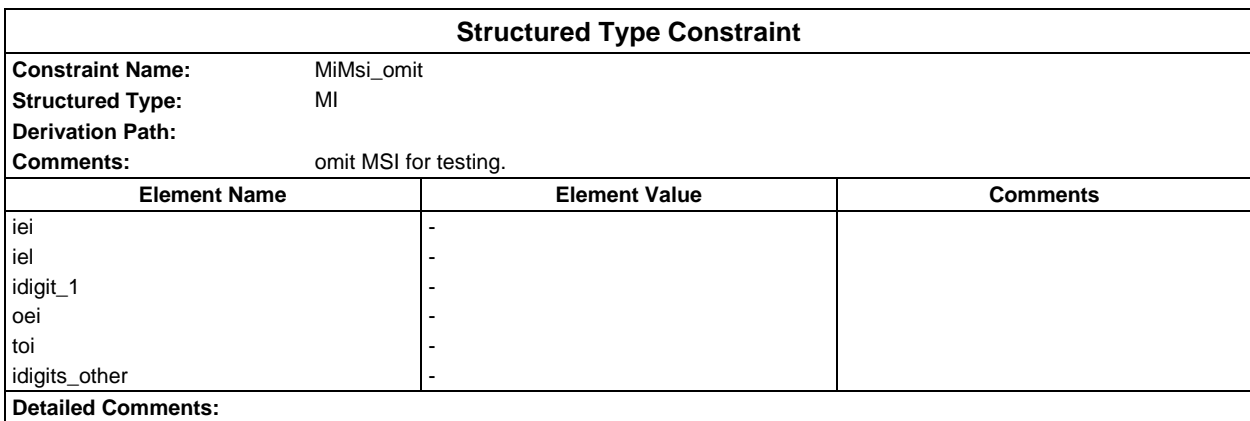
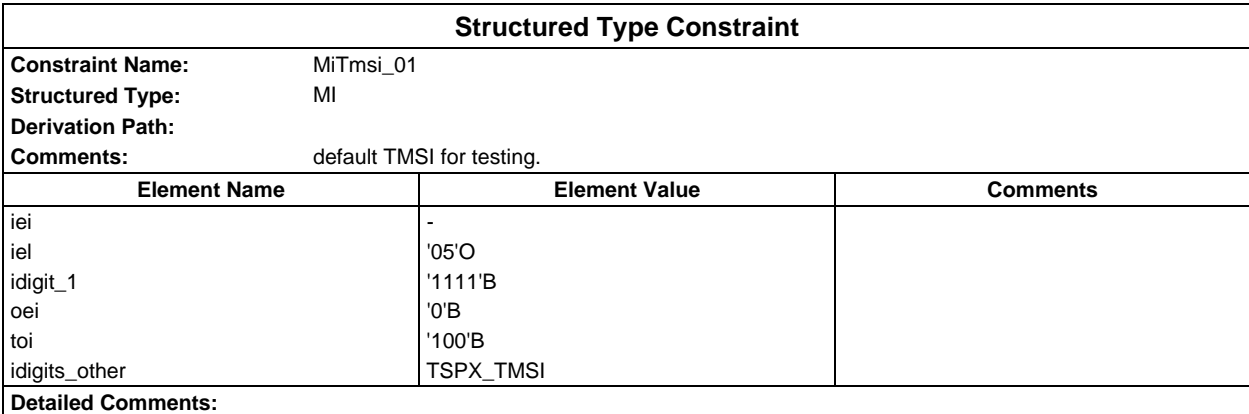

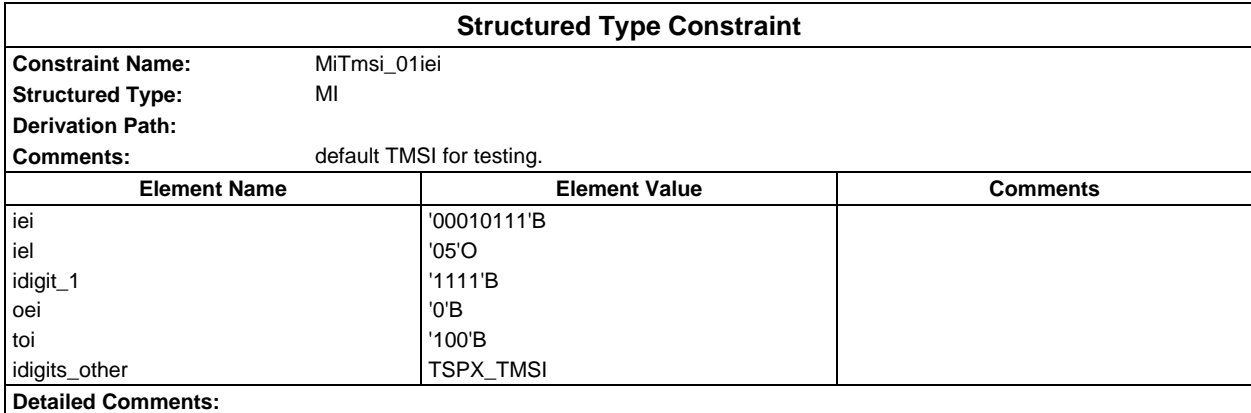

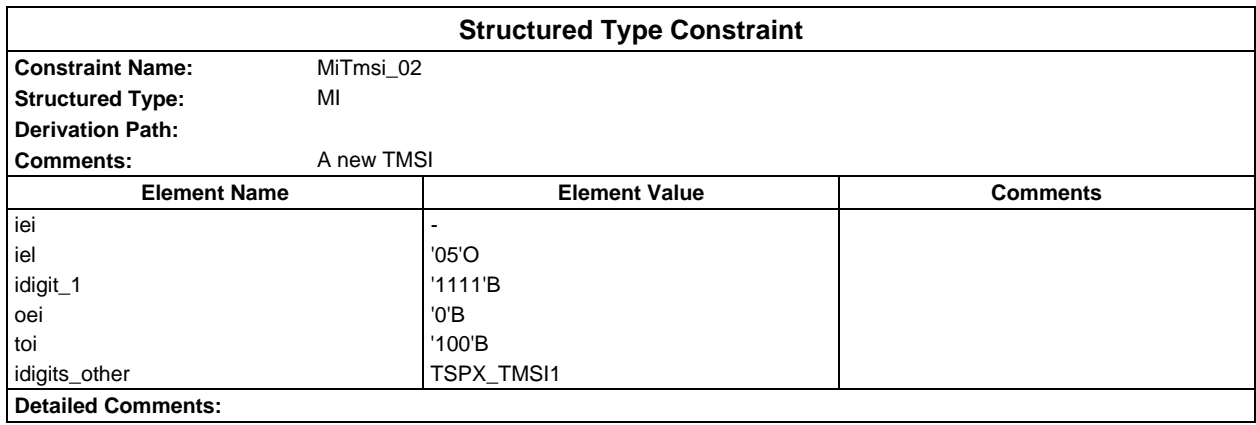

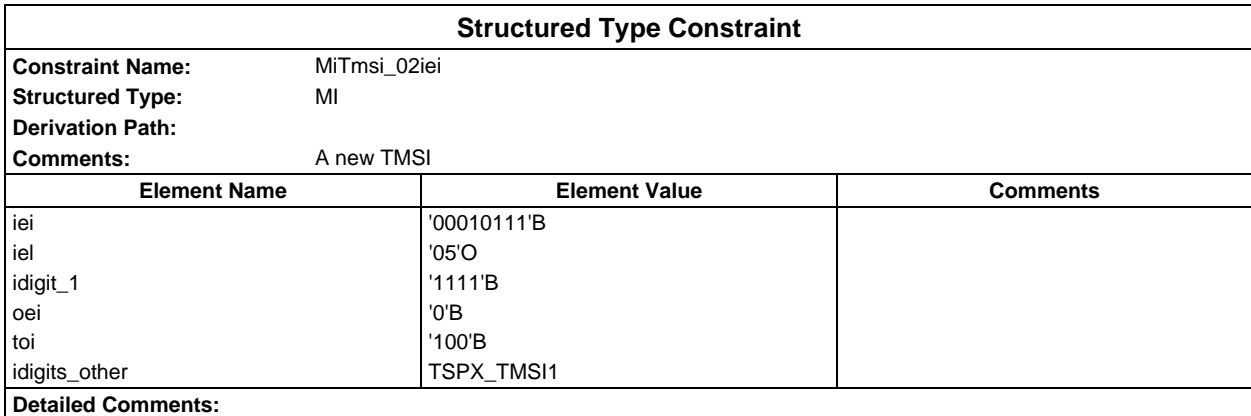

# **Page 398 ETS 300 607-3 (GSM 11.10-3 version 4.19.1): January 1998**

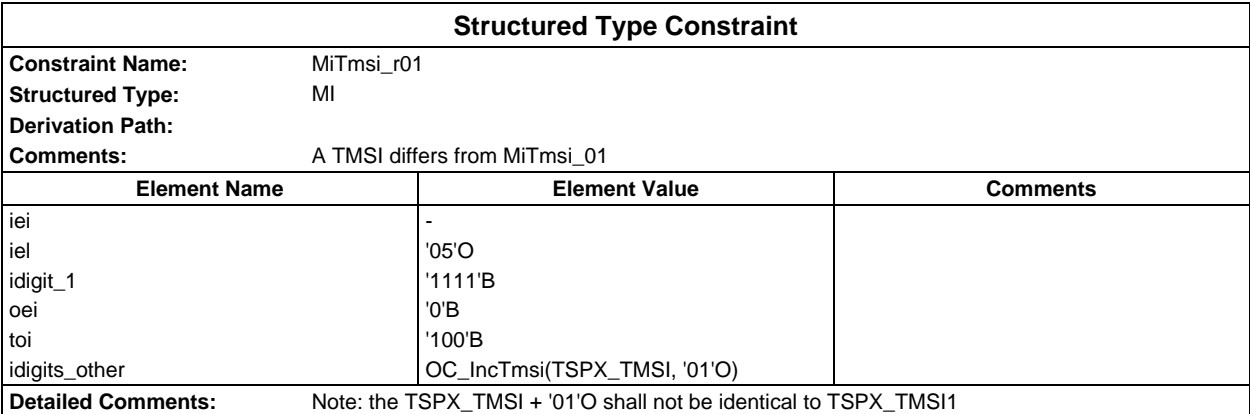

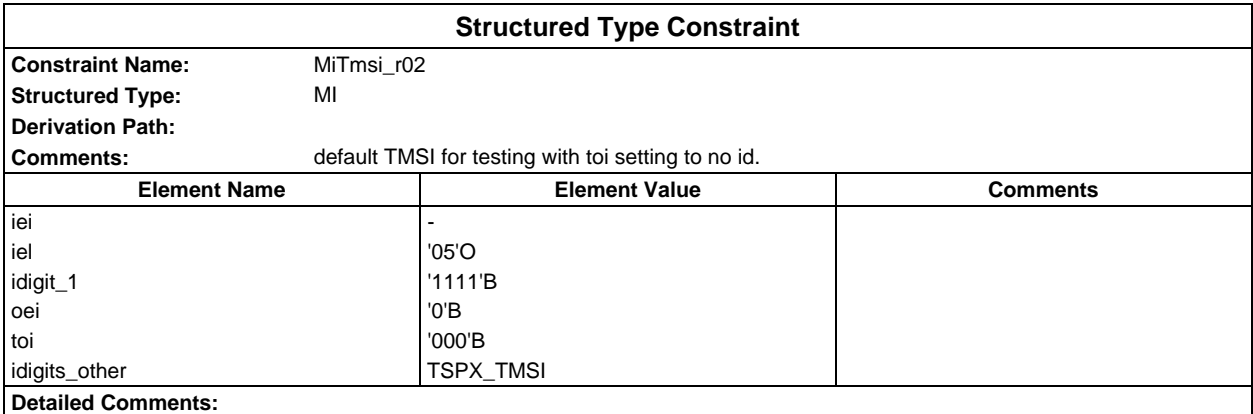

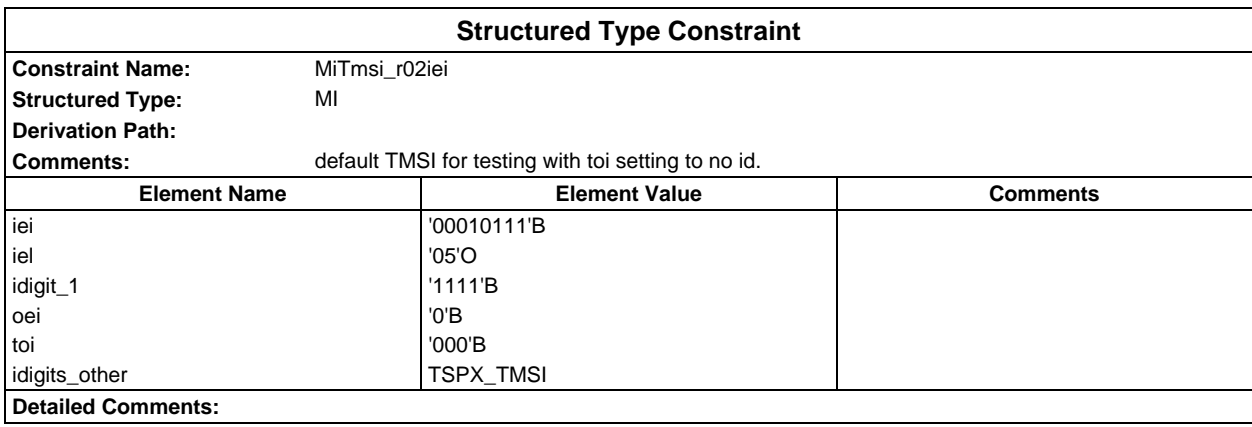

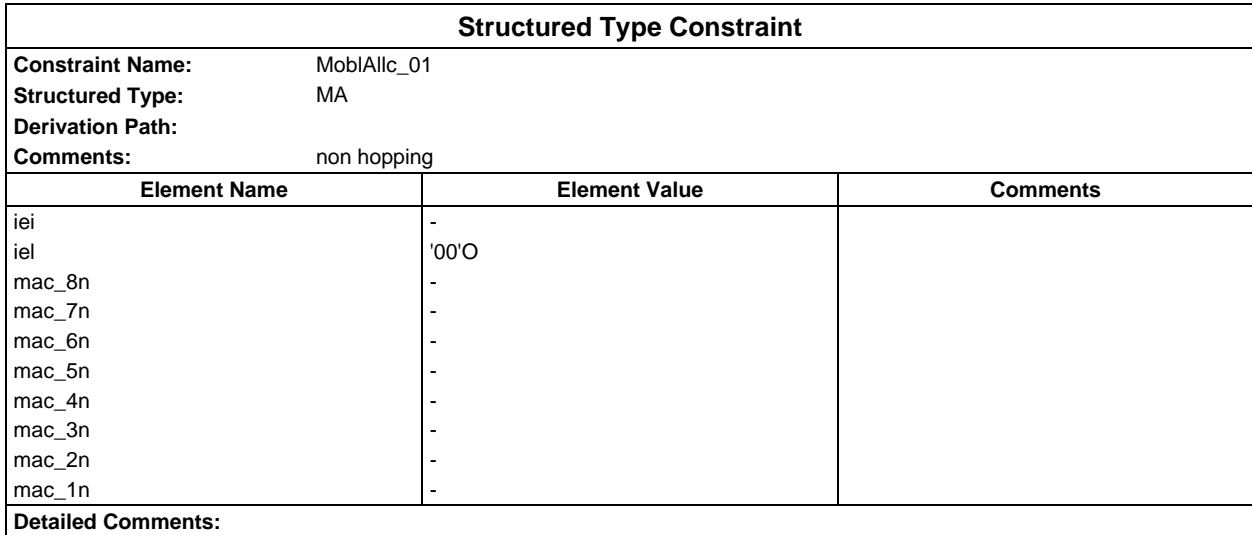

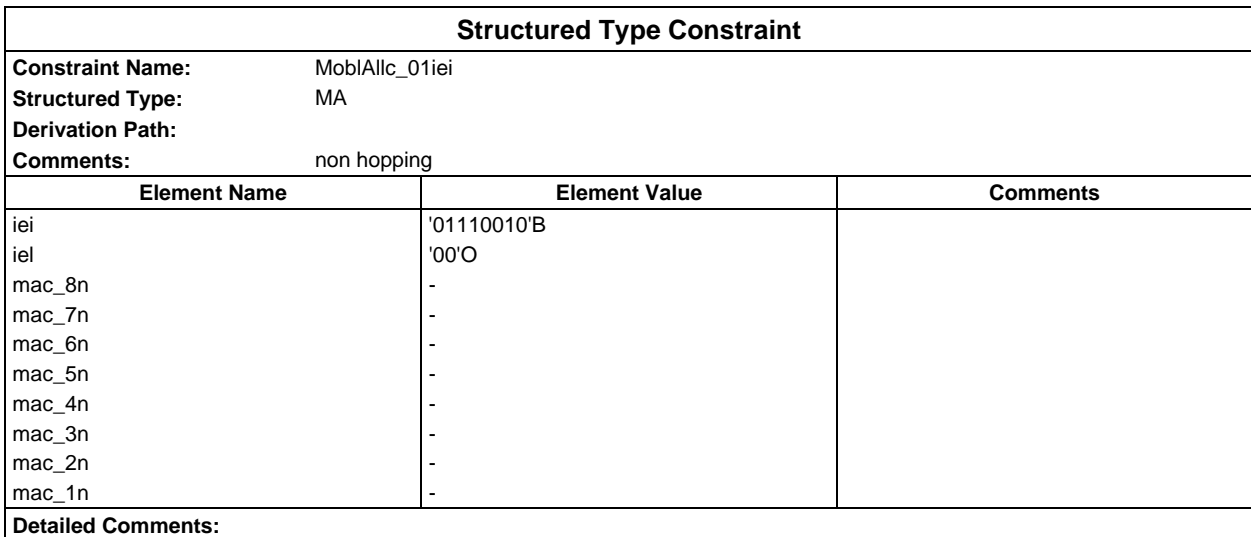

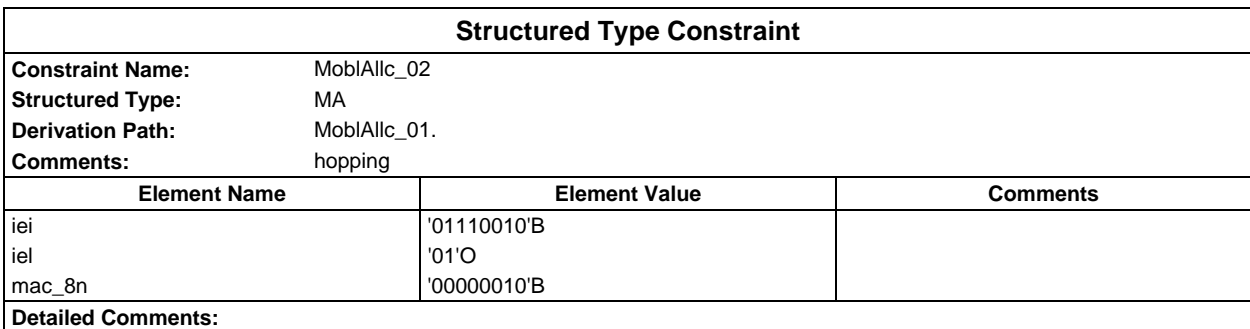

### **Page 400 ETS 300 607-3 (GSM 11.10-3 version 4.19.1): January 1998**

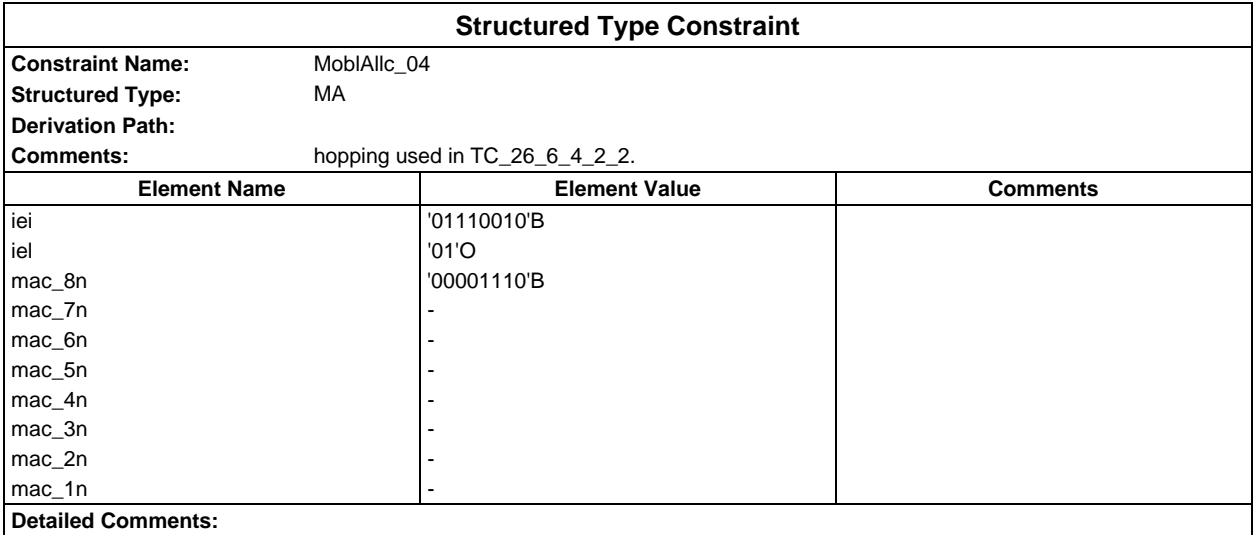

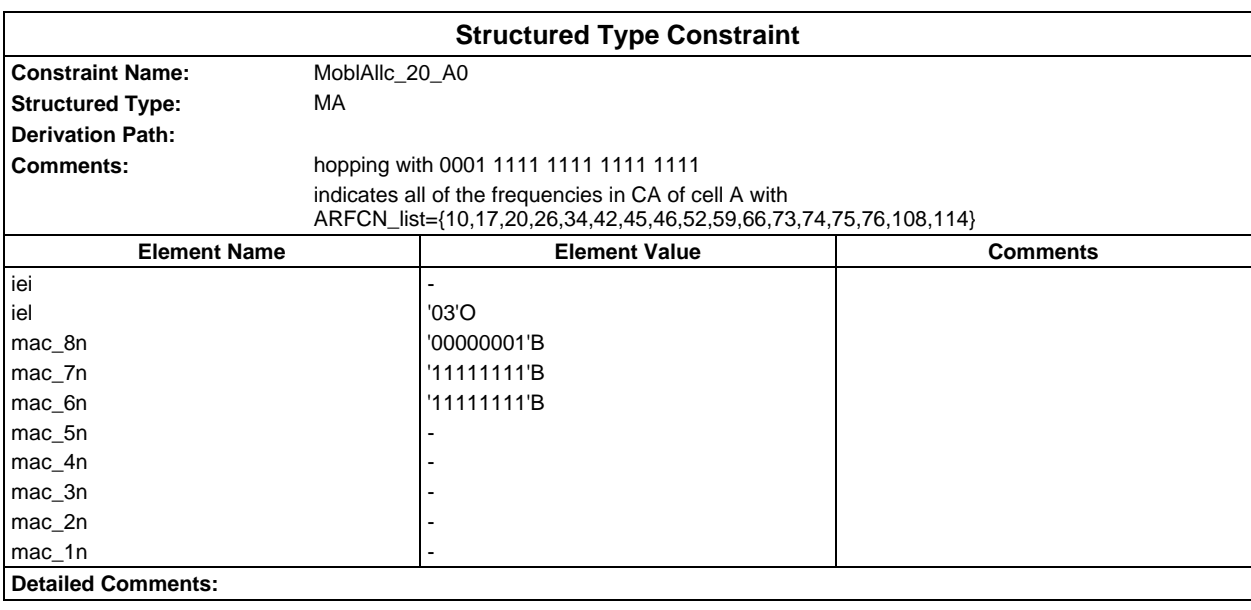

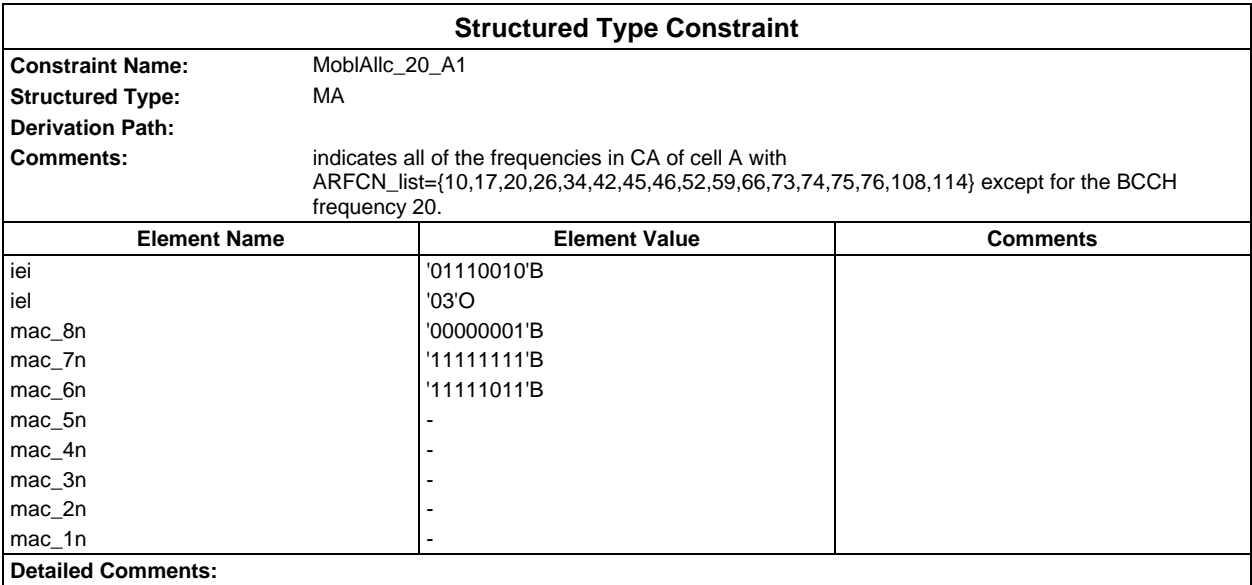

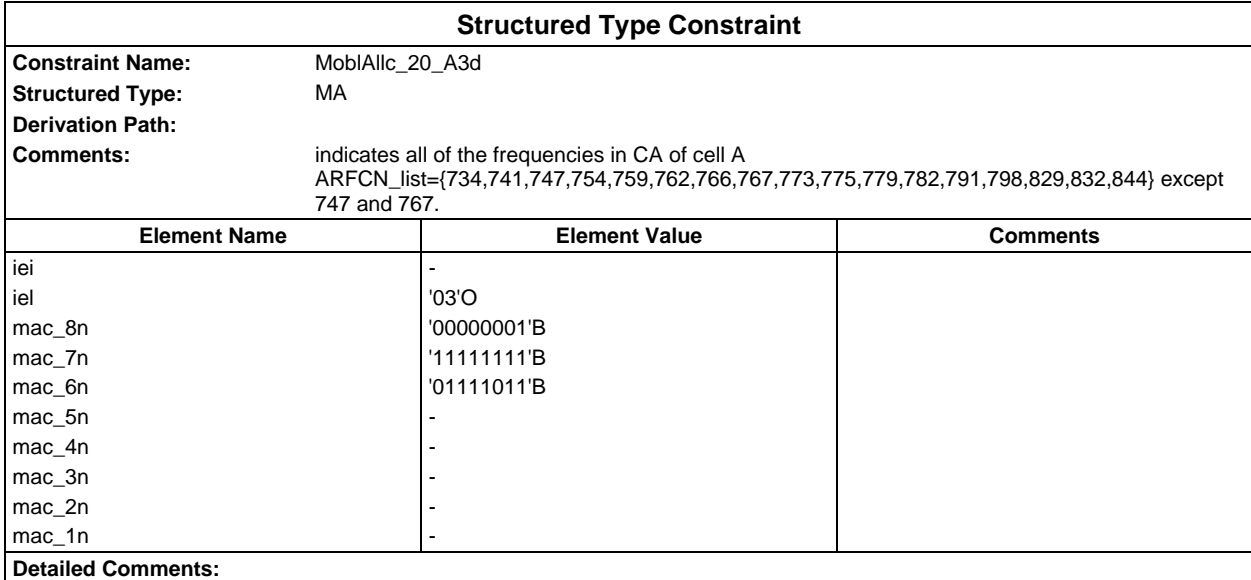

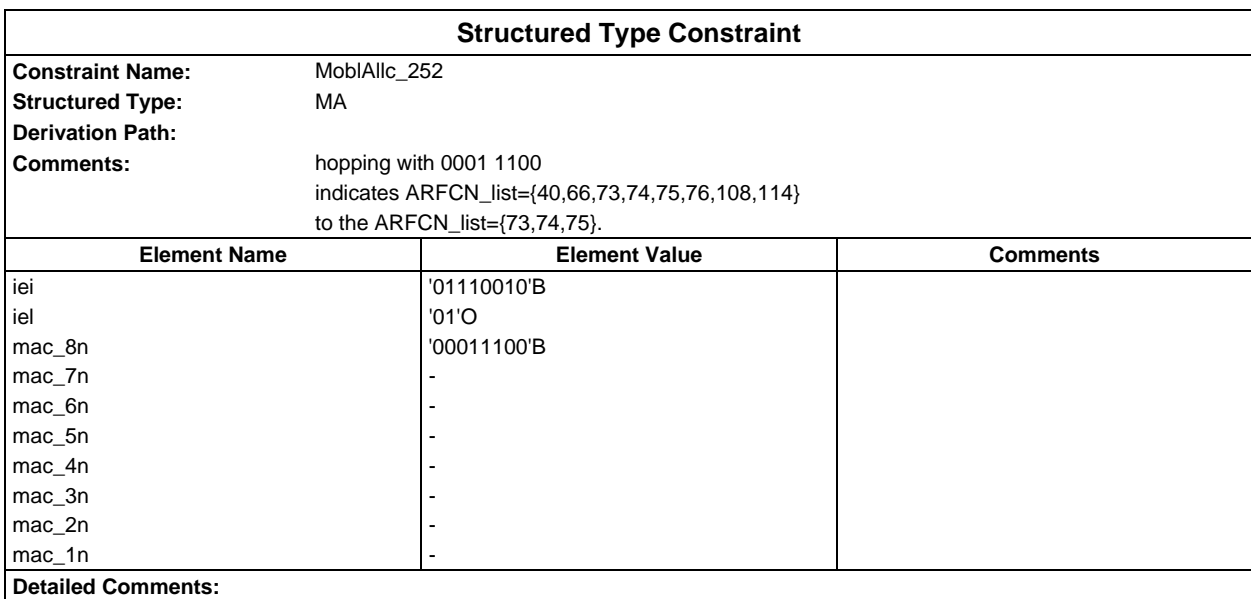

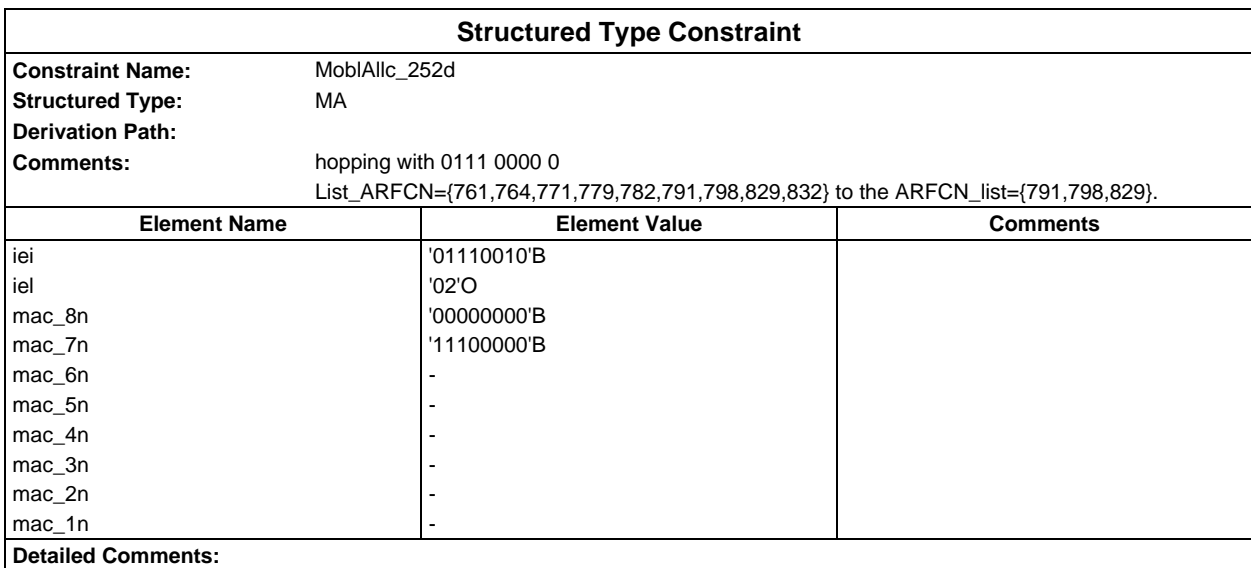

### **Page 402 ETS 300 607-3 (GSM 11.10-3 version 4.19.1): January 1998**

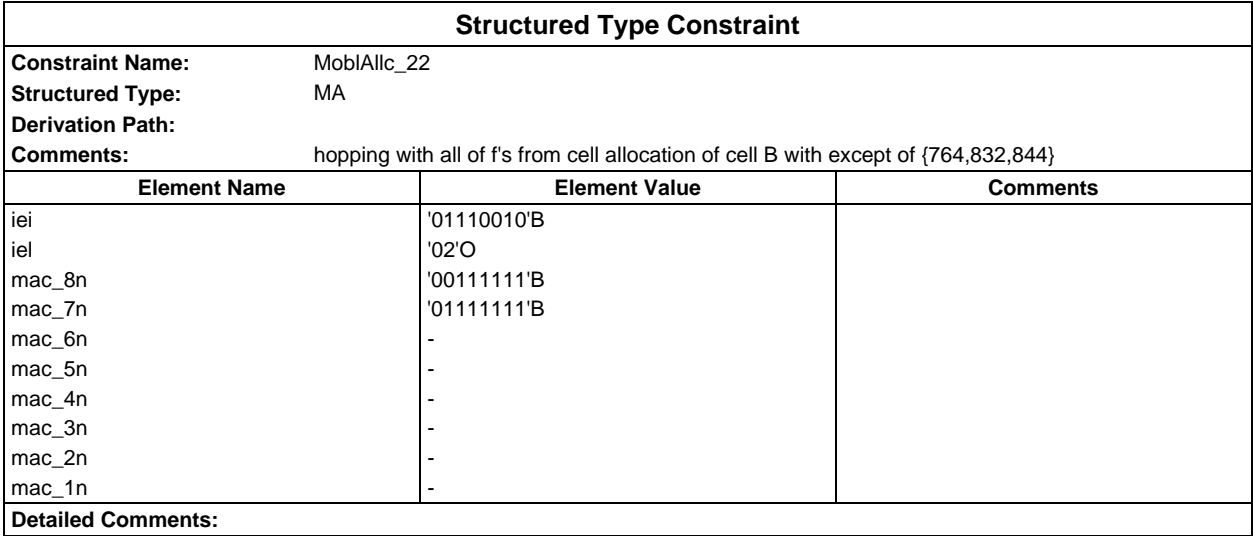

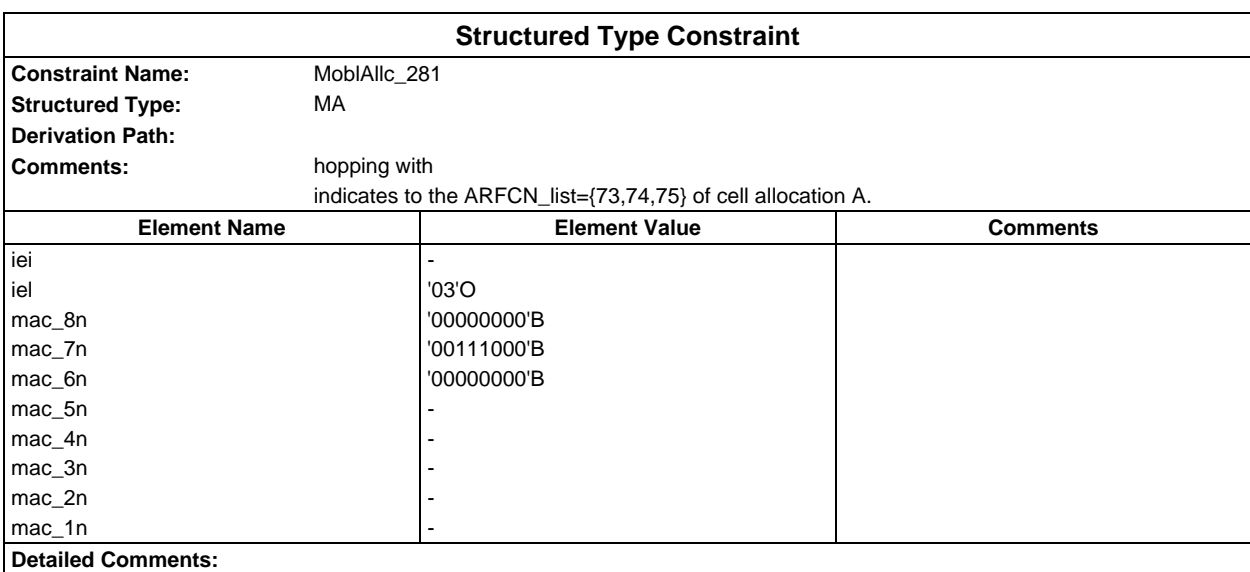

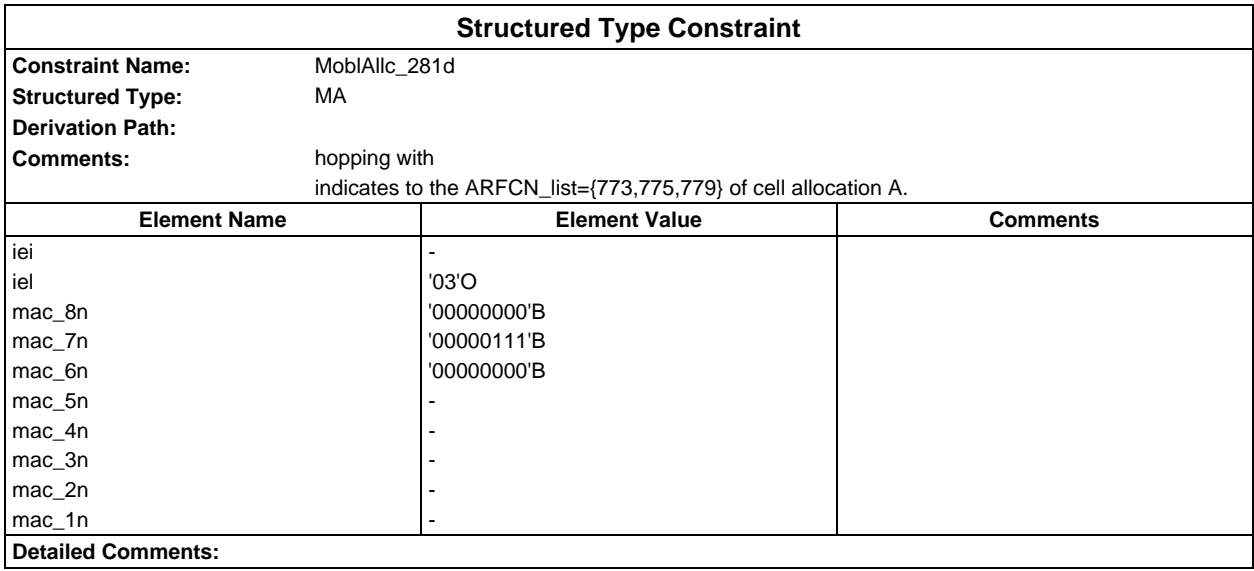

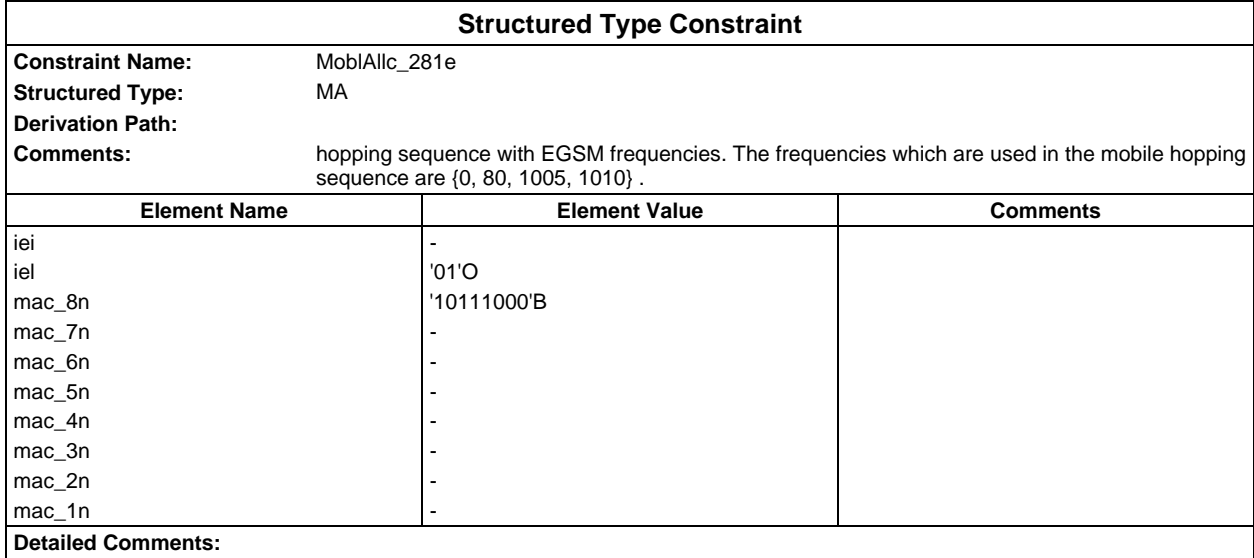

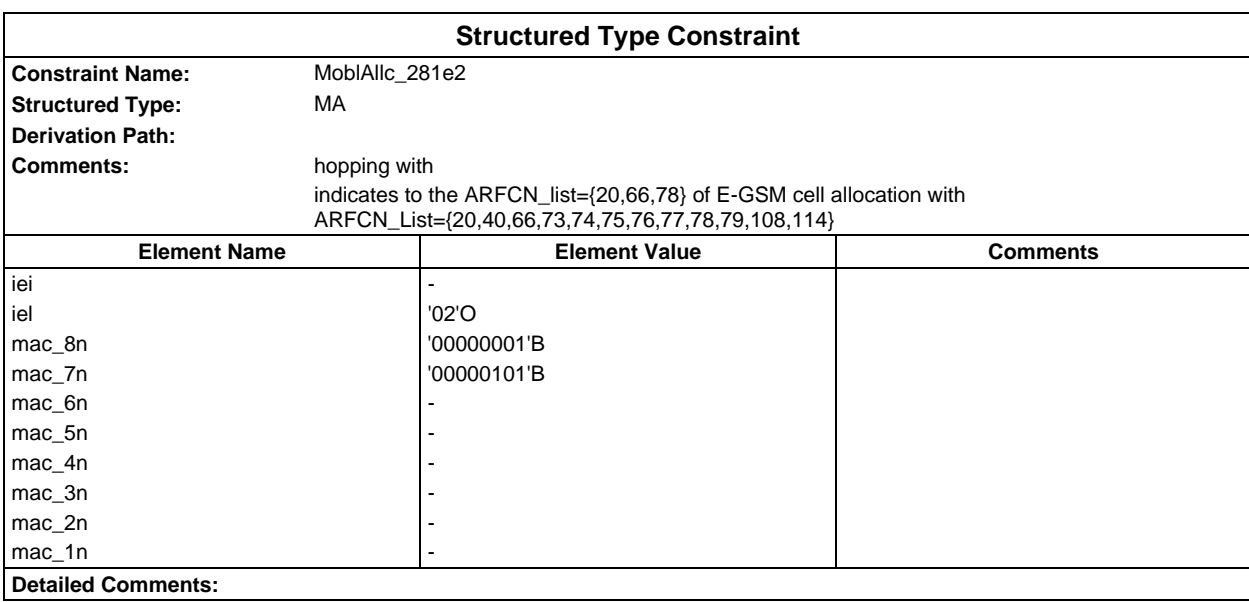

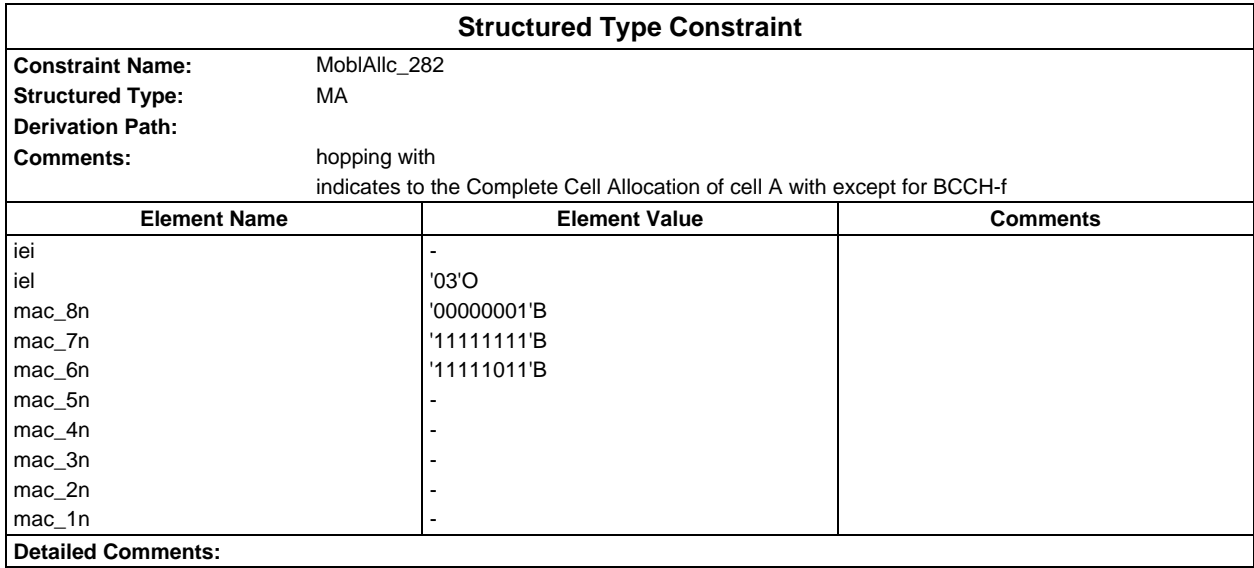

#### **Page 404 ETS 300 607-3 (GSM 11.10-3 version 4.19.1): January 1998**

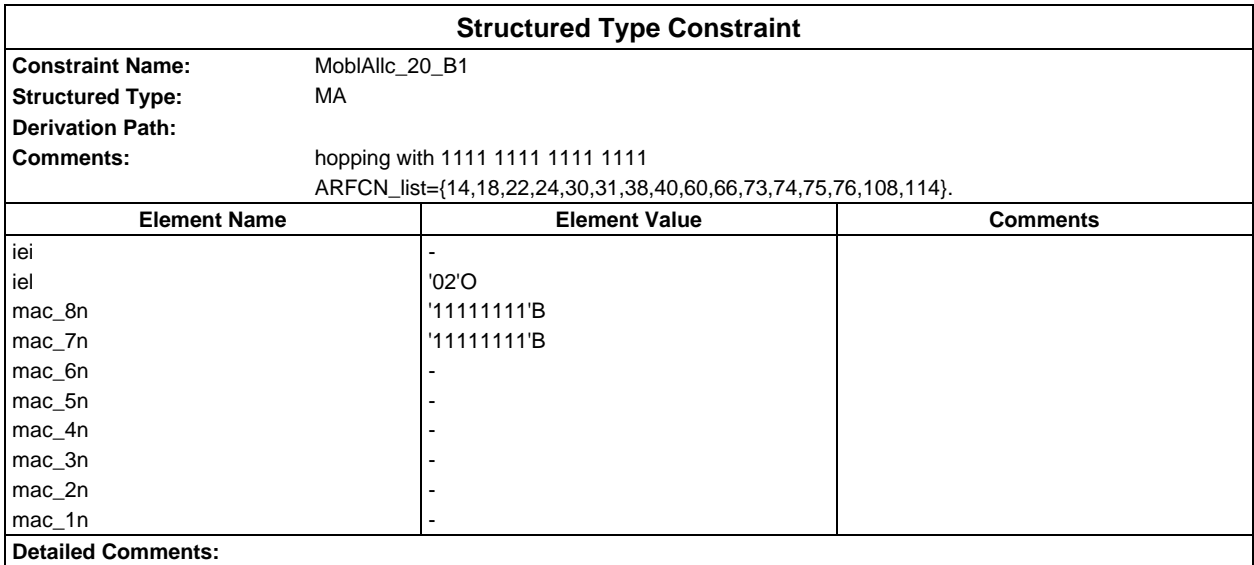

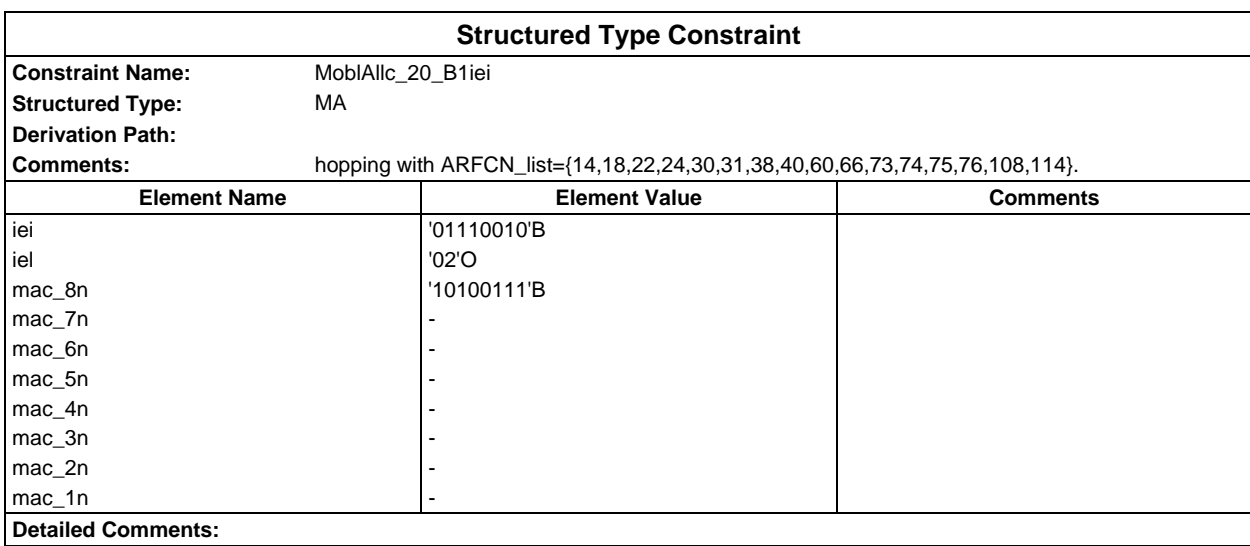

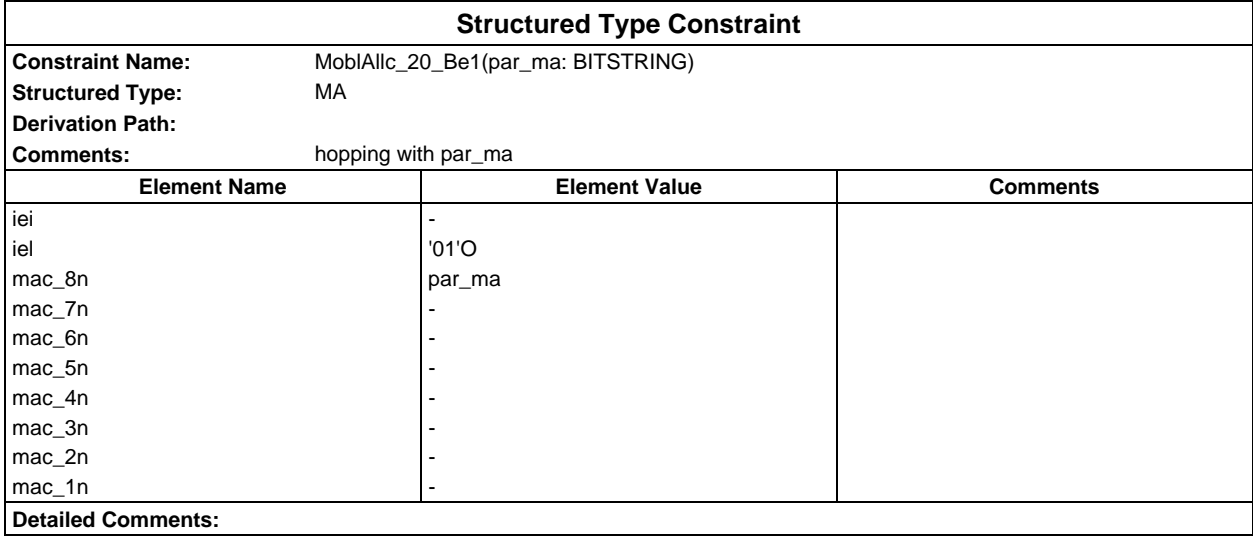

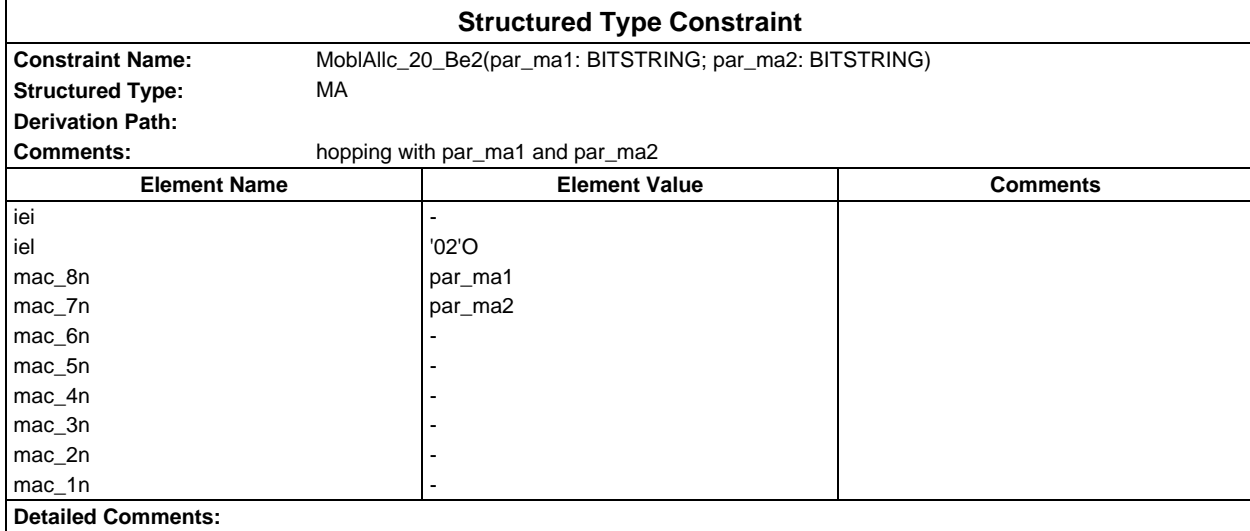

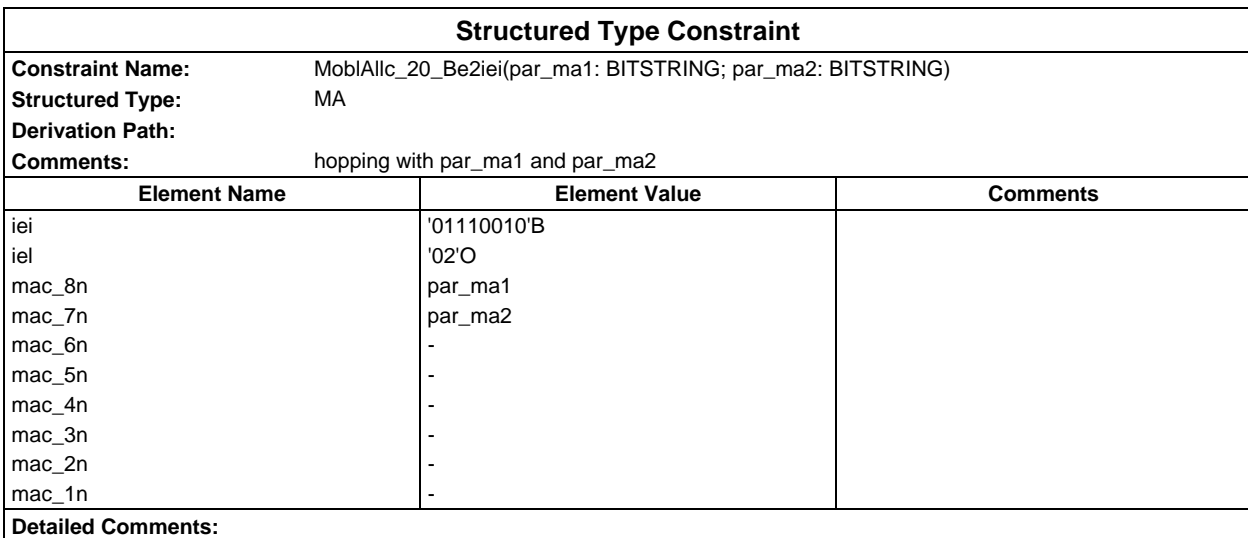

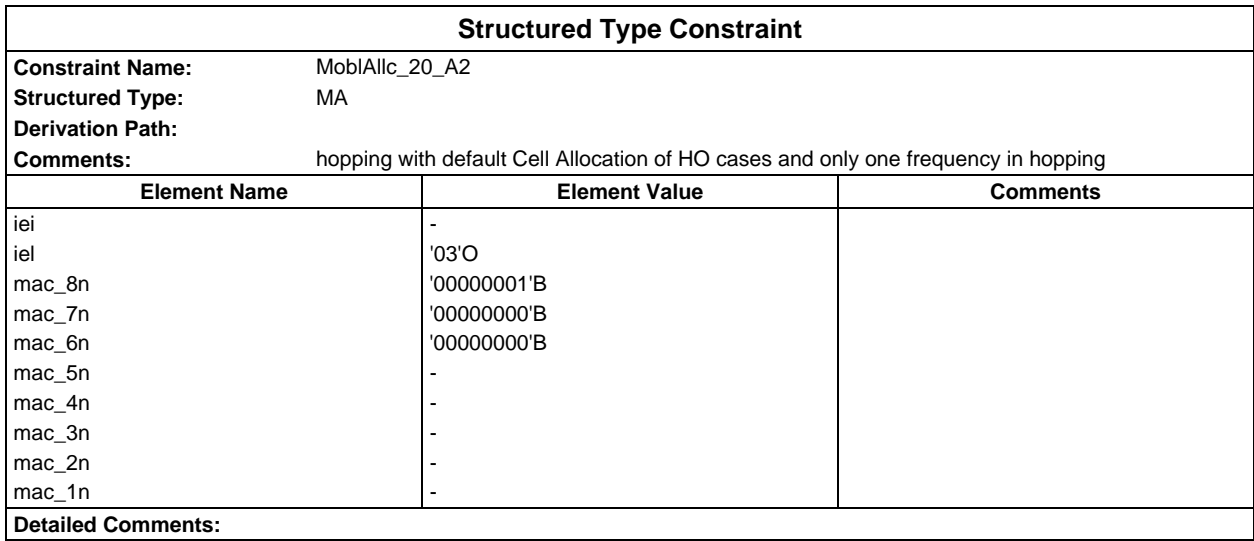

### **Page 406 ETS 300 607-3 (GSM 11.10-3 version 4.19.1): January 1998**

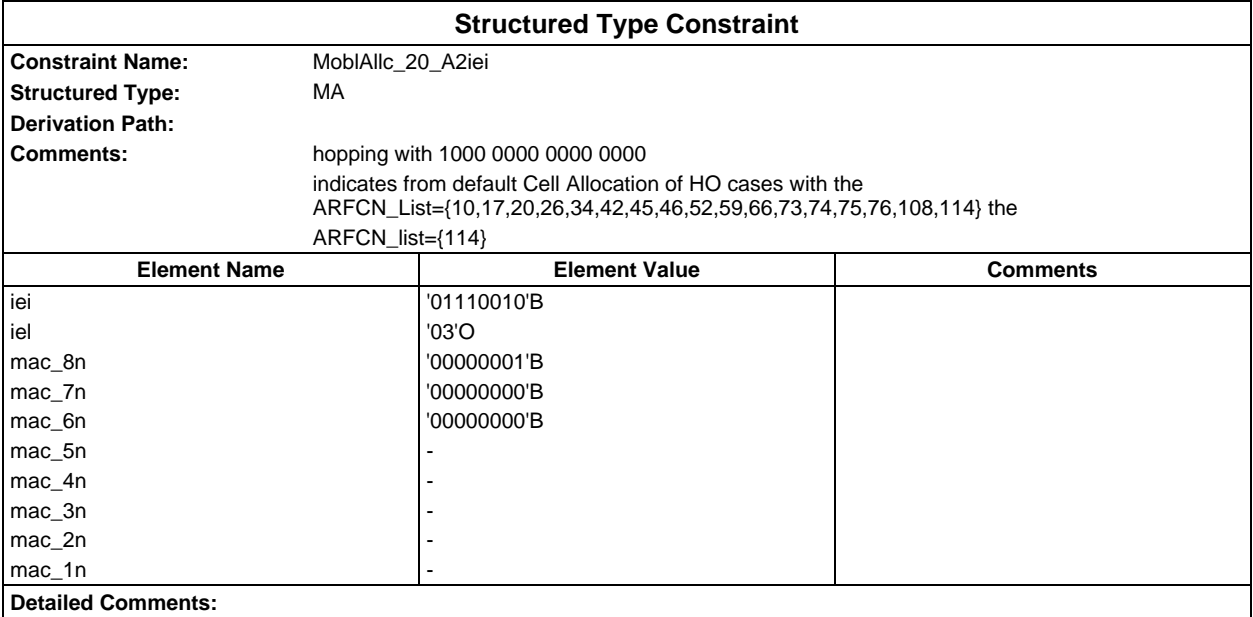

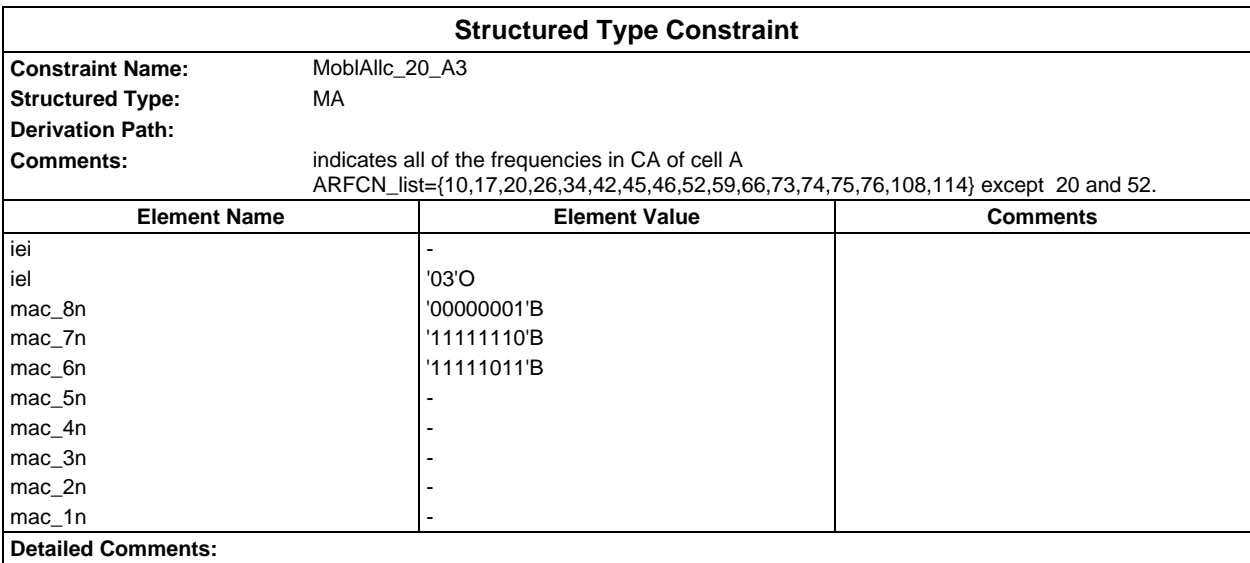

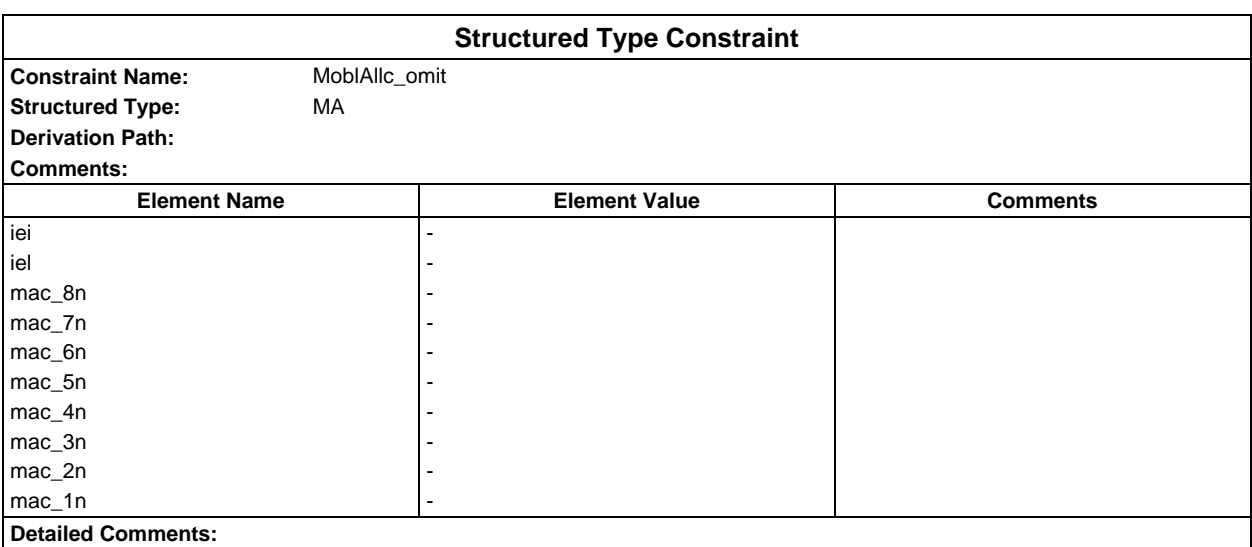

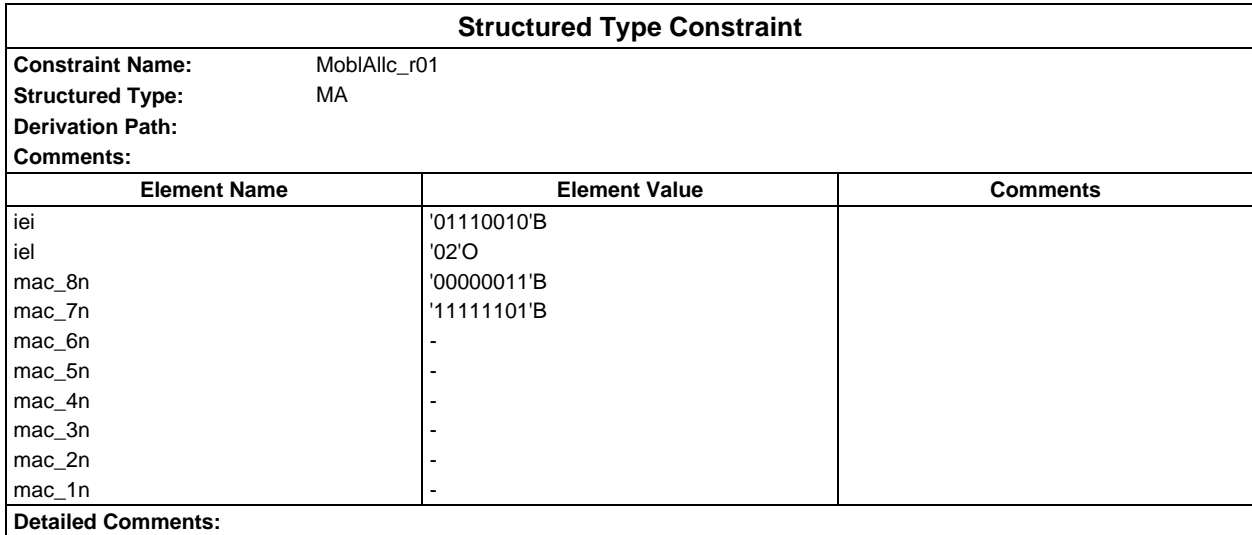

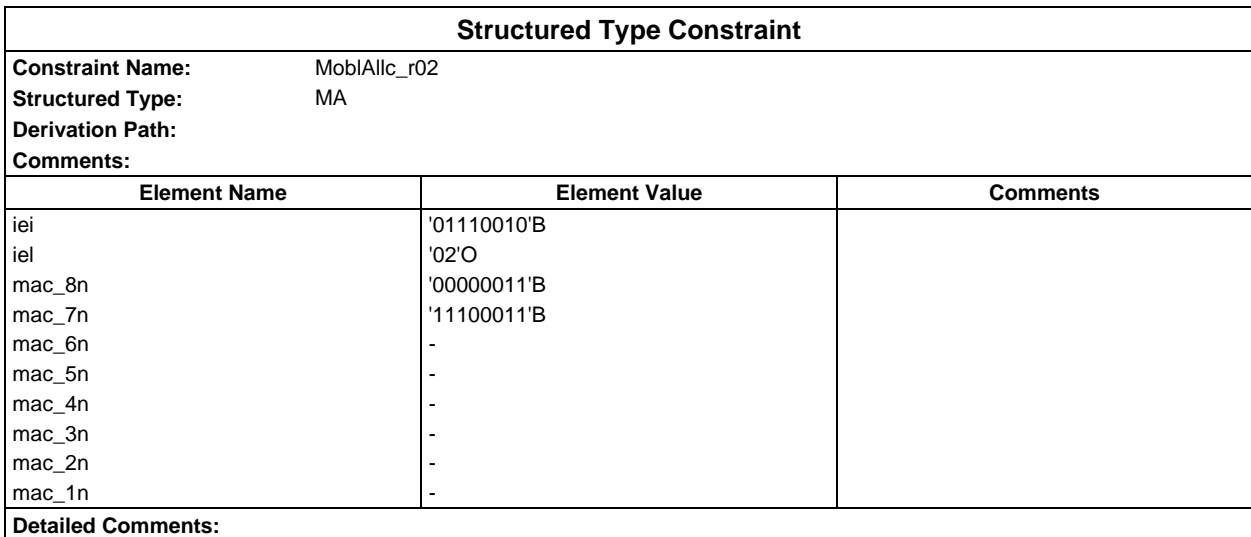

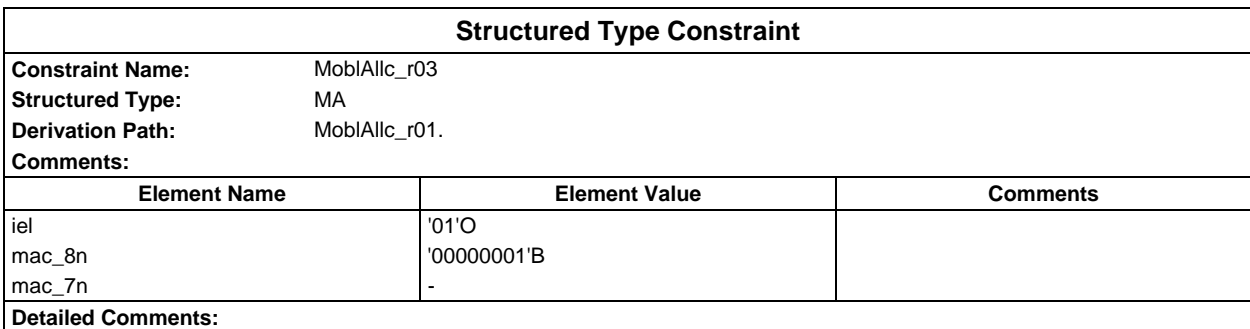

## **Page 408 ETS 300 607-3 (GSM 11.10-3 version 4.19.1): January 1998**

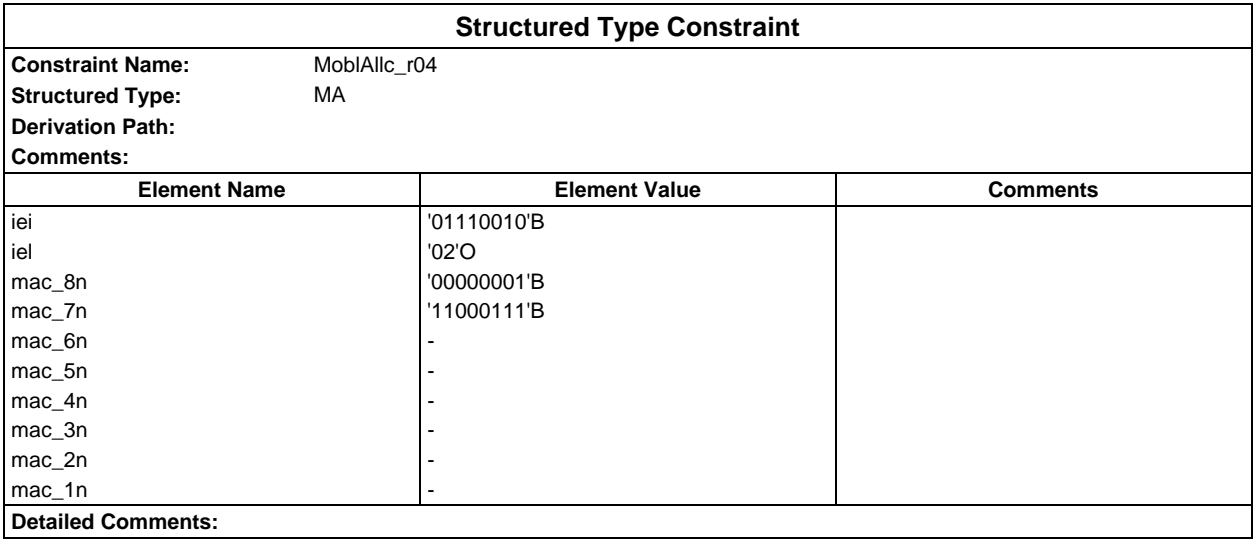

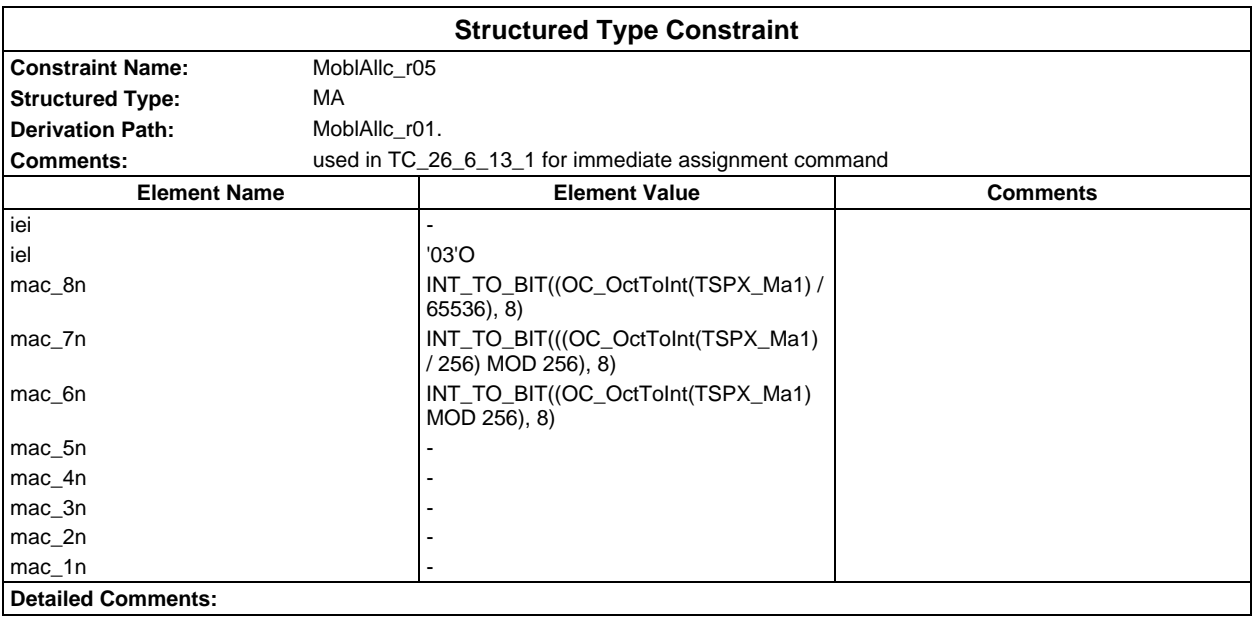

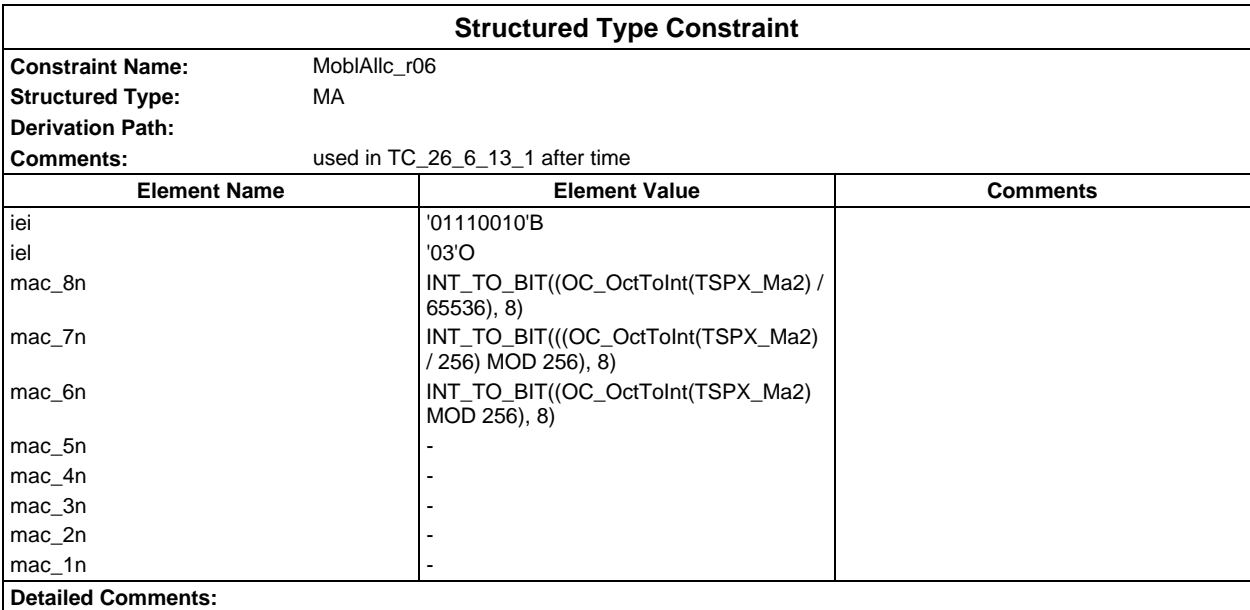

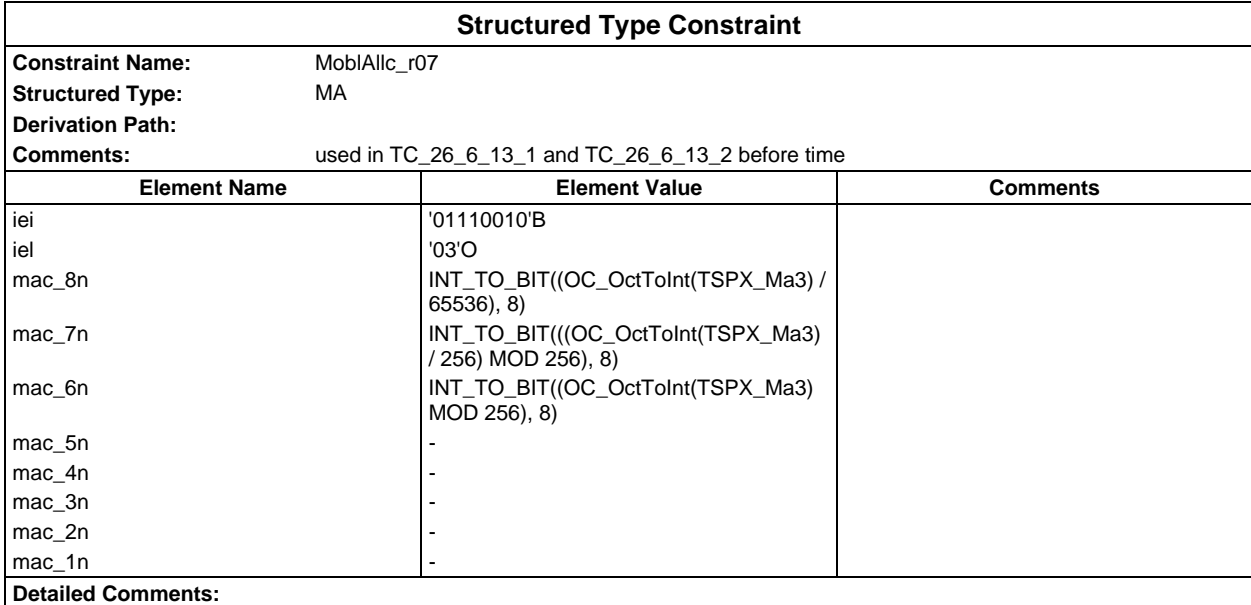

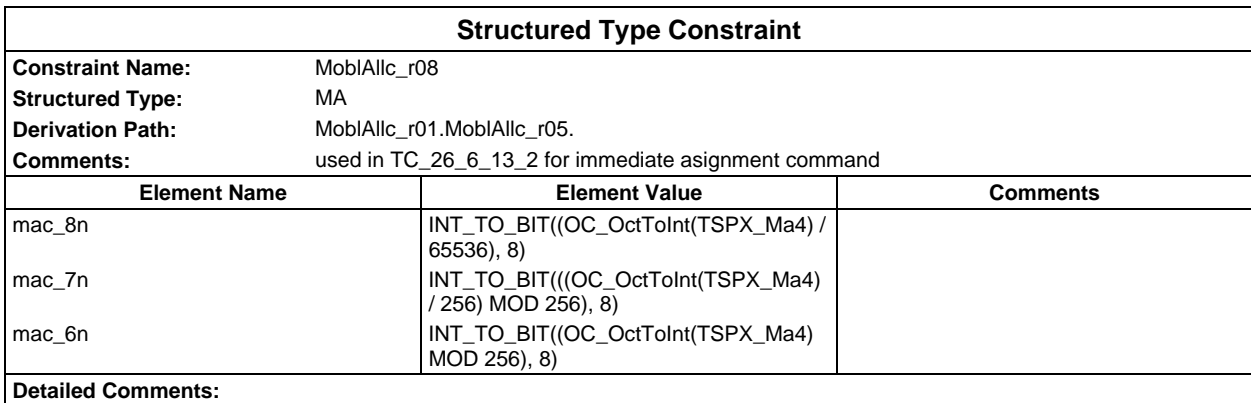

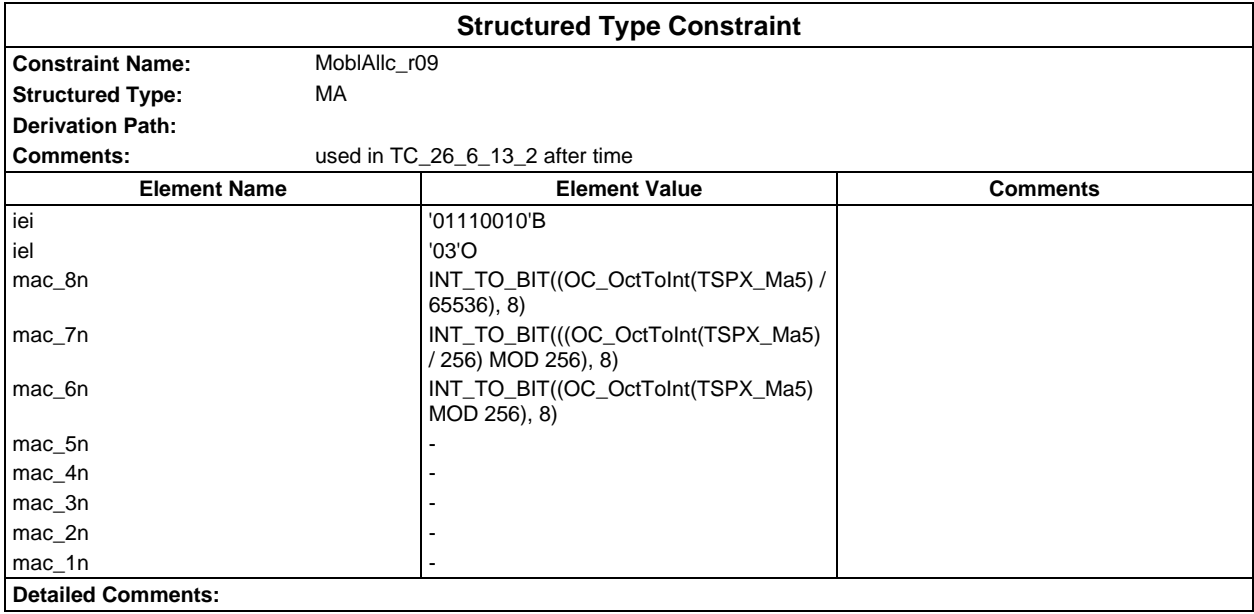

### **Page 410 ETS 300 607-3 (GSM 11.10-3 version 4.19.1): January 1998**

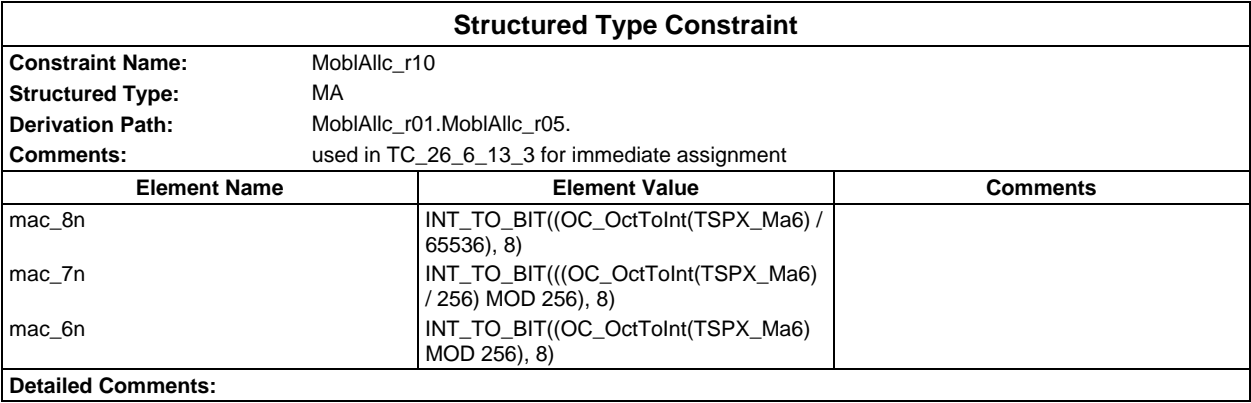

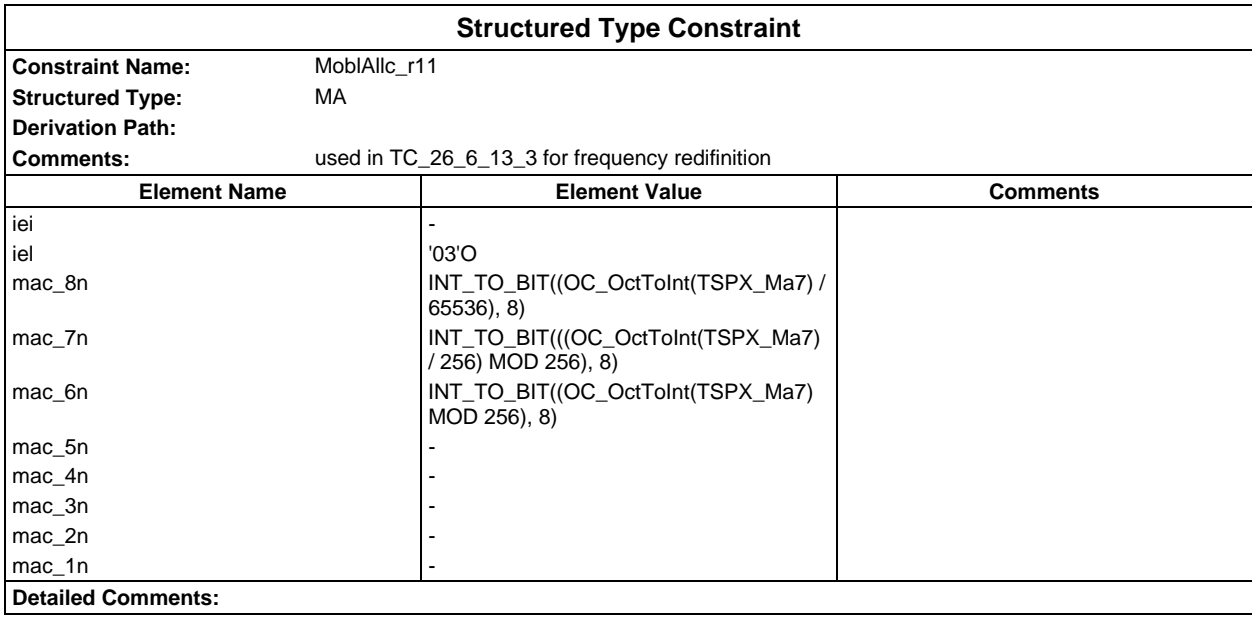

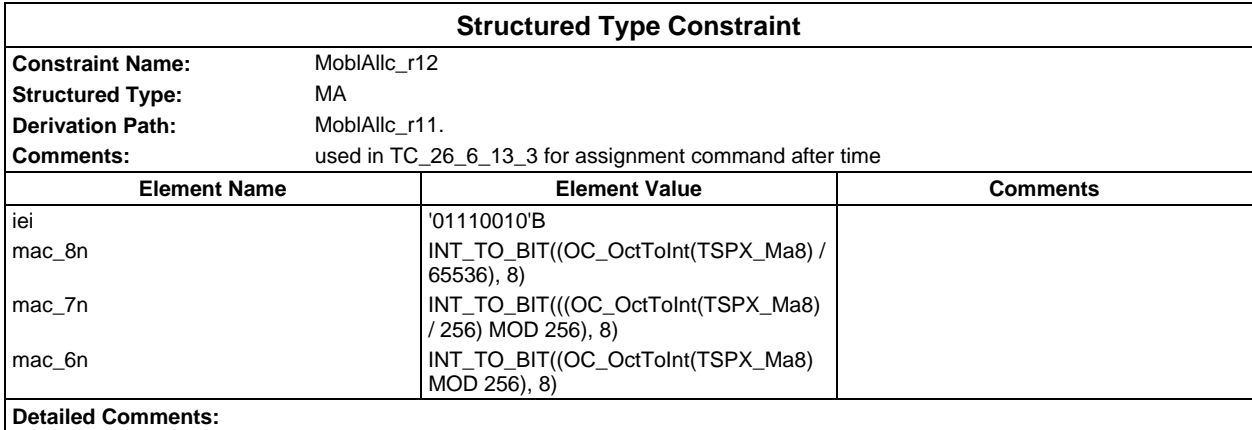

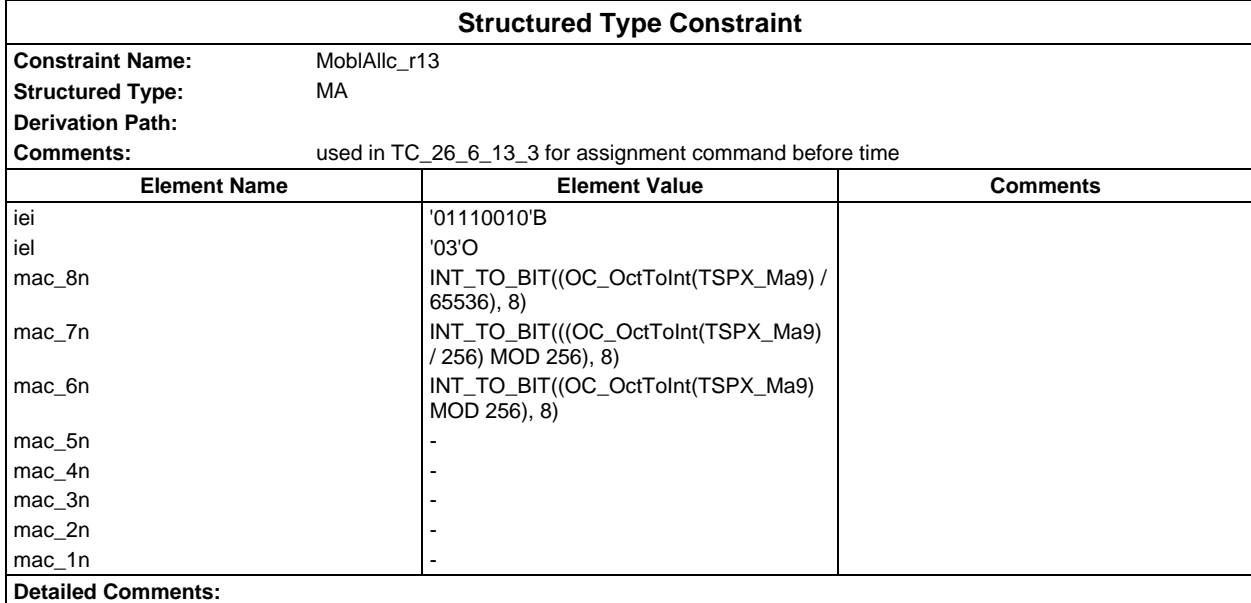

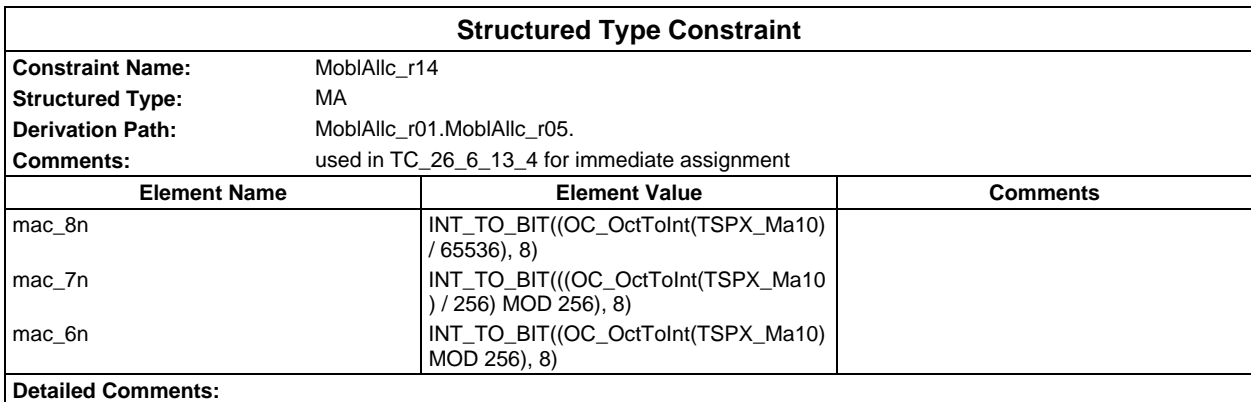

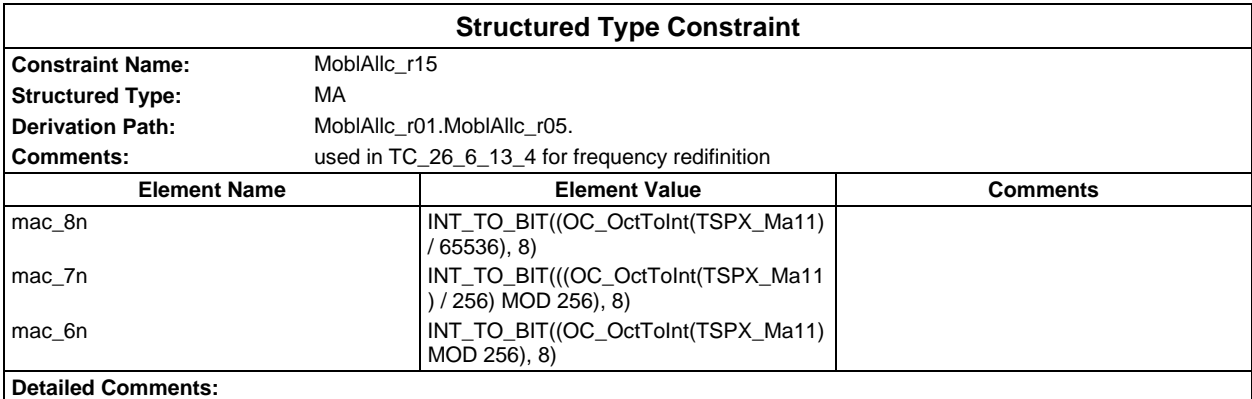

### **Page 412 ETS 300 607-3 (GSM 11.10-3 version 4.19.1): January 1998**

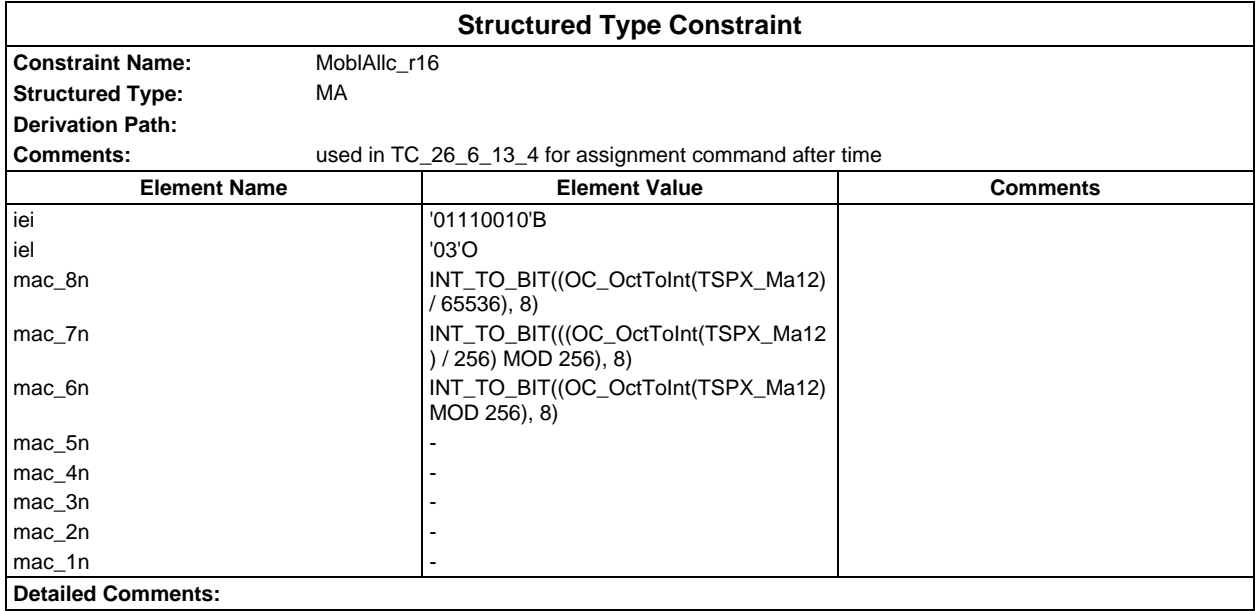

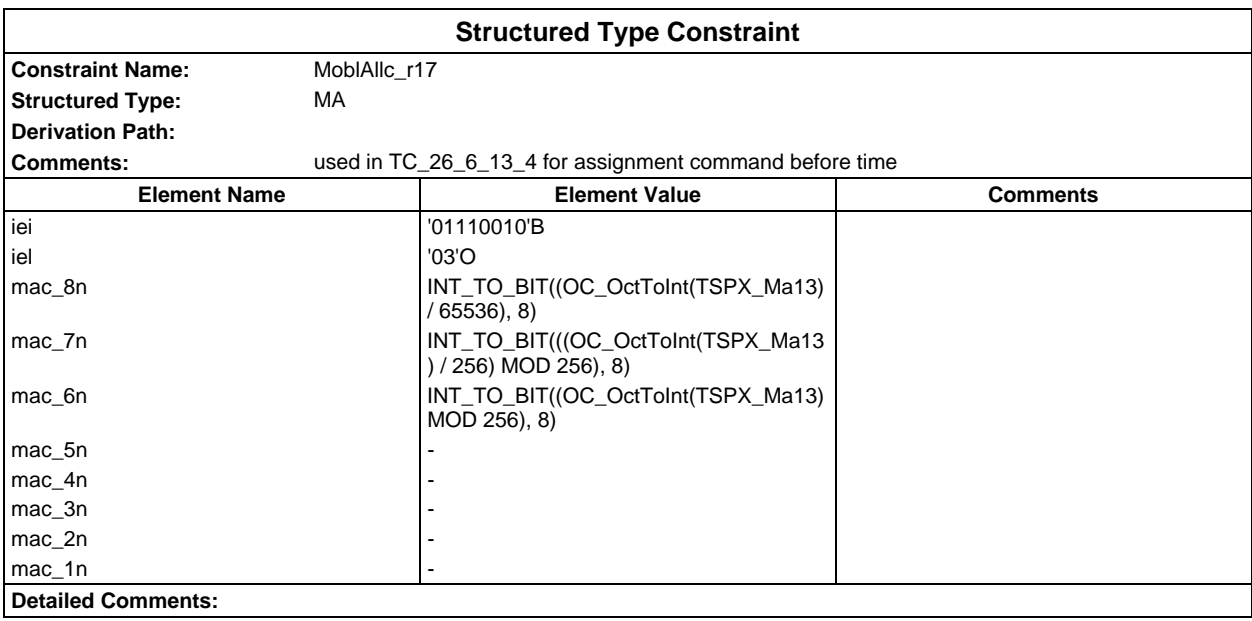

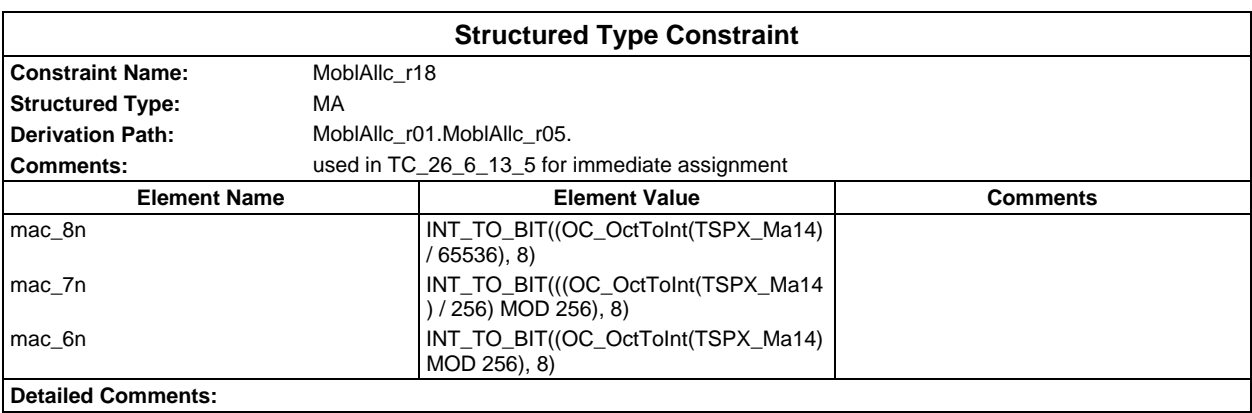

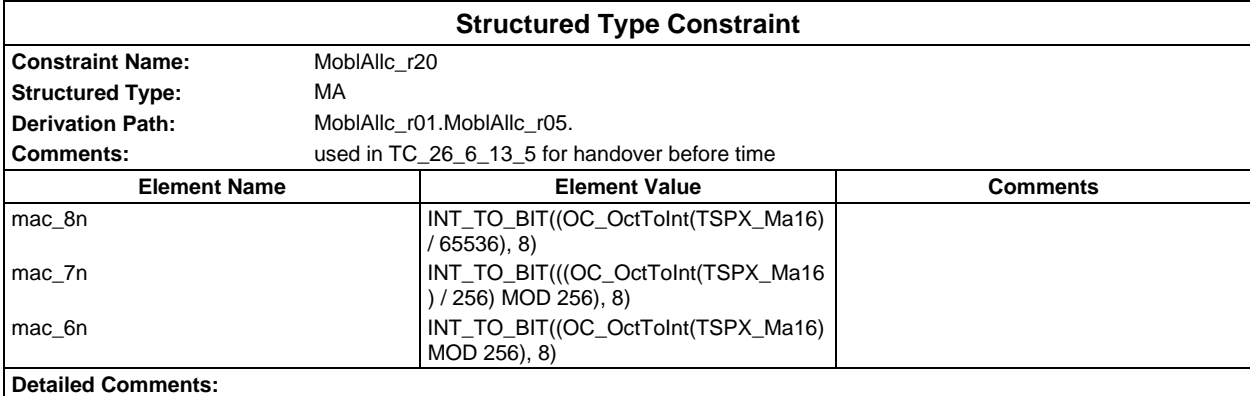

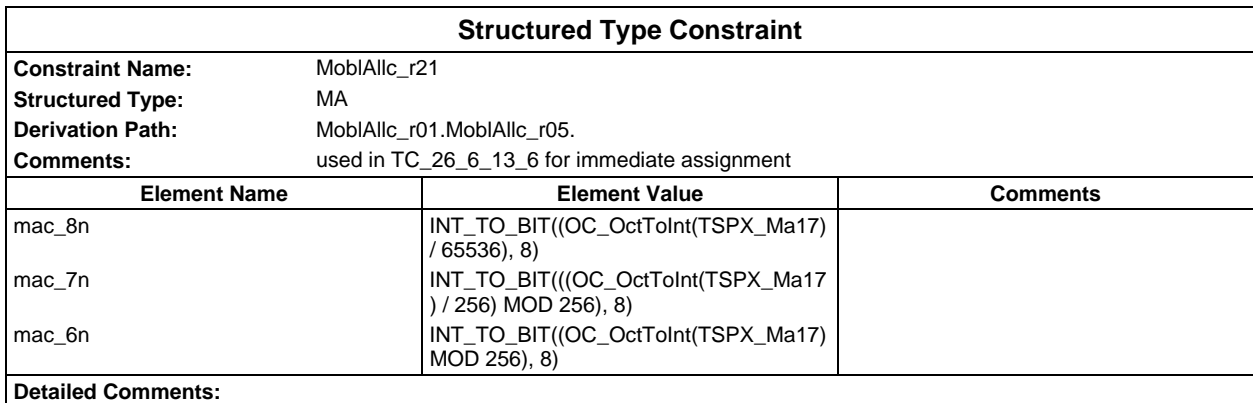

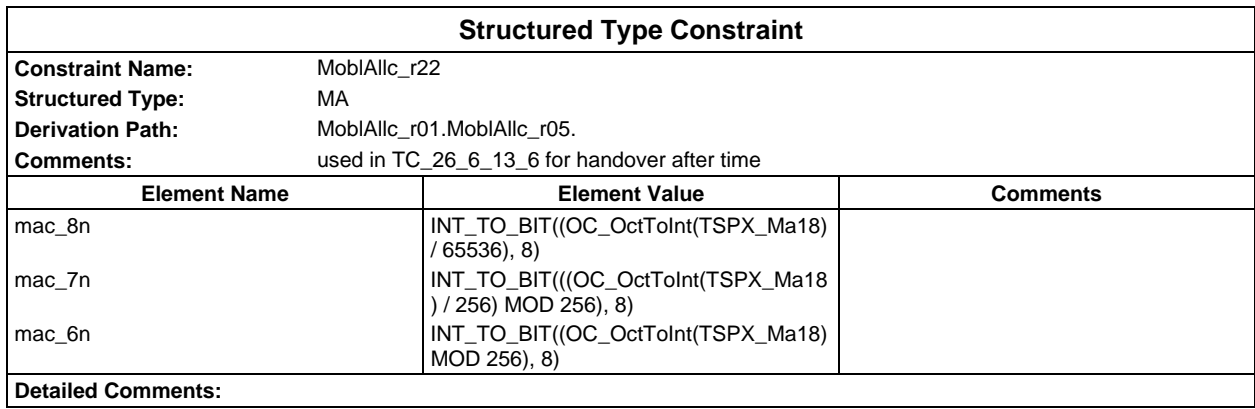

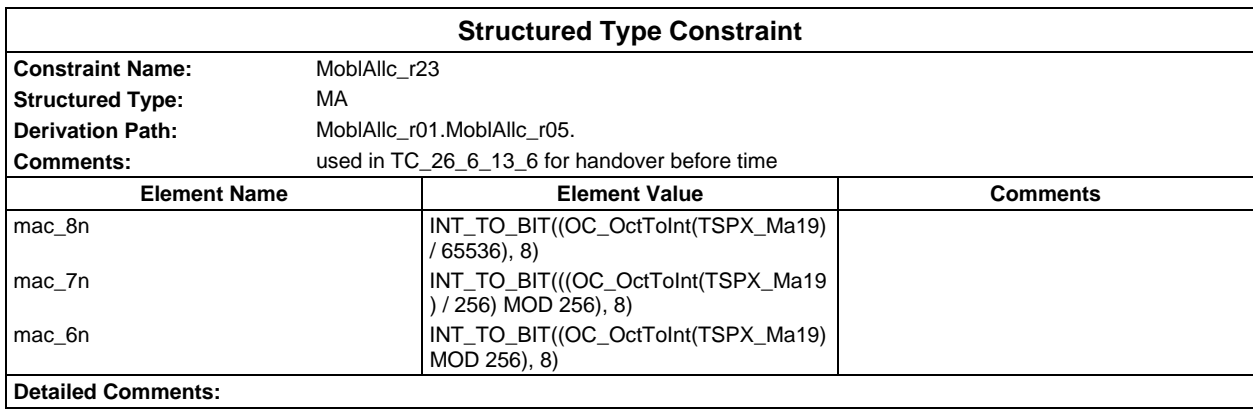

# **Page 414 ETS 300 607-3 (GSM 11.10-3 version 4.19.1): January 1998**

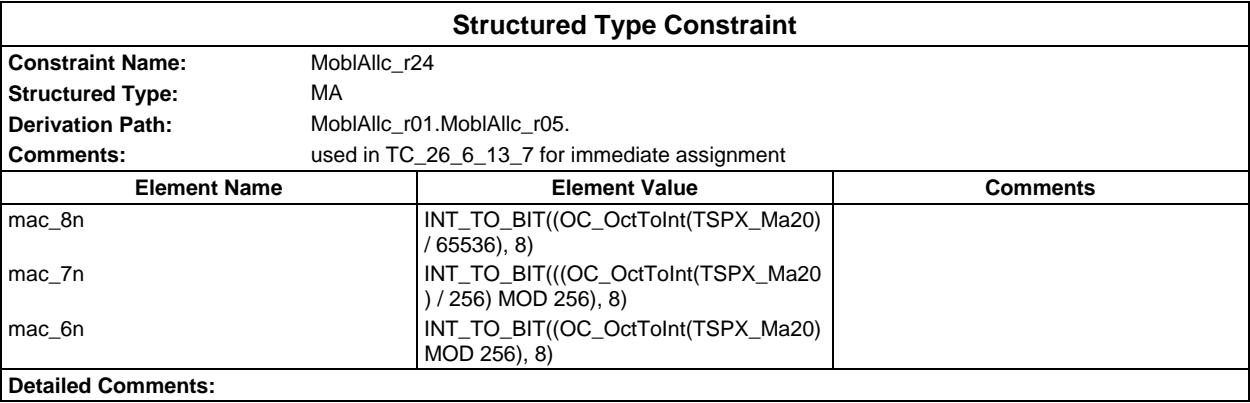

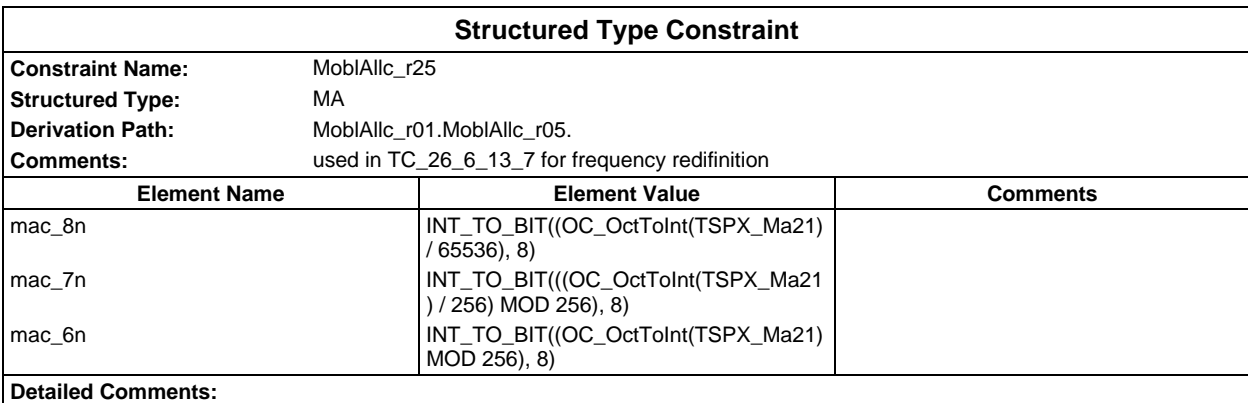

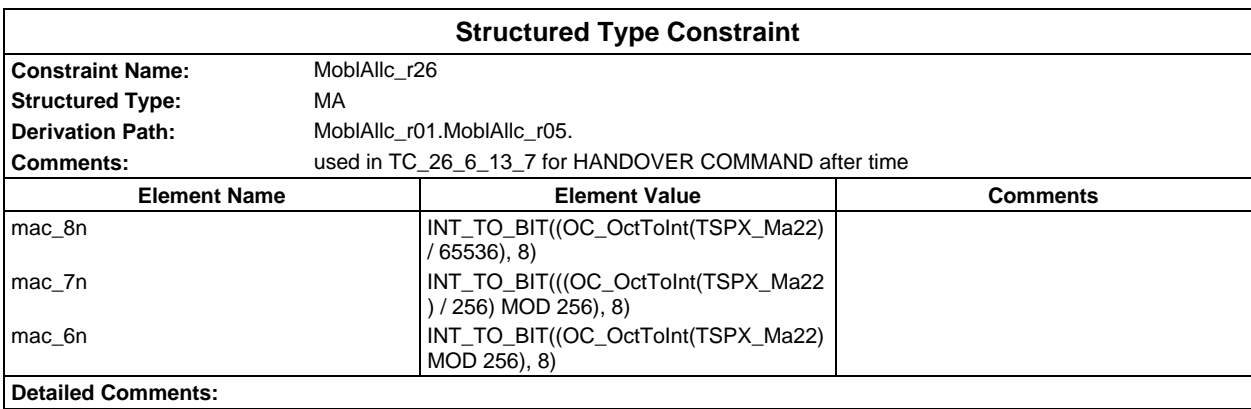

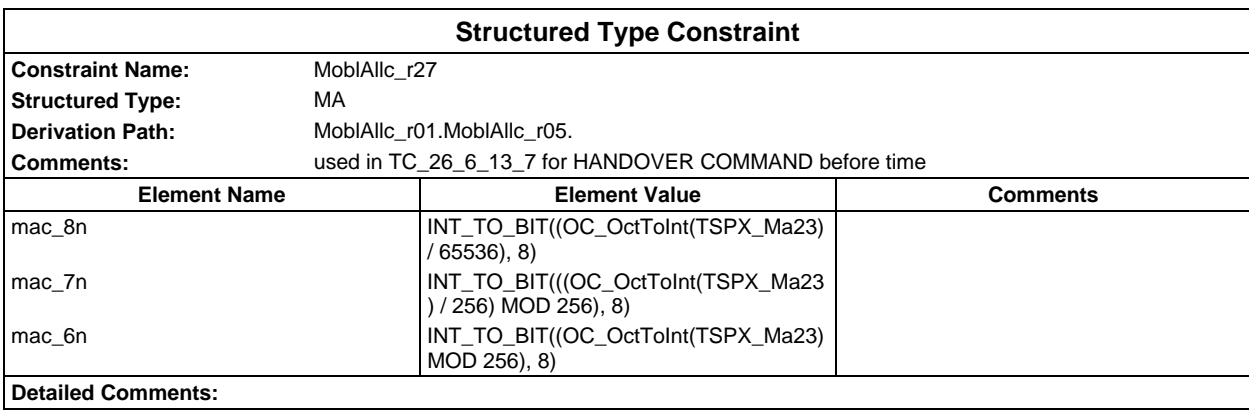

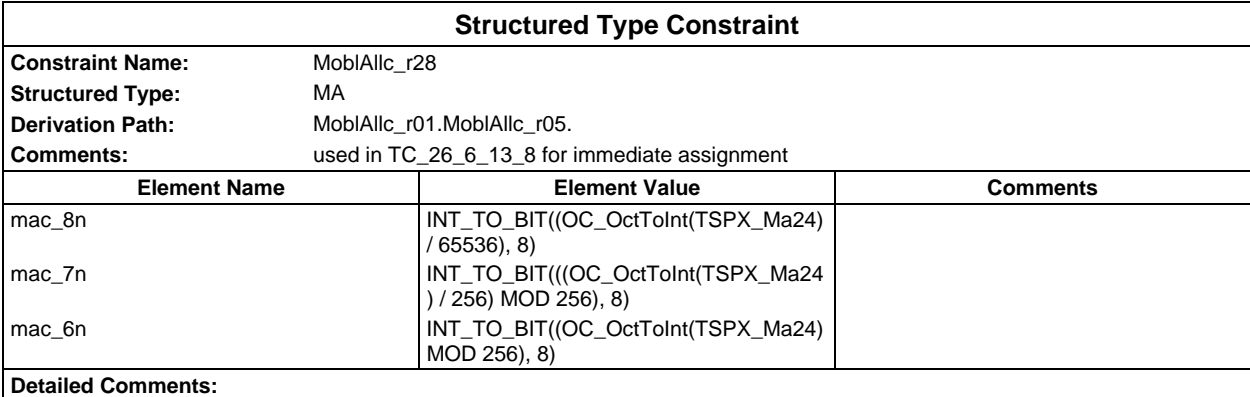

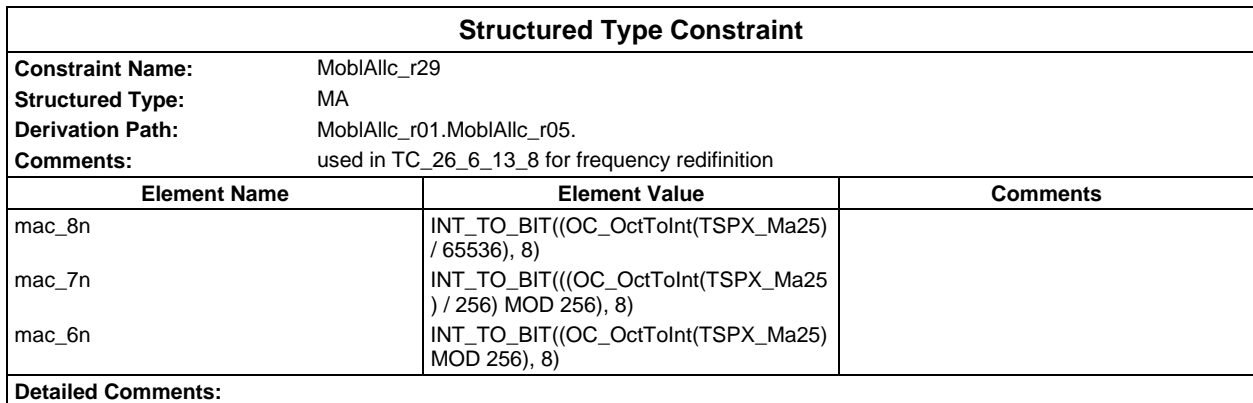

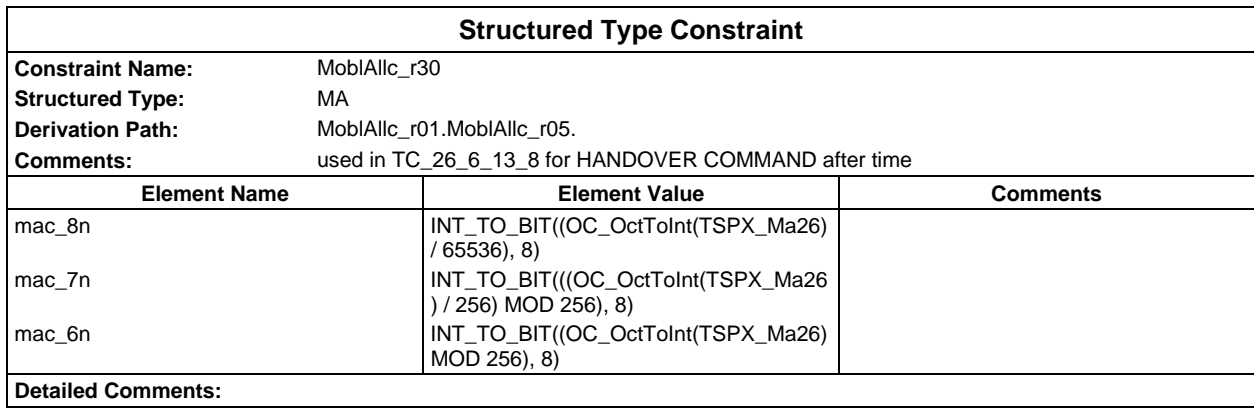

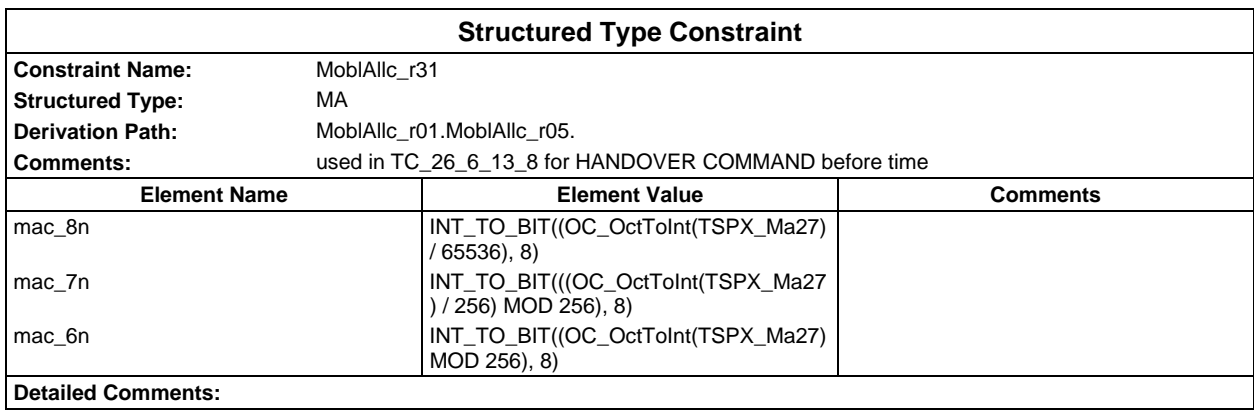

## **Page 416 ETS 300 607-3 (GSM 11.10-3 version 4.19.1): January 1998**

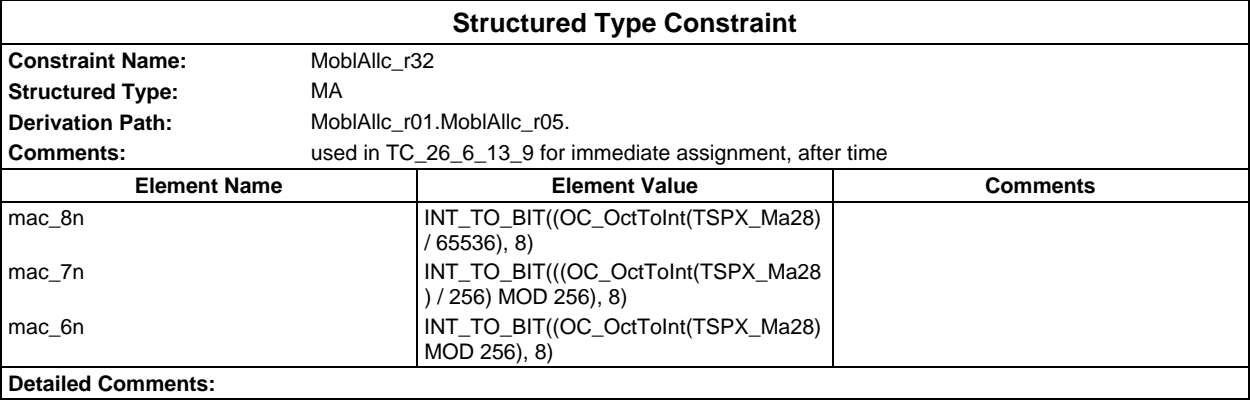

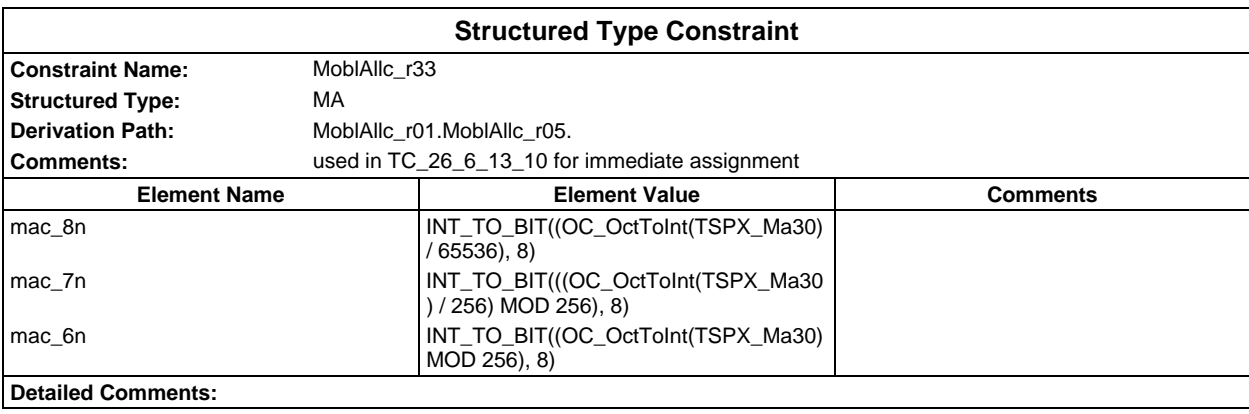

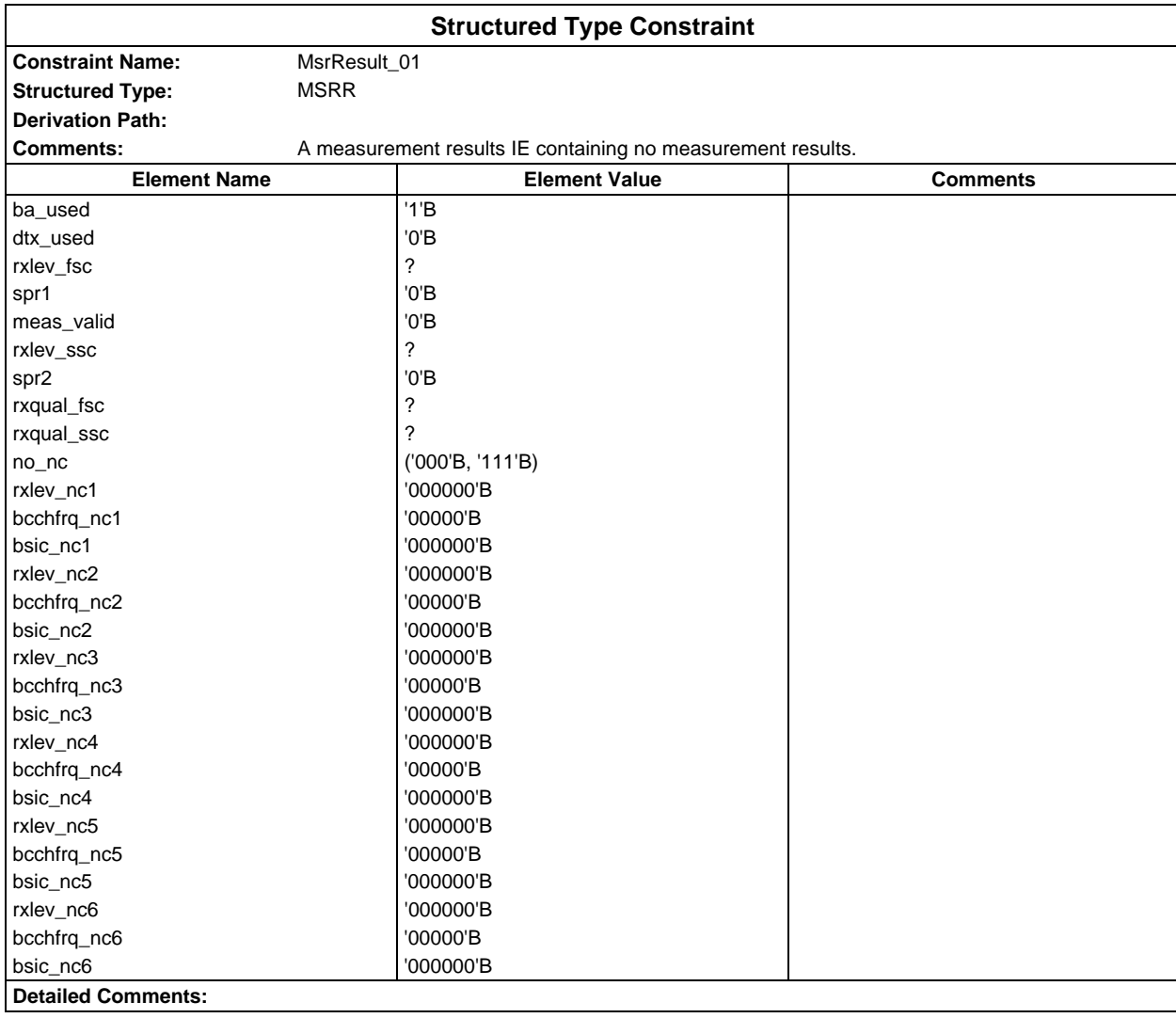

### **Page 418 ETS 300 607-3 (GSM 11.10-3 version 4.19.1): January 1998**

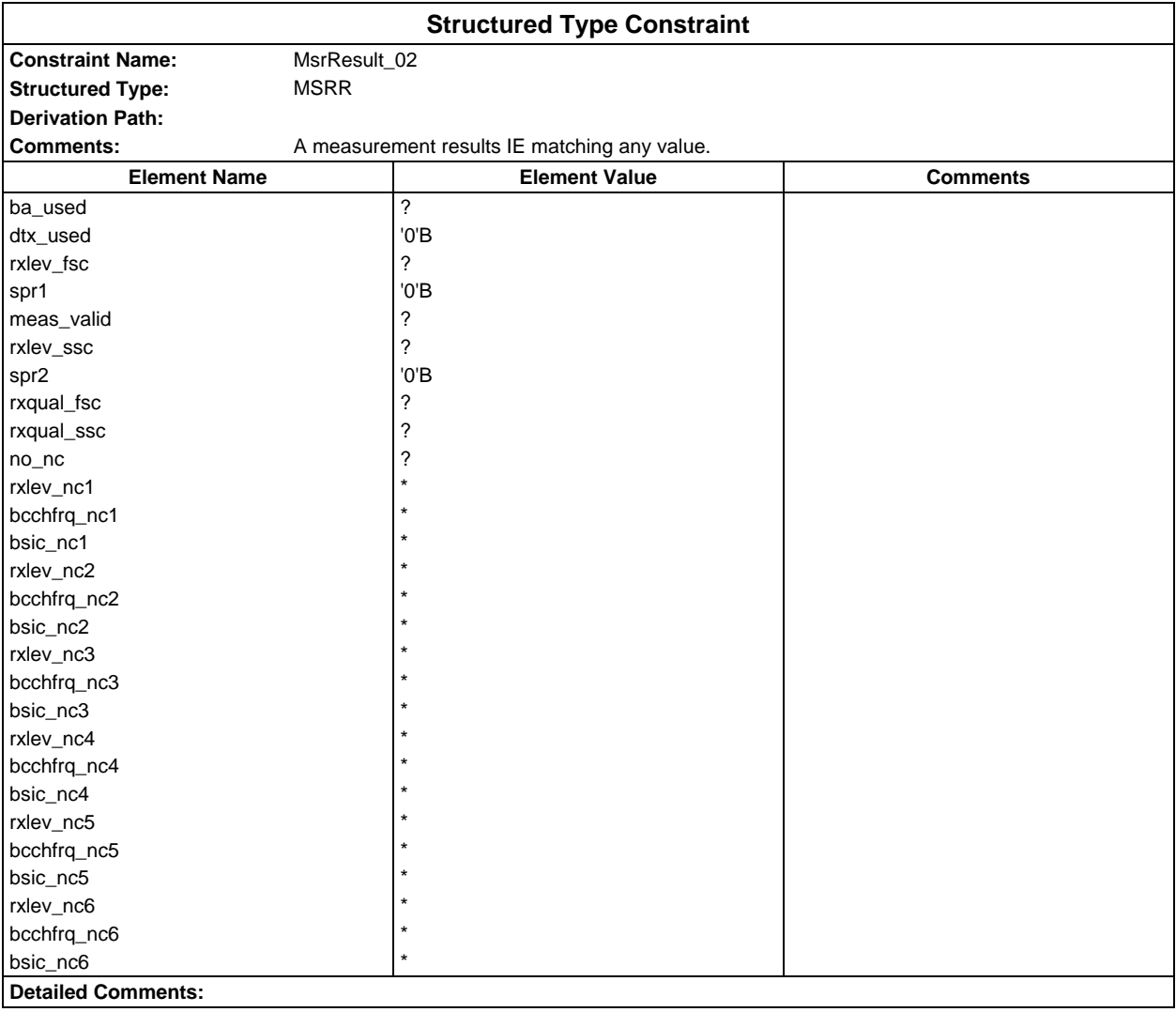

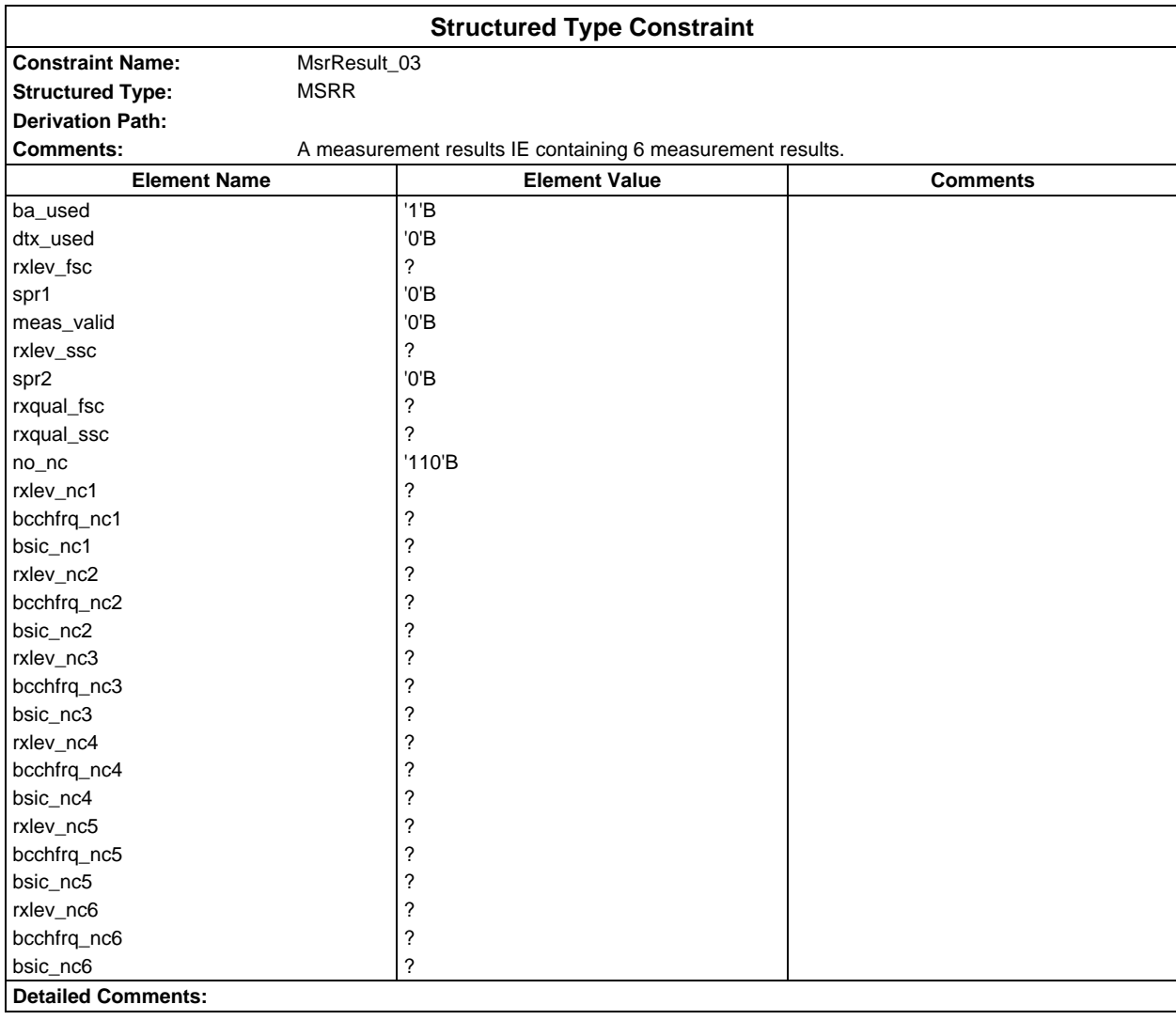

### **Page 420 ETS 300 607-3 (GSM 11.10-3 version 4.19.1): January 1998**

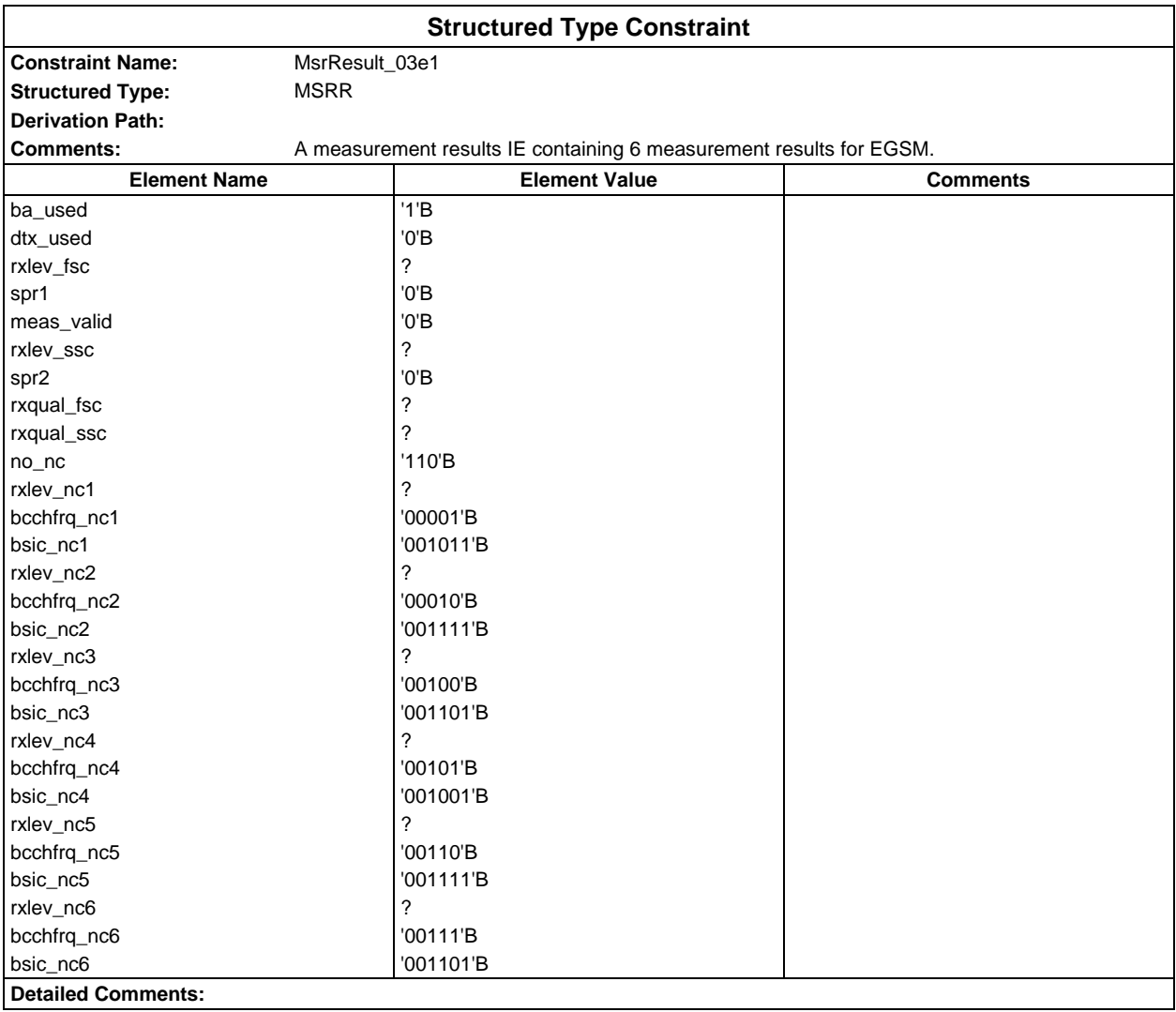

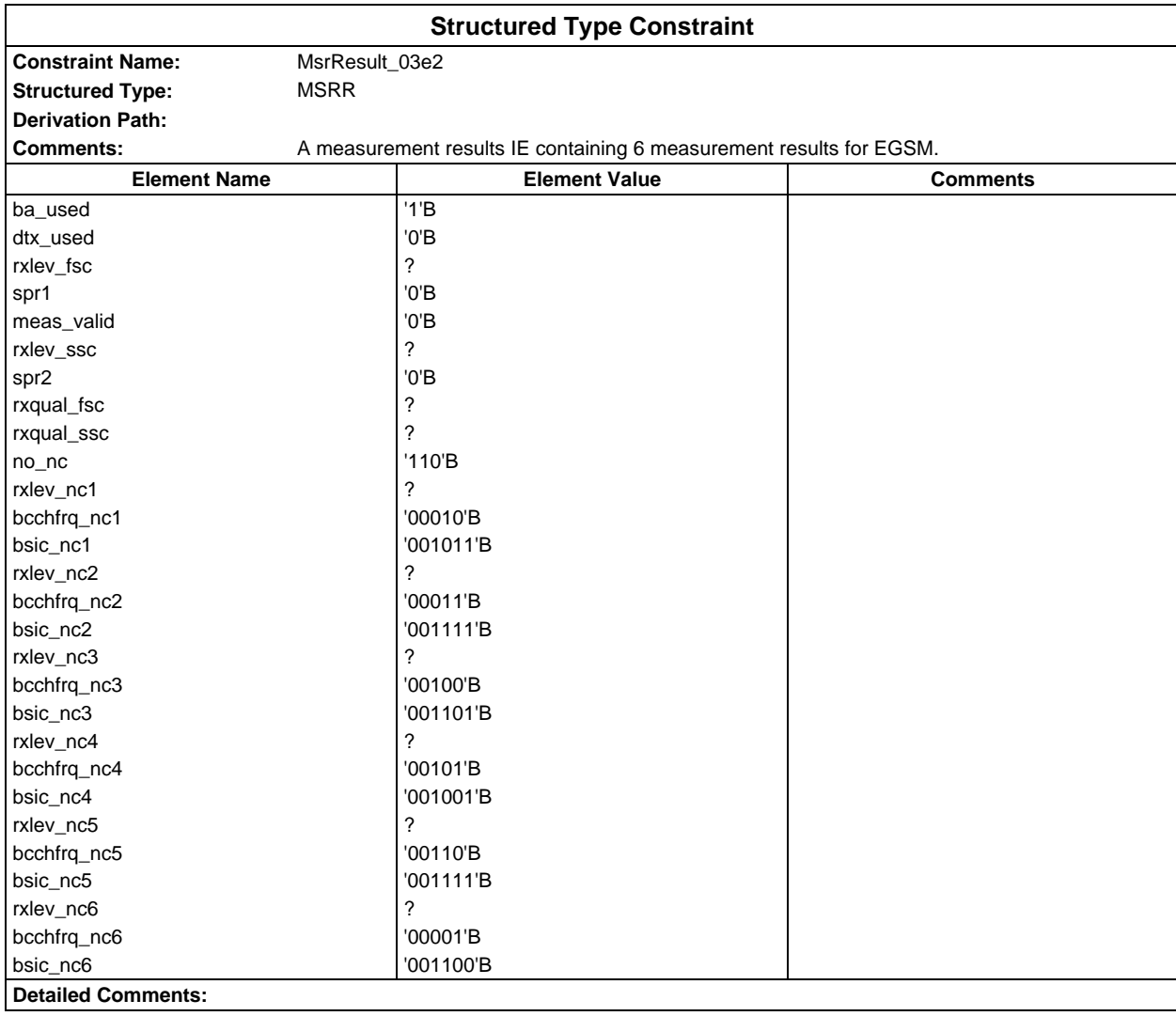

### **Page 422 ETS 300 607-3 (GSM 11.10-3 version 4.19.1): January 1998**

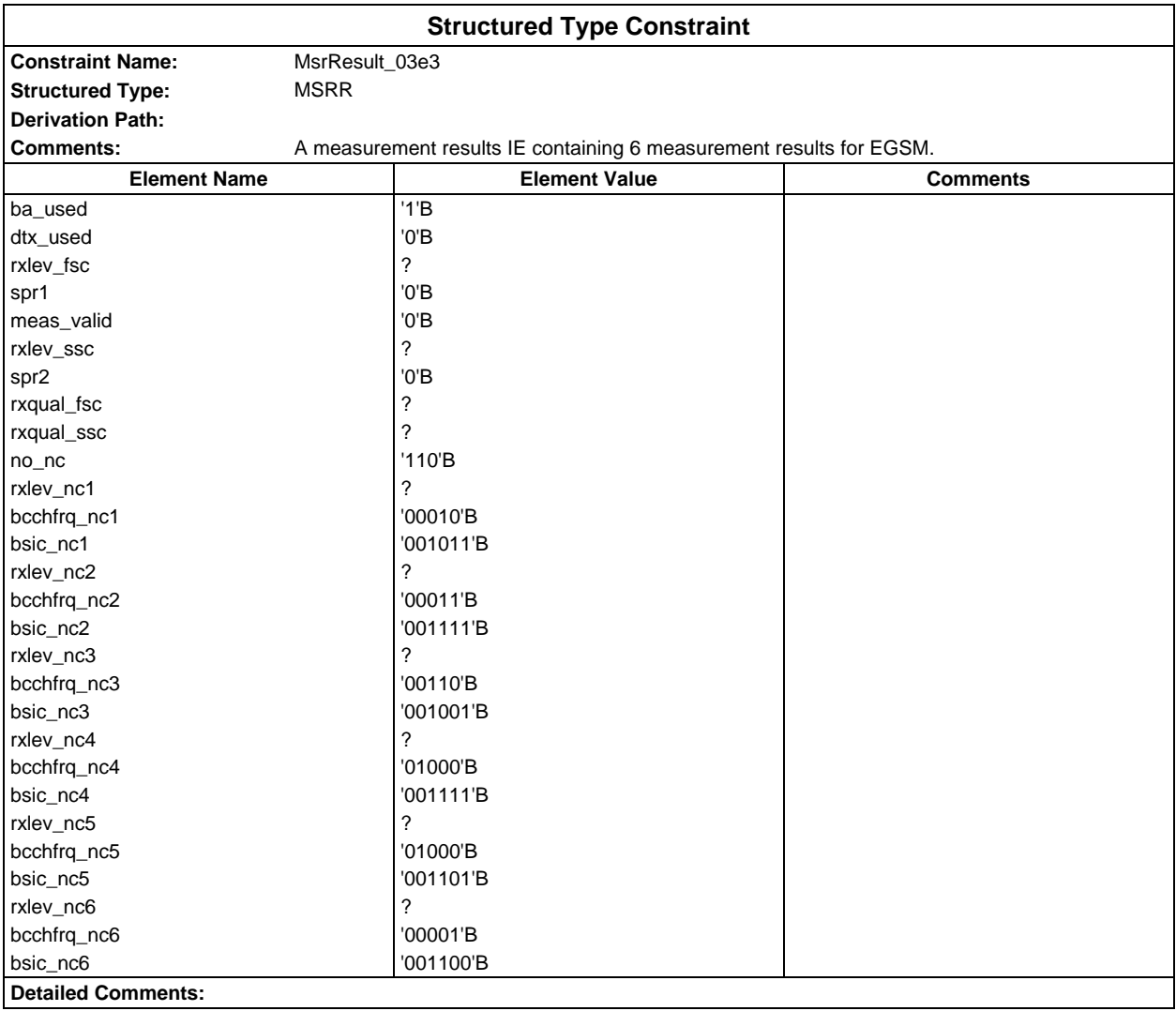

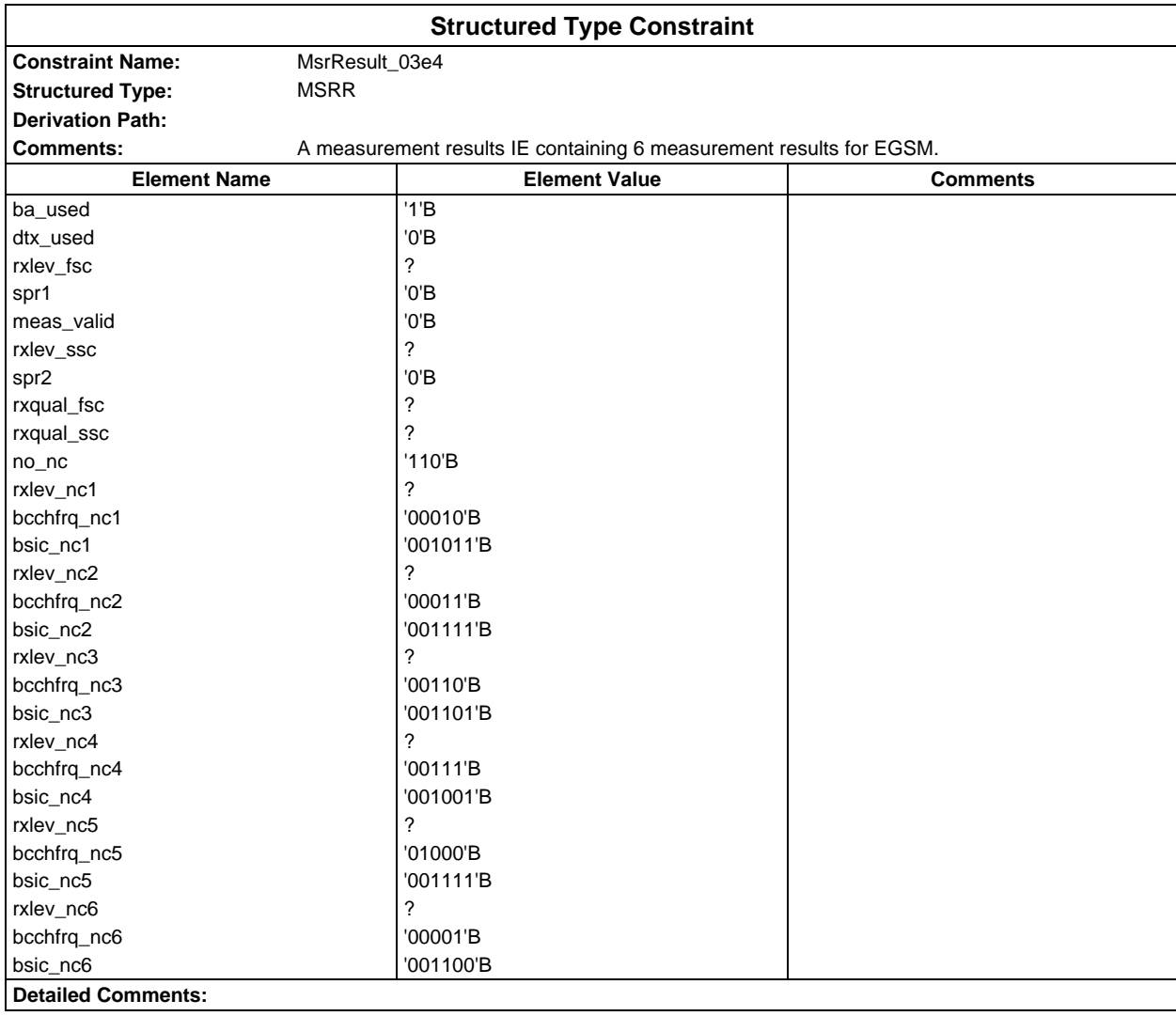

## **Page 424 ETS 300 607-3 (GSM 11.10-3 version 4.19.1): January 1998**

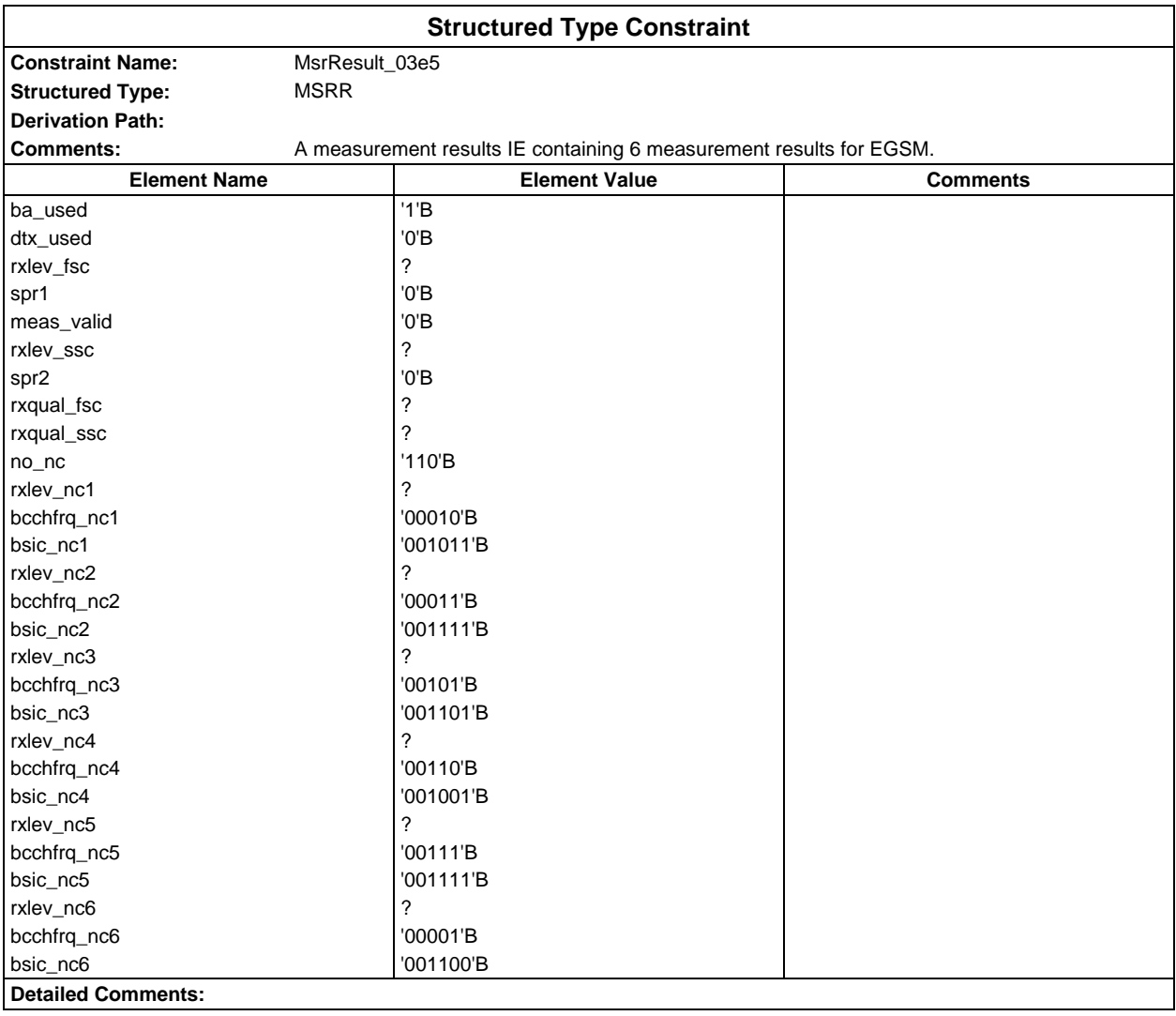

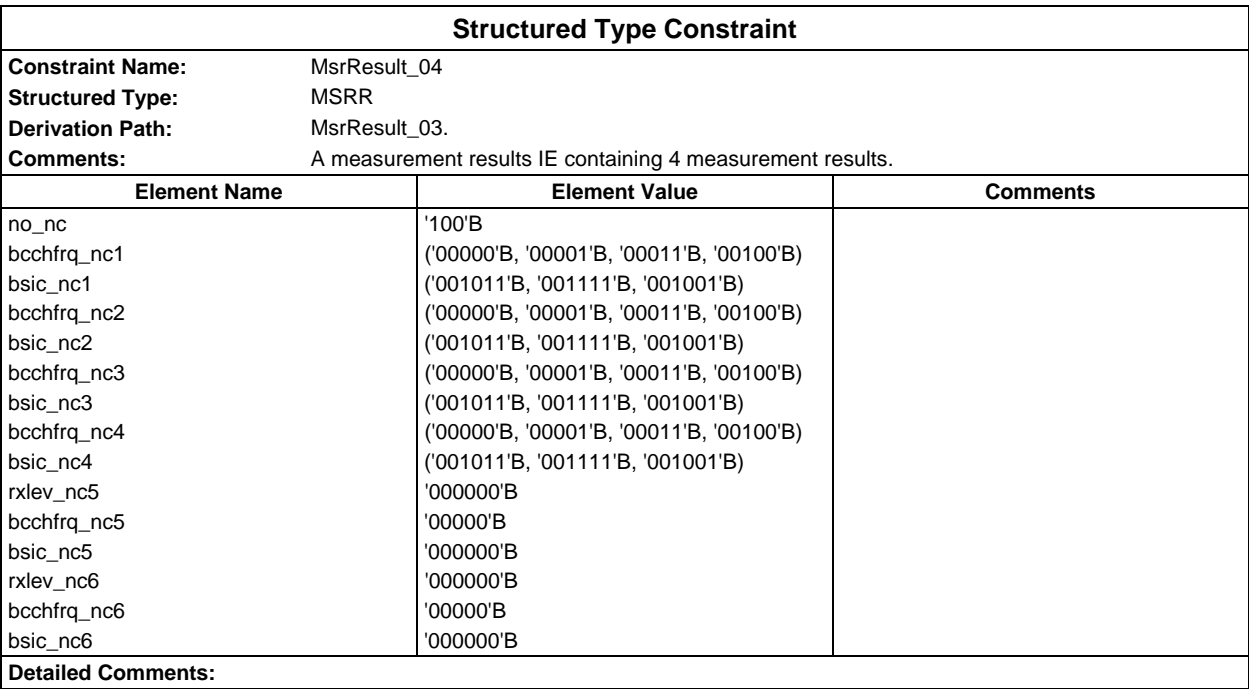

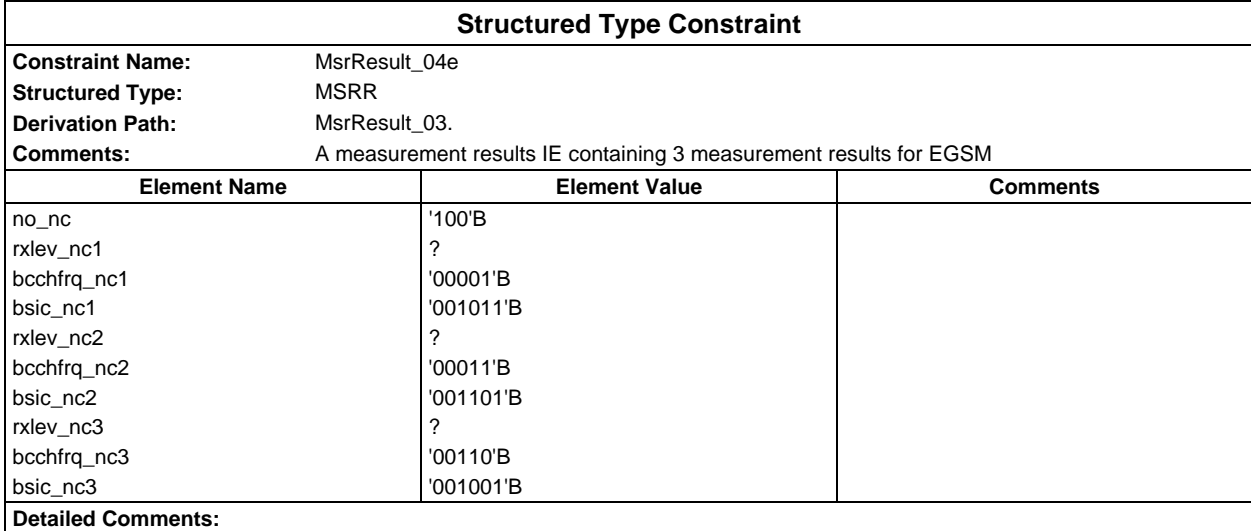

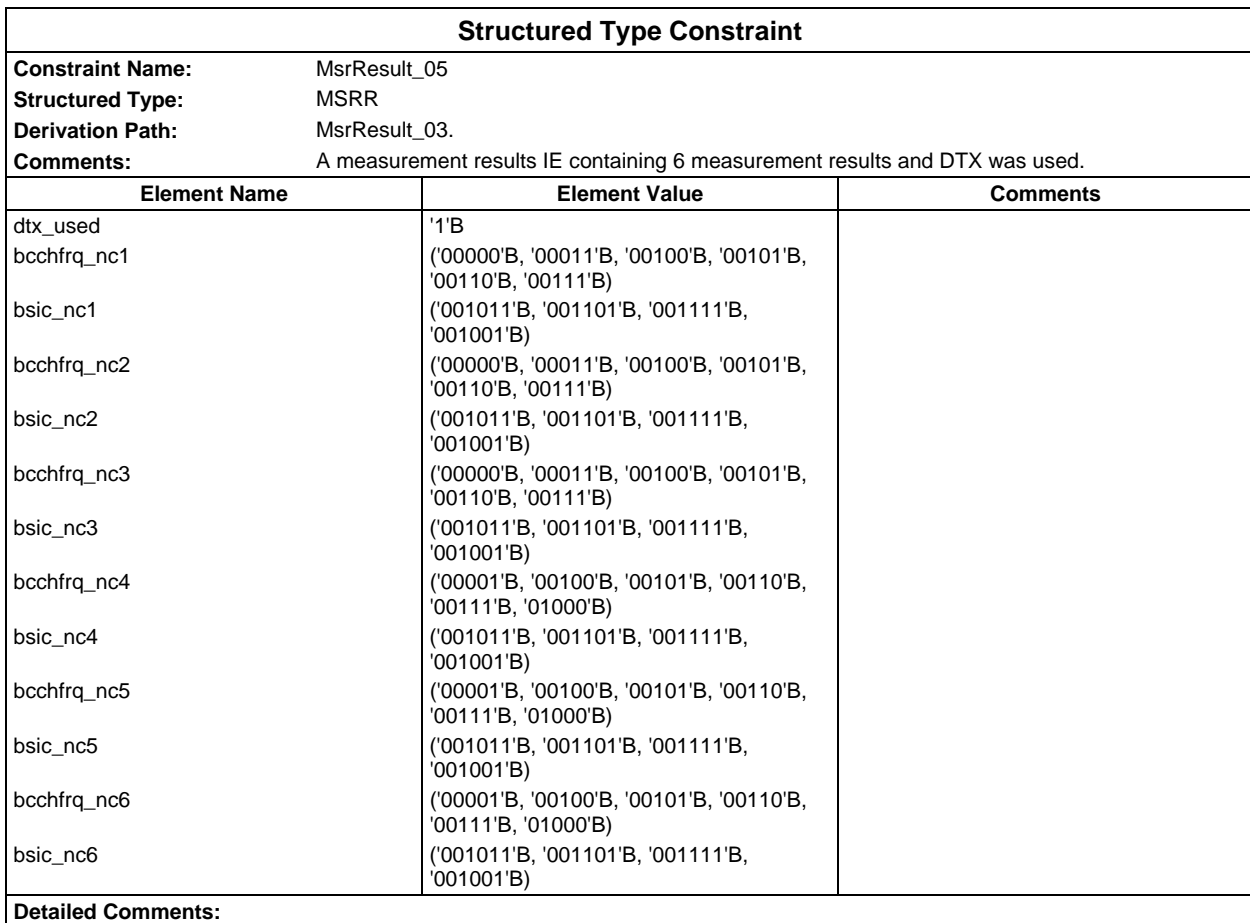

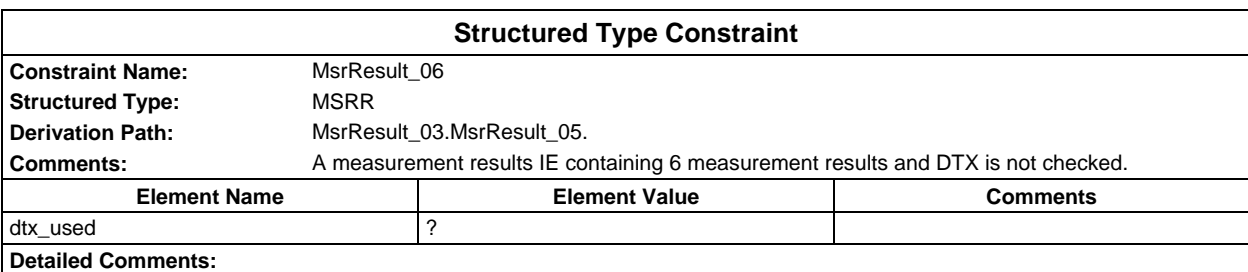

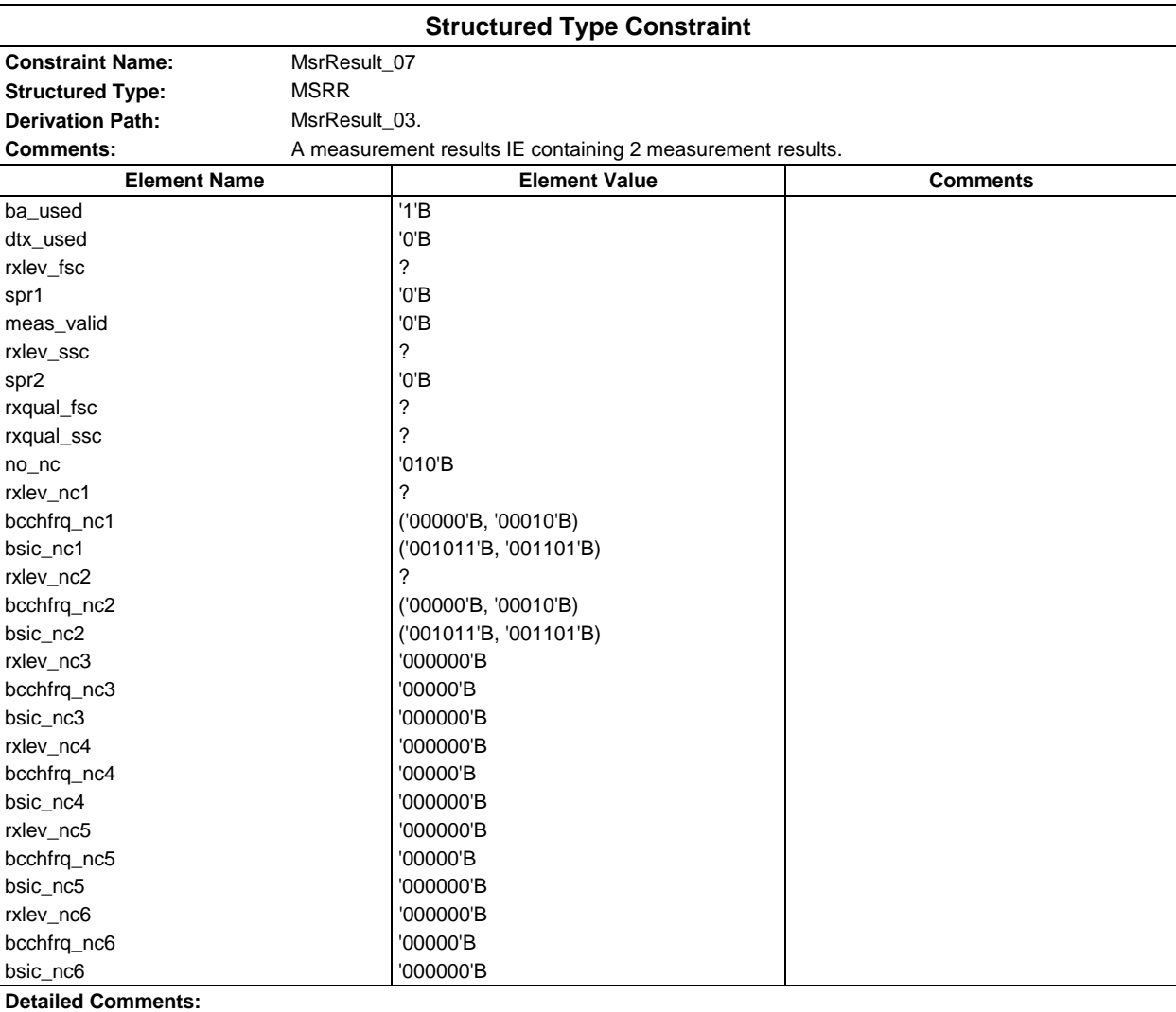

### **Page 426 ETS 300 607-3 (GSM 11.10-3 version 4.19.1): January 1998**

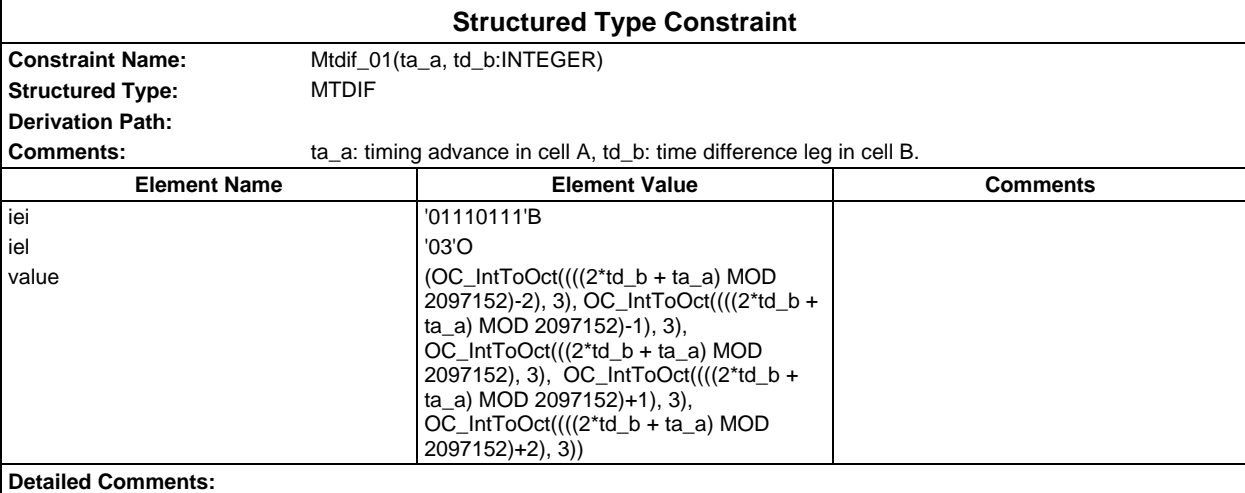

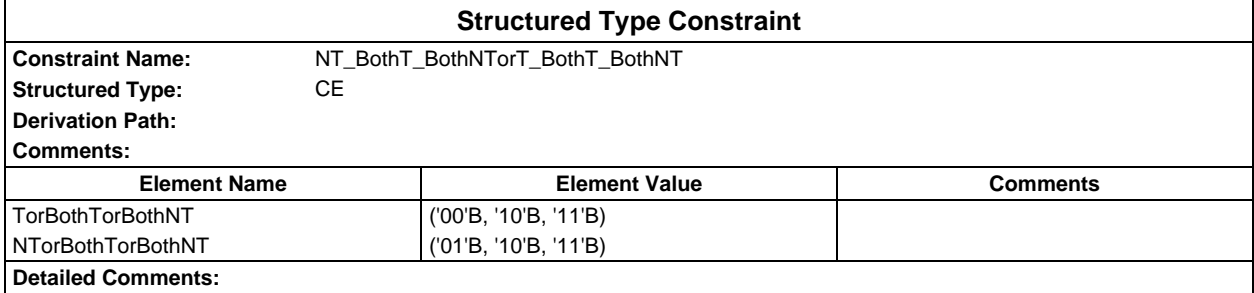

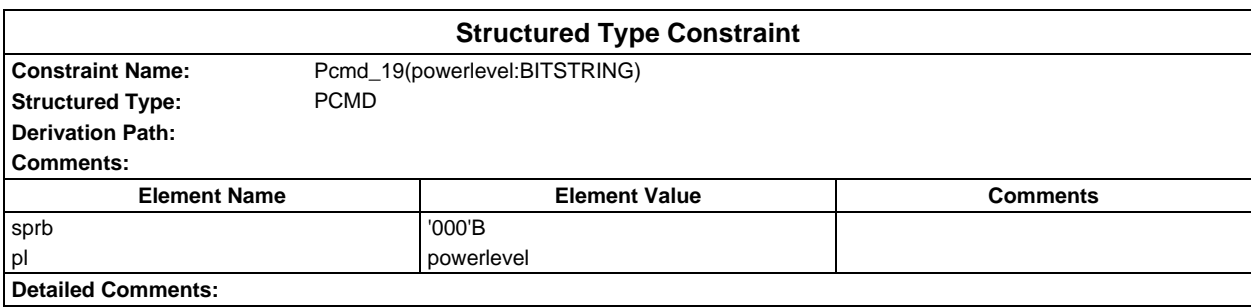

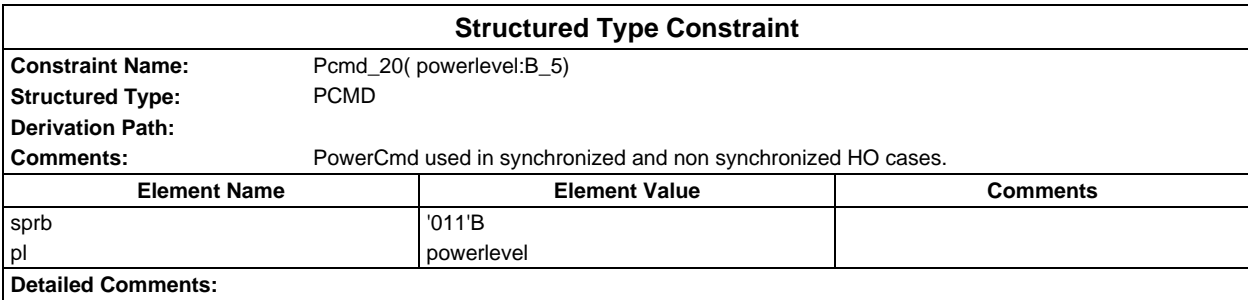

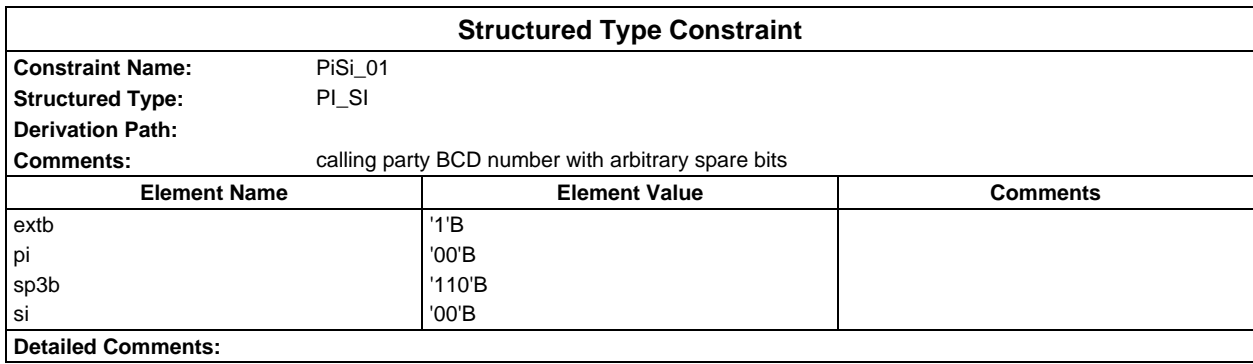

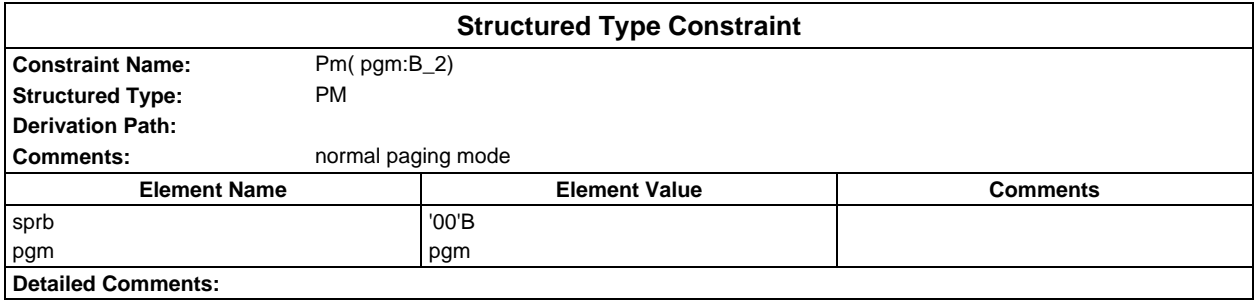

# **Page 428 ETS 300 607-3 (GSM 11.10-3 version 4.19.1): January 1998**

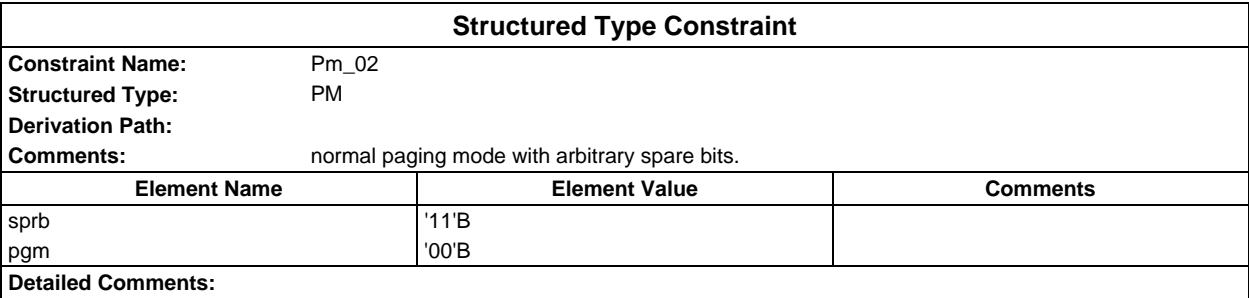

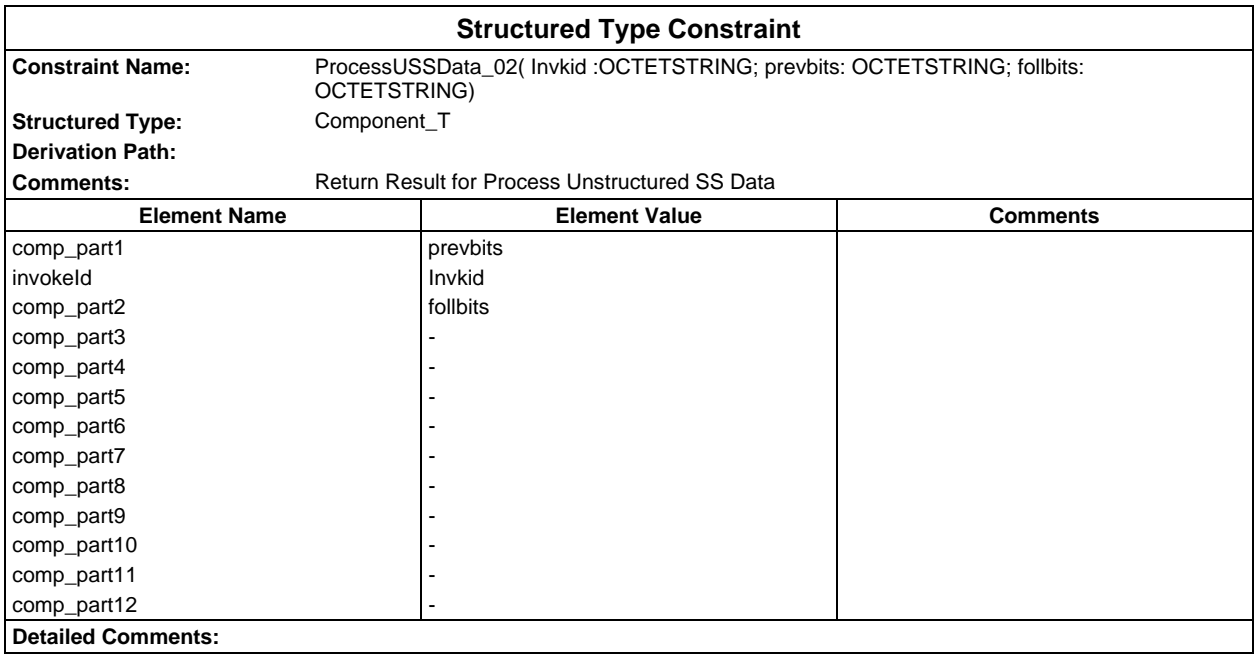

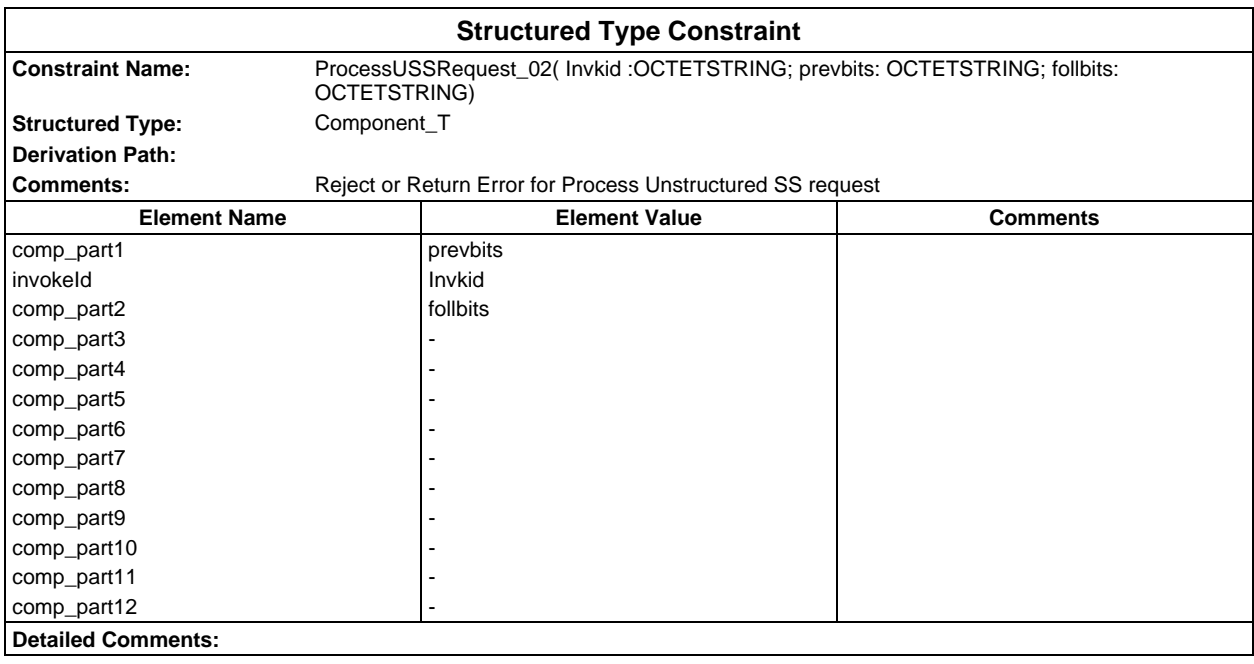

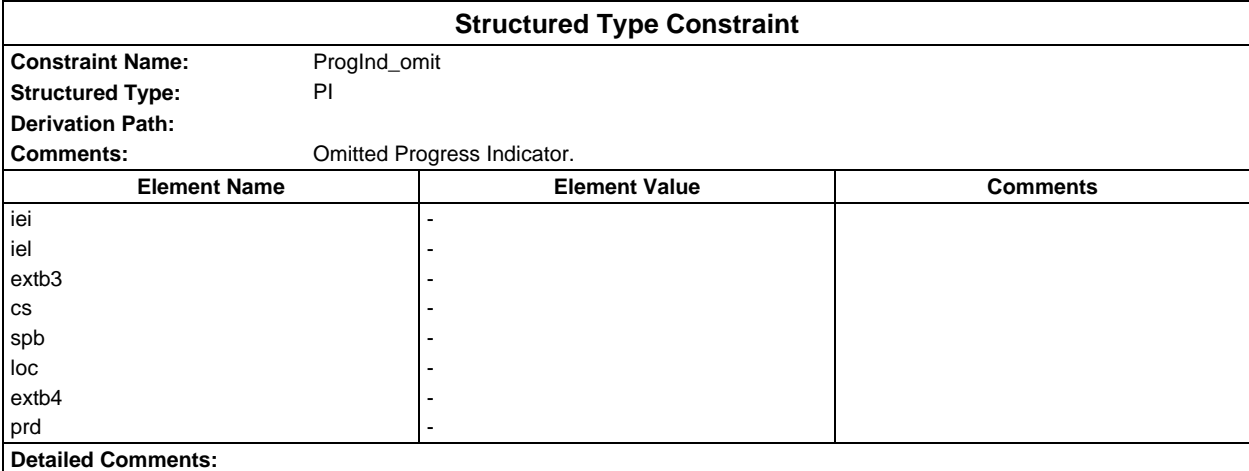

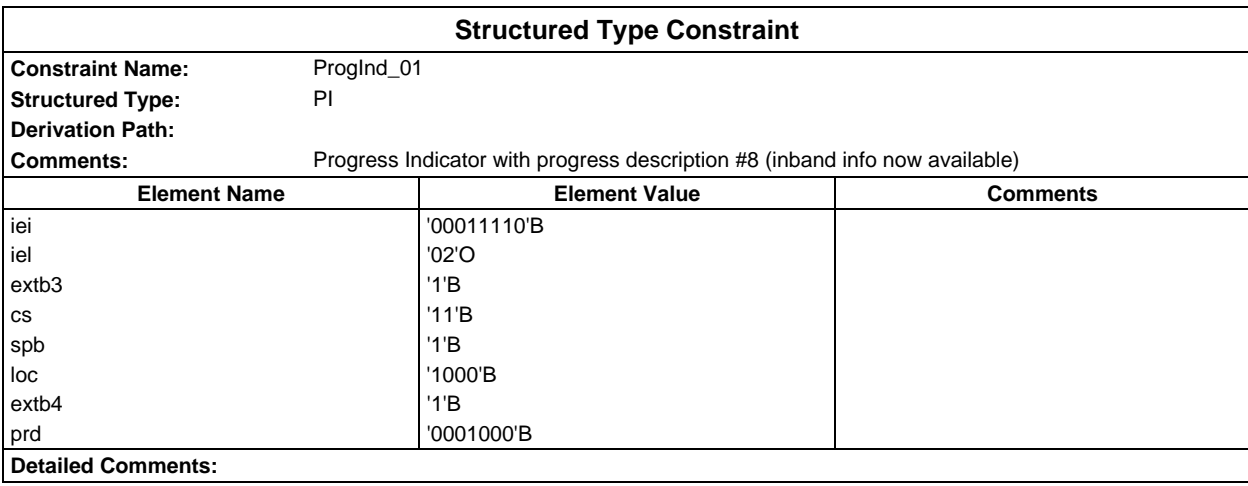

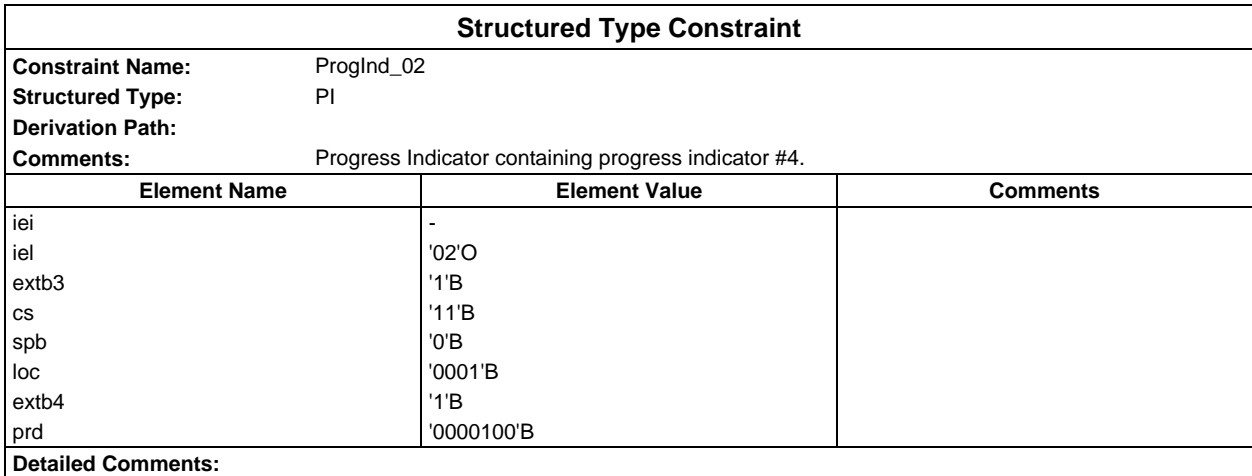

### **Page 430 ETS 300 607-3 (GSM 11.10-3 version 4.19.1): January 1998**

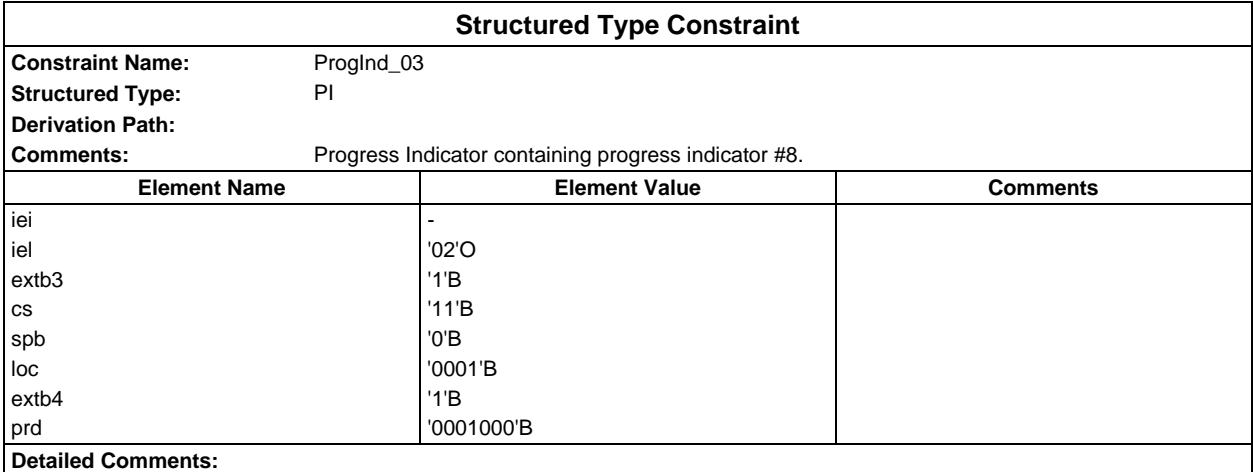

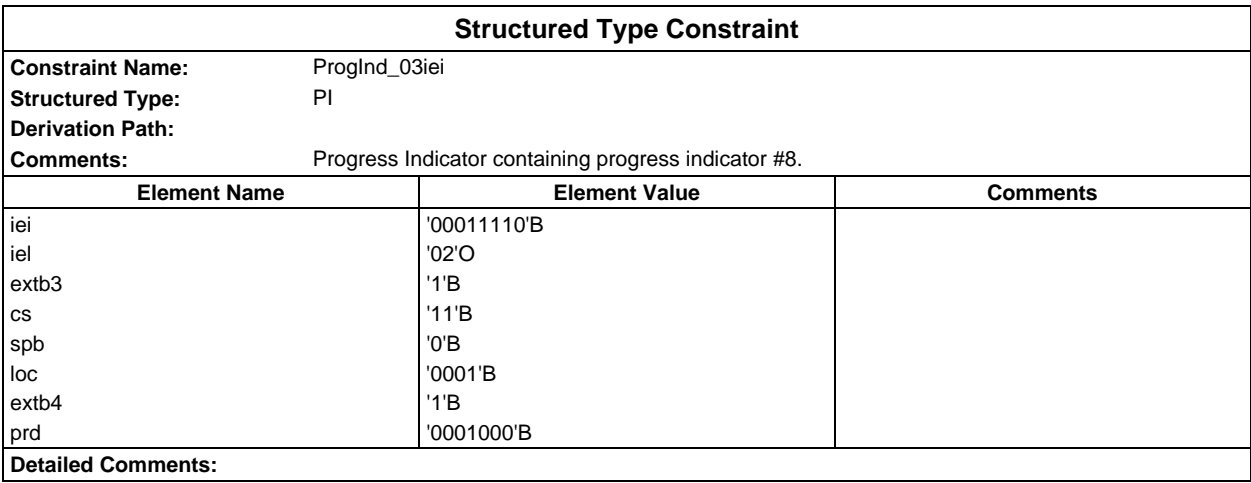

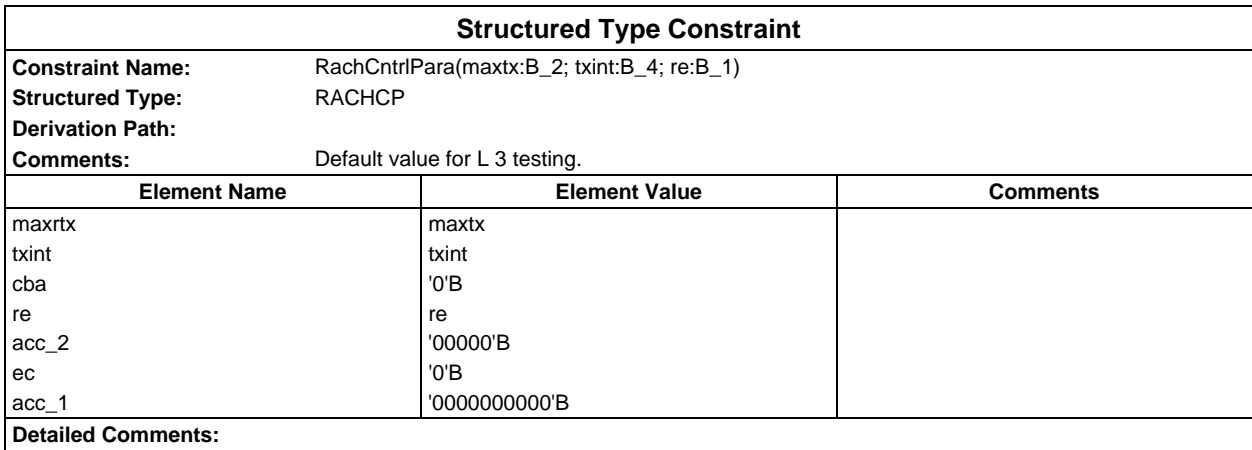

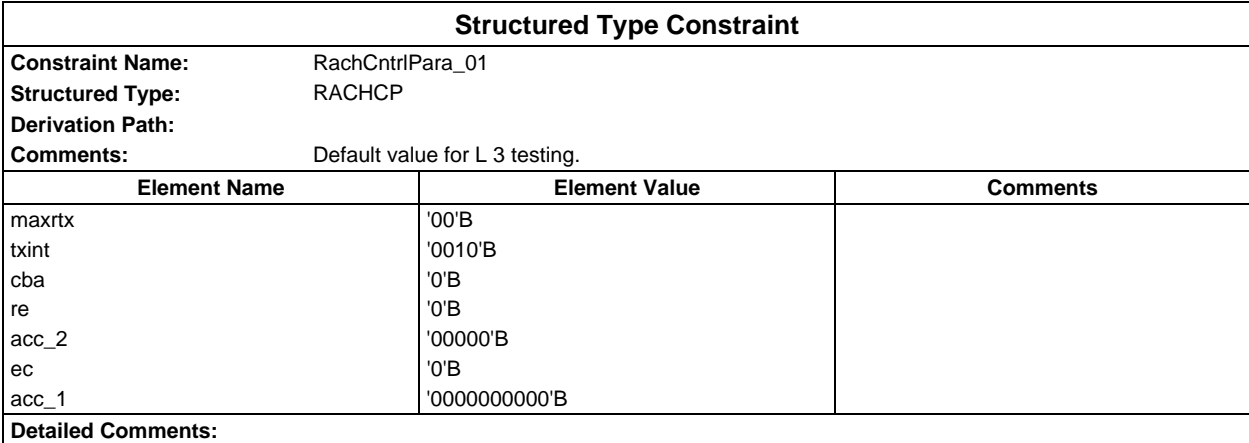

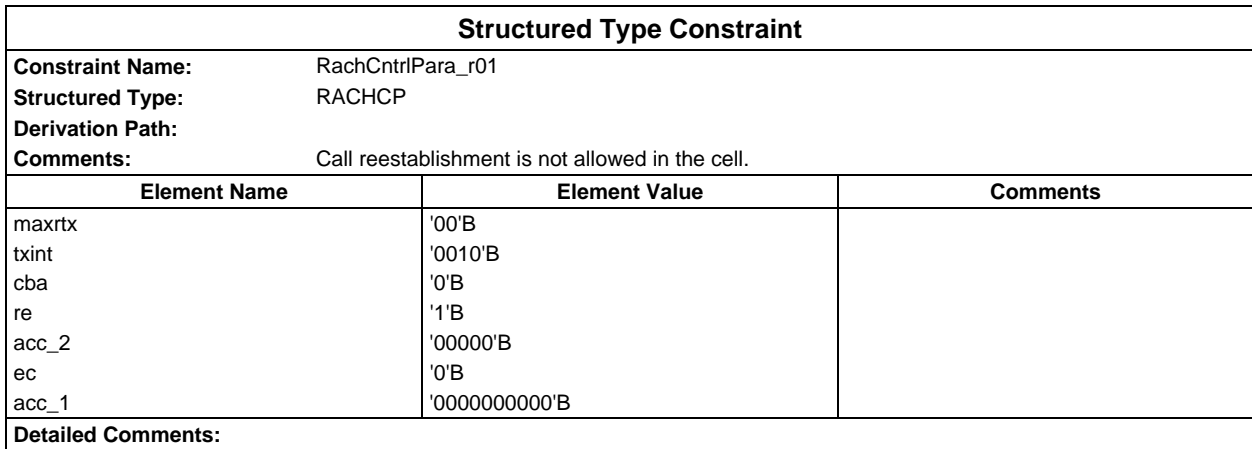

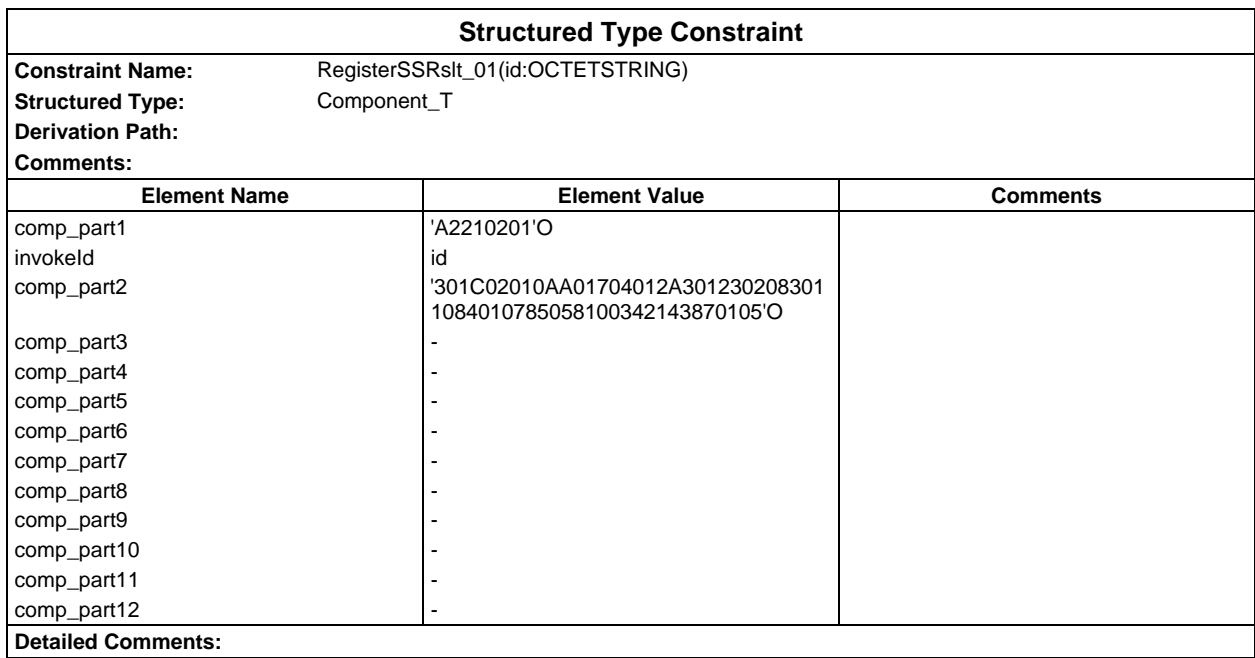

### **Page 432 ETS 300 607-3 (GSM 11.10-3 version 4.19.1): January 1998**

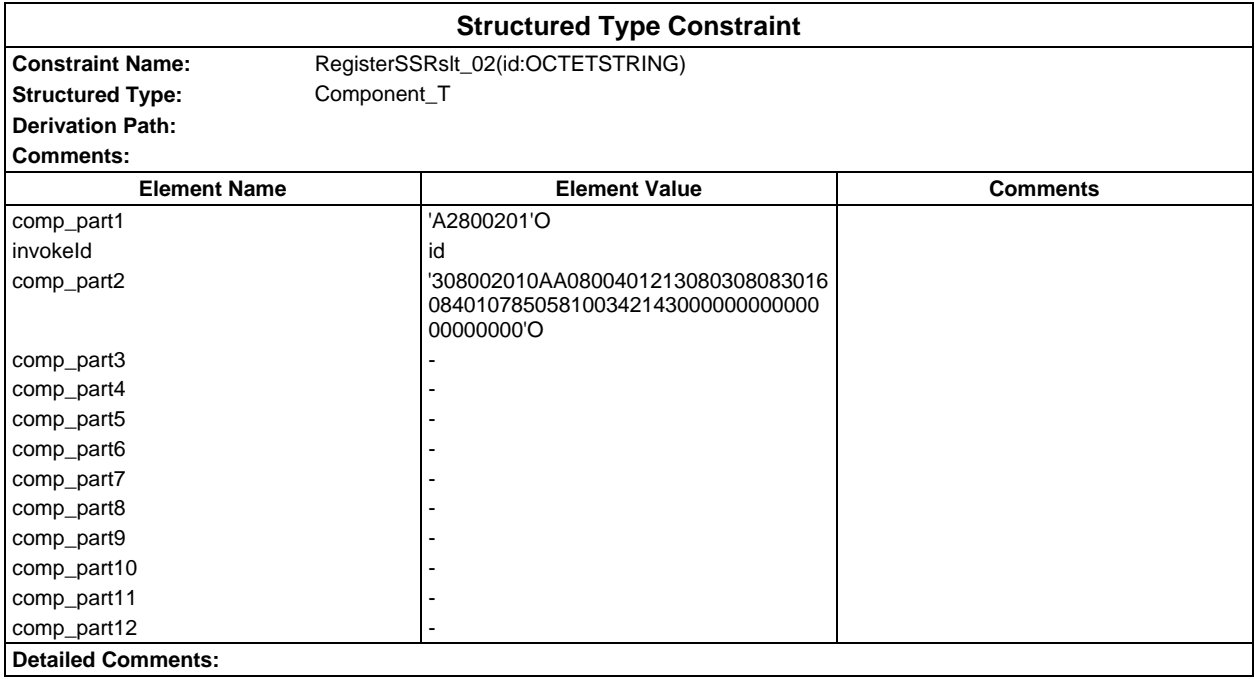

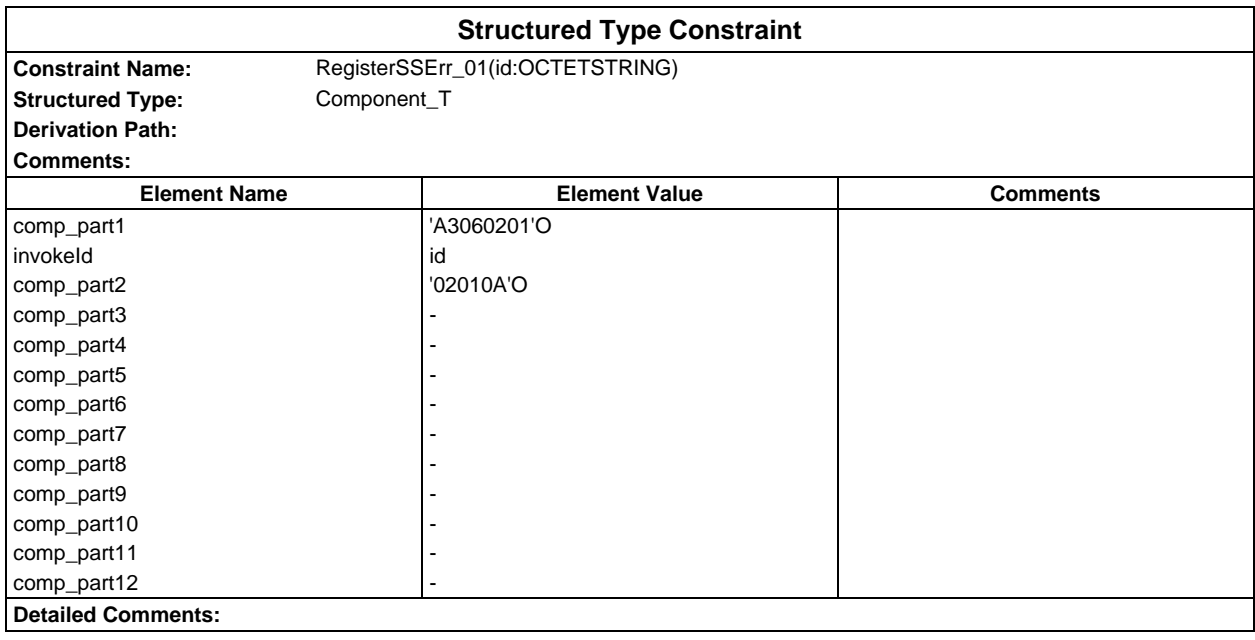
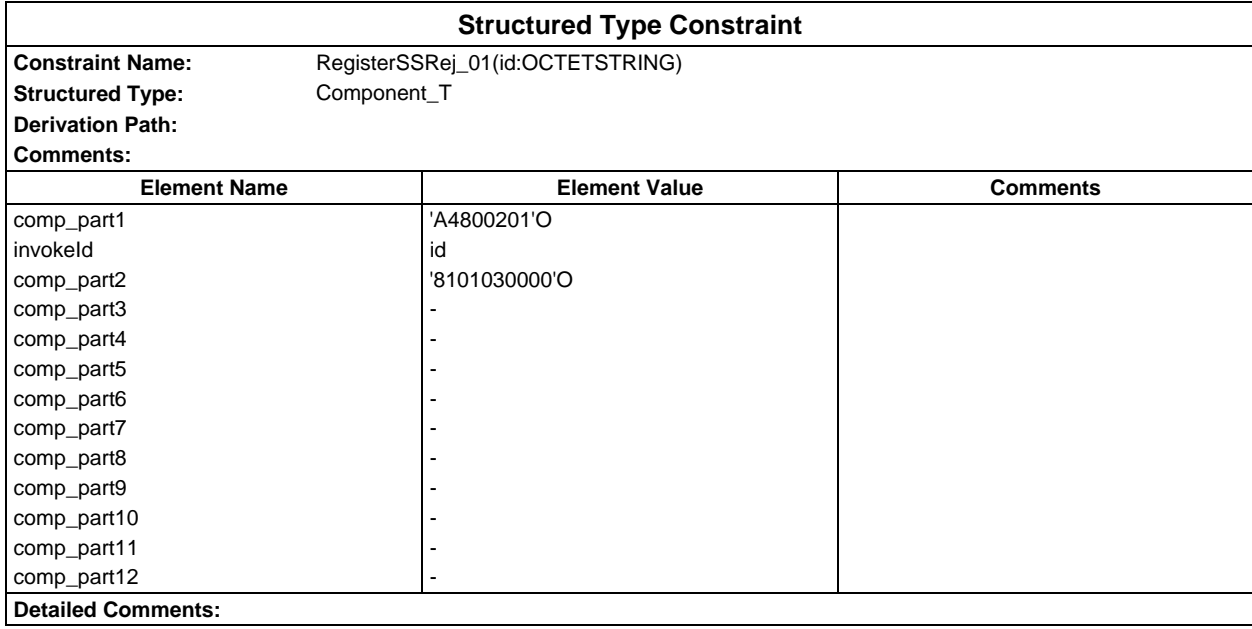

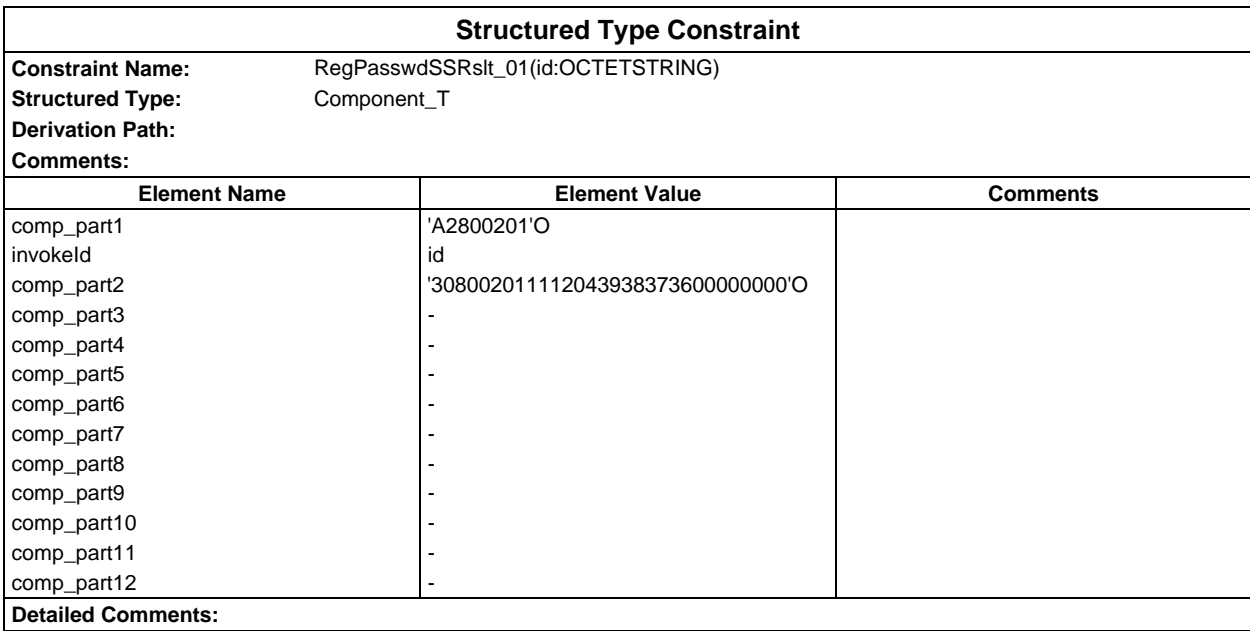

# **Page 434 ETS 300 607-3 (GSM 11.10-3 version 4.19.1): January 1998**

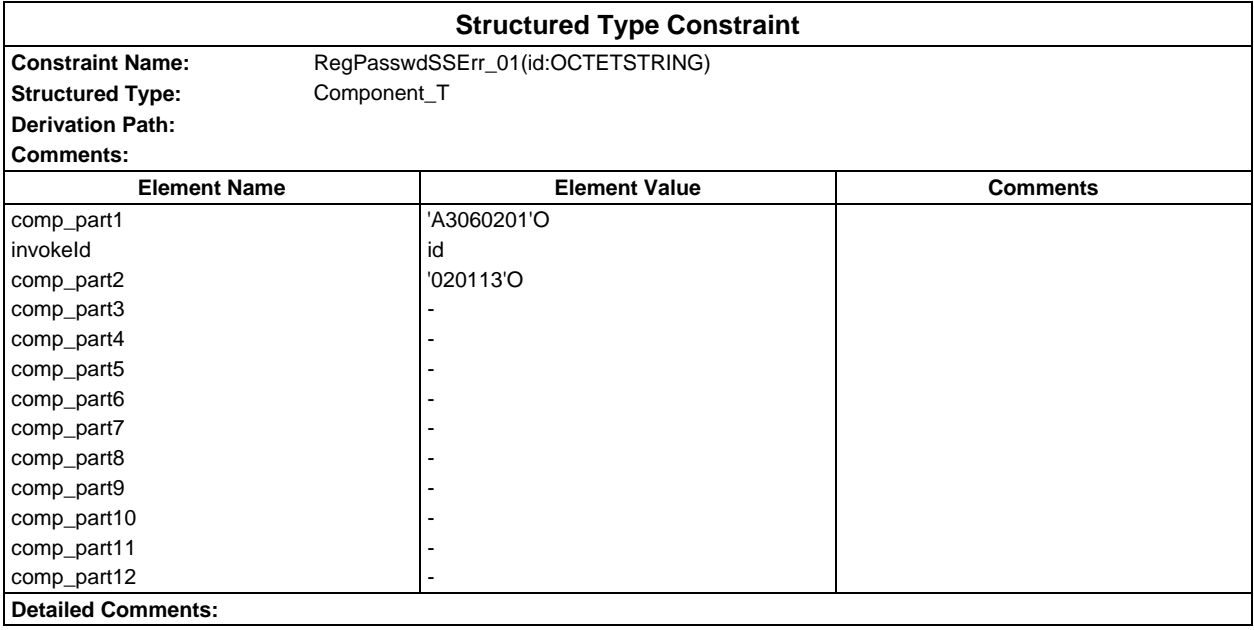

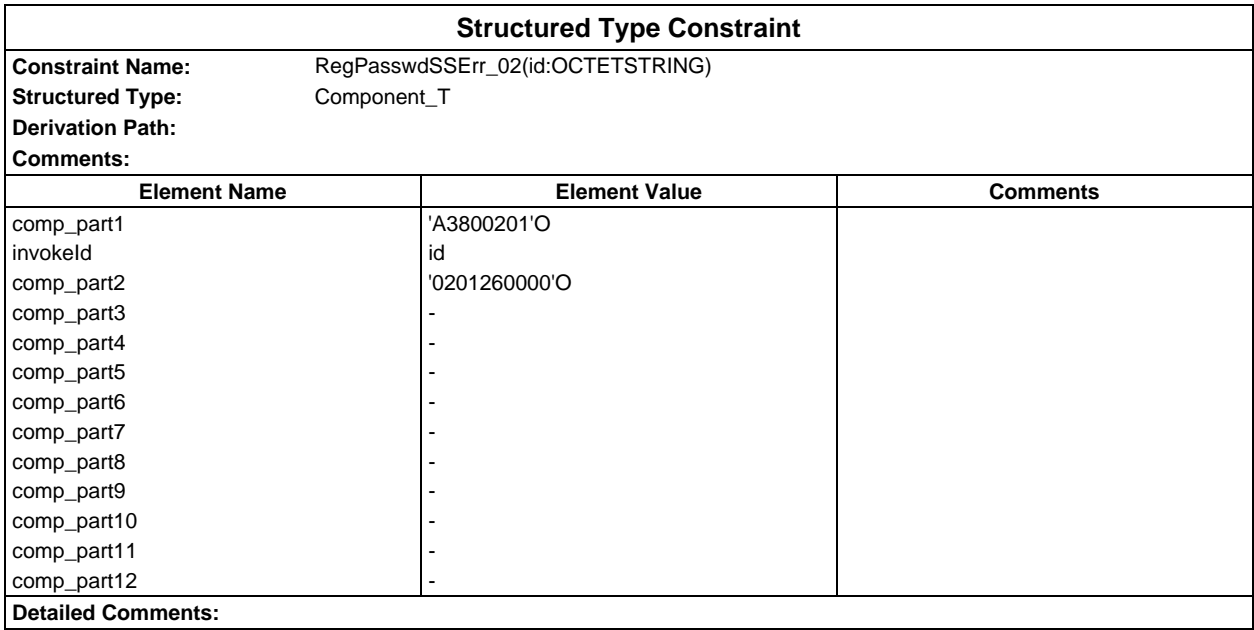

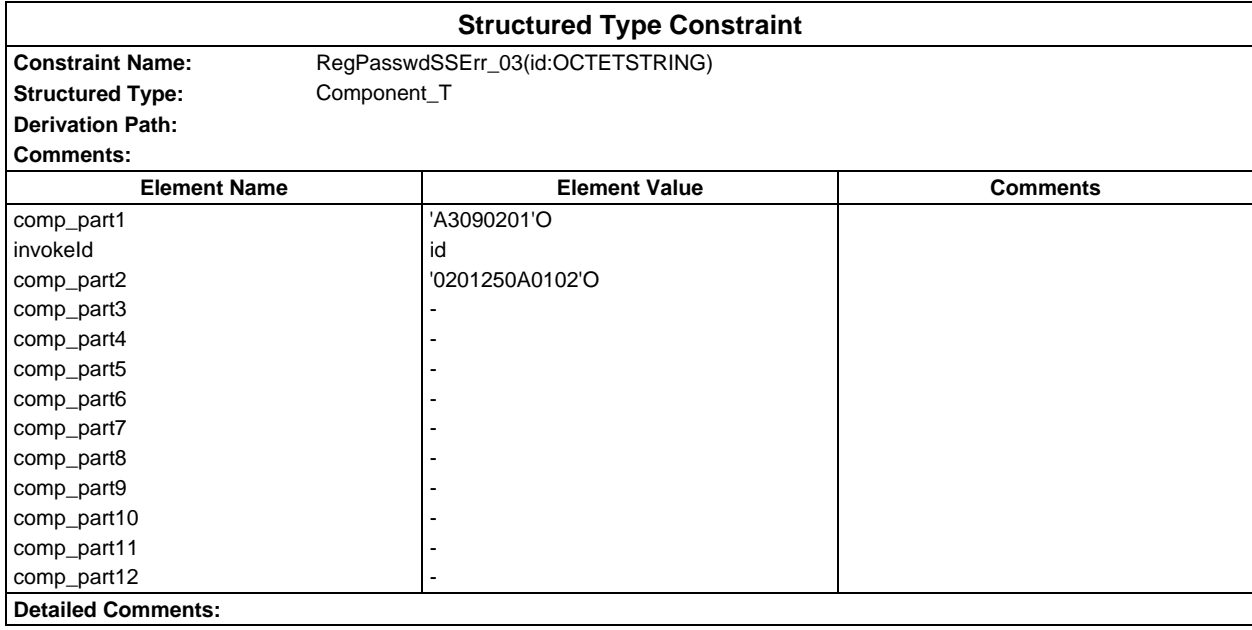

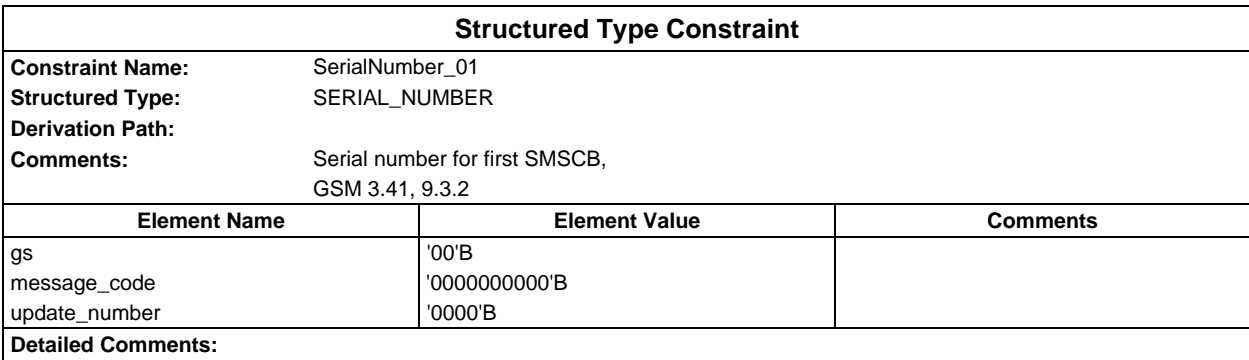

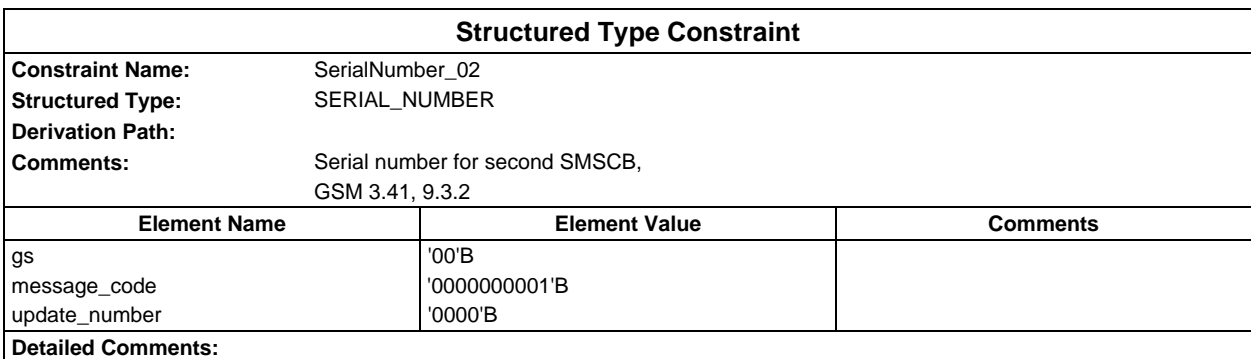

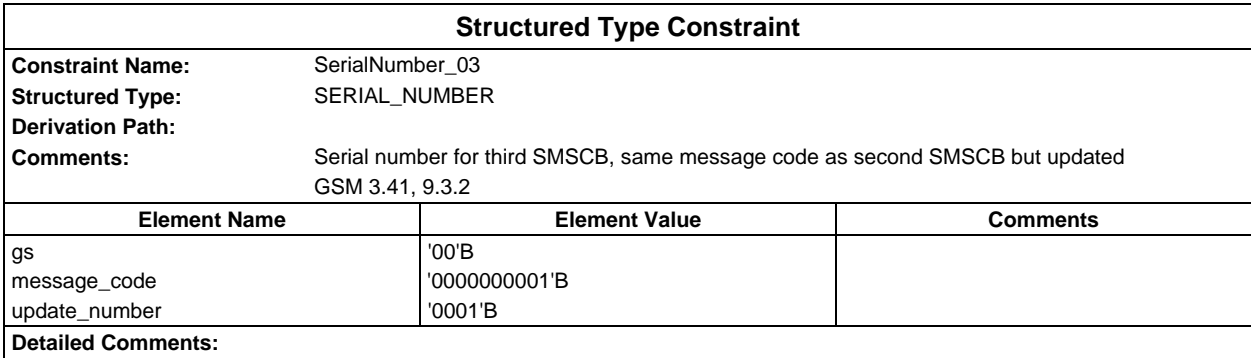

# **Page 436 ETS 300 607-3 (GSM 11.10-3 version 4.19.1): January 1998**

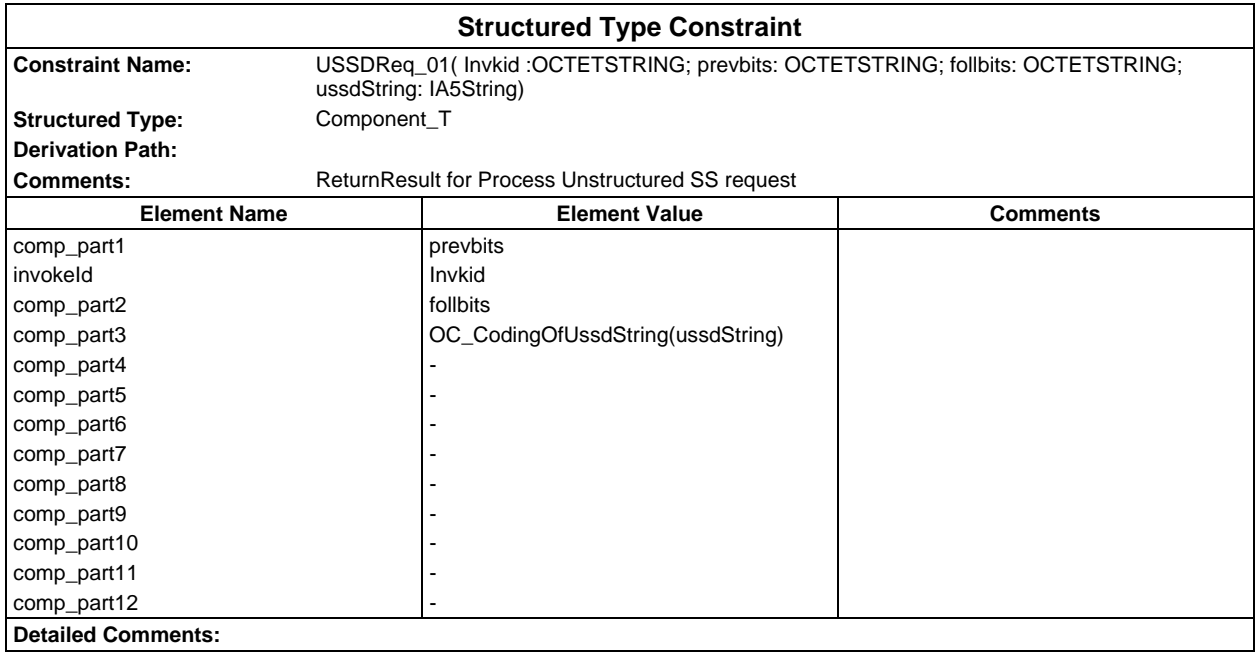

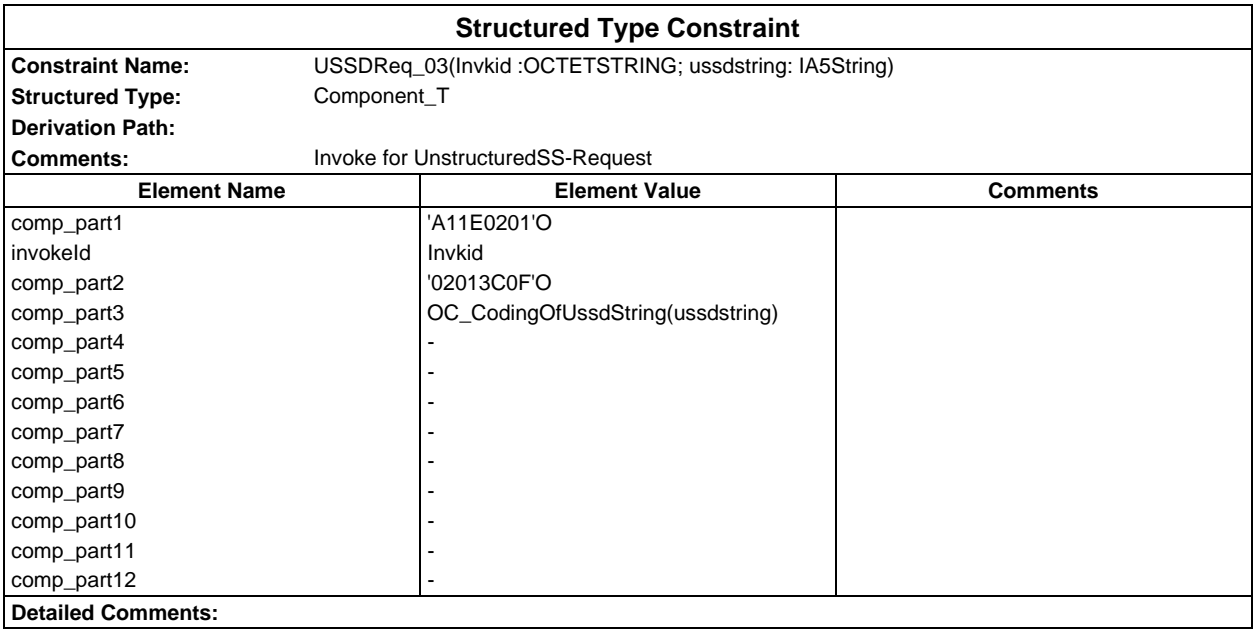

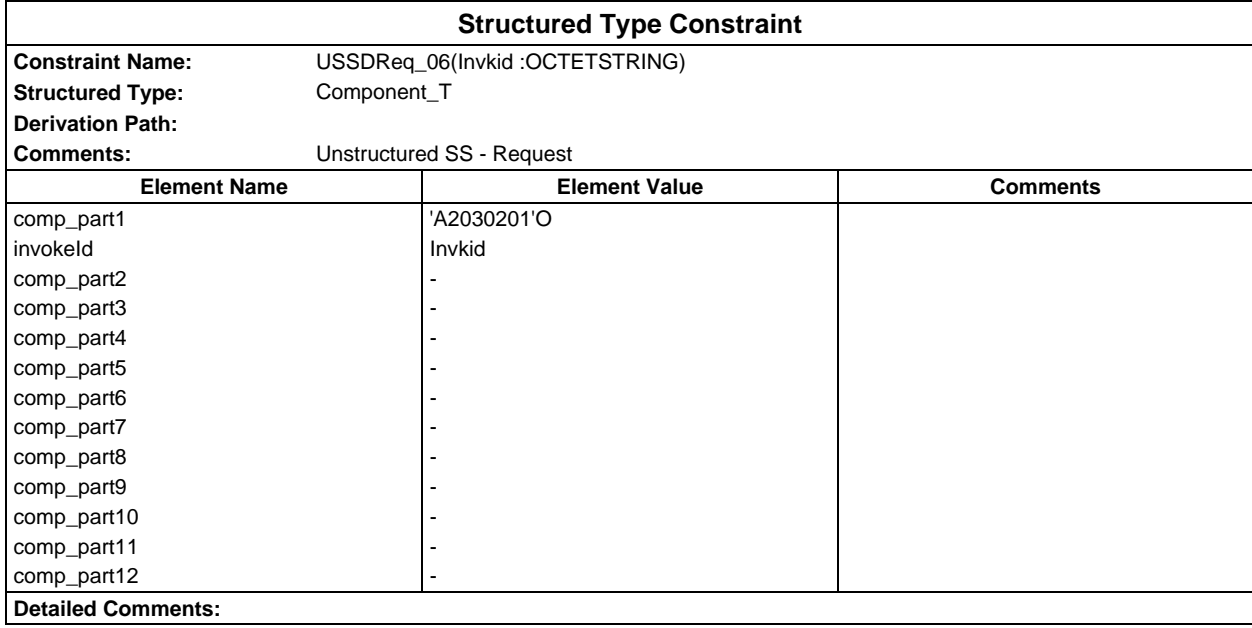

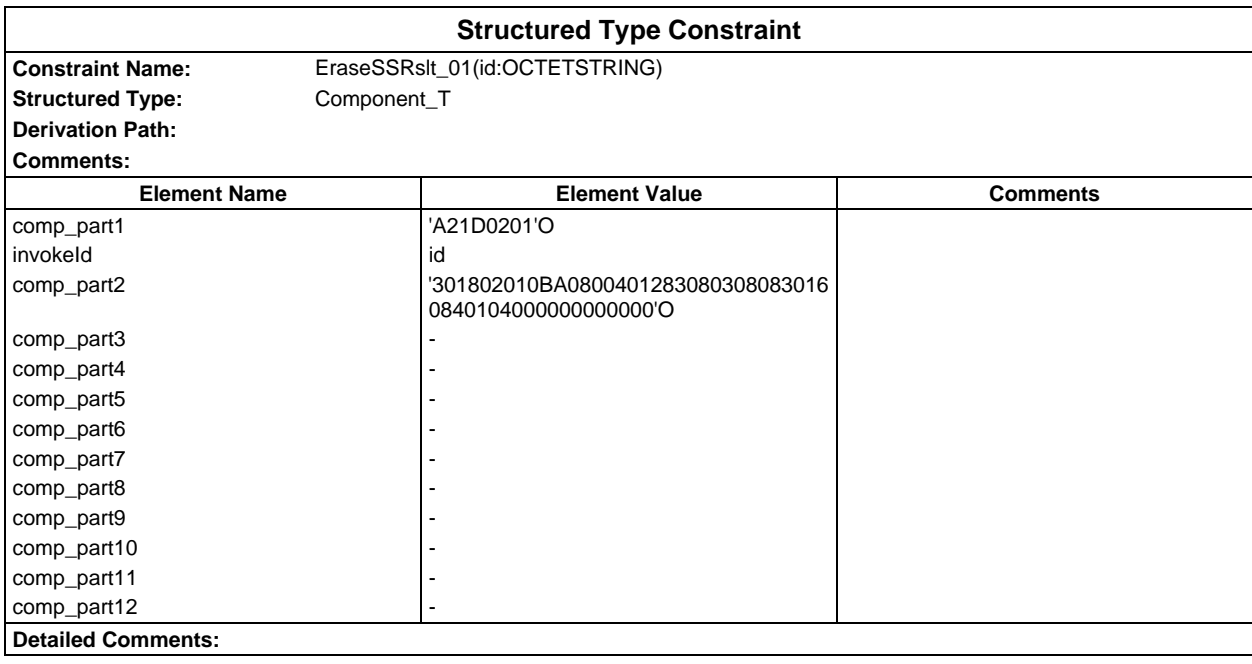

# **Page 438 ETS 300 607-3 (GSM 11.10-3 version 4.19.1): January 1998**

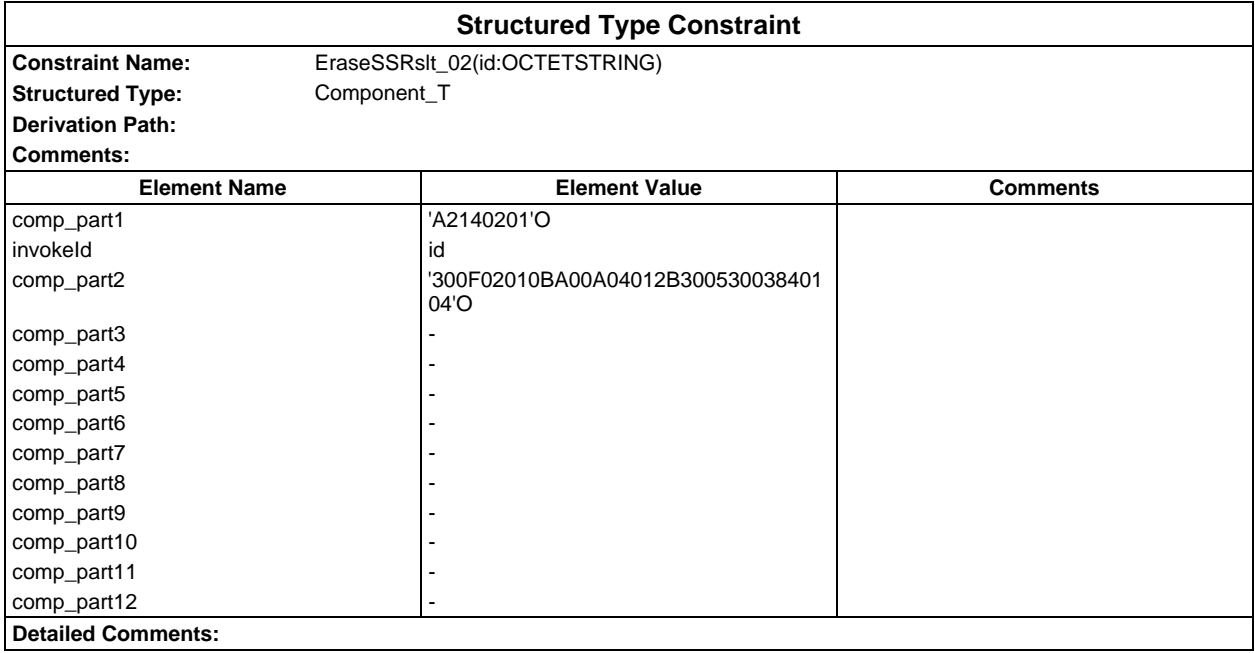

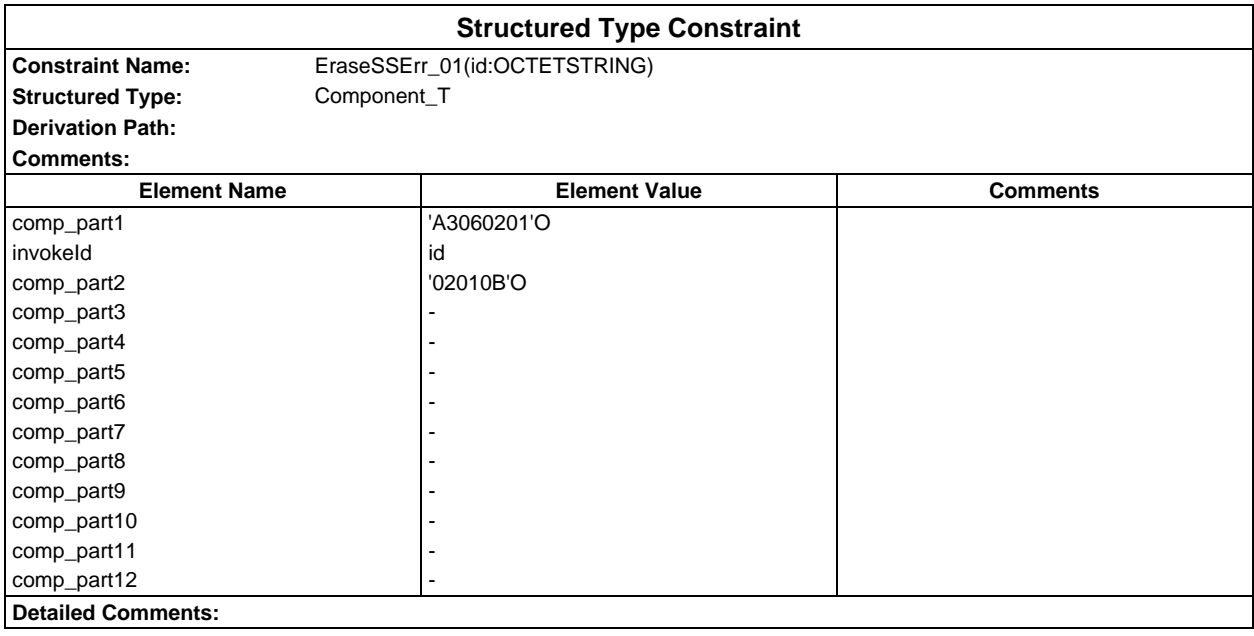

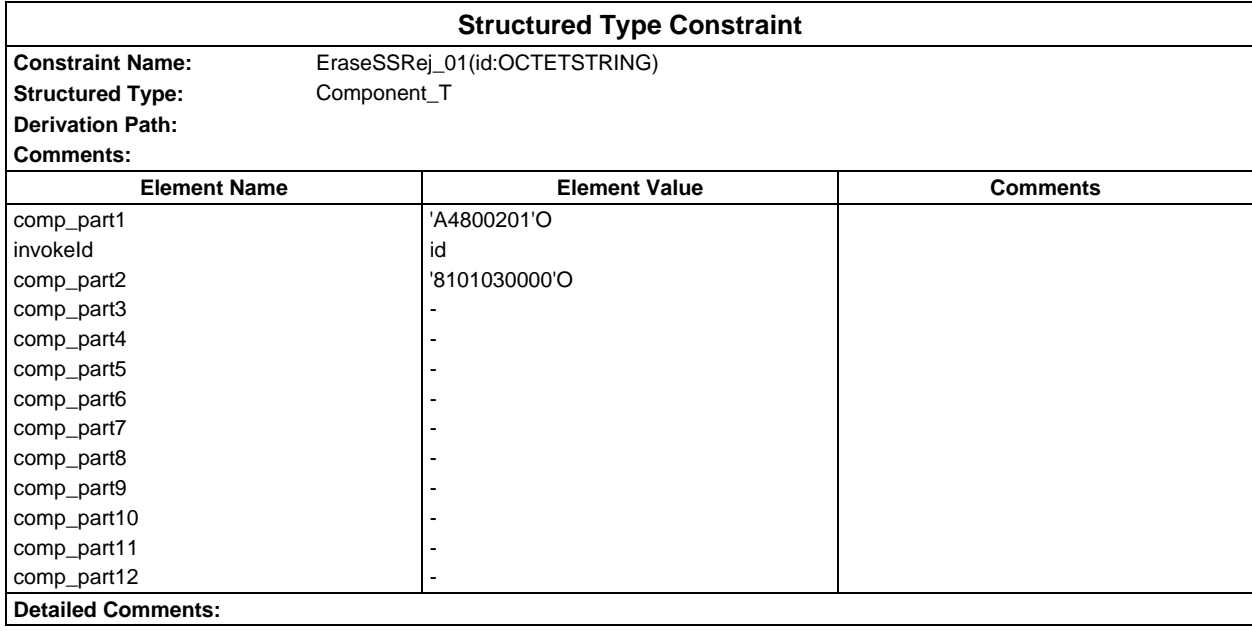

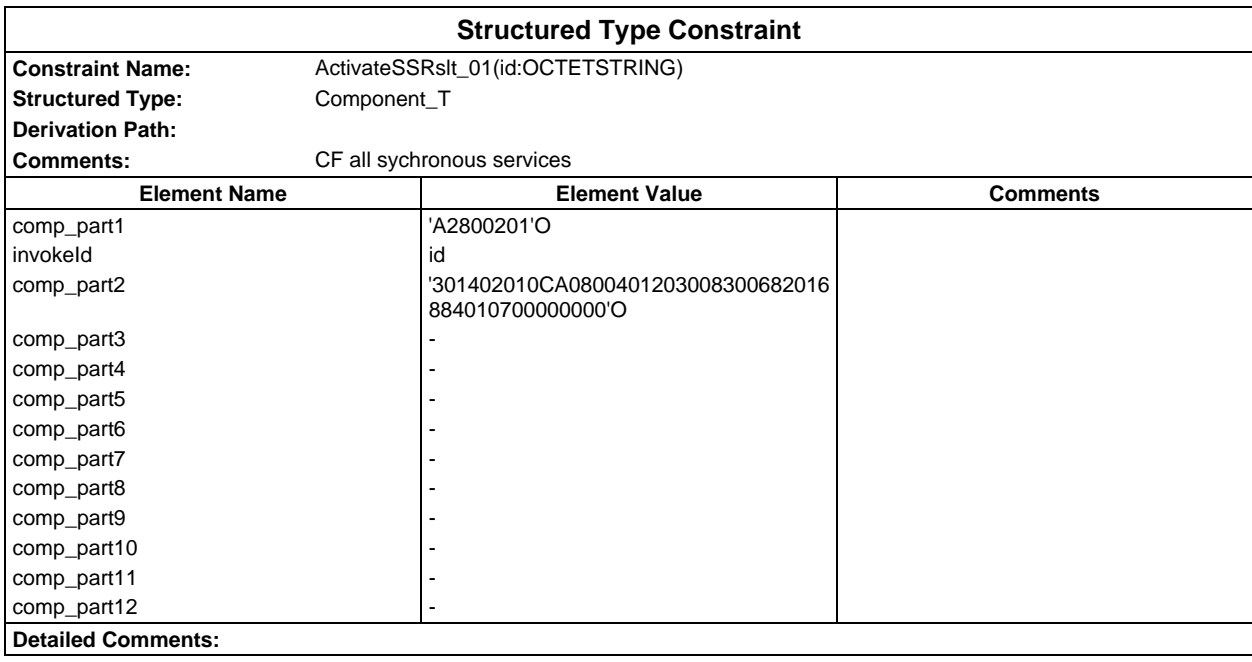

# **Page 440 ETS 300 607-3 (GSM 11.10-3 version 4.19.1): January 1998**

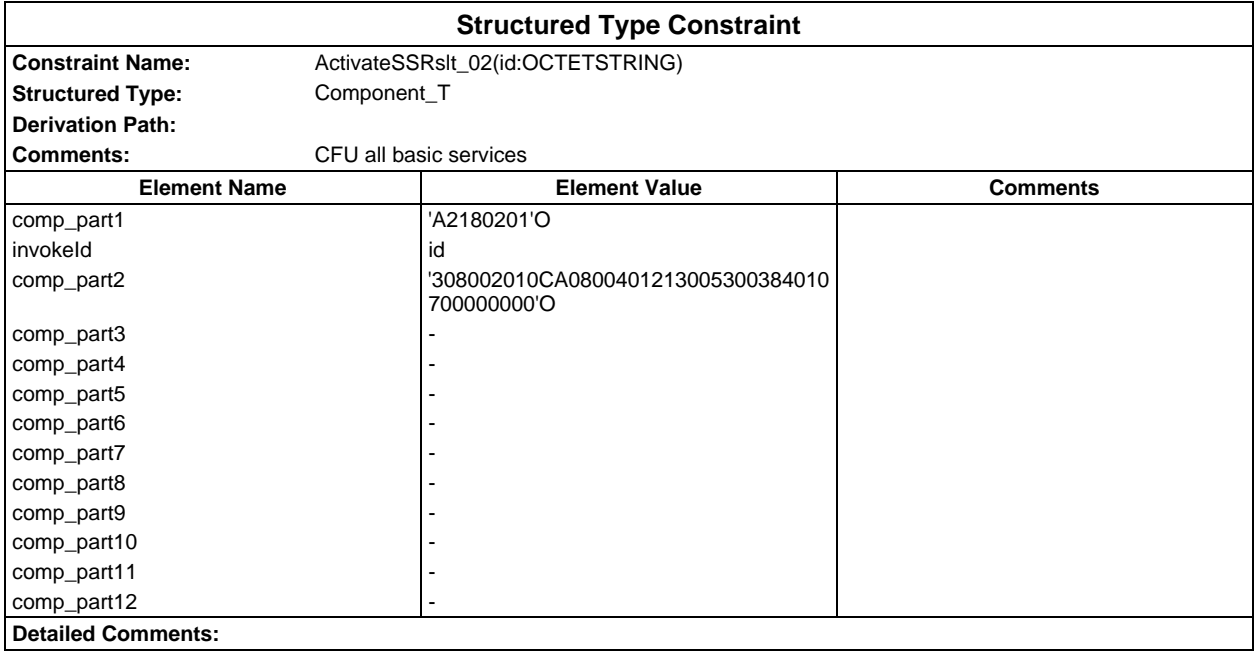

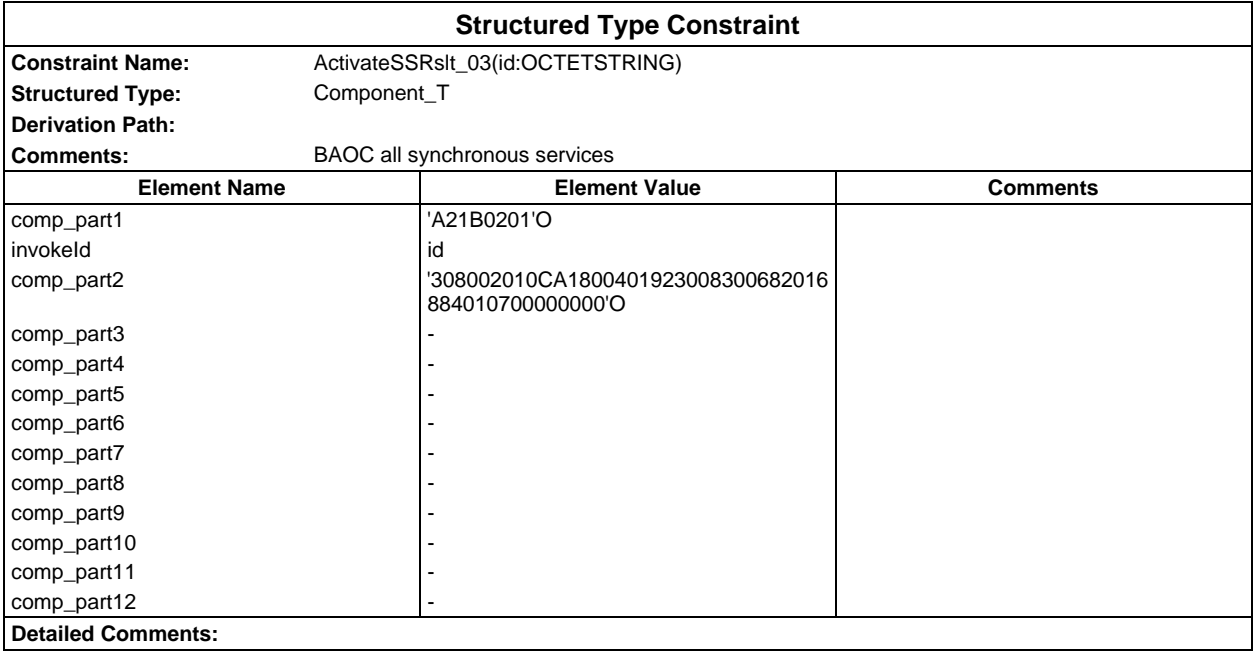

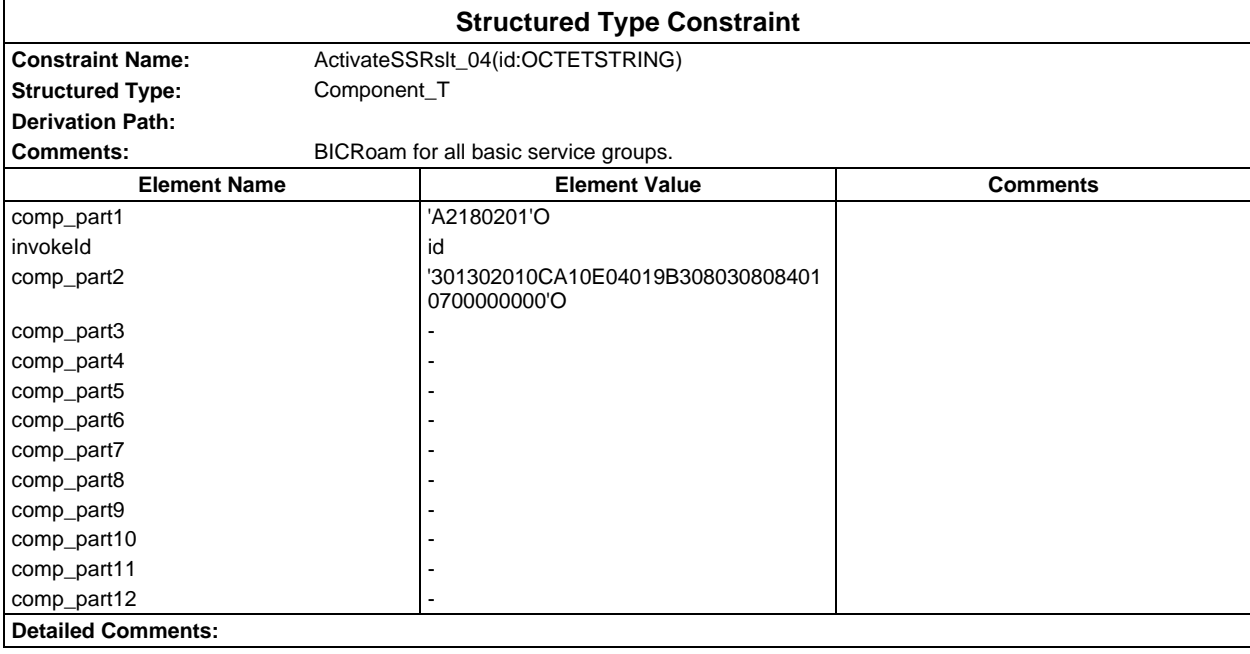

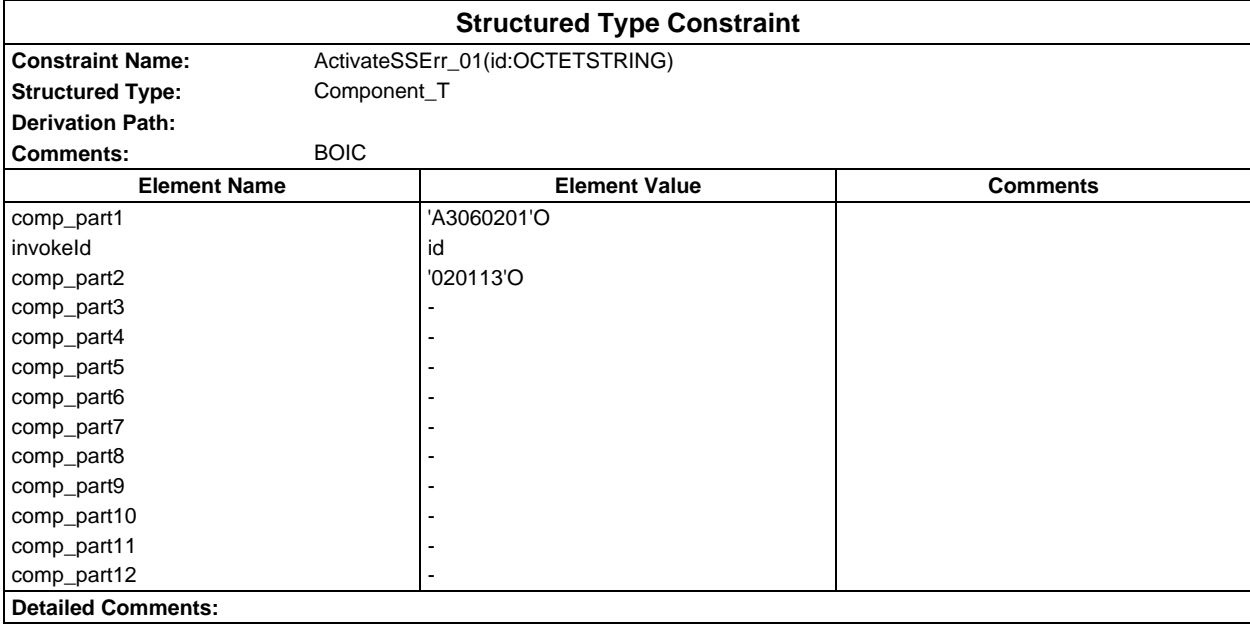

# **Page 442 ETS 300 607-3 (GSM 11.10-3 version 4.19.1): January 1998**

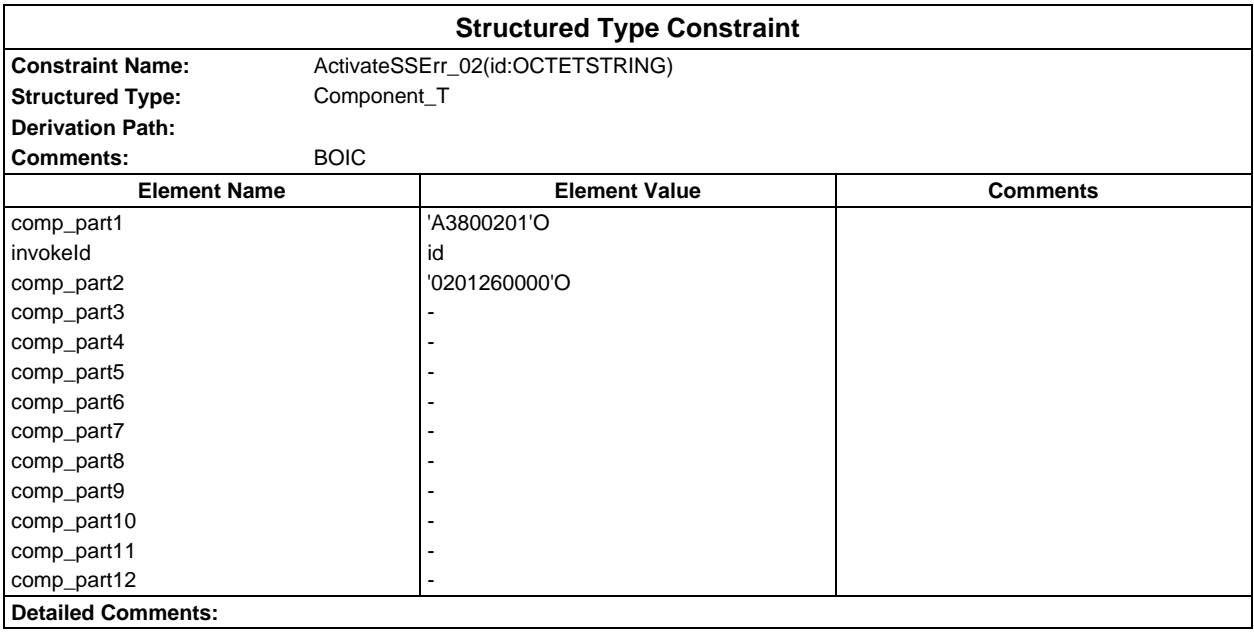

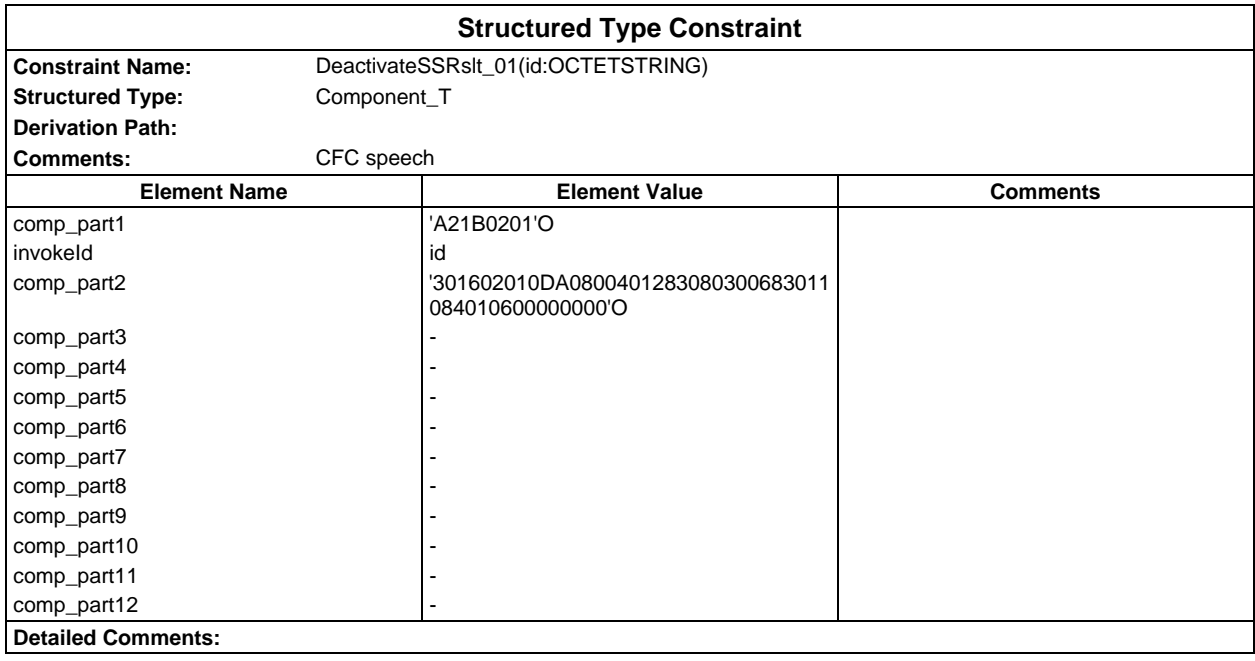

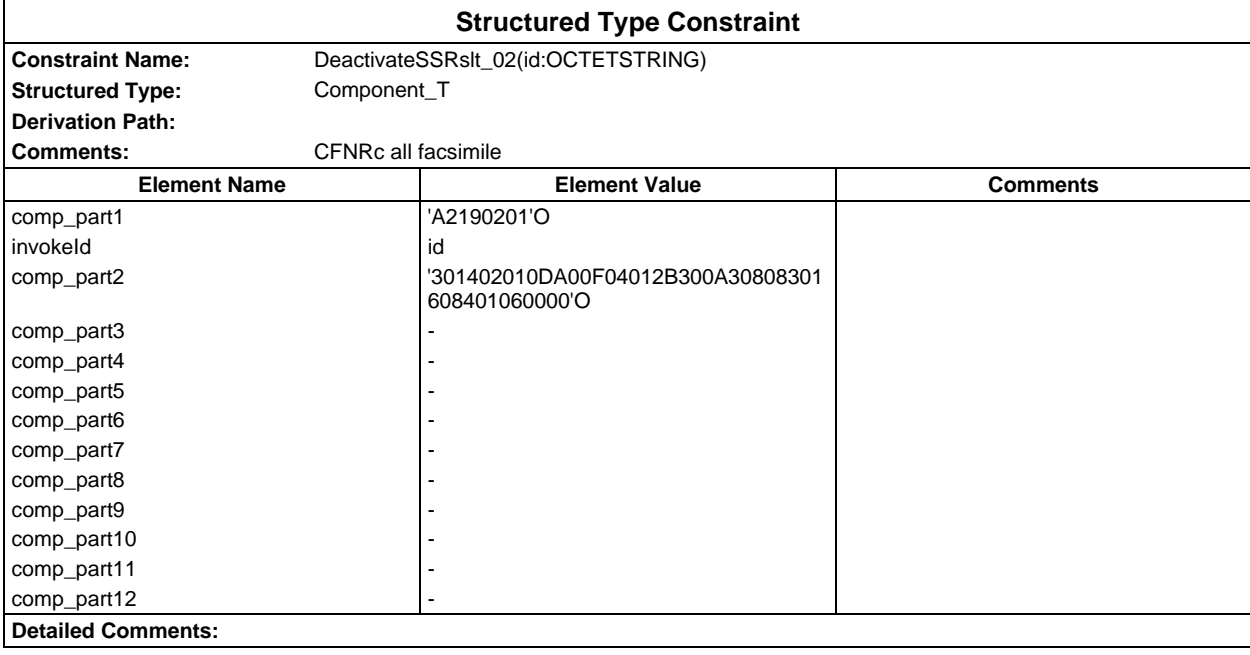

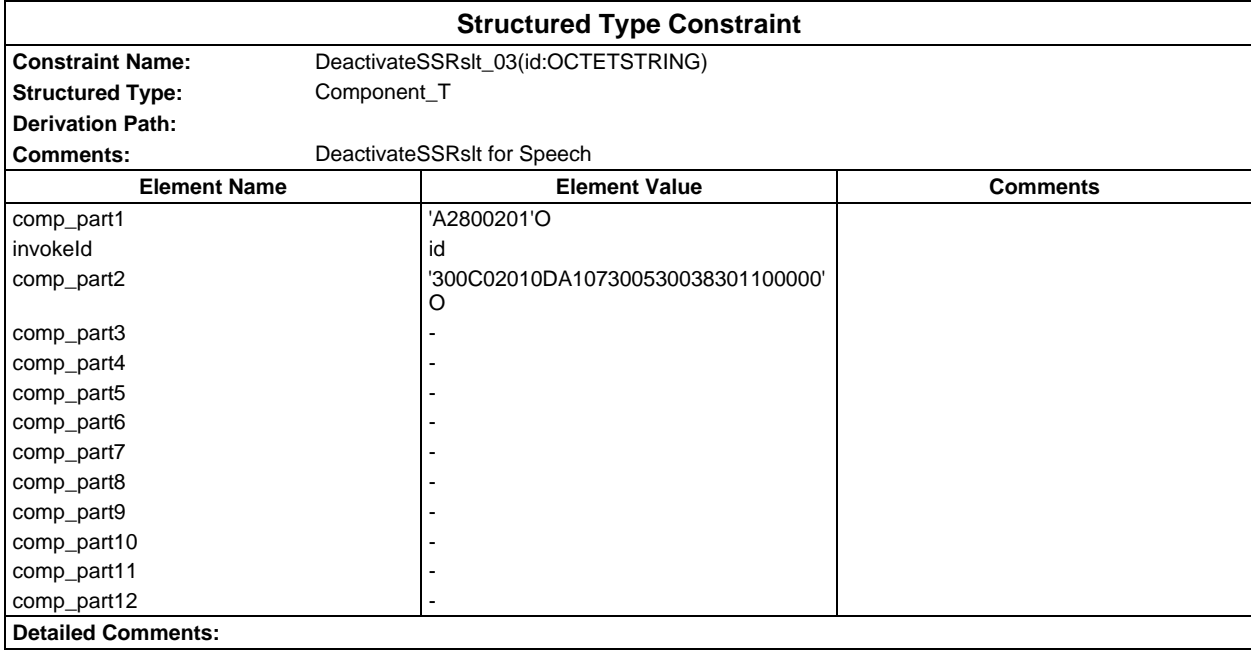

# **Page 444 ETS 300 607-3 (GSM 11.10-3 version 4.19.1): January 1998**

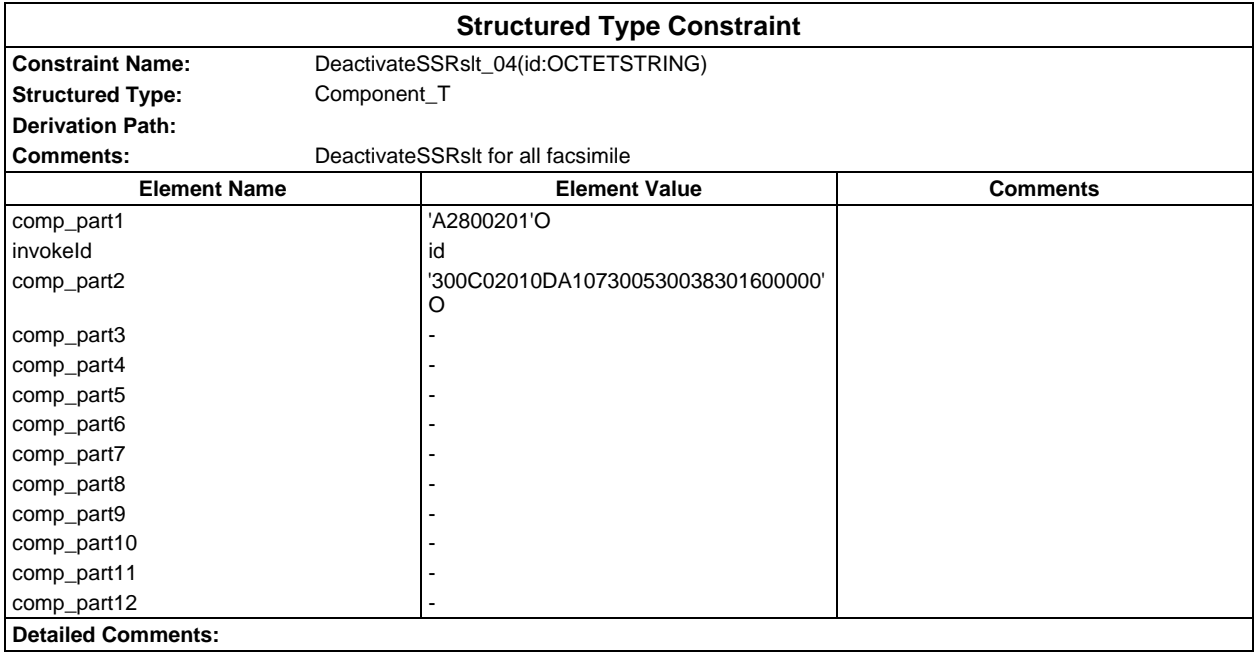

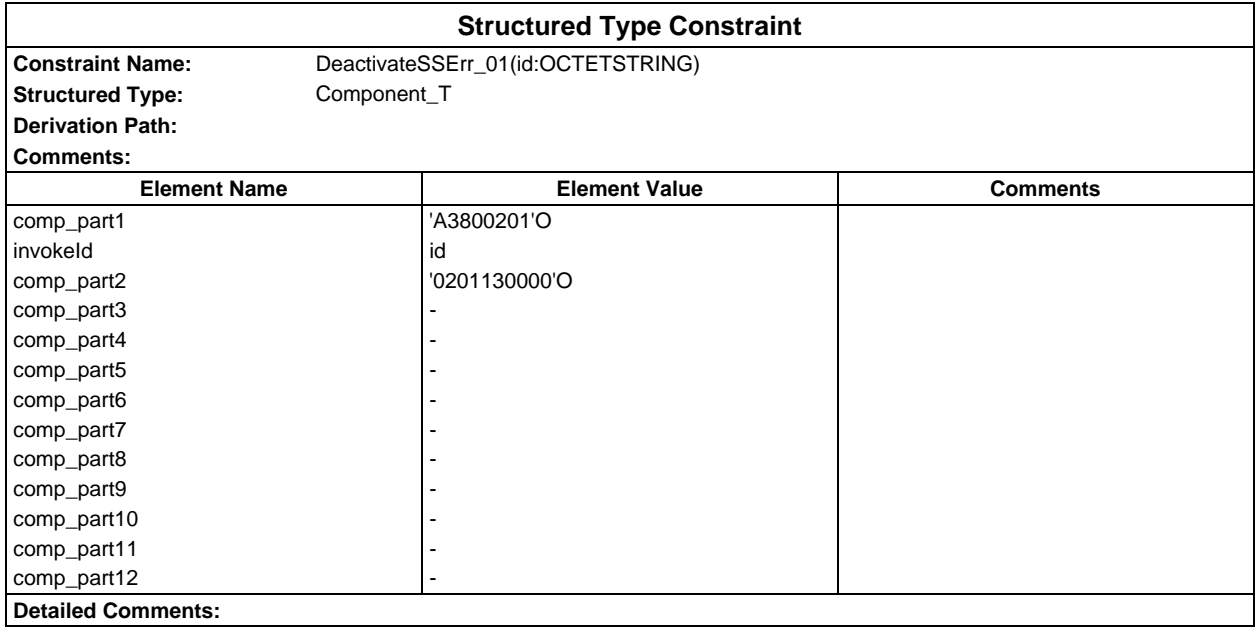

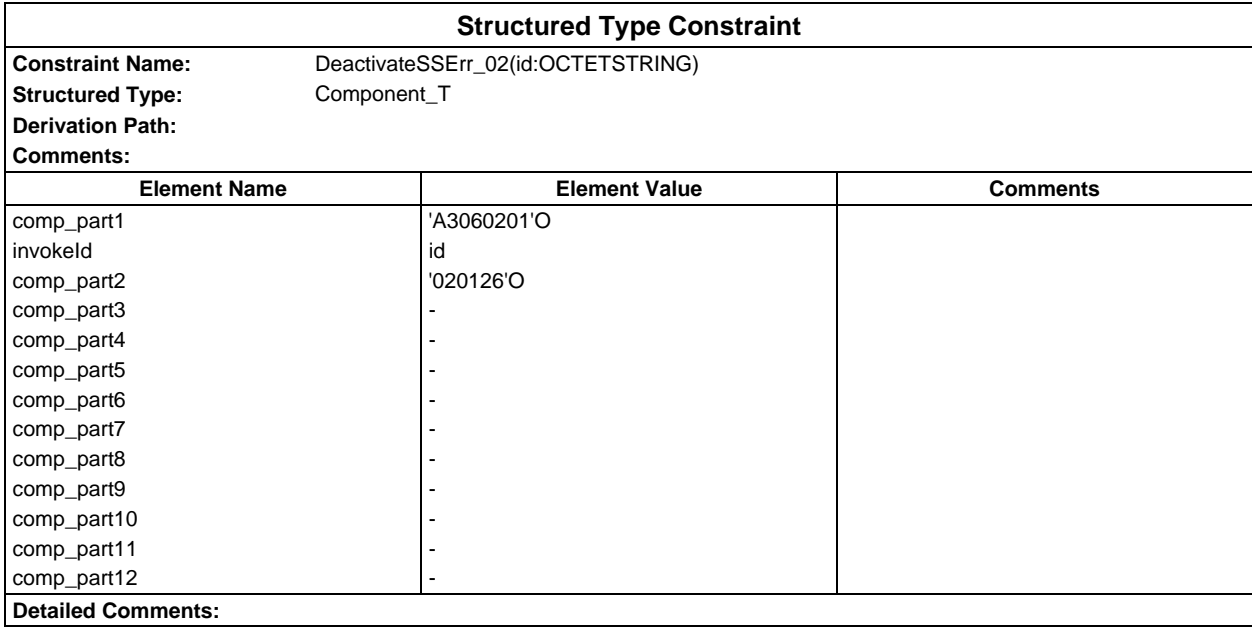

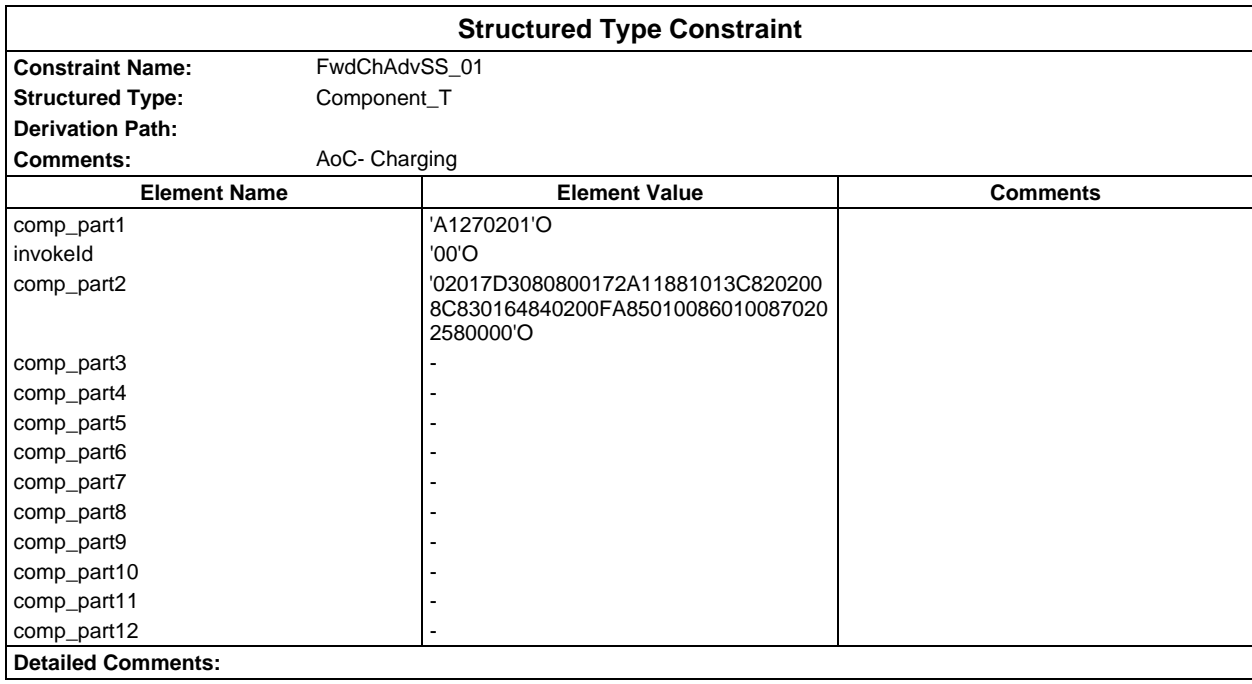

# **Page 446 ETS 300 607-3 (GSM 11.10-3 version 4.19.1): January 1998**

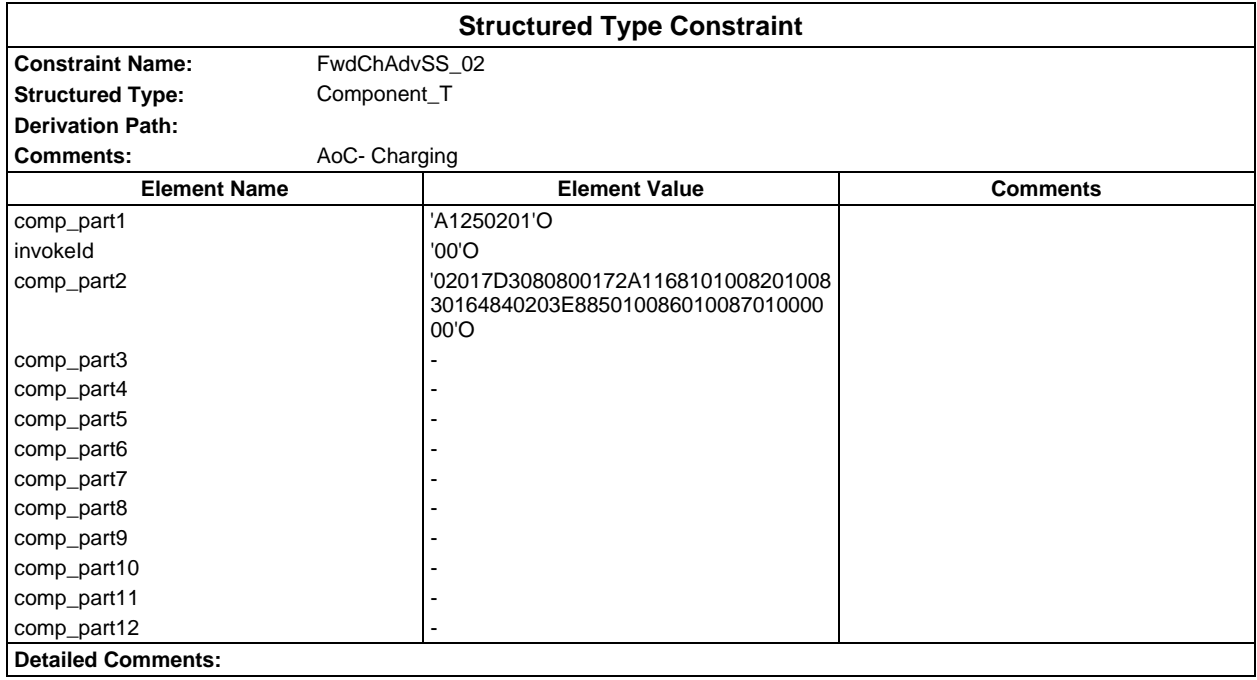

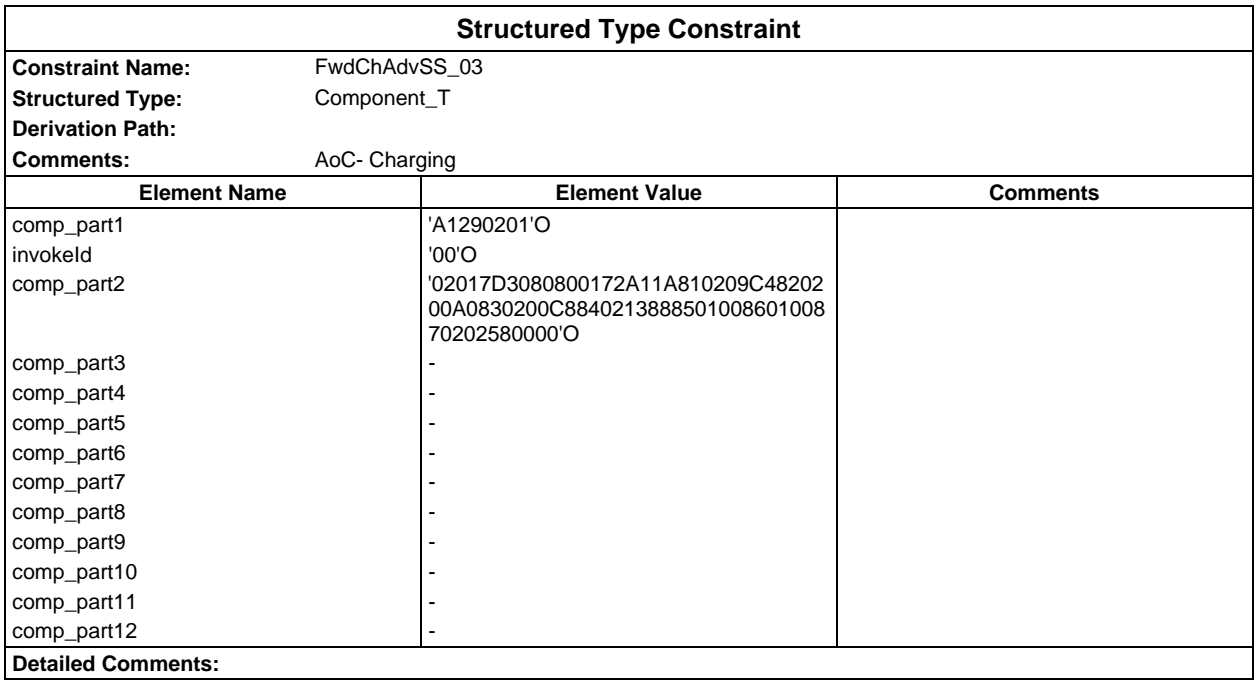

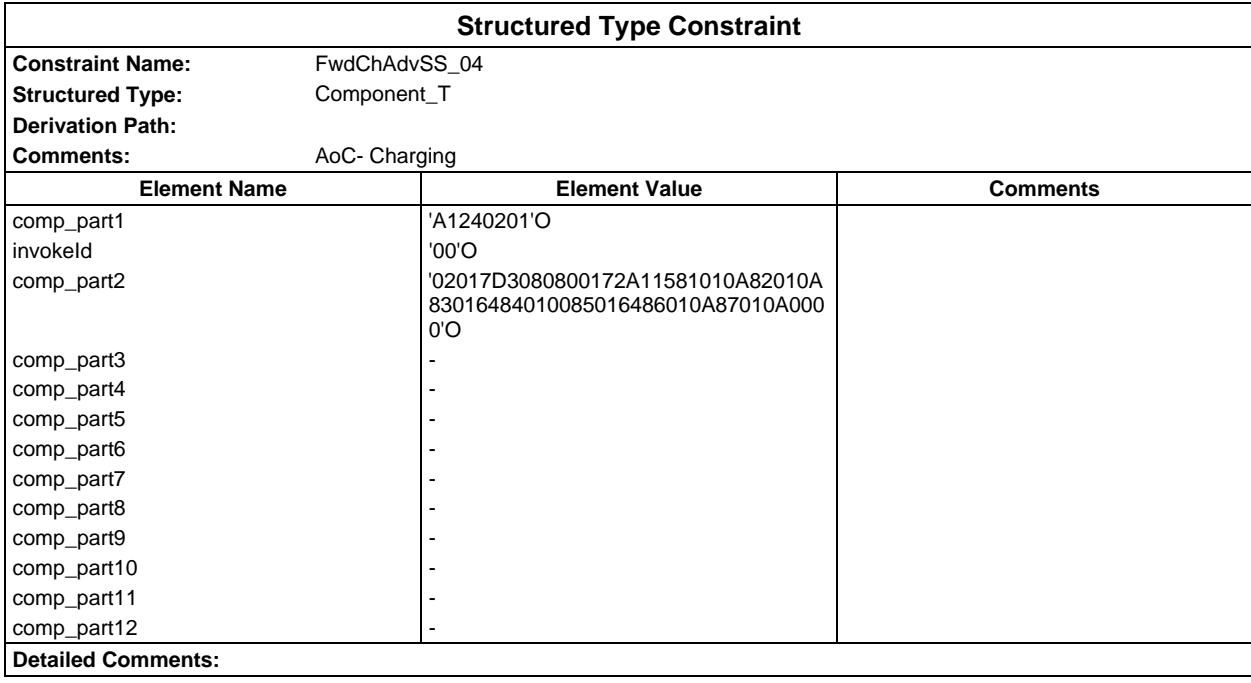

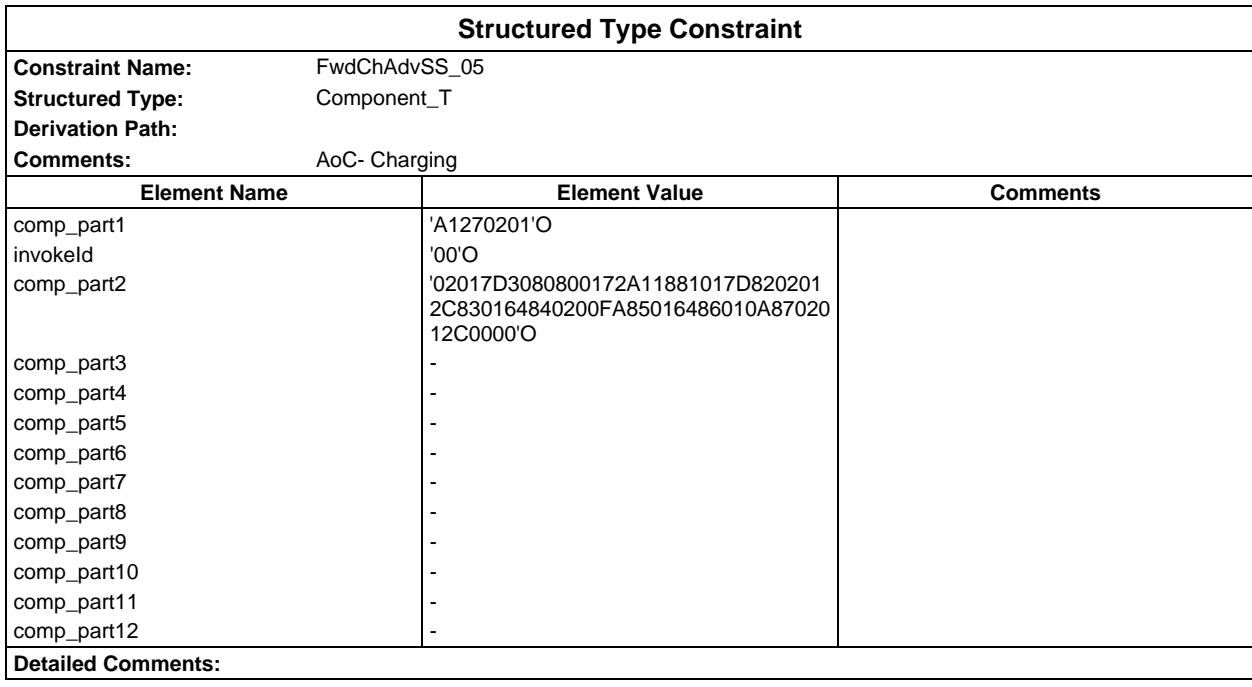

# **Page 448 ETS 300 607-3 (GSM 11.10-3 version 4.19.1): January 1998**

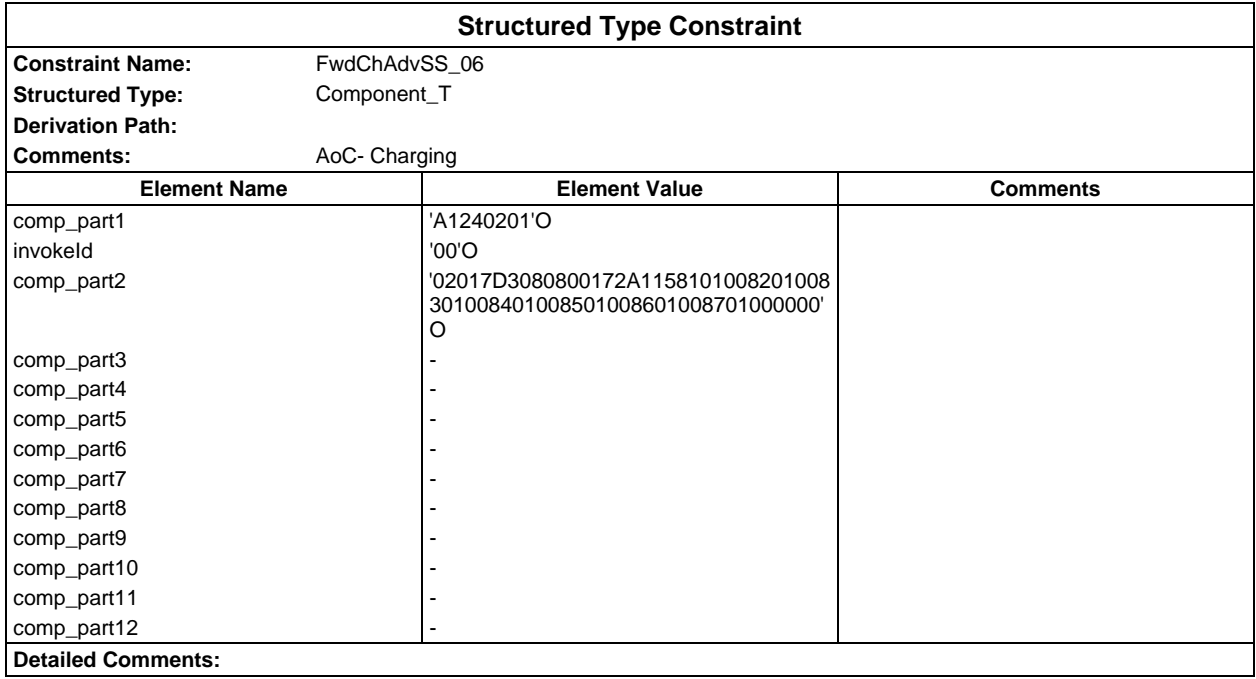

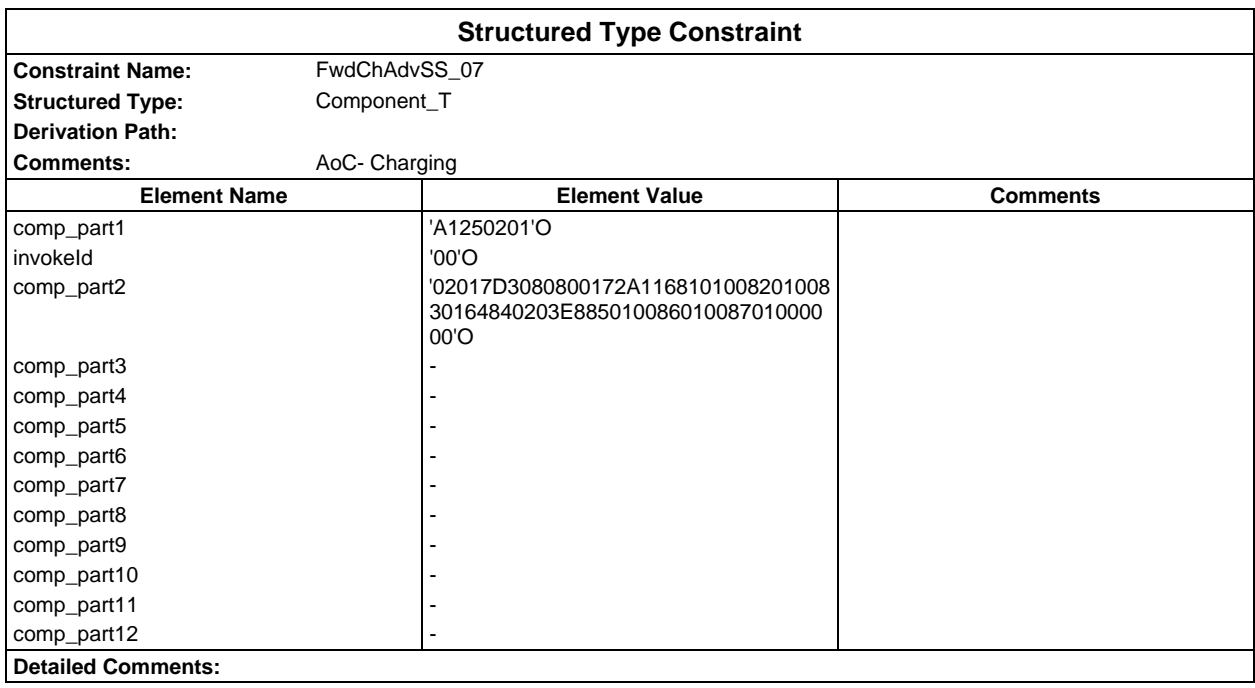

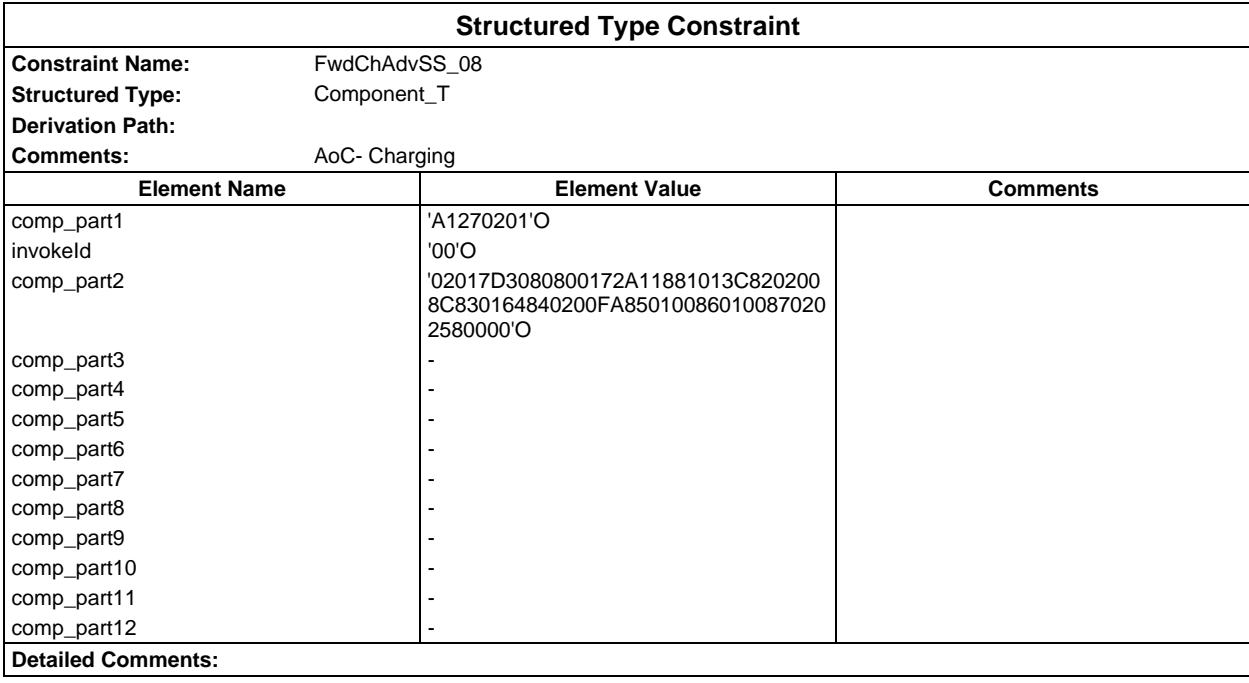

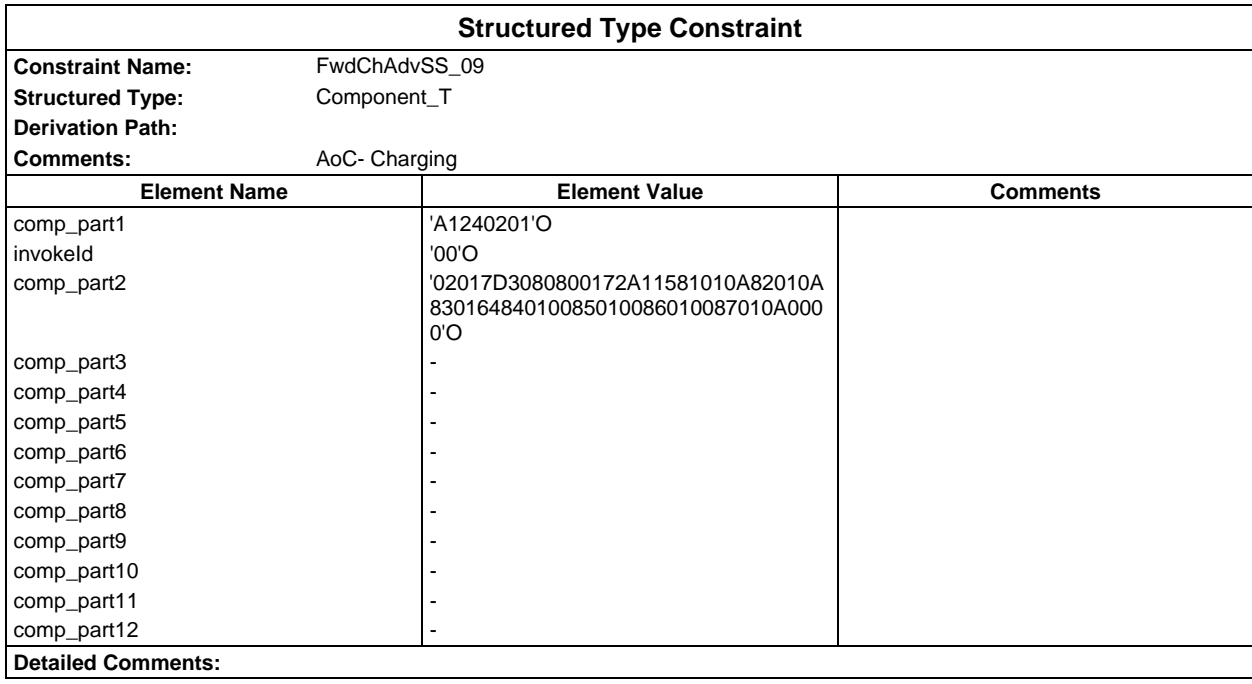

# **Page 450 ETS 300 607-3 (GSM 11.10-3 version 4.19.1): January 1998**

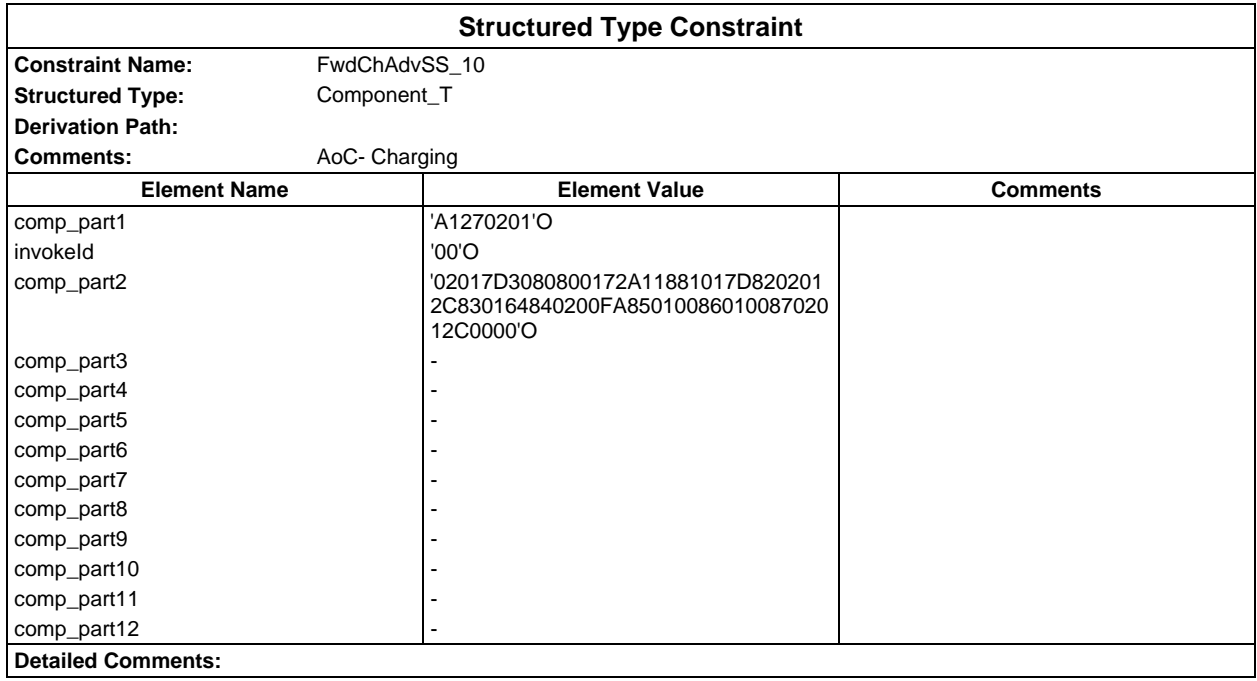

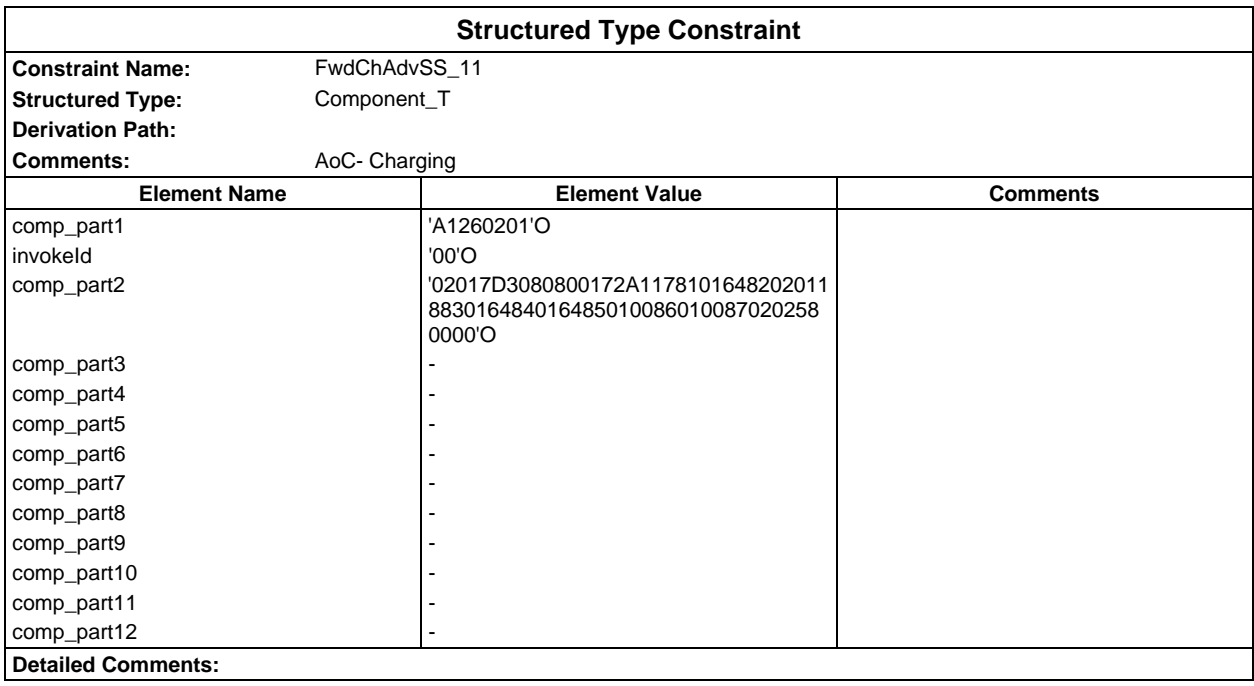

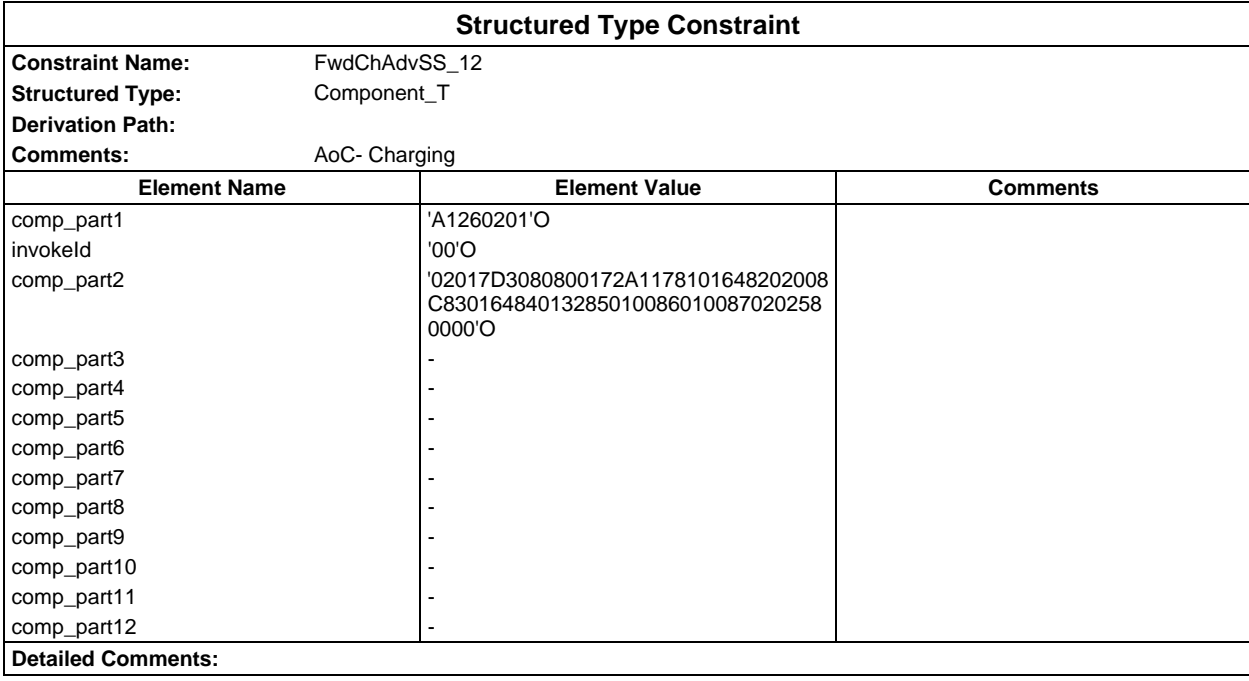

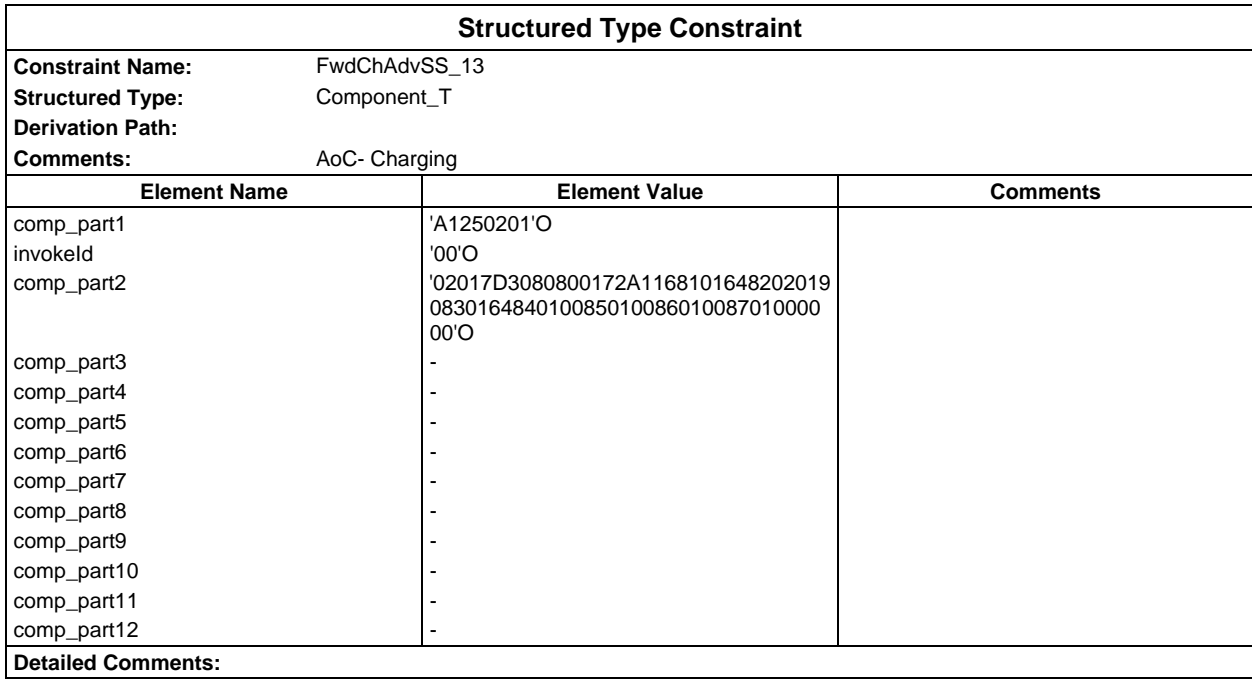

# **Page 452 ETS 300 607-3 (GSM 11.10-3 version 4.19.1): January 1998**

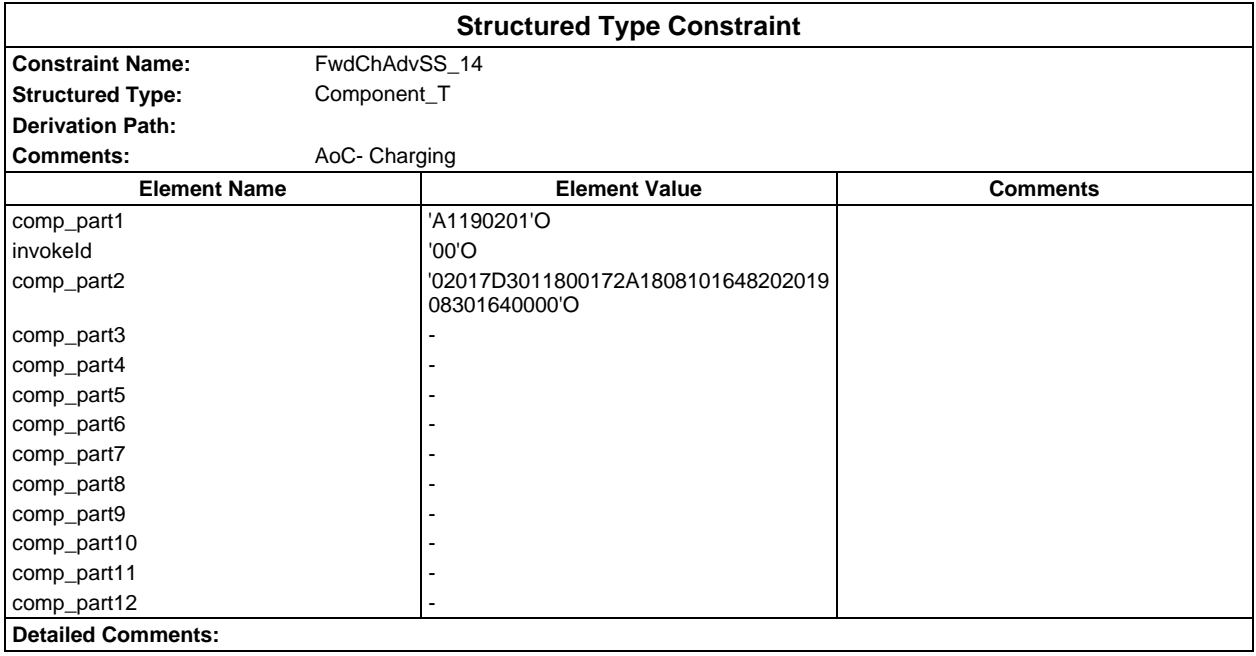

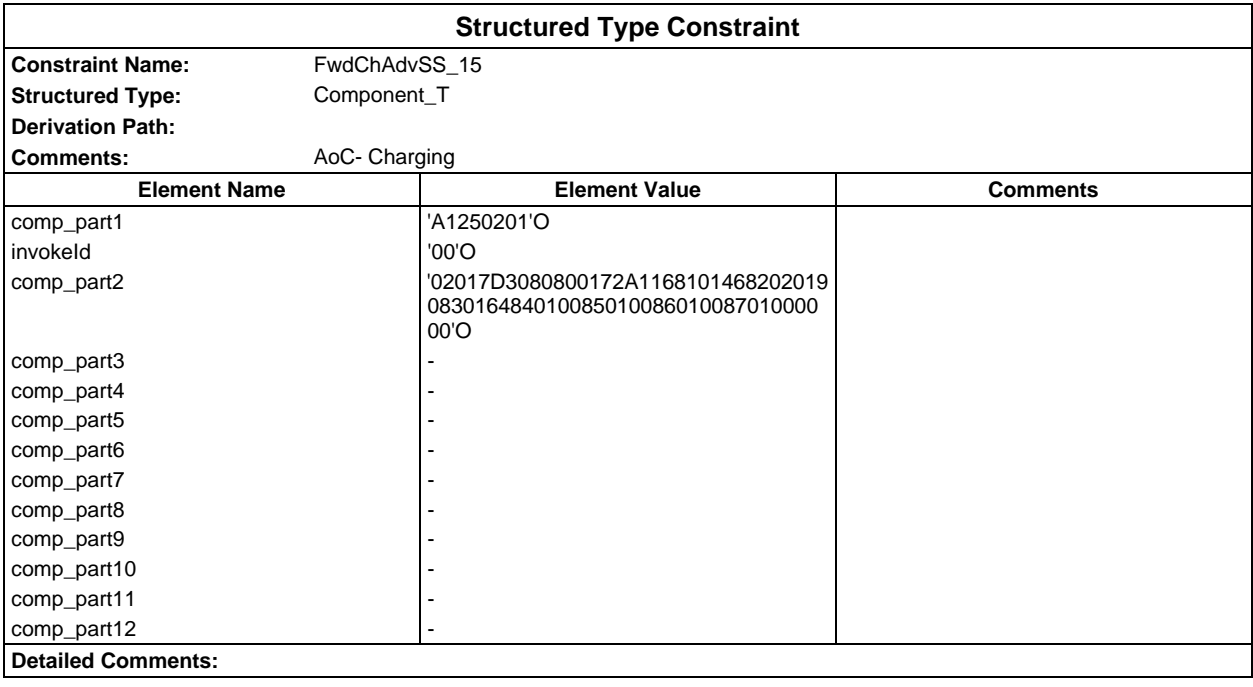

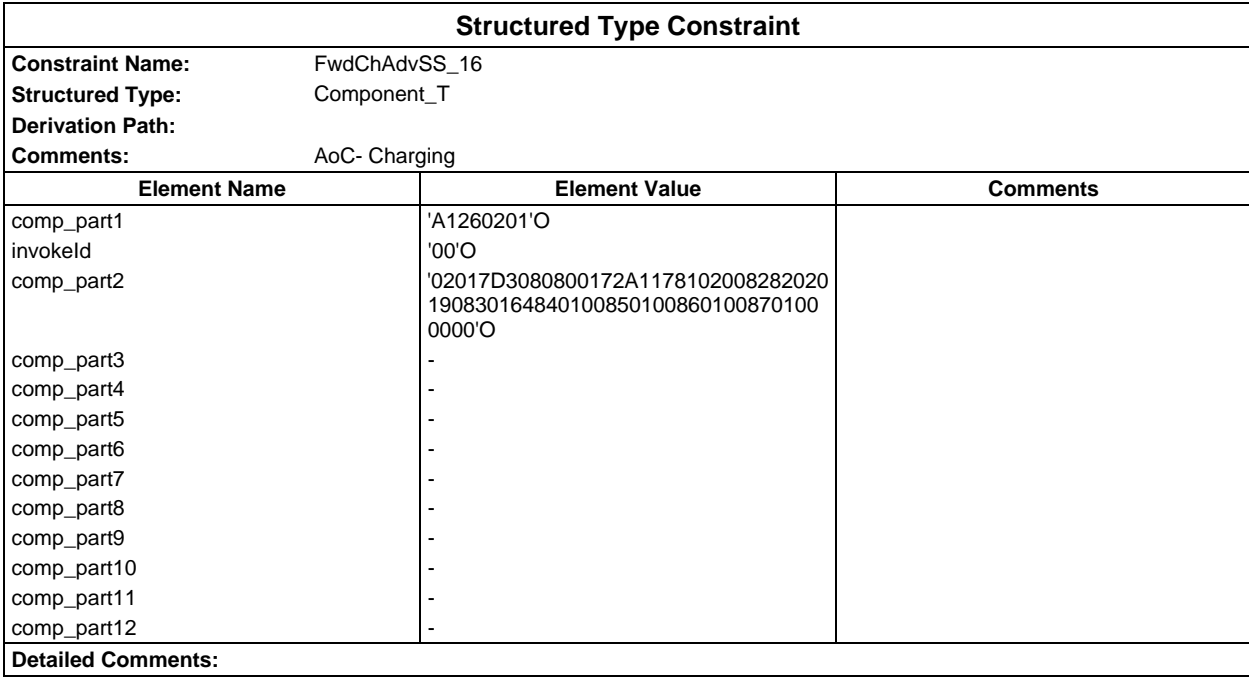

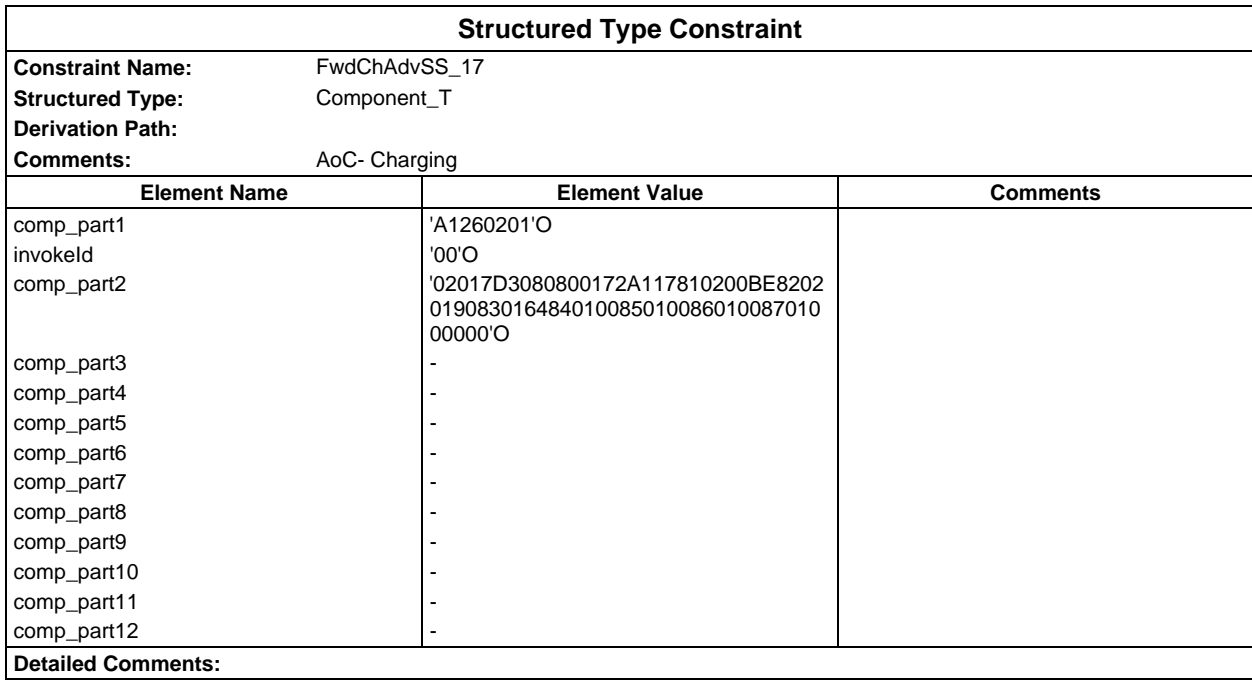

# **Page 454 ETS 300 607-3 (GSM 11.10-3 version 4.19.1): January 1998**

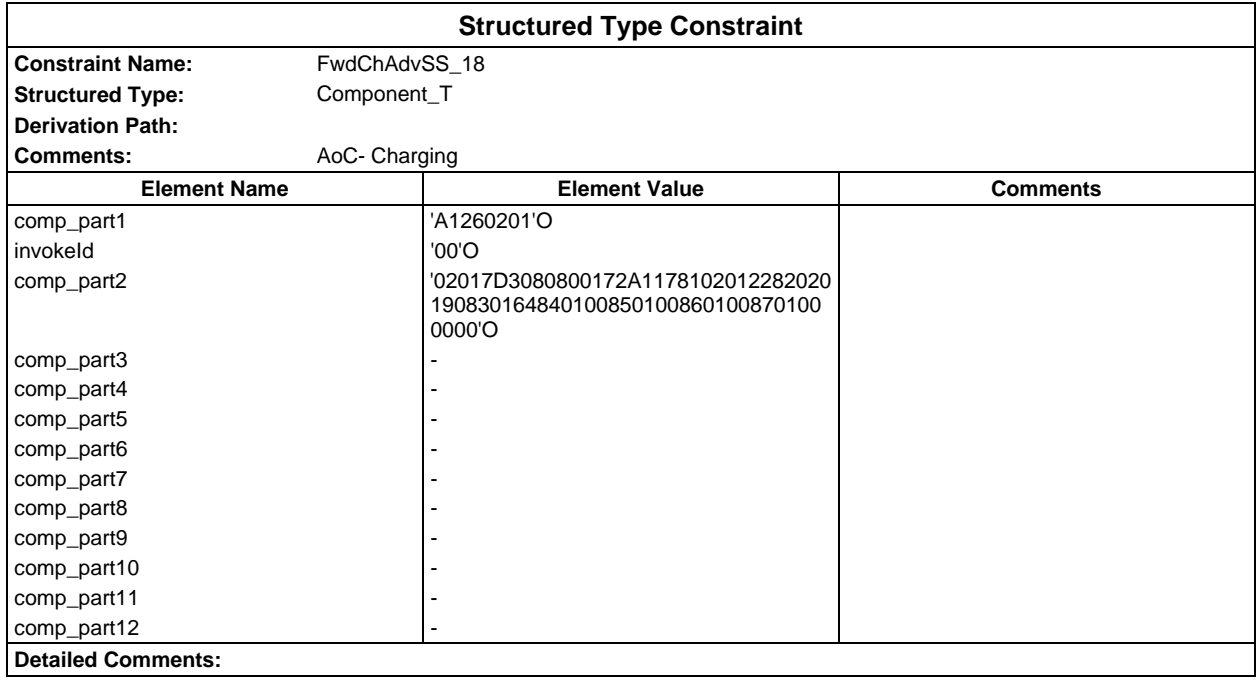

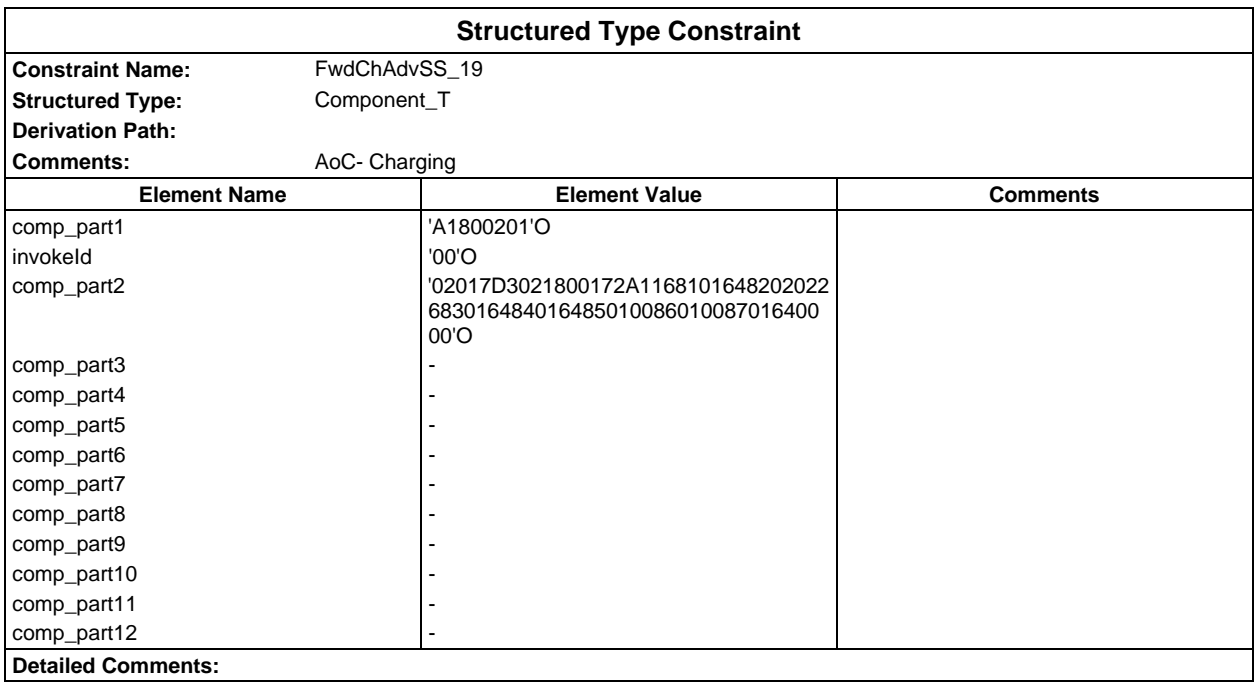

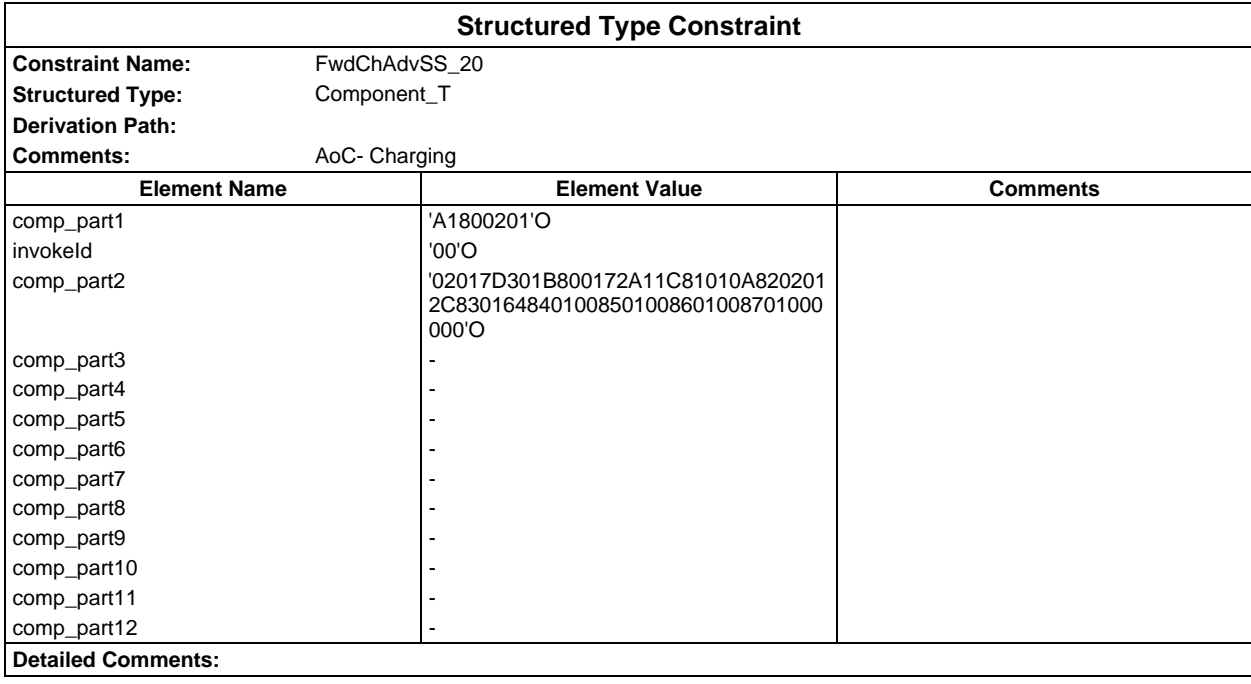

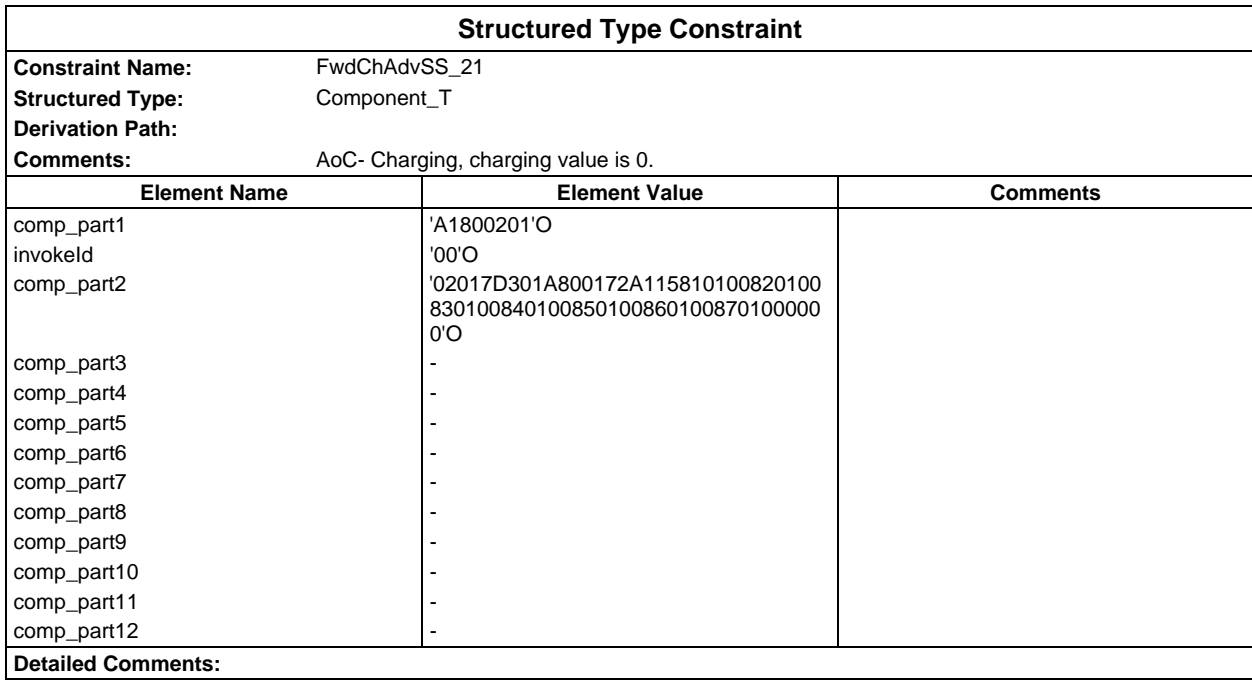

# **Page 456 ETS 300 607-3 (GSM 11.10-3 version 4.19.1): January 1998**

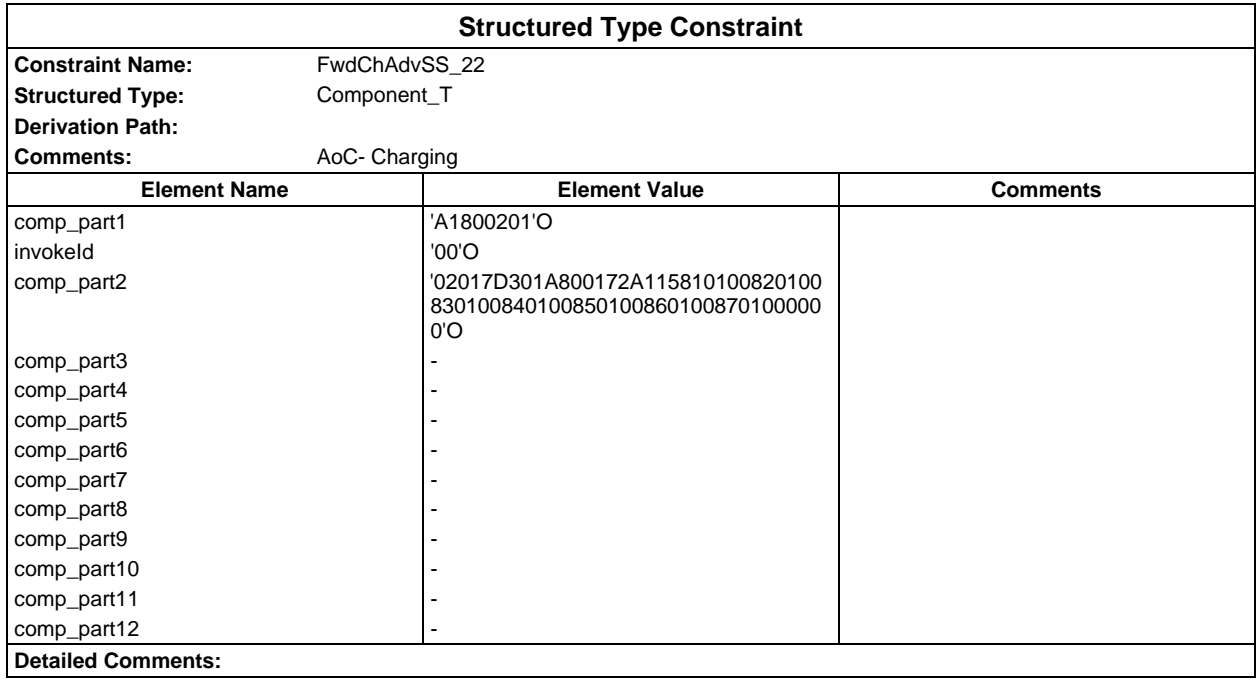

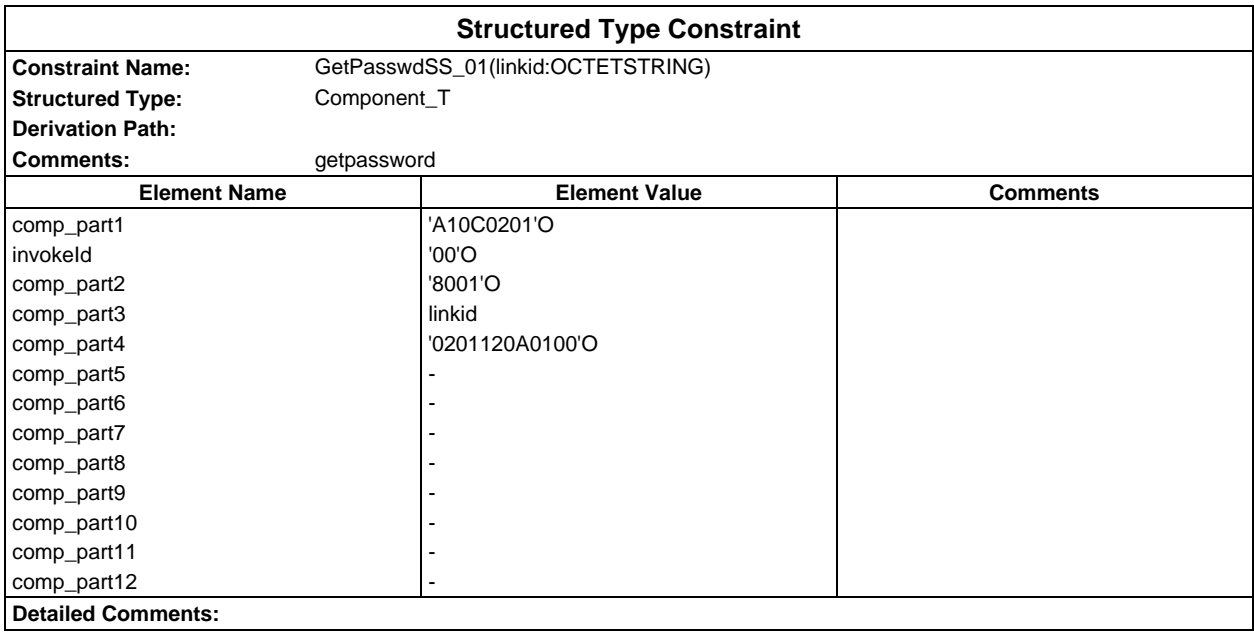

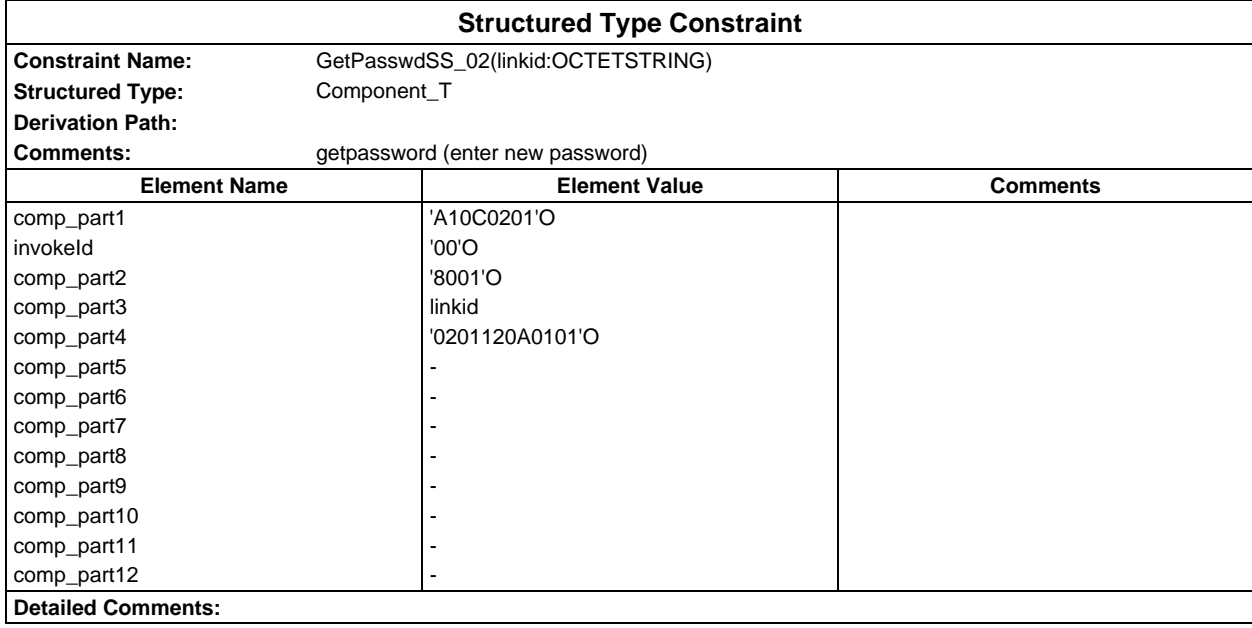

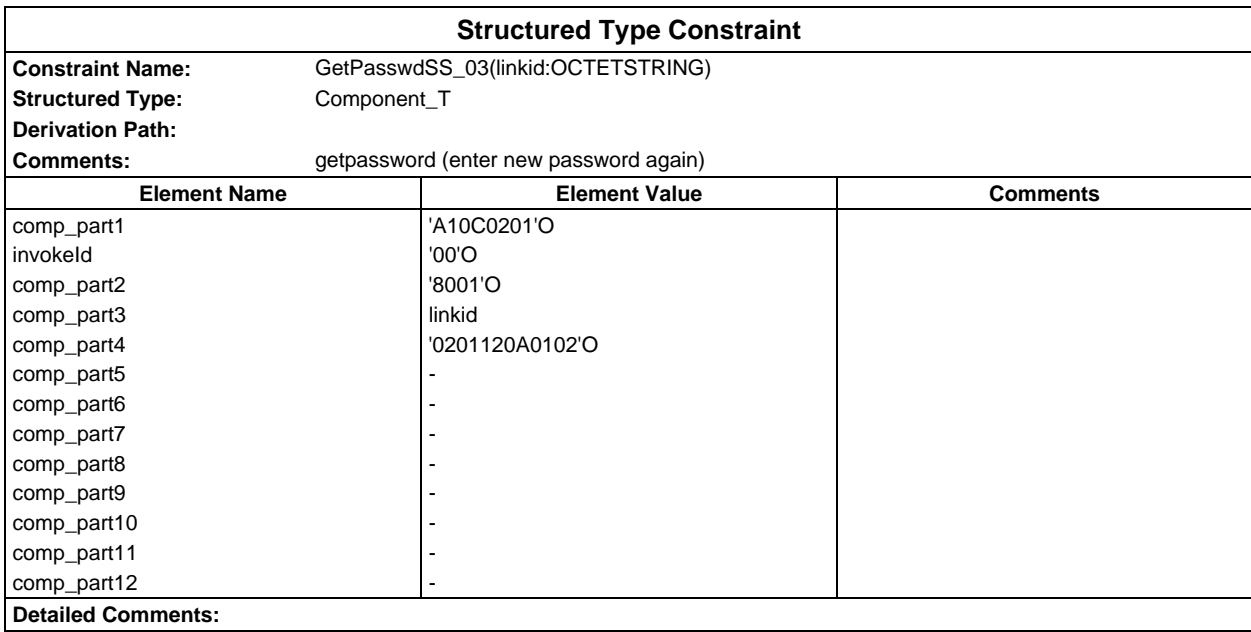

# **Page 458 ETS 300 607-3 (GSM 11.10-3 version 4.19.1): January 1998**

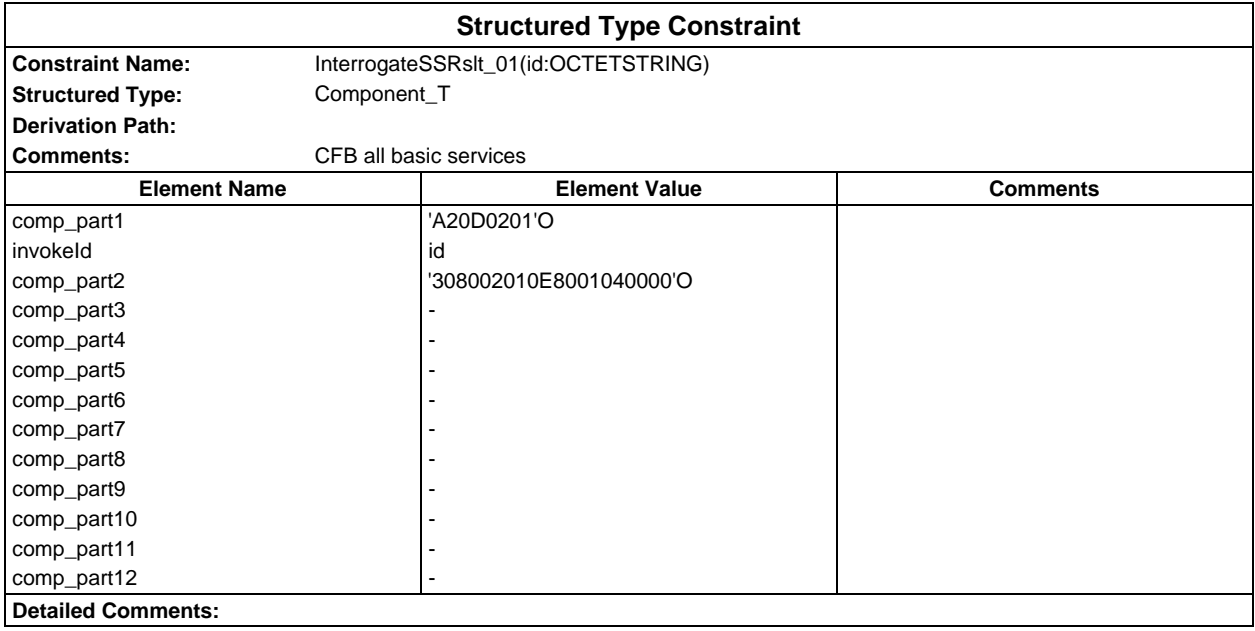

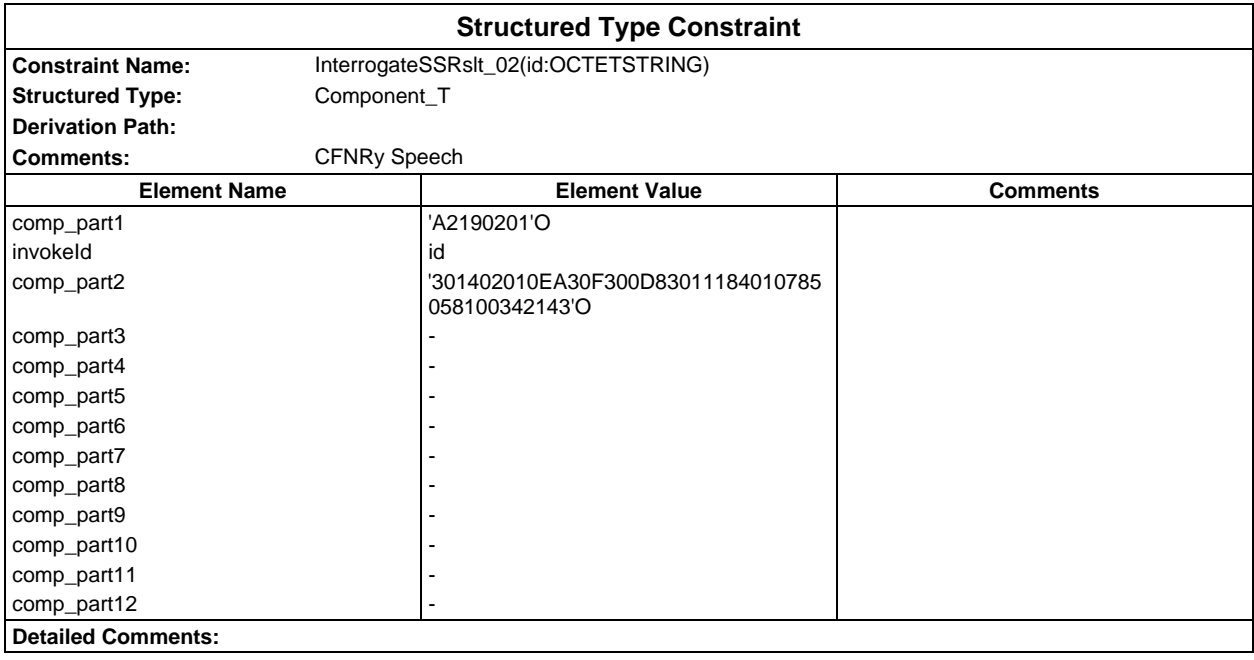

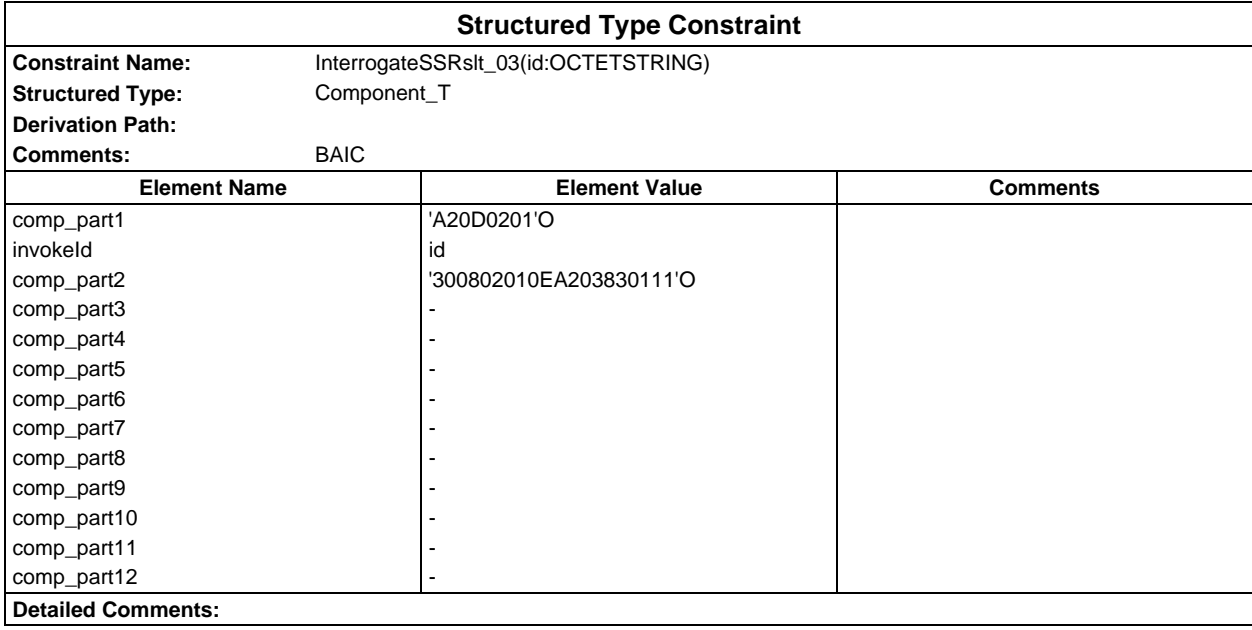

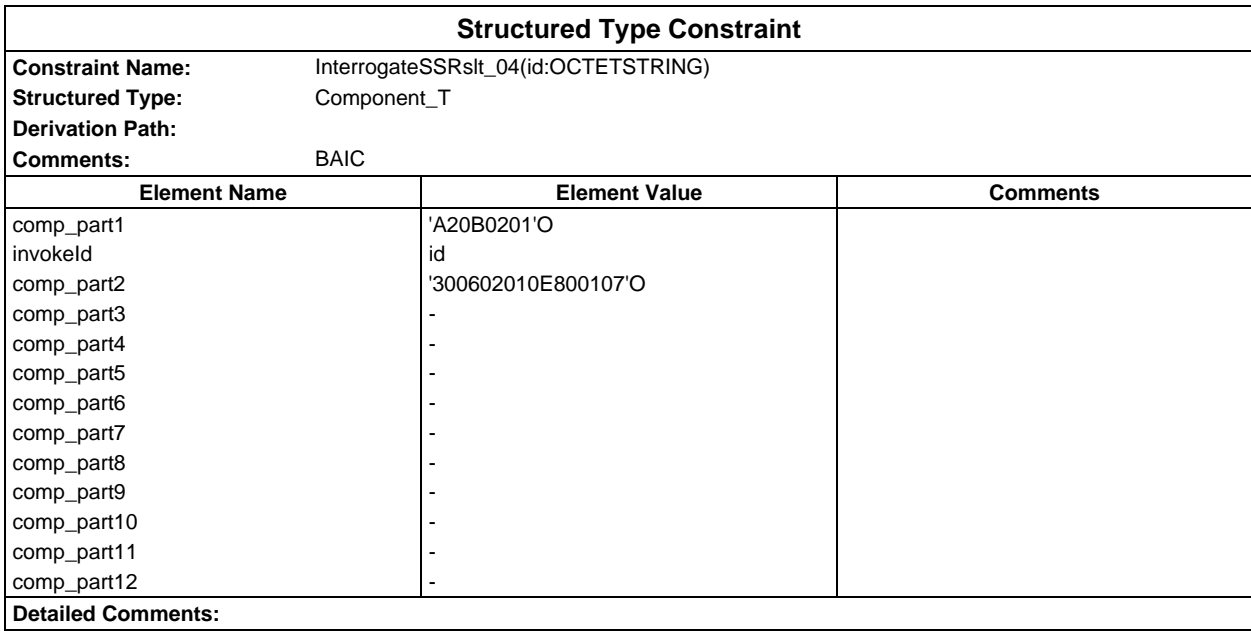

# **Page 460 ETS 300 607-3 (GSM 11.10-3 version 4.19.1): January 1998**

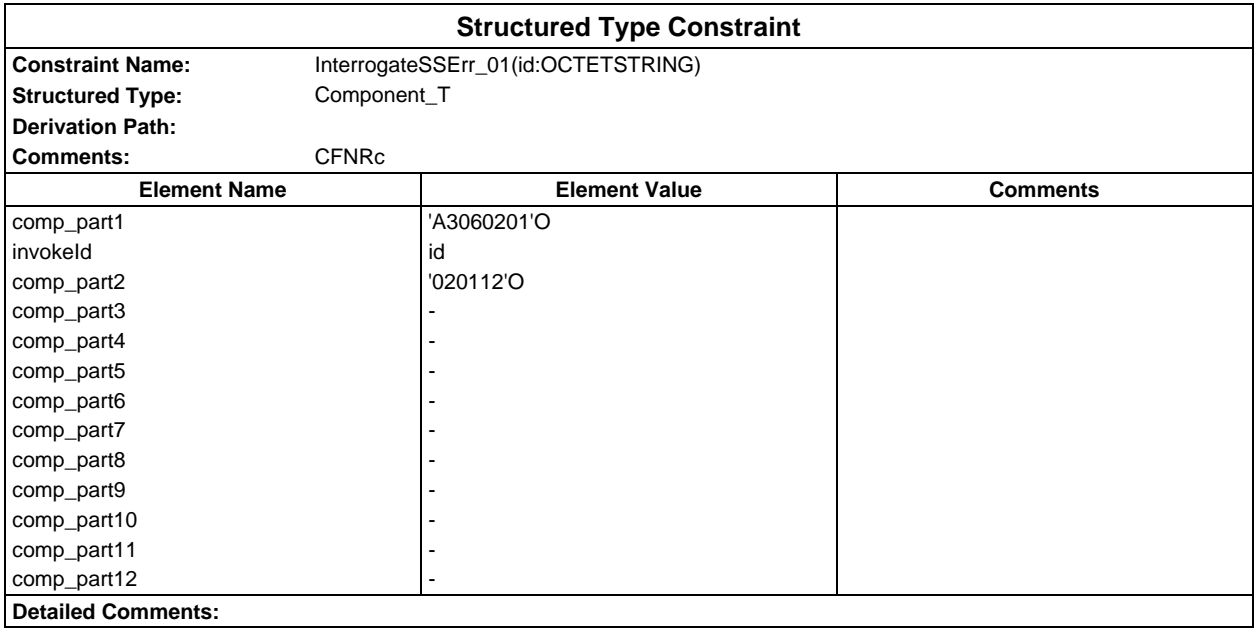

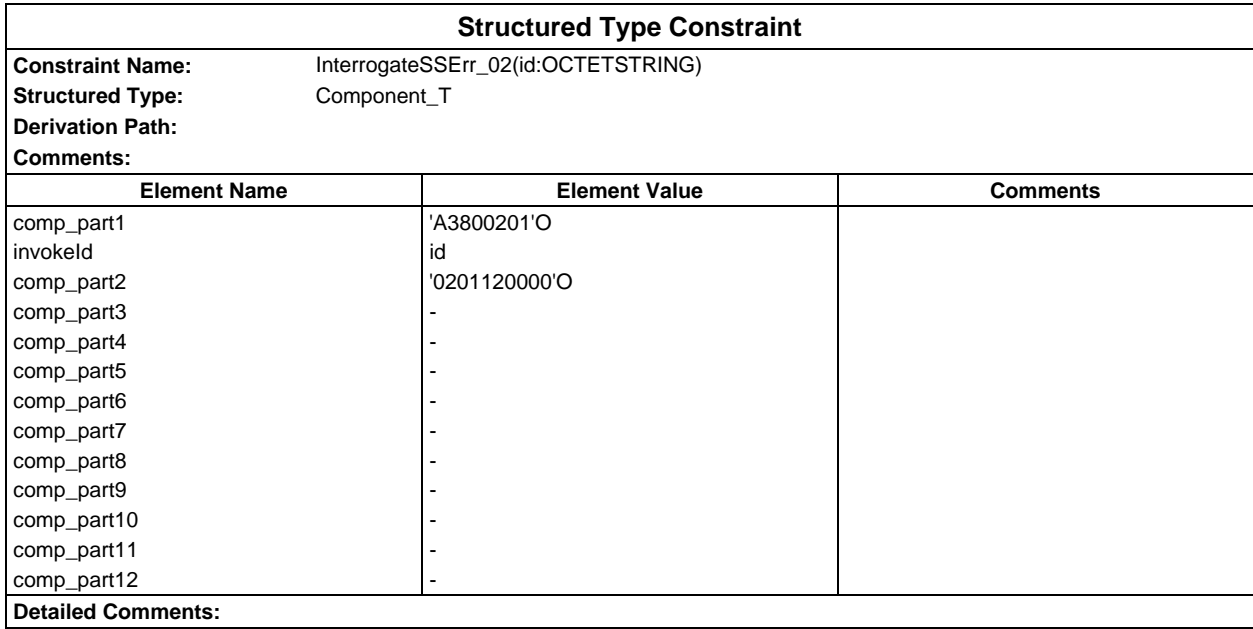

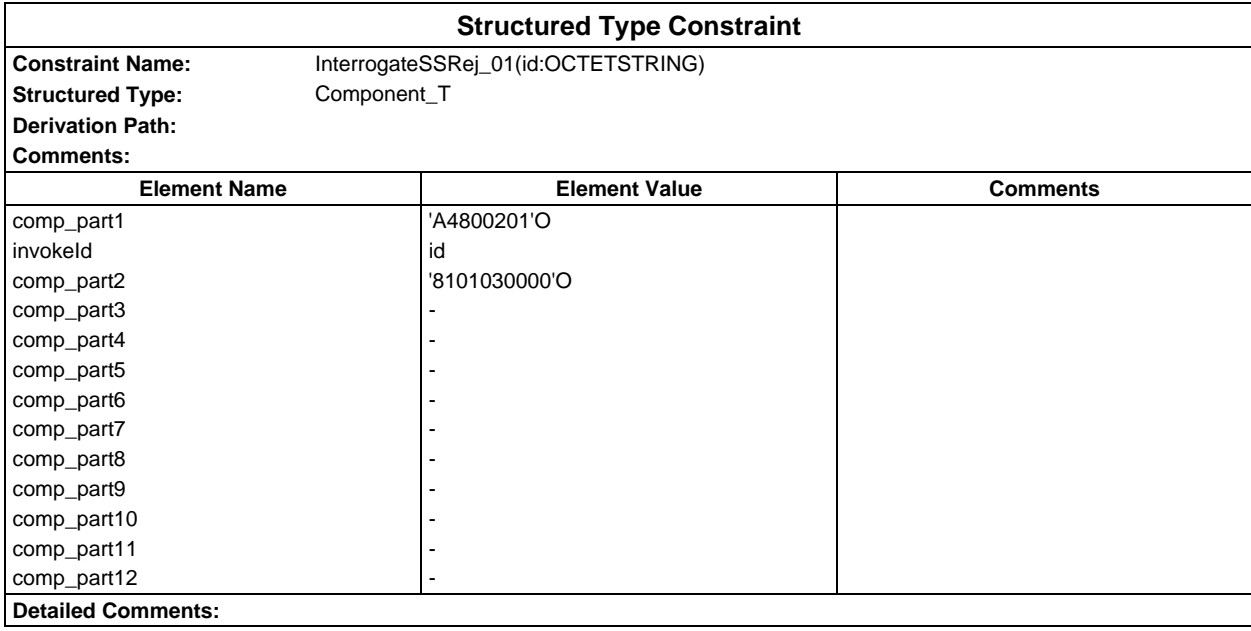

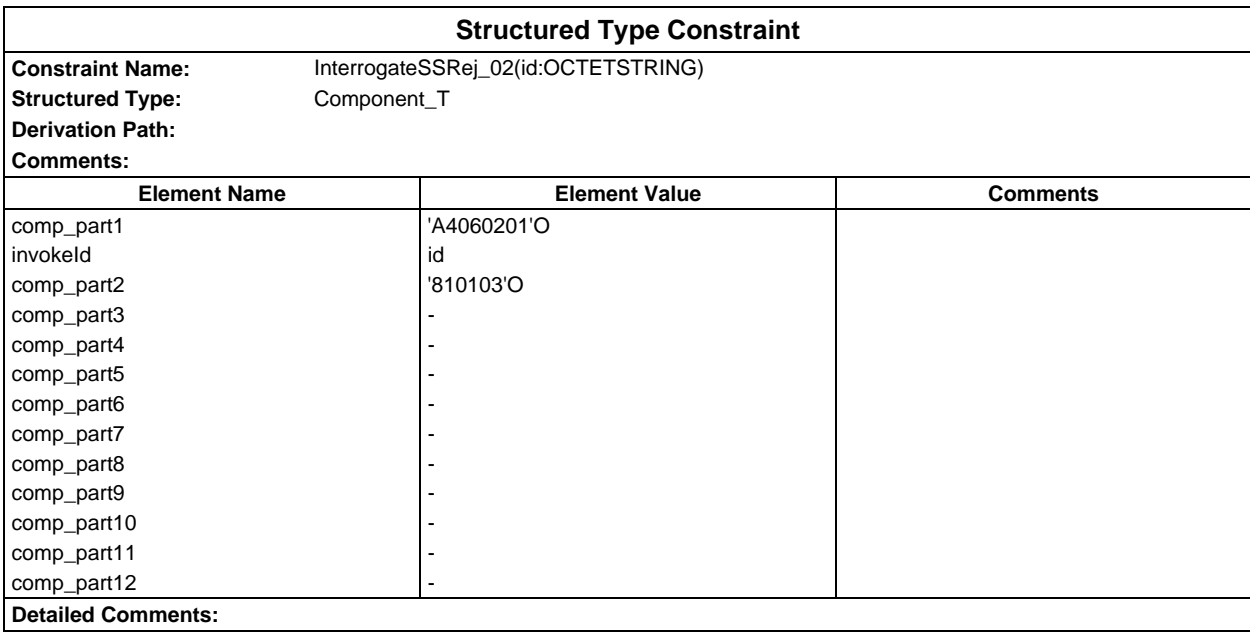

# **Page 462 ETS 300 607-3 (GSM 11.10-3 version 4.19.1): January 1998**

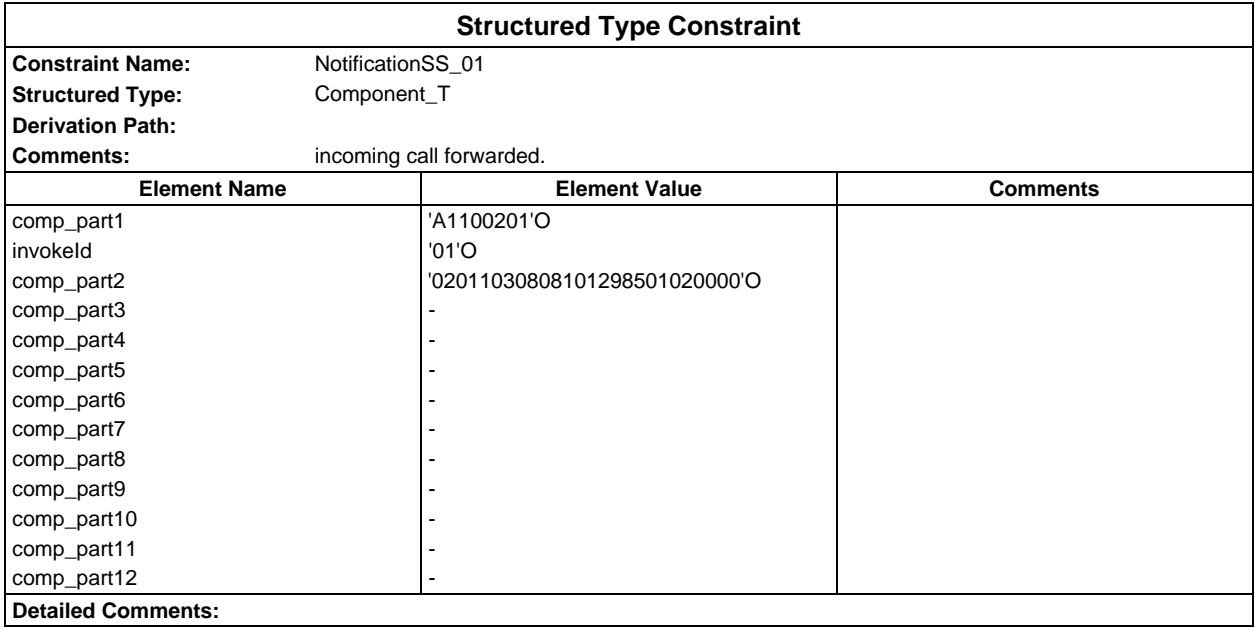

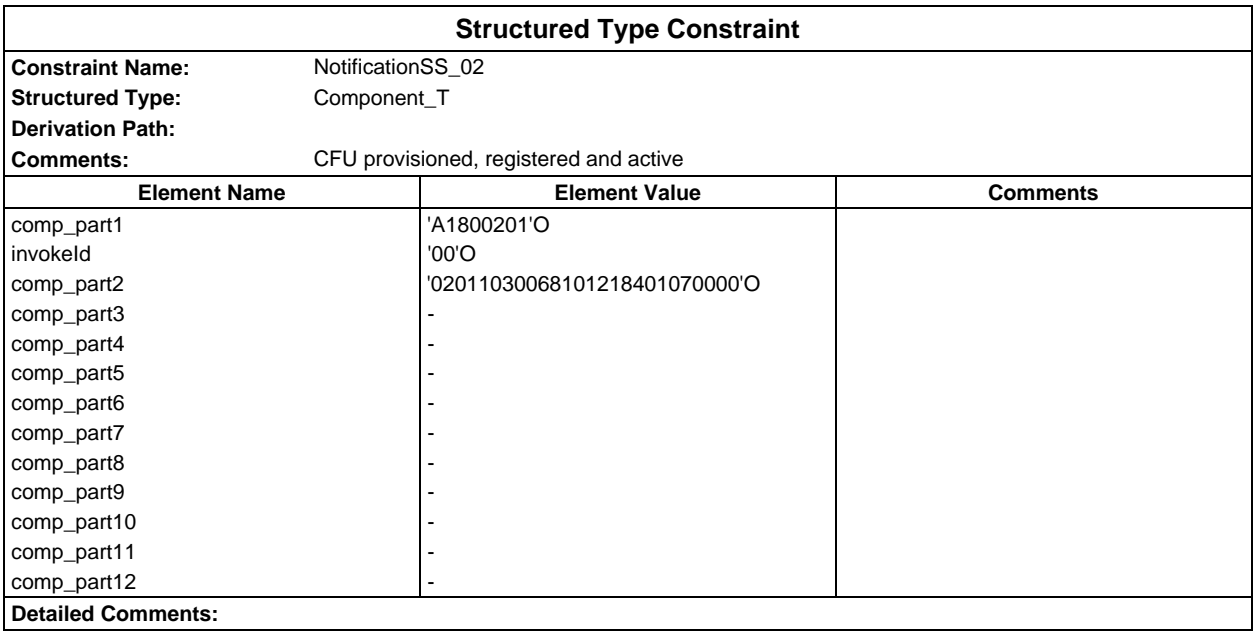

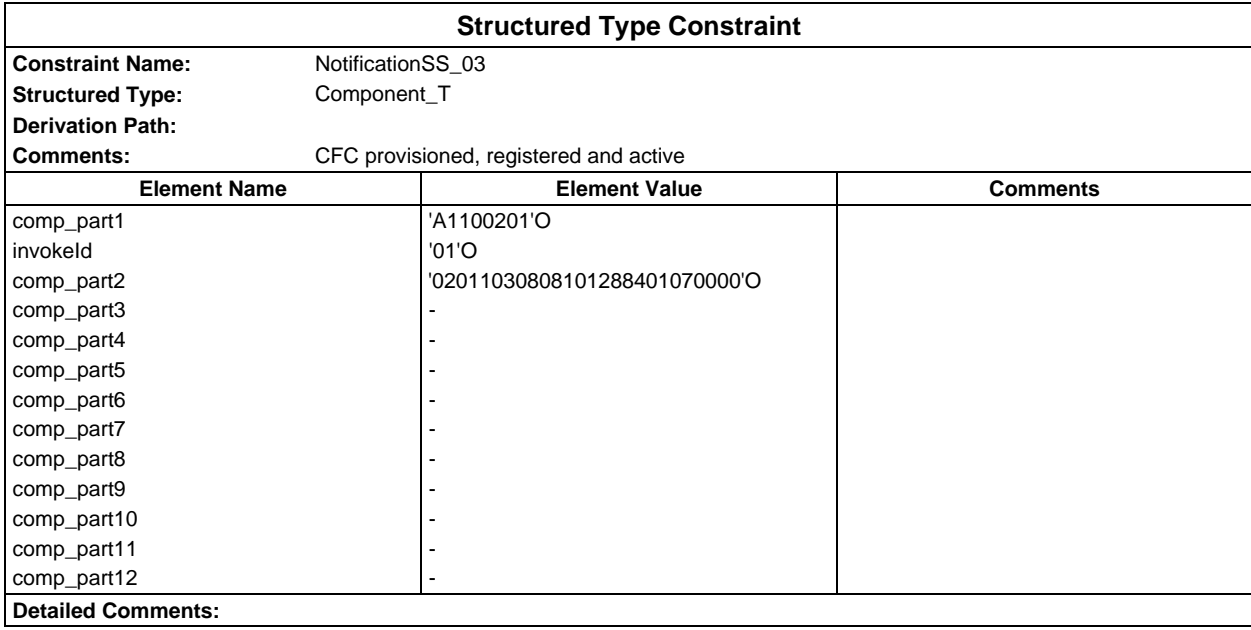

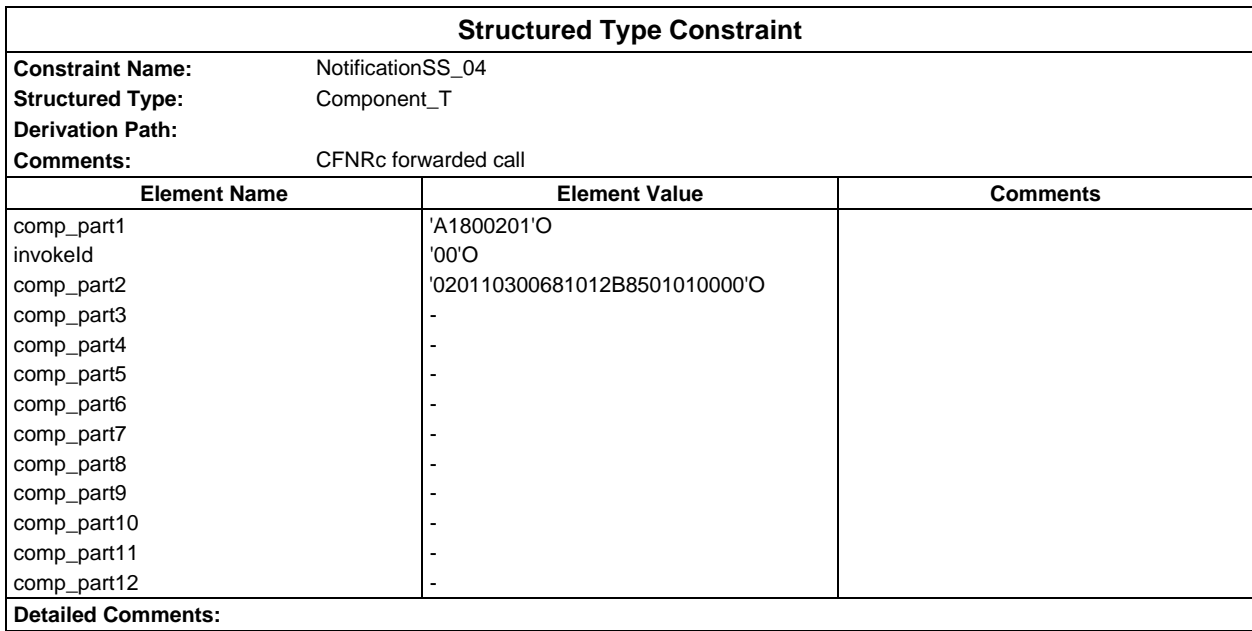

# **Page 464 ETS 300 607-3 (GSM 11.10-3 version 4.19.1): January 1998**

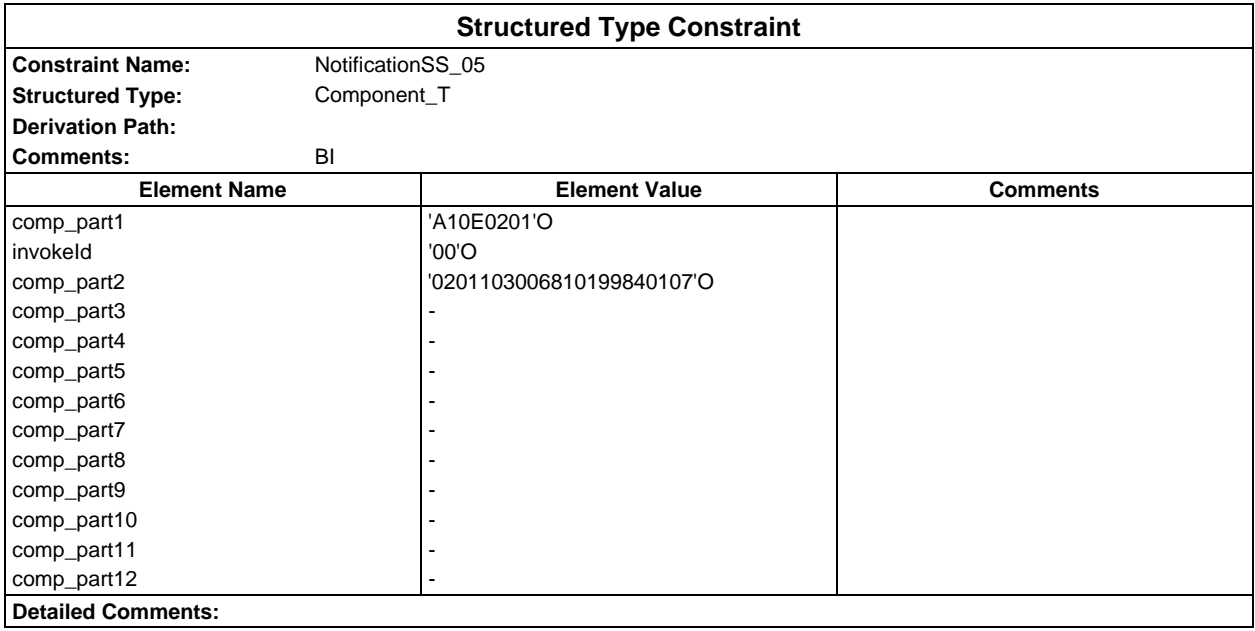

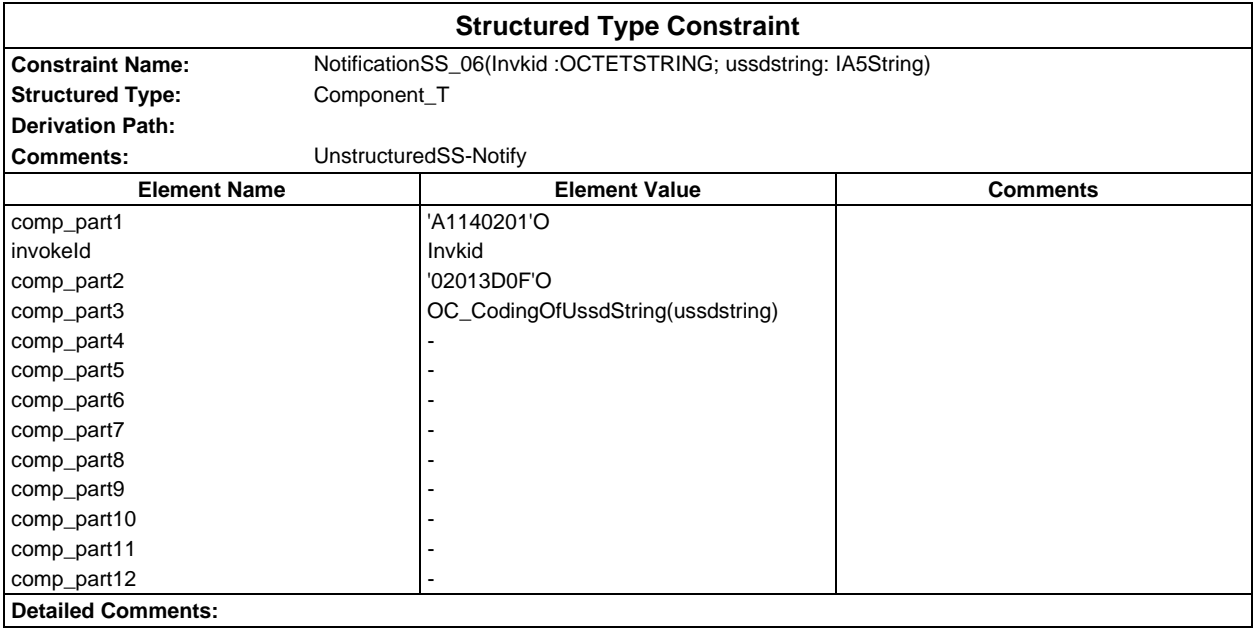

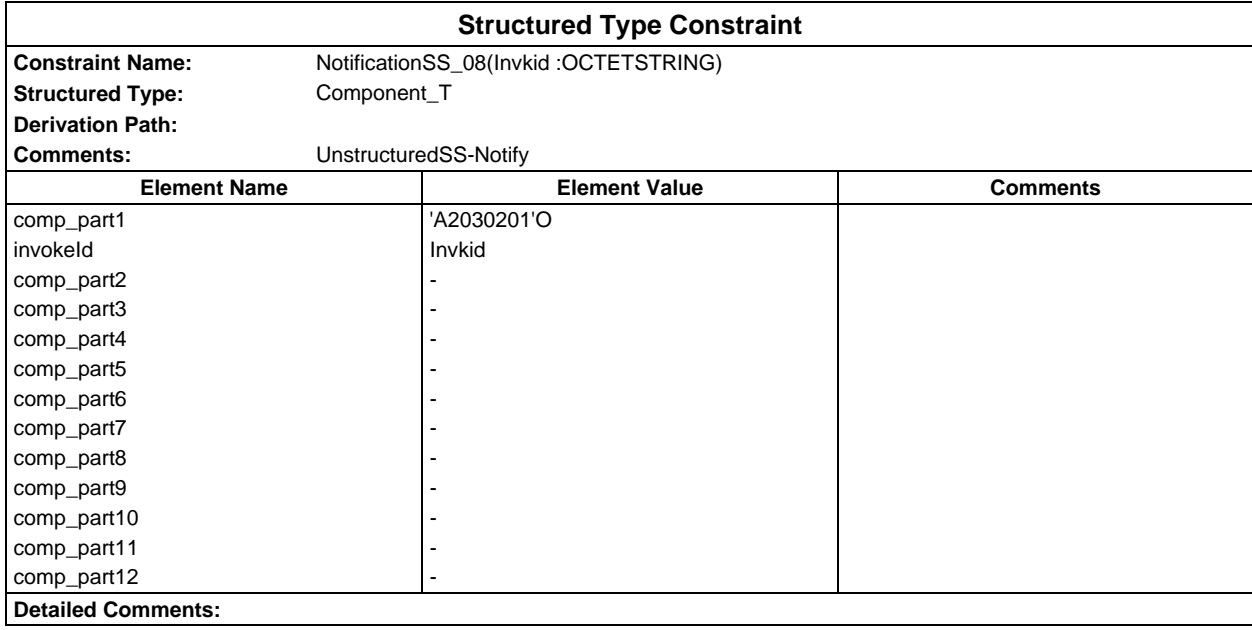

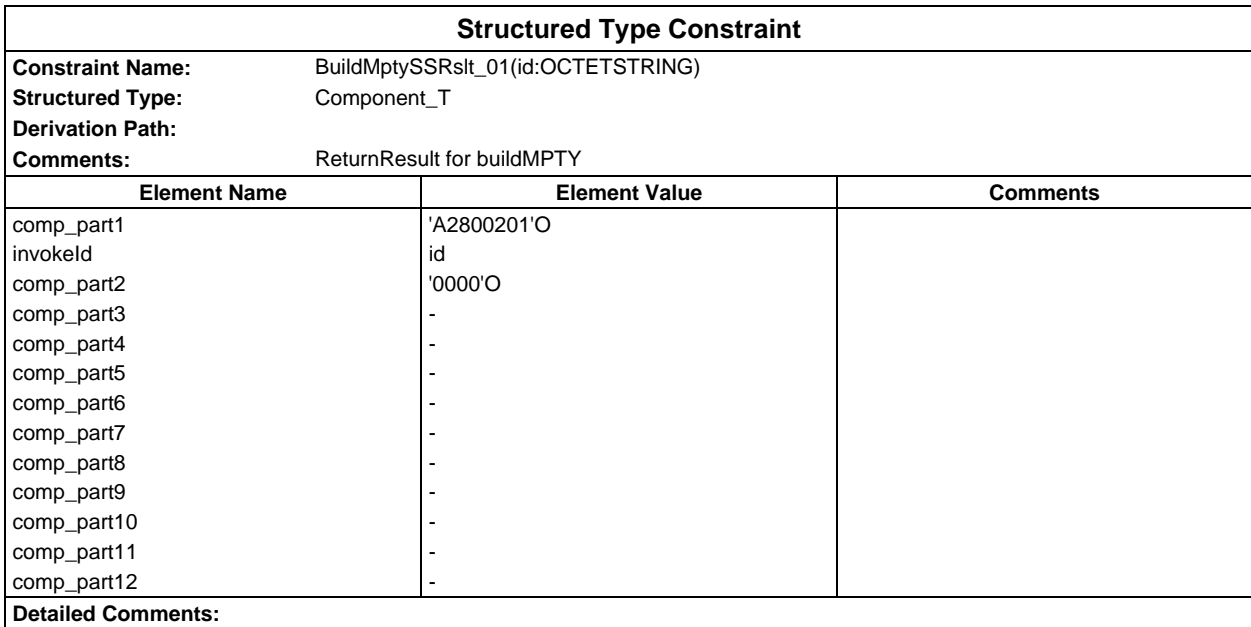

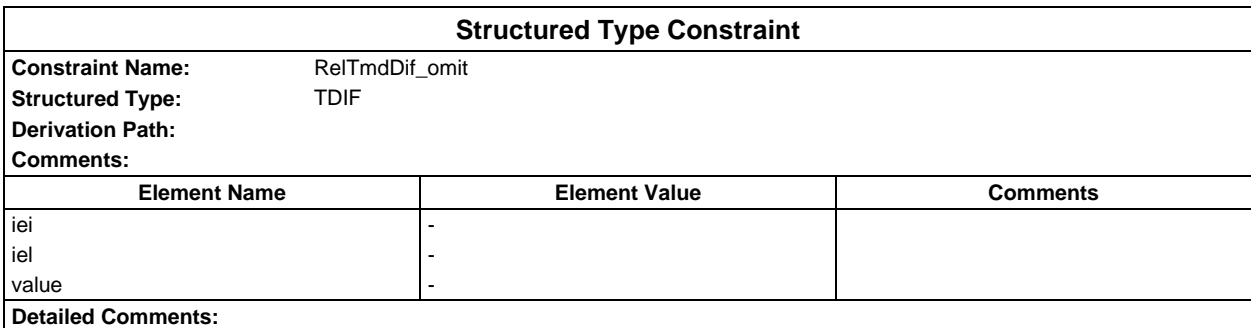

# **Page 466 ETS 300 607-3 (GSM 11.10-3 version 4.19.1): January 1998**

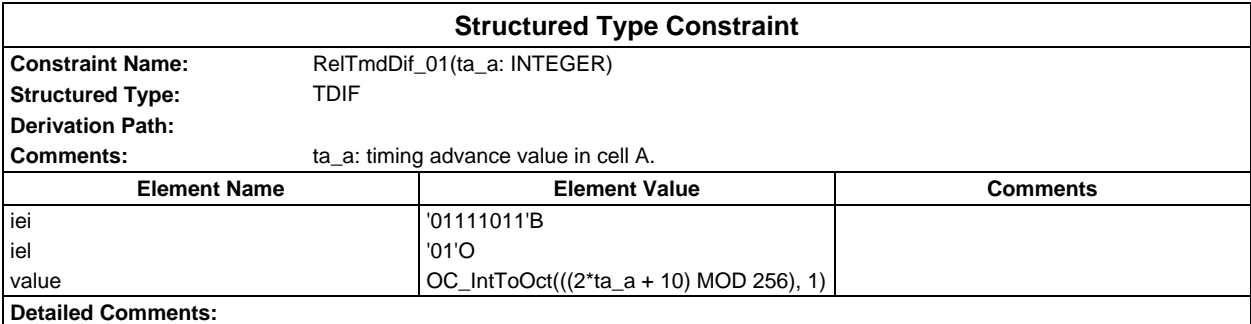

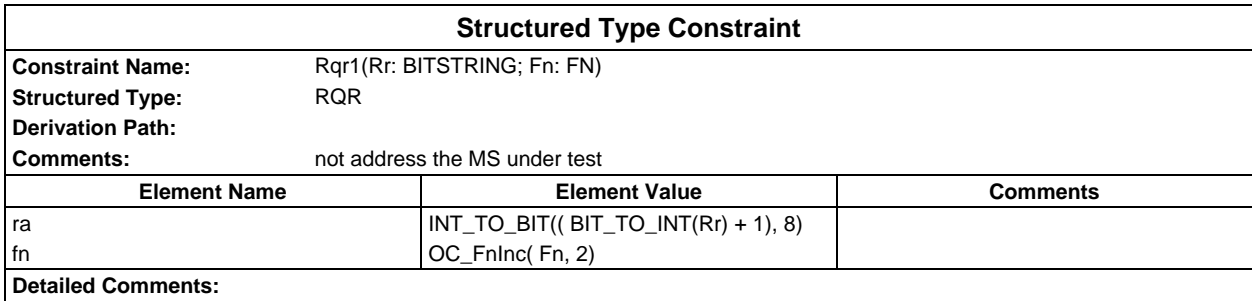

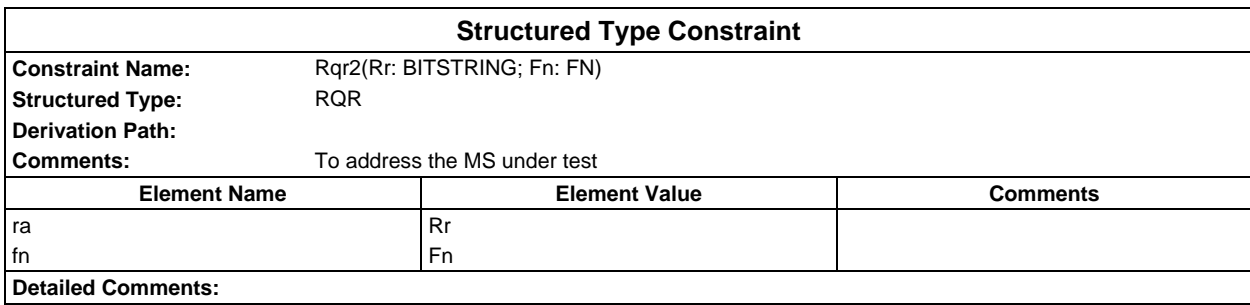

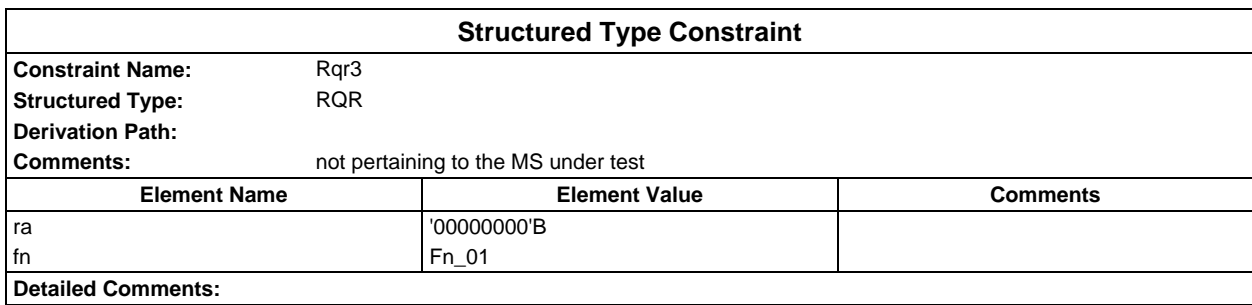

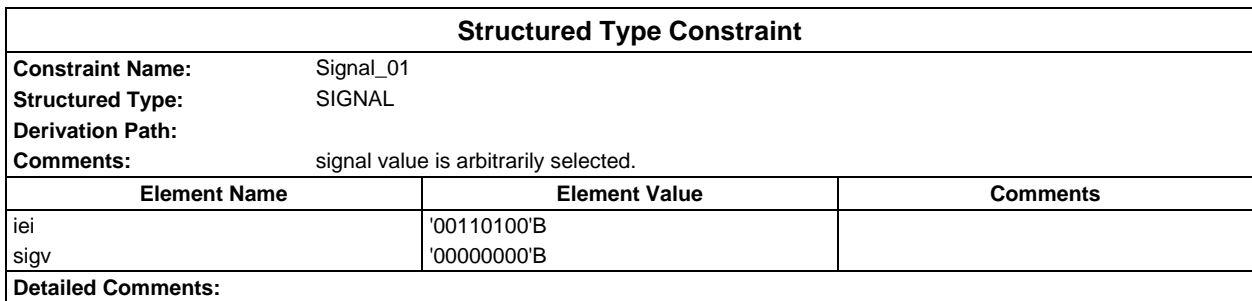

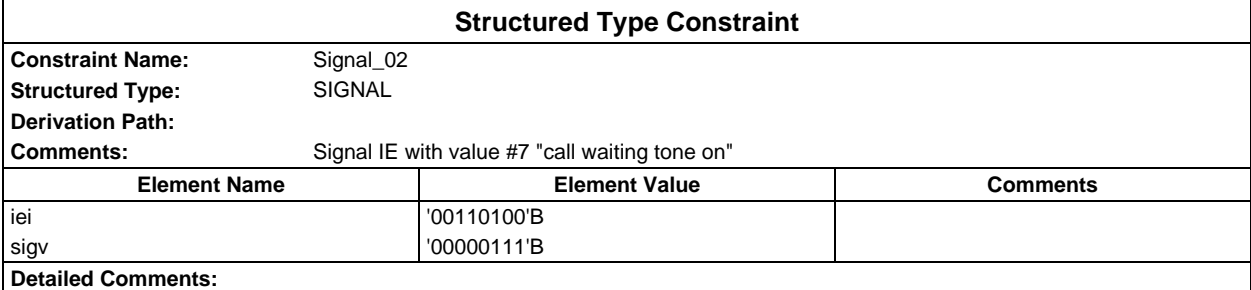

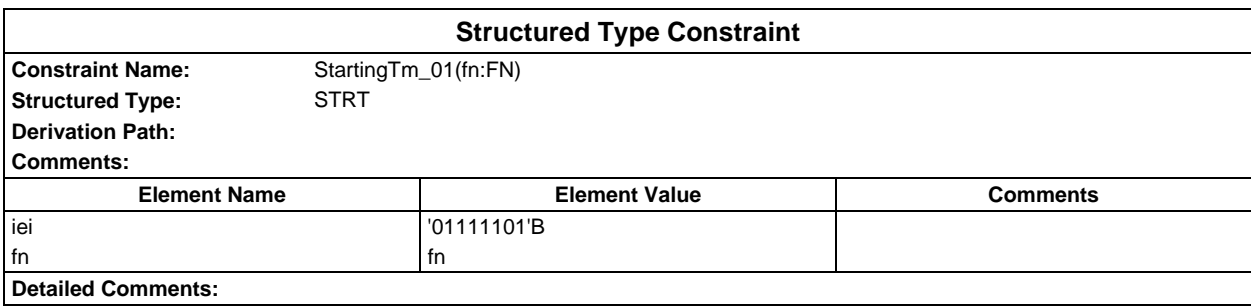

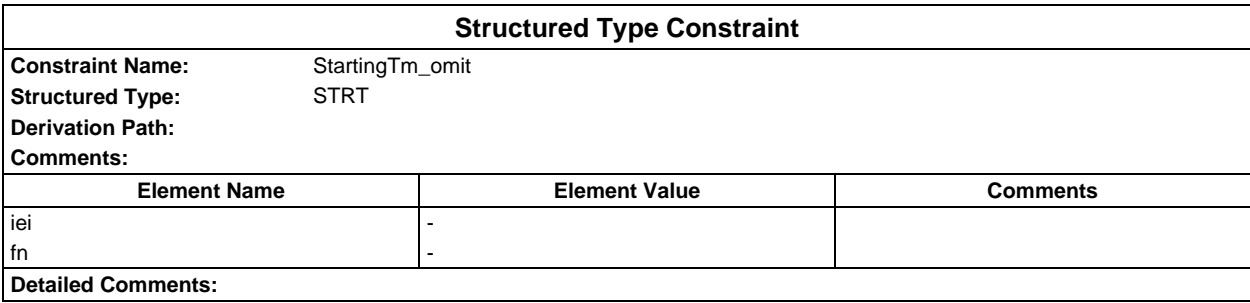

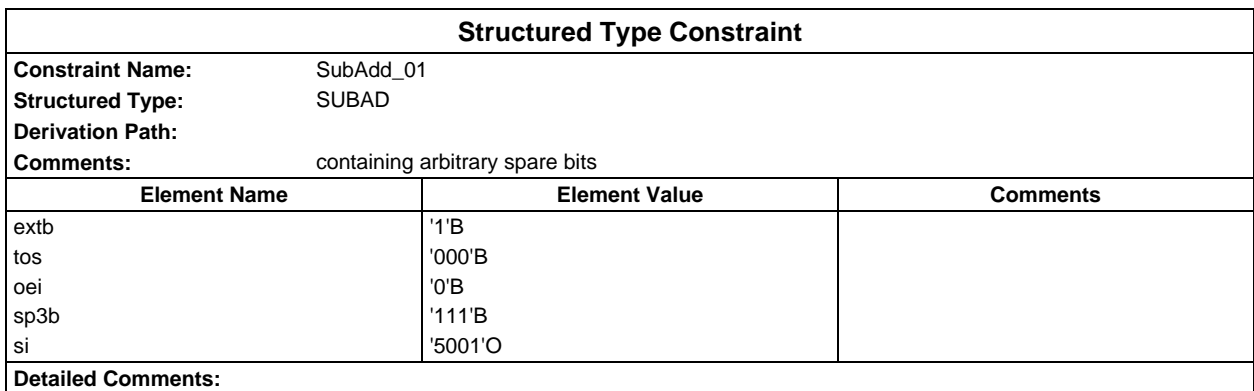

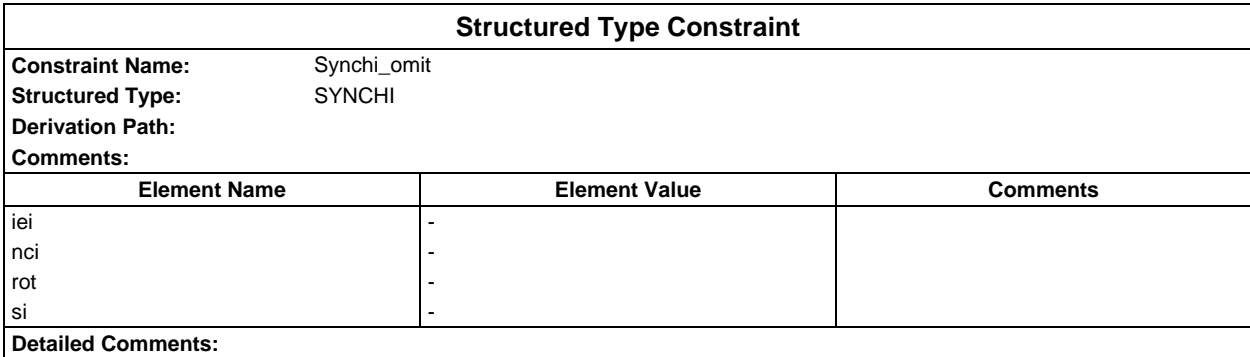

# **Page 468 ETS 300 607-3 (GSM 11.10-3 version 4.19.1): January 1998**

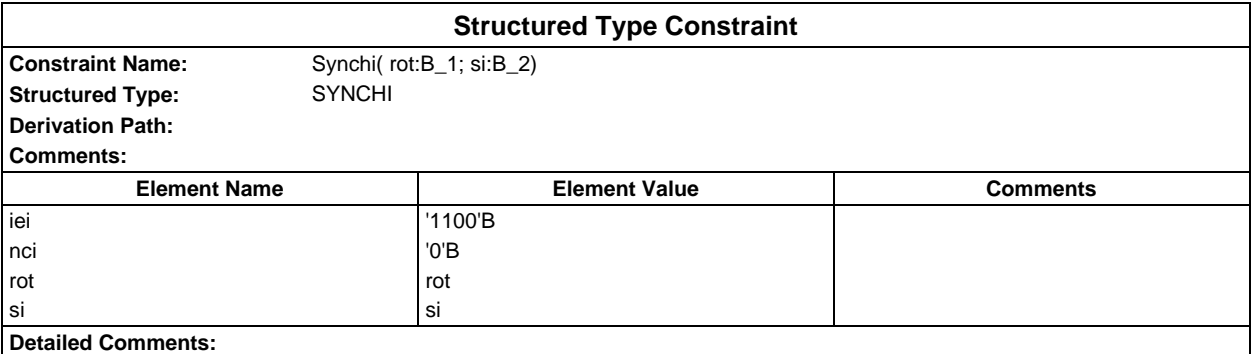

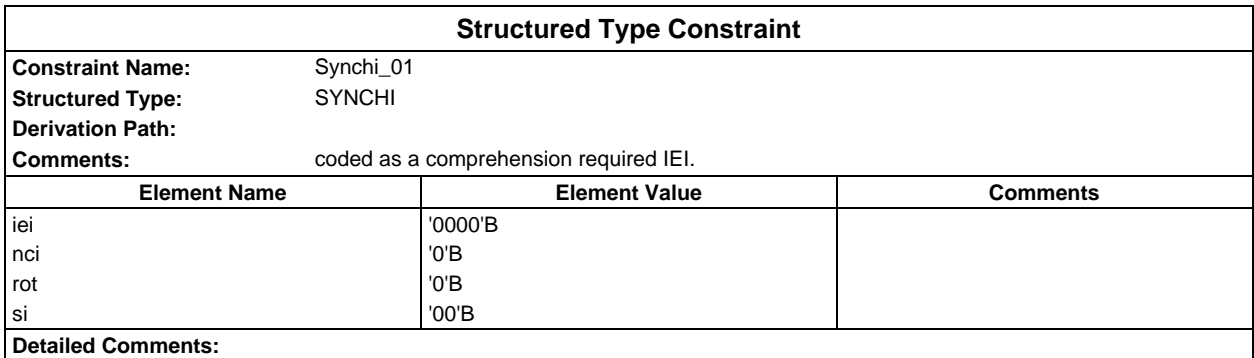

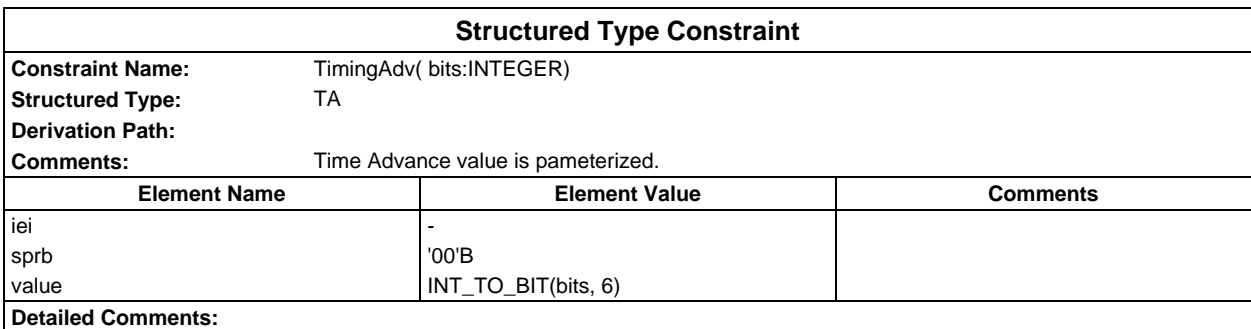

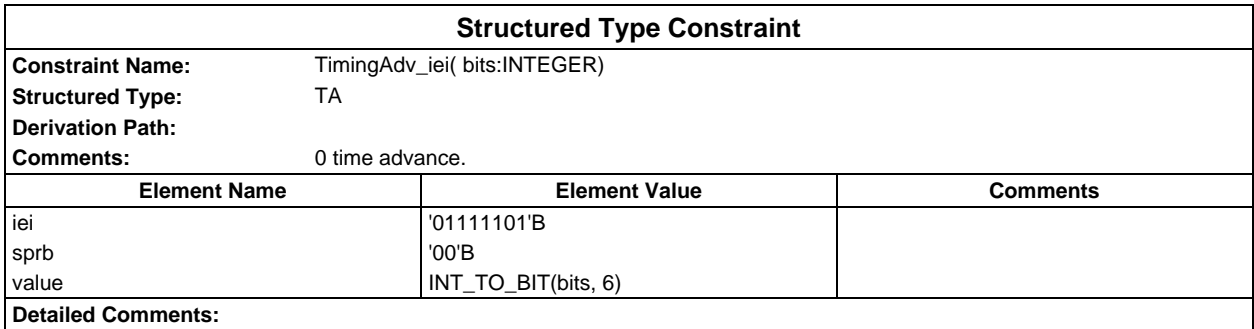
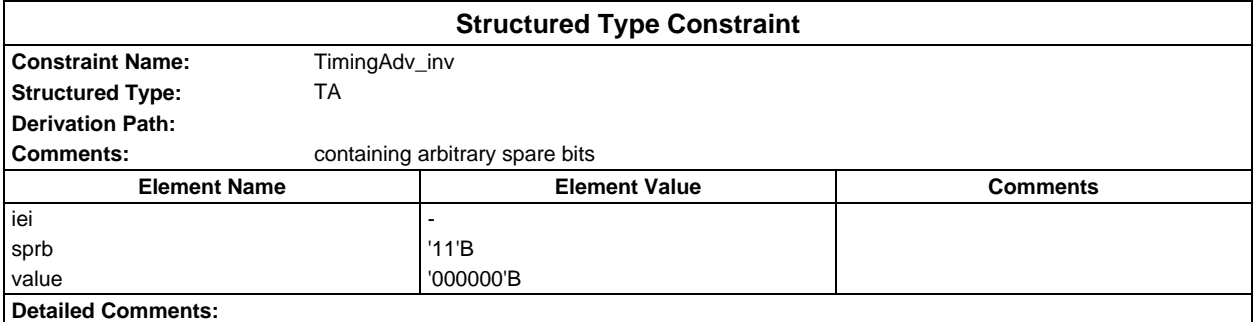

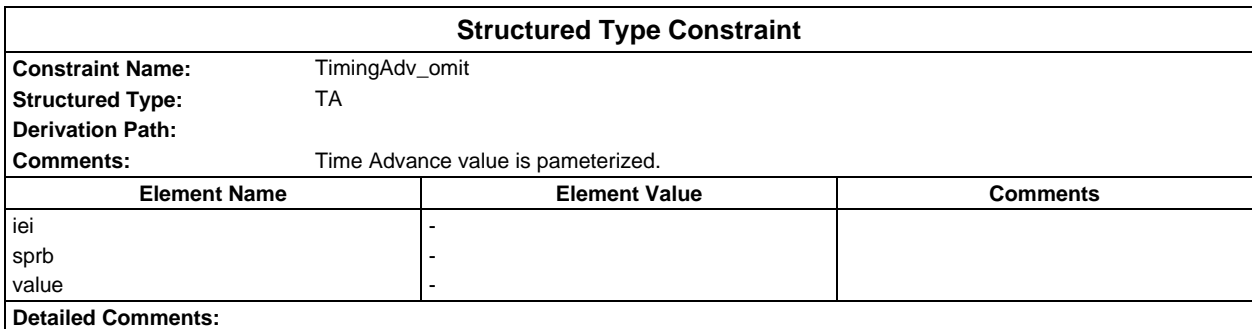

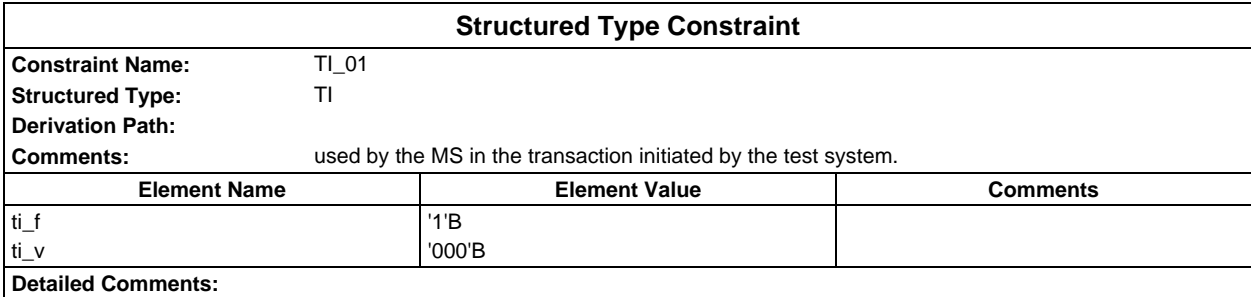

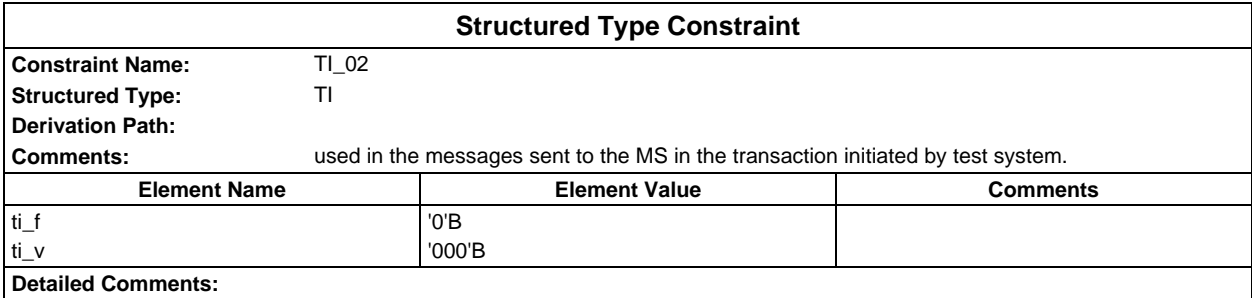

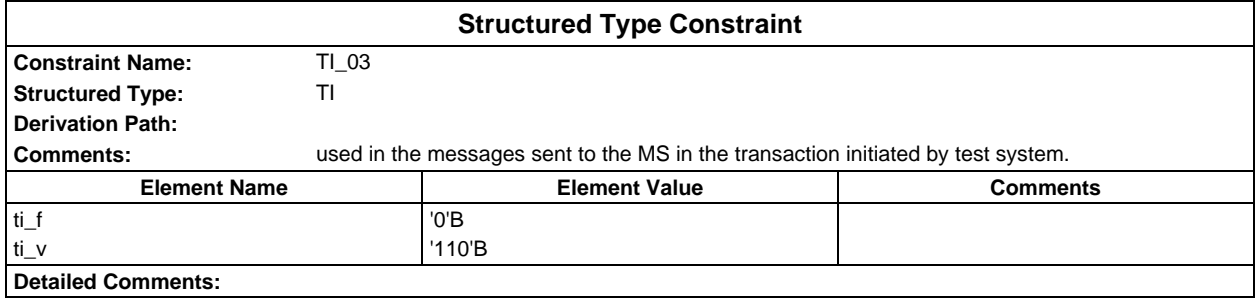

# **Page 470 ETS 300 607-3 (GSM 11.10-3 version 4.19.1): January 1998**

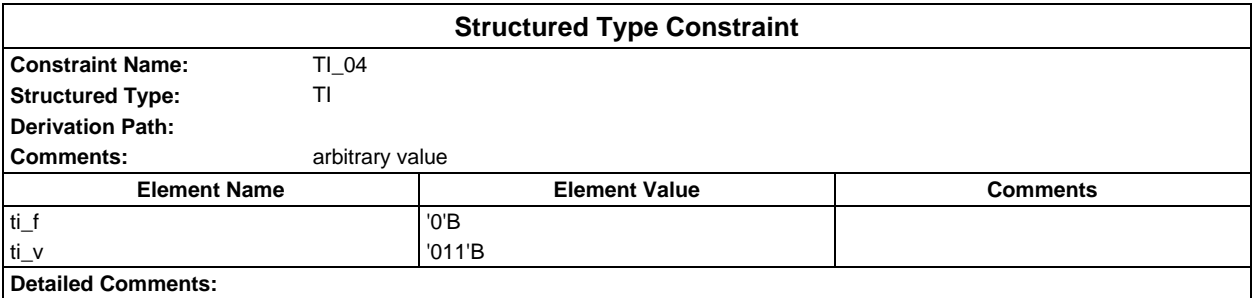

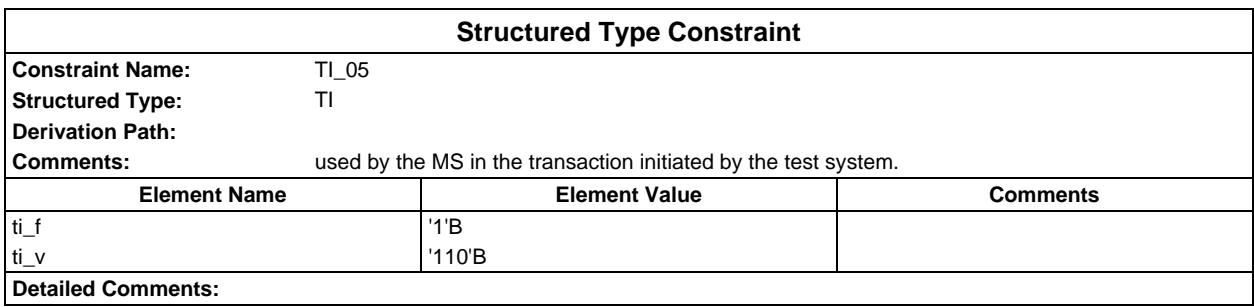

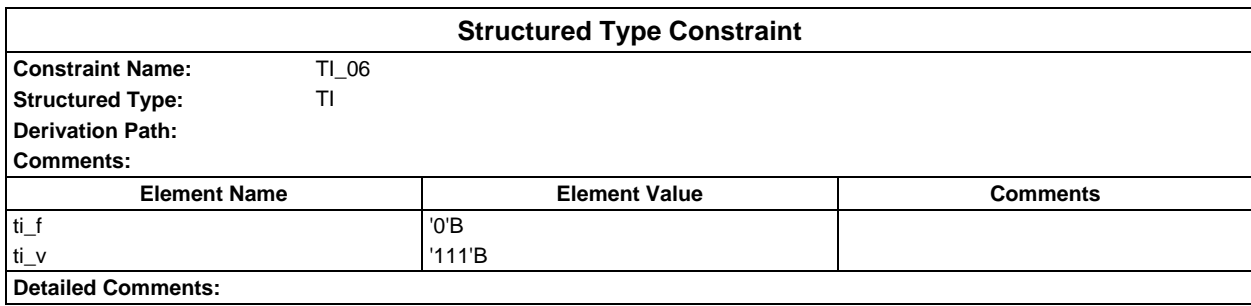

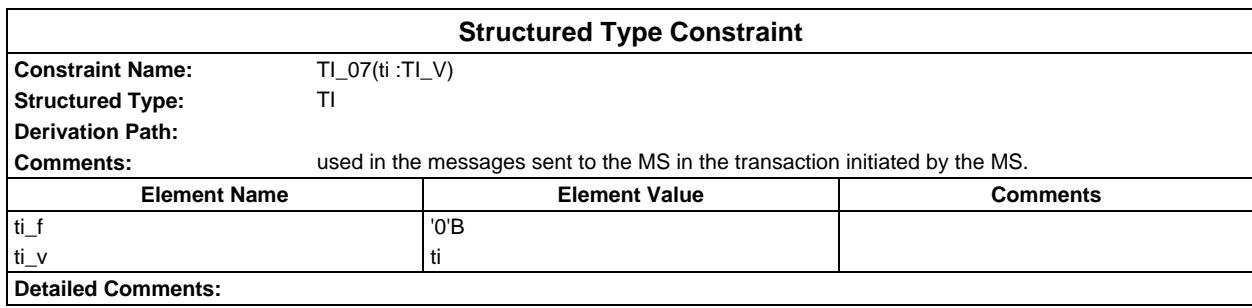

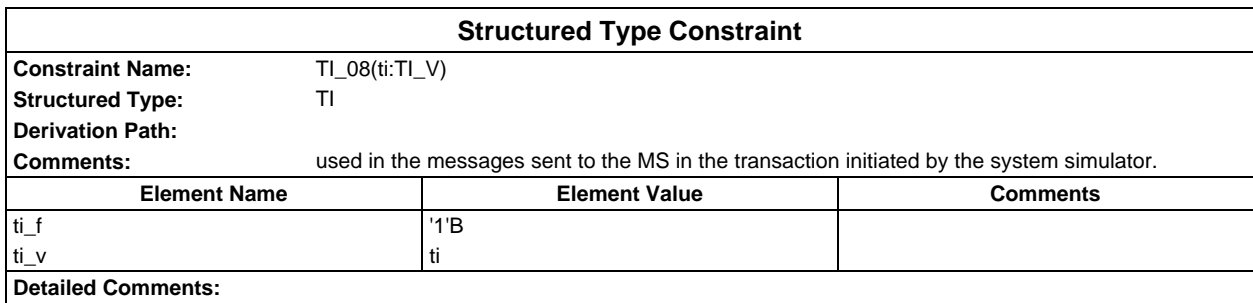

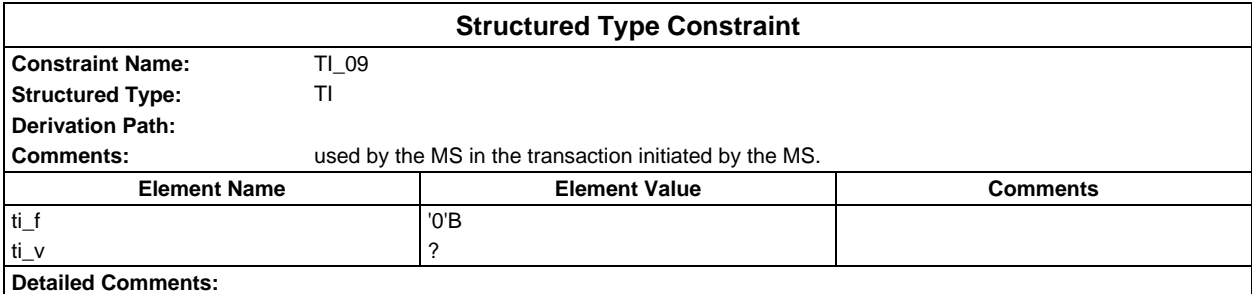

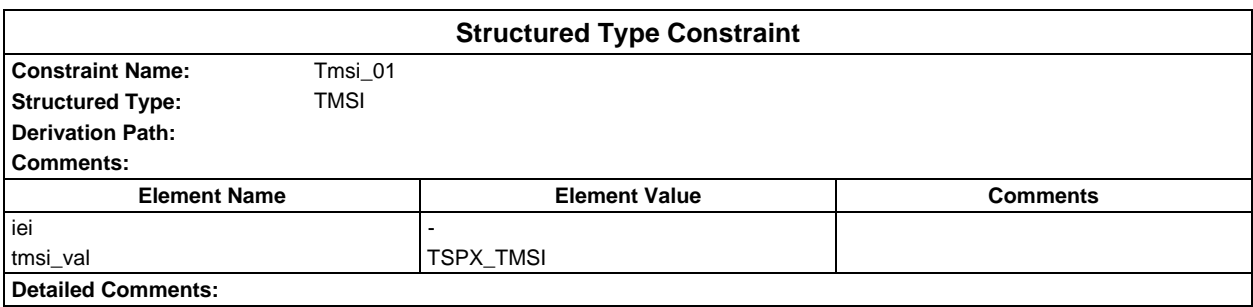

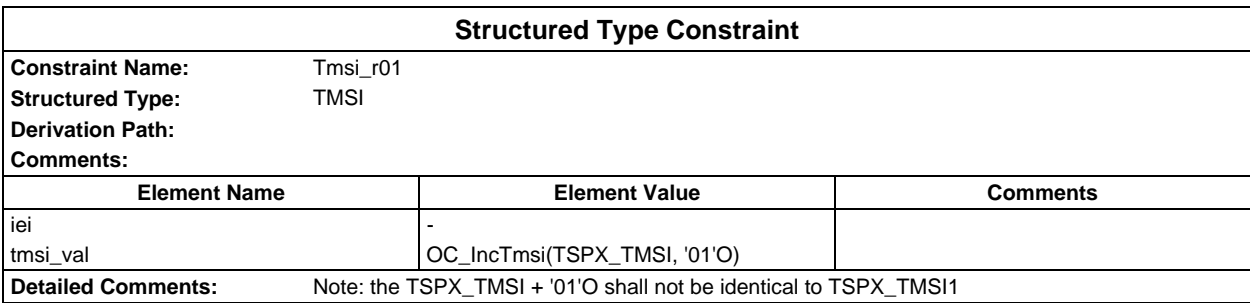

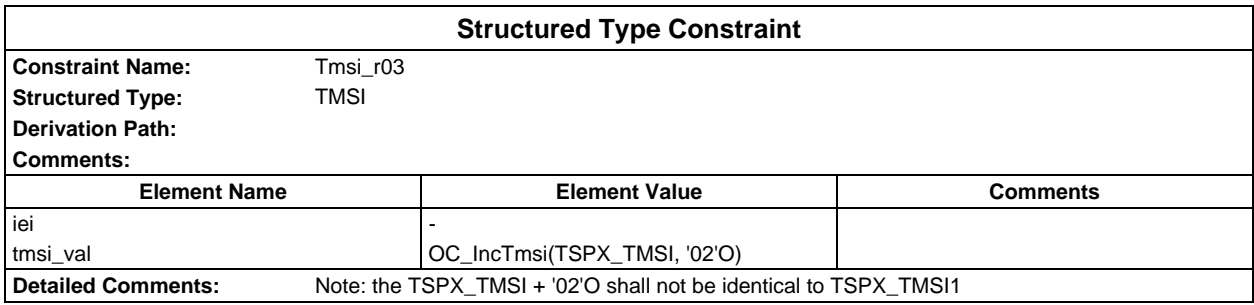

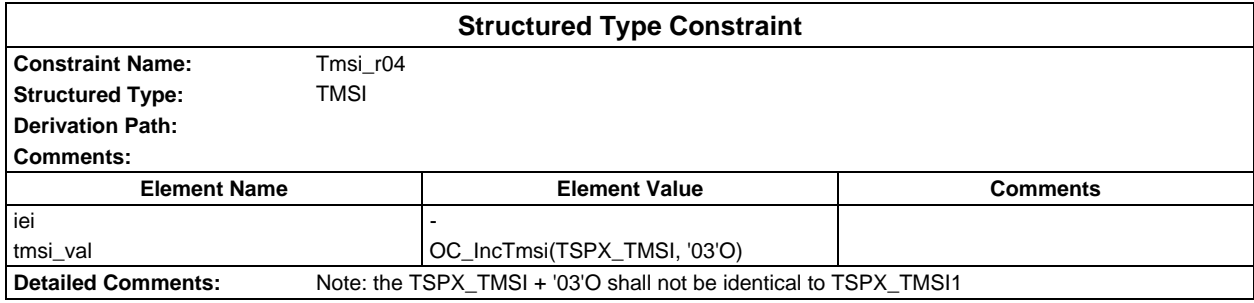

# **Page 472 ETS 300 607-3 (GSM 11.10-3 version 4.19.1): January 1998**

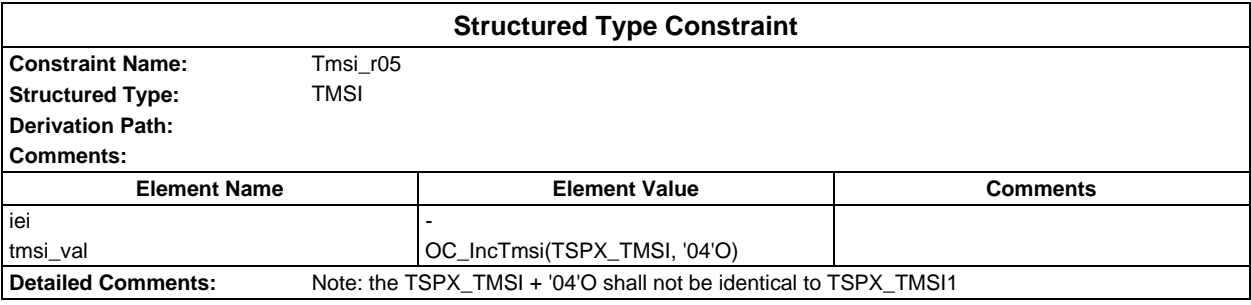

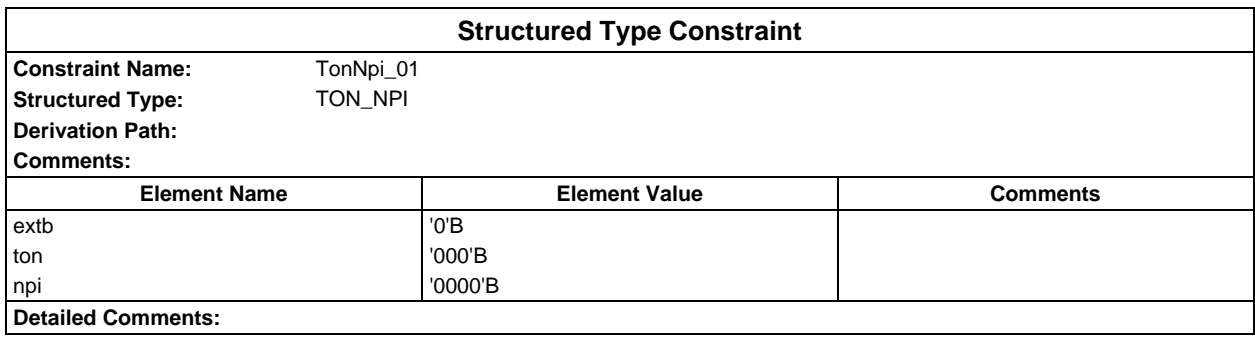

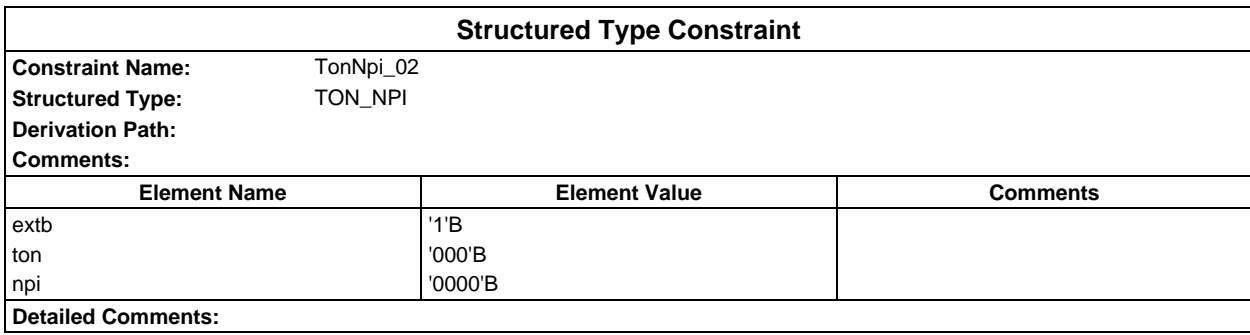

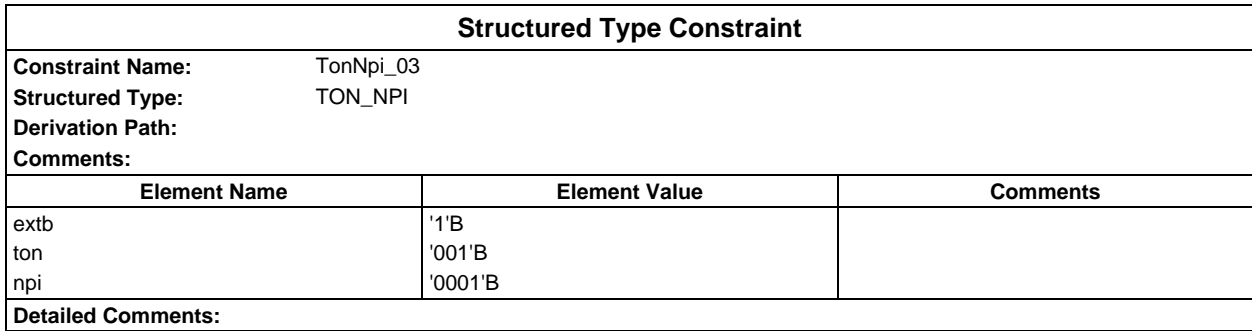

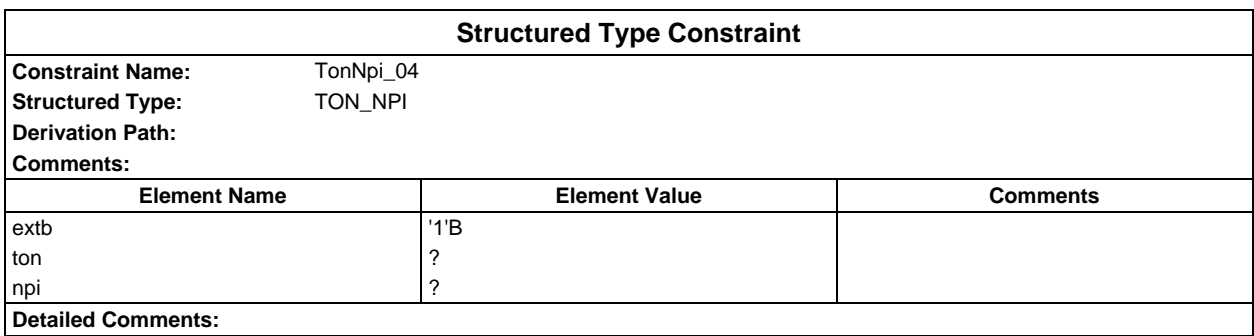

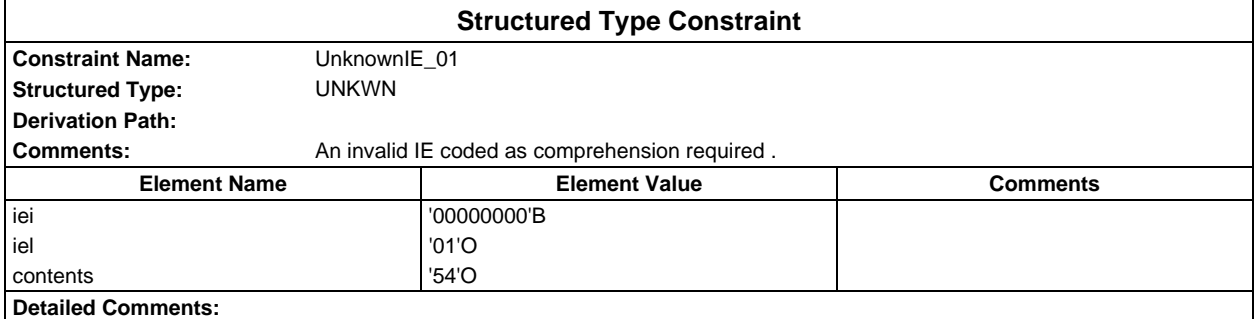

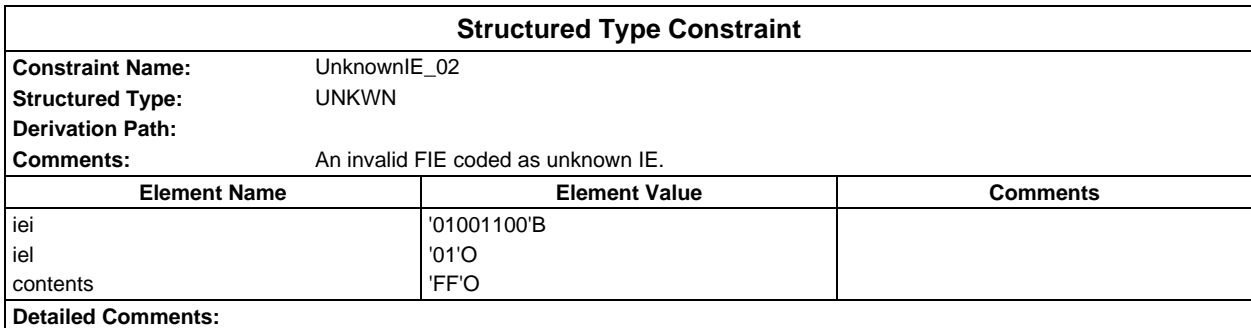

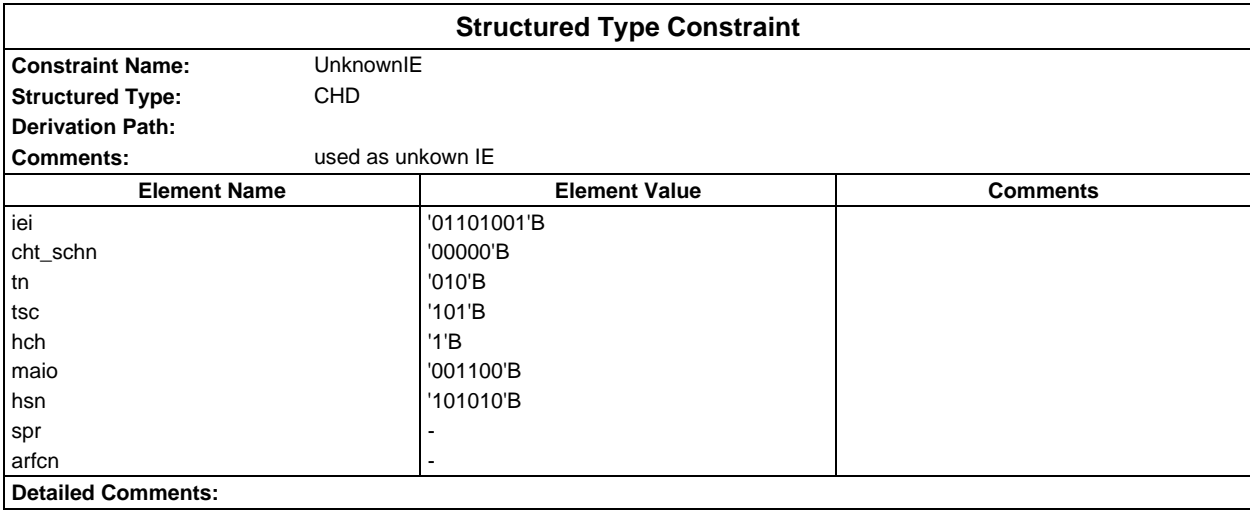

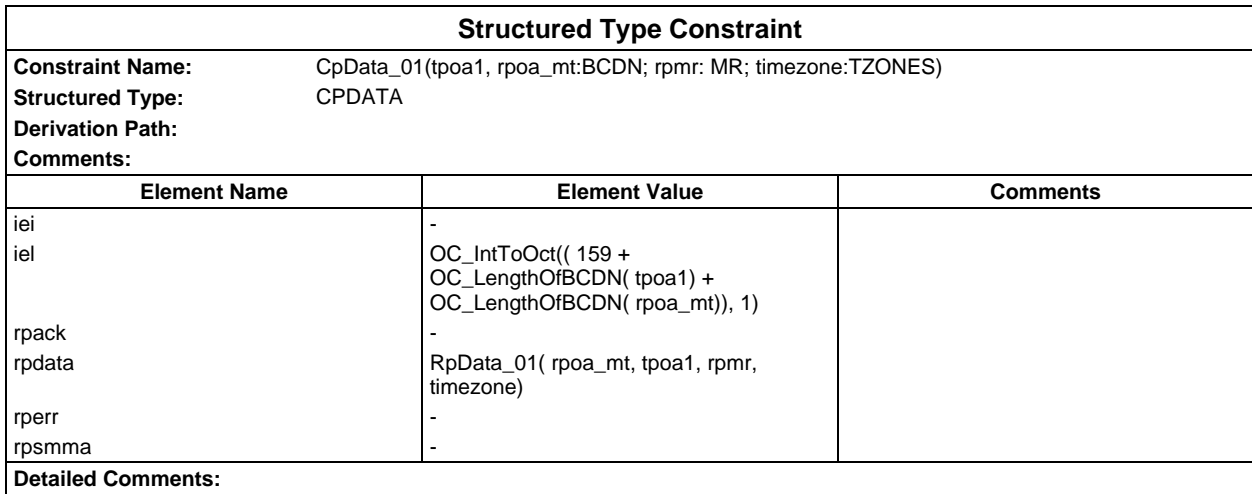

# **Page 474 ETS 300 607-3 (GSM 11.10-3 version 4.19.1): January 1998**

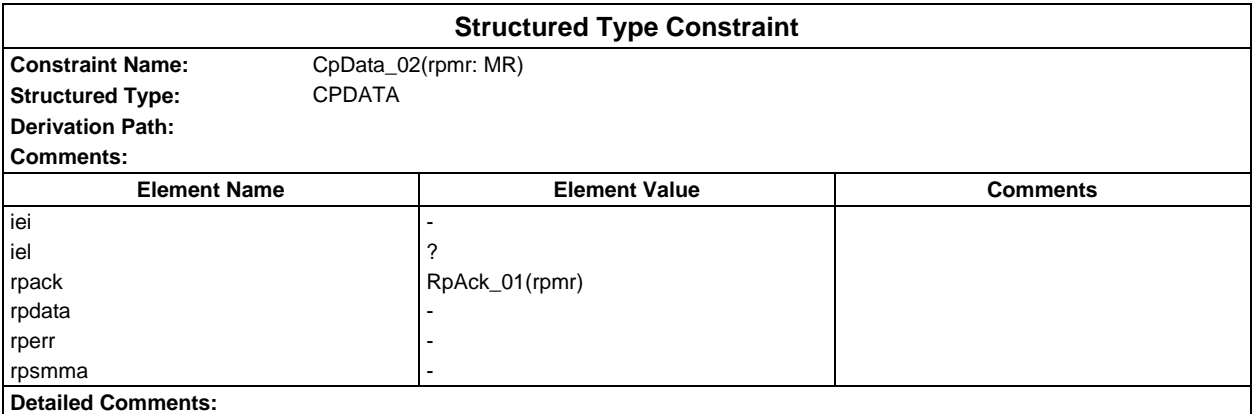

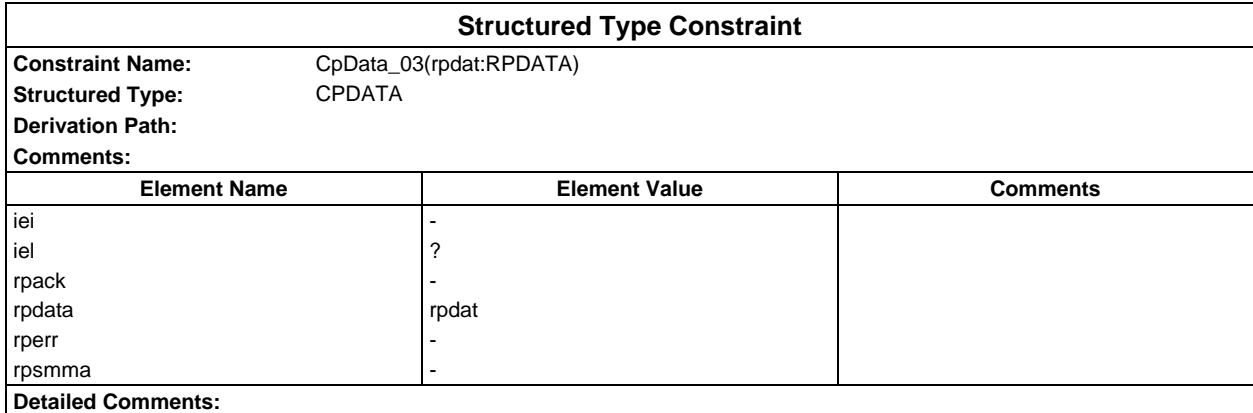

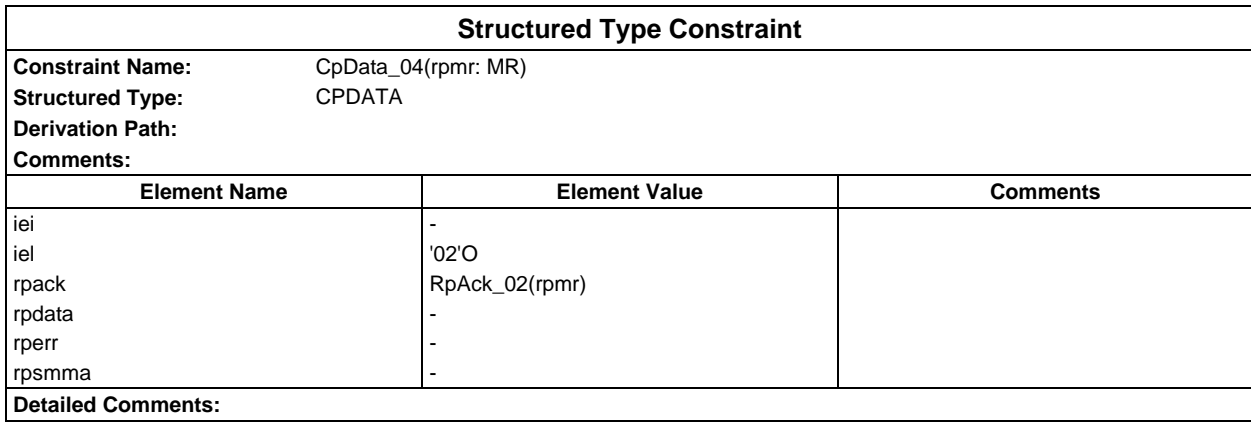

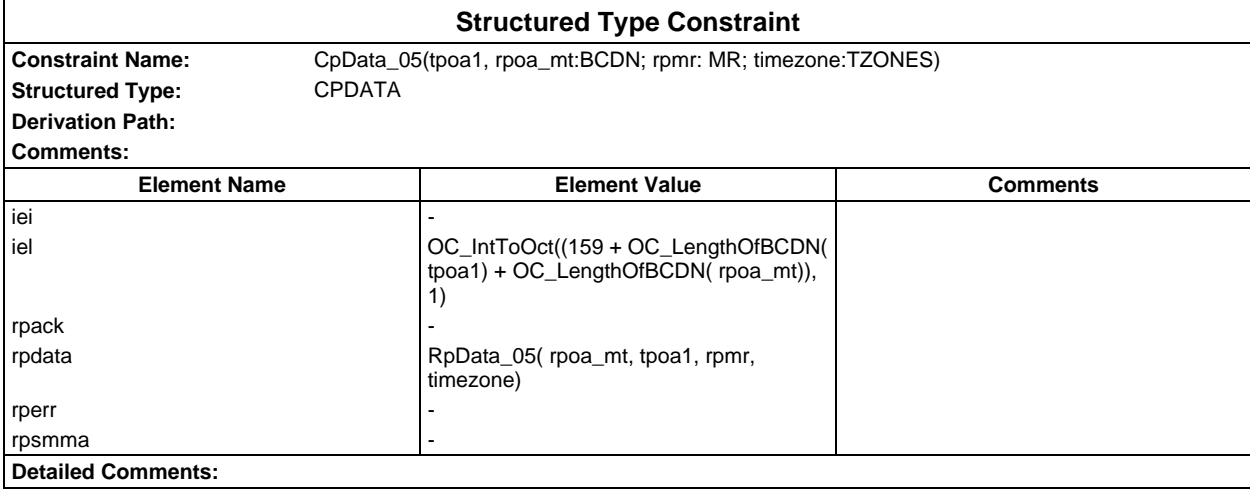

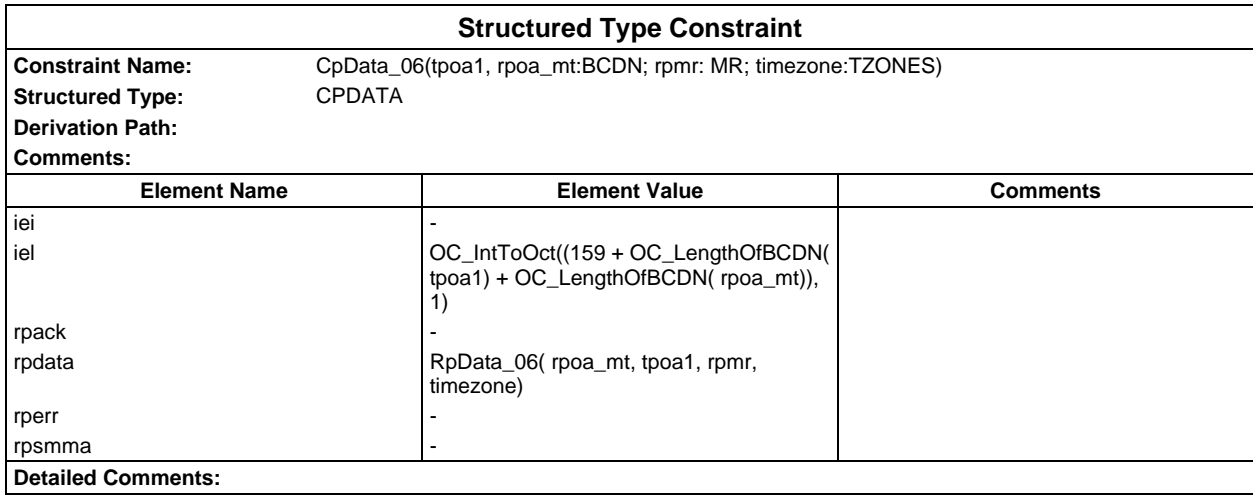

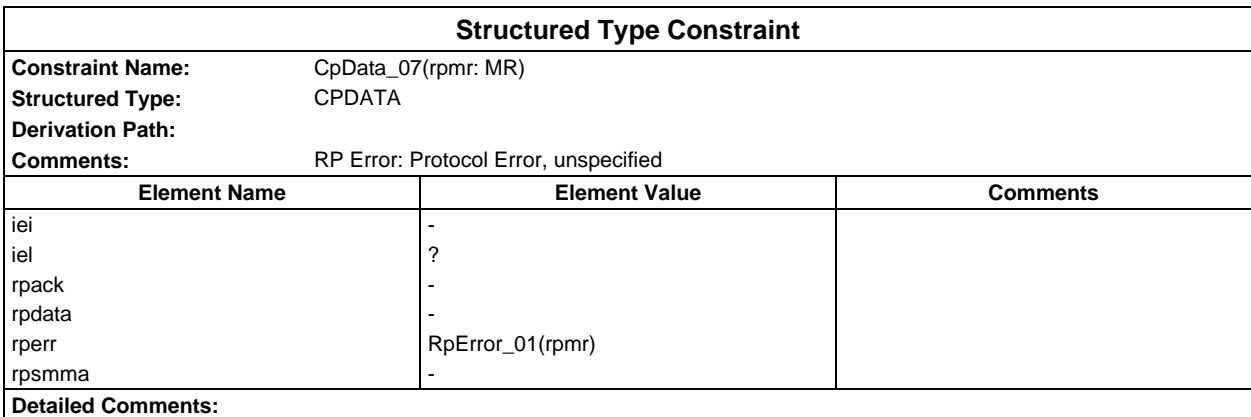

## **Page 476 ETS 300 607-3 (GSM 11.10-3 version 4.19.1): January 1998**

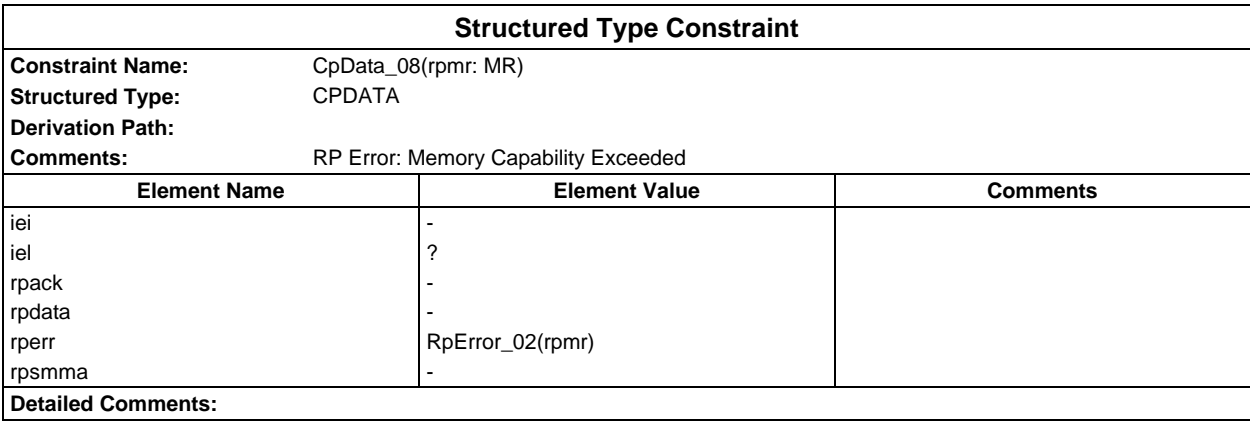

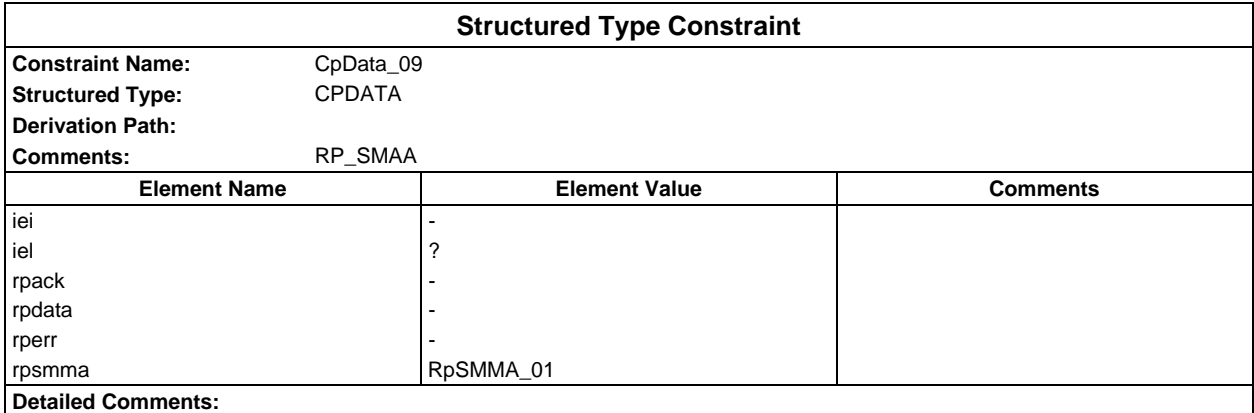

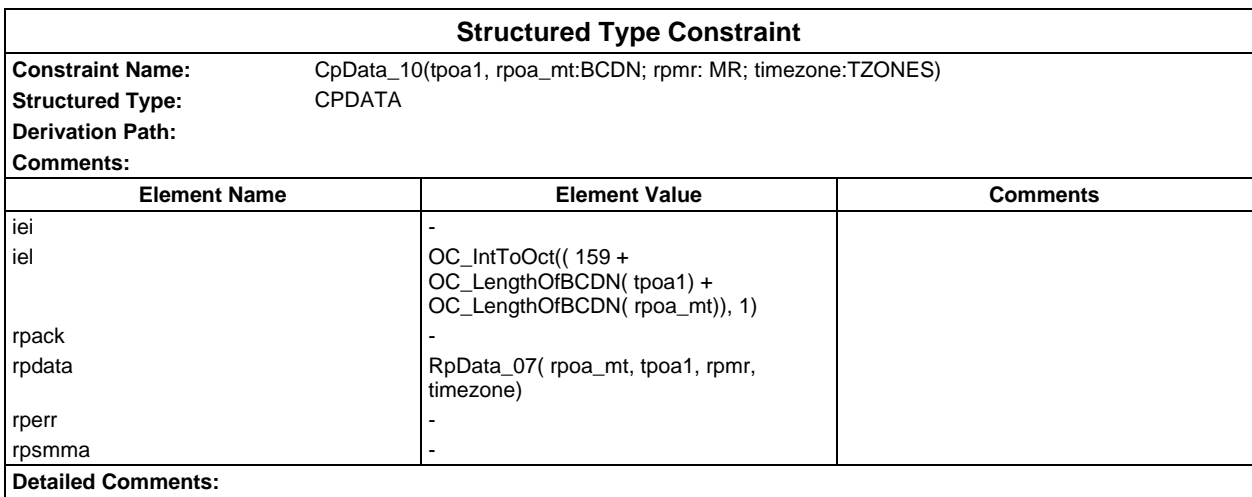

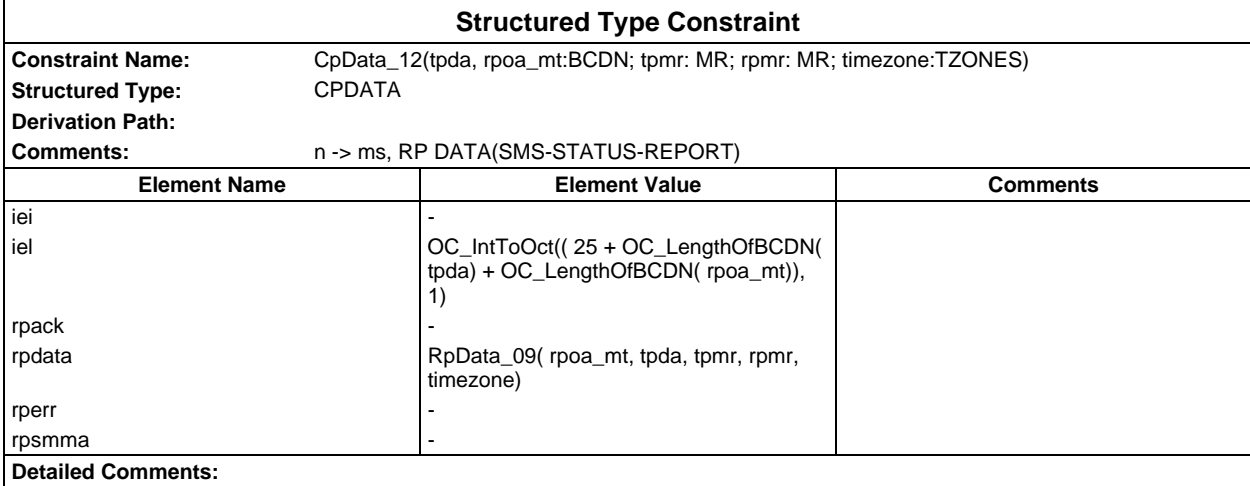

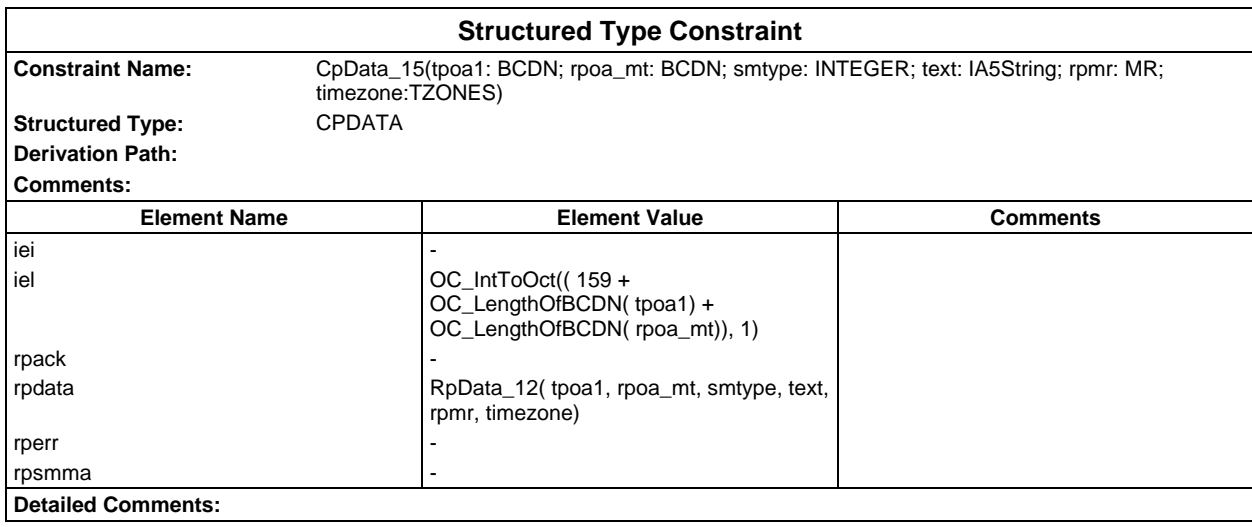

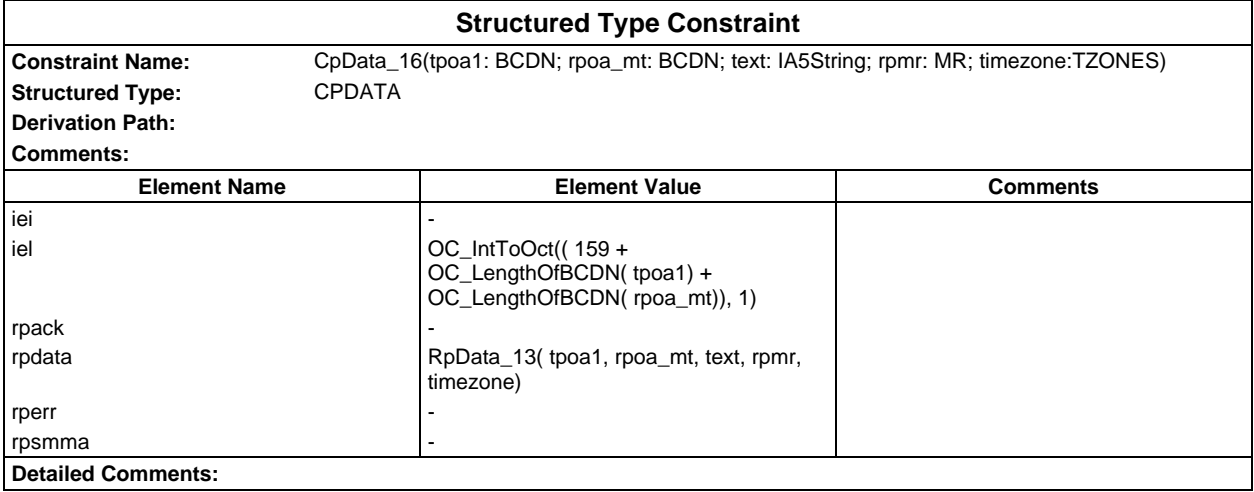

# **Page 478 ETS 300 607-3 (GSM 11.10-3 version 4.19.1): January 1998**

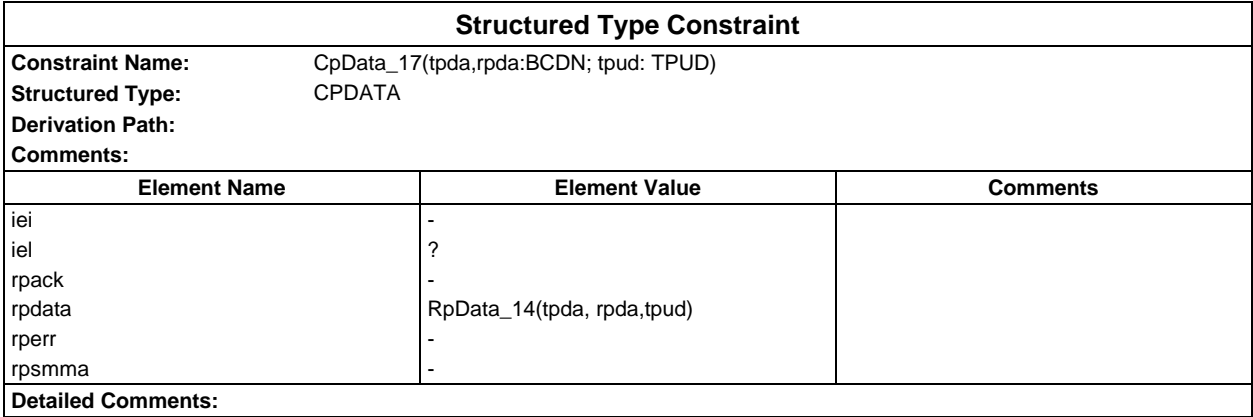

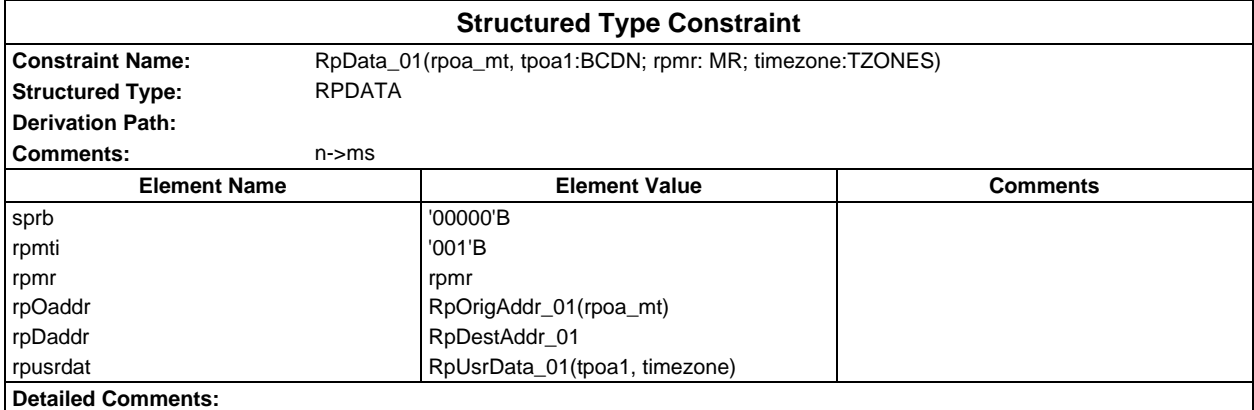

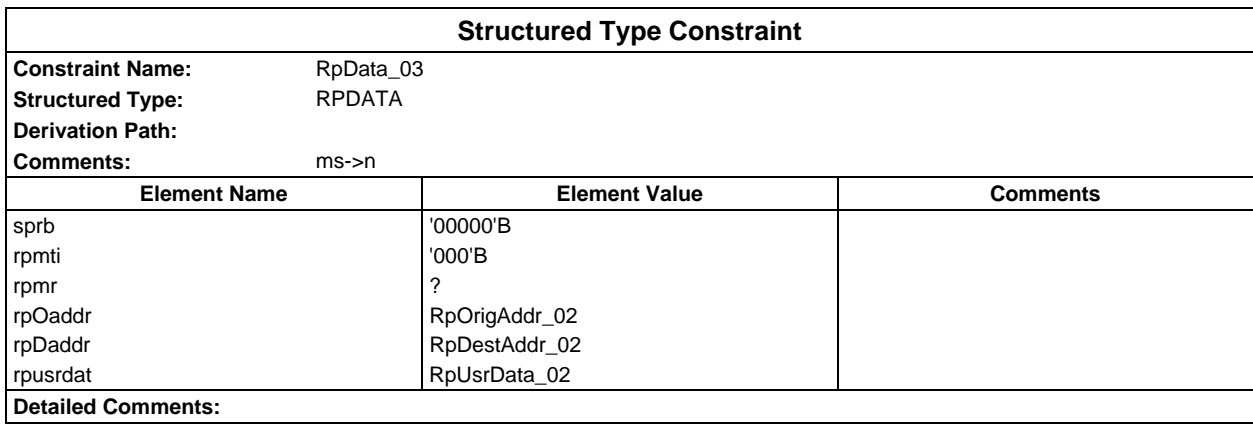

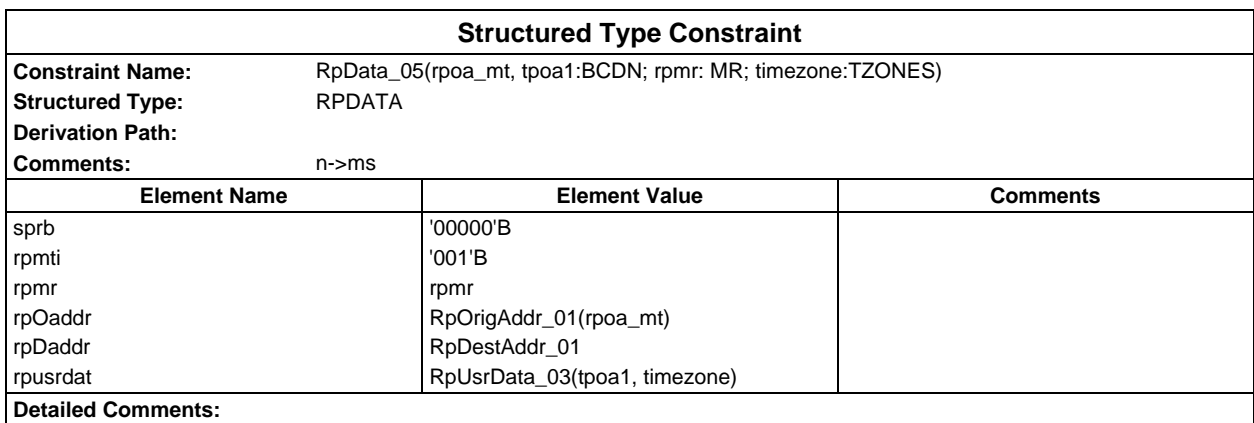

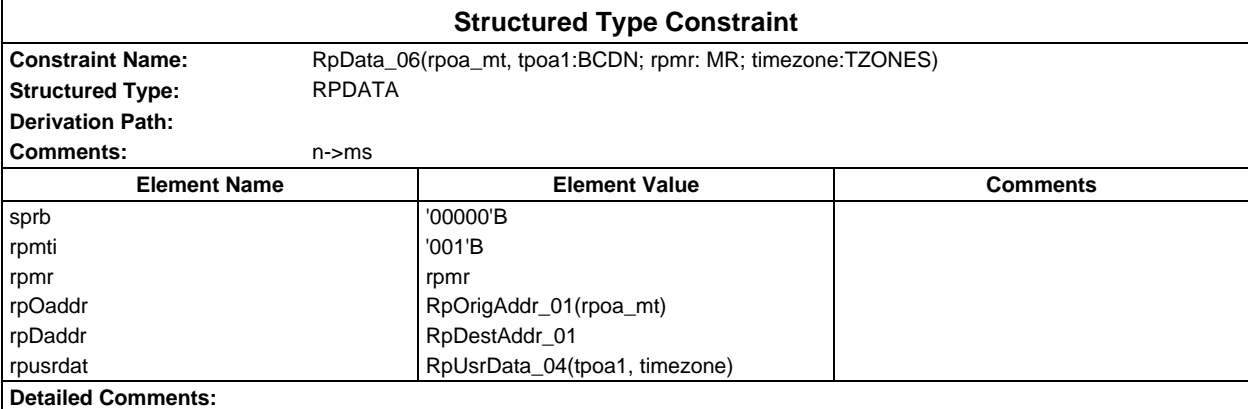

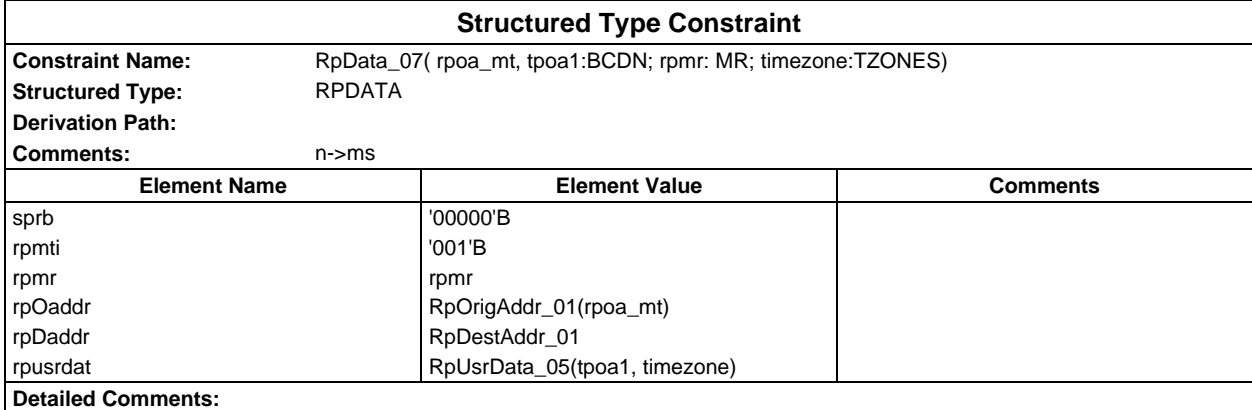

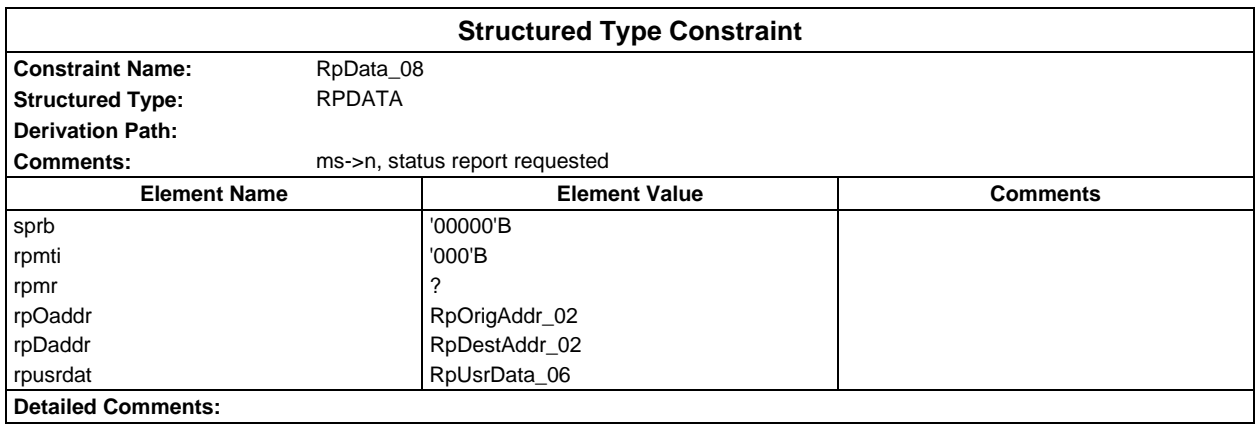

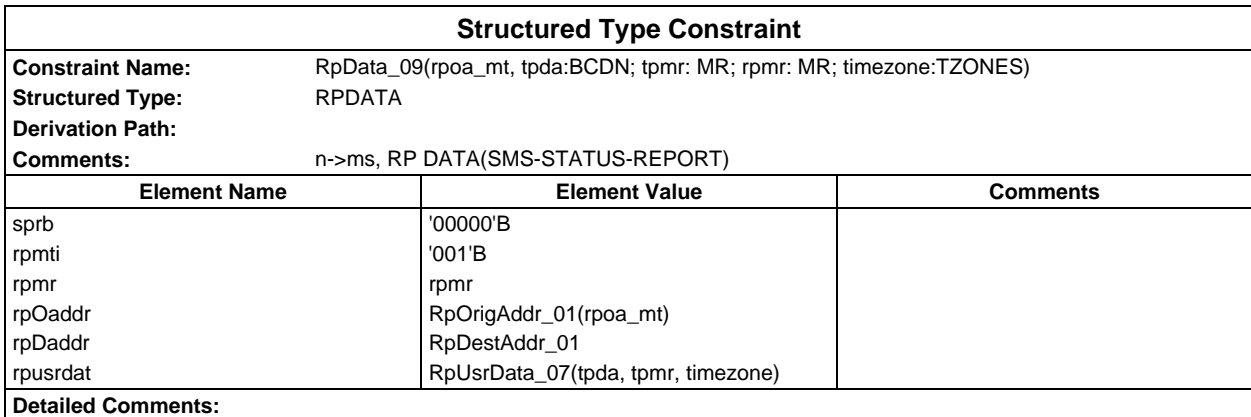

## **Page 480 ETS 300 607-3 (GSM 11.10-3 version 4.19.1): January 1998**

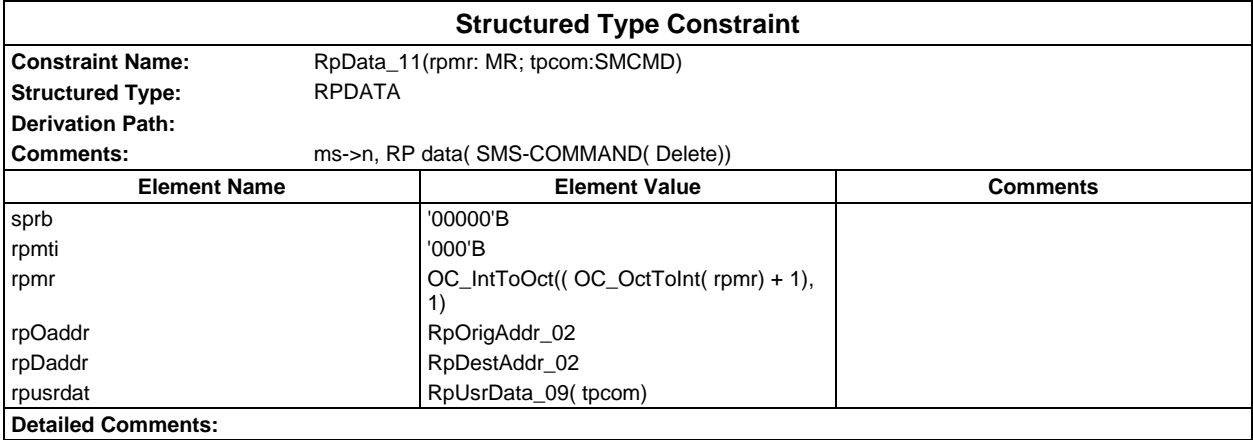

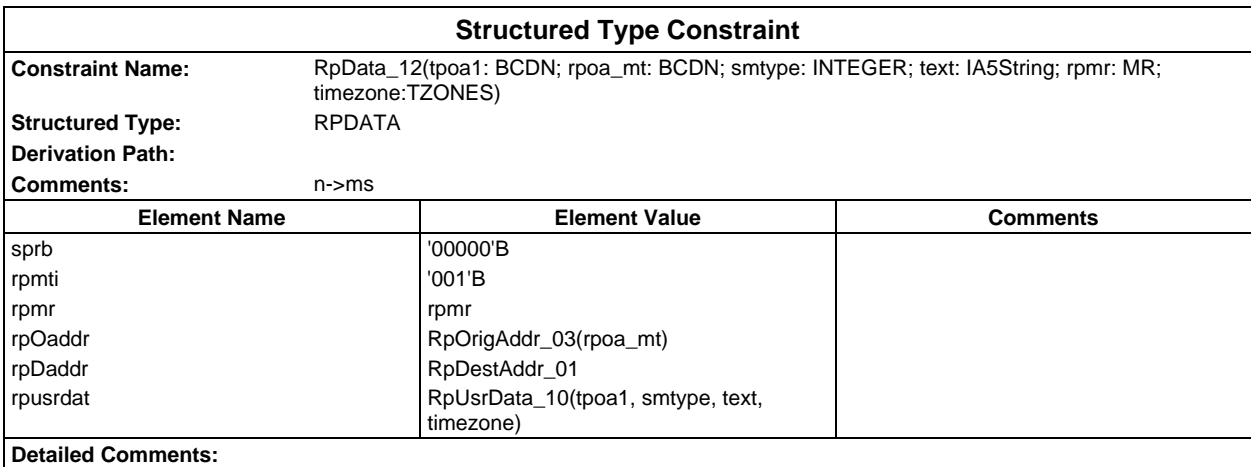

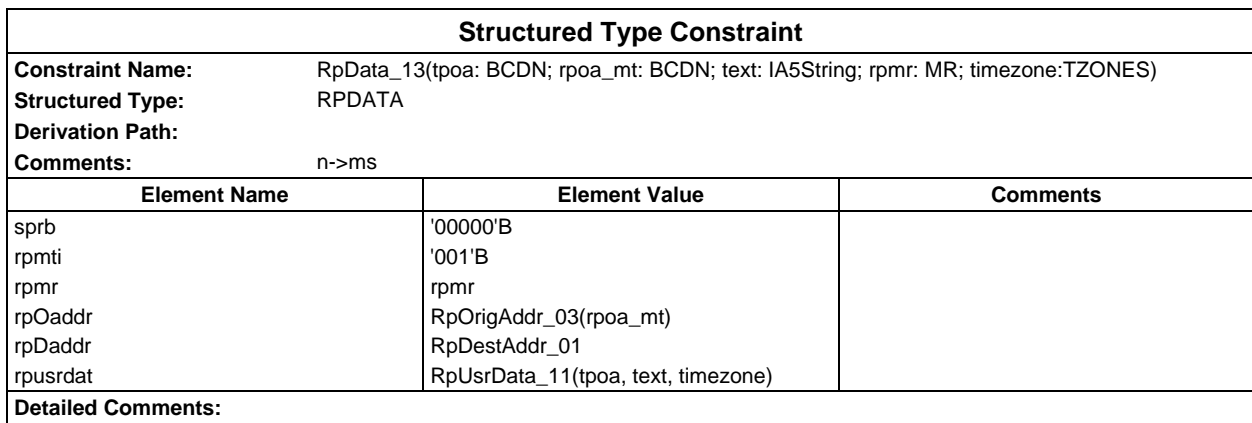

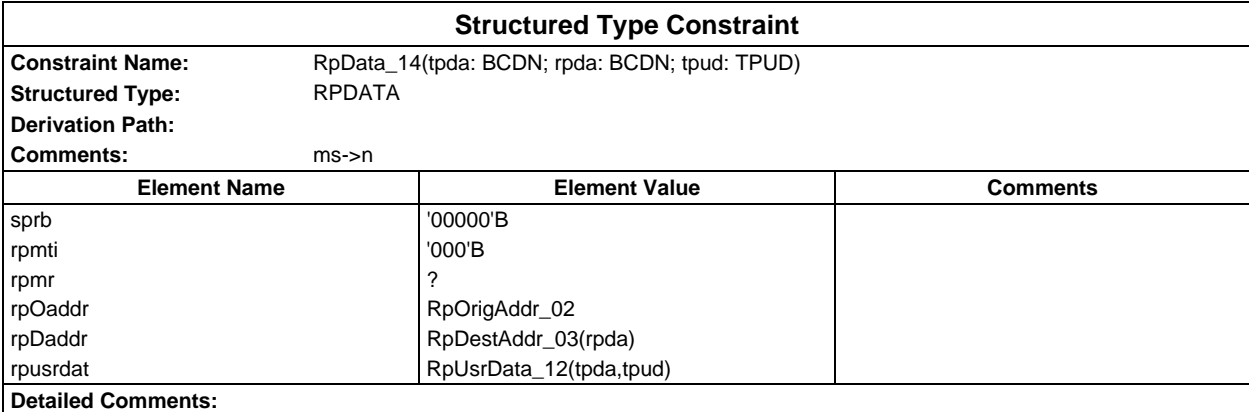

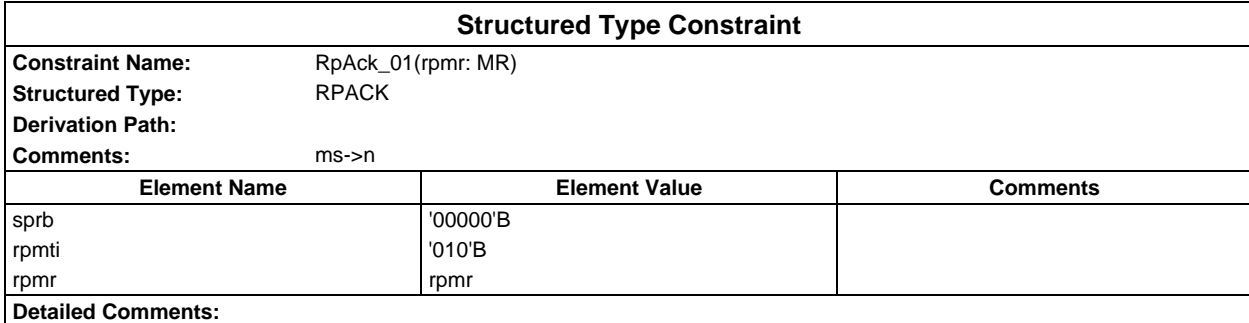

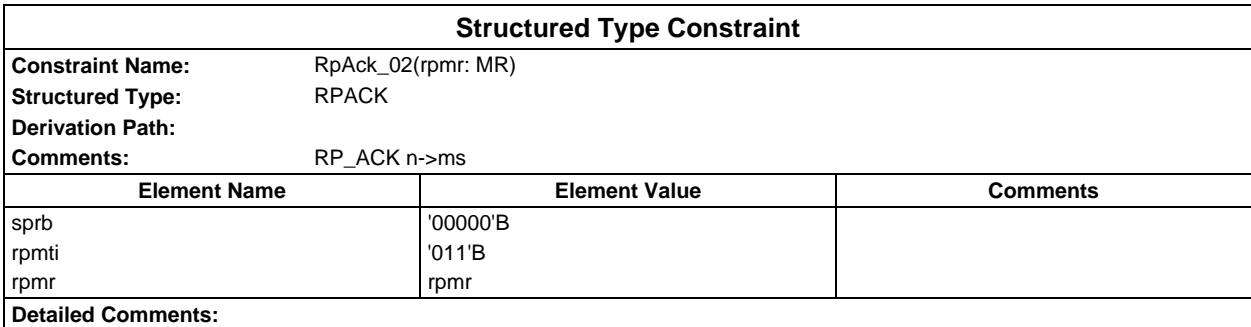

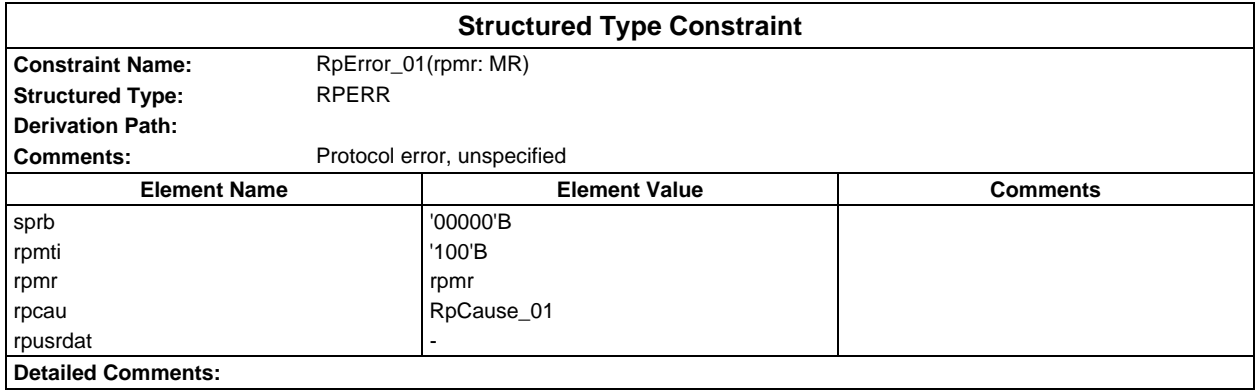

# **Page 482 ETS 300 607-3 (GSM 11.10-3 version 4.19.1): January 1998**

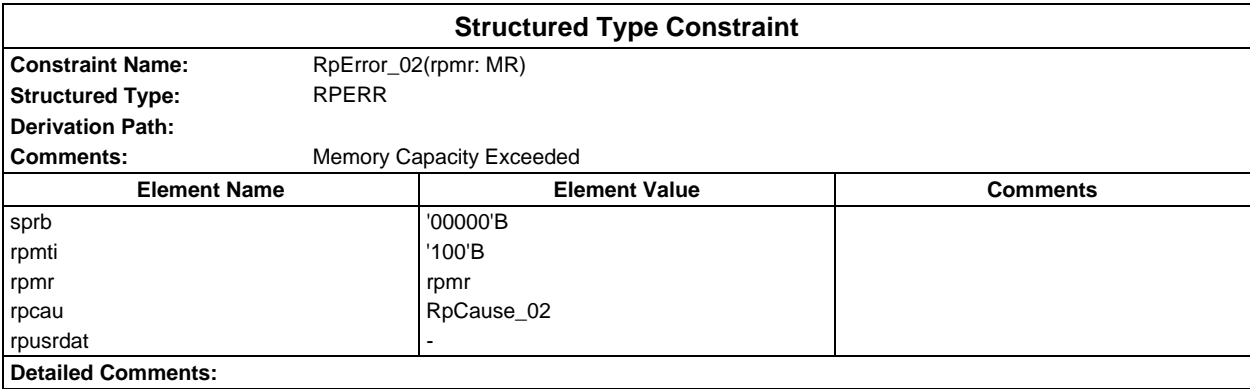

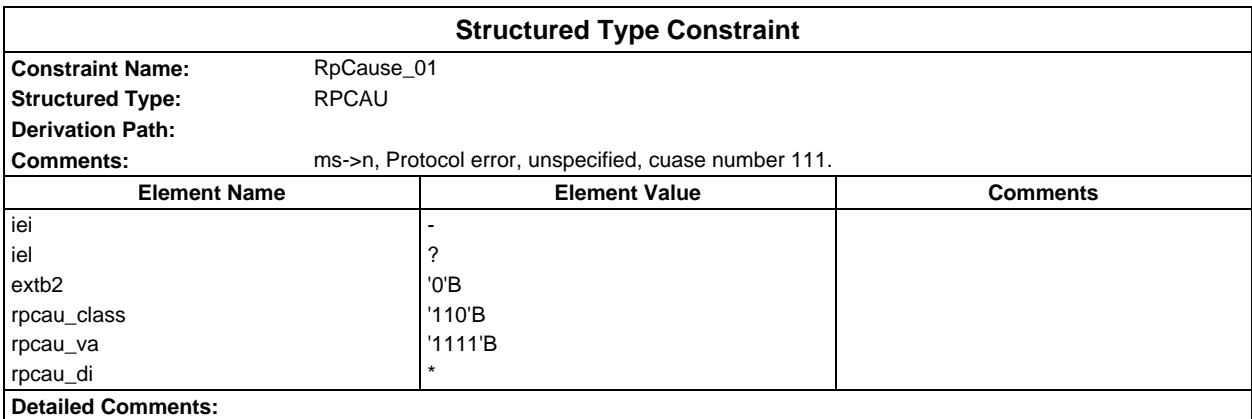

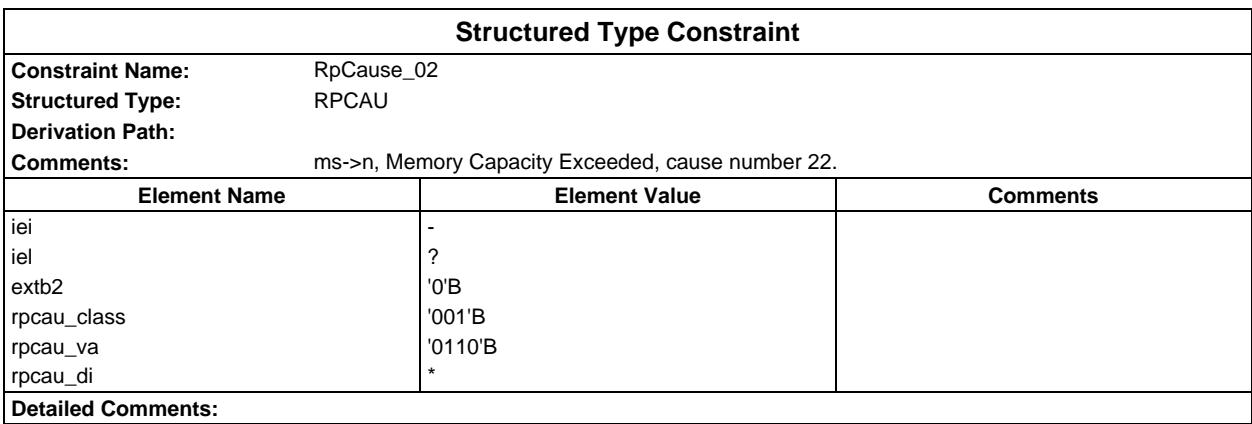

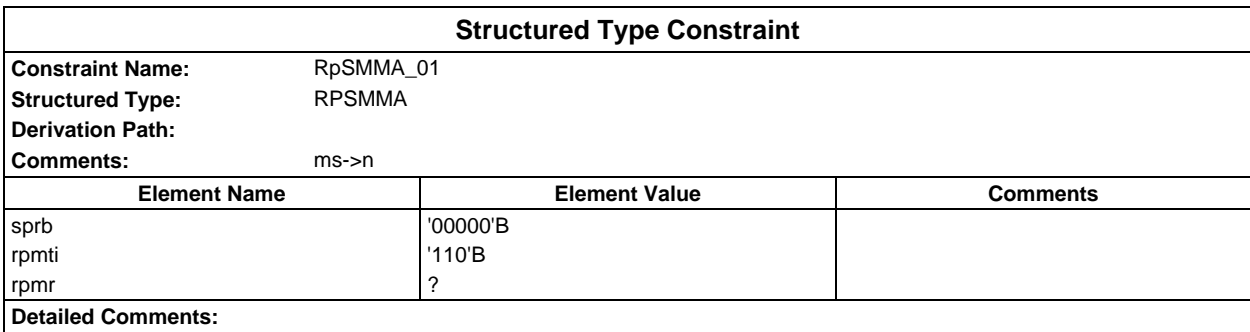

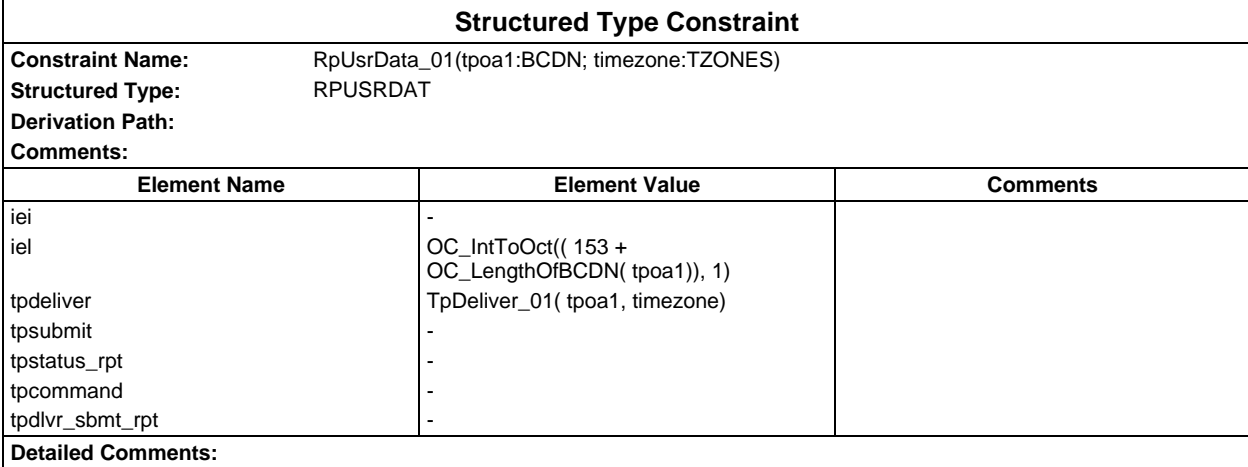

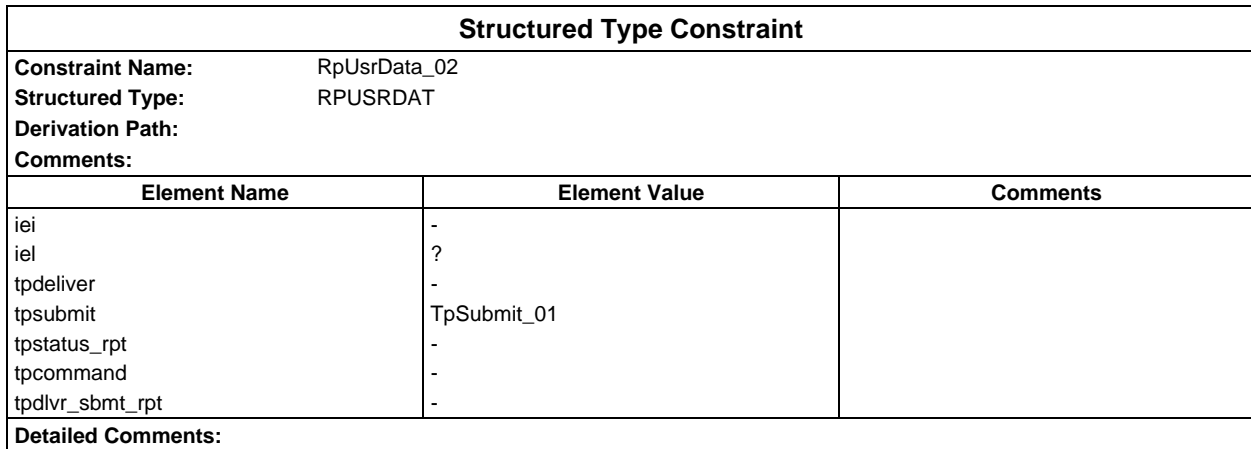

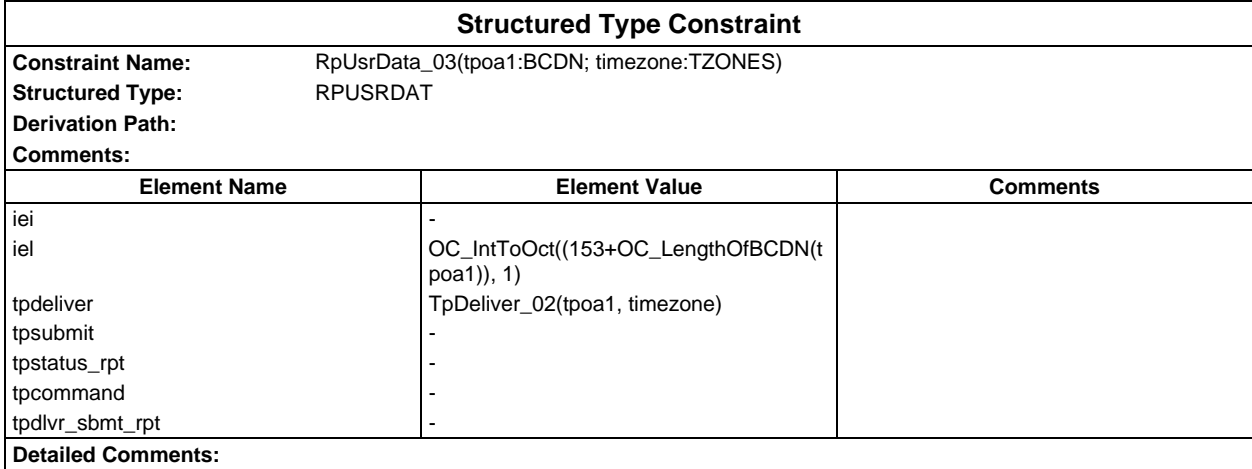

## **Page 484 ETS 300 607-3 (GSM 11.10-3 version 4.19.1): January 1998**

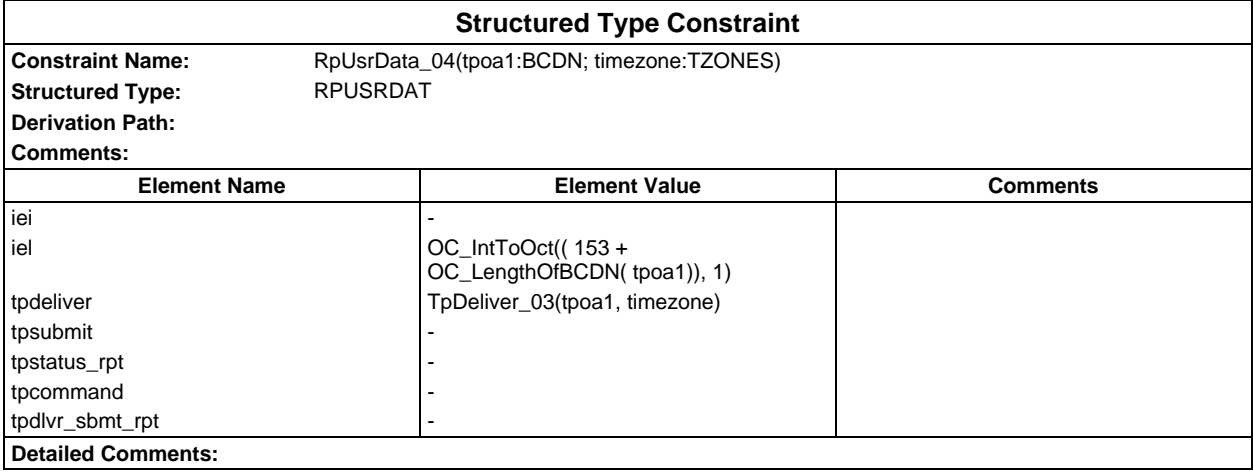

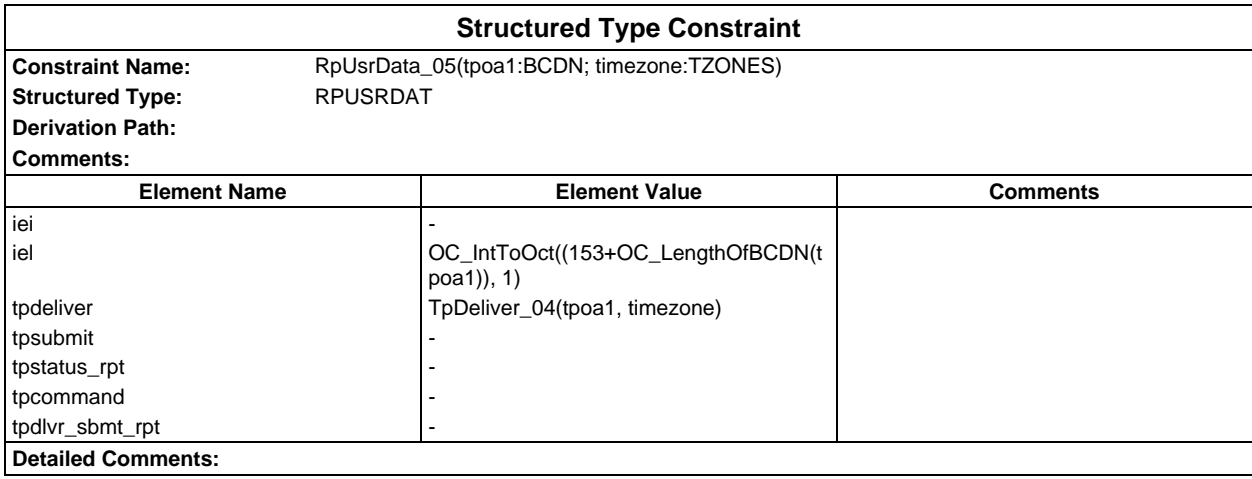

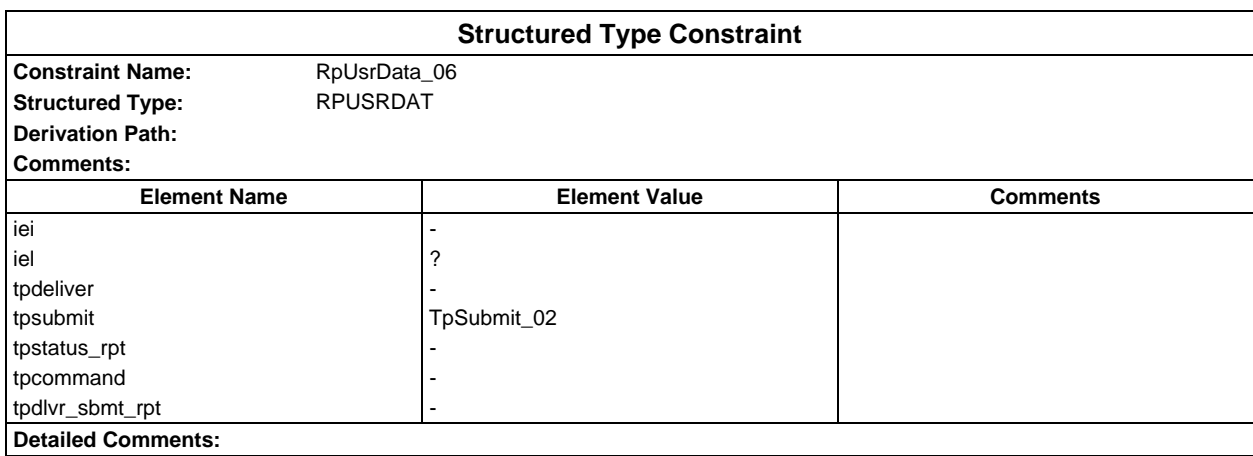

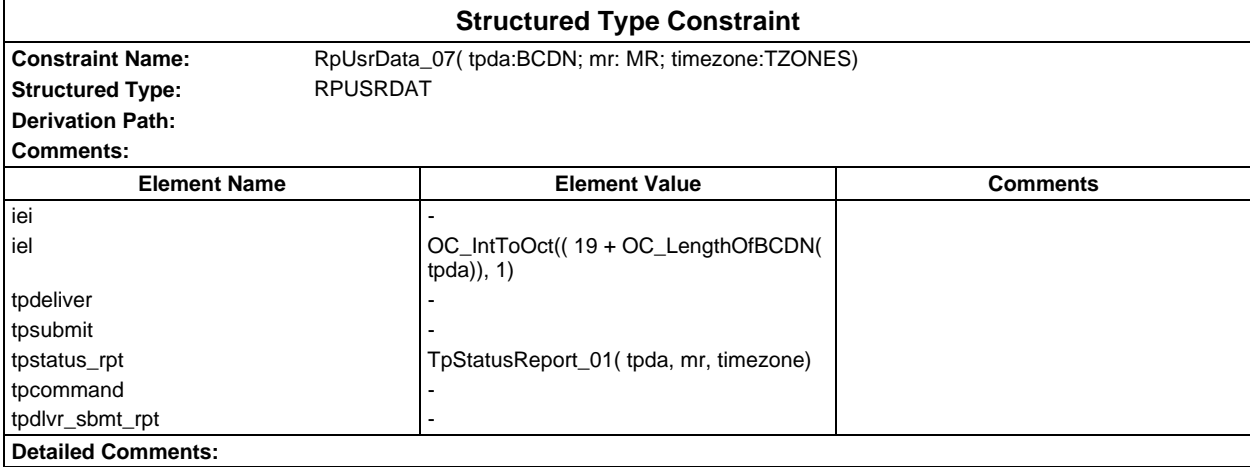

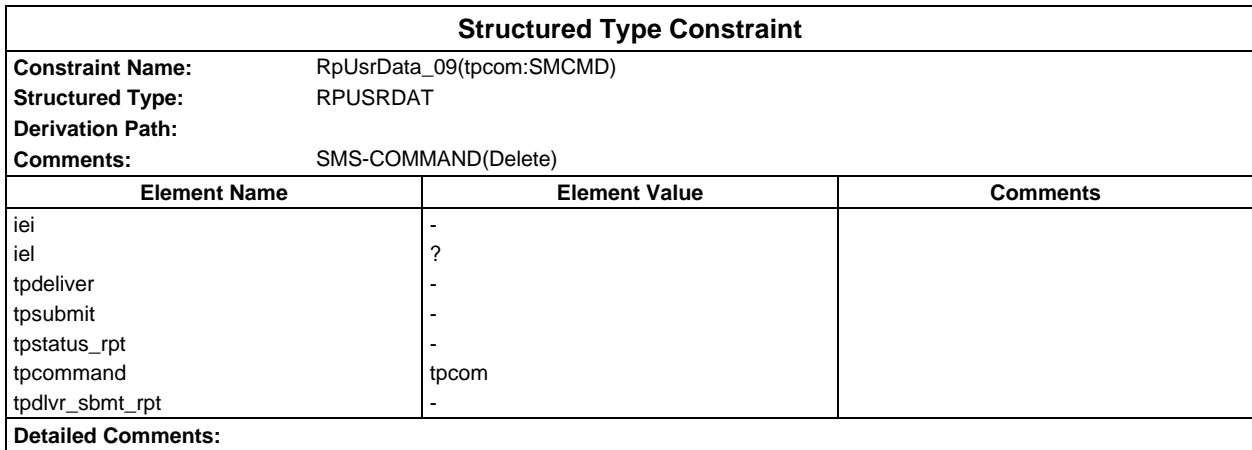

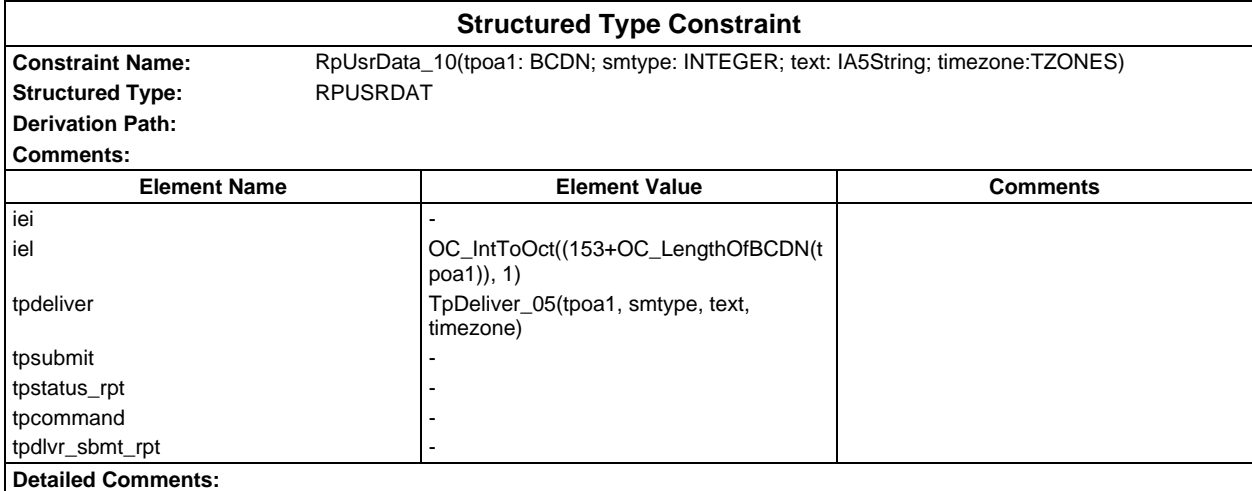

## **Page 486 ETS 300 607-3 (GSM 11.10-3 version 4.19.1): January 1998**

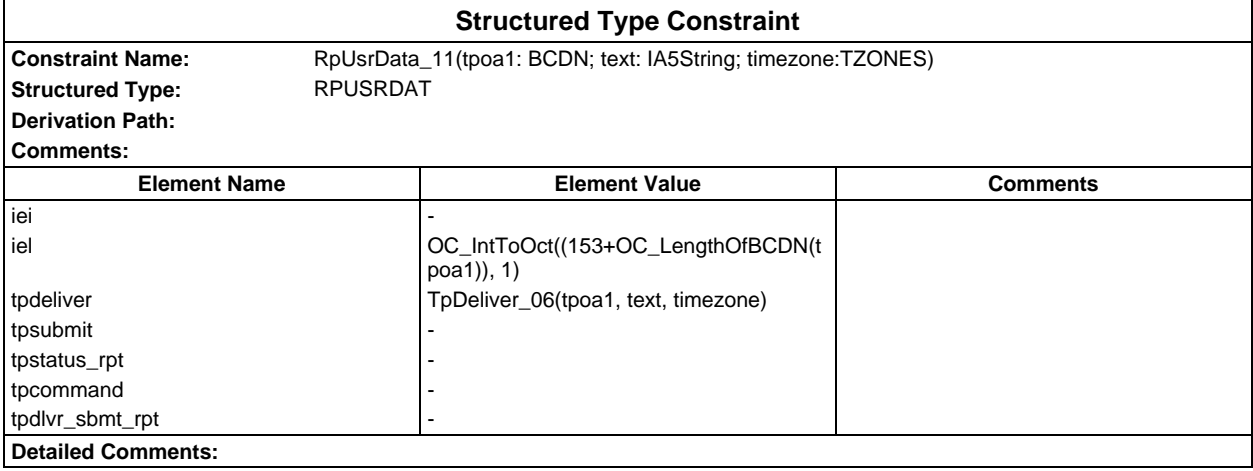

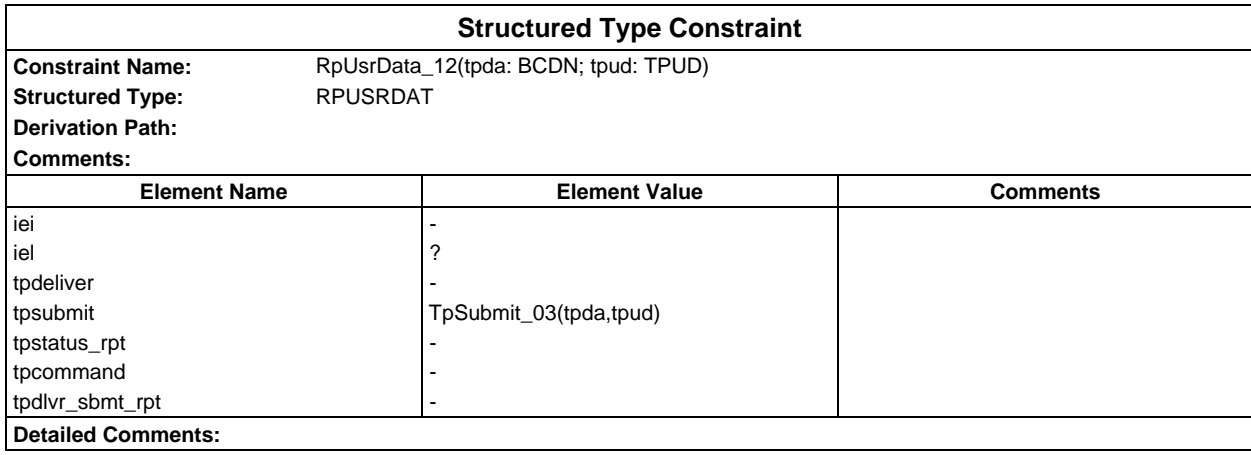

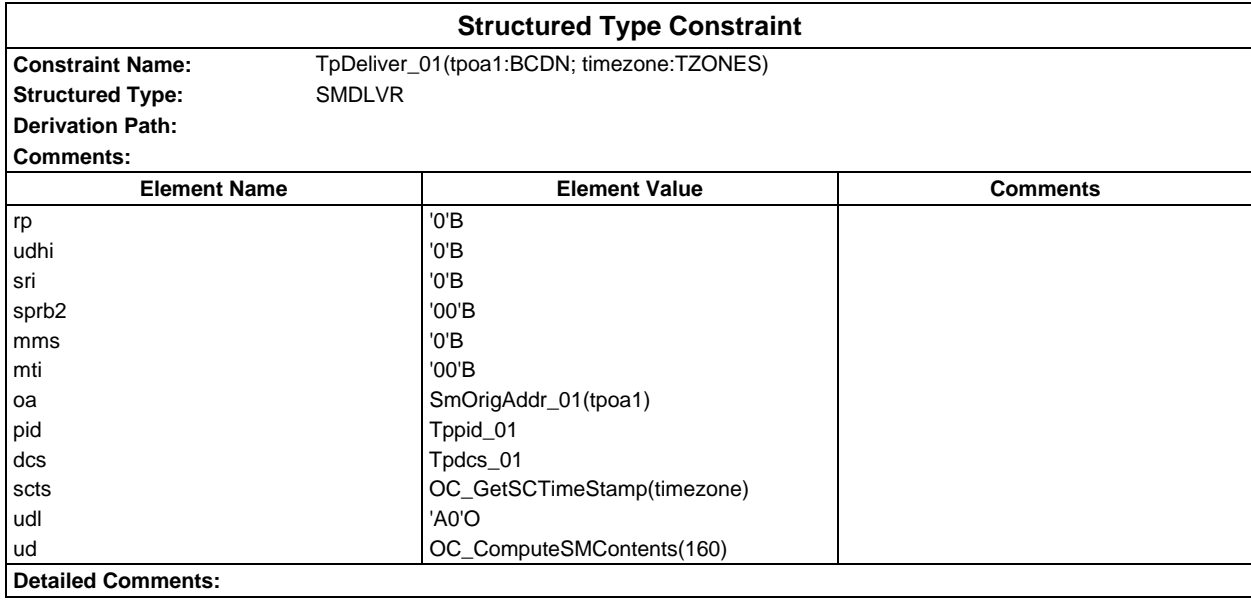

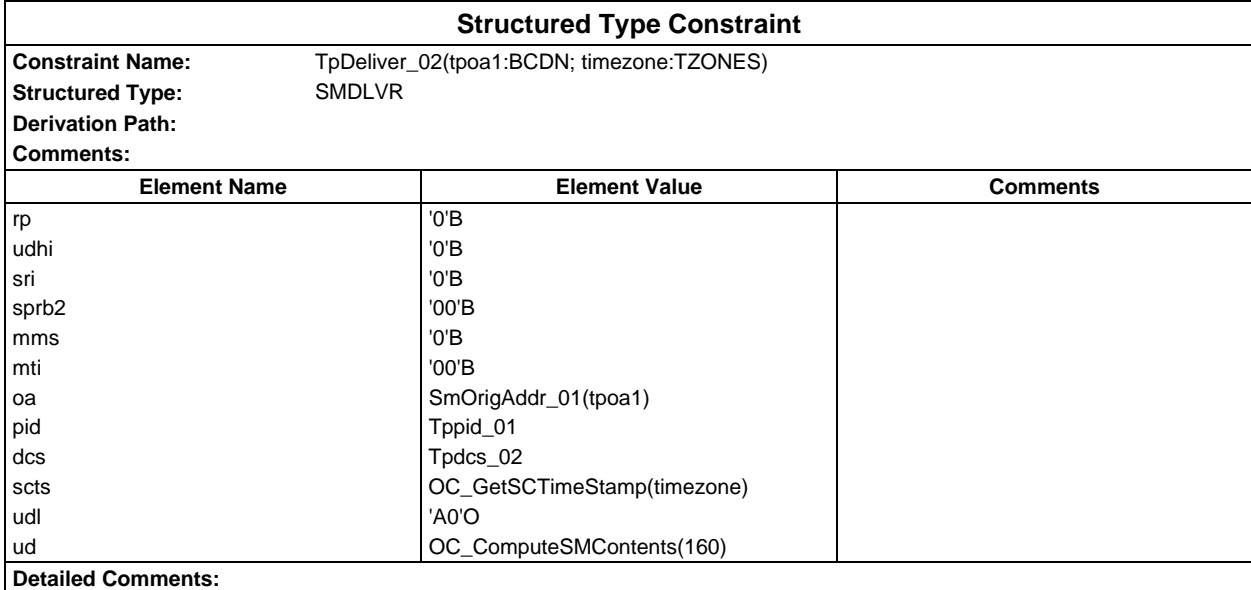

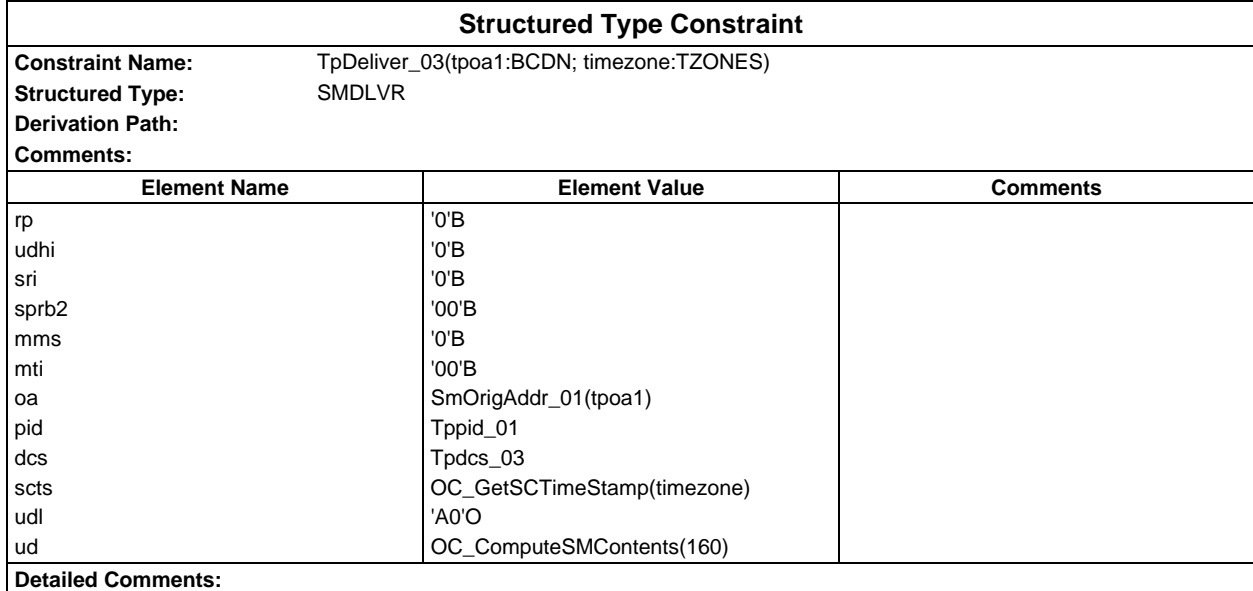

## **Page 488 ETS 300 607-3 (GSM 11.10-3 version 4.19.1): January 1998**

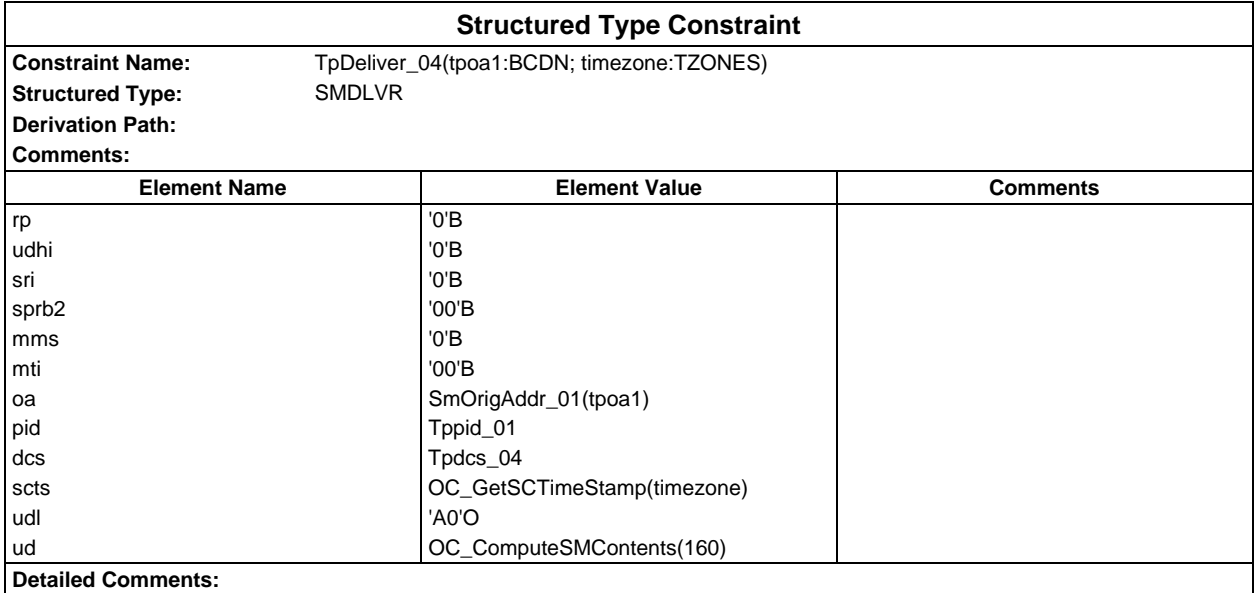

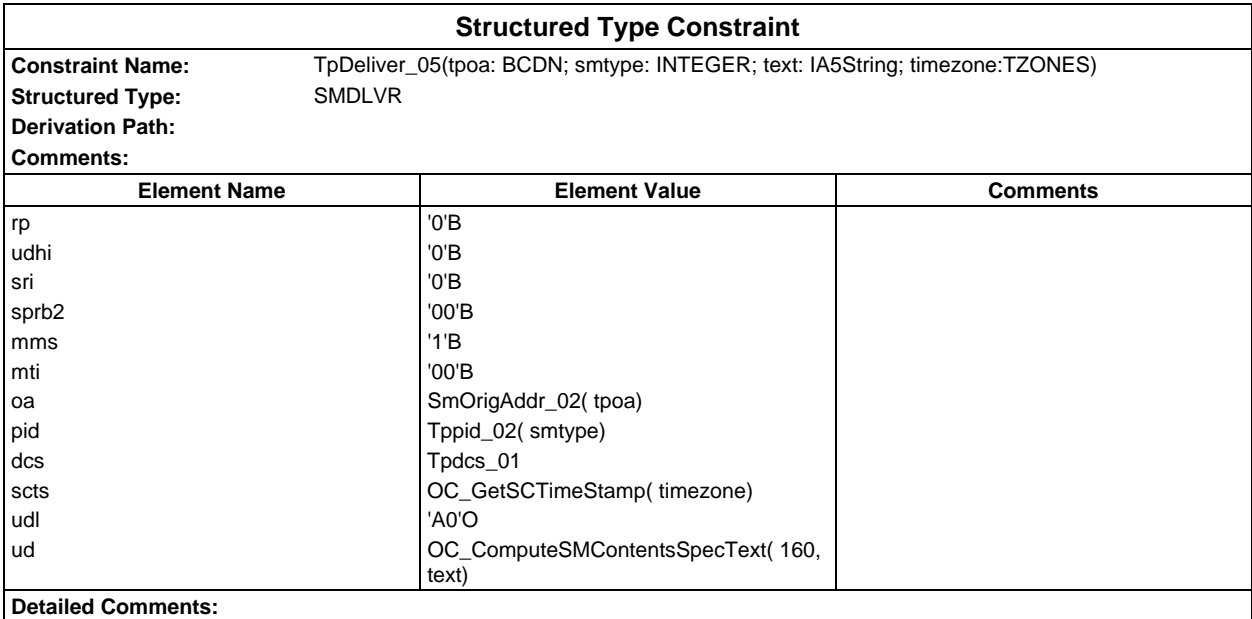

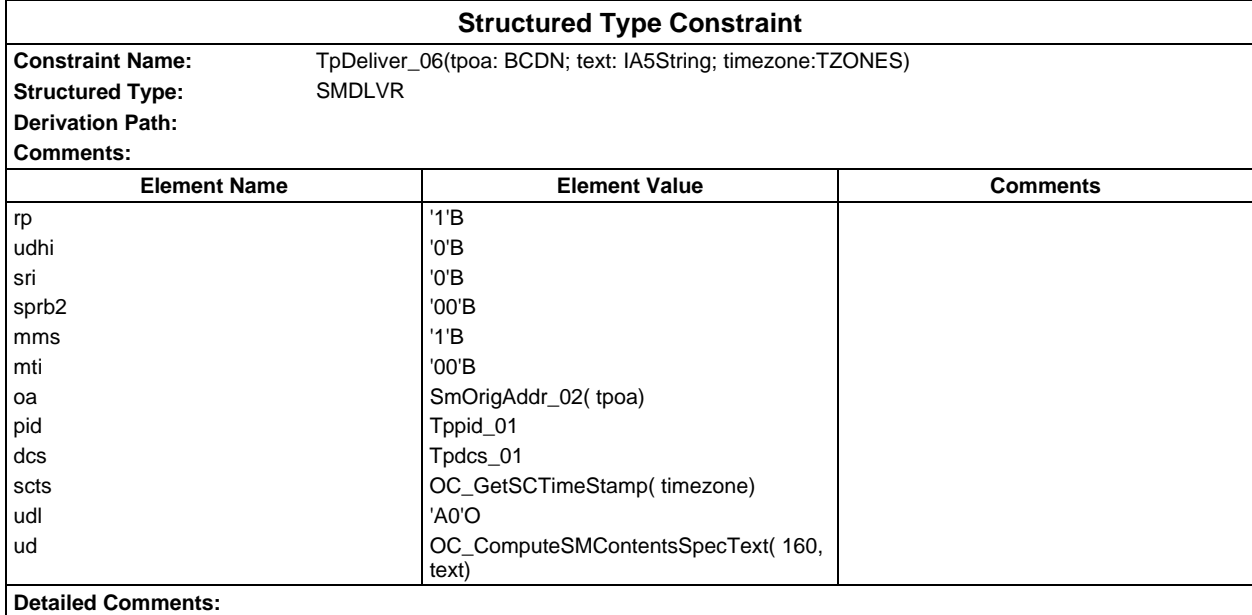

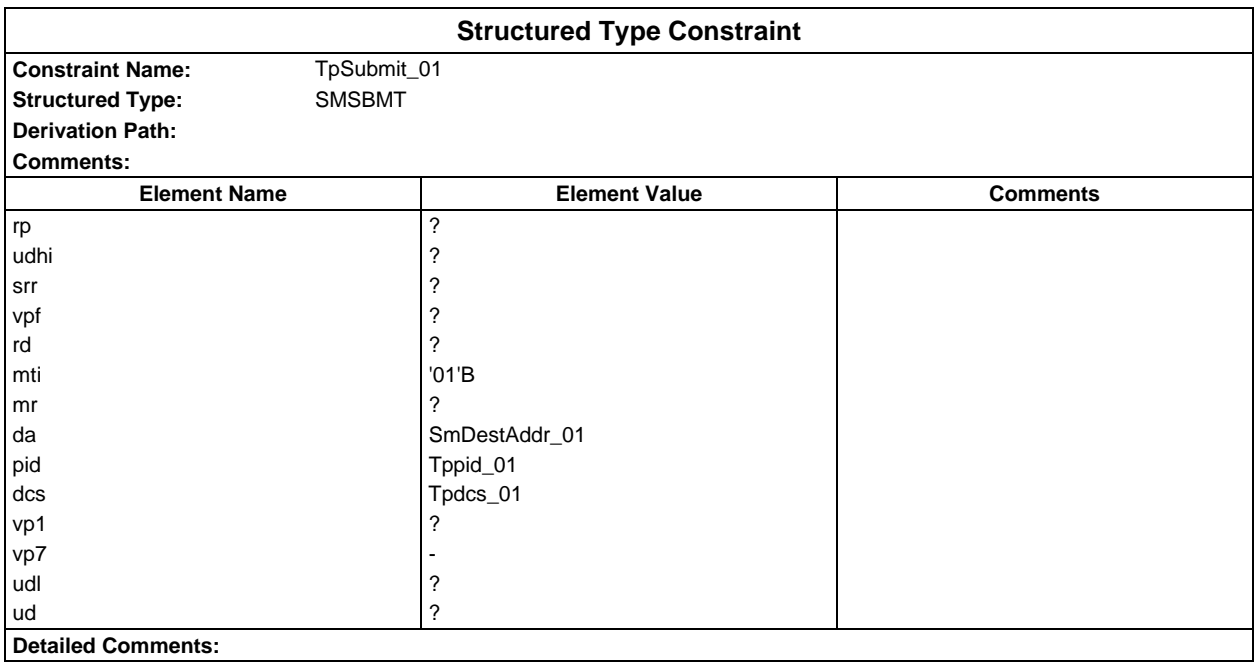

## **Page 490 ETS 300 607-3 (GSM 11.10-3 version 4.19.1): January 1998**

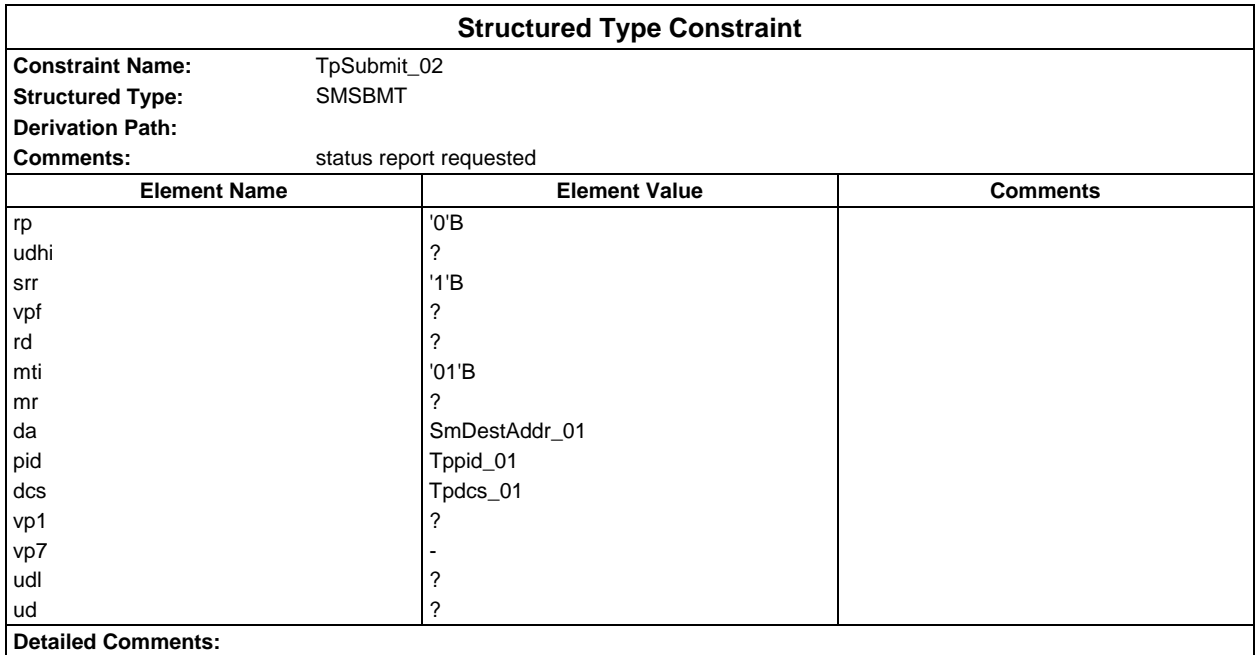

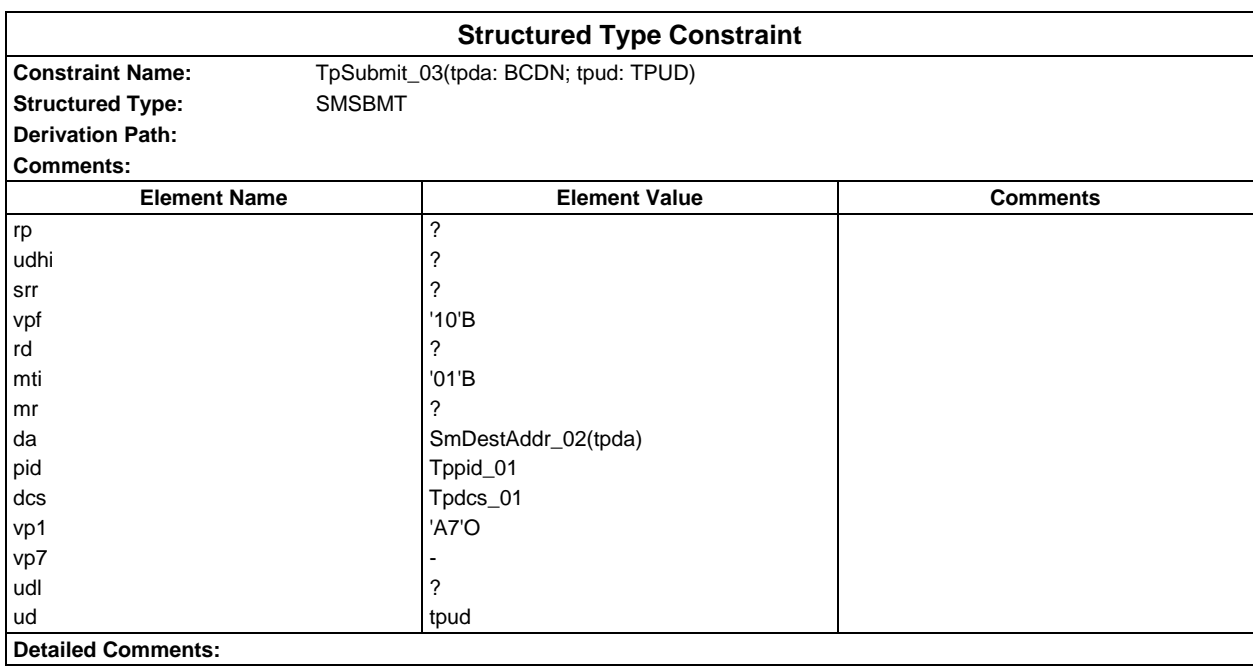

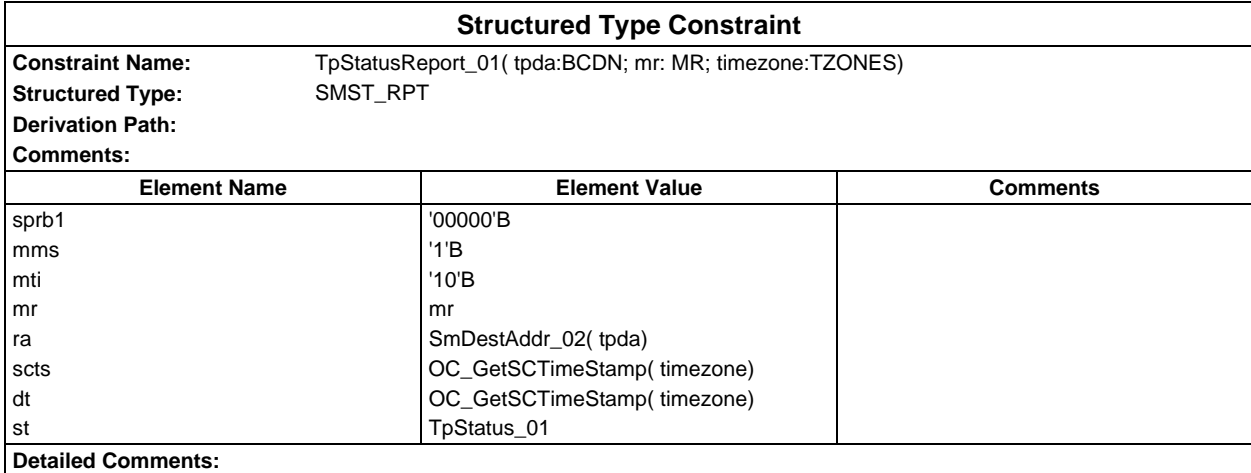

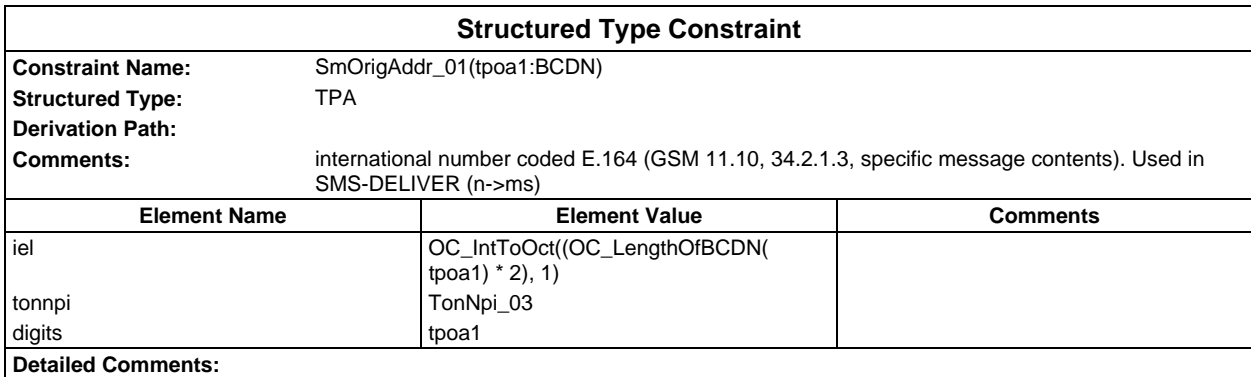

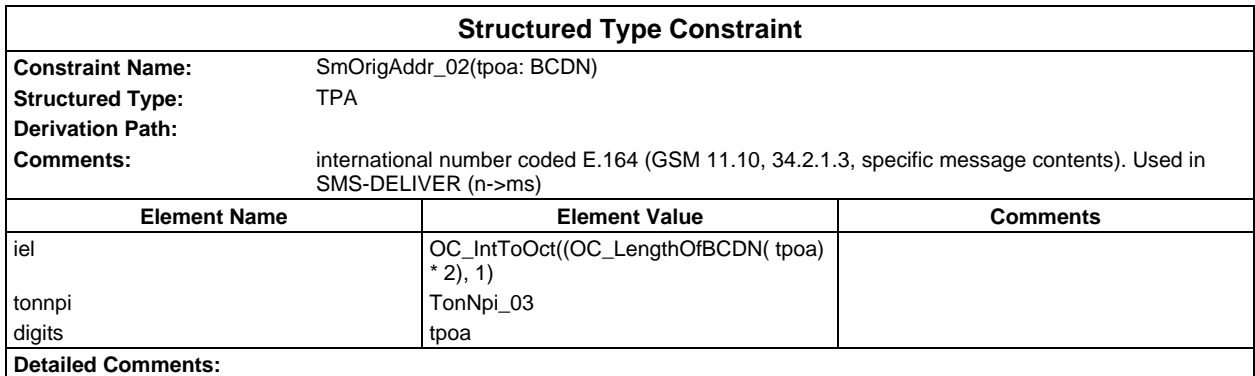

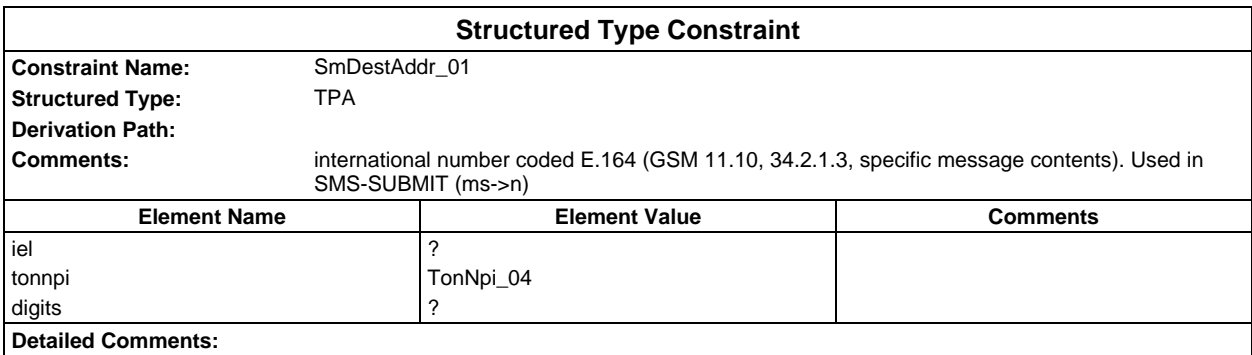

## **Page 492 ETS 300 607-3 (GSM 11.10-3 version 4.19.1): January 1998**

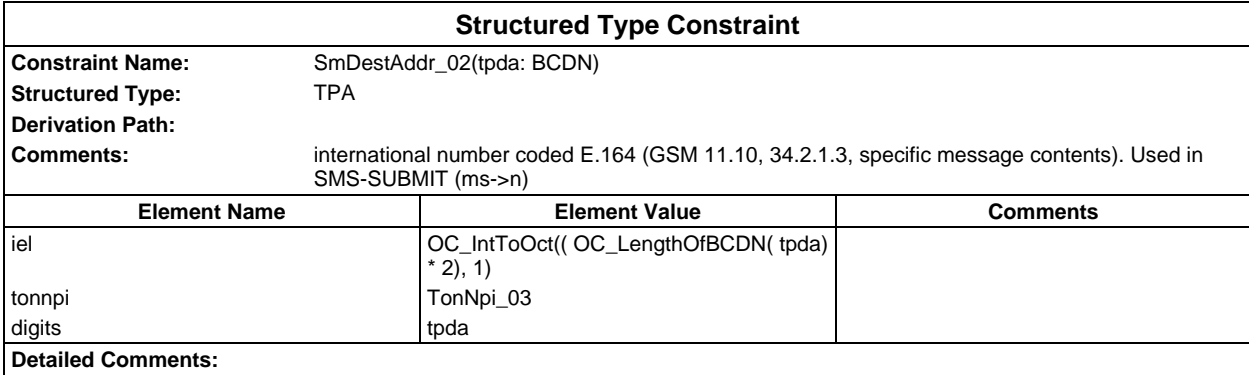

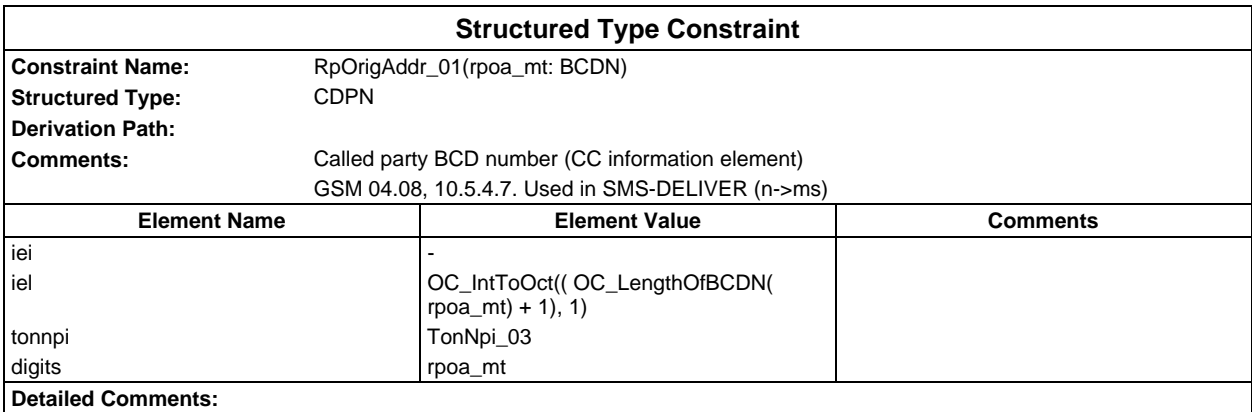

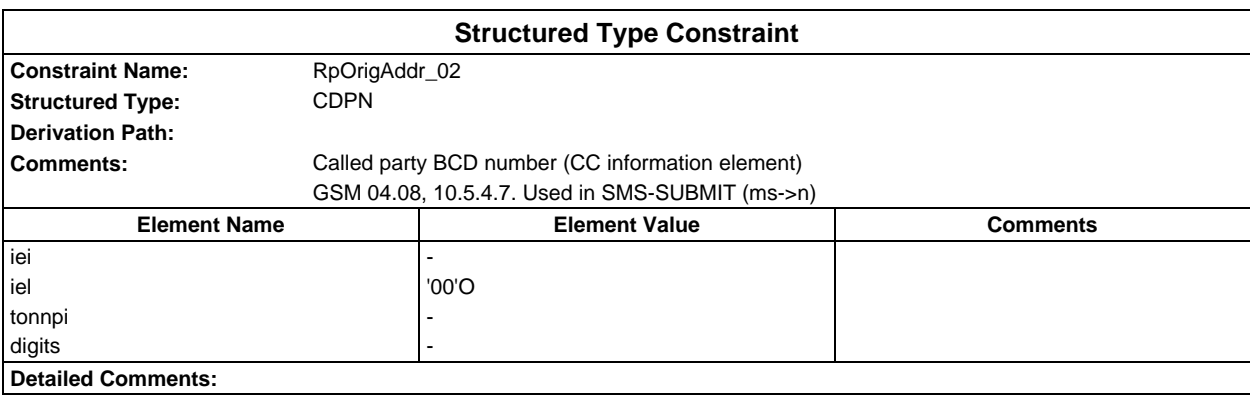

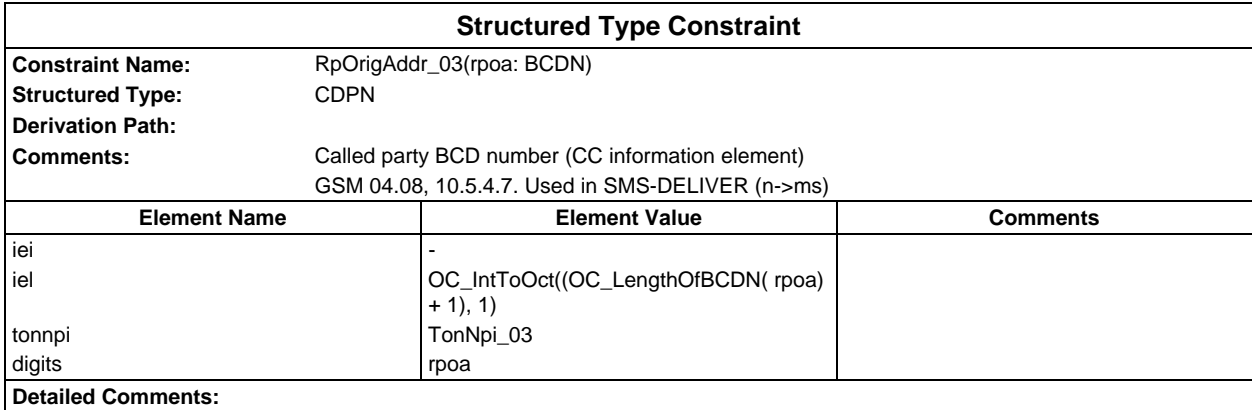

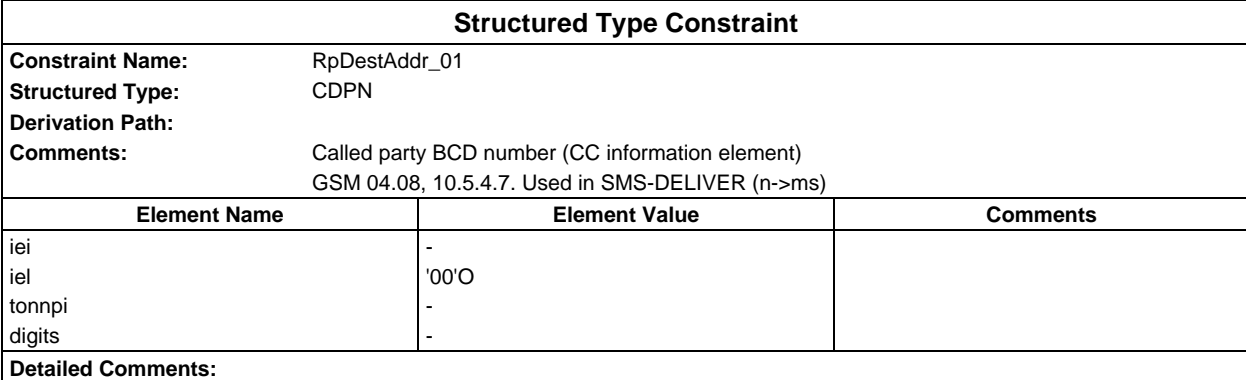

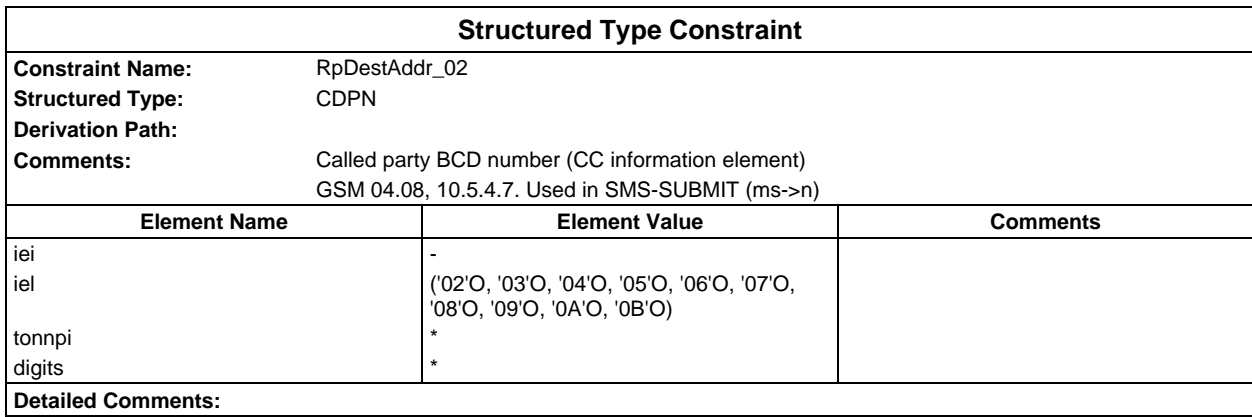

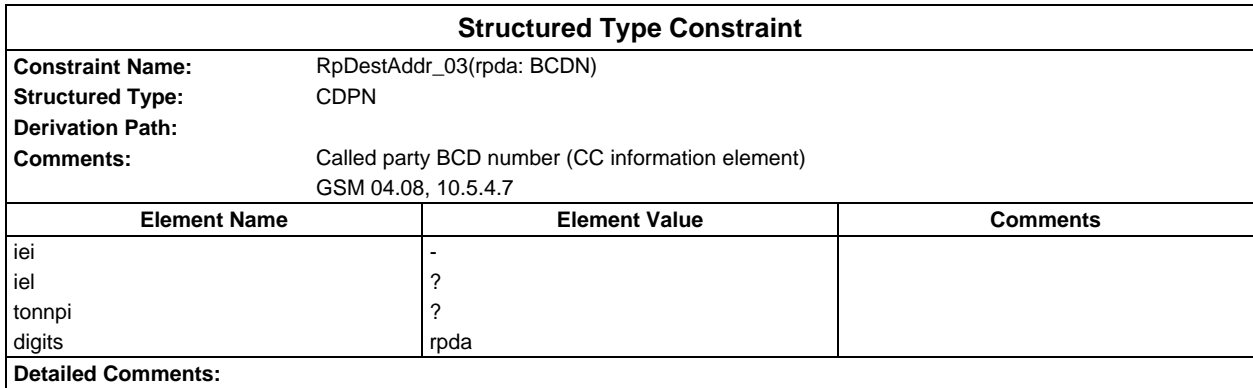

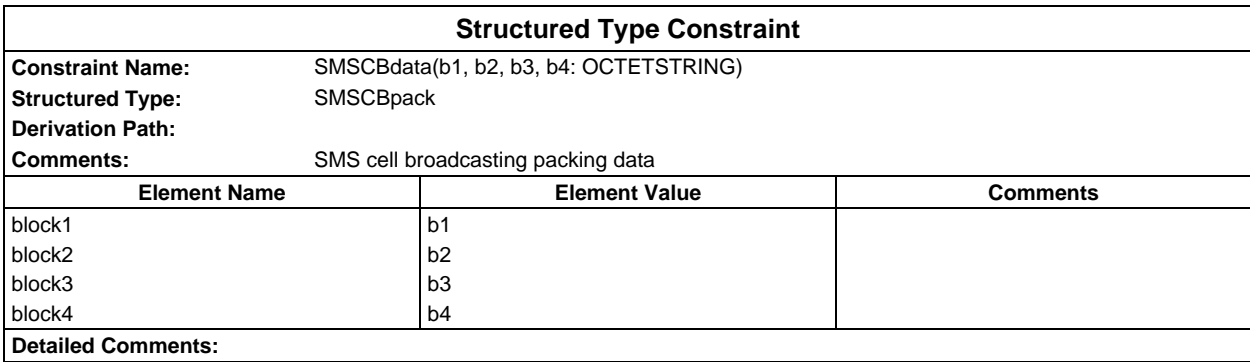

## **Page 494 ETS 300 607-3 (GSM 11.10-3 version 4.19.1): January 1998**

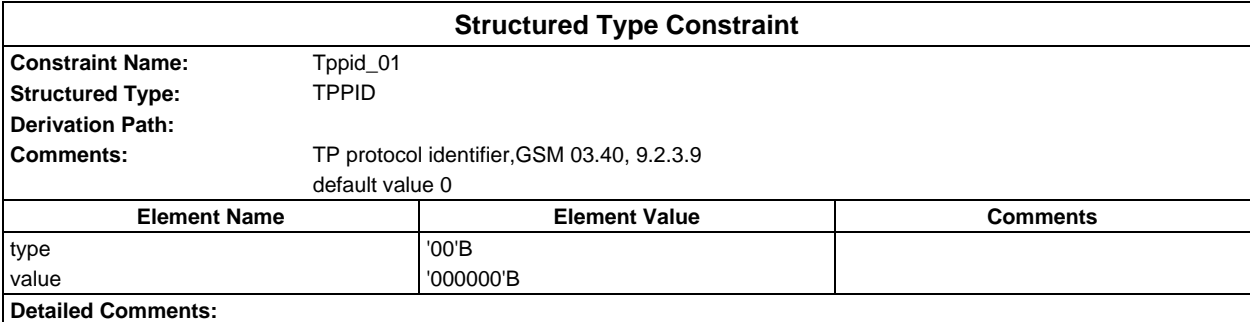

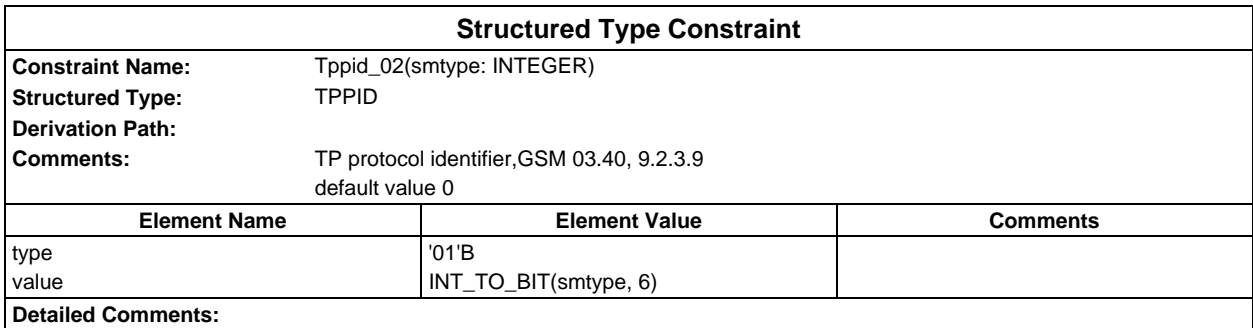

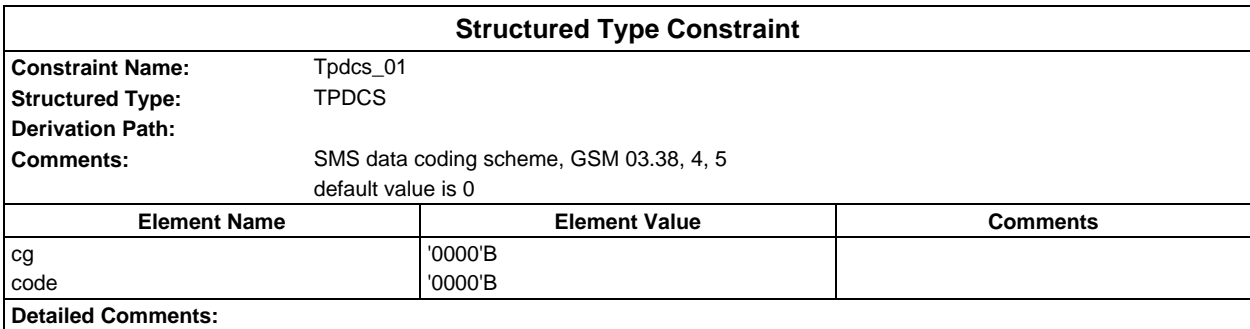

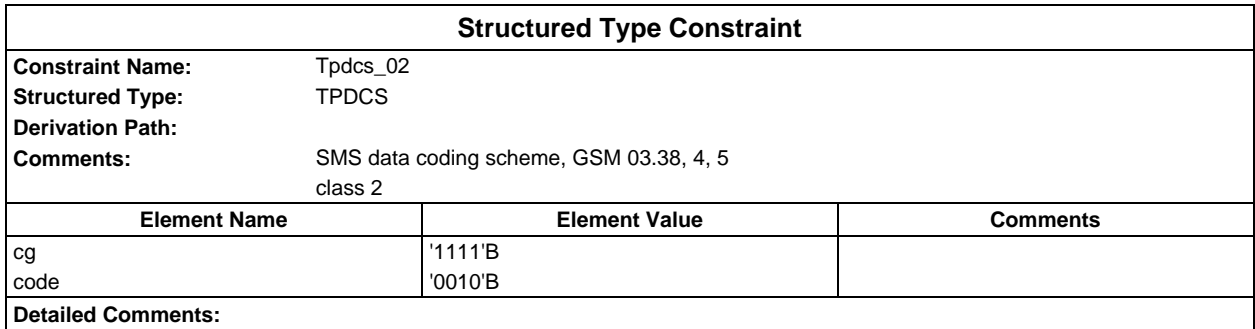

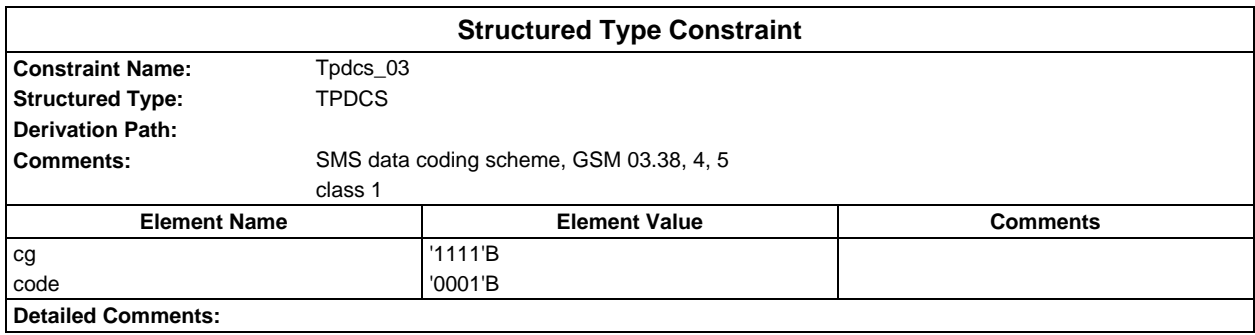

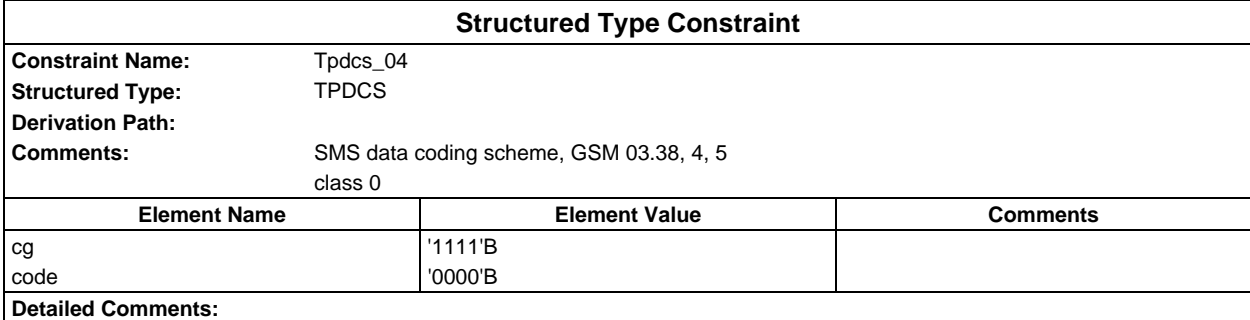

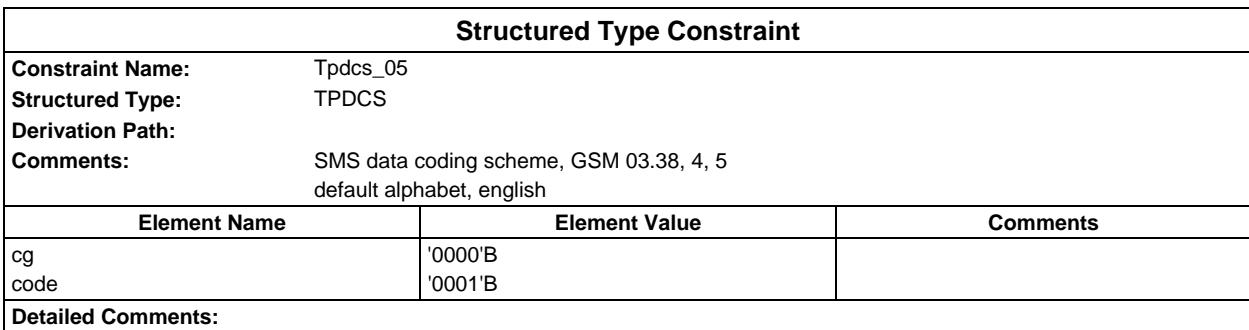

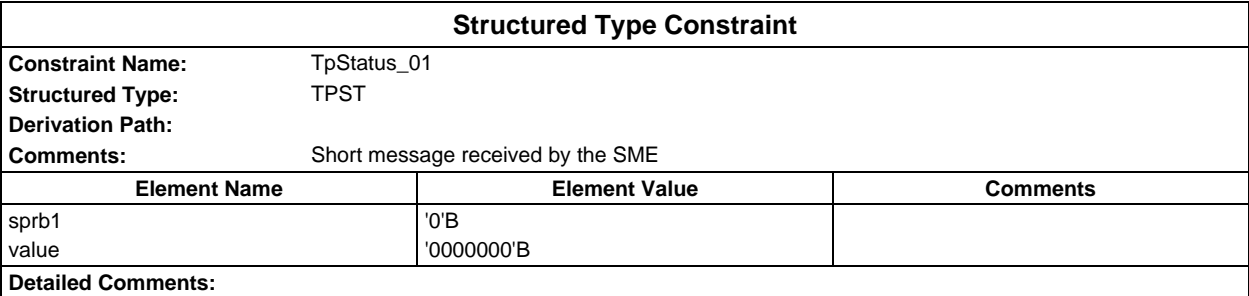

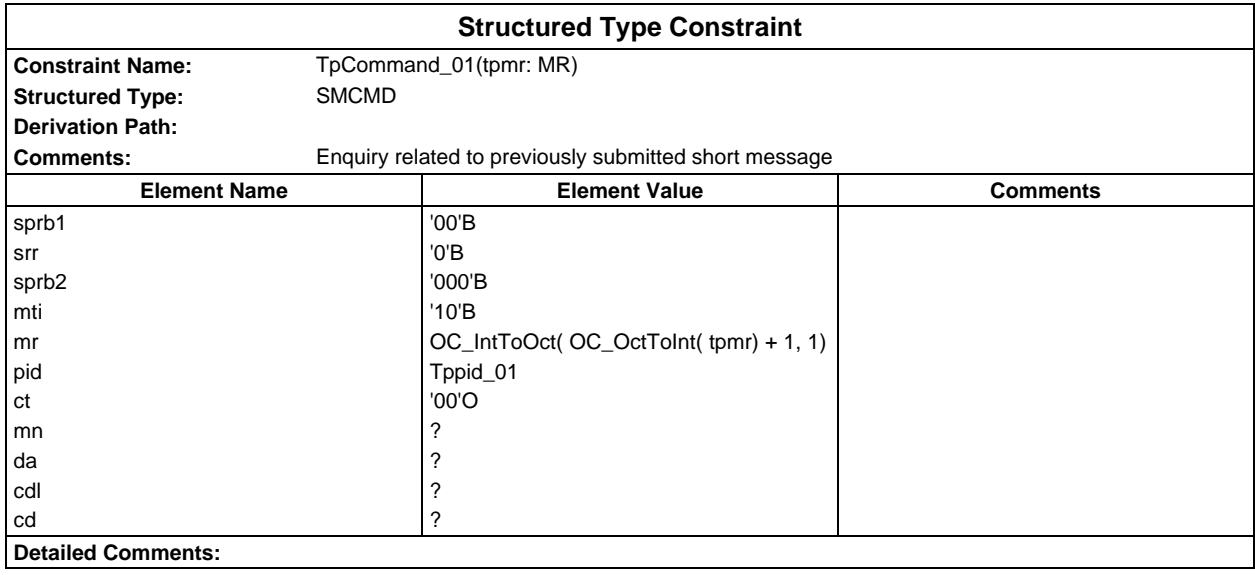

### **Page 496 ETS 300 607-3 (GSM 11.10-3 version 4.19.1): January 1998**

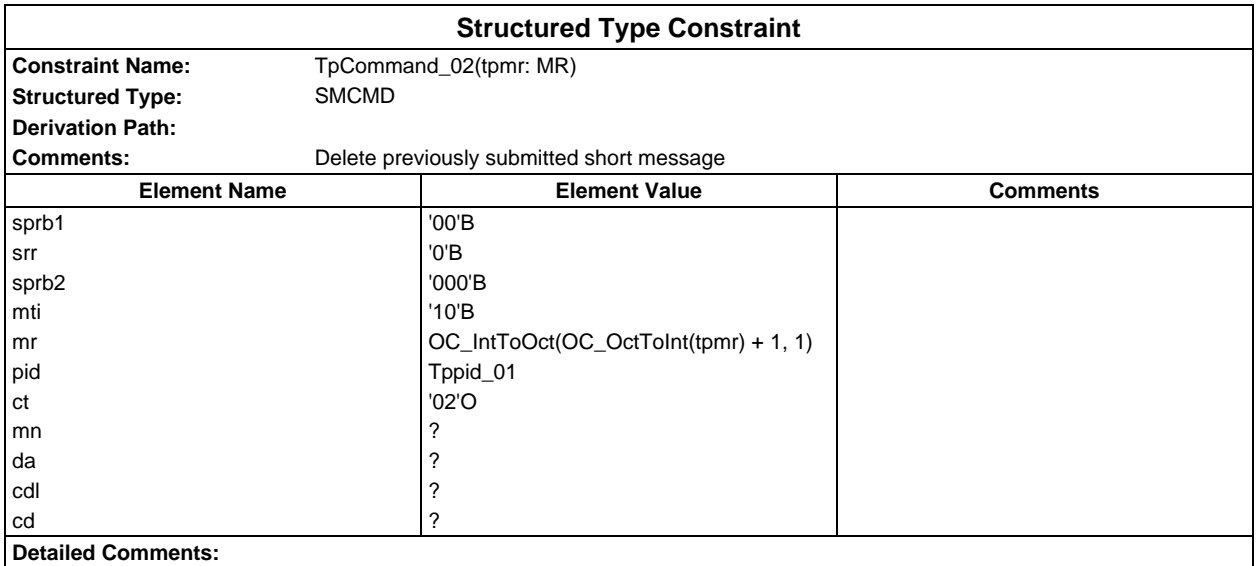

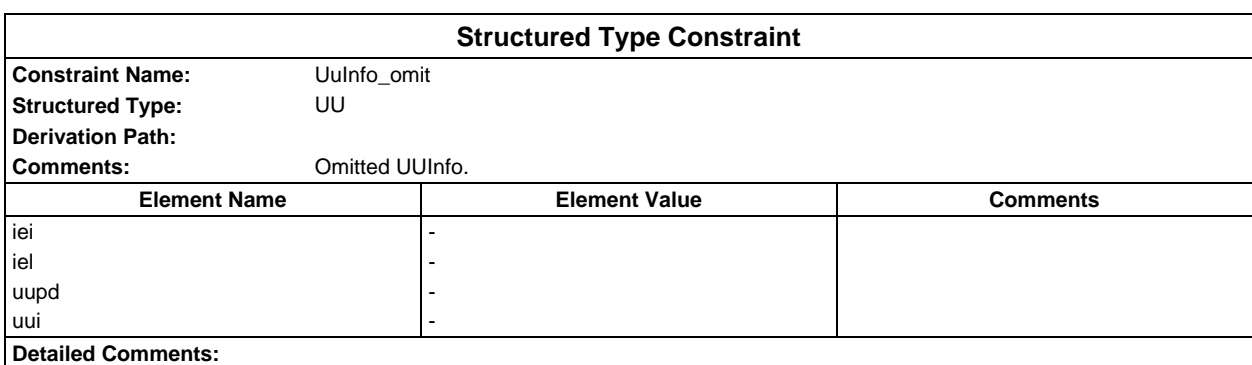

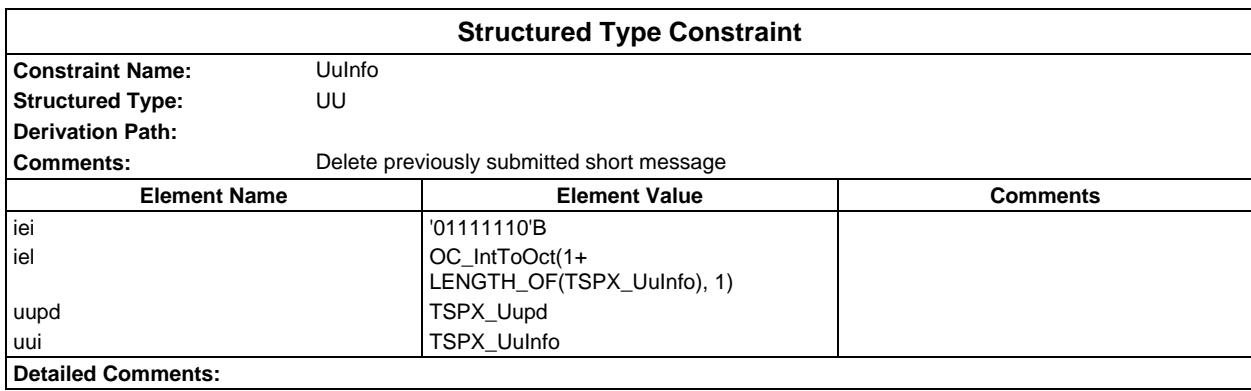

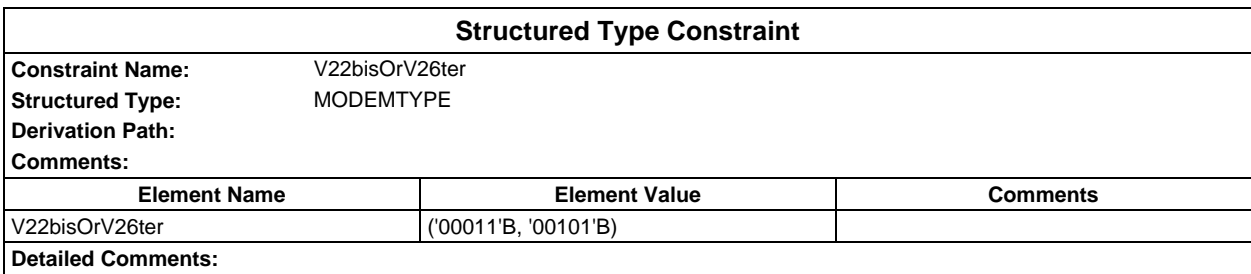

# **ASN1 type constraints**

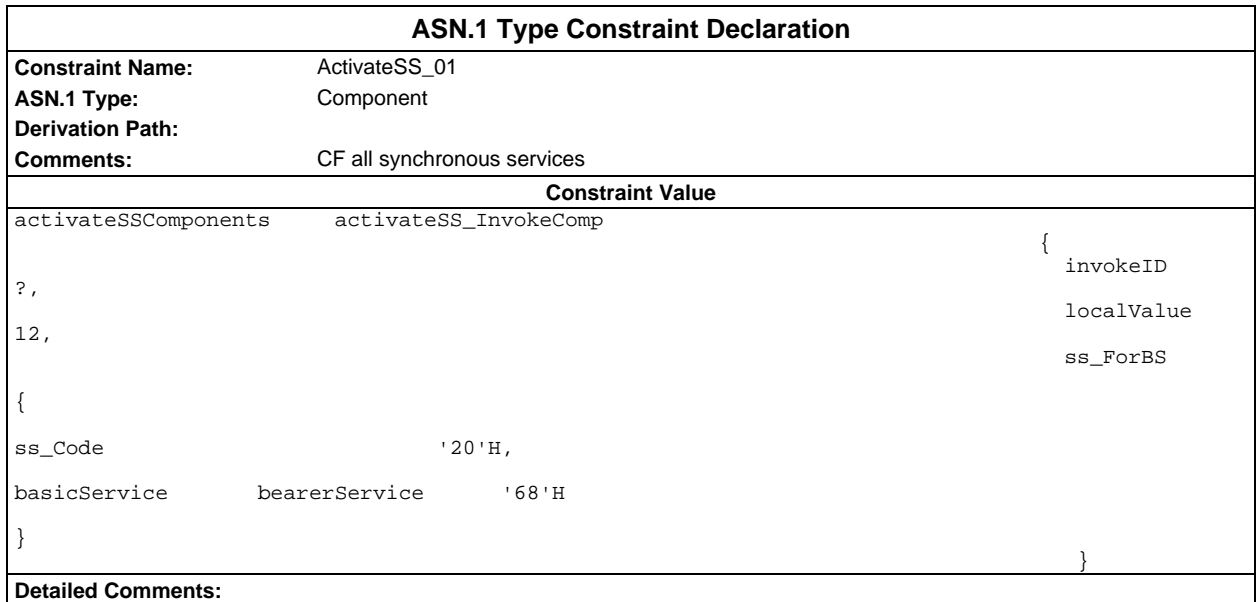

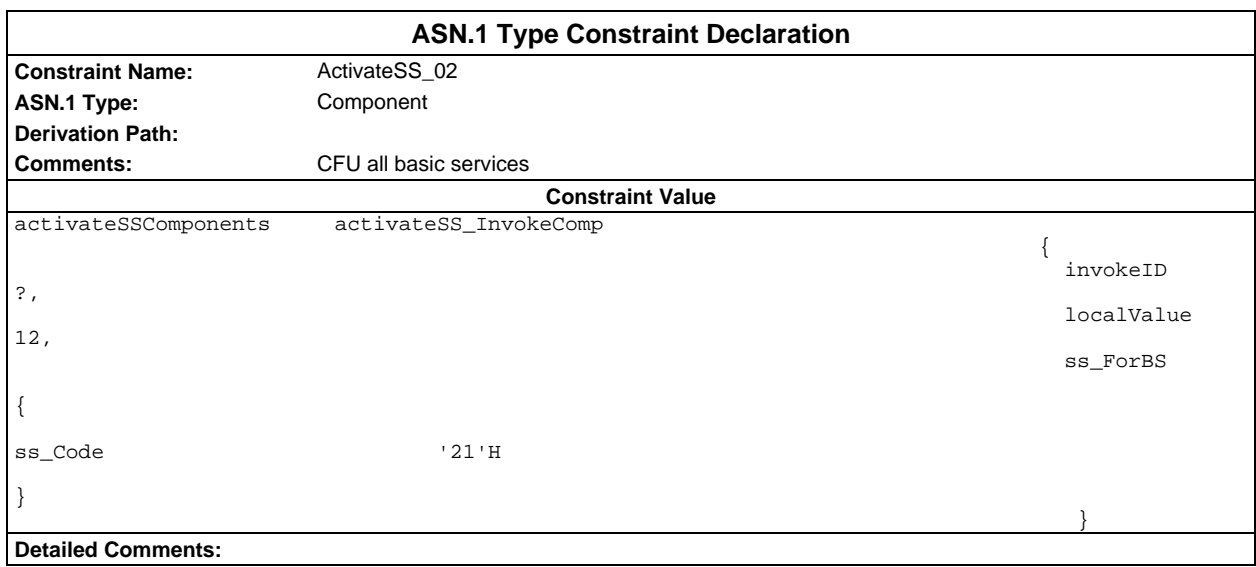

#### **Page 498 ETS 300 607-3 (GSM 11.10-3 version 4.19.1): January 1998**

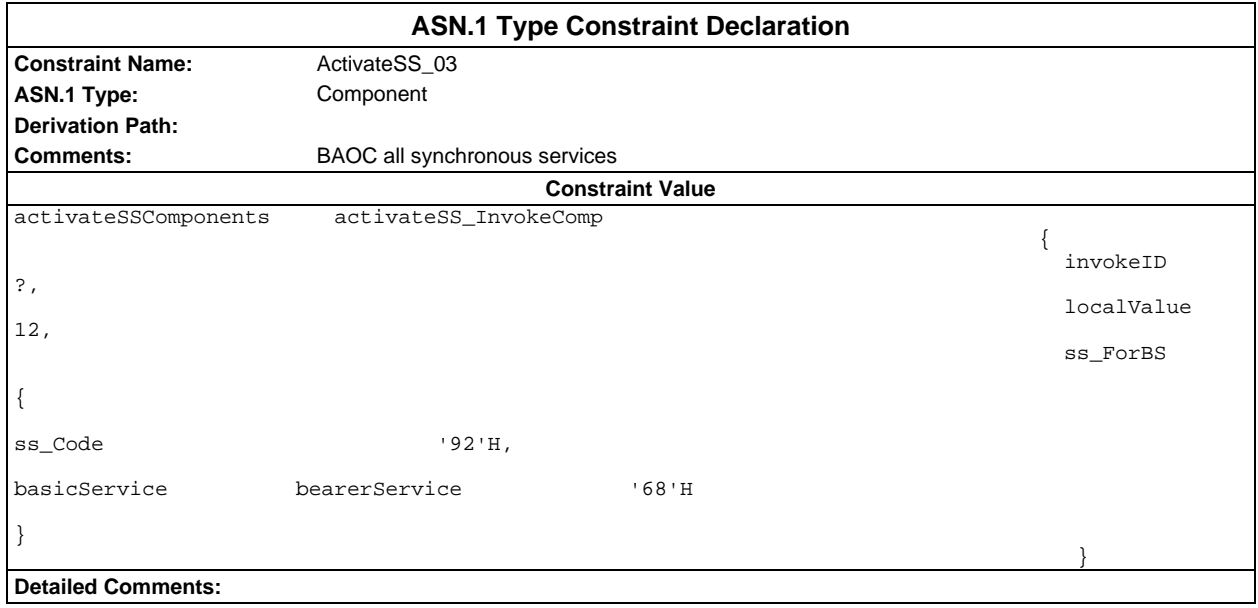

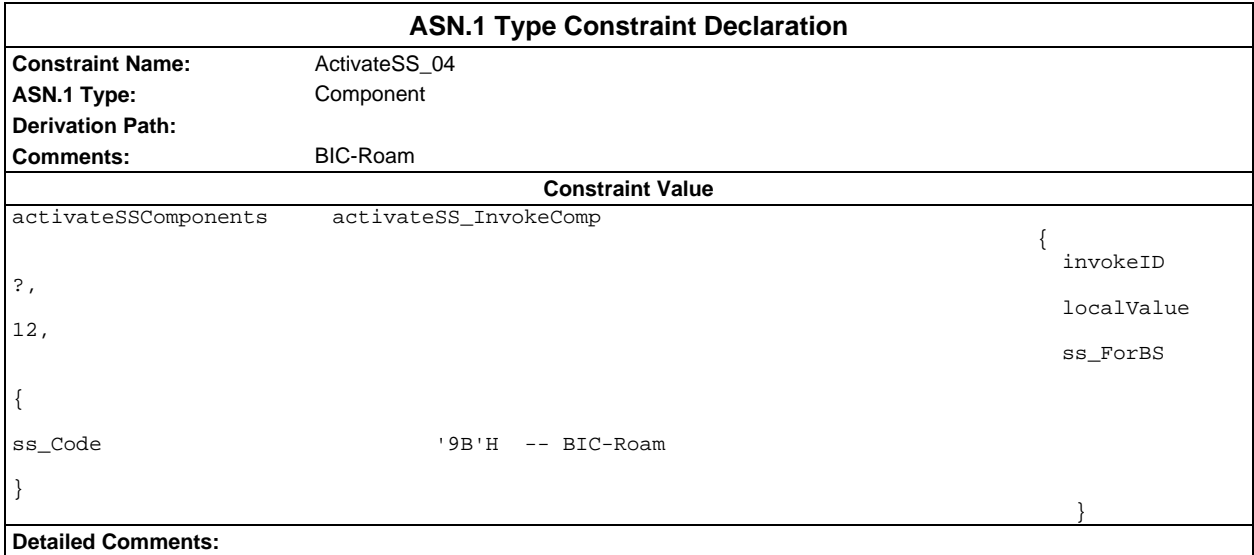

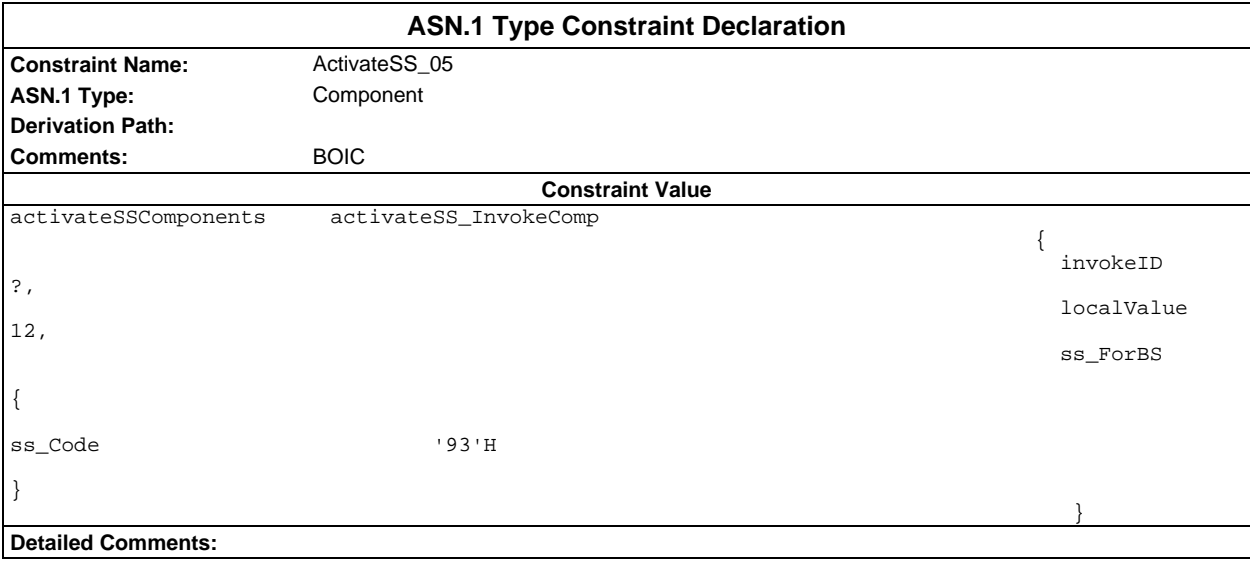

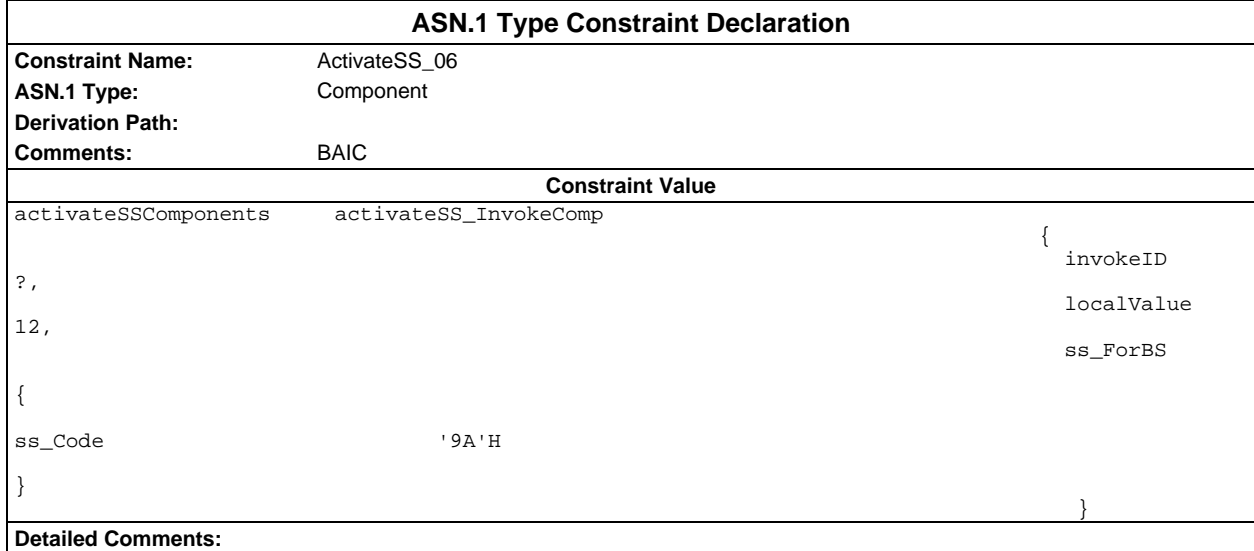

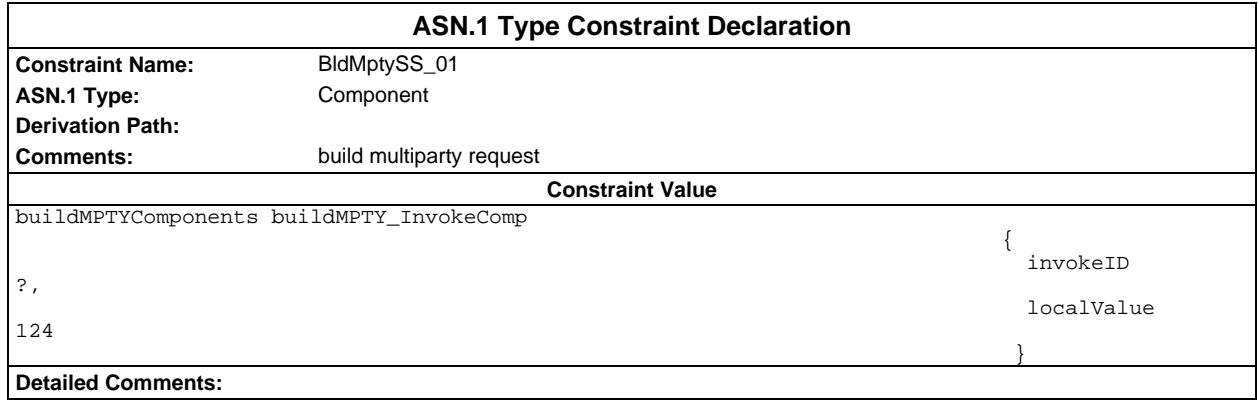

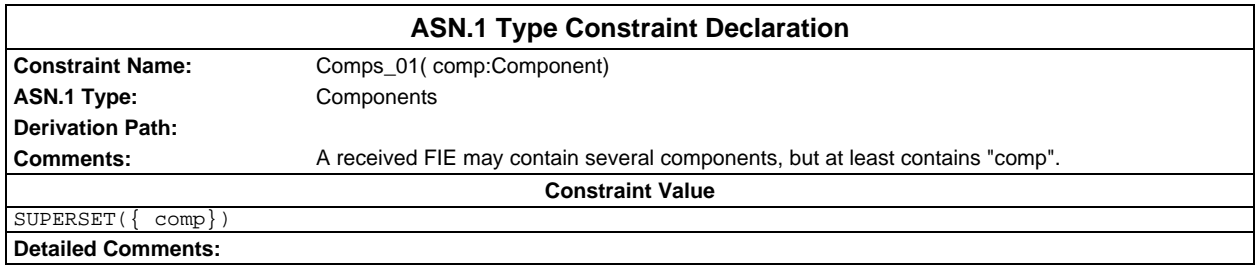

#### **Page 500 ETS 300 607-3 (GSM 11.10-3 version 4.19.1): January 1998**

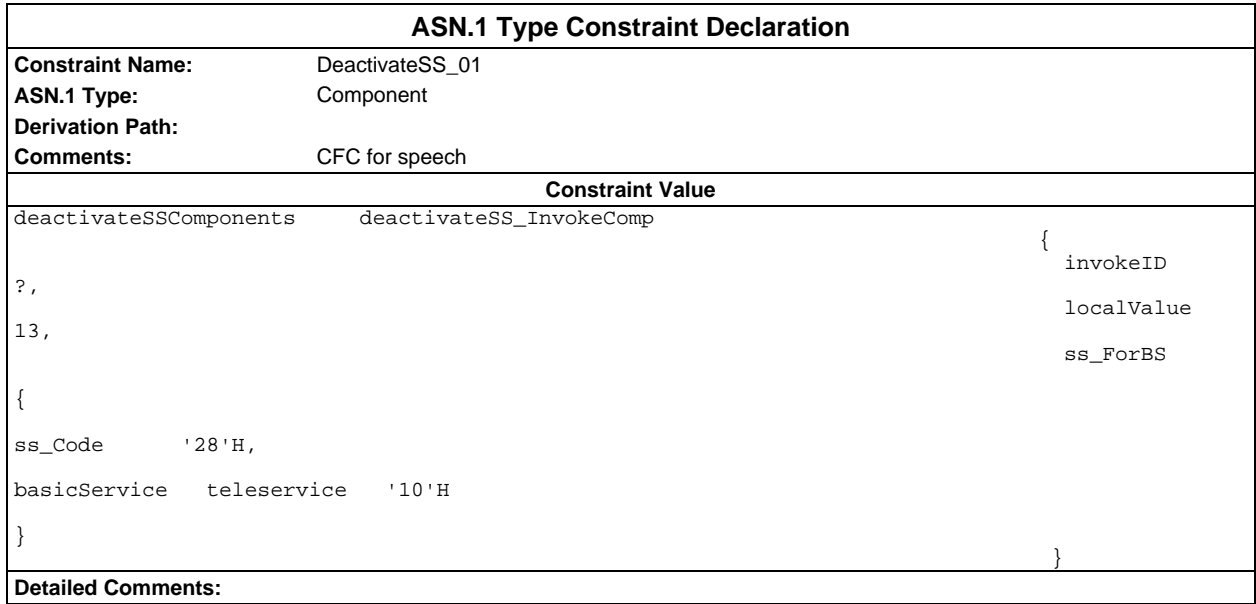

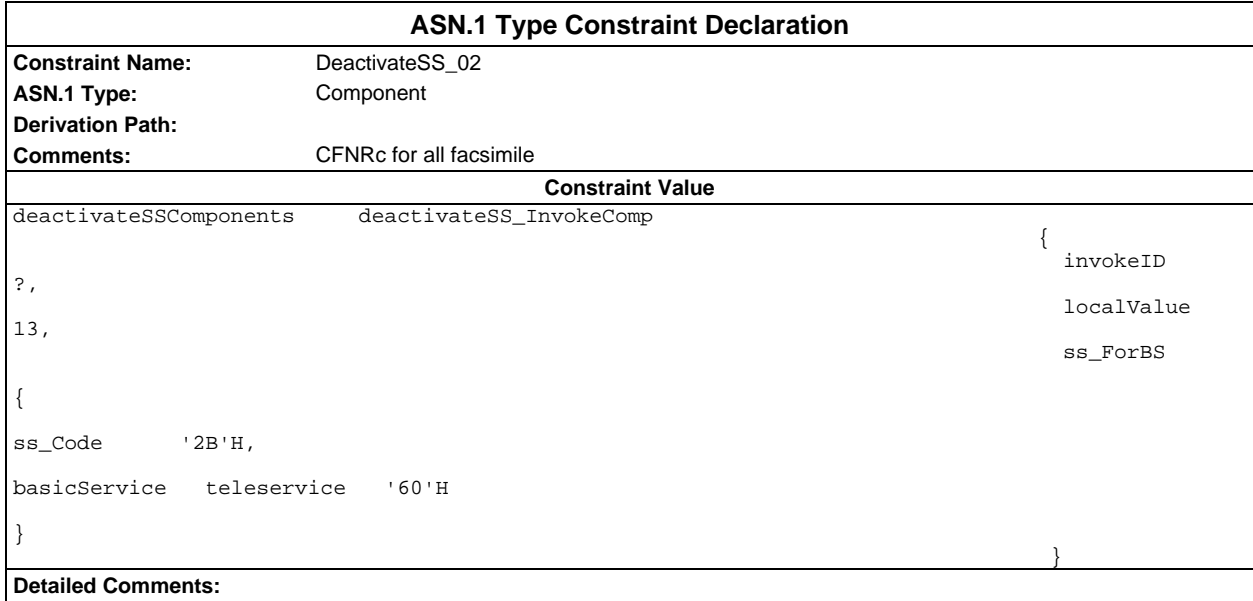

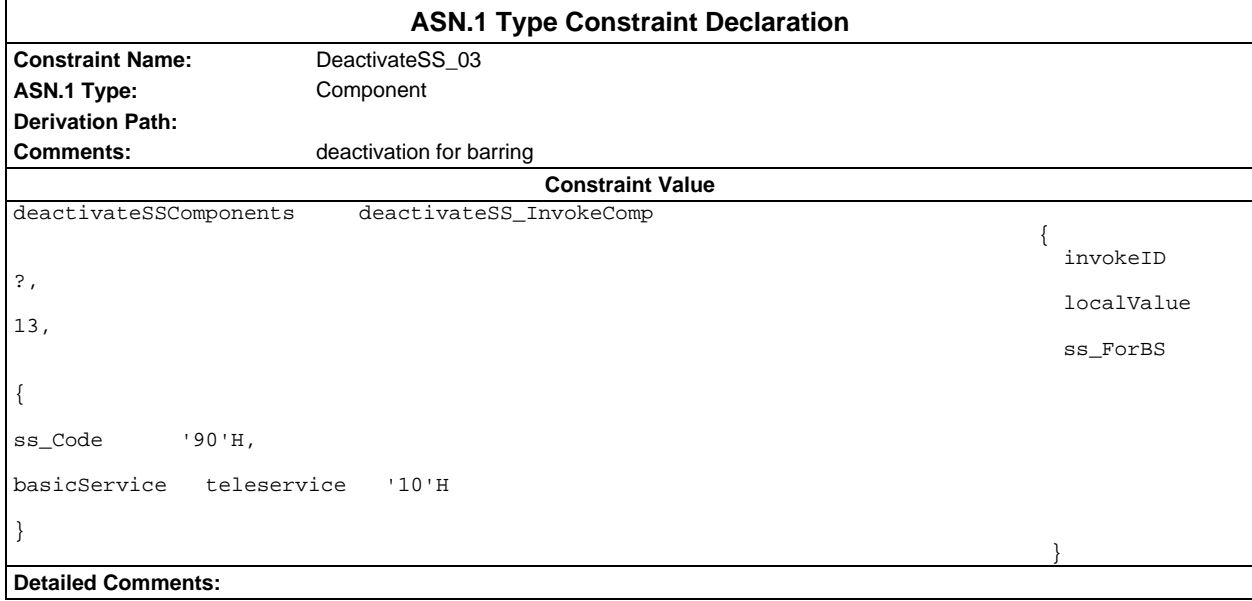

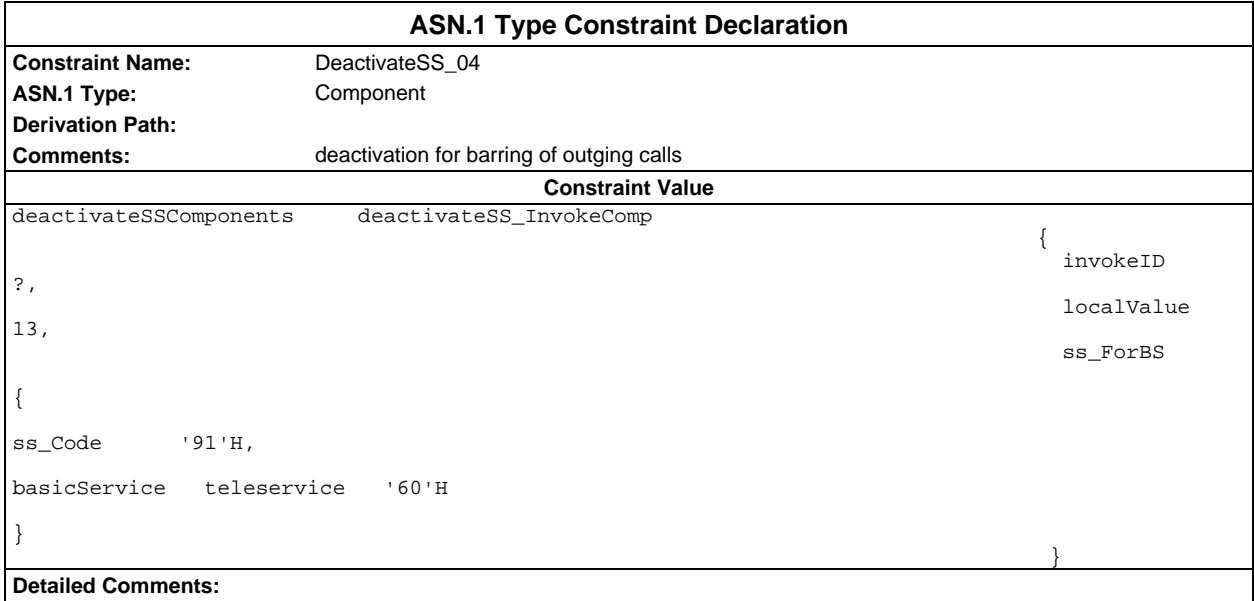

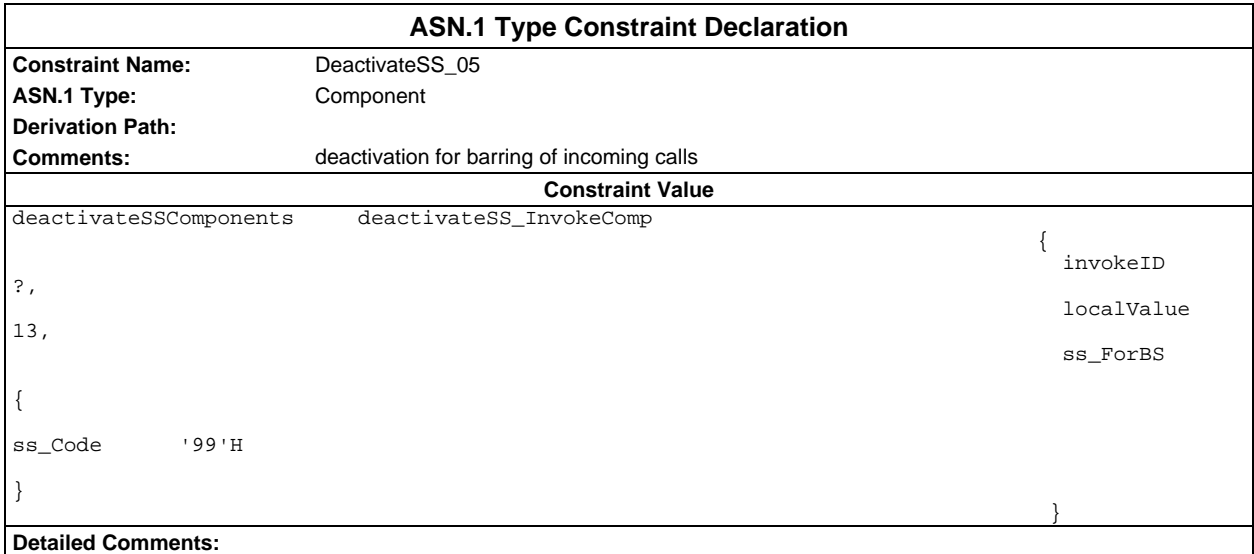

#### **Page 502 ETS 300 607-3 (GSM 11.10-3 version 4.19.1): January 1998**

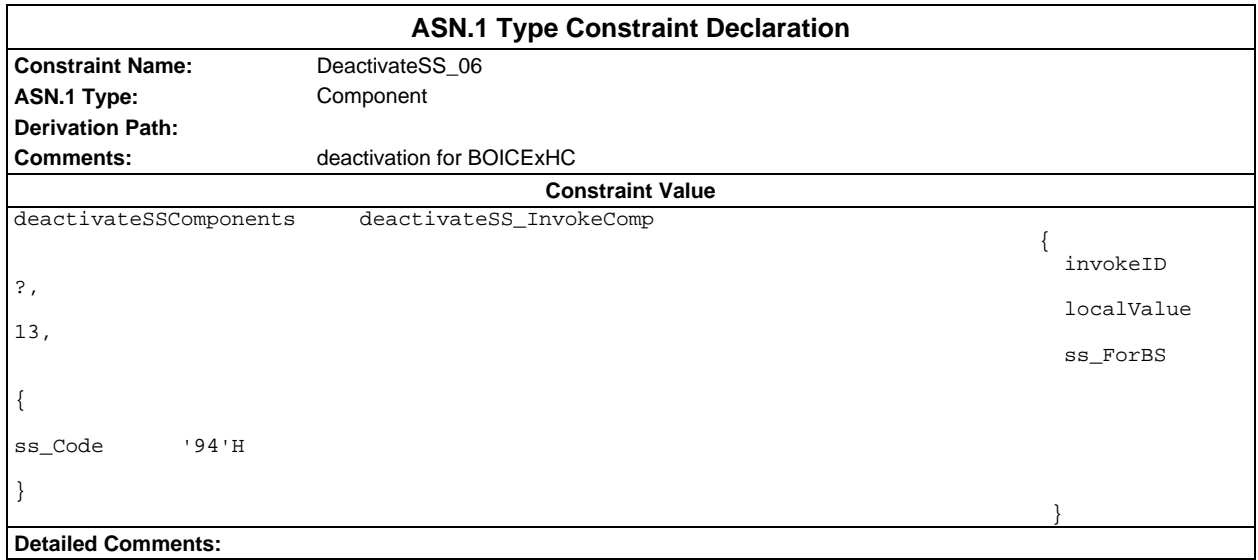

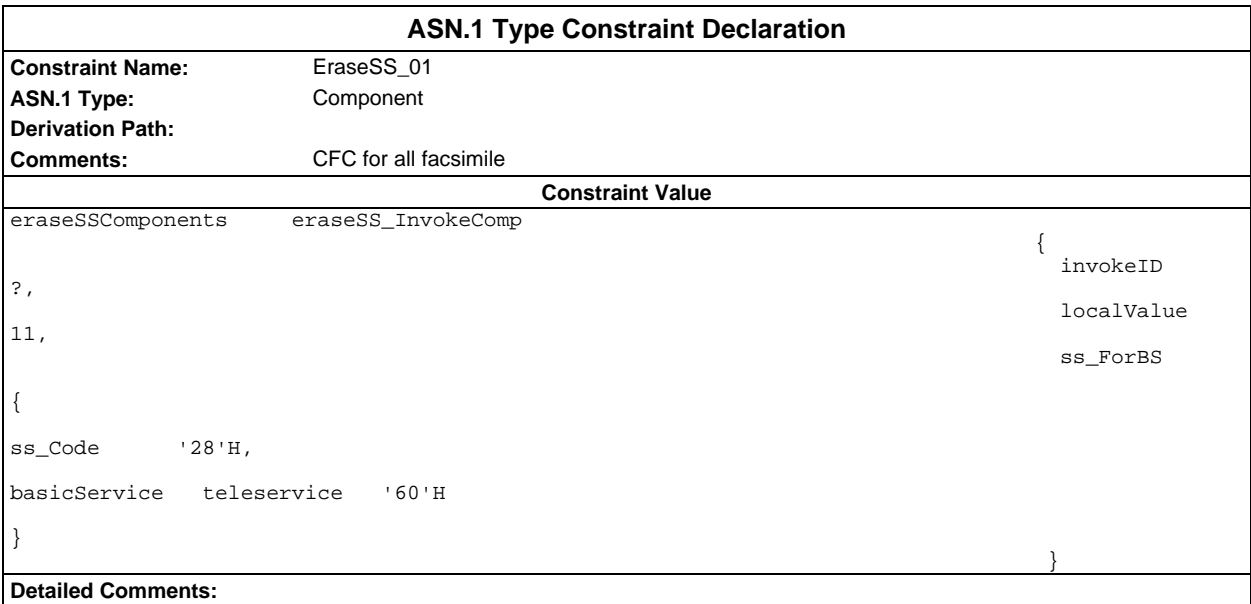

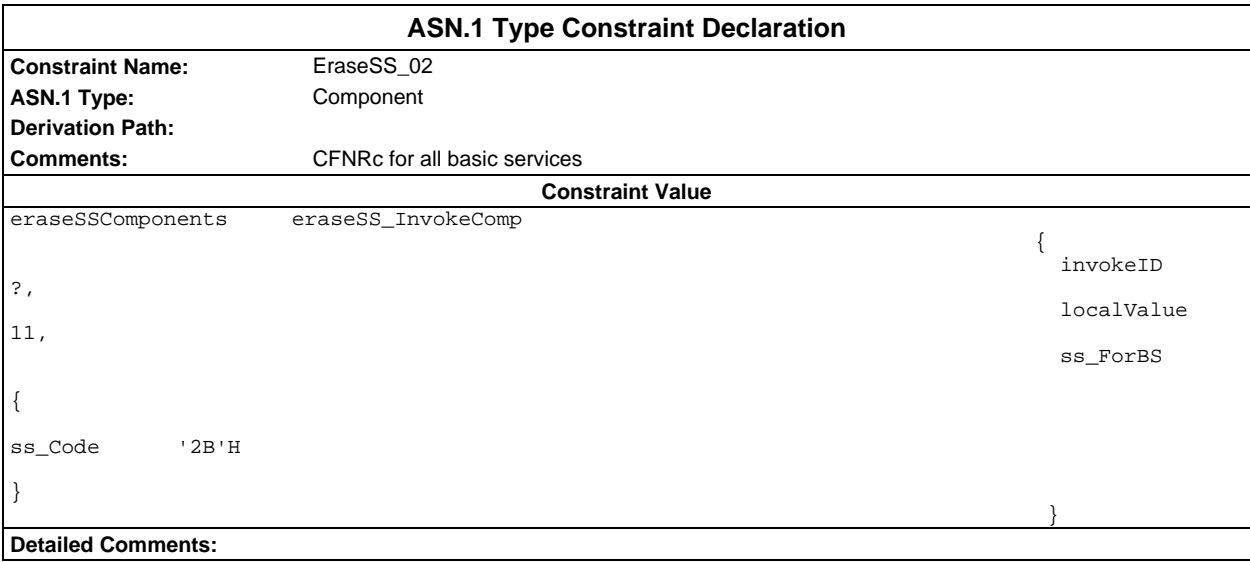

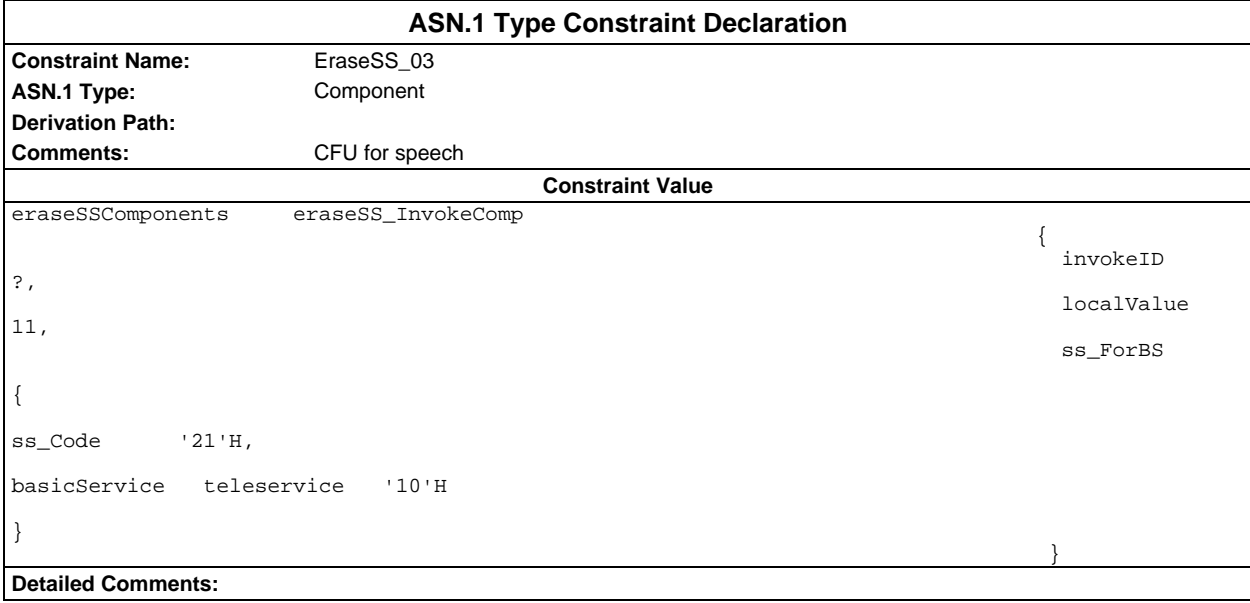

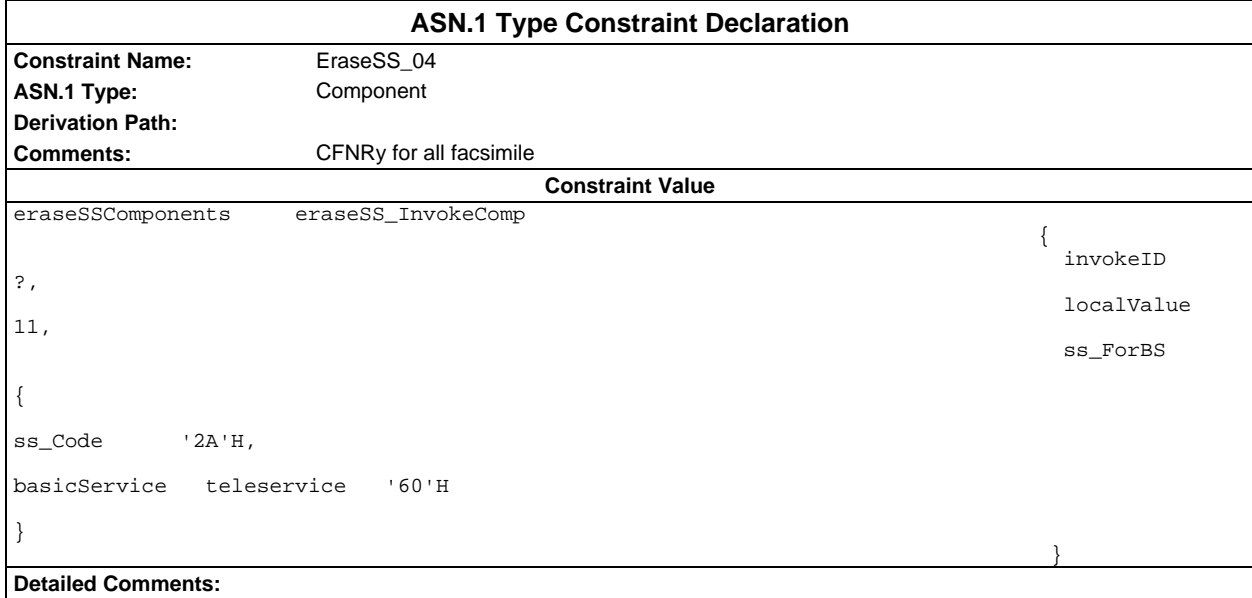

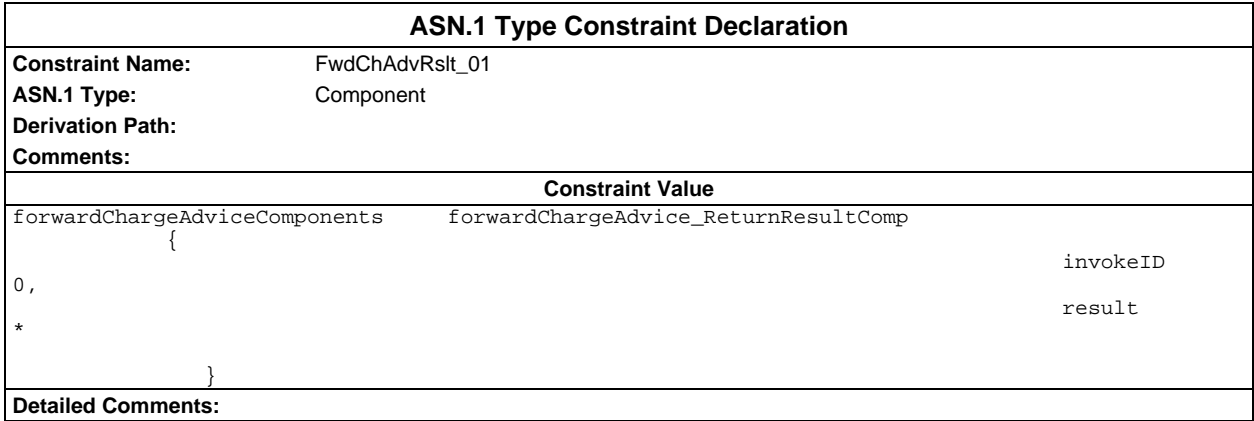

#### **Page 504 ETS 300 607-3 (GSM 11.10-3 version 4.19.1): January 1998**

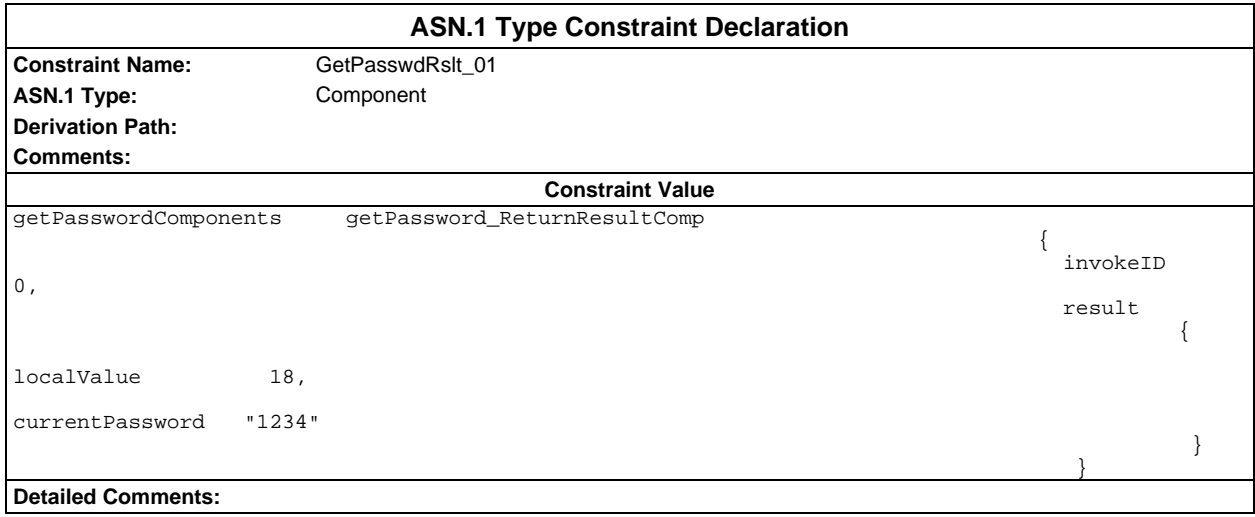

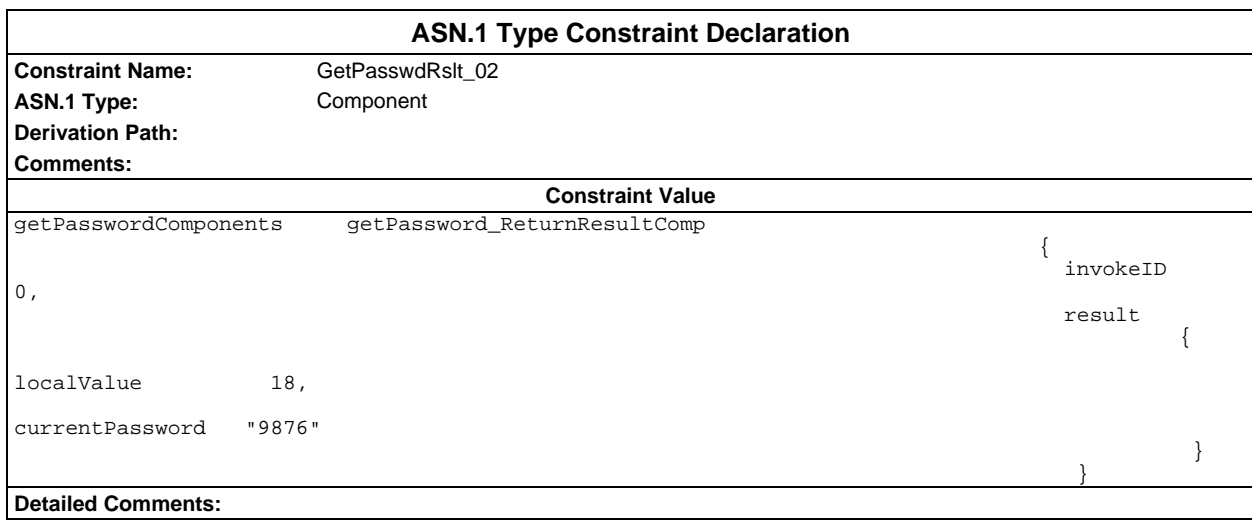

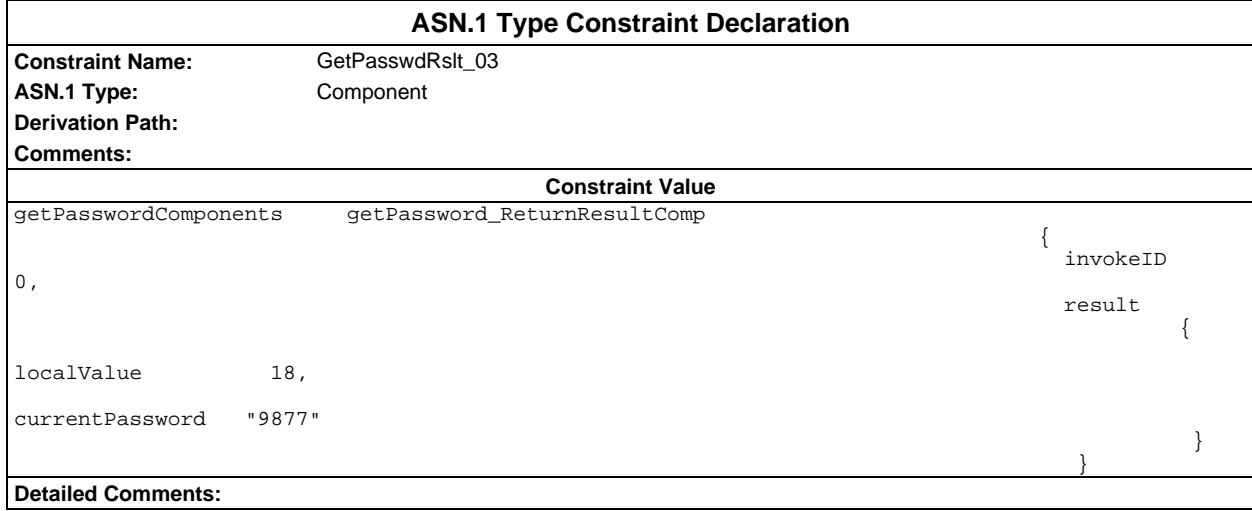
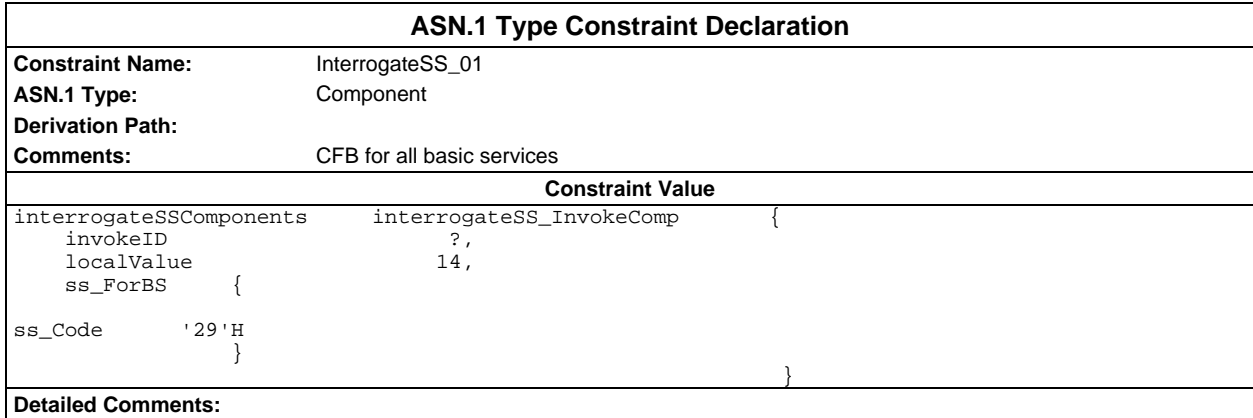

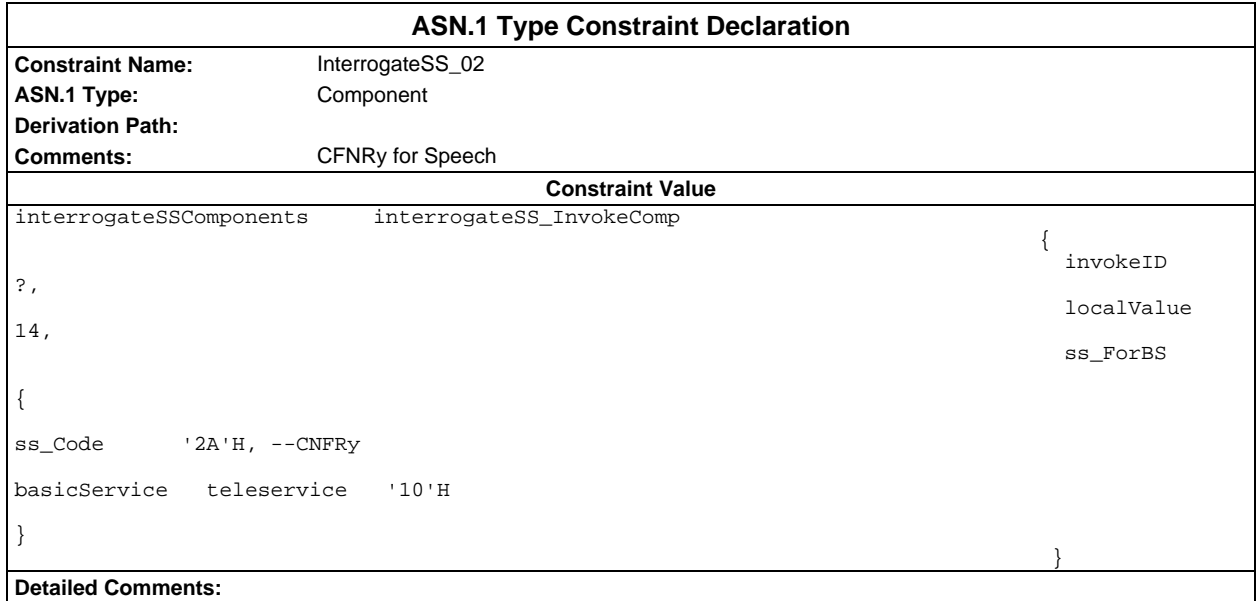

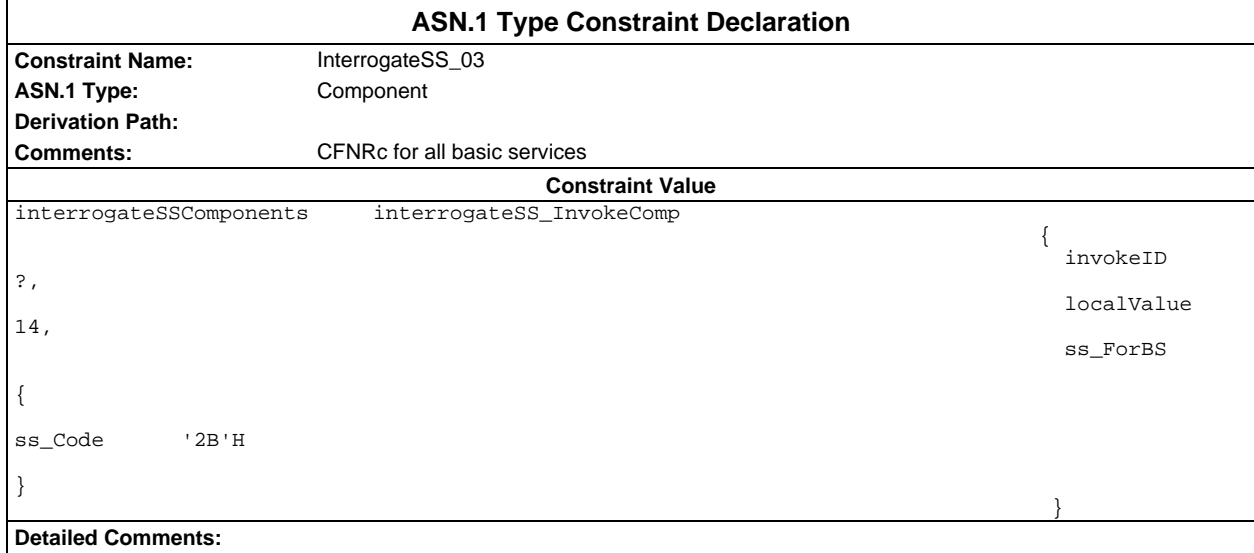

#### **Page 506 ETS 300 607-3 (GSM 11.10-3 version 4.19.1): January 1998**

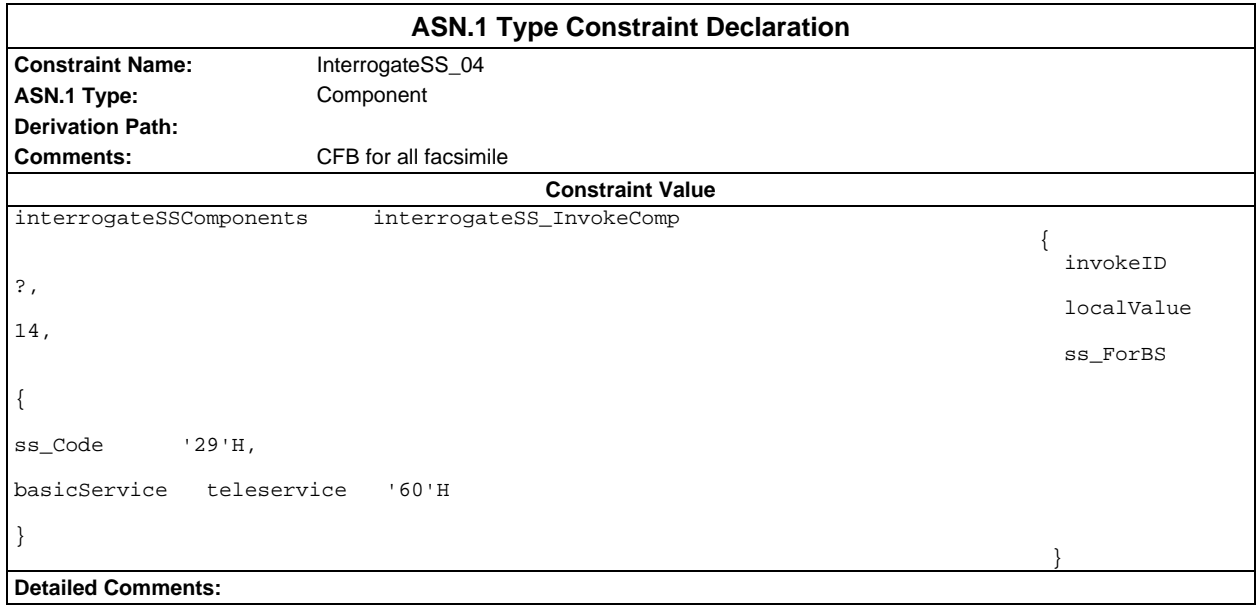

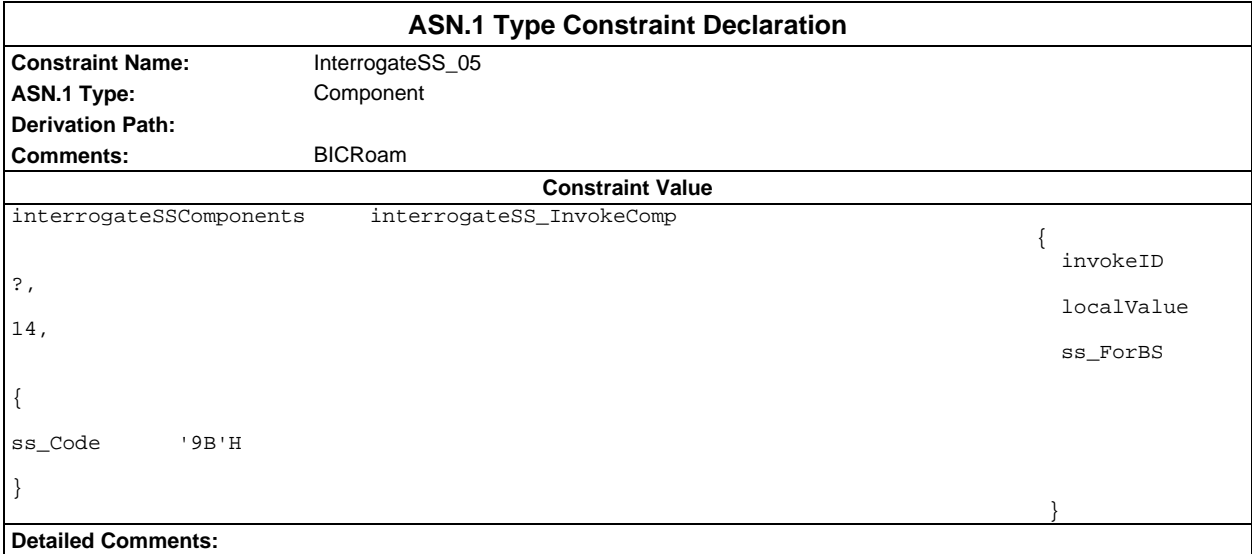

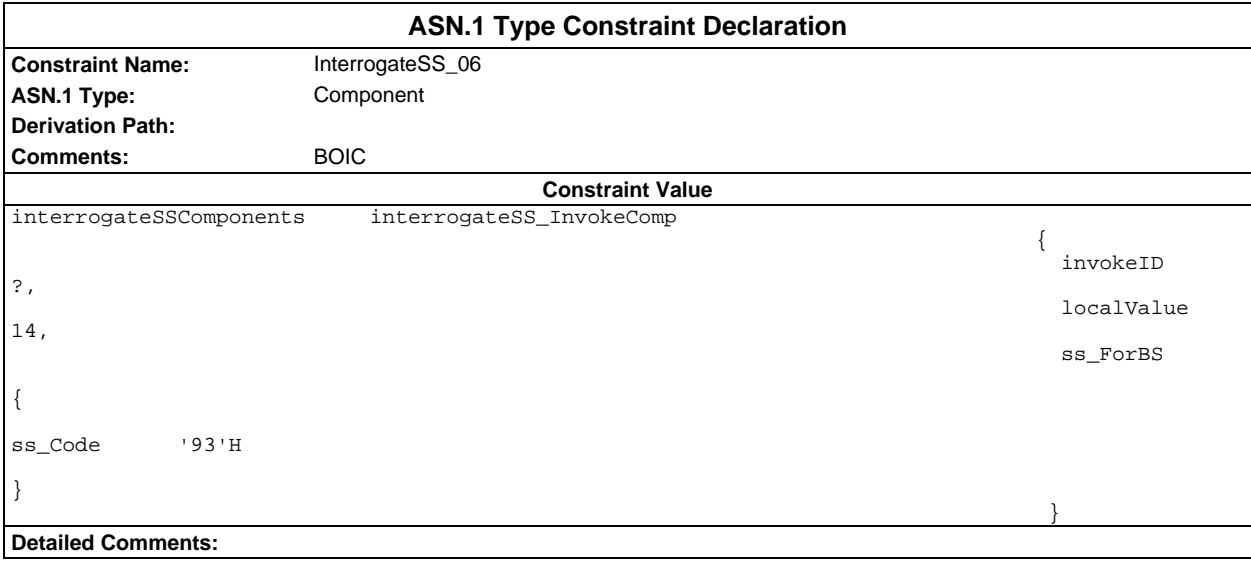

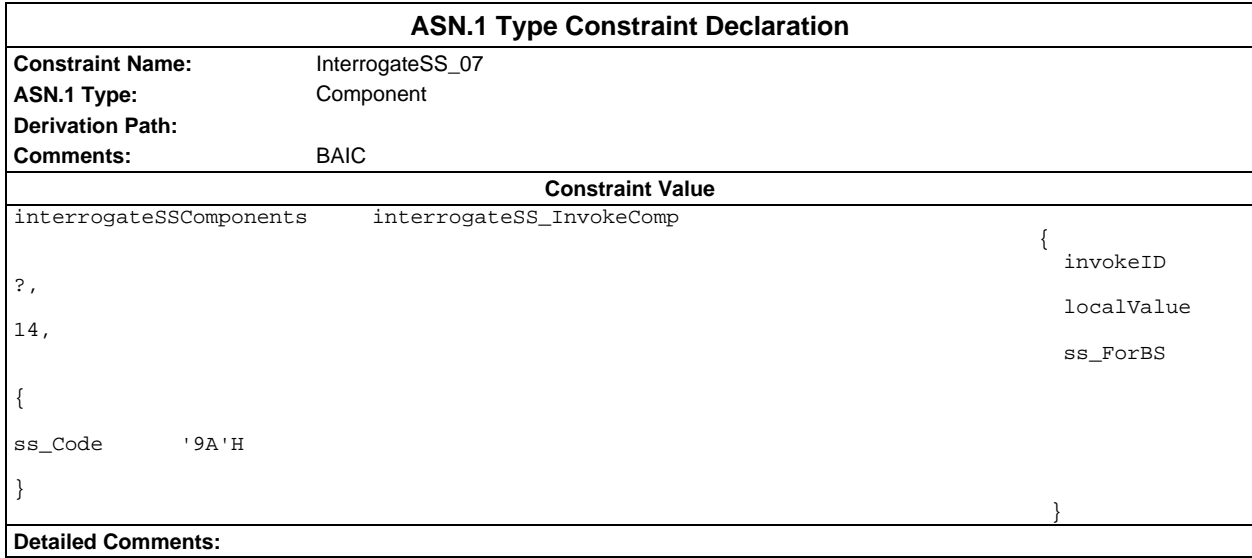

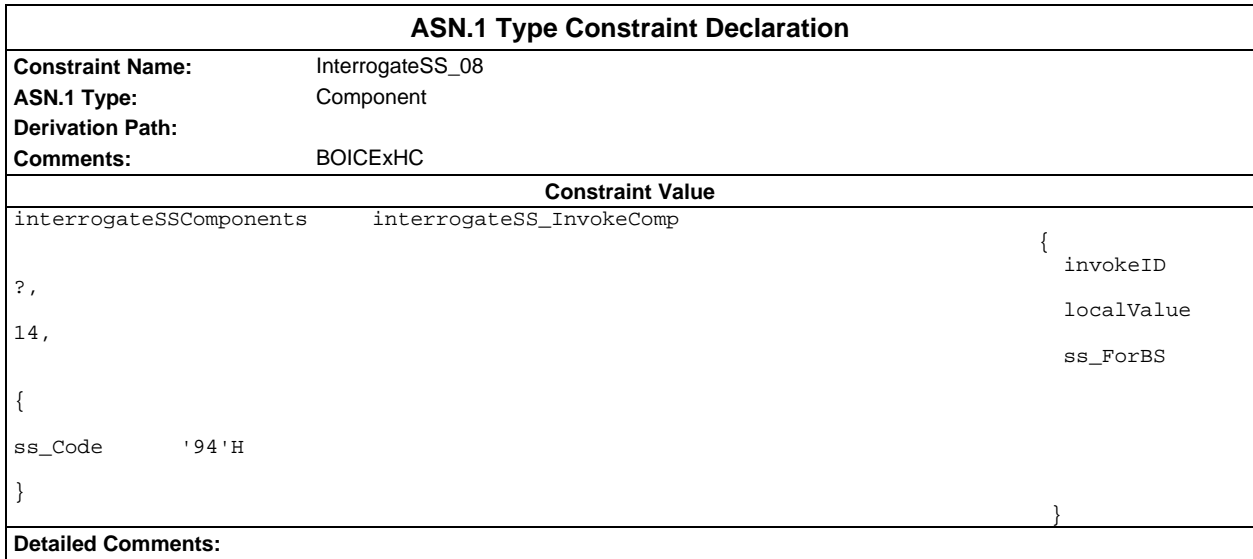

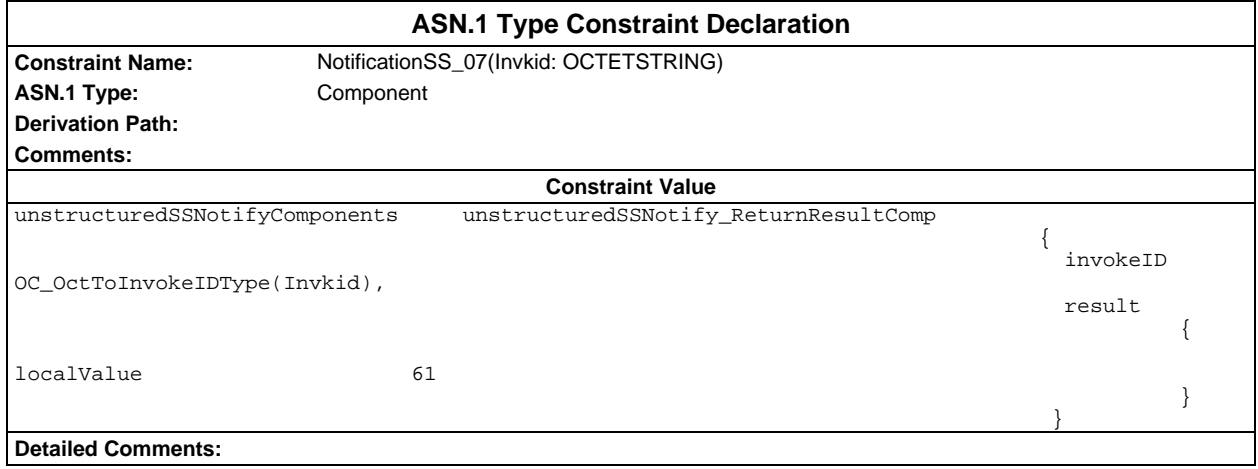

## **Page 508 ETS 300 607-3 (GSM 11.10-3 version 4.19.1): January 1998**

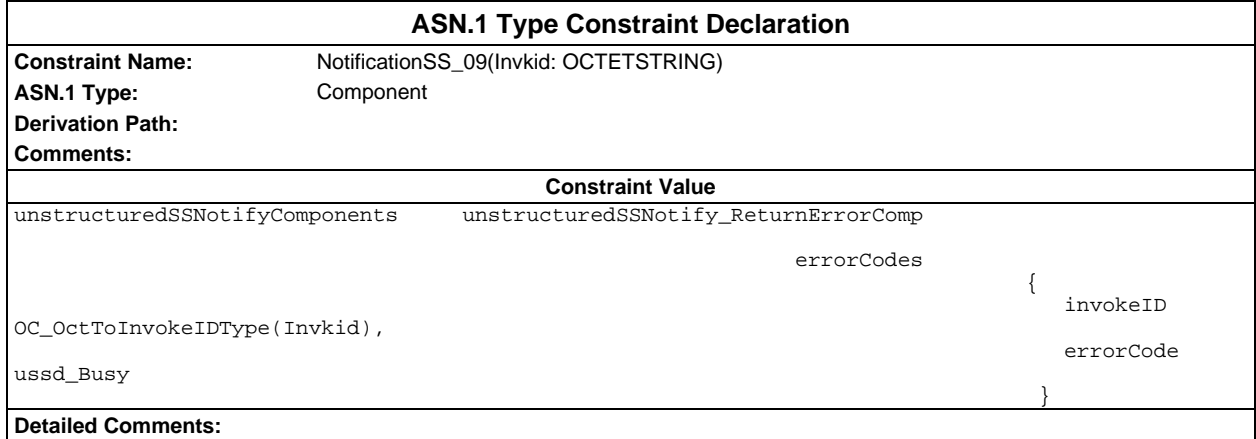

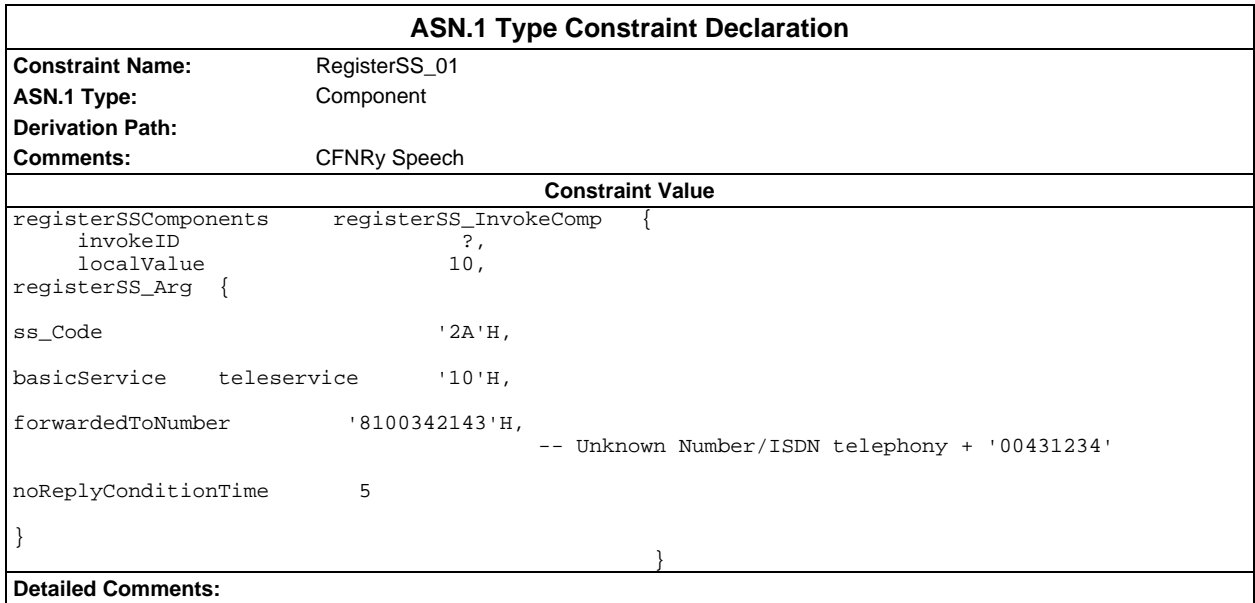

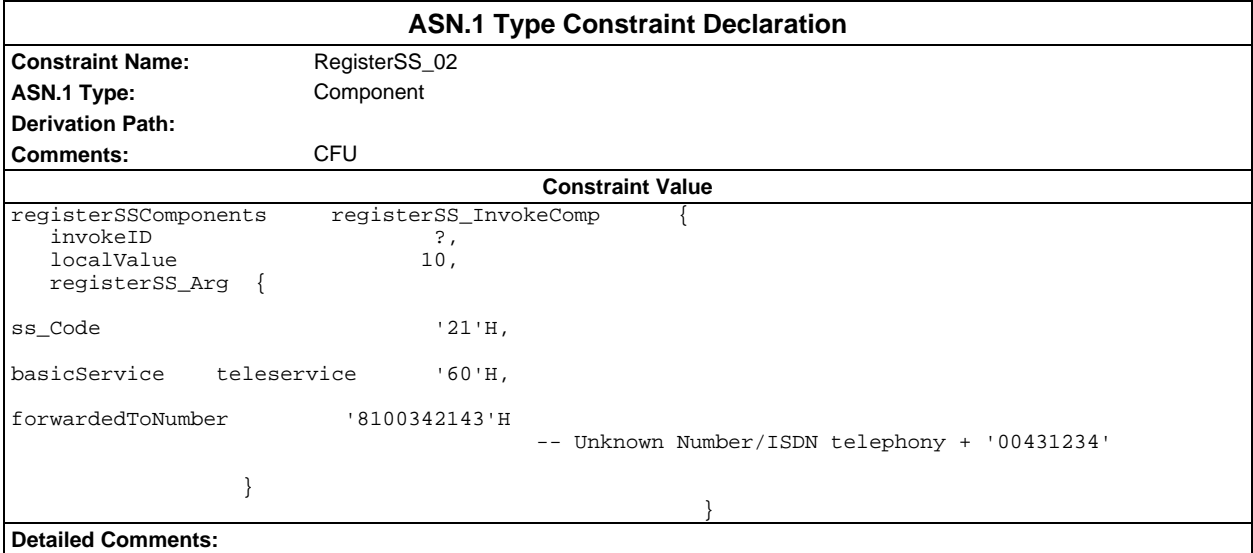

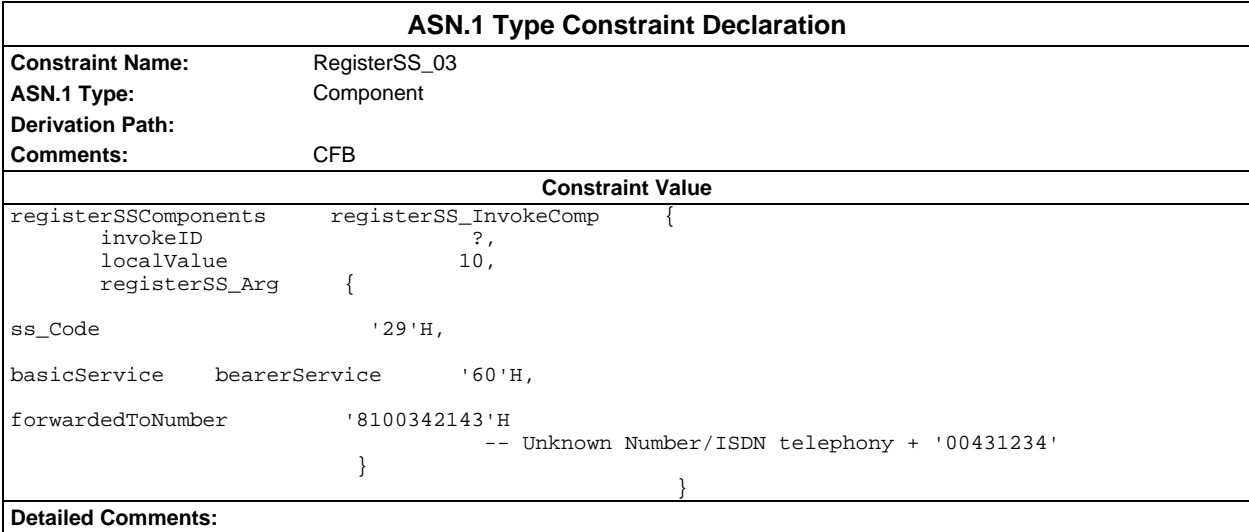

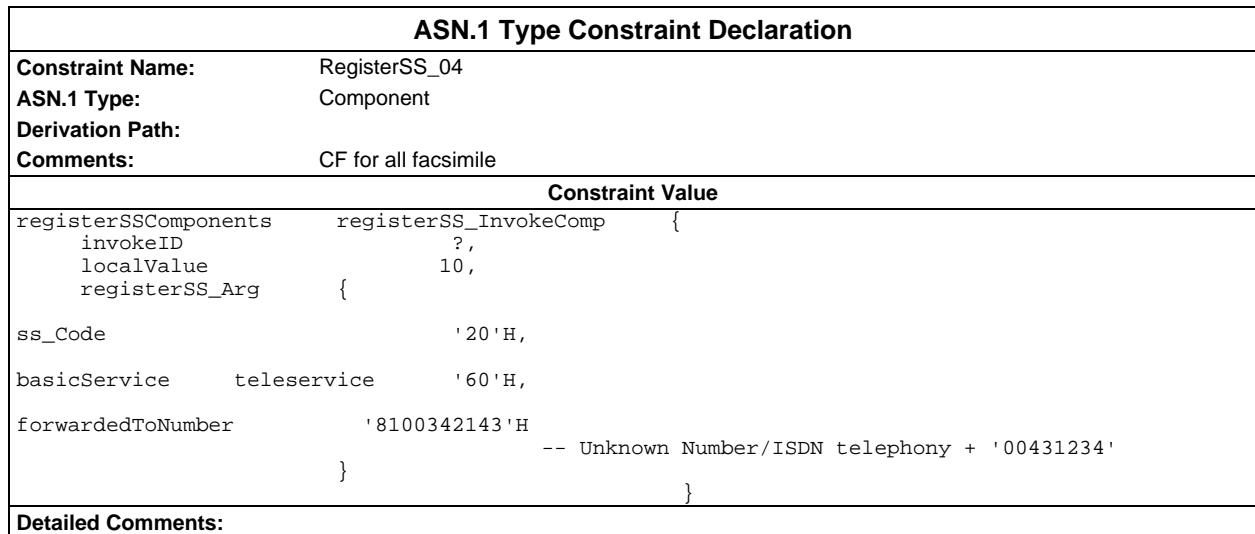

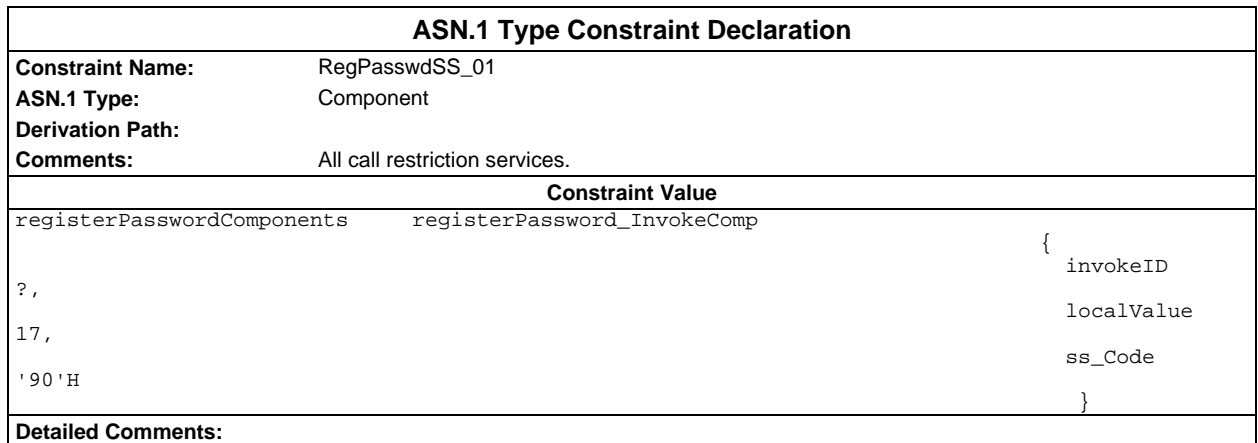

#### **Page 510 ETS 300 607-3 (GSM 11.10-3 version 4.19.1): January 1998**

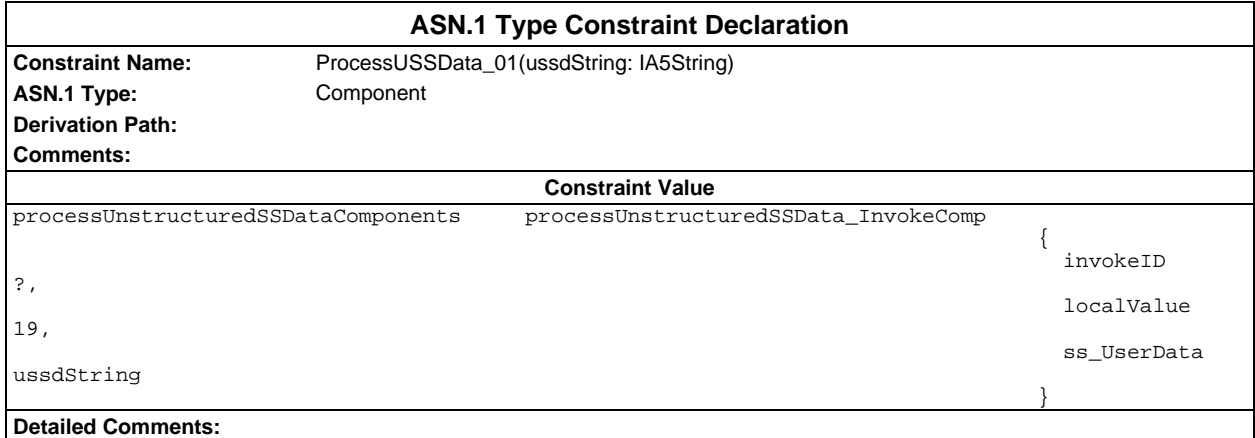

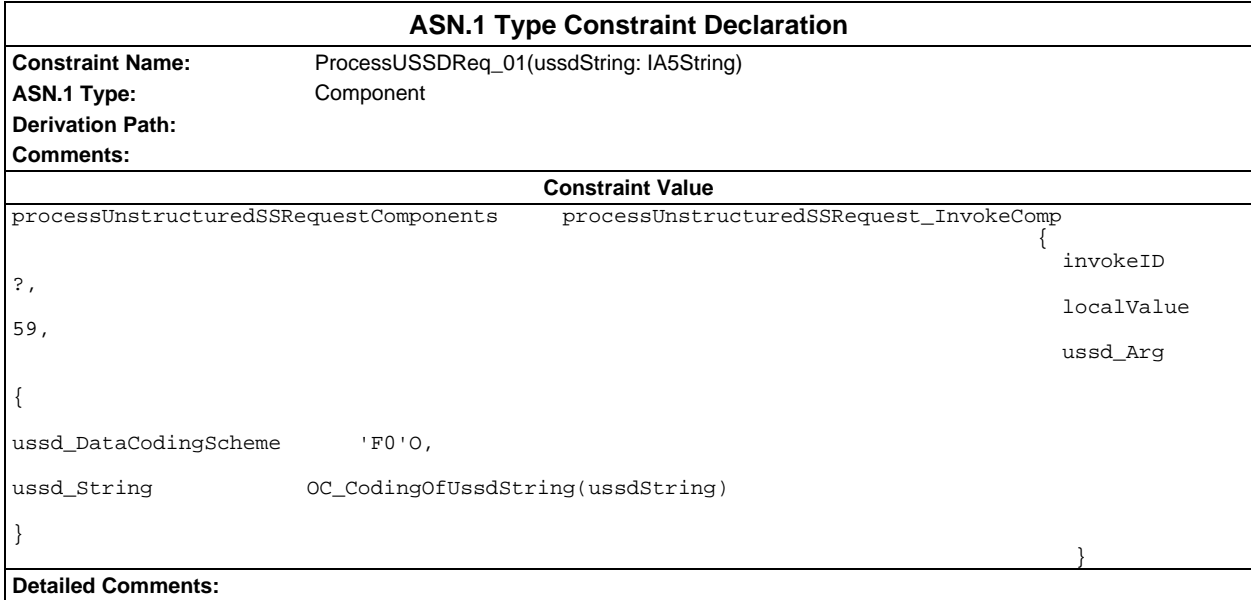

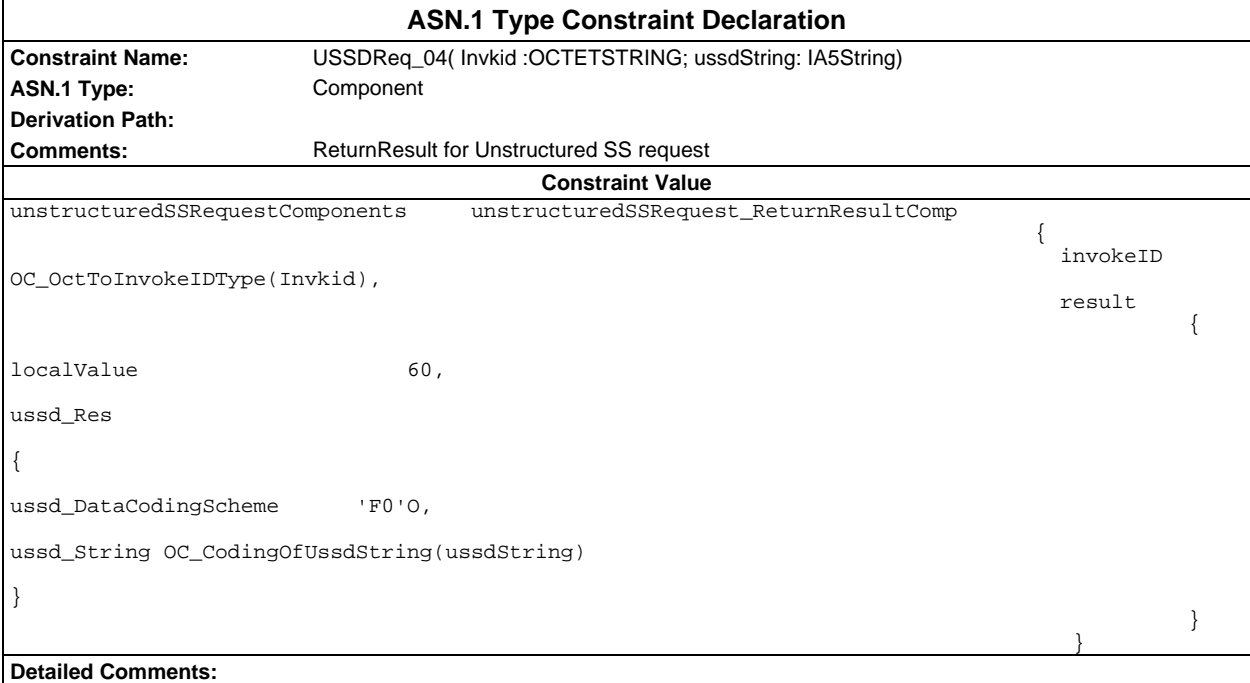

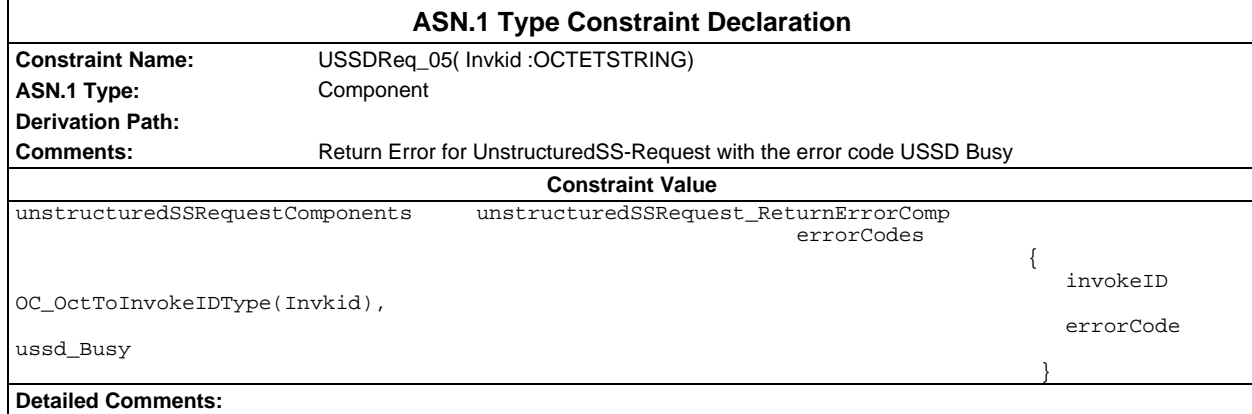

# **ASP constraint declarations**

# **TTCN ASP constraint declarations**

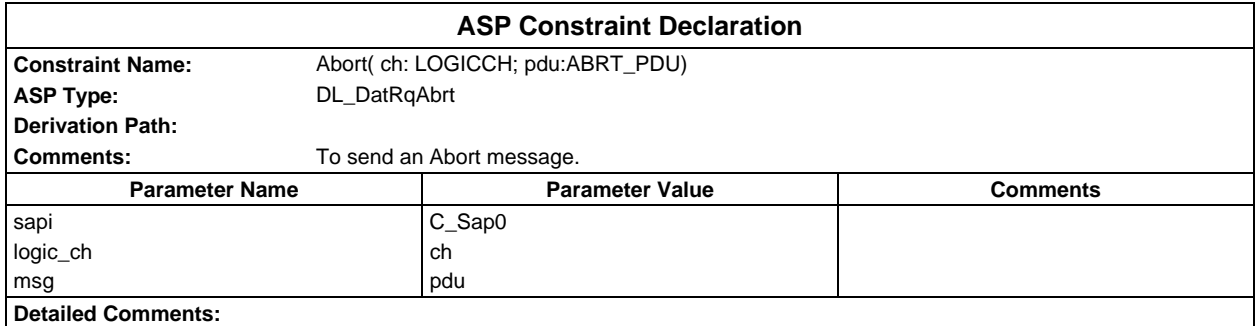

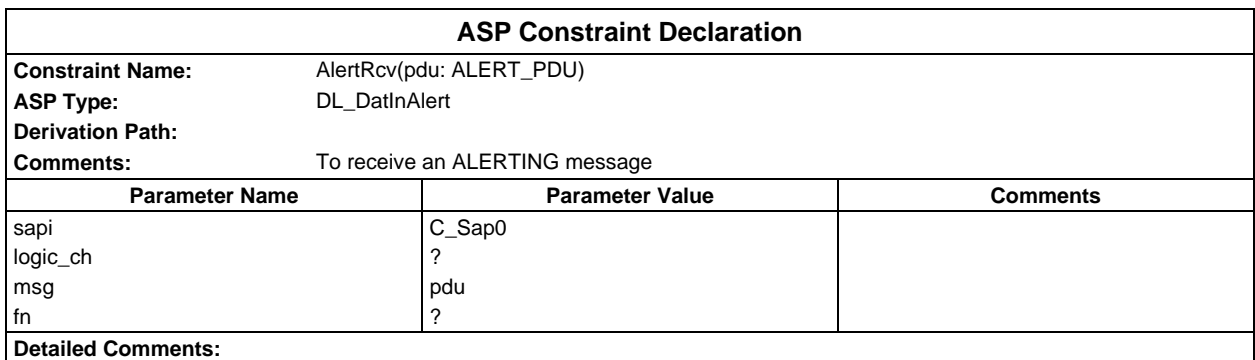

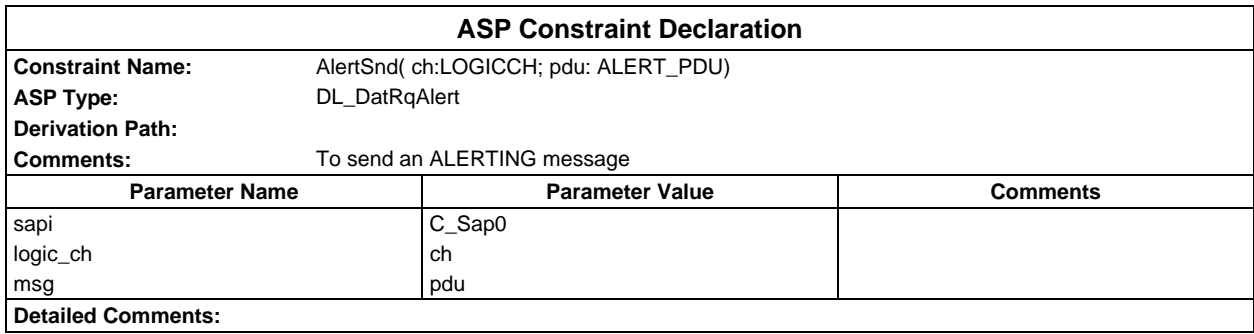

# **Page 512 ETS 300 607-3 (GSM 11.10-3 version 4.19.1): January 1998**

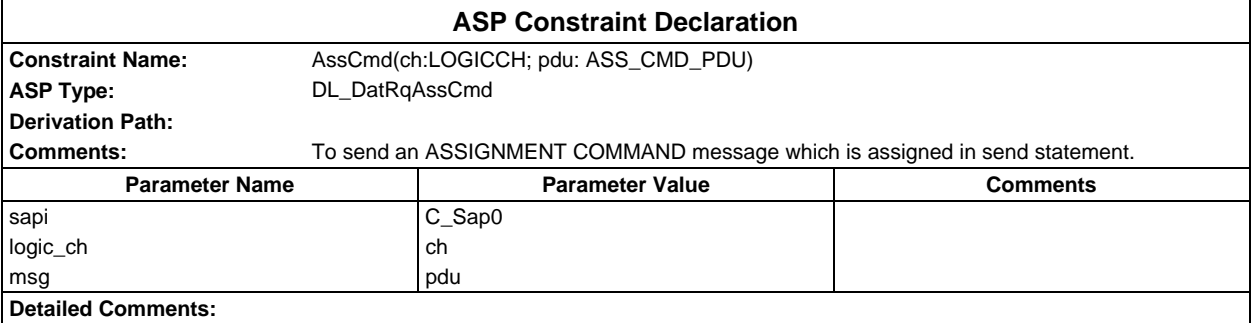

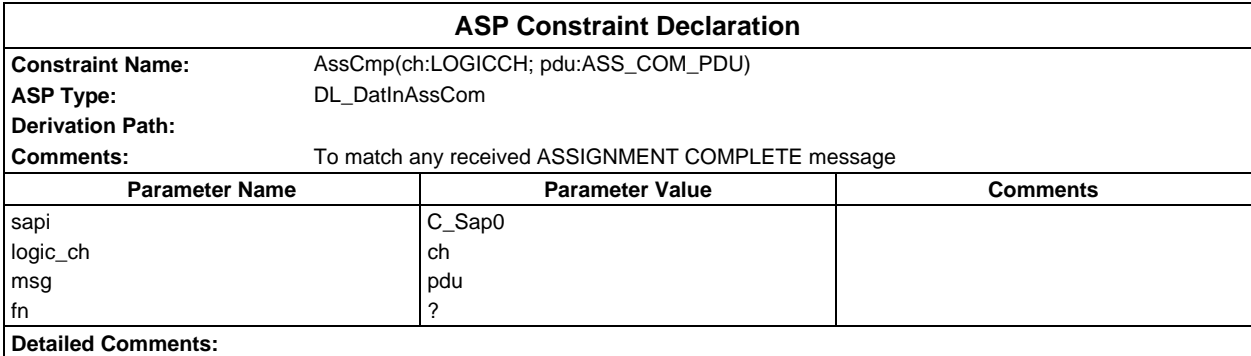

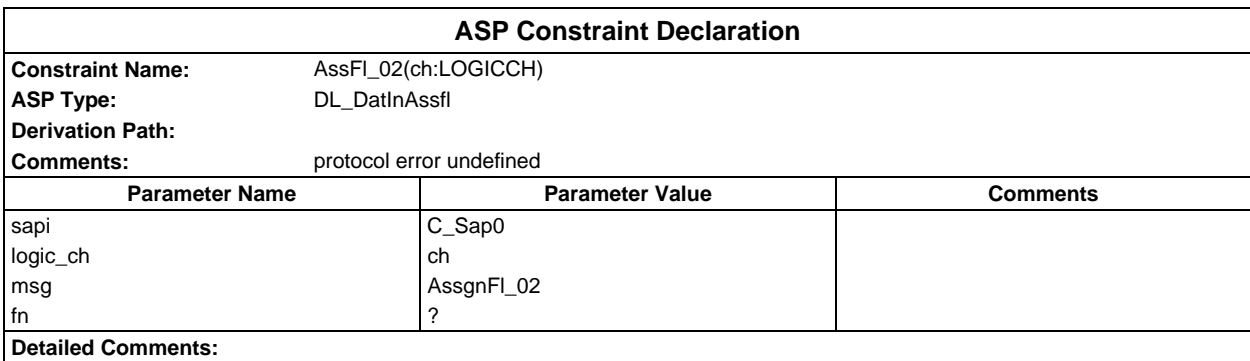

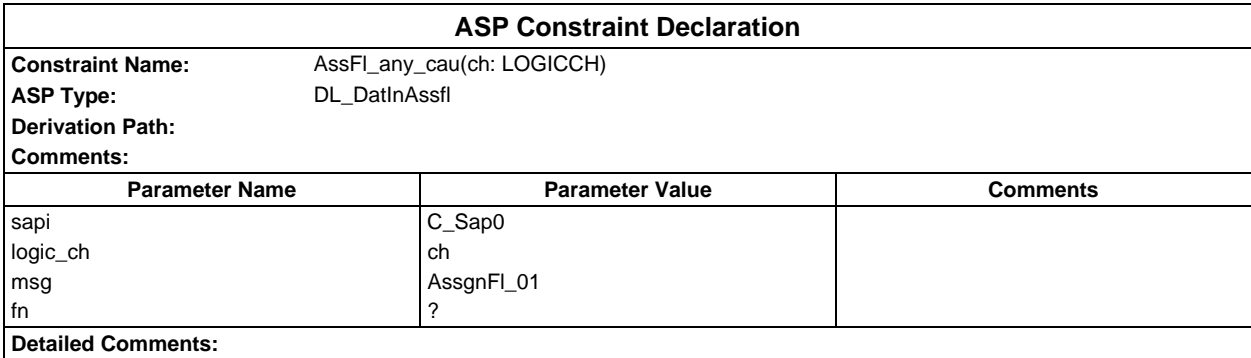

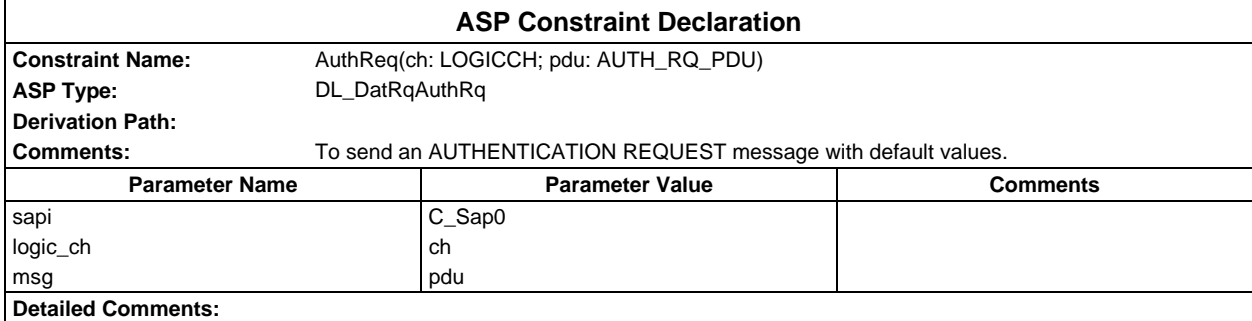

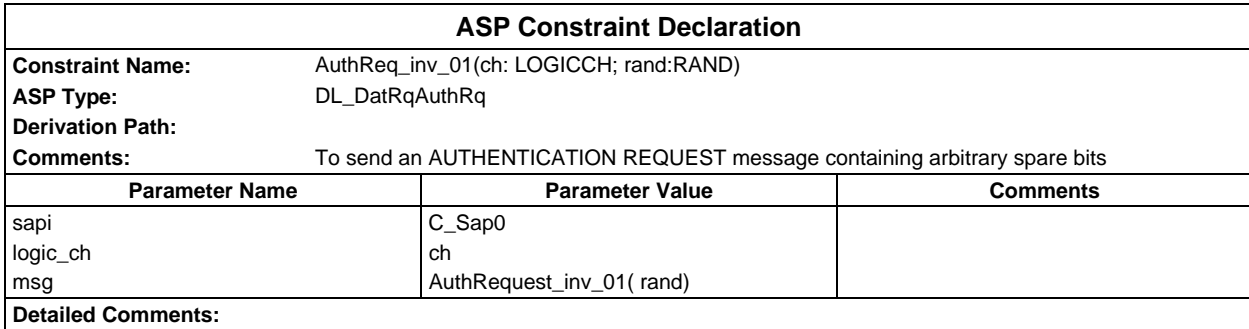

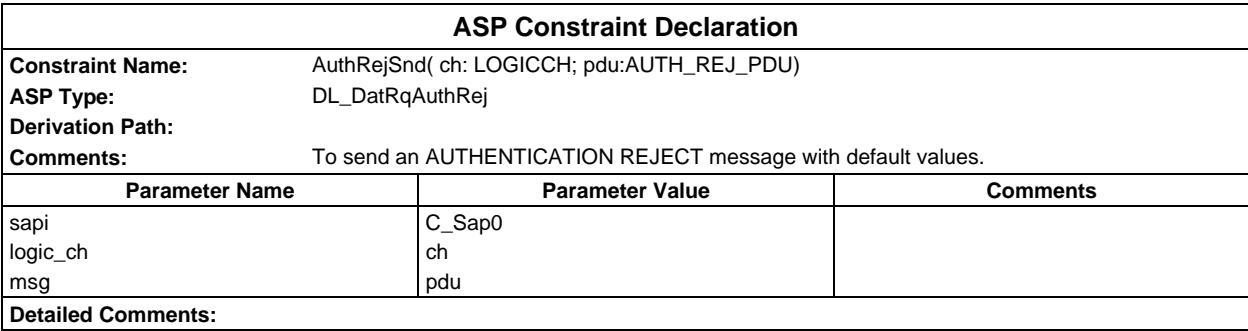

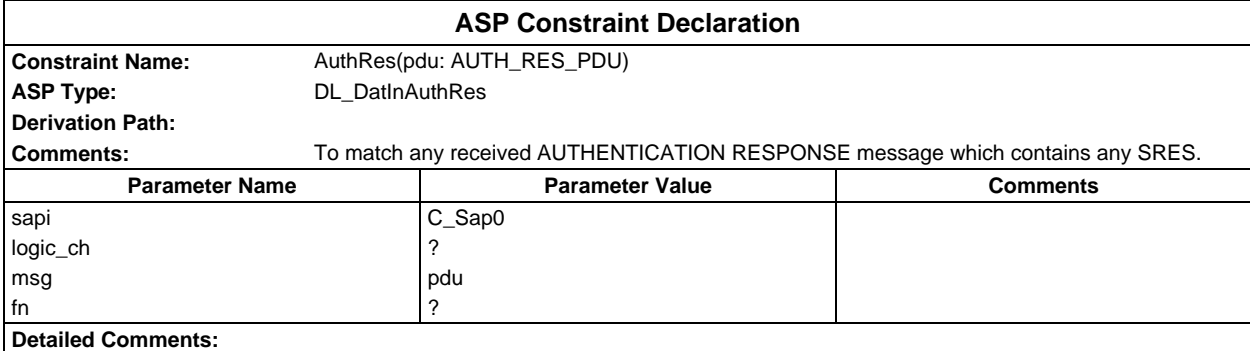

# **Page 514 ETS 300 607-3 (GSM 11.10-3 version 4.19.1): January 1998**

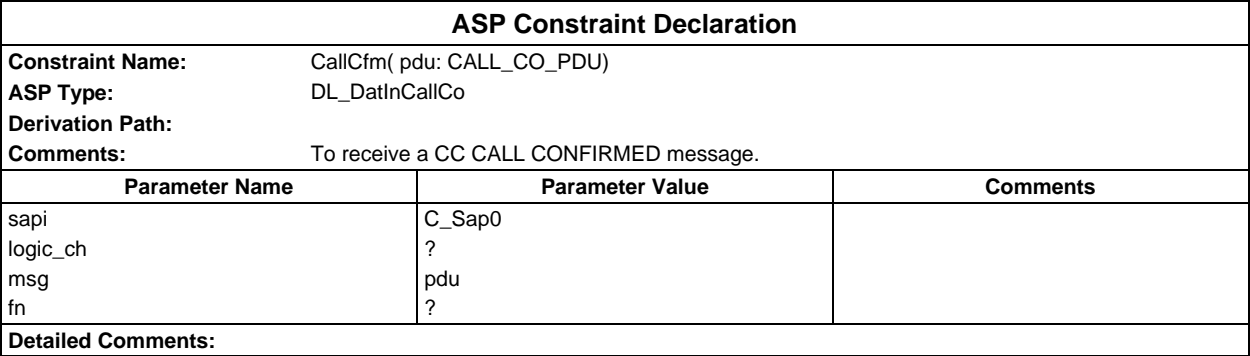

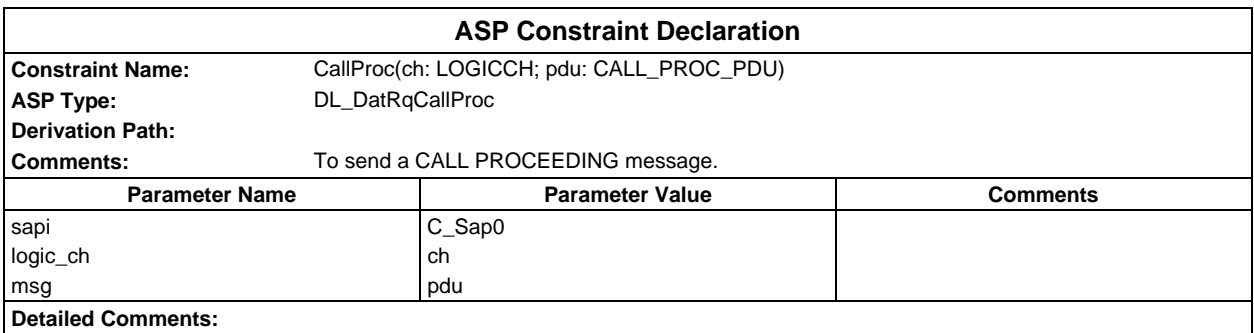

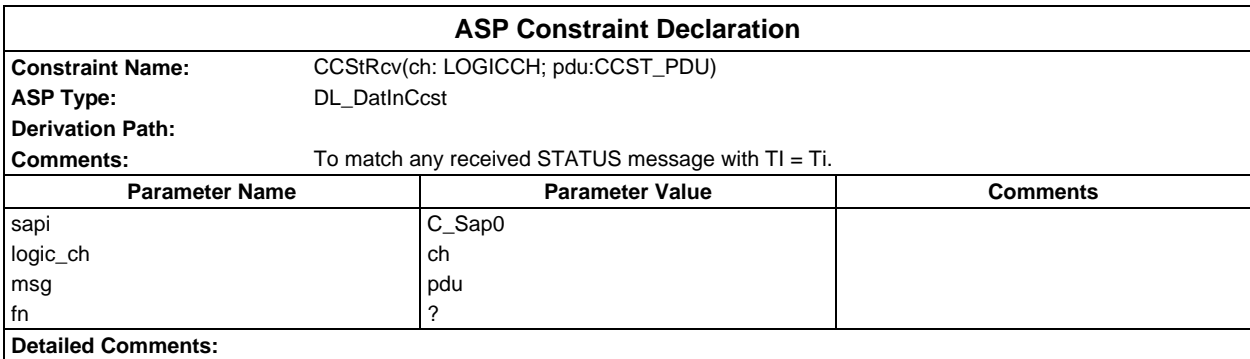

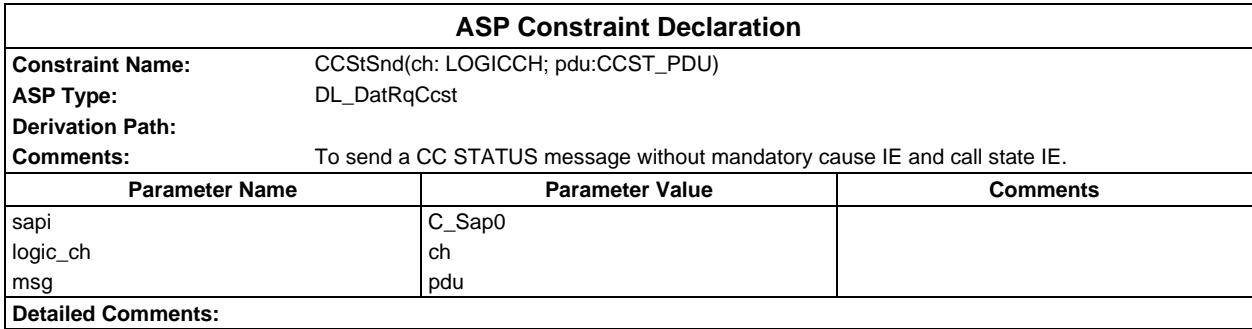

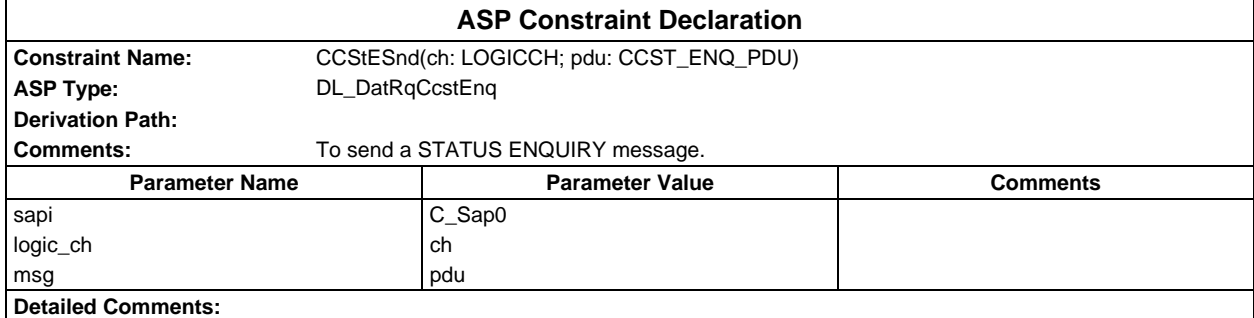

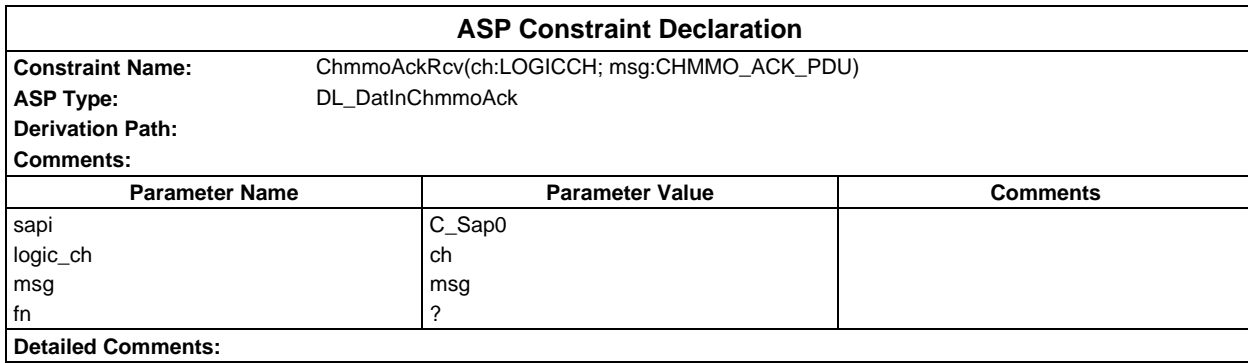

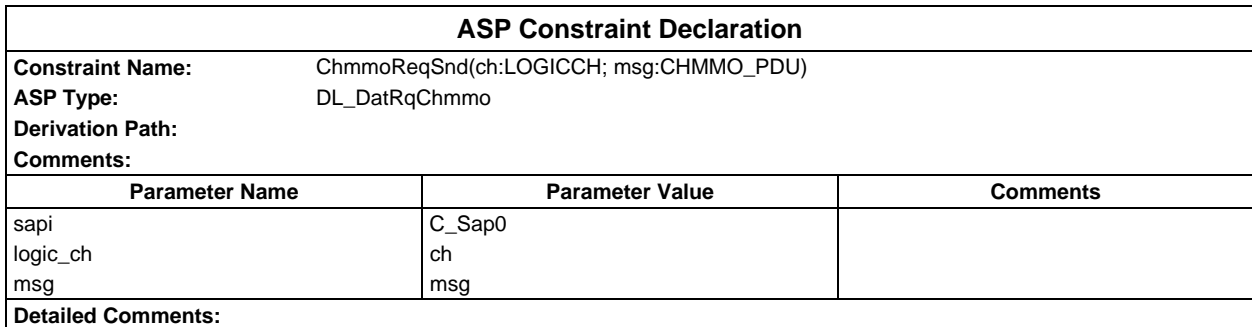

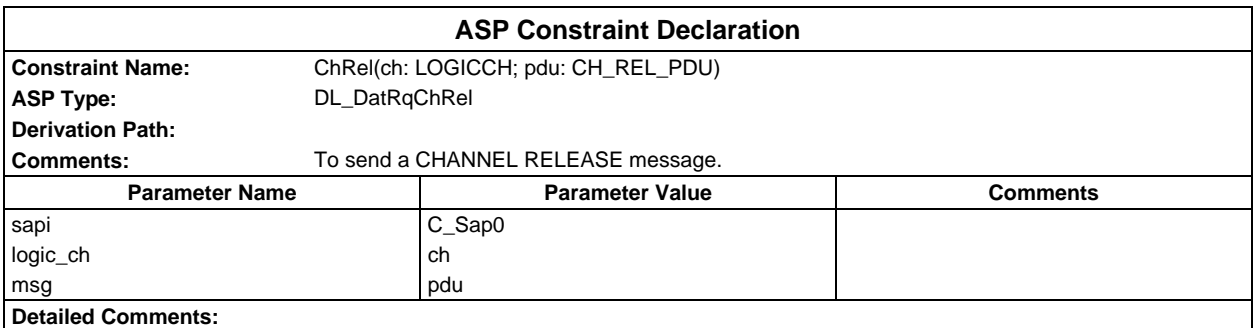

# **Page 516 ETS 300 607-3 (GSM 11.10-3 version 4.19.1): January 1998**

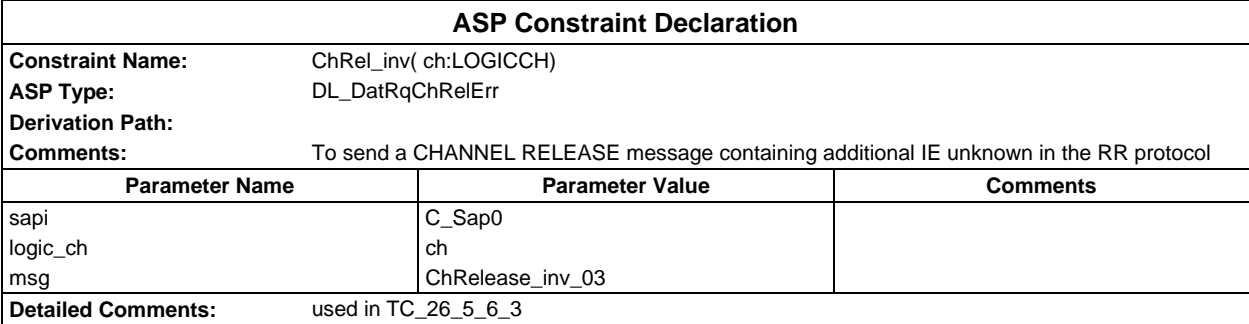

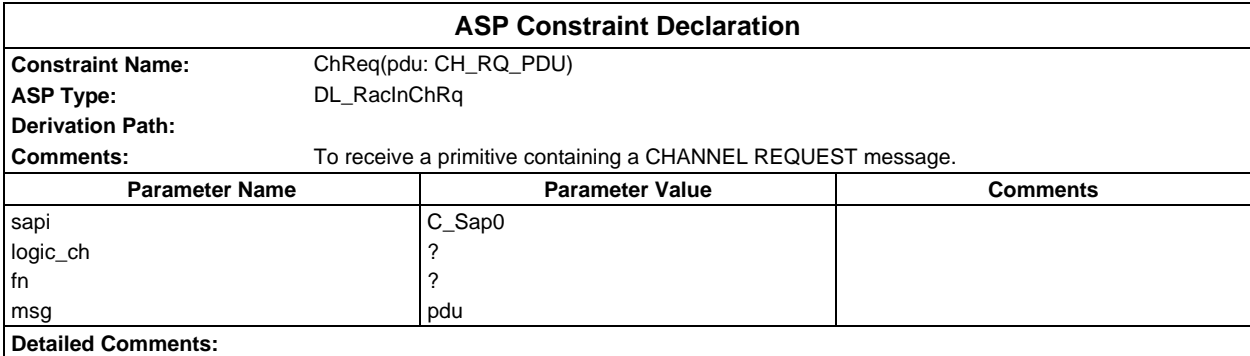

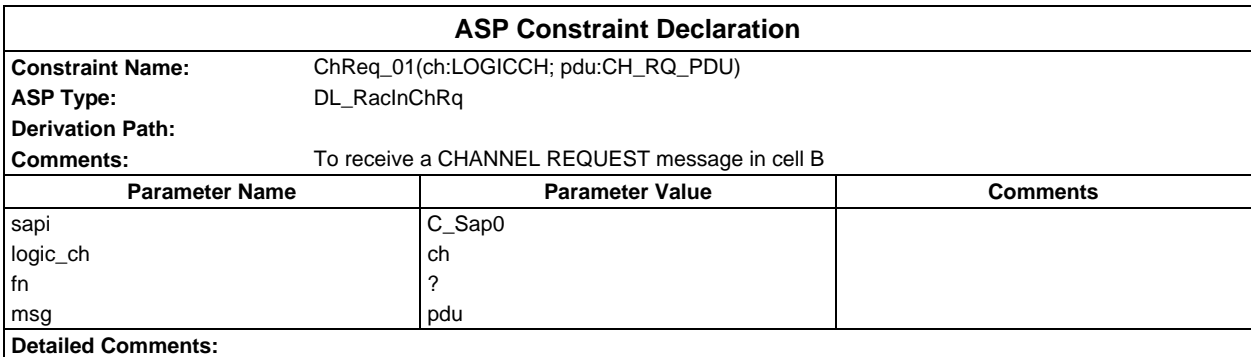

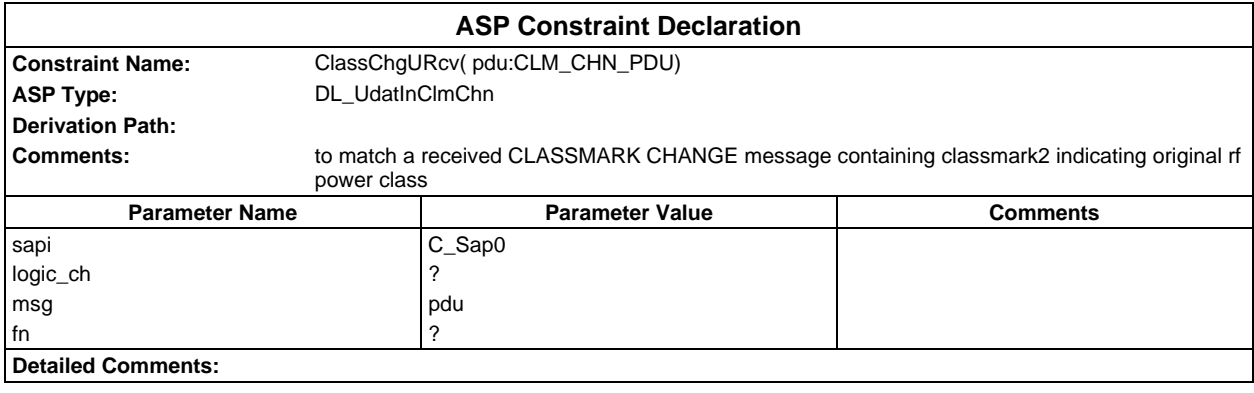

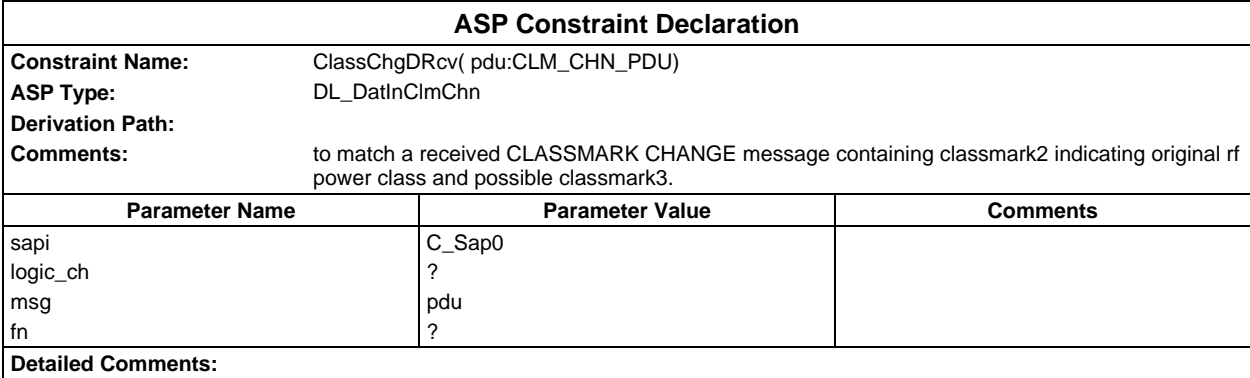

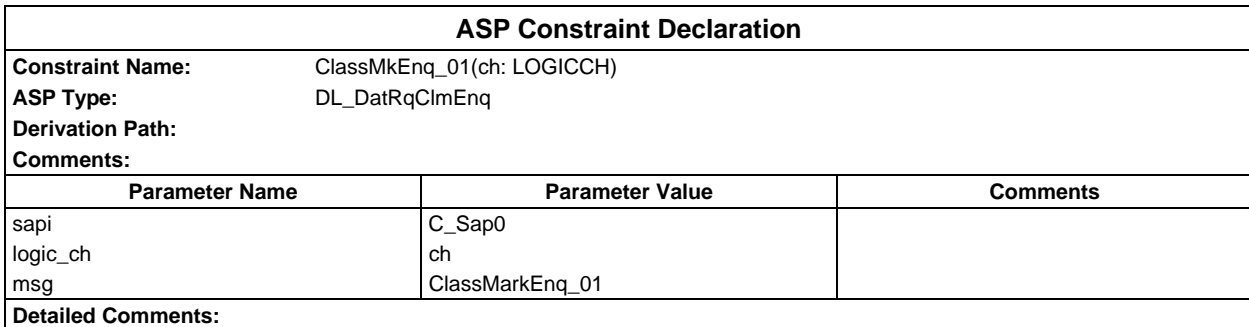

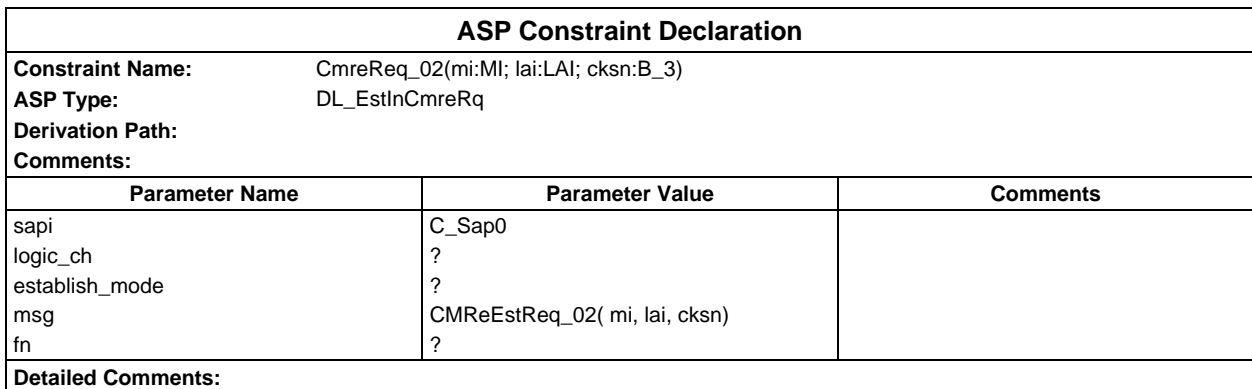

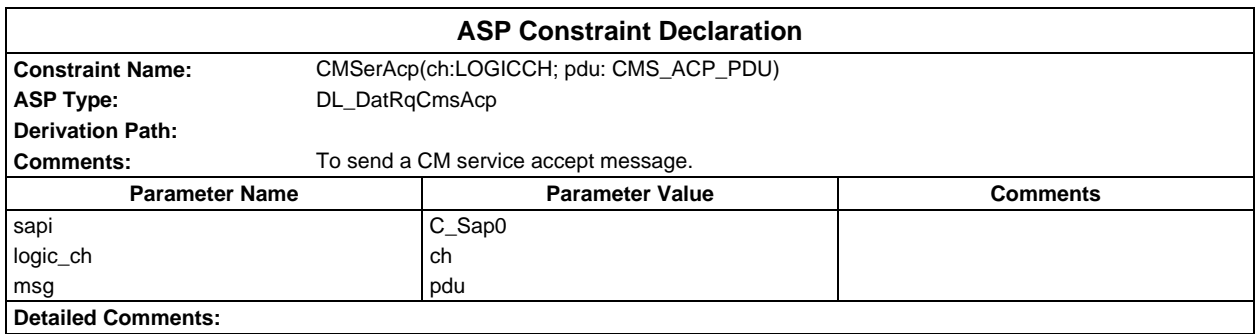

# **Page 518 ETS 300 607-3 (GSM 11.10-3 version 4.19.1): January 1998**

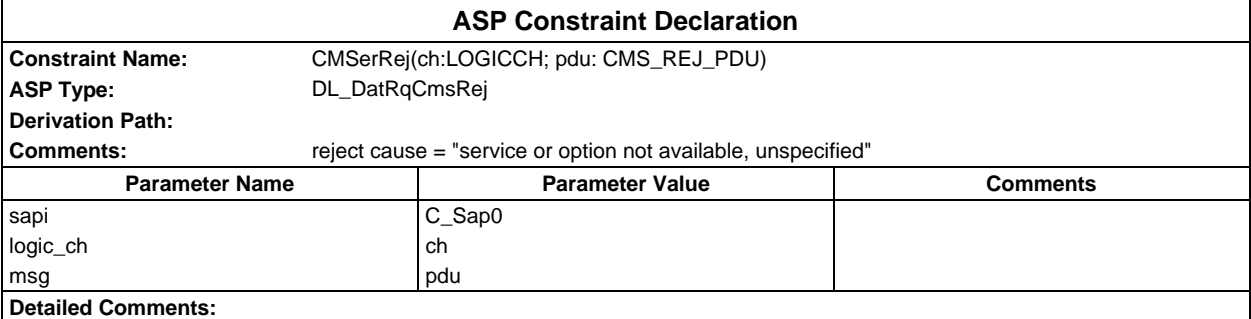

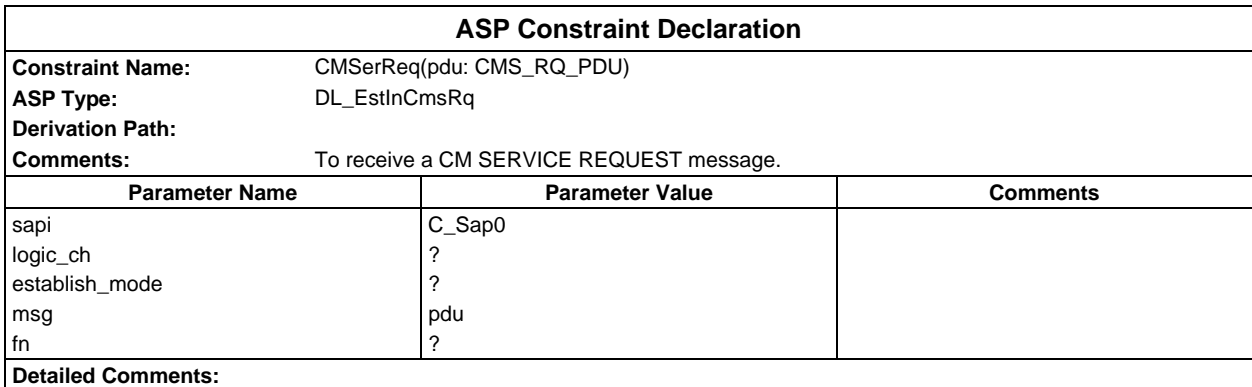

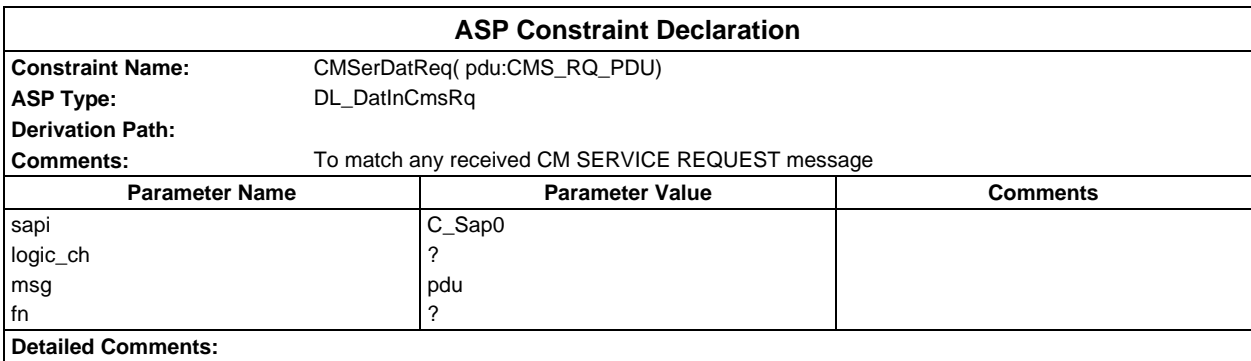

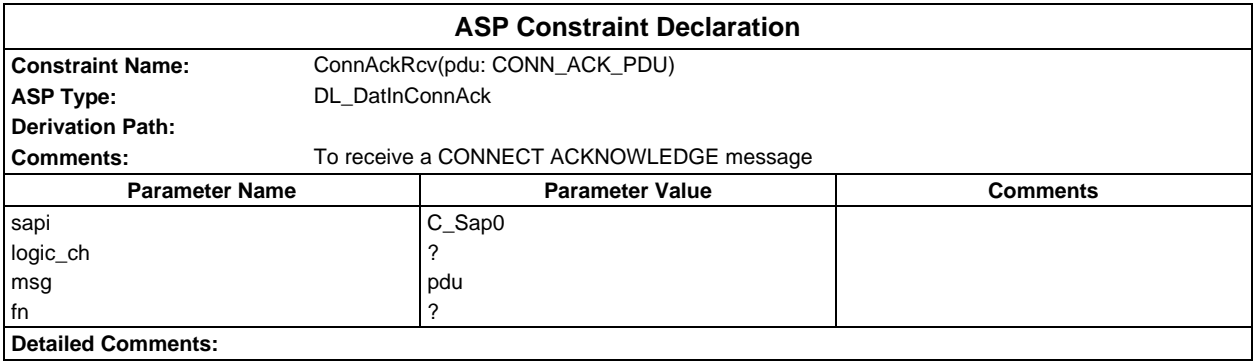

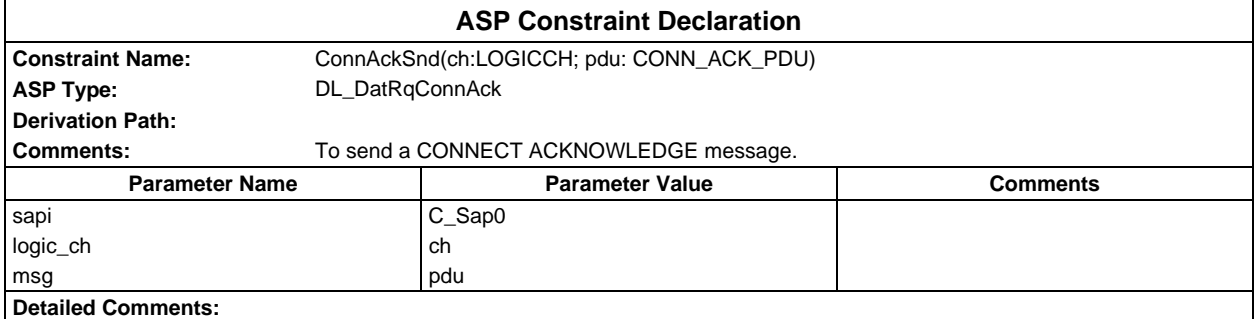

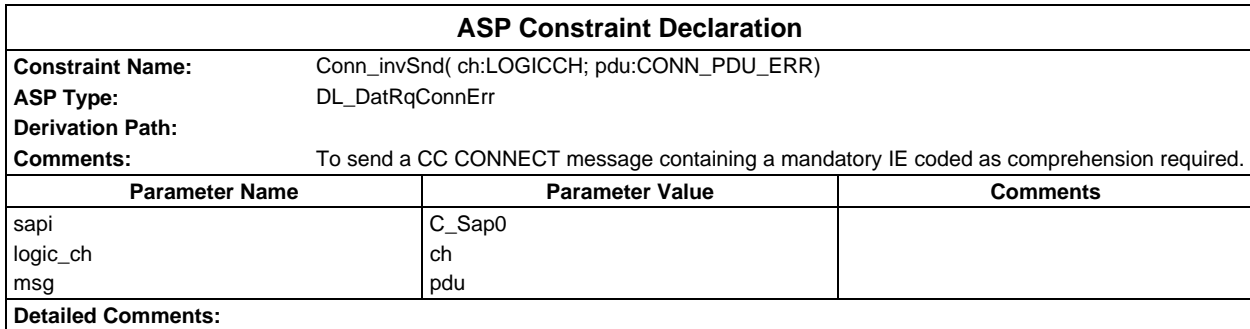

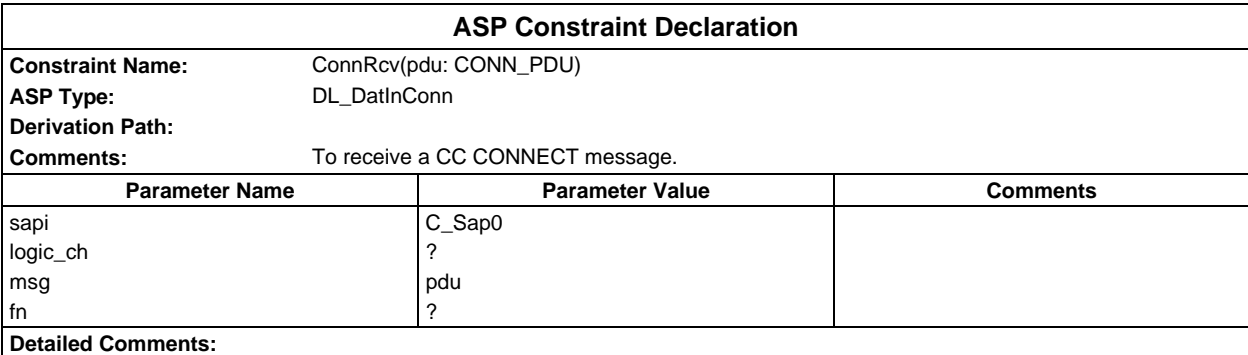

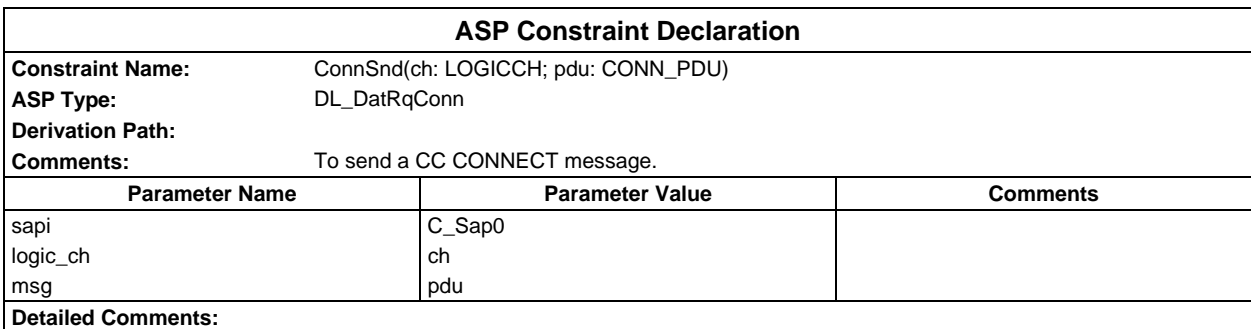

# **Page 520 ETS 300 607-3 (GSM 11.10-3 version 4.19.1): January 1998**

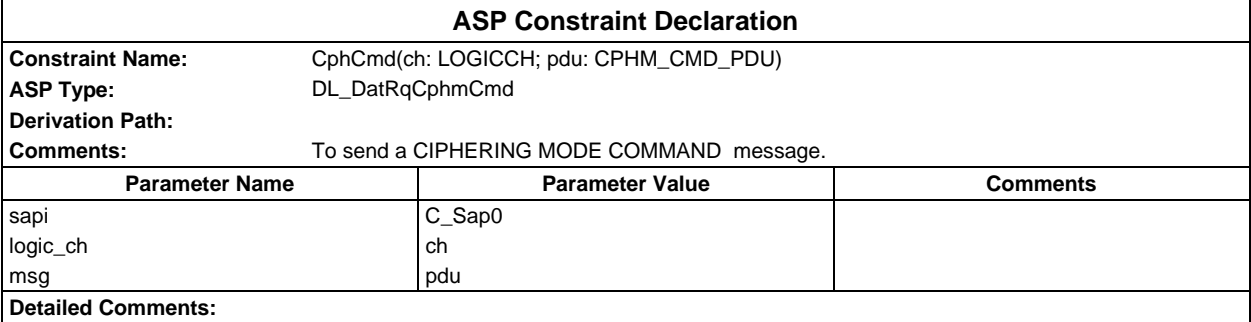

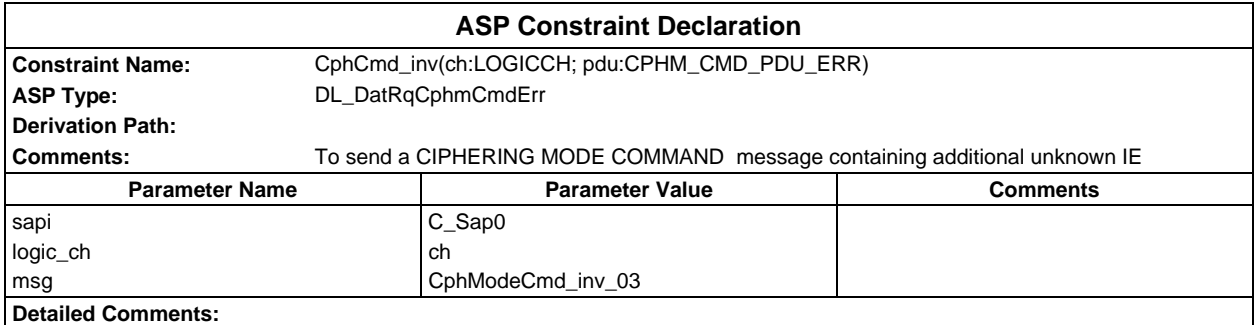

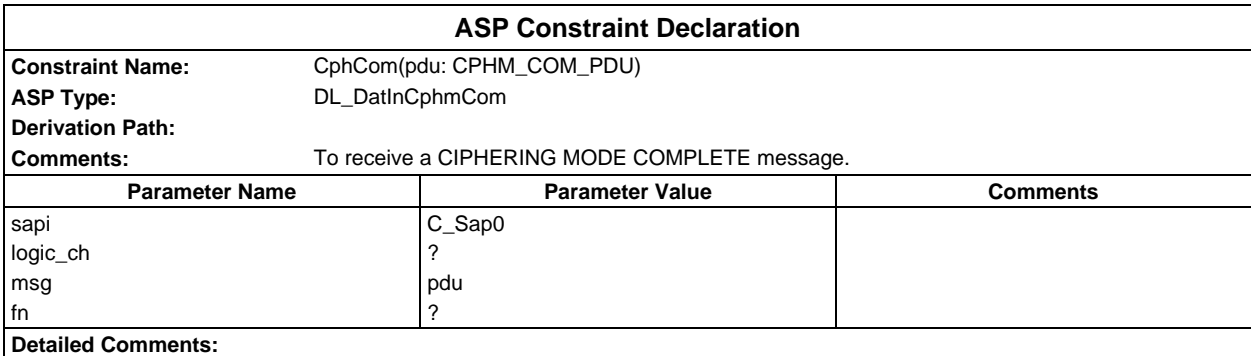

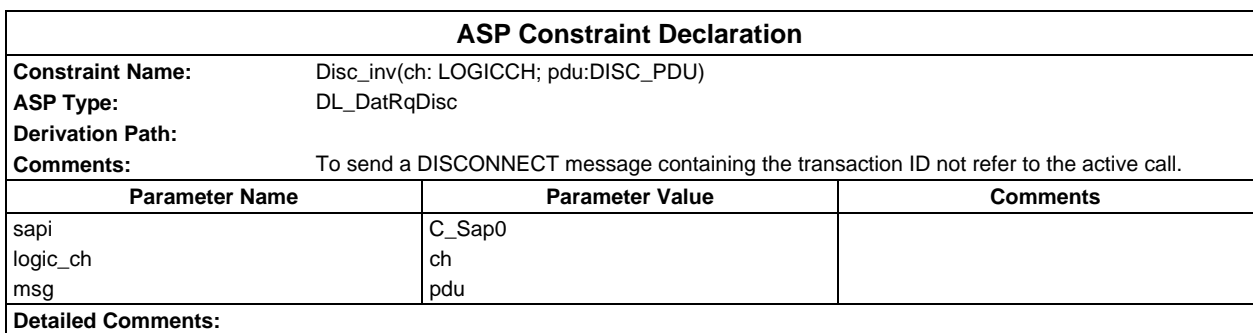

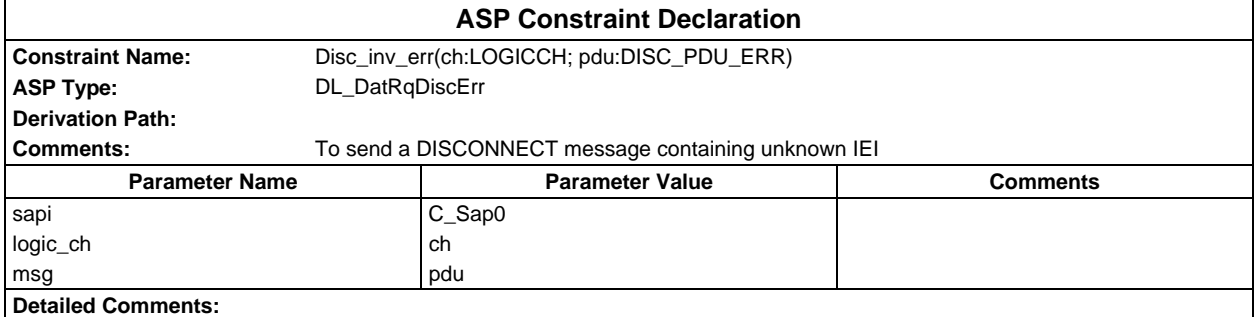

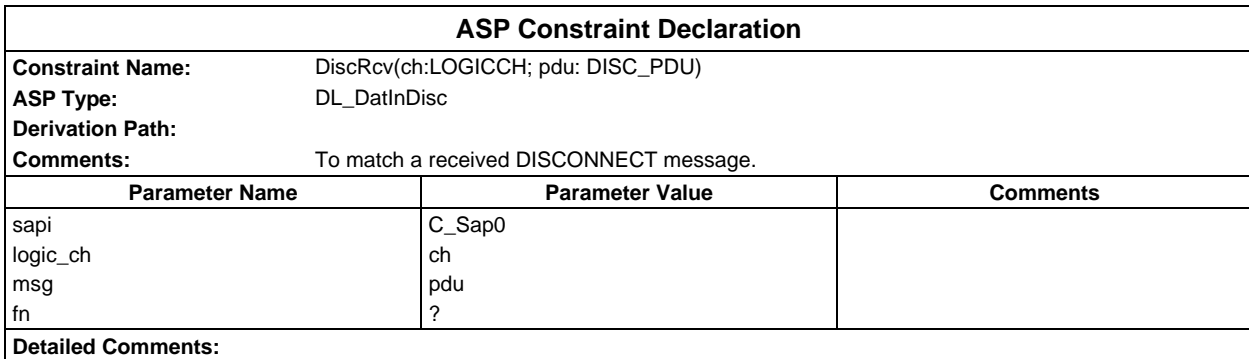

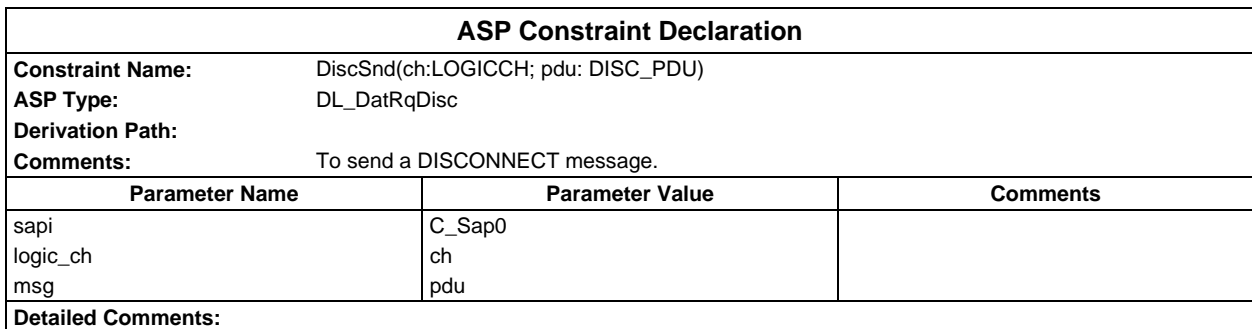

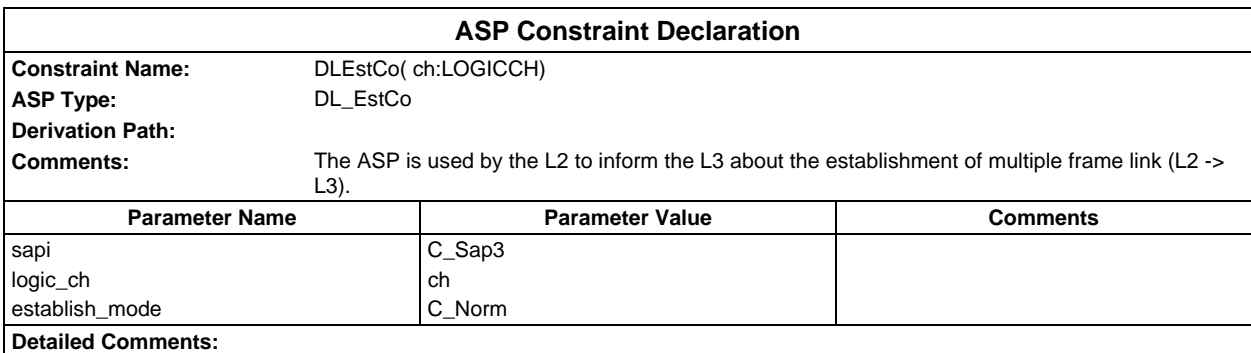

# **Page 522 ETS 300 607-3 (GSM 11.10-3 version 4.19.1): January 1998**

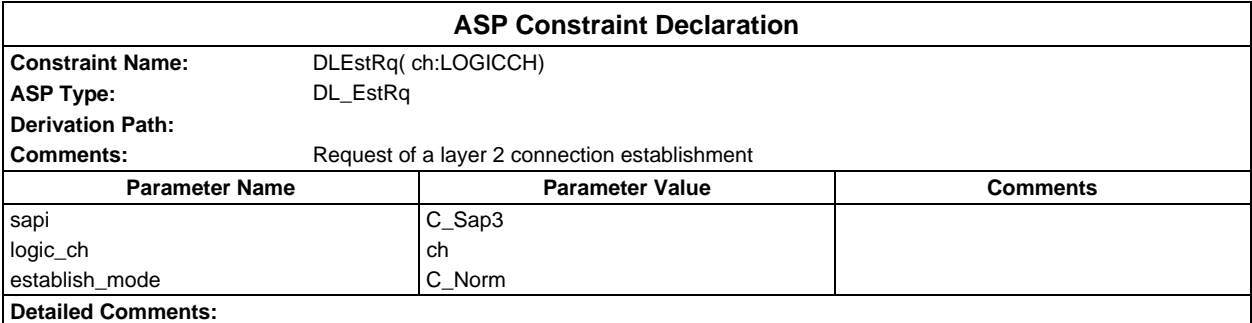

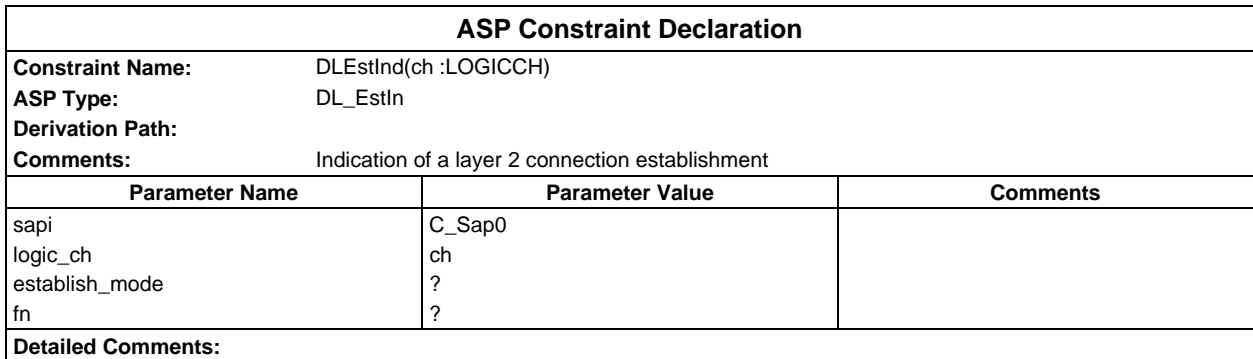

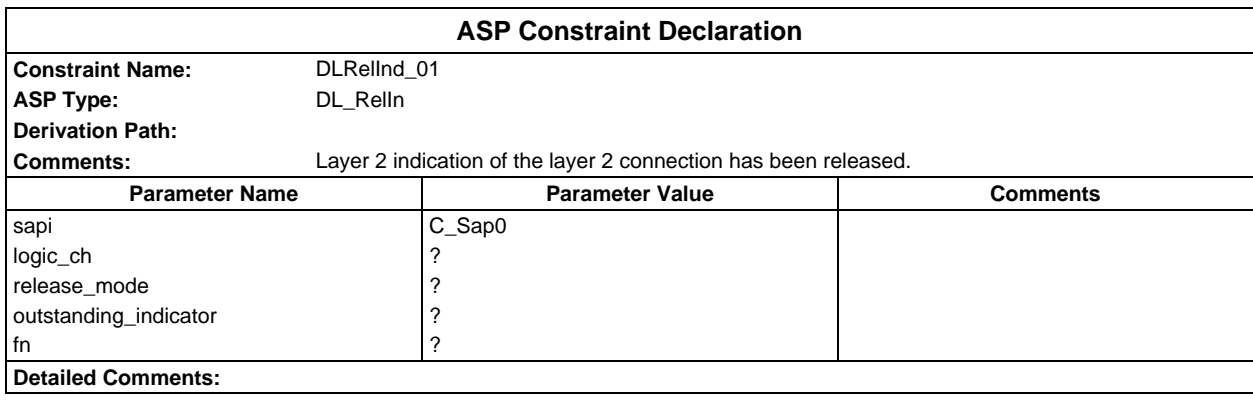

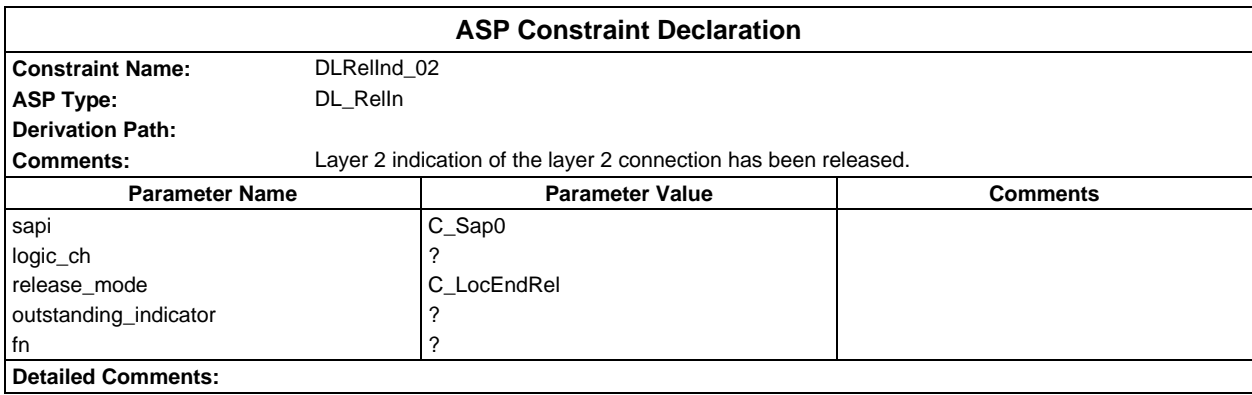

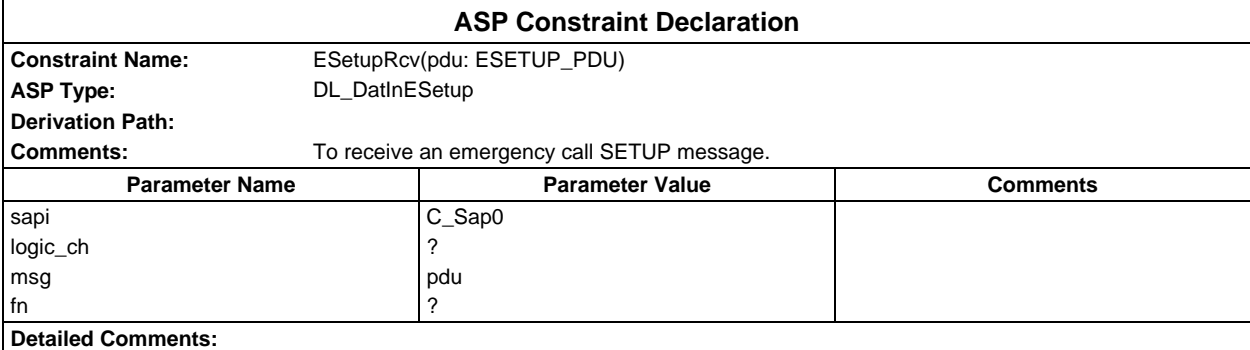

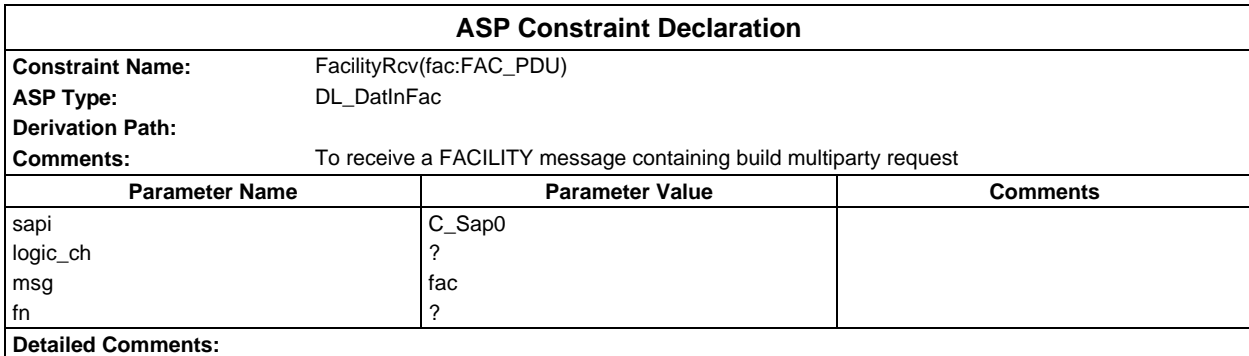

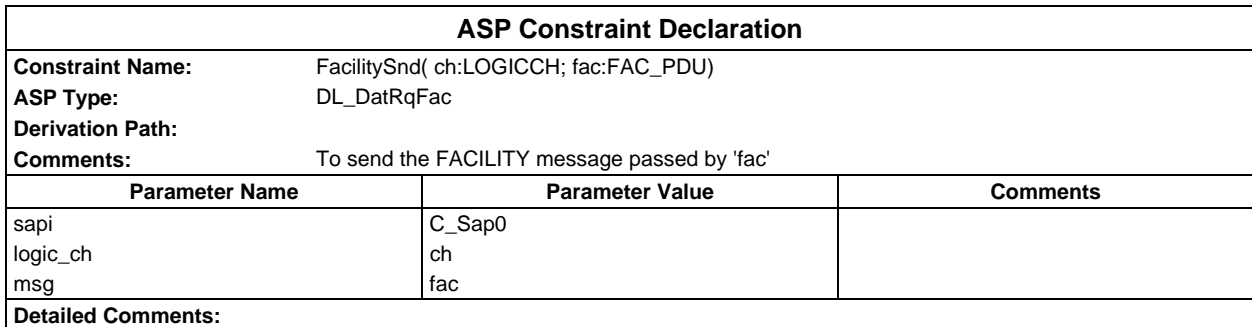

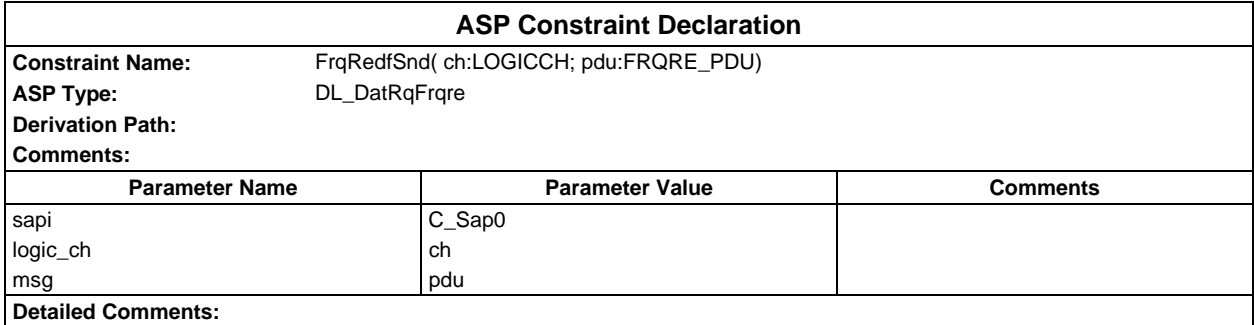

# **Page 524 ETS 300 607-3 (GSM 11.10-3 version 4.19.1): January 1998**

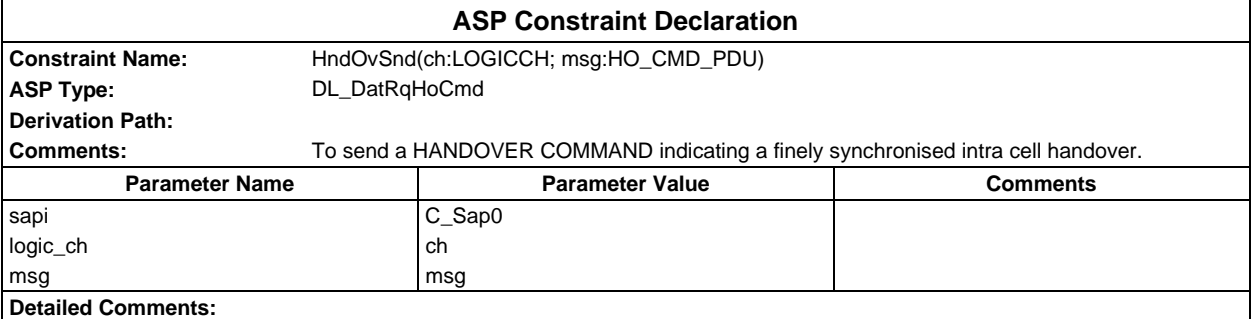

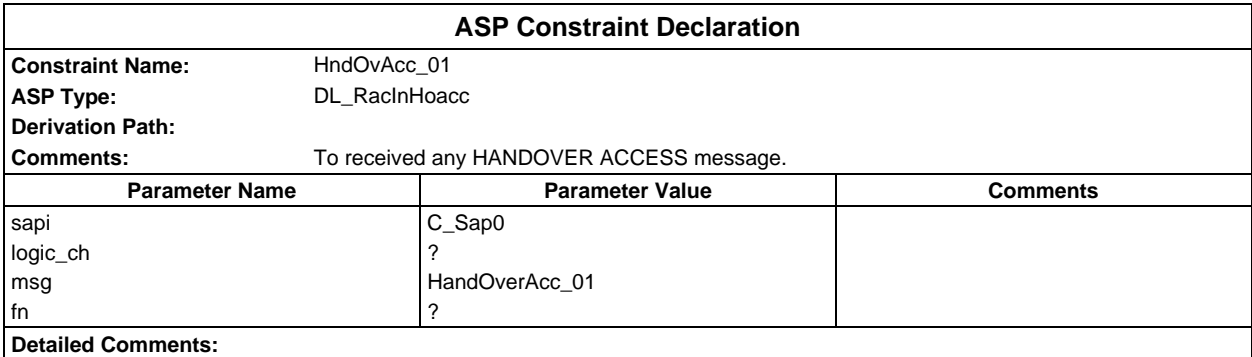

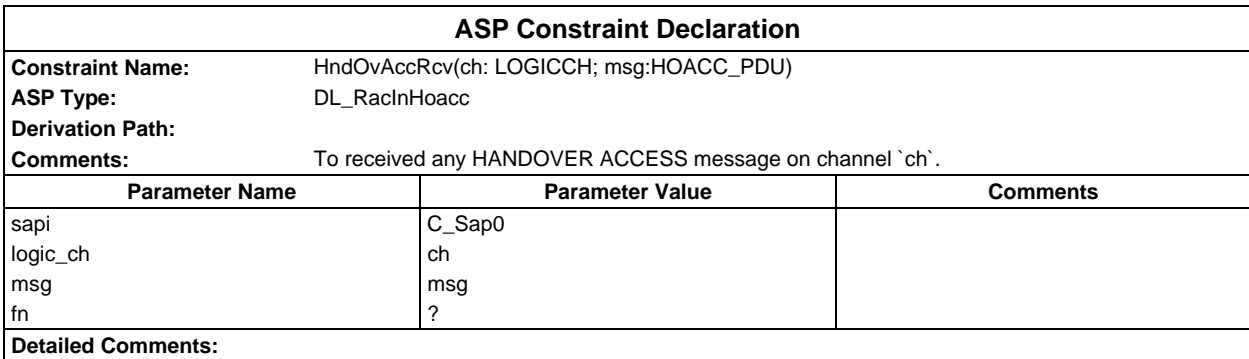

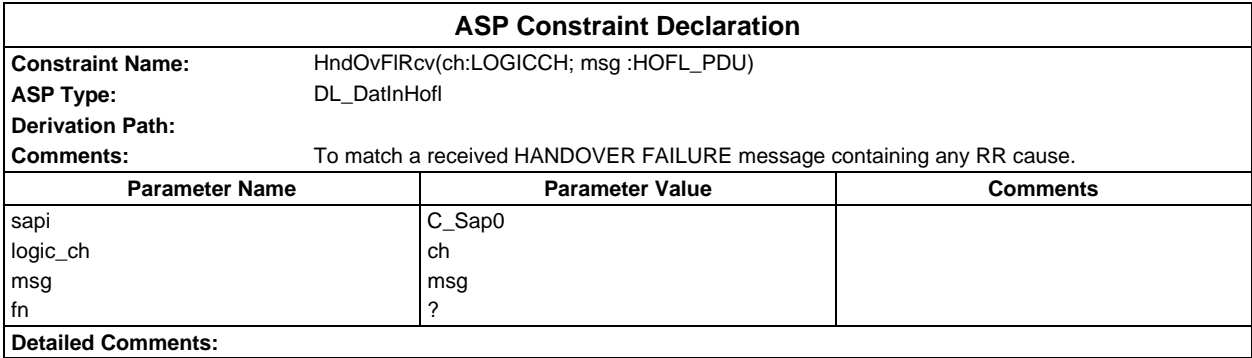

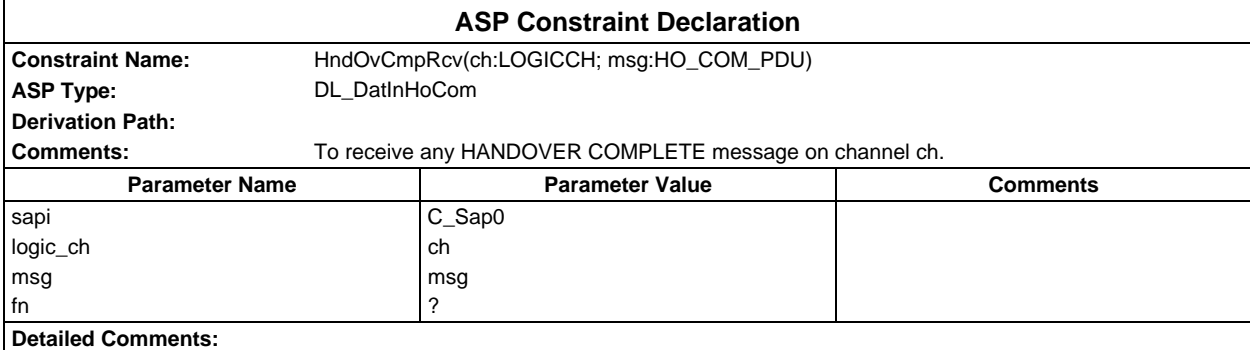

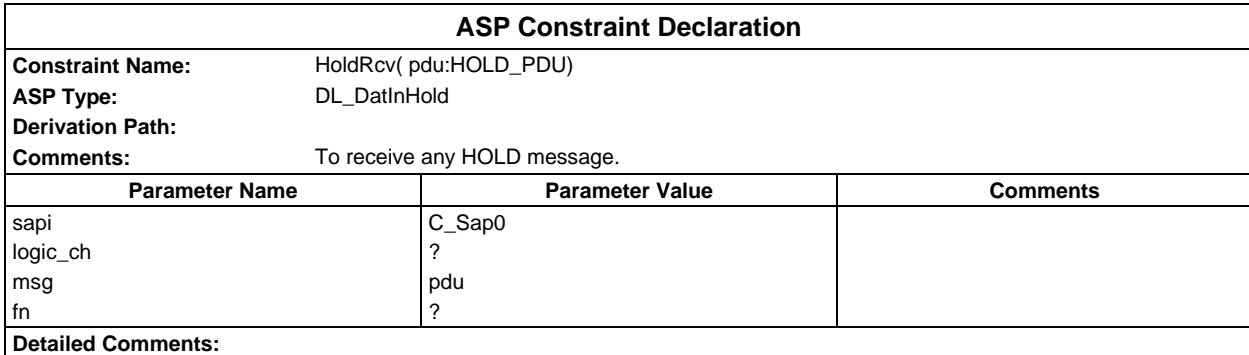

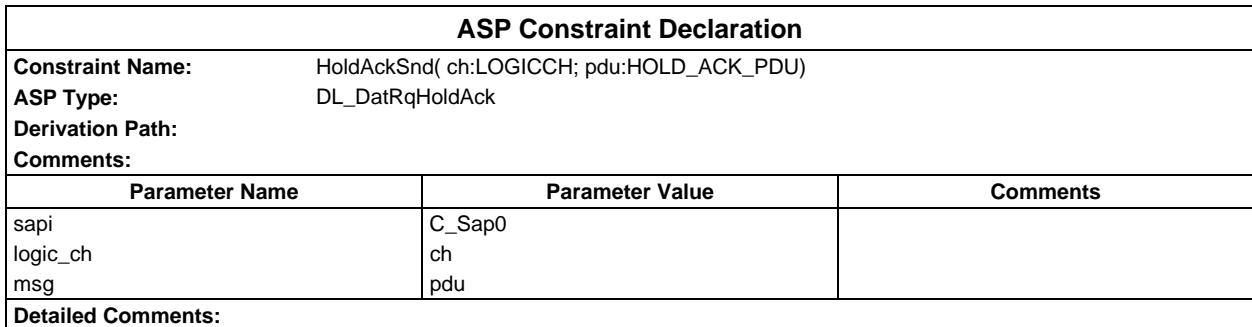

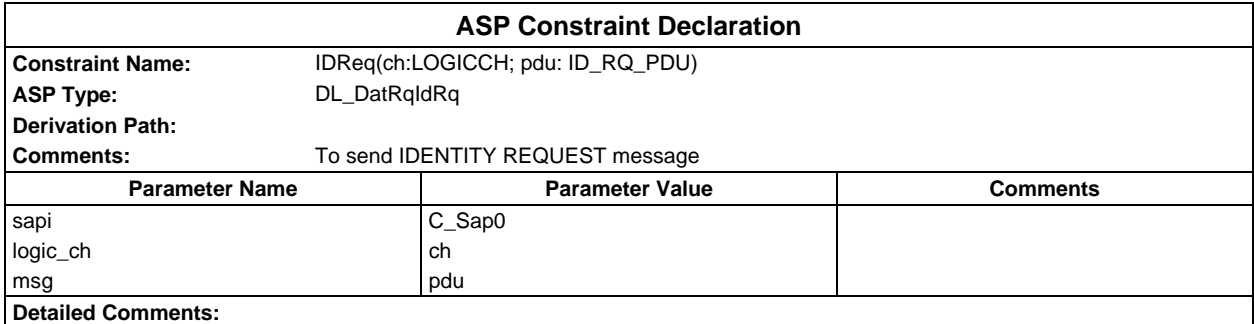

## **Page 526 ETS 300 607-3 (GSM 11.10-3 version 4.19.1): January 1998**

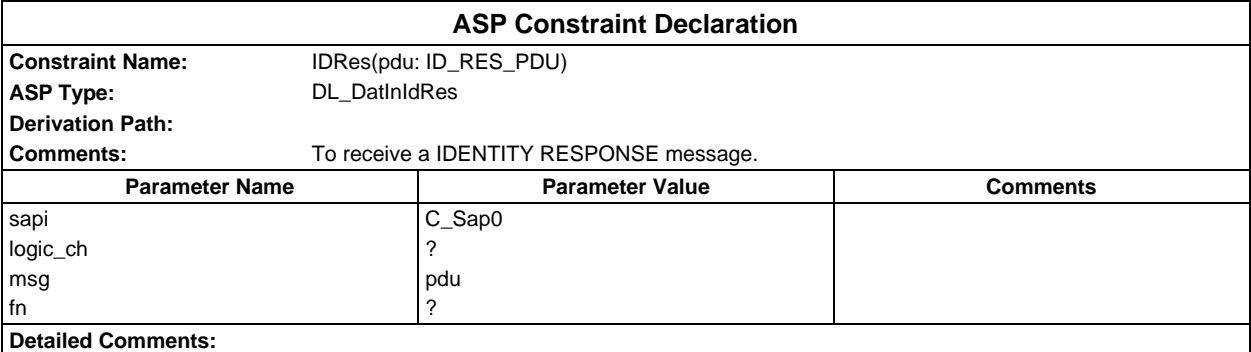

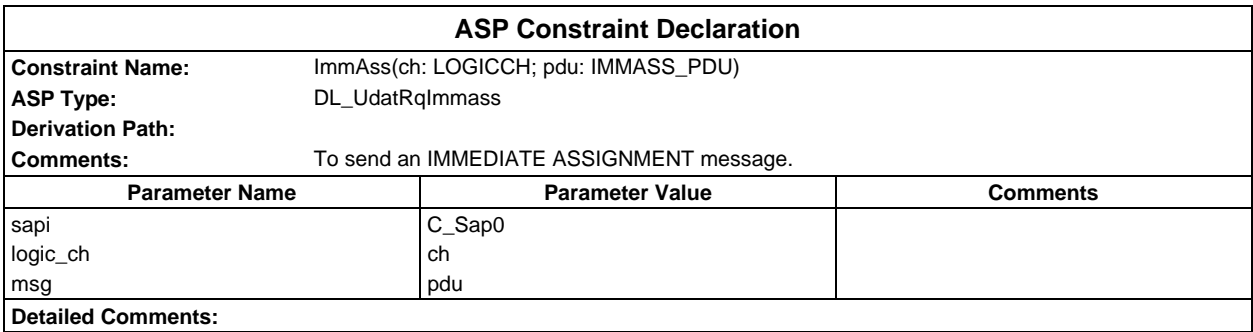

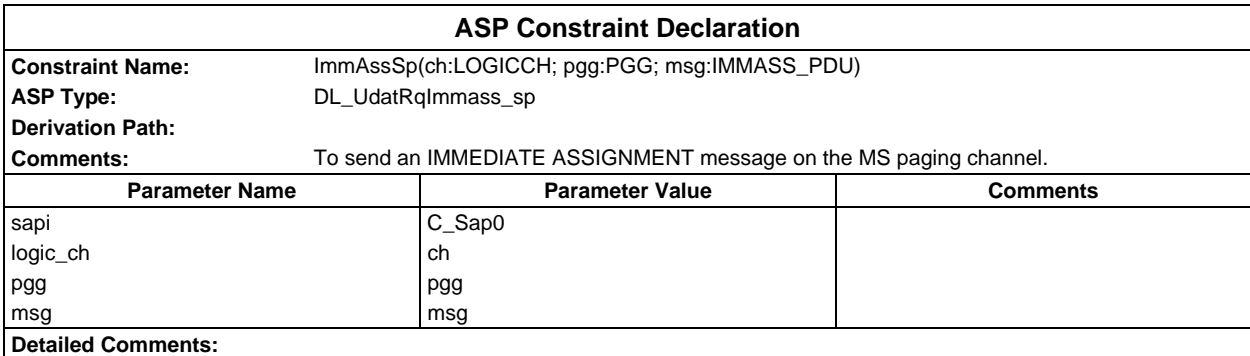

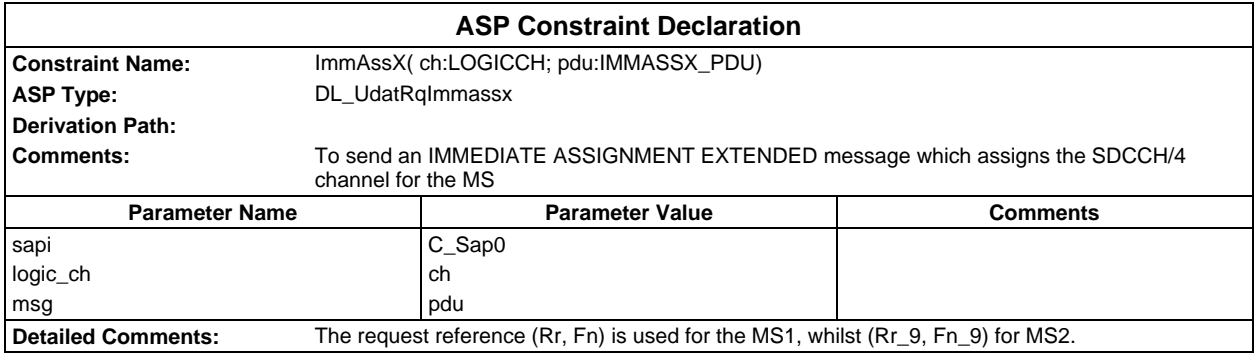

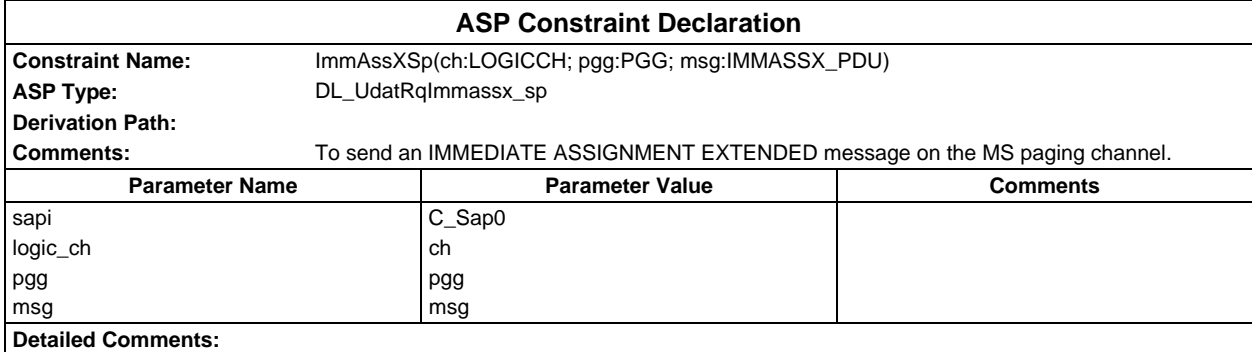

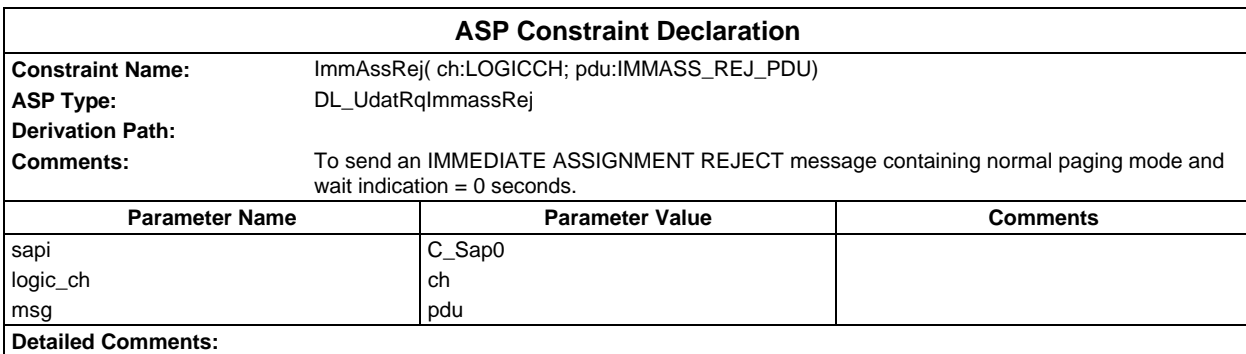

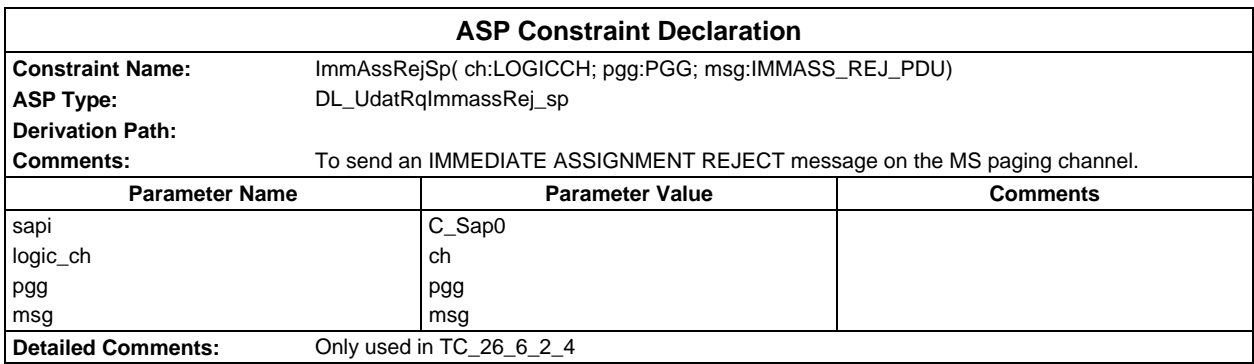

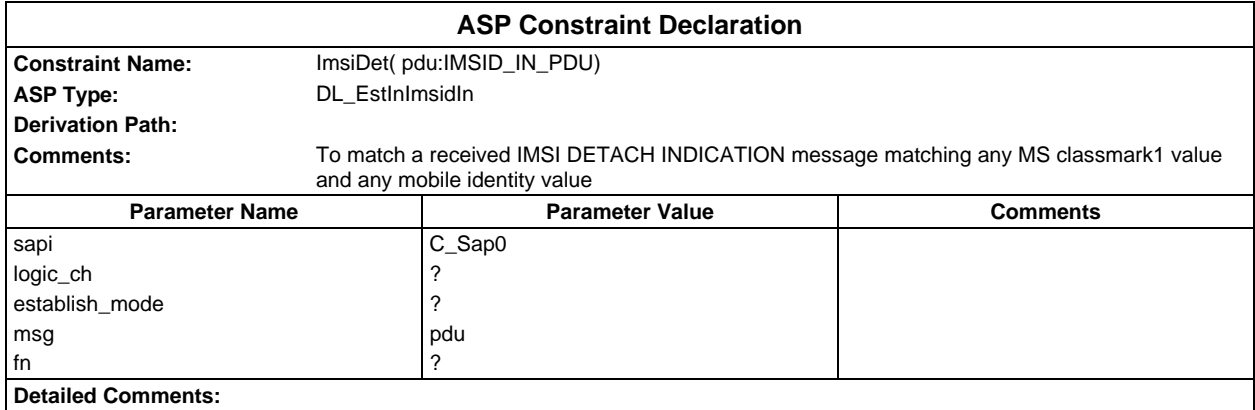

## **Page 528 ETS 300 607-3 (GSM 11.10-3 version 4.19.1): January 1998**

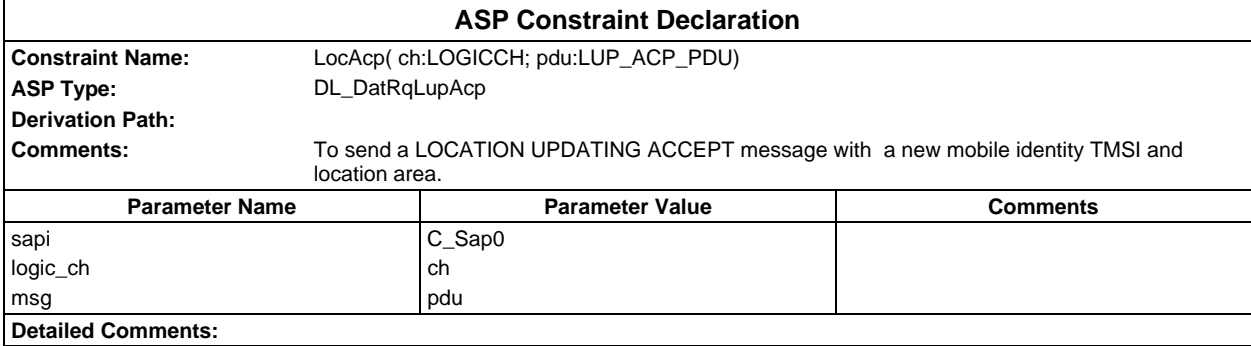

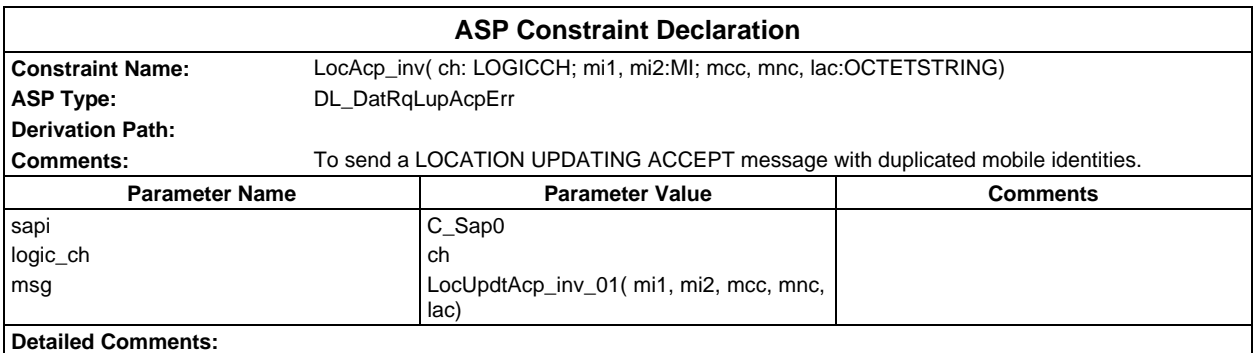

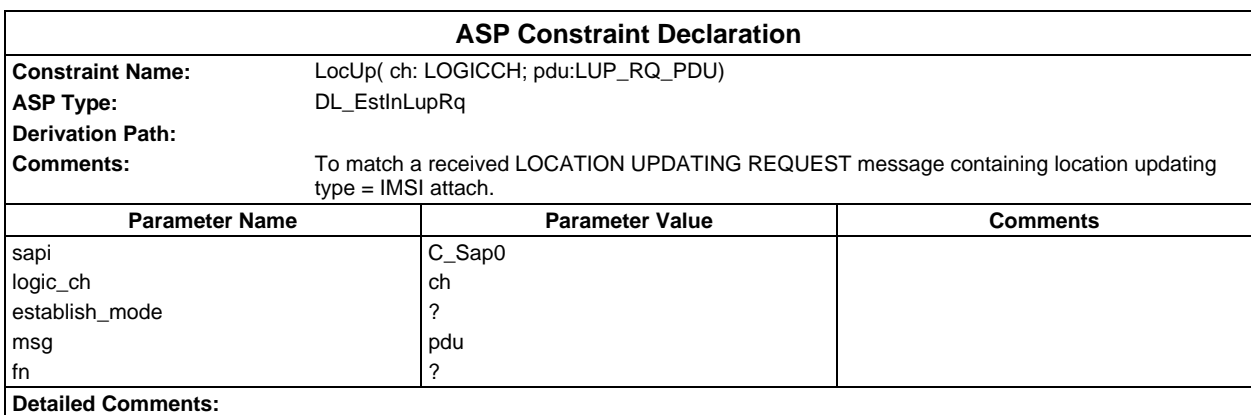

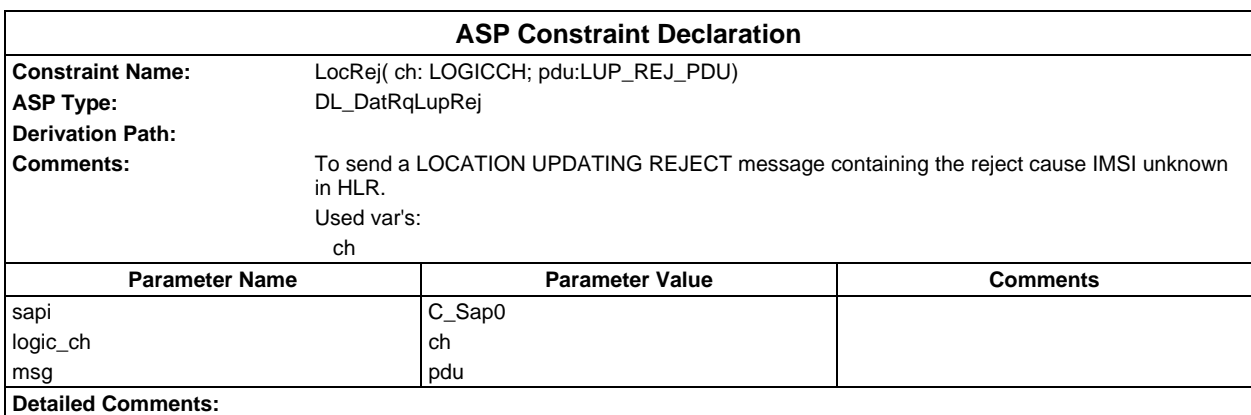

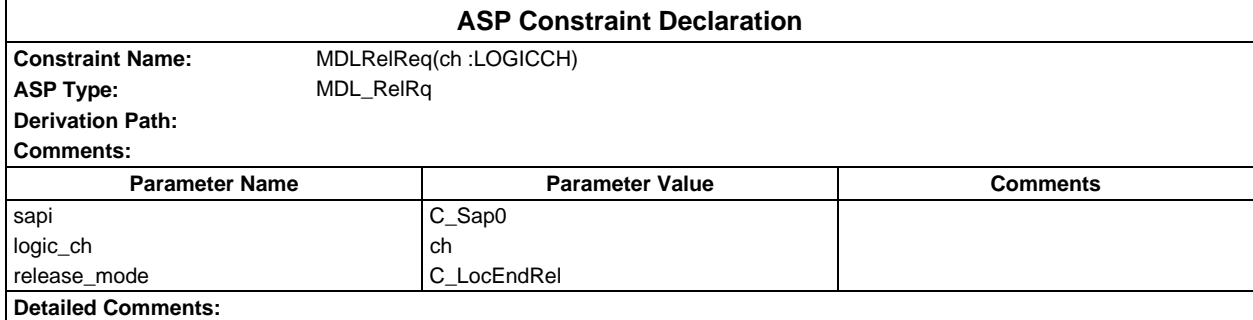

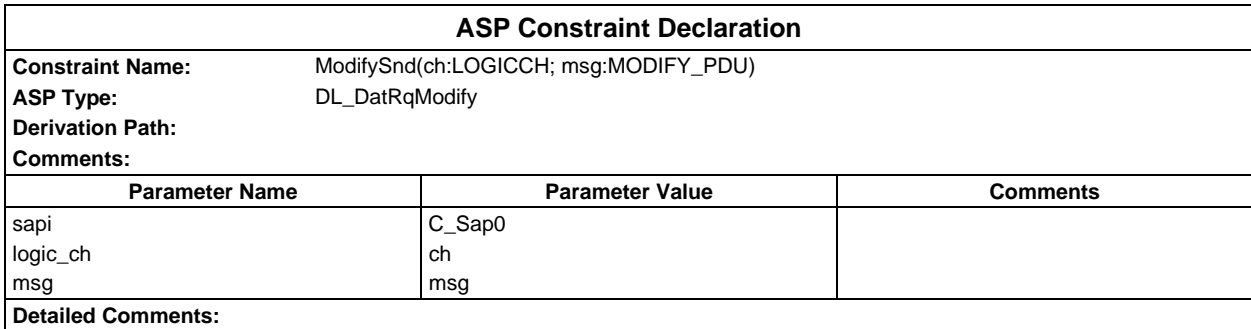

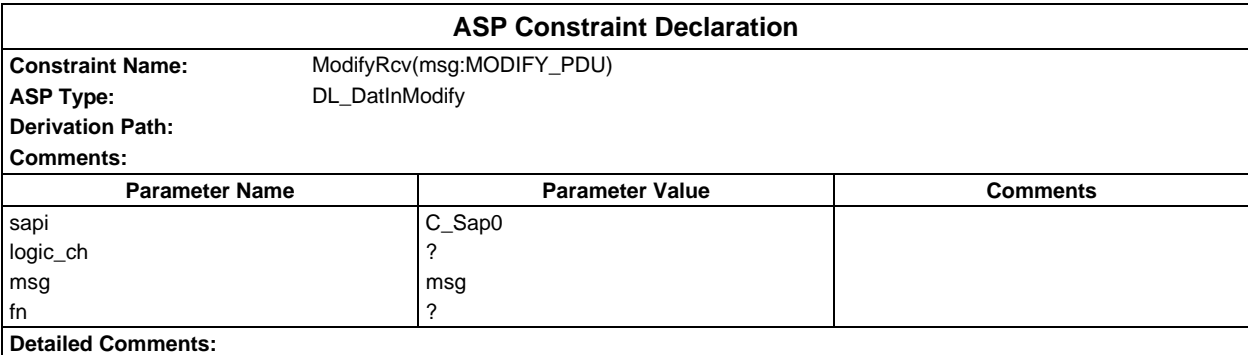

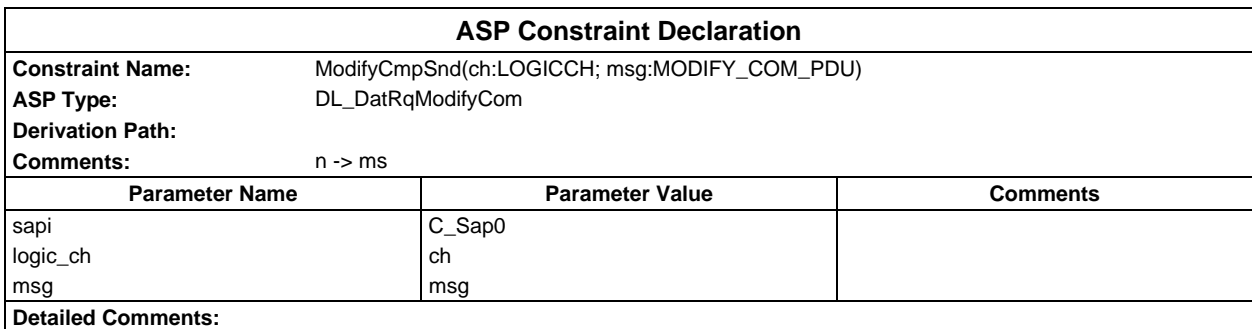

## **Page 530 ETS 300 607-3 (GSM 11.10-3 version 4.19.1): January 1998**

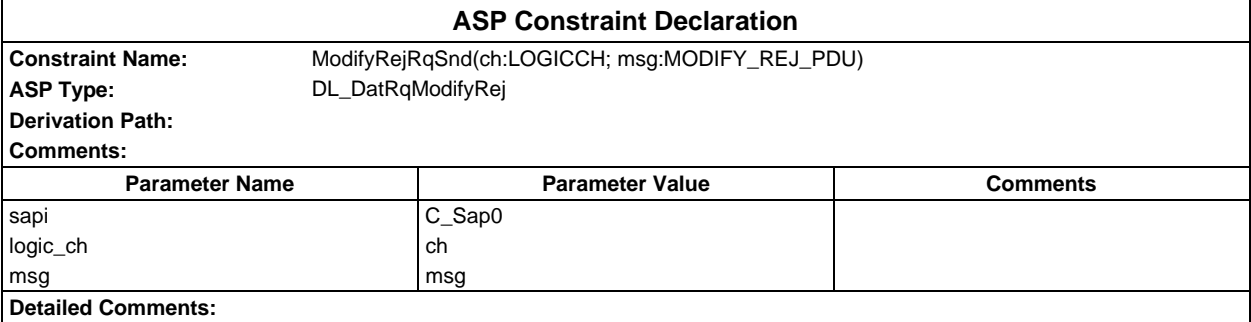

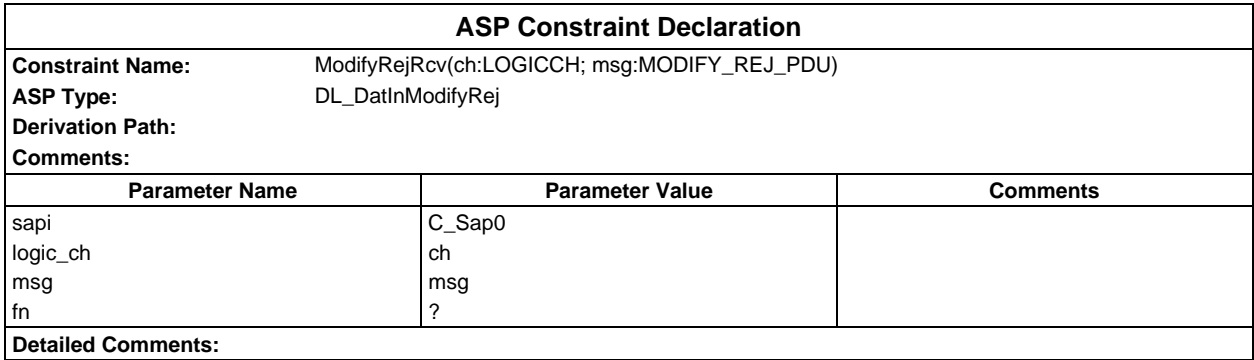

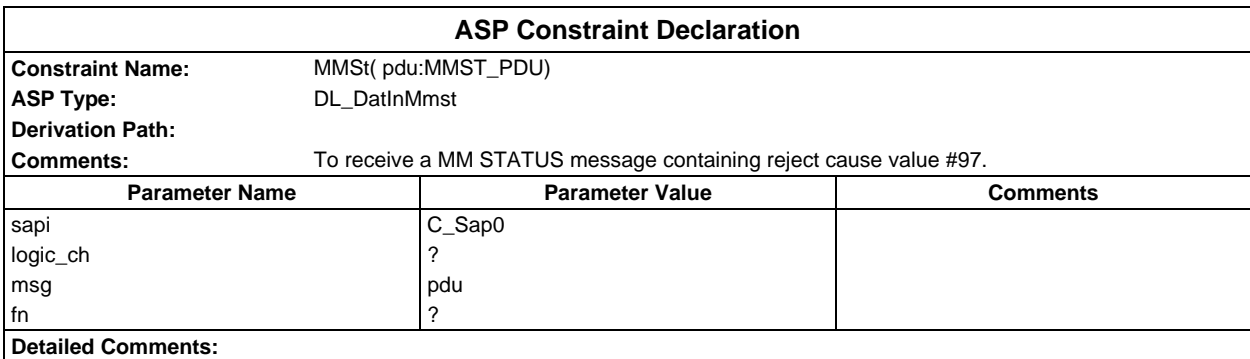

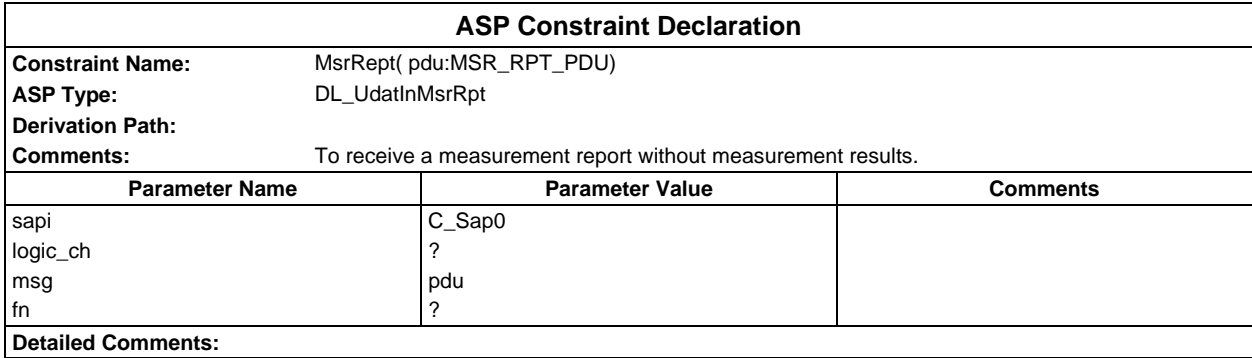

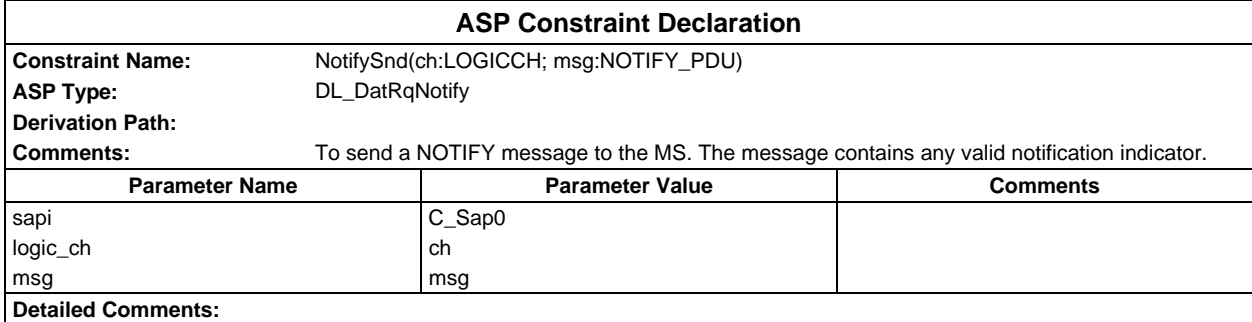

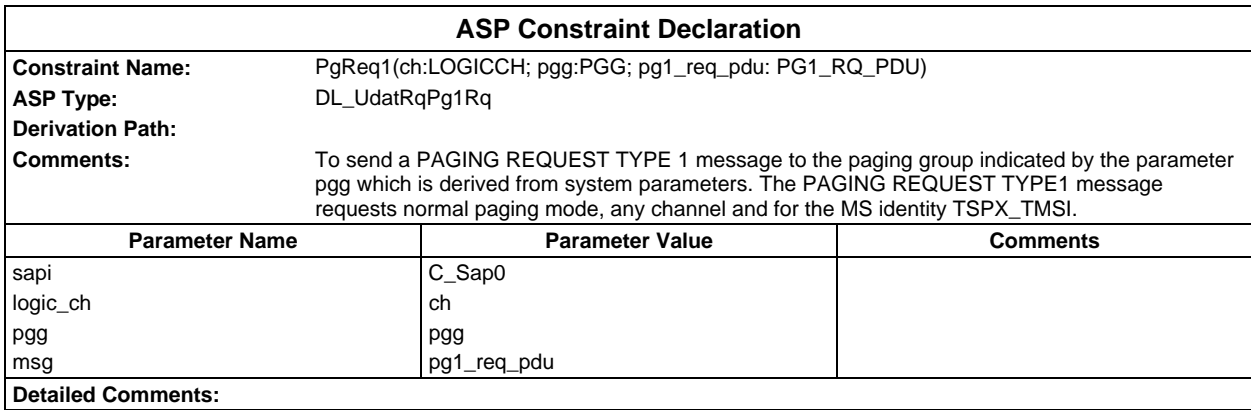

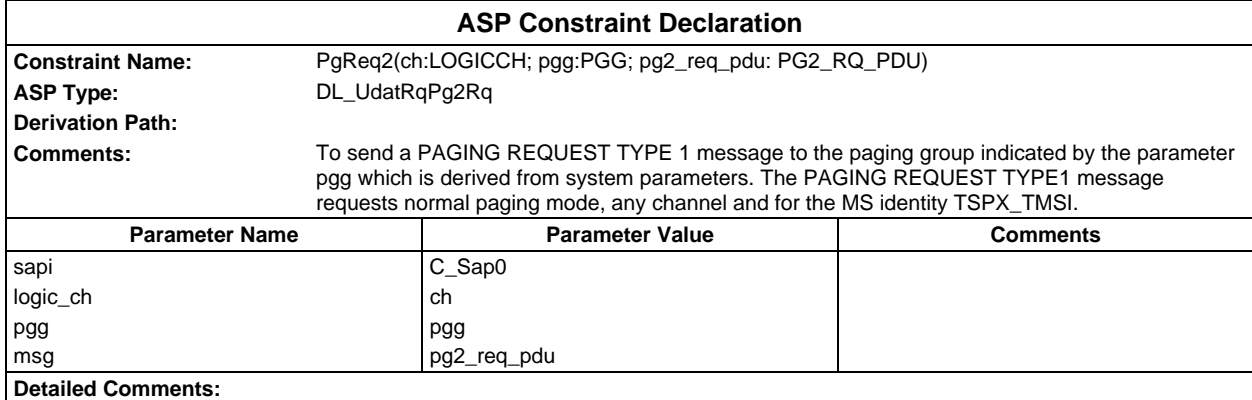

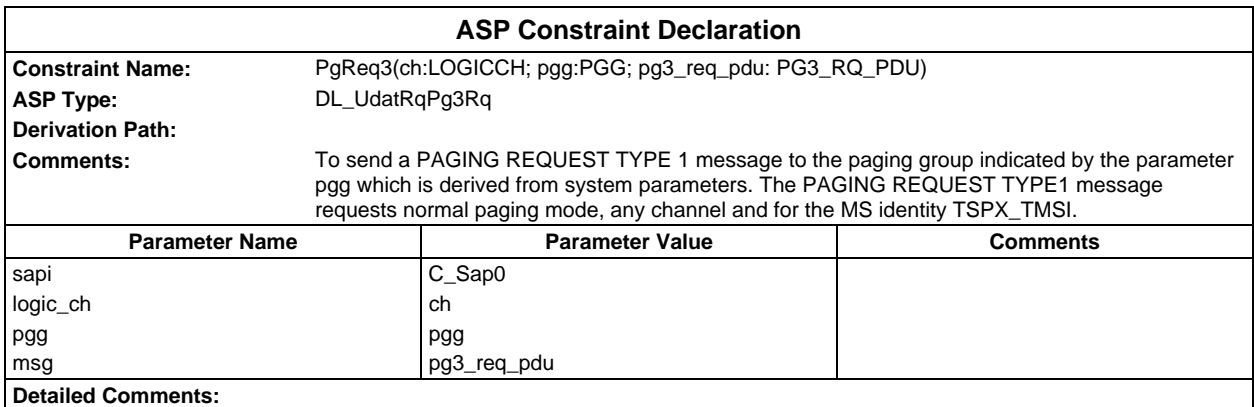

## **Page 532 ETS 300 607-3 (GSM 11.10-3 version 4.19.1): January 1998**

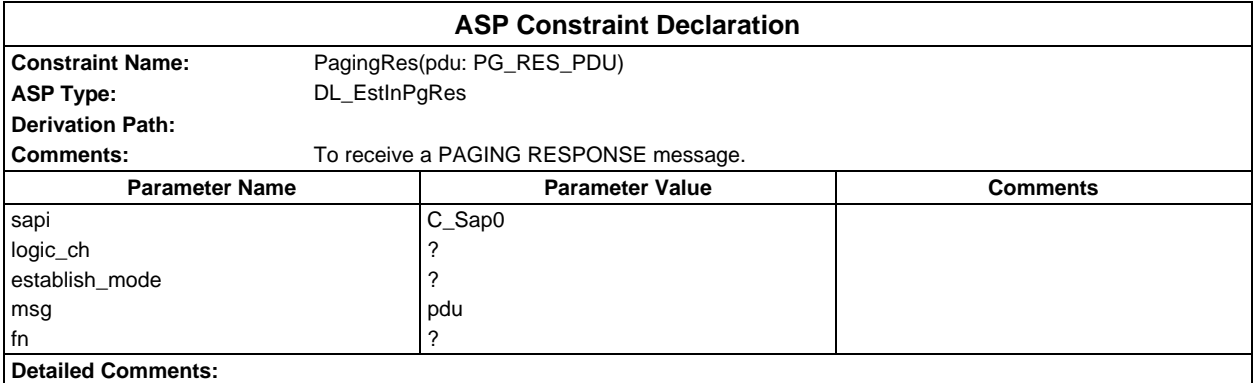

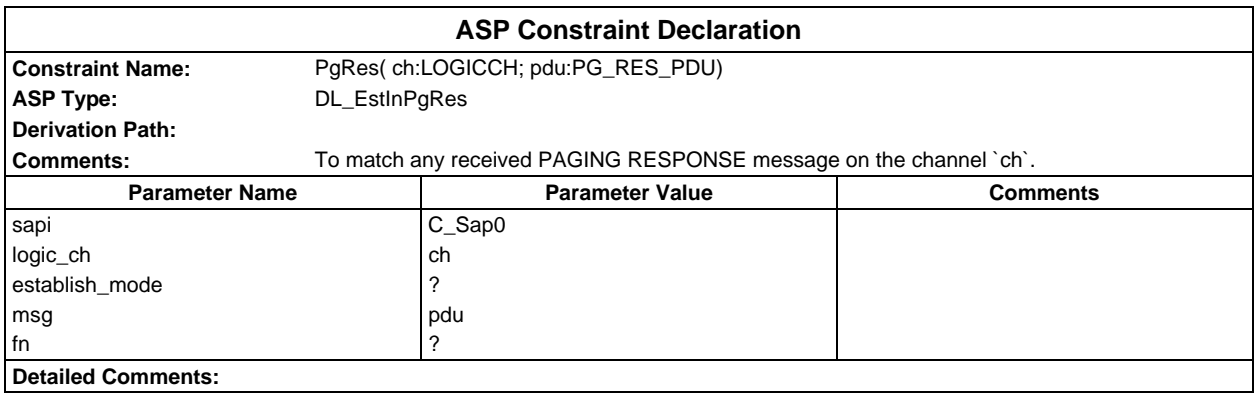

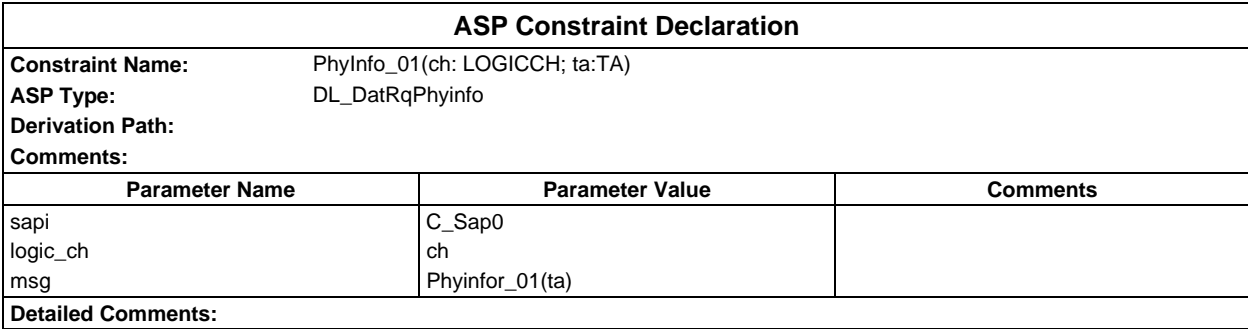

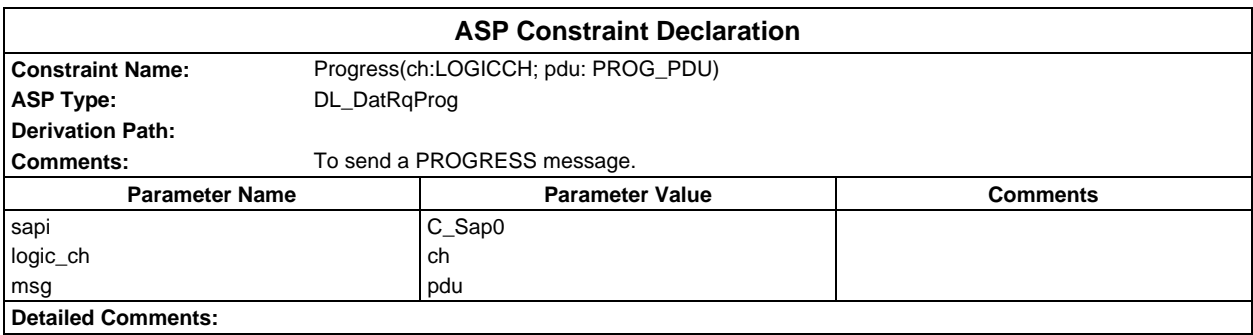

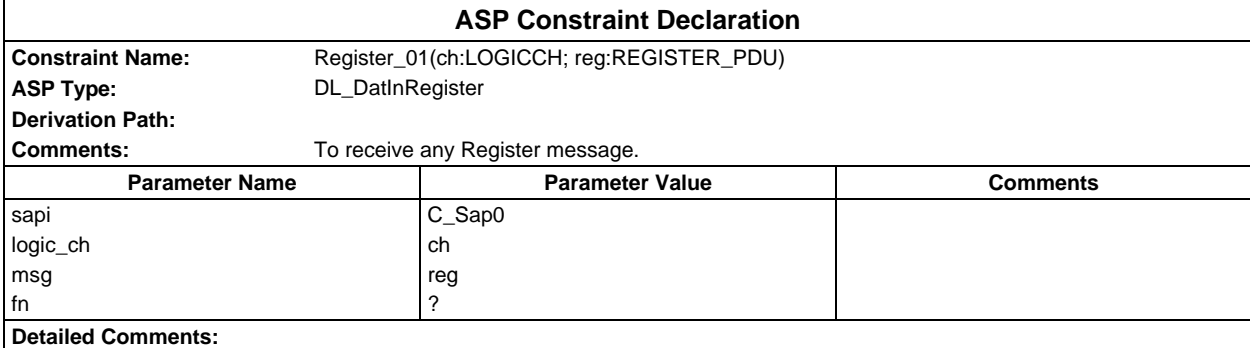

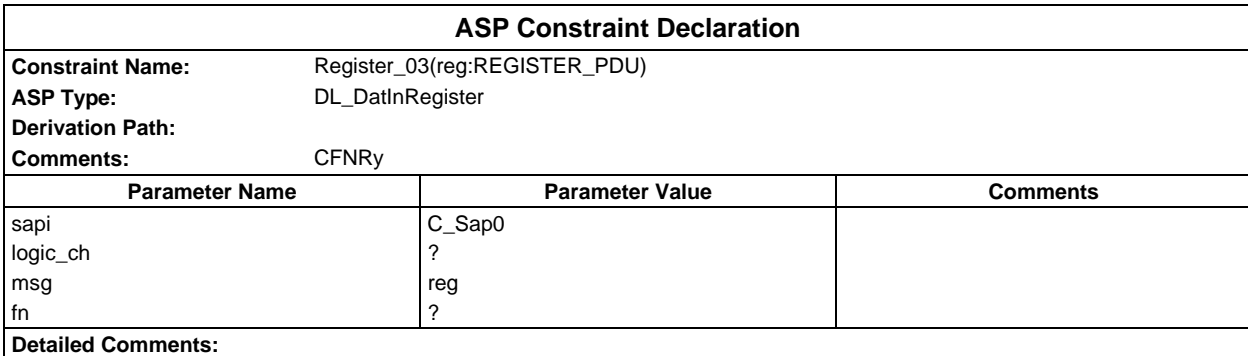

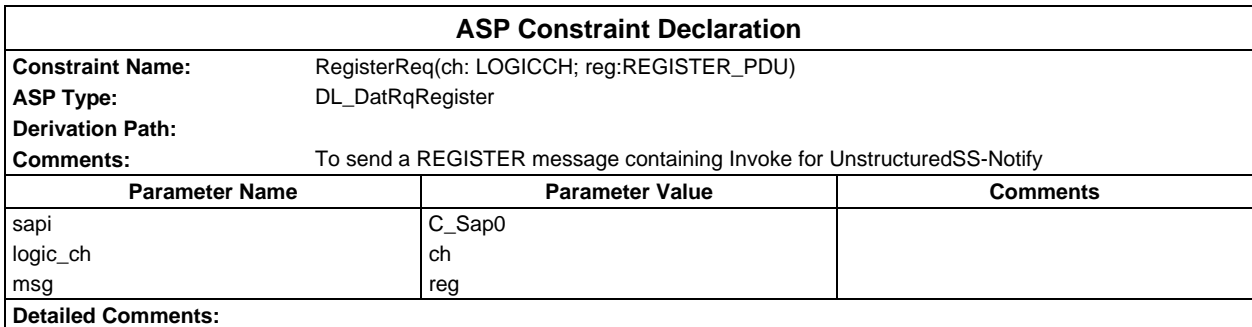

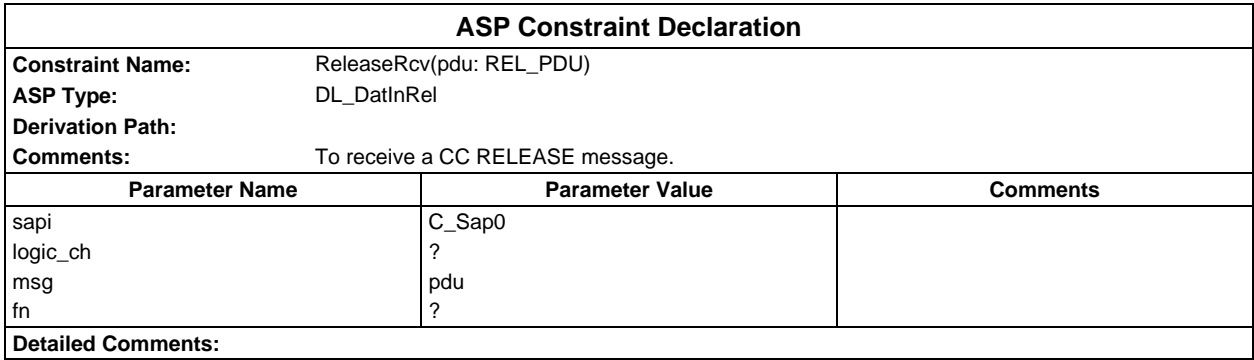

# **Page 534 ETS 300 607-3 (GSM 11.10-3 version 4.19.1): January 1998**

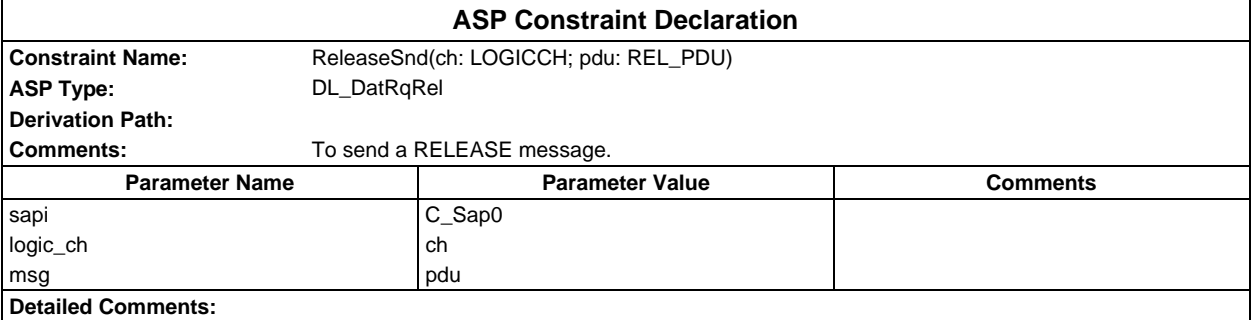

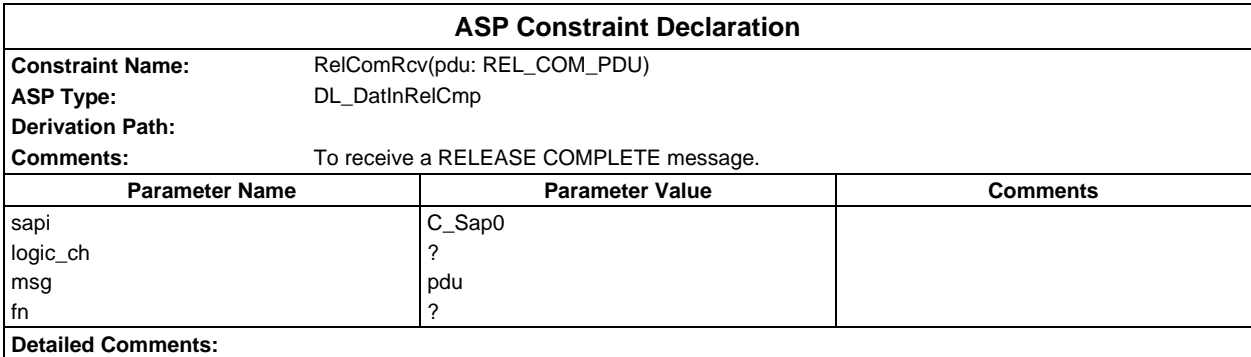

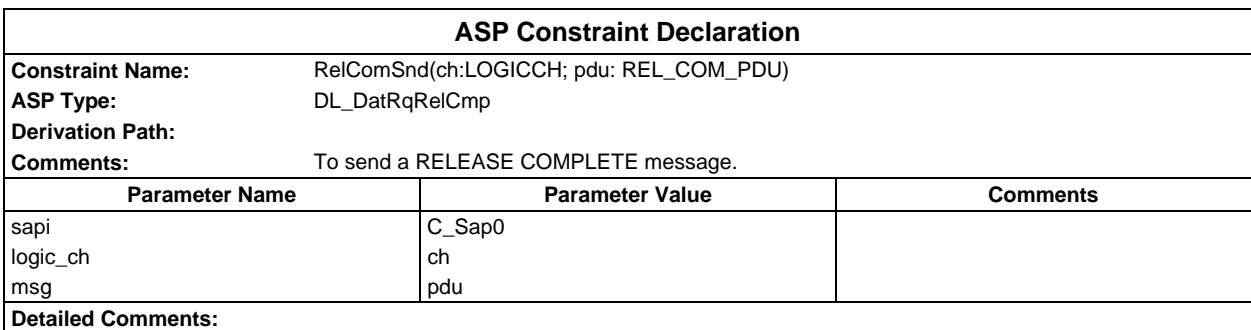

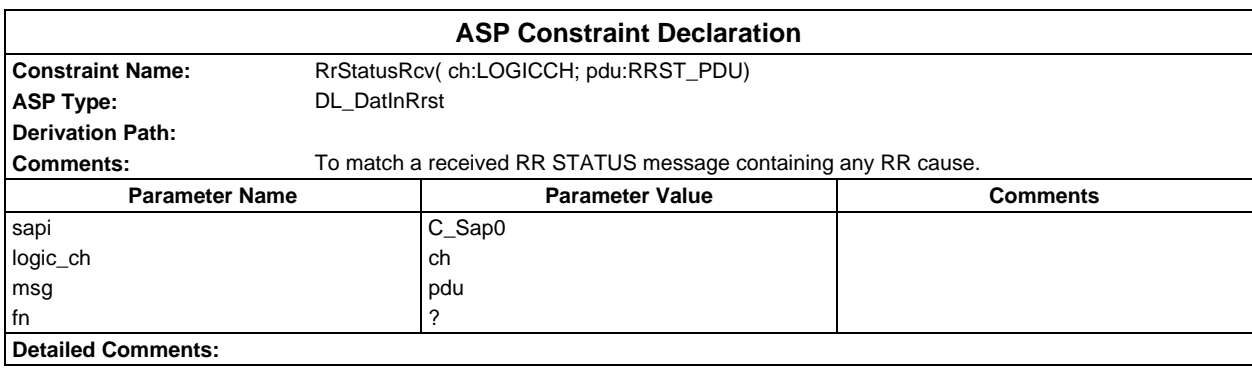

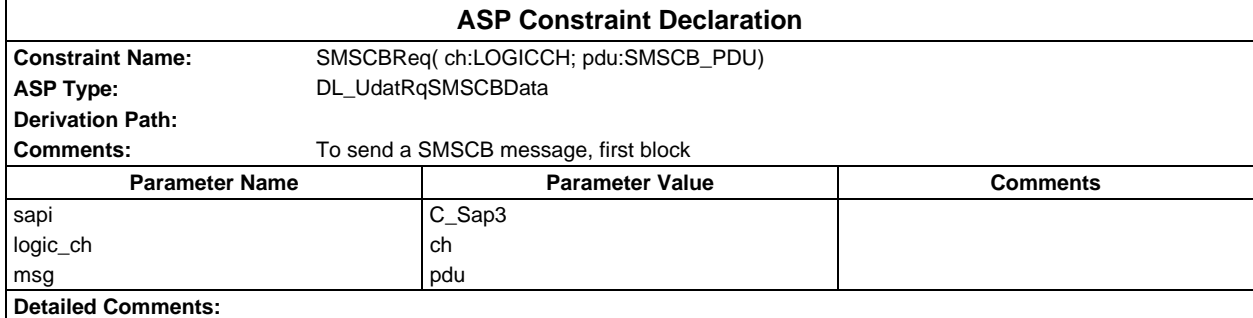

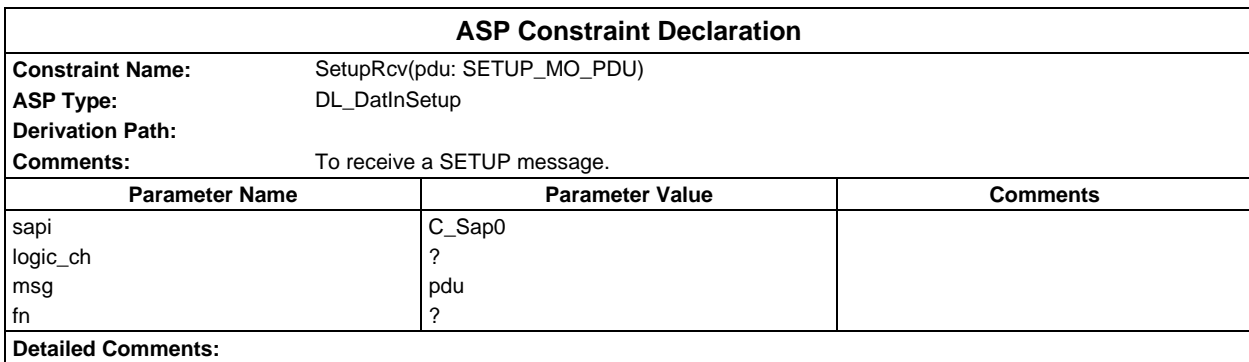

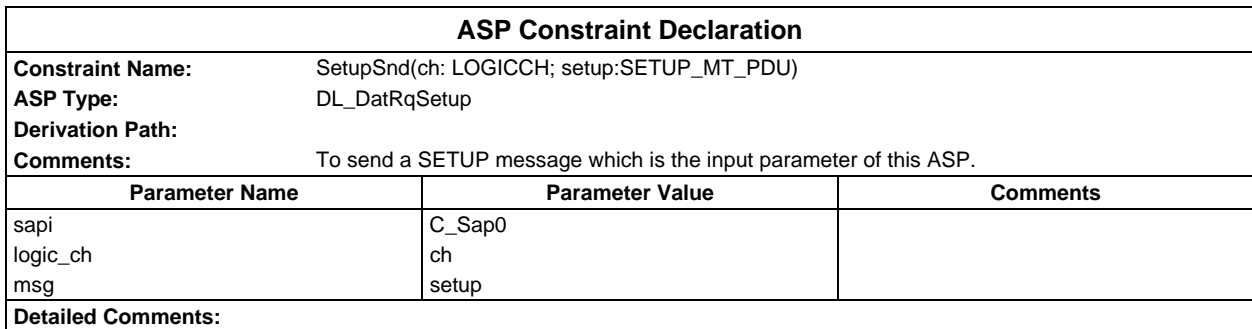

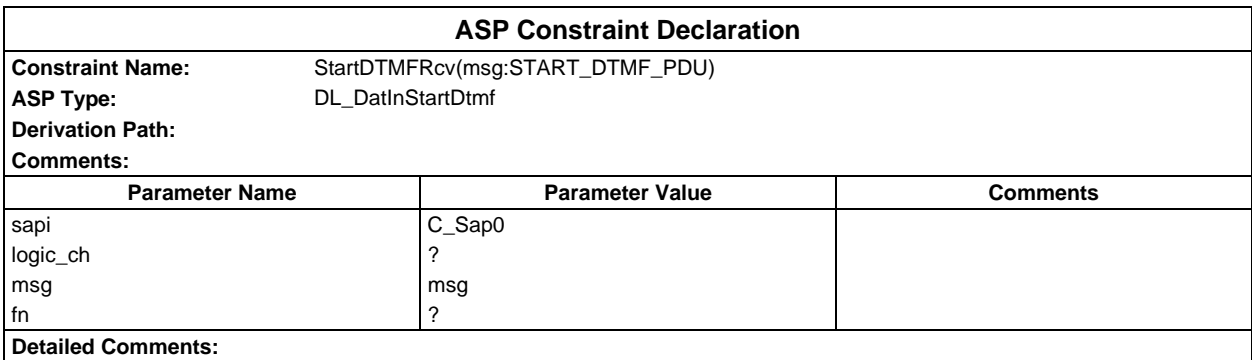

# **Page 536 ETS 300 607-3 (GSM 11.10-3 version 4.19.1): January 1998**

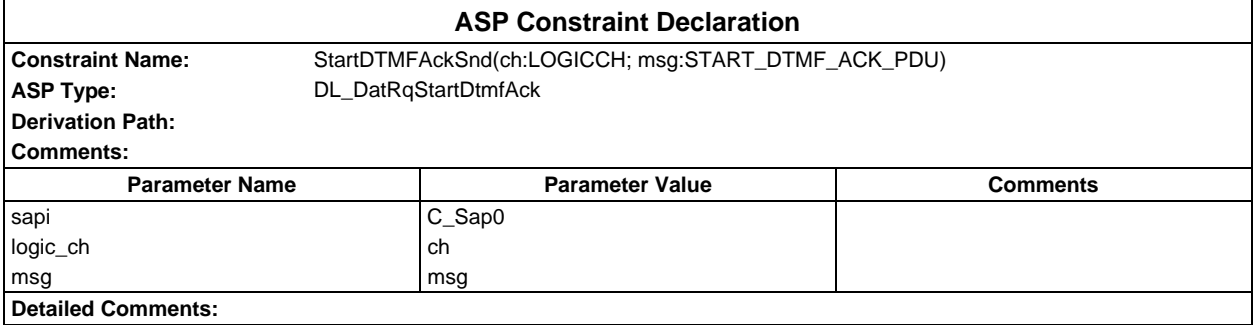

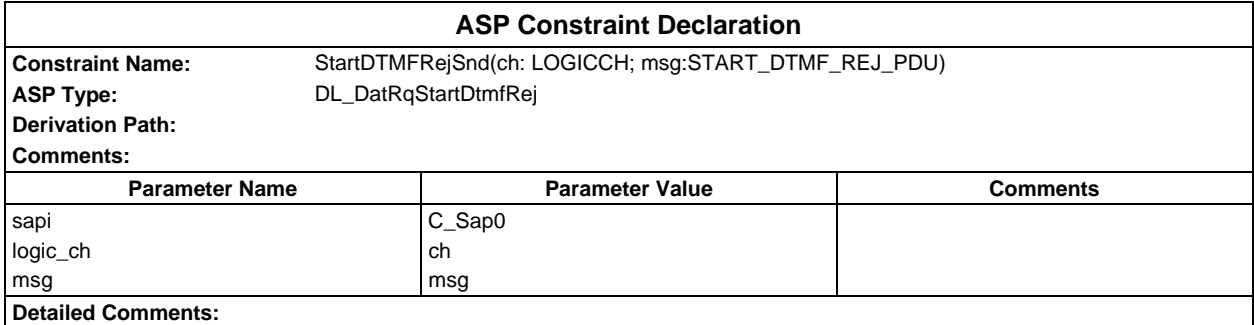

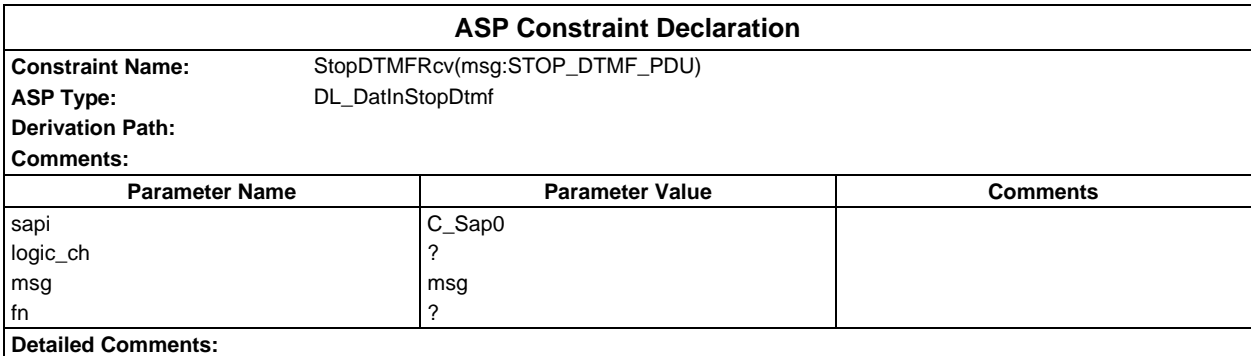

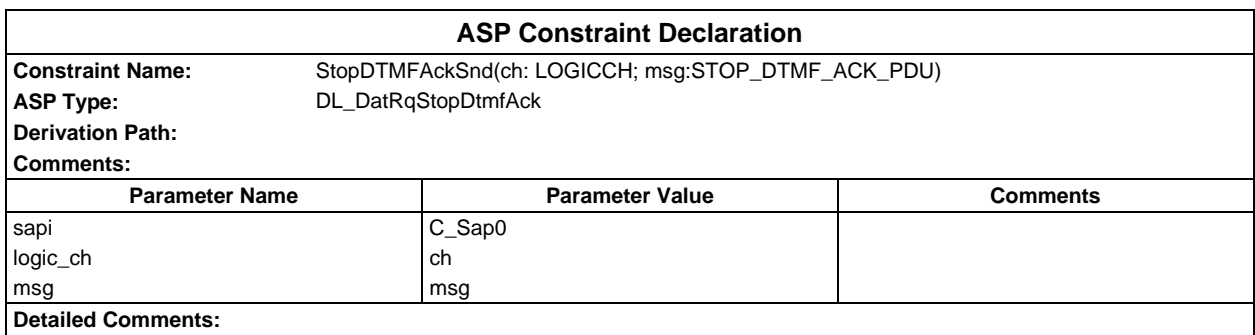

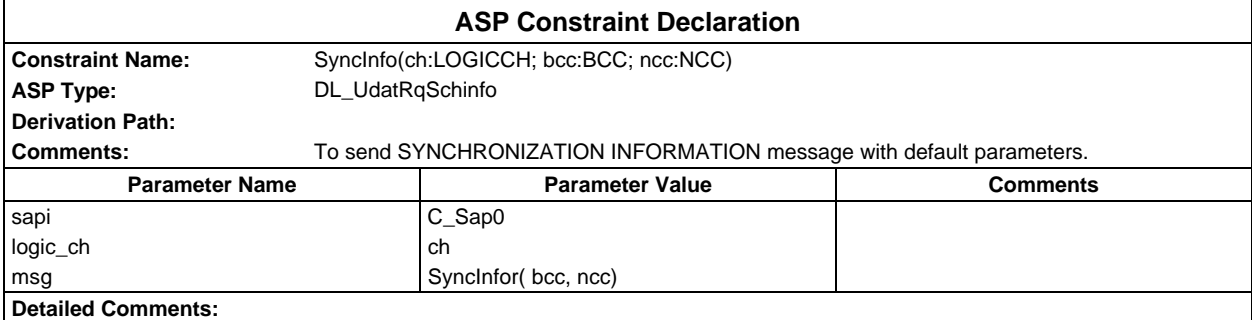

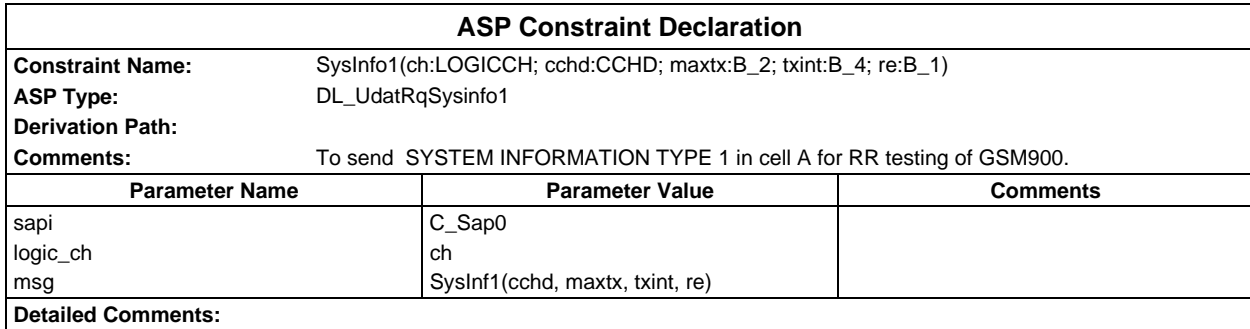

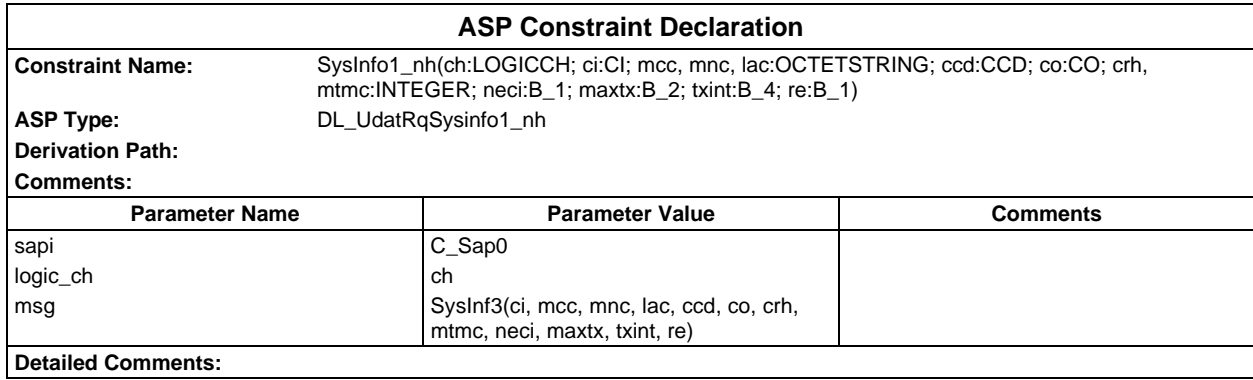

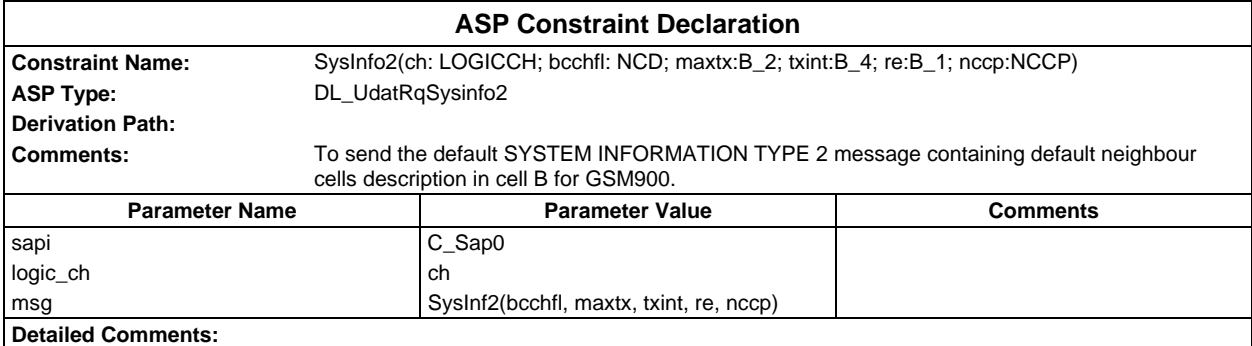

# **Page 538 ETS 300 607-3 (GSM 11.10-3 version 4.19.1): January 1998**

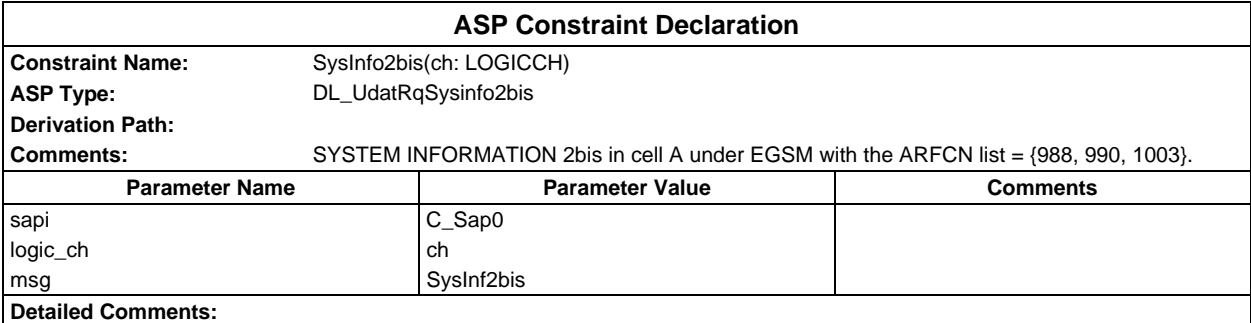

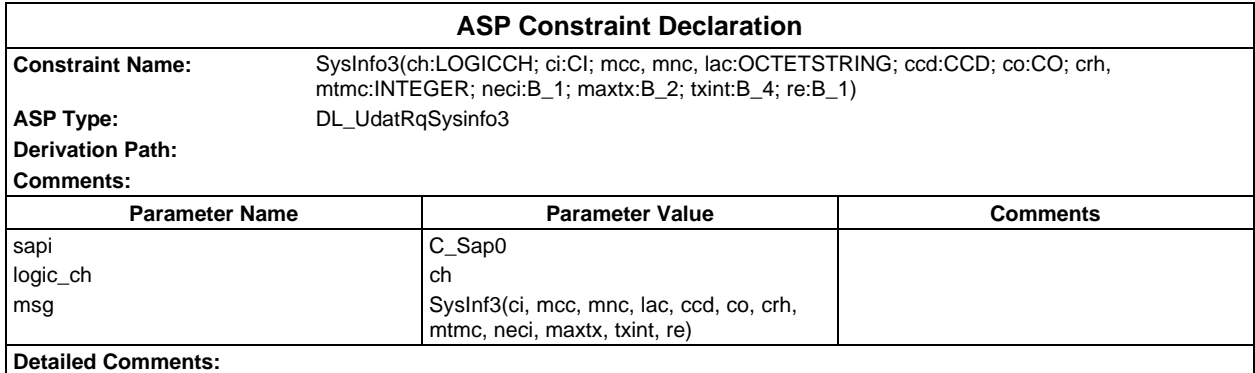

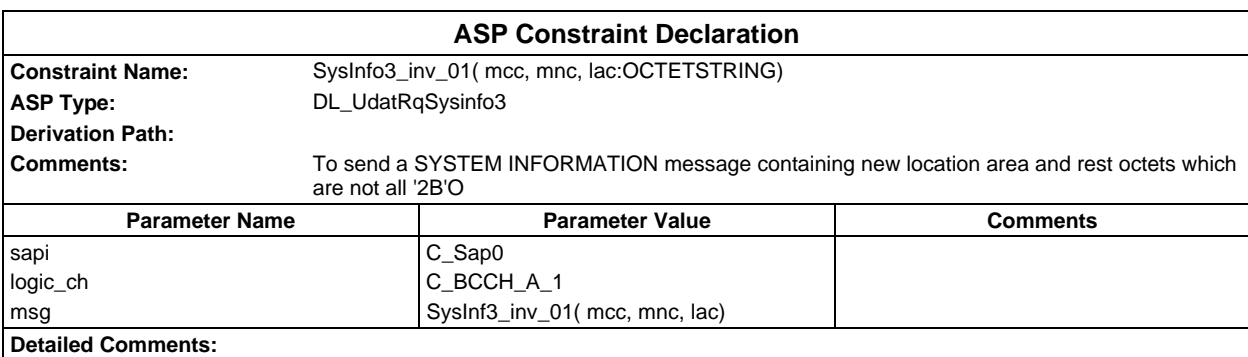

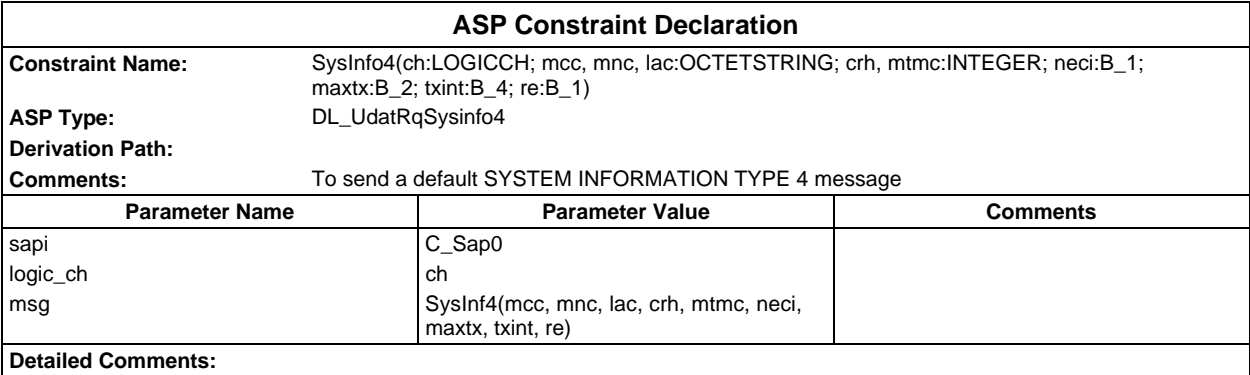

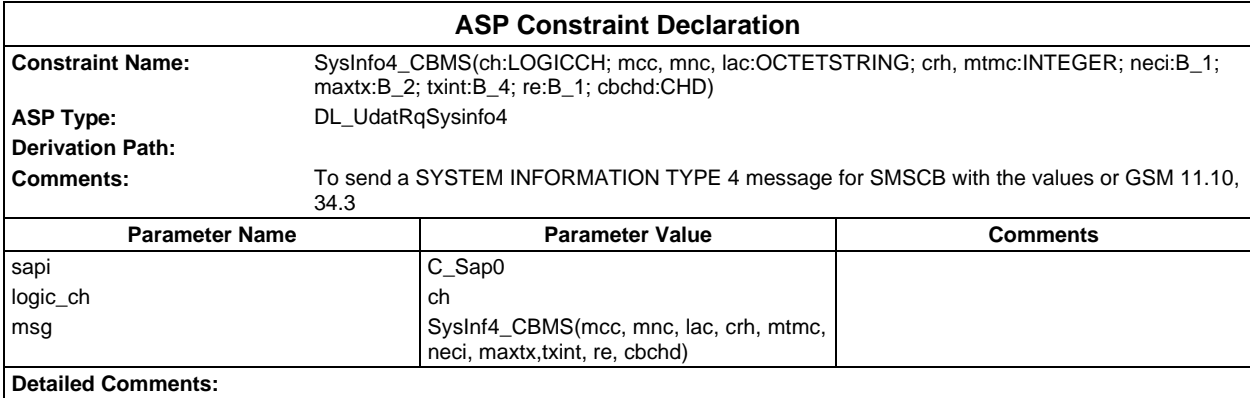

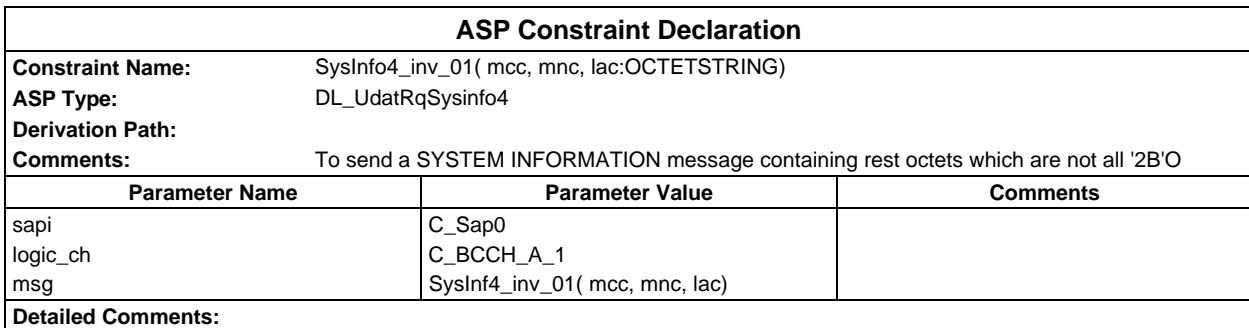

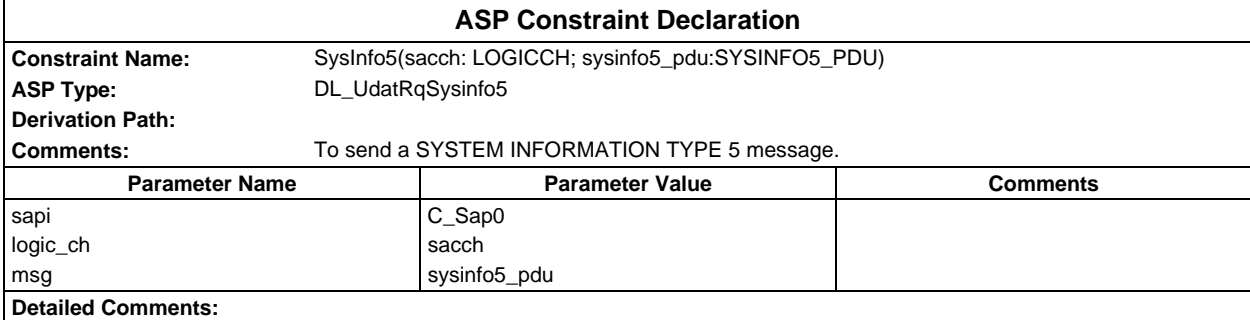

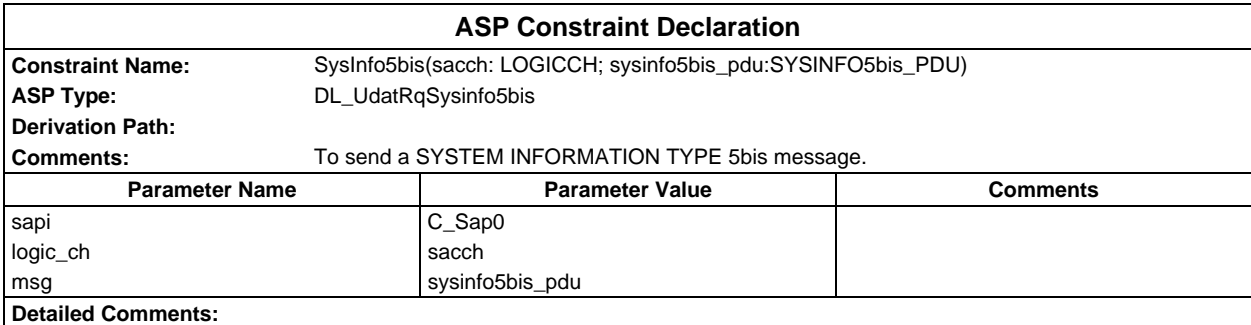

# **Page 540 ETS 300 607-3 (GSM 11.10-3 version 4.19.1): January 1998**

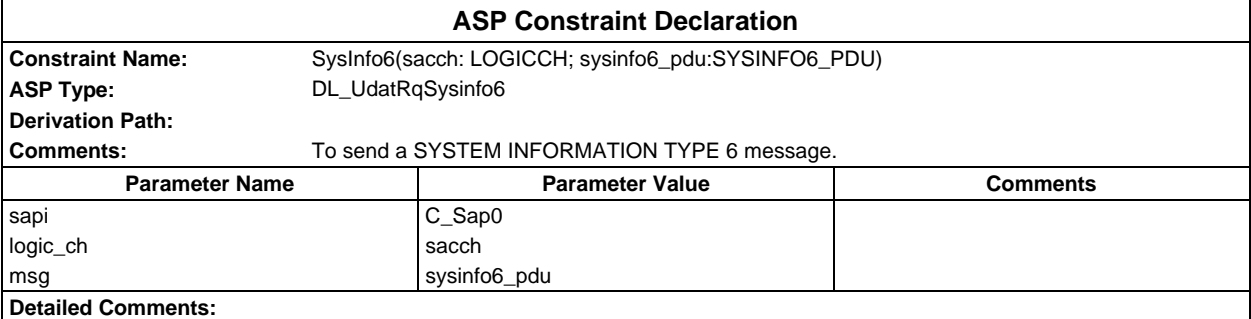

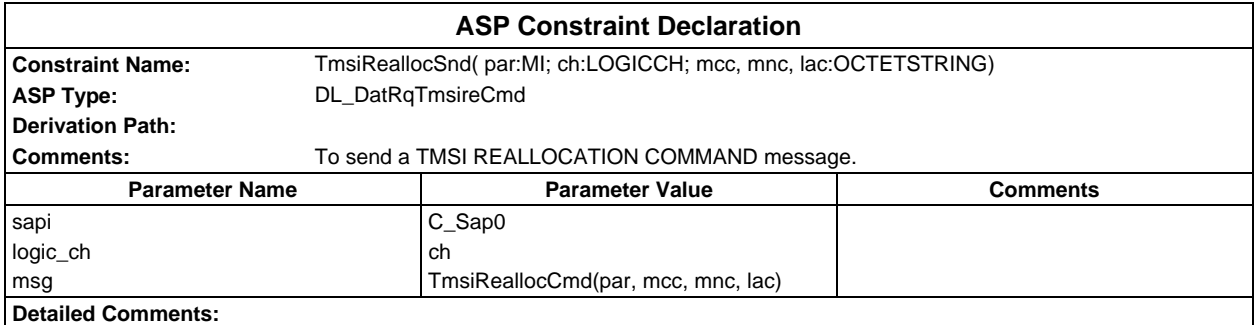

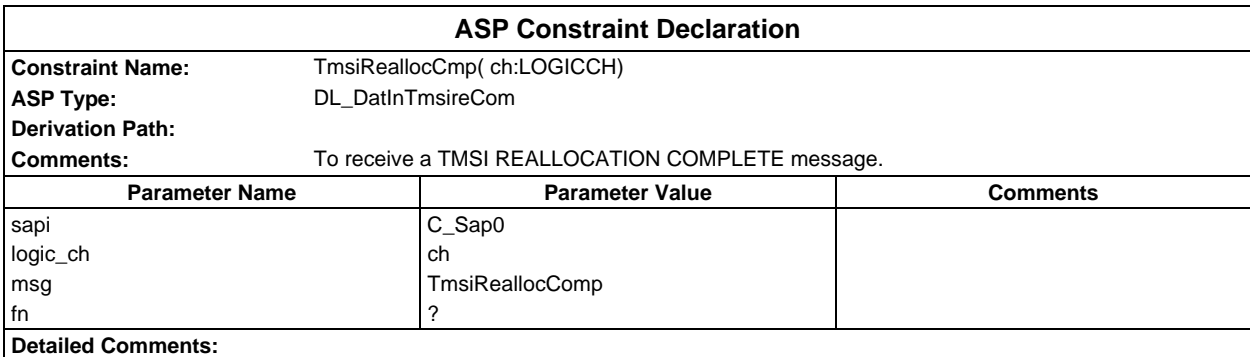

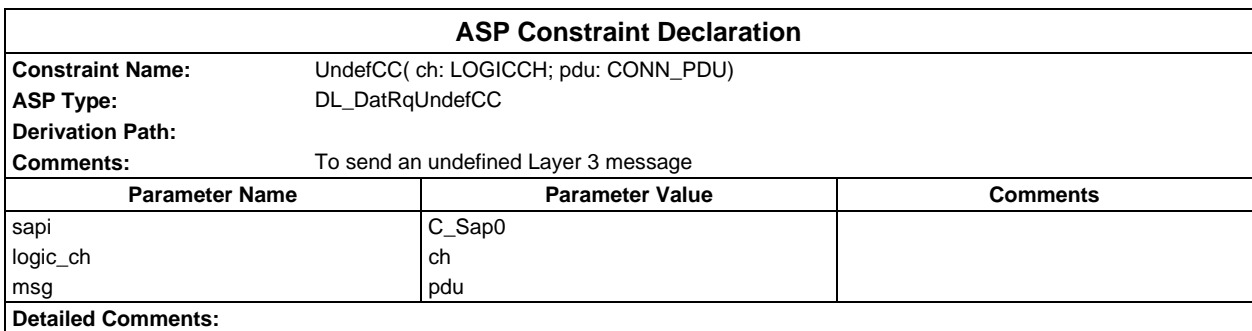
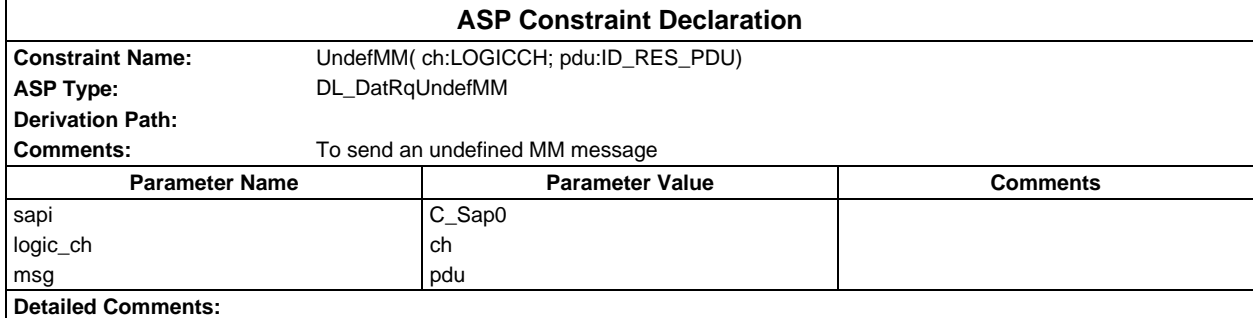

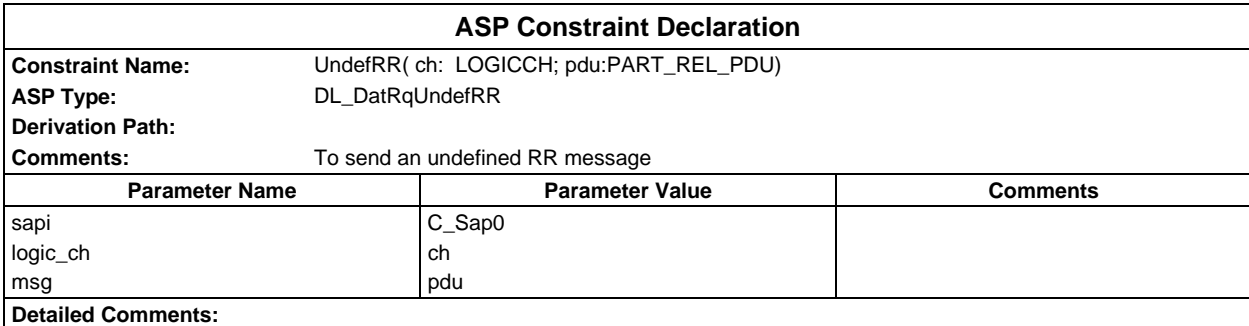

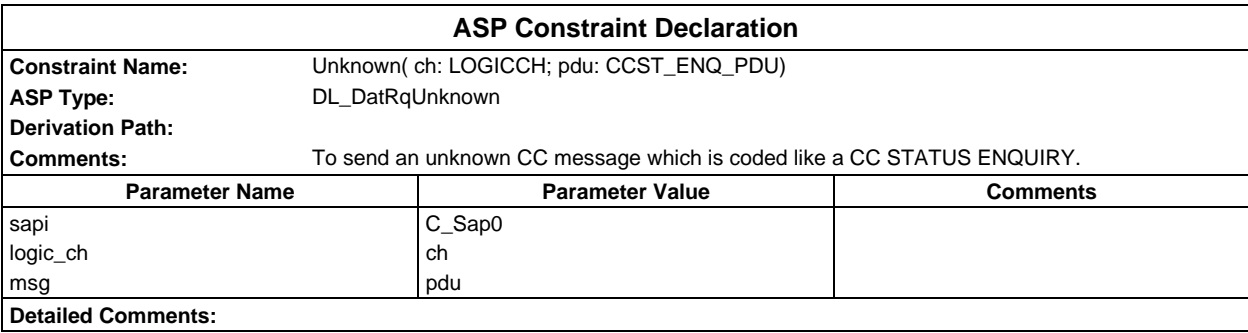

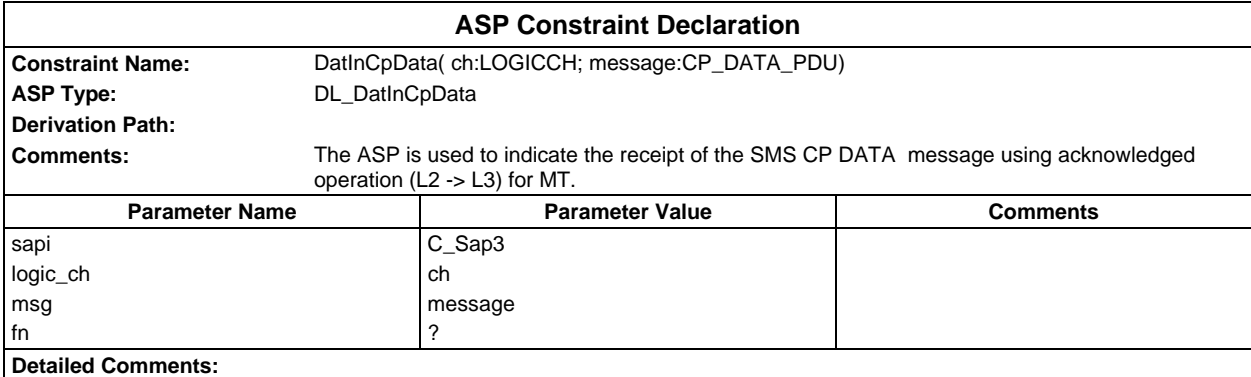

## **Page 542 ETS 300 607-3 (GSM 11.10-3 version 4.19.1): January 1998**

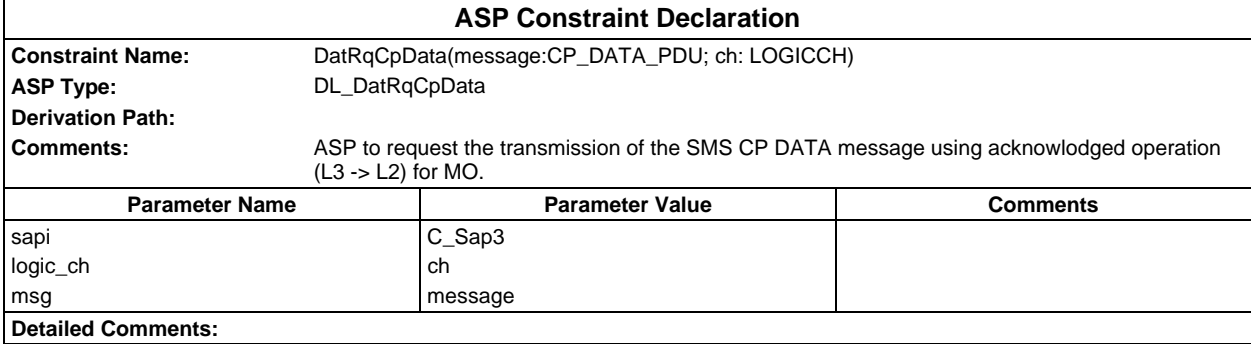

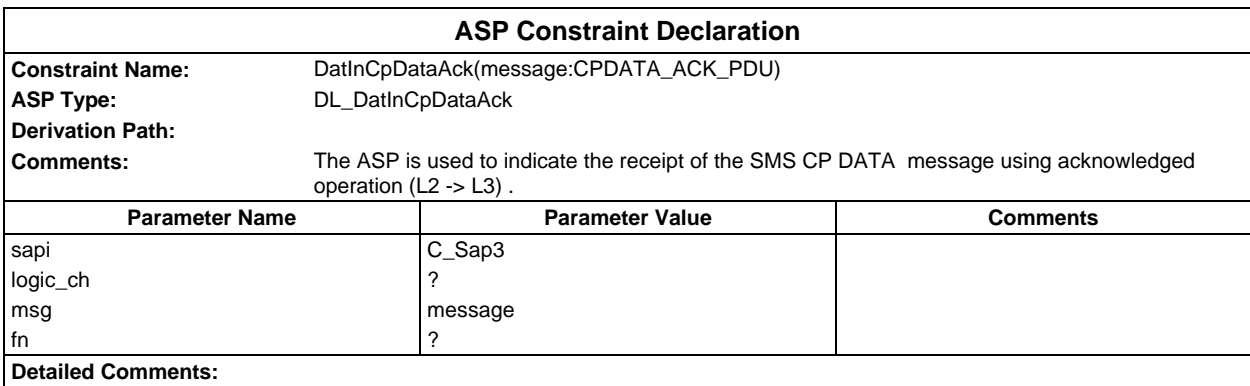

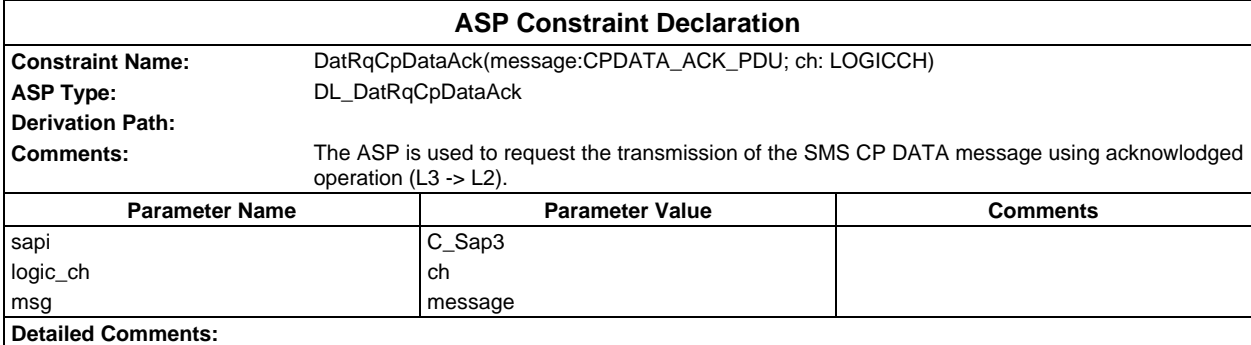

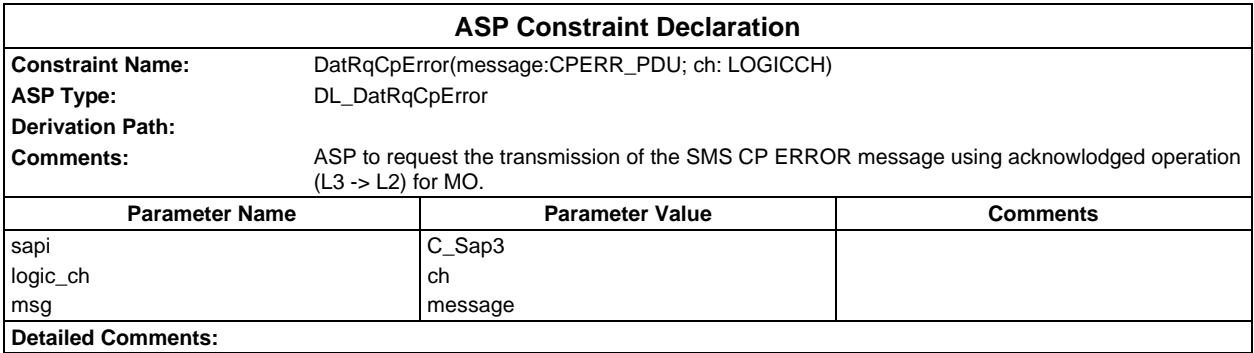

# **PDU constraint declarations**

## **TTCN PDU constraint declarations**

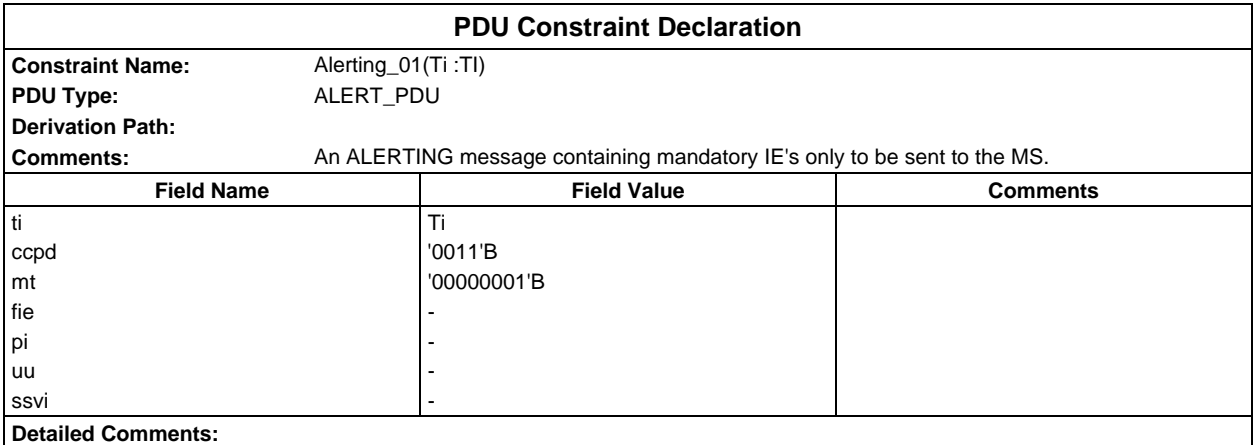

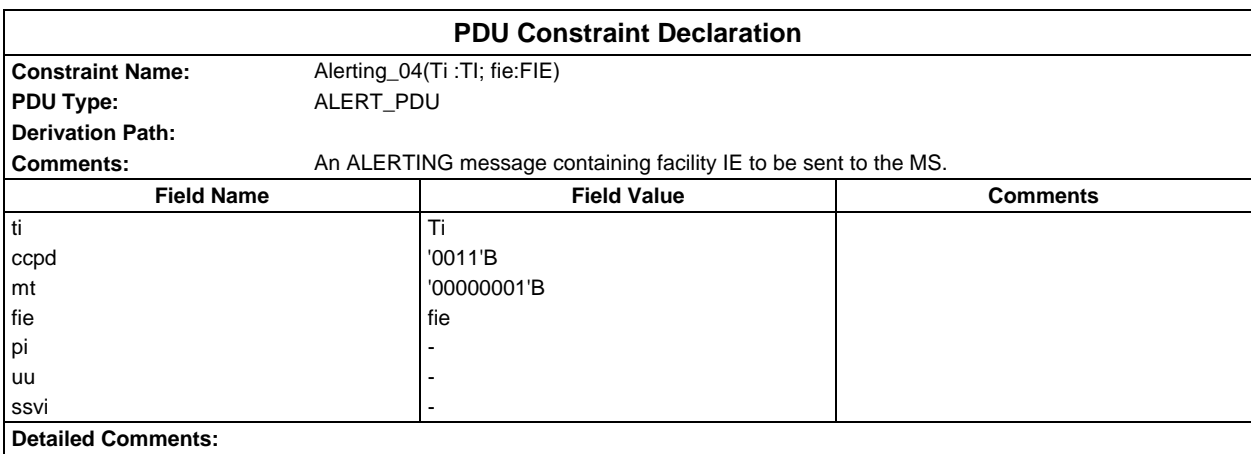

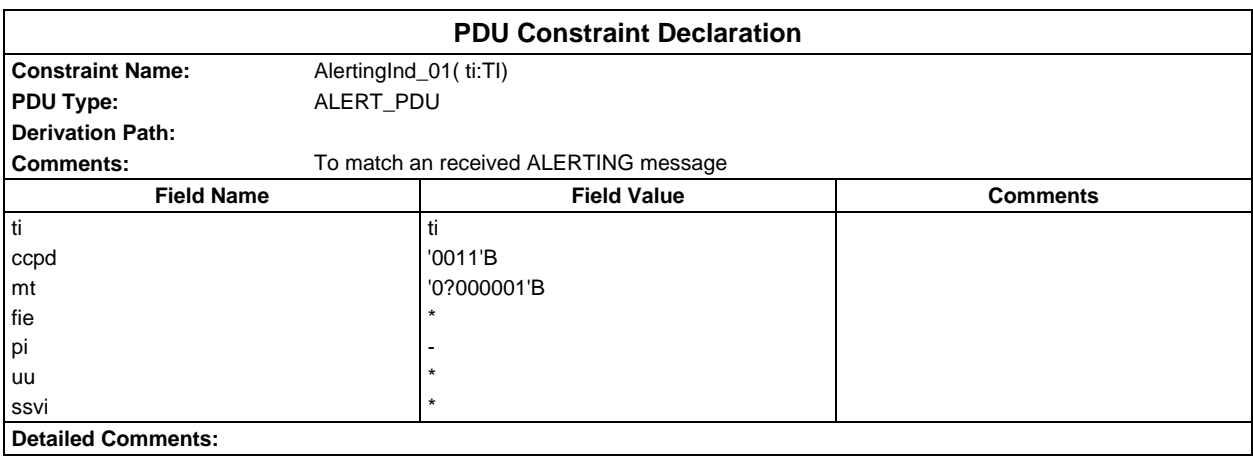

### **Page 544 ETS 300 607-3 (GSM 11.10-3 version 4.19.1): January 1998**

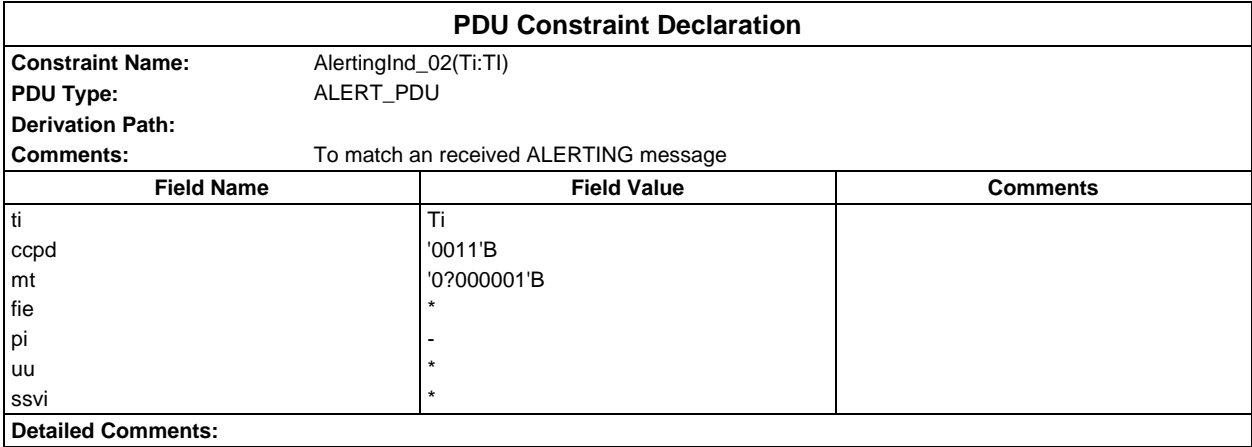

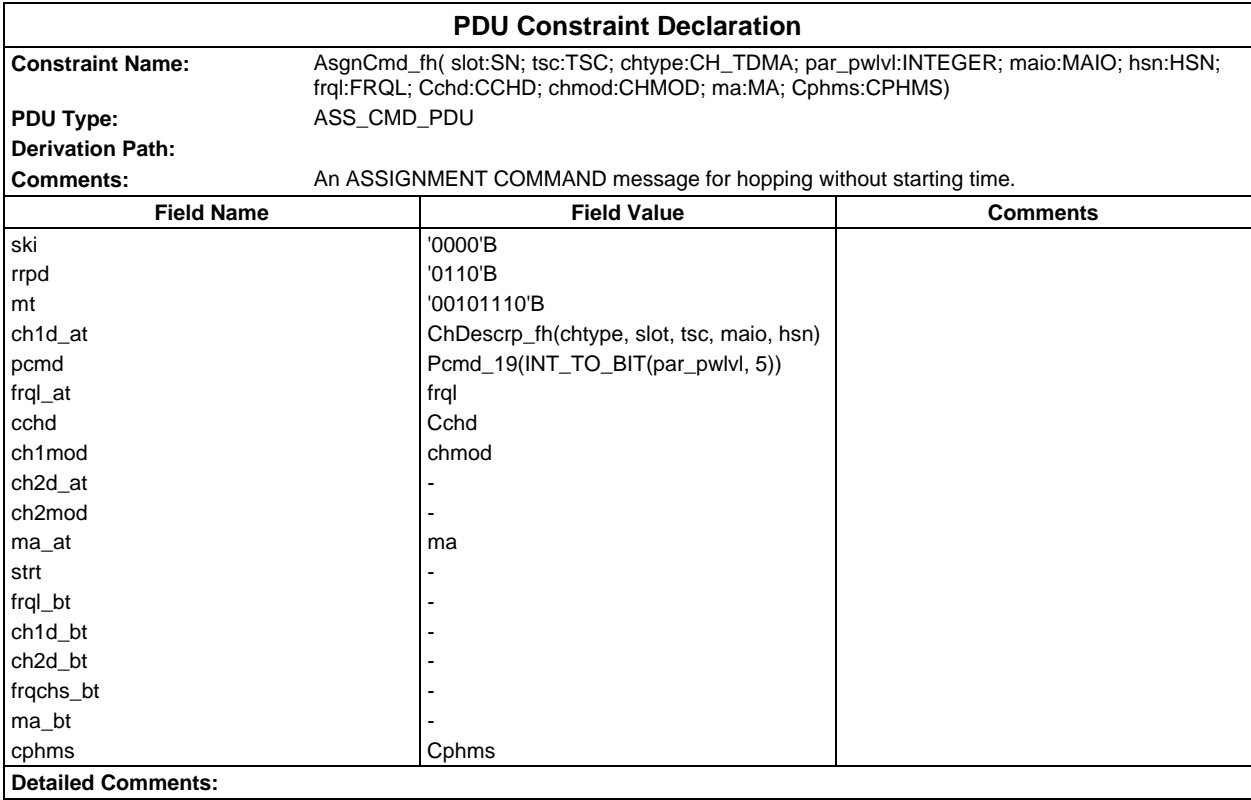

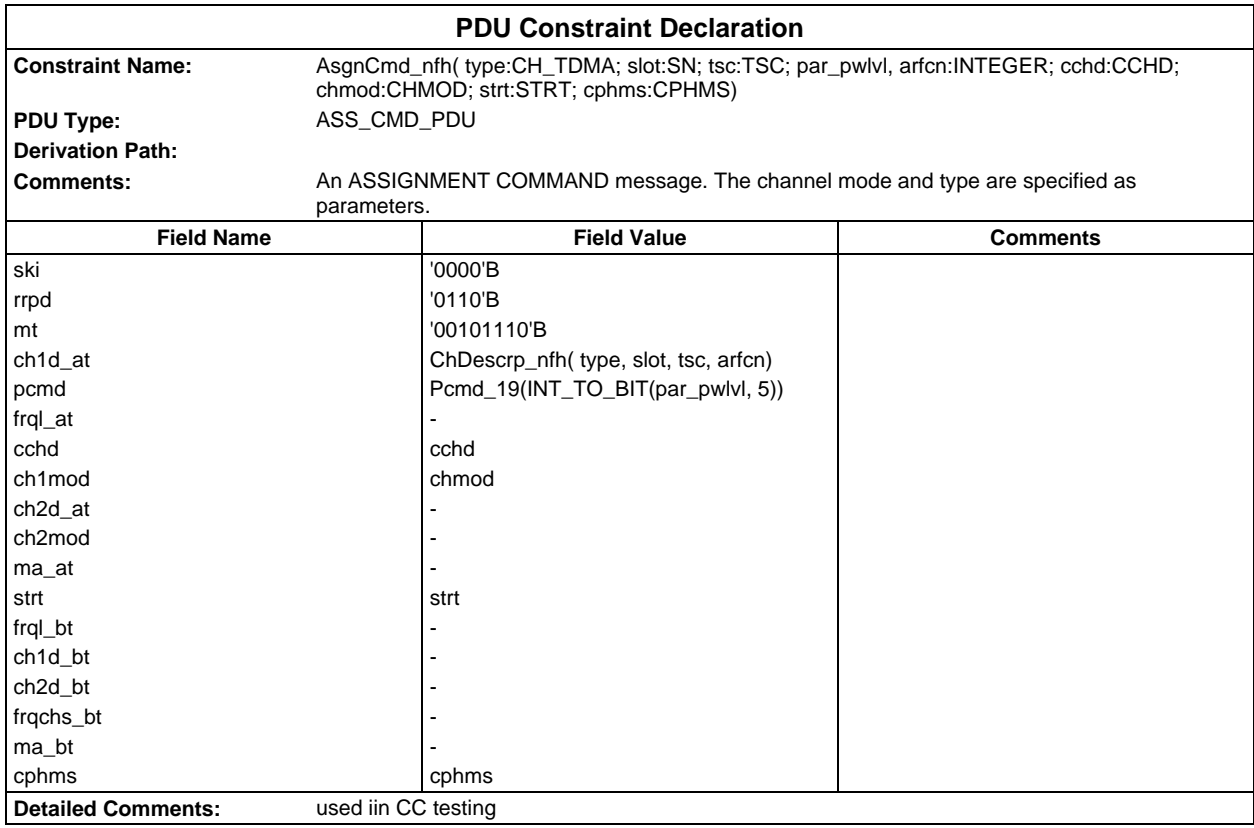

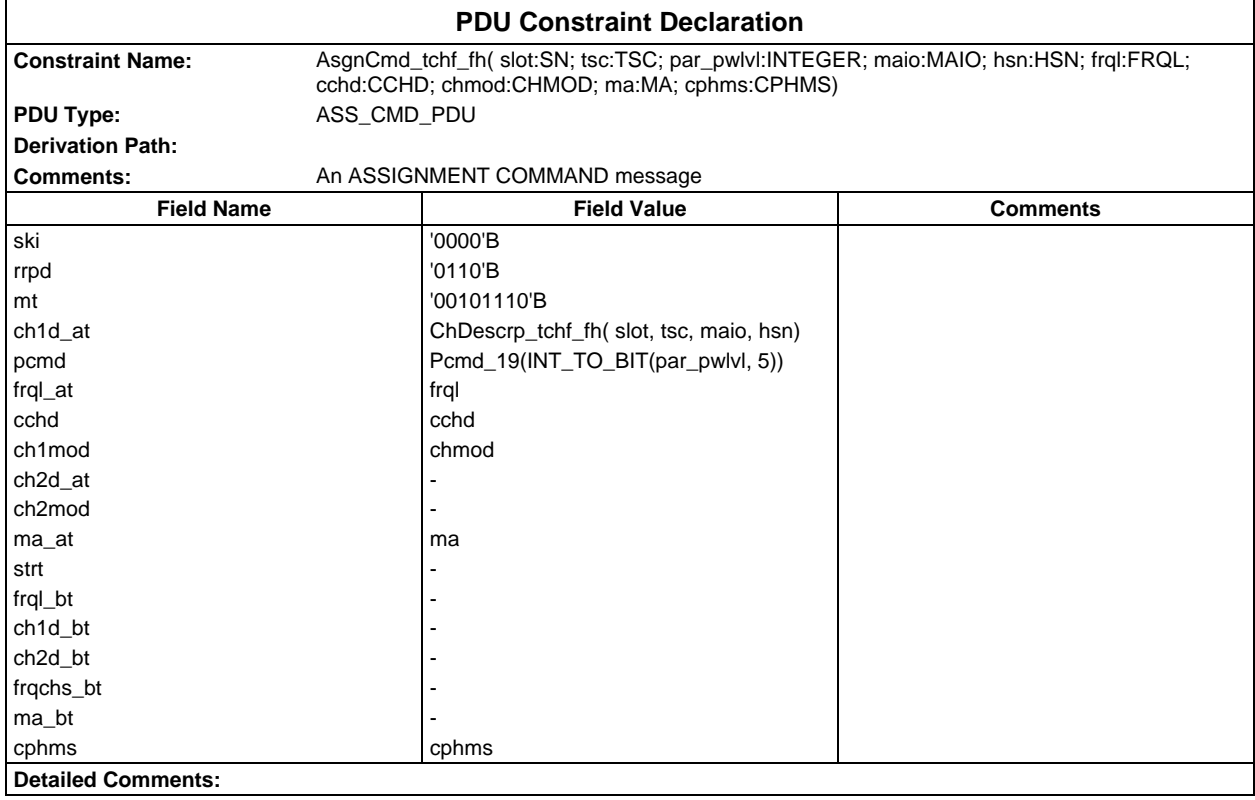

### **Page 546 ETS 300 607-3 (GSM 11.10-3 version 4.19.1): January 1998**

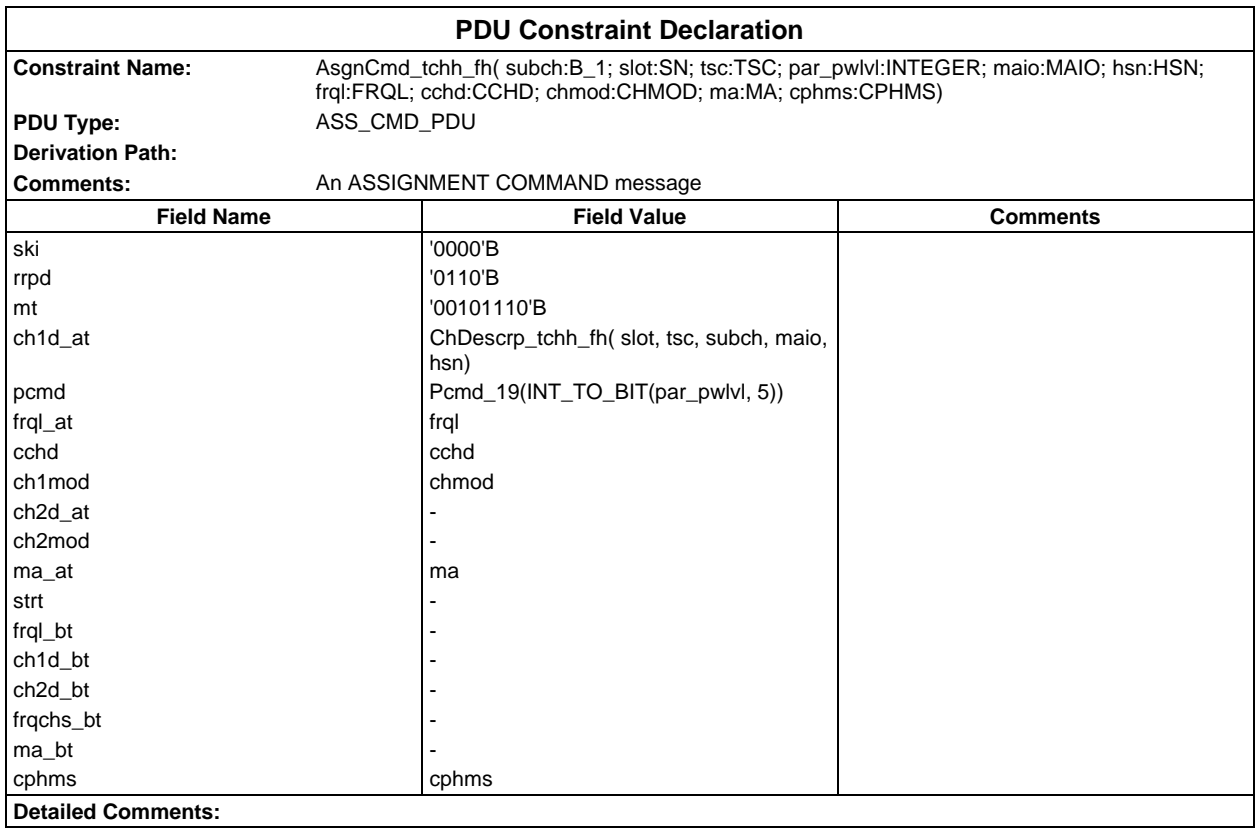

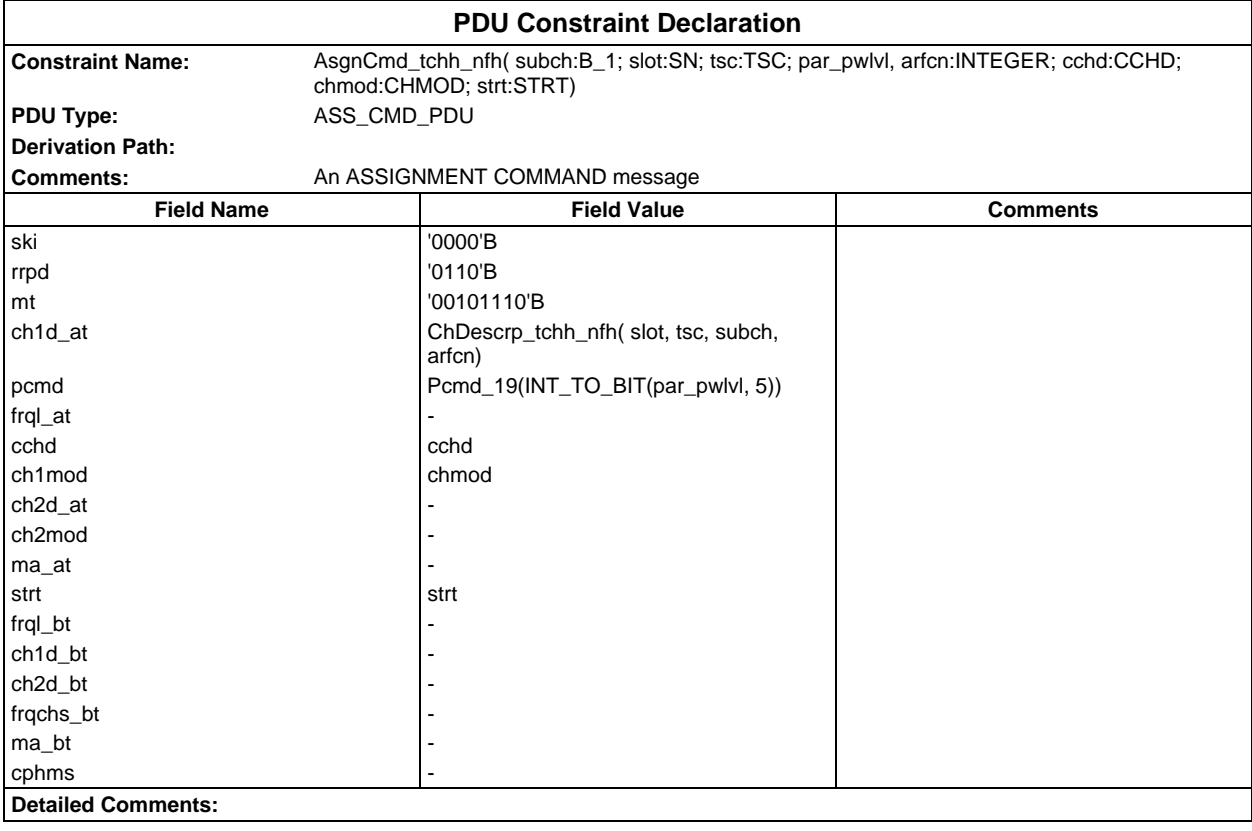

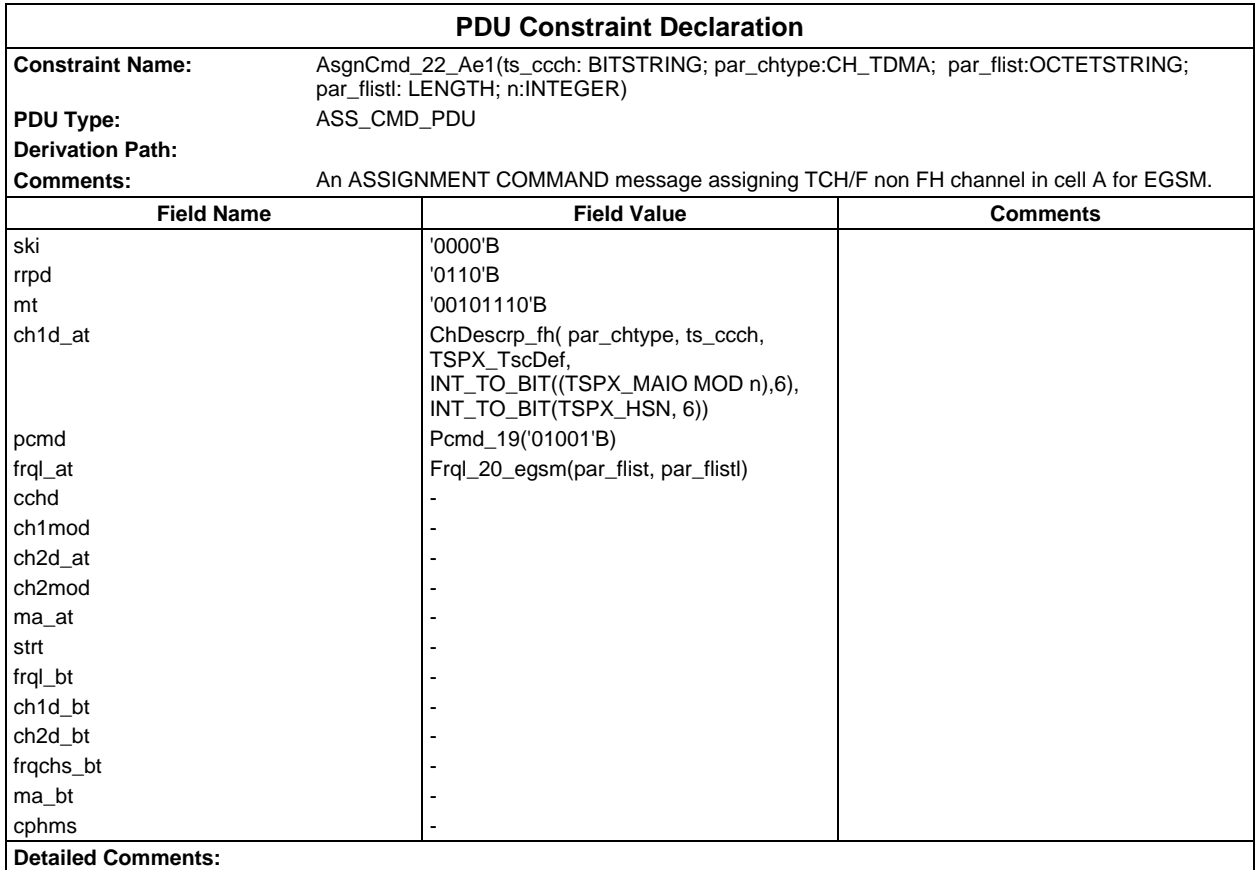

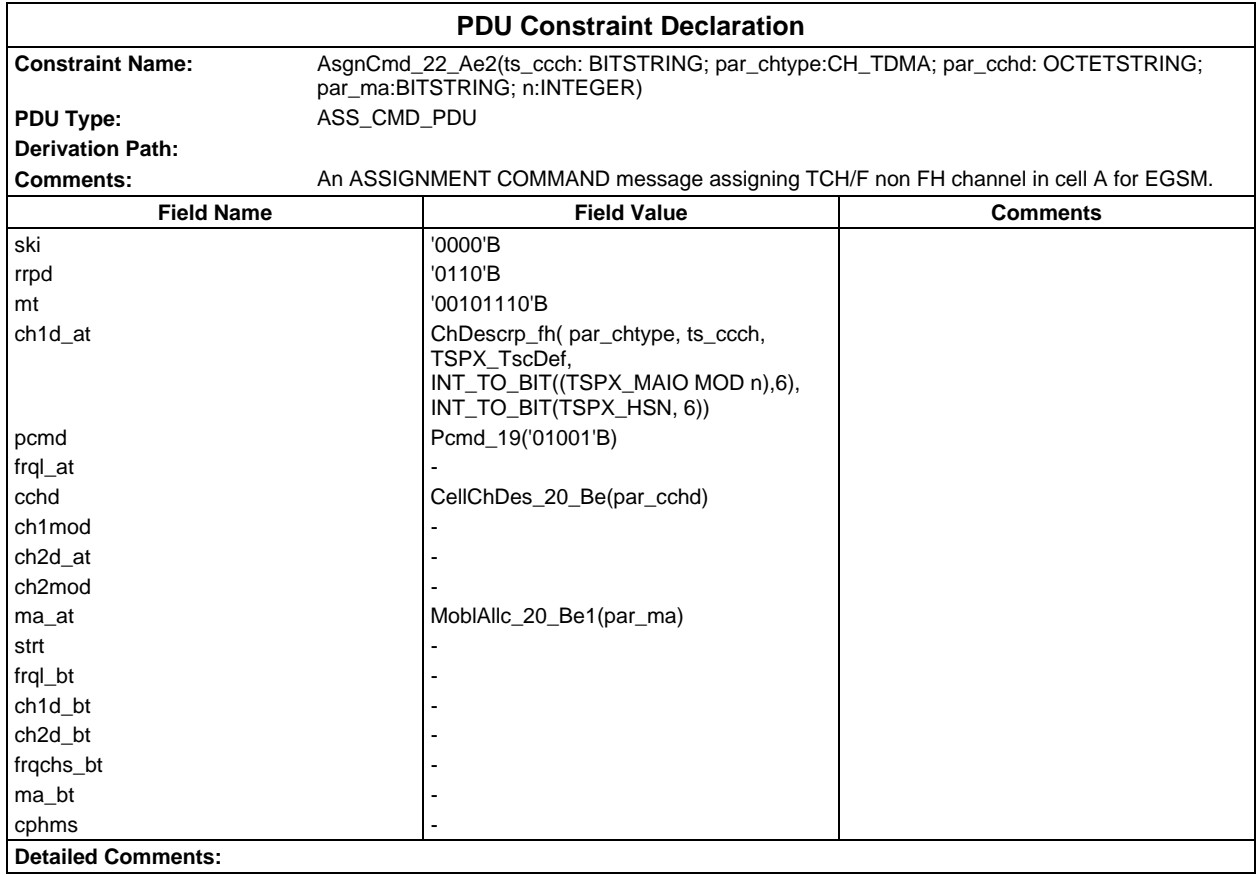

#### **Page 548 ETS 300 607-3 (GSM 11.10-3 version 4.19.1): January 1998**

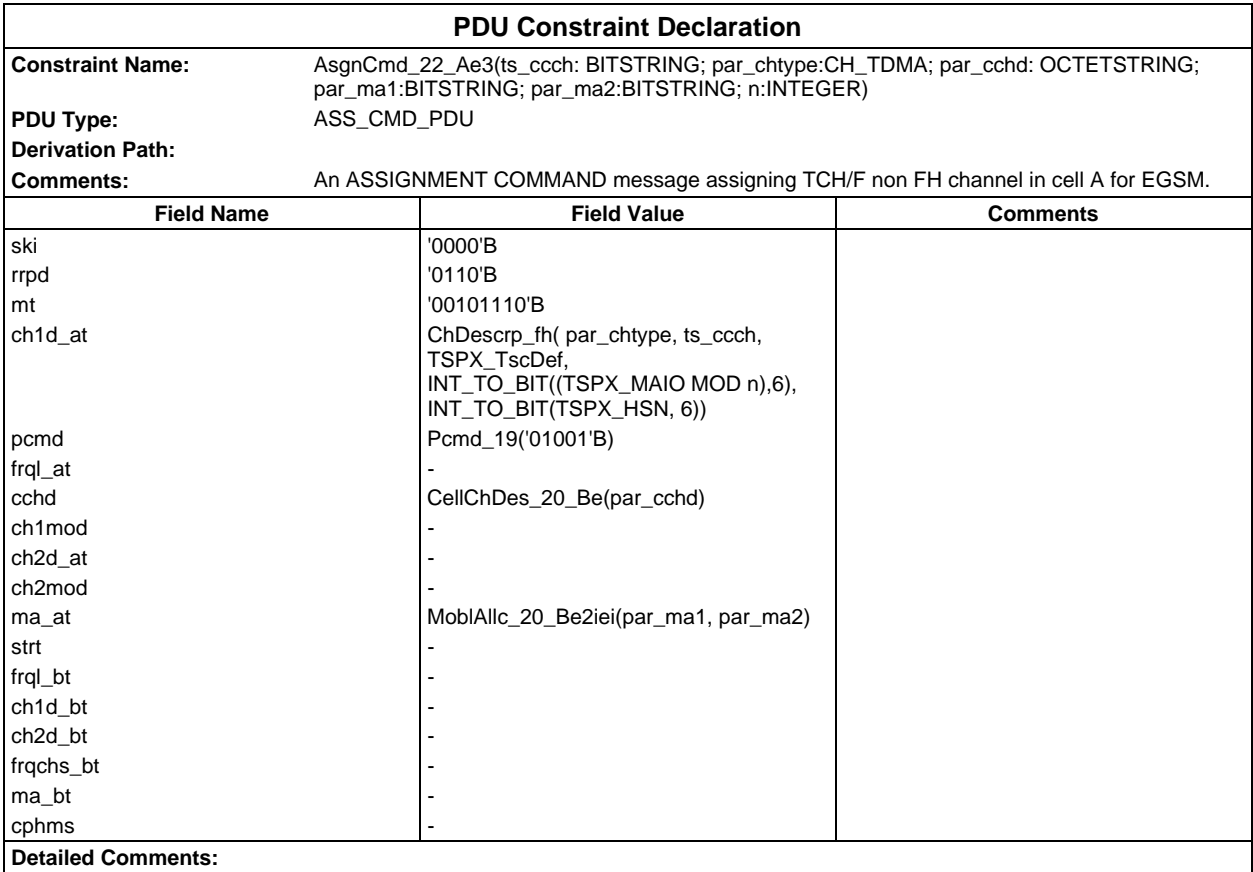

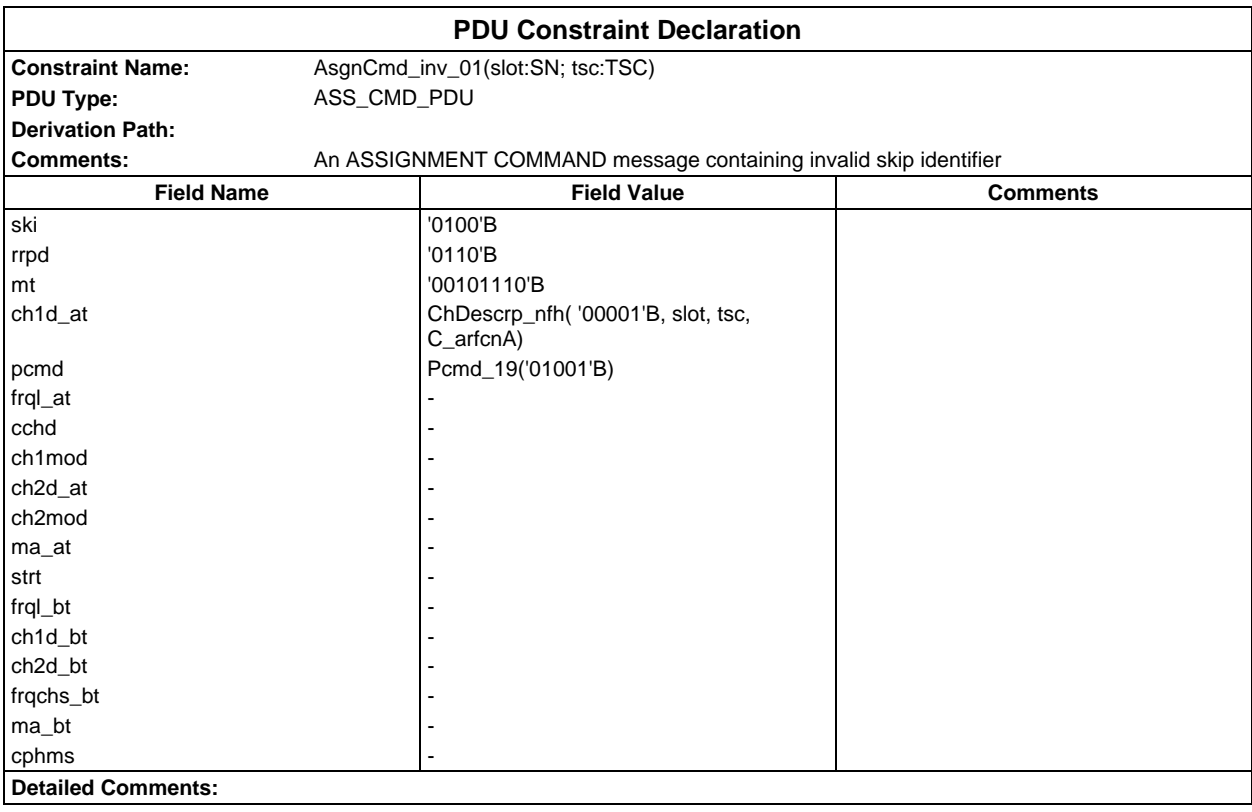

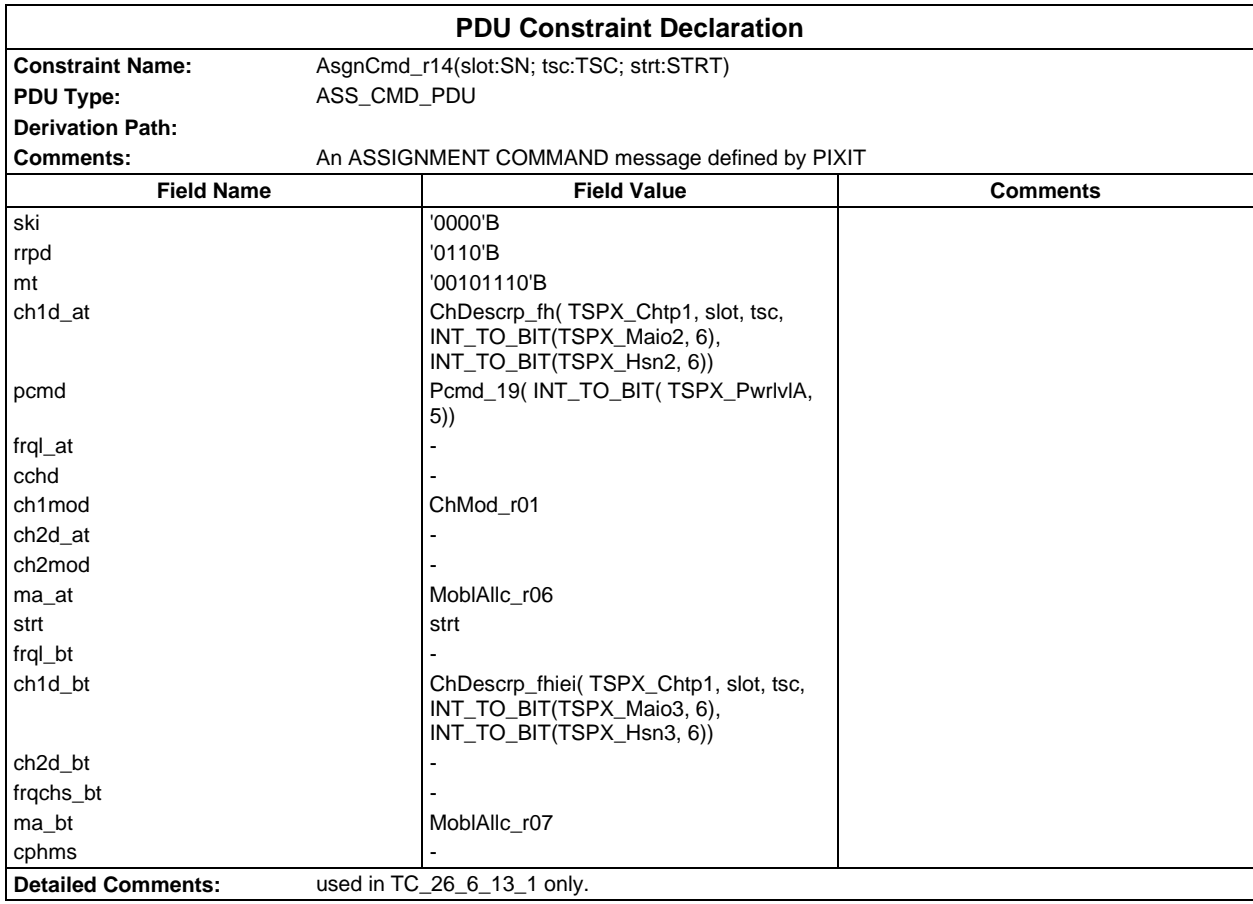

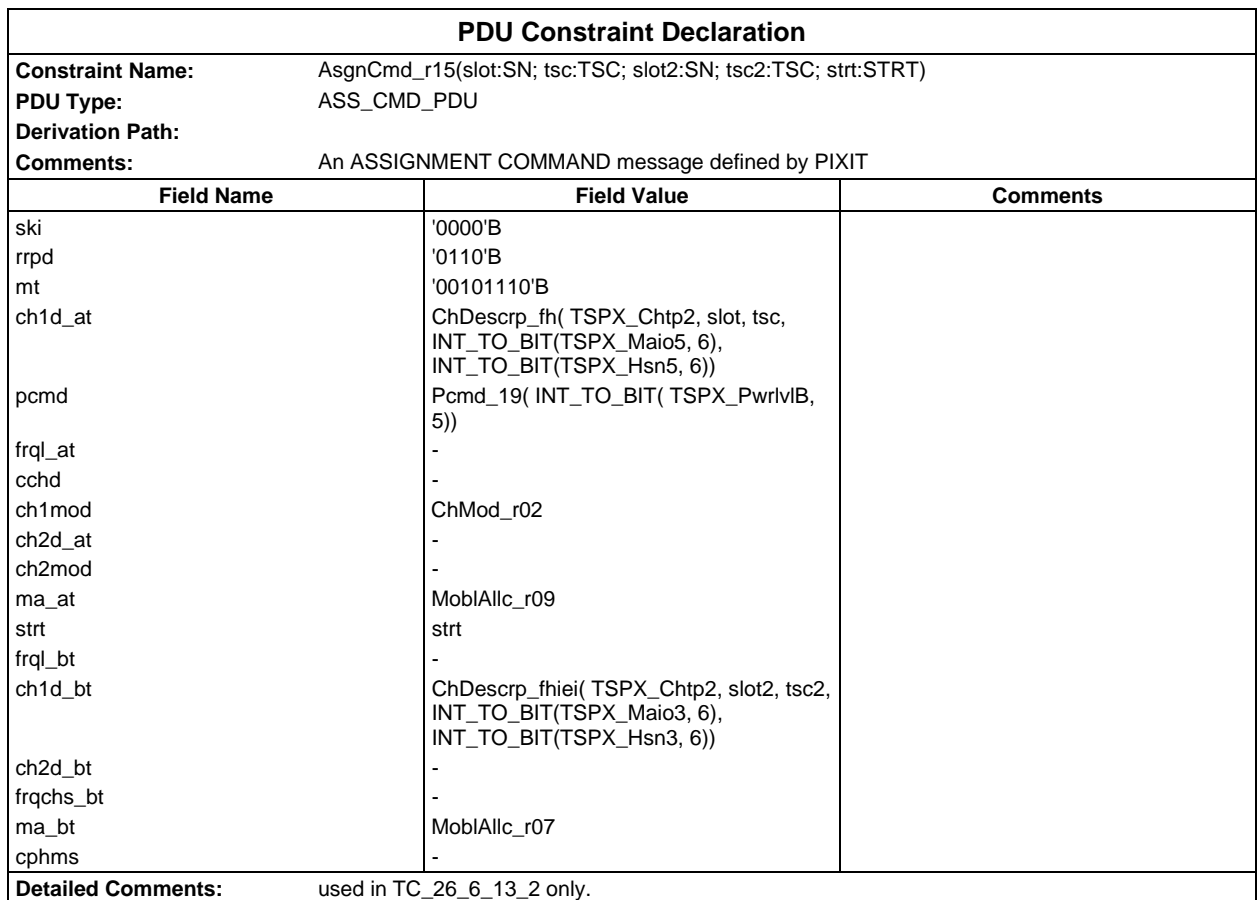

#### **Page 550 ETS 300 607-3 (GSM 11.10-3 version 4.19.1): January 1998**

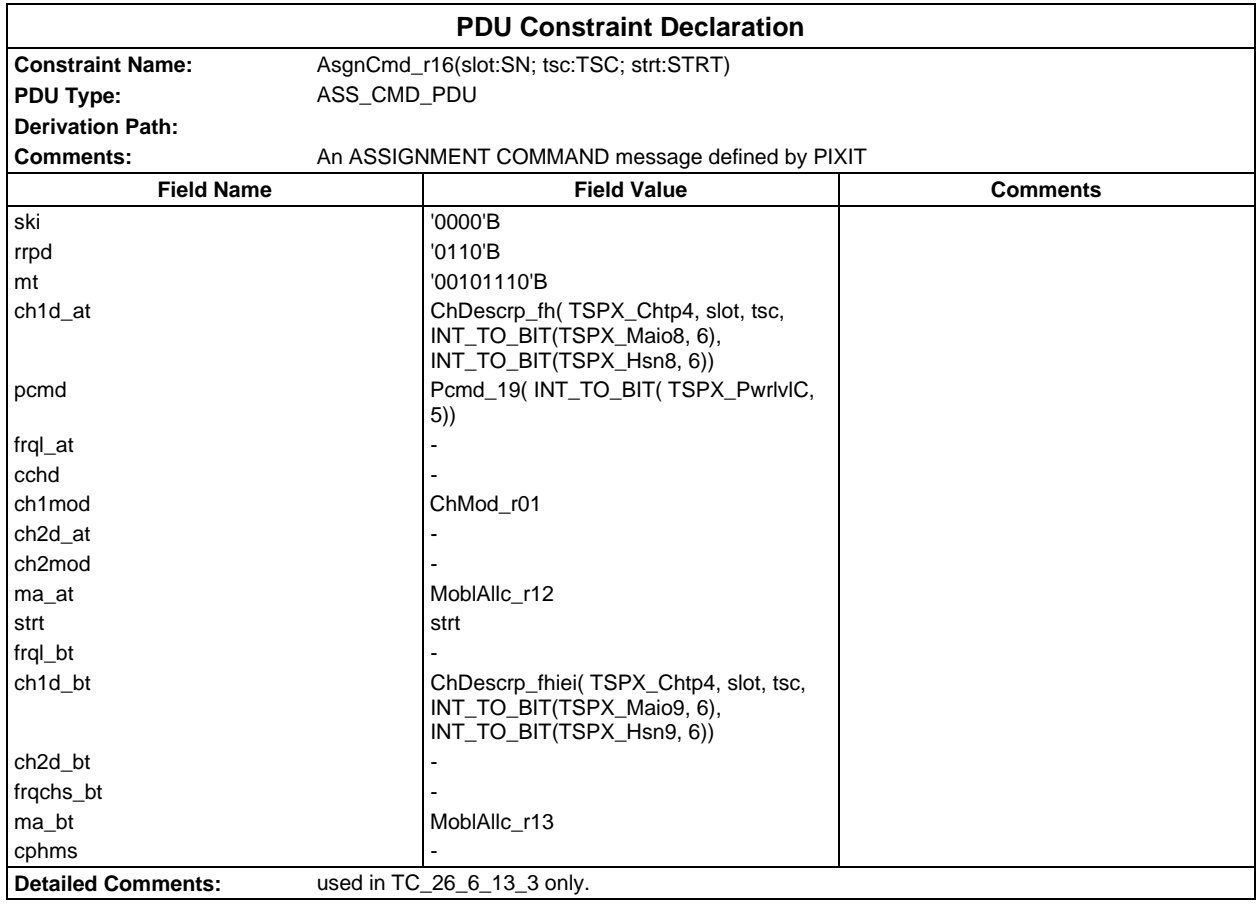

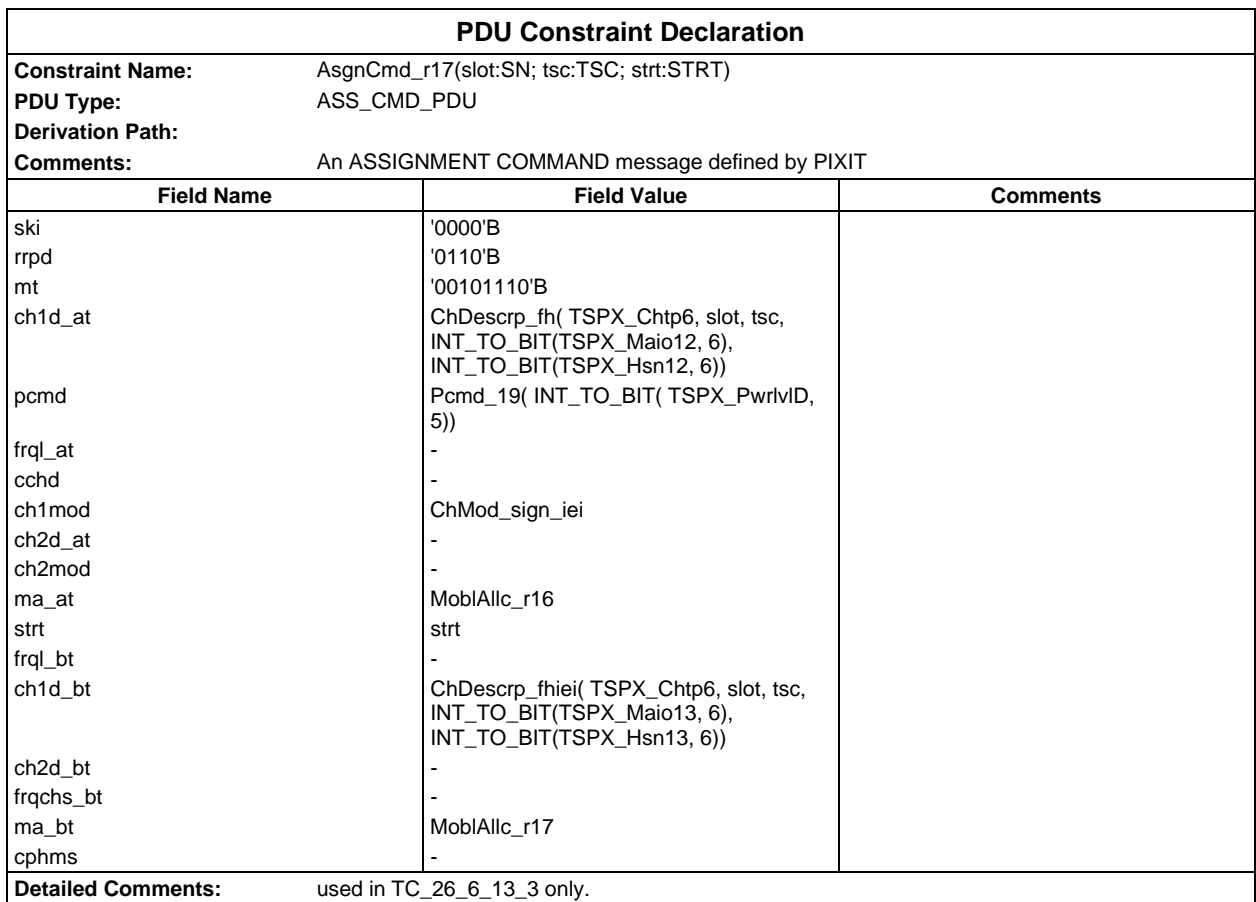

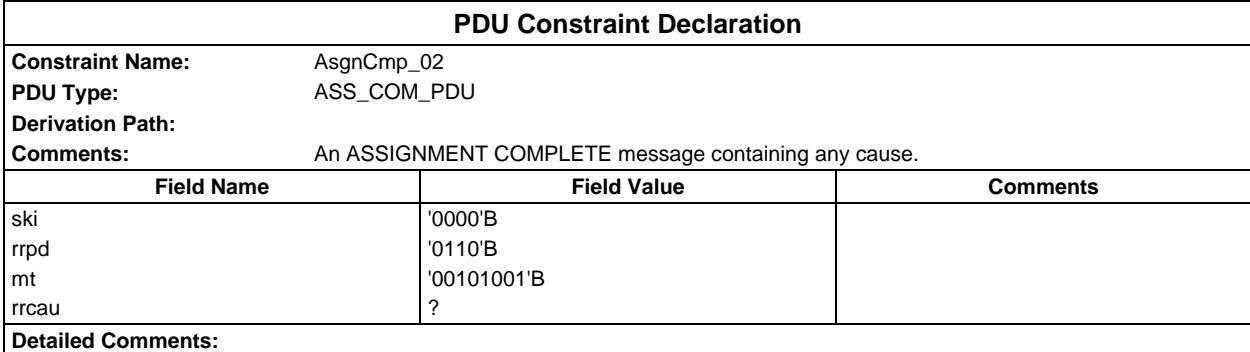

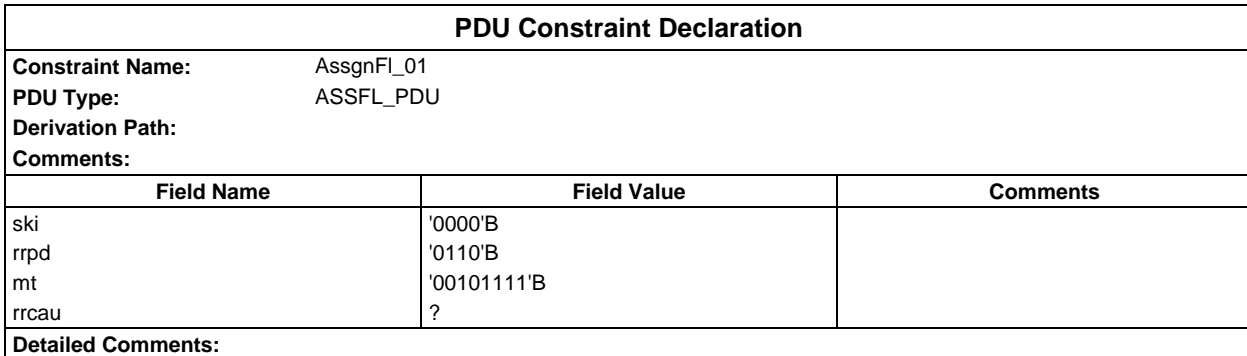

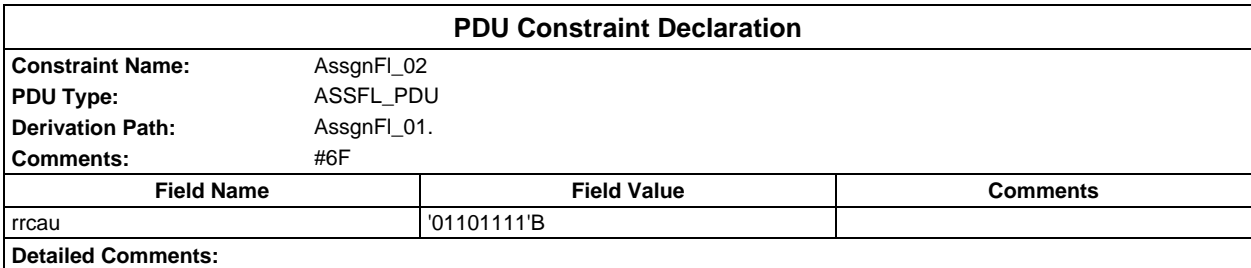

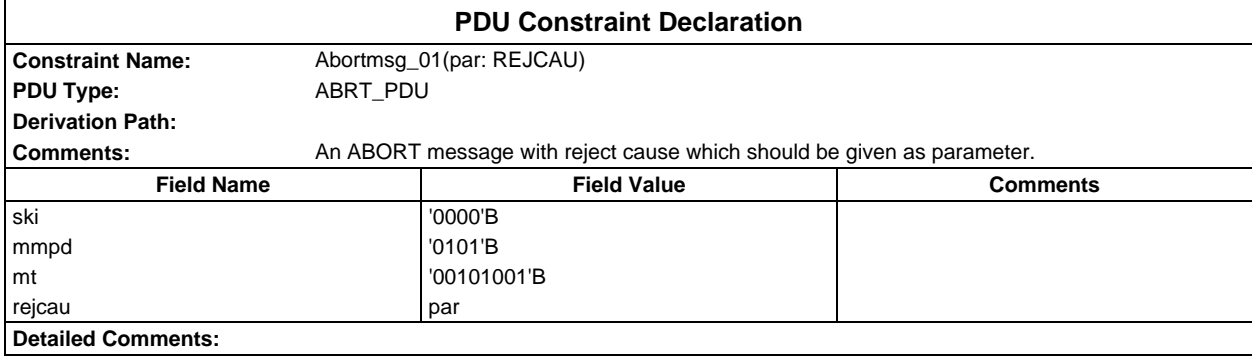

#### **Page 552 ETS 300 607-3 (GSM 11.10-3 version 4.19.1): January 1998**

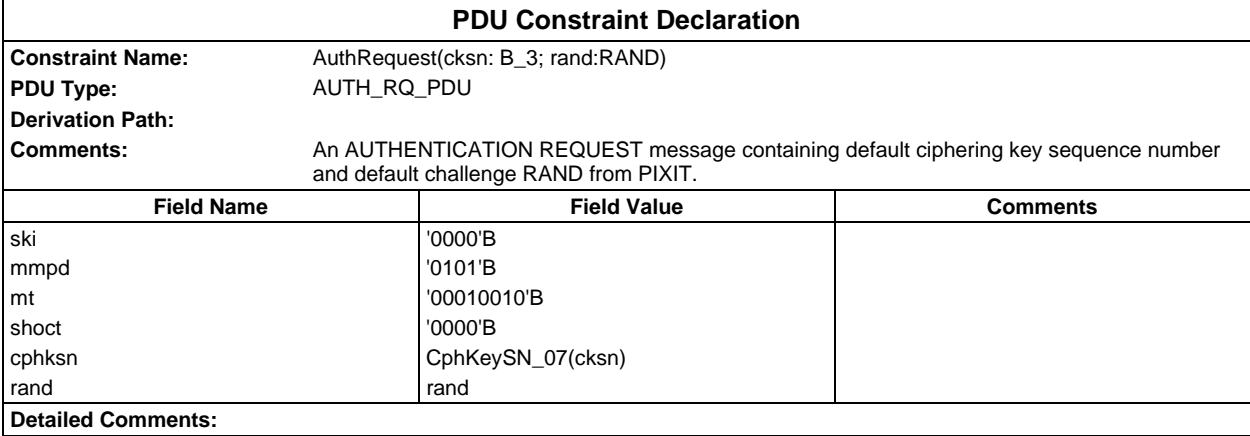

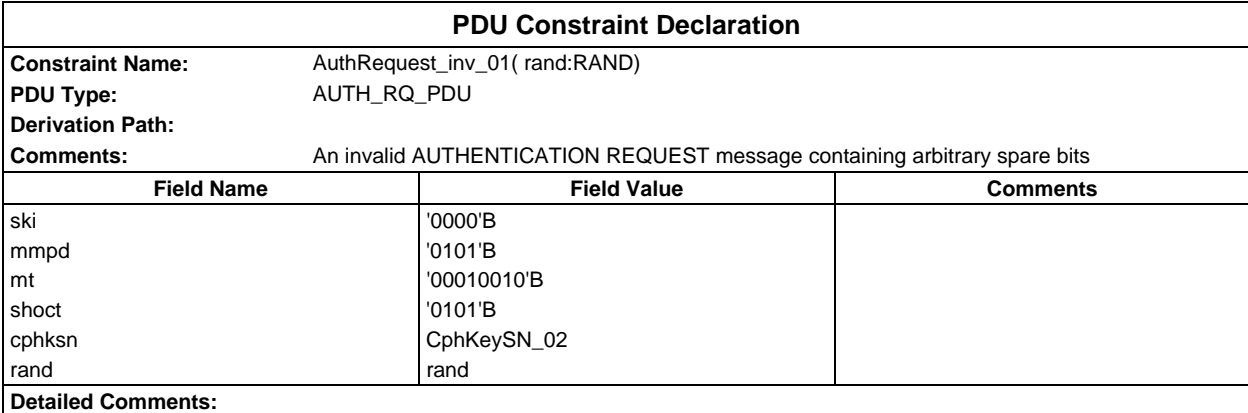

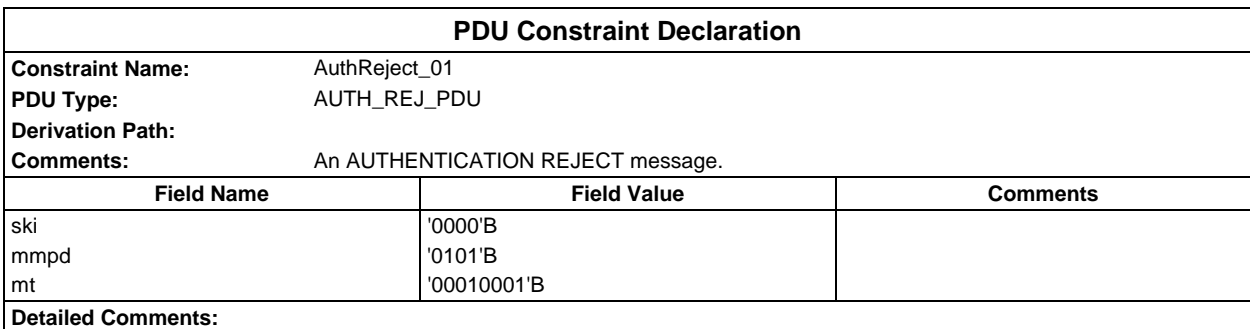

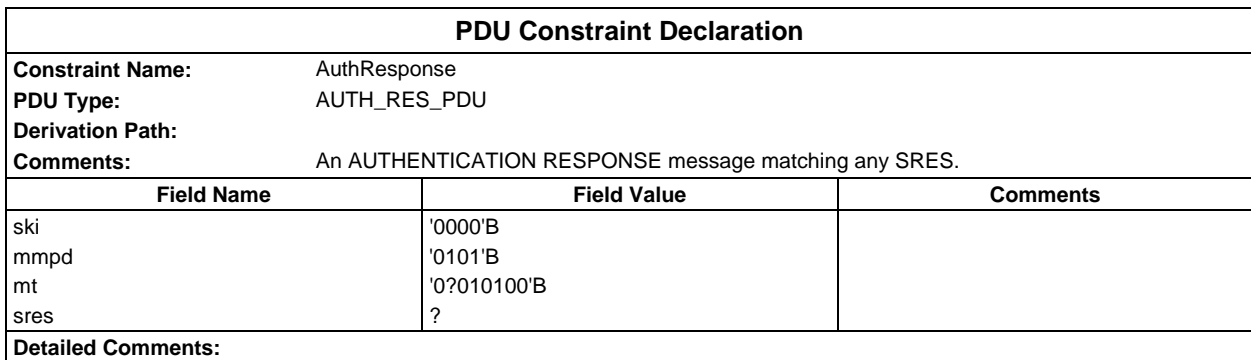

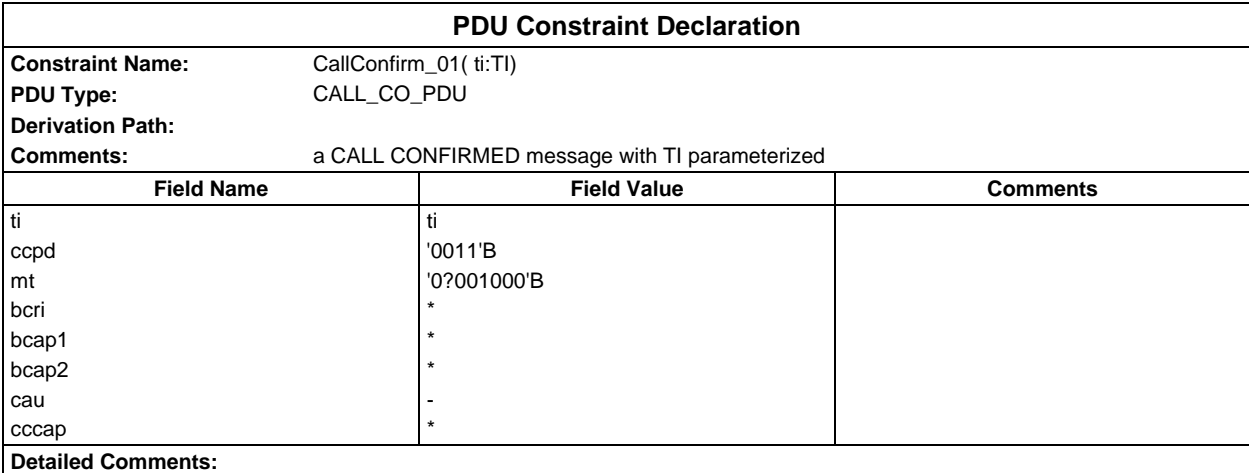

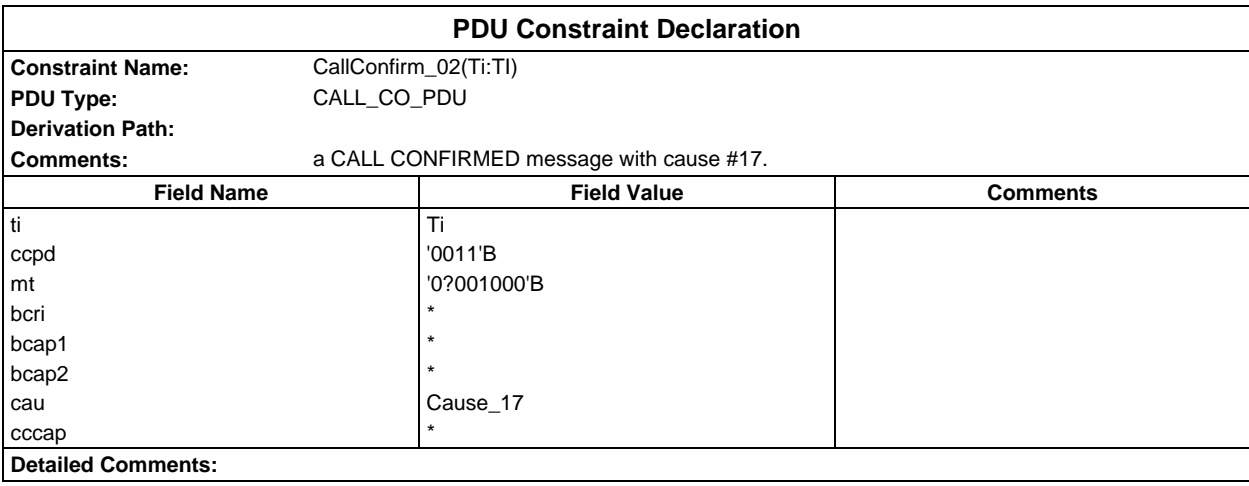

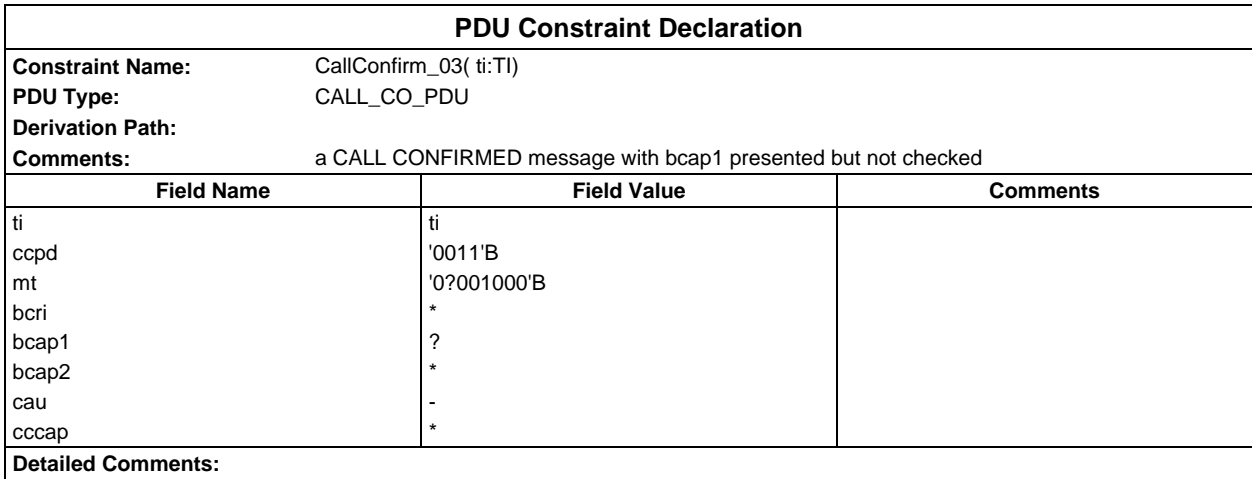

#### **Page 554 ETS 300 607-3 (GSM 11.10-3 version 4.19.1): January 1998**

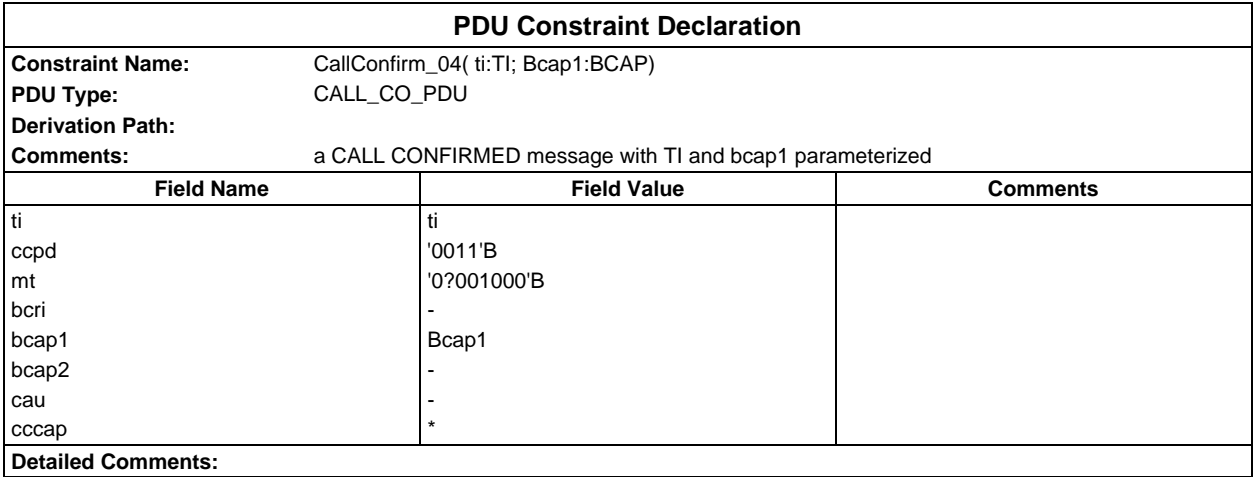

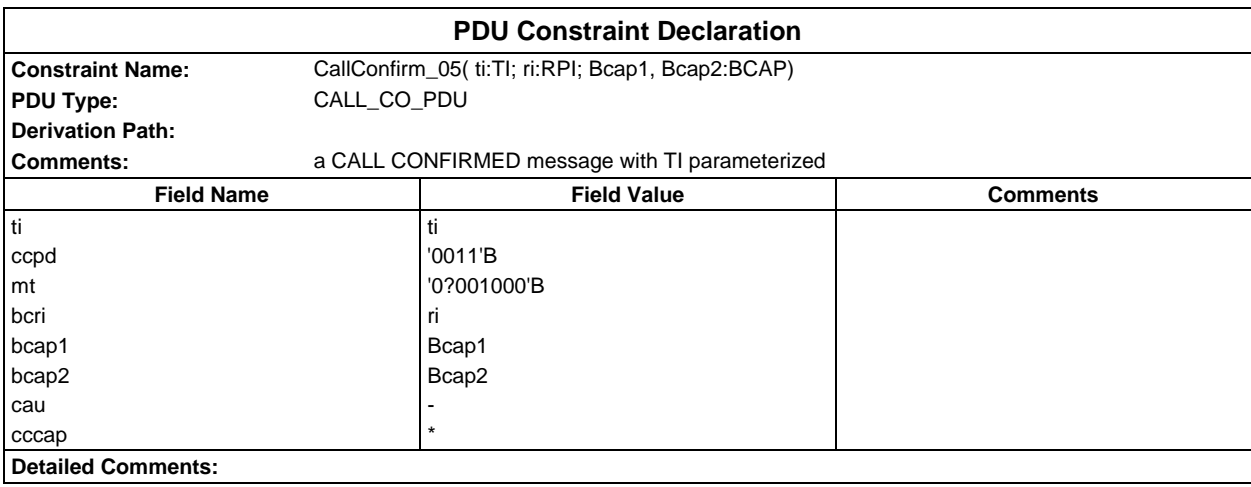

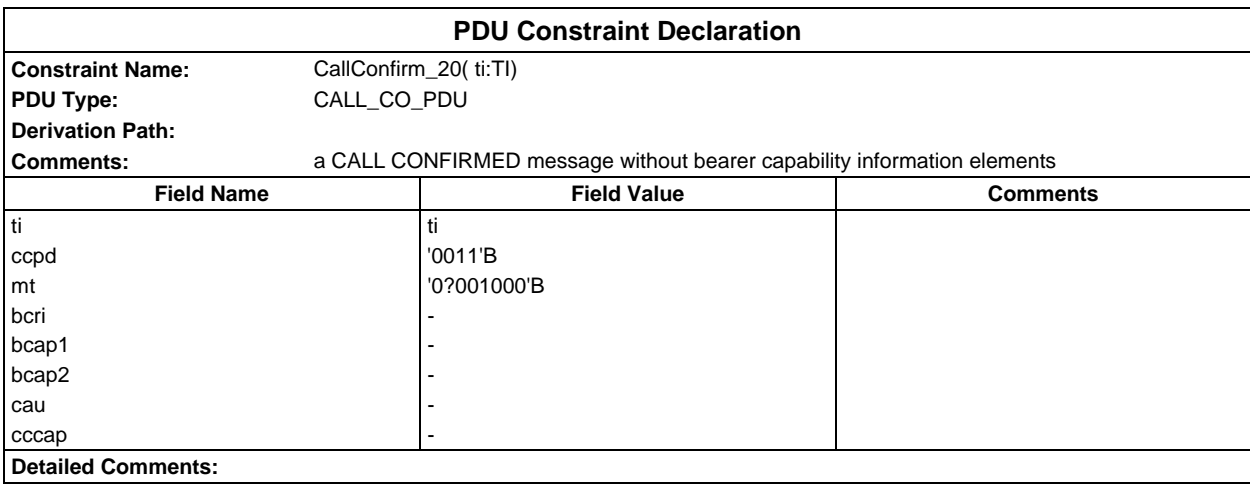

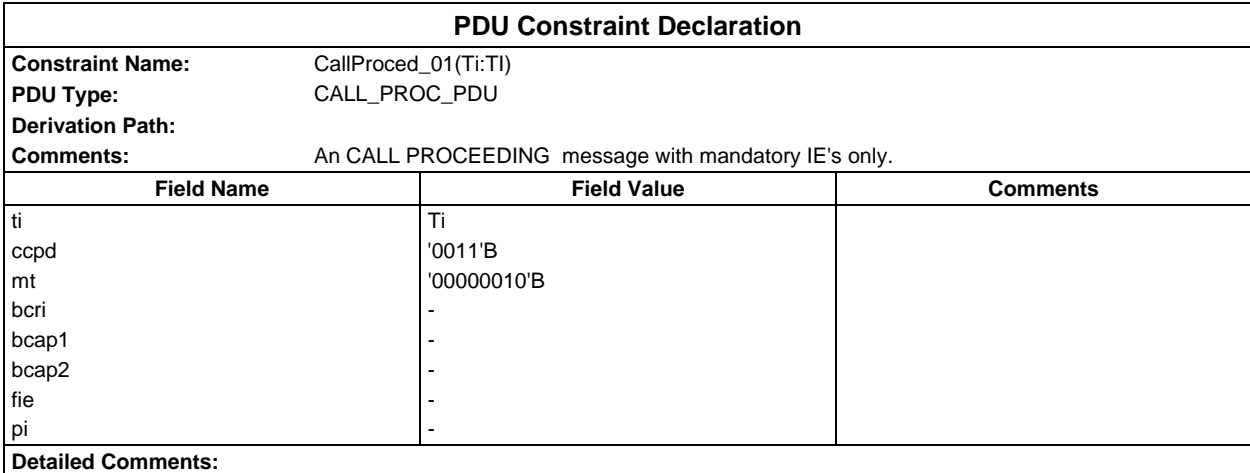

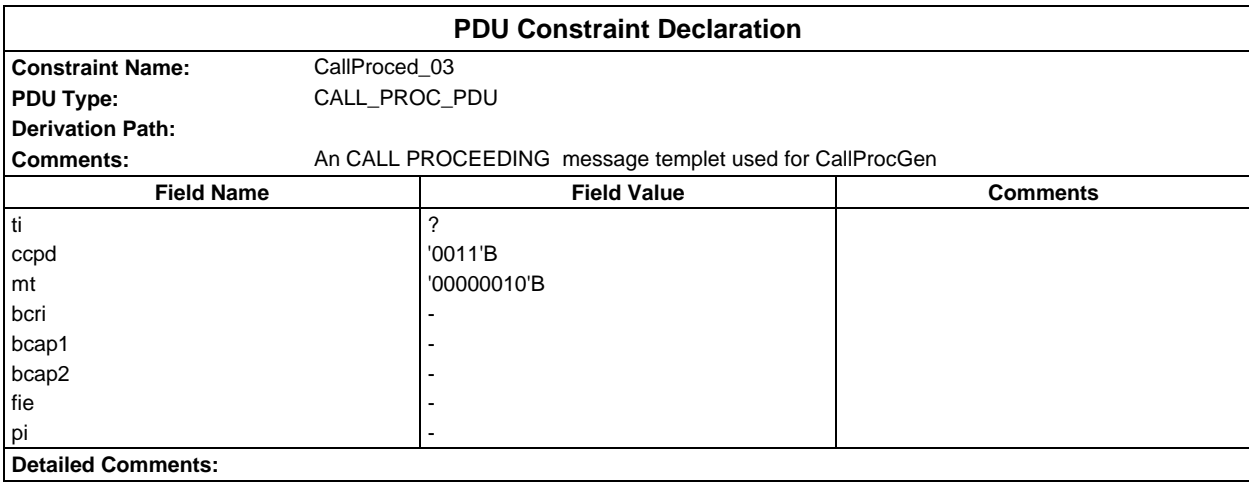

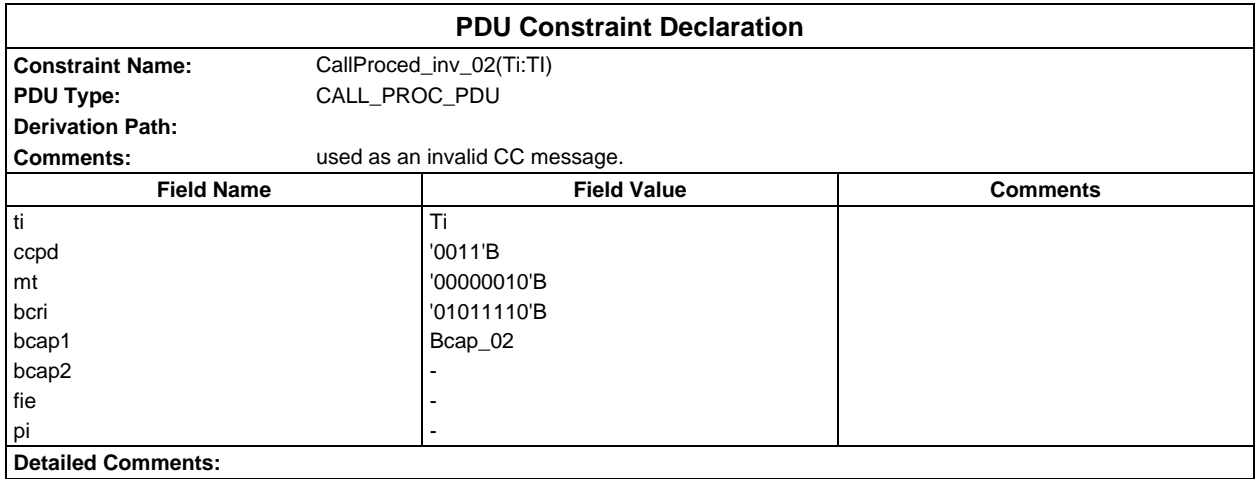

### **Page 556 ETS 300 607-3 (GSM 11.10-3 version 4.19.1): January 1998**

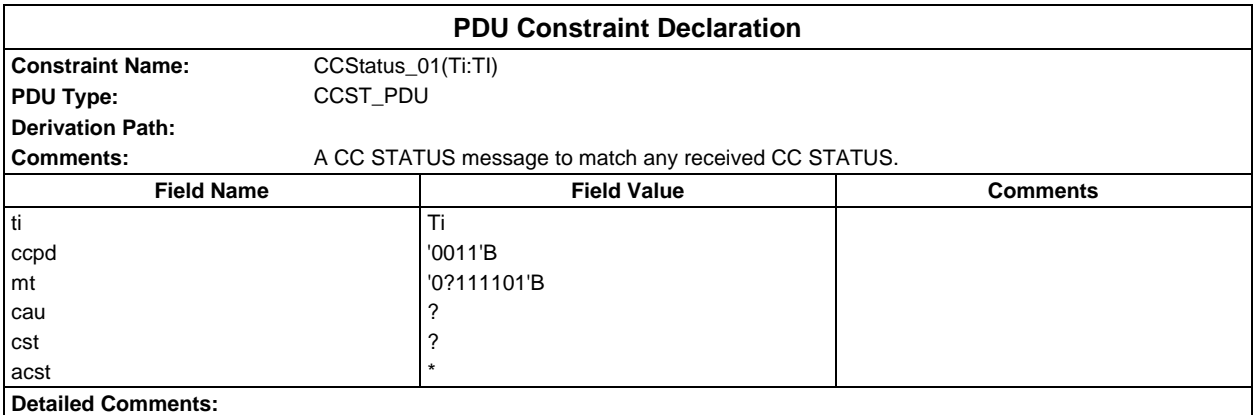

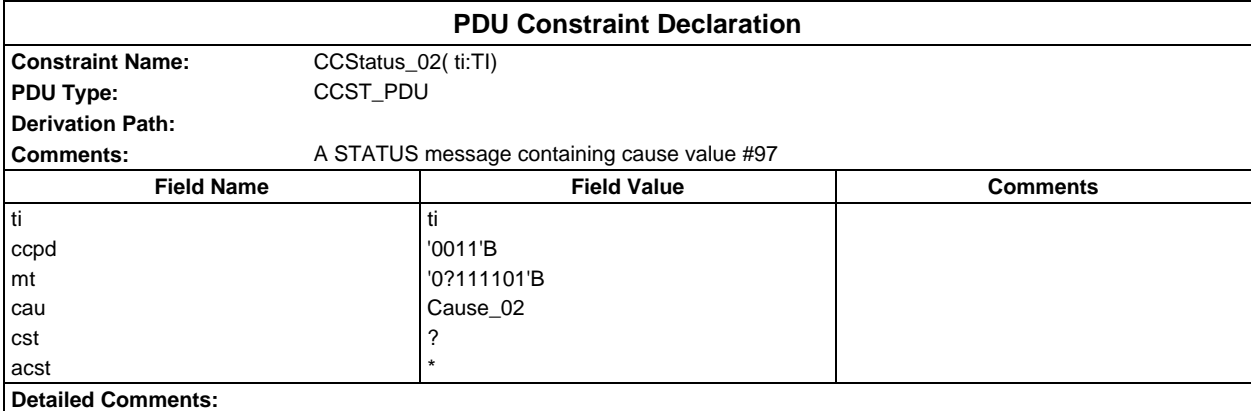

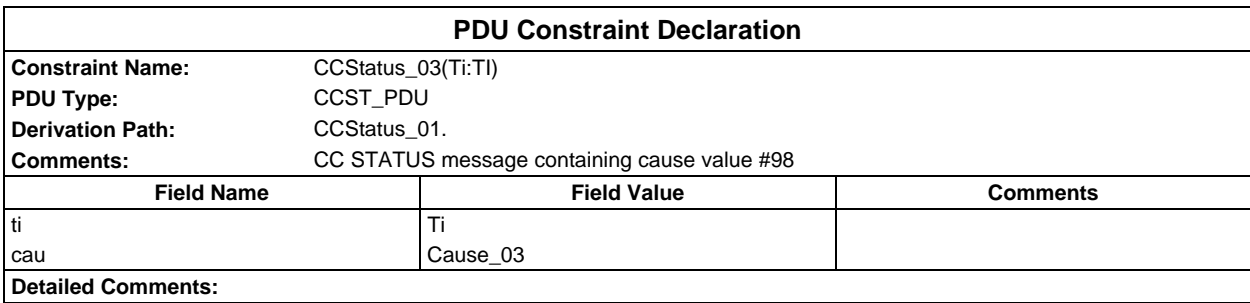

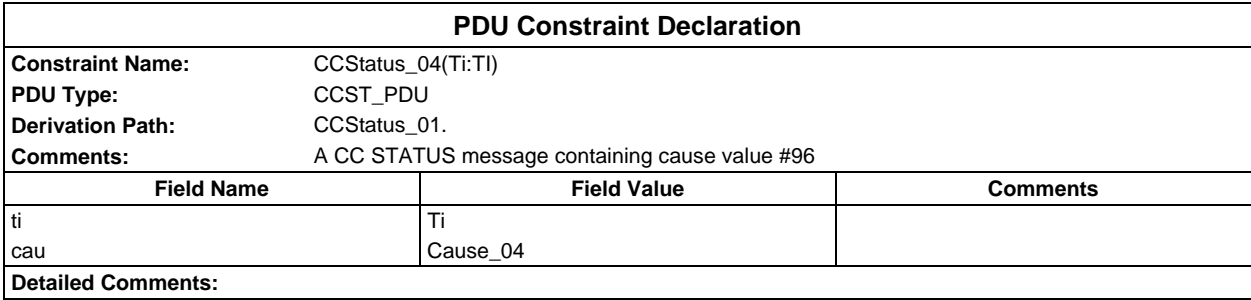

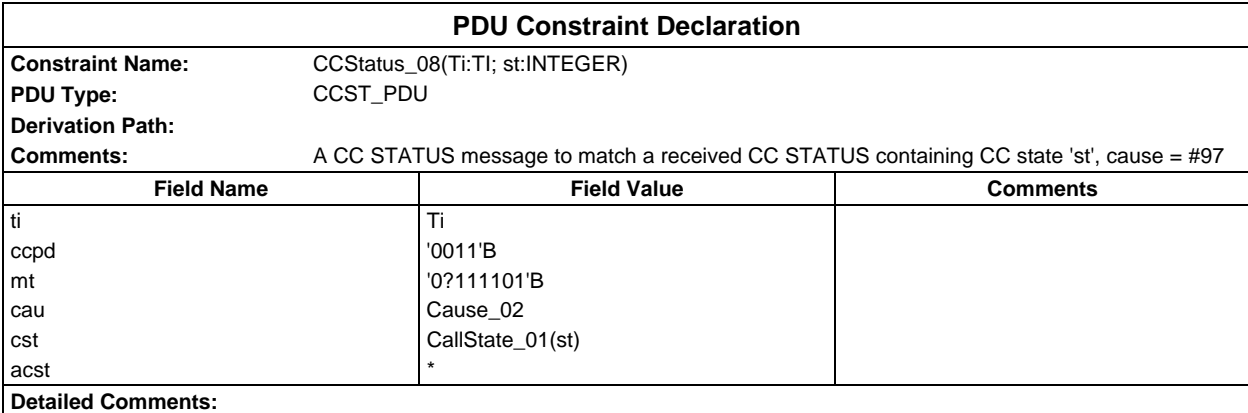

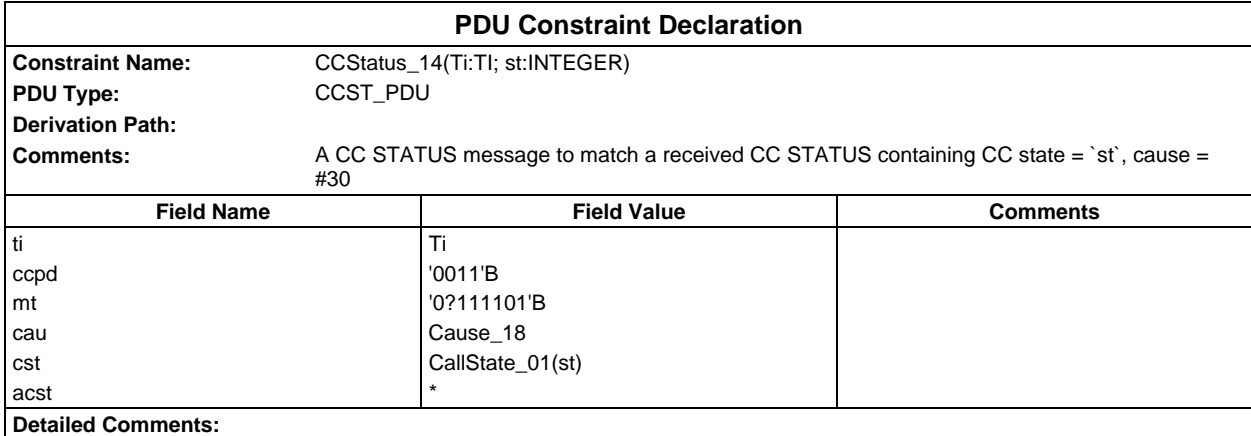

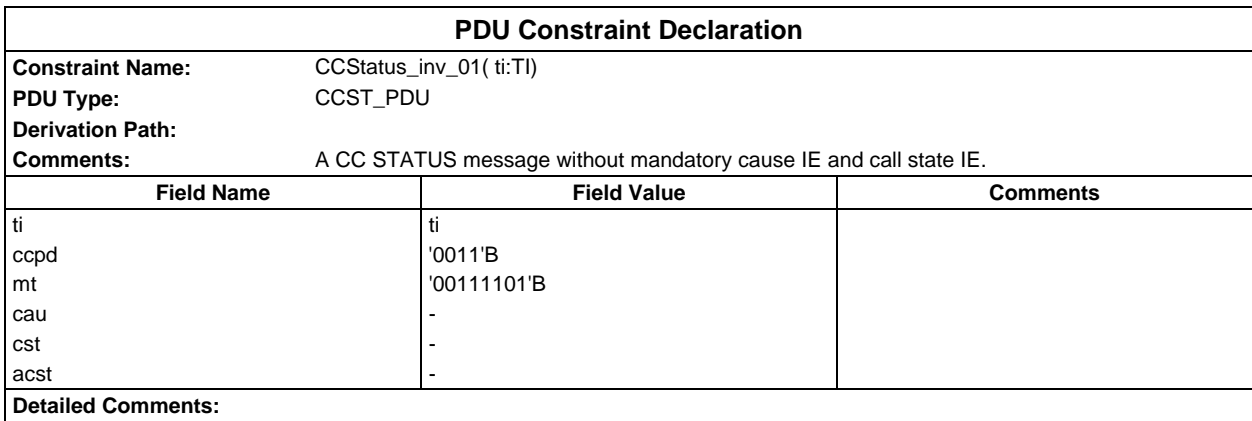

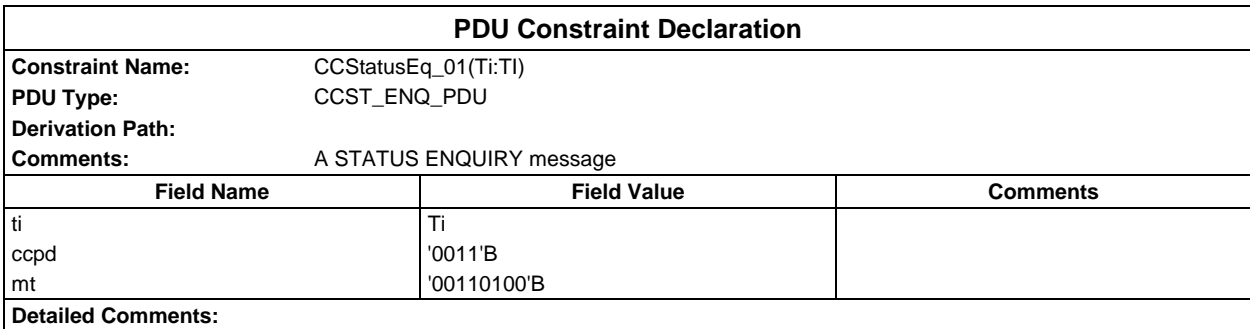

## **Page 558 ETS 300 607-3 (GSM 11.10-3 version 4.19.1): January 1998**

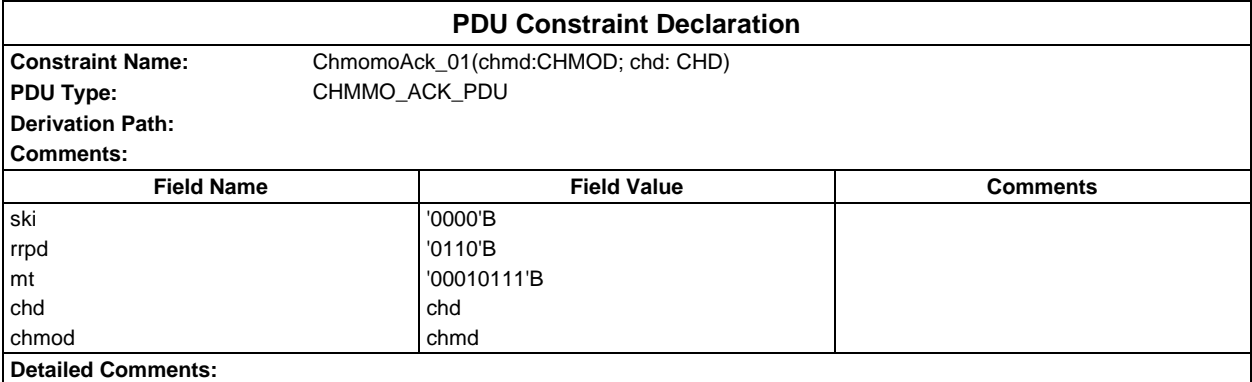

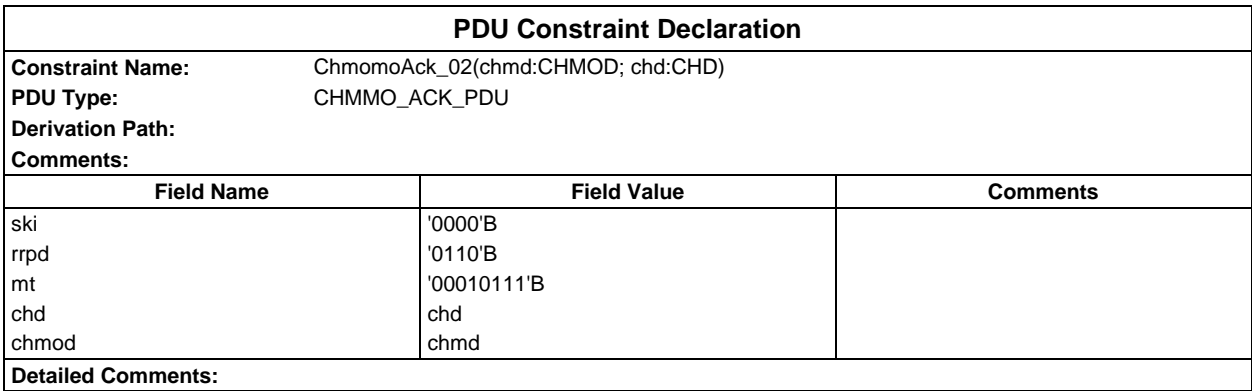

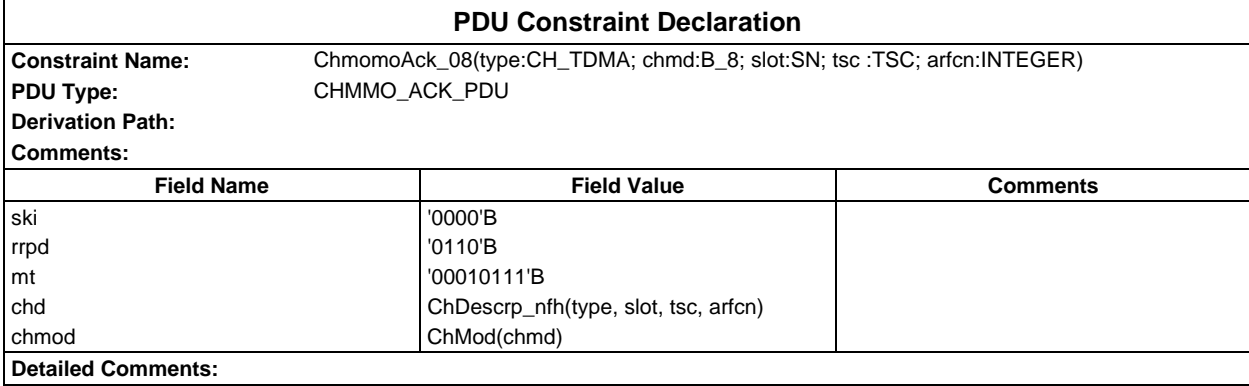

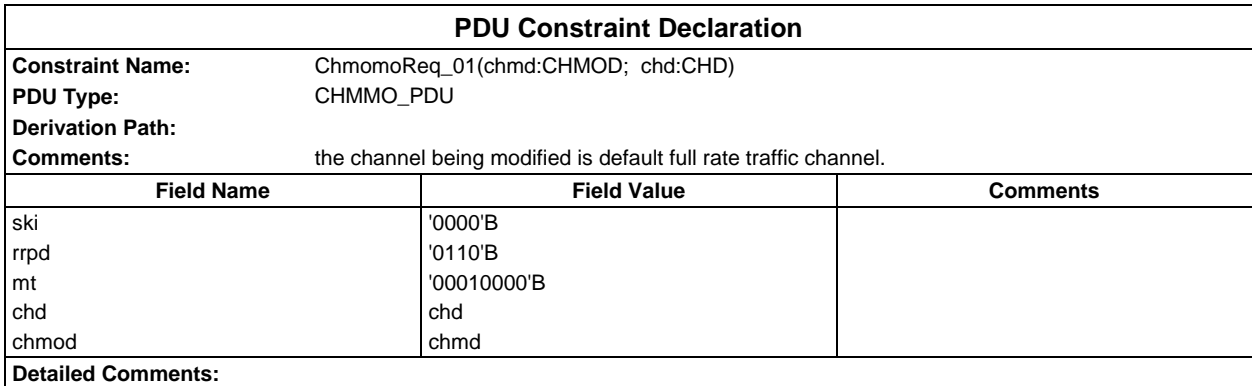

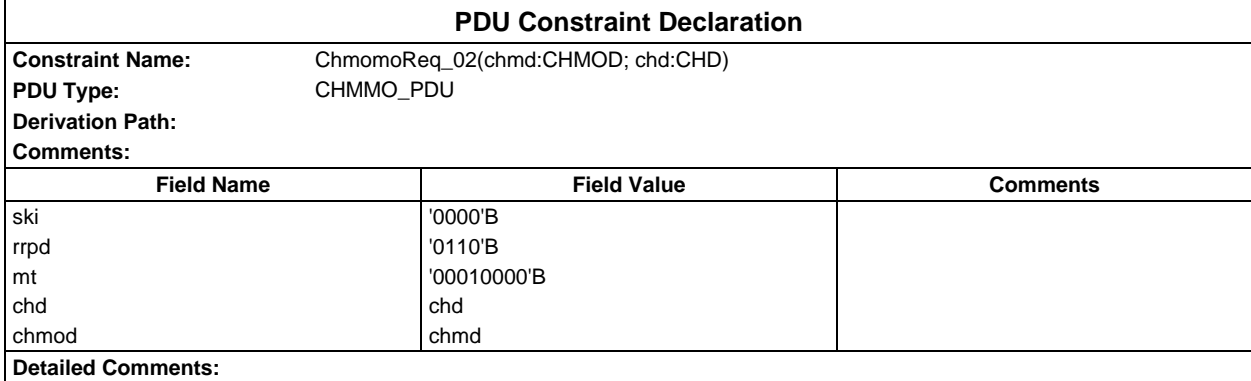

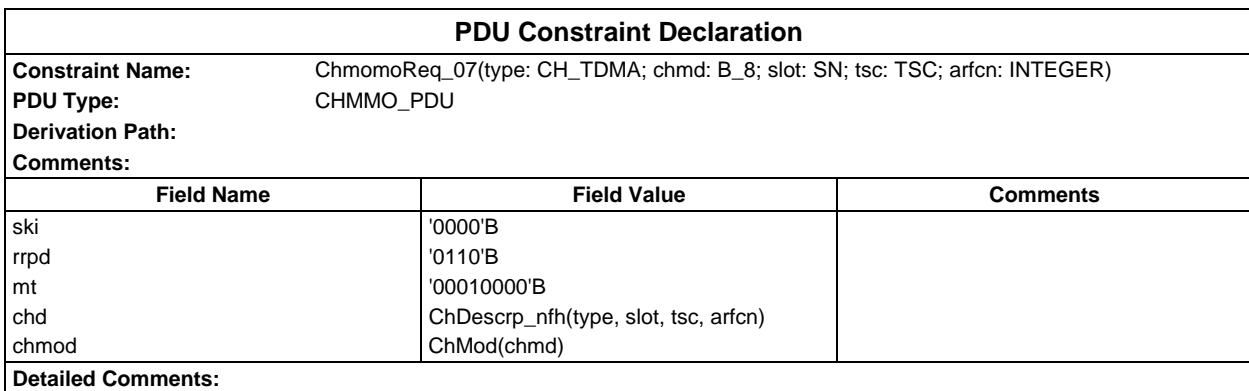

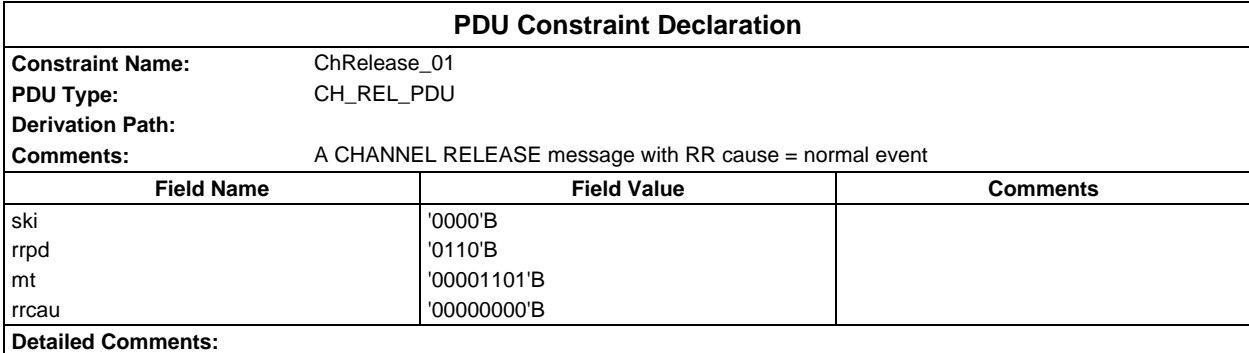

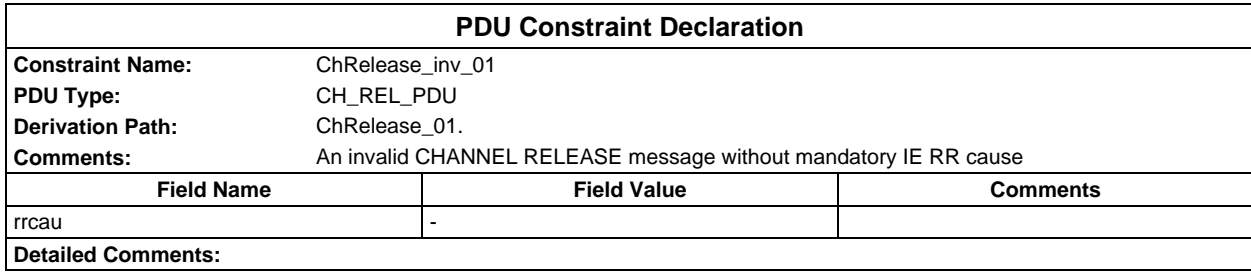

## **Page 560 ETS 300 607-3 (GSM 11.10-3 version 4.19.1): January 1998**

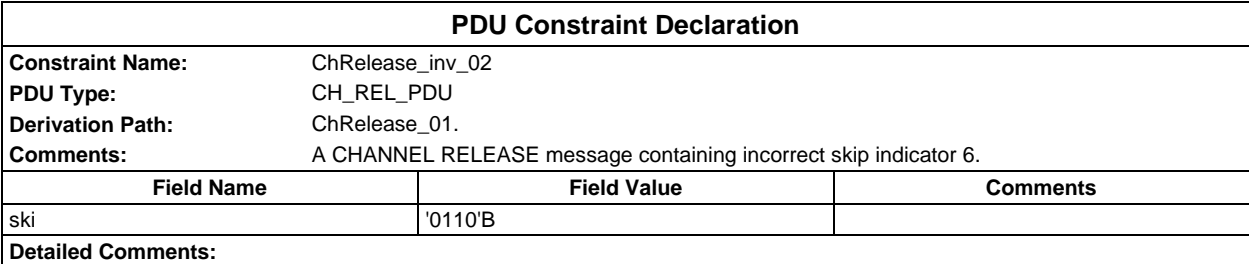

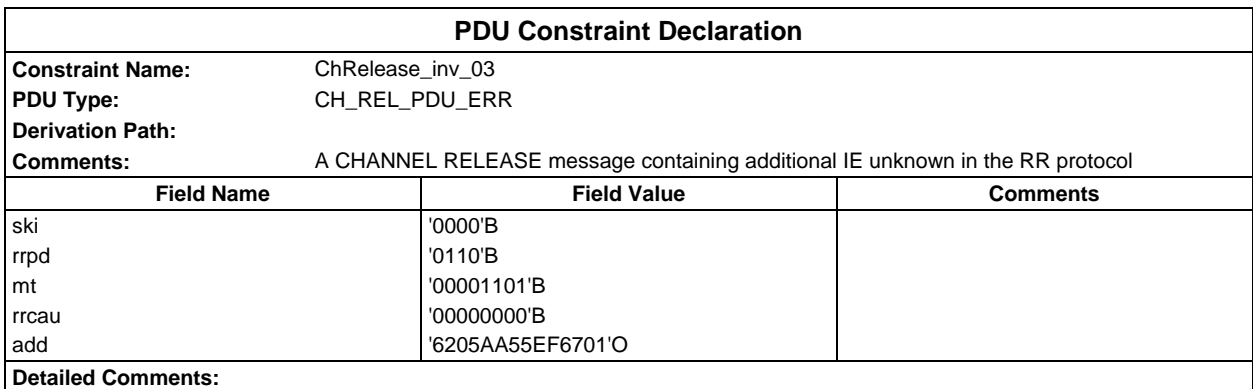

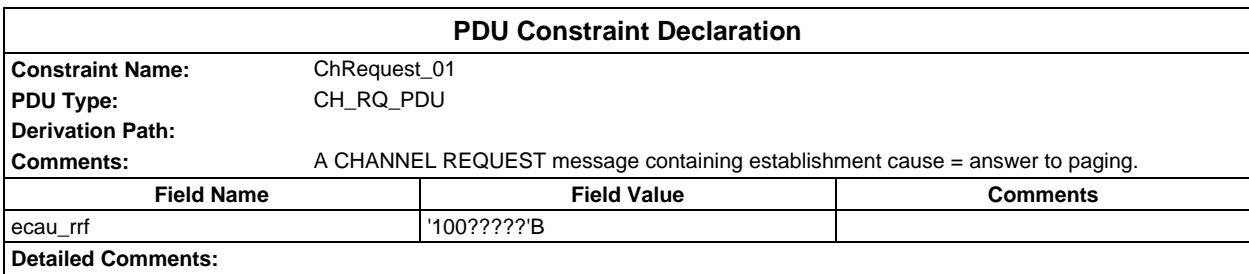

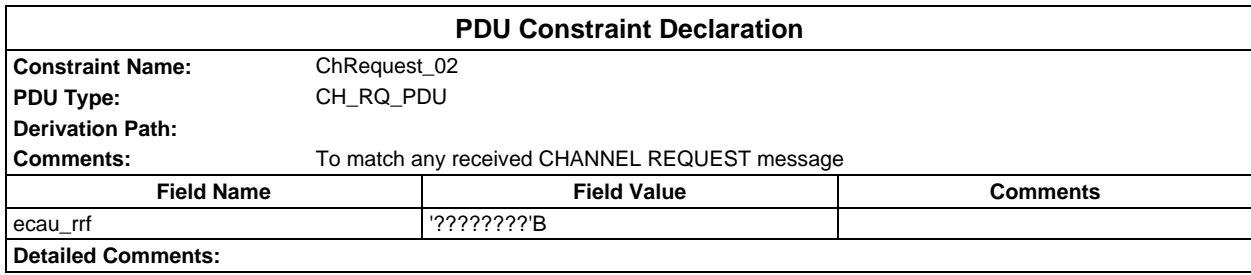

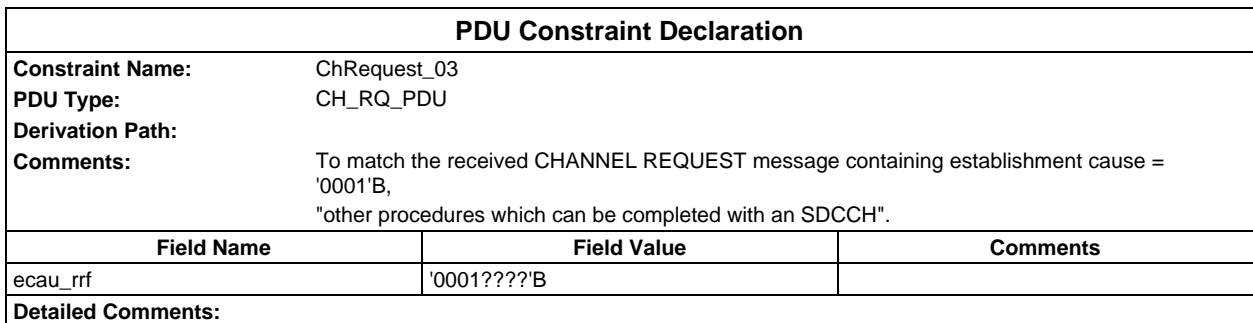

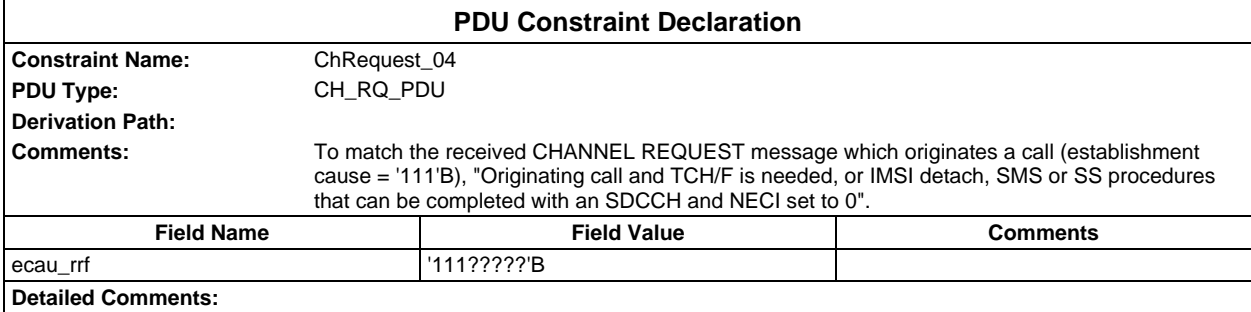

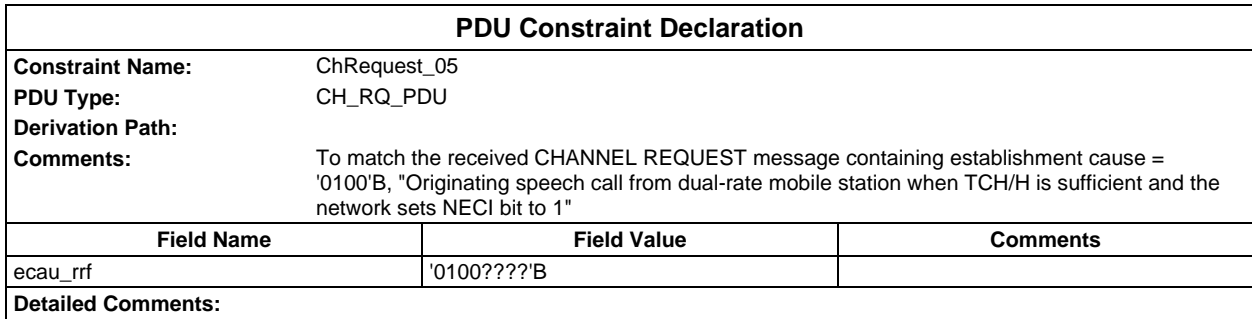

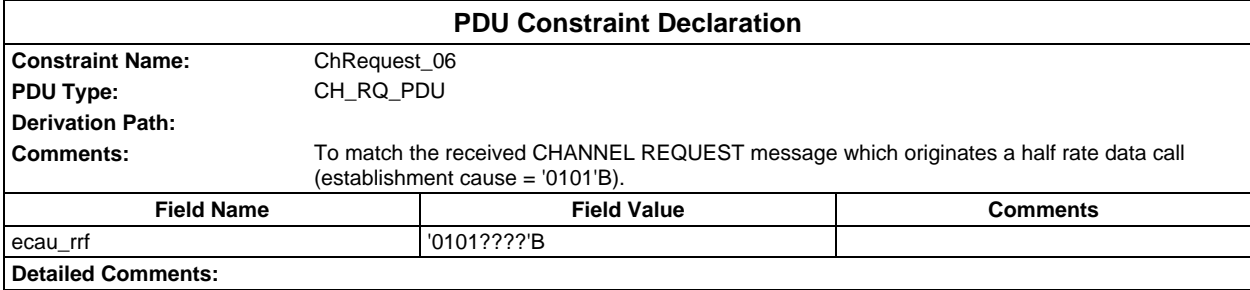

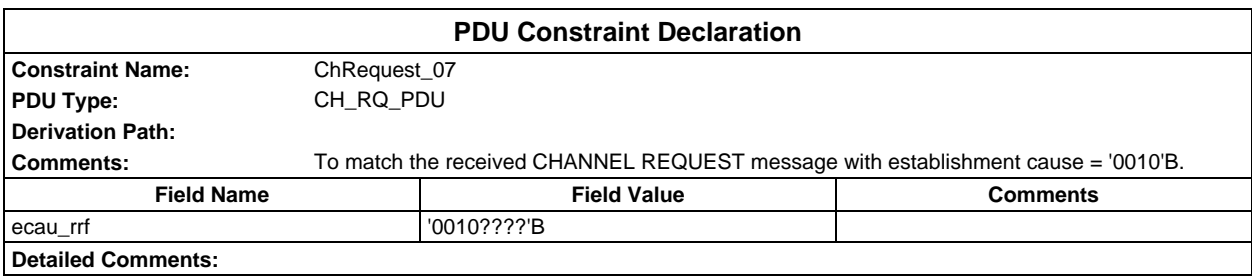

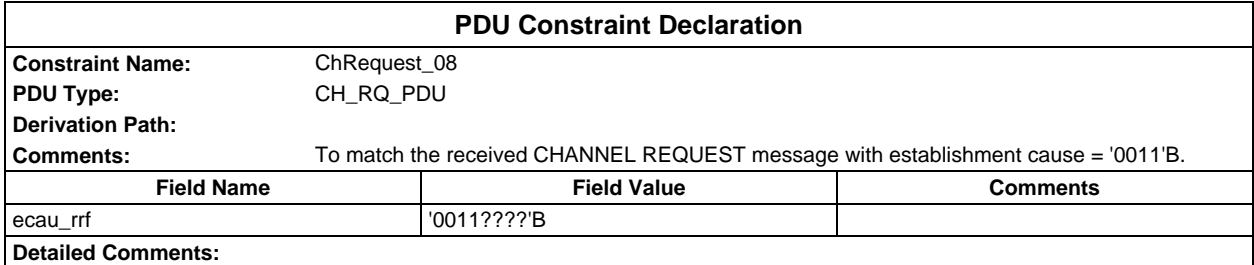

## **Page 562 ETS 300 607-3 (GSM 11.10-3 version 4.19.1): January 1998**

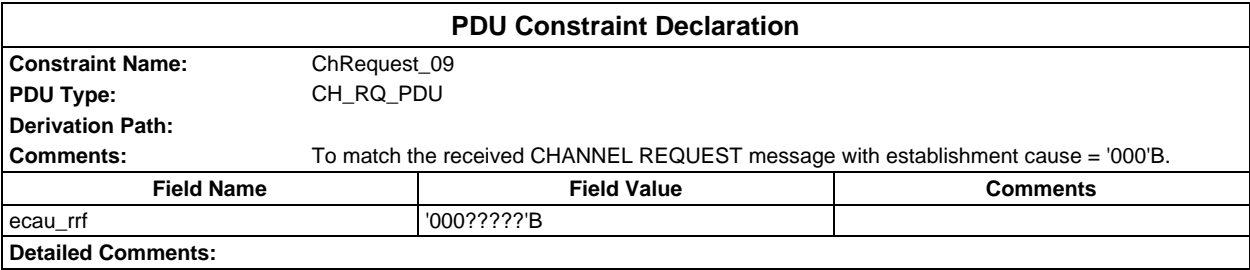

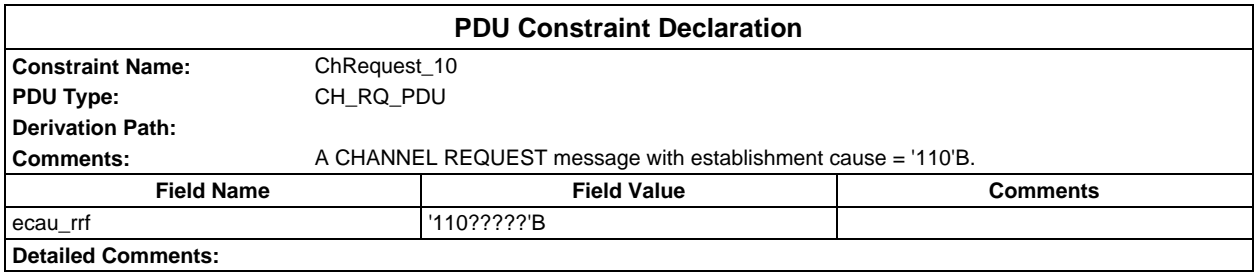

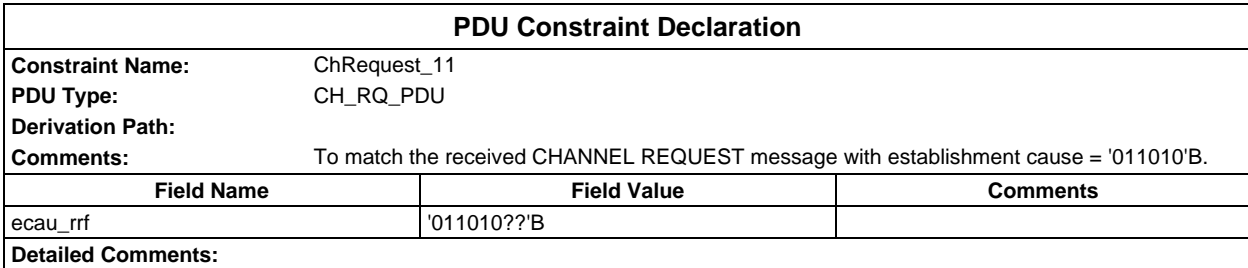

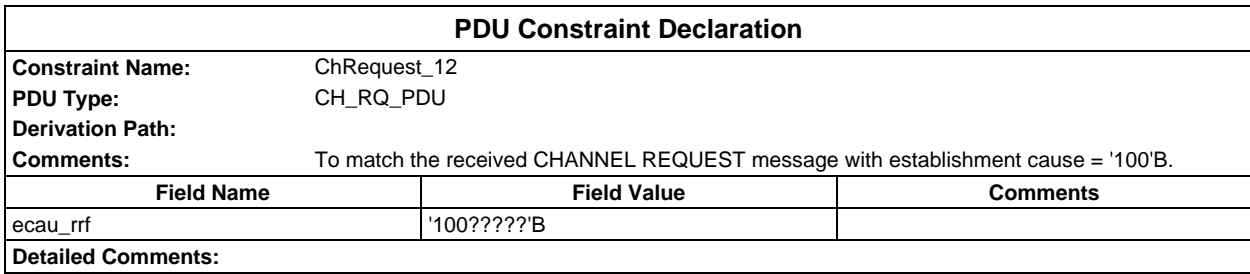

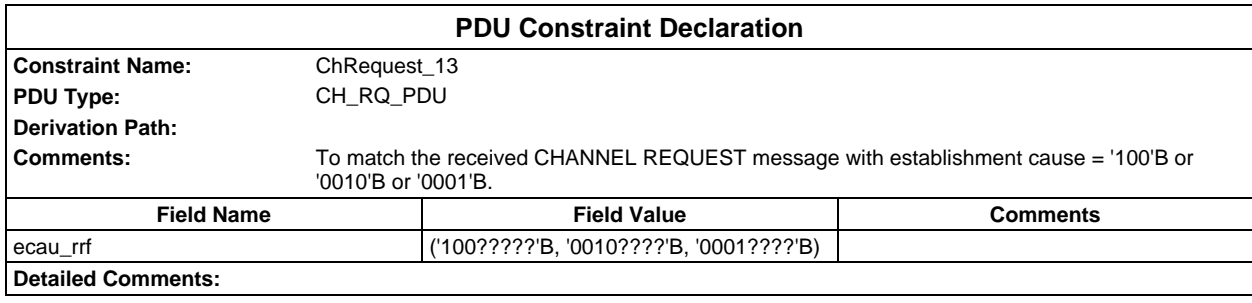

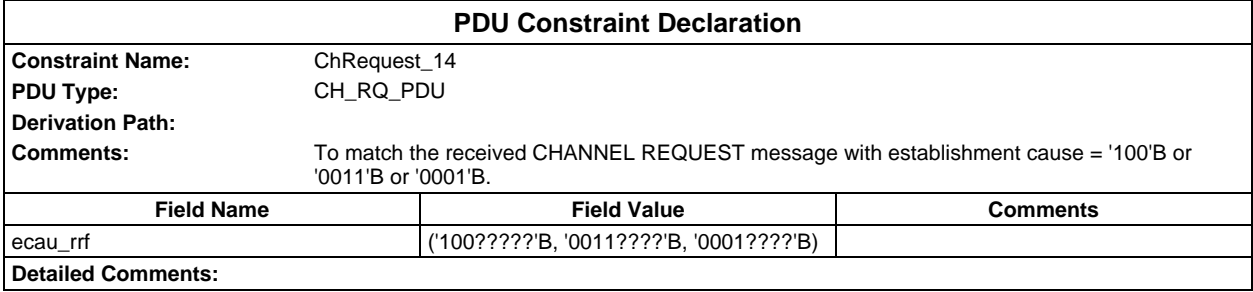

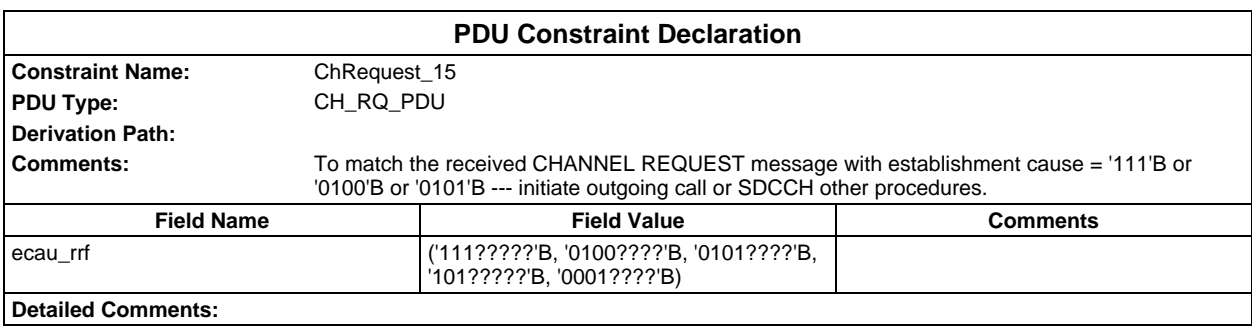

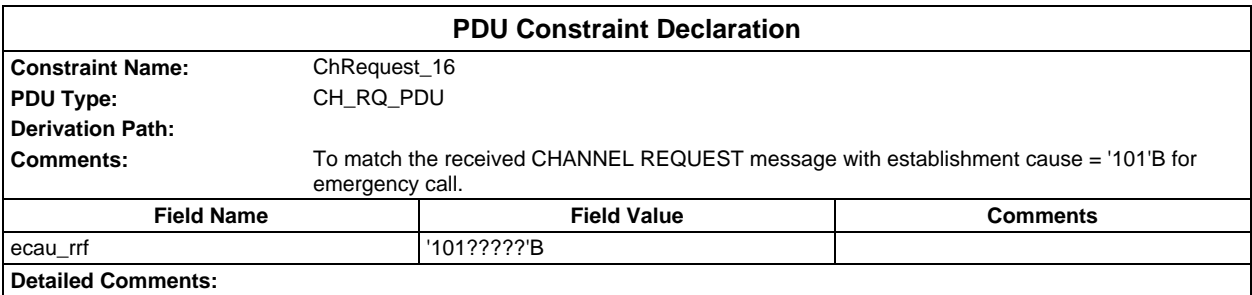

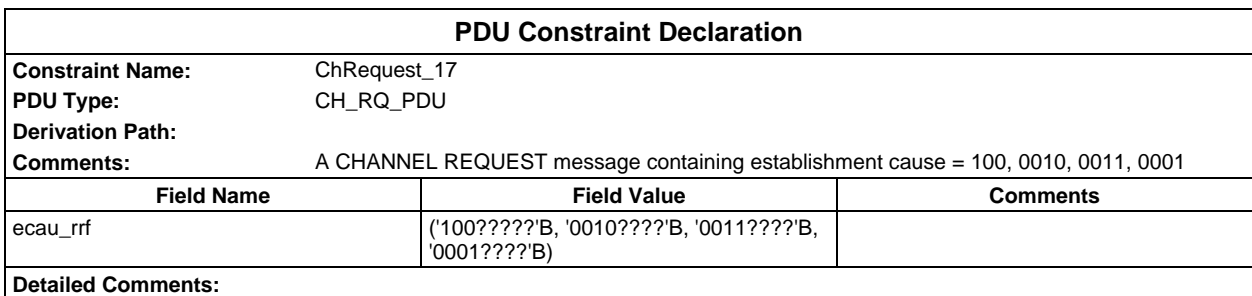

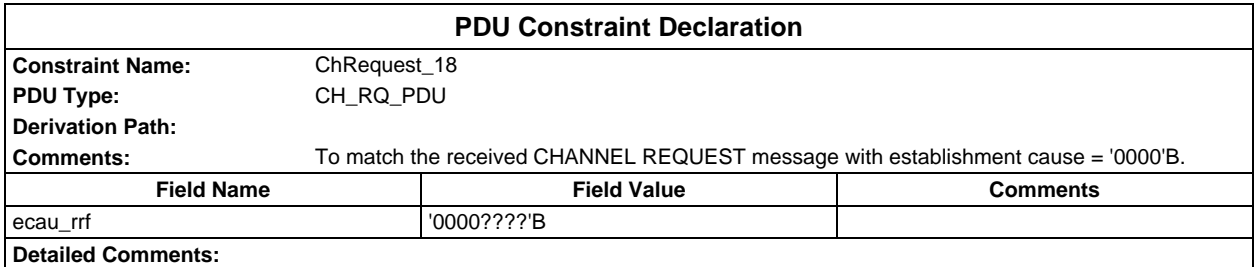

## **Page 564 ETS 300 607-3 (GSM 11.10-3 version 4.19.1): January 1998**

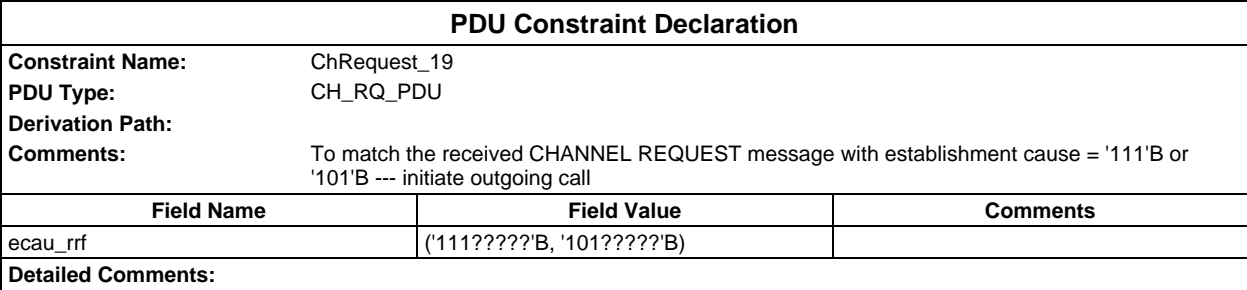

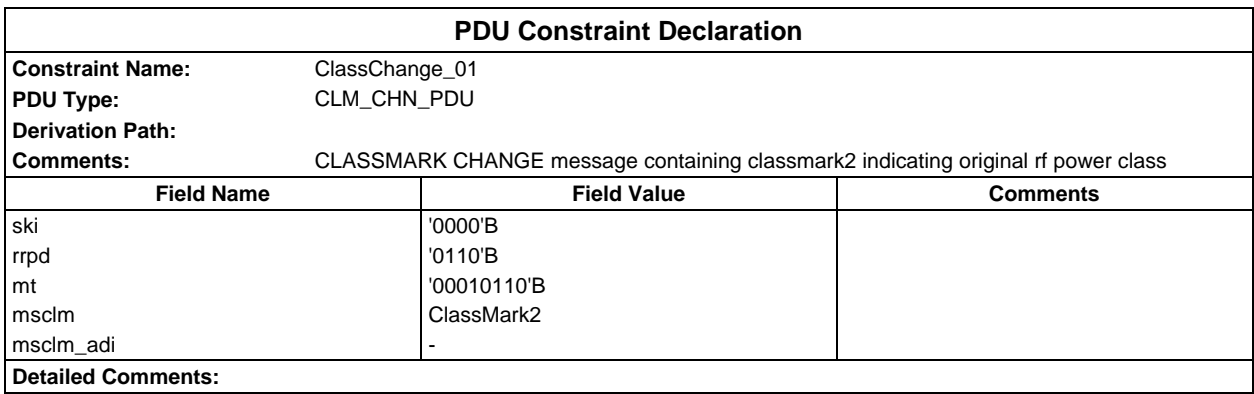

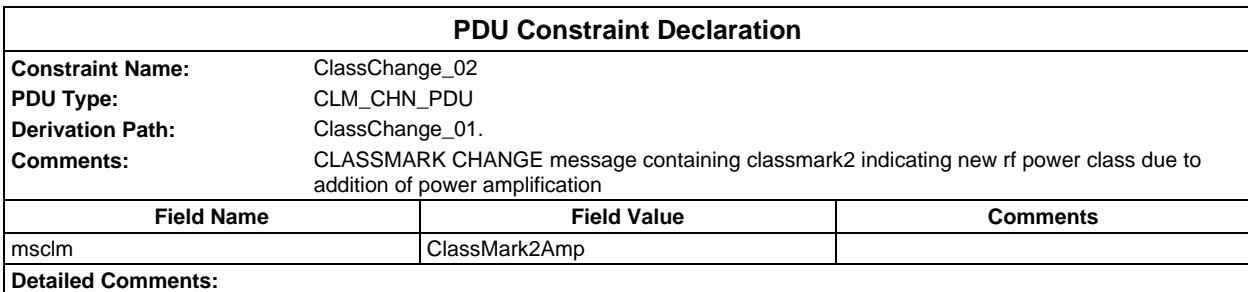

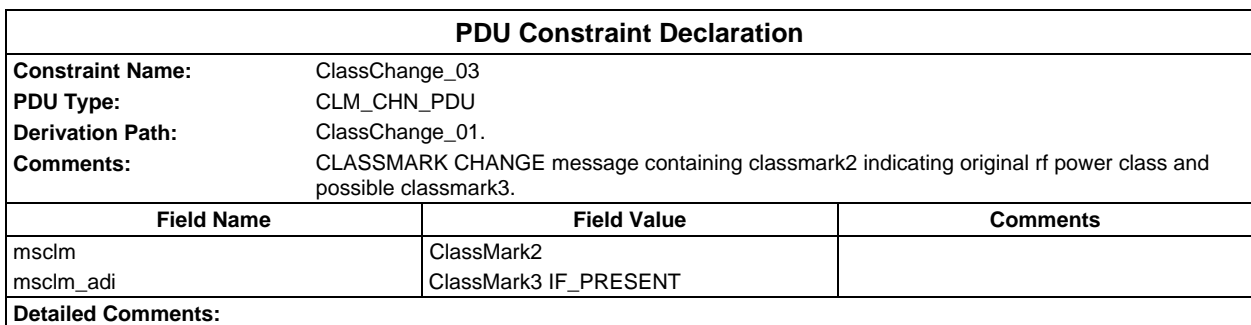

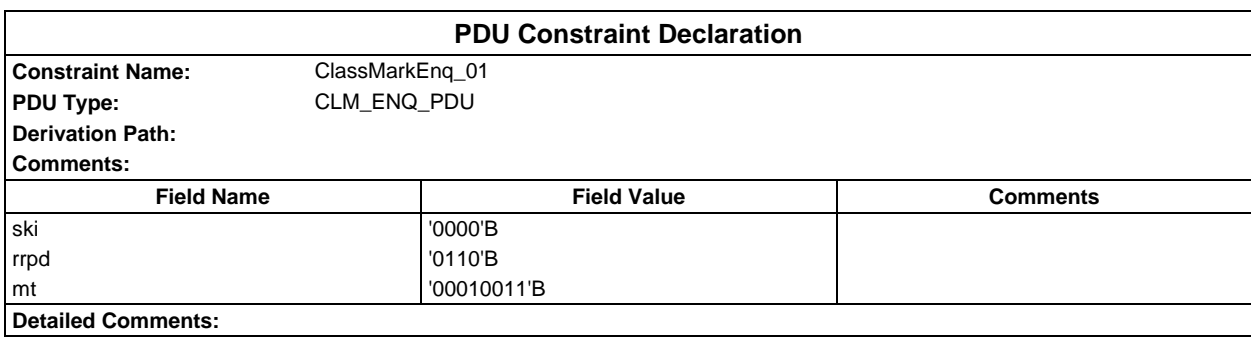

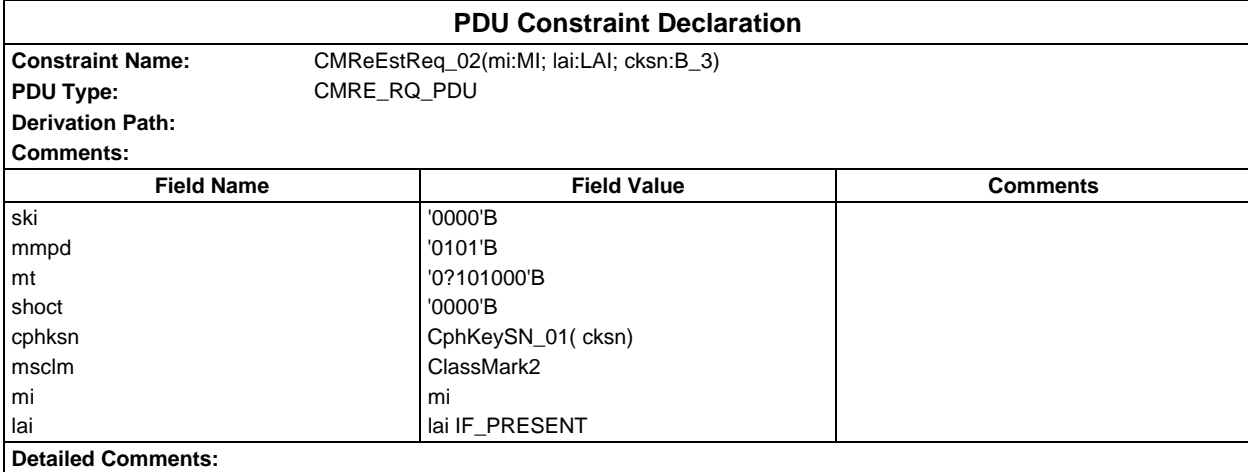

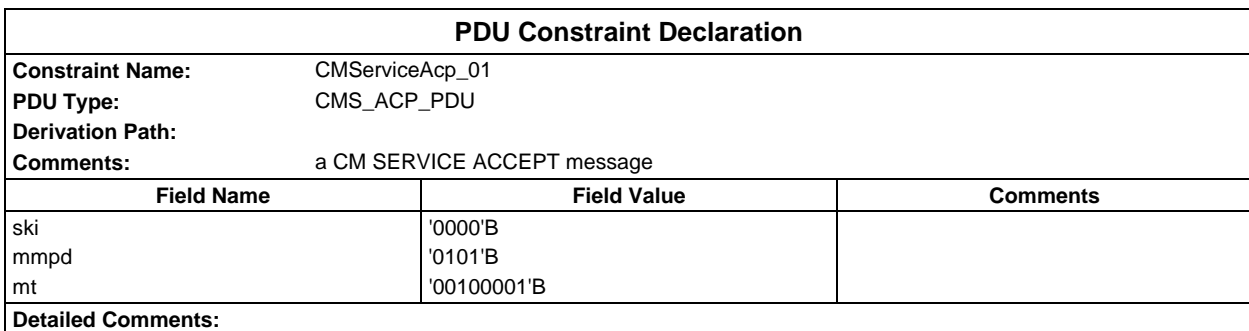

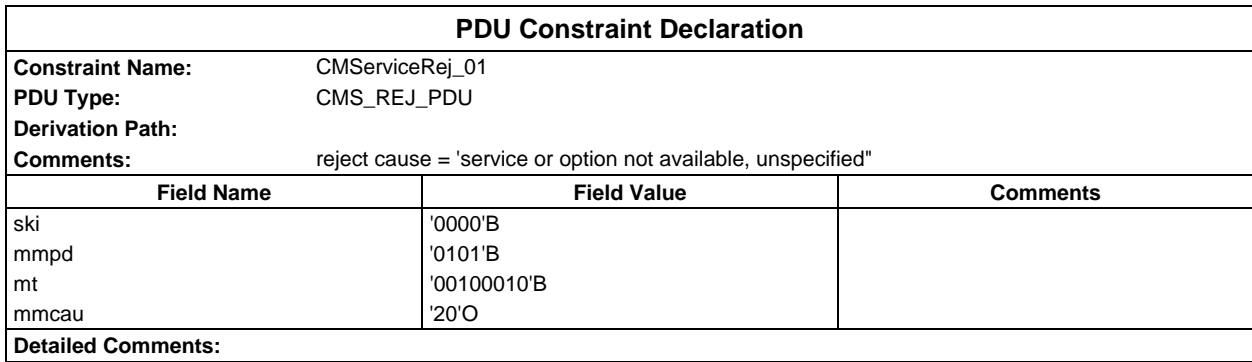

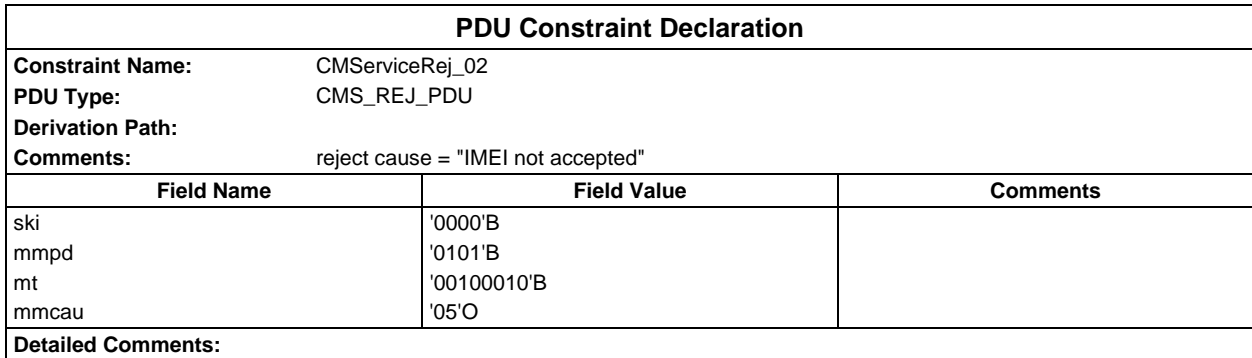

## **Page 566 ETS 300 607-3 (GSM 11.10-3 version 4.19.1): January 1998**

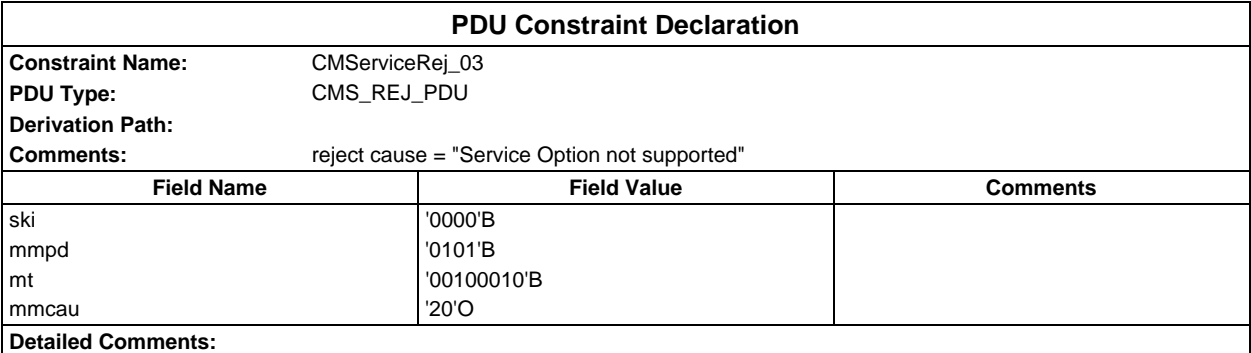

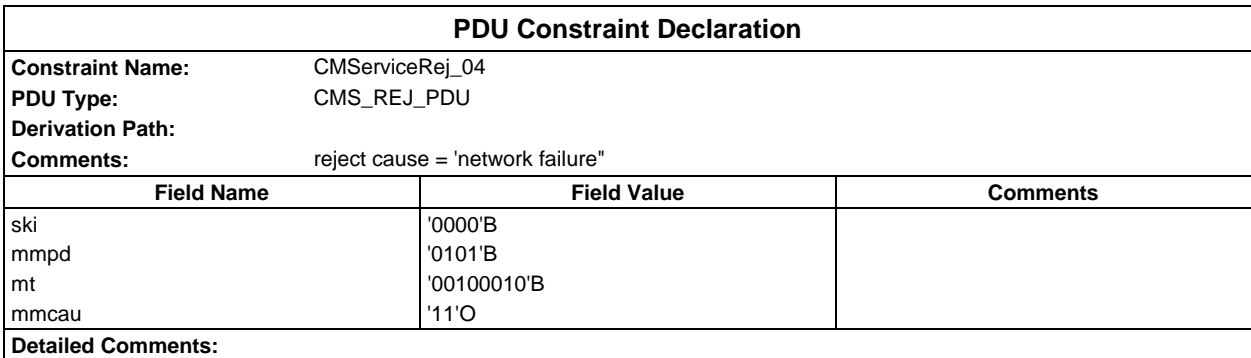

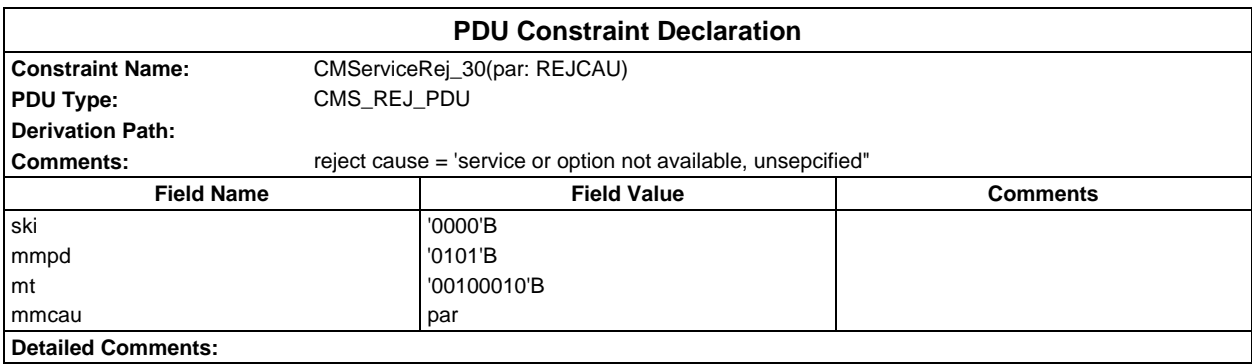

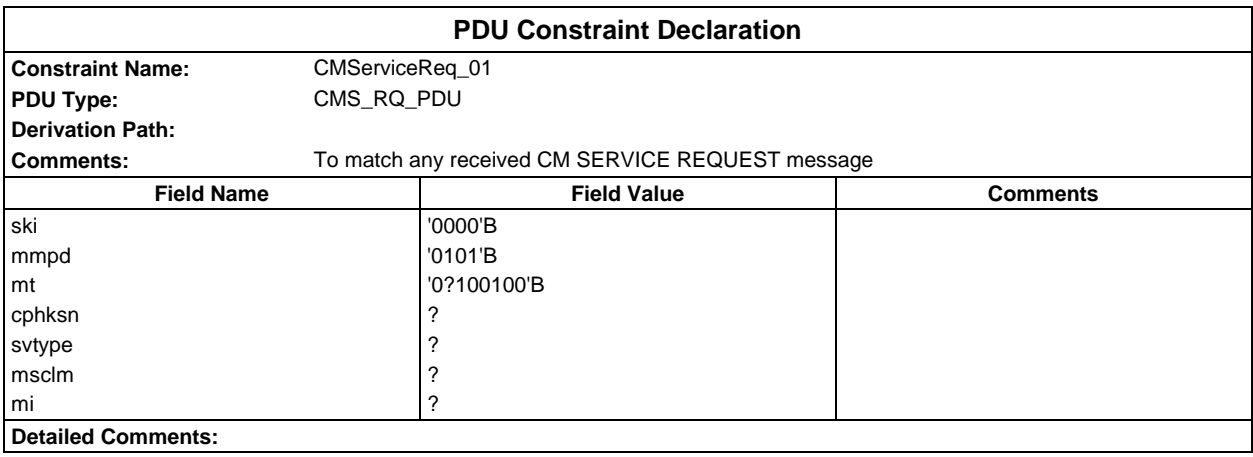

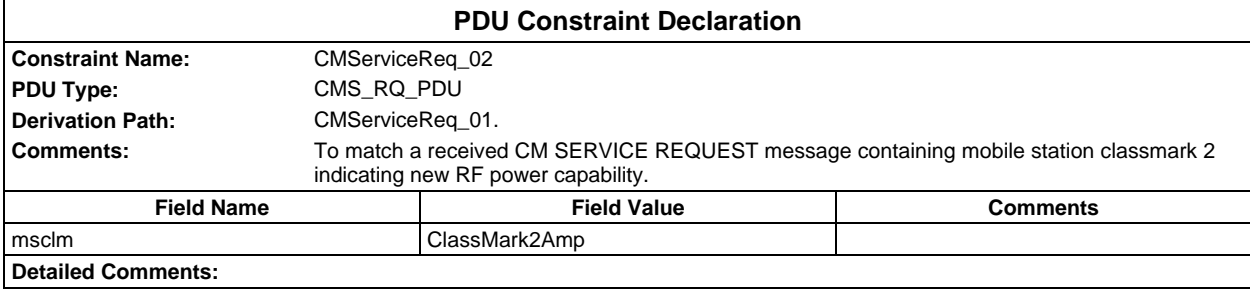

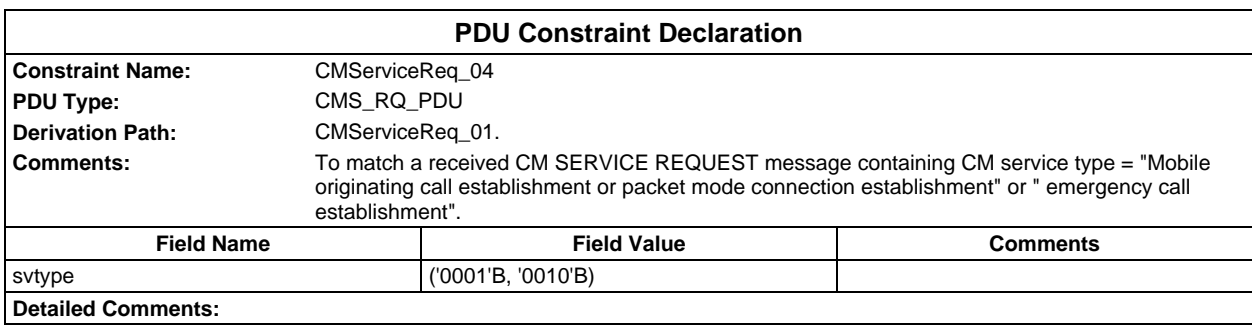

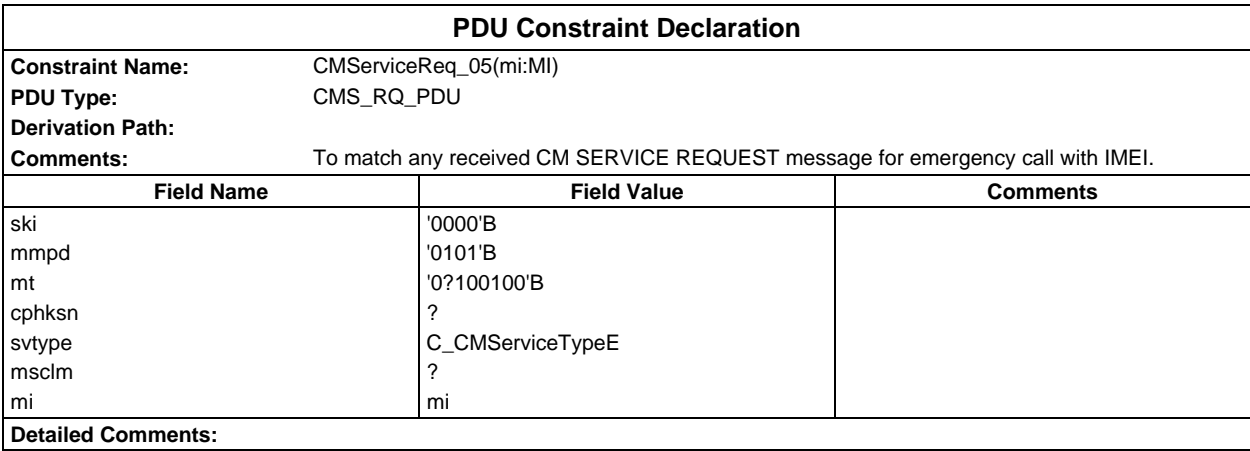

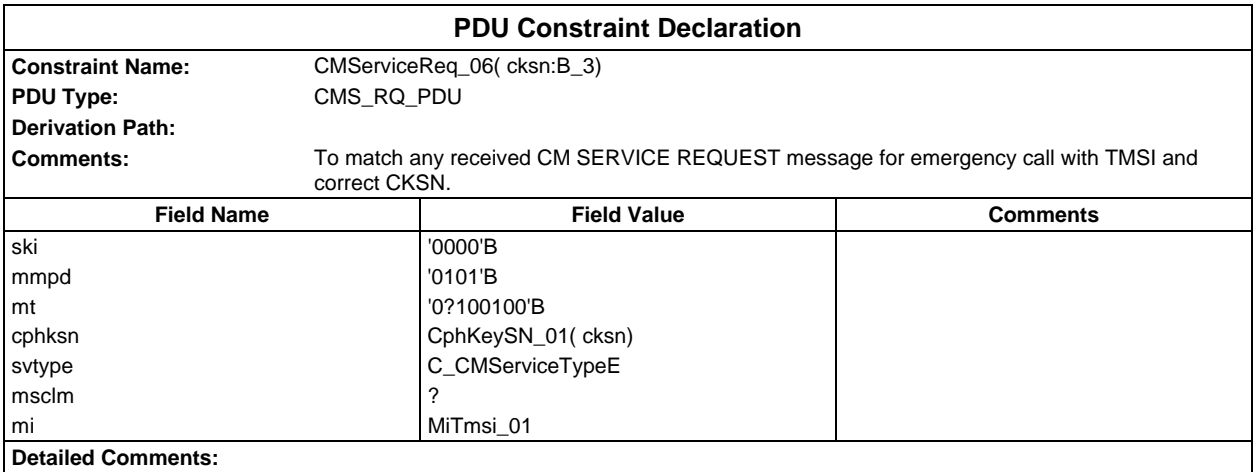

#### **Page 568 ETS 300 607-3 (GSM 11.10-3 version 4.19.1): January 1998**

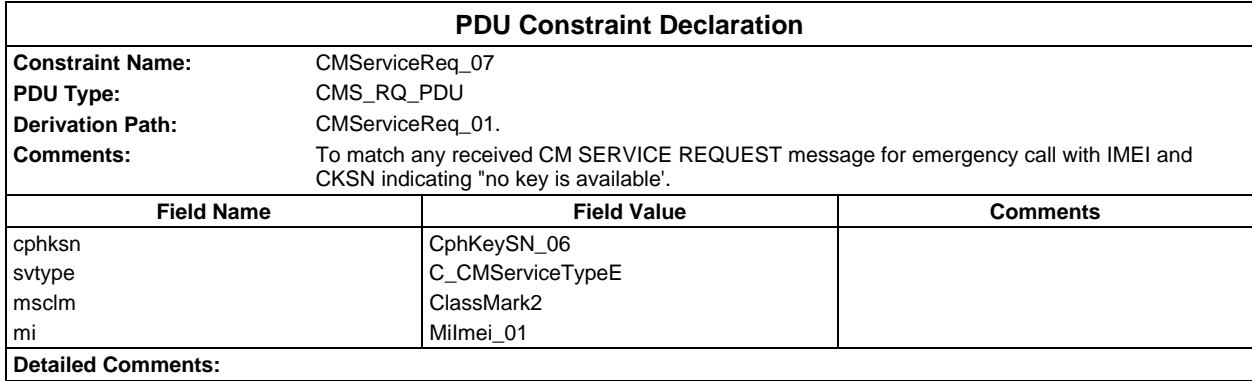

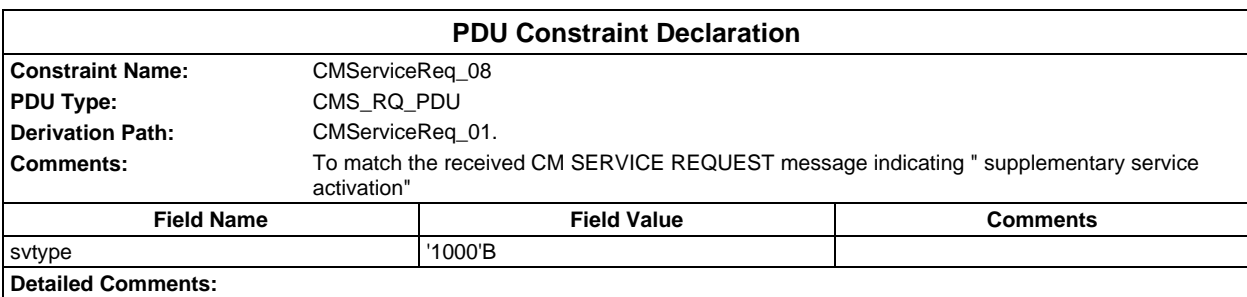

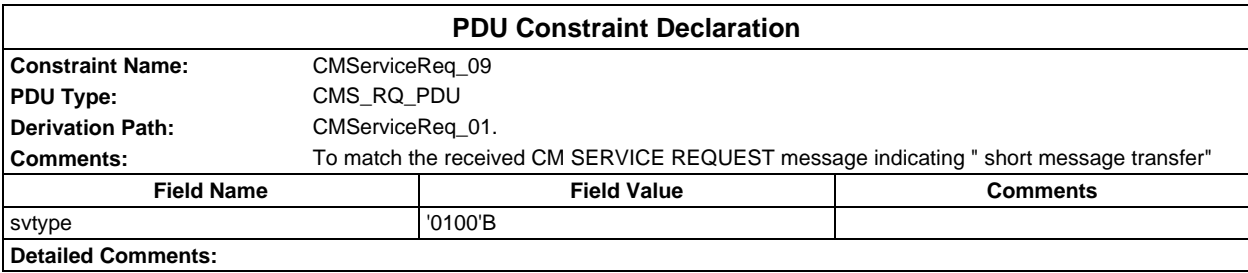

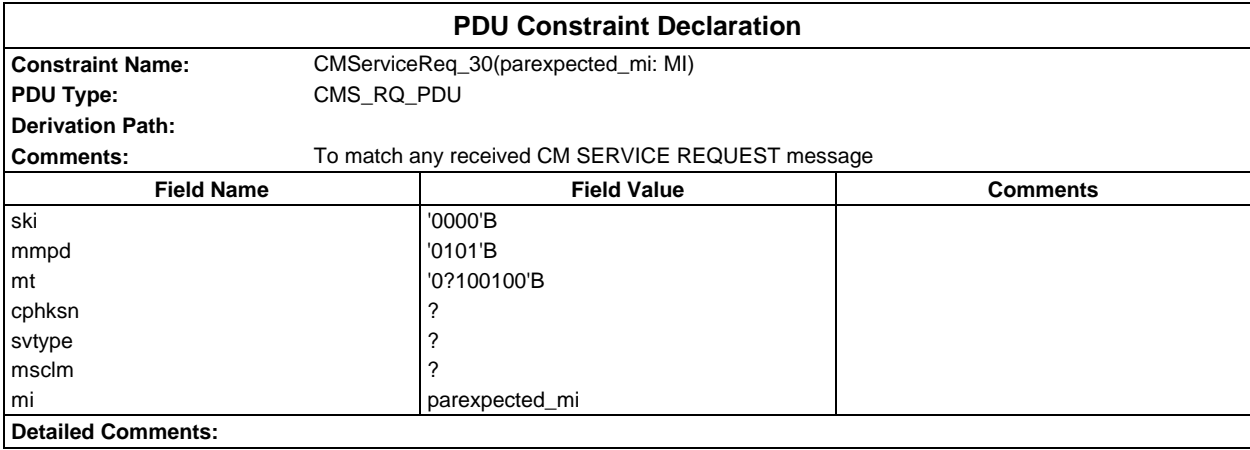

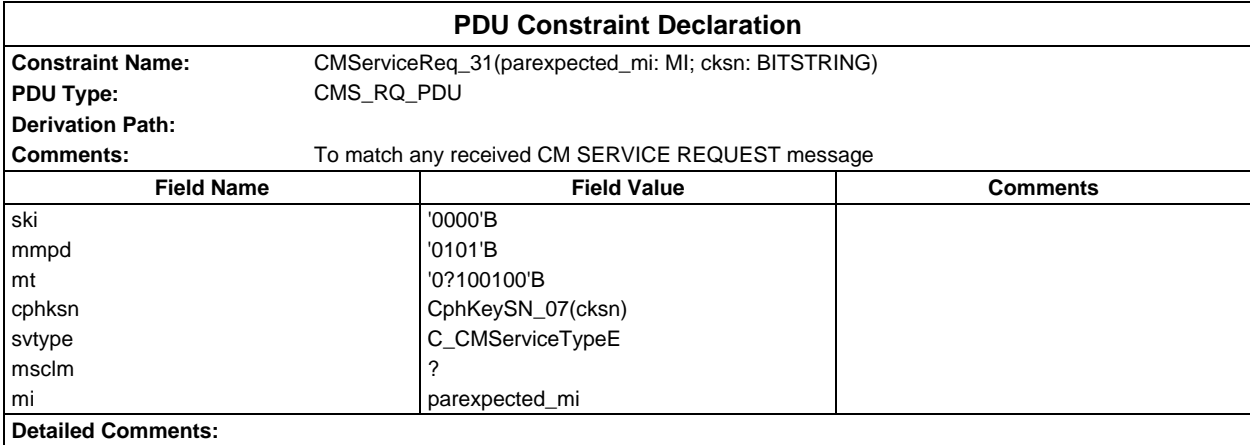

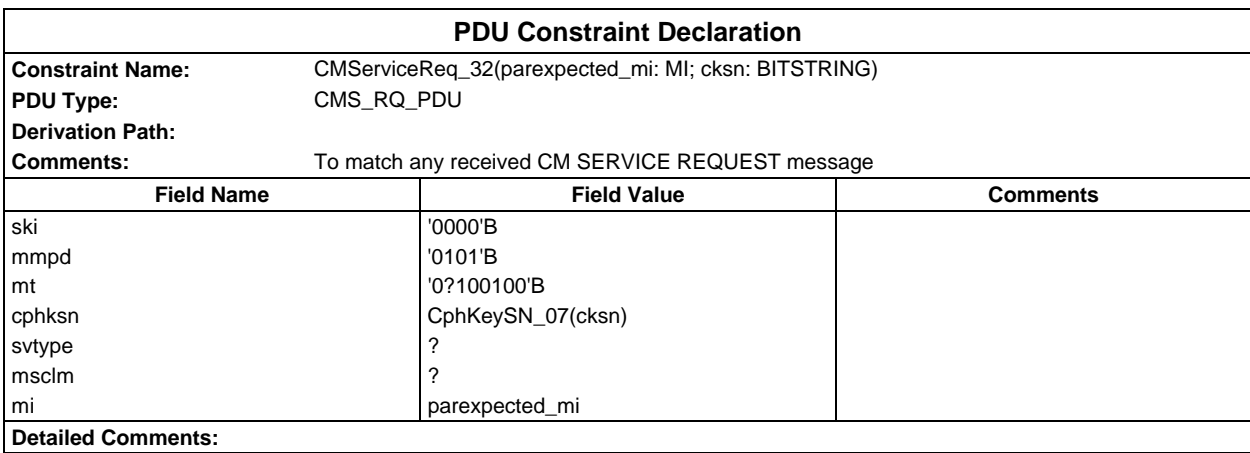

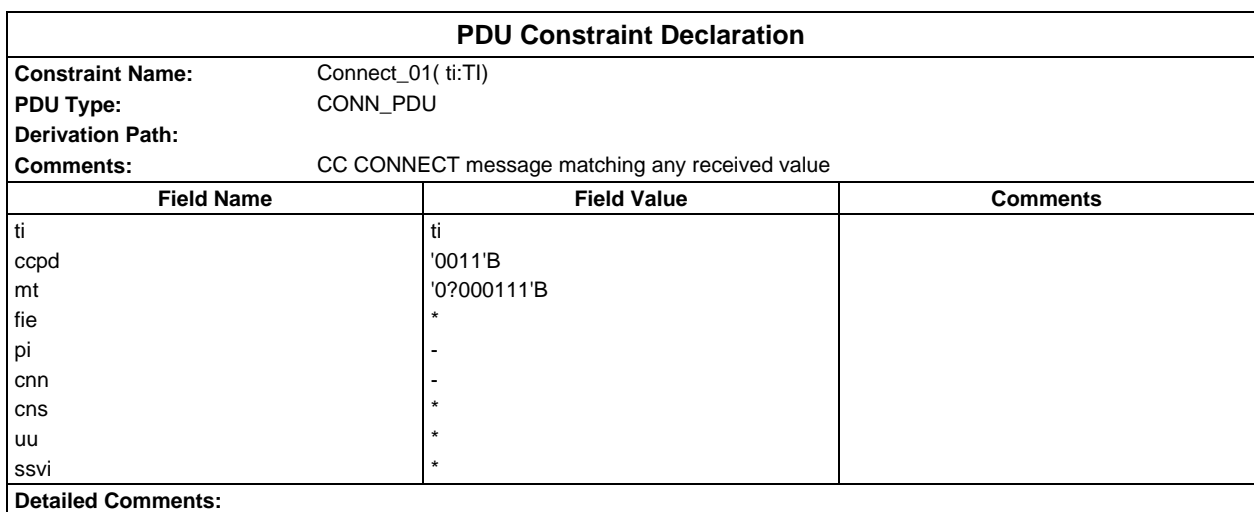

#### **Page 570 ETS 300 607-3 (GSM 11.10-3 version 4.19.1): January 1998**

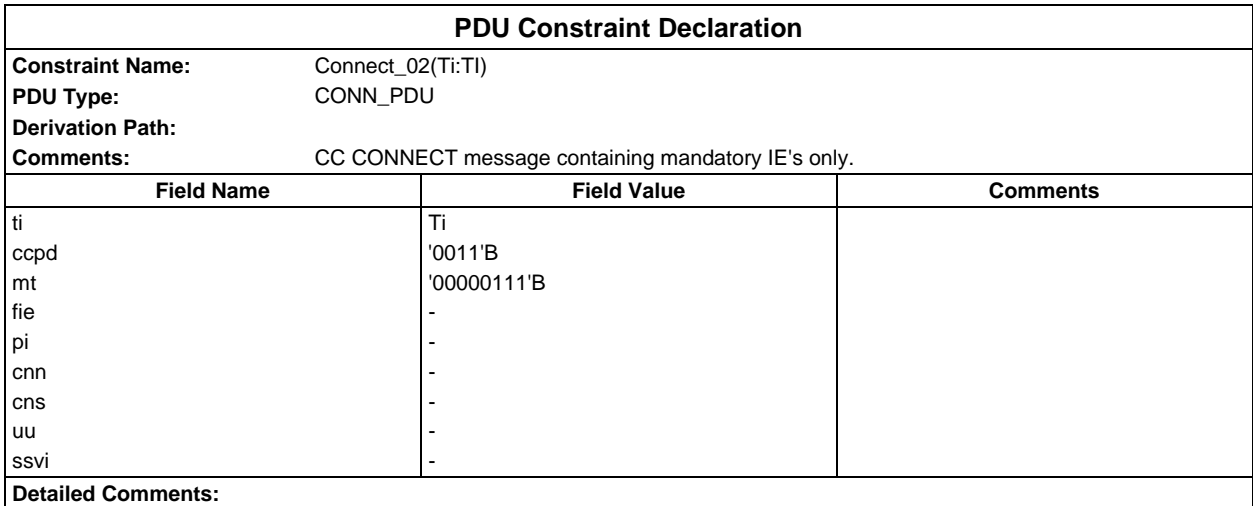

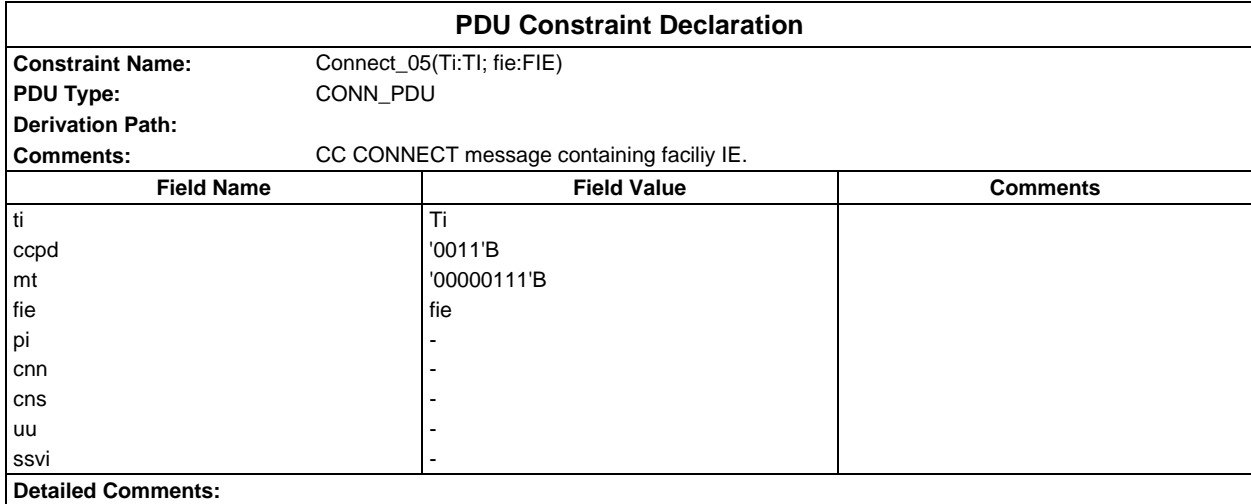

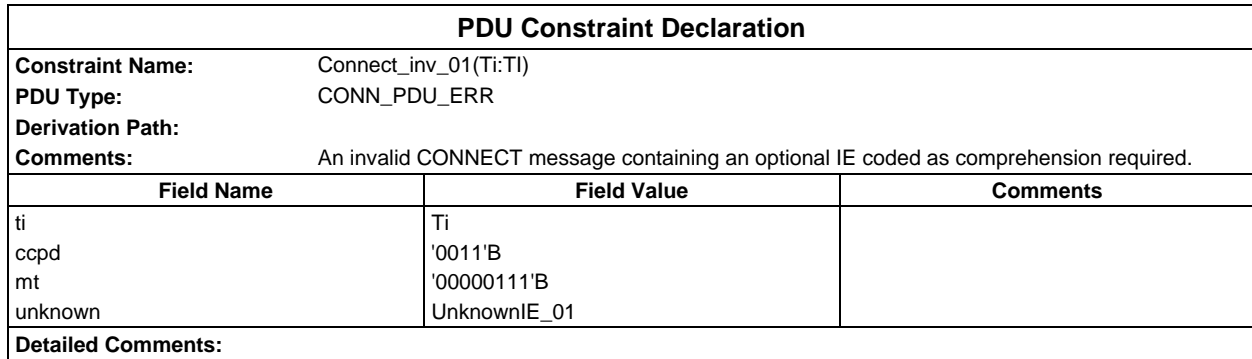

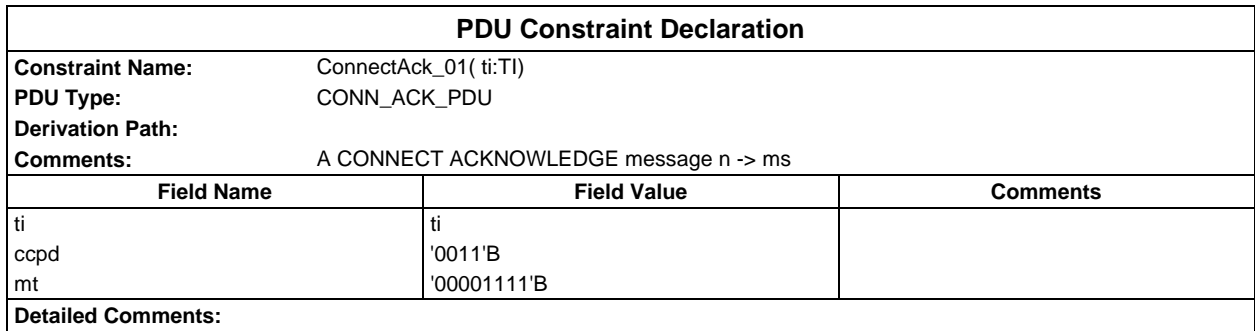

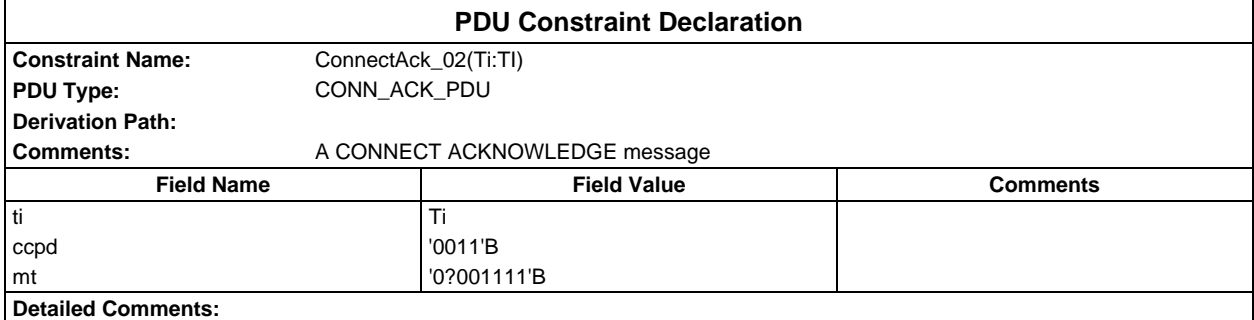

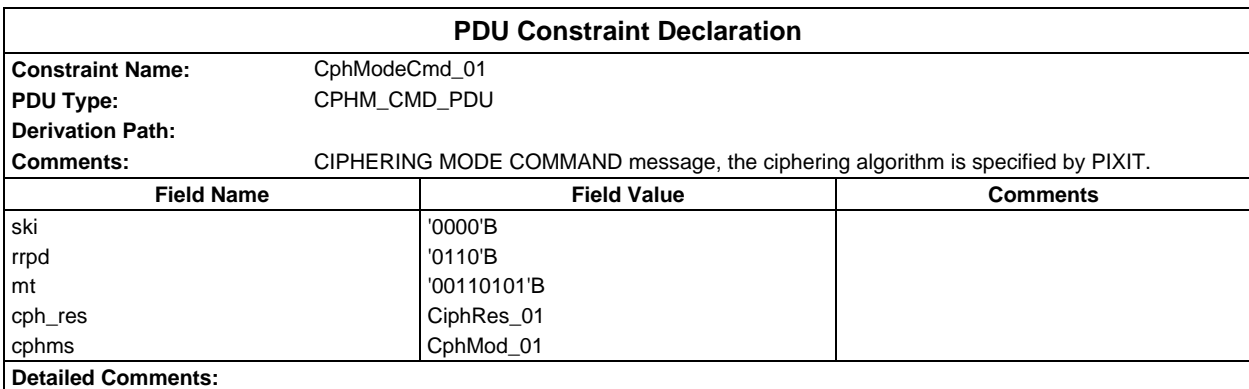

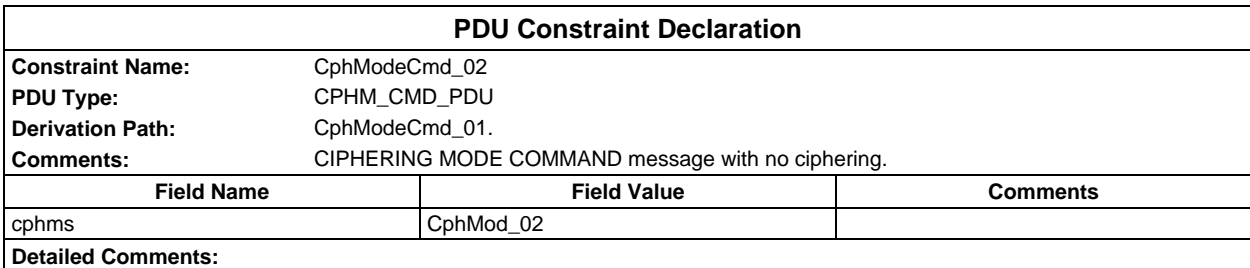

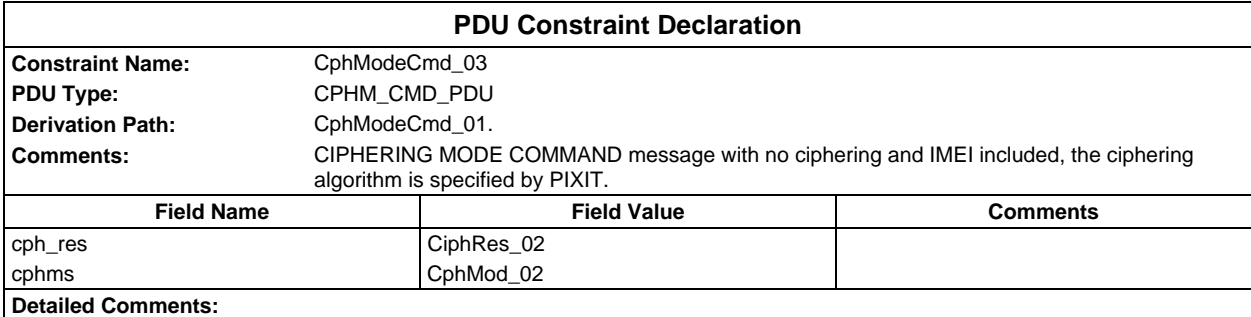

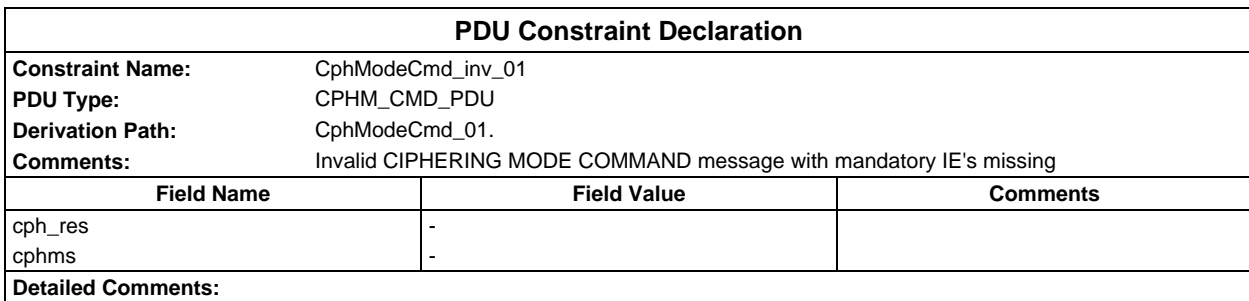

## **Page 572 ETS 300 607-3 (GSM 11.10-3 version 4.19.1): January 1998**

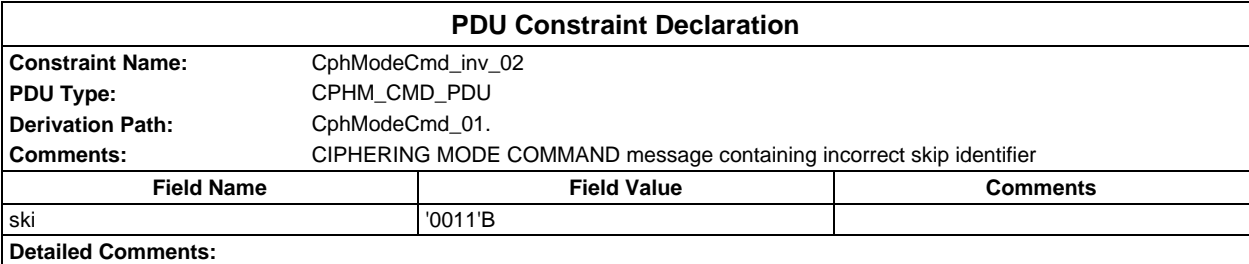

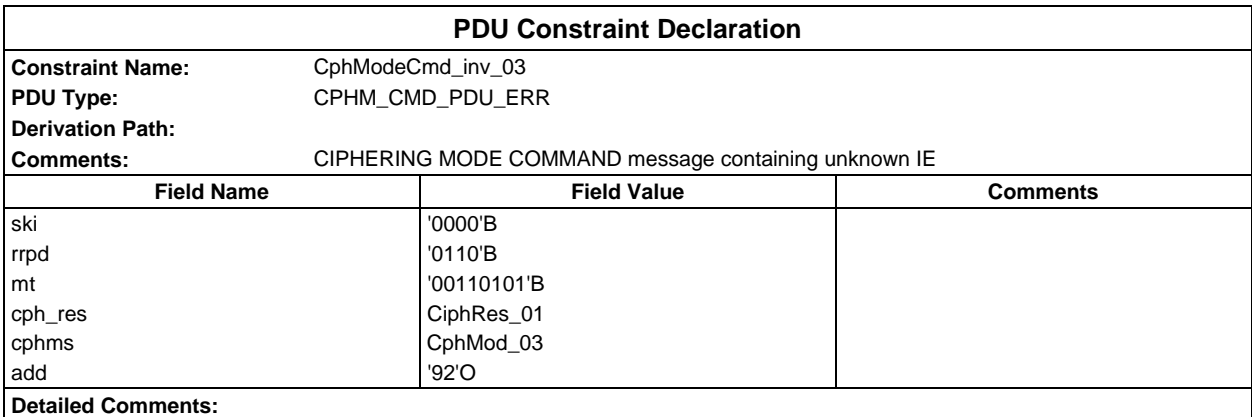

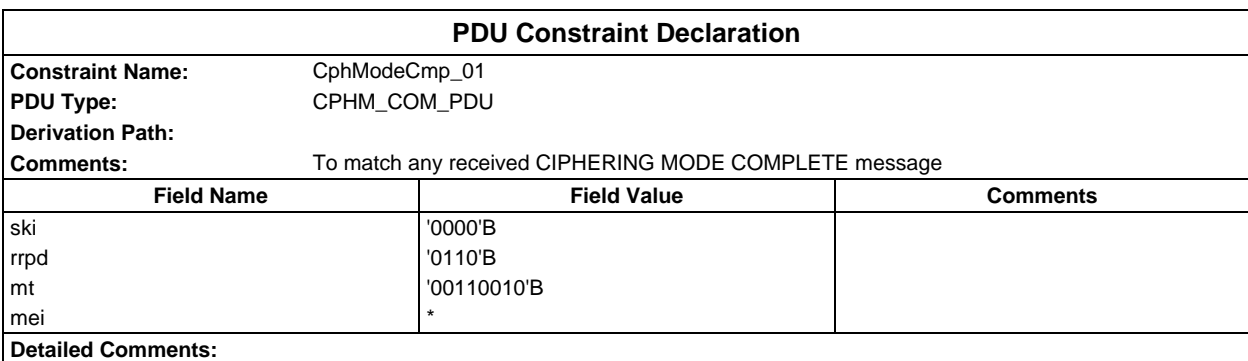

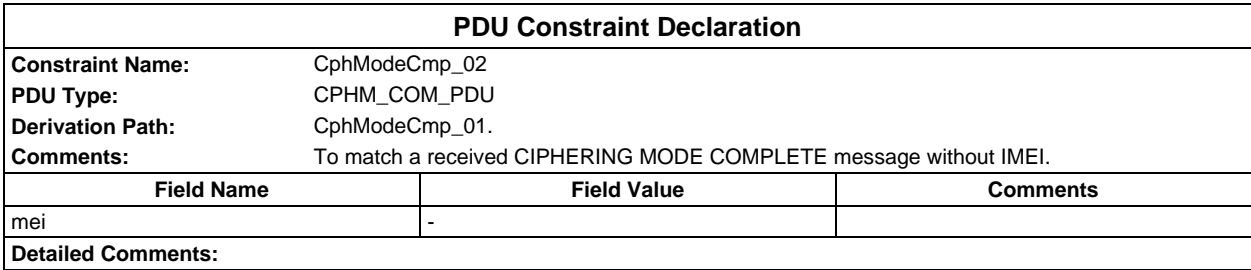

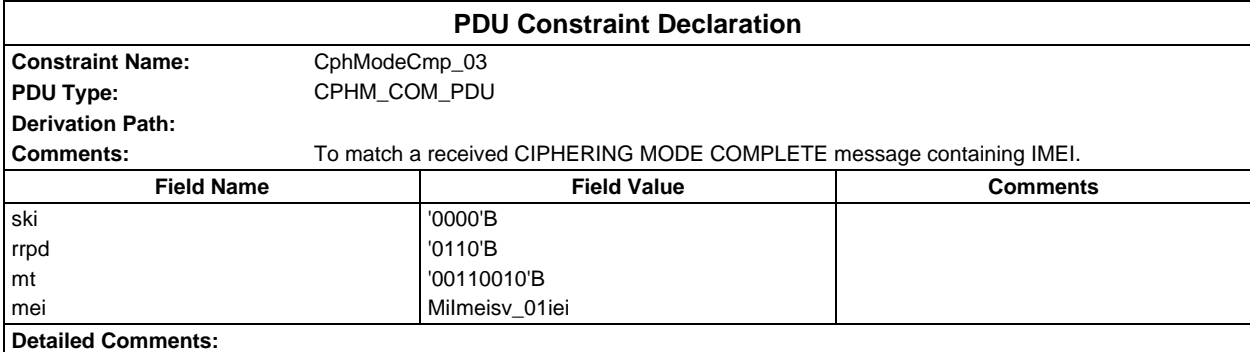

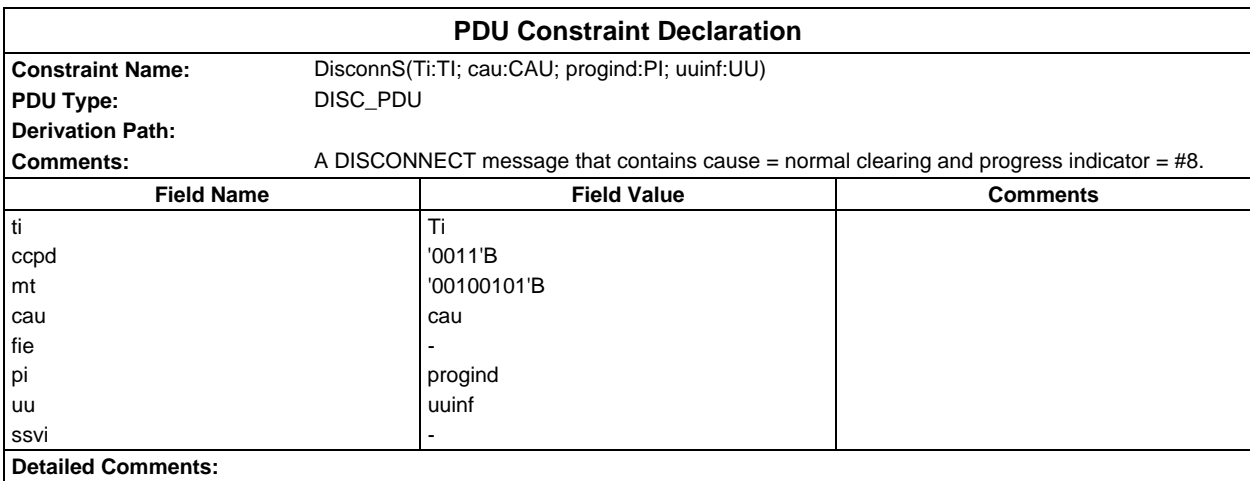

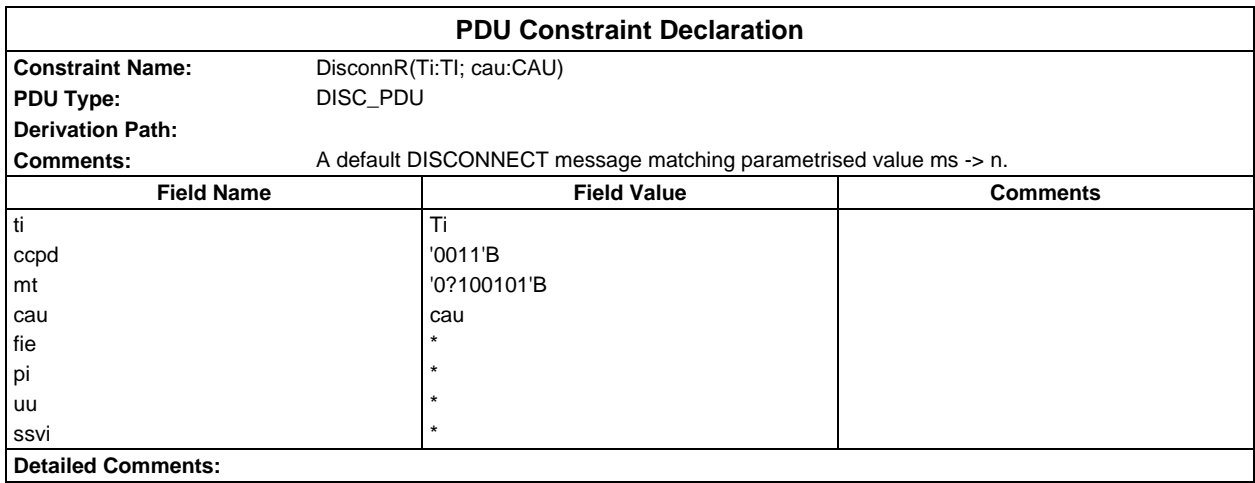

#### **Page 574 ETS 300 607-3 (GSM 11.10-3 version 4.19.1): January 1998**

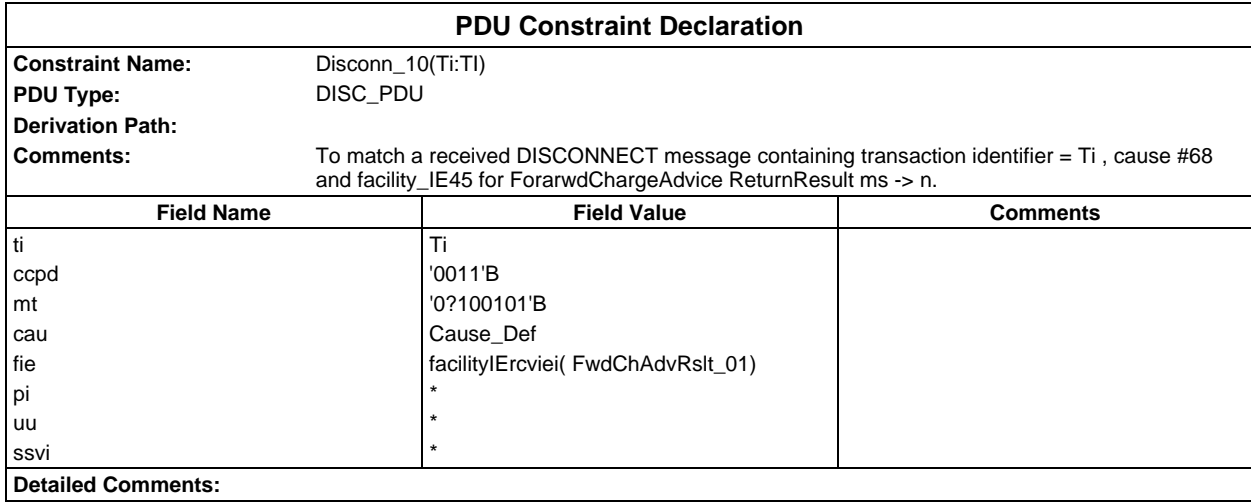

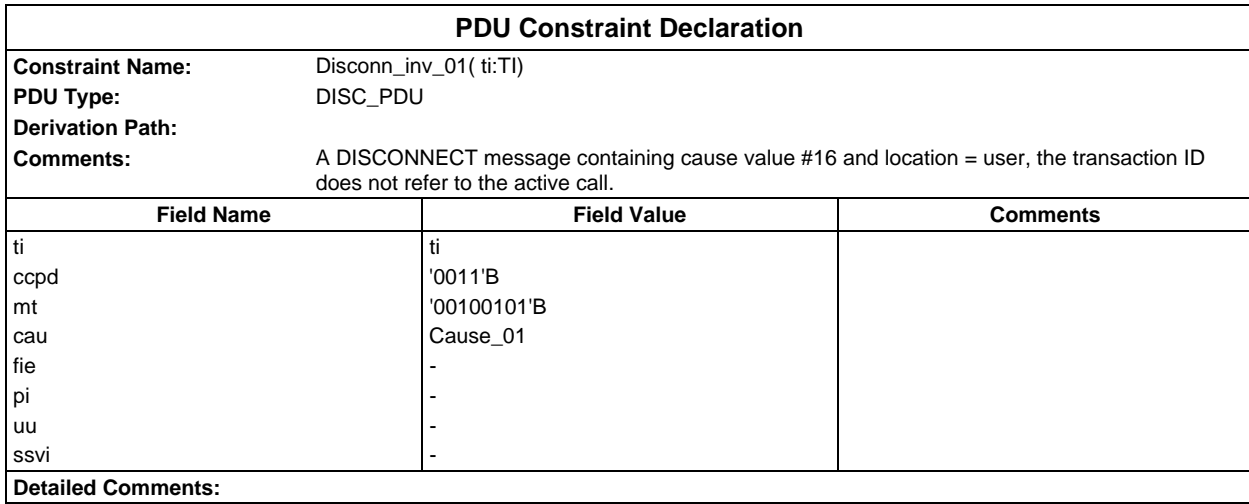

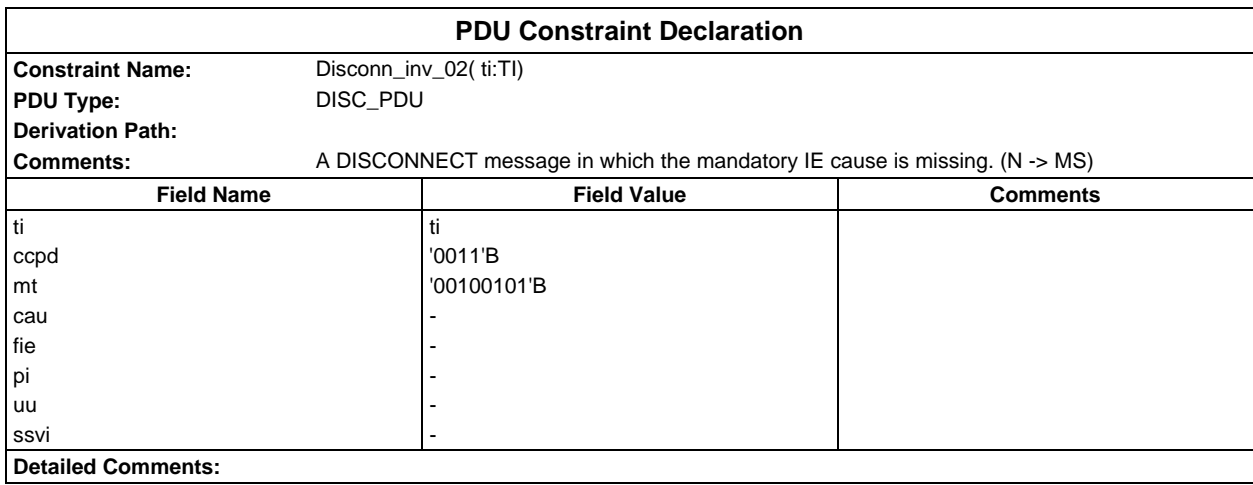

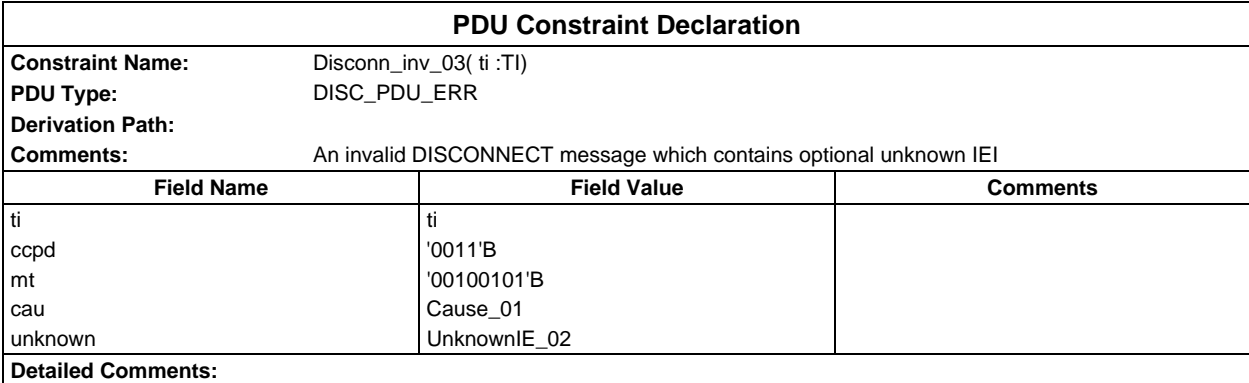

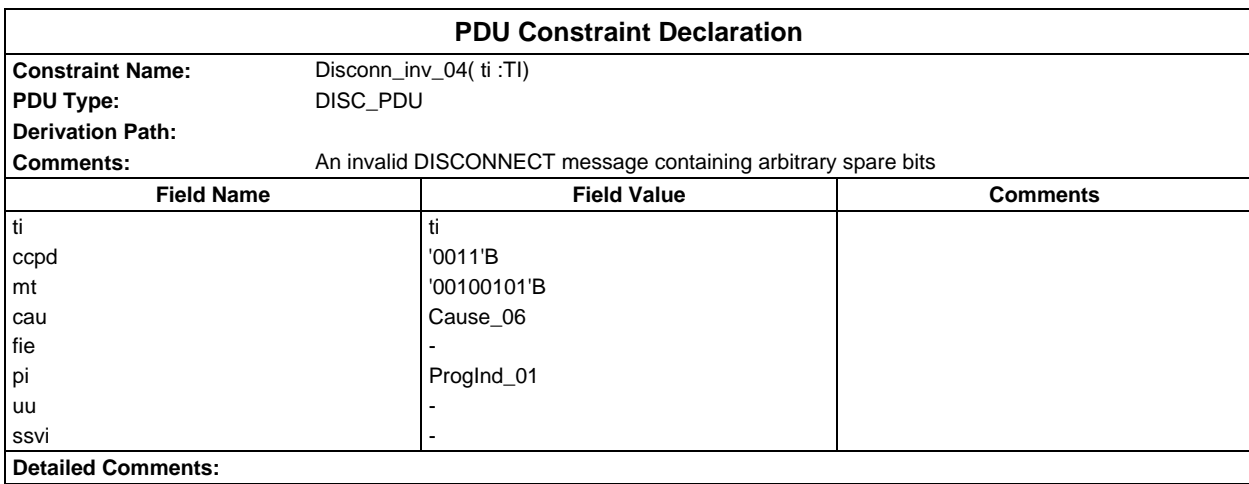

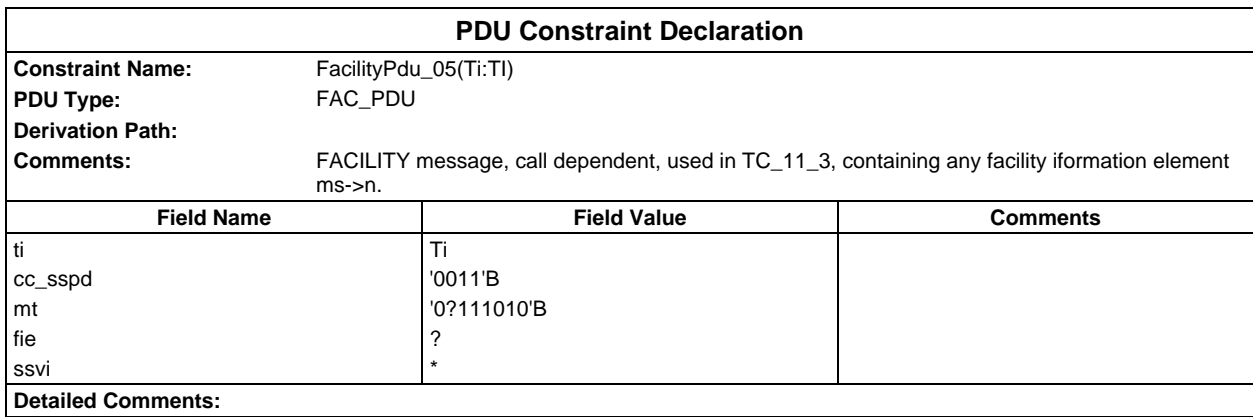

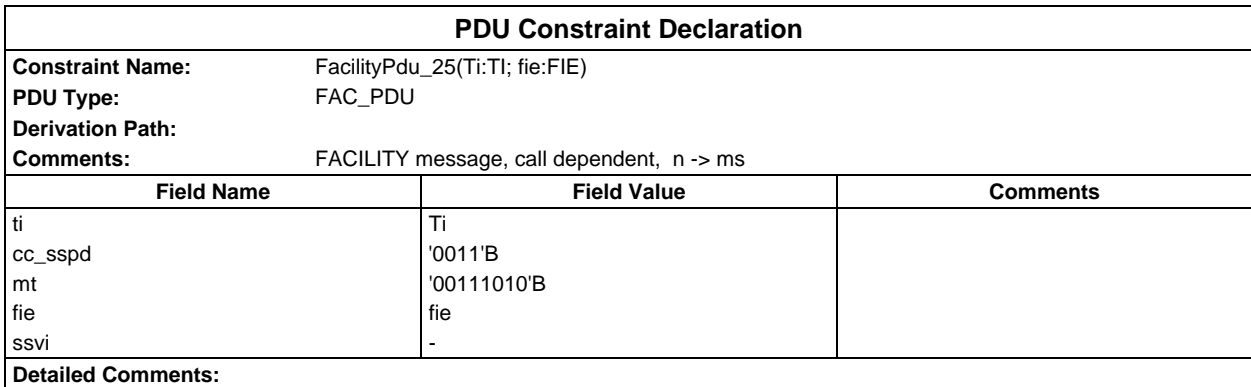

## **Page 576 ETS 300 607-3 (GSM 11.10-3 version 4.19.1): January 1998**

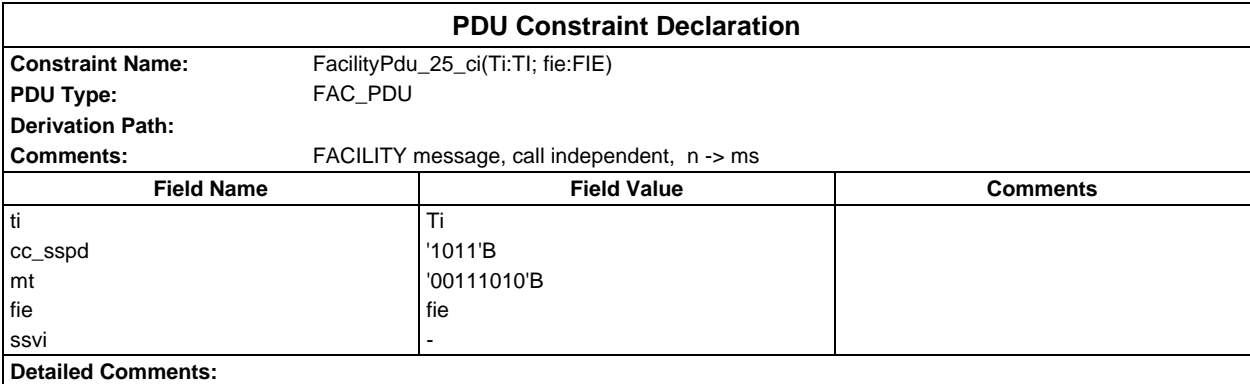

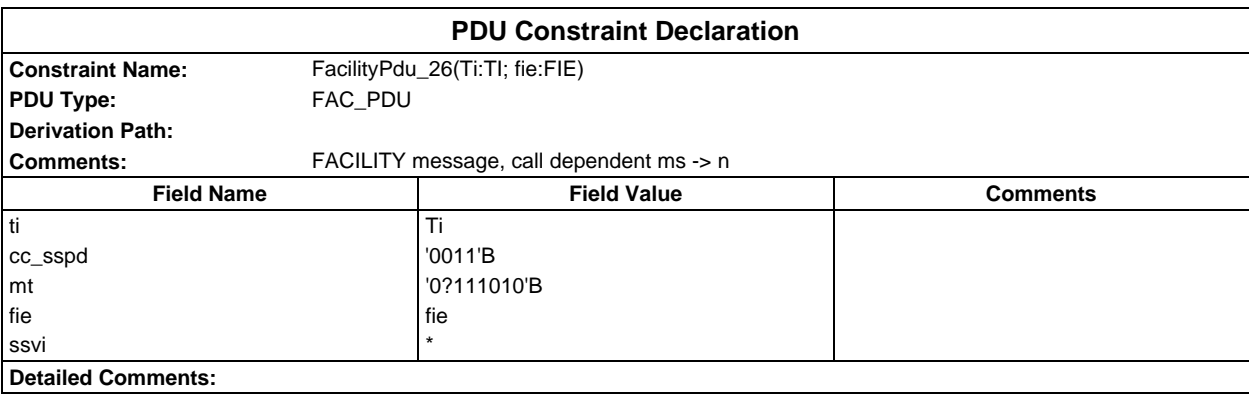

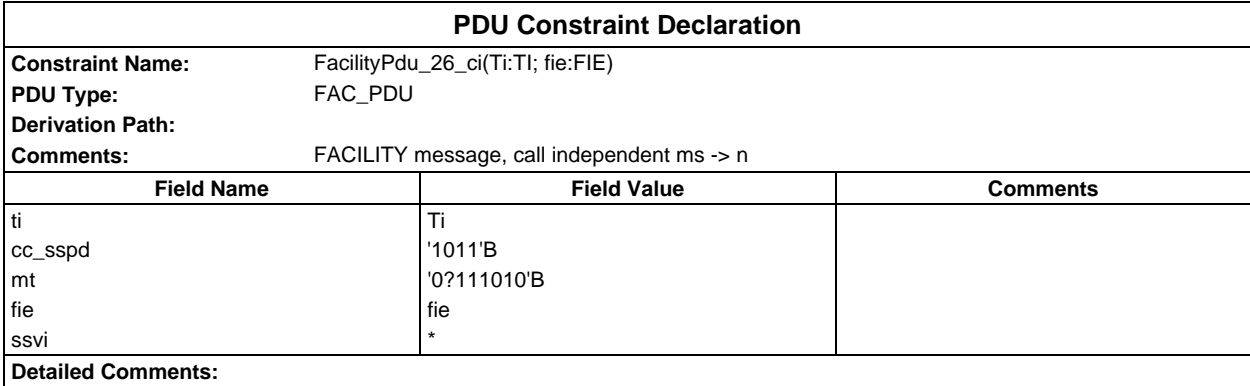

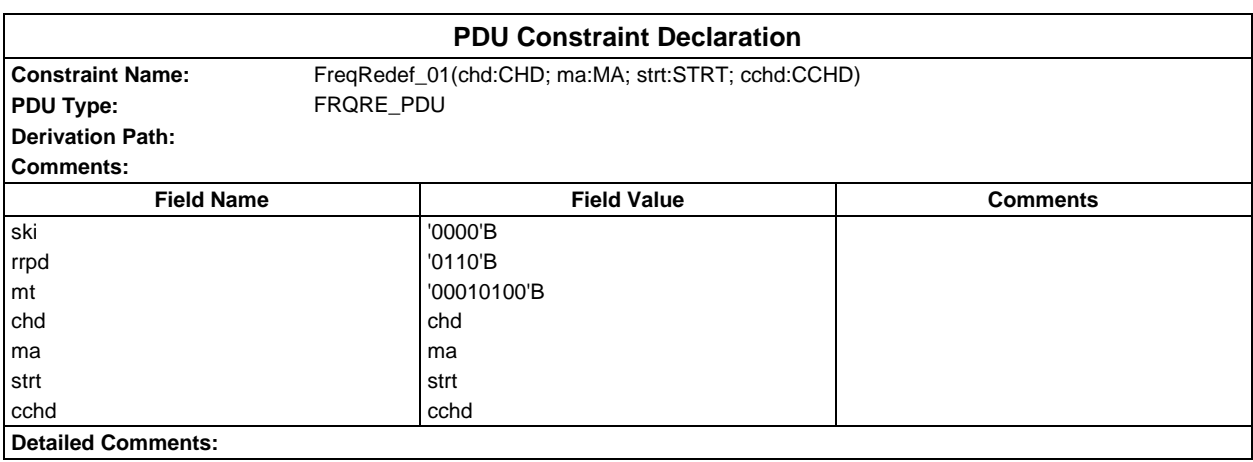
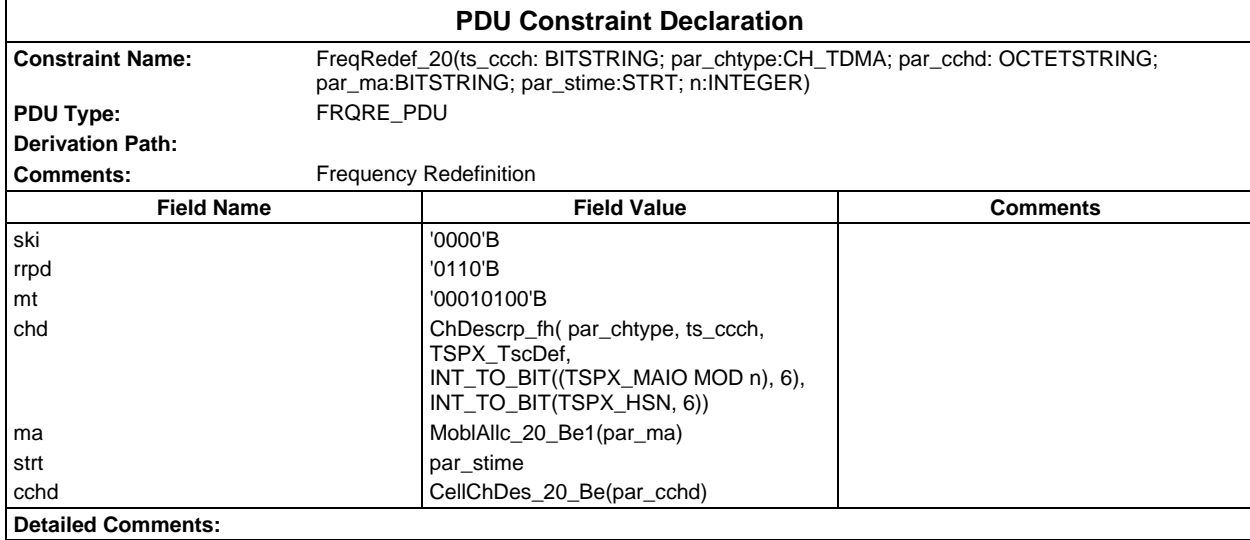

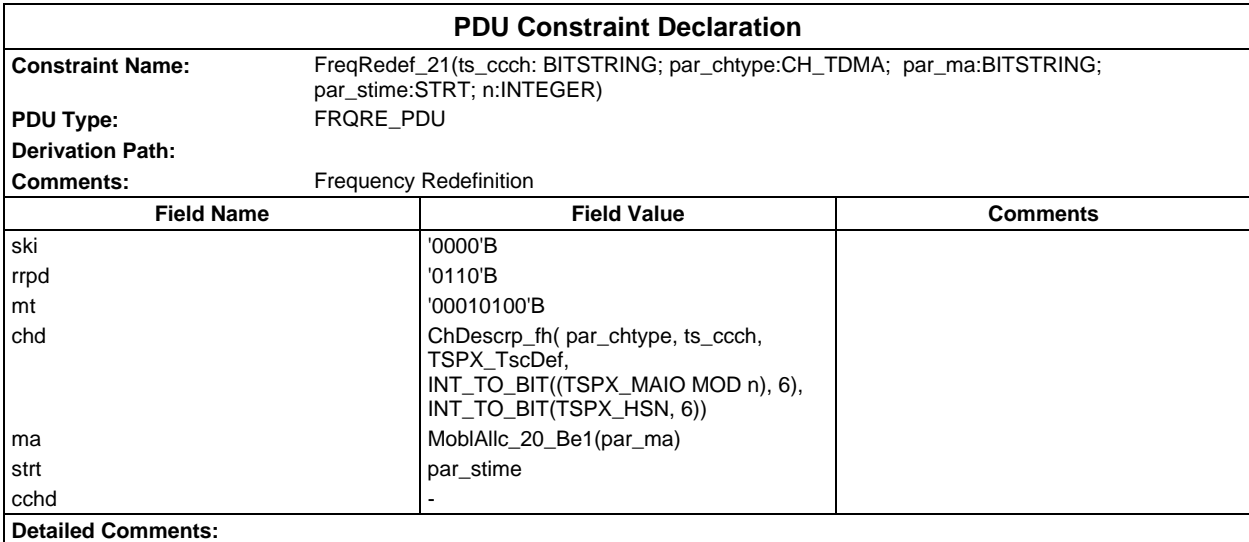

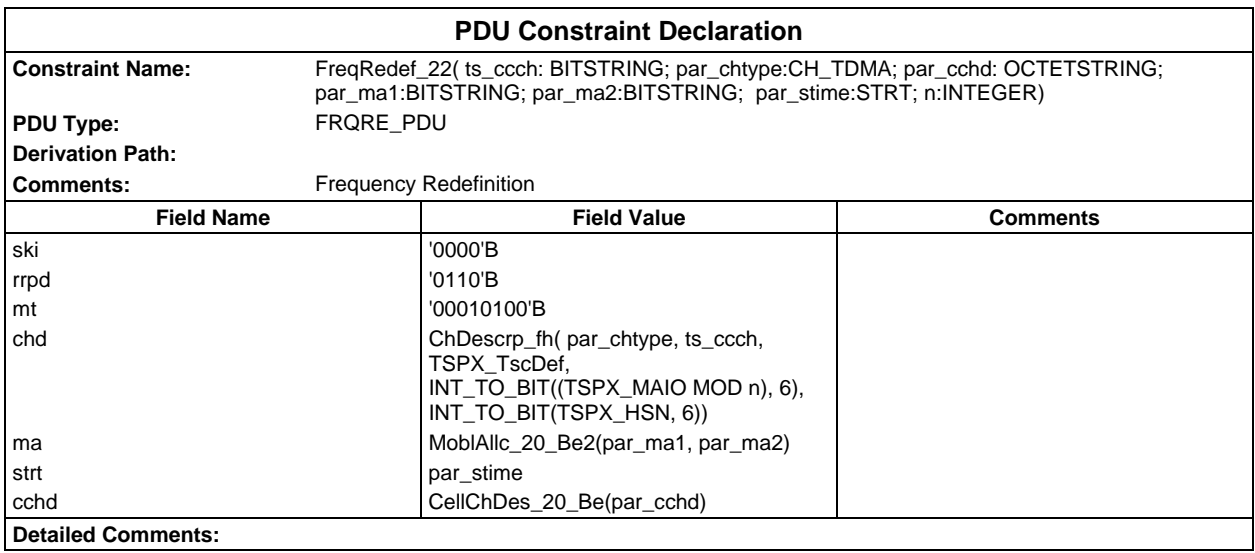

# **Page 578 ETS 300 607-3 (GSM 11.10-3 version 4.19.1): January 1998**

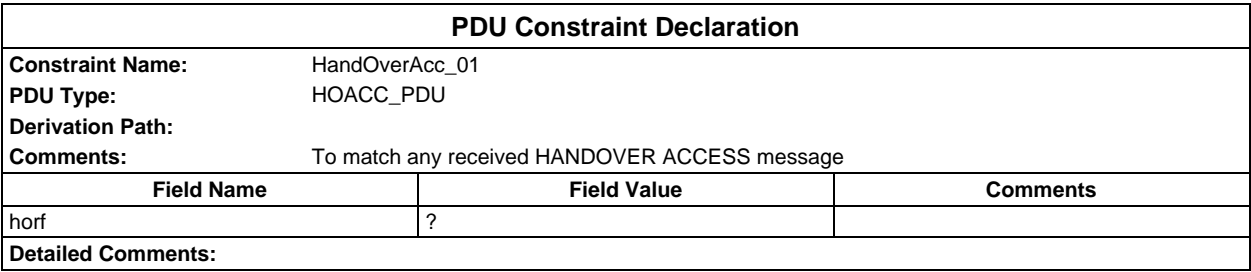

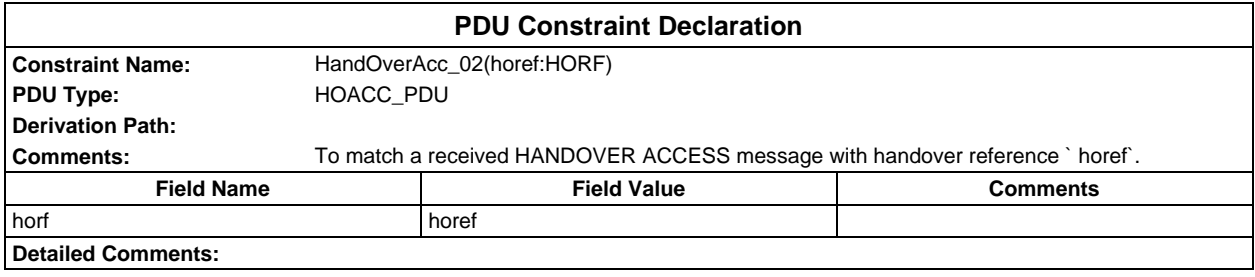

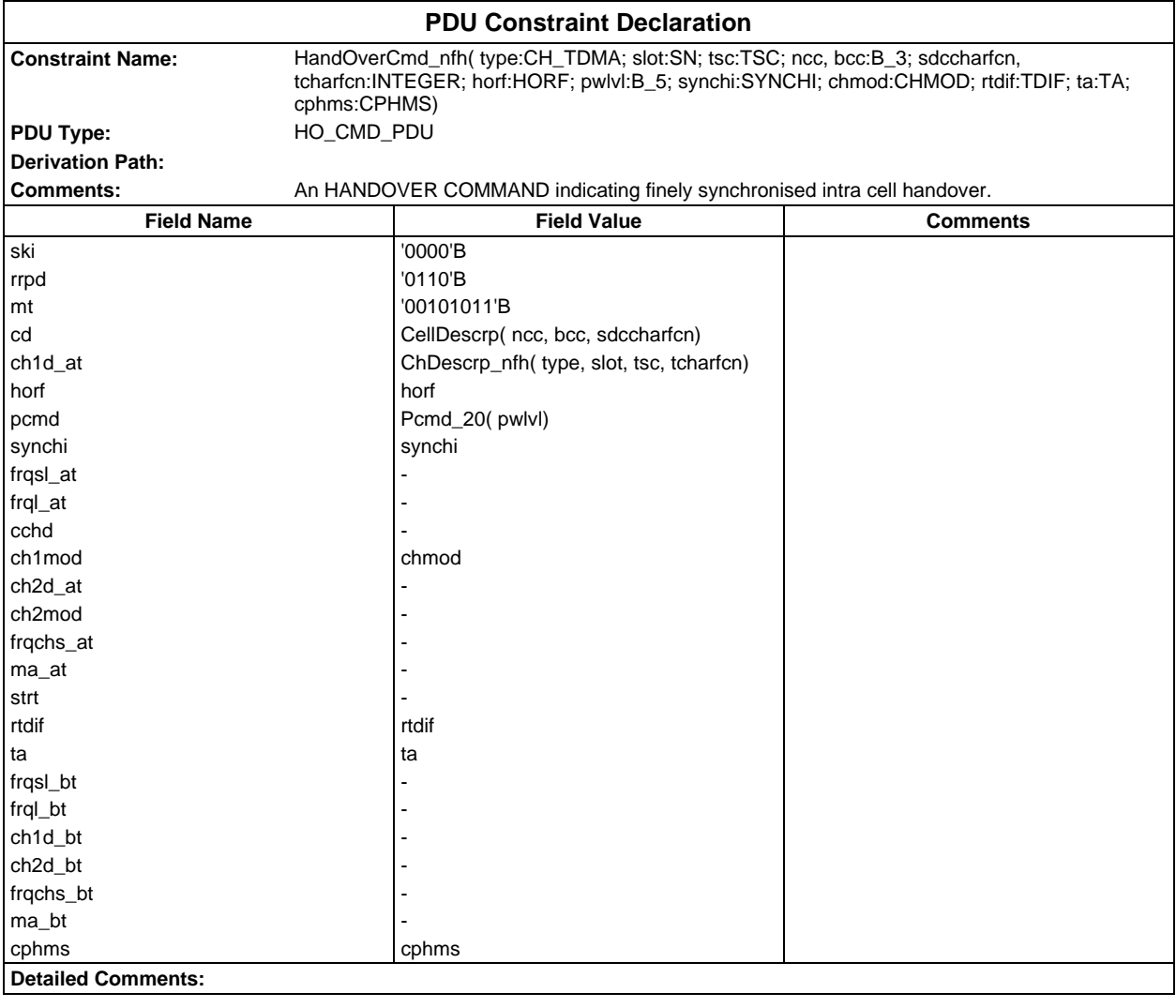

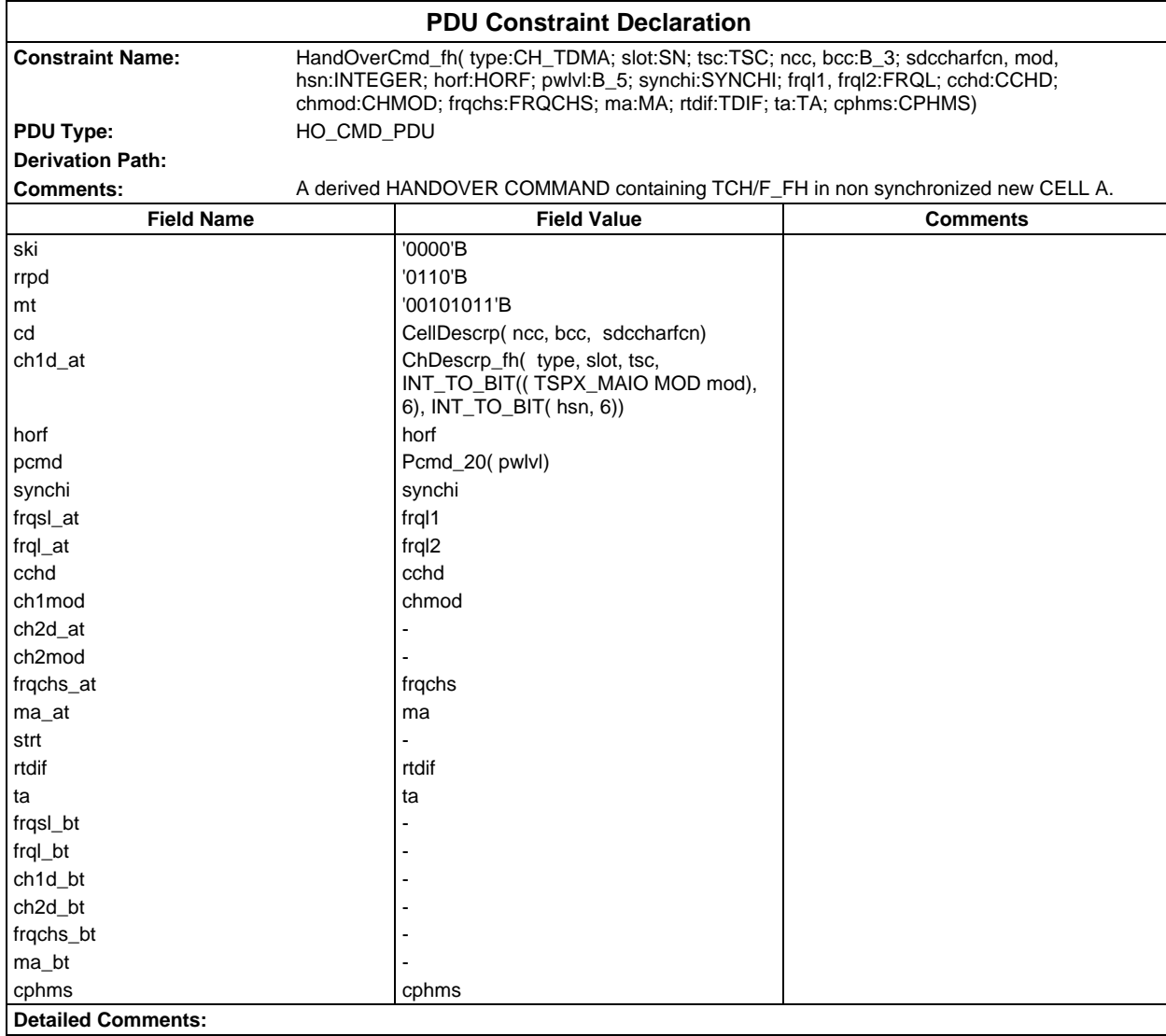

# **Page 580 ETS 300 607-3 (GSM 11.10-3 version 4.19.1): January 1998**

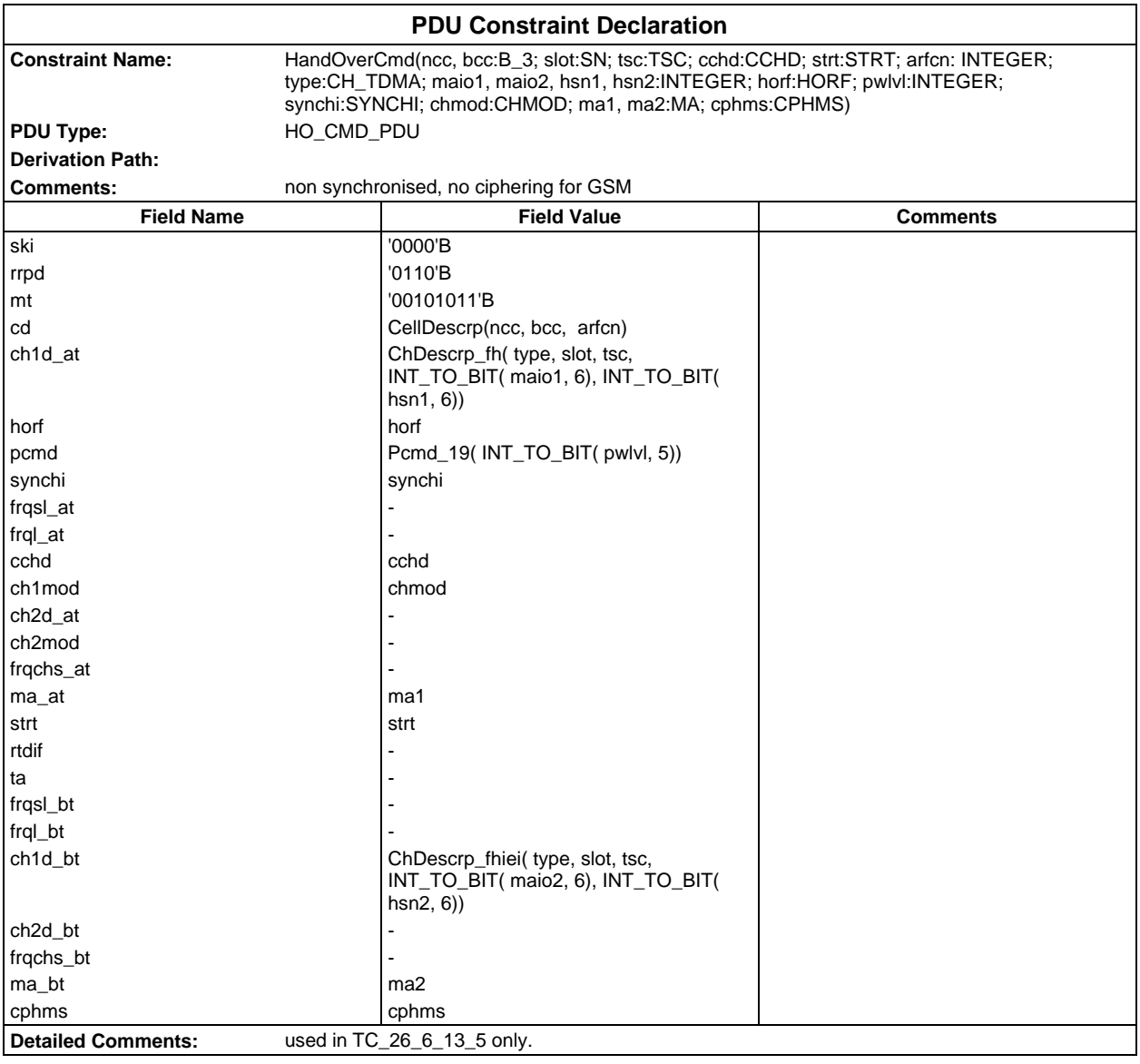

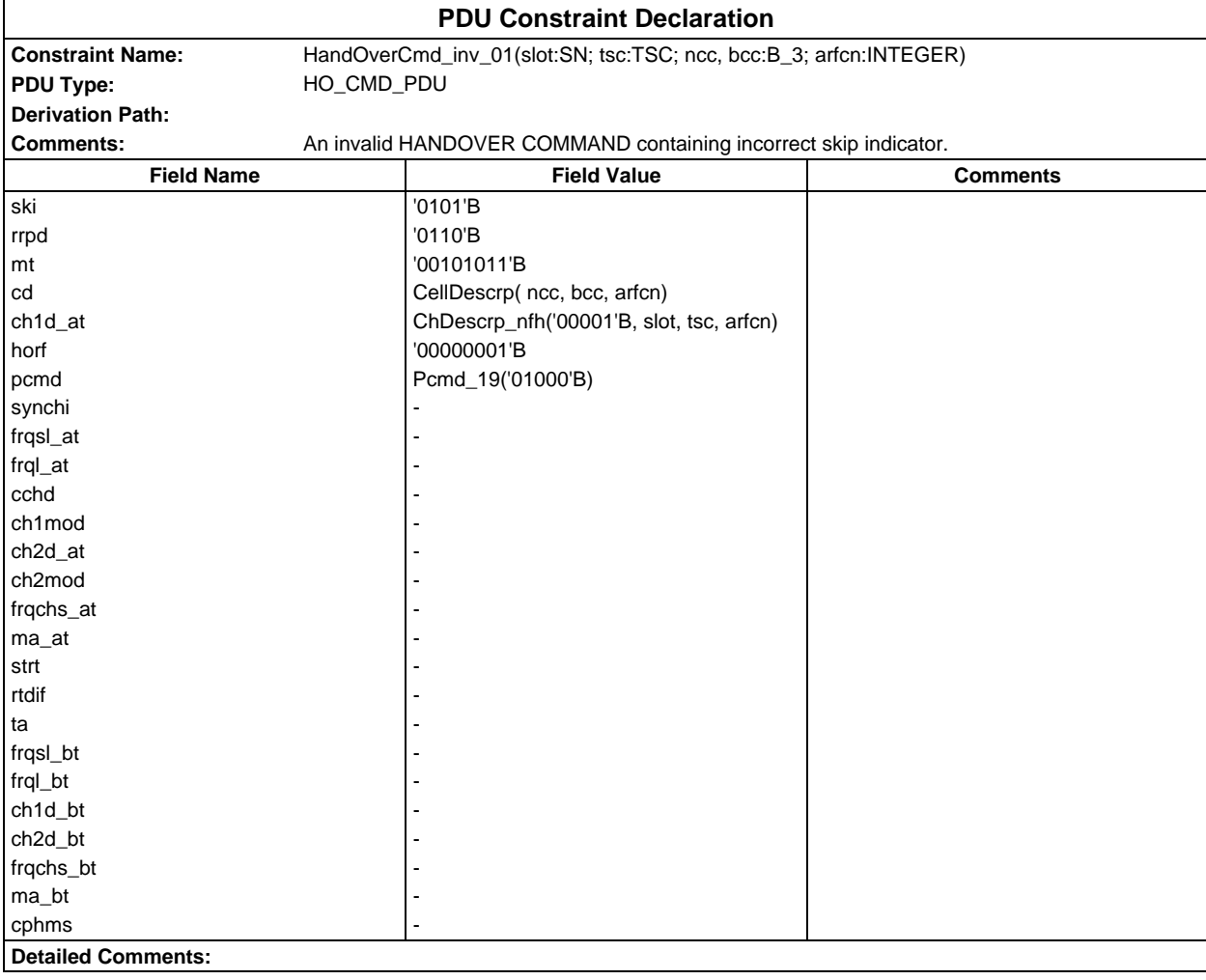

#### **Page 582 ETS 300 607-3 (GSM 11.10-3 version 4.19.1): January 1998**

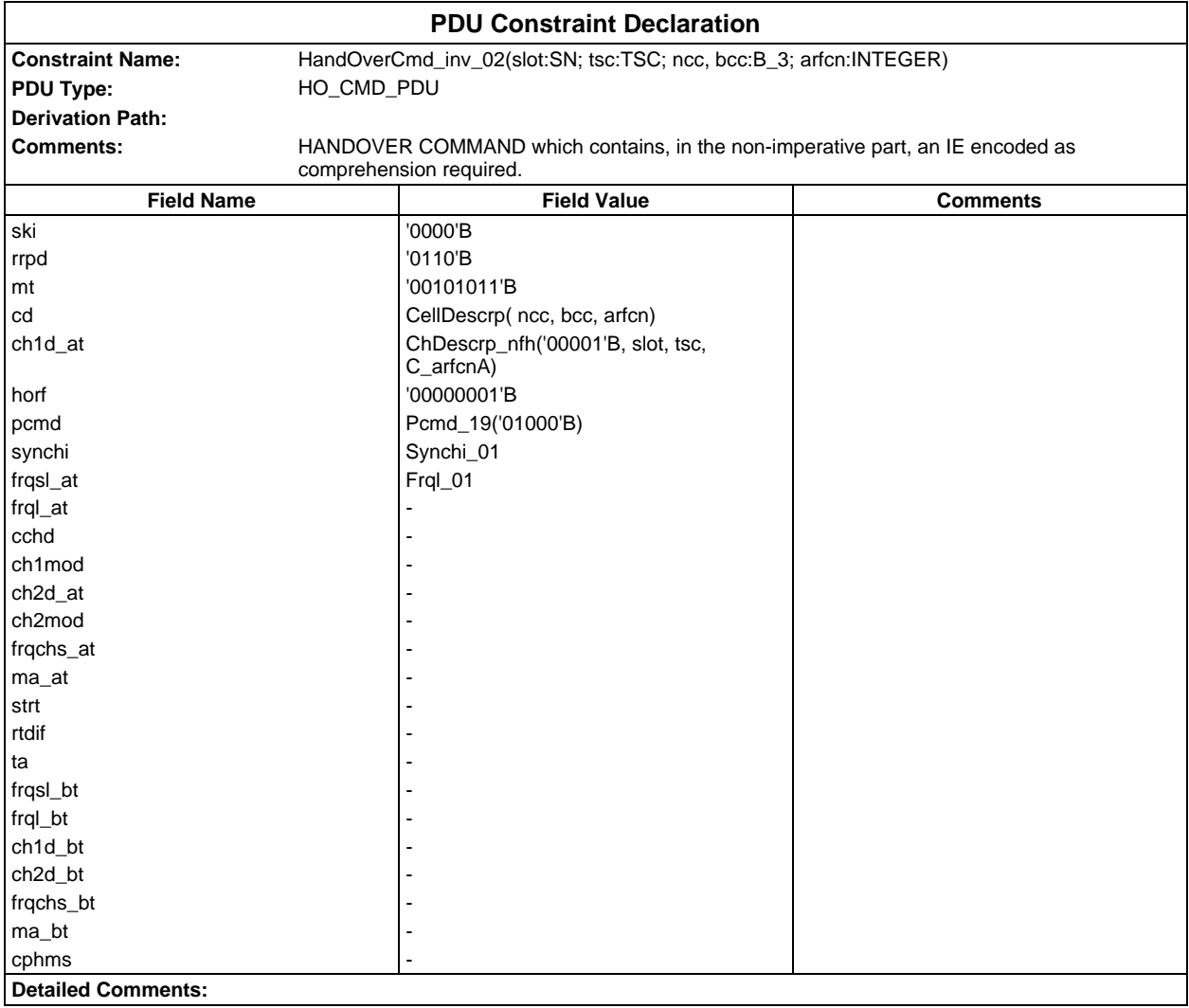

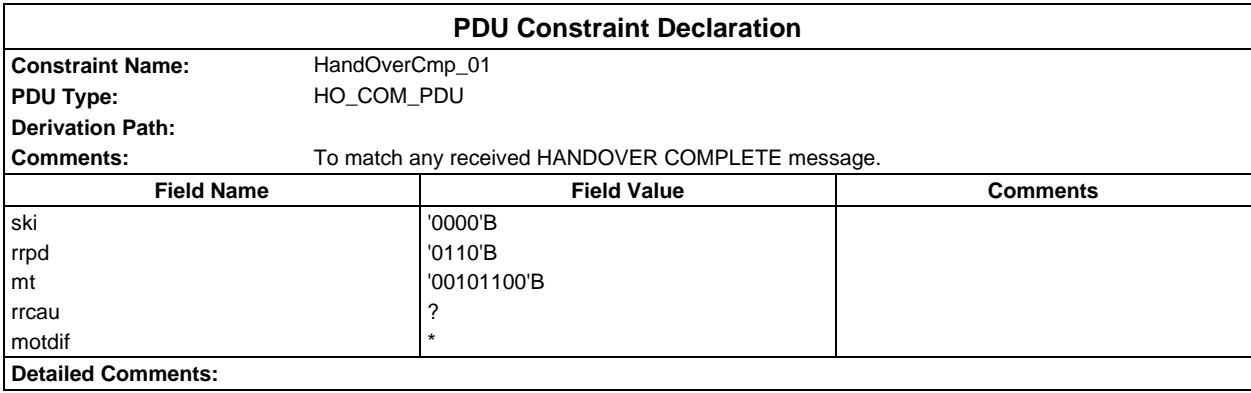

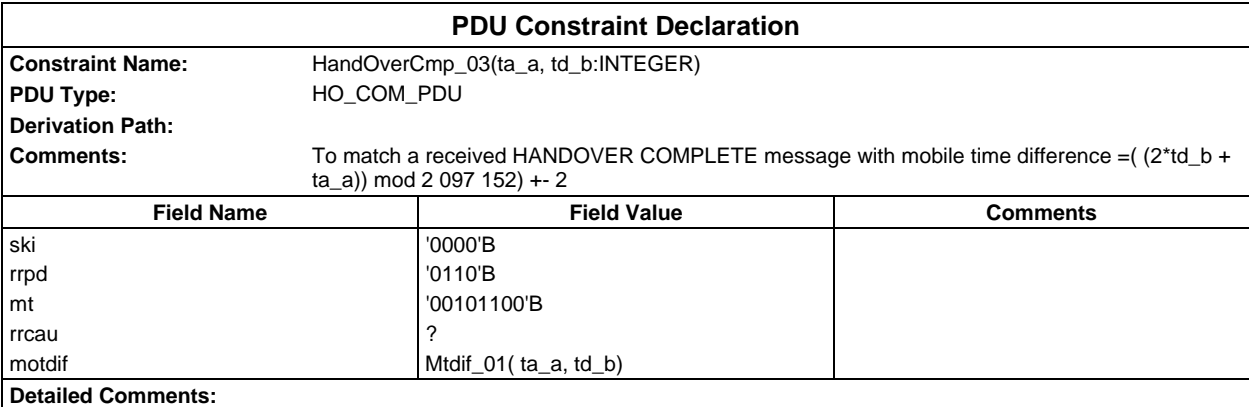

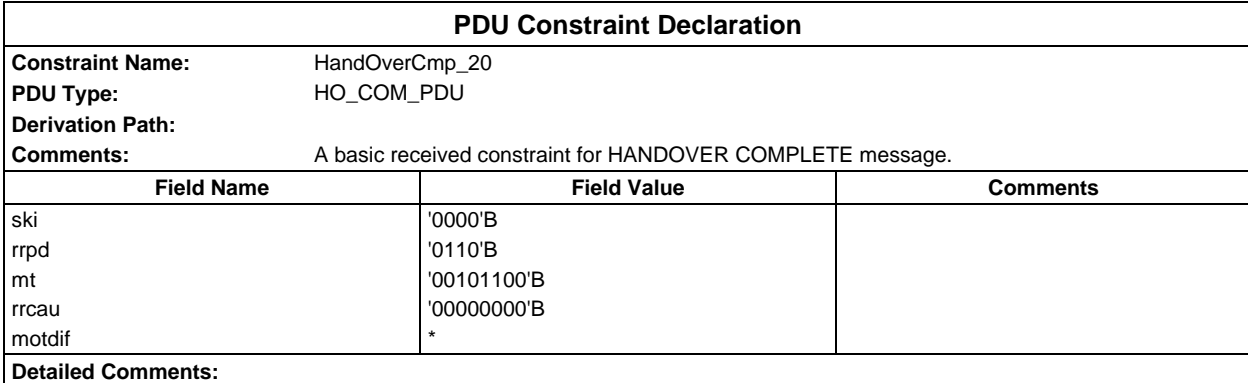

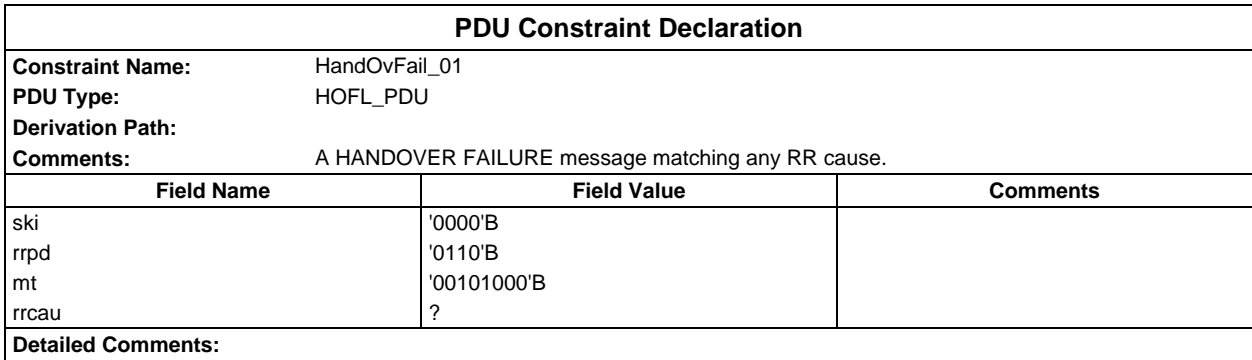

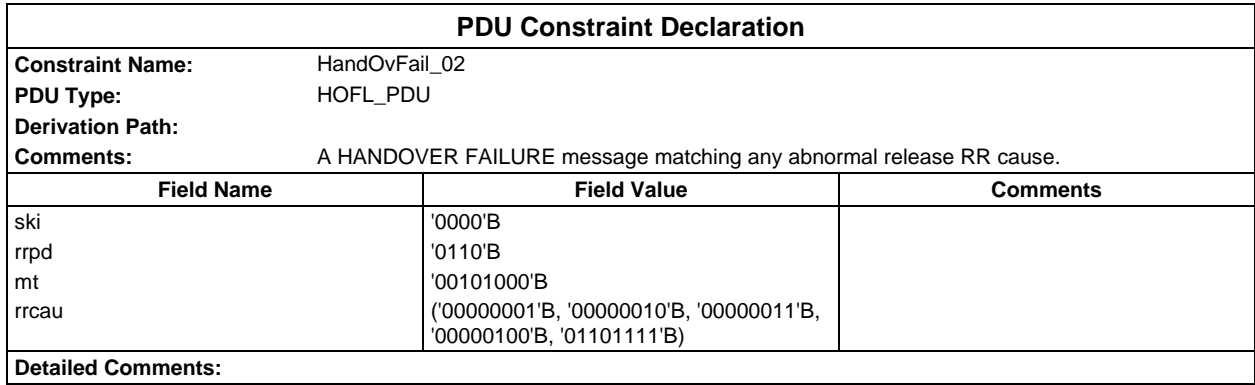

# **Page 584 ETS 300 607-3 (GSM 11.10-3 version 4.19.1): January 1998**

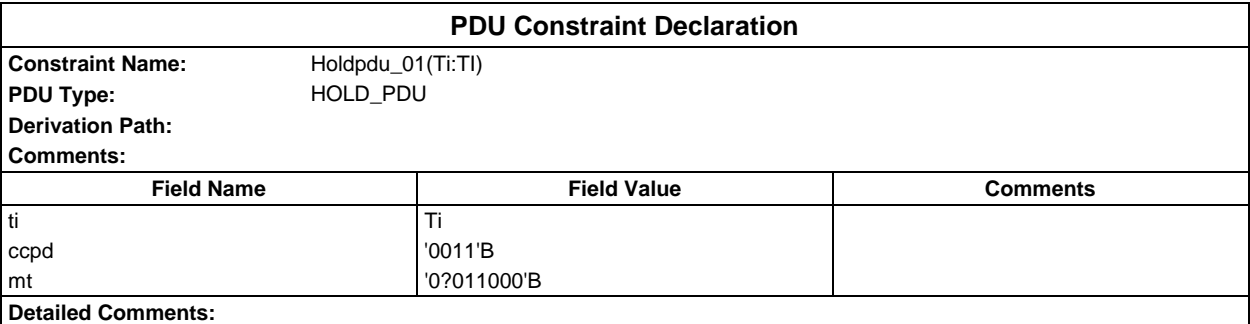

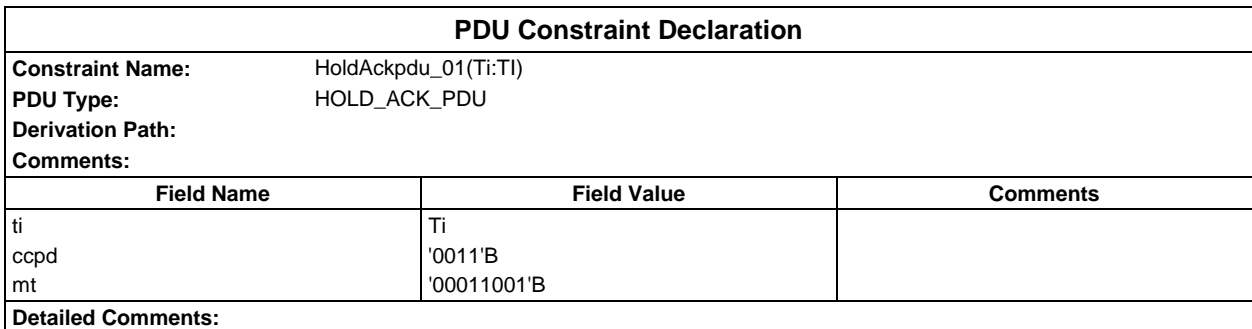

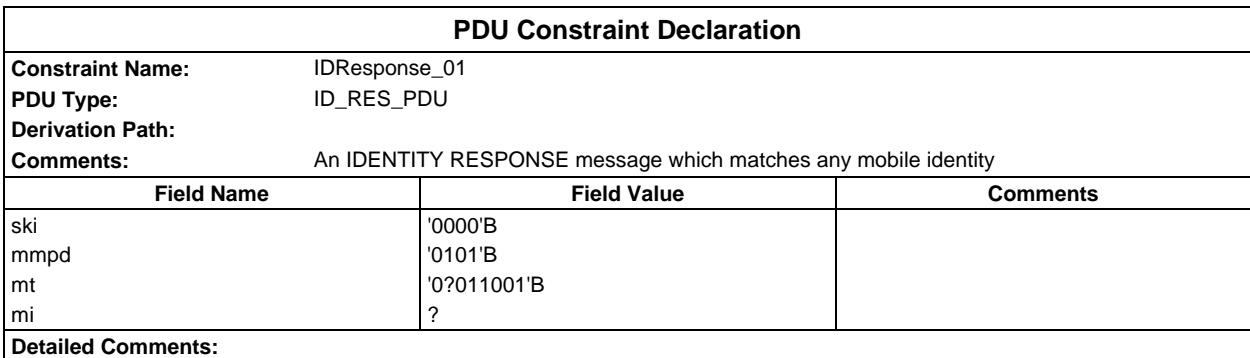

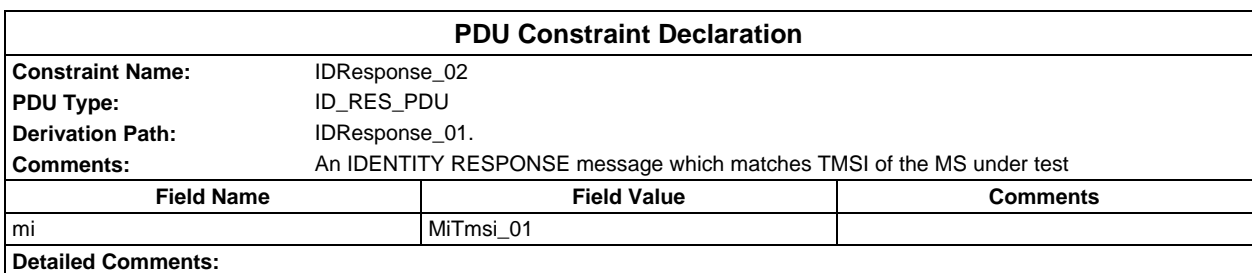

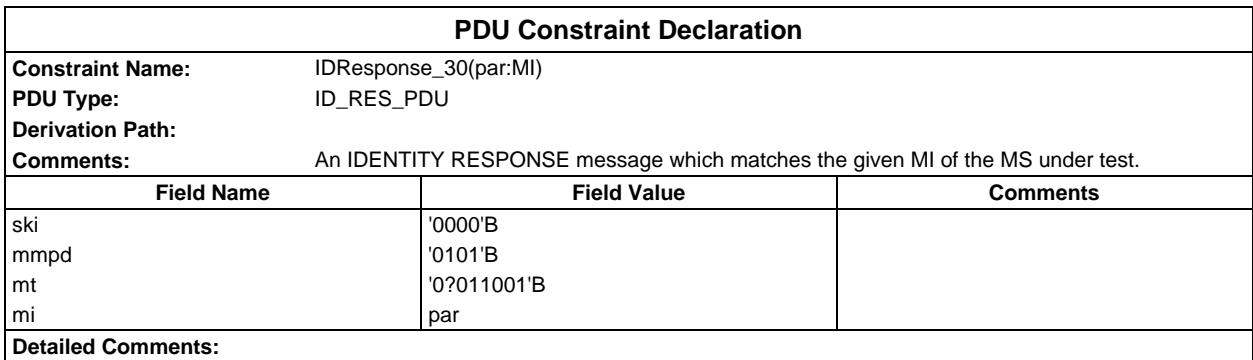

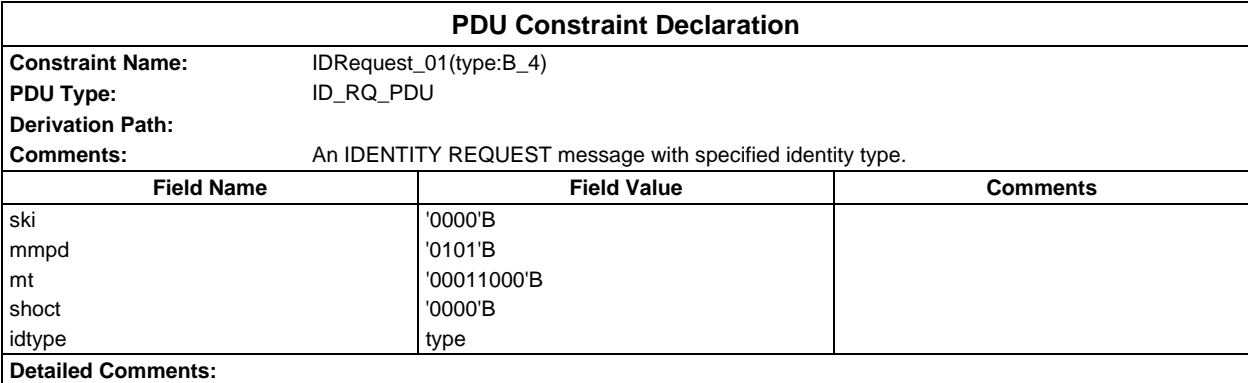

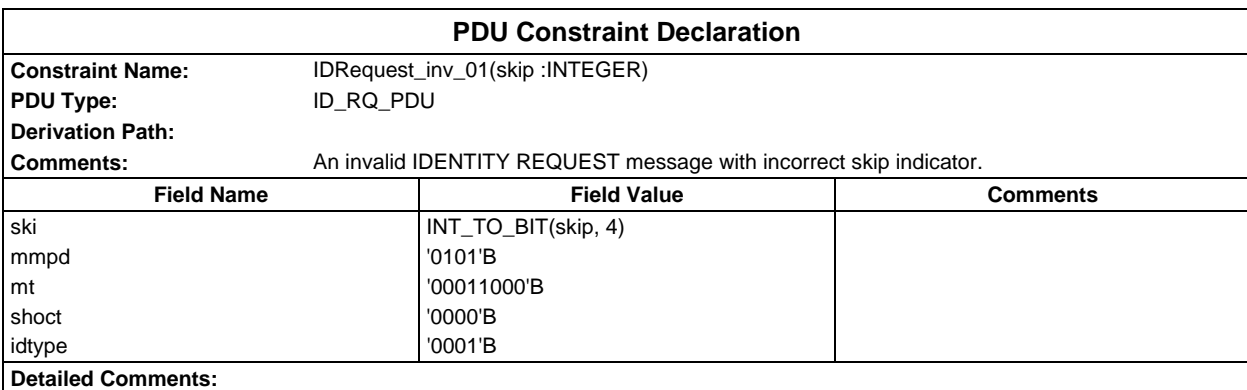

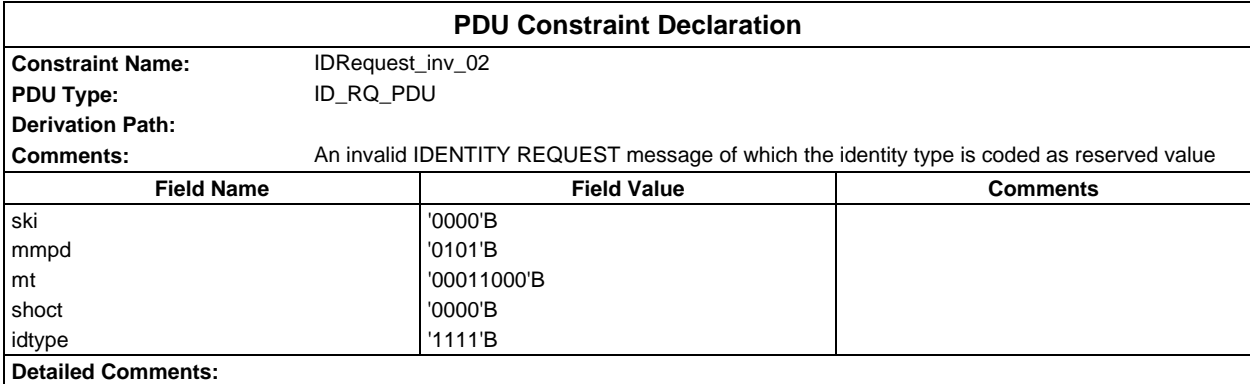

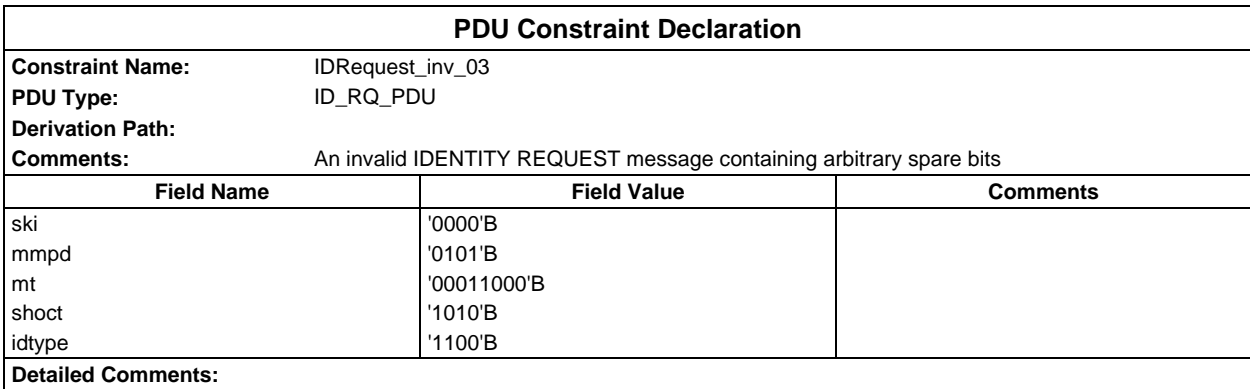

# **Page 586 ETS 300 607-3 (GSM 11.10-3 version 4.19.1): January 1998**

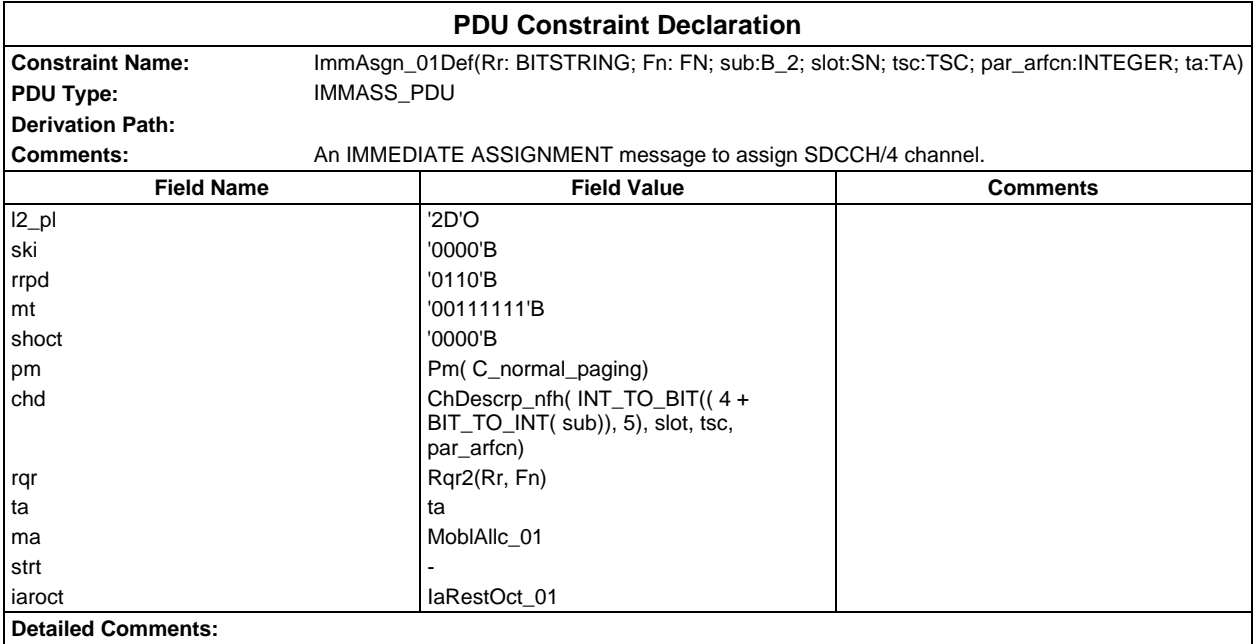

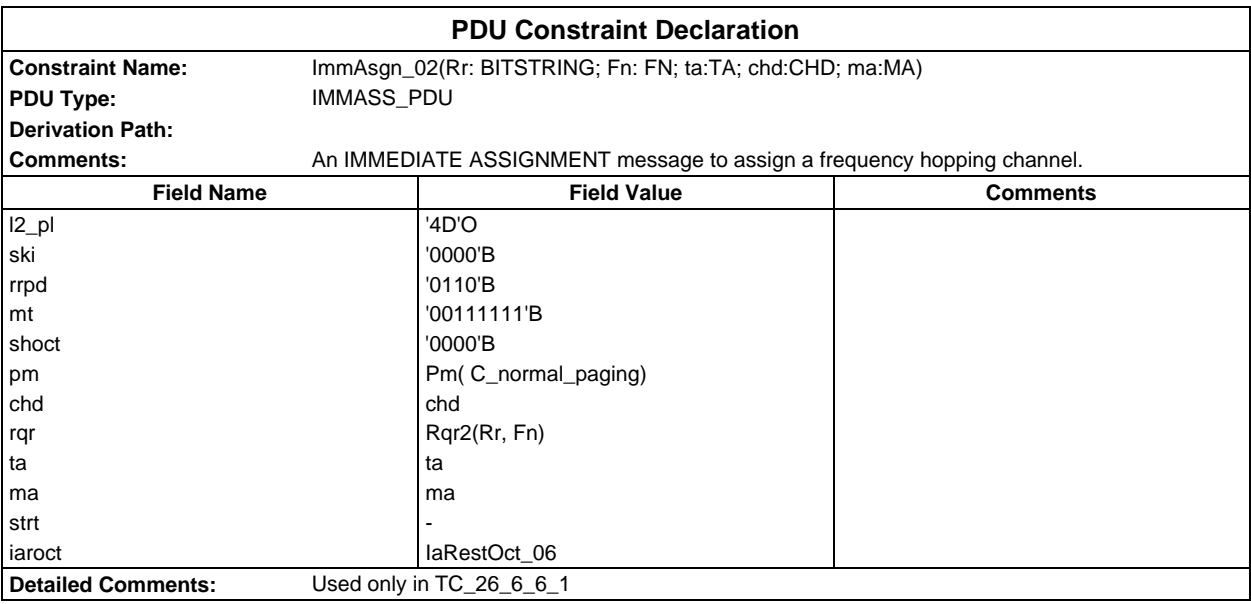

# **Page 587 ETS 300 607-3 (GSM 11.10-3 version 4.19.1): January 1998**

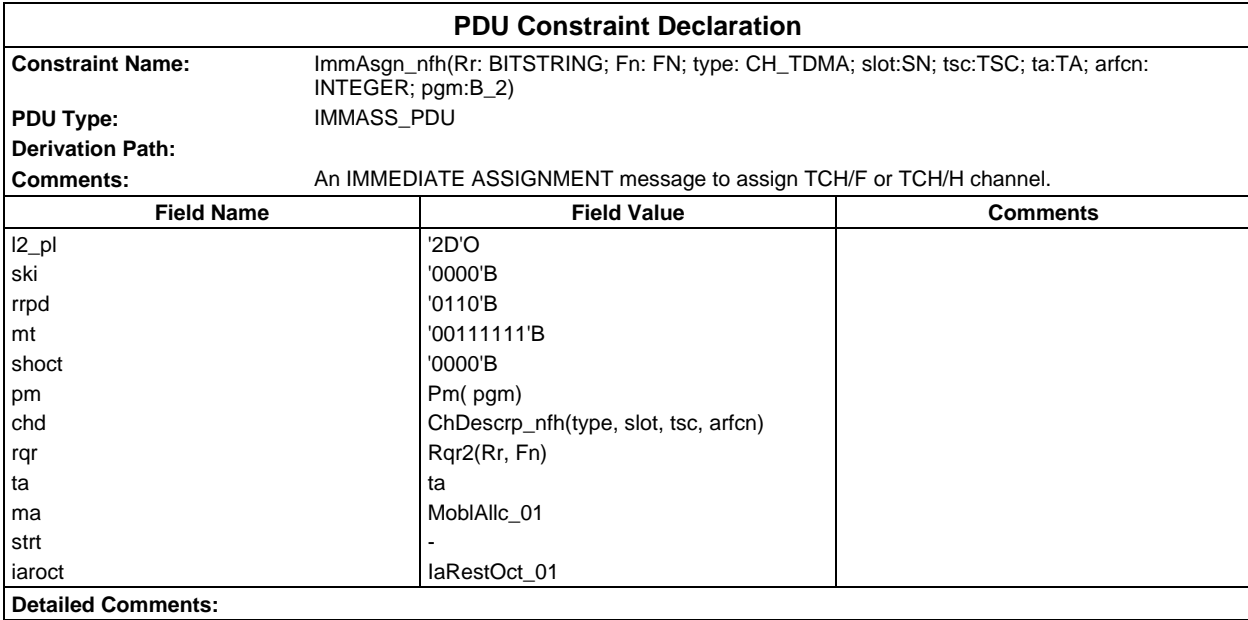

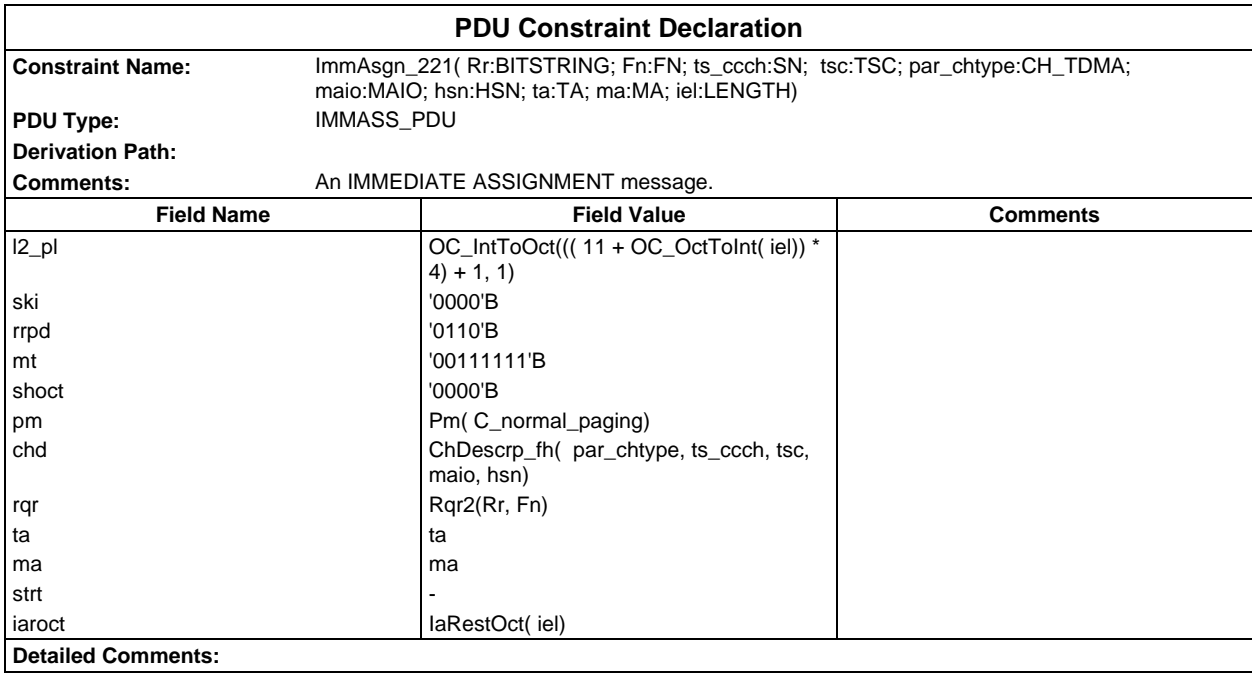

# **Page 588 ETS 300 607-3 (GSM 11.10-3 version 4.19.1): January 1998**

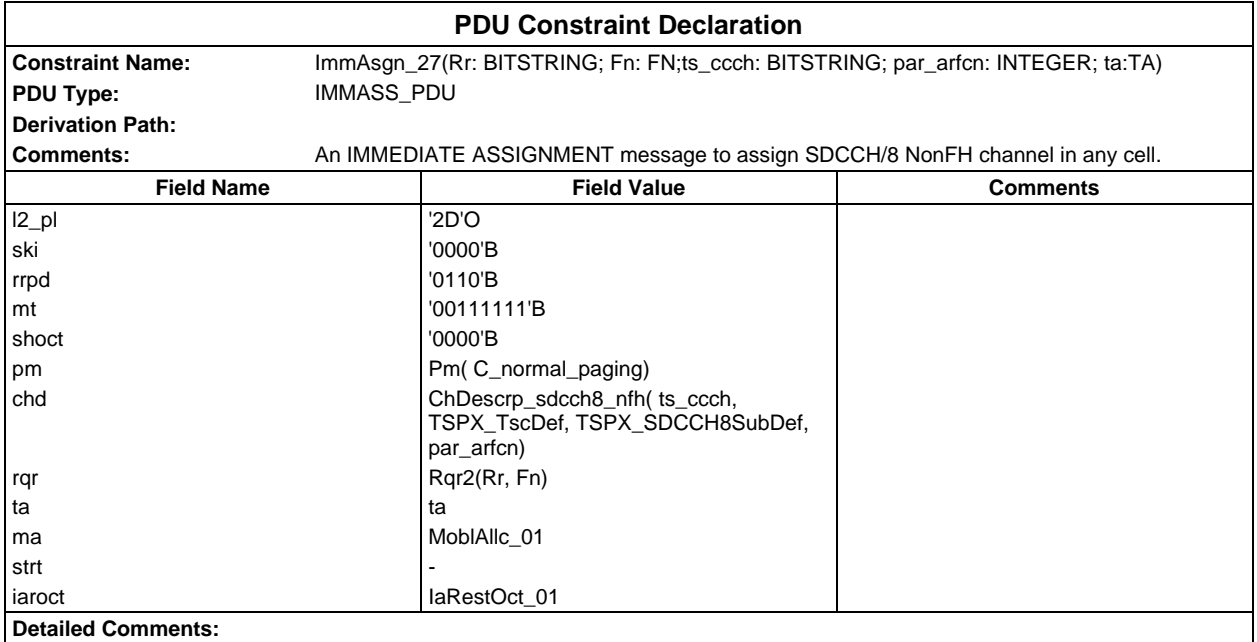

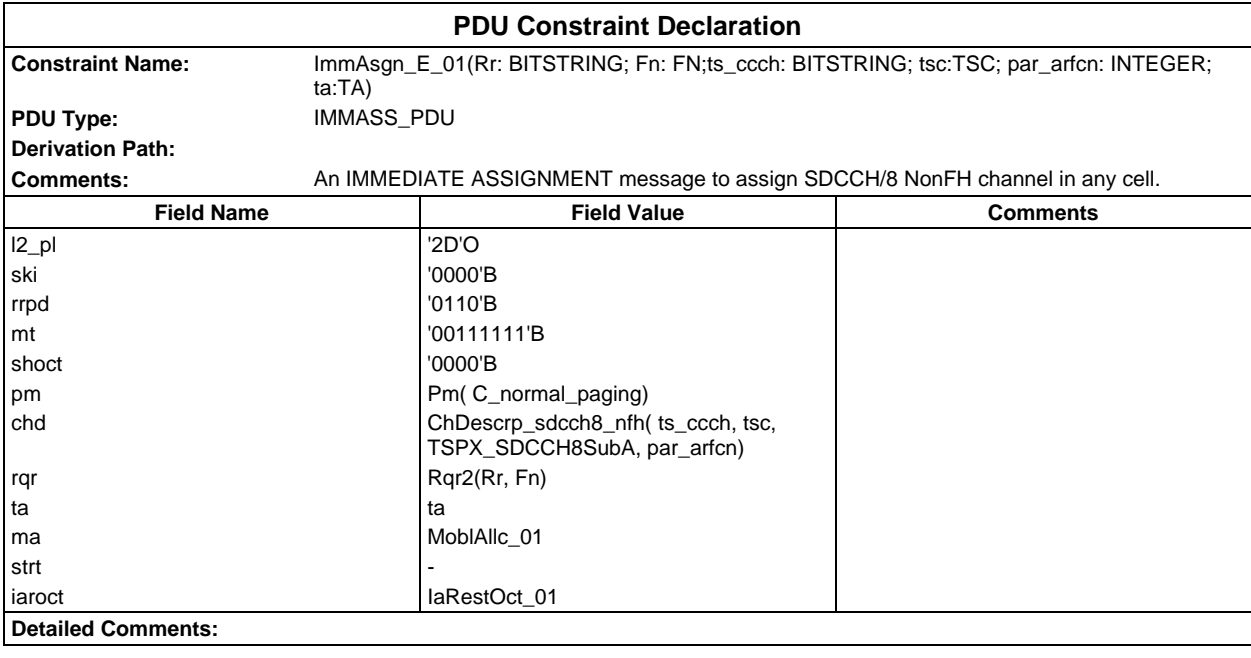

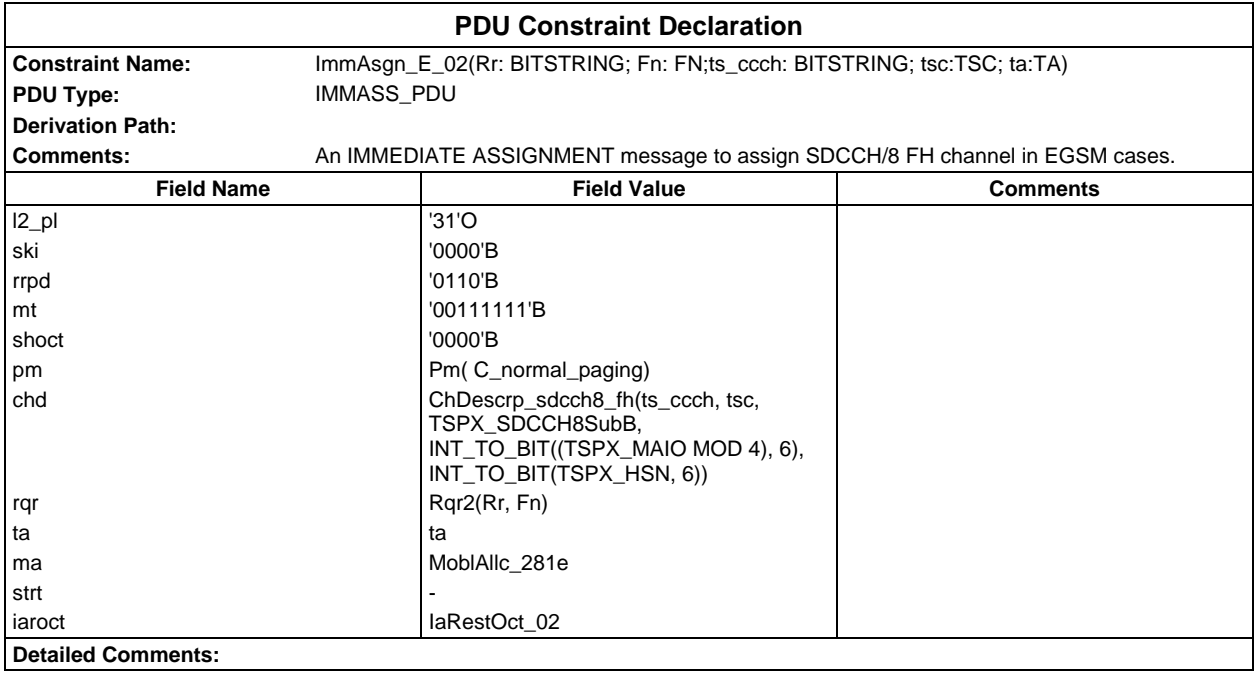

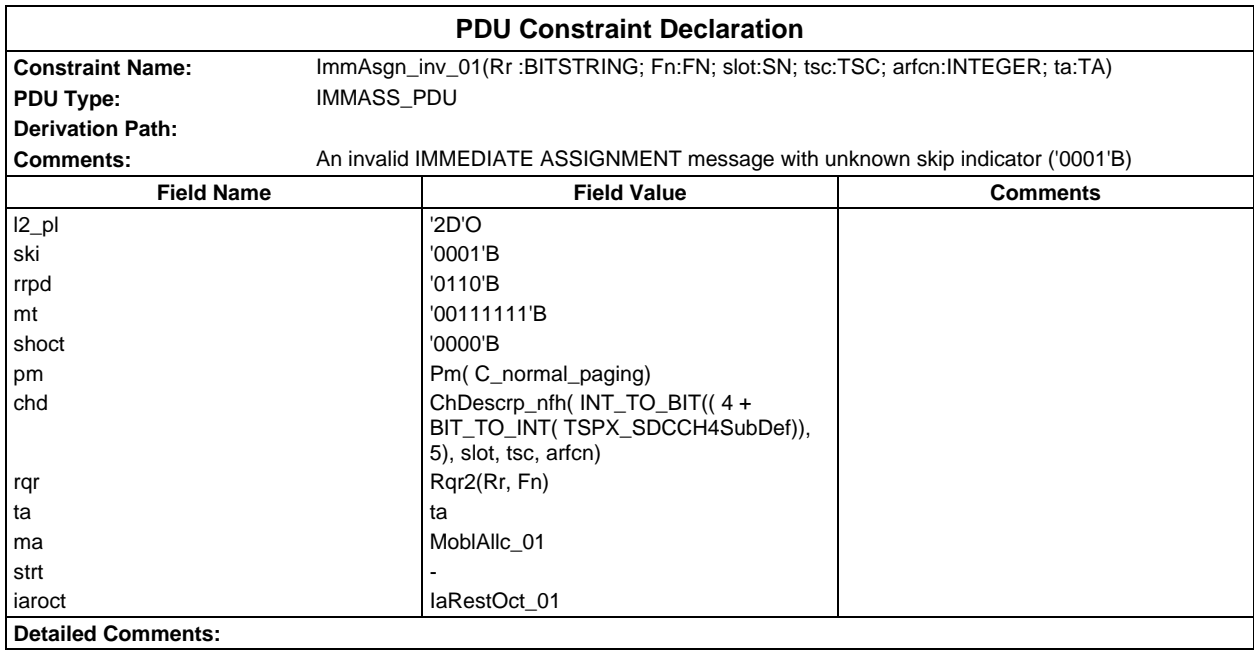

# **Page 590 ETS 300 607-3 (GSM 11.10-3 version 4.19.1): January 1998**

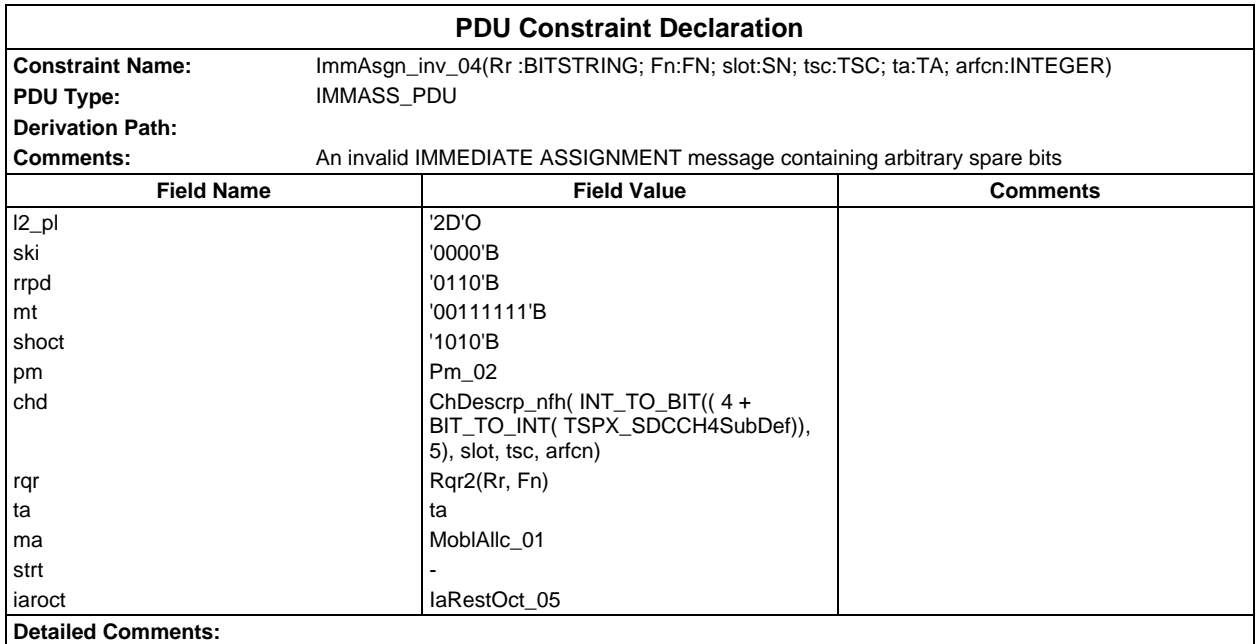

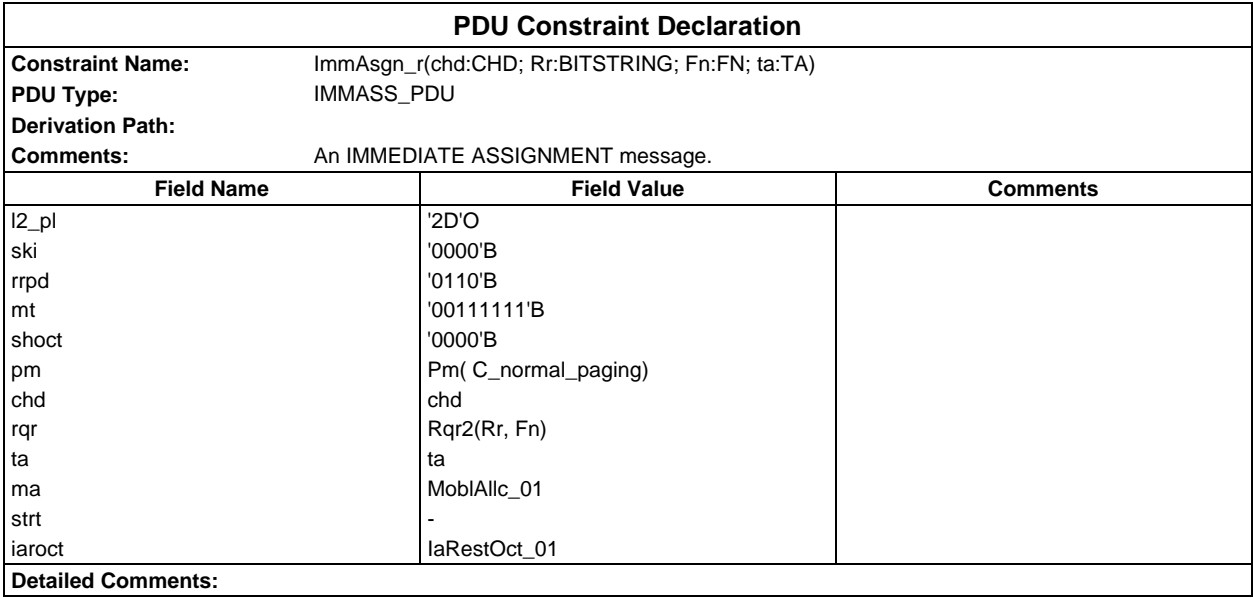

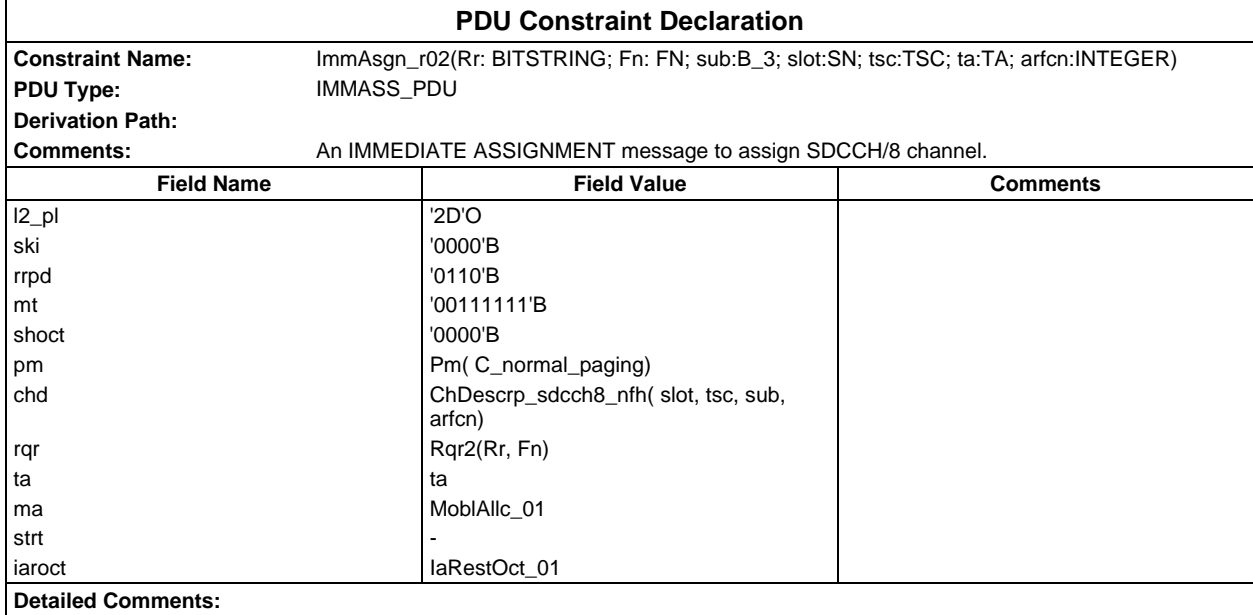

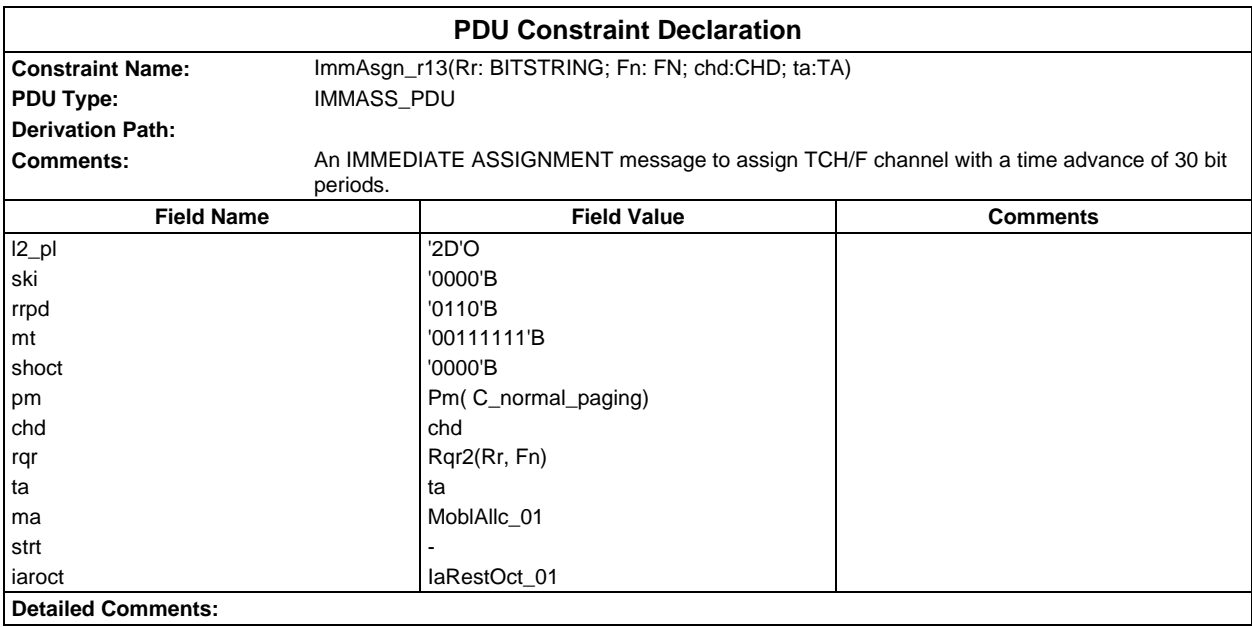

# **Page 592 ETS 300 607-3 (GSM 11.10-3 version 4.19.1): January 1998**

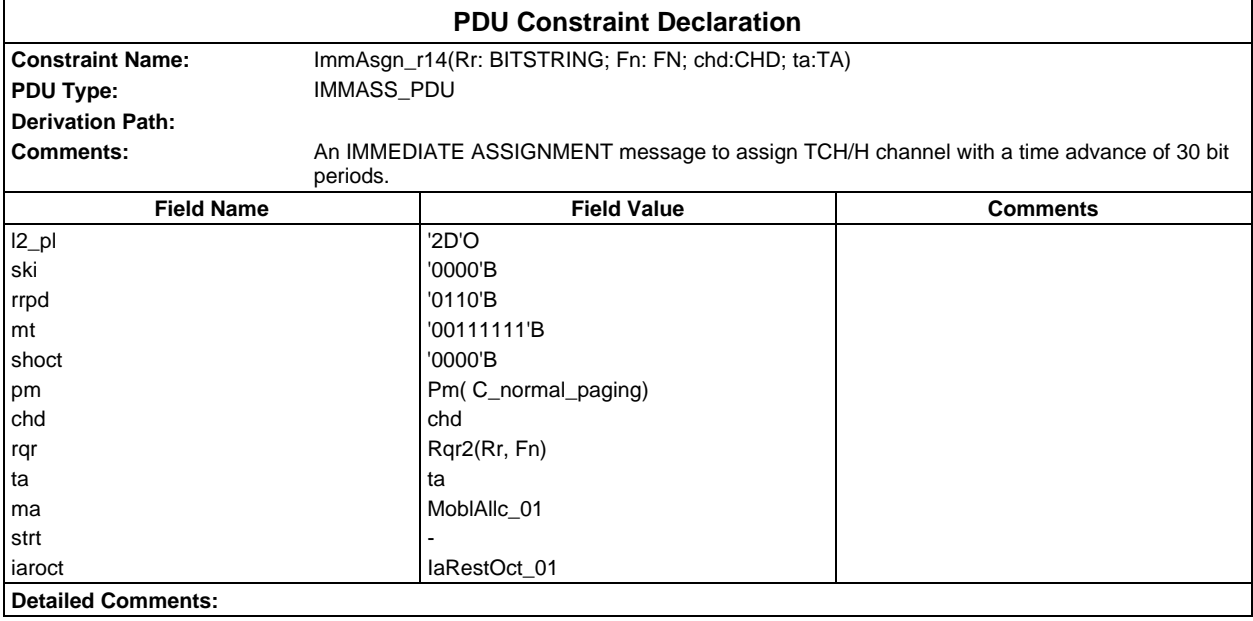

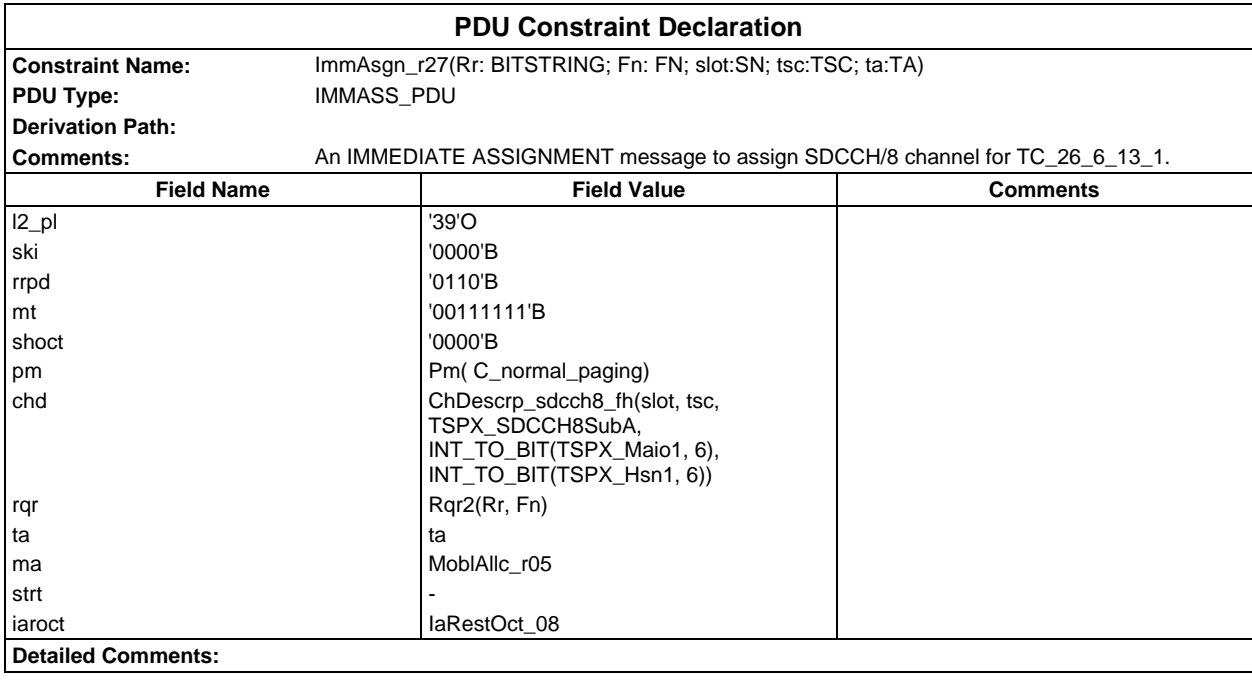

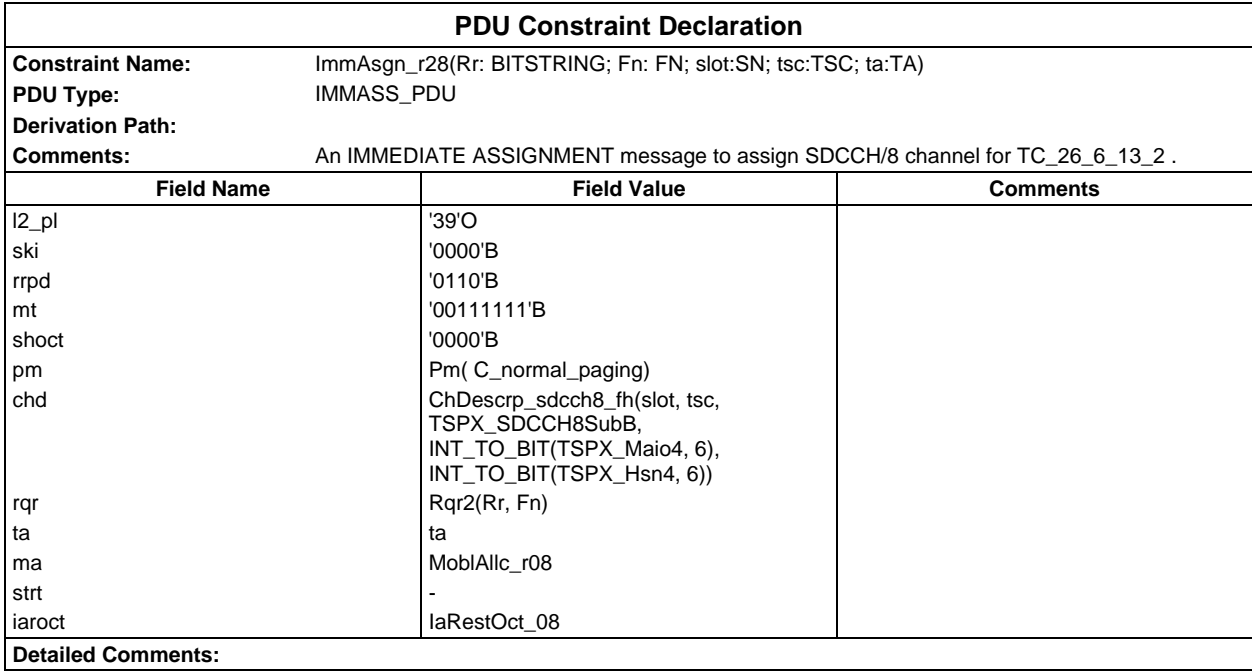

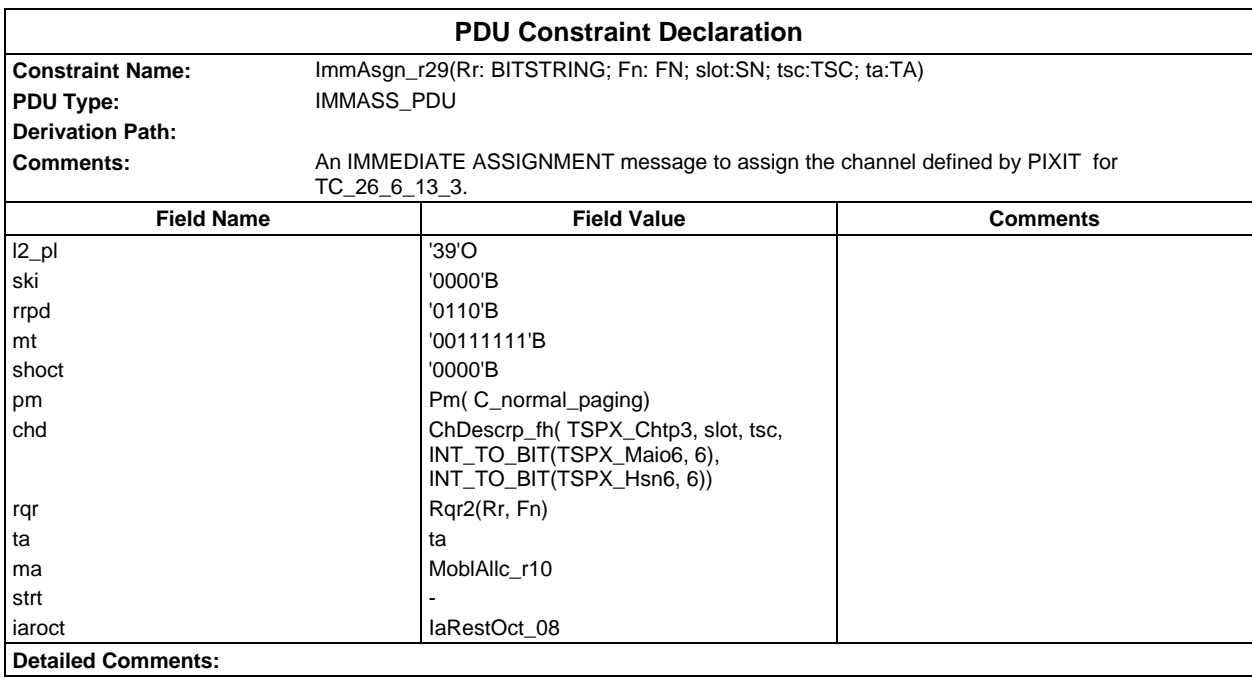

# **Page 594 ETS 300 607-3 (GSM 11.10-3 version 4.19.1): January 1998**

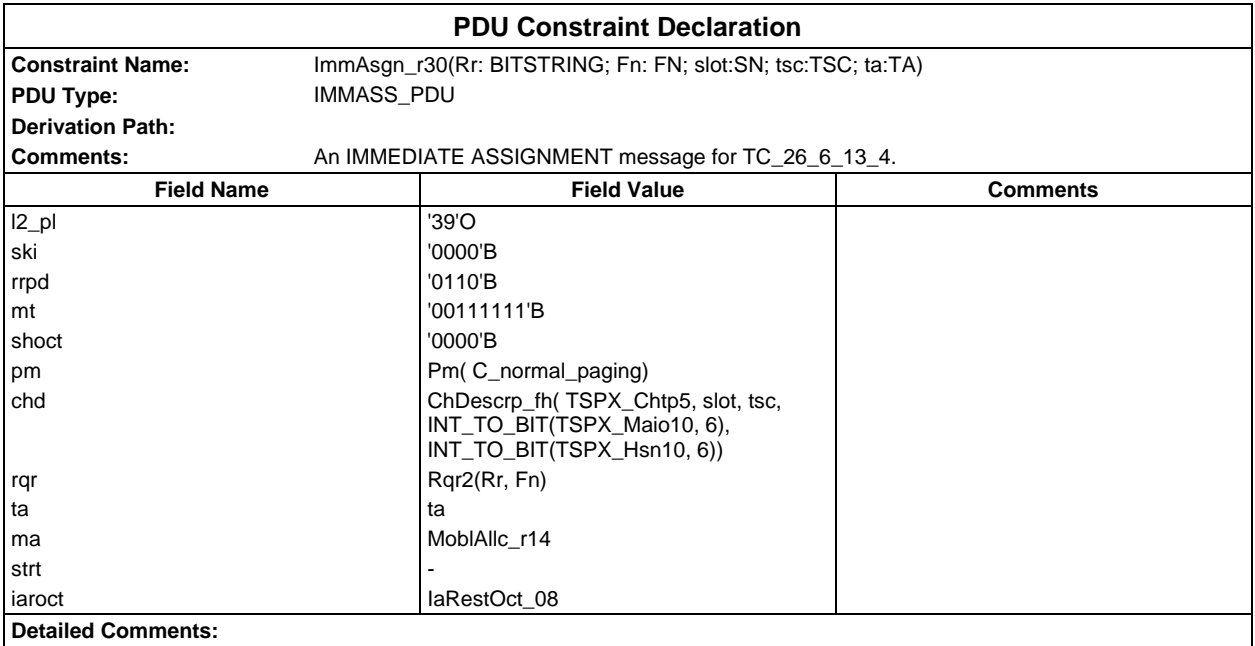

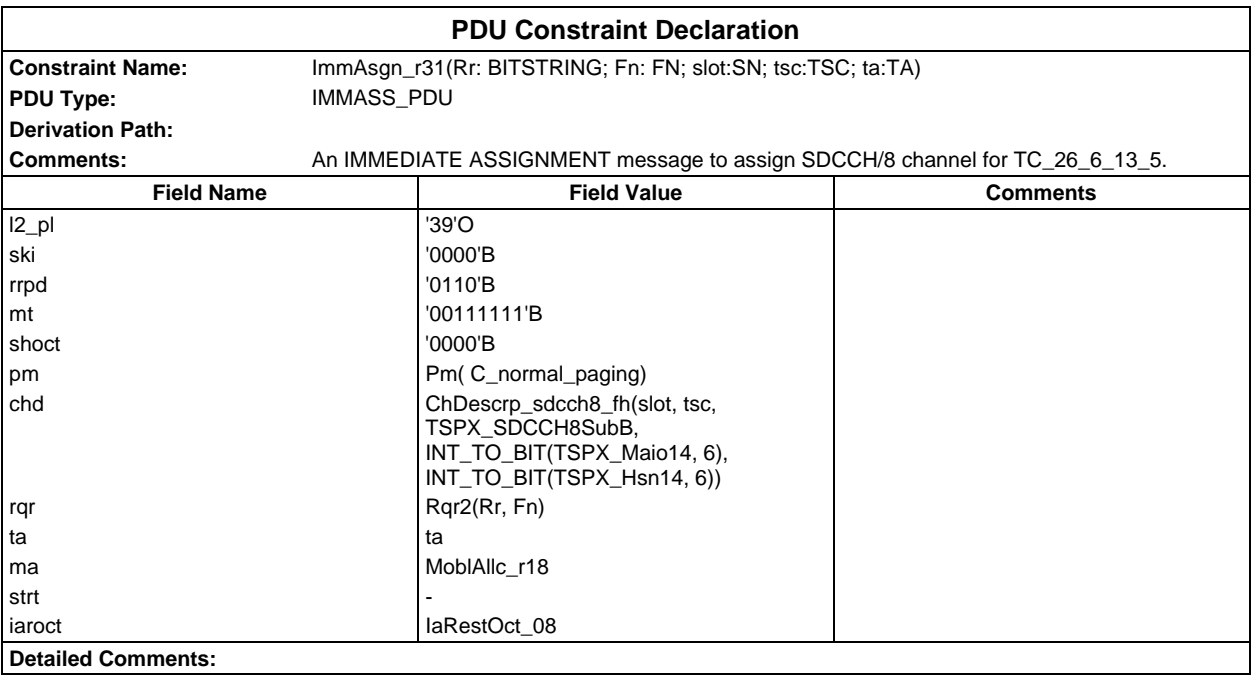

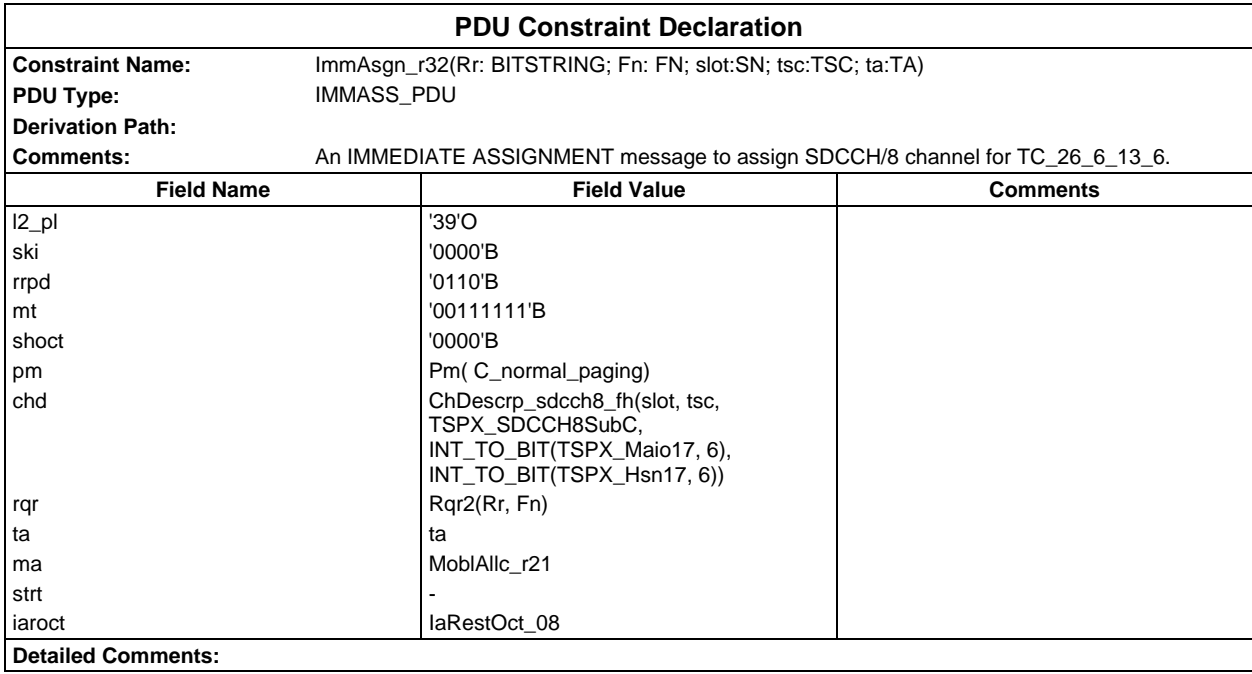

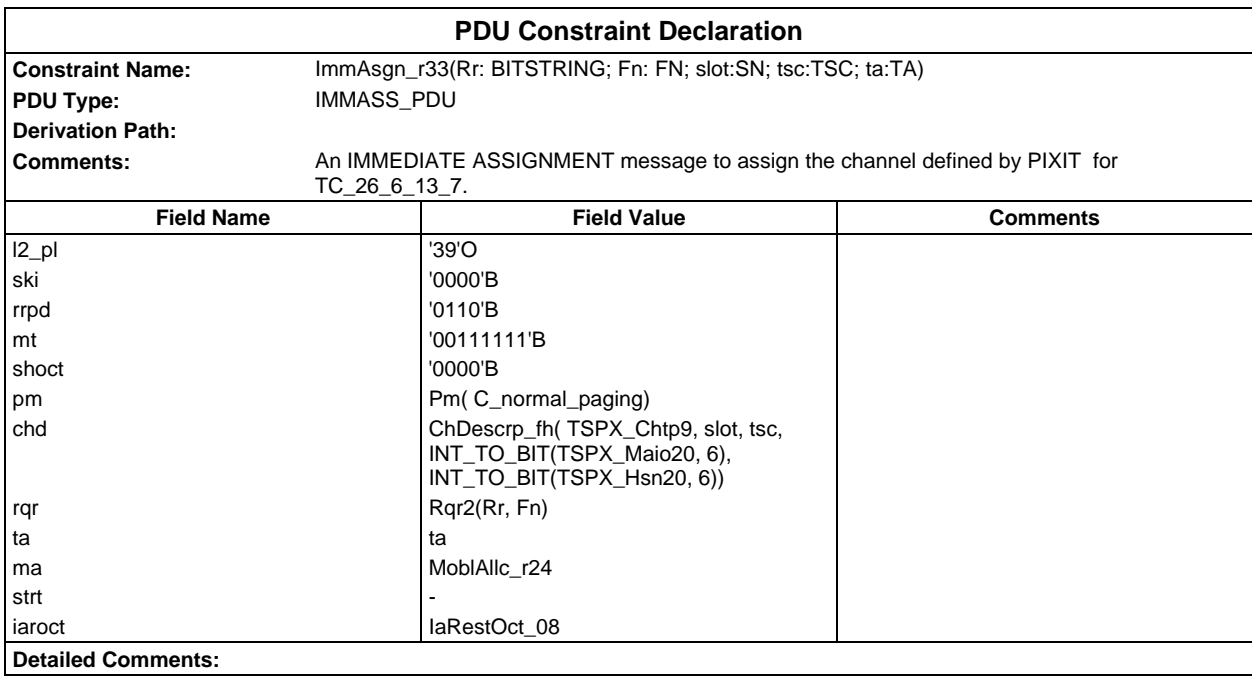

# **Page 596 ETS 300 607-3 (GSM 11.10-3 version 4.19.1): January 1998**

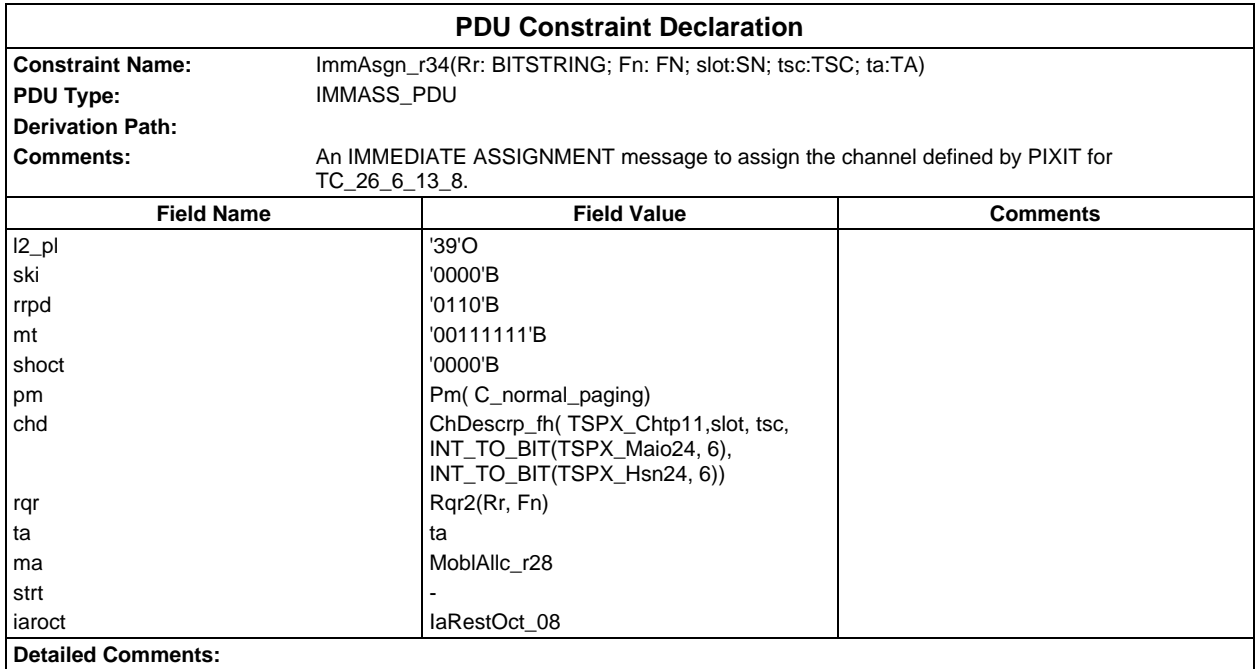

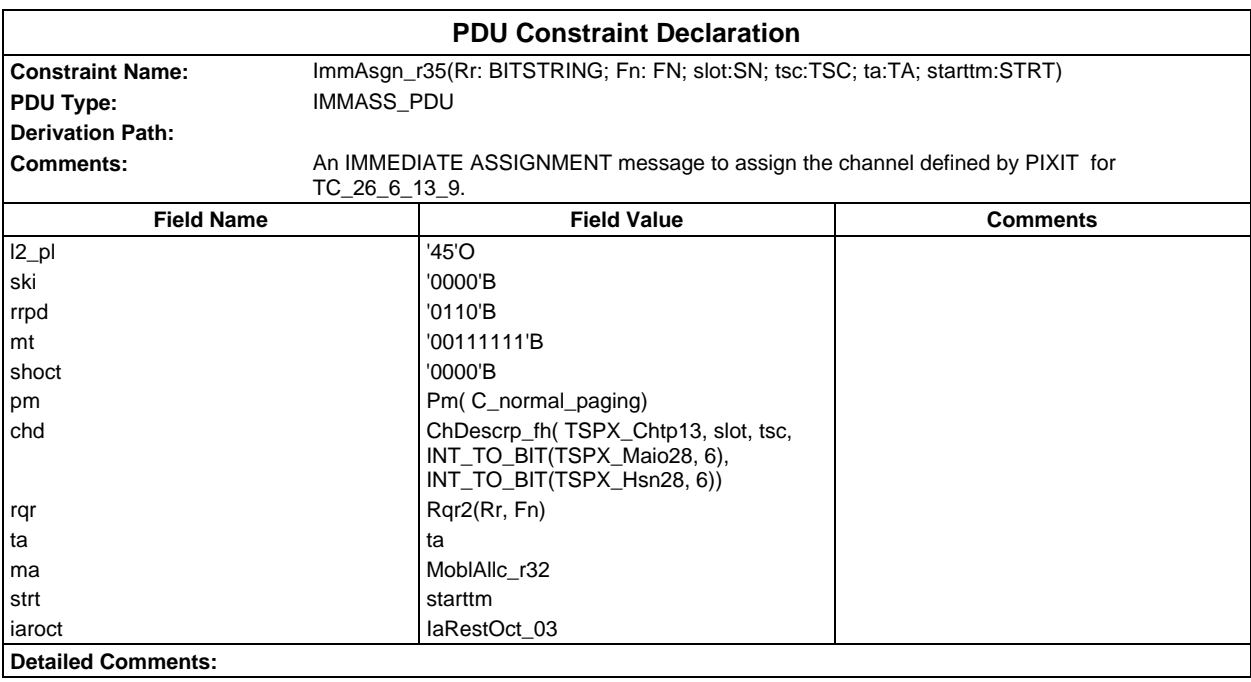

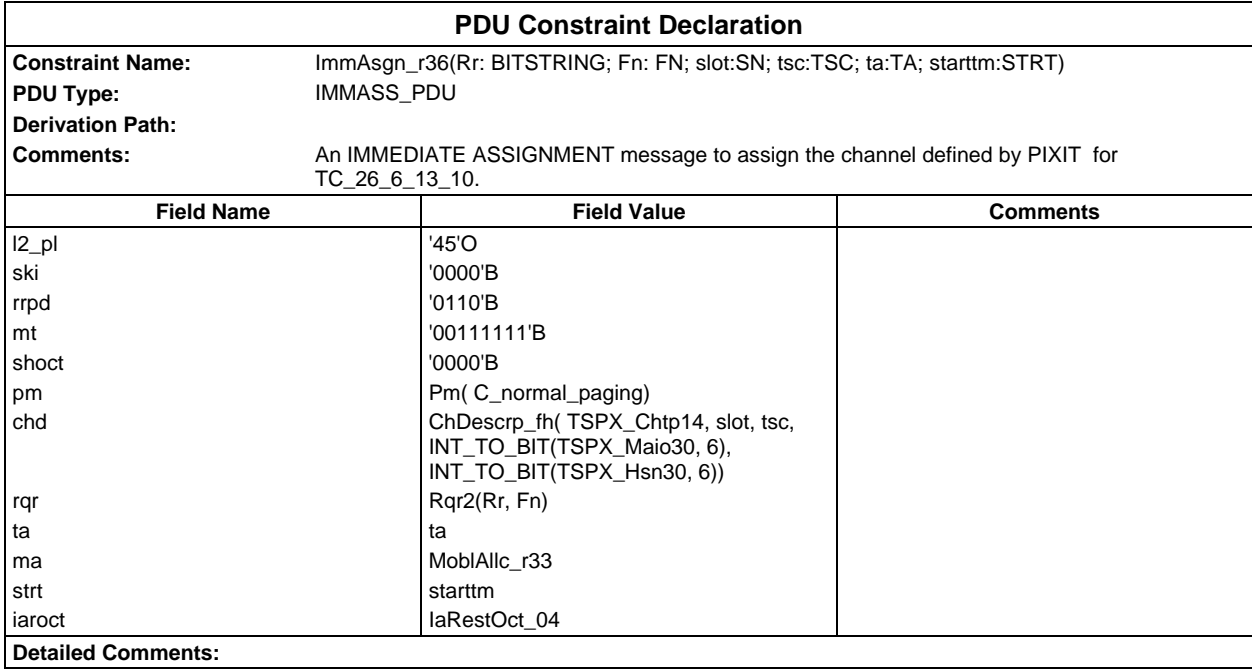

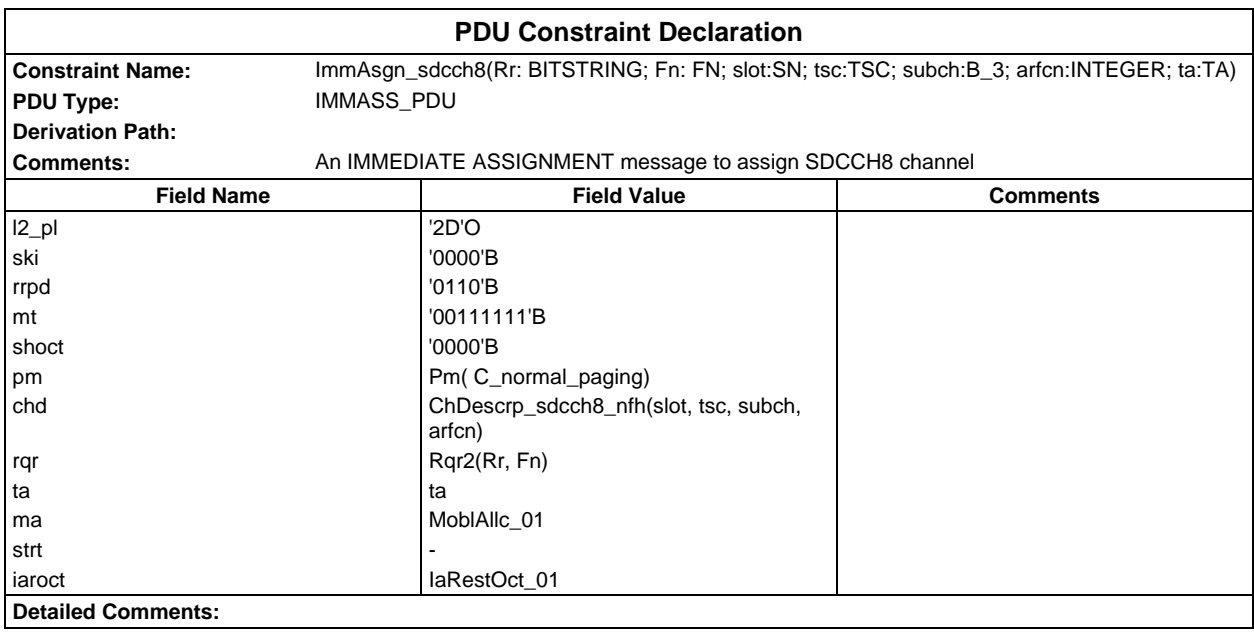

# **Page 598 ETS 300 607-3 (GSM 11.10-3 version 4.19.1): January 1998**

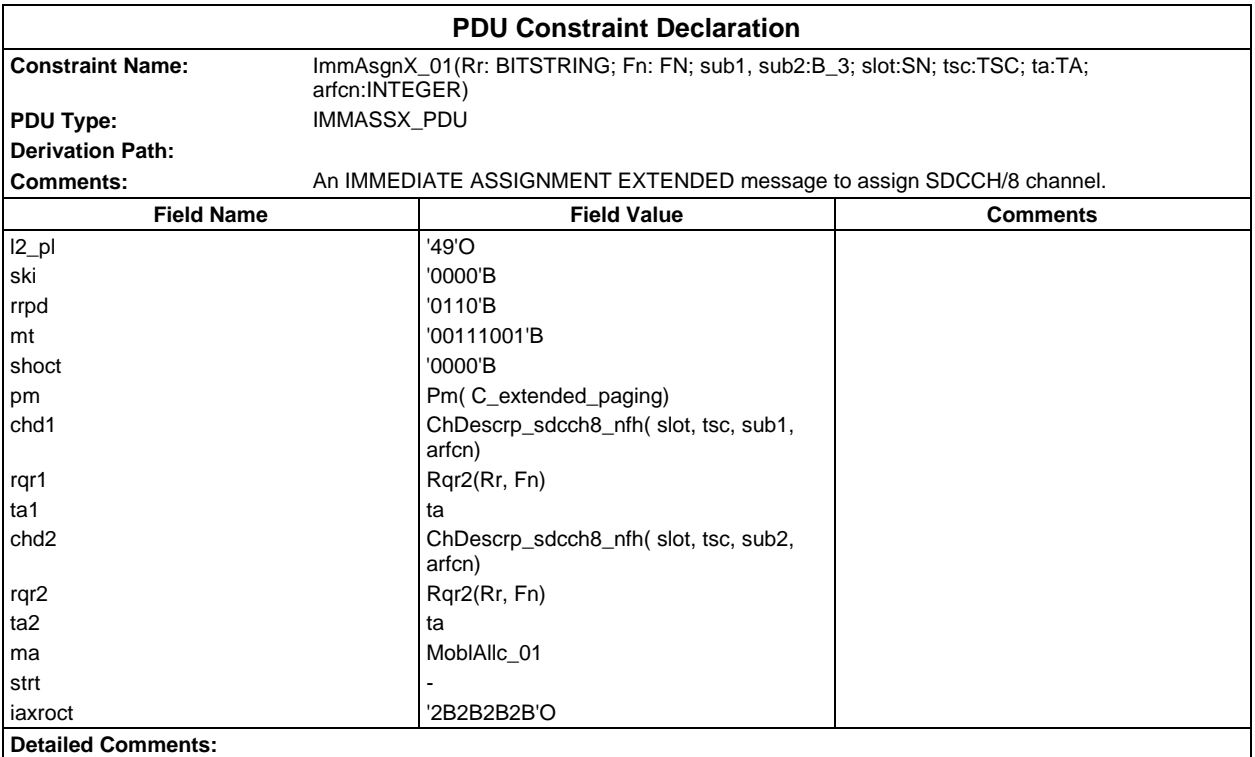

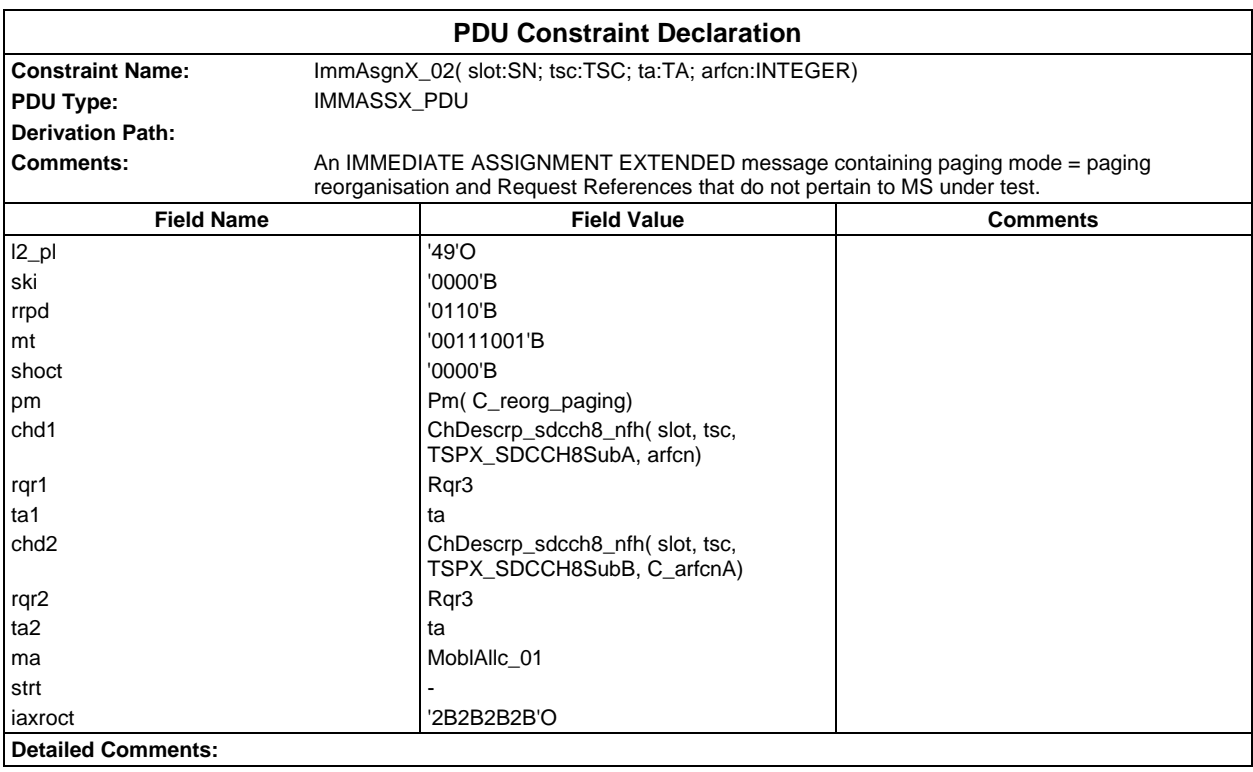

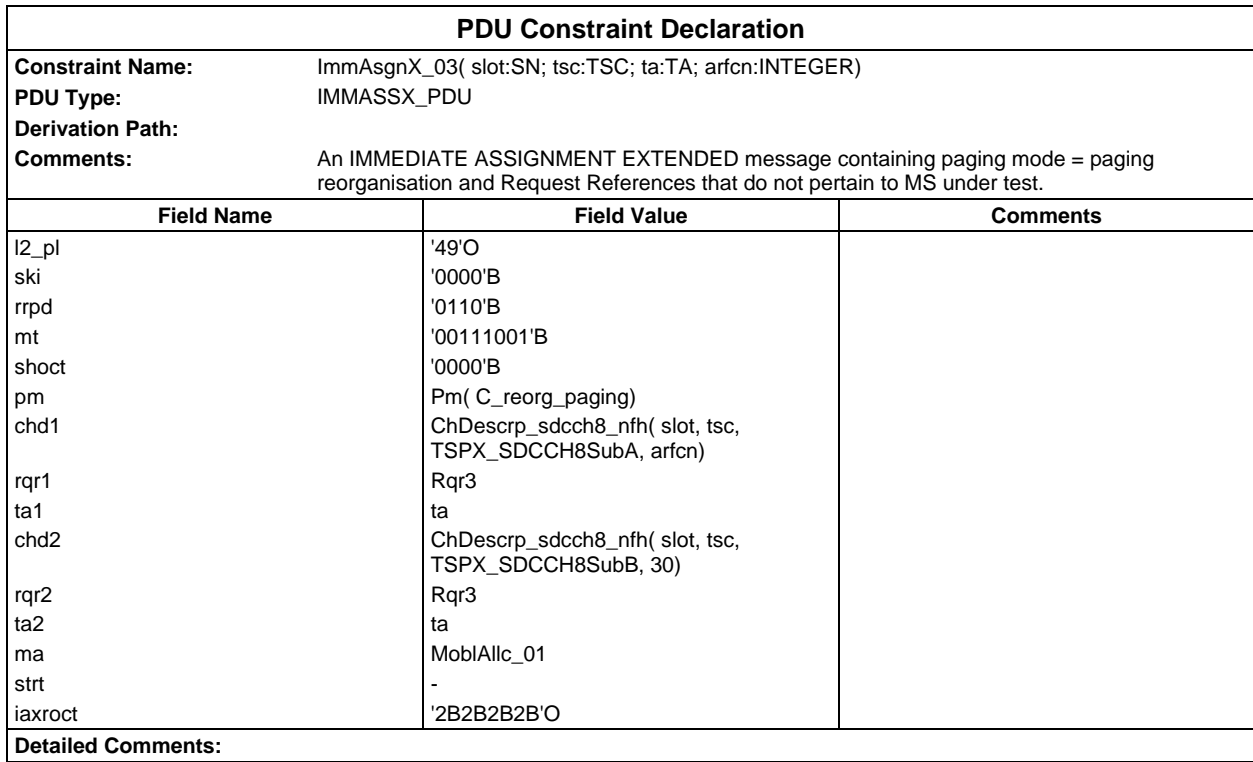

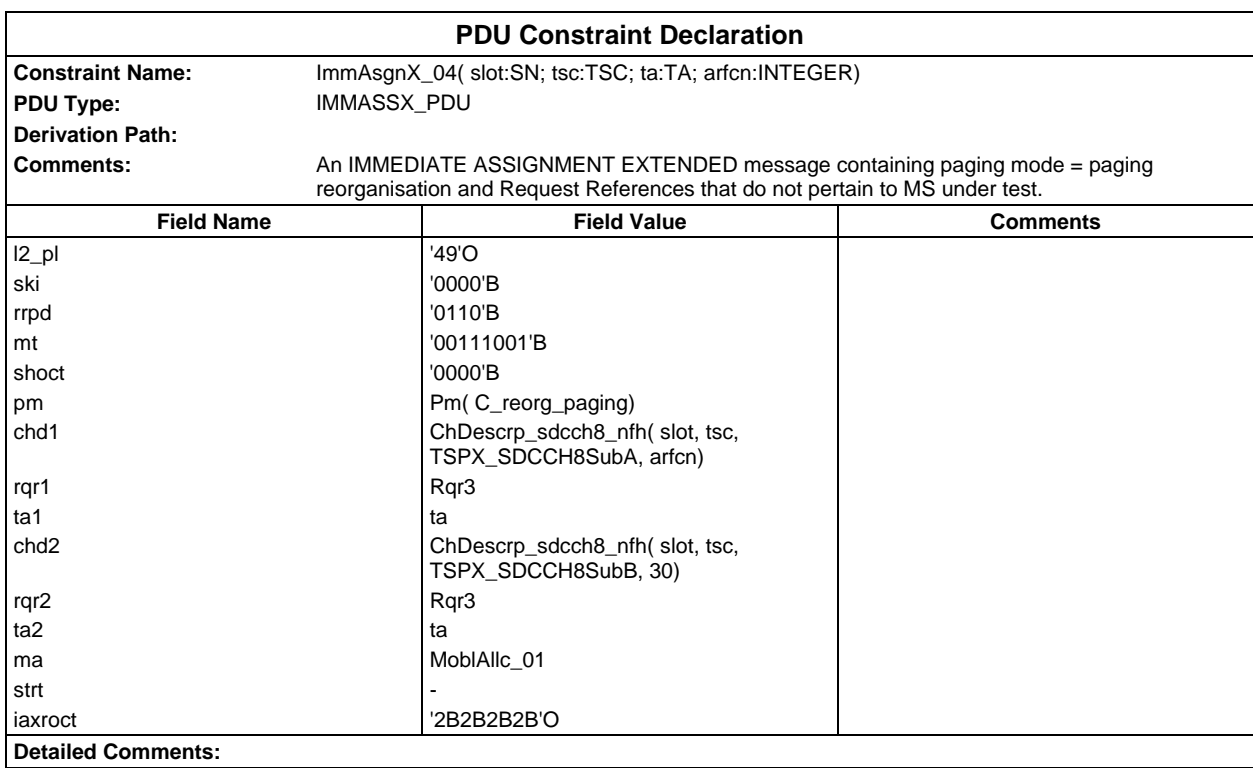

# **Page 600 ETS 300 607-3 (GSM 11.10-3 version 4.19.1): January 1998**

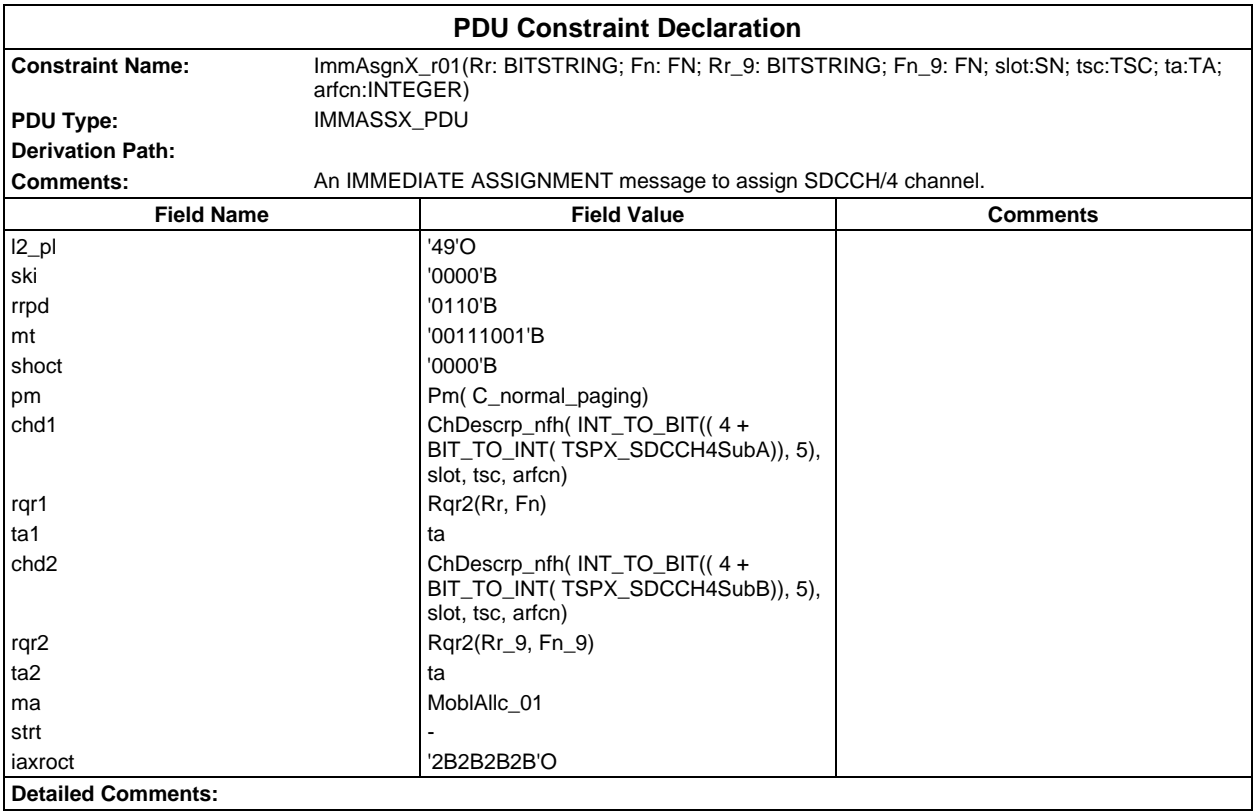

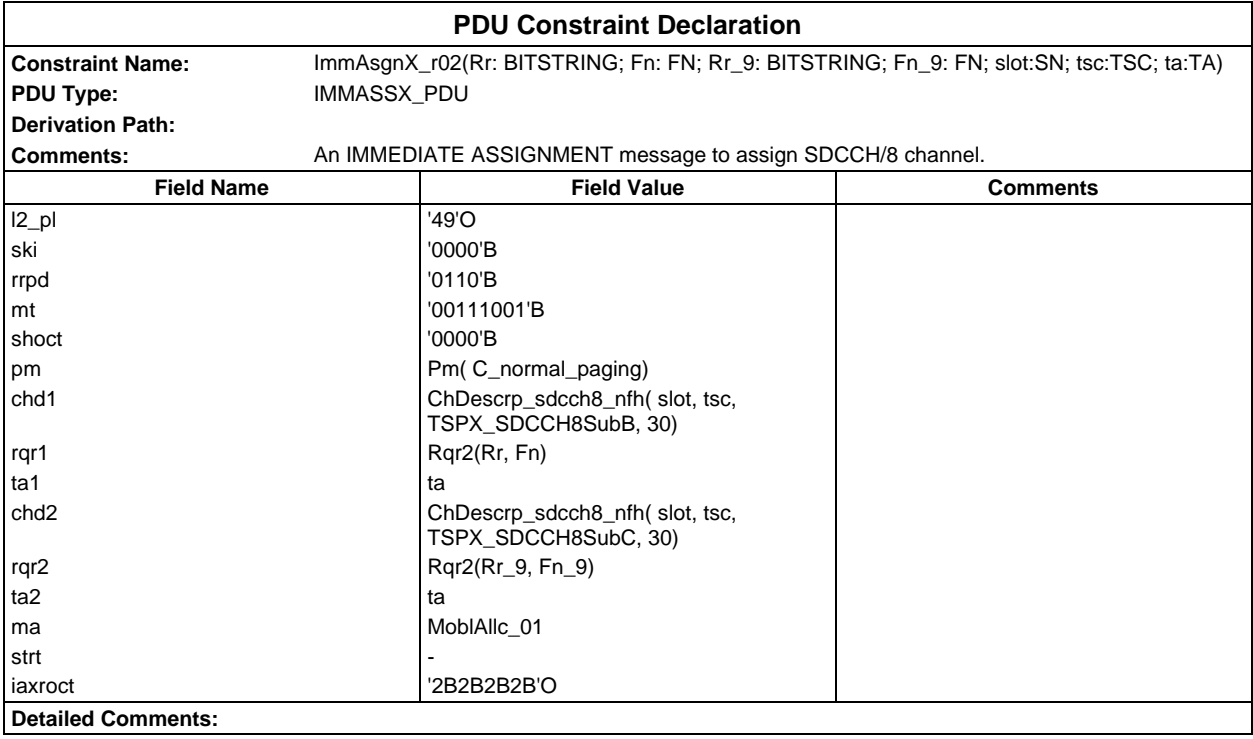

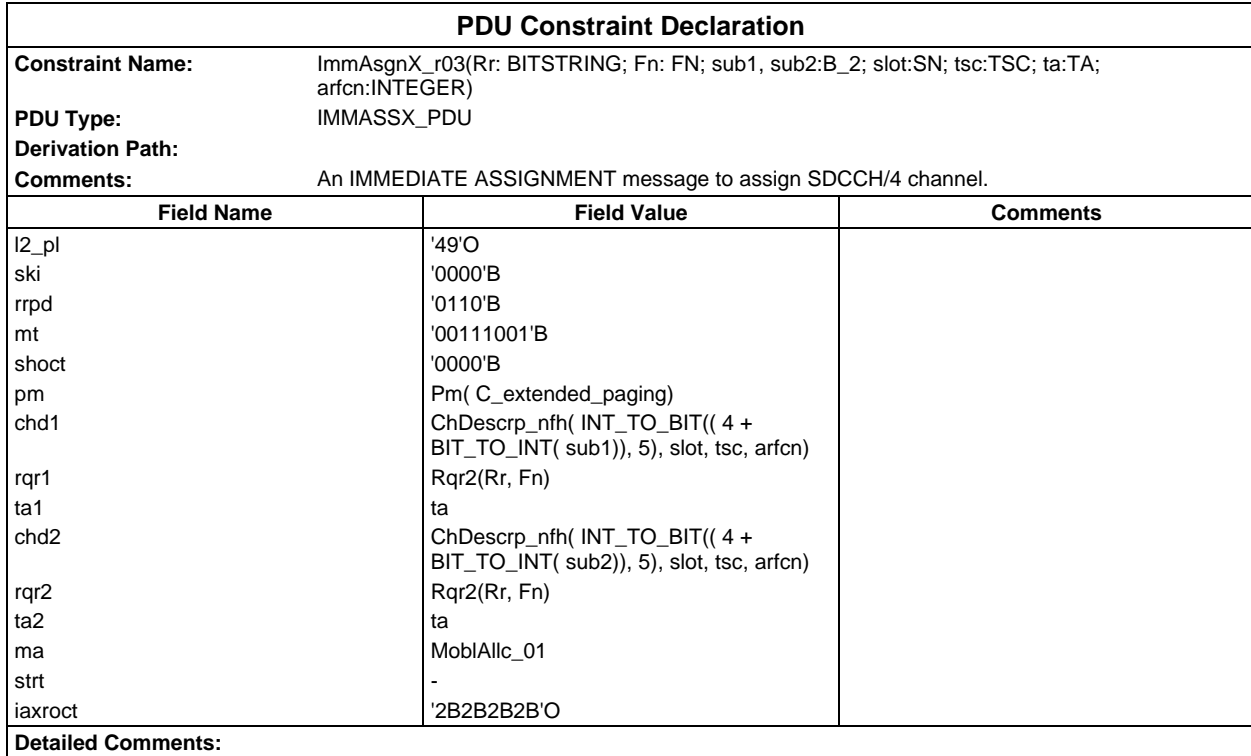

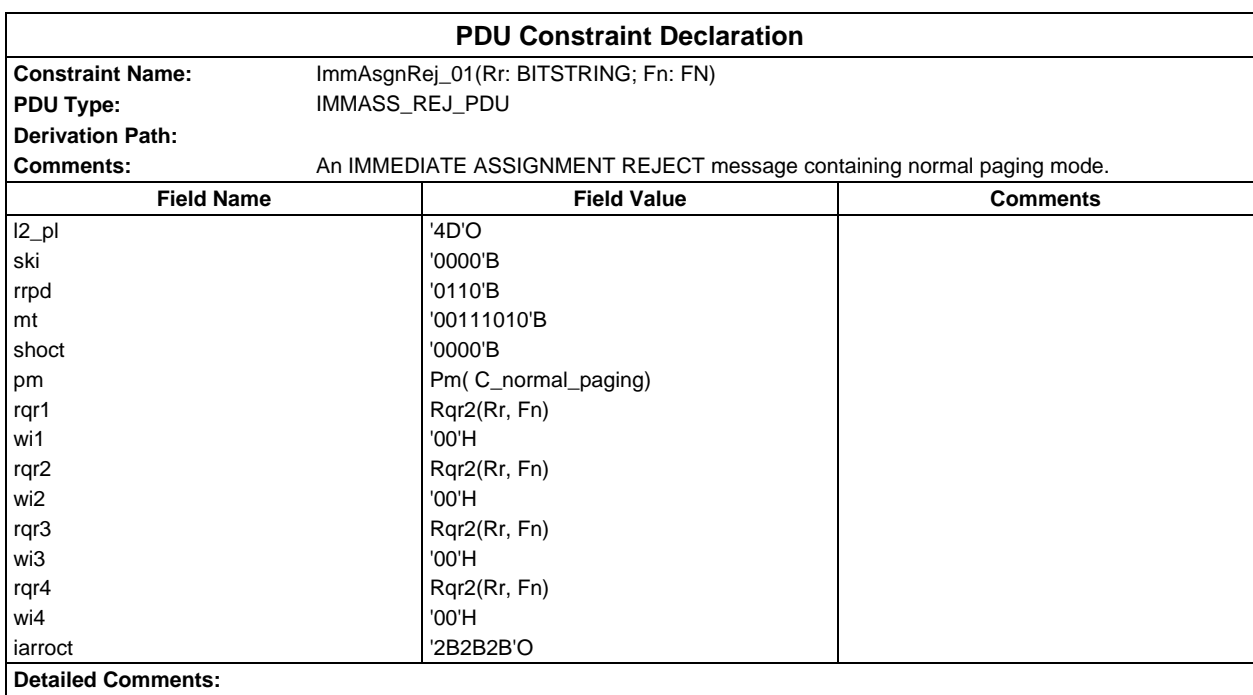

#### **Page 602 ETS 300 607-3 (GSM 11.10-3 version 4.19.1): January 1998**

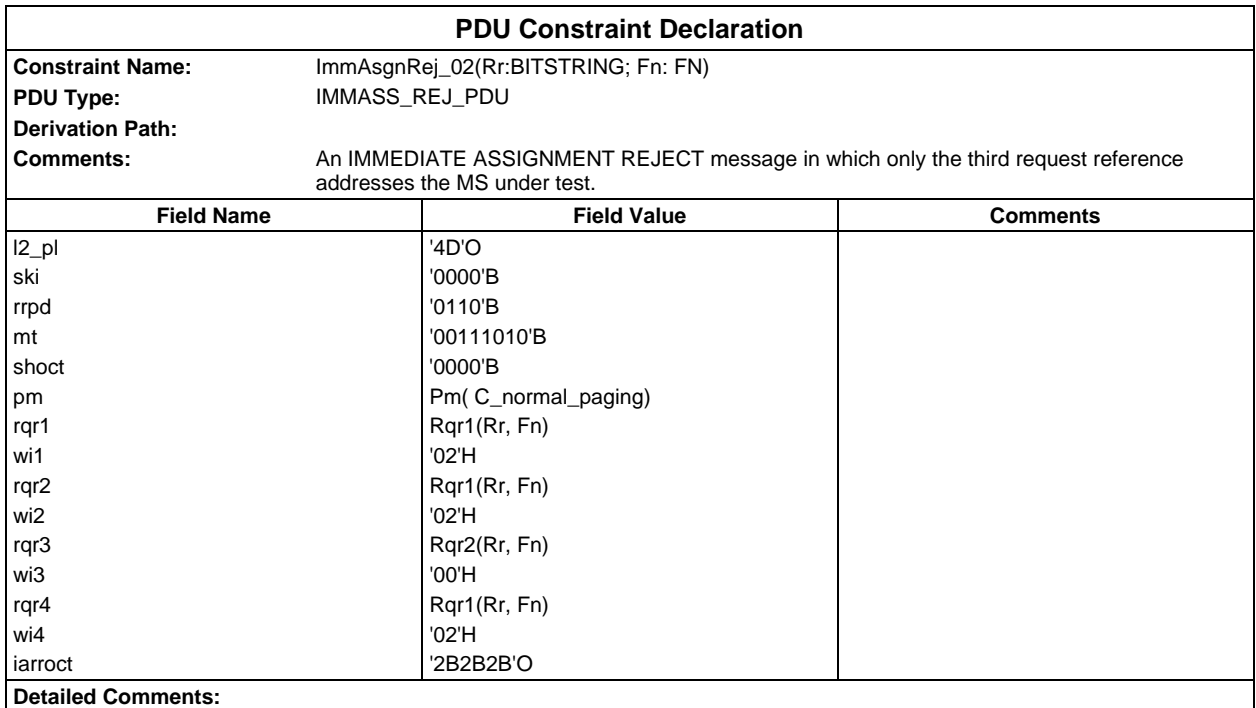

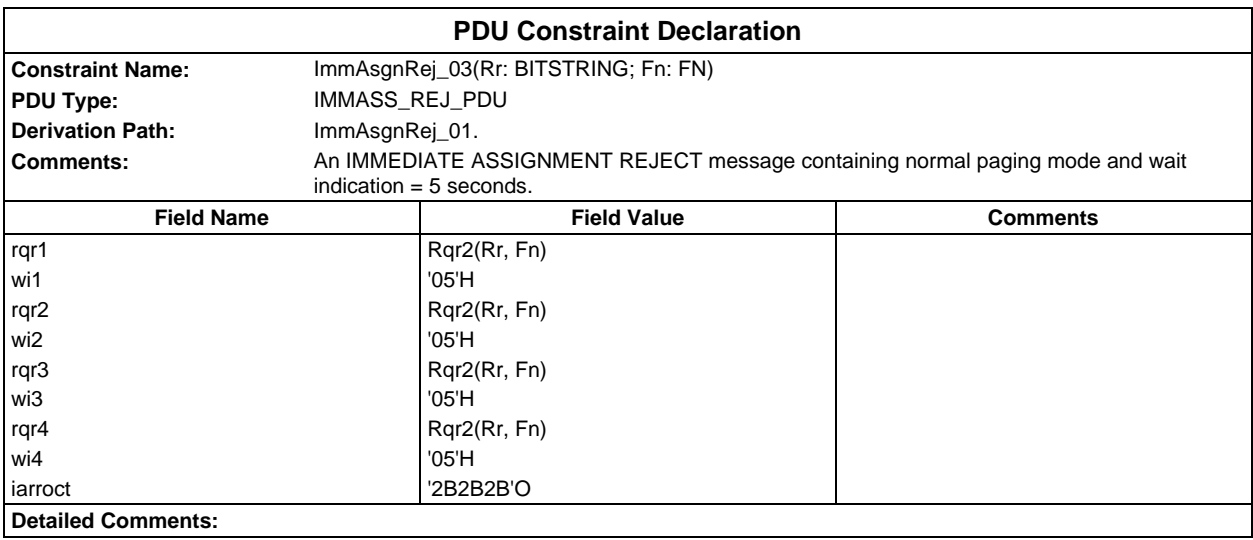

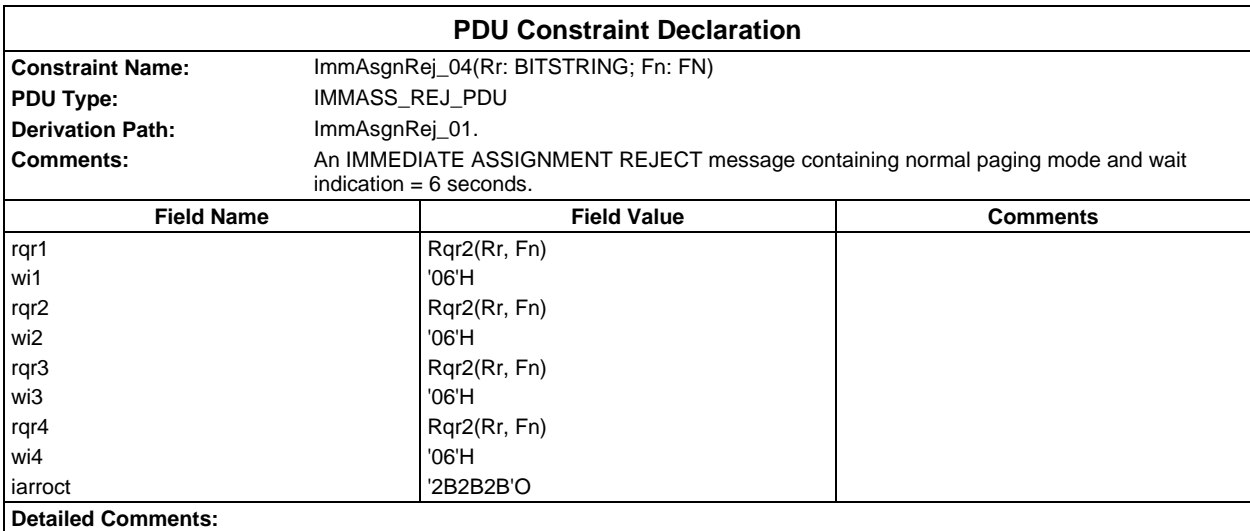

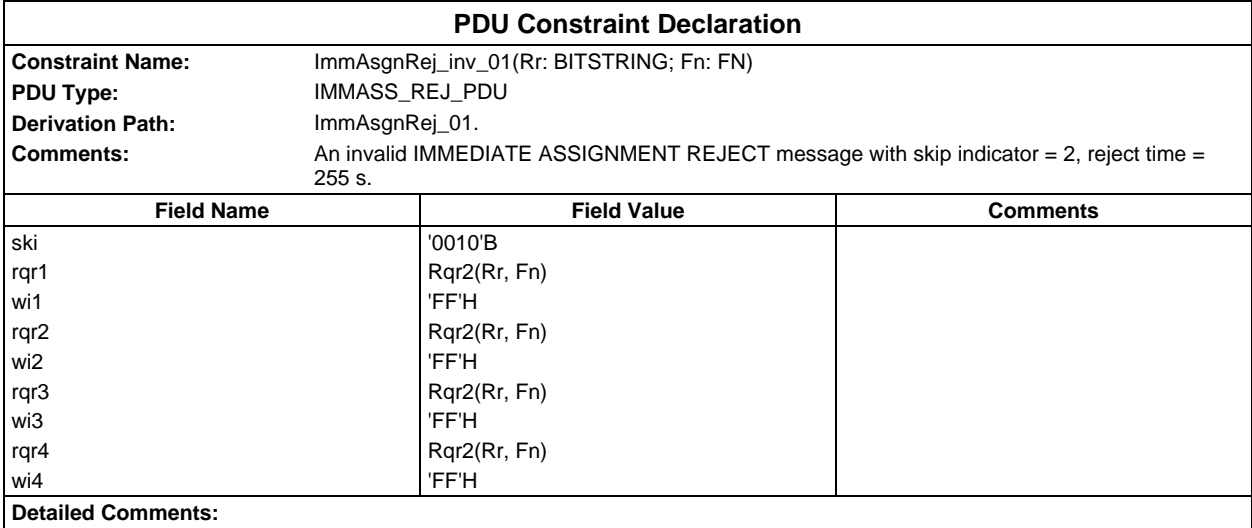

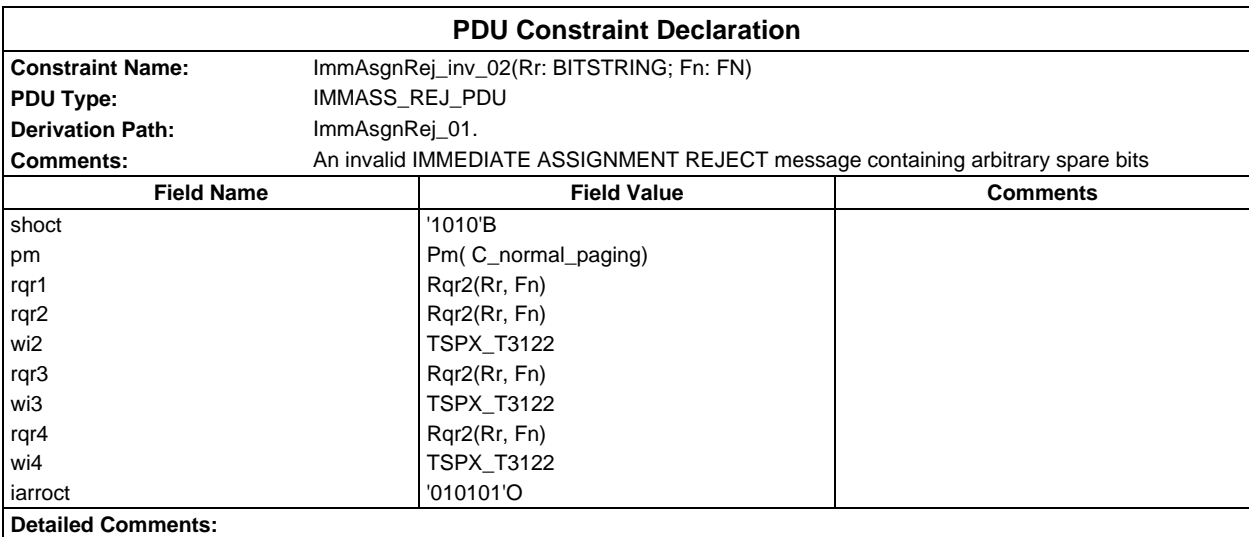

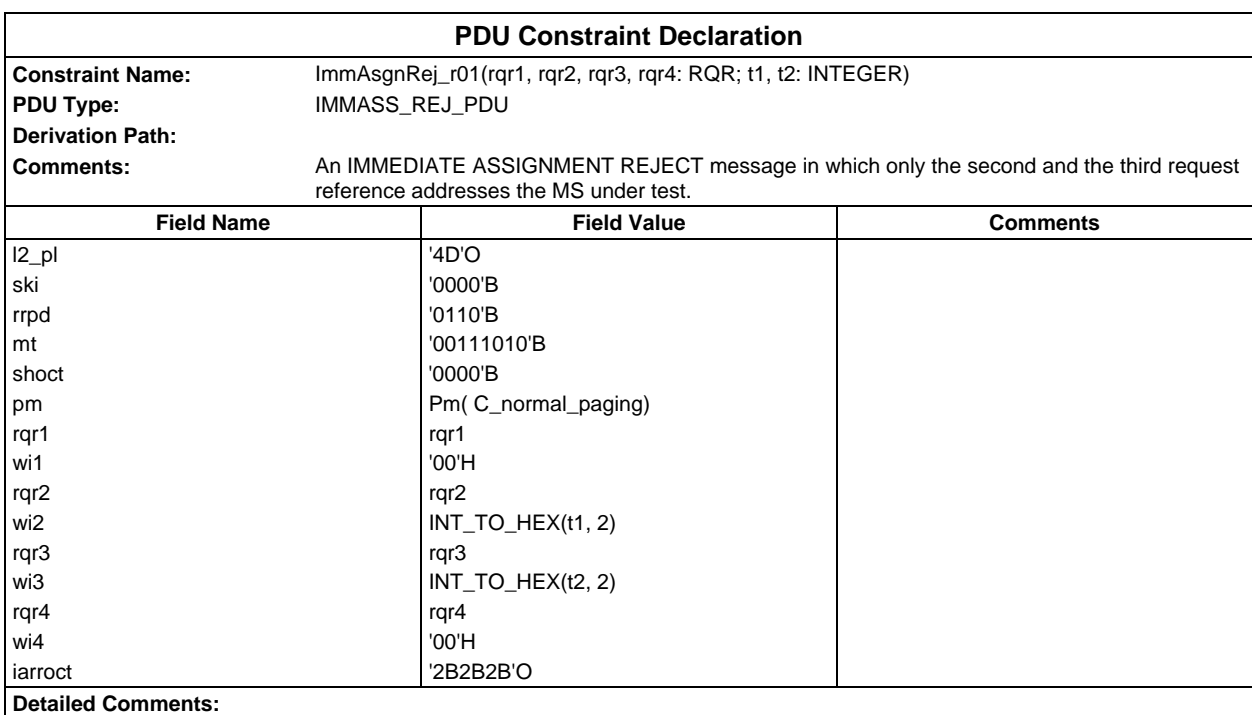

# **Page 604 ETS 300 607-3 (GSM 11.10-3 version 4.19.1): January 1998**

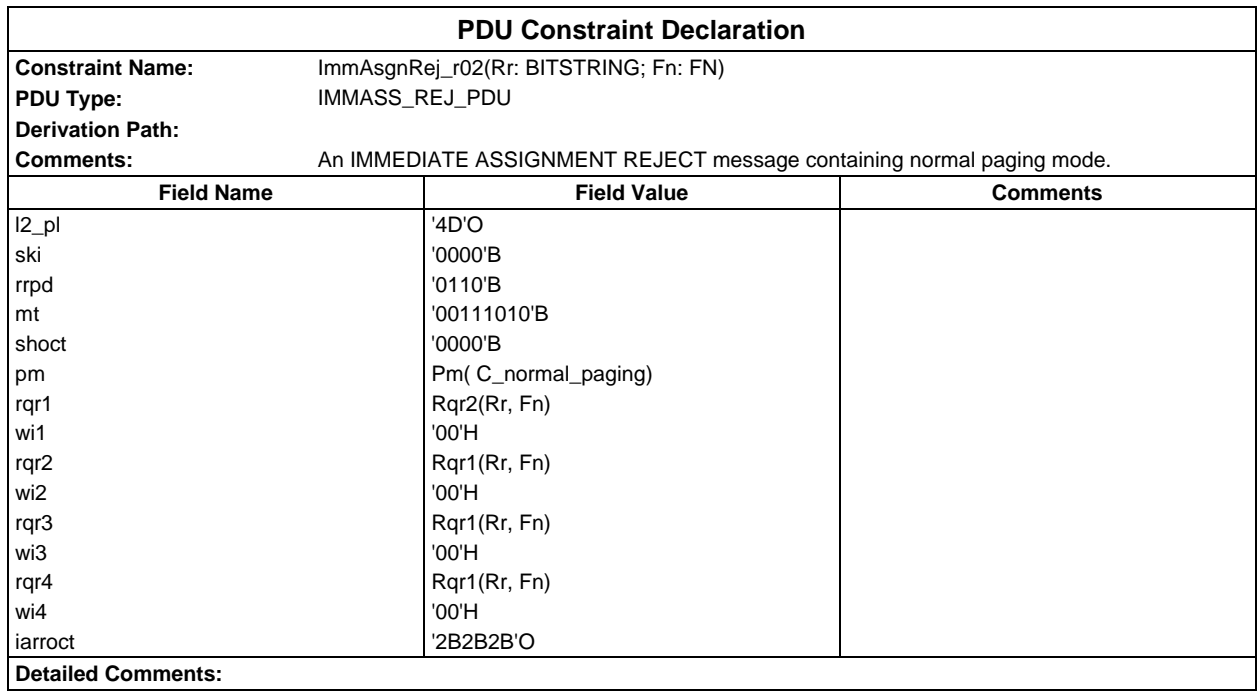

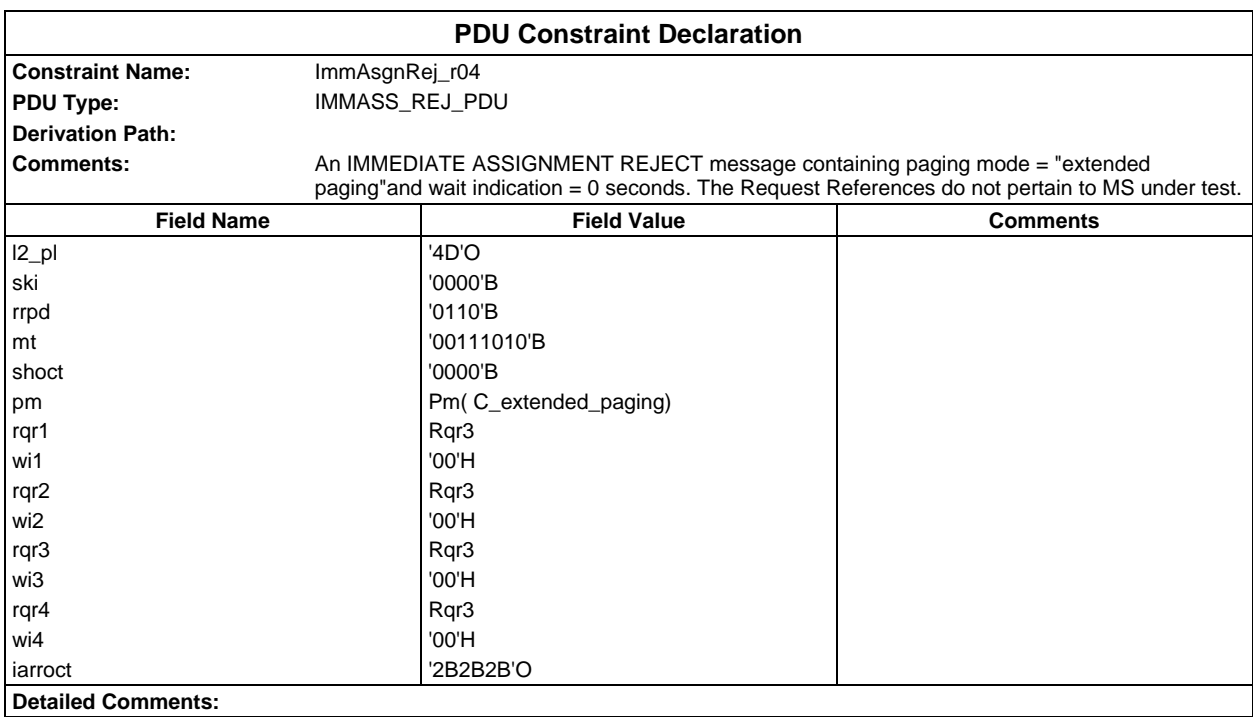

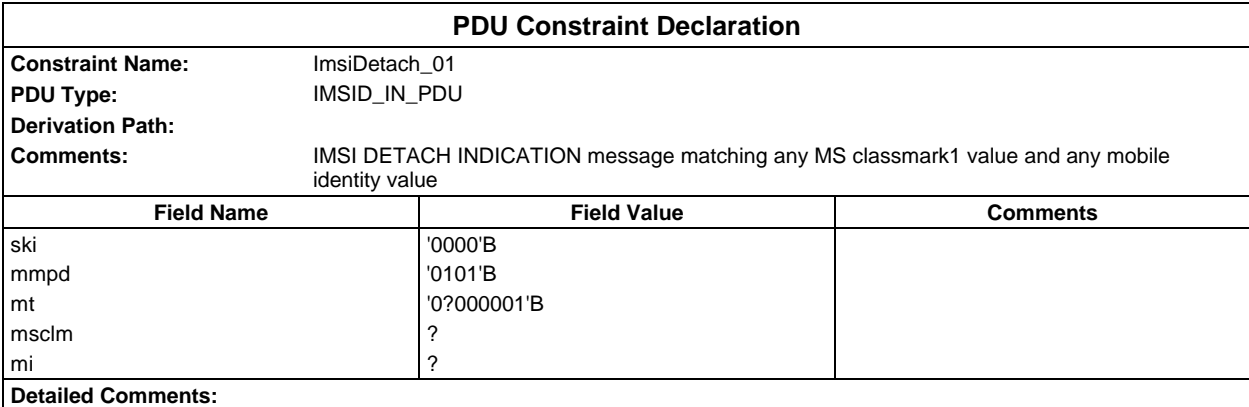

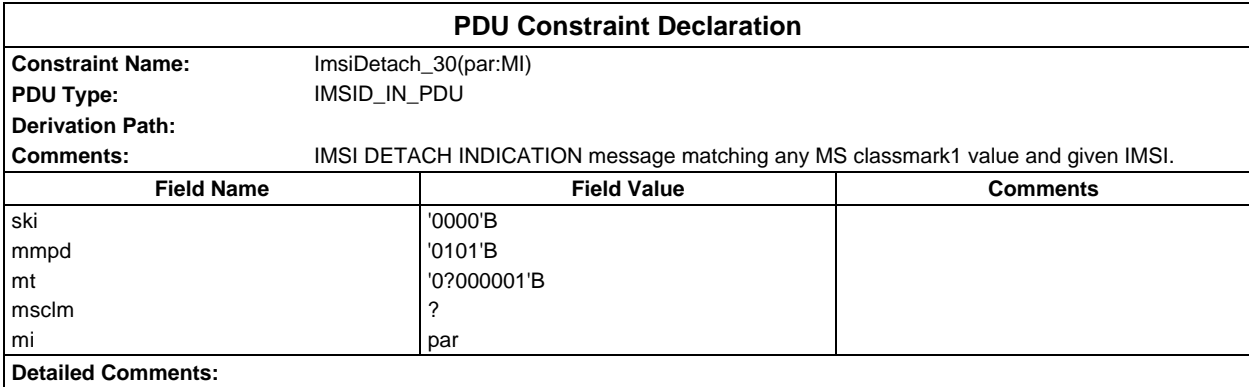

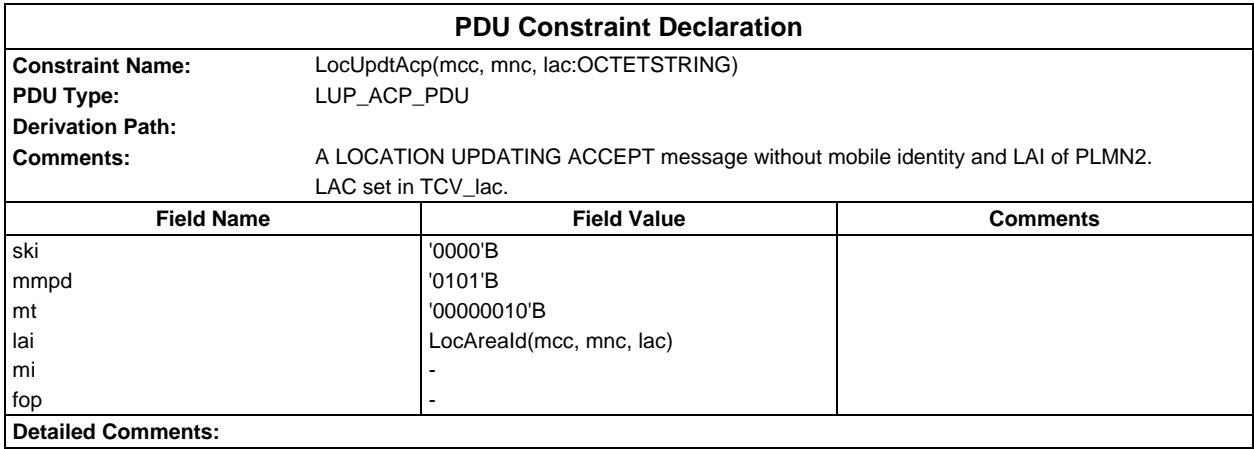

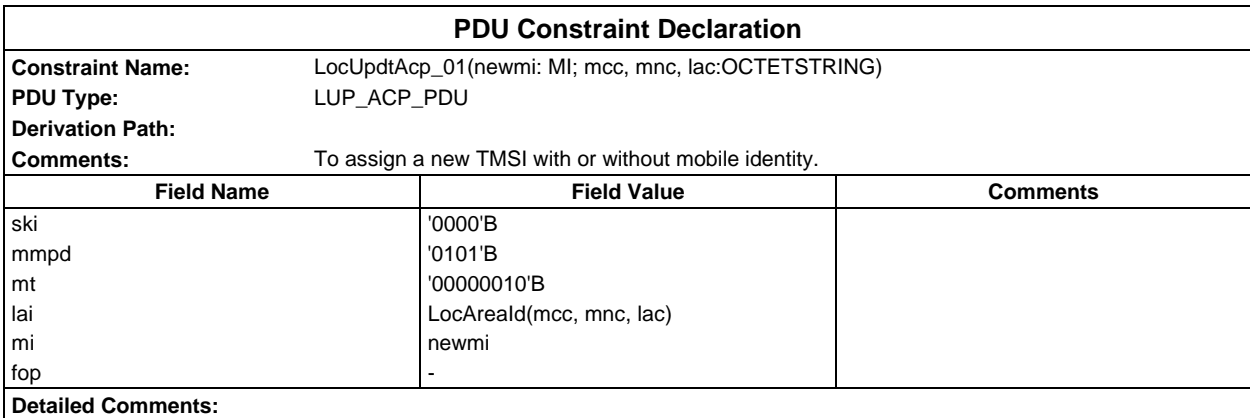

# **Page 606 ETS 300 607-3 (GSM 11.10-3 version 4.19.1): January 1998**

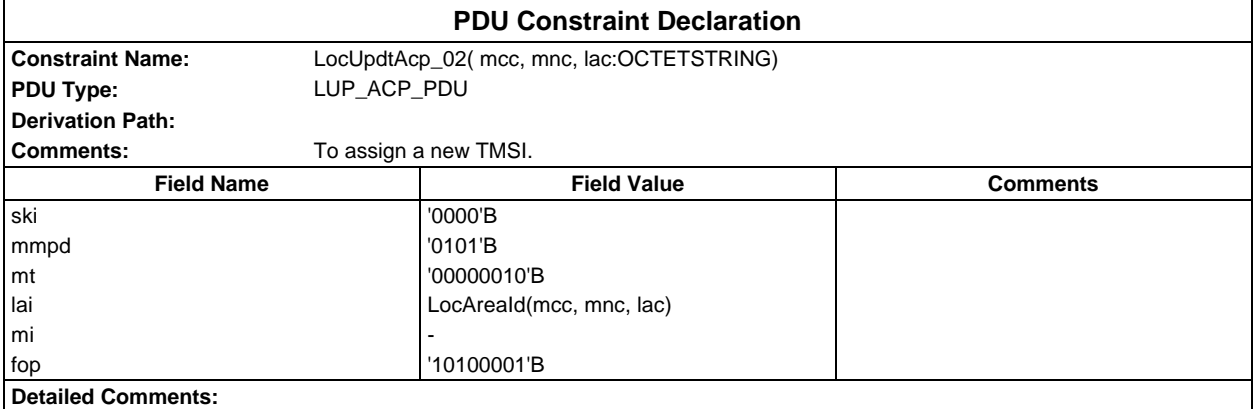

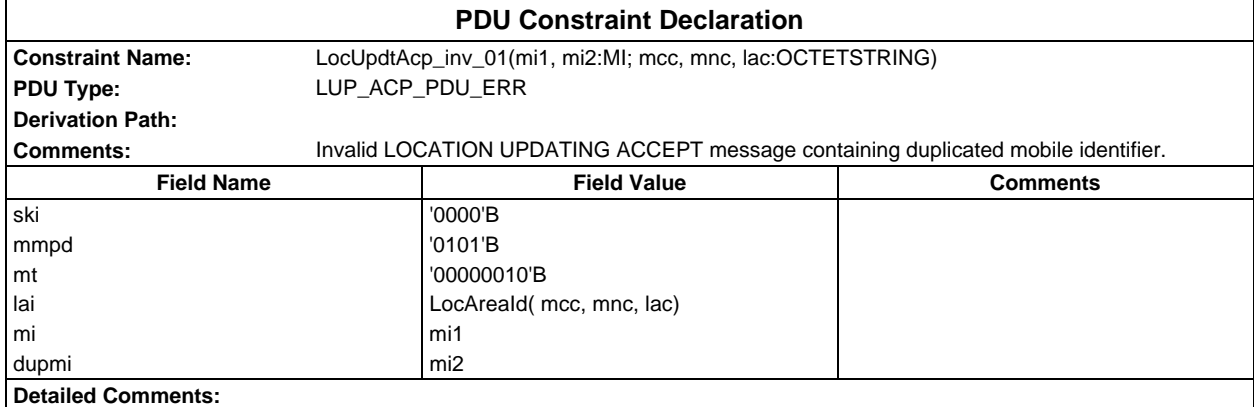

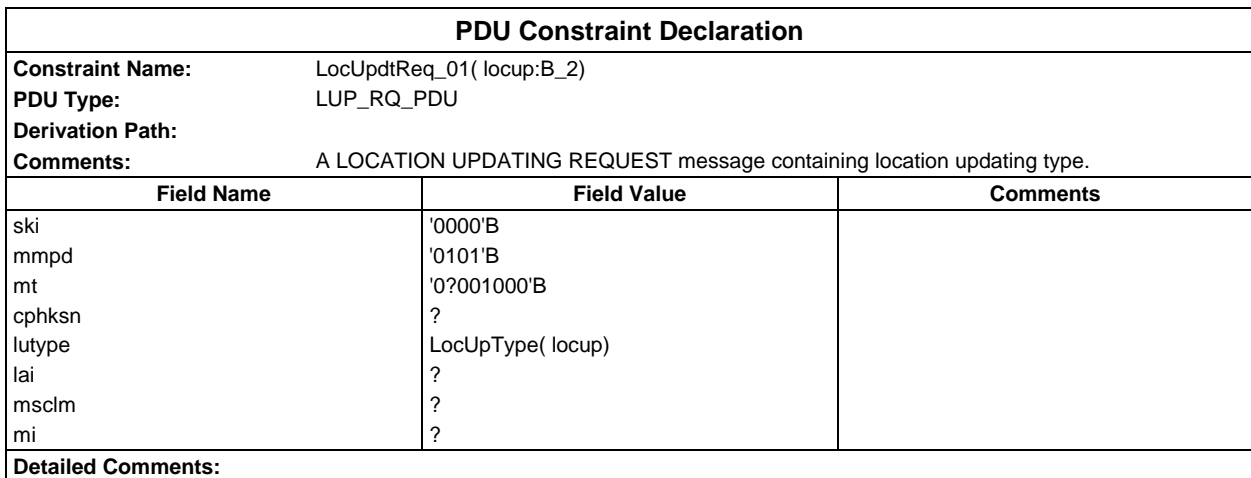

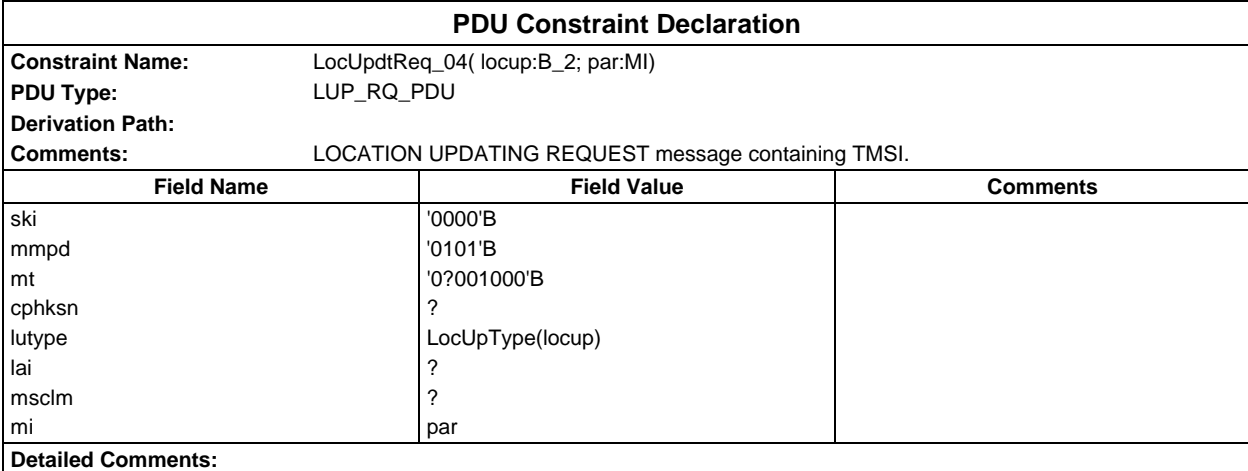

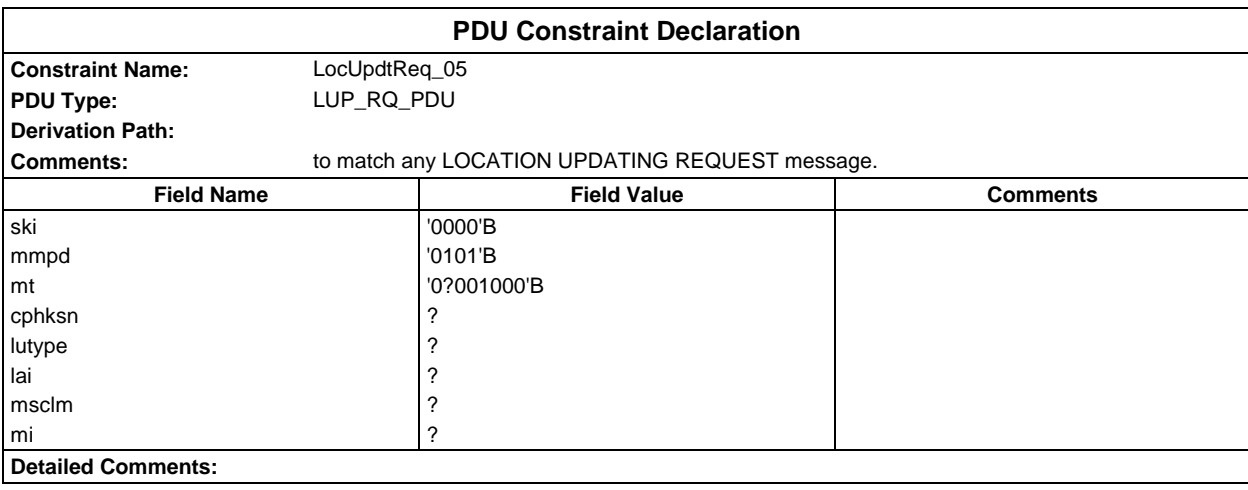

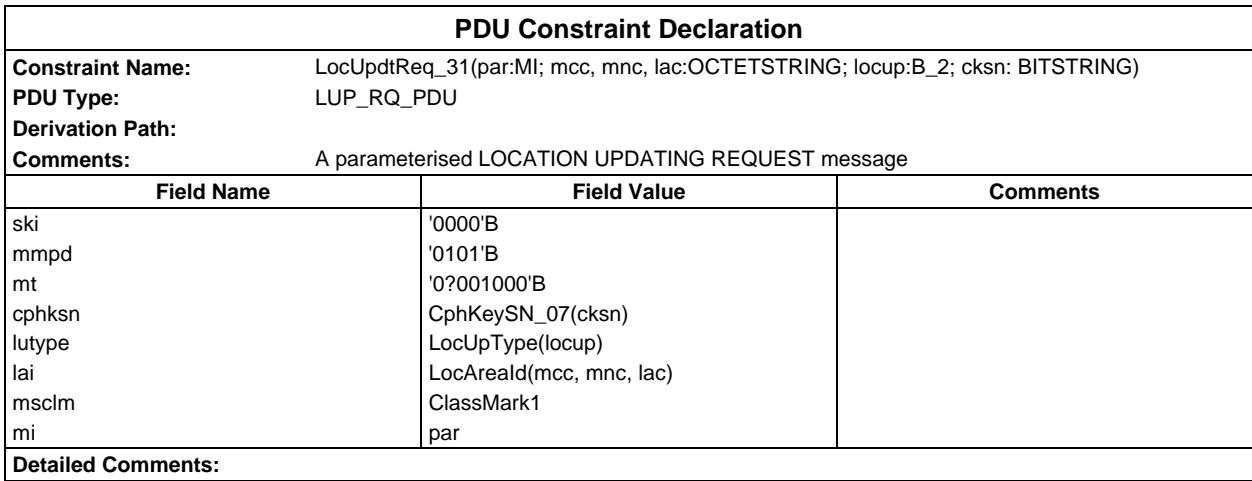

# **Page 608 ETS 300 607-3 (GSM 11.10-3 version 4.19.1): January 1998**

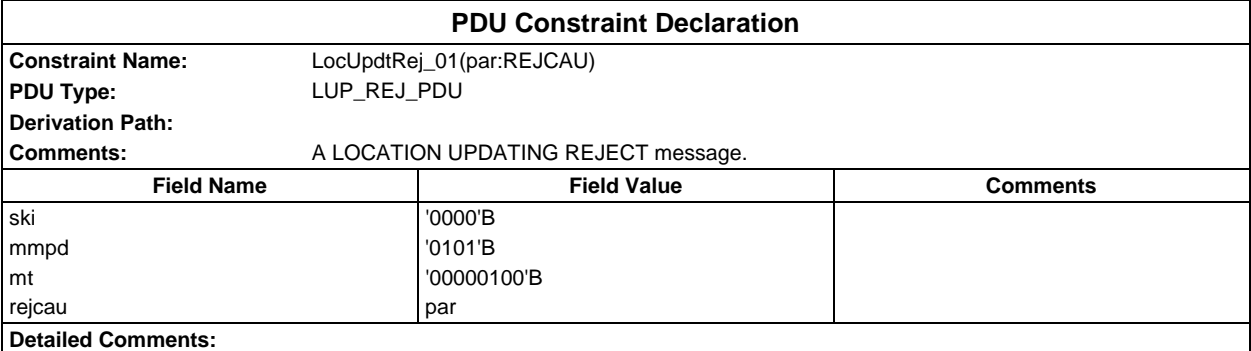

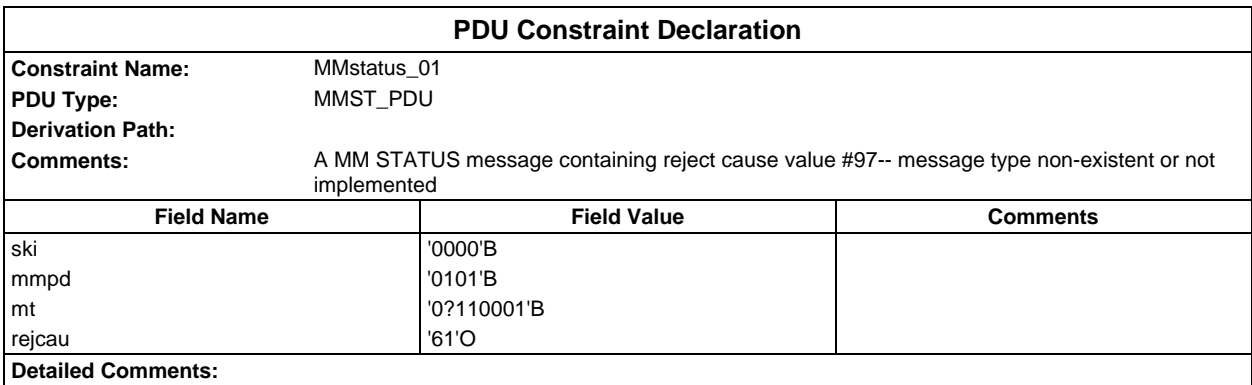

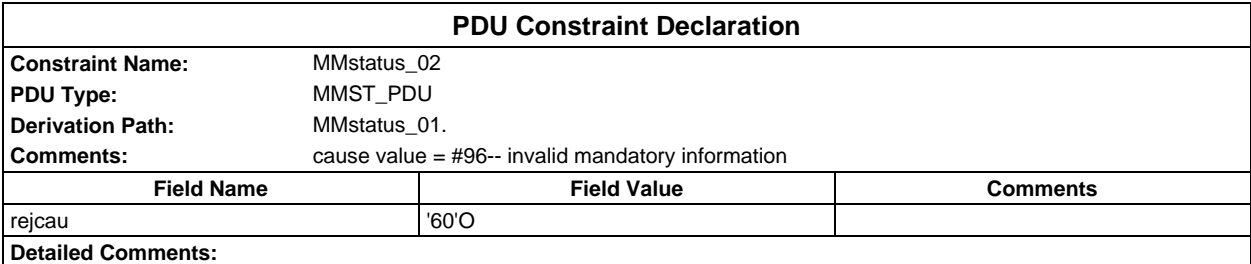

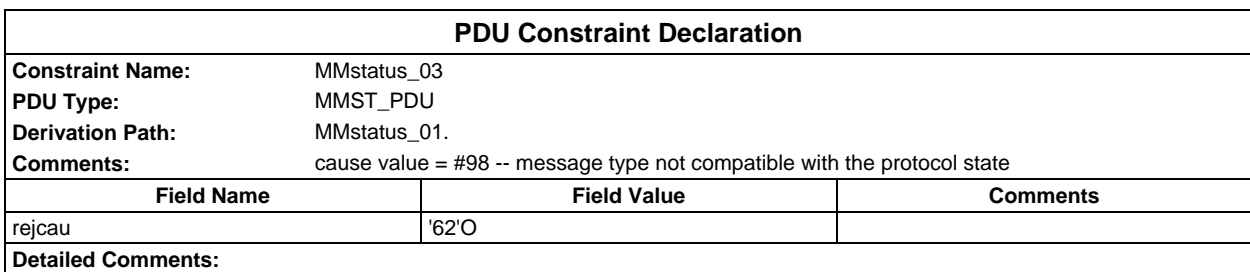

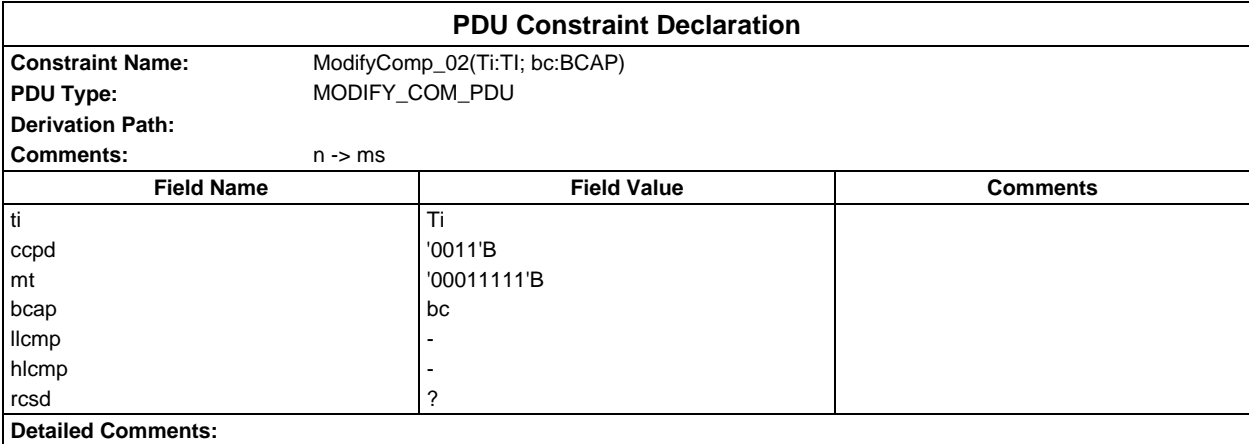

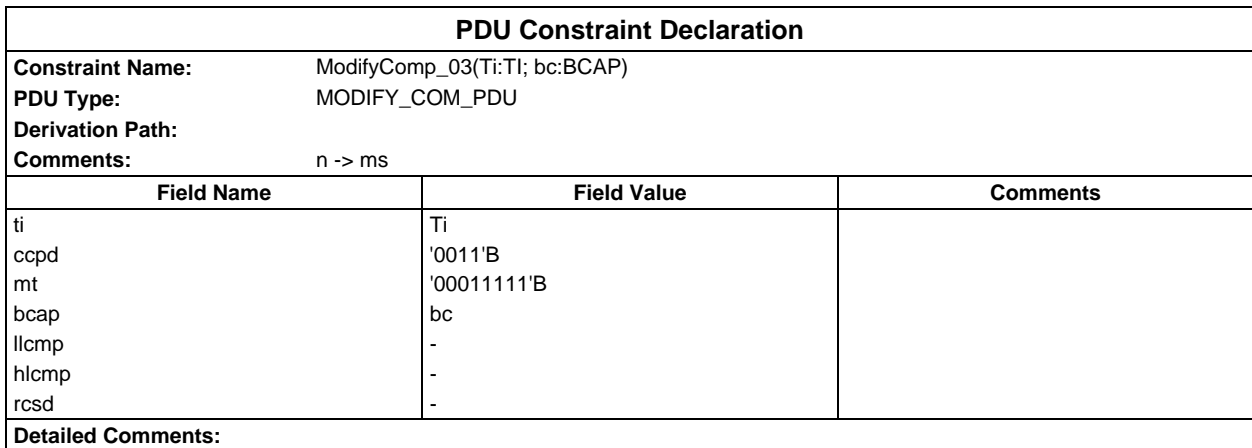

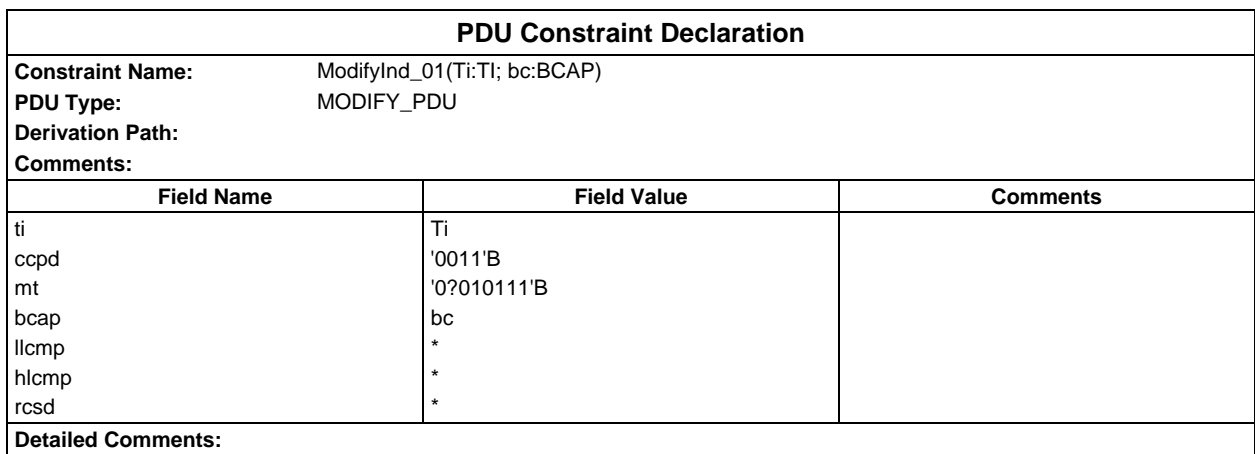

# **Page 610 ETS 300 607-3 (GSM 11.10-3 version 4.19.1): January 1998**

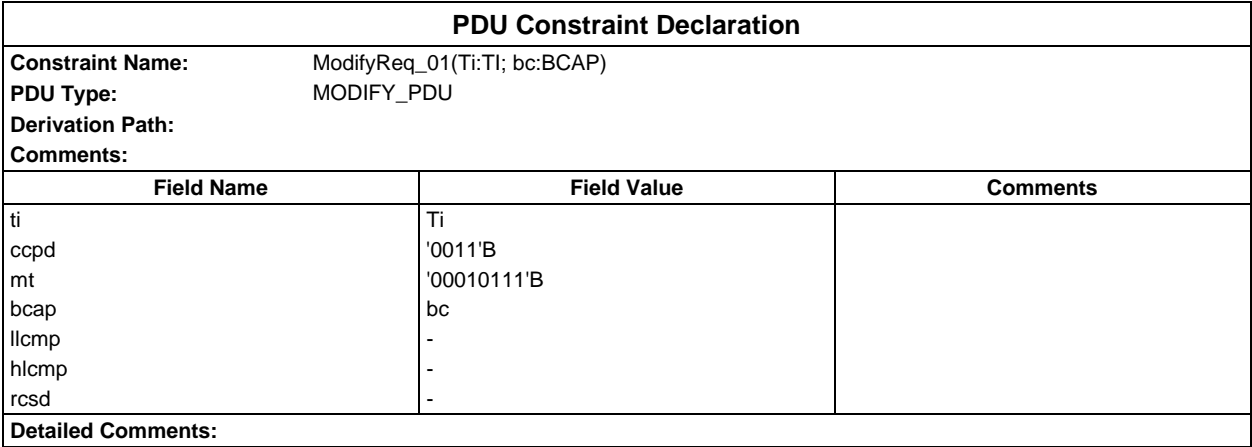

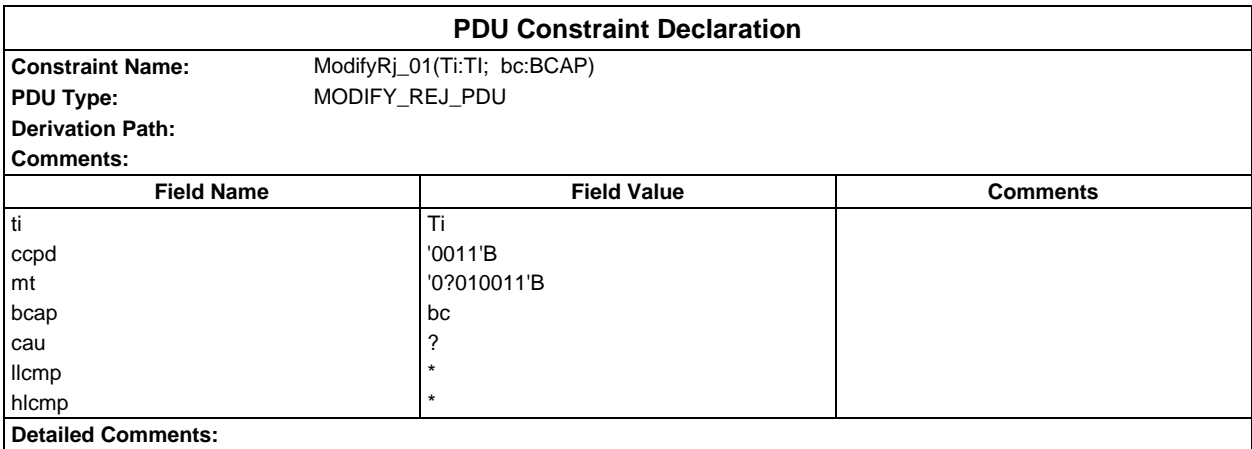

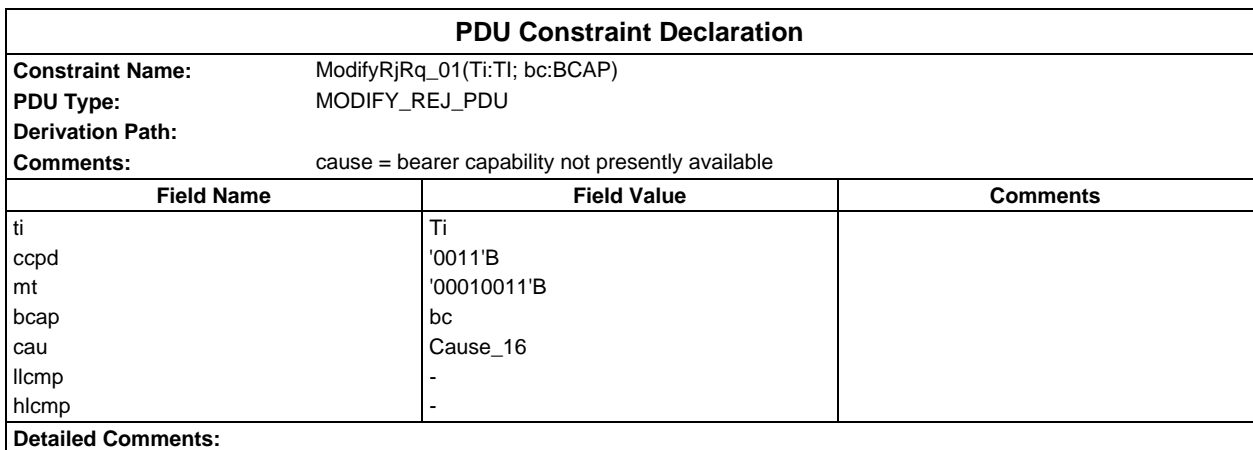

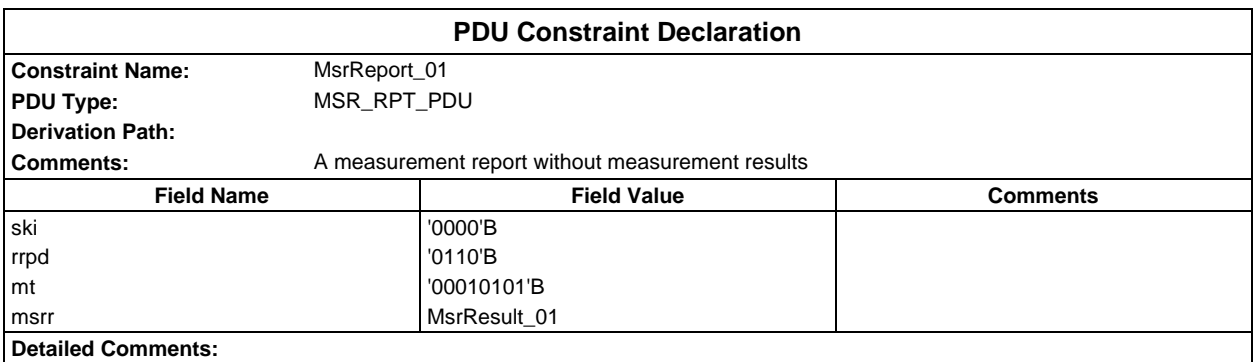

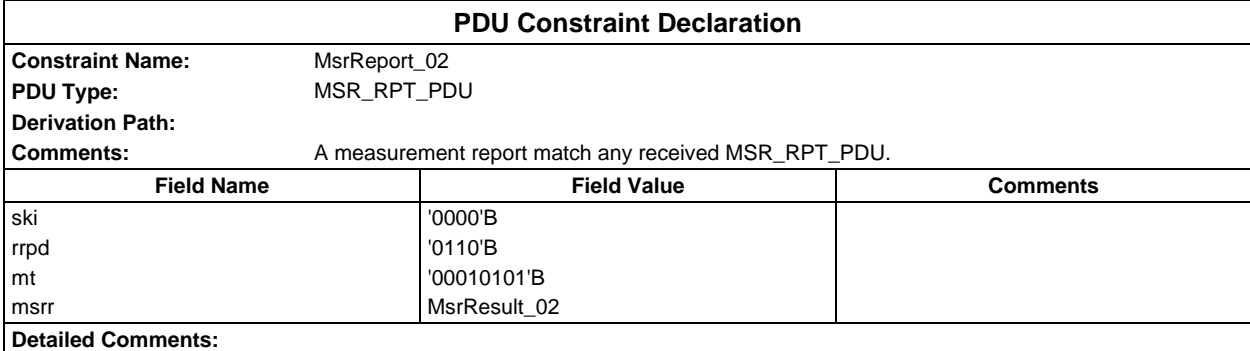

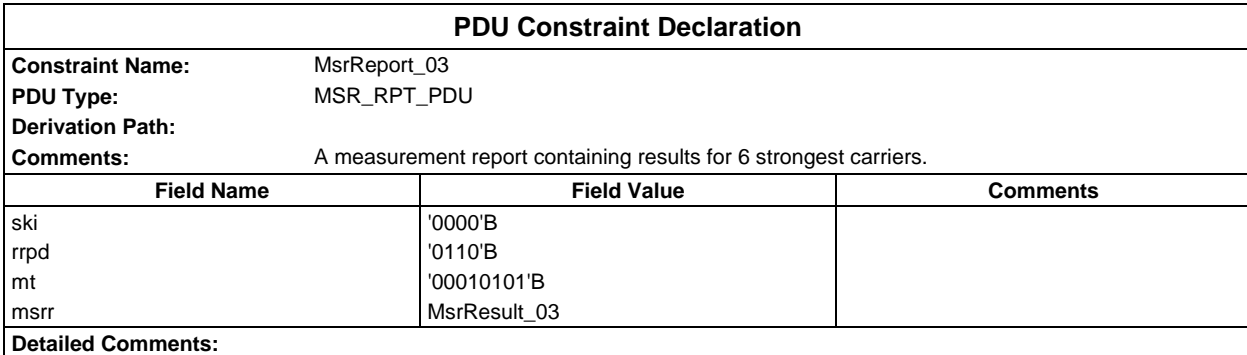

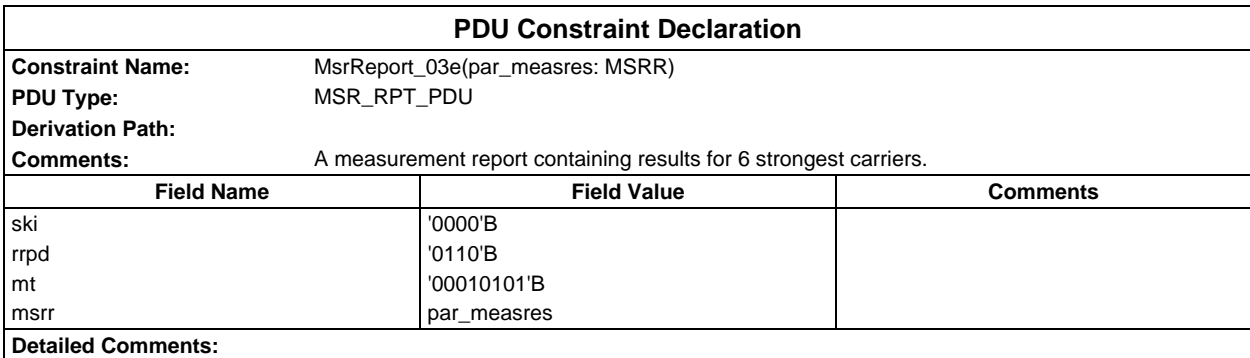

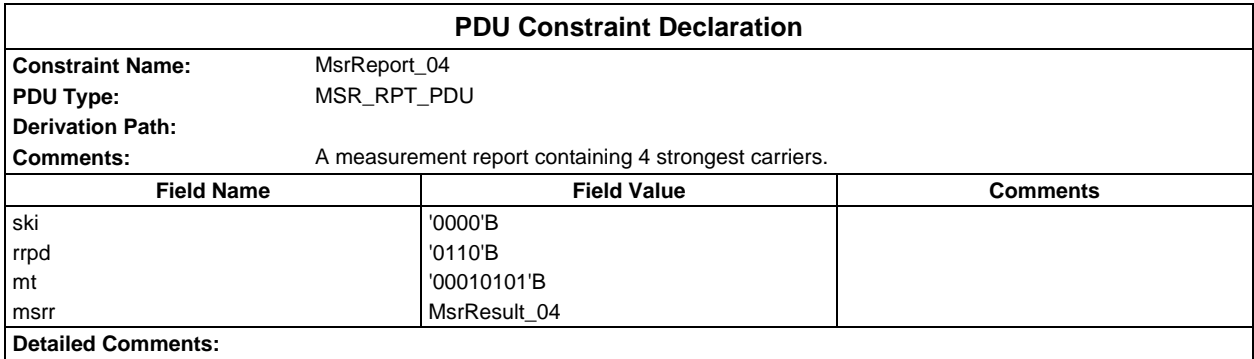

# **Page 612 ETS 300 607-3 (GSM 11.10-3 version 4.19.1): January 1998**

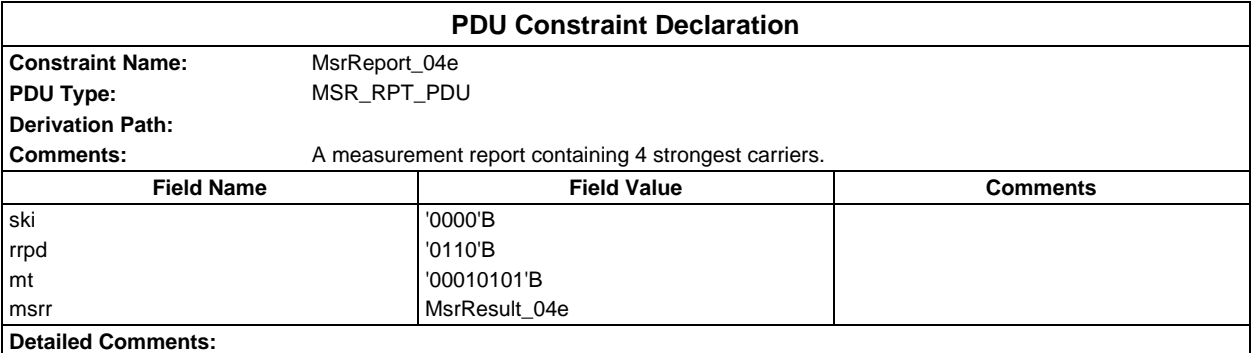

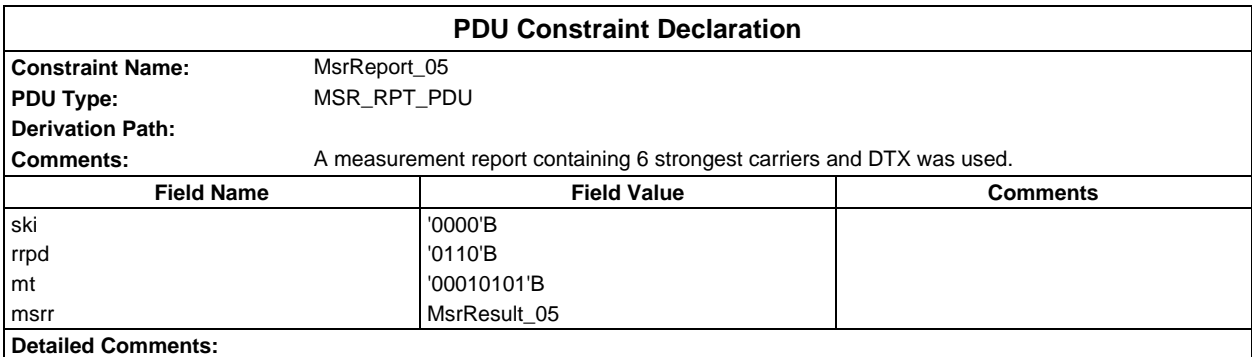

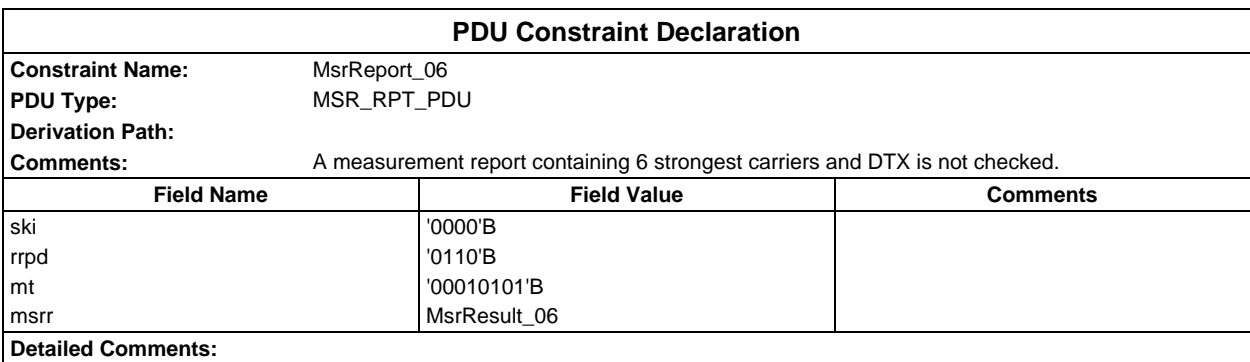

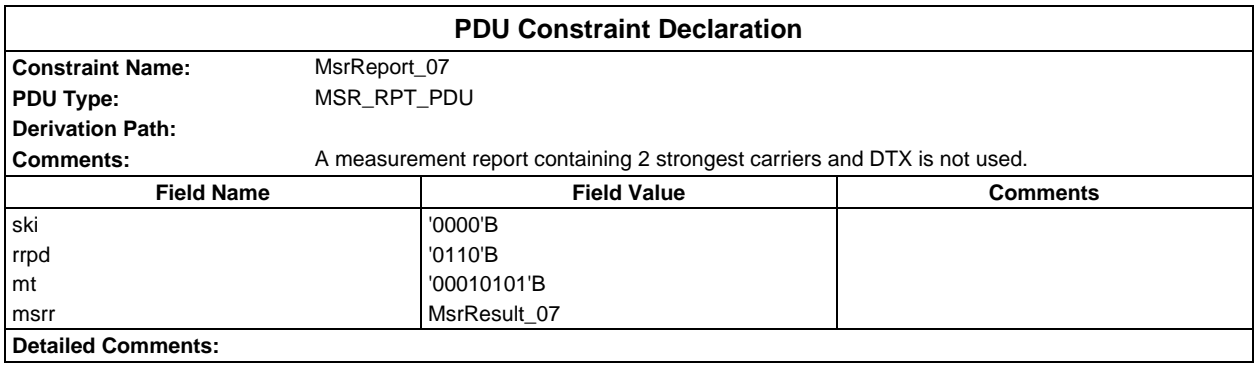
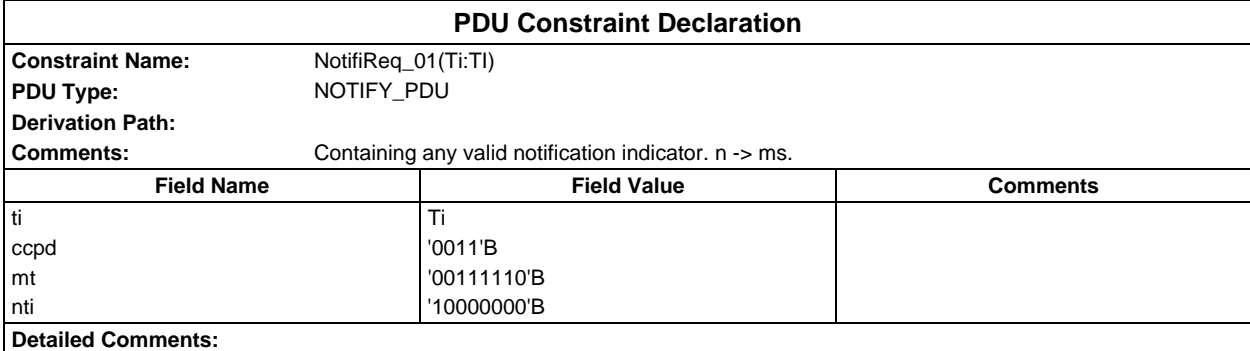

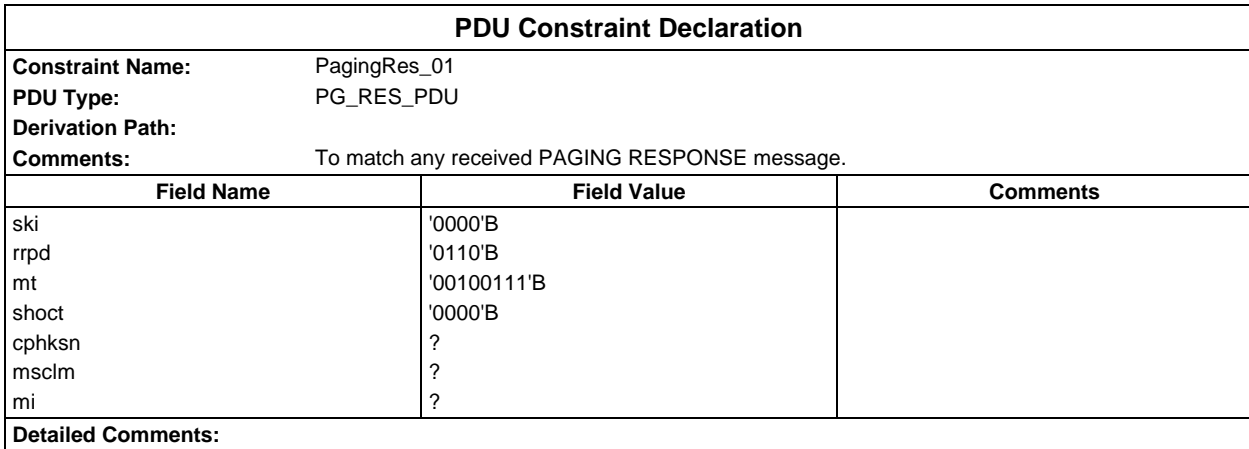

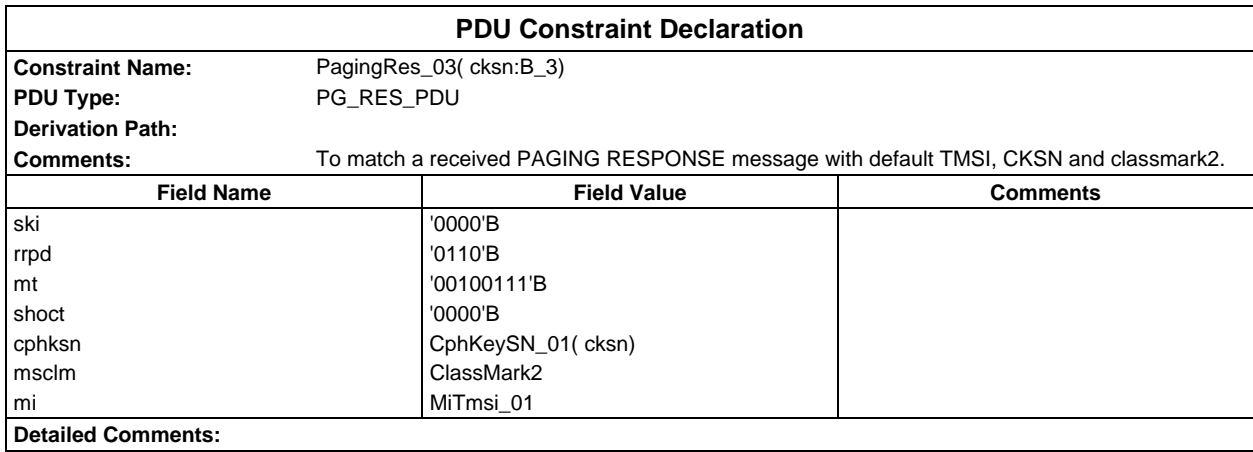

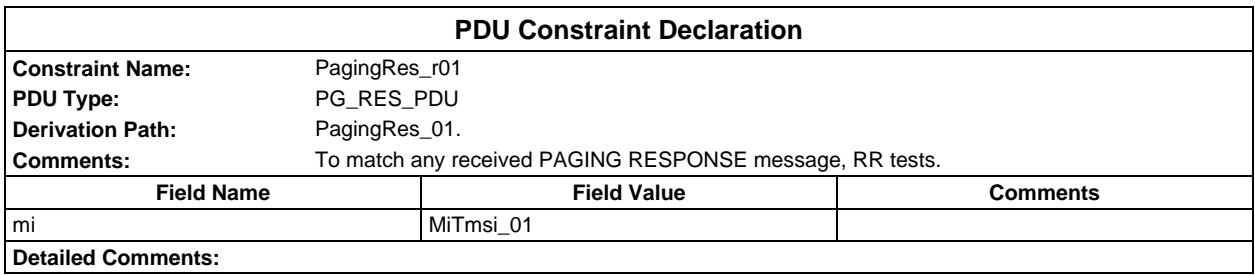

# **Page 614 ETS 300 607-3 (GSM 11.10-3 version 4.19.1): January 1998**

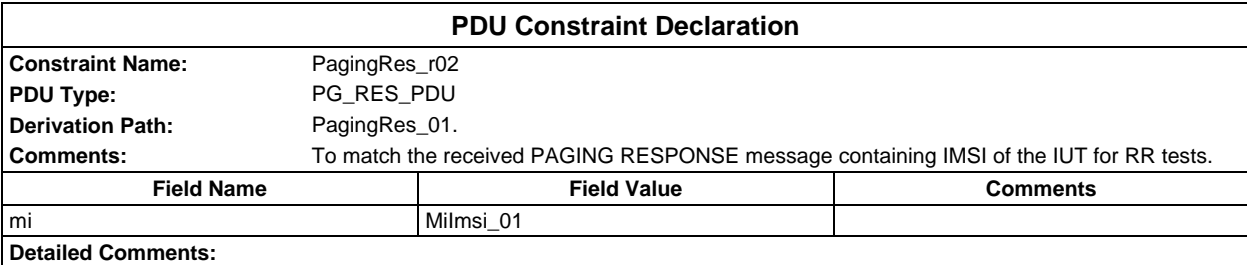

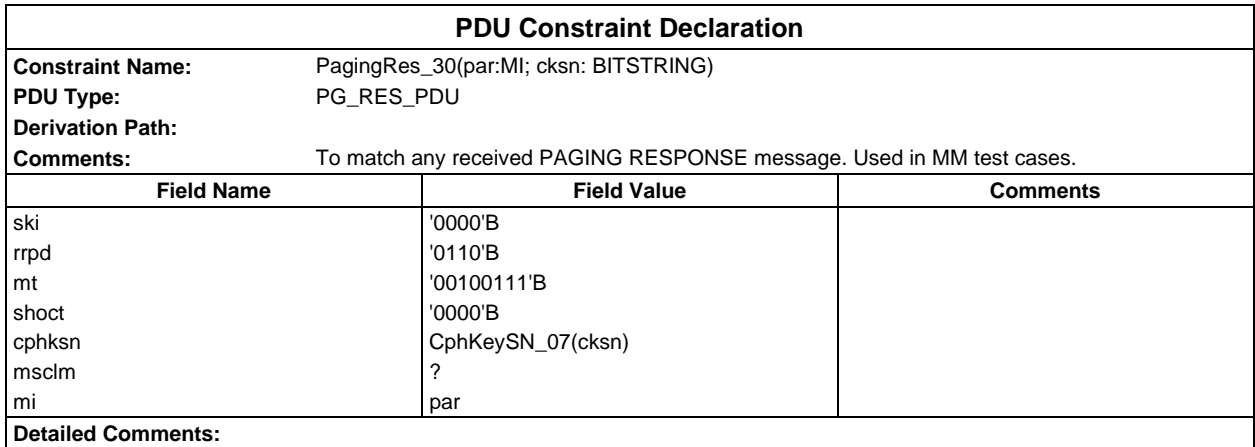

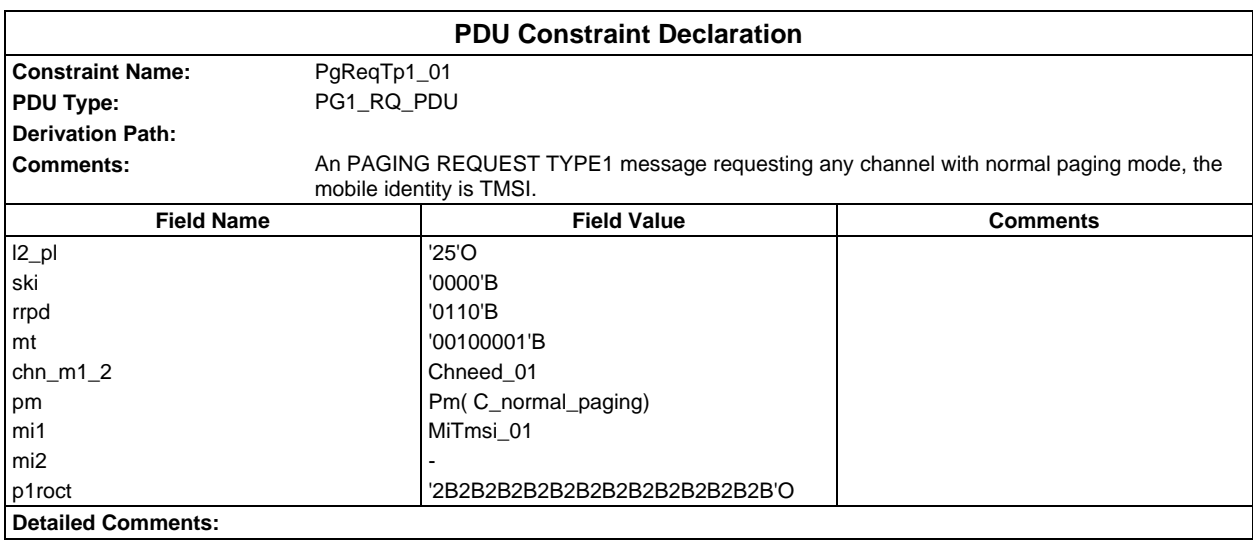

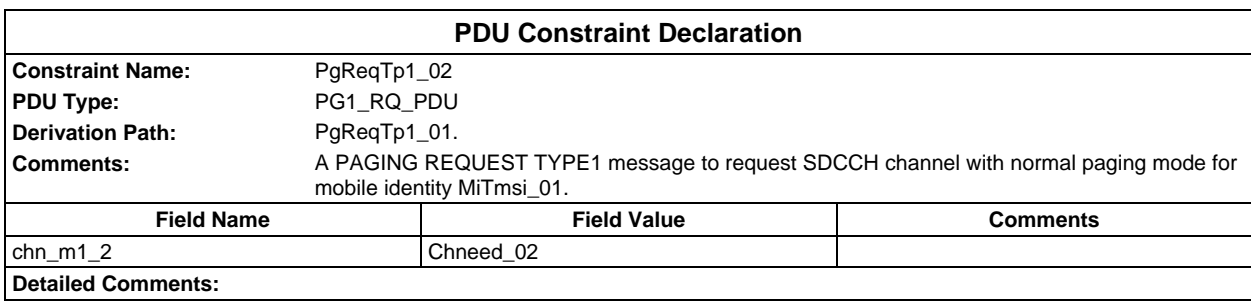

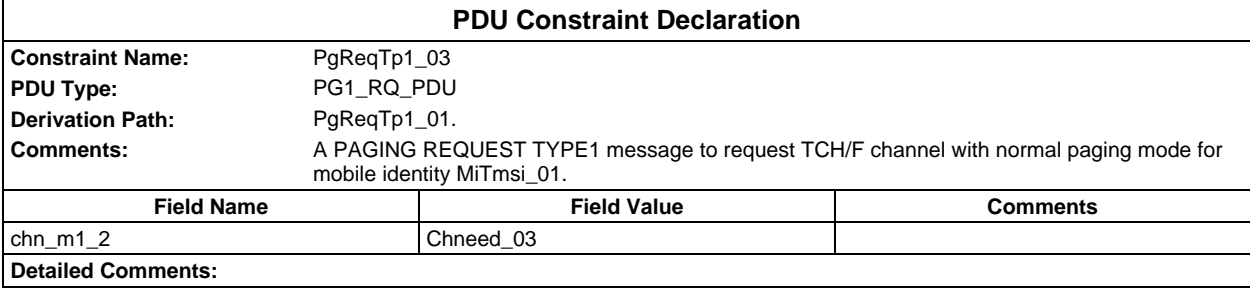

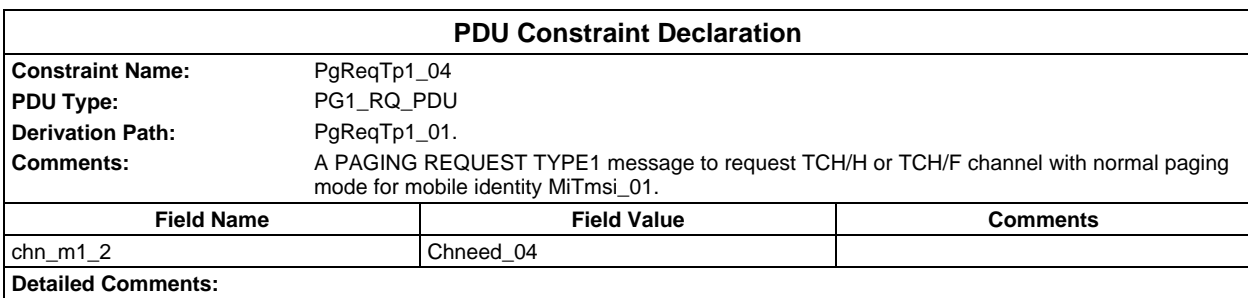

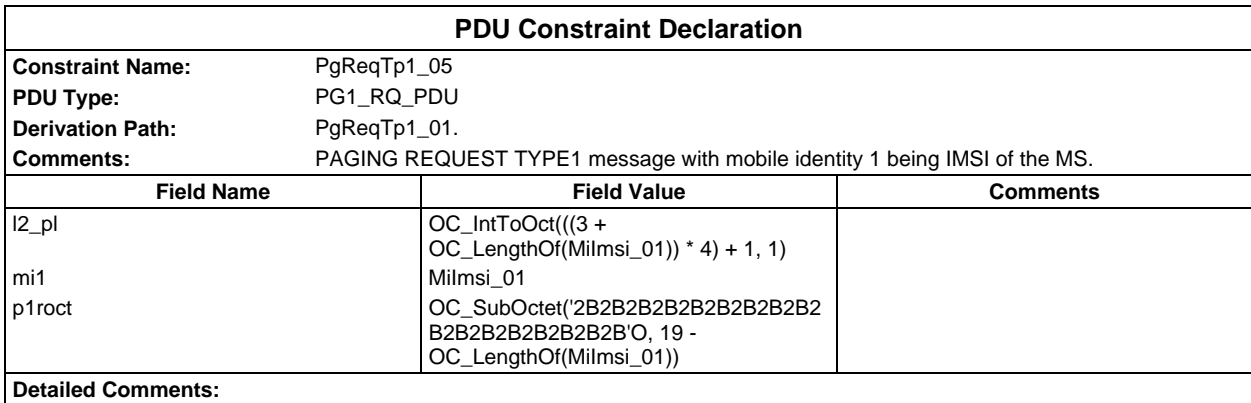

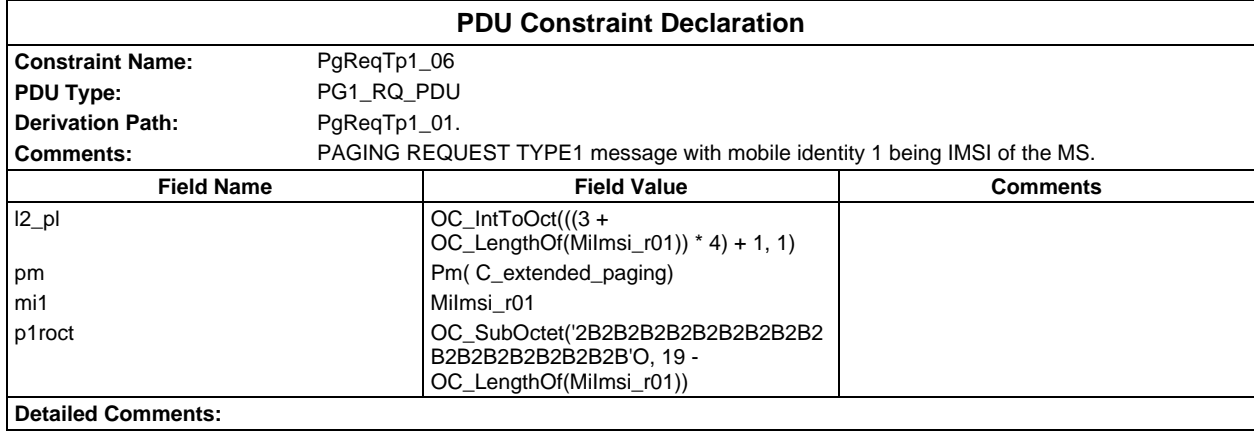

## **Page 616 ETS 300 607-3 (GSM 11.10-3 version 4.19.1): January 1998**

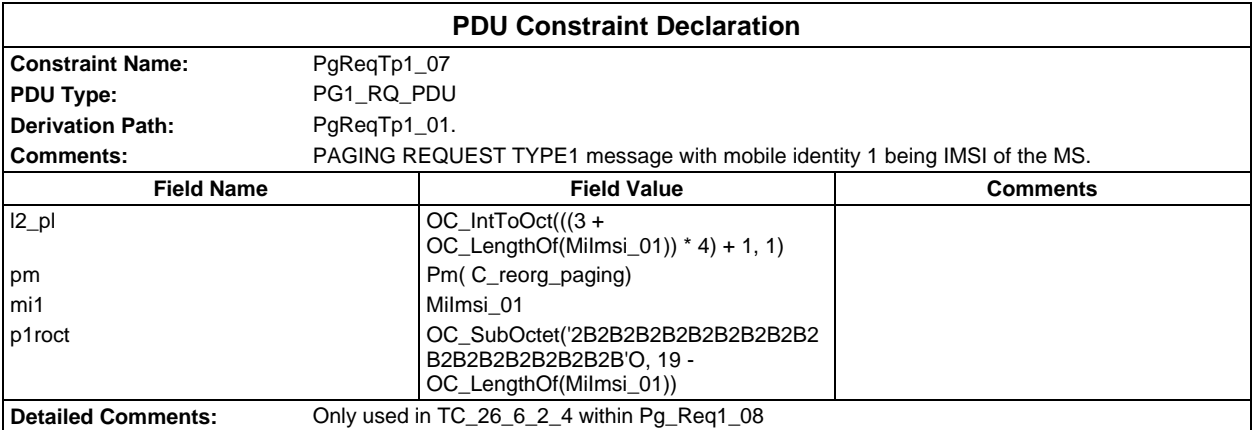

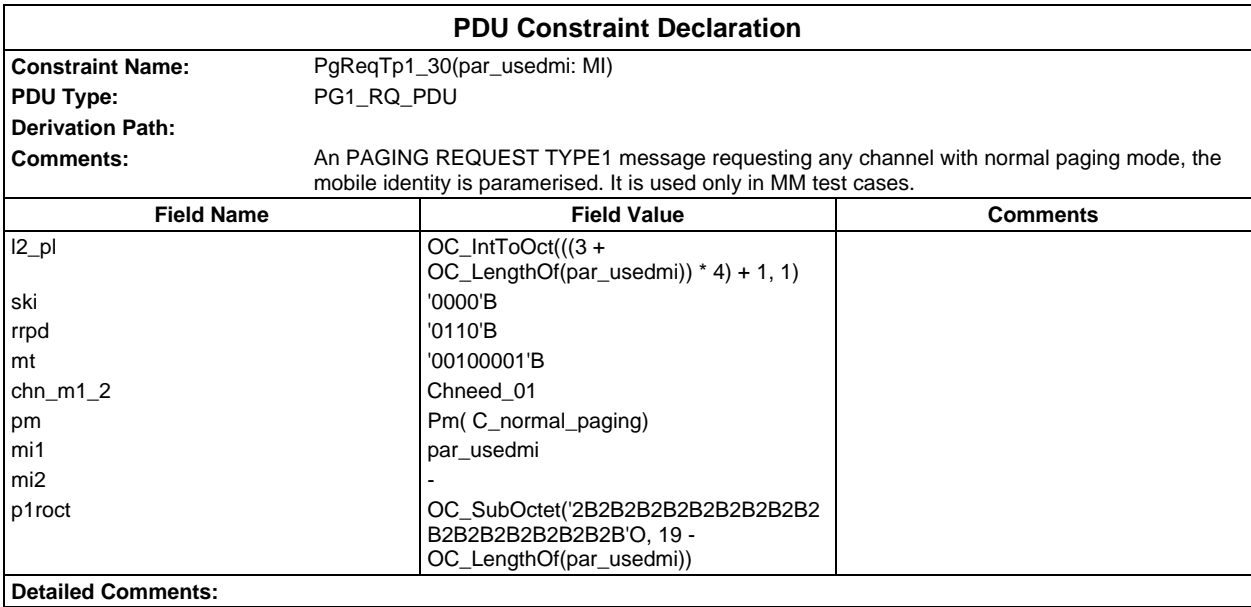

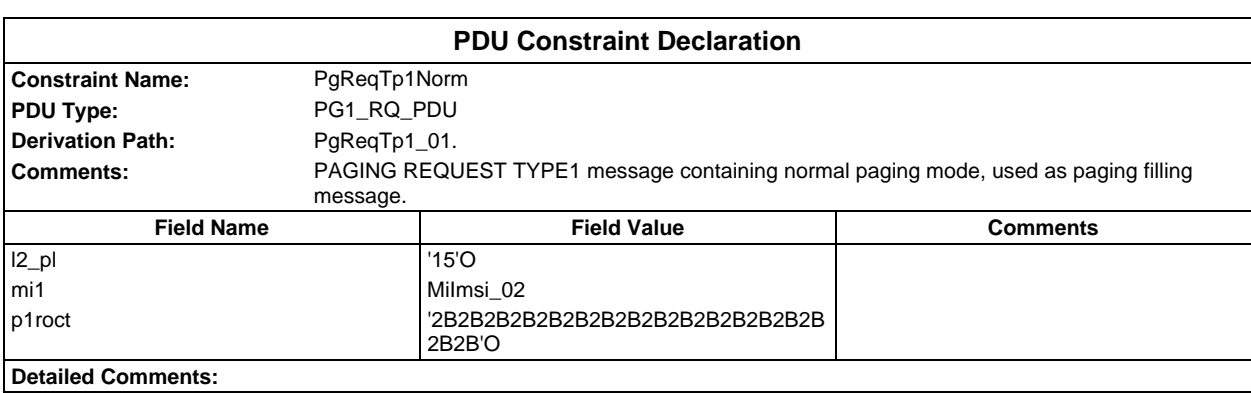

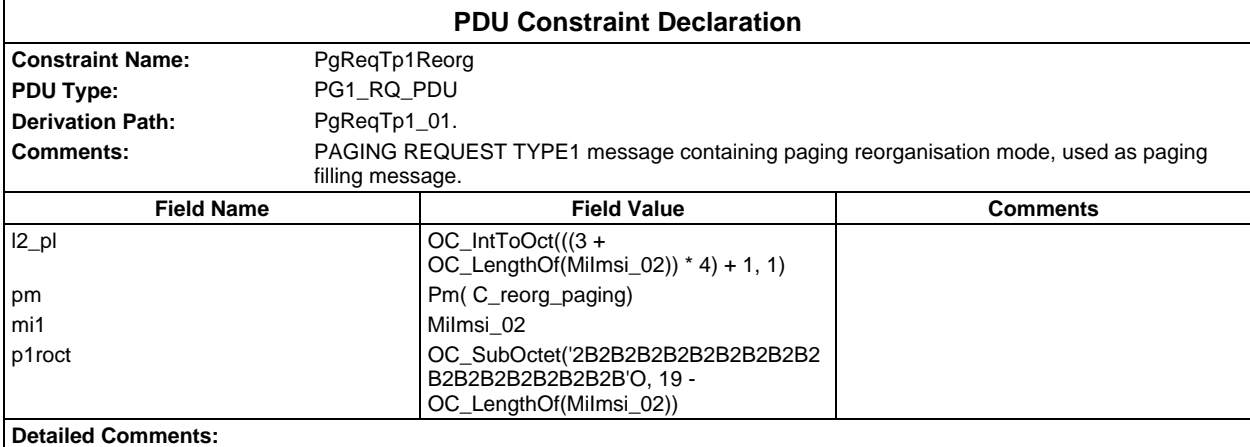

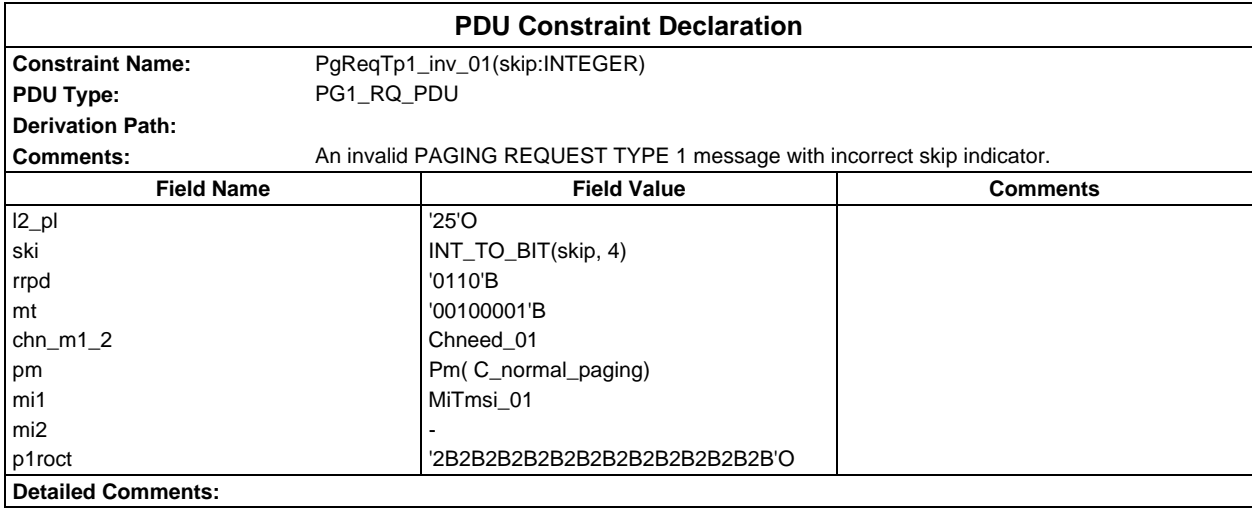

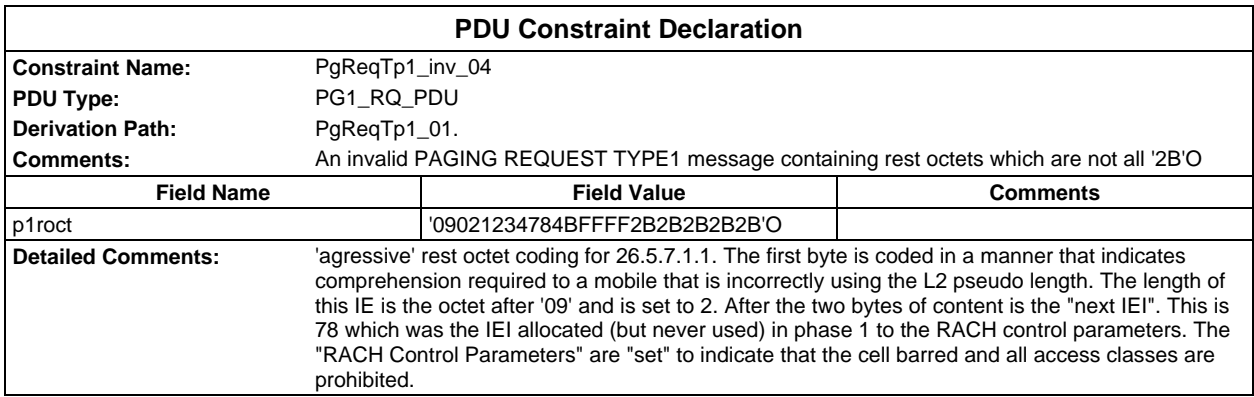

## **Page 618 ETS 300 607-3 (GSM 11.10-3 version 4.19.1): January 1998**

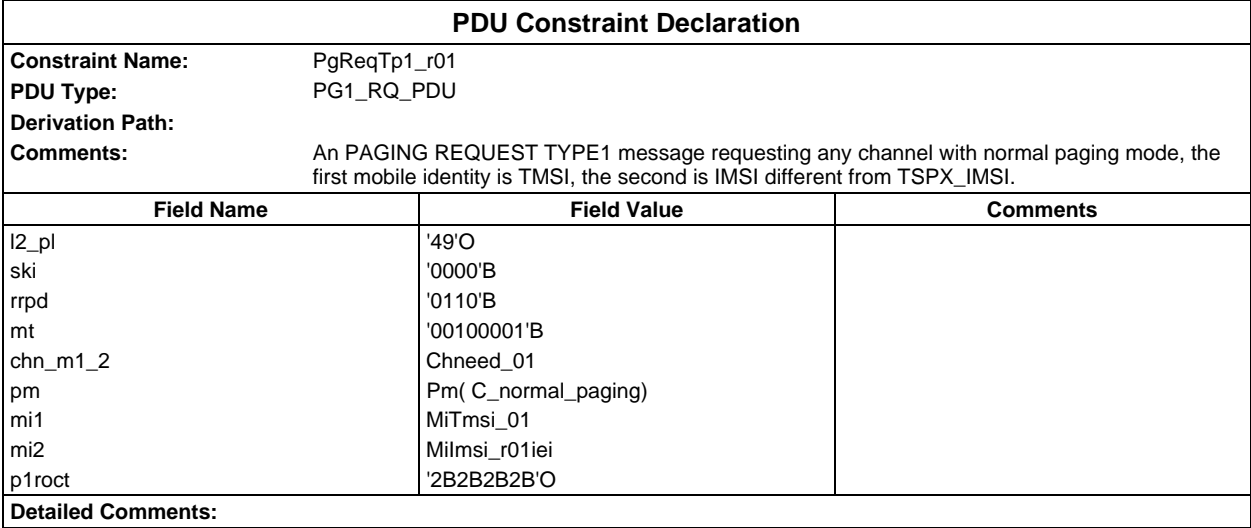

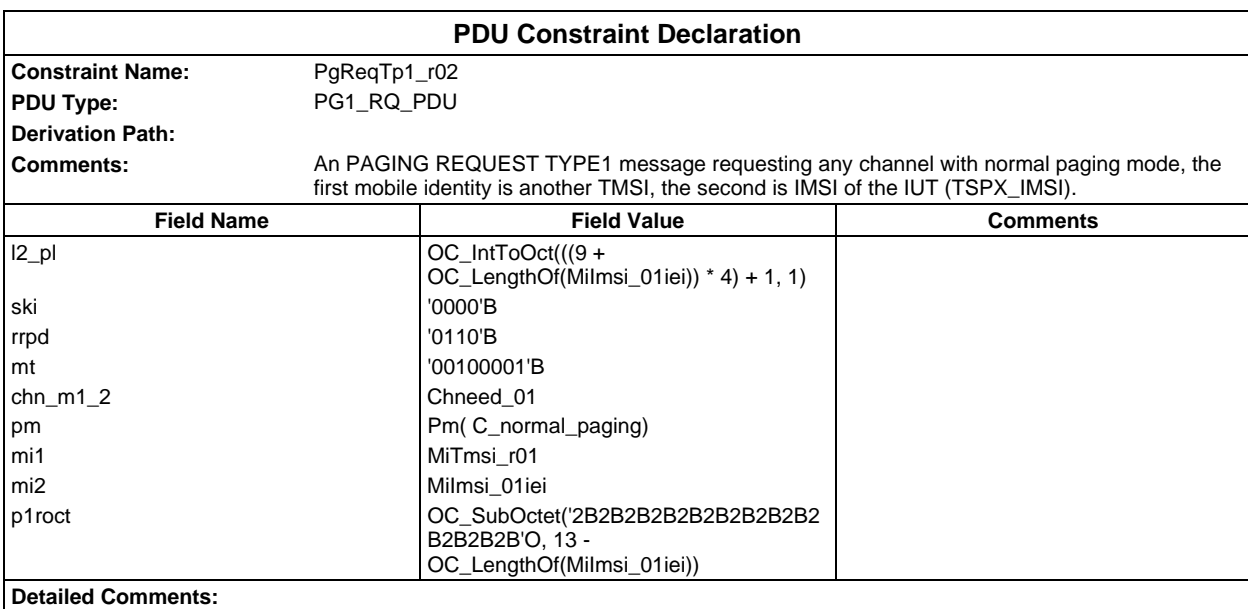

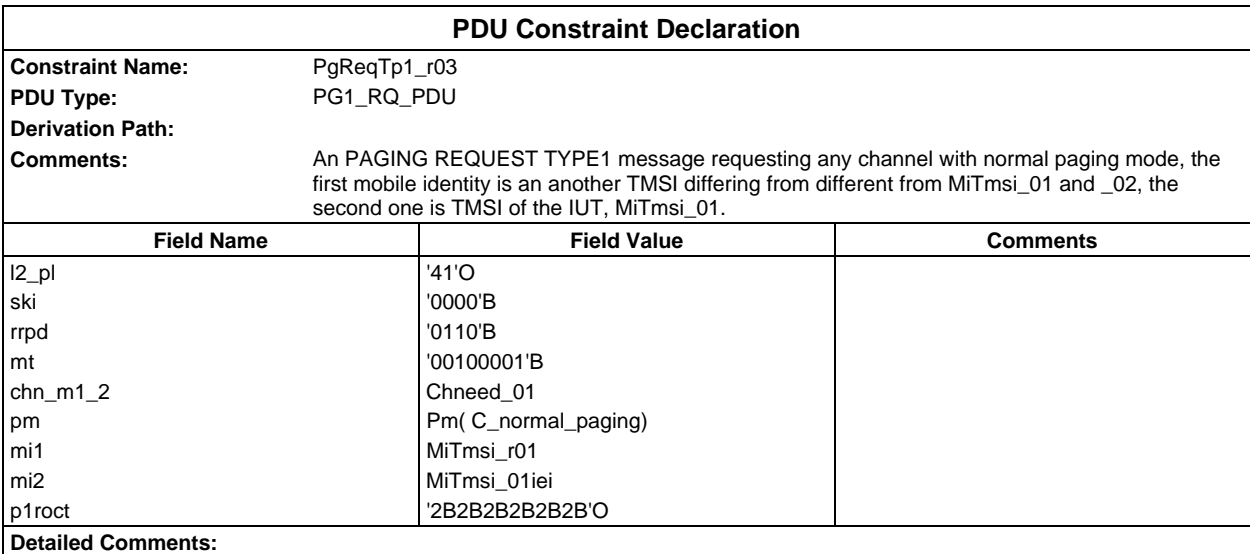

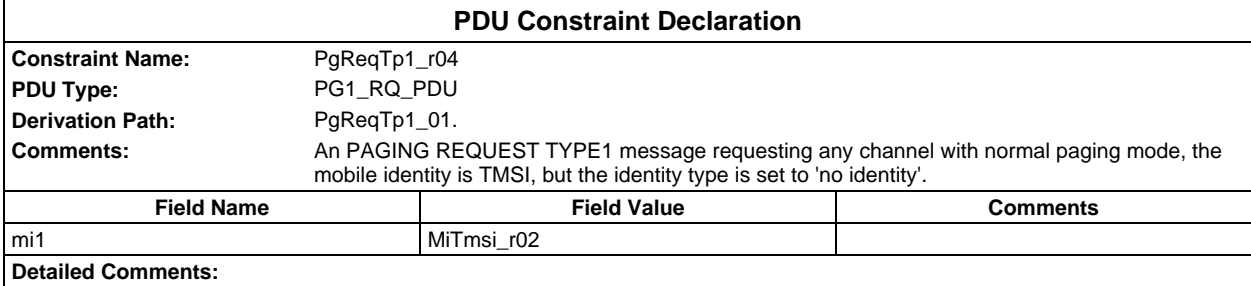

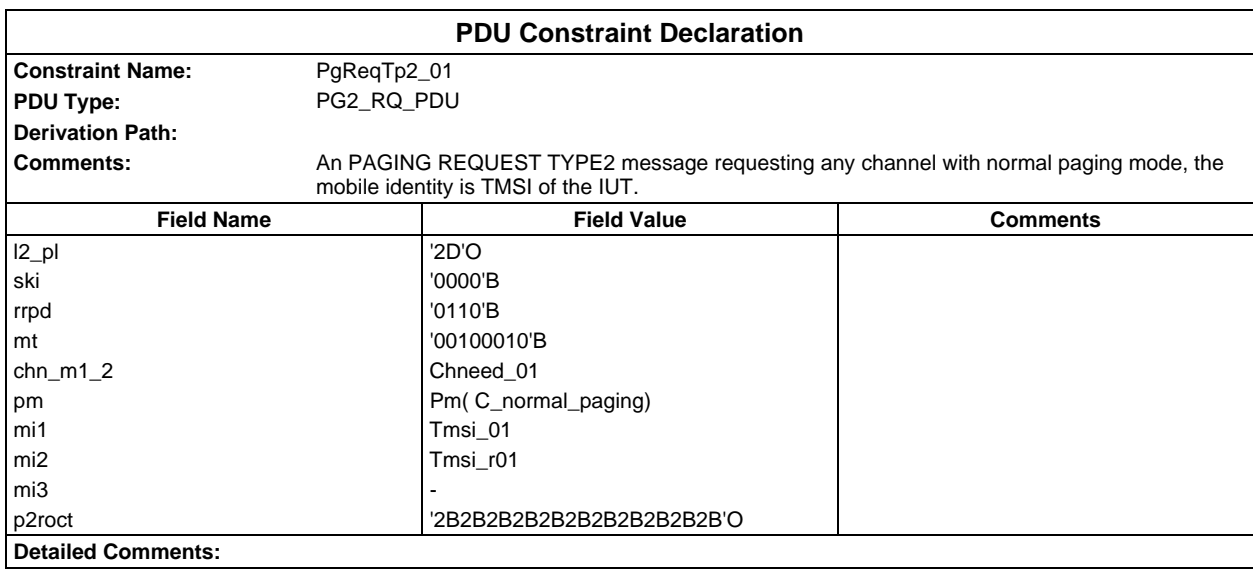

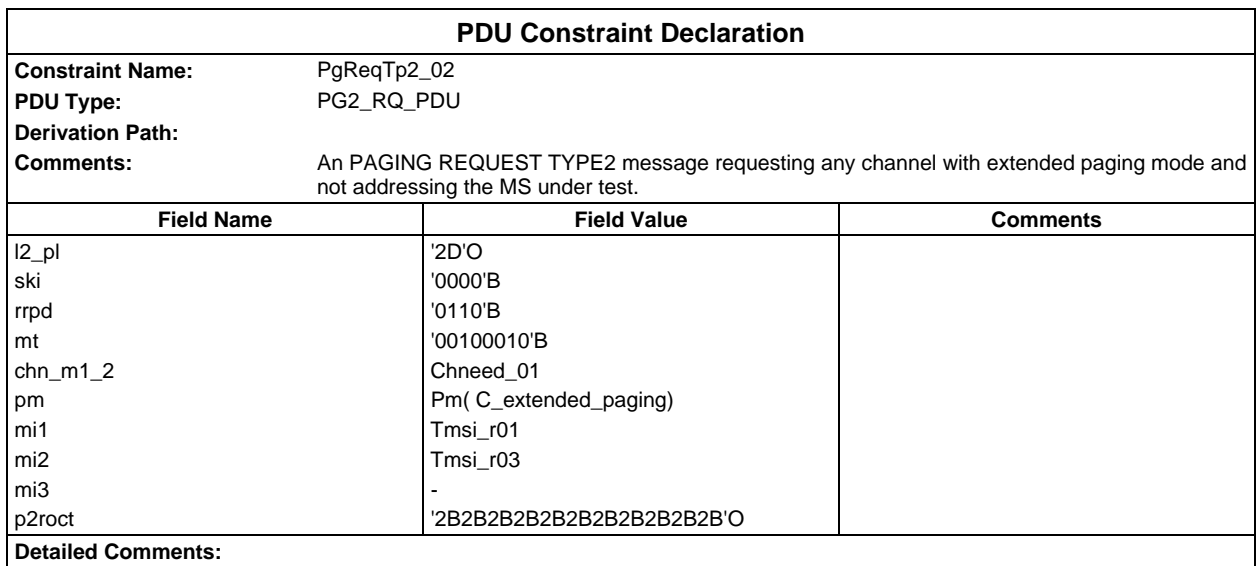

#### **Page 620 ETS 300 607-3 (GSM 11.10-3 version 4.19.1): January 1998**

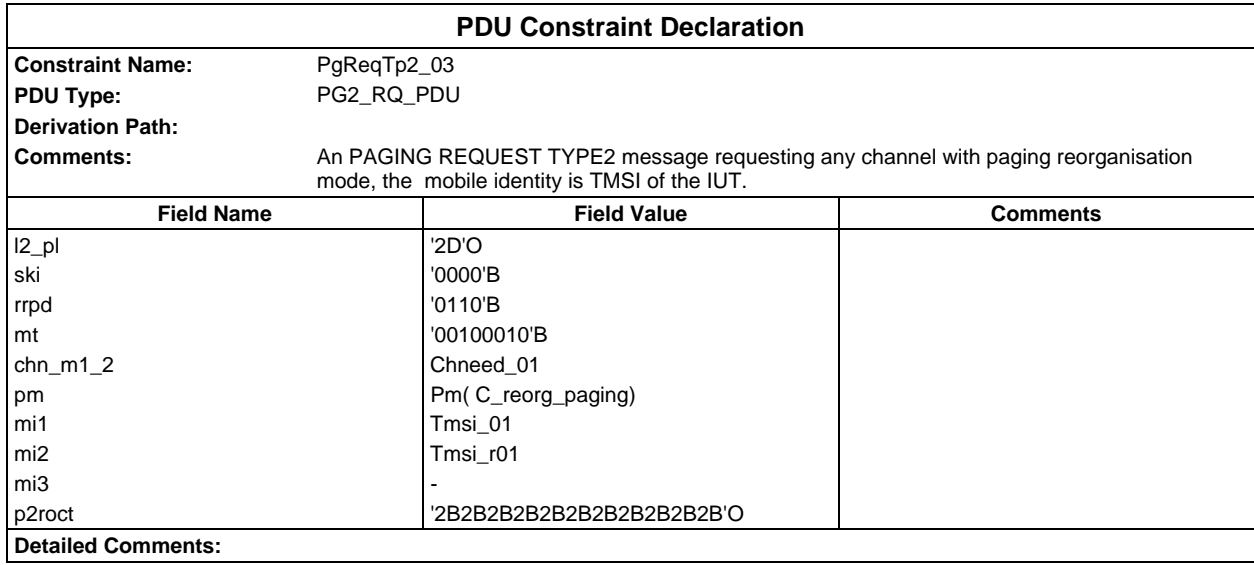

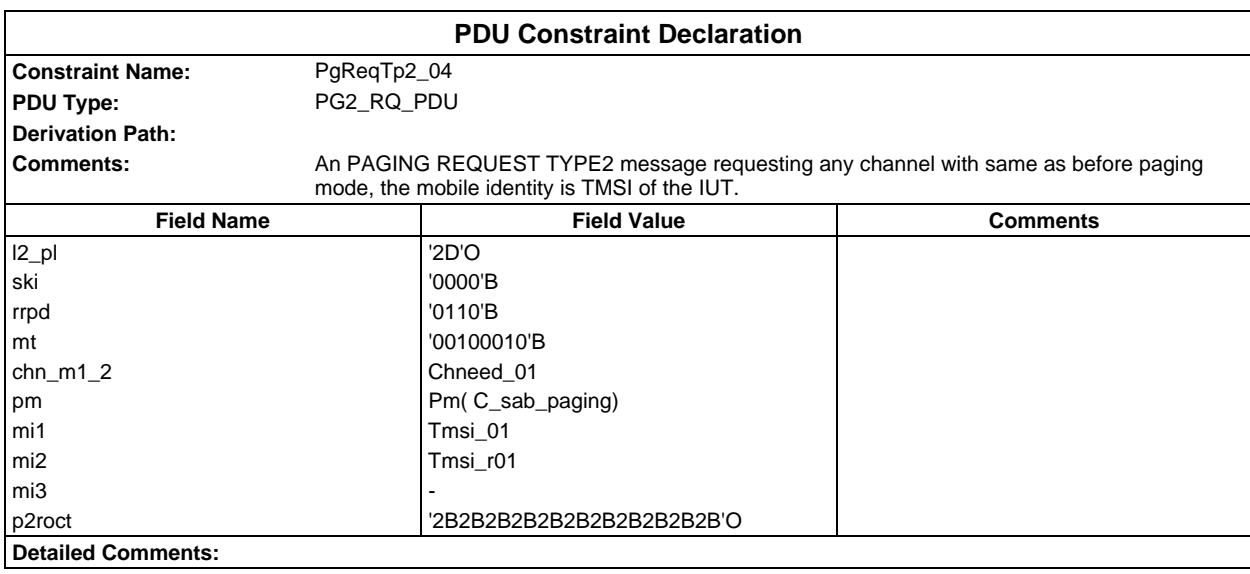

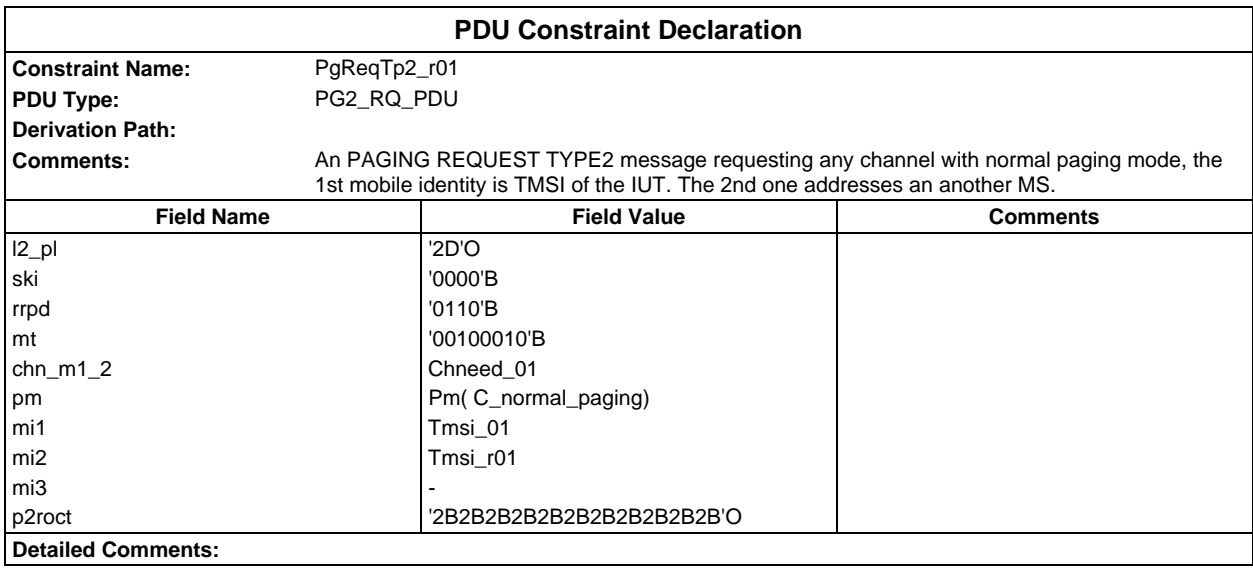

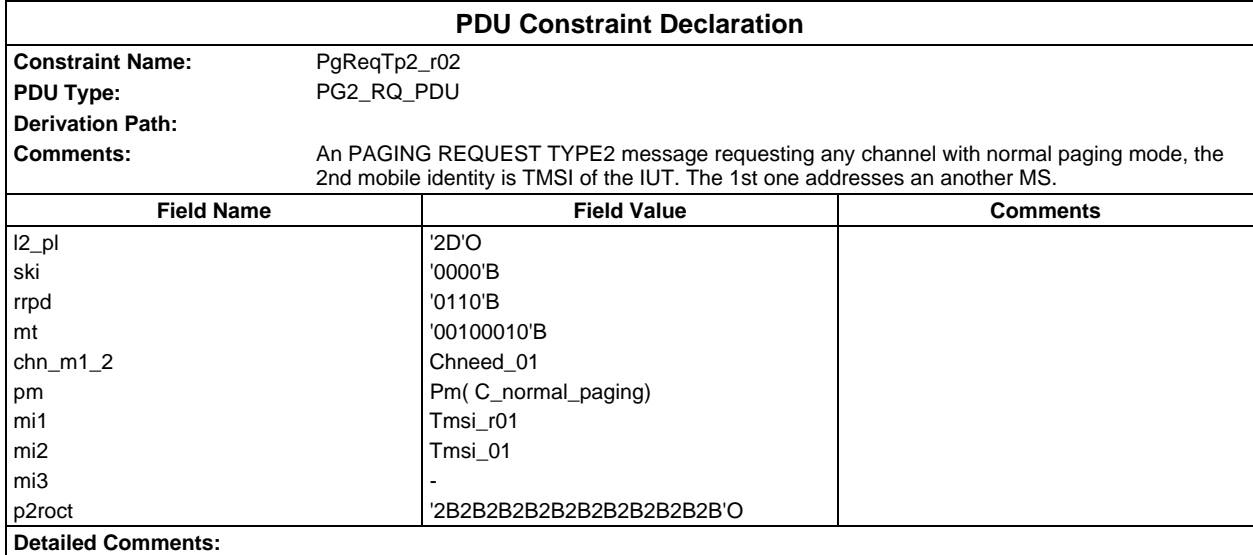

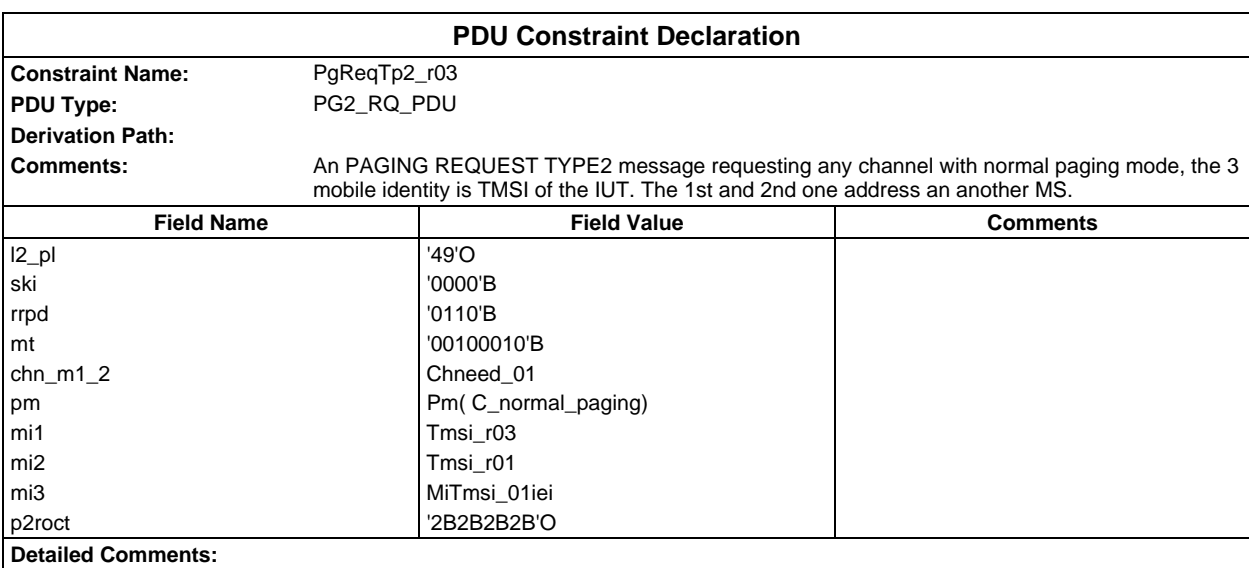

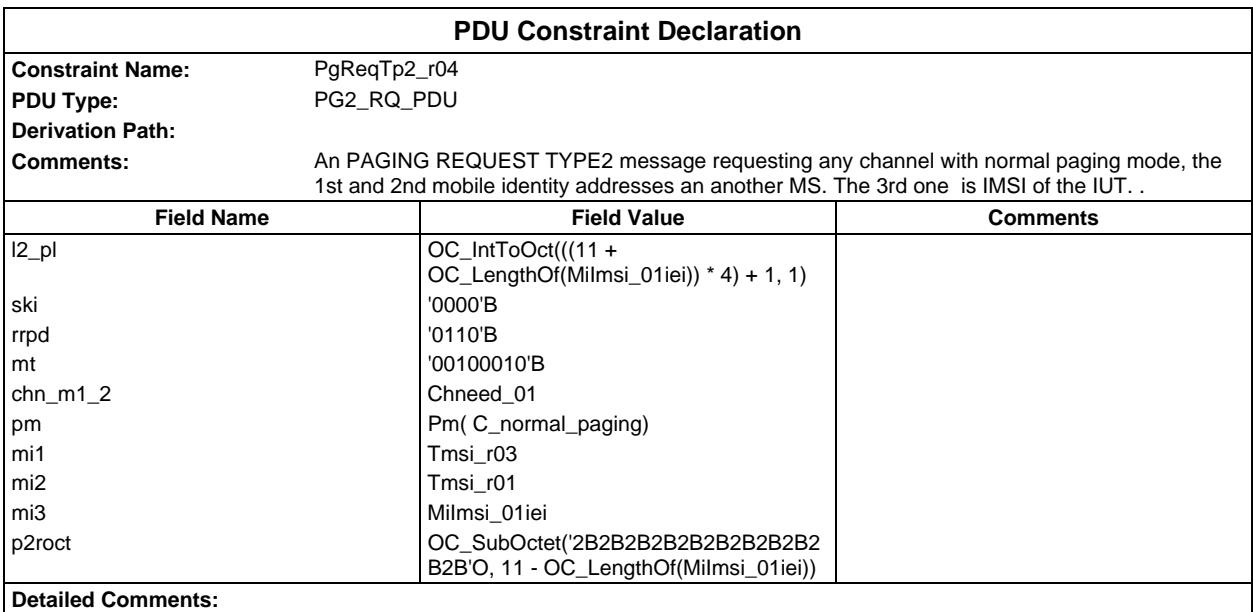

#### **Page 622 ETS 300 607-3 (GSM 11.10-3 version 4.19.1): January 1998**

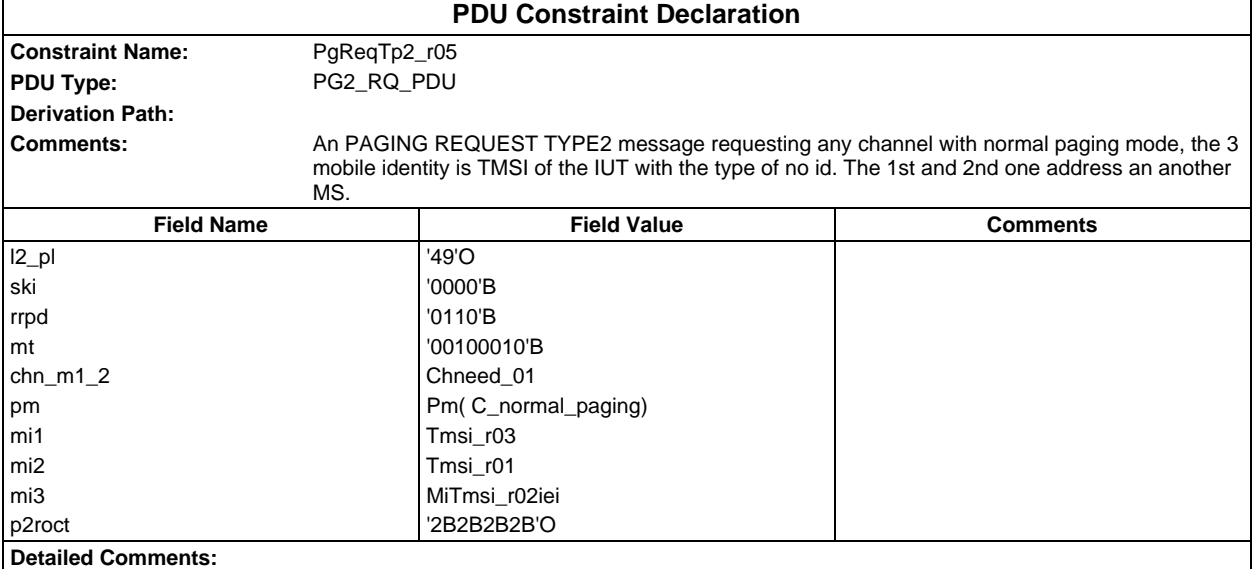

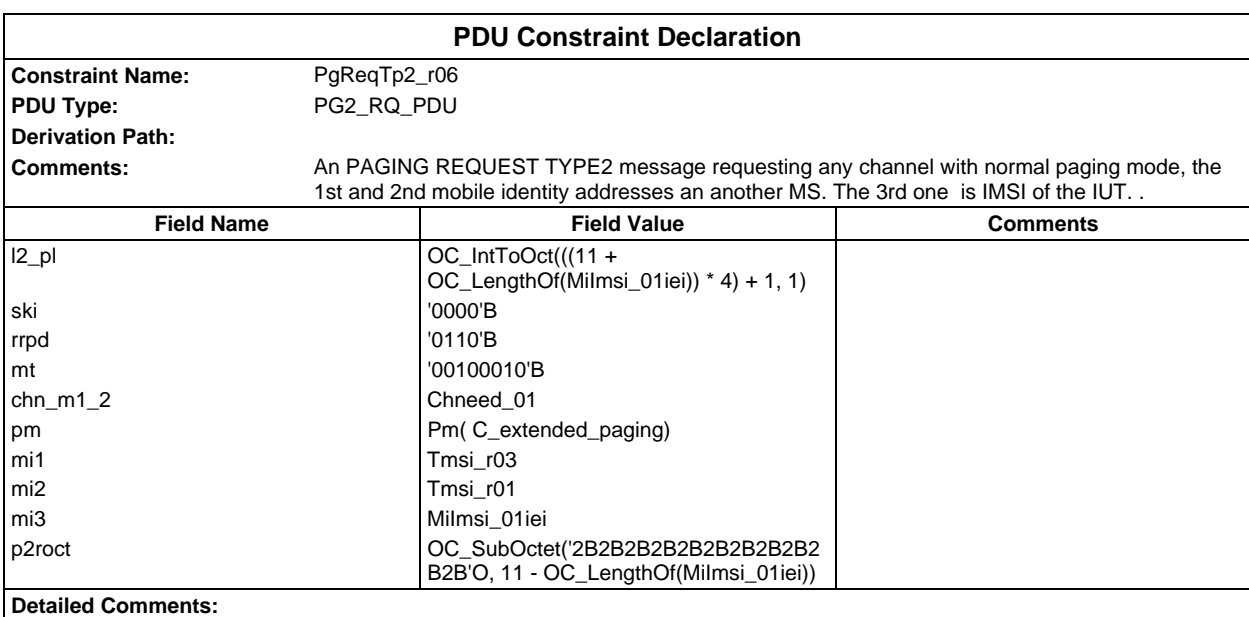

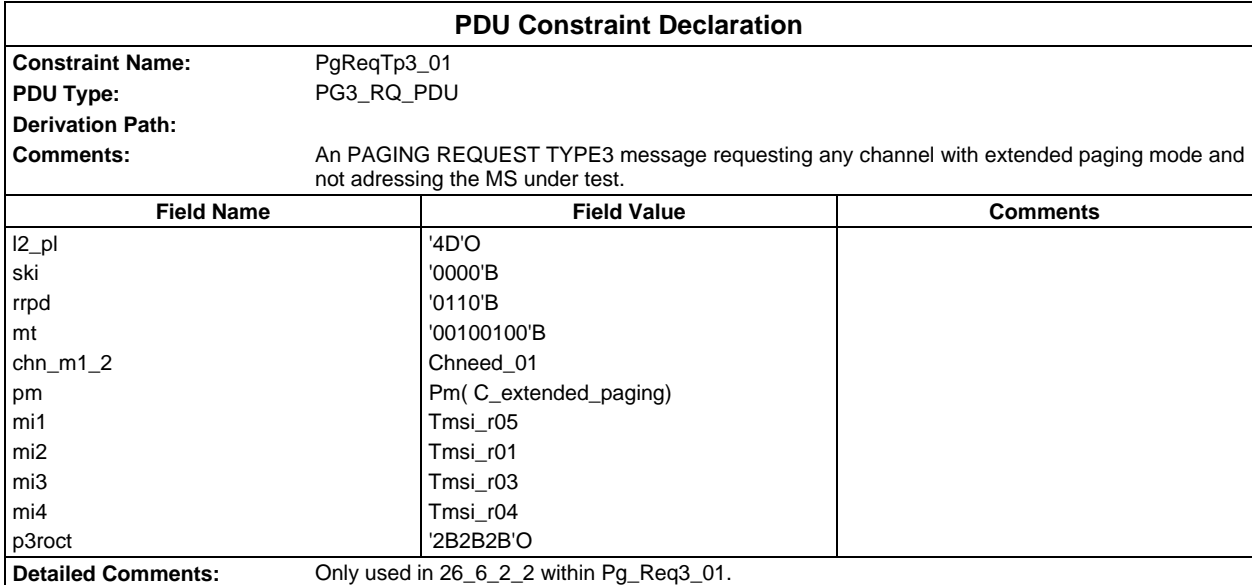

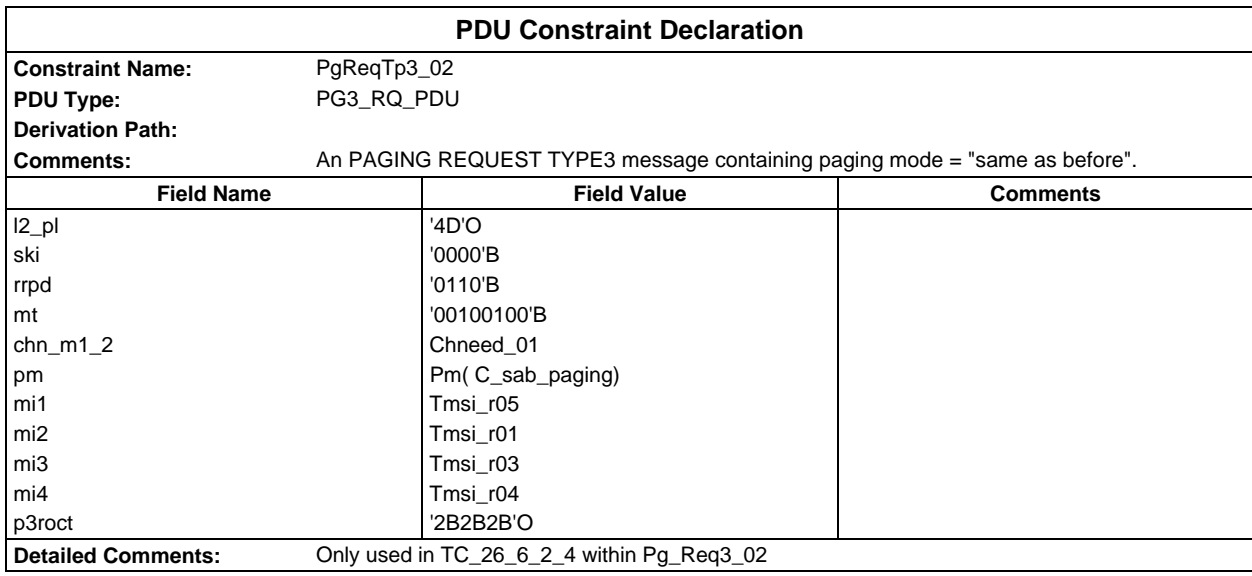

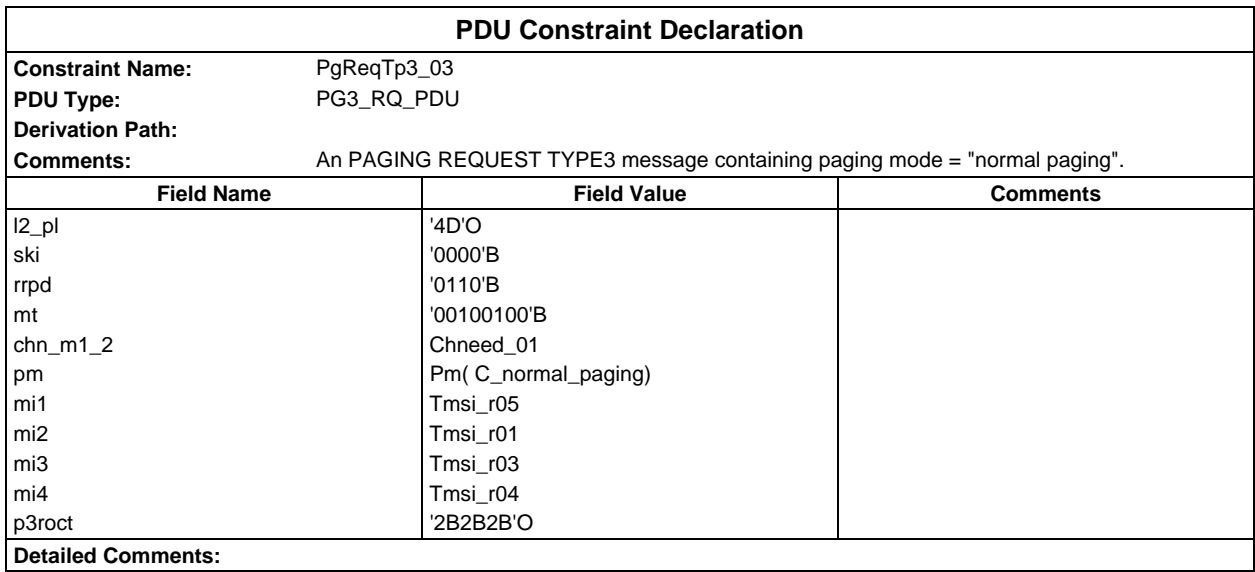

## **Page 624 ETS 300 607-3 (GSM 11.10-3 version 4.19.1): January 1998**

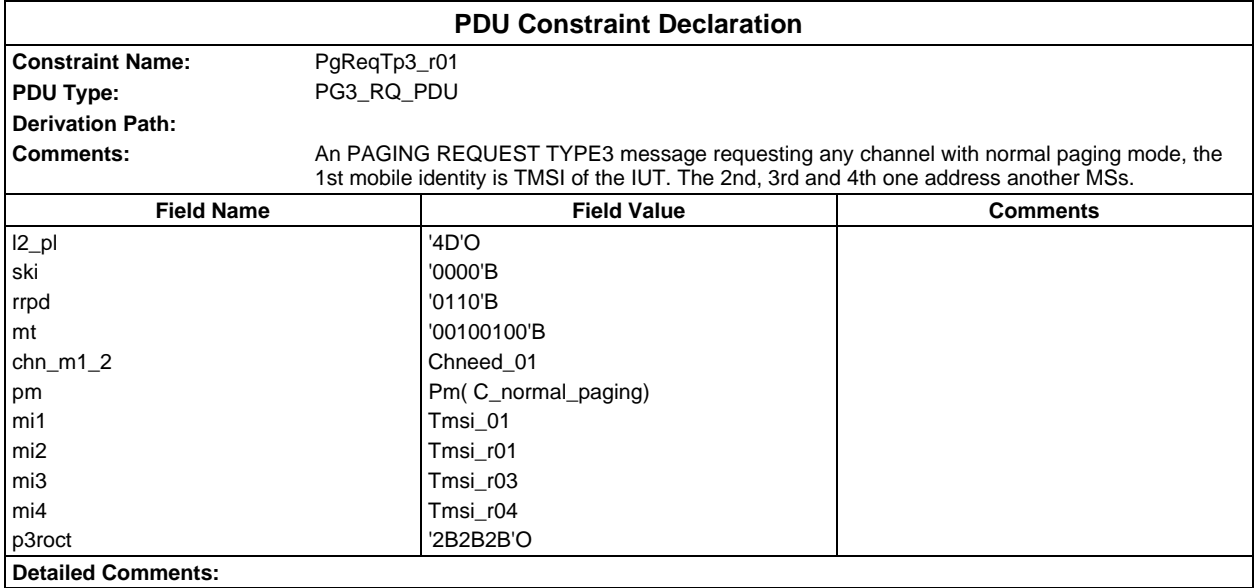

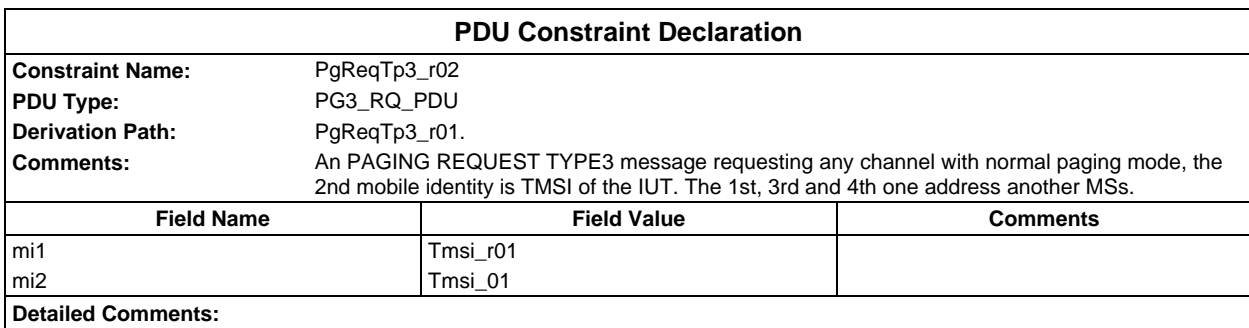

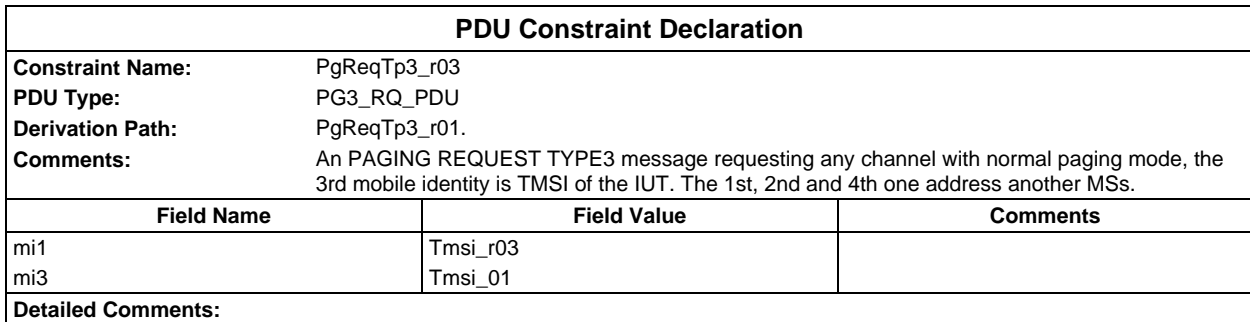

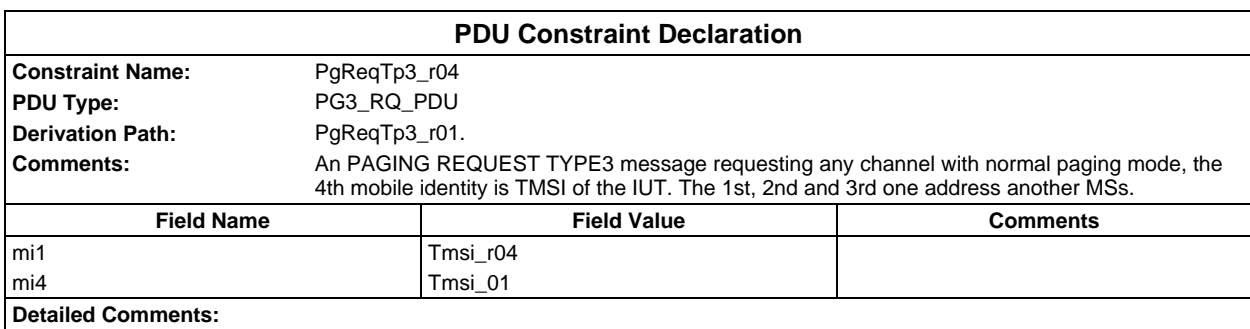

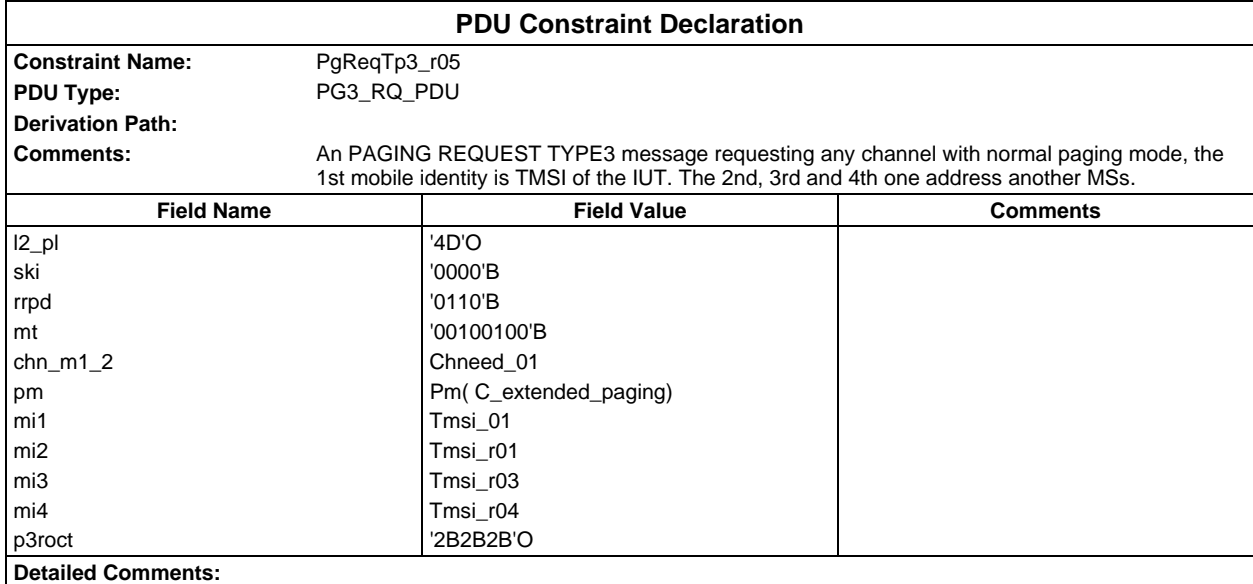

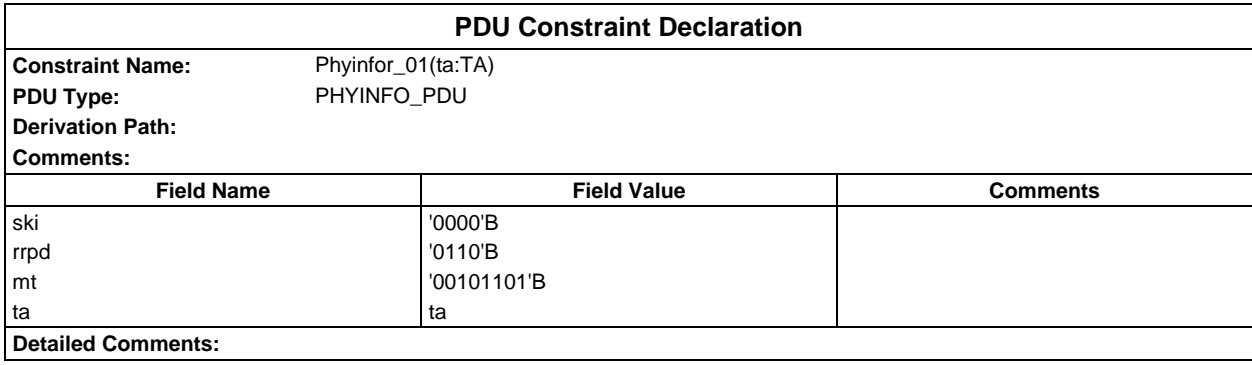

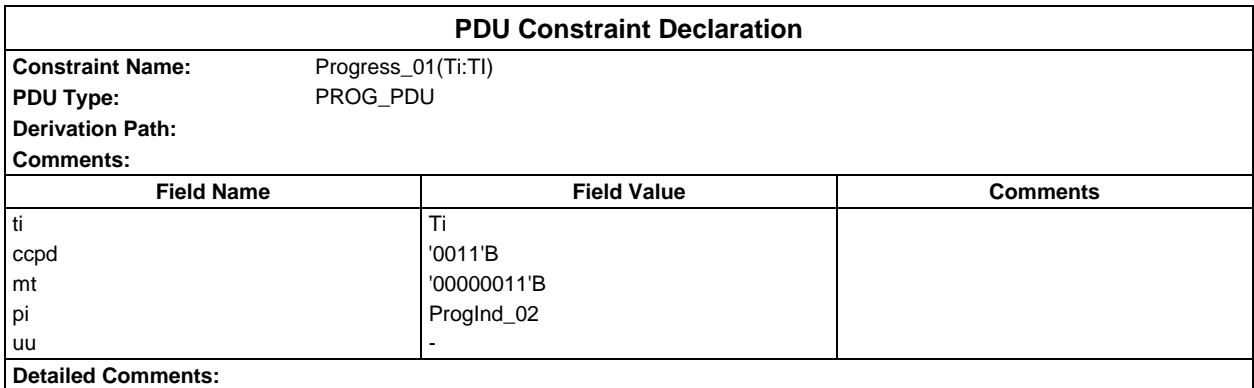

# **Page 626 ETS 300 607-3 (GSM 11.10-3 version 4.19.1): January 1998**

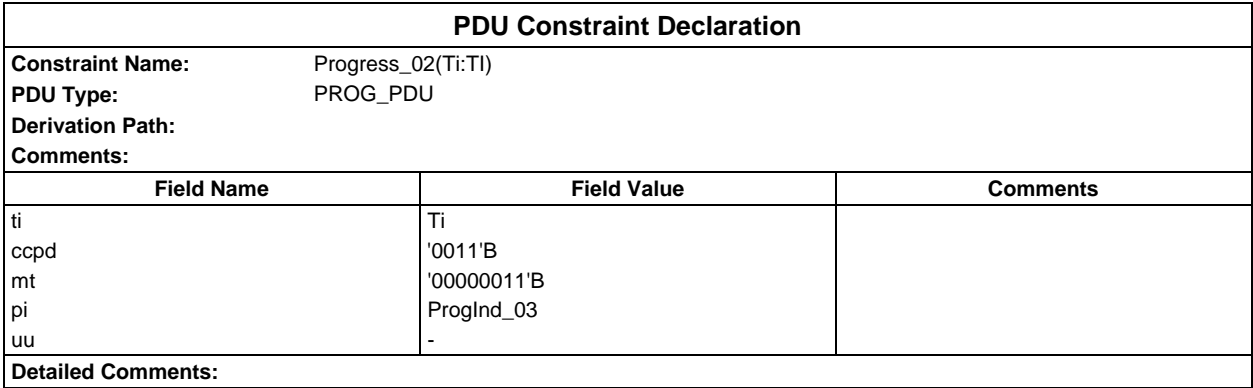

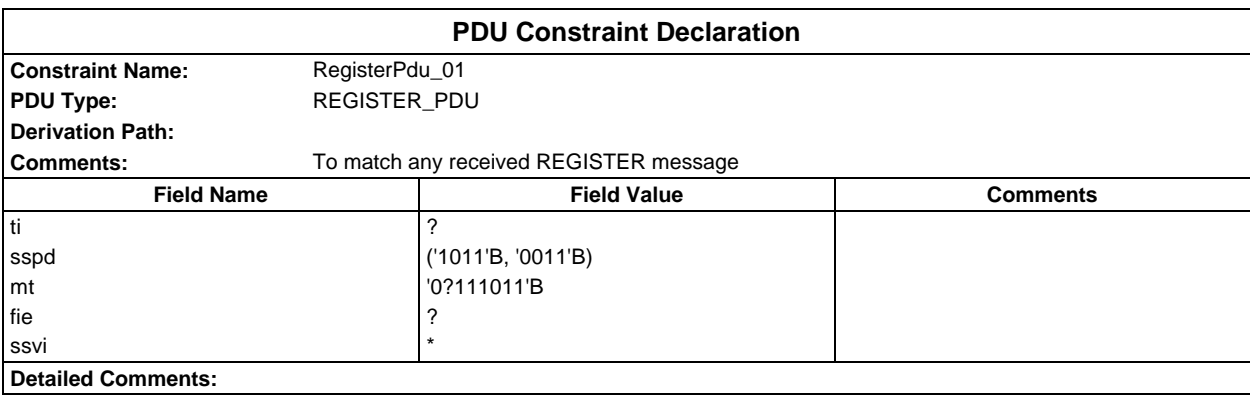

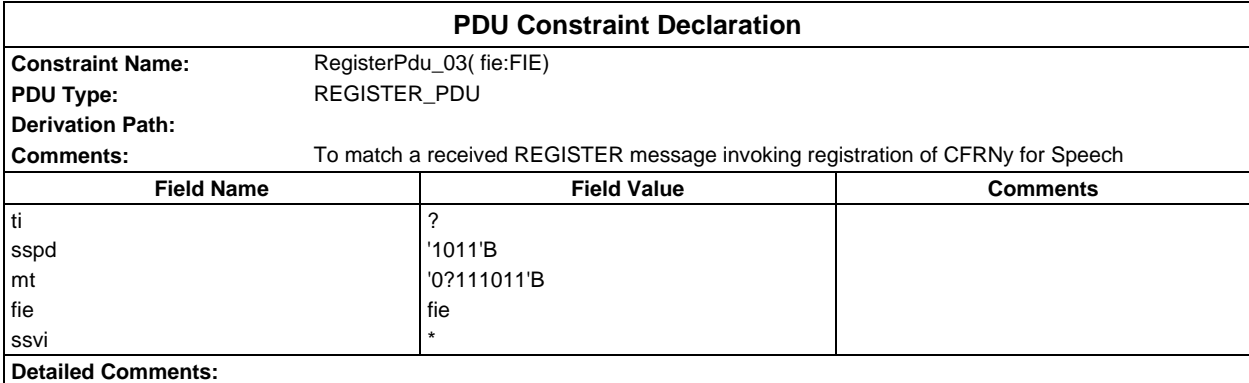

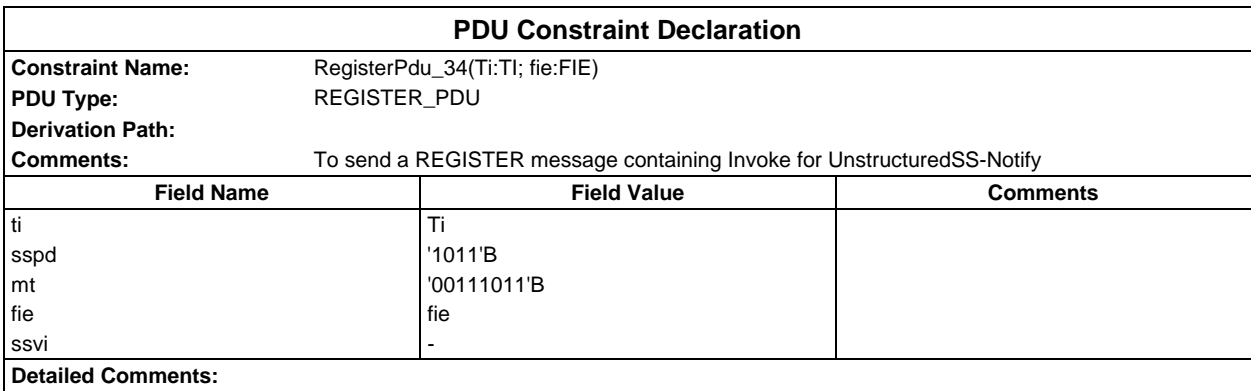

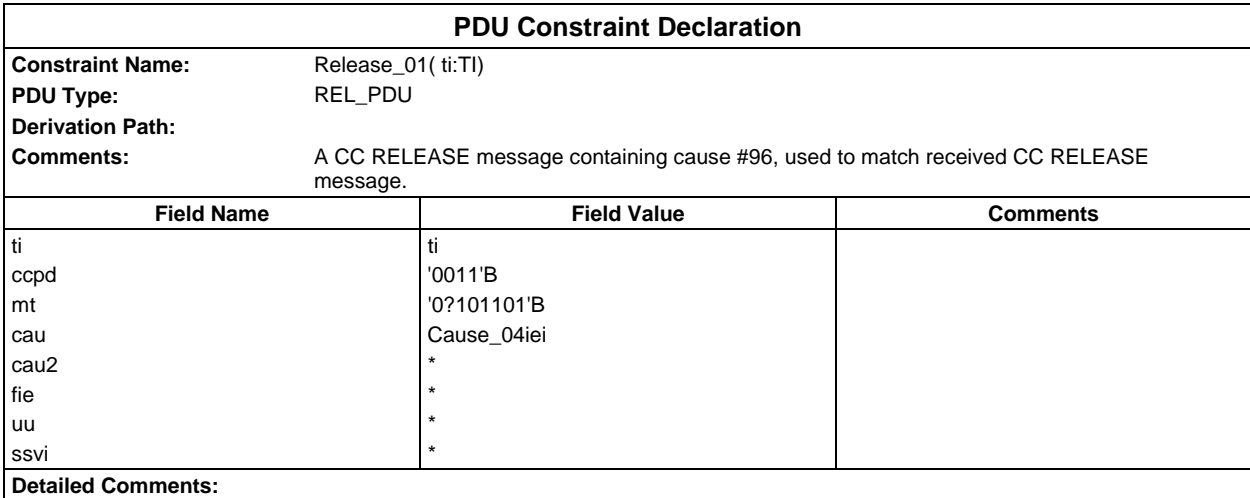

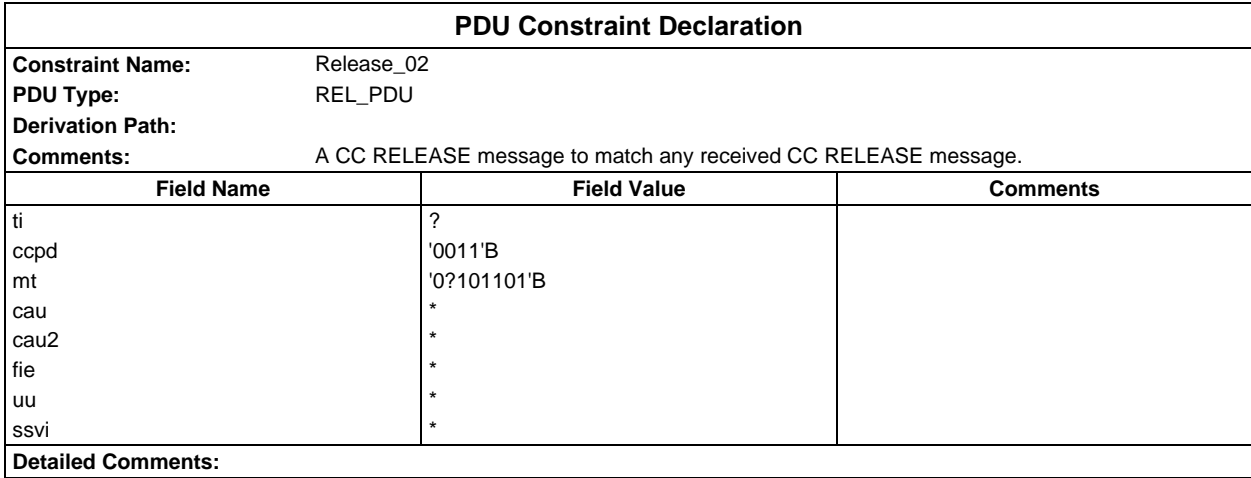

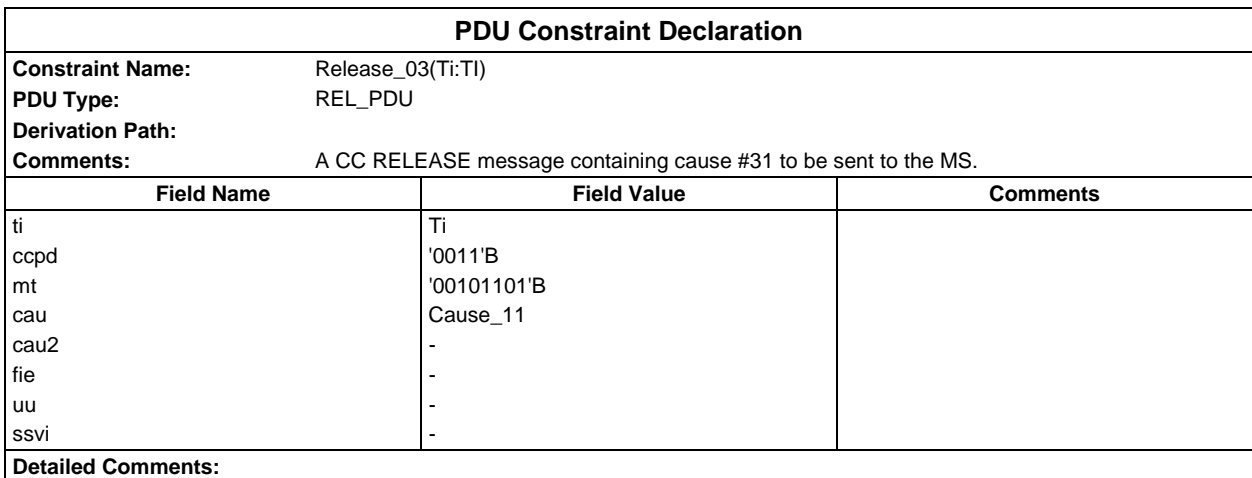

## **Page 628 ETS 300 607-3 (GSM 11.10-3 version 4.19.1): January 1998**

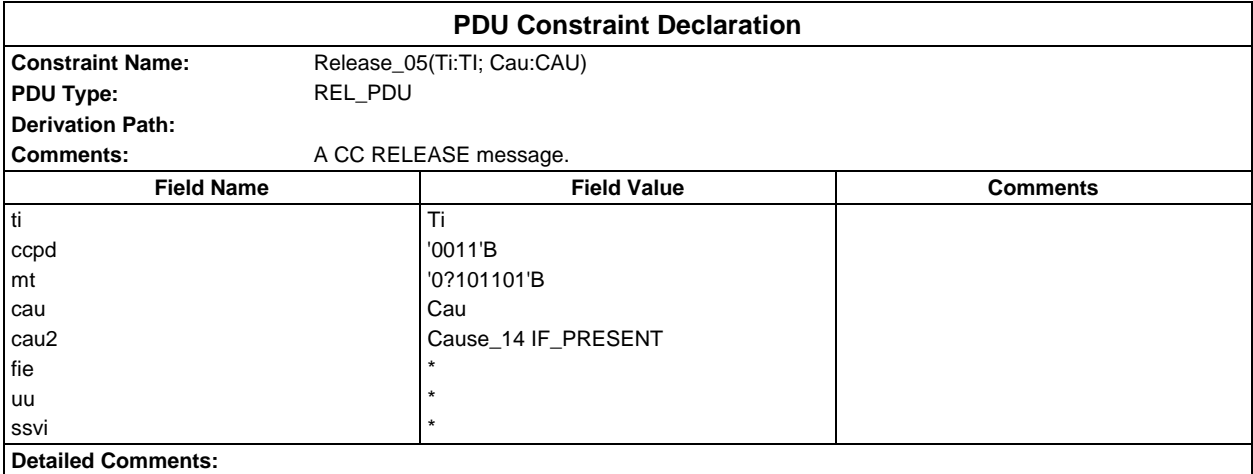

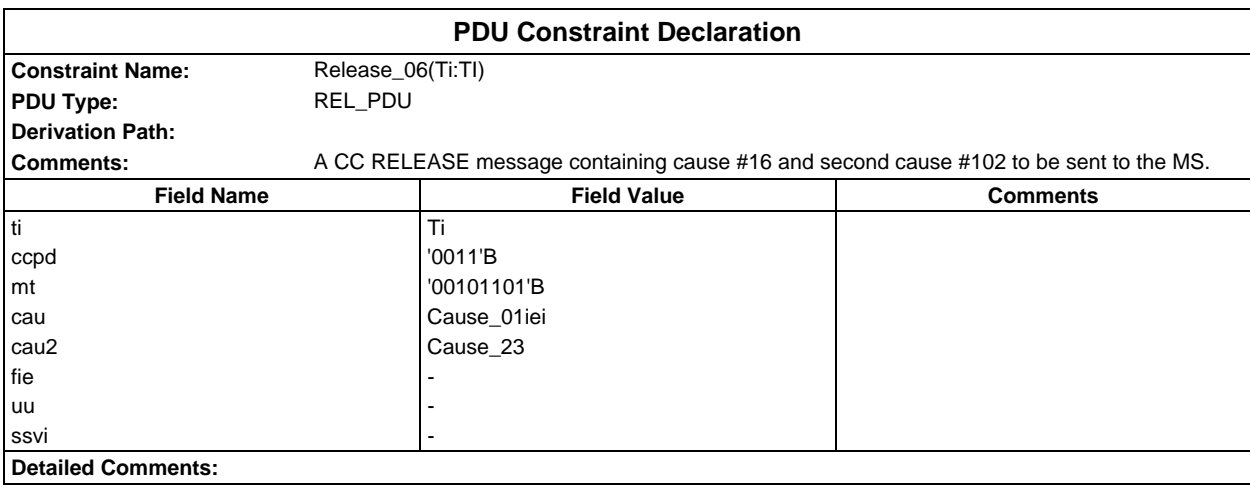

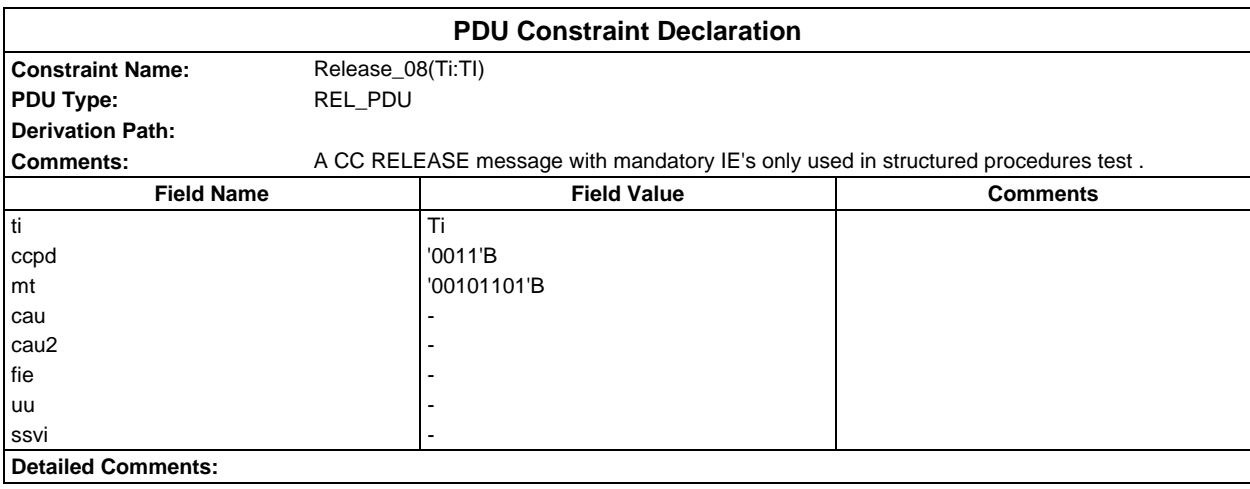

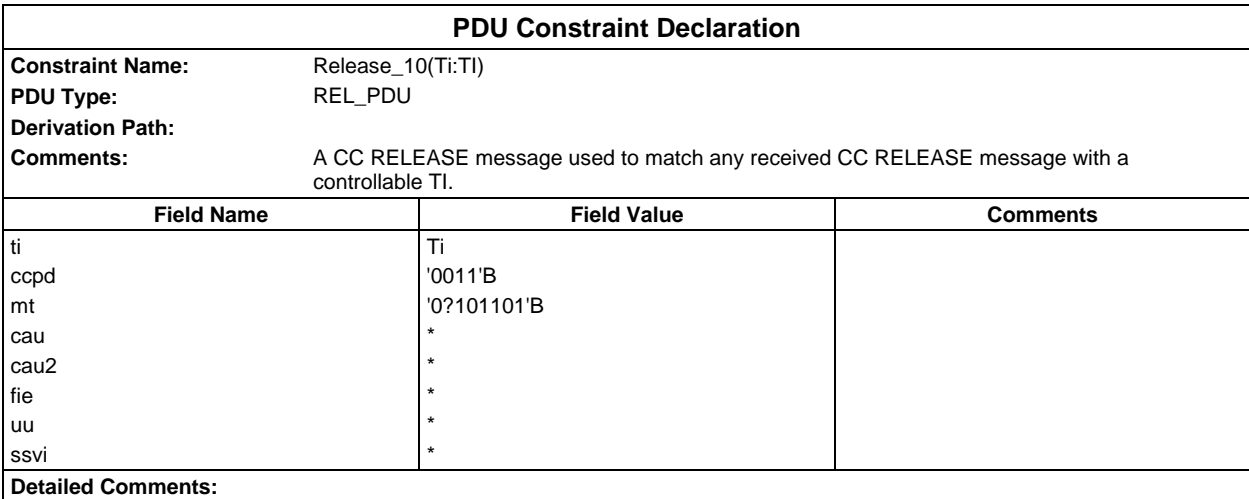

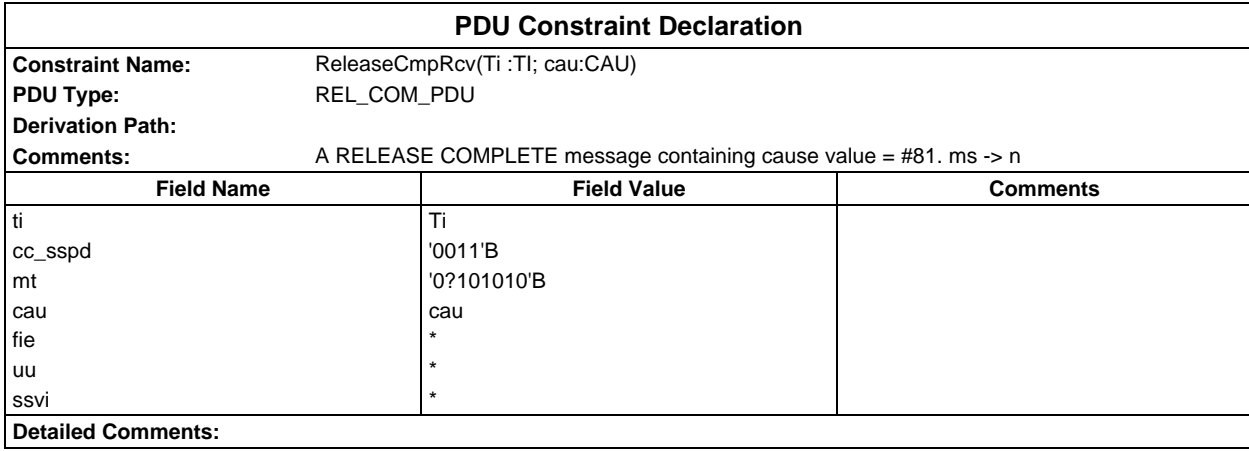

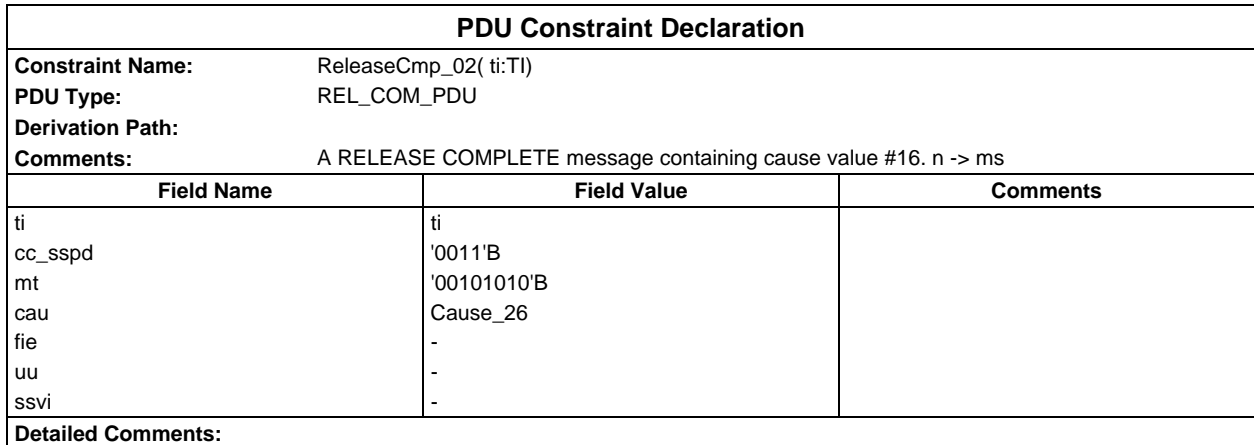

## **Page 630 ETS 300 607-3 (GSM 11.10-3 version 4.19.1): January 1998**

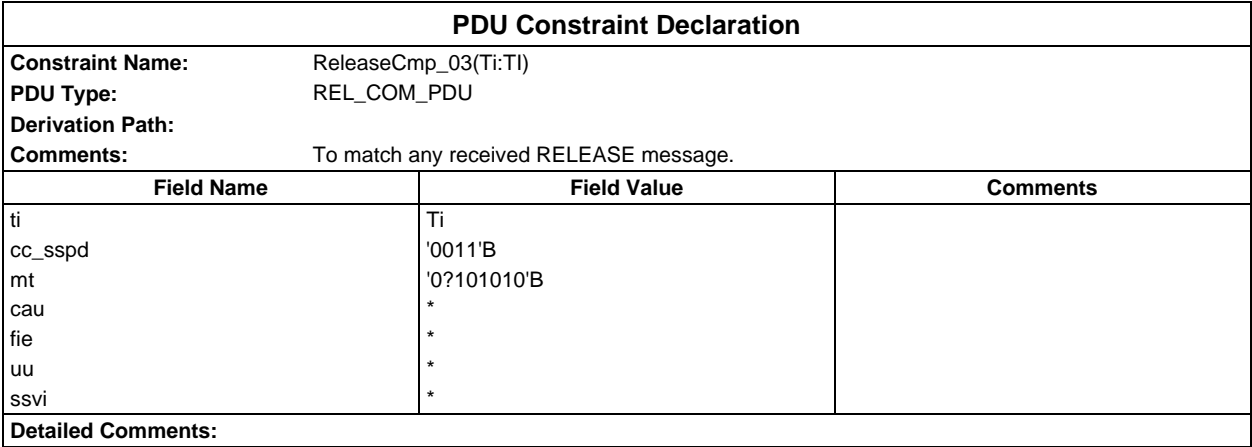

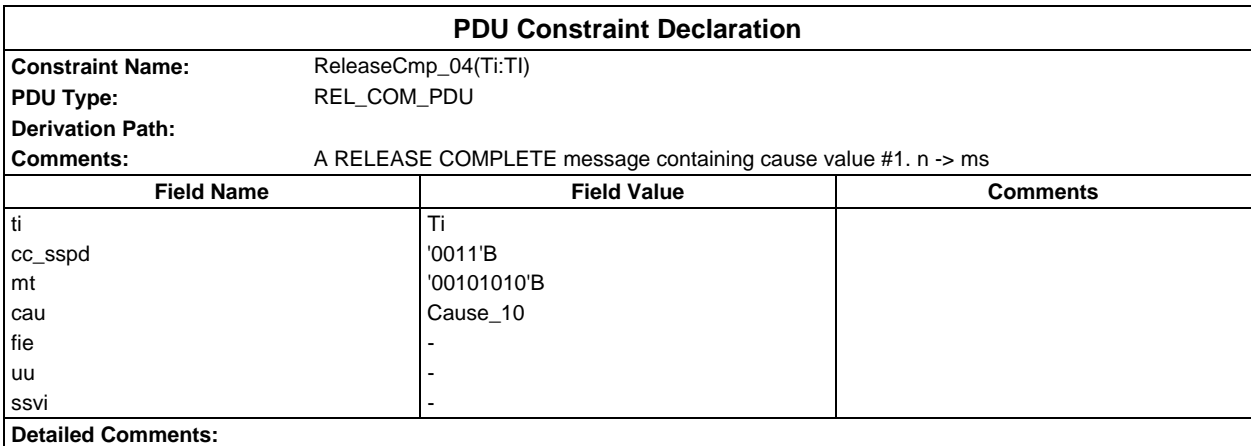

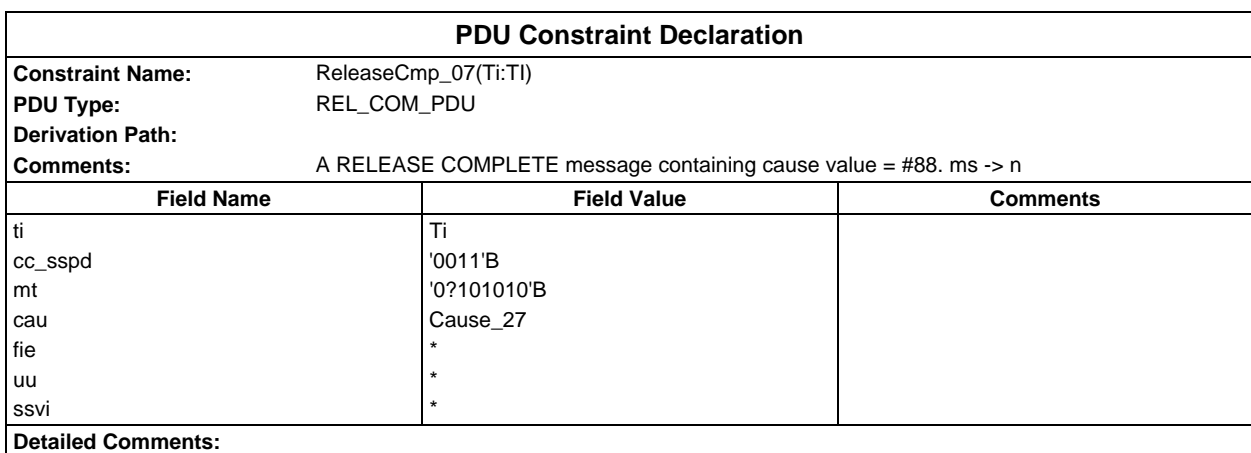

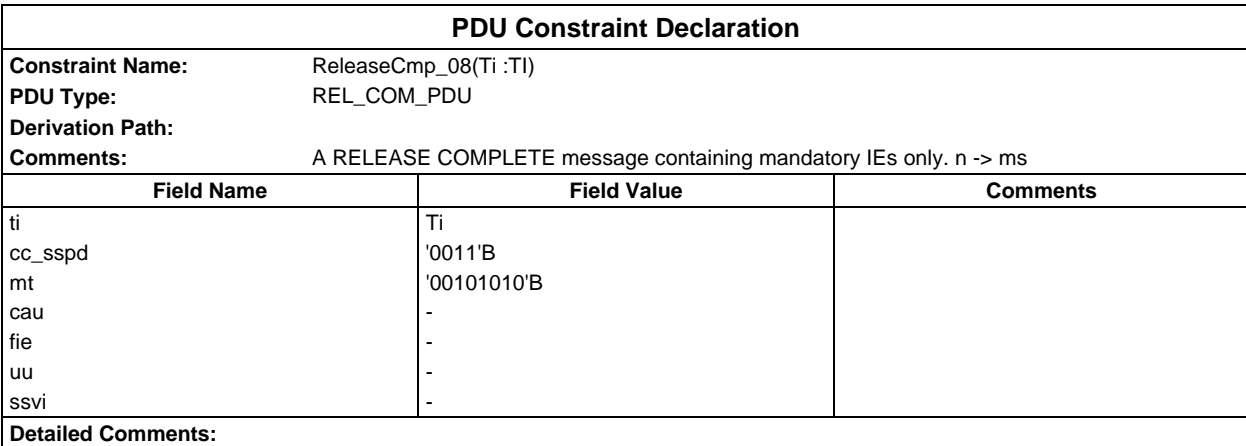

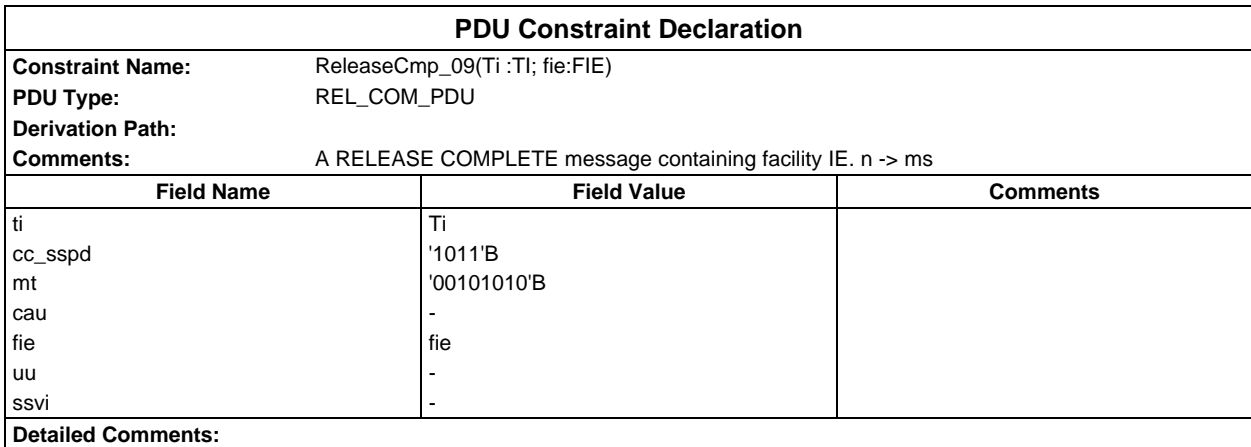

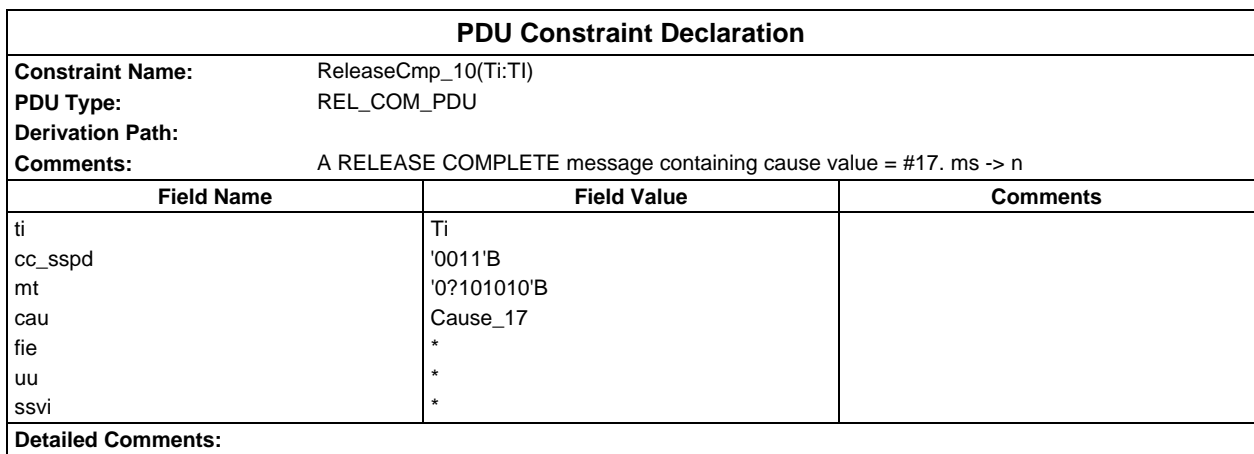

## **Page 632 ETS 300 607-3 (GSM 11.10-3 version 4.19.1): January 1998**

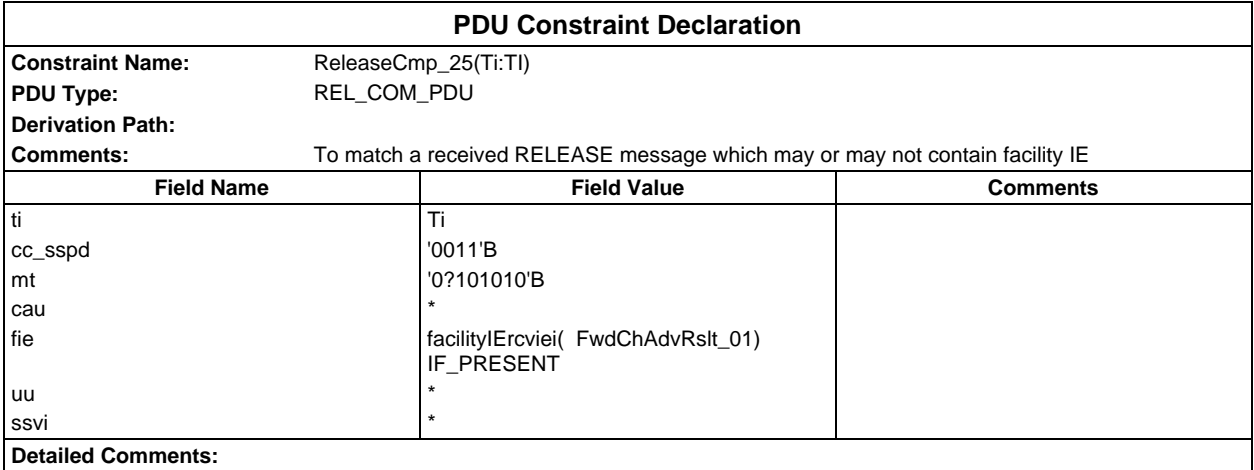

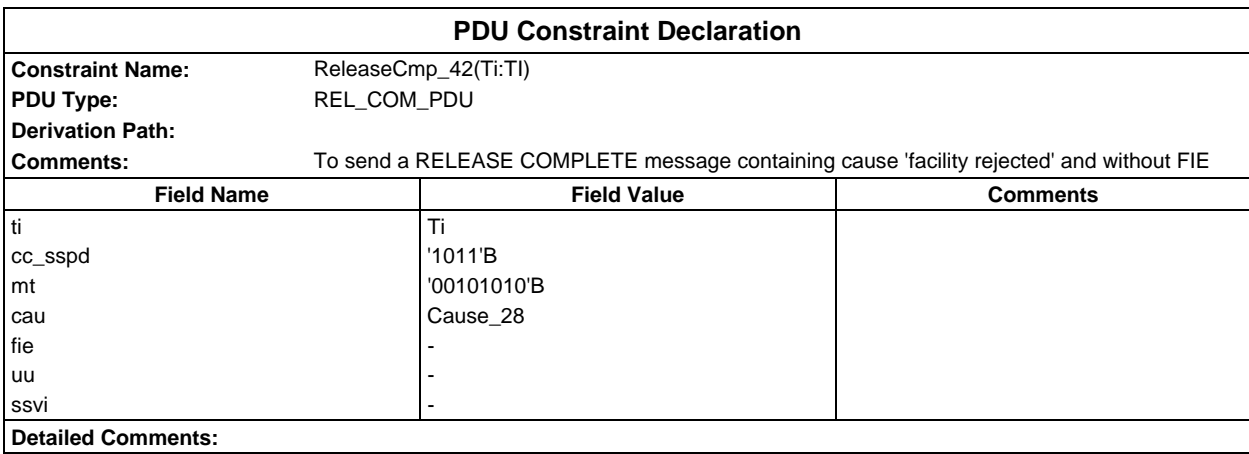

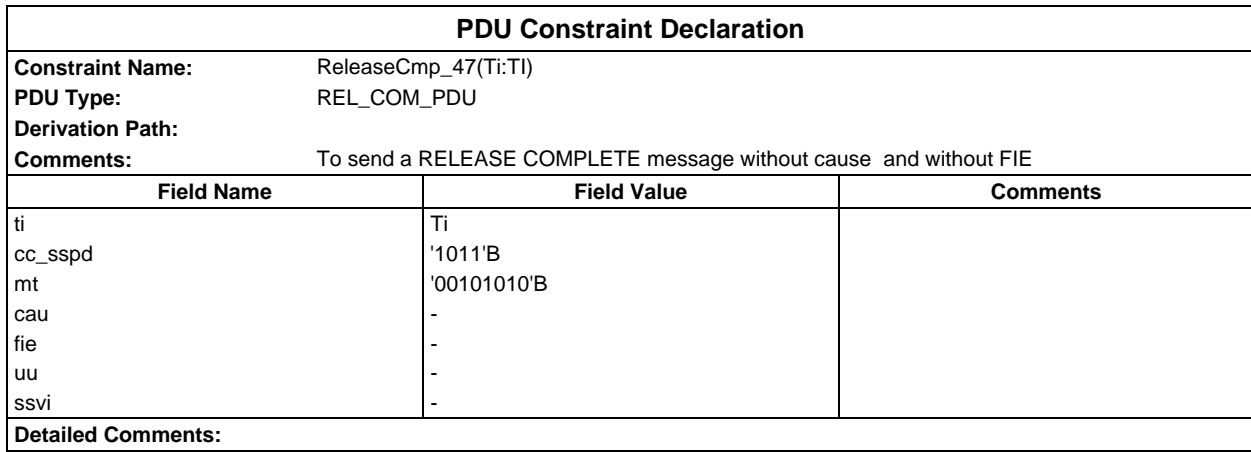

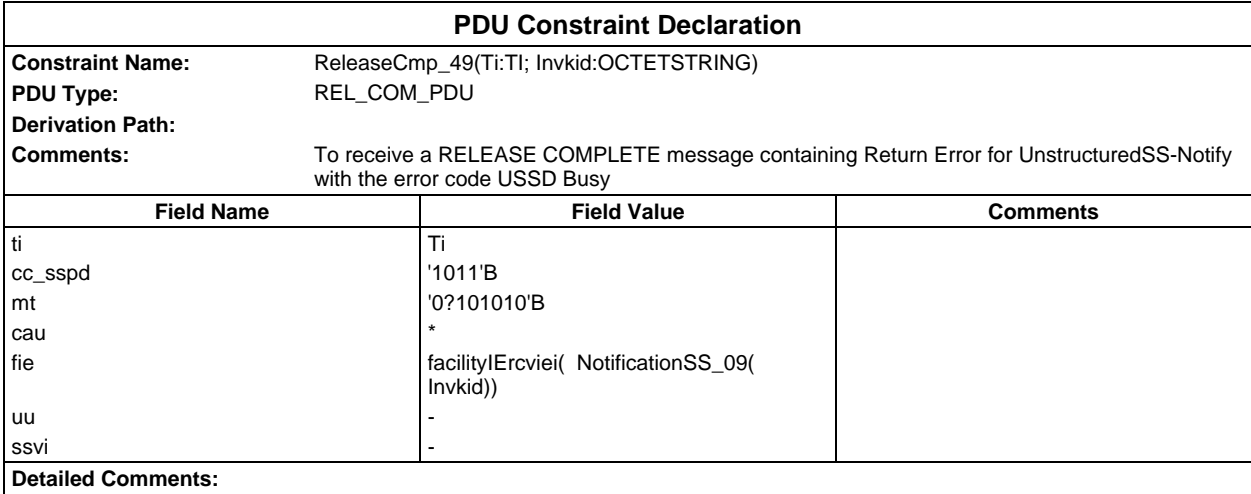

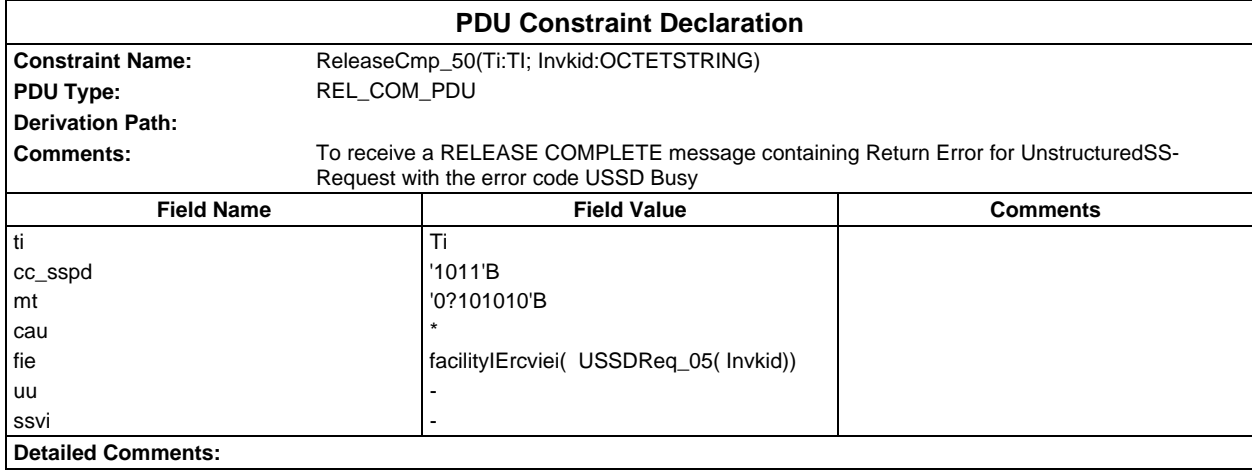

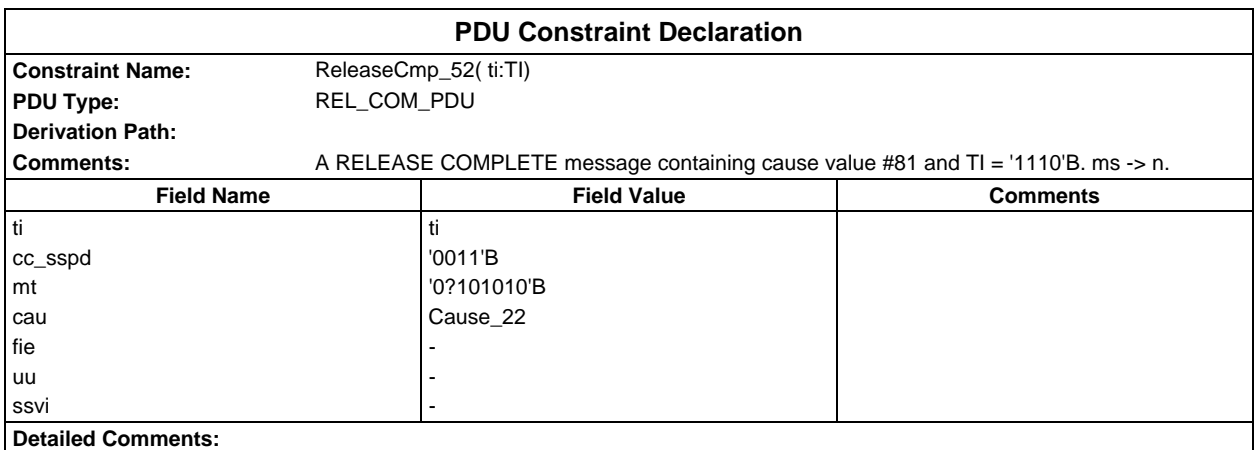

# **Page 634 ETS 300 607-3 (GSM 11.10-3 version 4.19.1): January 1998**

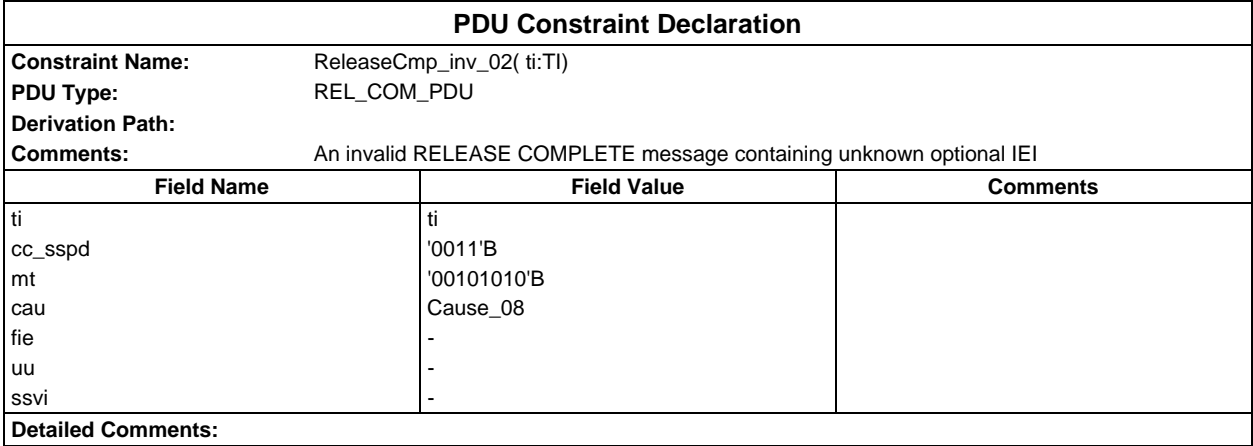

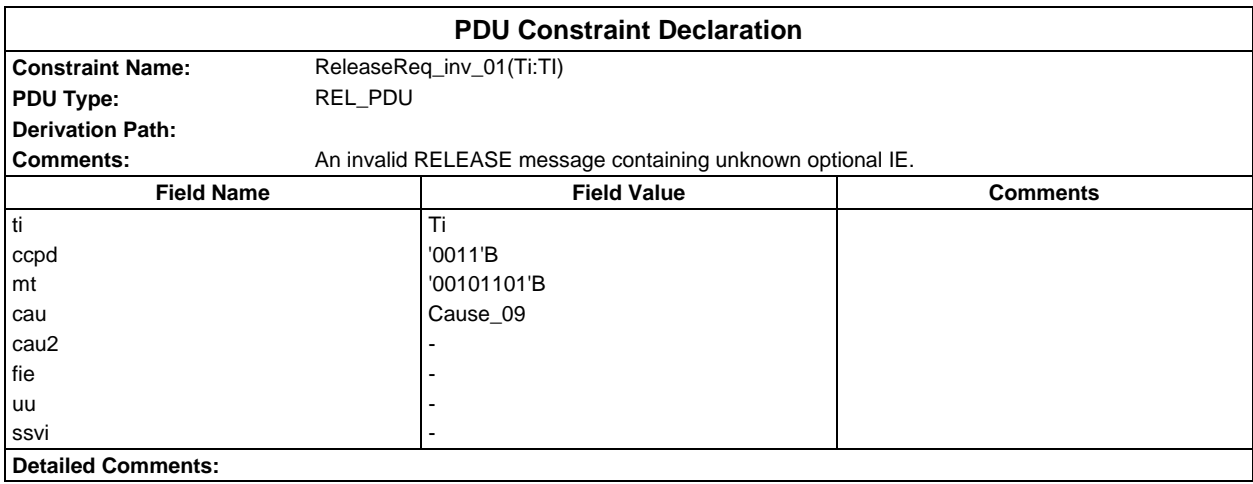

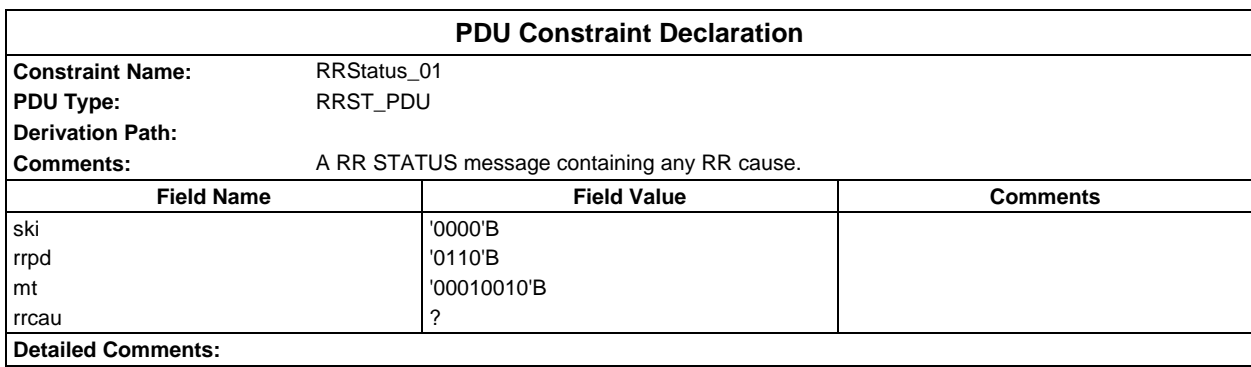

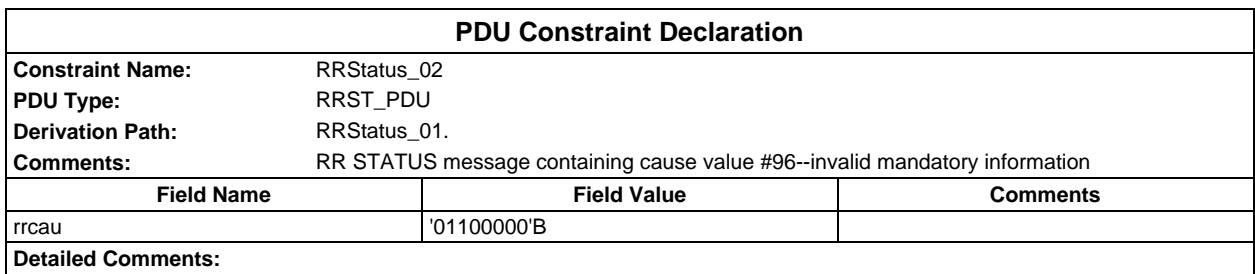

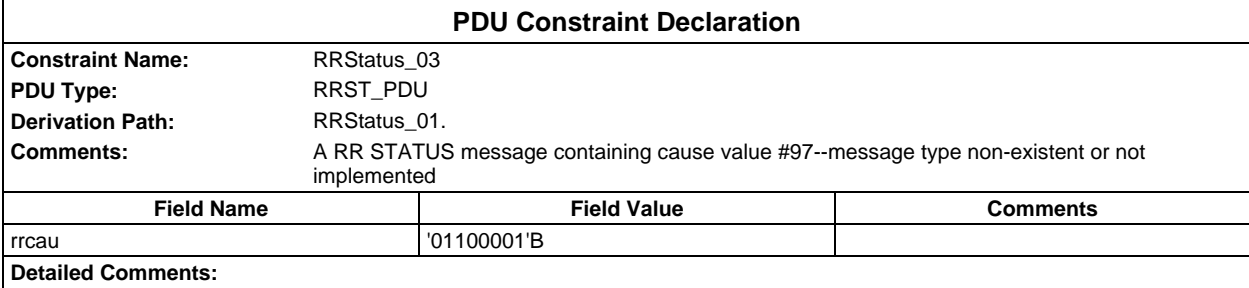

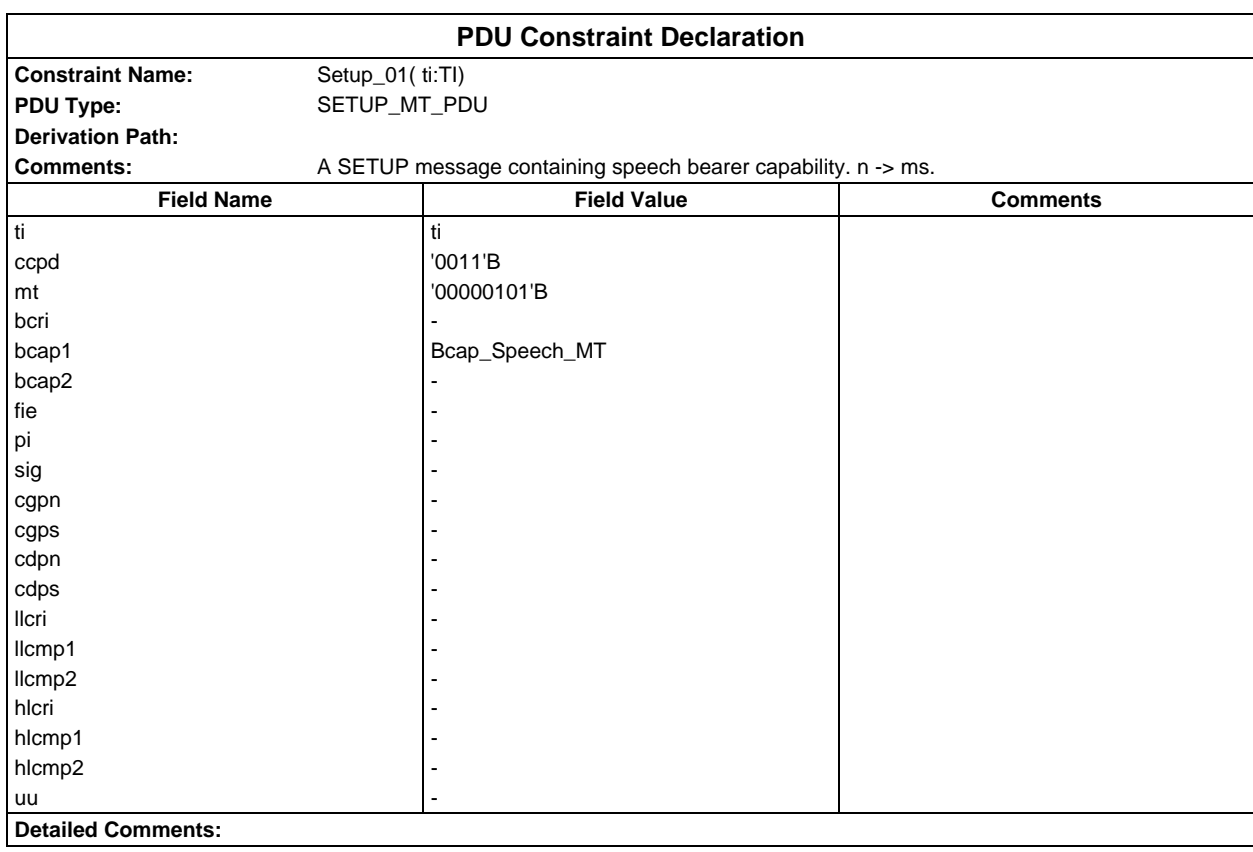

## **Page 636 ETS 300 607-3 (GSM 11.10-3 version 4.19.1): January 1998**

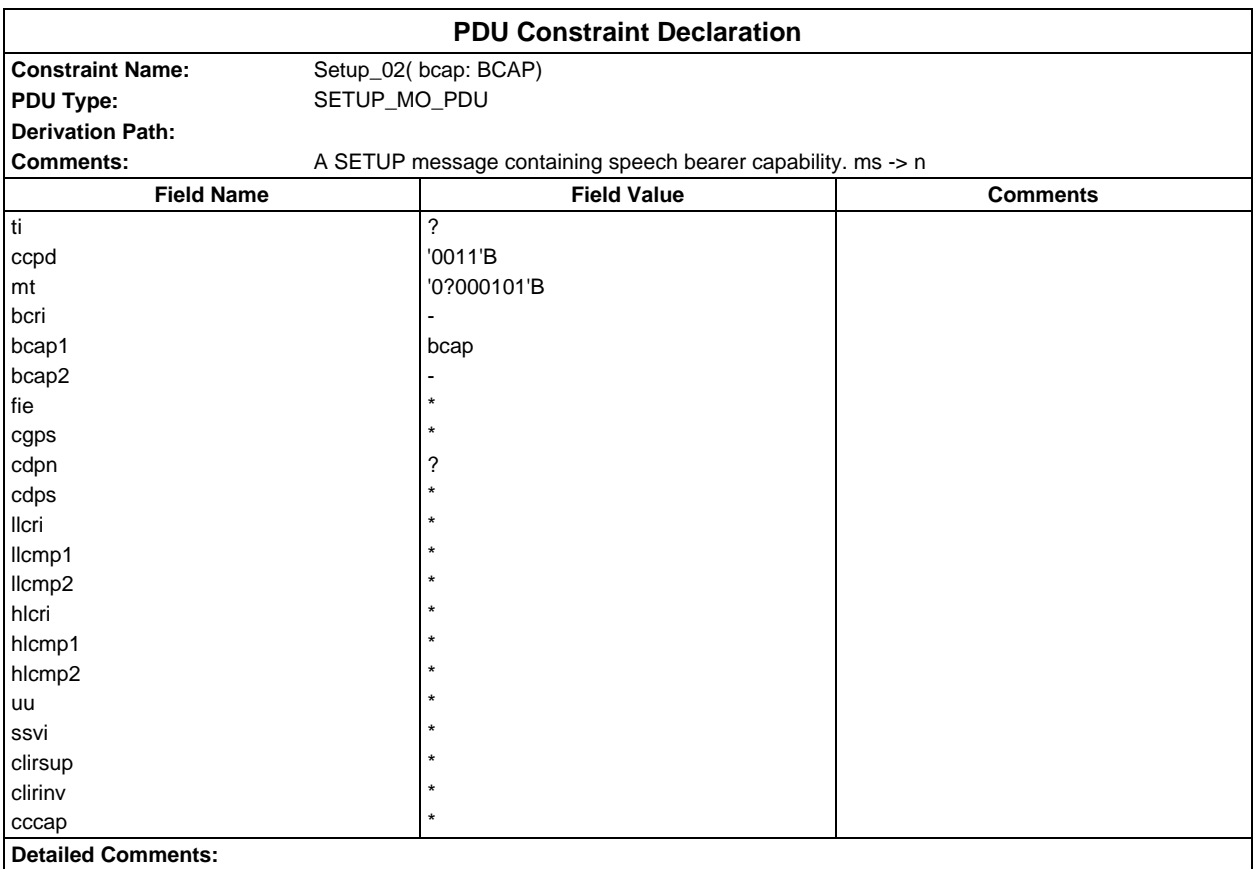

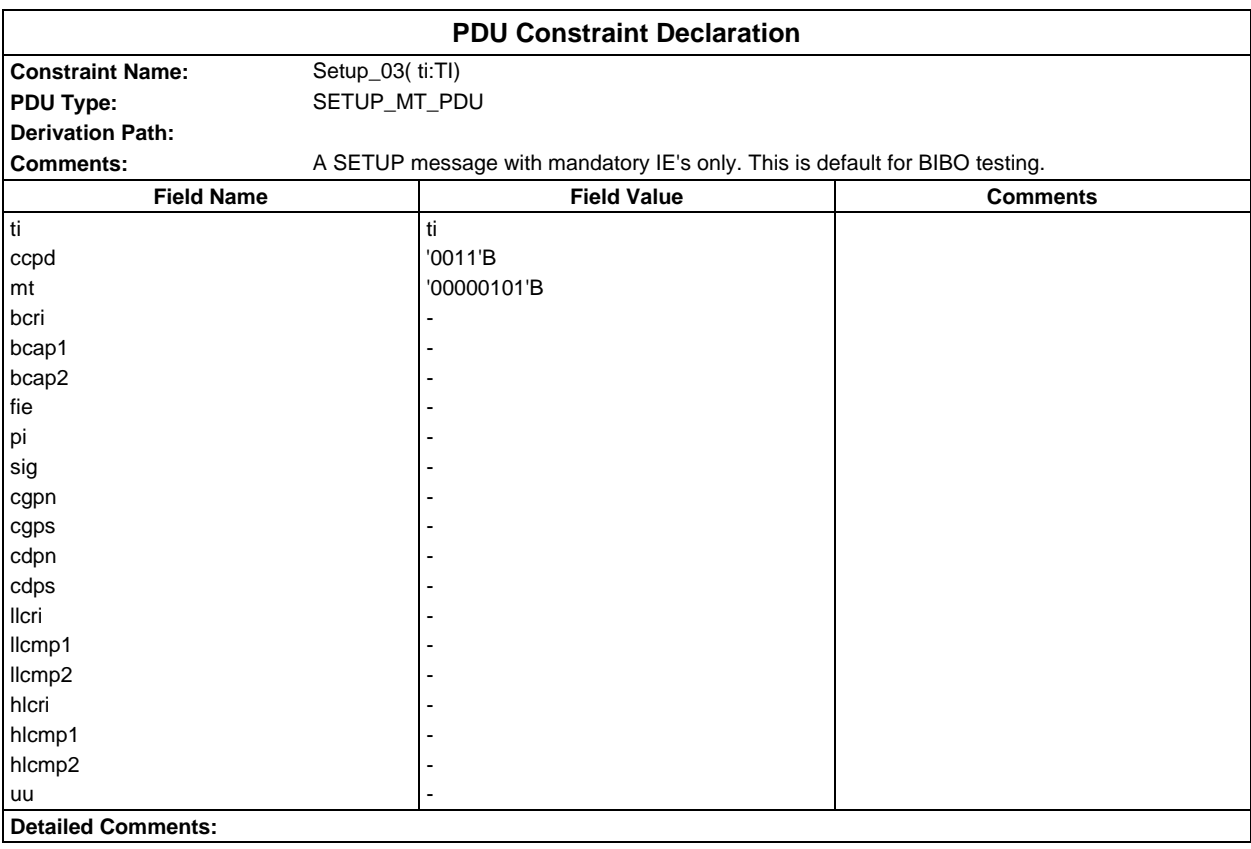

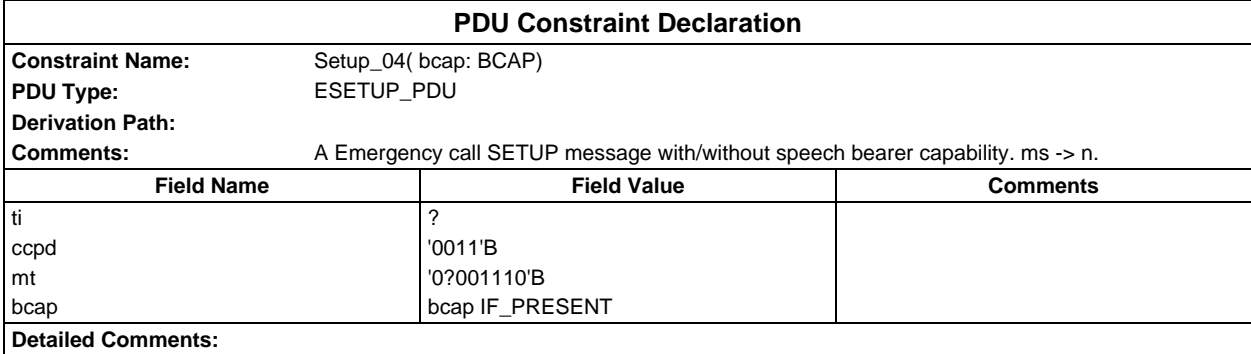

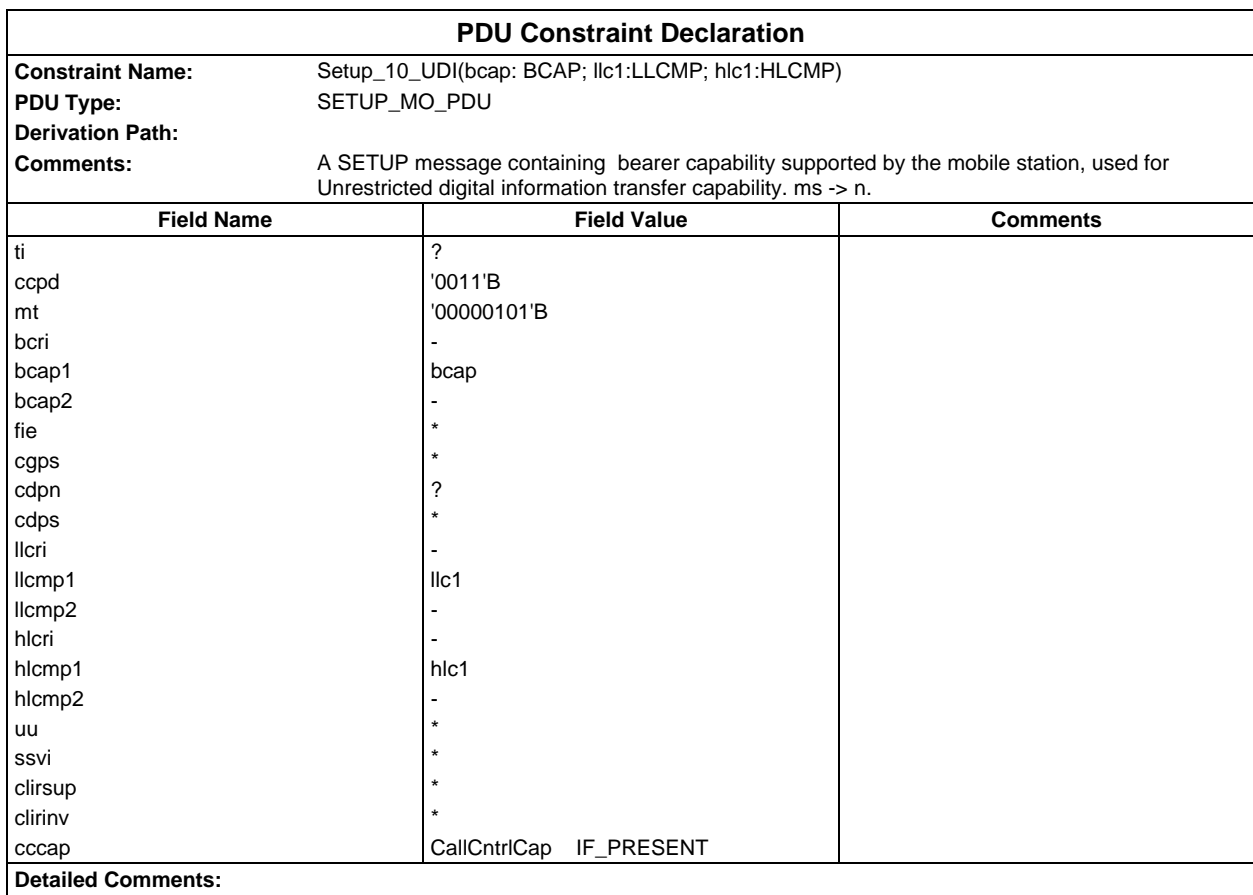

#### **Page 638 ETS 300 607-3 (GSM 11.10-3 version 4.19.1): January 1998**

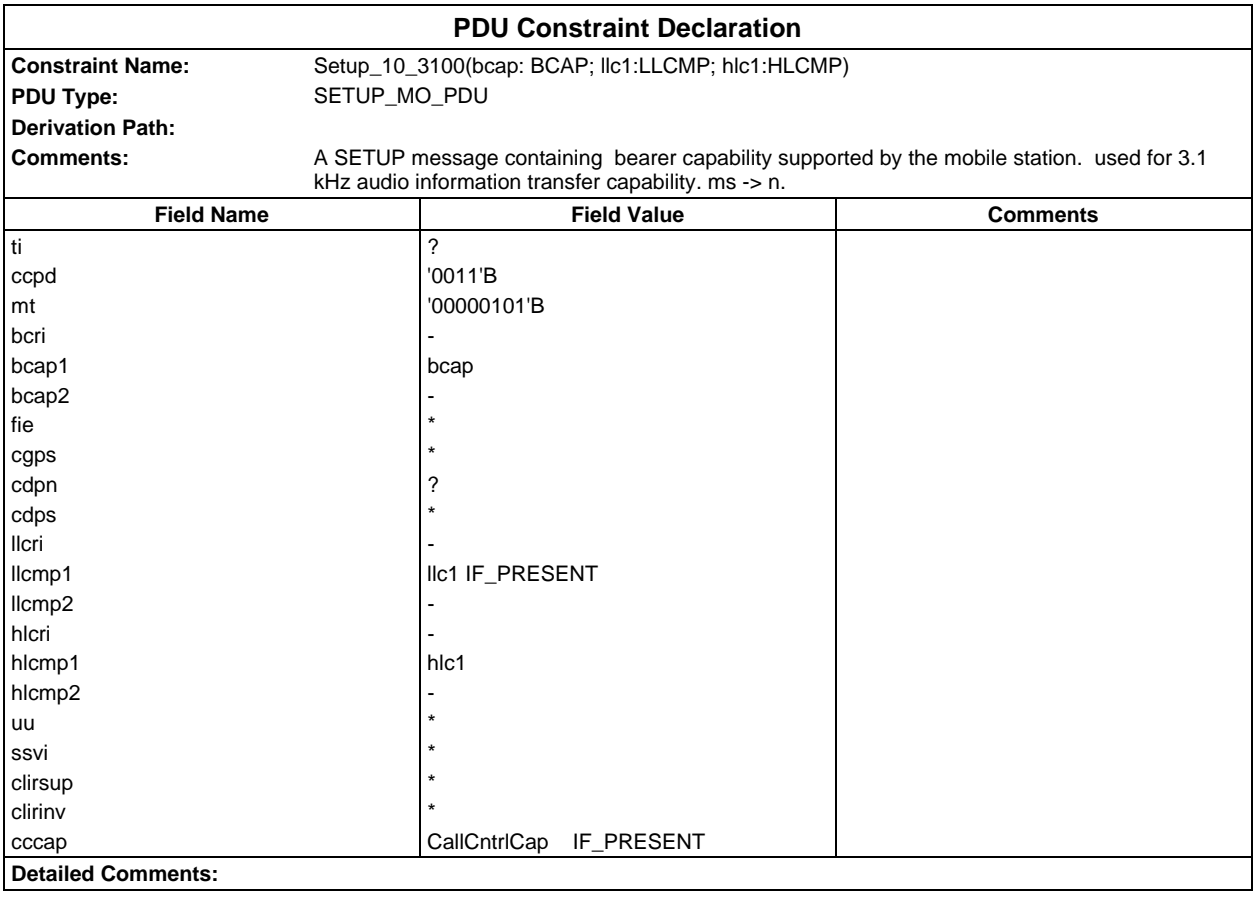

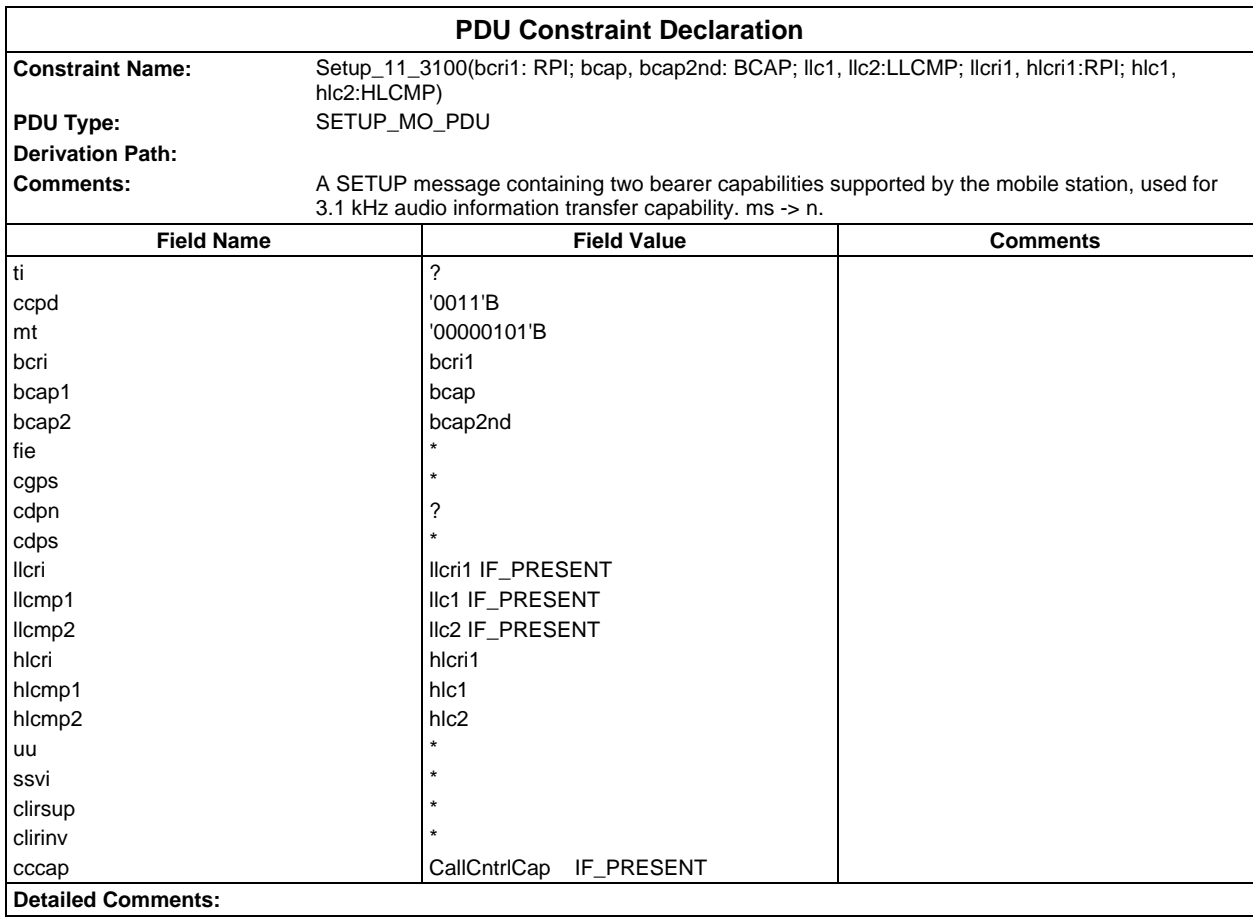

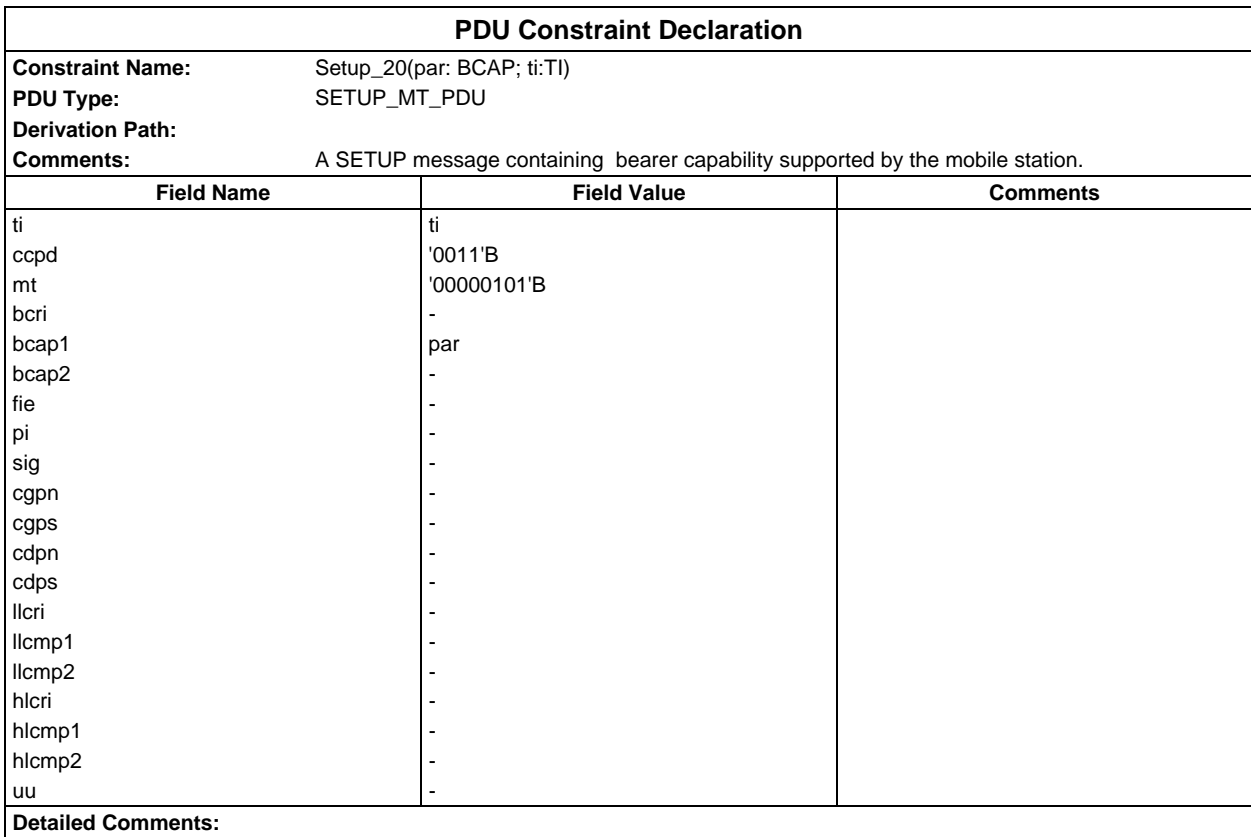

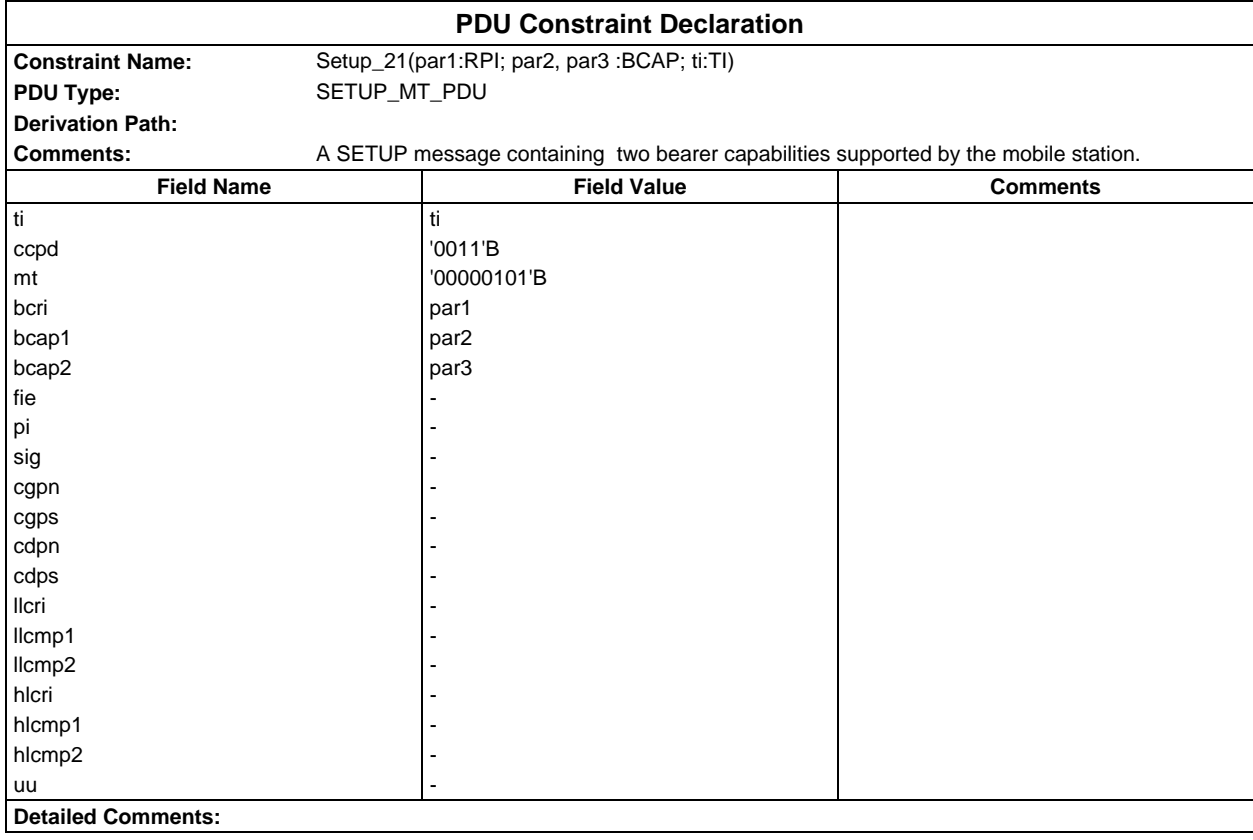

## **Page 640 ETS 300 607-3 (GSM 11.10-3 version 4.19.1): January 1998**

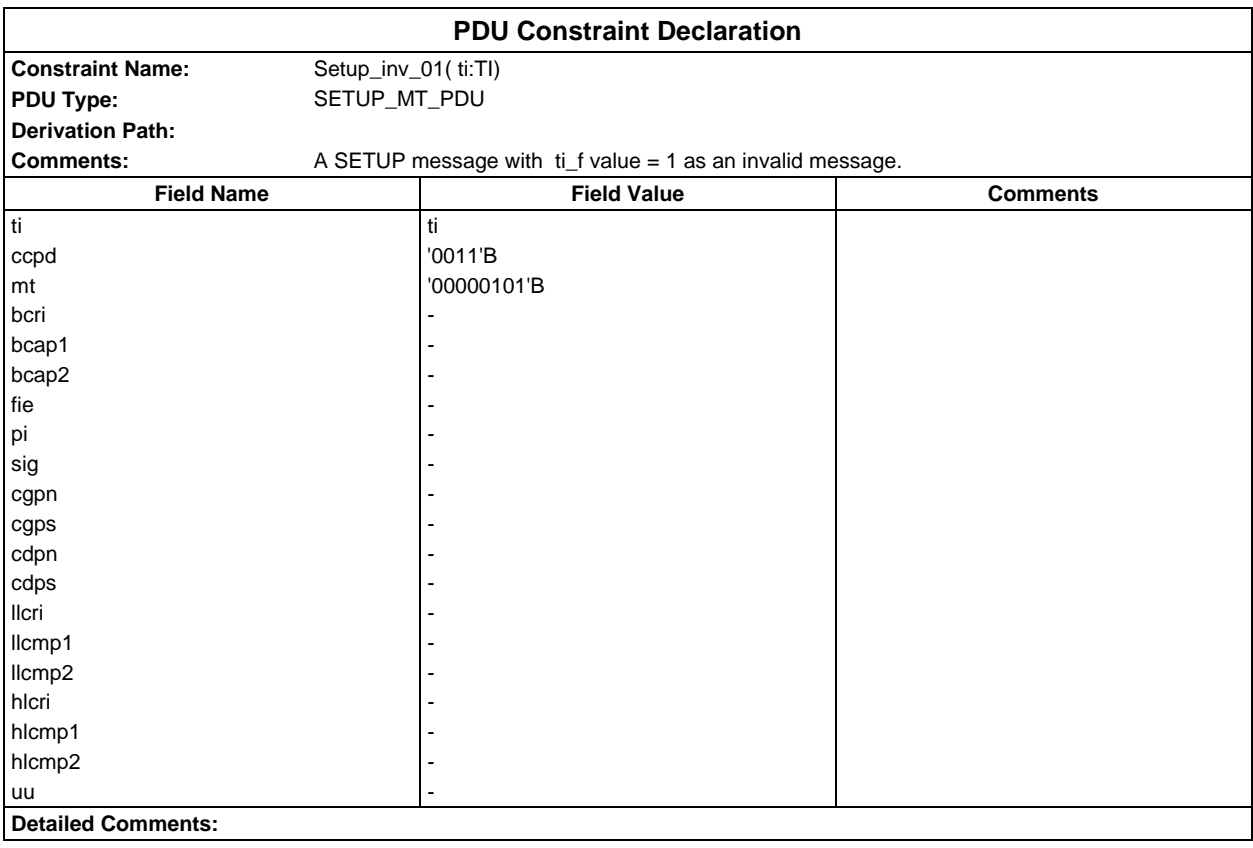

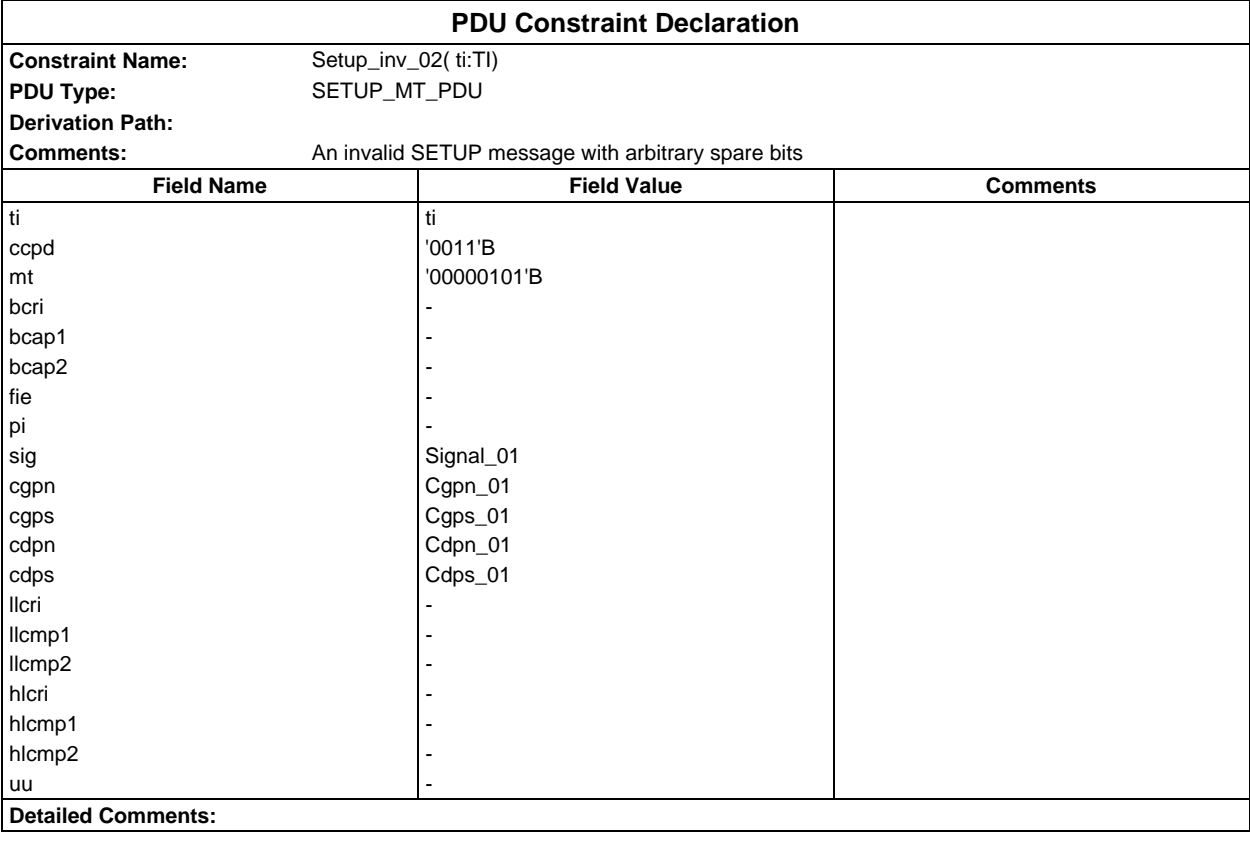

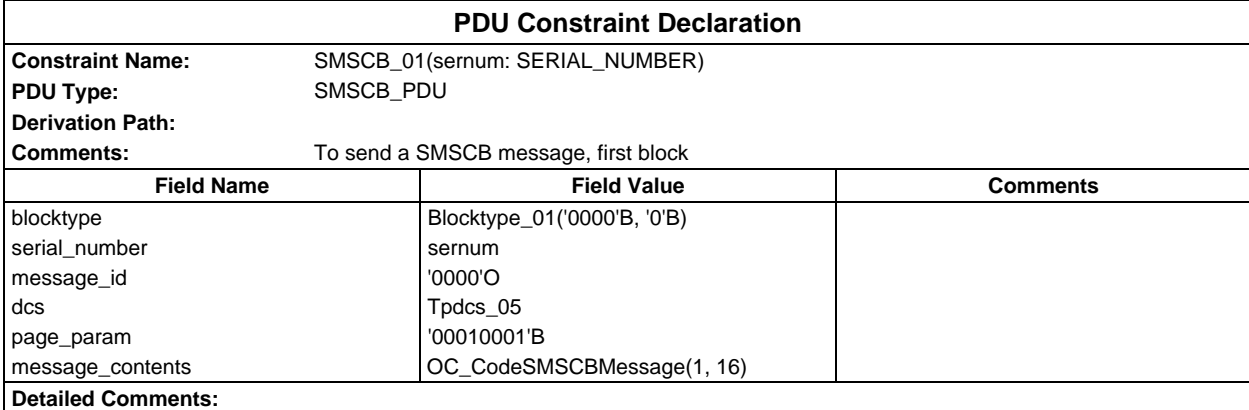

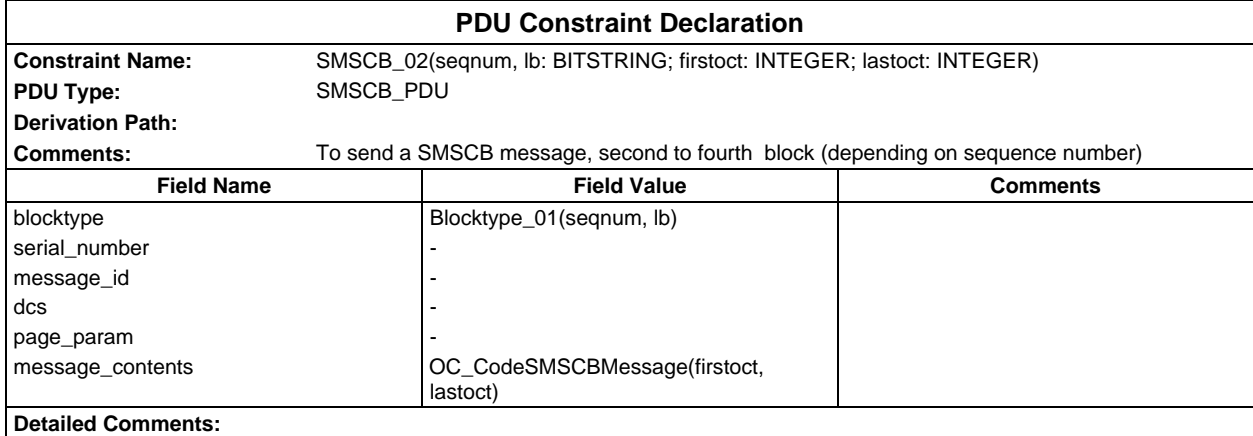

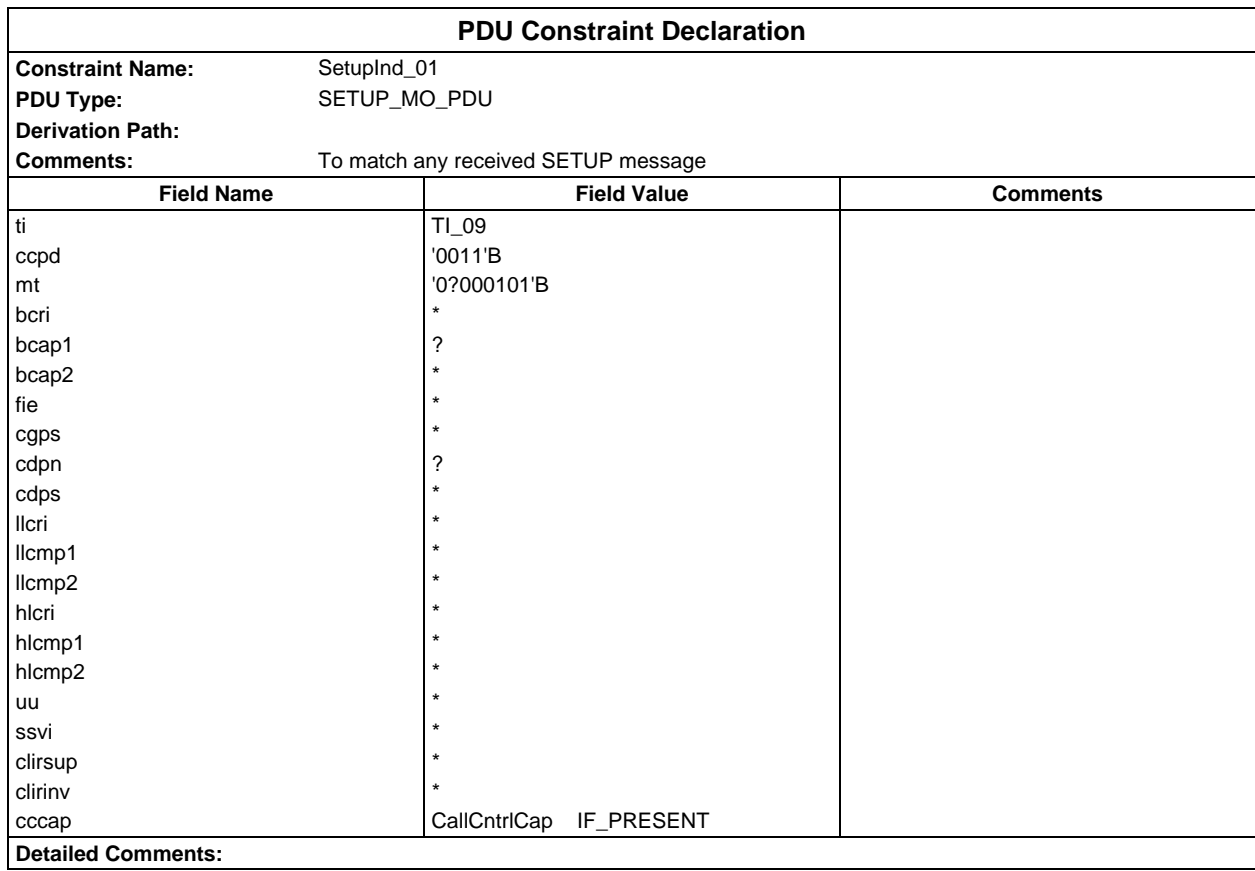

# **Page 642 ETS 300 607-3 (GSM 11.10-3 version 4.19.1): January 1998**

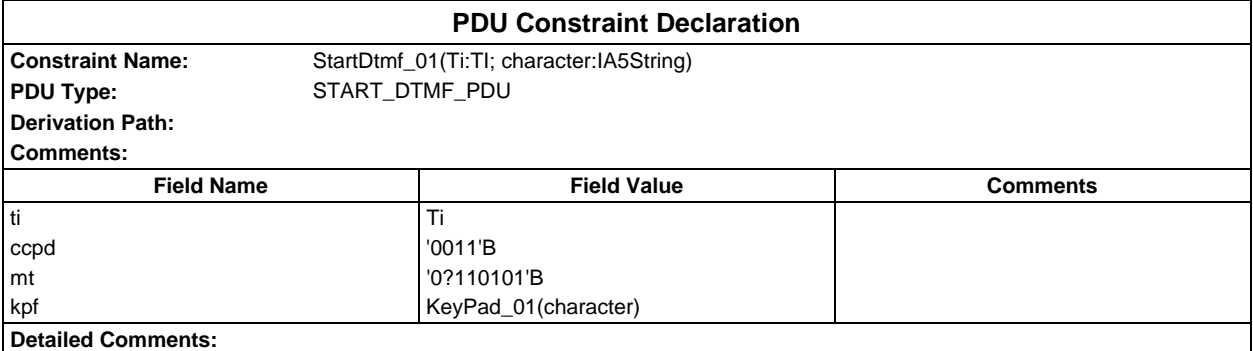

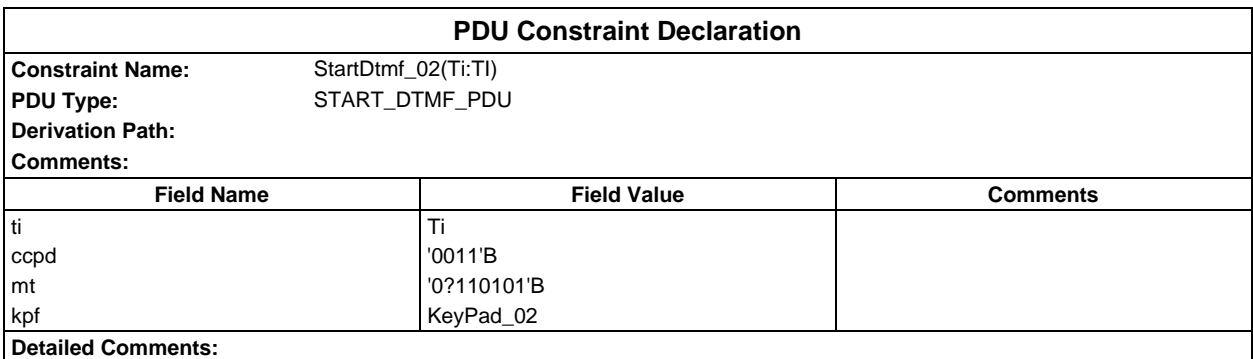

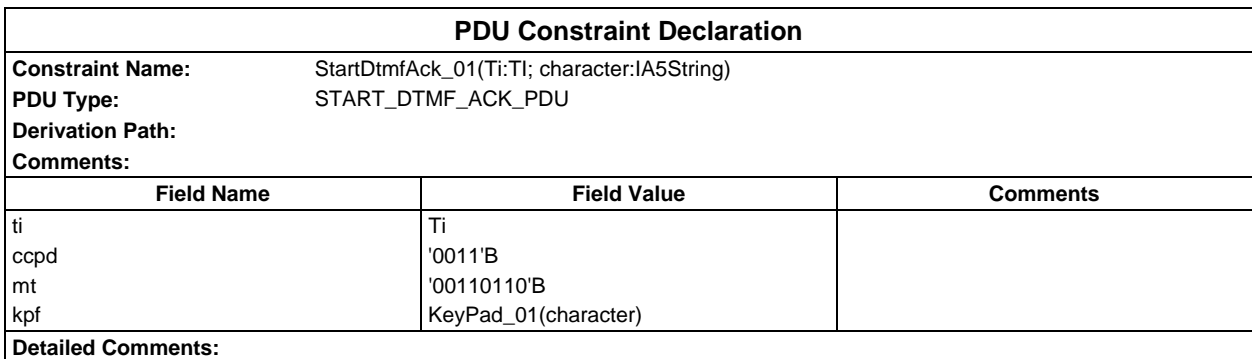

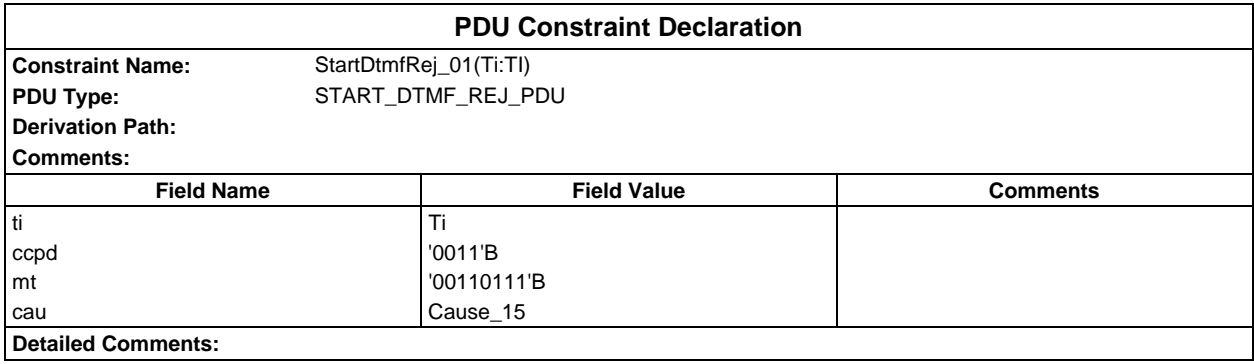

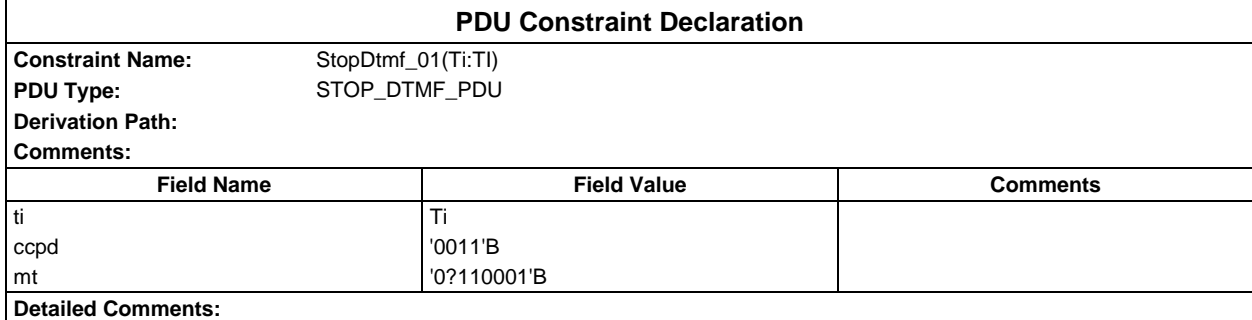

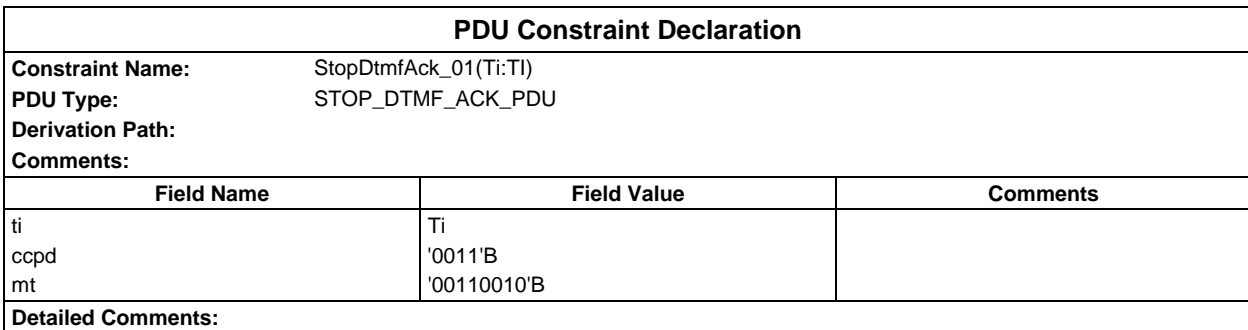

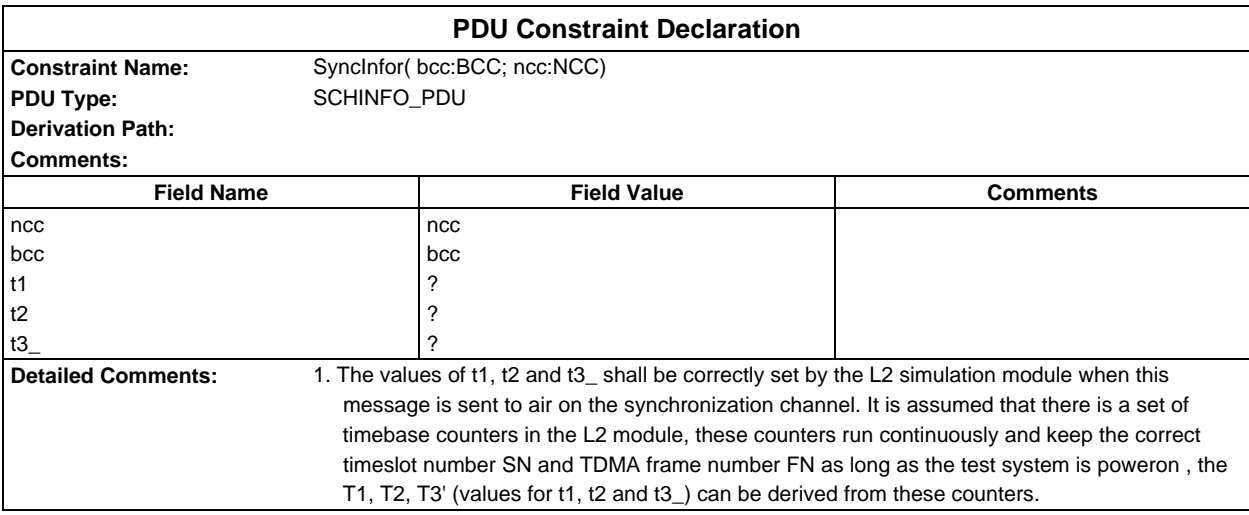

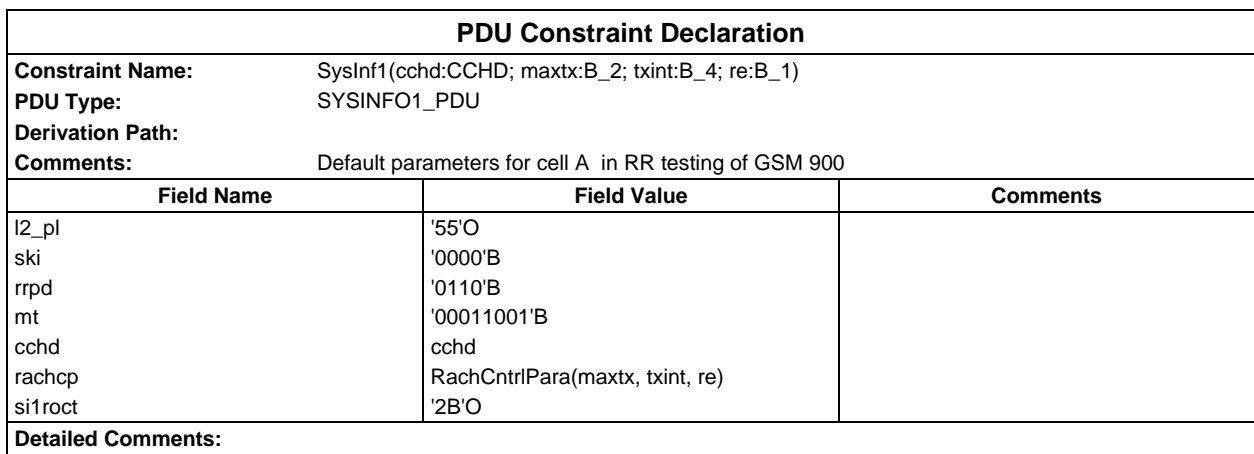

# **Page 644 ETS 300 607-3 (GSM 11.10-3 version 4.19.1): January 1998**

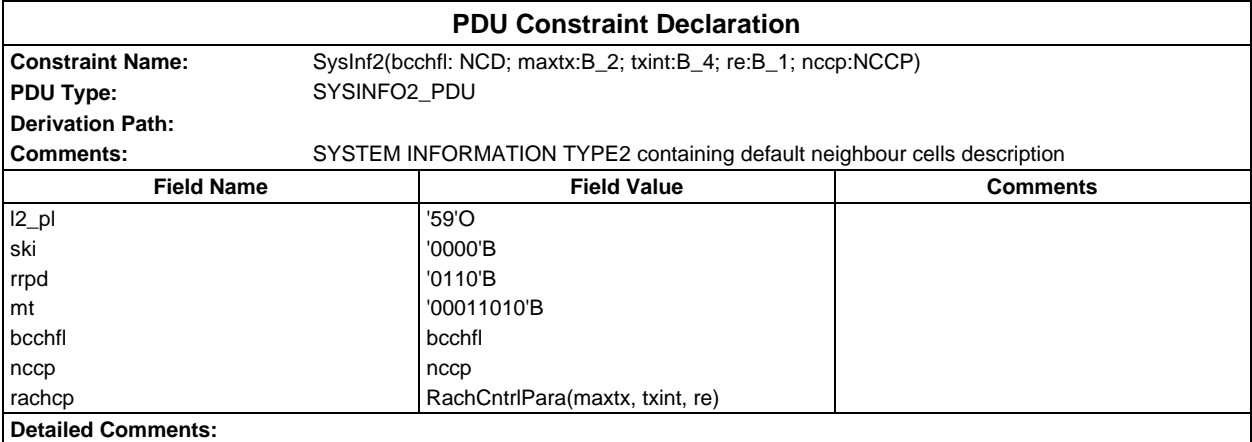

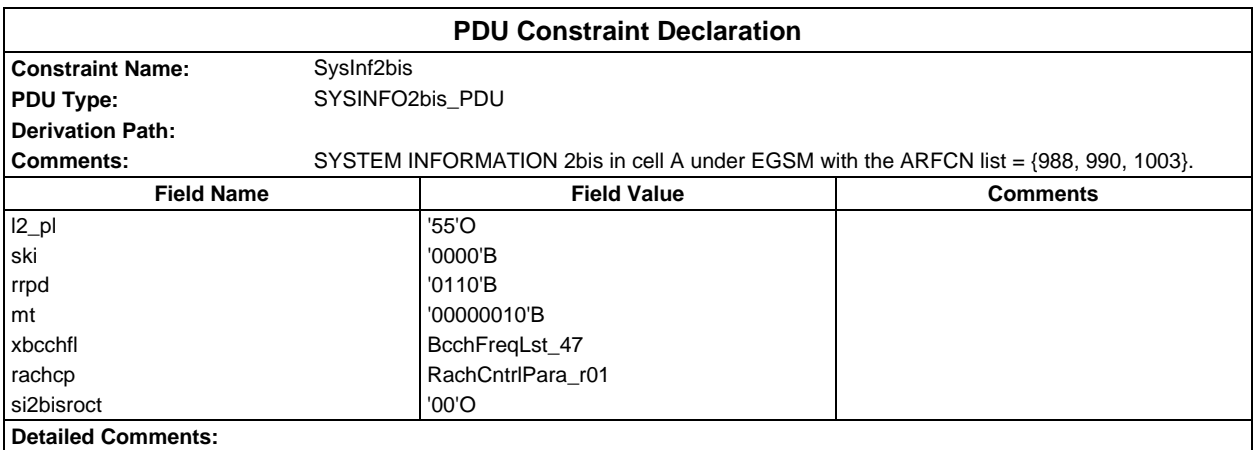

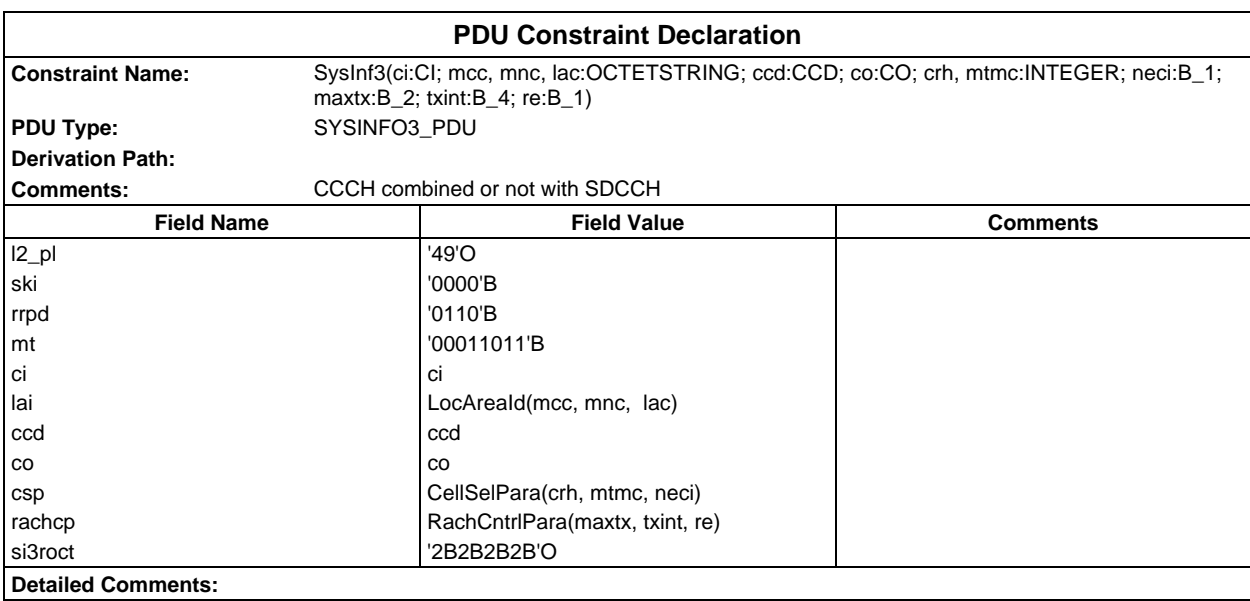

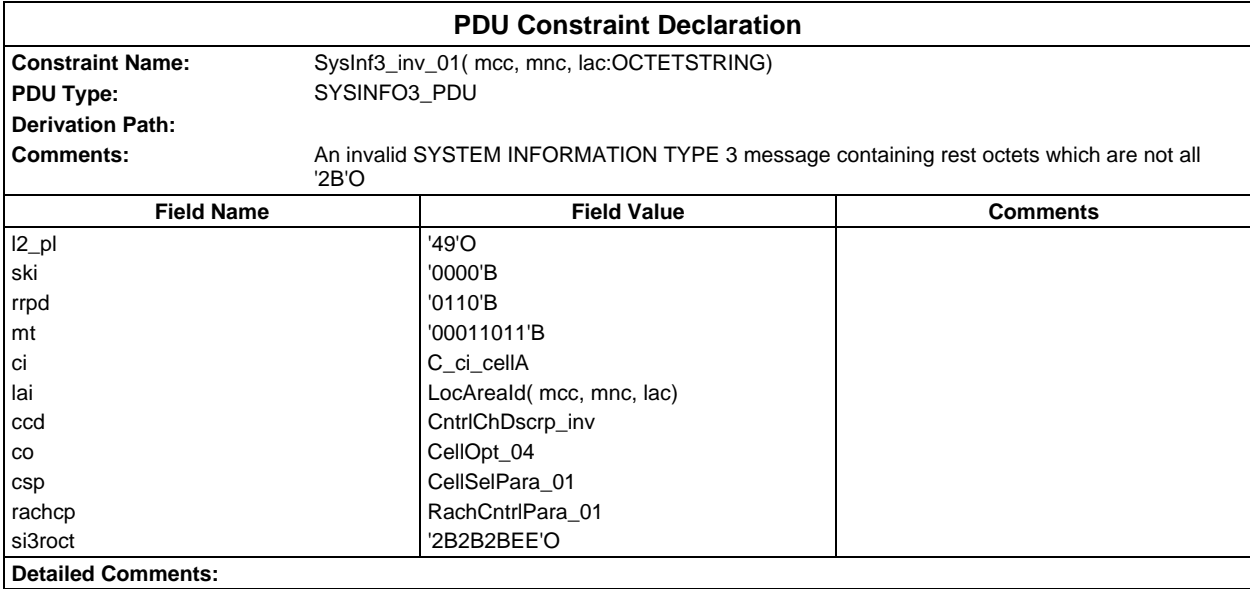

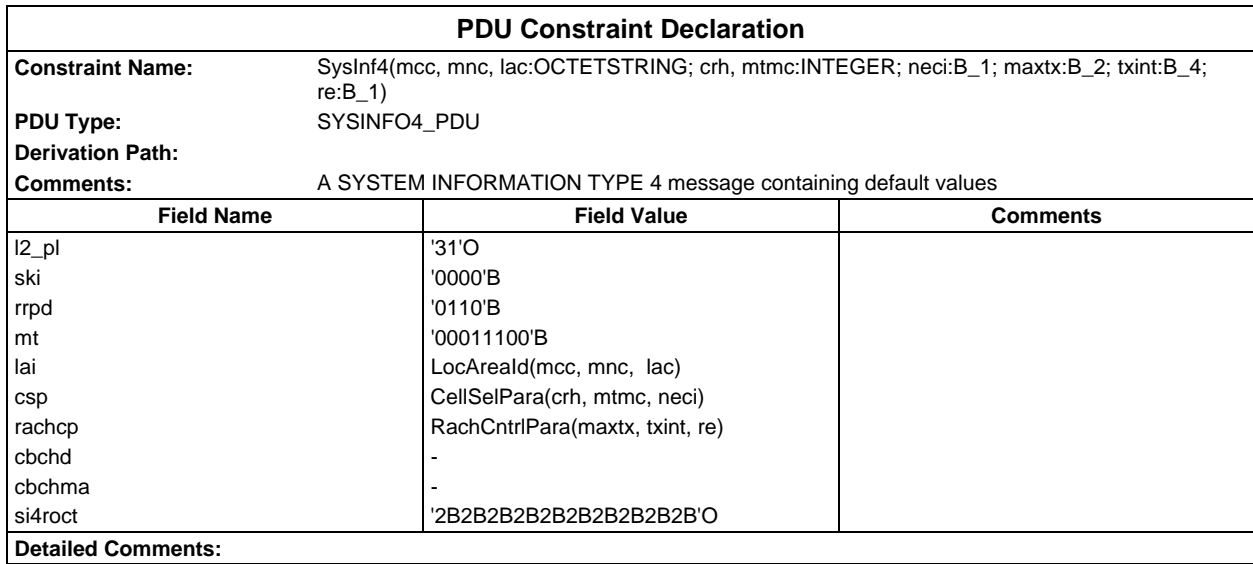

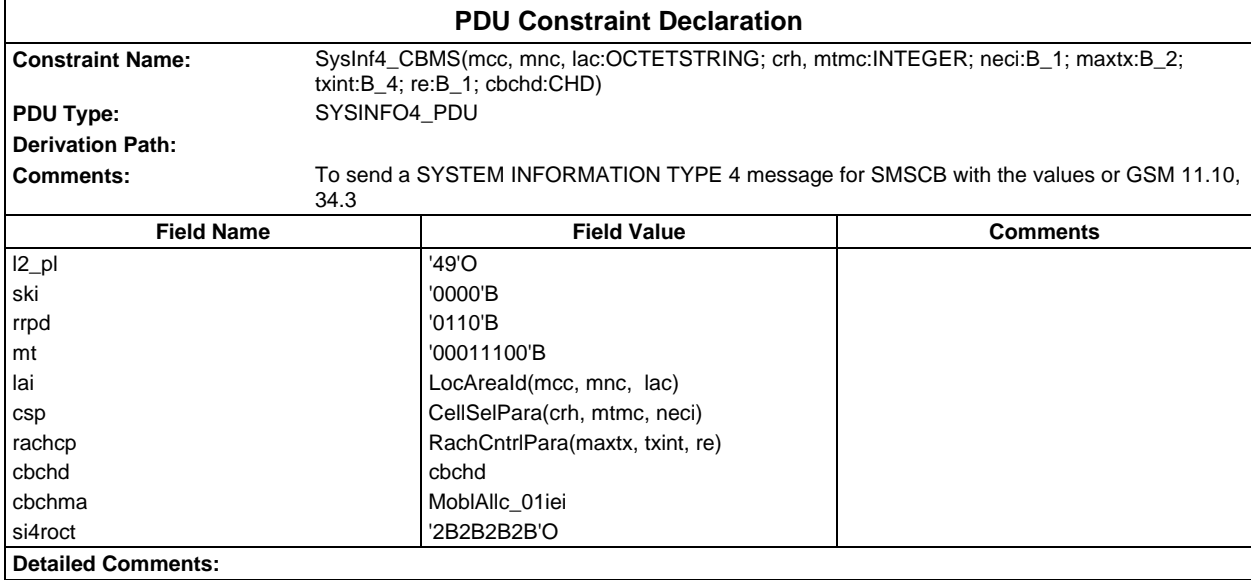

# **Page 646 ETS 300 607-3 (GSM 11.10-3 version 4.19.1): January 1998**

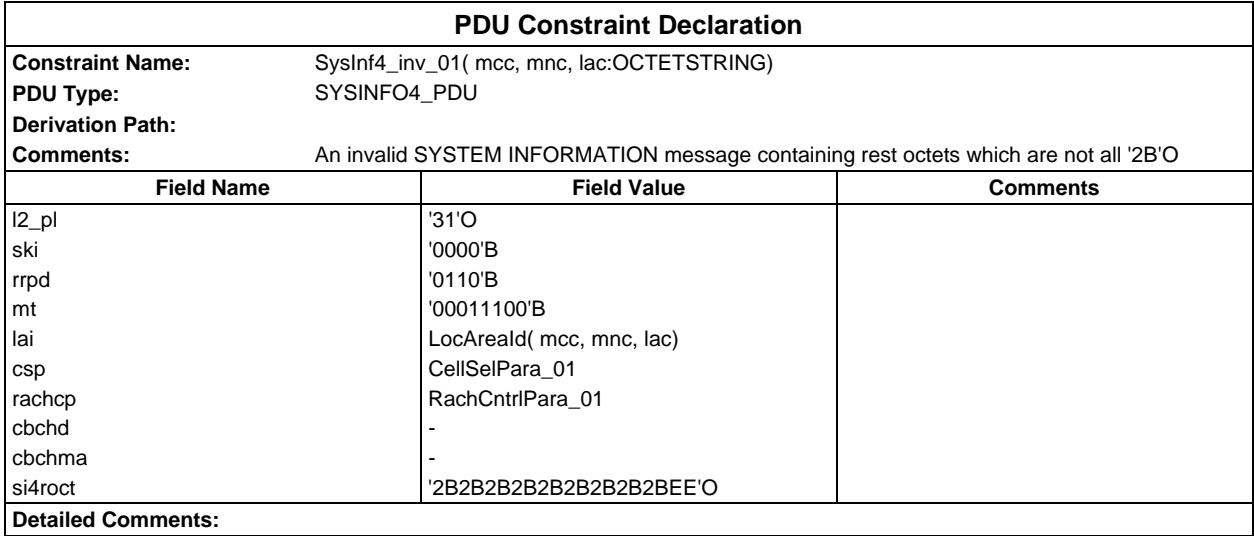

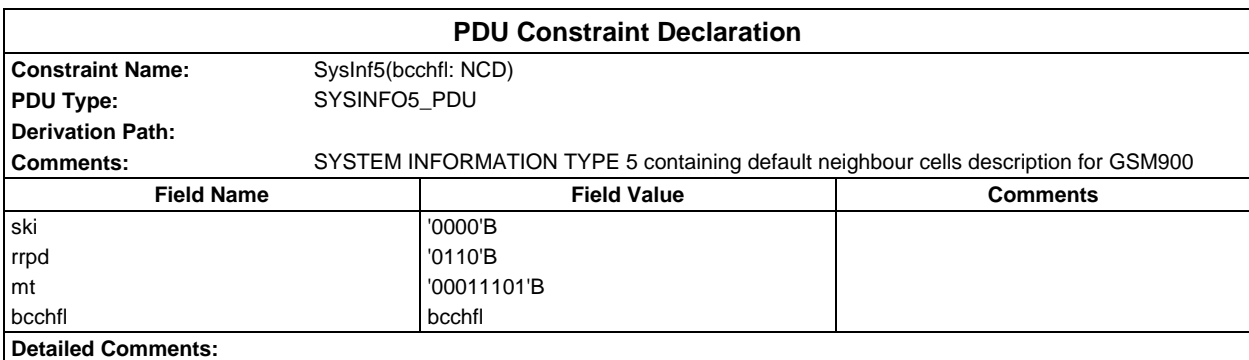

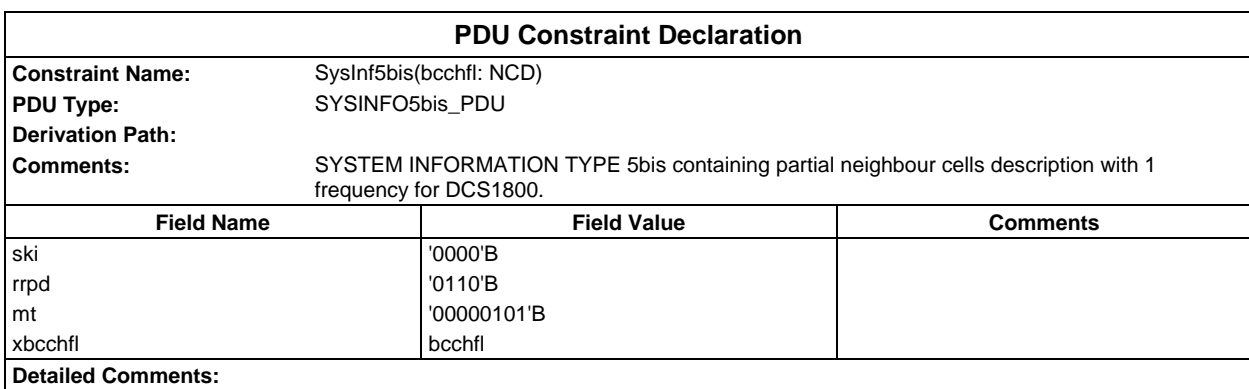

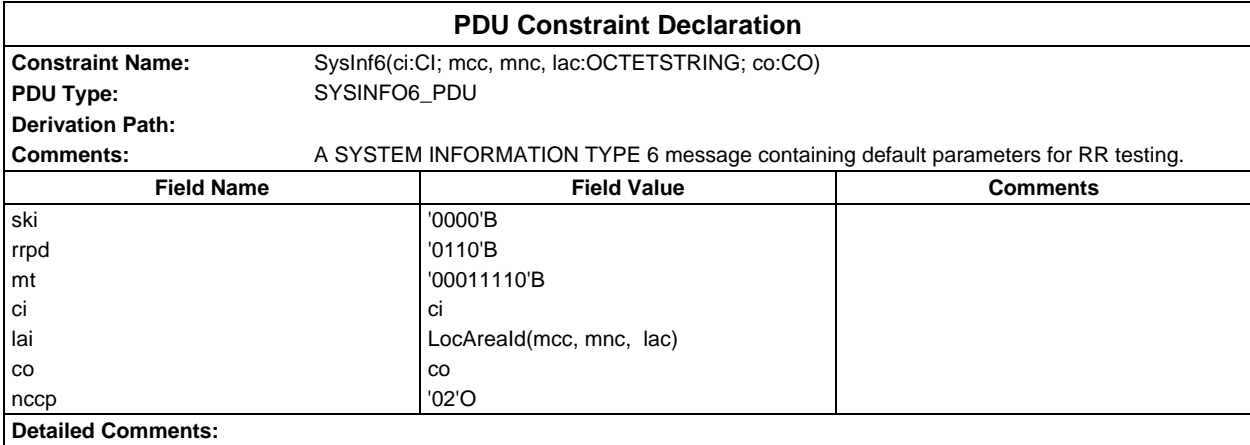

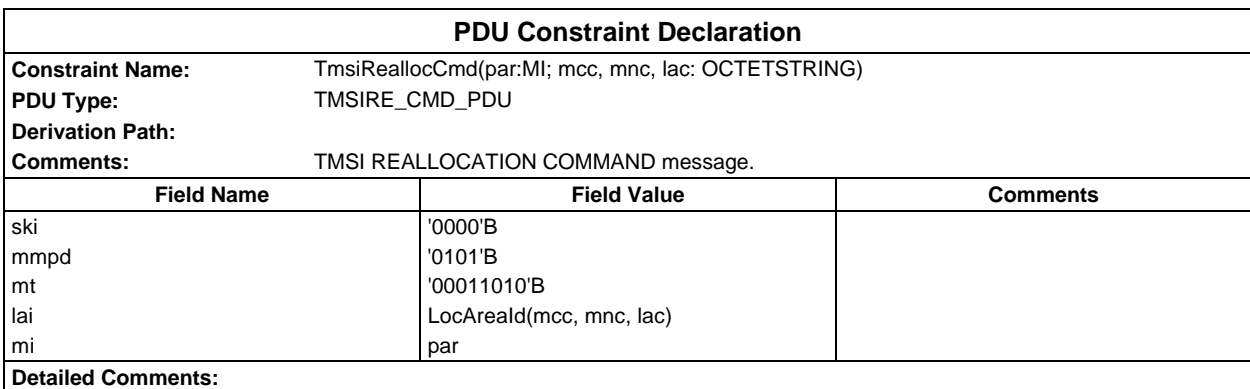

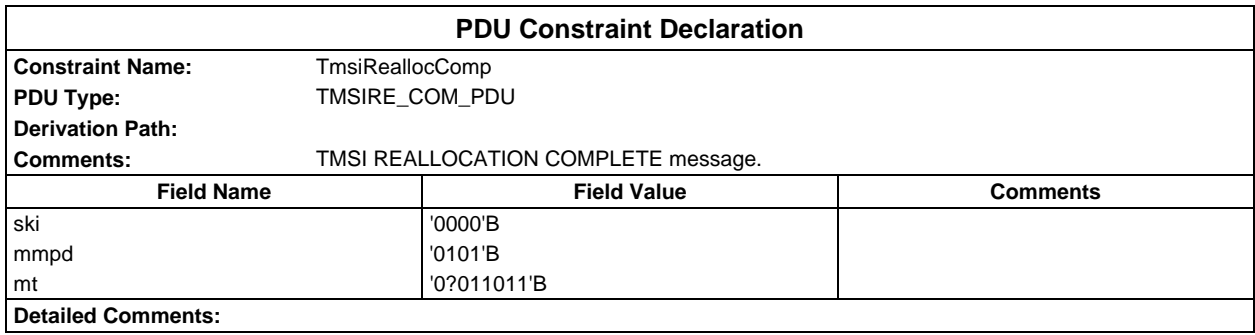

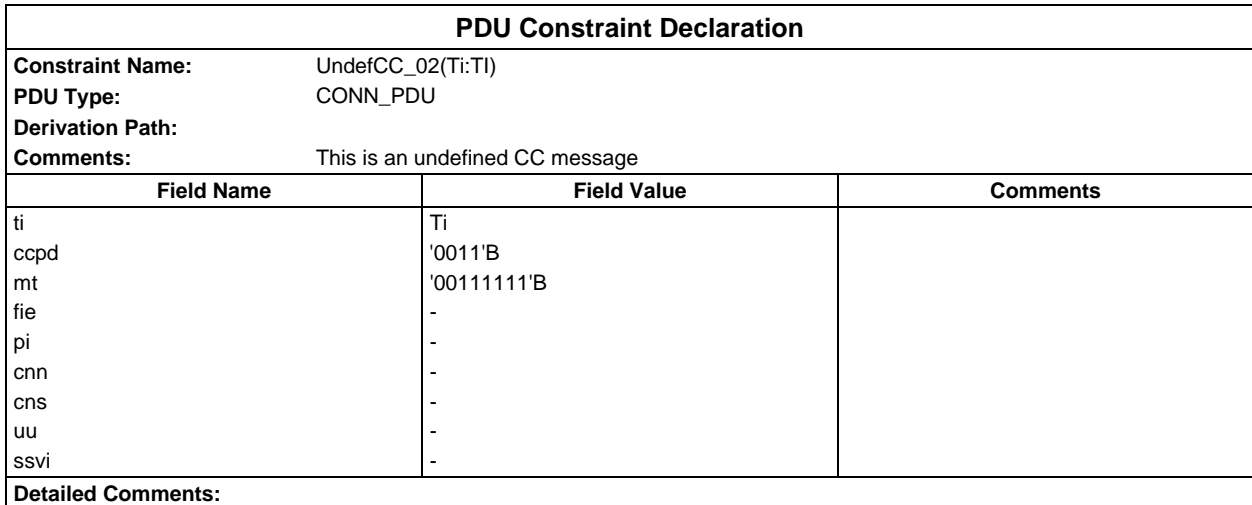

# **Page 648 ETS 300 607-3 (GSM 11.10-3 version 4.19.1): January 1998**

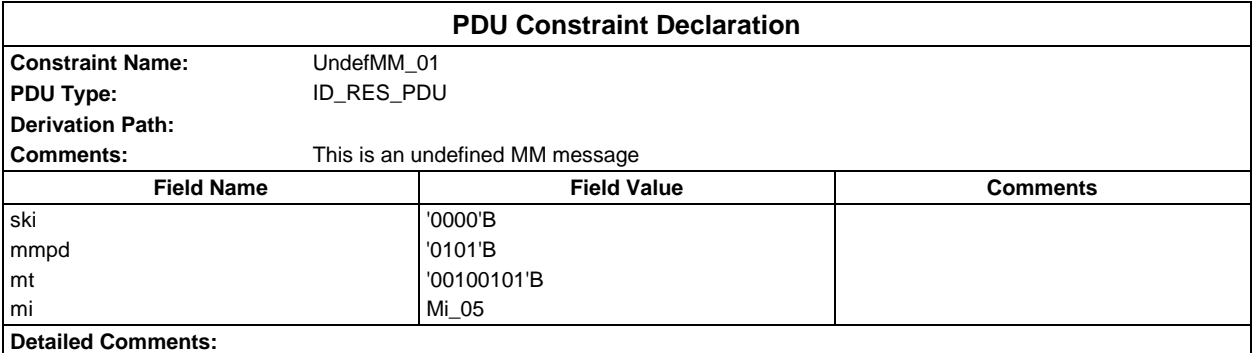

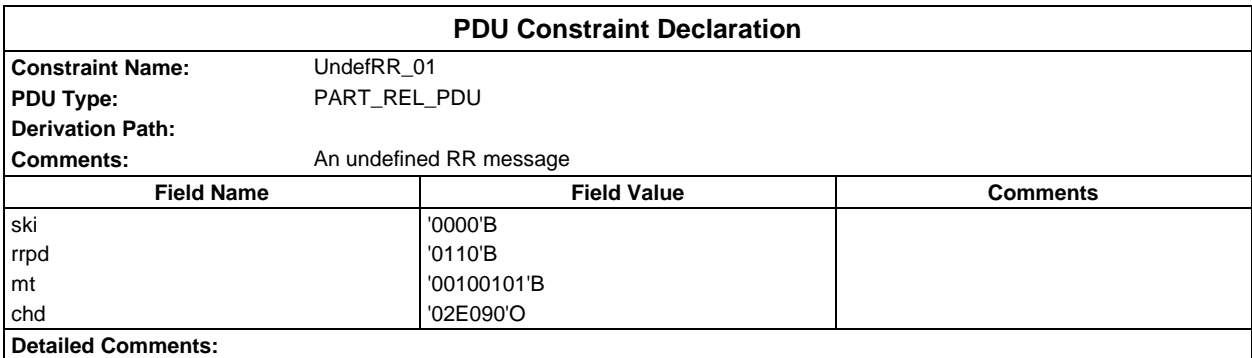

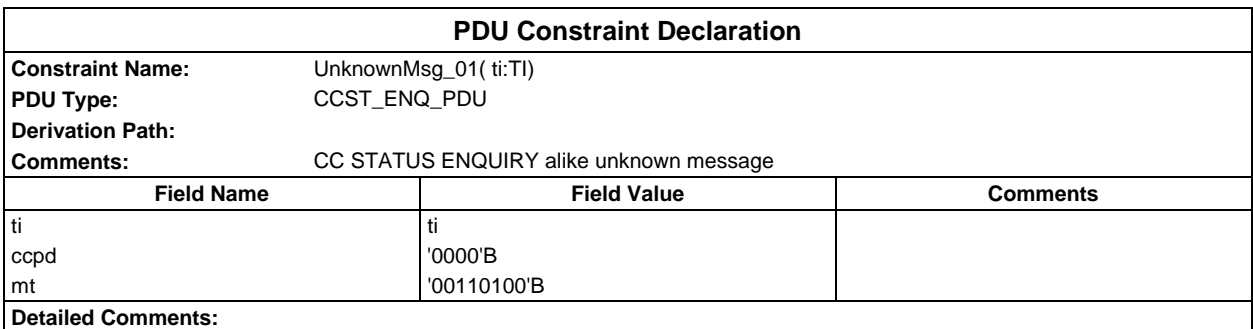

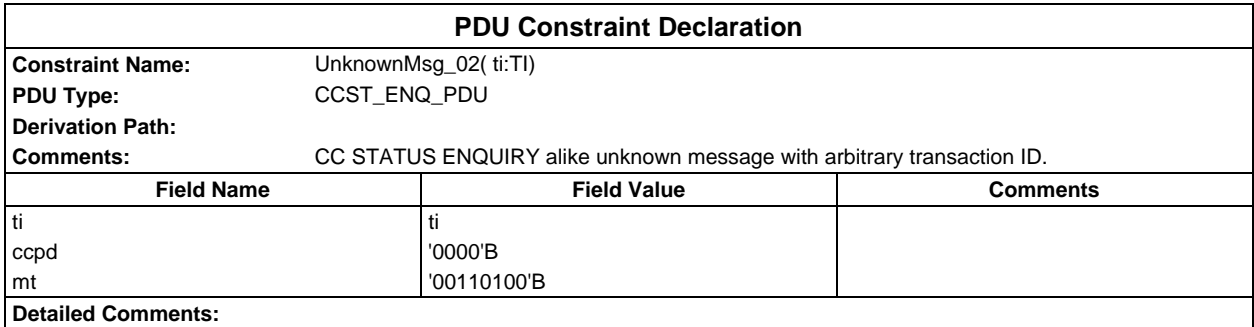
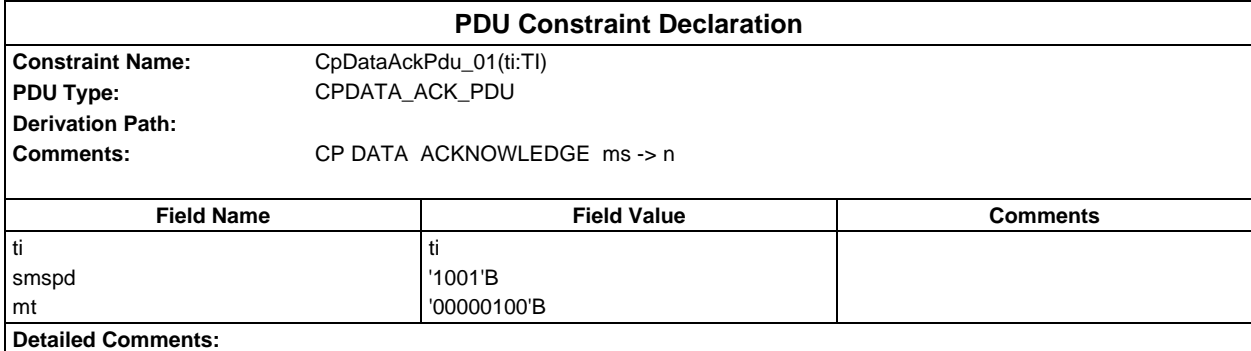

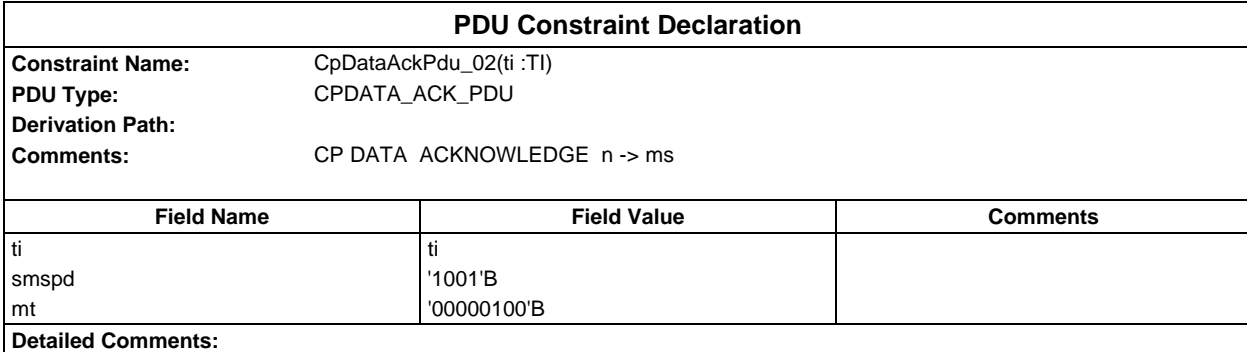

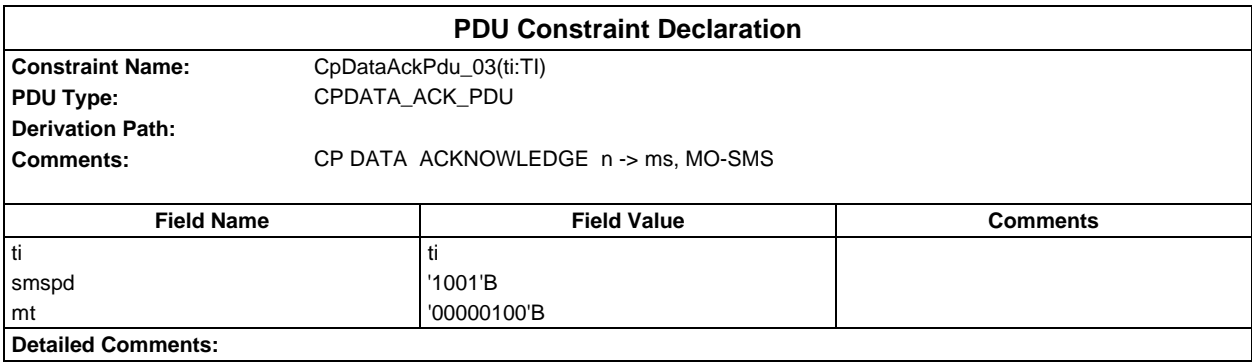

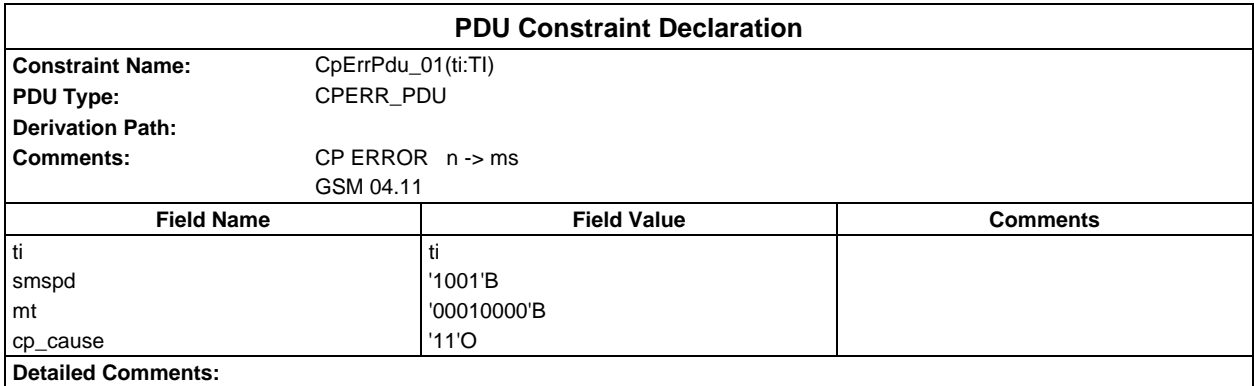

#### **Page 650 ETS 300 607-3 (GSM 11.10-3 version 4.19.1): January 1998**

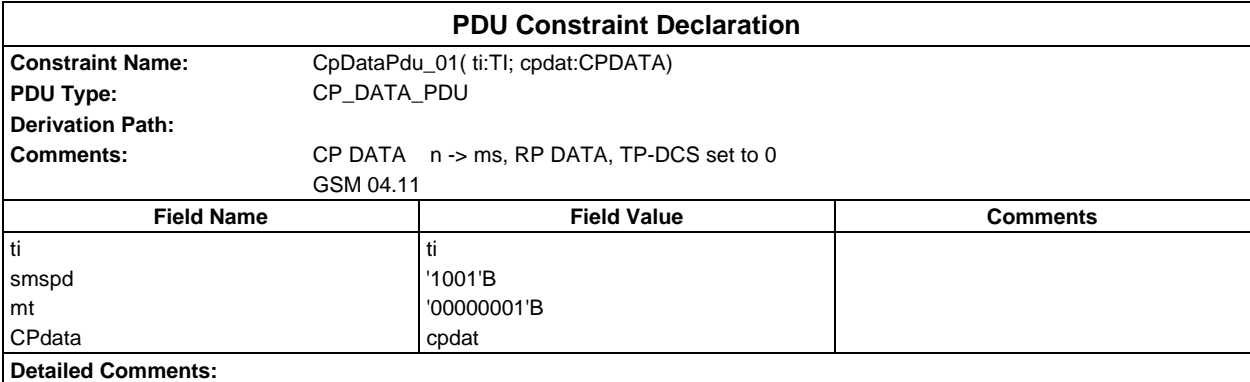

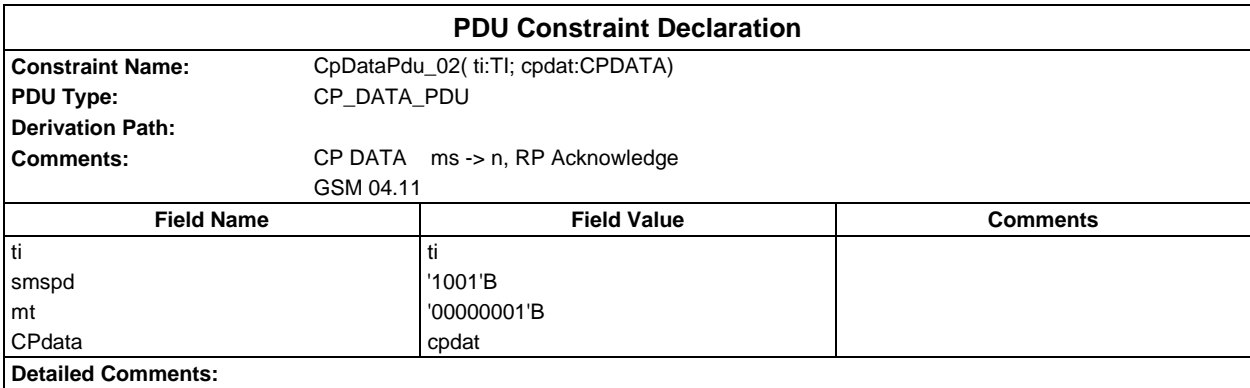

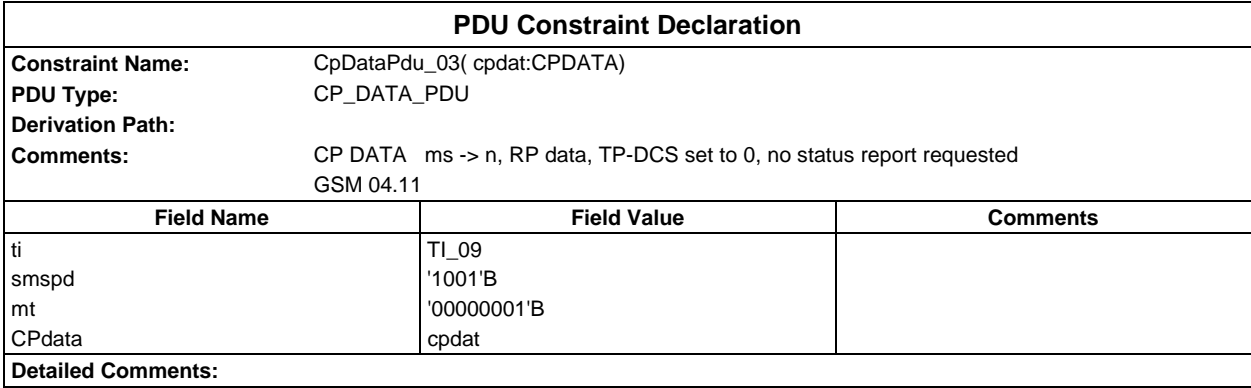

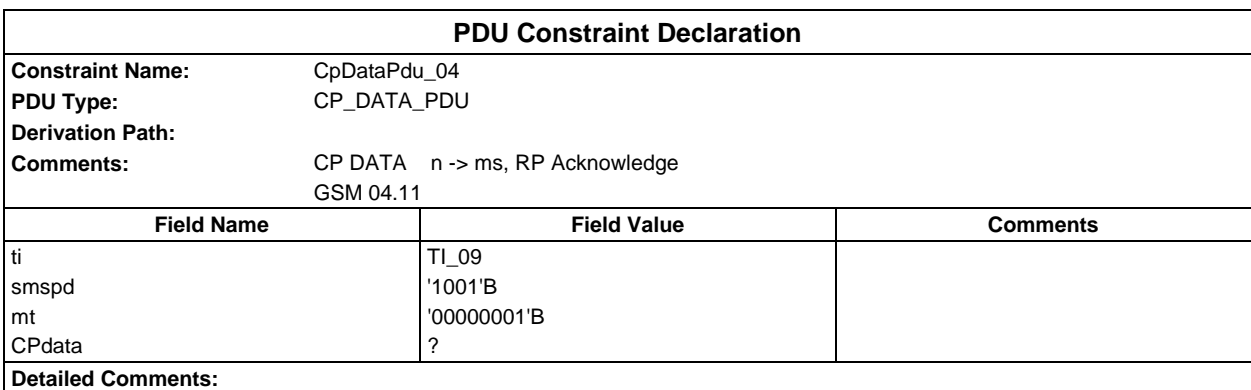

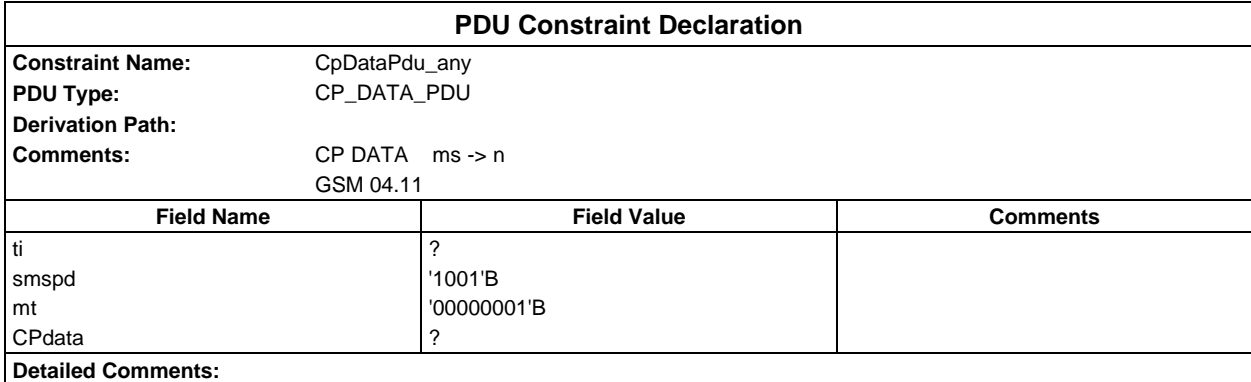

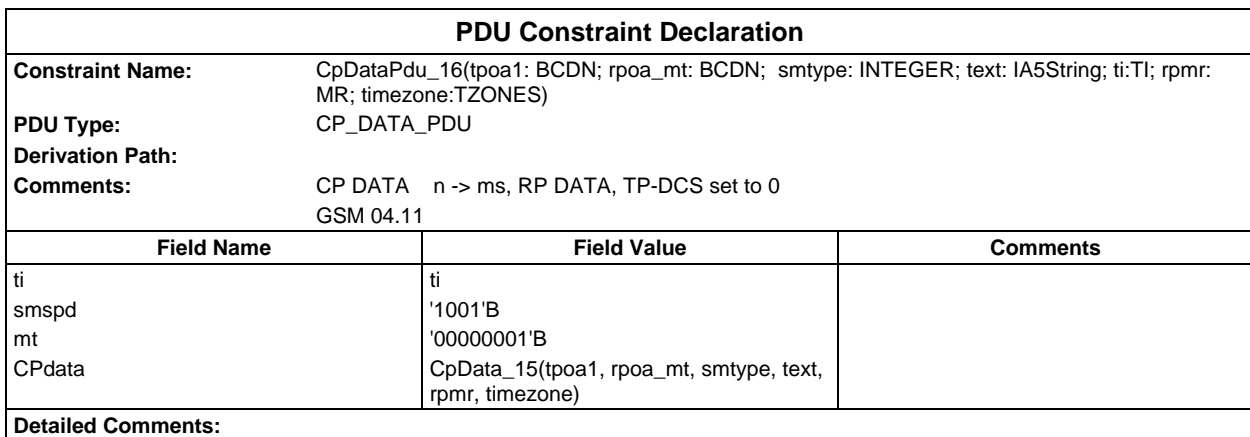

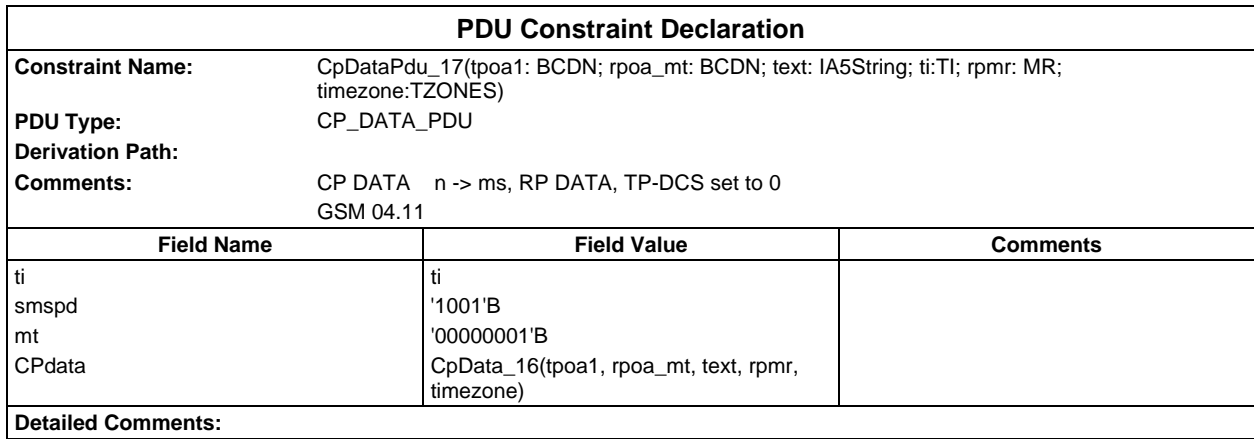

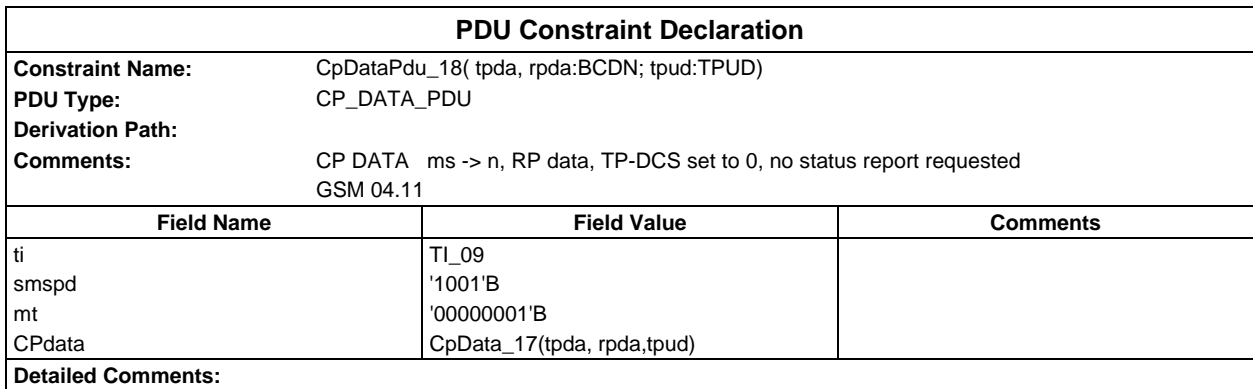

# **Dynamic Part**

# **Test Cases**

# **Test Group General**

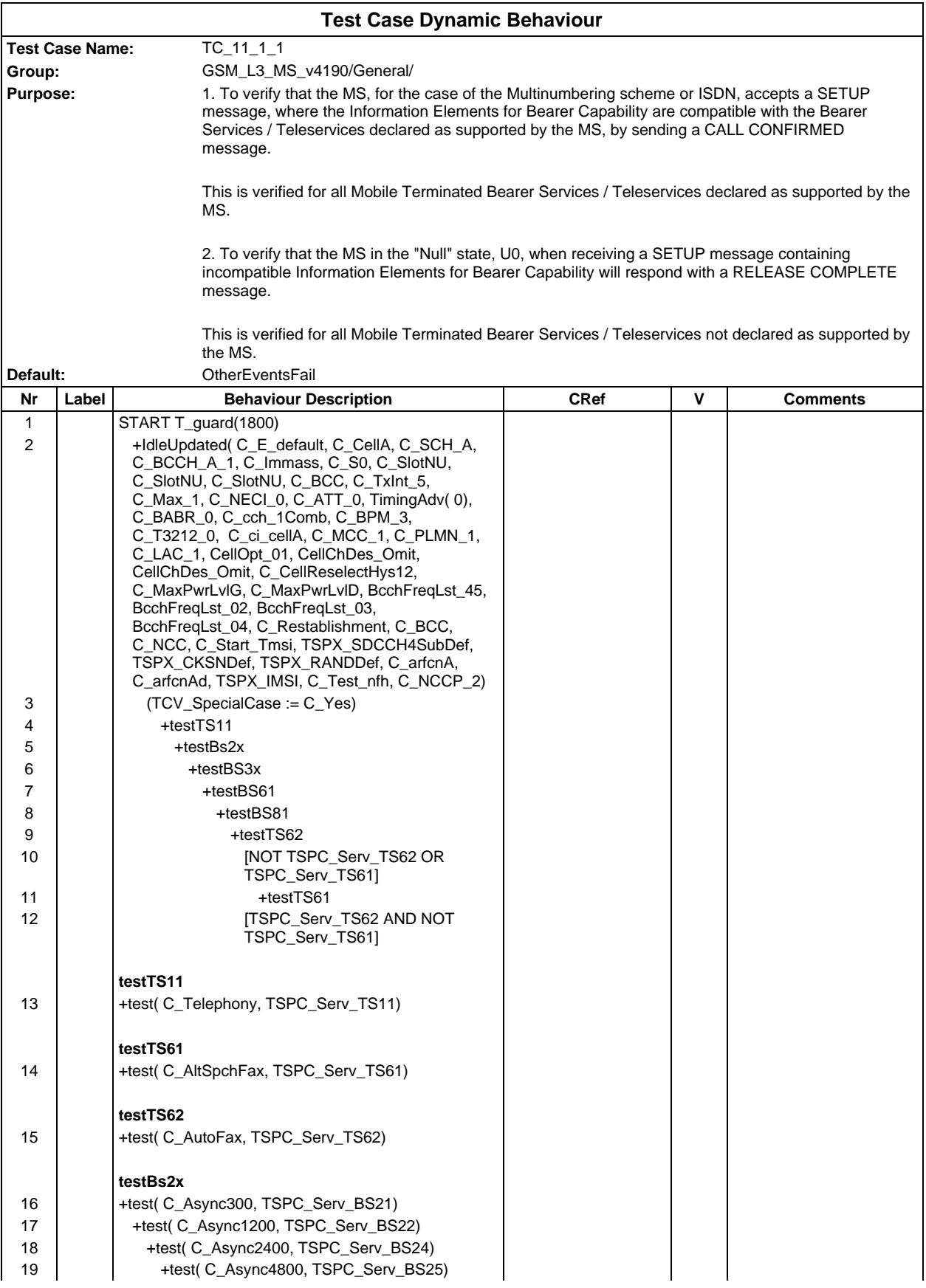

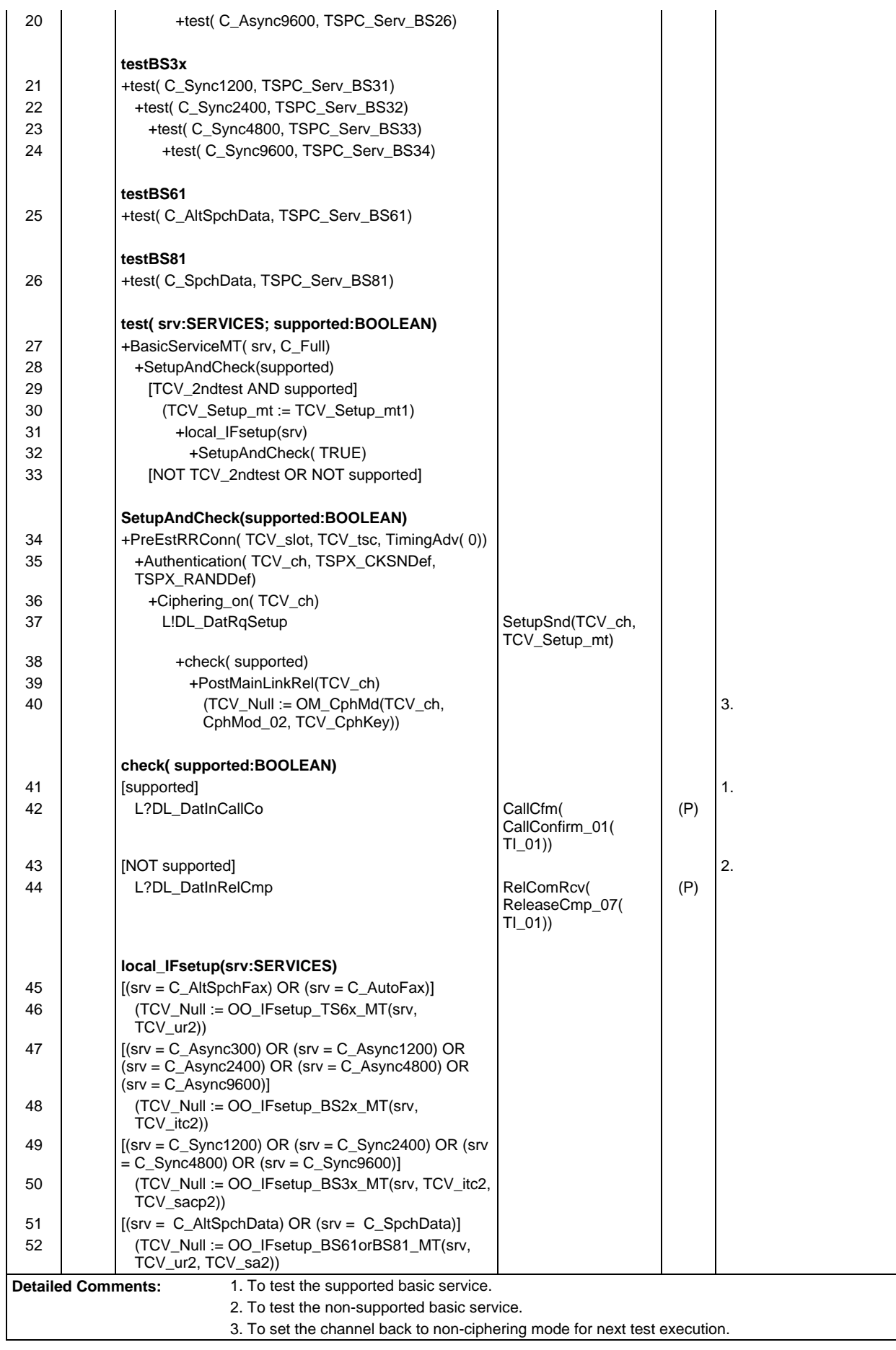

22 +testBS45<br>23 +testBS4

**testTS11** 29 **TSPC\_Serv\_TS11** 

31 | [NOT TSPC\_Serv\_TS11]

**testTS12** 32 **[TSPC\_Serv\_TS12]** 

34 | [NOT TSPC\_Serv\_TS12]

24 | | +testBS51 25 | | +testBS52 26 +testBS53 27 +testBS61 28 +testBS81

23 +testBS46

30 +check(C\_Telephony) and the check(C\_Telephony) the check of  $\vert$  TS11

33 +check(C\_EmgCall) +check(C\_EmgCall) +check(T\_EmgCall)

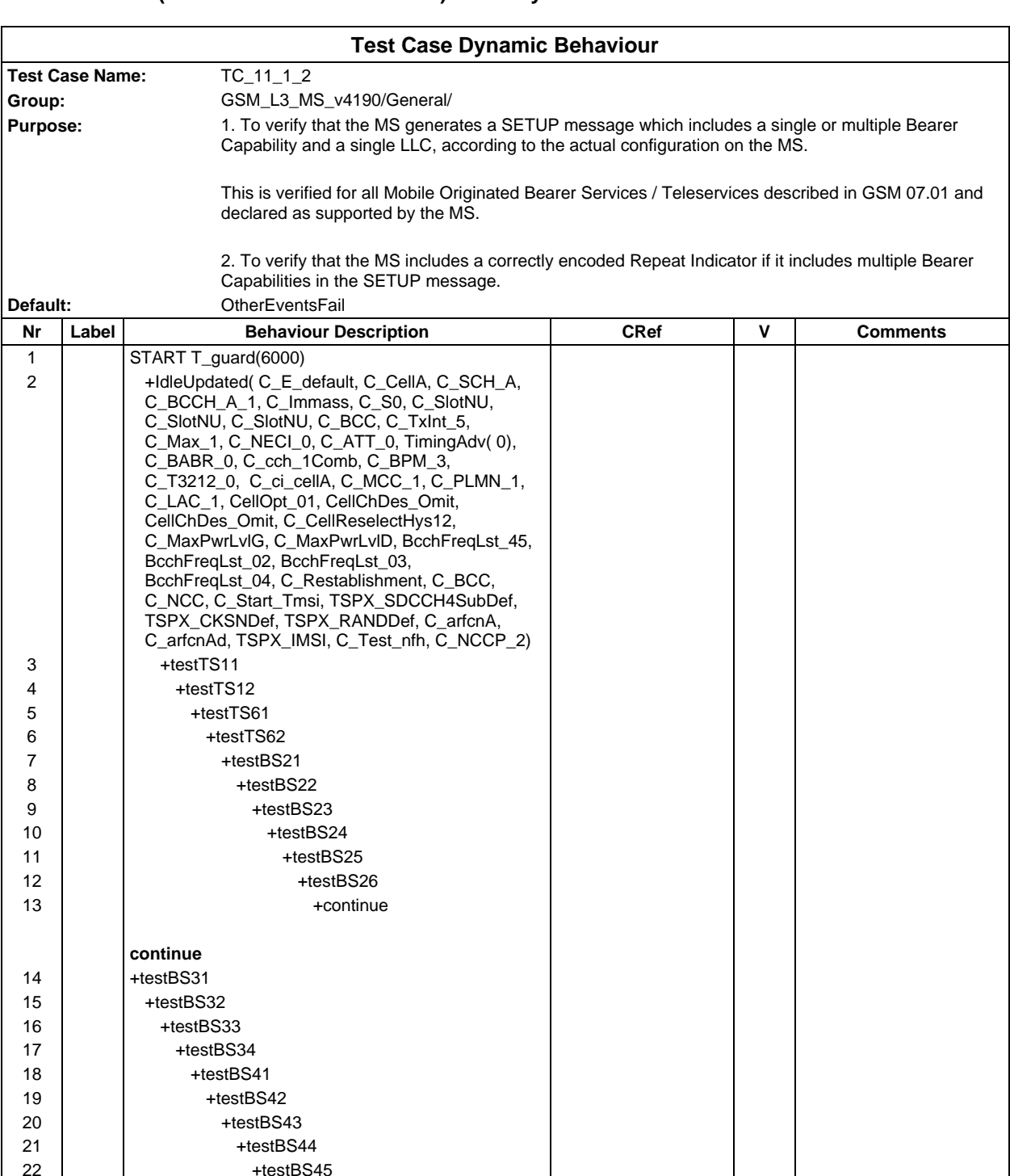

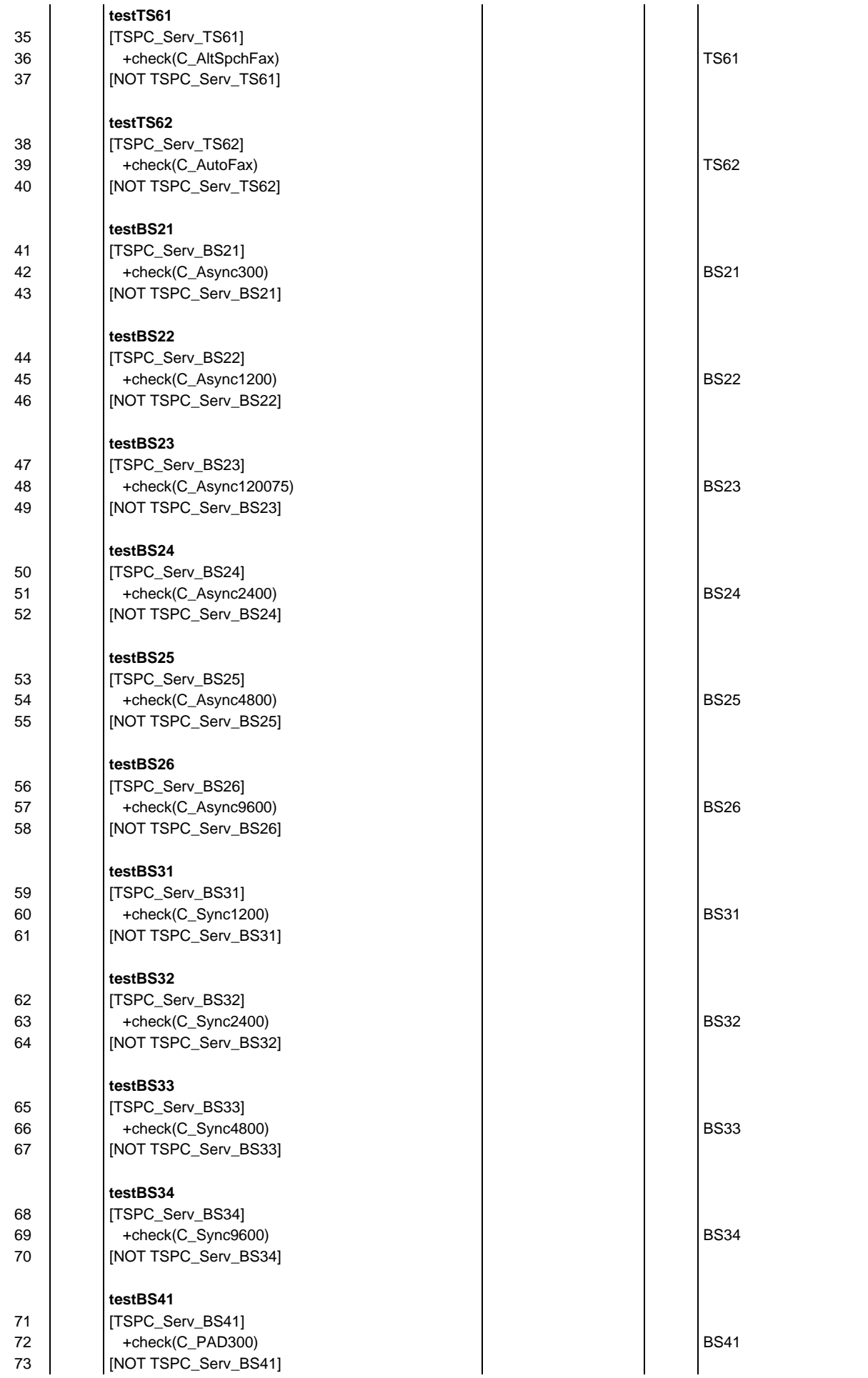

# **Page 656 ETS 300 607-3 (GSM 11.10-3 version 4.19.1): January 1998**

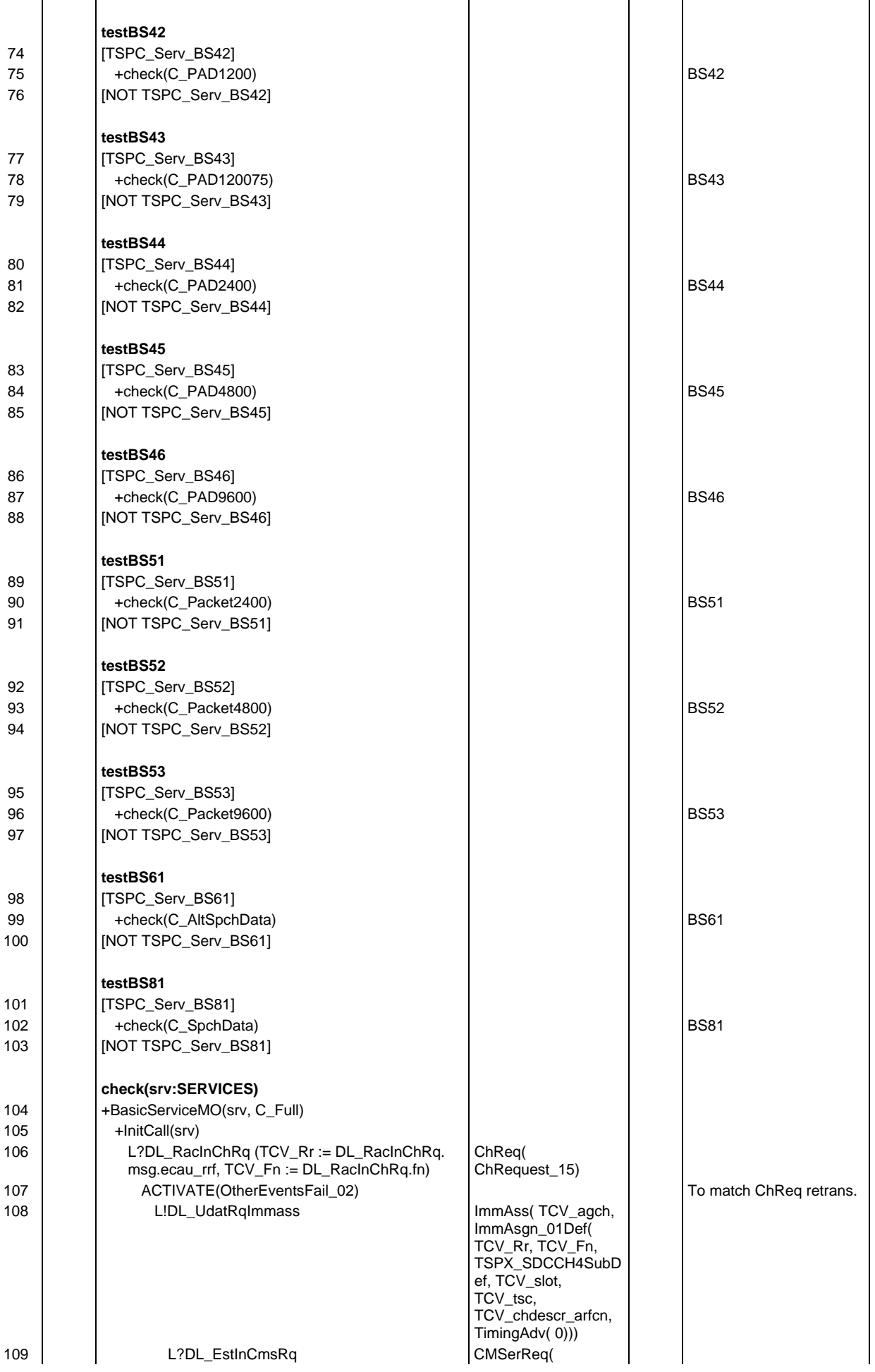

# **Page 657 ETS 300 607-3 (GSM 11.10-3 version 4.19.1): January 1998**

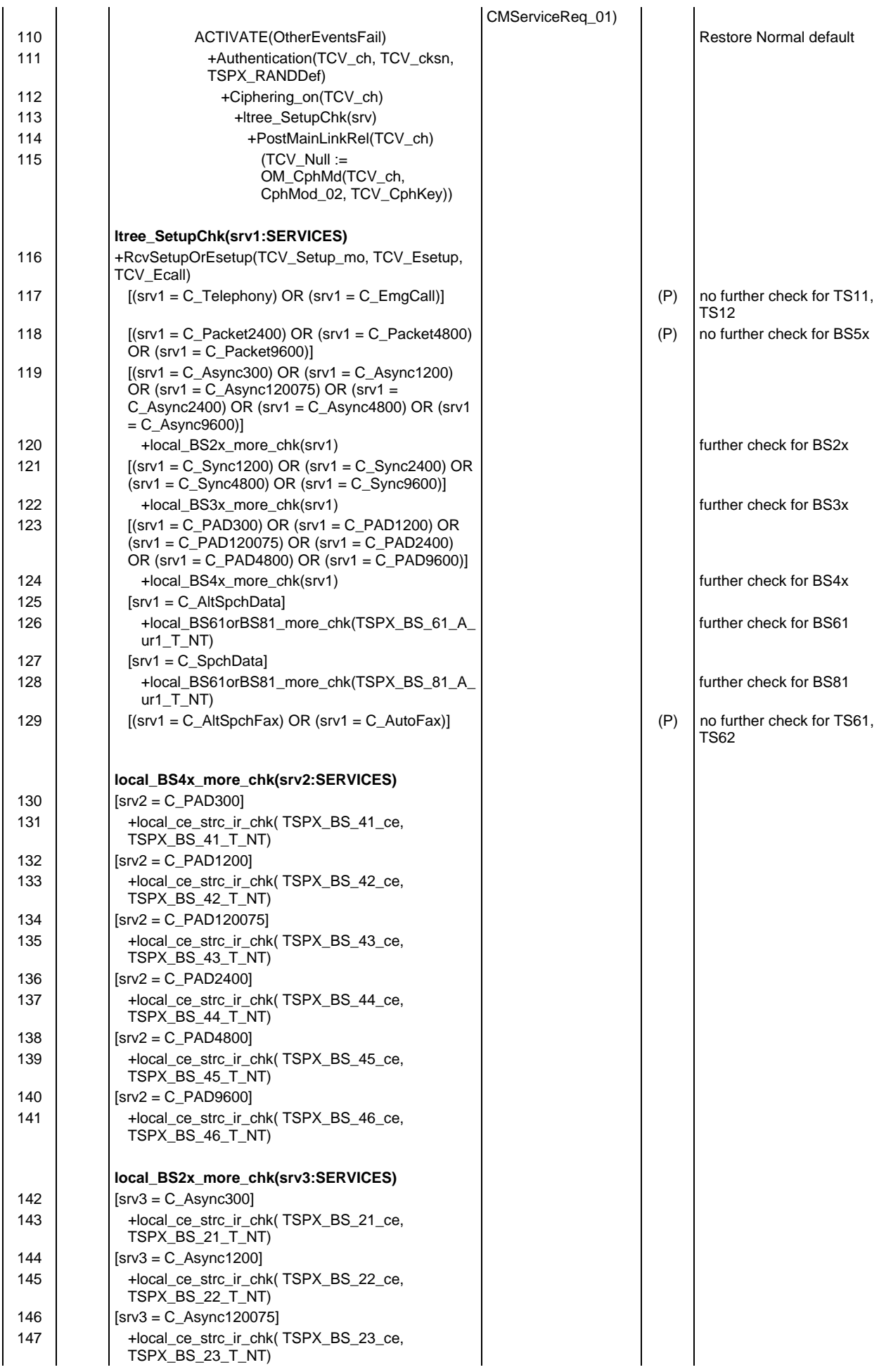

### **Page 658 ETS 300 607-3 (GSM 11.10-3 version 4.19.1): January 1998**

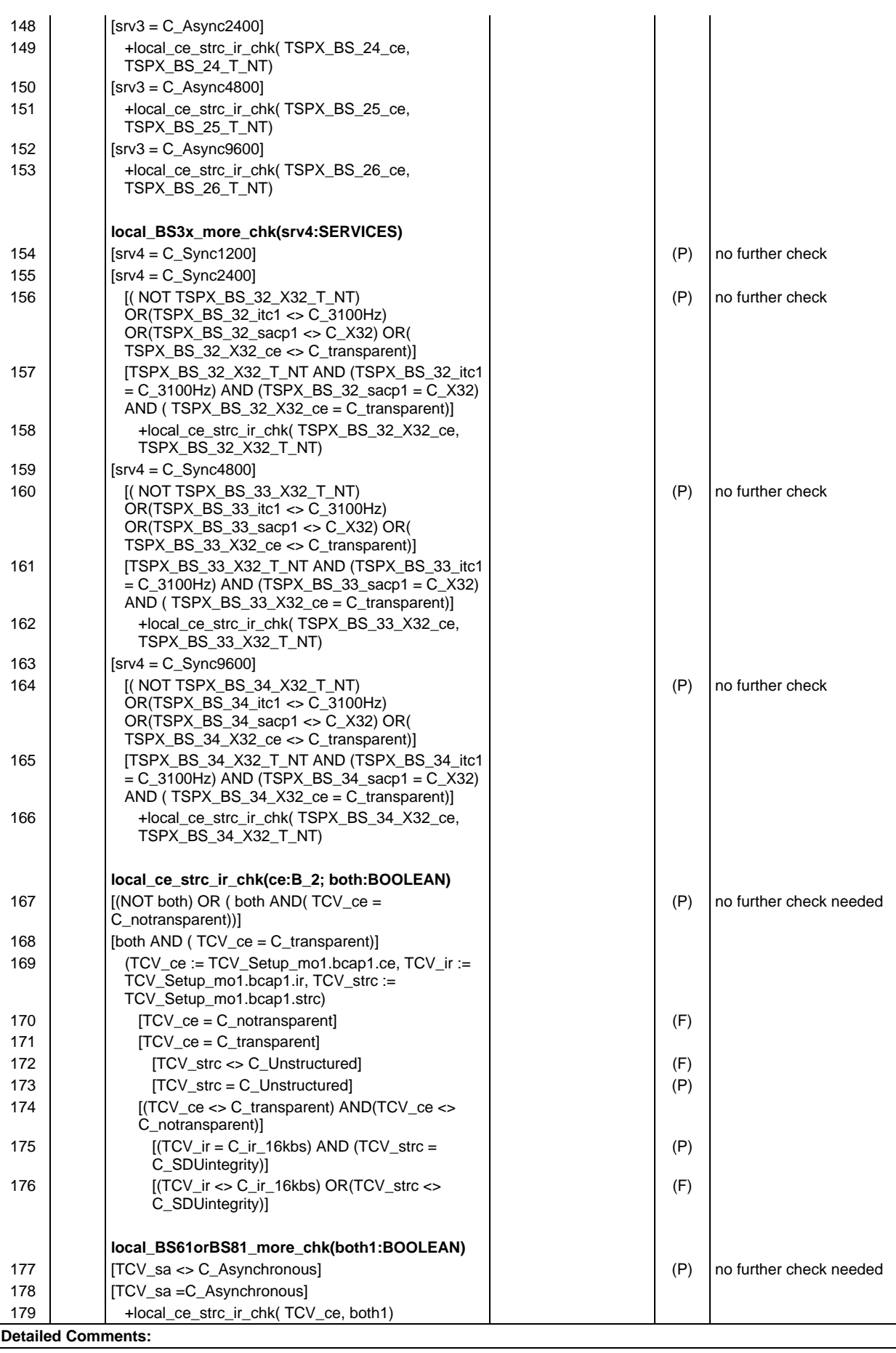

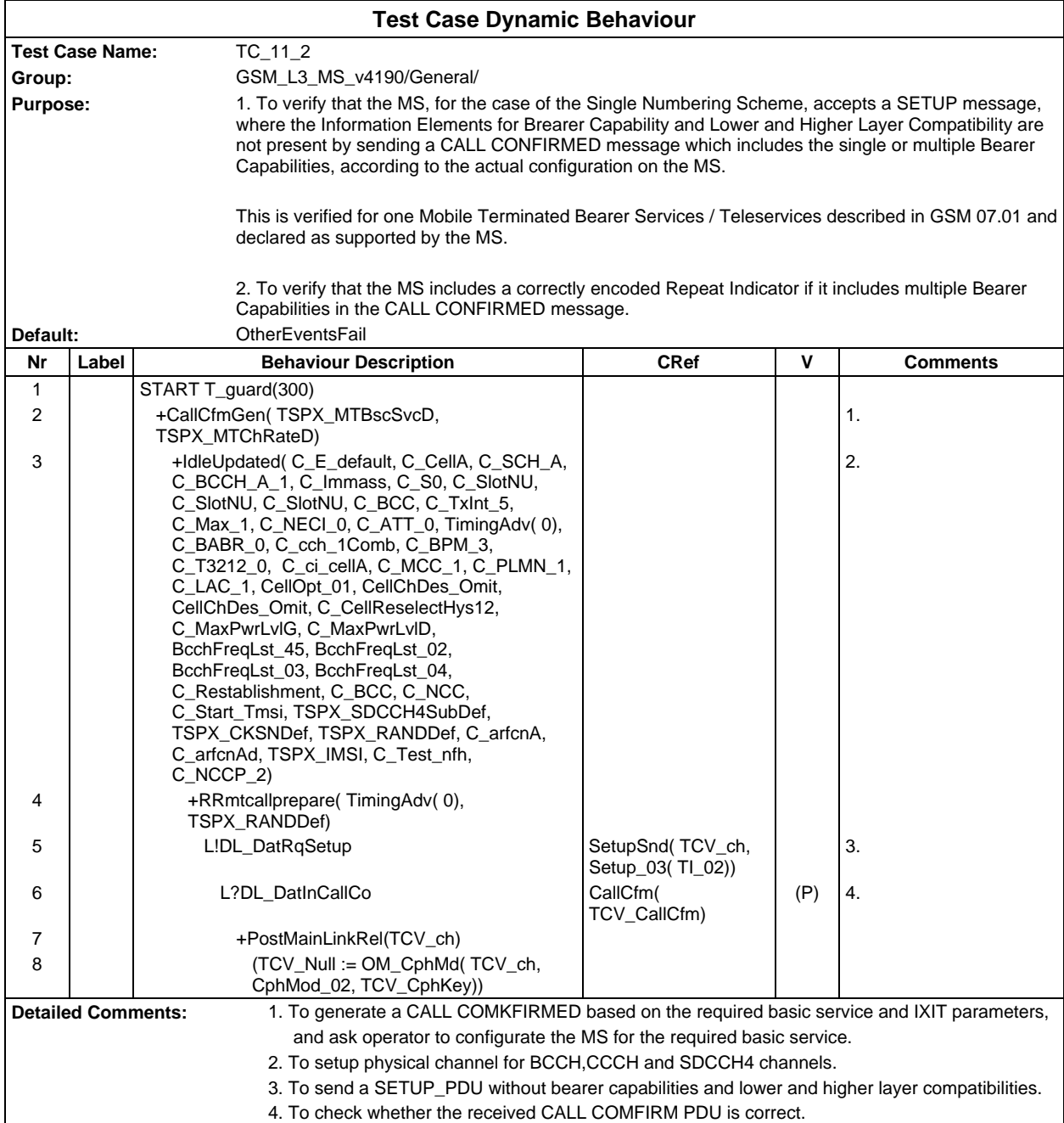

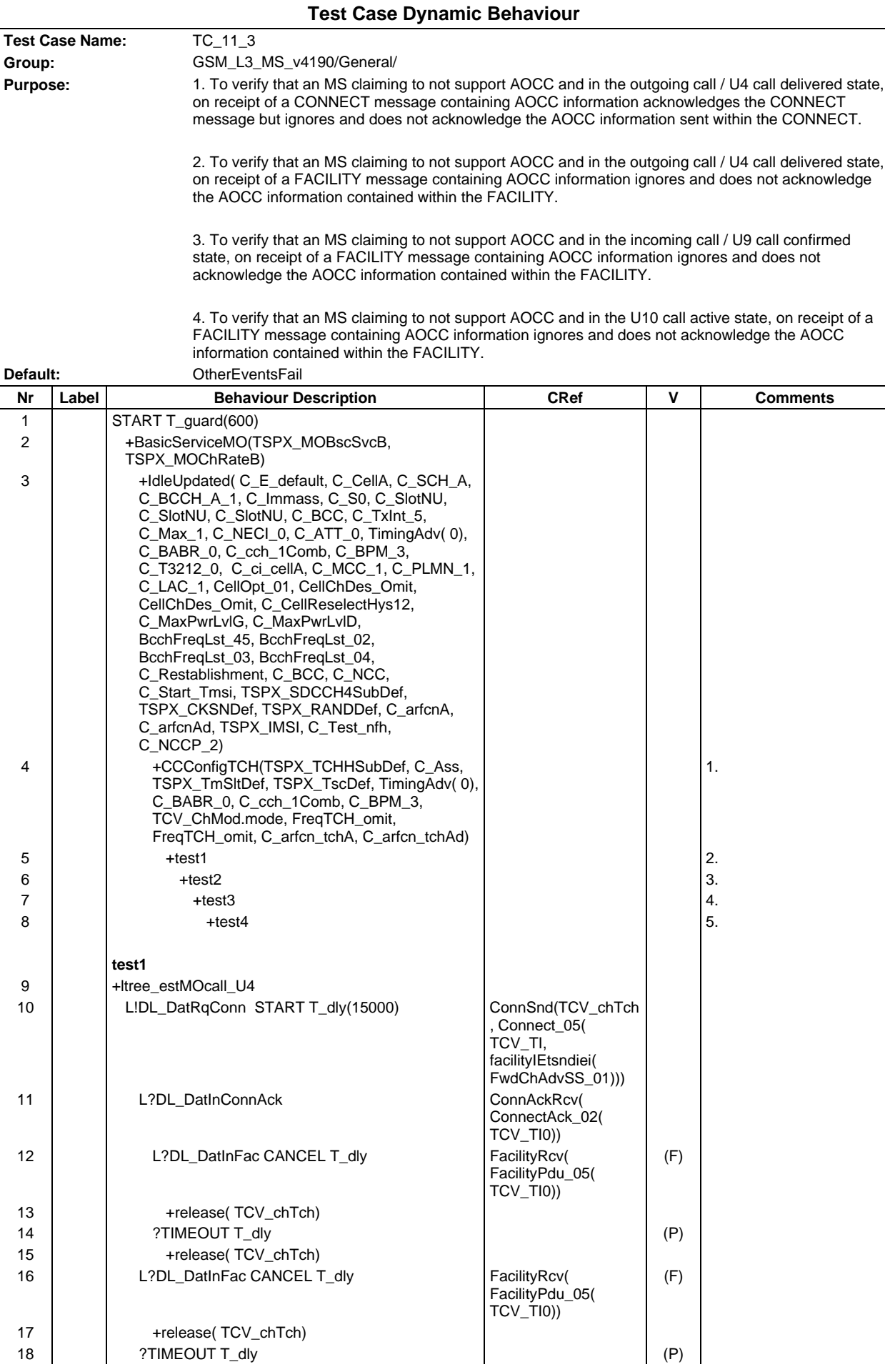

## **Page 661 ETS 300 607-3 (GSM 11.10-3 version 4.19.1): January 1998**

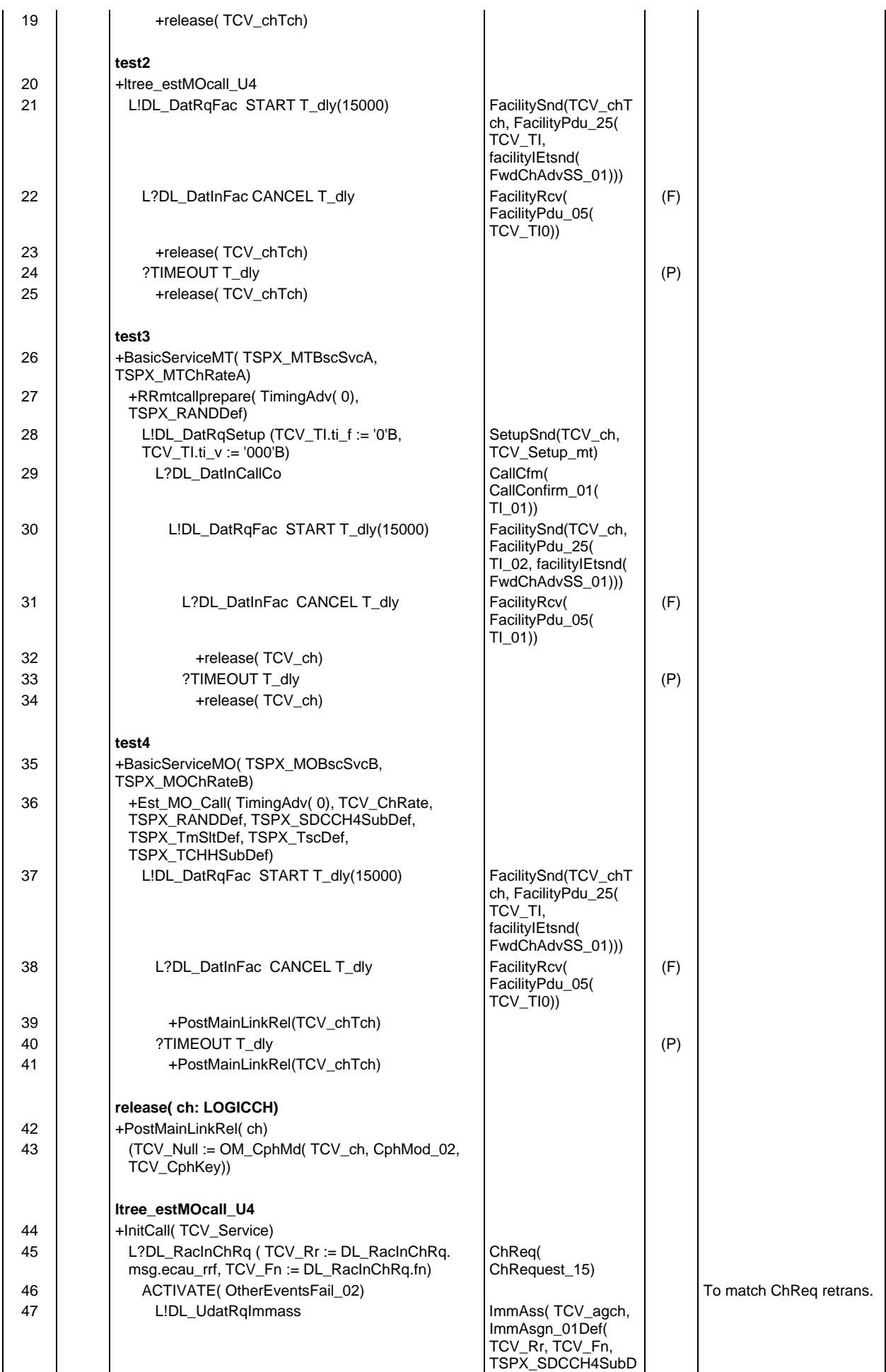

#### **Page 662 ETS 300 607-3 (GSM 11.10-3 version 4.19.1): January 1998**

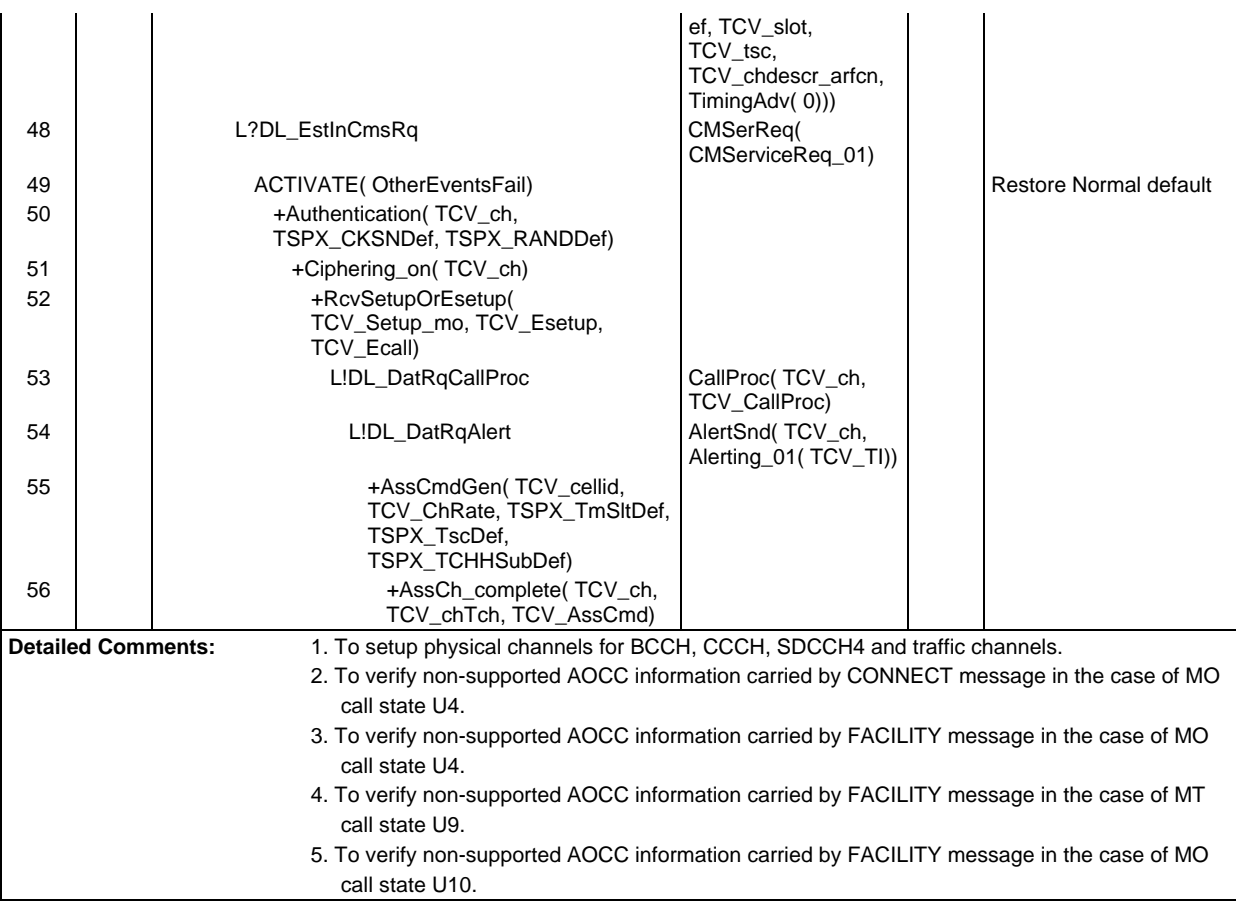

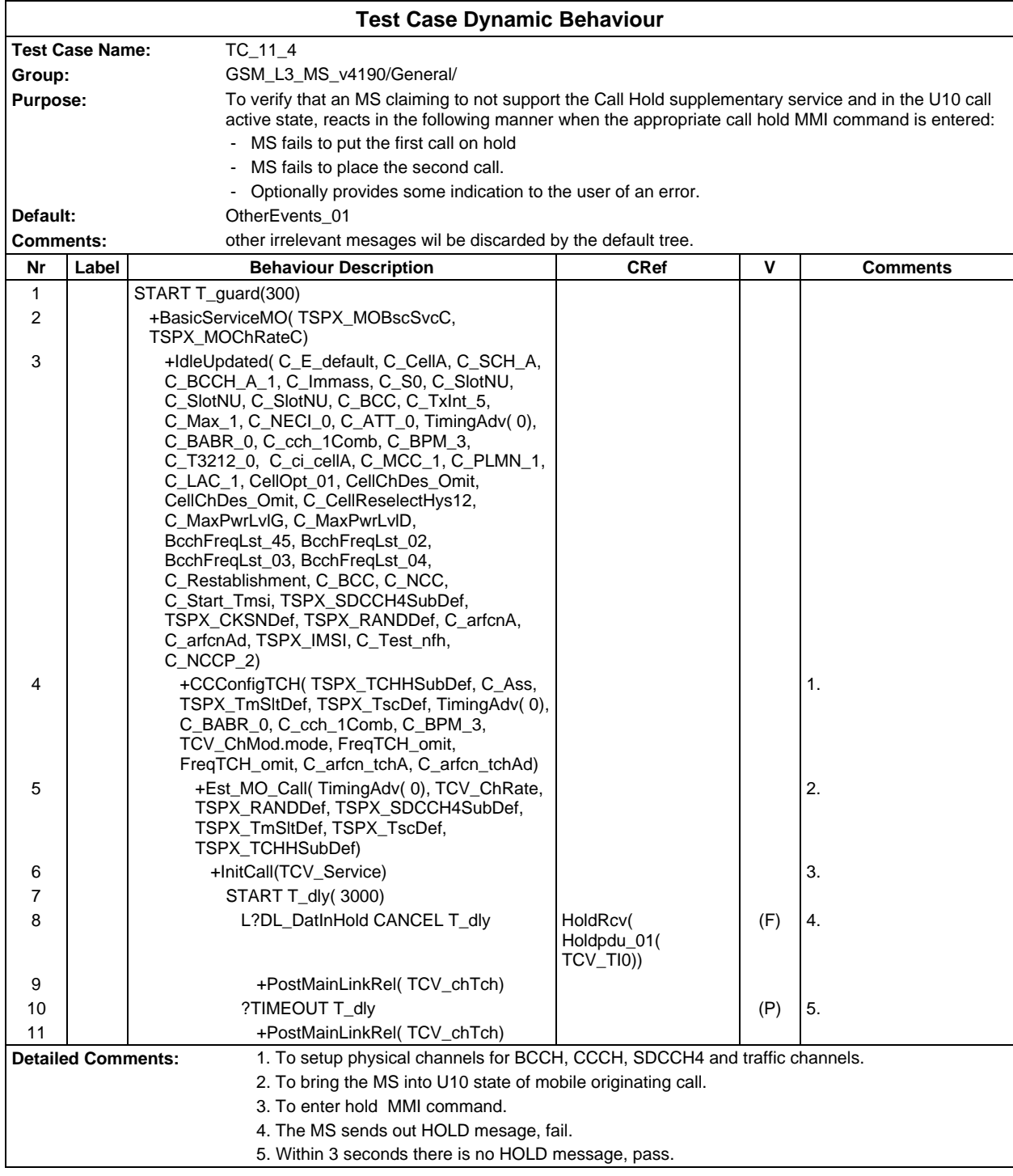

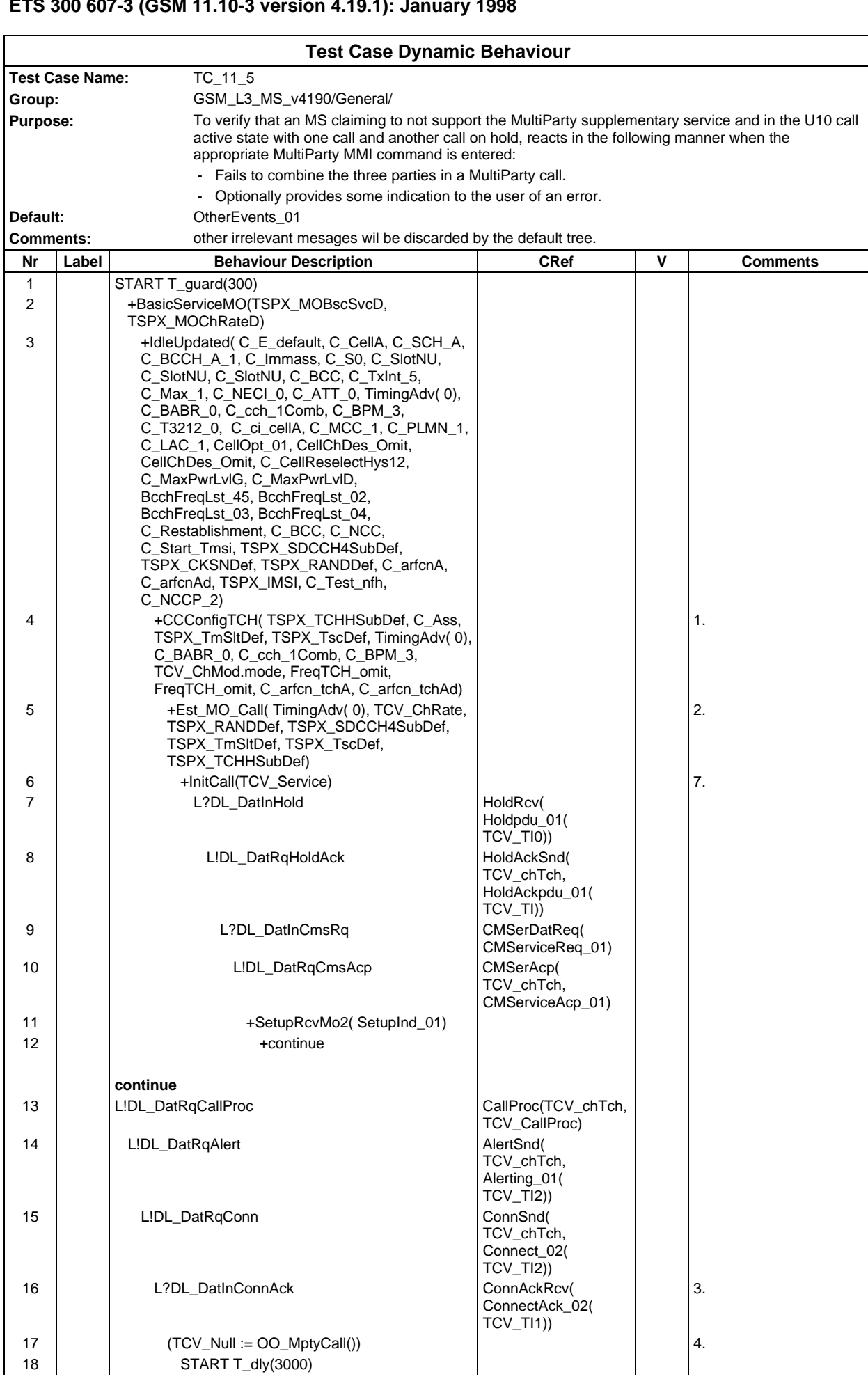

## **Page 665 ETS 300 607-3 (GSM 11.10-3 version 4.19.1): January 1998**

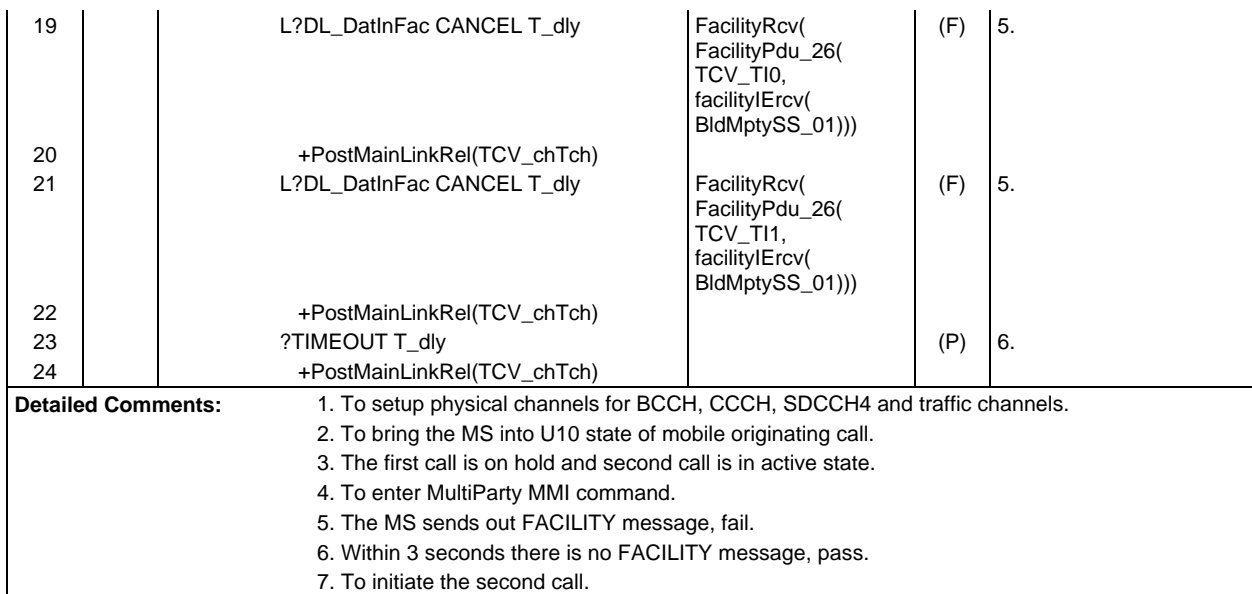

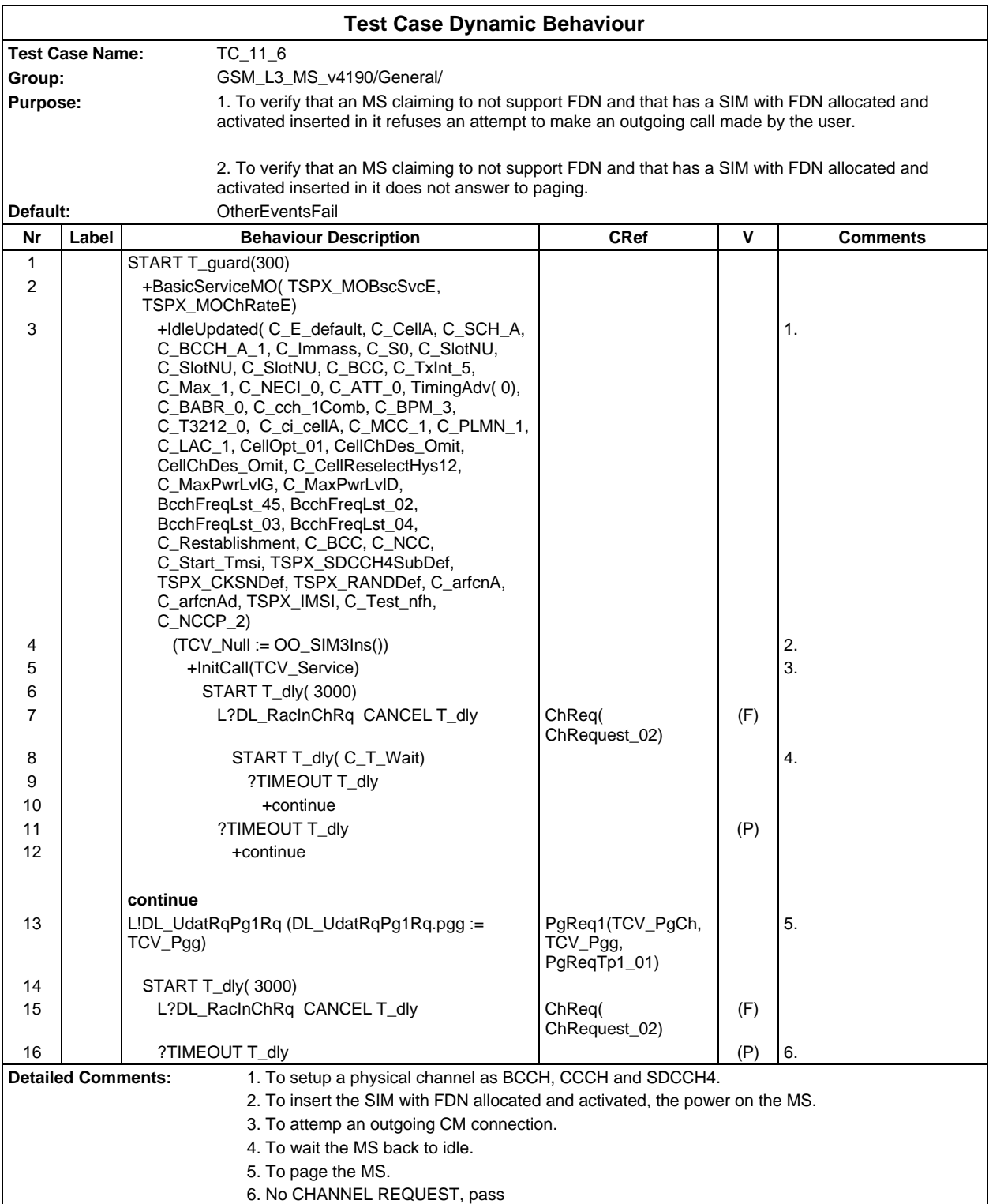

# **Test Group InitialTest**

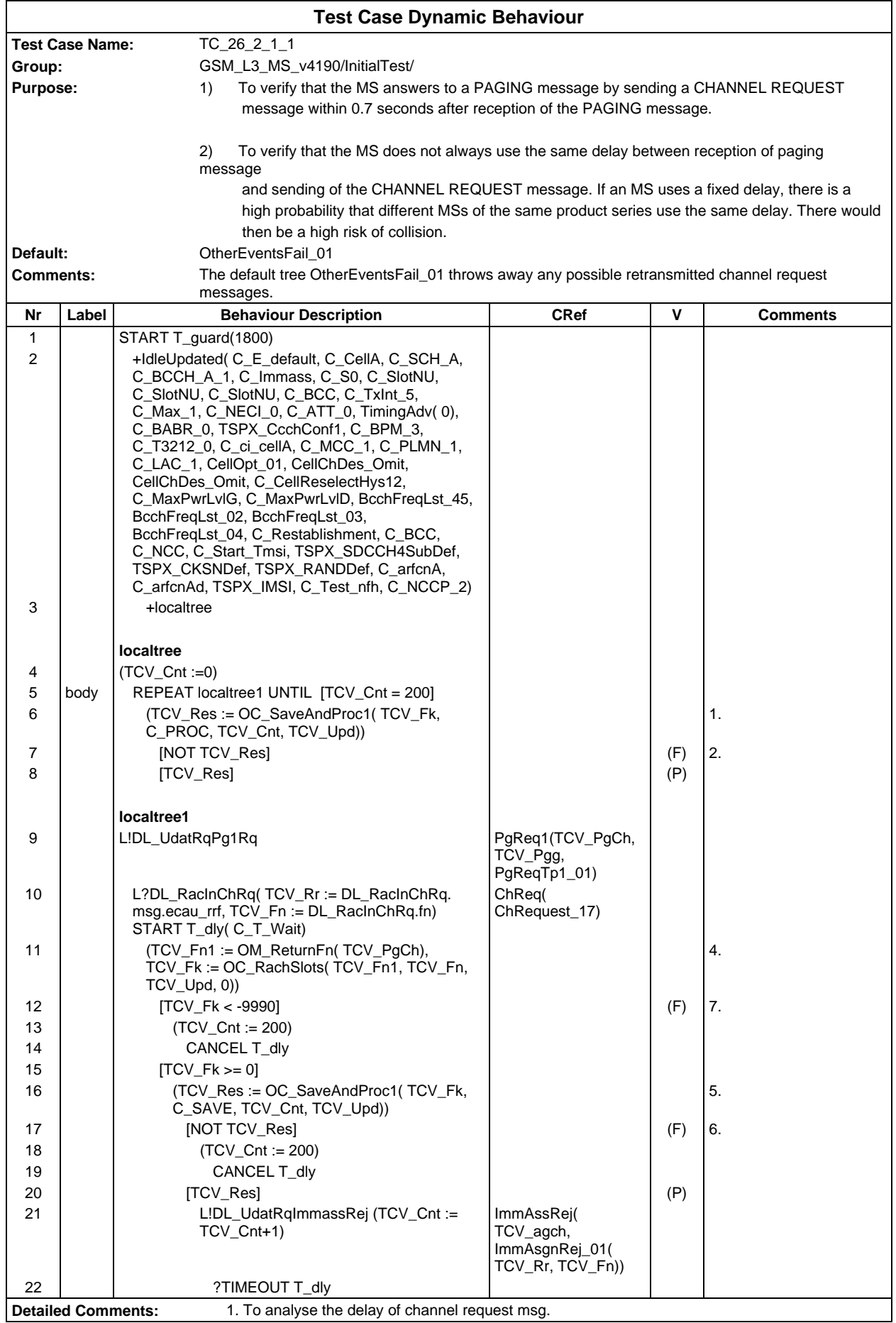

- 2. The channel request messages are not spread equally.
- 3. To get the frame number on which paging request was sent.
- 4. To calculate the rach slots between paging request and channel request.
- 5. To record the delay of channel request msg.
- 6. MS is too slow to answer a paging msg.
- 7. Rach TDMA frame mapping is not correct.

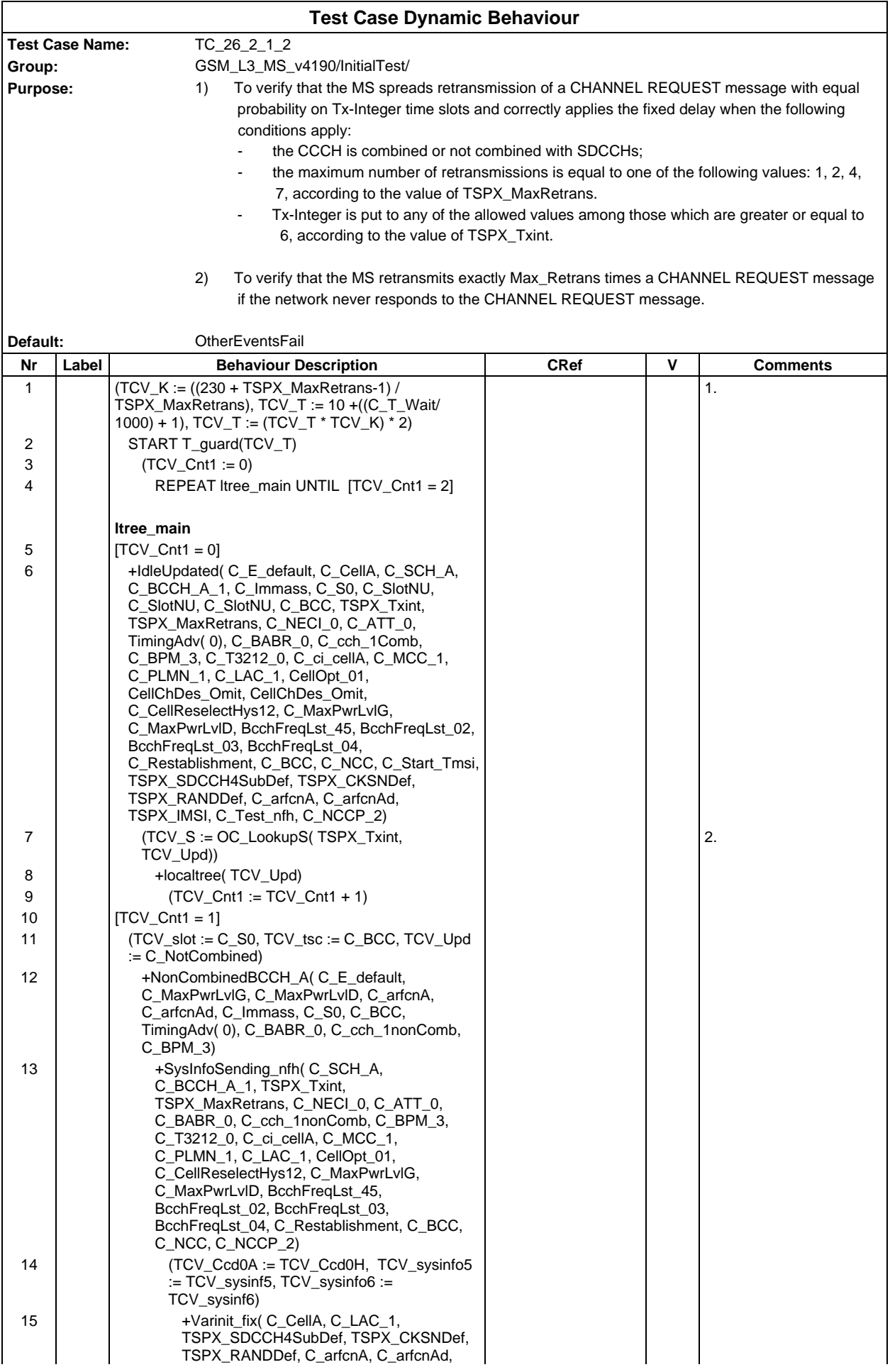

## **Page 670 ETS 300 607-3 (GSM 11.10-3 version 4.19.1): January 1998**

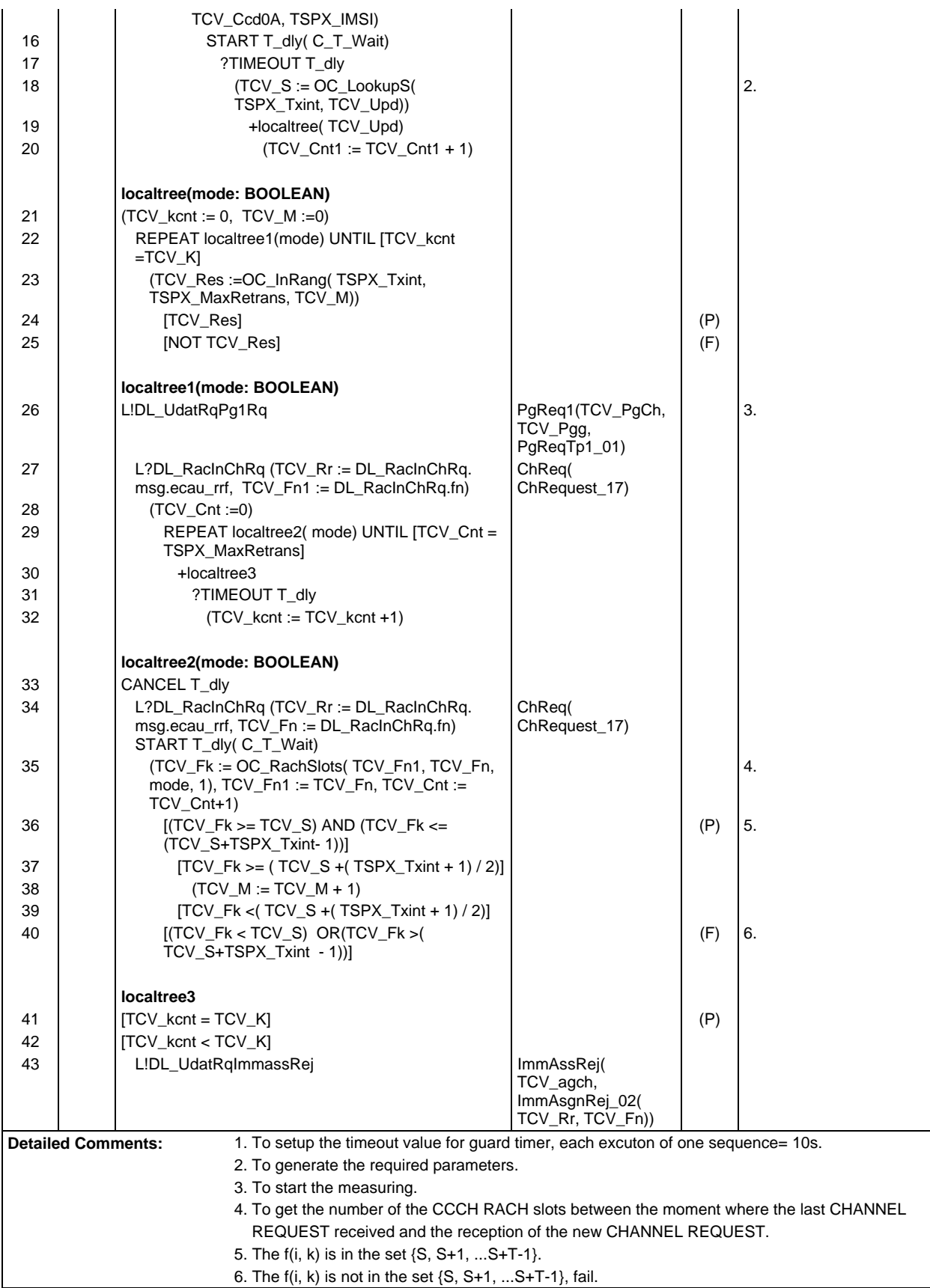

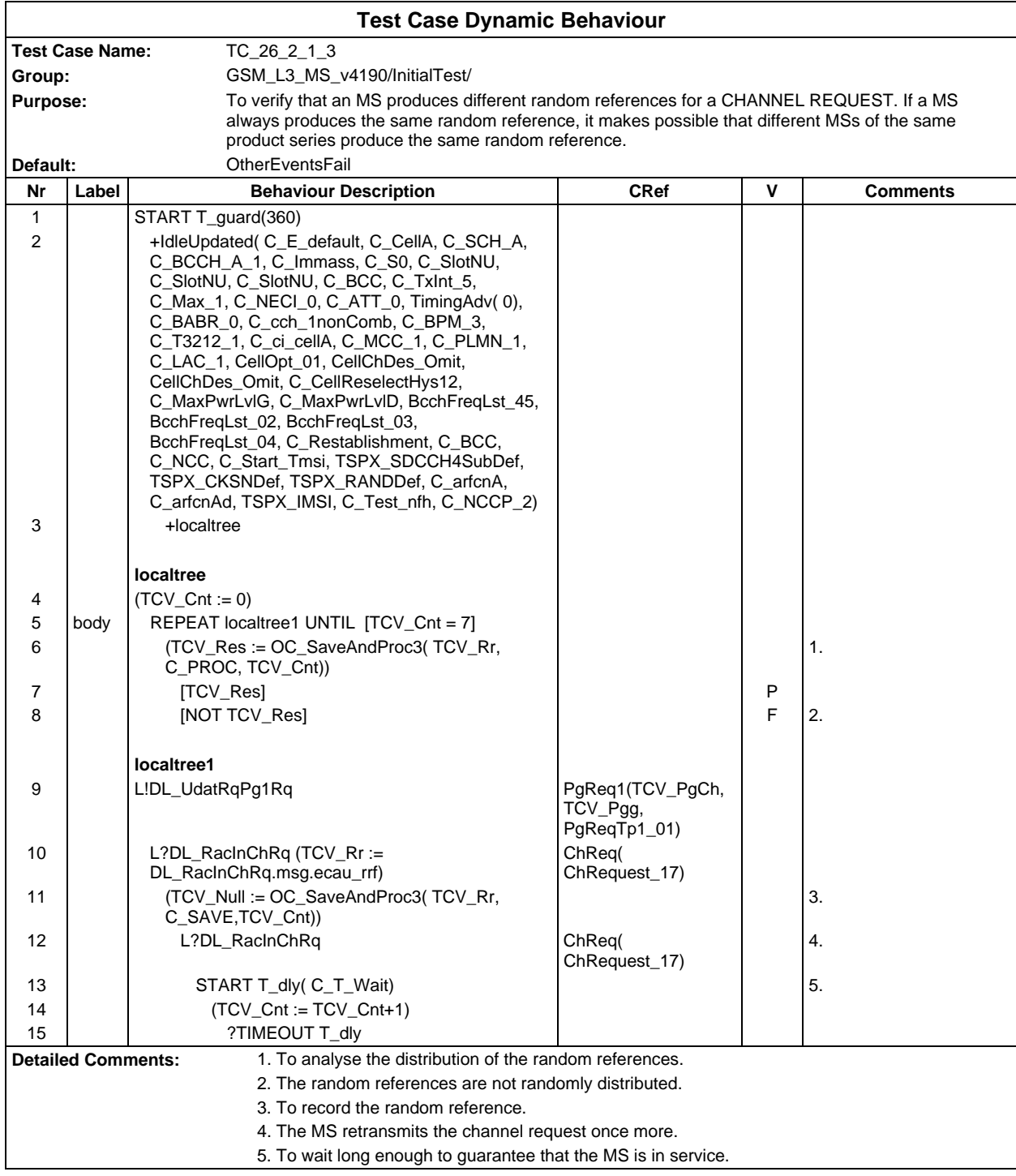

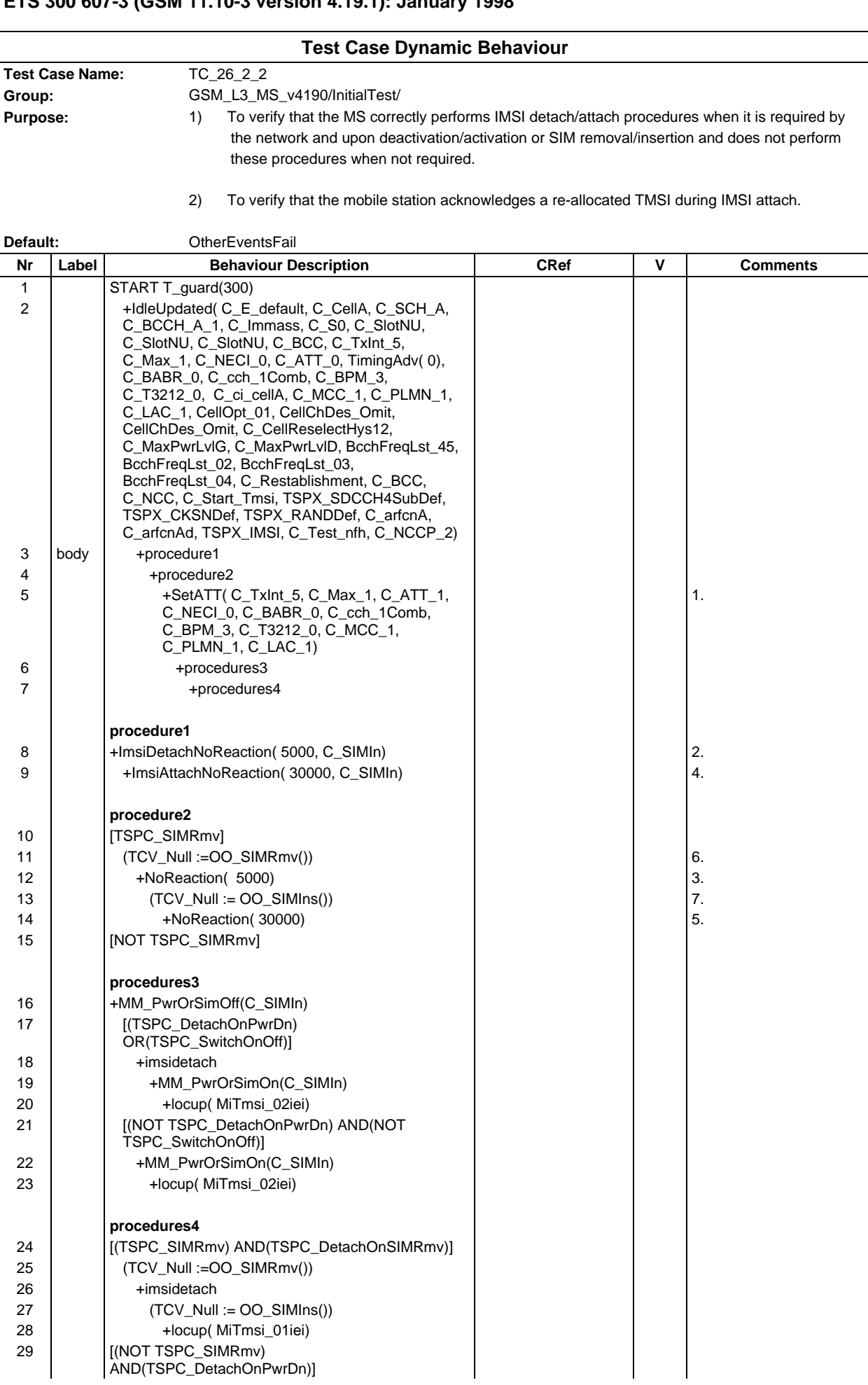

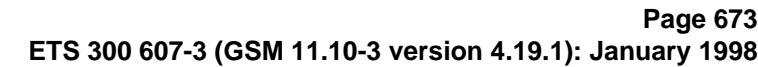

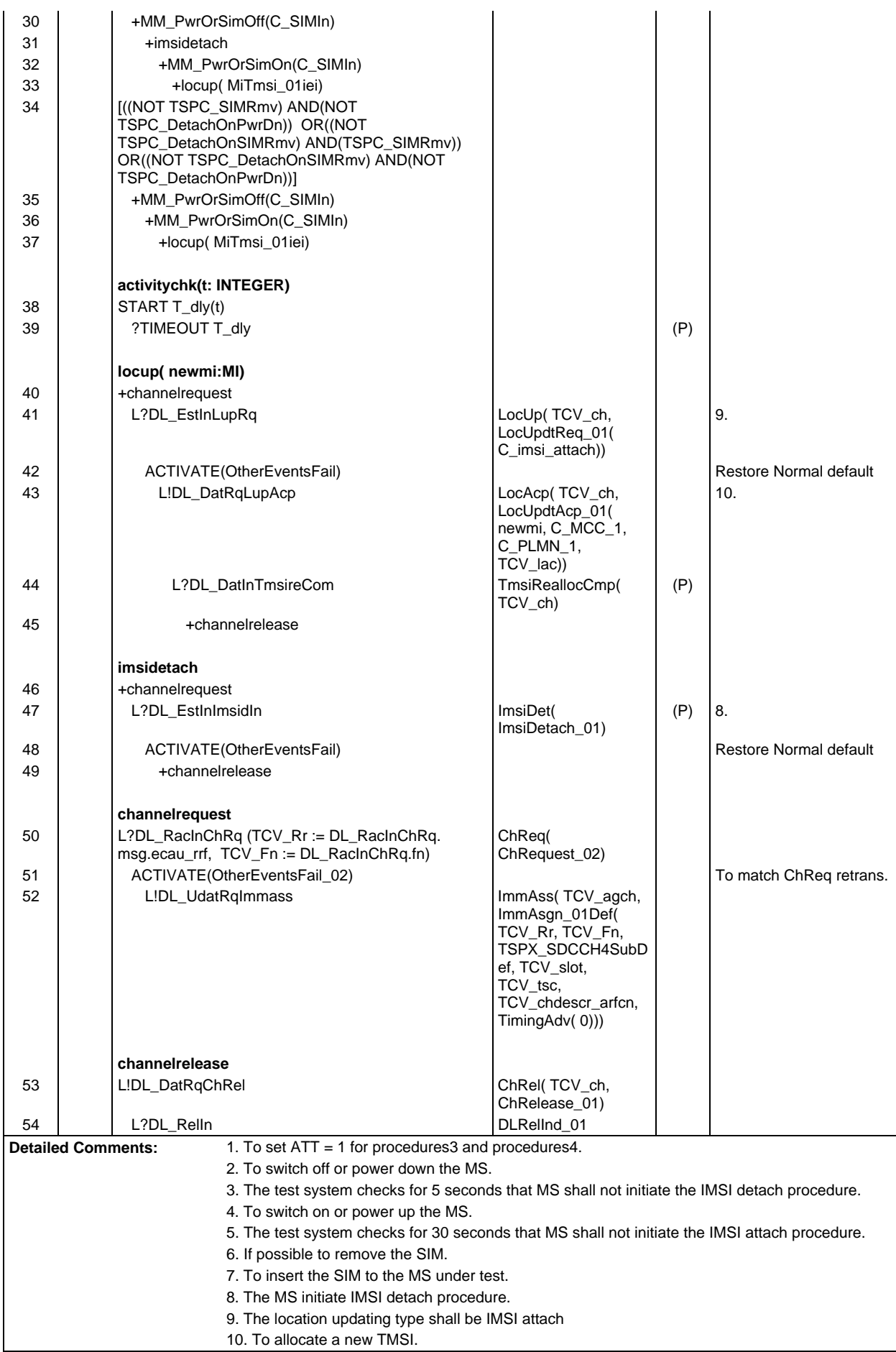

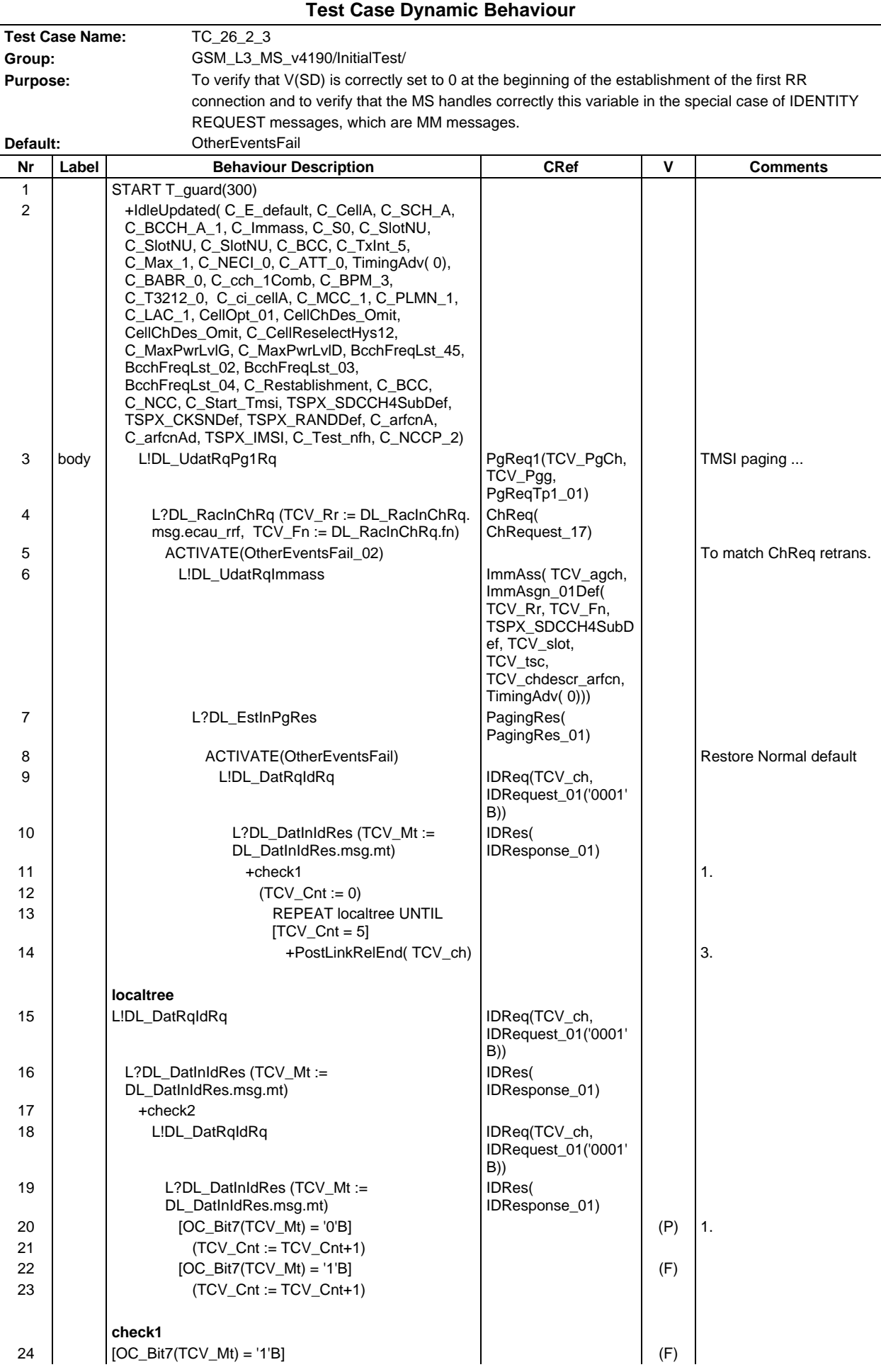

#### **Page 675 ETS 300 607-3 (GSM 11.10-3 version 4.19.1): January 1998**

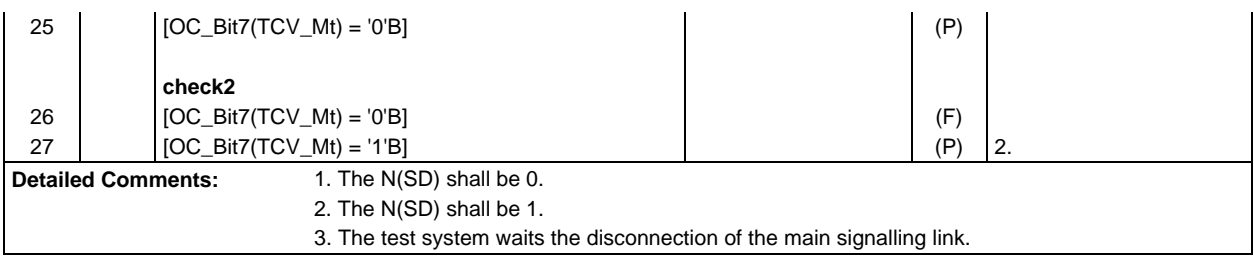

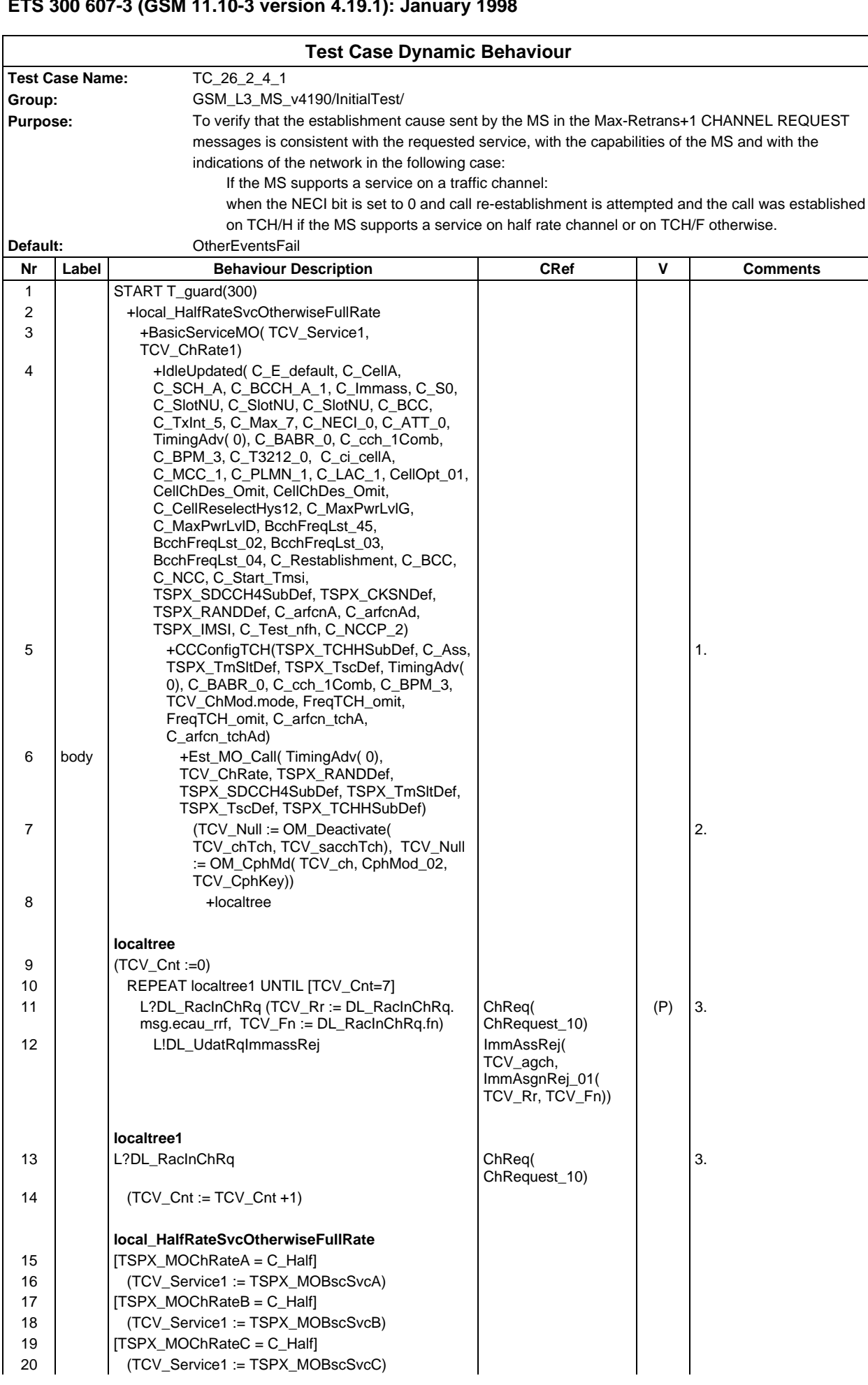

## **Page 677 ETS 300 607-3 (GSM 11.10-3 version 4.19.1): January 1998**

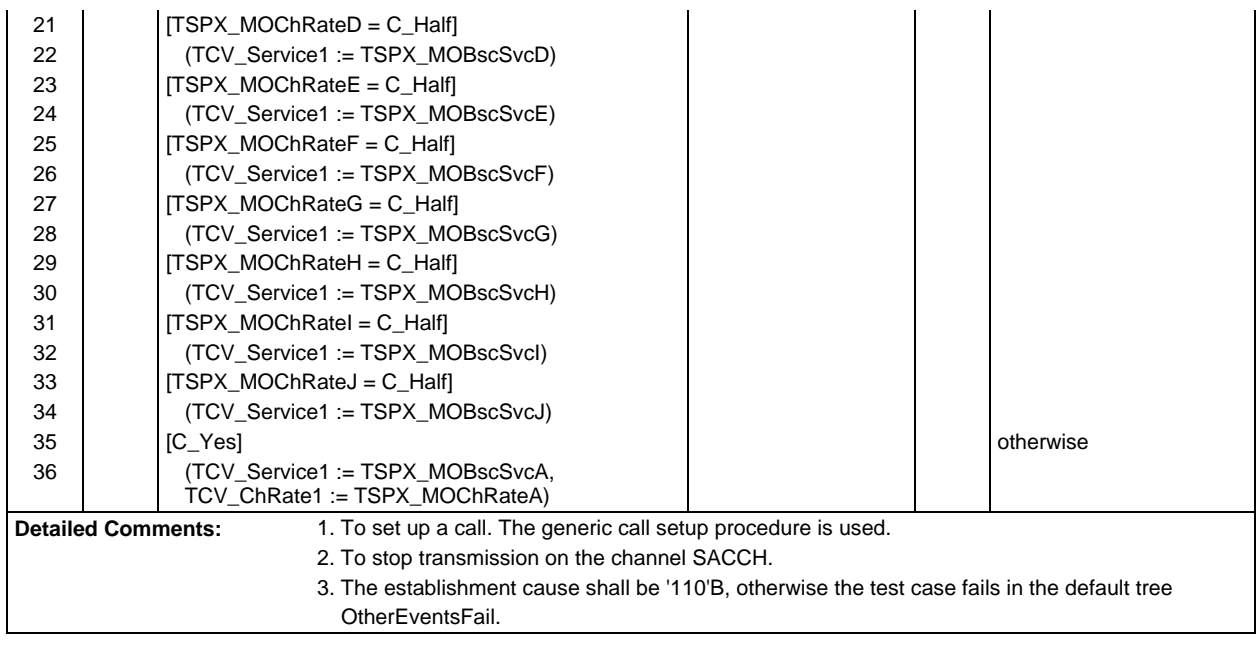

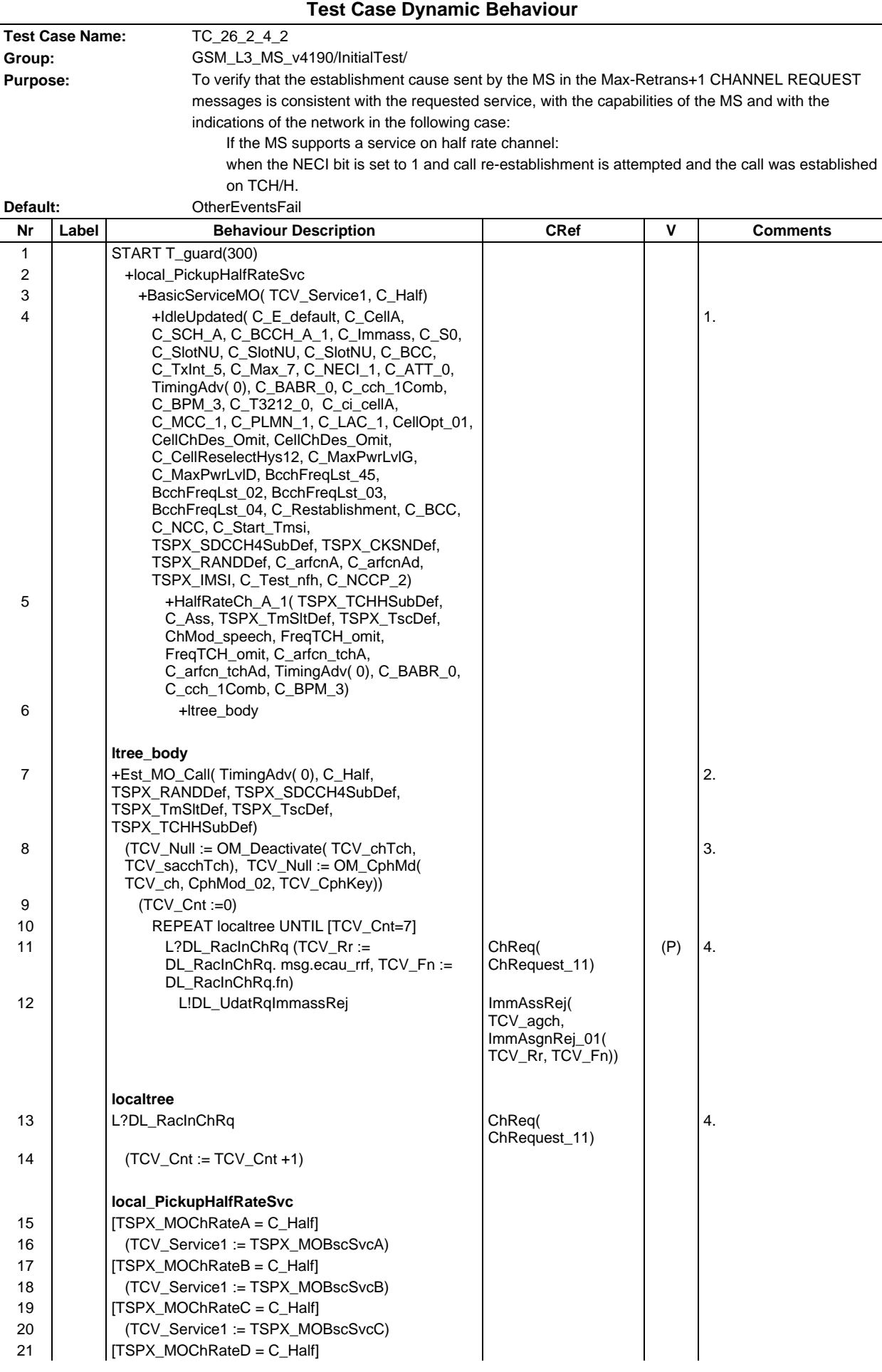

## **Page 679 ETS 300 607-3 (GSM 11.10-3 version 4.19.1): January 1998**

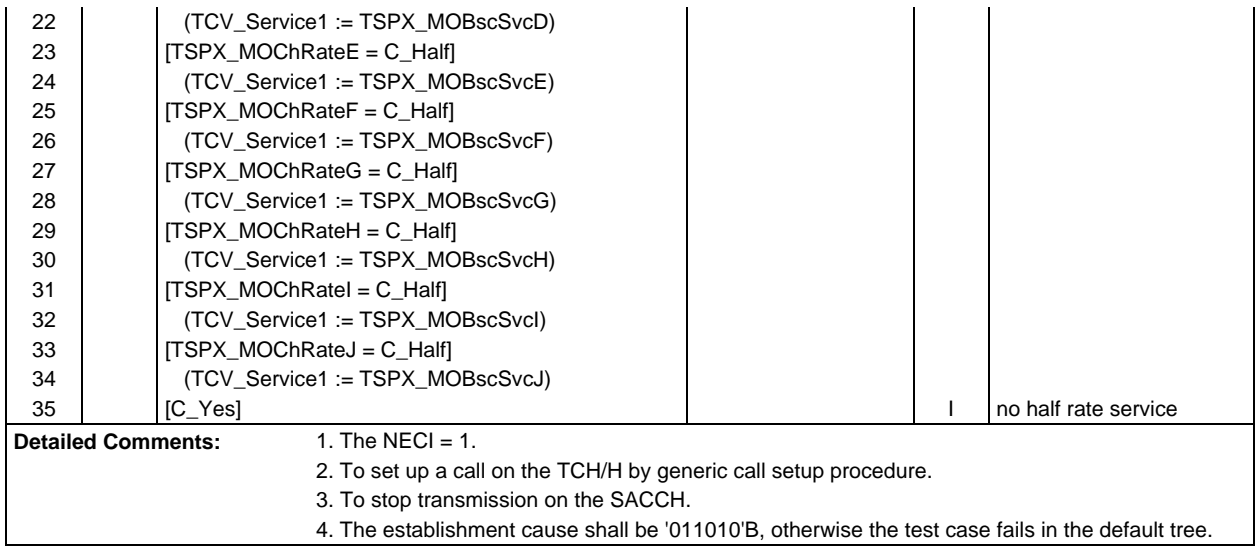

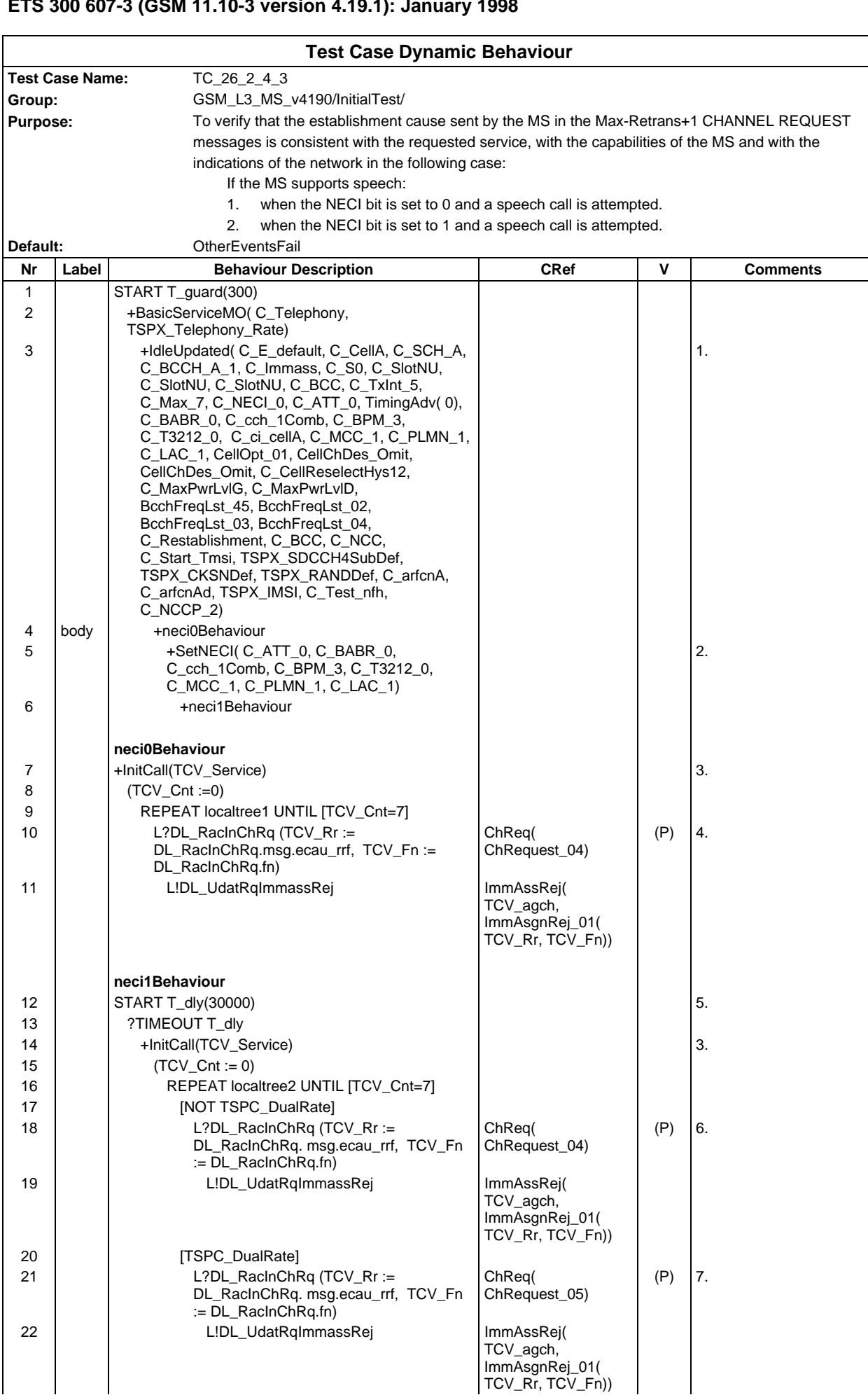

#### **Page 681 ETS 300 607-3 (GSM 11.10-3 version 4.19.1): January 1998**

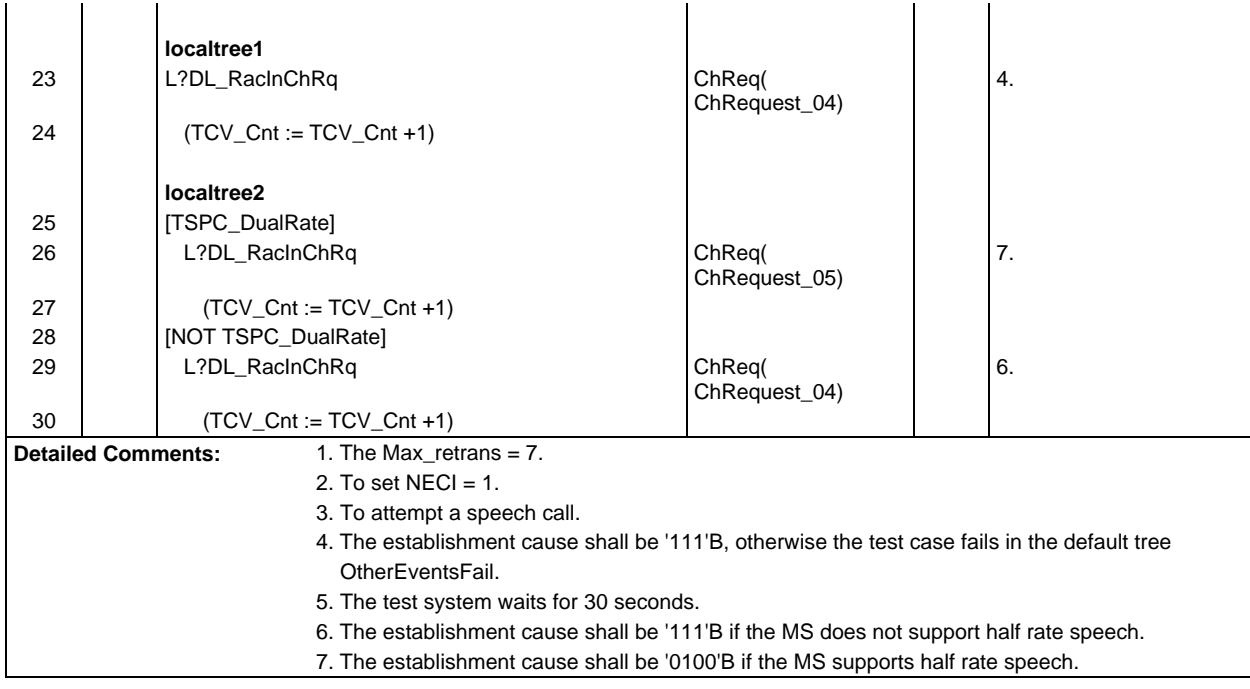

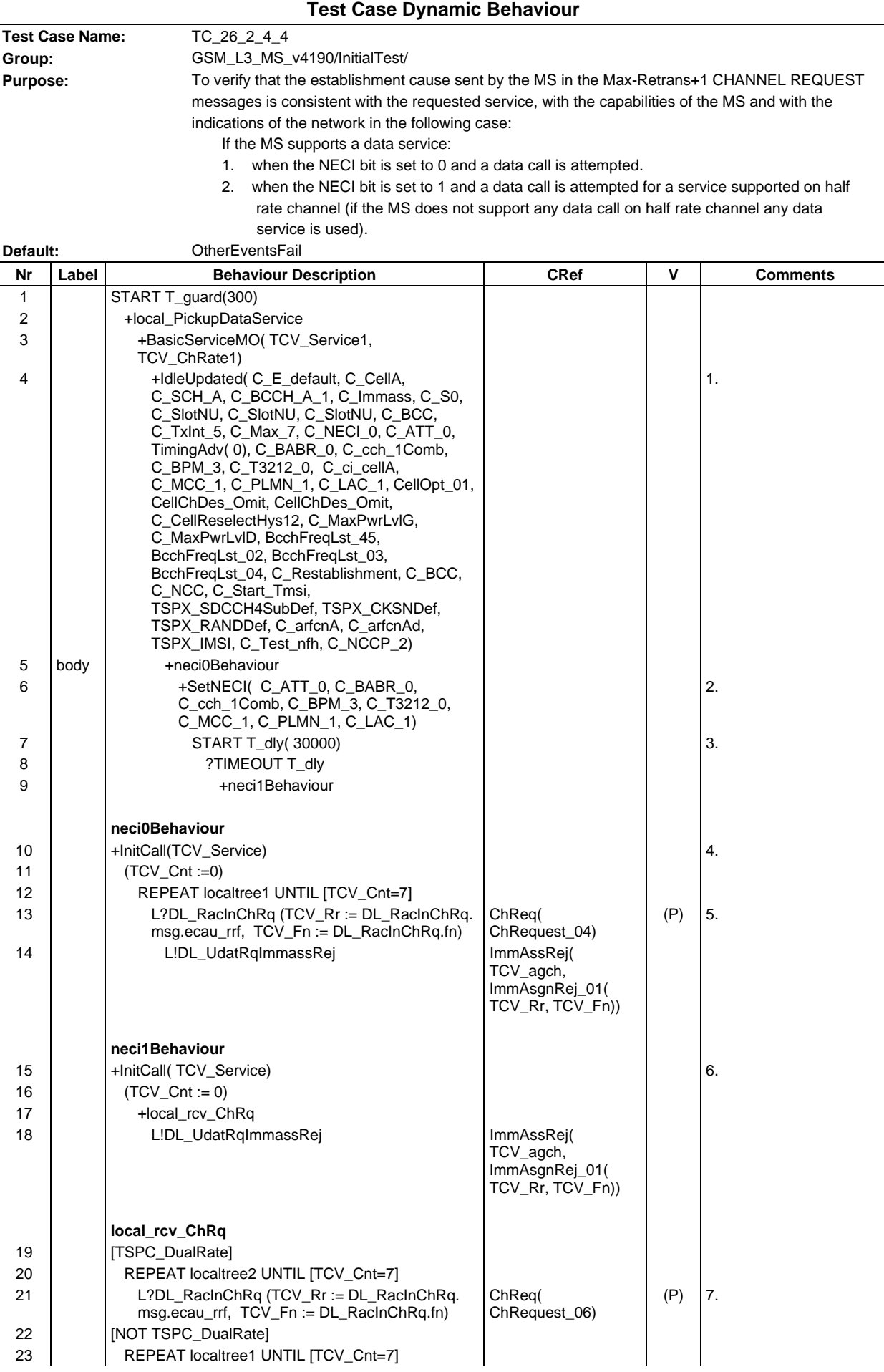

#### **Page 683 ETS 300 607-3 (GSM 11.10-3 version 4.19.1): January 1998**

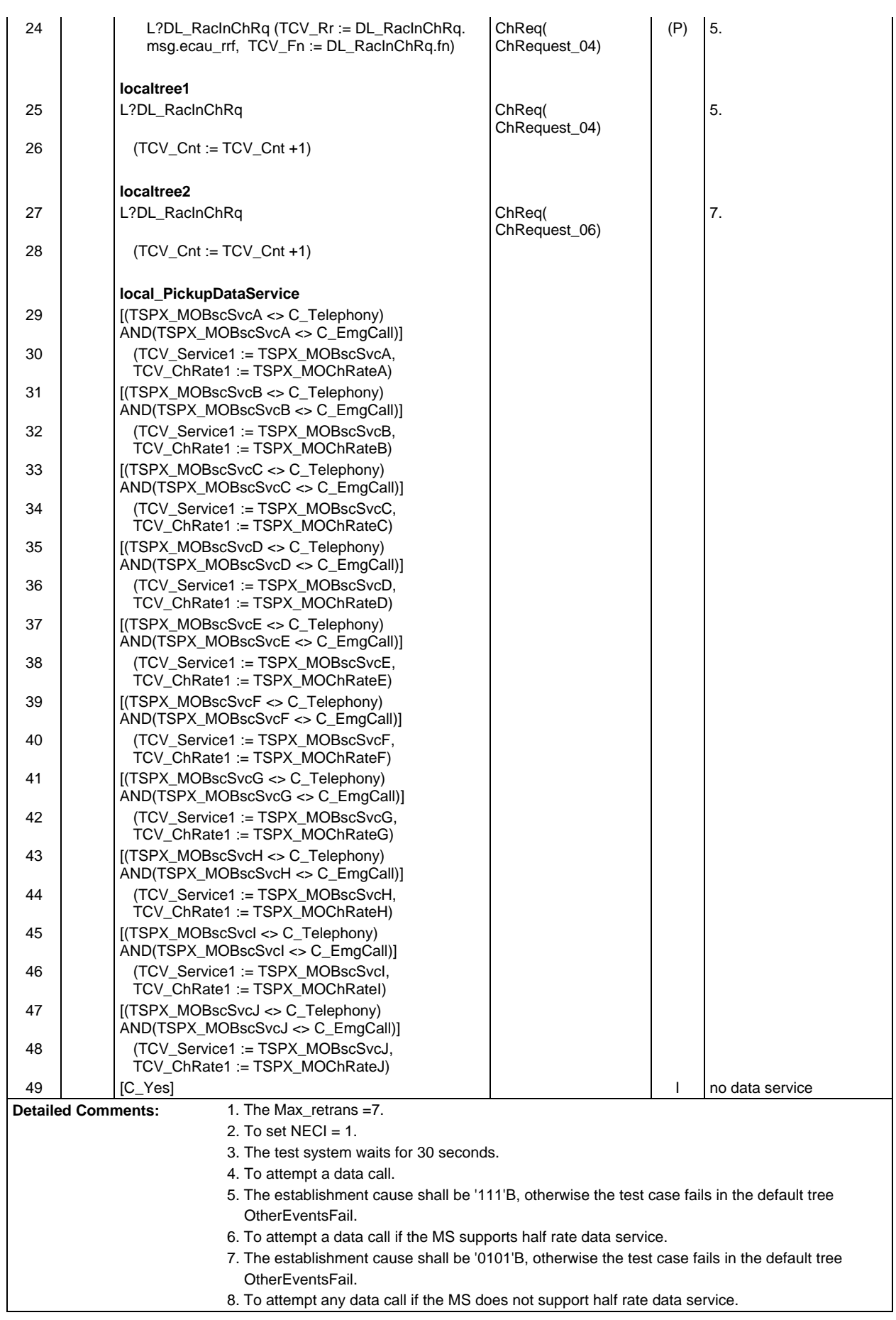

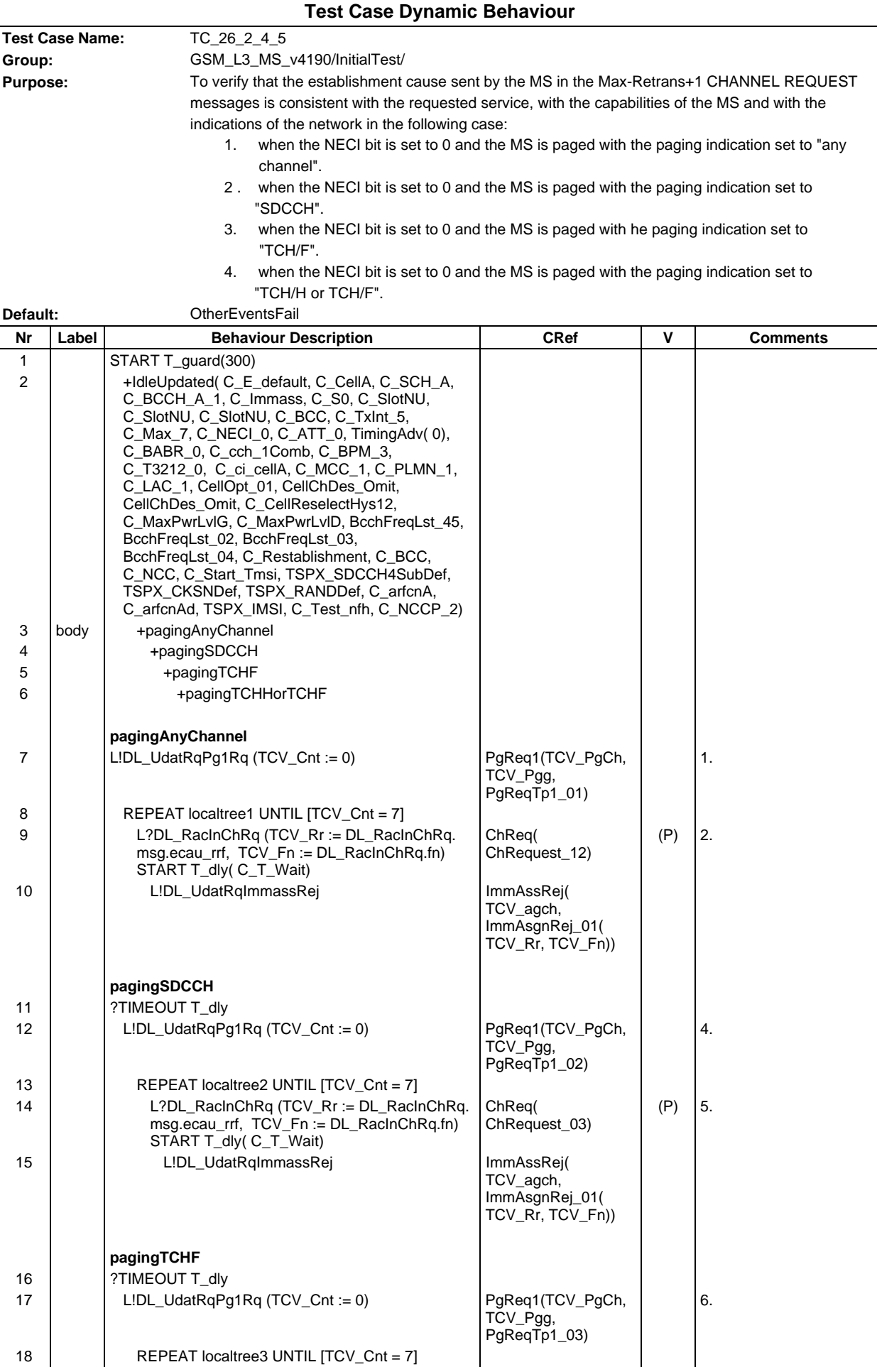
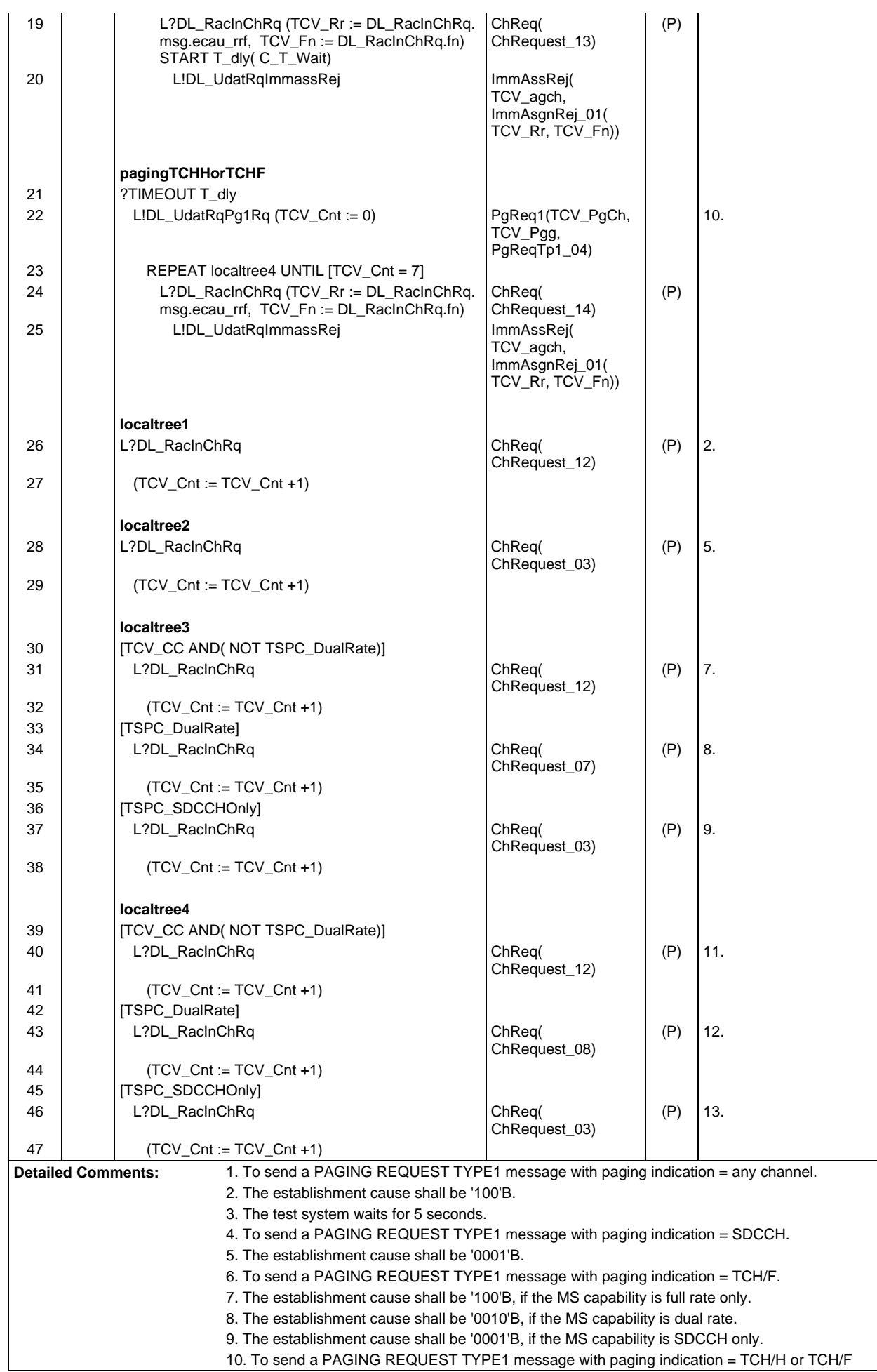

11. The establishment cause shall be '100'B, if the MS capability is full rate only.

- 12. The establishment cause shall be '0011'B, if the MS capability is dual rate.
- 13. The establishment cause shall be '0001'B, if the MS capability is SDCCH only.

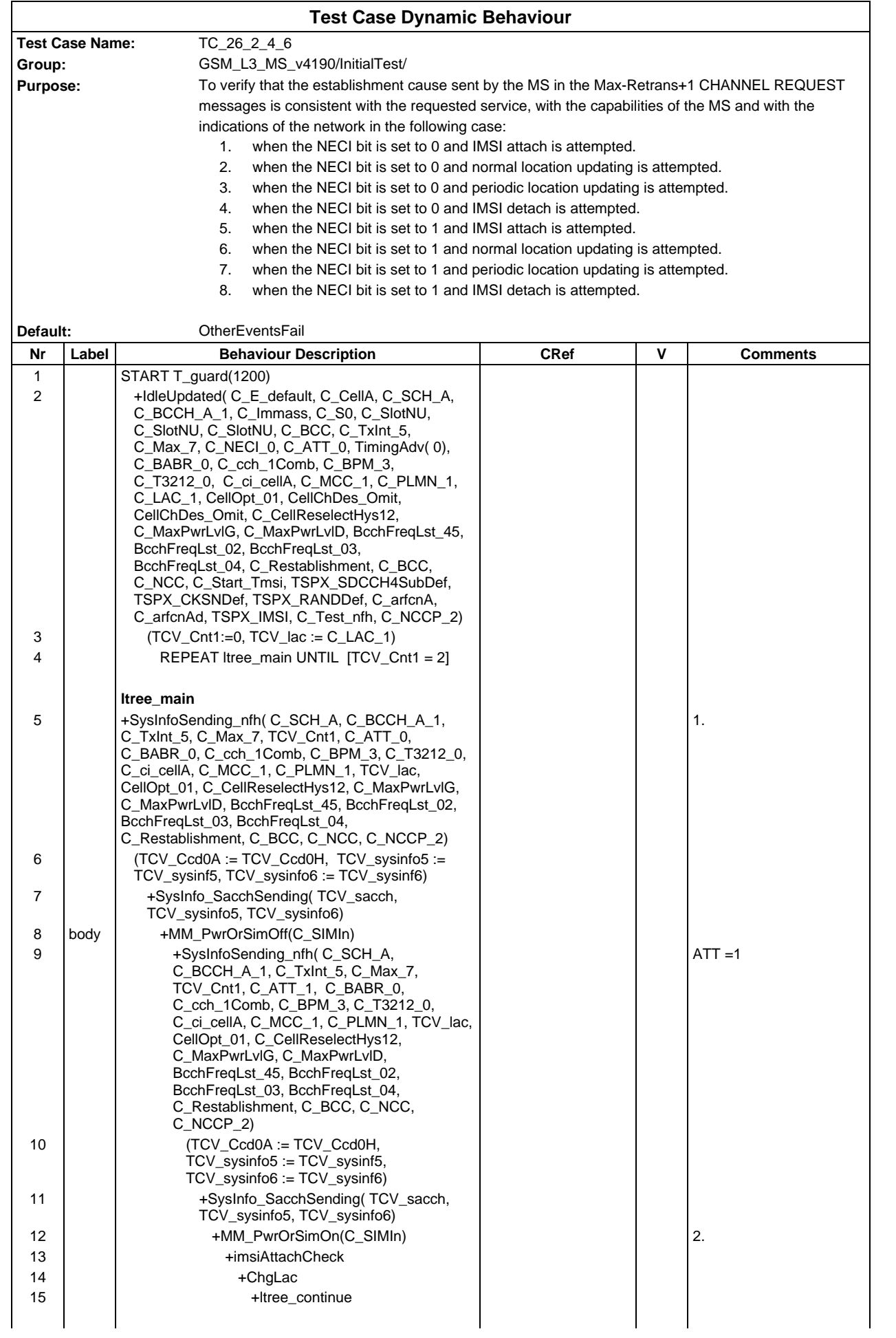

### **Page 688 ETS 300 607-3 (GSM 11.10-3 version 4.19.1): January 1998**

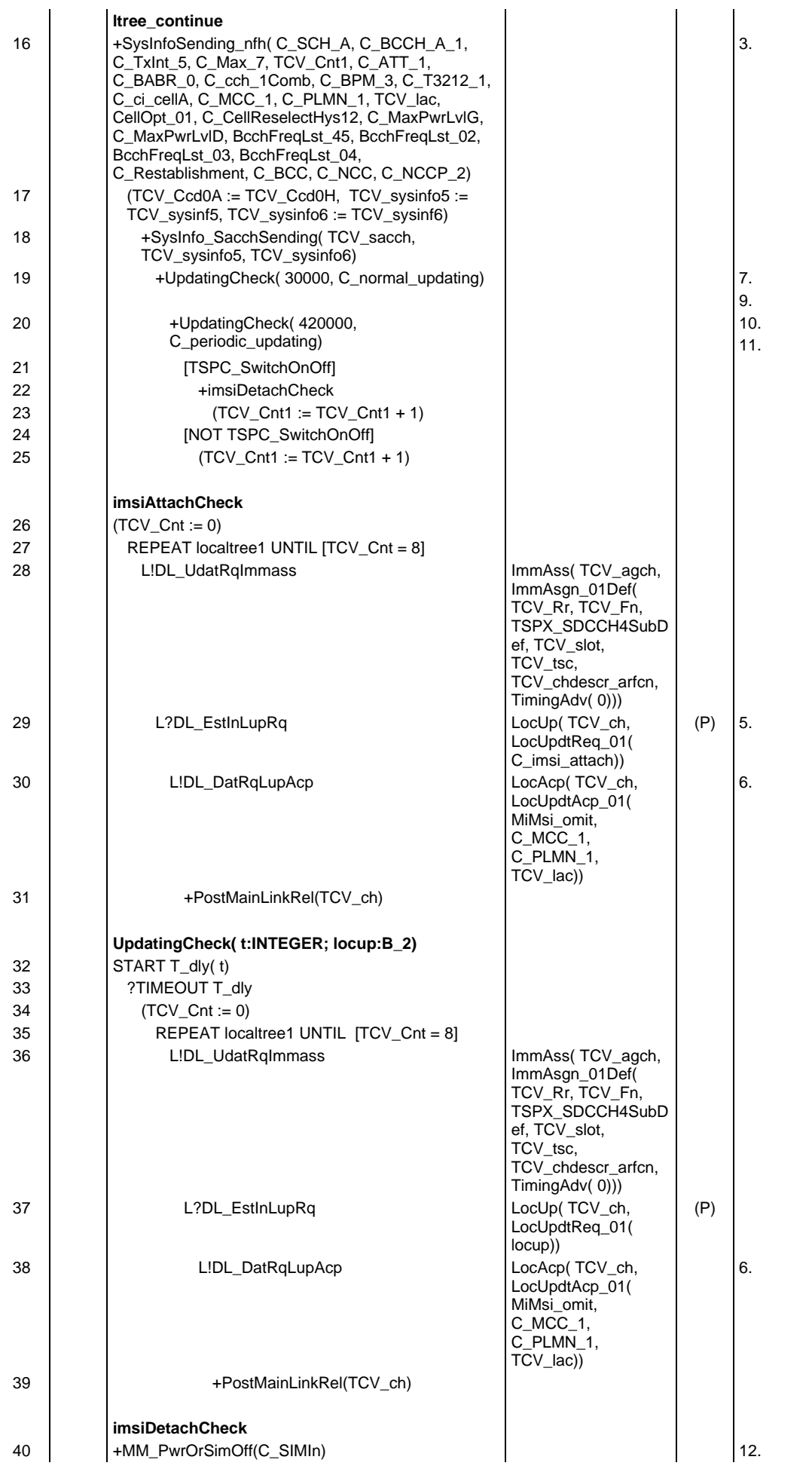

## **Page 689 ETS 300 607-3 (GSM 11.10-3 version 4.19.1): January 1998**

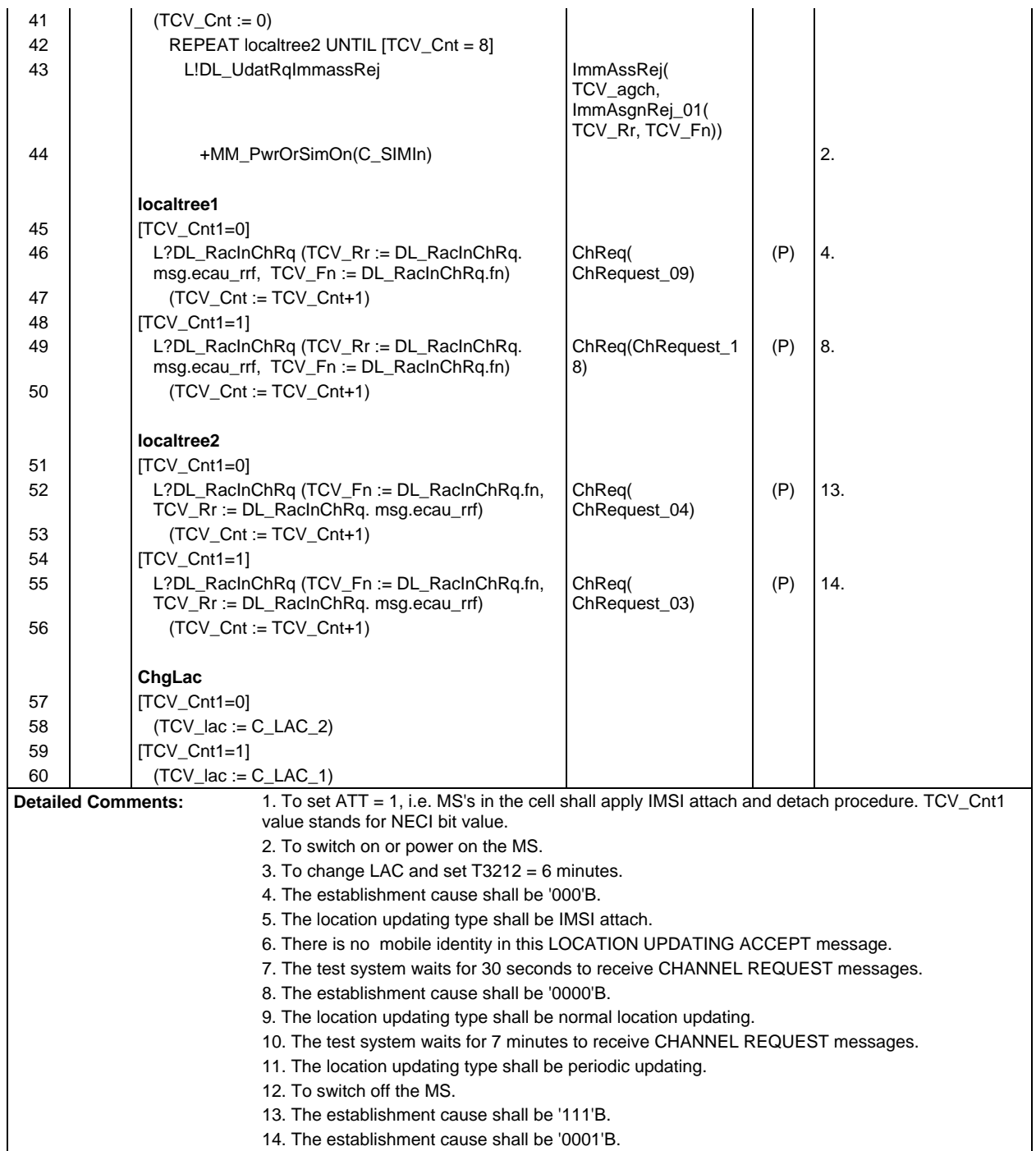

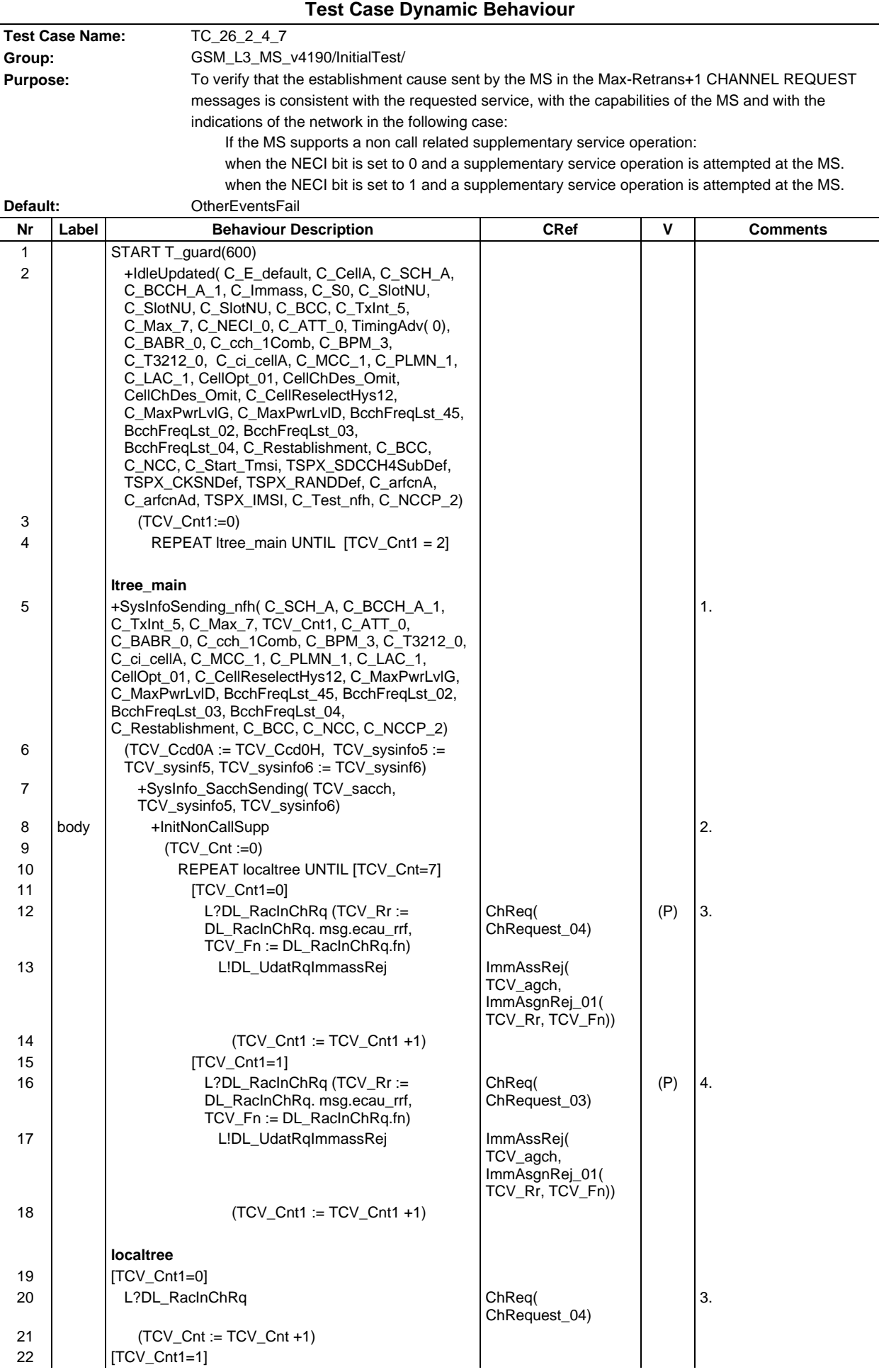

## **Page 691 ETS 300 607-3 (GSM 11.10-3 version 4.19.1): January 1998**

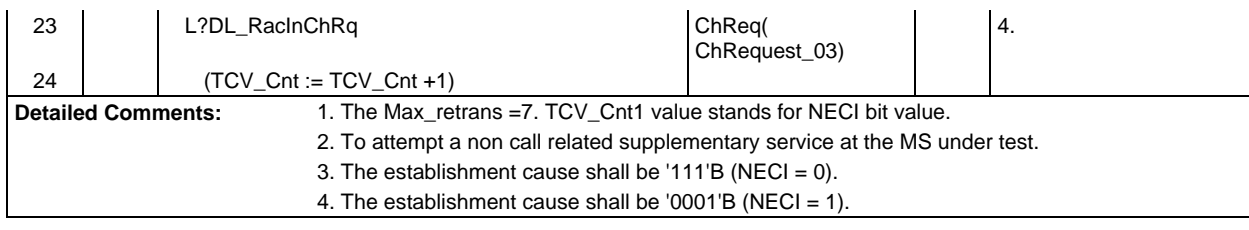

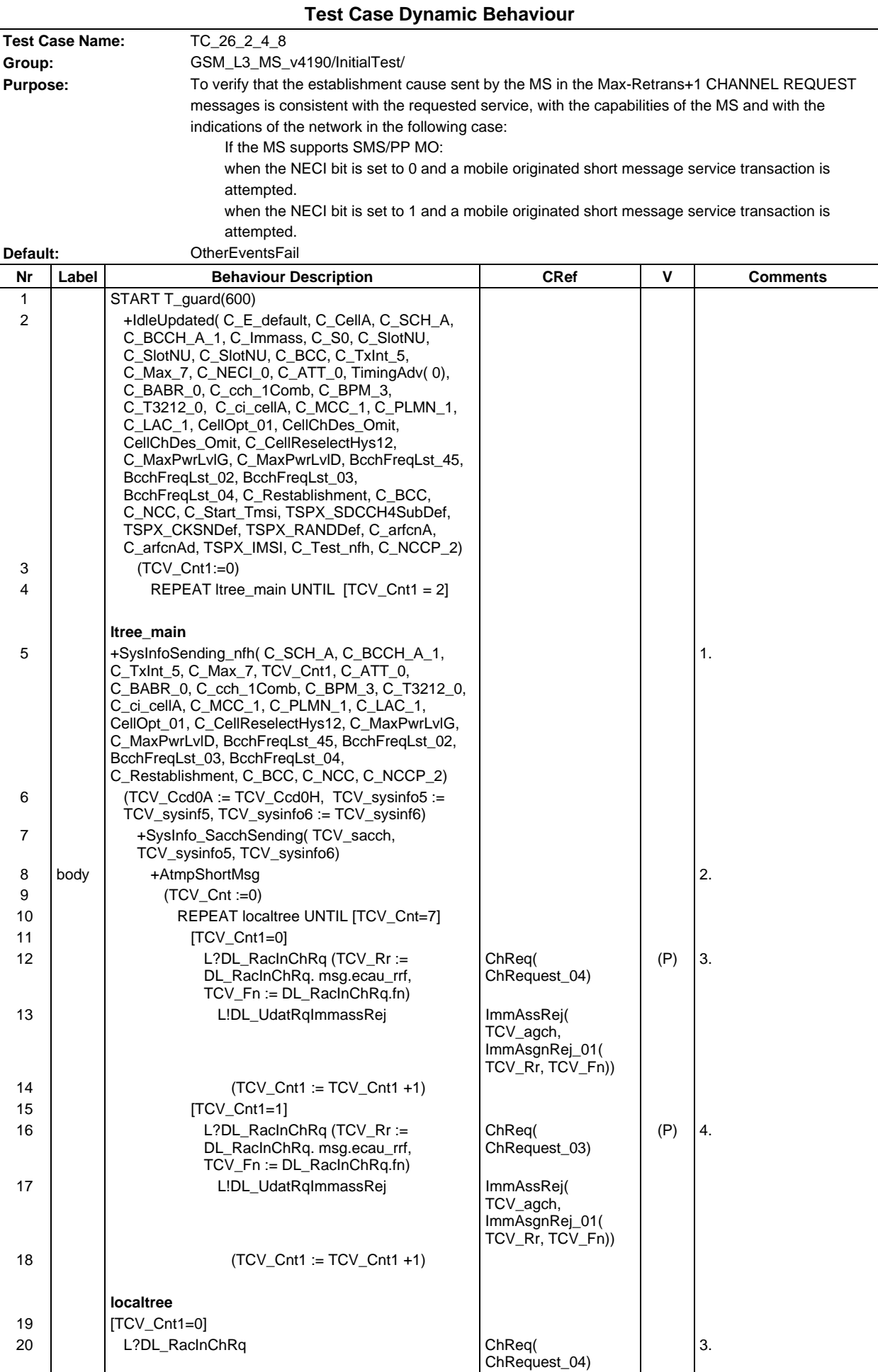

### **Page 693 ETS 300 607-3 (GSM 11.10-3 version 4.19.1): January 1998**

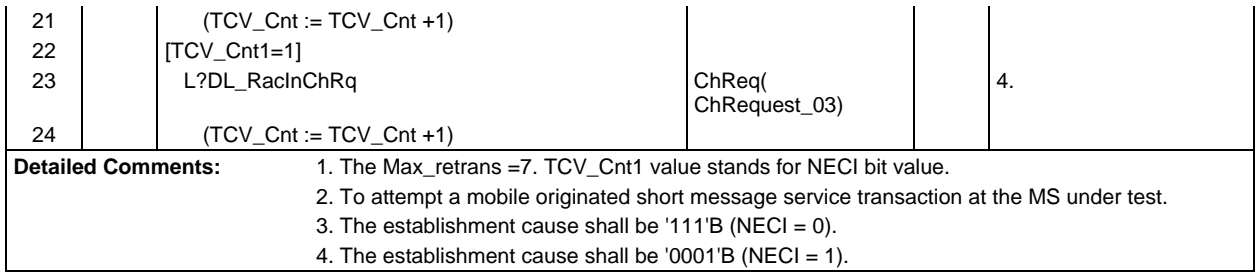

## **Test Group IdleMode**

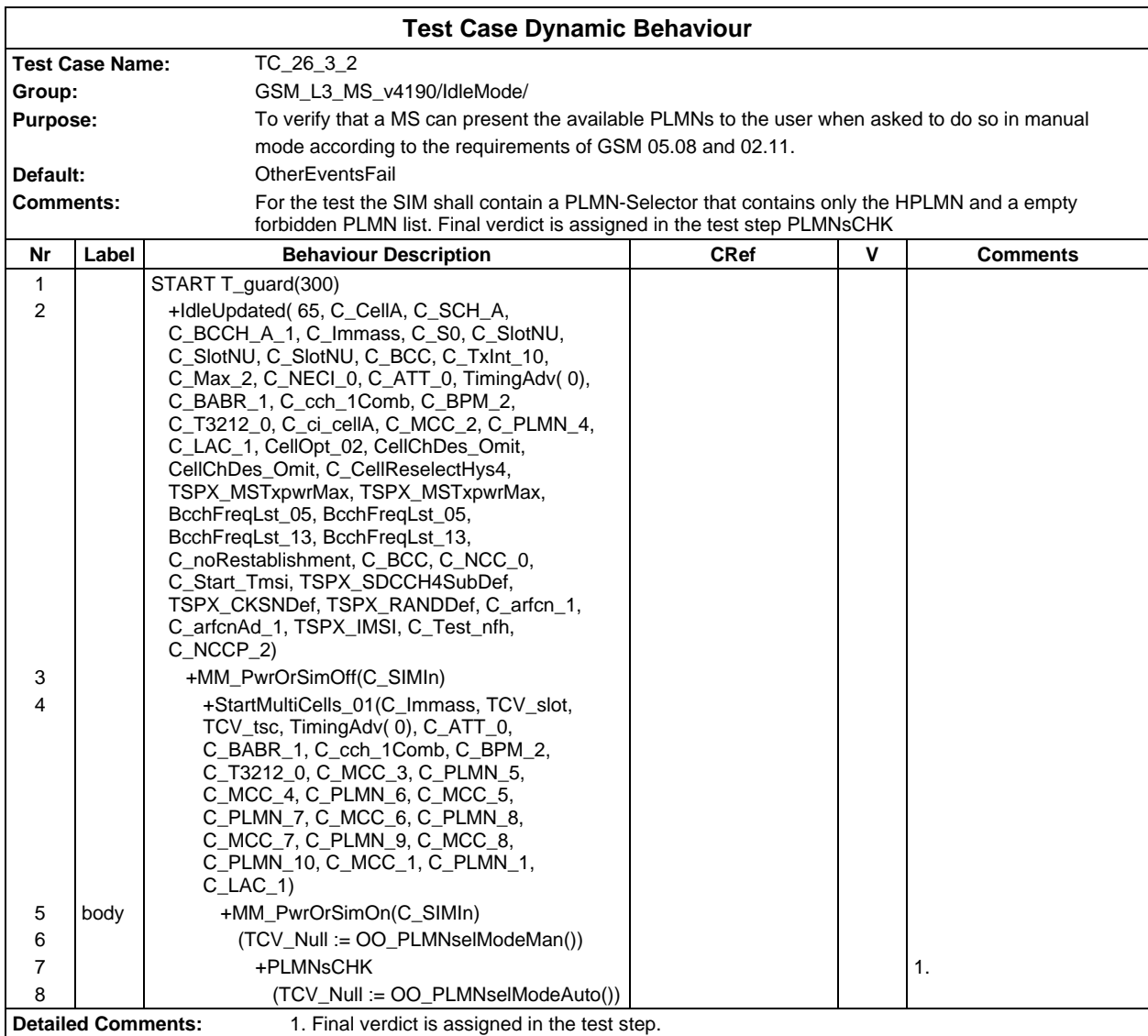

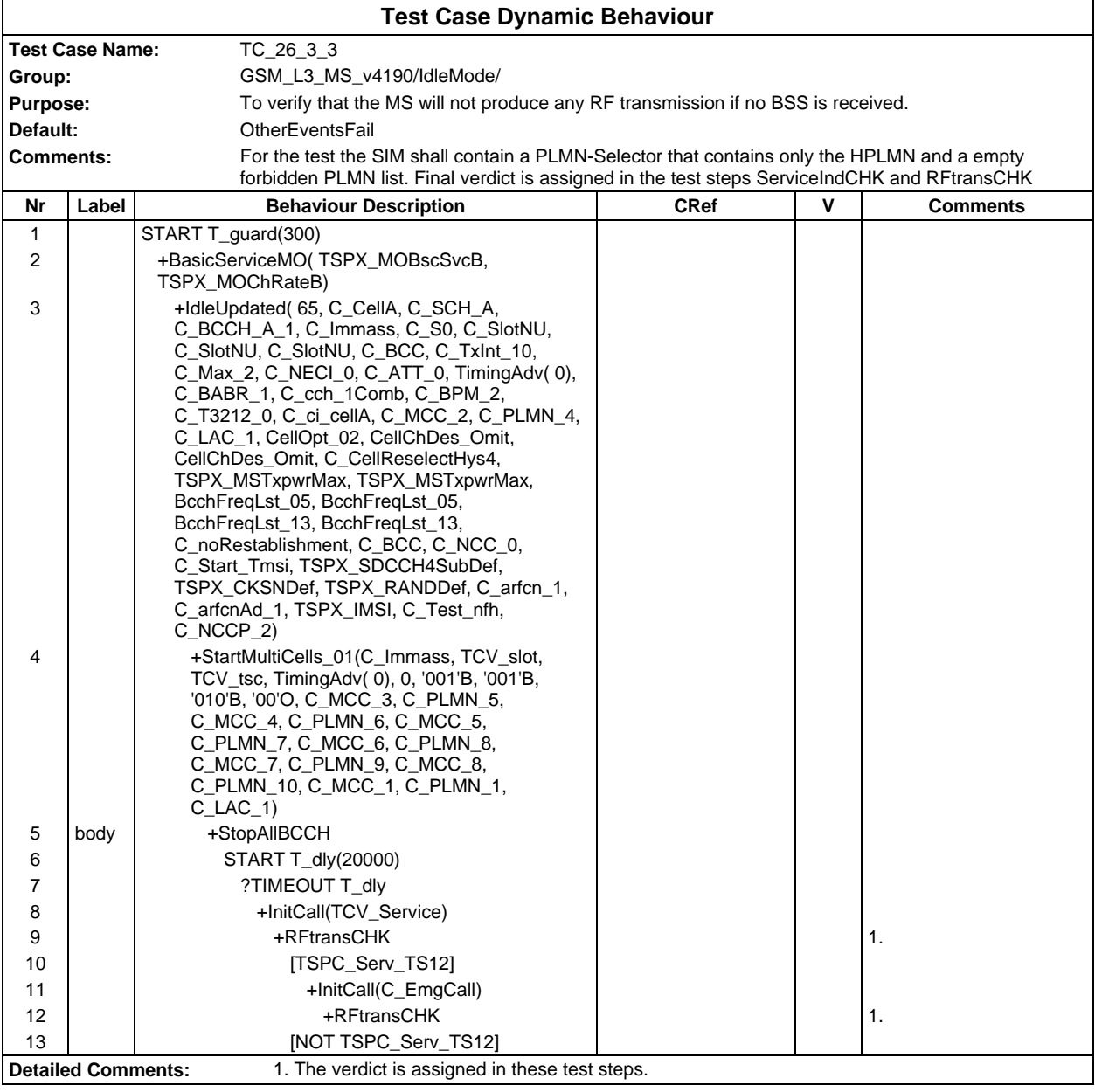

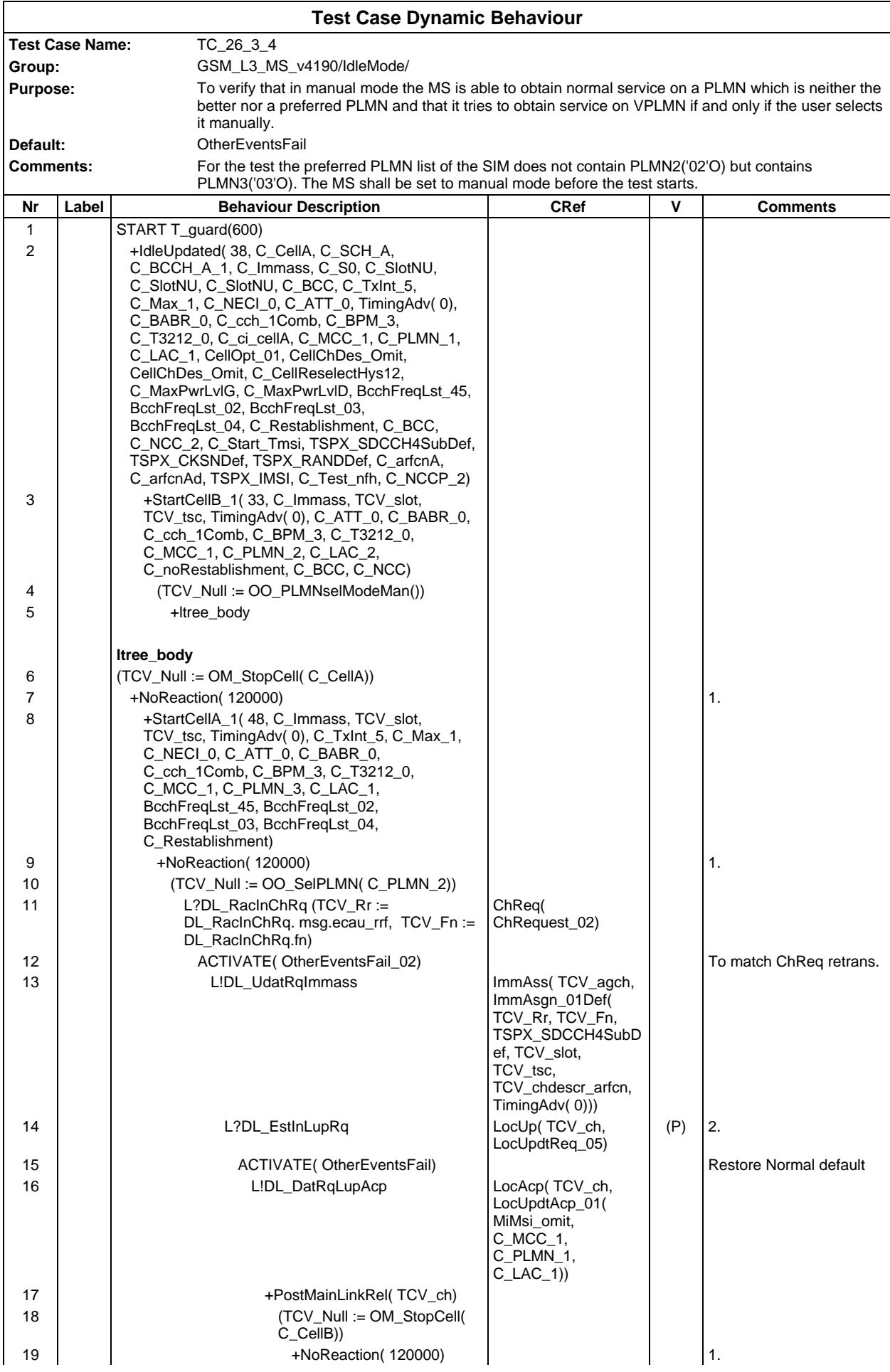

### **Page 696 ETS 300 607-3 (GSM 11.10-3 version 4.19.1): January 1998**

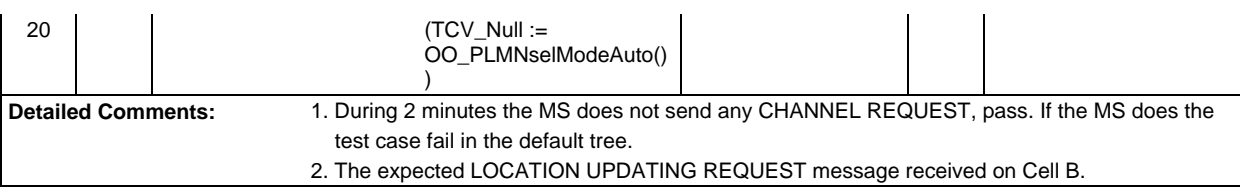

# **Test Group BiBo**

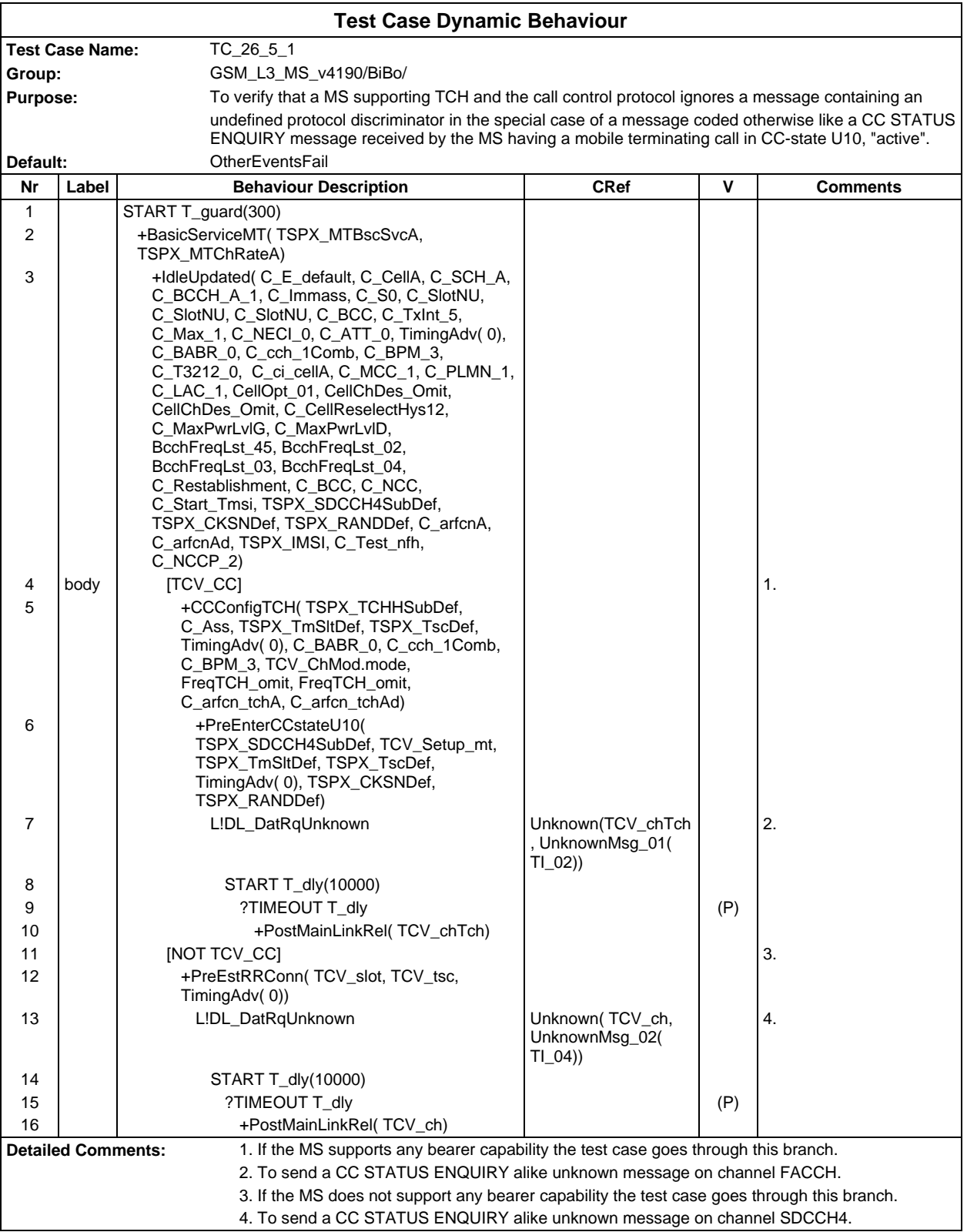

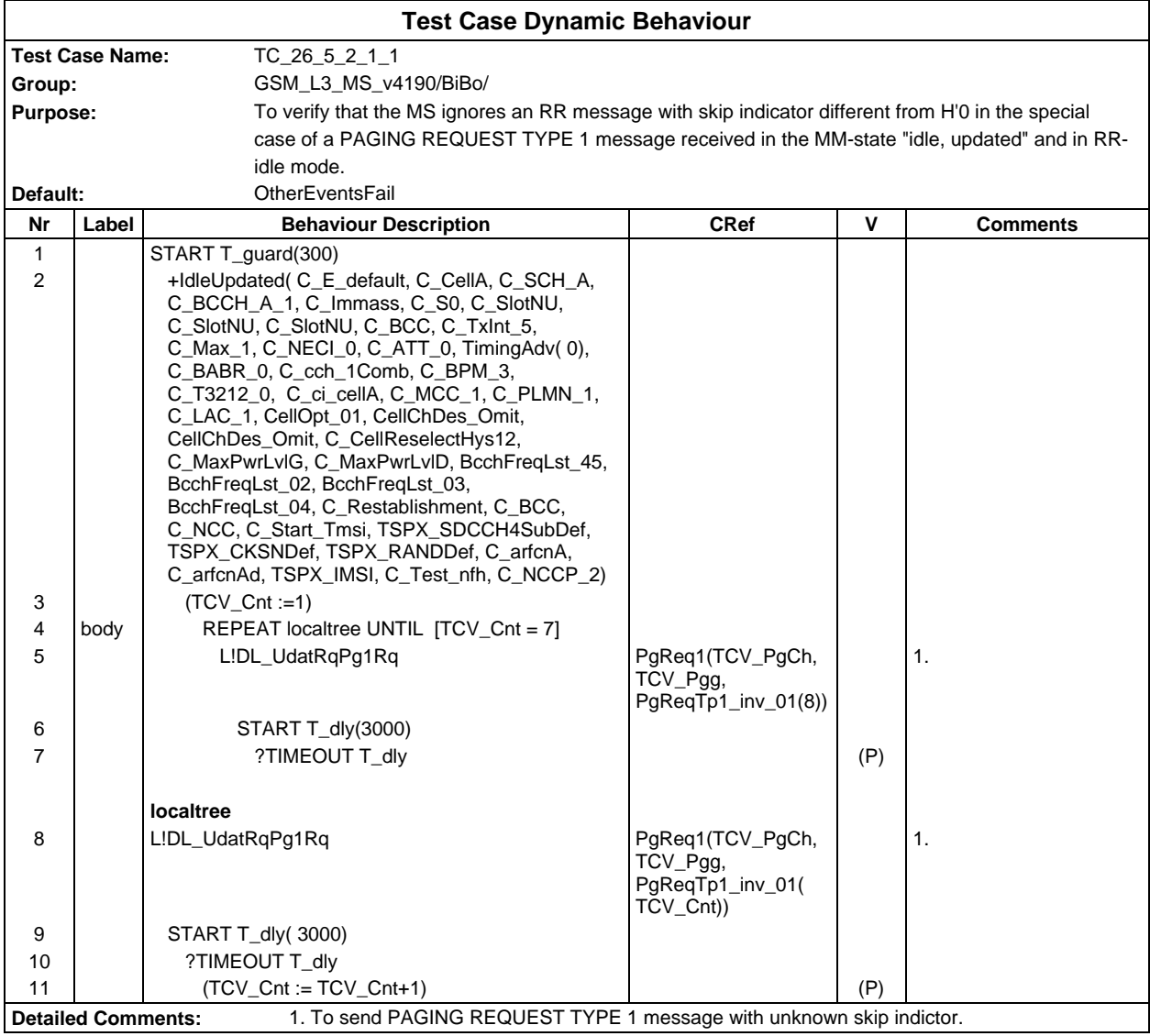

Ē

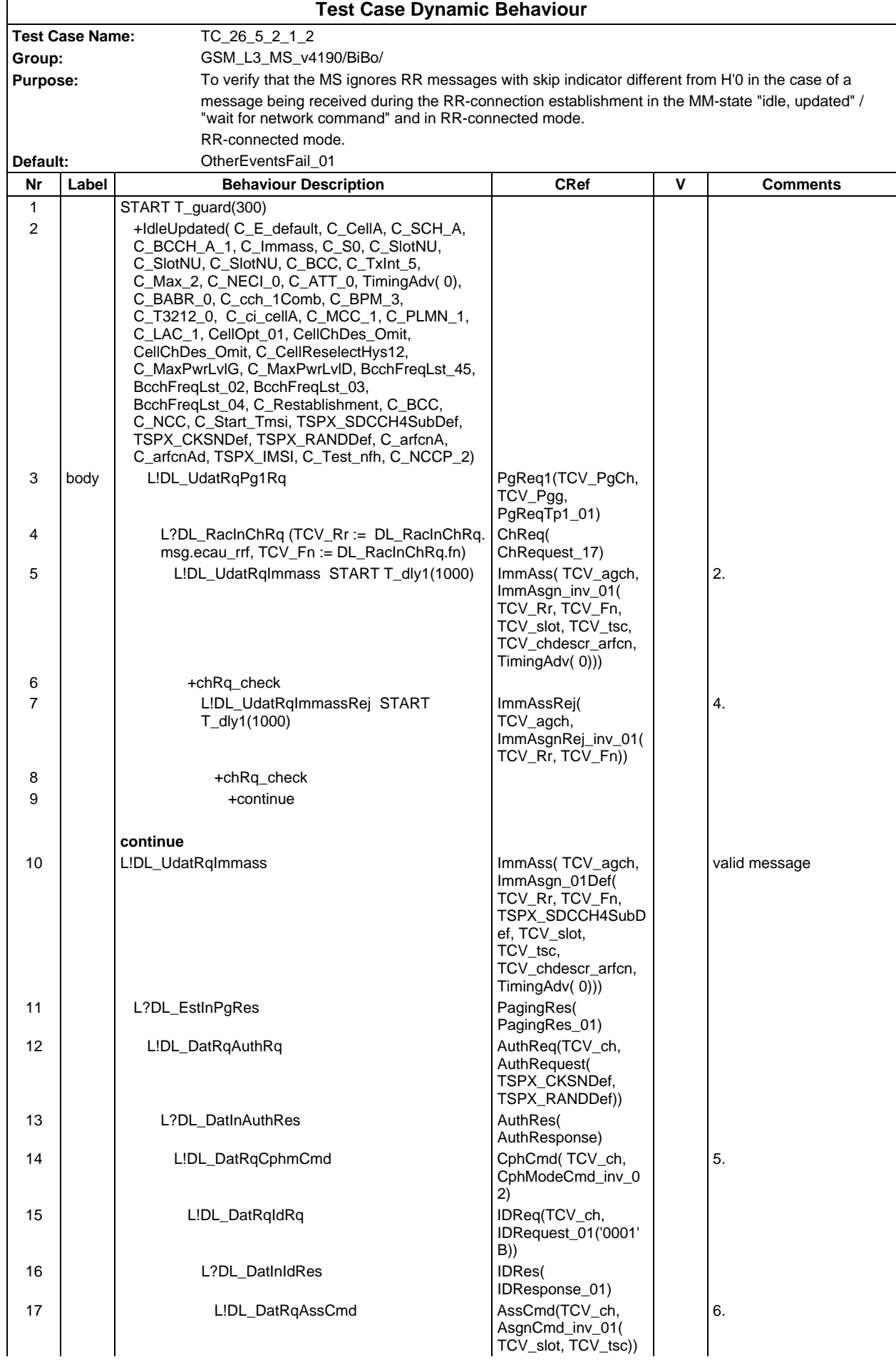

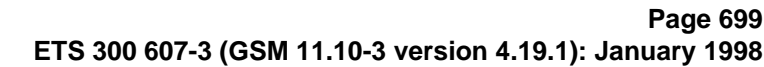

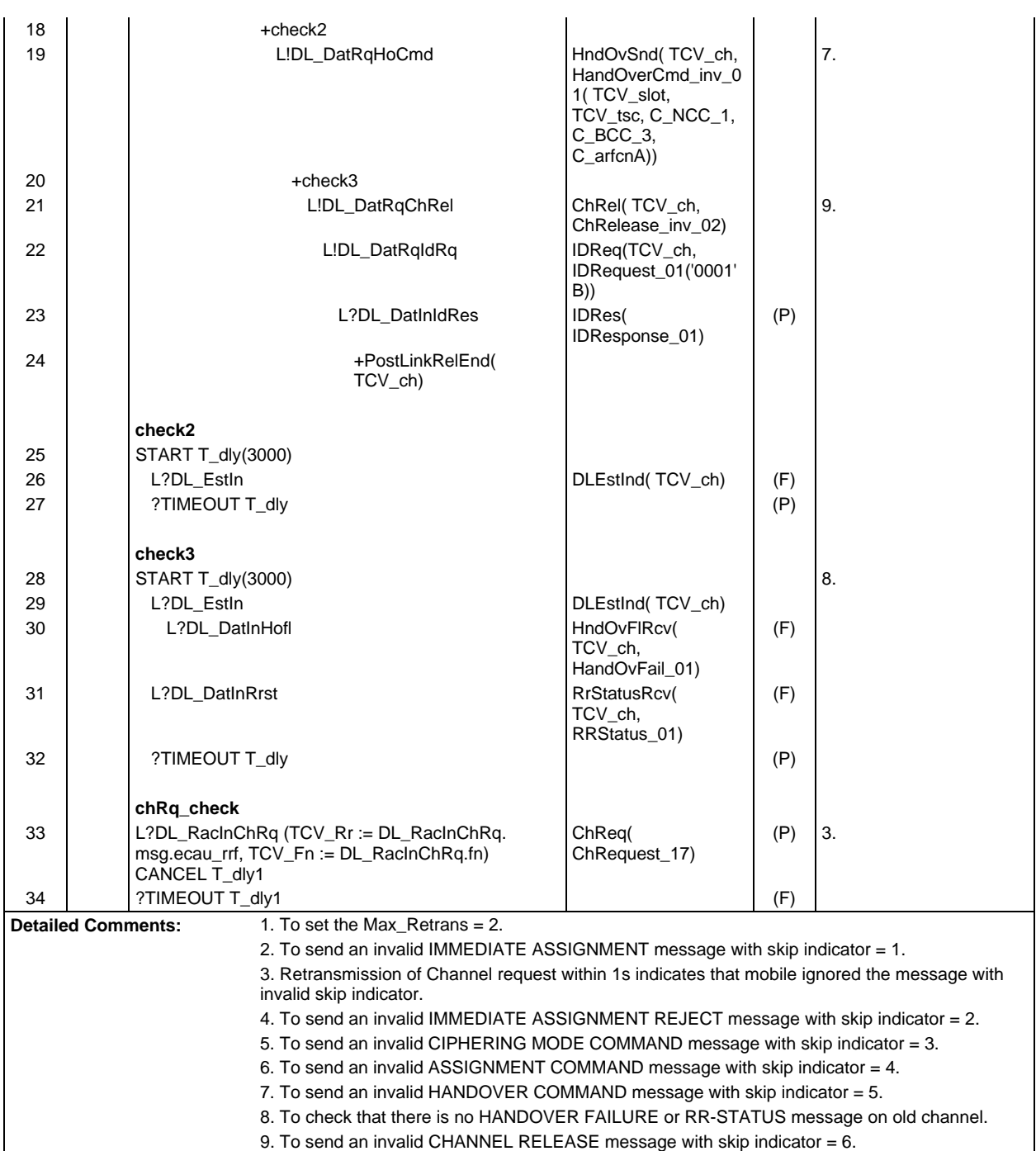

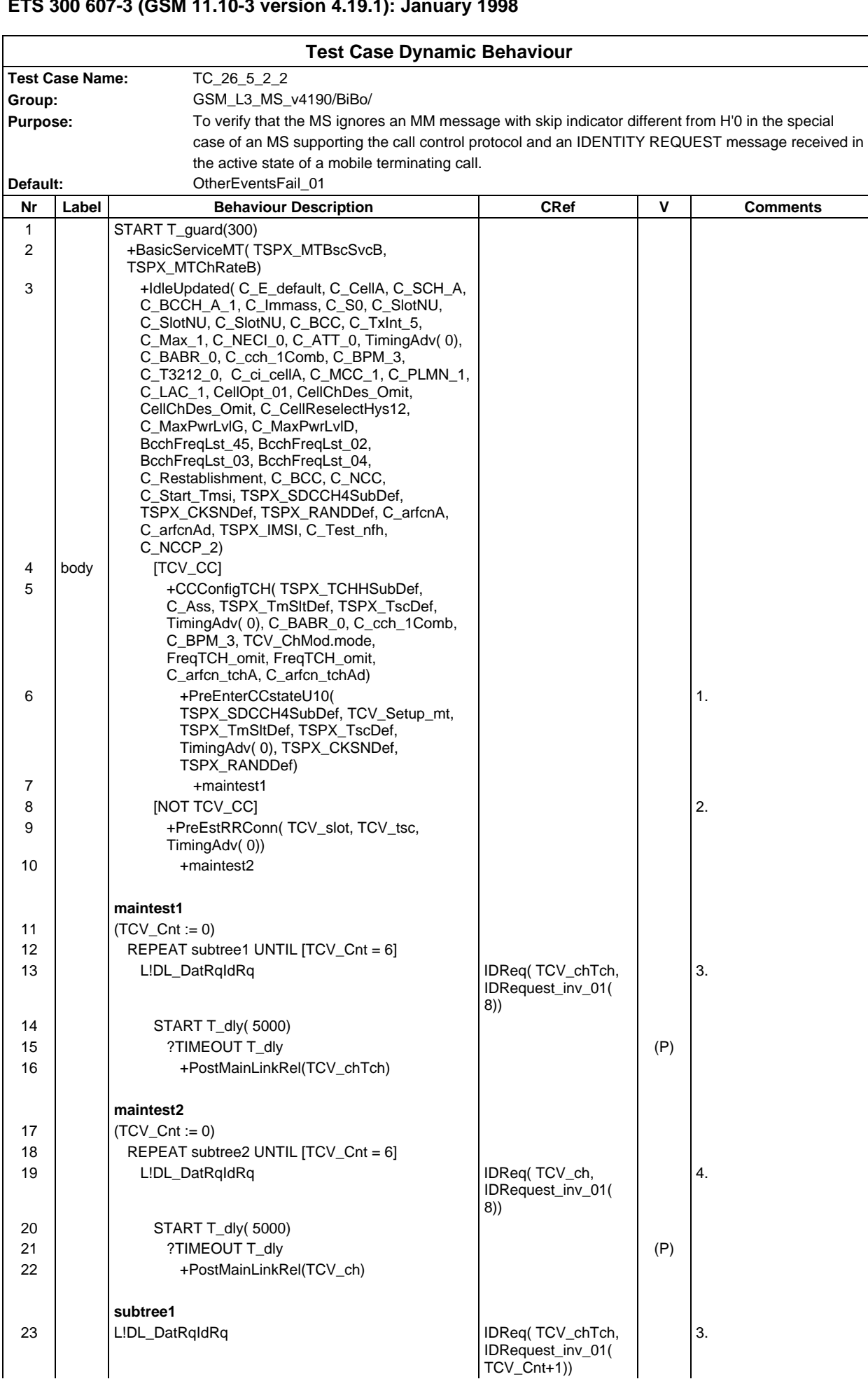

#### **Page 701 ETS 300 607-3 (GSM 11.10-3 version 4.19.1): January 1998**

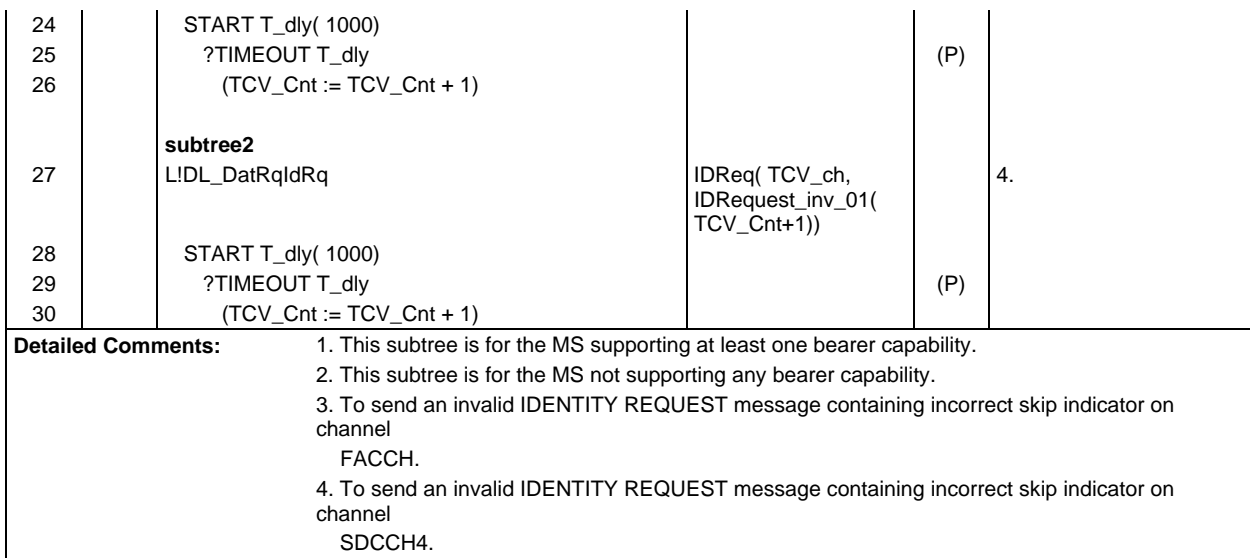

 $\mathsf{r}$ 

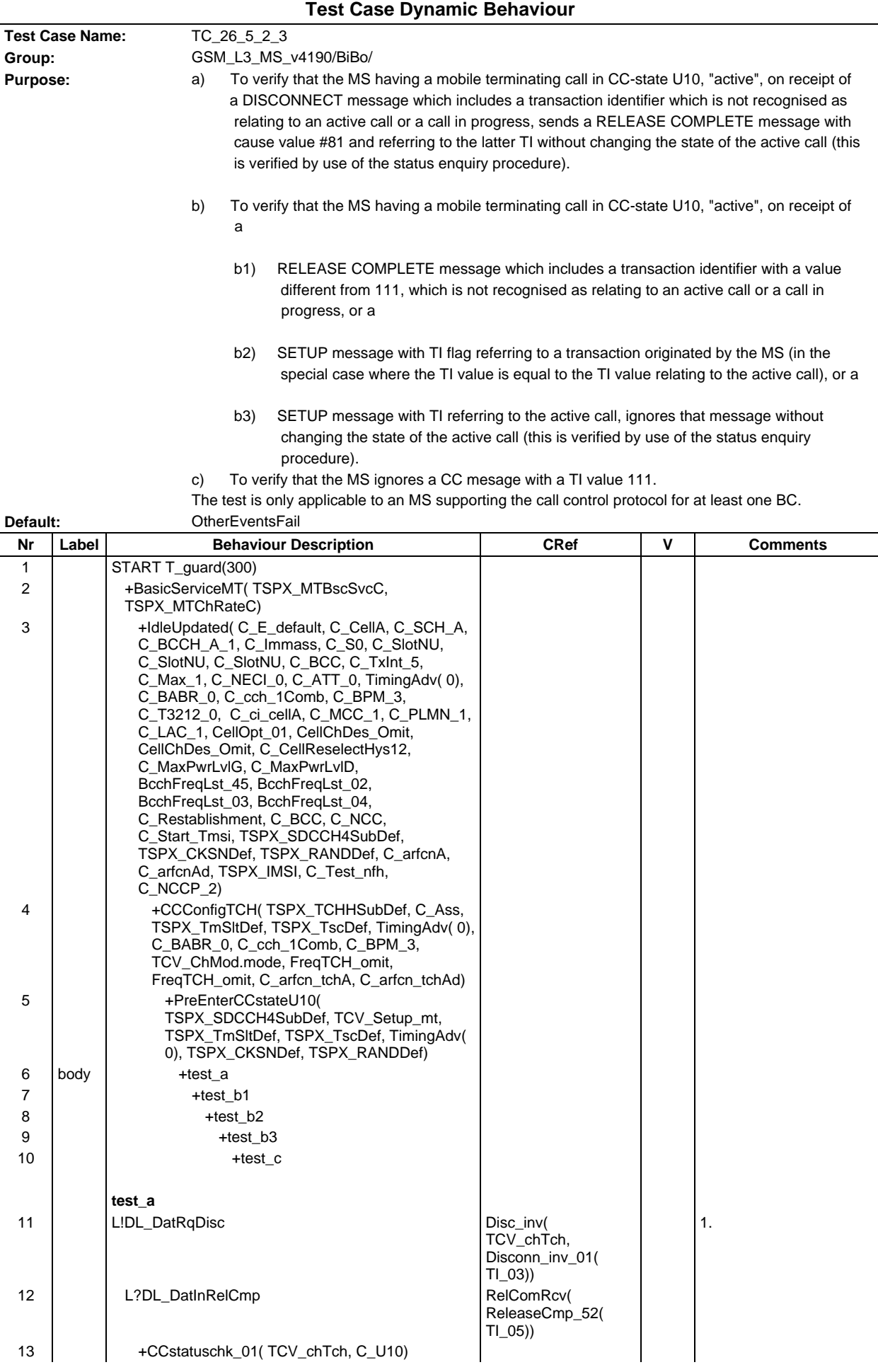

## **Page 703 ETS 300 607-3 (GSM 11.10-3 version 4.19.1): January 1998**

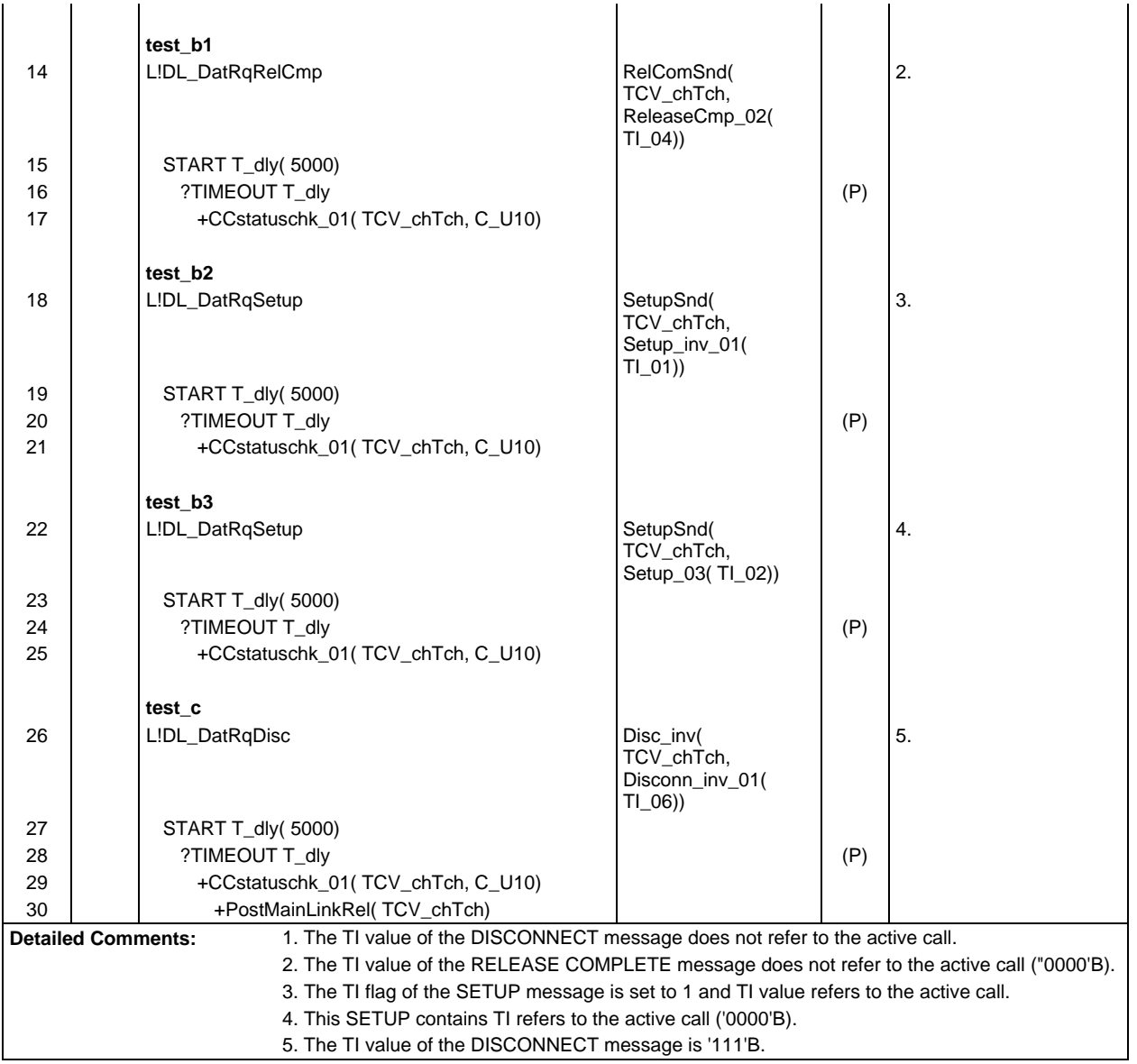

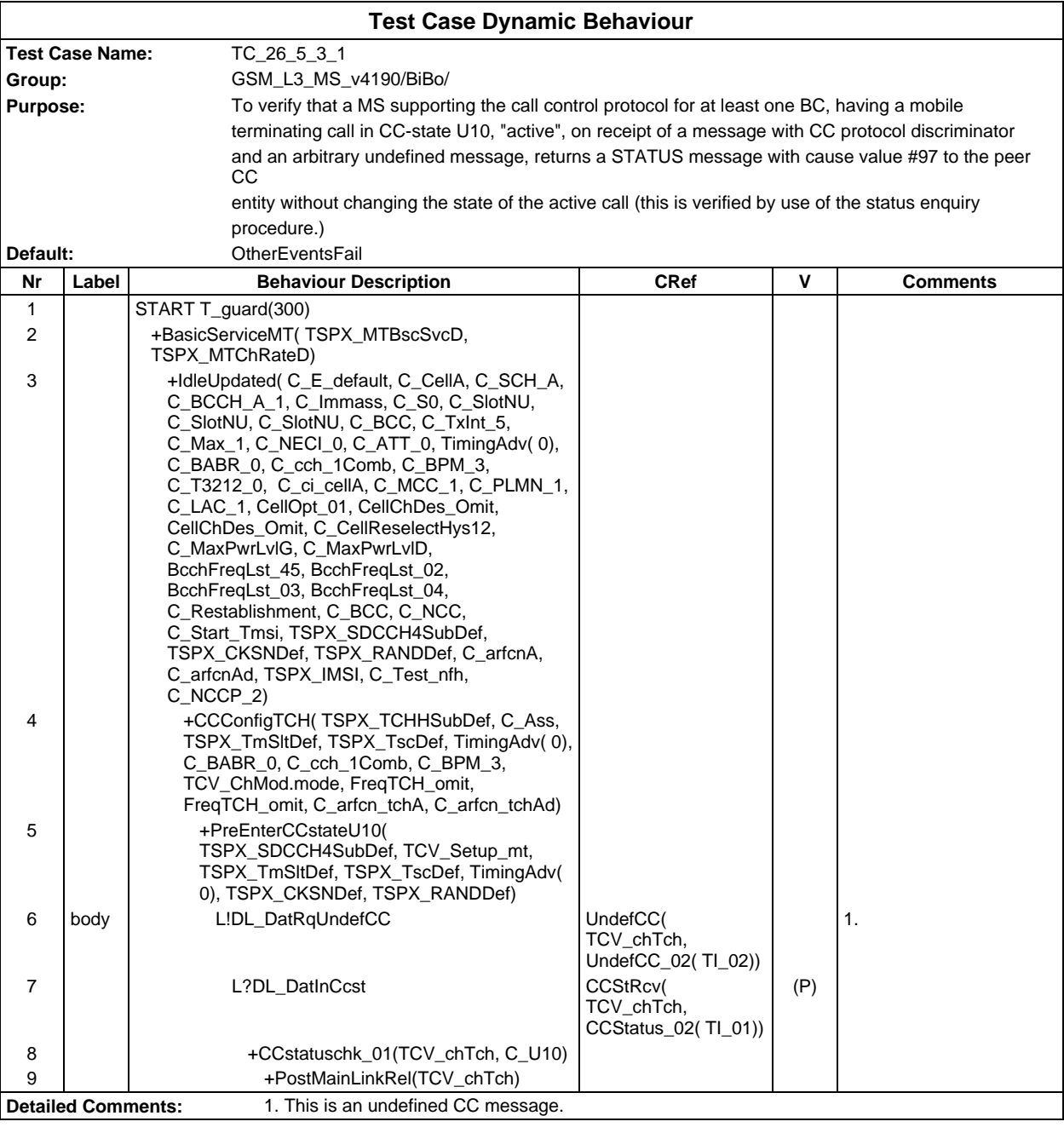

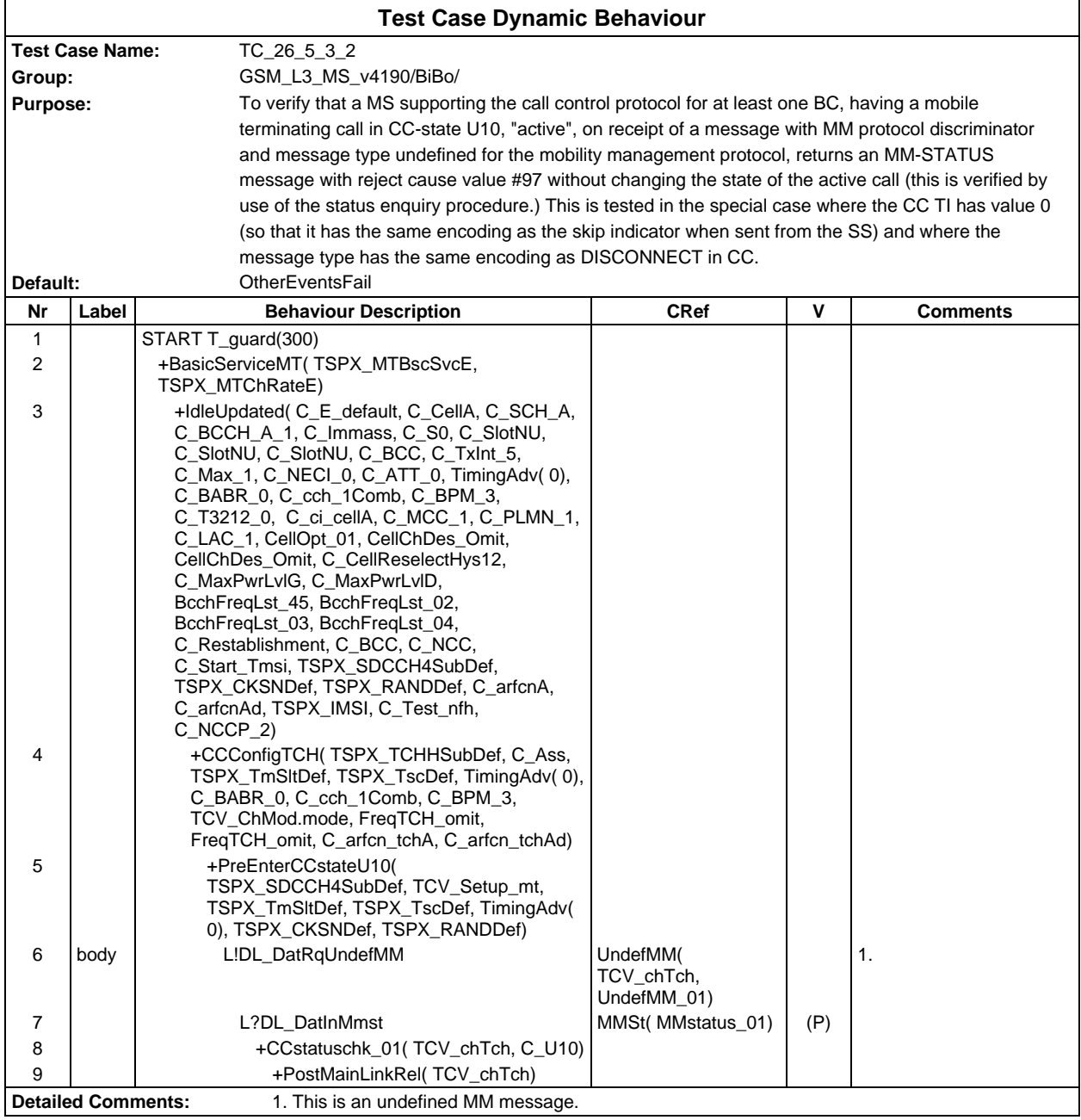

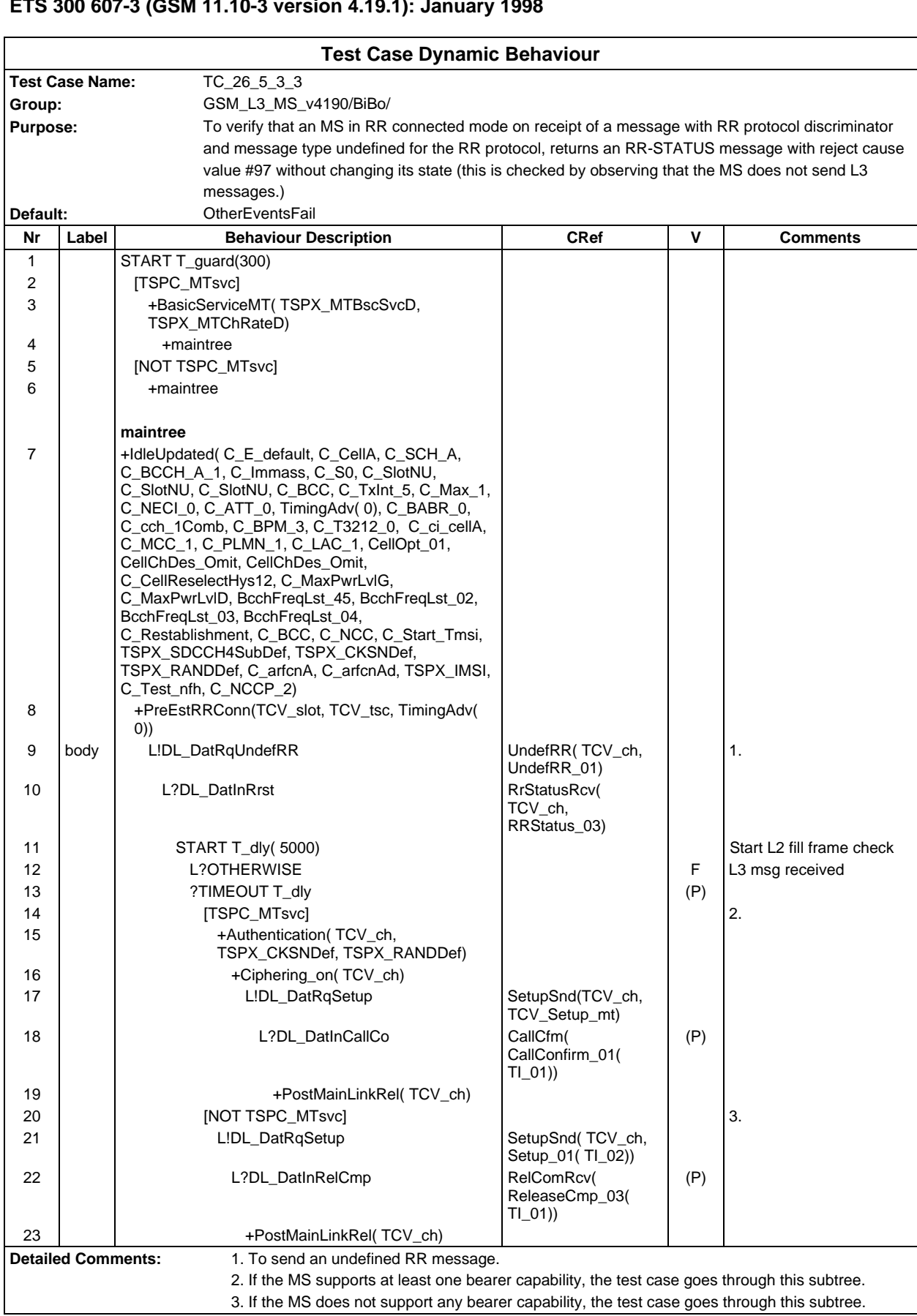

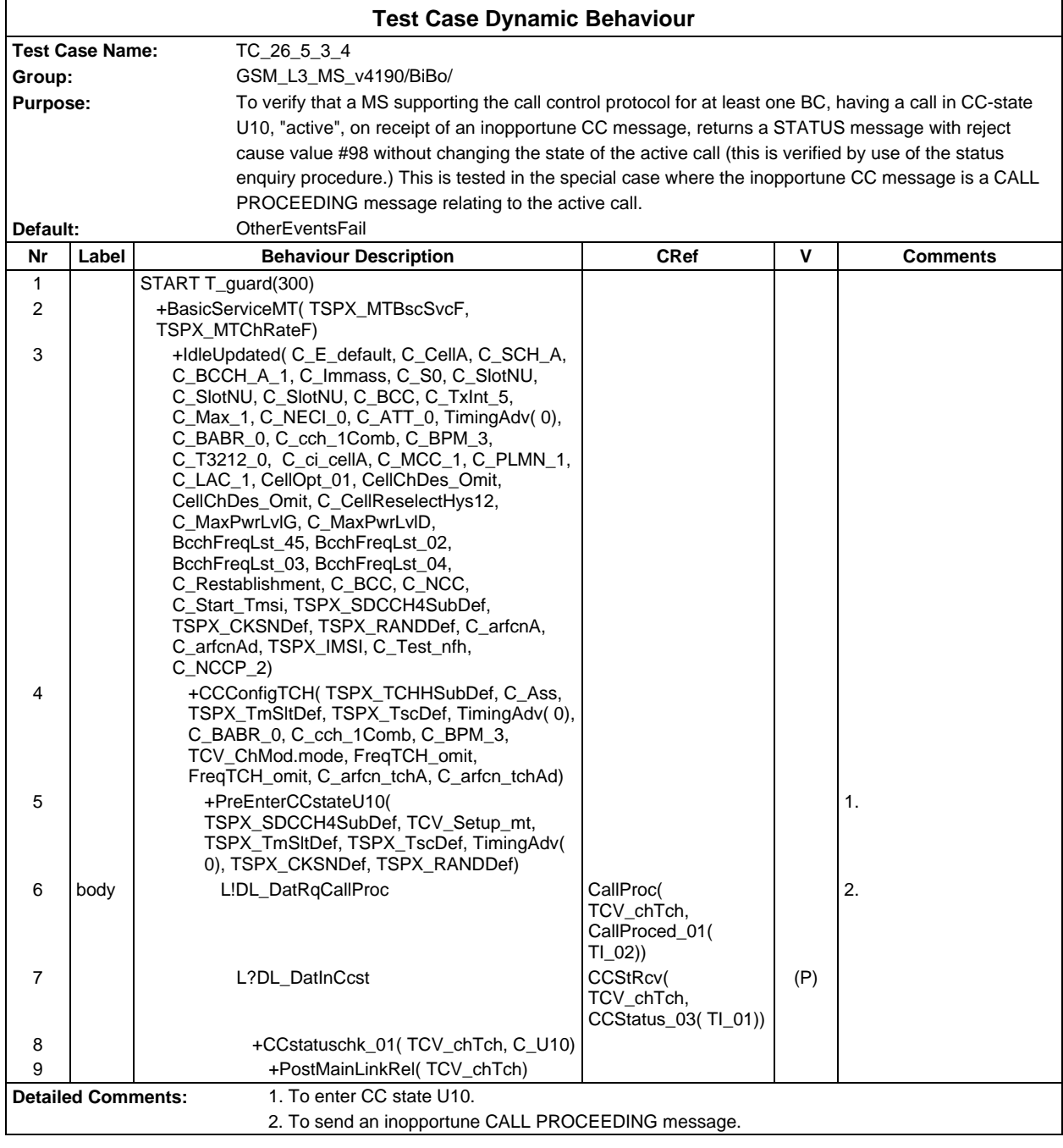

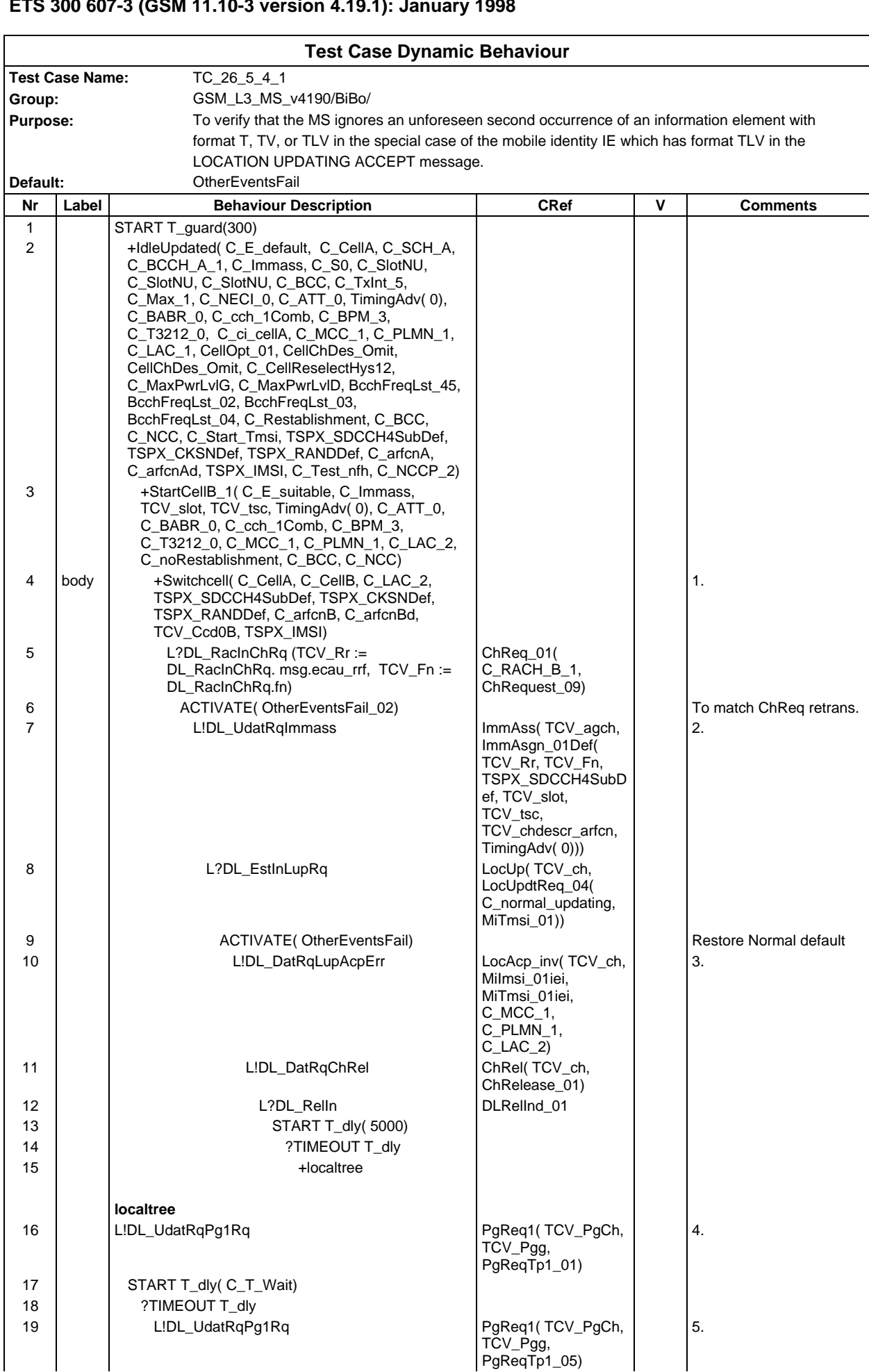

### **Page 709 ETS 300 607-3 (GSM 11.10-3 version 4.19.1): January 1998**

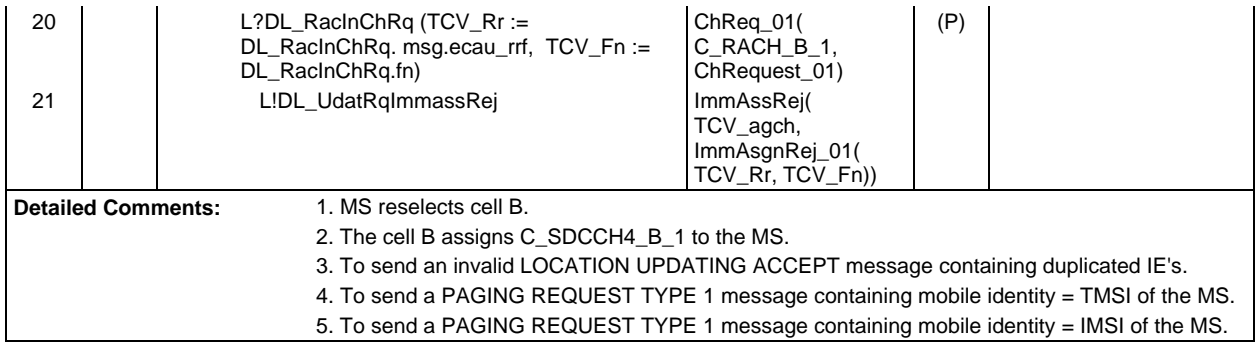

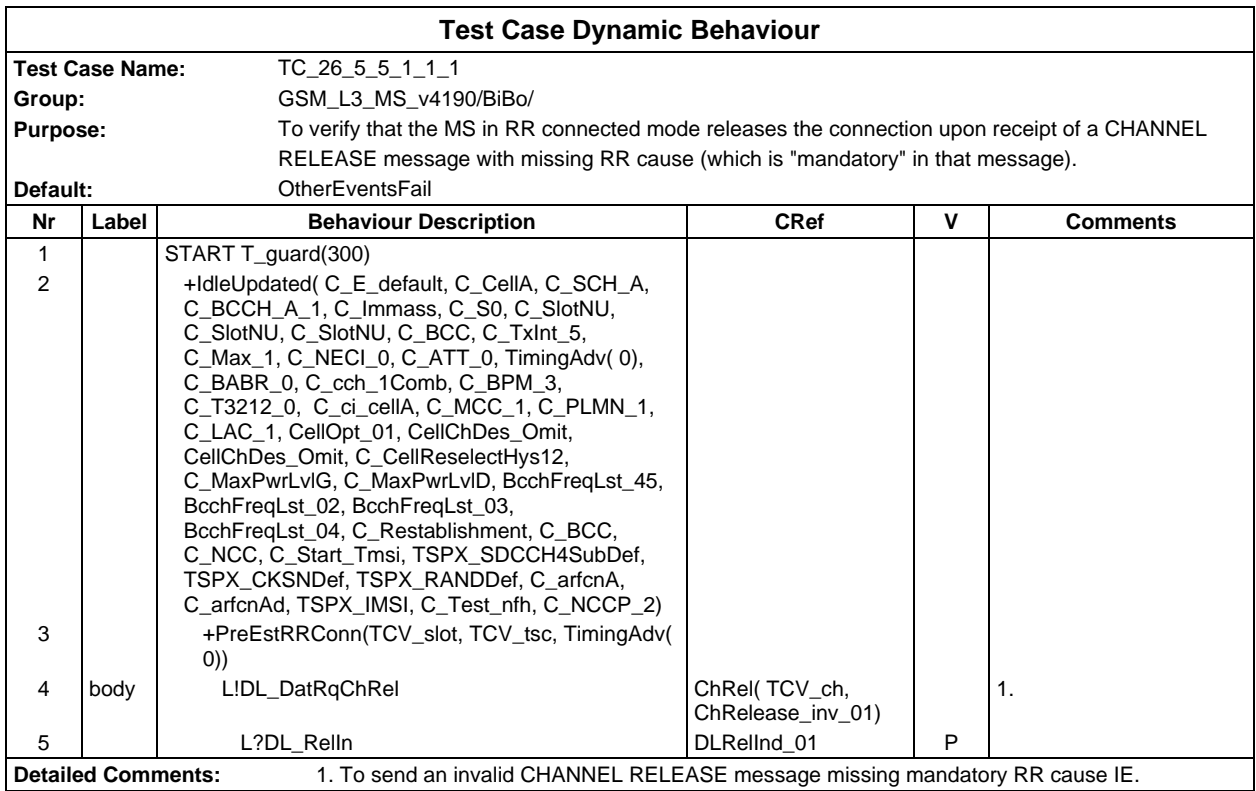

Ē

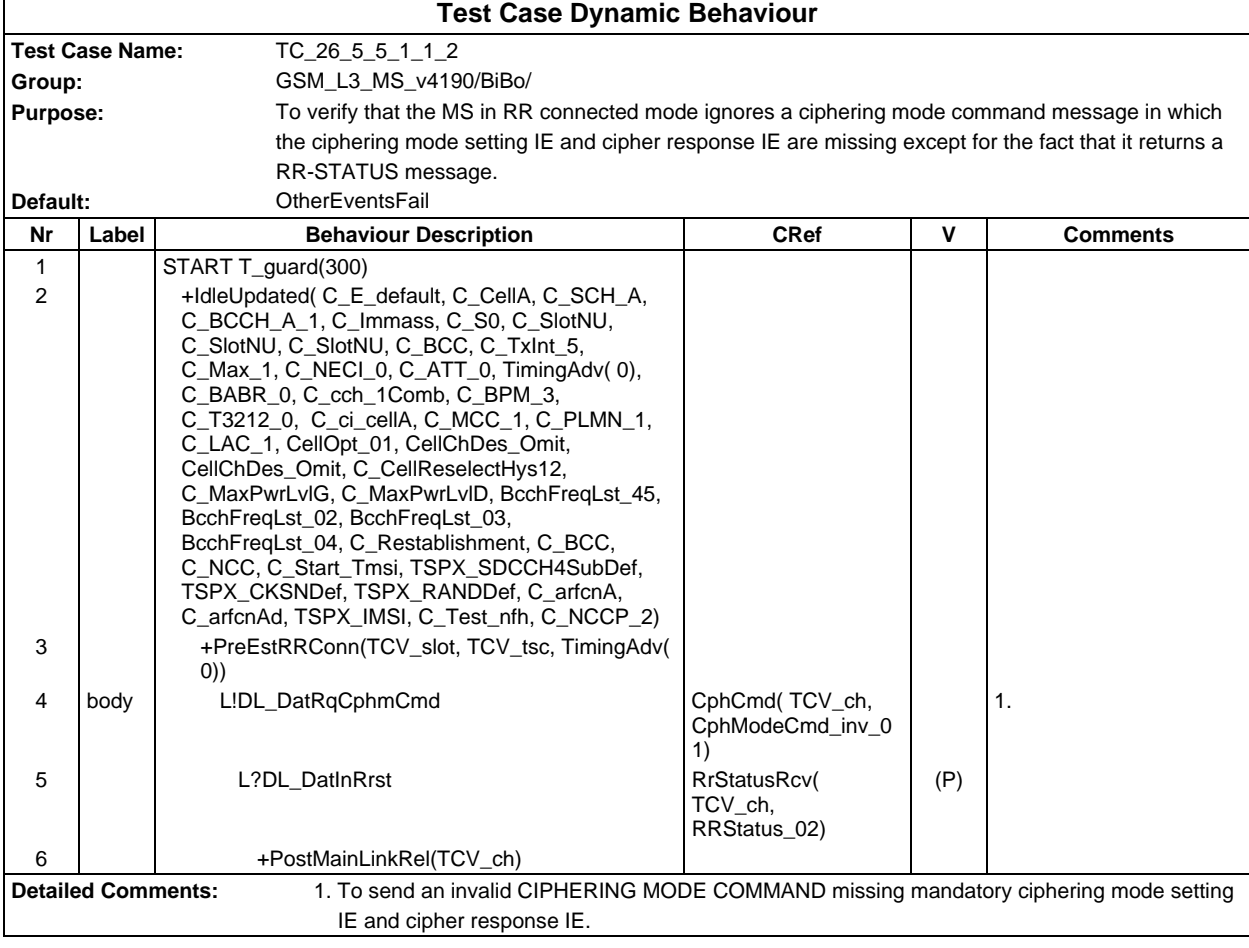

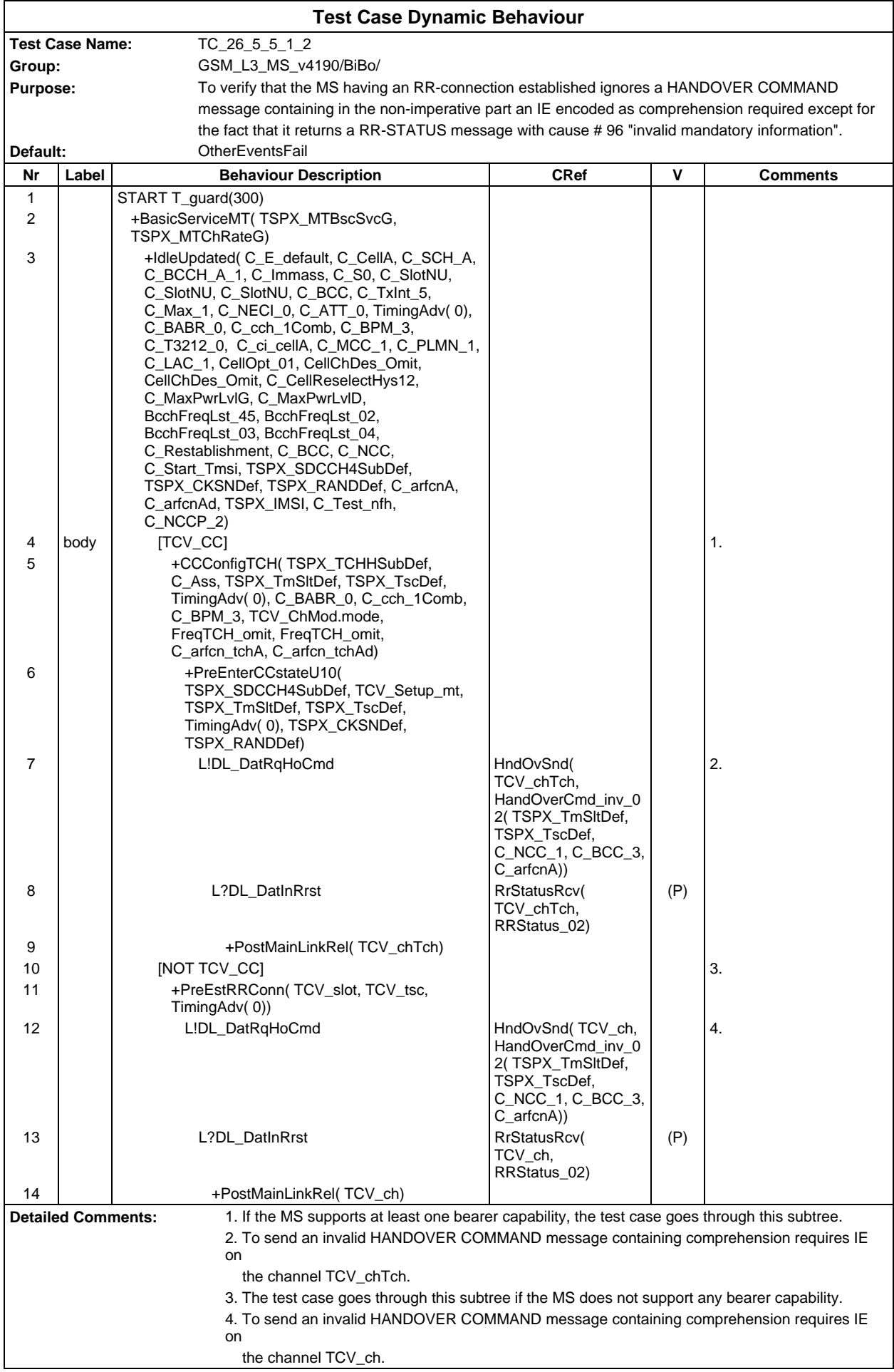

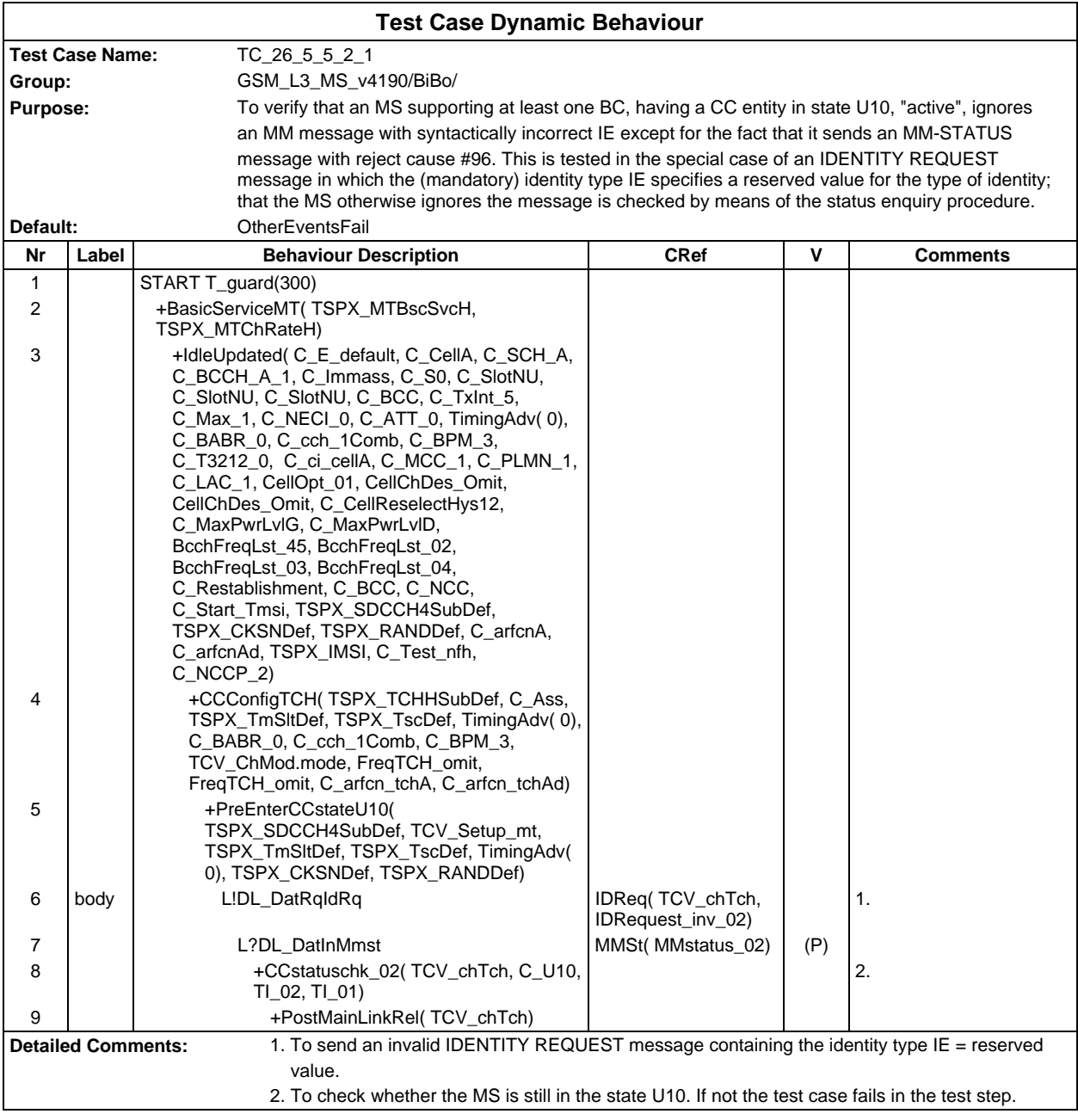

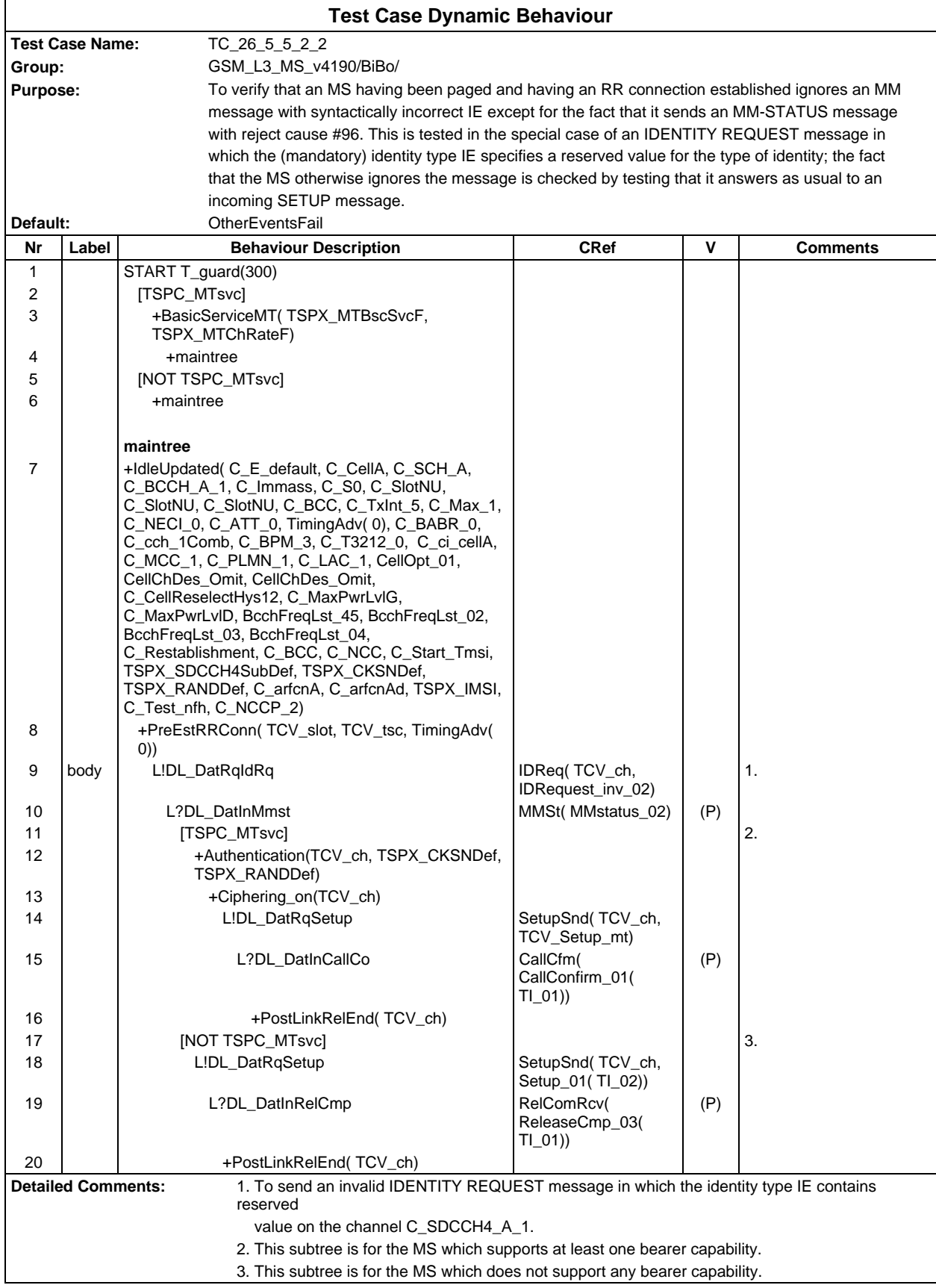

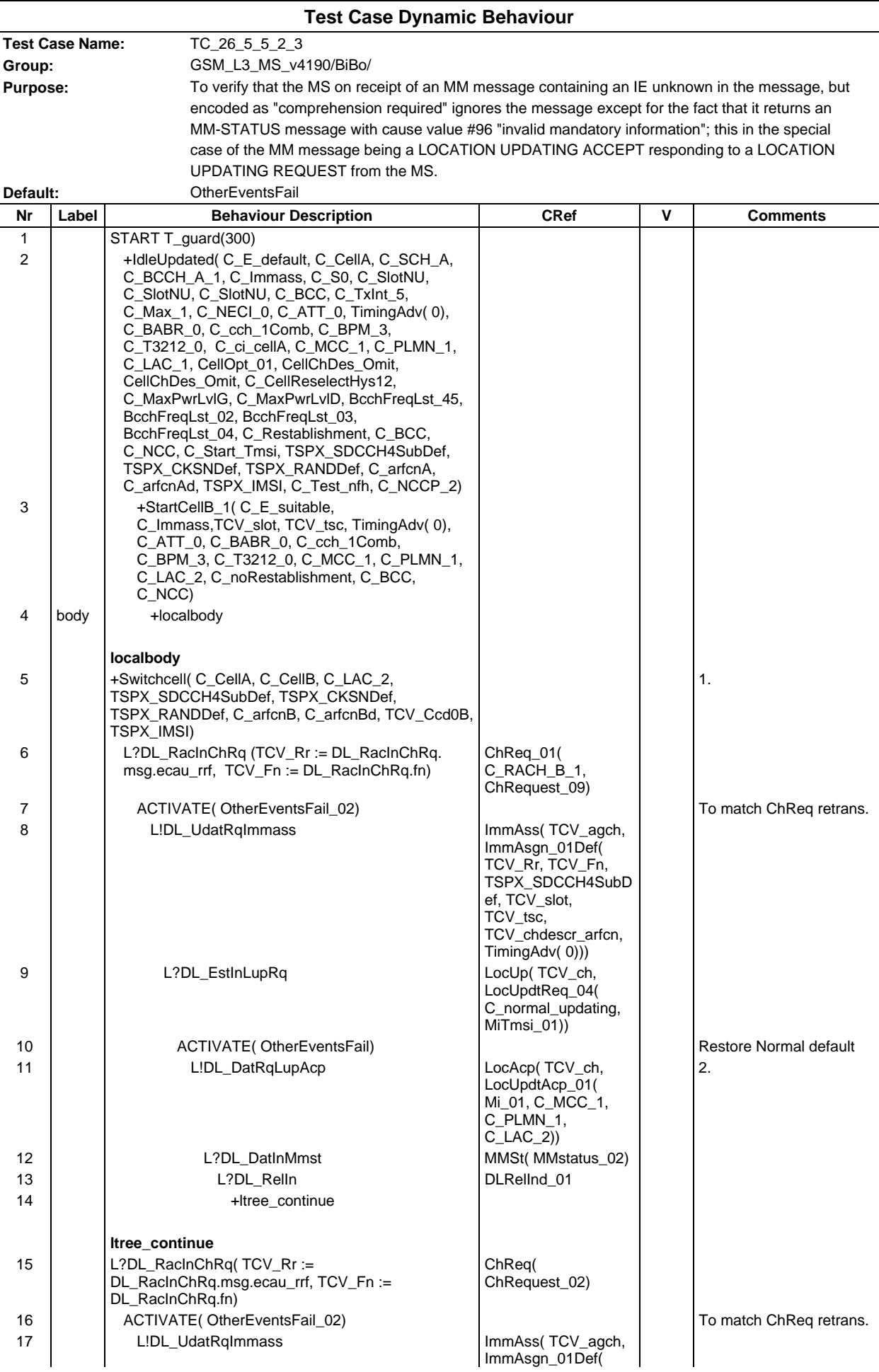

### **Page 715 ETS 300 607-3 (GSM 11.10-3 version 4.19.1): January 1998**

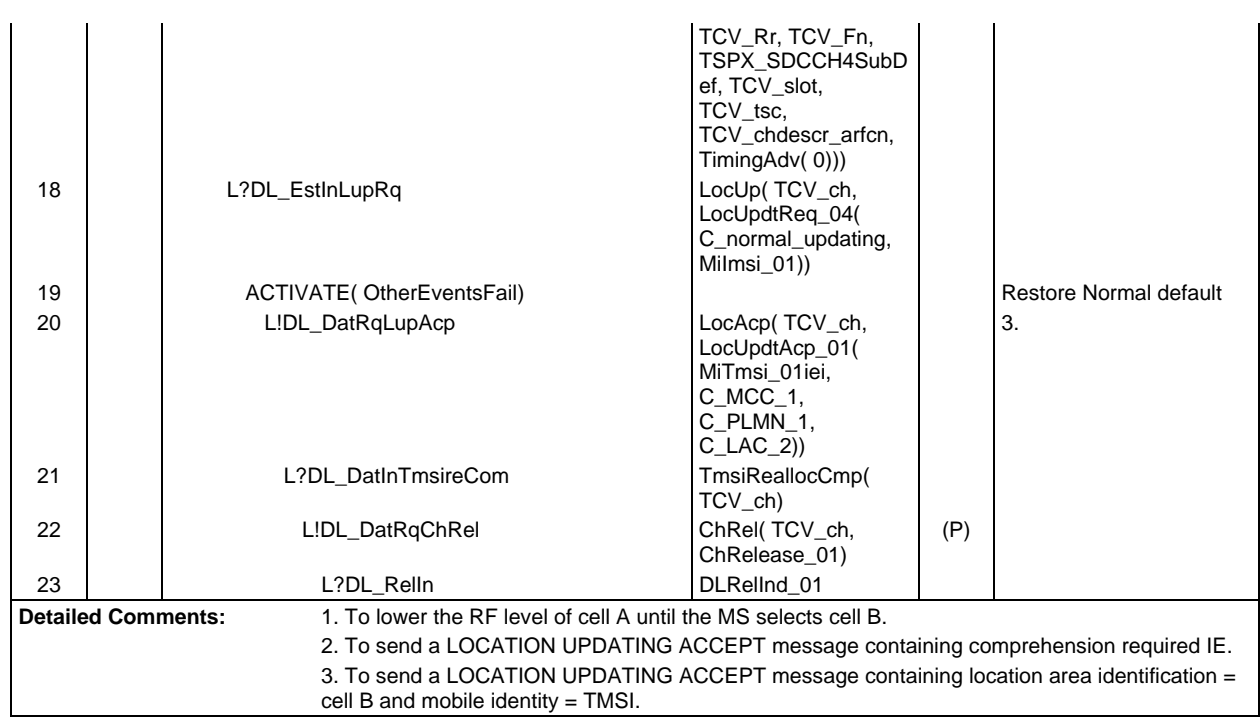

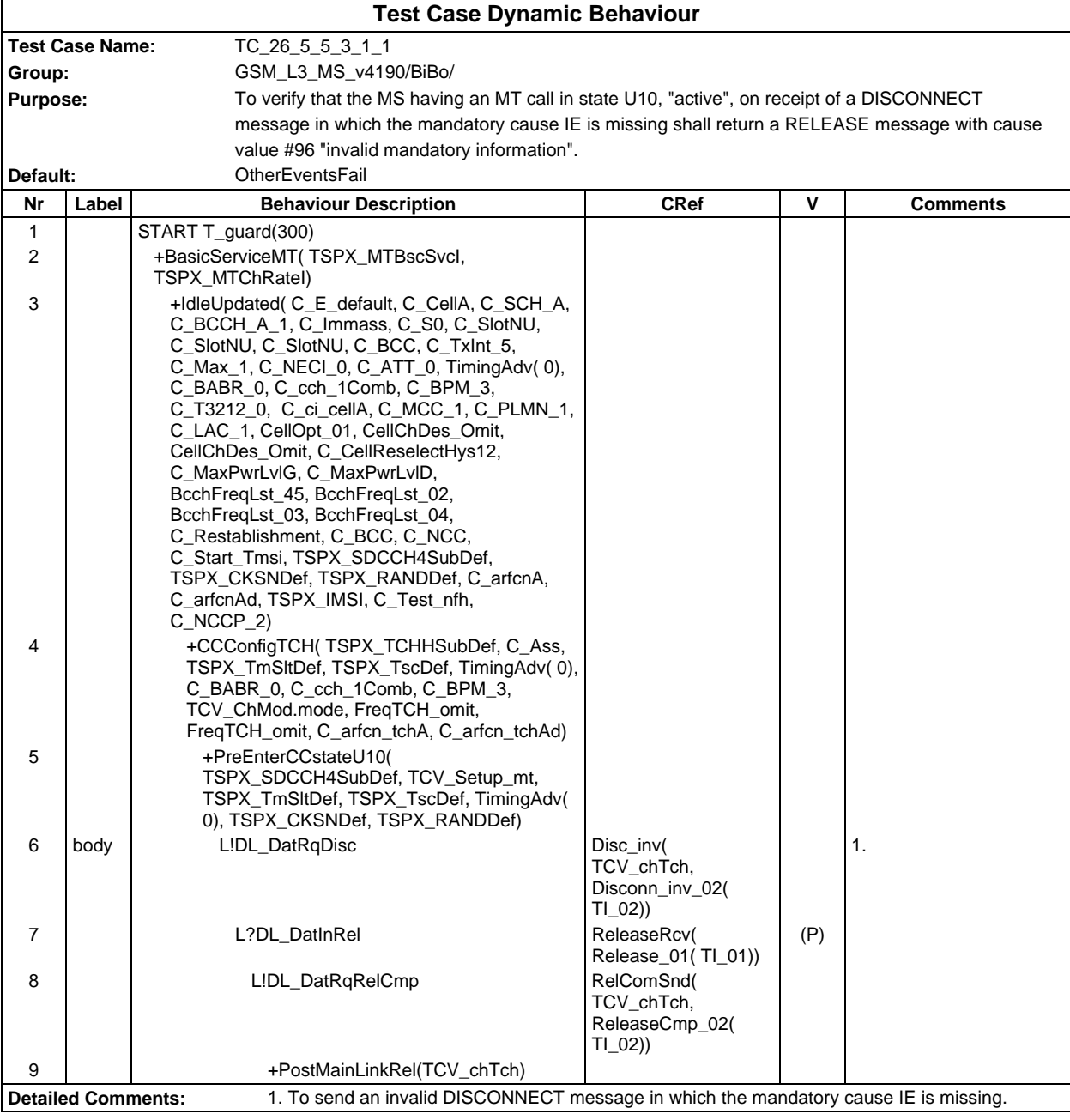

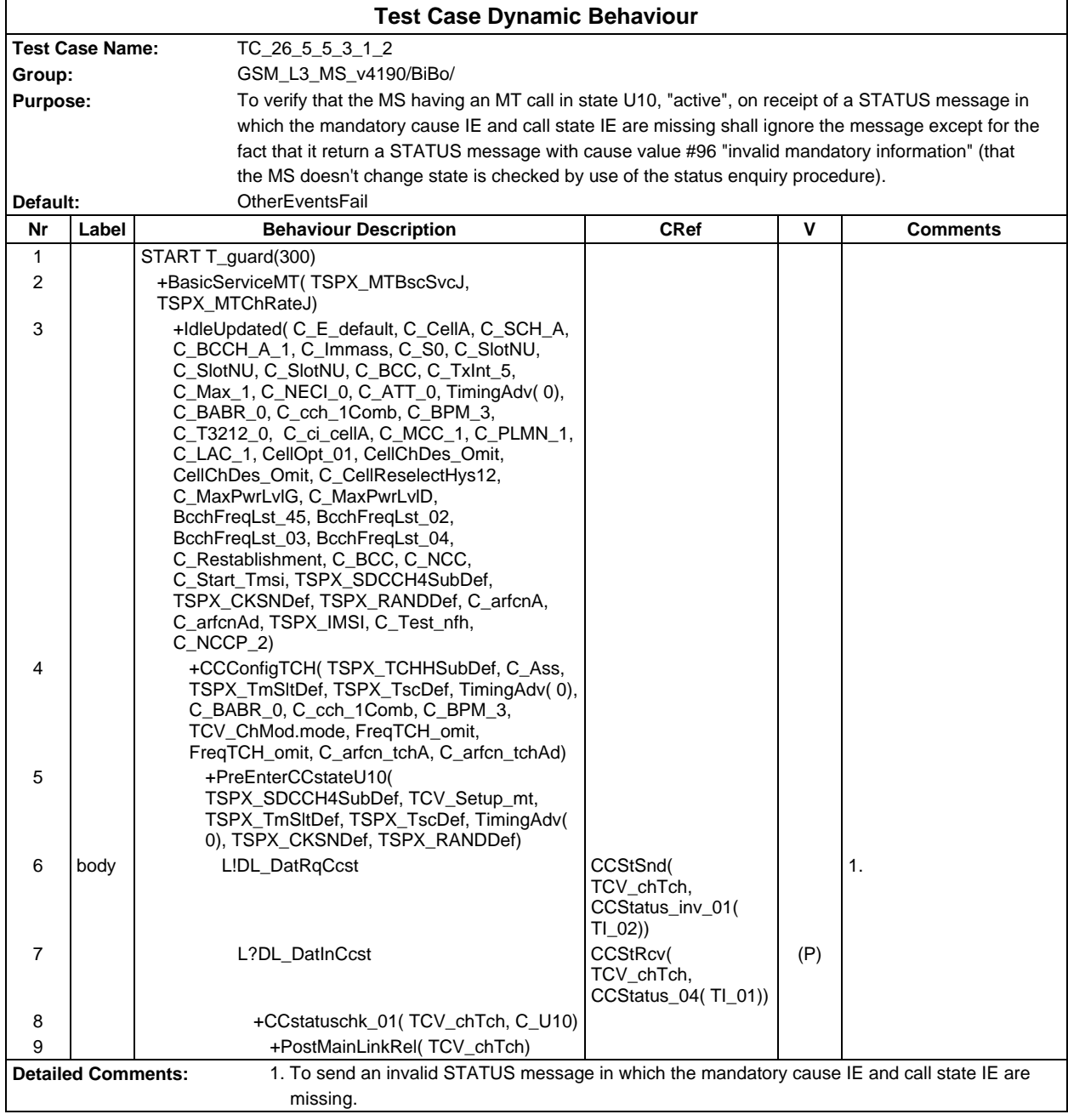

Ē

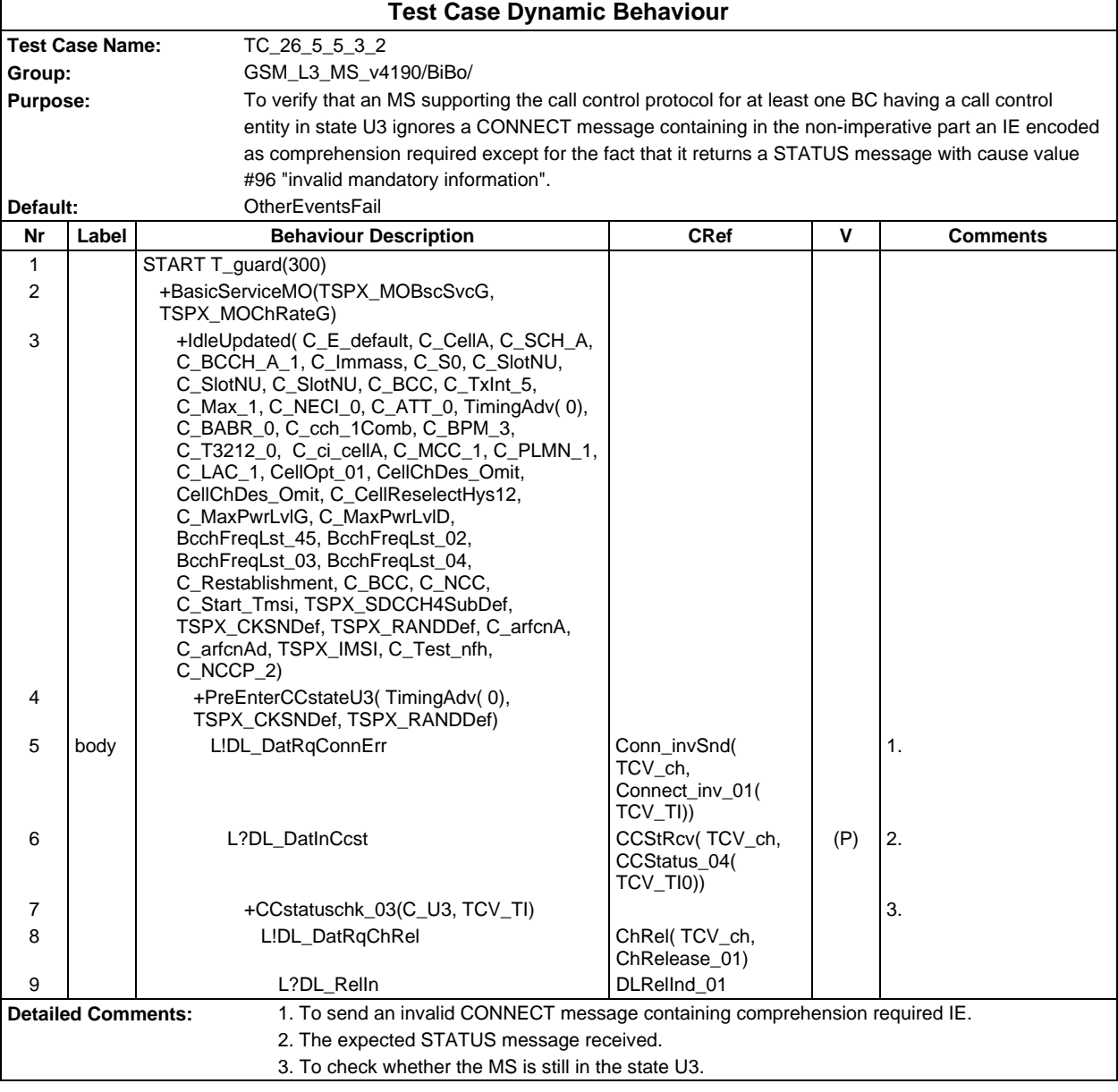

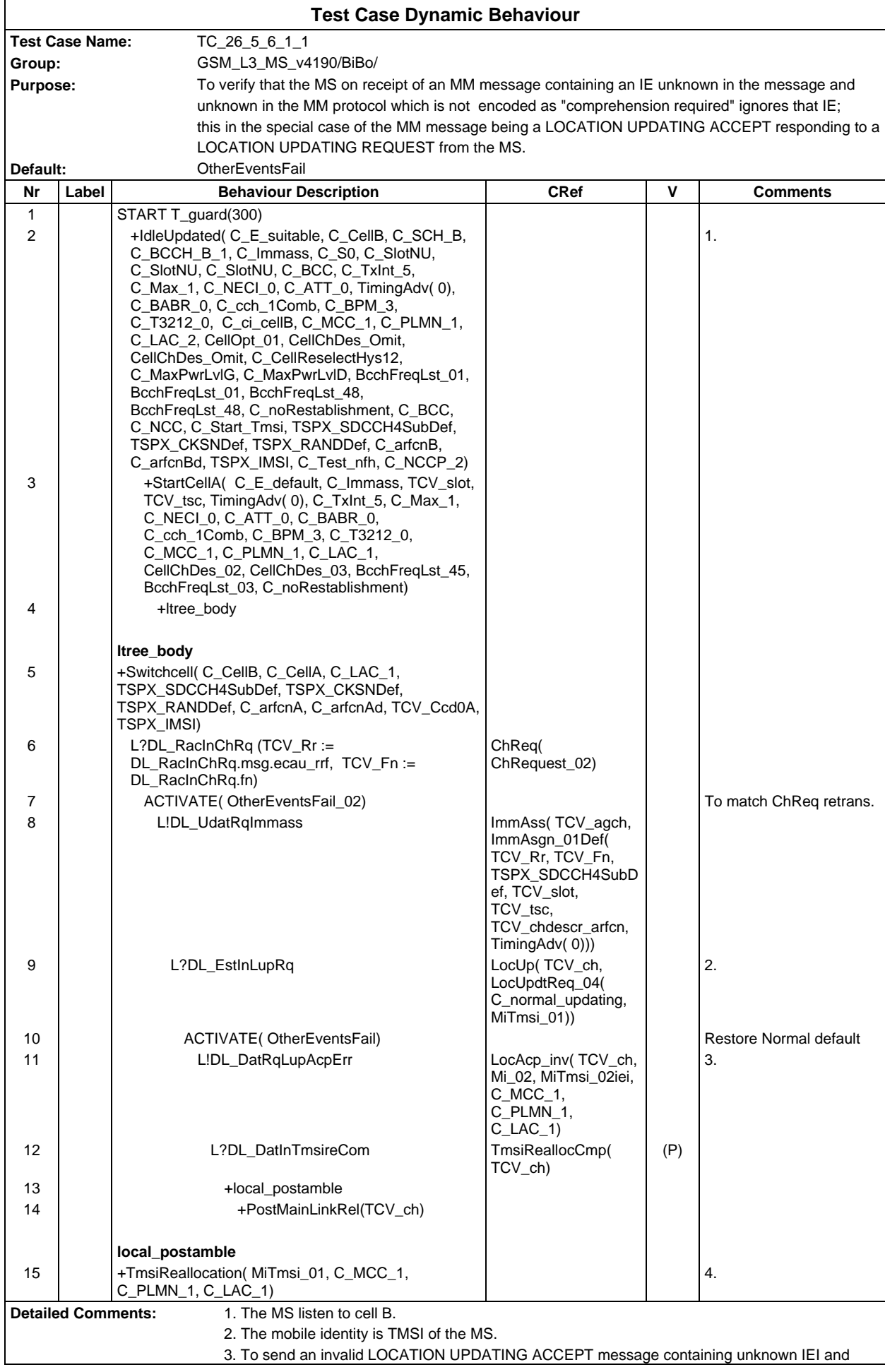

new TMSI.

4. Local Postamble: to ensure that the test case terminates with the default TMSI.
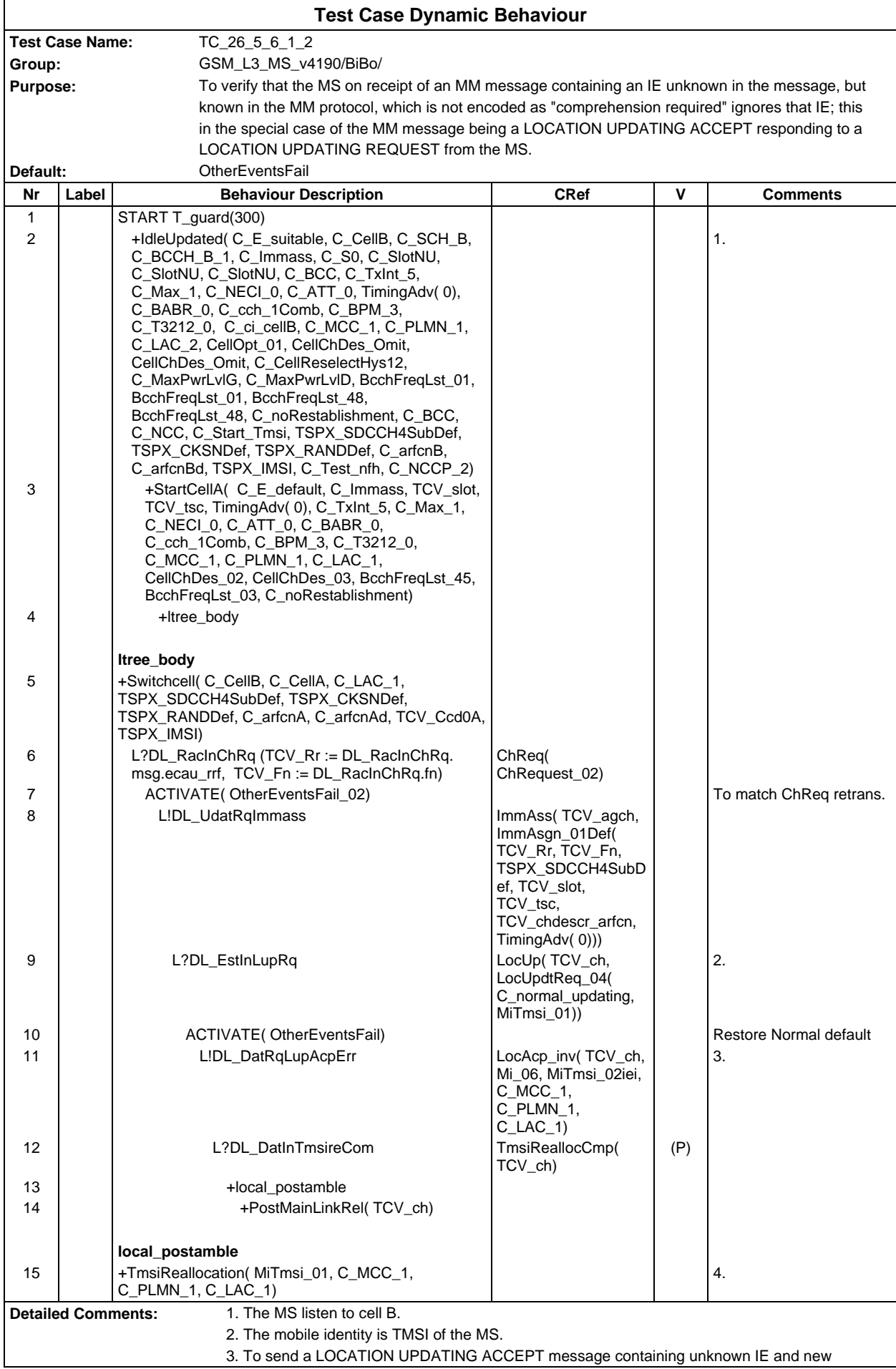

TMSI.

4. Local Postamble: to ensure that the test case terminates with the default TMSI.

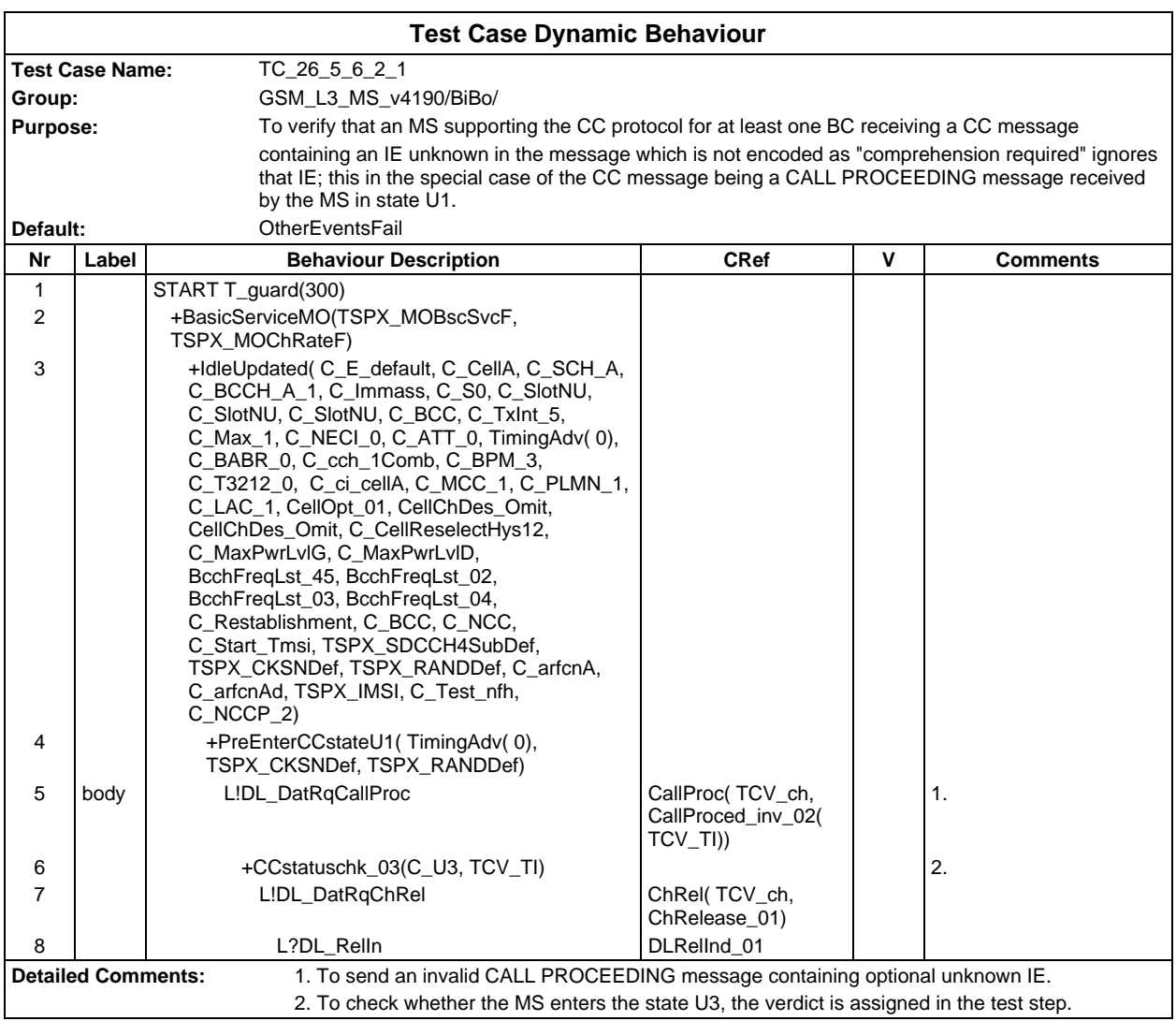

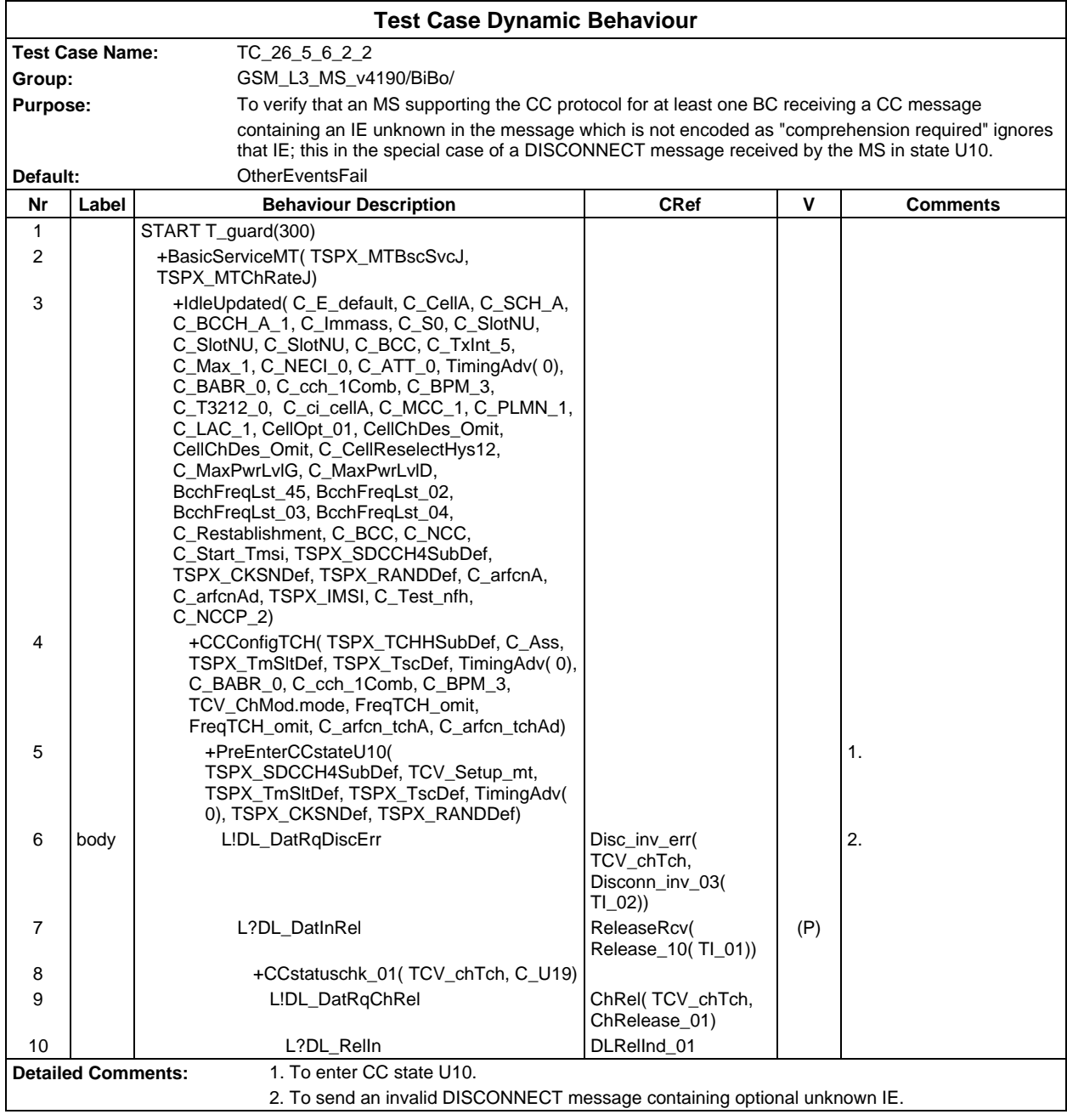

Ē

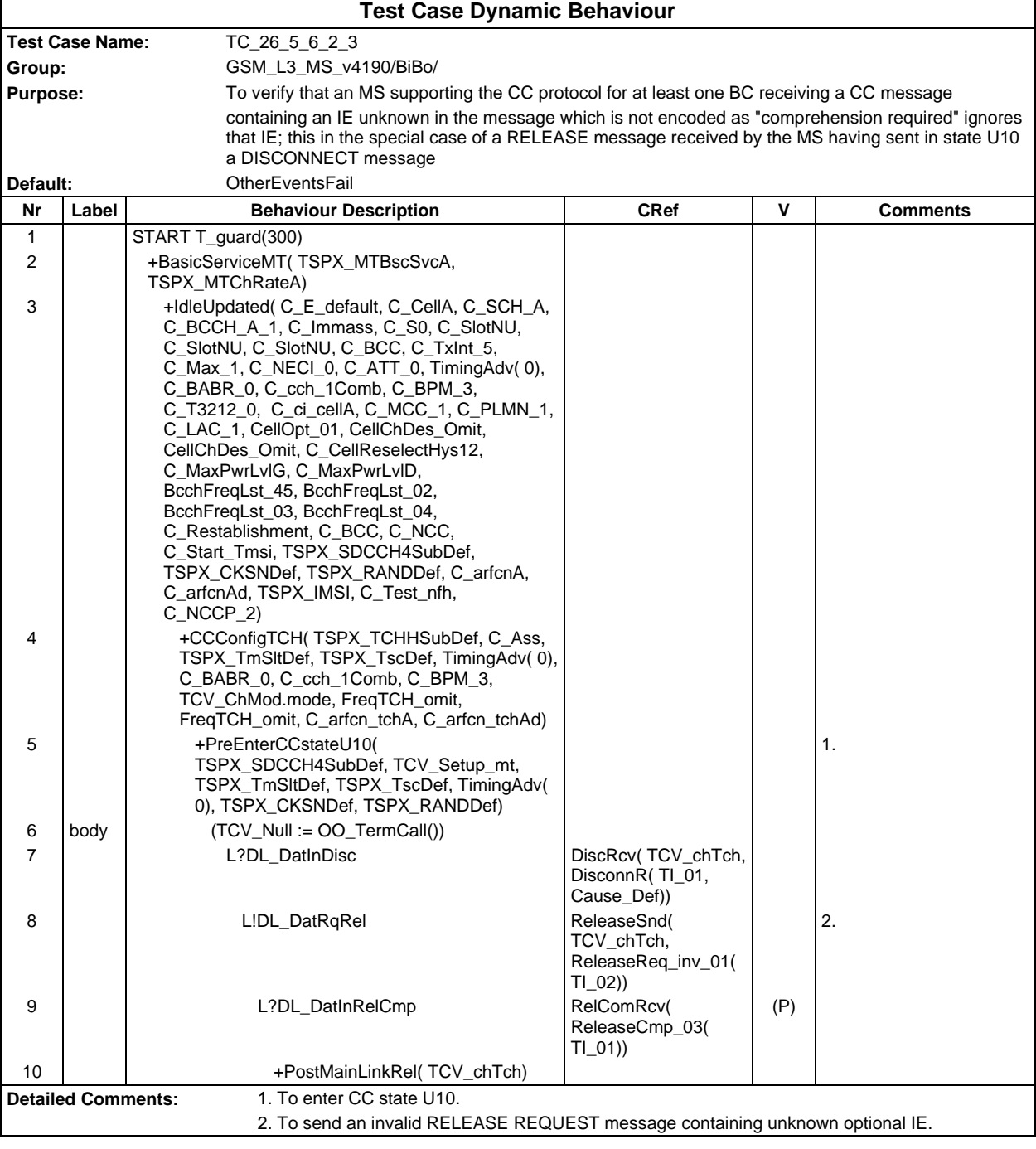

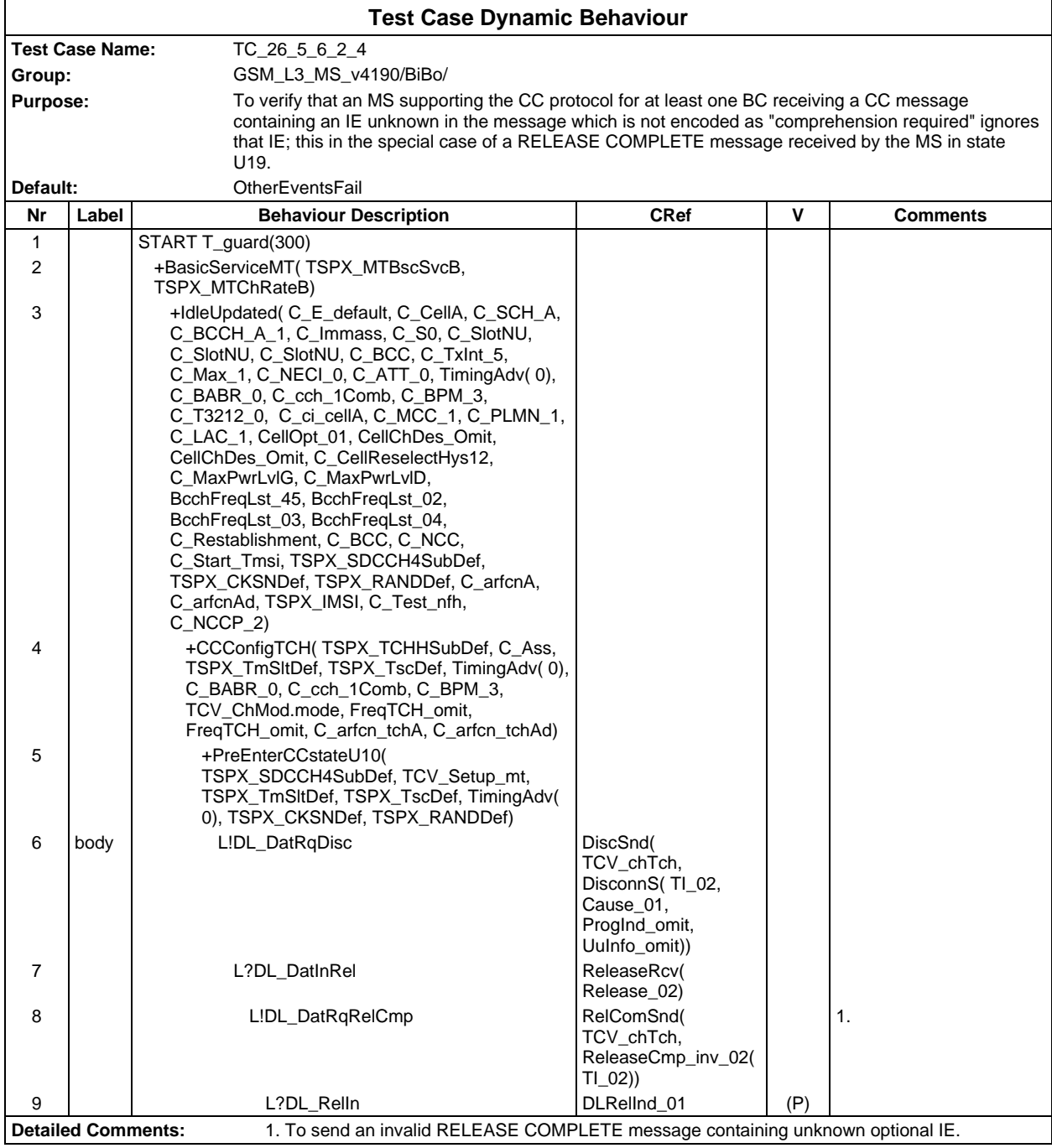

#### **Page 726 ETS 300 607-3 (GSM 11.10-3 version 4.19.1): January 1998**

 $\mathsf{r}$ 

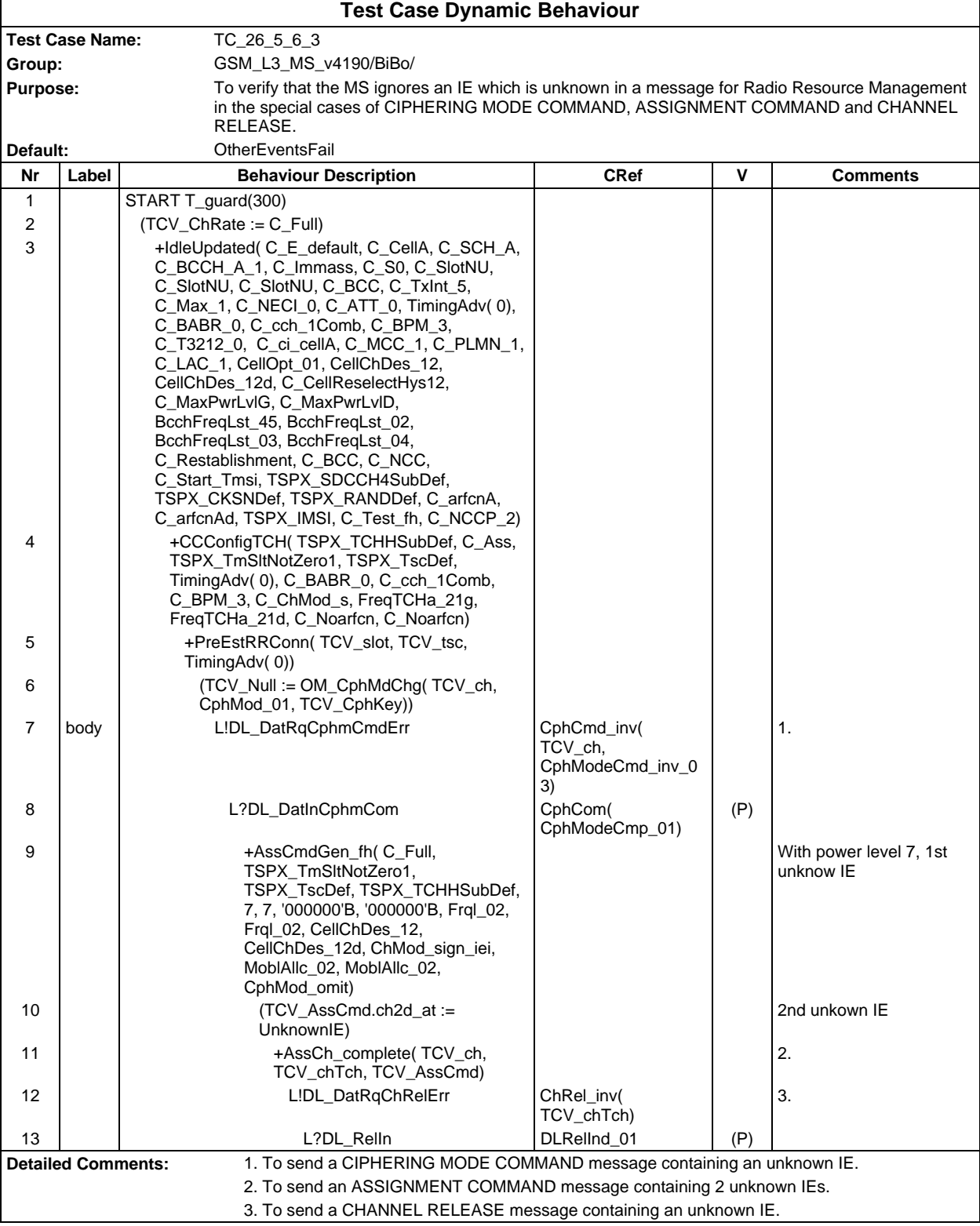

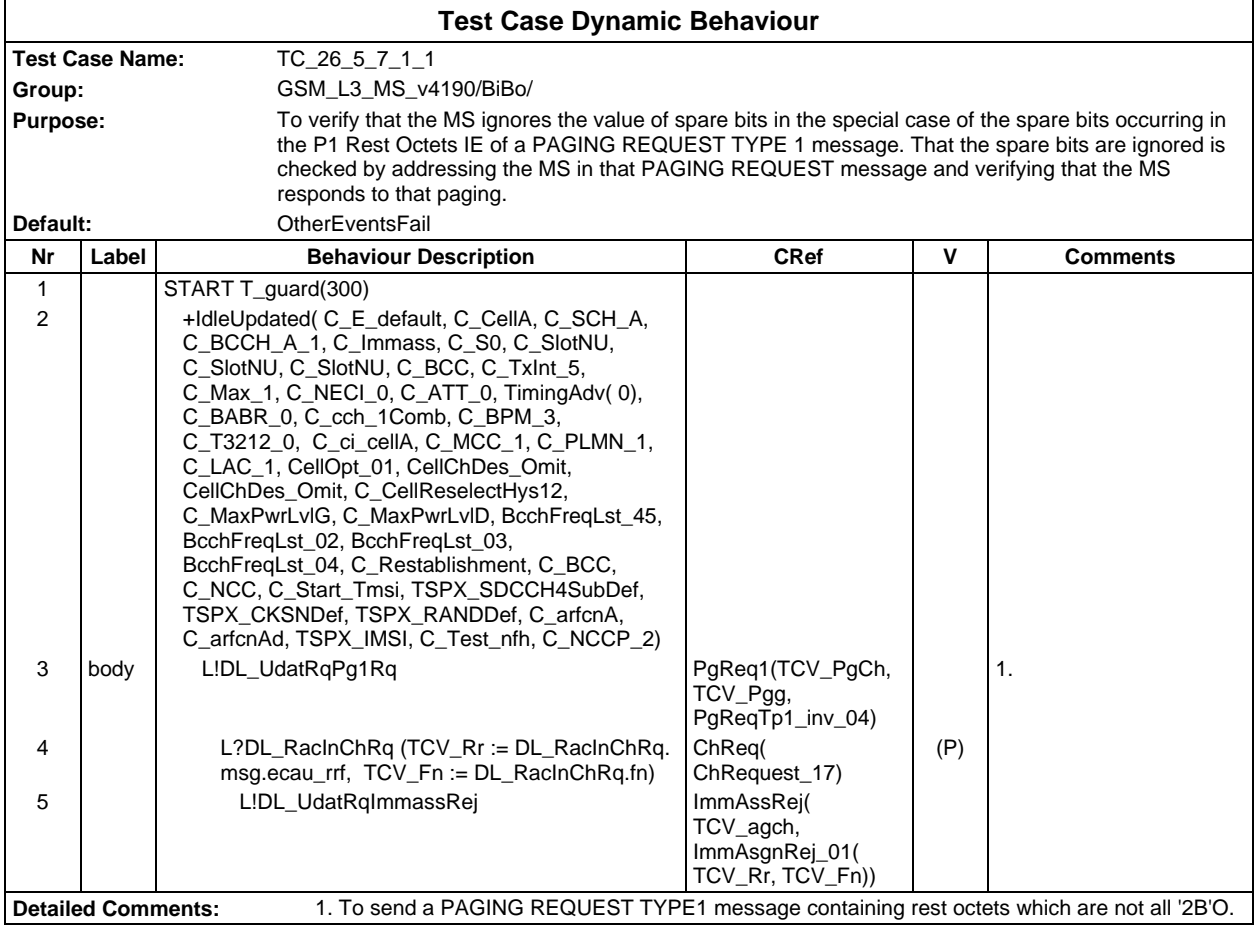

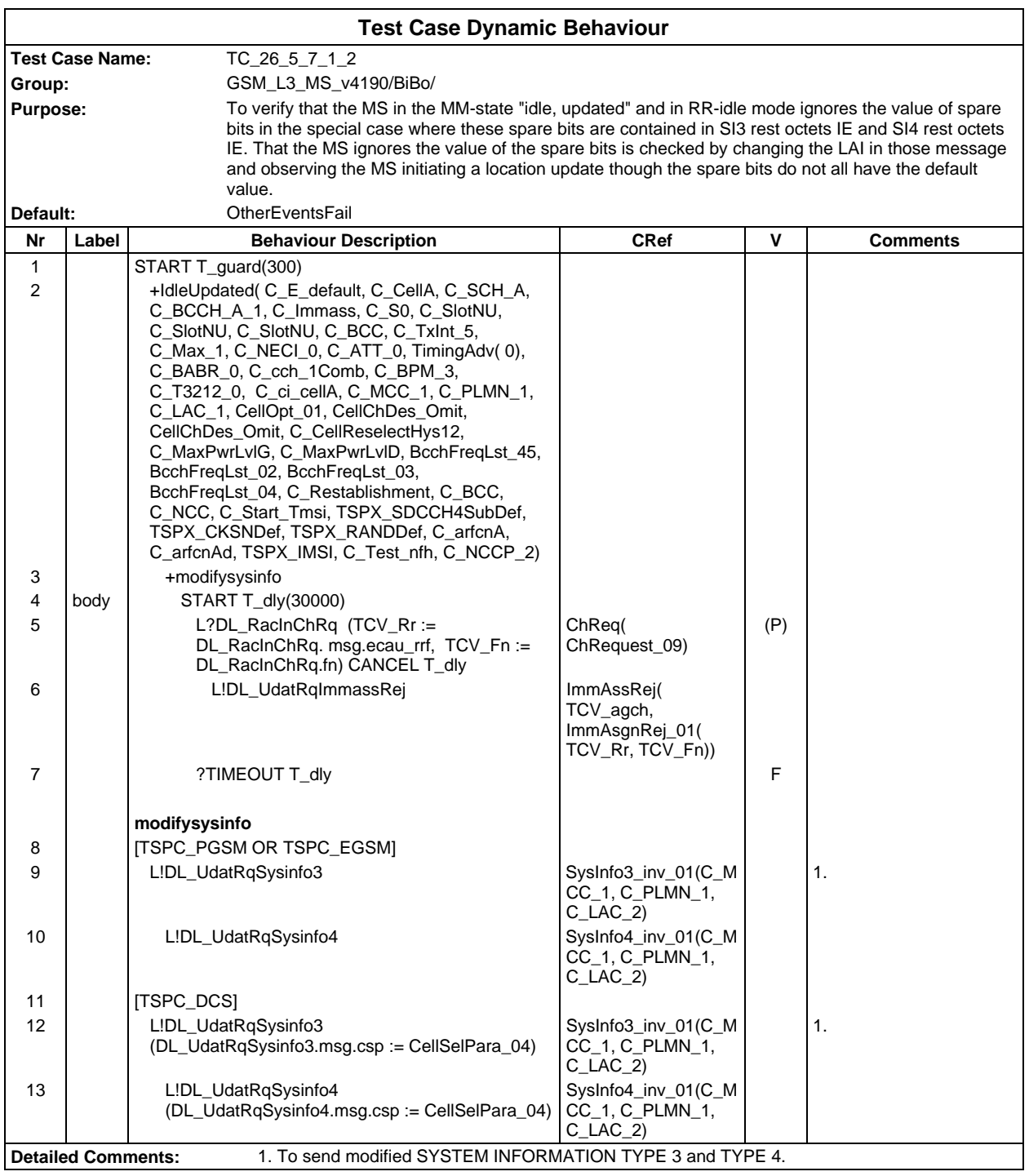

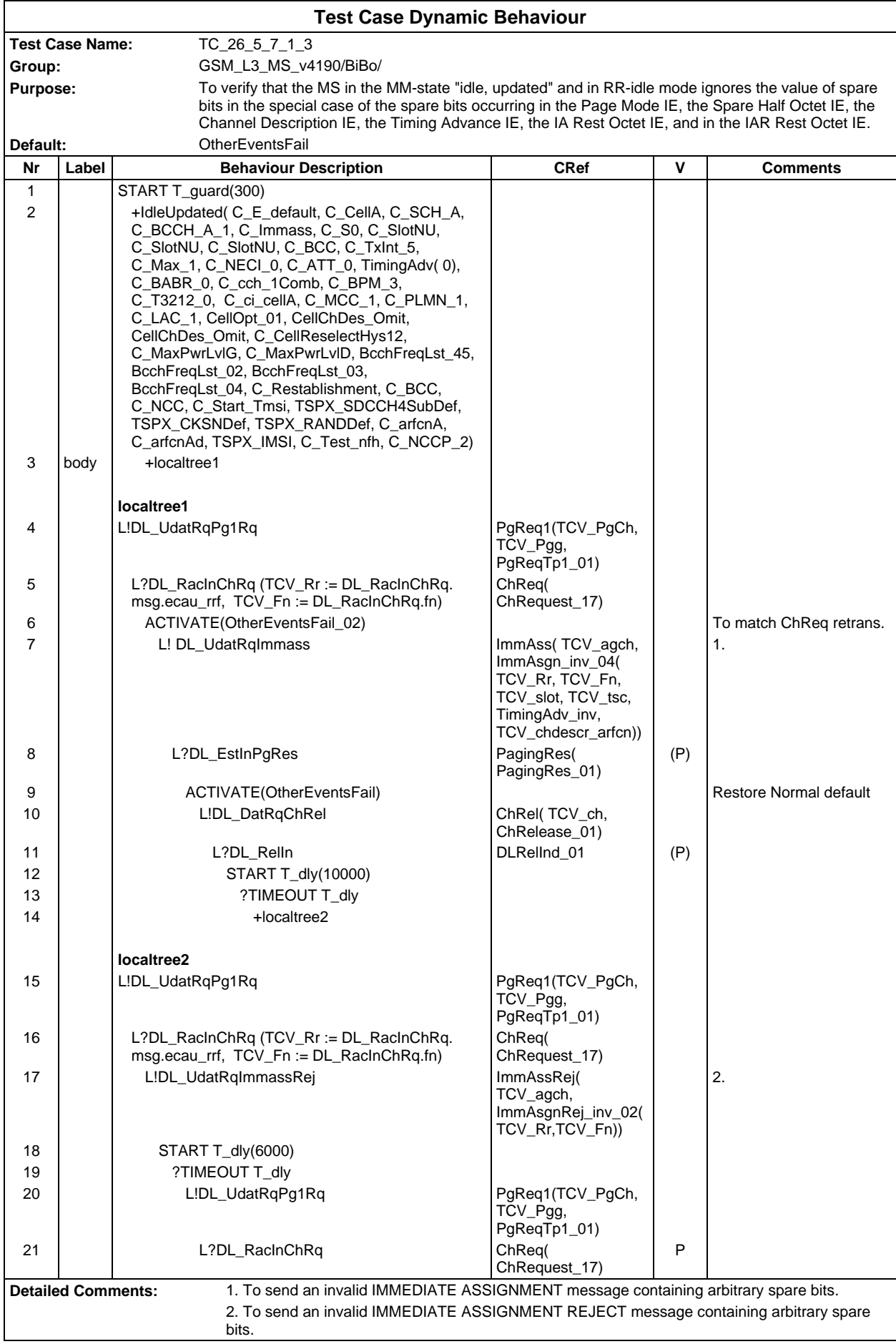

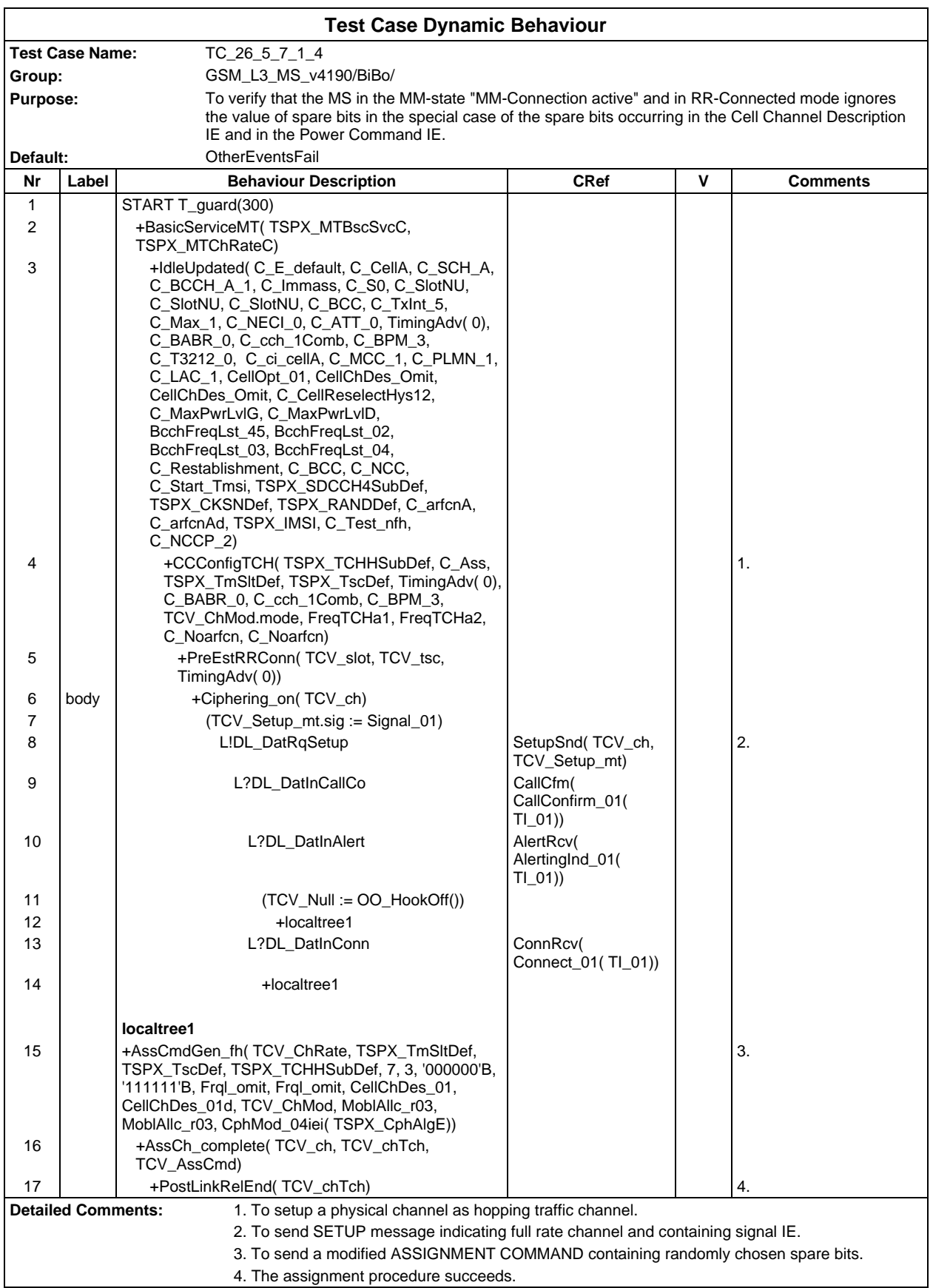

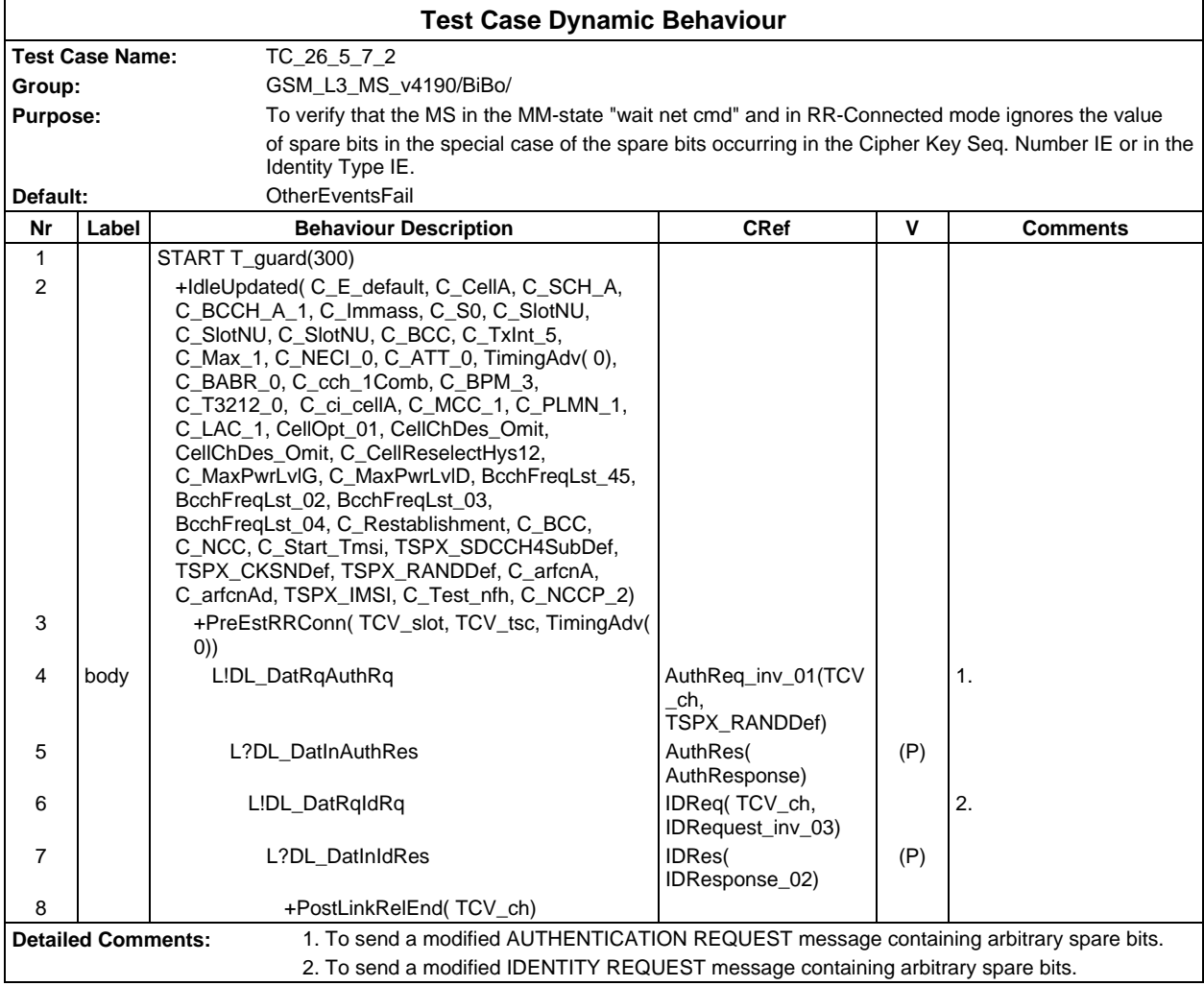

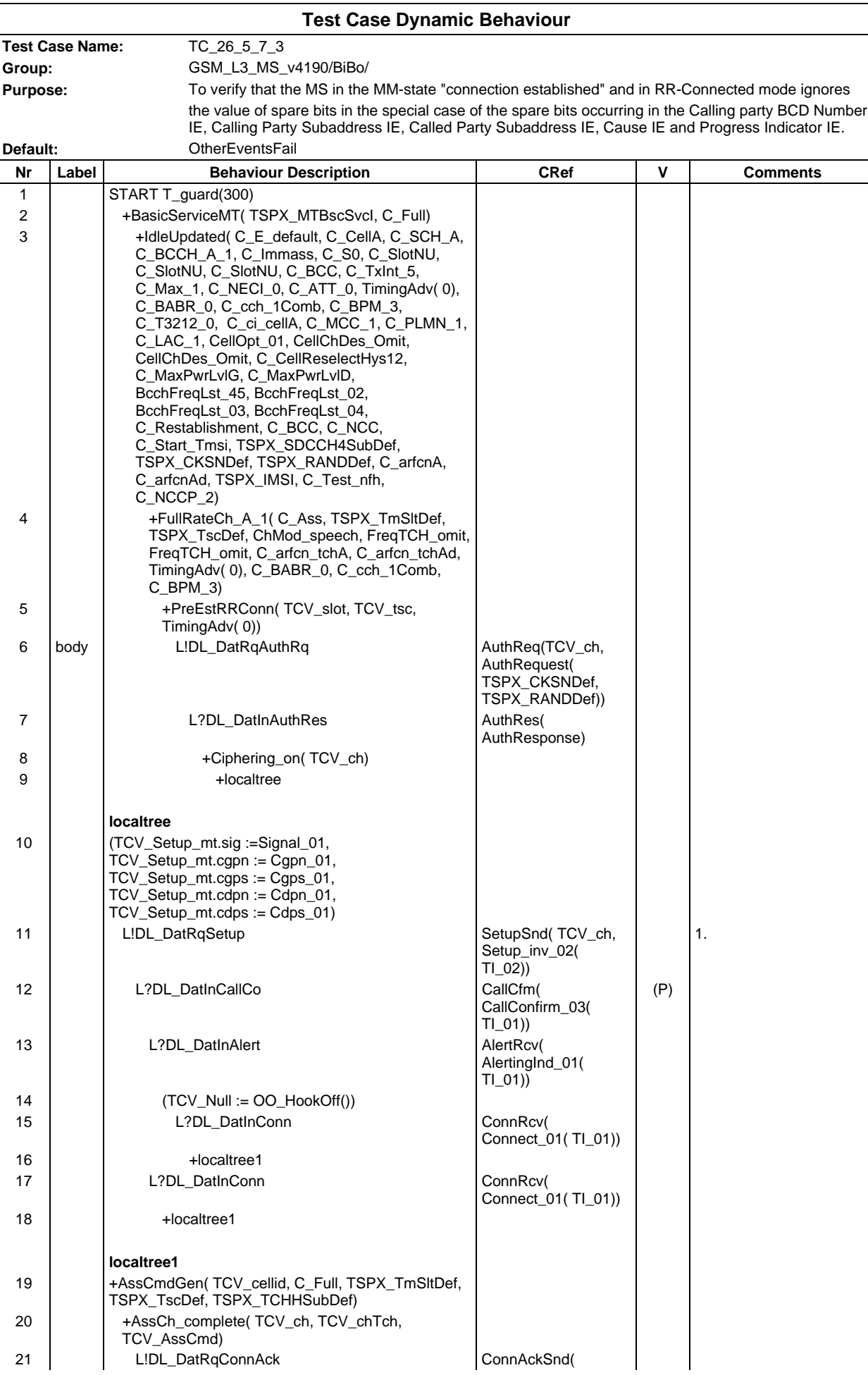

# **Page 733 ETS 300 607-3 (GSM 11.10-3 version 4.19.1): January 1998**

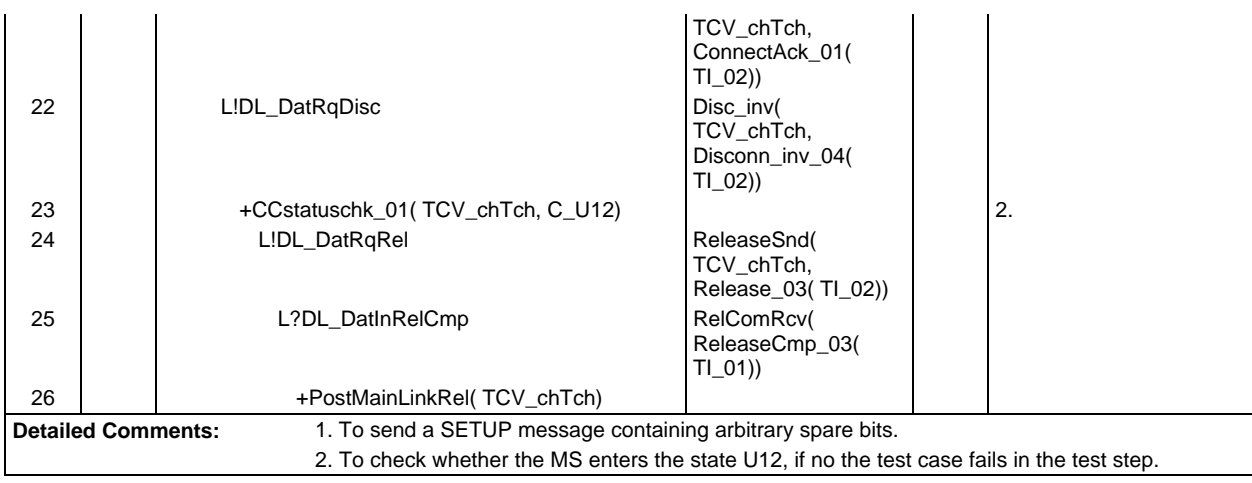

## **Page 734 ETS 300 607-3 (GSM 11.10-3 version 4.19.1): January 1998**

# **Test Group RR**

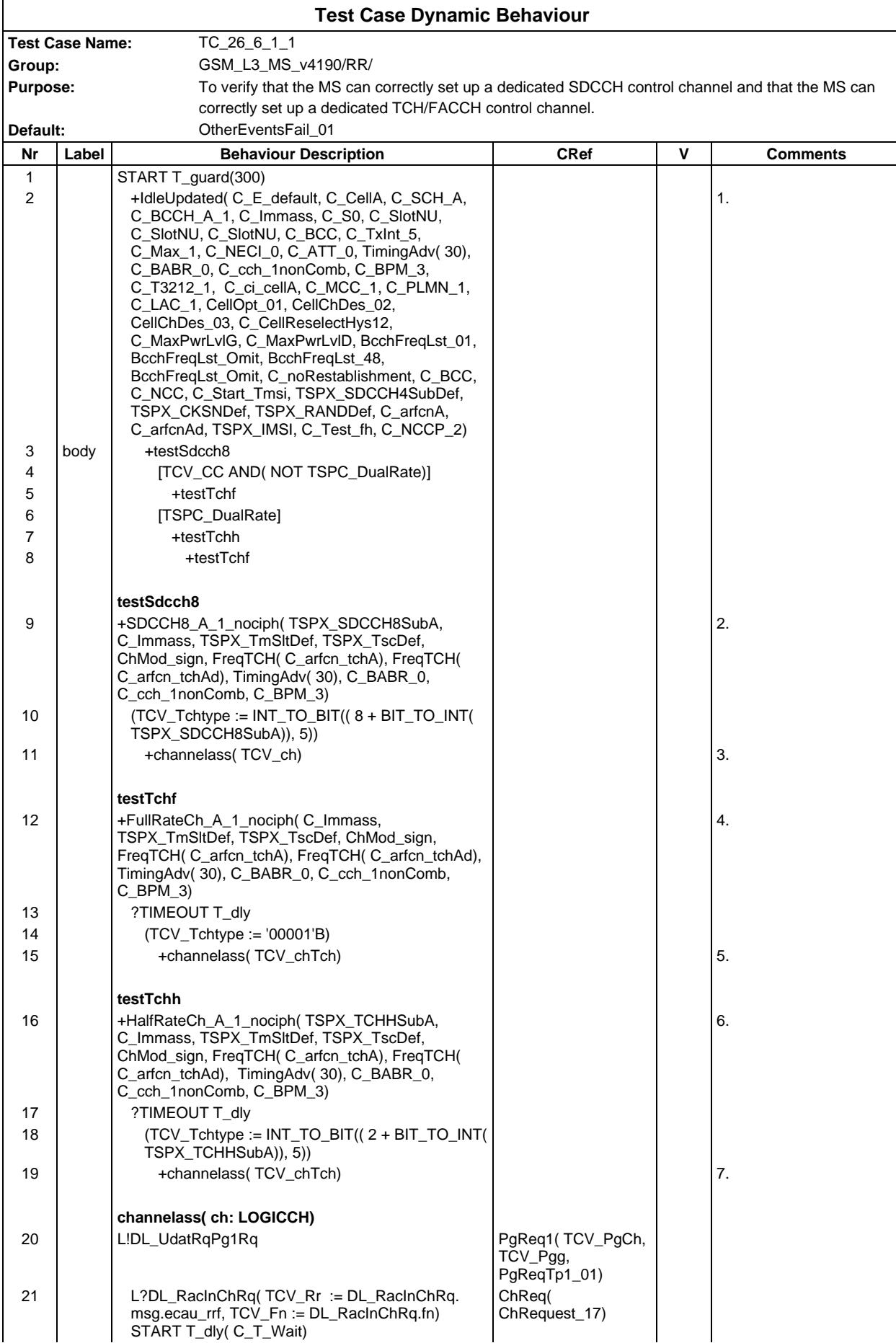

## **Page 735 ETS 300 607-3 (GSM 11.10-3 version 4.19.1): January 1998**

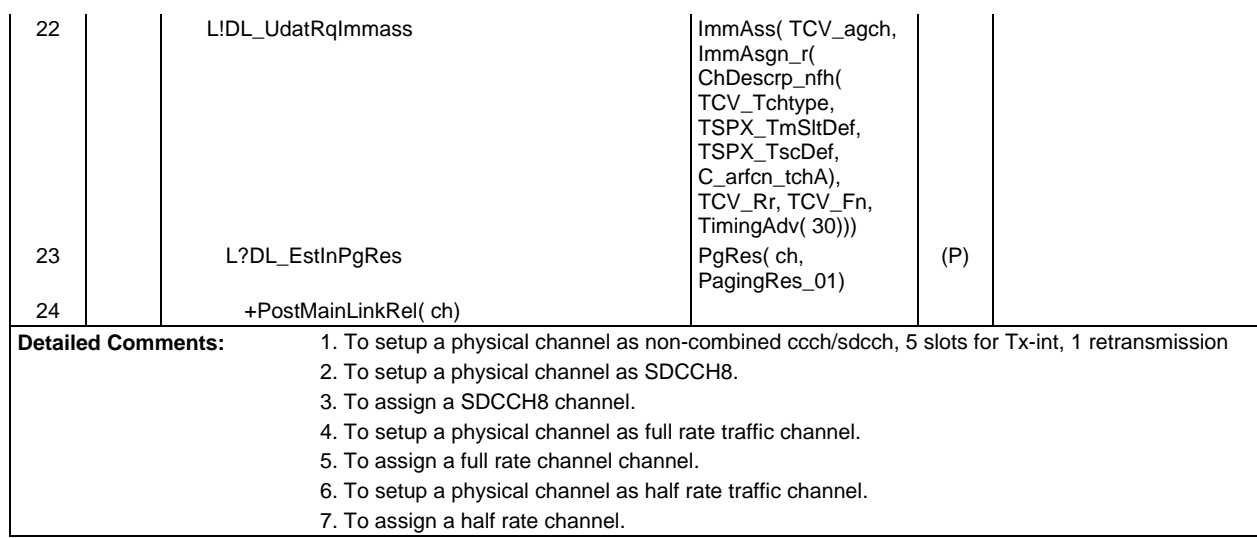

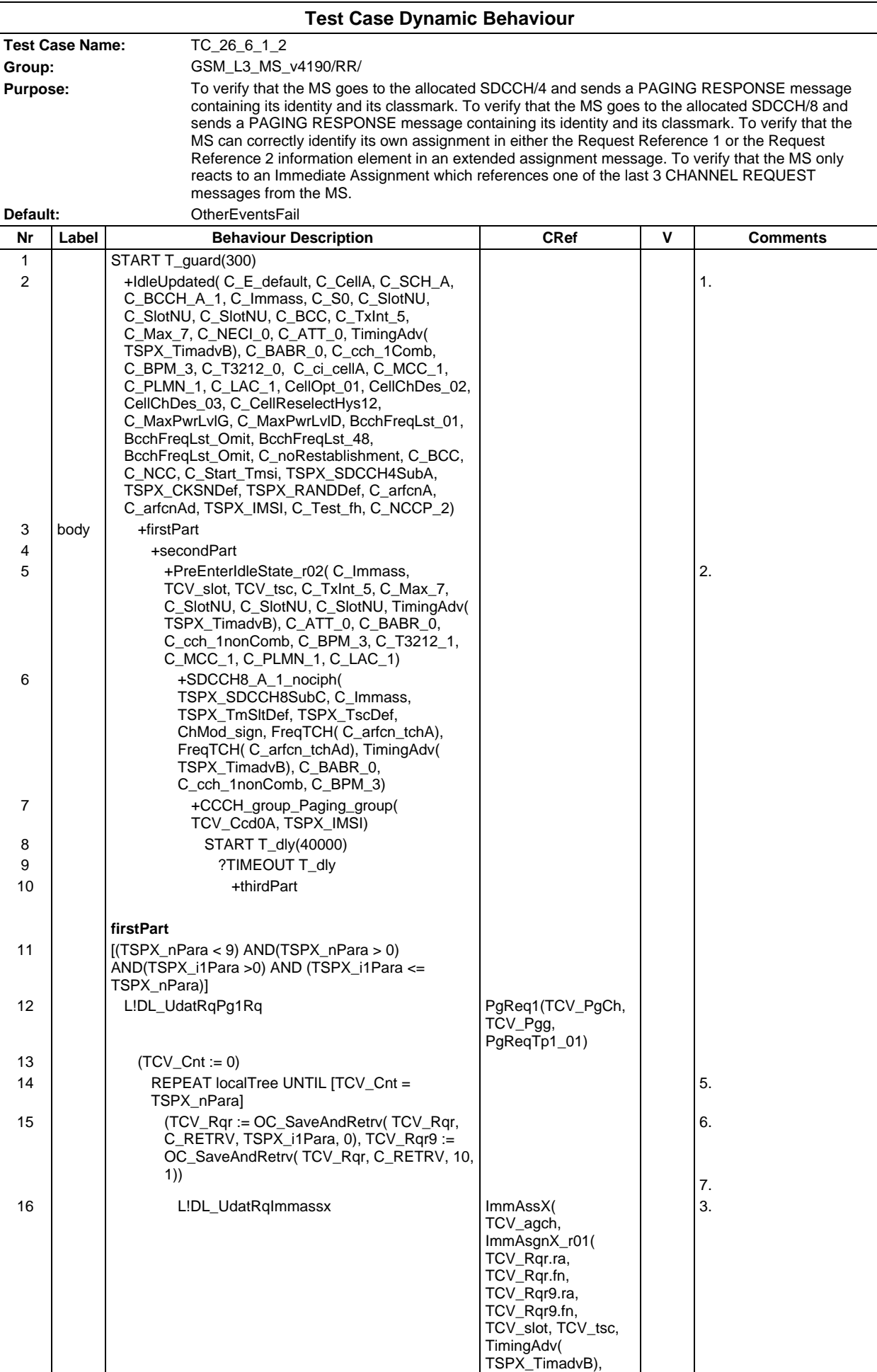

#### **Page 737 ETS 300 607-3 (GSM 11.10-3 version 4.19.1): January 1998**

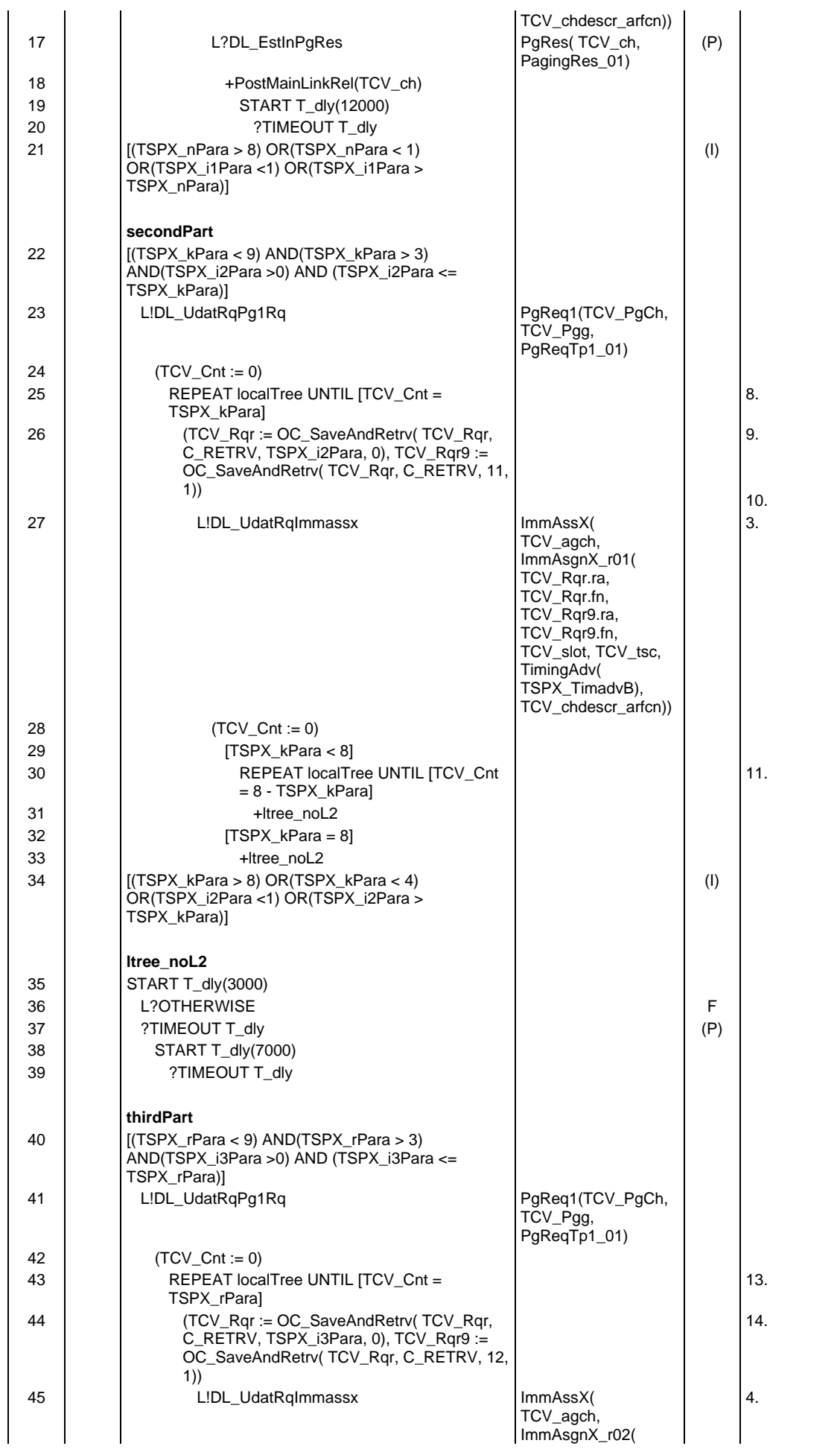

## **Page 738 ETS 300 607-3 (GSM 11.10-3 version 4.19.1): January 1998**

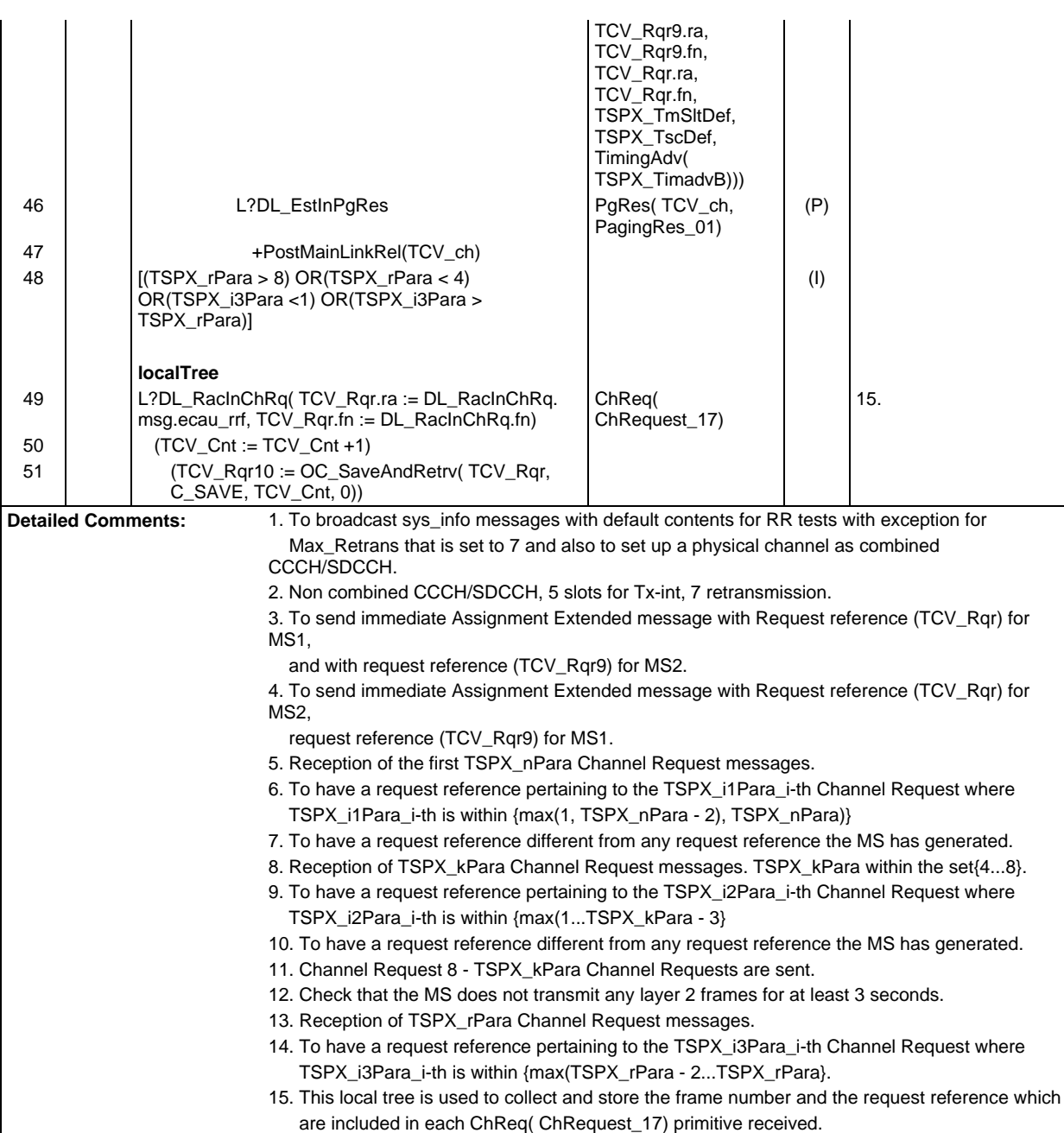

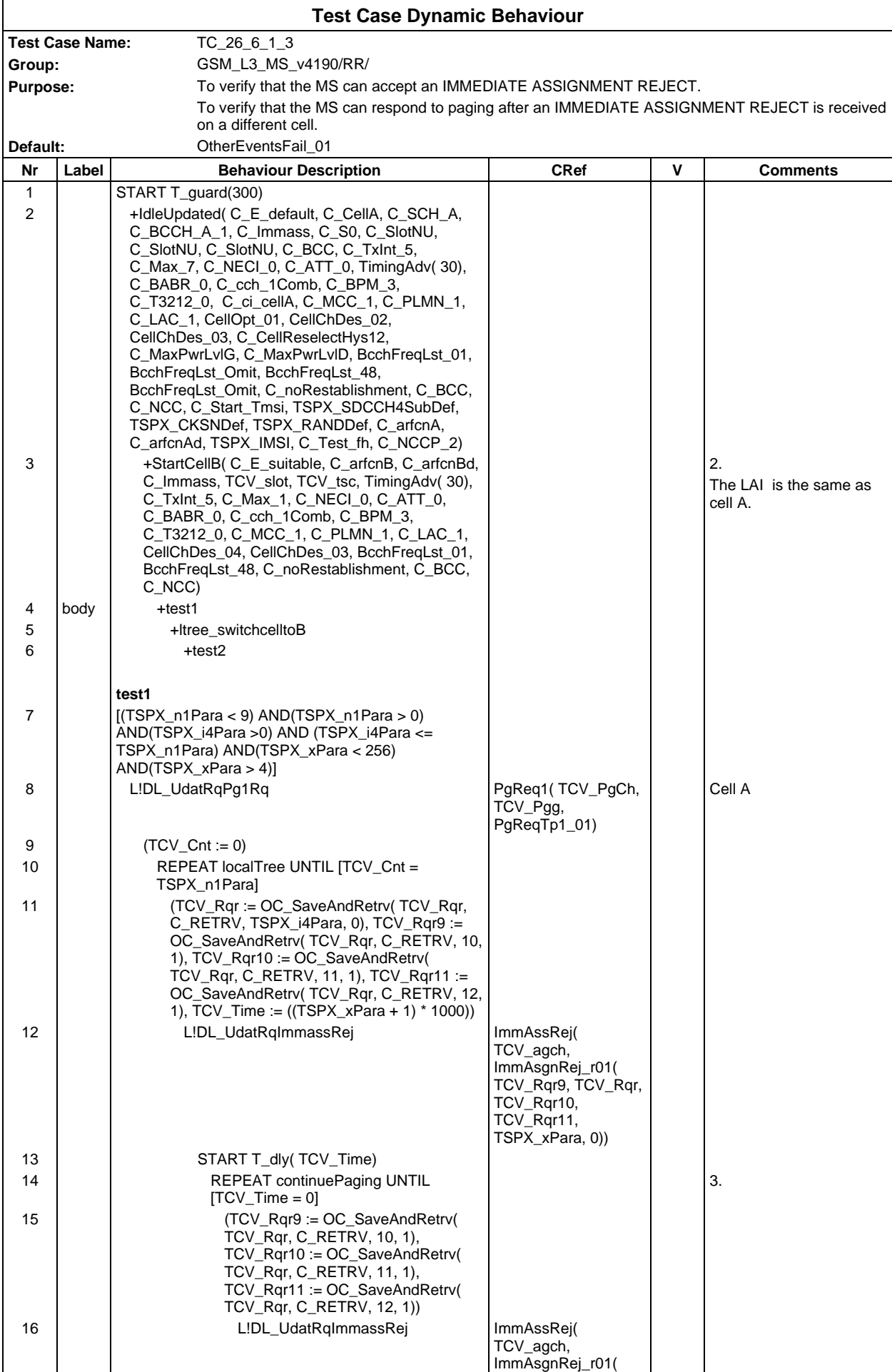

## **Page 740 ETS 300 607-3 (GSM 11.10-3 version 4.19.1): January 1998**

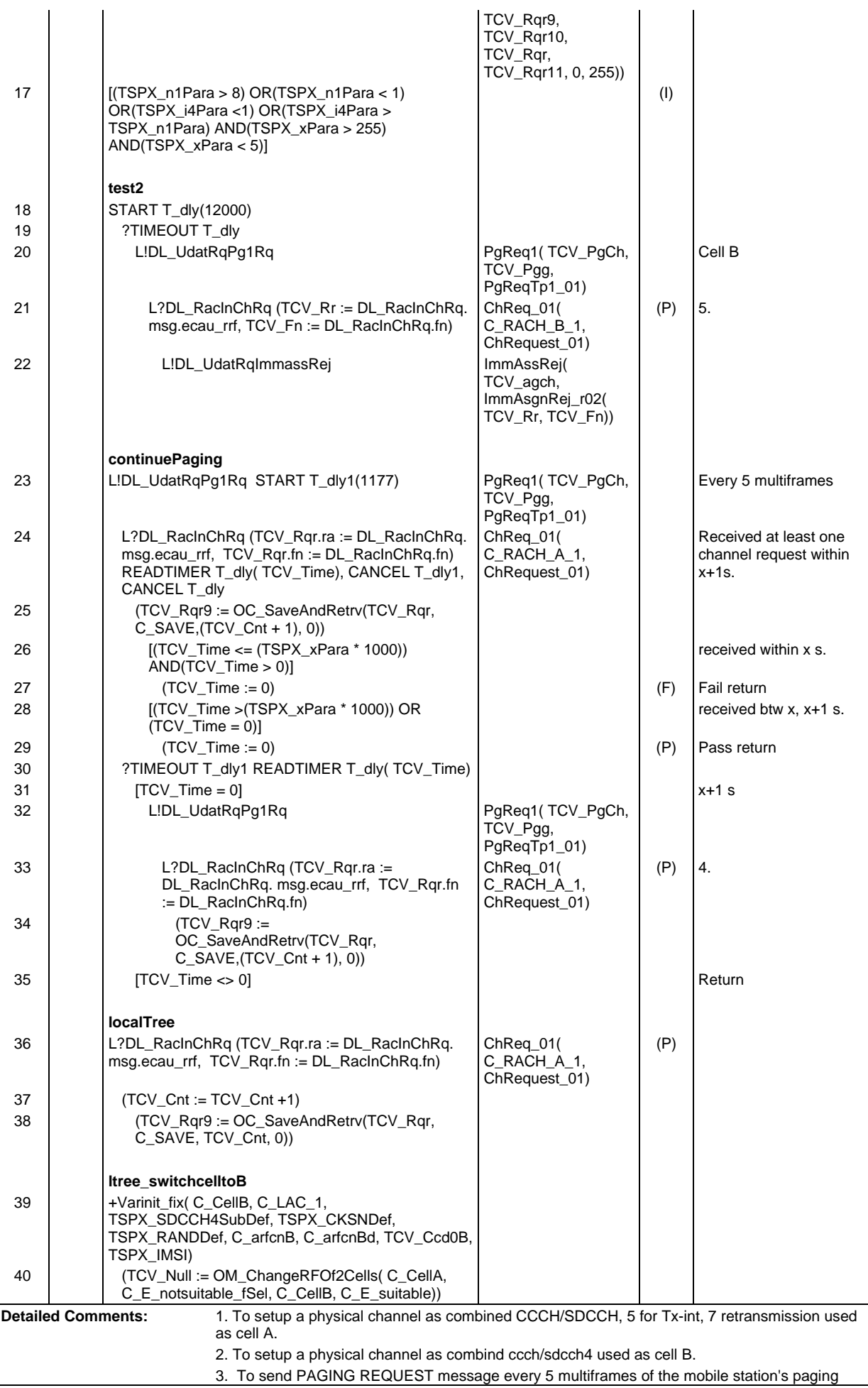

subgroup for x+1 seconds.

- 4. The MS responds the paging after x+1 s. expires, pass.
- 5. The MS responds the paging in cell B, pass.

#### **Page 742 ETS 300 607-3 (GSM 11.10-3 version 4.19.1): January 1998**

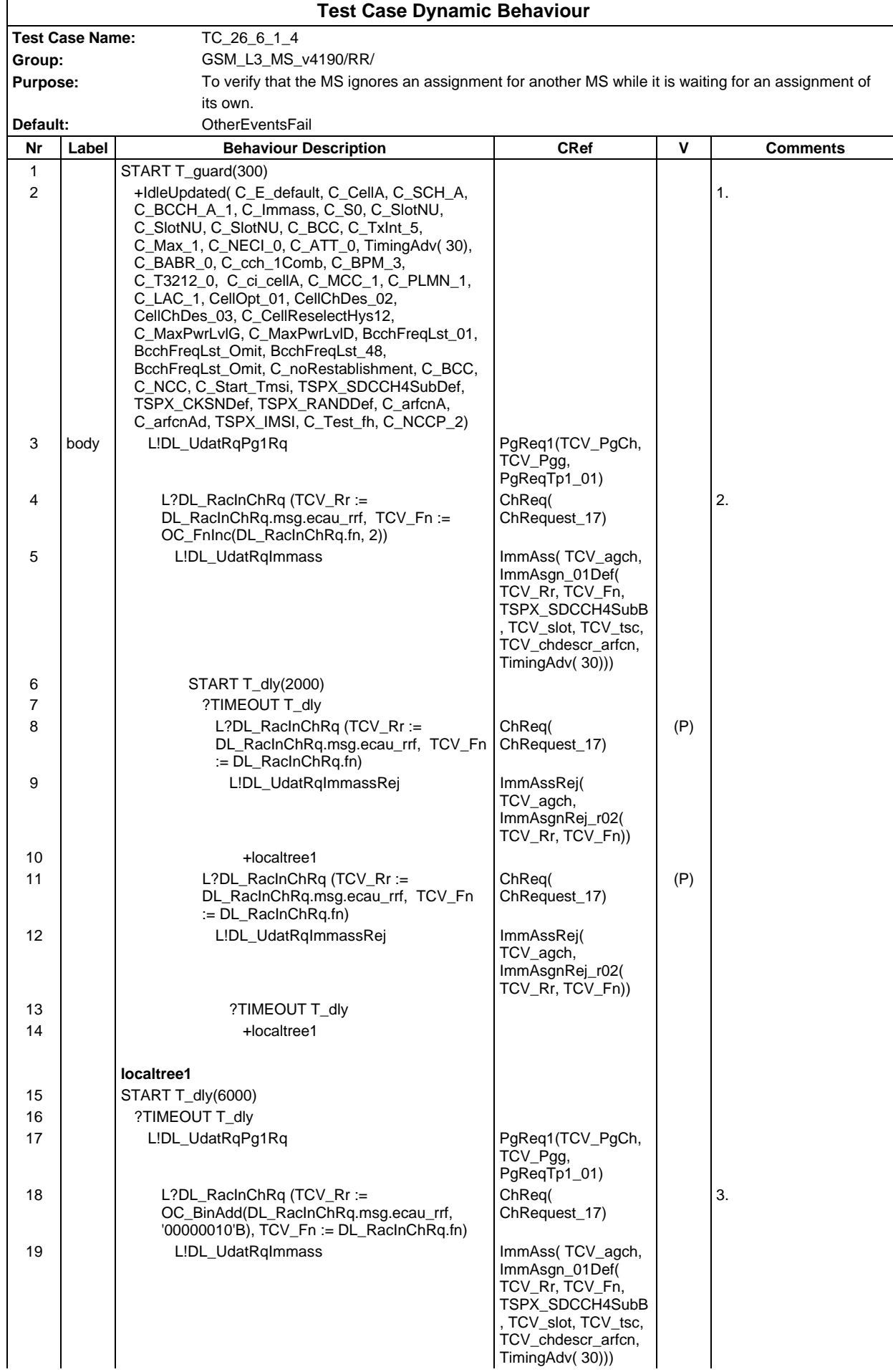

## **Page 743 ETS 300 607-3 (GSM 11.10-3 version 4.19.1): January 1998**

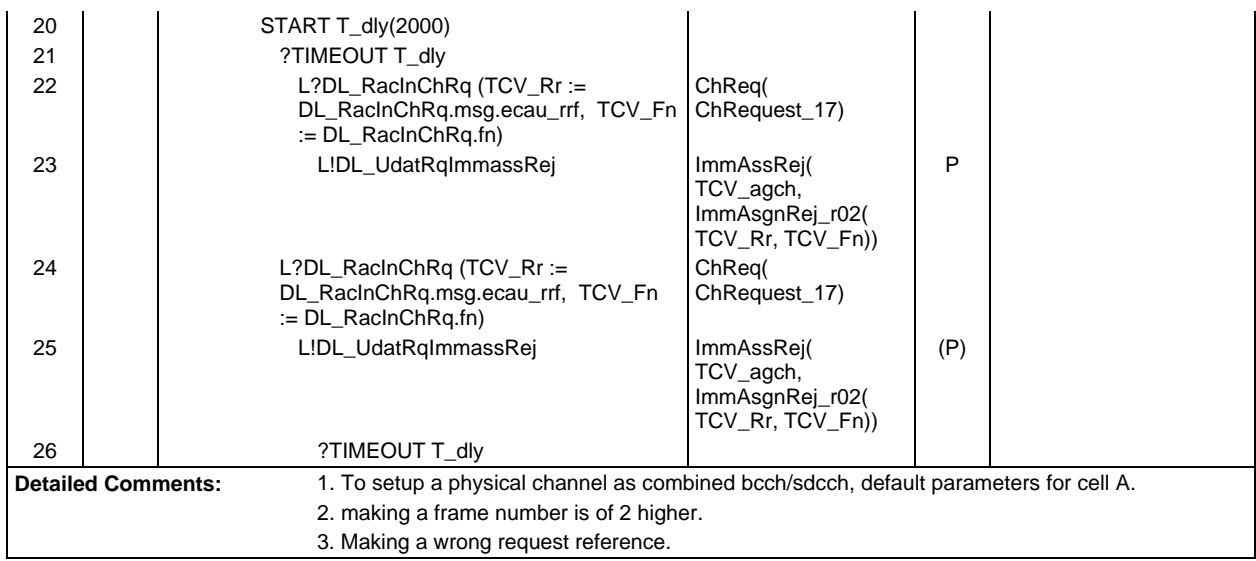

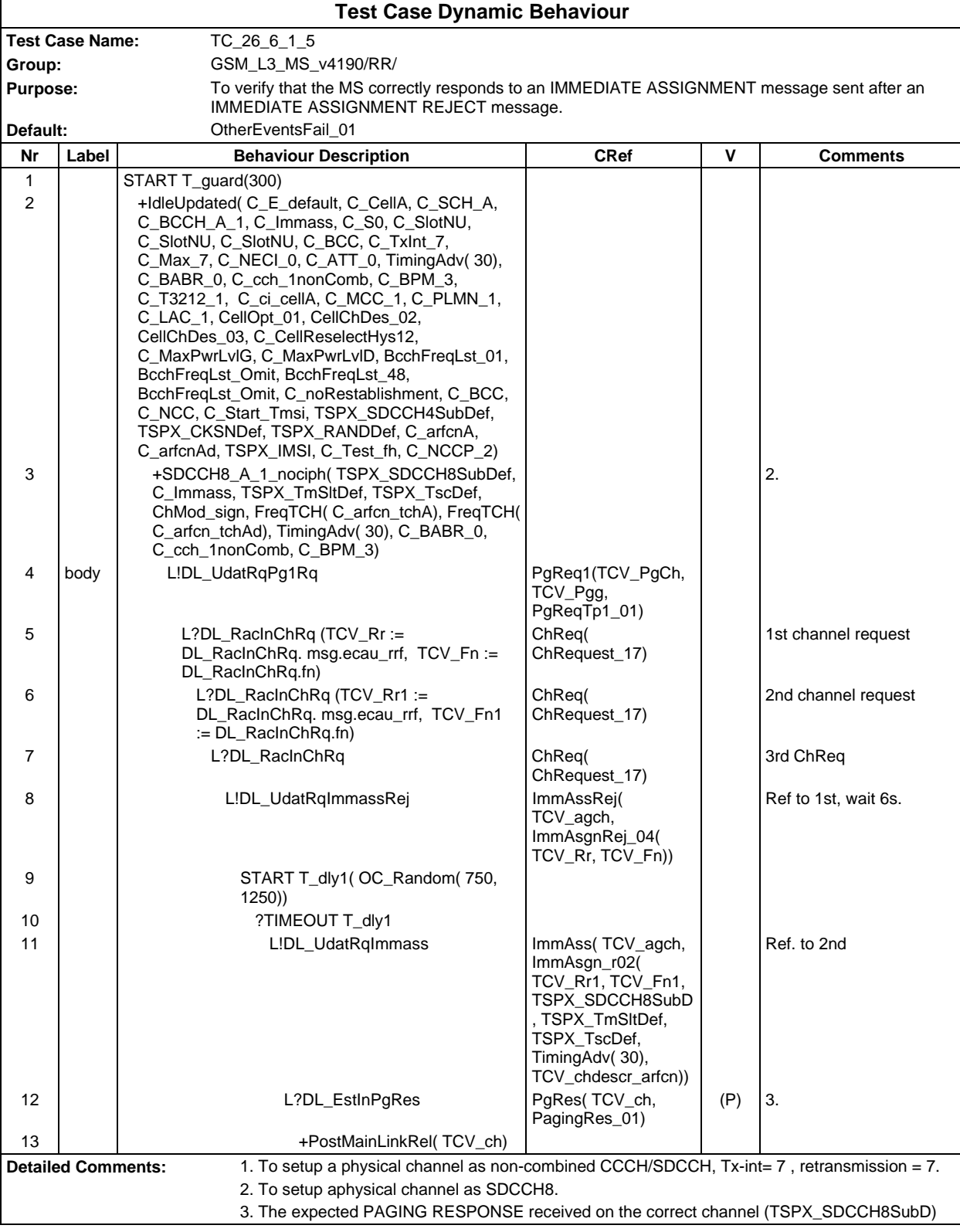

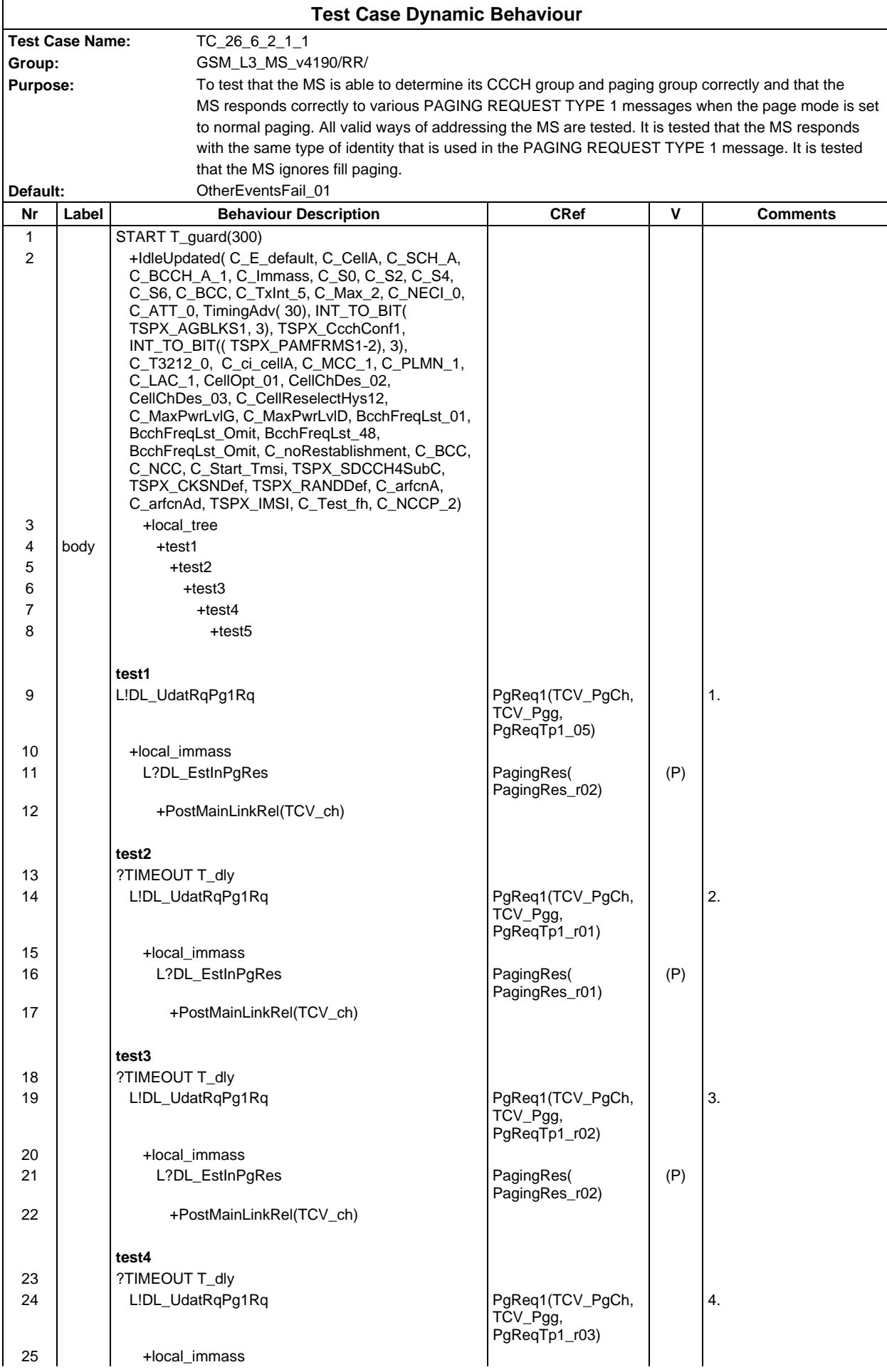

# **Page 746 ETS 300 607-3 (GSM 11.10-3 version 4.19.1): January 1998**

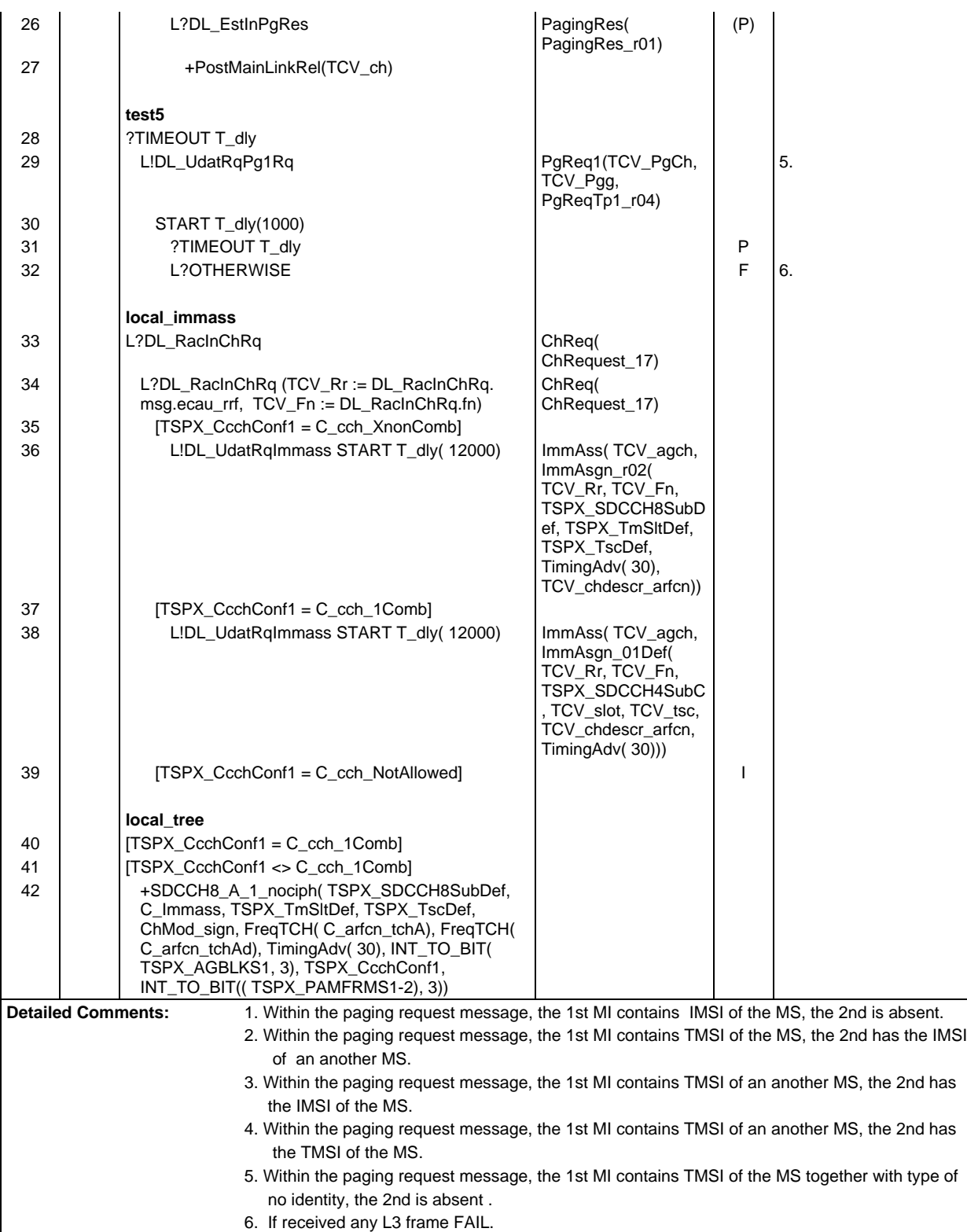

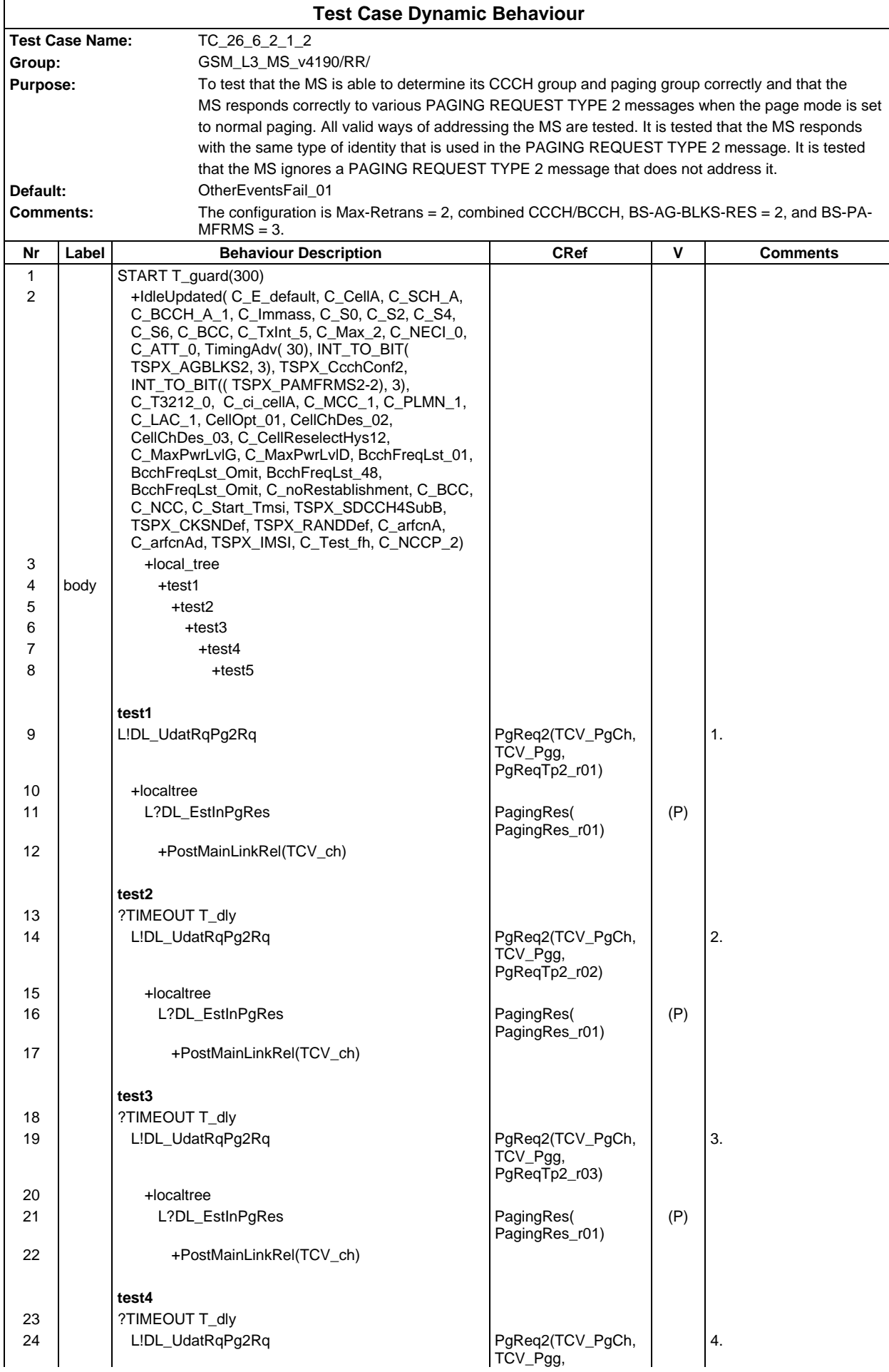

## **Page 748 ETS 300 607-3 (GSM 11.10-3 version 4.19.1): January 1998**

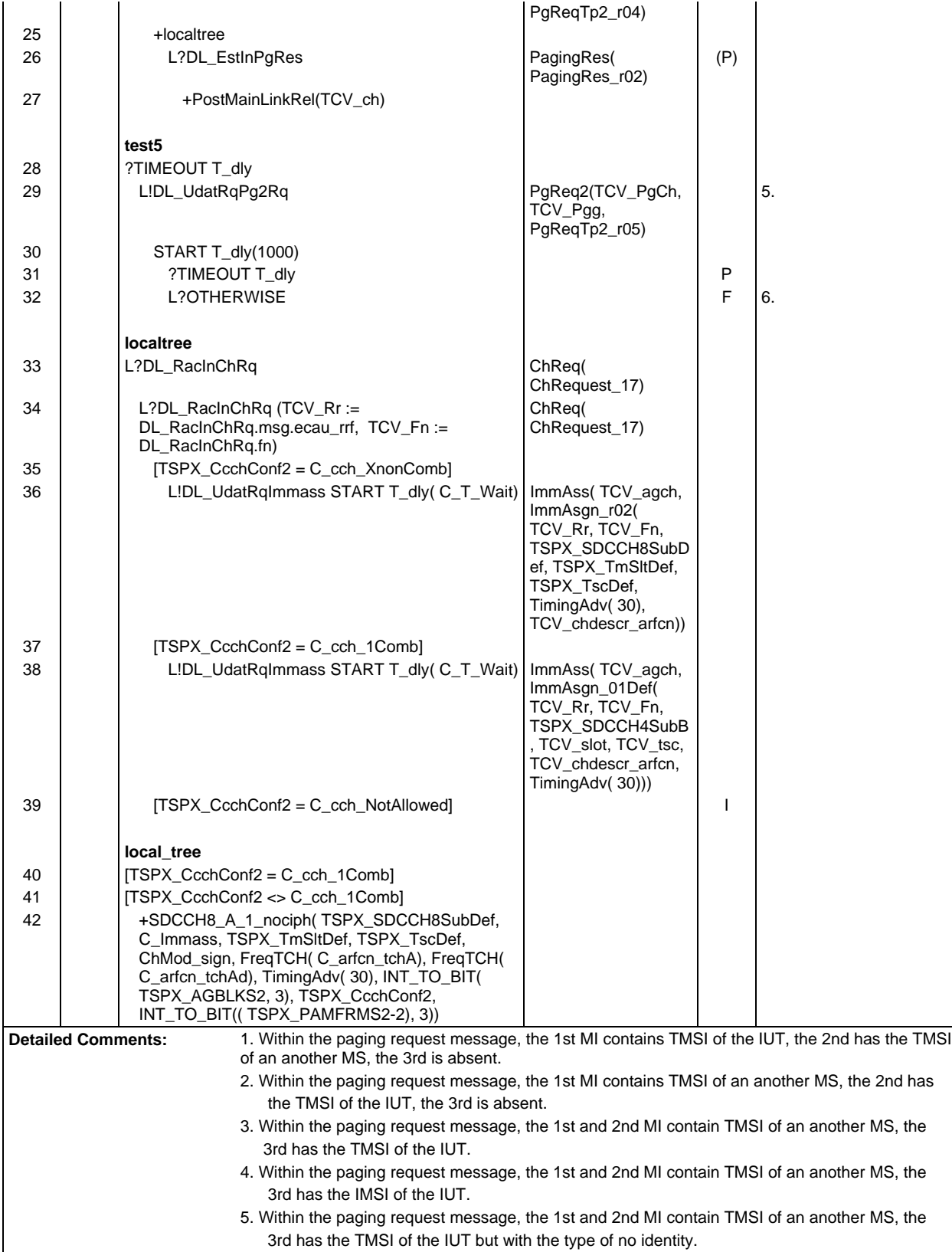

6. If received any L3 frame FAIL.

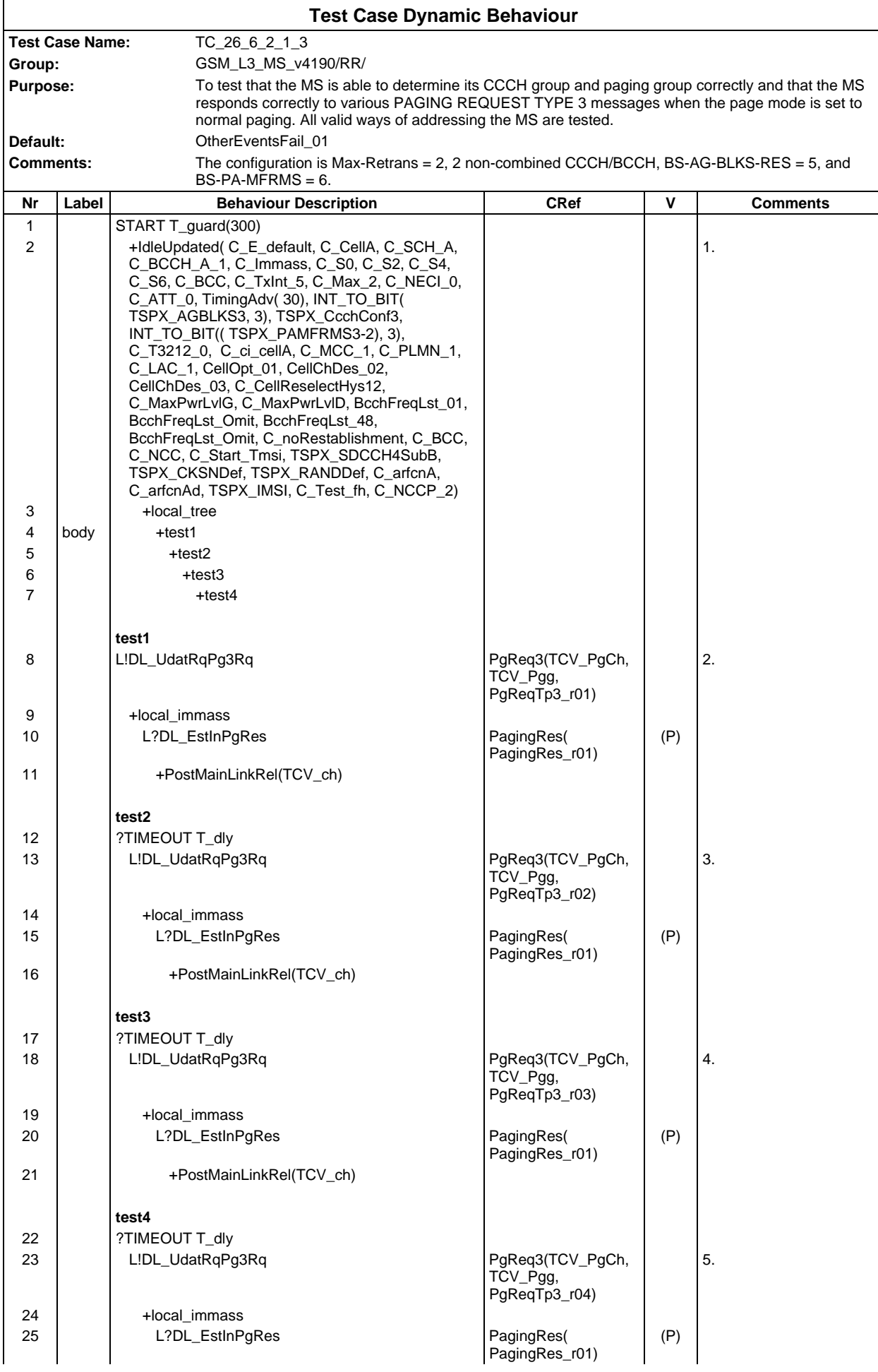

# **Page 750 ETS 300 607-3 (GSM 11.10-3 version 4.19.1): January 1998**

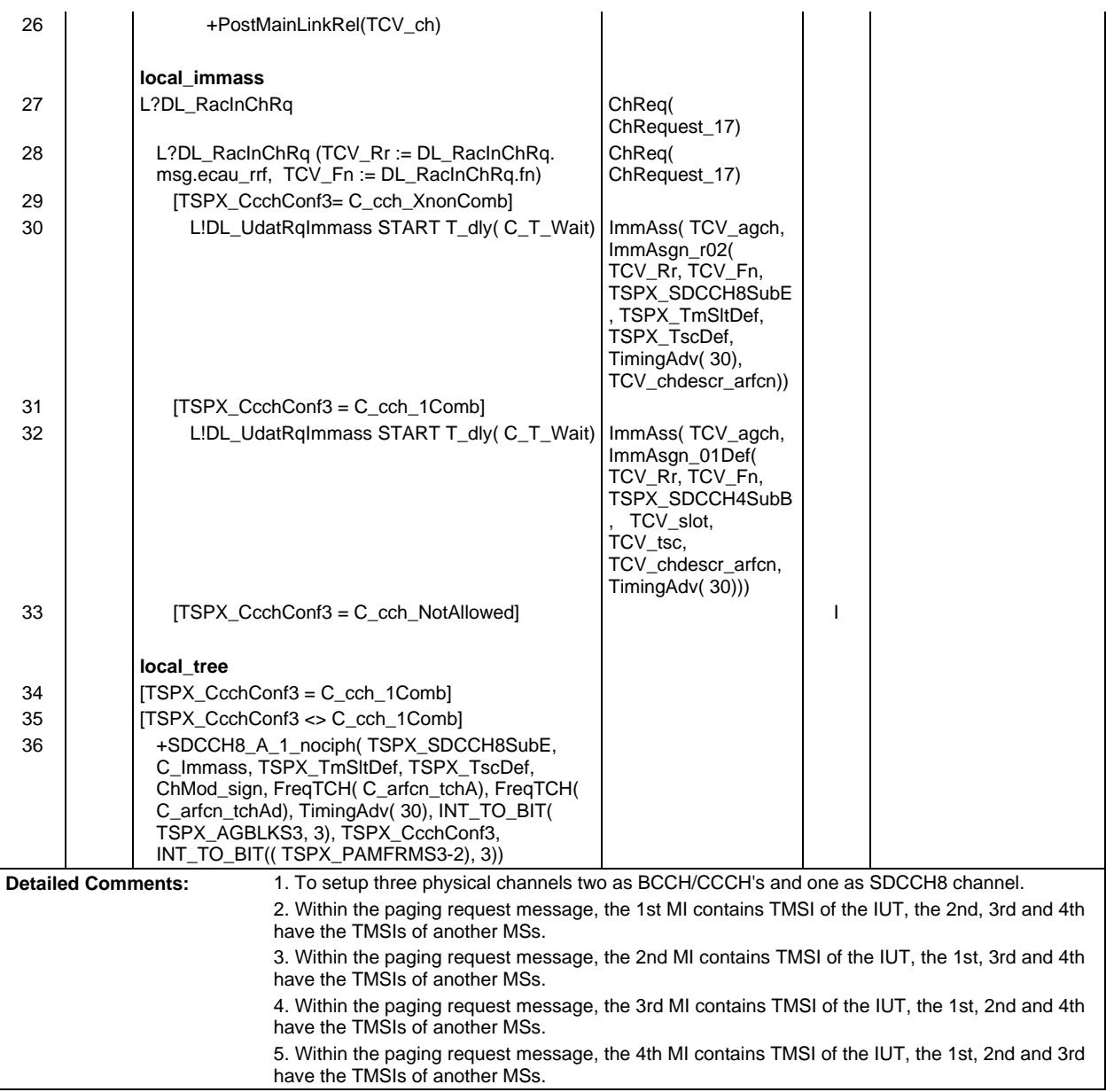

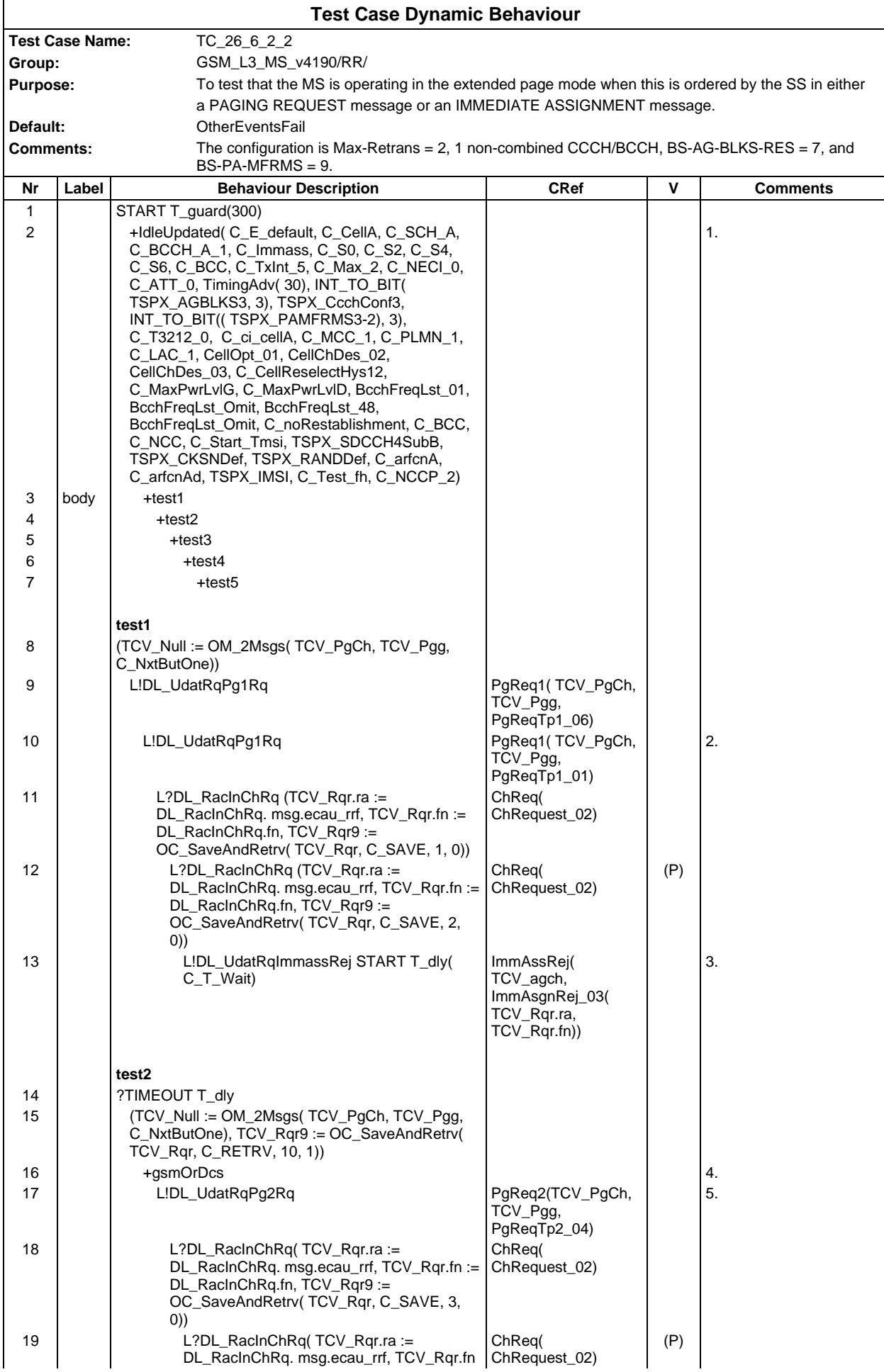

#### **Page 752 ETS 300 607-3 (GSM 11.10-3 version 4.19.1): January 1998**

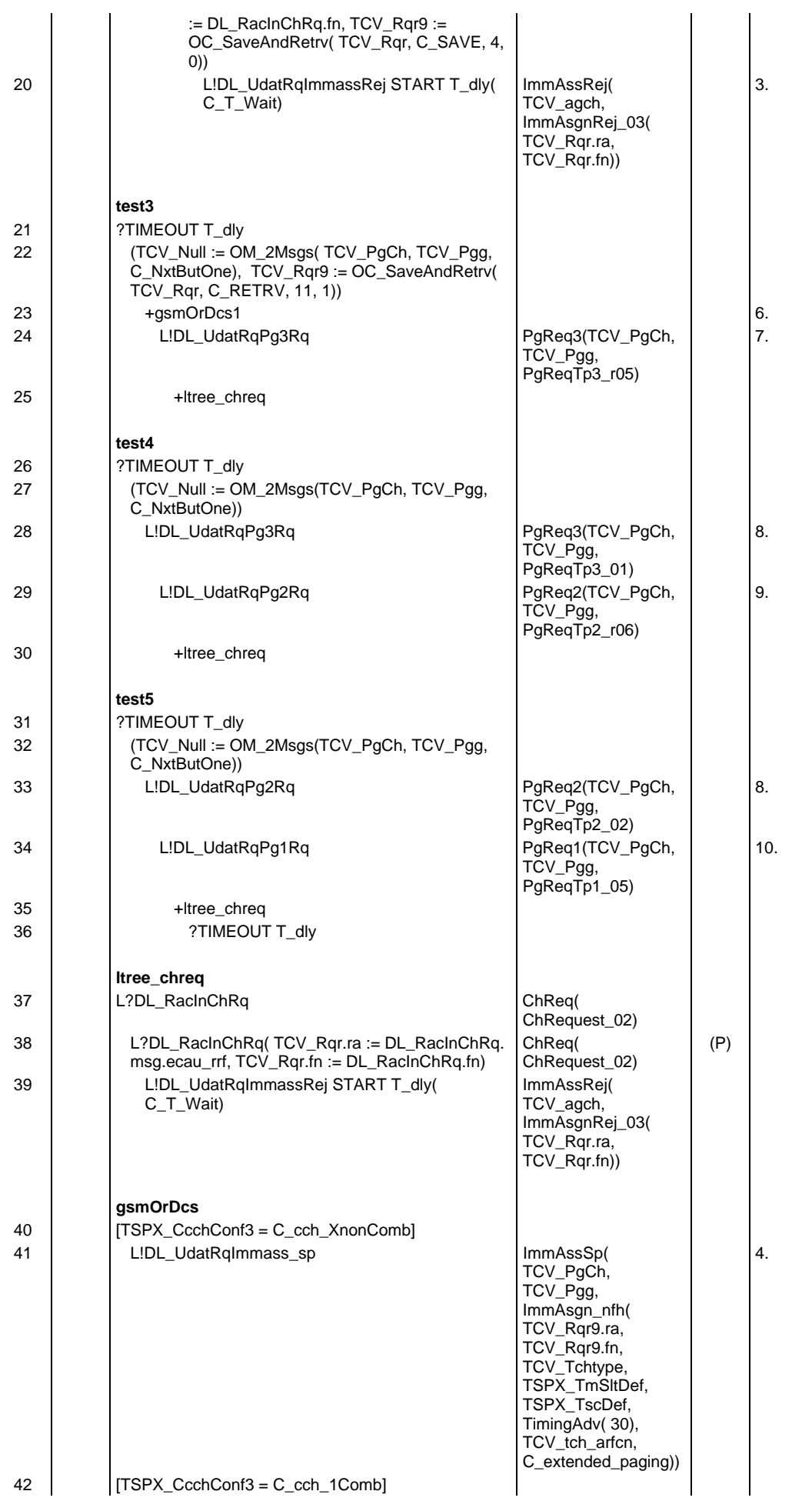

**Page 753 ETS 300 607-3 (GSM 11.10-3 version 4.19.1): January 1998**

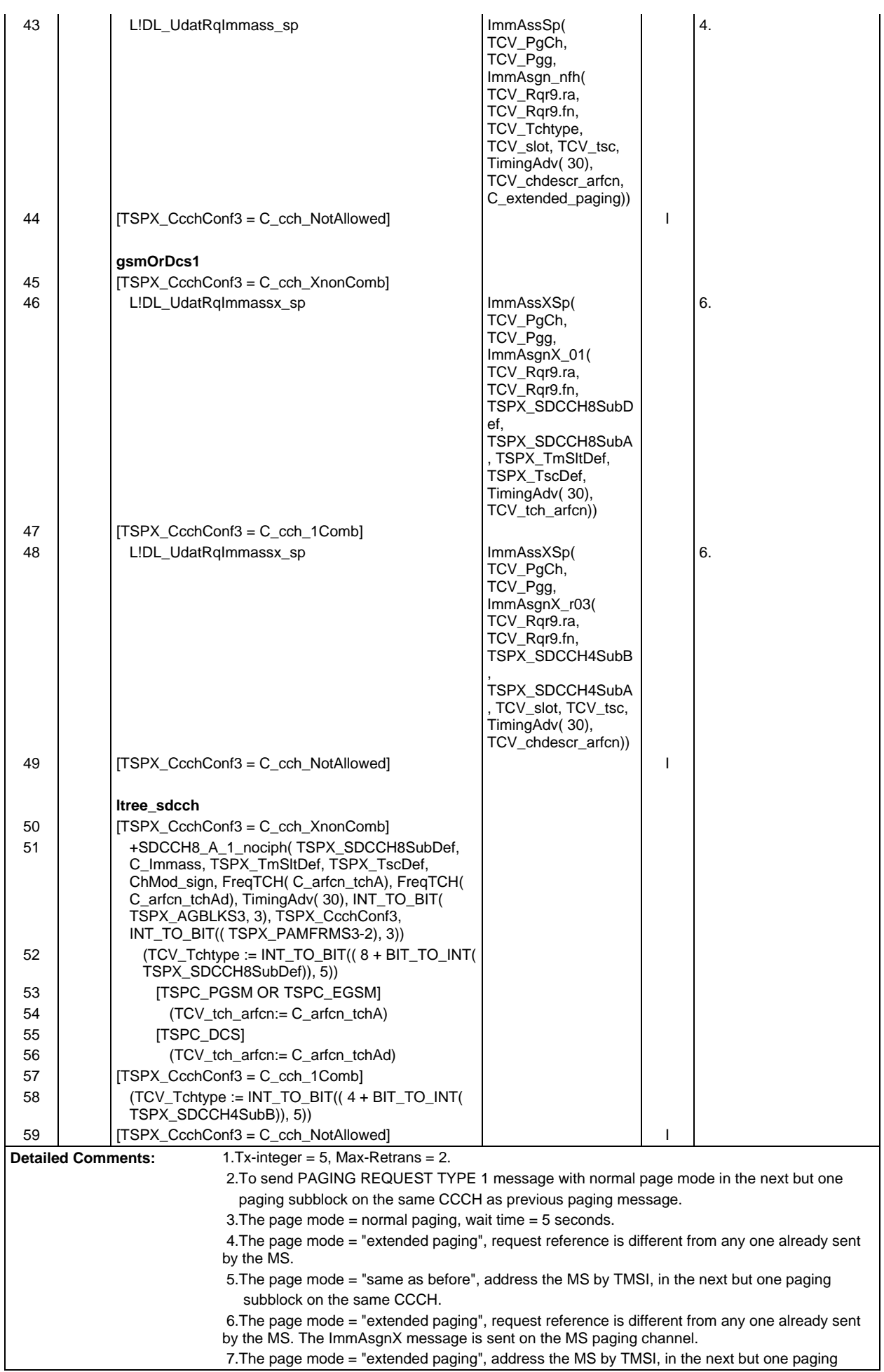

subblock on the same CCCH.

- 8. Extended paging, not address the MS.
- 9. The page mode = "same as before", address the MS with IMSI.
- 10. normal paging, address the MS by IMSI.

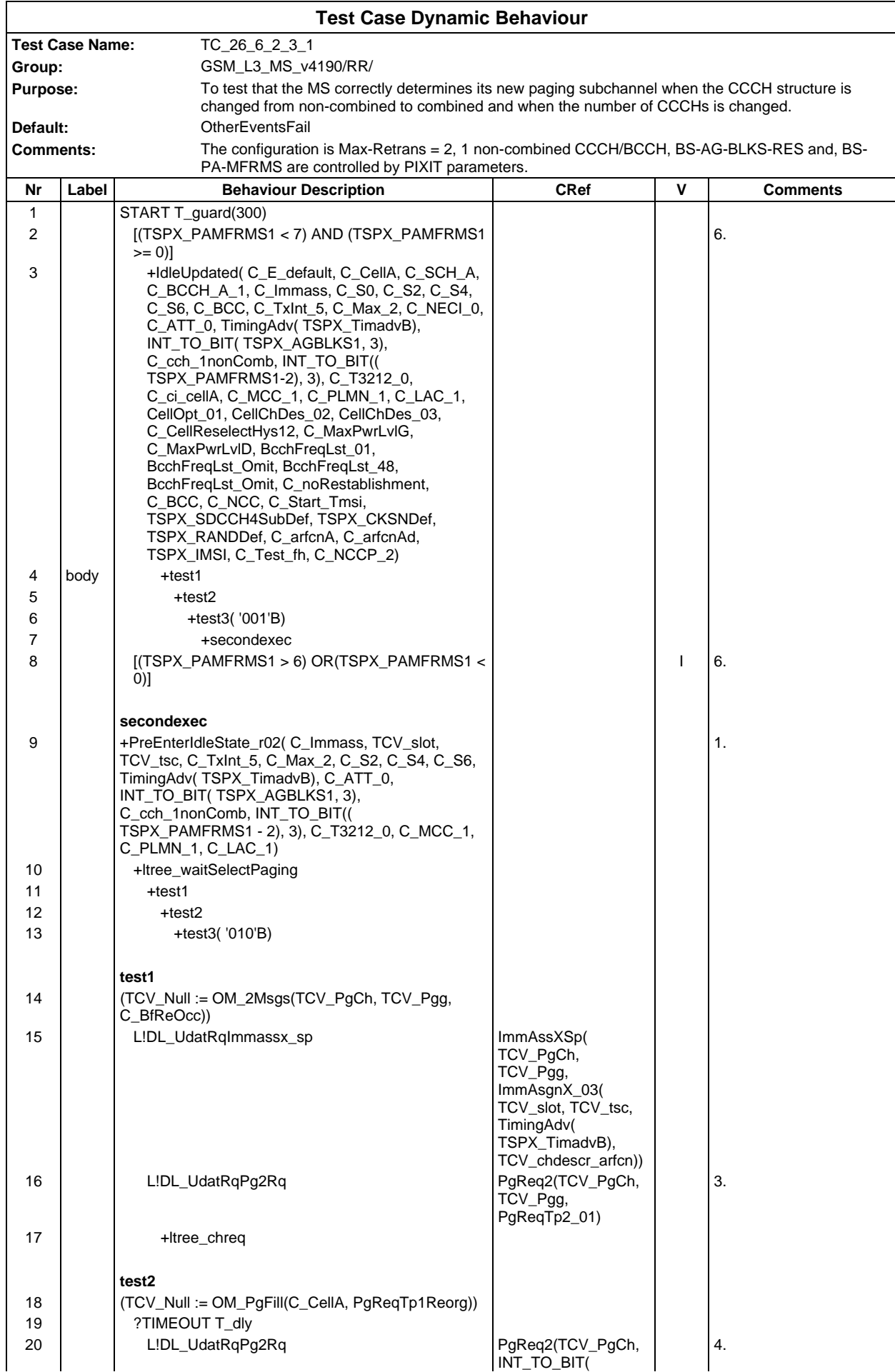

## **Page 756 ETS 300 607-3 (GSM 11.10-3 version 4.19.1): January 1998**

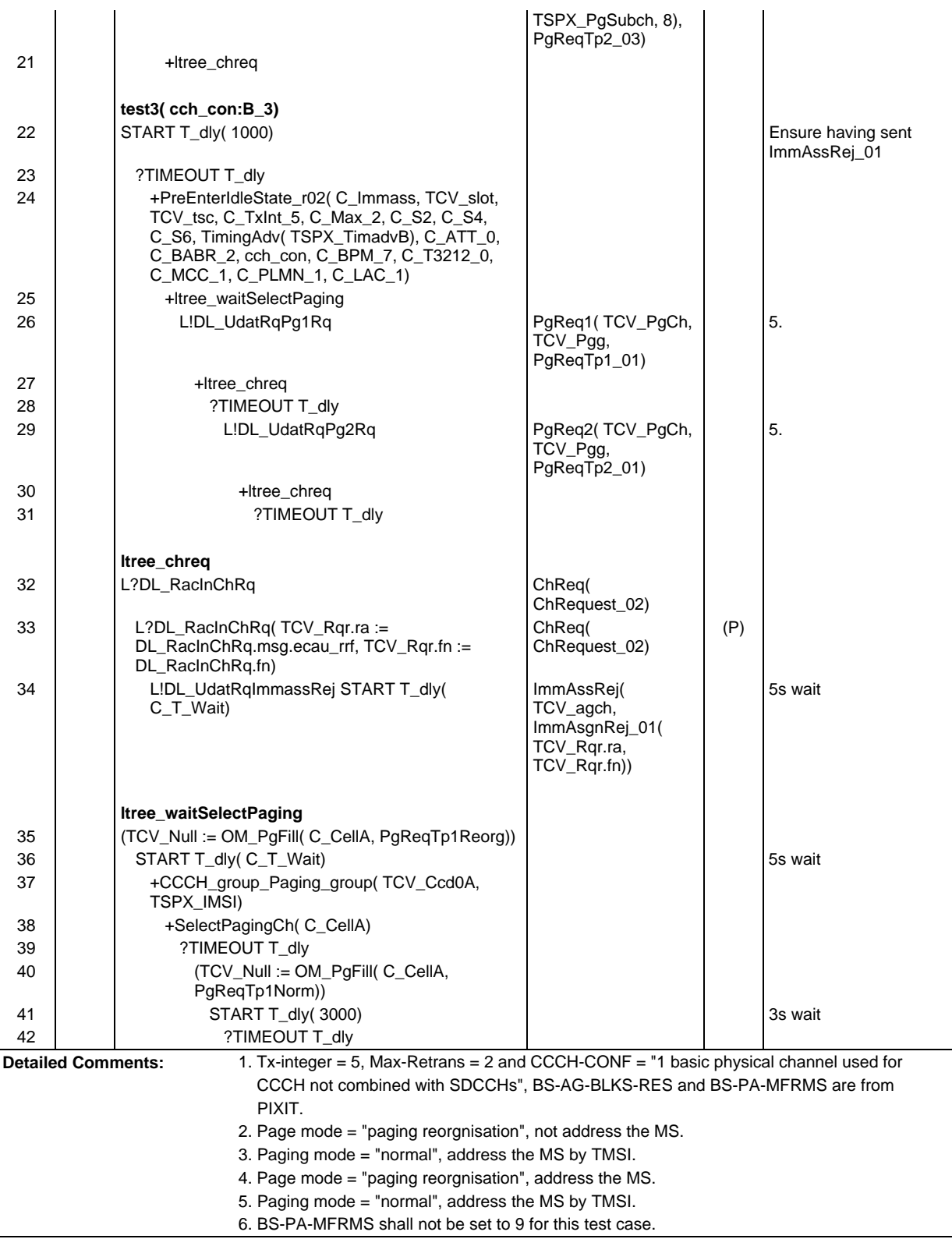
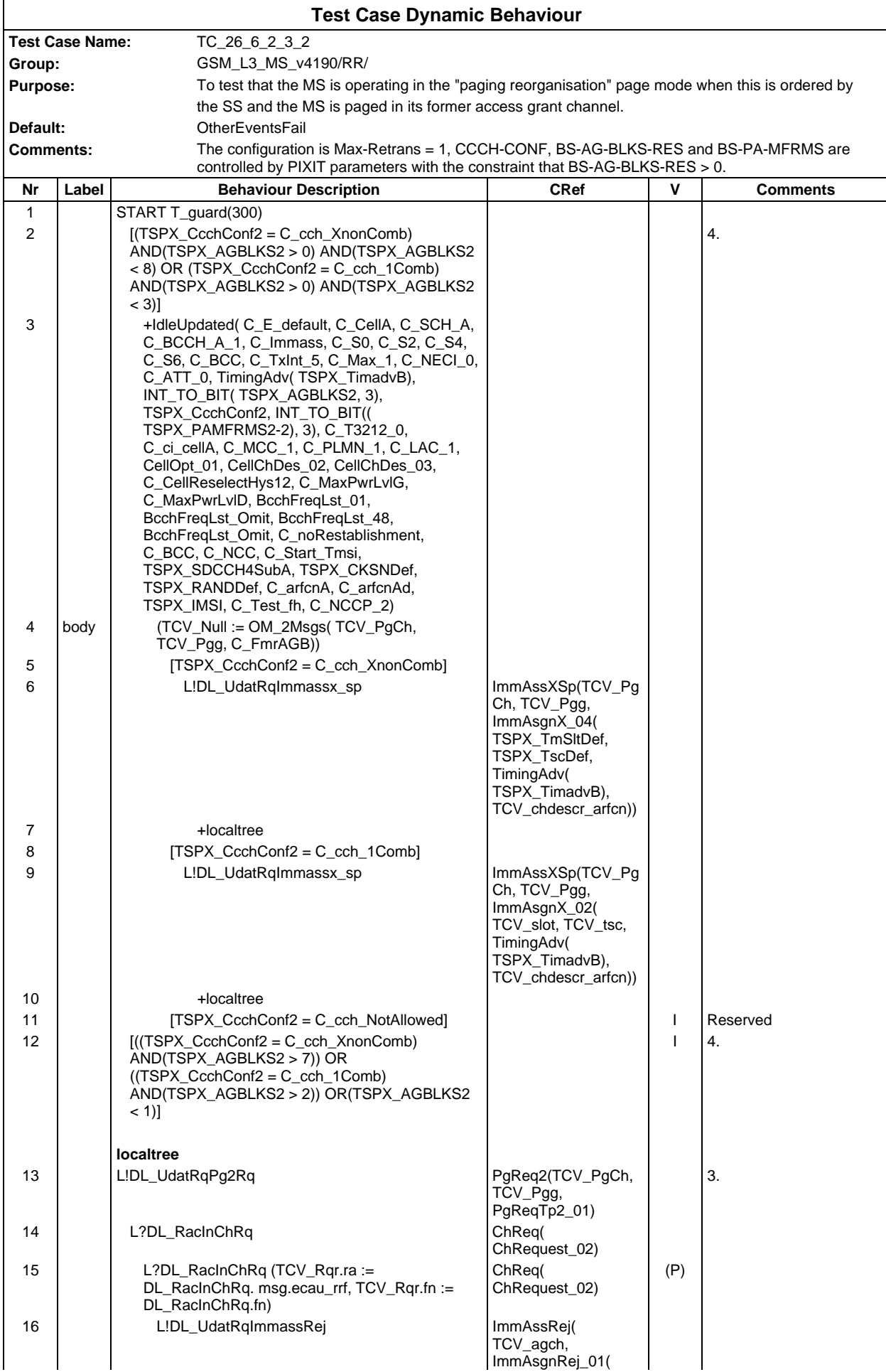

## **Page 758 ETS 300 607-3 (GSM 11.10-3 version 4.19.1): January 1998**

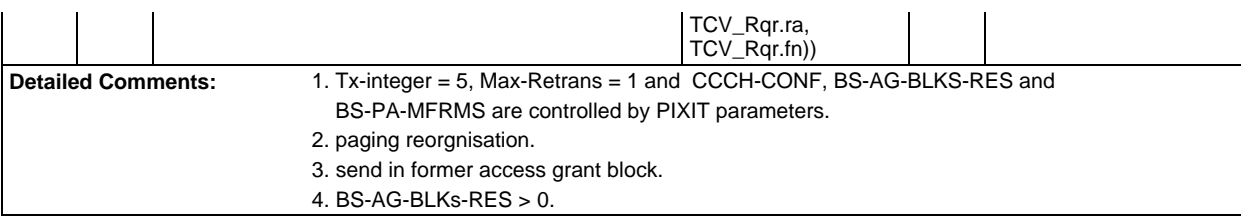

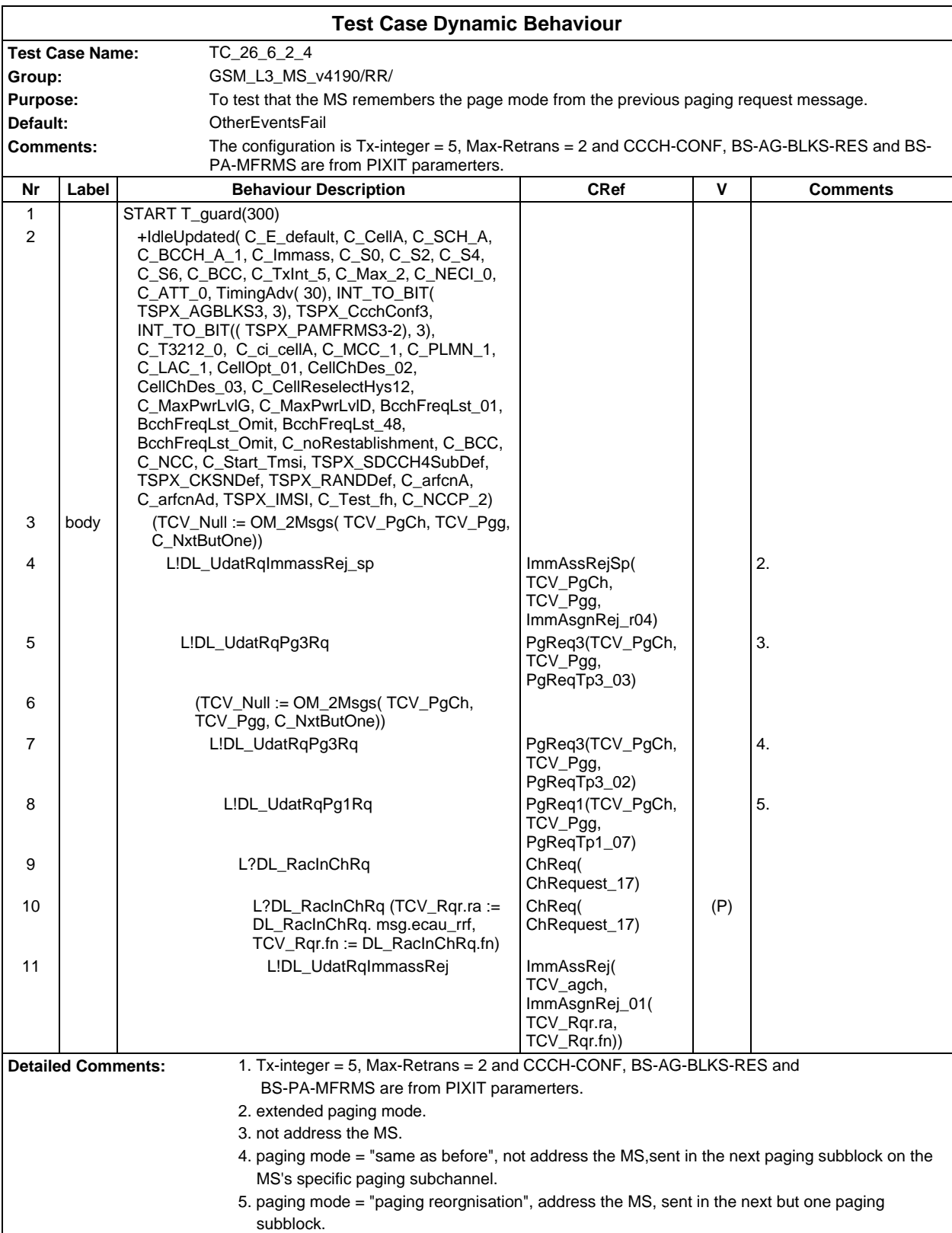

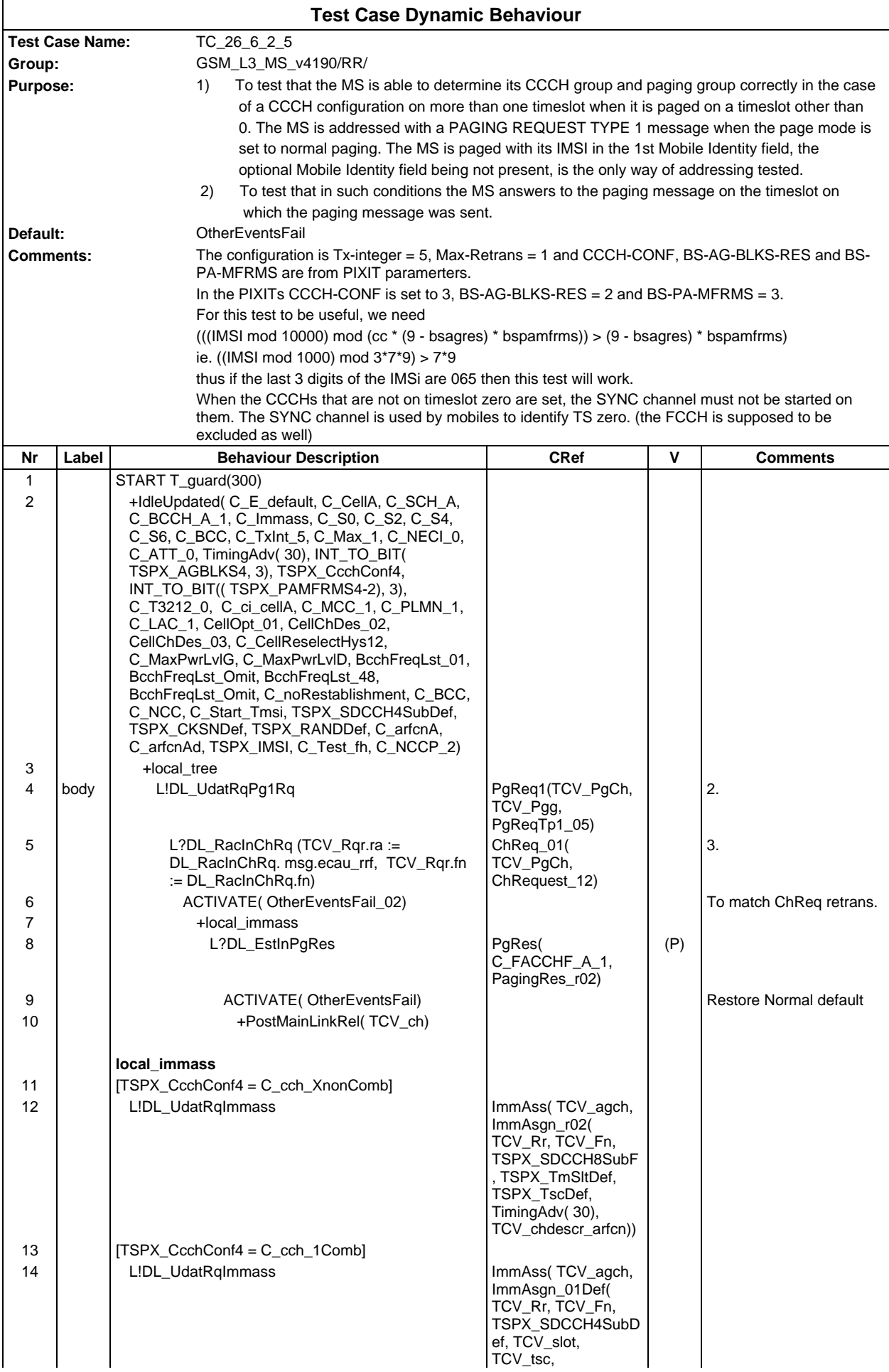

# **Page 760 ETS 300 607-3 (GSM 11.10-3 version 4.19.1): January 1998**

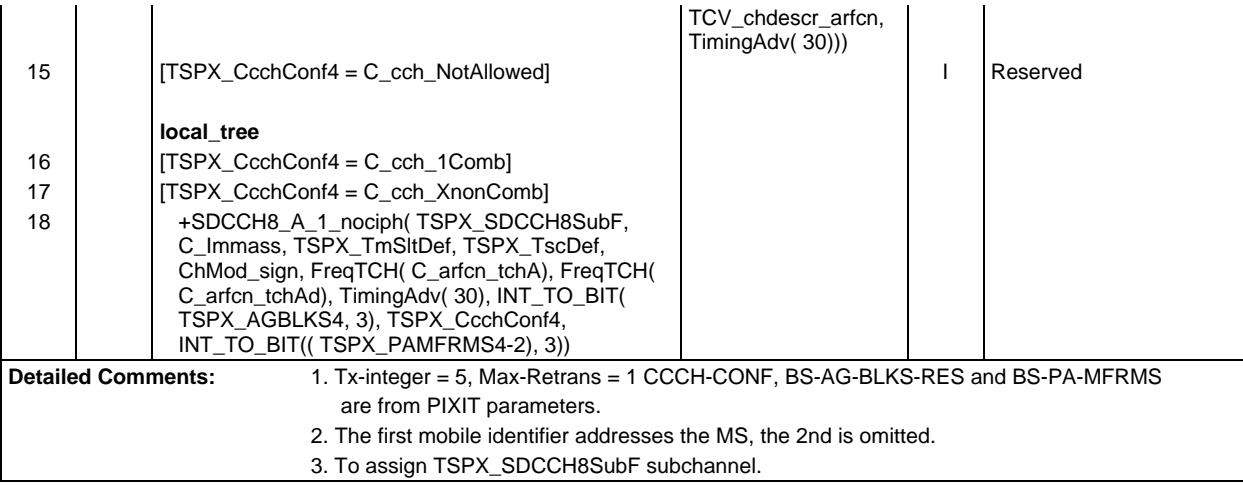

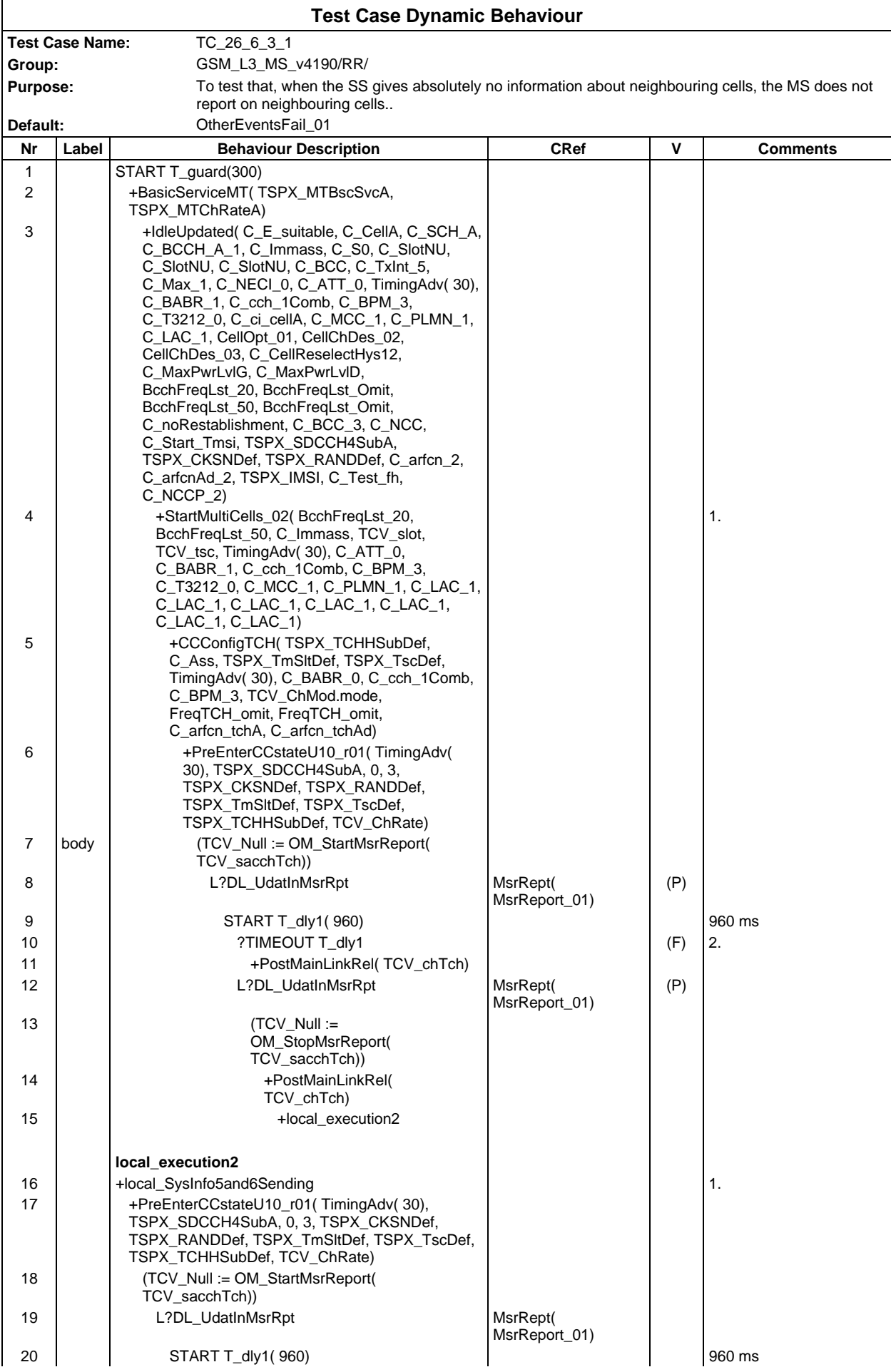

# **Page 762 ETS 300 607-3 (GSM 11.10-3 version 4.19.1): January 1998**

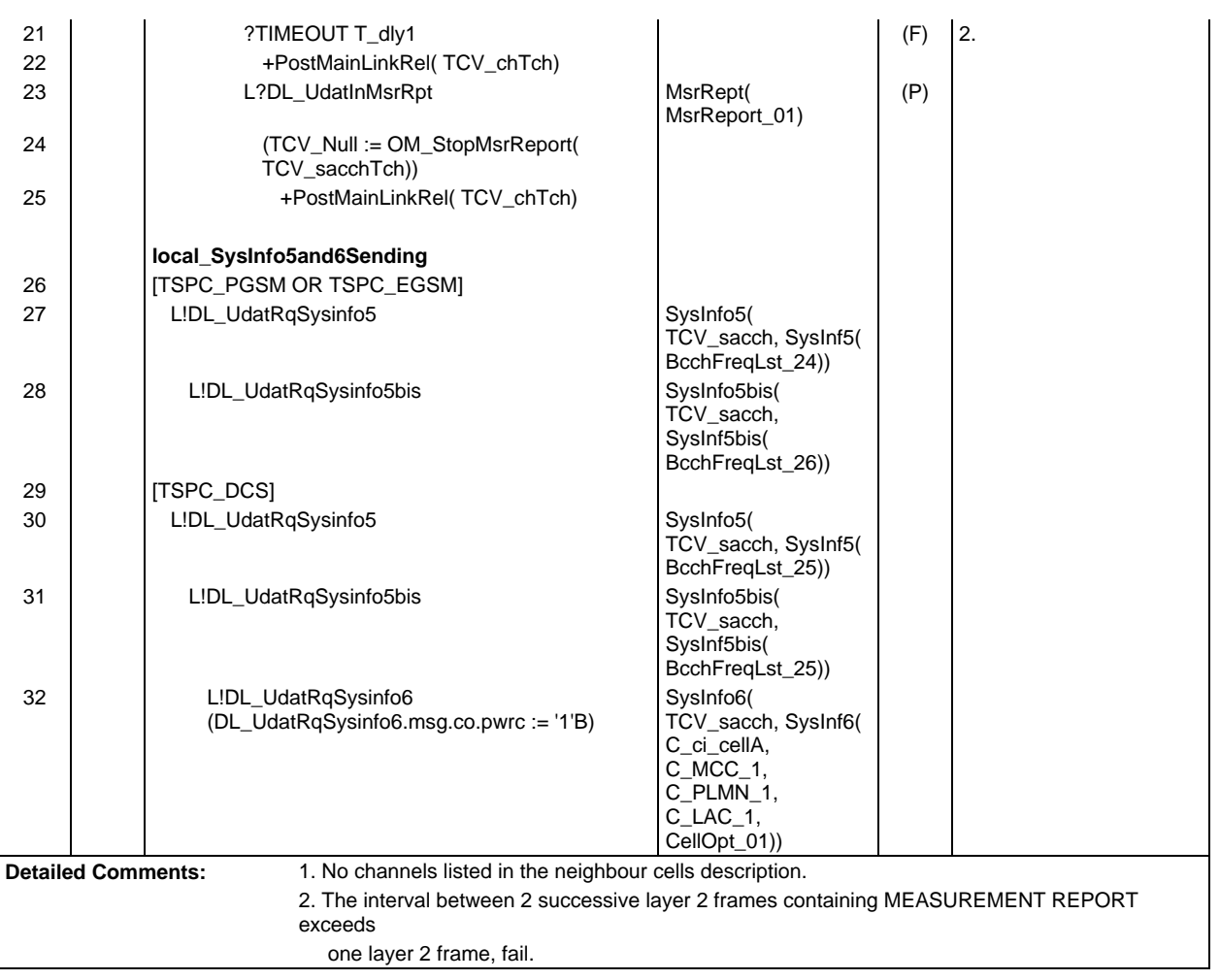

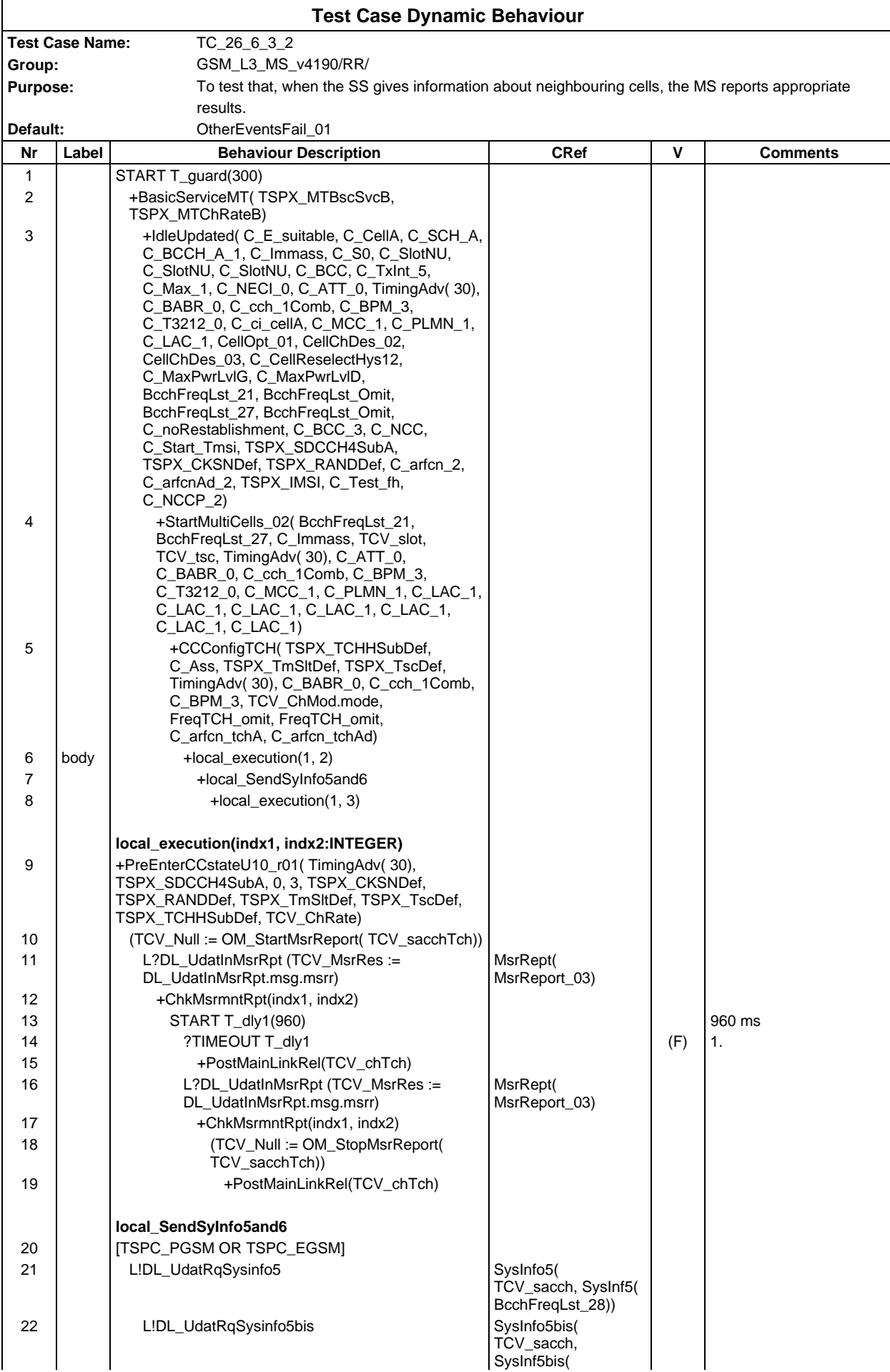

# **Page 764 ETS 300 607-3 (GSM 11.10-3 version 4.19.1): January 1998**

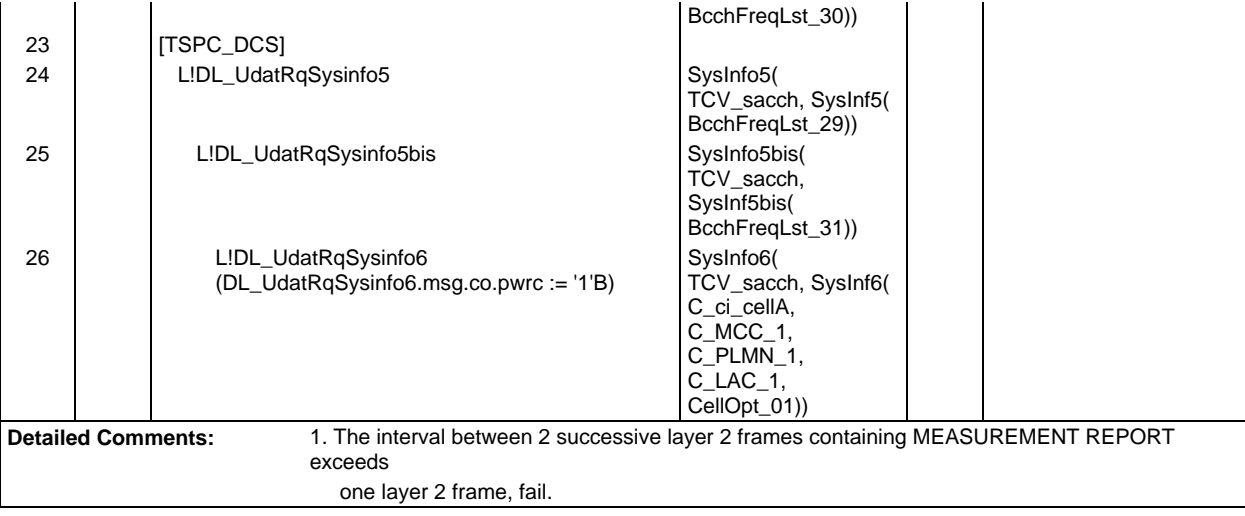

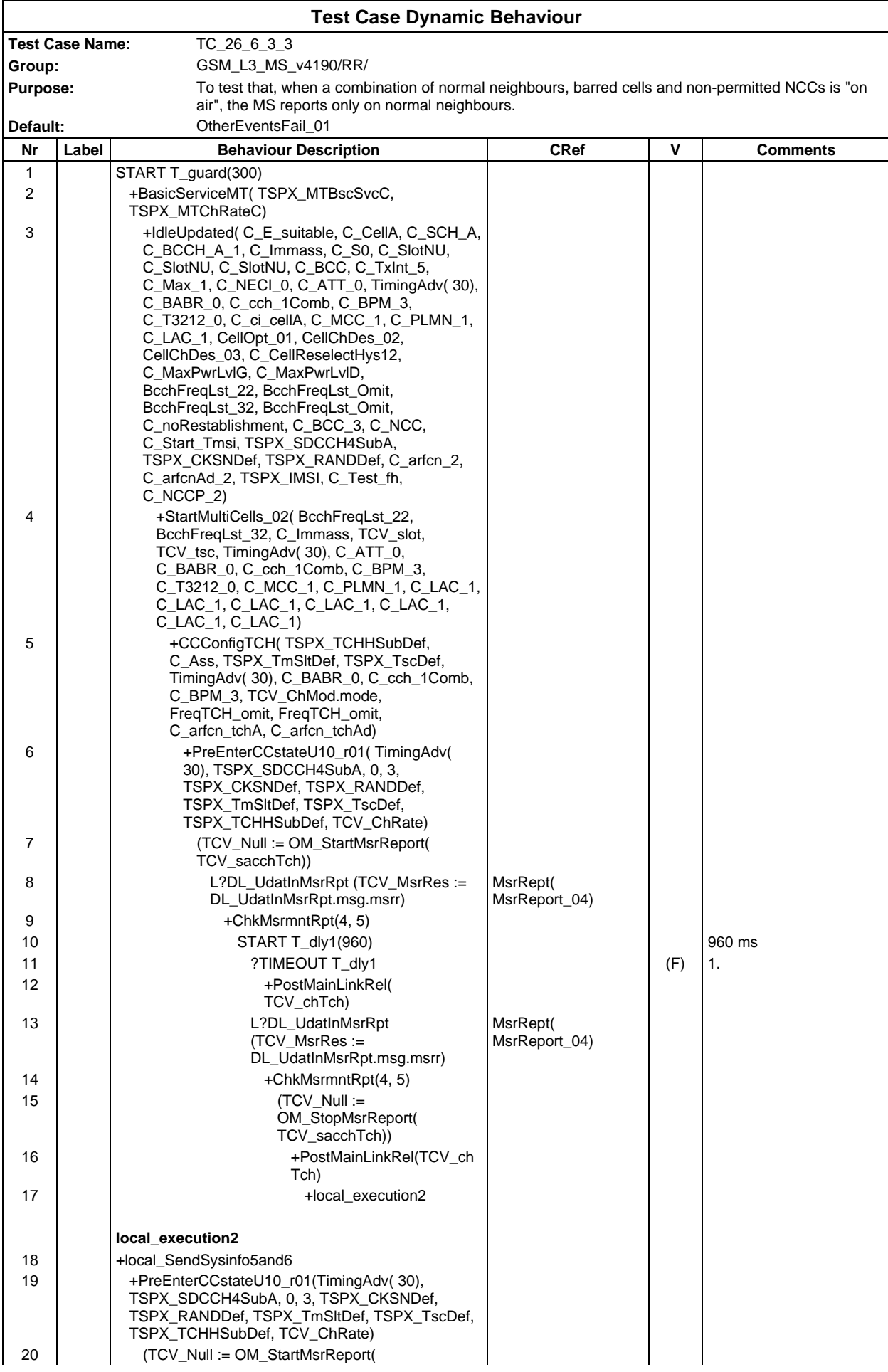

# **Page 766 ETS 300 607-3 (GSM 11.10-3 version 4.19.1): January 1998**

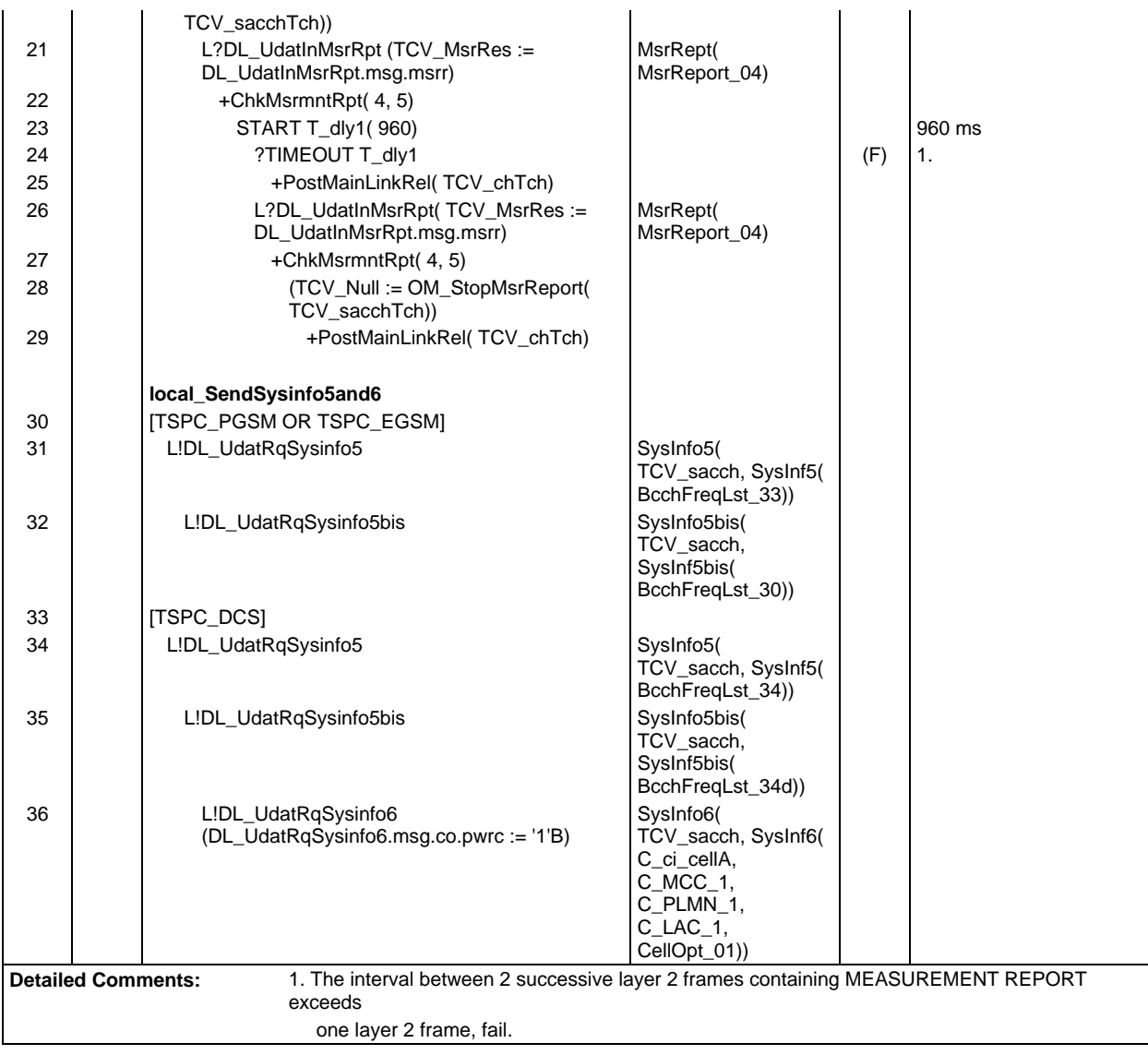

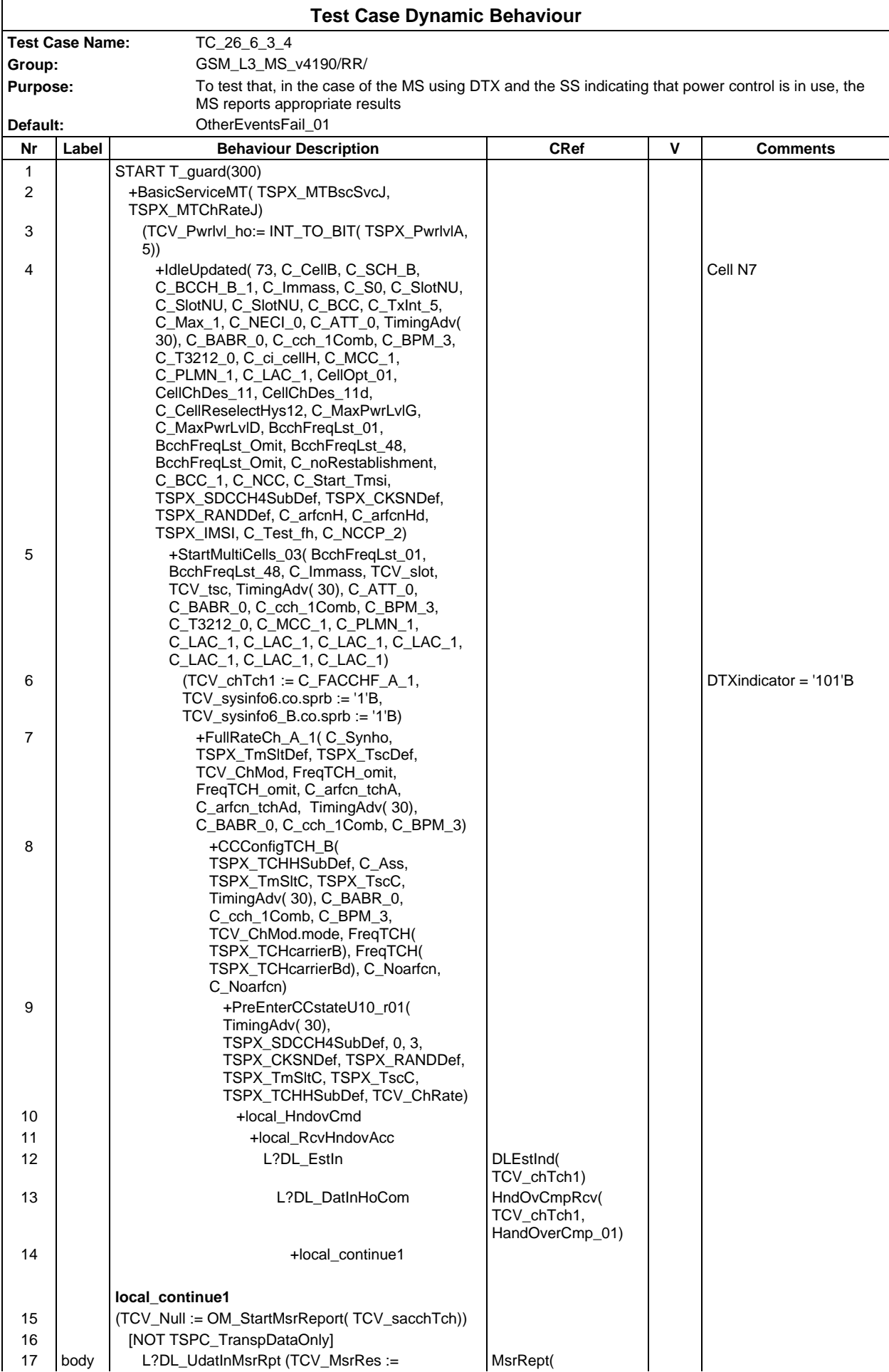

## **Page 768 ETS 300 607-3 (GSM 11.10-3 version 4.19.1): January 1998**

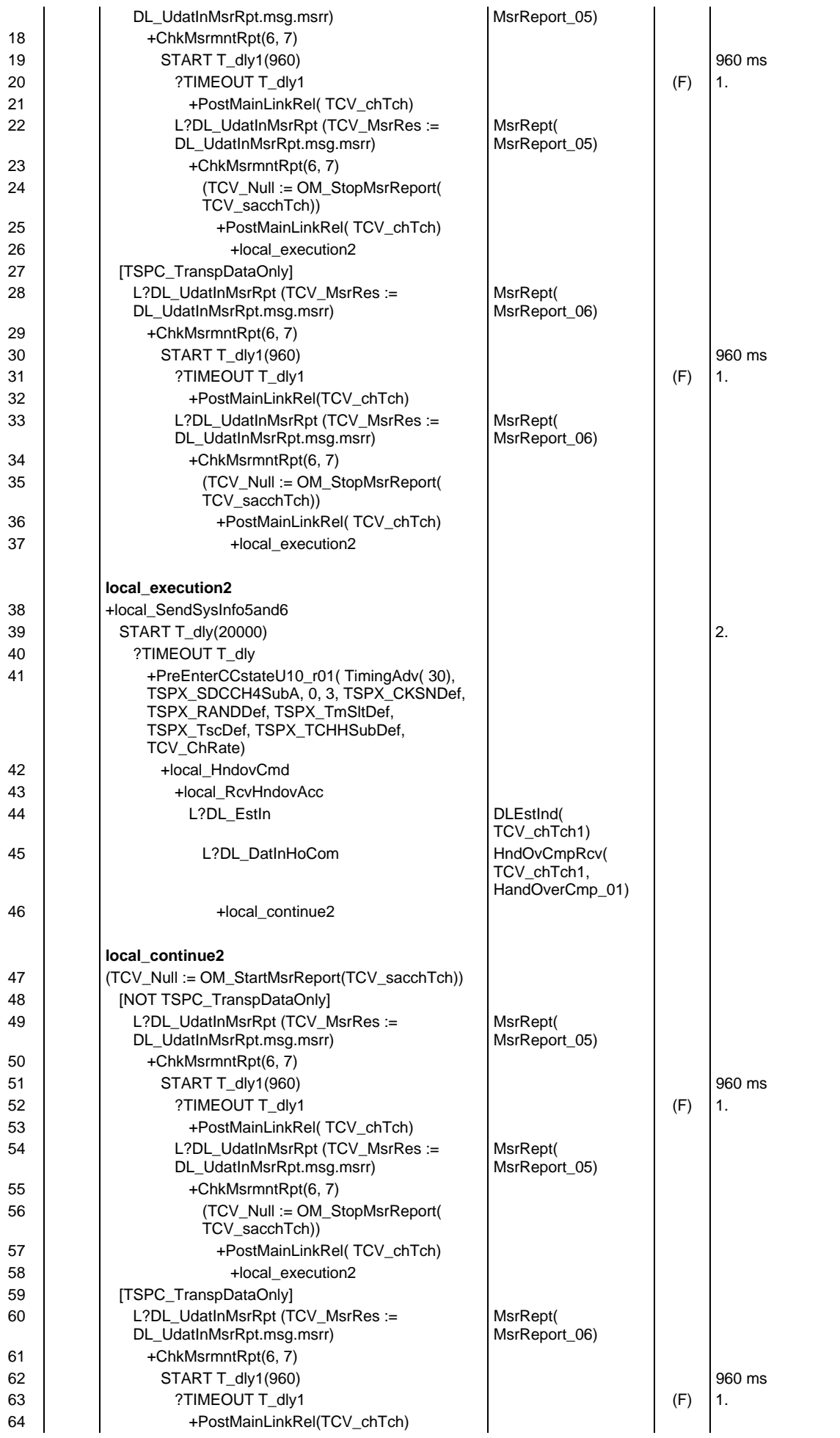

## **Page 769 ETS 300 607-3 (GSM 11.10-3 version 4.19.1): January 1998**

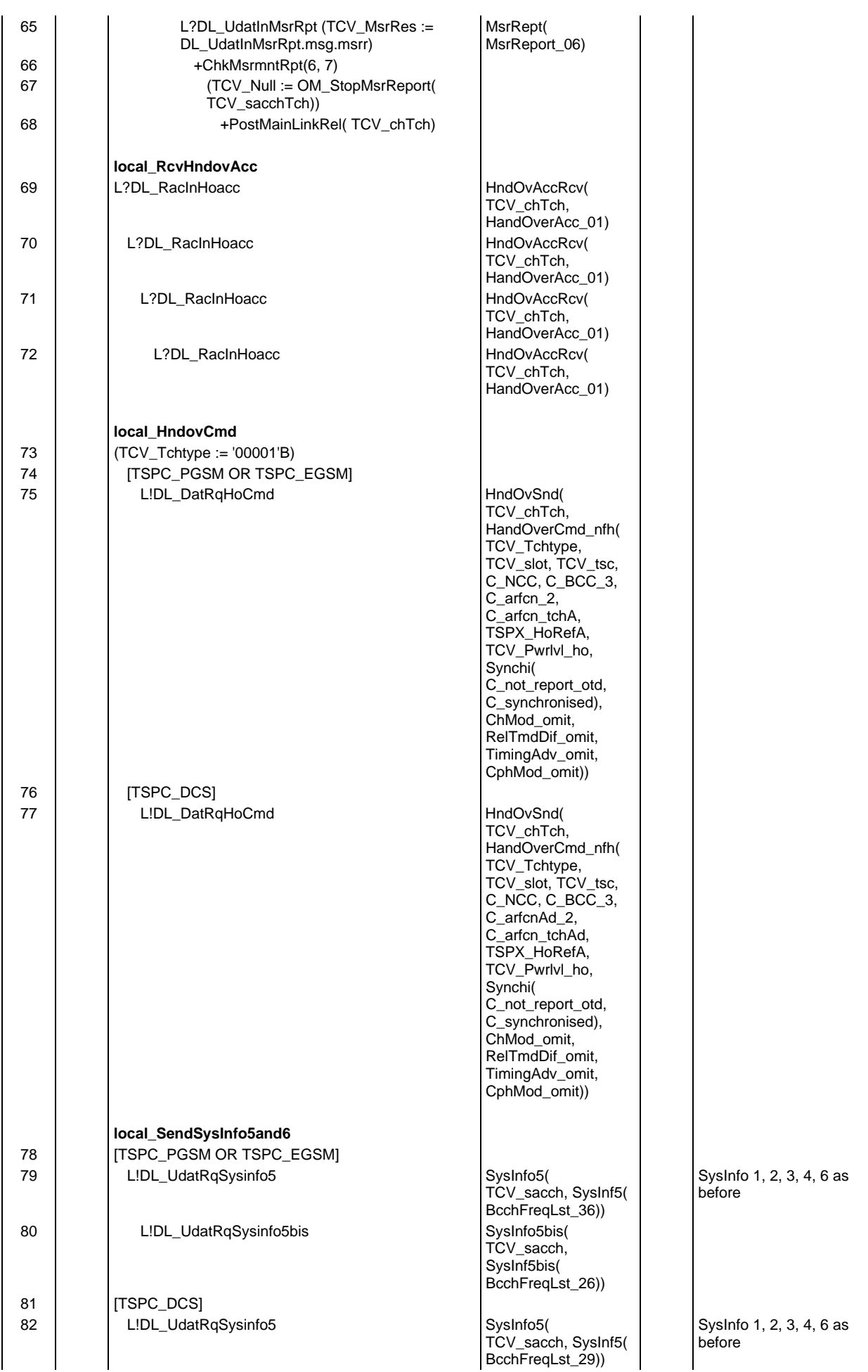

# **Page 770 ETS 300 607-3 (GSM 11.10-3 version 4.19.1): January 1998**

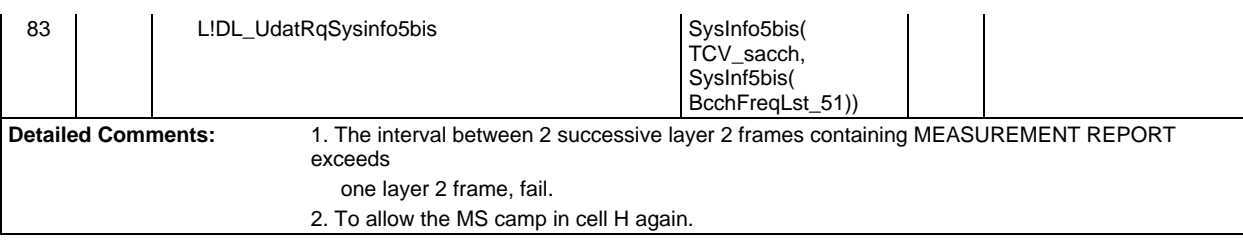

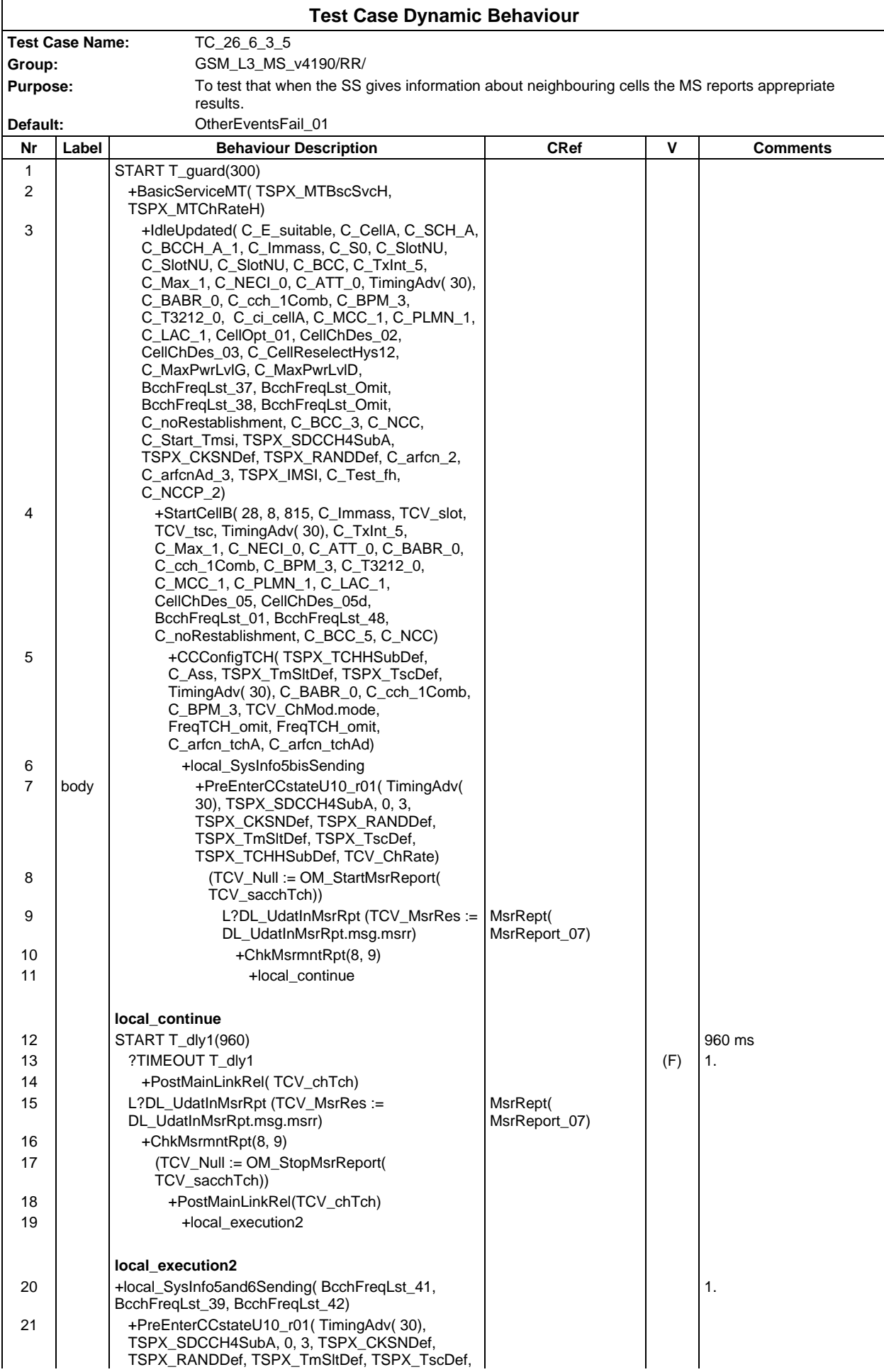

# **Page 772 ETS 300 607-3 (GSM 11.10-3 version 4.19.1): January 1998**

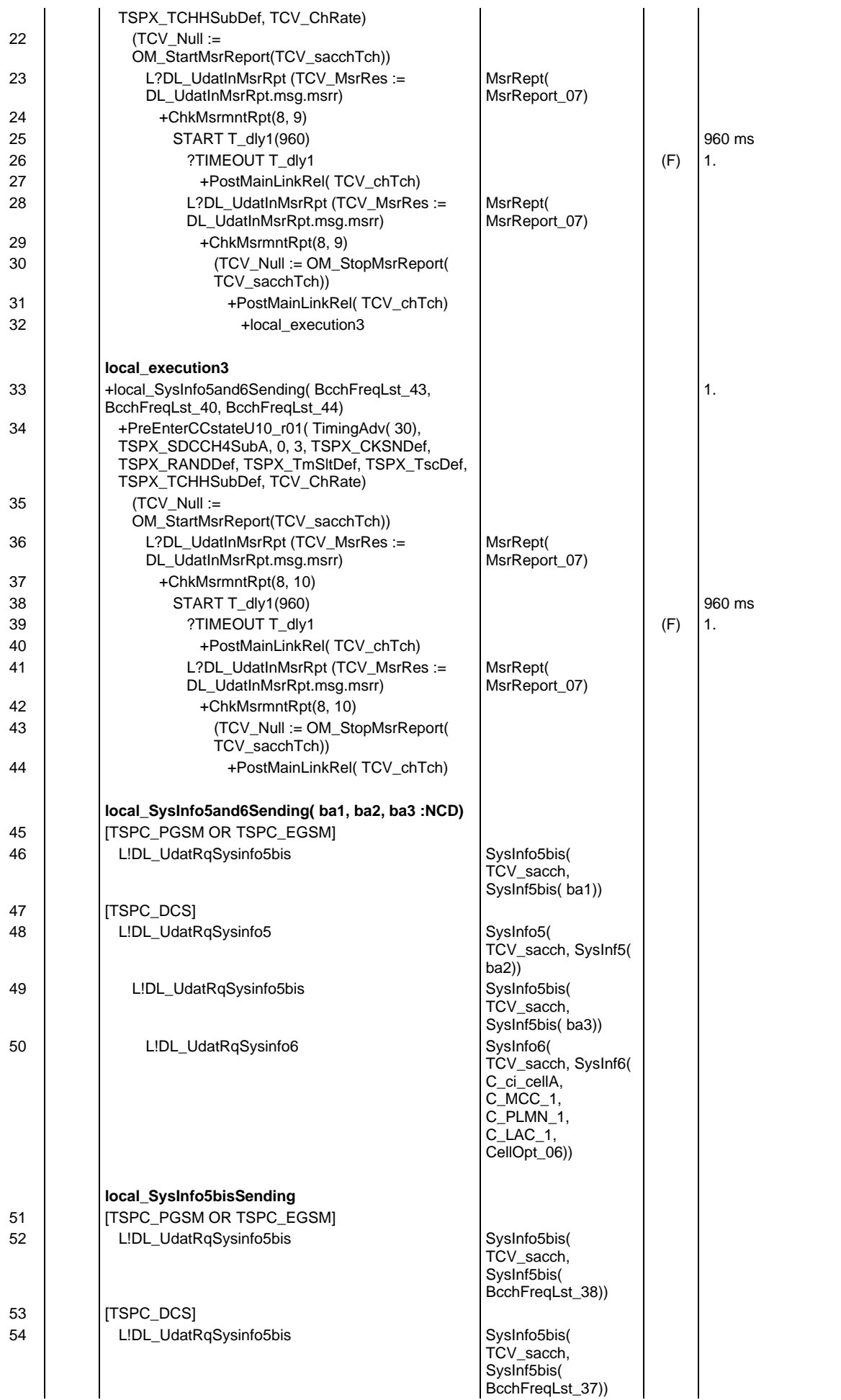

**Detailed Comments:**

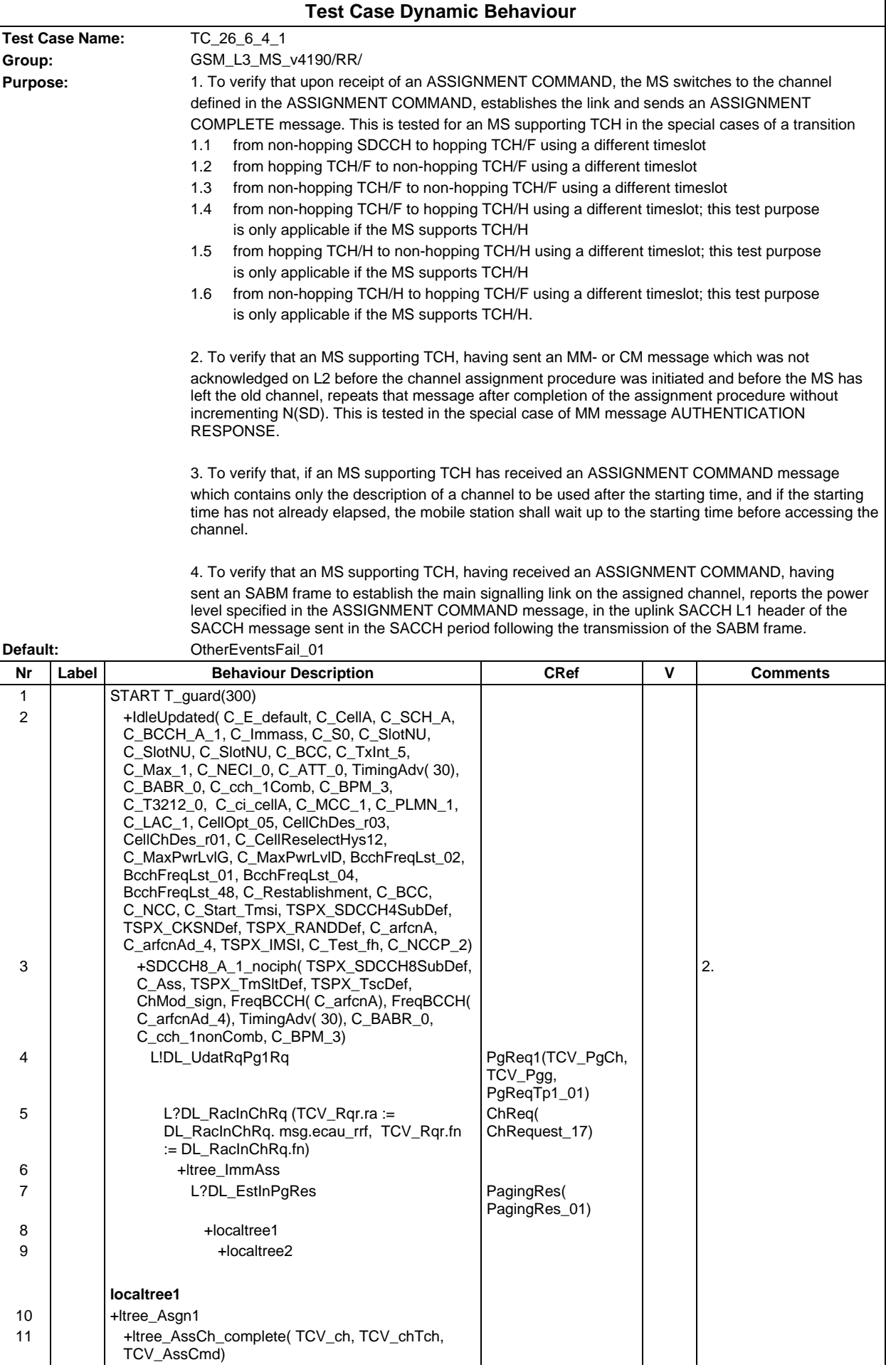

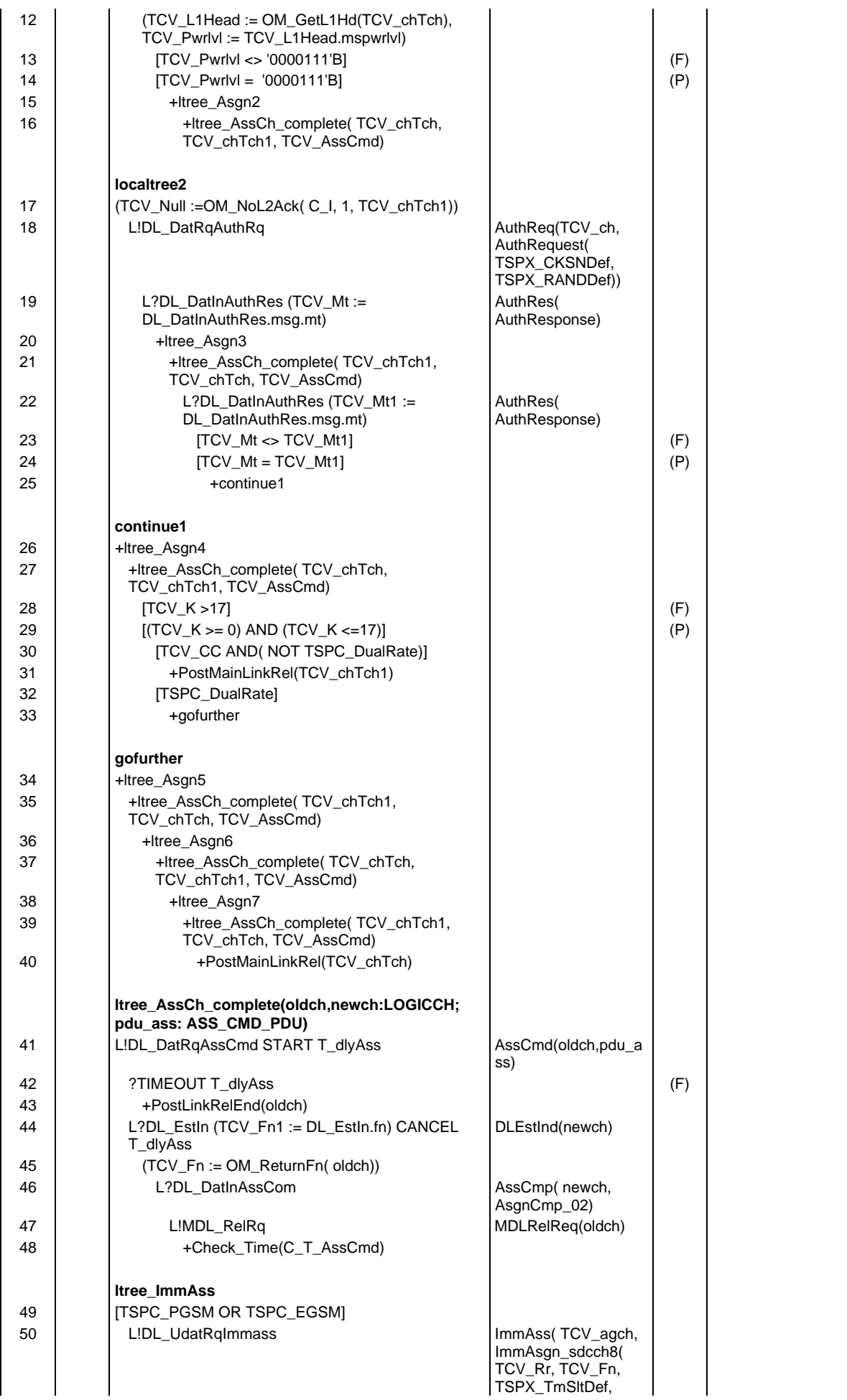

#### **Page 776 ETS 300 607-3 (GSM 11.10-3 version 4.19.1): January 1998**

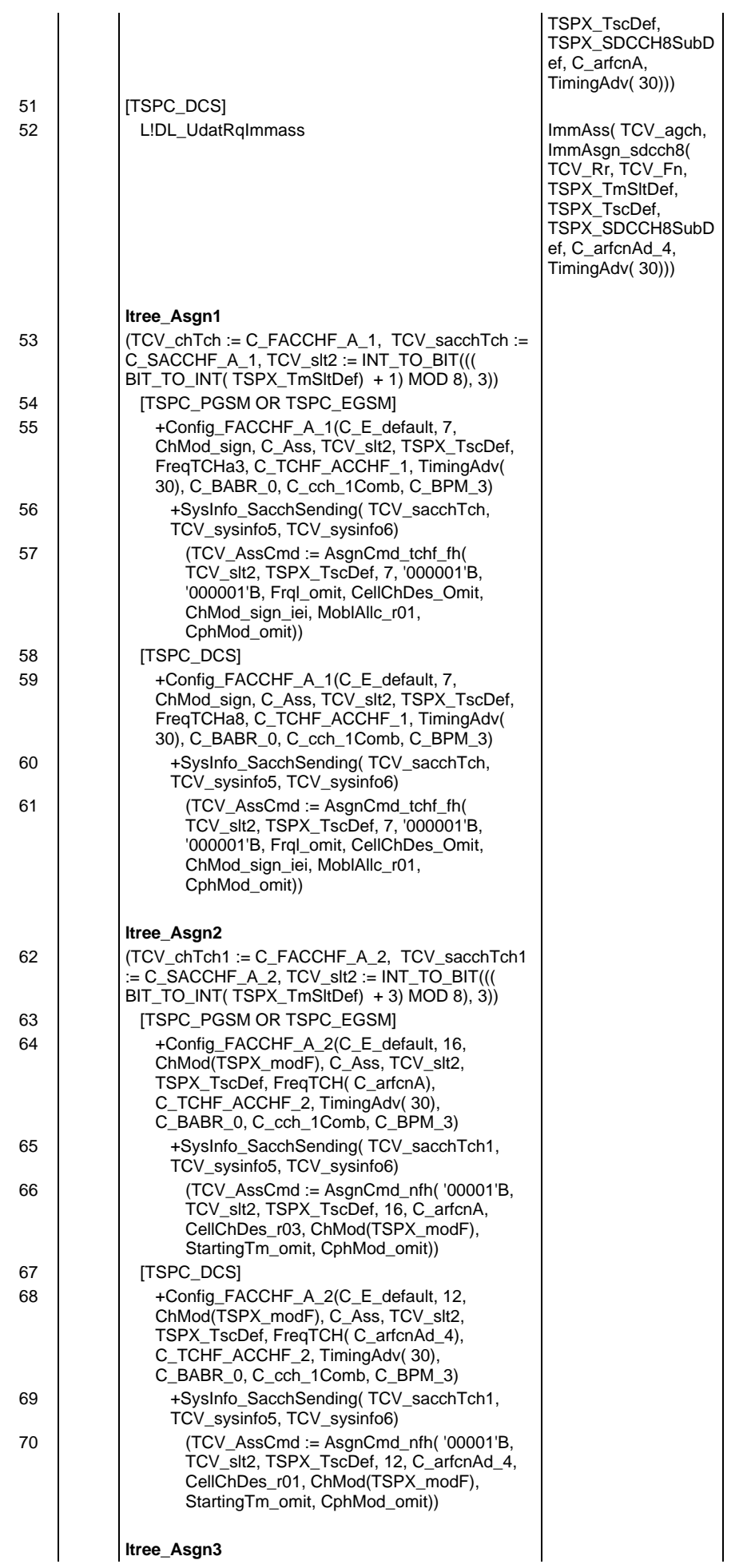

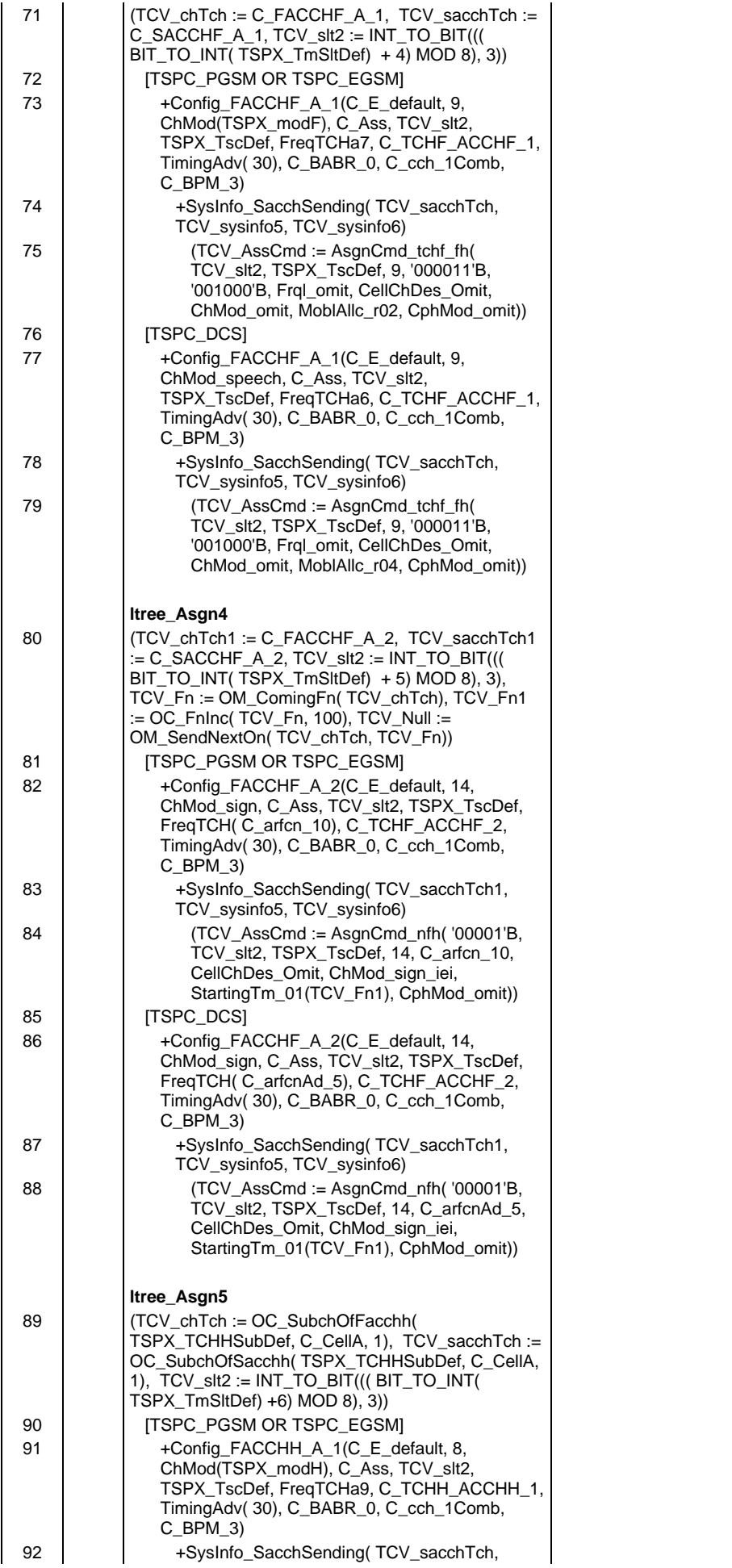

## **Page 778 ETS 300 607-3 (GSM 11.10-3 version 4.19.1): January 1998**

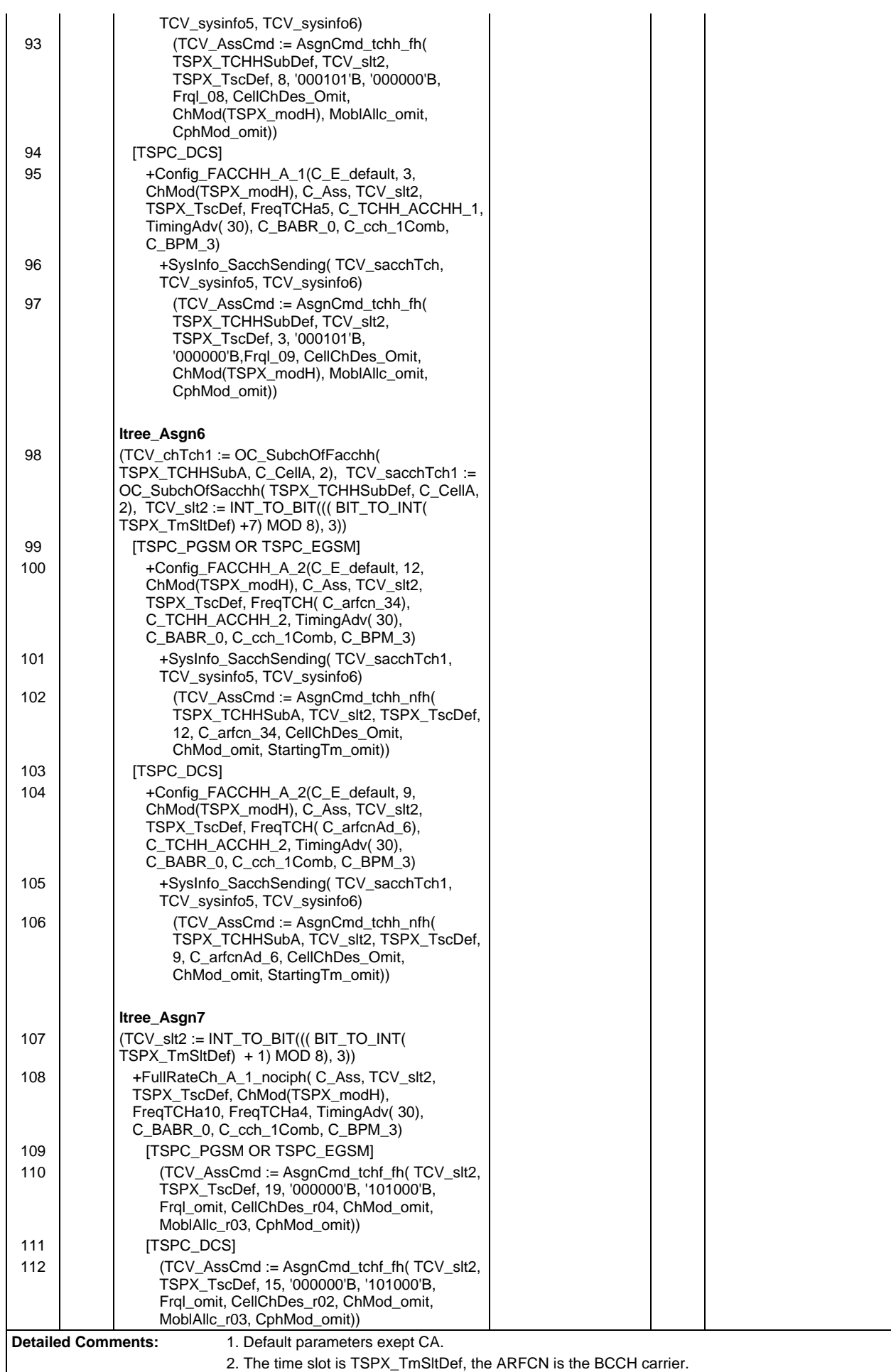

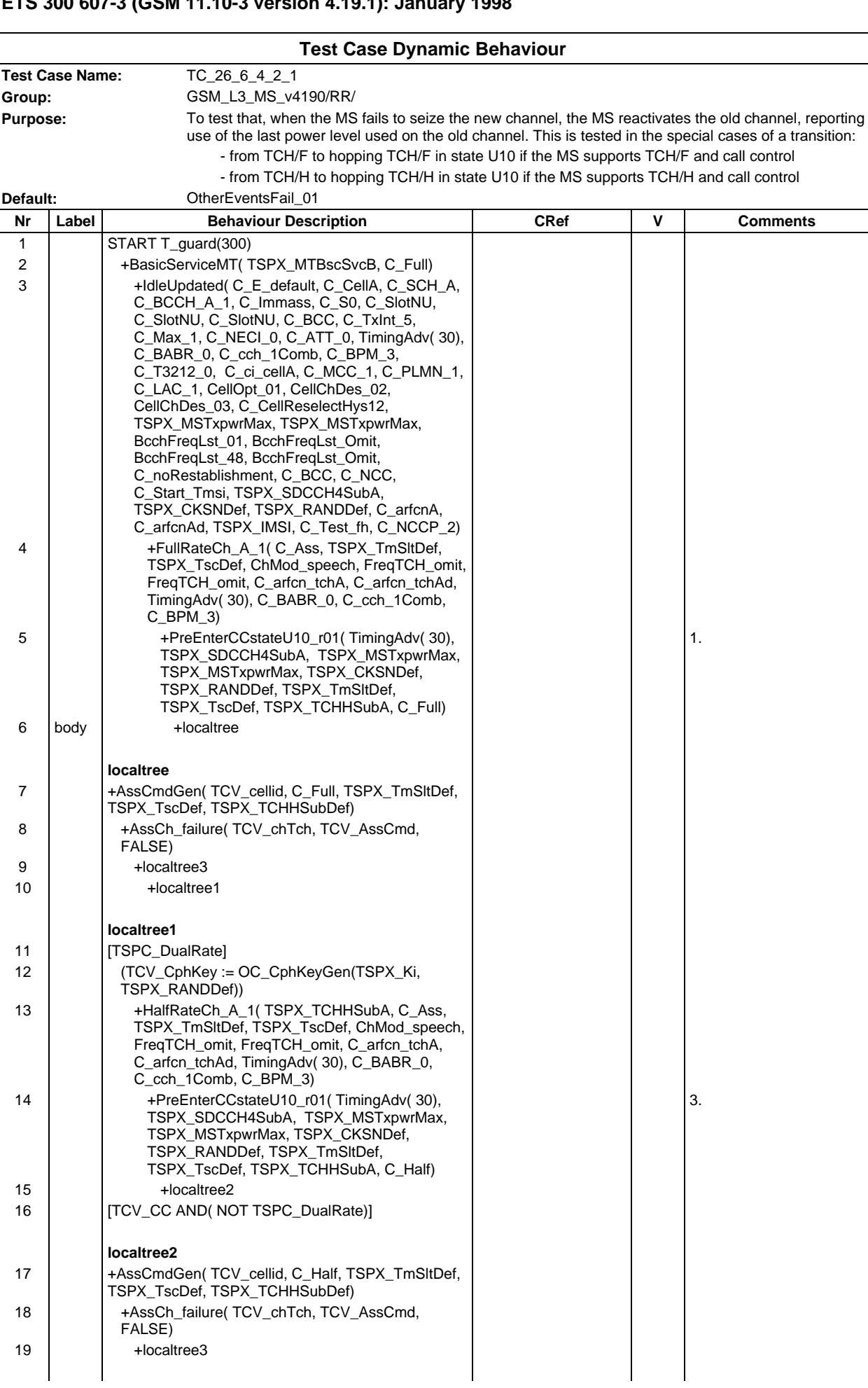

# **Page 781 ETS 300 607-3 (GSM 11.10-3 version 4.19.1): January 1998**

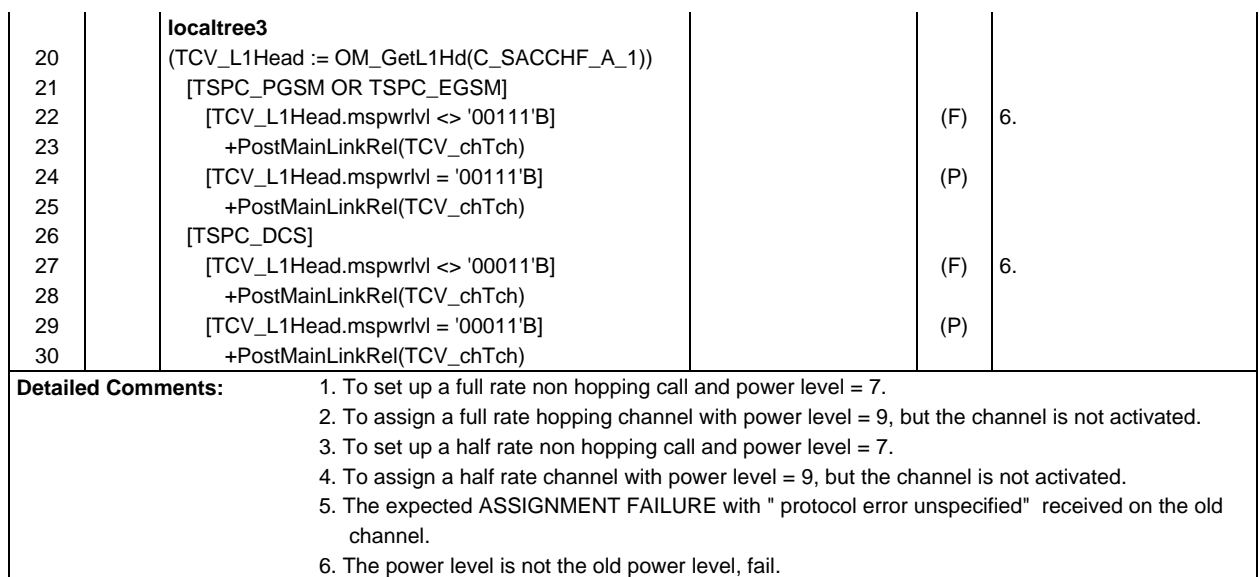

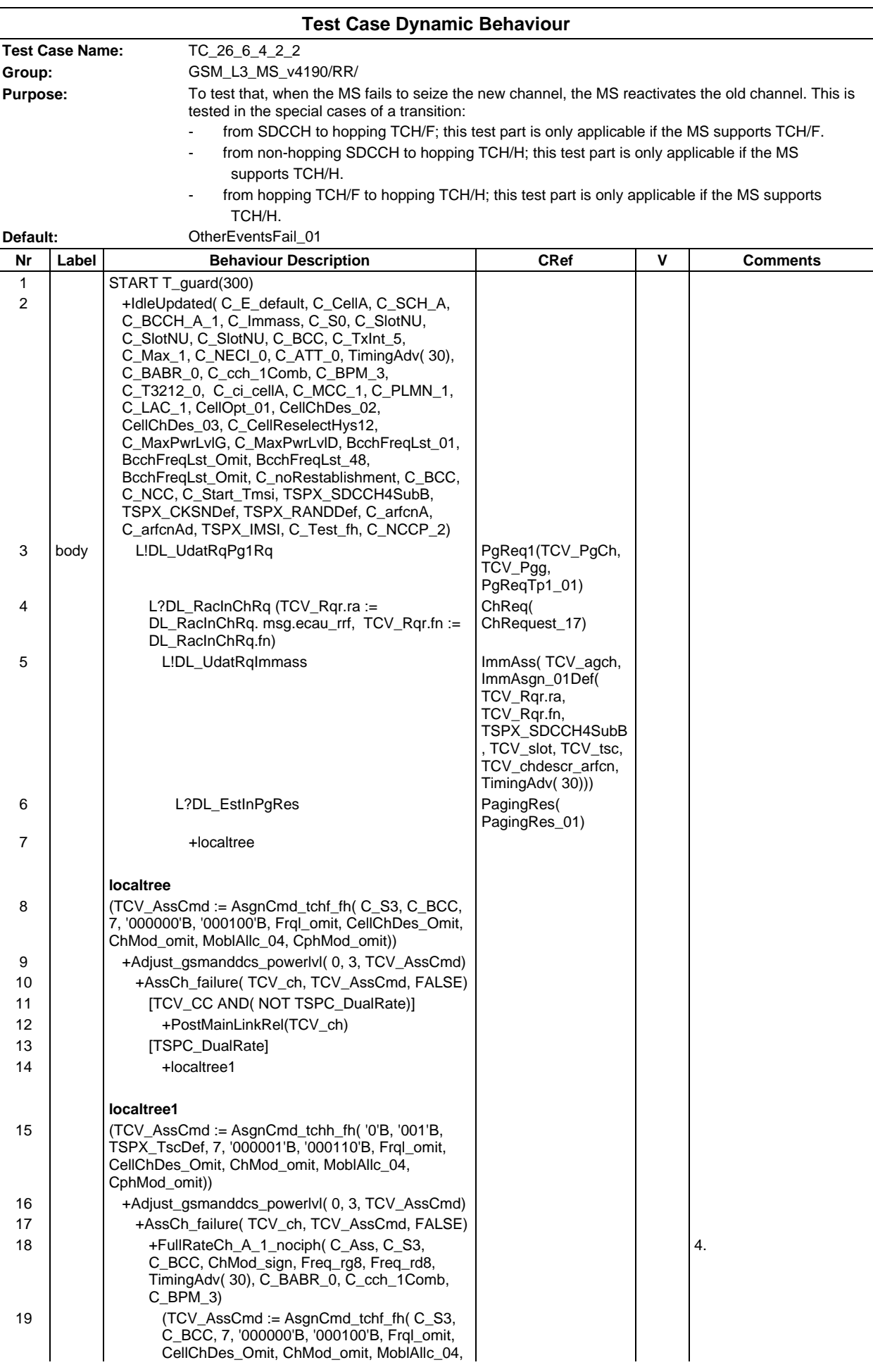

# **Page 783 ETS 300 607-3 (GSM 11.10-3 version 4.19.1): January 1998**

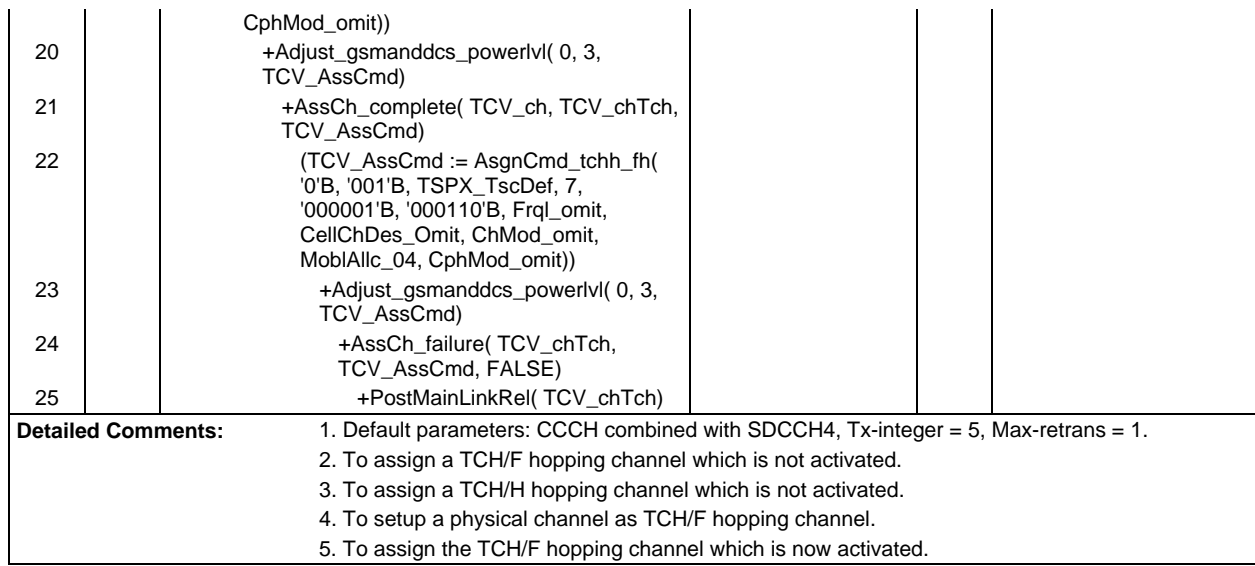

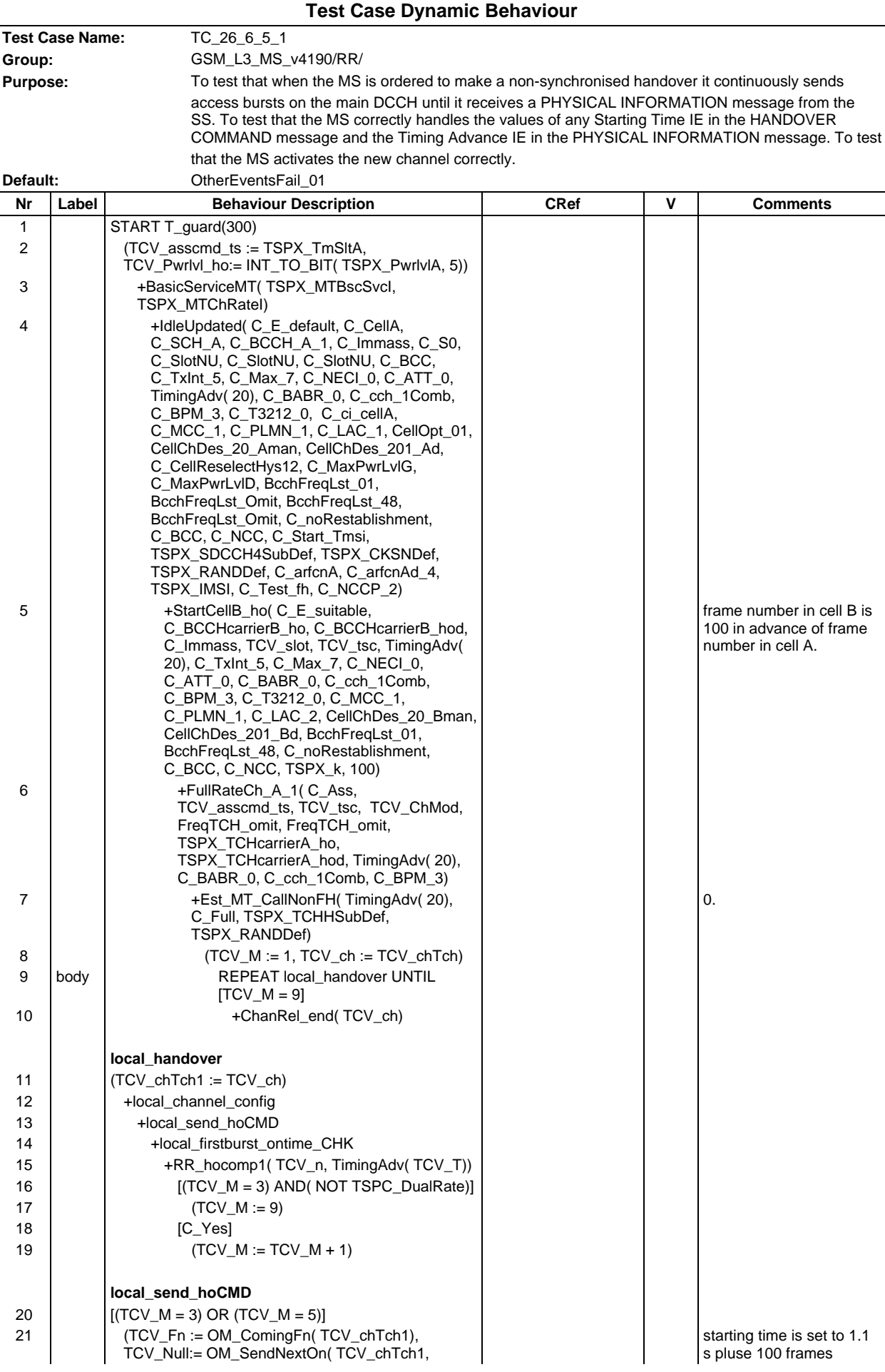

#### **Page 785 ETS 300 607-3 (GSM 11.10-3 version 4.19.1): January 1998**

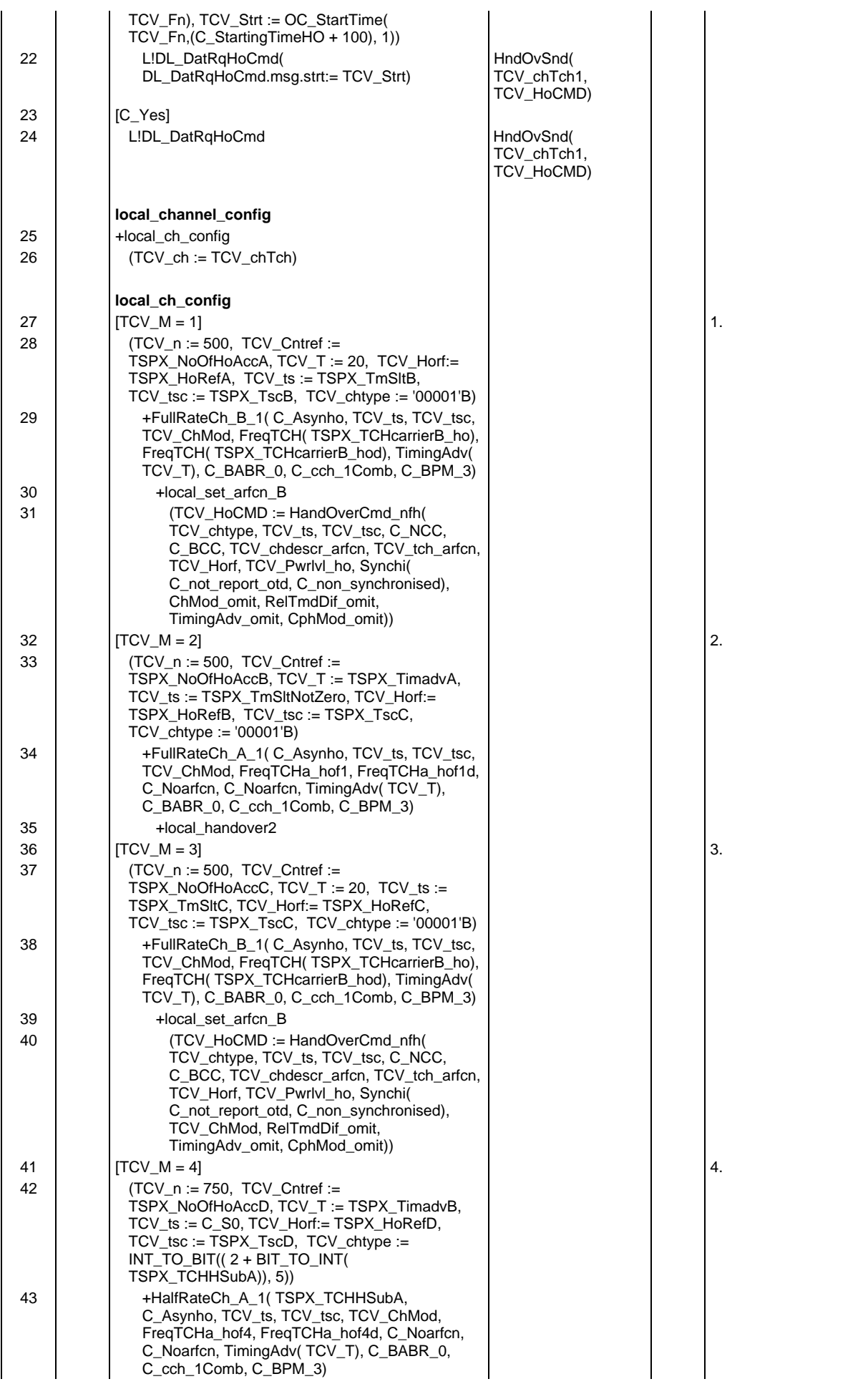

## **Page 786 ETS 300 607-3 (GSM 11.10-3 version 4.19.1): January 1998**

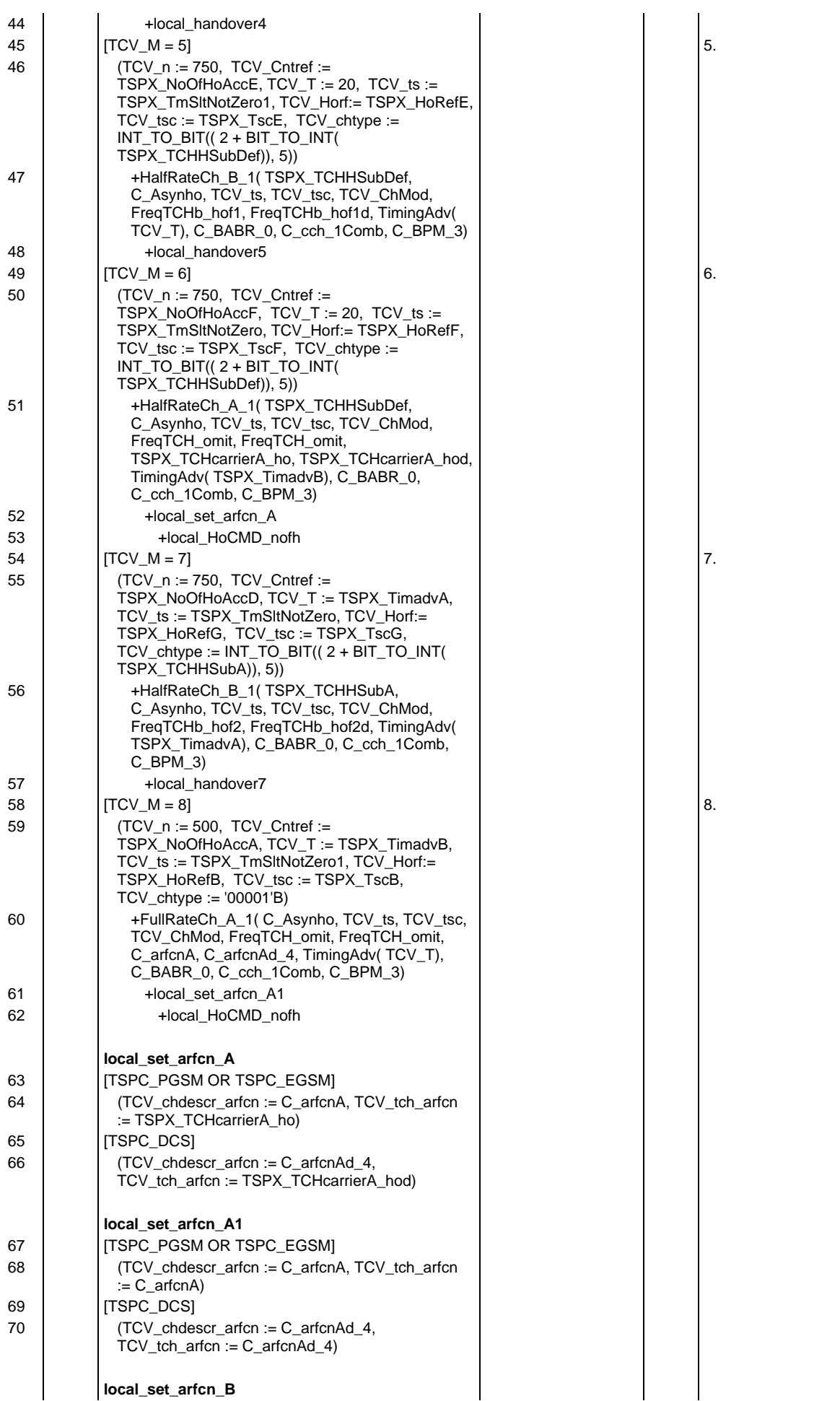

#### **Page 787 ETS 300 607-3 (GSM 11.10-3 version 4.19.1): January 1998**

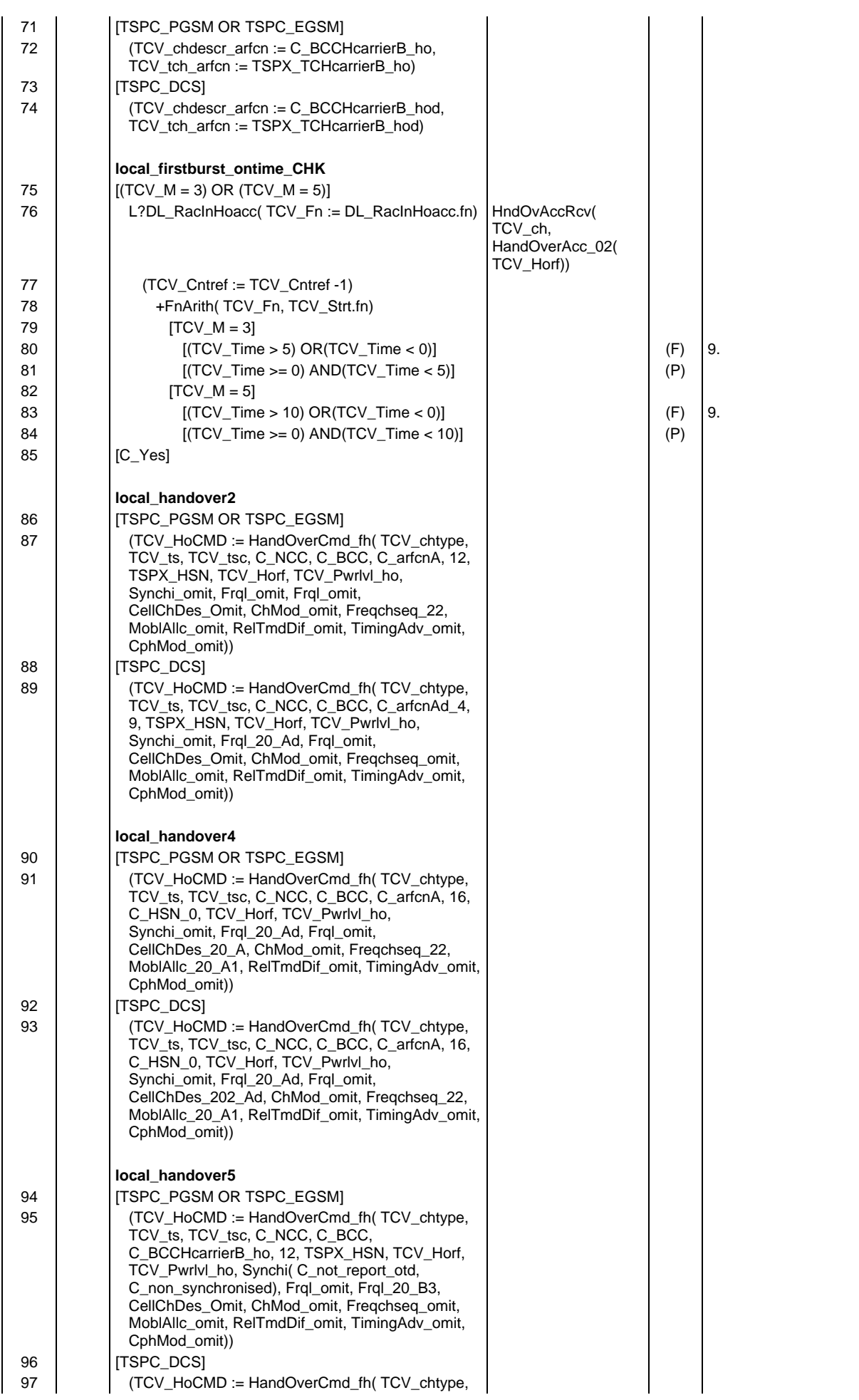

## **Page 788 ETS 300 607-3 (GSM 11.10-3 version 4.19.1): January 1998**

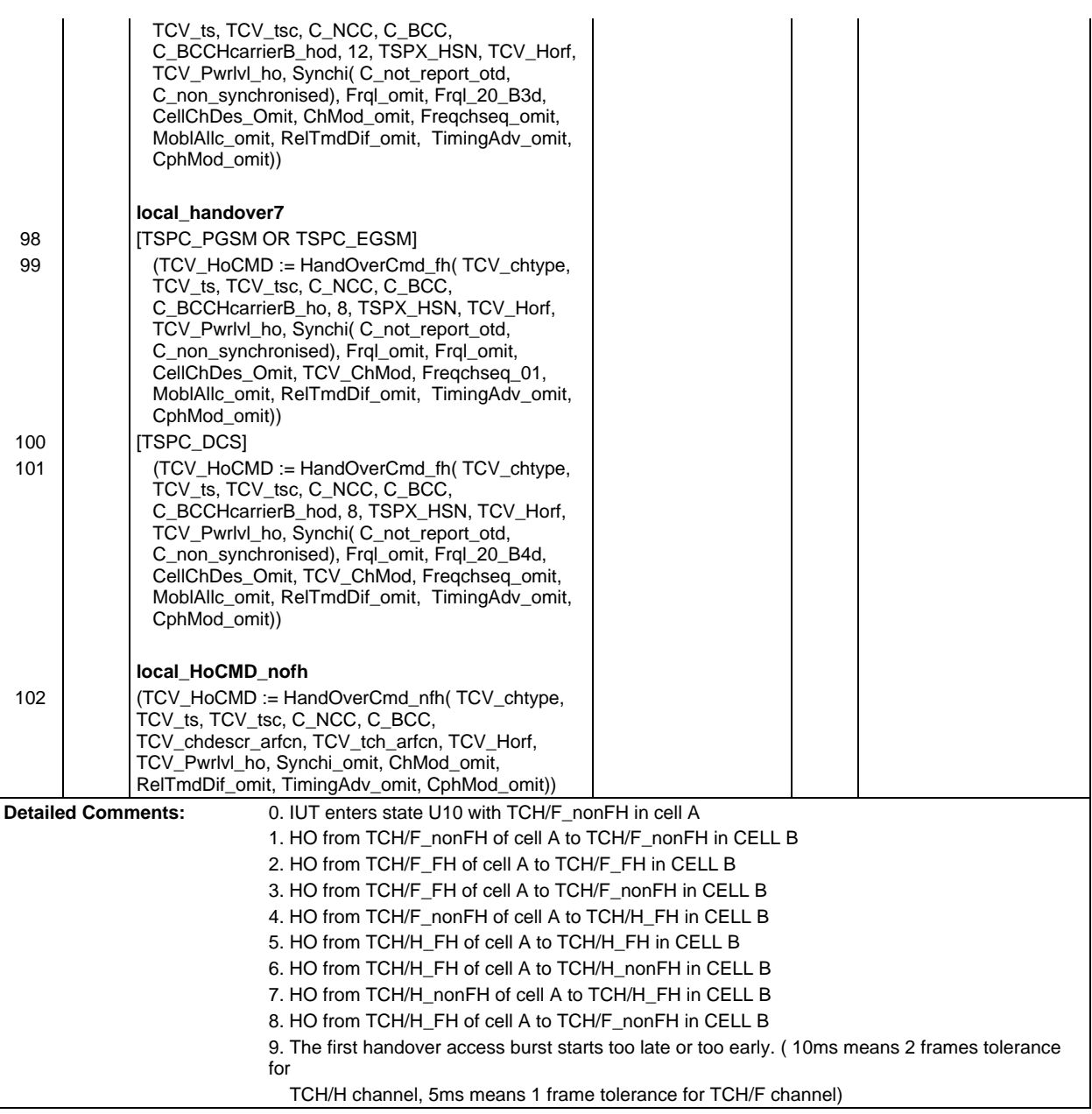

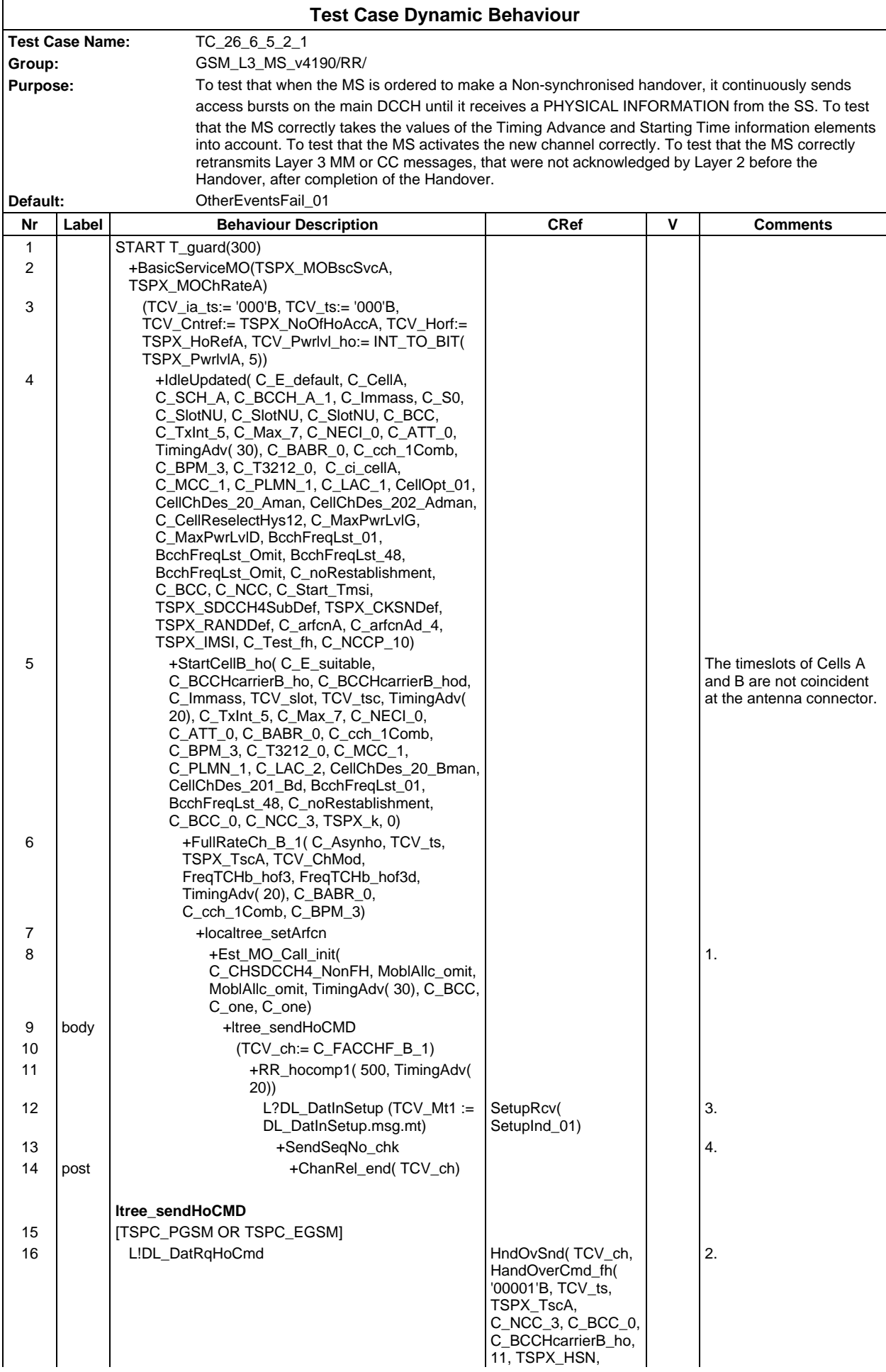

#### **Page 790 ETS 300 607-3 (GSM 11.10-3 version 4.19.1): January 1998**

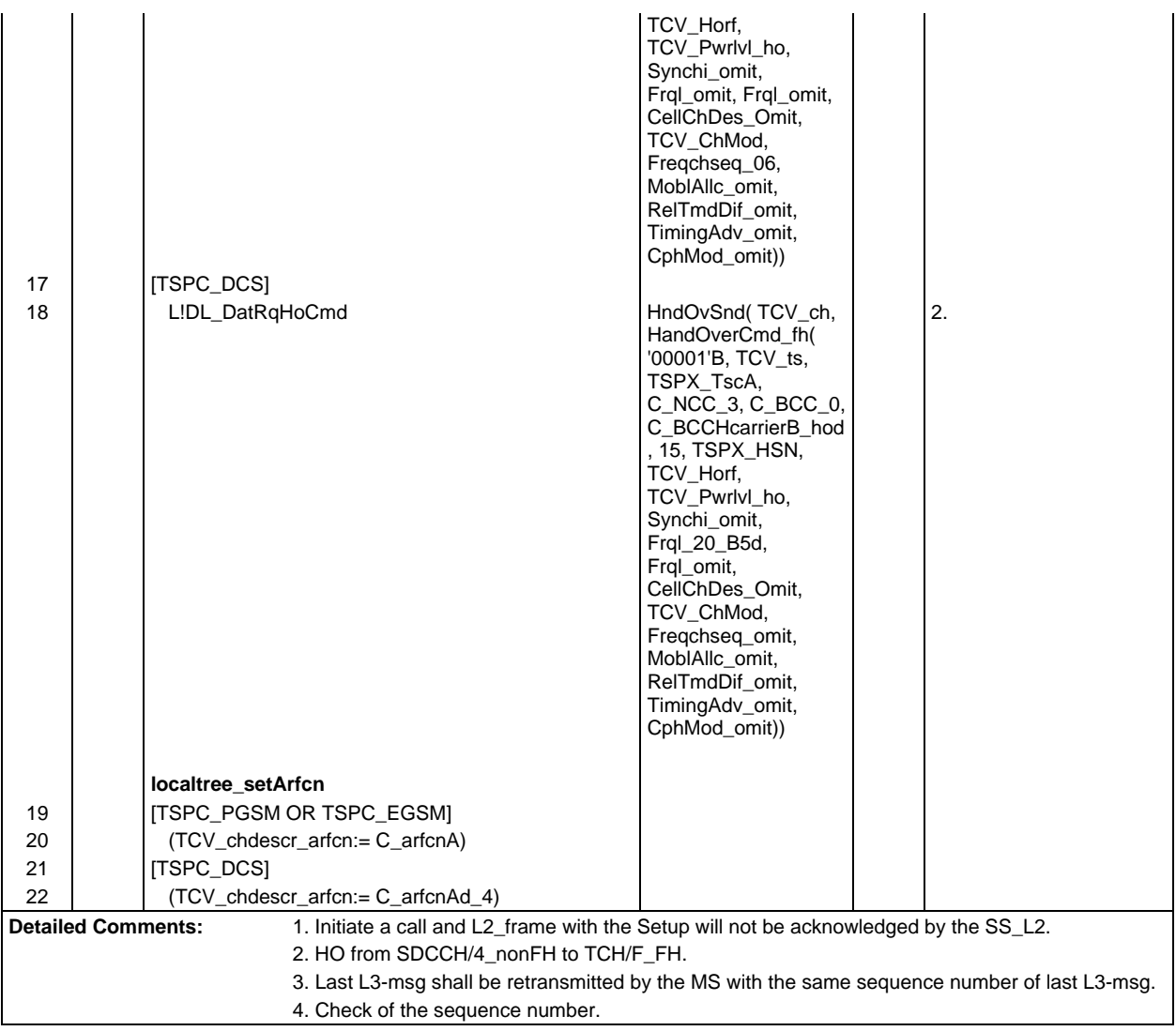

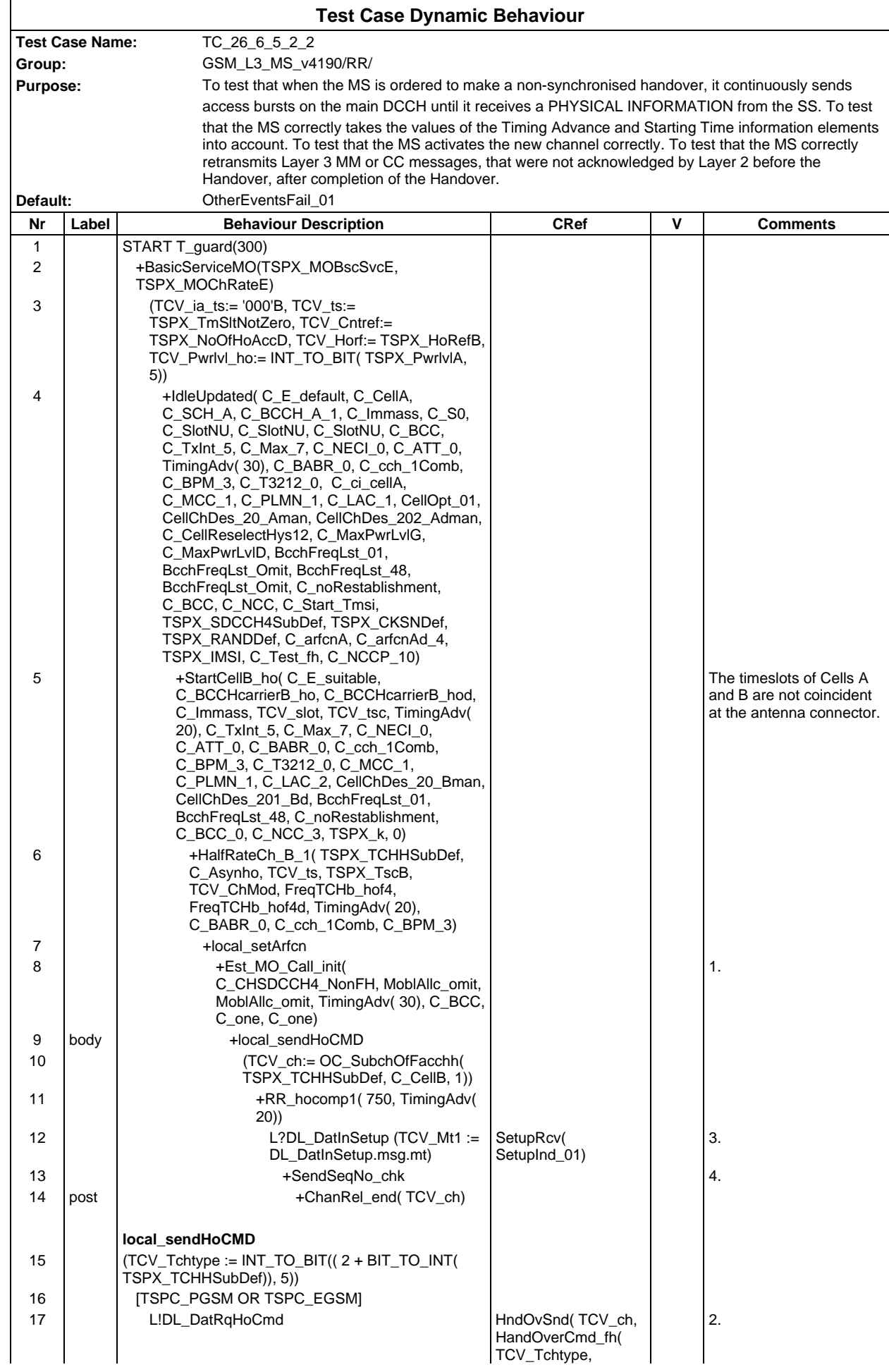

#### **Page 792 ETS 300 607-3 (GSM 11.10-3 version 4.19.1): January 1998**

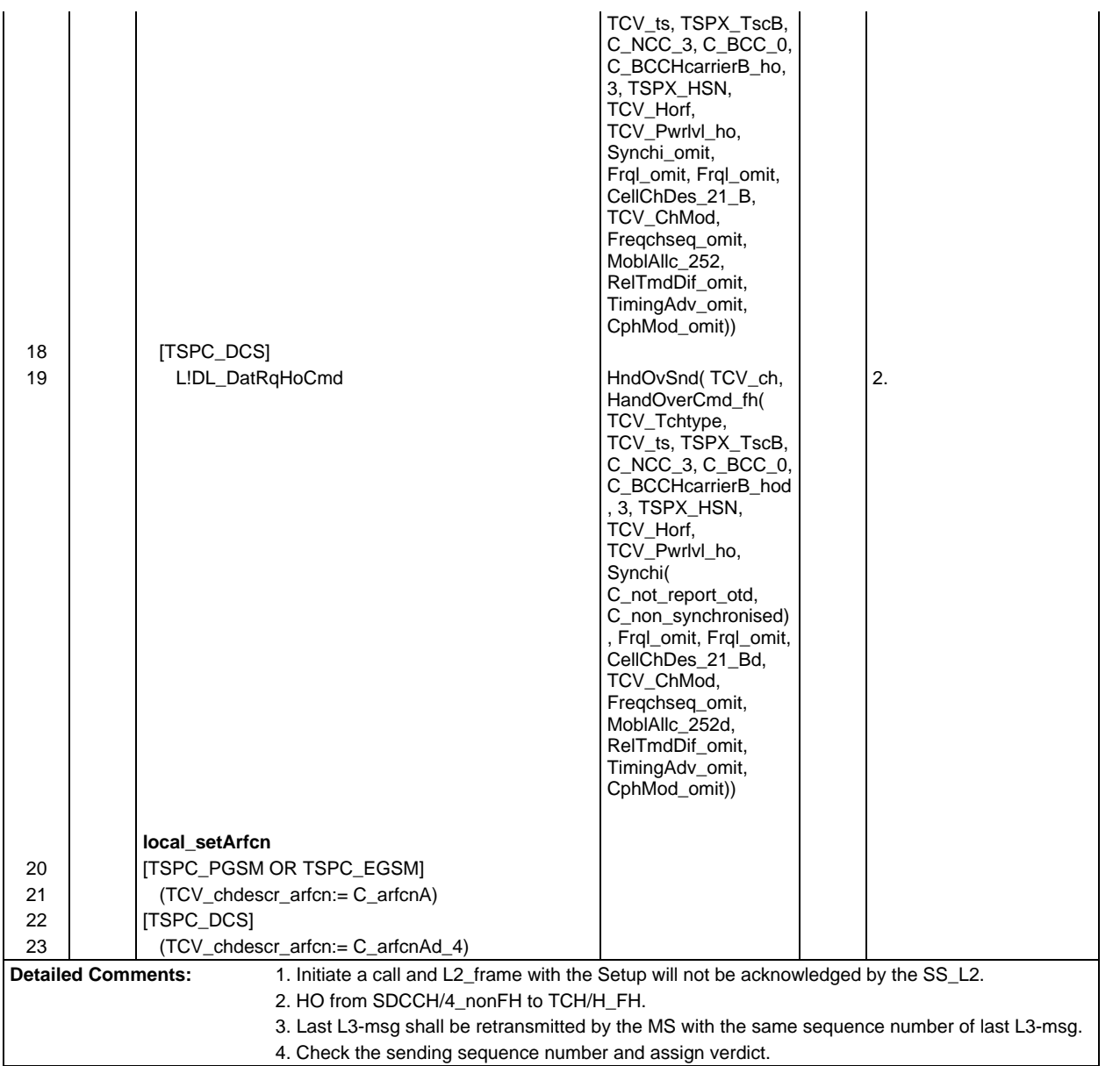
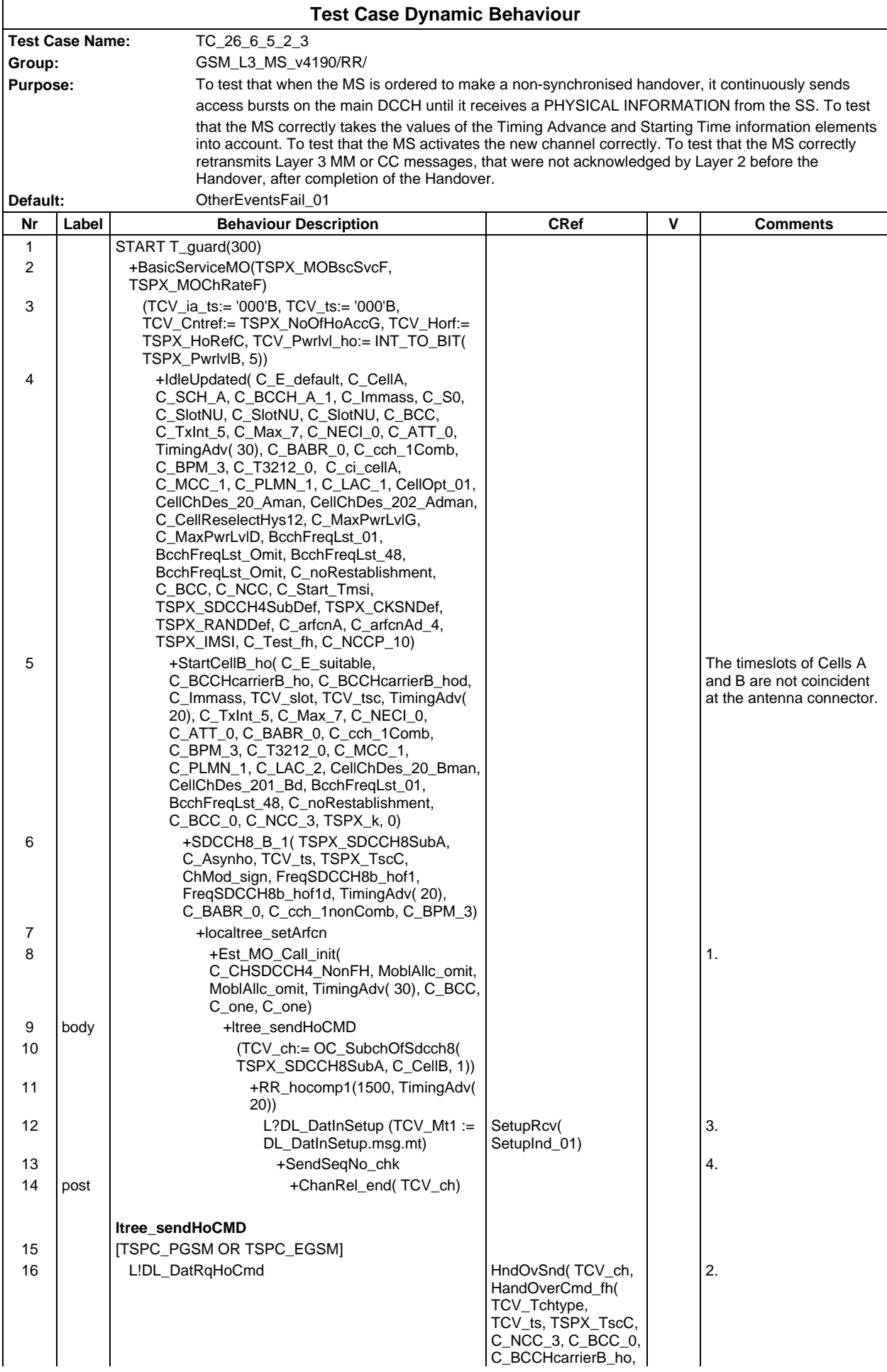

#### **Page 794 ETS 300 607-3 (GSM 11.10-3 version 4.19.1): January 1998**

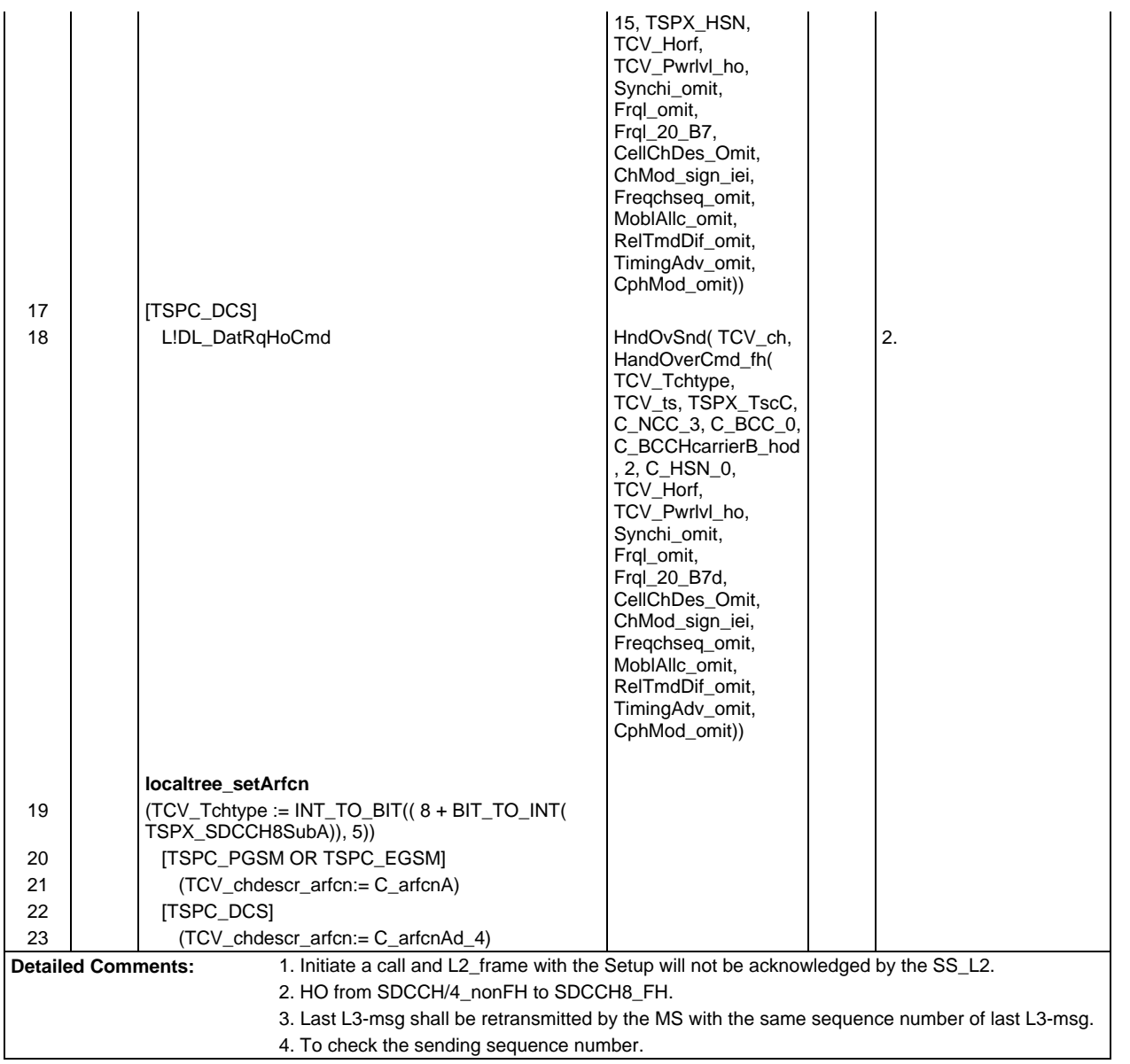

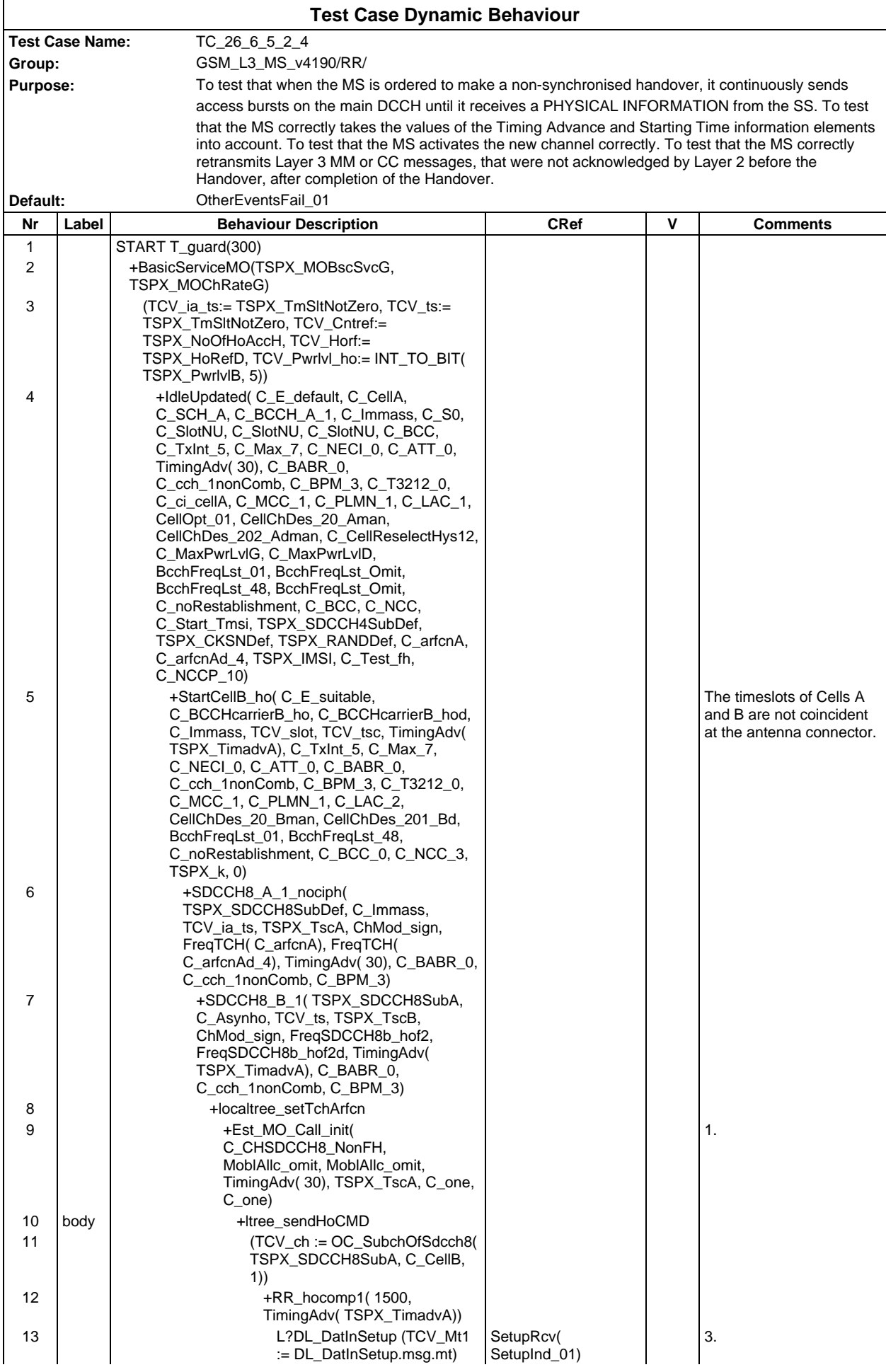

## **Page 796 ETS 300 607-3 (GSM 11.10-3 version 4.19.1): January 1998**

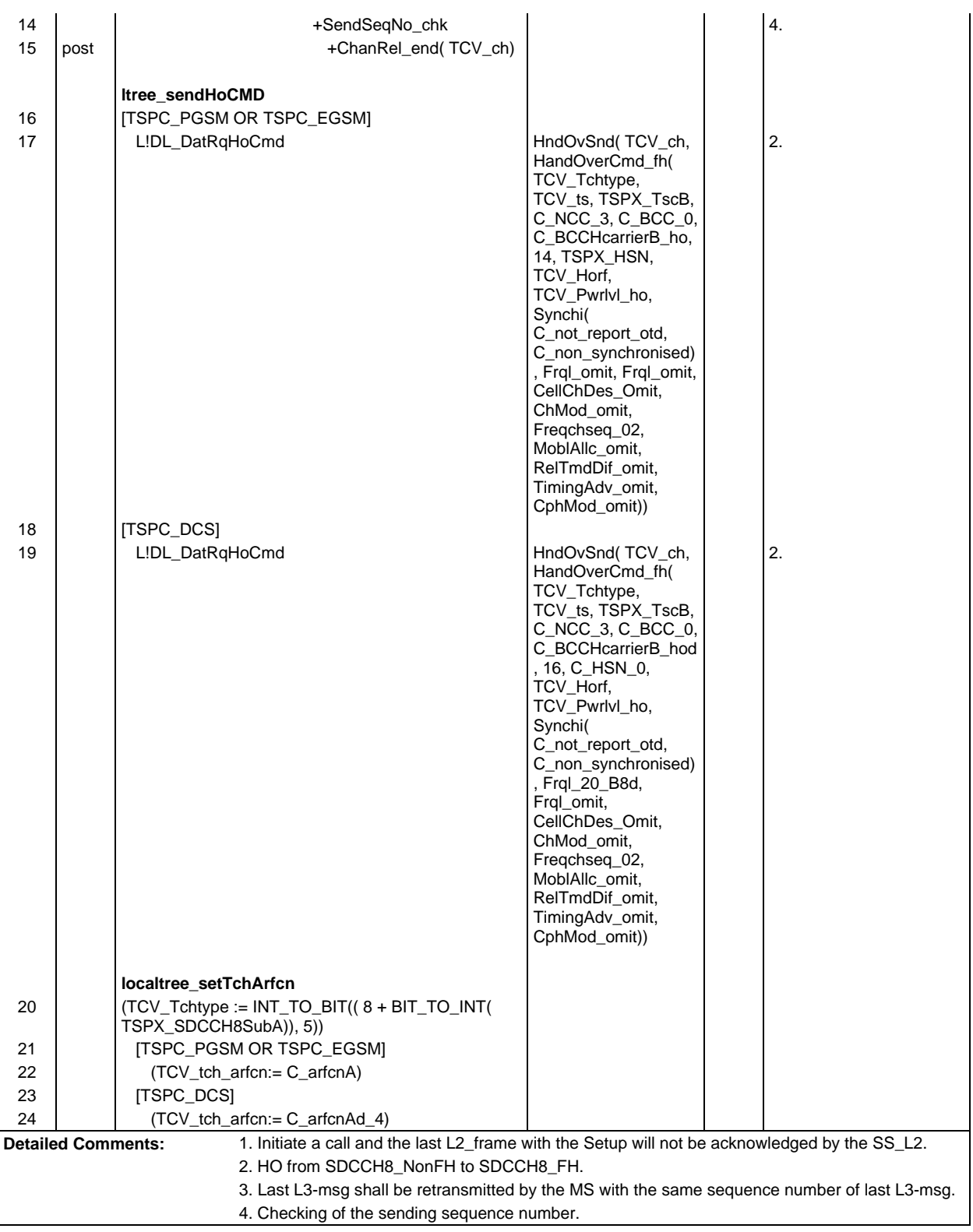

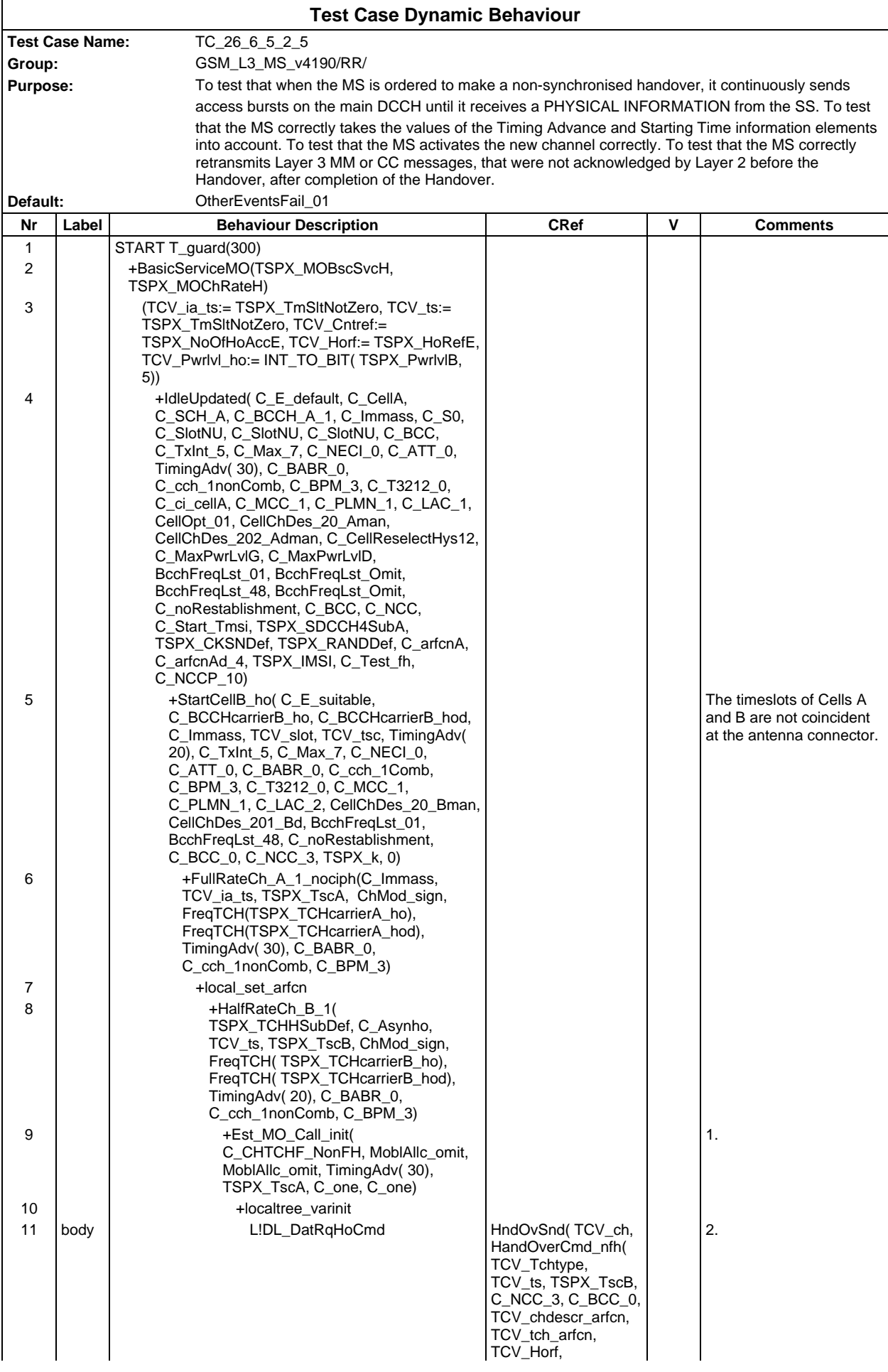

## **Page 798 ETS 300 607-3 (GSM 11.10-3 version 4.19.1): January 1998**

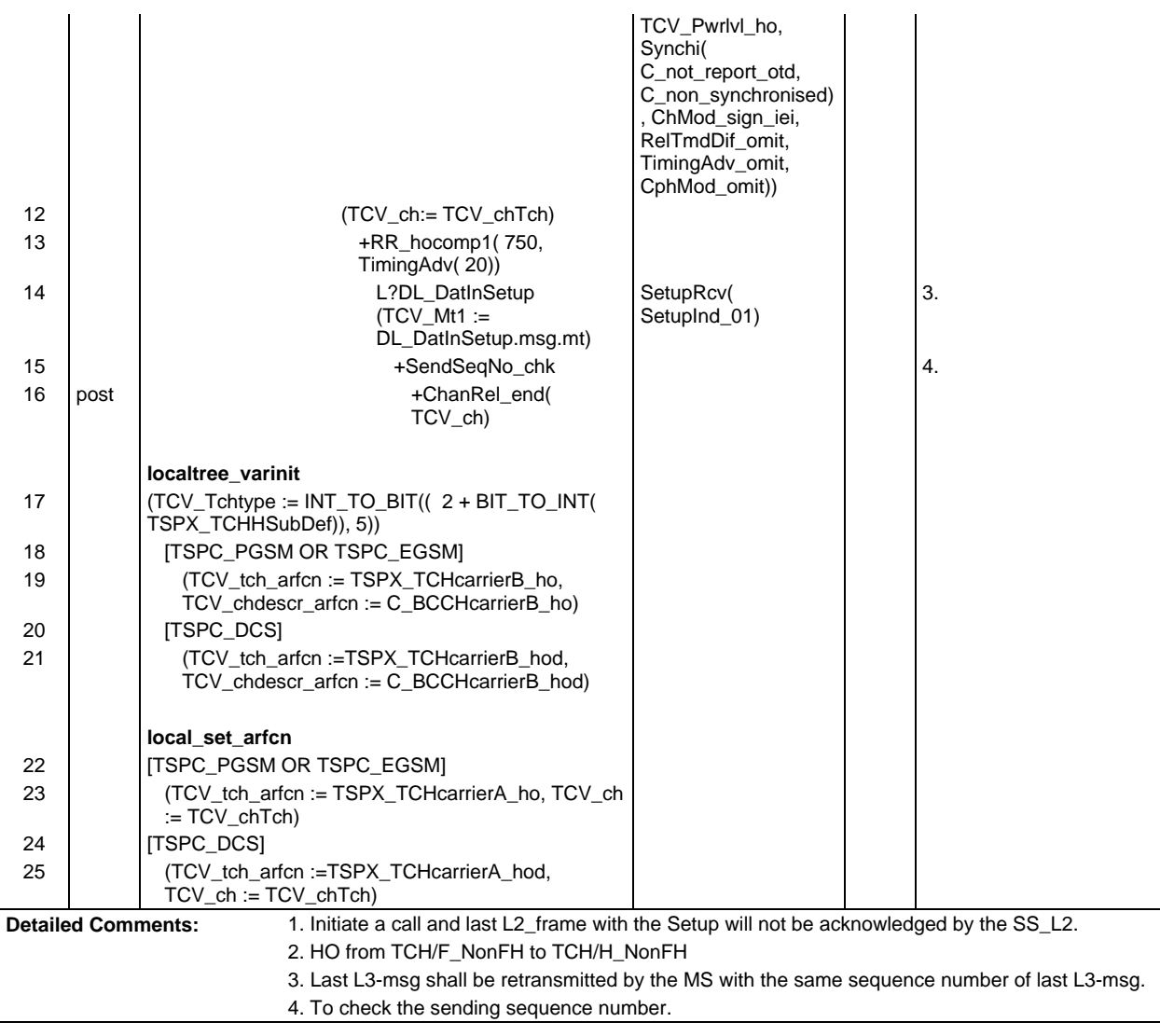

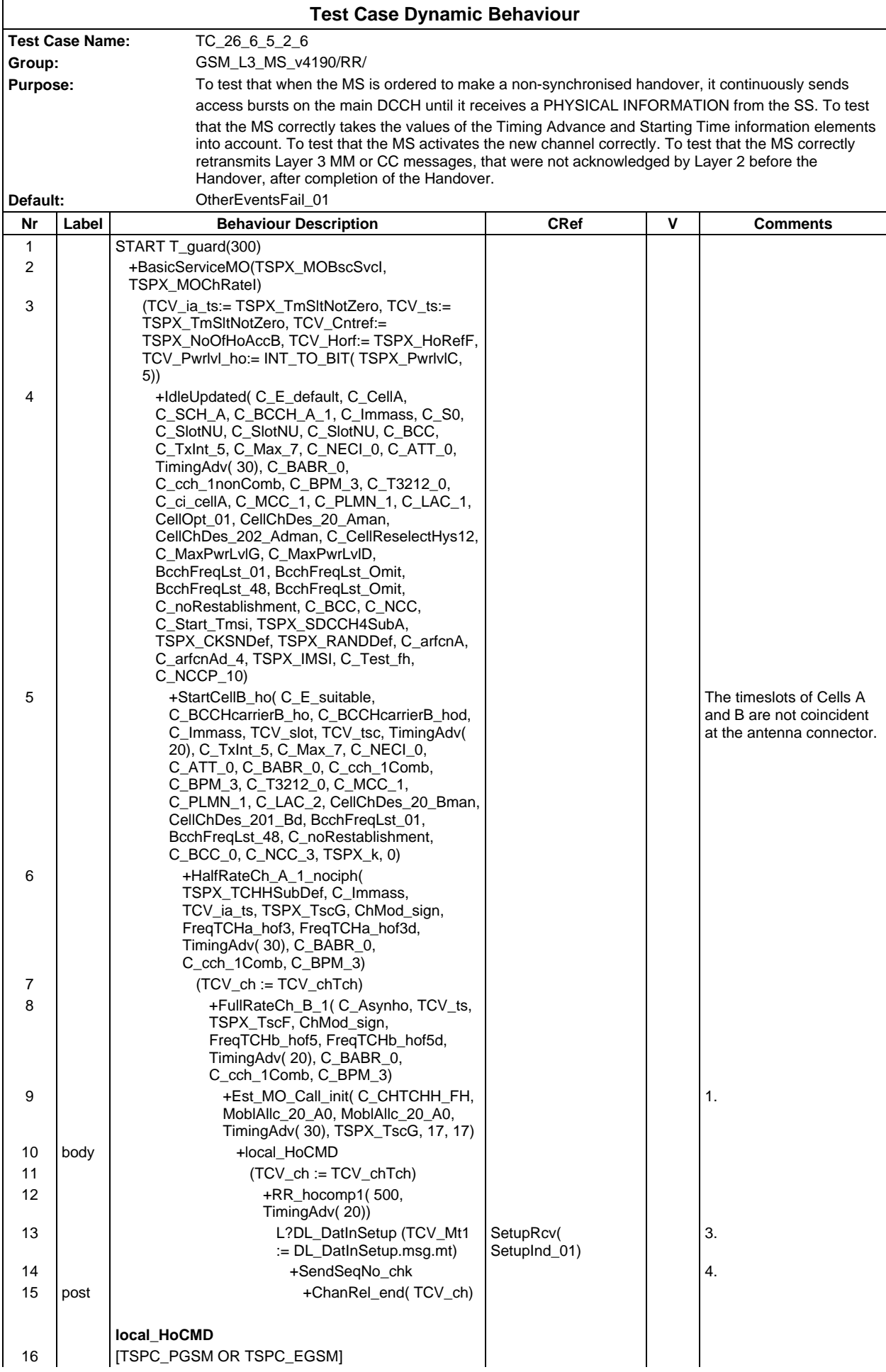

# **Page 800 ETS 300 607-3 (GSM 11.10-3 version 4.19.1): January 1998**

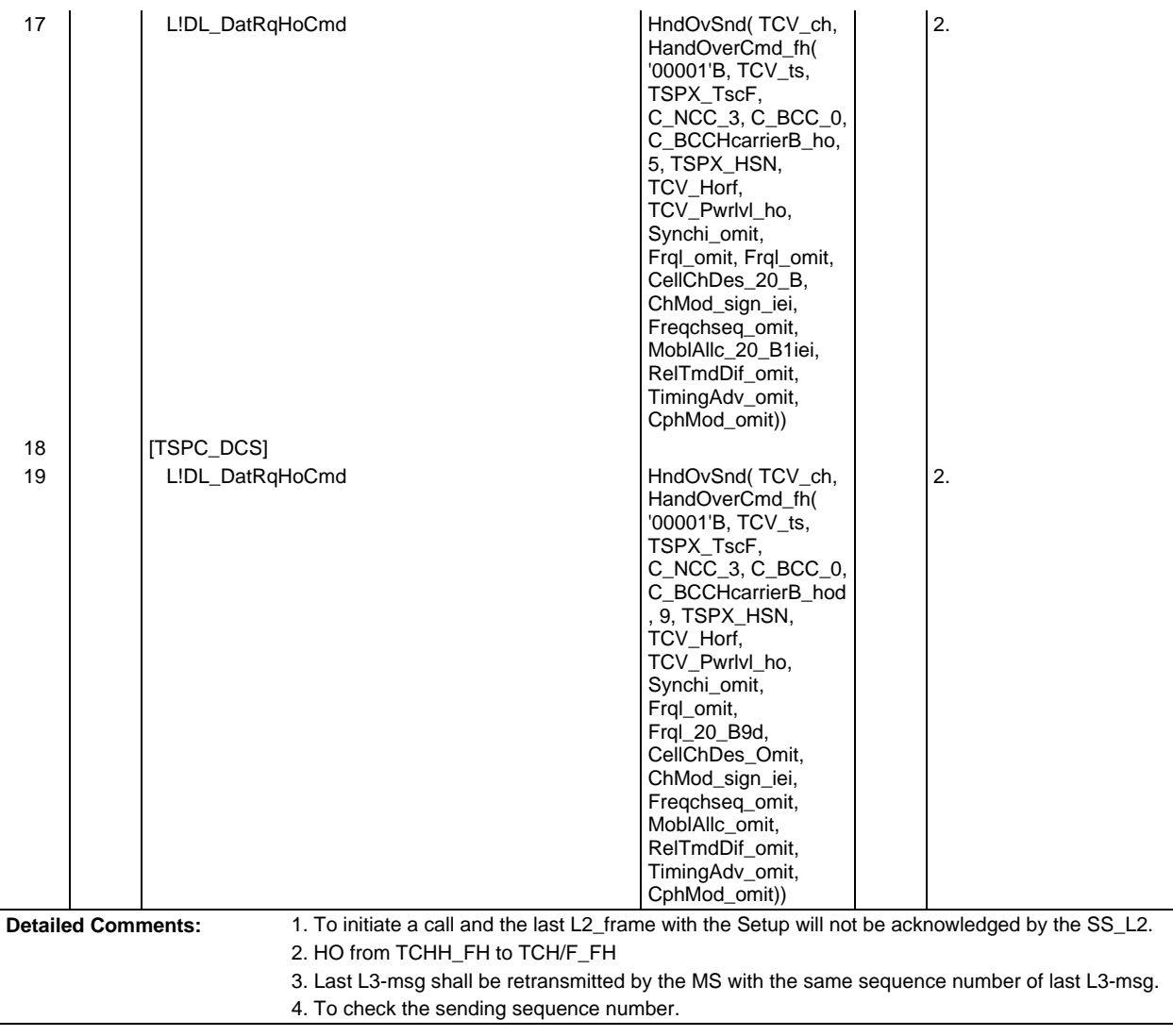

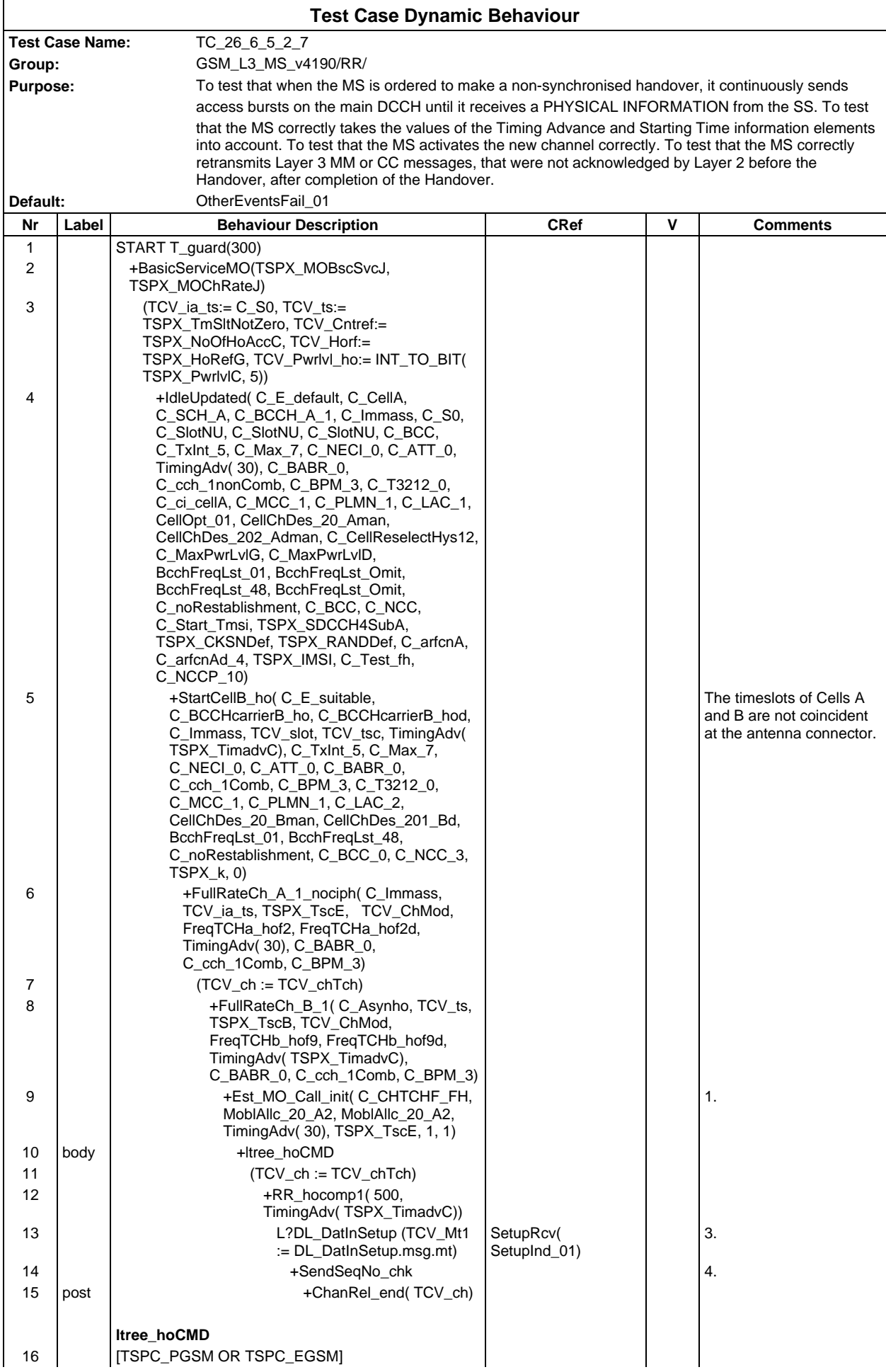

# **Page 802 ETS 300 607-3 (GSM 11.10-3 version 4.19.1): January 1998**

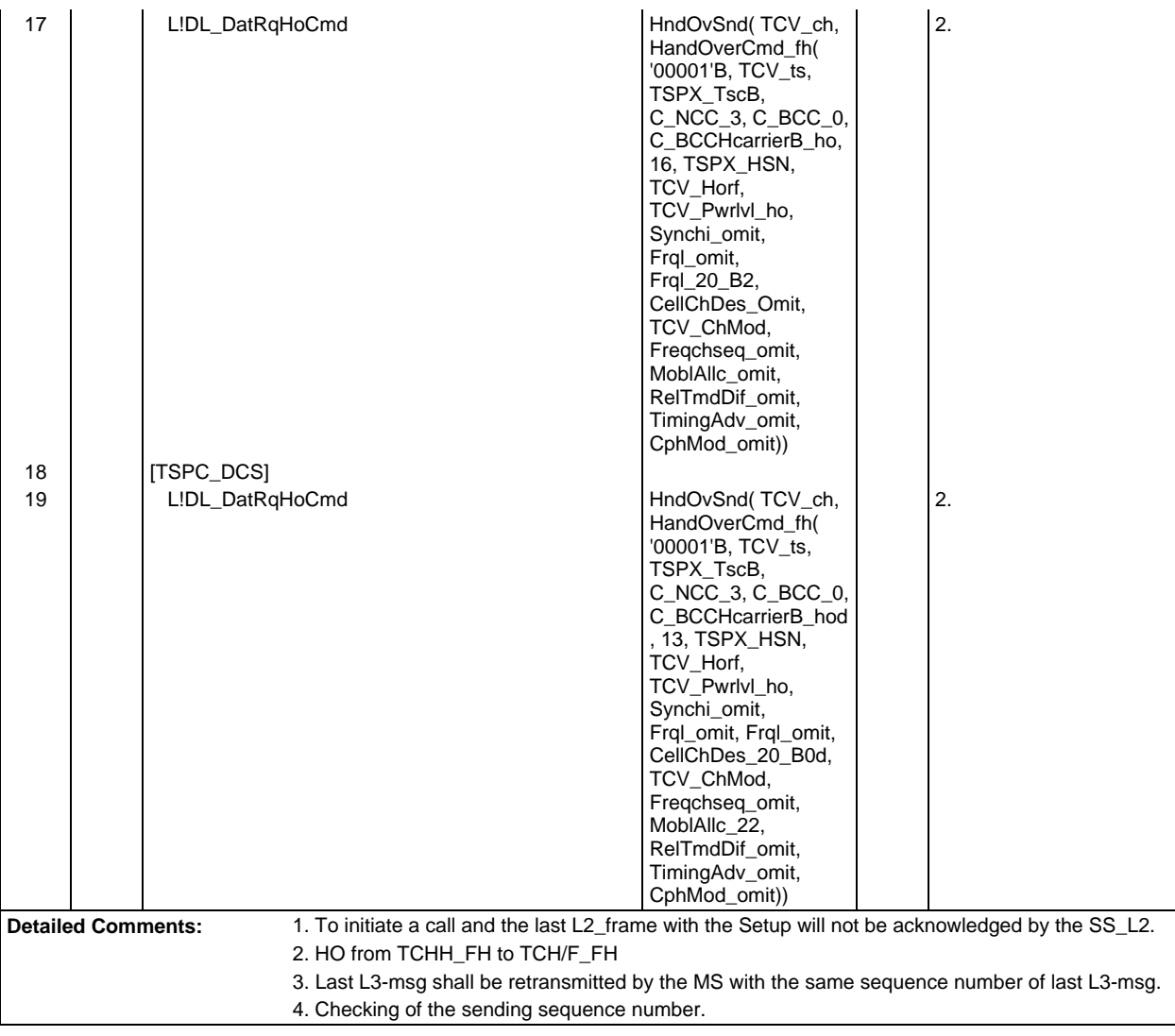

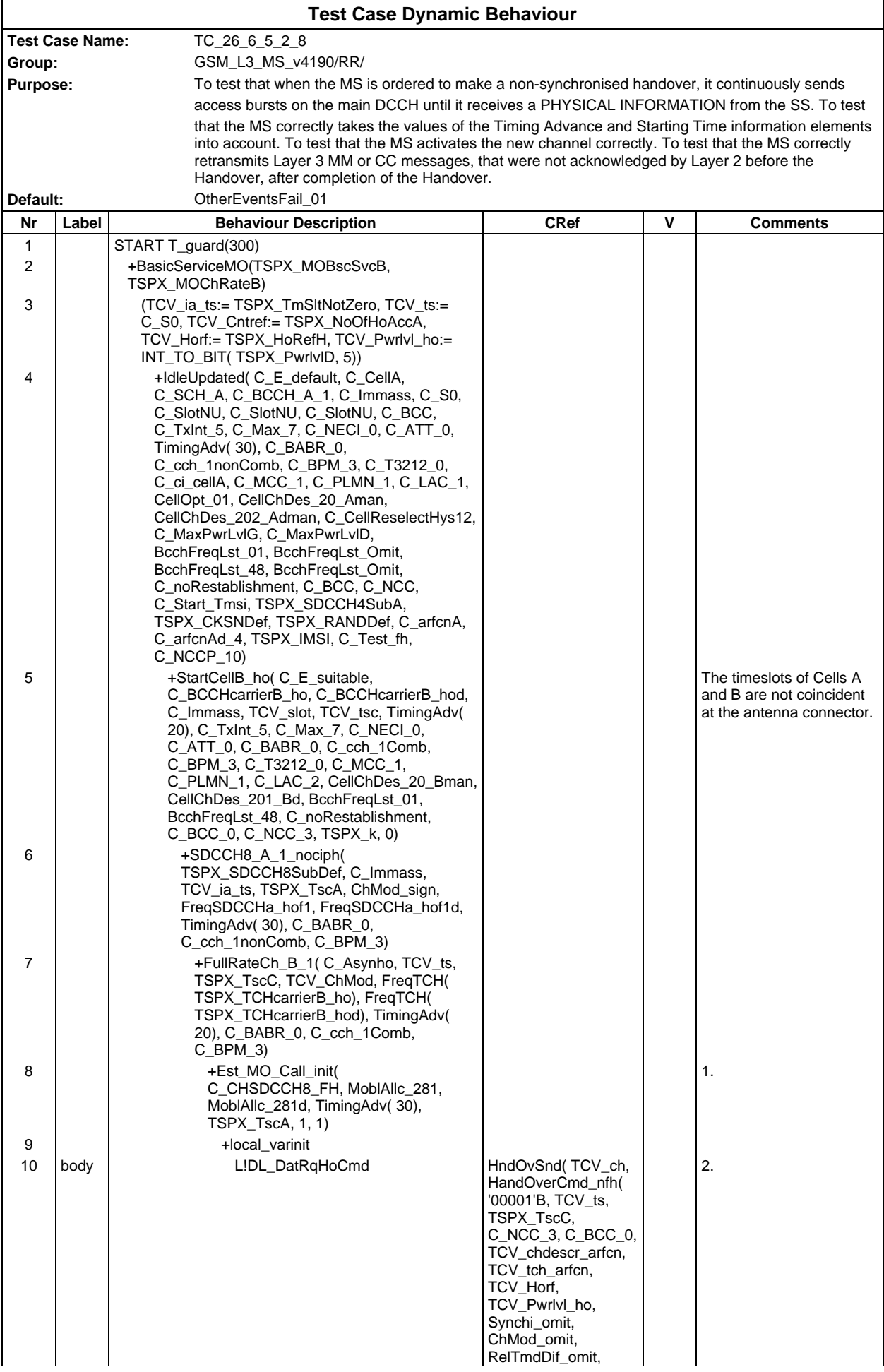

# **Page 804 ETS 300 607-3 (GSM 11.10-3 version 4.19.1): January 1998**

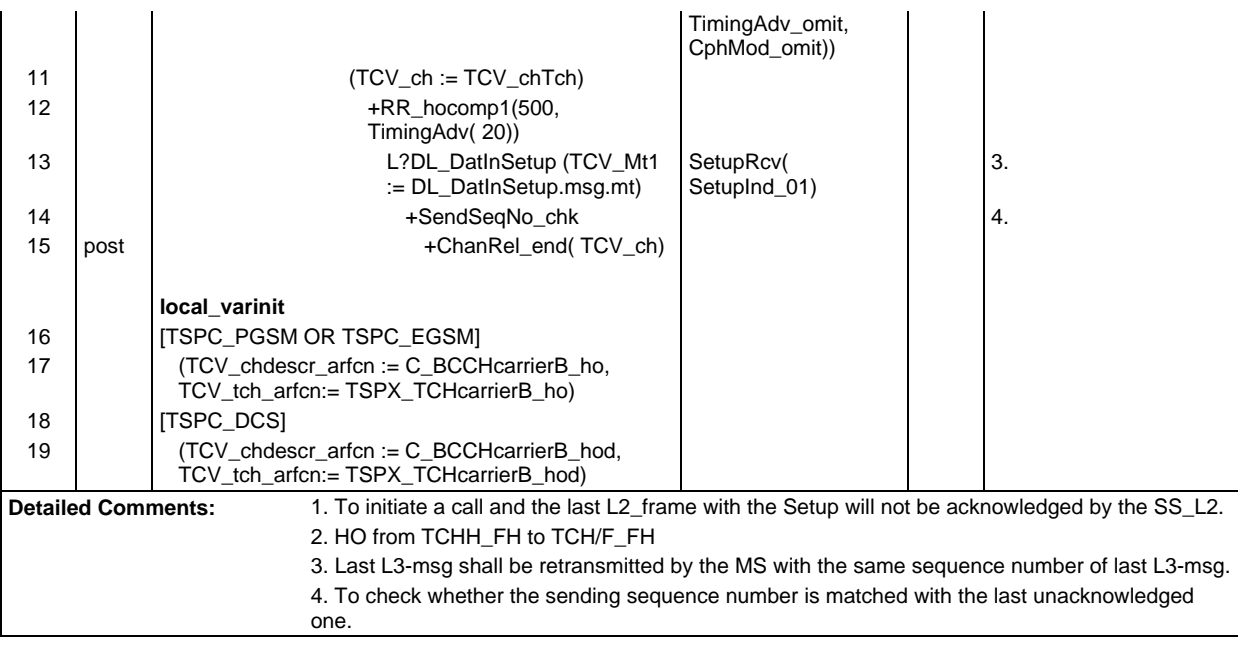

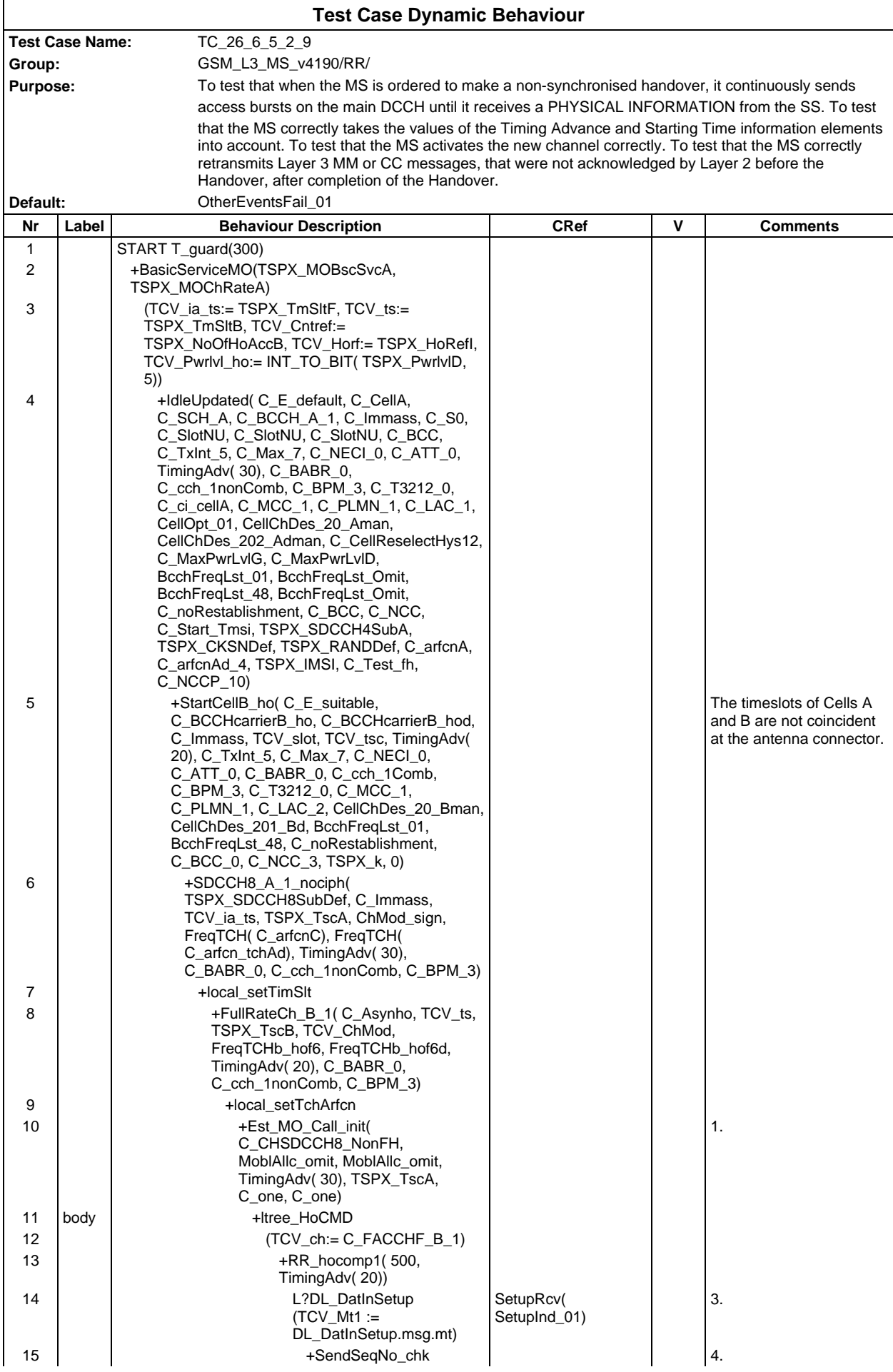

# **Page 806 ETS 300 607-3 (GSM 11.10-3 version 4.19.1): January 1998**

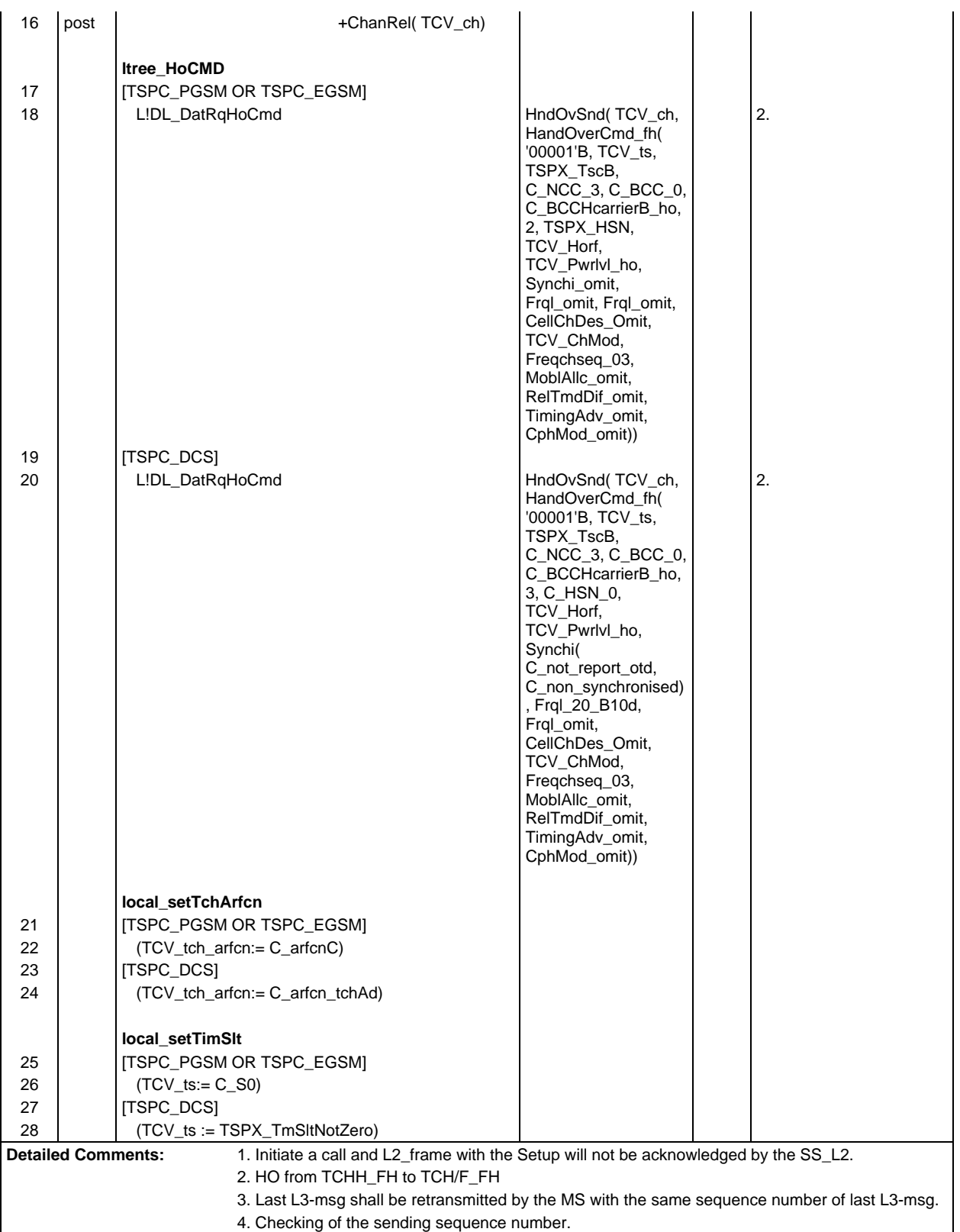

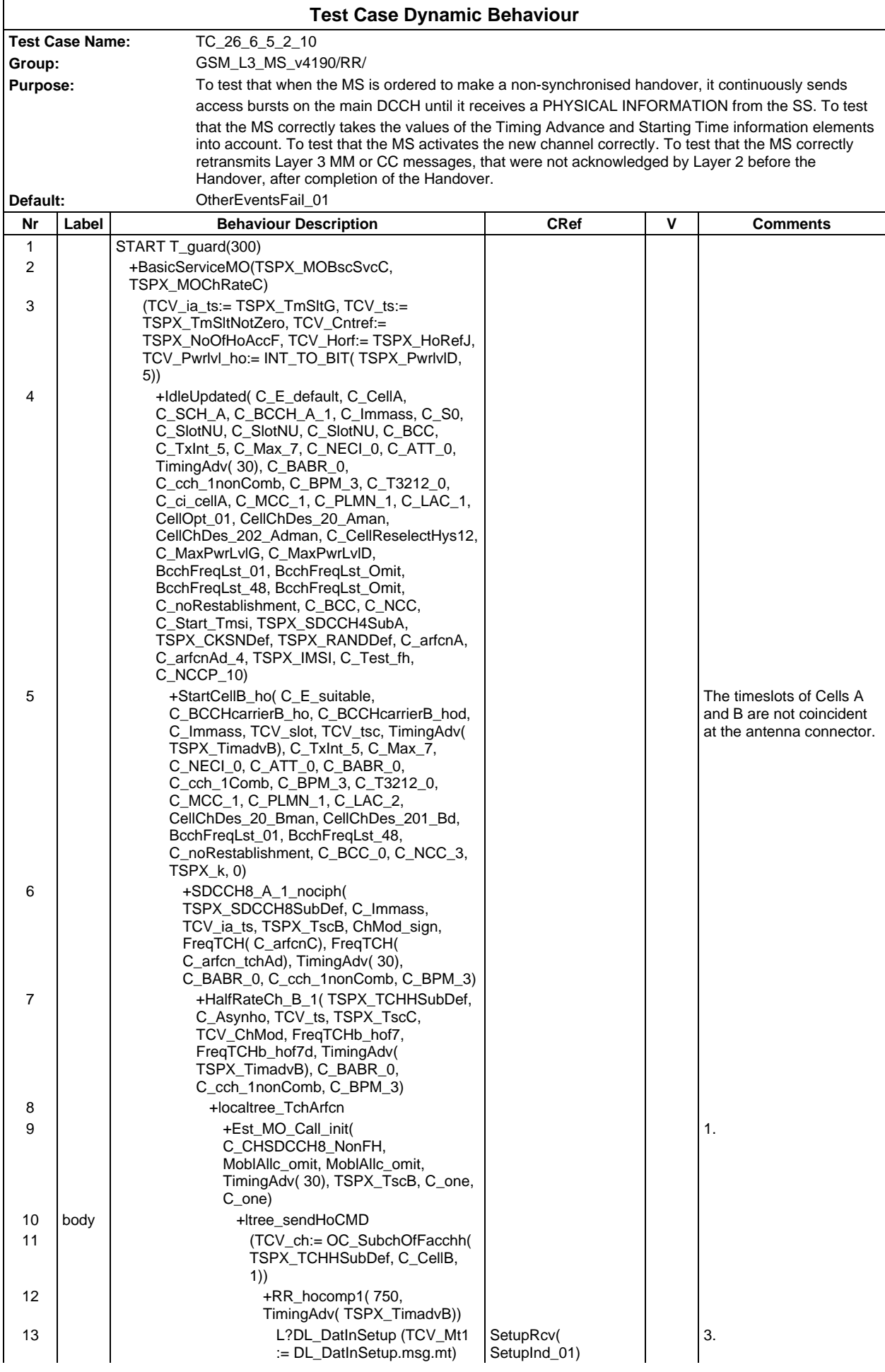

## **Page 808 ETS 300 607-3 (GSM 11.10-3 version 4.19.1): January 1998**

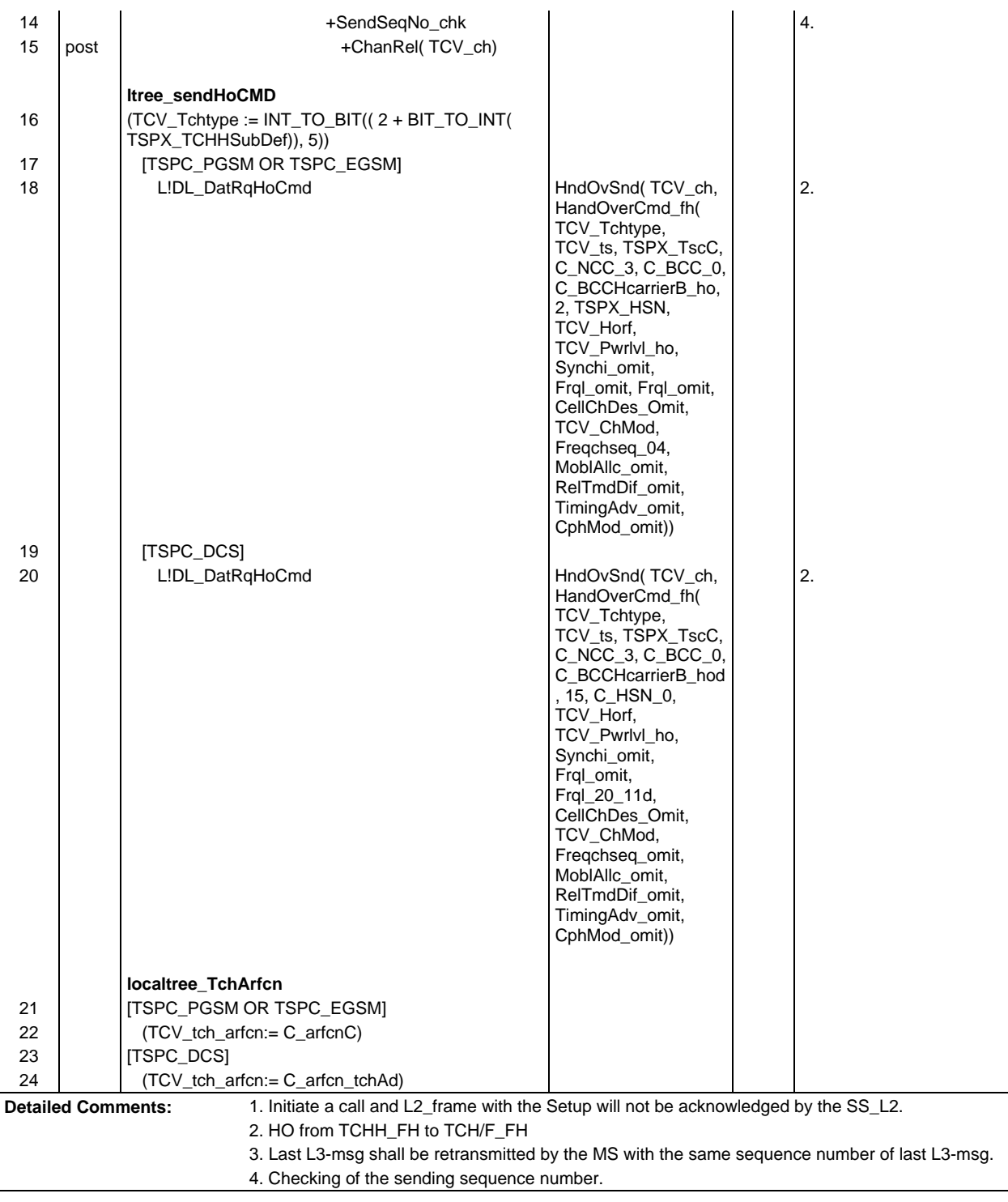

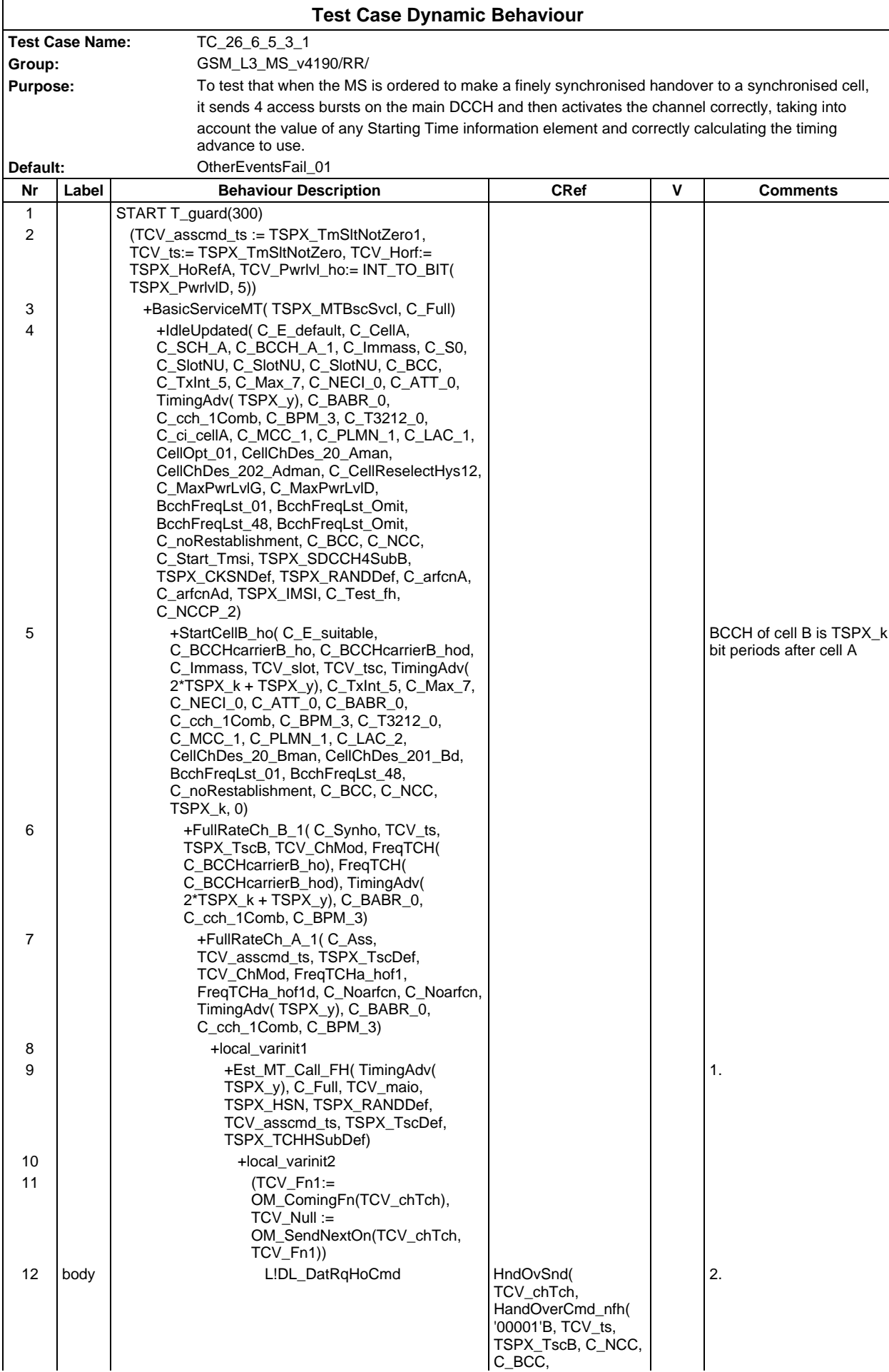

### **Page 810 ETS 300 607-3 (GSM 11.10-3 version 4.19.1): January 1998**

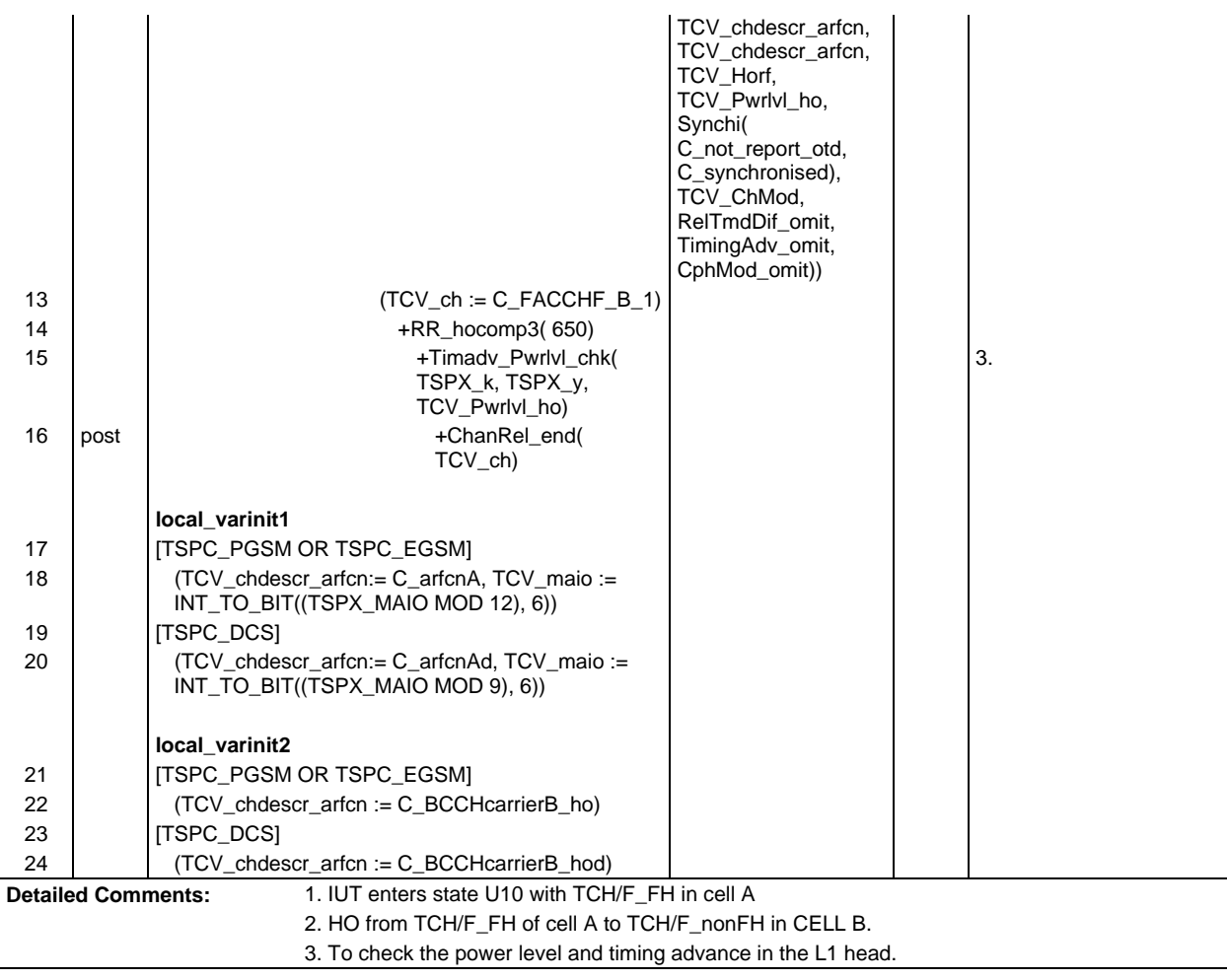

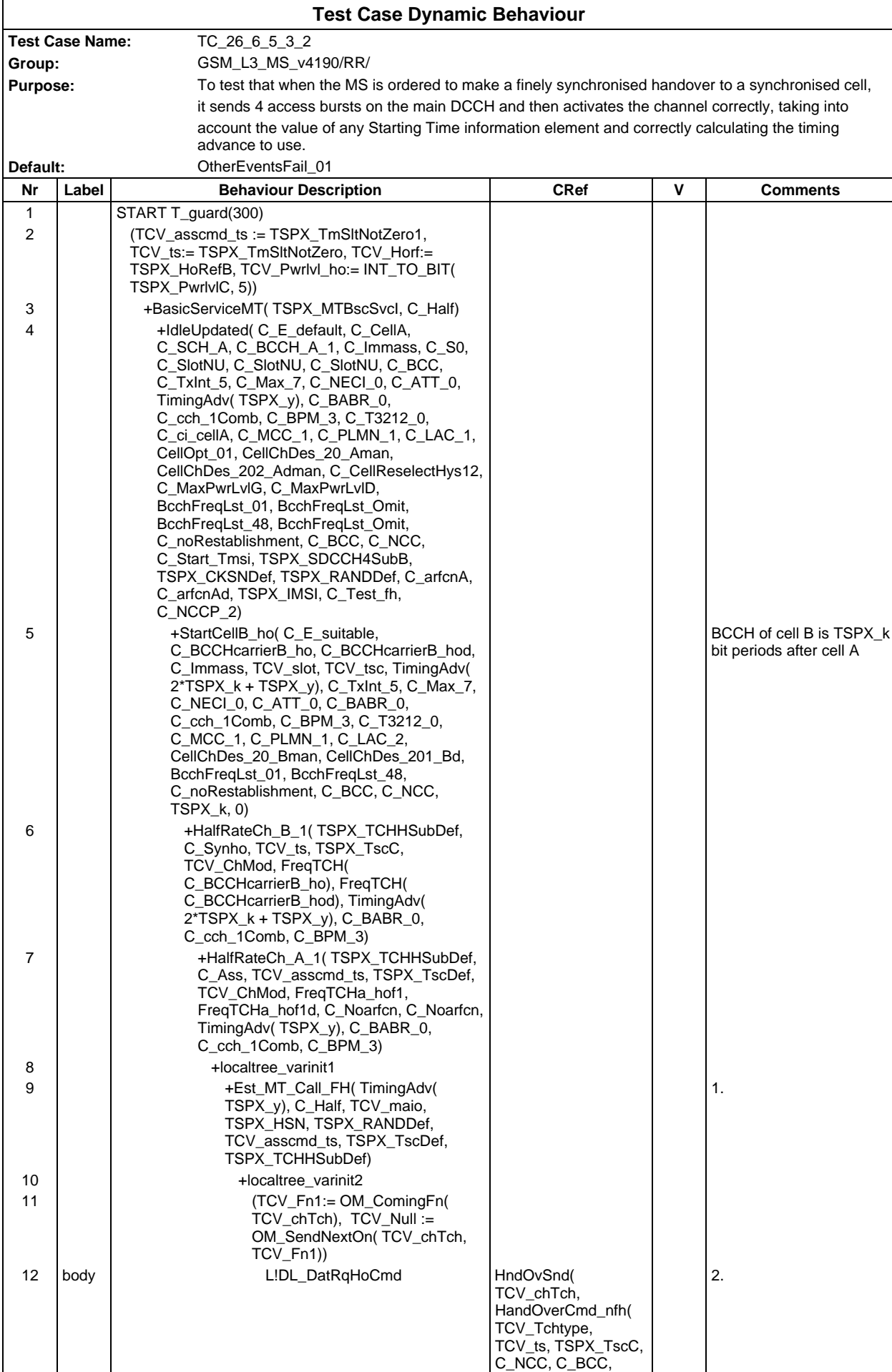

#### **Page 812 ETS 300 607-3 (GSM 11.10-3 version 4.19.1): January 1998**

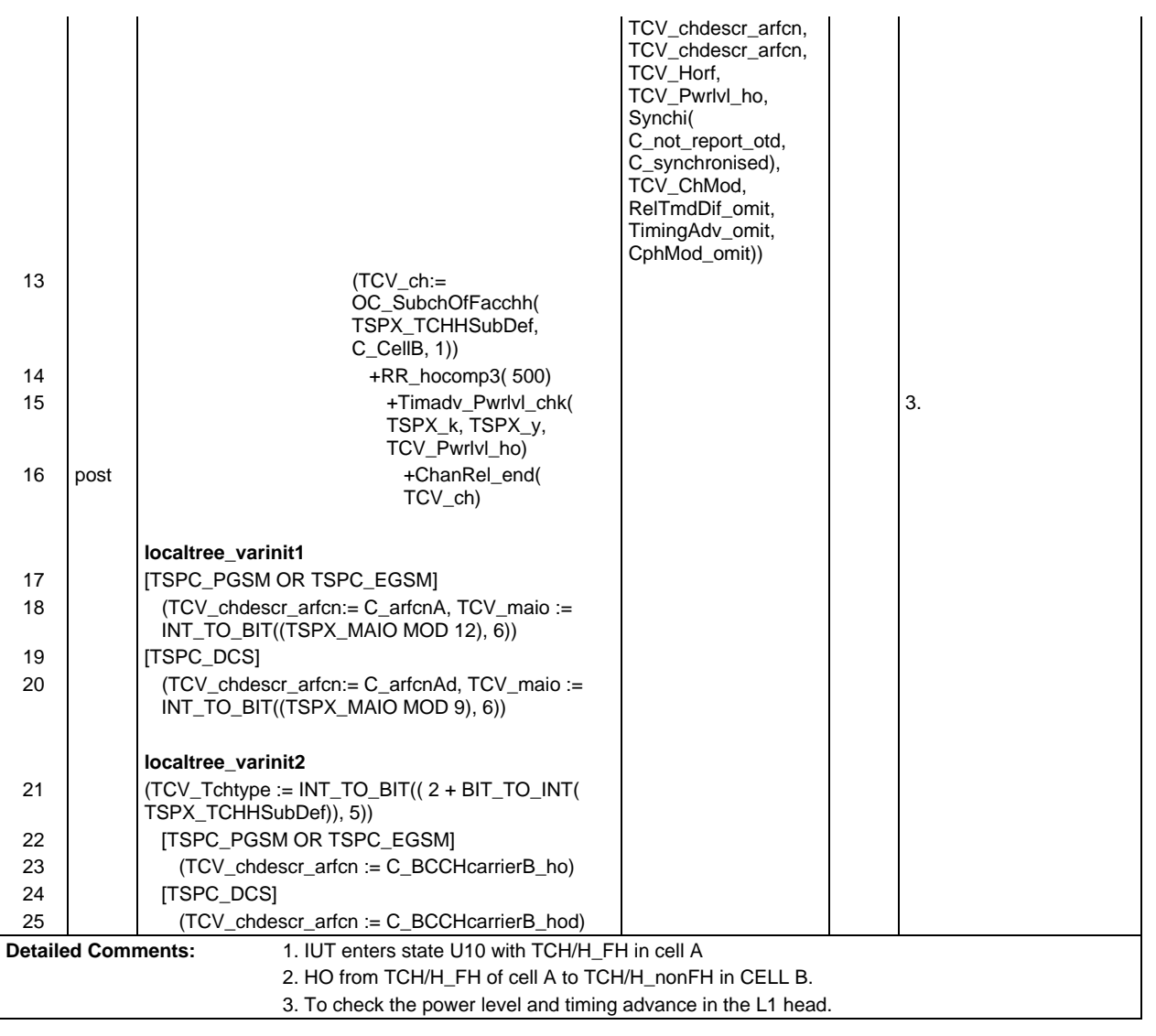

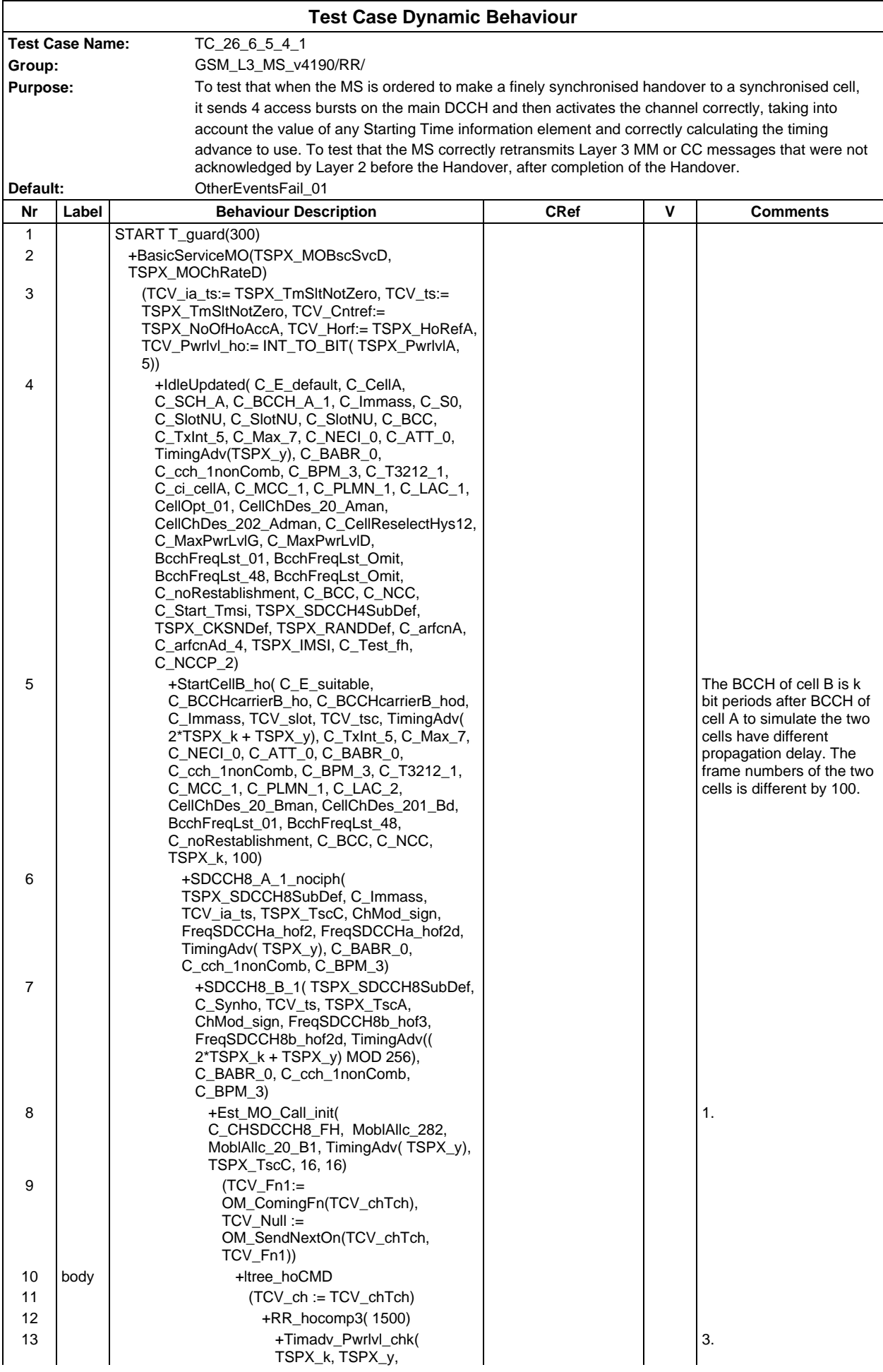

# **Page 814 ETS 300 607-3 (GSM 11.10-3 version 4.19.1): January 1998**

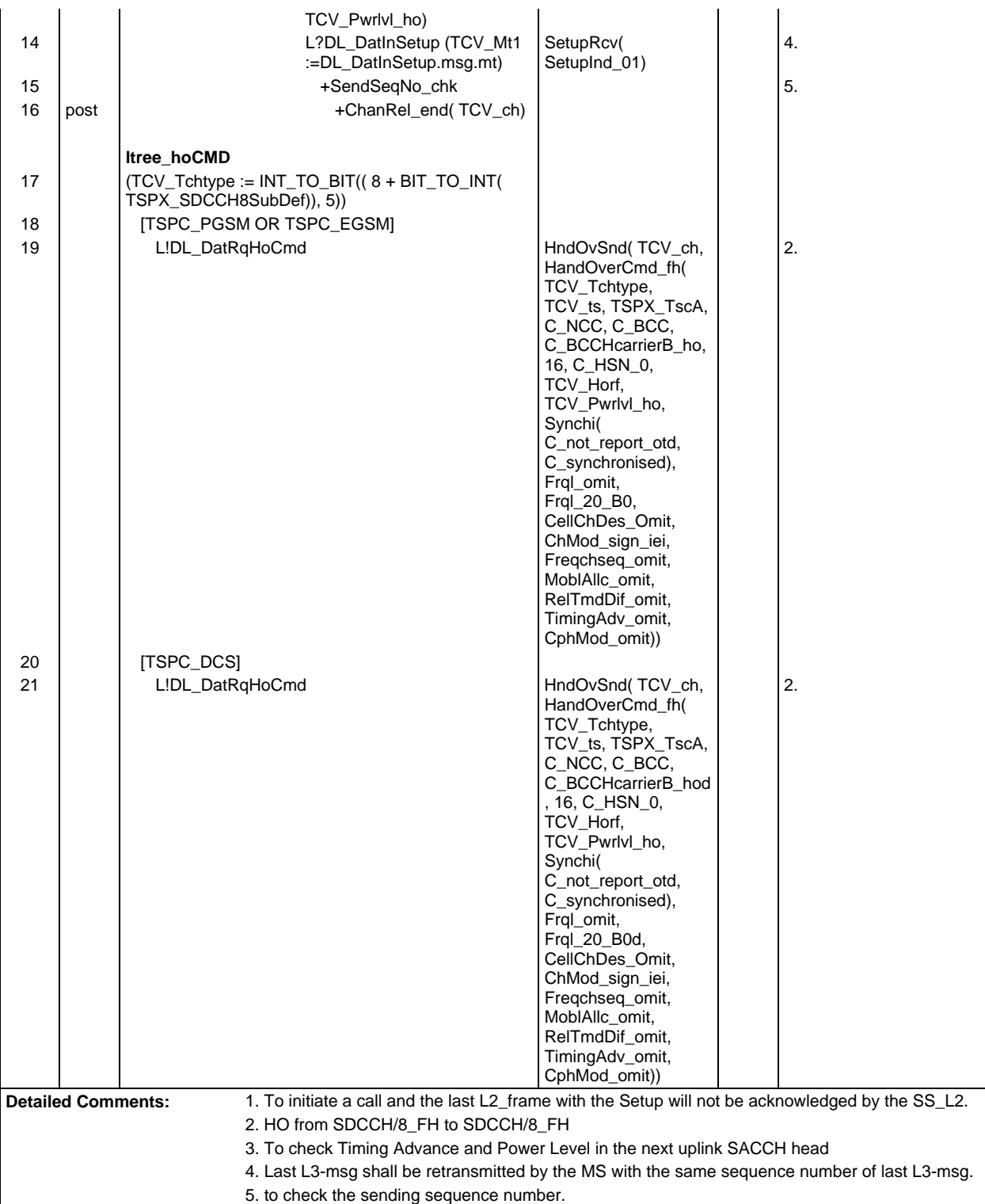

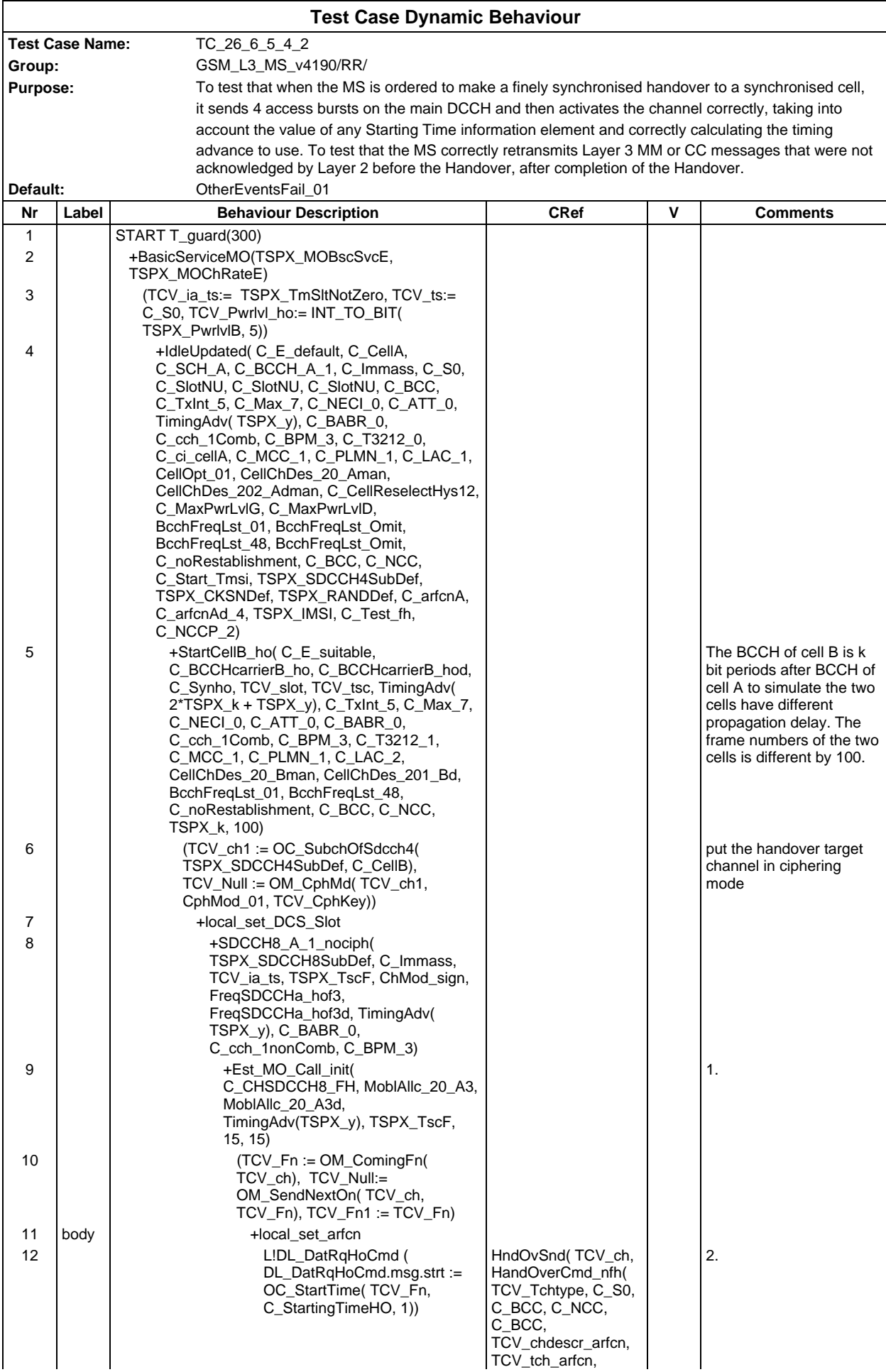

#### **Page 816 ETS 300 607-3 (GSM 11.10-3 version 4.19.1): January 1998**

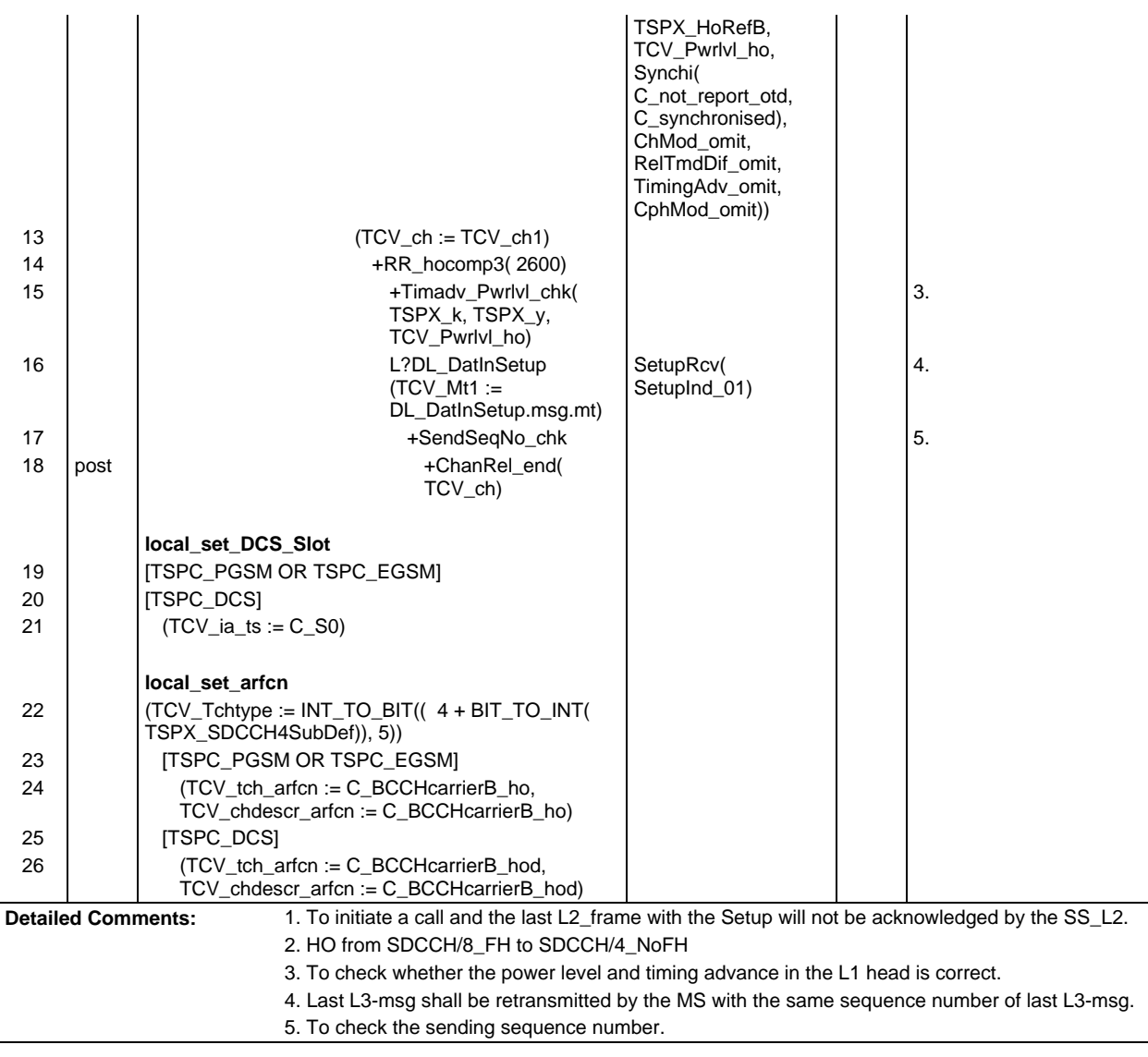

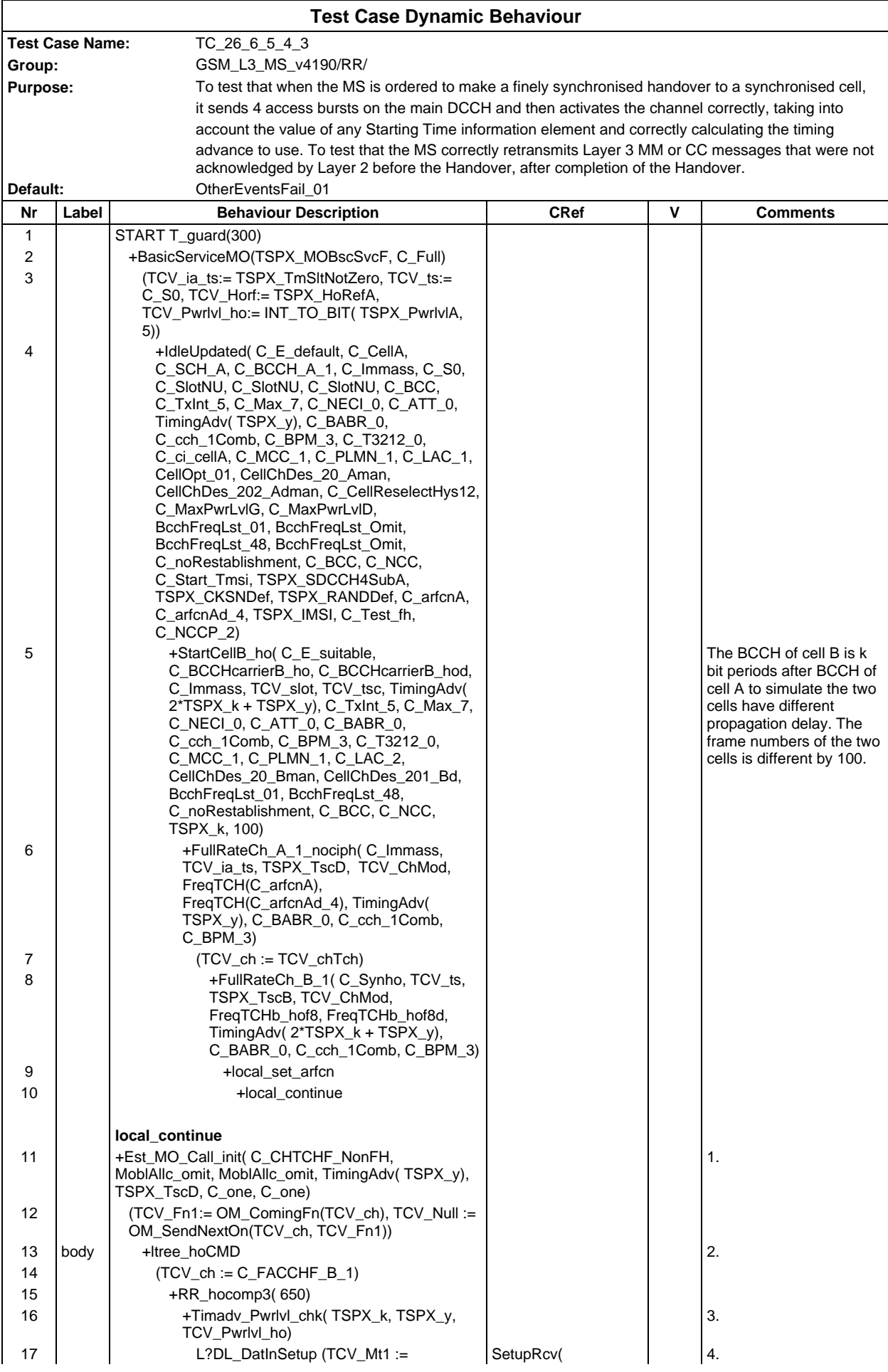

# **Page 818 ETS 300 607-3 (GSM 11.10-3 version 4.19.1): January 1998**

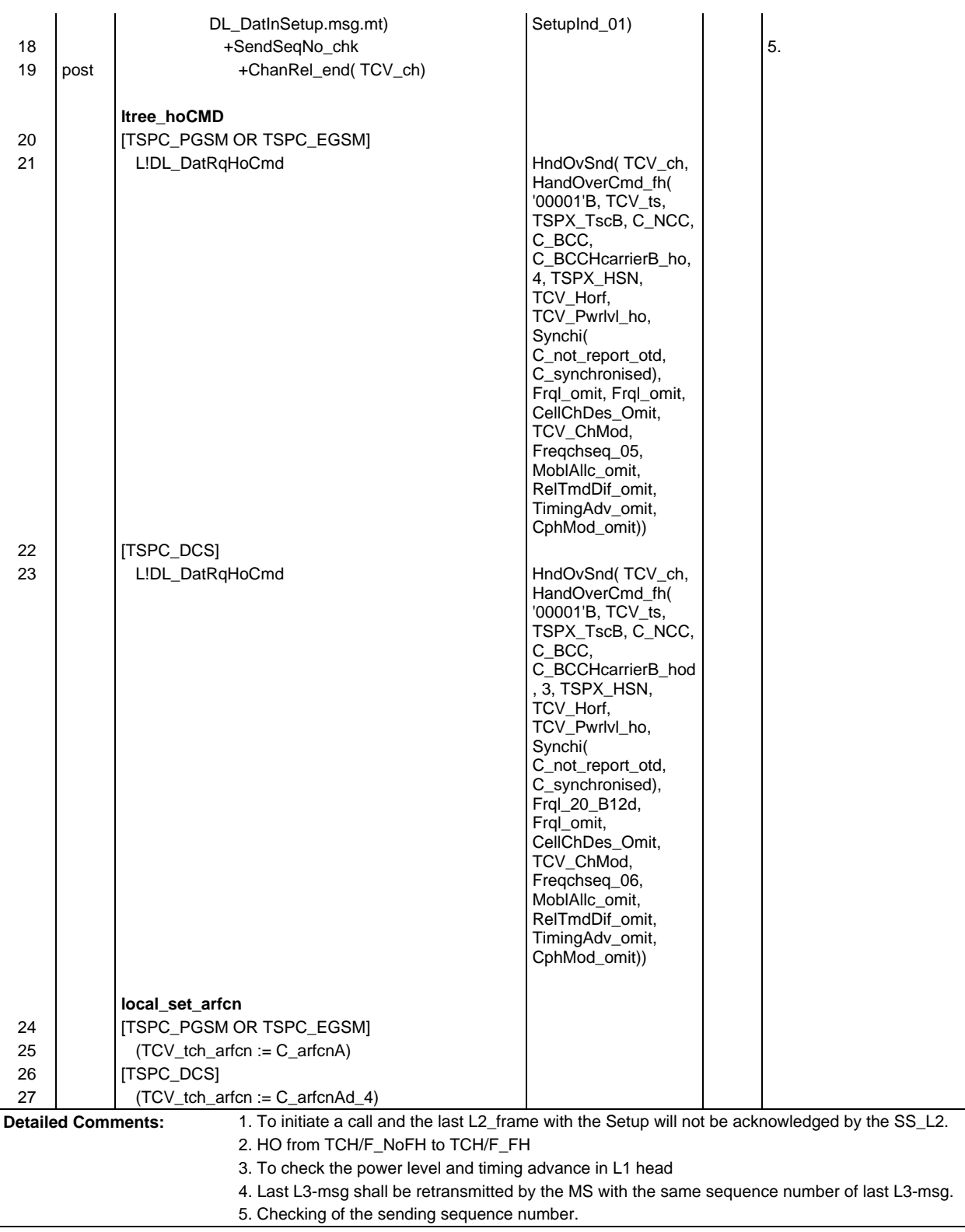

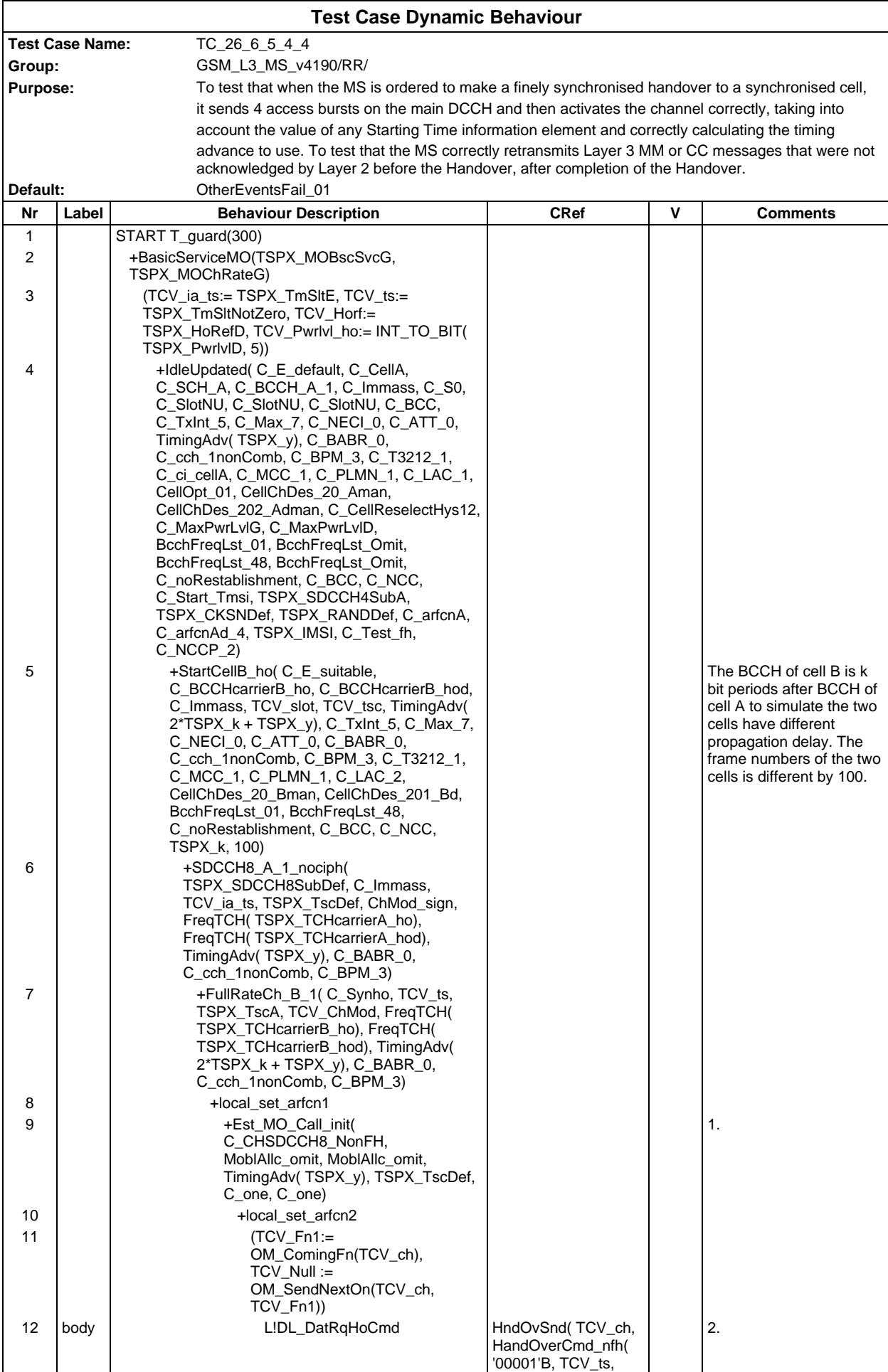

#### **Page 820 ETS 300 607-3 (GSM 11.10-3 version 4.19.1): January 1998**

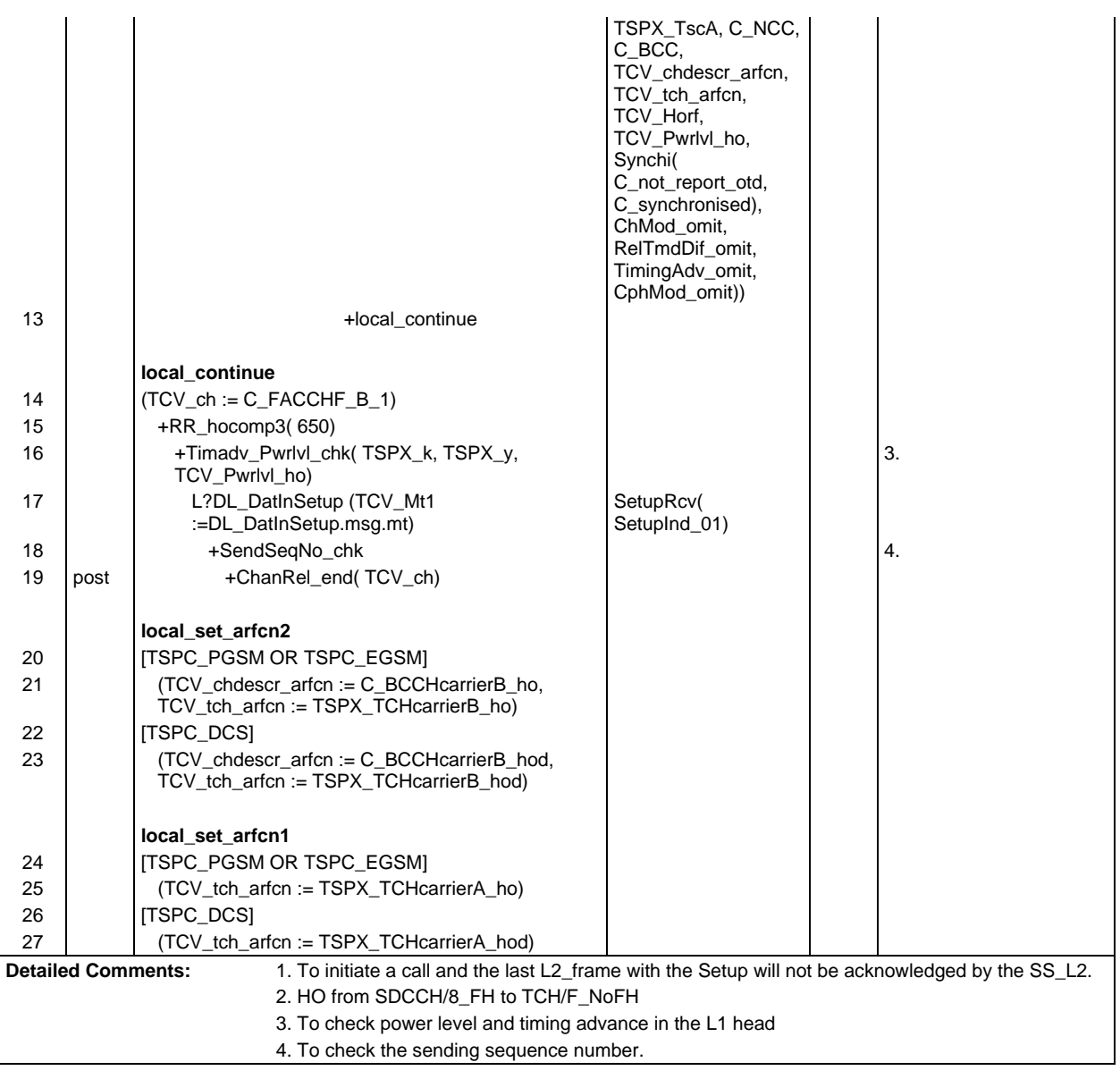

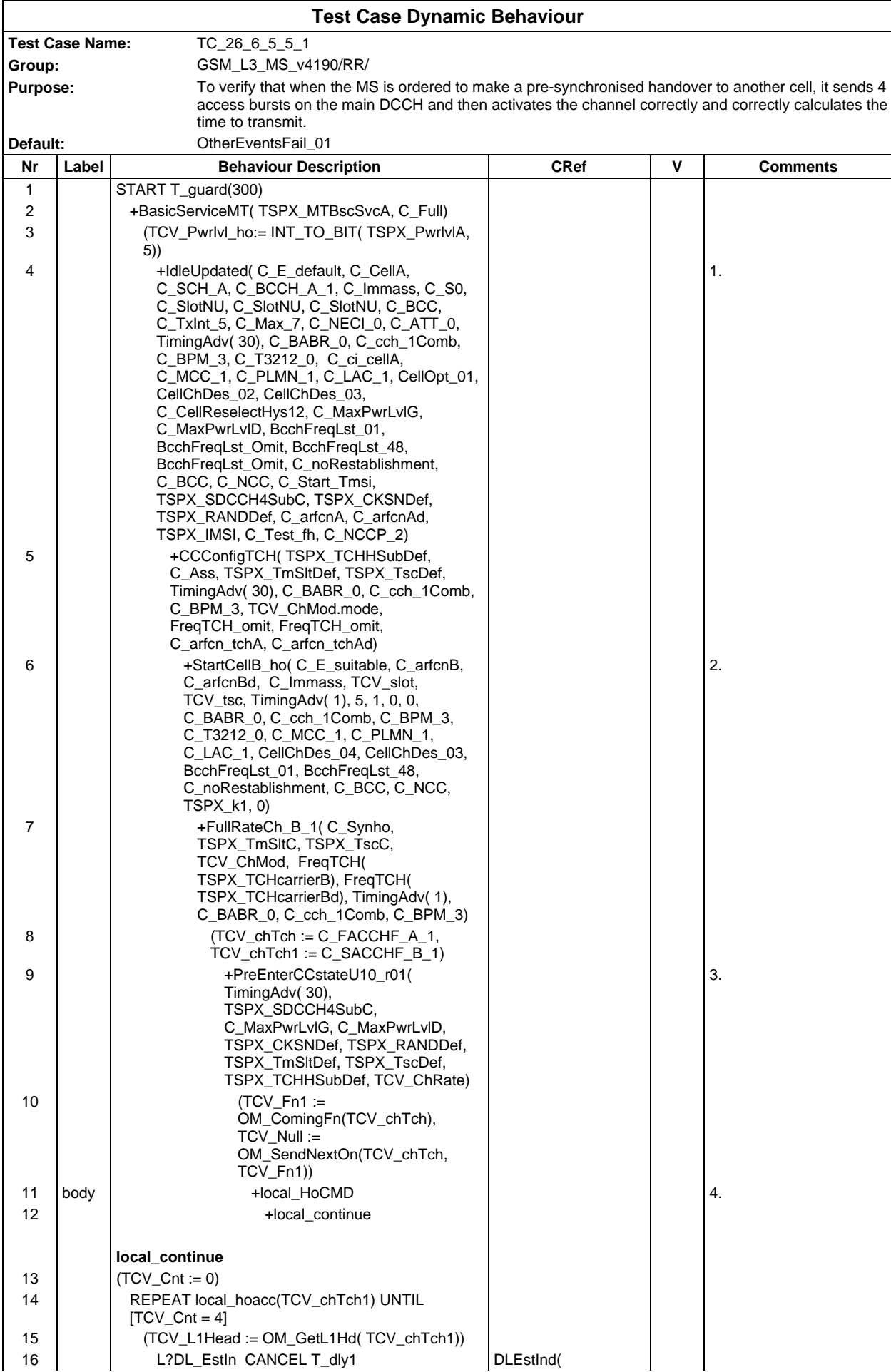

#### **Page 822 ETS 300 607-3 (GSM 11.10-3 version 4.19.1): January 1998**

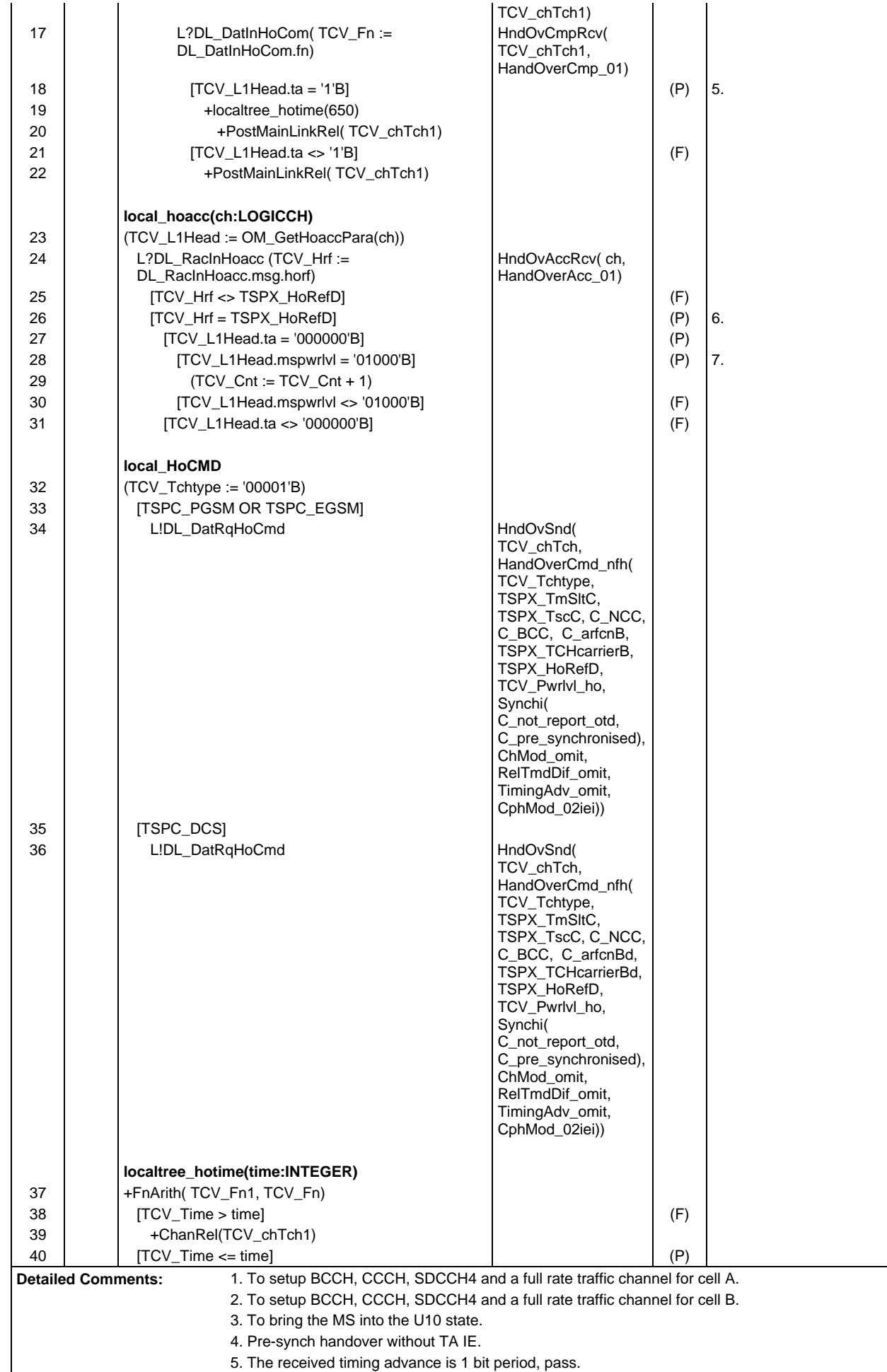

- 6. The received handover reference is correct.
- 7. The power level is correct.

Ē

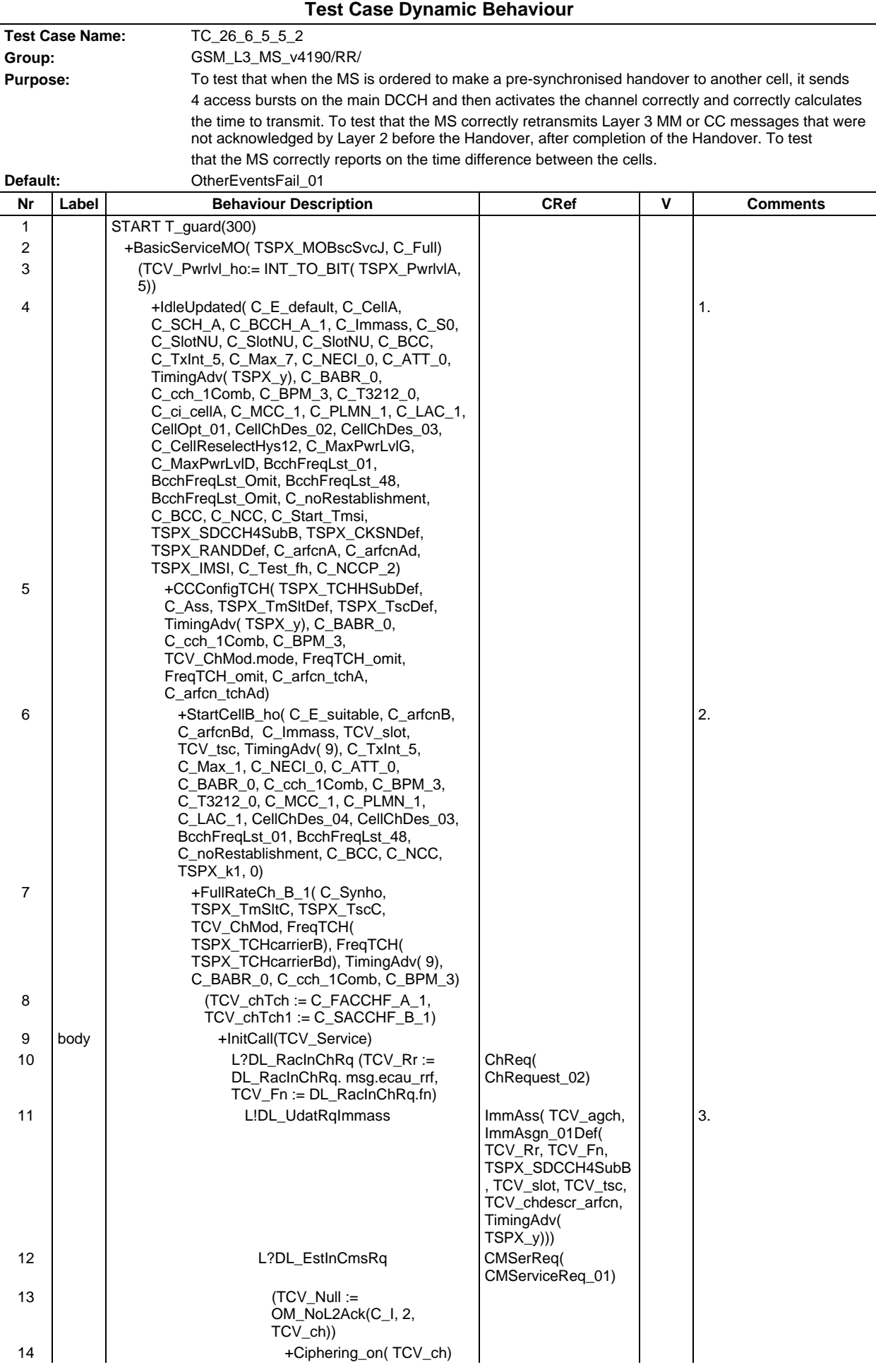

## **Page 825 ETS 300 607-3 (GSM 11.10-3 version 4.19.1): January 1998**

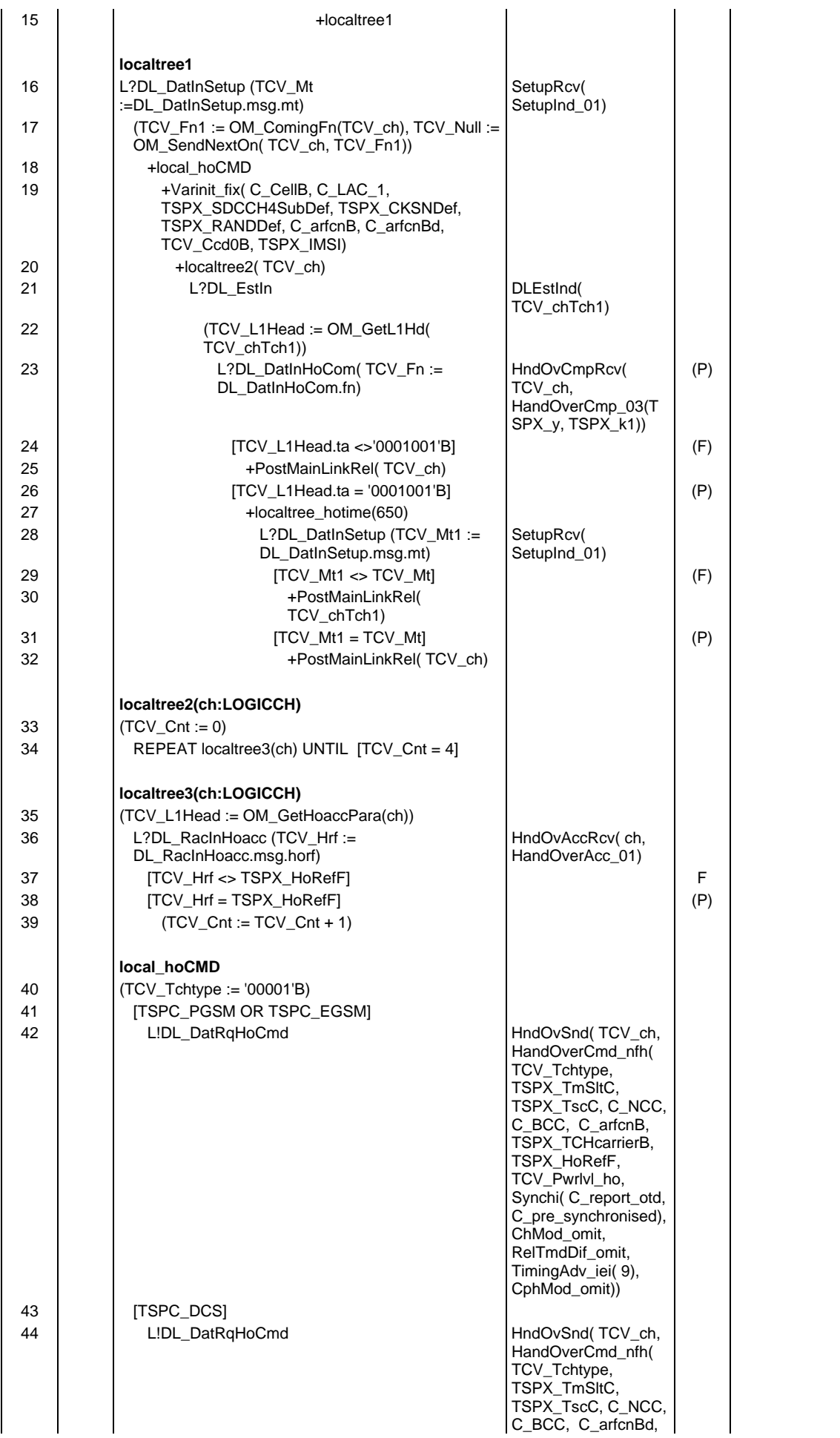

### **Page 826 ETS 300 607-3 (GSM 11.10-3 version 4.19.1): January 1998**

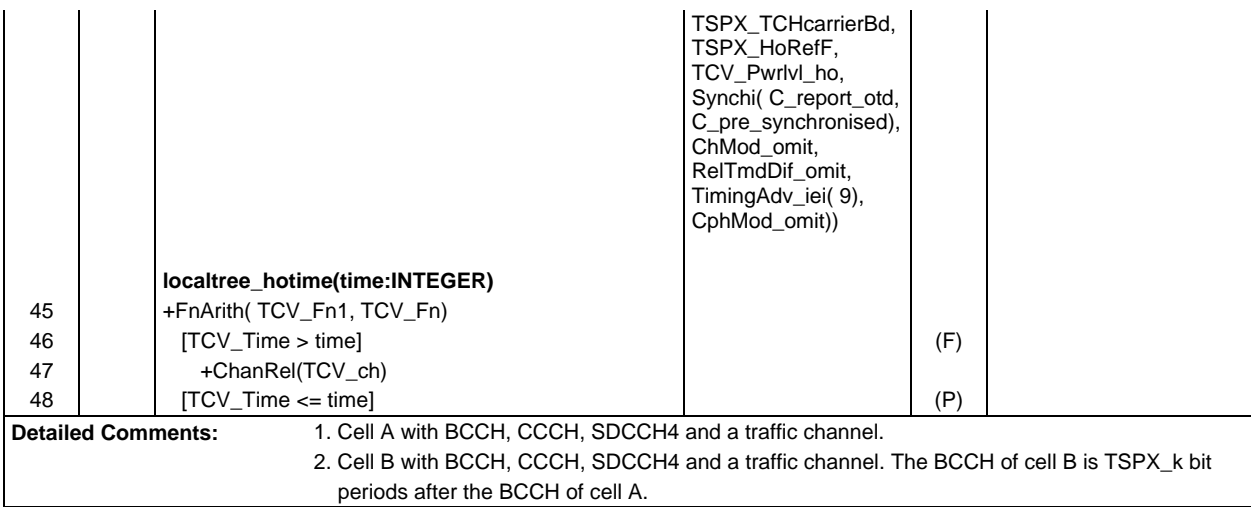

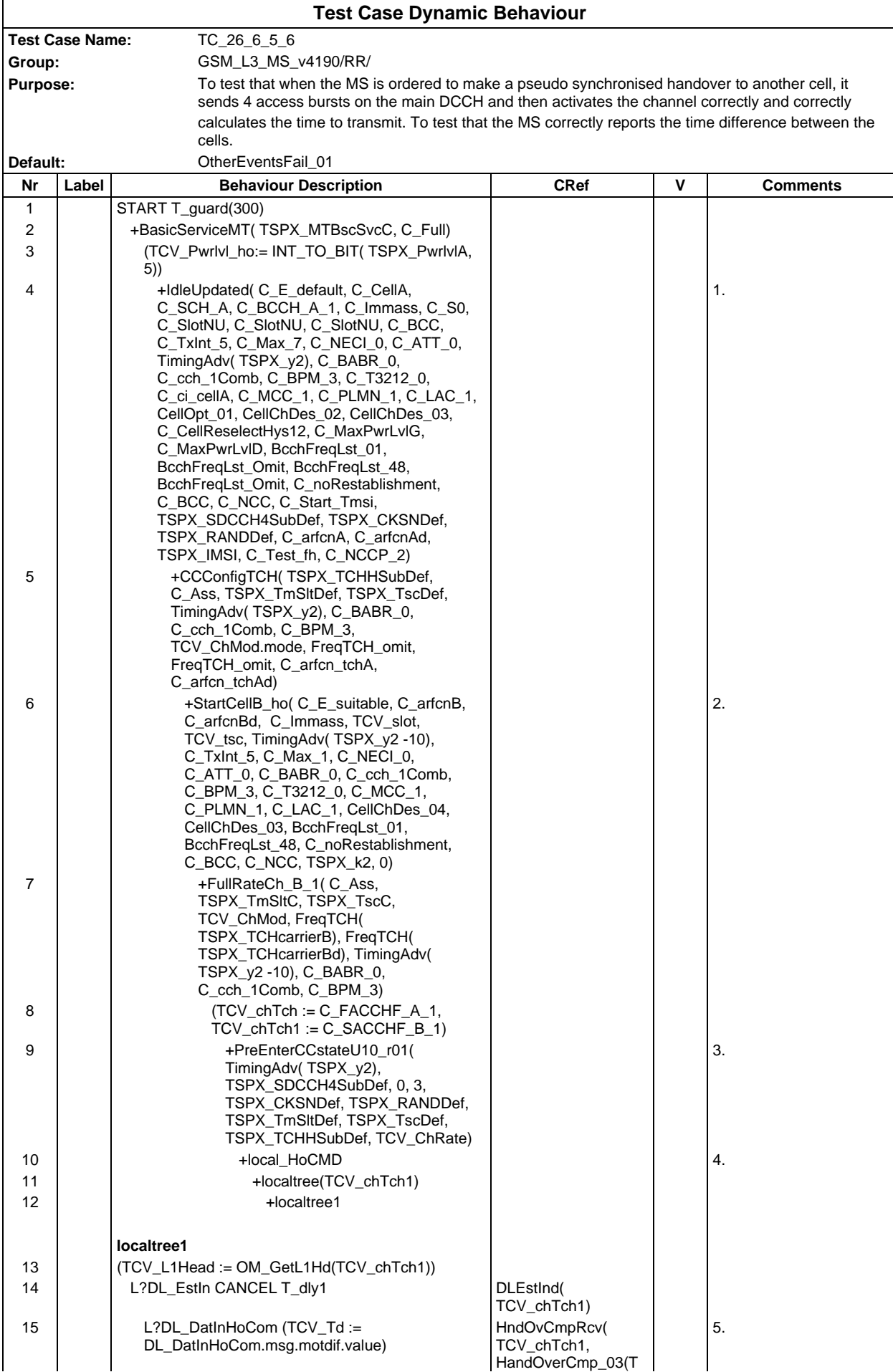

### **Page 828 ETS 300 607-3 (GSM 11.10-3 version 4.19.1): January 1998**

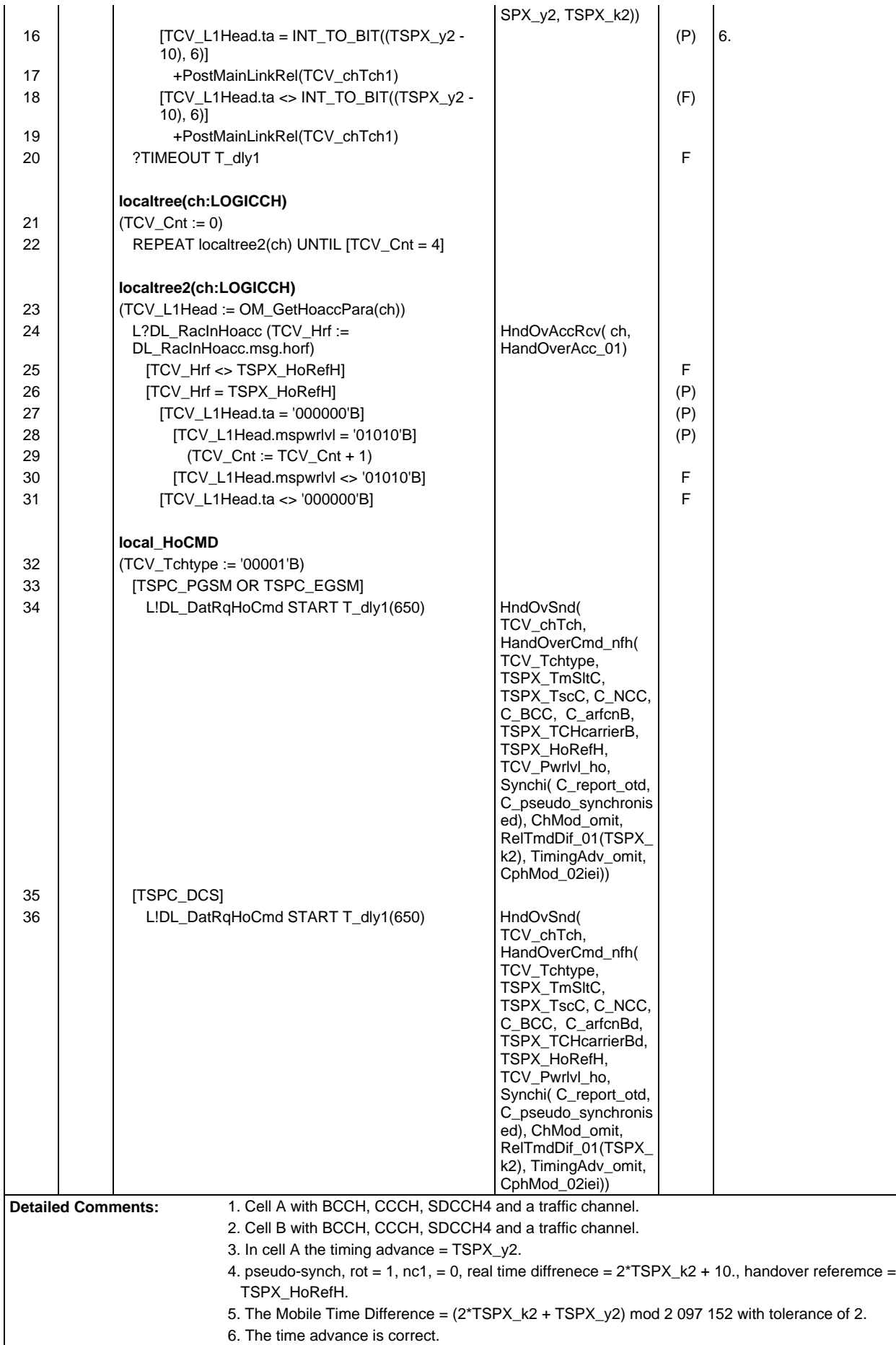
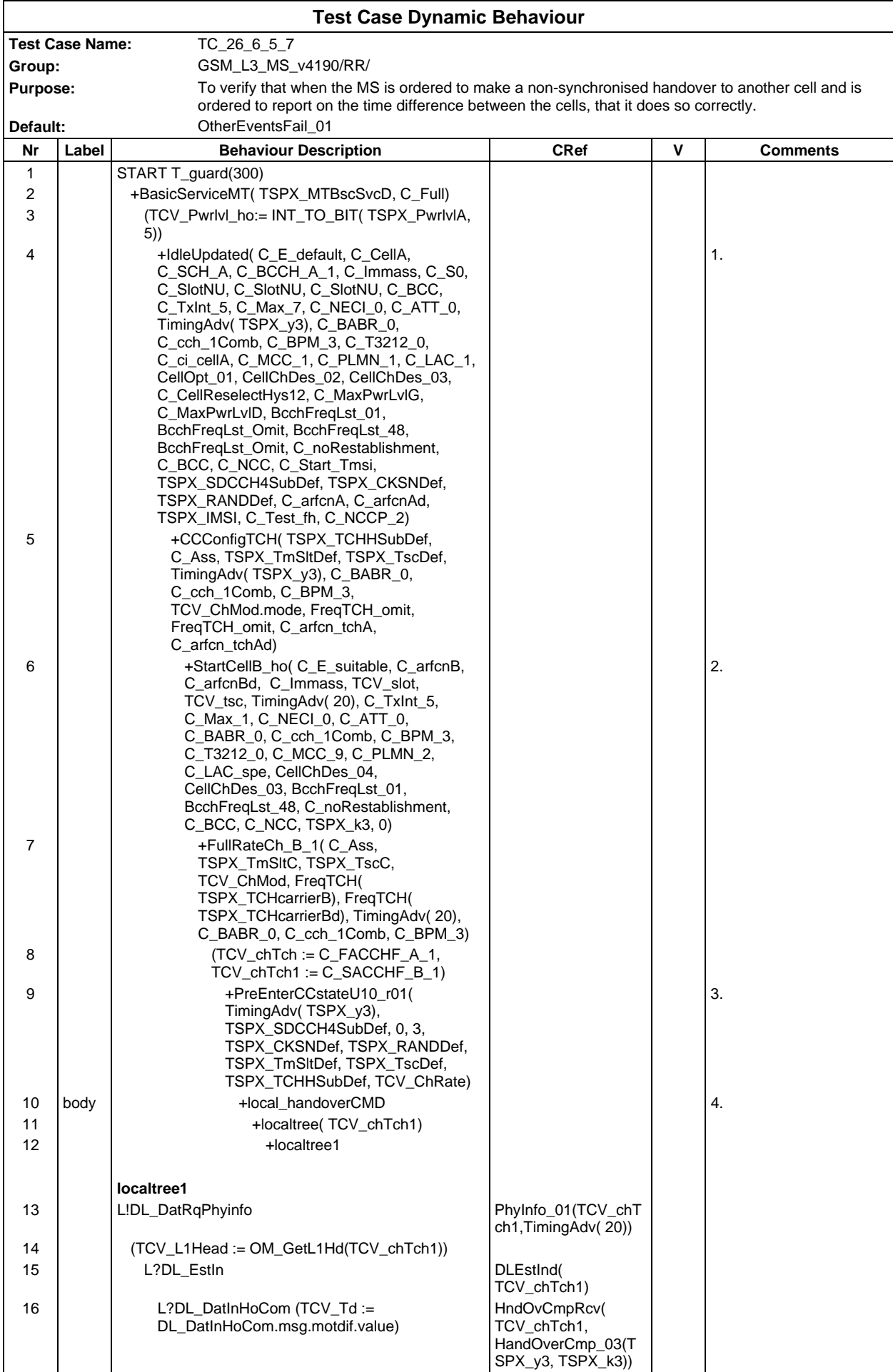

# **Page 830 ETS 300 607-3 (GSM 11.10-3 version 4.19.1): January 1998**

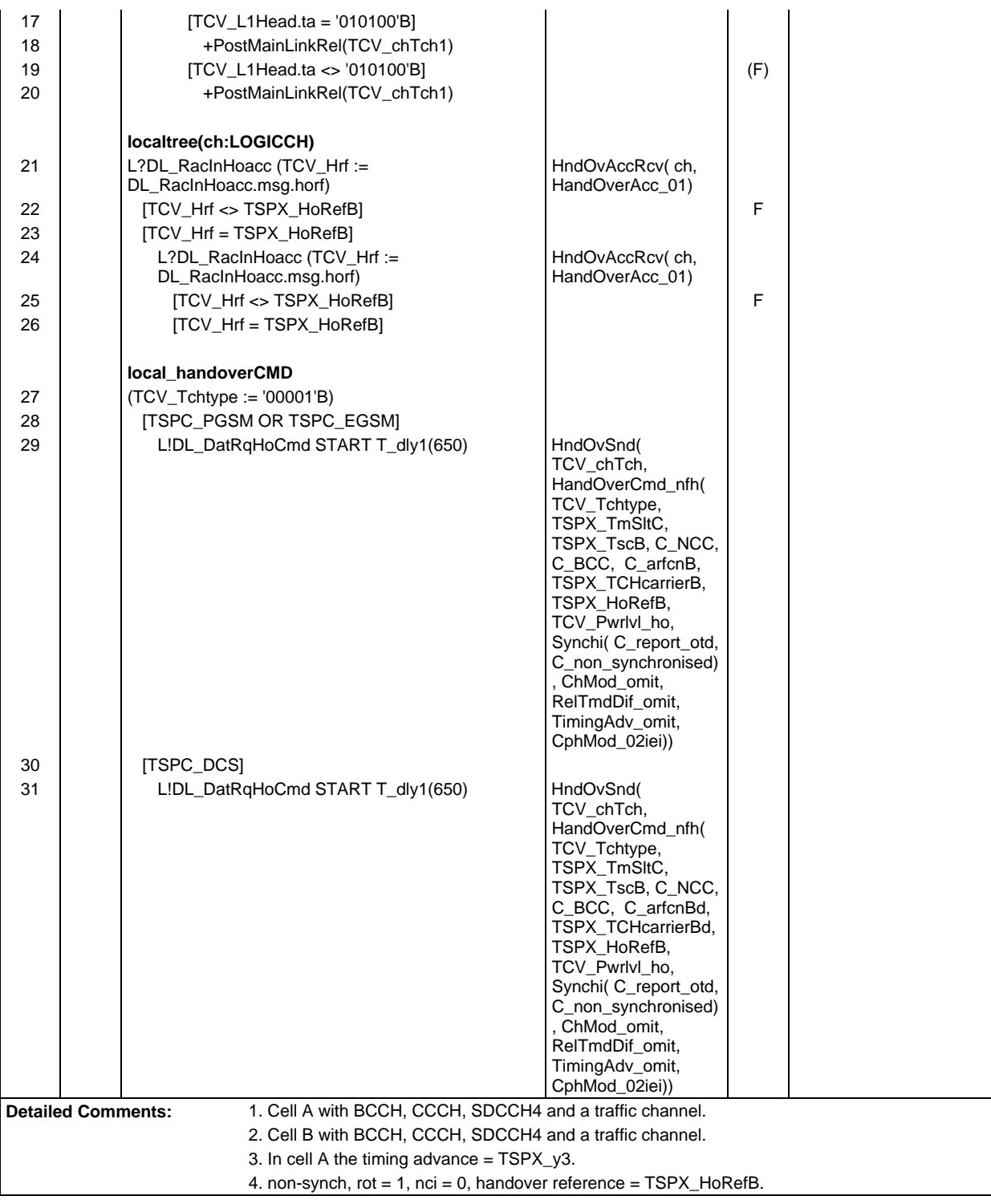

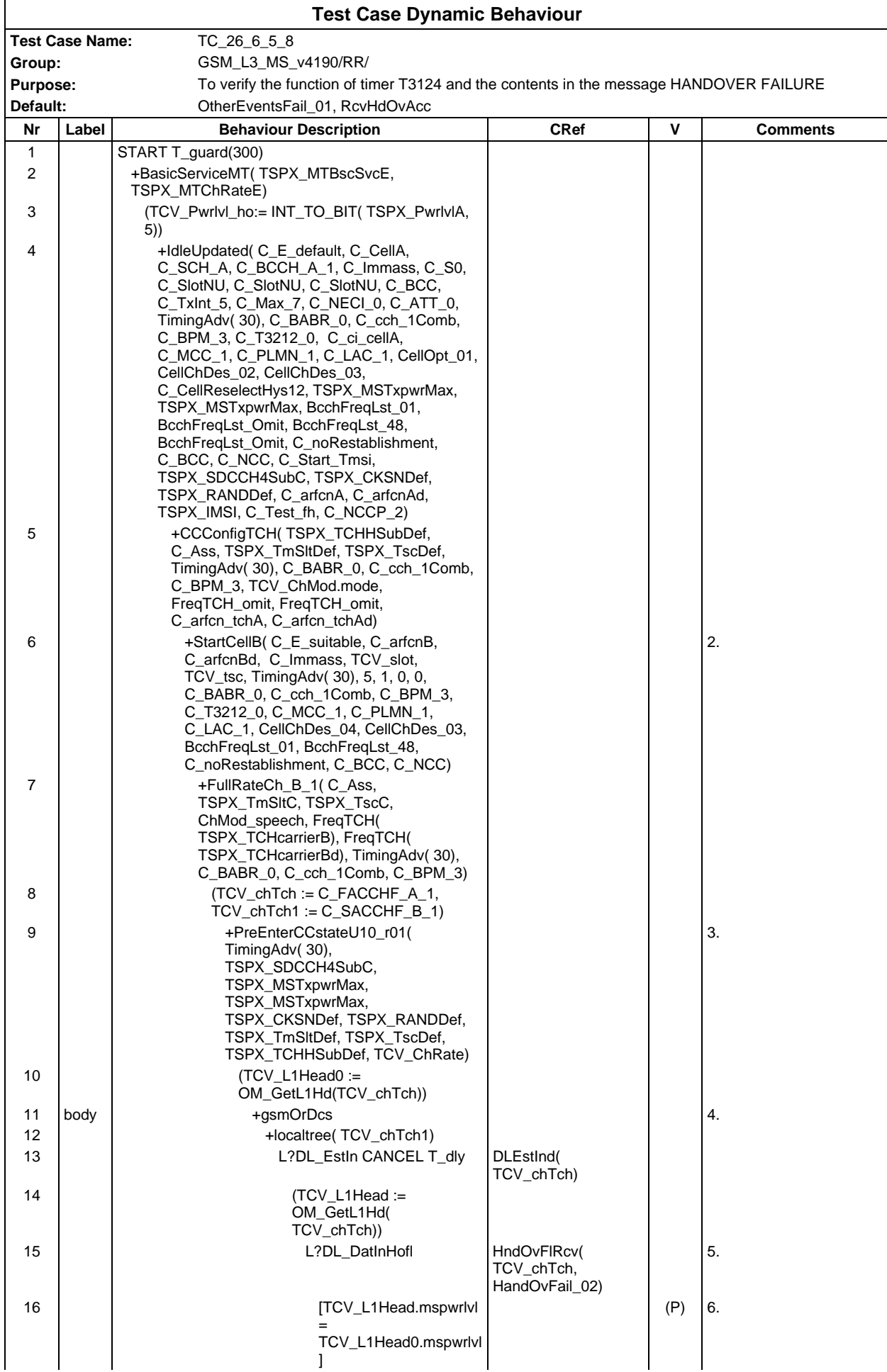

### **Page 832 ETS 300 607-3 (GSM 11.10-3 version 4.19.1): January 1998**

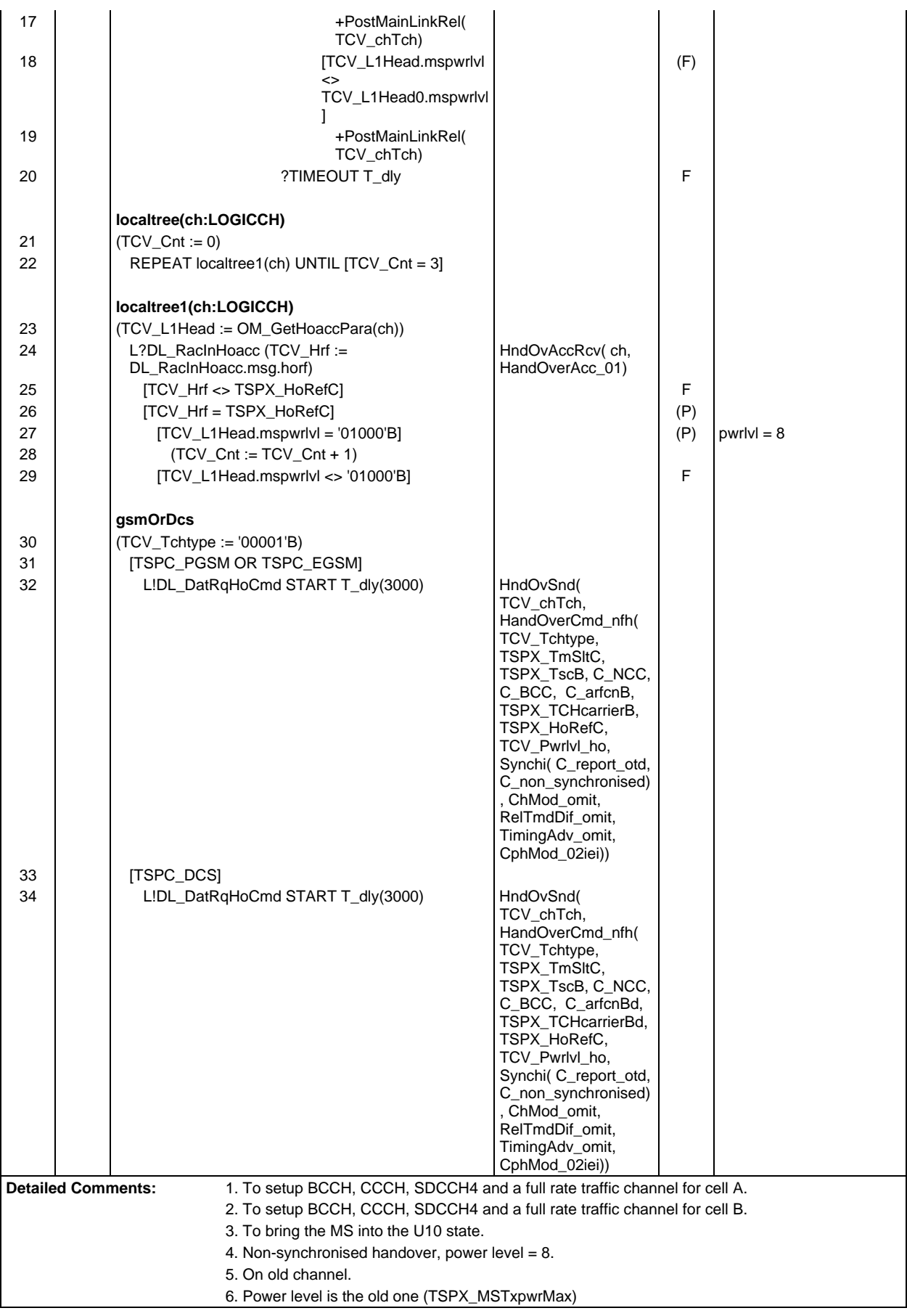

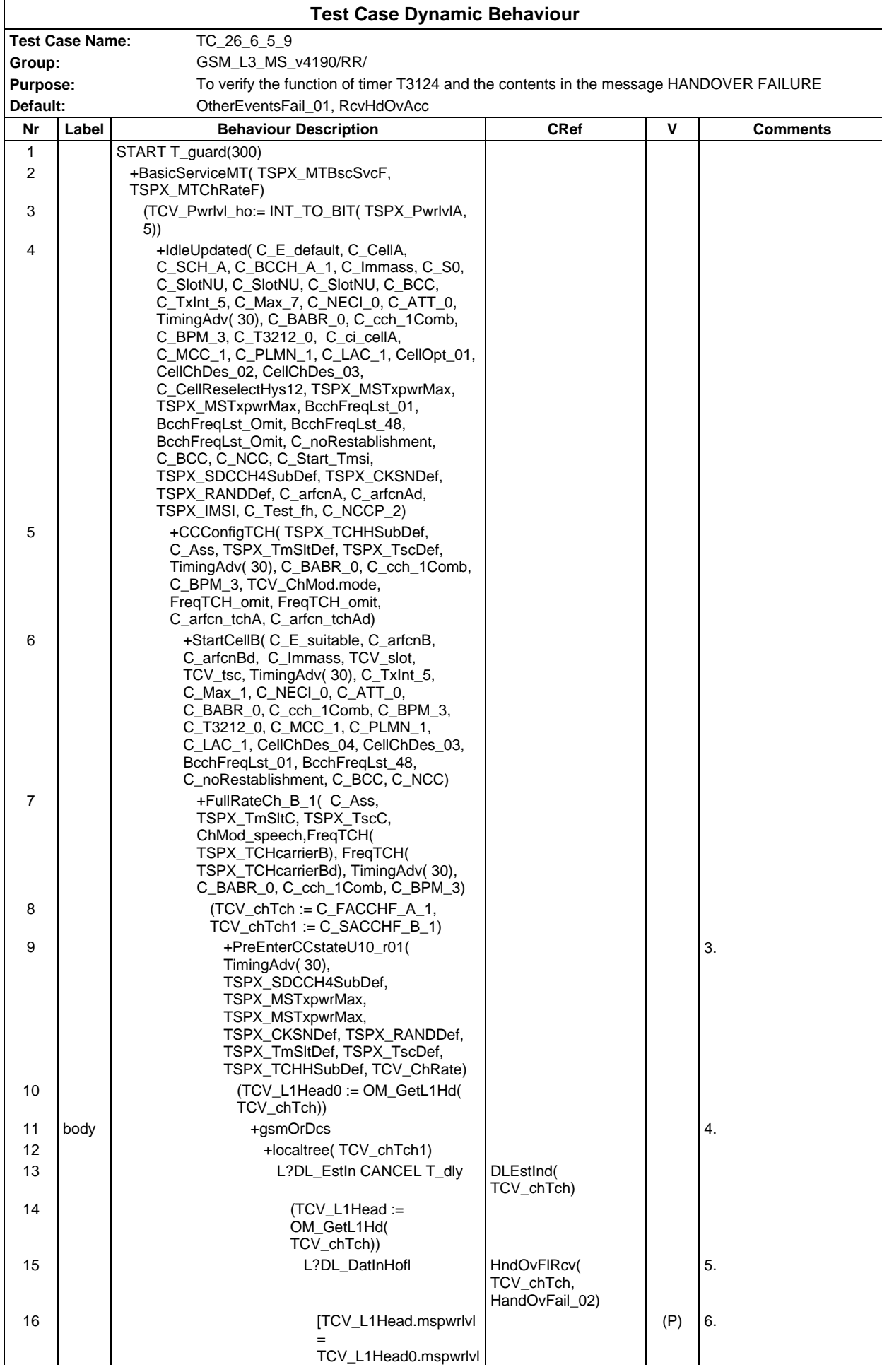

#### **Page 834 ETS 300 607-3 (GSM 11.10-3 version 4.19.1): January 1998**

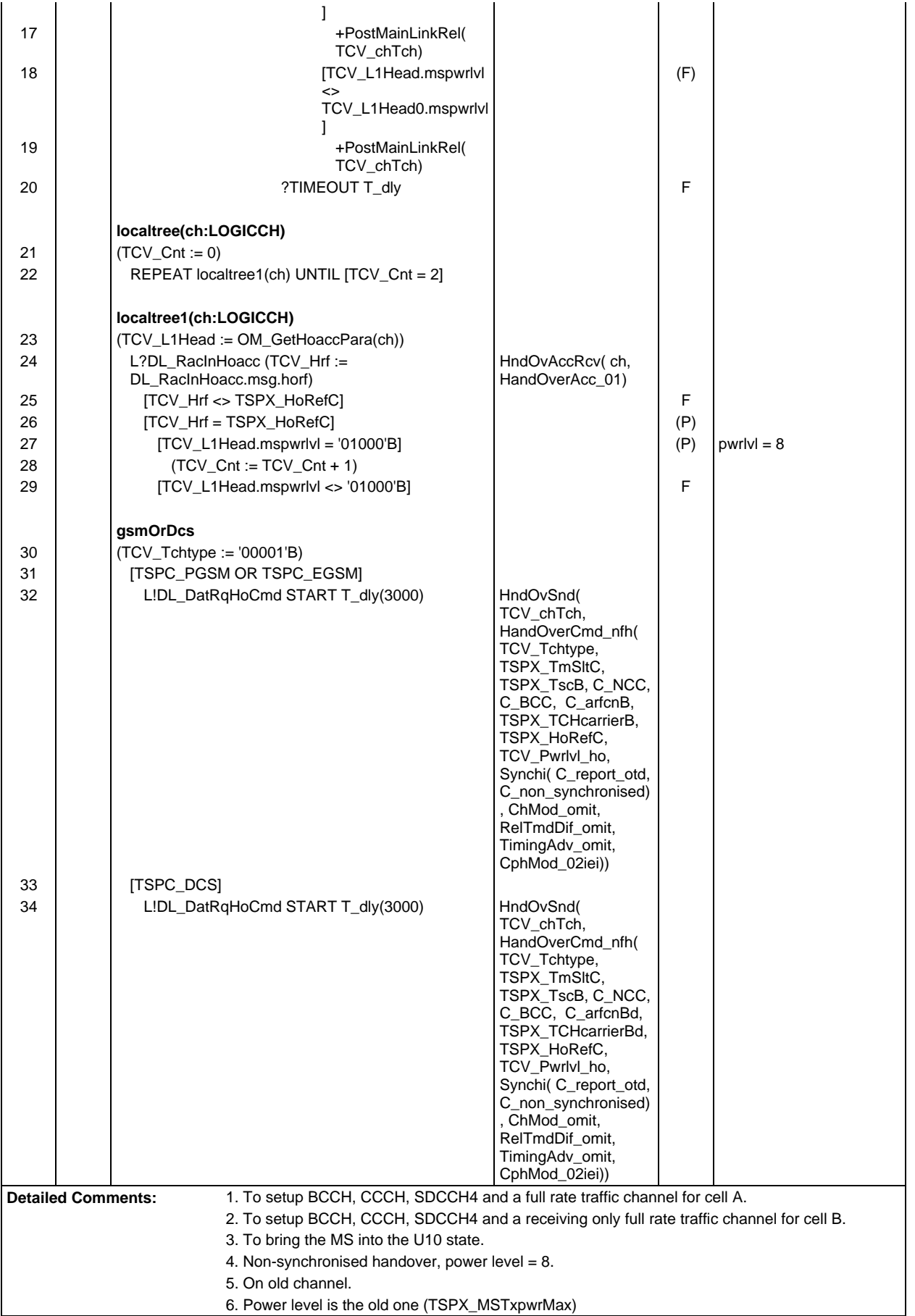

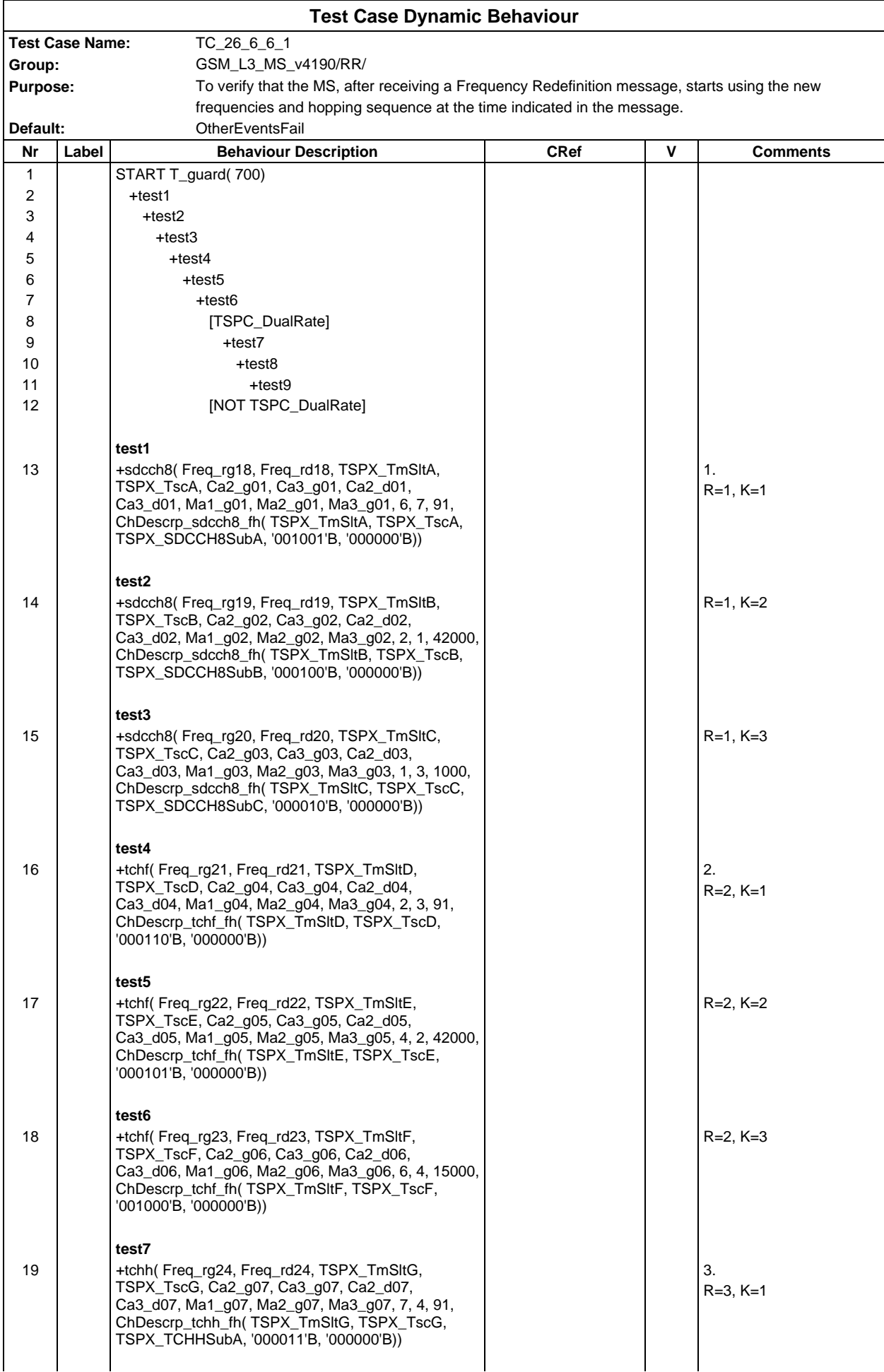

# **Page 836 ETS 300 607-3 (GSM 11.10-3 version 4.19.1): January 1998**

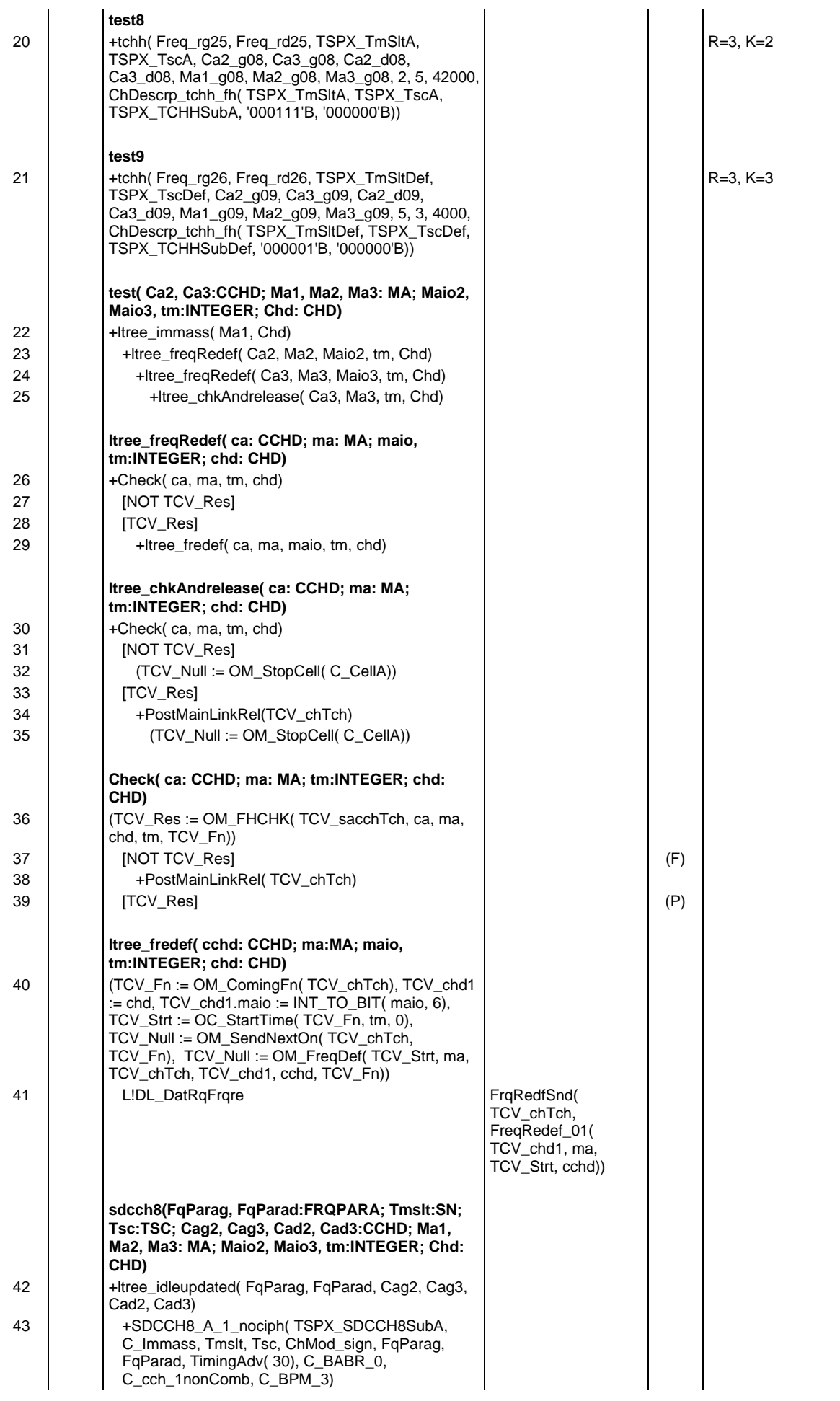

**Page 837 ETS 300 607-3 (GSM 11.10-3 version 4.19.1): January 1998**

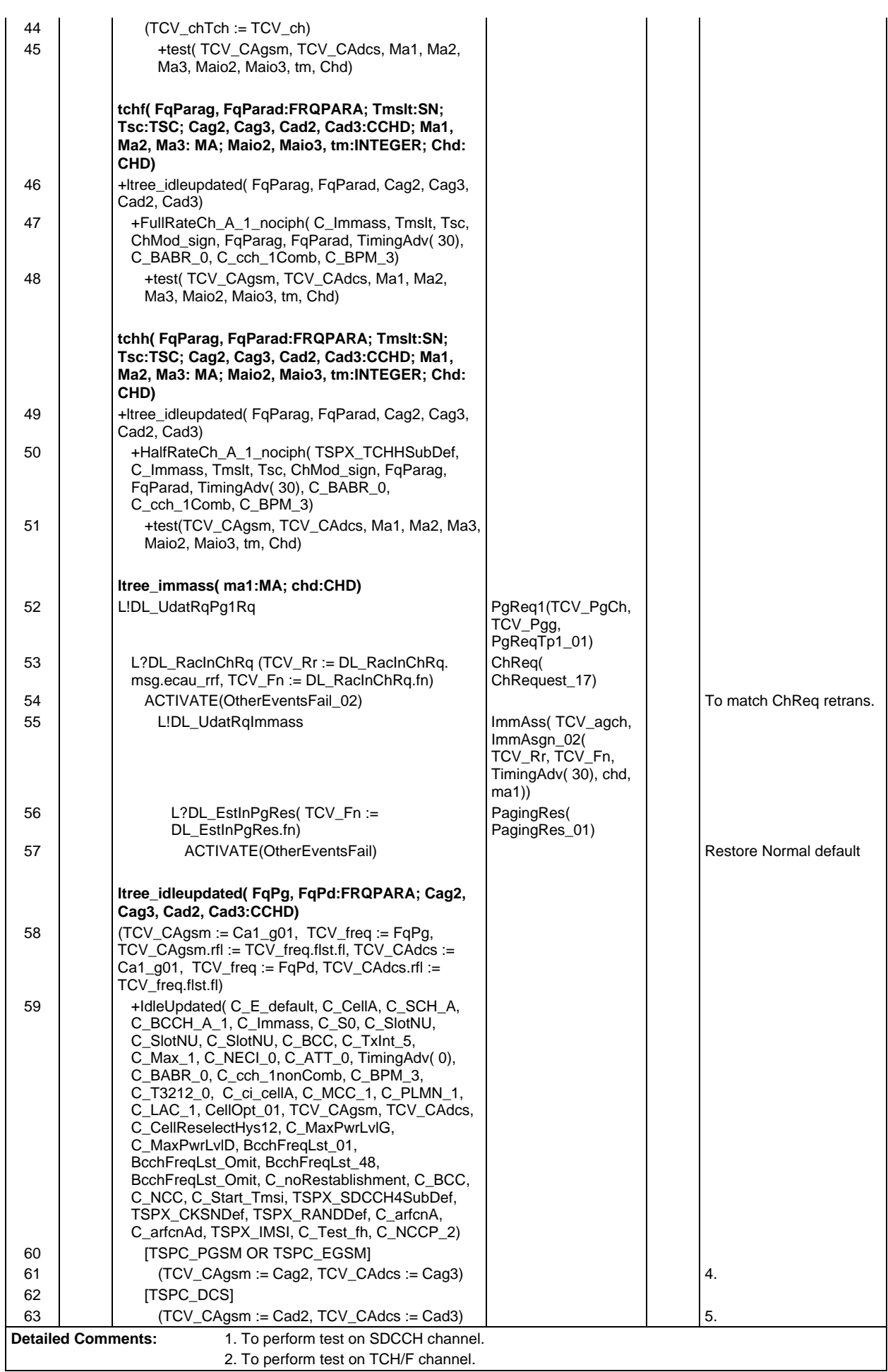

3. To perform test on TCH/H channel.

- 4. TCV\_CAgsm, TCV\_CAdcs contain two cell allocation values for GSM.
- 5. TCV\_CAgsm, TCV\_CAdcs contain two cell allocation values for DCS.

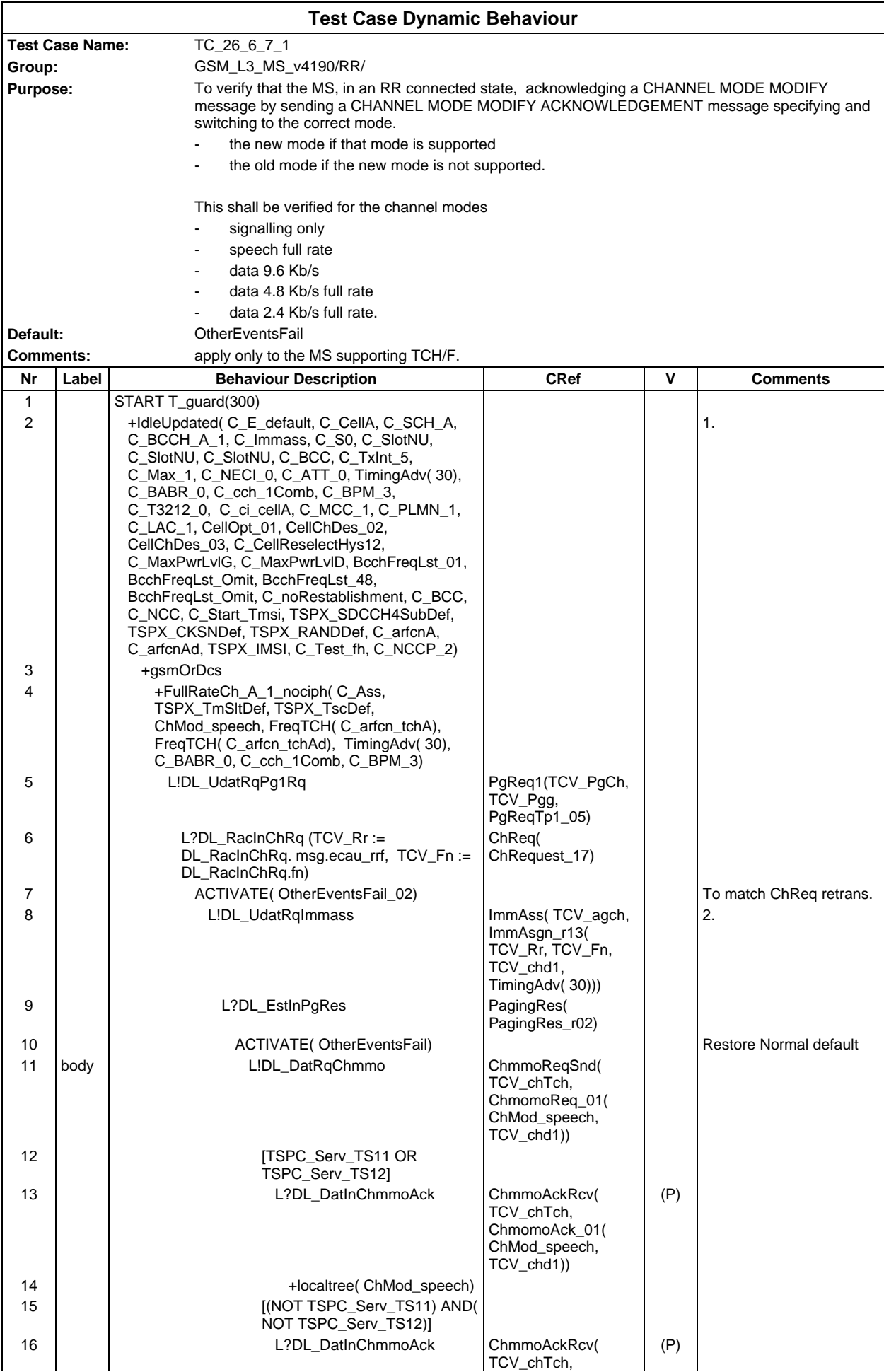

### **Page 840 ETS 300 607-3 (GSM 11.10-3 version 4.19.1): January 1998**

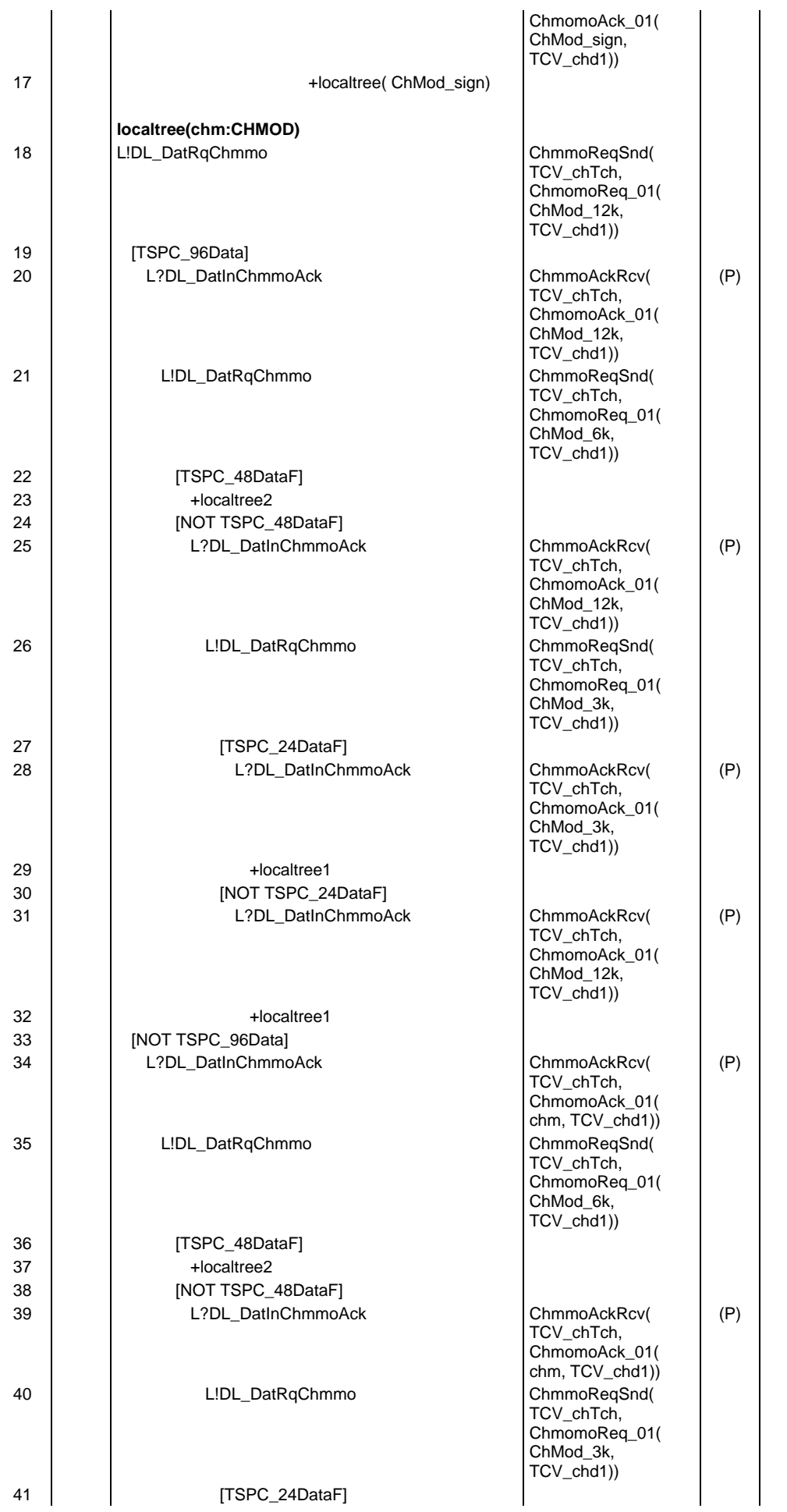

**Page 841 ETS 300 607-3 (GSM 11.10-3 version 4.19.1): January 1998**

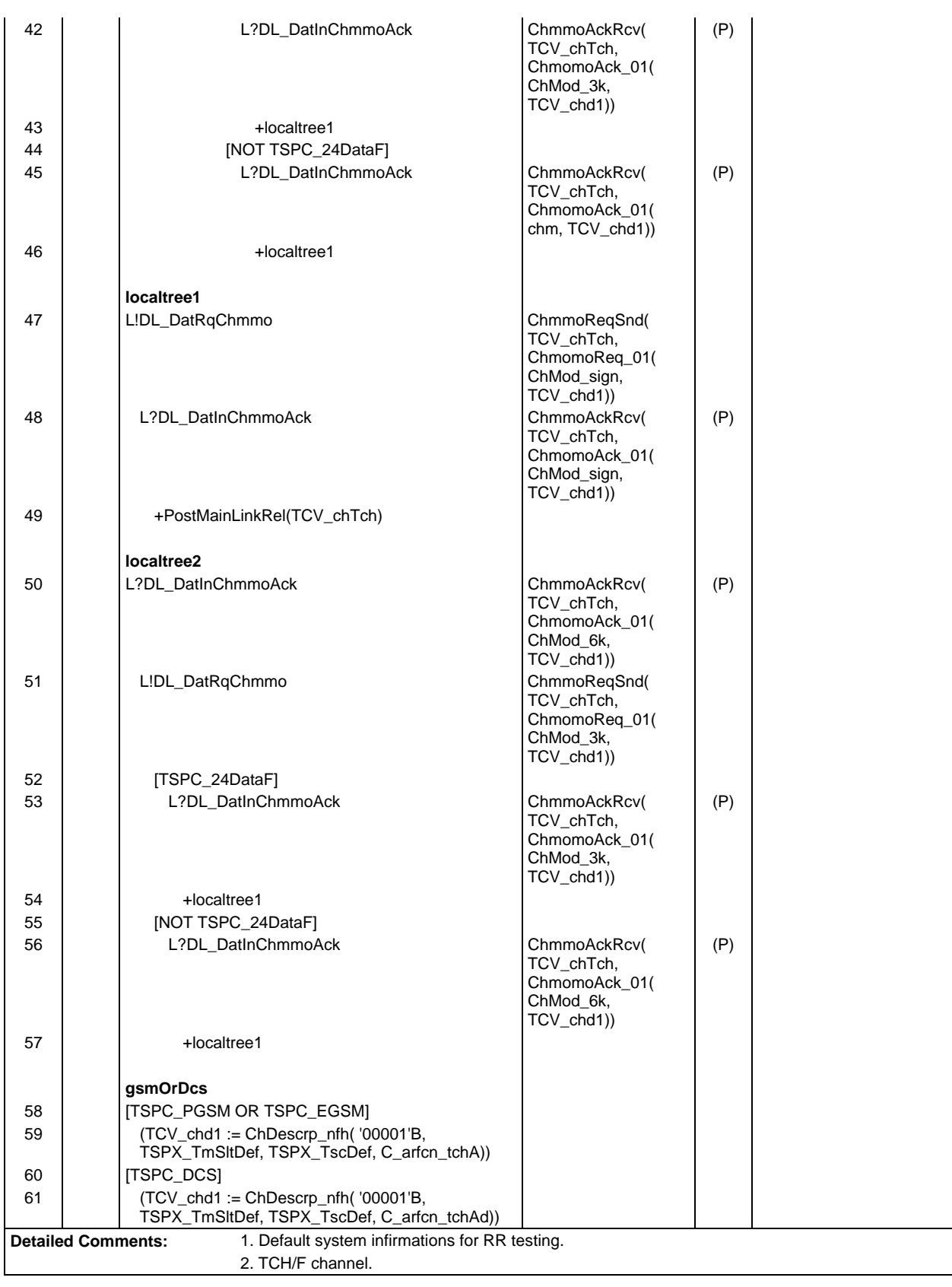

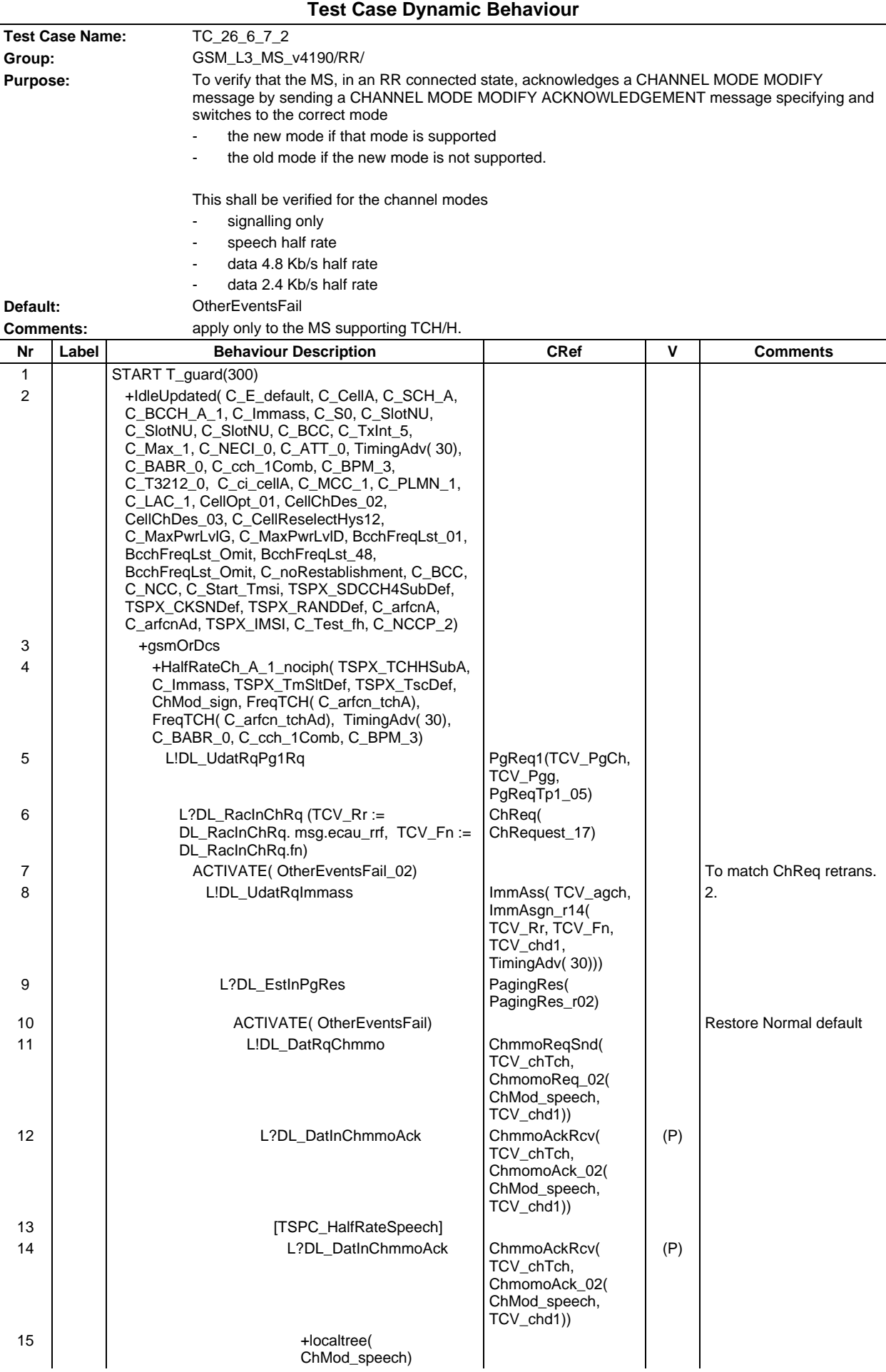

**Page 843 ETS 300 607-3 (GSM 11.10-3 version 4.19.1): January 1998**

| 16       | <b>INOT</b>                                |                                                        |     |  |
|----------|--------------------------------------------|--------------------------------------------------------|-----|--|
| 17       | TSPC_HalfRateSpeech]<br>L?DL_DatInChmmoAck | ChmmoAckRcv(                                           | (P) |  |
|          |                                            | TCV_chTch,<br>ChmomoAck_02(<br>ChMod_sign,             |     |  |
| 18       | +localtree( ChMod_sign)                    | TCV_chd1))                                             |     |  |
|          |                                            |                                                        |     |  |
| 19       | localtree(chm:CHMOD)<br>L!DL_DatRqChmmo    | ChmmoReqSnd(                                           |     |  |
|          |                                            | TCV_chTch,<br>ChmomoReq_02(<br>ChMod_6k,<br>TCV_chd1)) |     |  |
| 20       | [TSPC_48DataH]                             |                                                        |     |  |
| 21       | +localtree2                                |                                                        |     |  |
| 22<br>23 | [NOT TSPC_48DataH]<br>L?DL_DatInChmmoAck   | ChmmoAckRcv(                                           | (P) |  |
|          |                                            | TCV_chTch,                                             |     |  |
|          |                                            | ChmomoAck_02(<br>chm, TCV_chd1))                       |     |  |
| 24       | L!DL_DatRqChmmo                            | ChmmoReqSnd(                                           |     |  |
|          |                                            | TCV_chTch,<br>ChmomoReq_02(                            |     |  |
|          |                                            | ChMod_3k,<br>TCV_chd1))                                |     |  |
| 25       | [TSPC_24DataH]                             |                                                        |     |  |
| 26       | L?DL_DatInChmmoAck                         | ChmmoAckRcv(                                           | (P) |  |
|          |                                            | TCV_chTch,<br>ChmomoAck_02(                            |     |  |
|          |                                            | ChMod_3k,<br>TCV_chd1))                                |     |  |
| 27       | +localtree1                                |                                                        |     |  |
| 28       | [NOT TSPC_24DataH]                         |                                                        |     |  |
| 29       | L?DL_DatInChmmoAck                         | ChmmoAckRcv(<br>TCV_chTch,                             | (P) |  |
|          |                                            | ChmomoAck_02(                                          |     |  |
| 30       | +localtree1                                | chm, TCV_chd1))                                        |     |  |
|          |                                            |                                                        |     |  |
| 31       | localtree1<br>L!DL_DatRqChmmo              | ChmmoReqSnd(                                           |     |  |
|          |                                            | TCV chTch.                                             |     |  |
|          |                                            | ChmomoReq_02(<br>ChMod_sign,                           |     |  |
|          |                                            | TCV_chd1))                                             |     |  |
| 32       | L?DL_DatInChmmoAck                         | ChmmoAckRcv(<br>TCV chTch,                             | (P) |  |
|          |                                            | ChmomoAck_02(<br>ChMod_sign,                           |     |  |
|          |                                            | TCV_chd1))                                             |     |  |
| 33       | +PostMainLinkRel(TCV_chTch)                |                                                        |     |  |
|          | localtree2                                 |                                                        |     |  |
| 34       | L?DL_DatInChmmoAck                         | ChmmoAckRcv(                                           | (P) |  |
|          |                                            | TCV_chTch,<br>ChmomoAck_02(                            |     |  |
|          |                                            | ChMod_6k,                                              |     |  |
| 35       | L!DL_DatRqChmmo                            | TCV_chd1))<br>ChmmoReqSnd(                             |     |  |
|          |                                            | TCV_chTch,                                             |     |  |
|          |                                            | ChmomoReq_02(<br>ChMod_3k,                             |     |  |
|          |                                            | TCV_chd1))                                             |     |  |
| 36<br>37 | [TSPC_24DataH]<br>L?DL_DatInChmmoAck       | ChmmoAckRcv(                                           | (P) |  |
|          |                                            | TCV_chTch,<br>ChmomoAck_02(                            |     |  |
|          |                                            | ChMod_3k,                                              |     |  |
| 38       | +localtree1                                | TCV_chd1))                                             |     |  |
|          |                                            |                                                        |     |  |

# **Page 844 ETS 300 607-3 (GSM 11.10-3 version 4.19.1): January 1998**

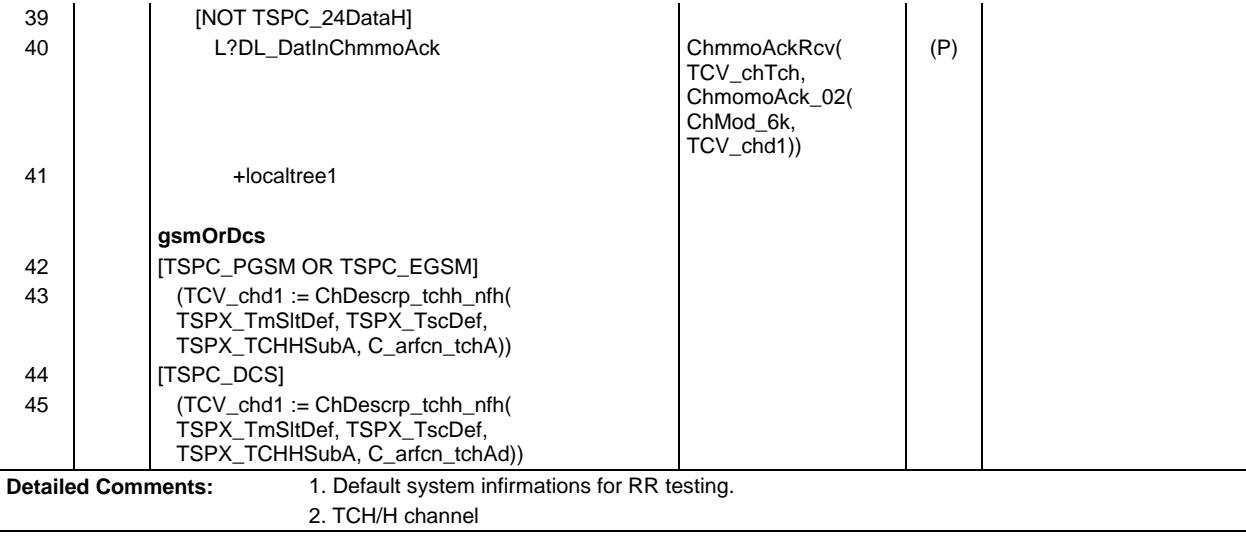

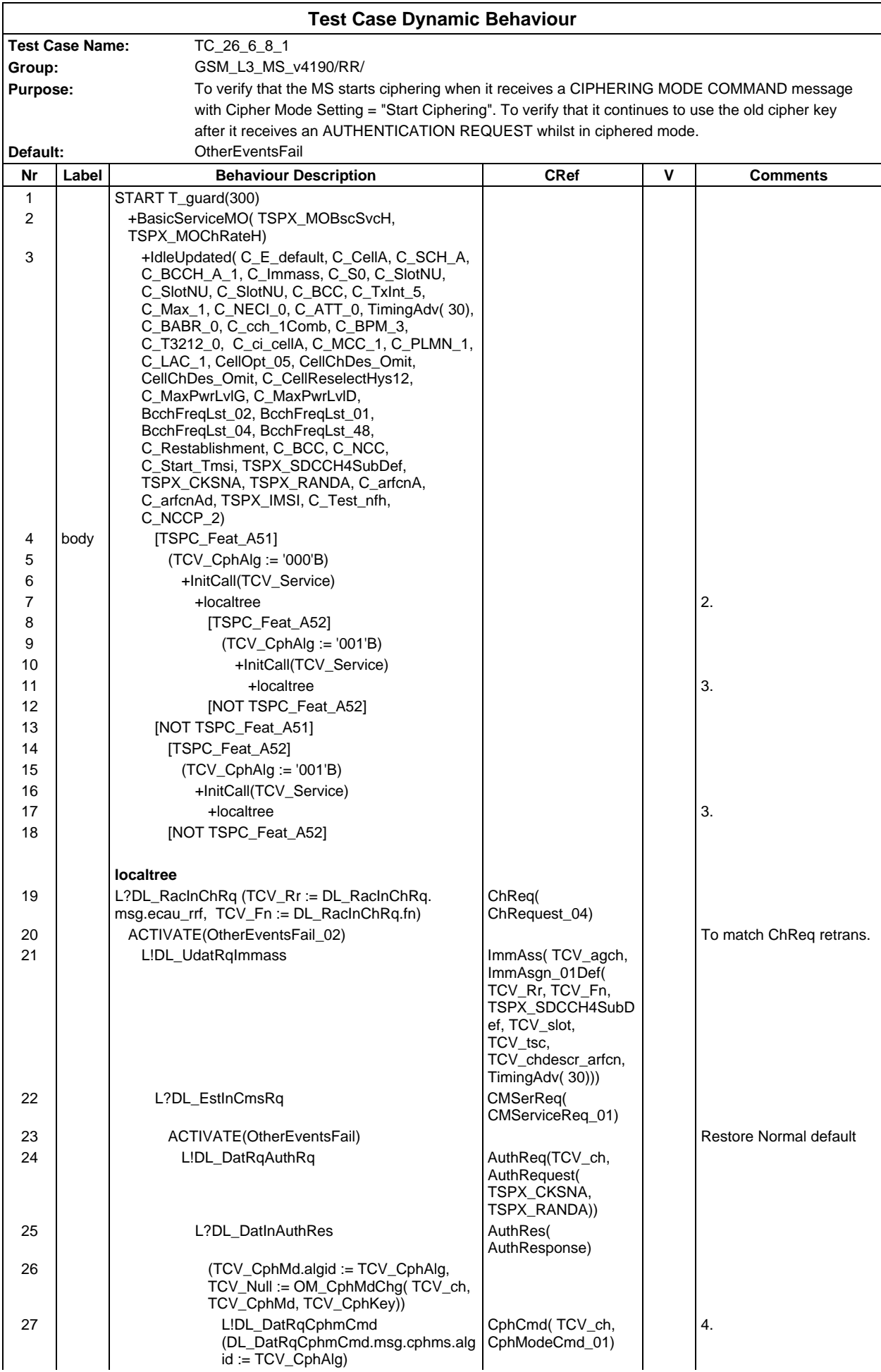

# **Page 846 ETS 300 607-3 (GSM 11.10-3 version 4.19.1): January 1998**

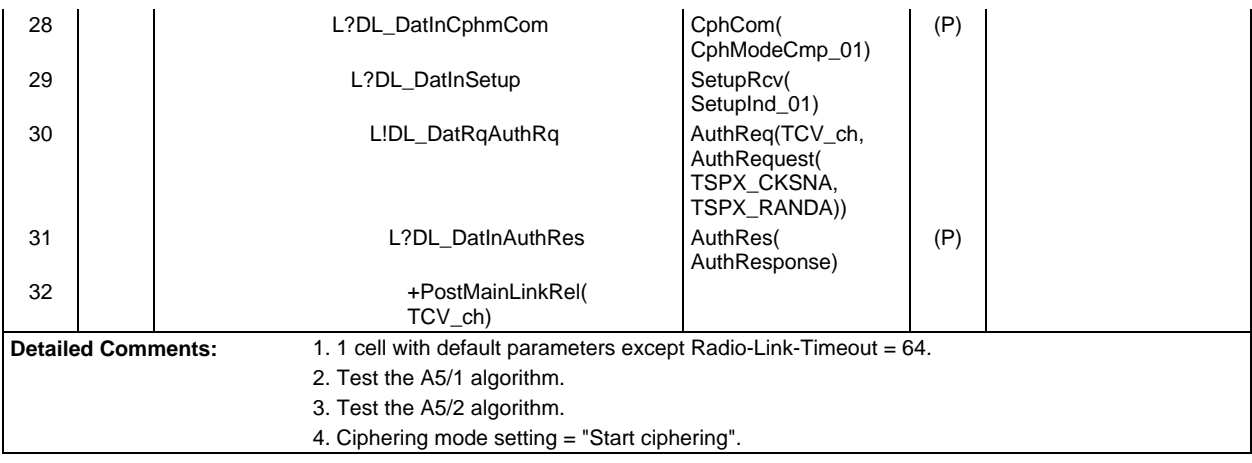

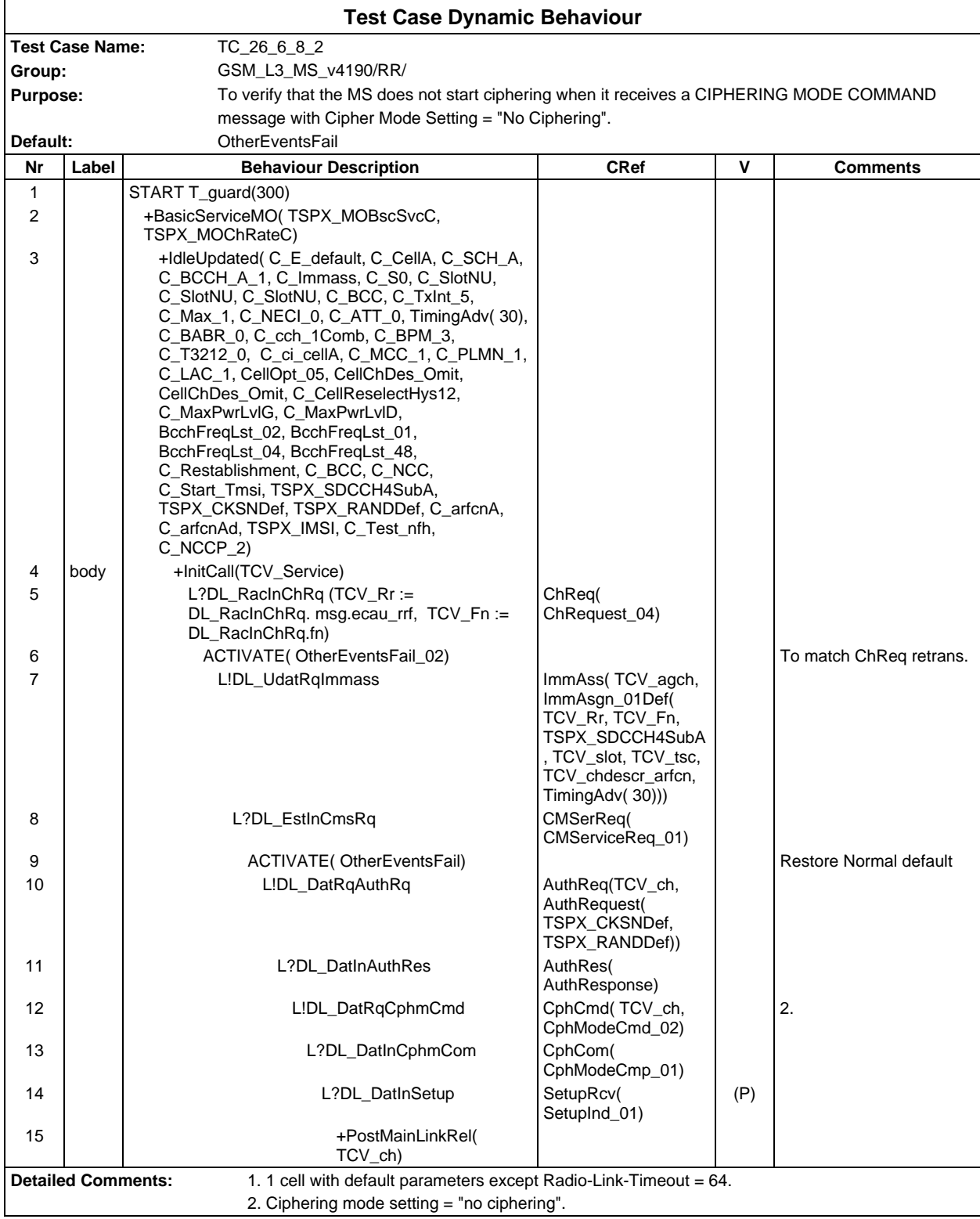

### **Page 848 ETS 300 607-3 (GSM 11.10-3 version 4.19.1): January 1998**

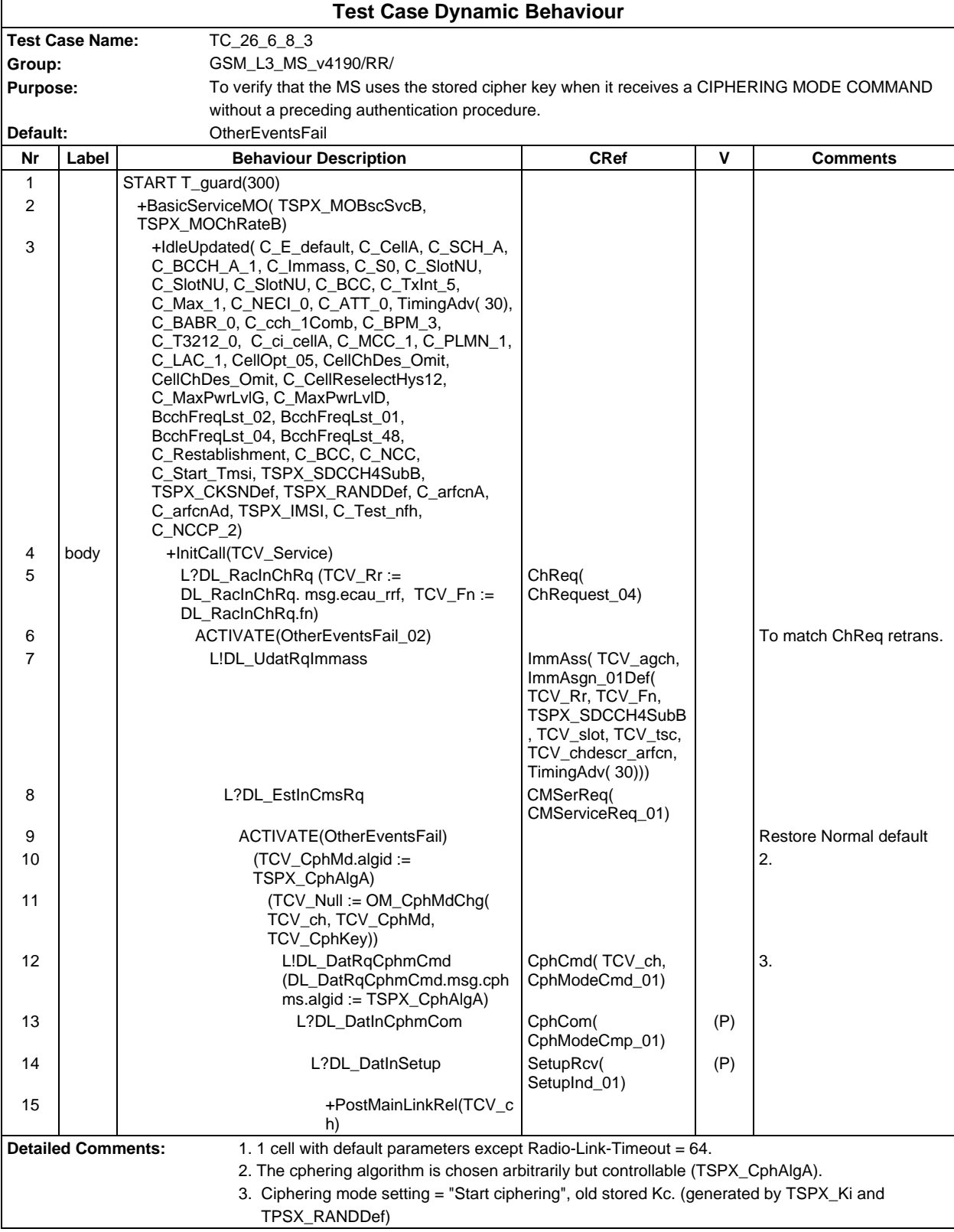

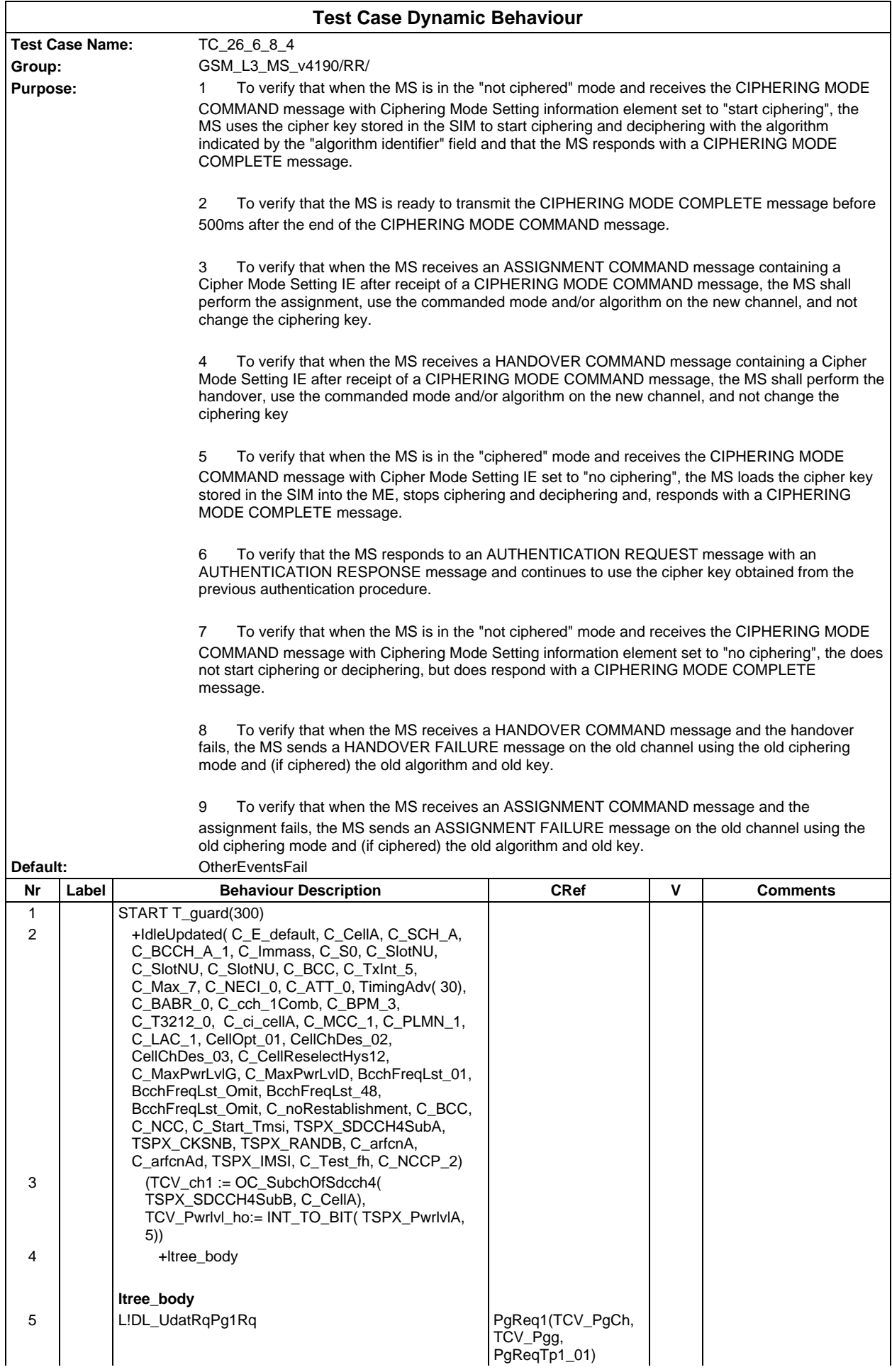

# **Page 850 ETS 300 607-3 (GSM 11.10-3 version 4.19.1): January 1998**

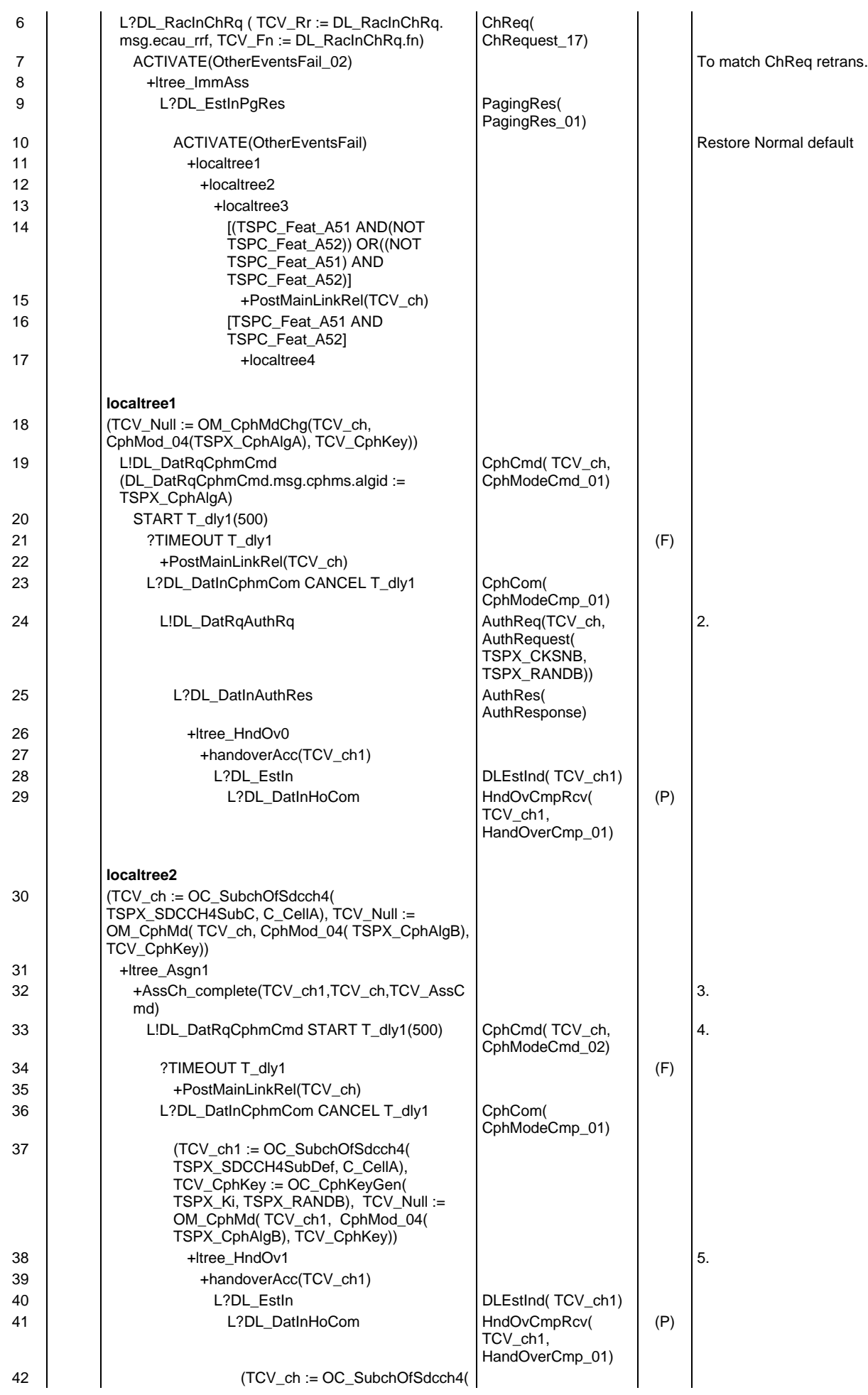

# **Page 851 ETS 300 607-3 (GSM 11.10-3 version 4.19.1): January 1998**

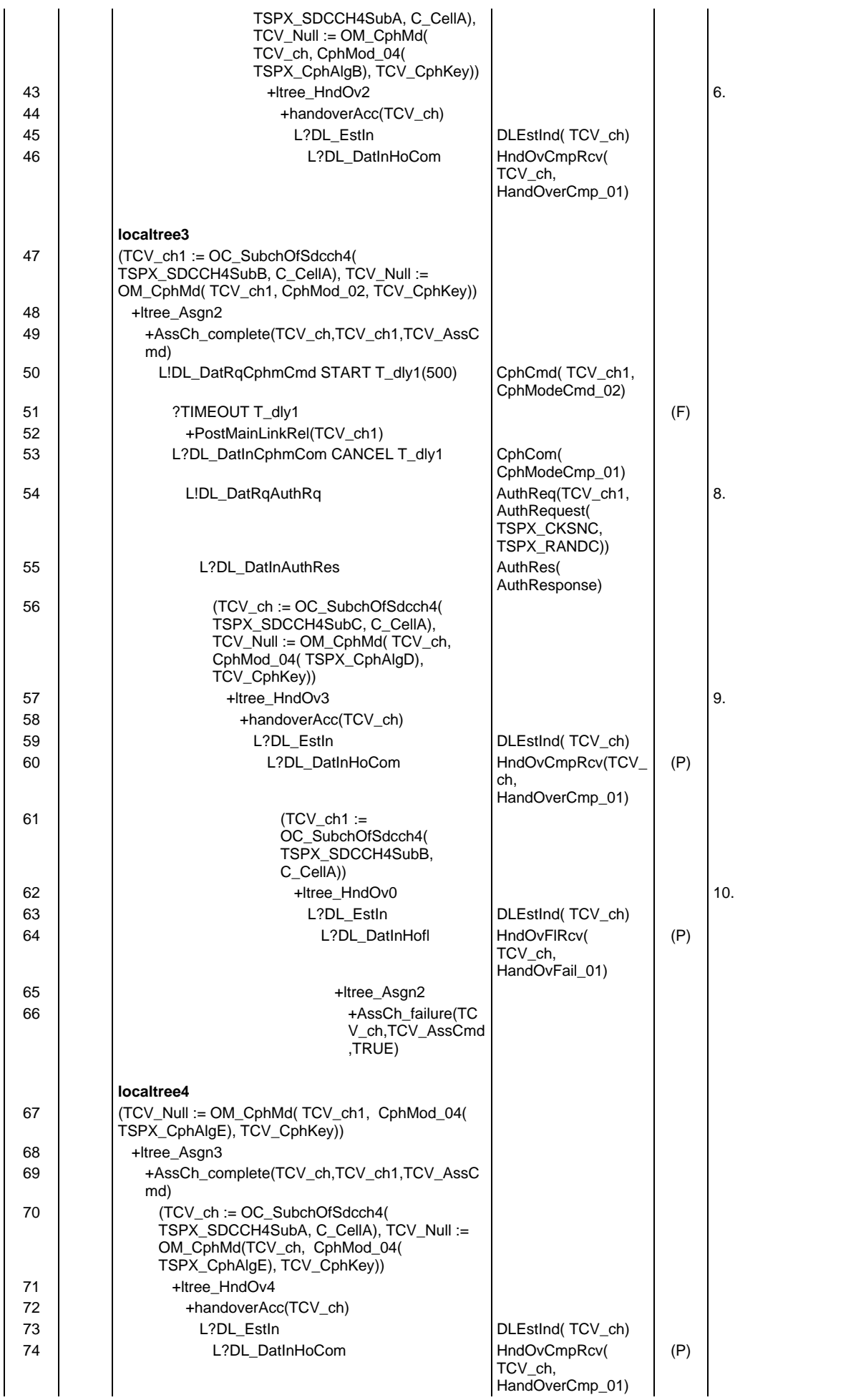

# **Page 852 ETS 300 607-3 (GSM 11.10-3 version 4.19.1): January 1998**

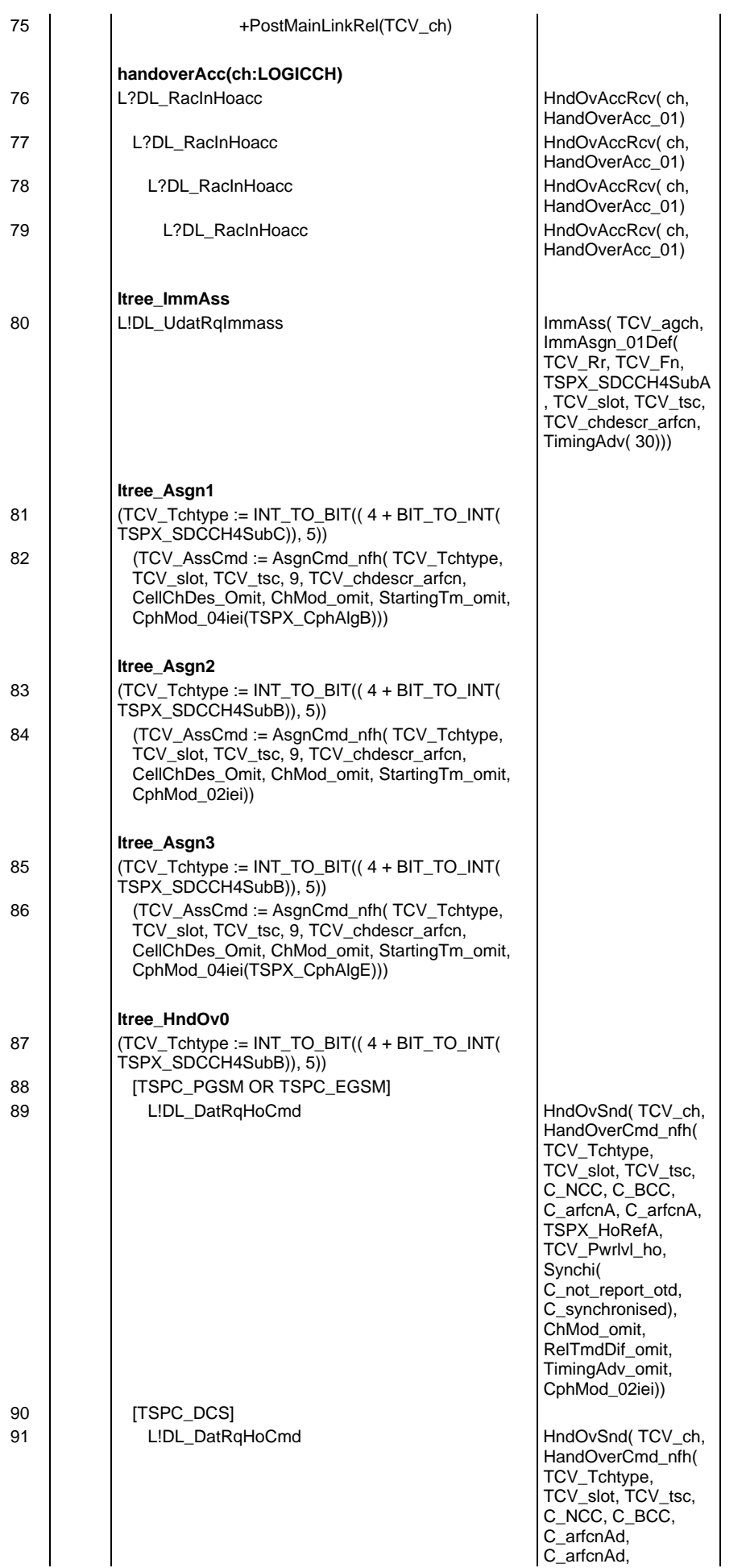

# **Page 853 ETS 300 607-3 (GSM 11.10-3 version 4.19.1): January 1998**

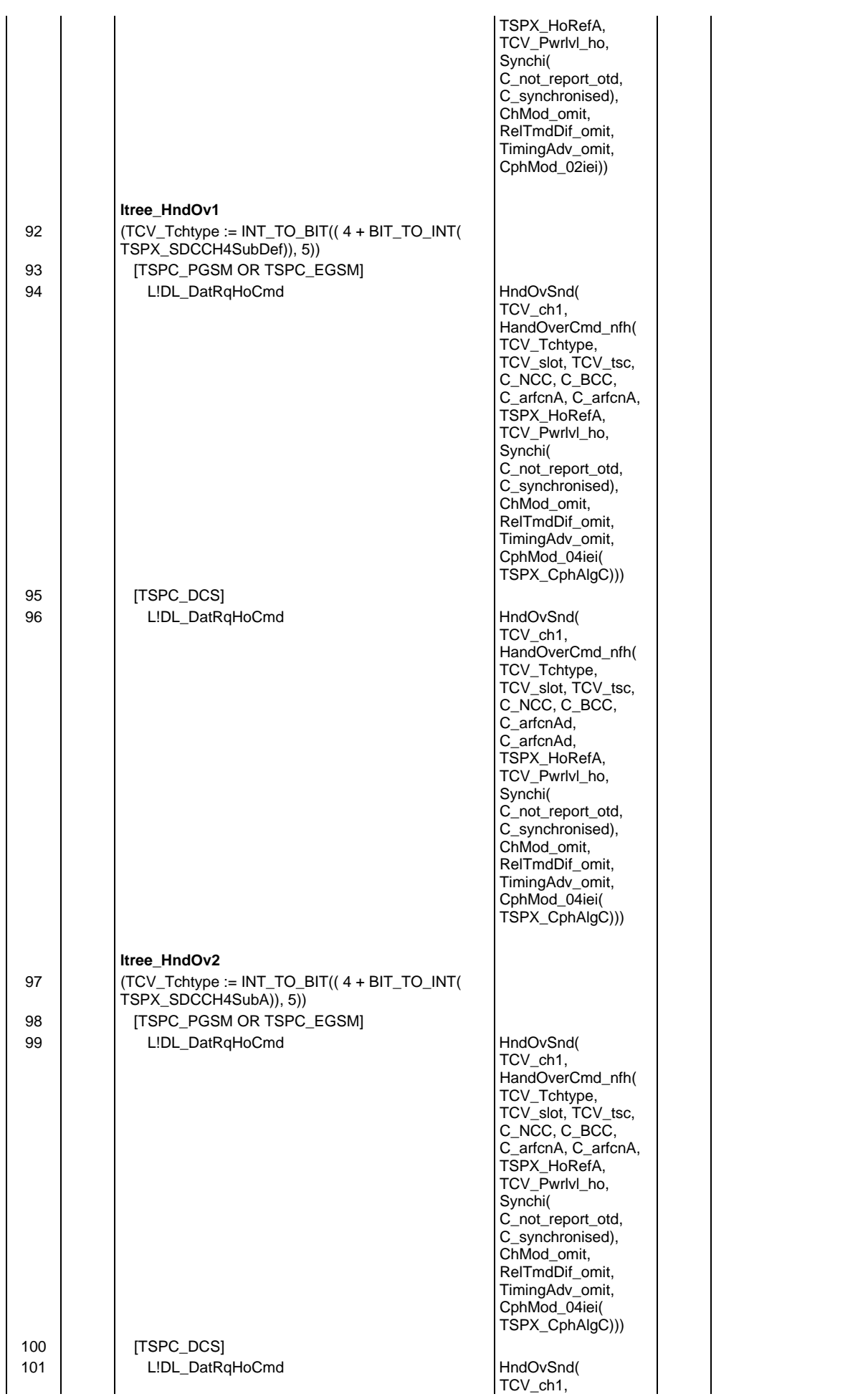

#### **Page 854 ETS 300 607-3 (GSM 11.10-3 version 4.19.1): January 1998**

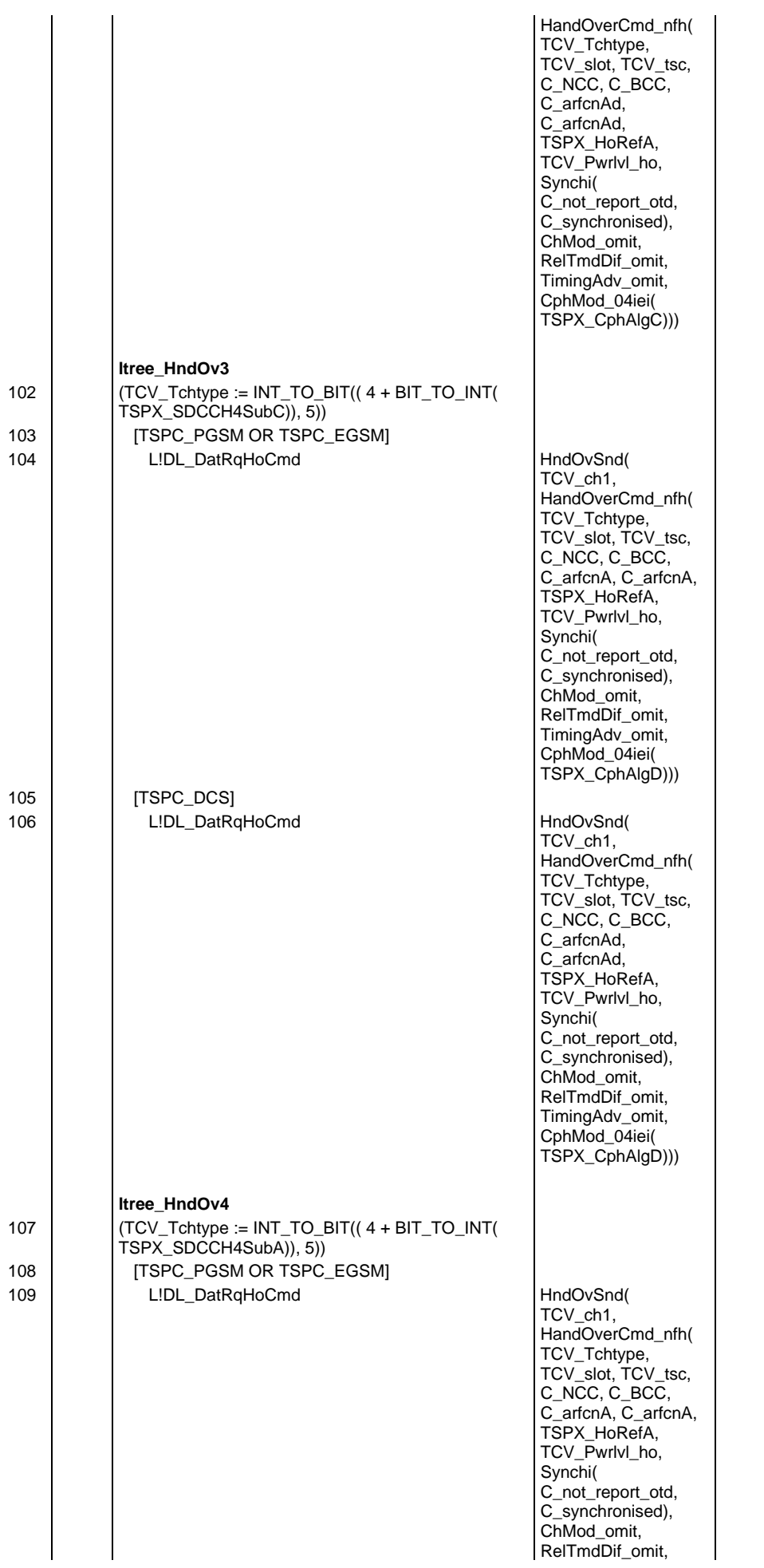

# **Page 855 ETS 300 607-3 (GSM 11.10-3 version 4.19.1): January 1998**

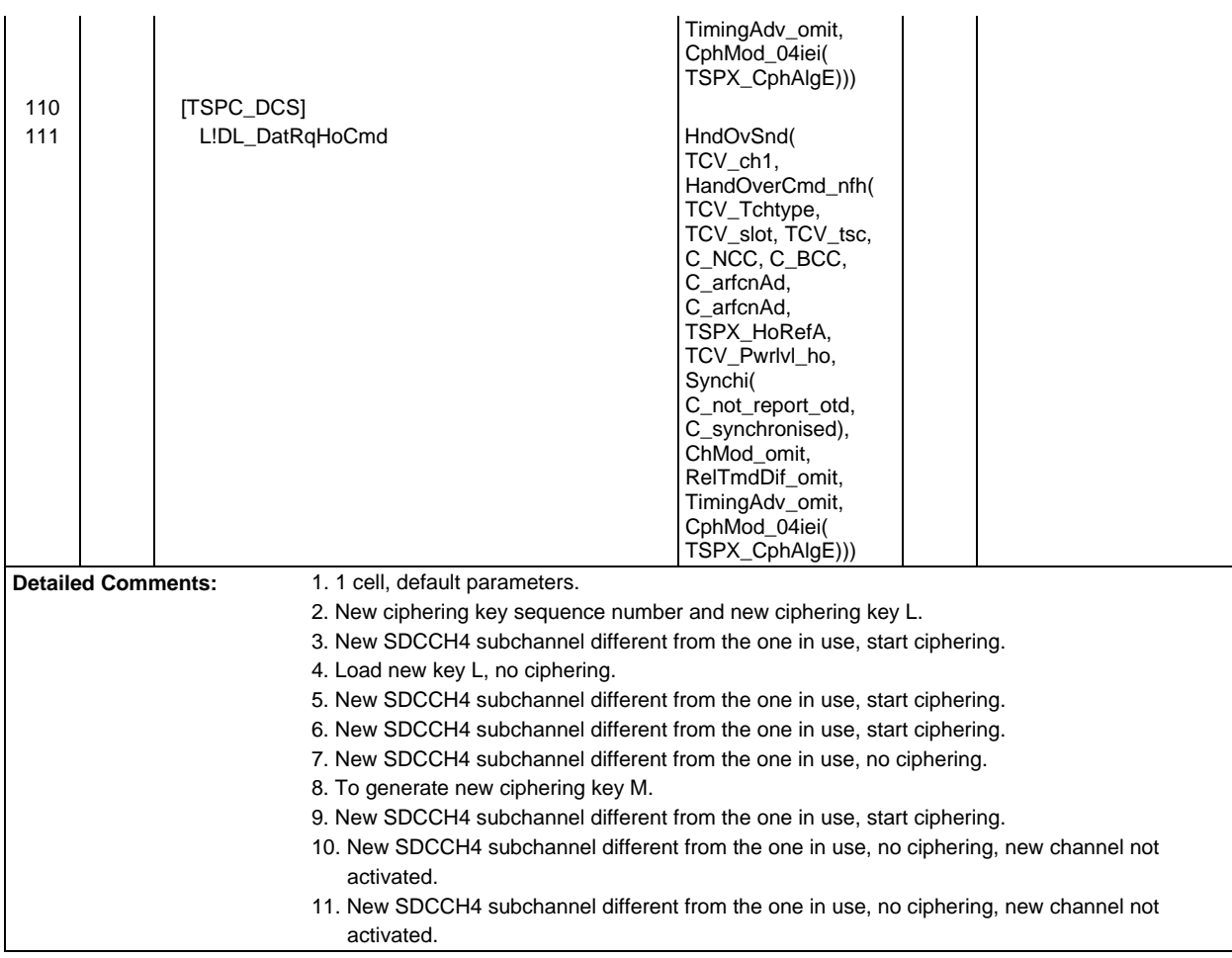

Ē

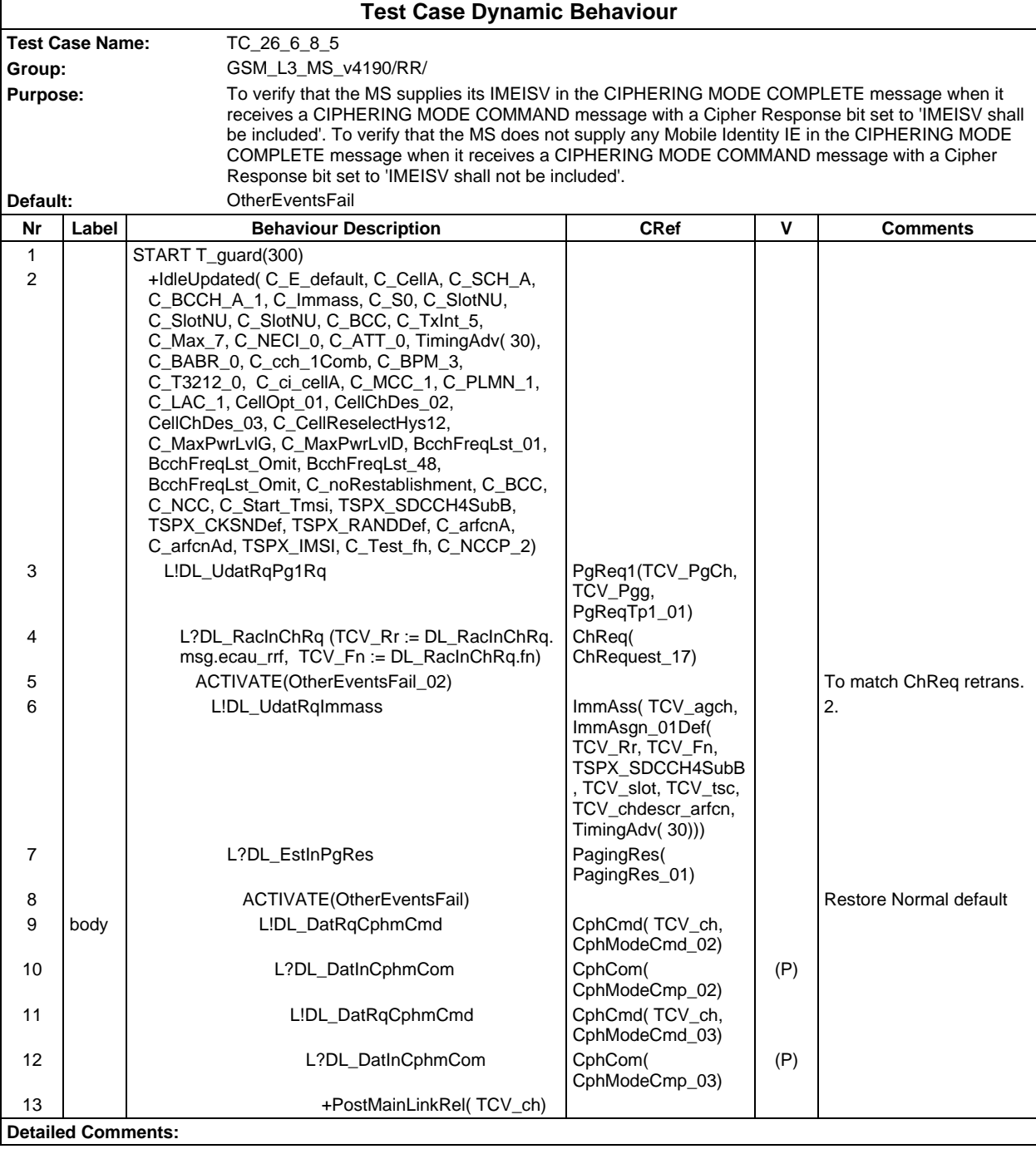

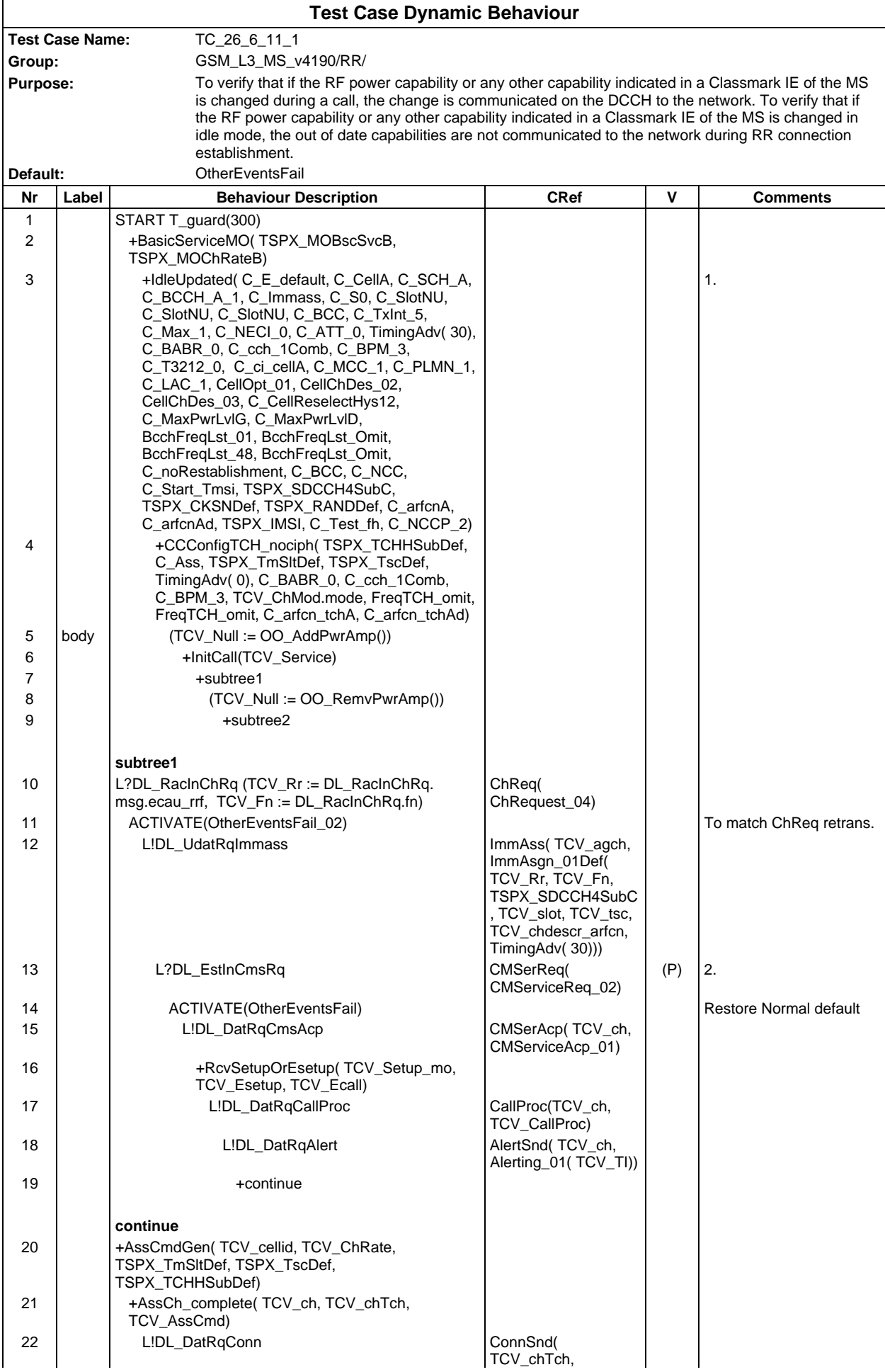

# **Page 858 ETS 300 607-3 (GSM 11.10-3 version 4.19.1): January 1998**

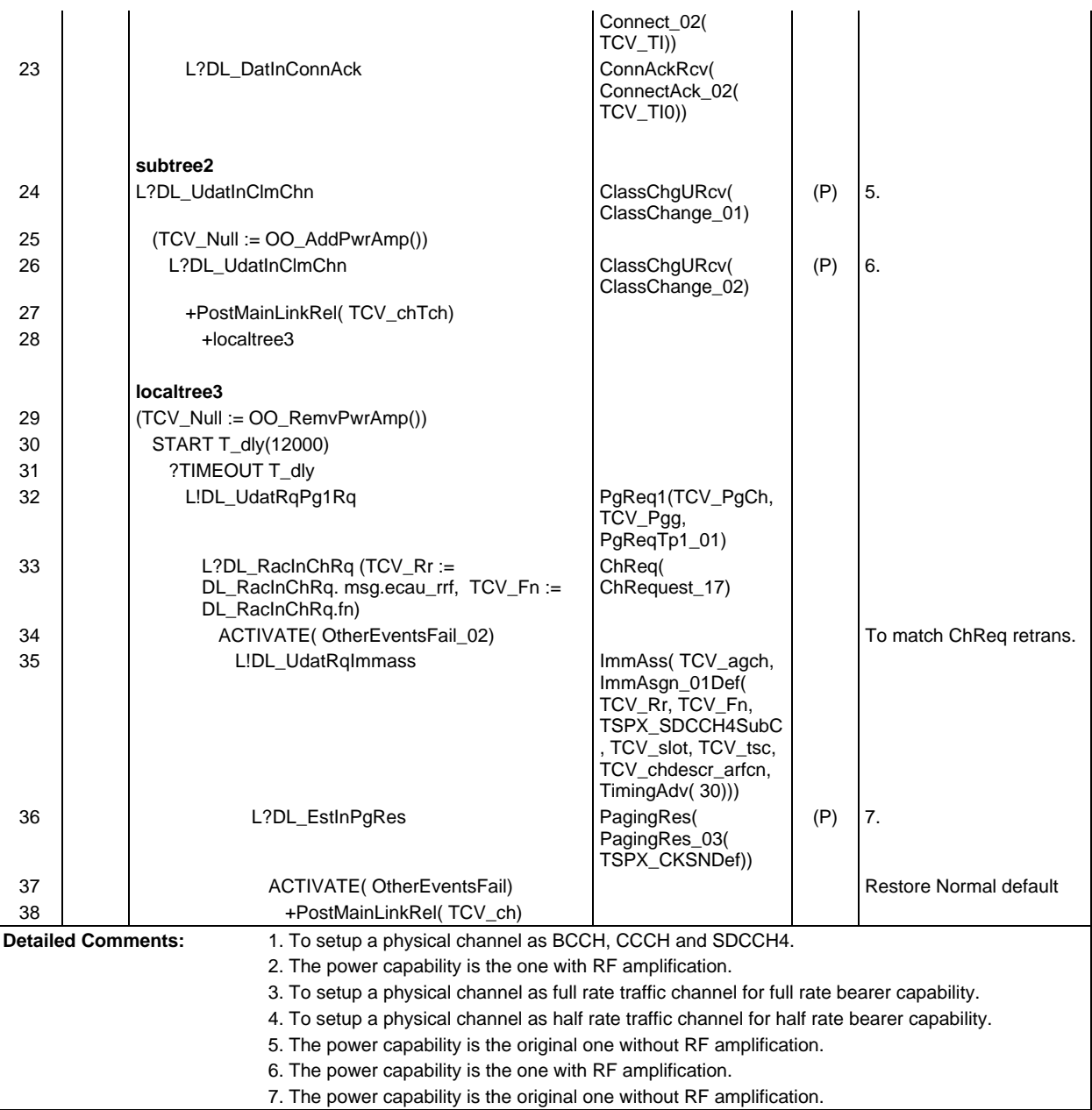

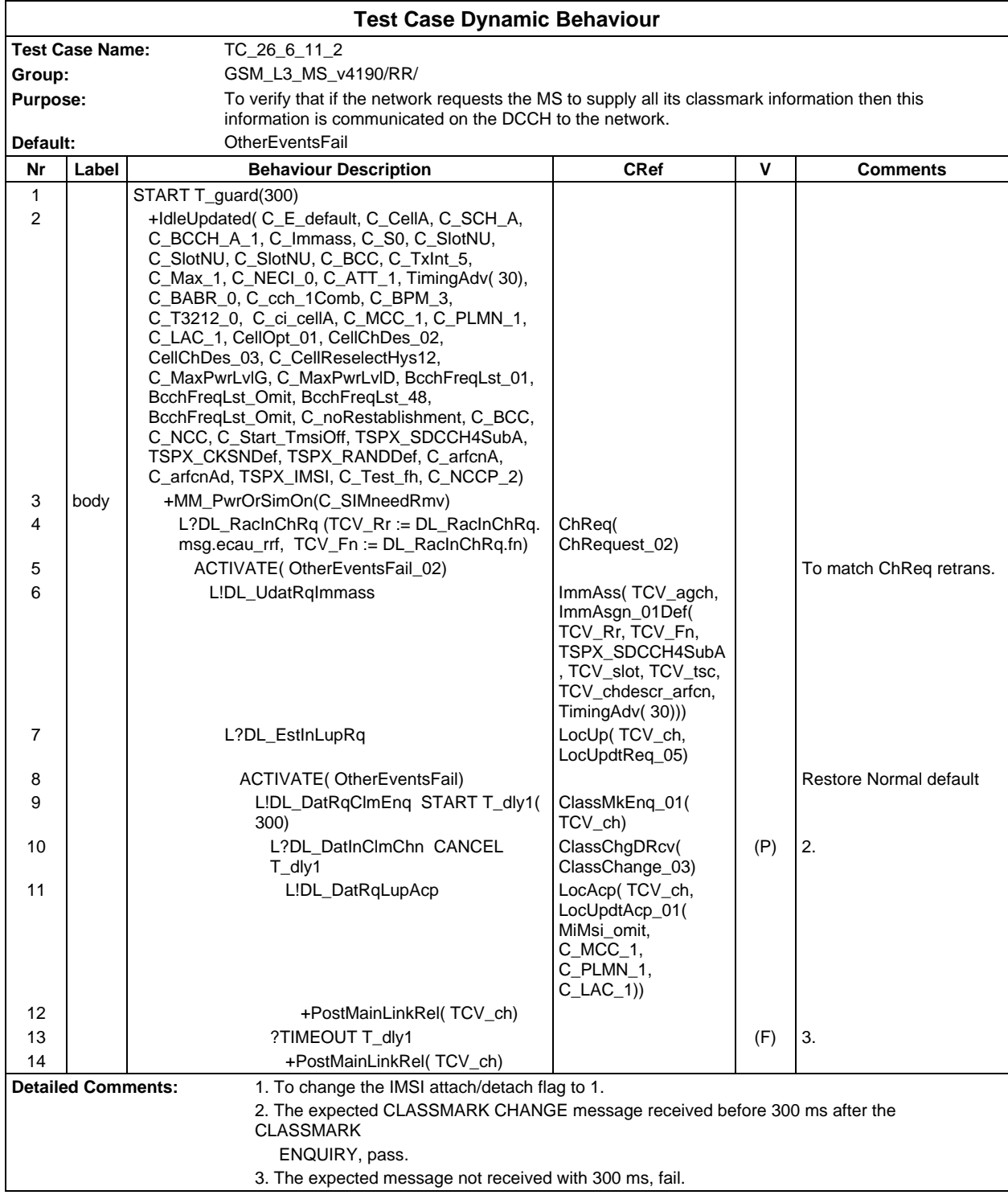

### **Page 860 ETS 300 607-3 (GSM 11.10-3 version 4.19.1): January 1998**

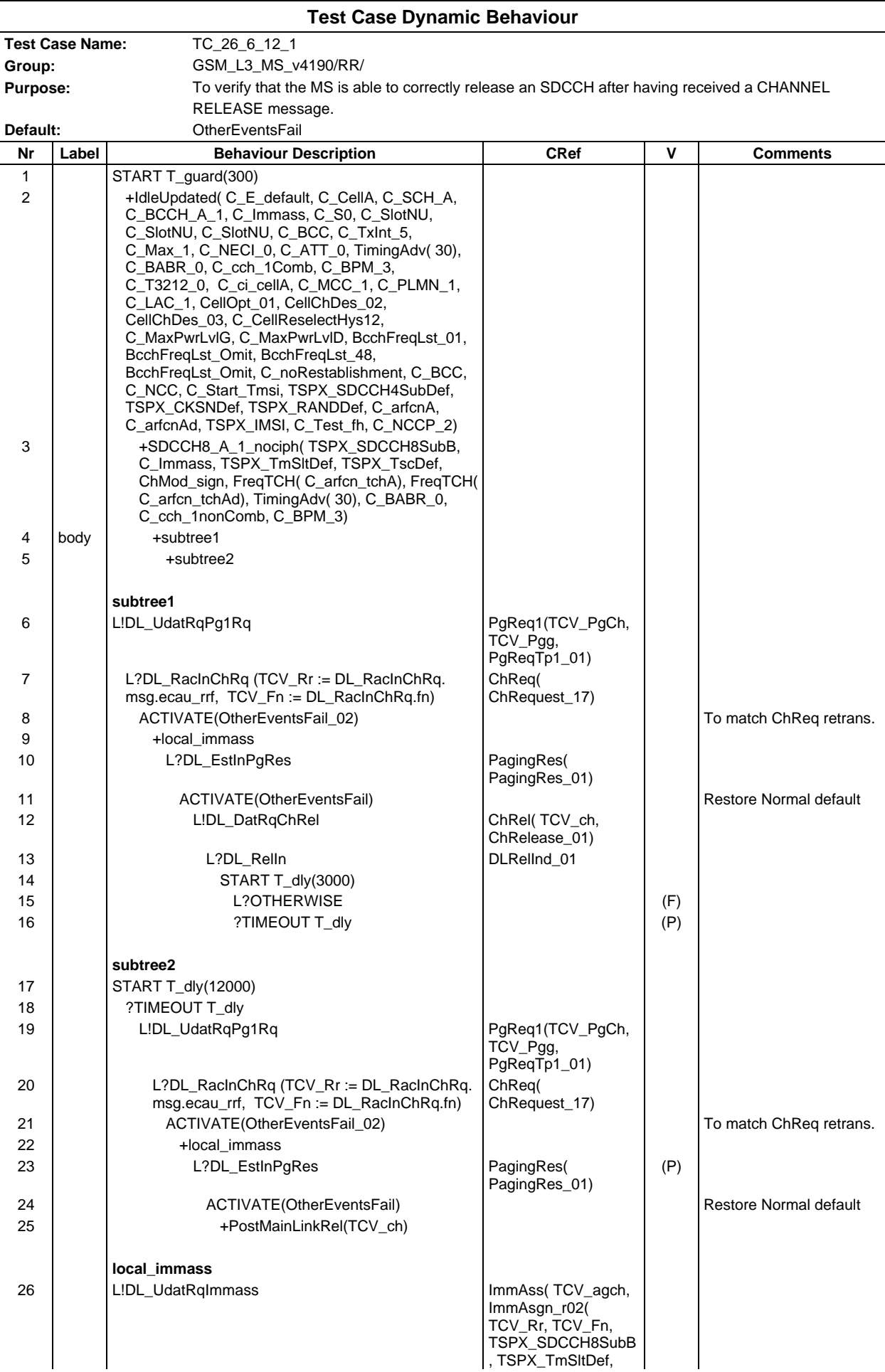

#### **Page 861 ETS 300 607-3 (GSM 11.10-3 version 4.19.1): January 1998**

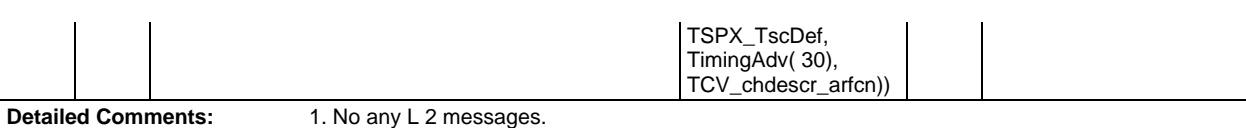

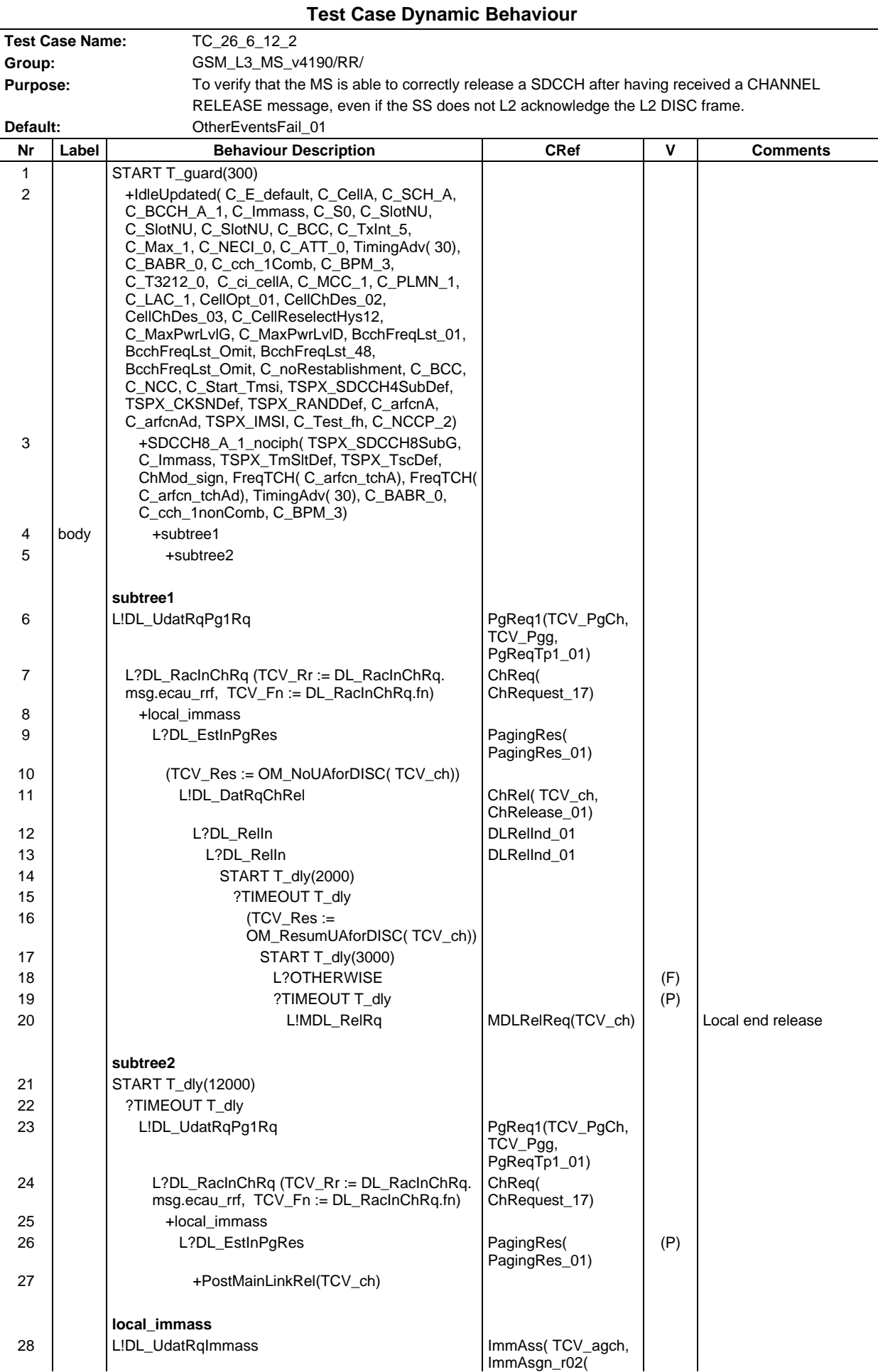

### **Page 863 ETS 300 607-3 (GSM 11.10-3 version 4.19.1): January 1998**

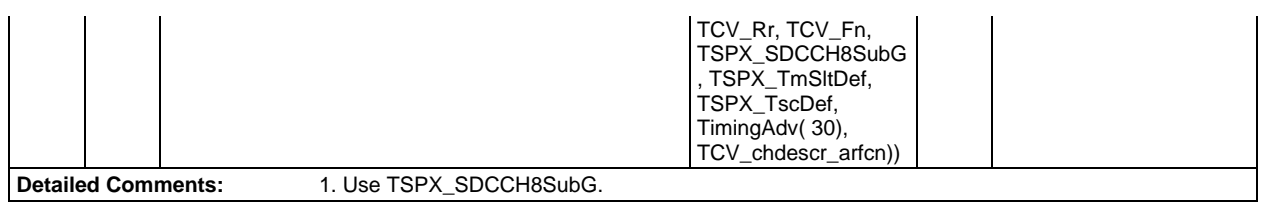

### **Page 864 ETS 300 607-3 (GSM 11.10-3 version 4.19.1): January 1998**

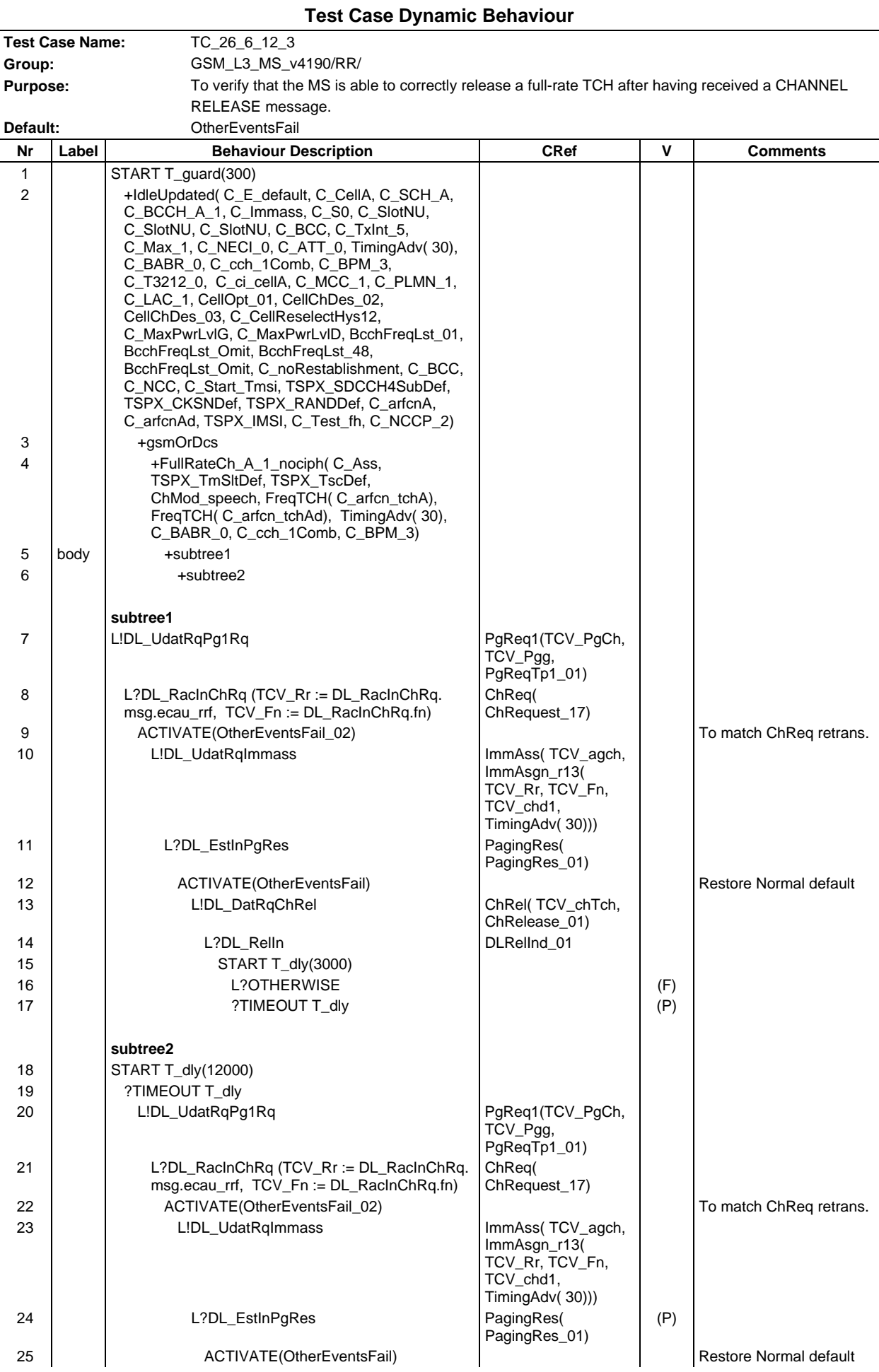
#### **Page 865 ETS 300 607-3 (GSM 11.10-3 version 4.19.1): January 1998**

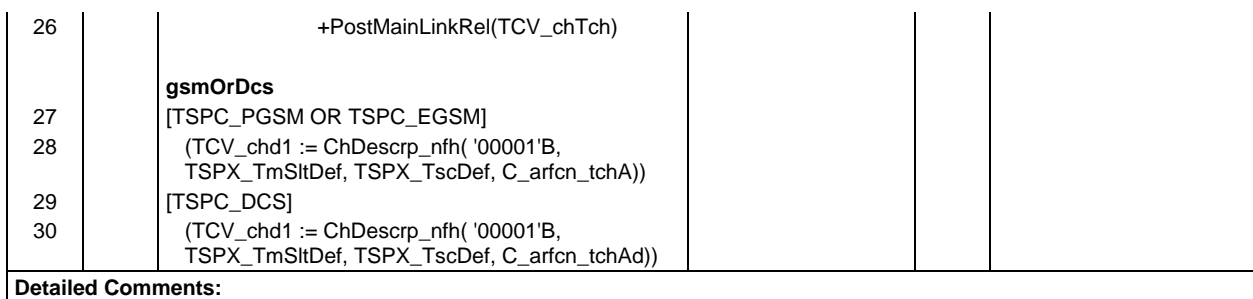

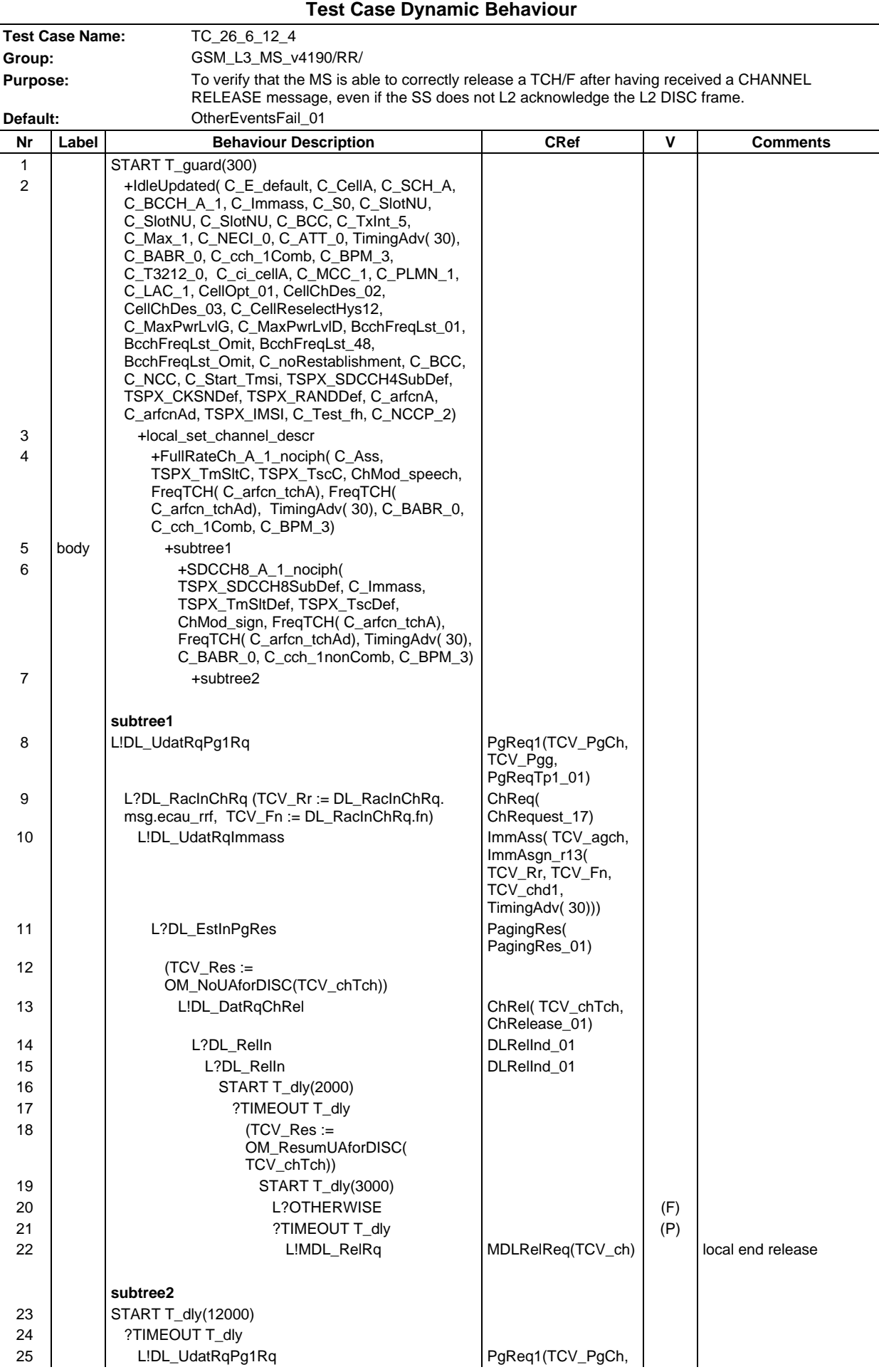

# **Page 867 ETS 300 607-3 (GSM 11.10-3 version 4.19.1): January 1998**

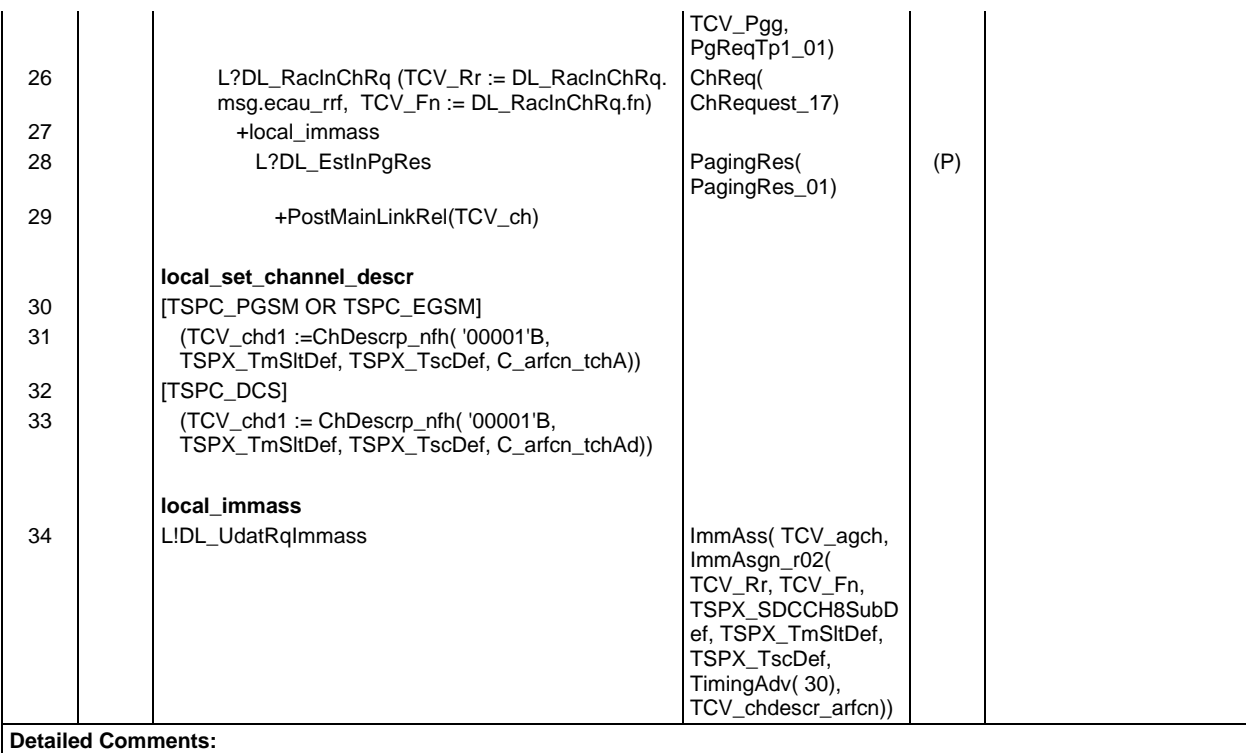

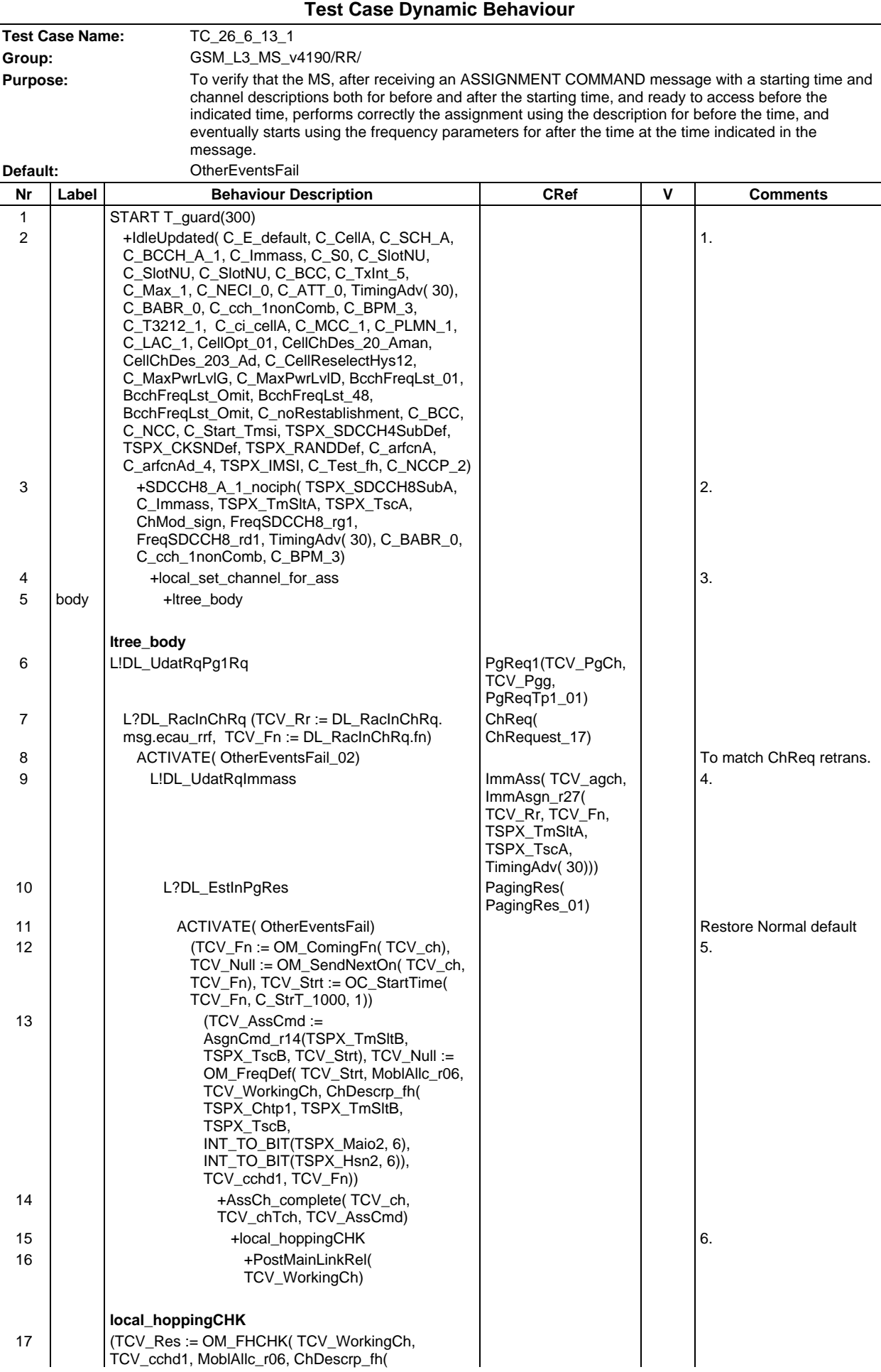

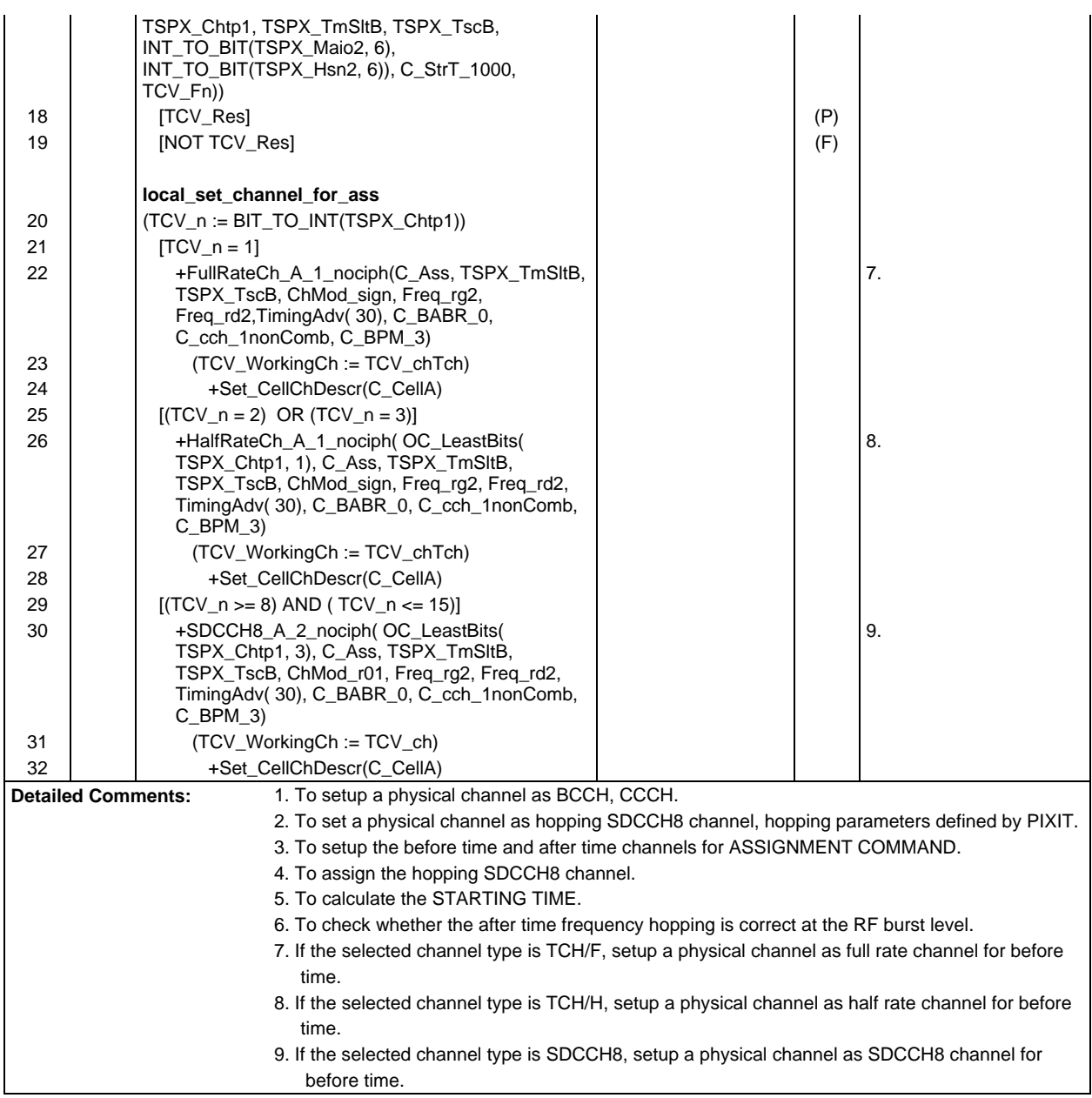

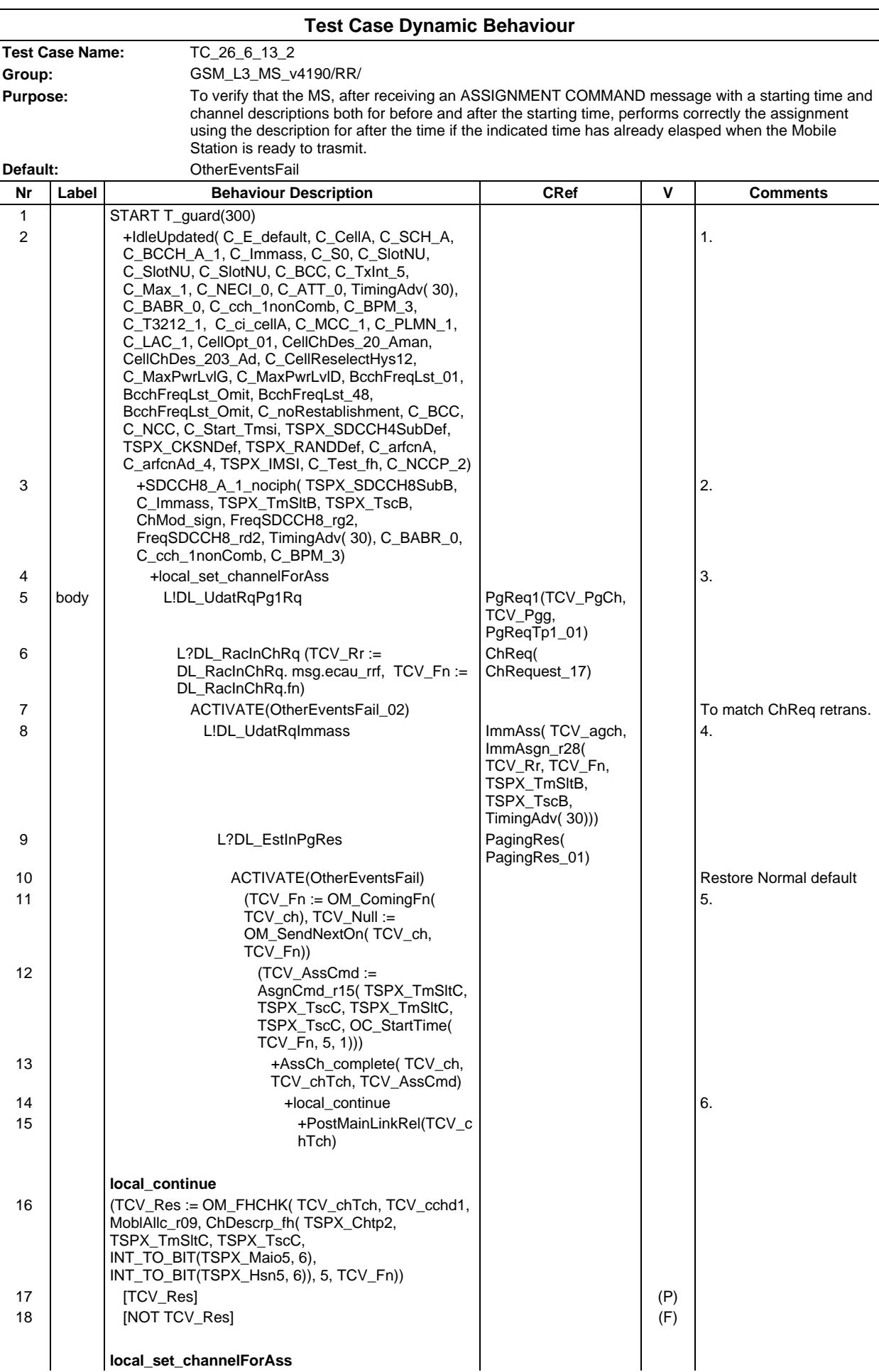

## **Page 871 ETS 300 607-3 (GSM 11.10-3 version 4.19.1): January 1998**

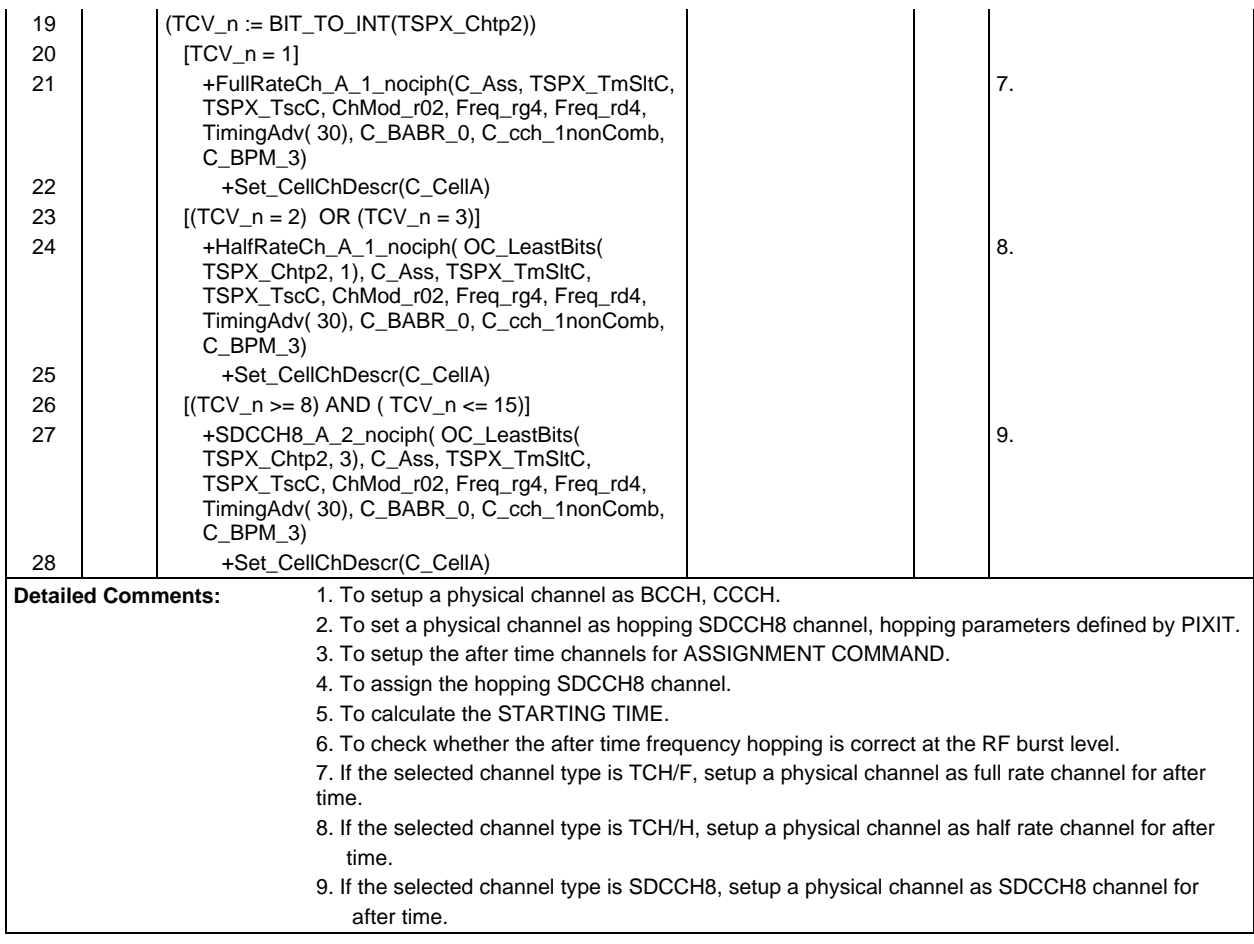

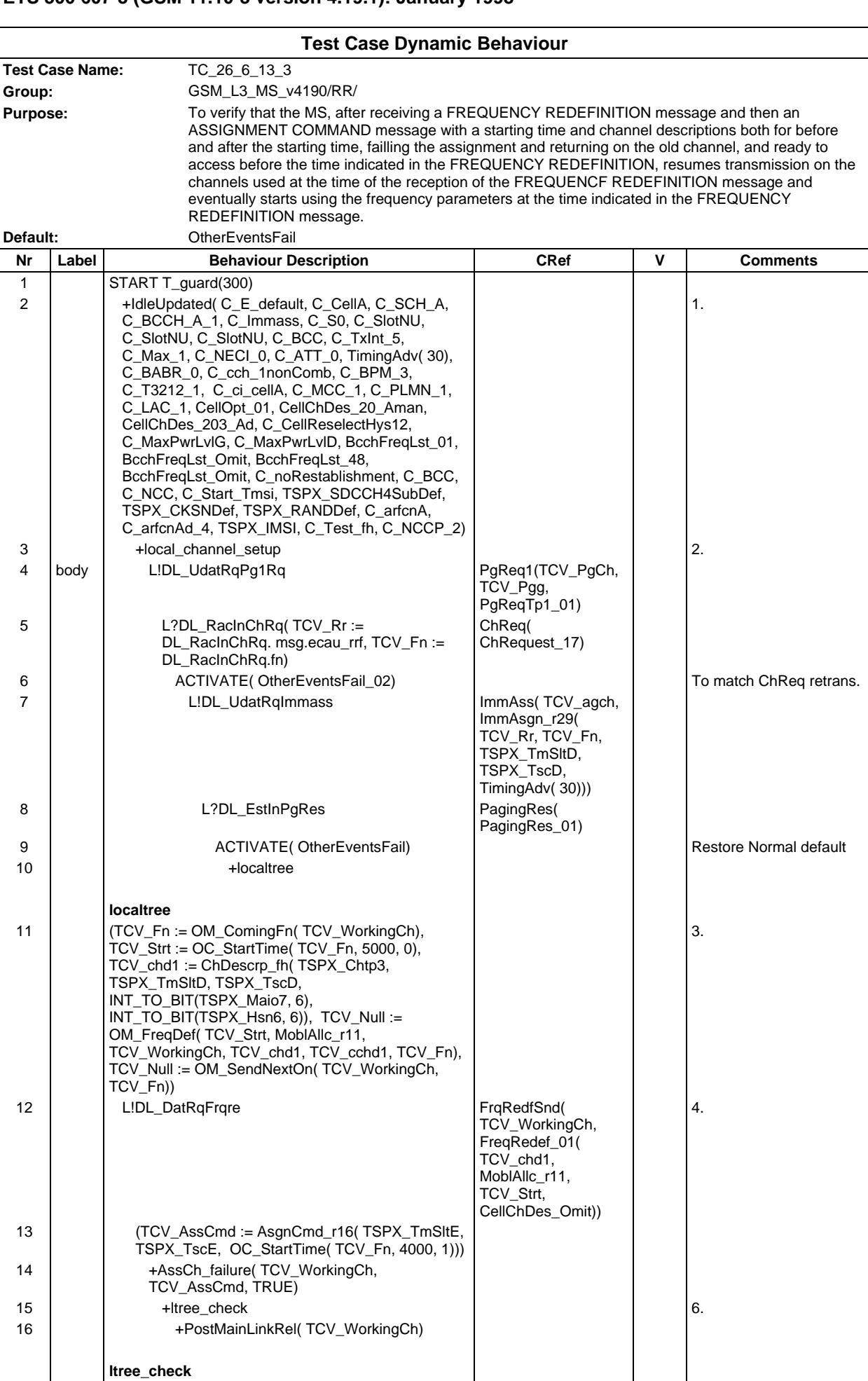

# **Page 873 ETS 300 607-3 (GSM 11.10-3 version 4.19.1): January 1998**

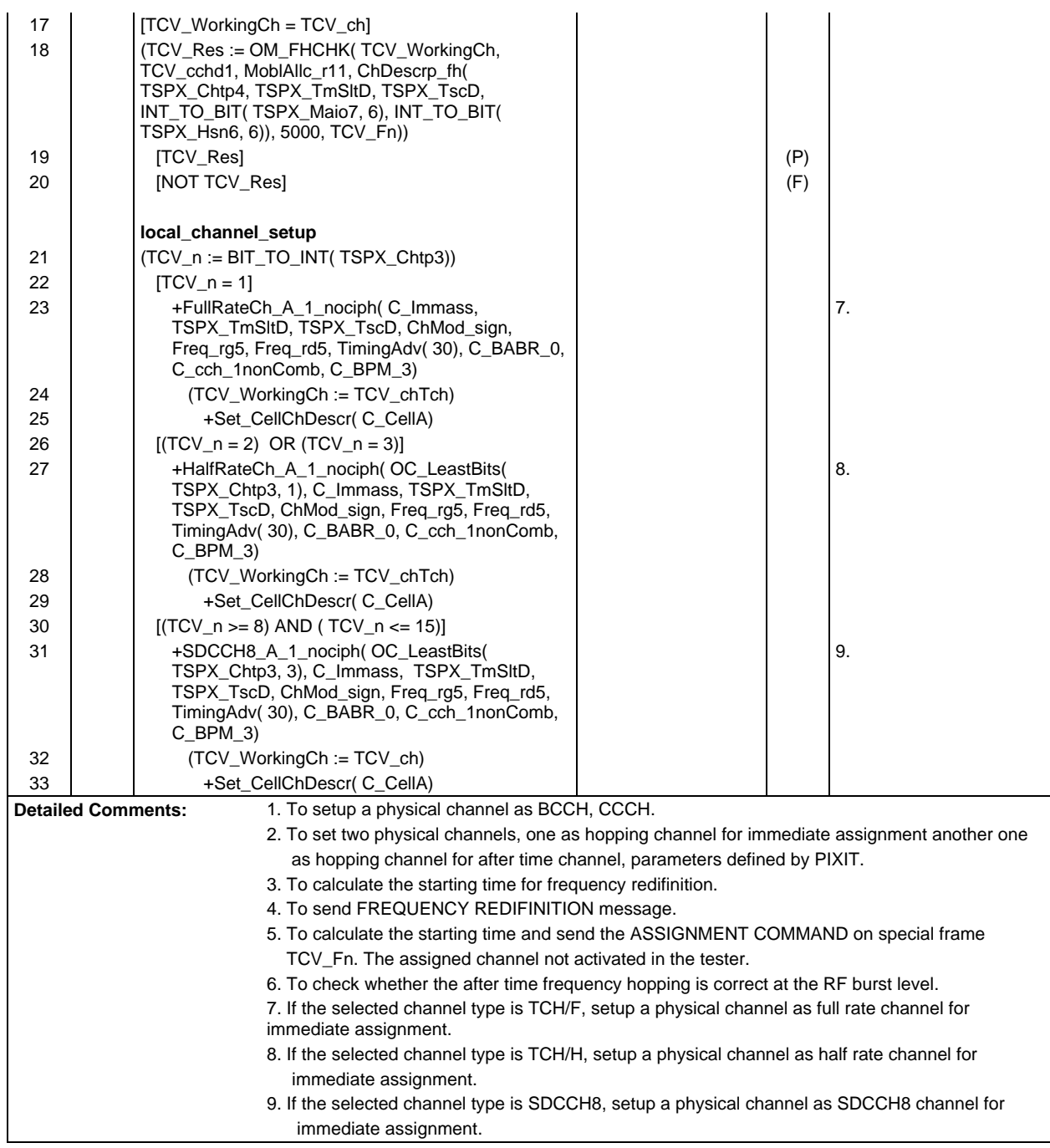

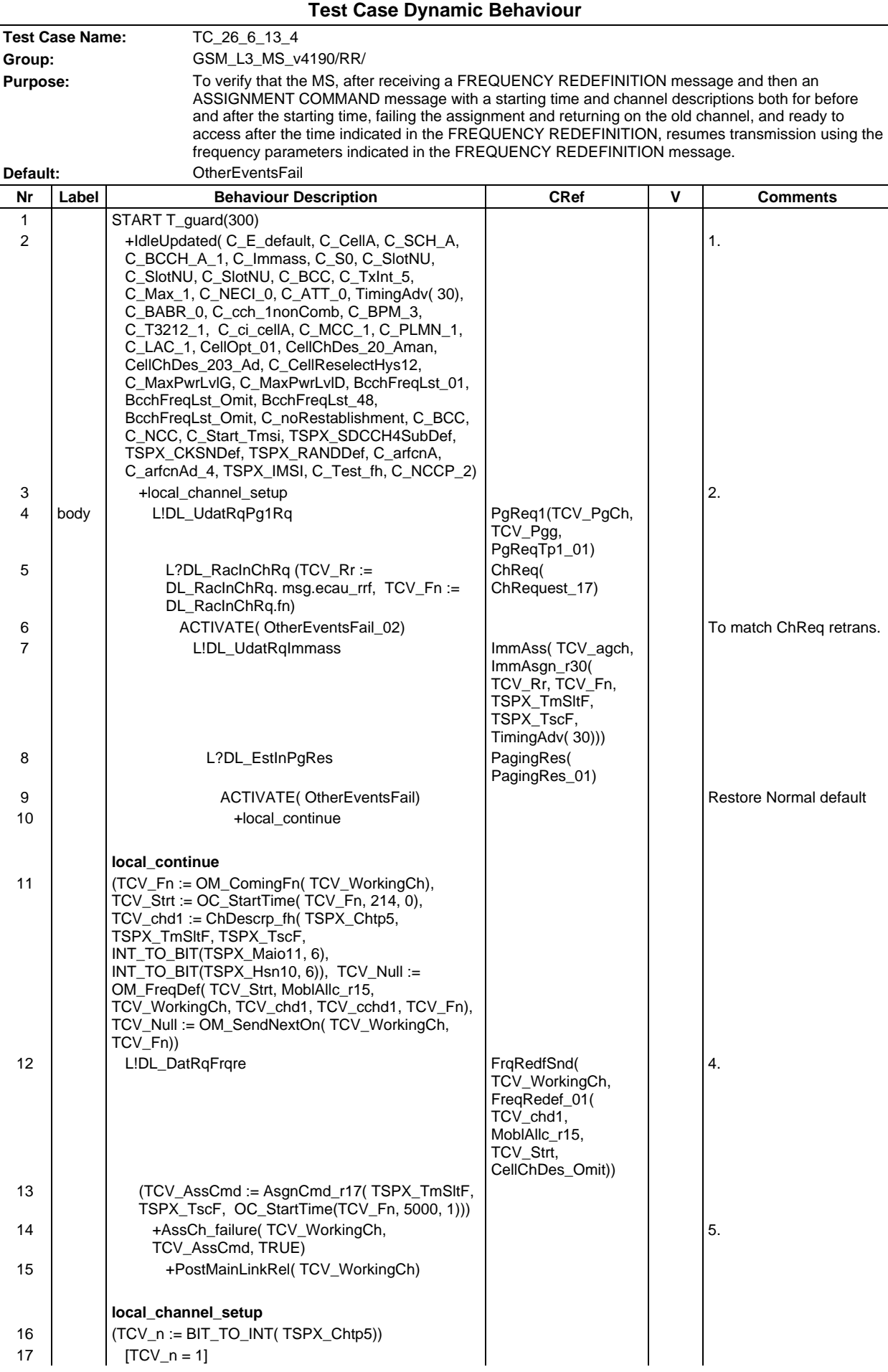

#### **Page 875 ETS 300 607-3 (GSM 11.10-3 version 4.19.1): January 1998**

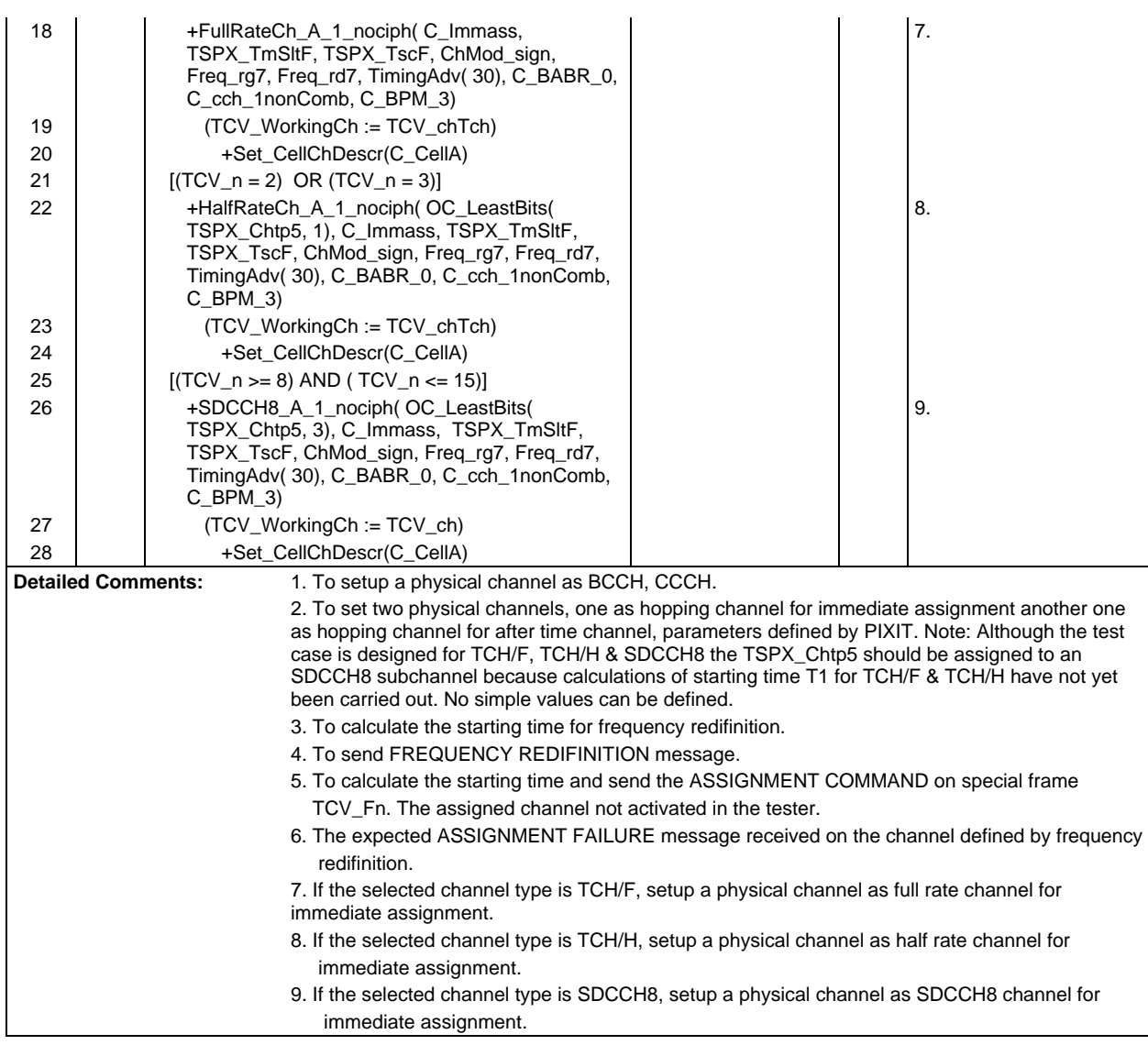

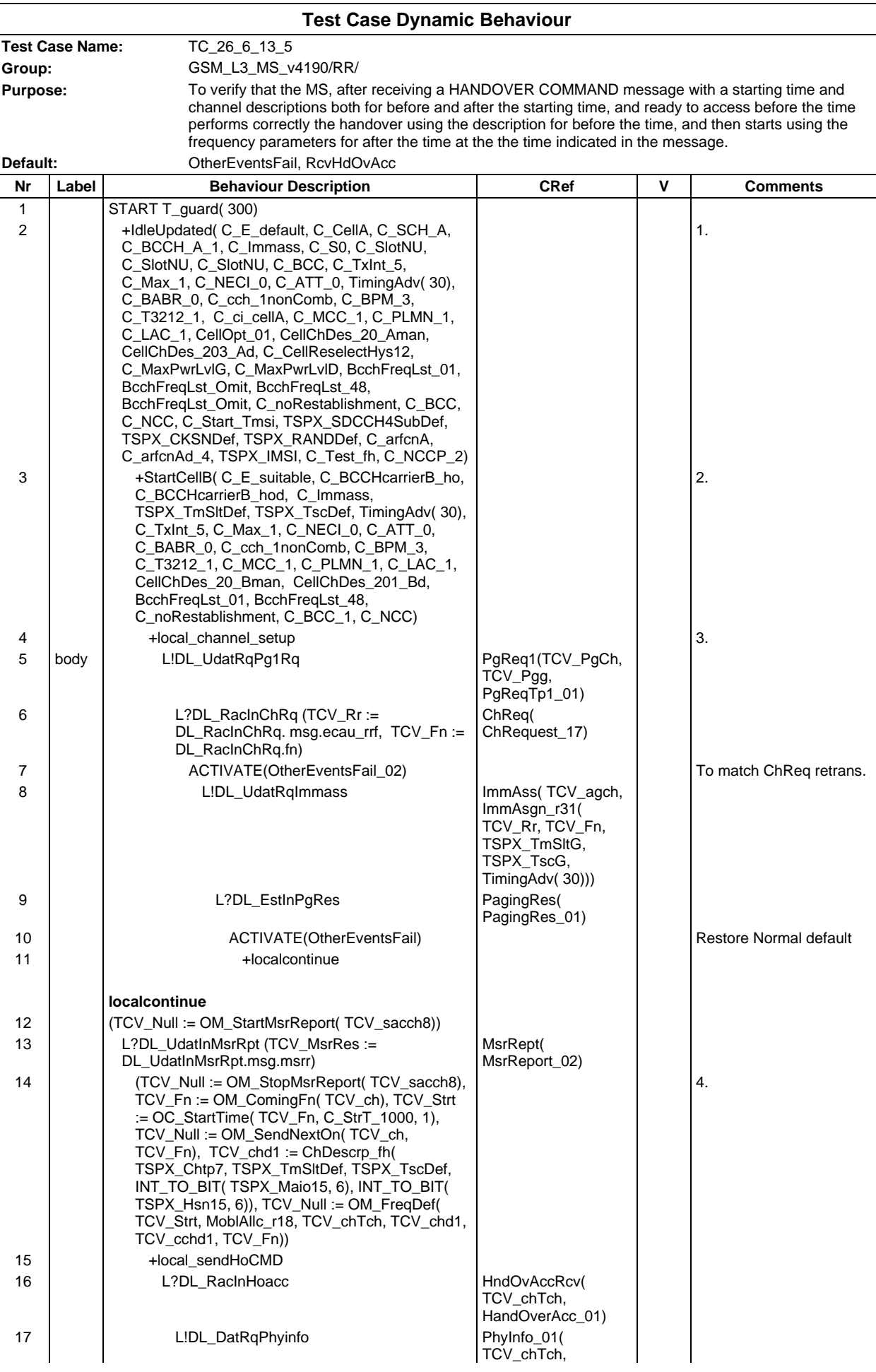

# **Page 877 ETS 300 607-3 (GSM 11.10-3 version 4.19.1): January 1998**

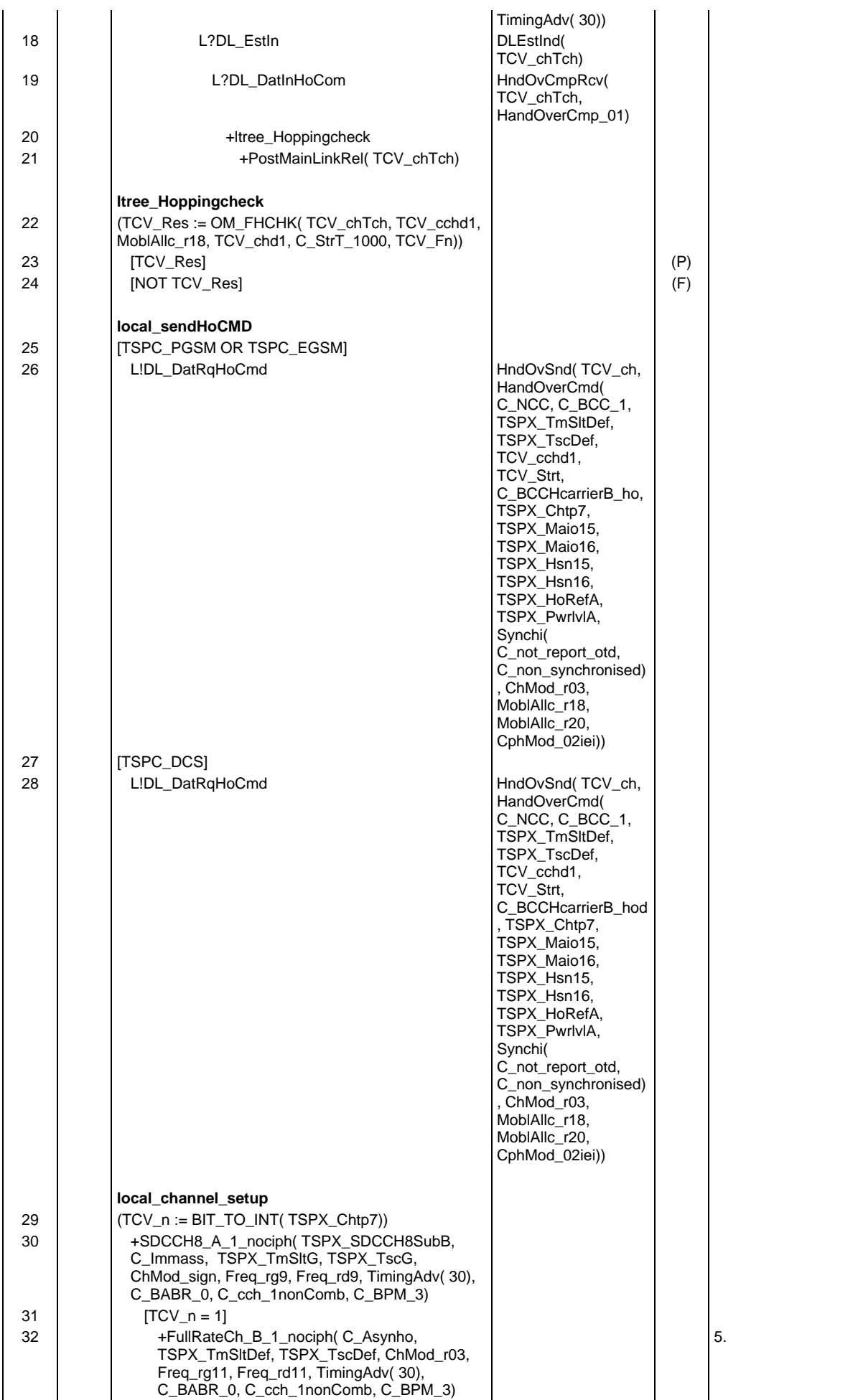

## **Page 878 ETS 300 607-3 (GSM 11.10-3 version 4.19.1): January 1998**

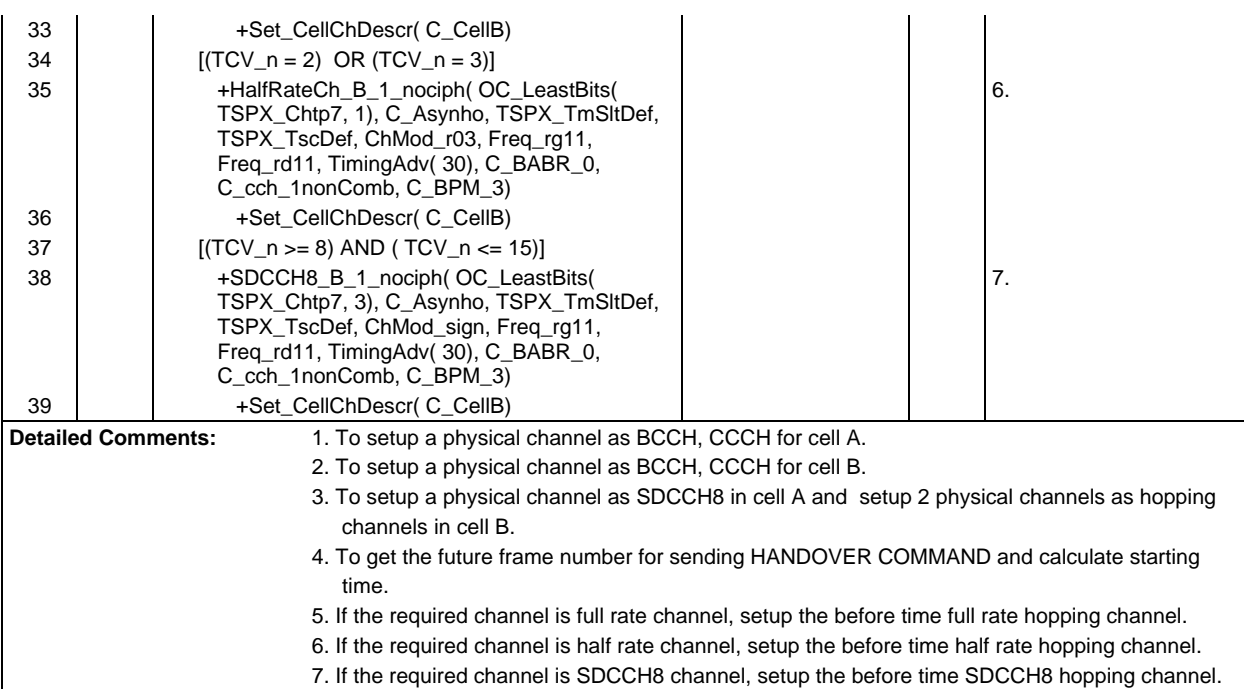

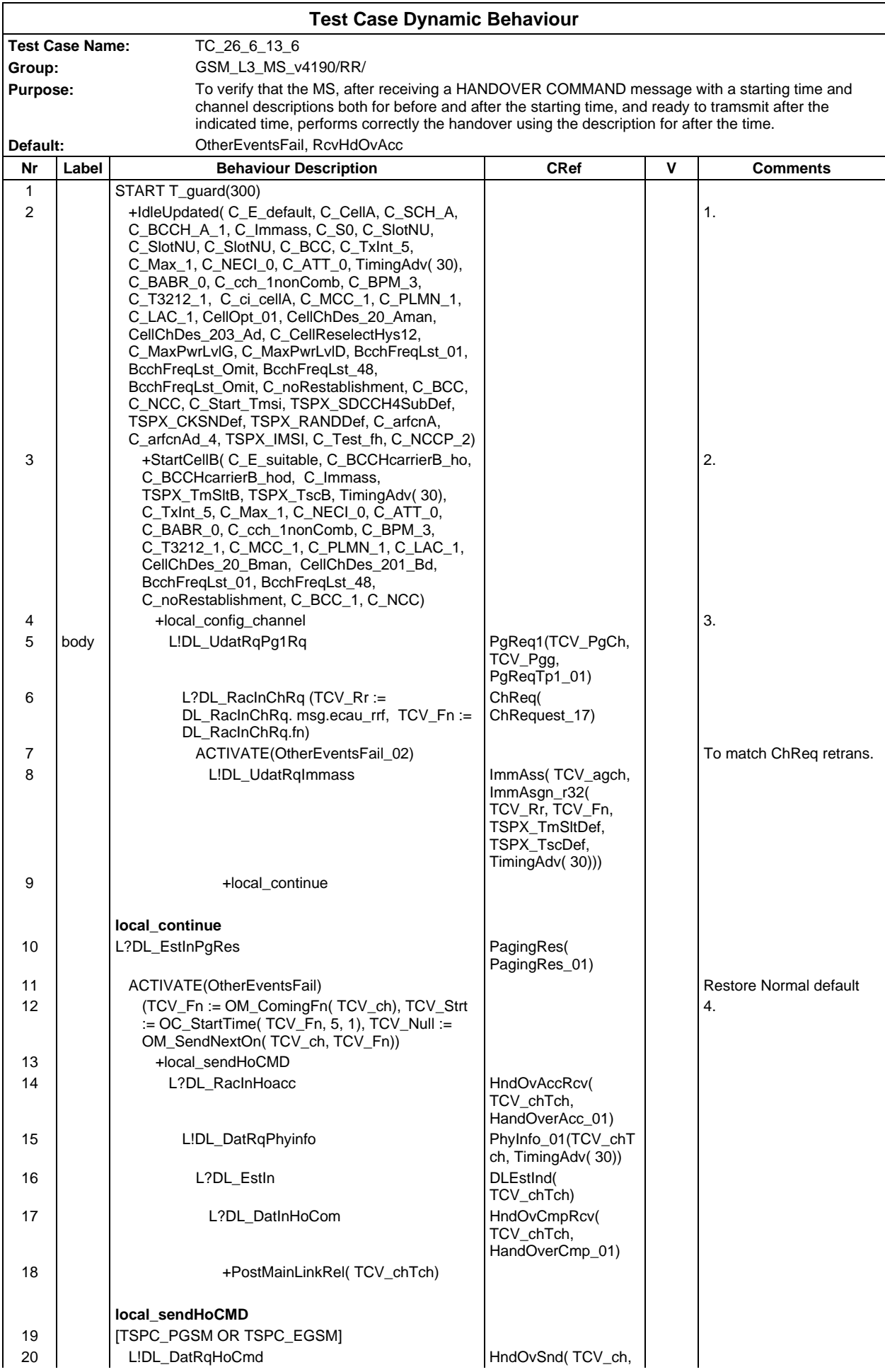

#### **Page 880 ETS 300 607-3 (GSM 11.10-3 version 4.19.1): January 1998**

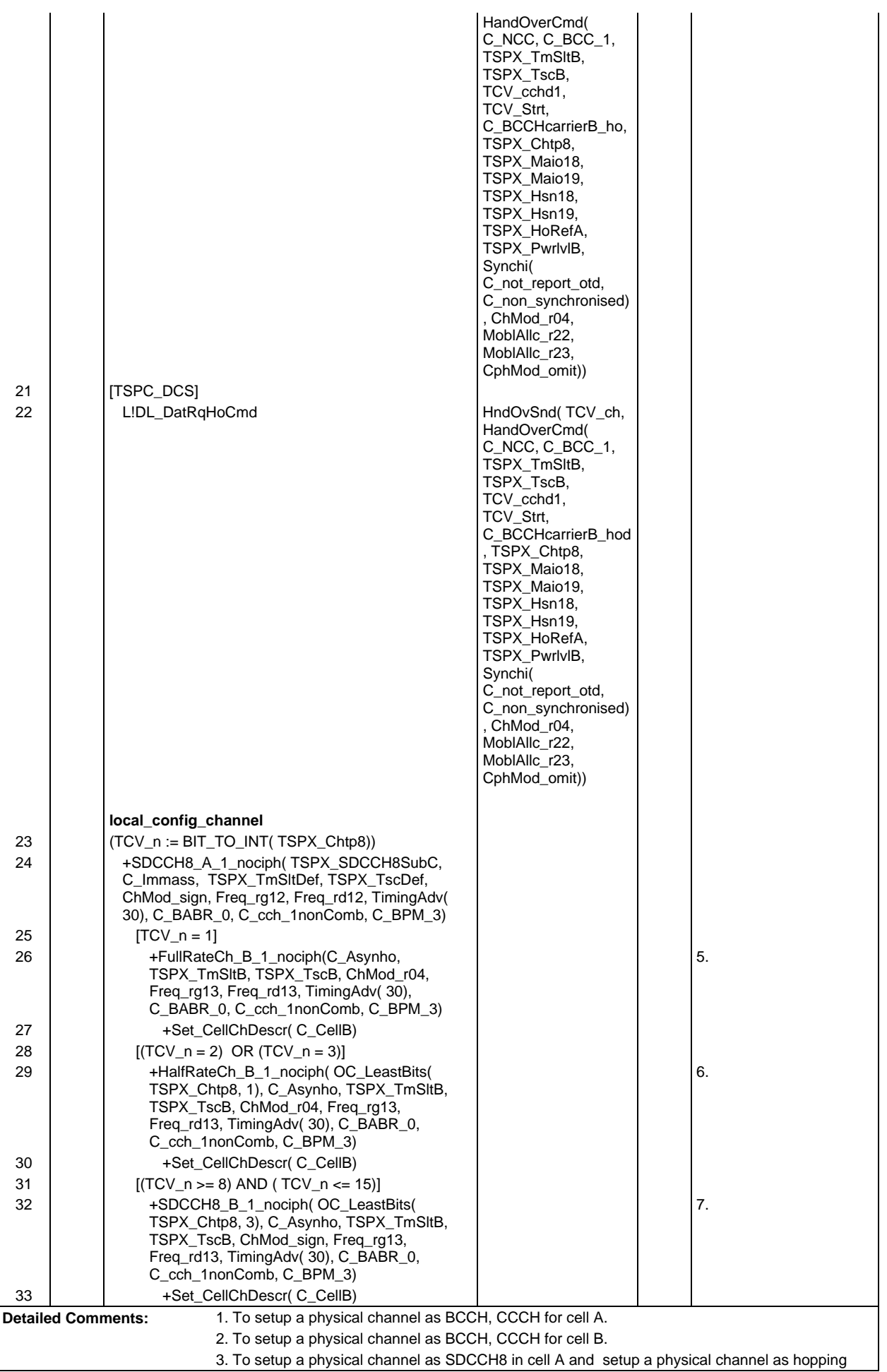

channels in cell B.

- 4. To get the future frame number for sending HANDOVER COMMAND and calculate starting time.
- 5. If the required channel is full rate channel, setup the after time full rate hopping channel.
- 6. If the required channel is half rate channel, setup the after time half rate hopping channel.
- 7. If the required channel is SDCCH8 channel, setup the after time SDCCH8 hopping channel.

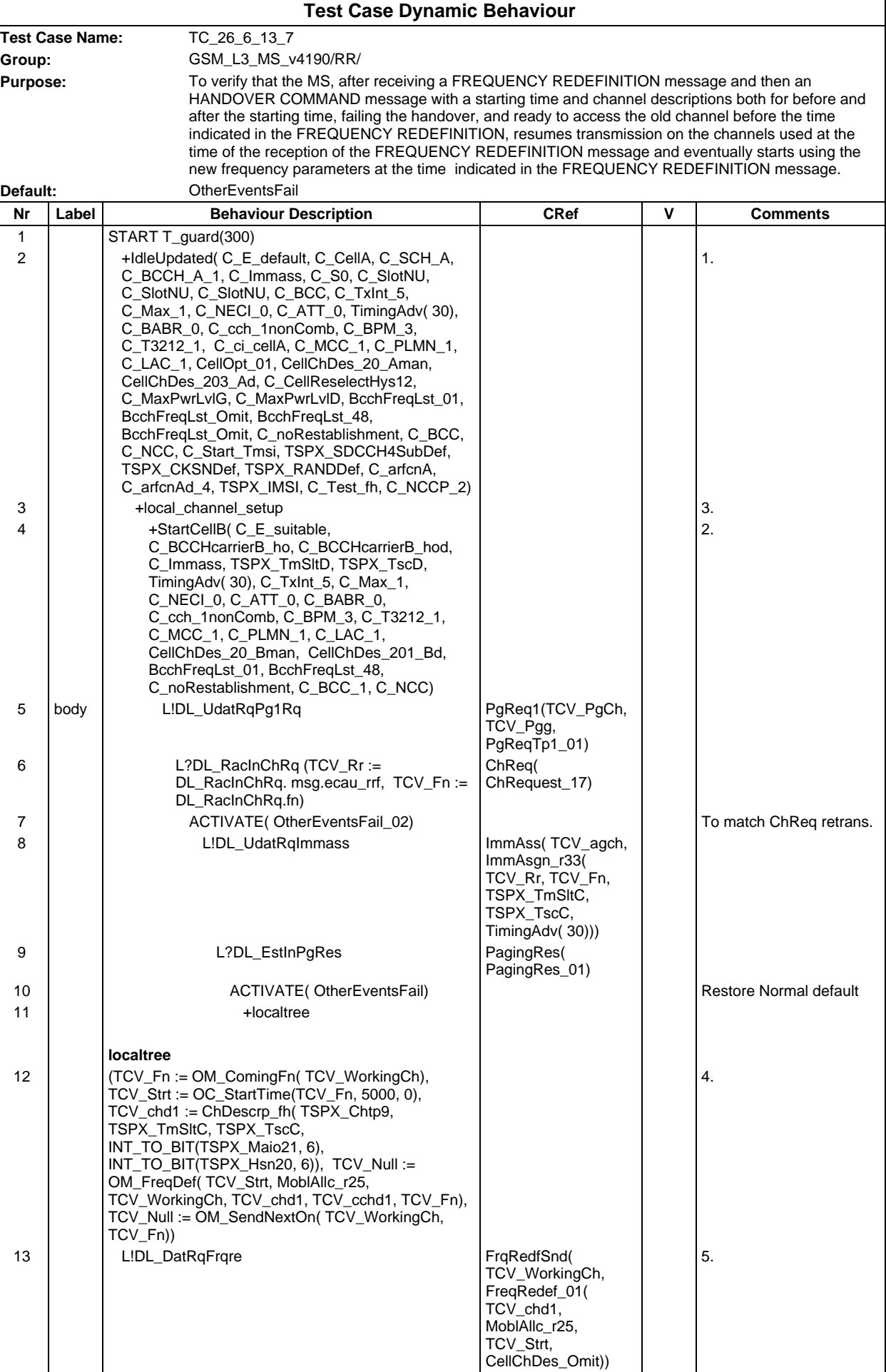

#### **Page 883 ETS 300 607-3 (GSM 11.10-3 version 4.19.1): January 1998**

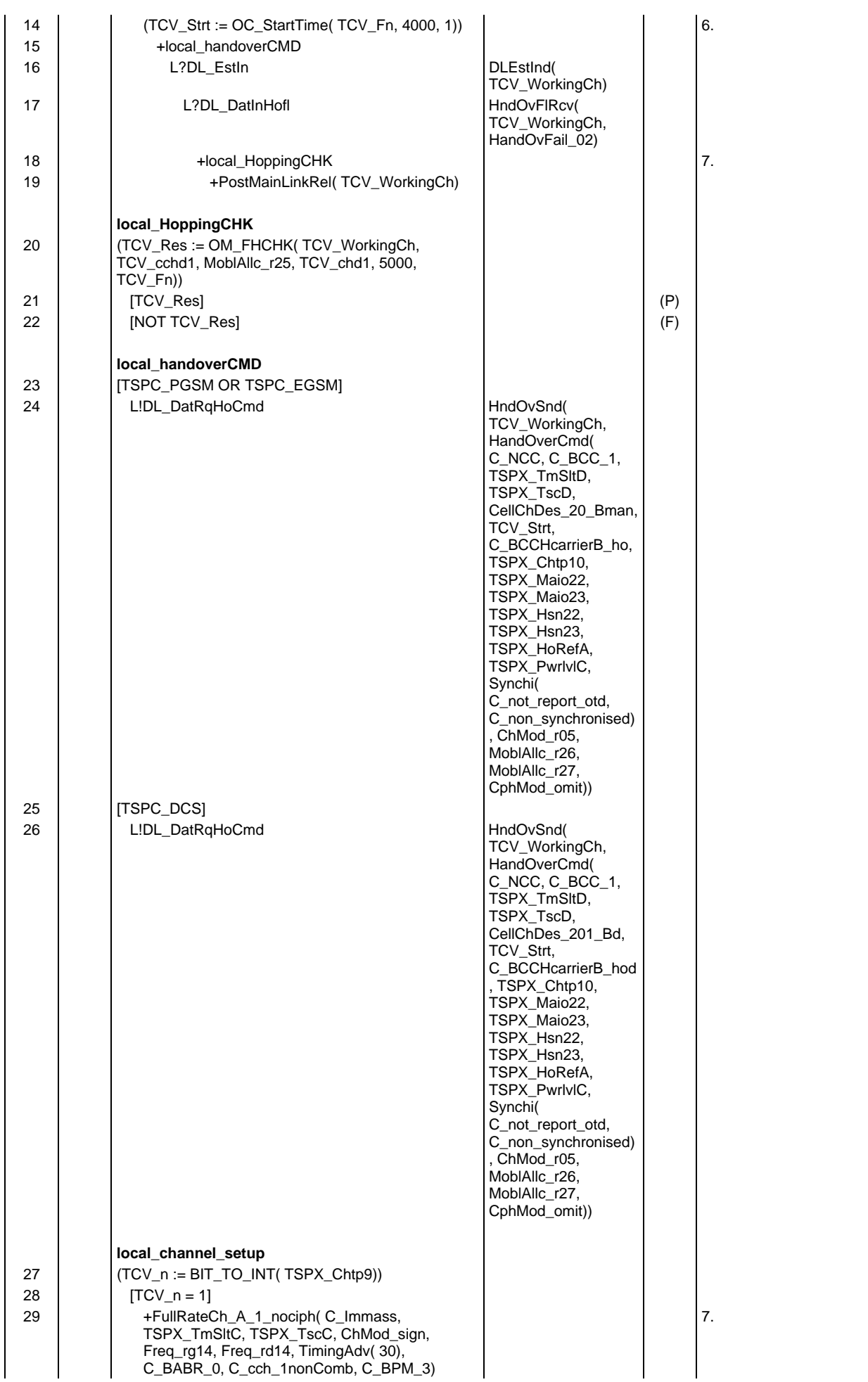

## **Page 884 ETS 300 607-3 (GSM 11.10-3 version 4.19.1): January 1998**

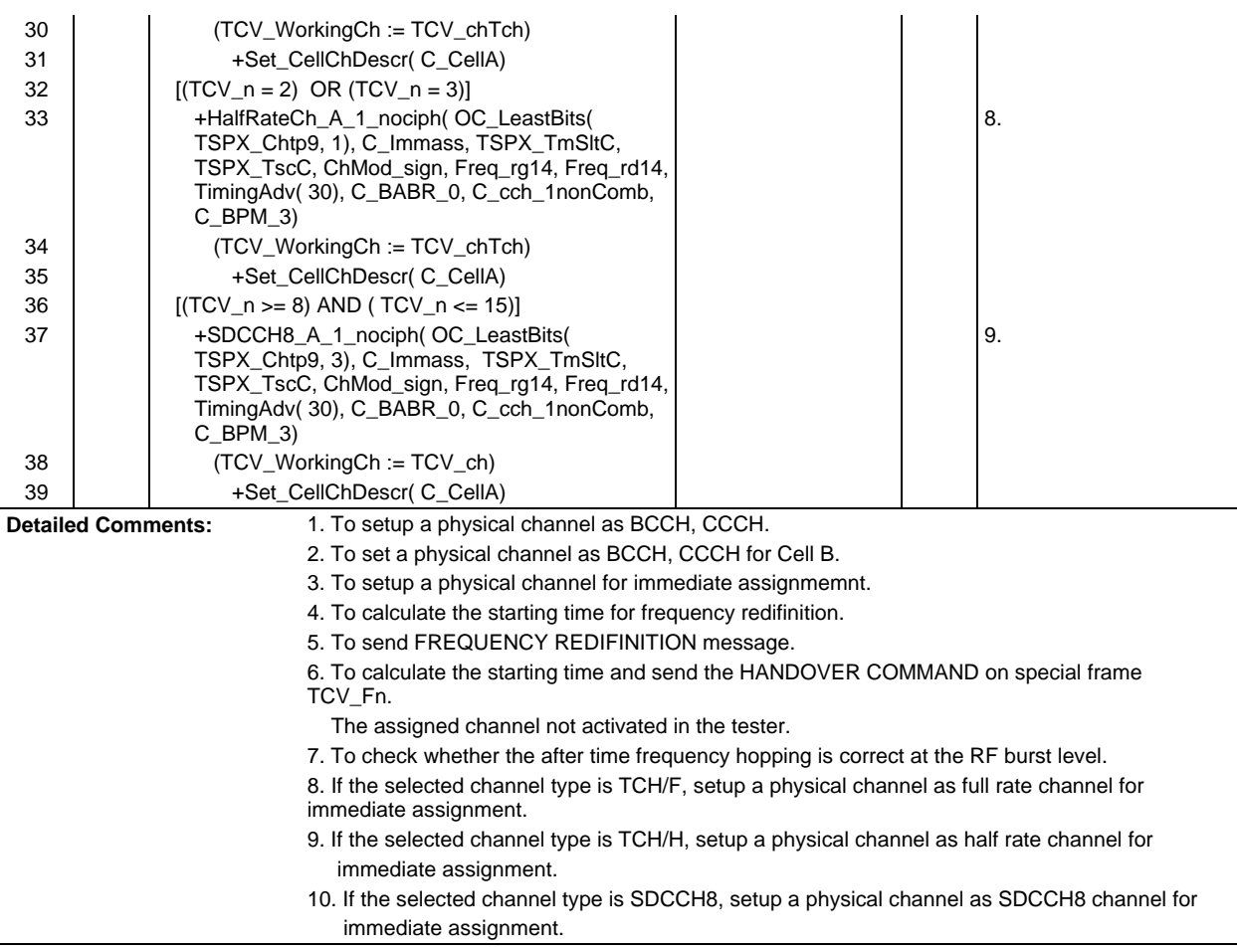

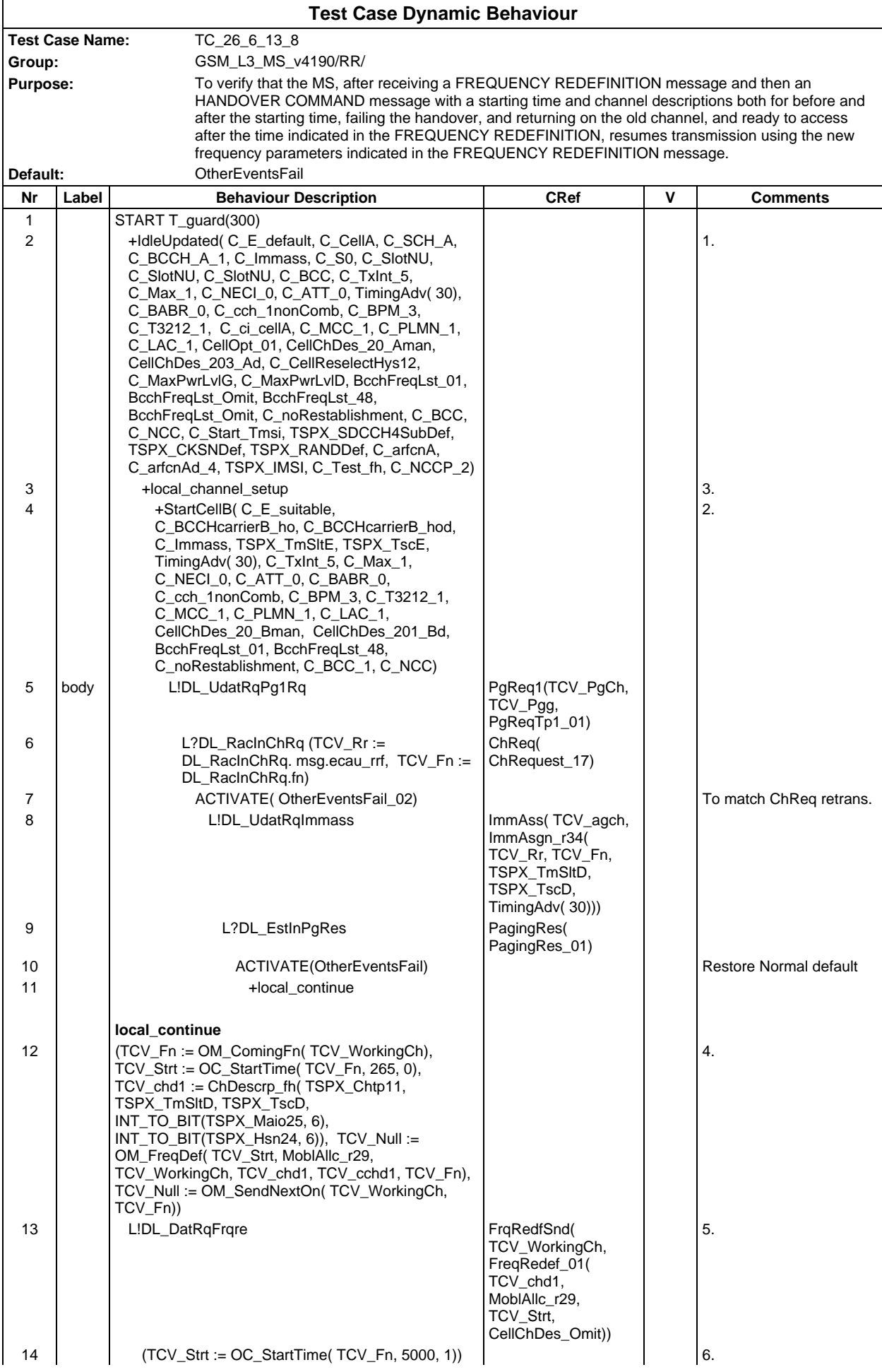

## **Page 886 ETS 300 607-3 (GSM 11.10-3 version 4.19.1): January 1998**

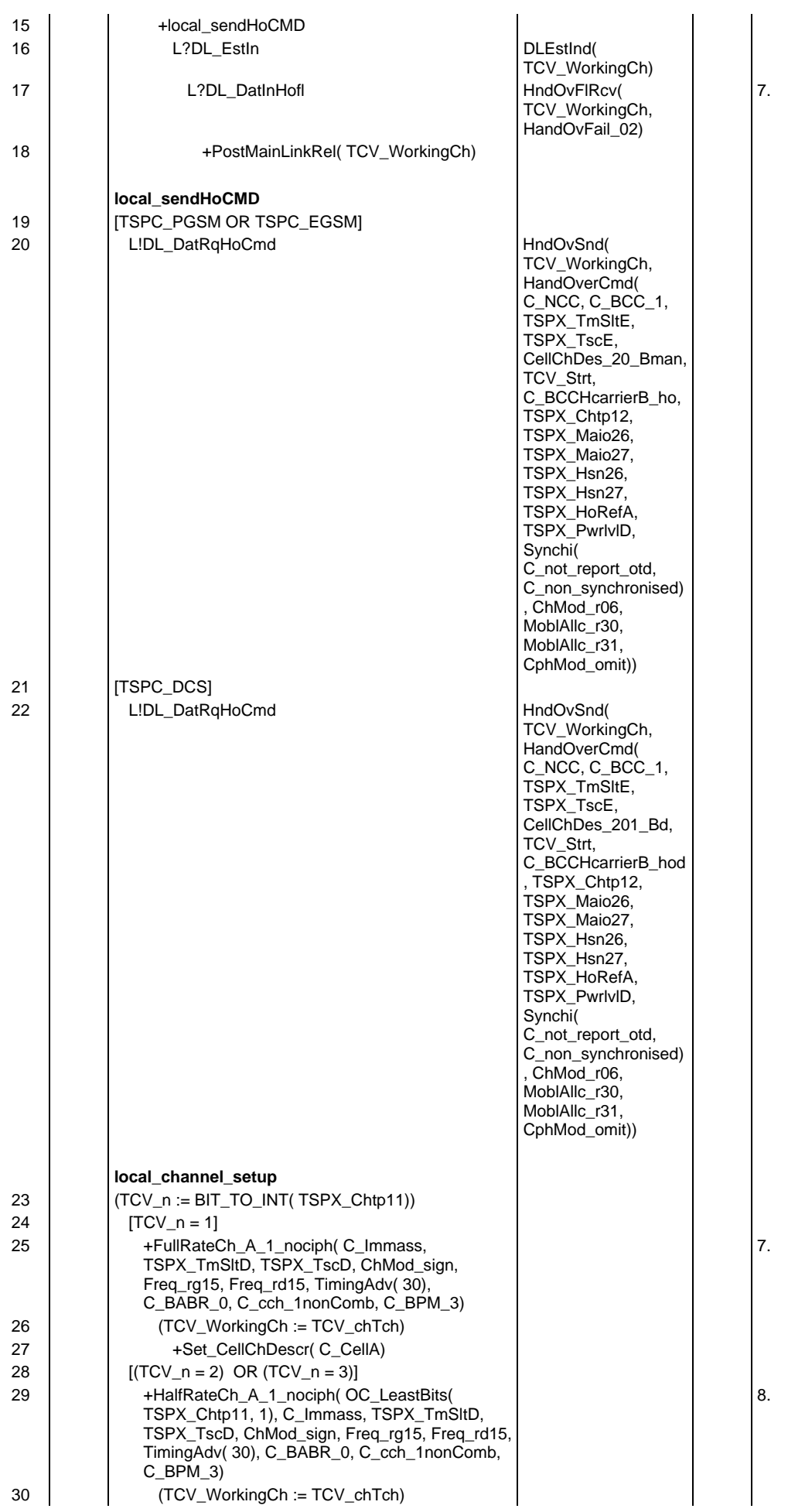

#### **Page 887 ETS 300 607-3 (GSM 11.10-3 version 4.19.1): January 1998**

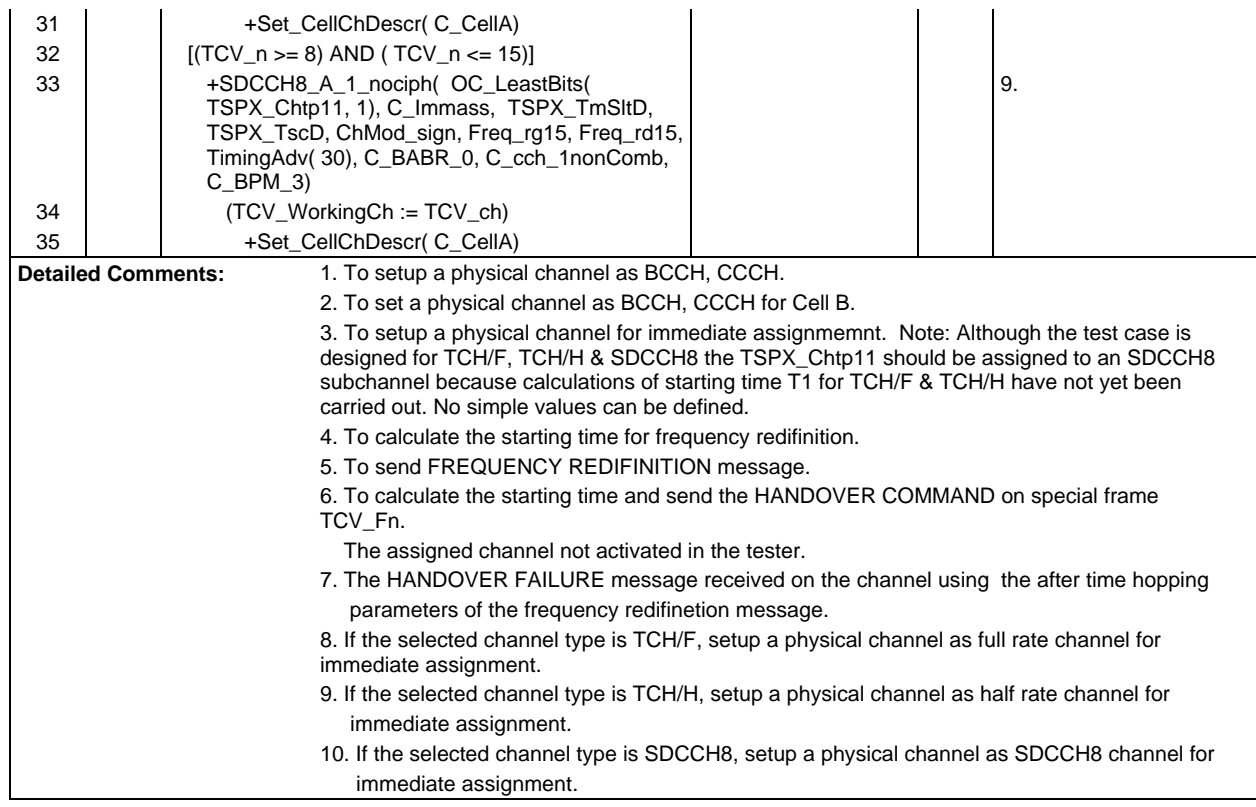

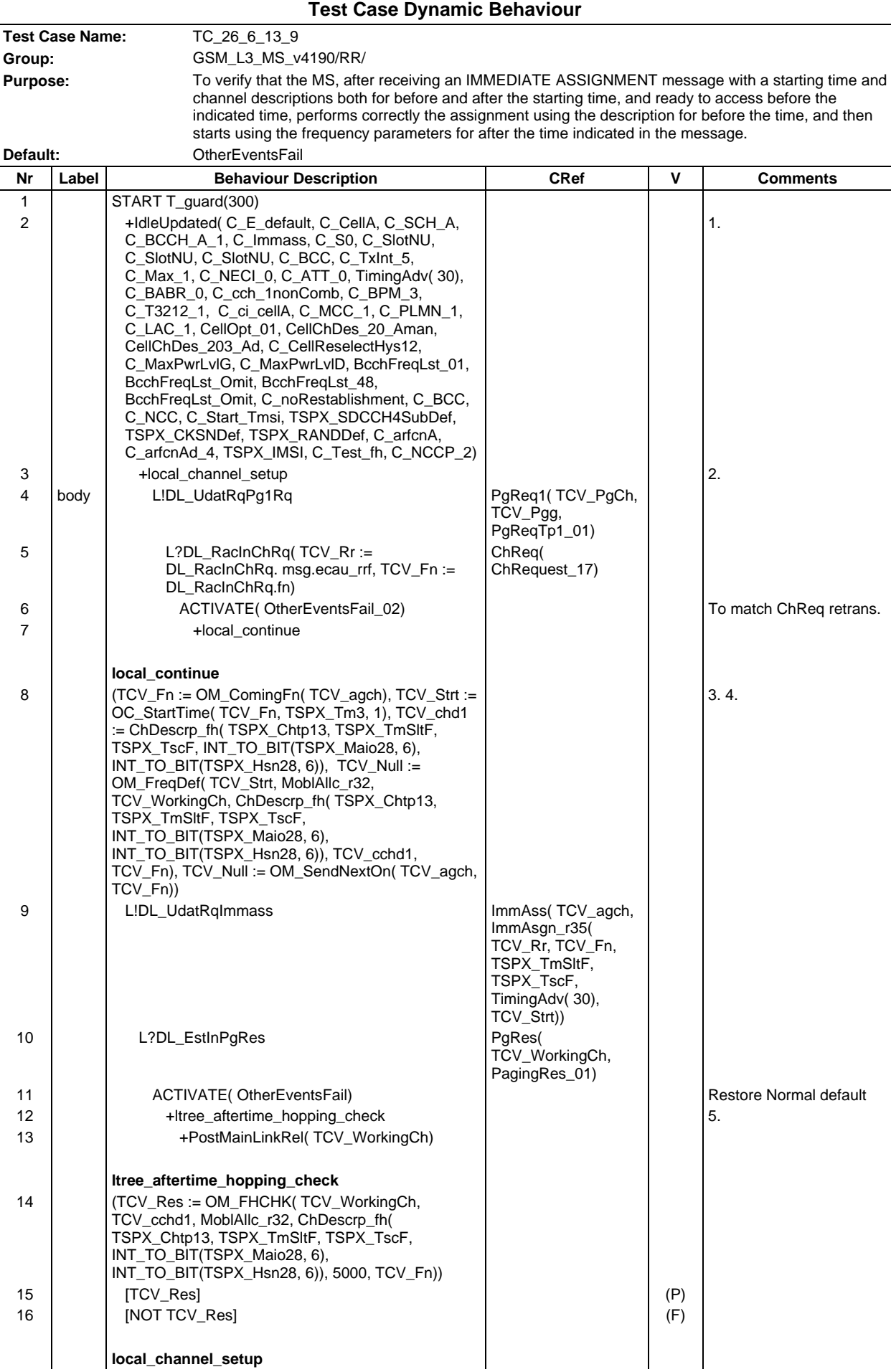

# **Page 889 ETS 300 607-3 (GSM 11.10-3 version 4.19.1): January 1998**

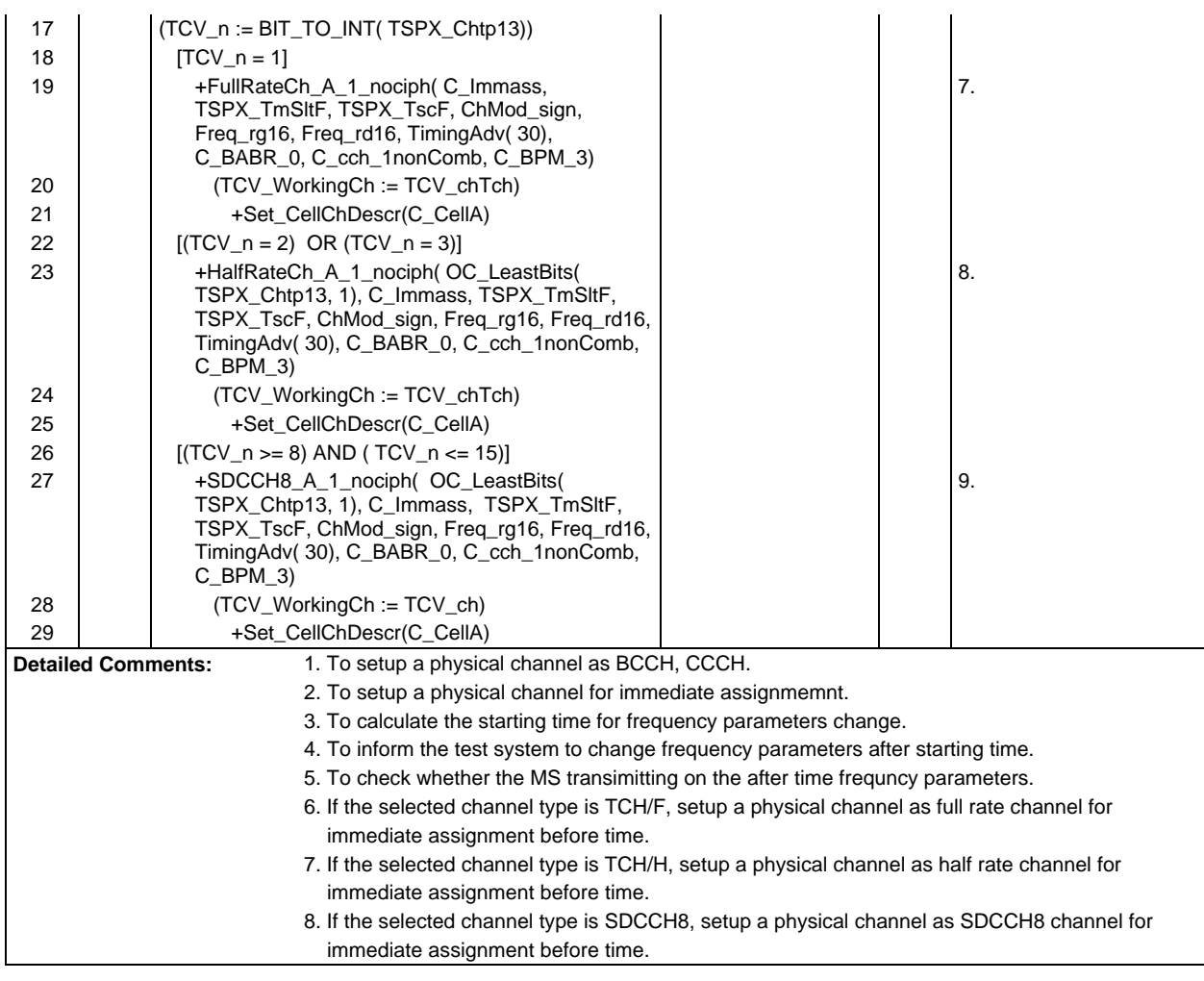

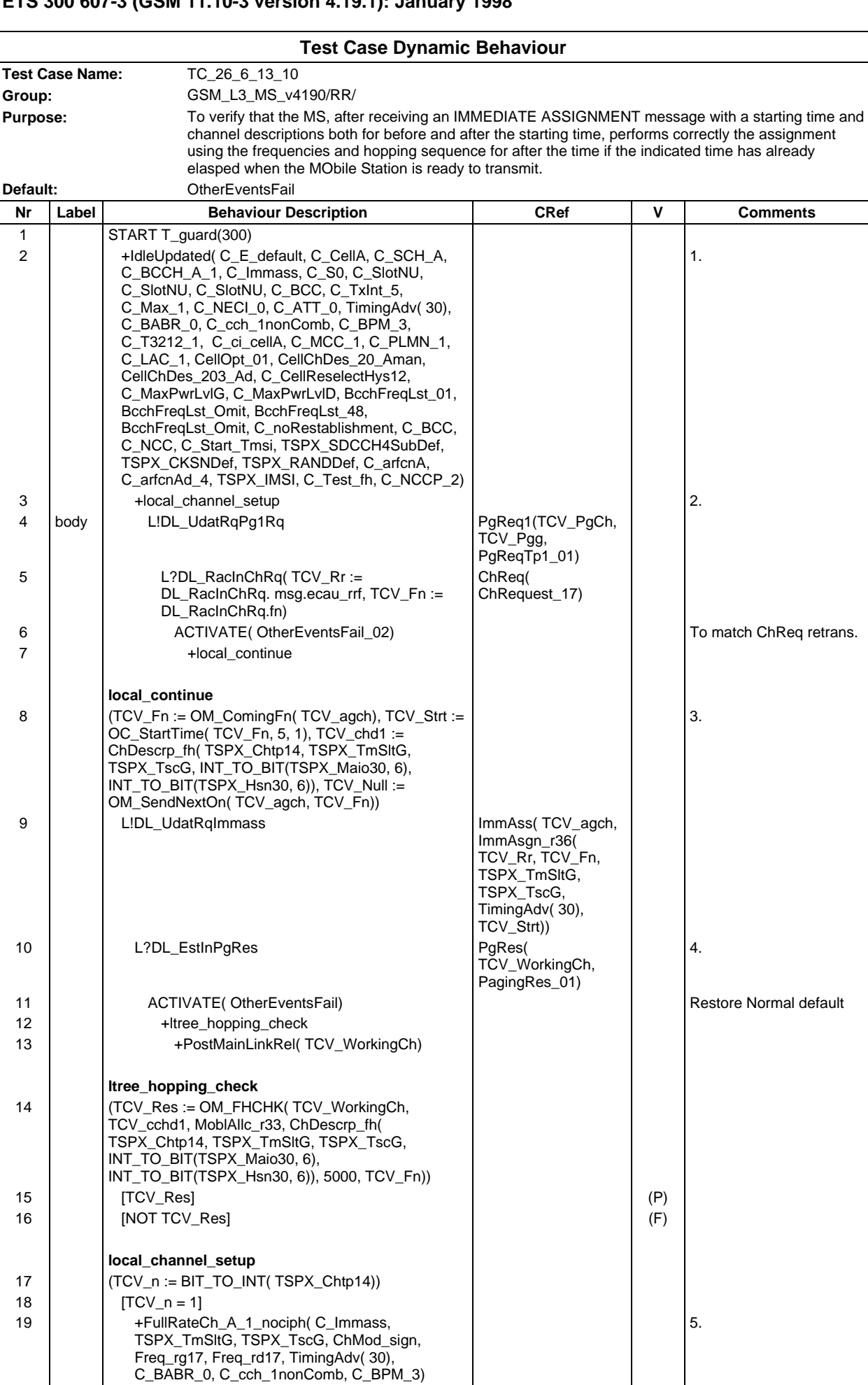

## **Page 891 ETS 300 607-3 (GSM 11.10-3 version 4.19.1): January 1998**

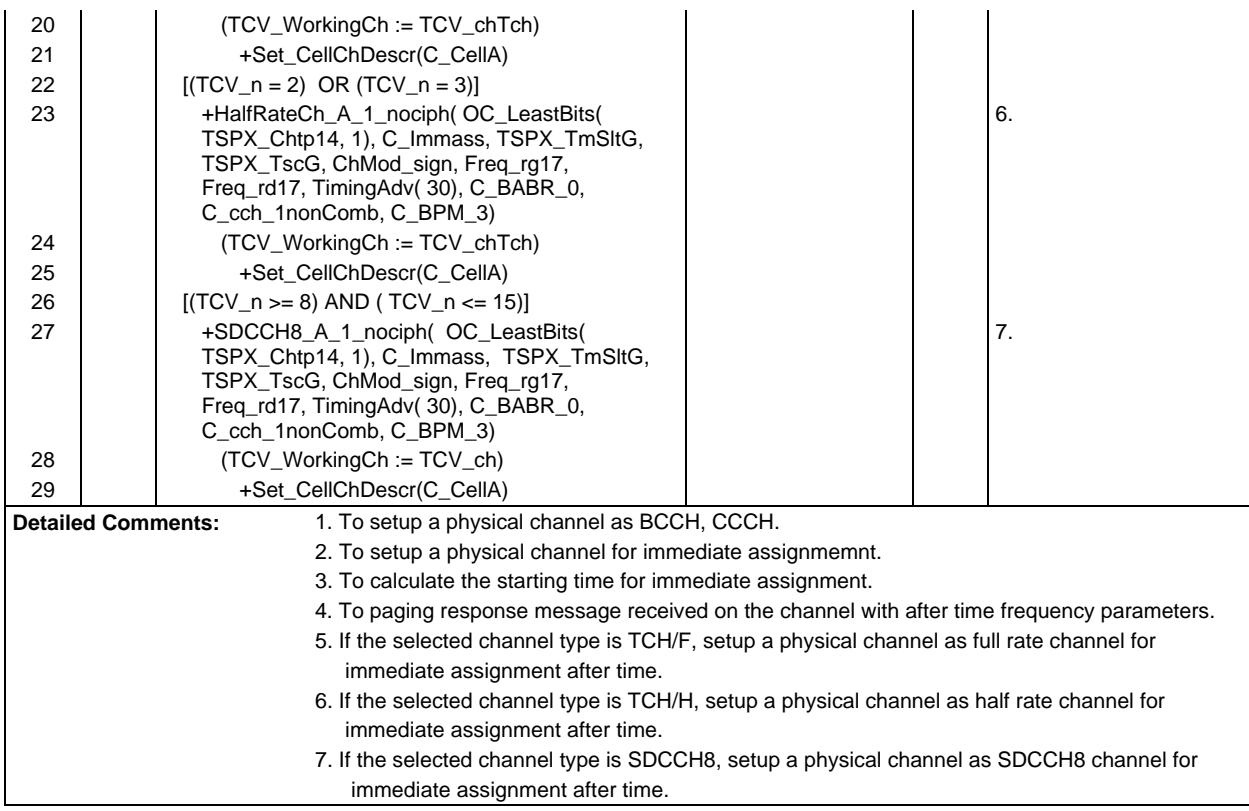

# **Test Group MM**

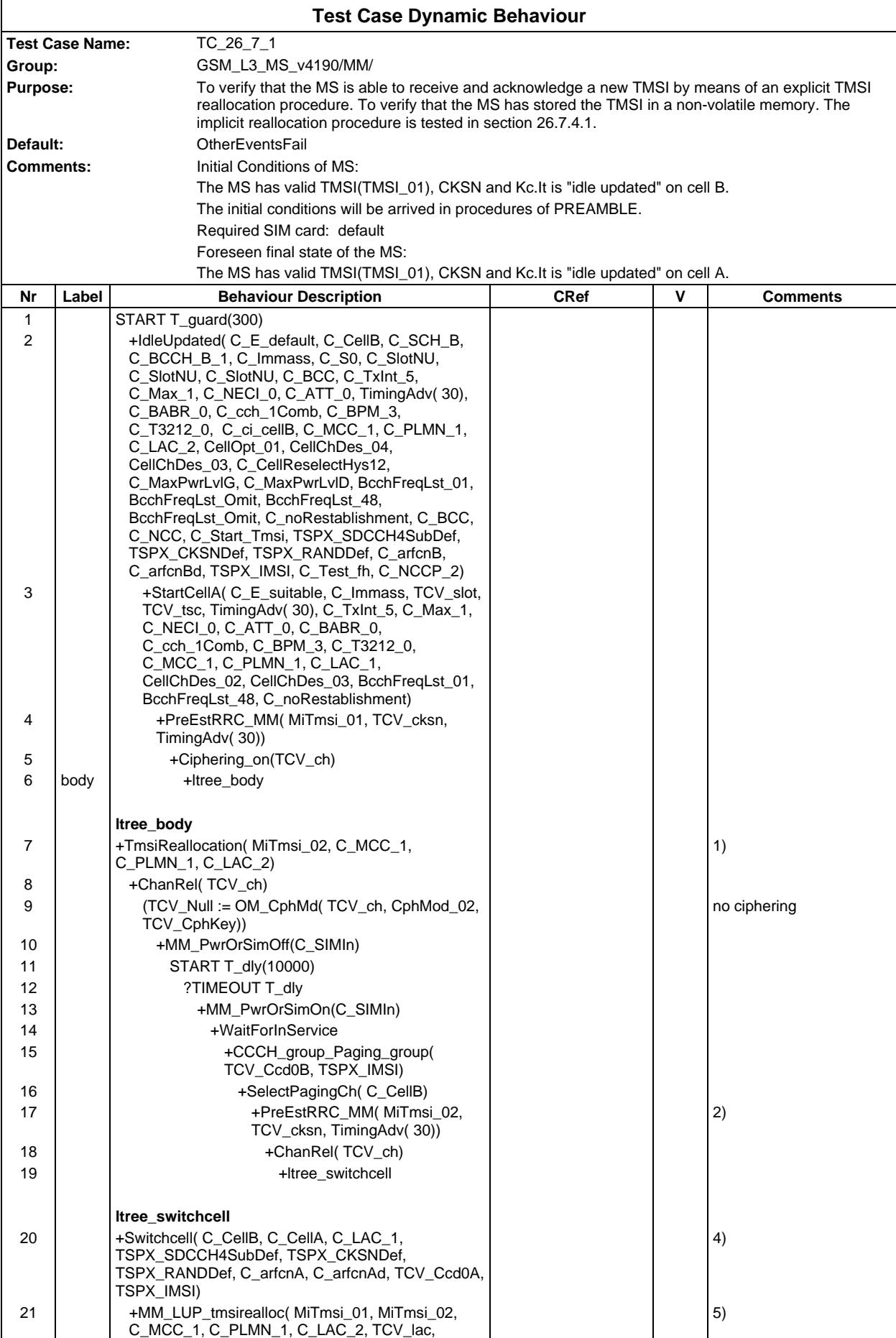

#### **Page 893 ETS 300 607-3 (GSM 11.10-3 version 4.19.1): January 1998**

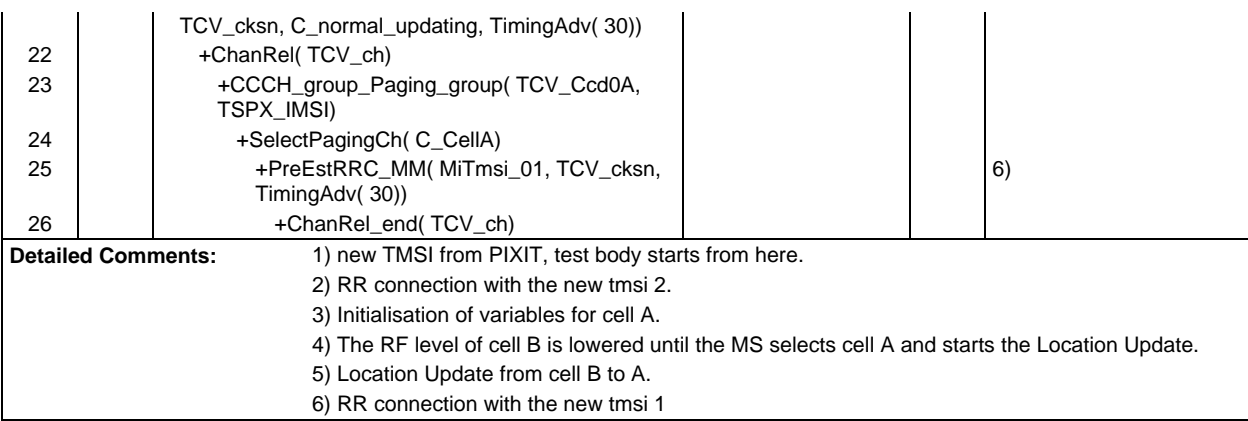

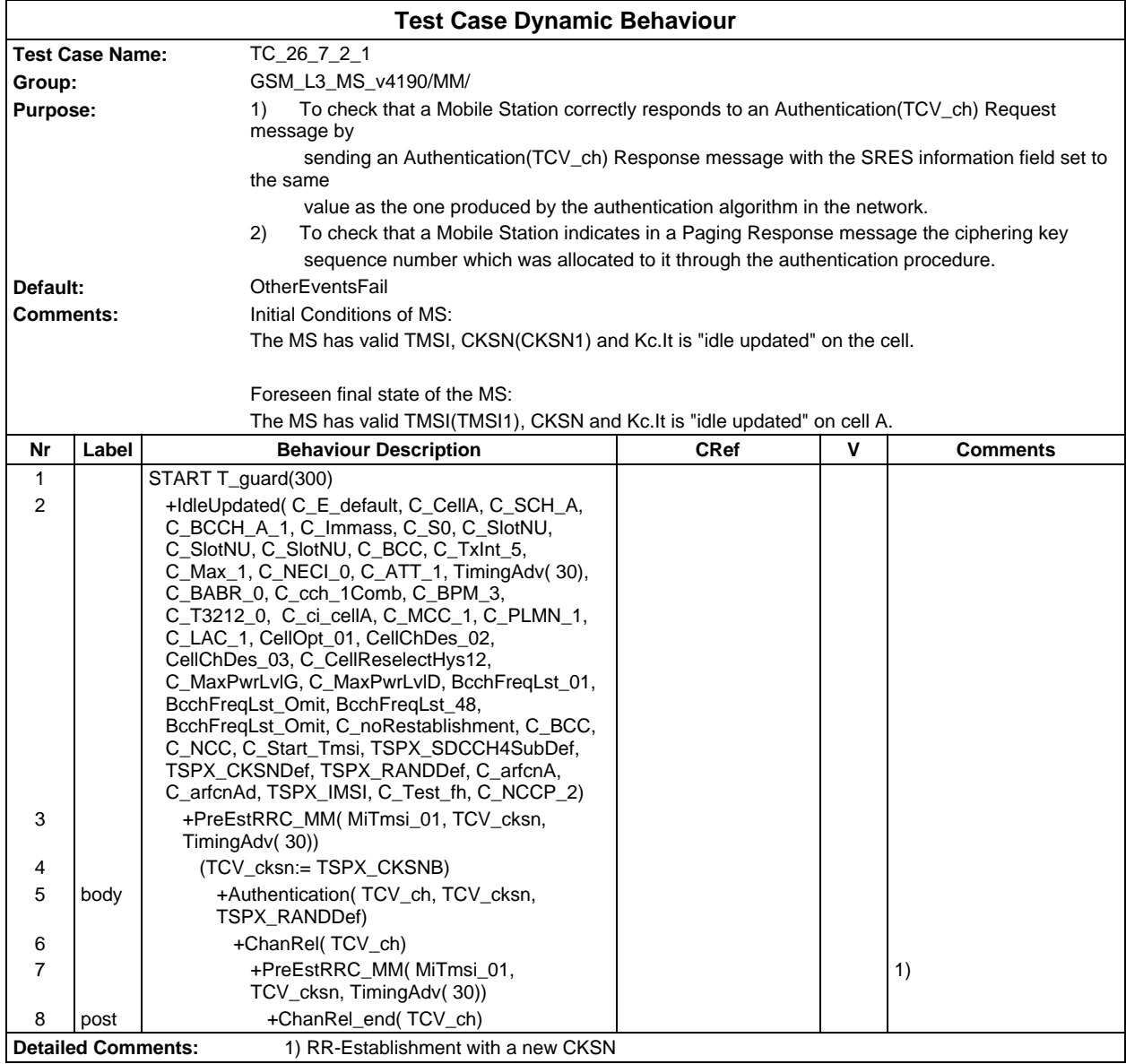

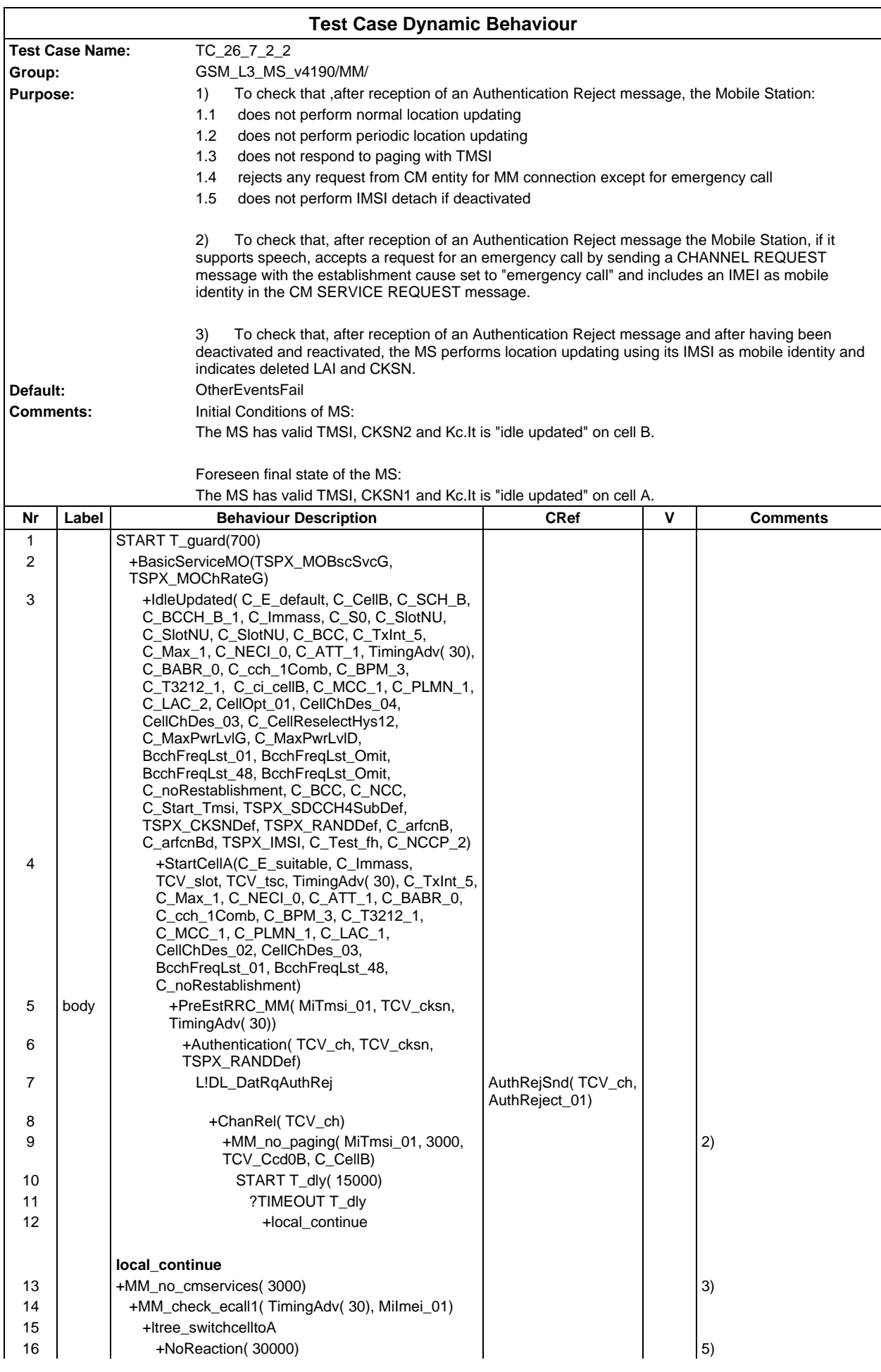

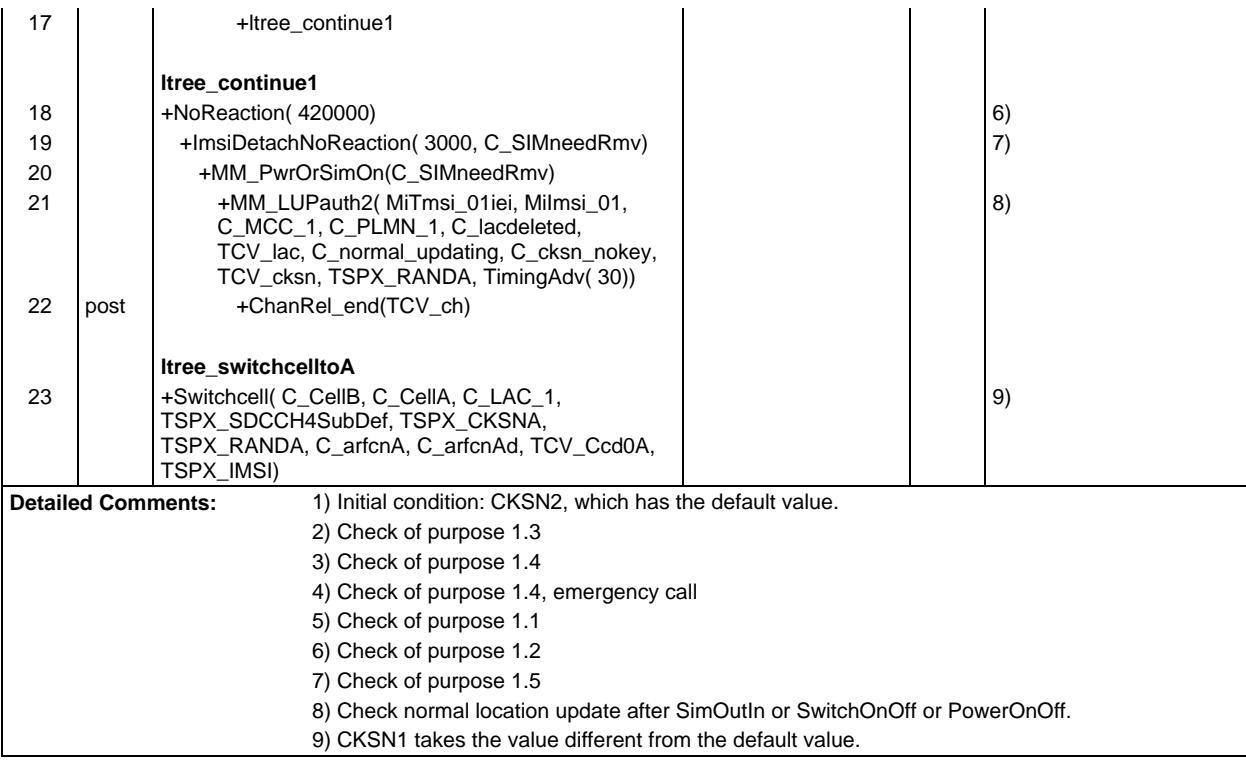

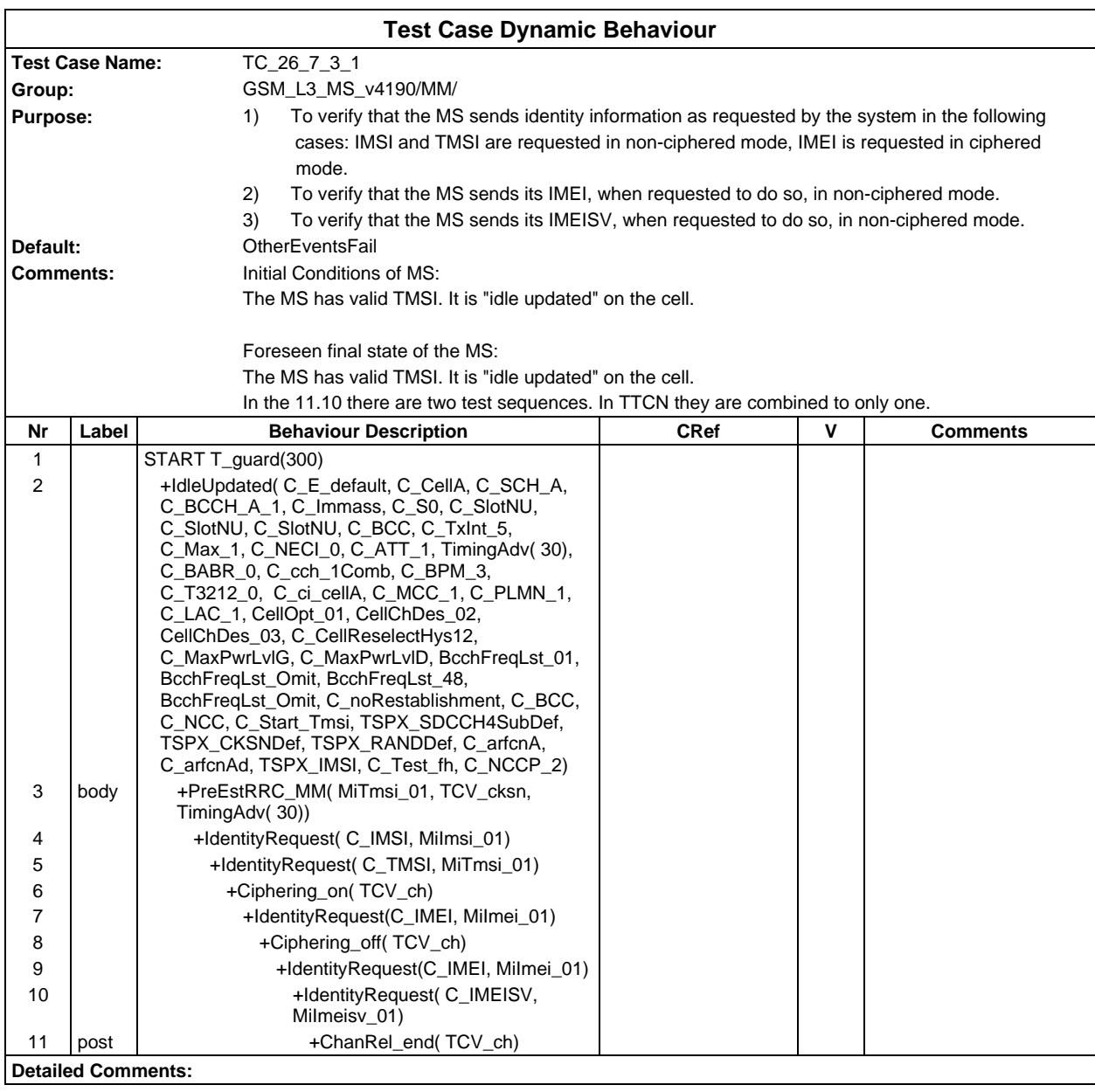

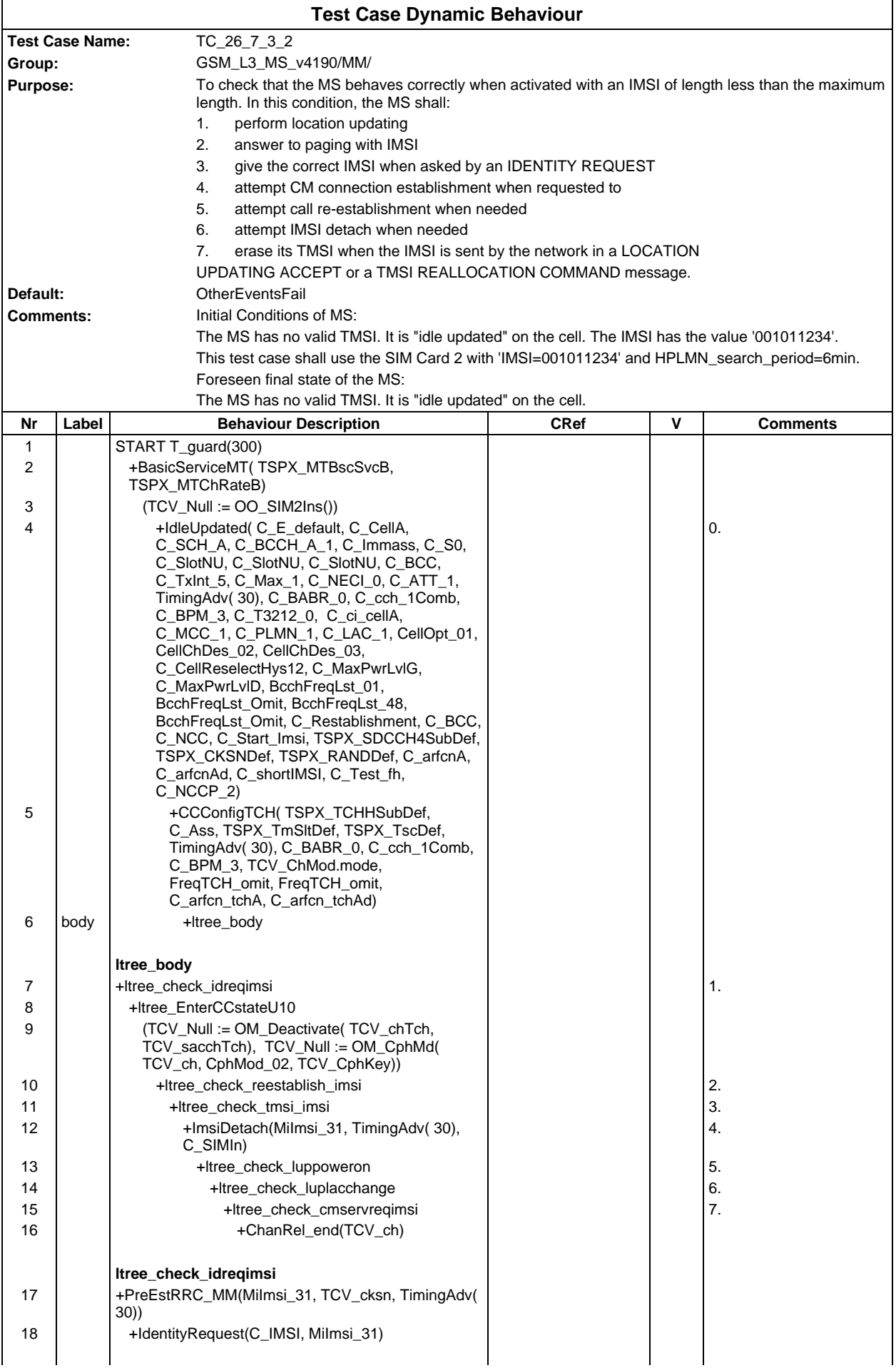

## **Page 898 ETS 300 607-3 (GSM 11.10-3 version 4.19.1): January 1998**

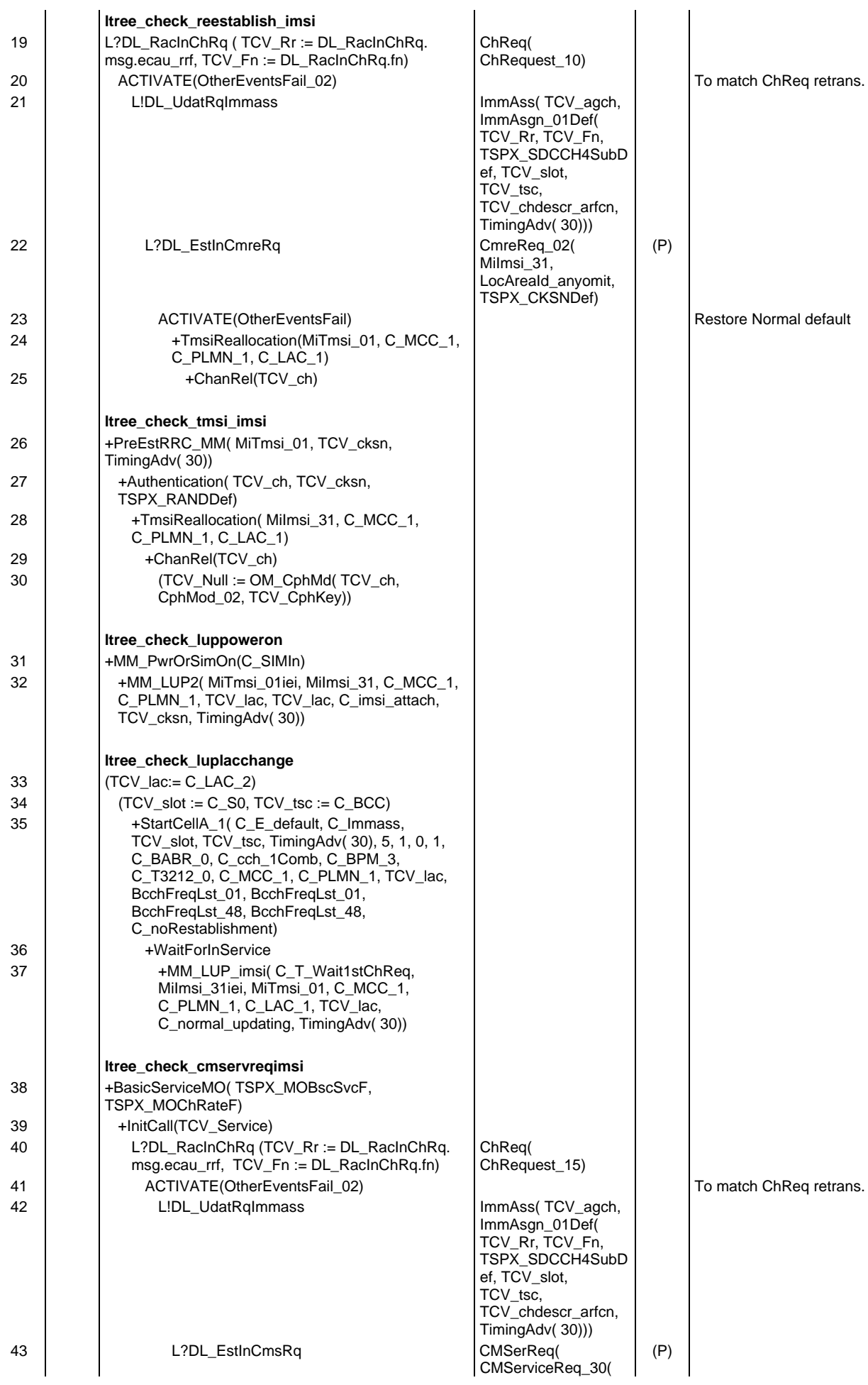

# **Page 899 ETS 300 607-3 (GSM 11.10-3 version 4.19.1): January 1998**

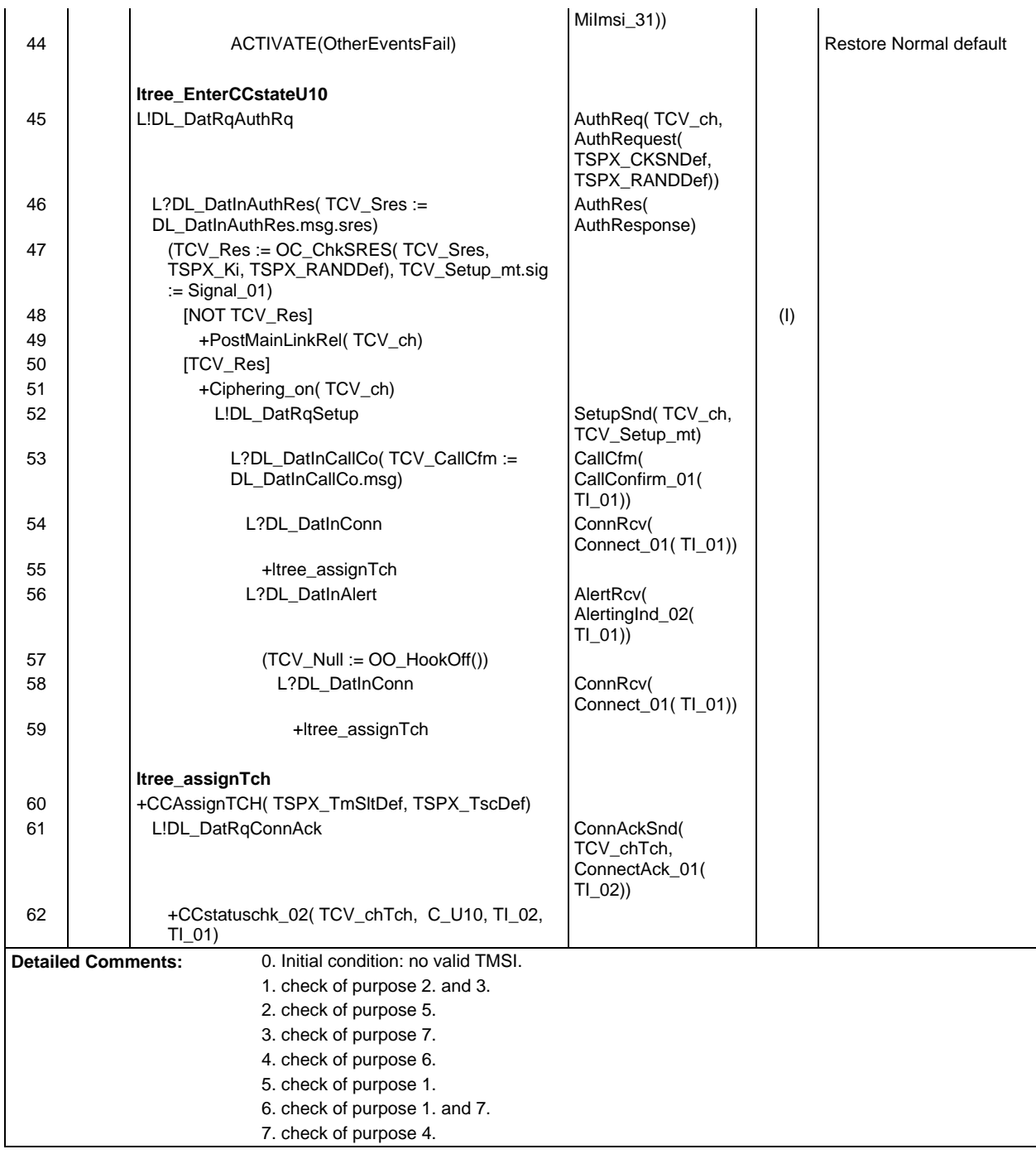

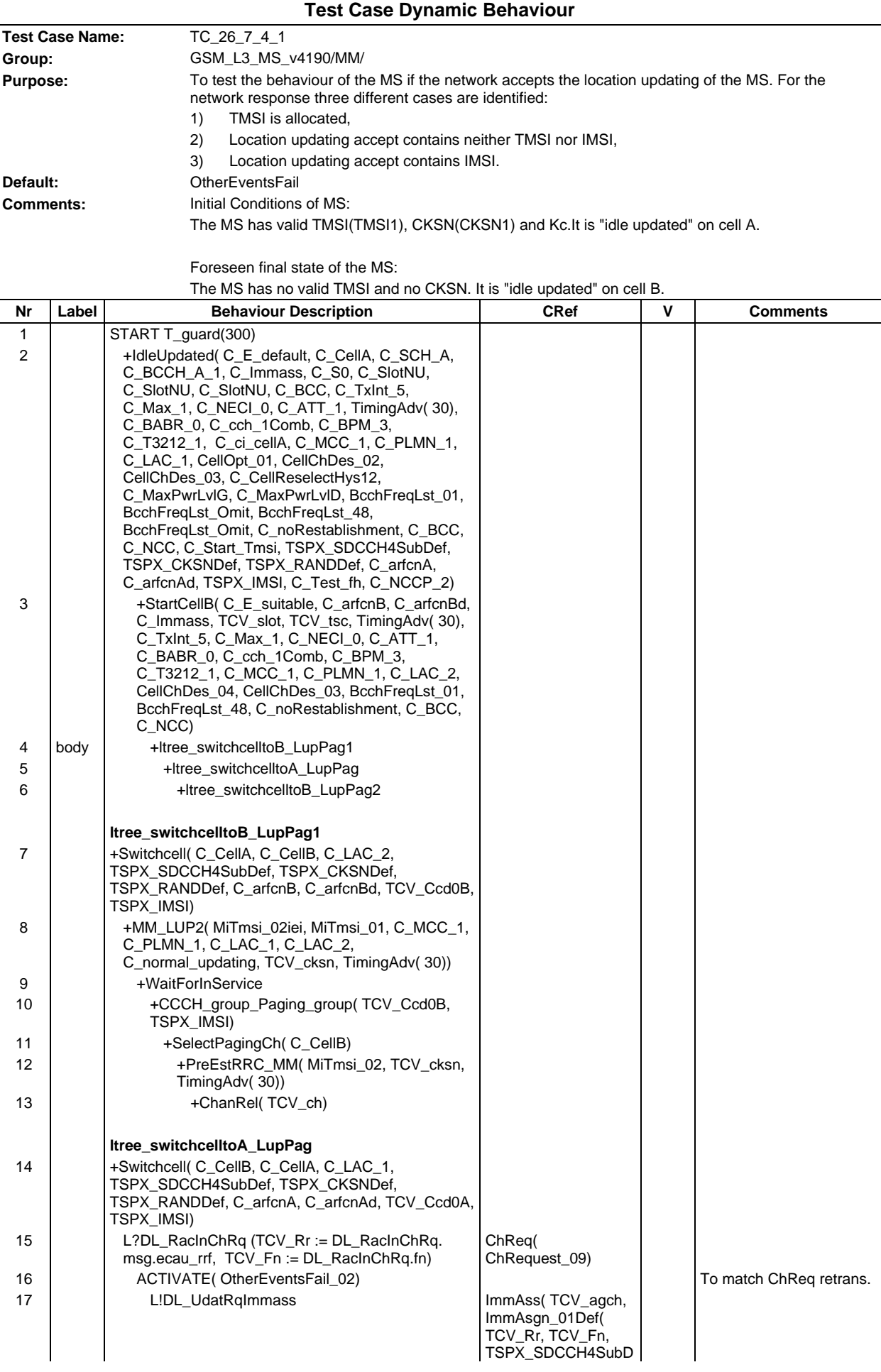
#### **Page 901 ETS 300 607-3 (GSM 11.10-3 version 4.19.1): January 1998**

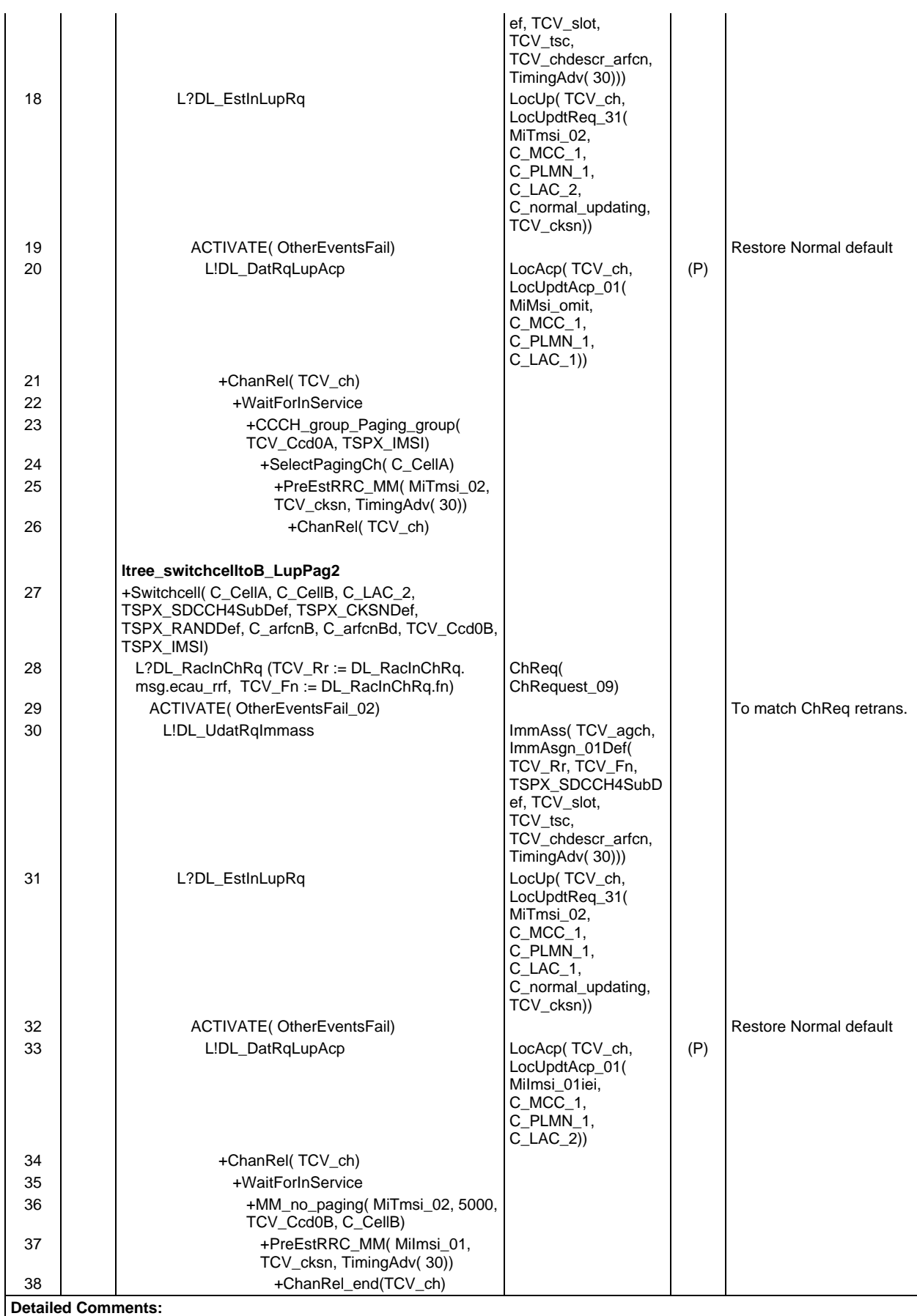

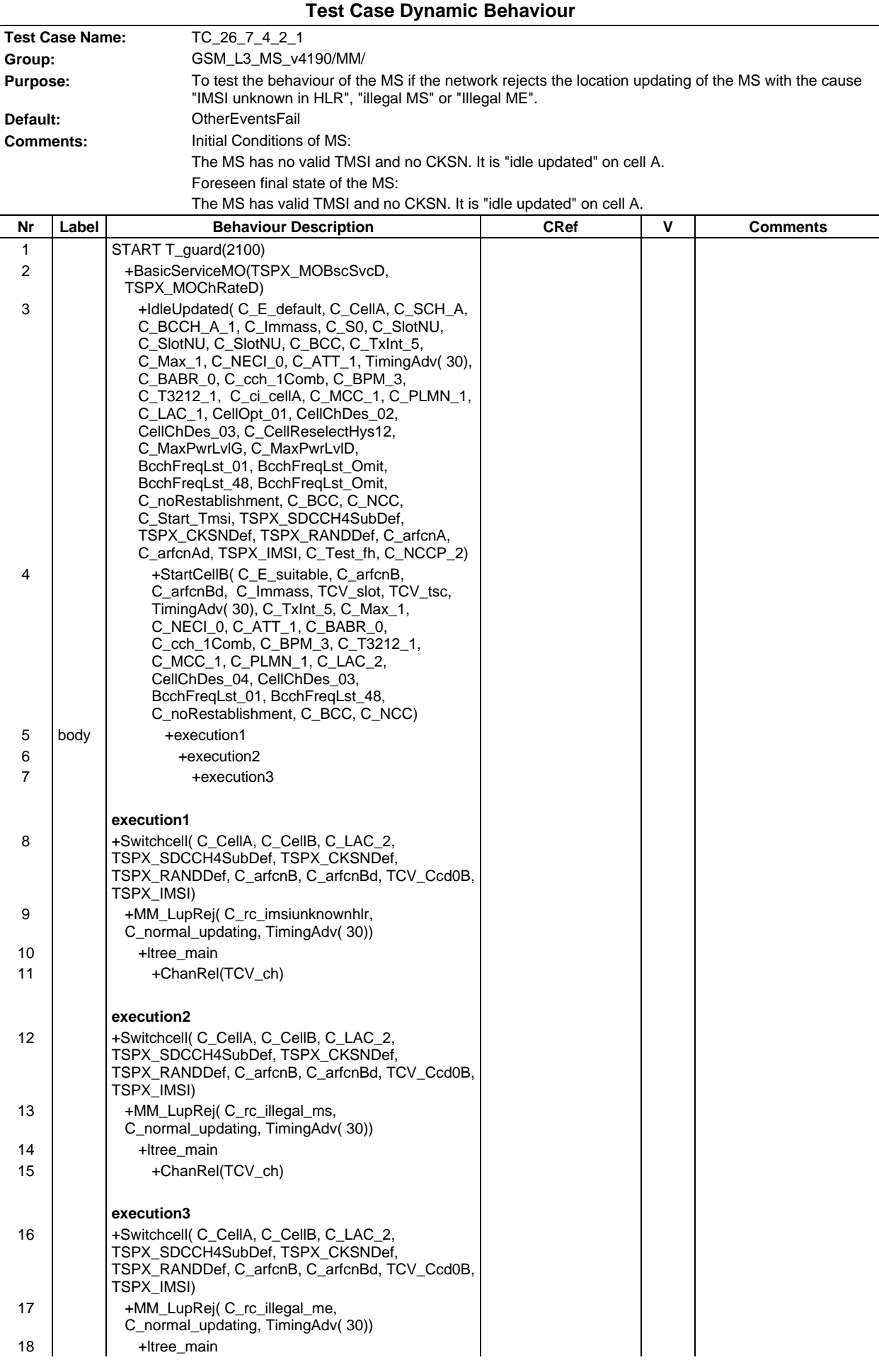

# **Page 903 ETS 300 607-3 (GSM 11.10-3 version 4.19.1): January 1998**

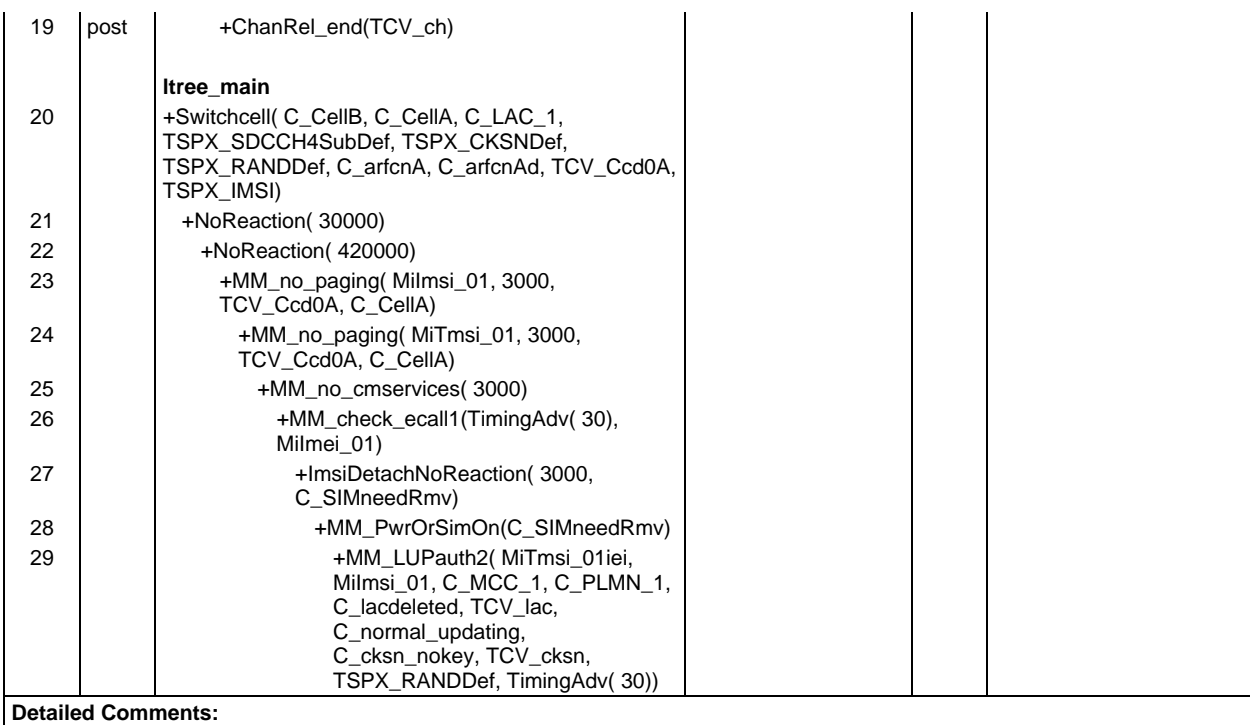

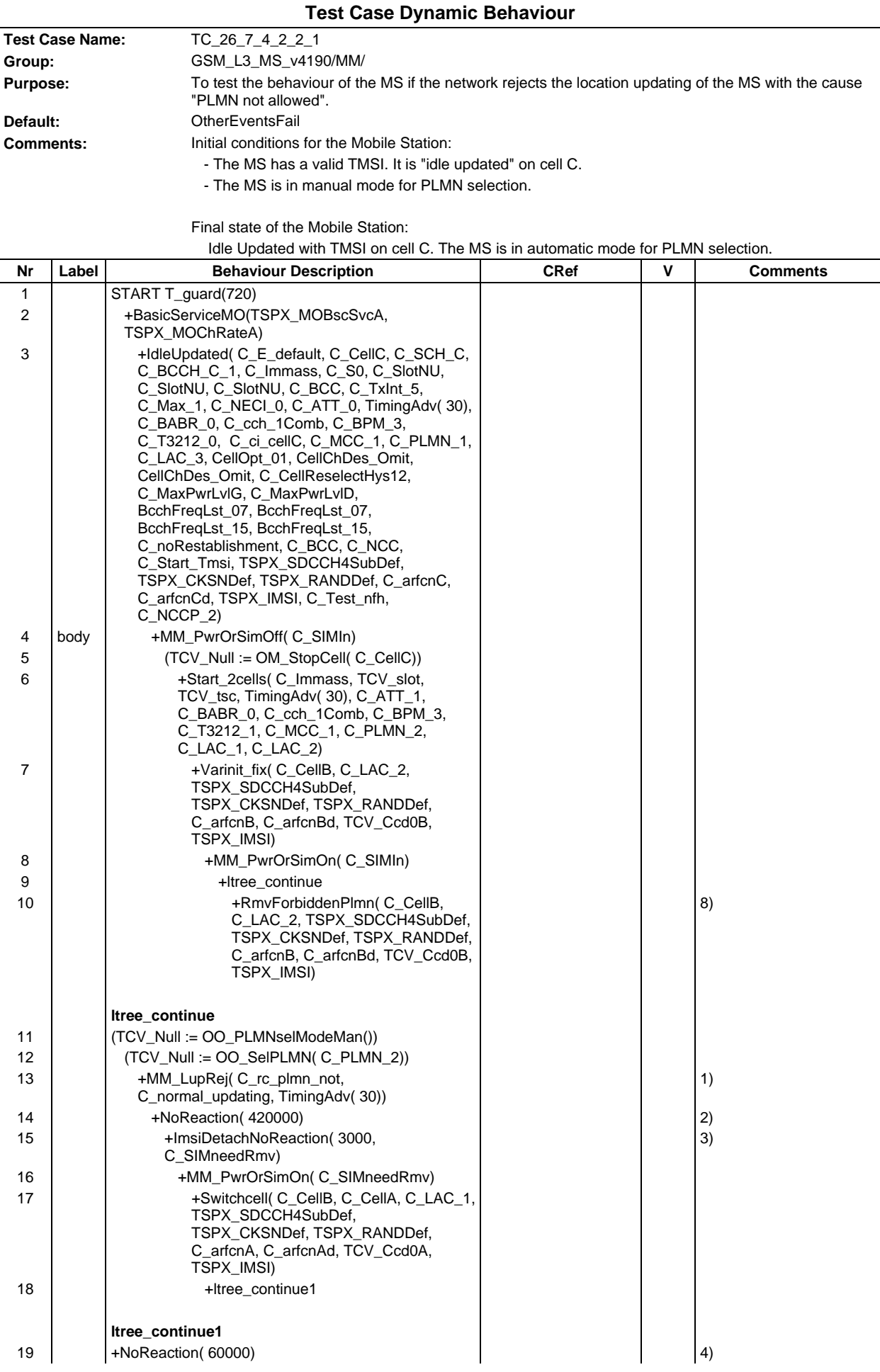

## **Page 905 ETS 300 607-3 (GSM 11.10-3 version 4.19.1): January 1998**

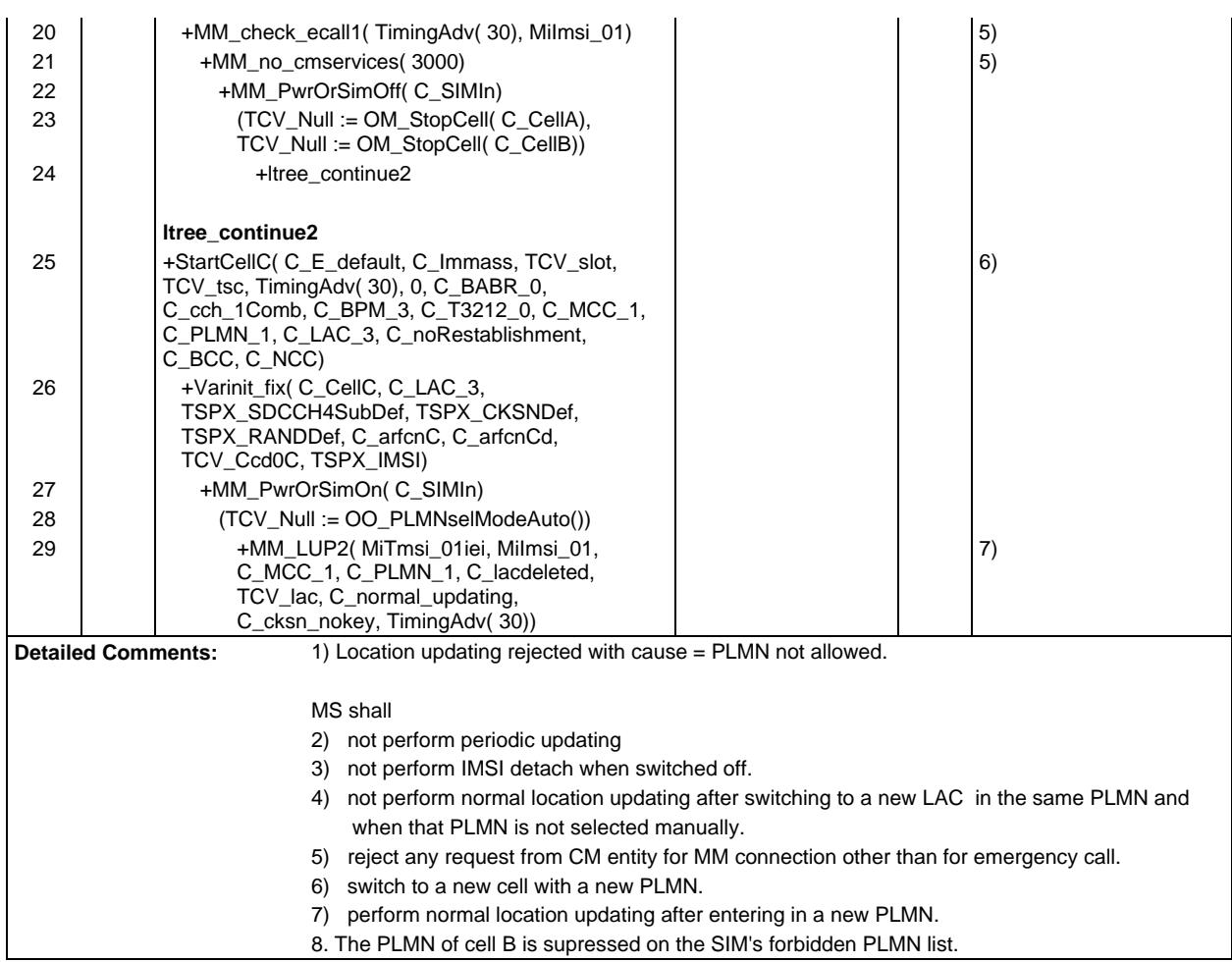

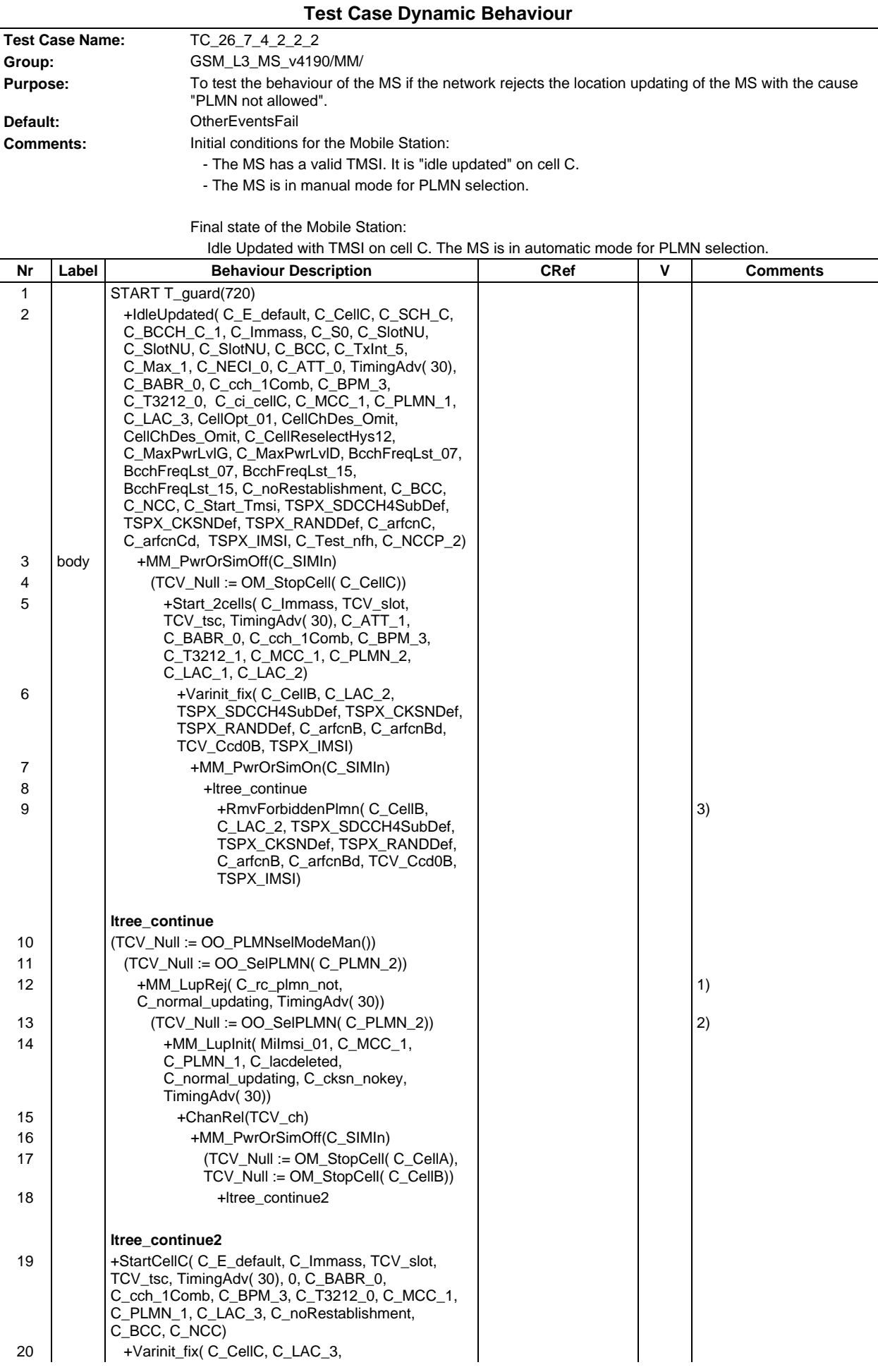

### **Page 907 ETS 300 607-3 (GSM 11.10-3 version 4.19.1): January 1998**

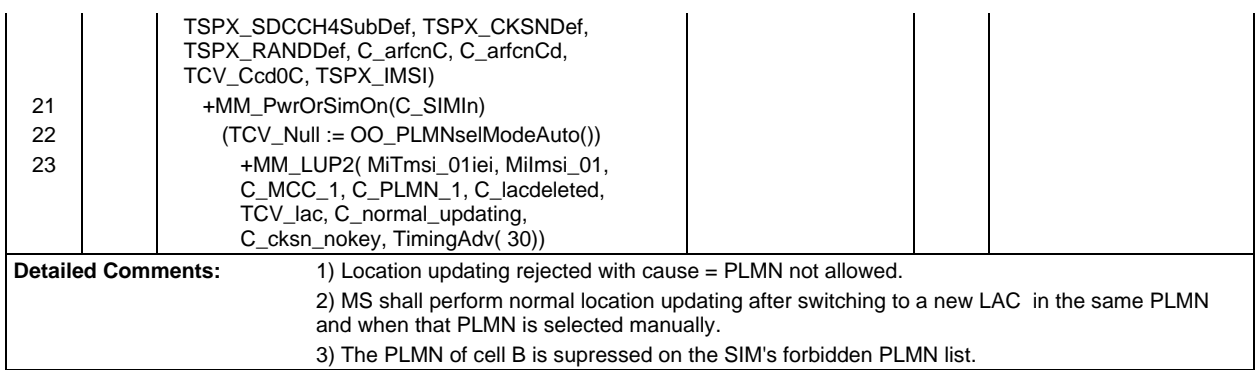

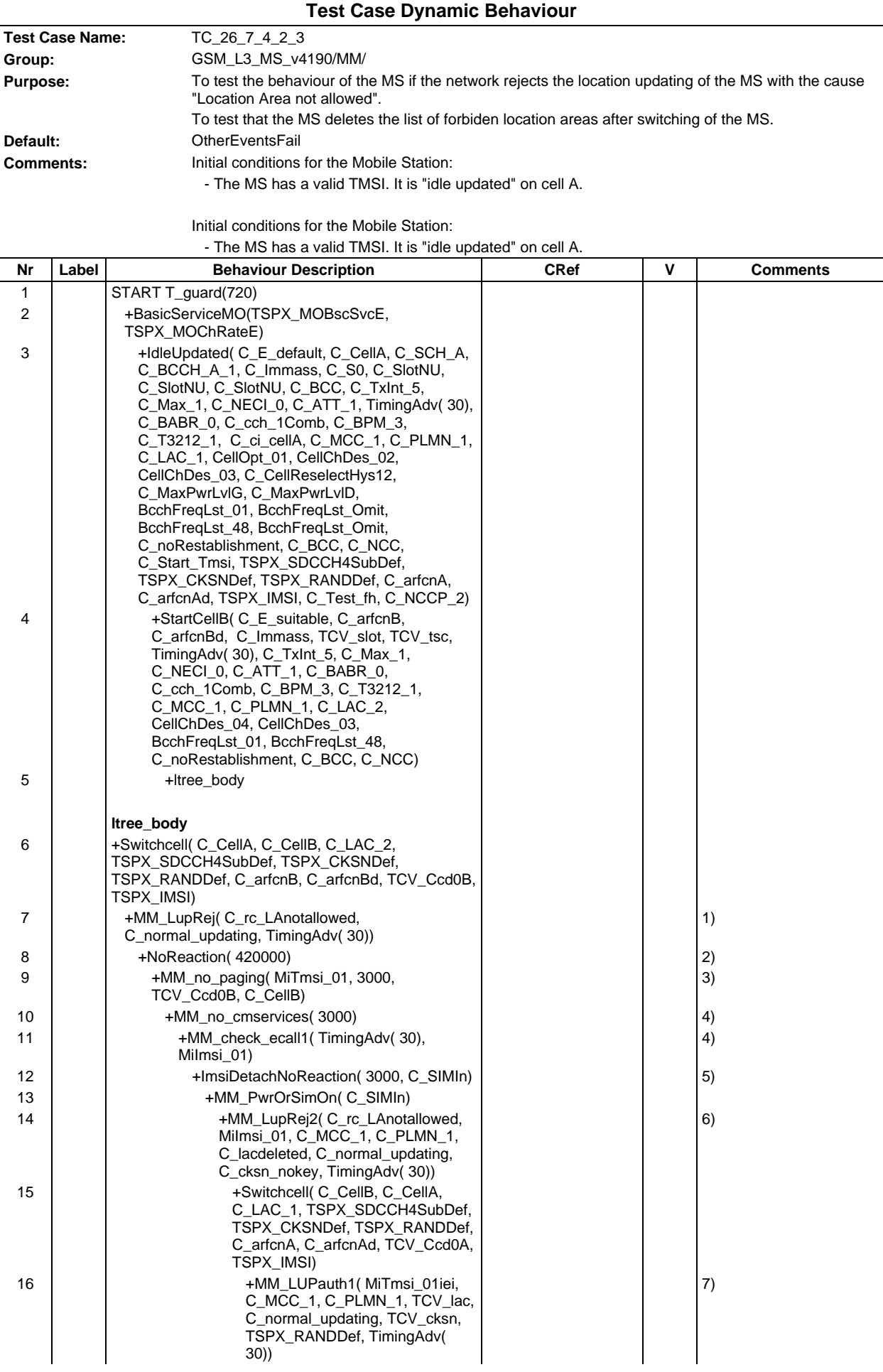

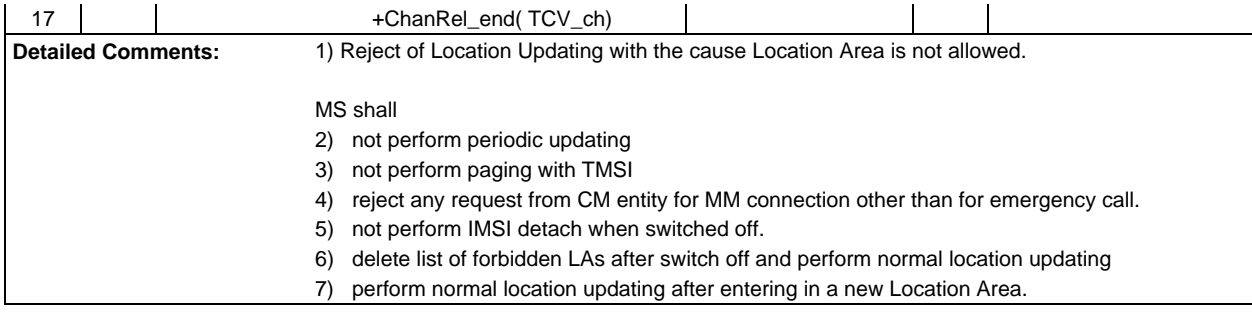

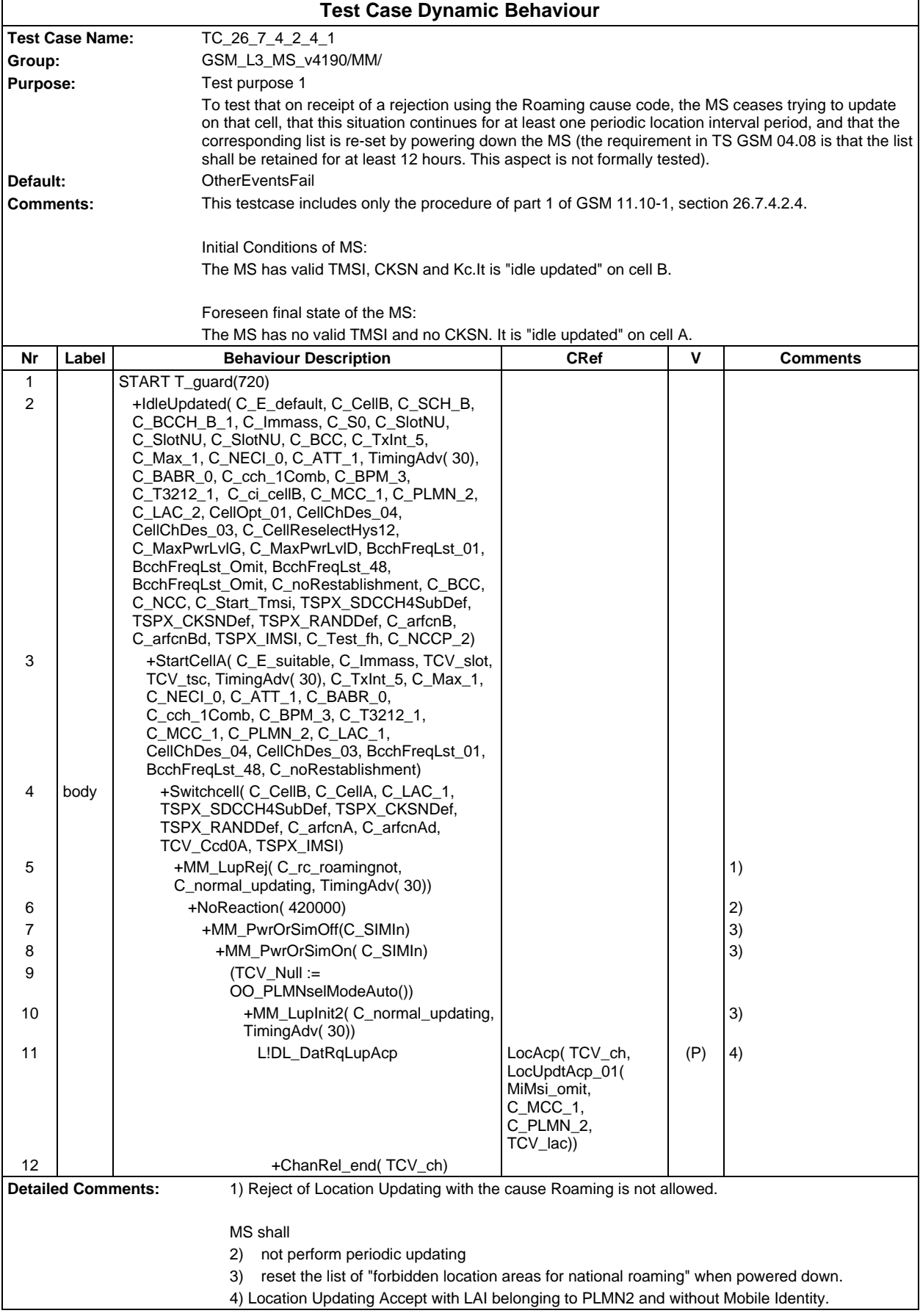

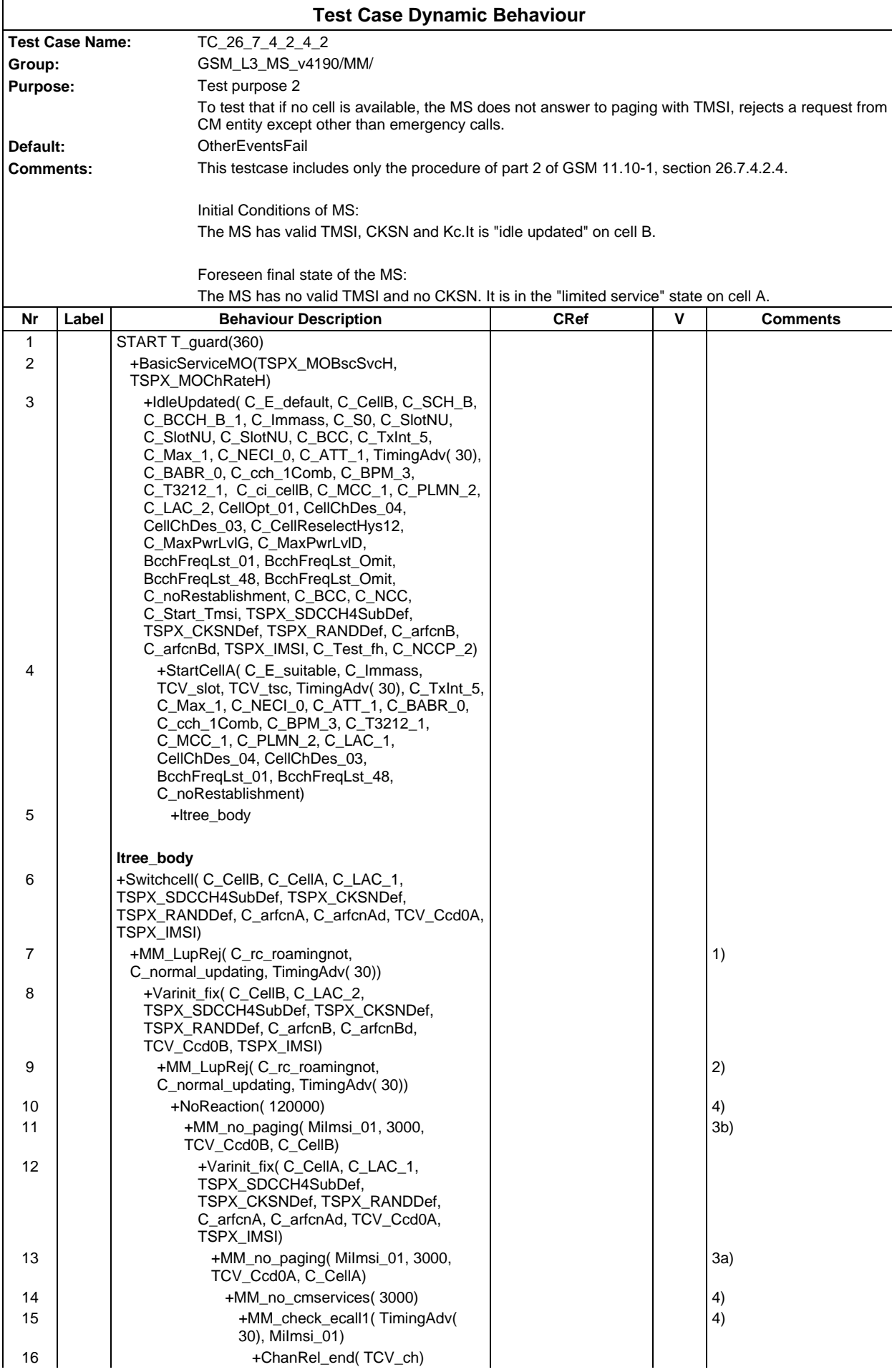

# **Page 912 ETS 300 607-3 (GSM 11.10-3 version 4.19.1): January 1998**

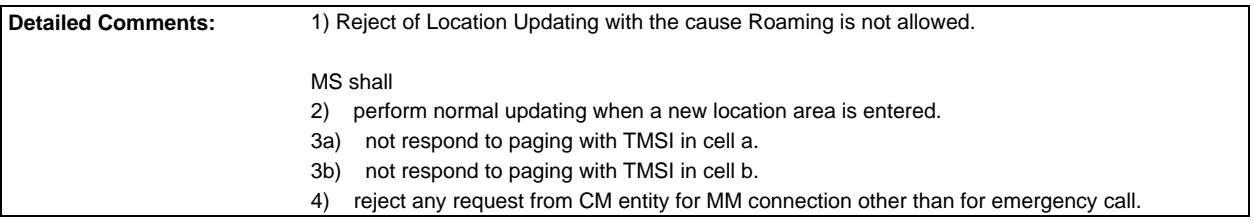

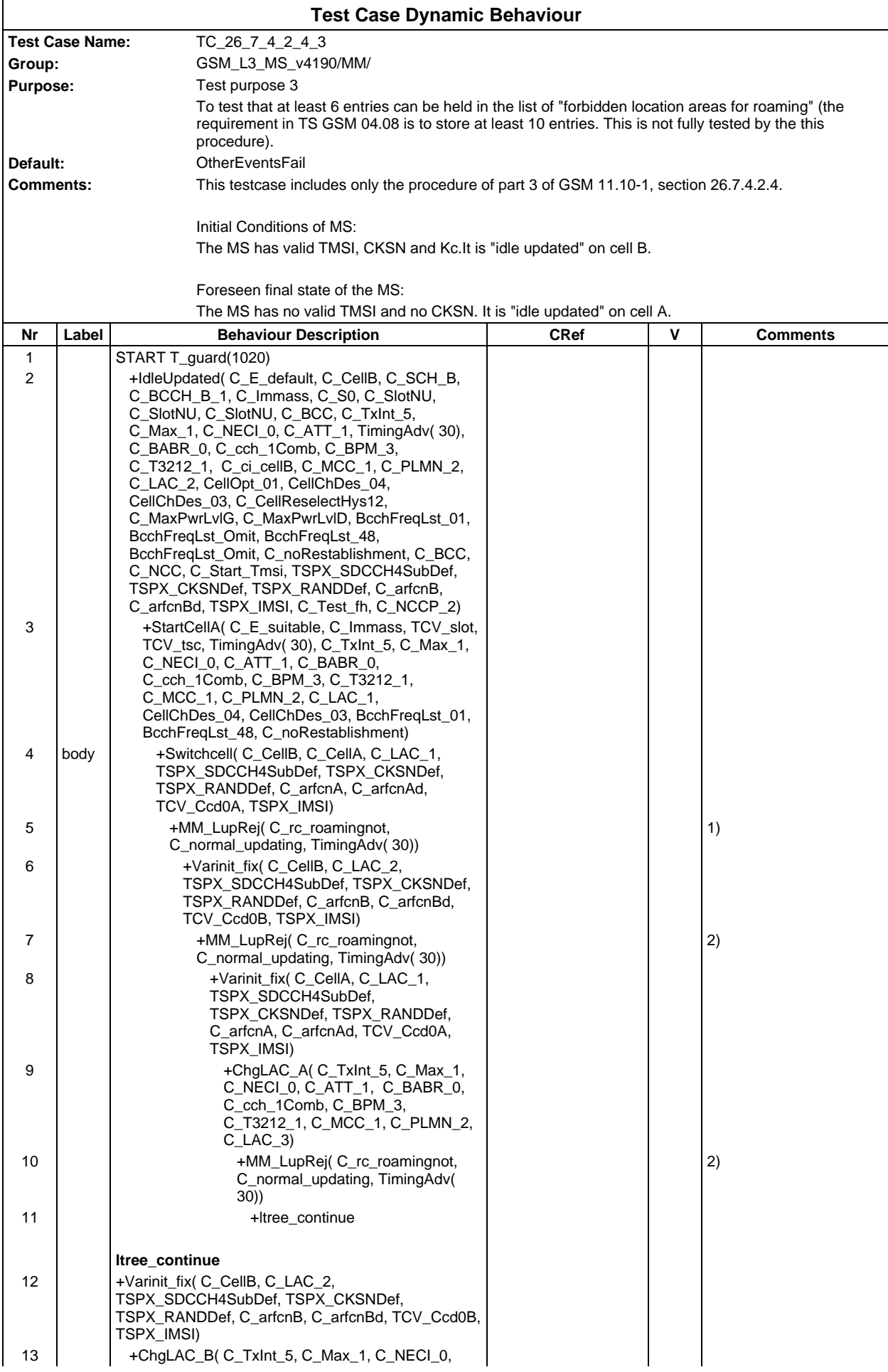

## **Page 914 ETS 300 607-3 (GSM 11.10-3 version 4.19.1): January 1998**

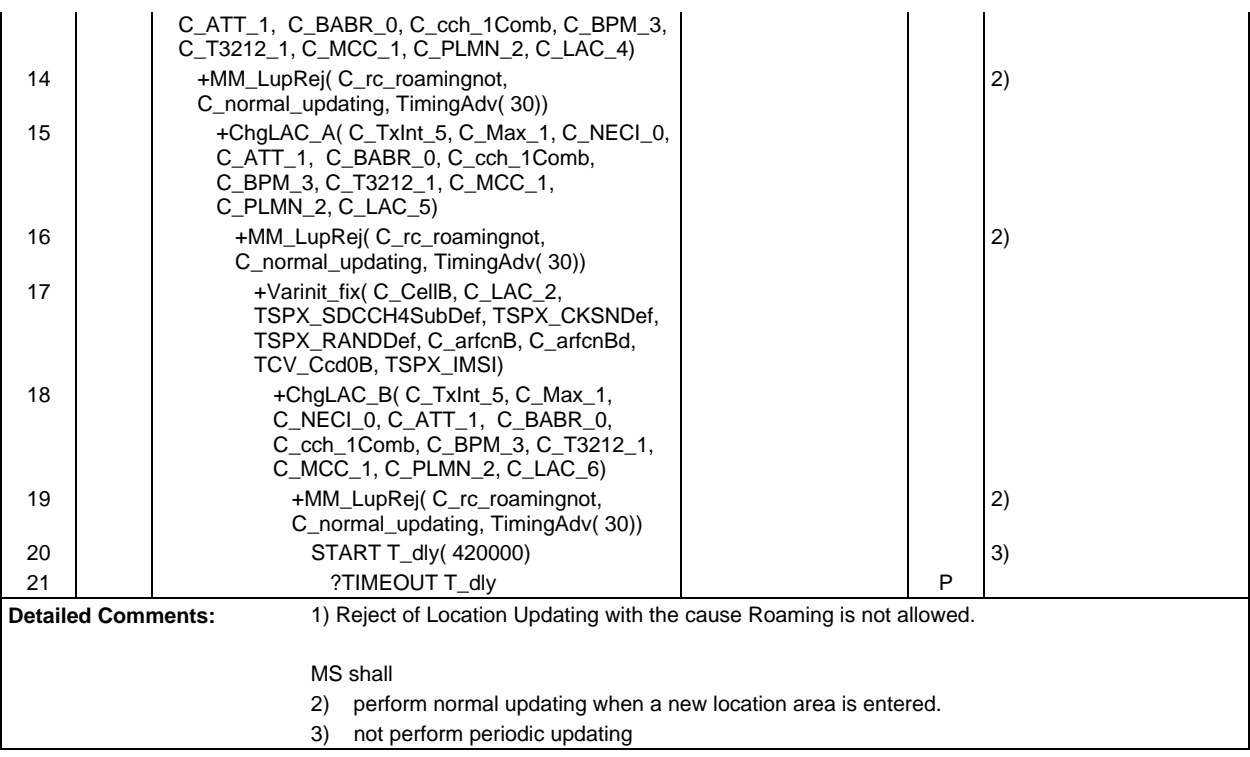

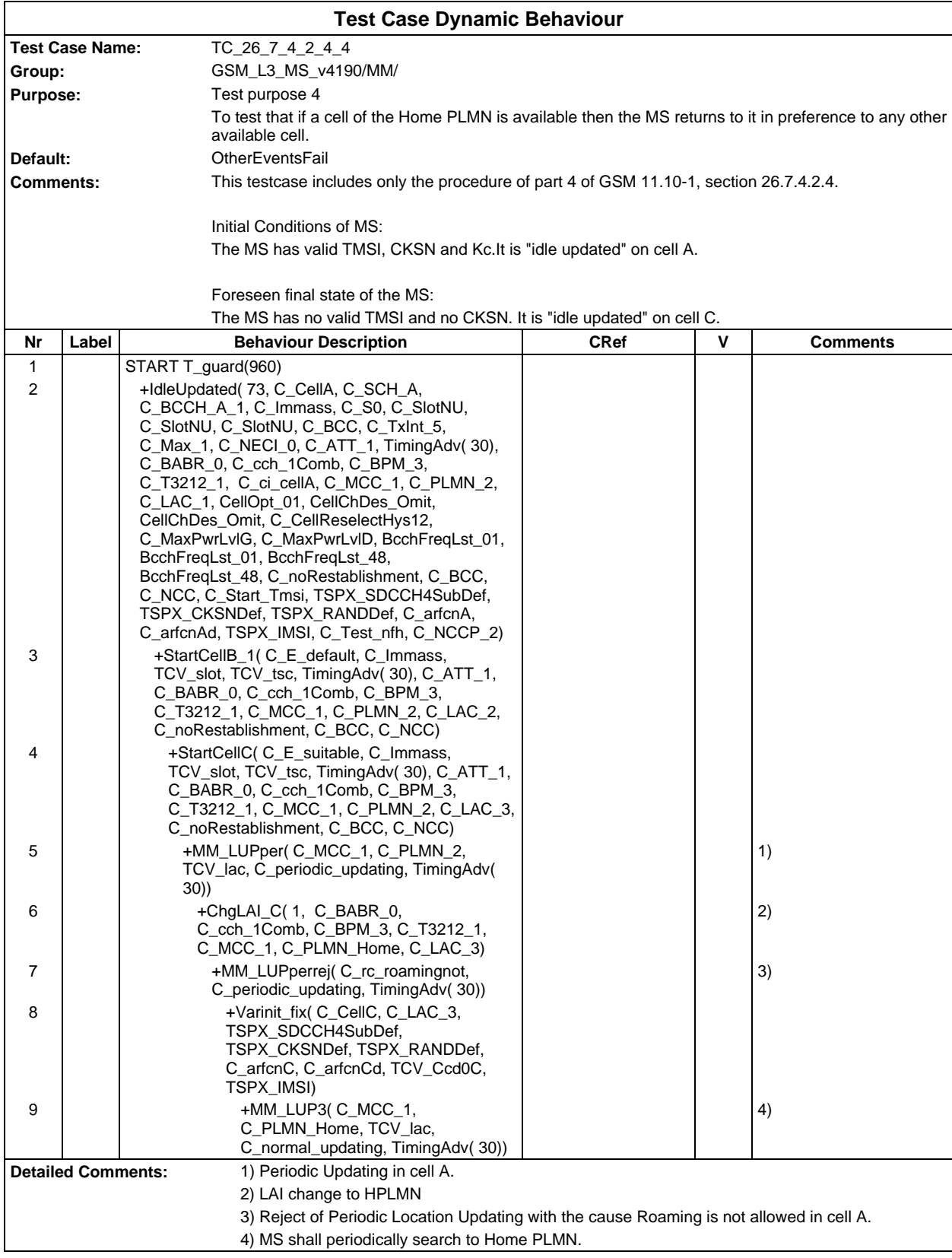

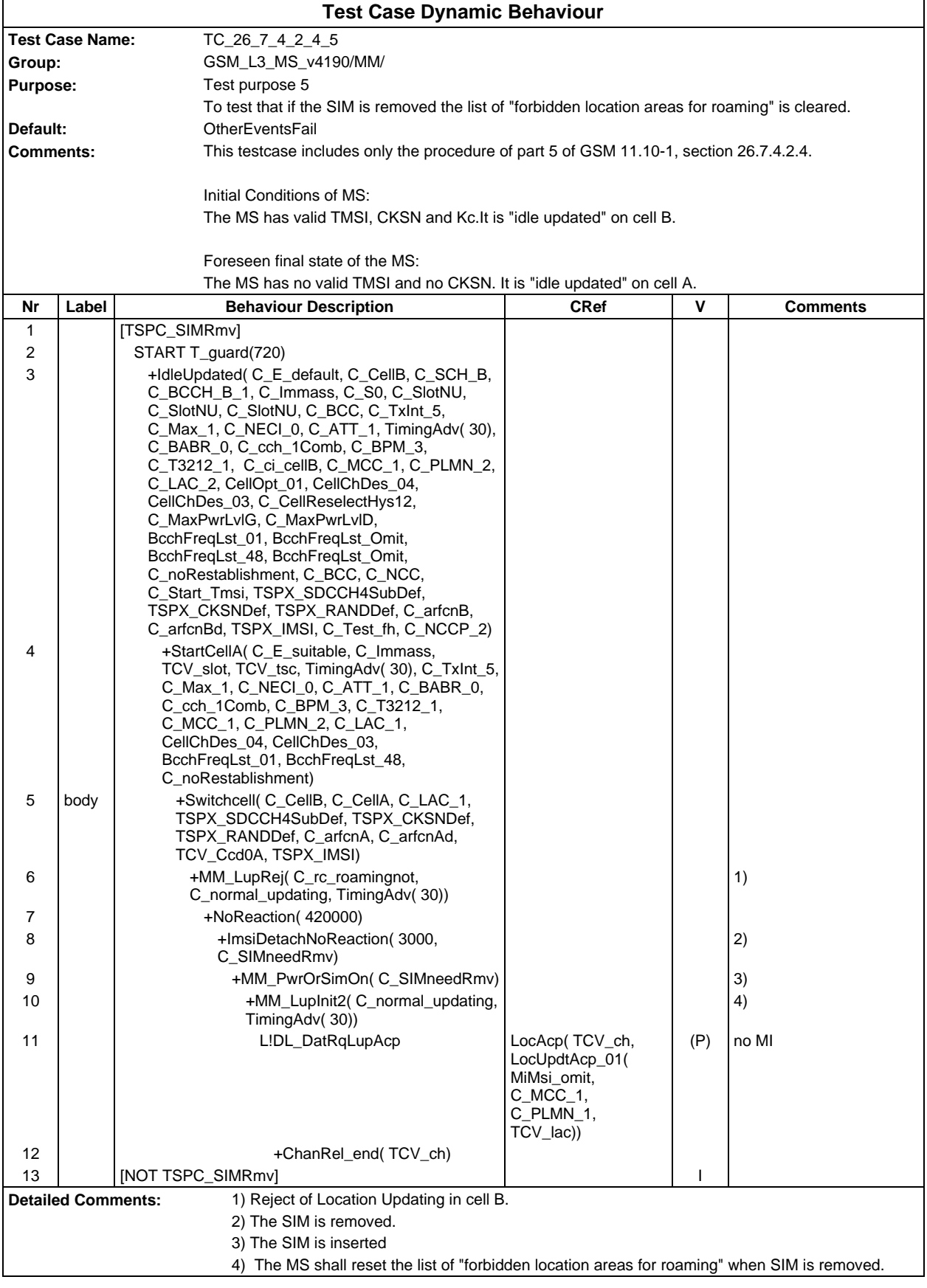

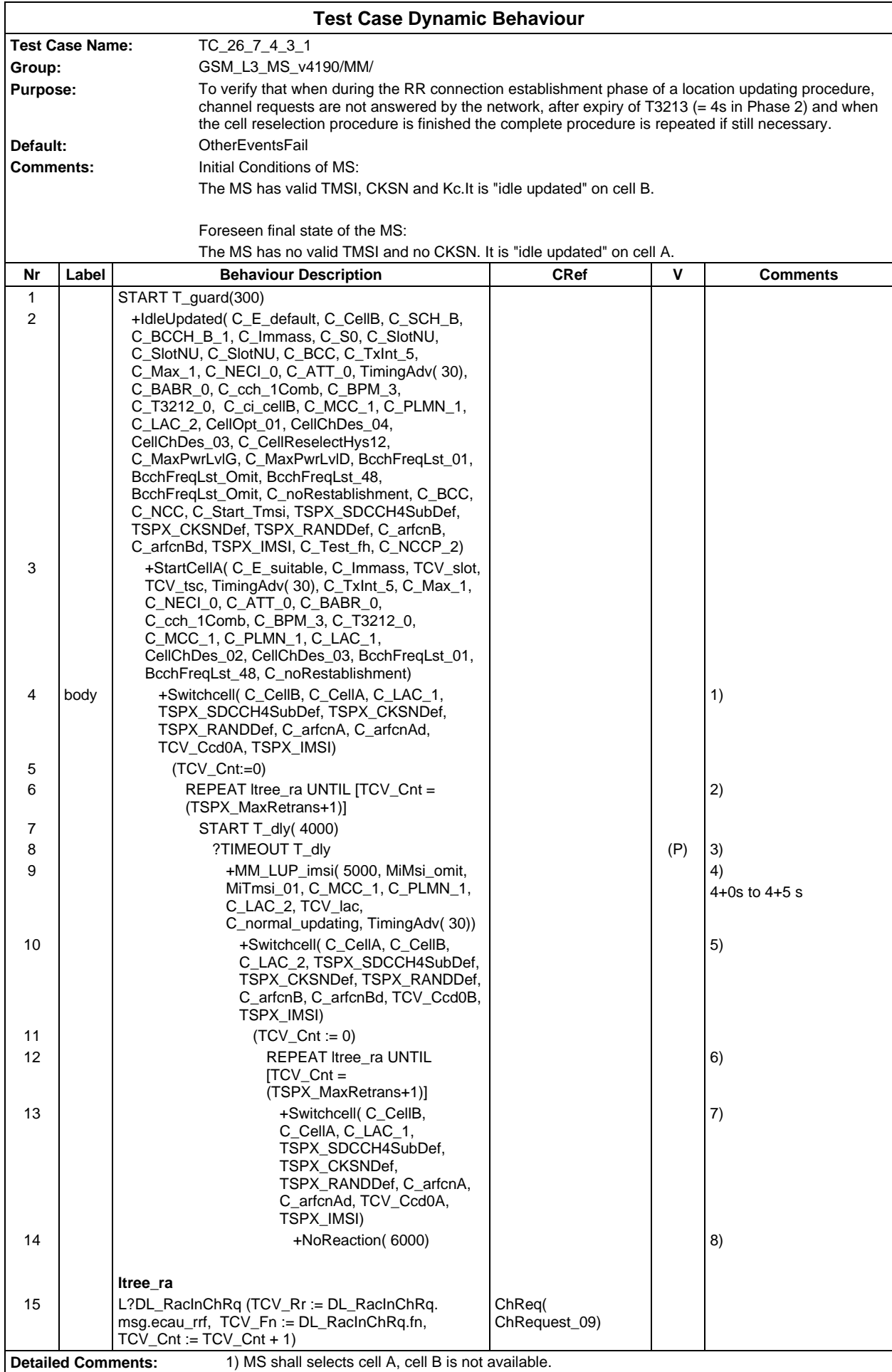

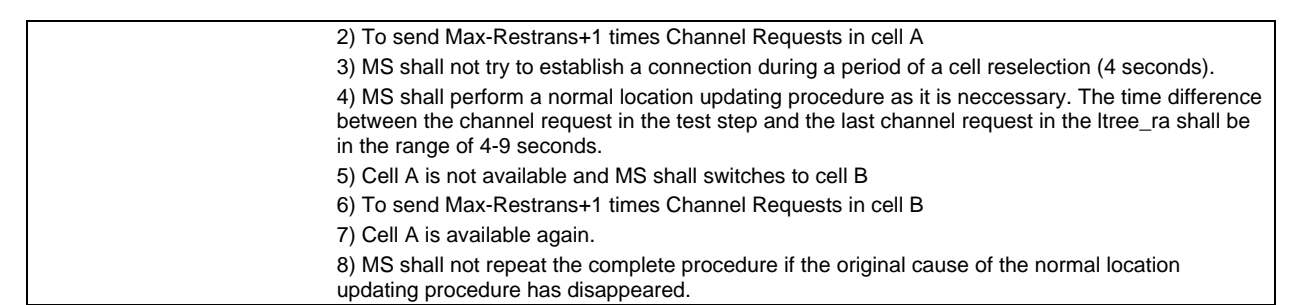

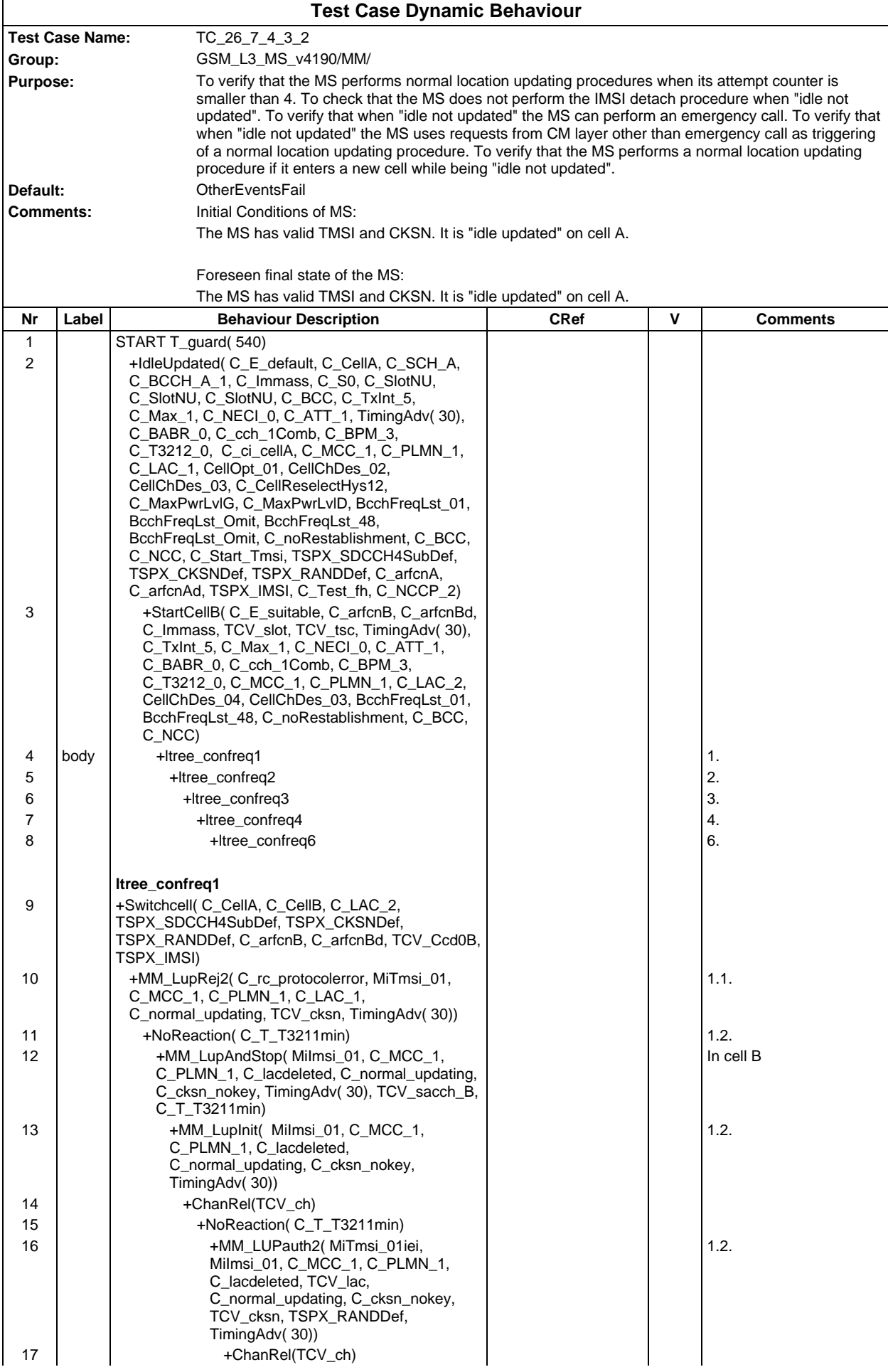

### **Page 920 ETS 300 607-3 (GSM 11.10-3 version 4.19.1): January 1998**

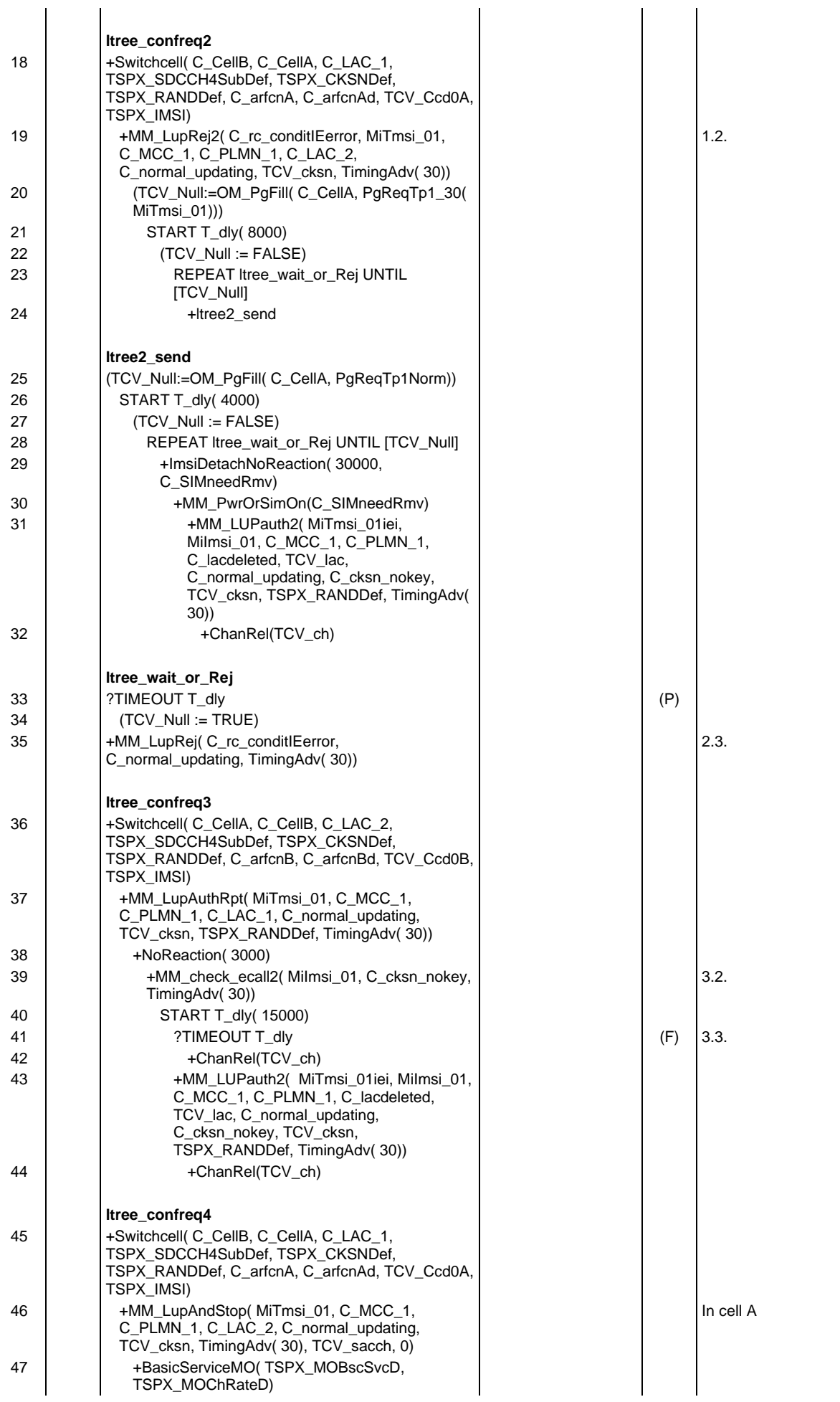

**Page 921 ETS 300 607-3 (GSM 11.10-3 version 4.19.1): January 1998**

| 48                                                                                                    | +InitCall(TCV_Service)                                          |                                   |     |                         |  |
|----------------------------------------------------------------------------------------------------|-----------------------------------------------------------------|-----------------------------------|-----|-------------------------|--|
| 49                                                                                                    | +MM_LUP2( MiTmsi_01iei, Milmsi_01,                              |                                   |     | 4.2.                    |  |
|                                                                                                    | C_MCC_1, C_PLMN_1, C_lacdeleted,<br>TCV_lac, C_normal_updating, |                                   |     |                         |  |
|                                                                                                    | C_cksn_nokey, TimingAdv(30))                                    |                                   |     |                         |  |
| 50                                                                                                    | +ChanRel(TCV ch)                                                |                                   |     |                         |  |
| 51<br>52                                                                                                    | START T_dly( 10000)<br>?TIMEOUT T_dly                           |                                   | (P) | 4.3.                    |  |
| 53                                                                                                    | L?DL_RacInChRq $(TCV_Rr =$                                      | ChReq(                            |     | 4.3.                    |  |
|                                                                                                    | DL_RacInChRq. msg.ecau_rrf,                                     | ChRequest_02)                     |     |                         |  |
| 54                                                                                                    | $TCV_Fn := DL_RacInChRq_fn)$<br>ACTIVATE(OtherEventsFail_02)    |                                   |     | To match ChReg retrans. |  |
| 55                                                                                                    | CANCEL T_dly                                                    |                                   |     |                         |  |
| 56                                                                                                    | L!DL_UdatRqImmass                                               | ImmAss(TCV agch,                  |     |                         |  |
|                                                                                                    |                                                                 | ImmAsgn_01Def(<br>TCV_Rr, TCV_Fn, |     |                         |  |
|                                                                                                    |                                                                 | TSPX_SDCCH4SubD                   |     |                         |  |
|                                                                                                    |                                                                 | ef, TCV_slot,<br>TCV_tsc,         |     |                         |  |
|                                                                                                    |                                                                 | TCV chdescr arfcn,                |     |                         |  |
| 57                                                                                                    | L?DL EstInCmsRq                                                 | TimingAdv(30)))<br>CMSerReq(      | (P) |                         |  |
|                                                                                                    |                                                                 | CMServiceReg 32(                  |     |                         |  |
|                                                                                                    |                                                                 | MiTmsi_01,<br>C_cksn_nokey))      |     |                         |  |
| 58                                                                                                    | ACTIVATE(OtherEventsFail)                                       |                                   |     | Restore Normal default  |  |
| 59                                                                                                    | +ChanRel(TCV ch)                                                |                                   |     |                         |  |
|                                                                                                    |                                                                 |                                   |     |                         |  |
| 60                                                                                                    | ltree_confreq6<br>+Switchcell( C_CellA, C_CellB, C_LAC_2,       |                                   |     |                         |  |
|                                                                                                    | TSPX_SDCCH4SubDef, TSPX_CKSNDef,                                |                                   |     |                         |  |
|                                                                                                    | TSPX_RANDDef, C_arfcnB, C_arfcnBd, TCV_Ccd0B,<br>TSPX_IMSI)     |                                   |     |                         |  |
| 61                                                                                                    | +MM_LupInit( MiTmsi_01, C_MCC_1, C_PLMN_1,                      |                                   |     |                         |  |
|                                                                                                    | C_LAC_1, C_normal_updating, C_cksn_nokey,<br>TimingAdv(30))     |                                   |     |                         |  |
| 62                                                                                                    | L!DL_DatRqChRel START T_dly(                                    | ChRel(TCV_ch,                     |     |                         |  |
|                                                                                                    | $C_T_T3211$ plus)                                               | ChRelease_01)                     |     |                         |  |
| 63<br>64                                                                                                    | L?DL_Relln<br>+Switchcell( C CellB, C CellA, C LAC 1,           | DLRellnd 01                       | (P) |                         |  |
|                                                                                                    | TSPX_SDCCH4SubDef, TSPX_CKSNDef,                                |                                   |     |                         |  |
|                                                                                                    | TSPX_RANDDef, C_arfcnA, C_arfcnAd,<br>TCV_Ccd0A, TSPX_IMSI)     |                                   |     |                         |  |
| 65                                                                                                    | +MM_LUPauth2( MiTmsi_01iei, Milmsi_01,                          |                                   |     | 6.2.                    |  |
|                                                                                                    | C_MCC_1, C_PLMN_1, C_lacdeleted,<br>TCV_lac, C_normal_updating, |                                   |     |                         |  |
|                                                                                                    | C_cksn_nokey, TCV_cksn,                                         |                                   |     |                         |  |
| 66                                                                                                    | TSPX_RANDDef, TimingAdv(30))<br>+ChanRel_end(TCV_ch)            |                                   |     |                         |  |
| 67                                                                                                    | ?TIMEOUT T_dly                                                  |                                   | (F) | 6.1.                    |  |
| 1. Test of Conformance Requirement 1<br><b>Detailed Comments:</b>                                                                        |                                                                 |                                   |     |                         |  |
| 1.1. Reject of Location Updating in cell B                                                                                               |                                                                 |                                   |     |                         |  |
| 1.2. MS shall wait the period of T3211 and restart the normal location updating procedure when<br>the attempt counter is smaller than 4. |                                                                 |                                   |     |                         |  |
| 1.3. Radio Link Failure extends the period of delay for next location updating.                                                          |                                                                 |                                   |     |                         |  |
|                                                                                                    |                                                                 |                                   |     |                         |  |
| 2. Test of Conformance Requirement 2<br>2.1. Reject of Location Updating in cell A                                                       |                                                                 |                                   |     |                         |  |
| 2.2. MS shall not asnwer to paging                                                                                                    |                                                                 |                                   |     |                         |  |
| 2.3. All of location updating requests shall be rejected.                                                                                |                                                                 |                                   |     |                         |  |
| 2.4. MS shall not perform the IMSI detach procedure.                                                                                     |                                                                 |                                   |     |                         |  |
| 3. Test of Conformance Requirement 3                                                                                                    |                                                                 |                                   |     |                         |  |
| 3.1. Failure during Location Updating in cell A                                                                                          |                                                                 |                                   |     |                         |  |
|                                                                                                    | 3.2. MS shall support emergency call.                           |                                   |     |                         |  |
| 3.3. MS shall wait at most 15 sec. for location updating                                                                                 |                                                                 |                                   |     |                         |  |
| Test of Conformance Requirement 4<br>4.                                                                                                  |                                                                 |                                   |     |                         |  |
| 4.1. Failure during Location Updating Procedure                                                                                          |                                                                 |                                   |     |                         |  |

4.2. MS shall use a request from Cm entity other than emergency call as a trigger for a normal location updating procedure. 4.3. After the Location Updating Procedure MS cann (optional) start automaticly the Cm entity service again. It is optional and shall observed only 15 sec. 6. Test of Conformance Requirement 6 6.1. Failure during Location Updating Procedure 6.2. MS shall start the location Updating Procedure as soon as it enters a new cell.

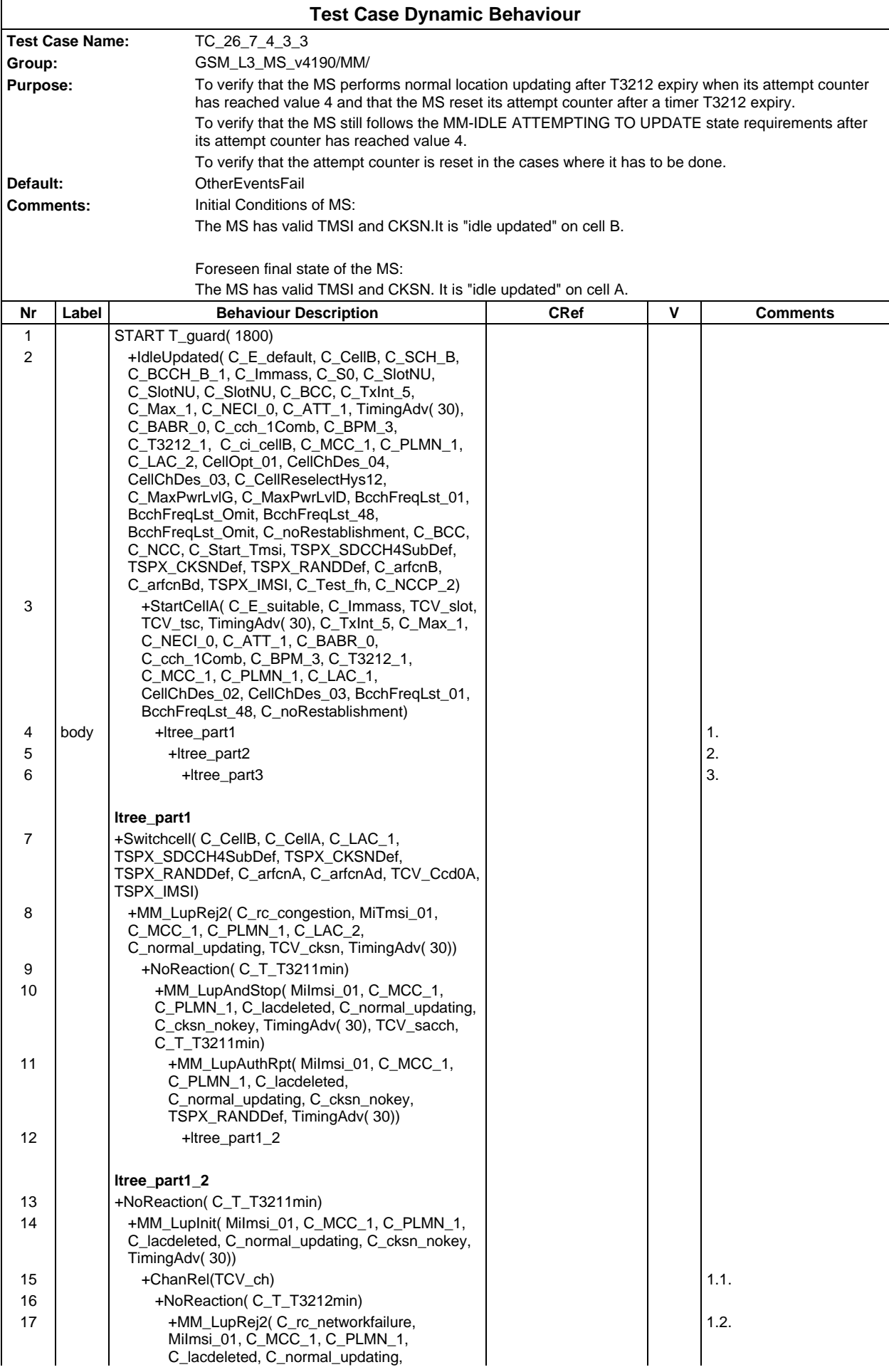

### **Page 924 ETS 300 607-3 (GSM 11.10-3 version 4.19.1): January 1998**

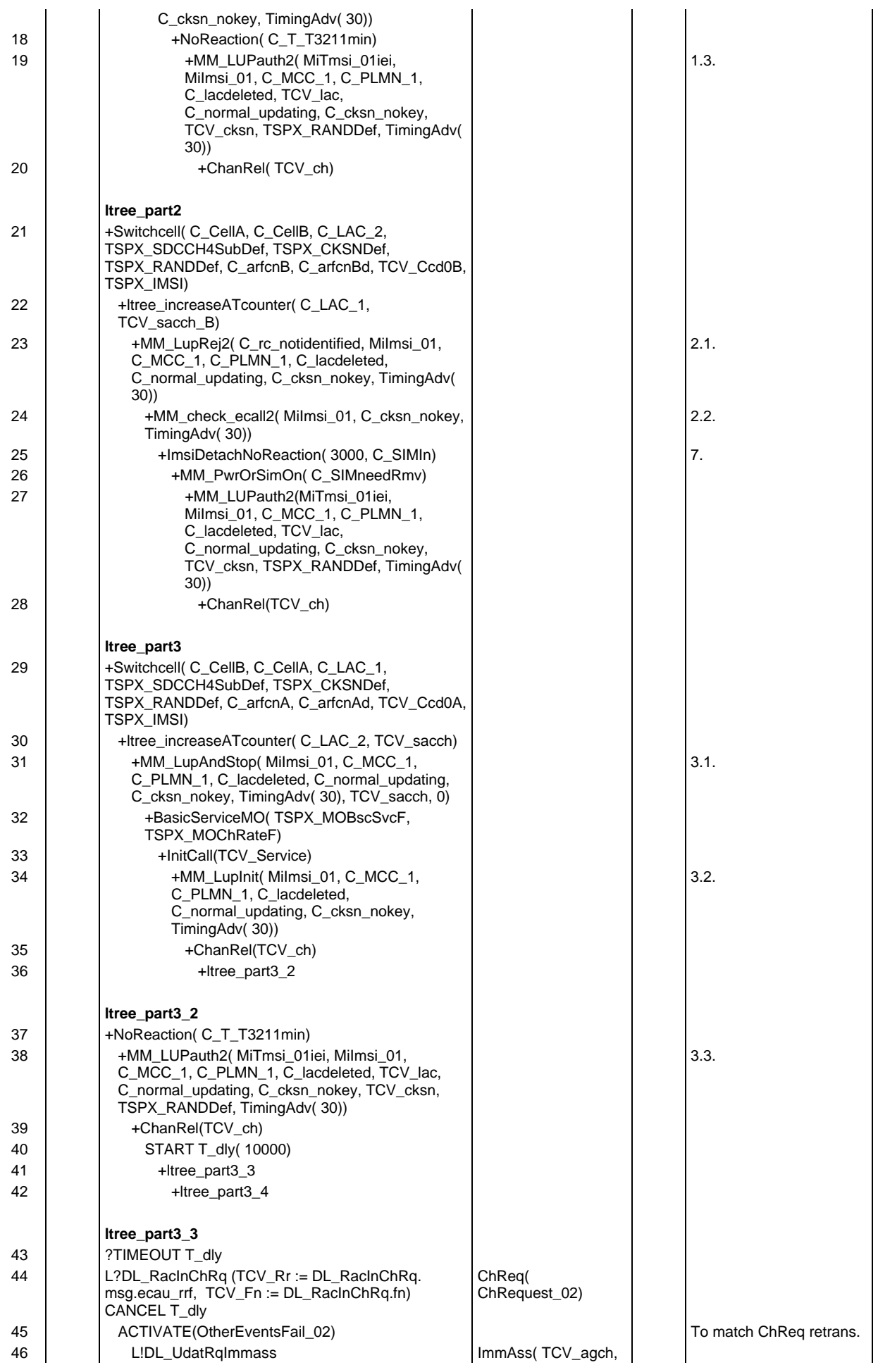

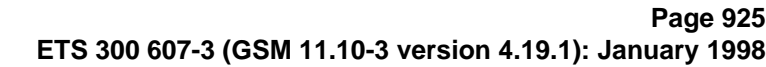

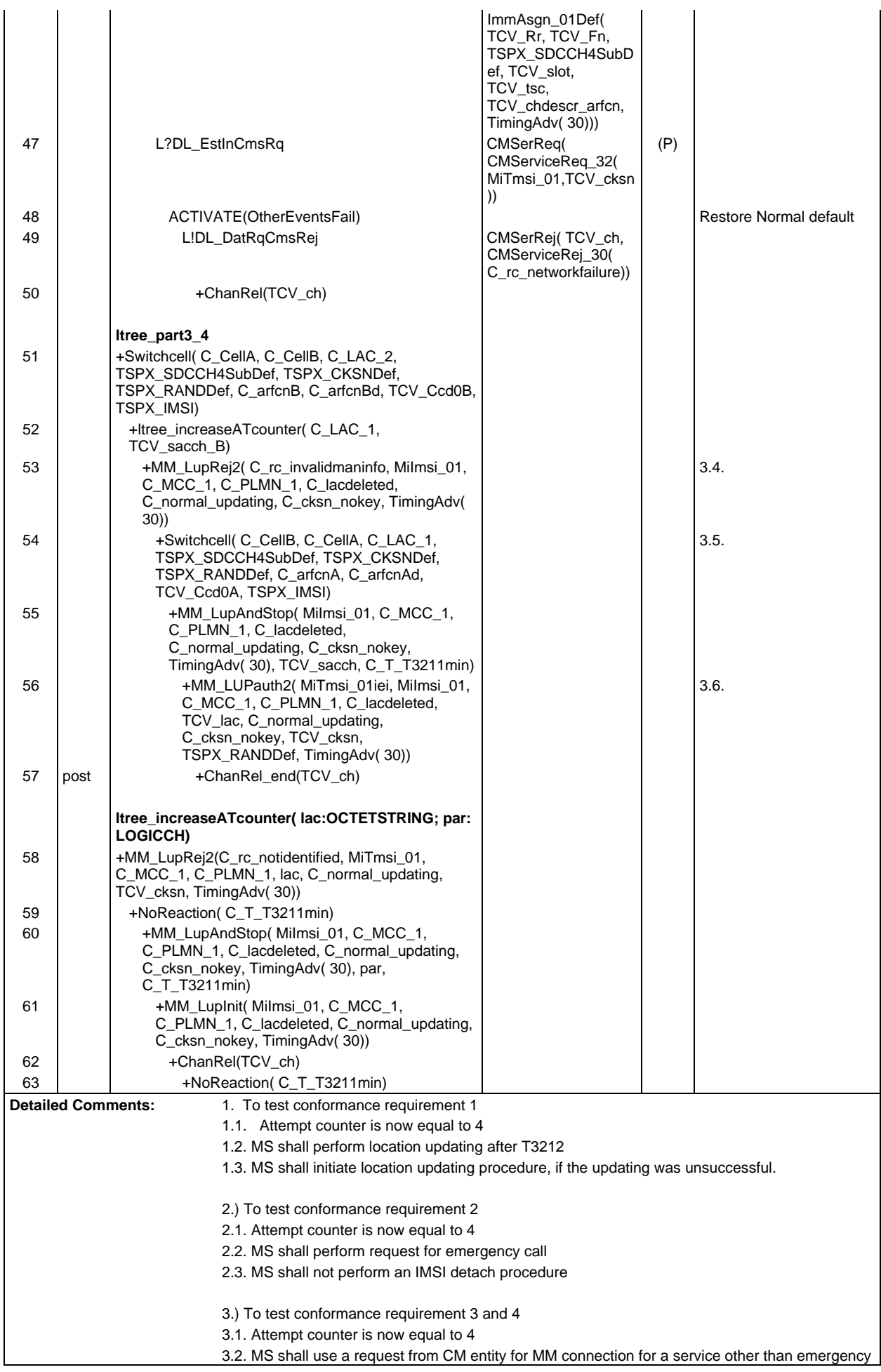

call as a trigger for a normal location updating procedure.

- 3.3. MS shall reset the attempt counter after successful location updating procedure.
- 3.4. Attempt counter is now equal to 4
- 3.5. MS shall perform the normal location updating procedure after entering a new cell.
- 3.6. If the location updating procedure unssuccessful, the MS shall trigger the location updating after T3211 again.

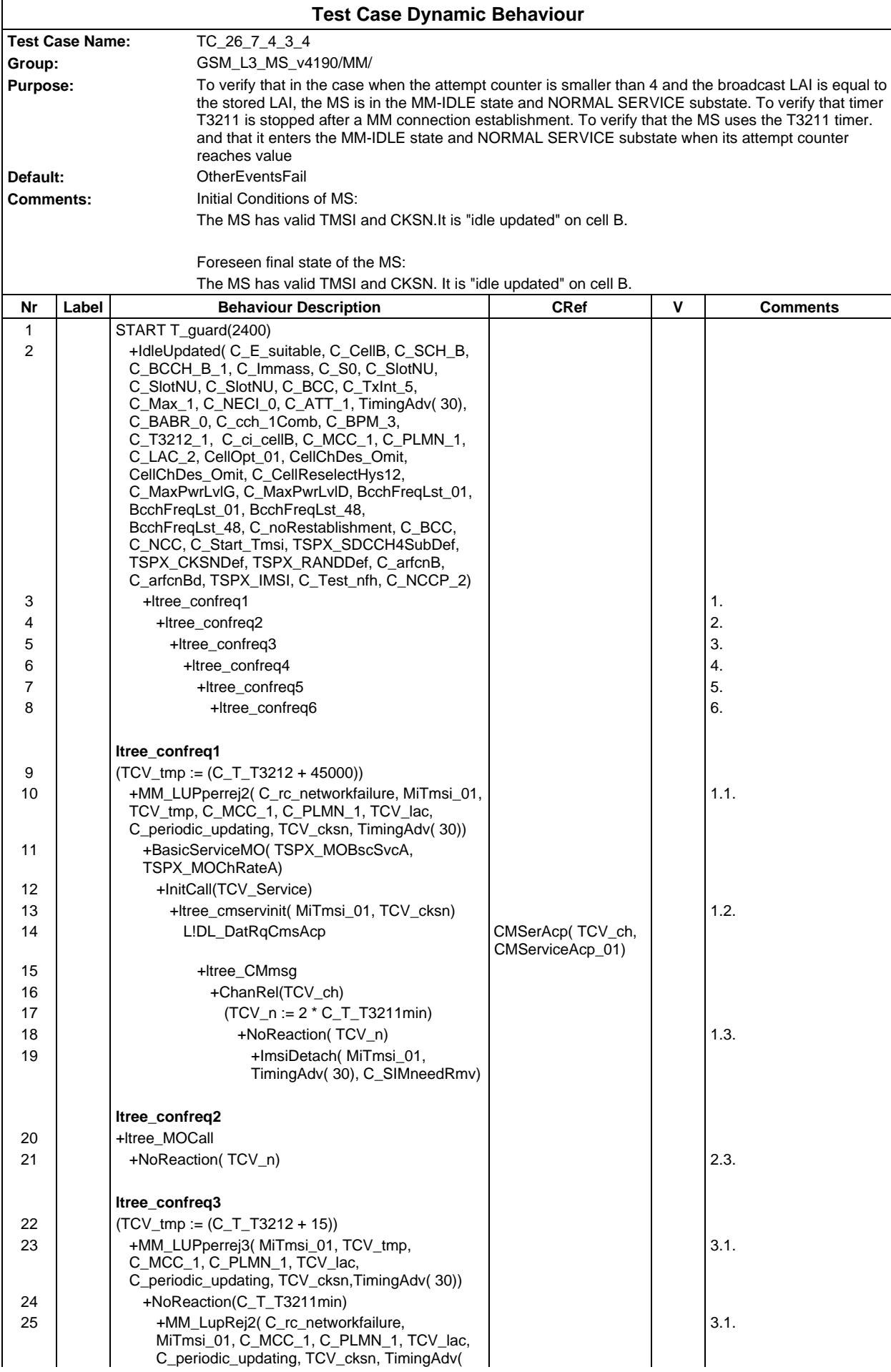

### **Page 928 ETS 300 607-3 (GSM 11.10-3 version 4.19.1): January 1998**

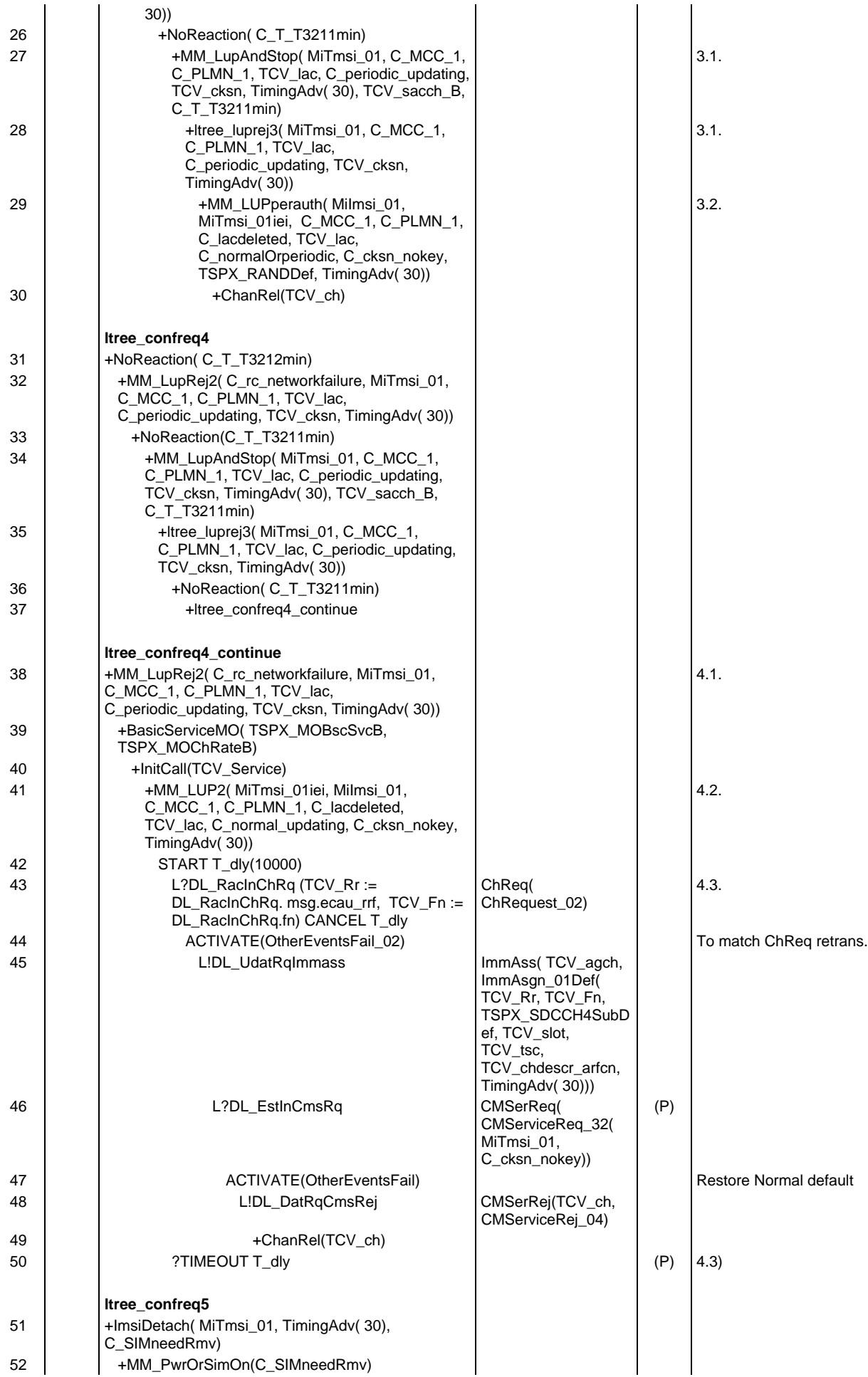

#### **Page 929 ETS 300 607-3 (GSM 11.10-3 version 4.19.1): January 1998**

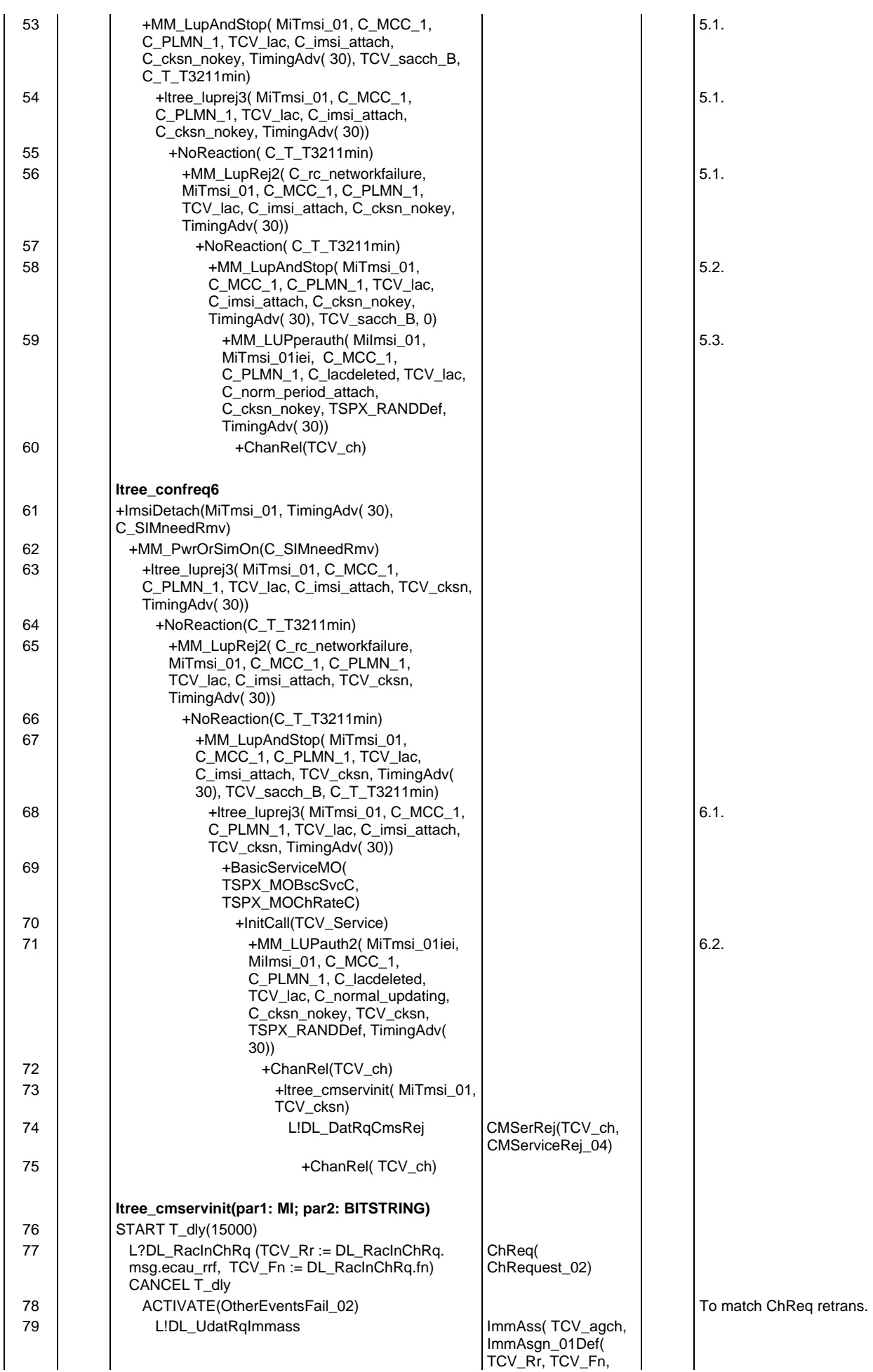

### **Page 930 ETS 300 607-3 (GSM 11.10-3 version 4.19.1): January 1998**

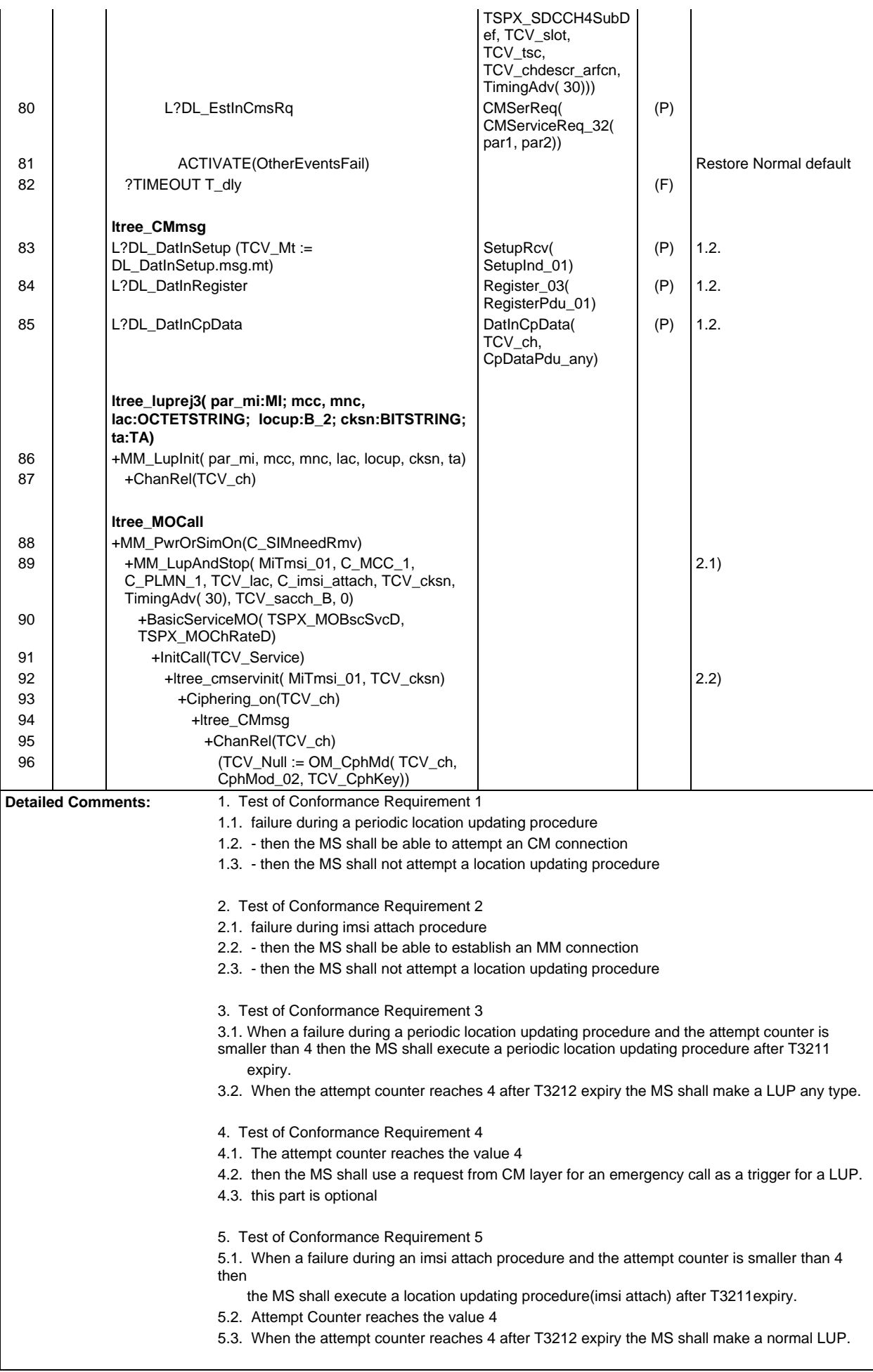

- 6. Test of Conformance Requirement 6
- 6.1. Failure during an imsi attach procedure and the attempt counter reaches the value 4.
- 6.2. then the MS shall use a request from CM layer for an emergency call as a trigger for a LUP.

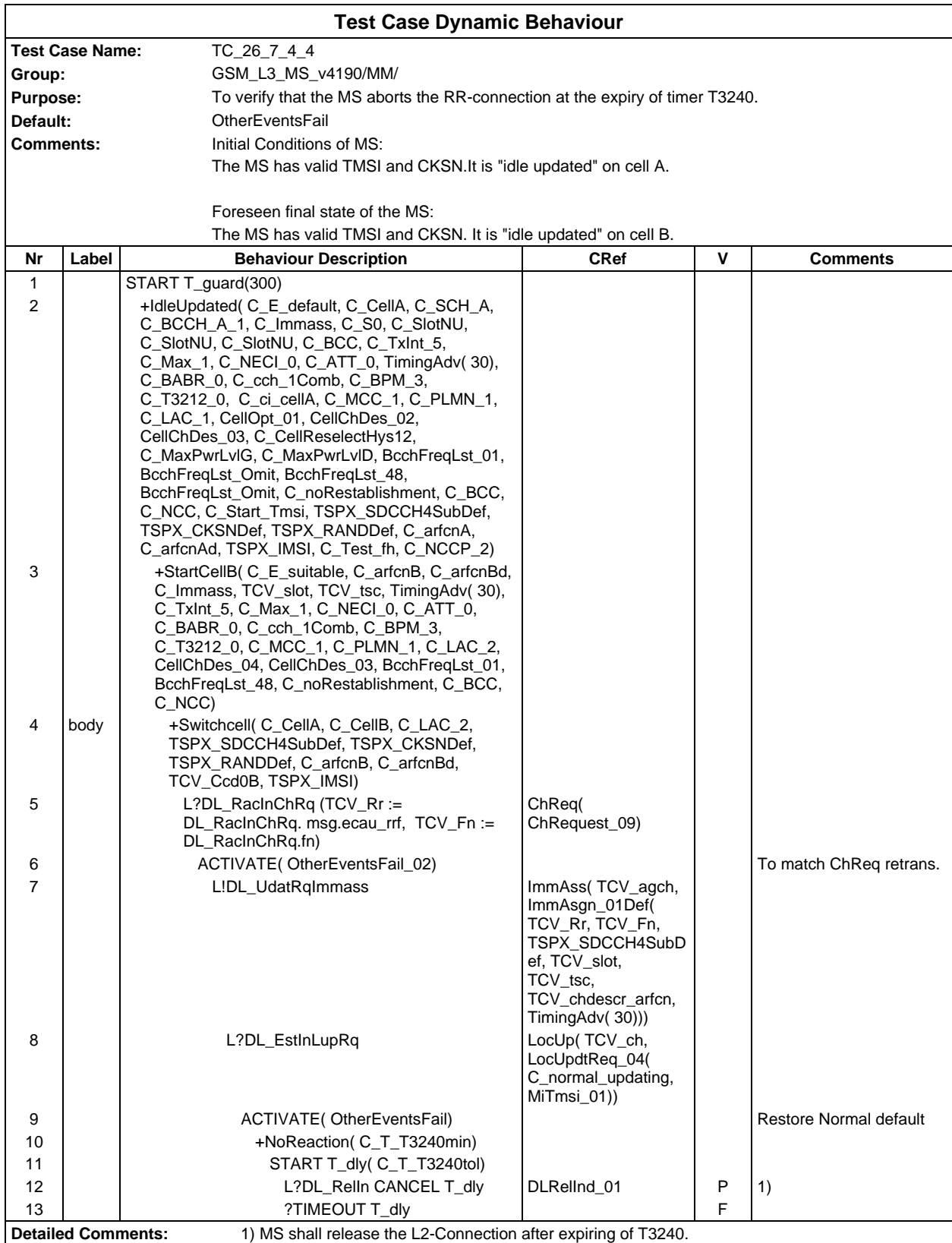

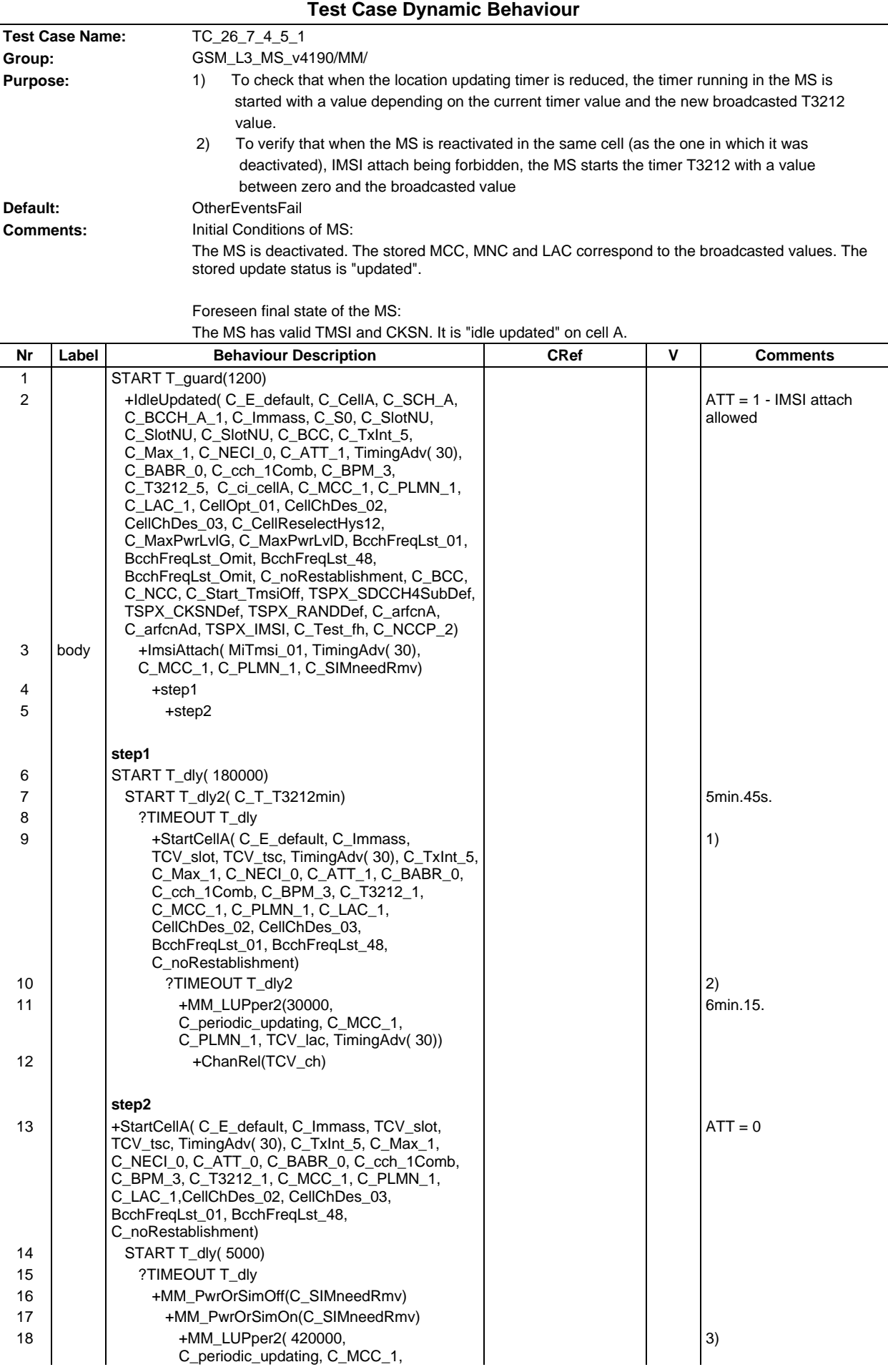

### **Page 933 ETS 300 607-3 (GSM 11.10-3 version 4.19.1): January 1998**

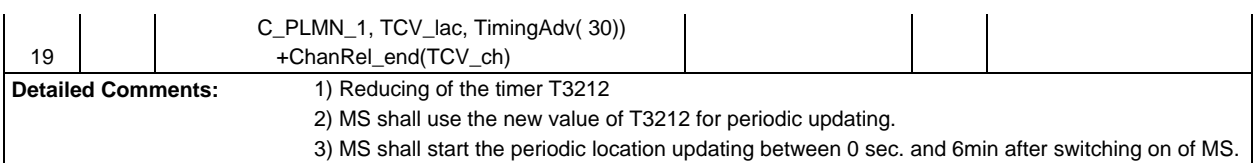

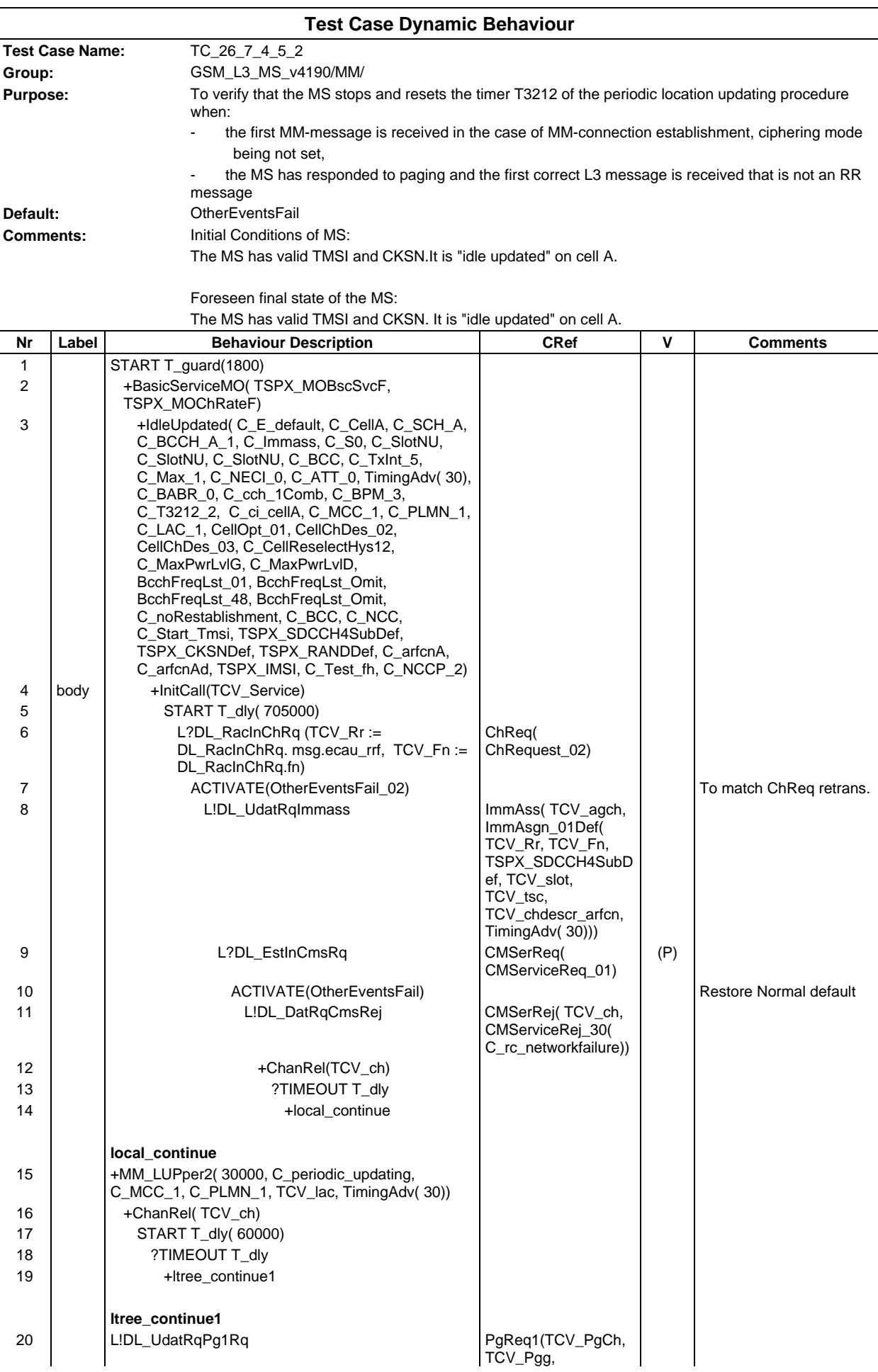

# **Page 935 ETS 300 607-3 (GSM 11.10-3 version 4.19.1): January 1998**

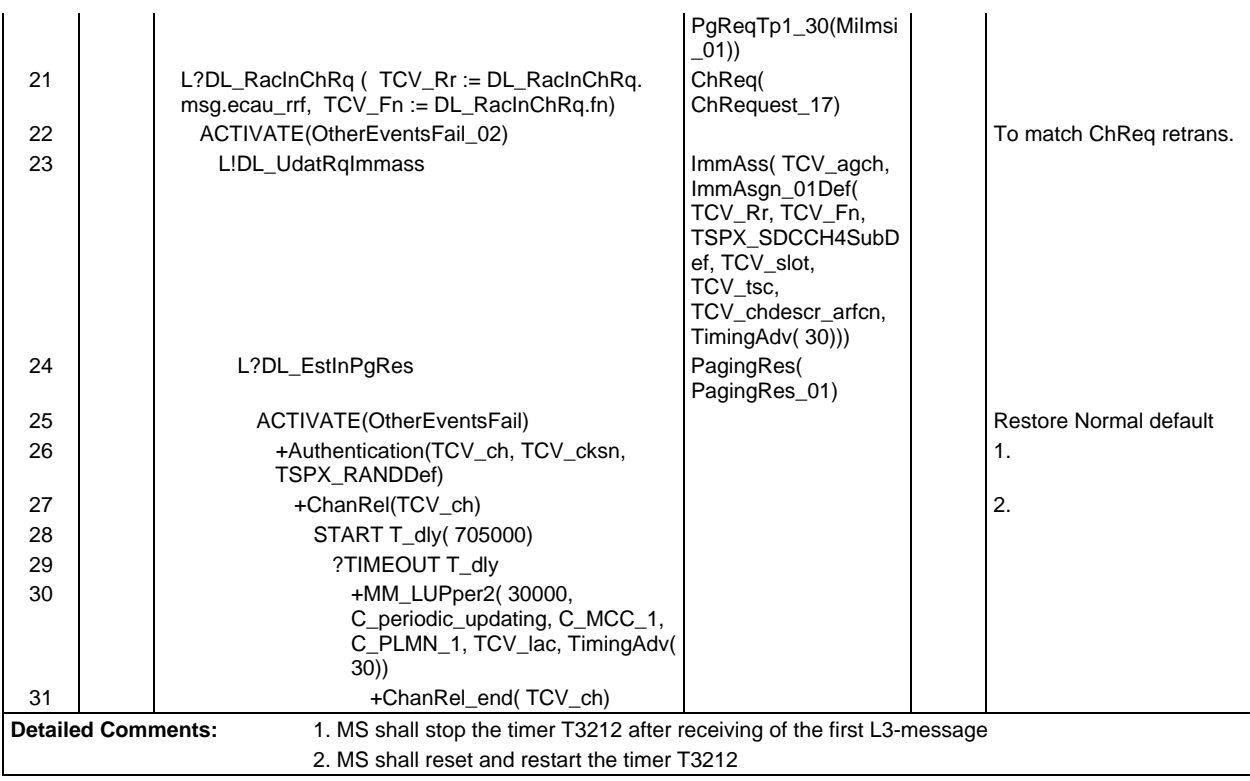

Ē

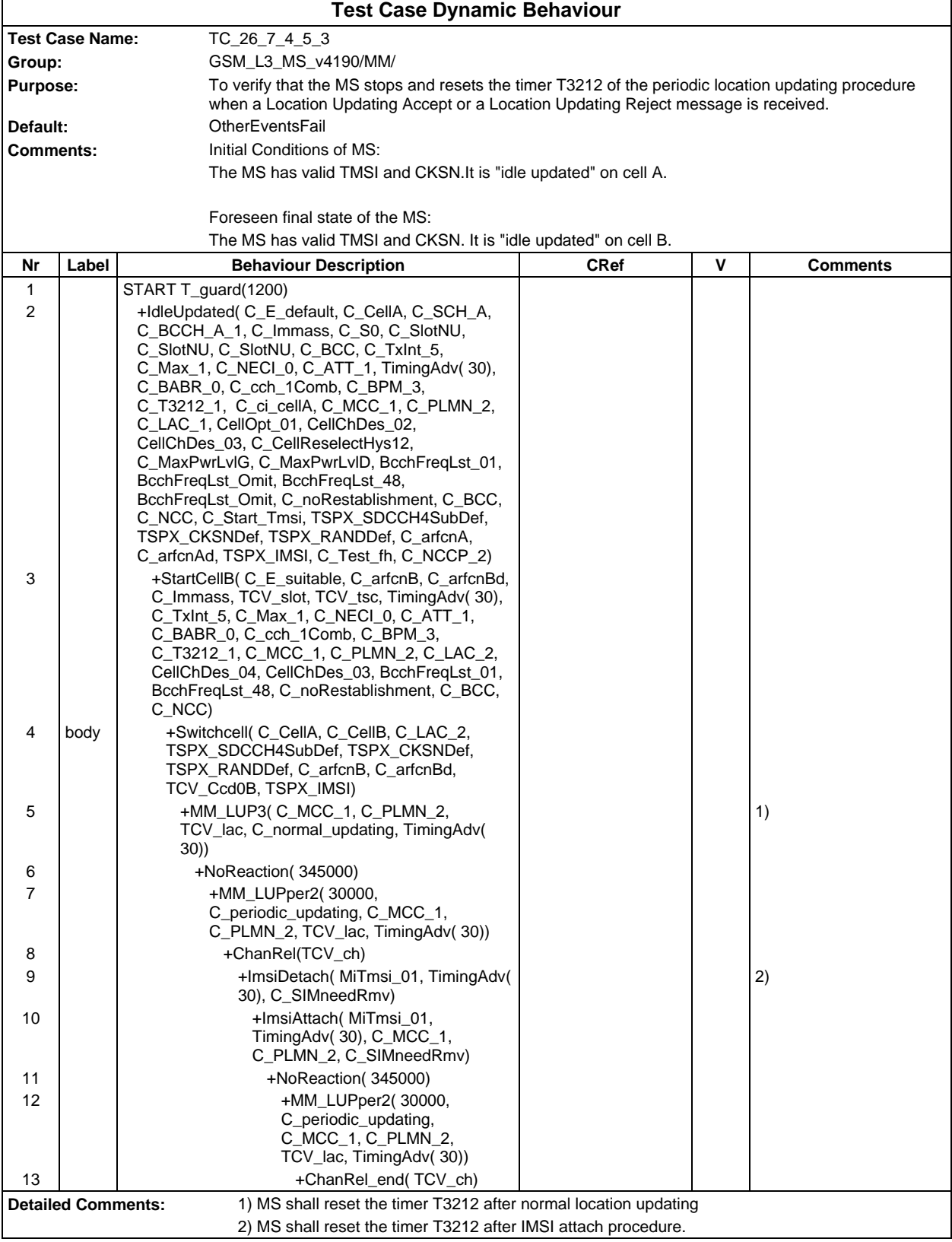
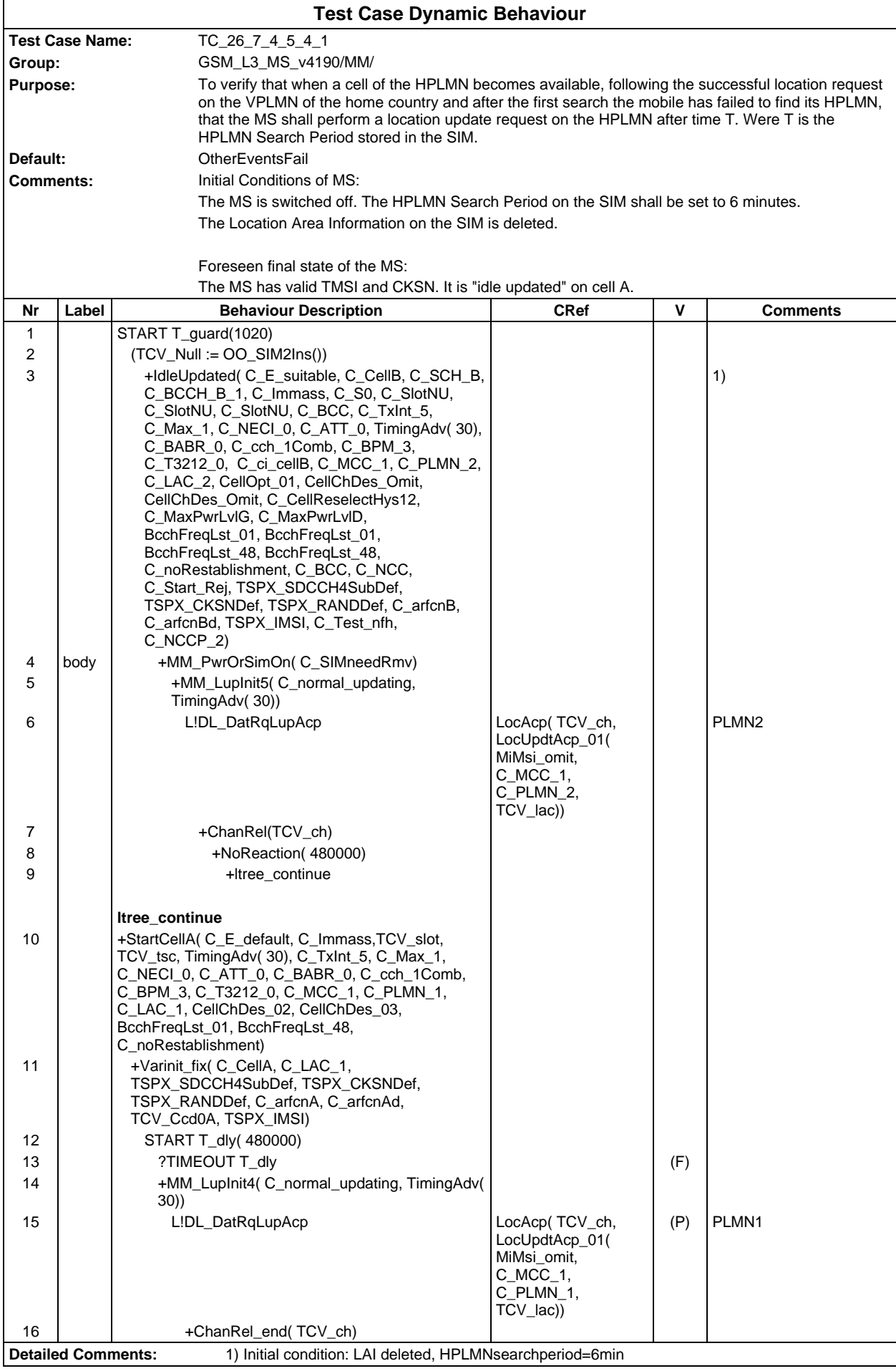

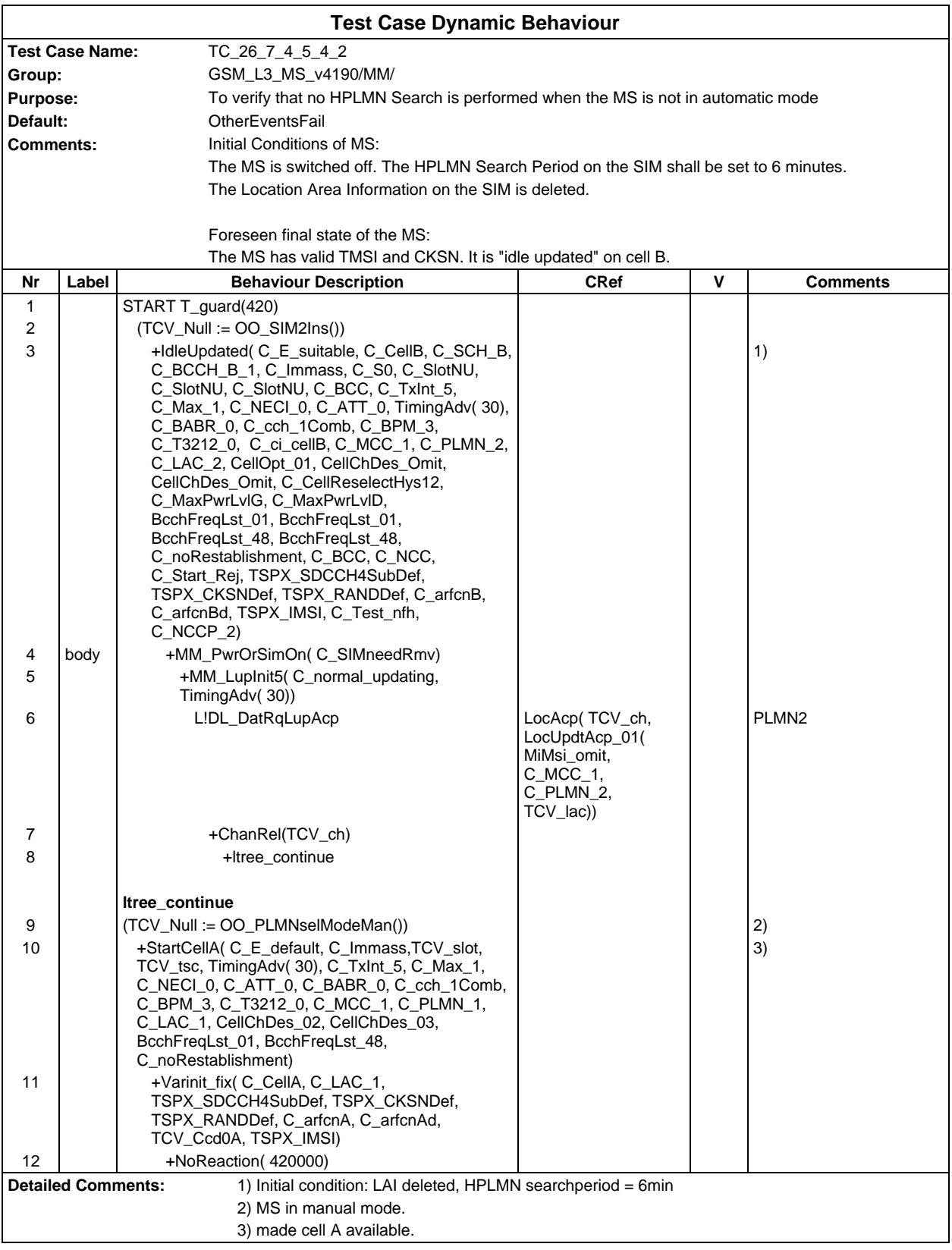

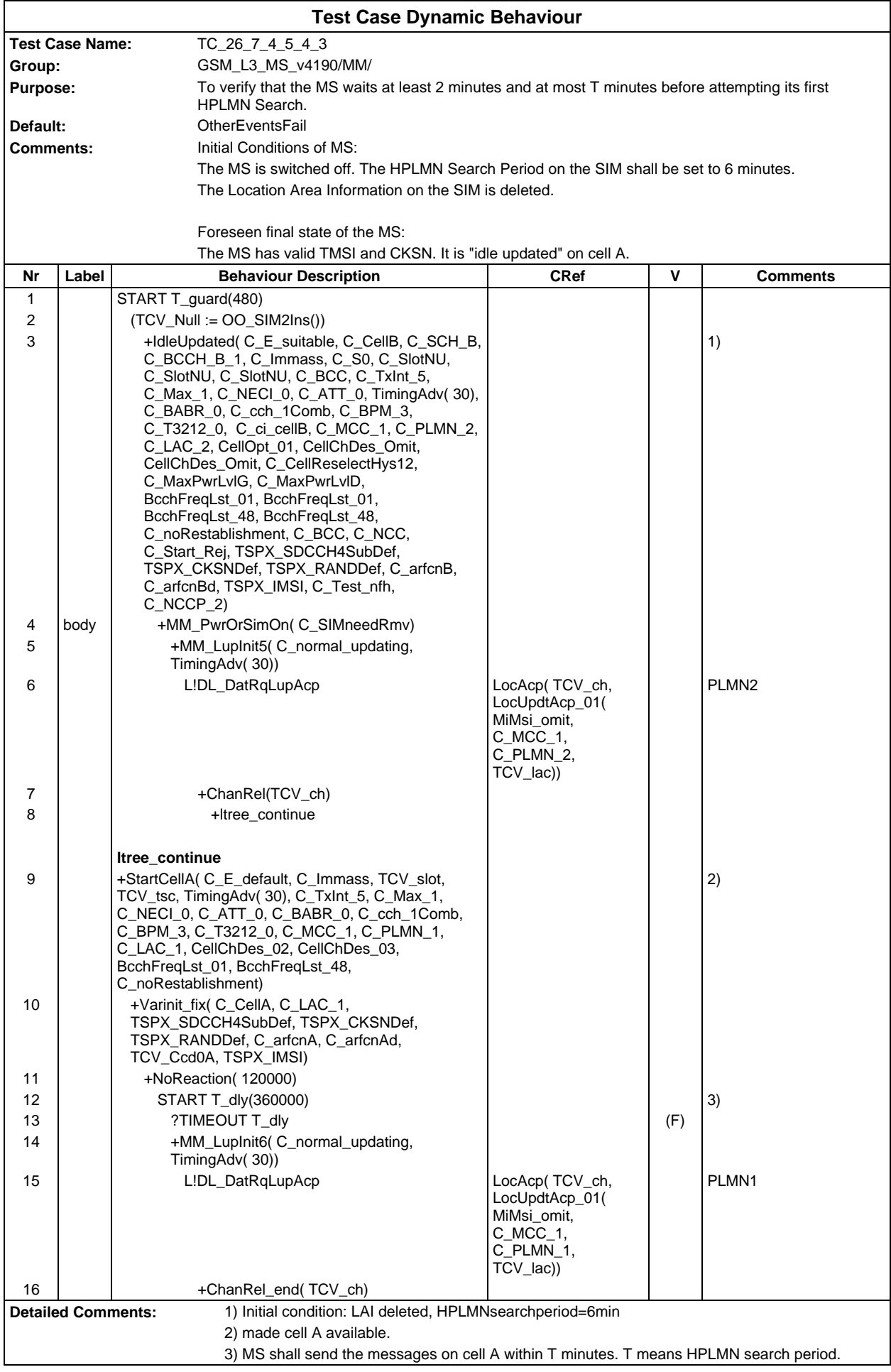

**Page 940 ETS 300 607-3 (GSM 11.10-3 version 4.19.1): January 1998**

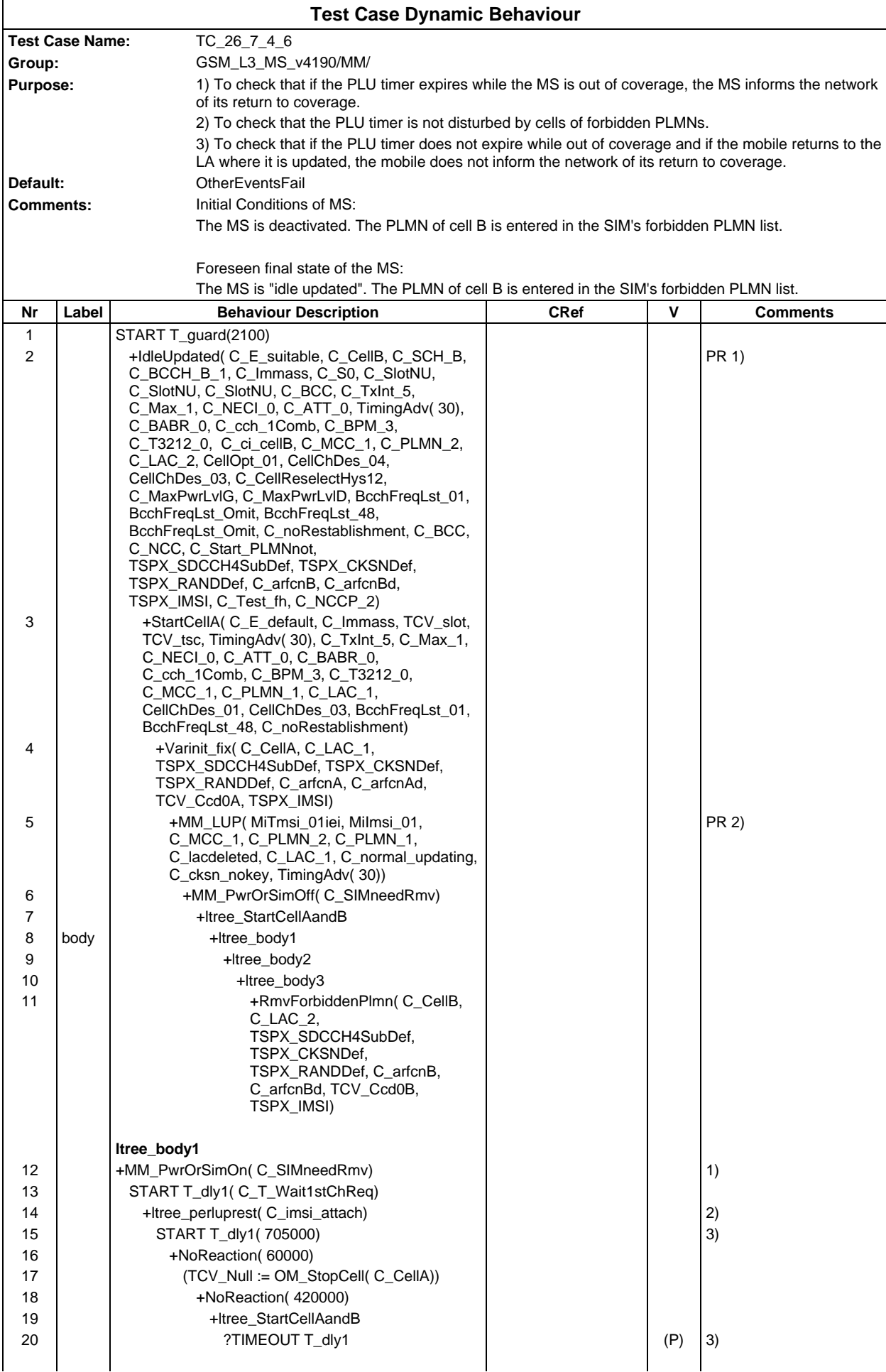

## **Page 942 ETS 300 607-3 (GSM 11.10-3 version 4.19.1): January 1998**

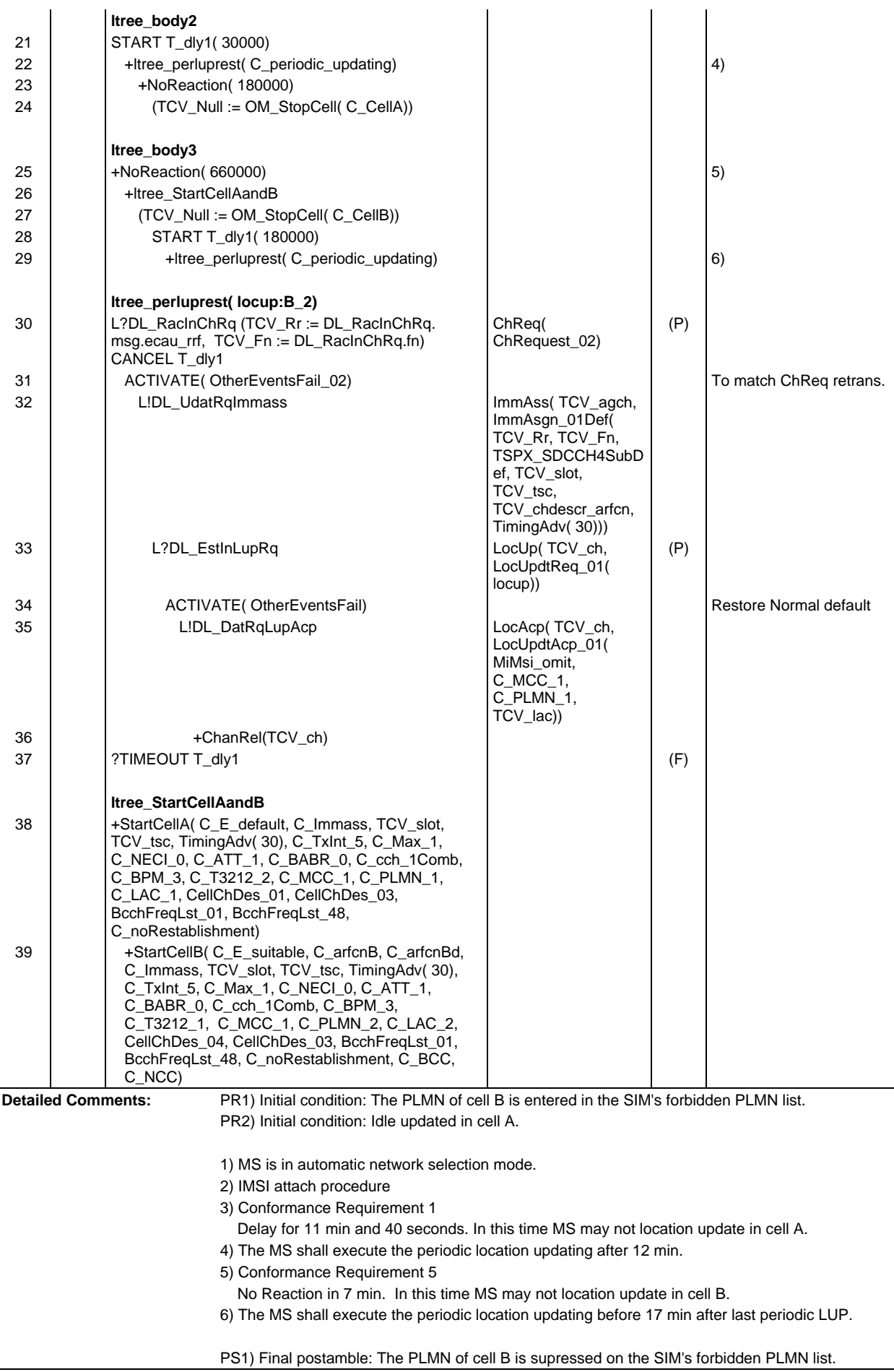

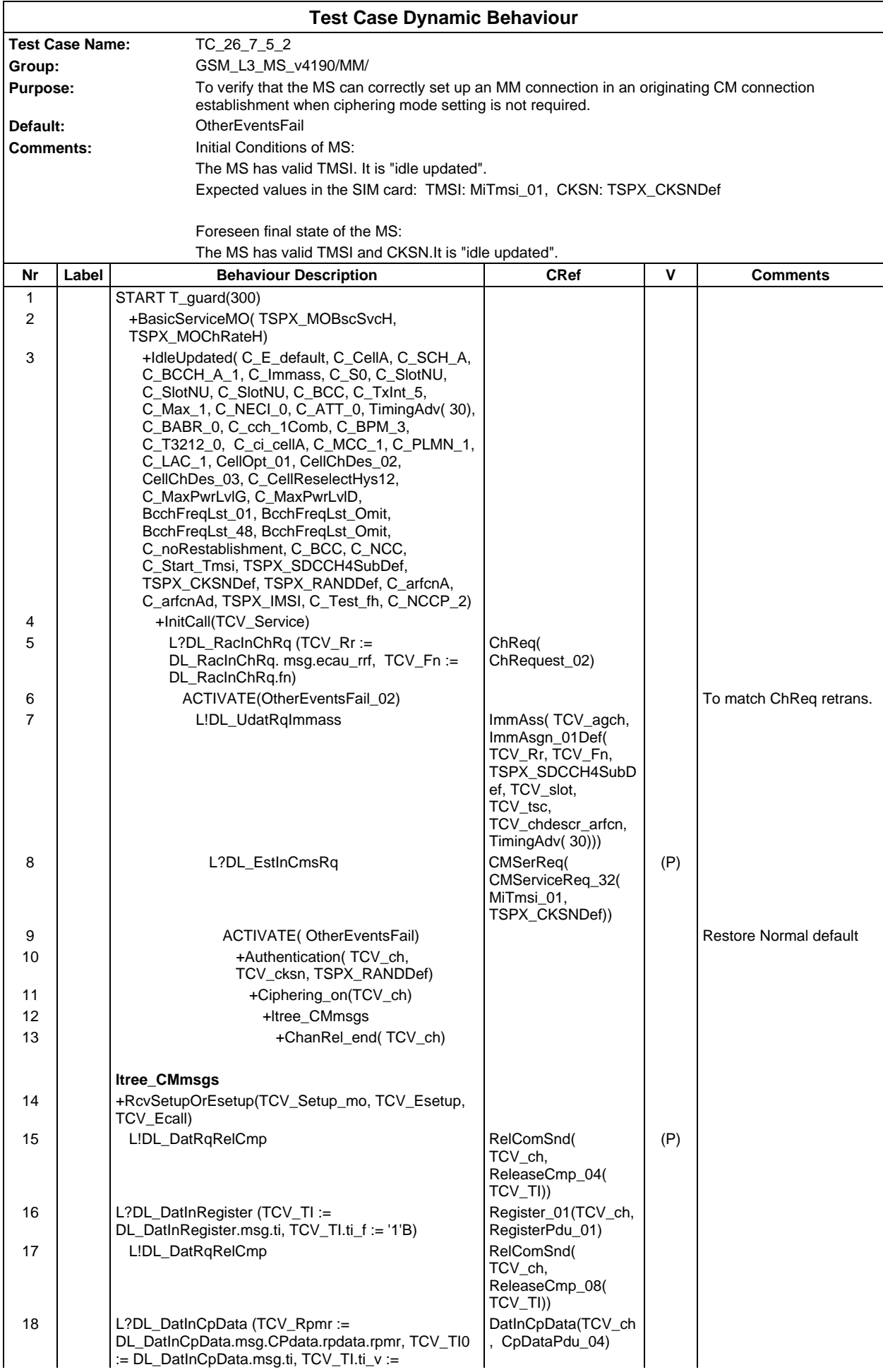

### **Page 944 ETS 300 607-3 (GSM 11.10-3 version 4.19.1): January 1998**

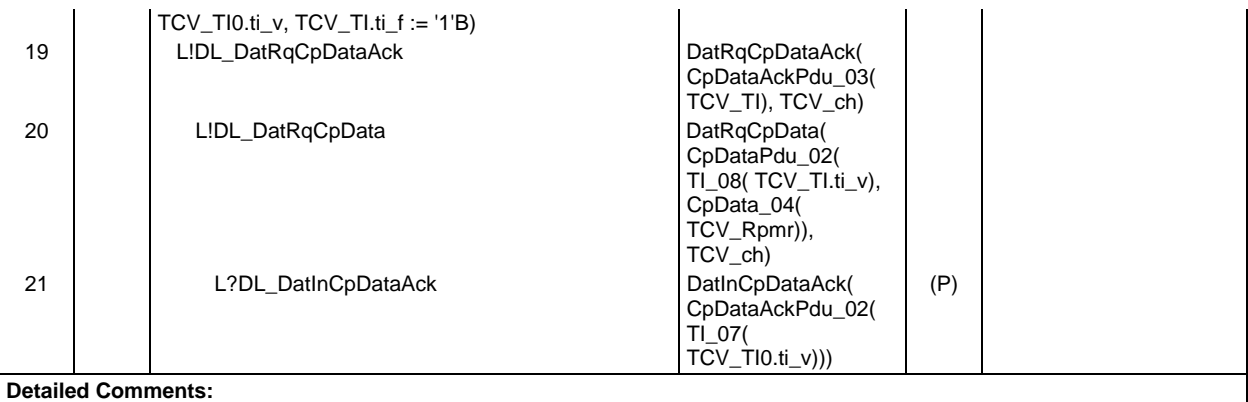

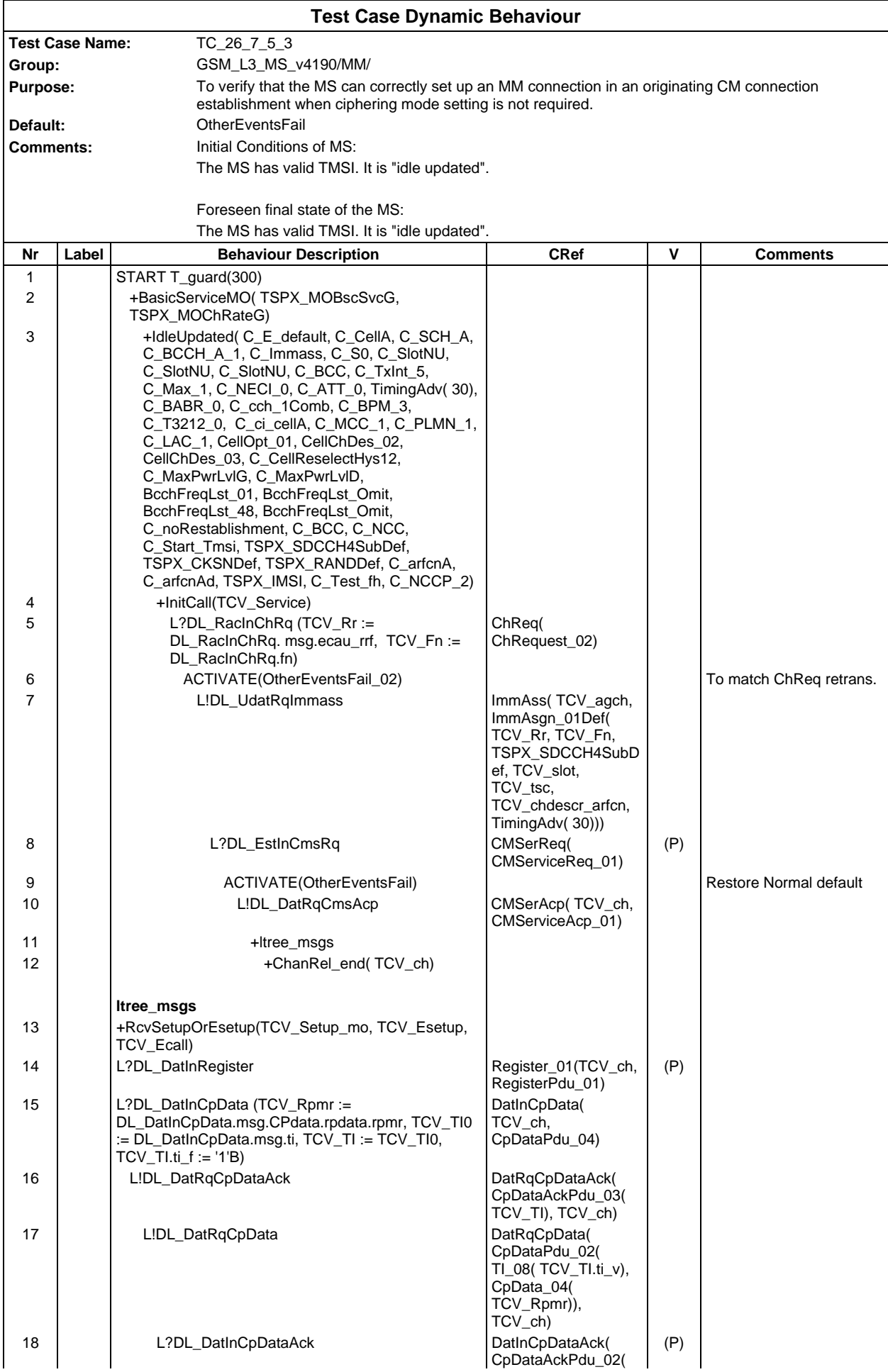

#### **Page 946 ETS 300 607-3 (GSM 11.10-3 version 4.19.1): January 1998**

**Detailed Comments:**

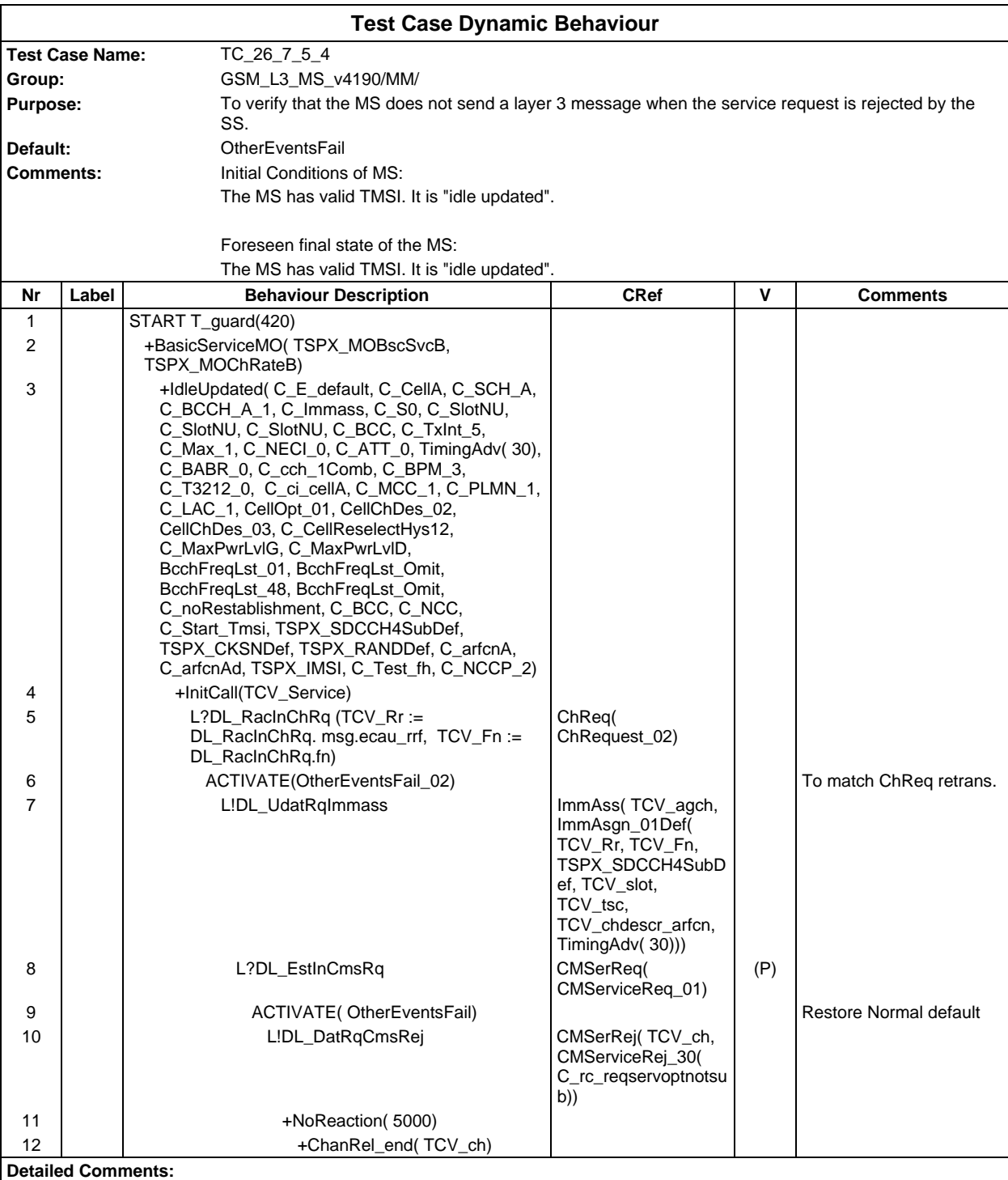

TI\_07( TCV\_TI0.ti\_v)))

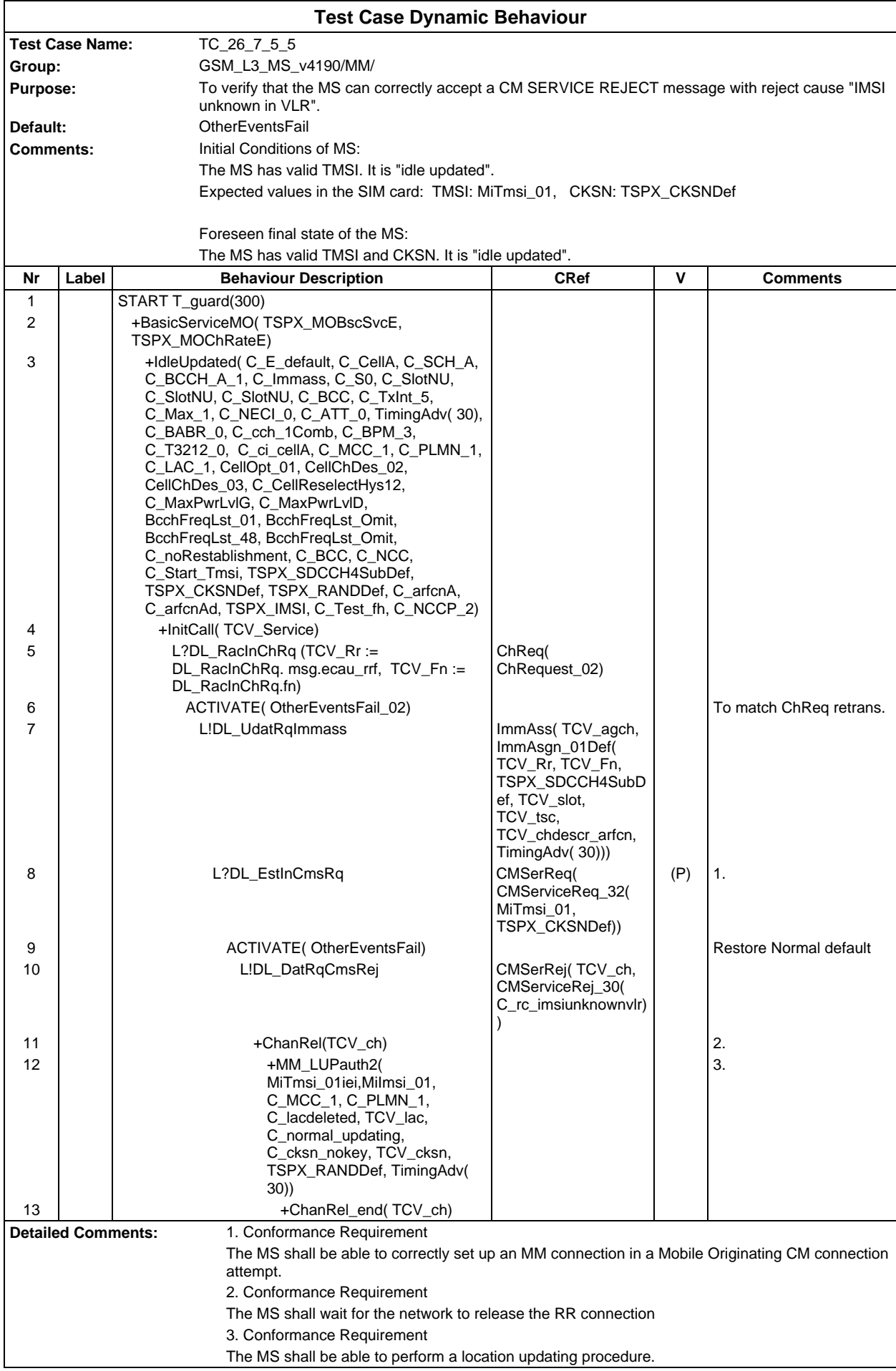

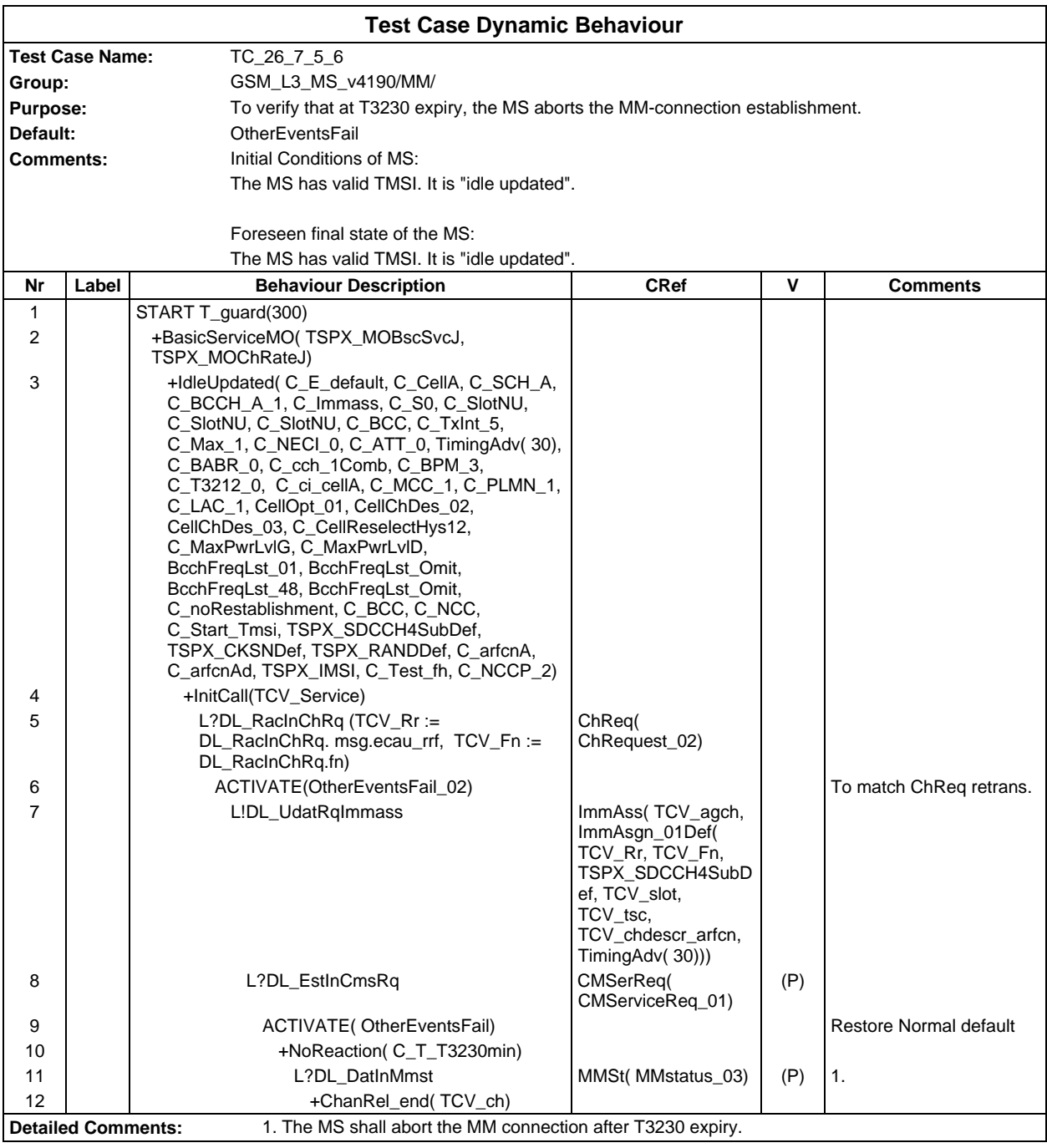

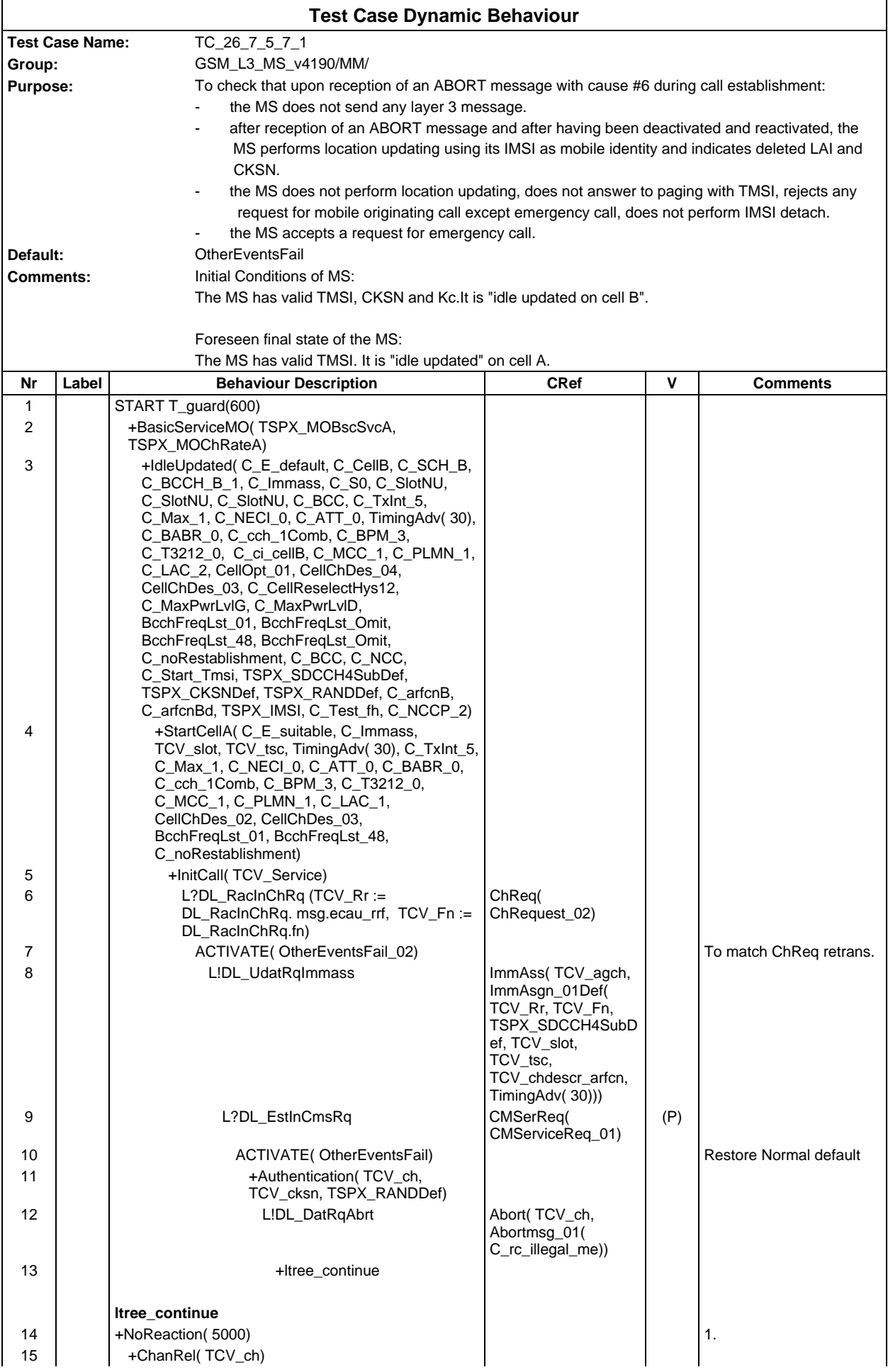

### **Page 950 ETS 300 607-3 (GSM 11.10-3 version 4.19.1): January 1998**

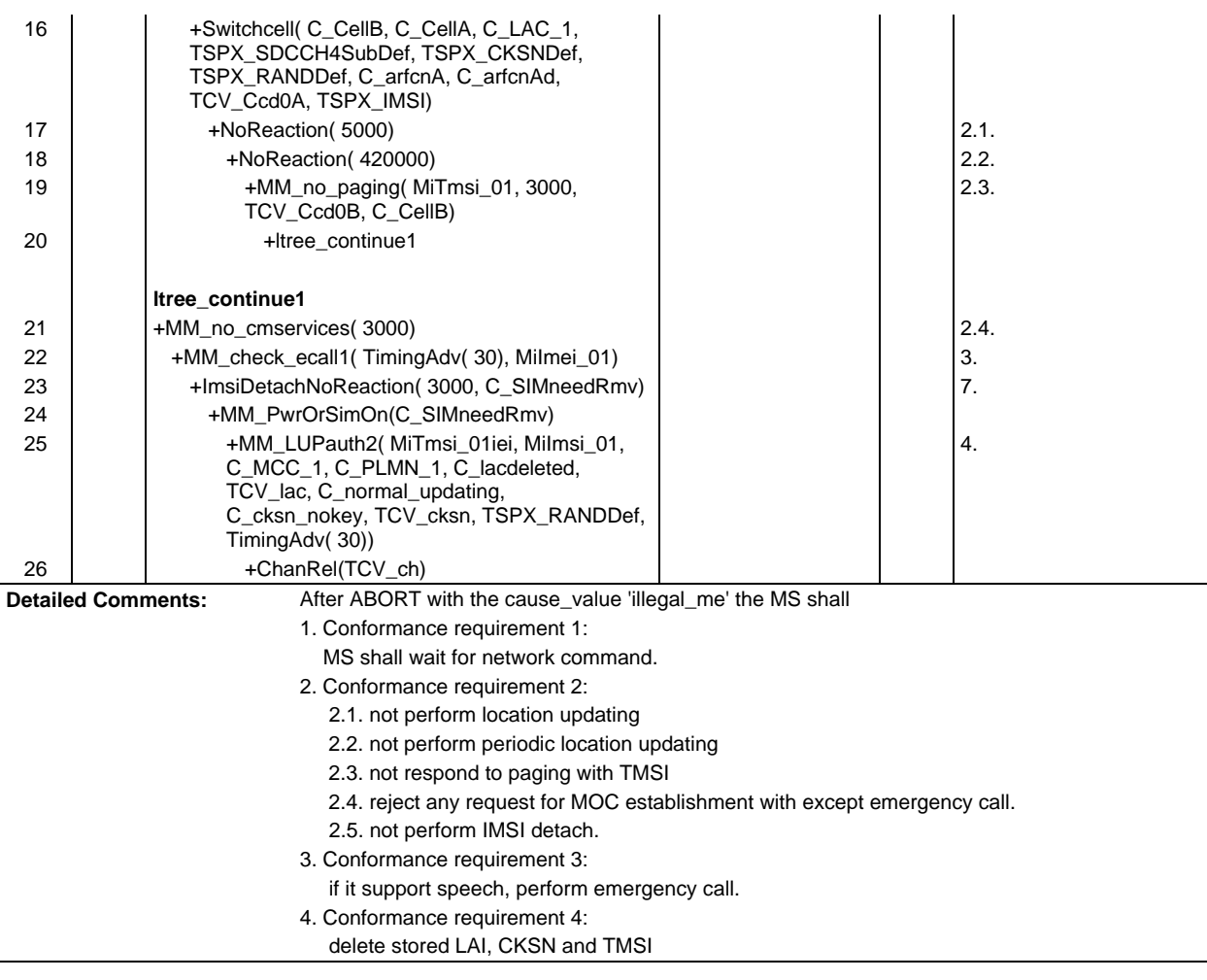

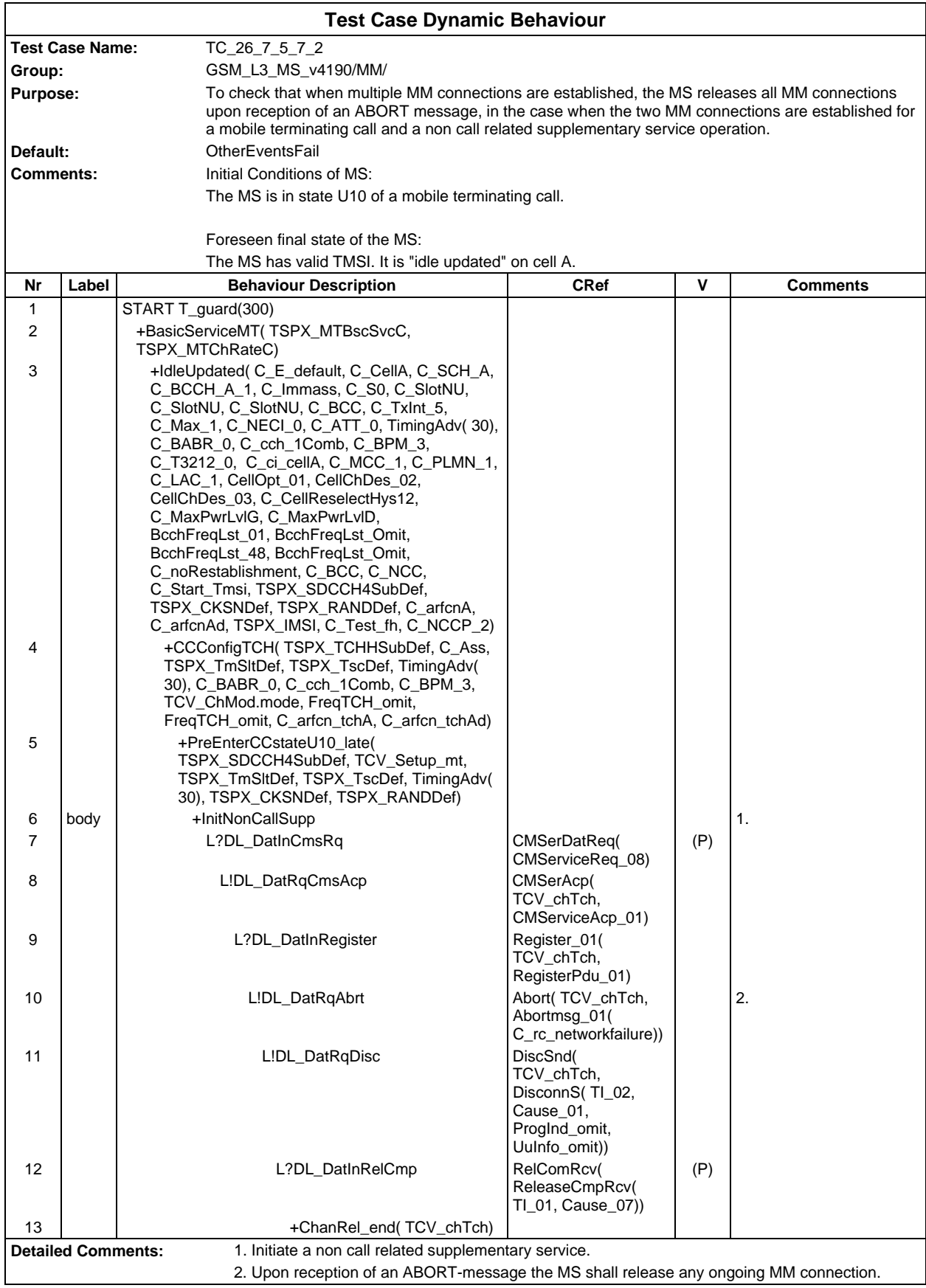

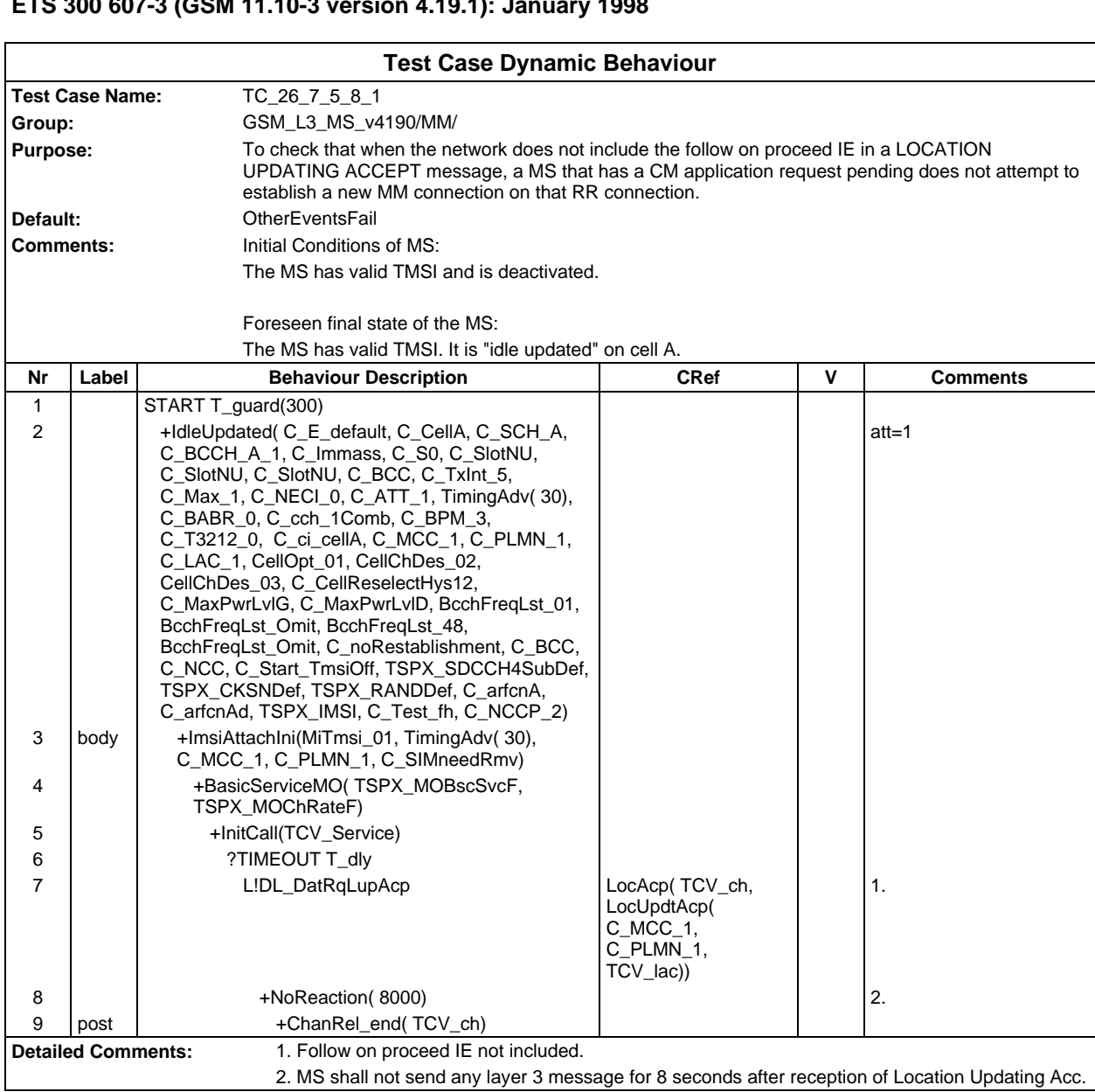

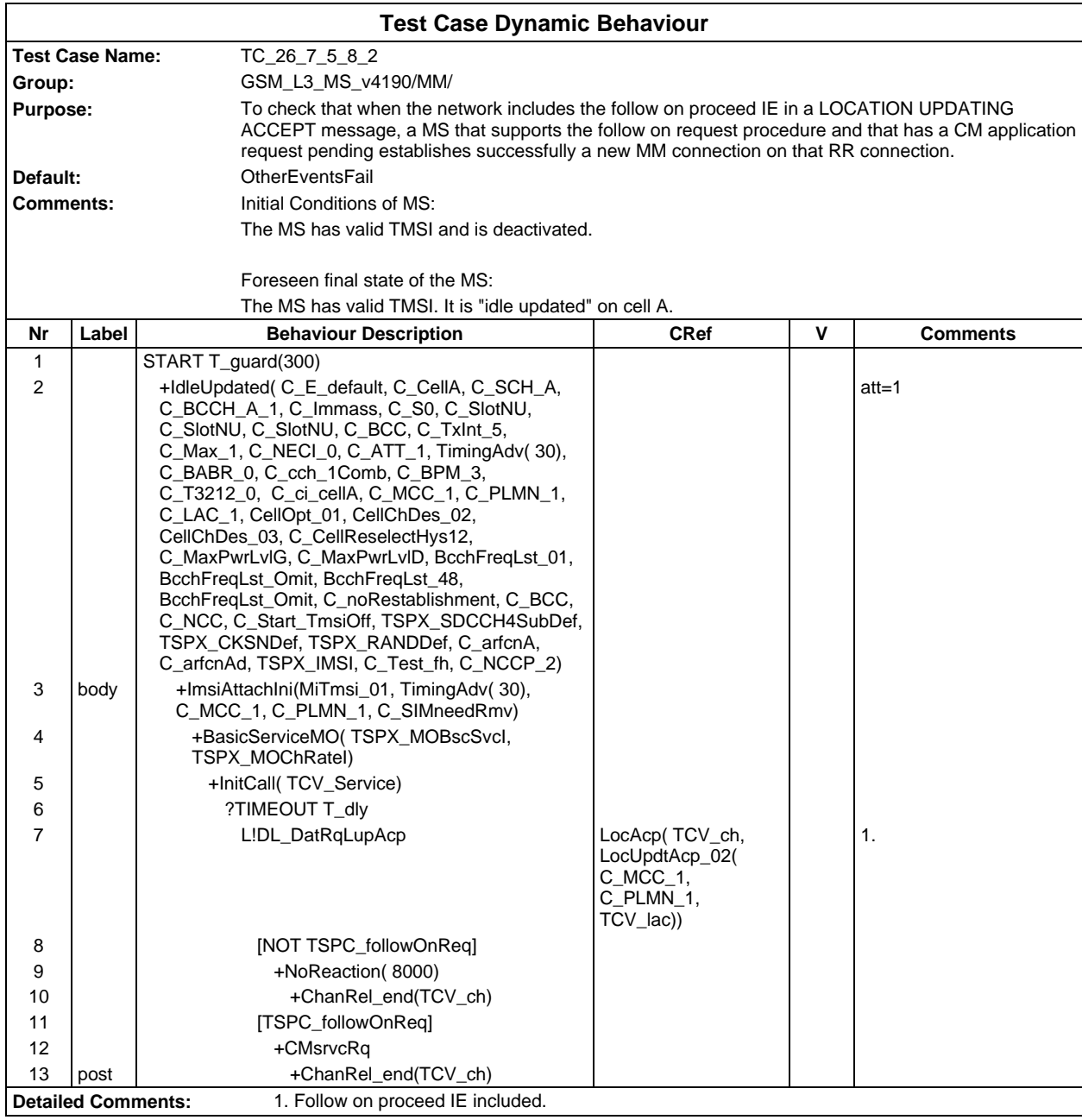

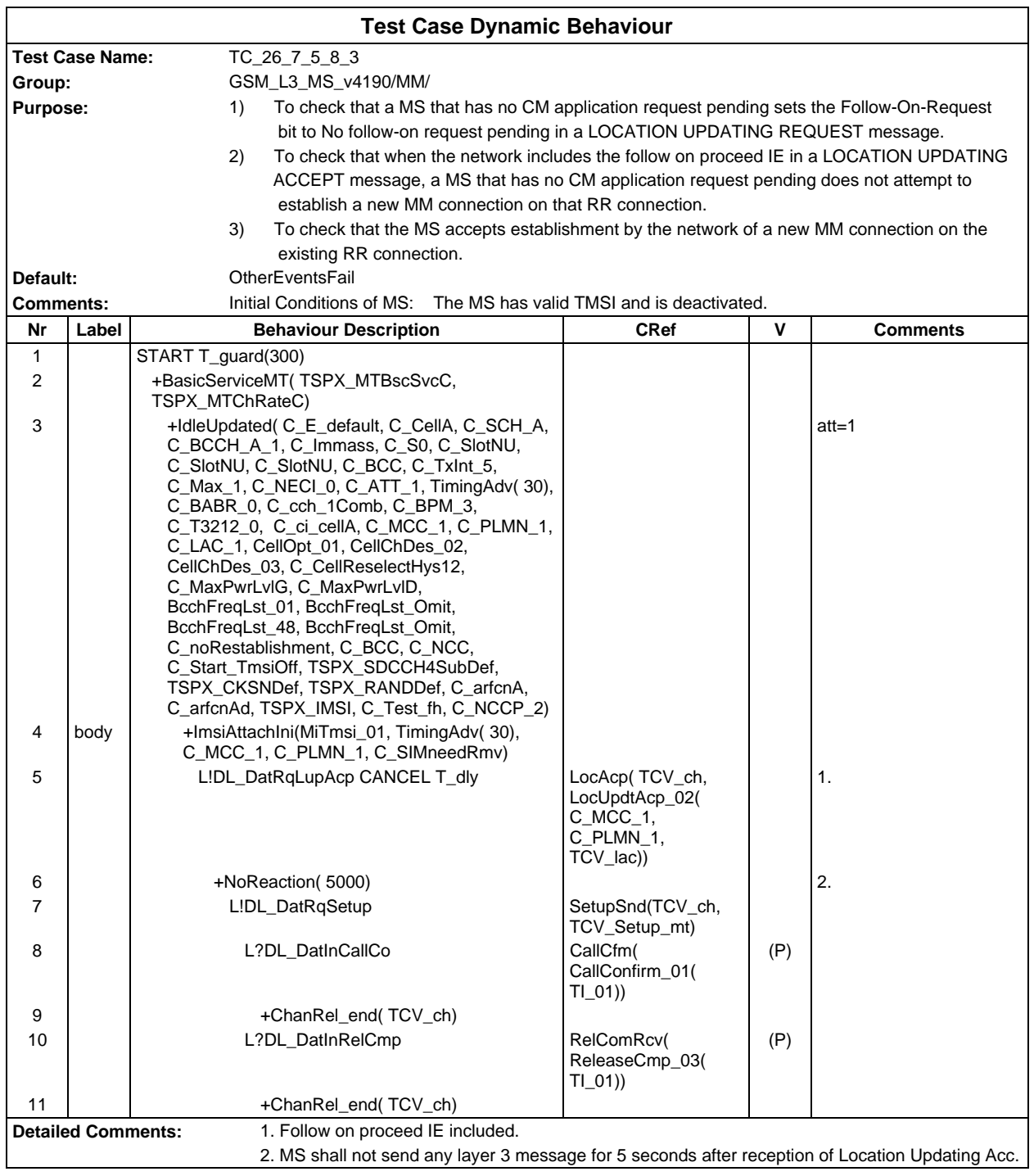

# **Test Group CC**

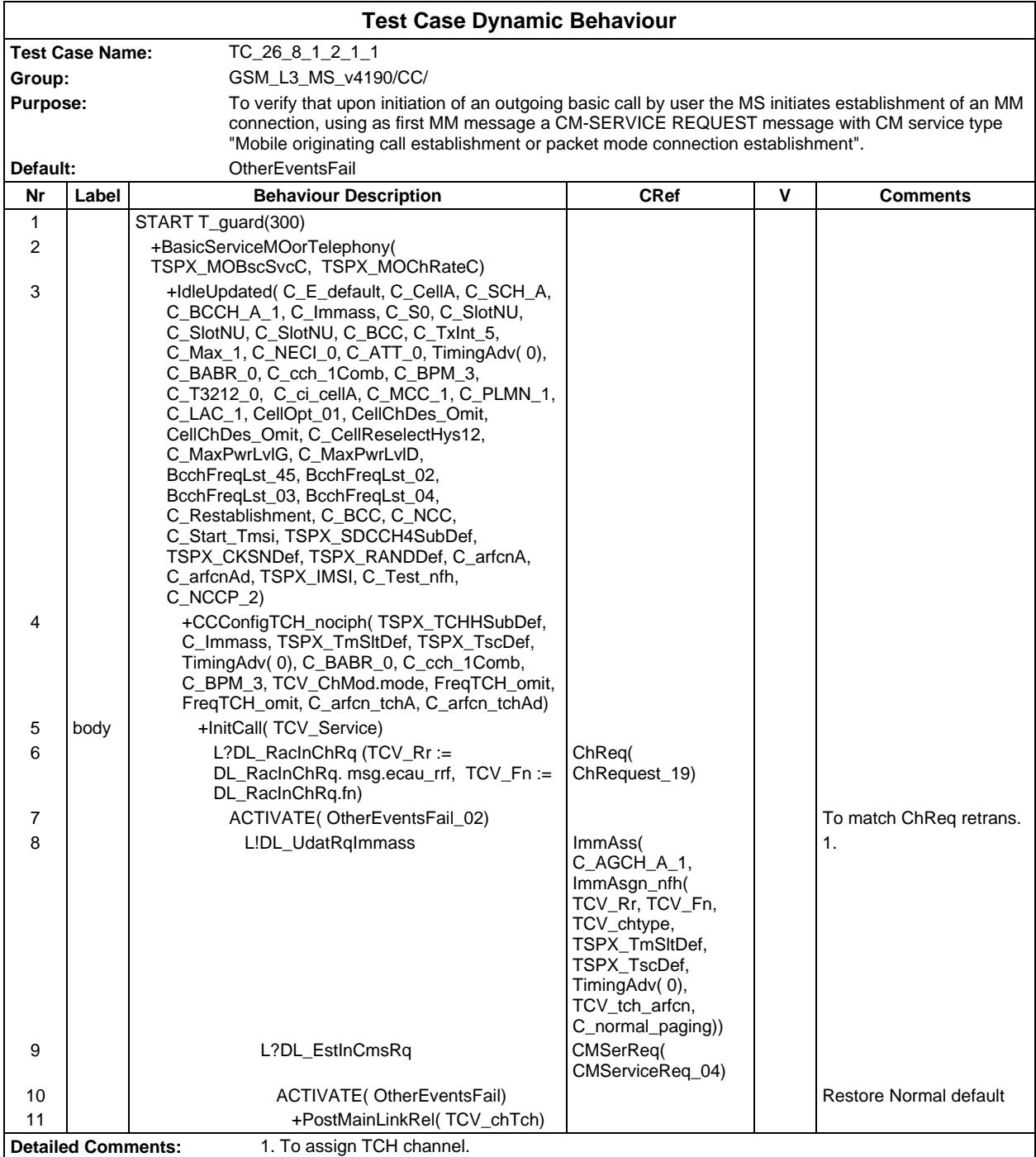

#### **Page 956 ETS 300 607-3 (GSM 11.10-3 version 4.19.1): January 1998**

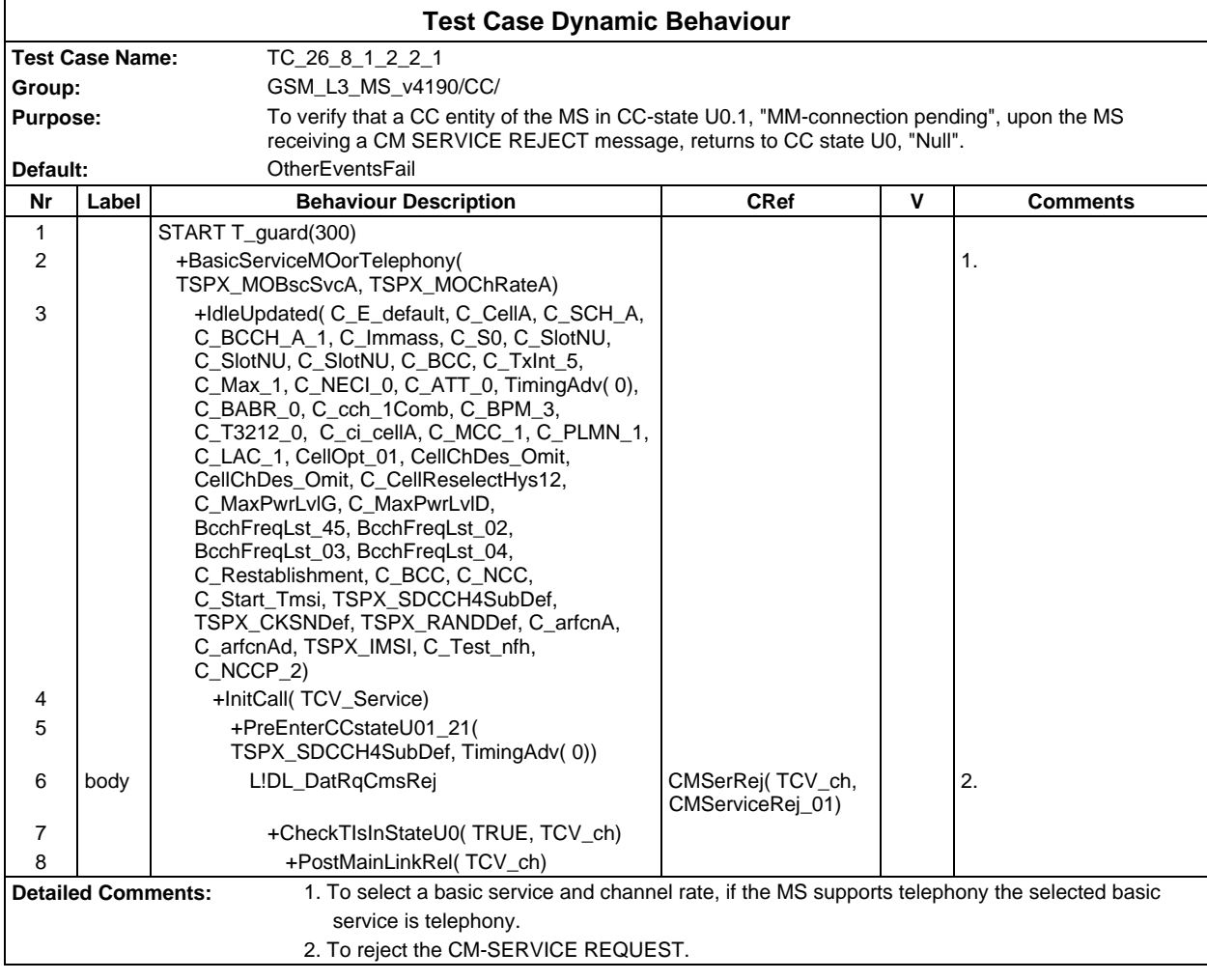

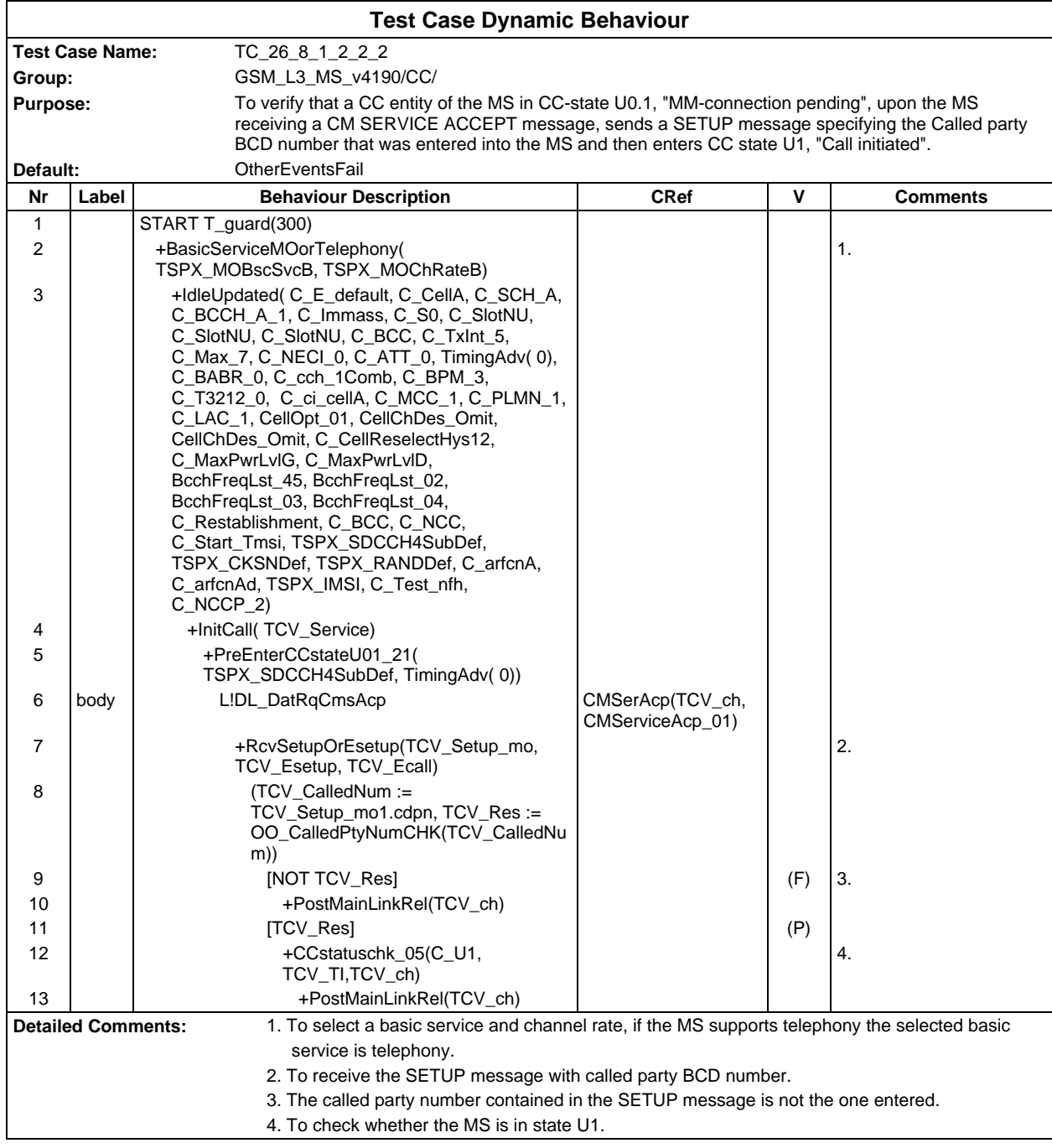

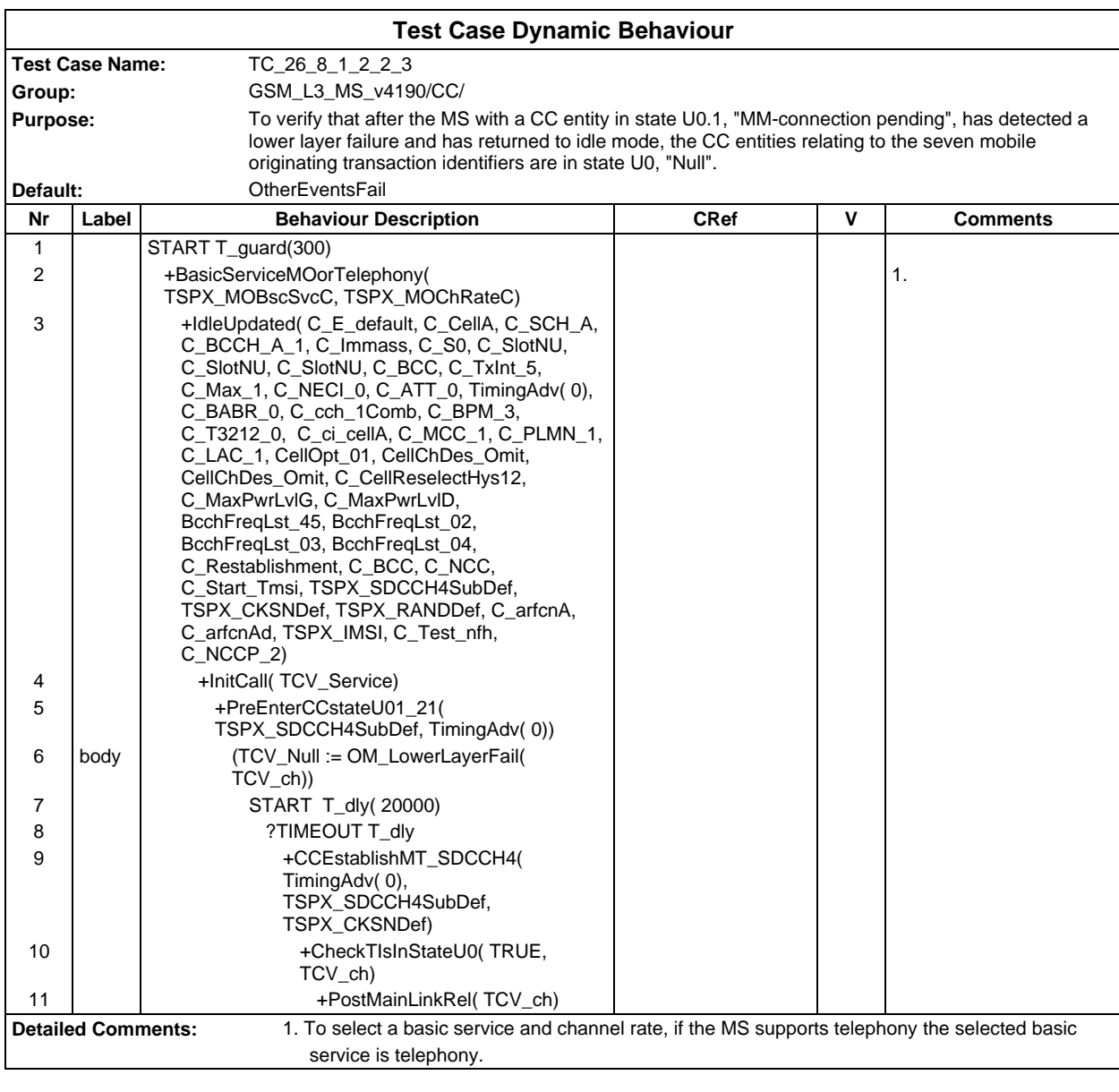

#### **Test Case Dynamic Behavio**

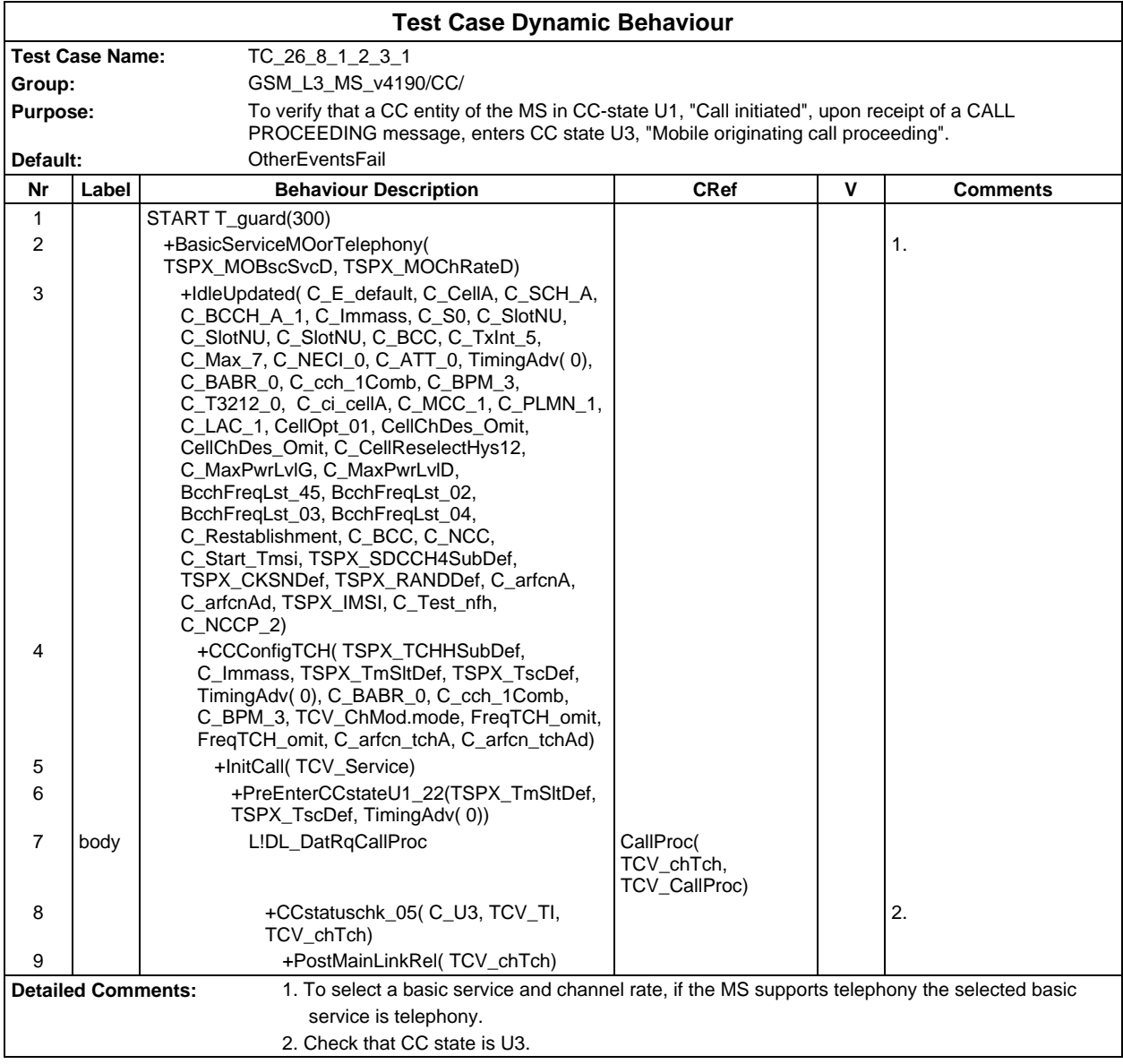

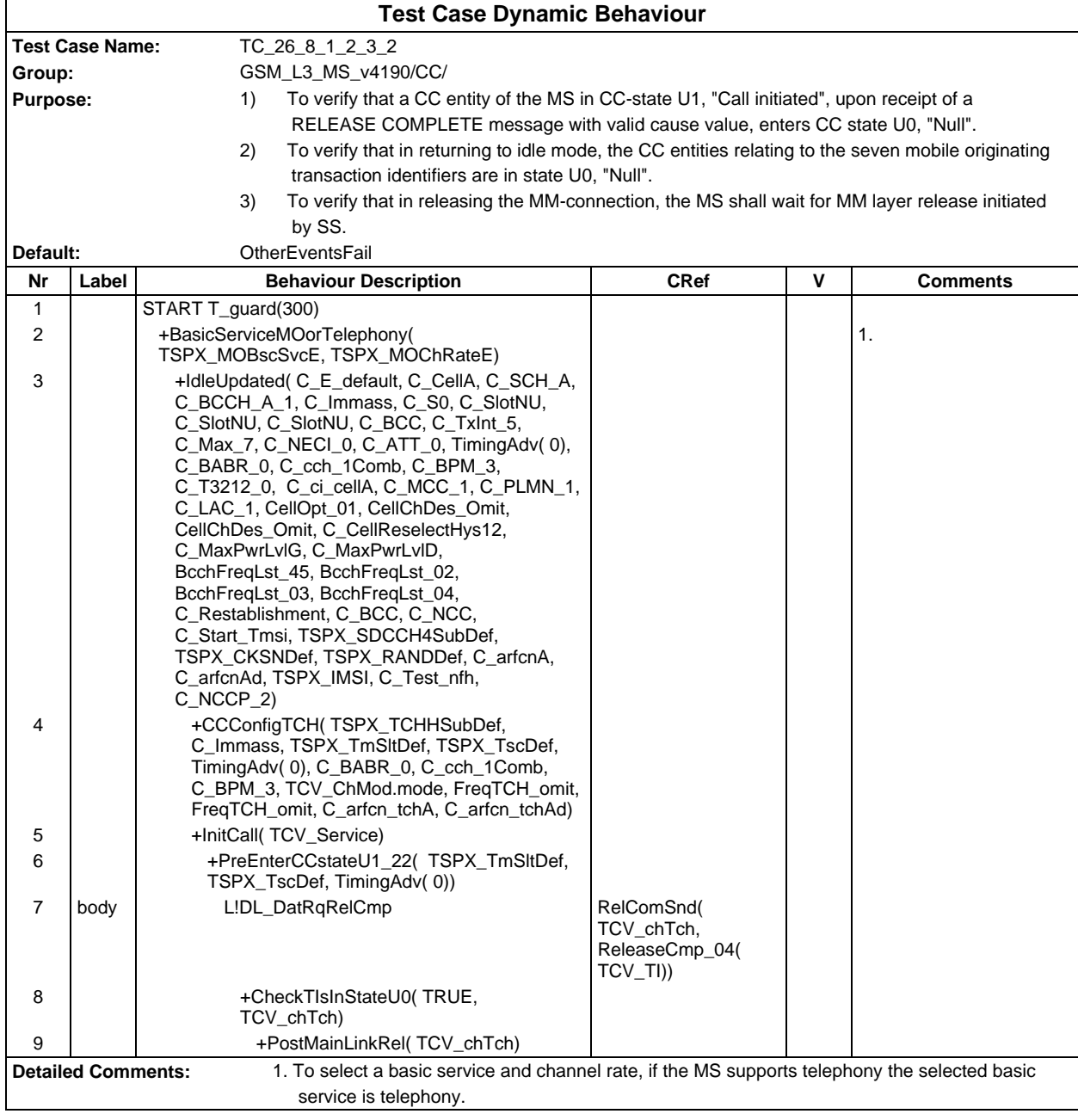

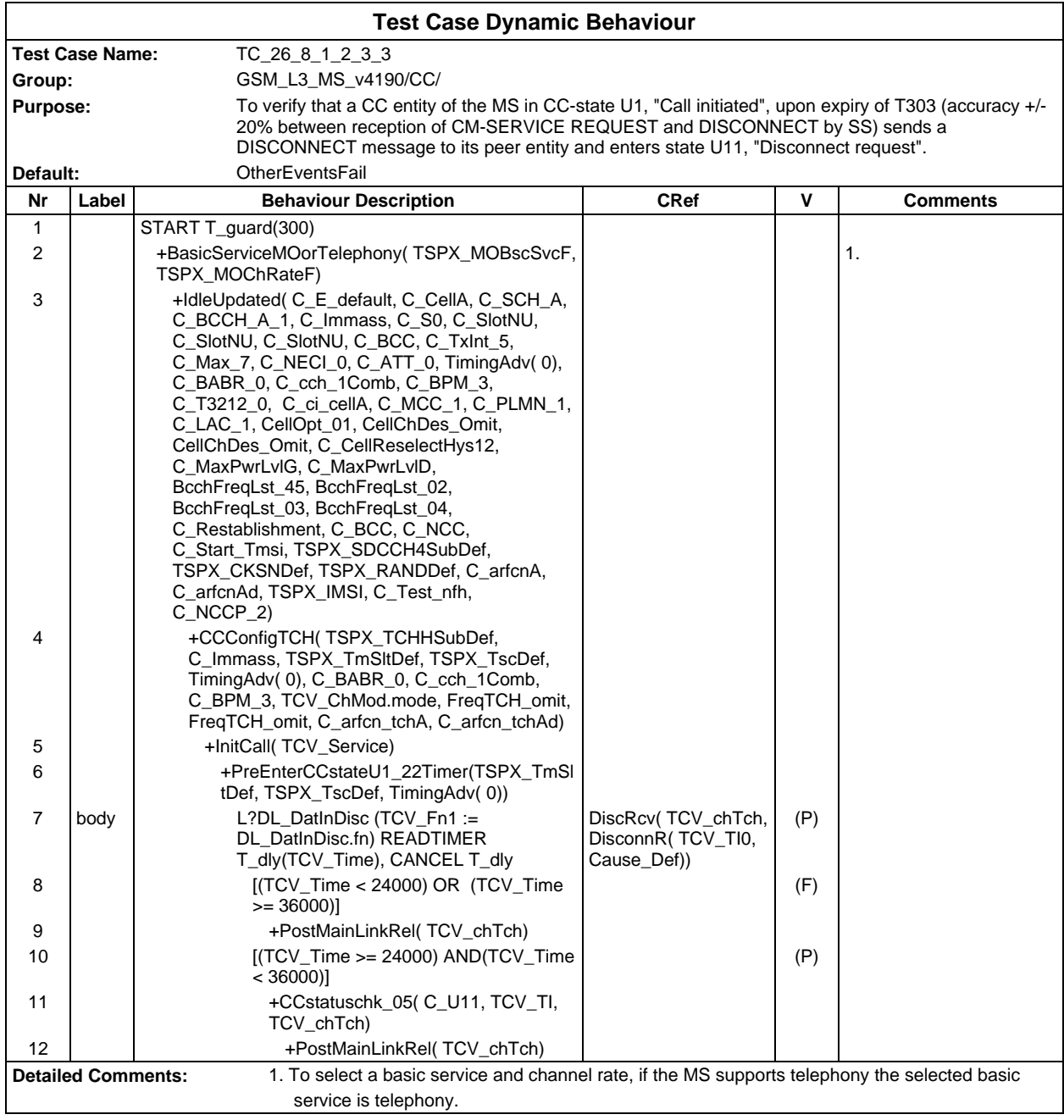

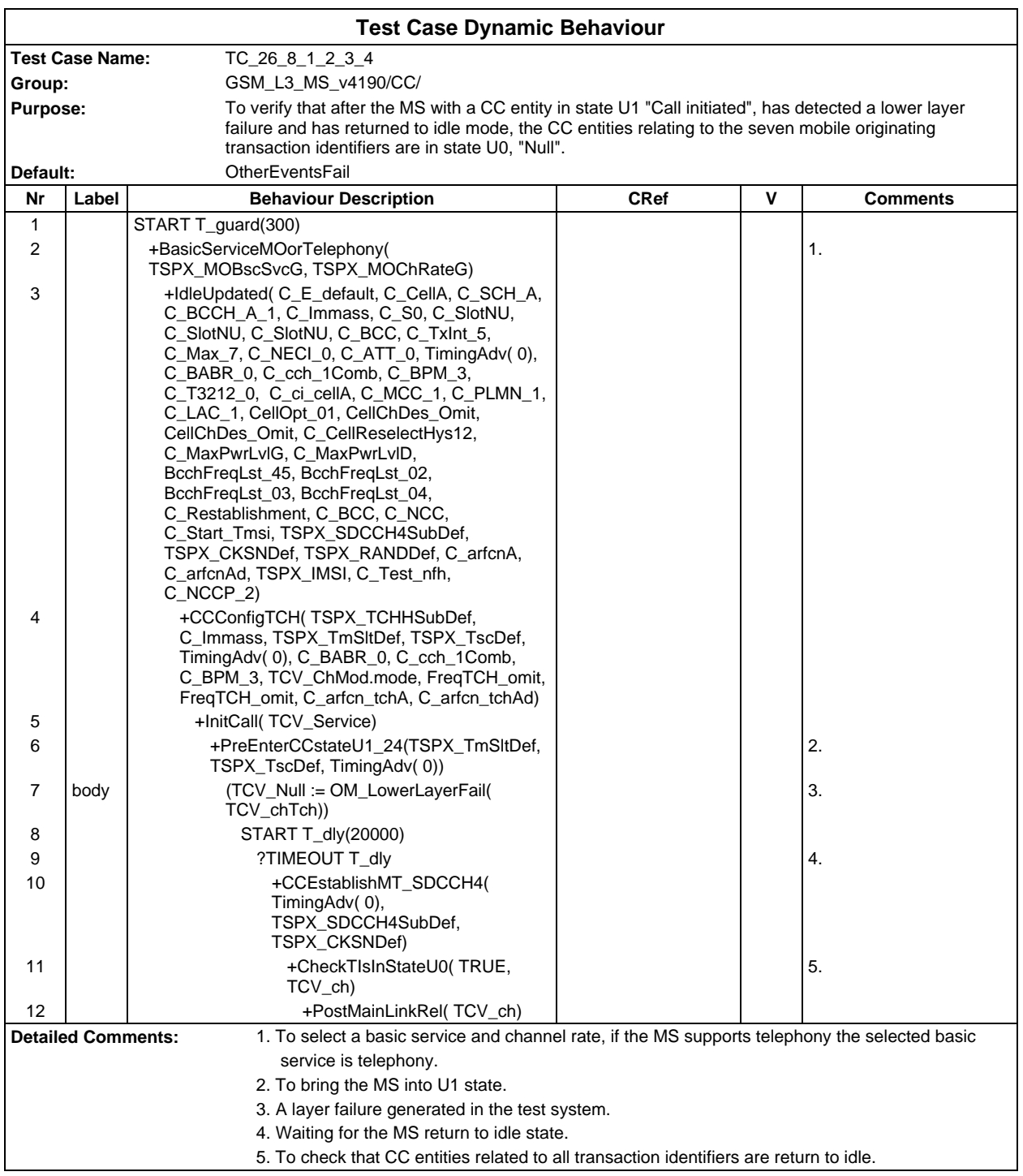

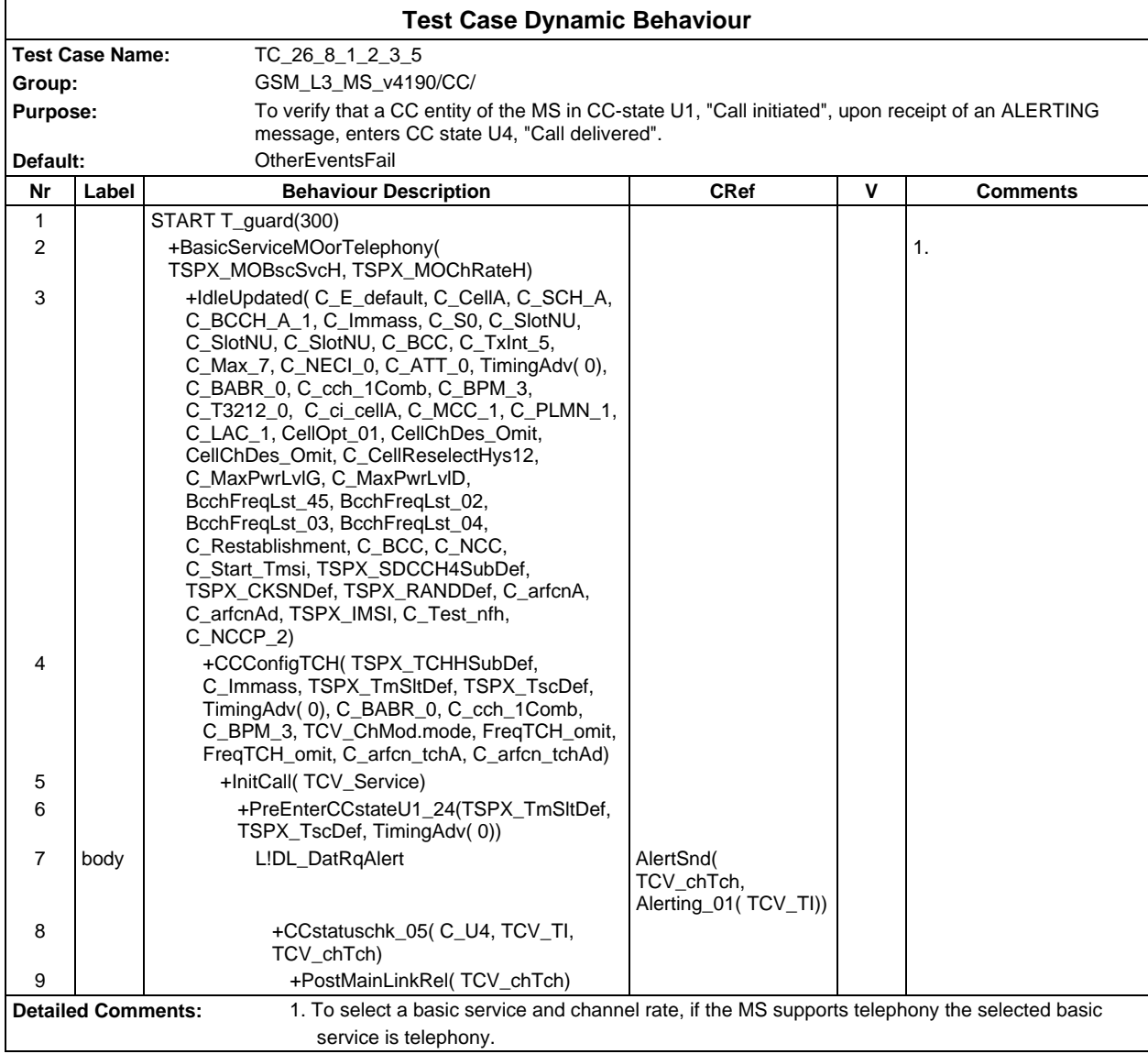

#### **Page 964 ETS 300 607-3 (GSM 11.10-3 version 4.19.1): January 1998**

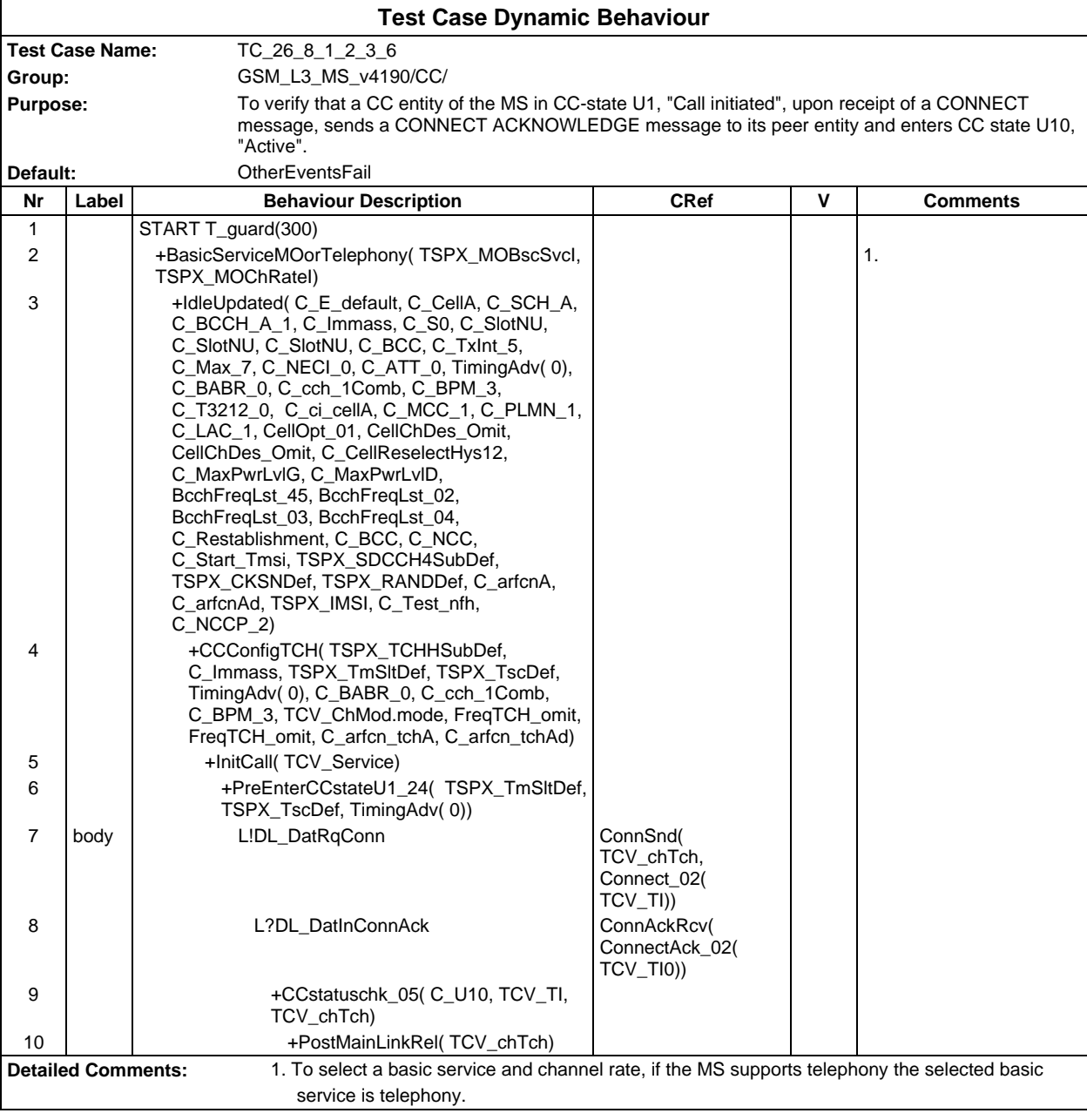

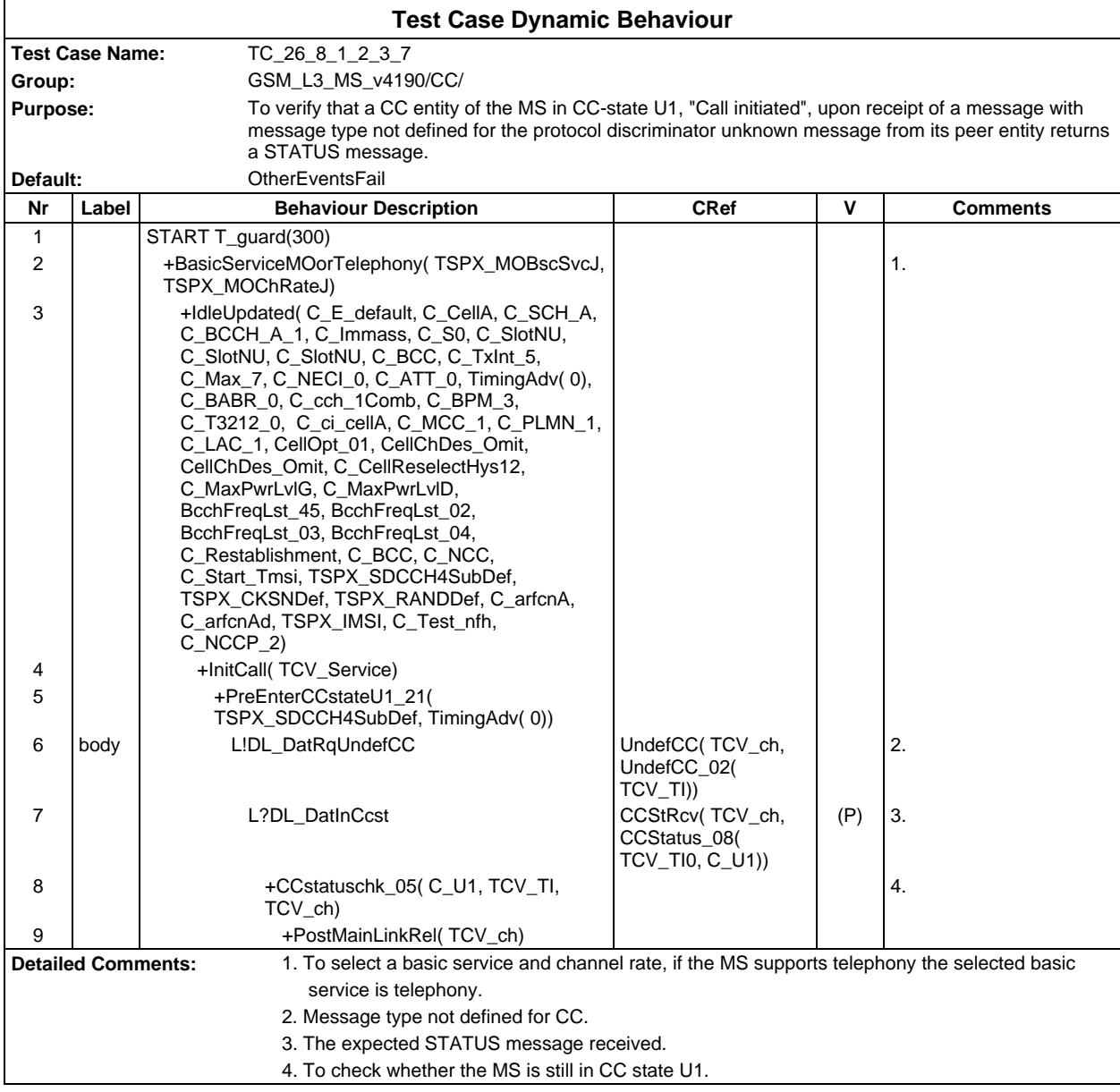

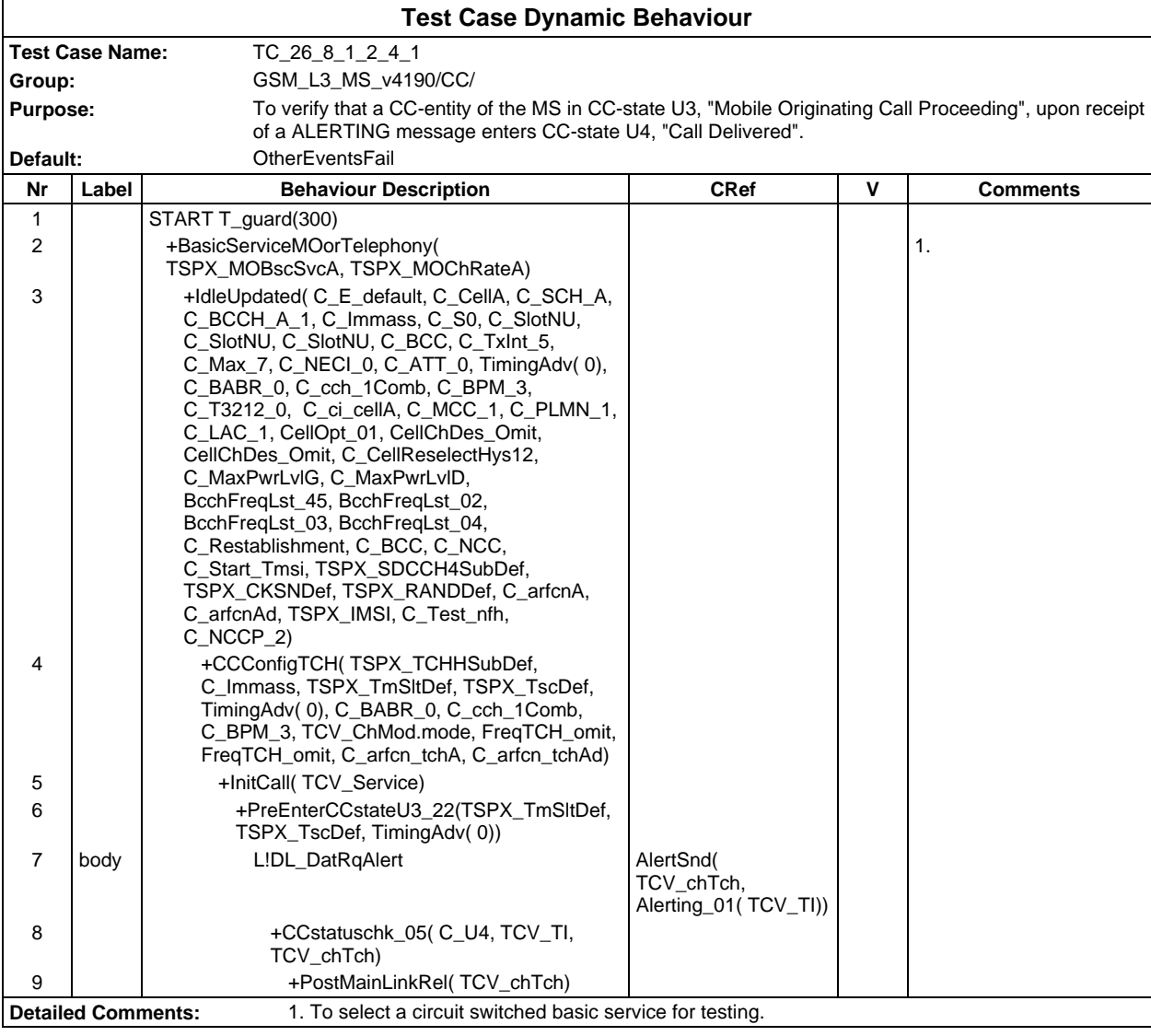

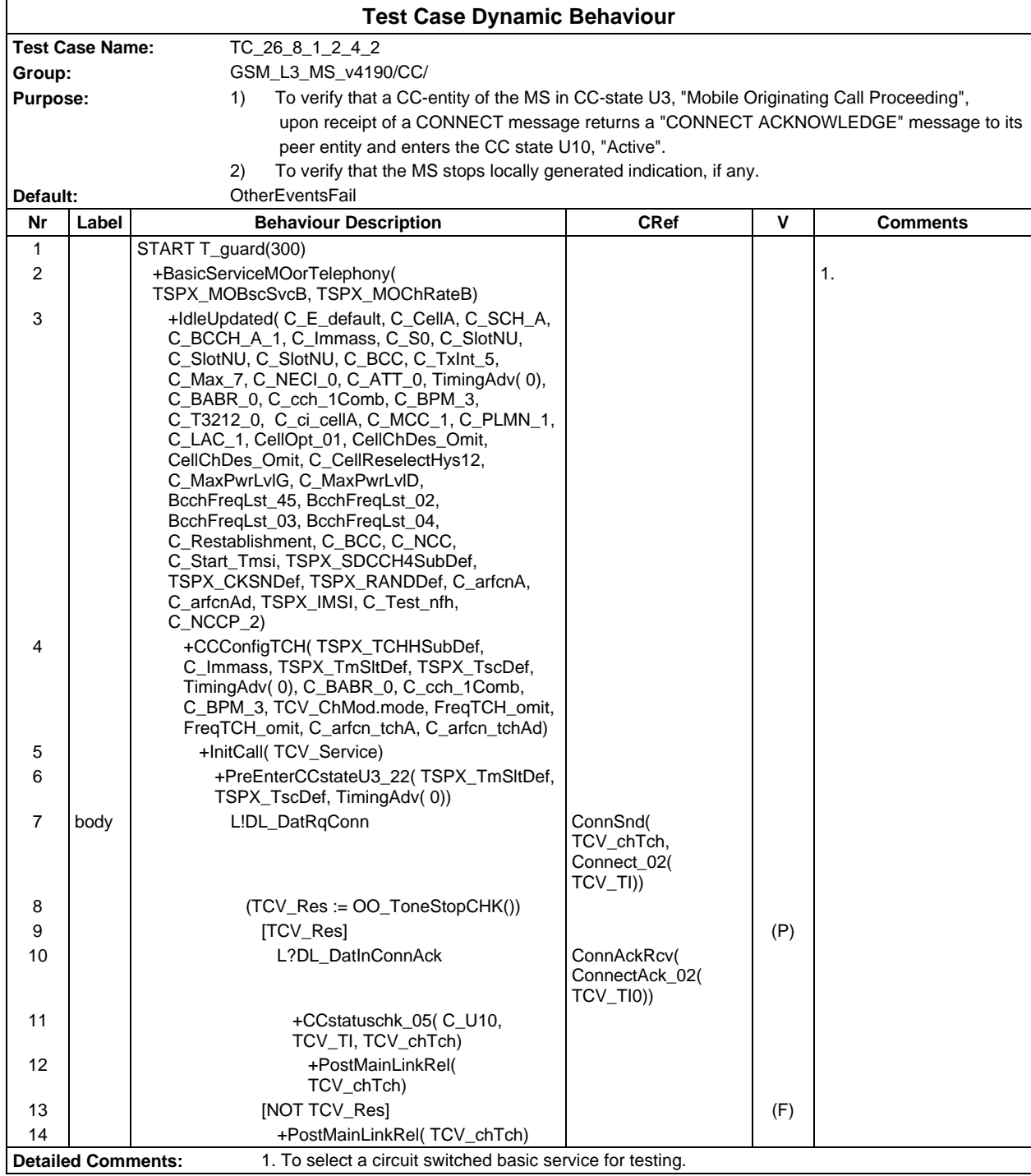

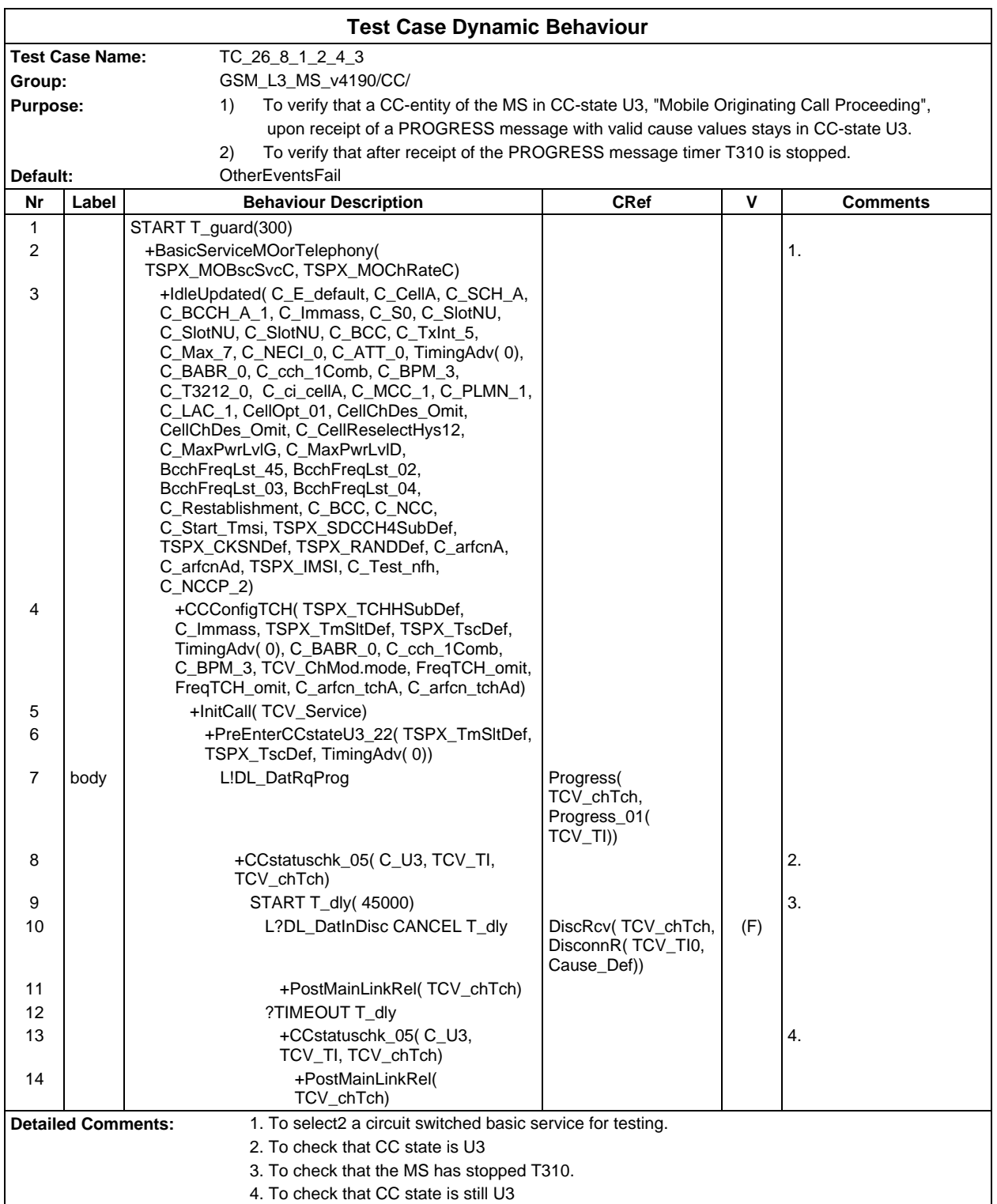

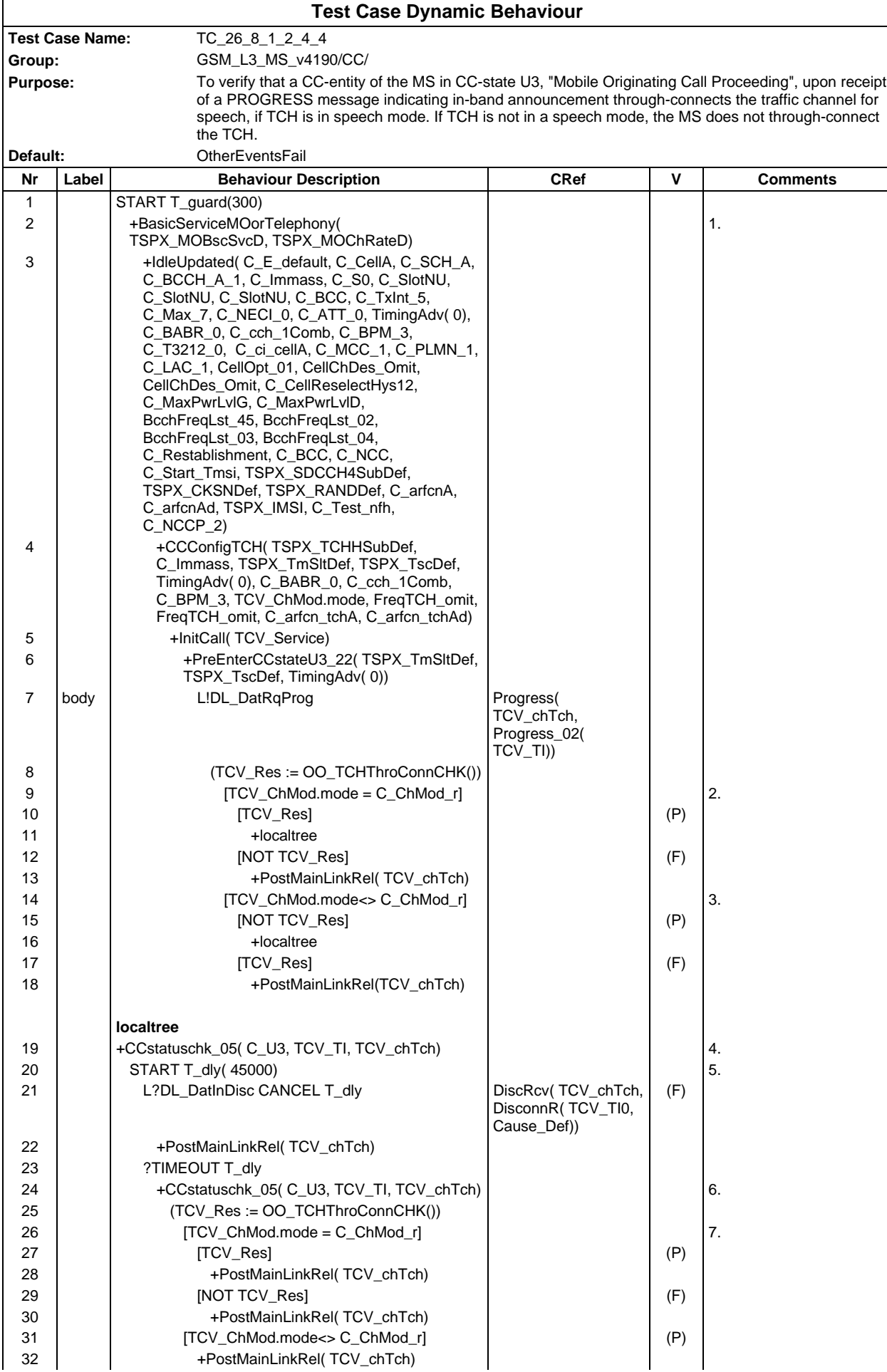

# **Page 970 ETS 300 607-3 (GSM 11.10-3 version 4.19.1): January 1998**

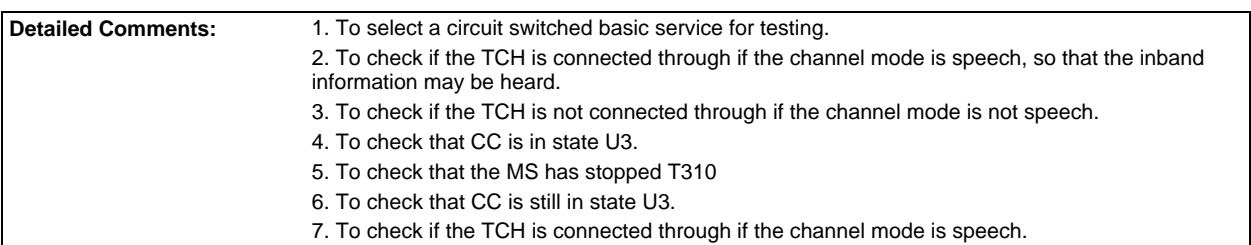

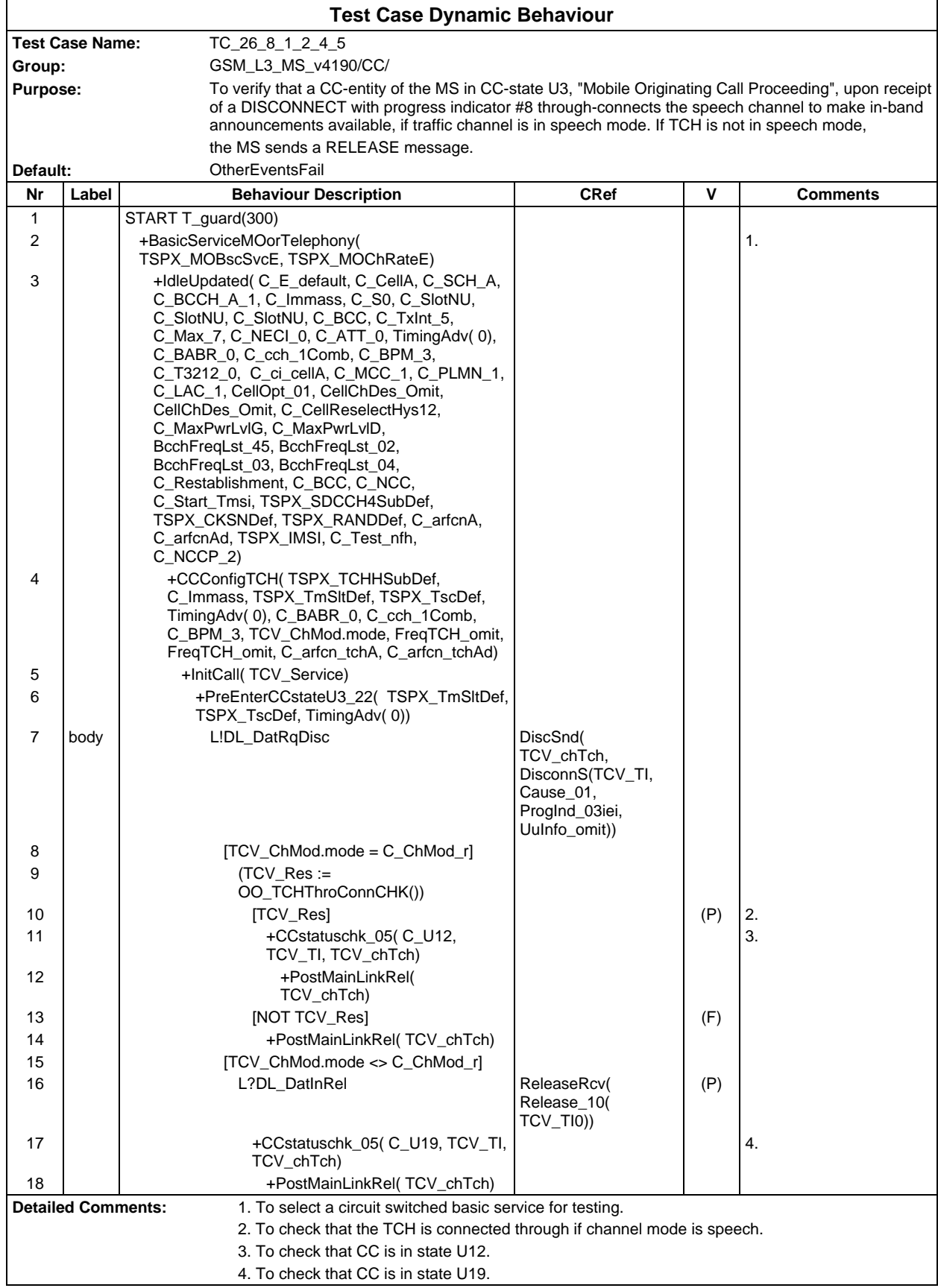

#### **Page 972 ETS 300 607-3 (GSM 11.10-3 version 4.19.1): January 1998**

Ē

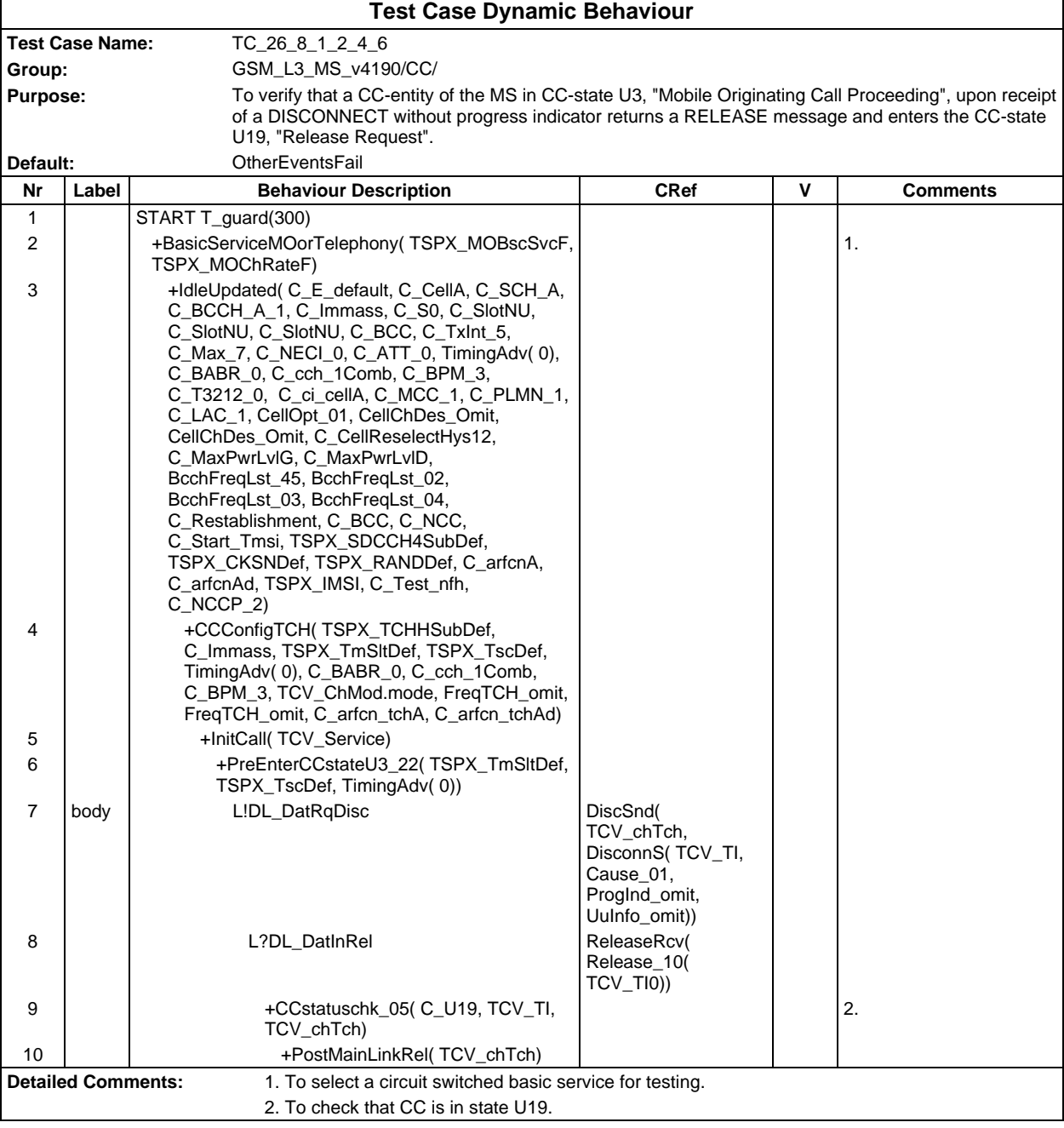
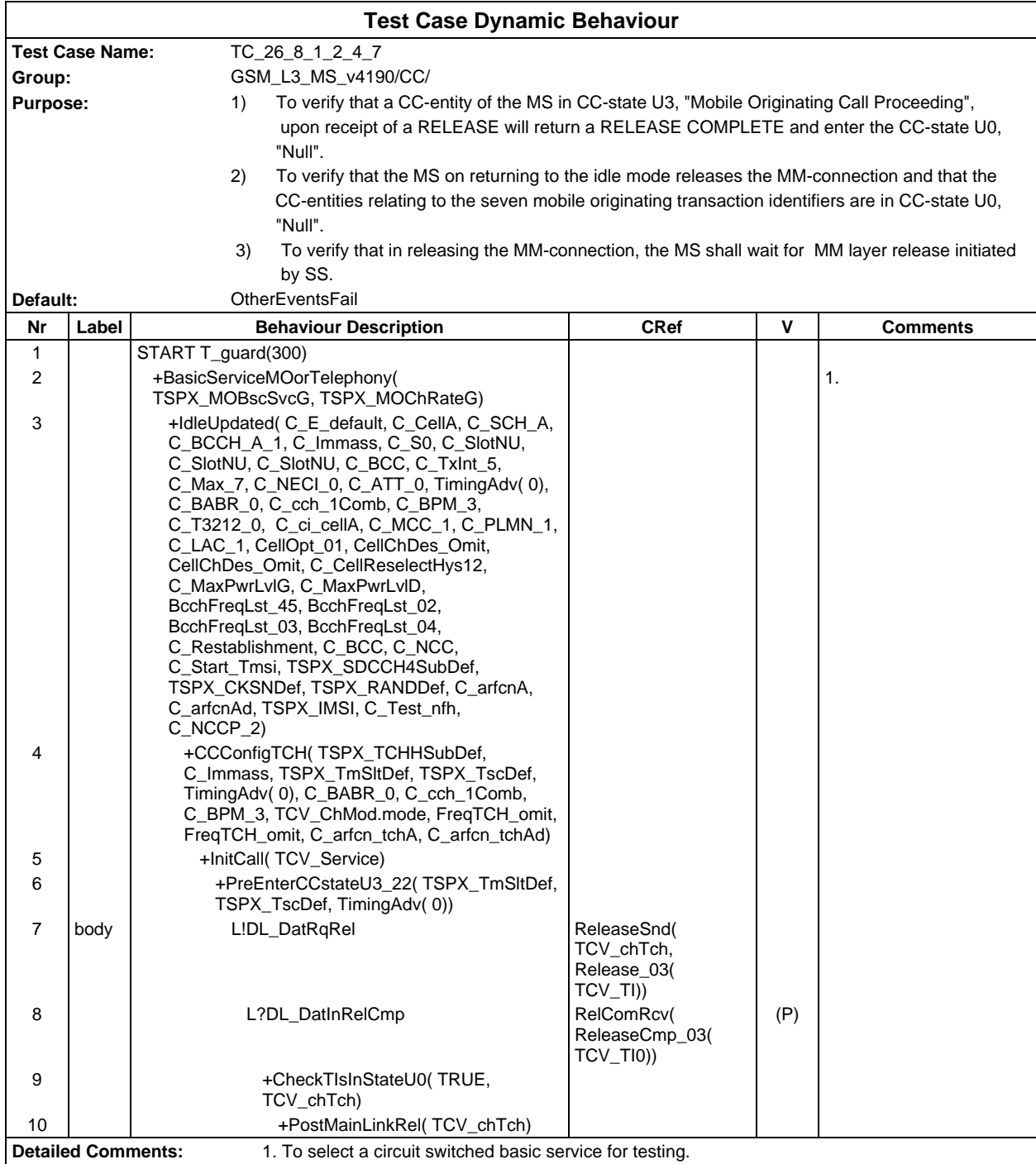

#### **Page 974 ETS 300 607-3 (GSM 11.10-3 version 4.19.1): January 1998**

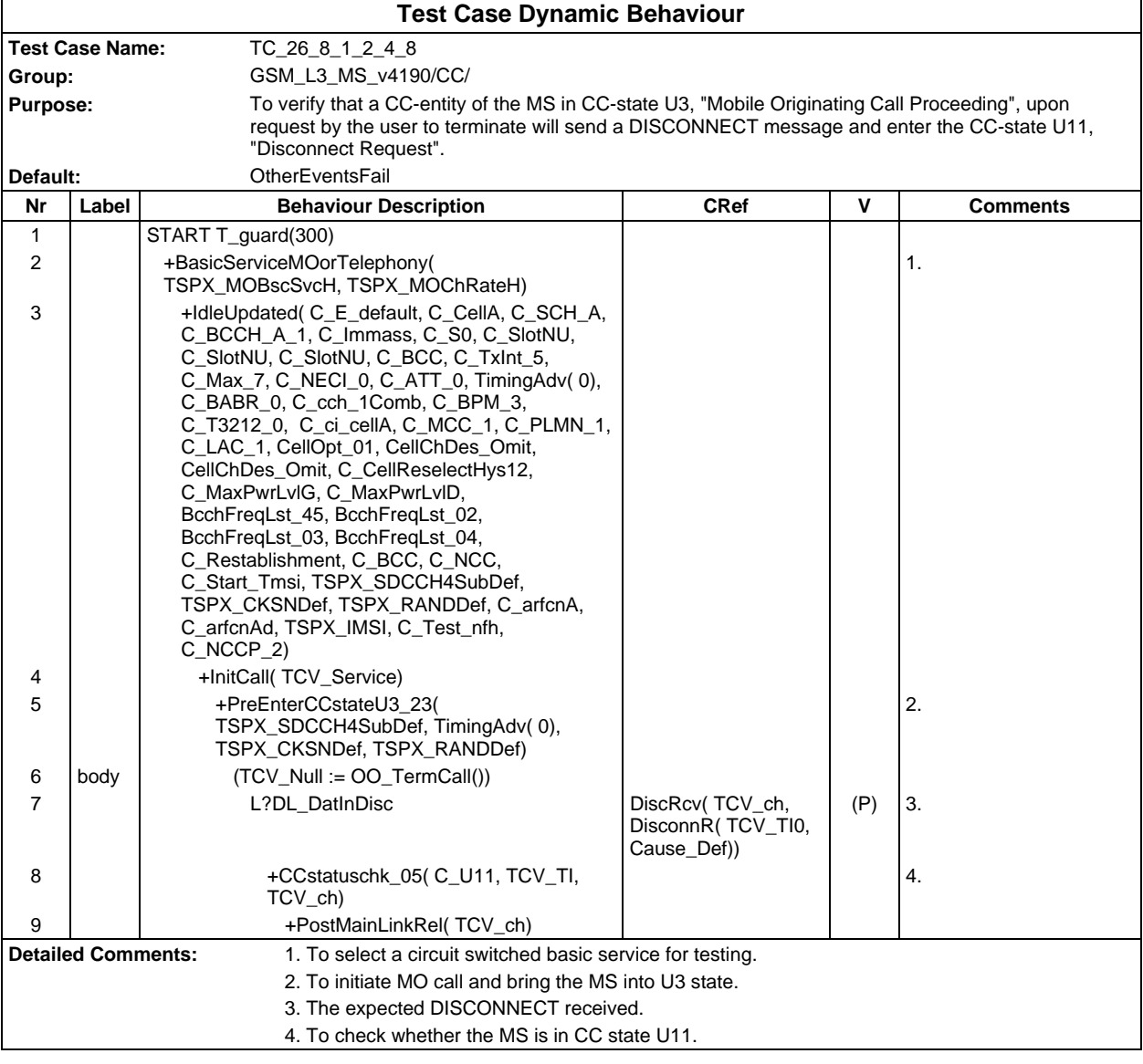

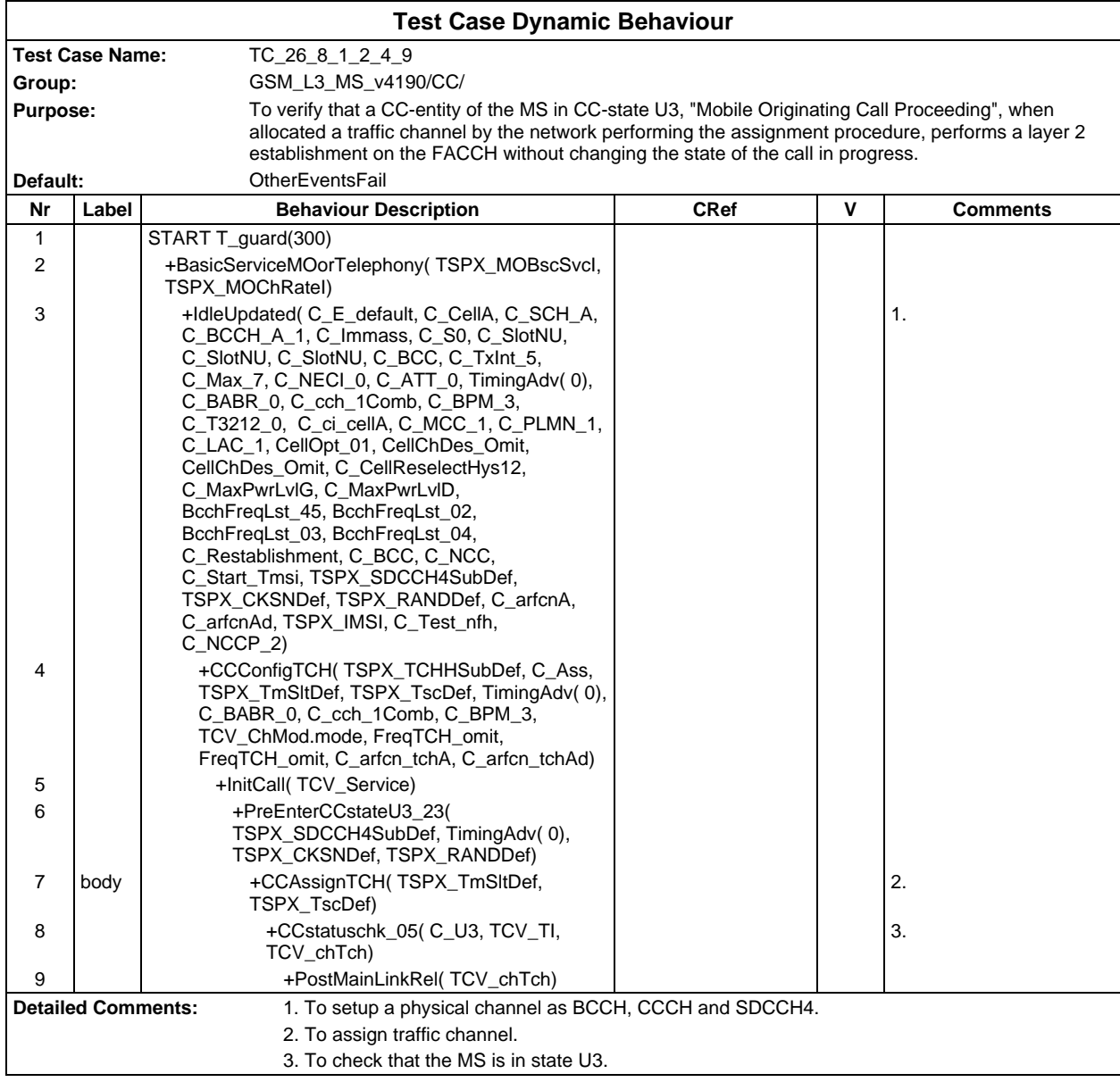

#### **Page 976 ETS 300 607-3 (GSM 11.10-3 version 4.19.1): January 1998**

 $\mathsf{r}$ 

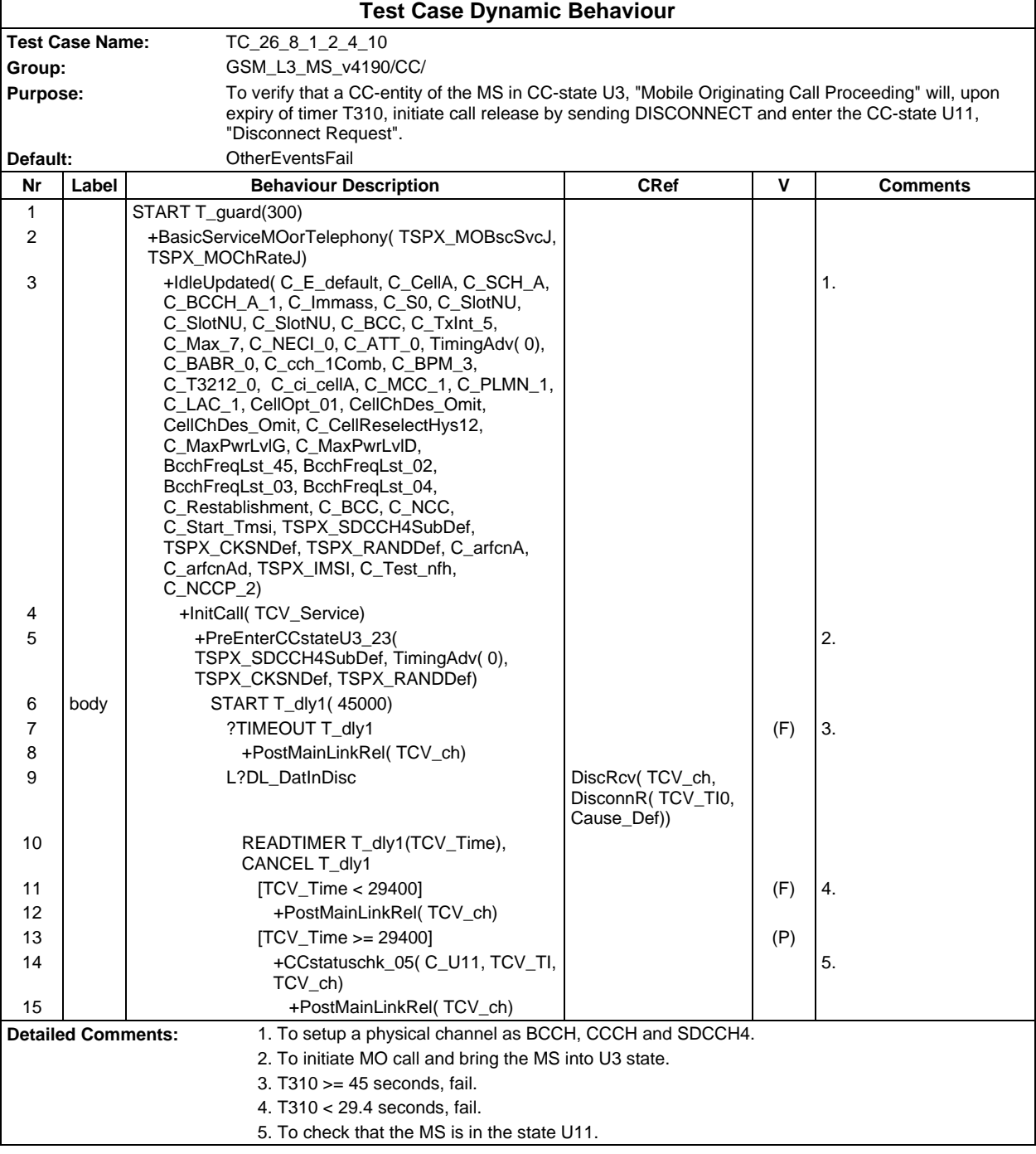

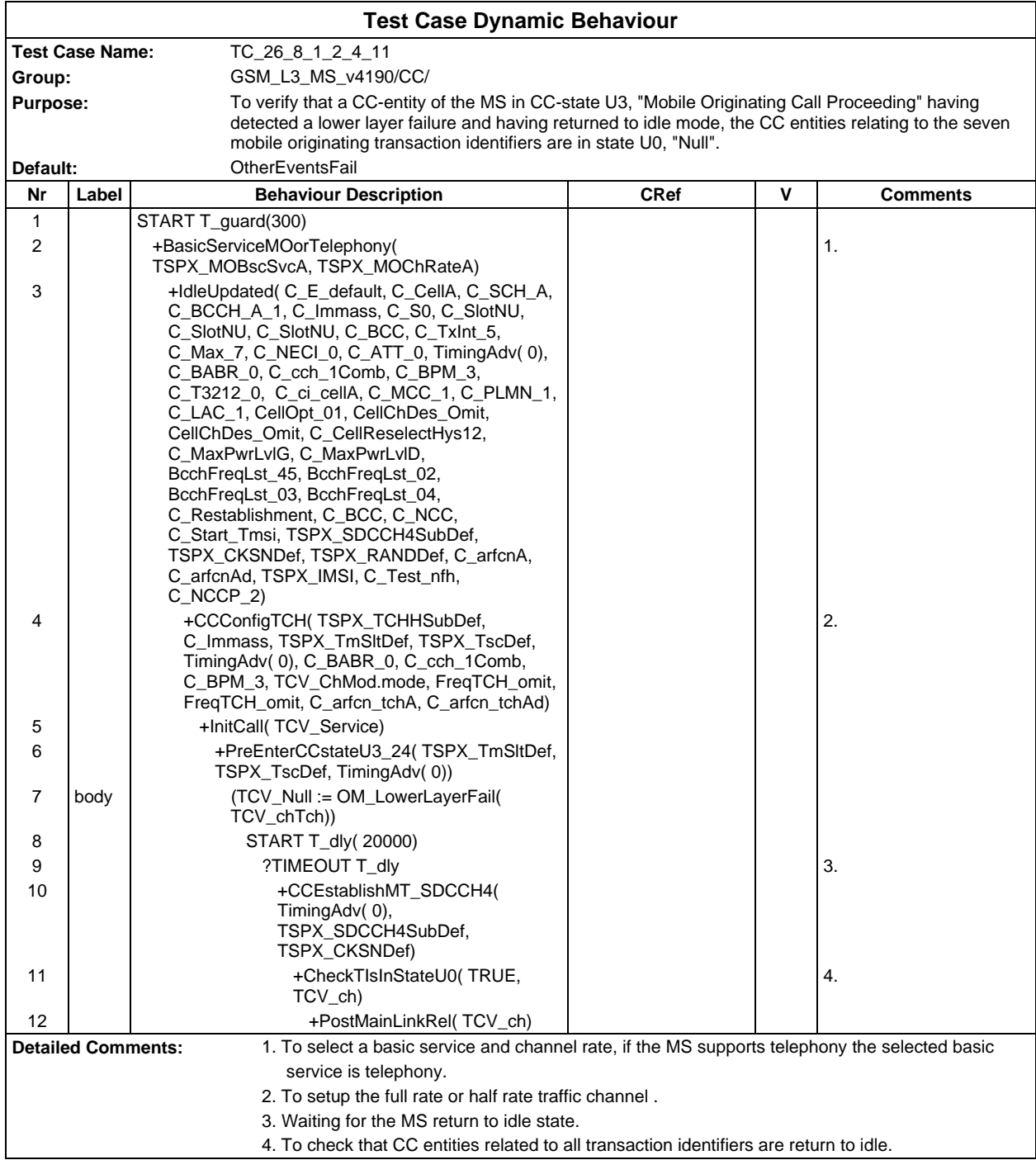

#### **Page 978 ETS 300 607-3 (GSM 11.10-3 version 4.19.1): January 1998**

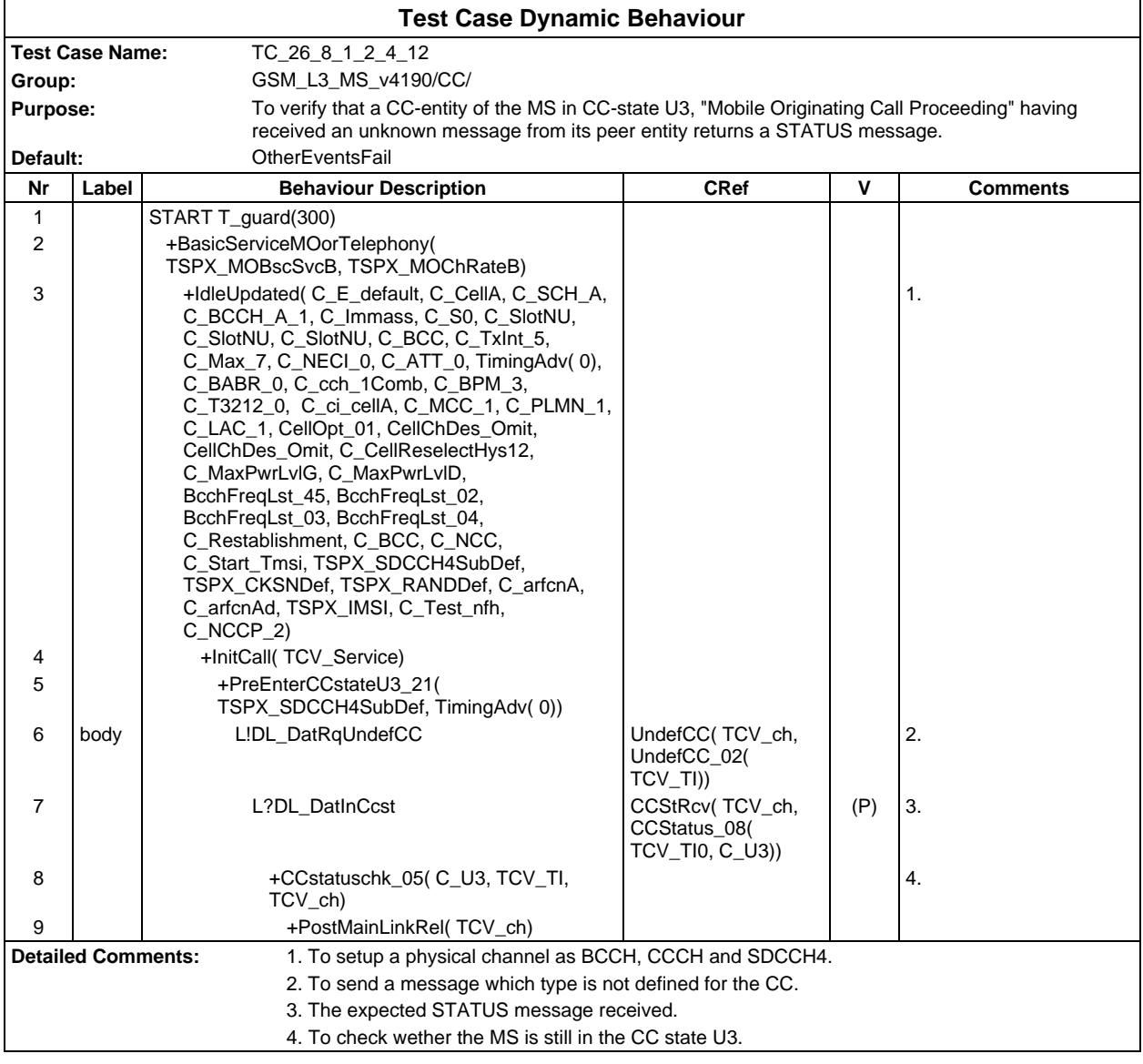

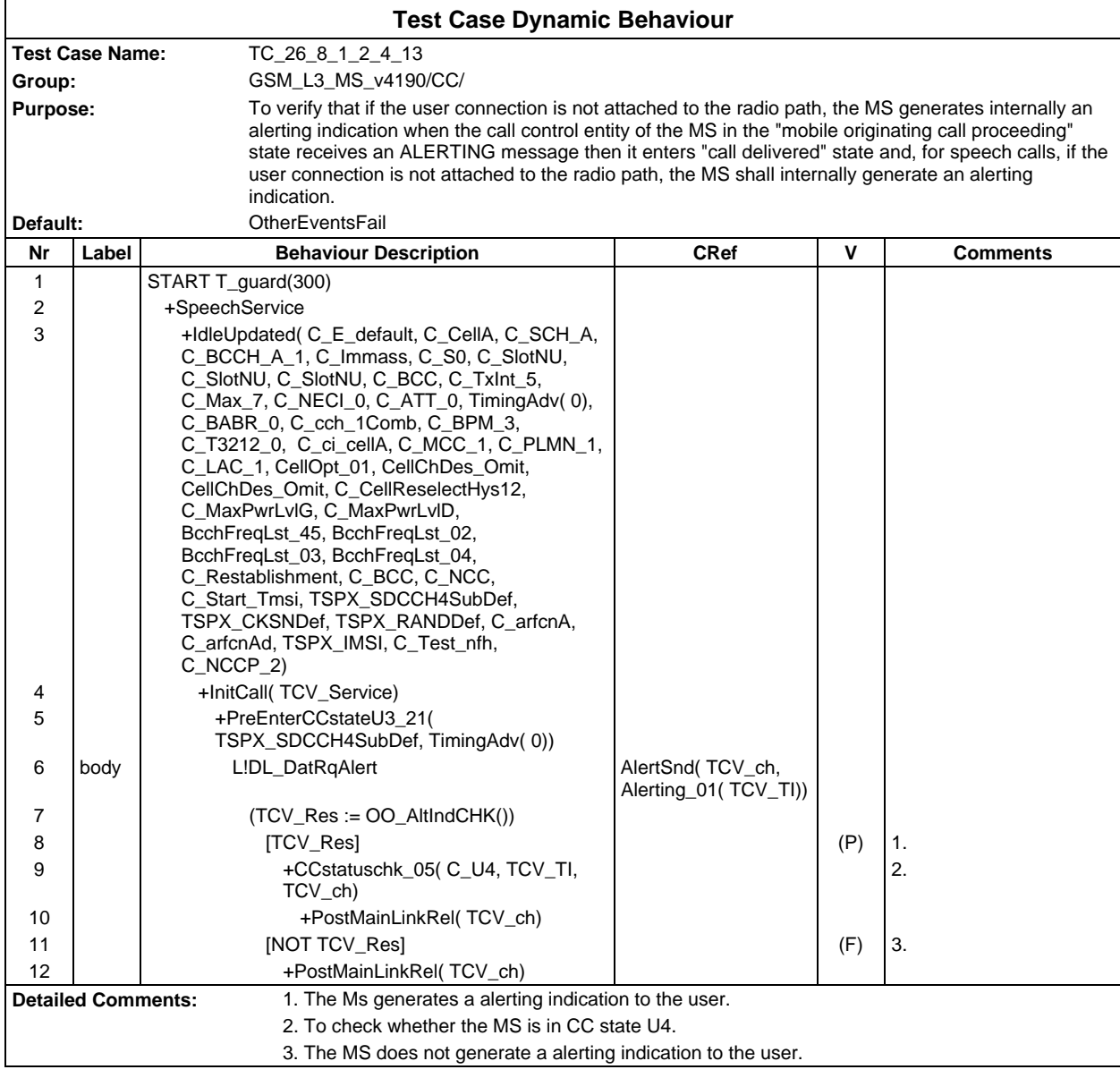

 $\overline{\Gamma}$ 

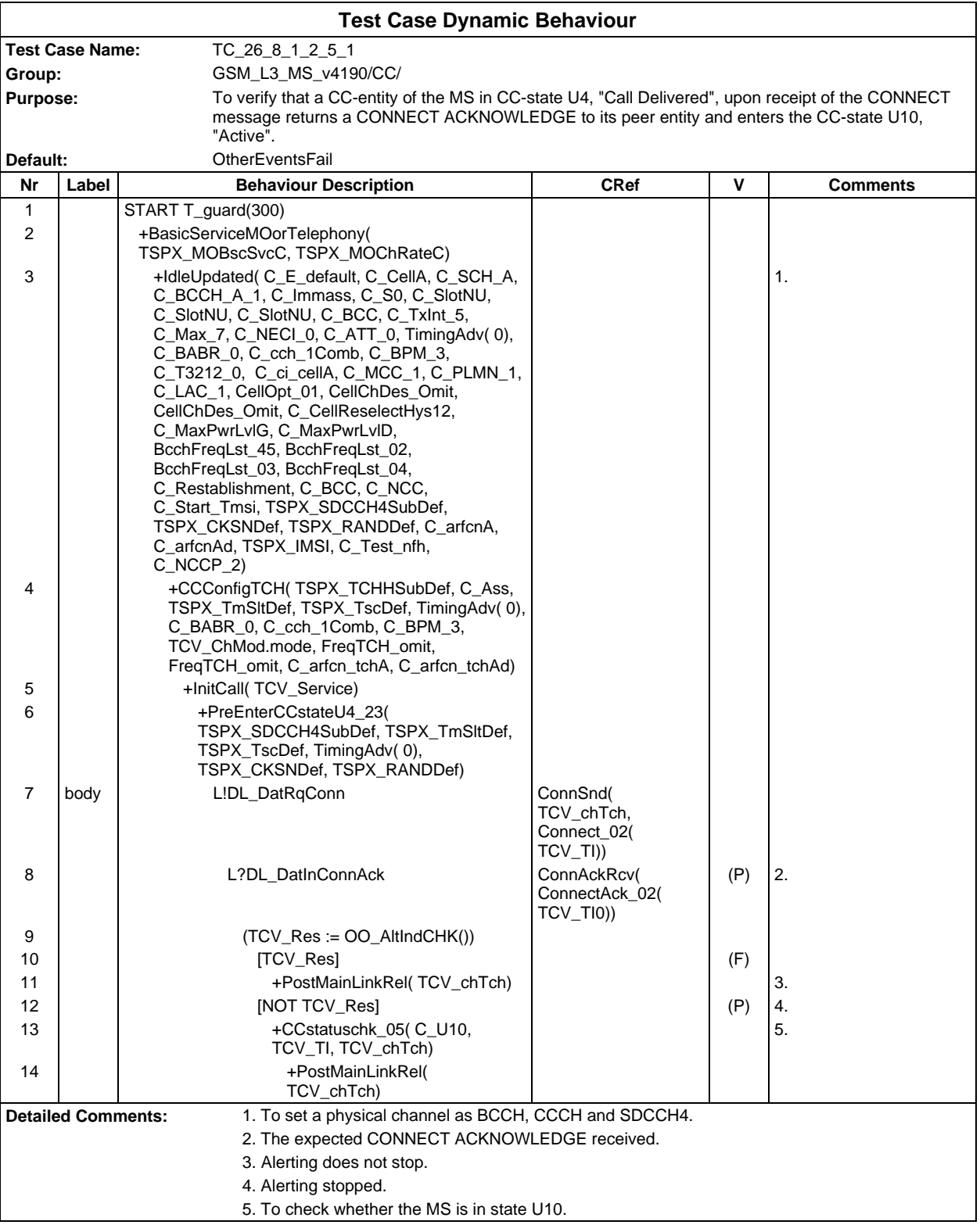

٦

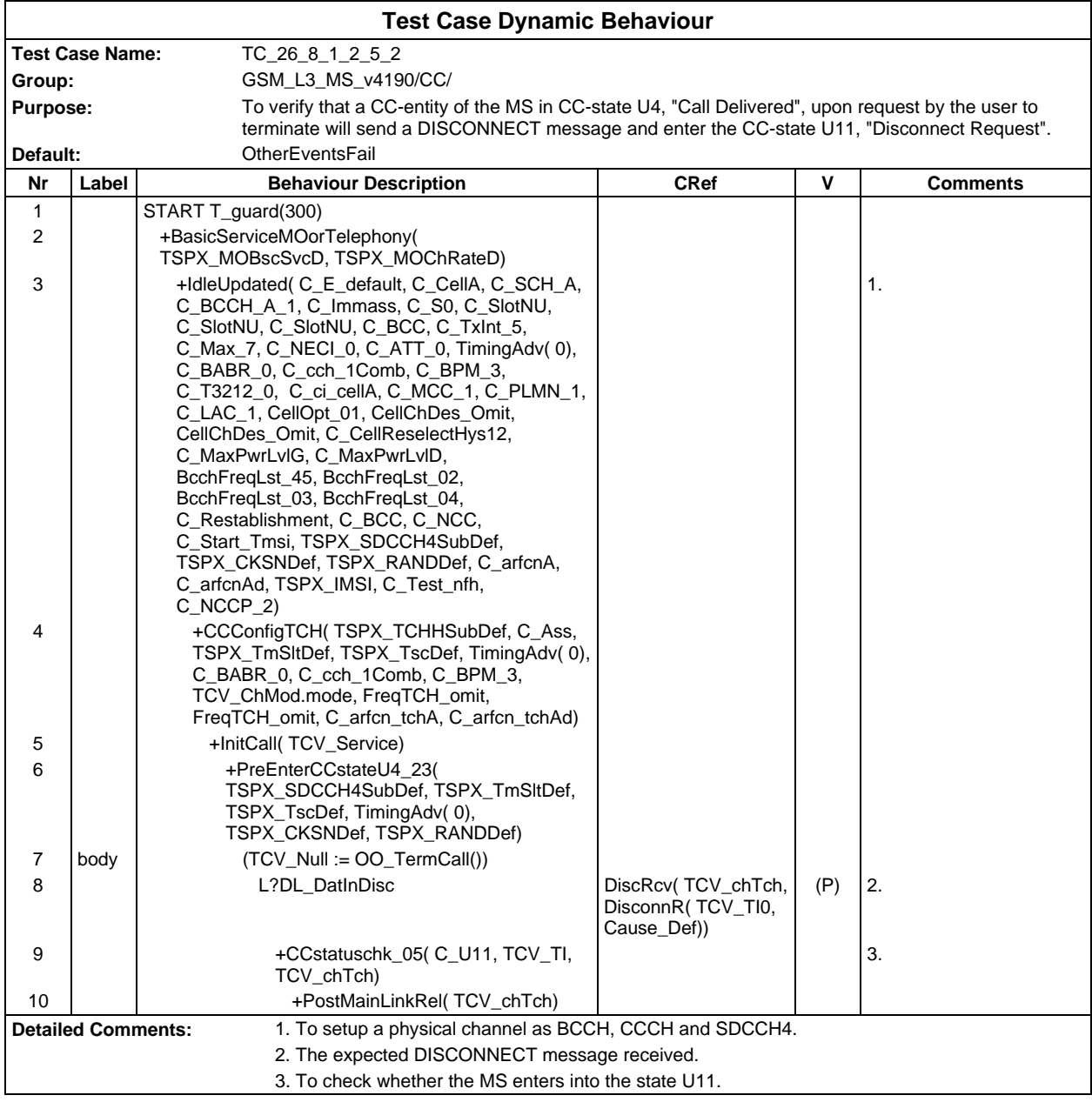

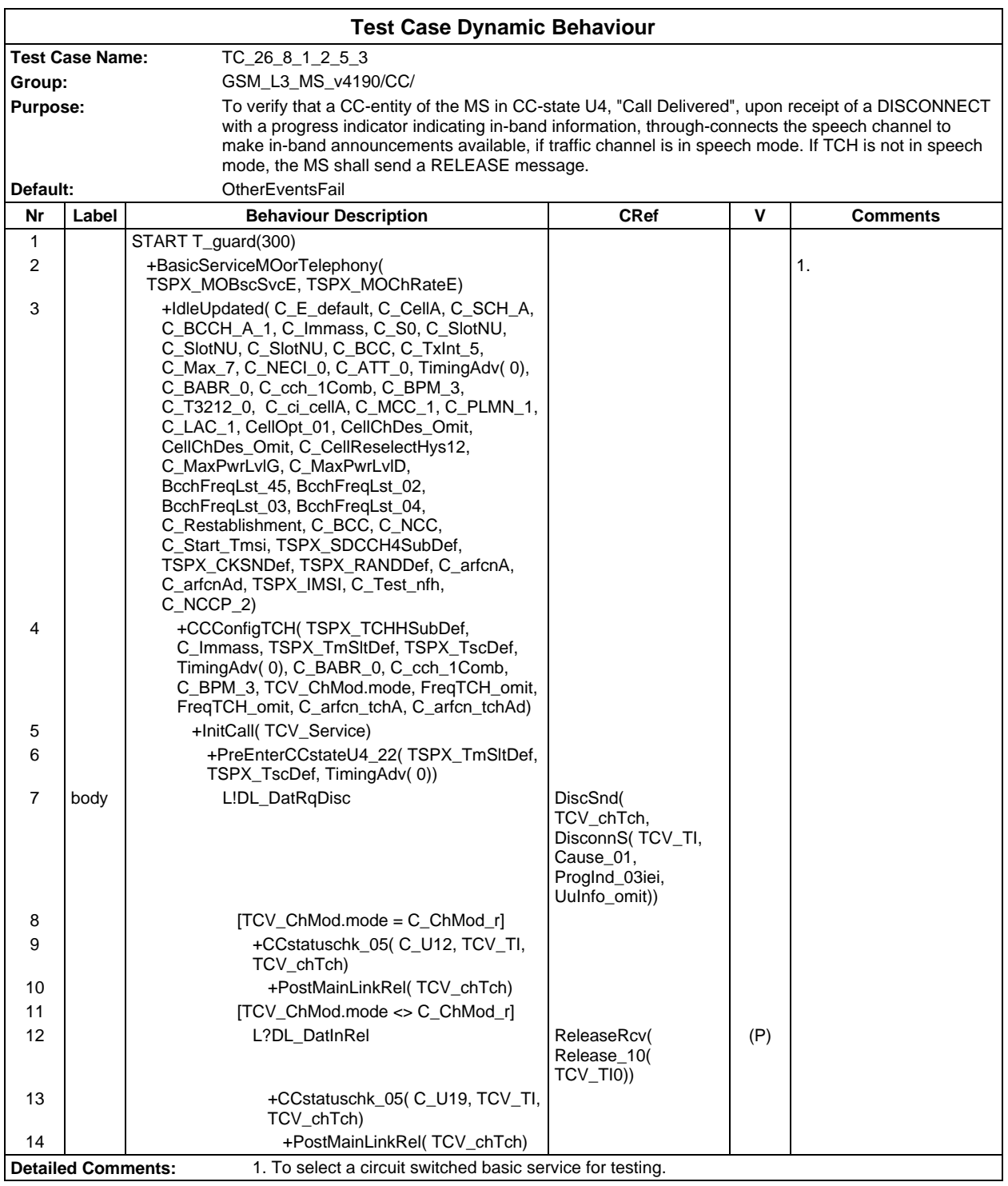

### **Test Case Dynamic Behavio**

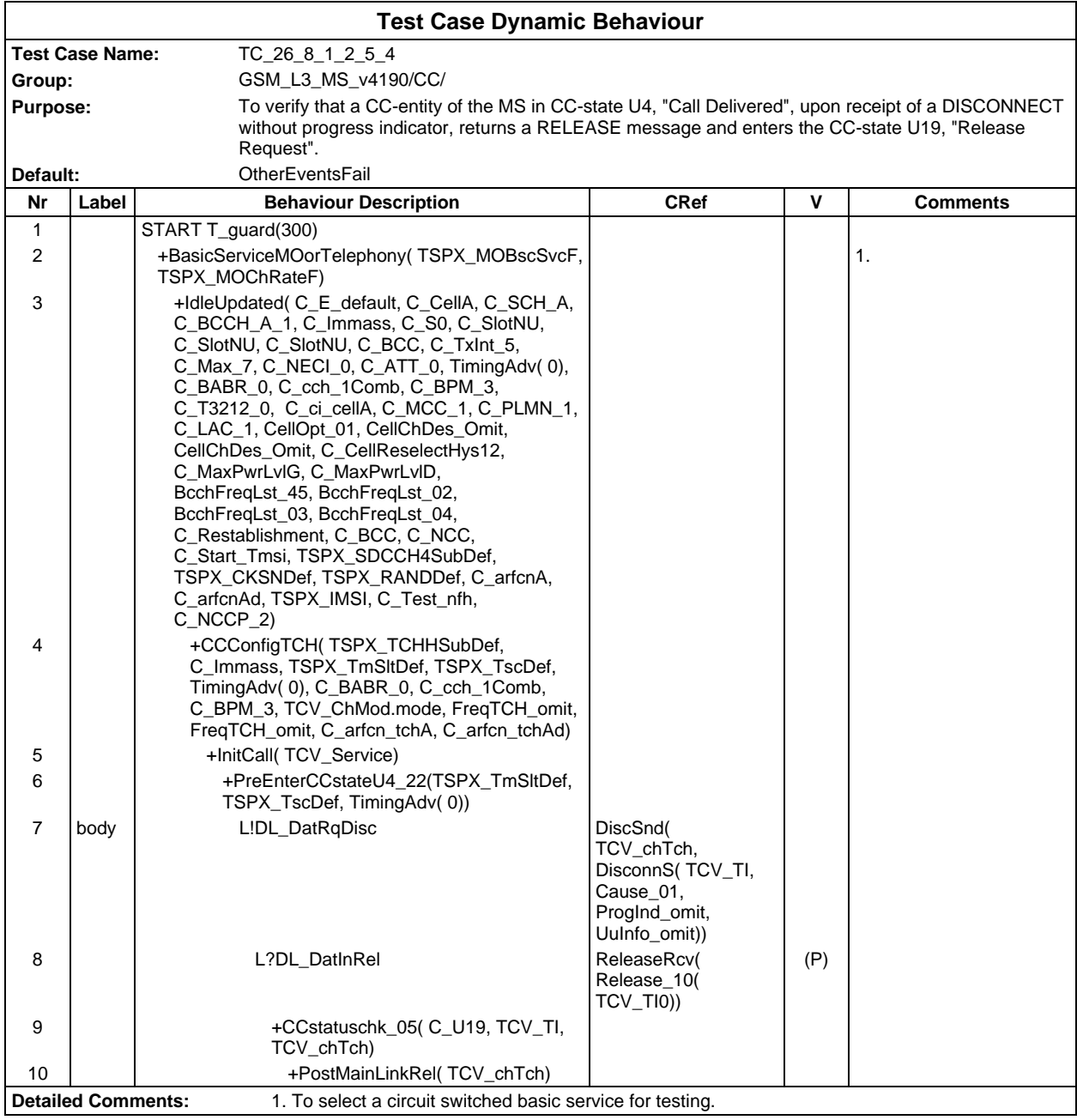

Ē

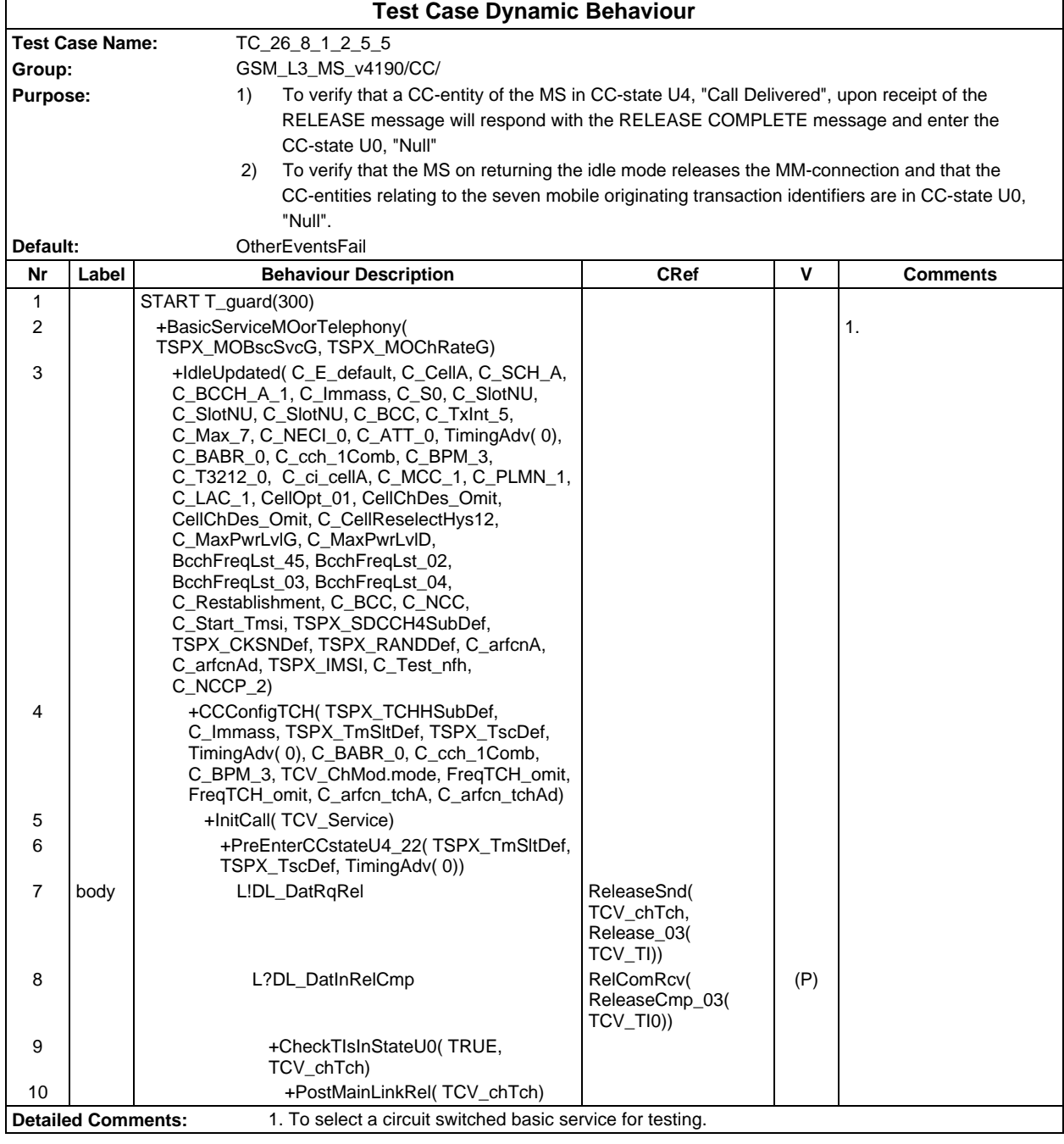

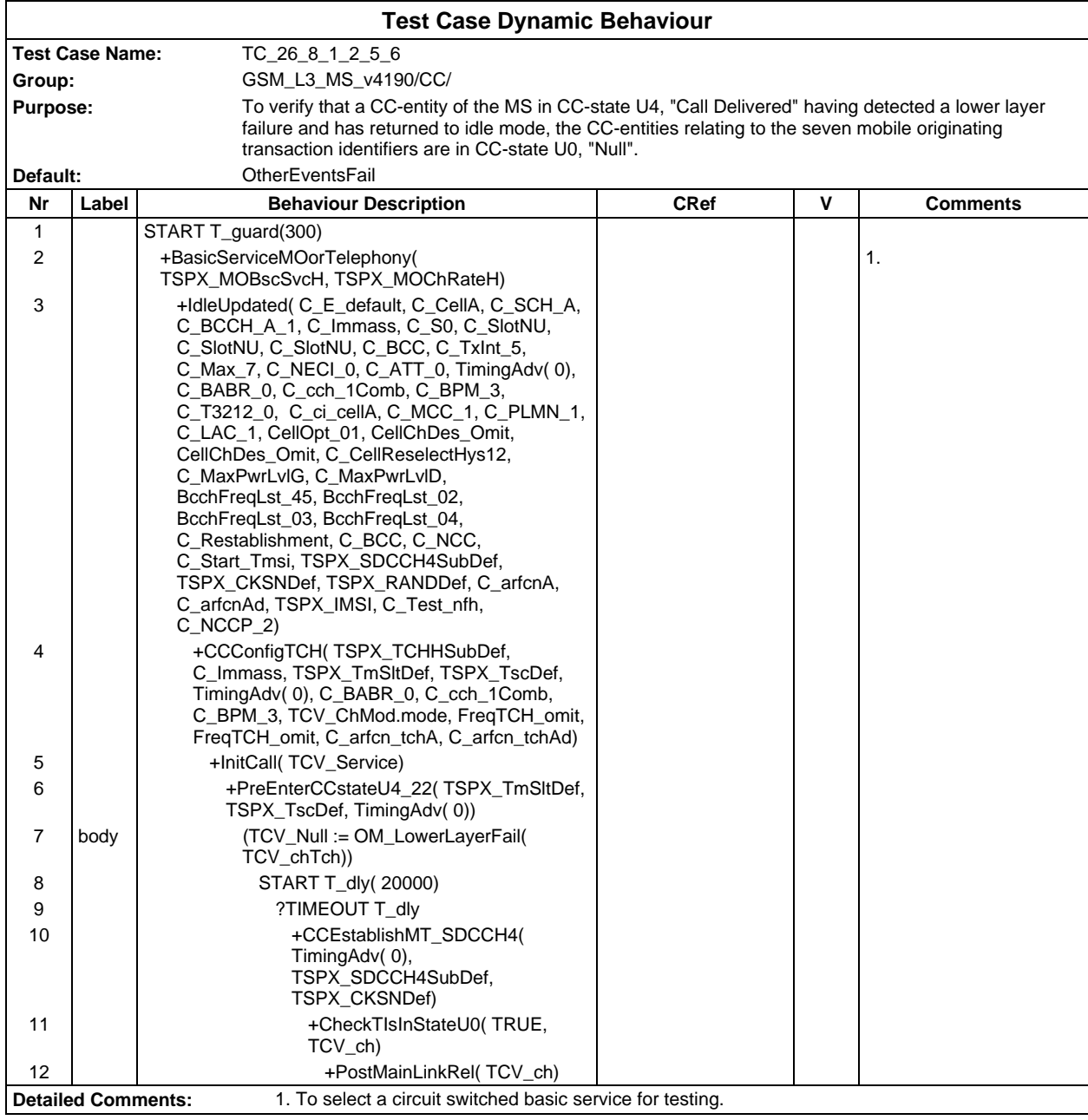

#### **Page 986 ETS 300 607-3 (GSM 11.10-3 version 4.19.1): January 1998**

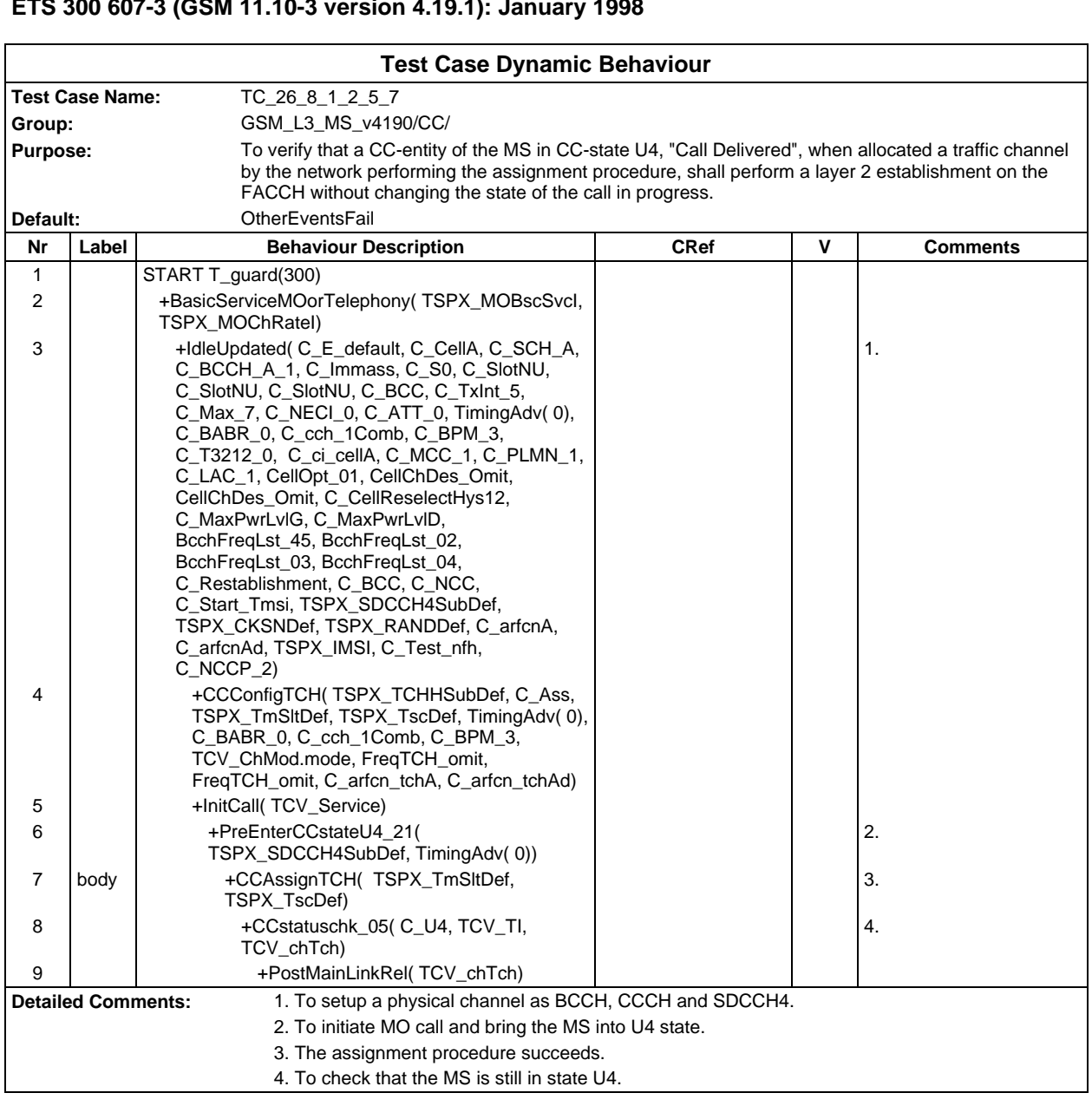

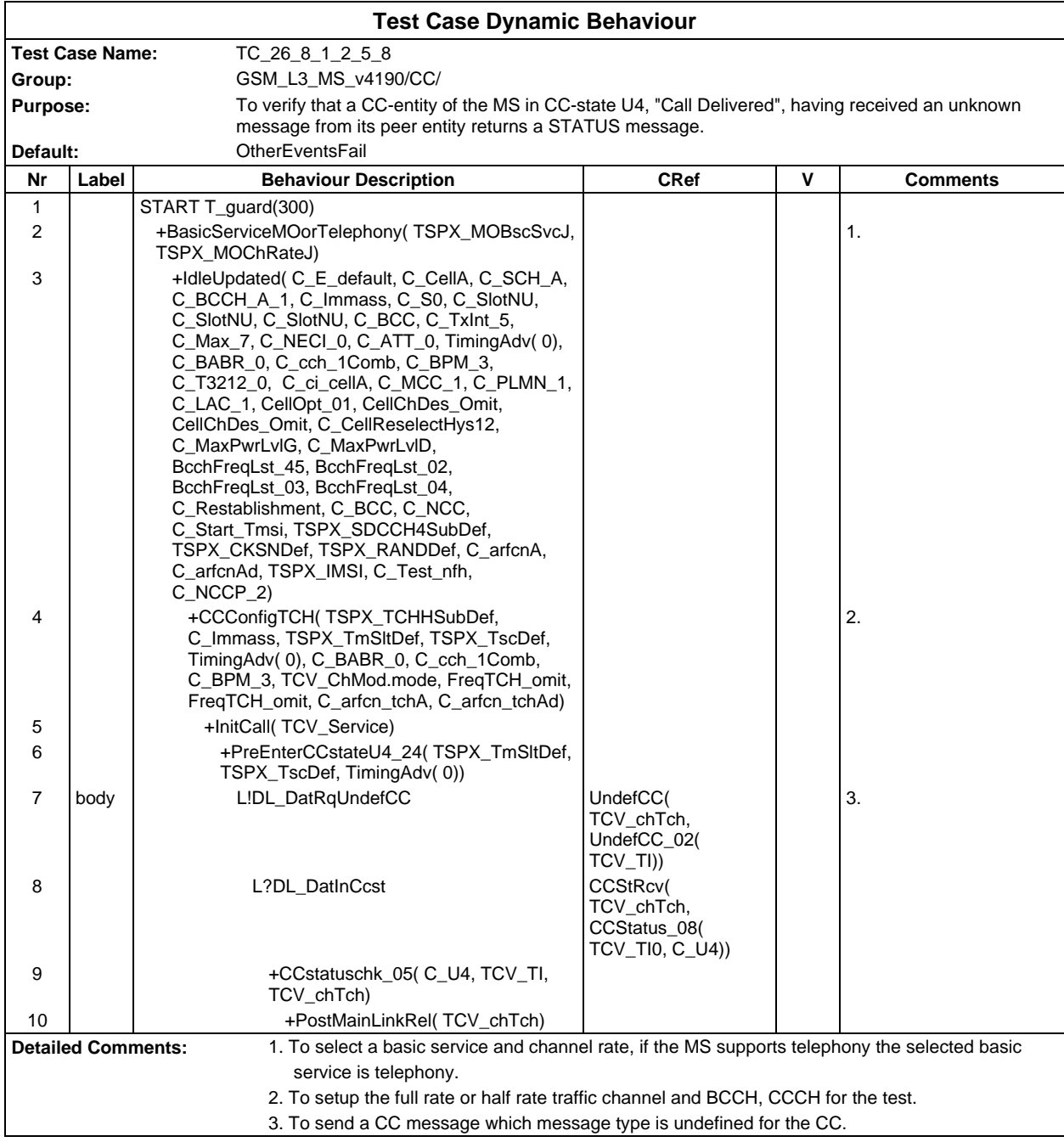

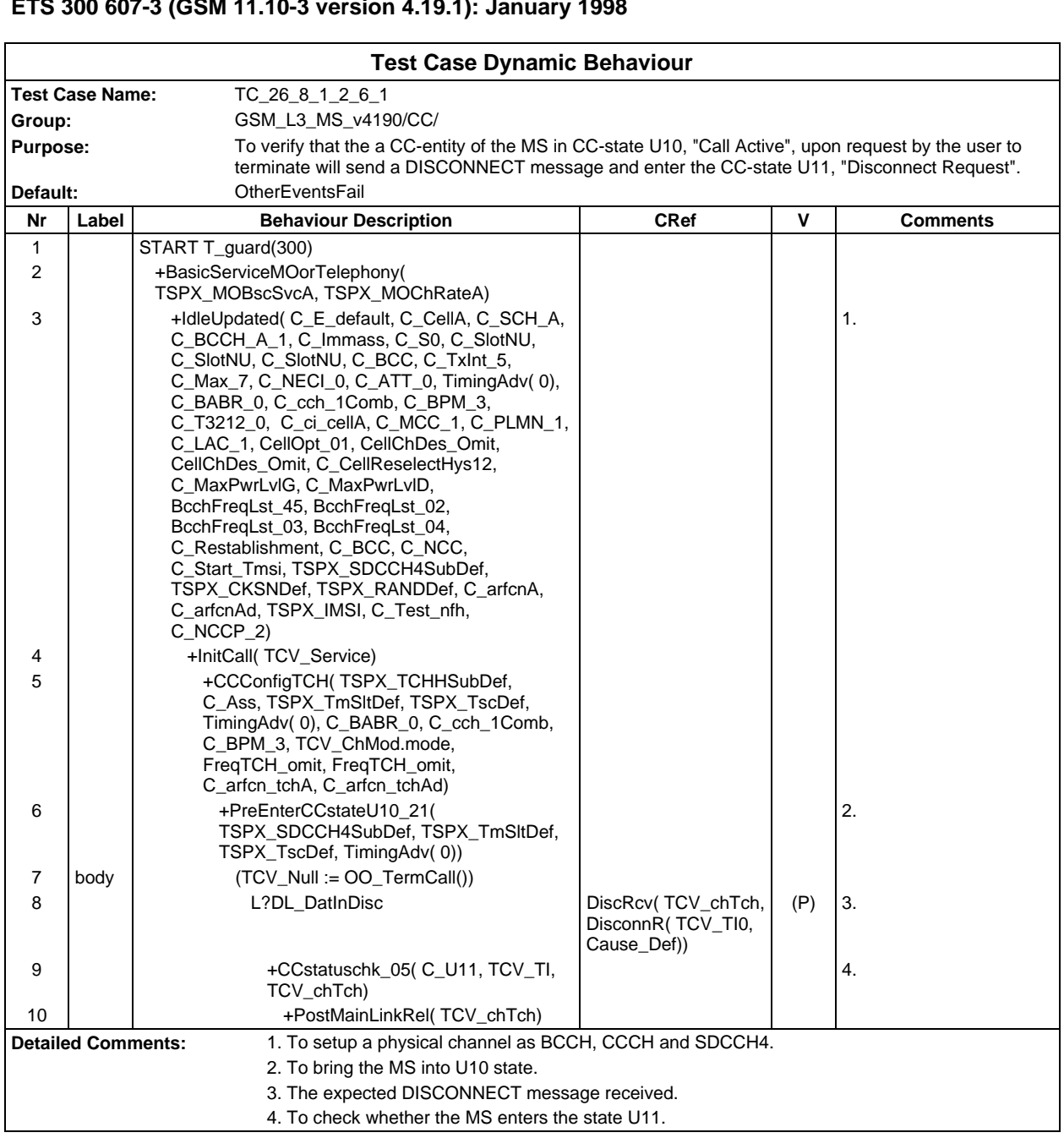

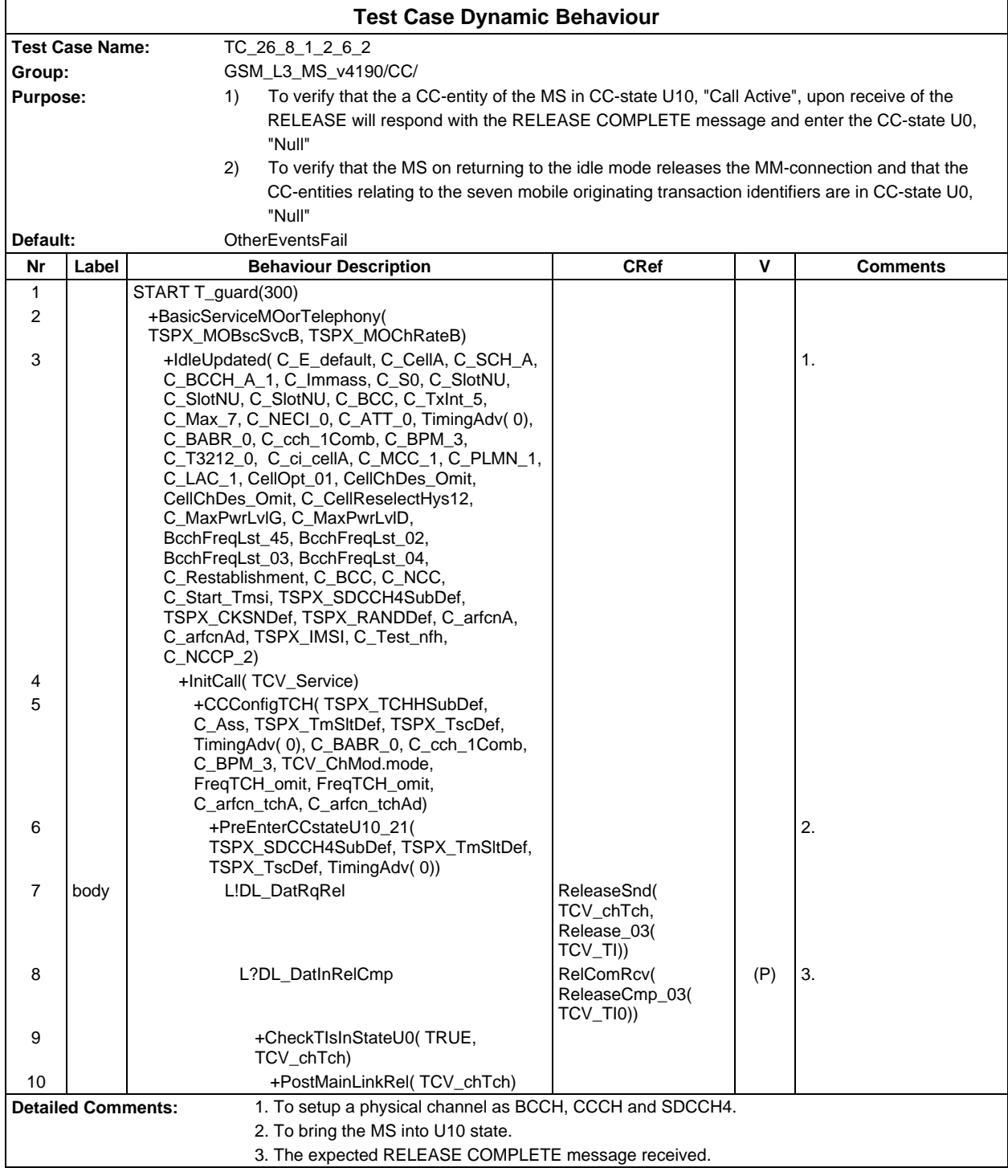

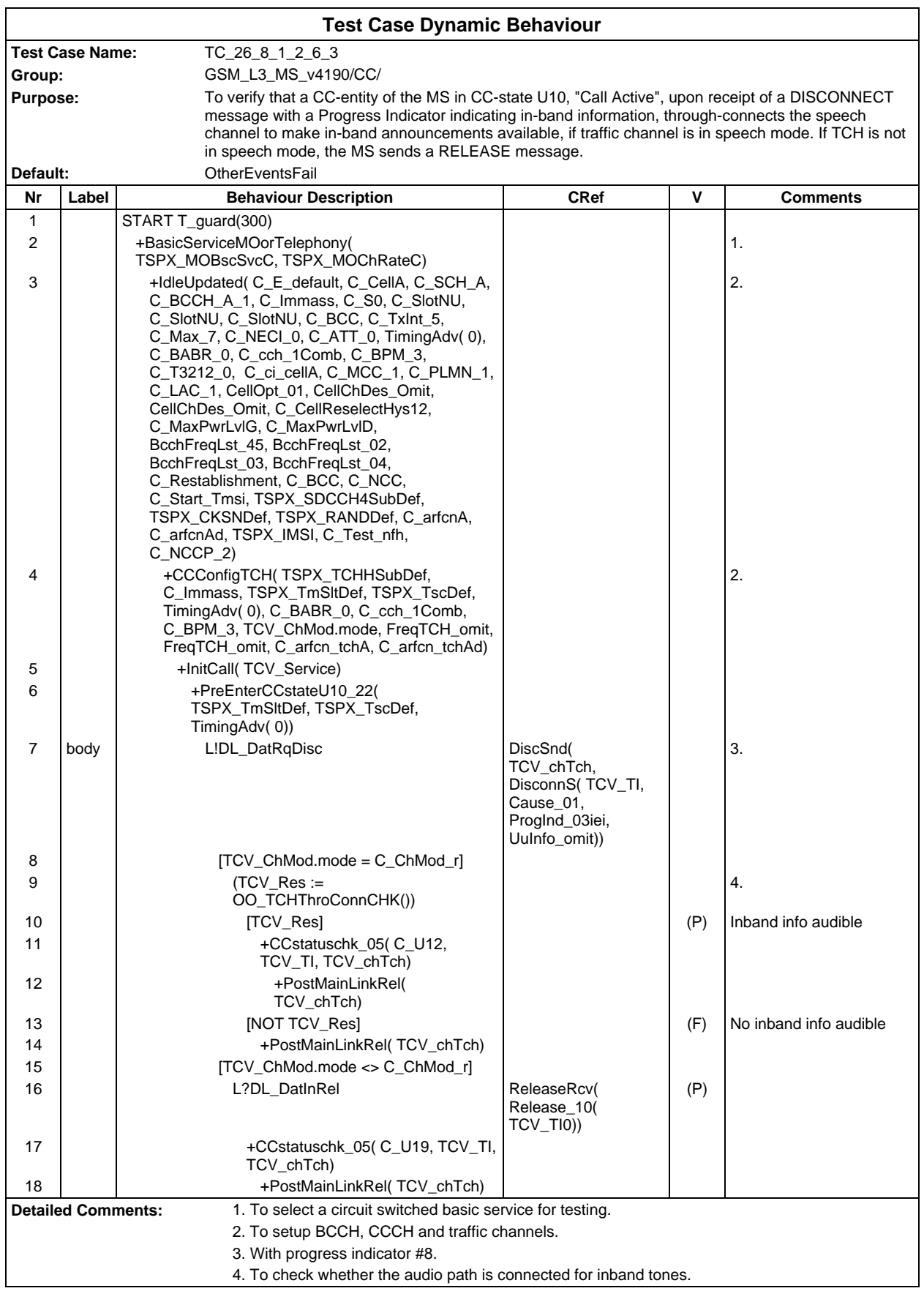

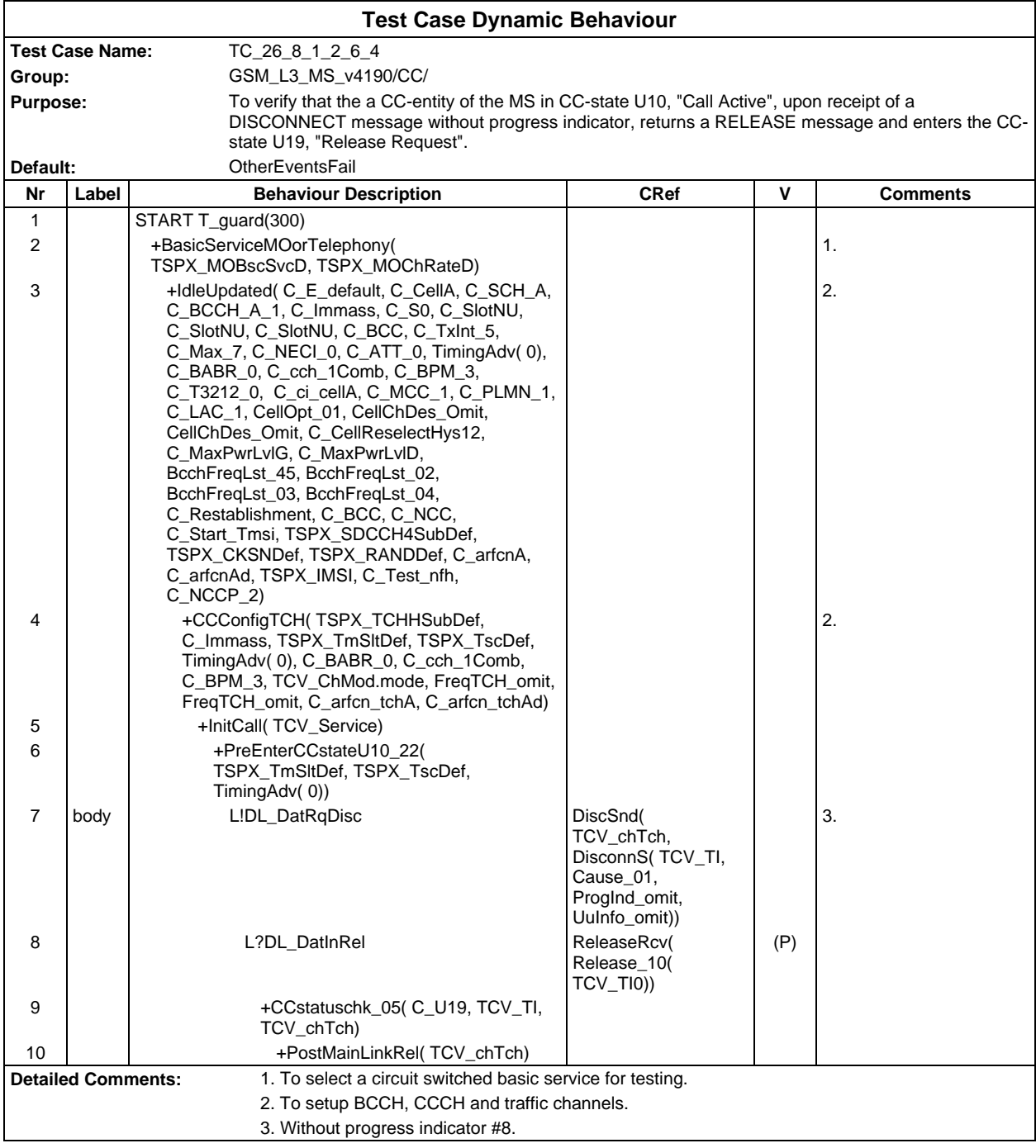

# **Page 992**

Ē

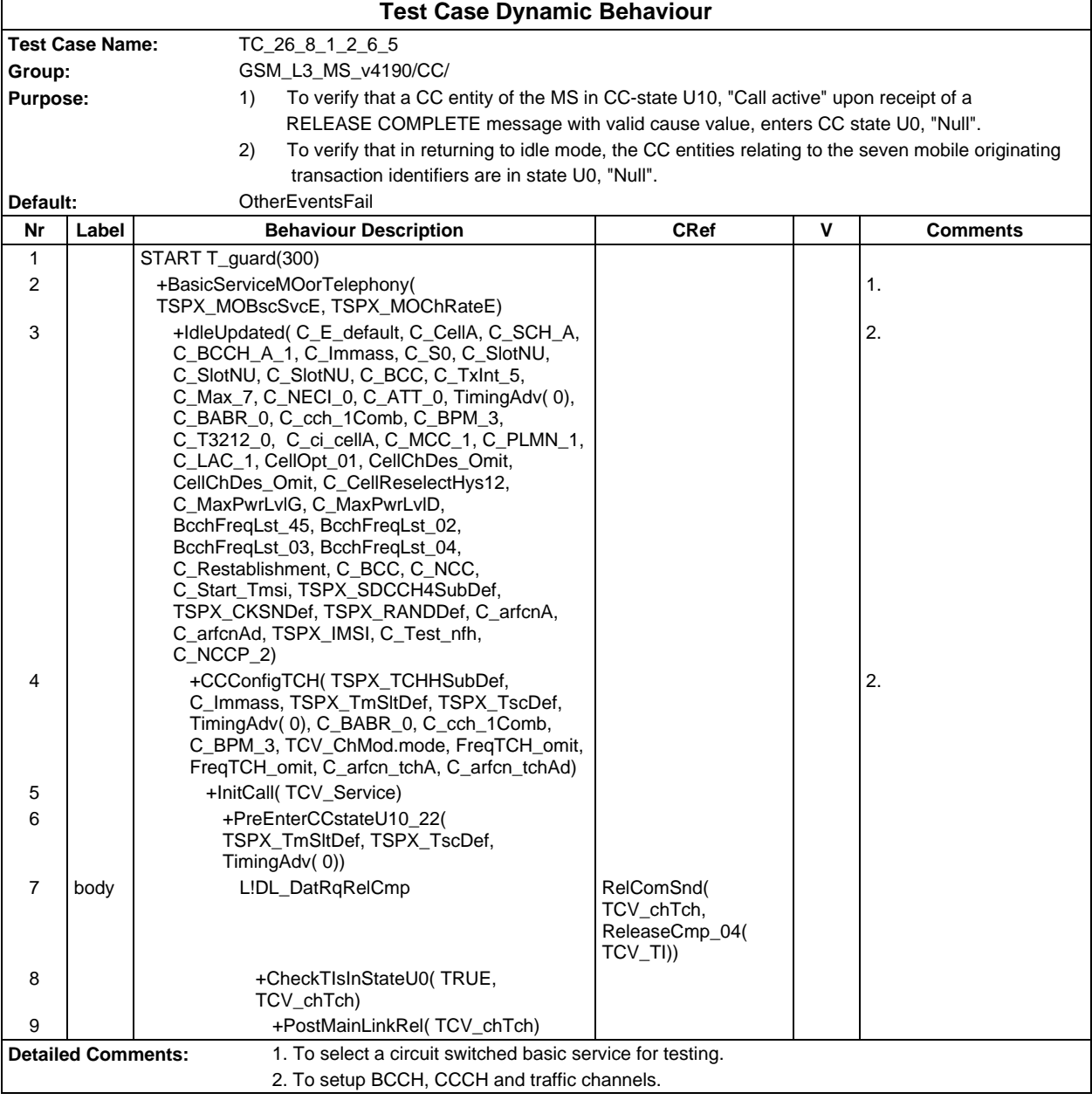

## **ETS 300 607-3 (GSM 11.10-3 version 4.19.1): January 1998**

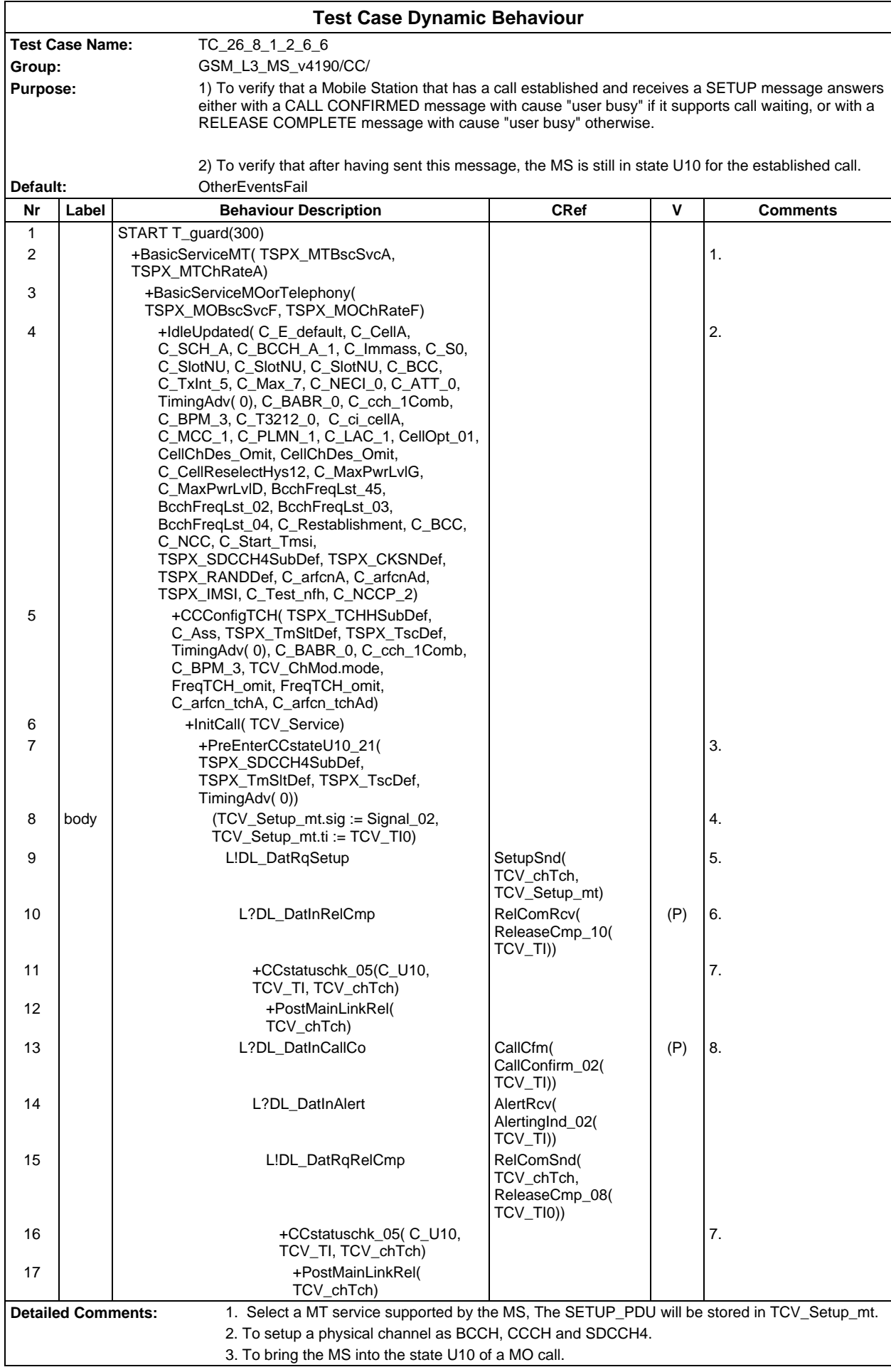

4. a) add signal IE with "call waiting tone on" - b) Set TI value same as MO call and TI flag for MT.

- 5. To establish a second transaction for MT call with the same TI value as that in the MO call
- 6. Call waiting not supported.
- 7. To check whether the MS is still in the state U10.
- 8. Call waiting supported.

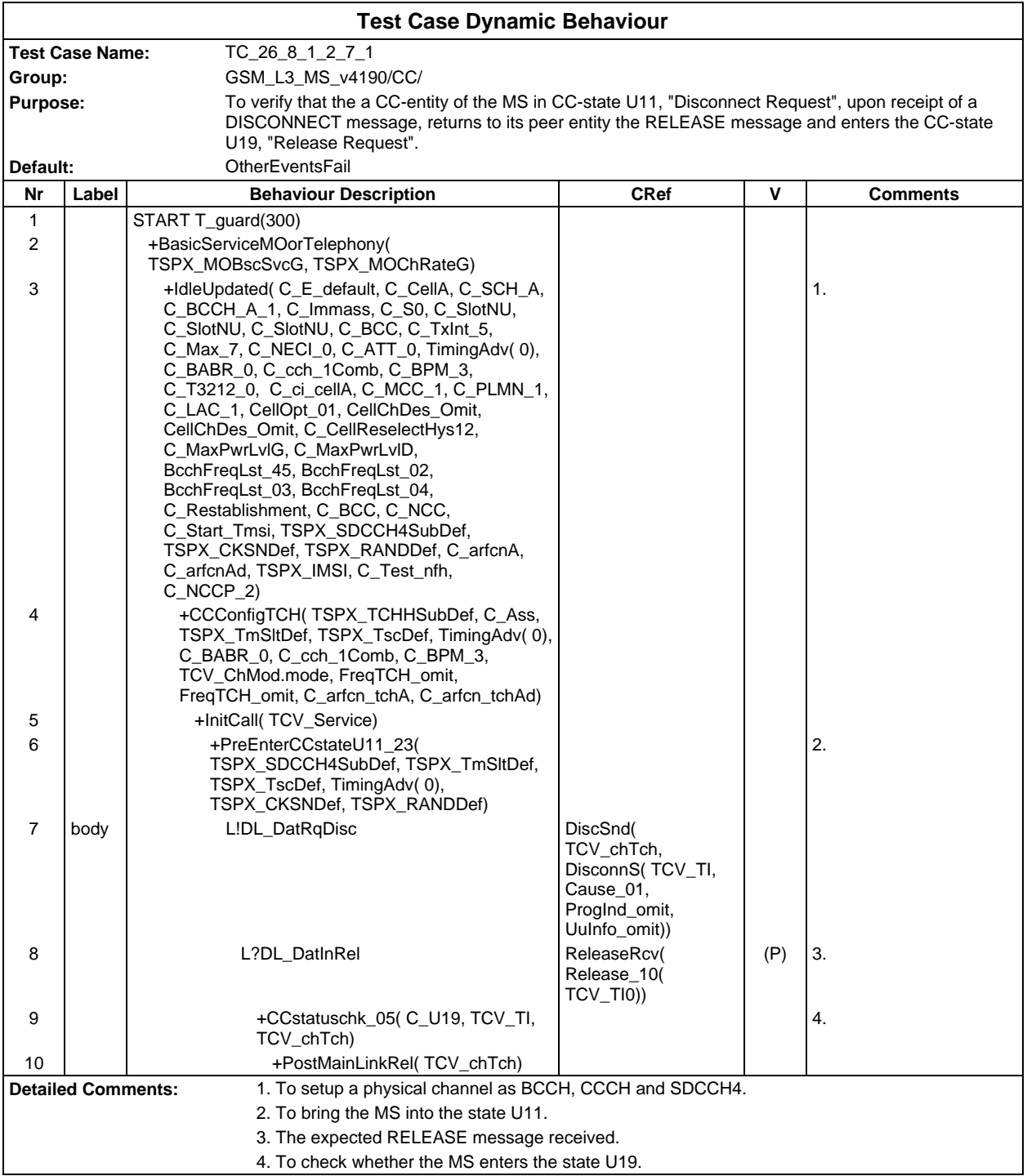

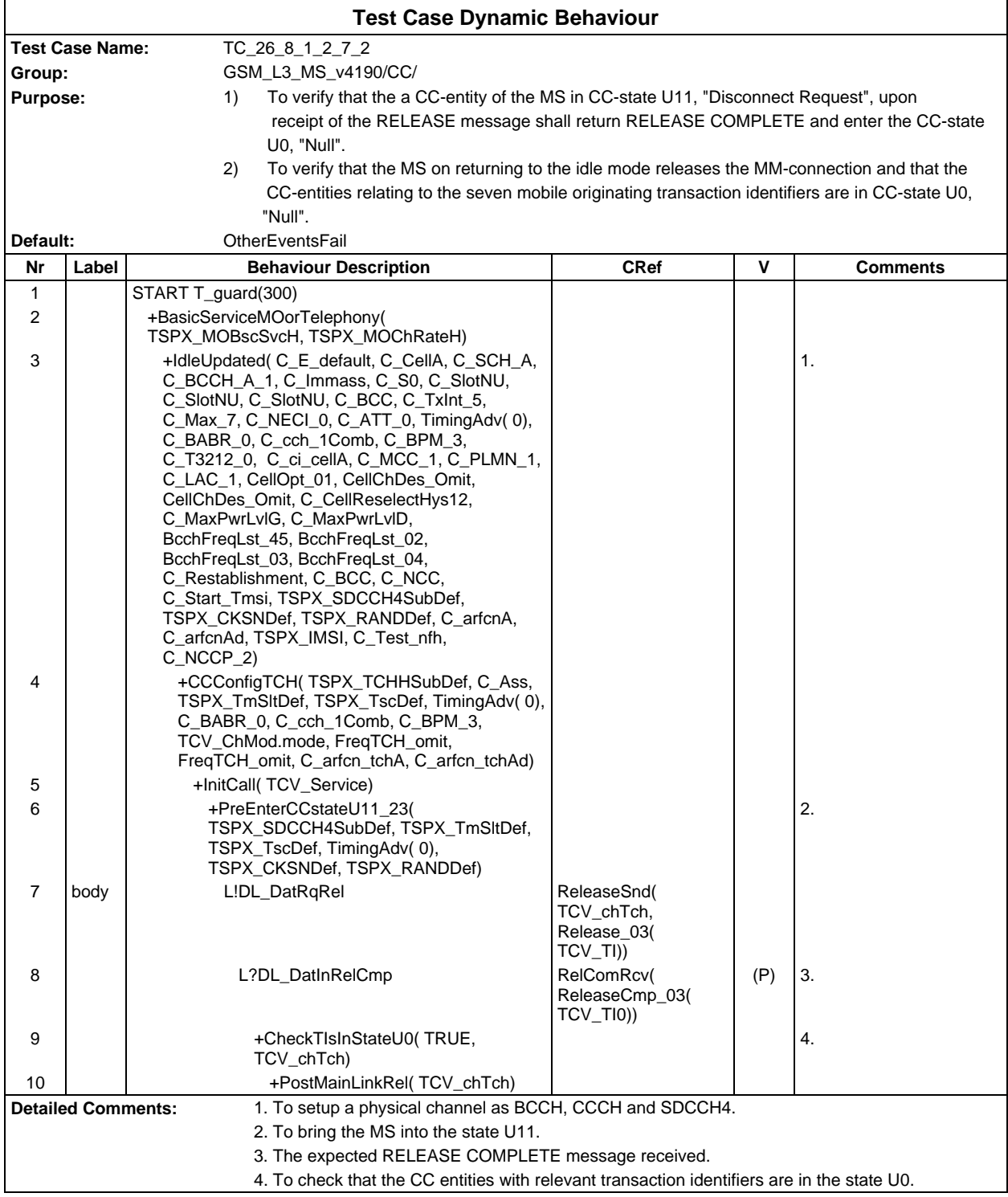

 $\overline{\Gamma}$ 

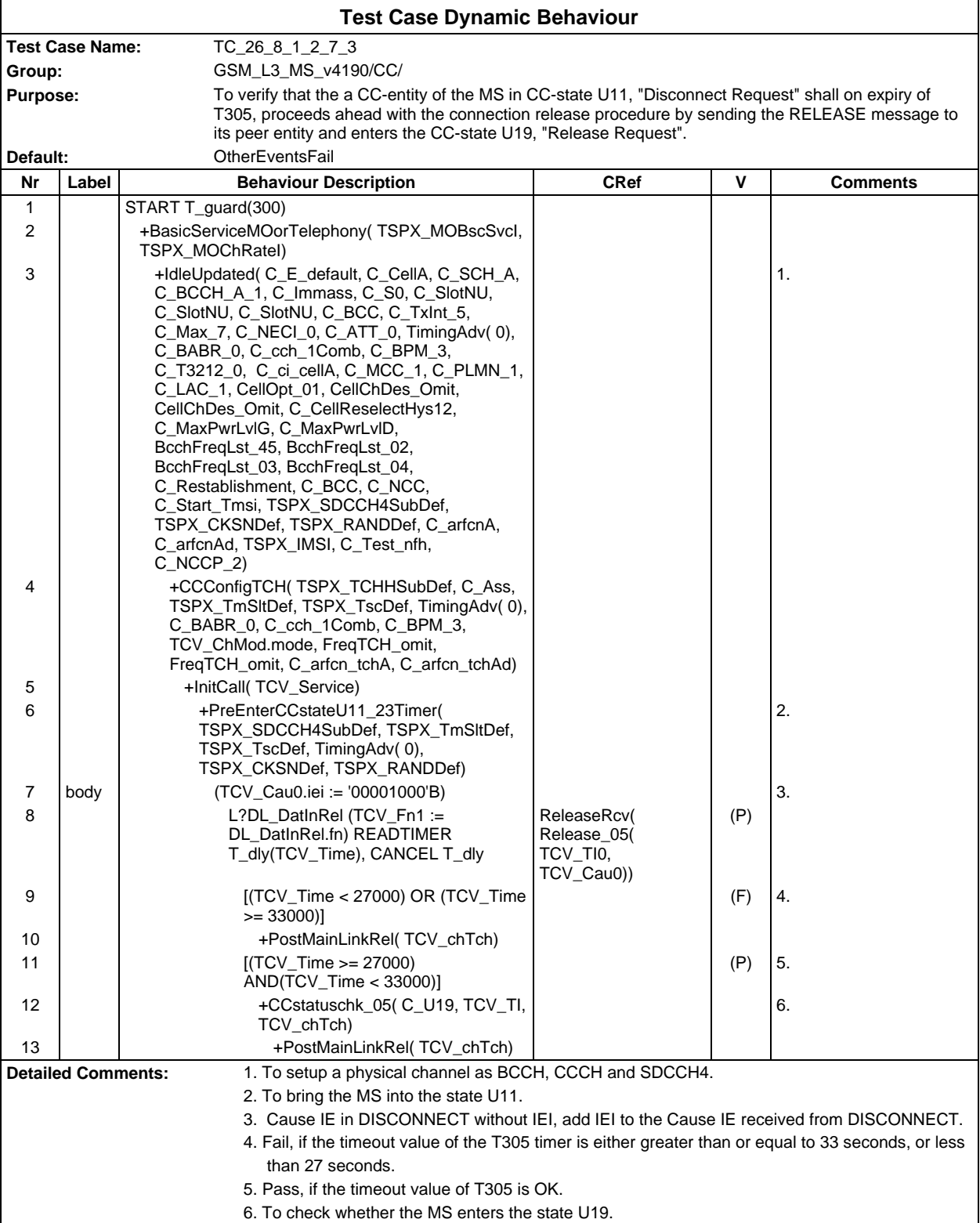

٦

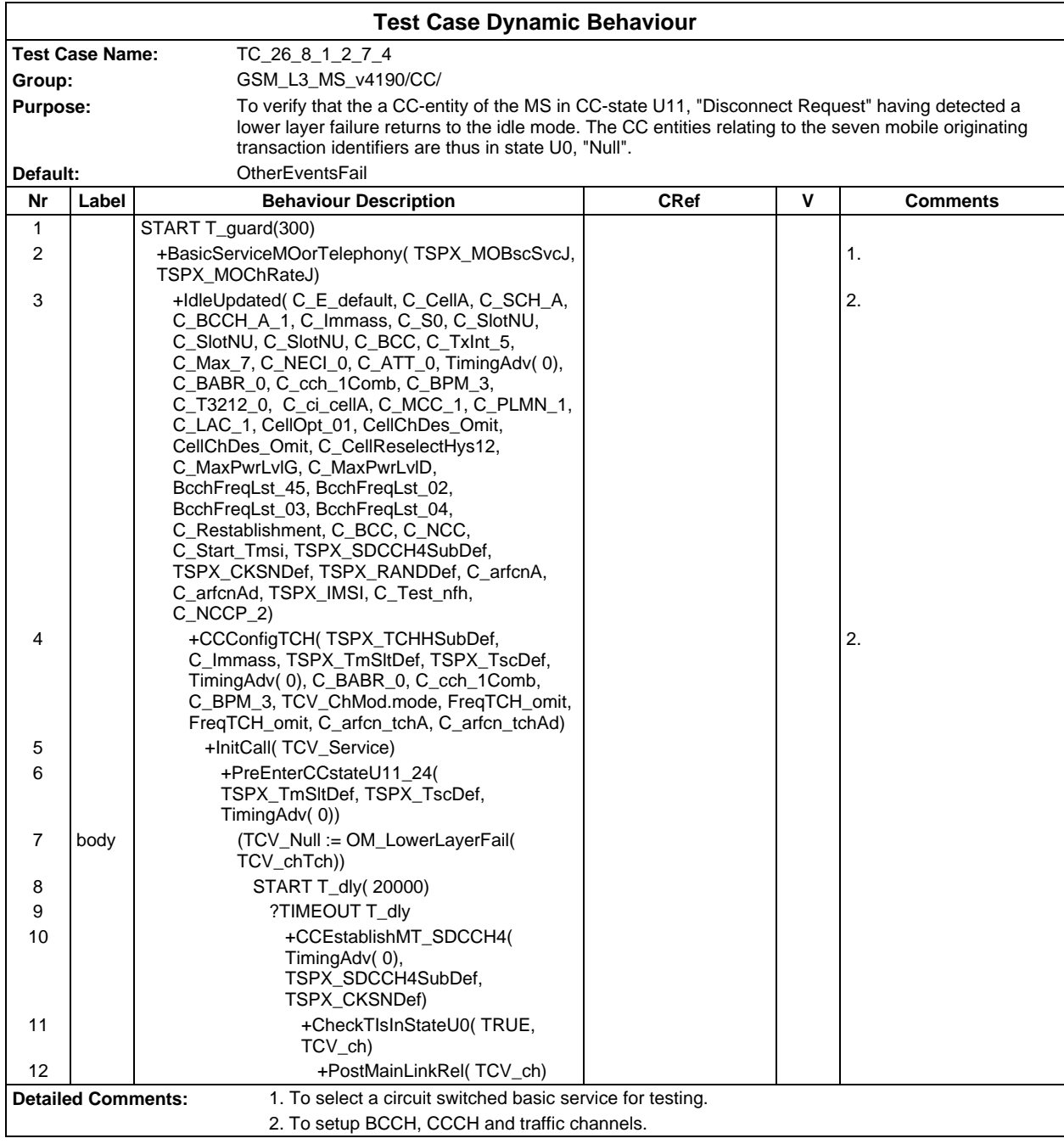

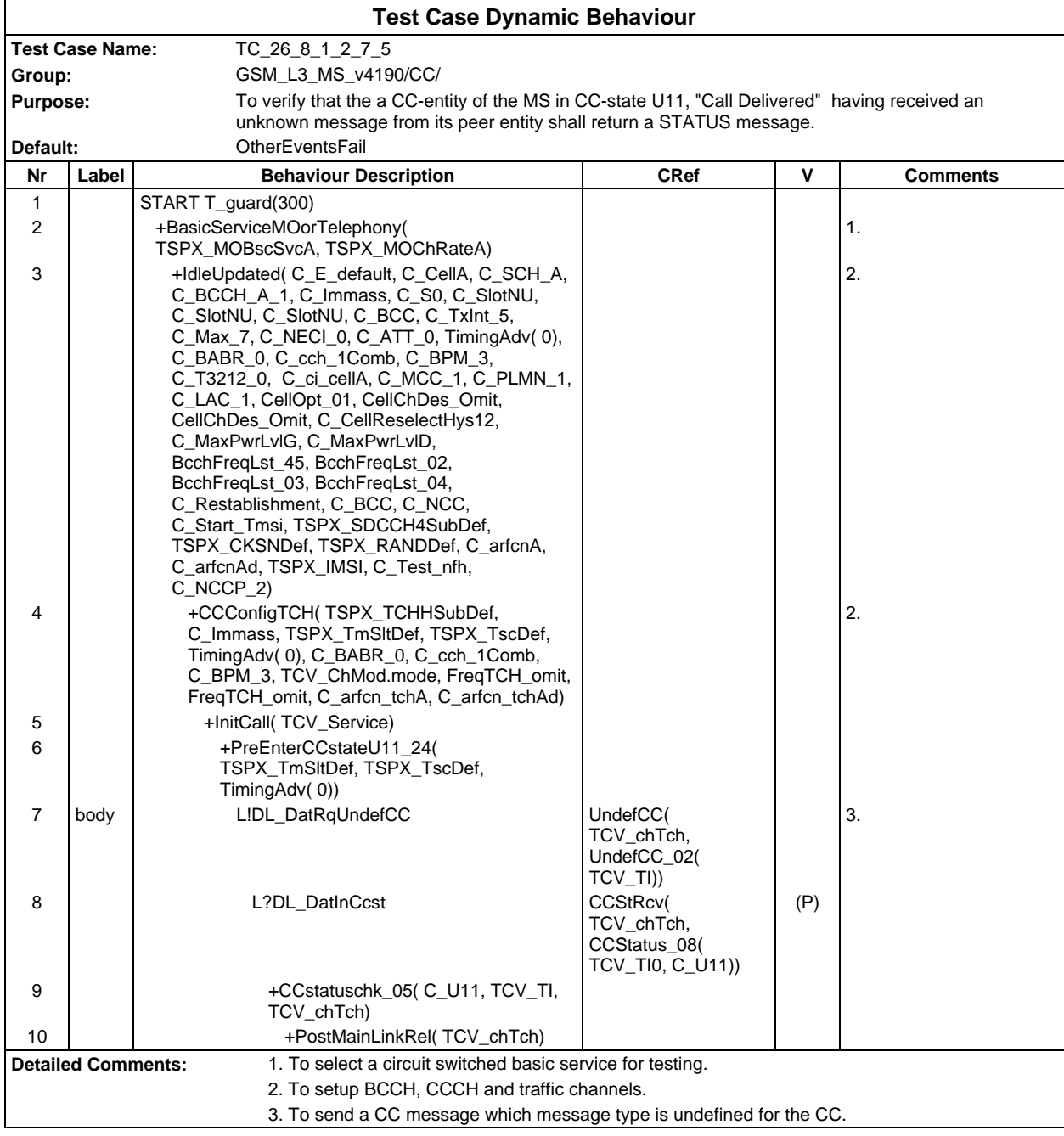

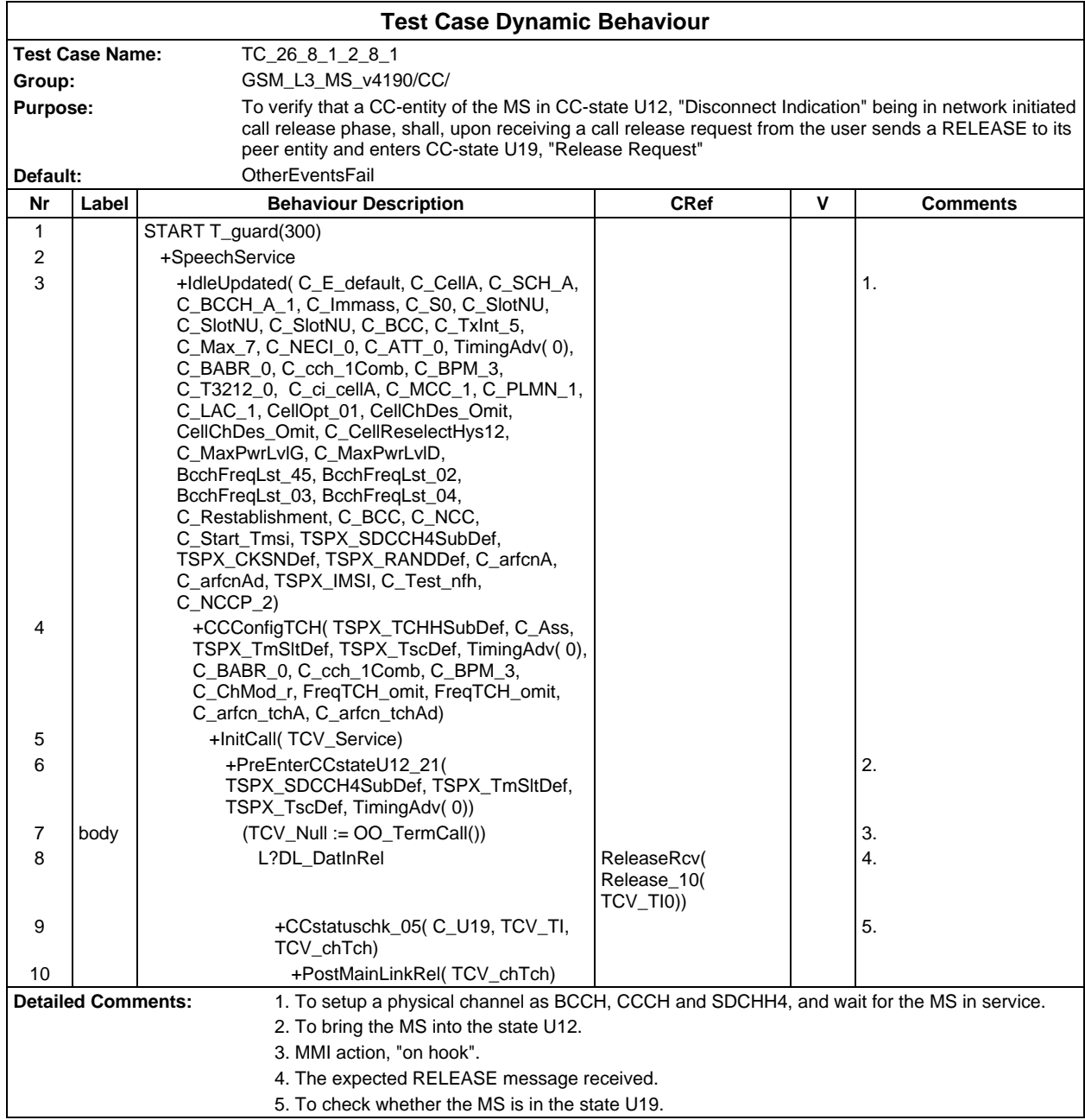

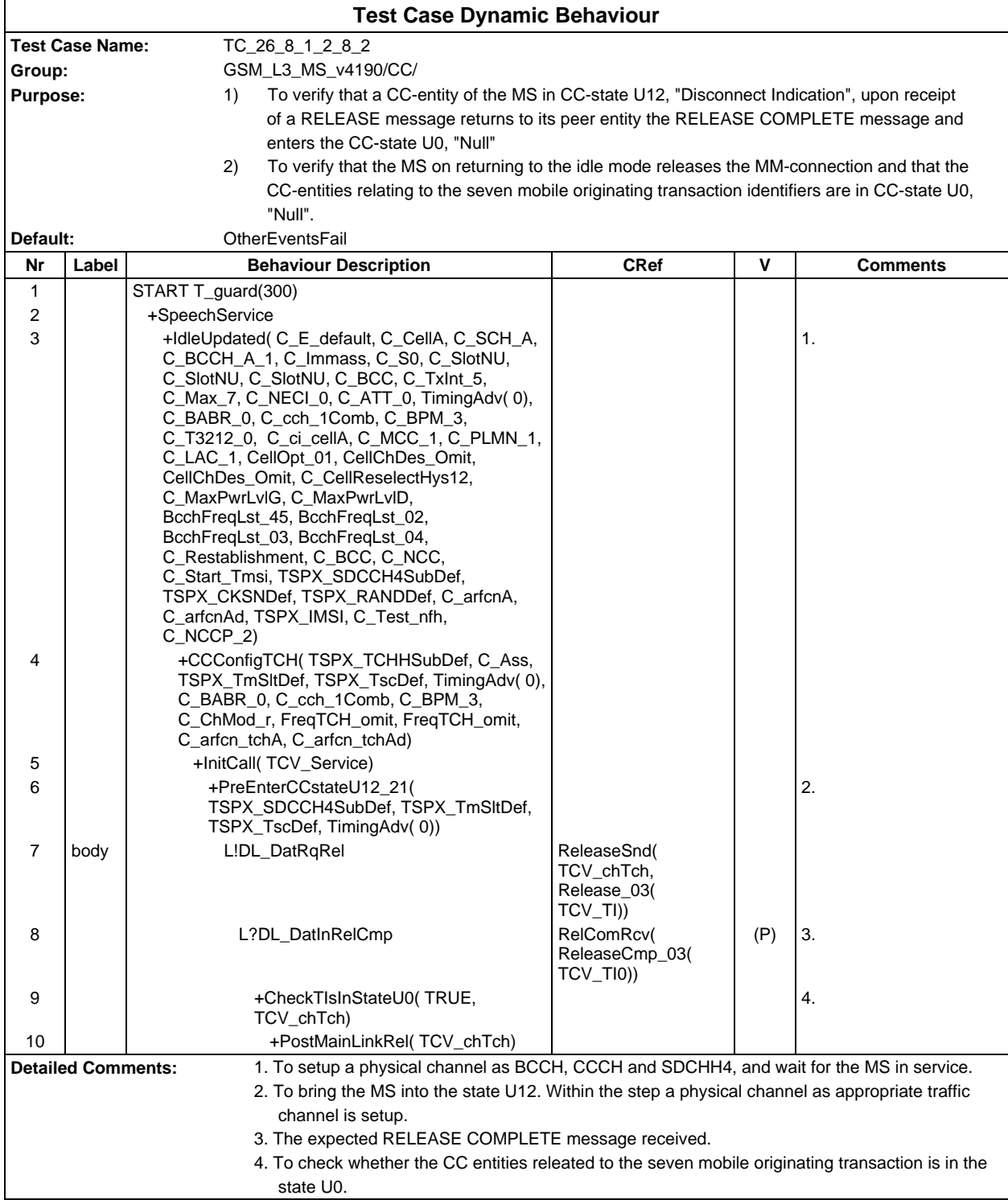

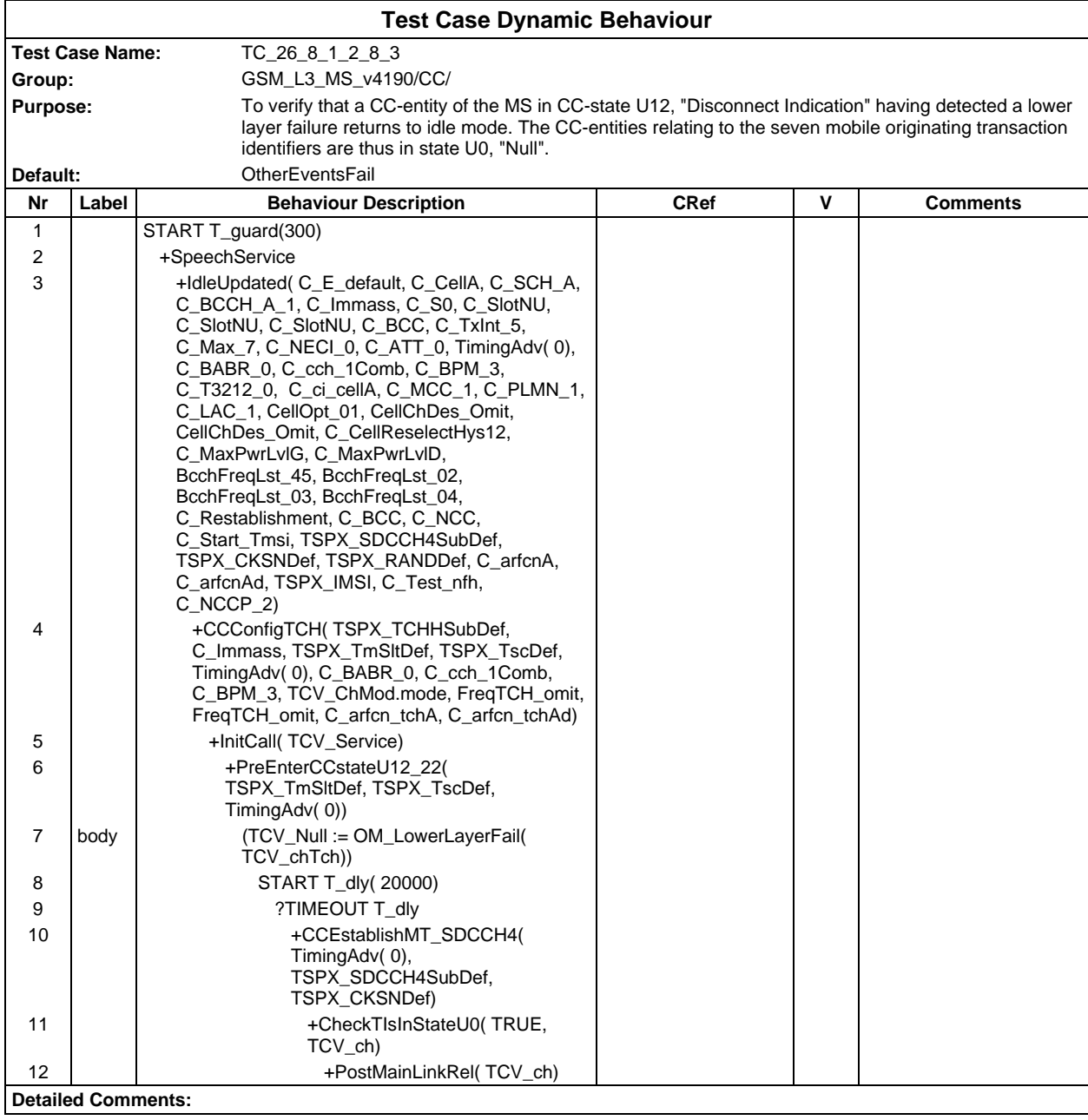

#### **Page 1002 ETS 300 607-3 (GSM 11.10-3 version 4.19.1): January 1998**

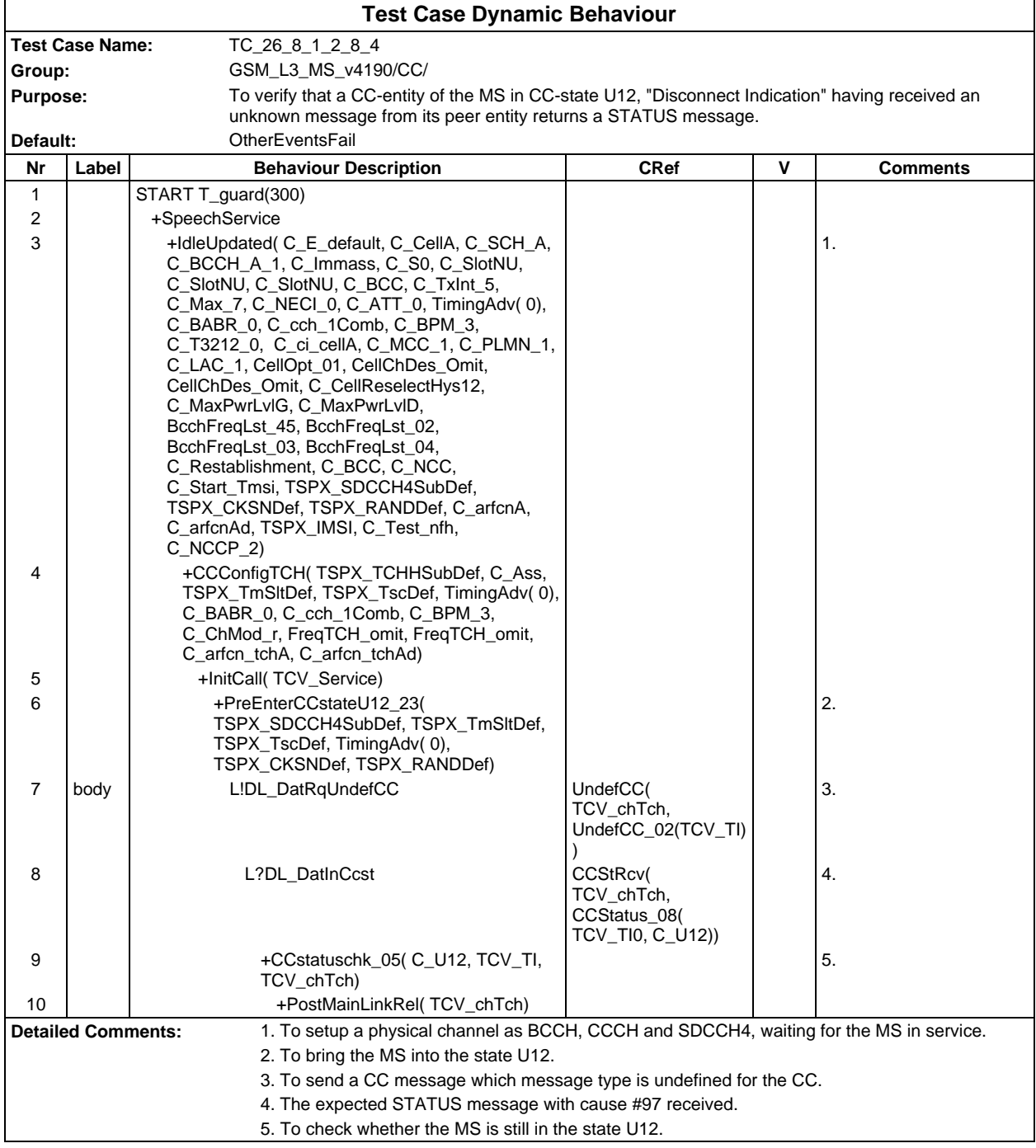

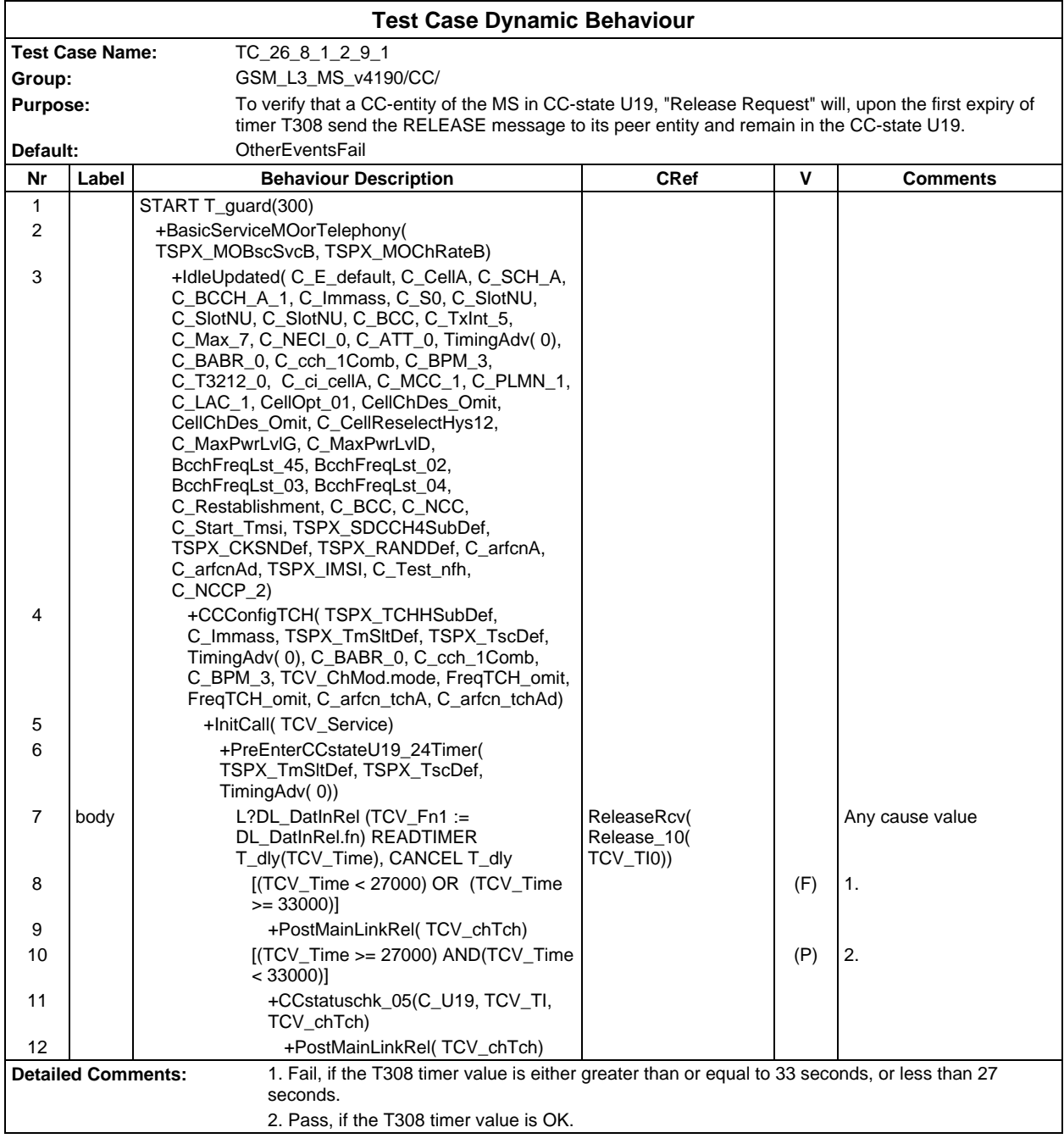

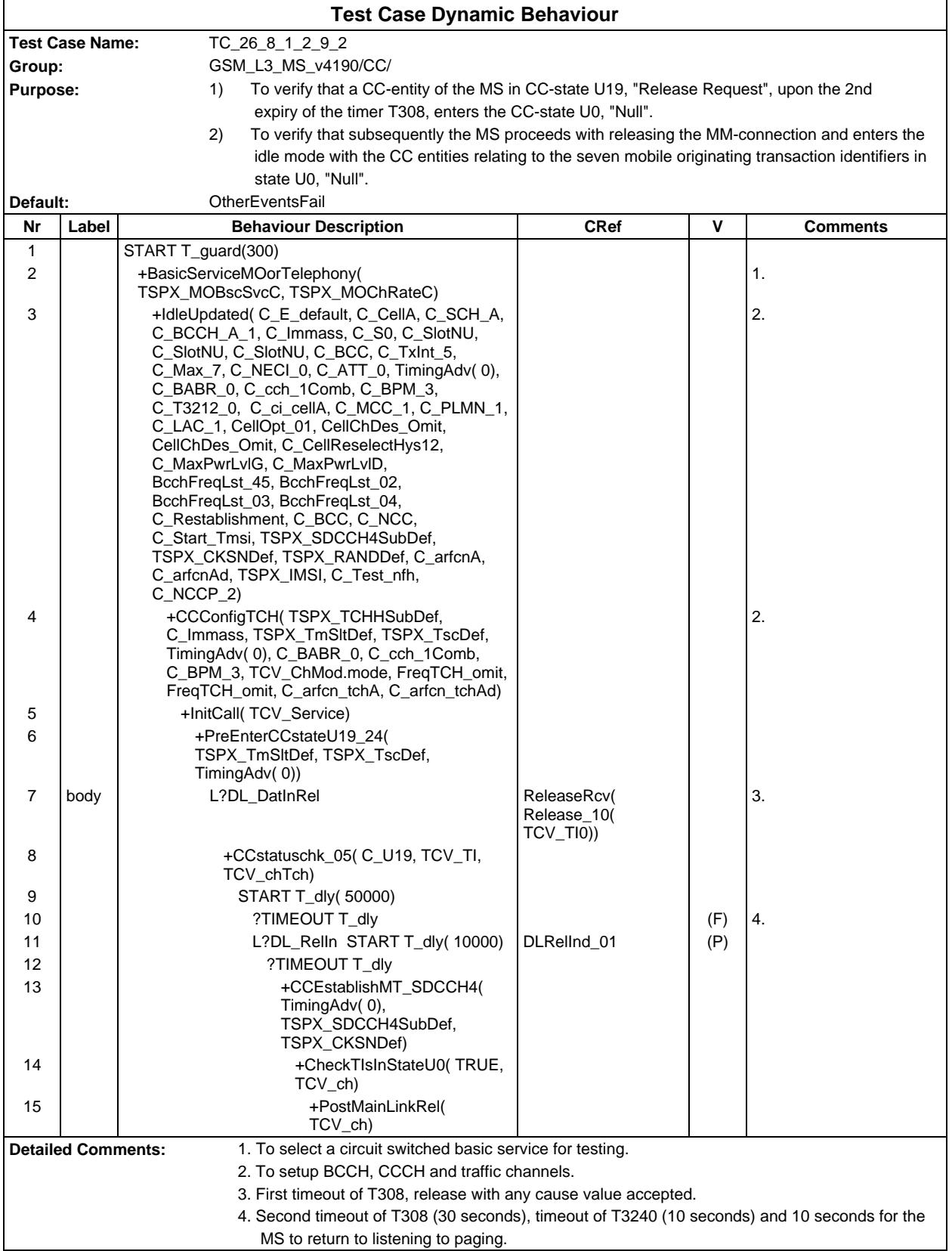

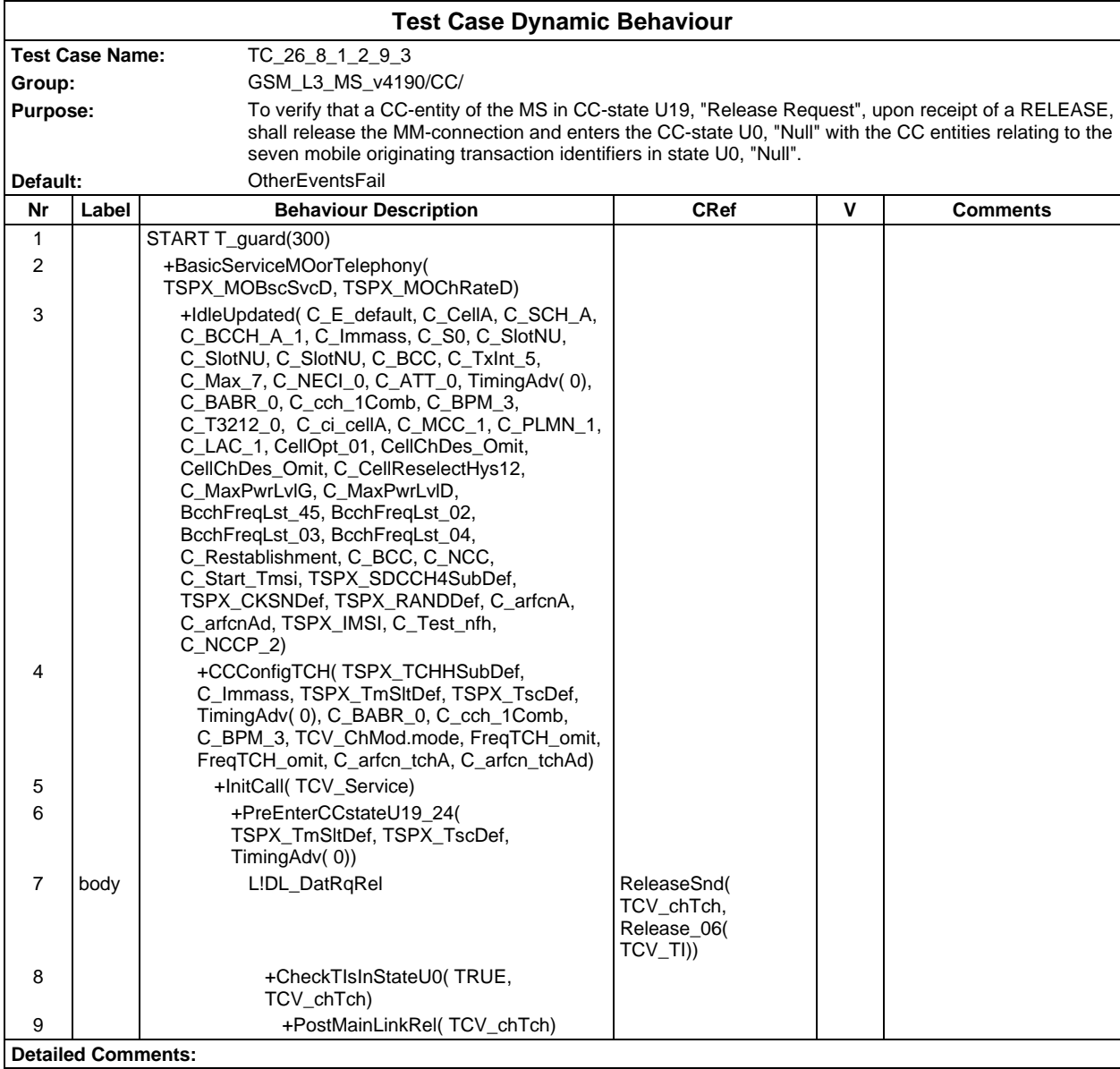

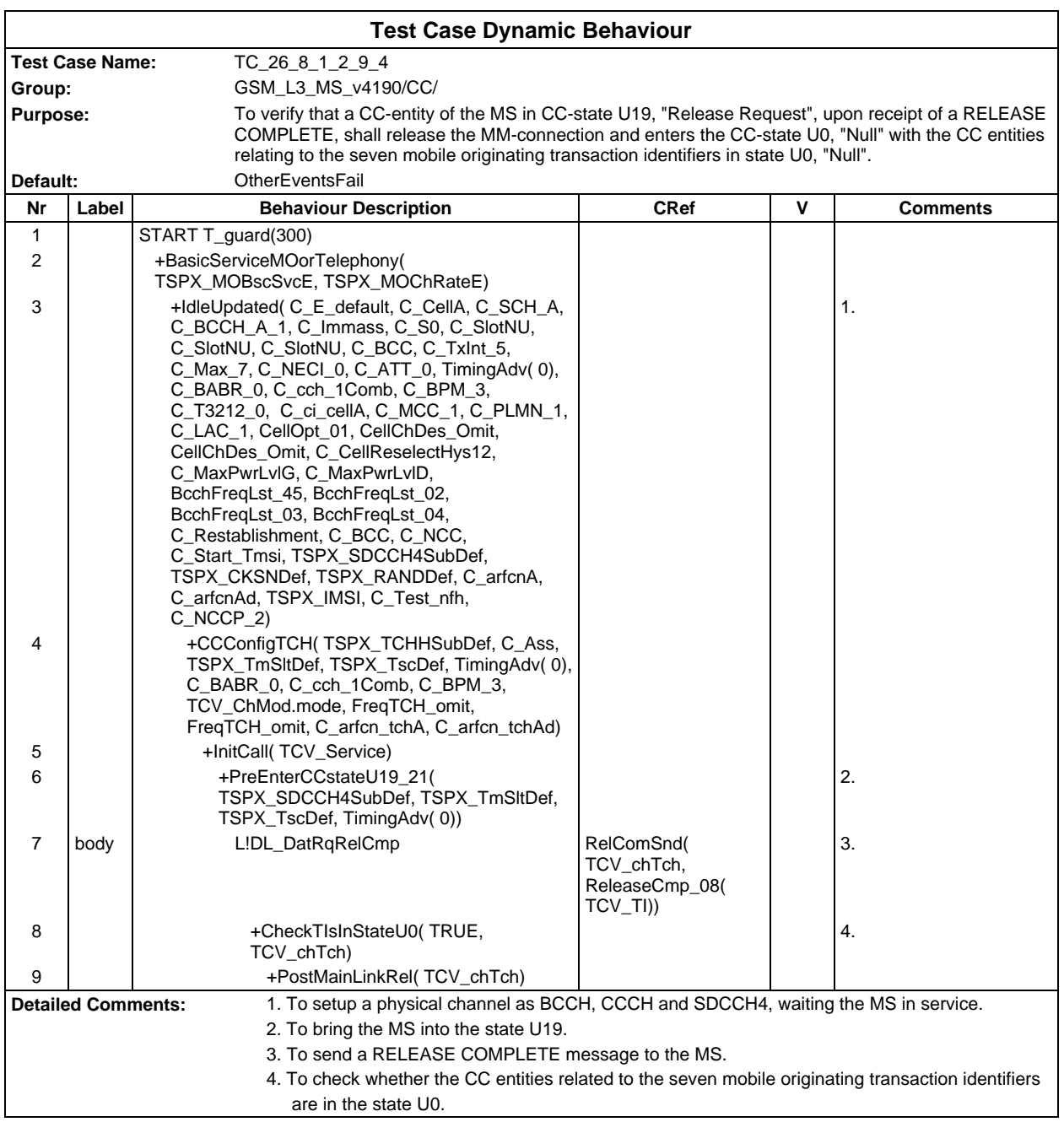

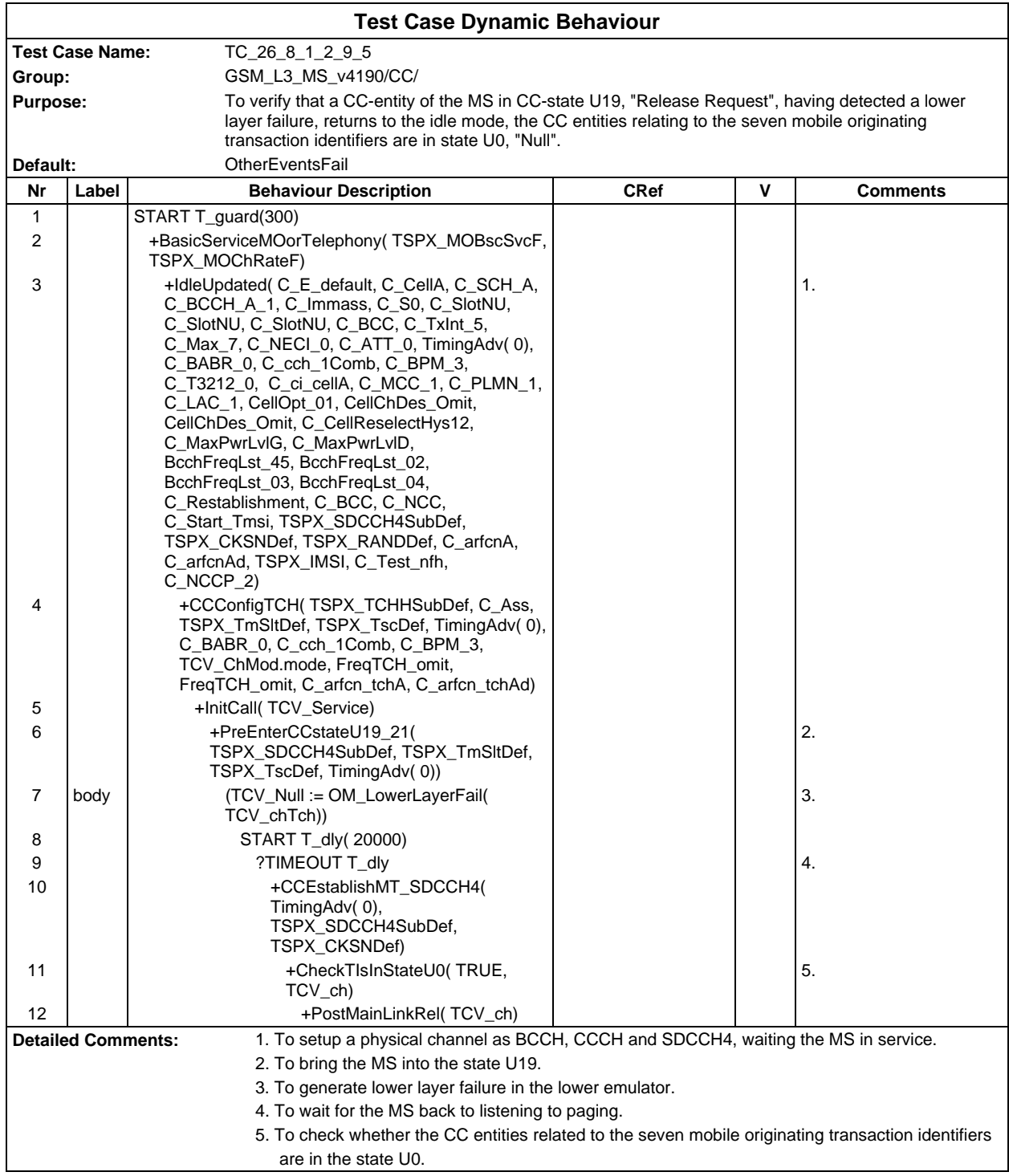

Ē

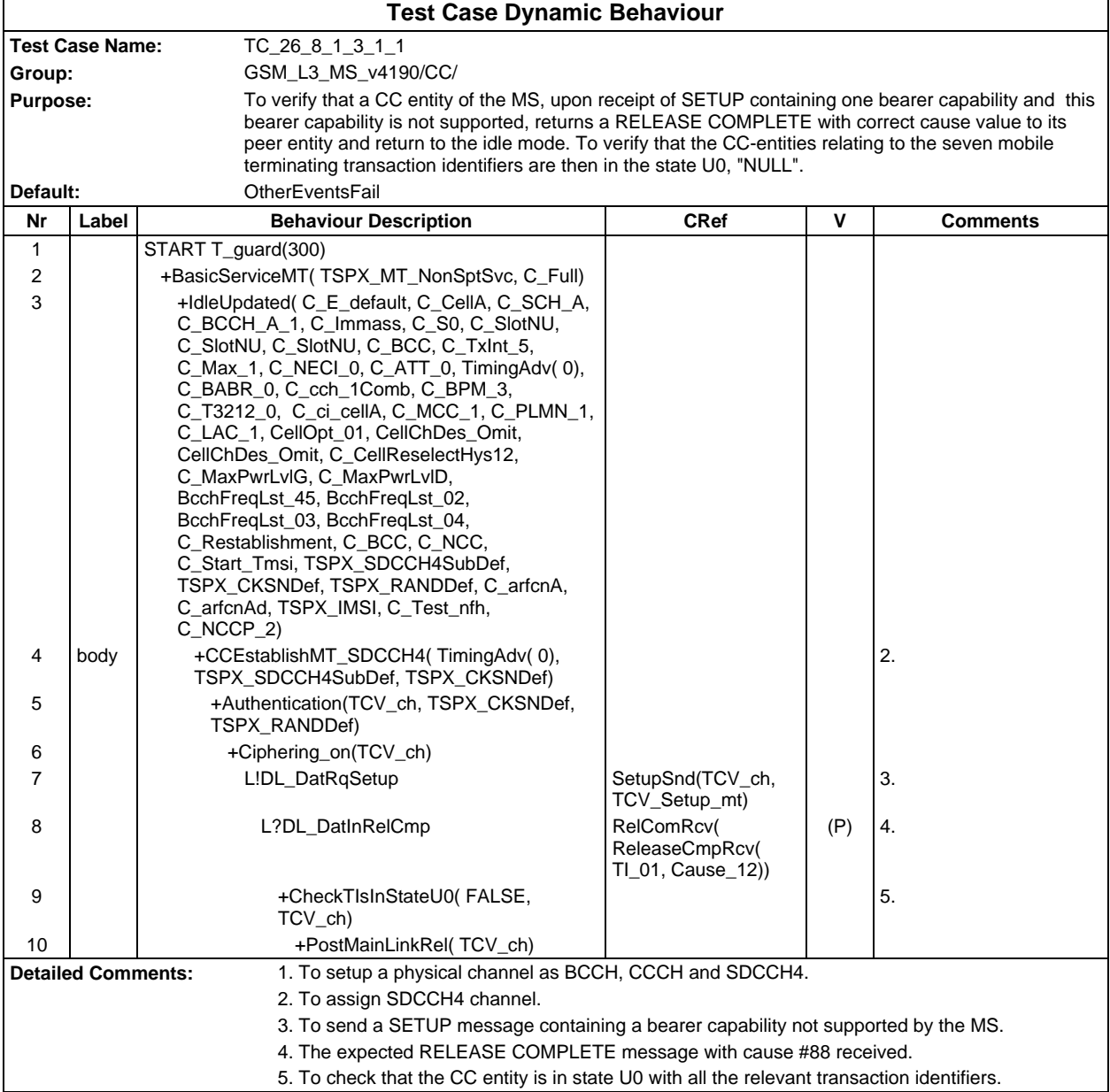
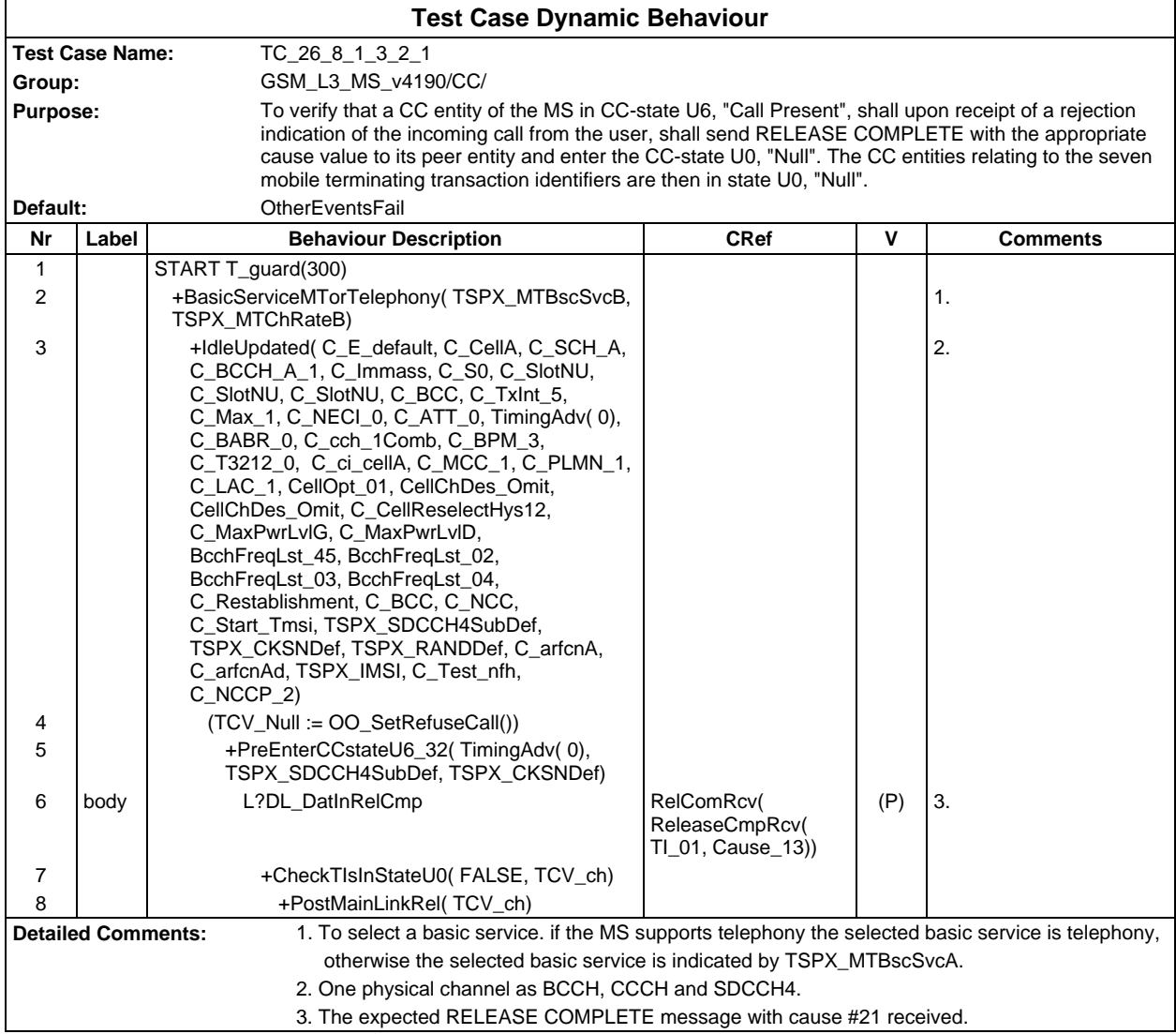

### **Page 1010 ETS 300 607-3 (GSM 11.10-3 version 4.19.1): January 1998**

Ē

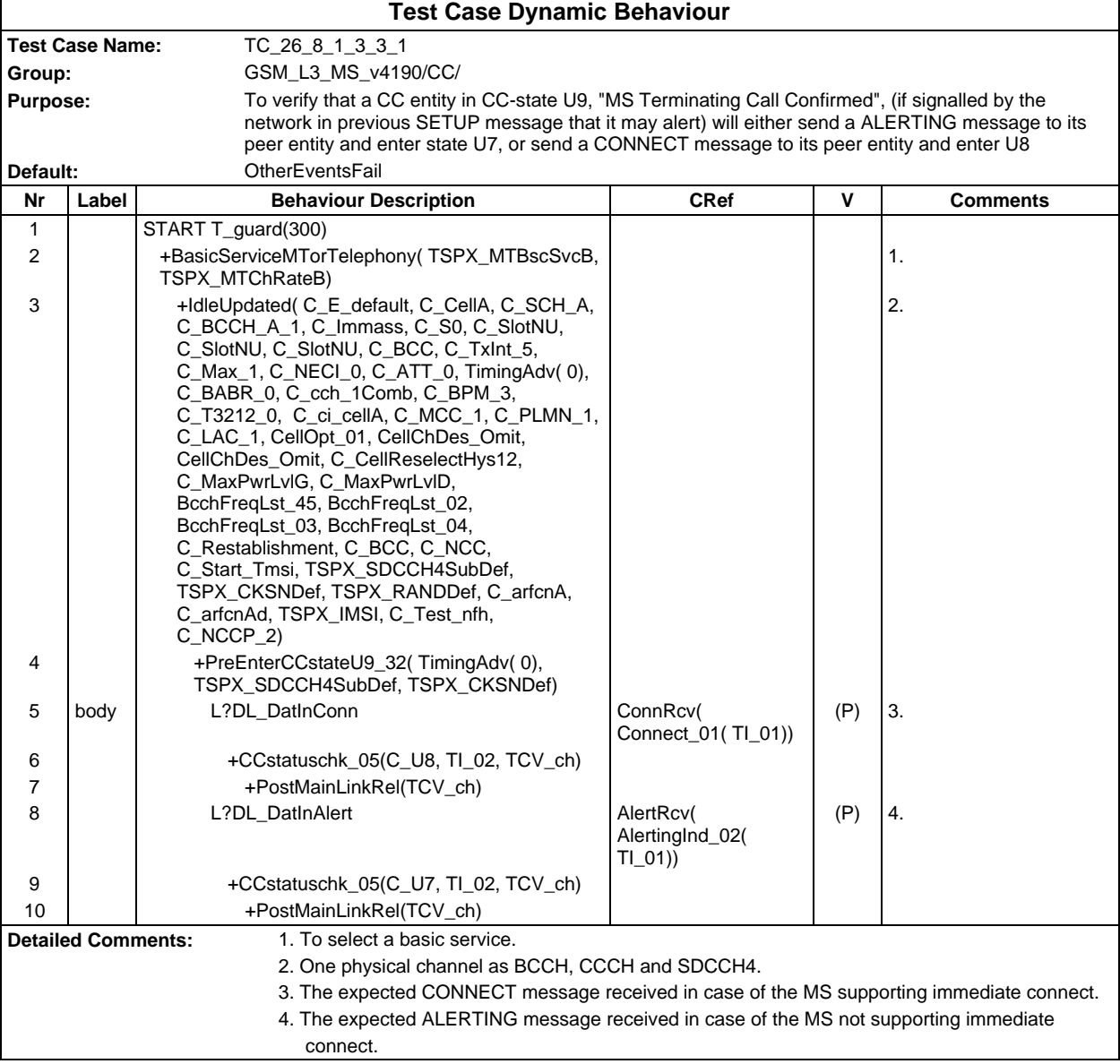

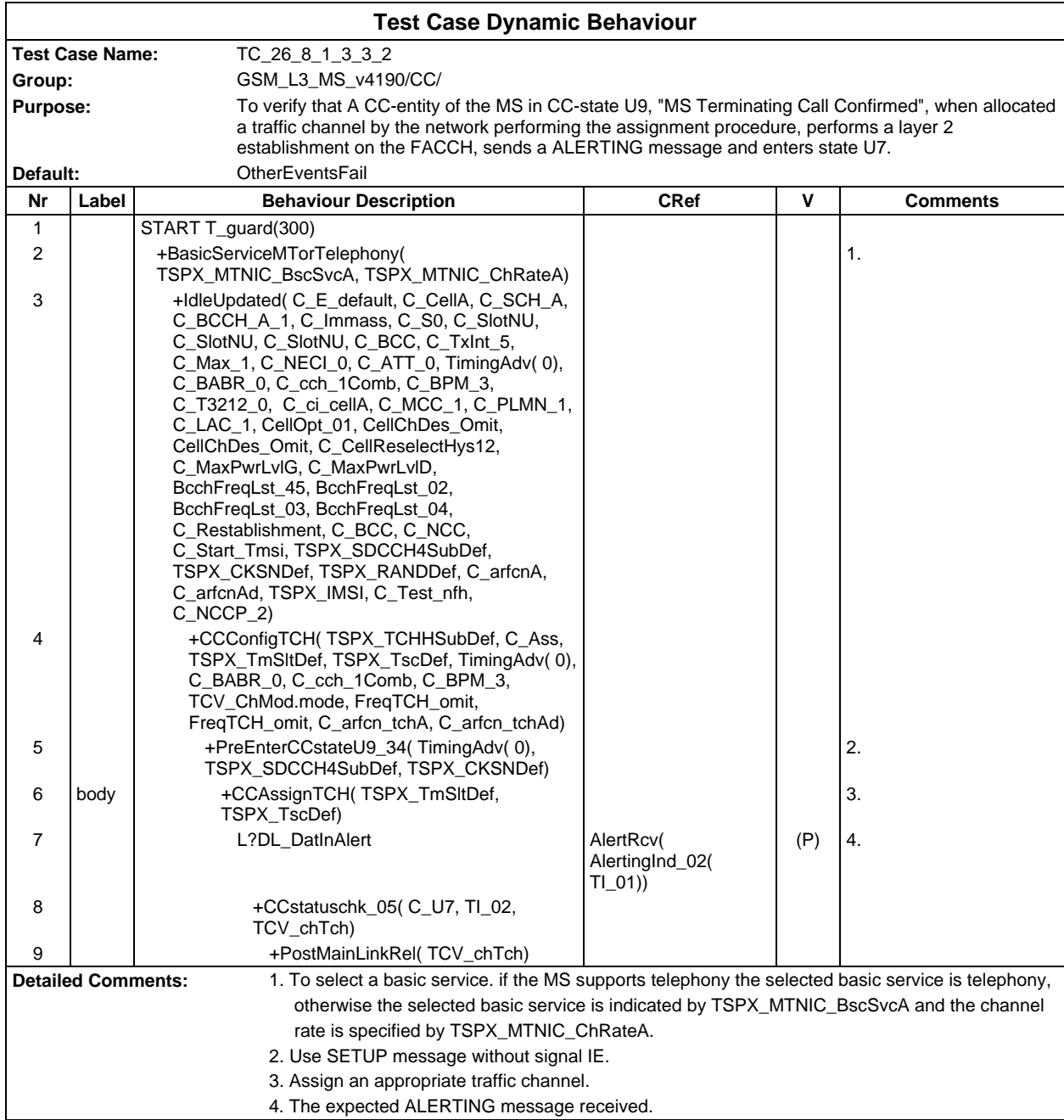

### **Page 1012 ETS 300 607-3 (GSM 11.10-3 version 4.19.1): January 1998**

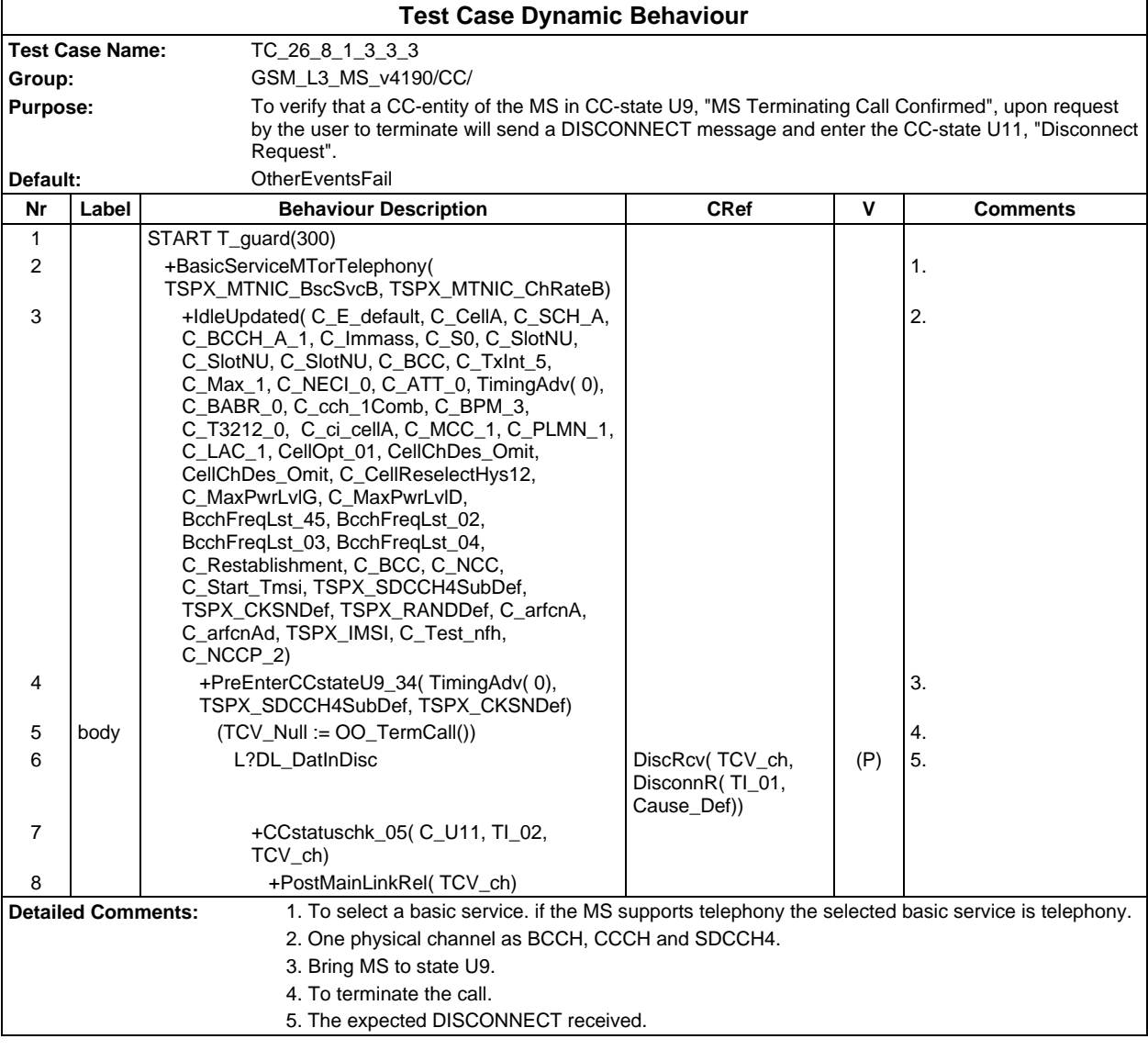

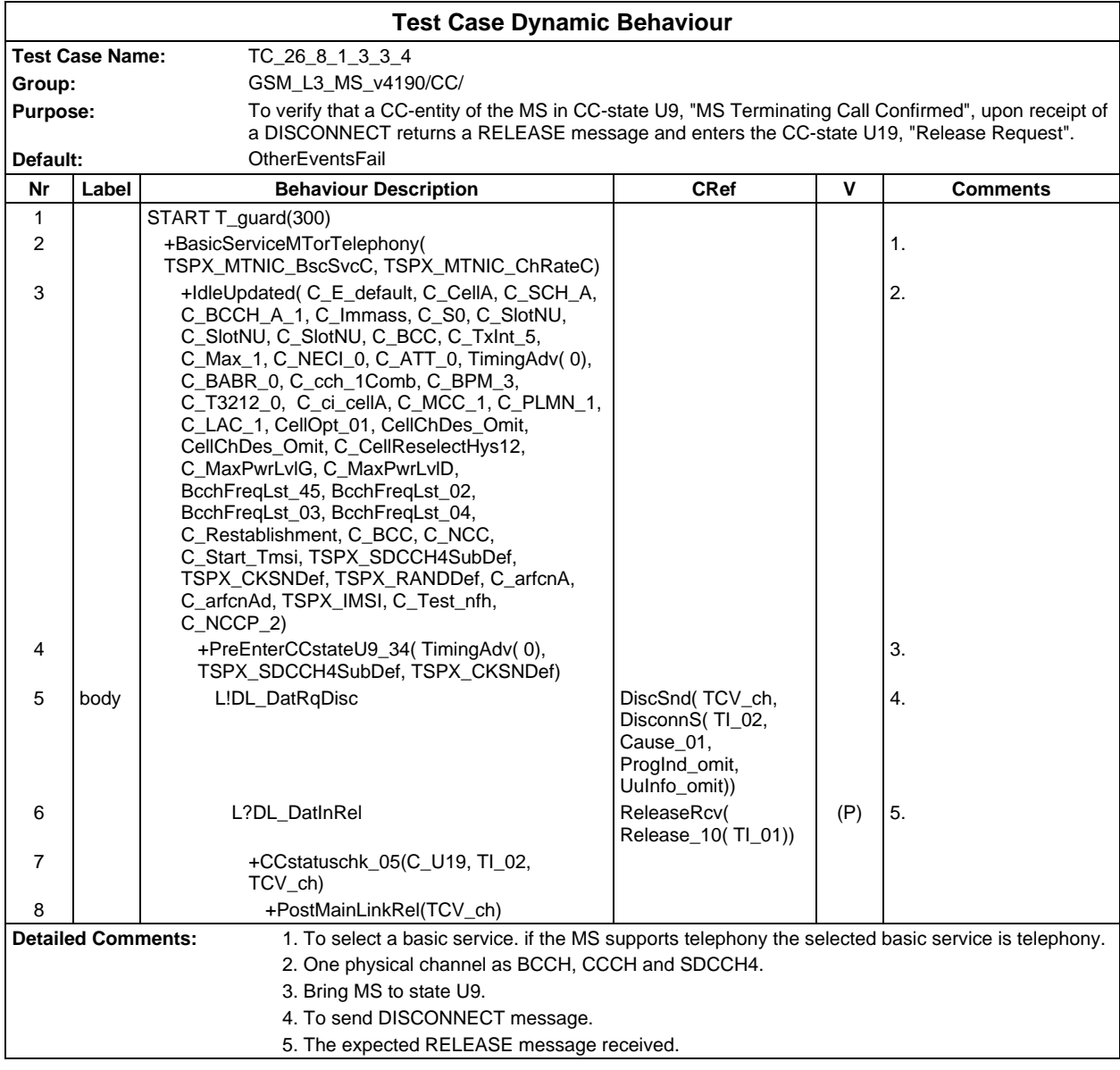

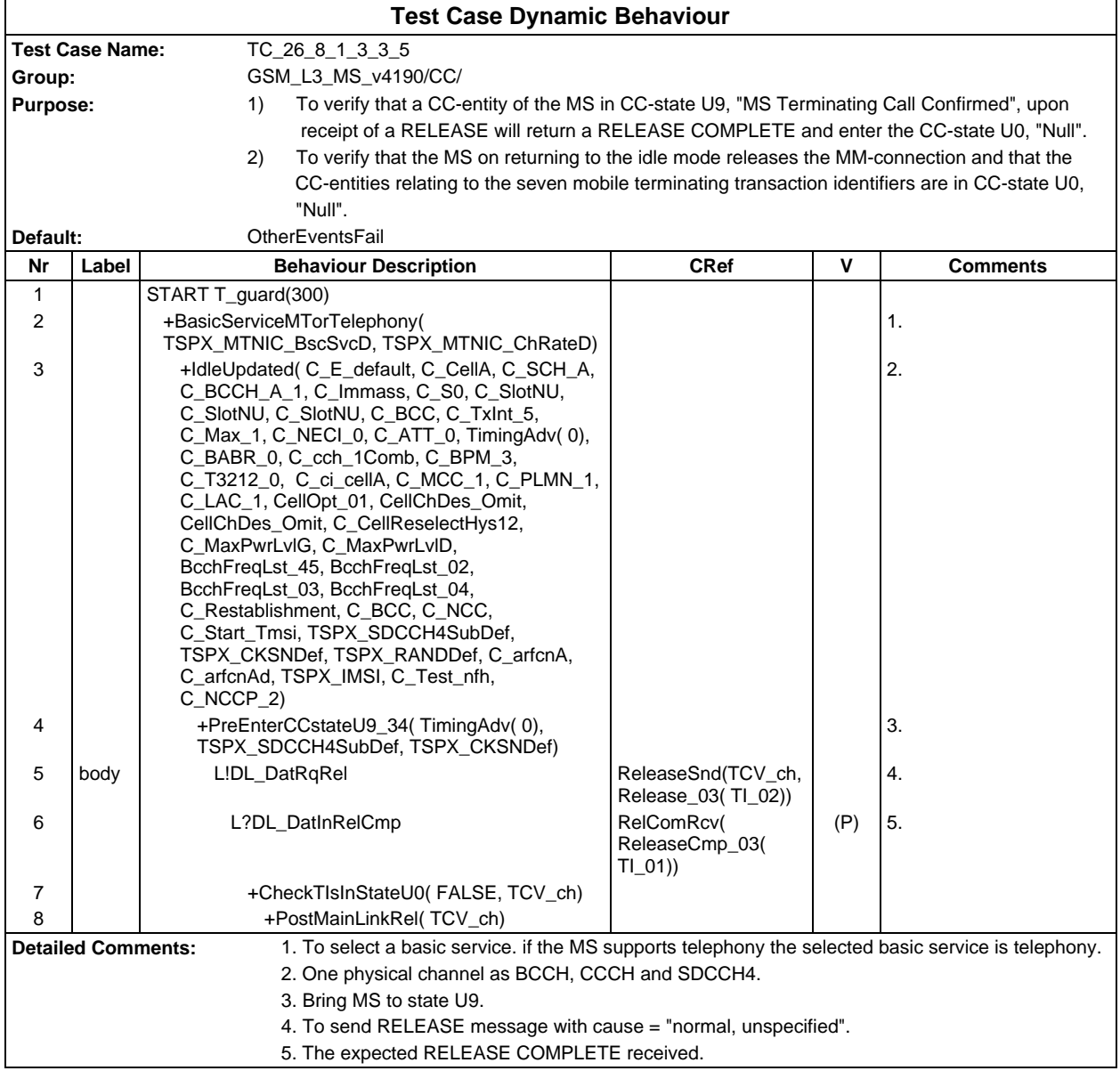

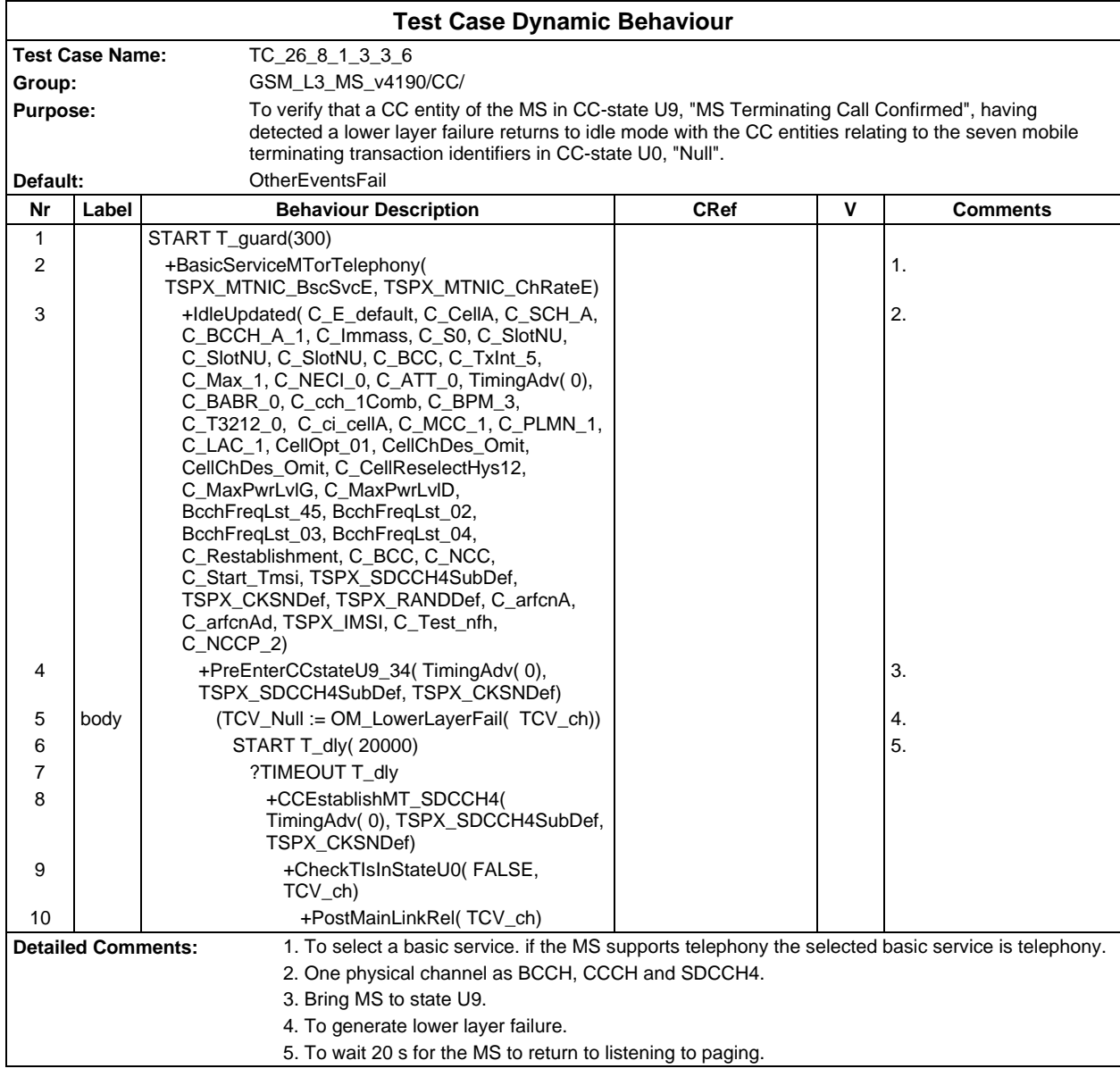

Ē

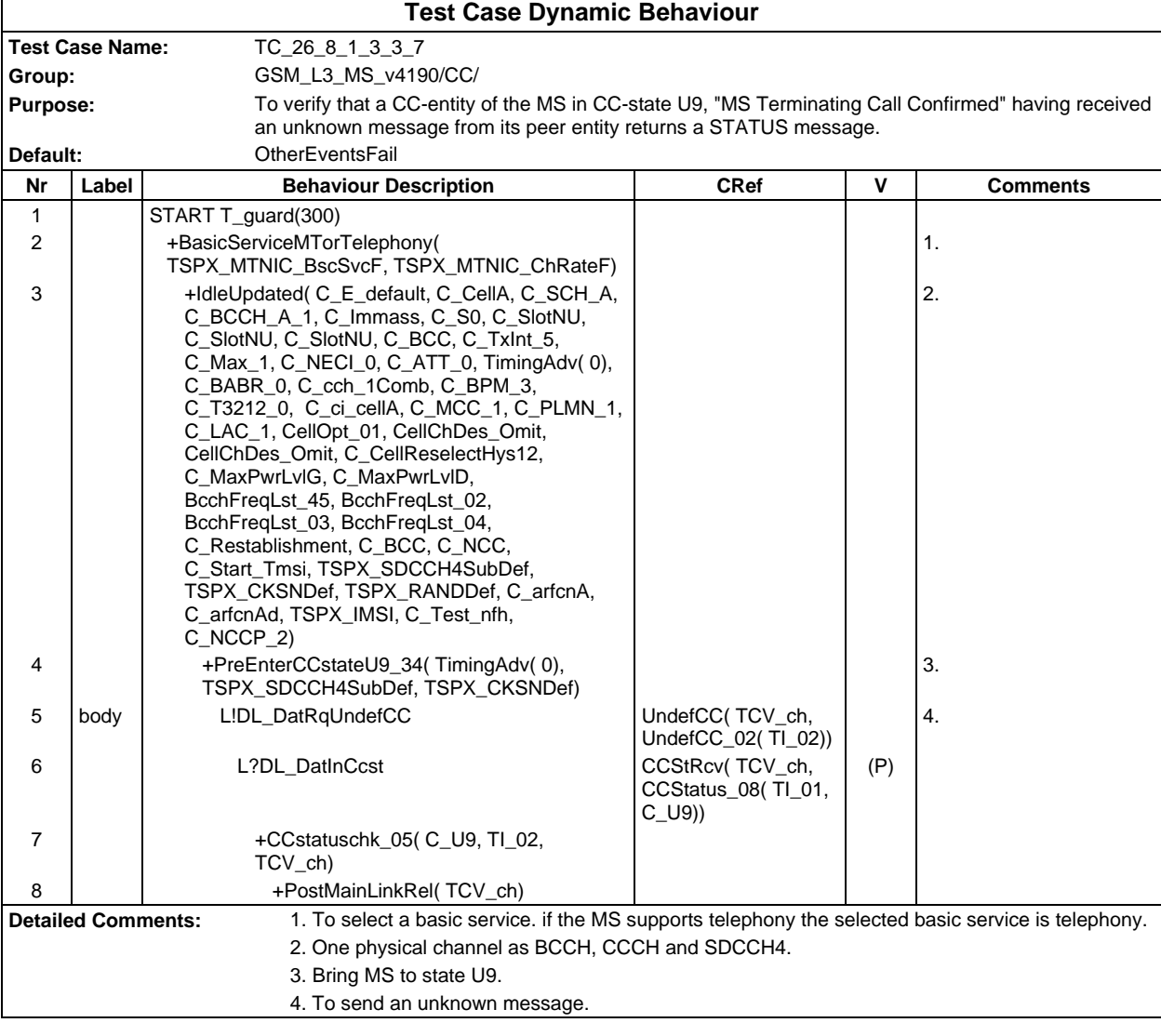

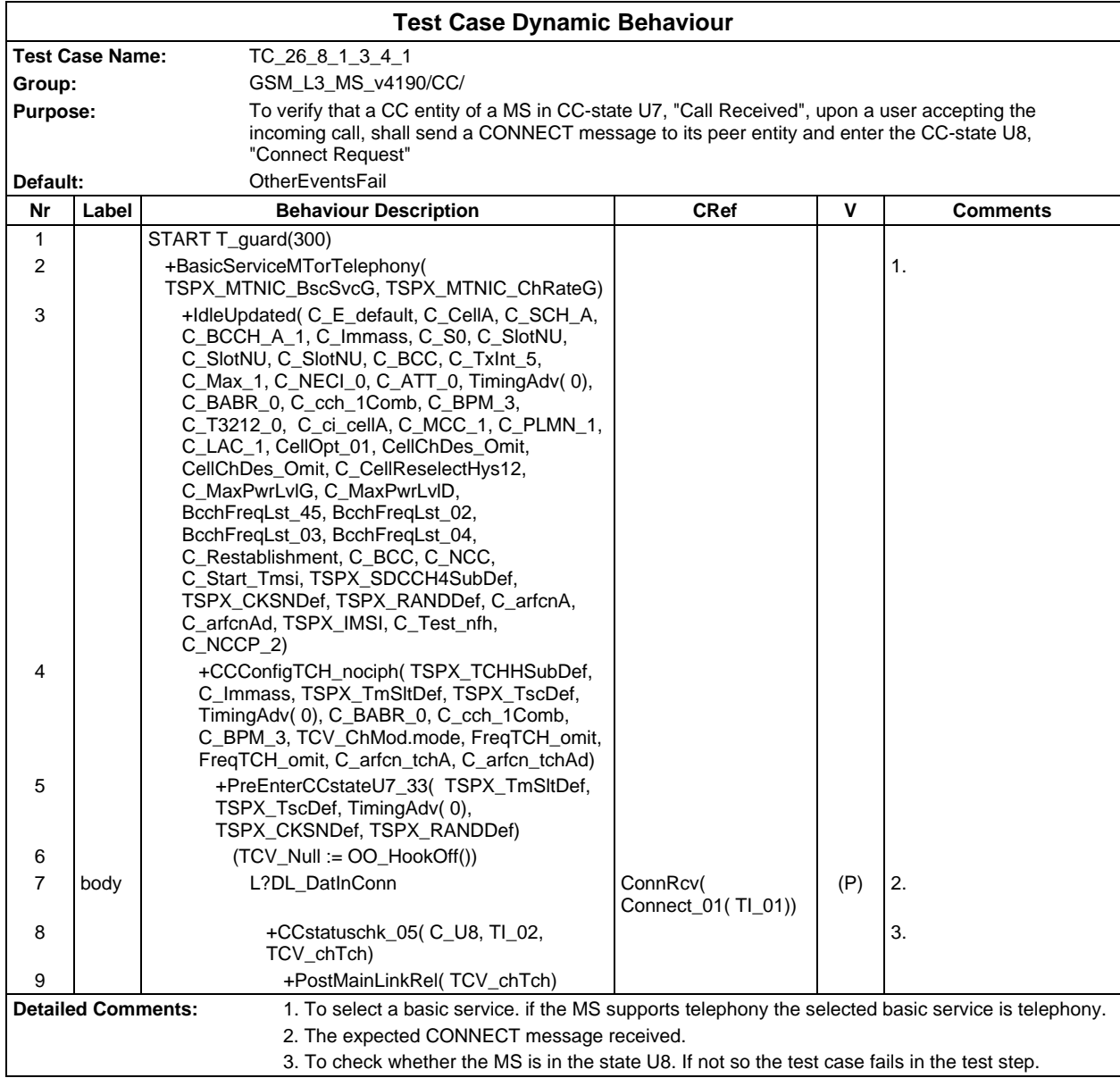

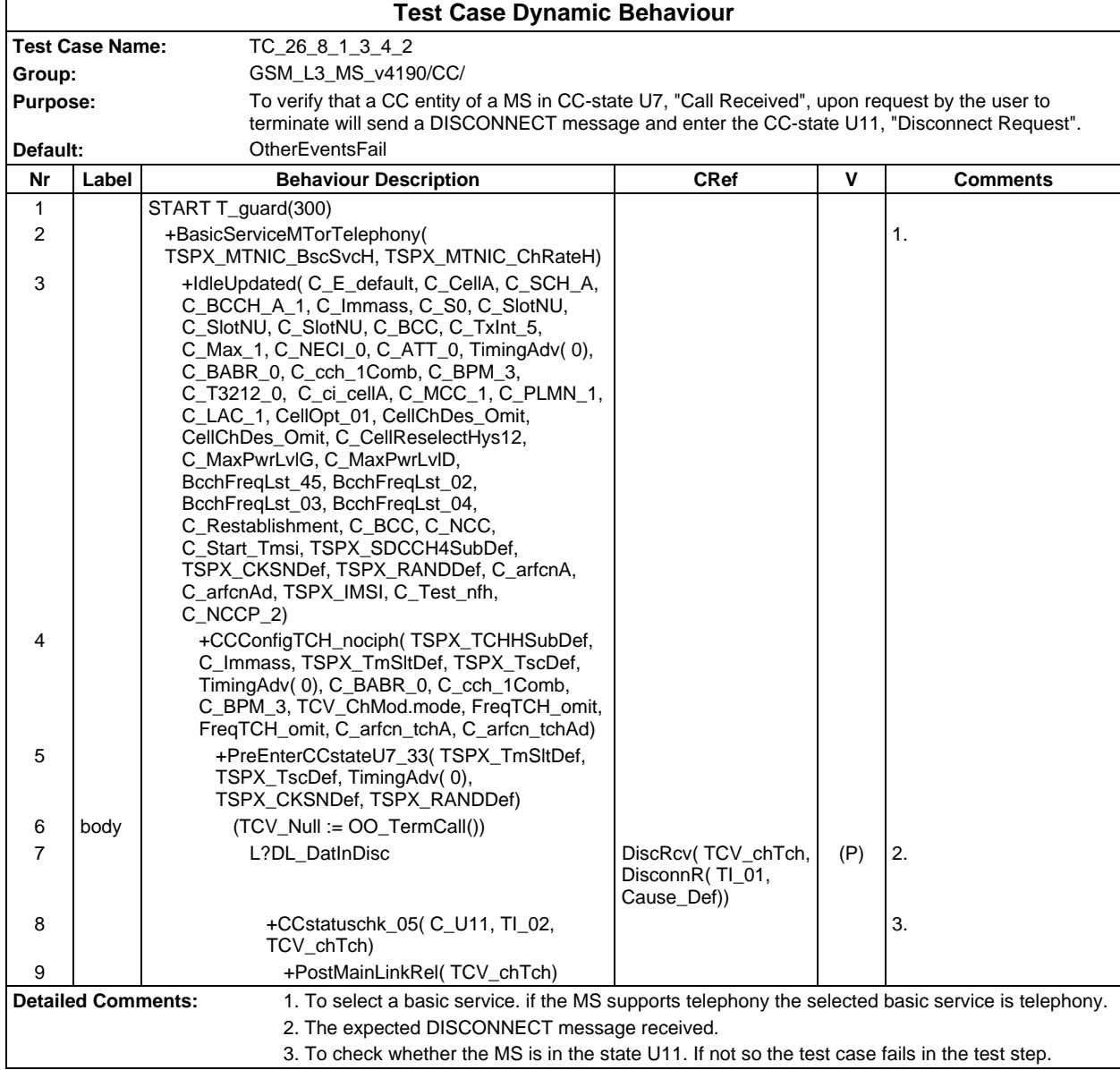

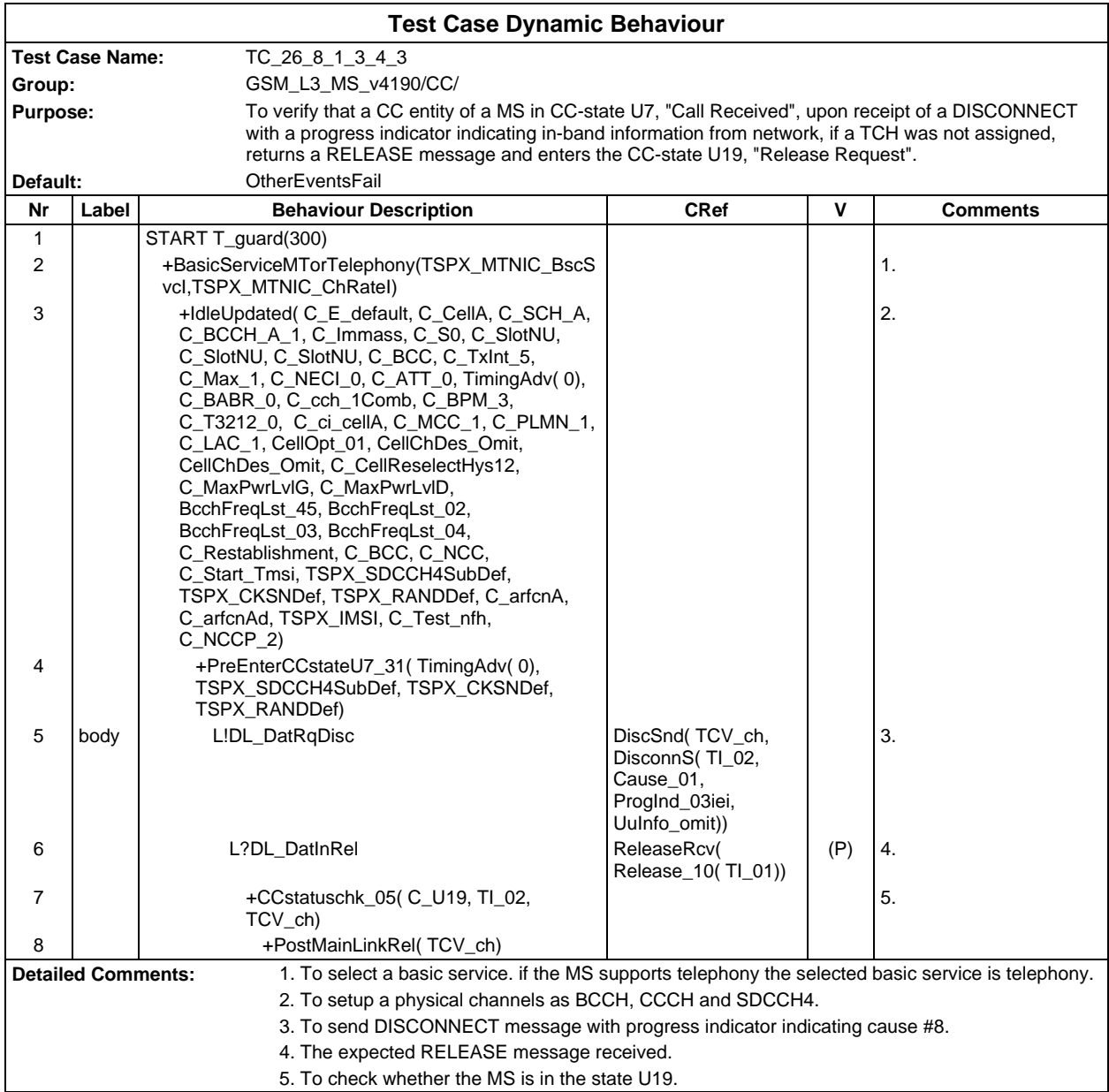

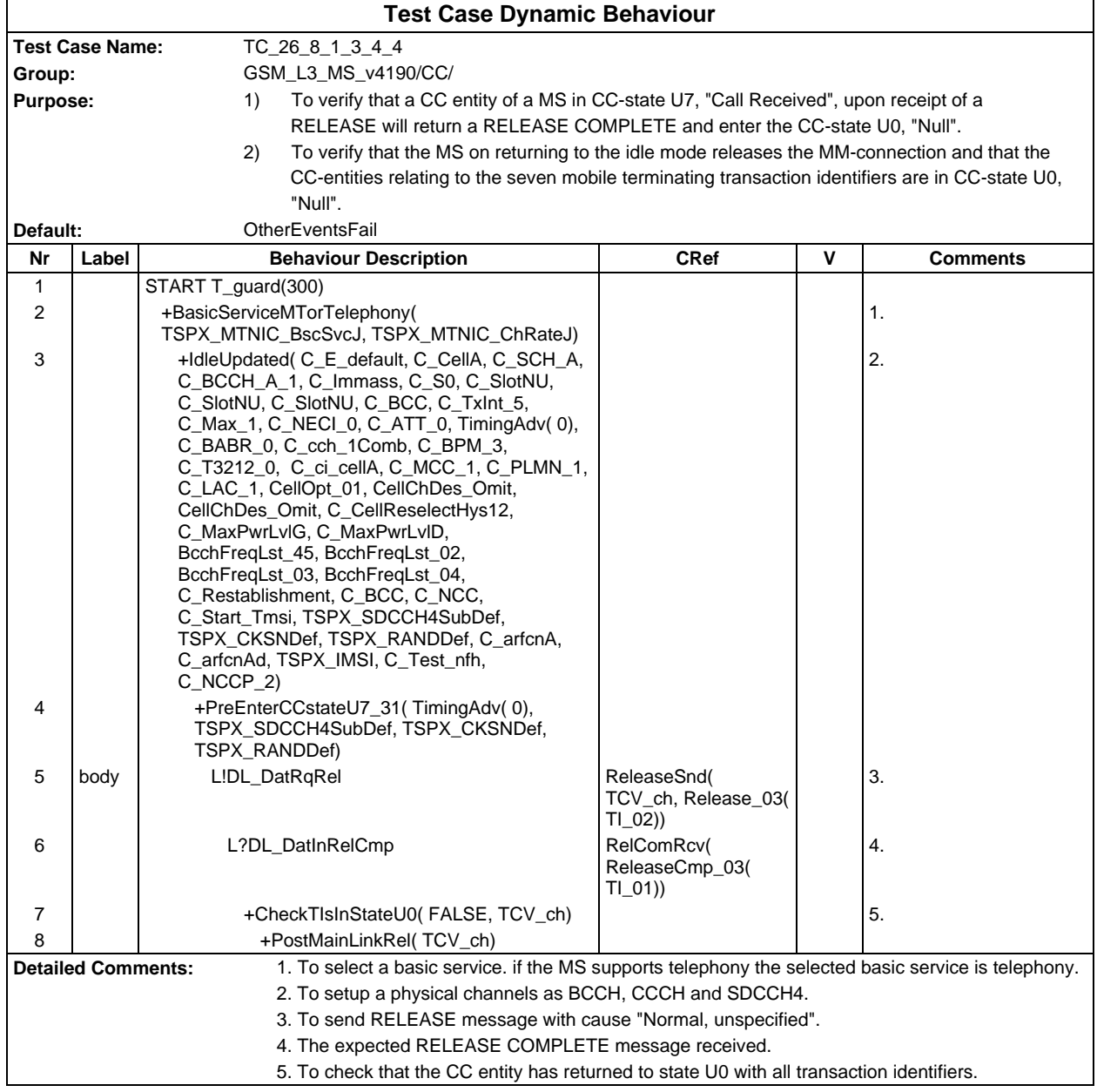

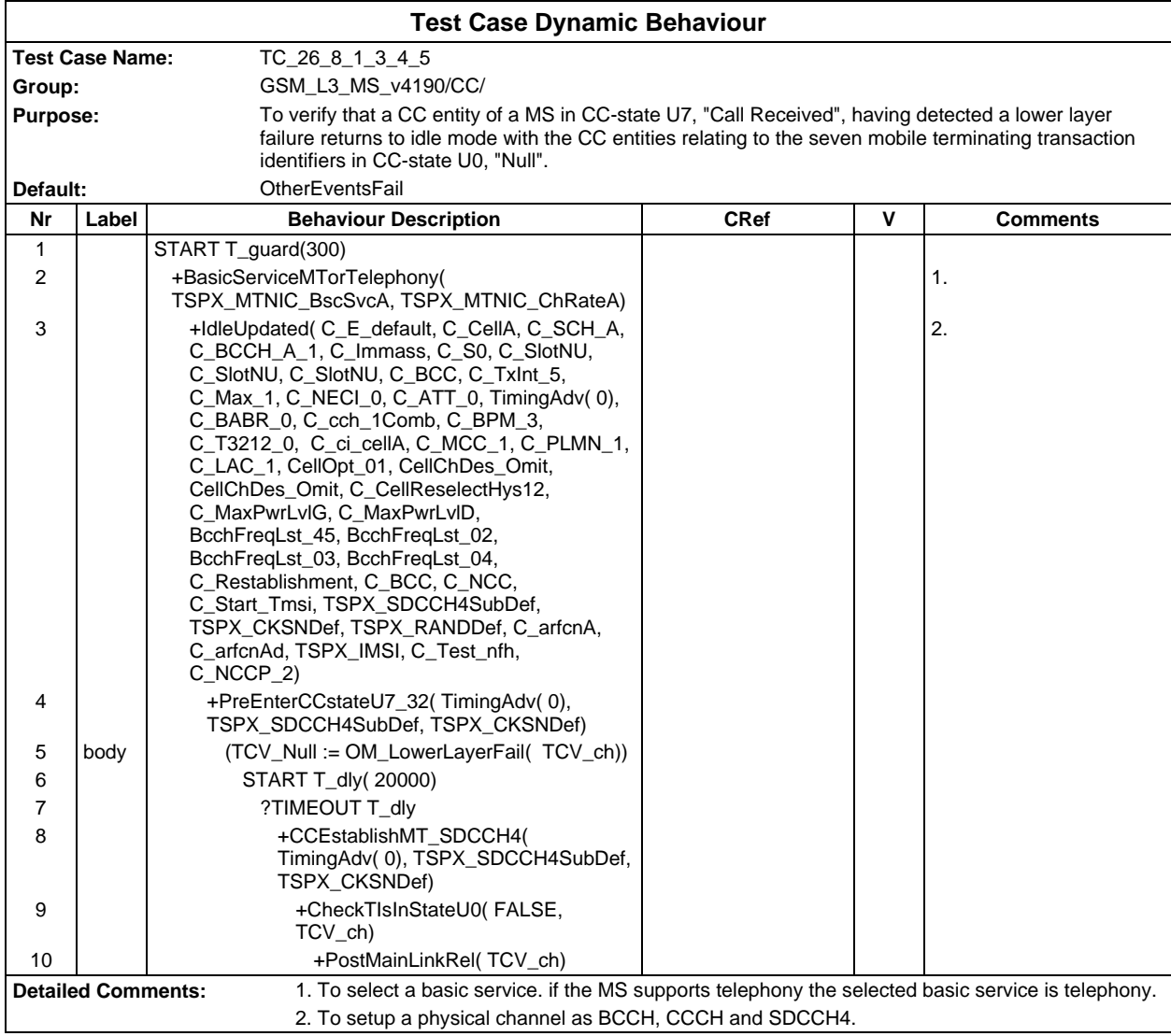

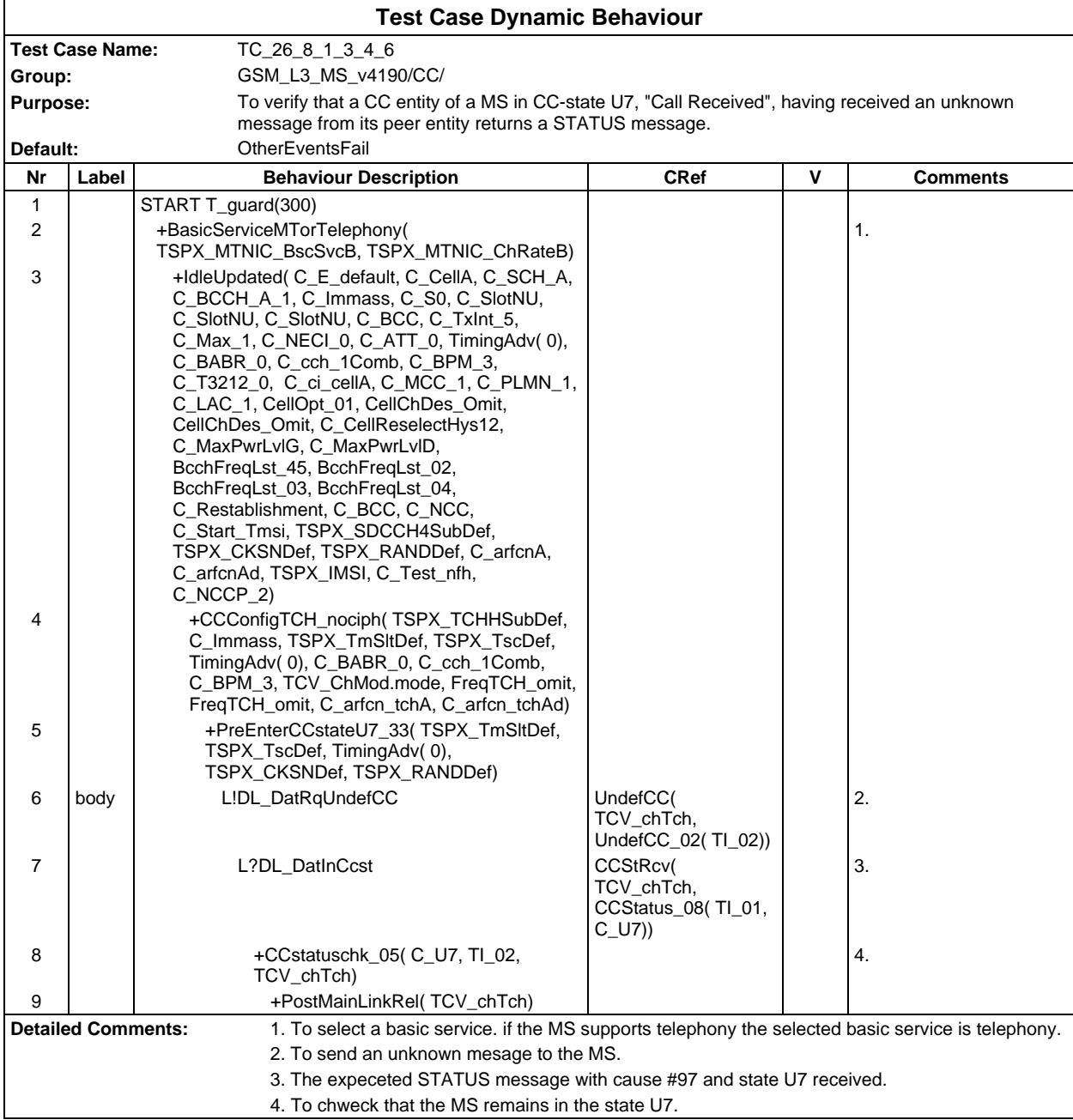

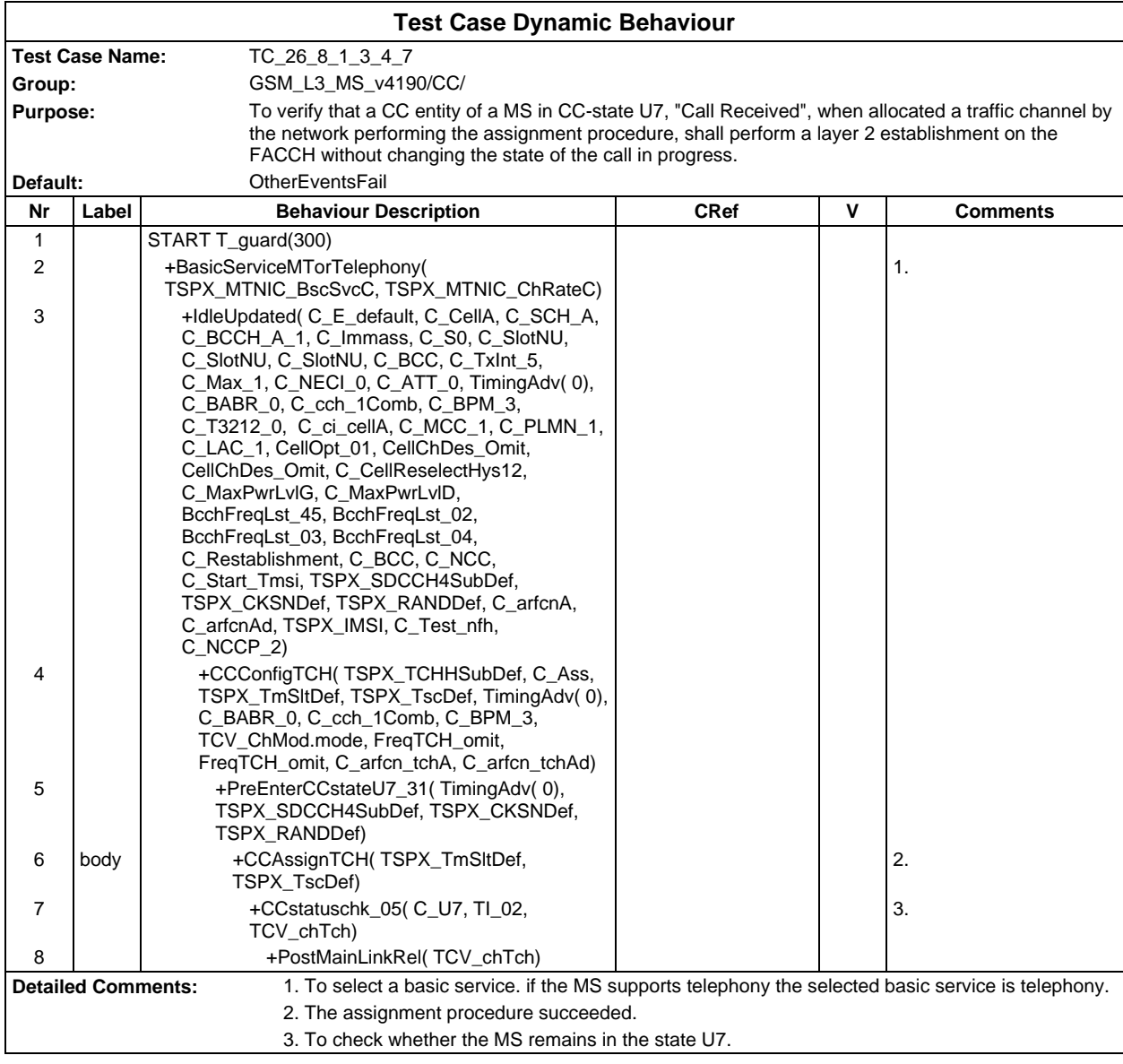

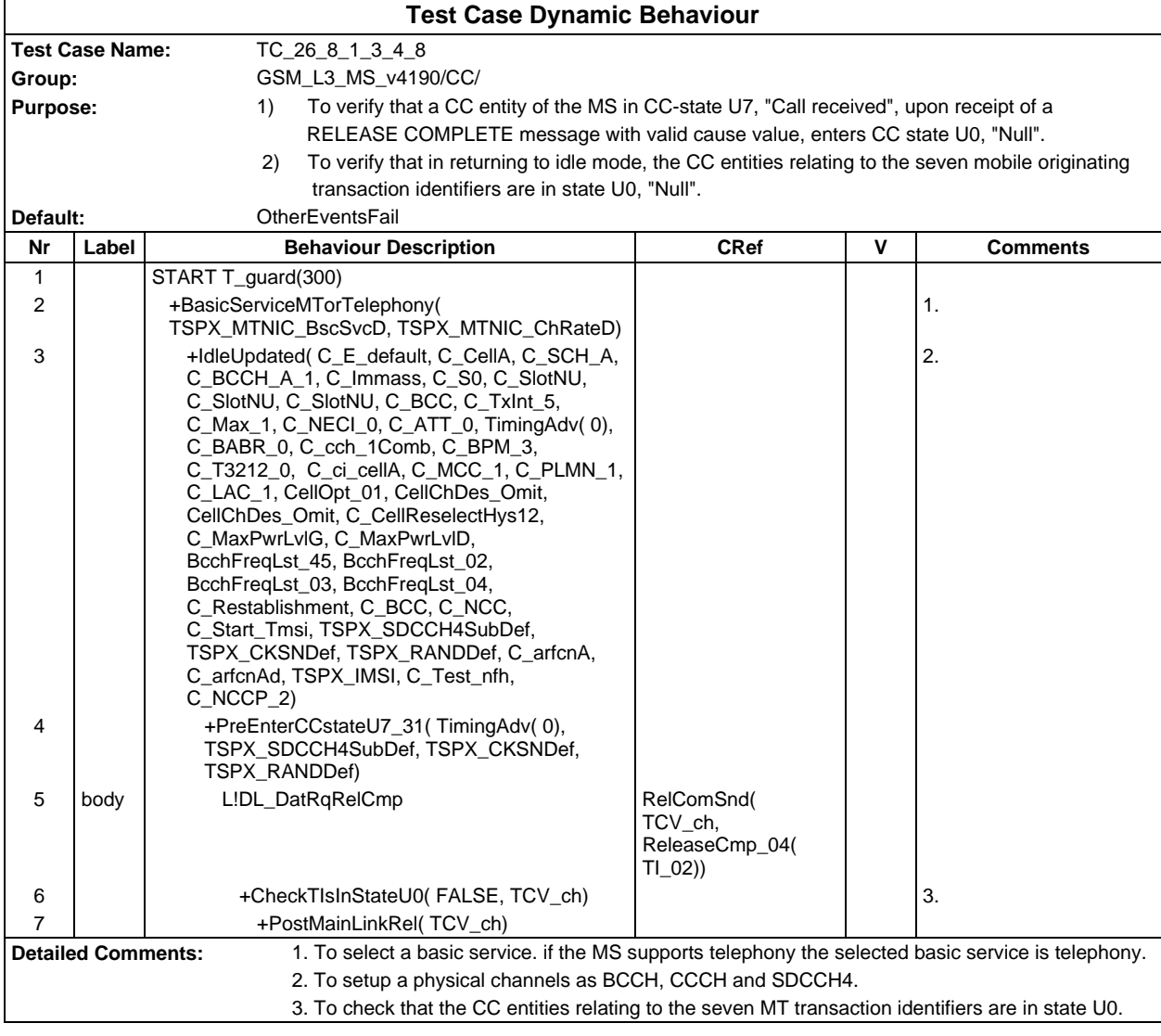

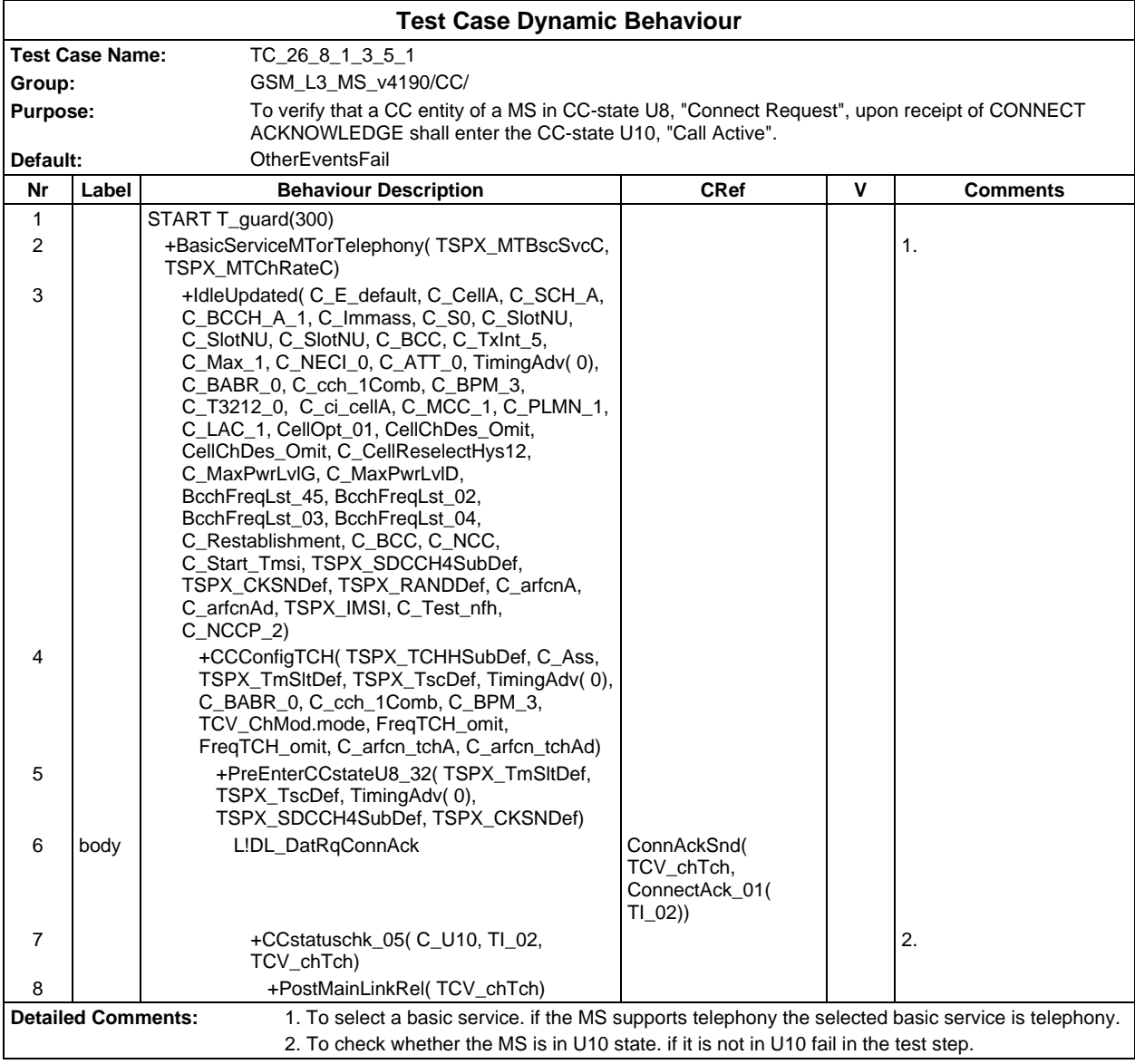

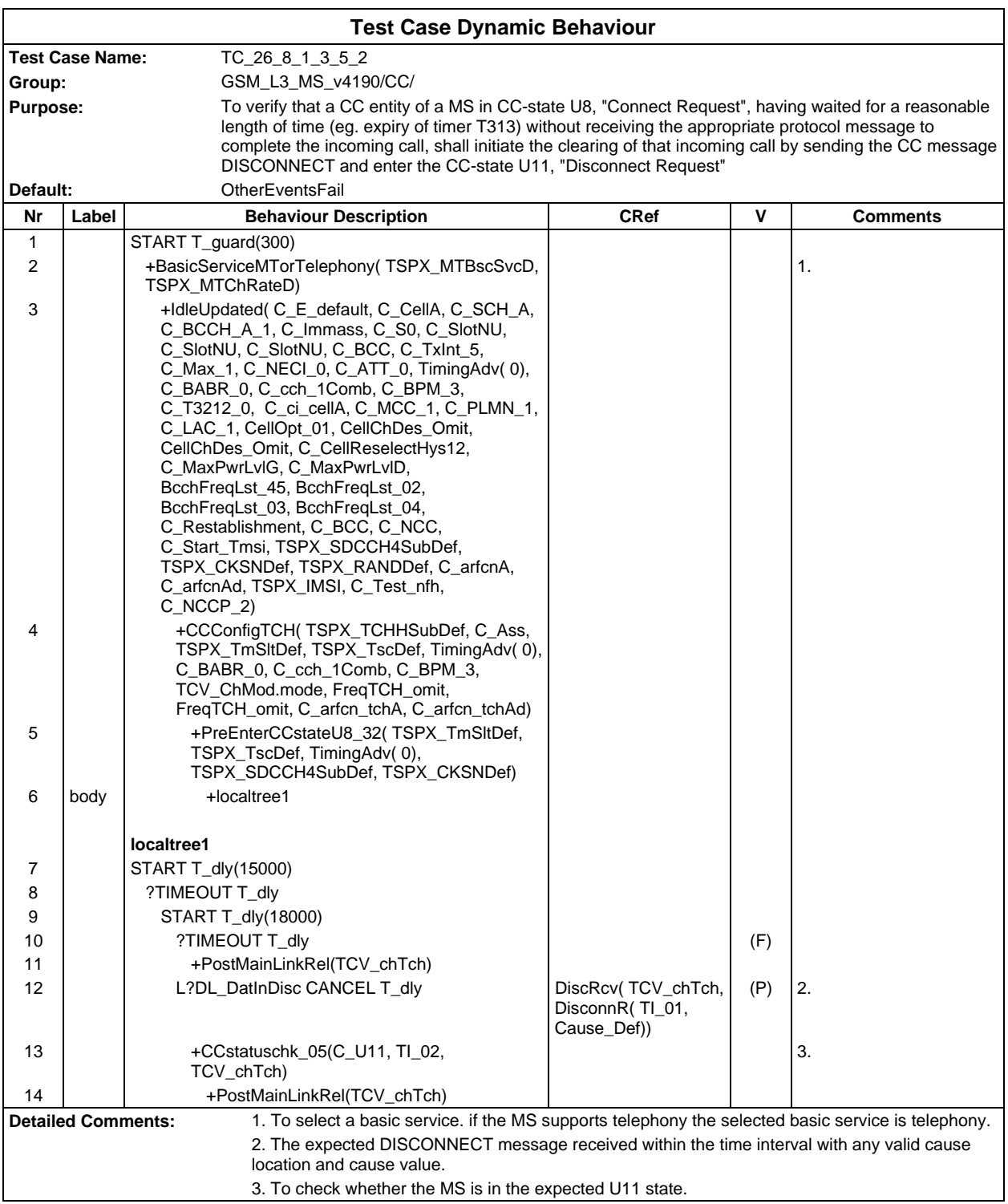

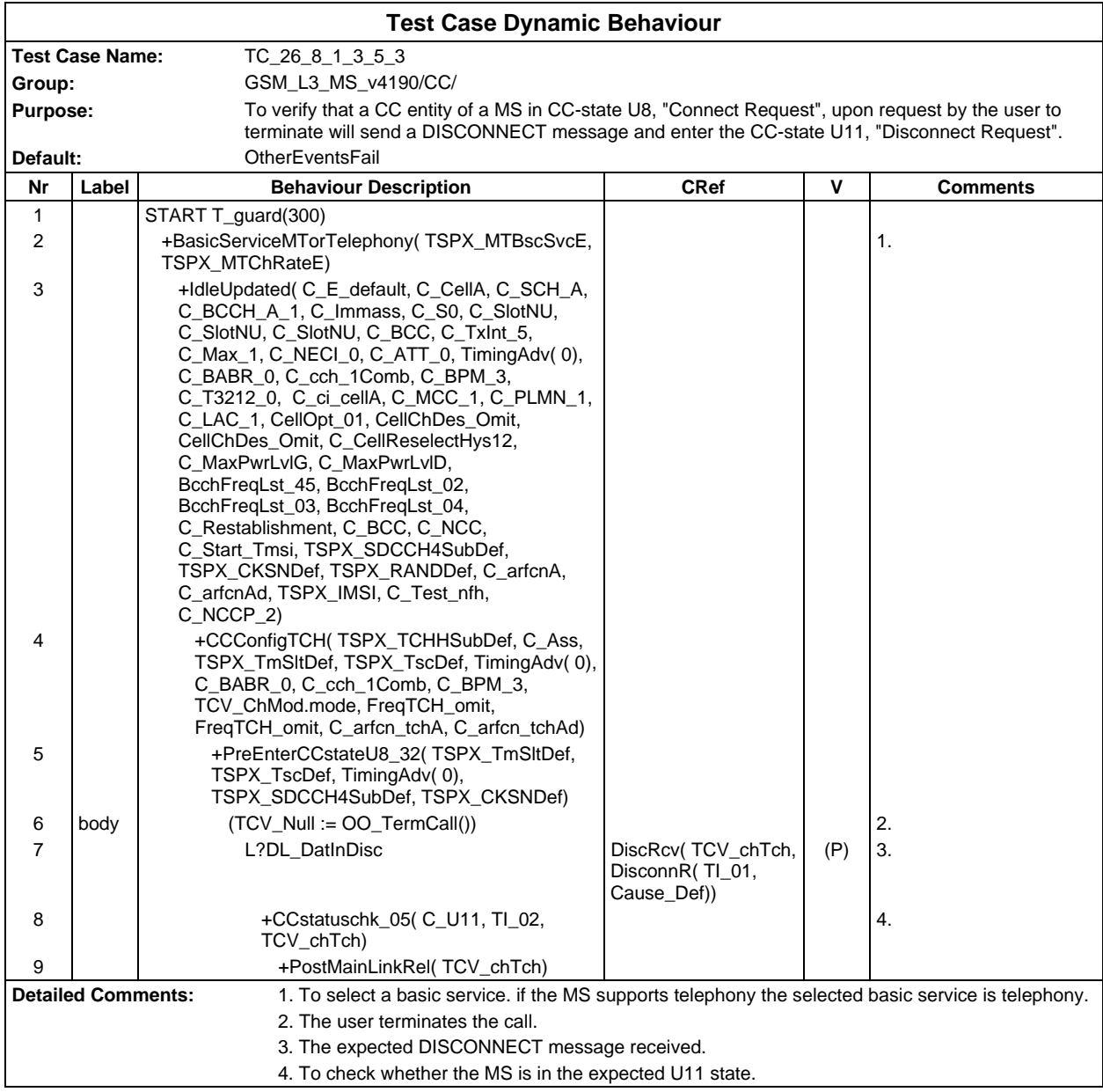

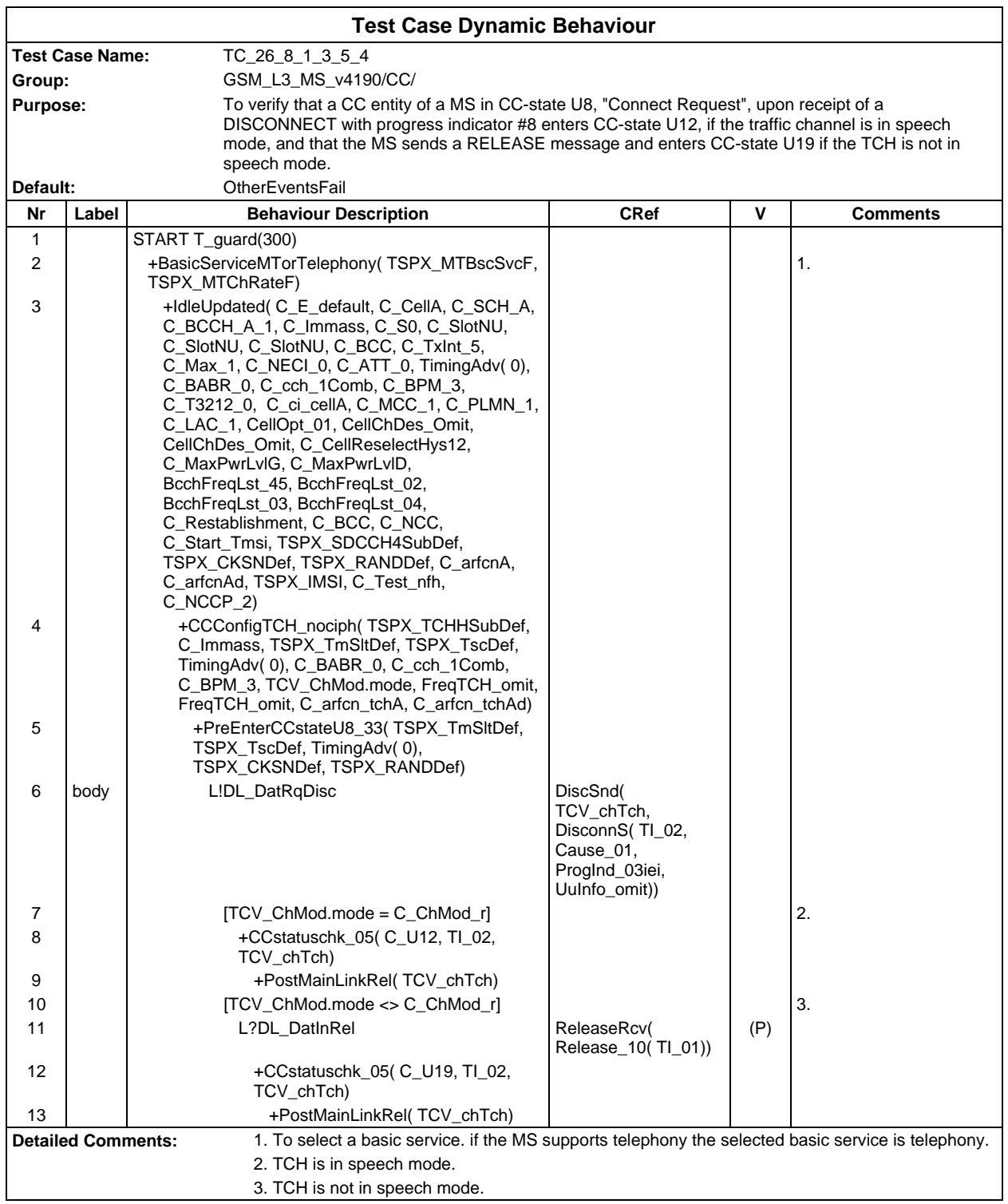

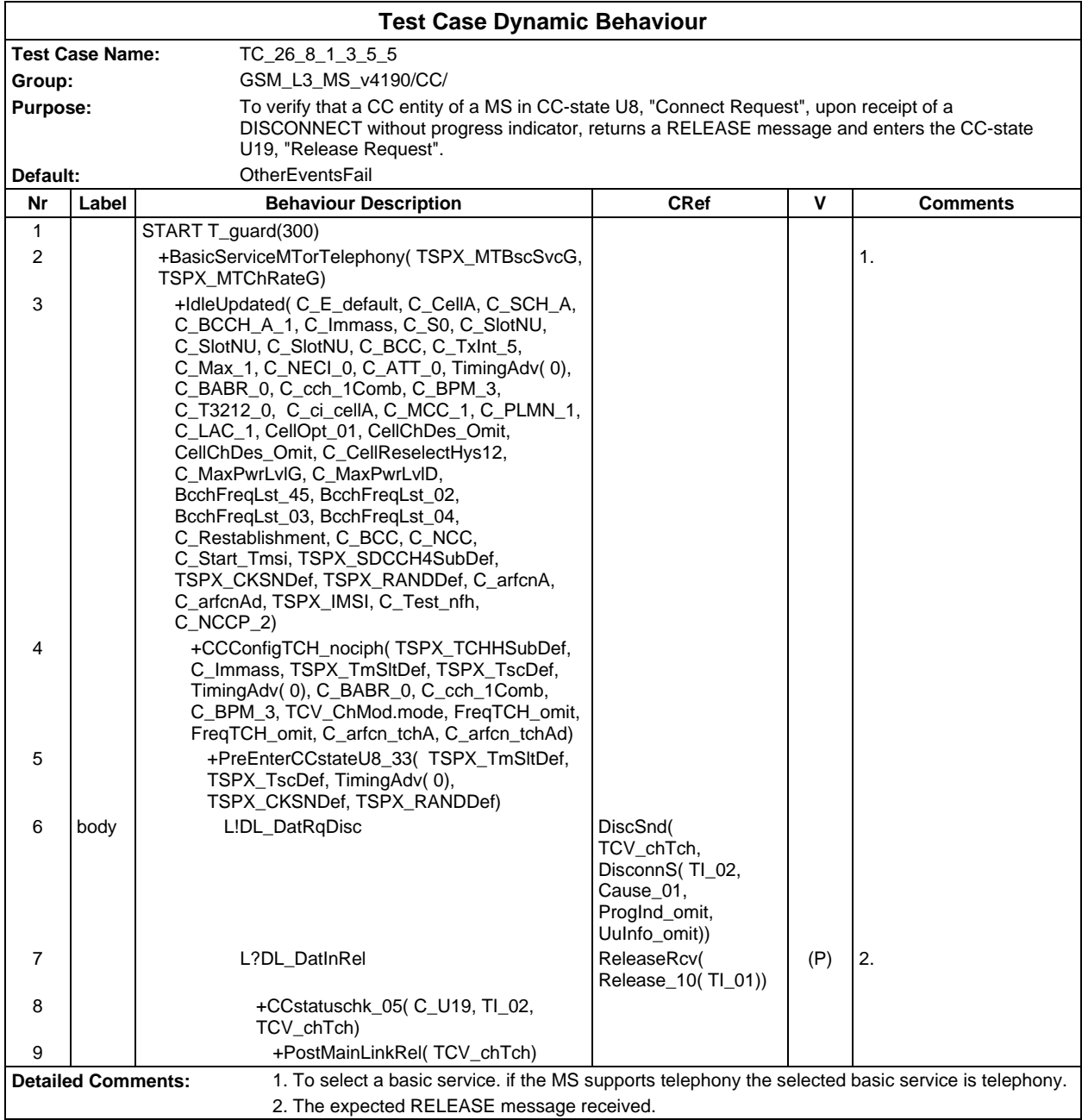

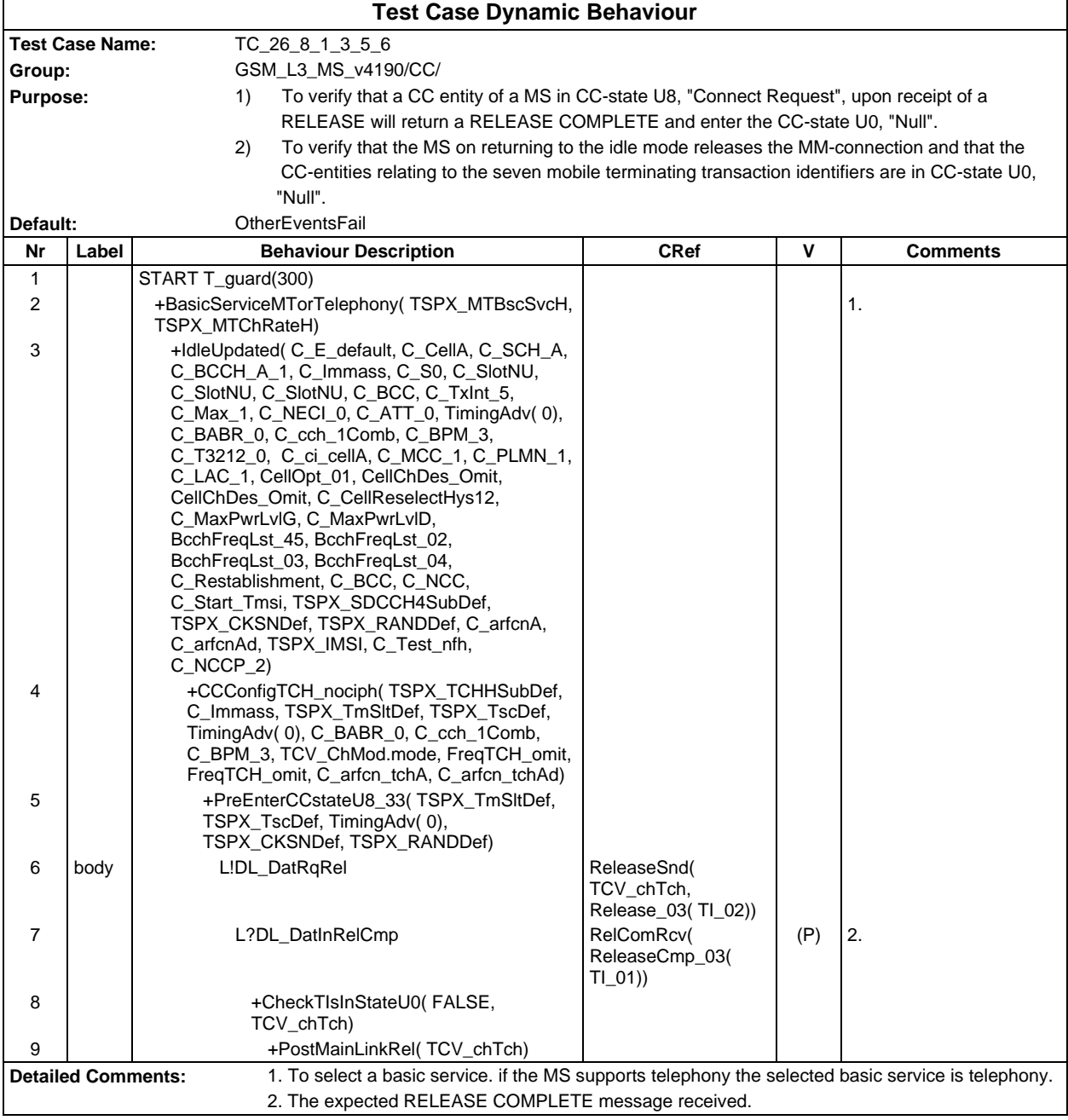

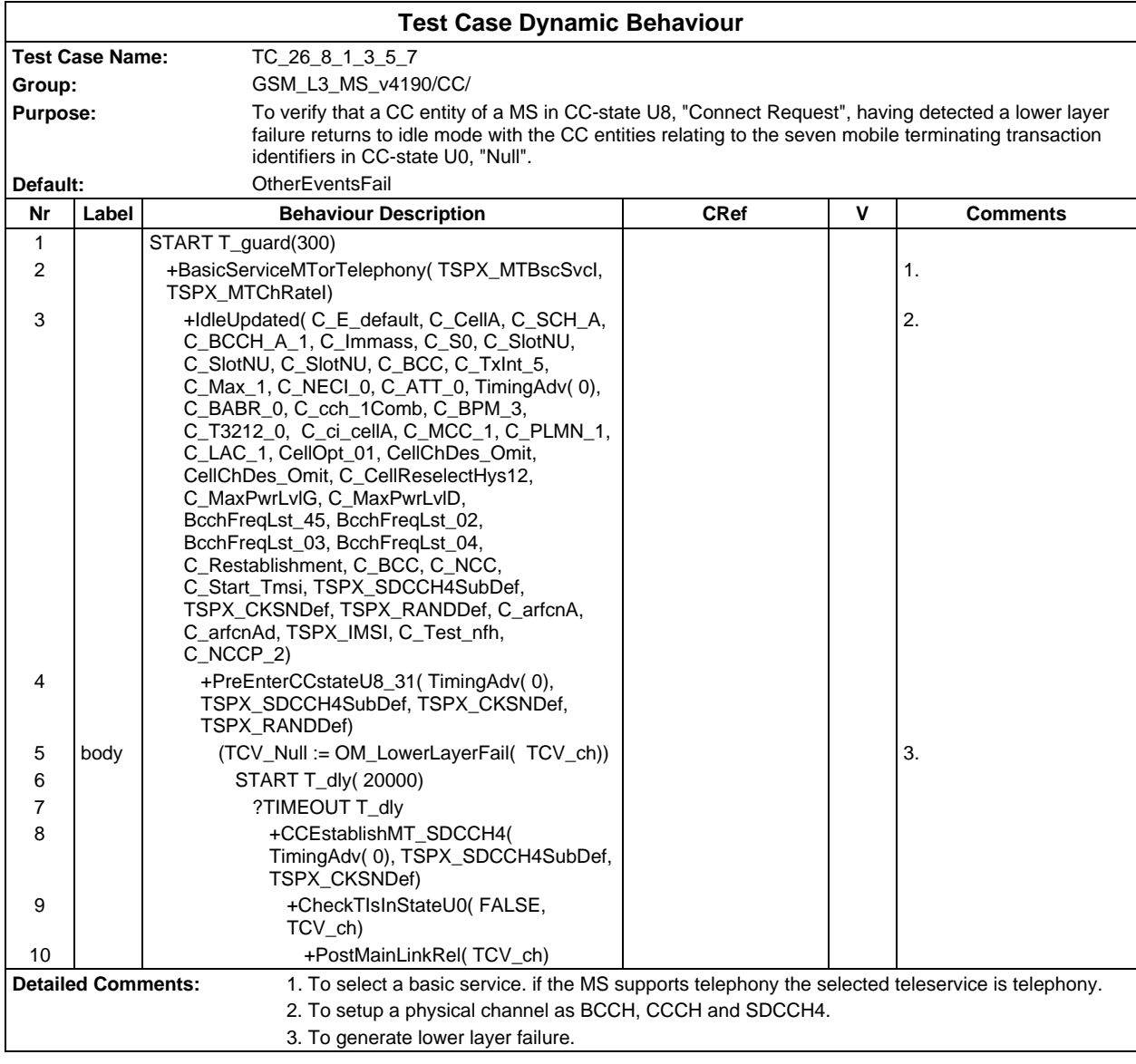

### **Page 1032 ETS 300 607-3 (GSM 11.10-3 version 4.19.1): January 1998**

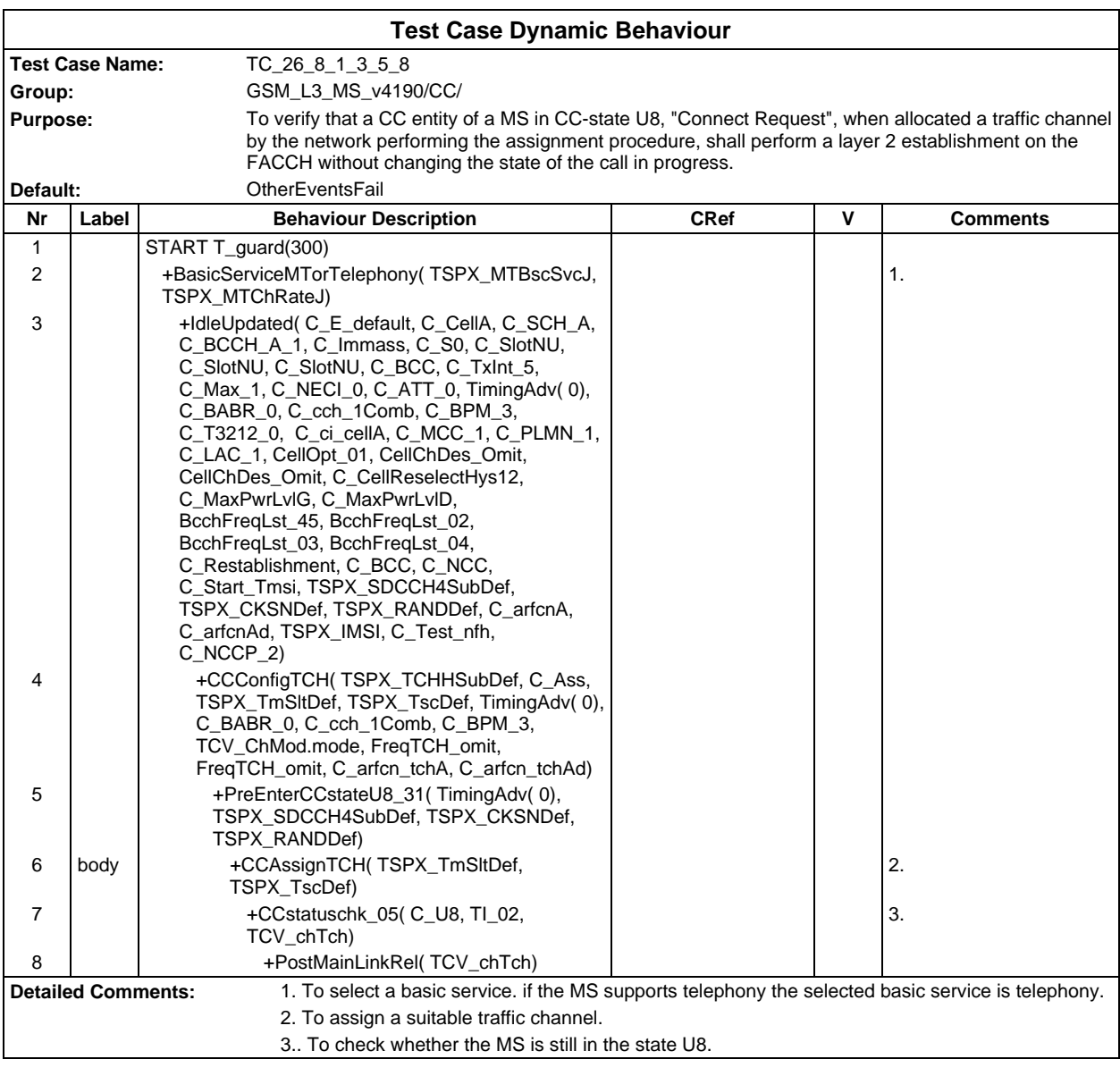

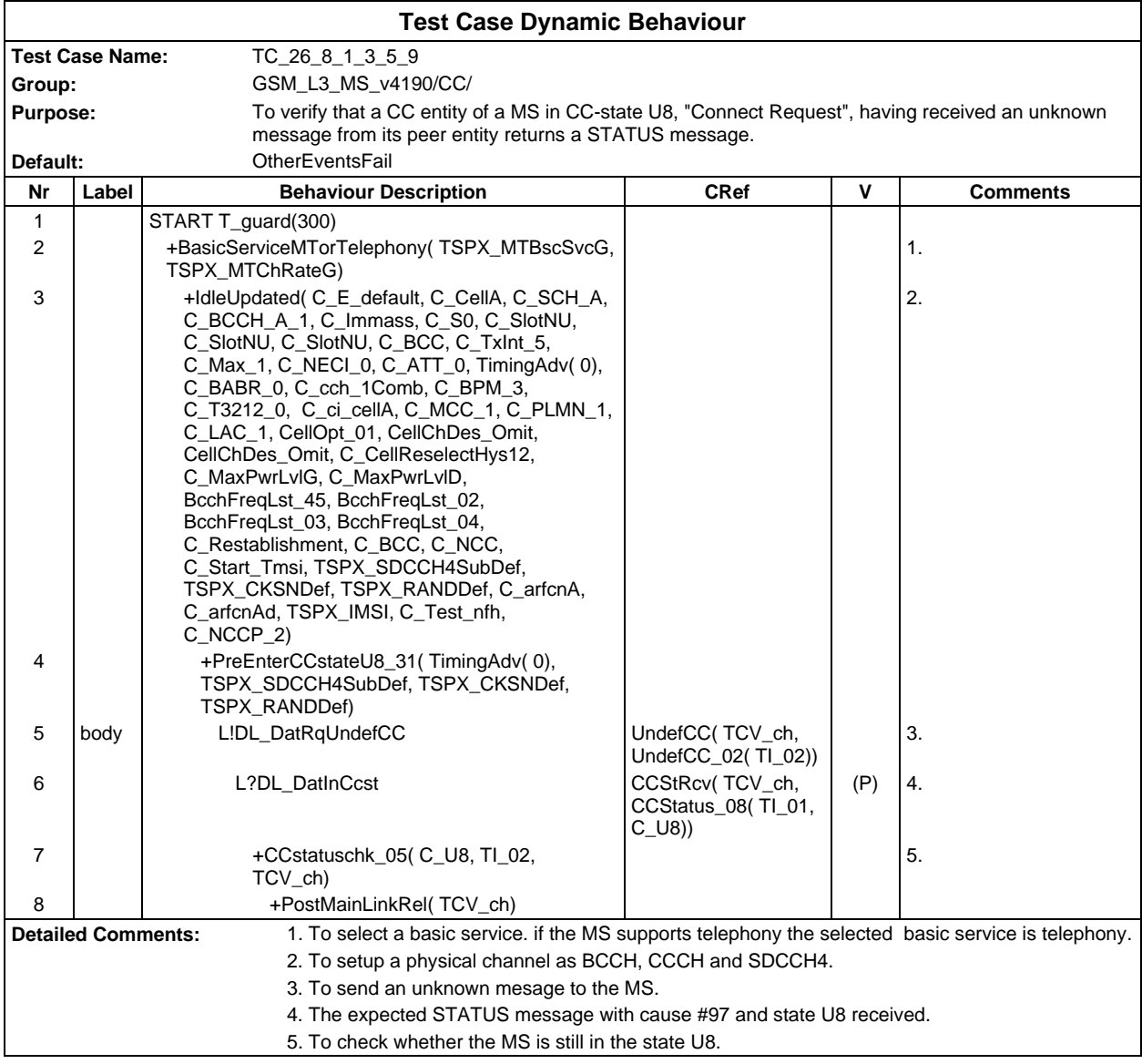

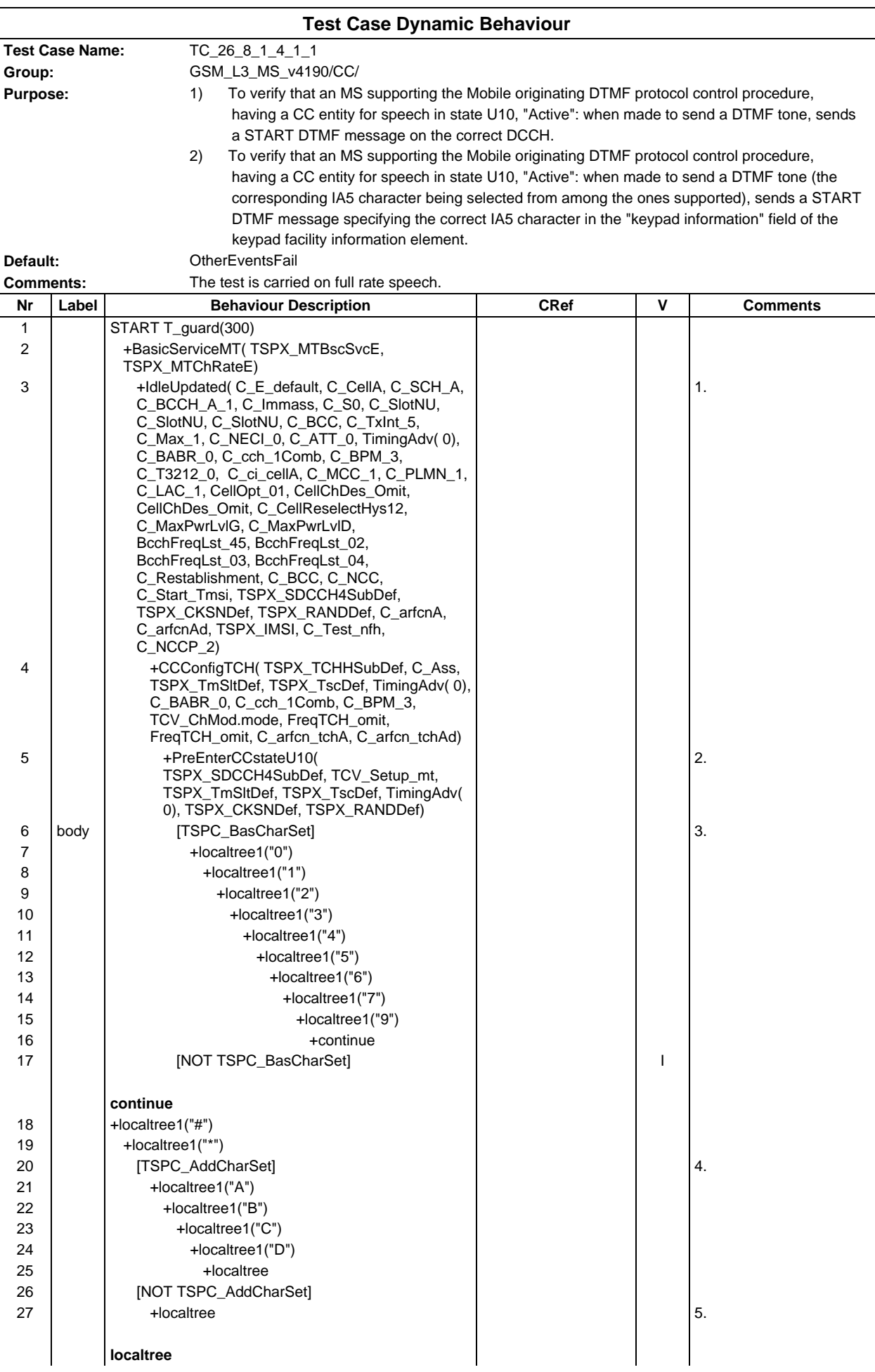

# **Page 1035 ETS 300 607-3 (GSM 11.10-3 version 4.19.1): January 1998**

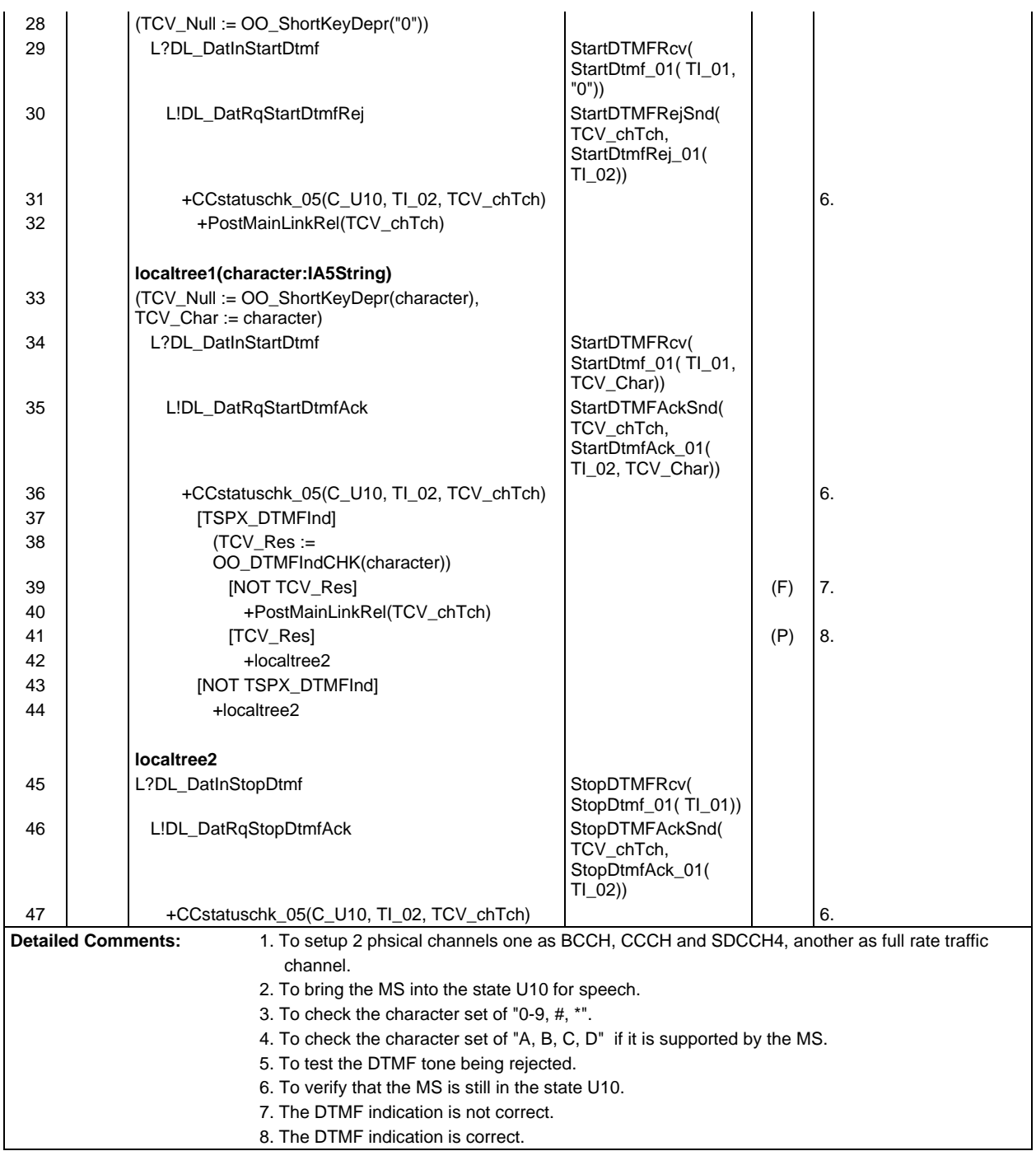

 $\mathsf{r}$ 

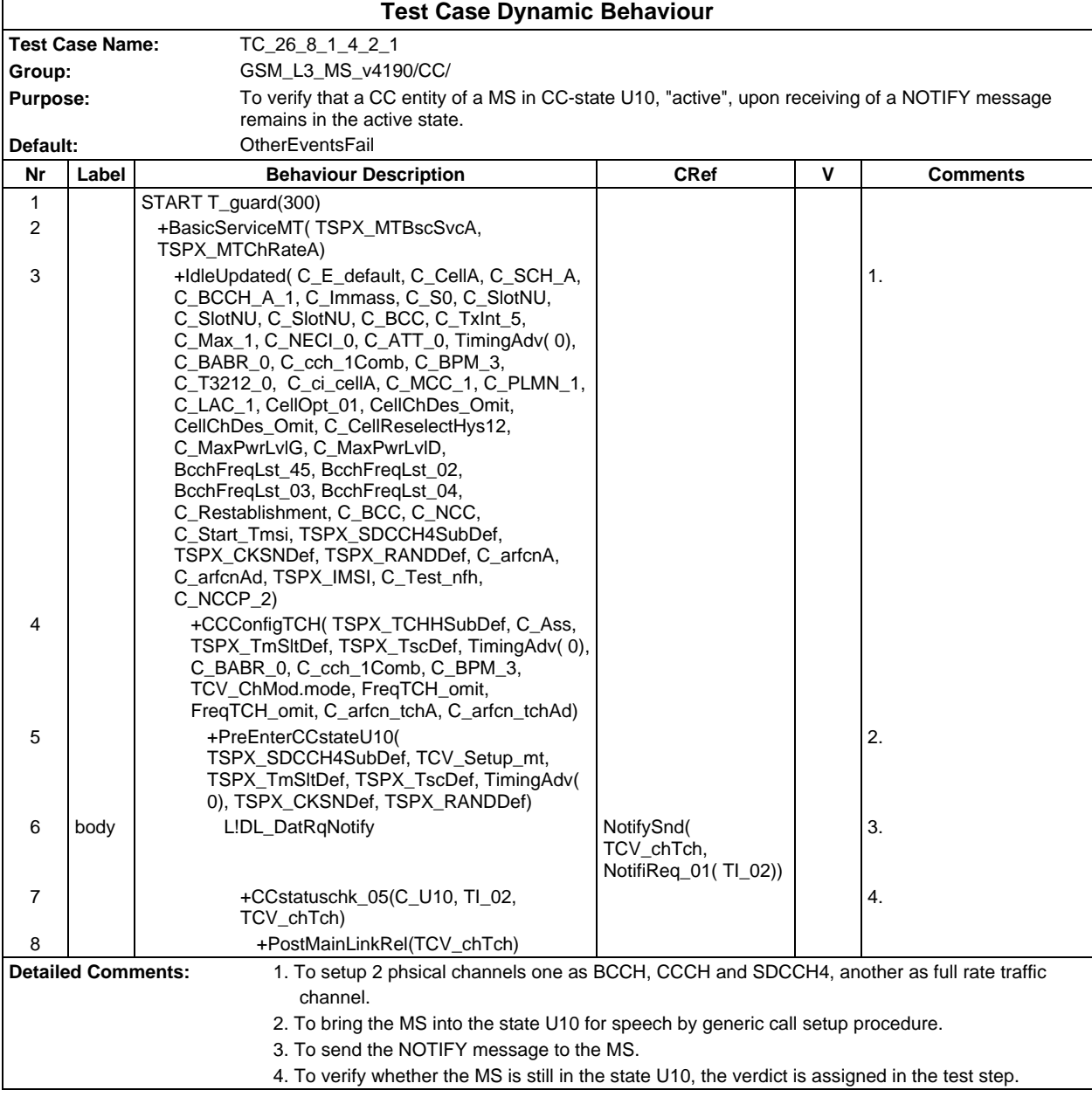

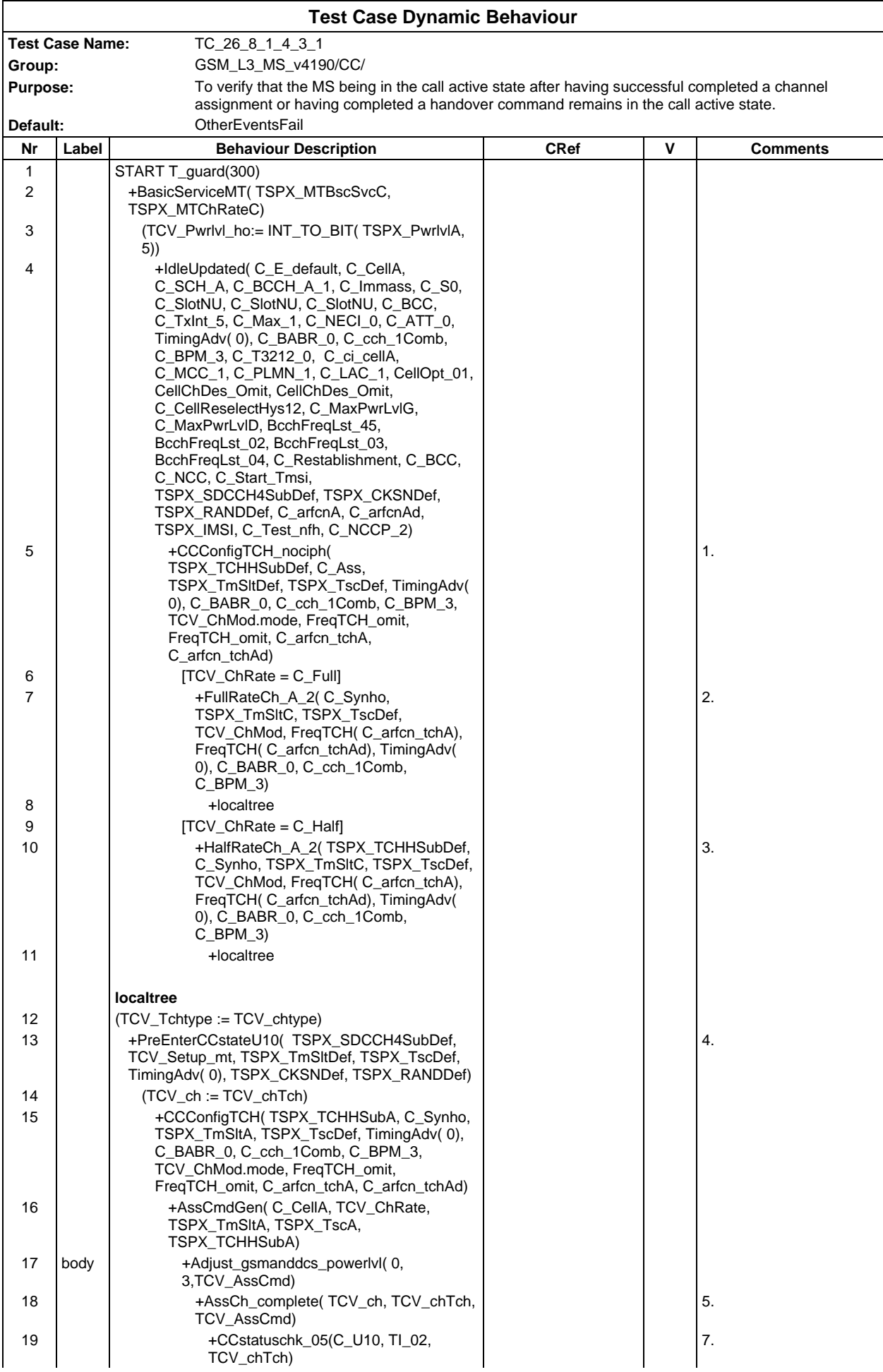

### **Page 1038 ETS 300 607-3 (GSM 11.10-3 version 4.19.1): January 1998**

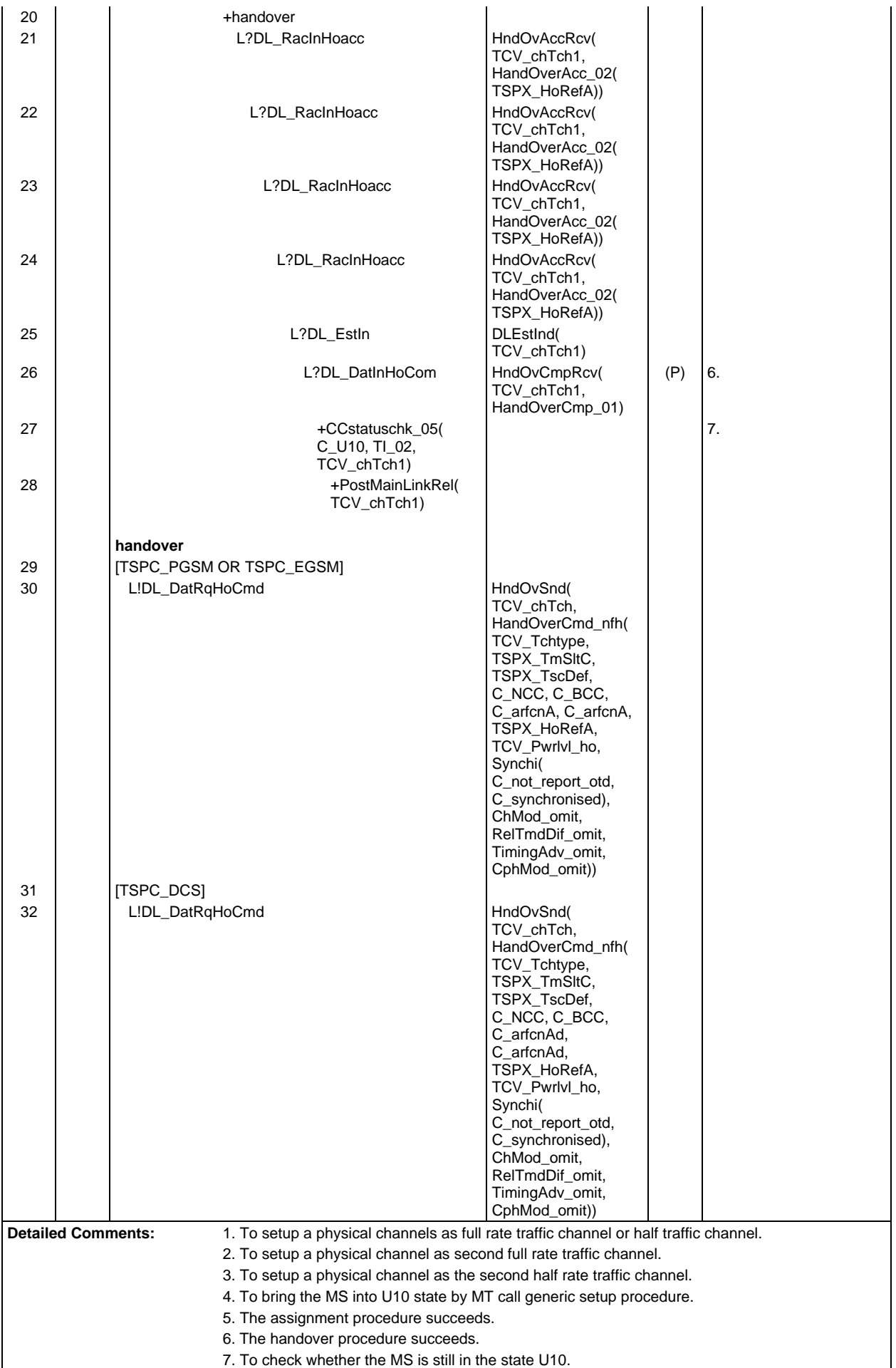

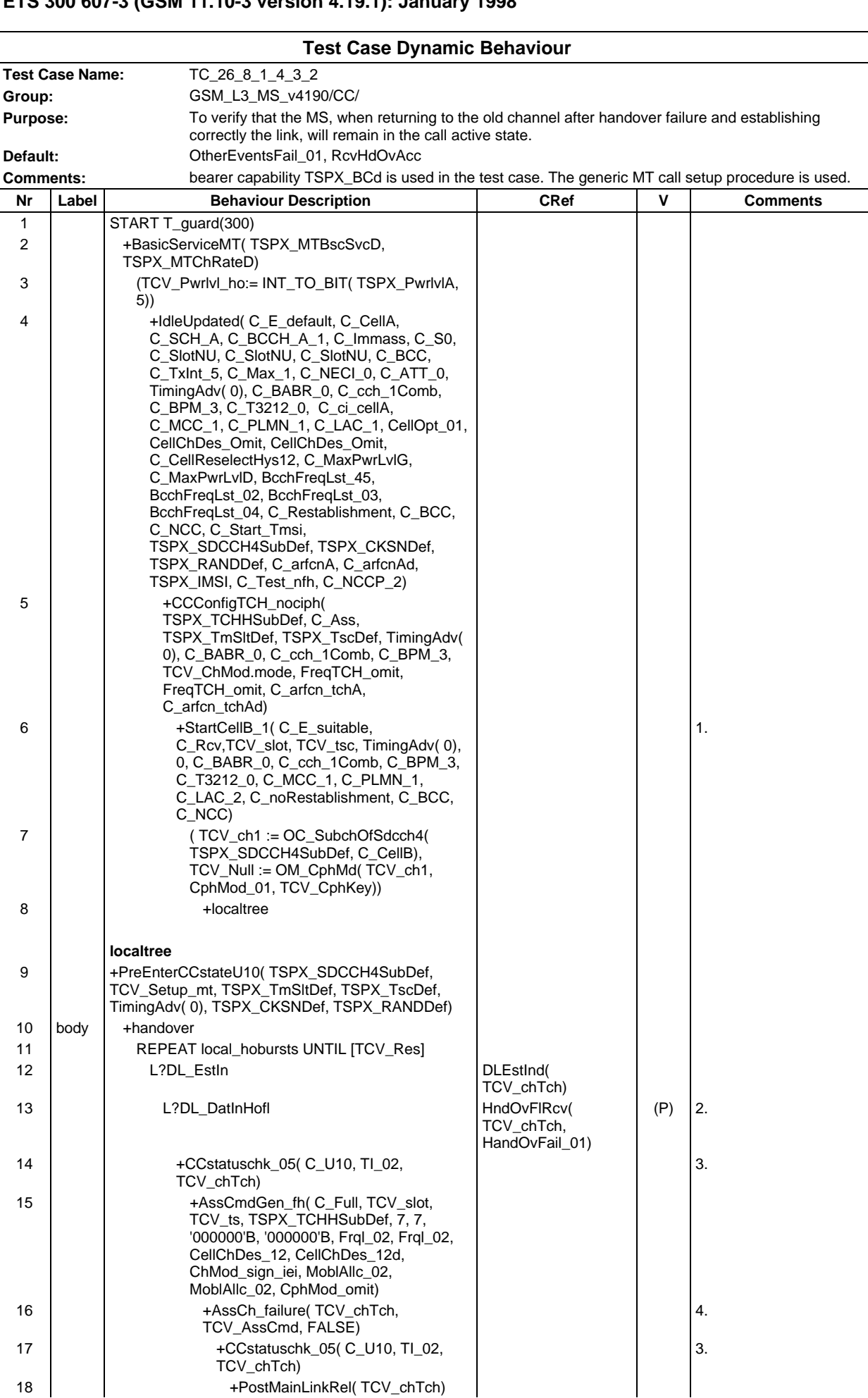

# **Page 1041 ETS 300 607-3 (GSM 11.10-3 version 4.19.1): January 1998**

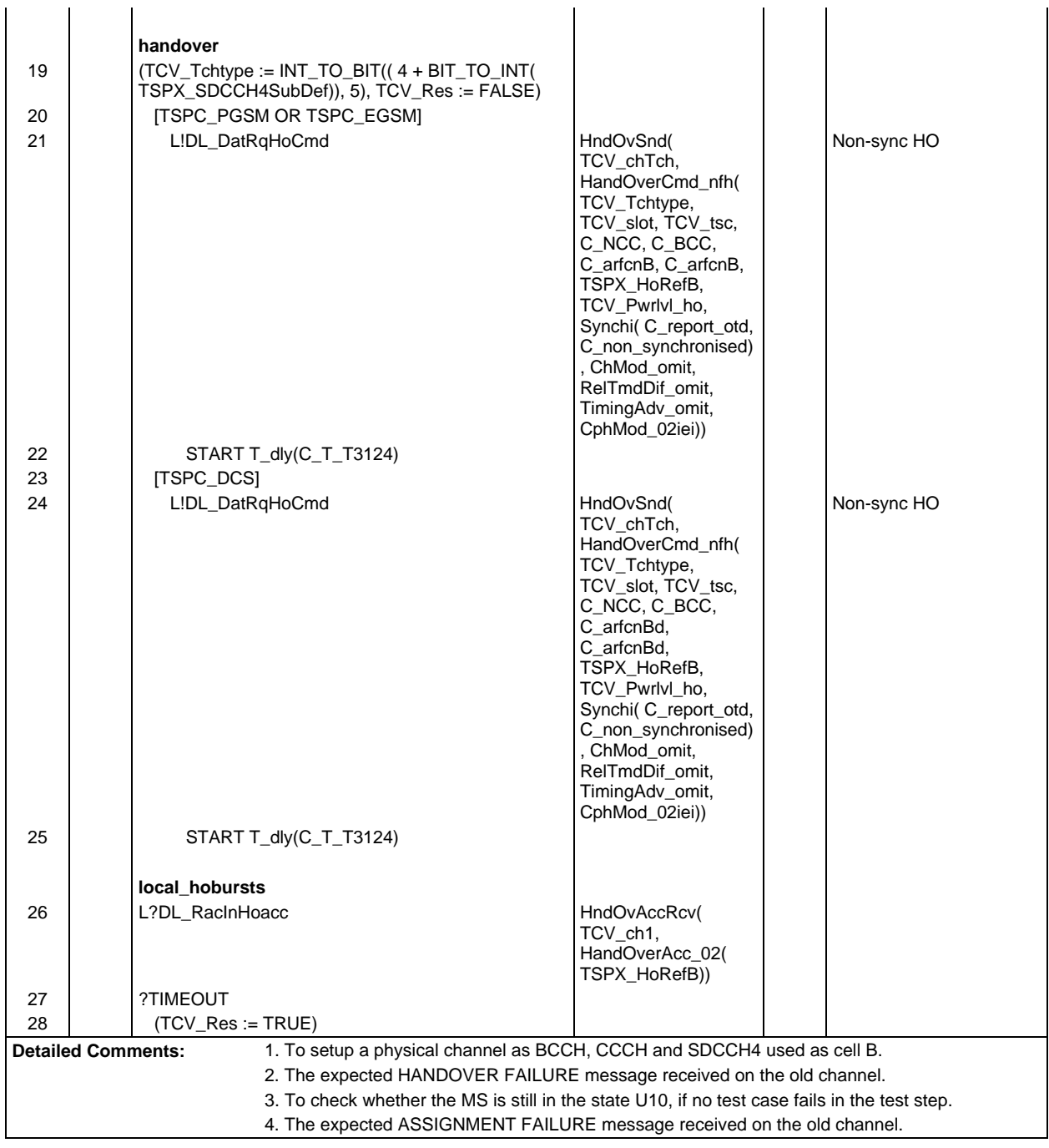

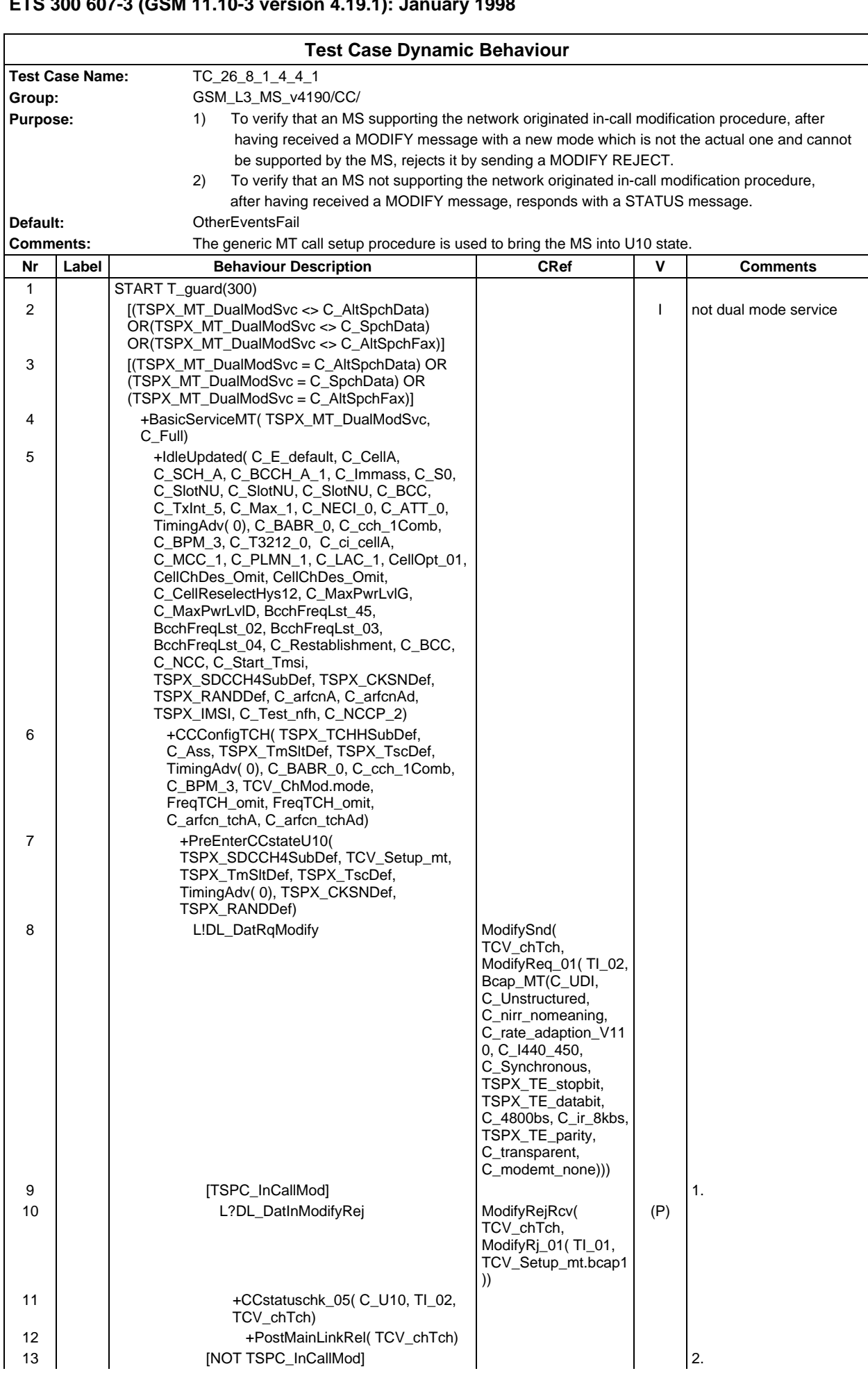

## **Page 1043 ETS 300 607-3 (GSM 11.10-3 version 4.19.1): January 1998**

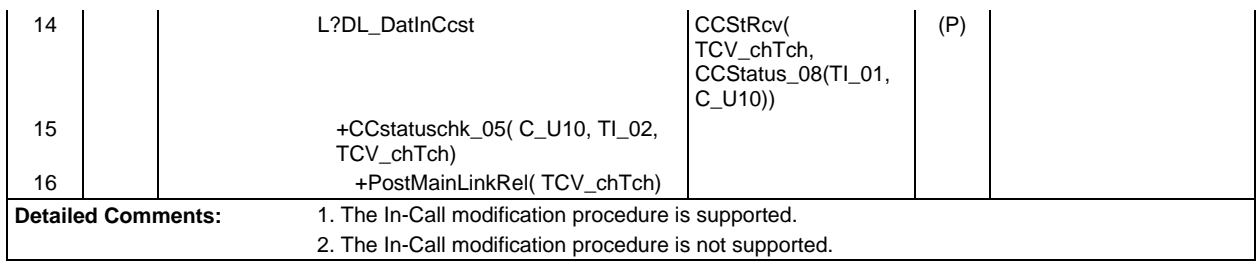

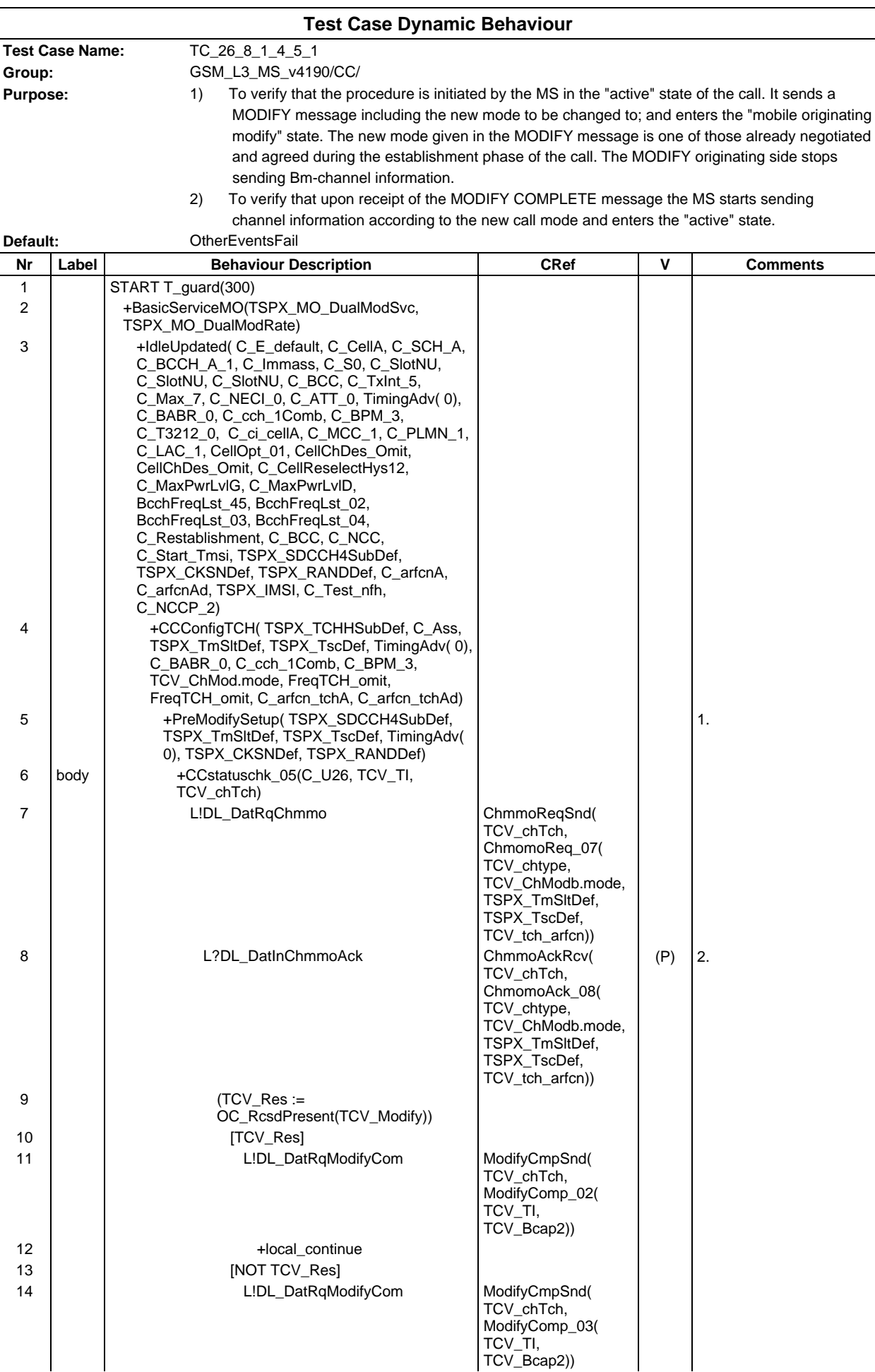
### **Page 1045 ETS 300 607-3 (GSM 11.10-3 version 4.19.1): January 1998**

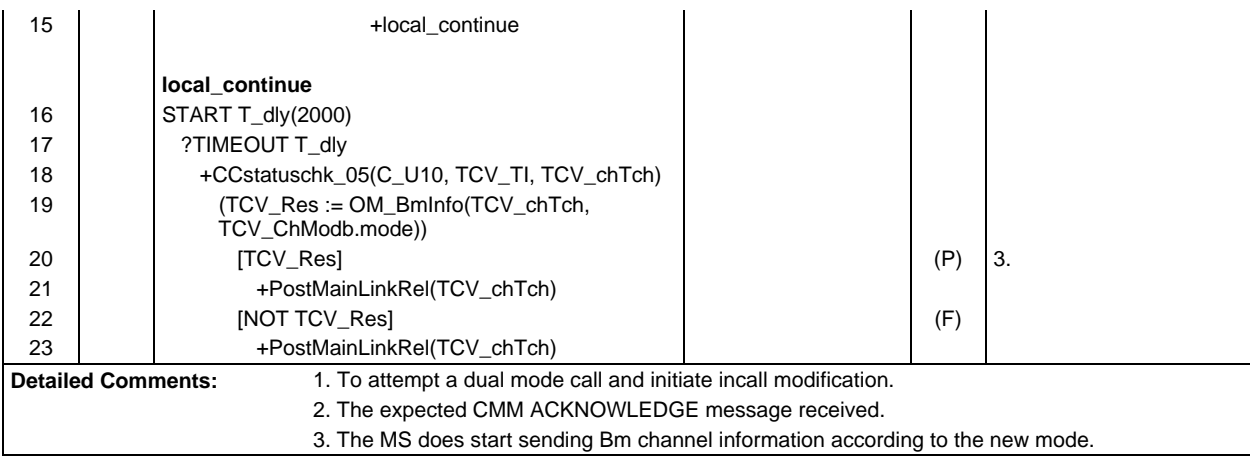

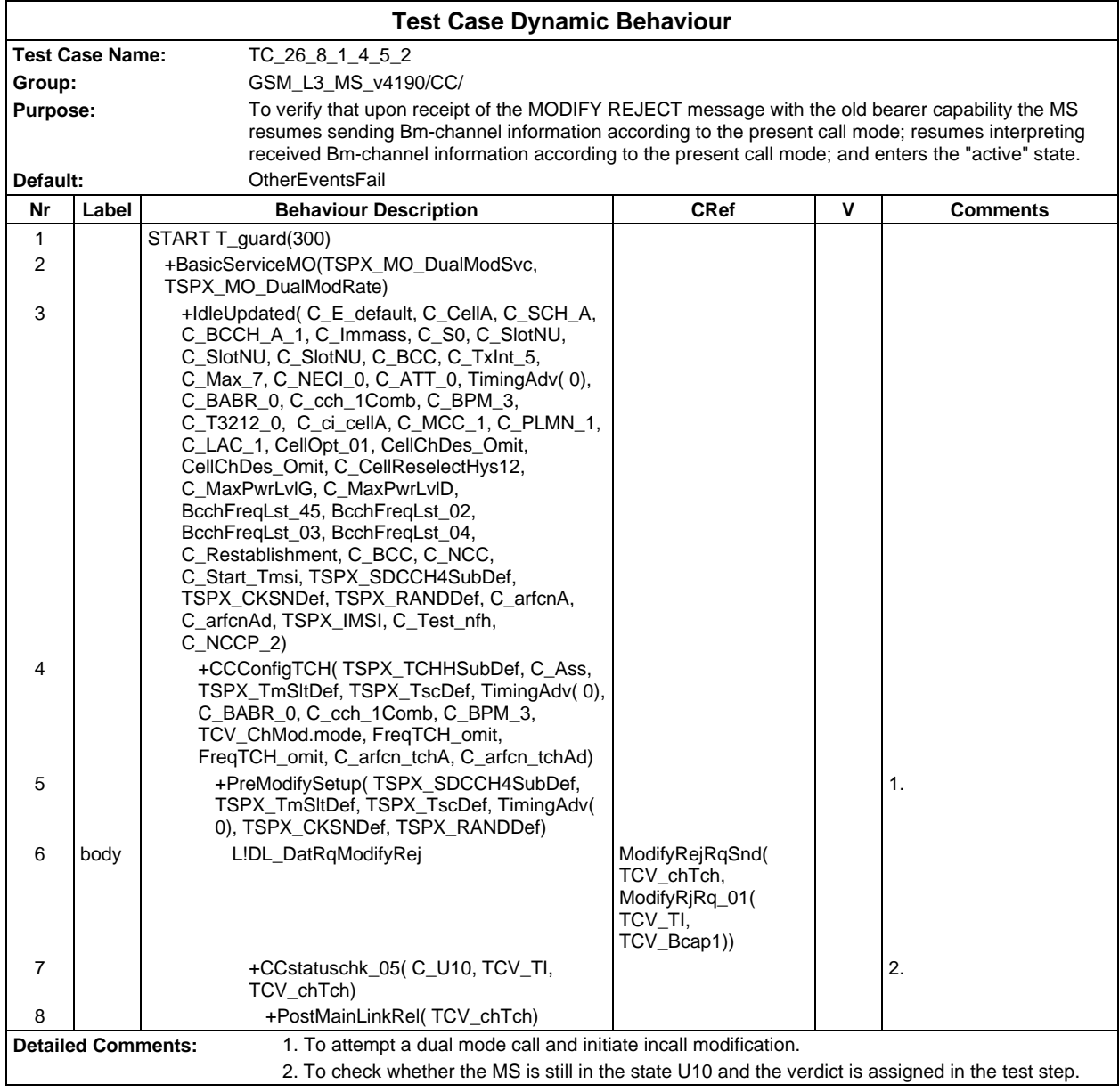

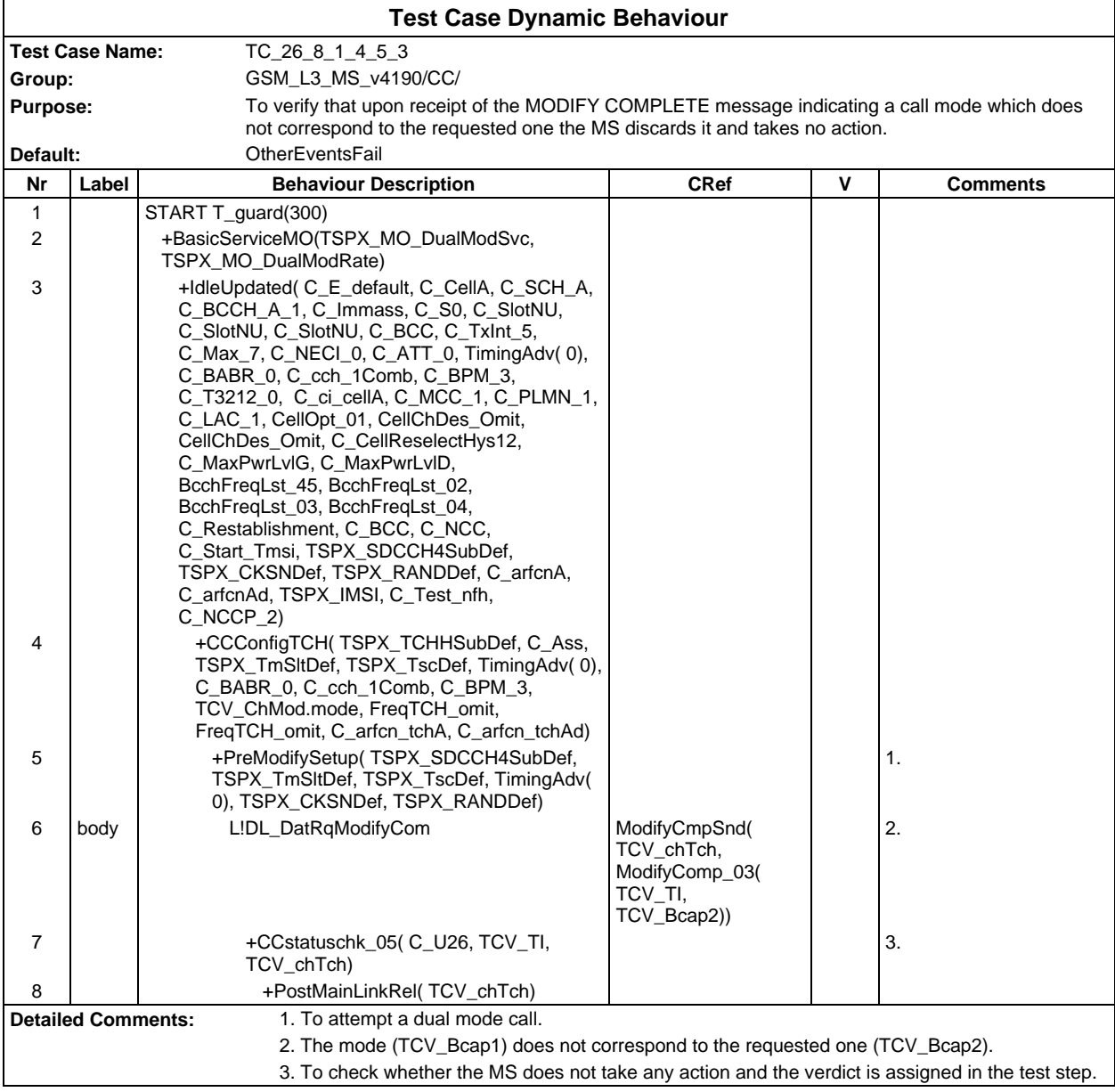

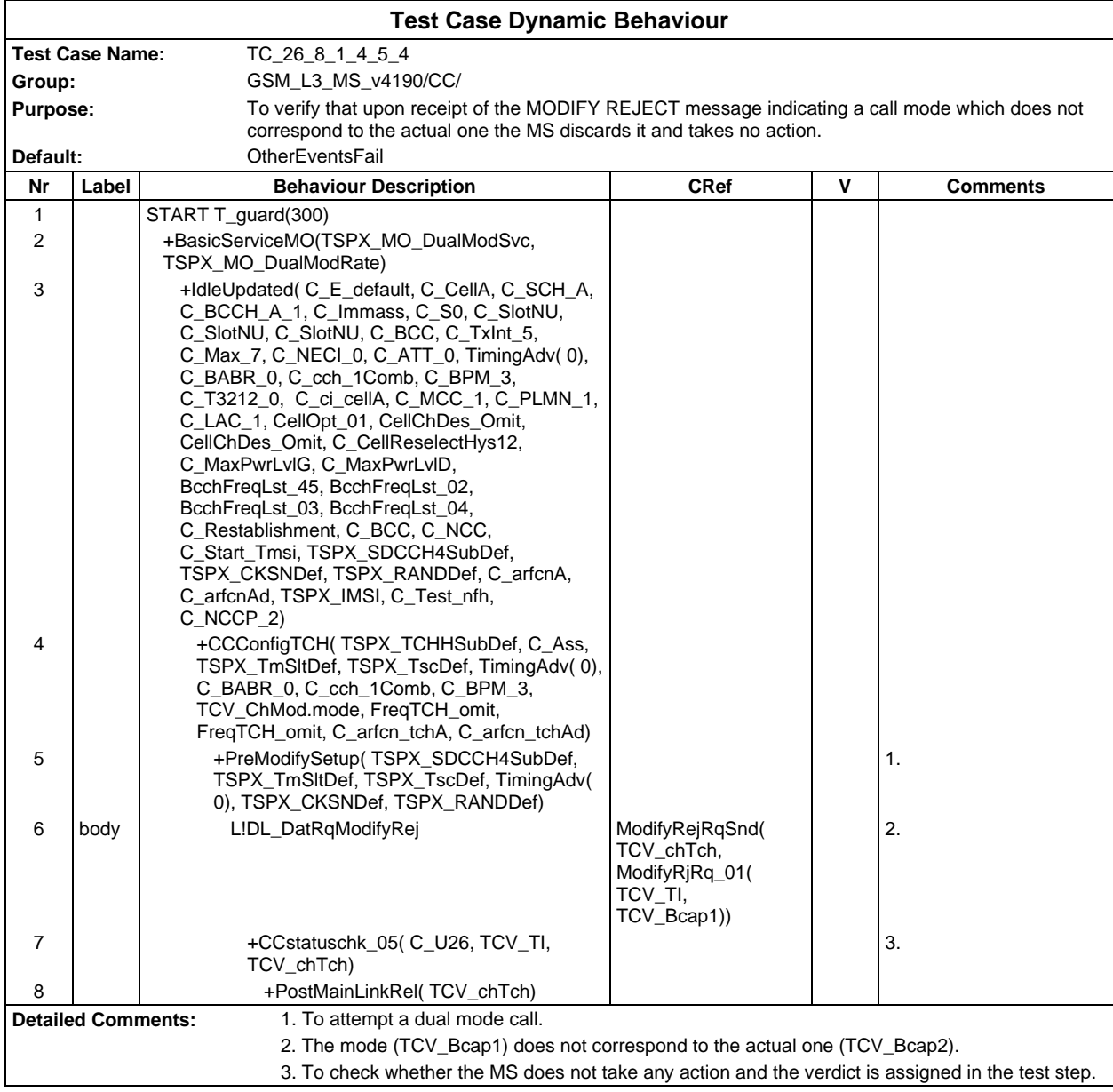

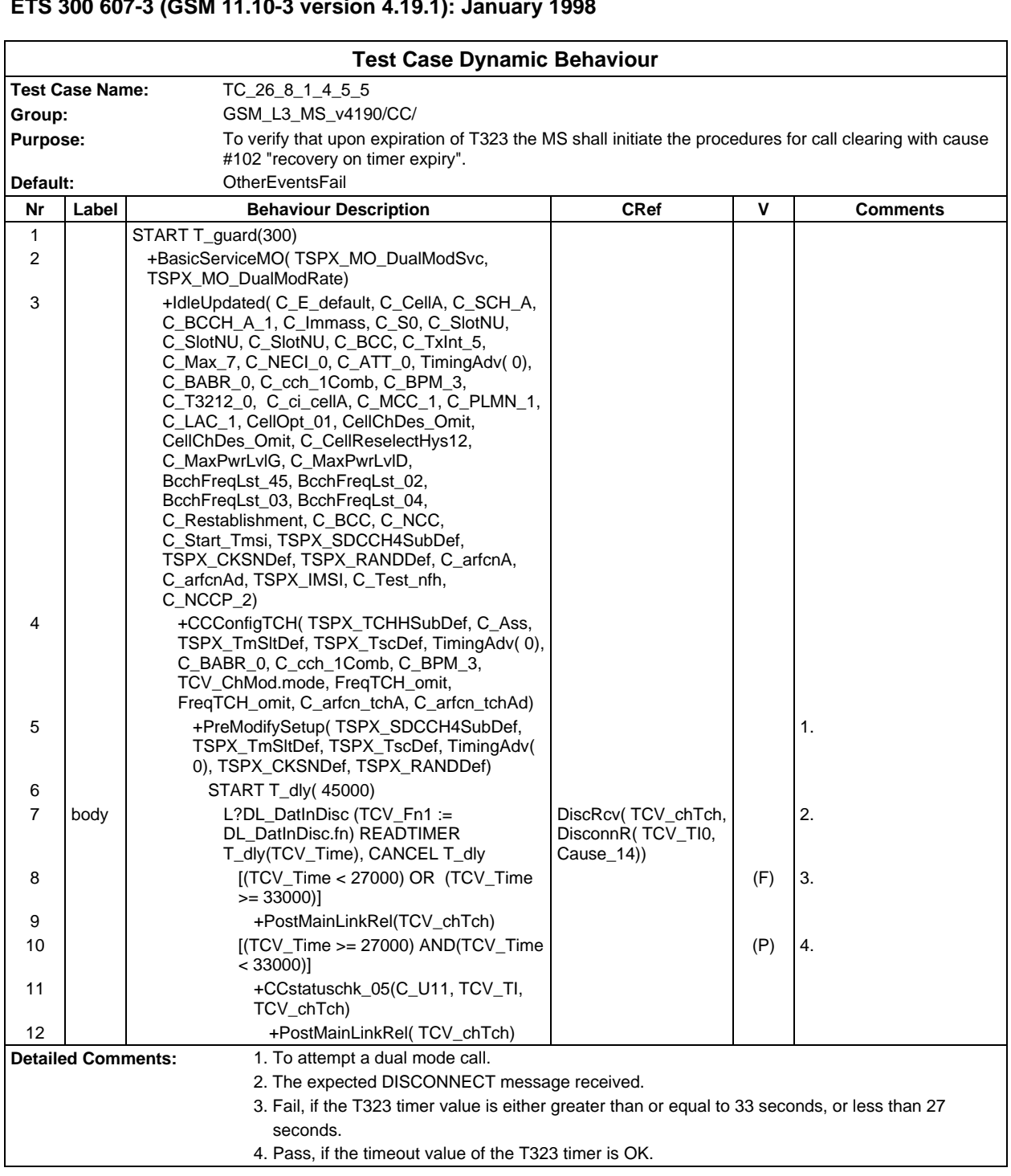

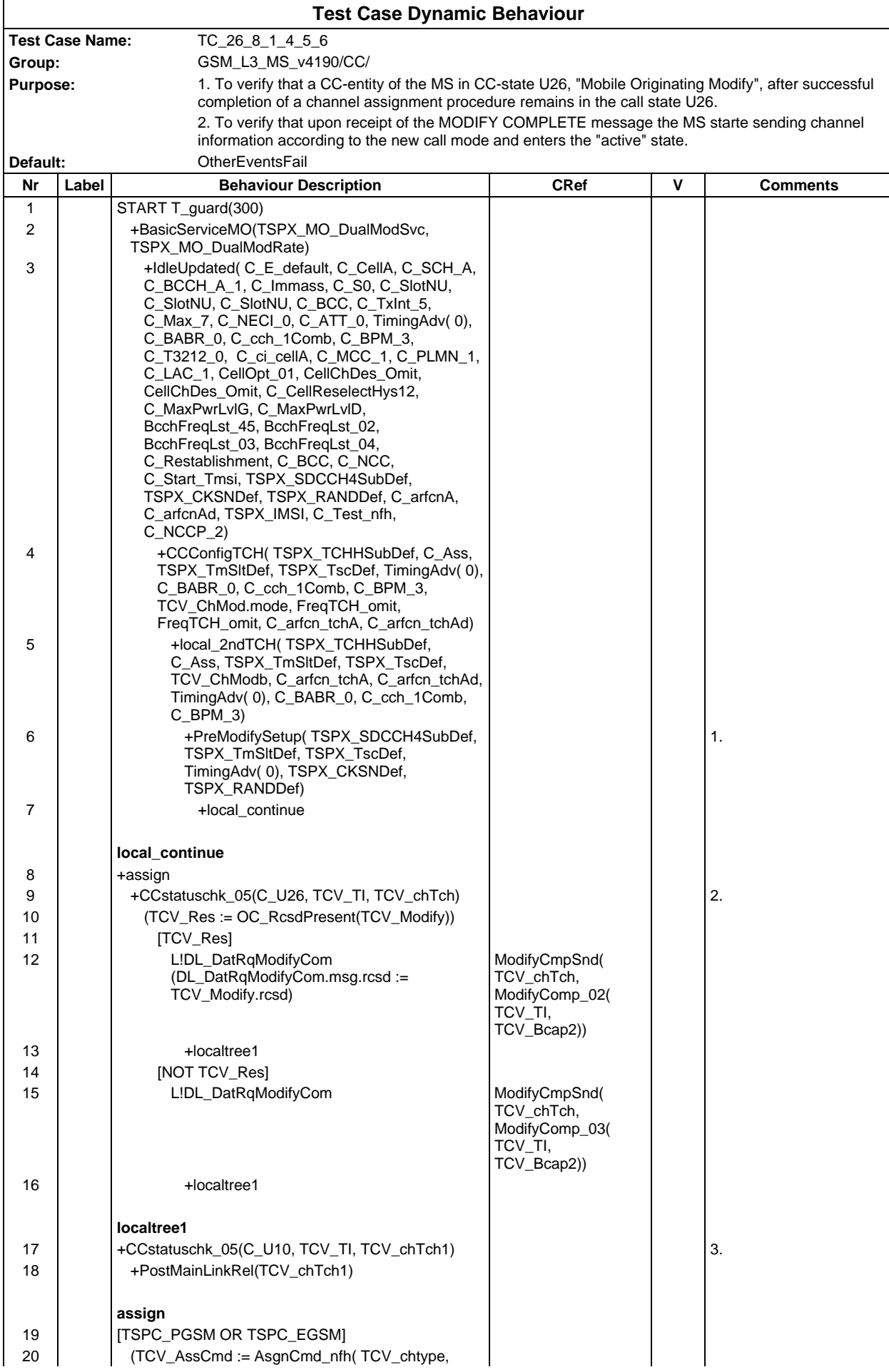

## **Page 1050 ETS 300 607-3 (GSM 11.10-3 version 4.19.1): January 1998**

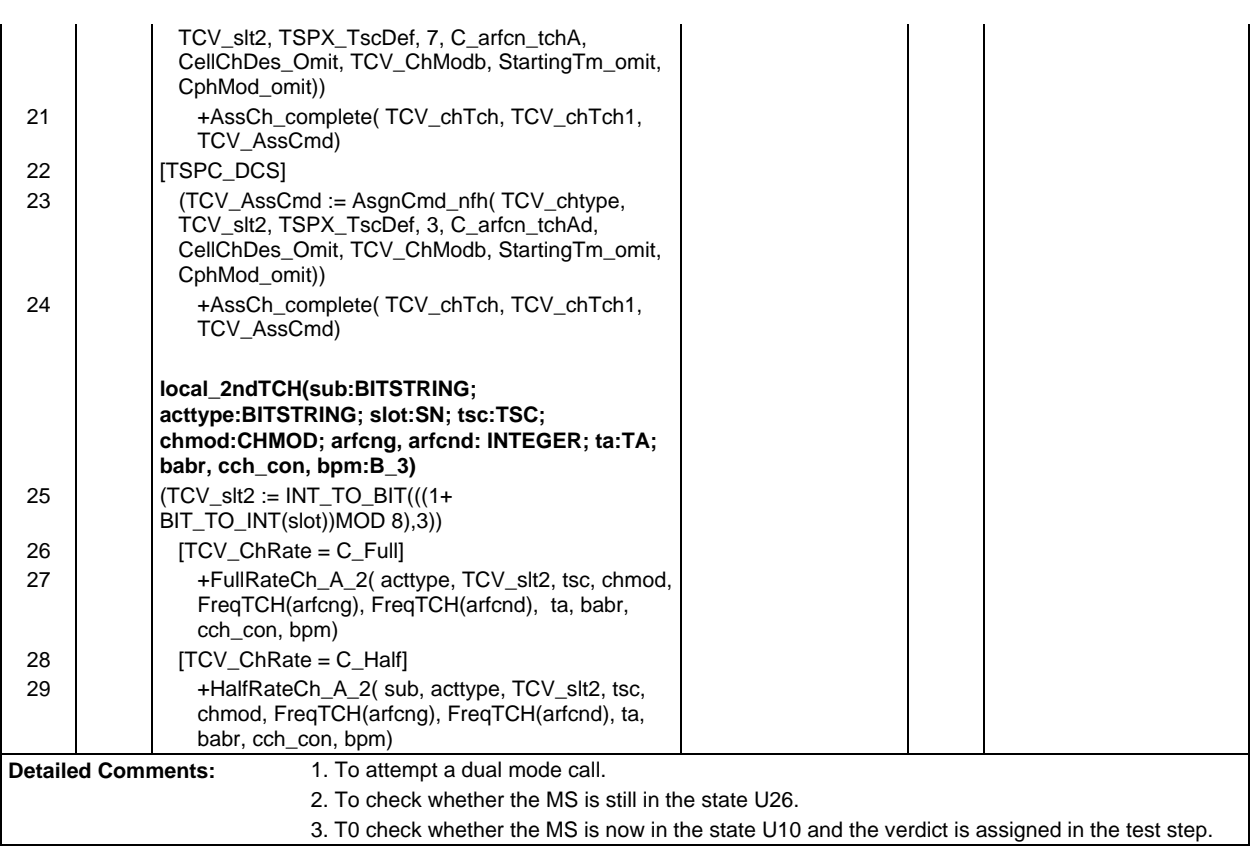

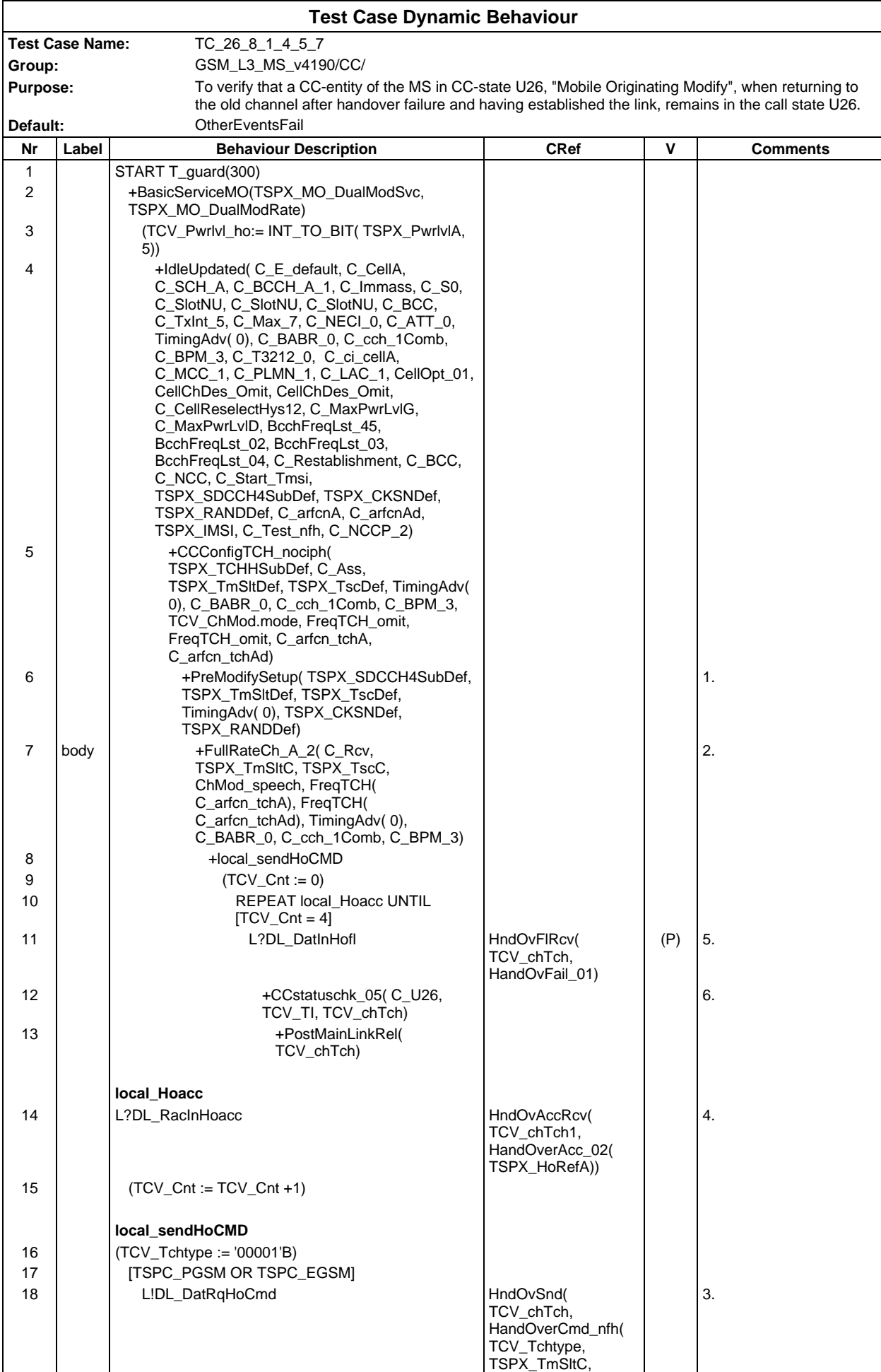

#### **Page 1052 ETS 300 607-3 (GSM 11.10-3 version 4.19.1): January 1998**

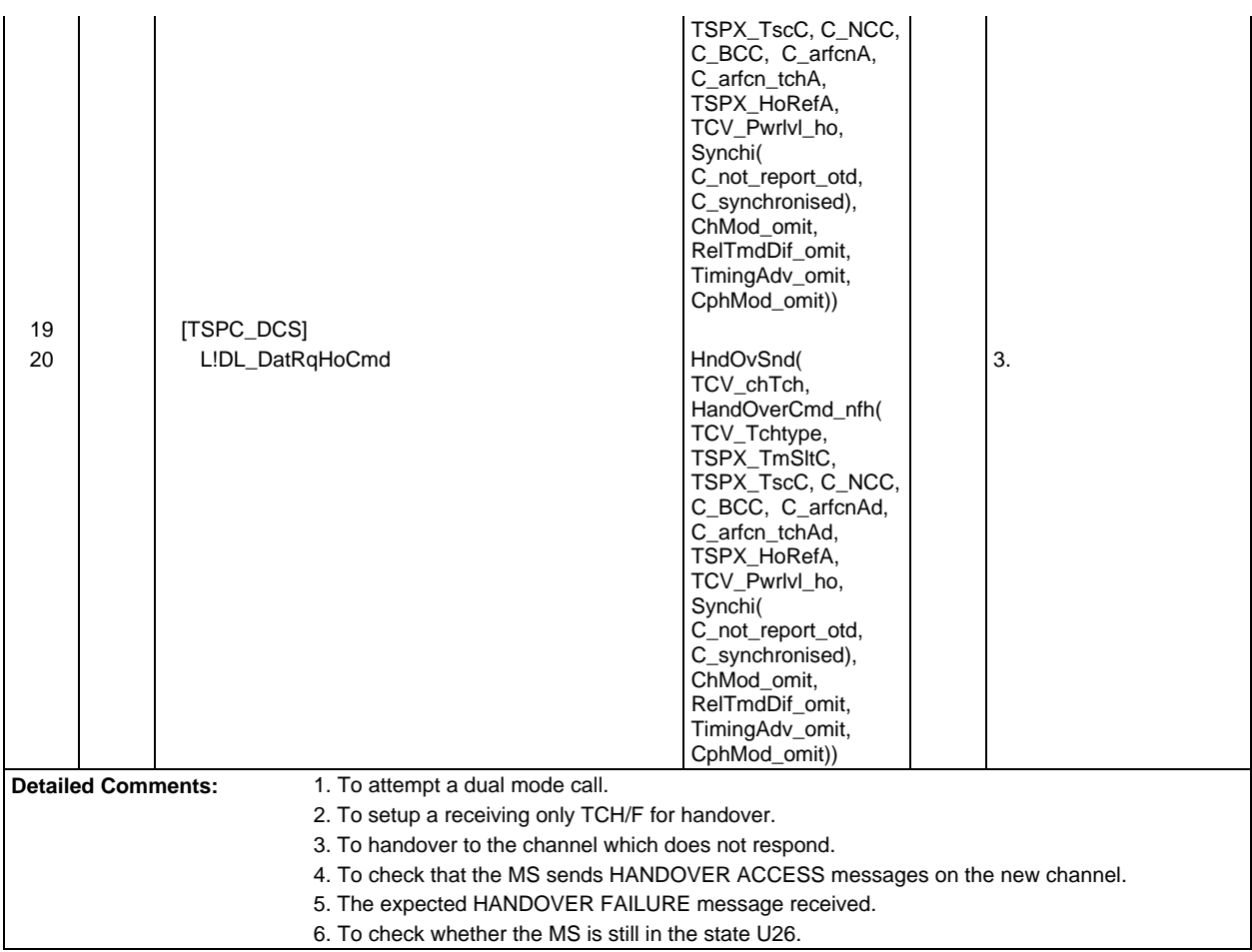

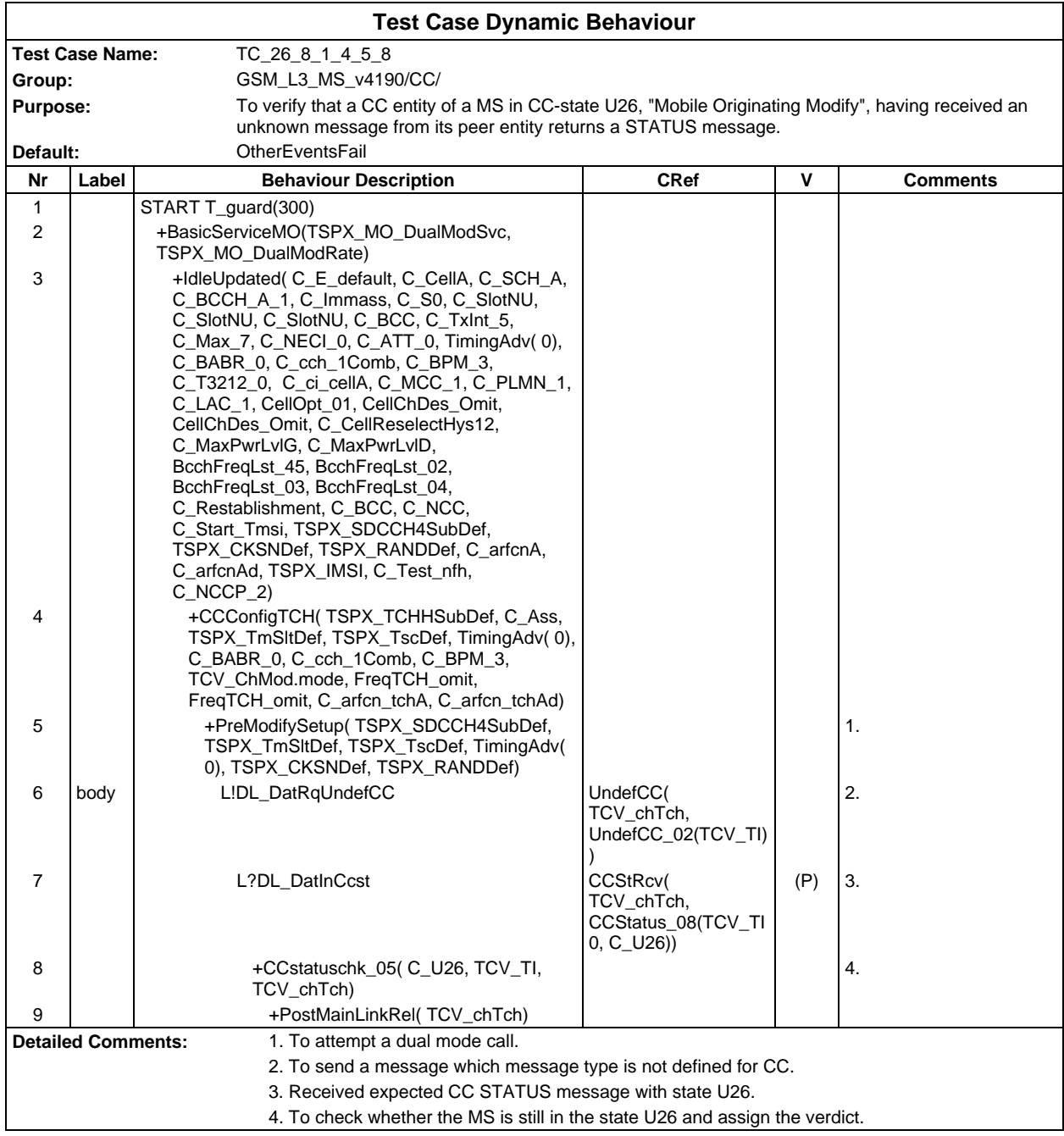

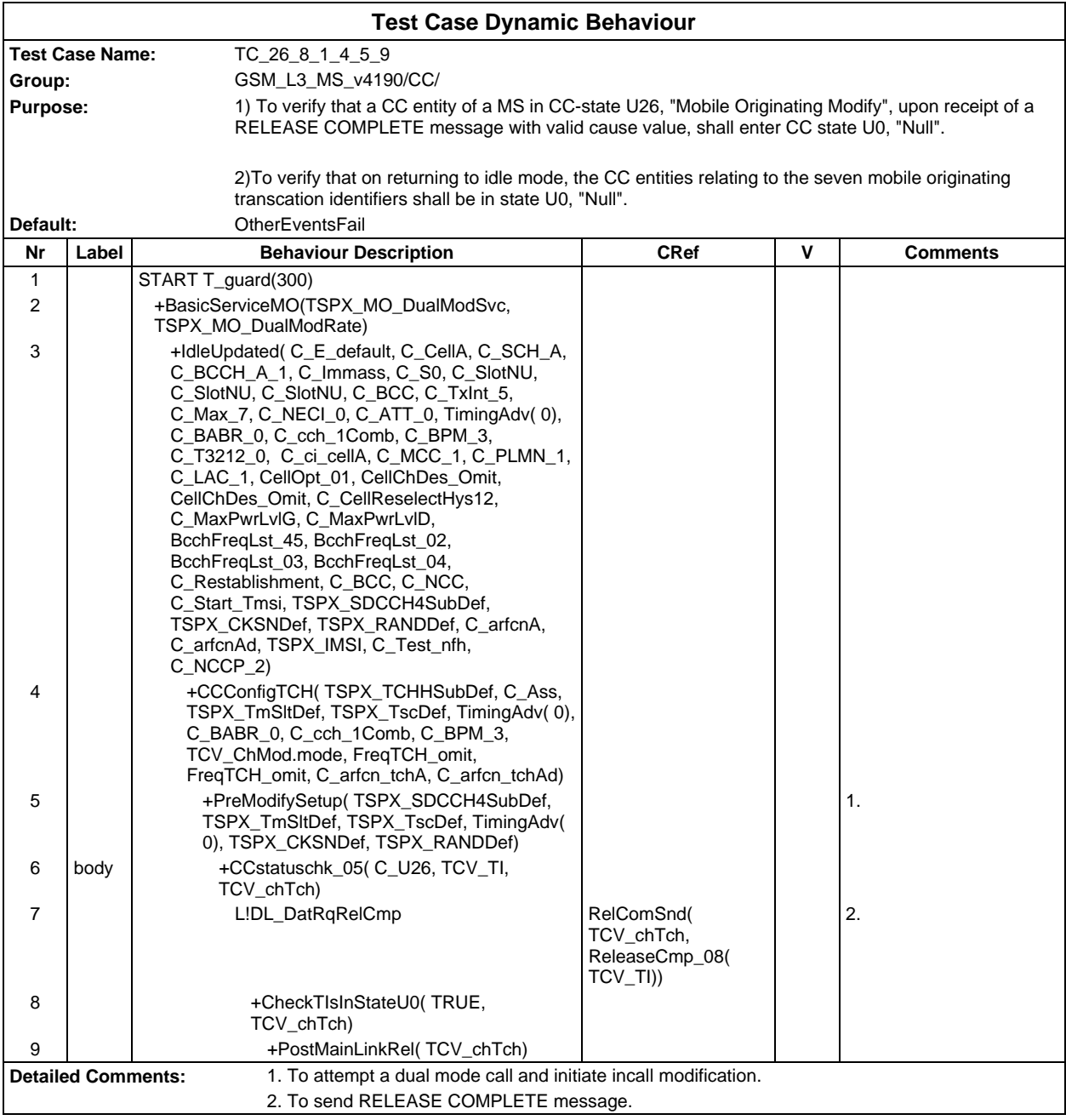

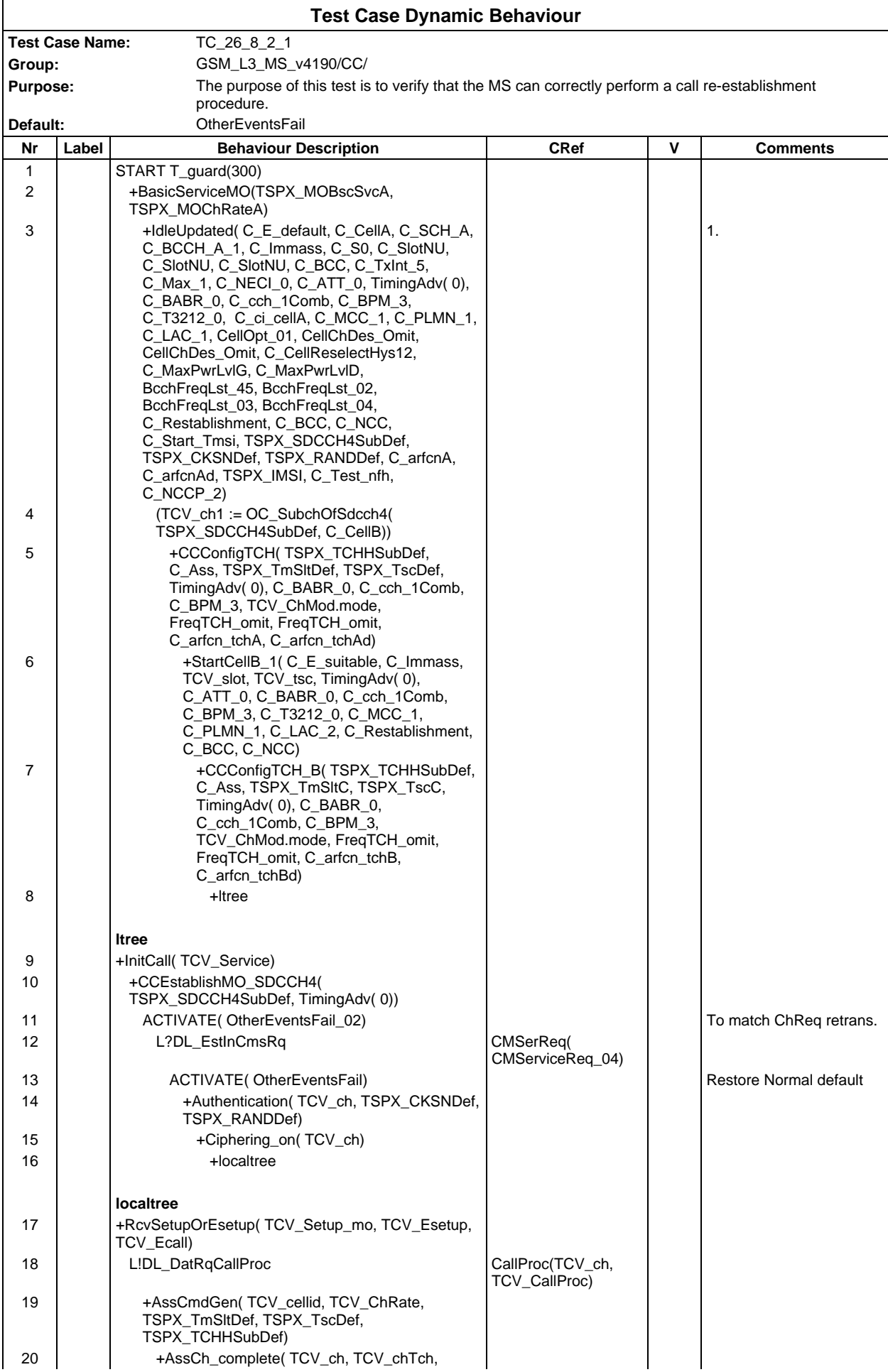

### **Page 1056 ETS 300 607-3 (GSM 11.10-3 version 4.19.1): January 1998**

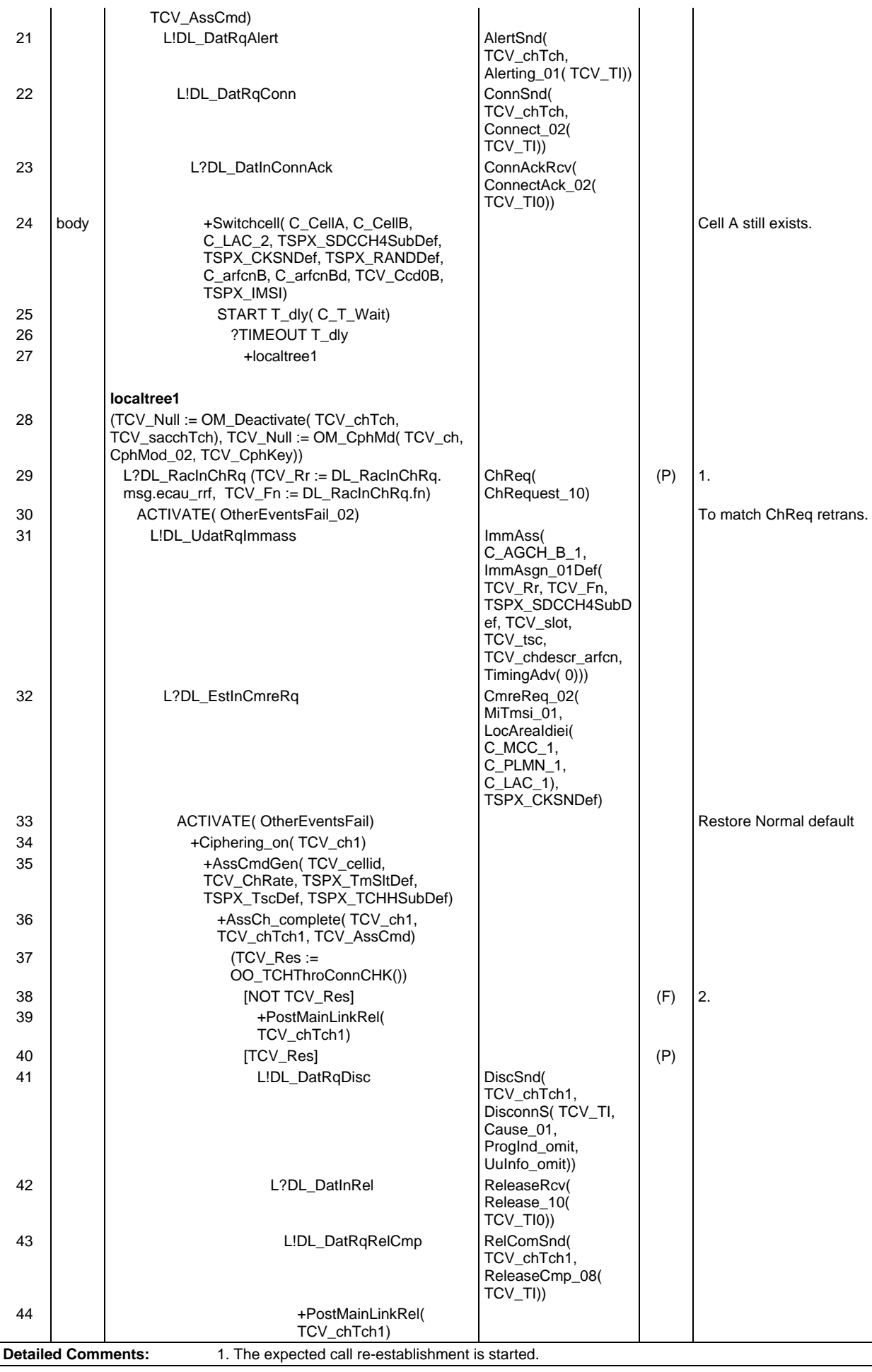

2. The bearer channel is not through connected, fail.

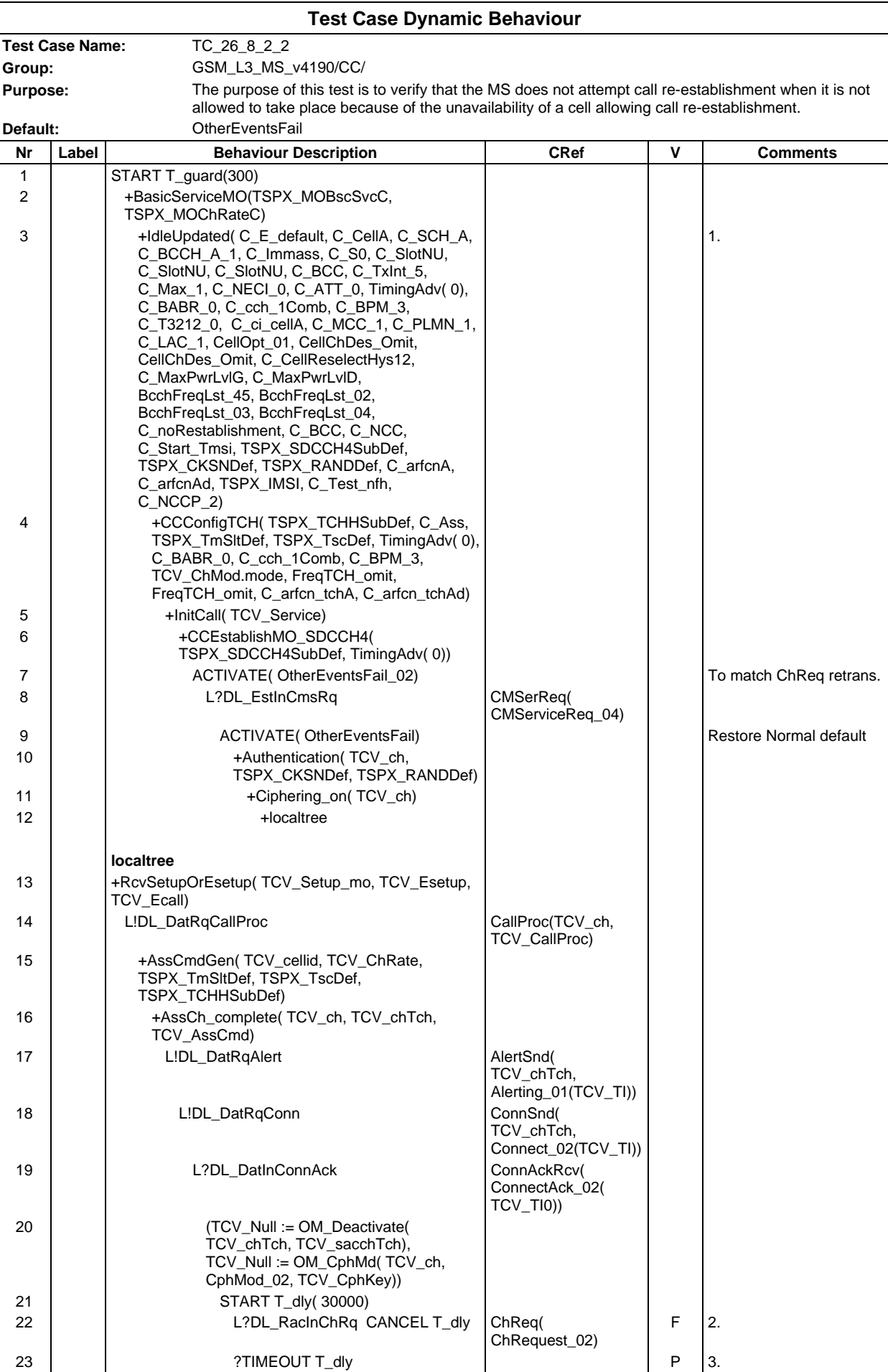

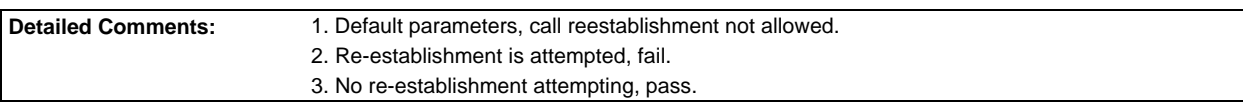

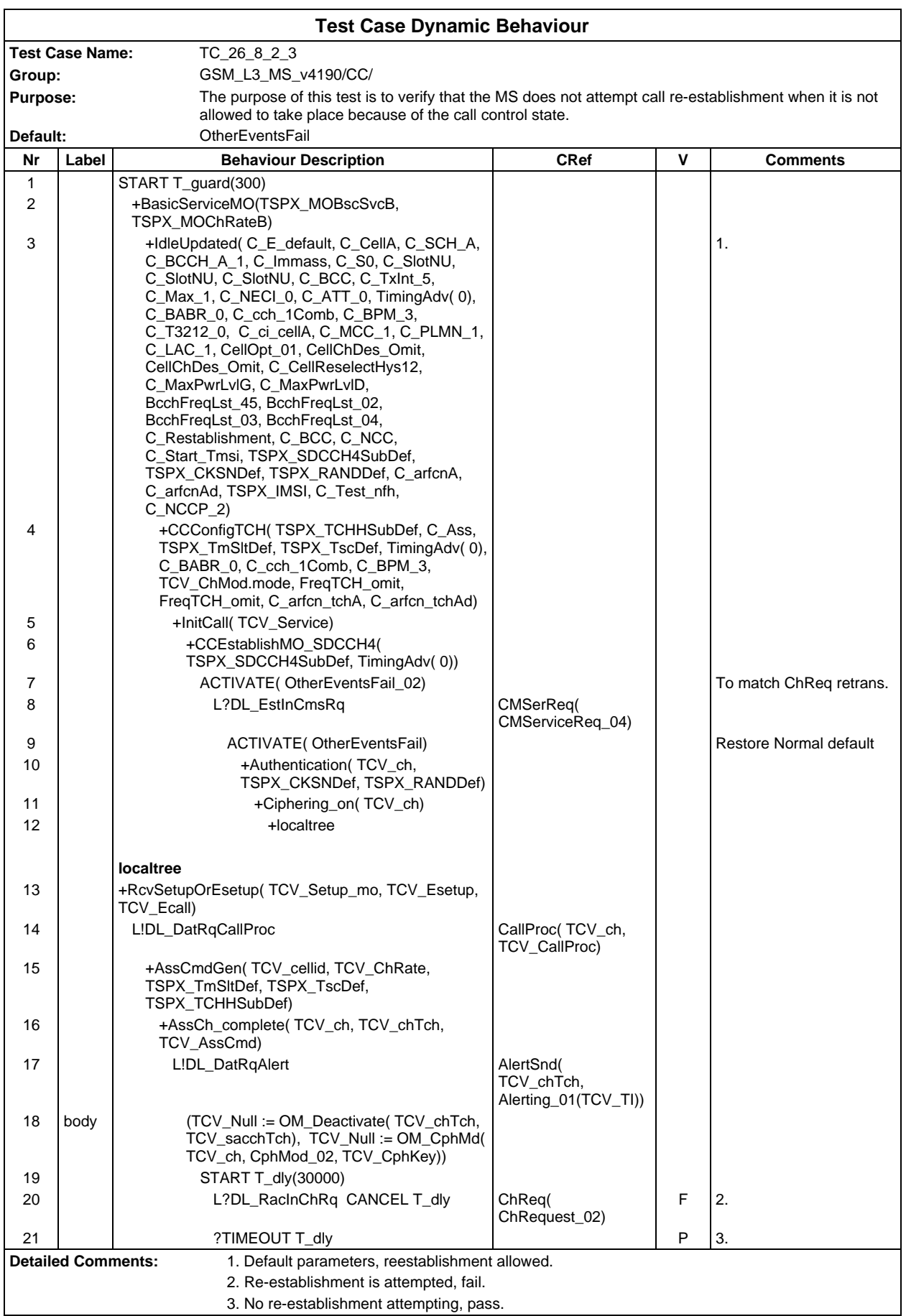

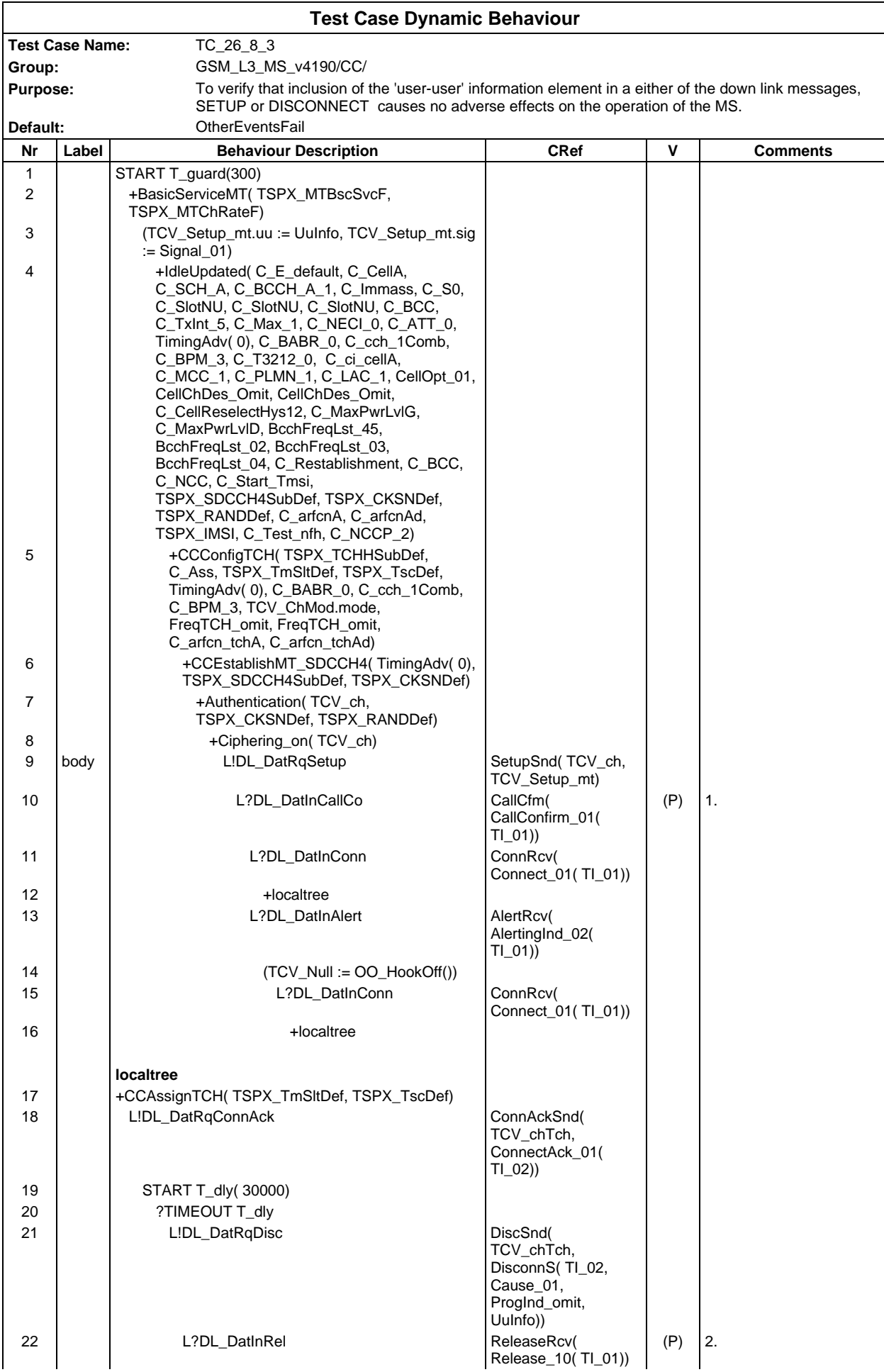

# **Page 1062 ETS 300 607-3 (GSM 11.10-3 version 4.19.1): January 1998**

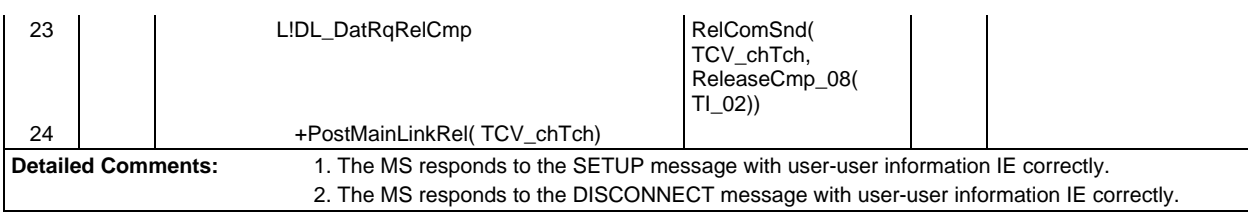

# **Test Group StructureProc**

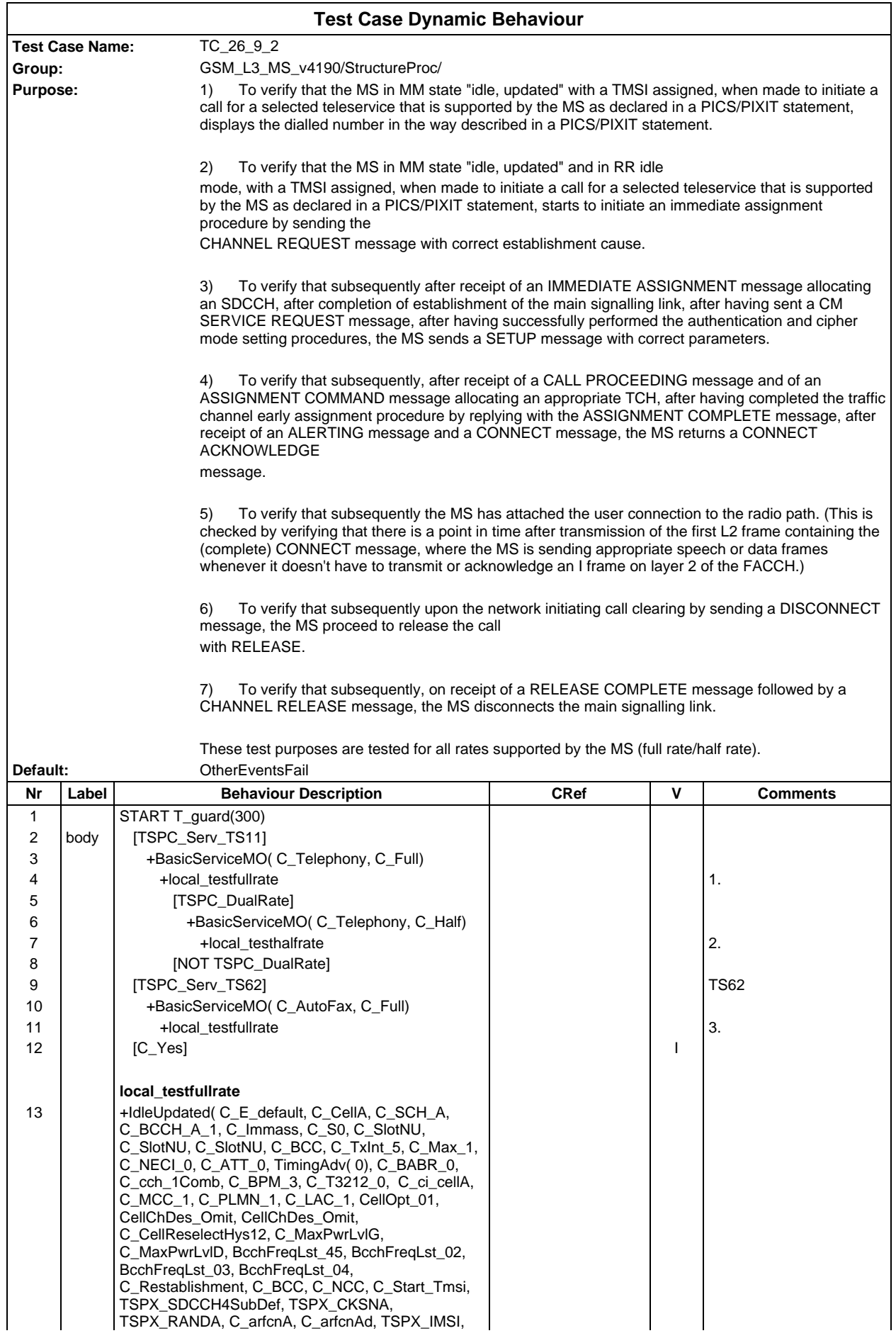

### **Page 1064 ETS 300 607-3 (GSM 11.10-3 version 4.19.1): January 1998**

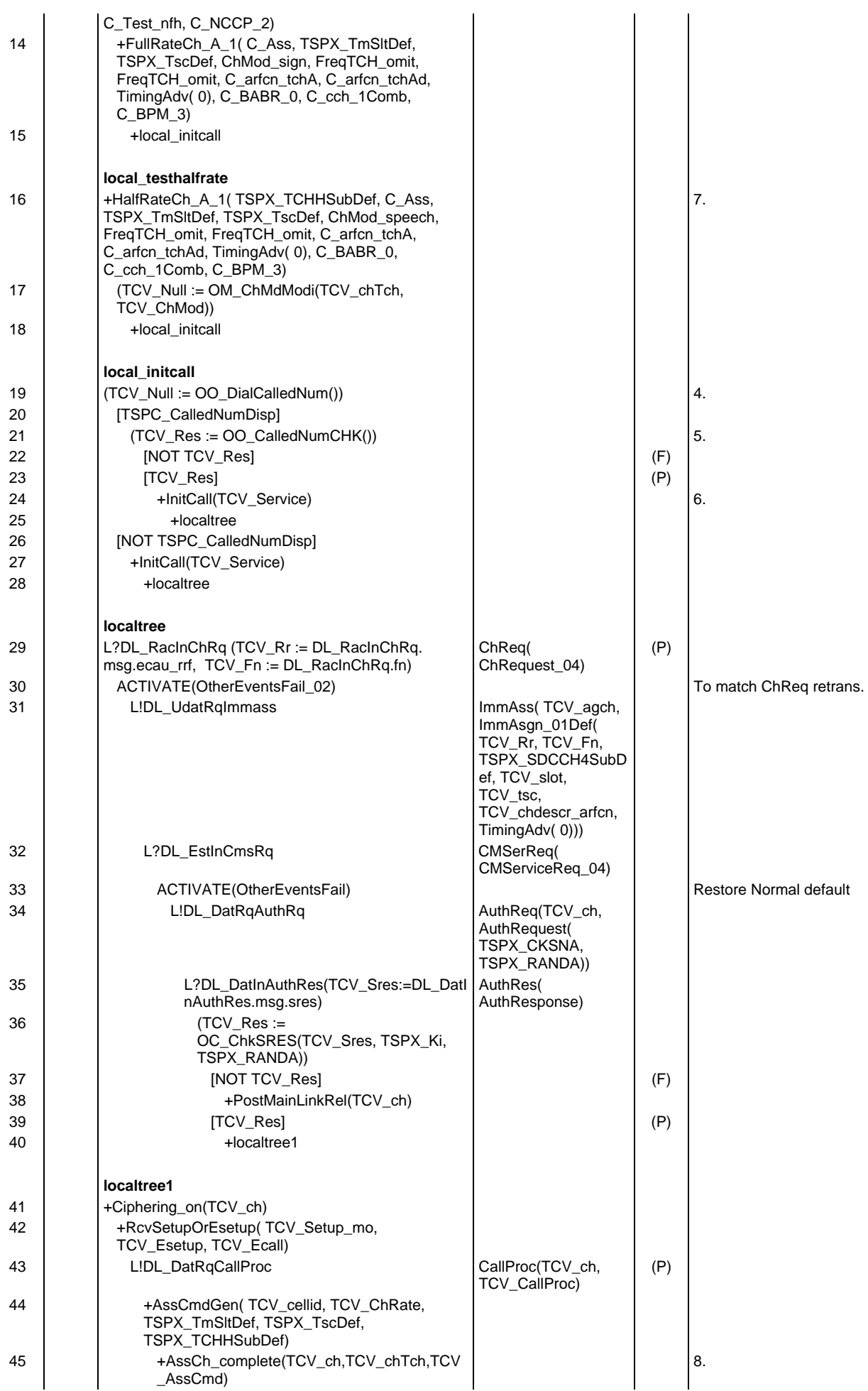

# **Page 1065 ETS 300 607-3 (GSM 11.10-3 version 4.19.1): January 1998**

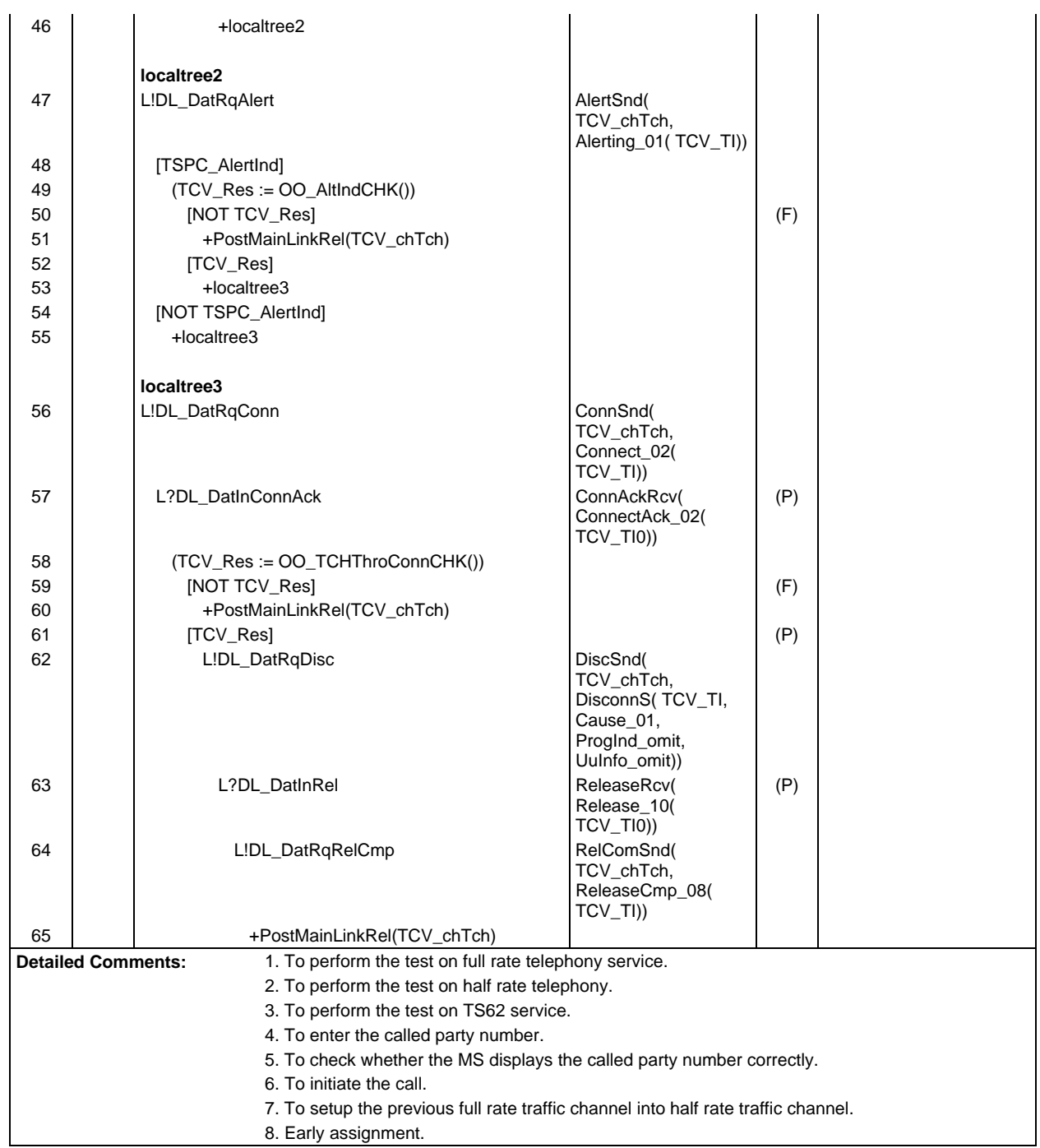

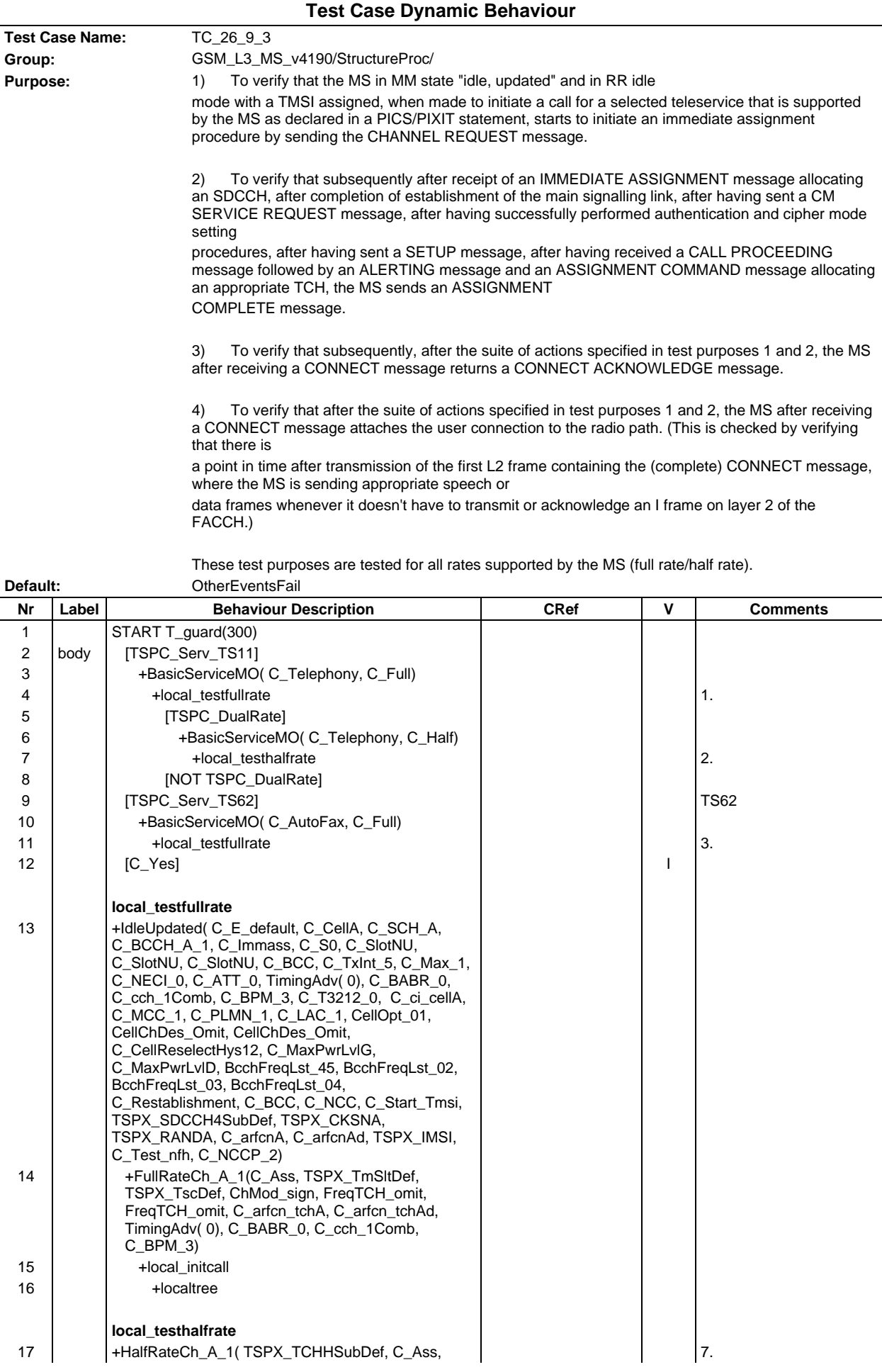

### **Page 1067 ETS 300 607-3 (GSM 11.10-3 version 4.19.1): January 1998**

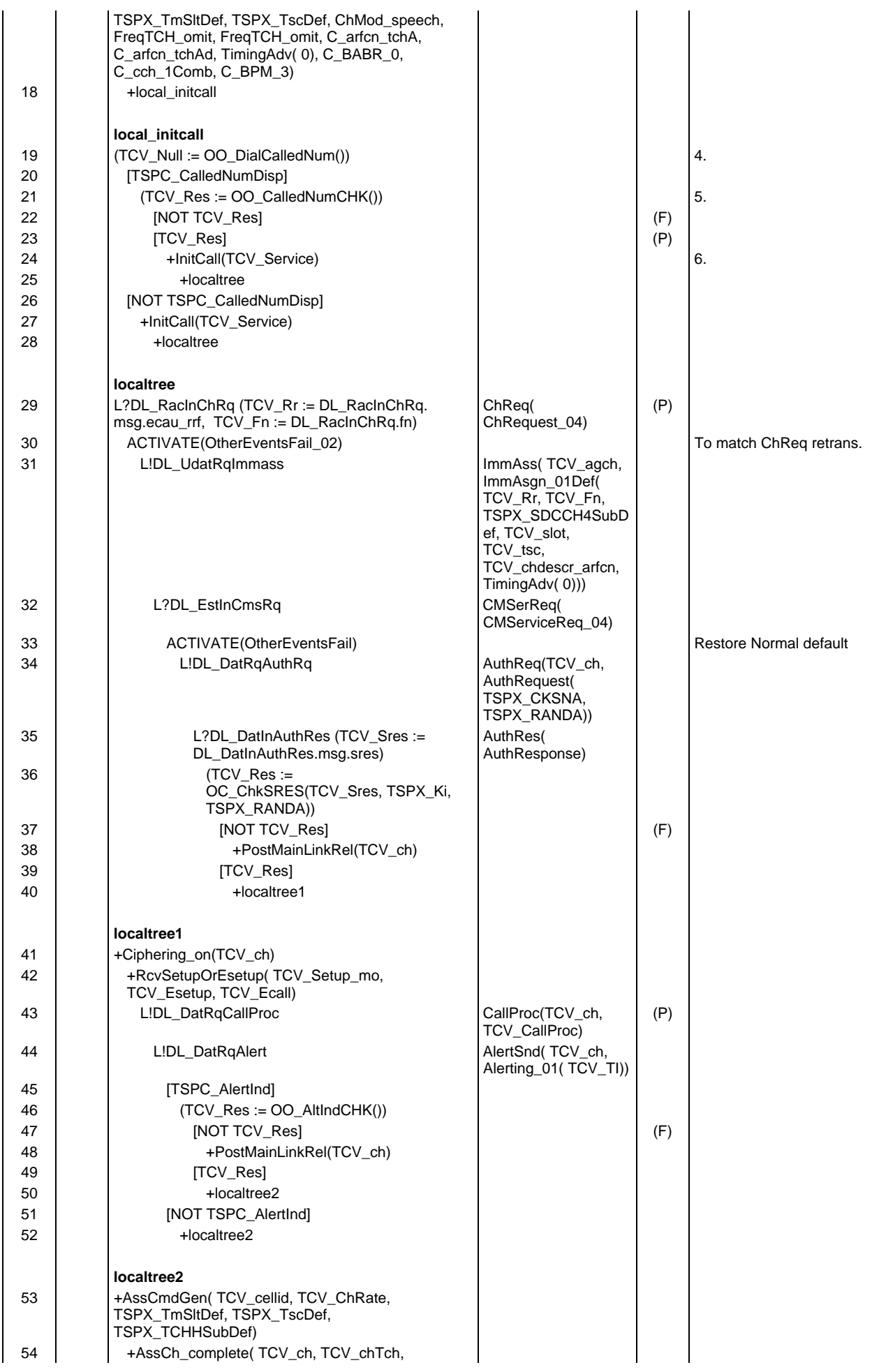

# **Page 1068 ETS 300 607-3 (GSM 11.10-3 version 4.19.1): January 1998**

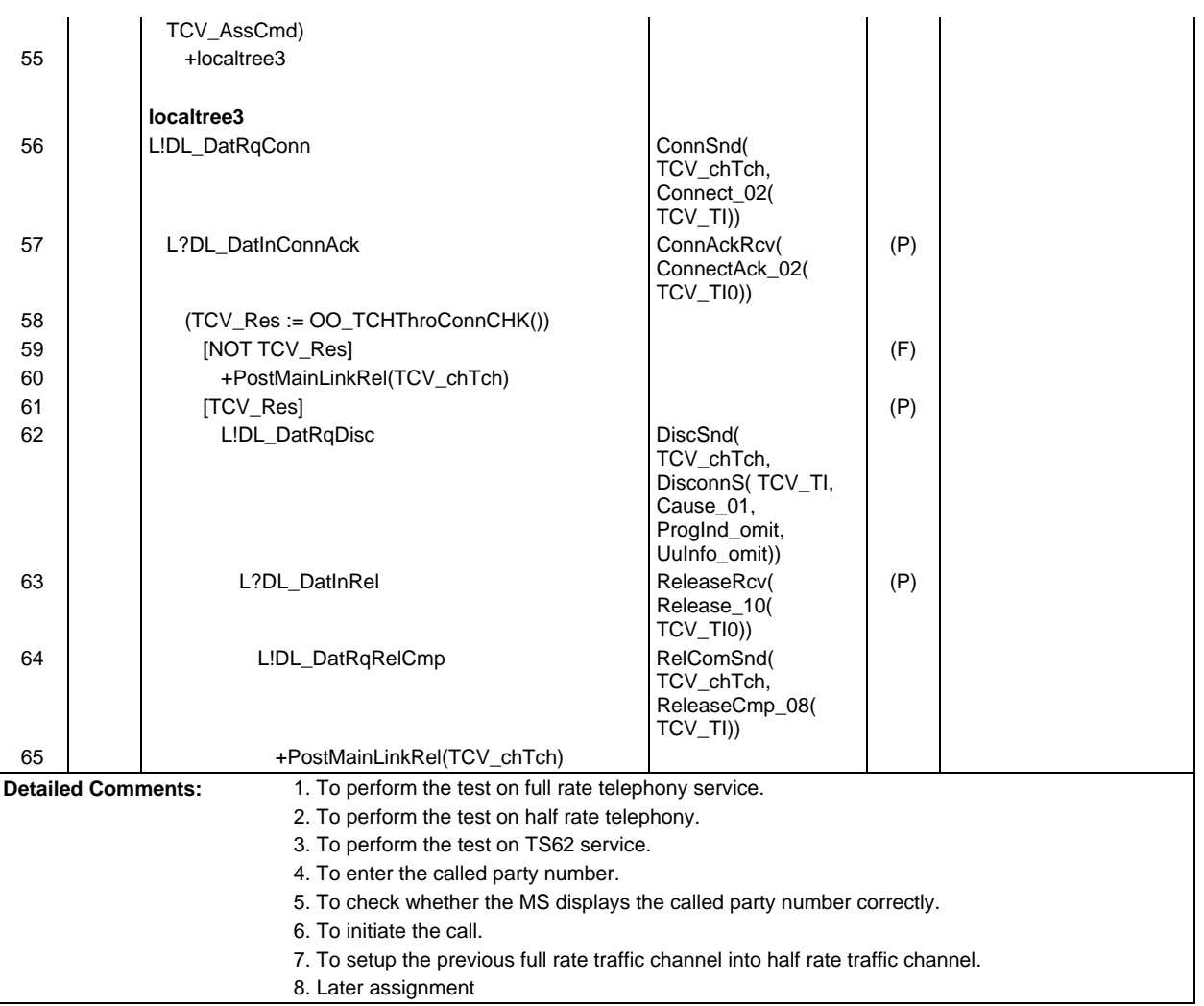

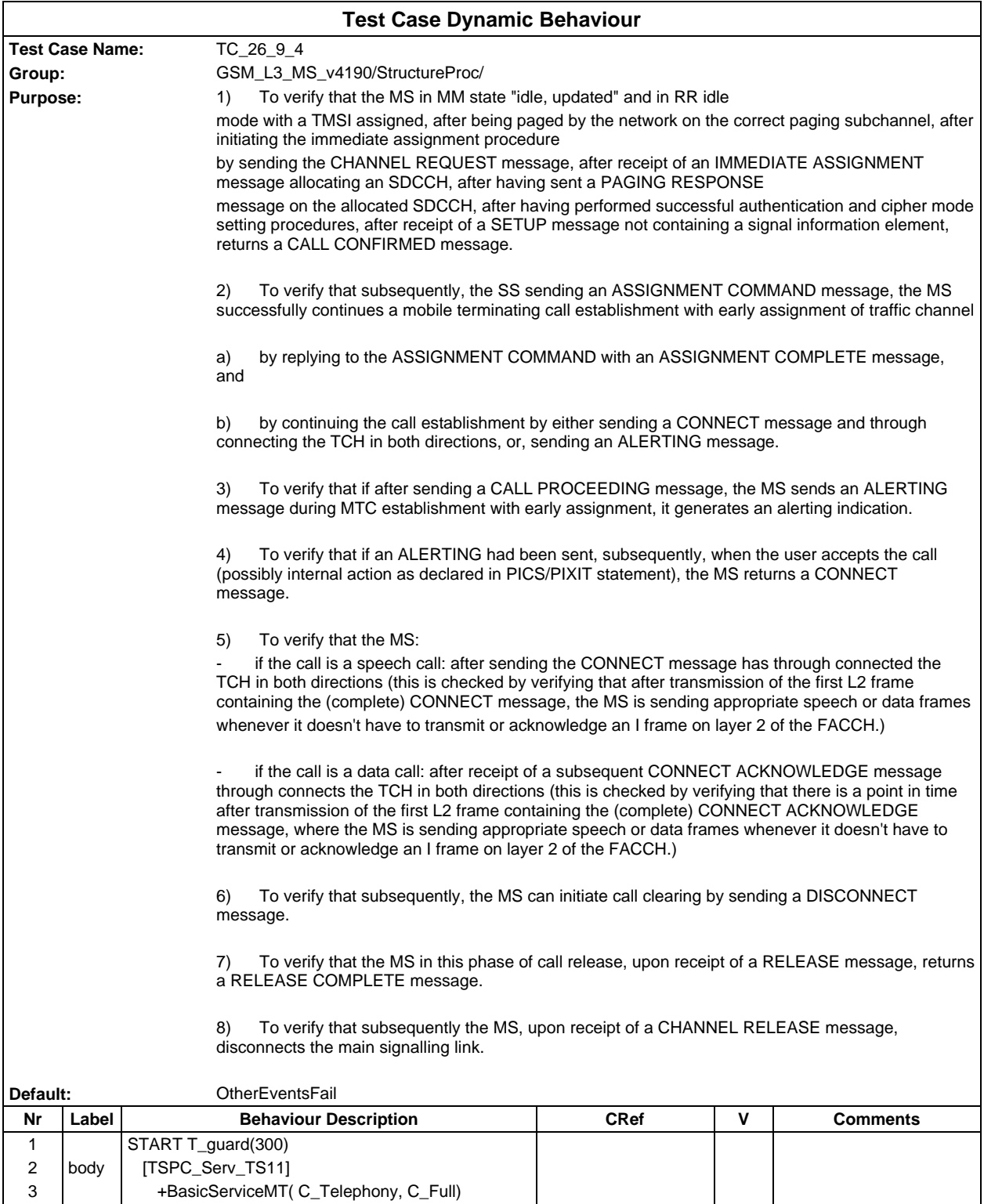

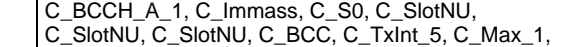

6 +BasicServiceMT( C\_Telephony, C\_Half)

5 | [TSPC\_DualRate]

8 | [NOT TSPC\_DualRate]

**local\_testfullrate**

10 +BasicServiceMT( C\_AutoFax, C\_Full)

13 +IdleUpdated( C\_E\_default, C\_CellA, C\_SCH\_A,

4 +local\_testfullrate 1.

7 | **+local\_testhalfrate** 2.

11 | **+local\_testfullrate** 3. 12 [C\_Yes] I

9 | [TSPC\_Serv\_TS62] | TS62

### **Page 1070 ETS 300 607-3 (GSM 11.10-3 version 4.19.1): January 1998**

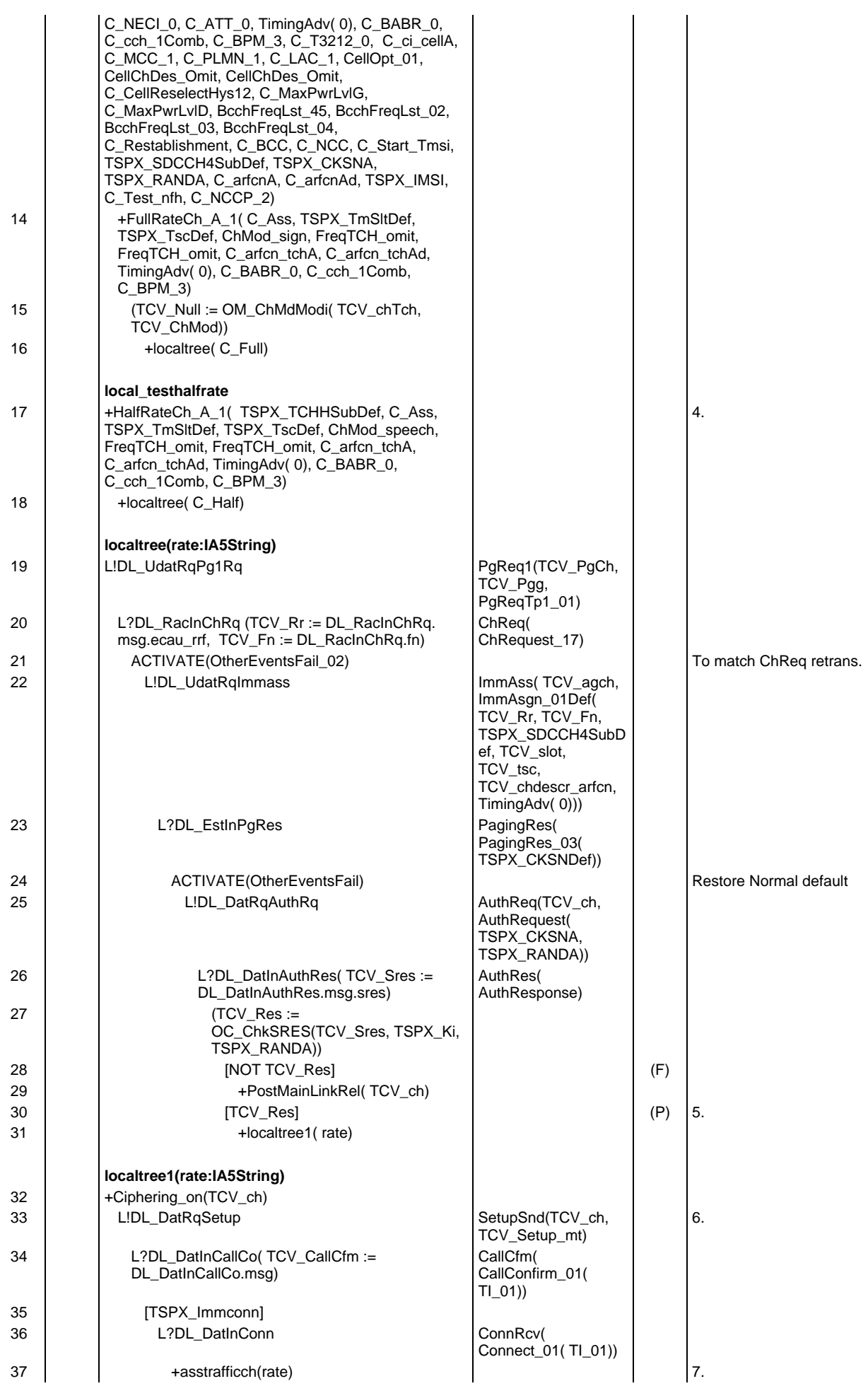

## **Page 1071 ETS 300 607-3 (GSM 11.10-3 version 4.19.1): January 1998**

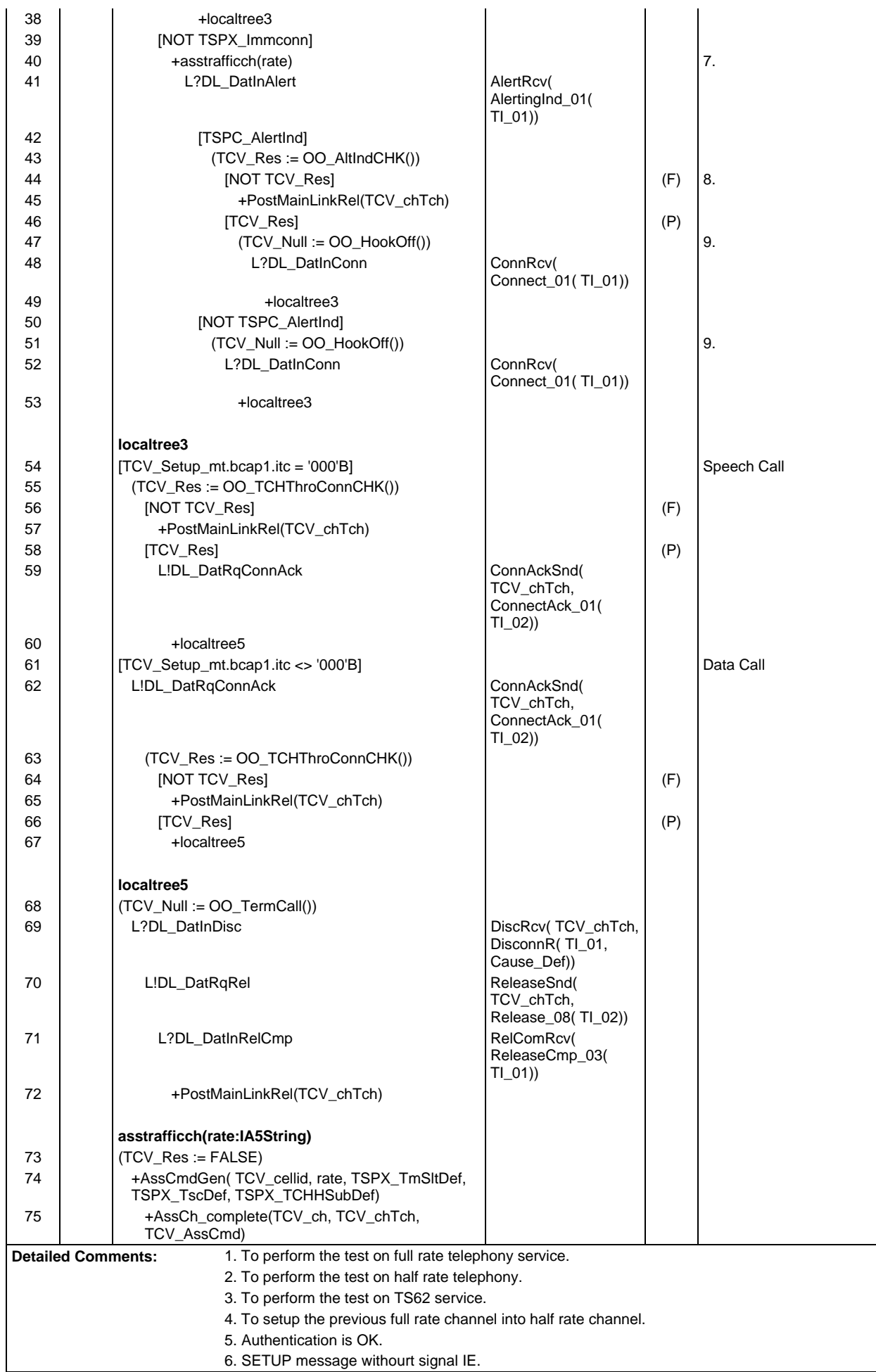

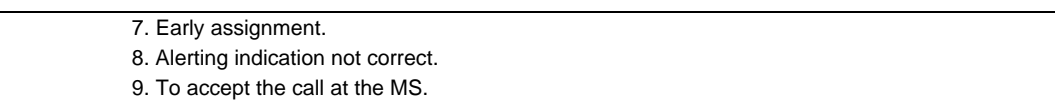

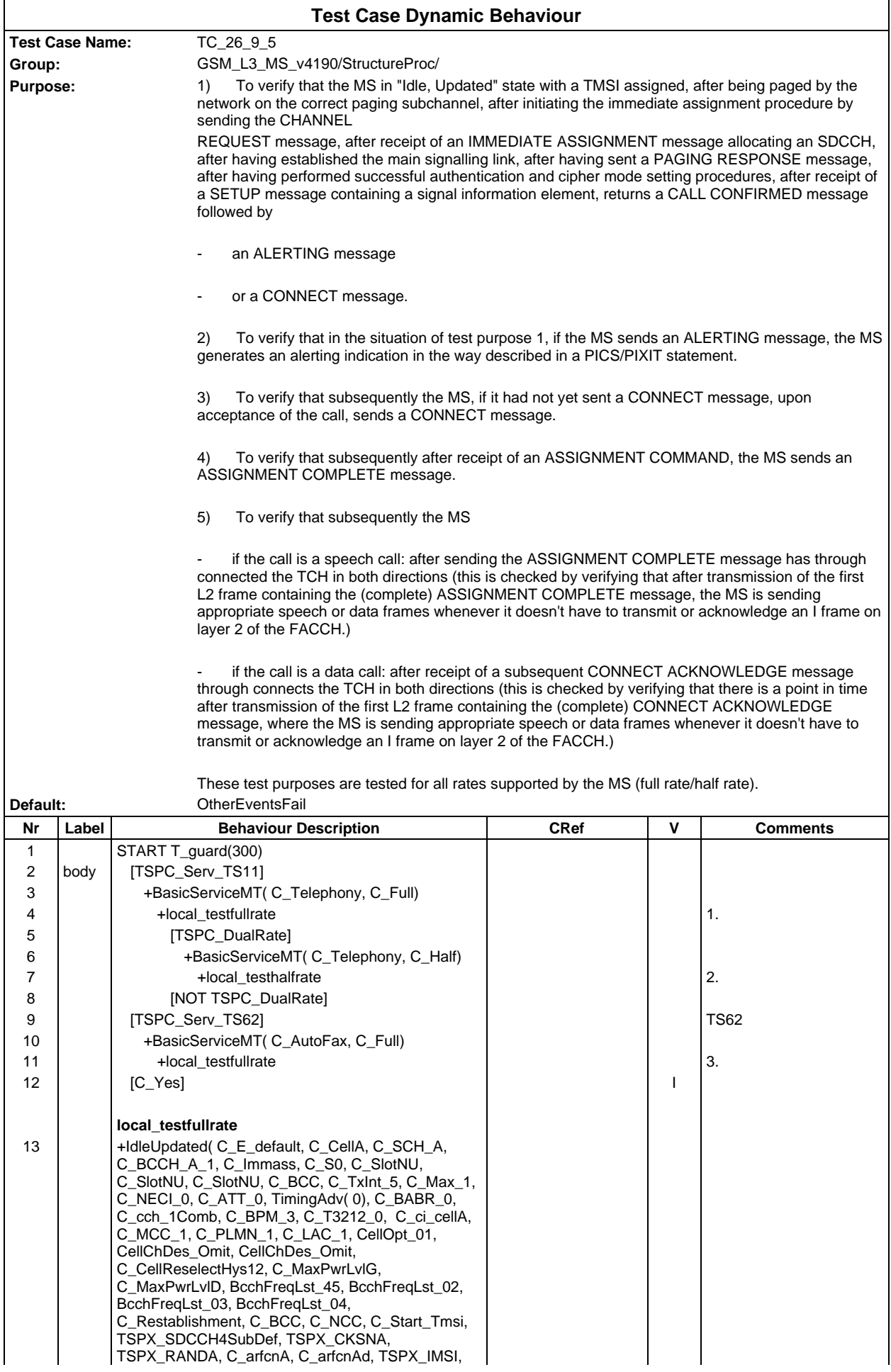

### **Page 1074 ETS 300 607-3 (GSM 11.10-3 version 4.19.1): January 1998**

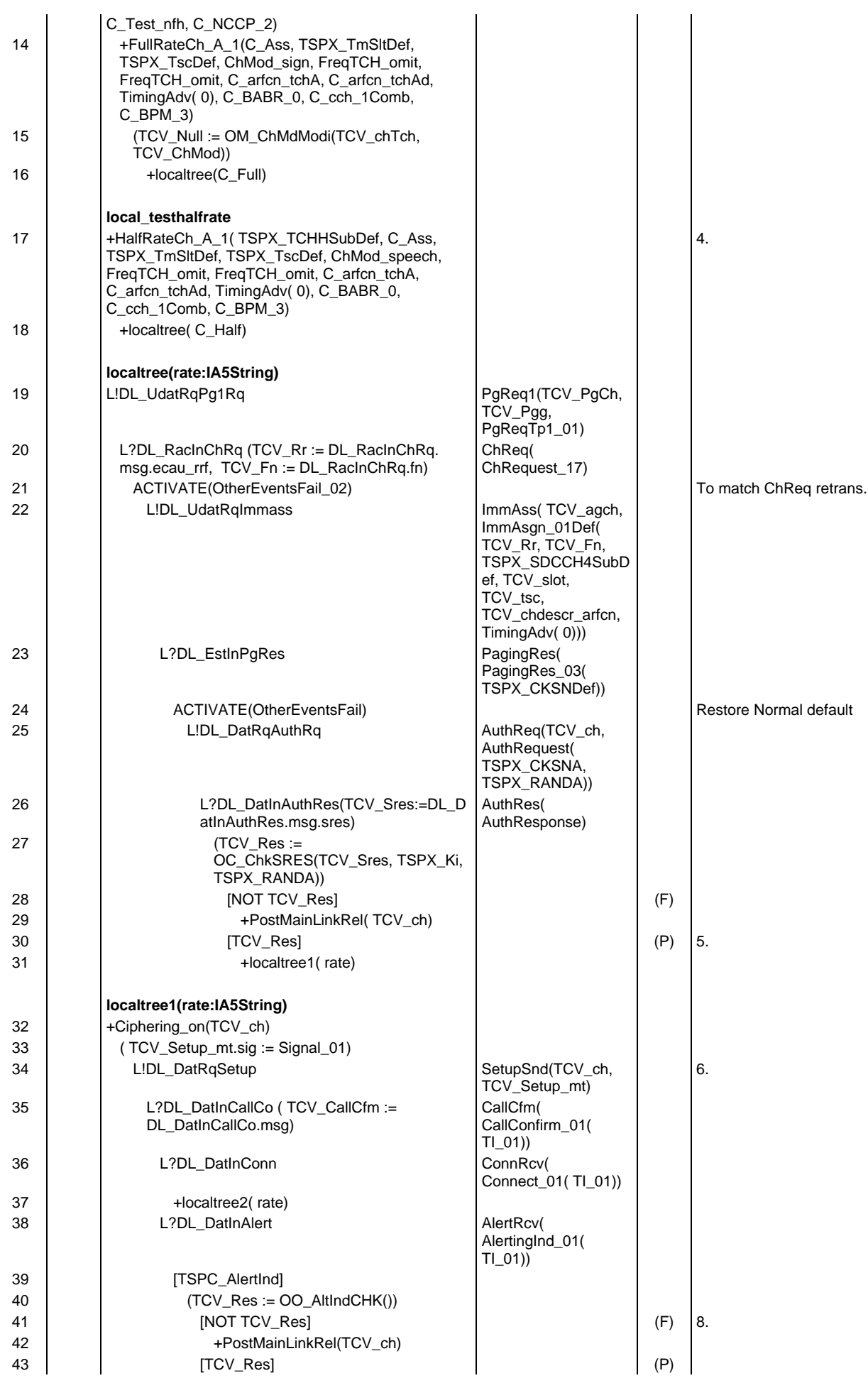

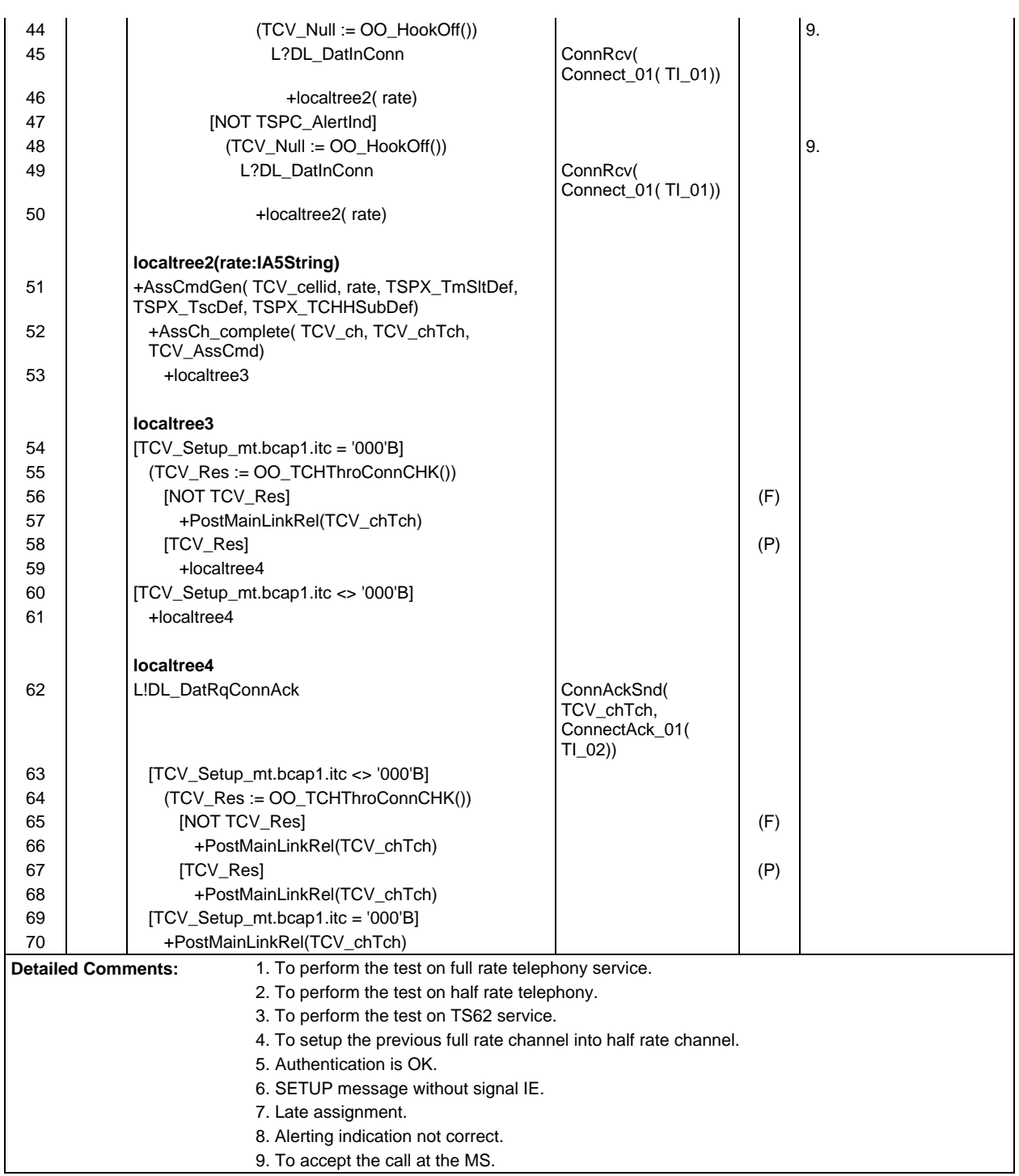

#### **Page 1075 ETS 300 607-3 (GSM 11.10-3 version 4.19.1): January 1998**

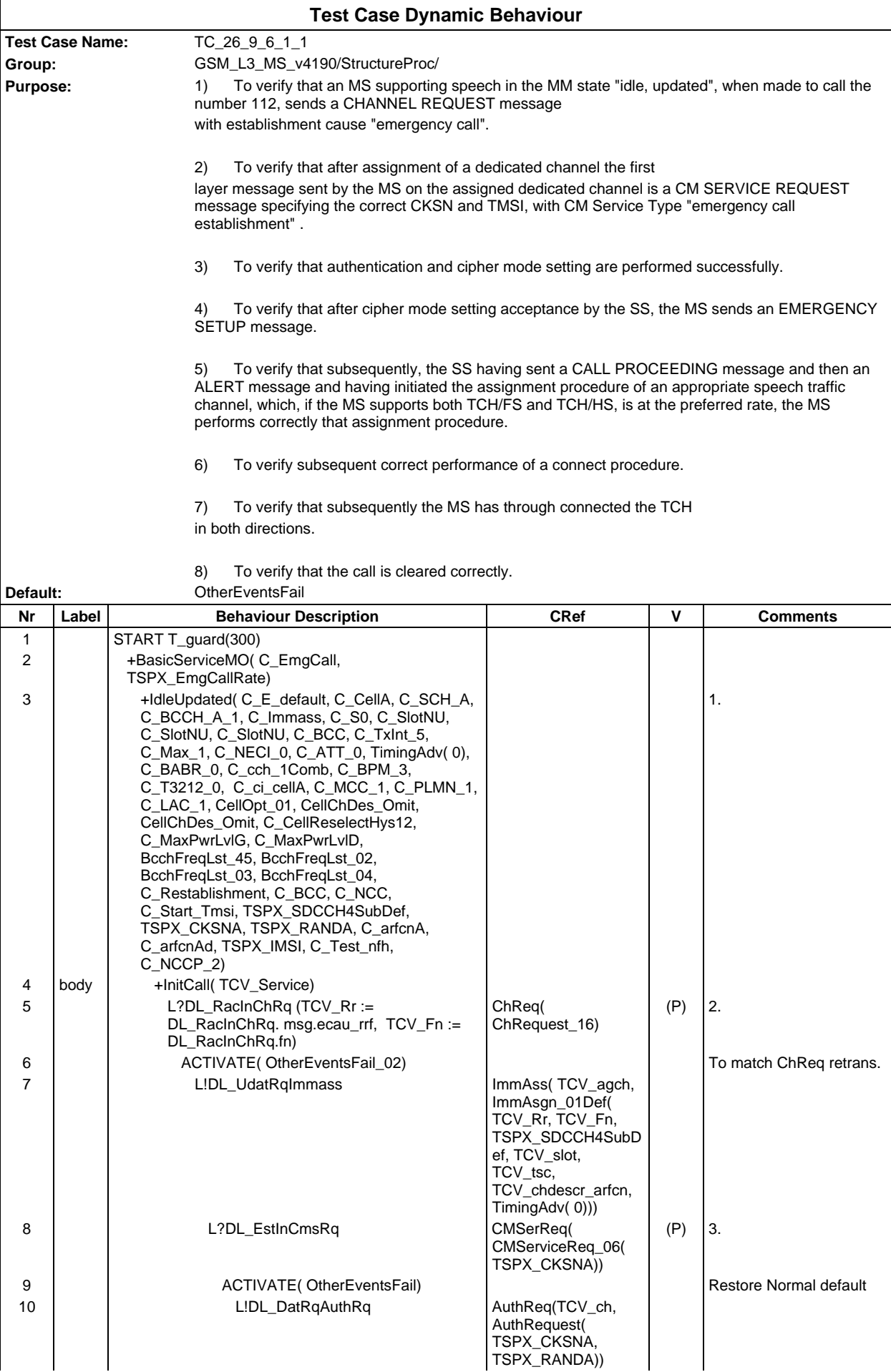

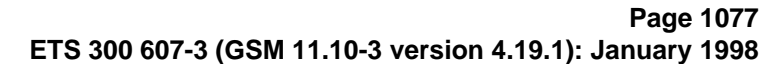

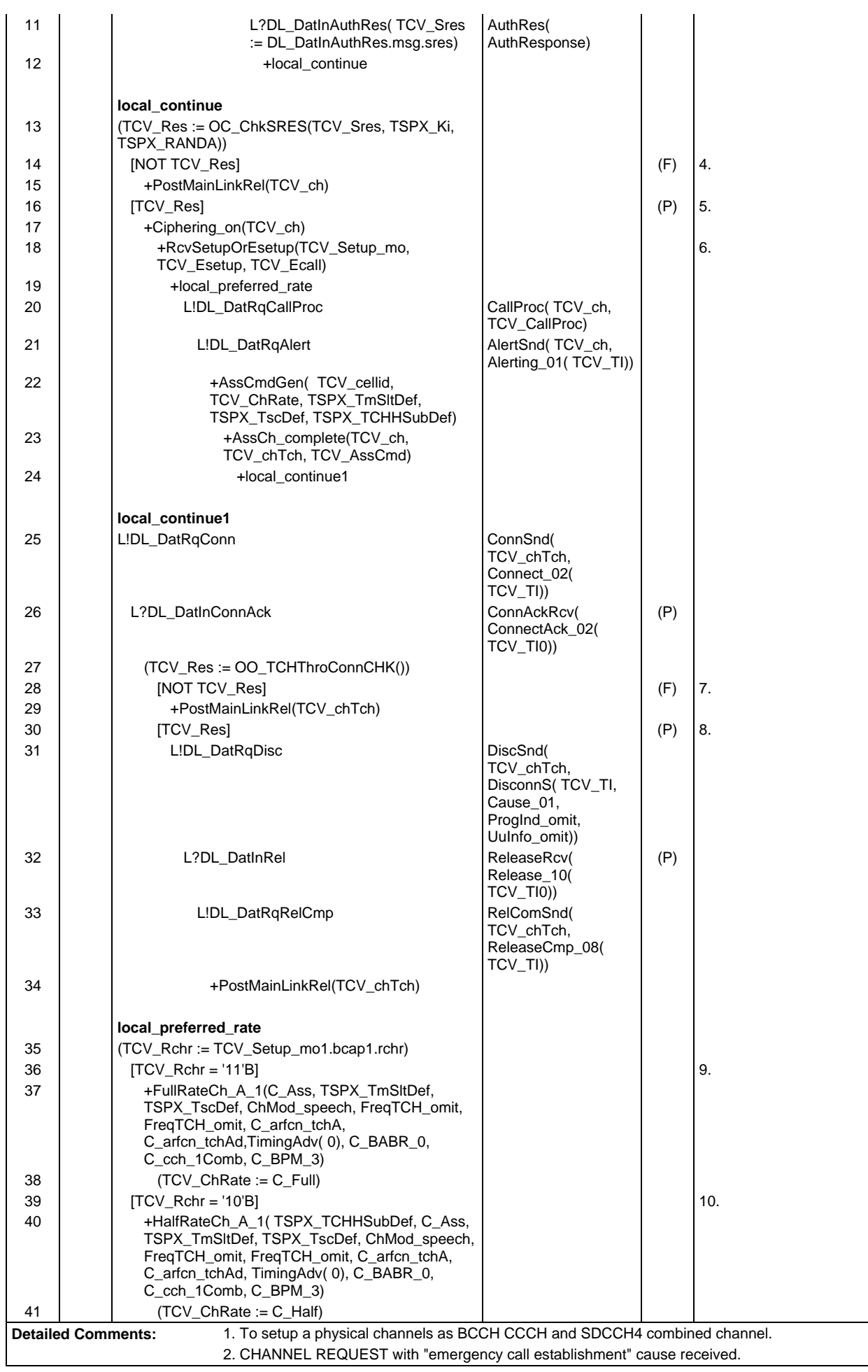

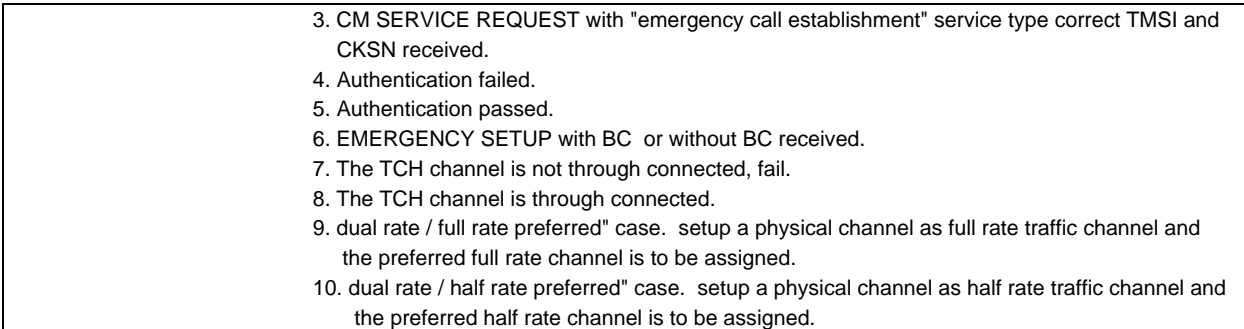

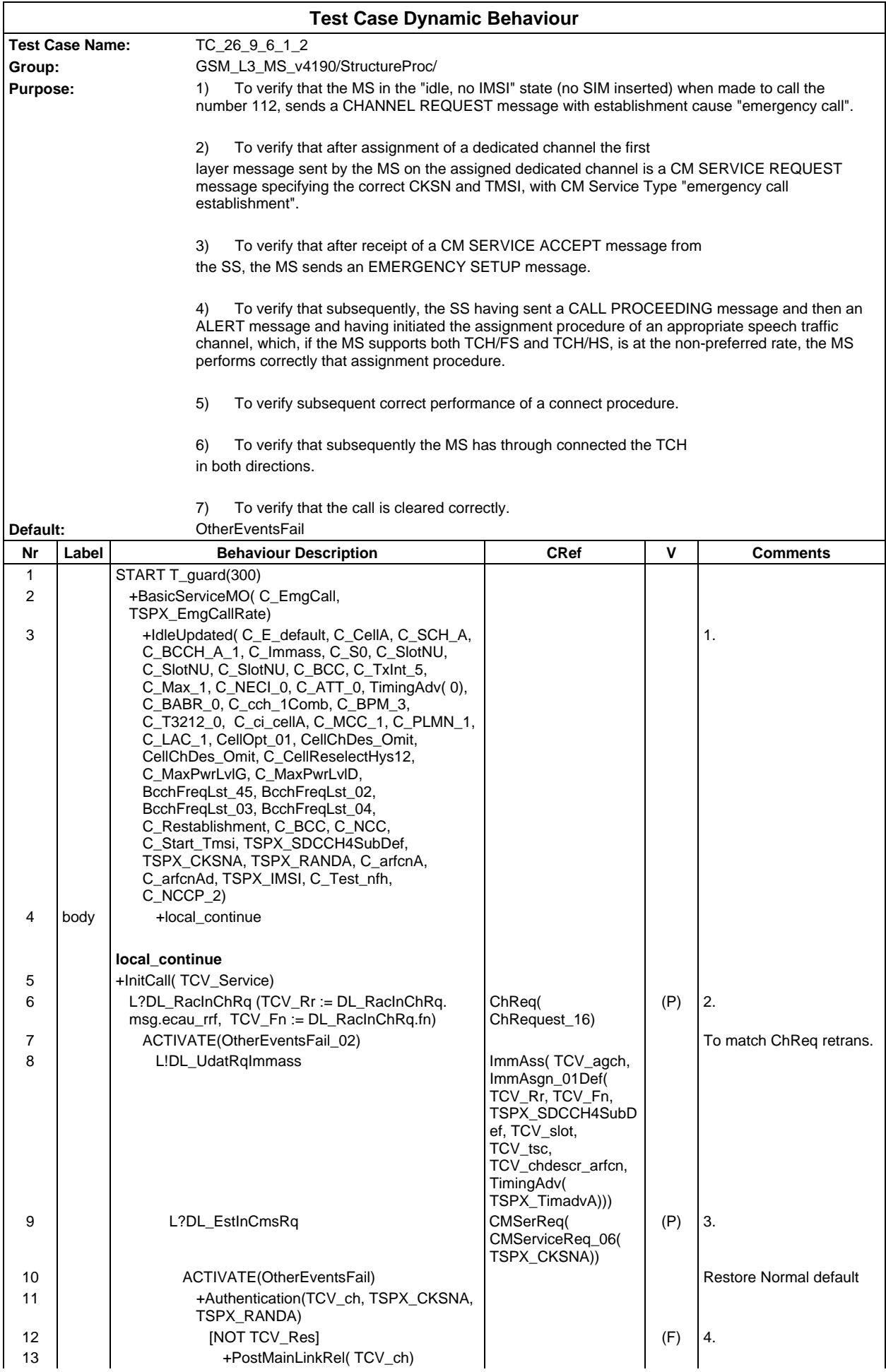

### **Page 1080 ETS 300 607-3 (GSM 11.10-3 version 4.19.1): January 1998**

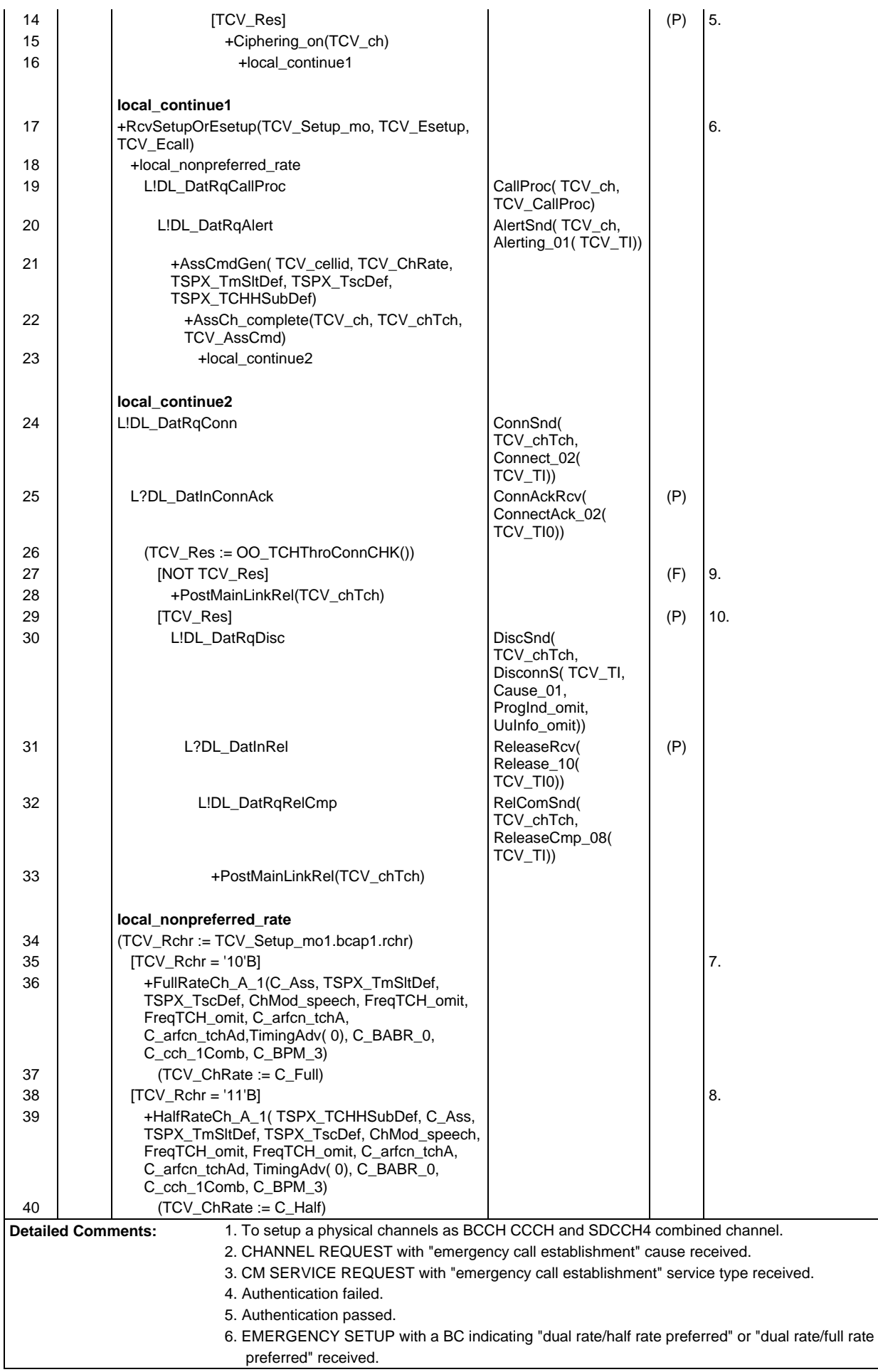
- 7. dual rate / half rate preferred" case. setup a physical channel as full rate traffic channel and the non-preferred full rate channel is to be assigned.
- 8. dual rate / full rate preferred" case. setup a physical channel as half rate traffic channel and the non-preferred half rate channel is to be assigned.
- 9. The TCH channel is not through connected, fail.
- 10. The TCH channel is through connected.

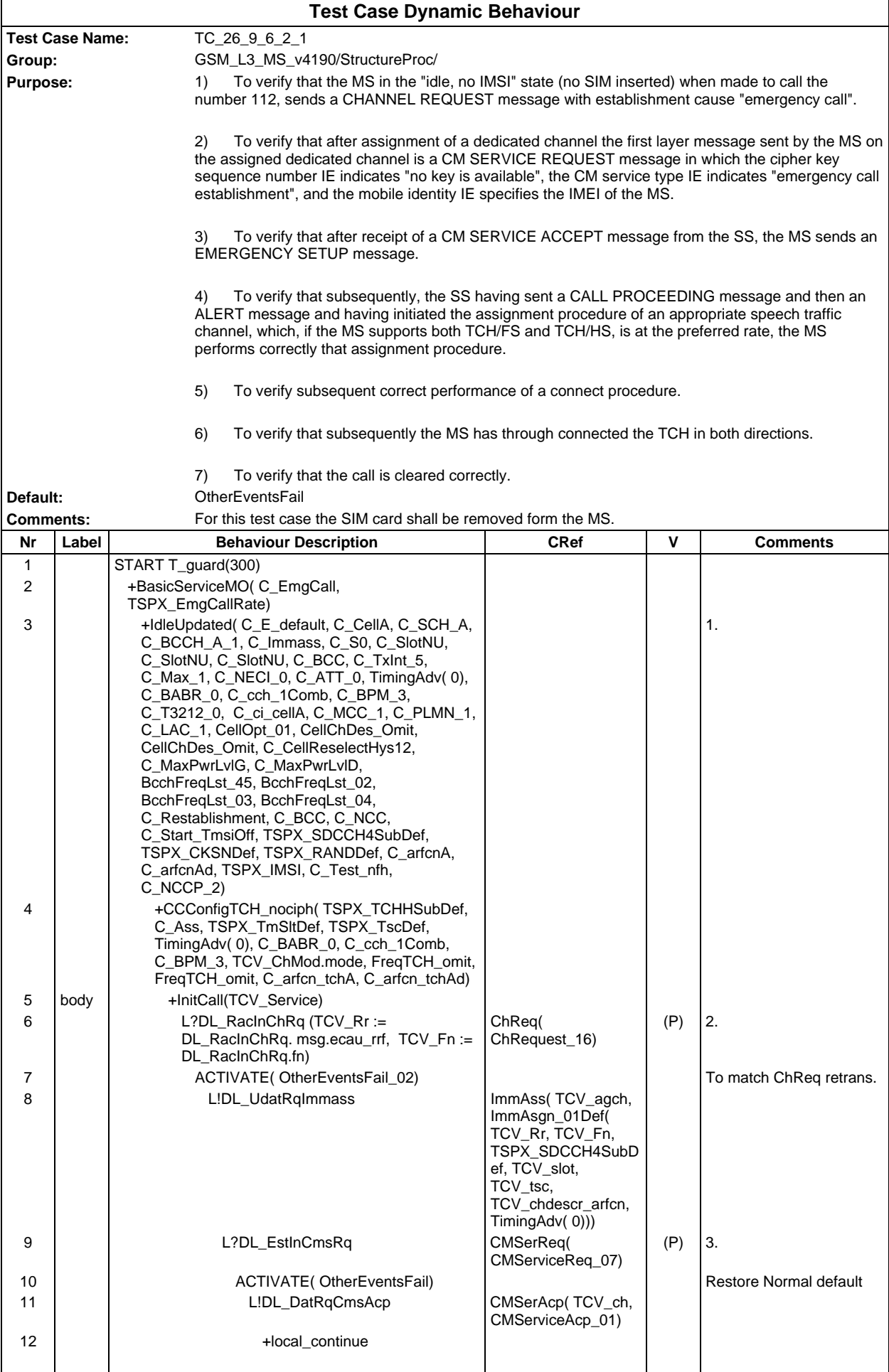

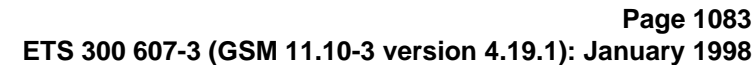

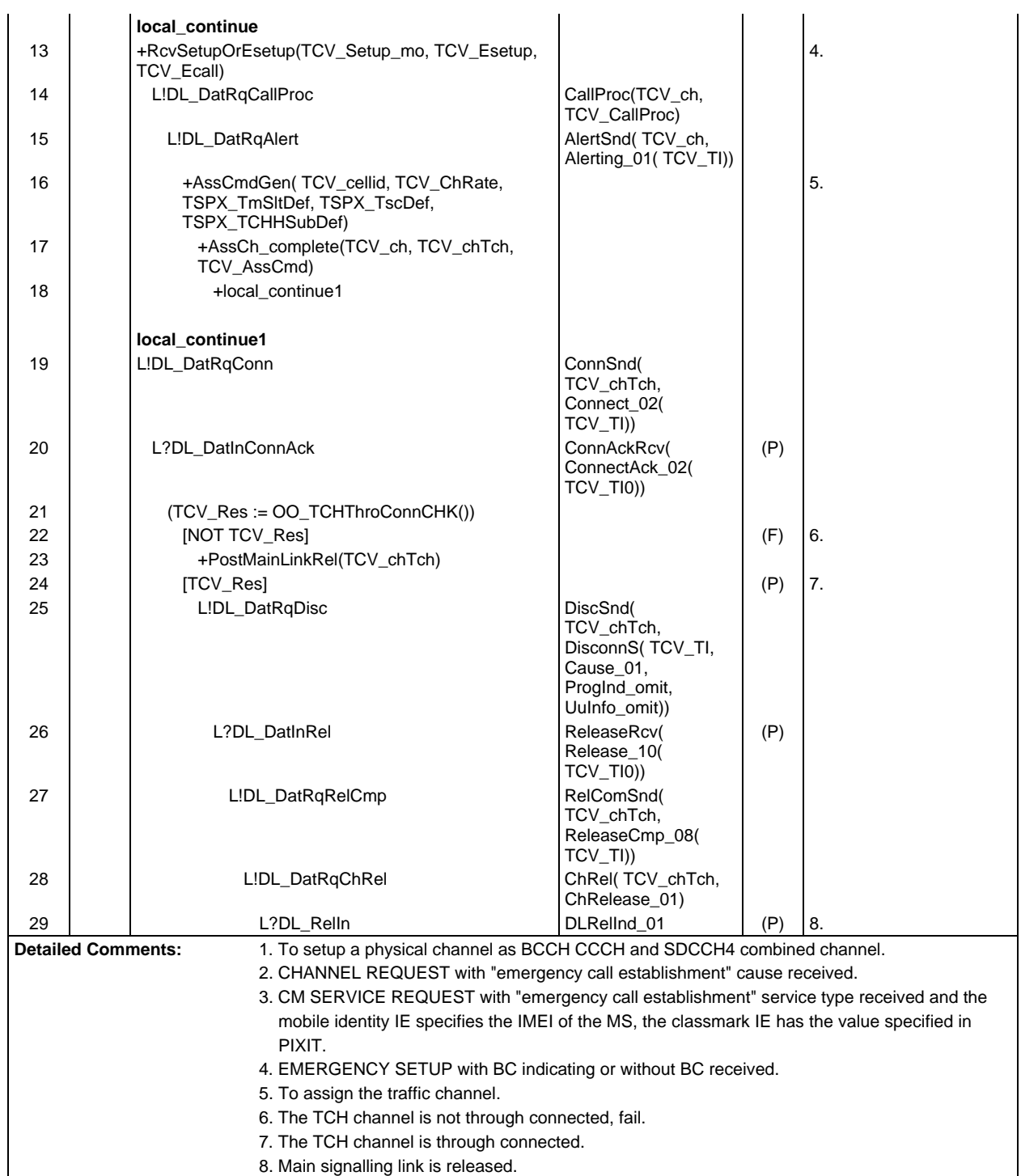

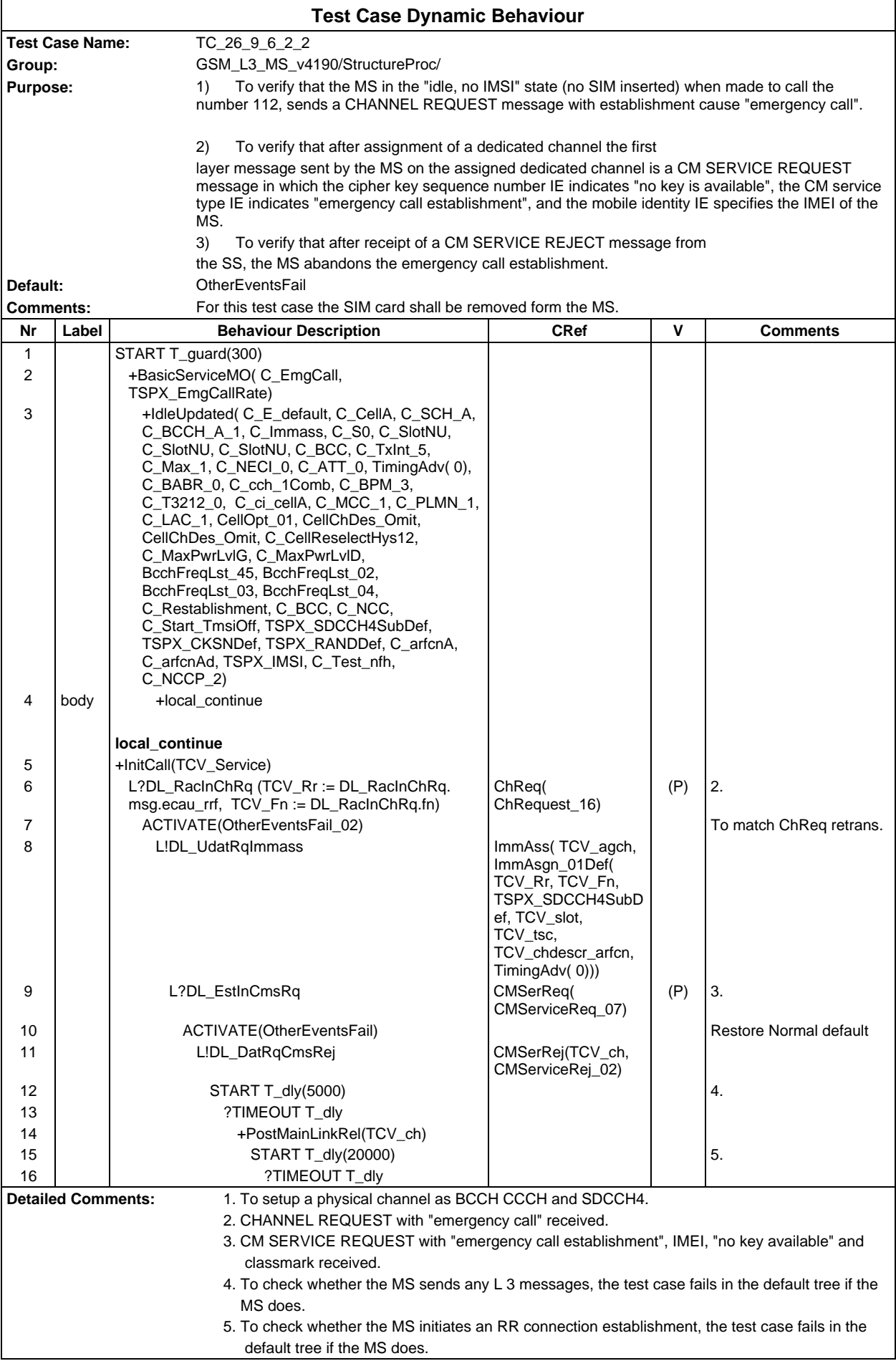

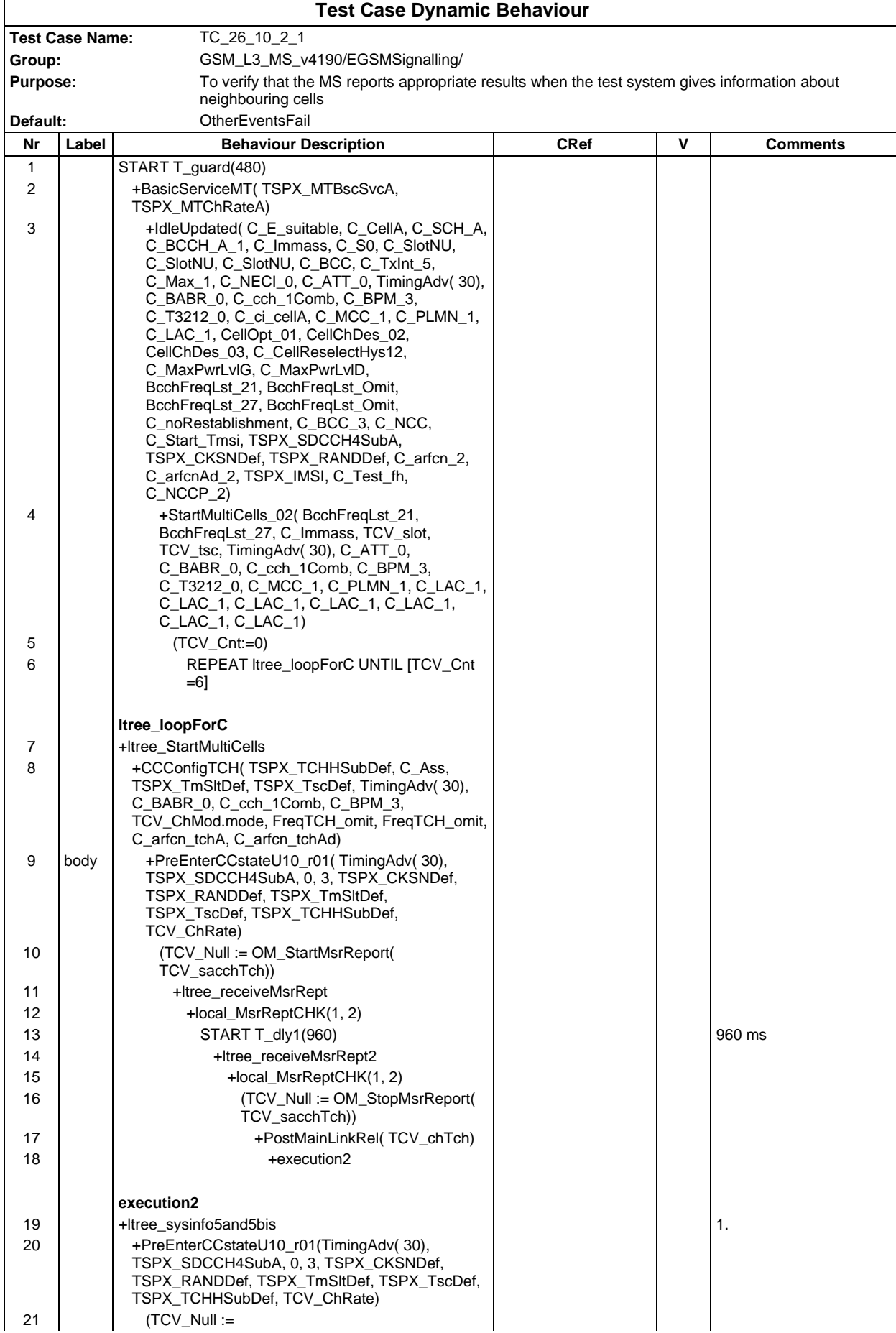

# **Test Group EGSMSignalling**

## **Page 1086 ETS 300 607-3 (GSM 11.10-3 version 4.19.1): January 1998**

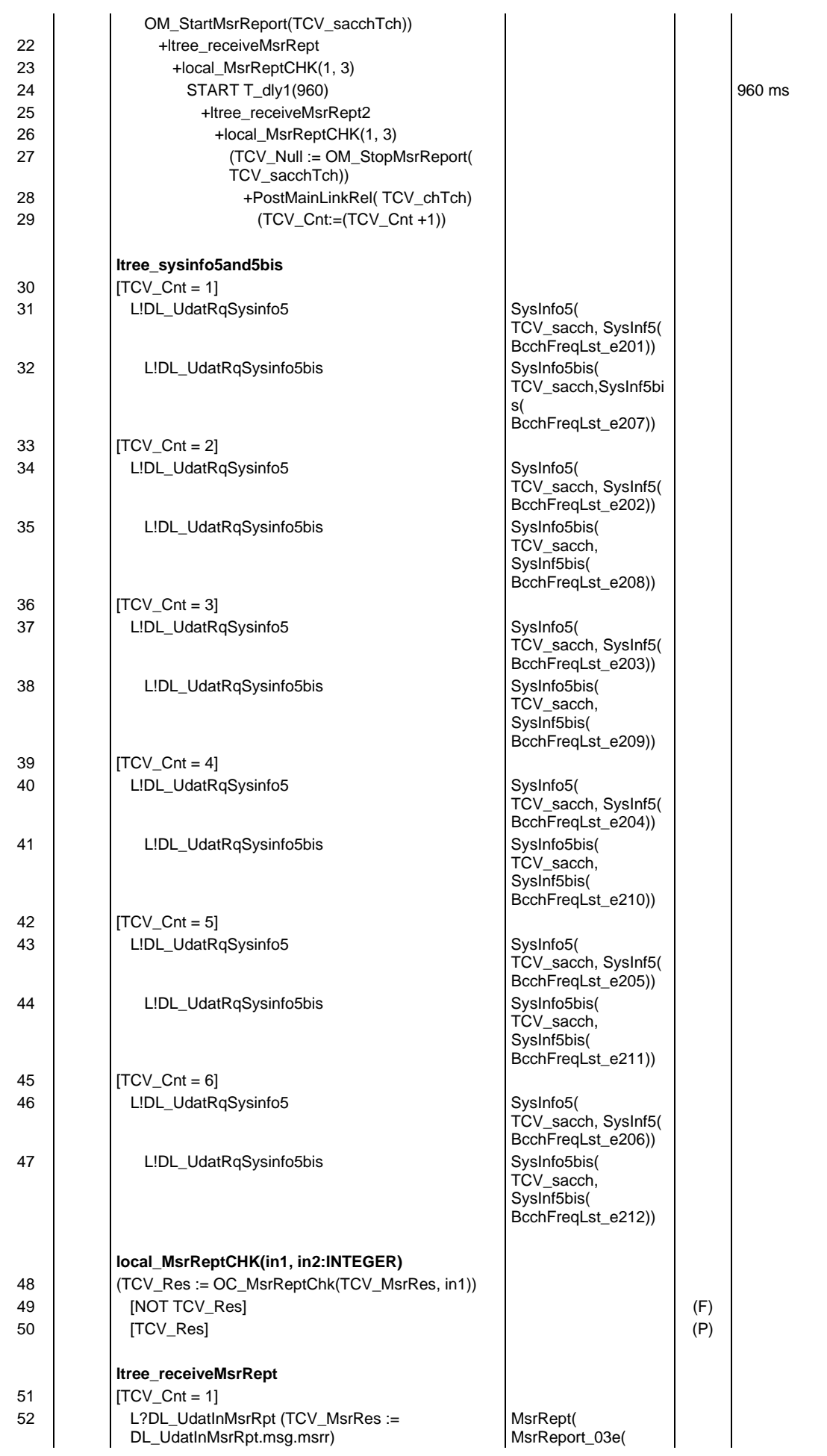

## **Page 1087 ETS 300 607-3 (GSM 11.10-3 version 4.19.1): January 1998**

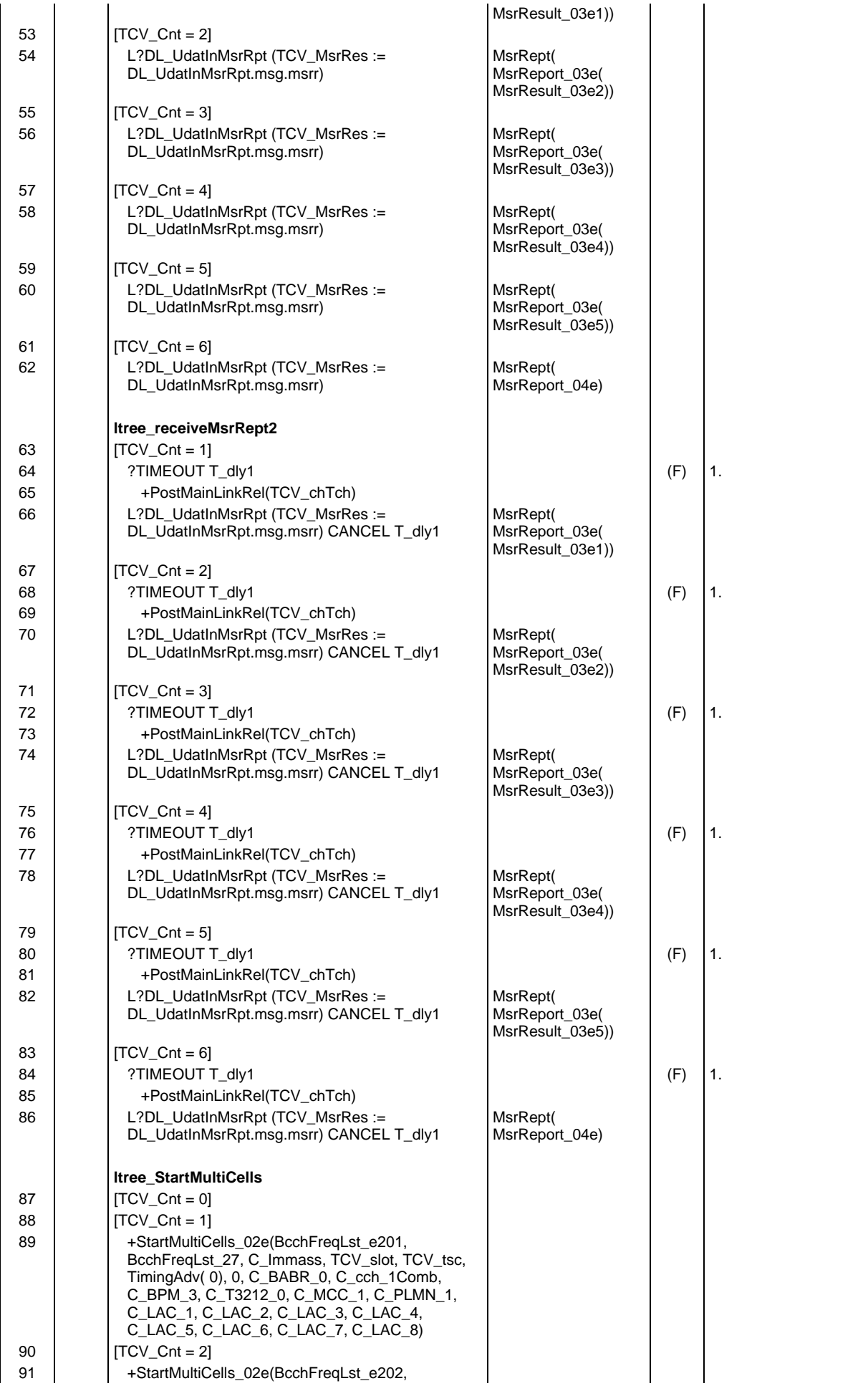

# **Page 1088 ETS 300 607-3 (GSM 11.10-3 version 4.19.1): January 1998**

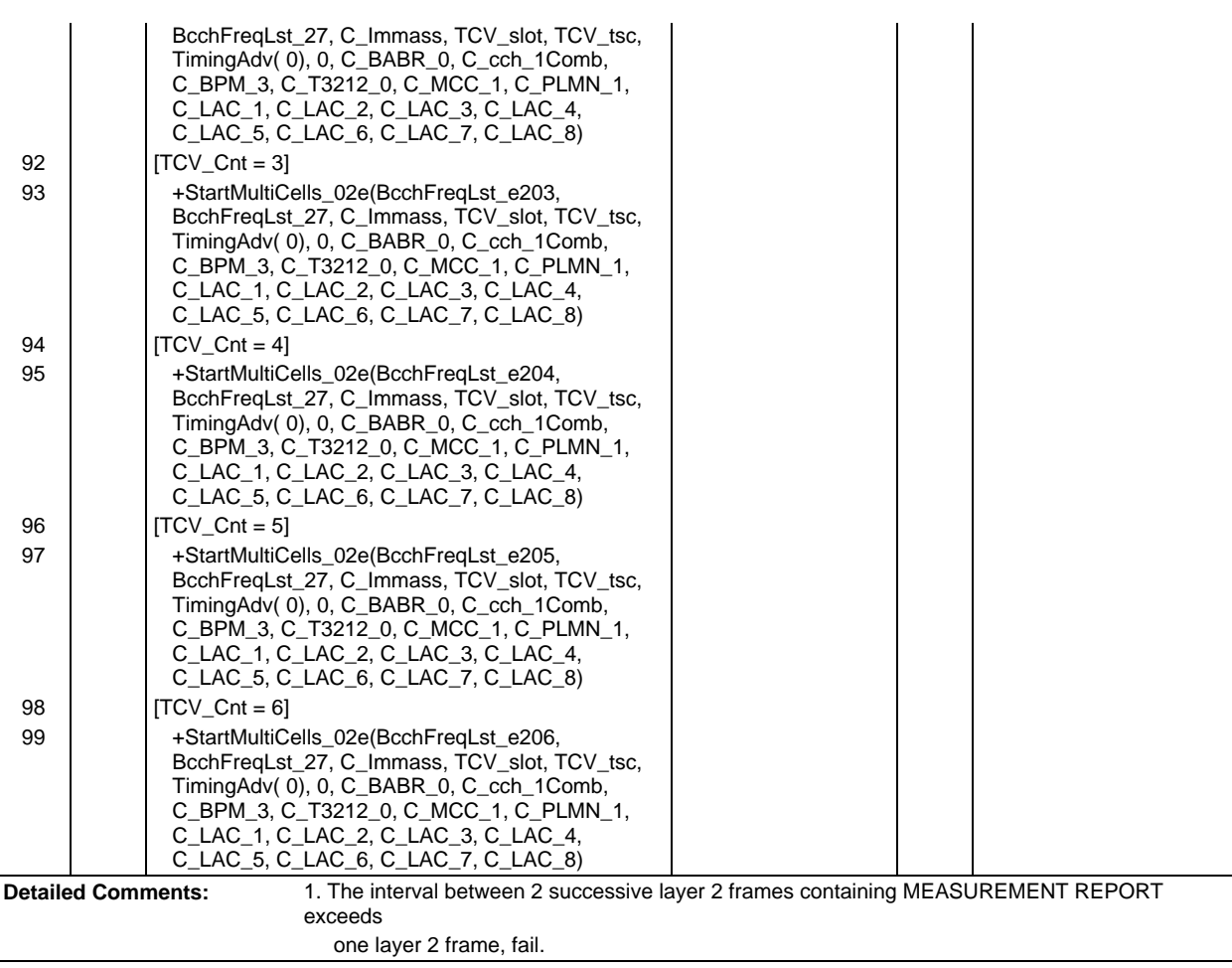

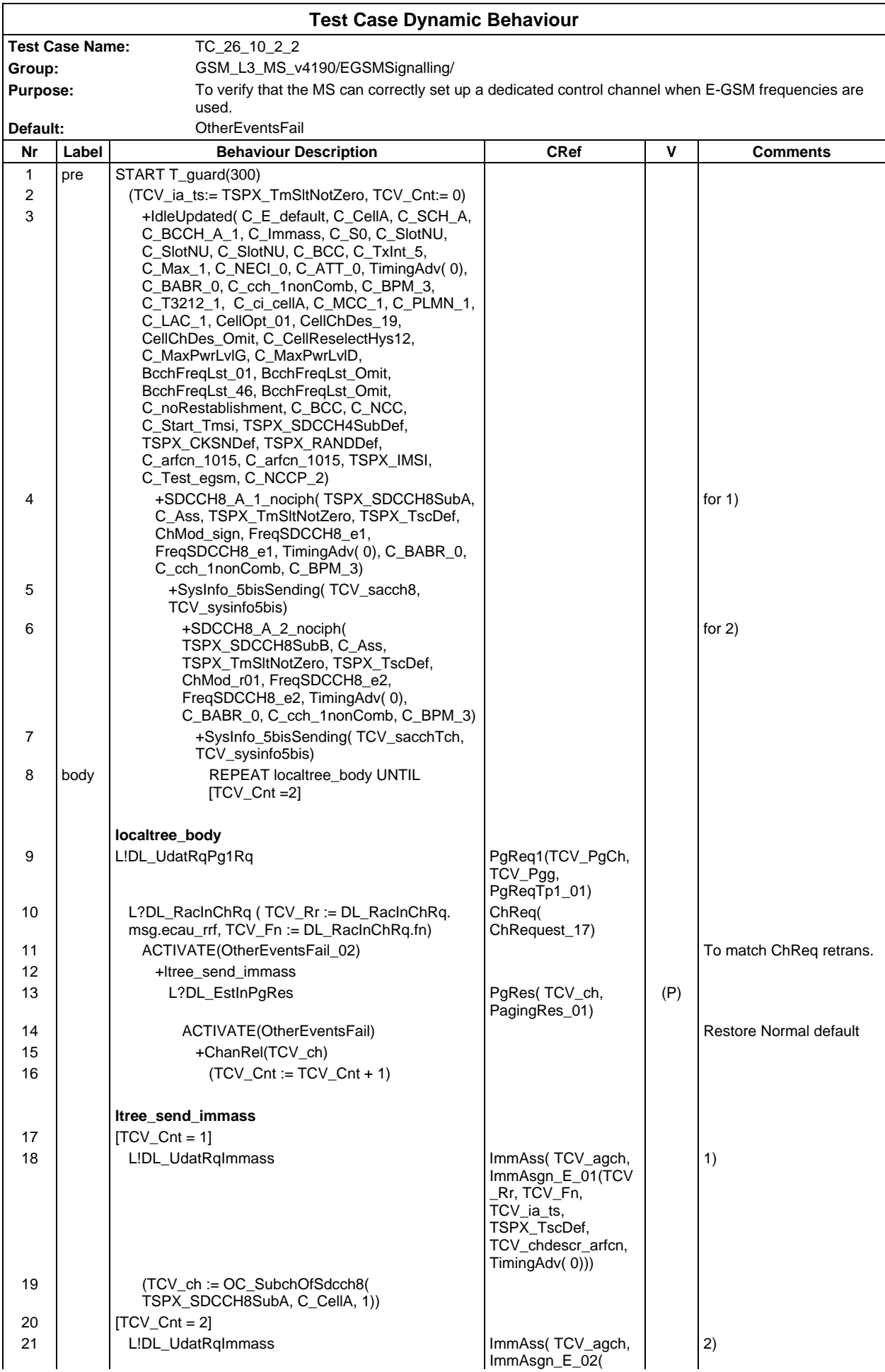

# **Page 1090 ETS 300 607-3 (GSM 11.10-3 version 4.19.1): January 1998**

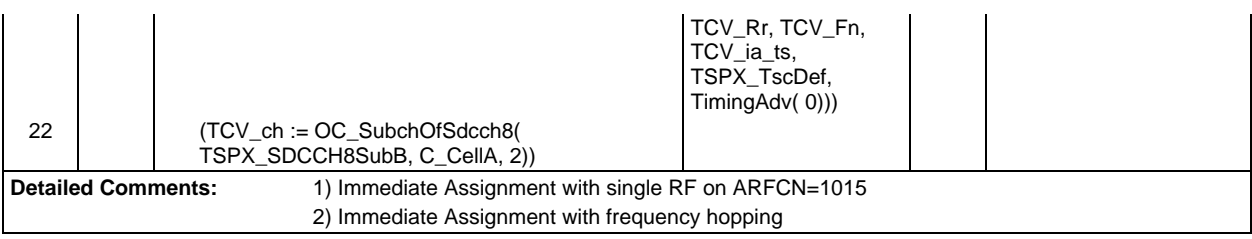

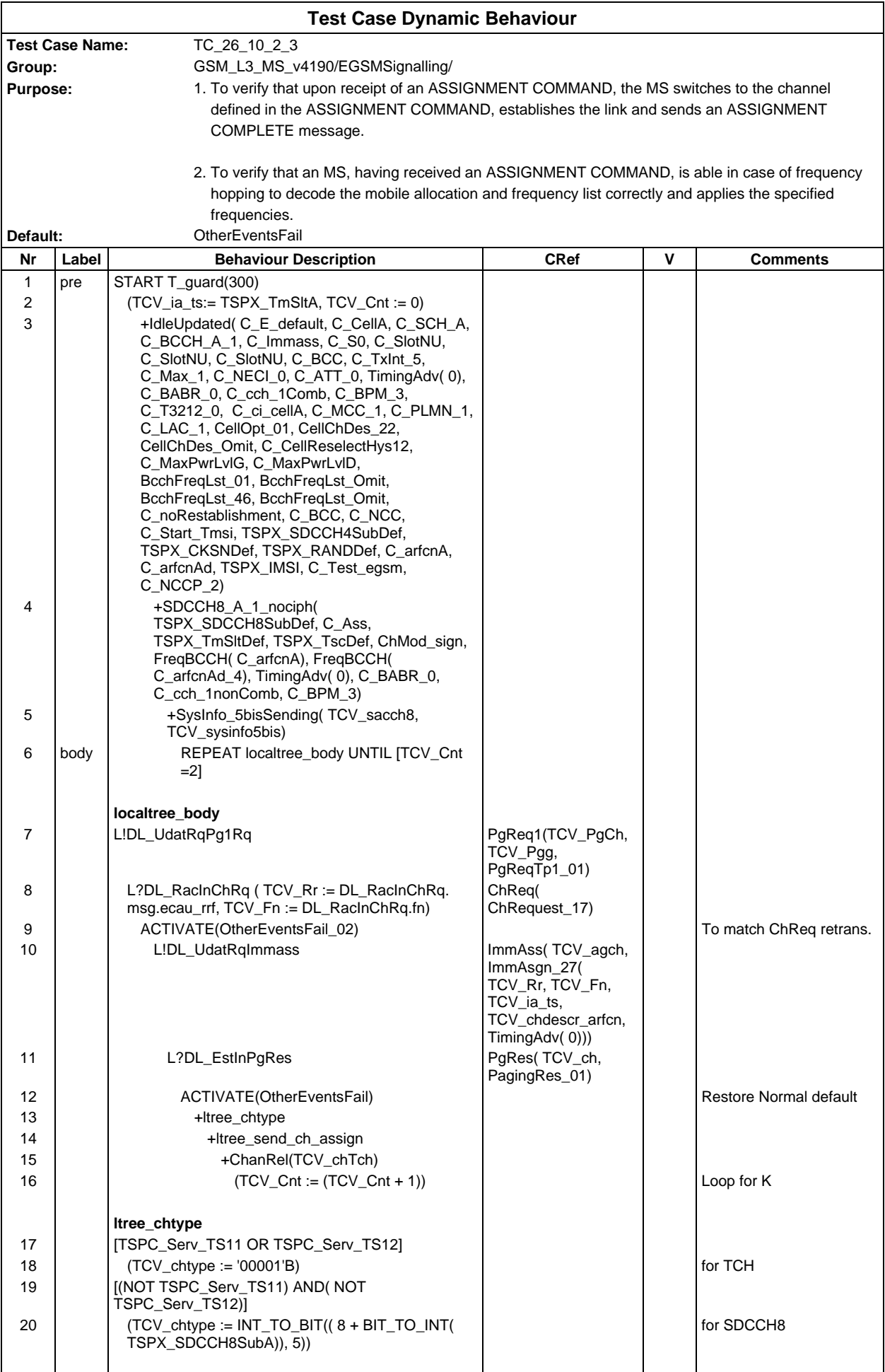

## **Page 1092 ETS 300 607-3 (GSM 11.10-3 version 4.19.1): January 1998**

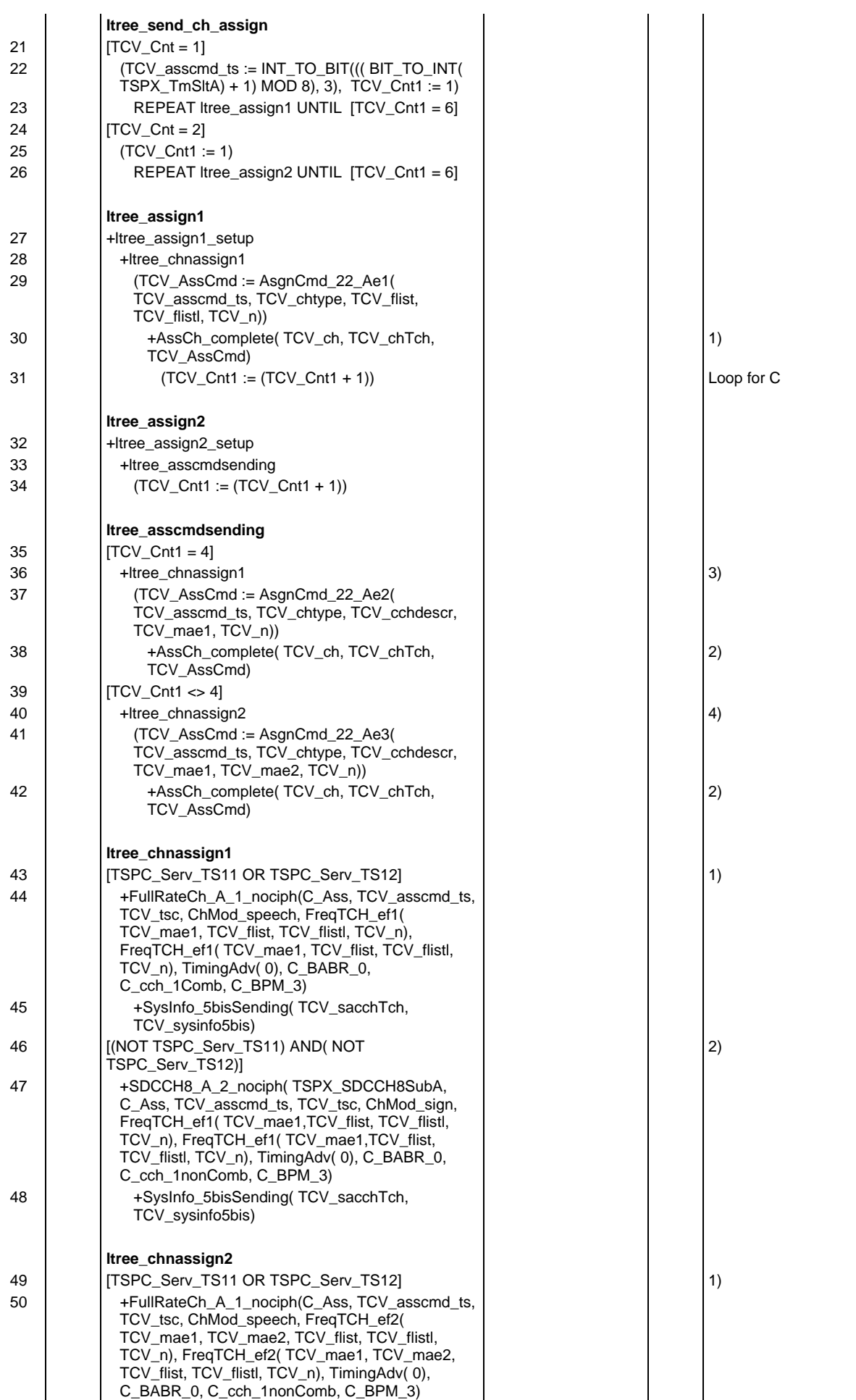

## **Page 1093 ETS 300 607-3 (GSM 11.10-3 version 4.19.1): January 1998**

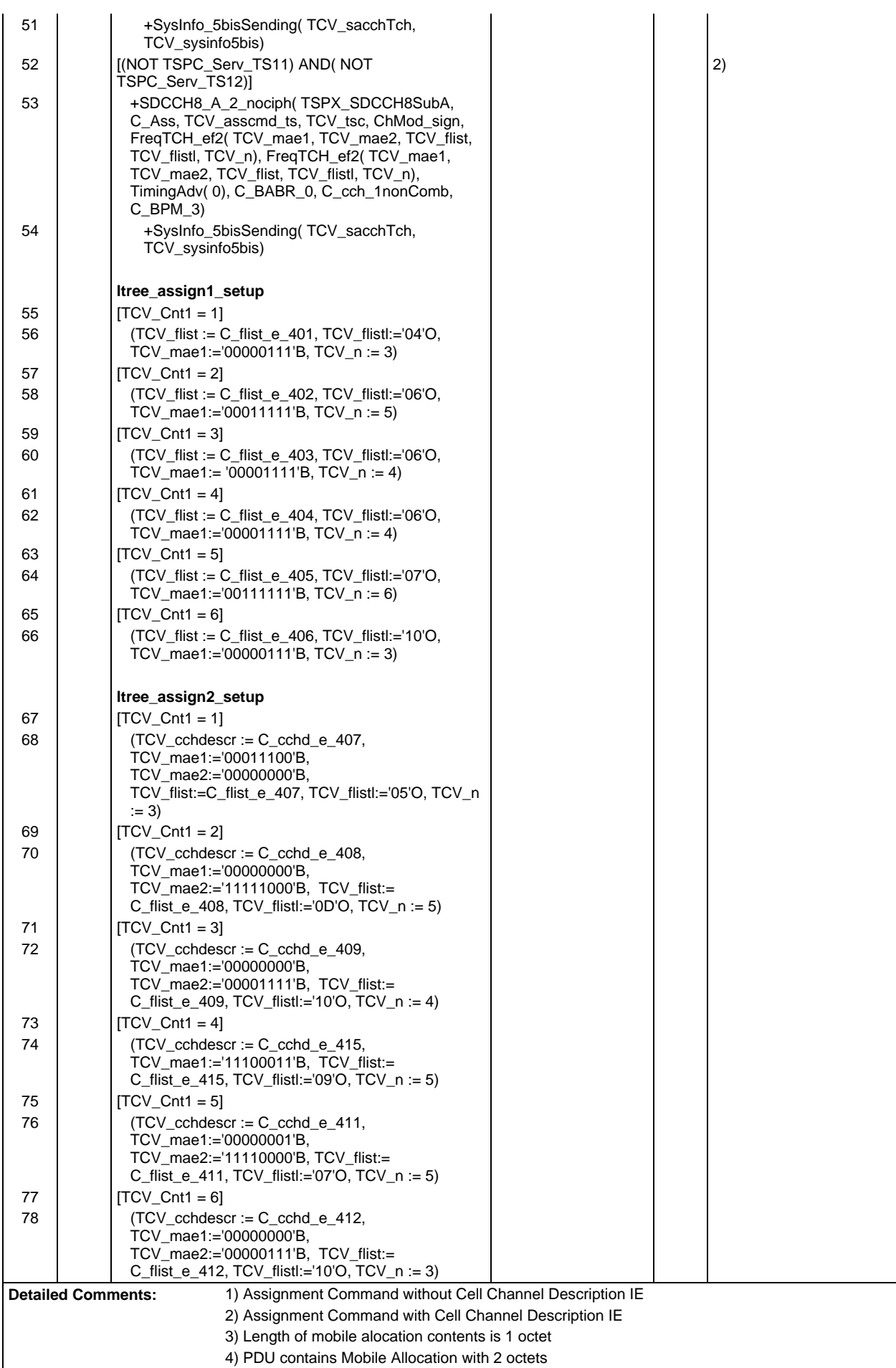

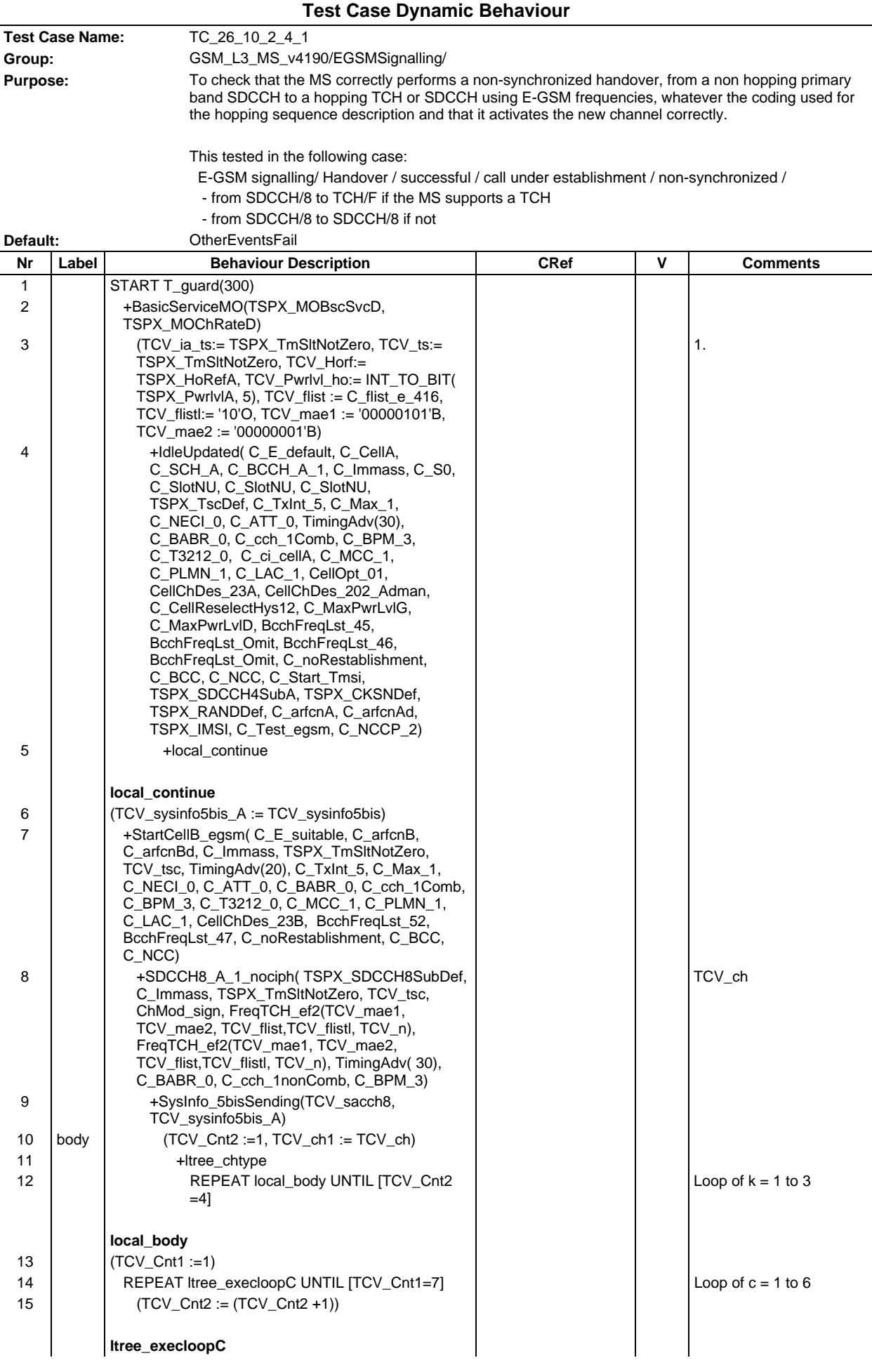

# **Page 1095 ETS 300 607-3 (GSM 11.10-3 version 4.19.1): January 1998**

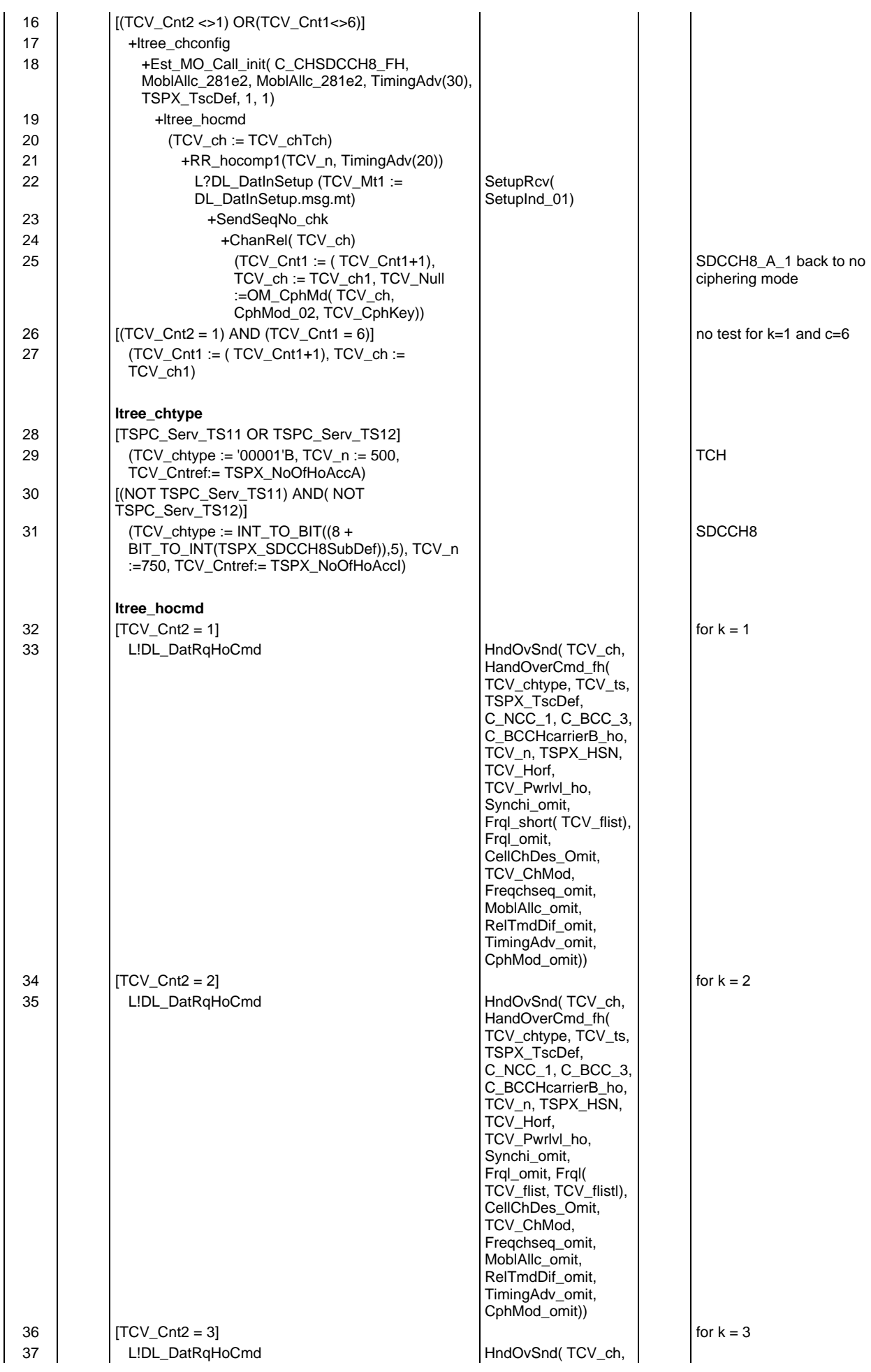

#### **Page 1096 ETS 300 607-3 (GSM 11.10-3 version 4.19.1): January 1998**

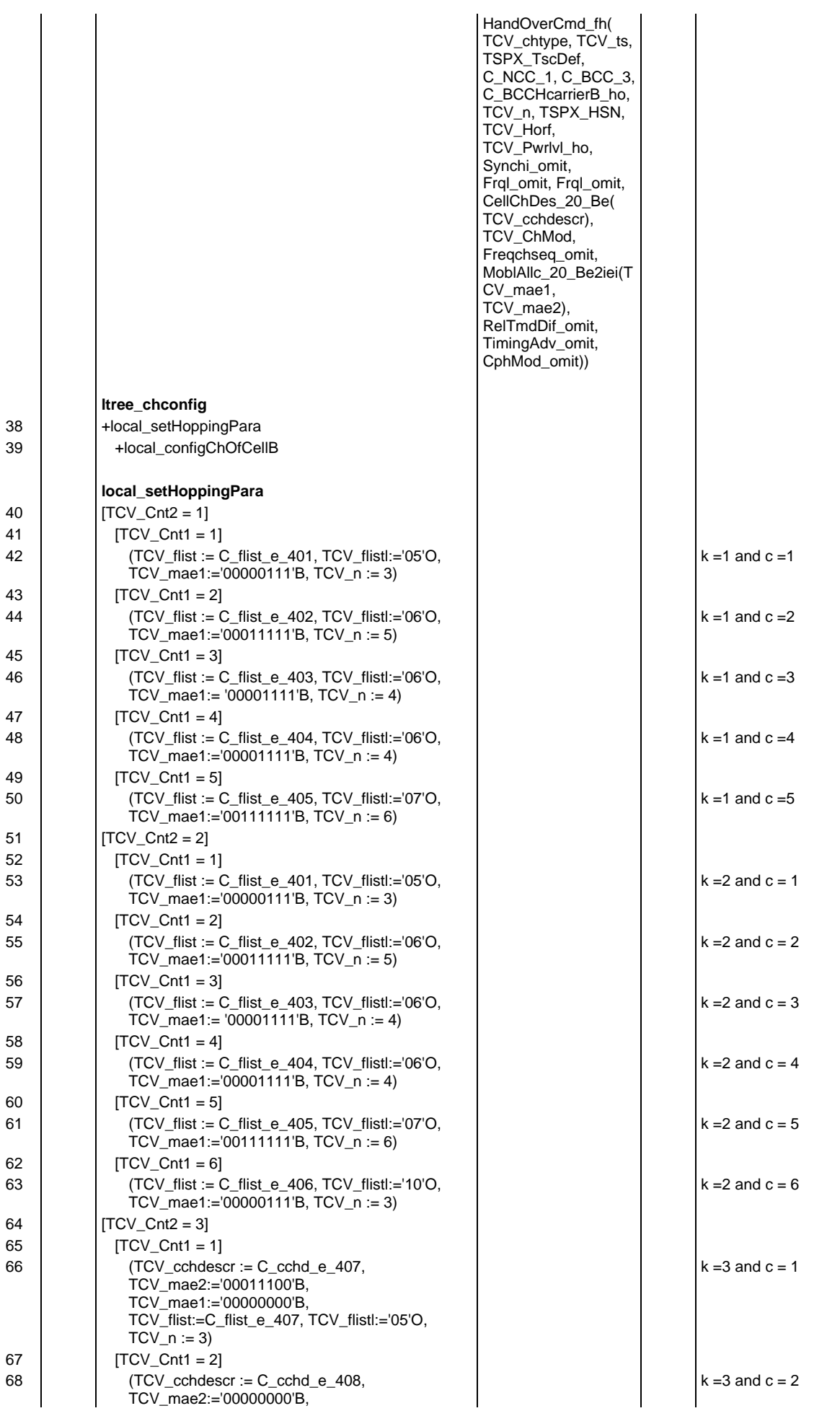

# **Page 1097 ETS 300 607-3 (GSM 11.10-3 version 4.19.1): January 1998**

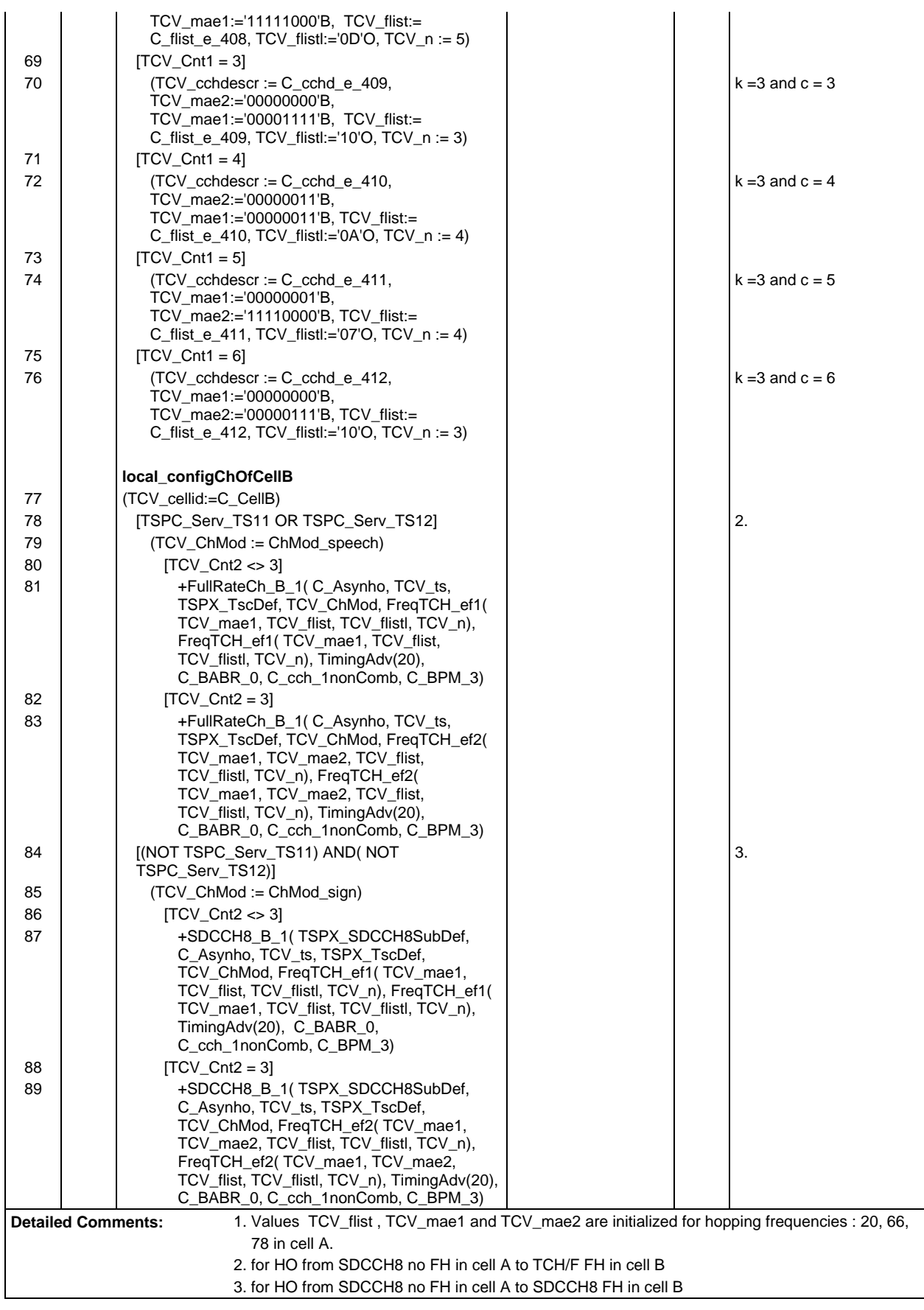

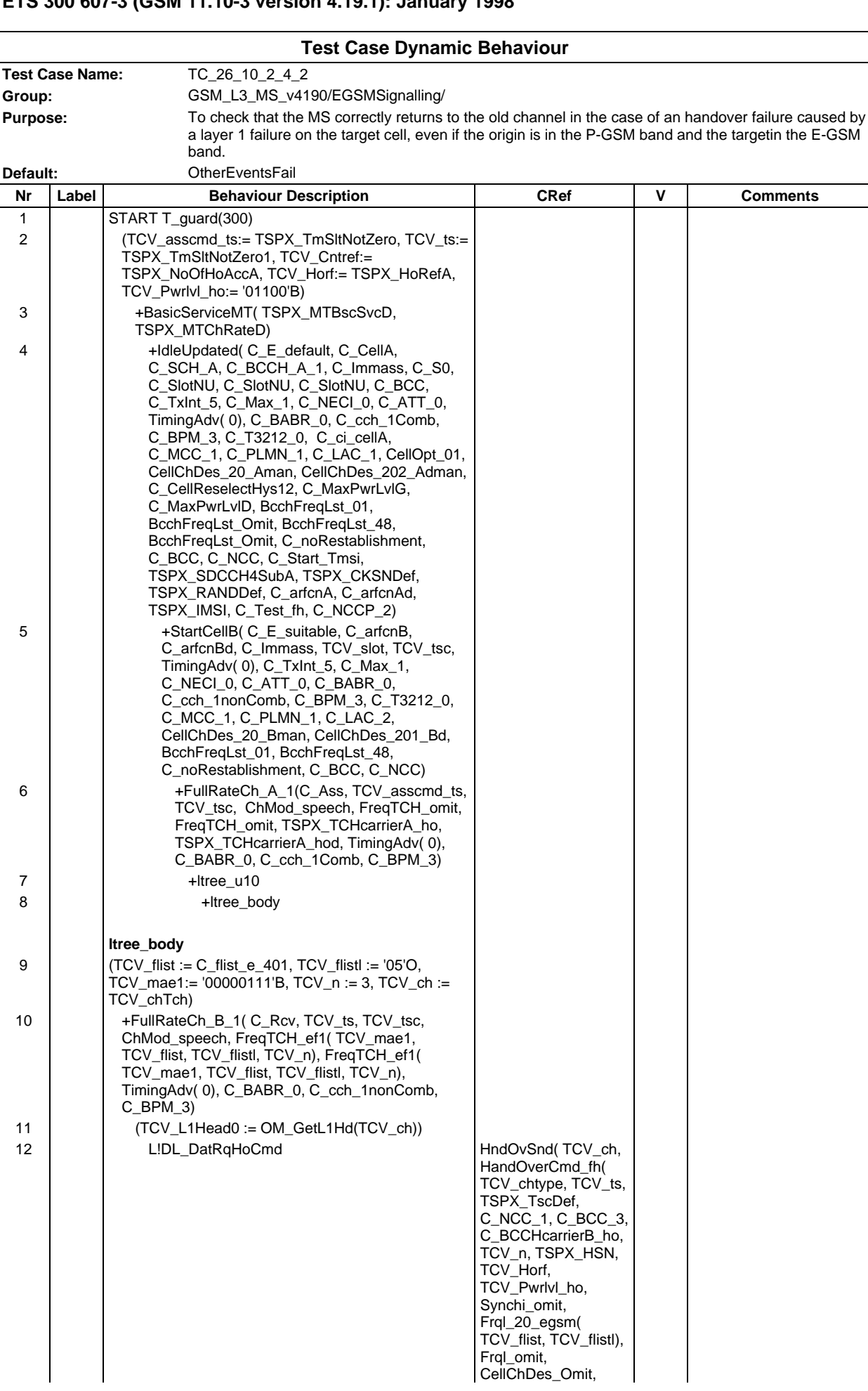

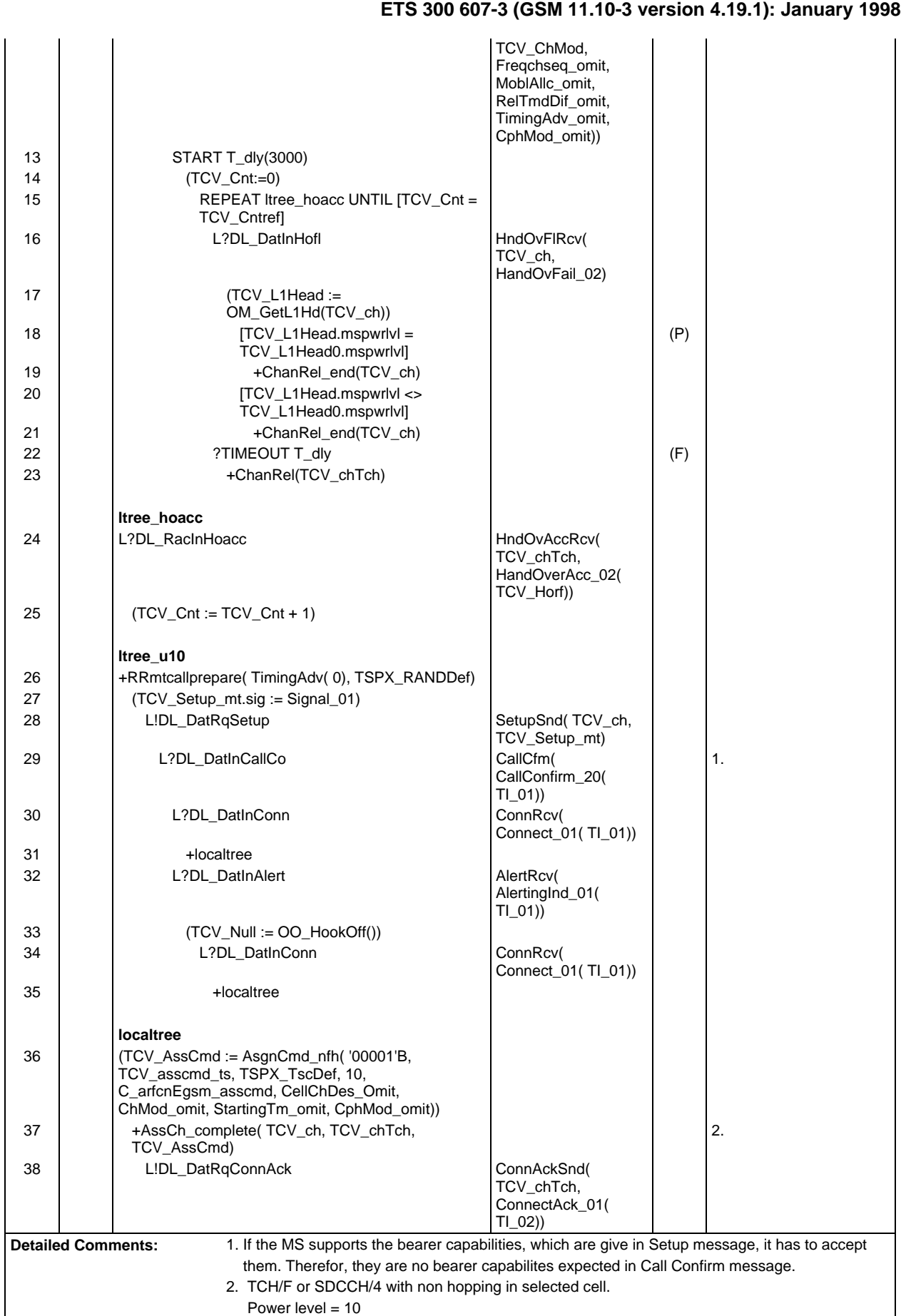

**Page 1099**

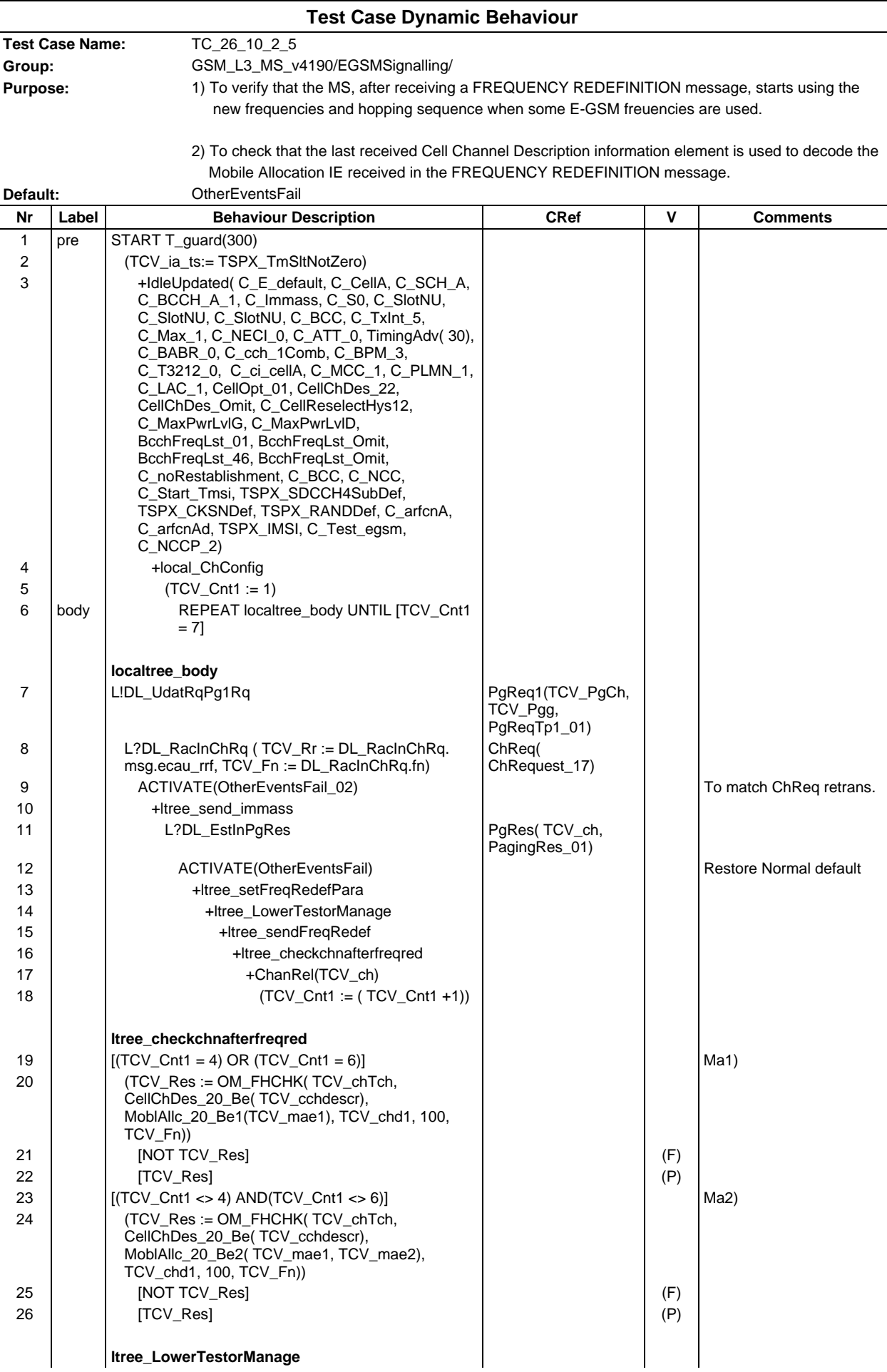

### **Page 1101 ETS 300 607-3 (GSM 11.10-3 version 4.19.1): January 1998**

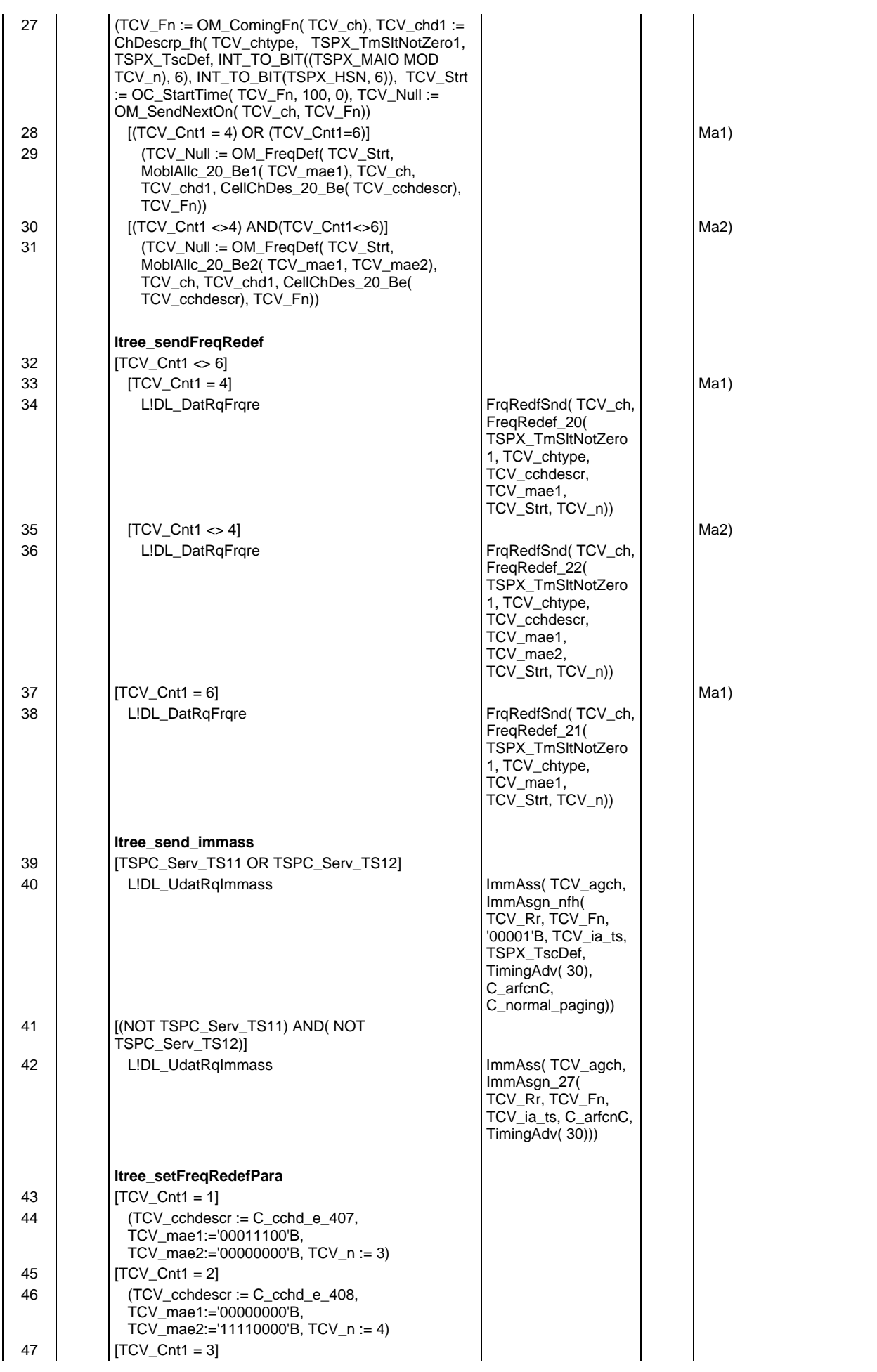

## **Page 1102 ETS 300 607-3 (GSM 11.10-3 version 4.19.1): January 1998**

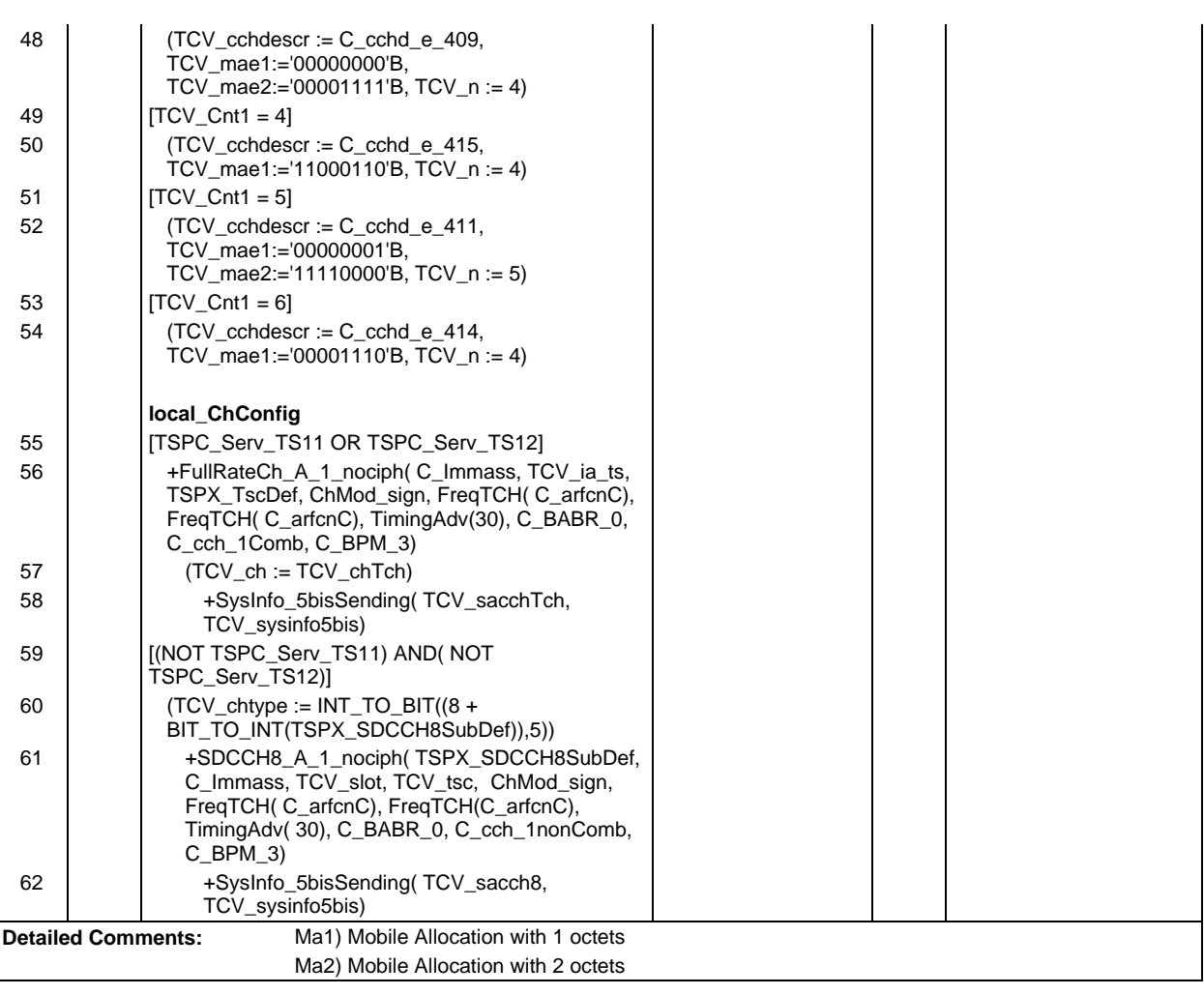

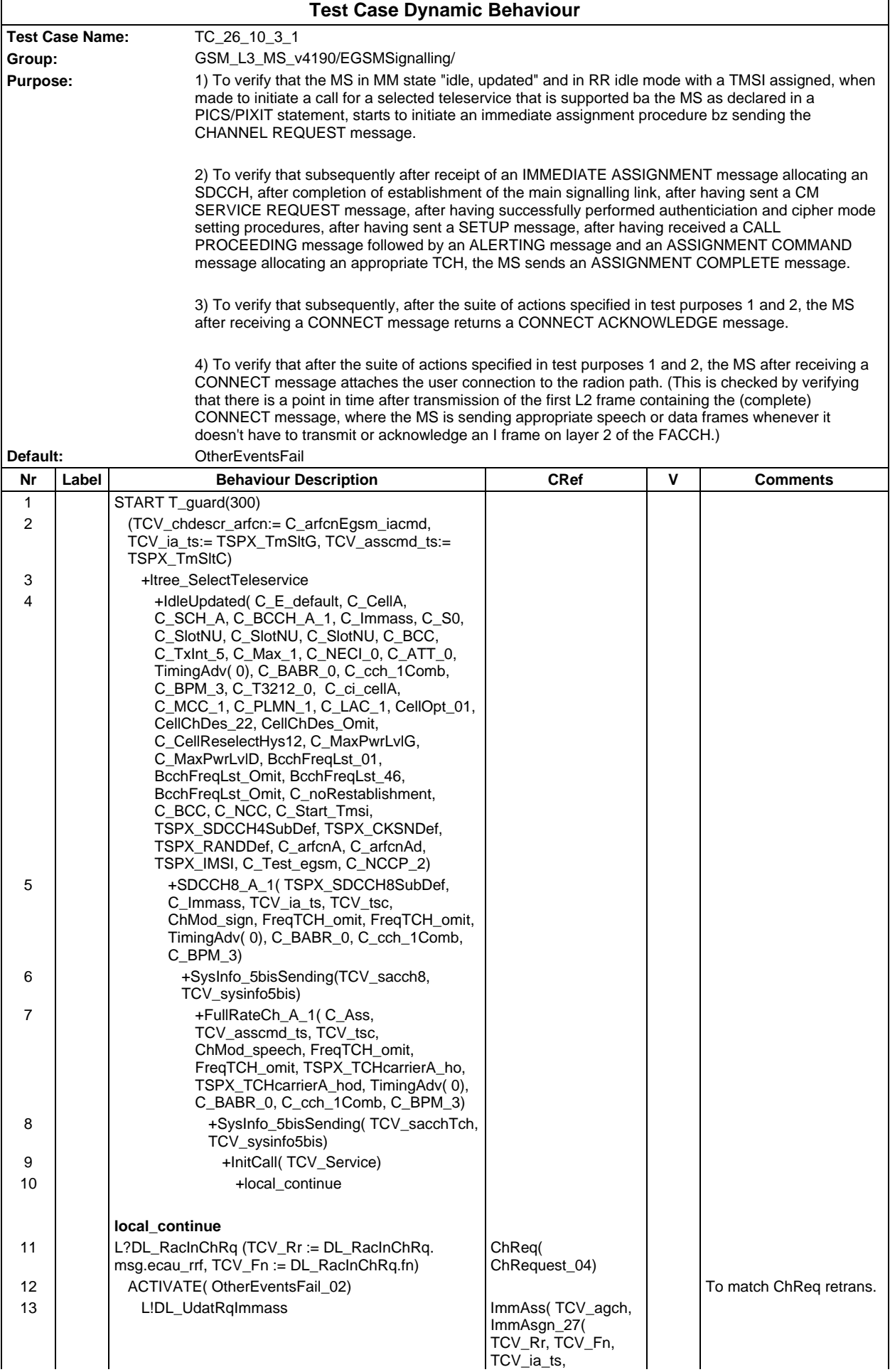

# **Page 1104 ETS 300 607-3 (GSM 11.10-3 version 4.19.1): January 1998**

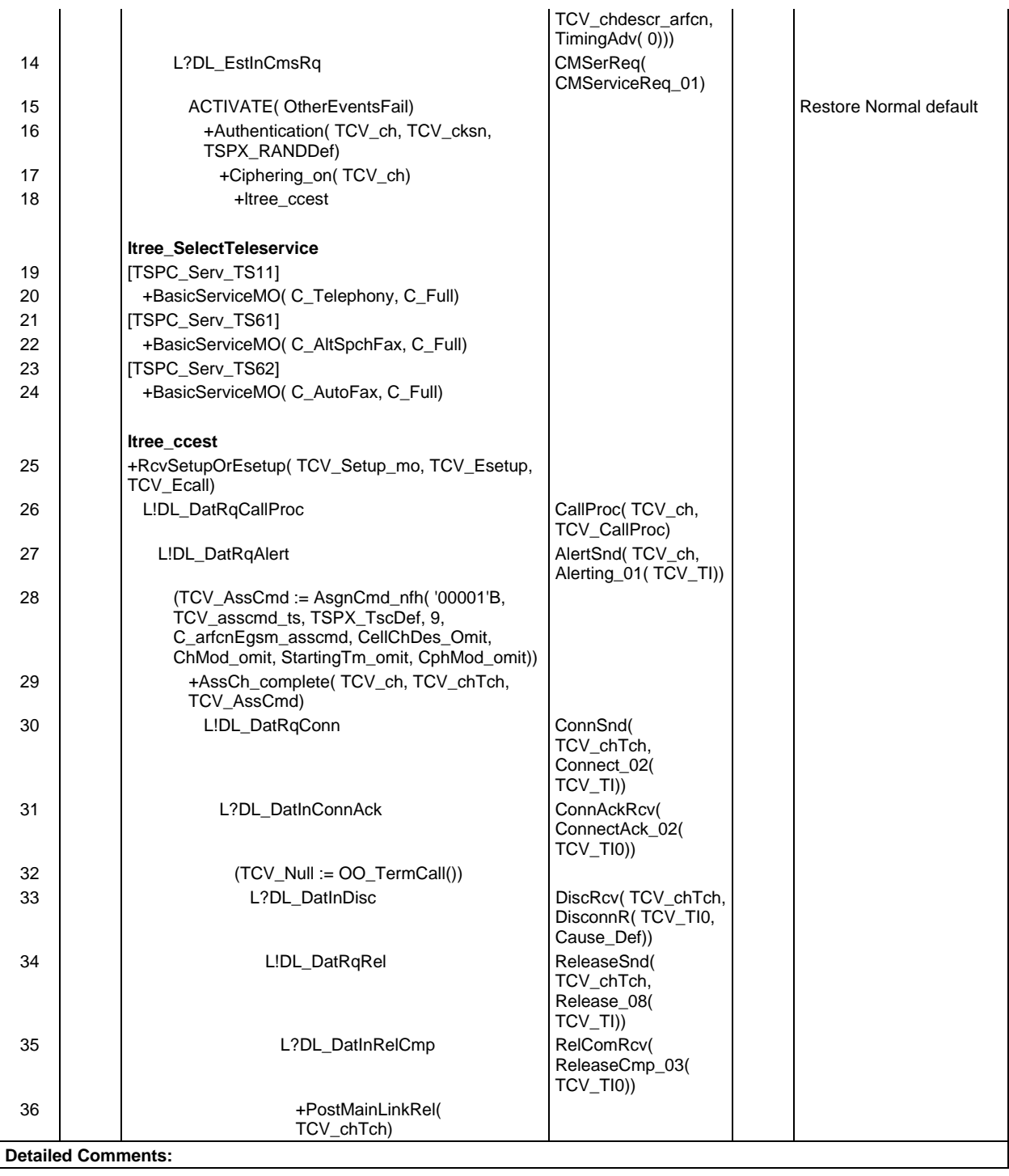

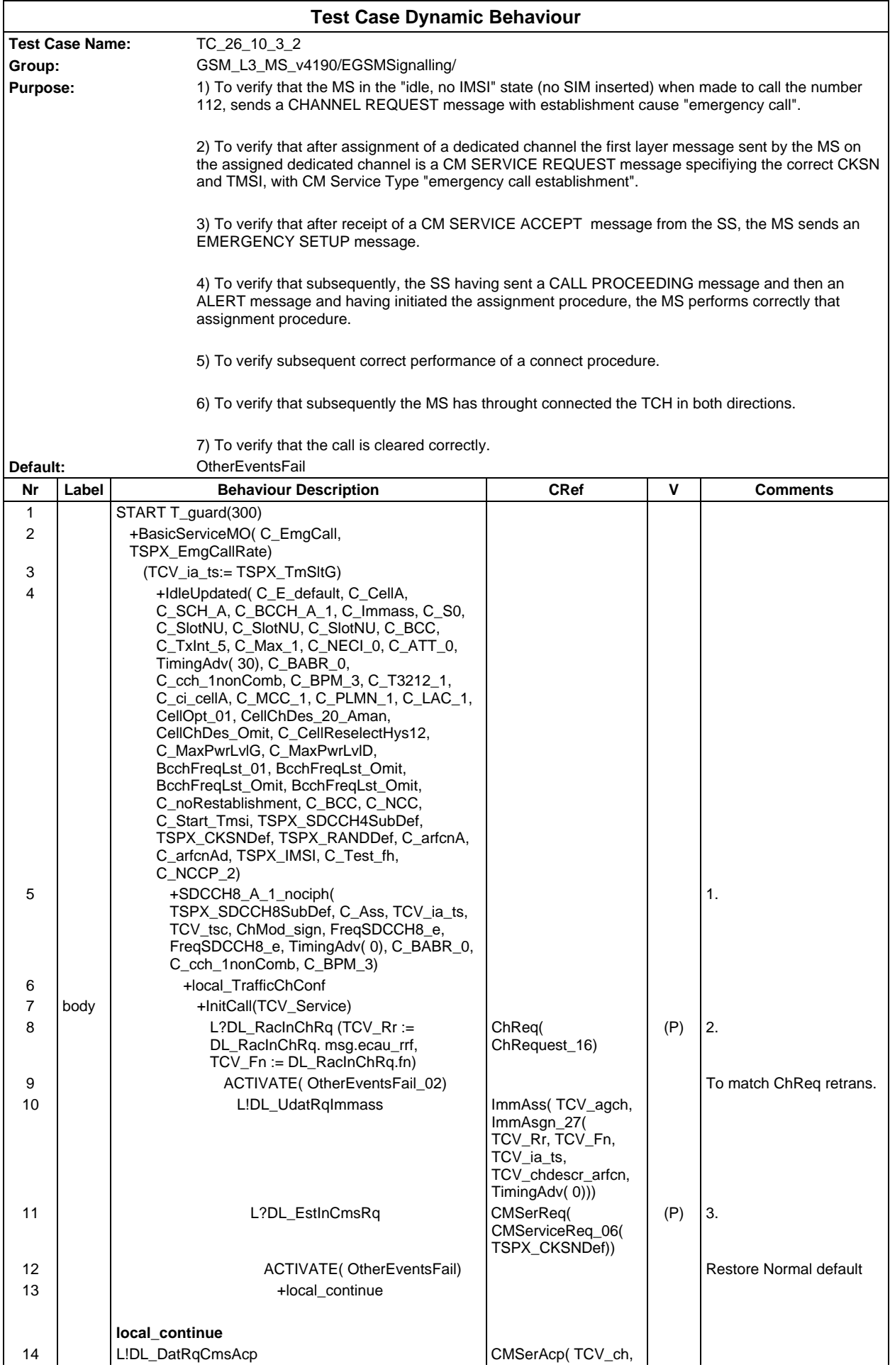

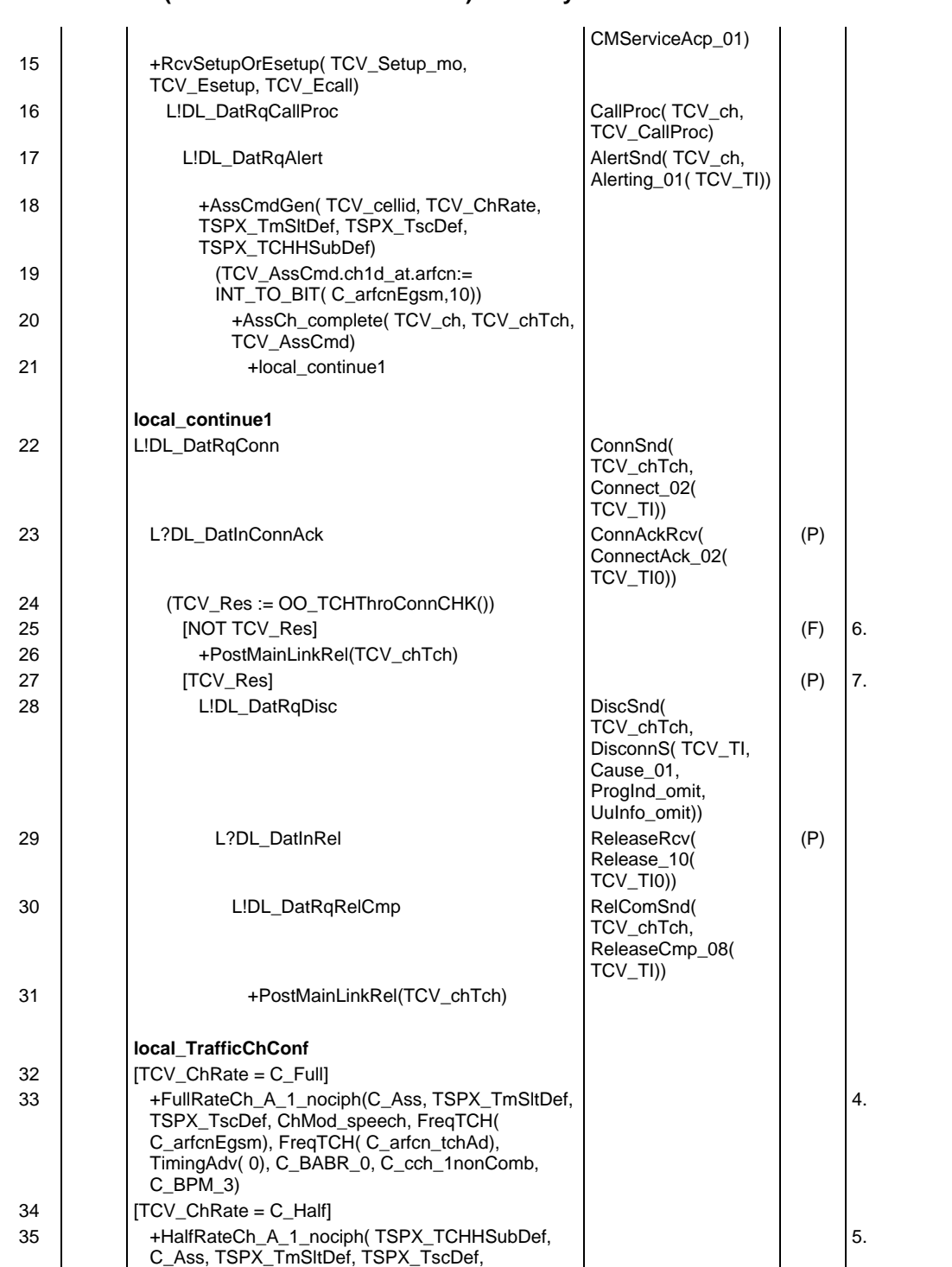

# **Page 1106 ETS 300 607-3 (GSM 11.10-3 version 4.19.1): January 1998**

ChMod\_speech, FreqTCH( C\_arfcnEgsm), FreqTCH( C\_arfcn\_tchAd), TimingAdv( 0), C\_BABR\_0, C\_cch\_1nonComb, C\_BPM\_3) **Detailed Comments:** 1. To setup a physical channel 2. CHANNEL REQUEST with "emergency call establishment" cause received. 3. CM SERVICE REQUEST with "emergency call establishment" service type correct TMSI and CKSN received. 4. To setup aphysical channel as full rate traffic channel. 5. To setup aphysical channel as half rate traffic channel. 6. The TCH channel is not through connected, fail. 7. The TCH channel is through connected.

# **Test Group SS**

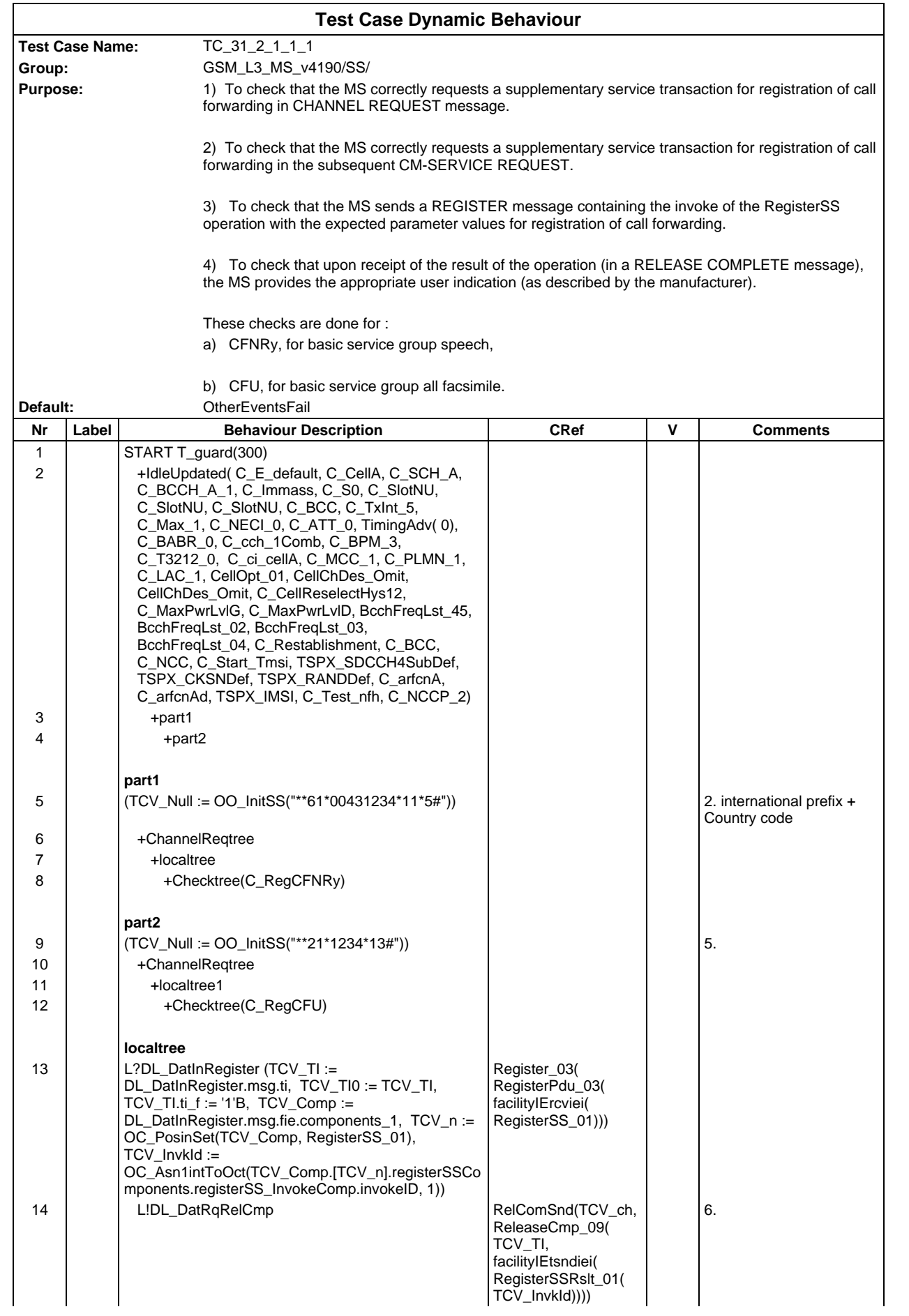

# **Page 1108 ETS 300 607-3 (GSM 11.10-3 version 4.19.1): January 1998**

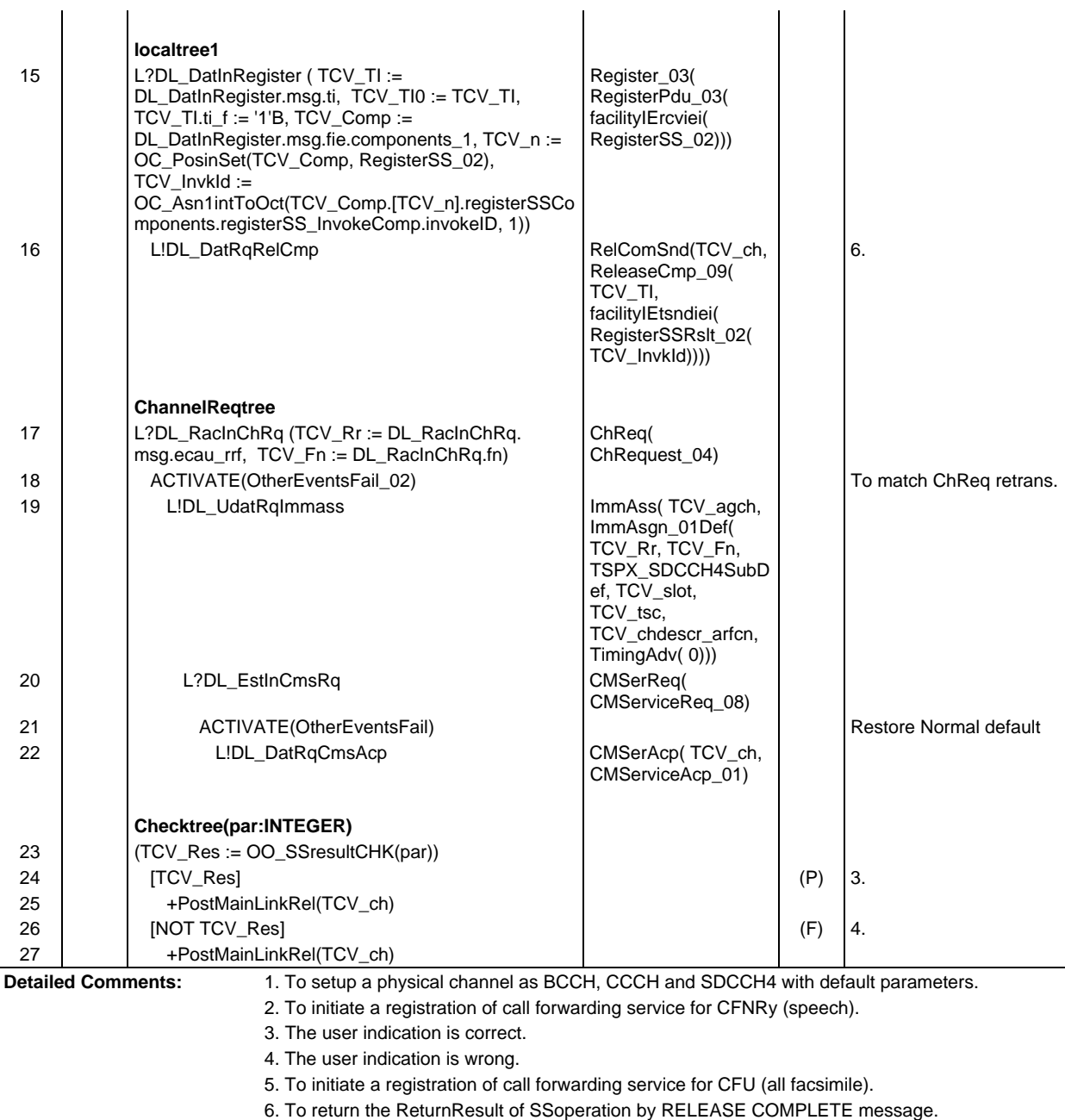

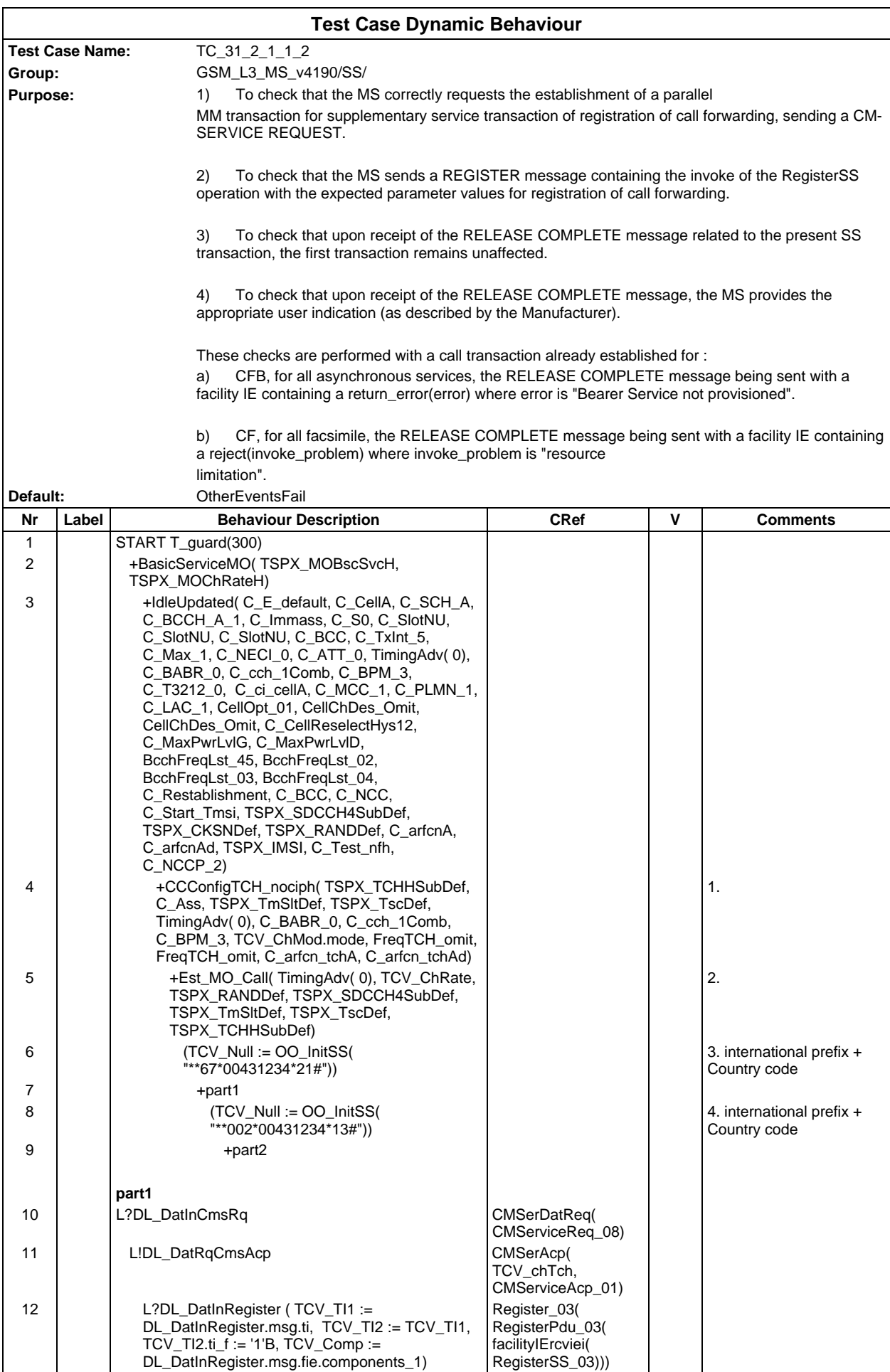

# **Page 1110 ETS 300 607-3 (GSM 11.10-3 version 4.19.1): January 1998**

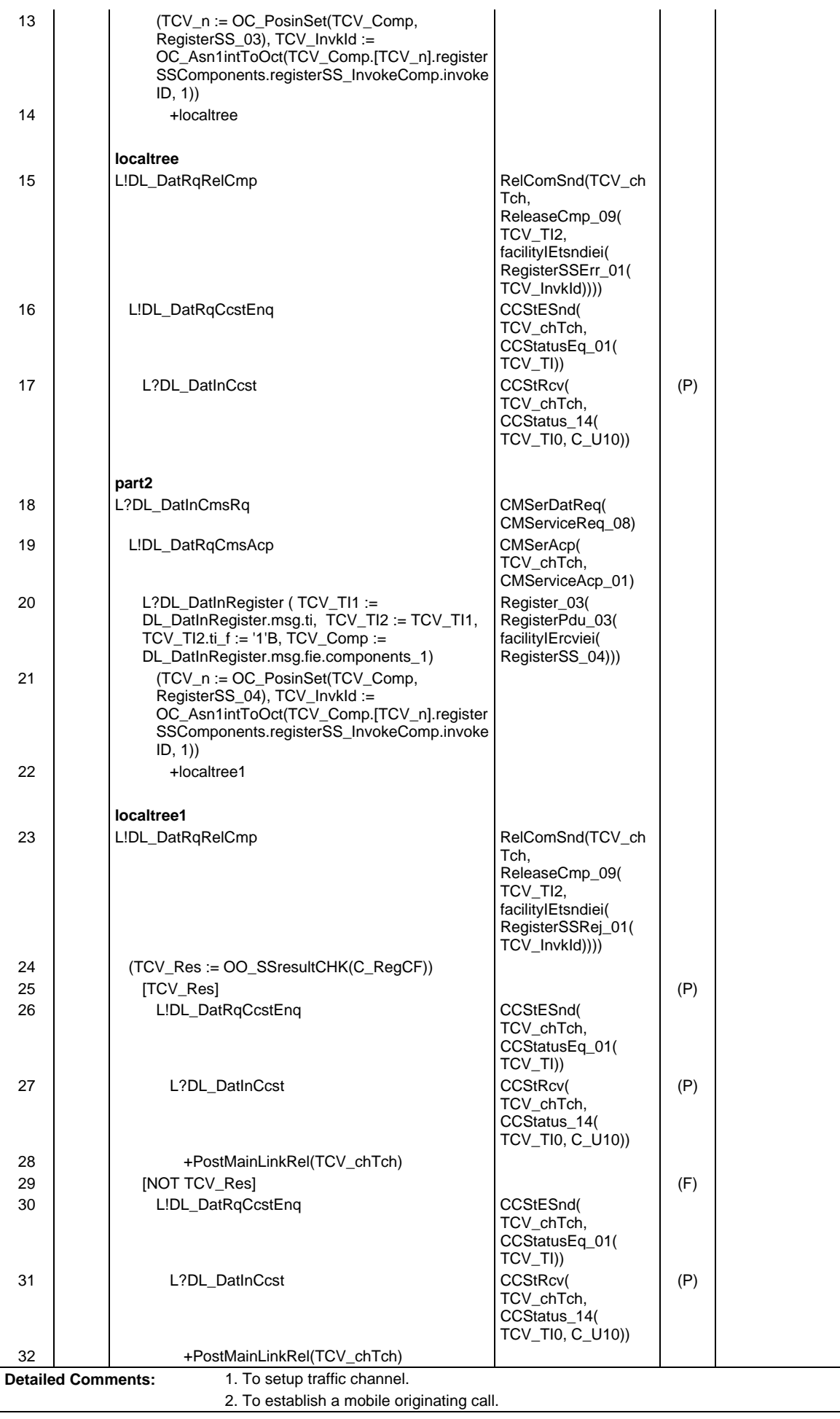

3. To initiate a registration of call forwarding service for CFB (all asynchronous service). 4. To initiate a registration of call forwarding service for CF (all facsimile).

Ē

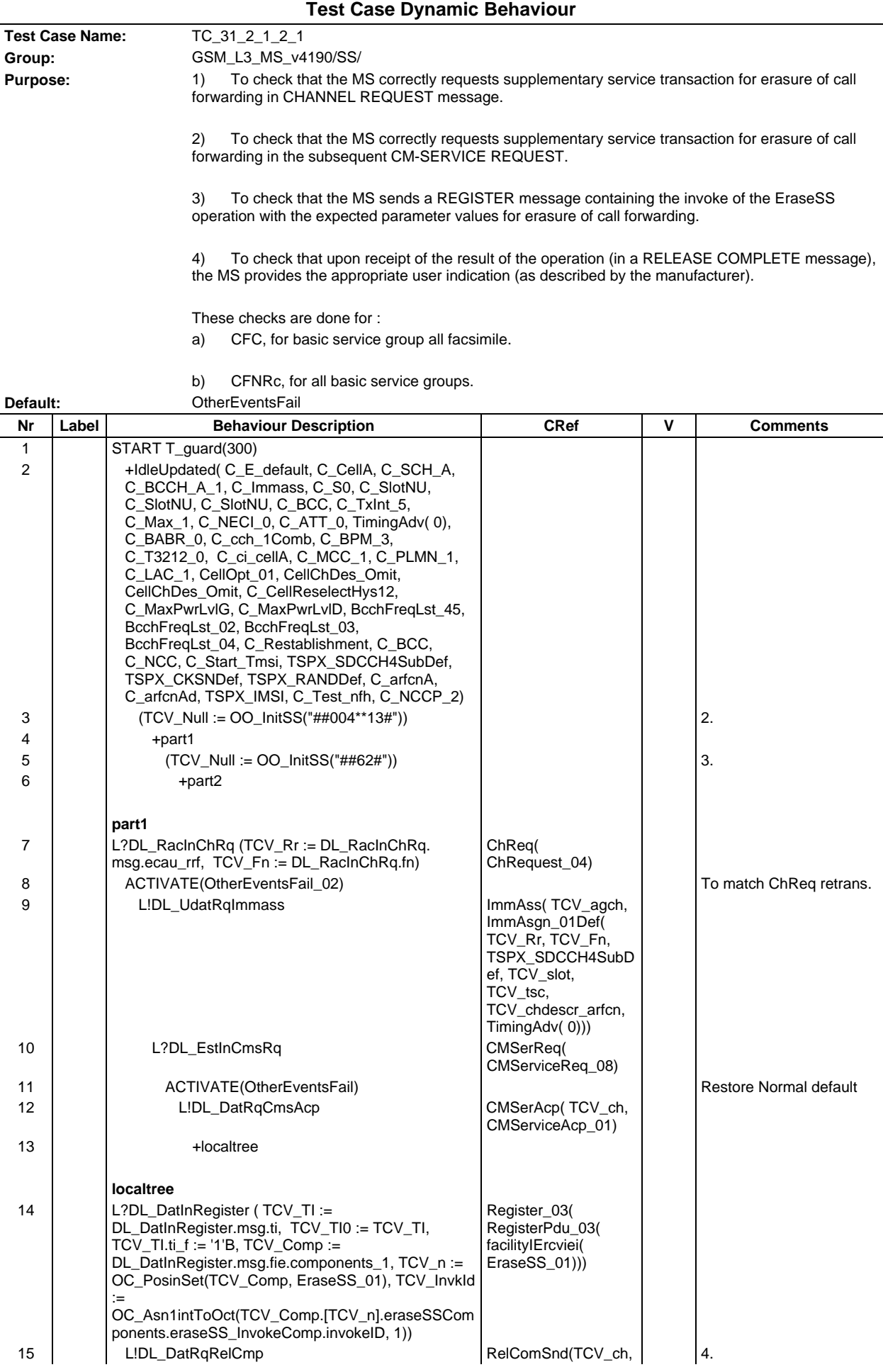

## **Page 1113 ETS 300 607-3 (GSM 11.10-3 version 4.19.1): January 1998**

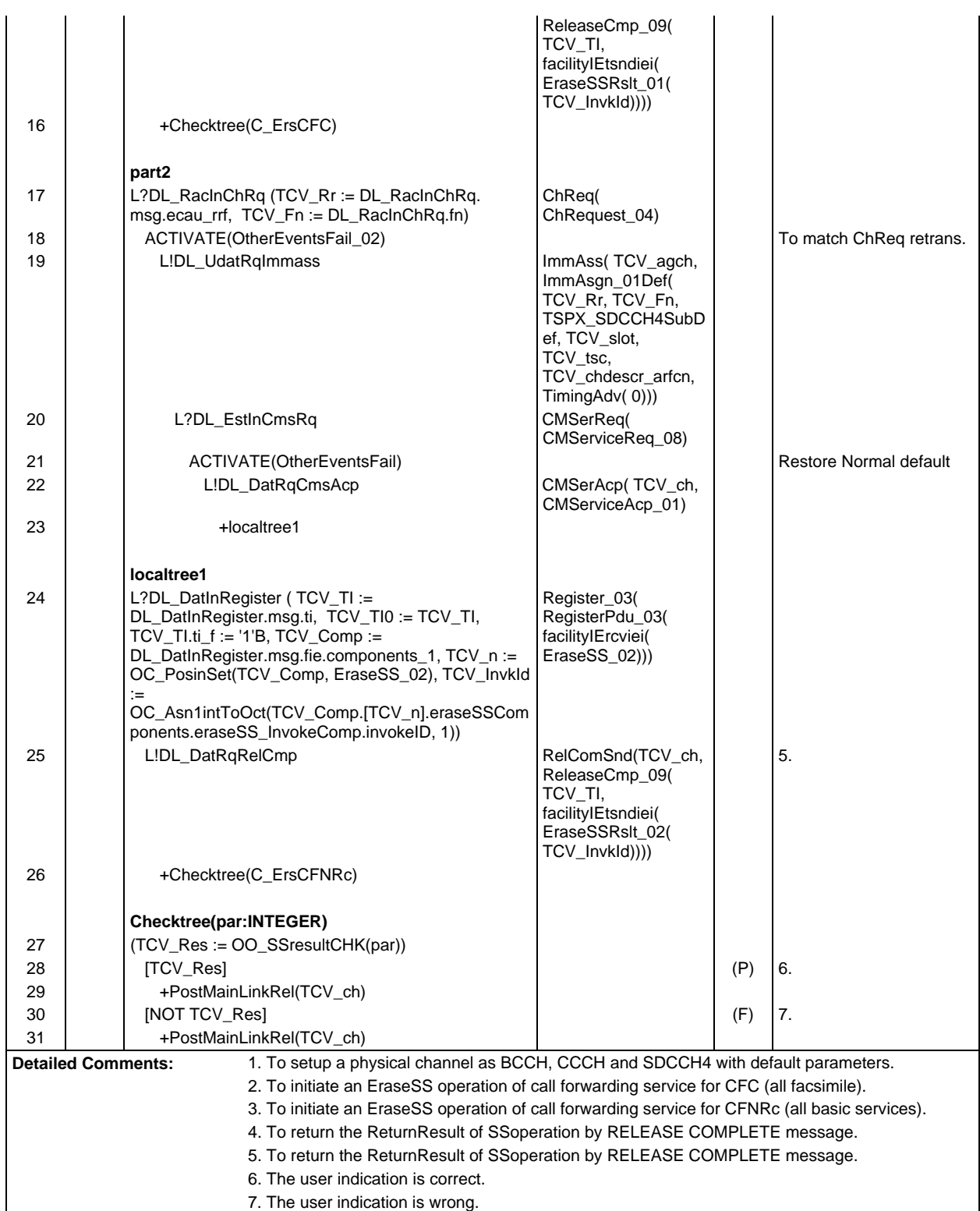

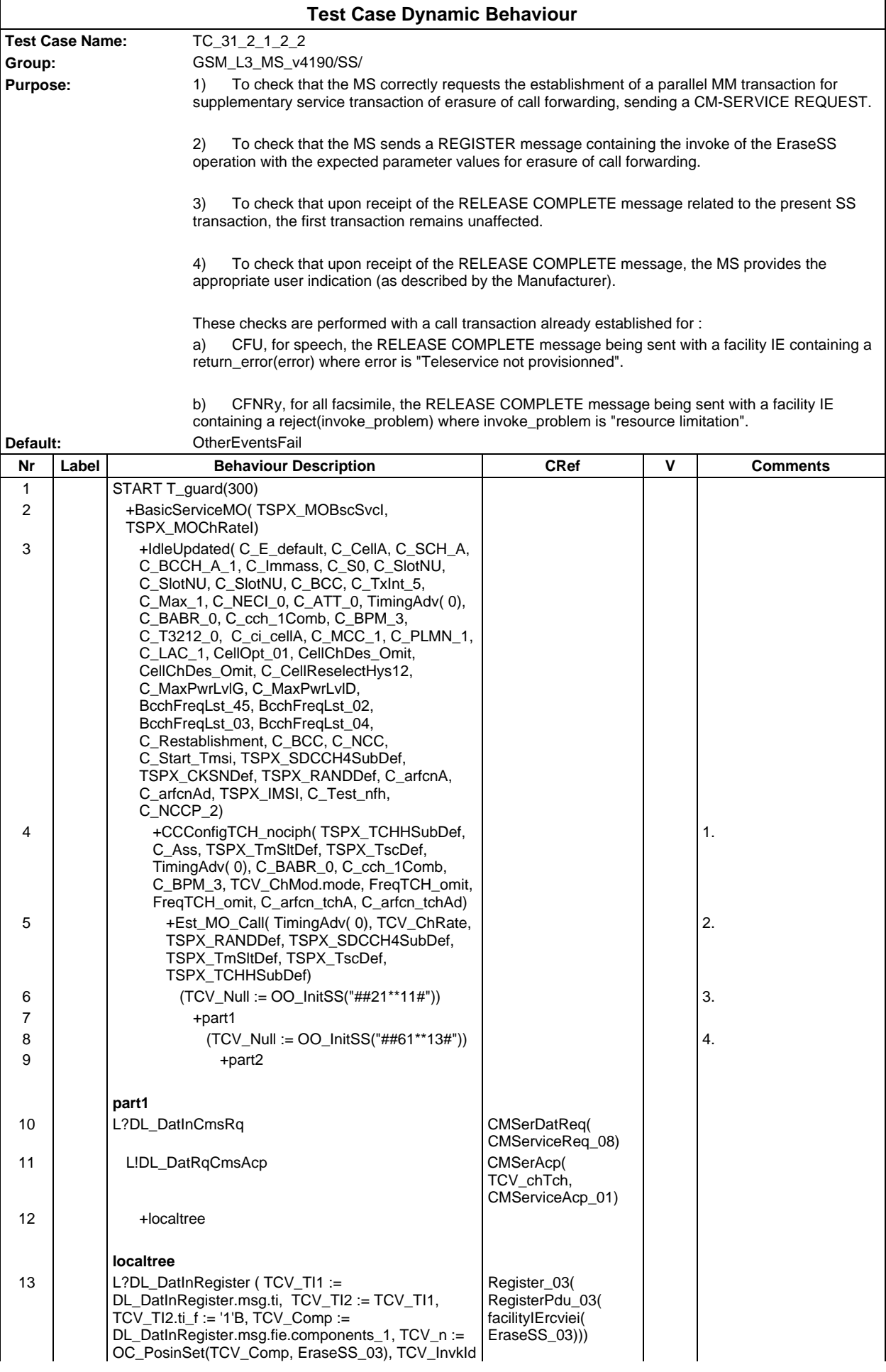

# **Page 1115 ETS 300 607-3 (GSM 11.10-3 version 4.19.1): January 1998**

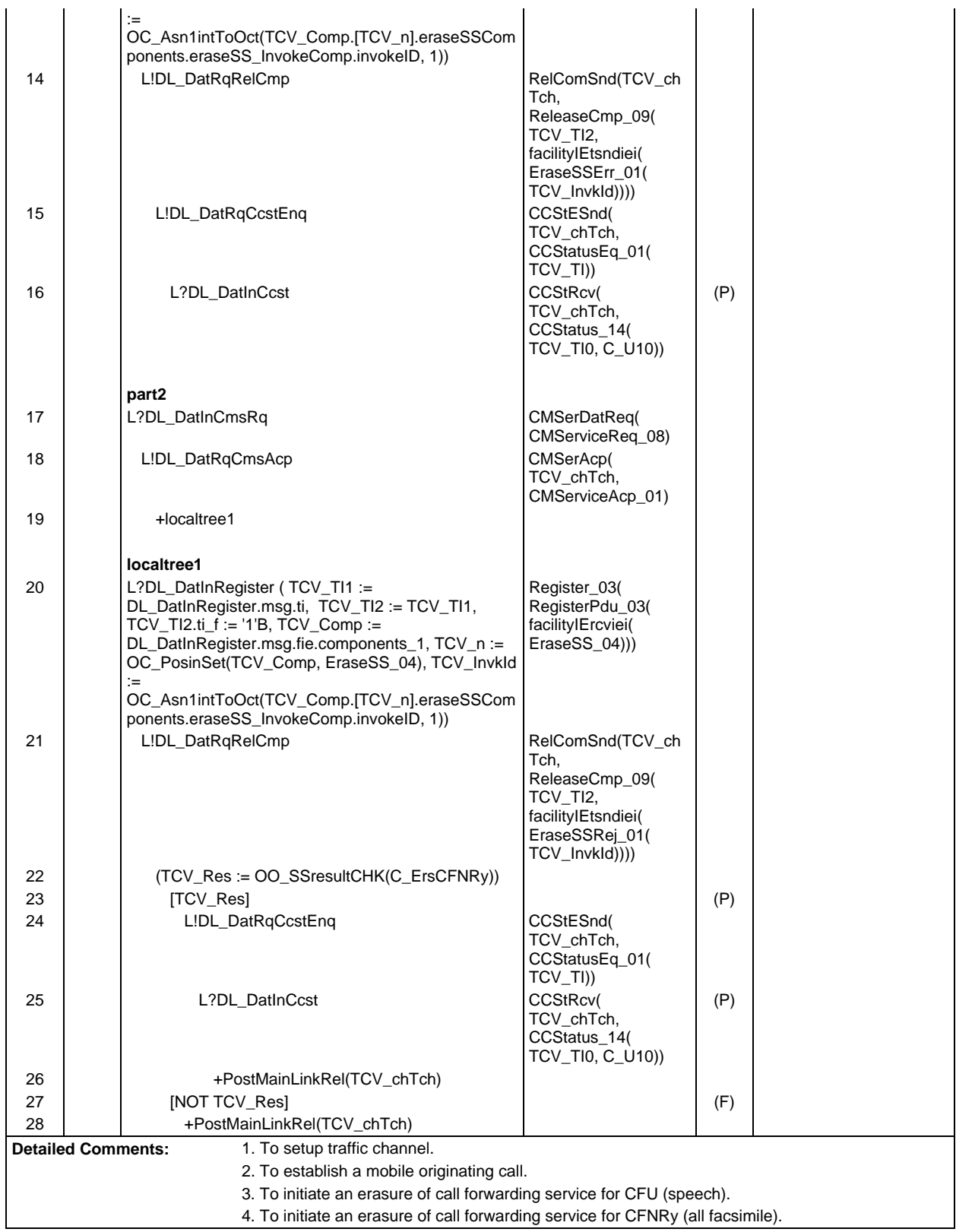

 $\mathsf{r}$ 

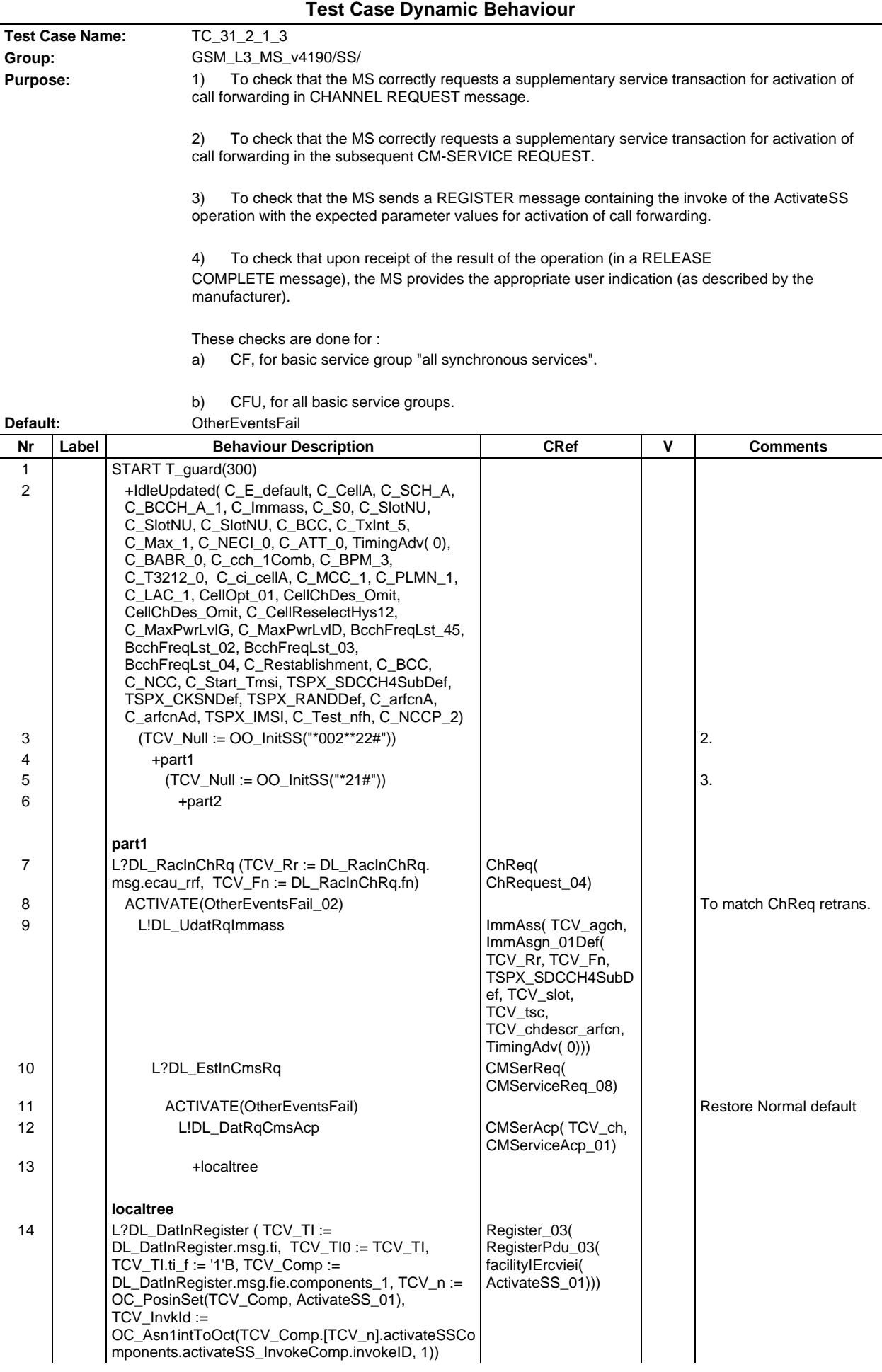
## **Page 1117 ETS 300 607-3 (GSM 11.10-3 version 4.19.1): January 1998**

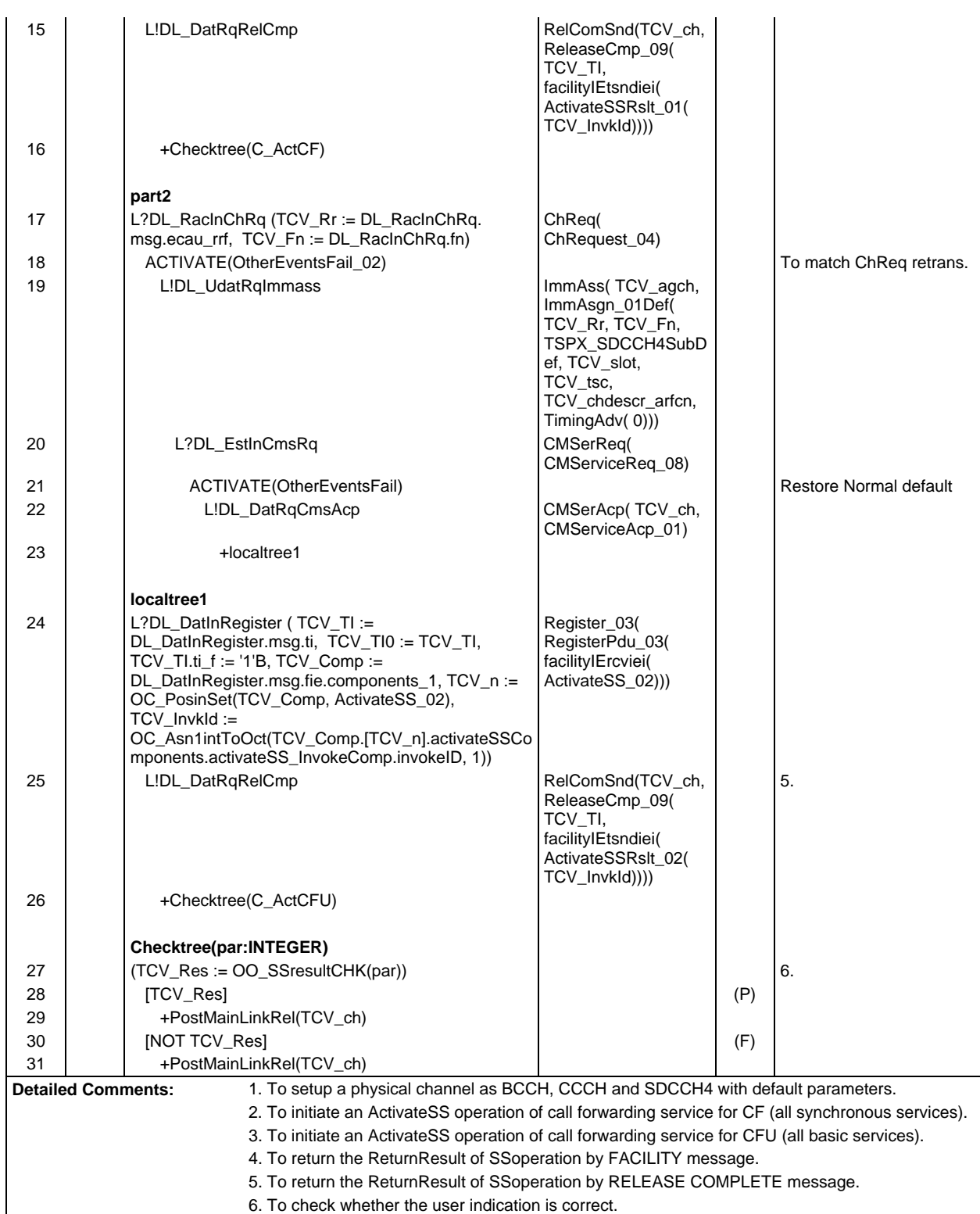

 $\mathsf{r}$ 

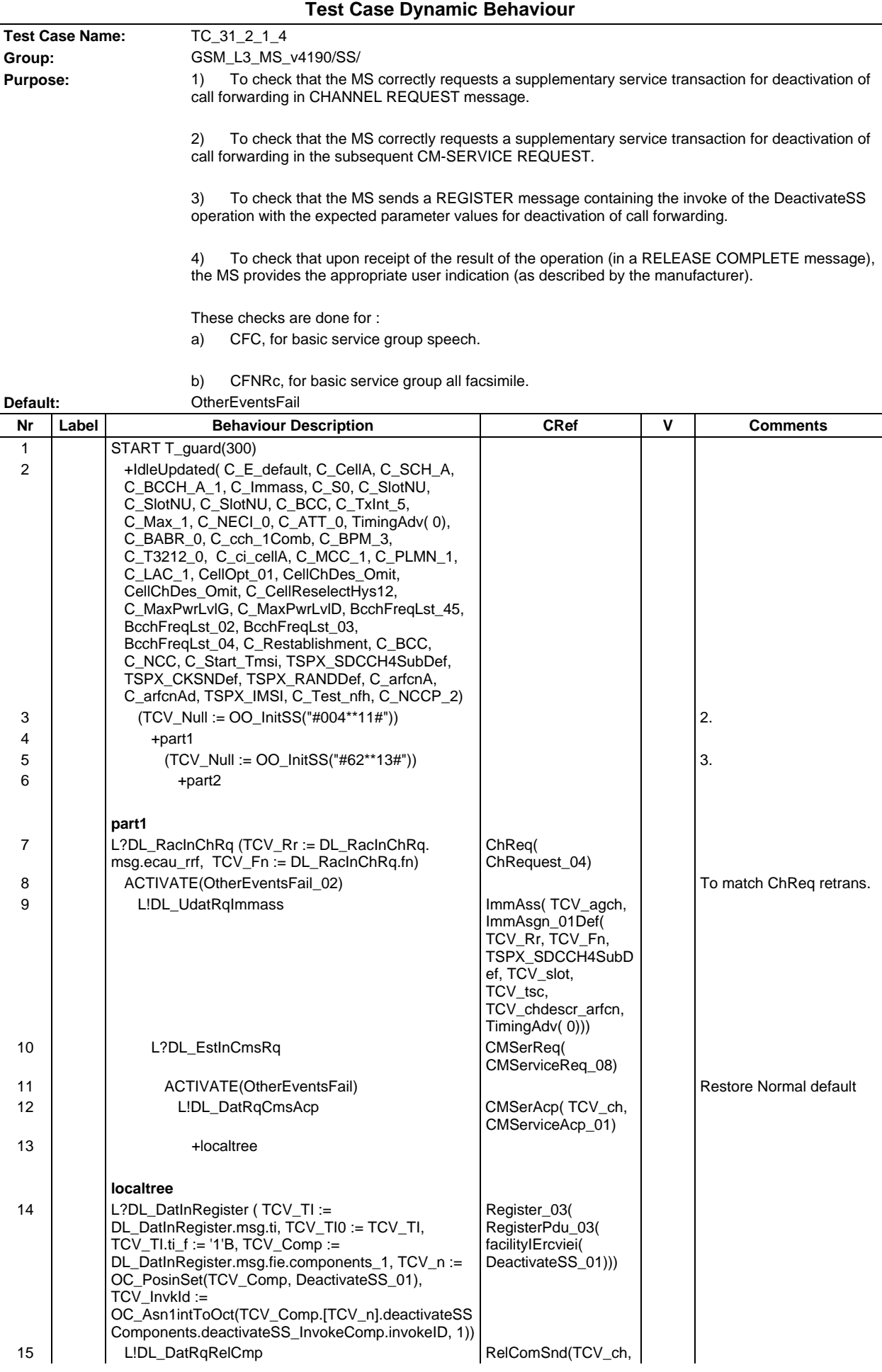

## **Page 1119 ETS 300 607-3 (GSM 11.10-3 version 4.19.1): January 1998**

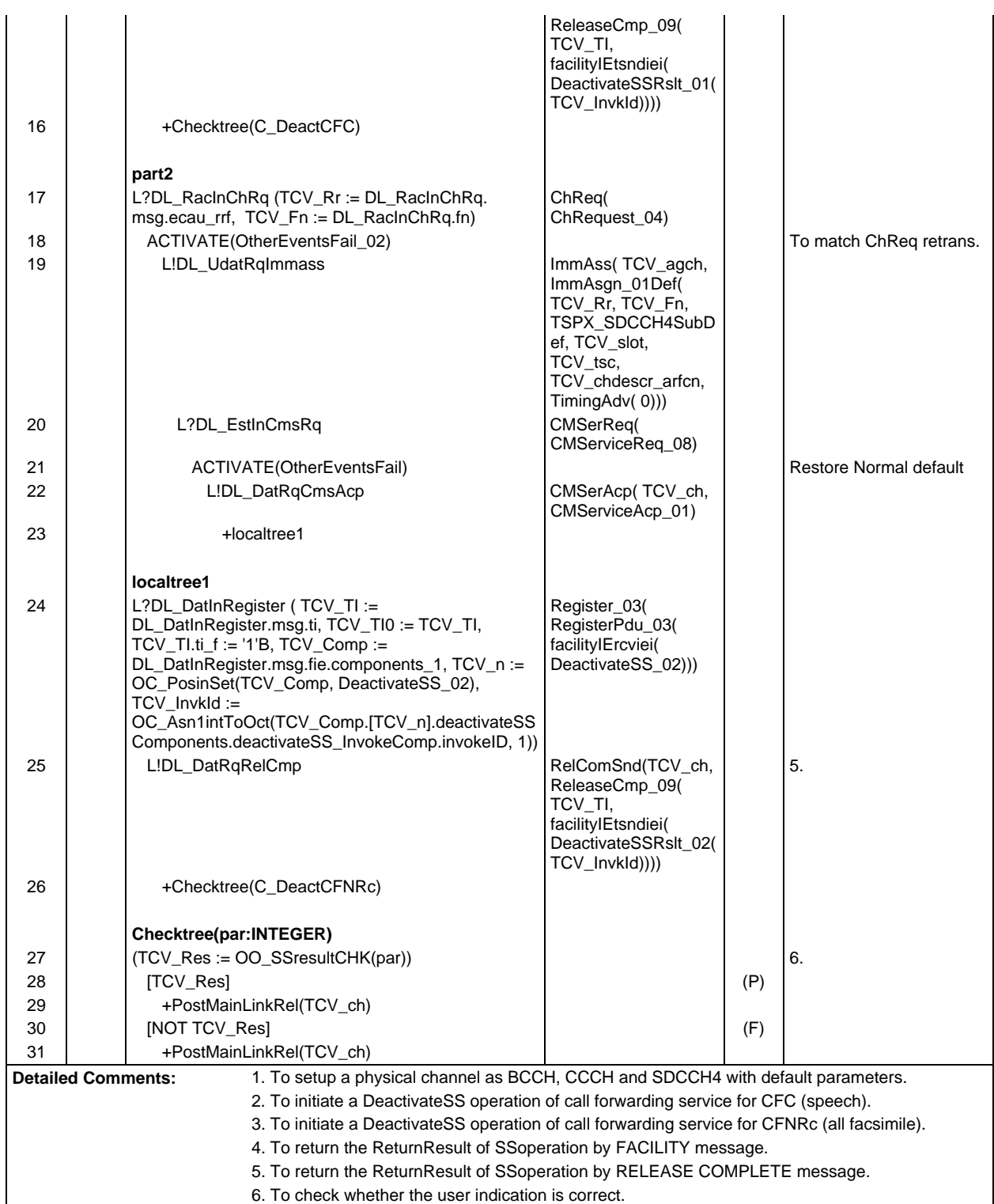

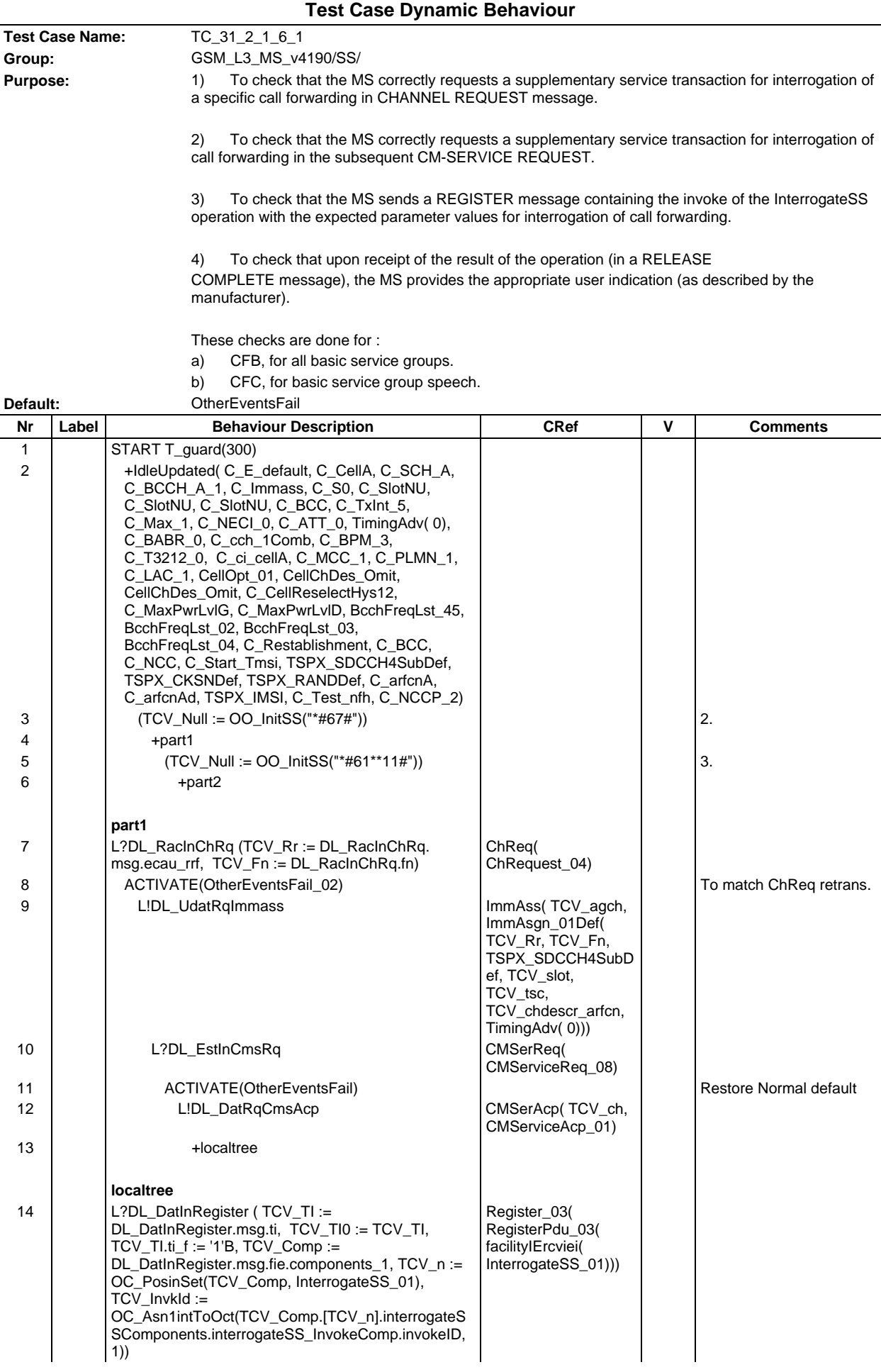

## **Page 1121 ETS 300 607-3 (GSM 11.10-3 version 4.19.1): January 1998**

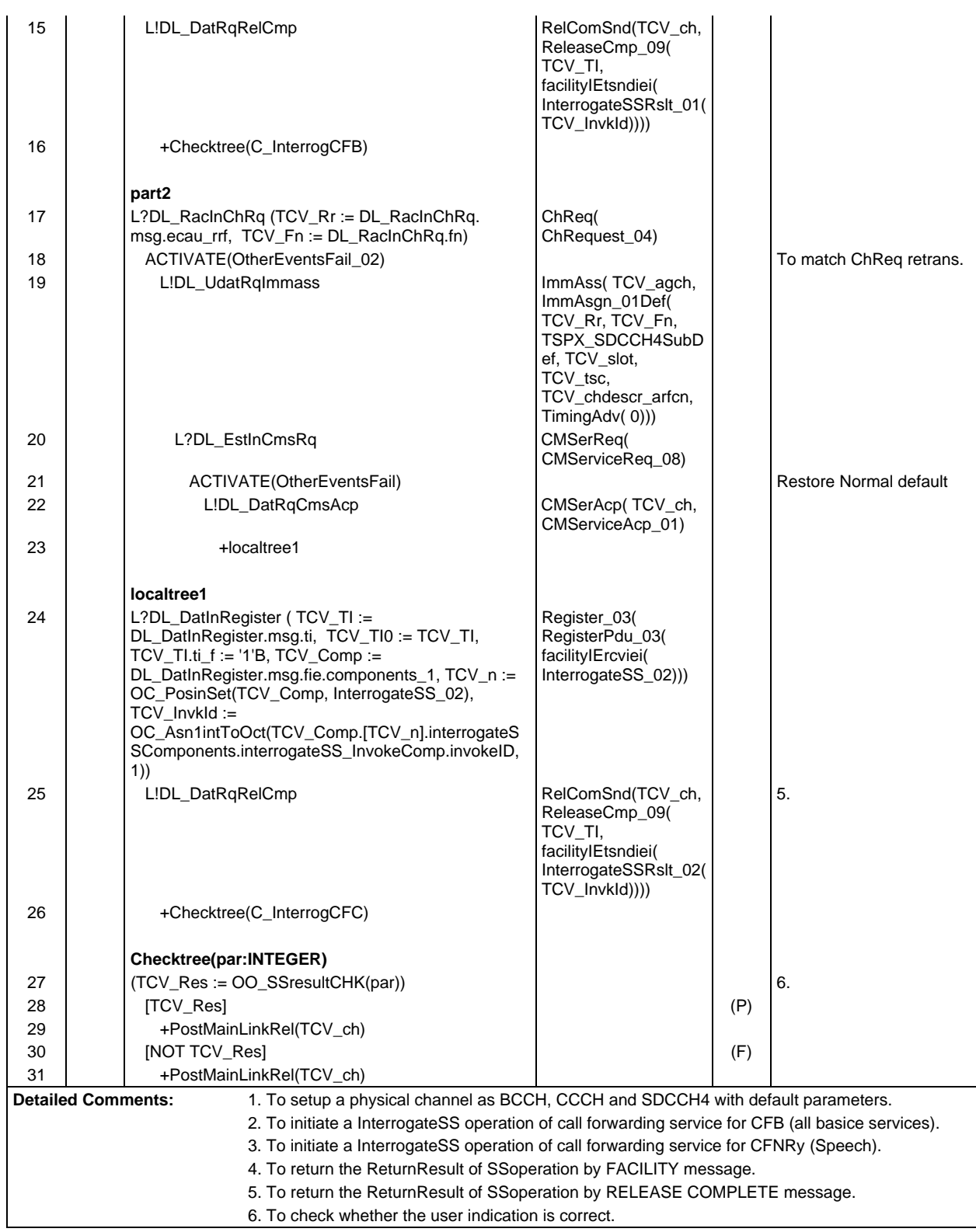

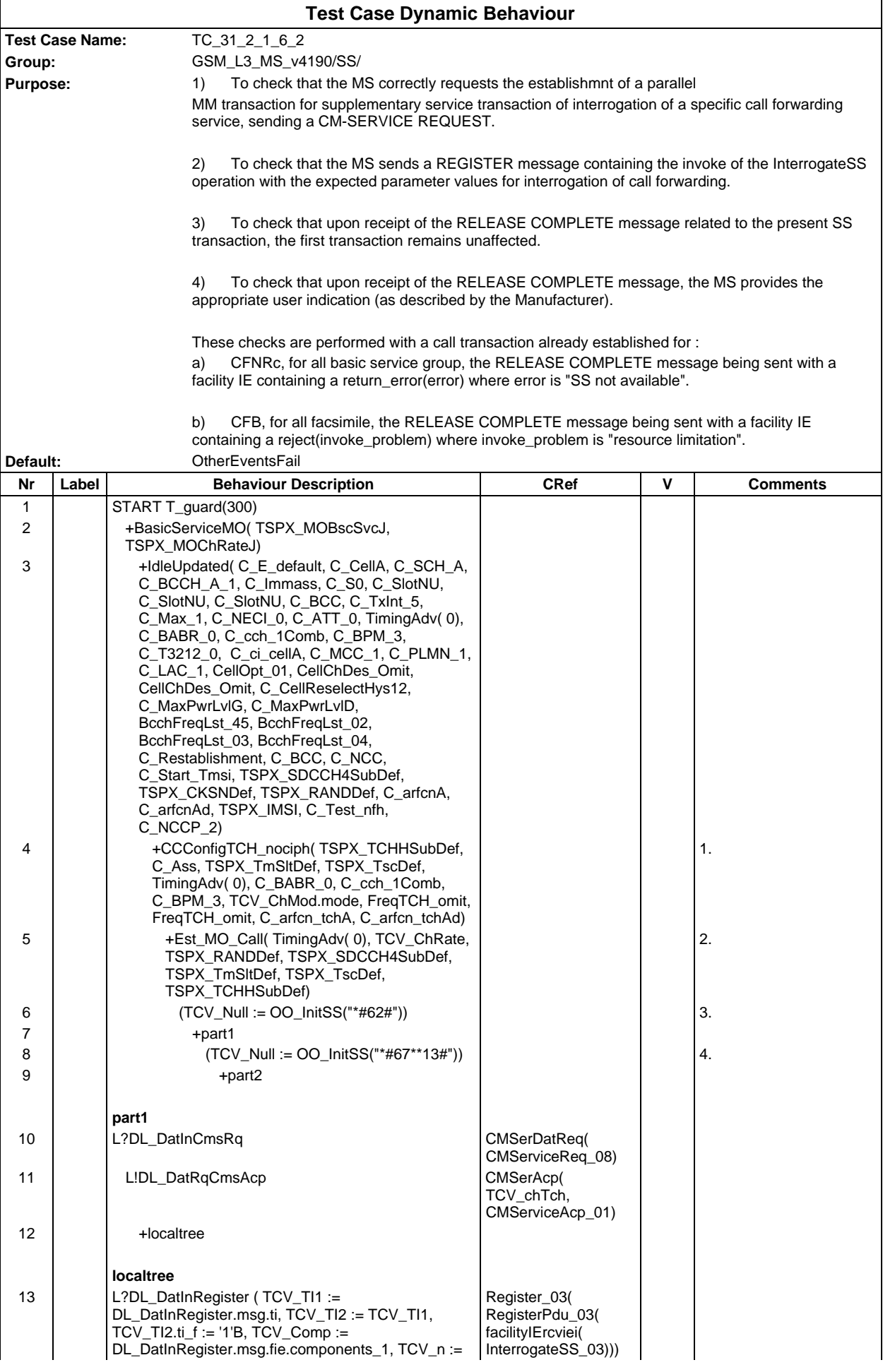

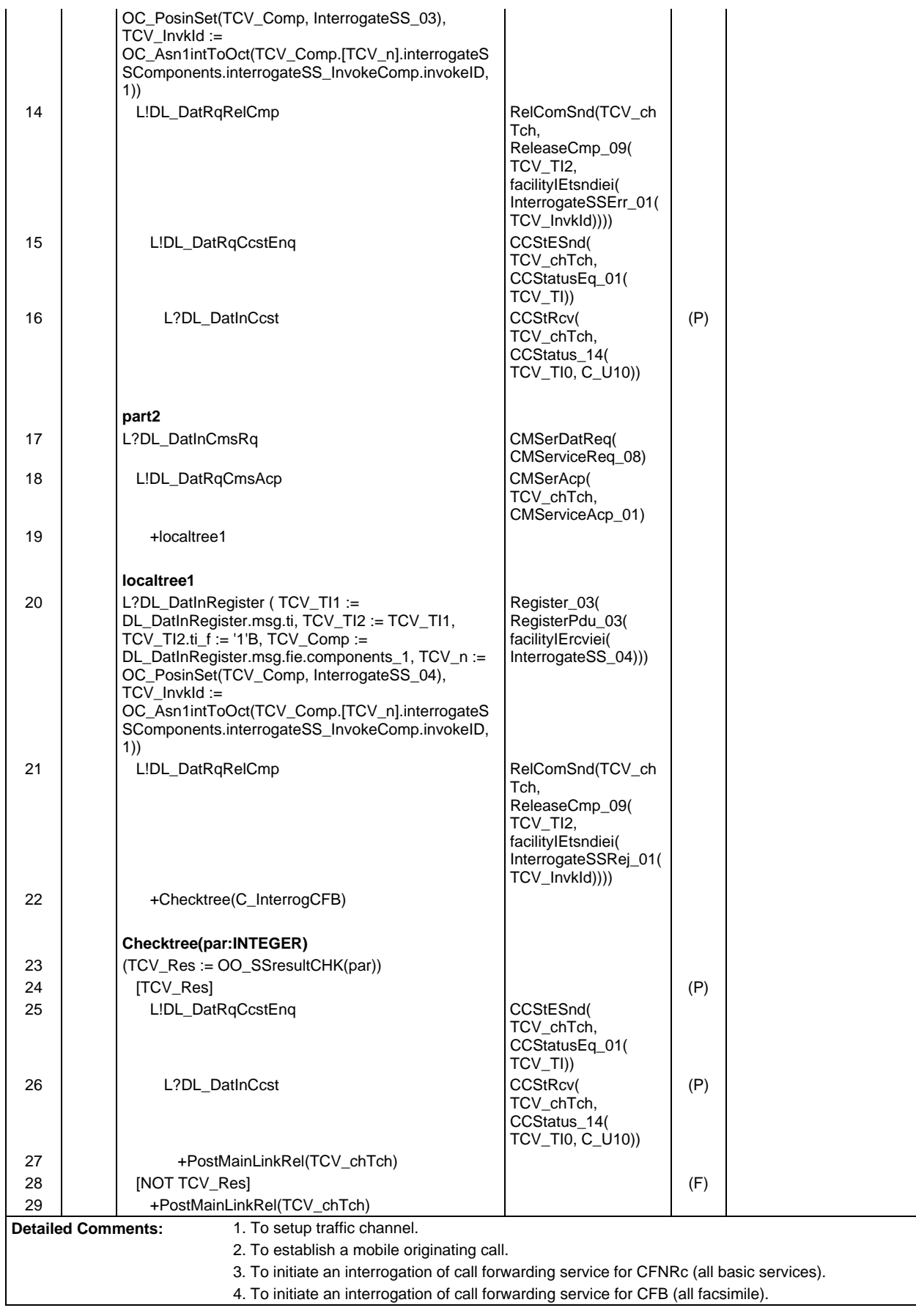

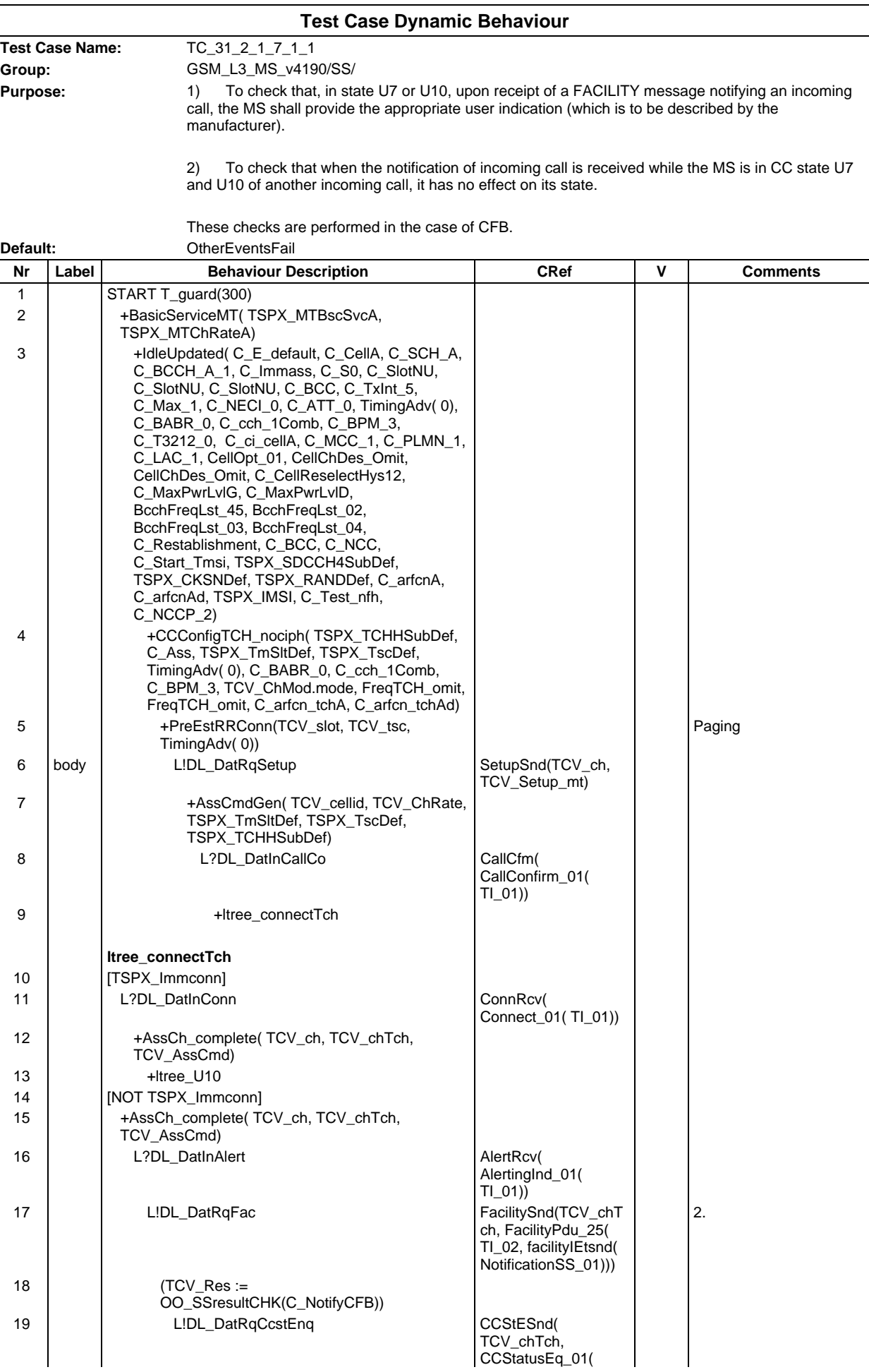

## **Page 1125 ETS 300 607-3 (GSM 11.10-3 version 4.19.1): January 1998**

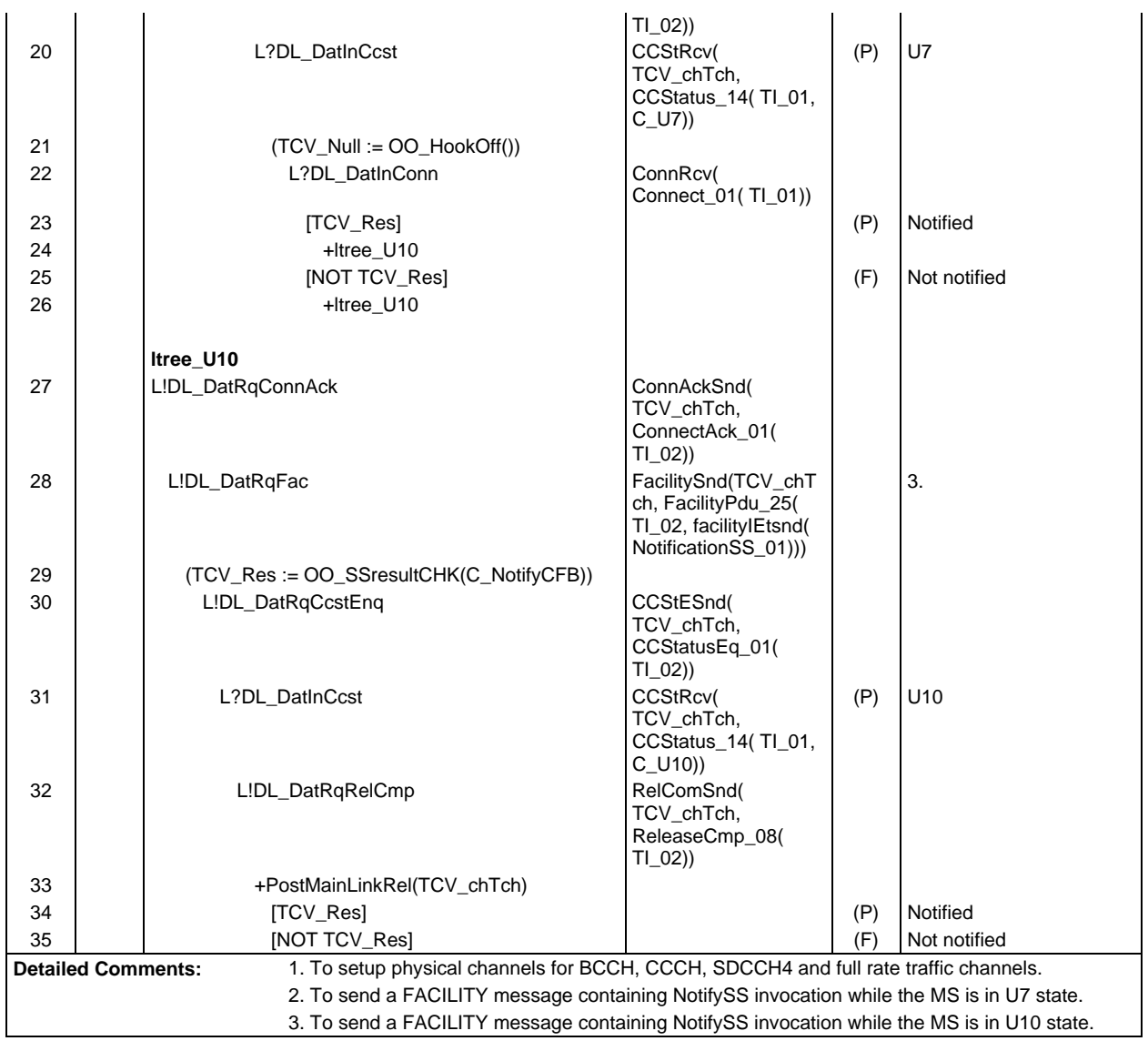

 $\mathsf{r}$ 

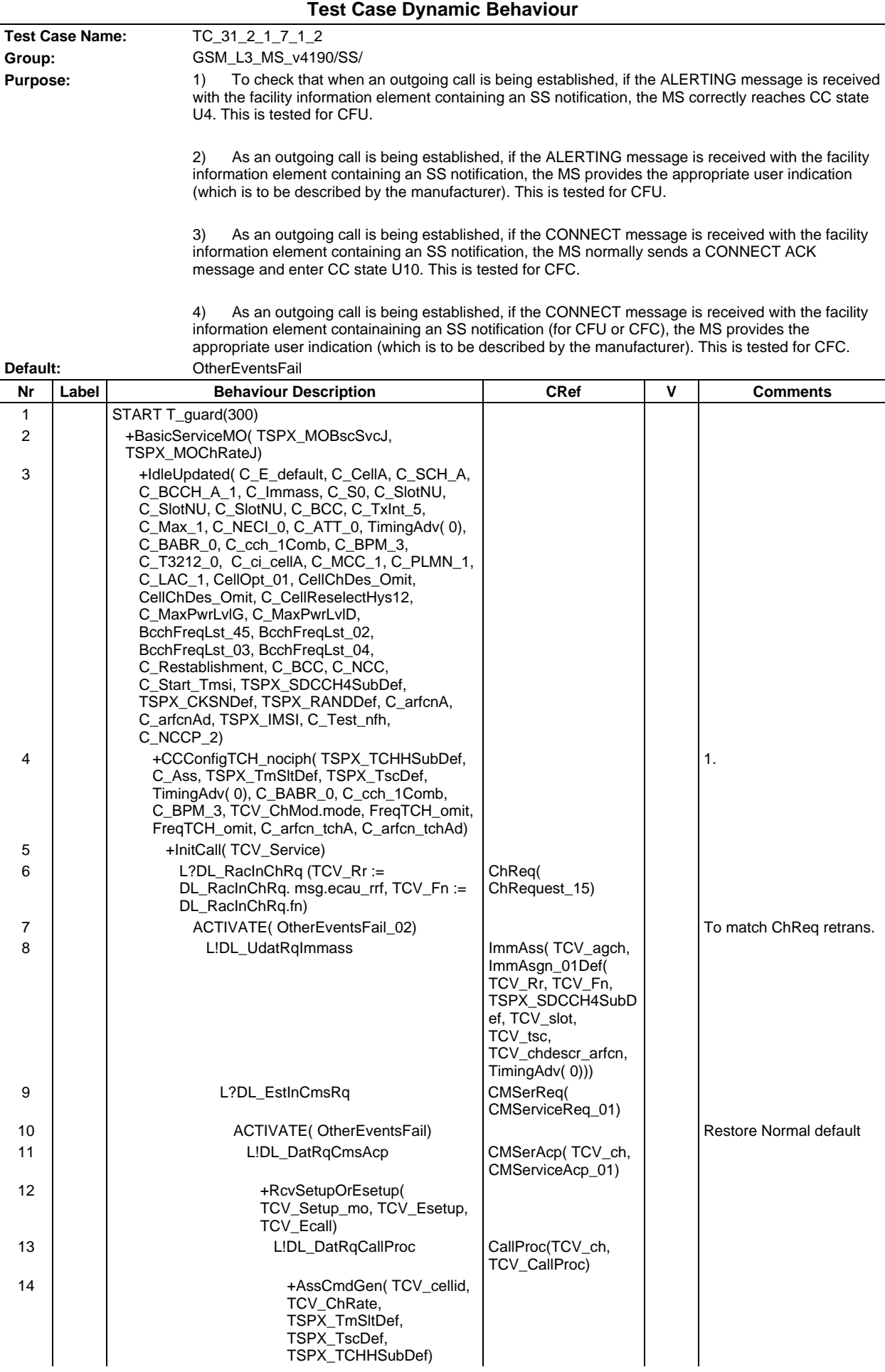

## **Page 1127 ETS 300 607-3 (GSM 11.10-3 version 4.19.1): January 1998**

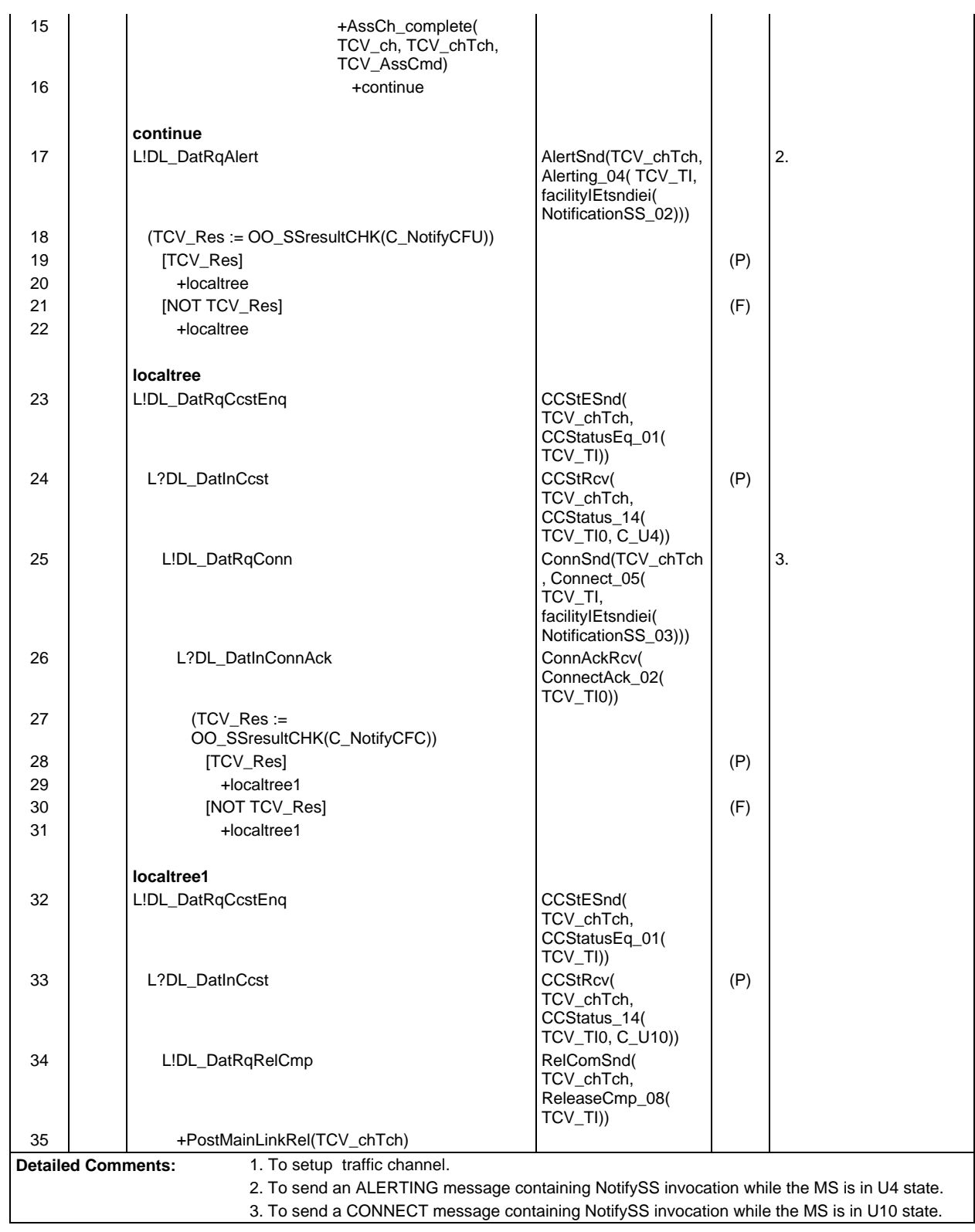

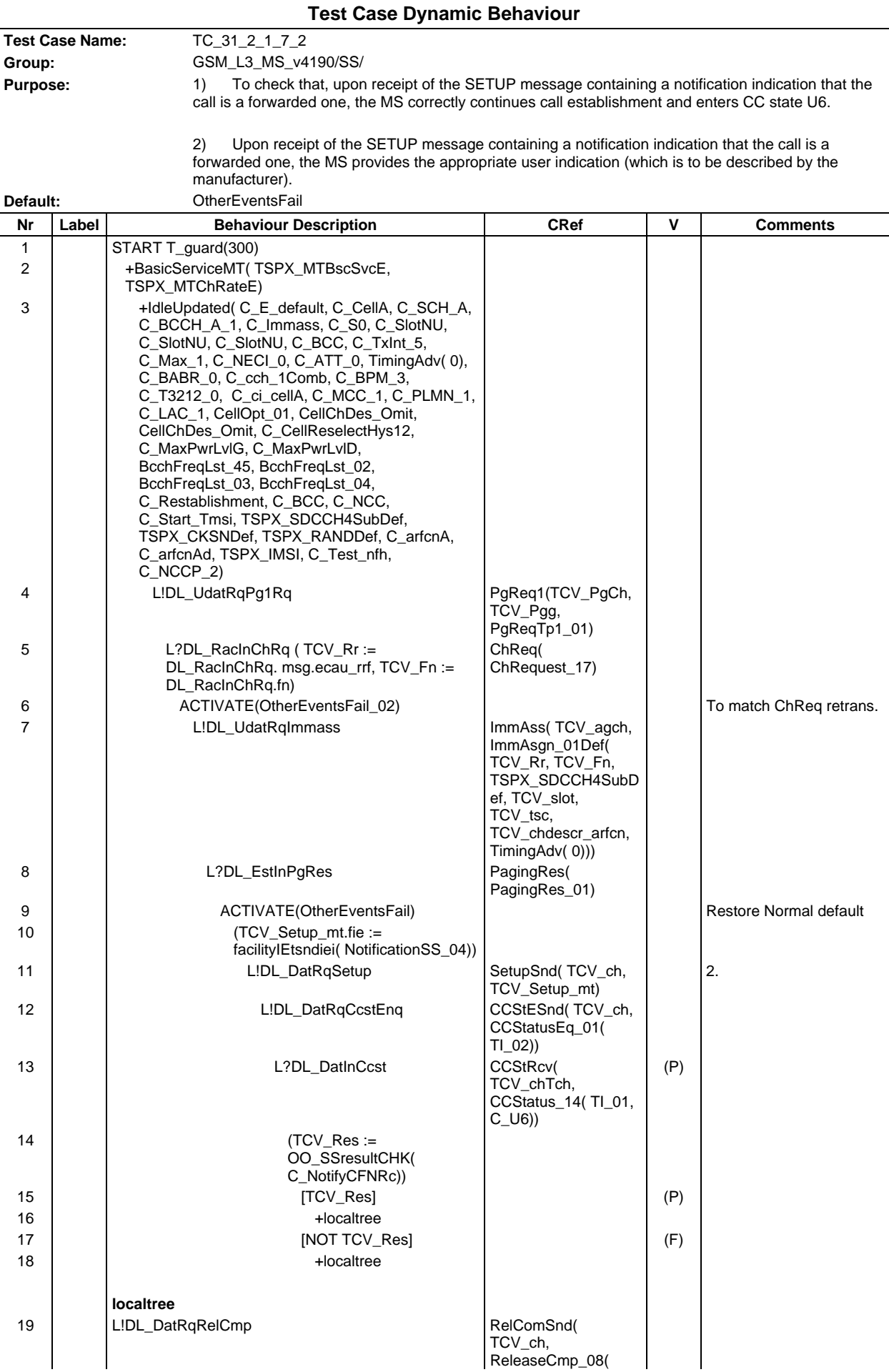

## **Page 1129 ETS 300 607-3 (GSM 11.10-3 version 4.19.1): January 1998**

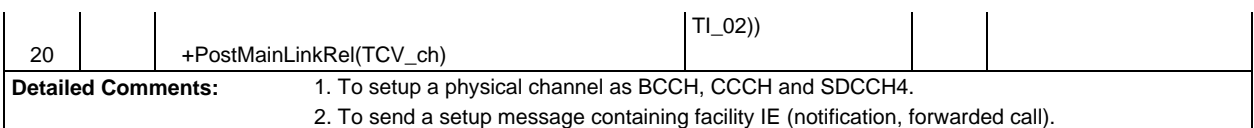

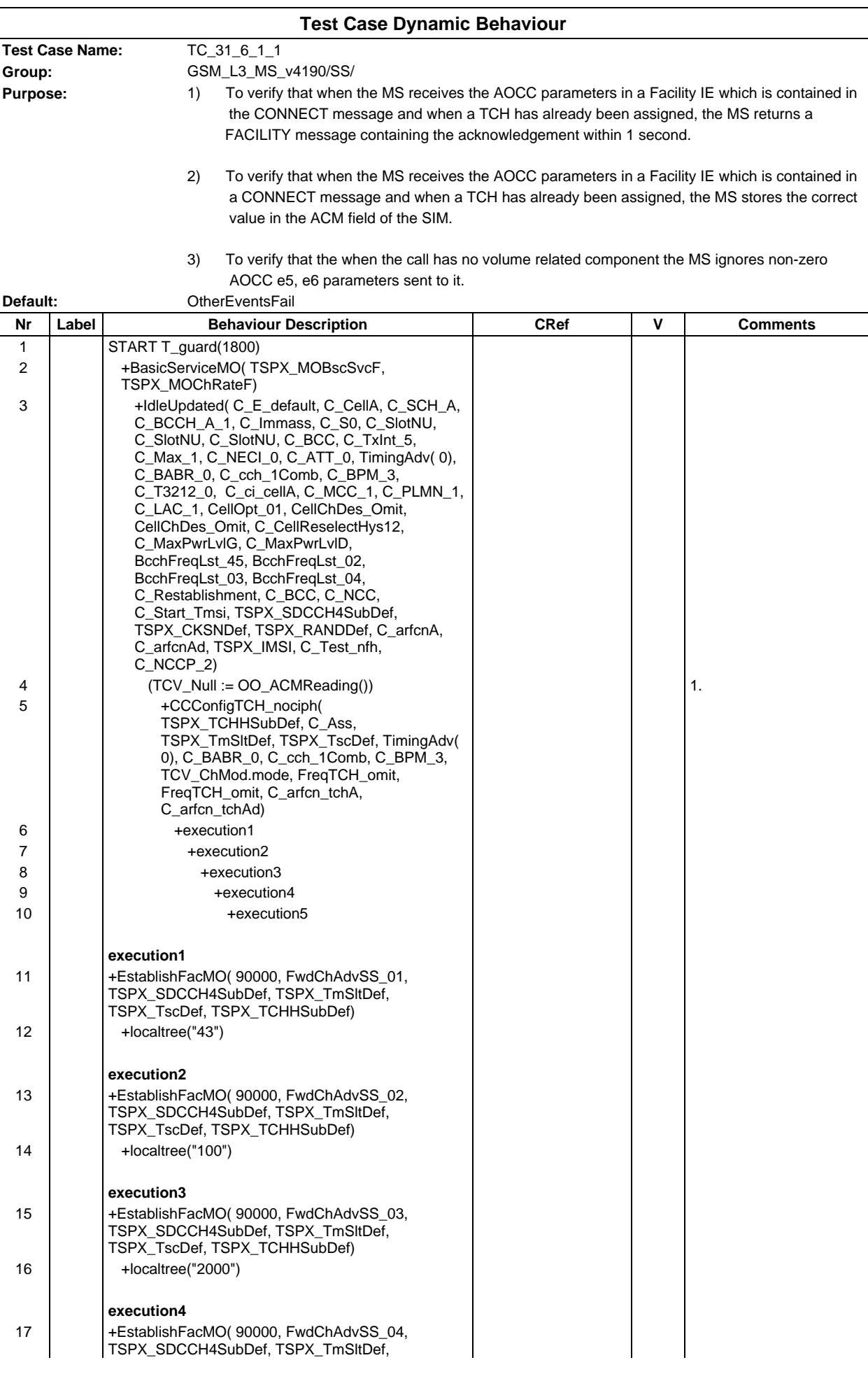

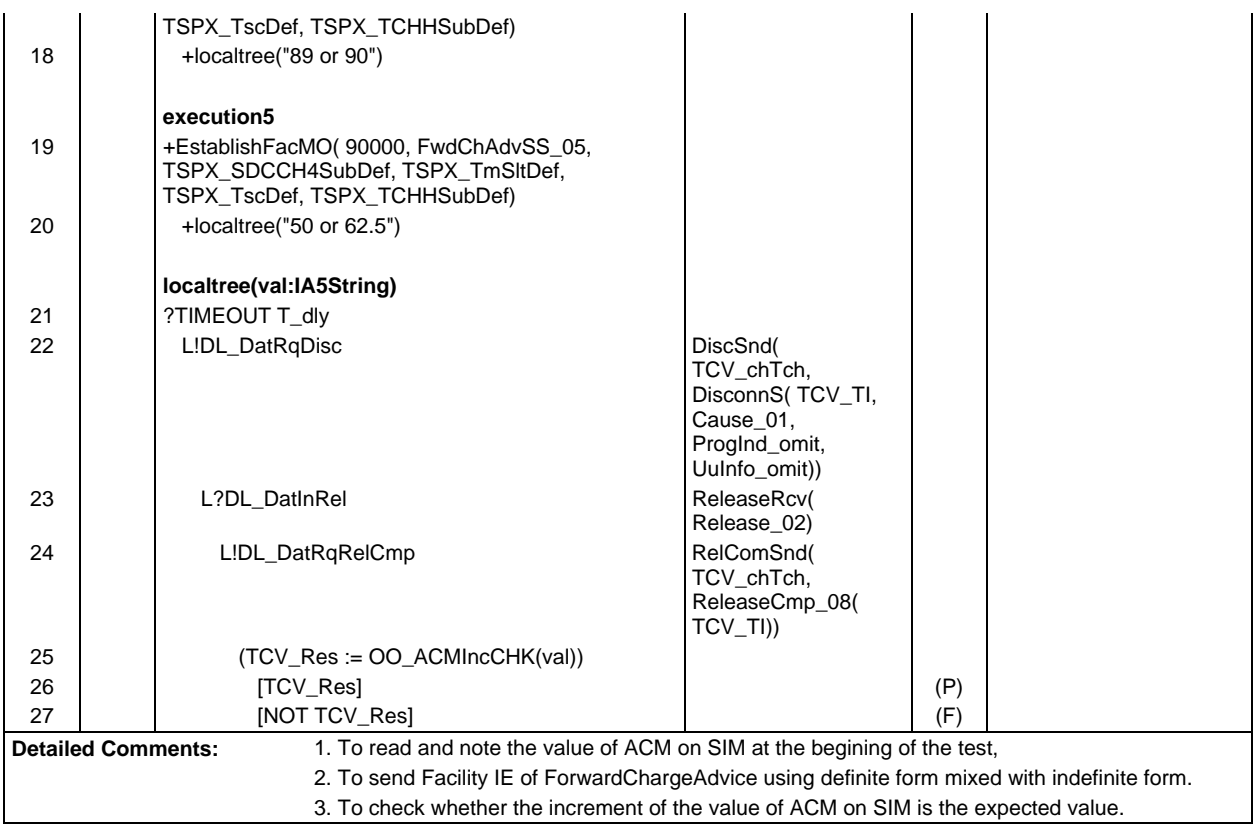

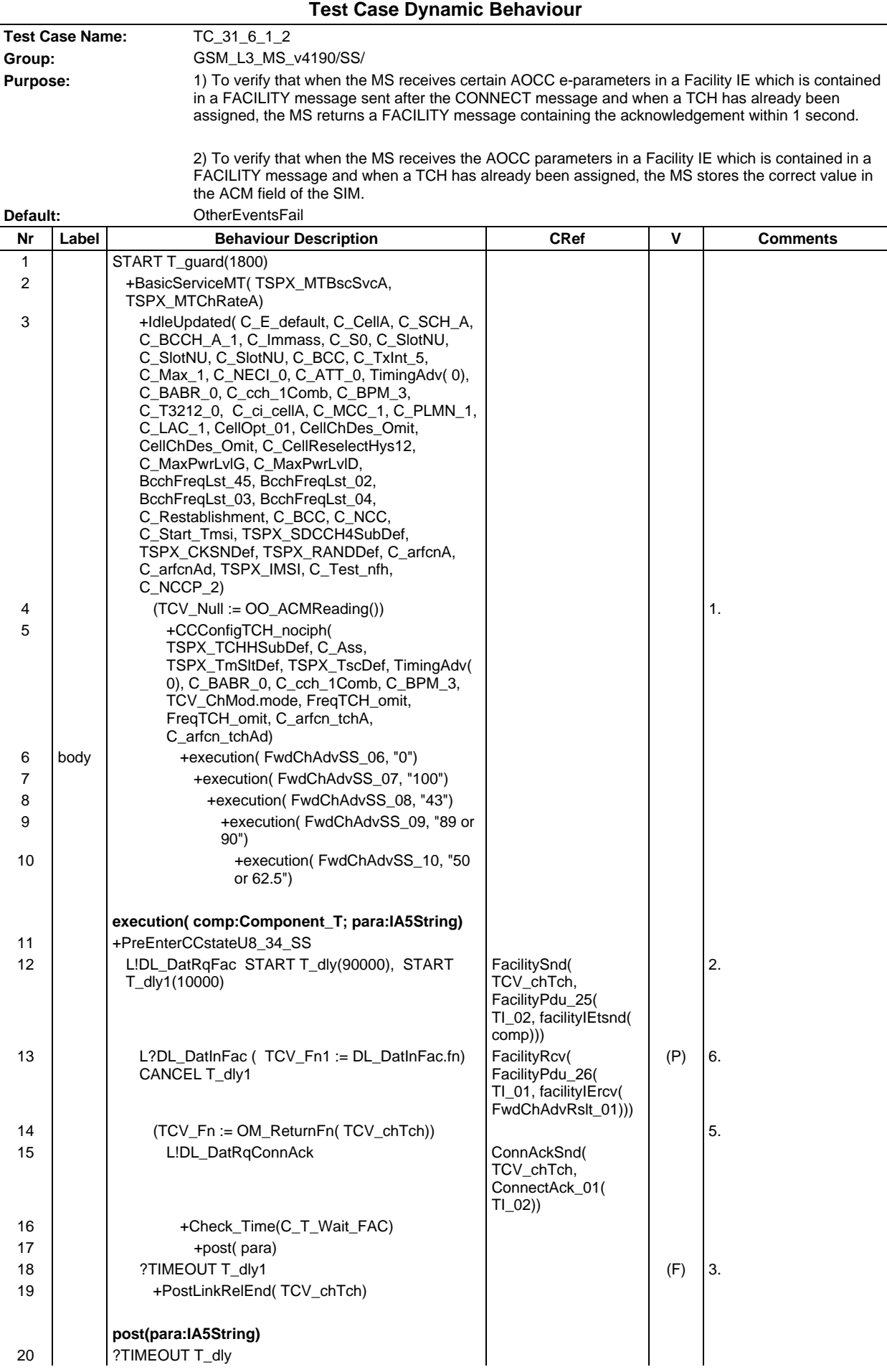

# **Page 1133 ETS 300 607-3 (GSM 11.10-3 version 4.19.1): January 1998**

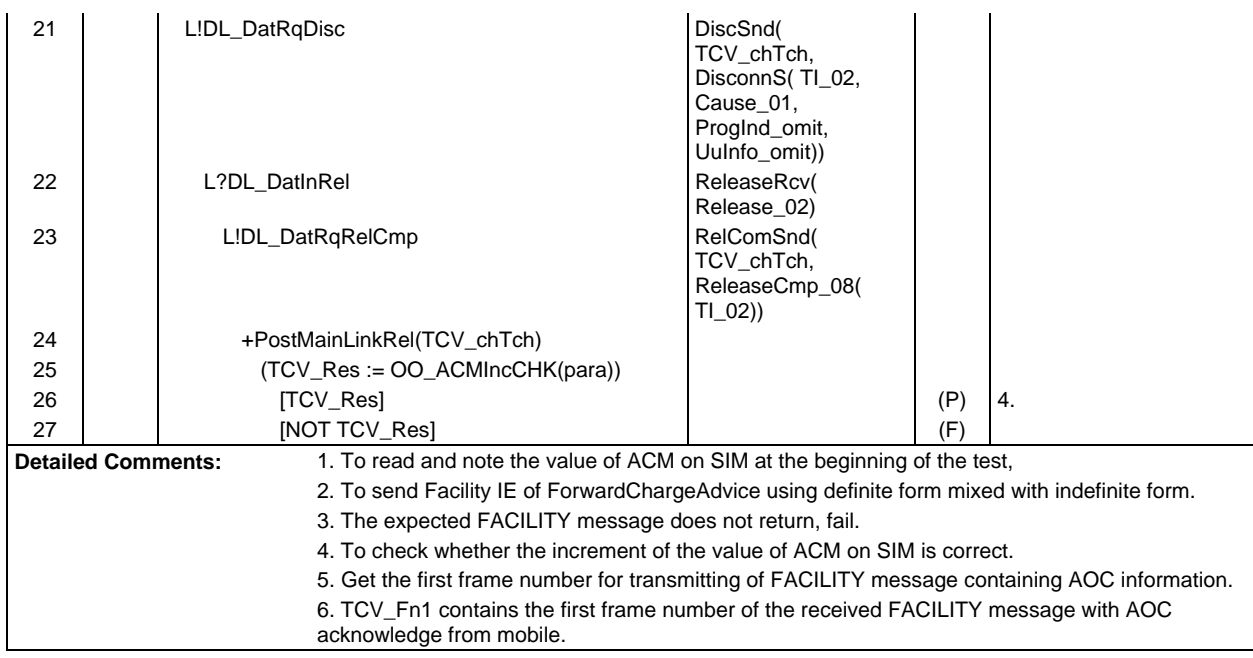

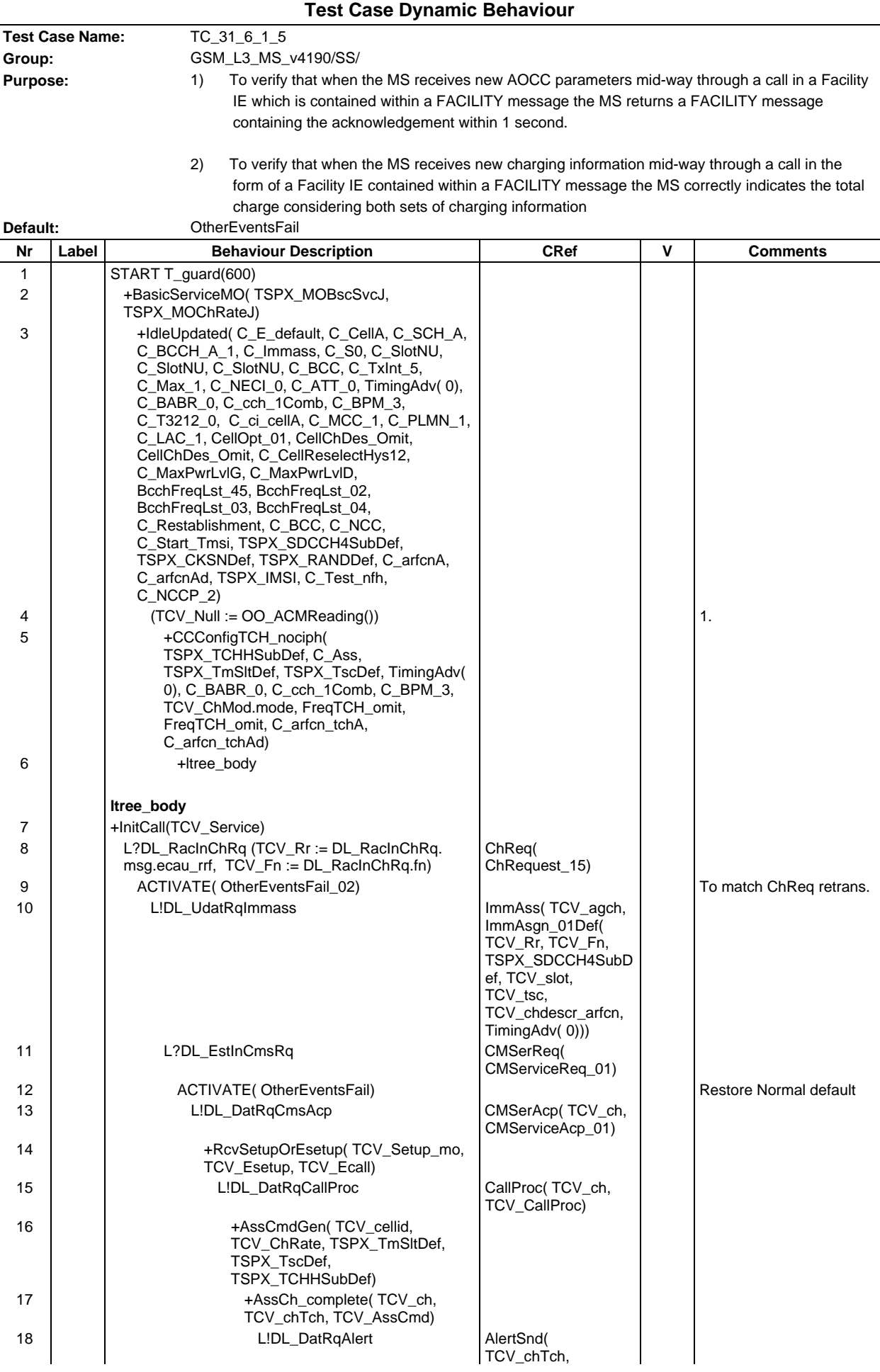

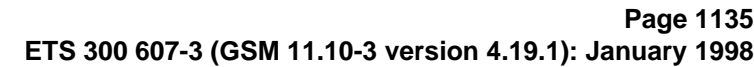

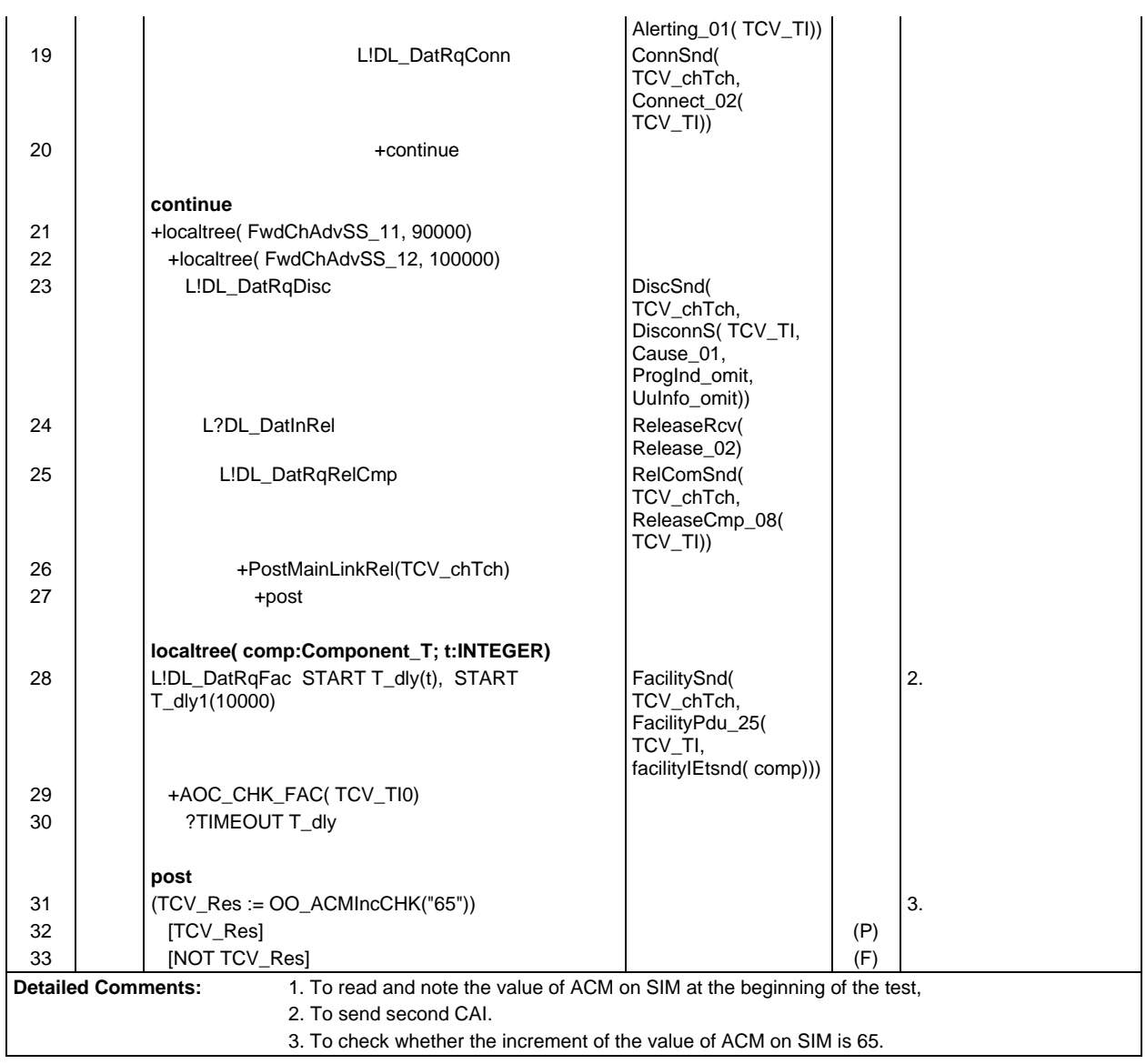

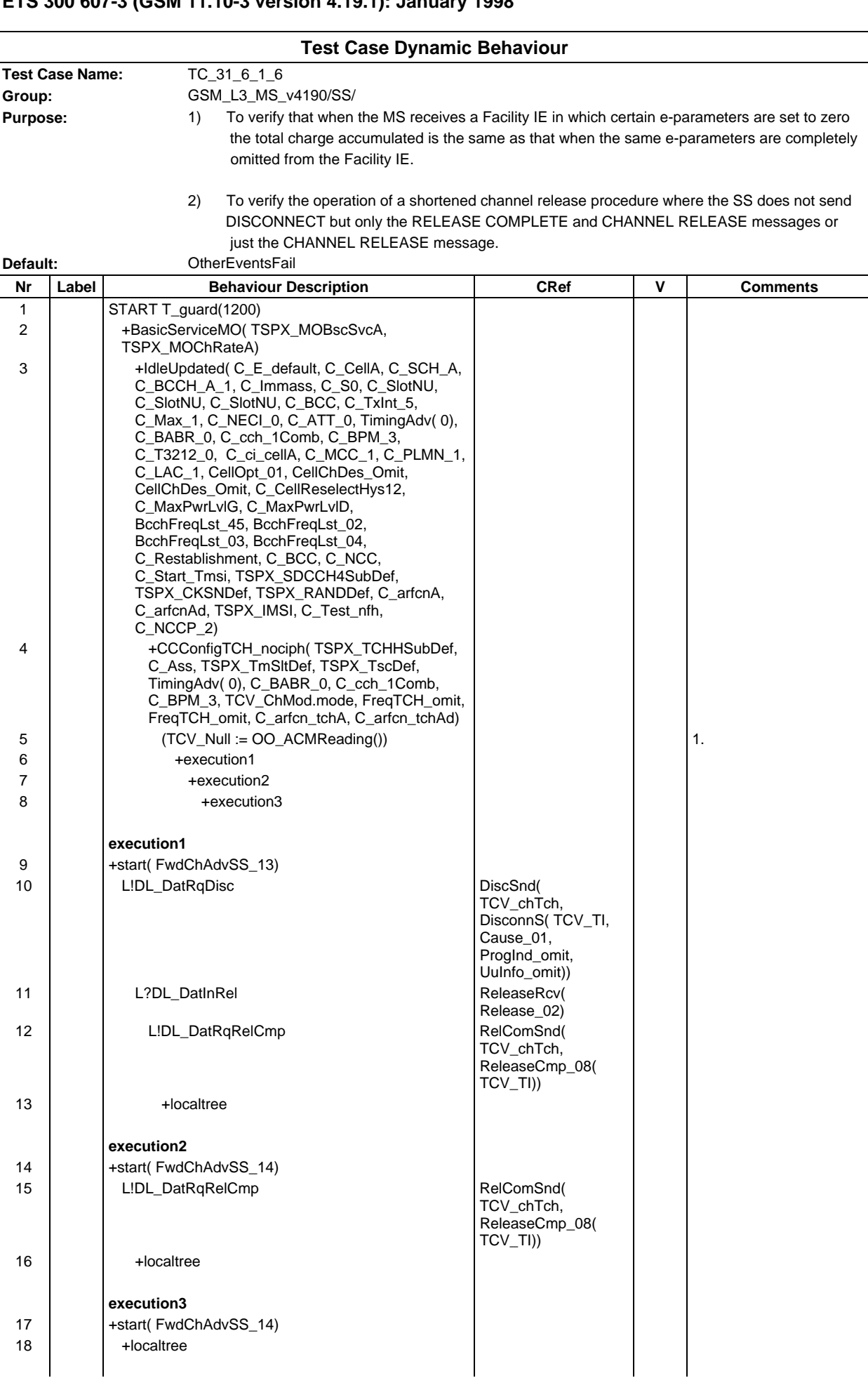

## **Page 1137 ETS 300 607-3 (GSM 11.10-3 version 4.19.1): January 1998**

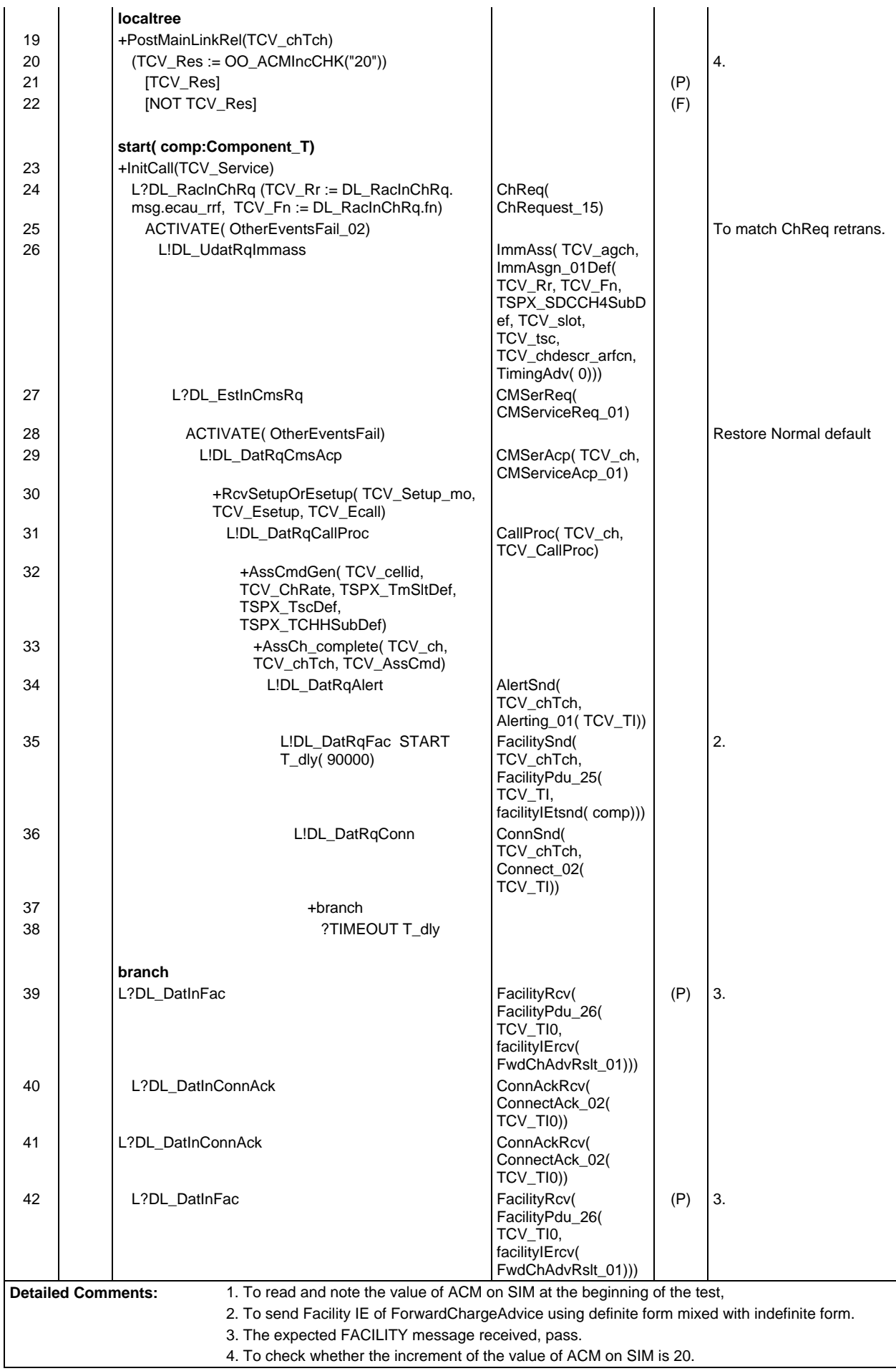

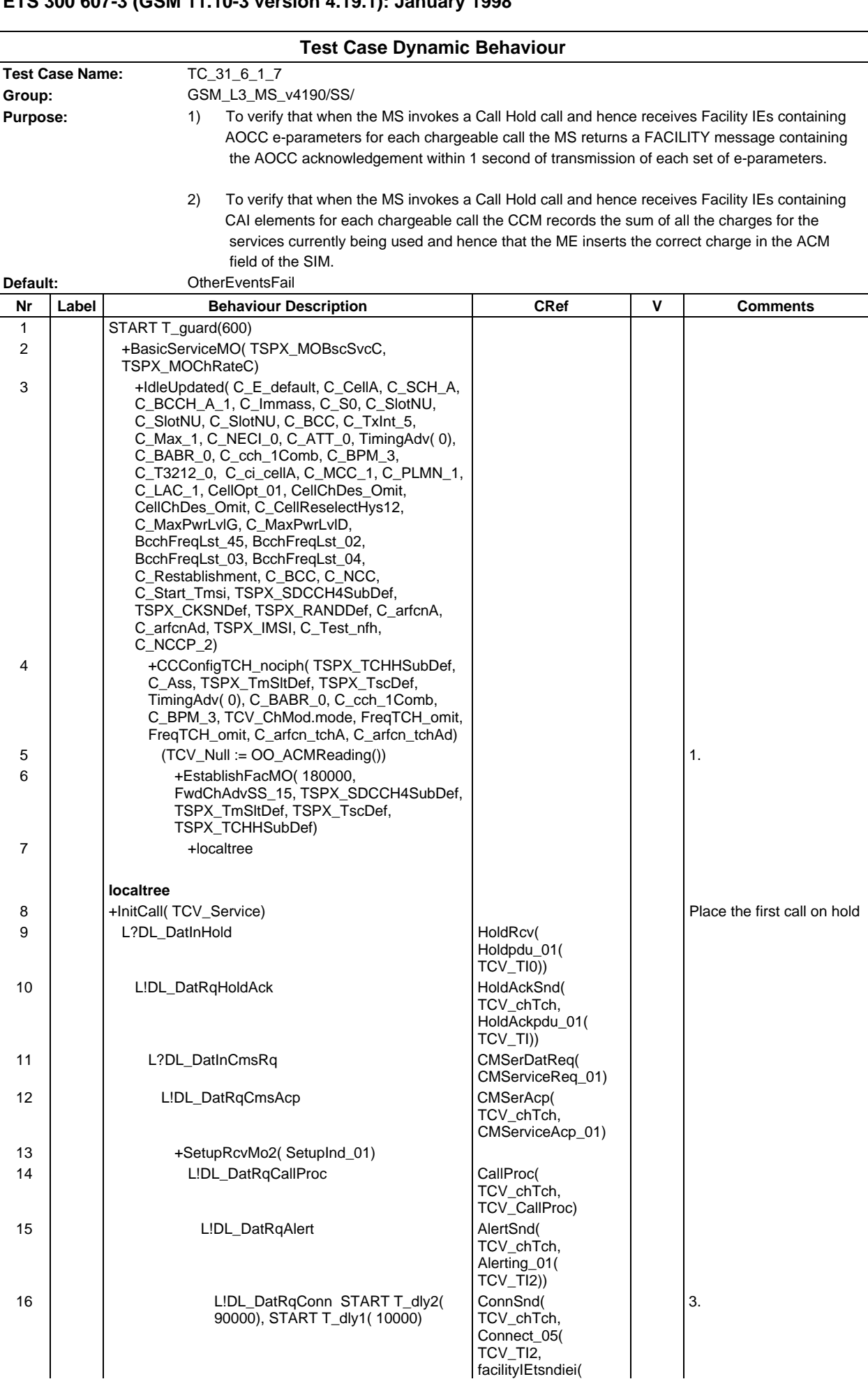

# **Page 1139 ETS 300 607-3 (GSM 11.10-3 version 4.19.1): January 1998**

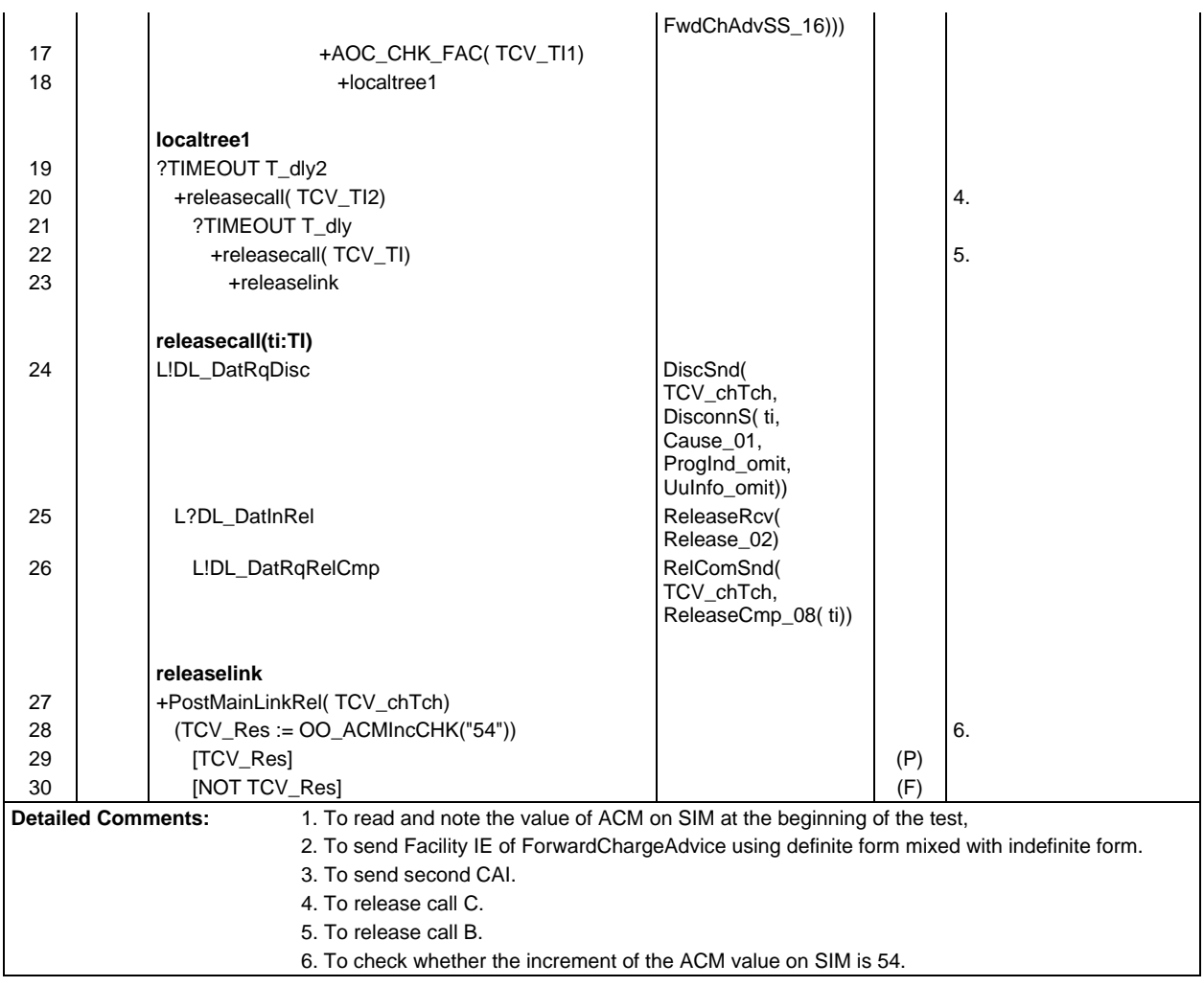

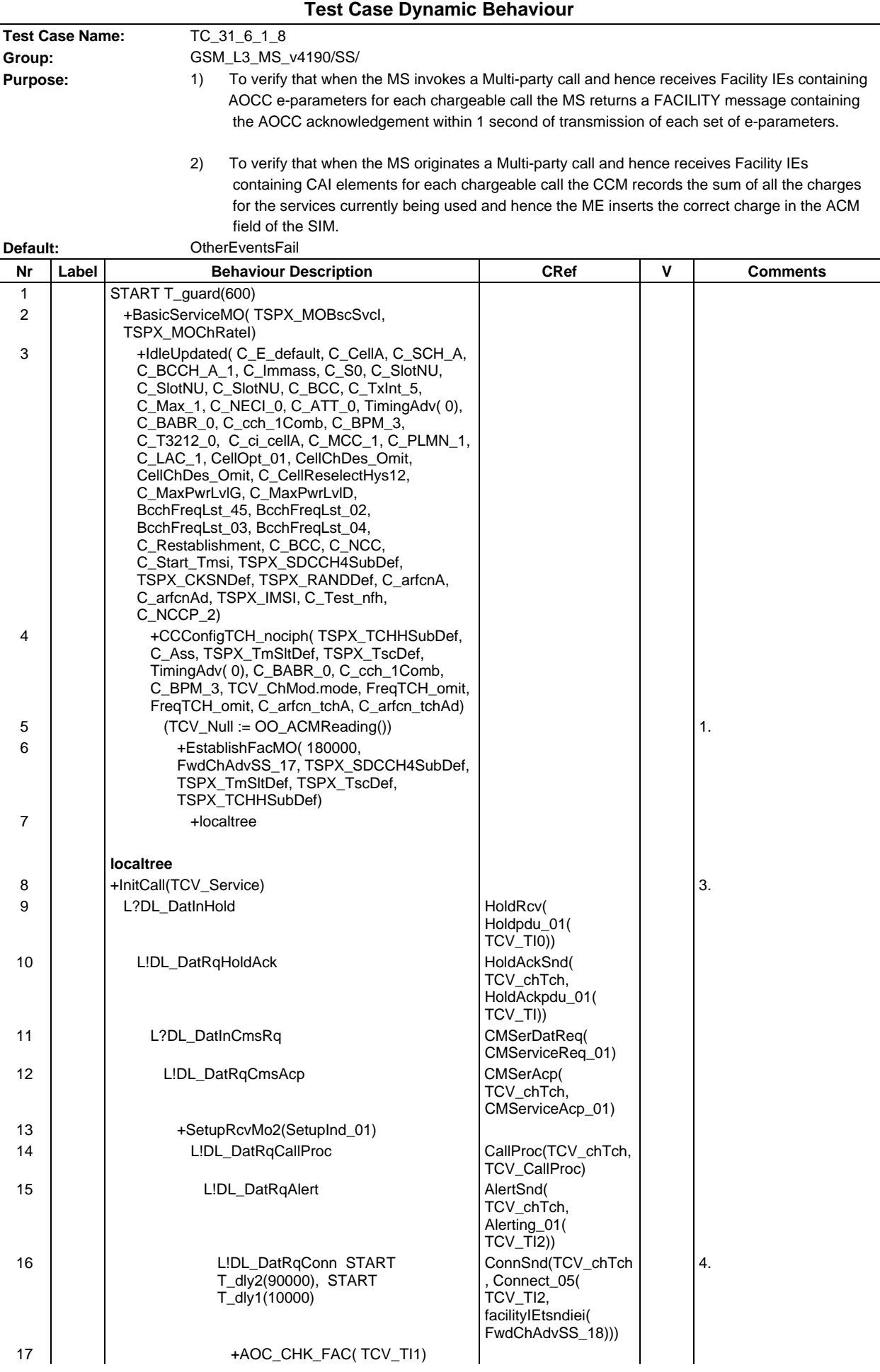

# **Page 1141 ETS 300 607-3 (GSM 11.10-3 version 4.19.1): January 1998**

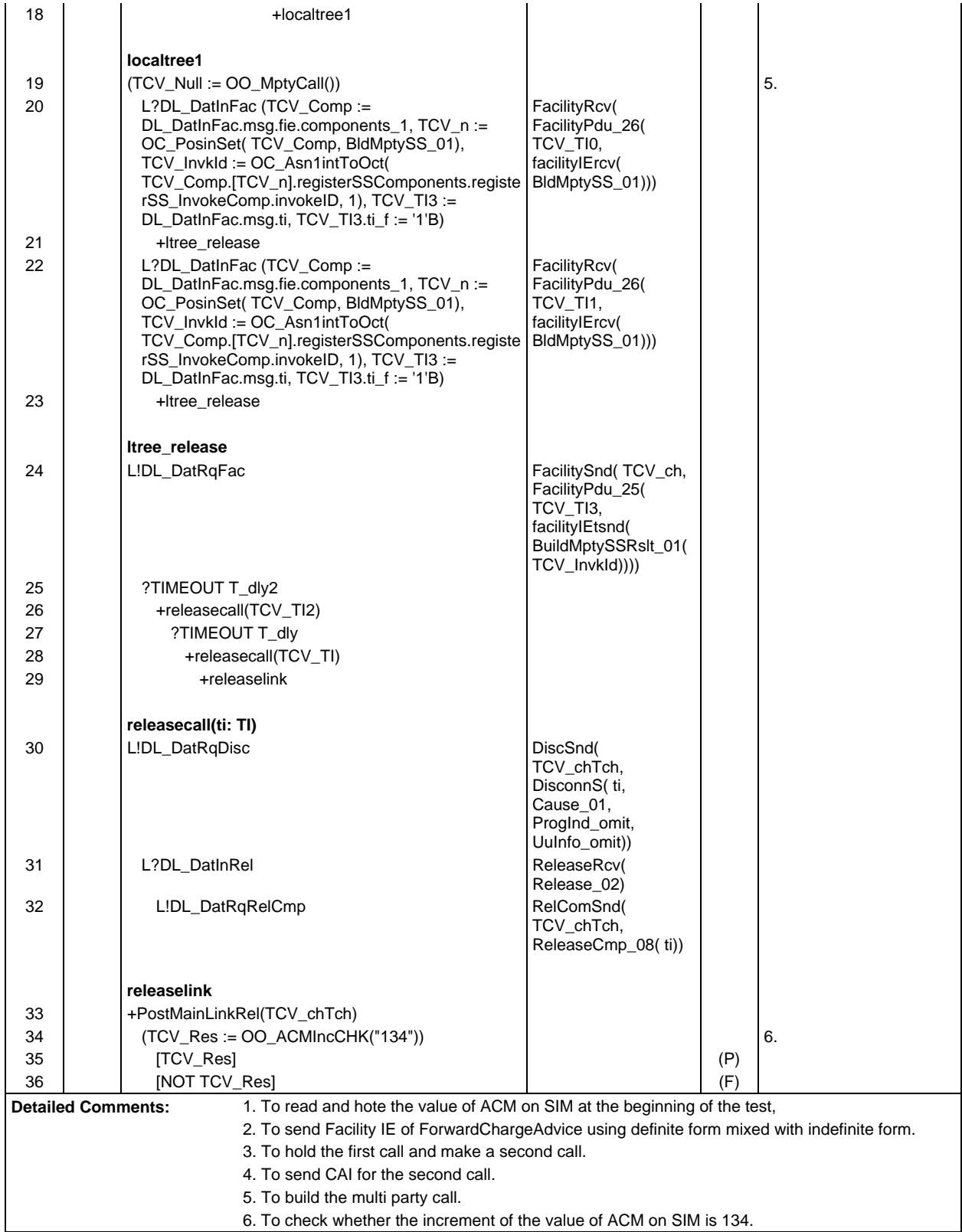

#### **Page 1142 ETS 300 607-3 (GSM 11.10-3 version 4.19.1): January 1998**

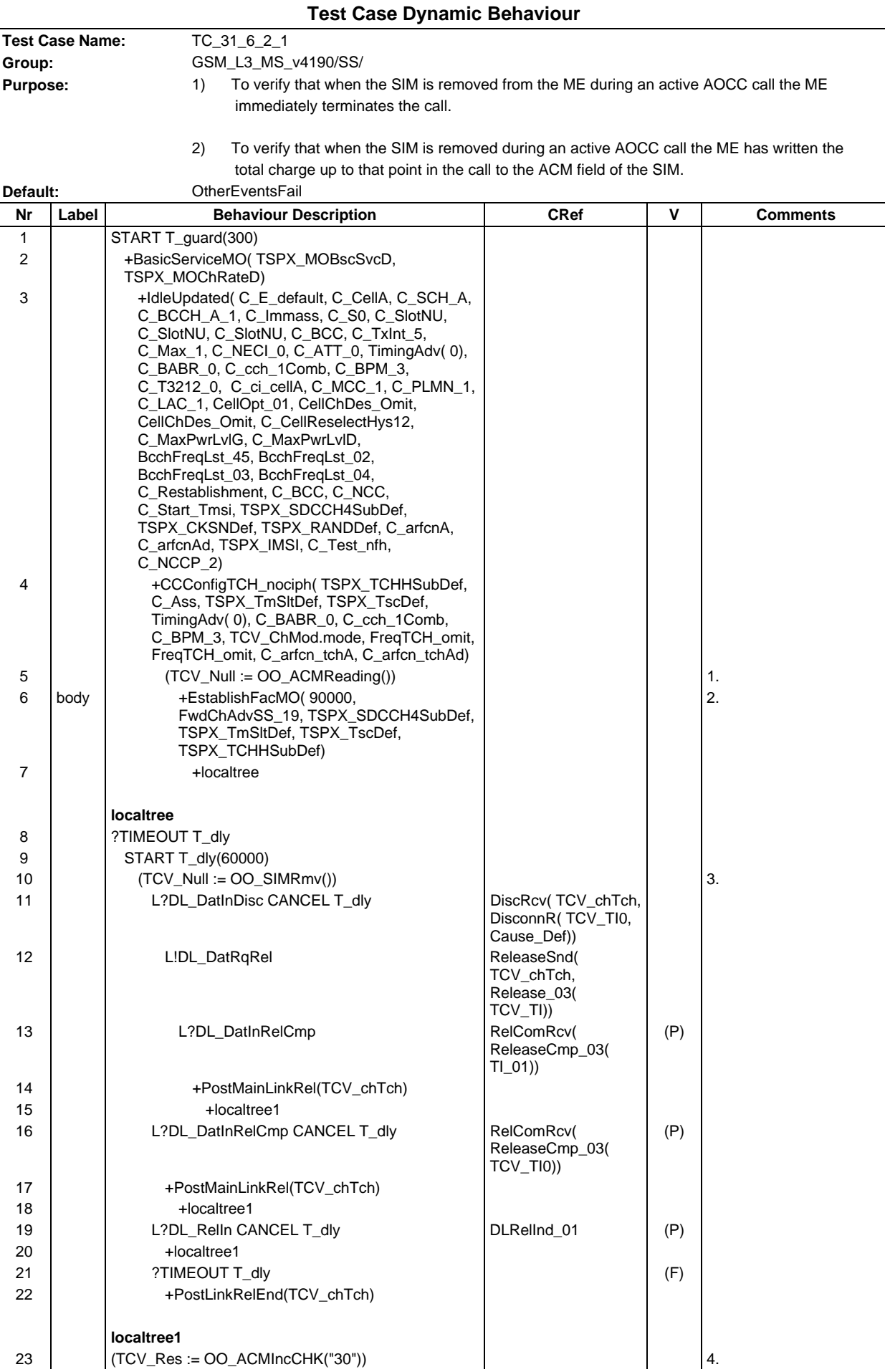

#### **Page 1143 ETS 300 607-3 (GSM 11.10-3 version 4.19.1): January 1998**

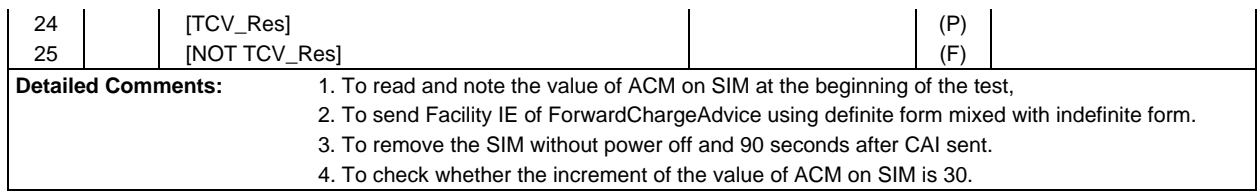

 $\overline{\Gamma}$ 

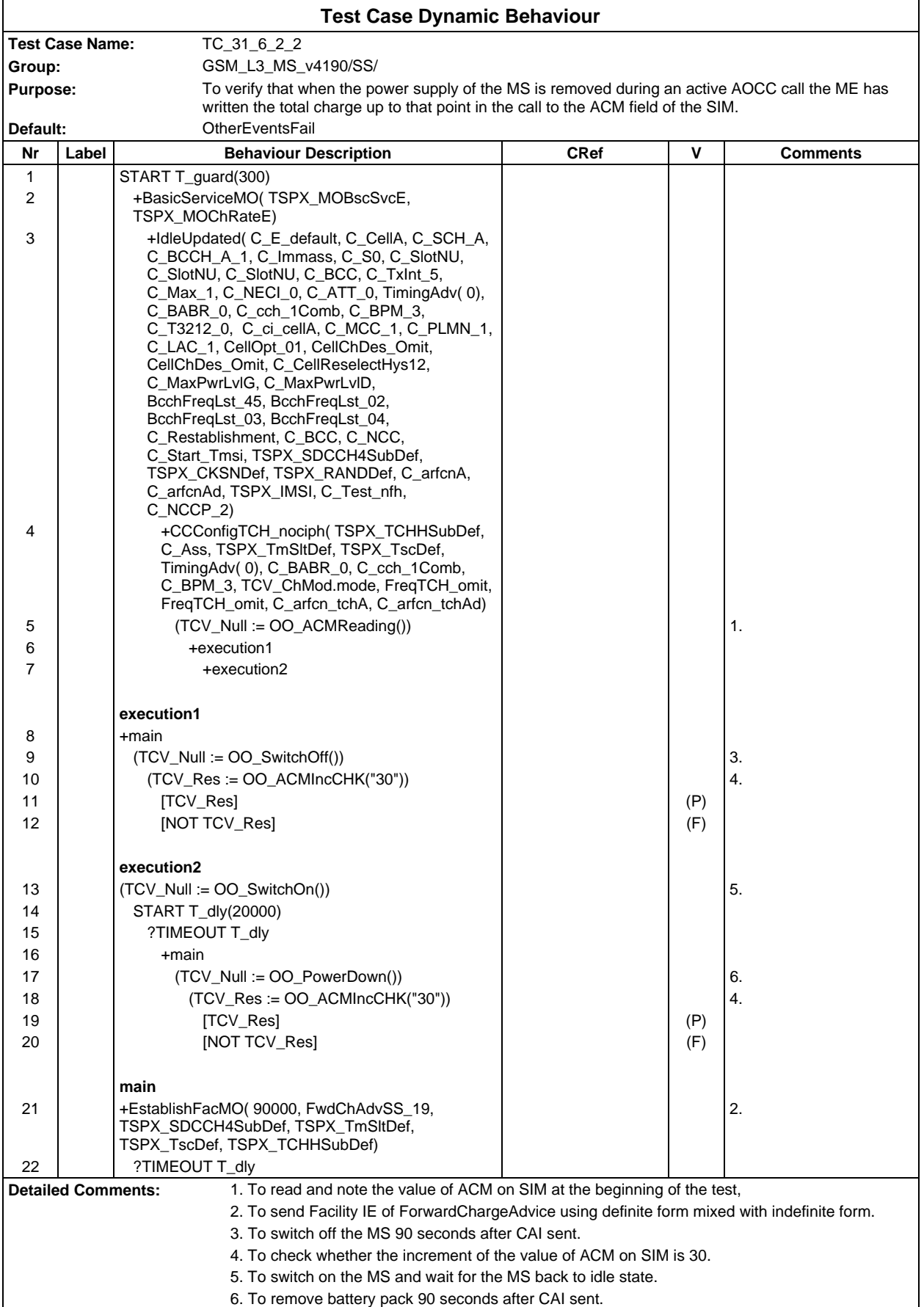

٦

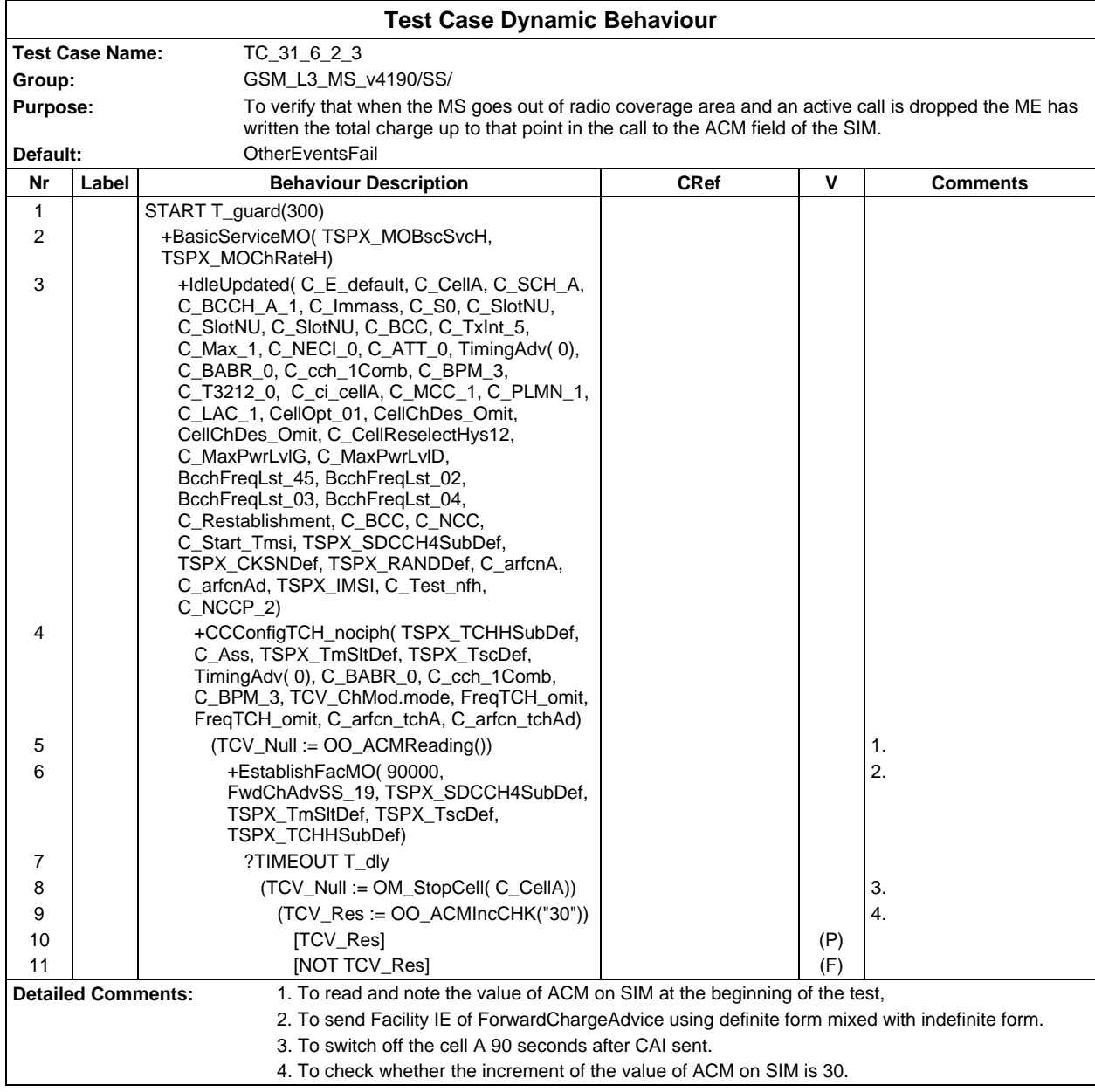

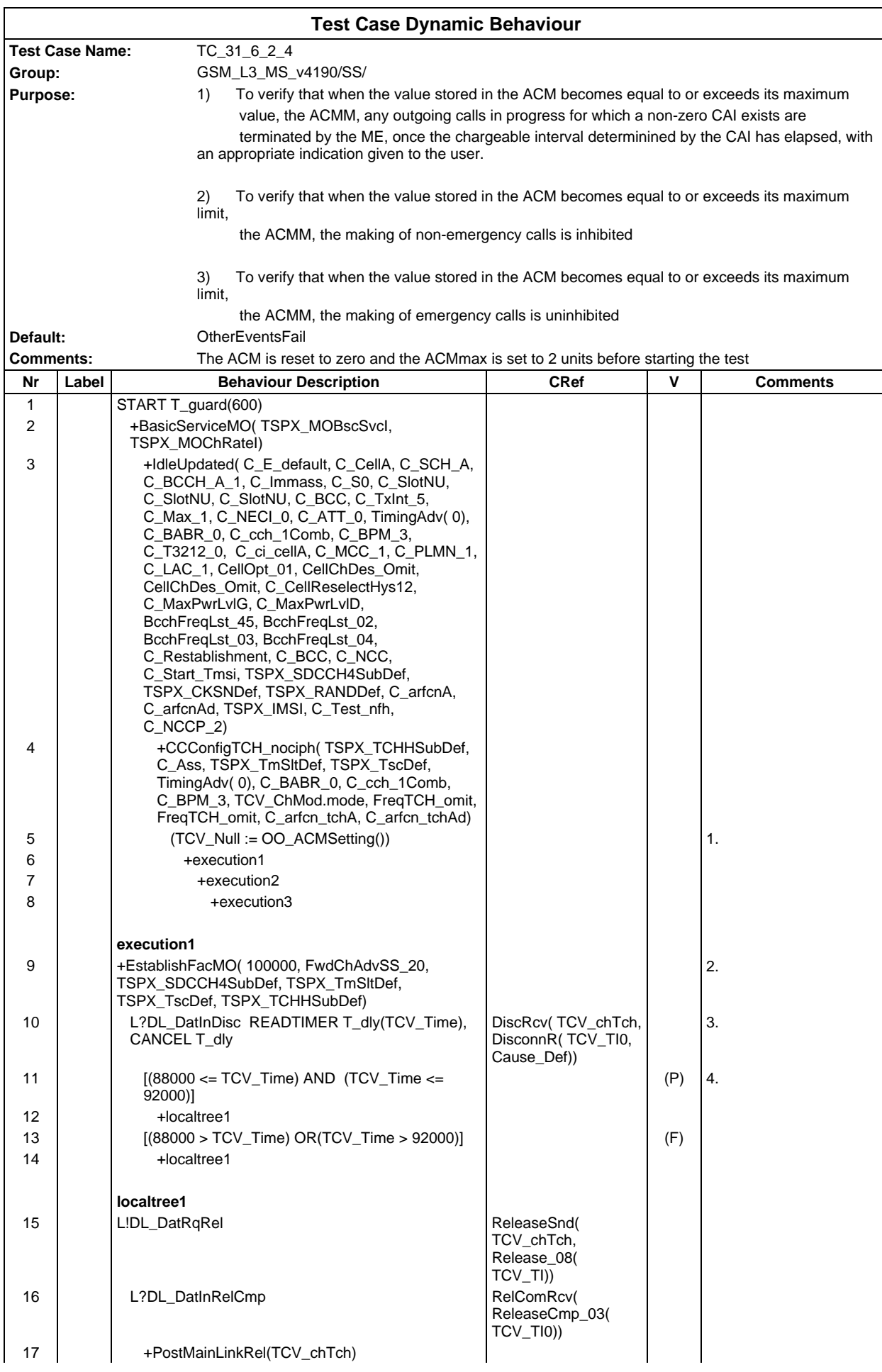

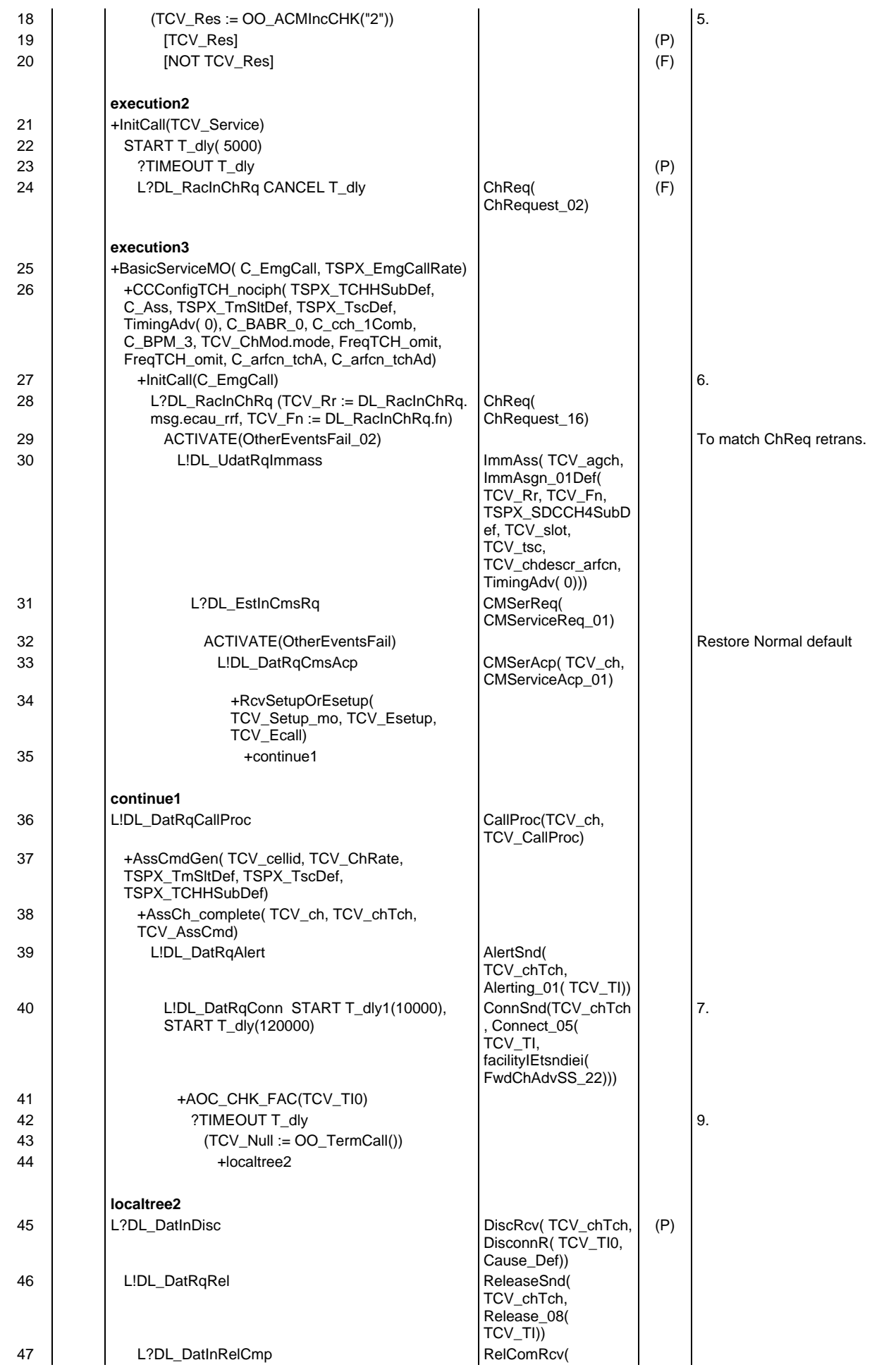

## **Page 1148 ETS 300 607-3 (GSM 11.10-3 version 4.19.1): January 1998**

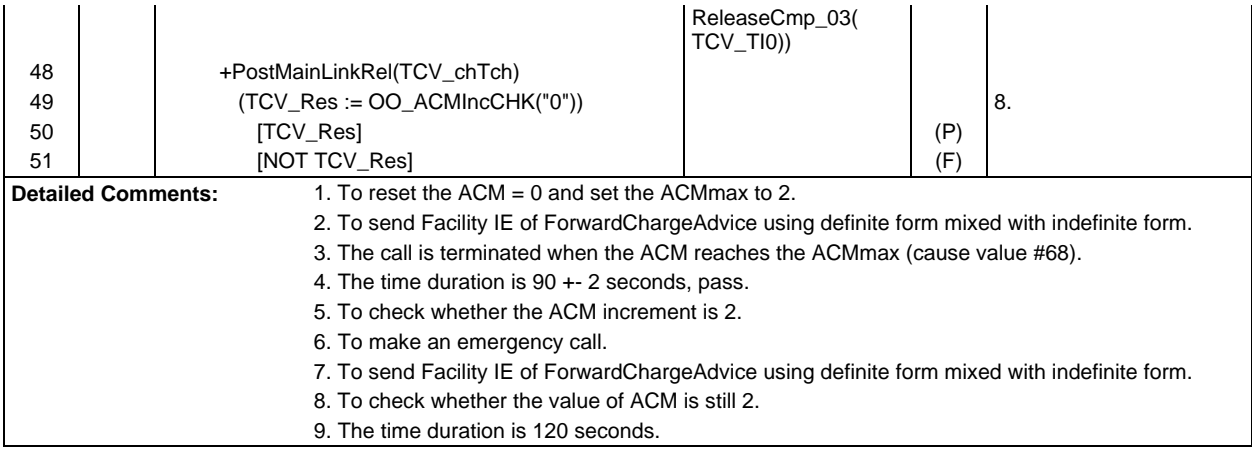

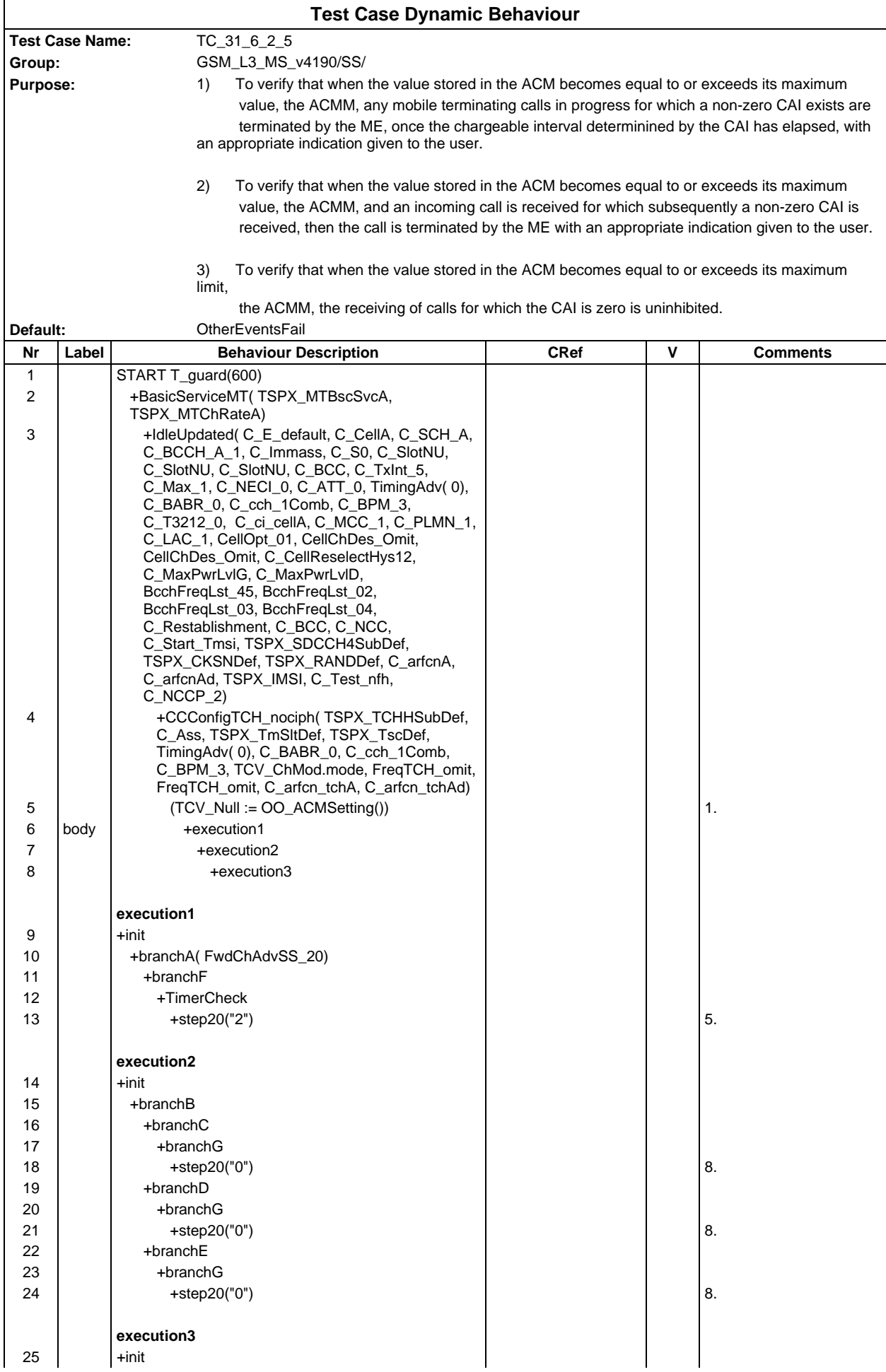

# **Page 1150 ETS 300 607-3 (GSM 11.10-3 version 4.19.1): January 1998**

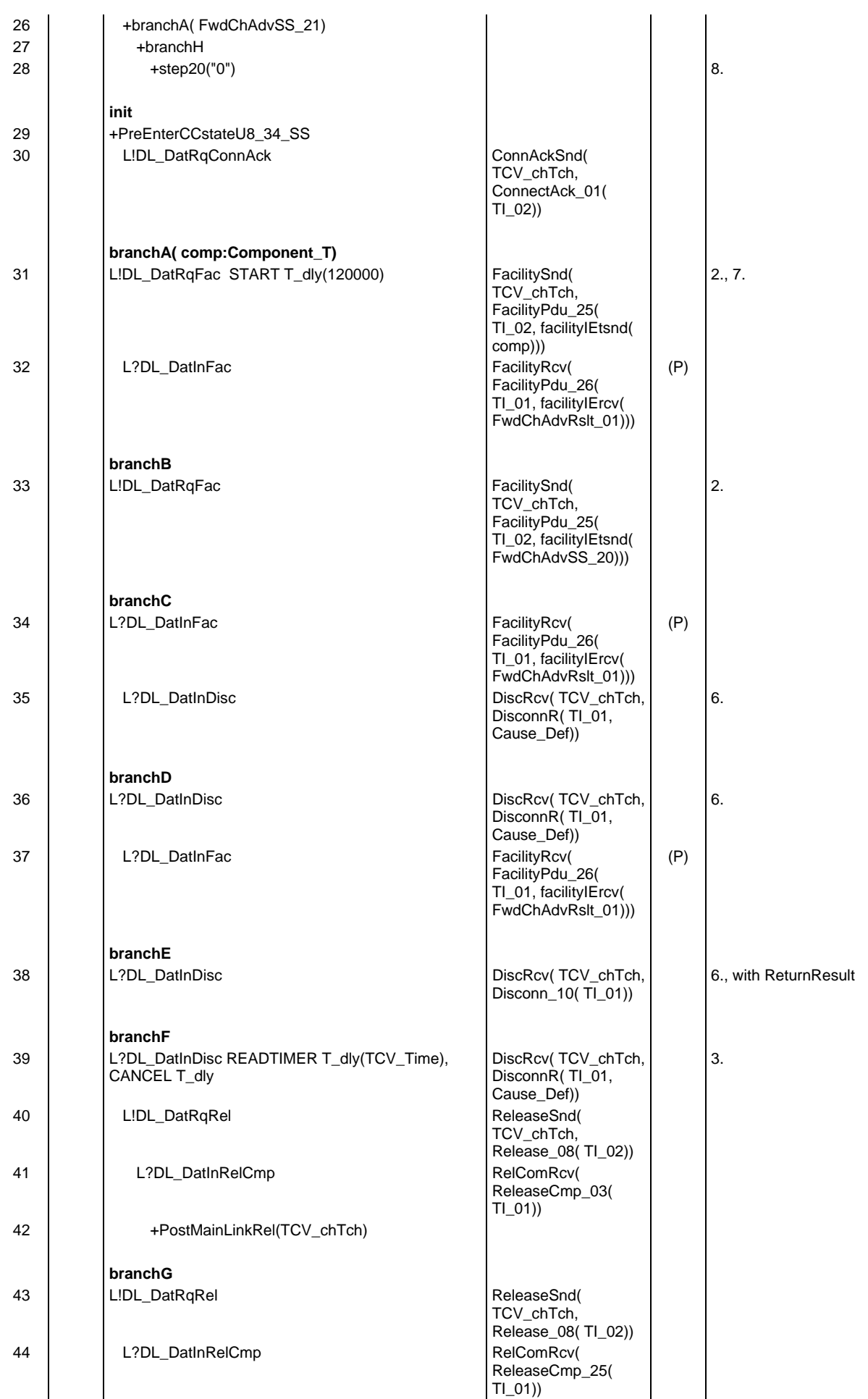

# **Page 1151 ETS 300 607-3 (GSM 11.10-3 version 4.19.1): January 1998**

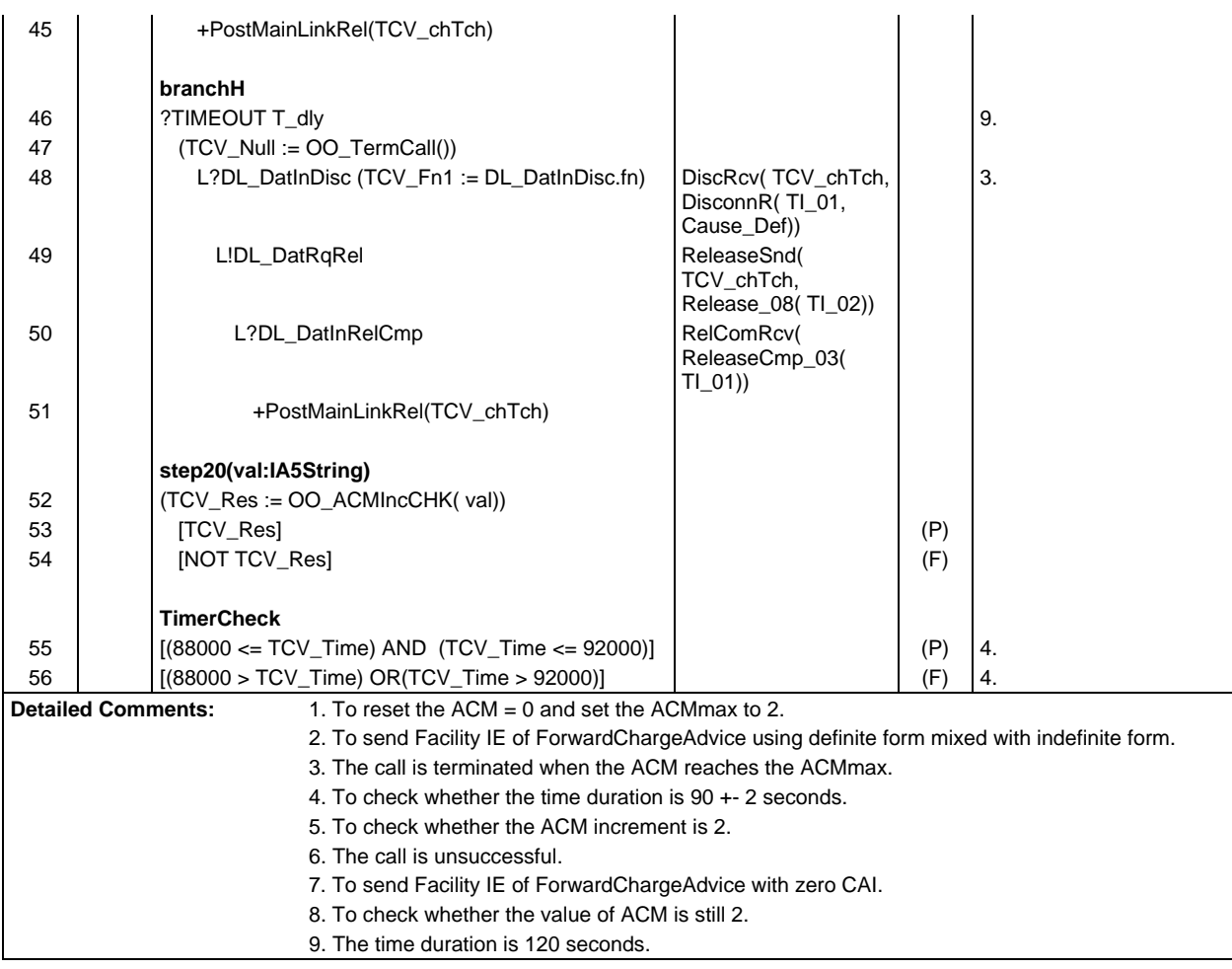

Ē

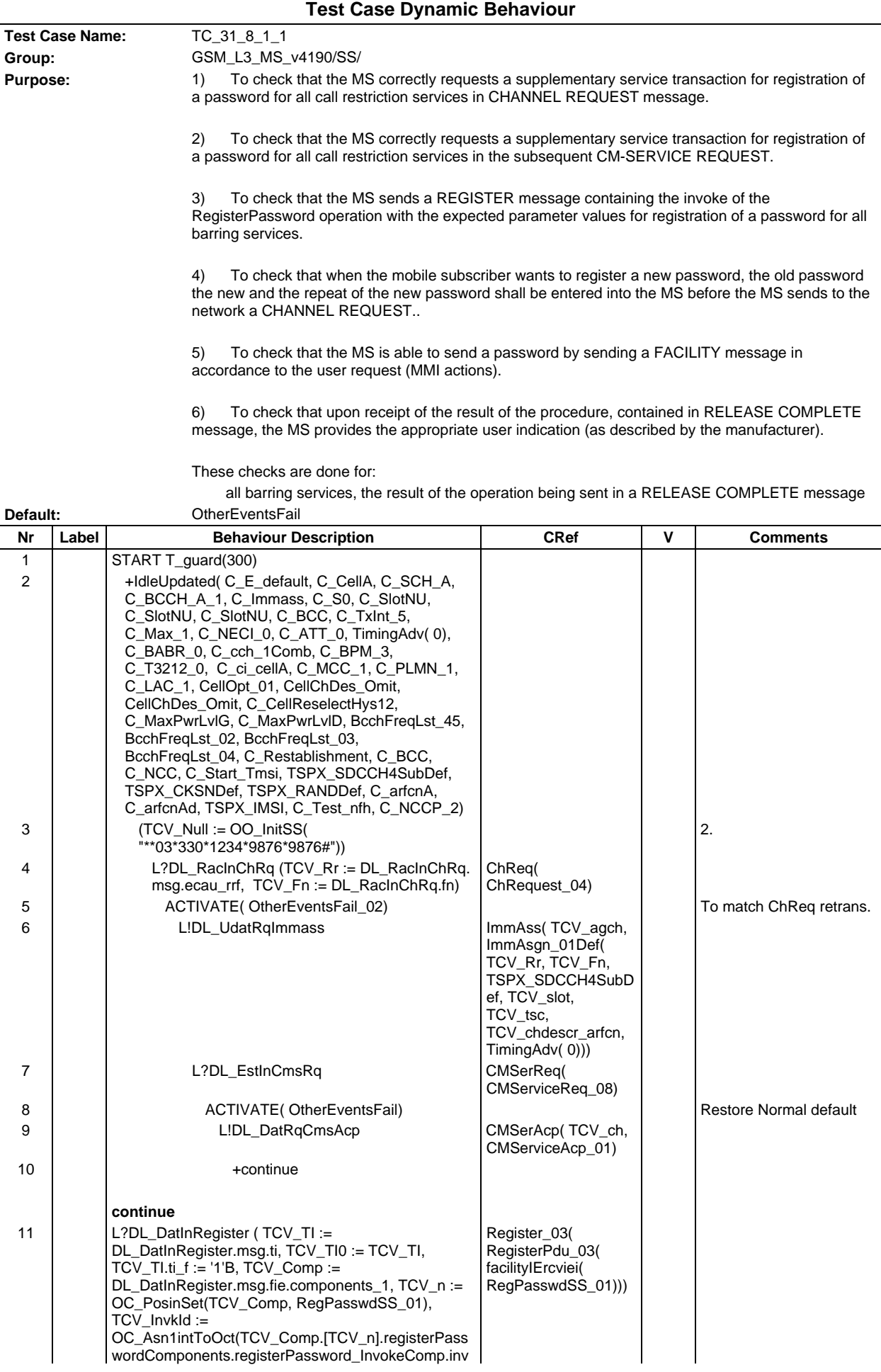
# **Page 1153 ETS 300 607-3 (GSM 11.10-3 version 4.19.1): January 1998**

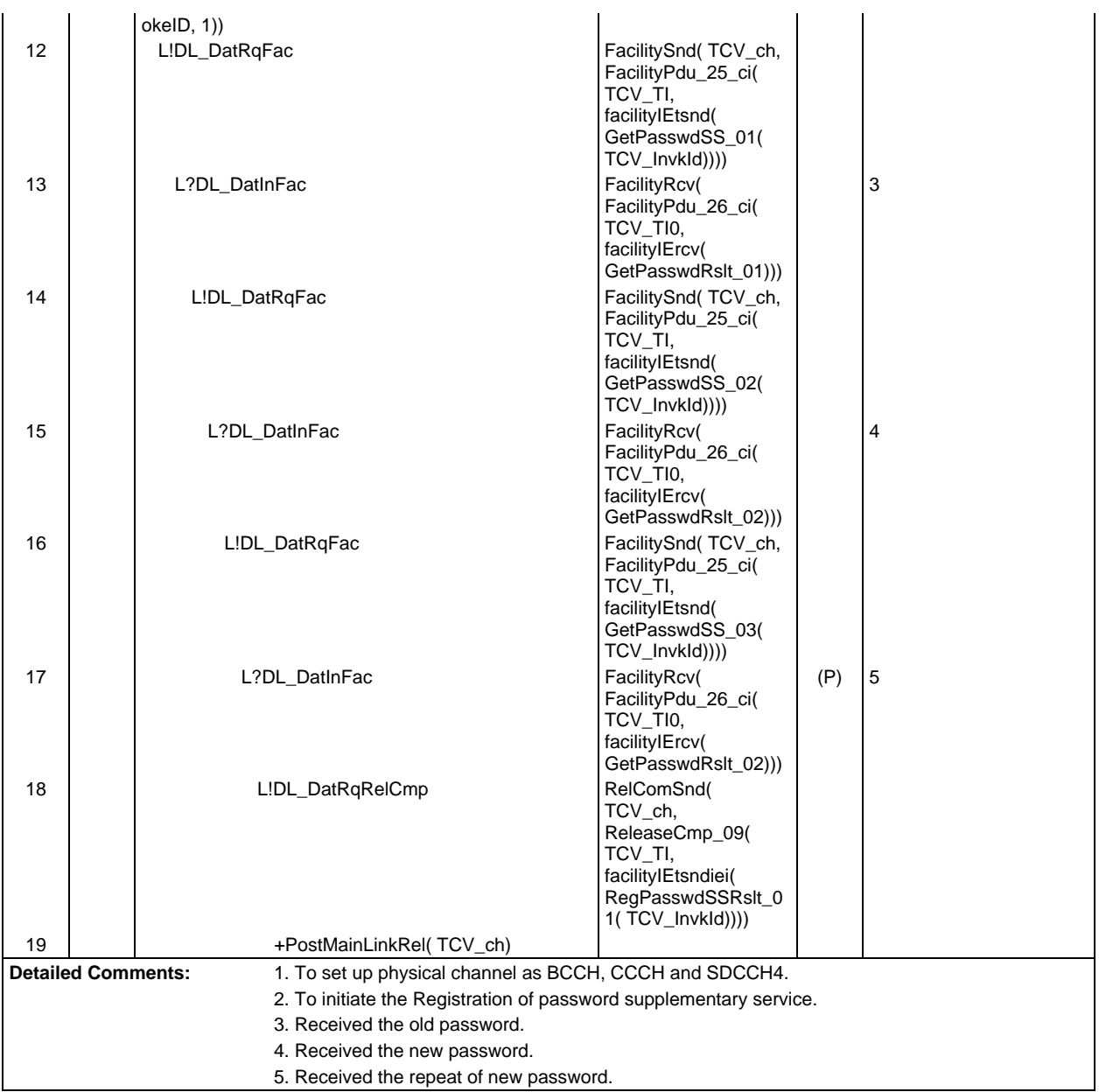

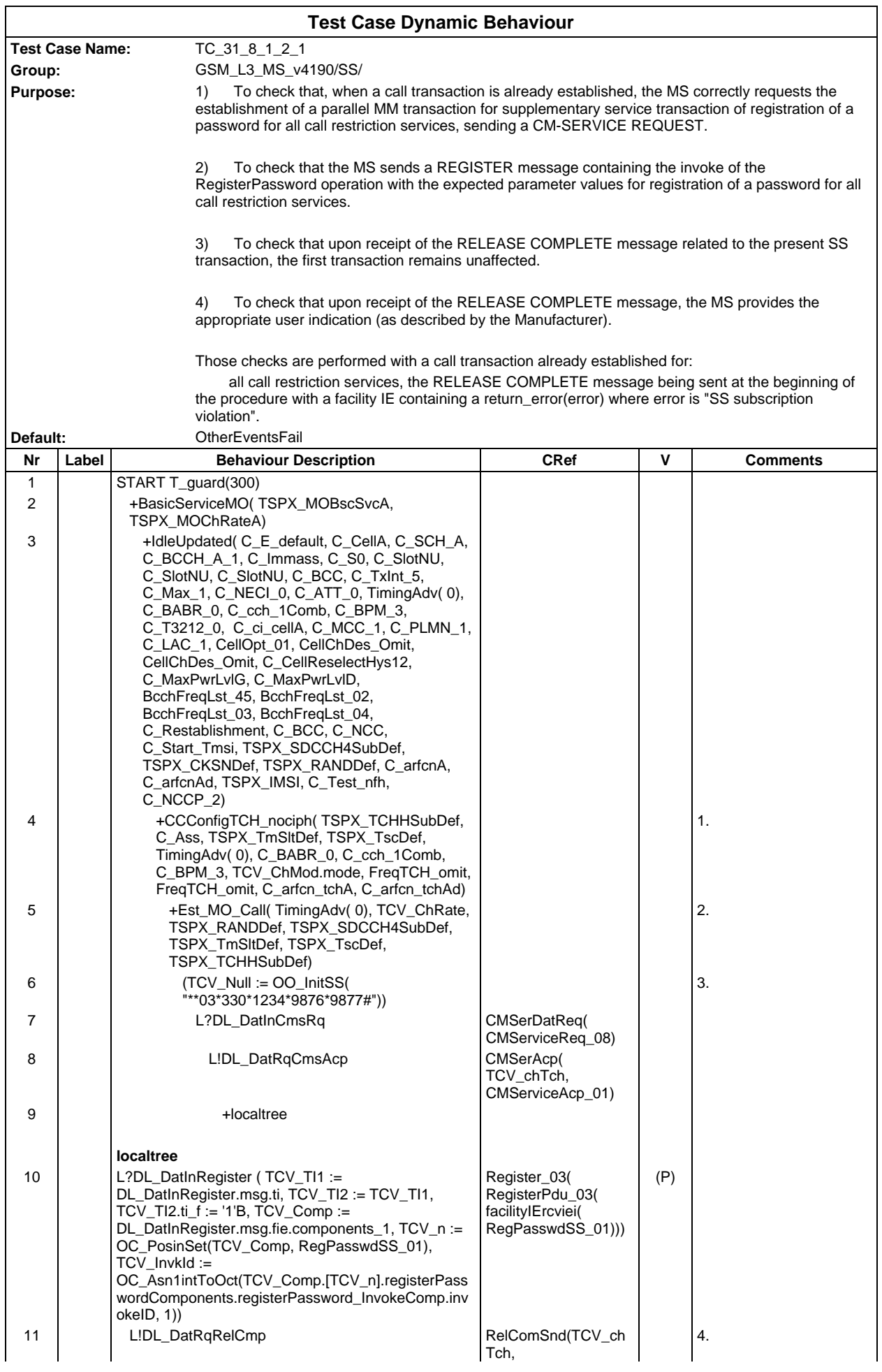

## **Page 1155 ETS 300 607-3 (GSM 11.10-3 version 4.19.1): January 1998**

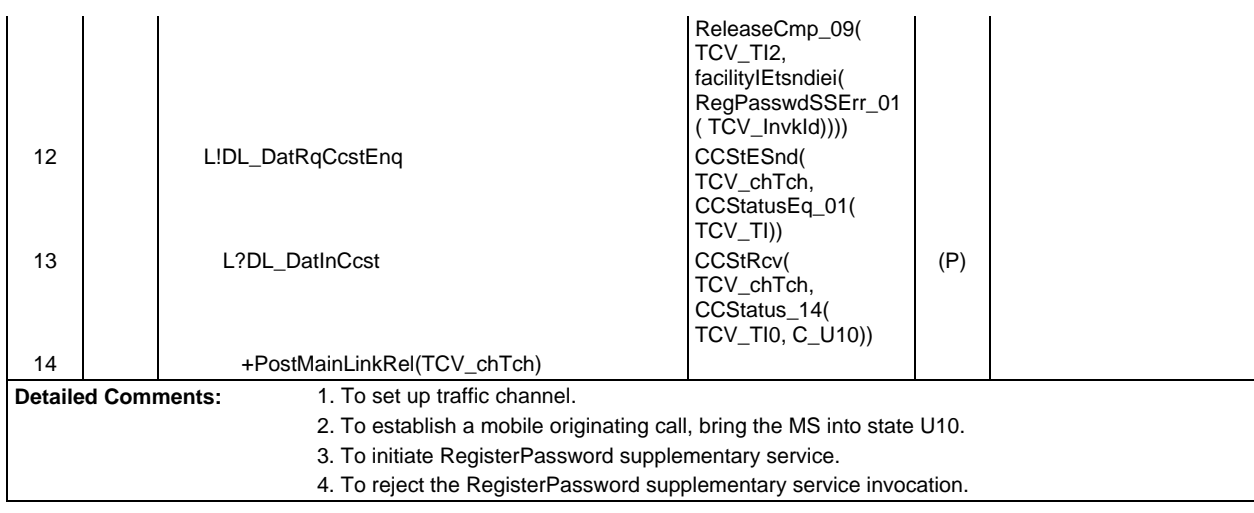

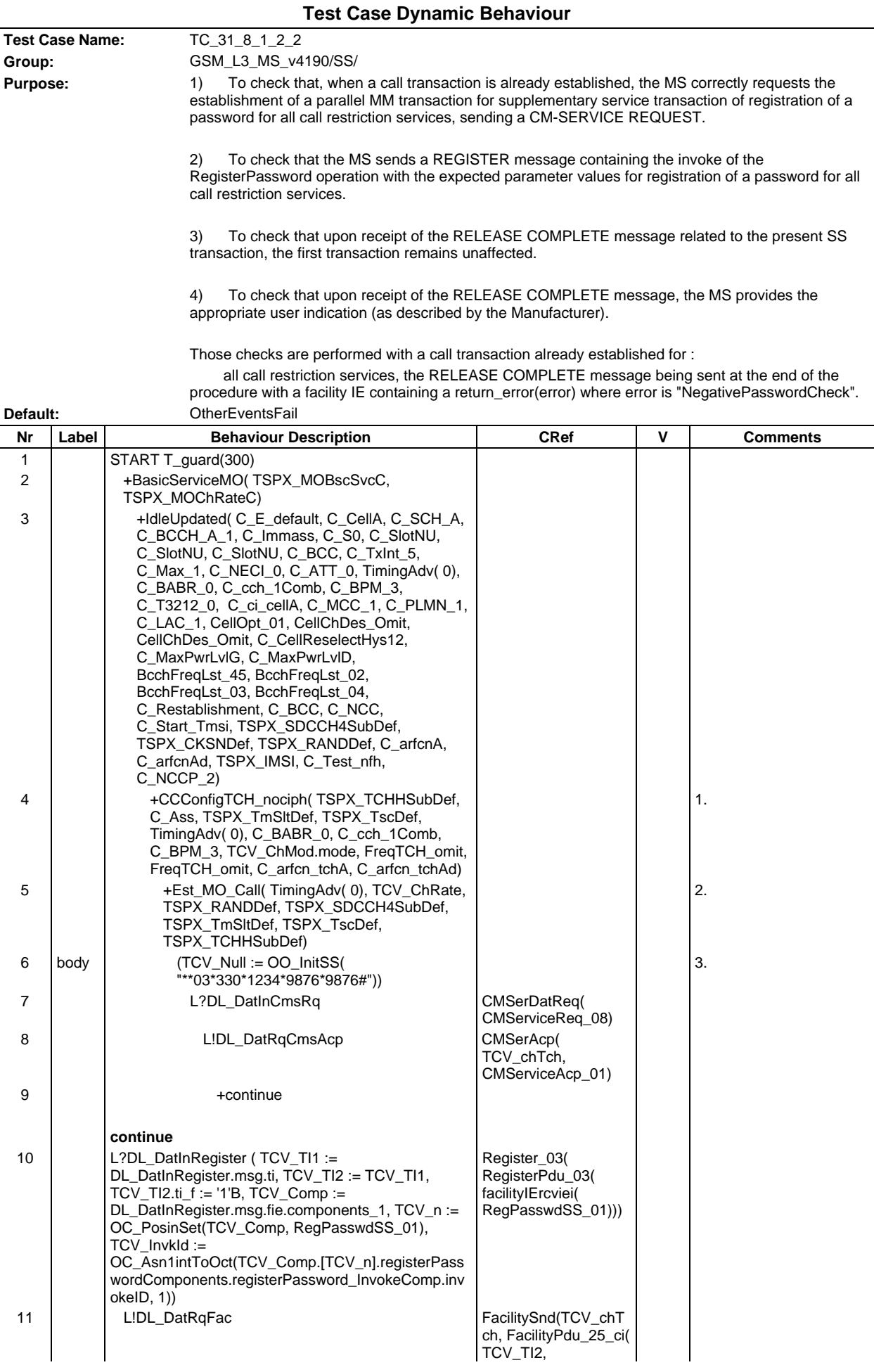

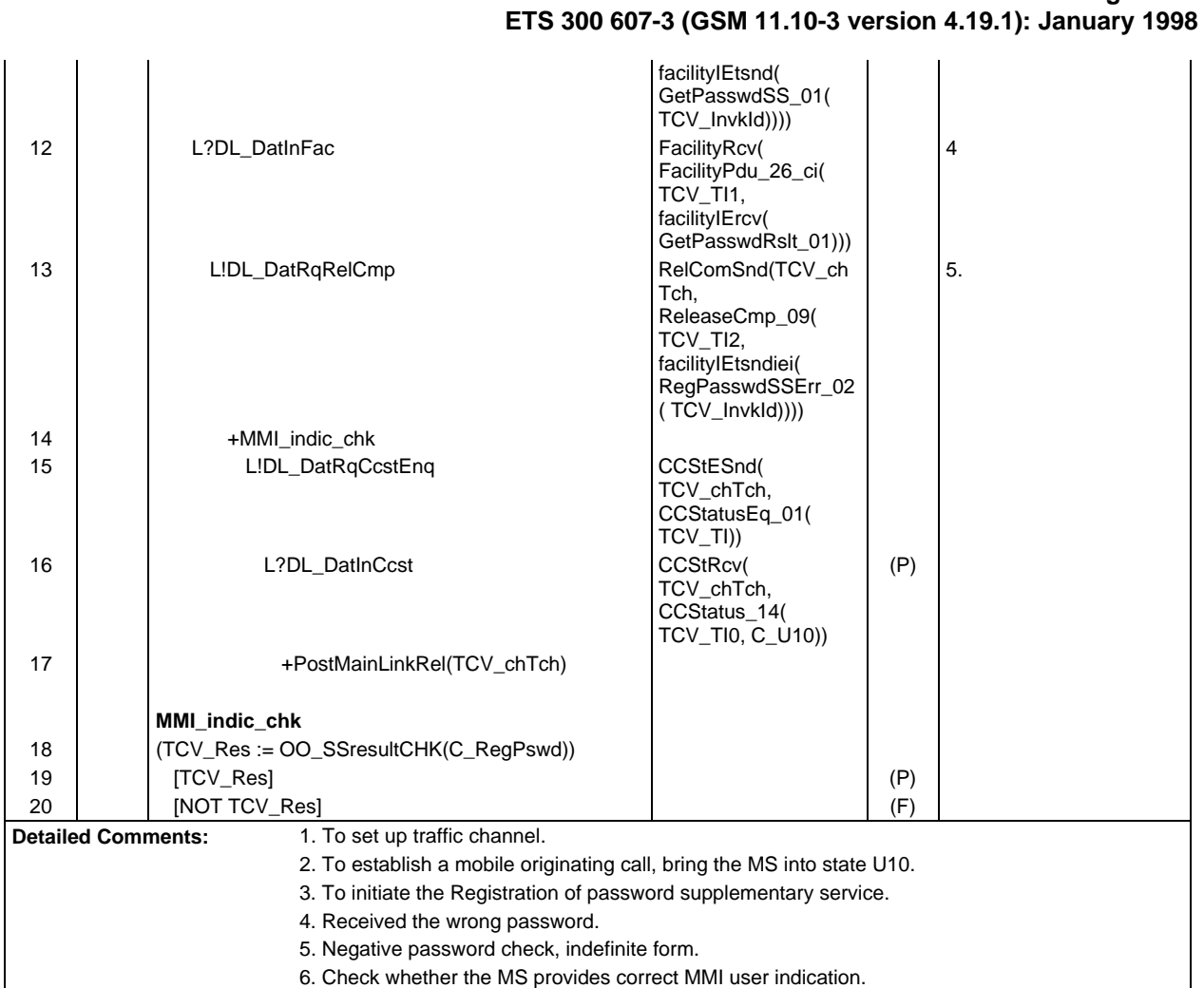

**Page 1157**

 $\mathsf{r}$ 

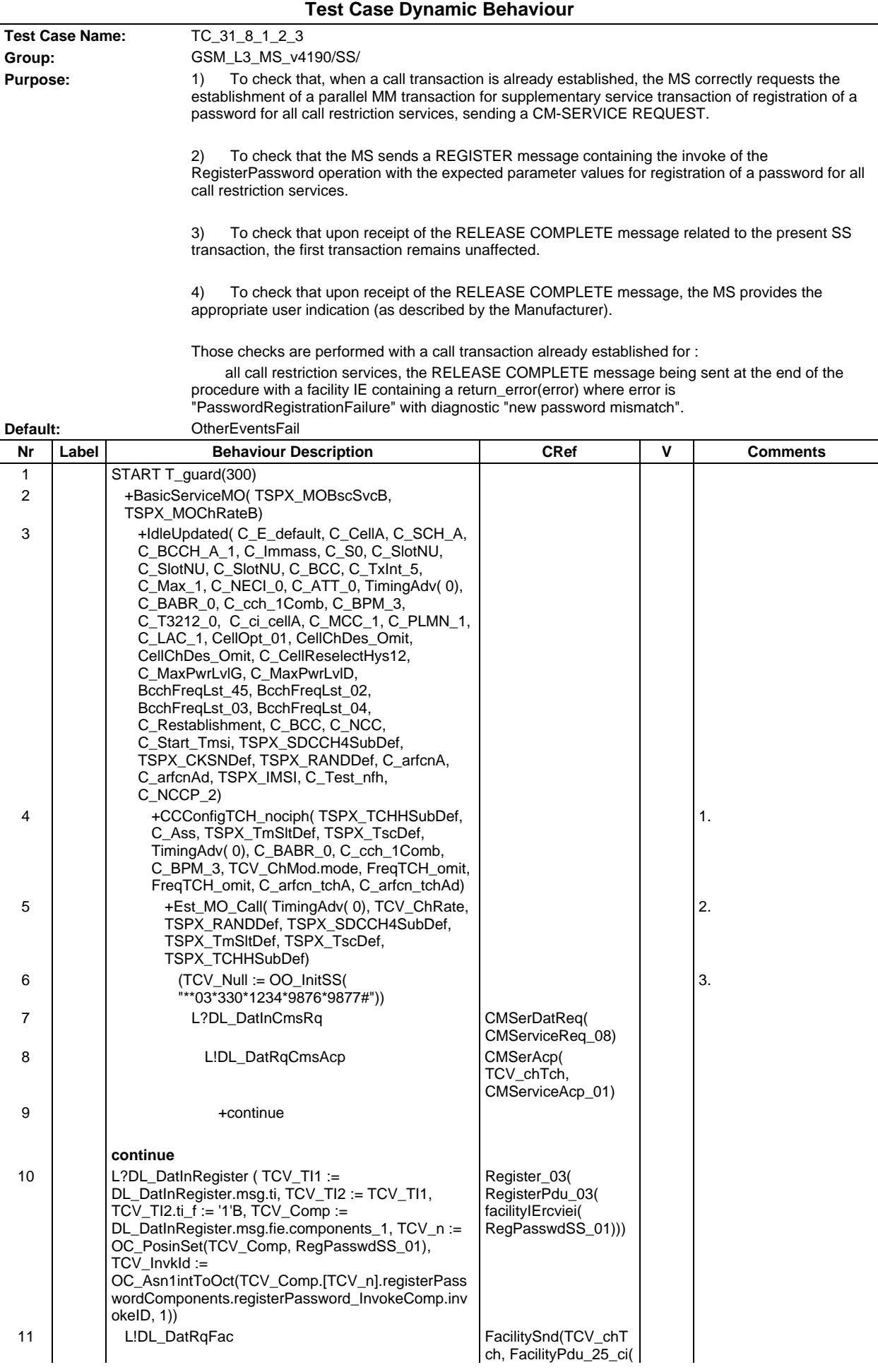

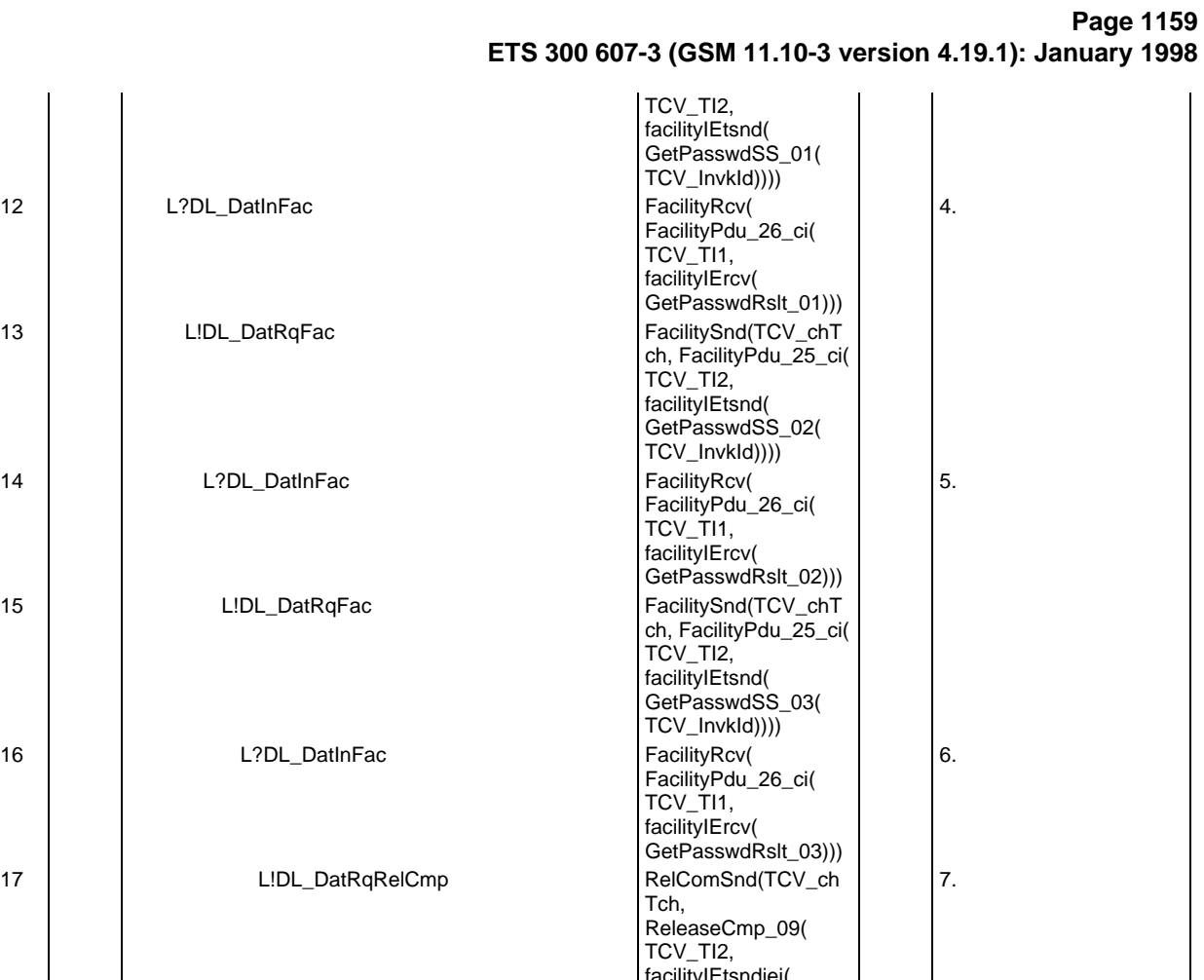

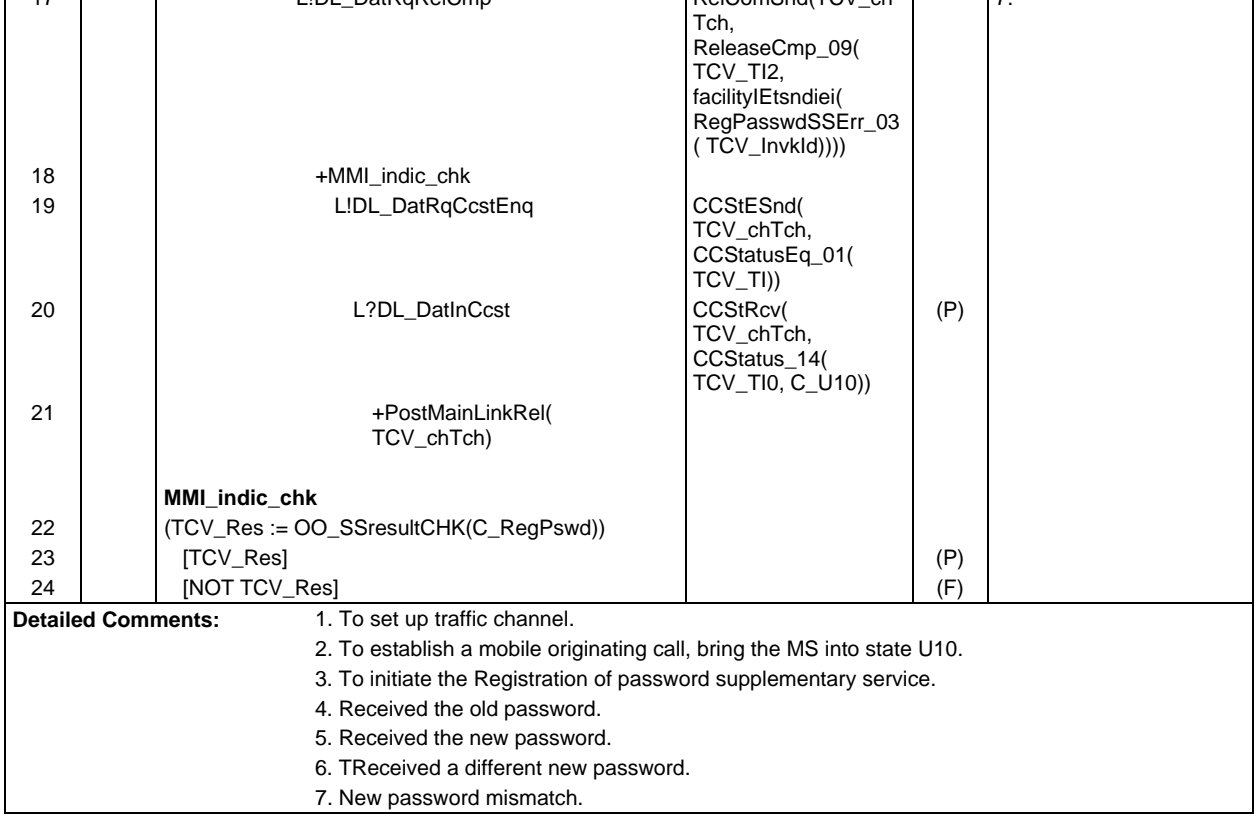

Ē

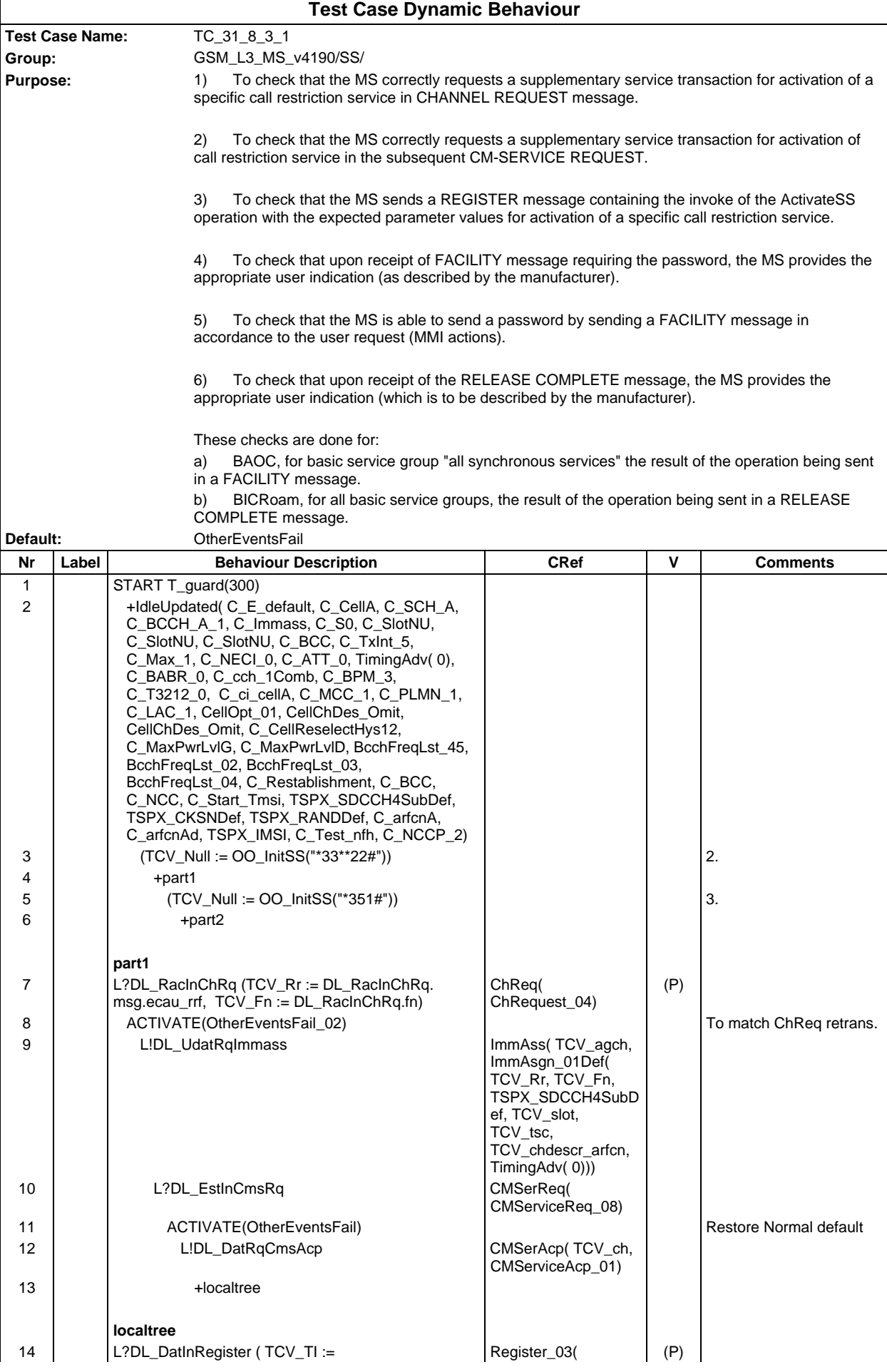

#### **Page 1161 ETS 300 607-3 (GSM 11.10-3 version 4.19.1): January 1998**

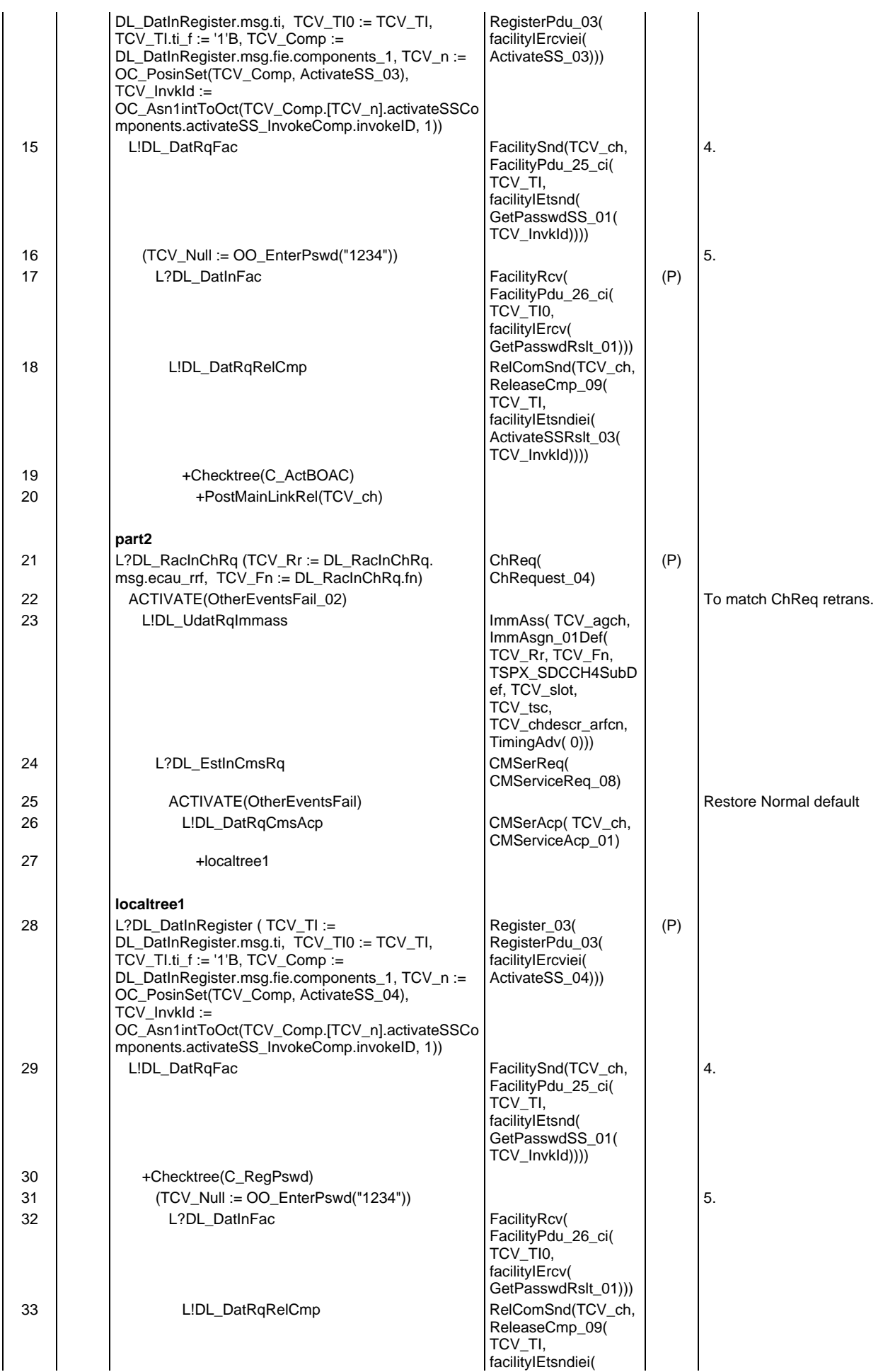

# **Page 1162 ETS 300 607-3 (GSM 11.10-3 version 4.19.1): January 1998**

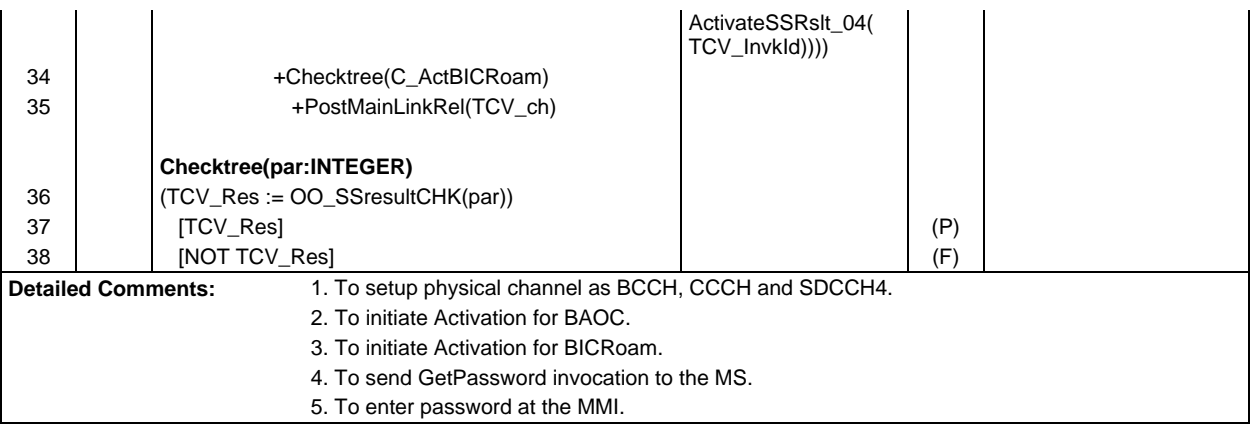

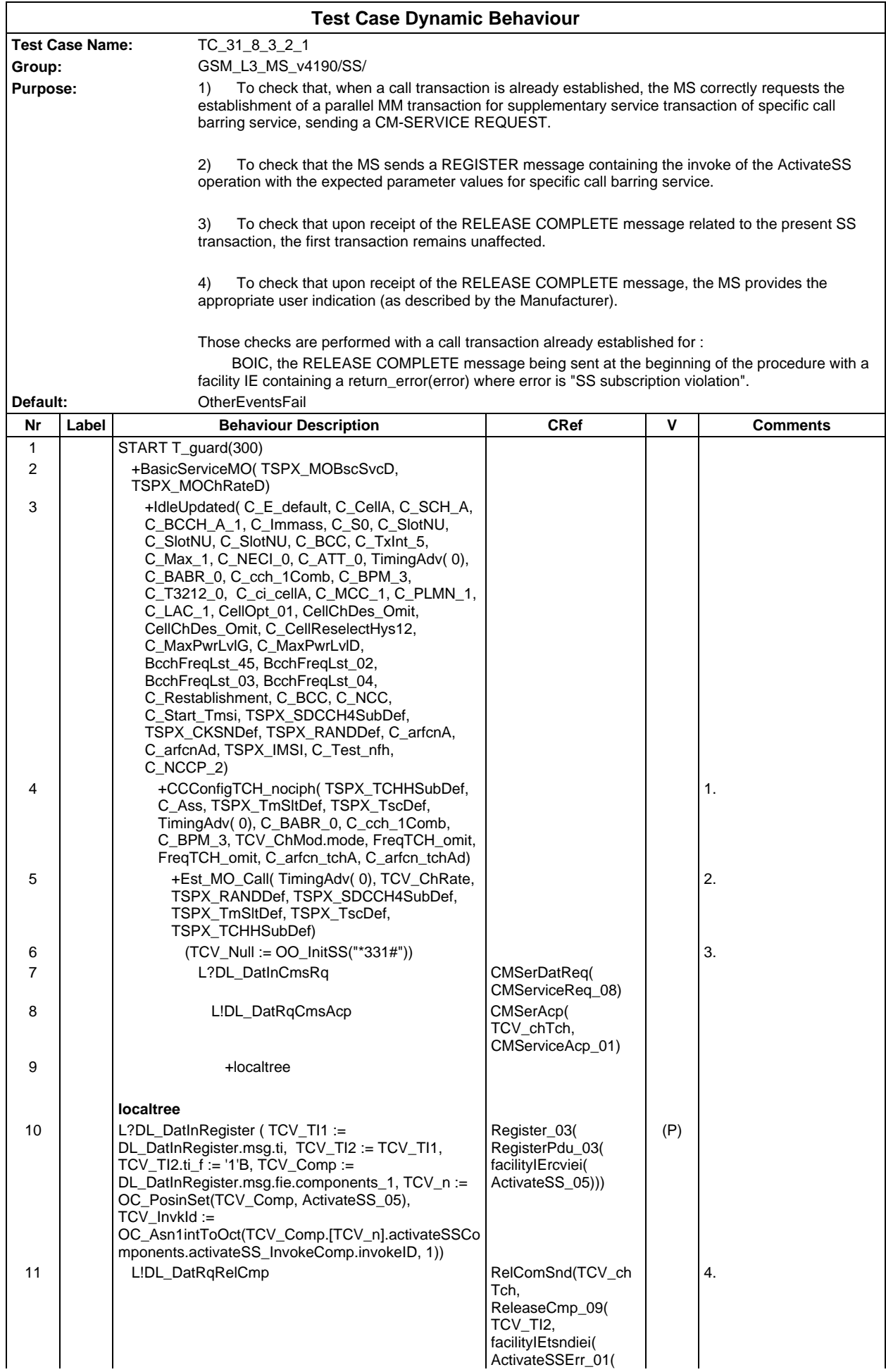

## **Page 1164 ETS 300 607-3 (GSM 11.10-3 version 4.19.1): January 1998**

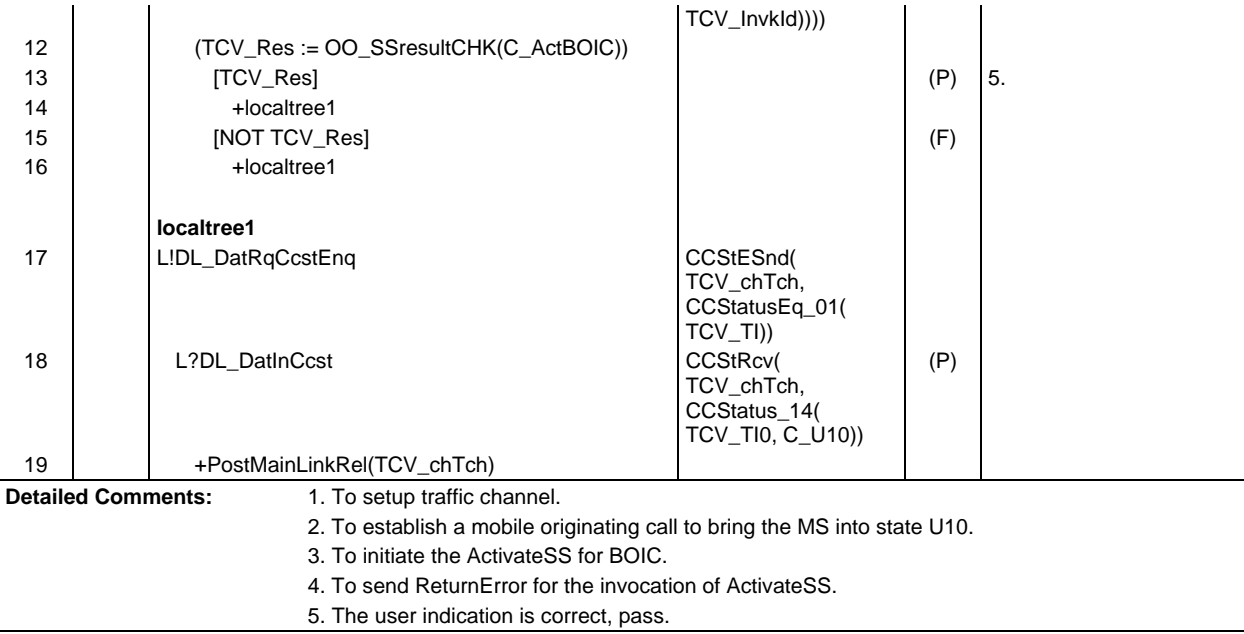

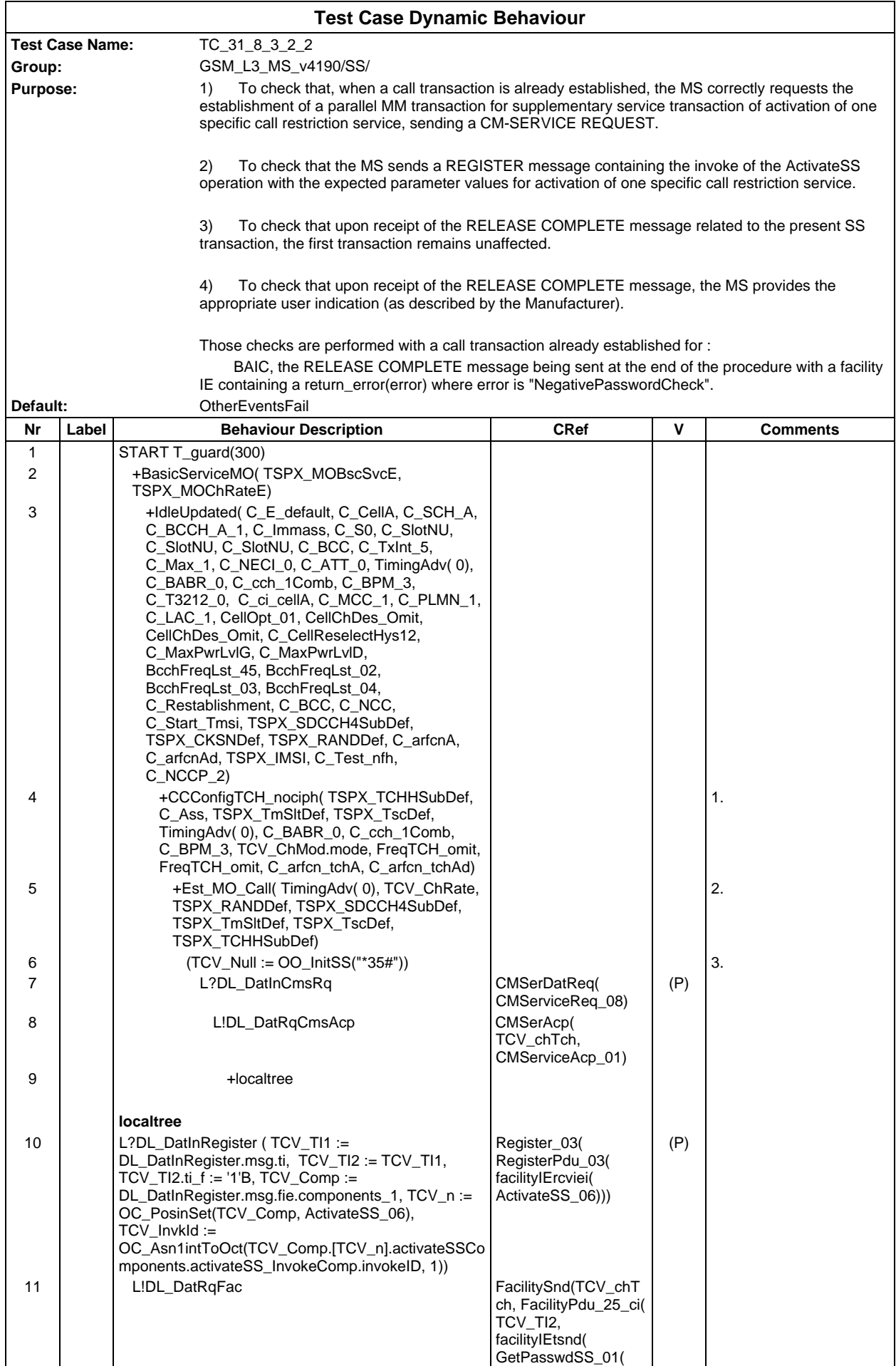

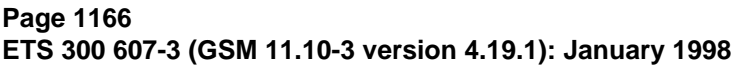

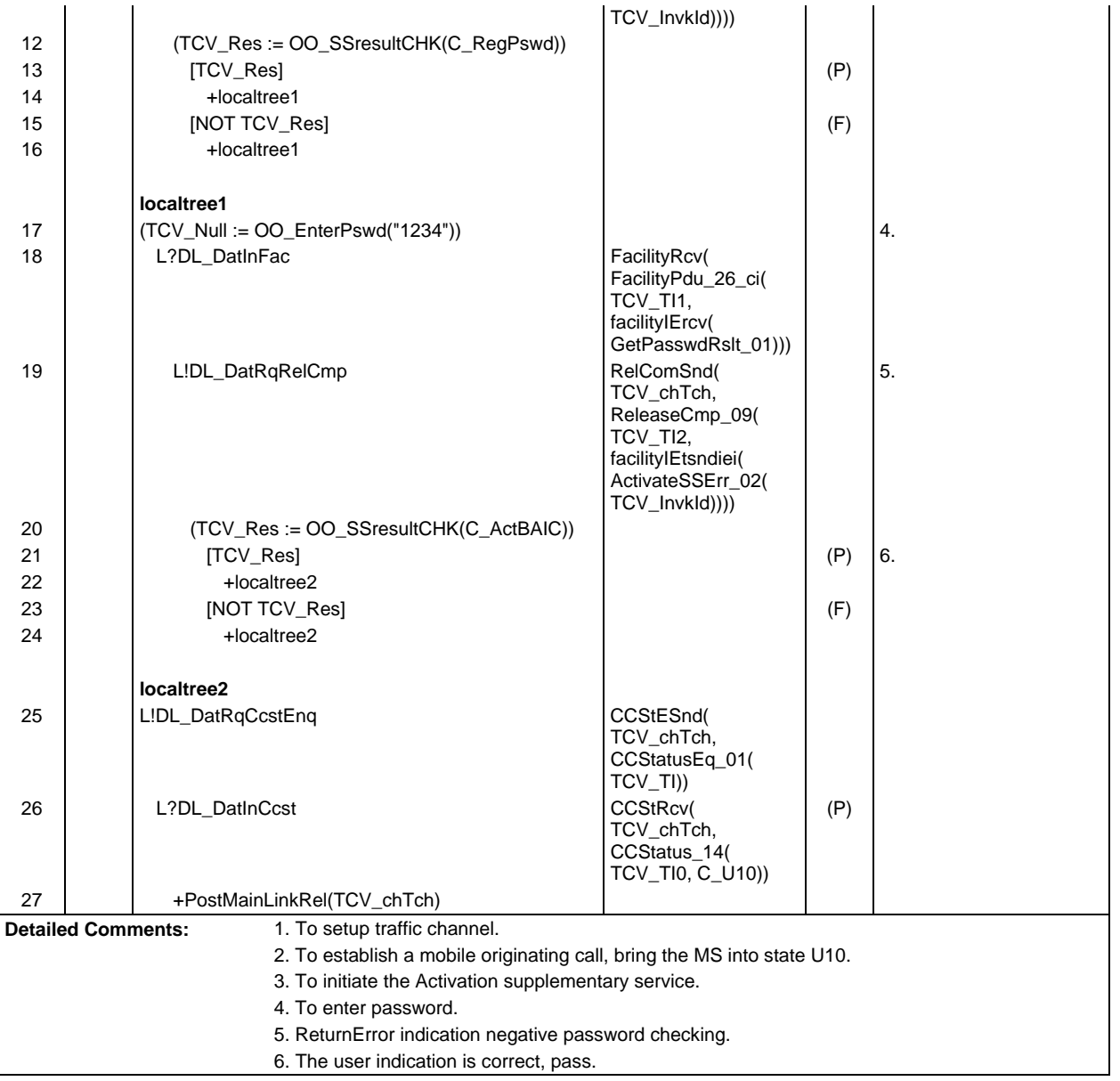

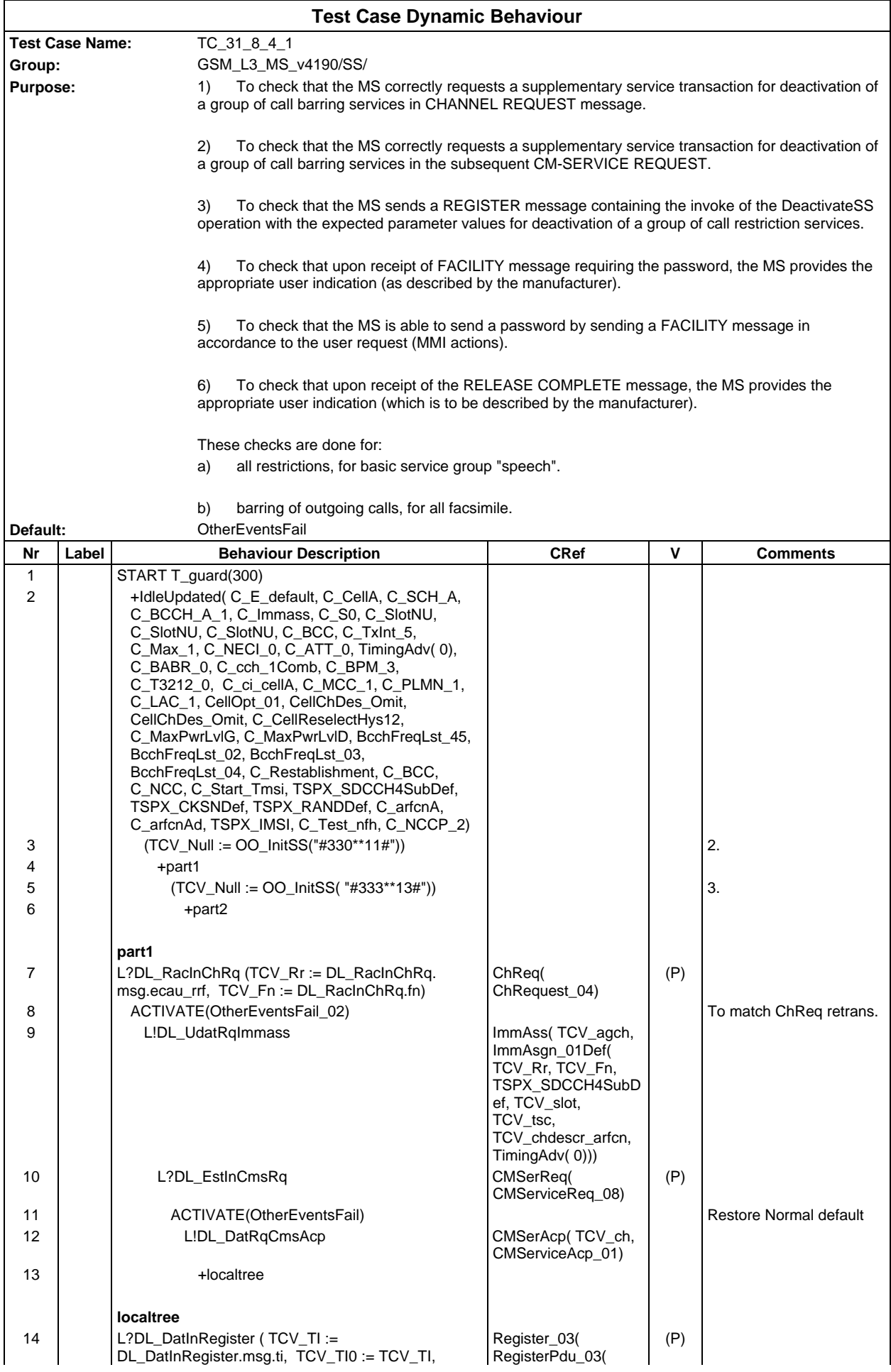

# **Page 1168 ETS 300 607-3 (GSM 11.10-3 version 4.19.1): January 1998**

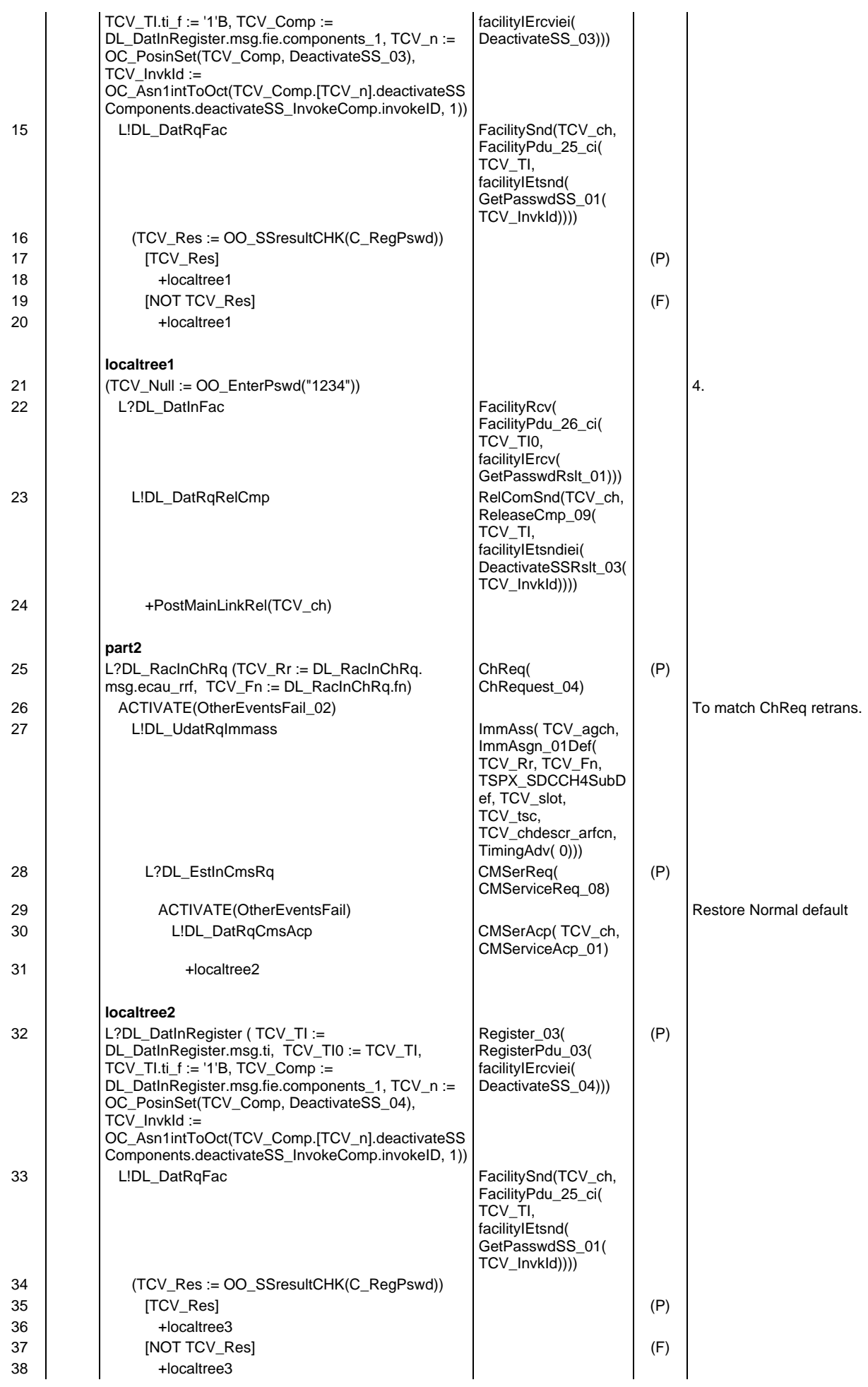

# **Page 1169 ETS 300 607-3 (GSM 11.10-3 version 4.19.1): January 1998**

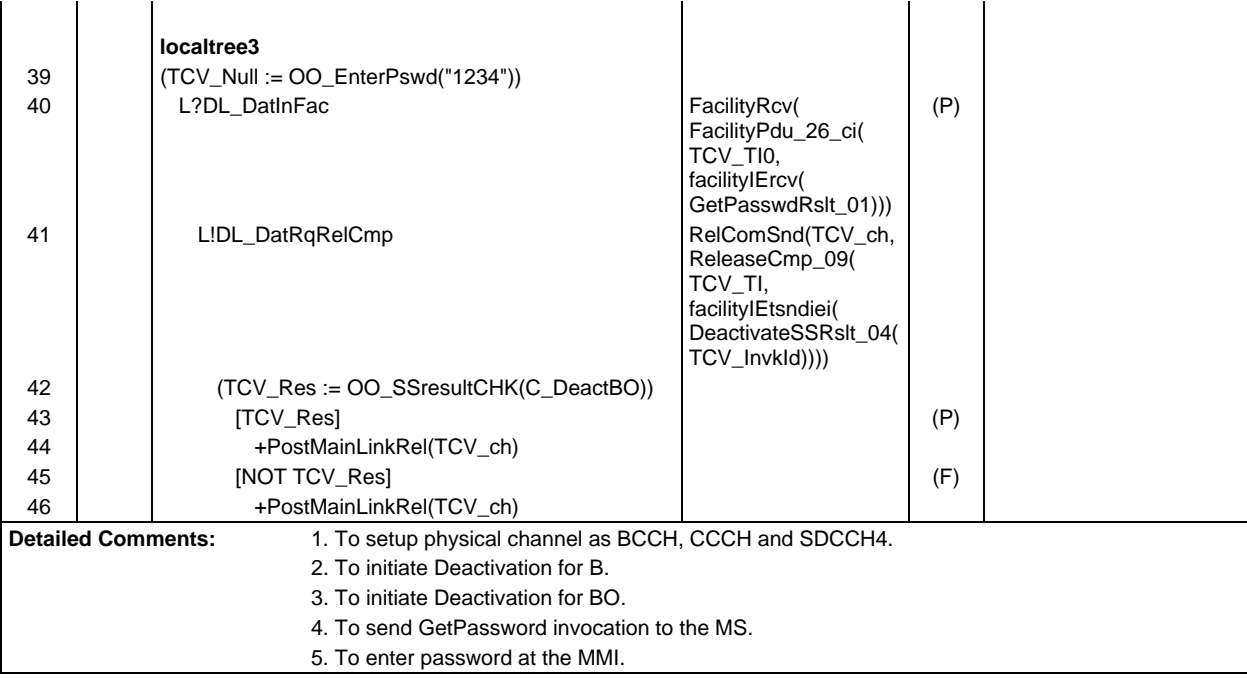

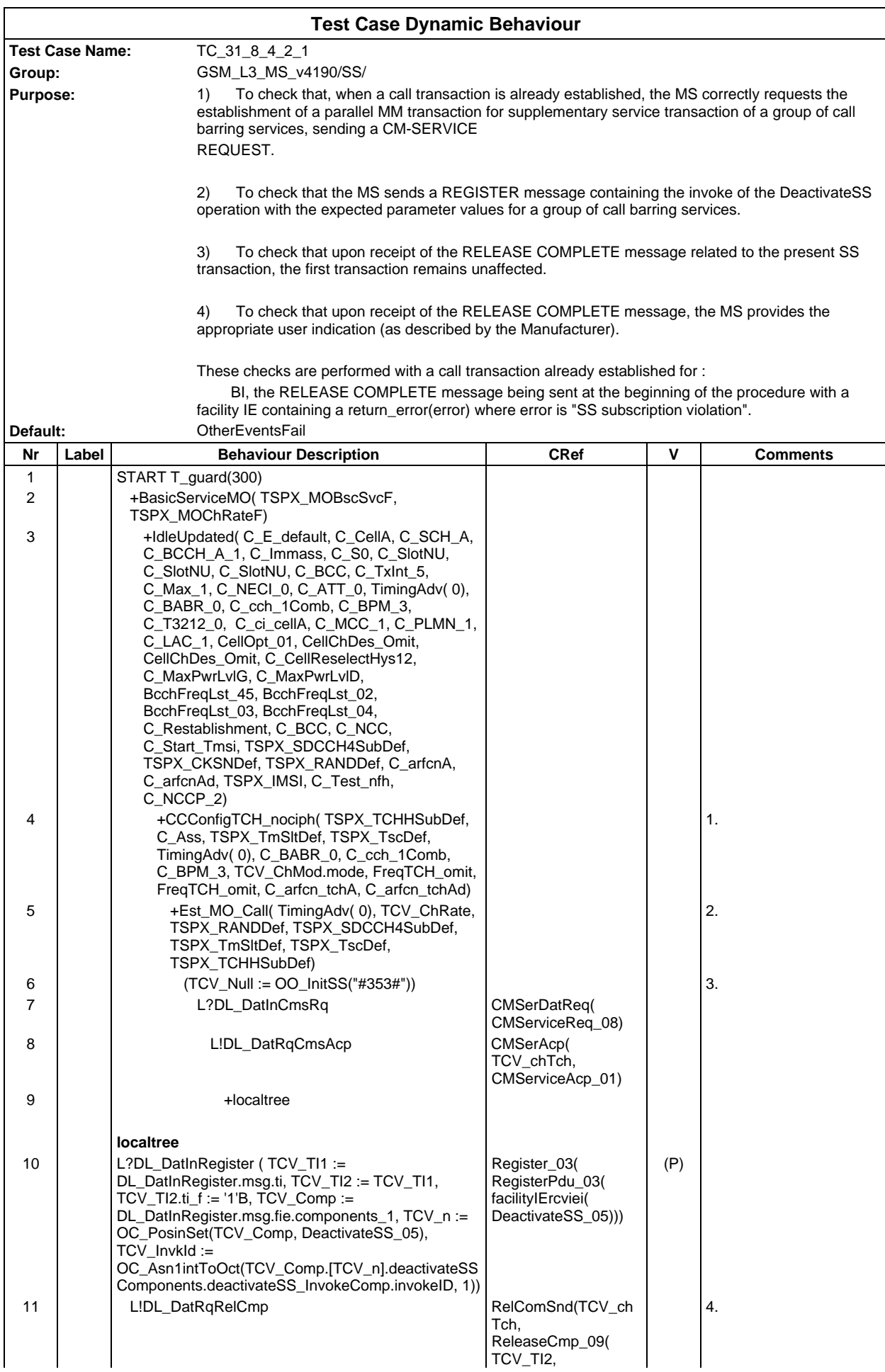

# **Page 1171 ETS 300 607-3 (GSM 11.10-3 version 4.19.1): January 1998**

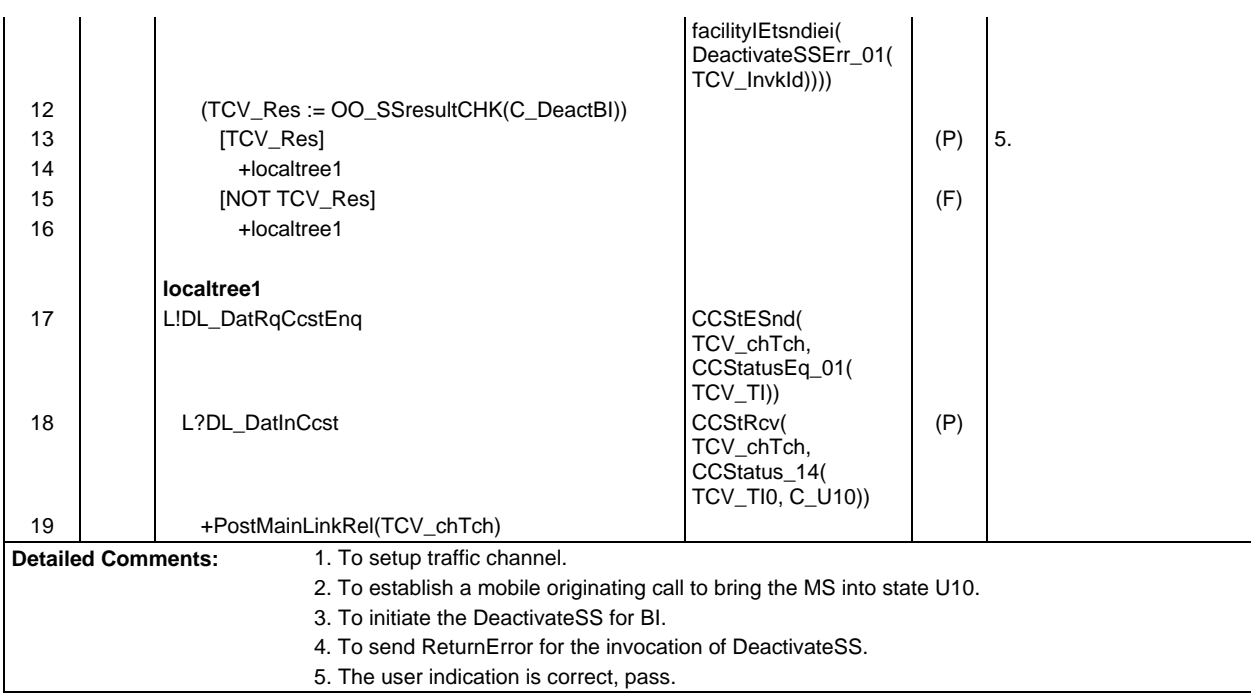

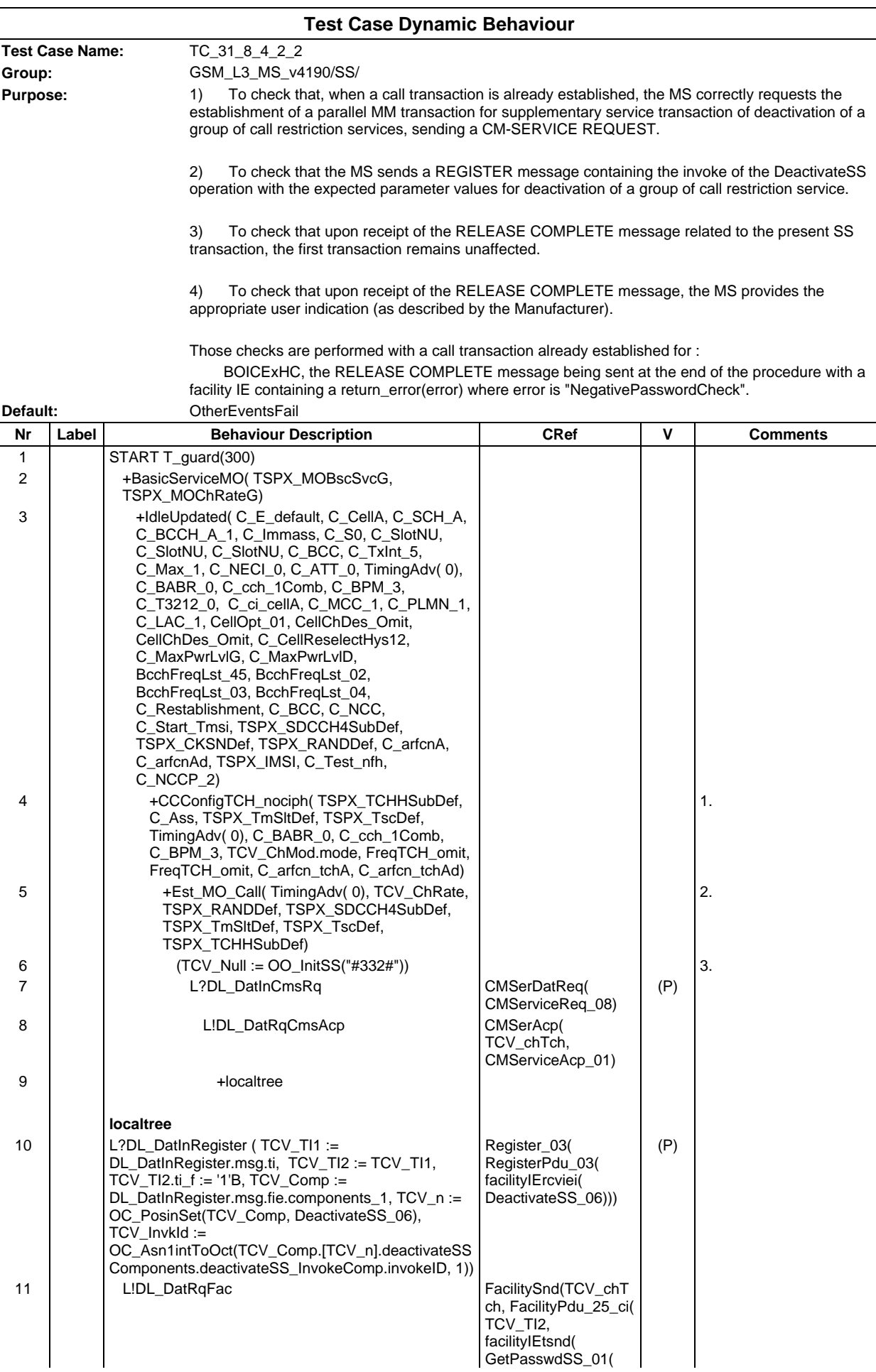

# **Page 1173 ETS 300 607-3 (GSM 11.10-3 version 4.19.1): January 1998**

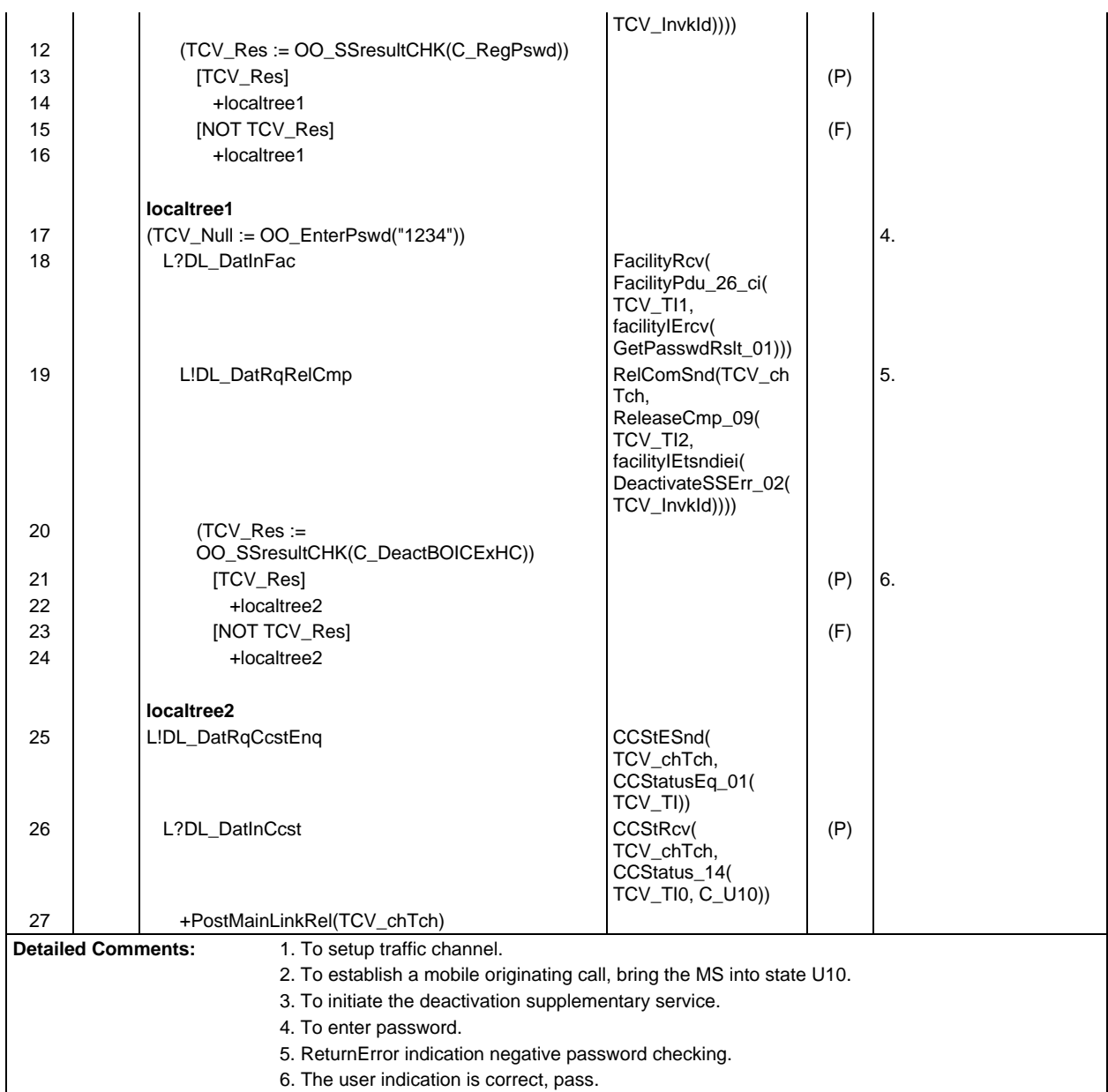

 $\mathsf{r}$ 

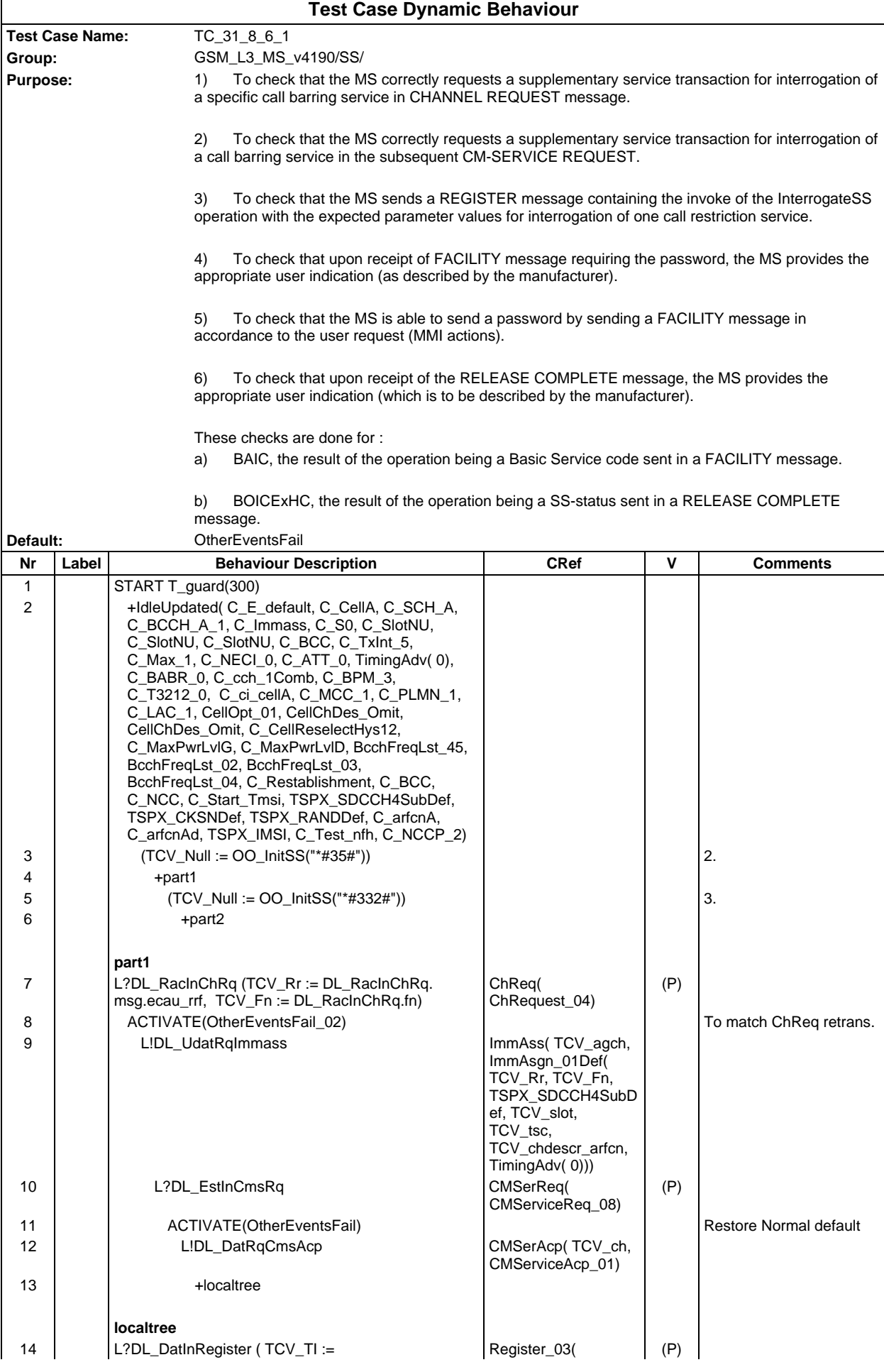

#### DL\_DatInRegister.msg.ti, TCV\_TI0 := TCV\_TI, TCV\_TI.ti\_f := '1'B, TCV\_Comp := DL\_DatInRegister.msg.fie.components\_1, TCV\_n := OC\_PosinSet(TCV\_Comp, InterrogateSS\_07),  $TCV$  InvkId := OC\_Asn1intToOct(TCV\_Comp.[TCV\_n].interrogateS SComponents.interrogateSS\_InvokeComp.invokeID, 1)) RegisterPdu\_03( facilityIErcviei( InterrogateSS\_07))) 15 | L!DL\_DatRqFac FacilitySnd(TCV\_ch, FacilityPdu\_25\_ci( TCV\_TI, facilityIEtsnd( GetPasswdSS\_01( TCV\_InvkId)))) 16 **(TCV\_Res := OO\_SSresultCHK(C\_RegPswd))** 17 | [TCV\_Res] (P) 18 +localtree1 19 [NOT TCV\_Res] (F) 20 +localtree1 **localtree1** FacilityPdu\_26\_ci(

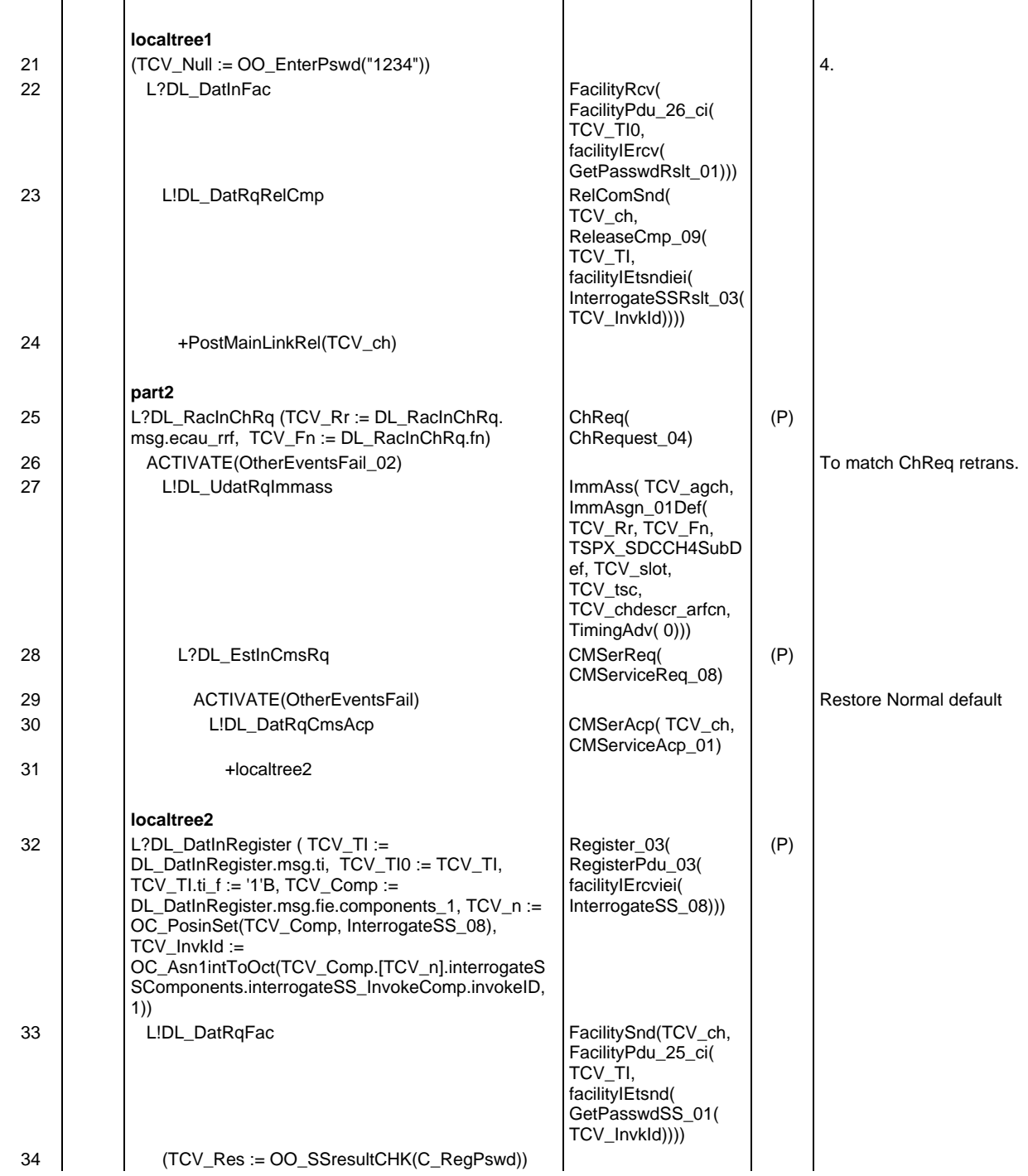

#### **Page 1175 ETS 300 607-3 (GSM 11.10-3 version 4.19.1): January 1998**

# **Page 1176 ETS 300 607-3 (GSM 11.10-3 version 4.19.1): January 1998**

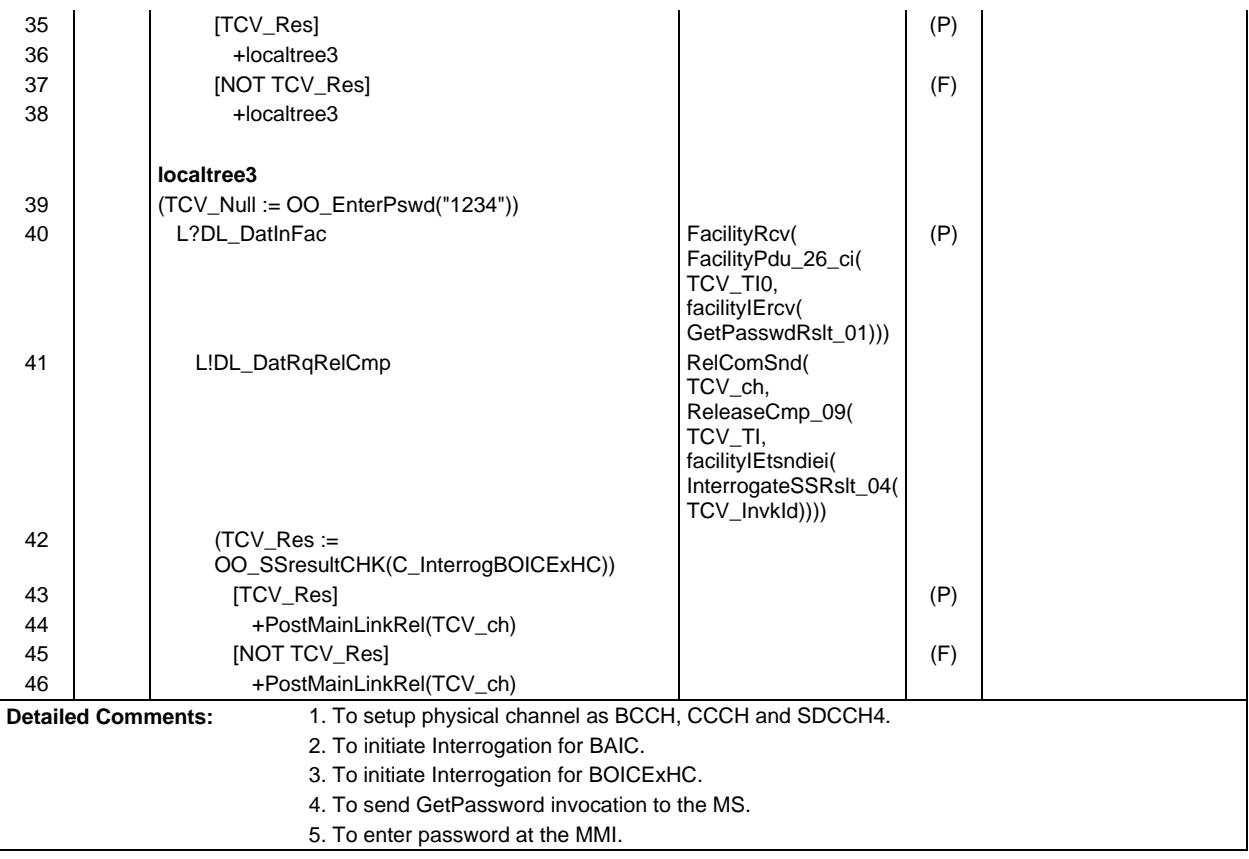

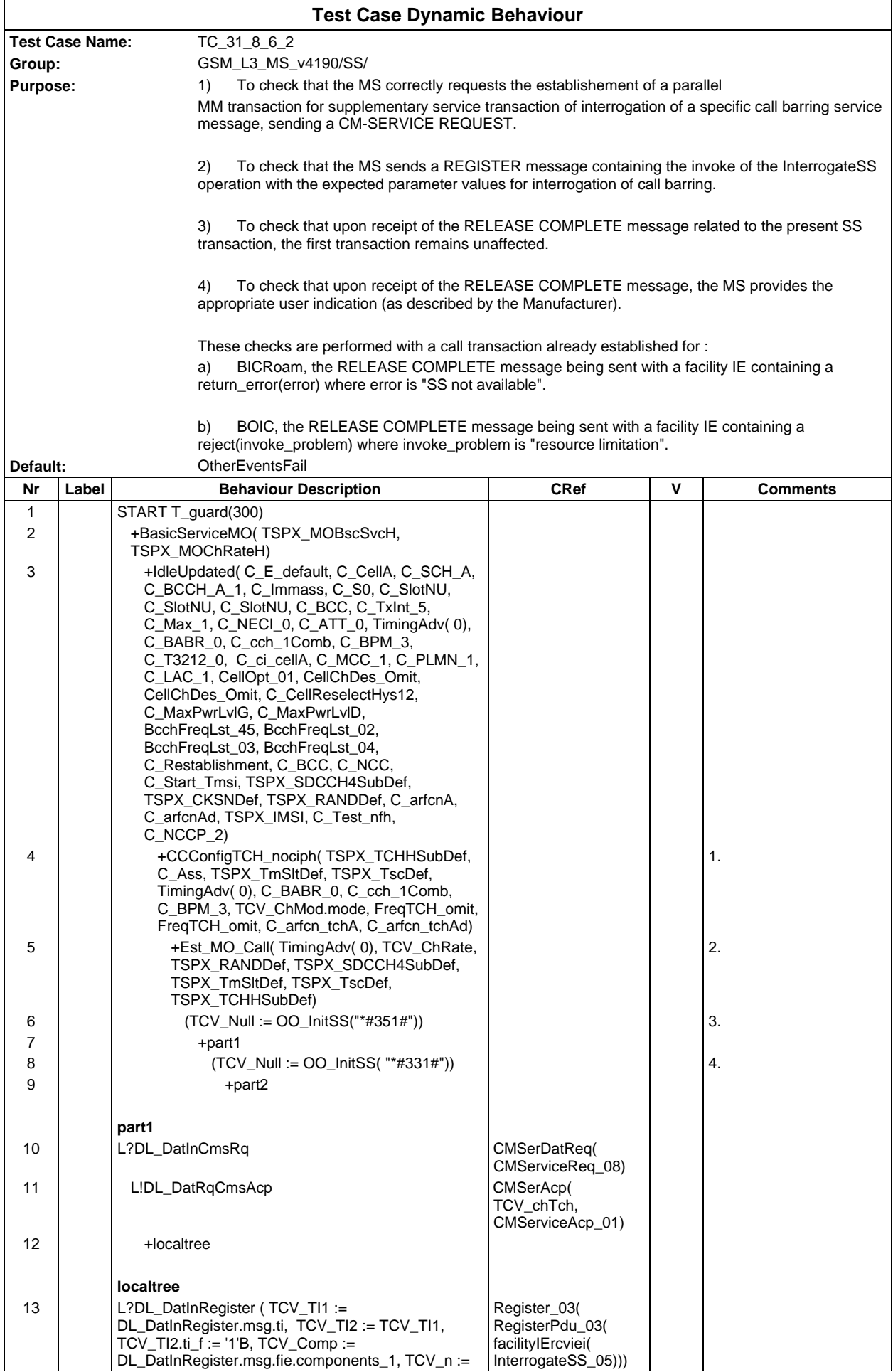

# **Page 1178 ETS 300 607-3 (GSM 11.10-3 version 4.19.1): January 1998**

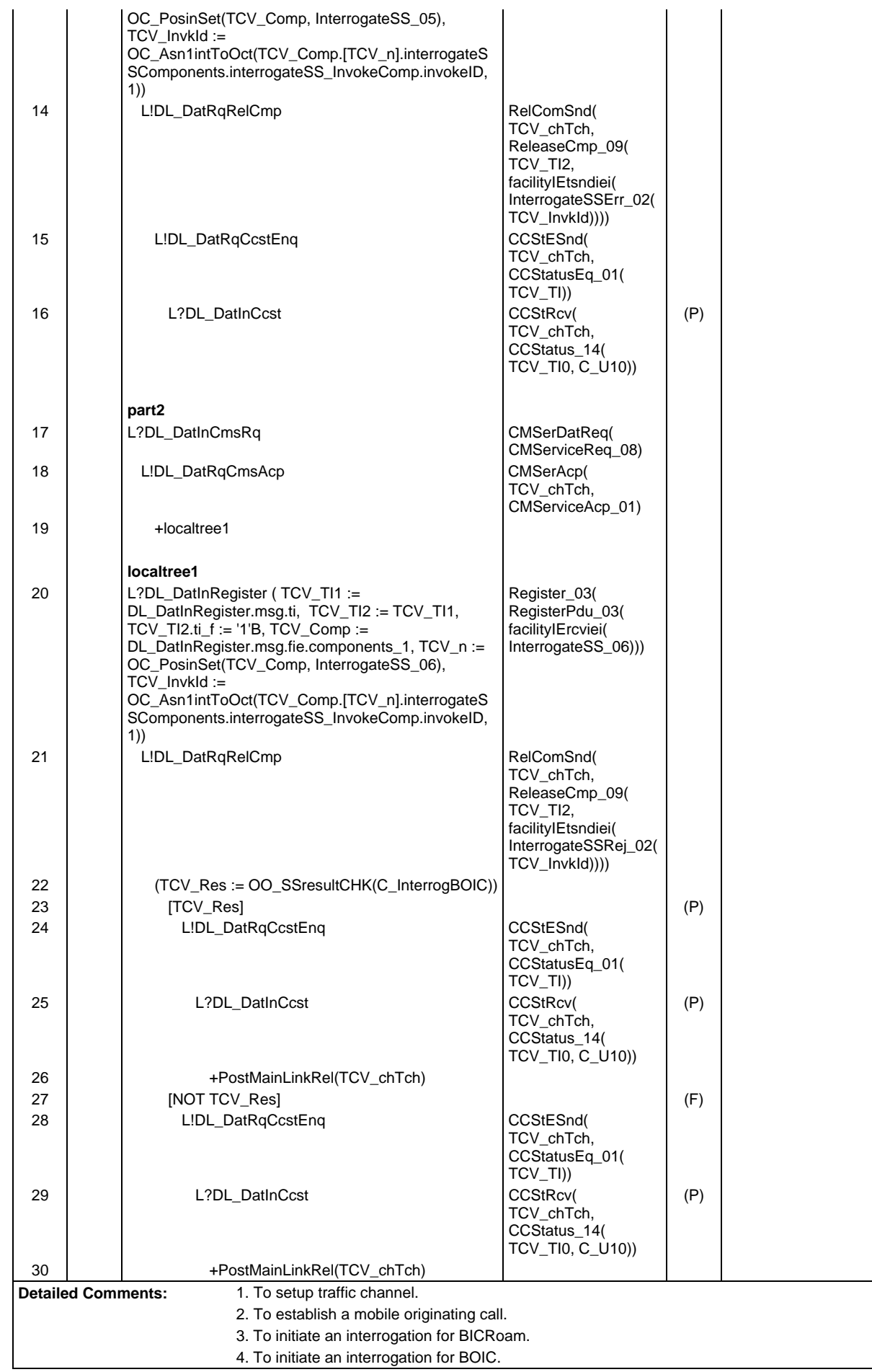

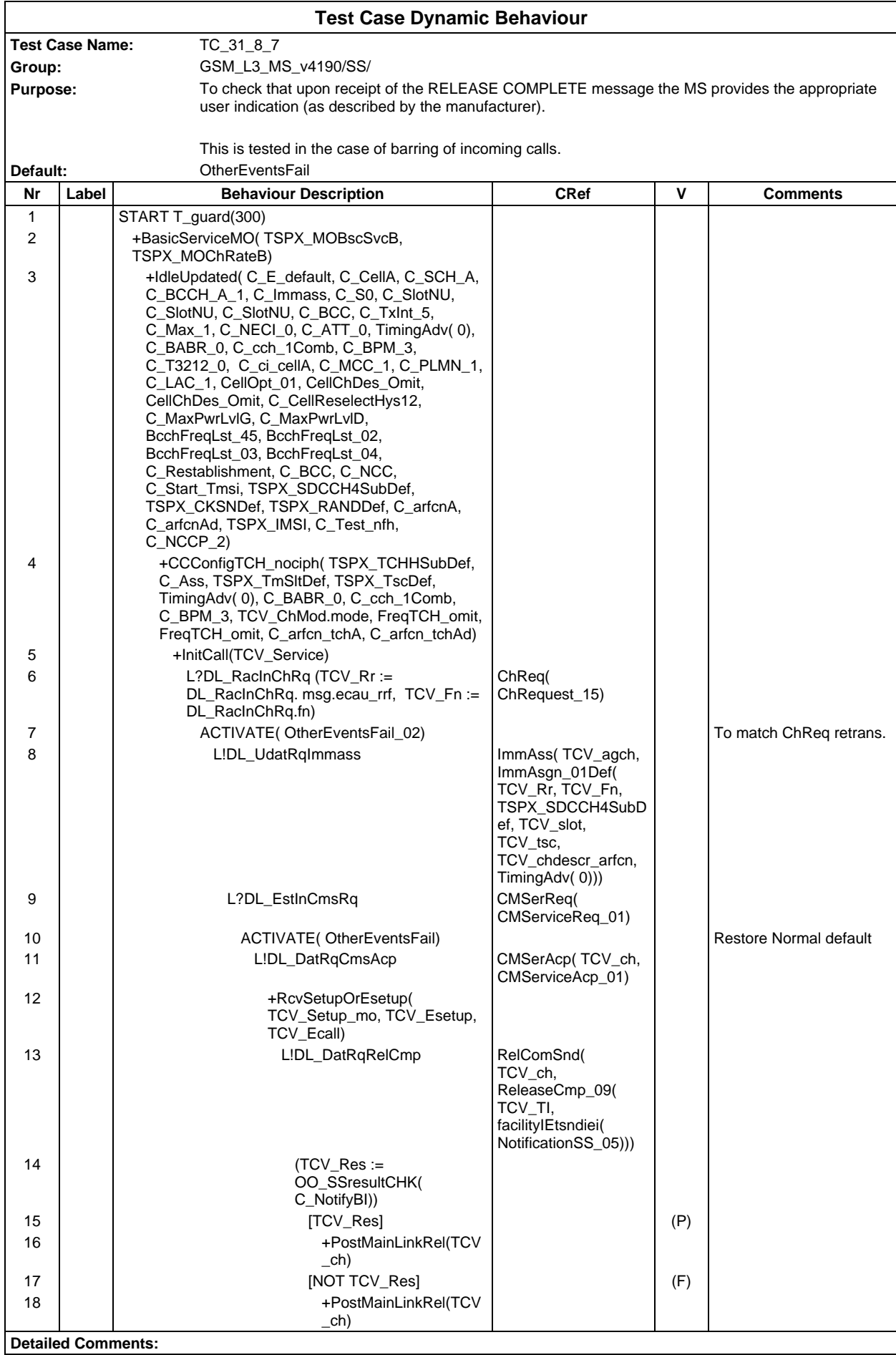

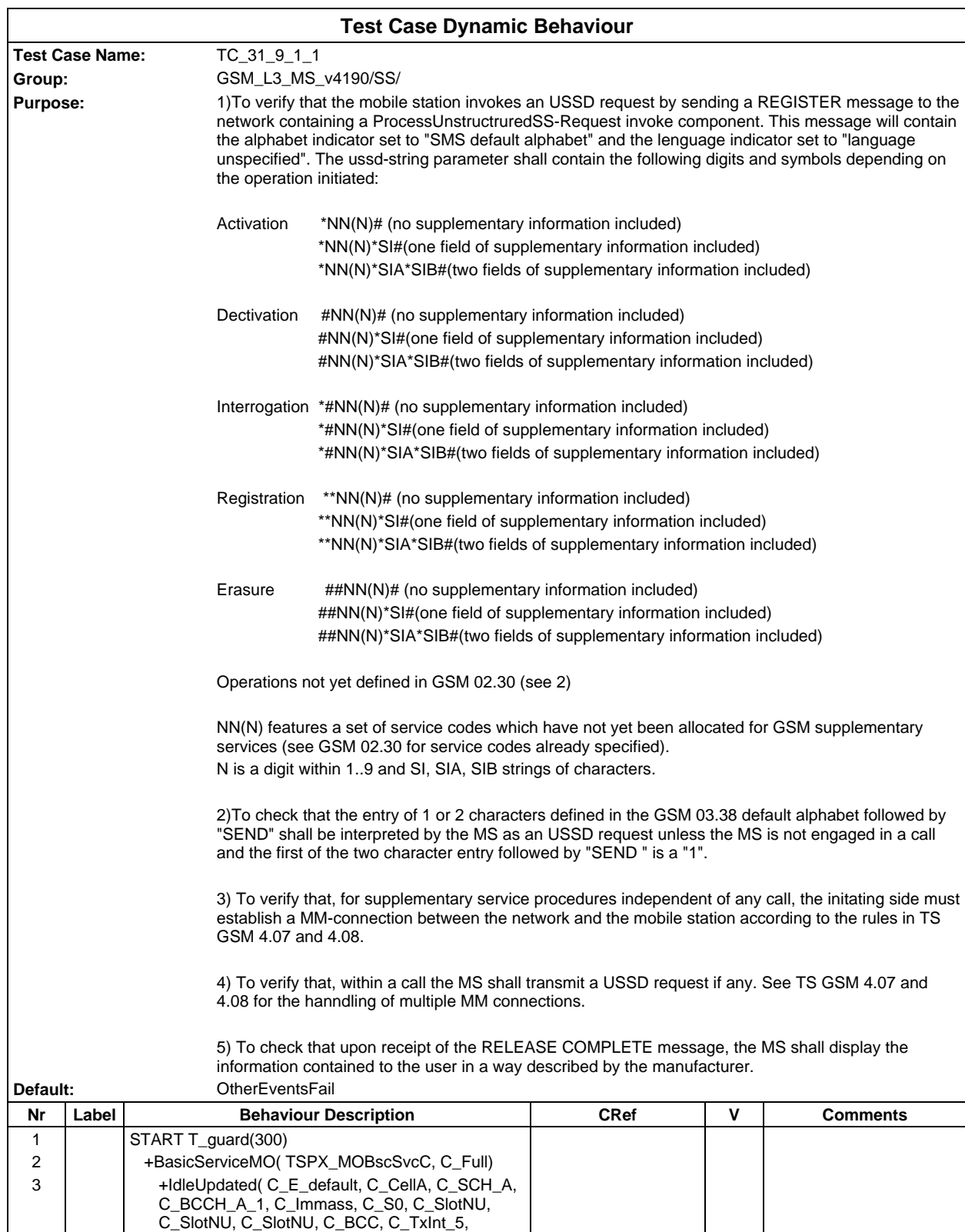

C\_Max\_1, C\_NECI\_0, C\_ATT\_0, TimingAdv( 0), C\_BABR\_0, C\_cch\_1Comb, C\_BPM\_3, C\_T3212\_0, C\_ci\_cellA, C\_MCC\_1, C\_PLMN\_1, C\_LAC\_1, CellOpt\_01, CellChDes\_Omit, CellChDes\_Omit, C\_CellReselectHys12, C\_MaxPwrLvlG, C\_MaxPwrLvlD, BcchFreqLst\_45, BcchFreqLst\_02, BcchFreqLst\_03, BcchFreqLst\_04, C\_Restablishment, C\_BCC, C\_NCC, C\_Start\_Tmsi, TSPX\_SDCCH4SubDef, TSPX\_CKSNDef, TSPX\_RANDDef, C\_arfcnA, C\_arfcnAd, TSPX\_IMSI, C\_Test\_nfh,

C\_NCCP\_2)

#### **Test Case Dynamic Behaviour**

# **Page 1181 ETS 300 607-3 (GSM 11.10-3 version 4.19.1): January 1998**

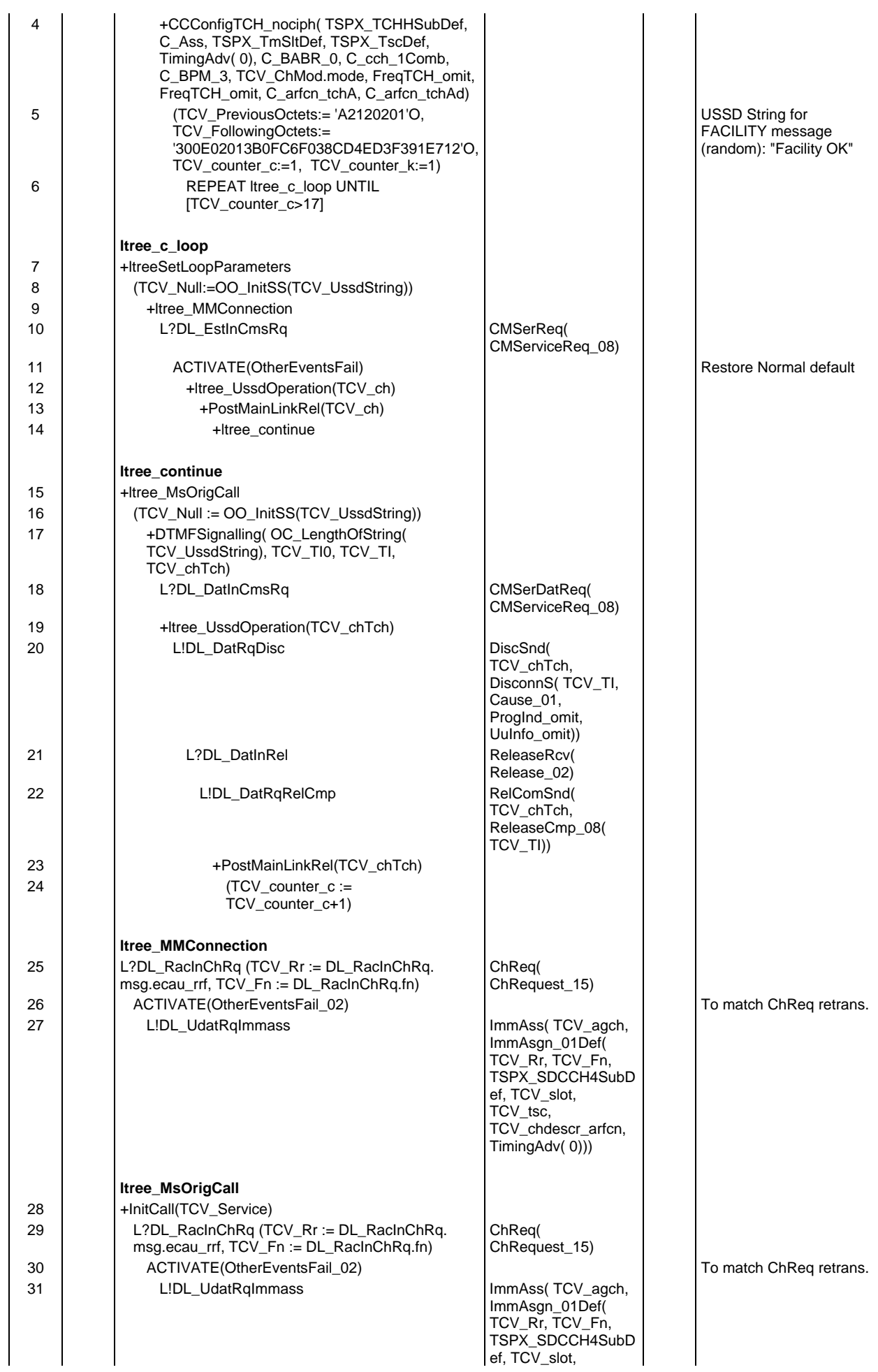

## **Page 1182 ETS 300 607-3 (GSM 11.10-3 version 4.19.1): January 1998**

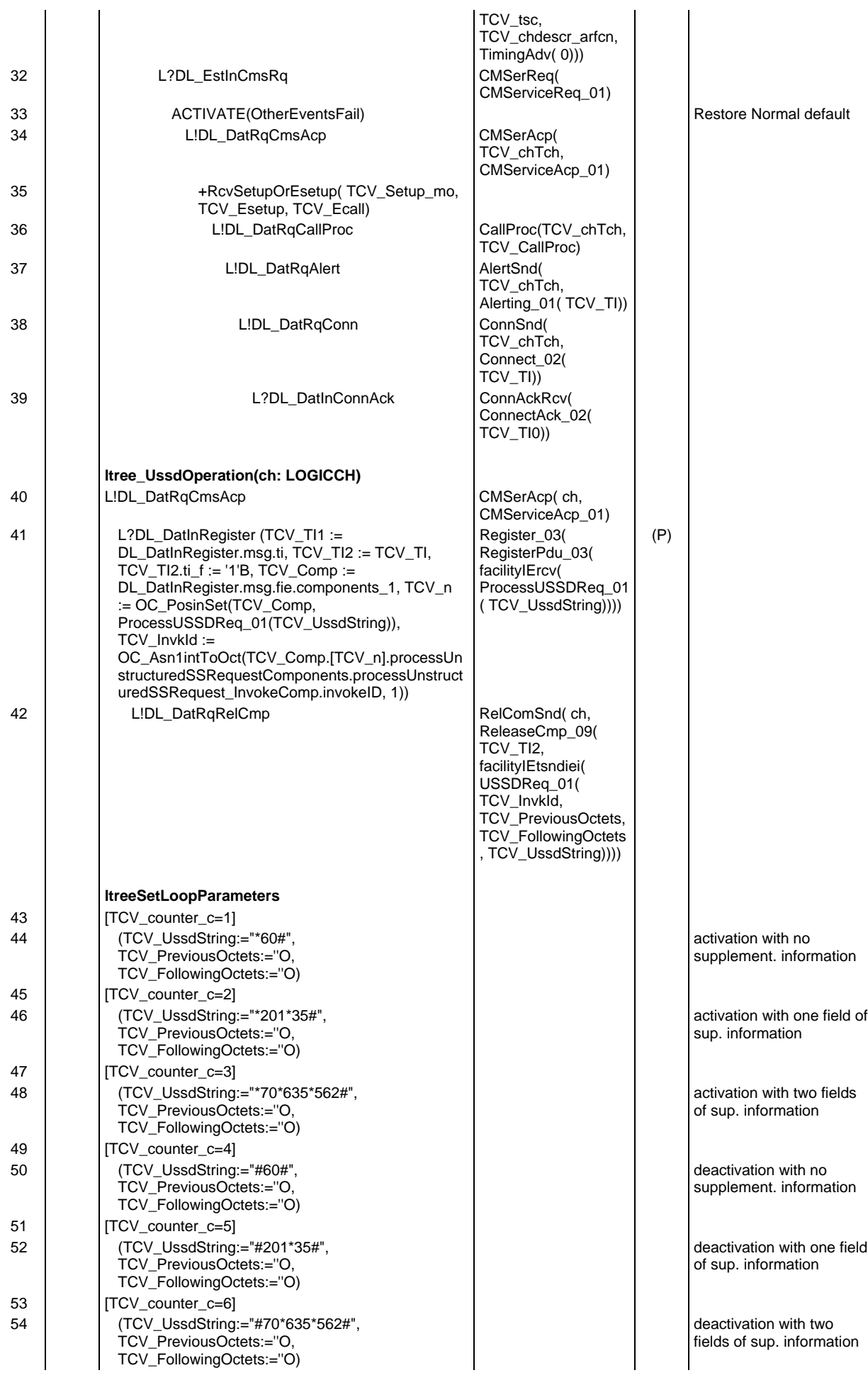

# **Page 1183 ETS 300 607-3 (GSM 11.10-3 version 4.19.1): January 1998**

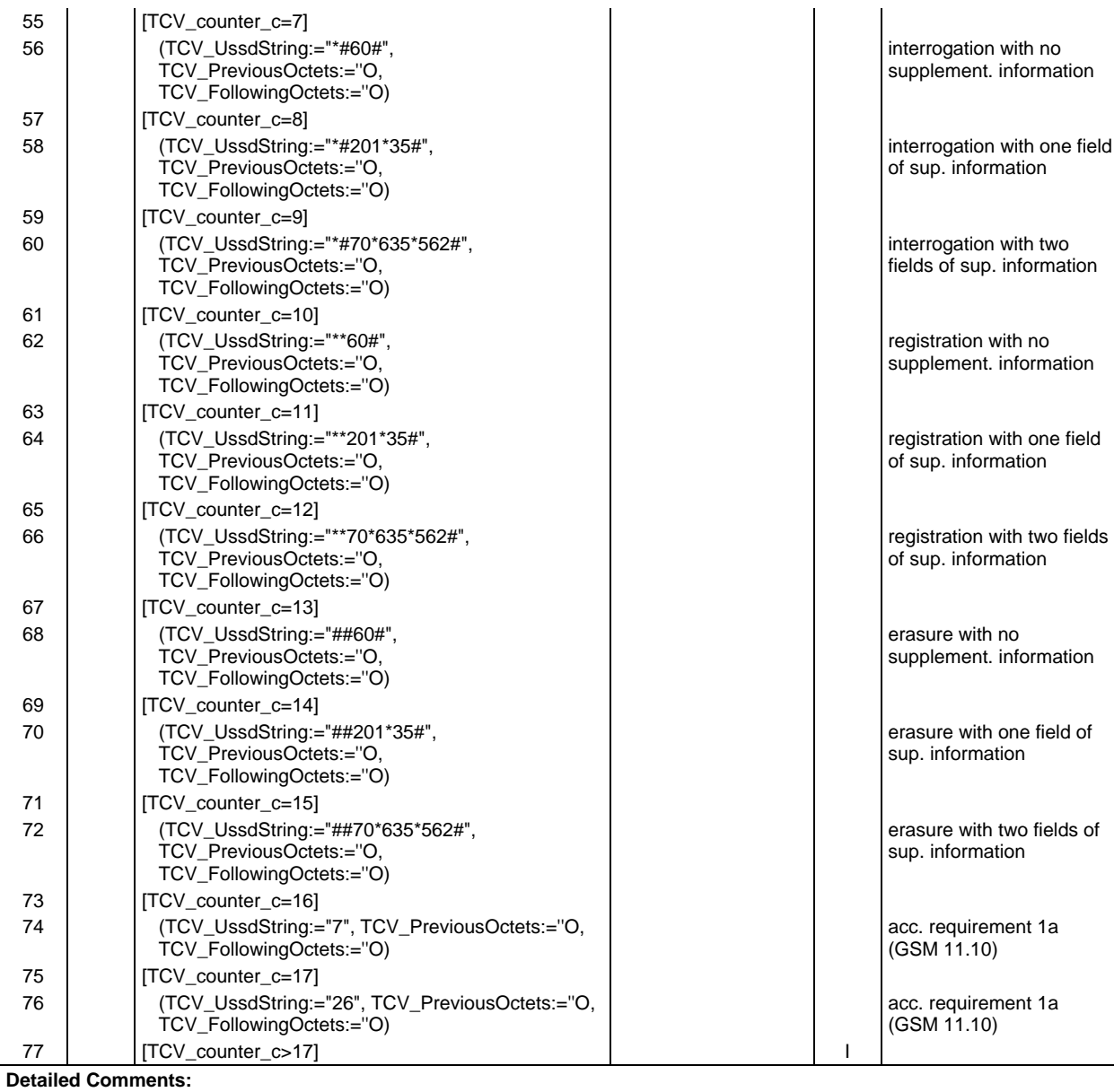

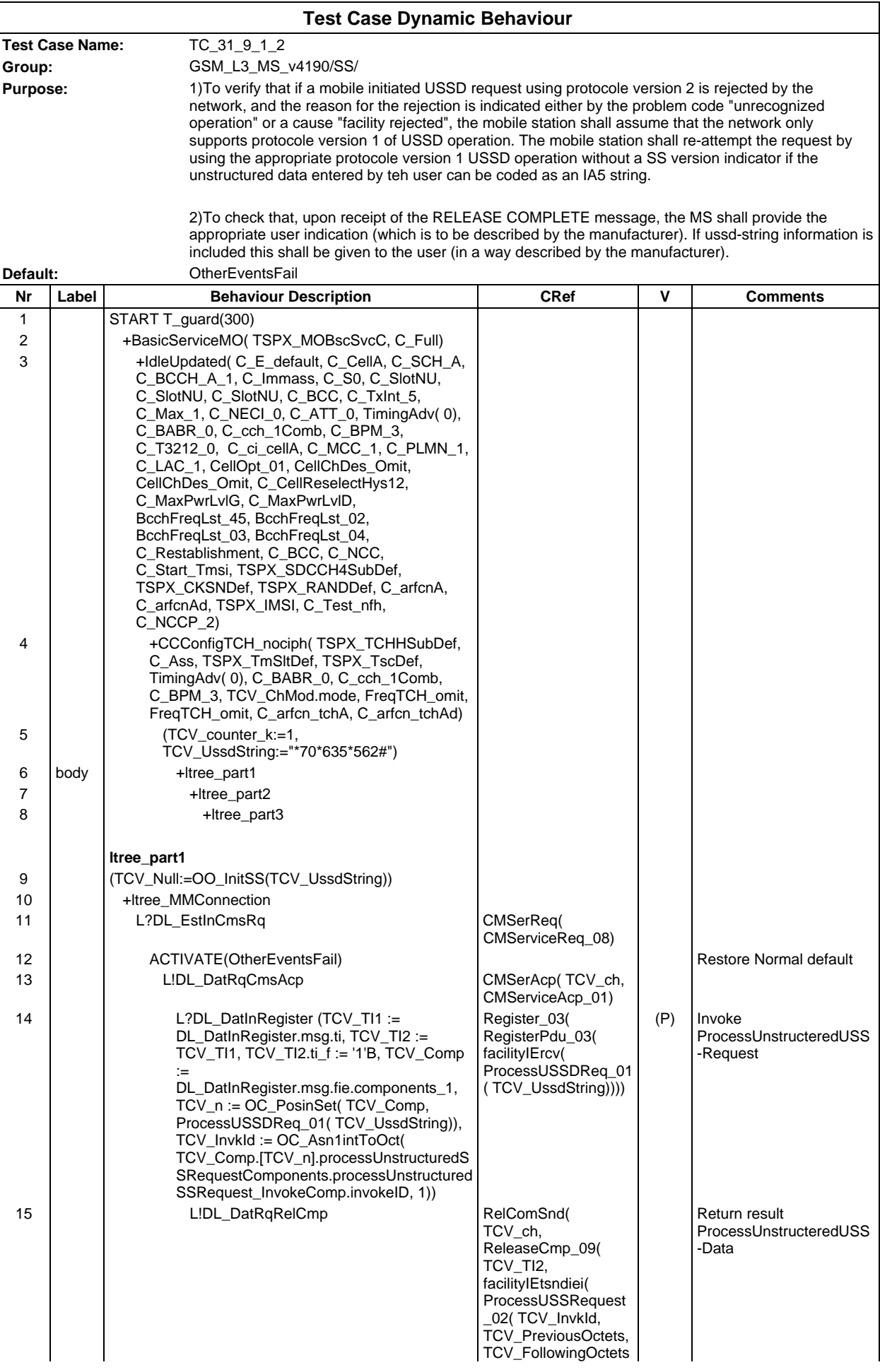

#### **Page 1185 ETS 300 607-3 (GSM 11.10-3 version 4.19.1): January 1998**

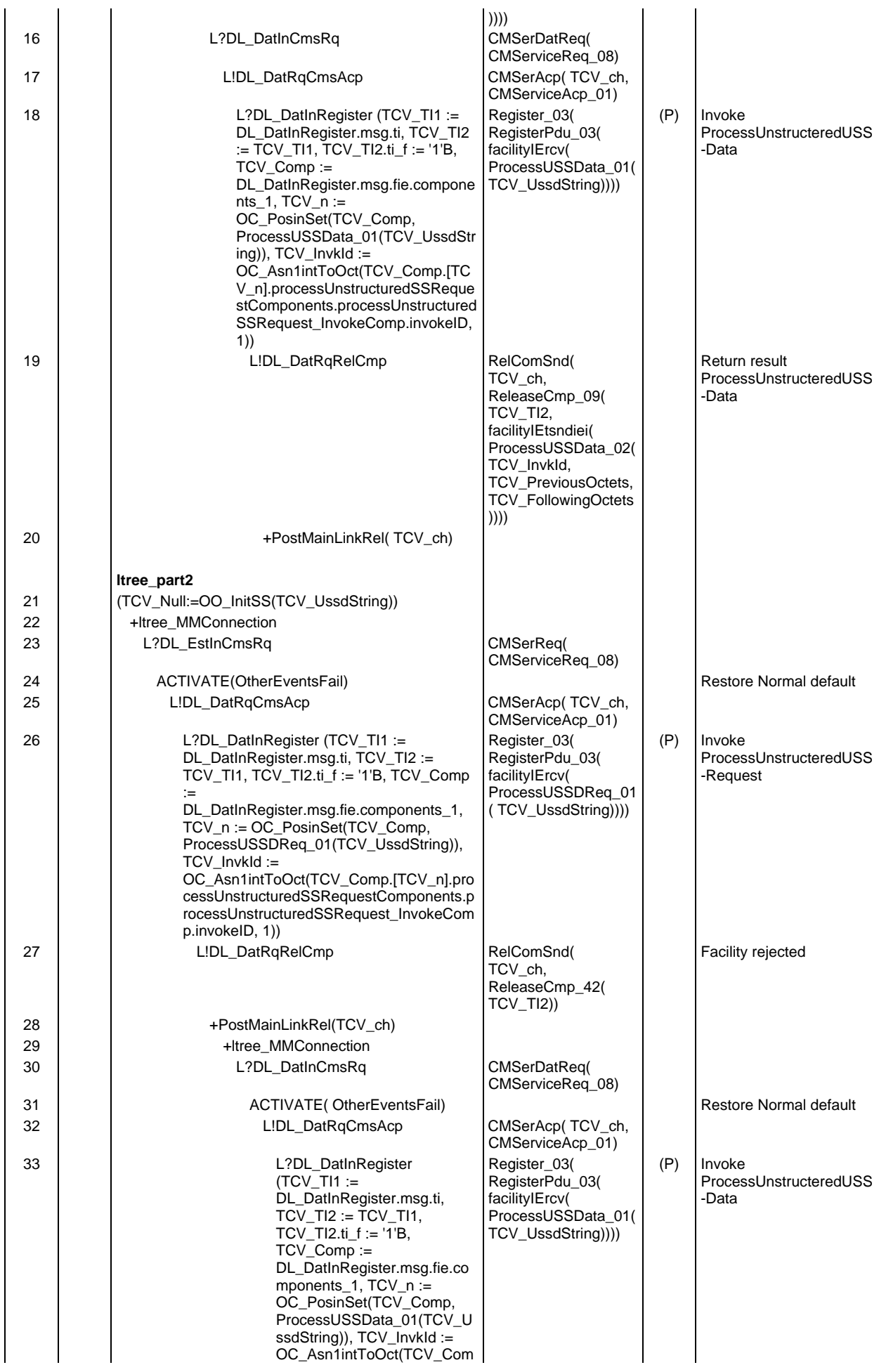

# **Page 1186 ETS 300 607-3 (GSM 11.10-3 version 4.19.1): January 1998**

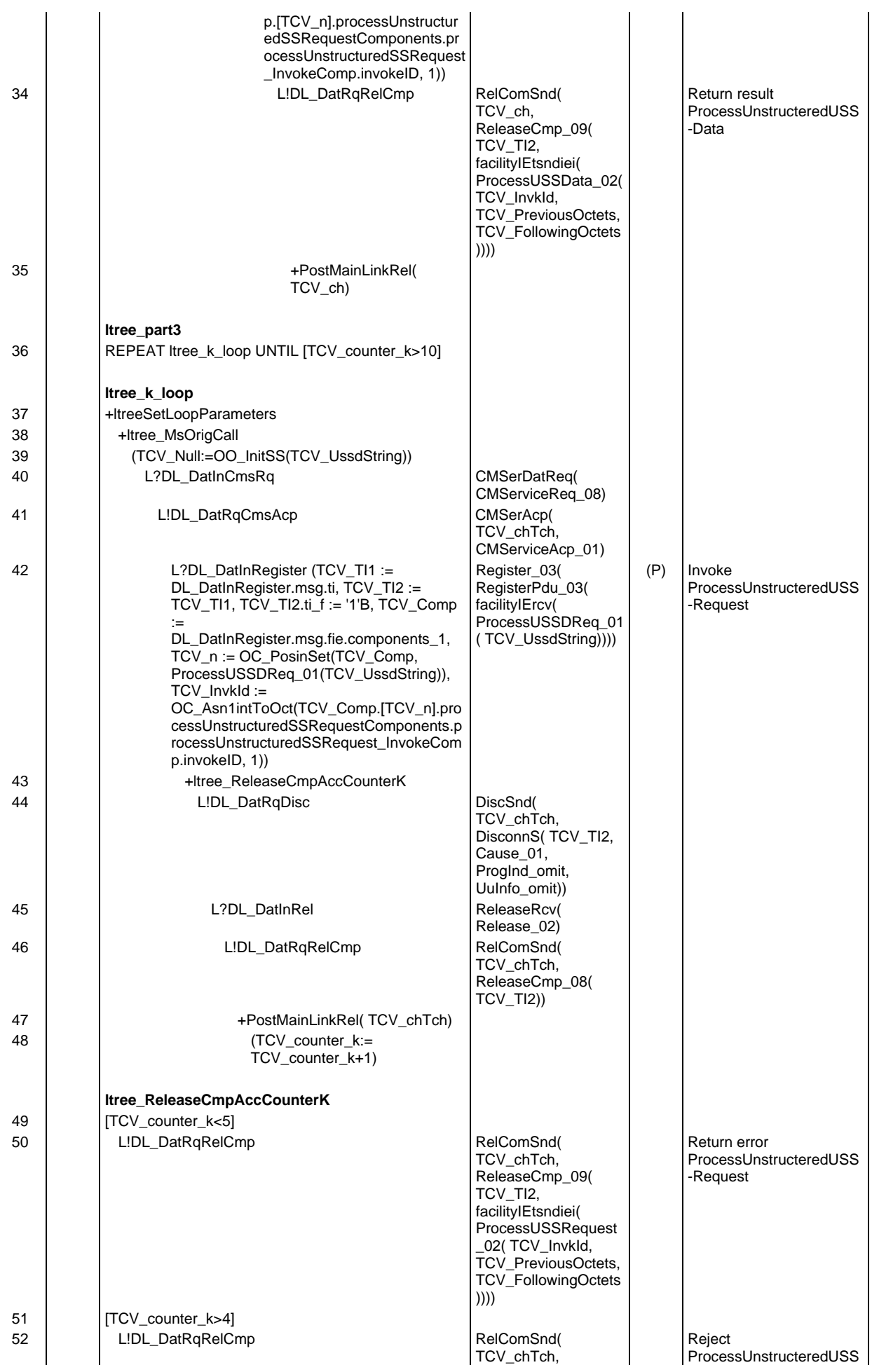

# **Page 1187 ETS 300 607-3 (GSM 11.10-3 version 4.19.1): January 1998**

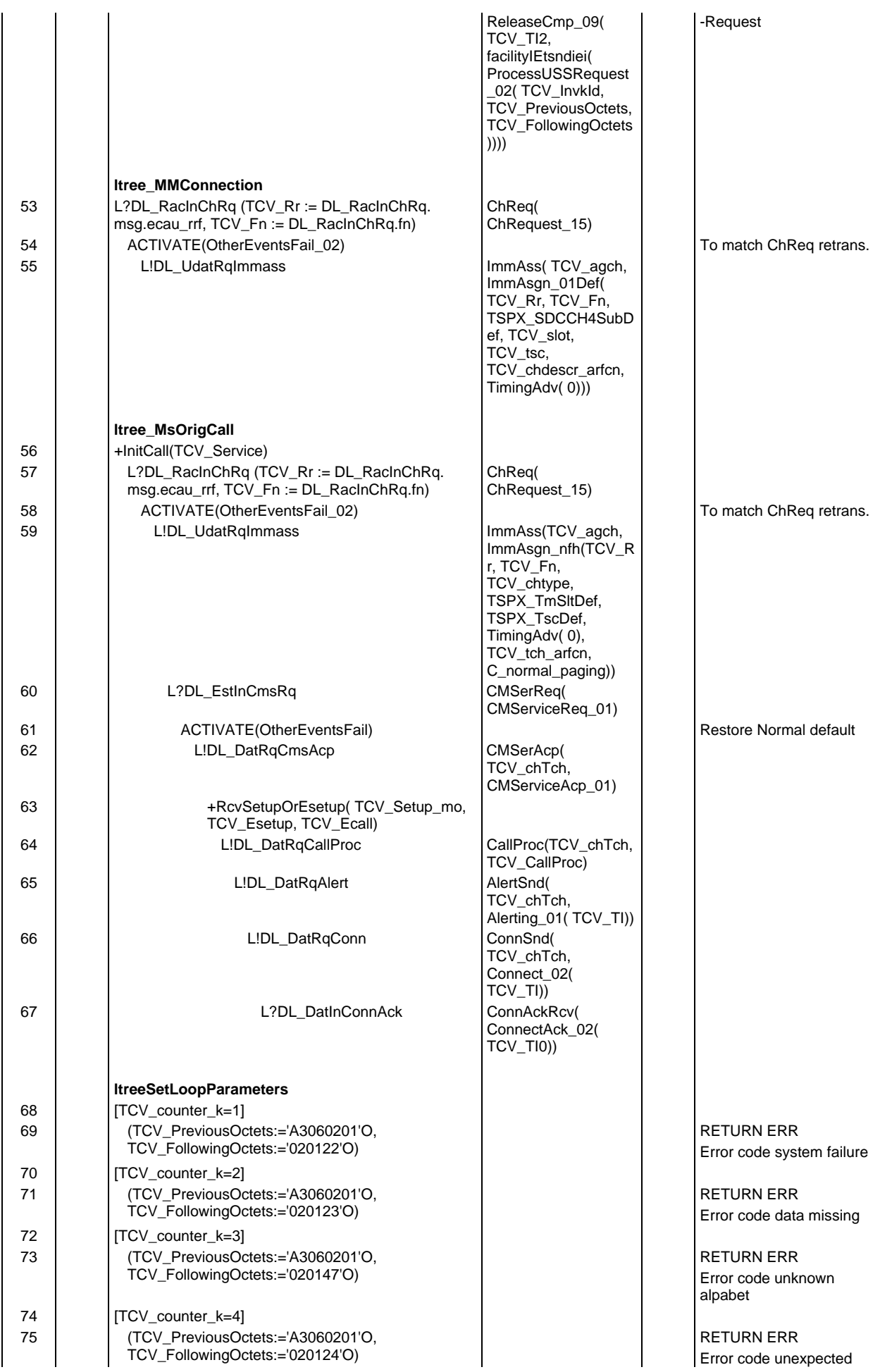

# **Page 1188 ETS 300 607-3 (GSM 11.10-3 version 4.19.1): January 1998**

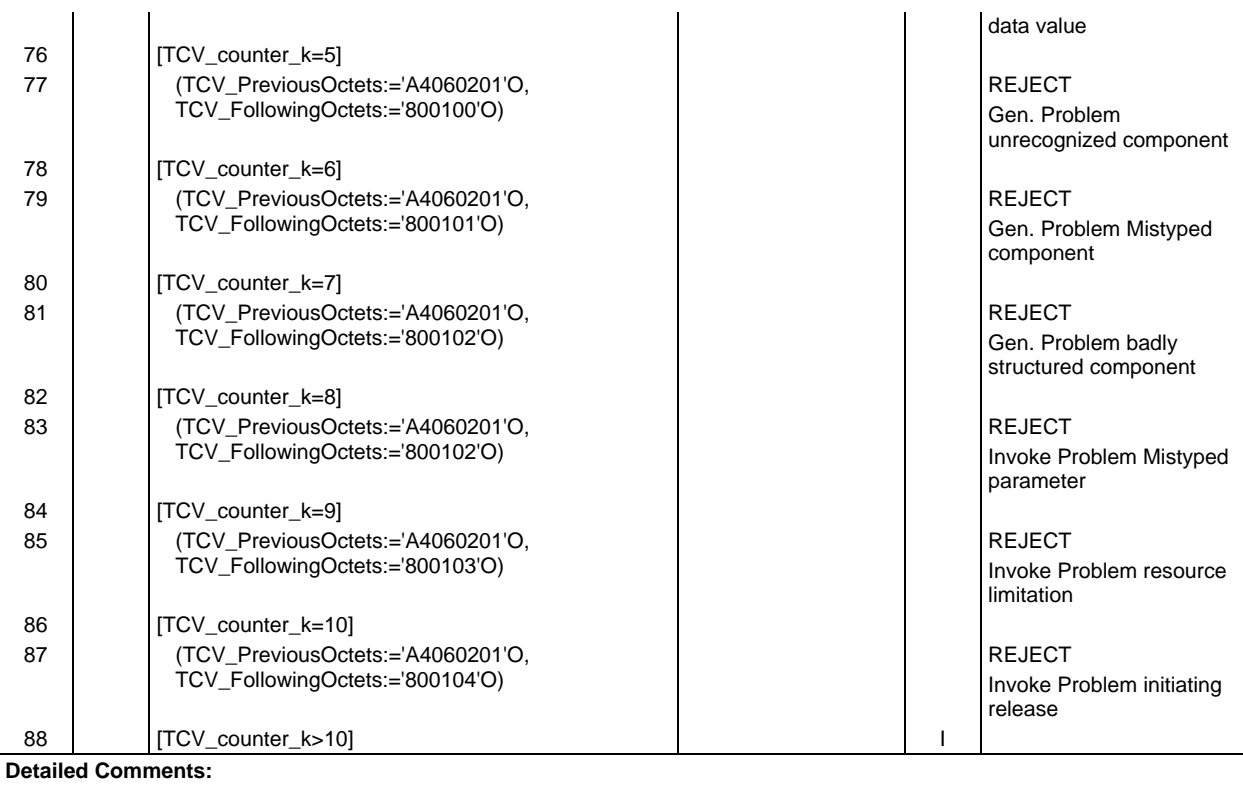
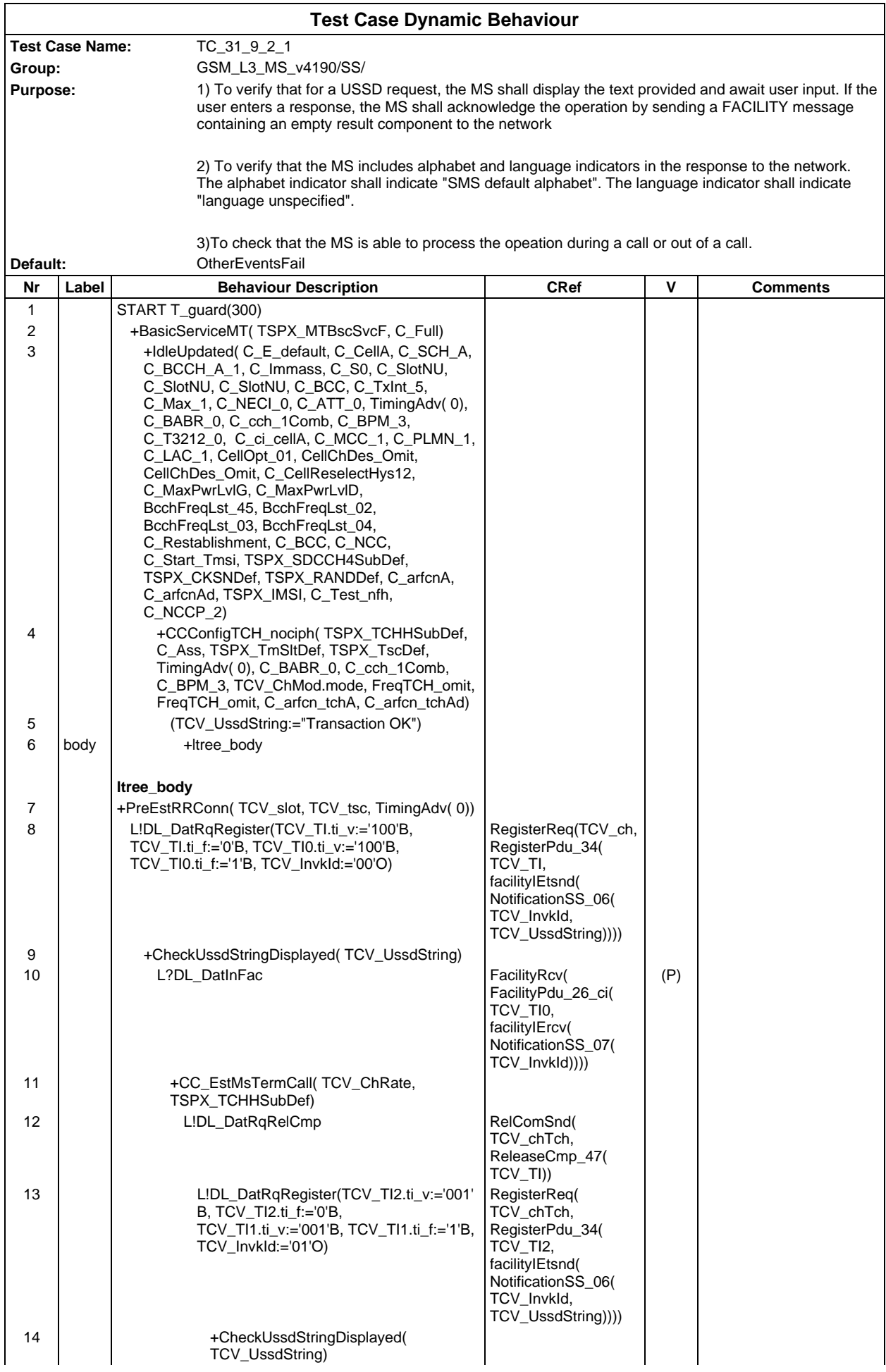

# **Page 1190 ETS 300 607-3 (GSM 11.10-3 version 4.19.1): January 1998**

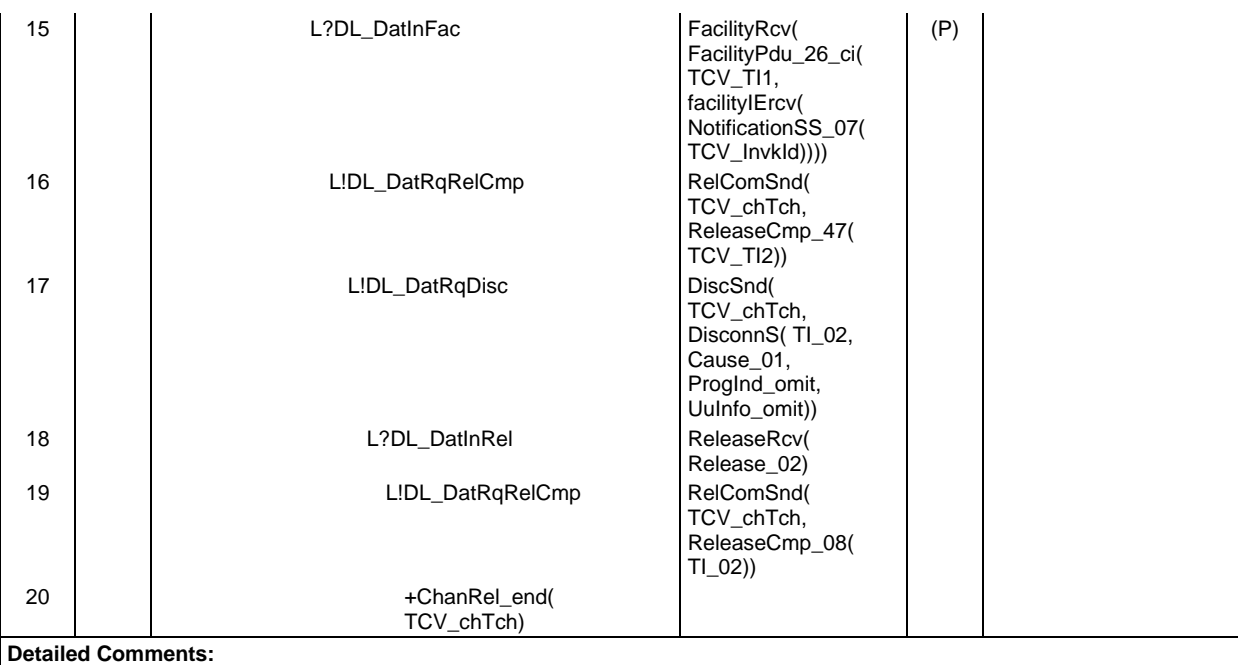

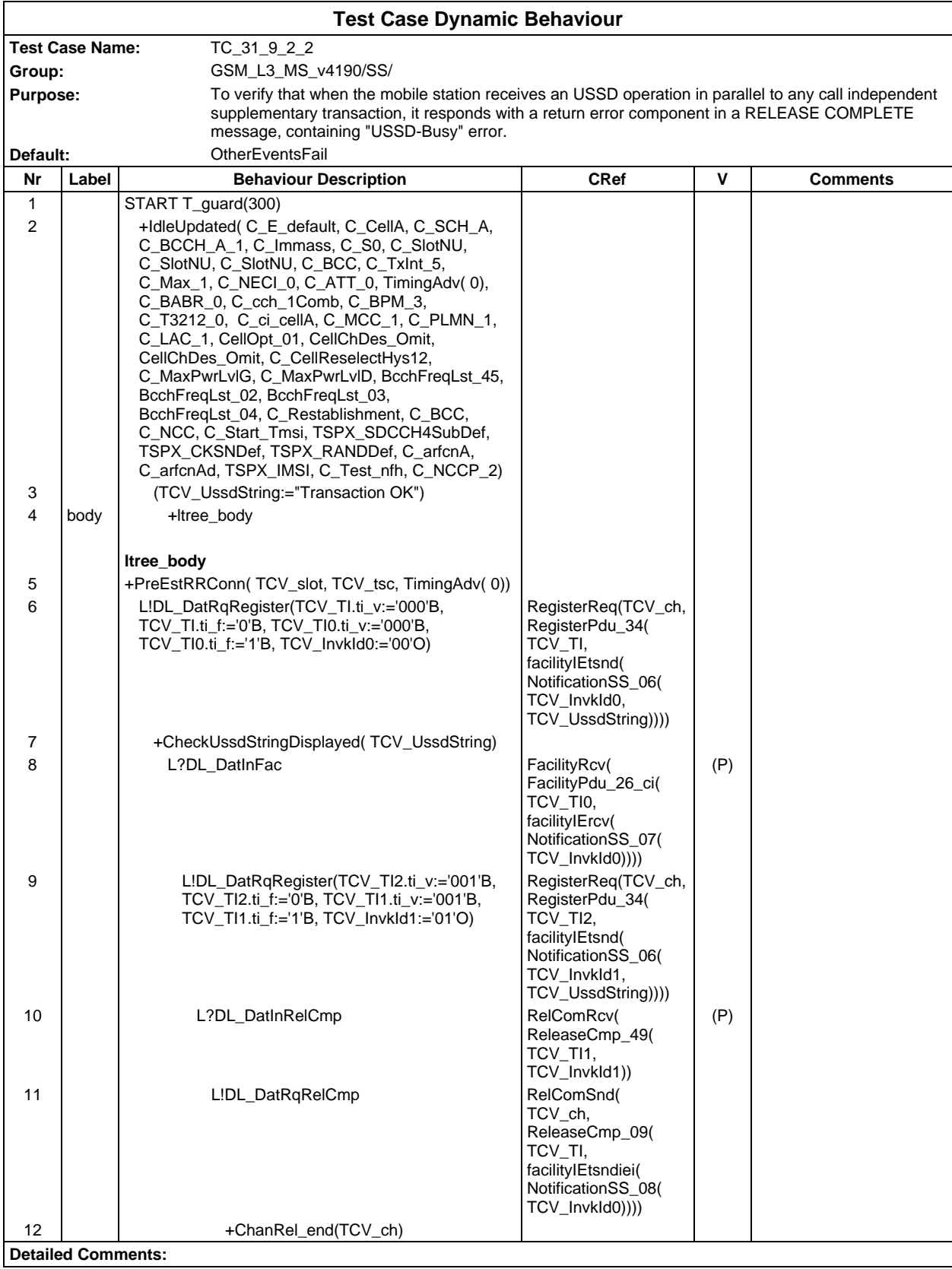

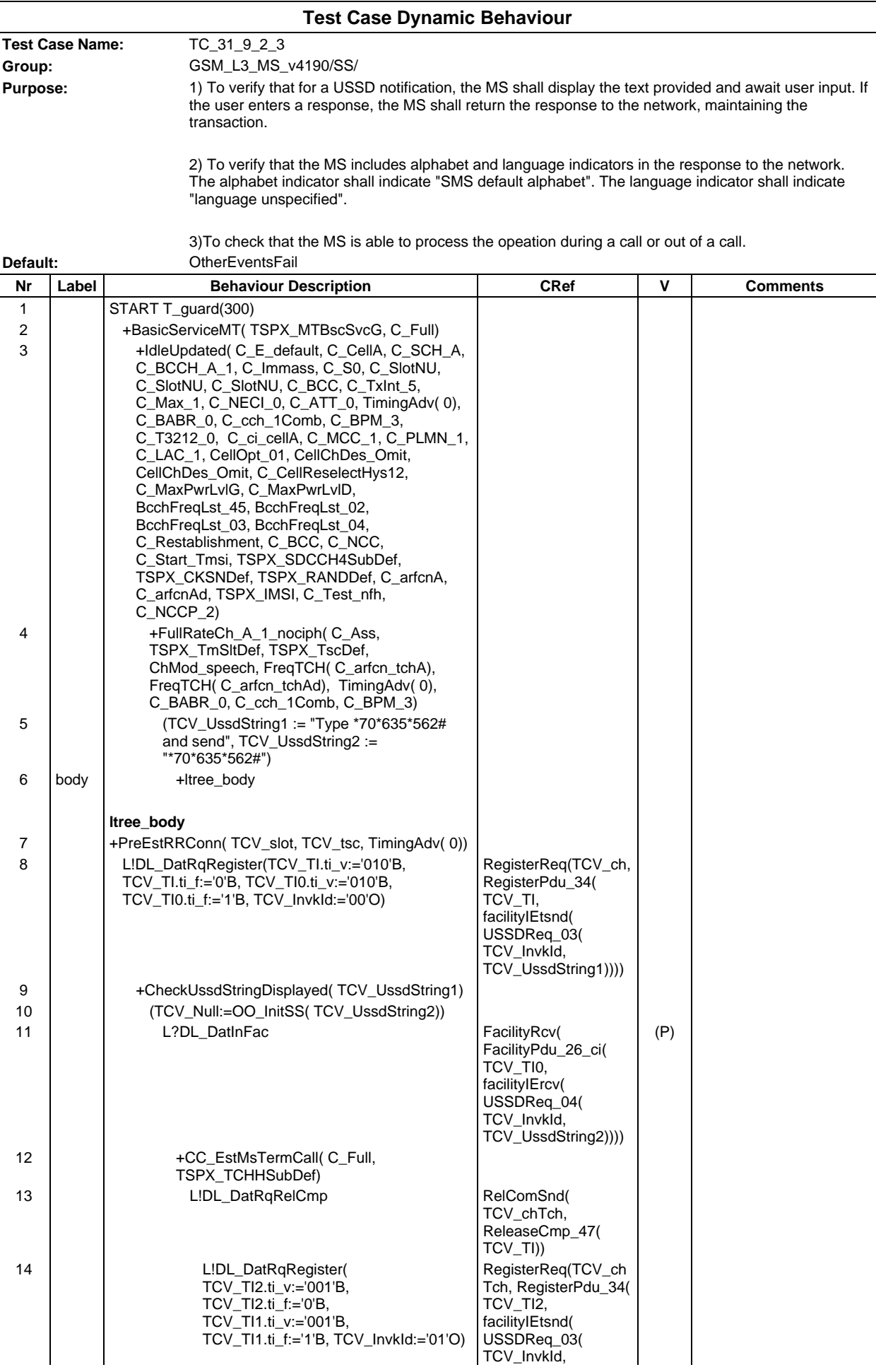

# **Page 1193 ETS 300 607-3 (GSM 11.10-3 version 4.19.1): January 1998**

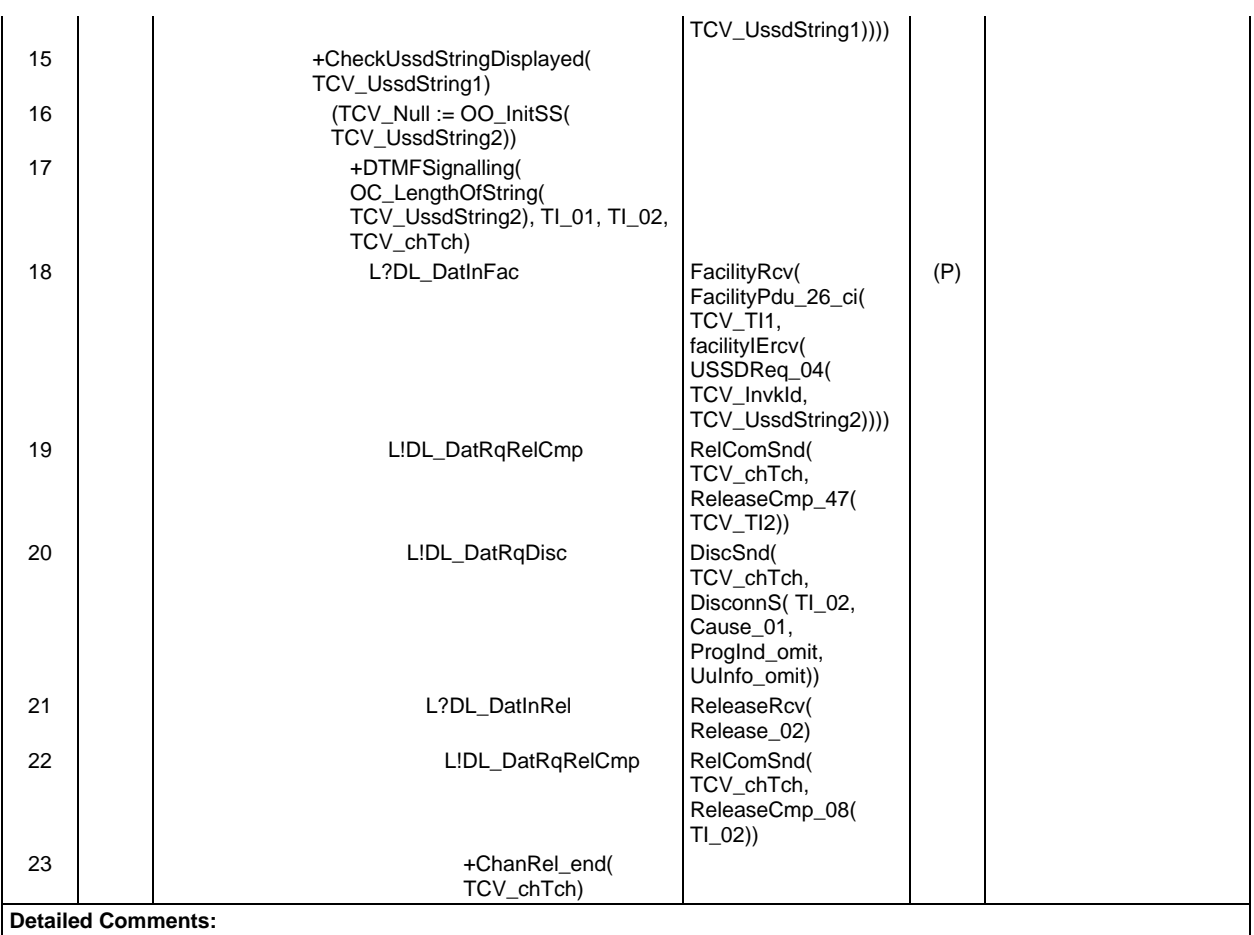

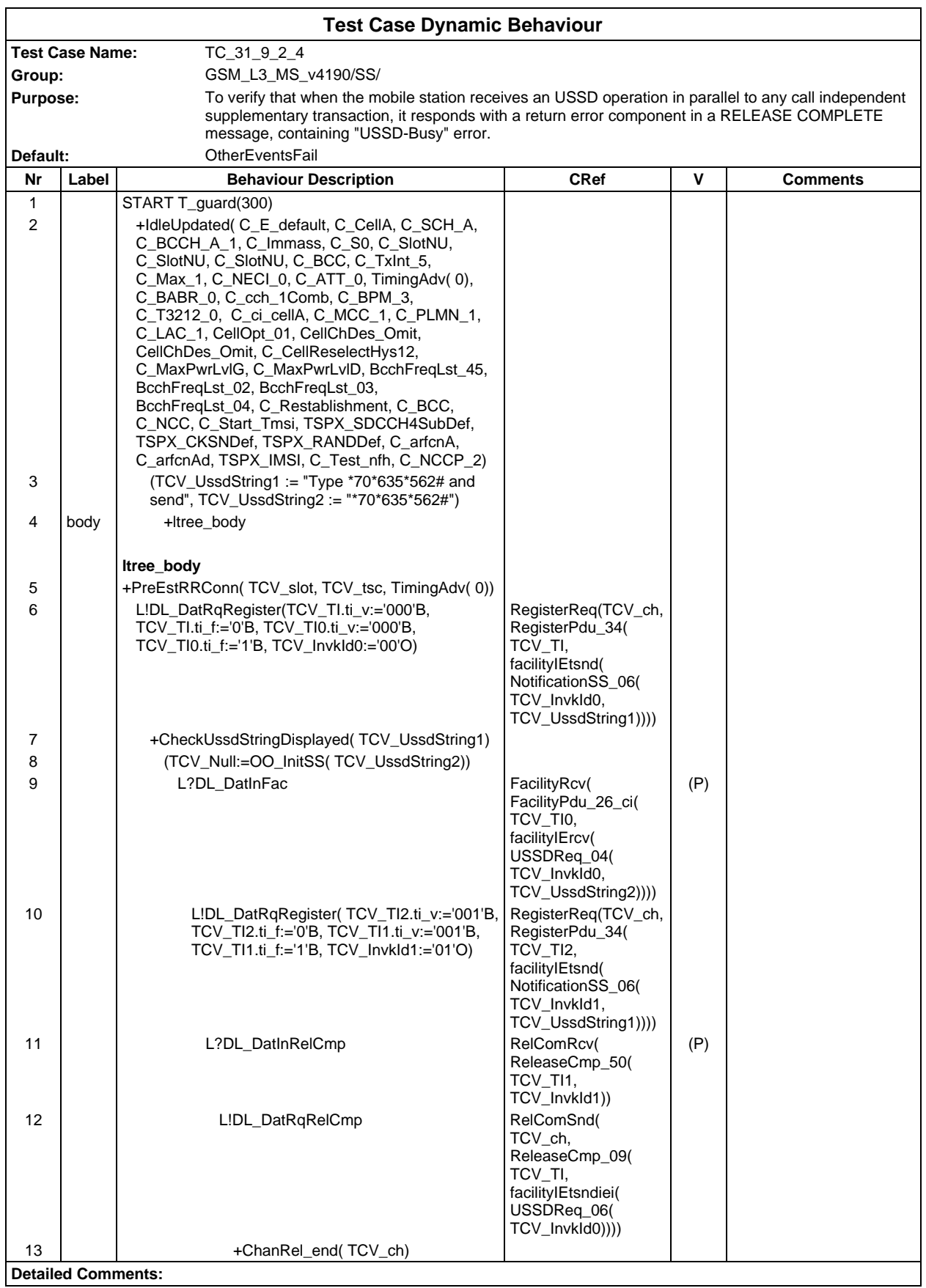

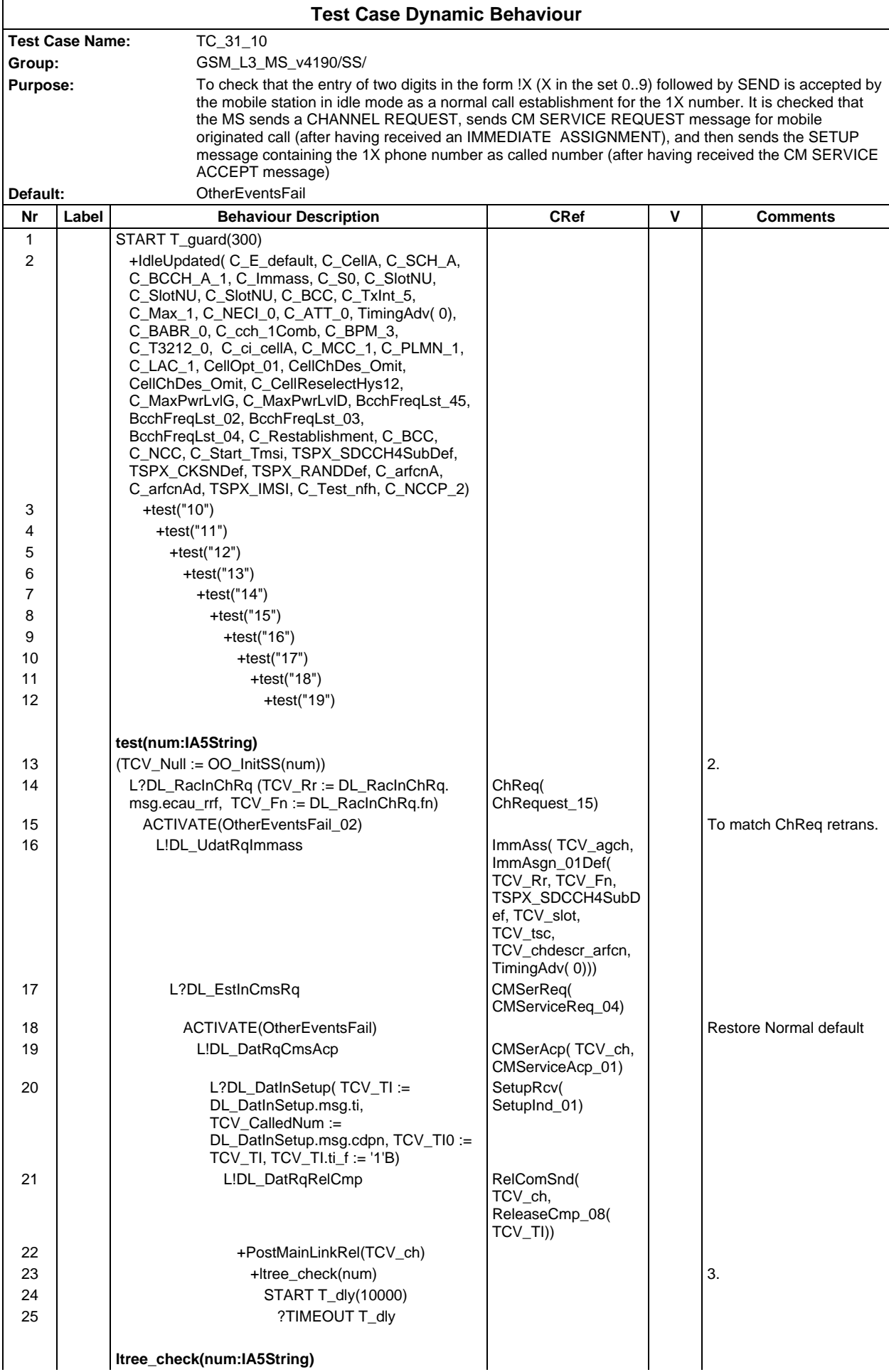

# **Page 1196 ETS 300 607-3 (GSM 11.10-3 version 4.19.1): January 1998**

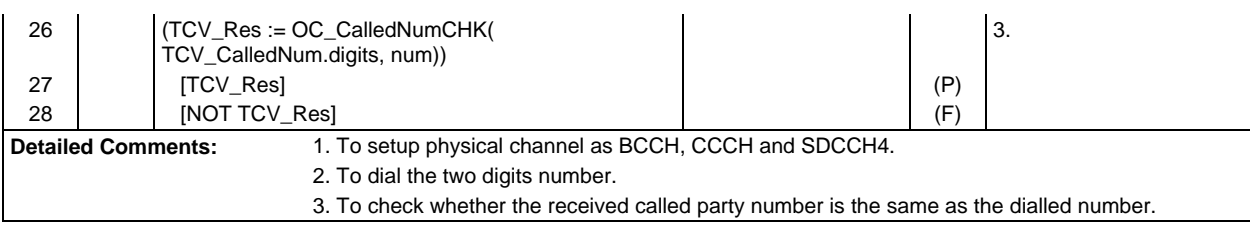

# **Test Group SM**

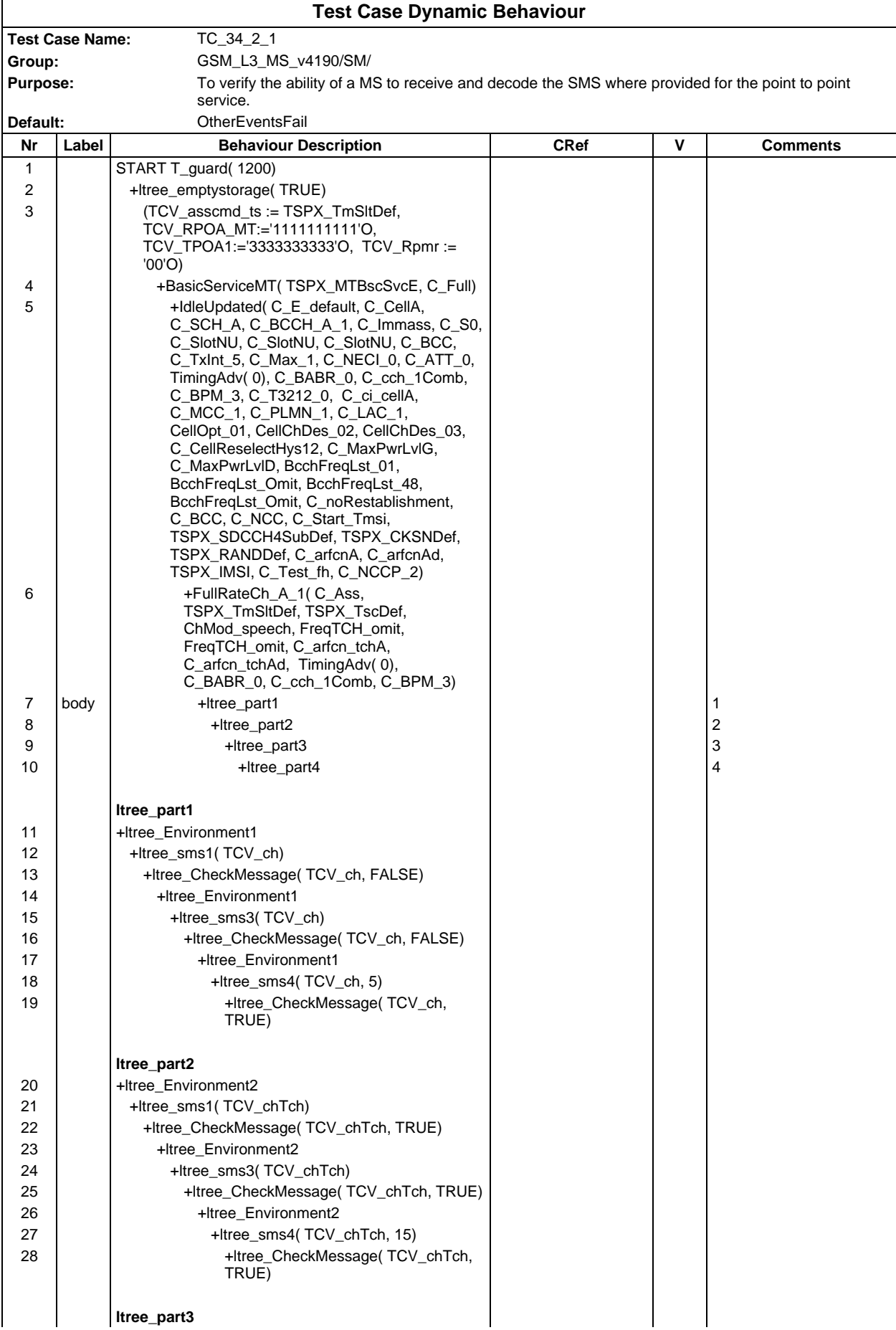

# **Page 1198 ETS 300 607-3 (GSM 11.10-3 version 4.19.1): January 1998**

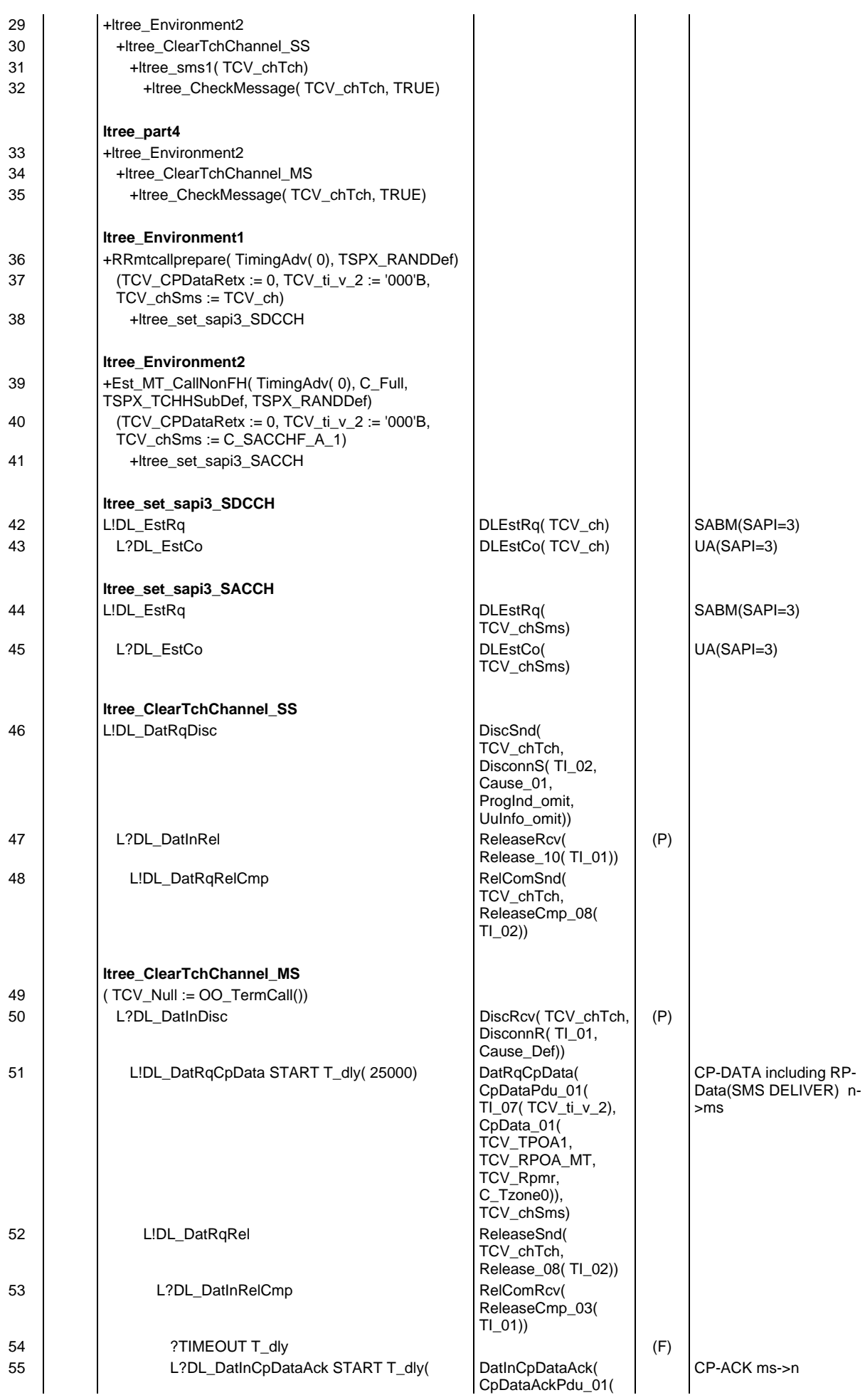

**Page 1199 ETS 300 607-3 (GSM 11.10-3 version 4.19.1): January 1998**

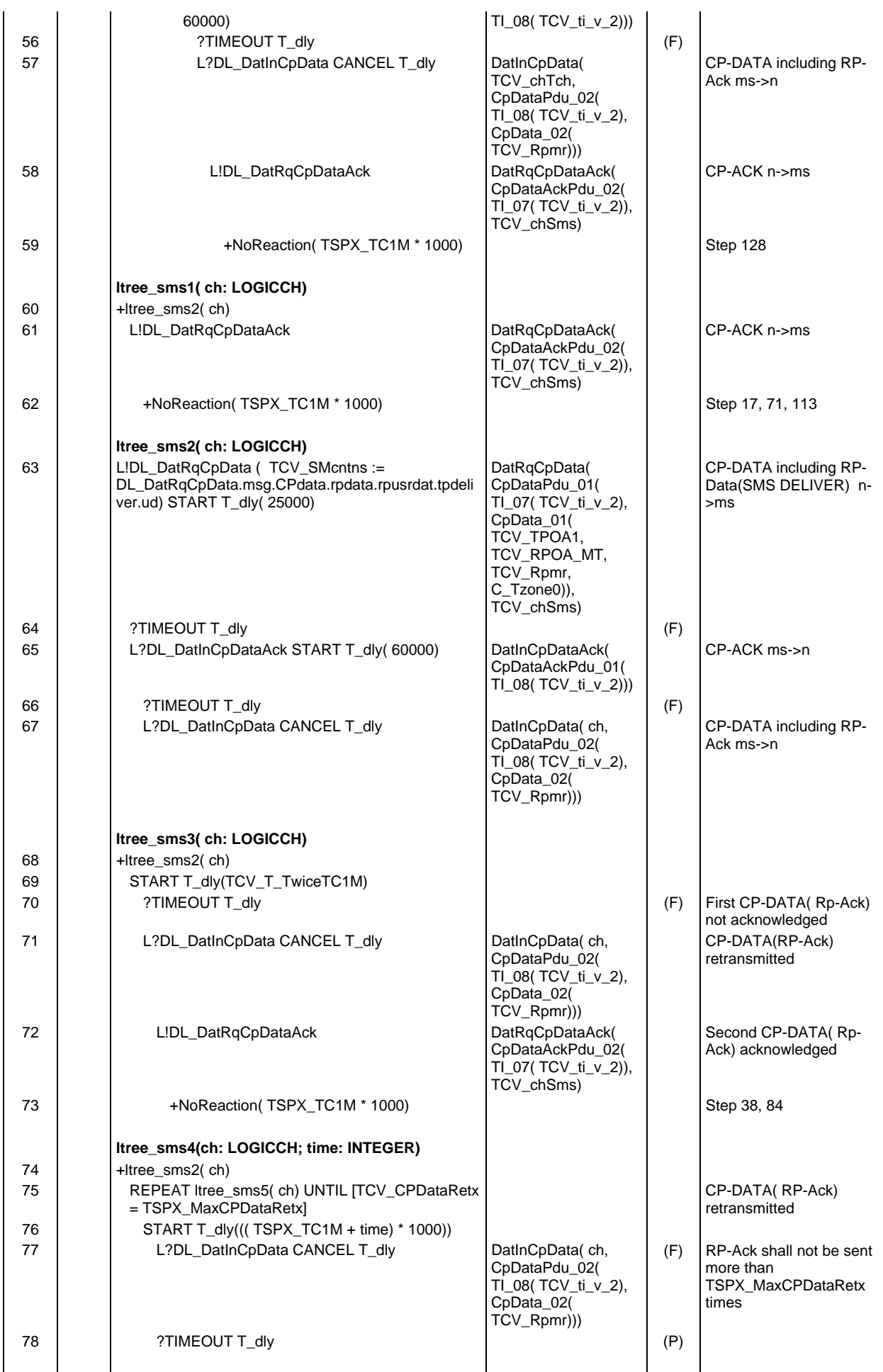

### **Page 1200 ETS 300 607-3 (GSM 11.10-3 version 4.19.1): January 1998**

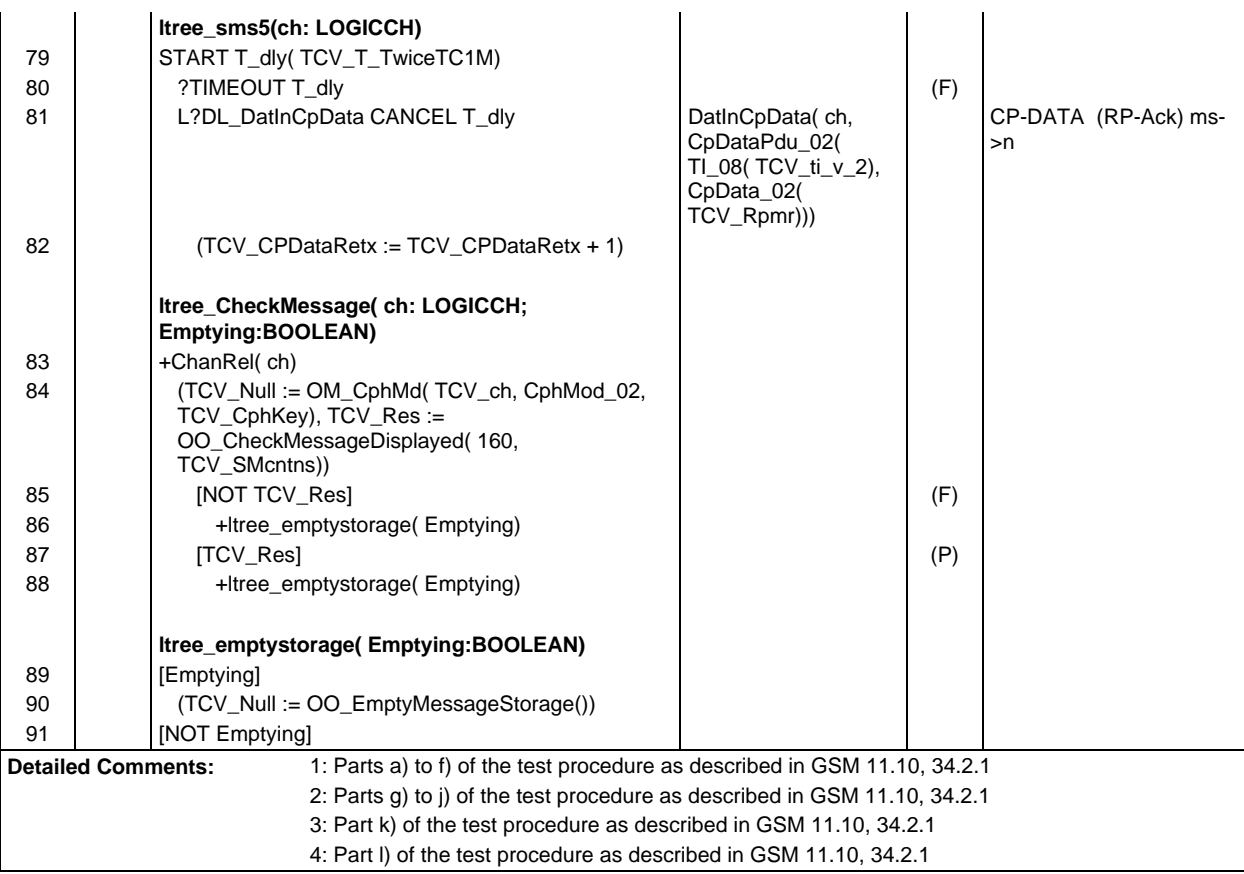

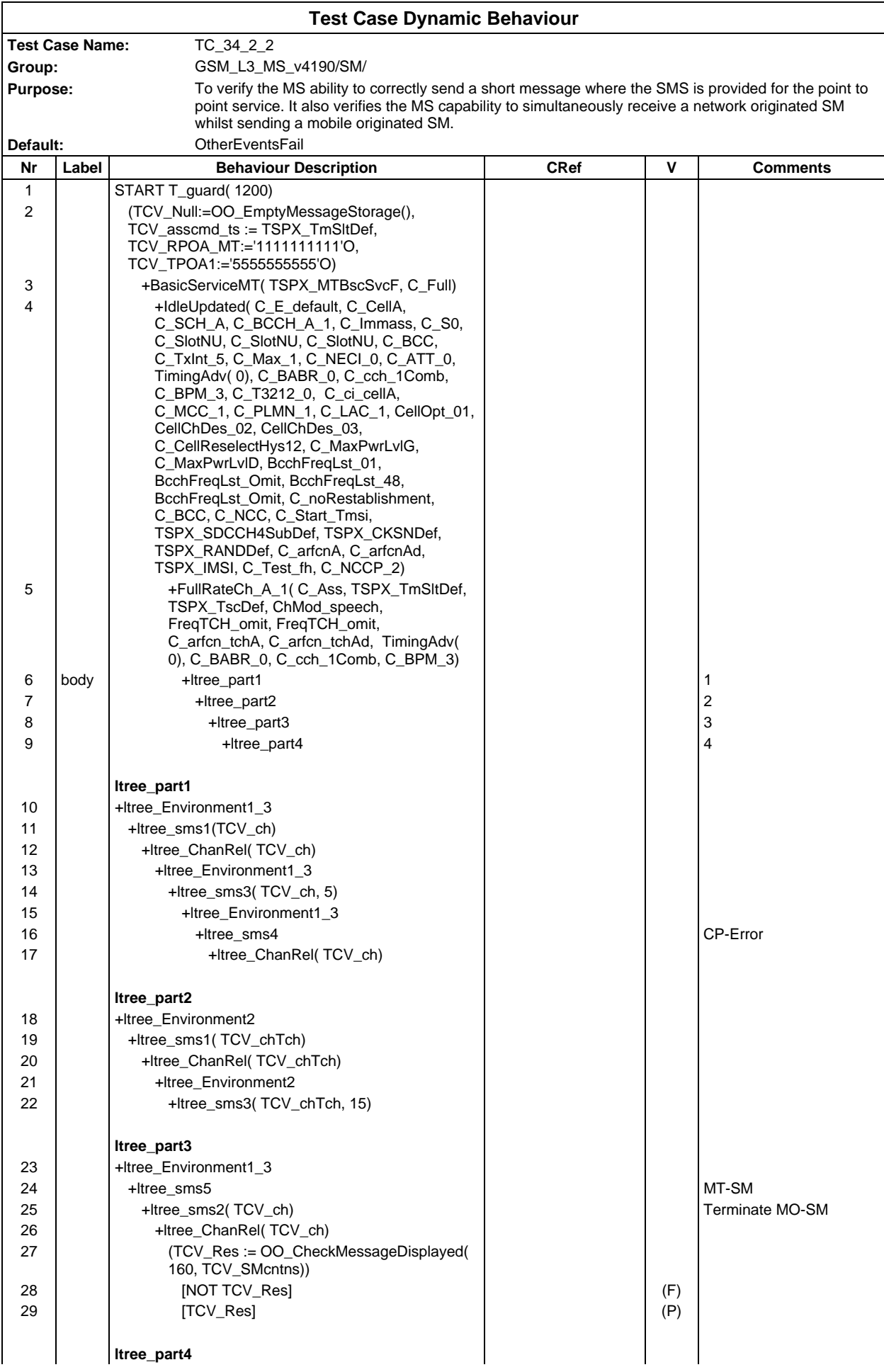

# **Page 1202 ETS 300 607-3 (GSM 11.10-3 version 4.19.1): January 1998**

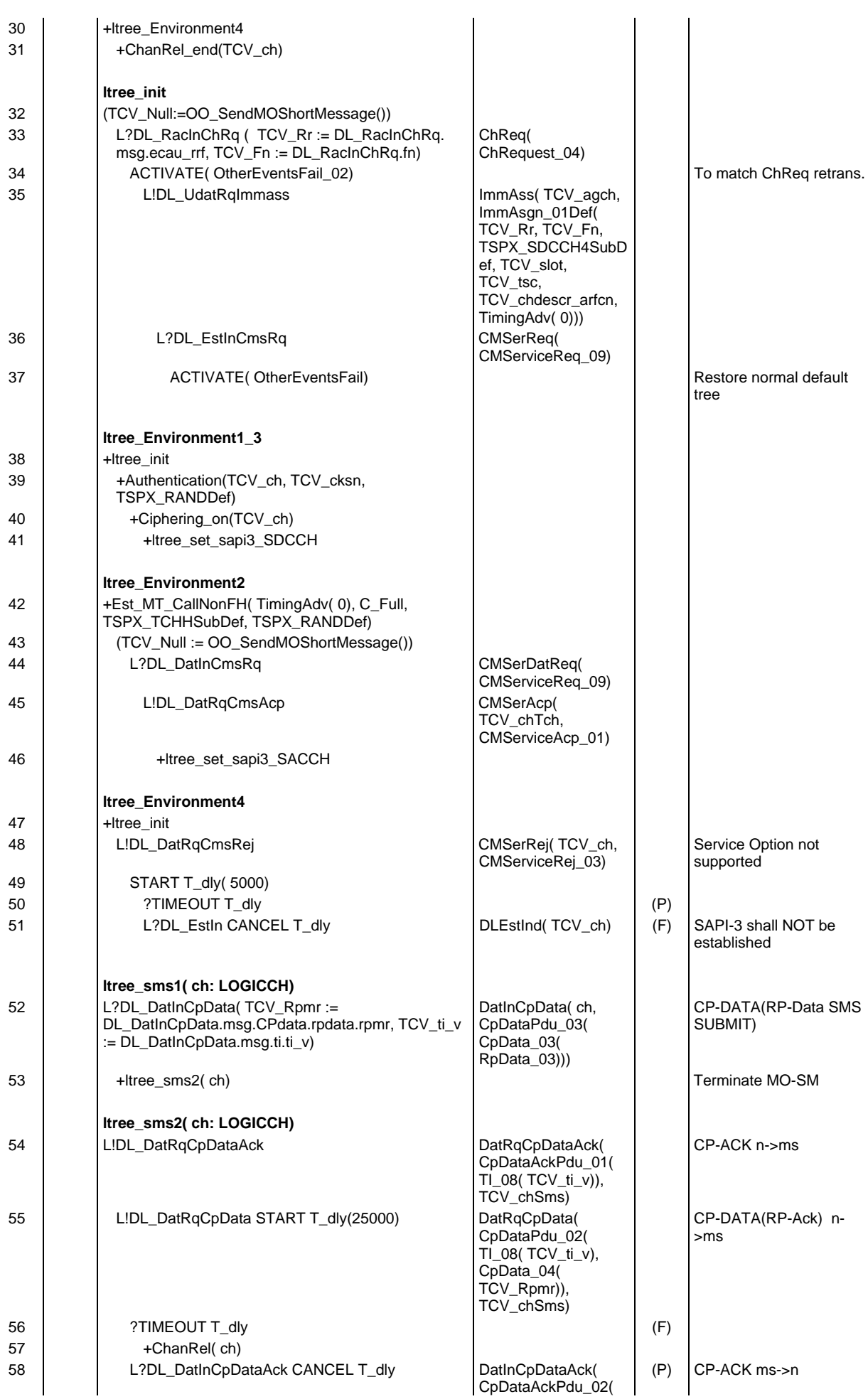

**Page 1203 ETS 300 607-3 (GSM 11.10-3 version 4.19.1): January 1998**

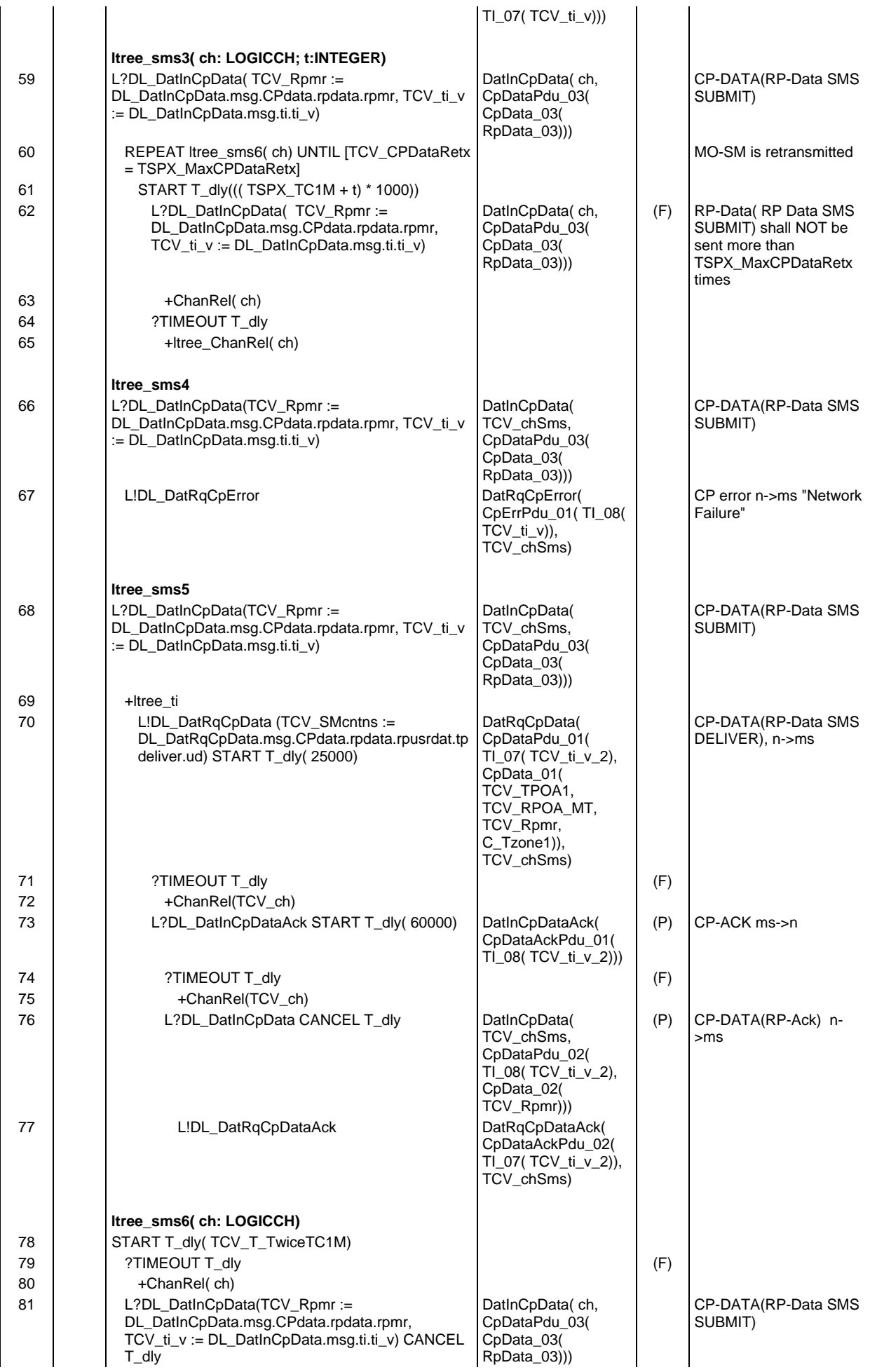

# **Page 1204 ETS 300 607-3 (GSM 11.10-3 version 4.19.1): January 1998**

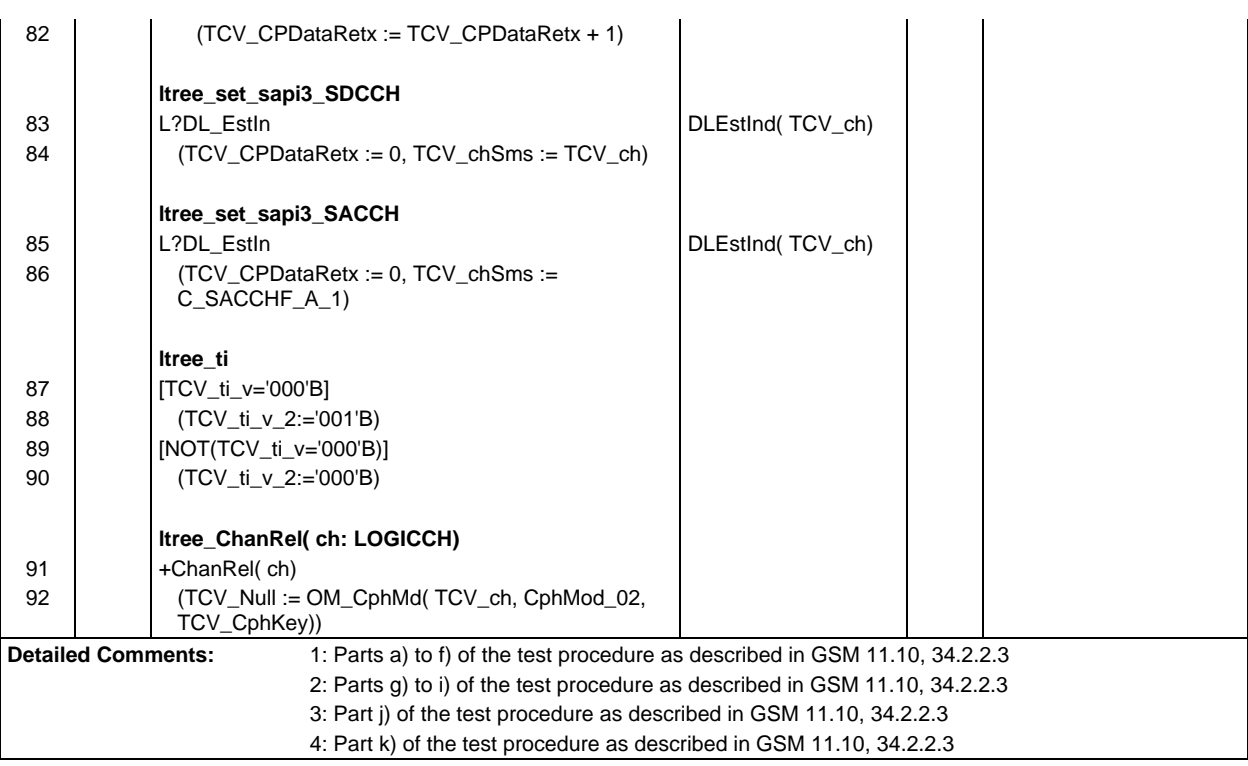

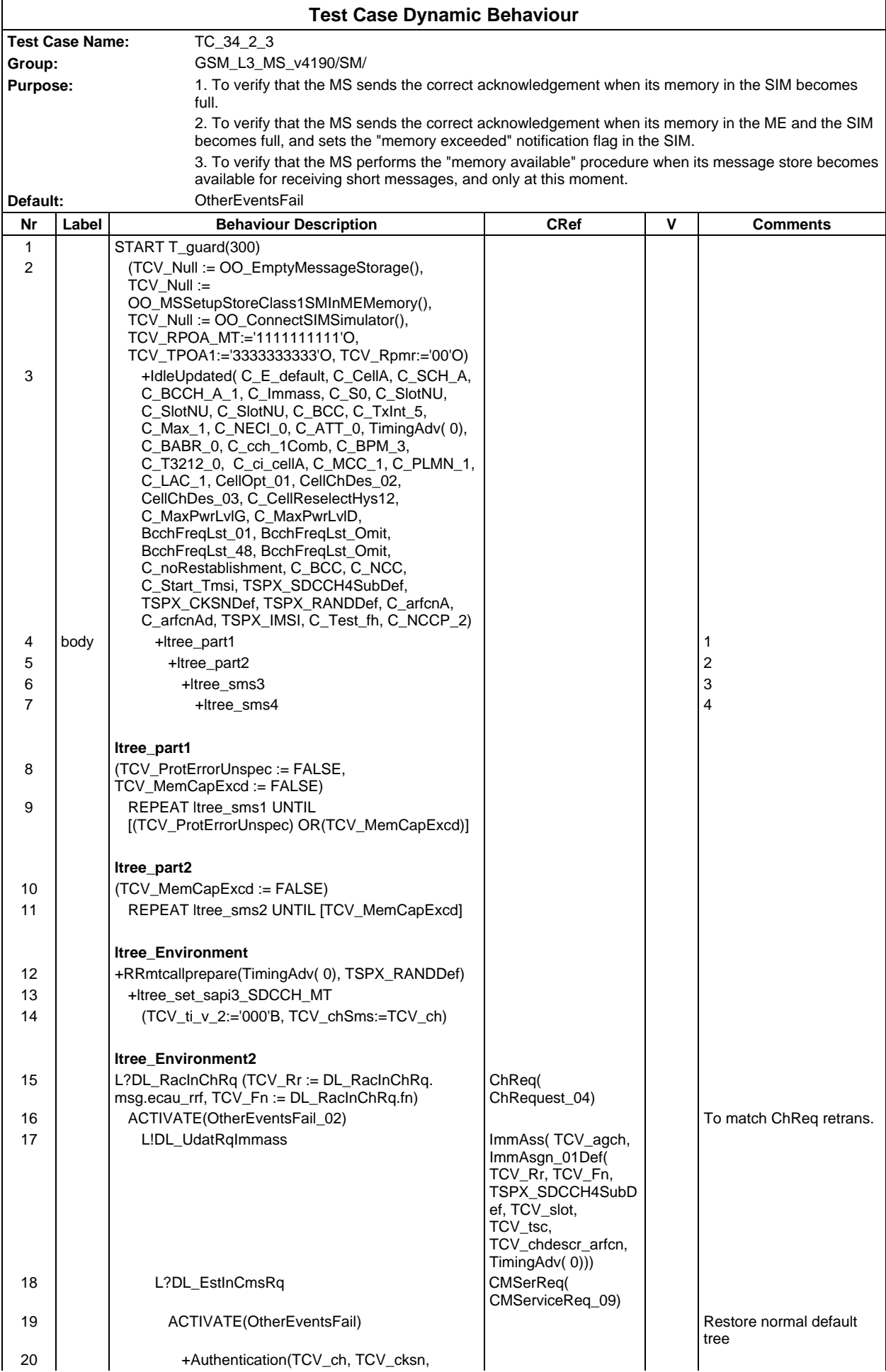

### **Page 1206 ETS 300 607-3 (GSM 11.10-3 version 4.19.1): January 1998**

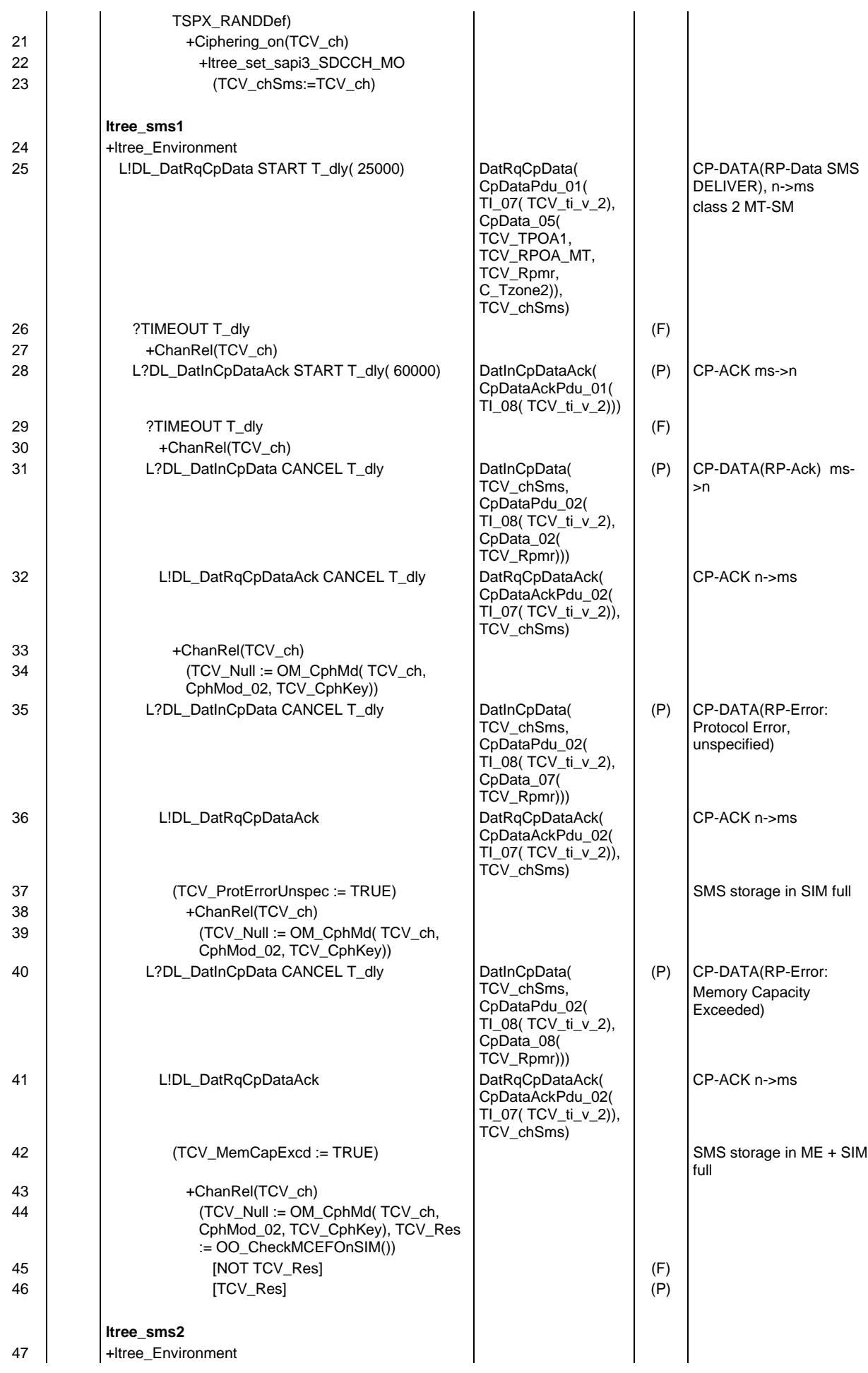

#### **Page 1207 ETS 300 607-3 (GSM 11.10-3 version 4.19.1): January 1998**

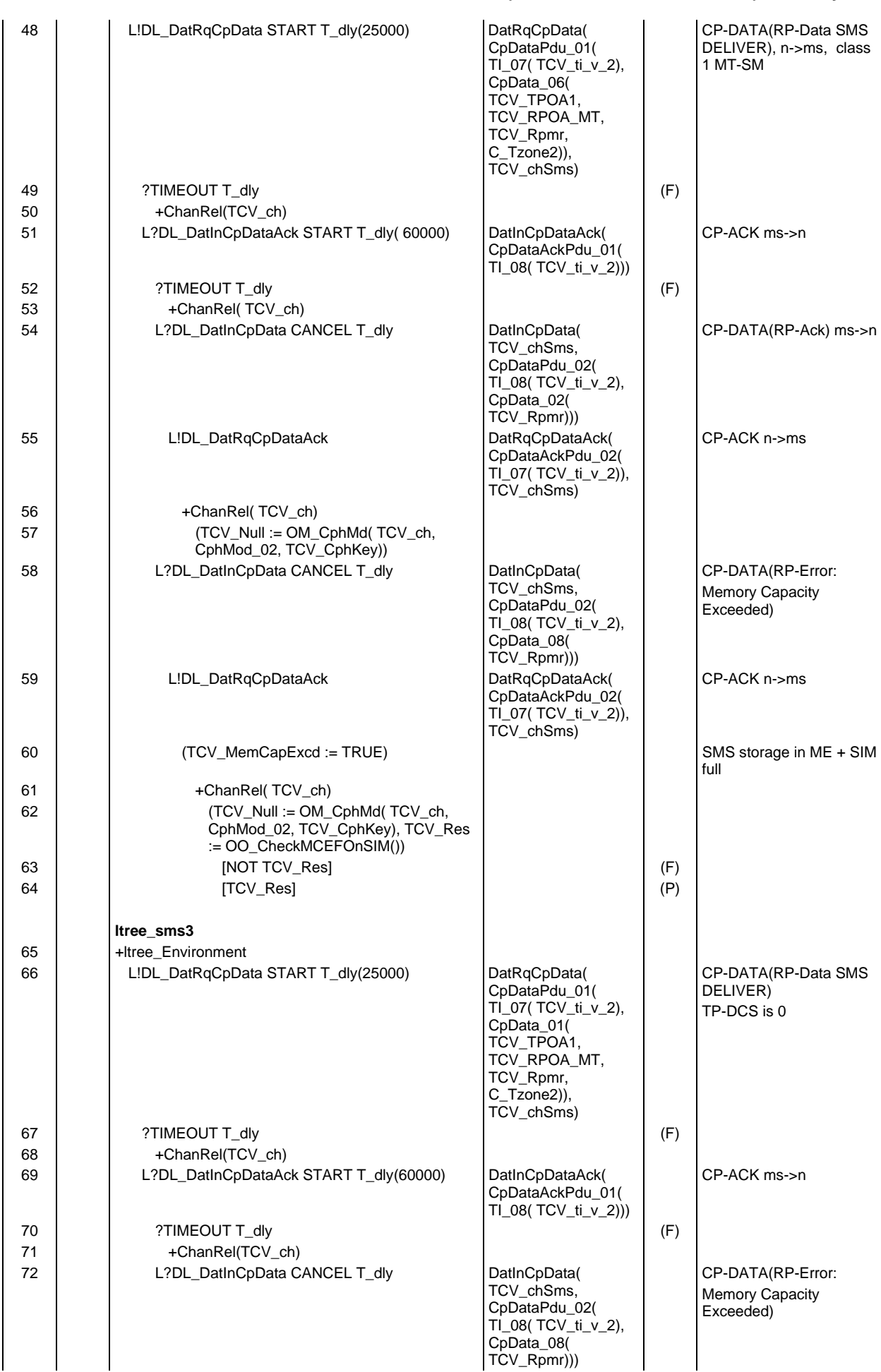

# **Page 1208 ETS 300 607-3 (GSM 11.10-3 version 4.19.1): January 1998**

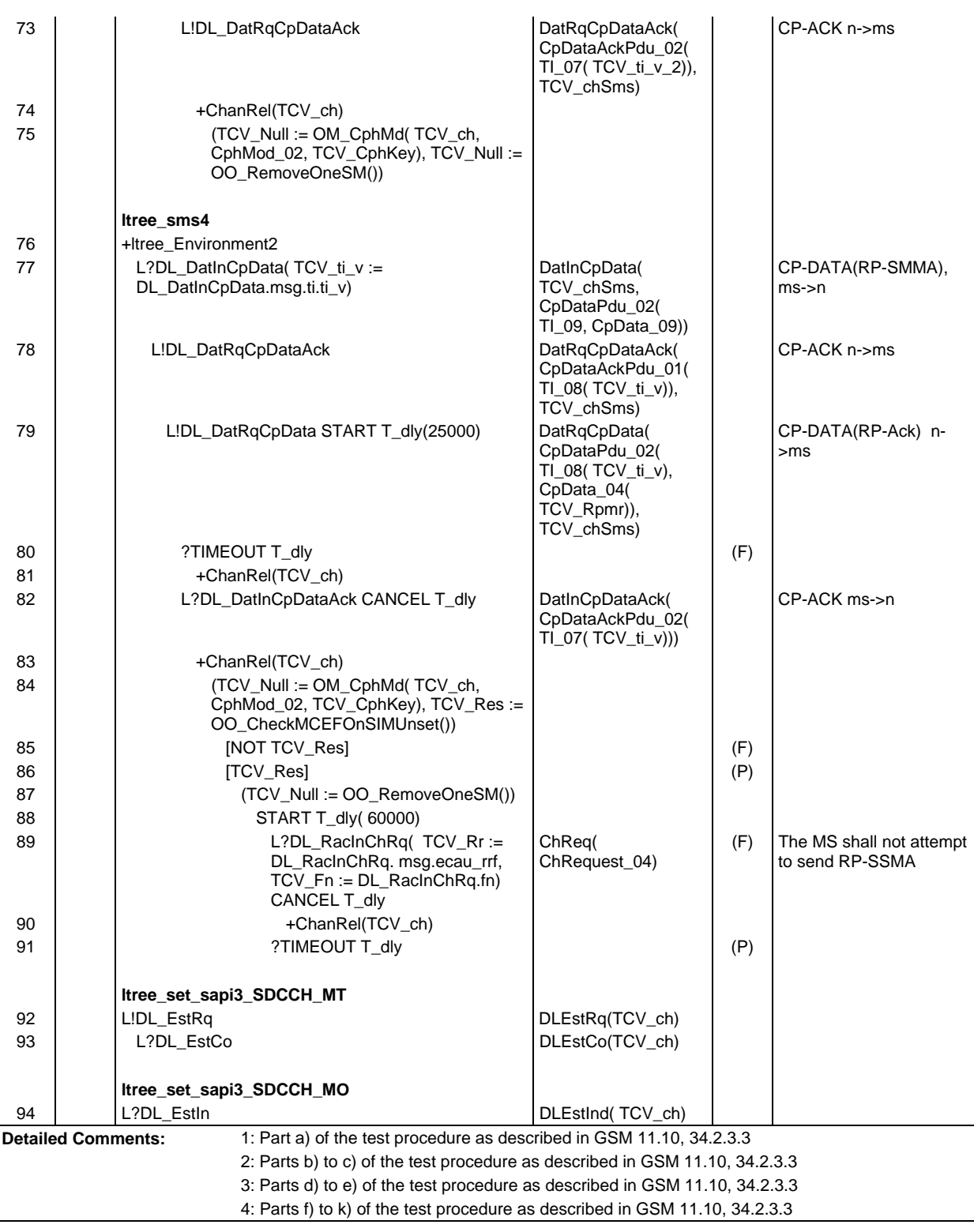

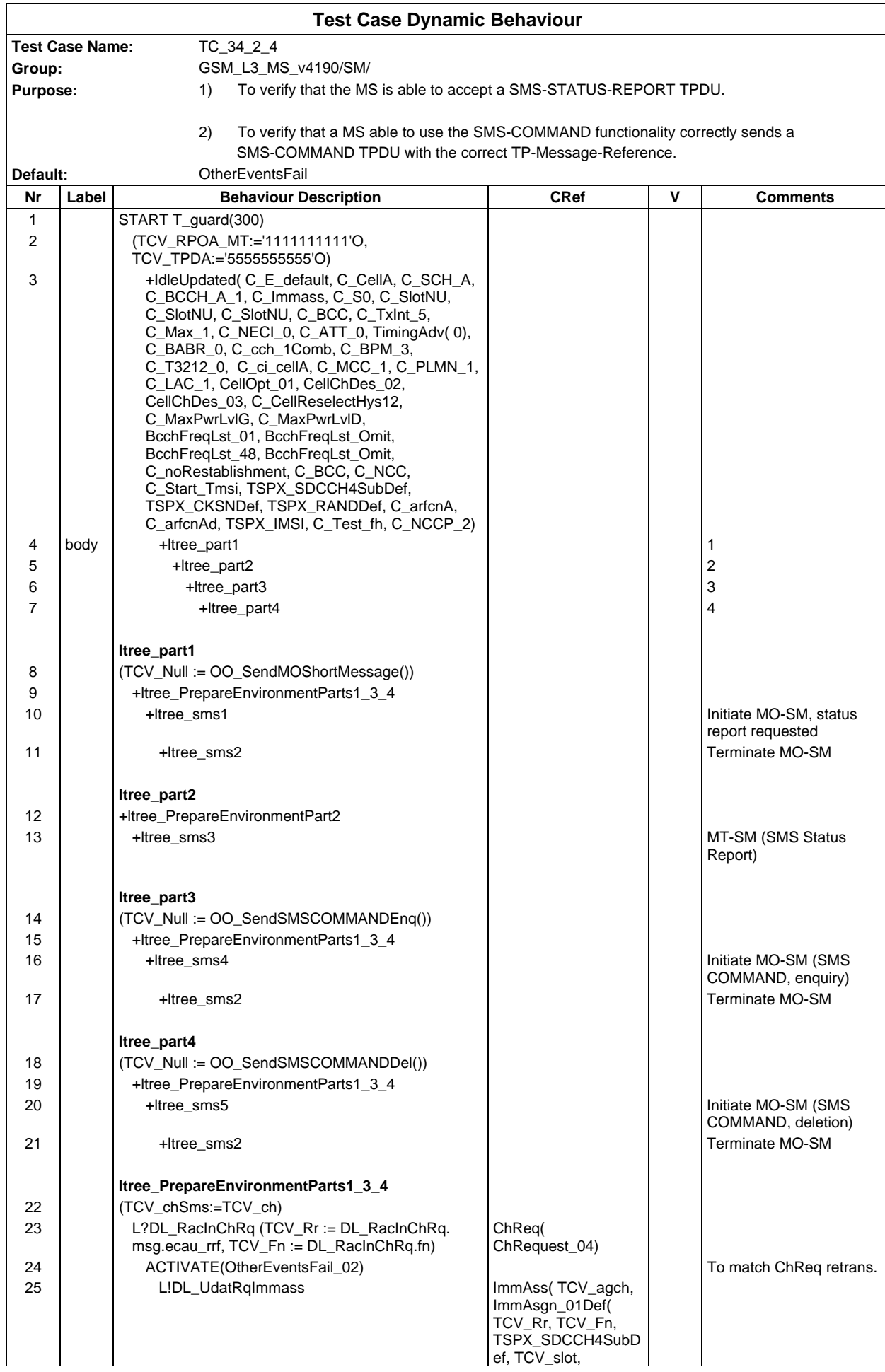

### **Page 1210 ETS 300 607-3 (GSM 11.10-3 version 4.19.1): January 1998**

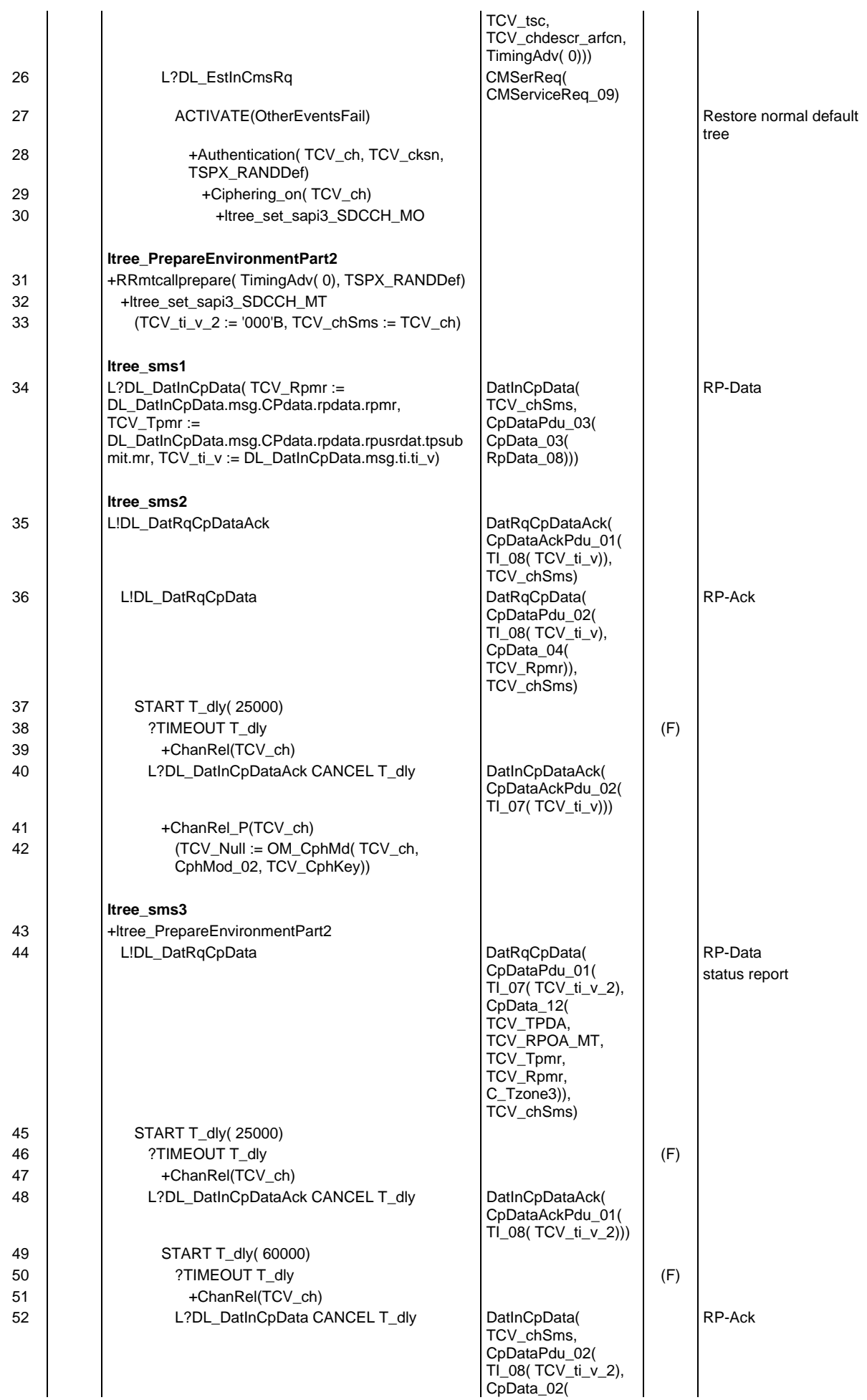

# **Page 1211 ETS 300 607-3 (GSM 11.10-3 version 4.19.1): January 1998**

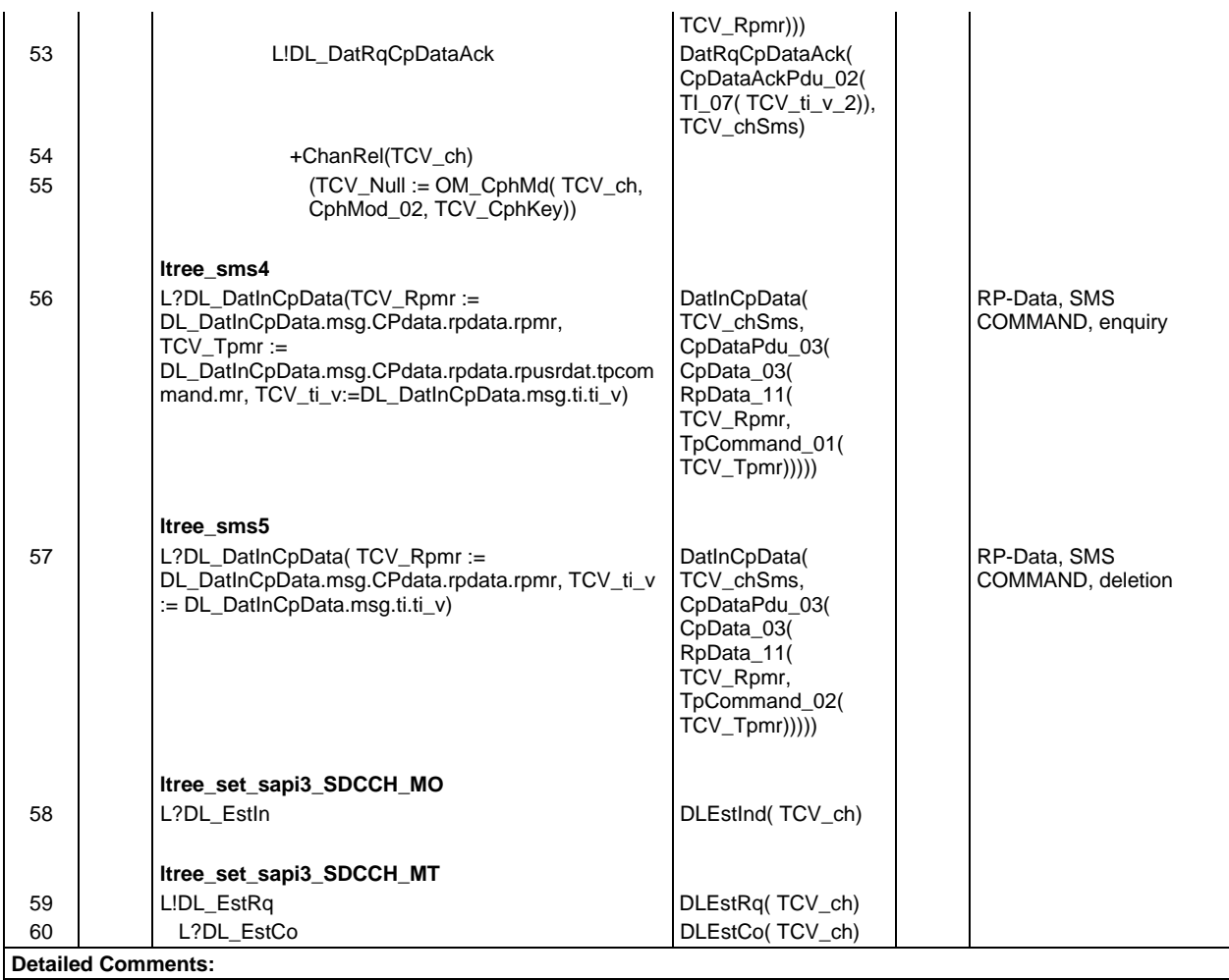

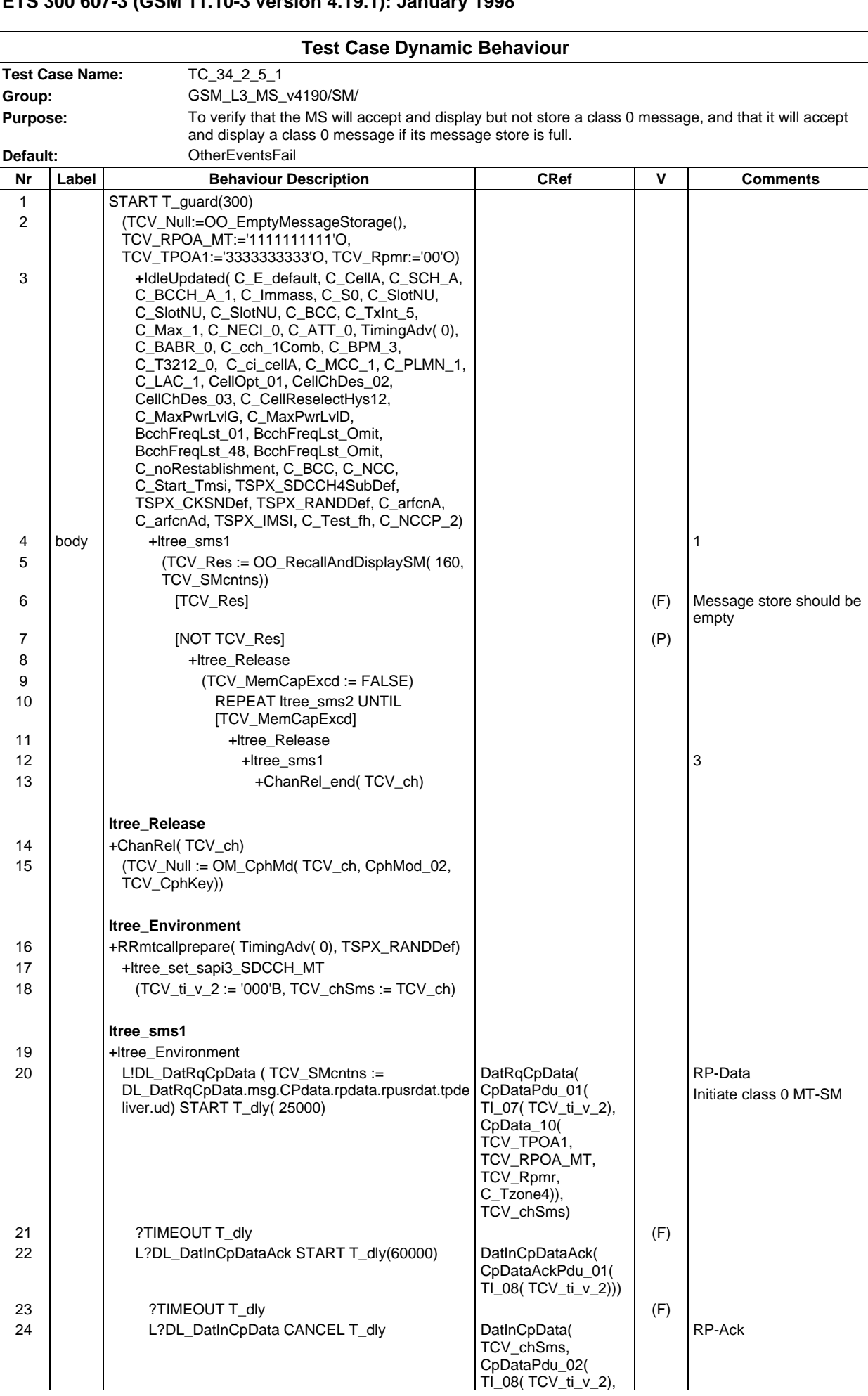

**Page 1213 ETS 300 607-3 (GSM 11.10-3 version 4.19.1): January 1998**

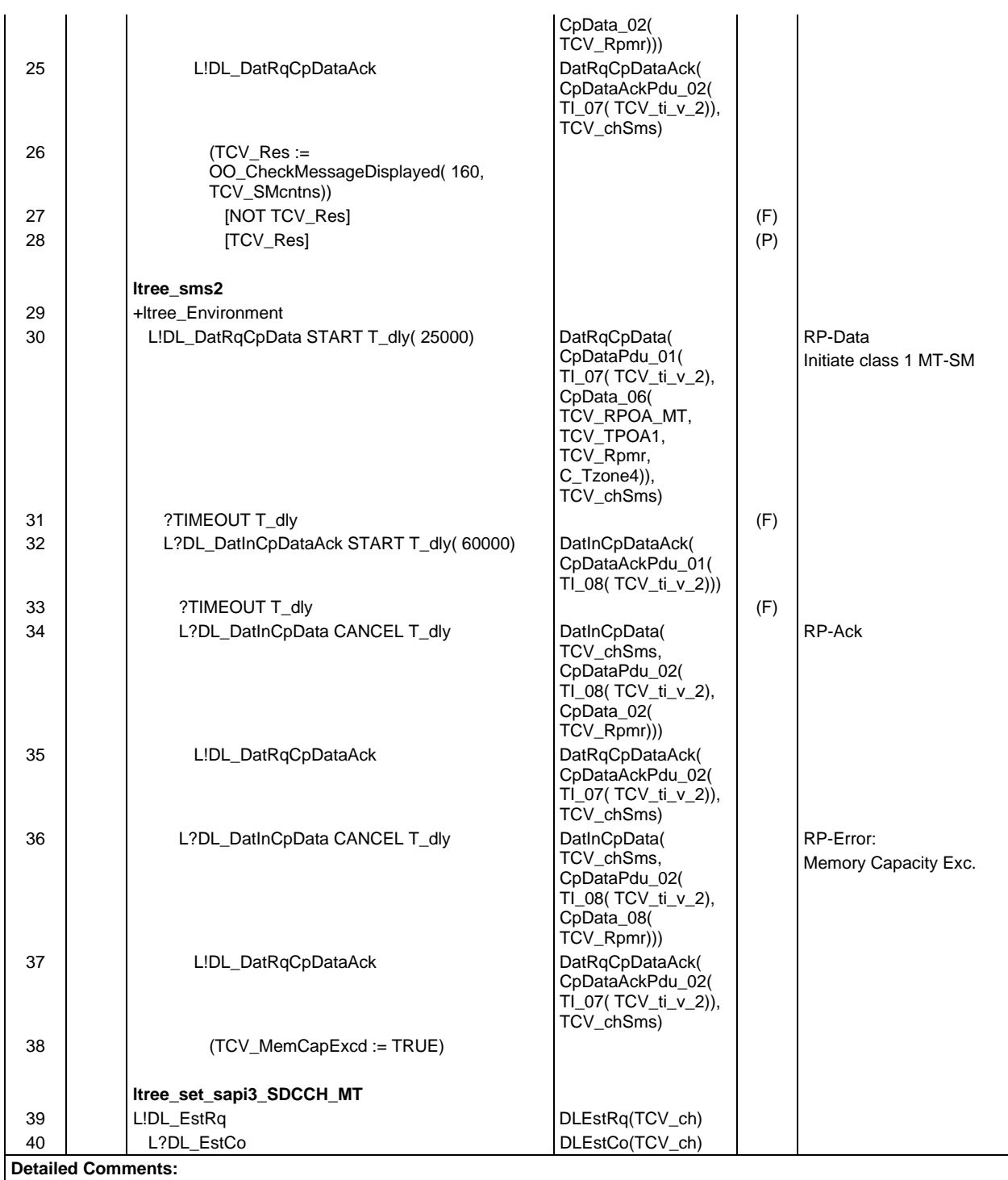

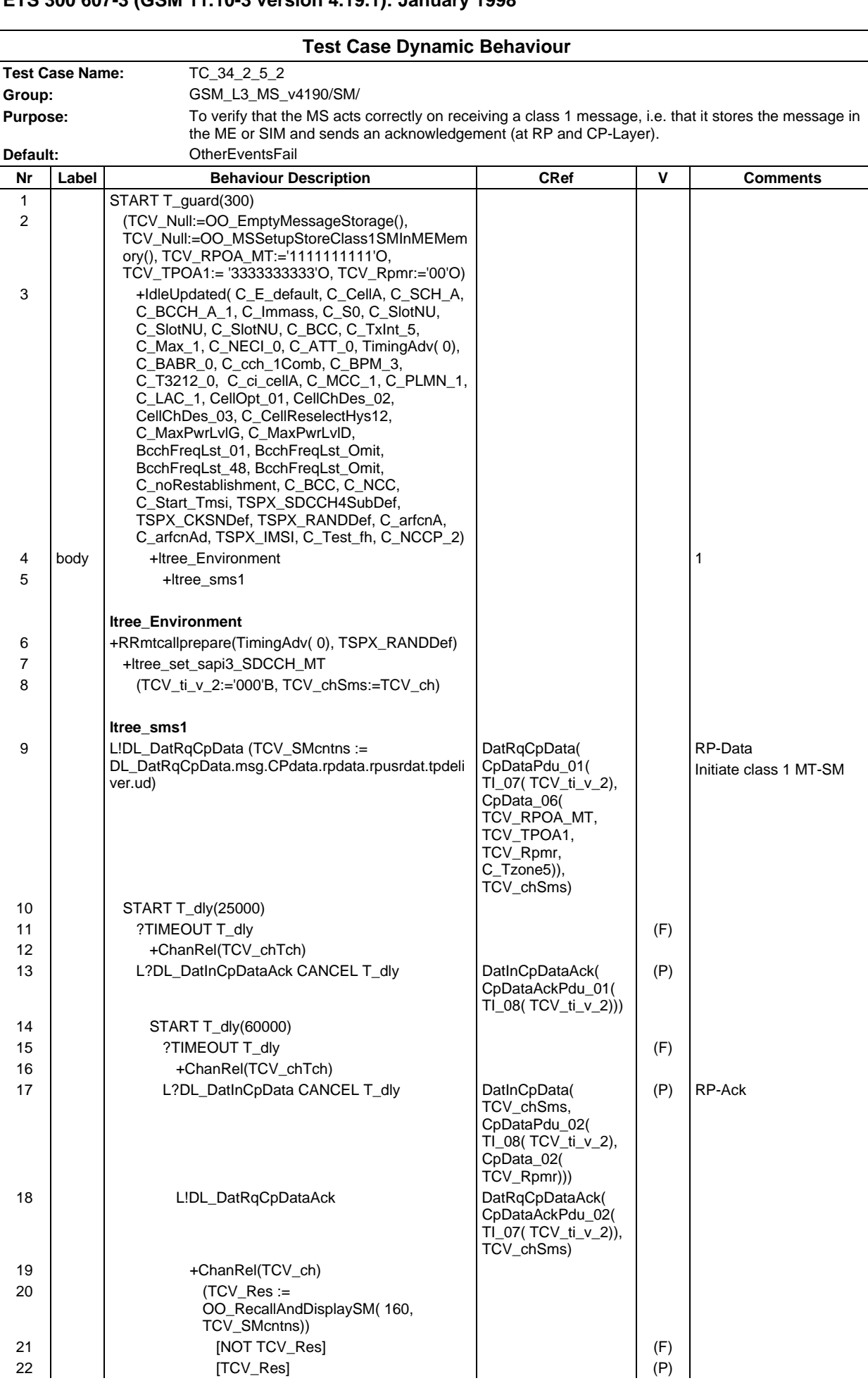

### **Page 1215 ETS 300 607-3 (GSM 11.10-3 version 4.19.1): January 1998**

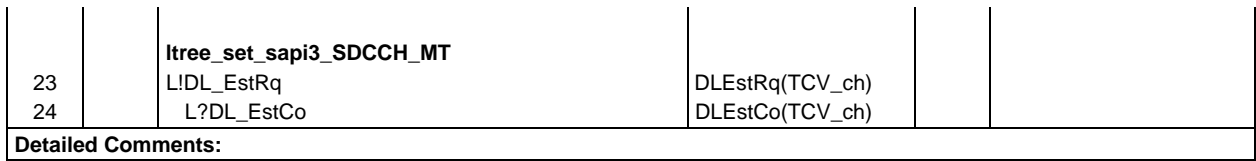

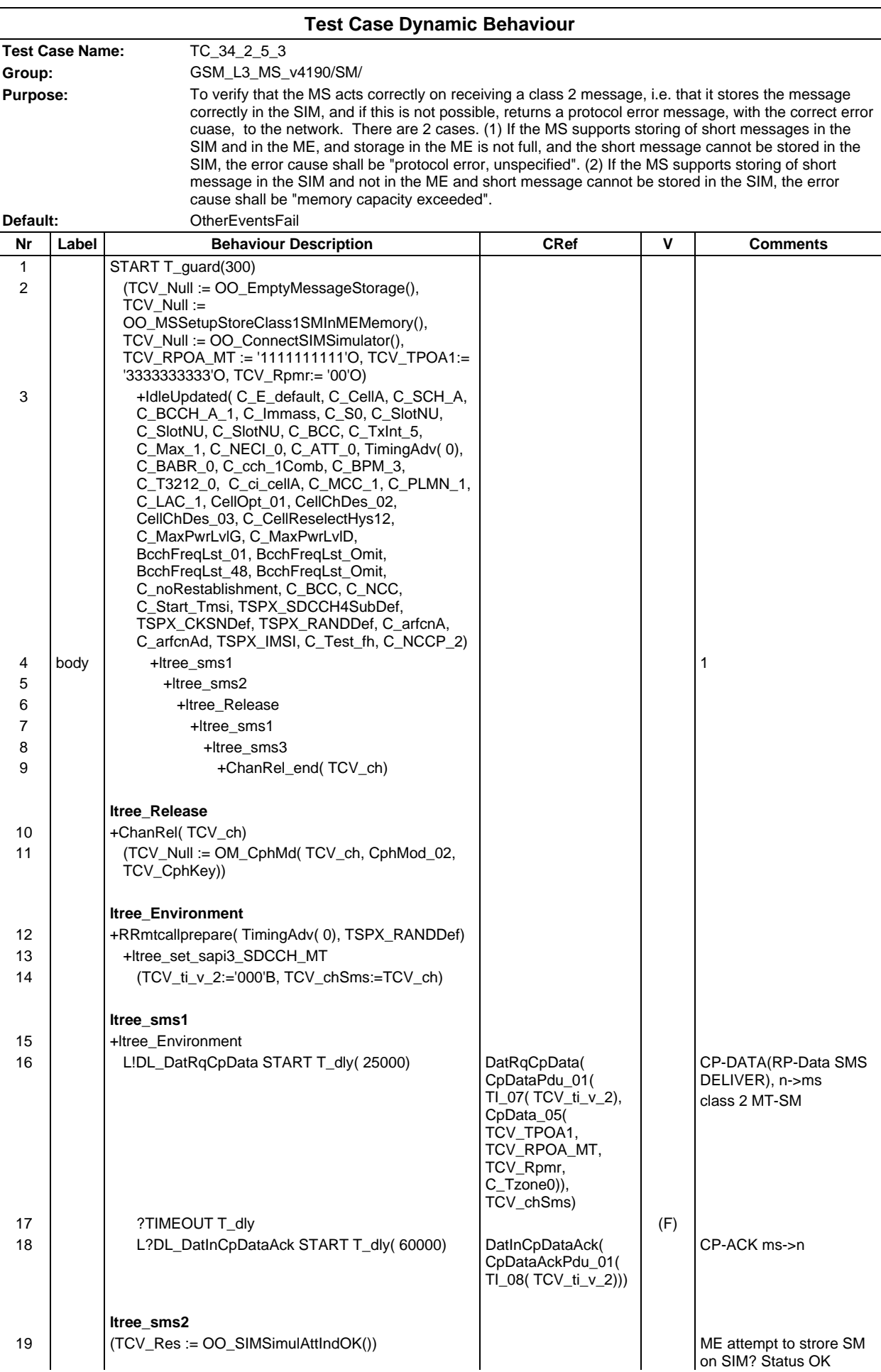

# **Page 1217 ETS 300 607-3 (GSM 11.10-3 version 4.19.1): January 1998**

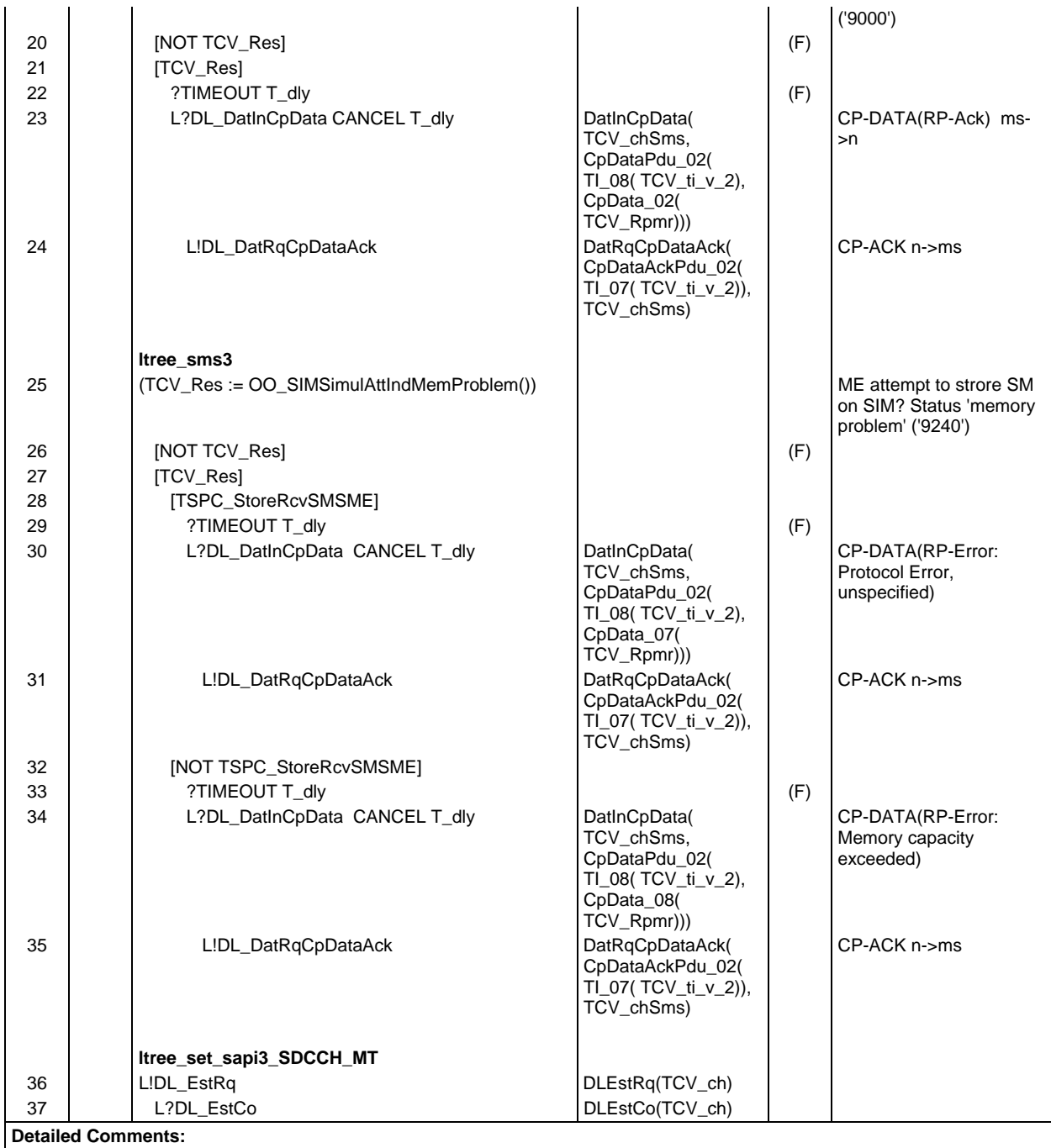

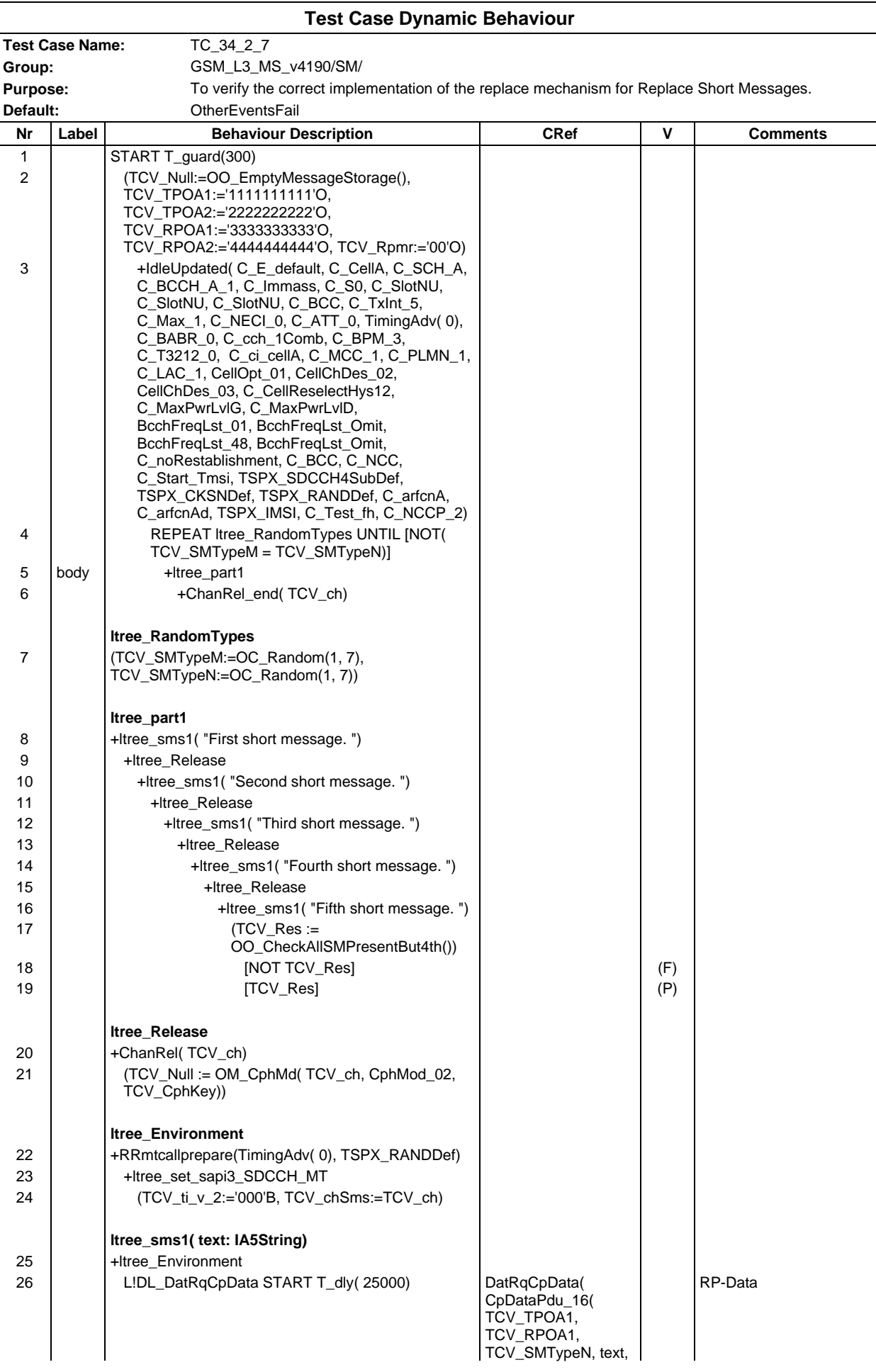

### **Page 1219 ETS 300 607-3 (GSM 11.10-3 version 4.19.1): January 1998**

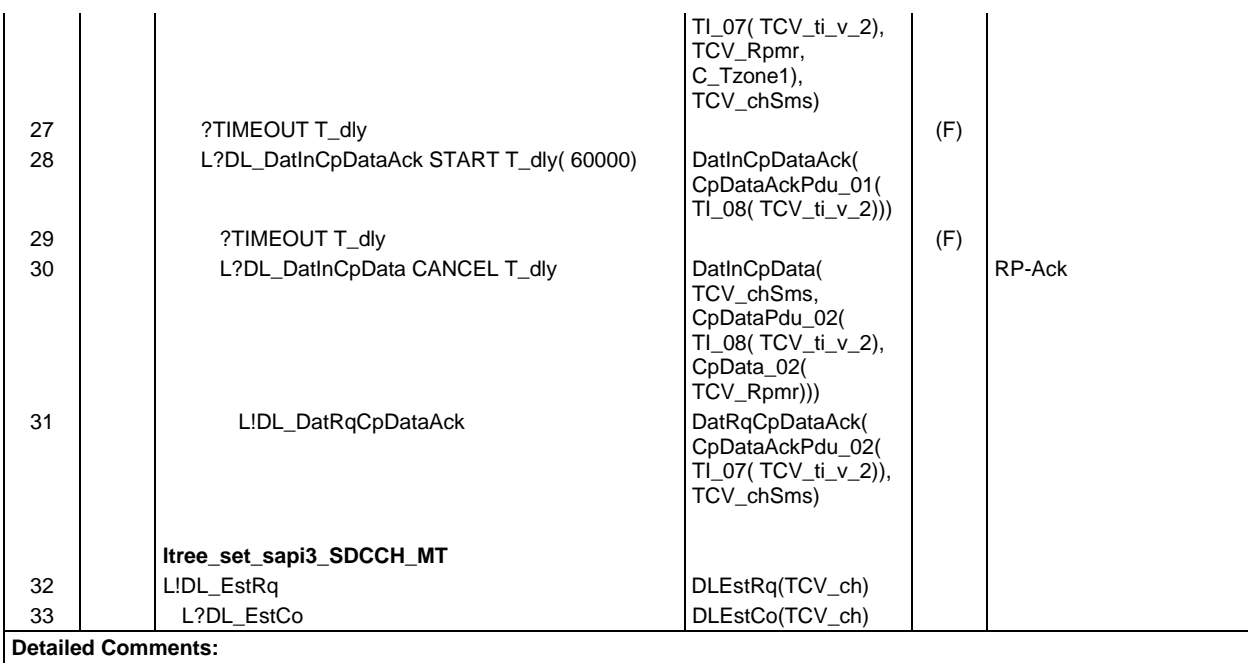

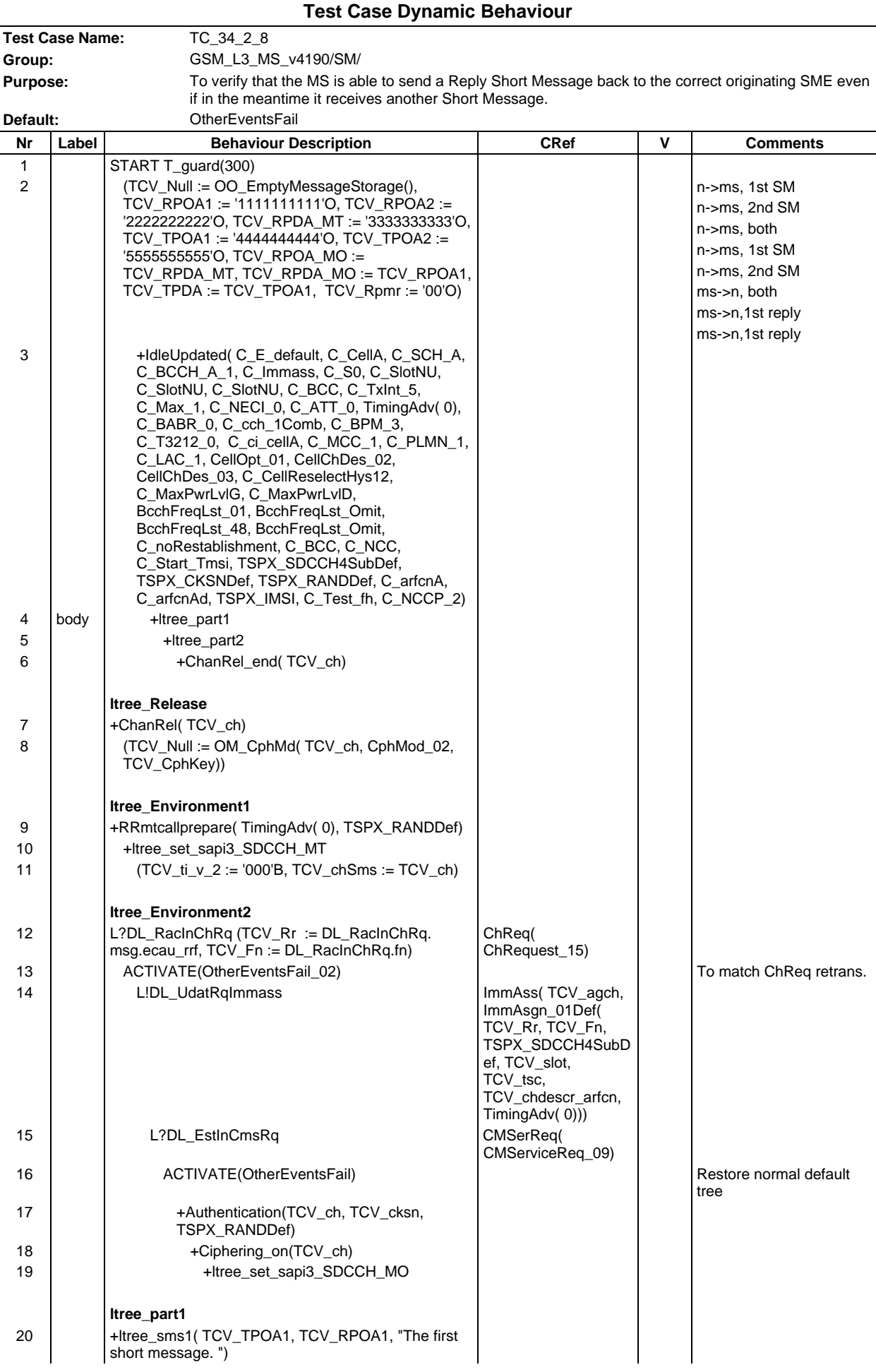

#### **Page 1221 ETS 300 607-3 (GSM 11.10-3 version 4.19.1): January 1998**

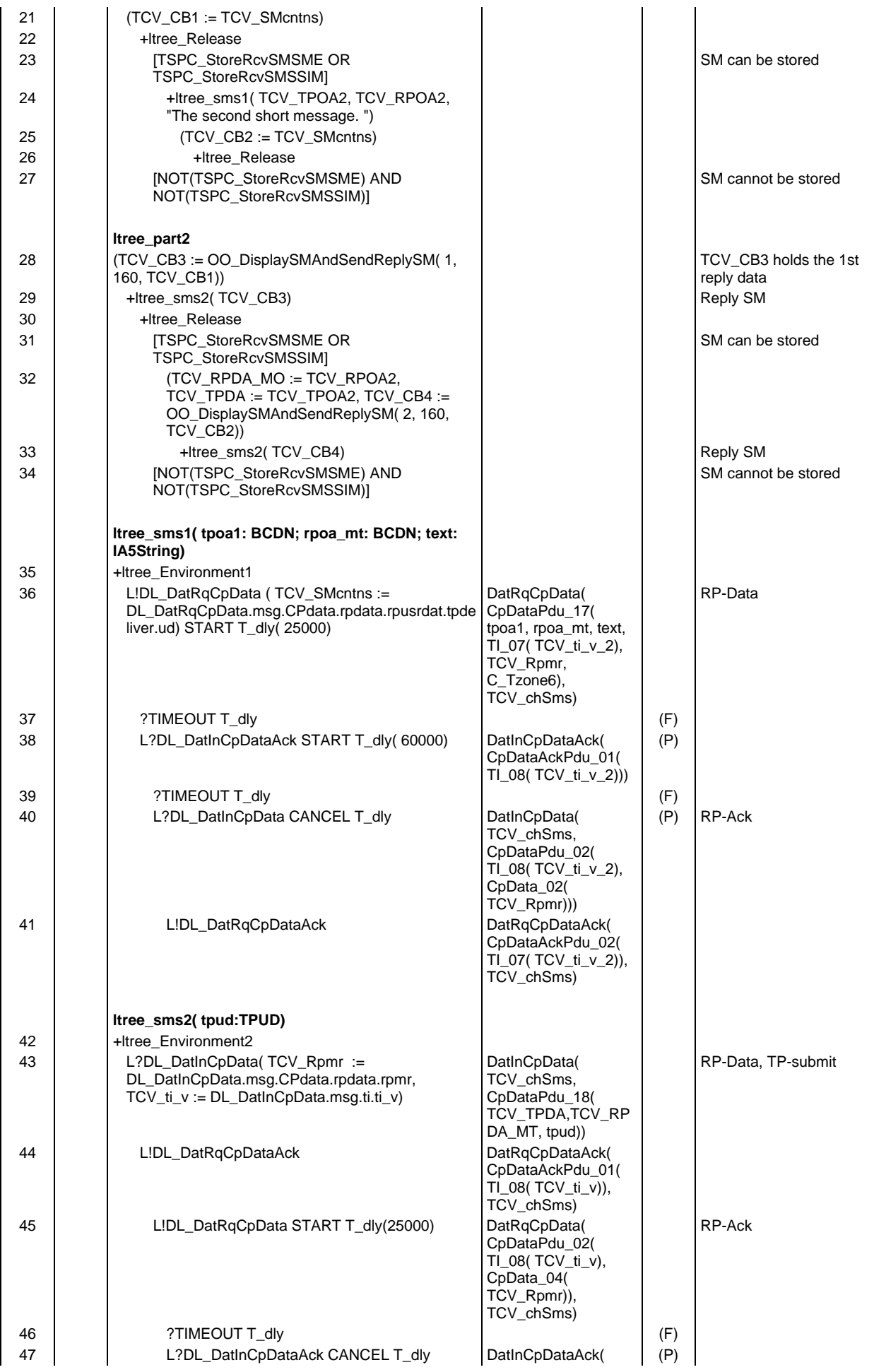

# **Page 1222 ETS 300 607-3 (GSM 11.10-3 version 4.19.1): January 1998**

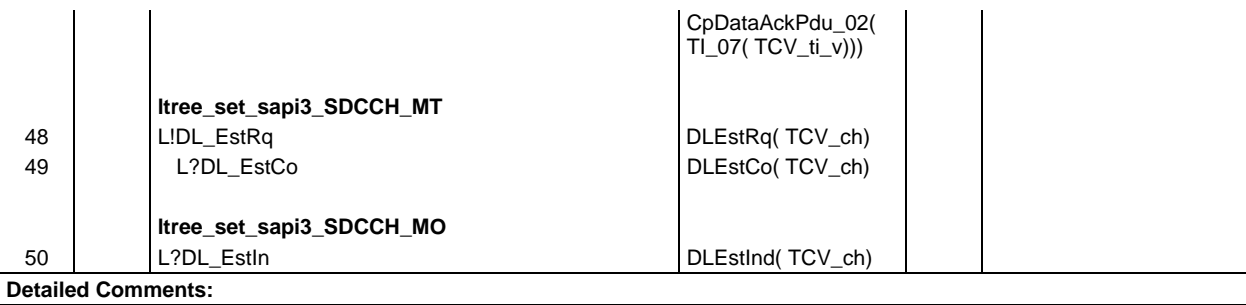

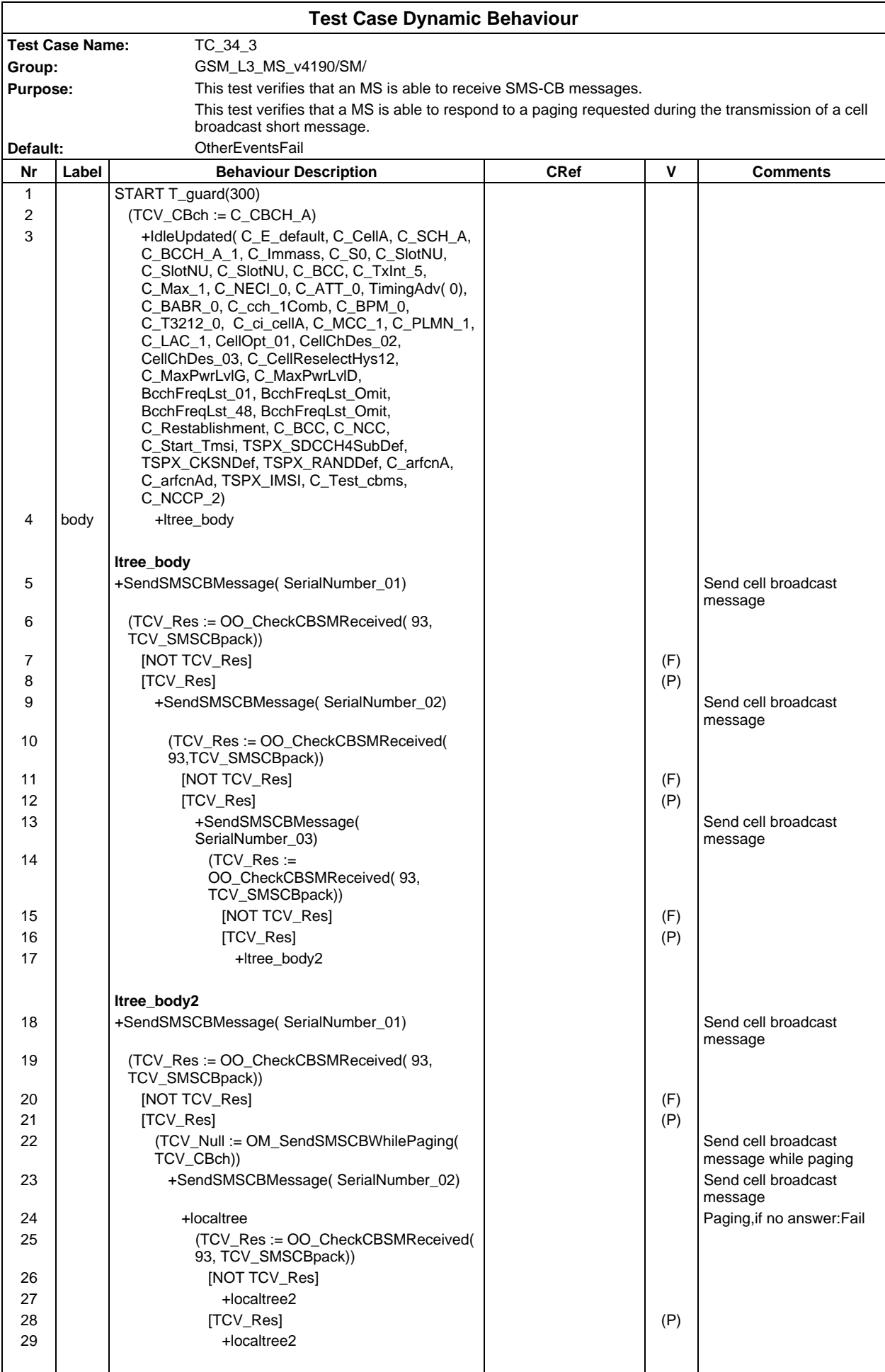

# **Page 1224 ETS 300 607-3 (GSM 11.10-3 version 4.19.1): January 1998**

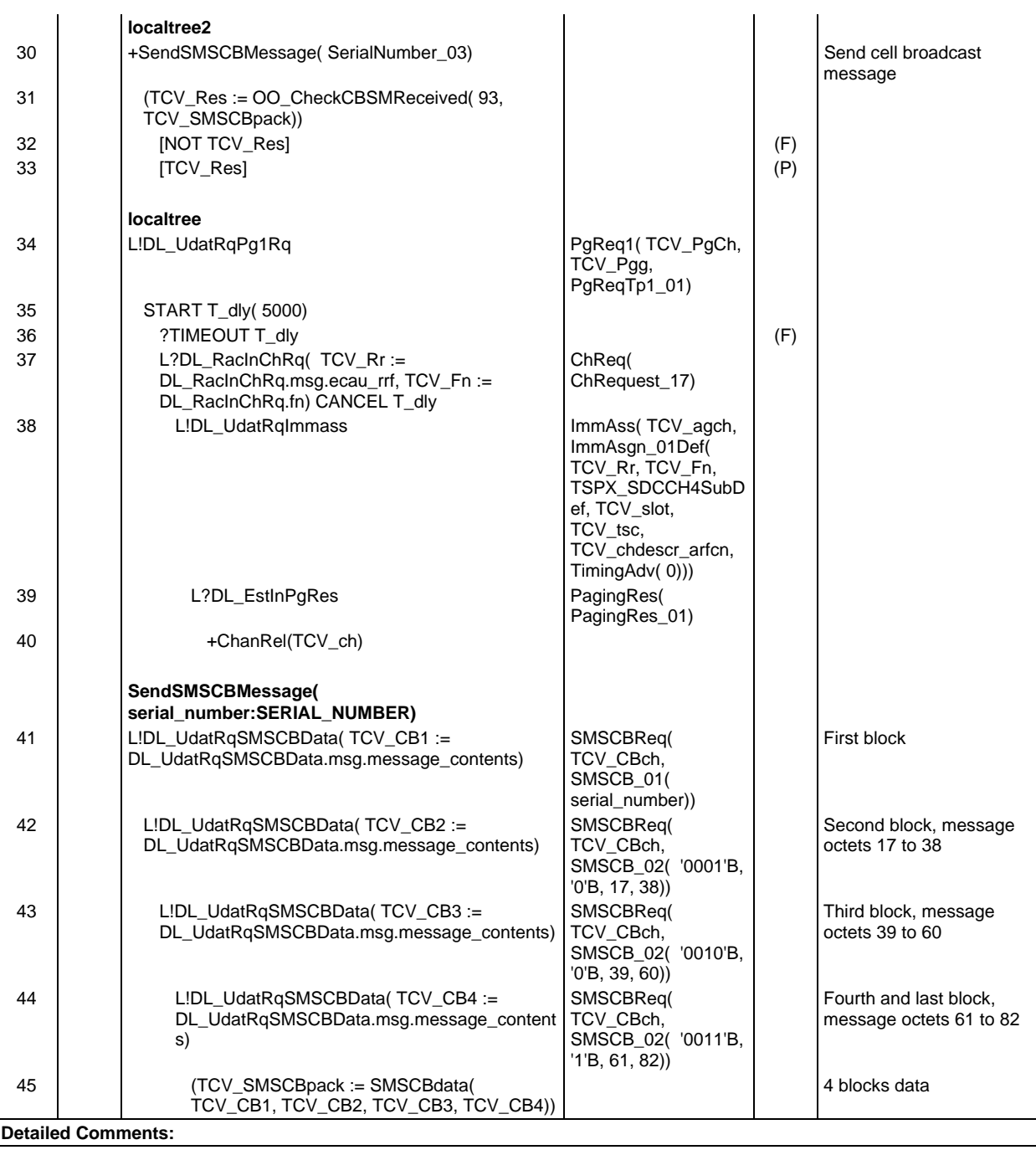
# **Test Step Library**

### **Test Step Group management**

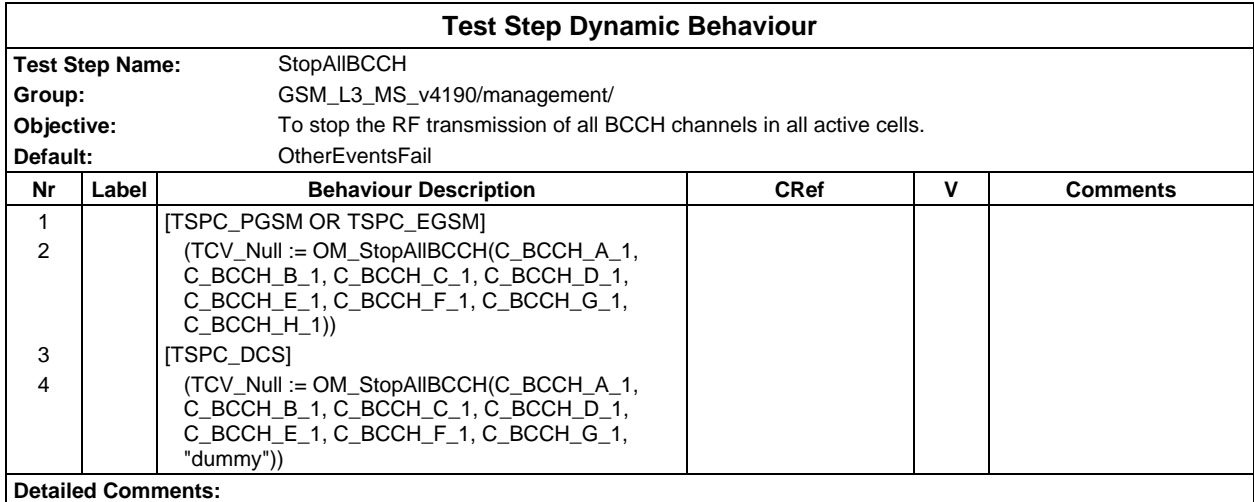

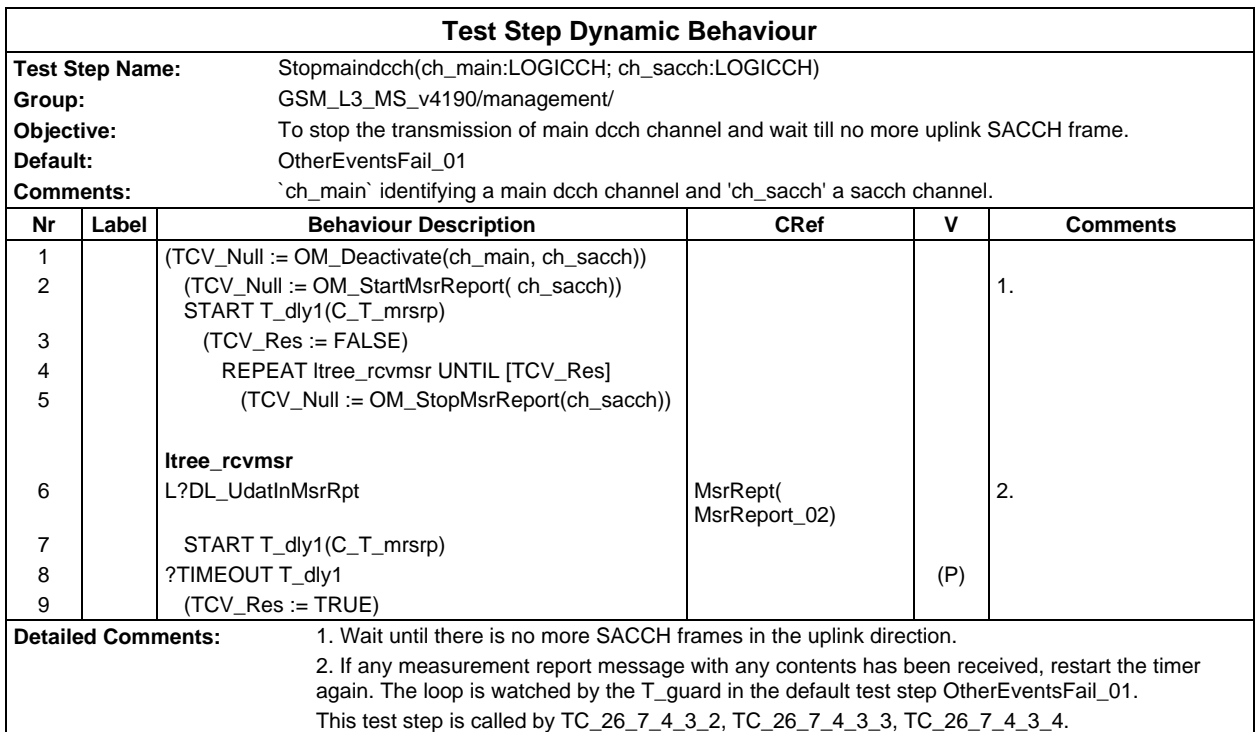

## **Test Step Group ChConfig**

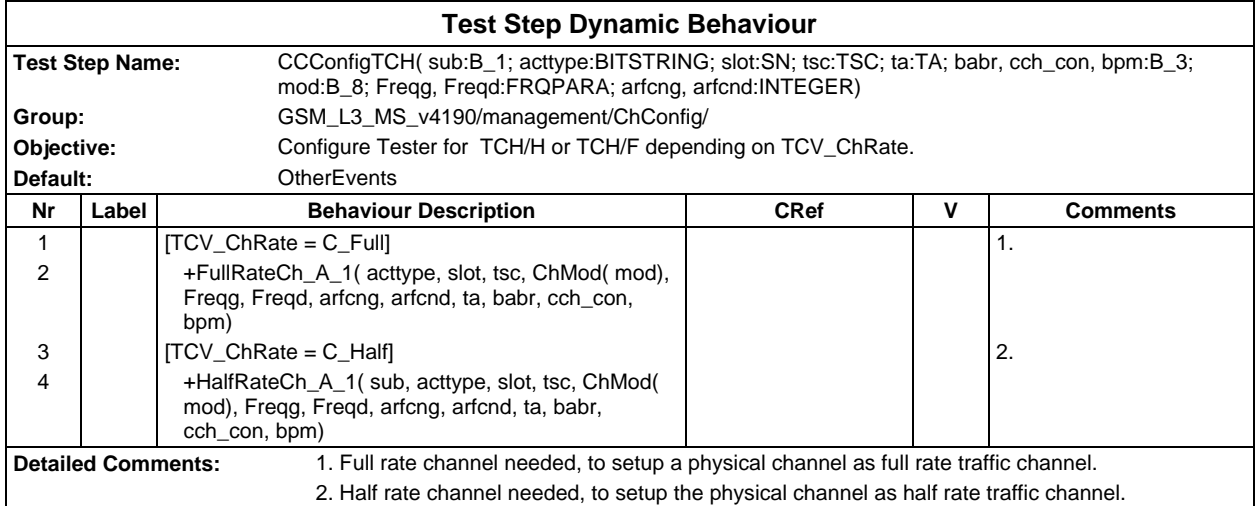

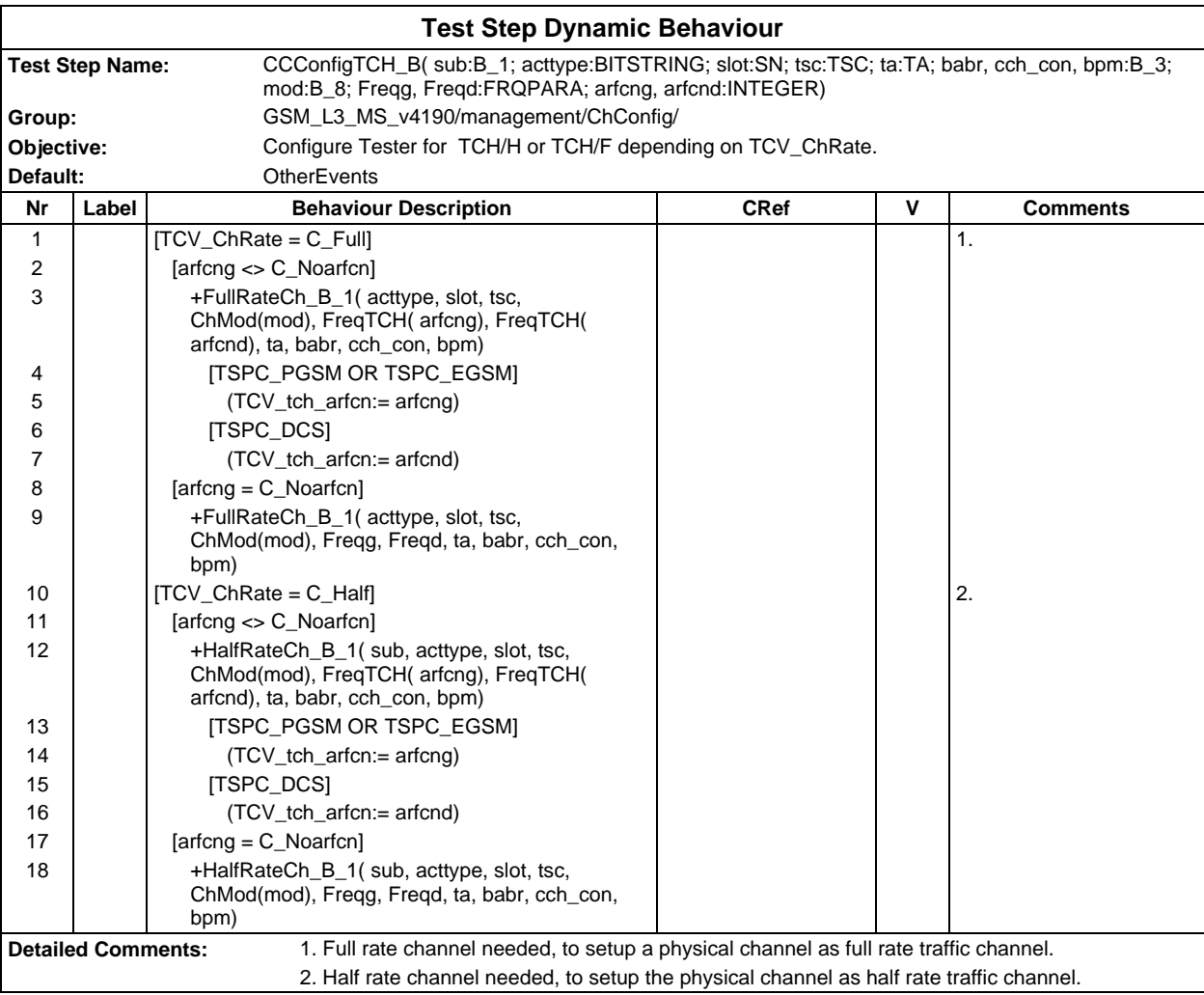

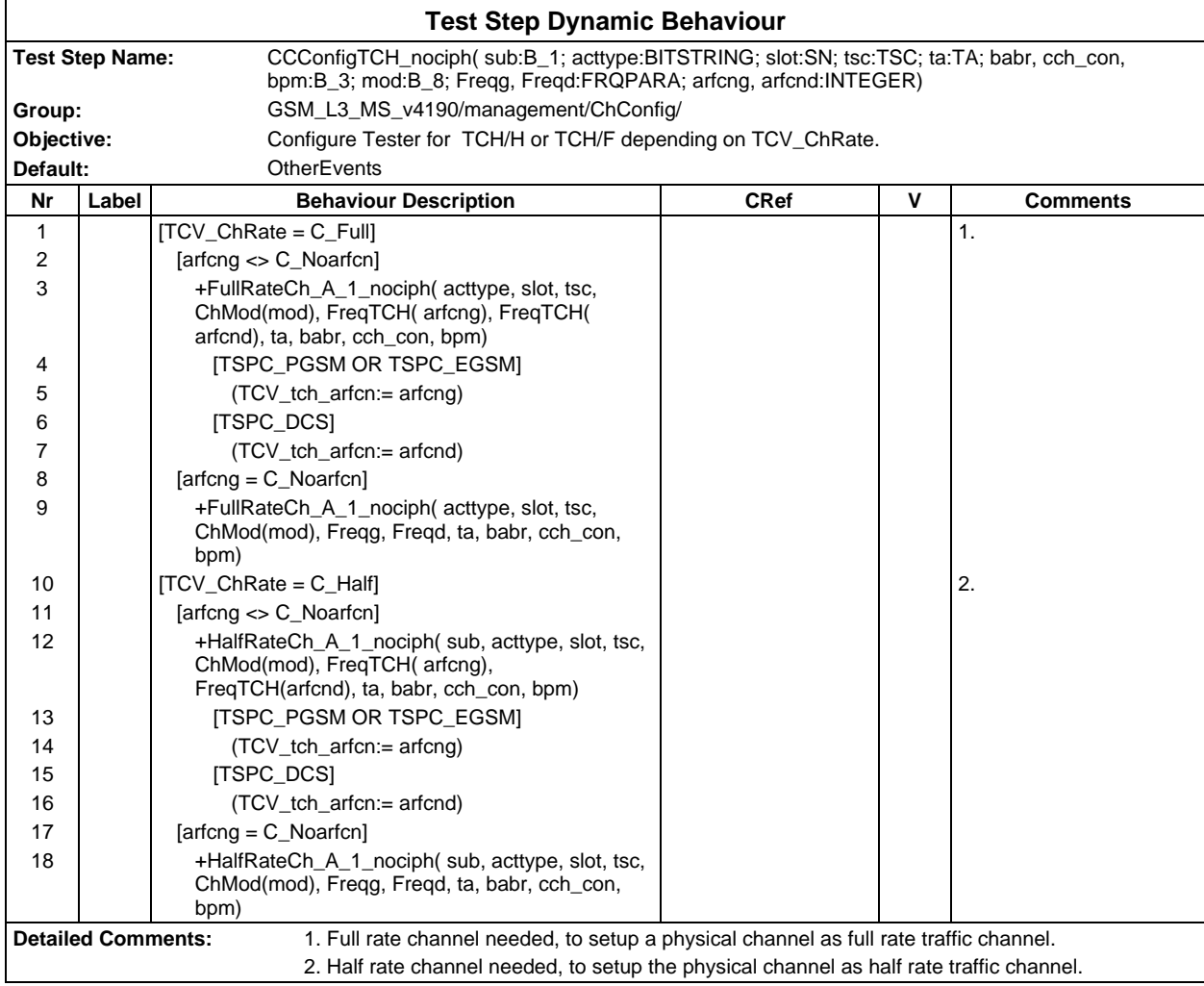

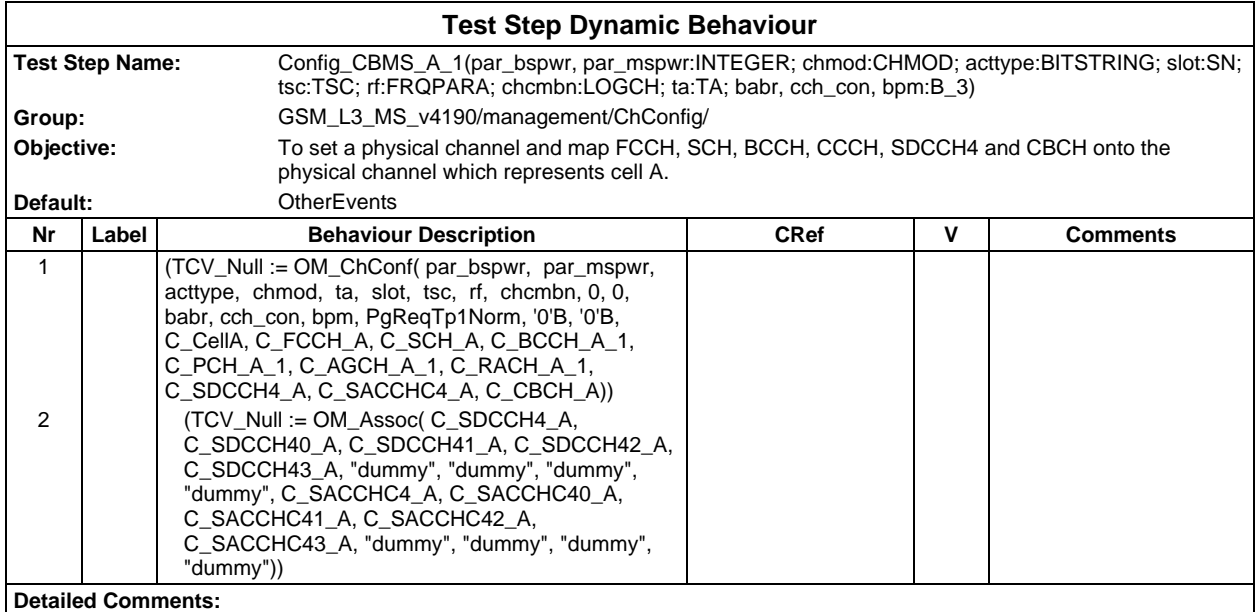

#### **Page 1228 ETS 300 607-3 (GSM 11.10-3 version 4.19.1): January 1998**

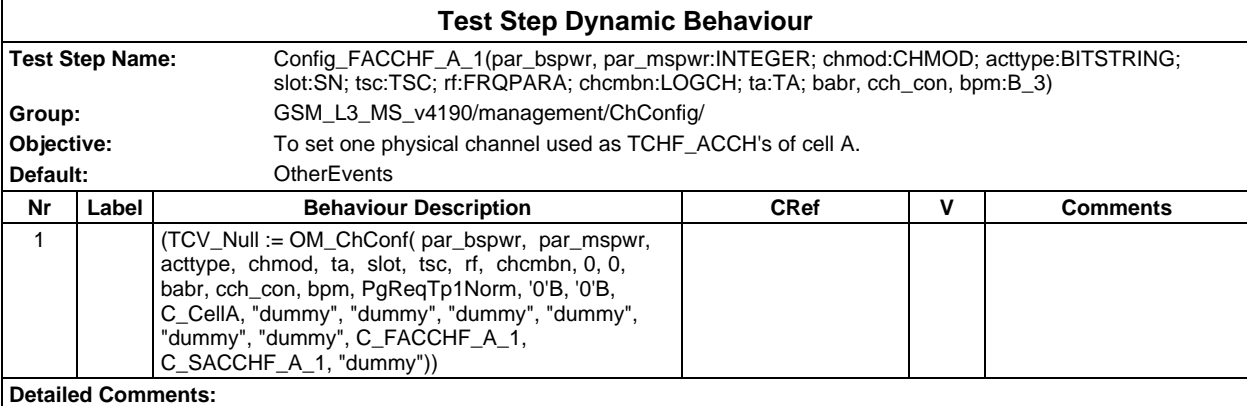

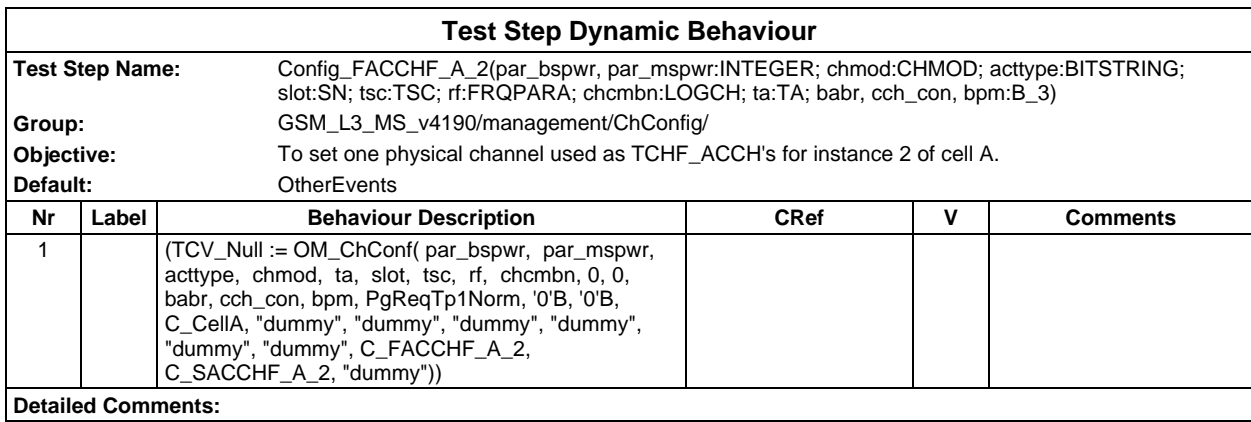

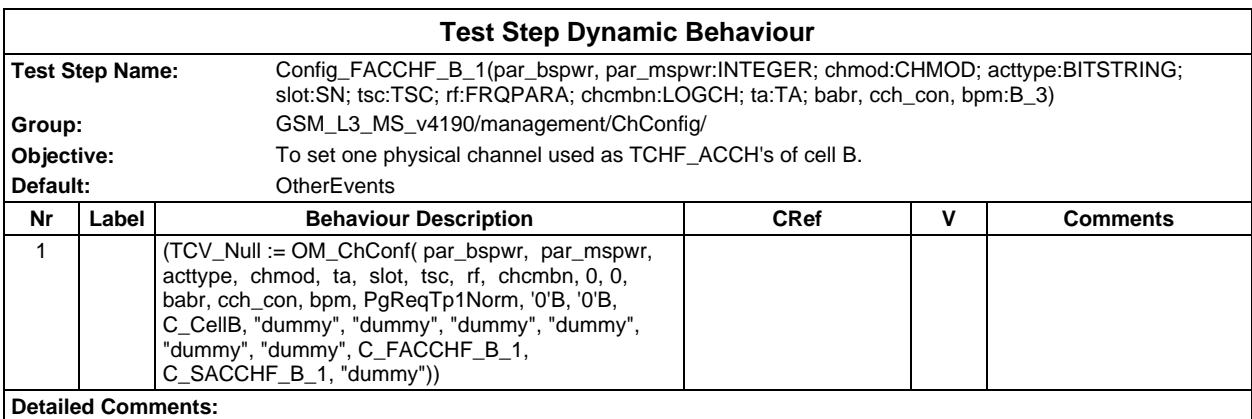

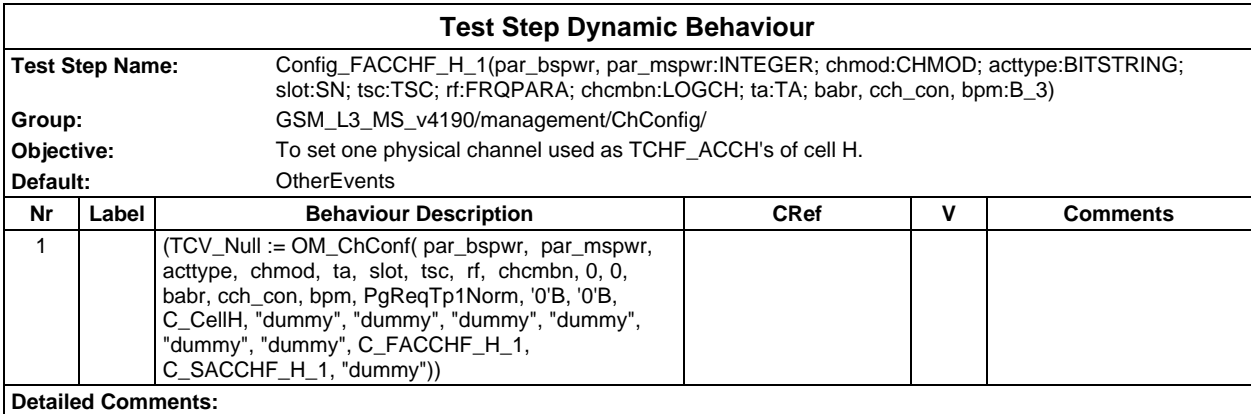

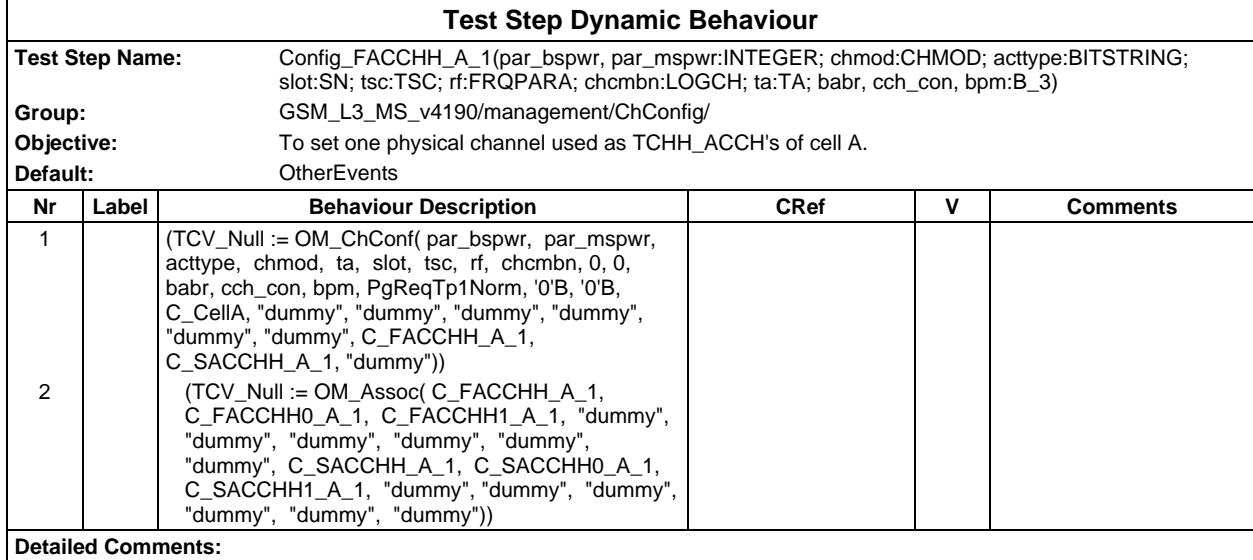

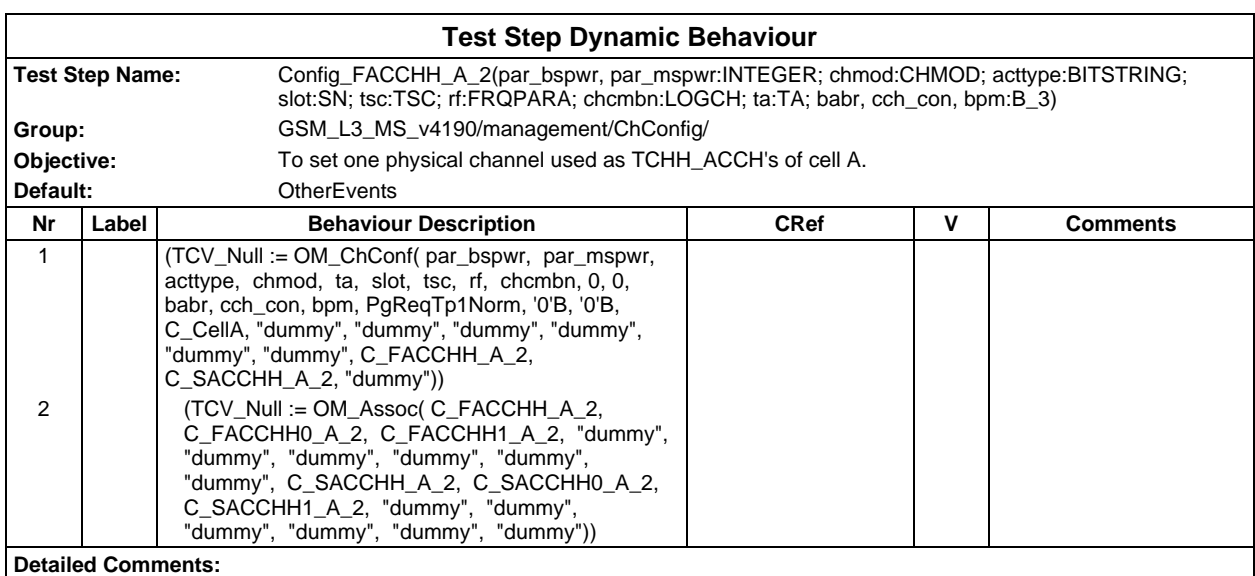

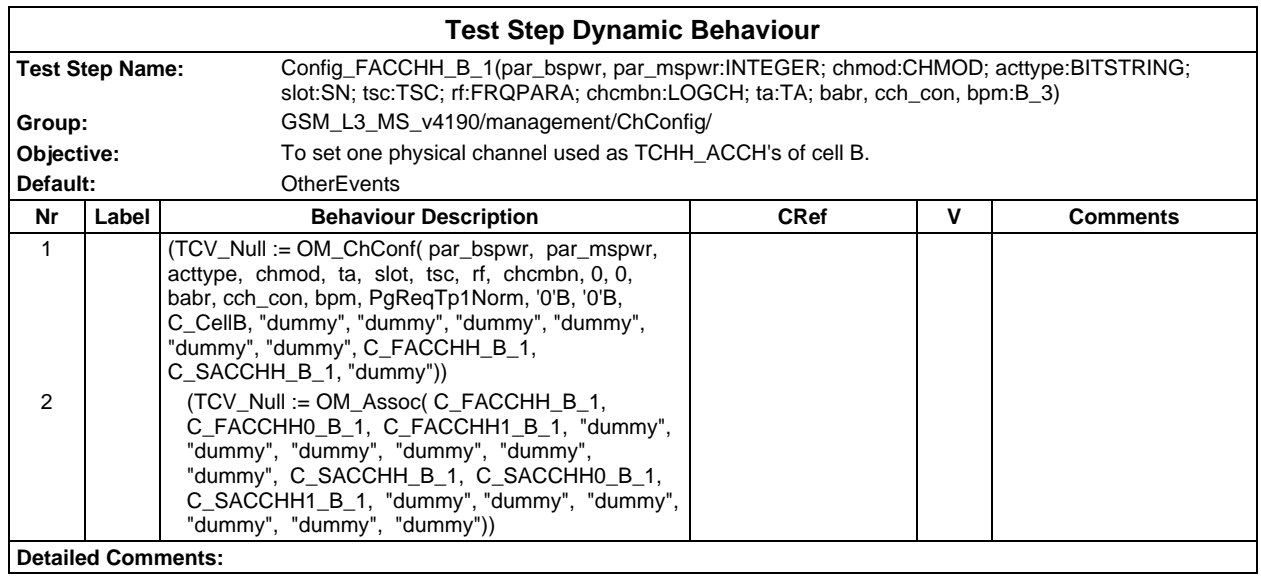

#### **Page 1230 ETS 300 607-3 (GSM 11.10-3 version 4.19.1): January 1998**

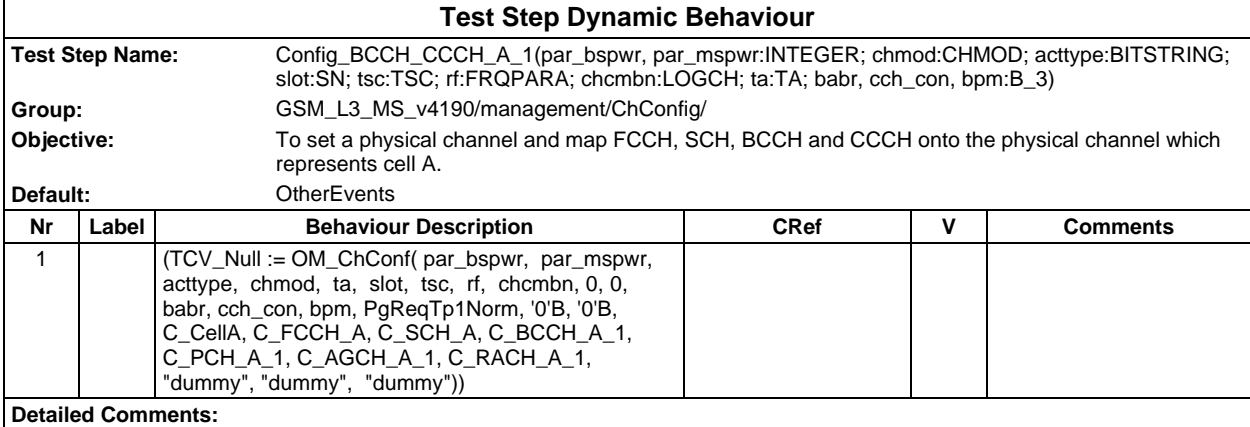

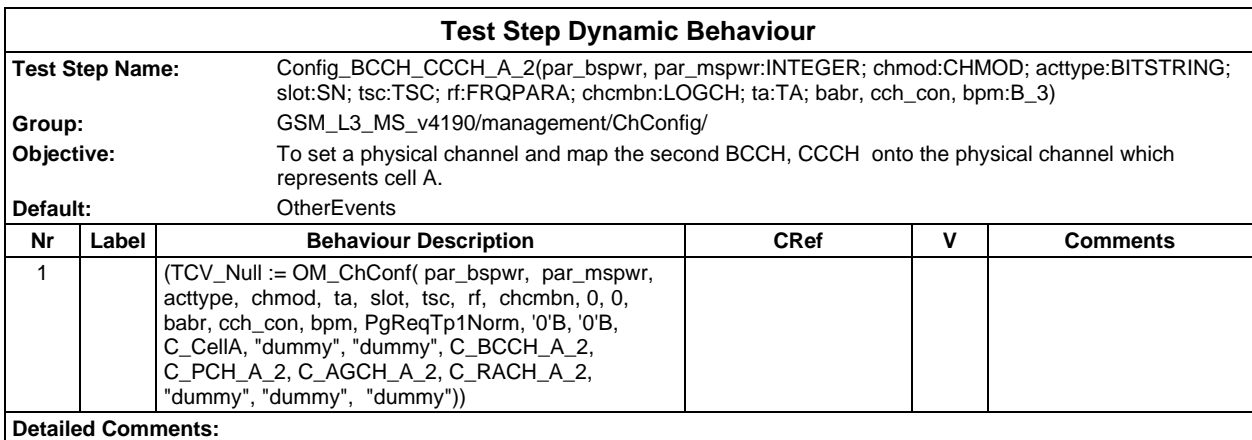

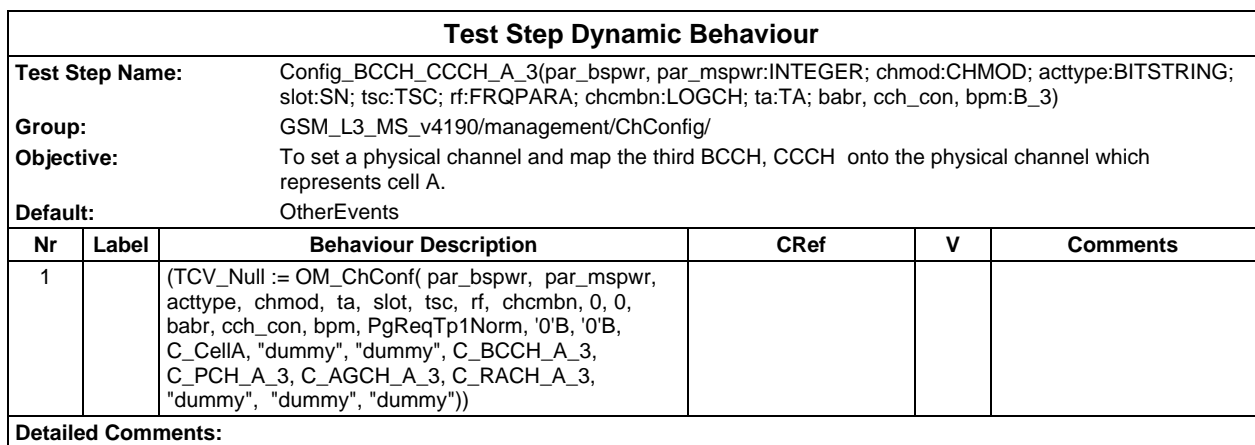

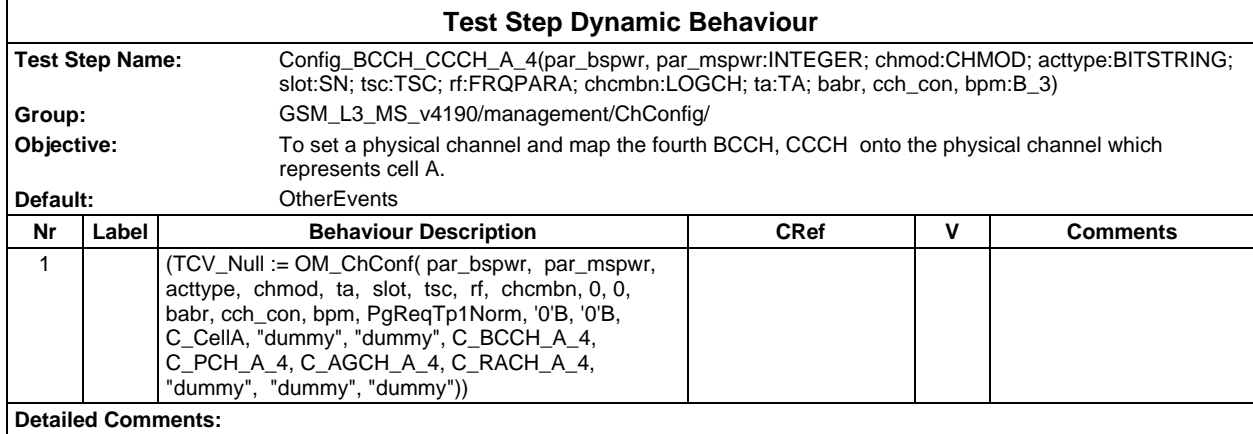

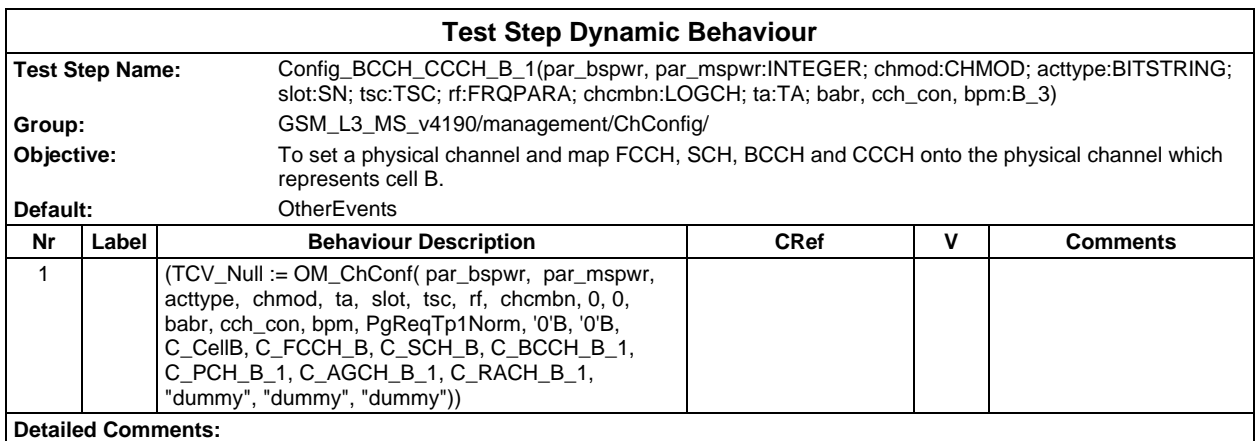

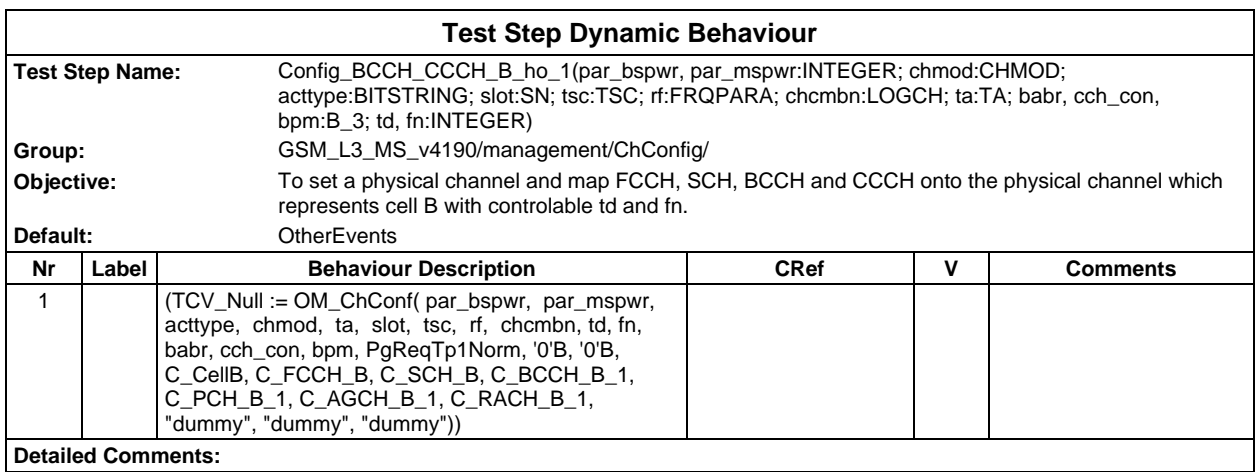

#### **Page 1232 ETS 300 607-3 (GSM 11.10-3 version 4.19.1): January 1998**

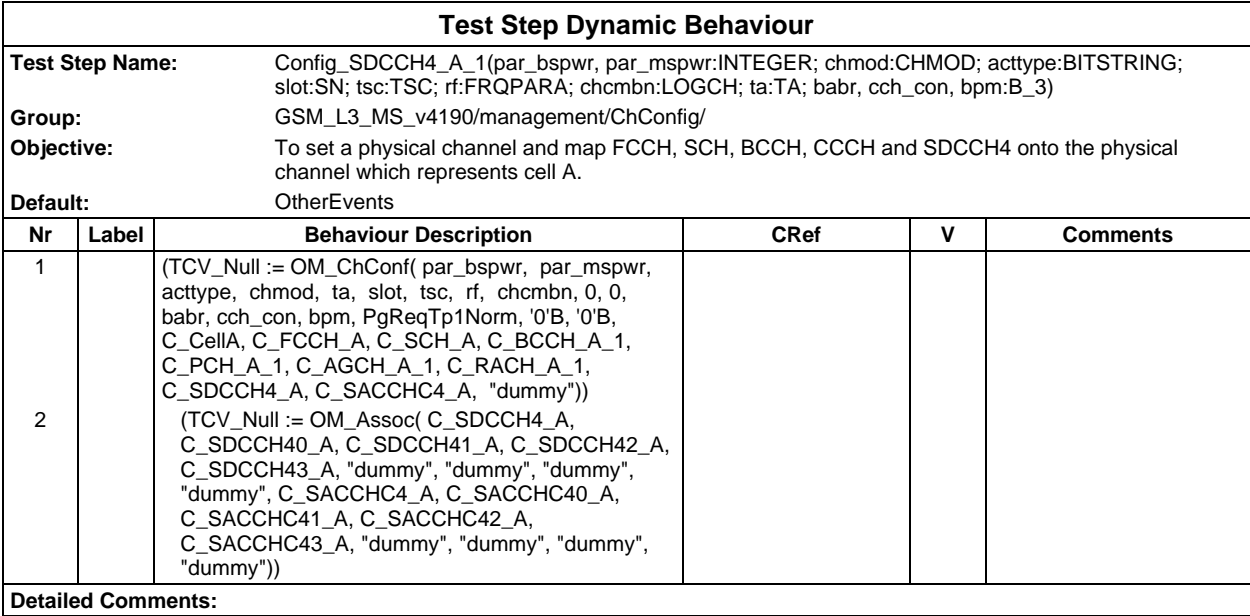

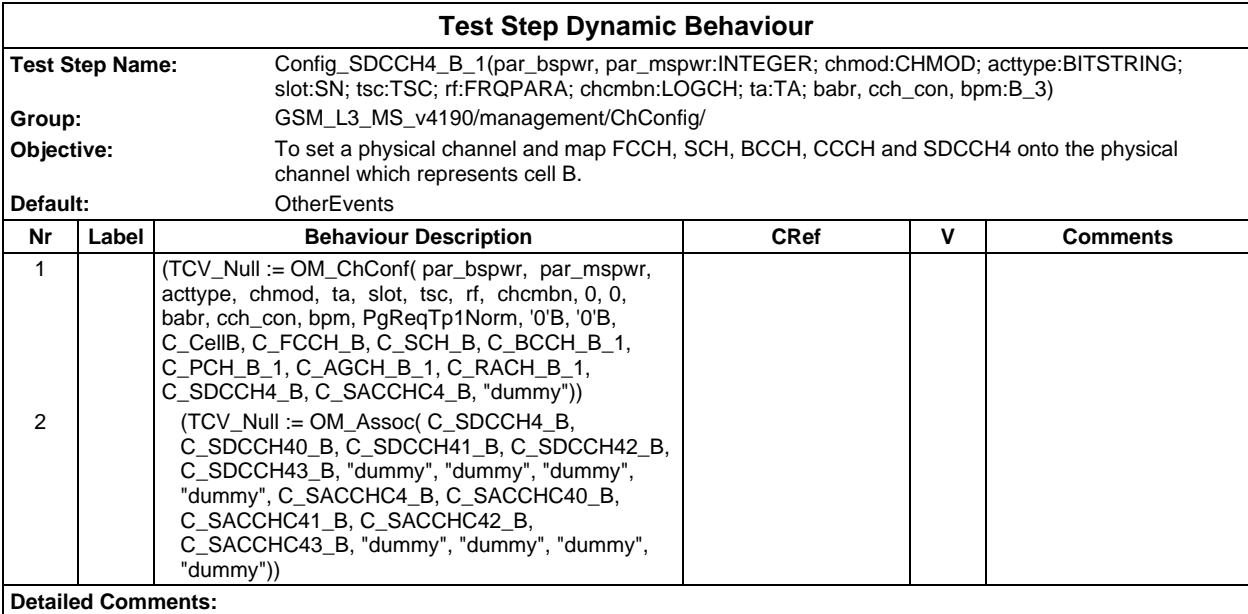

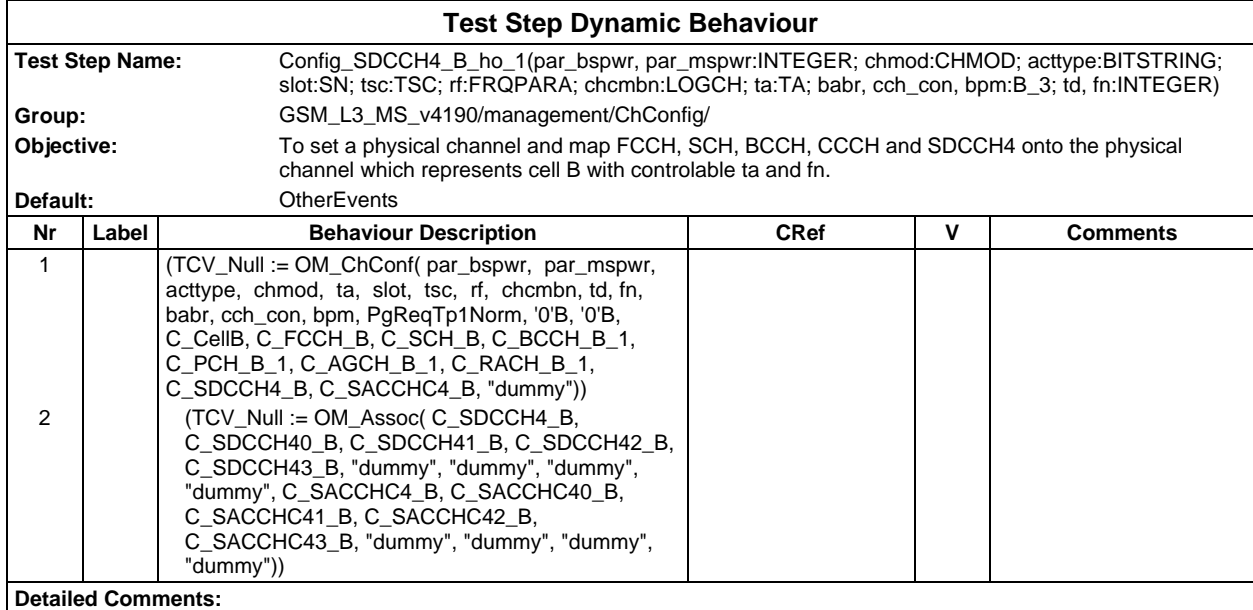

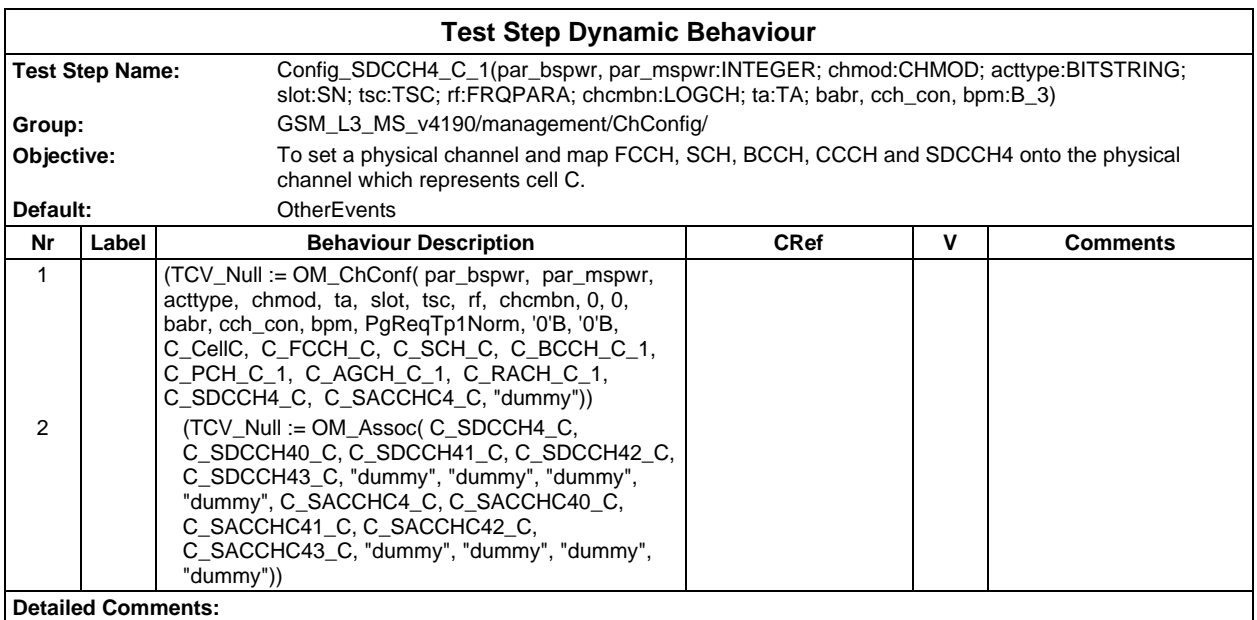

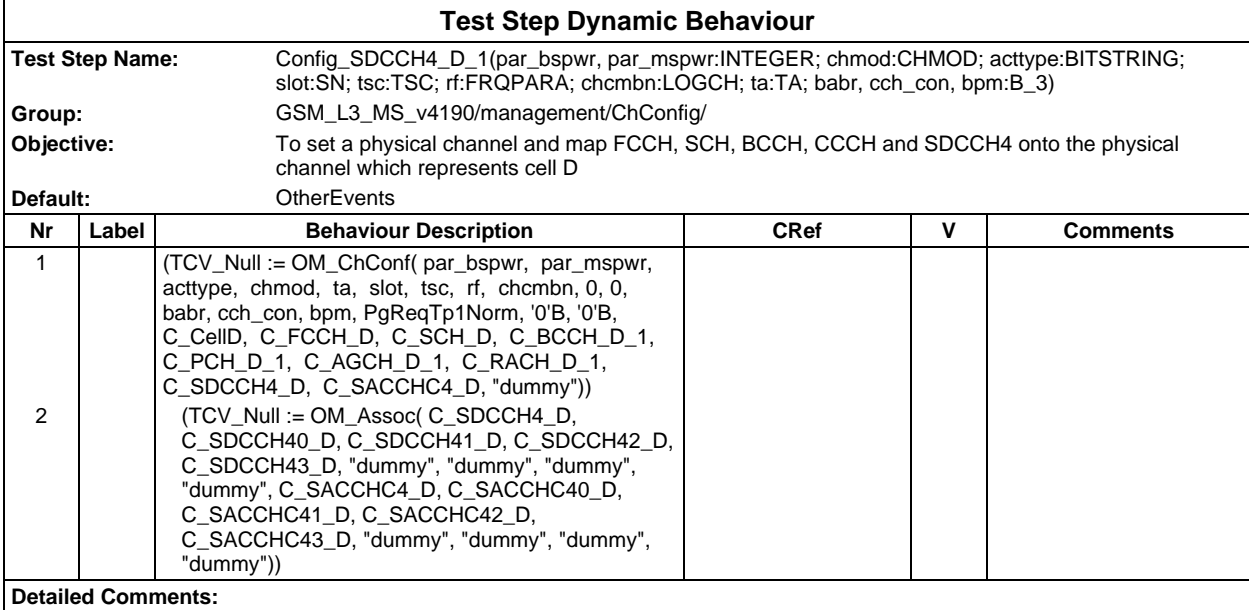

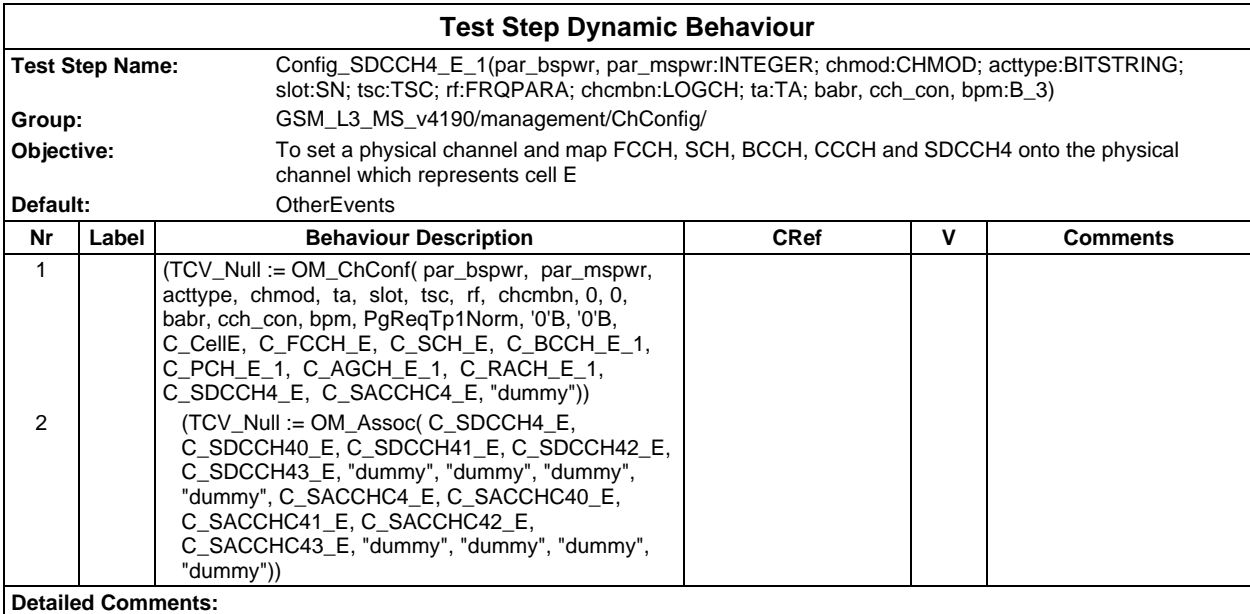

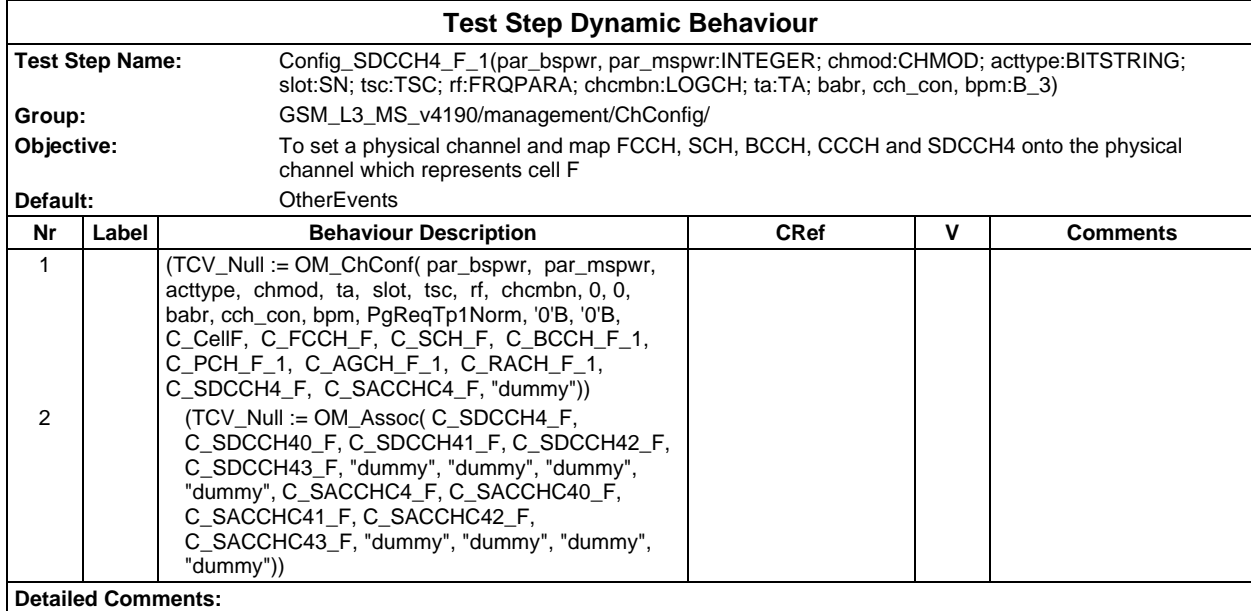

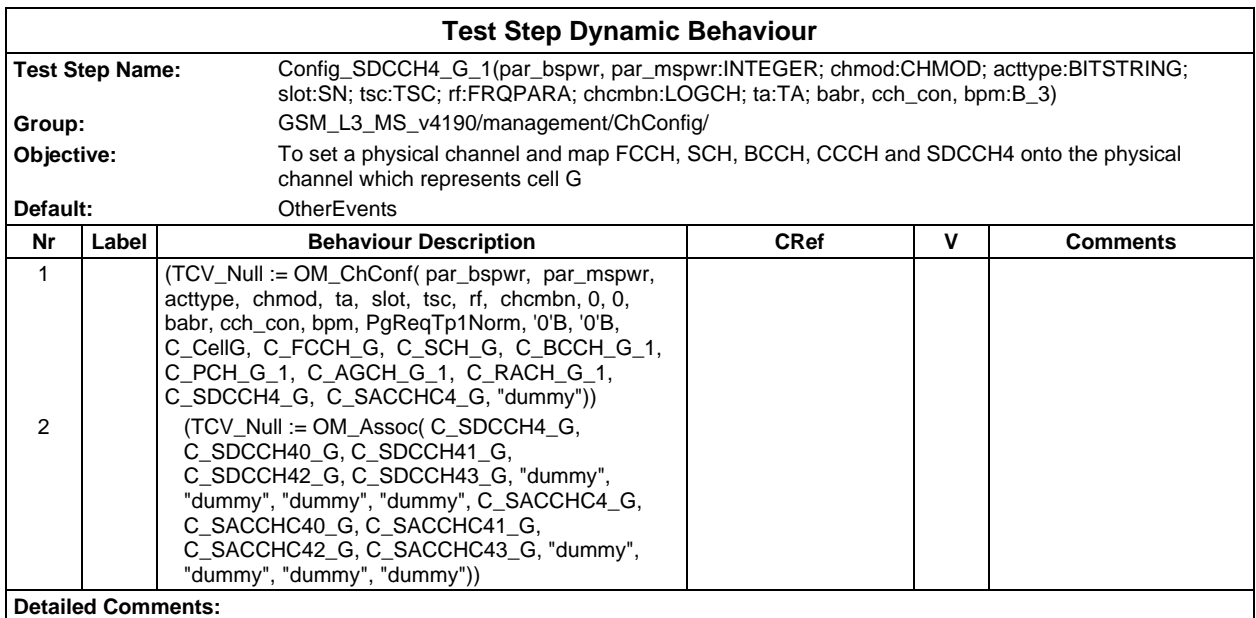

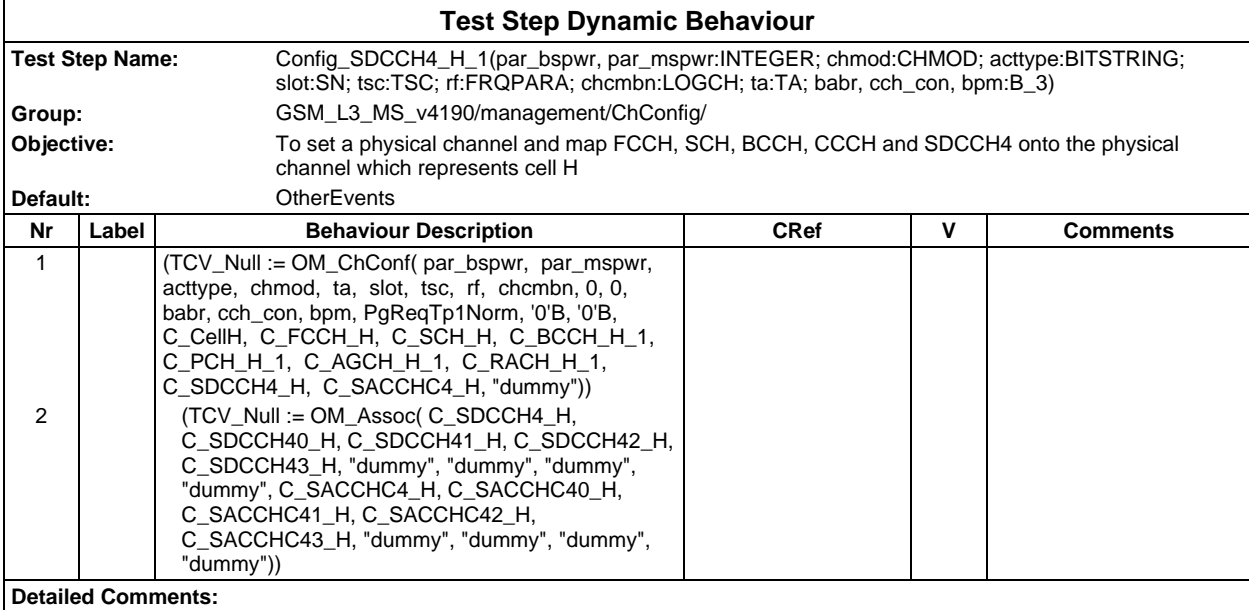

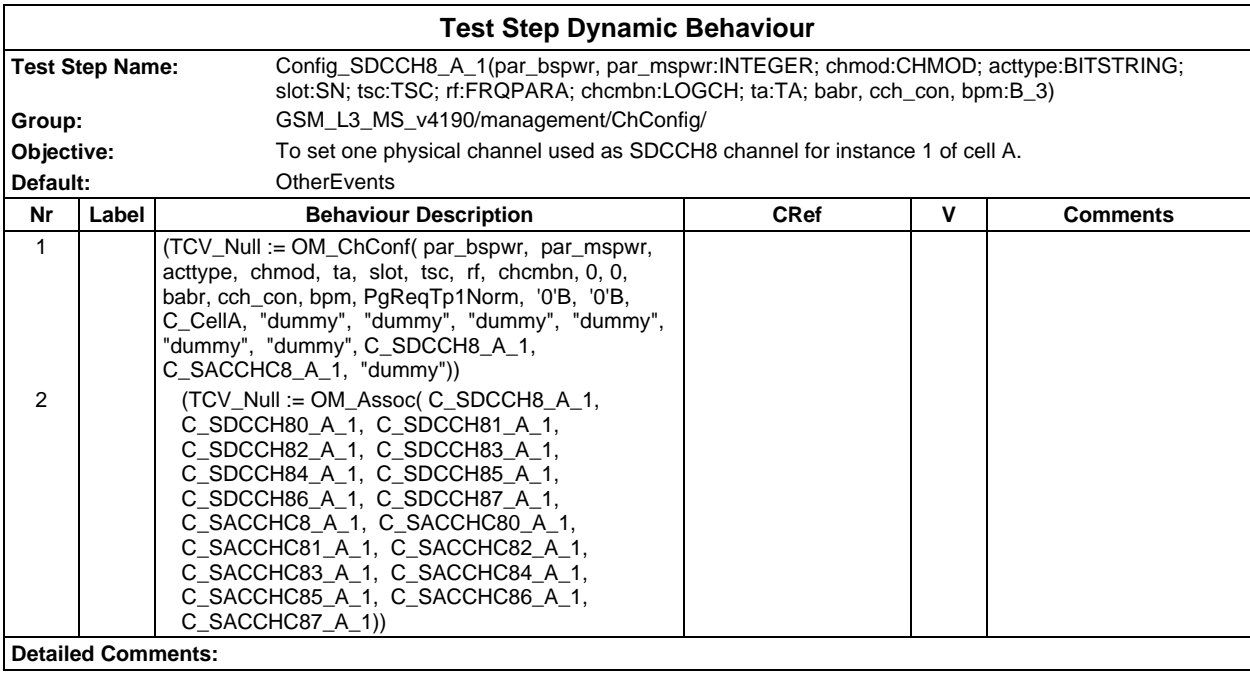

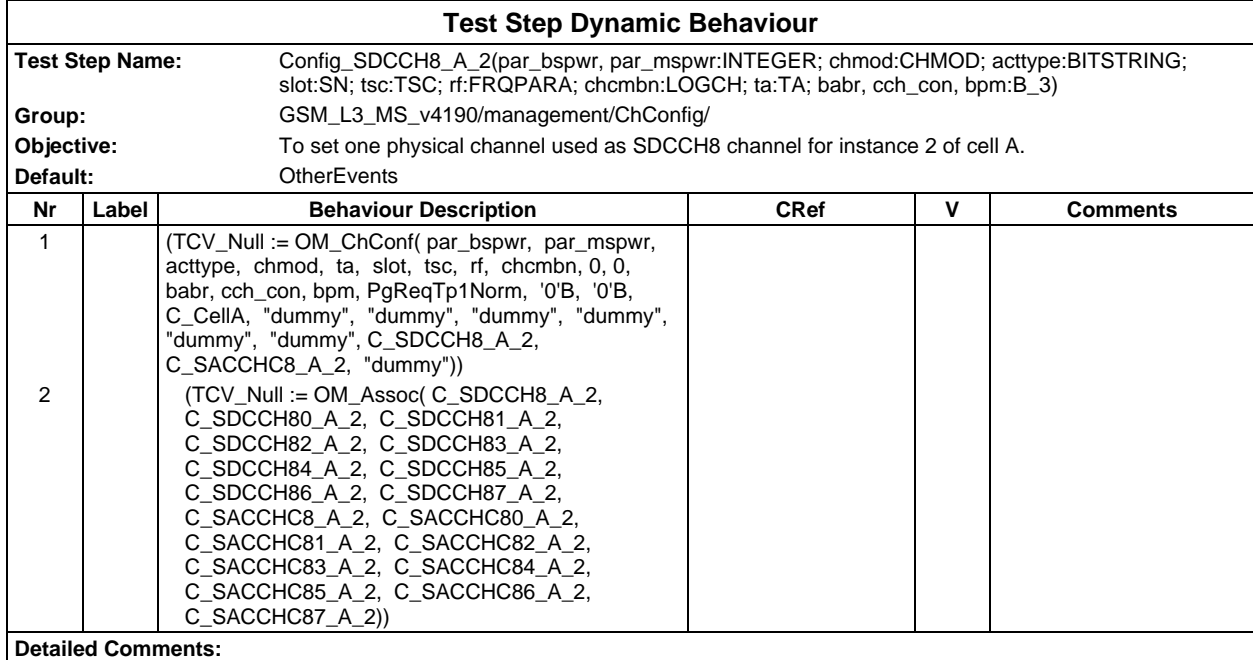

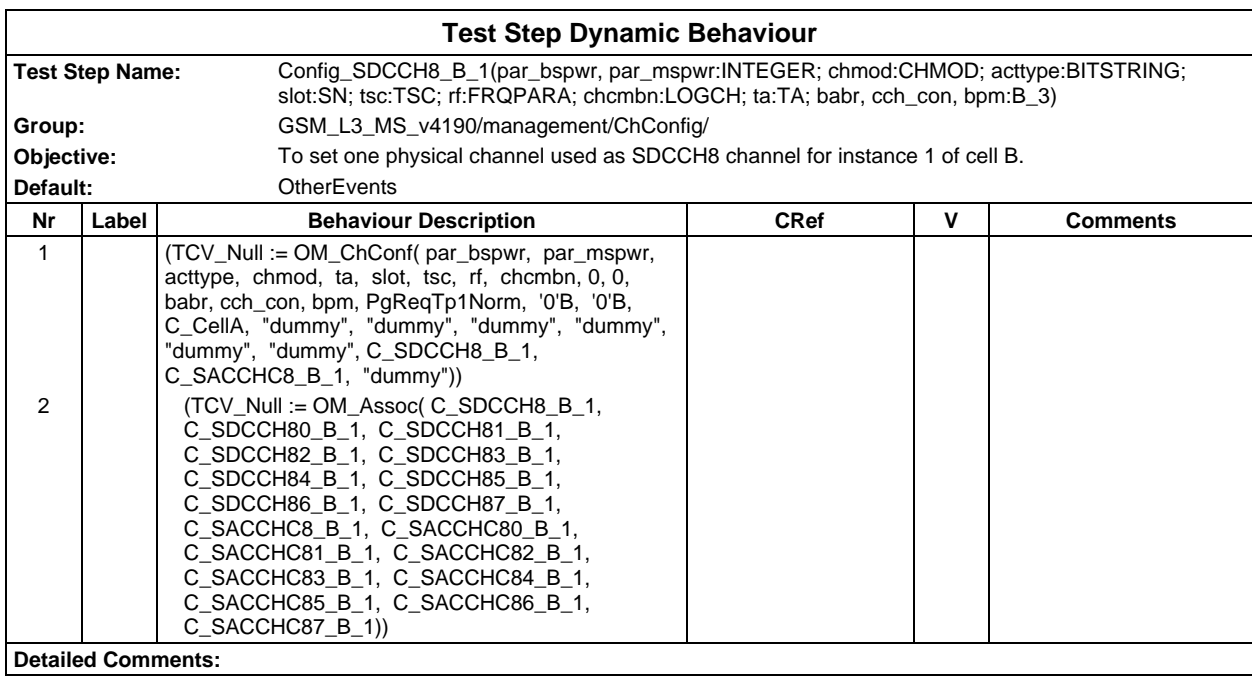

#### **Page 1238 ETS 300 607-3 (GSM 11.10-3 version 4.19.1): January 1998**

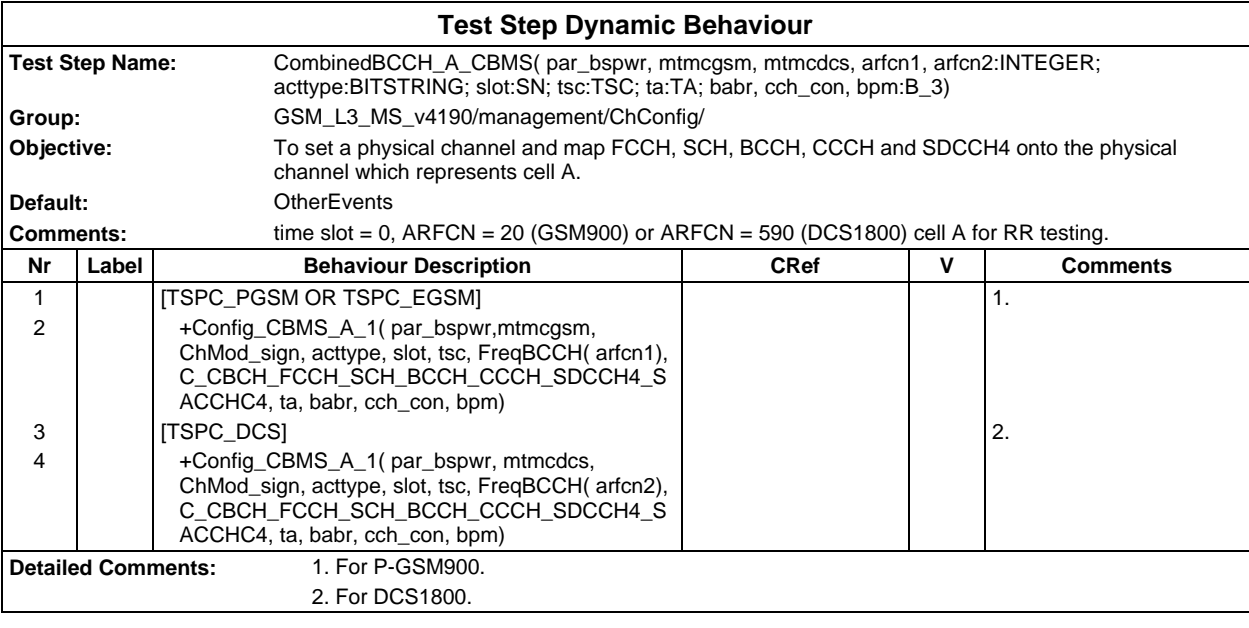

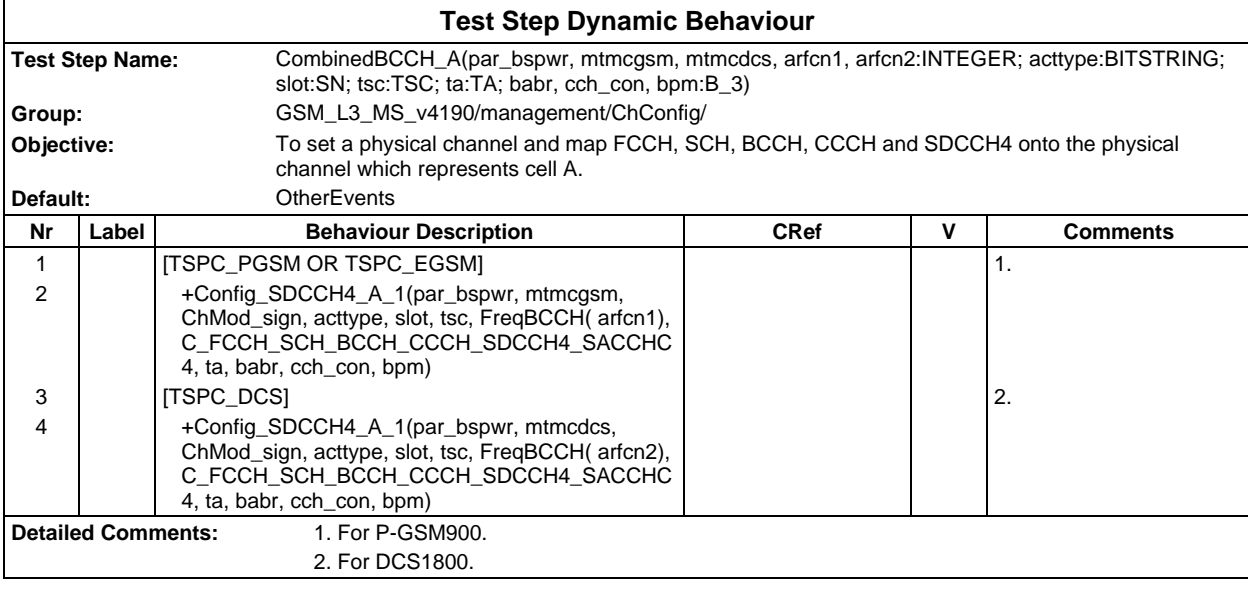

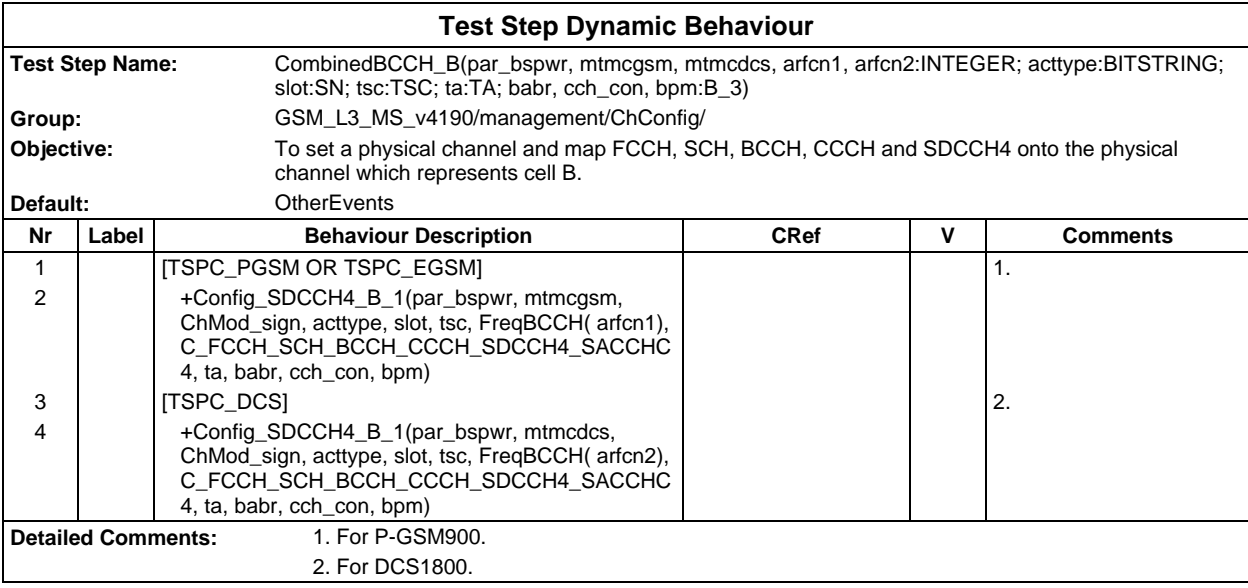

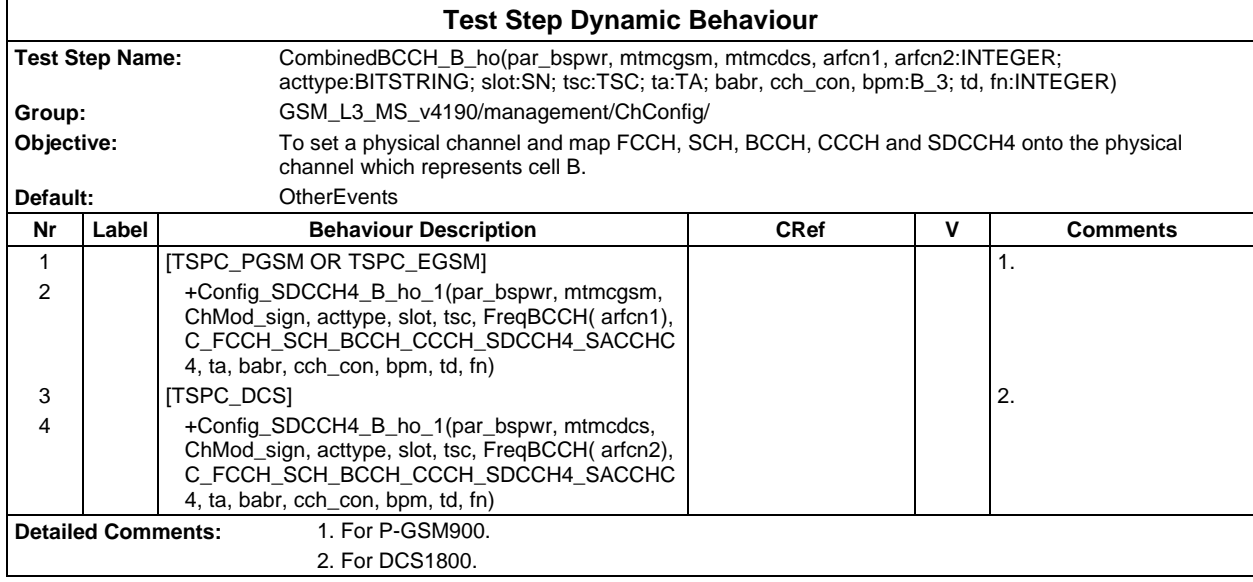

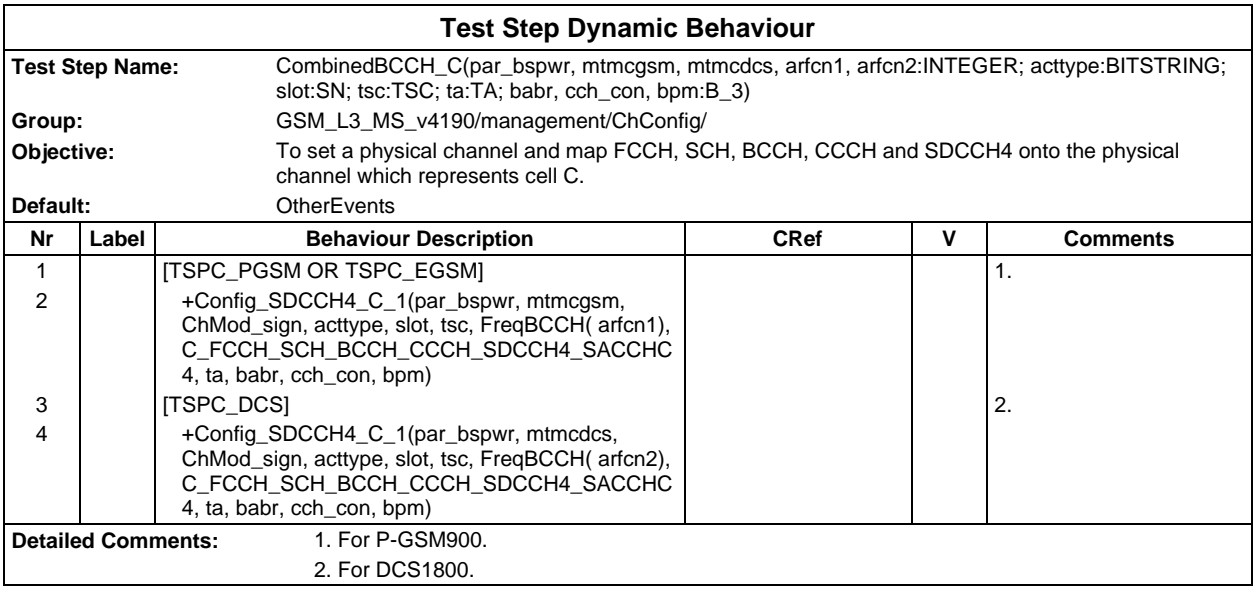

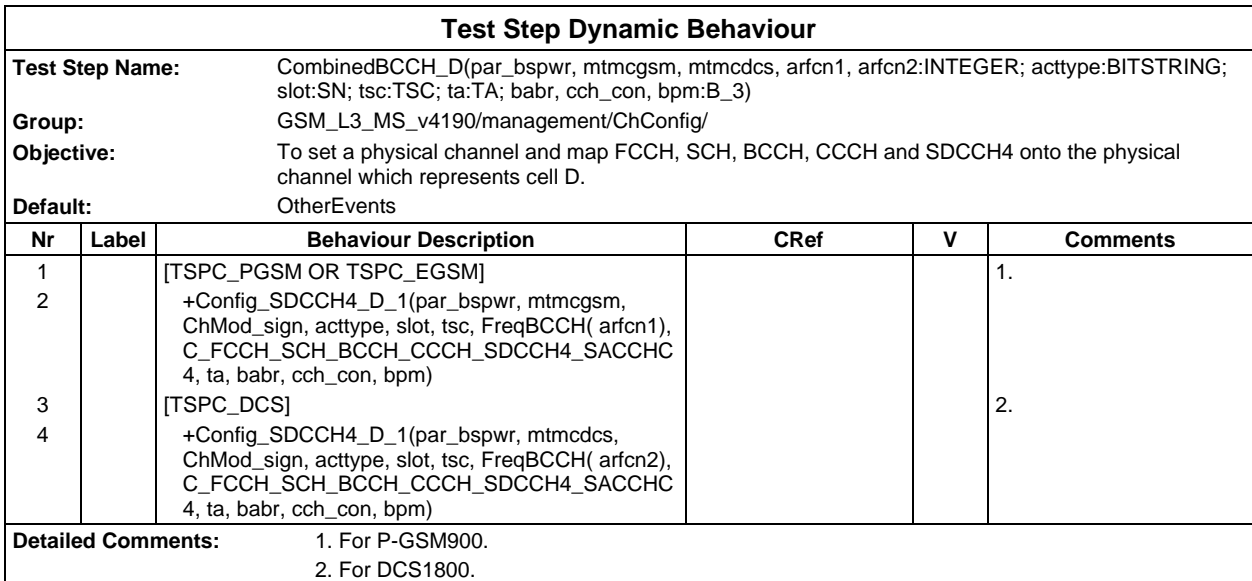

#### **Page 1240 ETS 300 607-3 (GSM 11.10-3 version 4.19.1): January 1998**

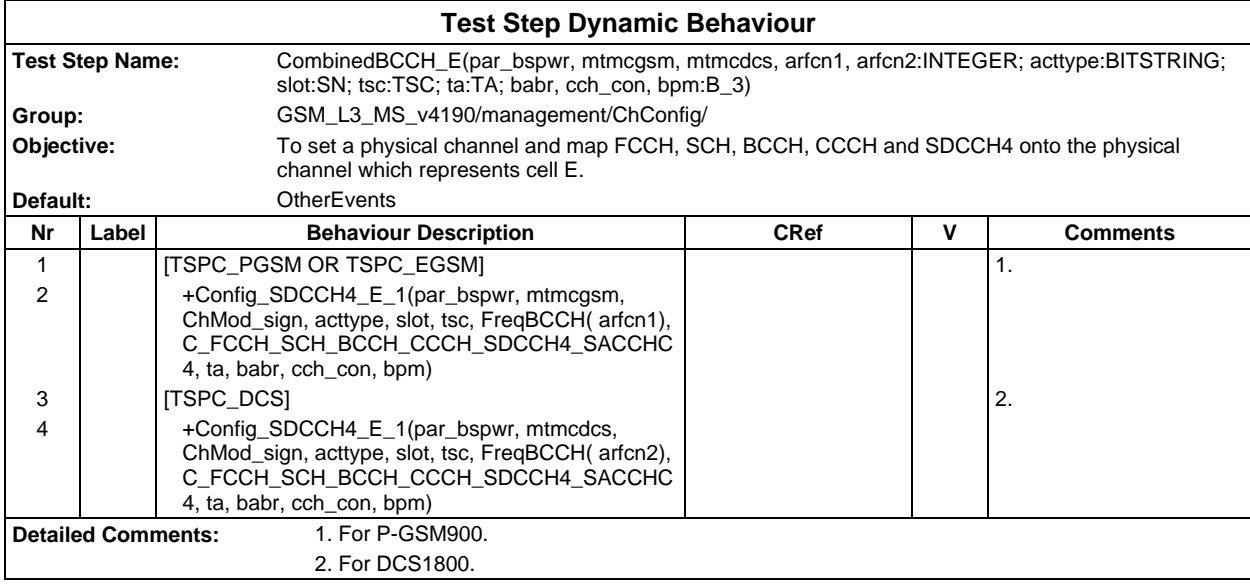

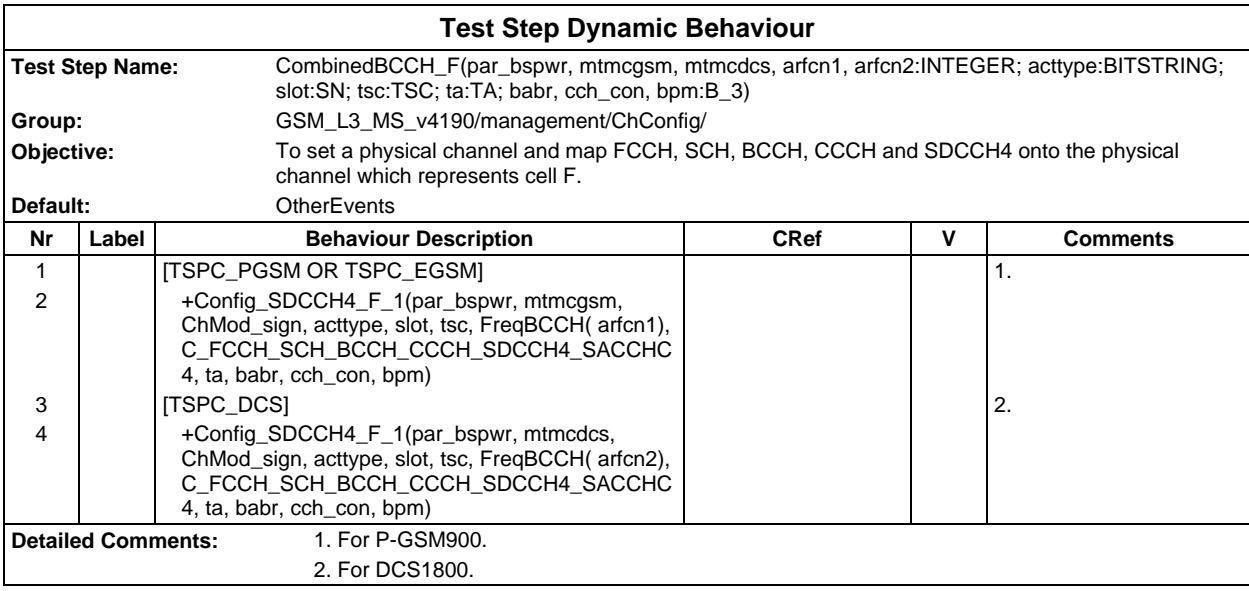

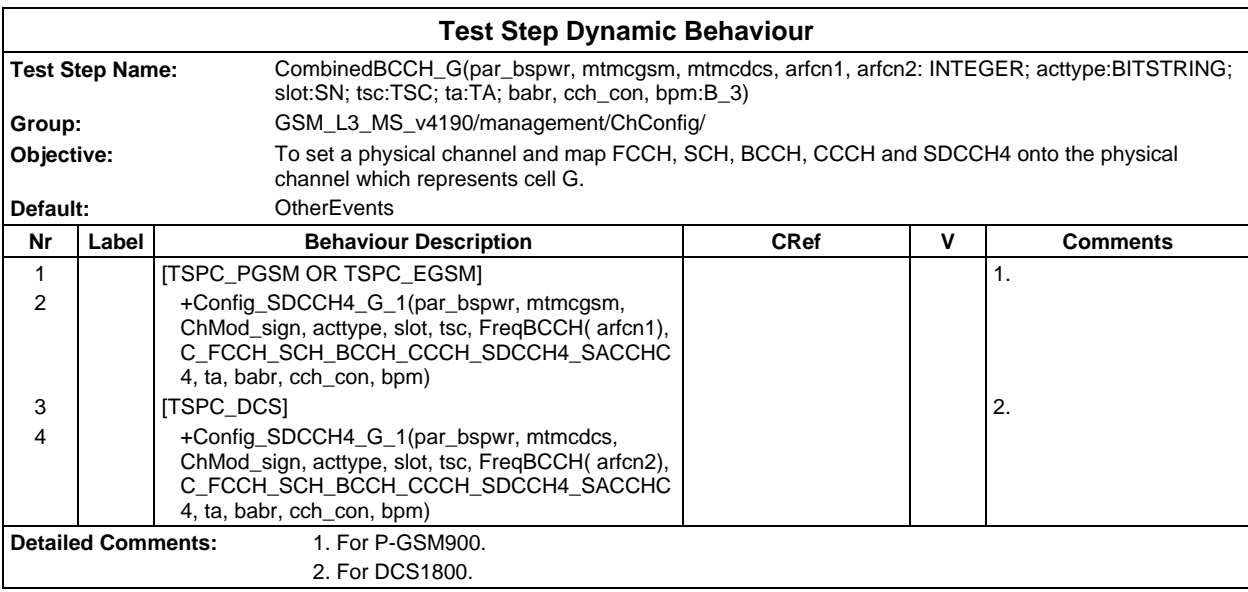

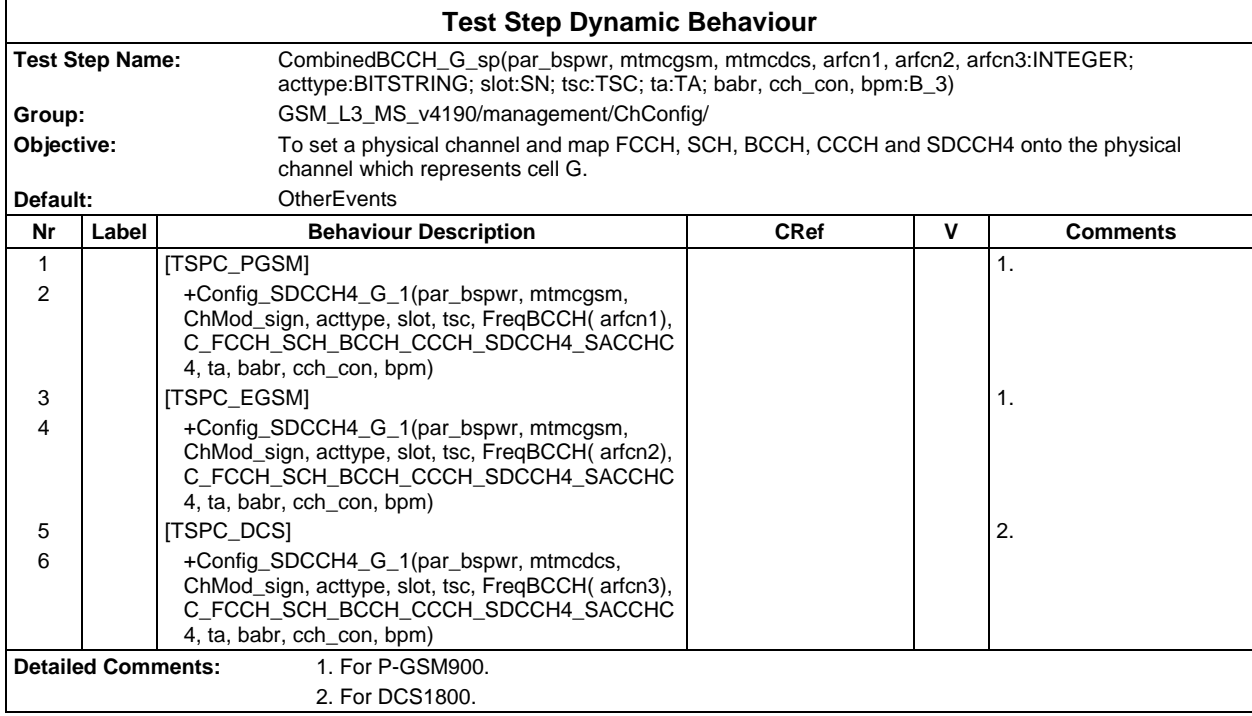

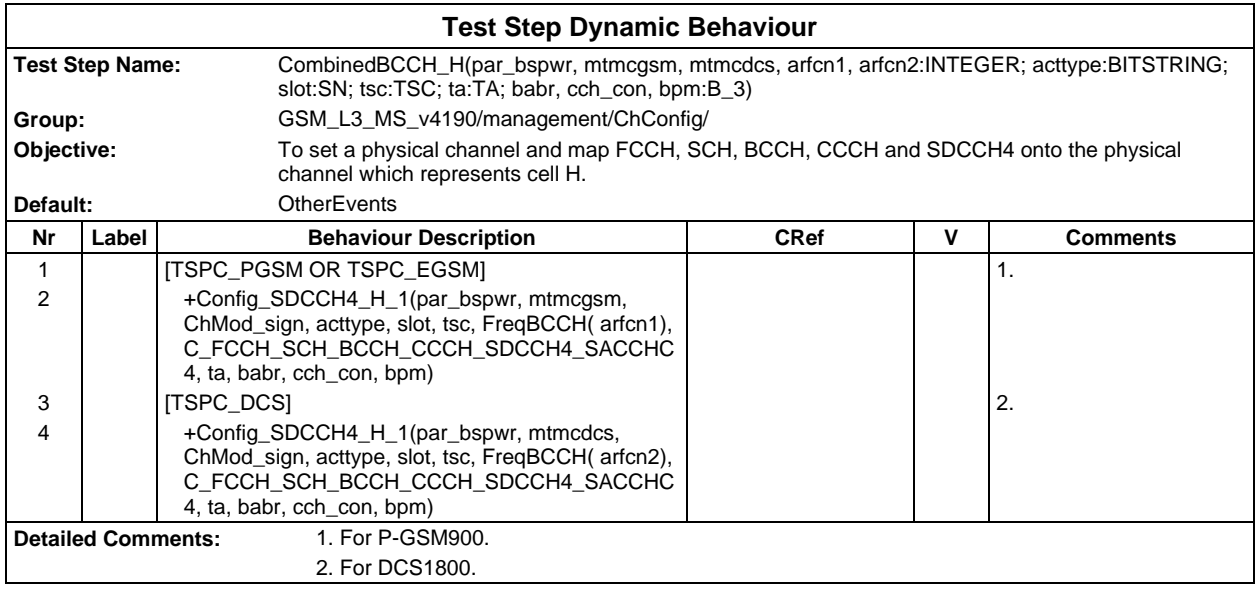

#### **Page 1242 ETS 300 607-3 (GSM 11.10-3 version 4.19.1): January 1998**

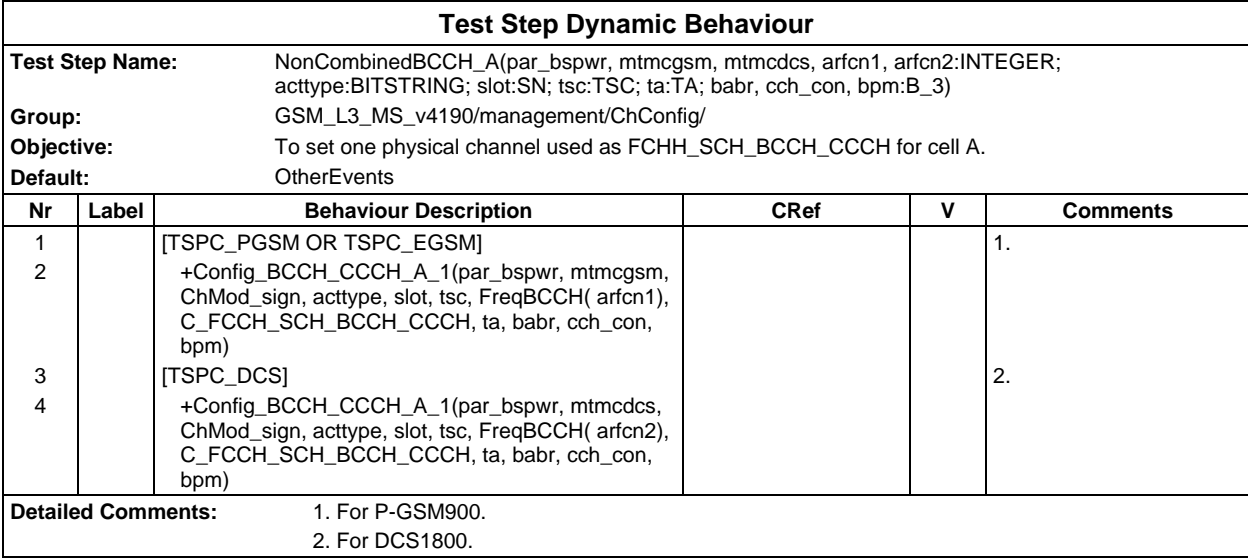

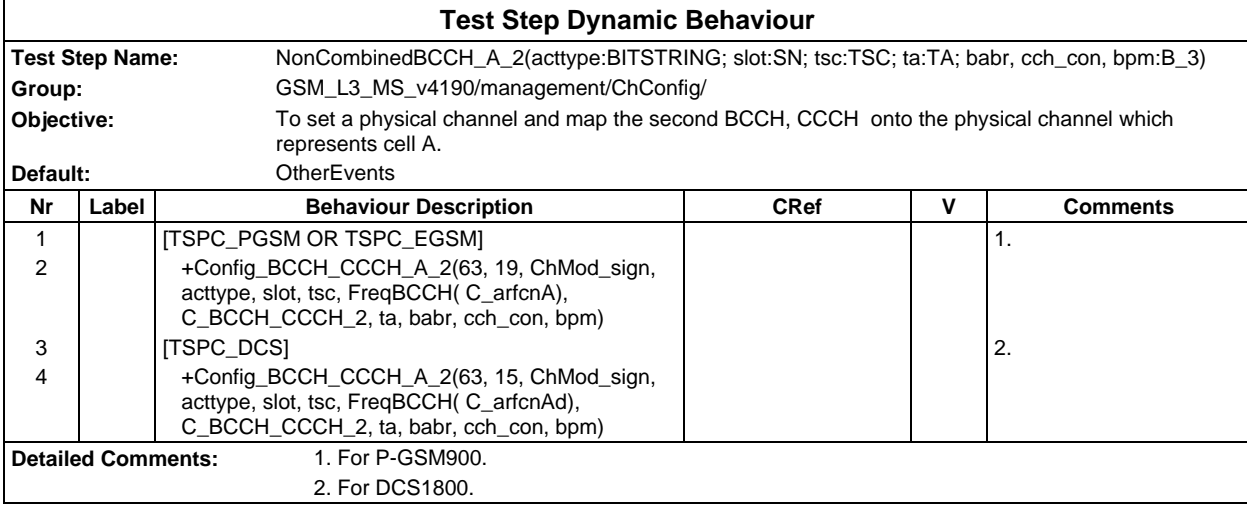

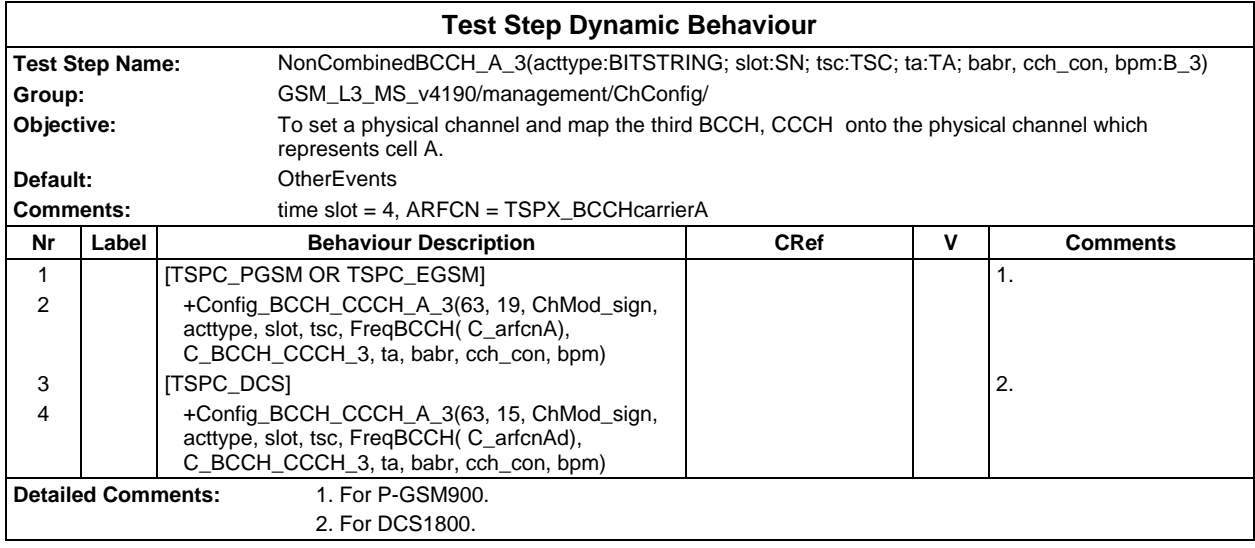

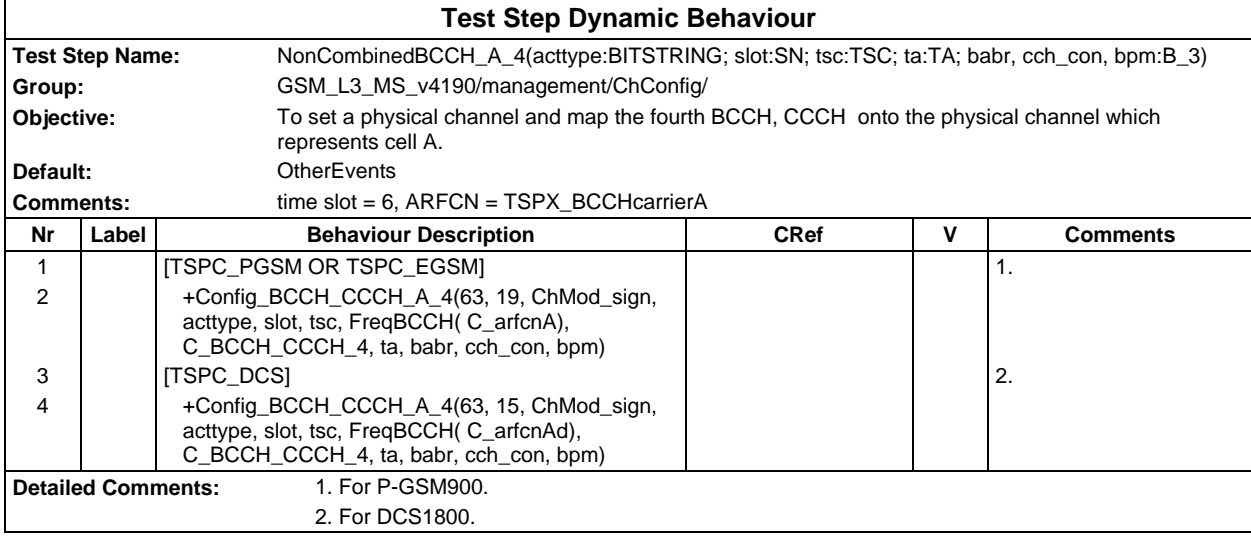

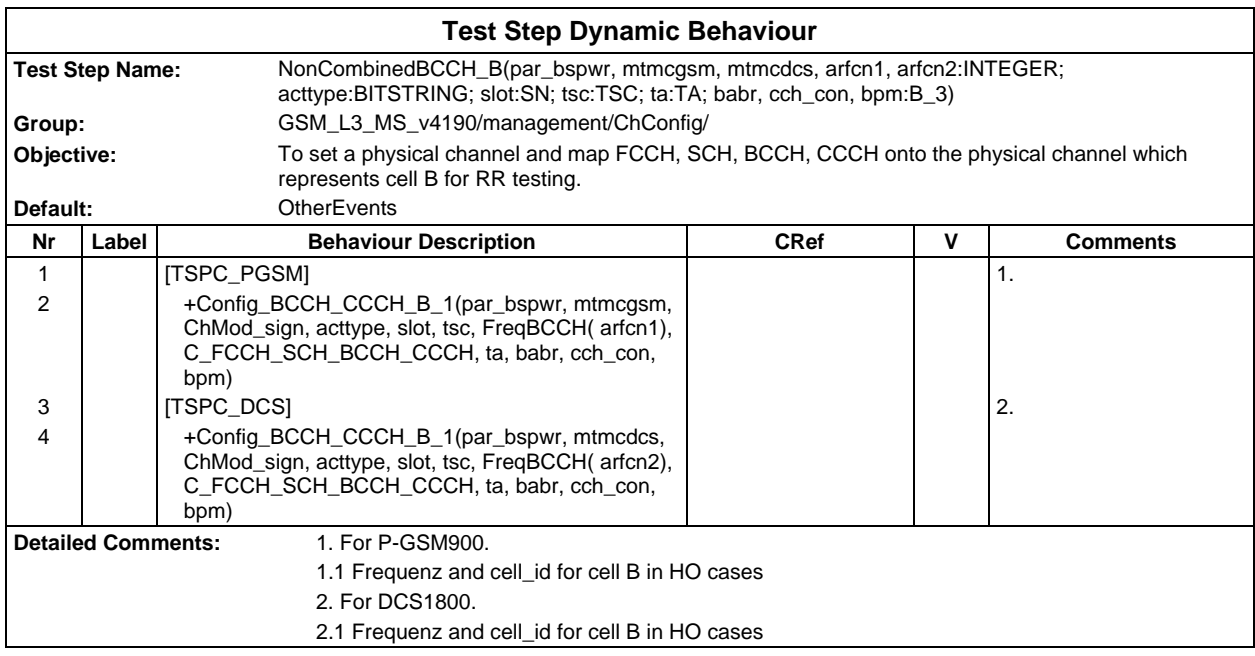

#### **Page 1244 ETS 300 607-3 (GSM 11.10-3 version 4.19.1): January 1998**

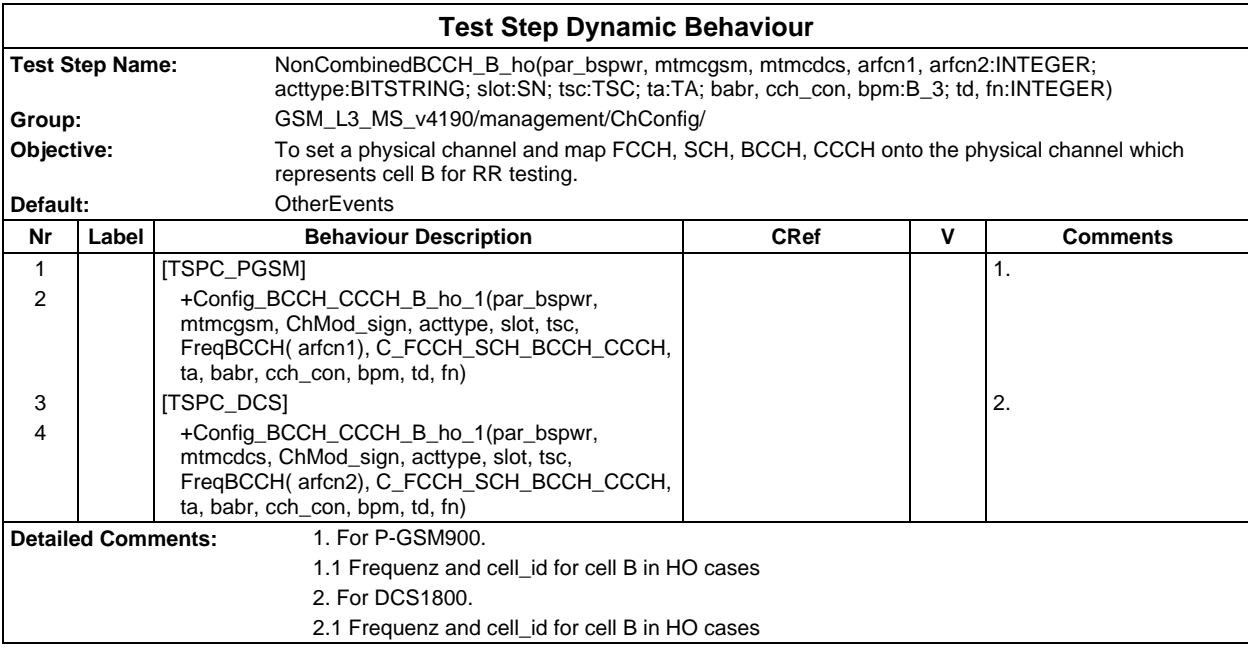

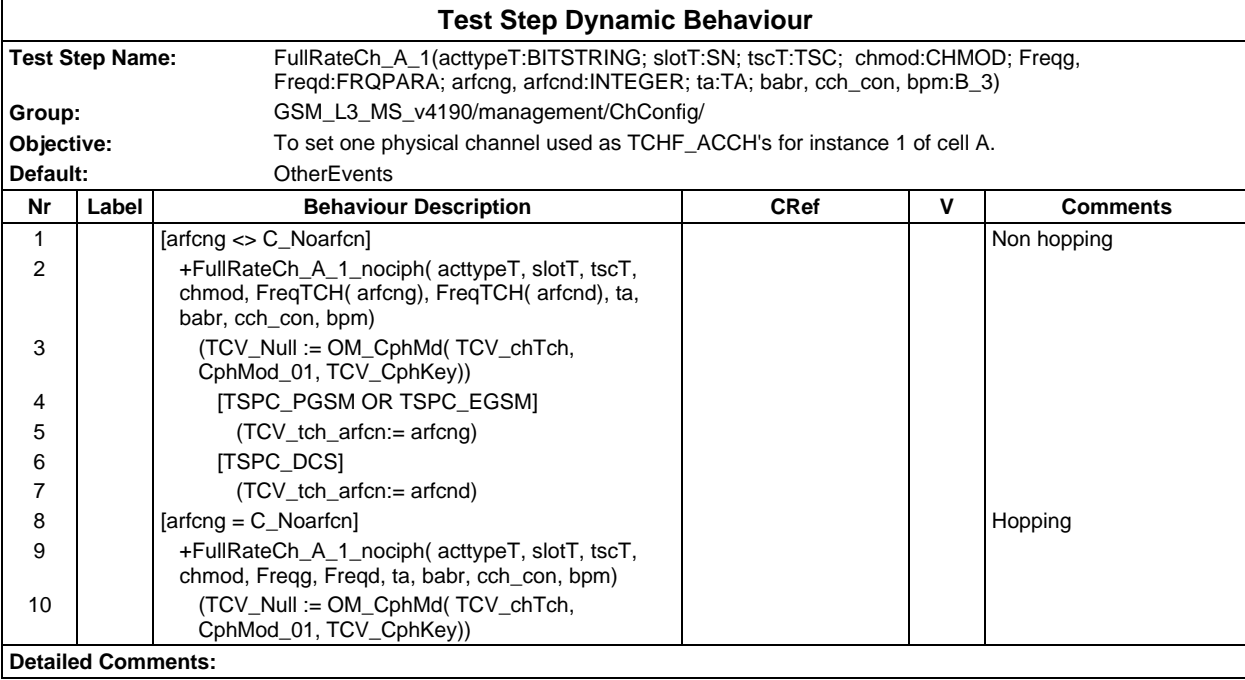

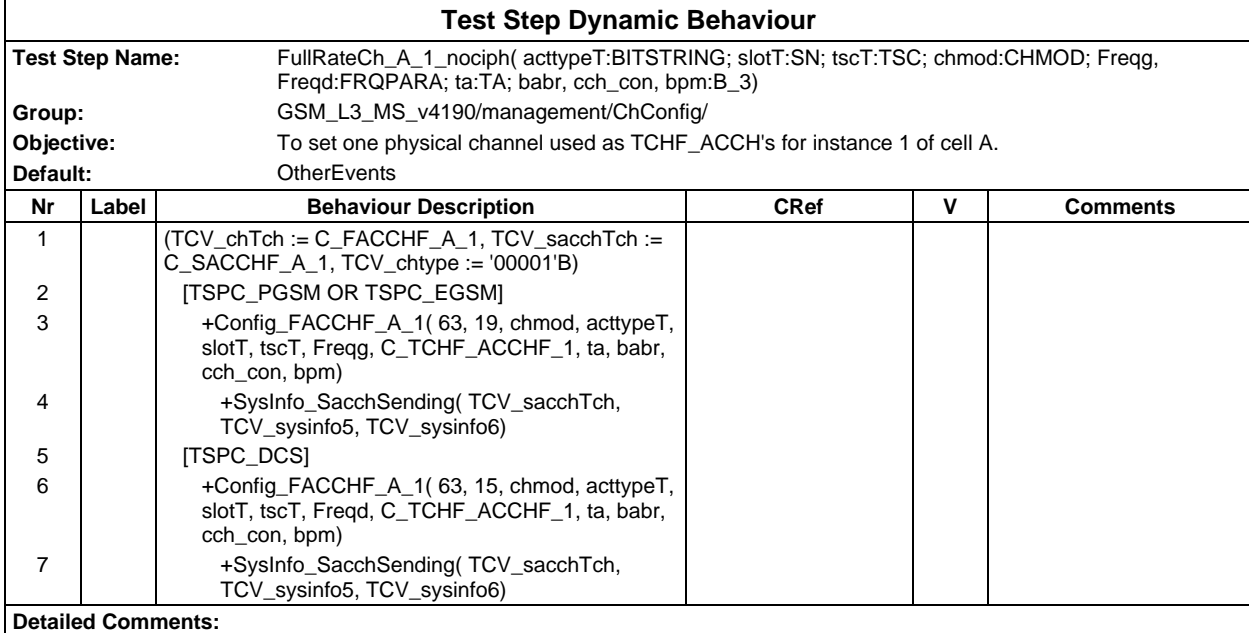

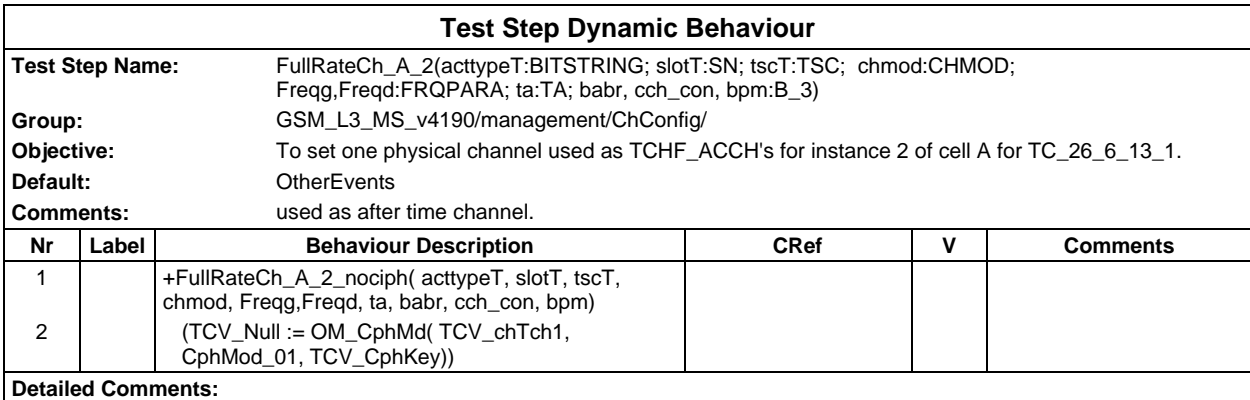

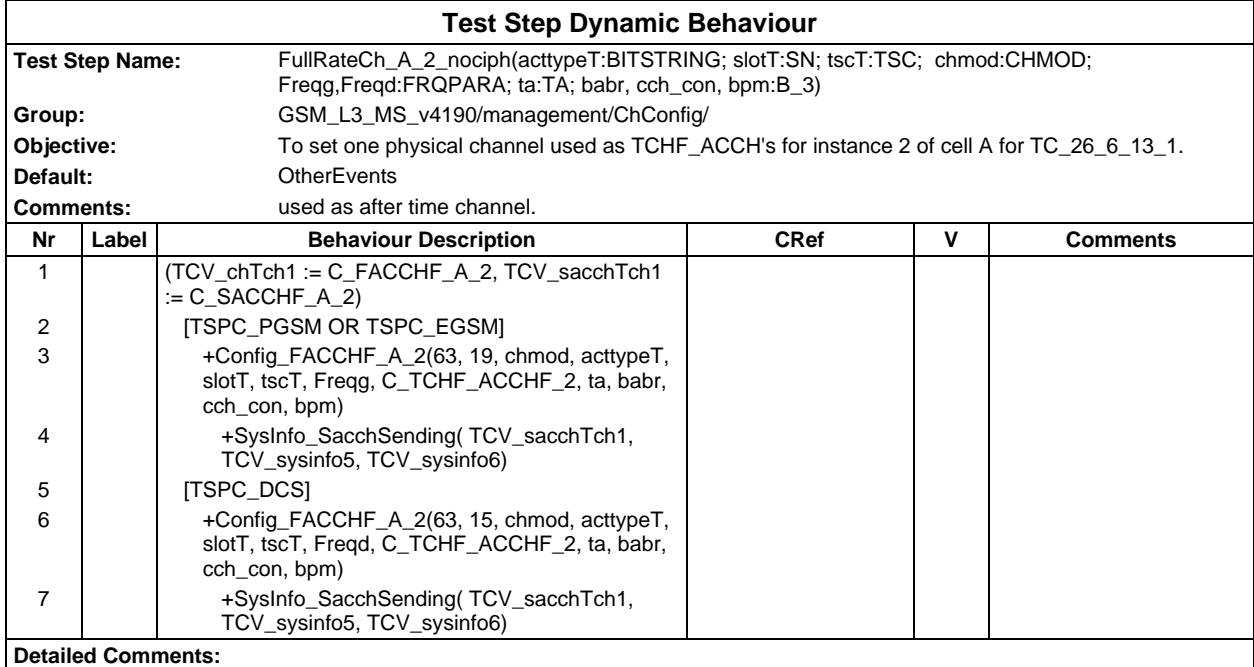

#### **Page 1246 ETS 300 607-3 (GSM 11.10-3 version 4.19.1): January 1998**

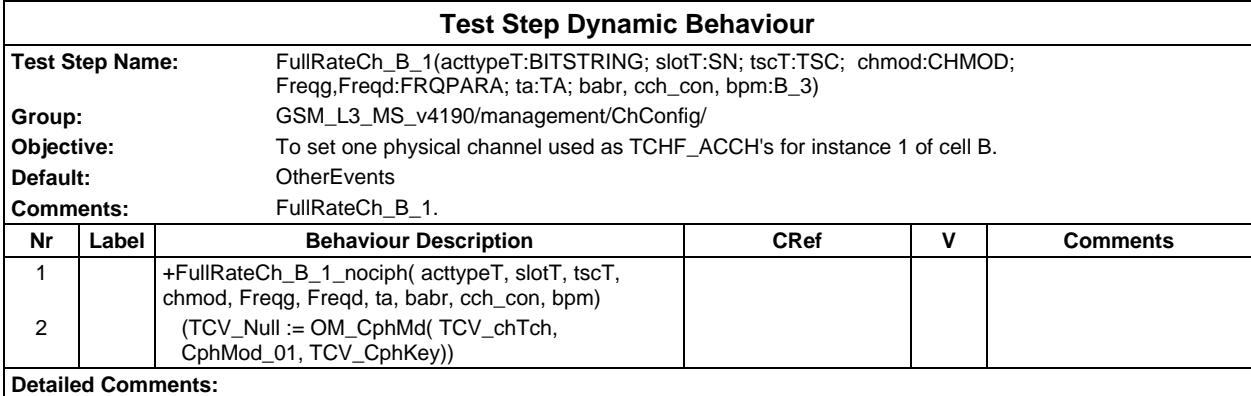

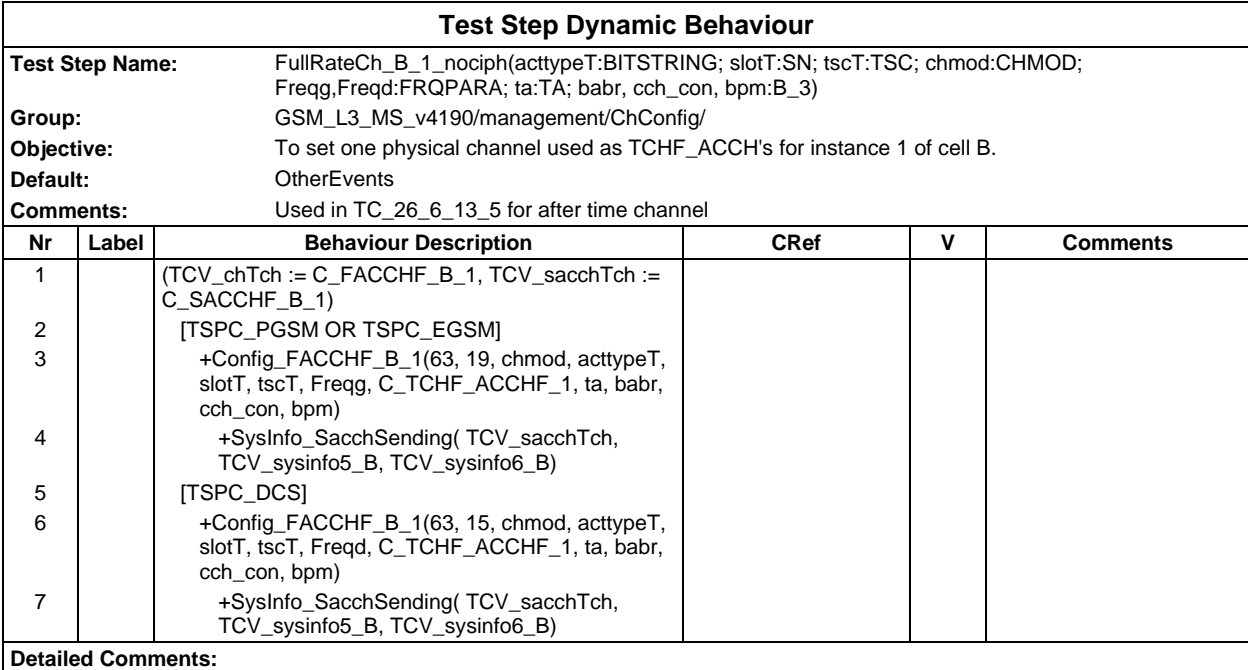

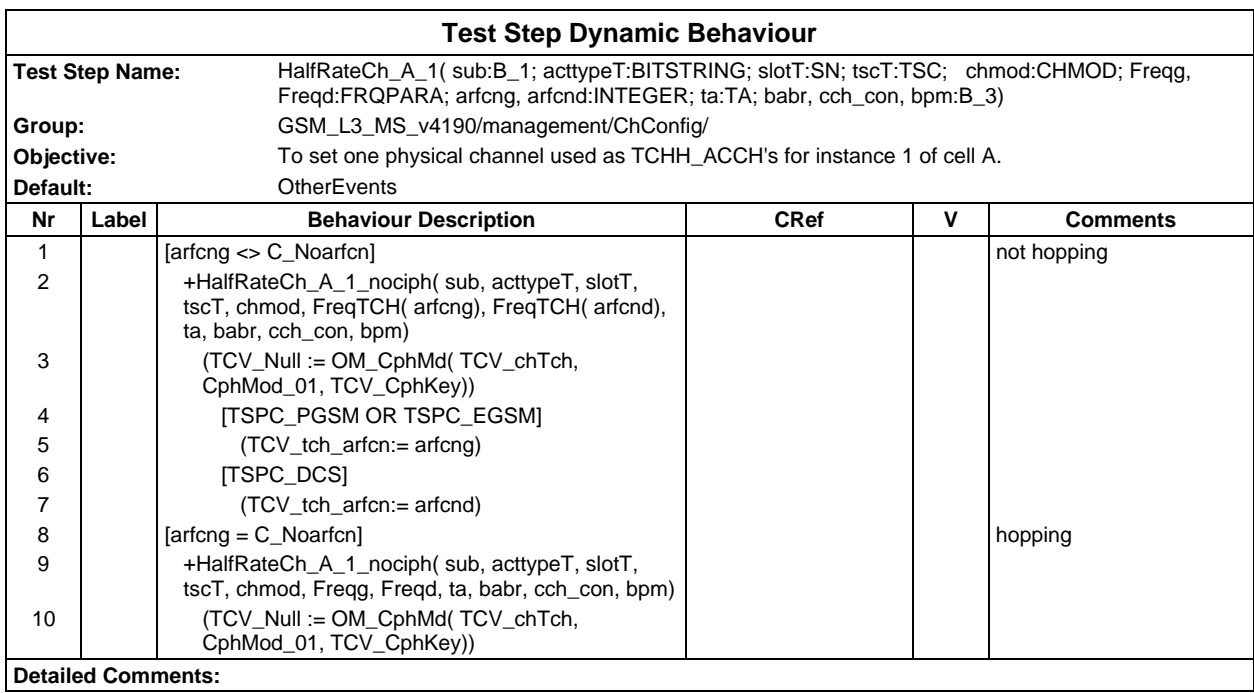

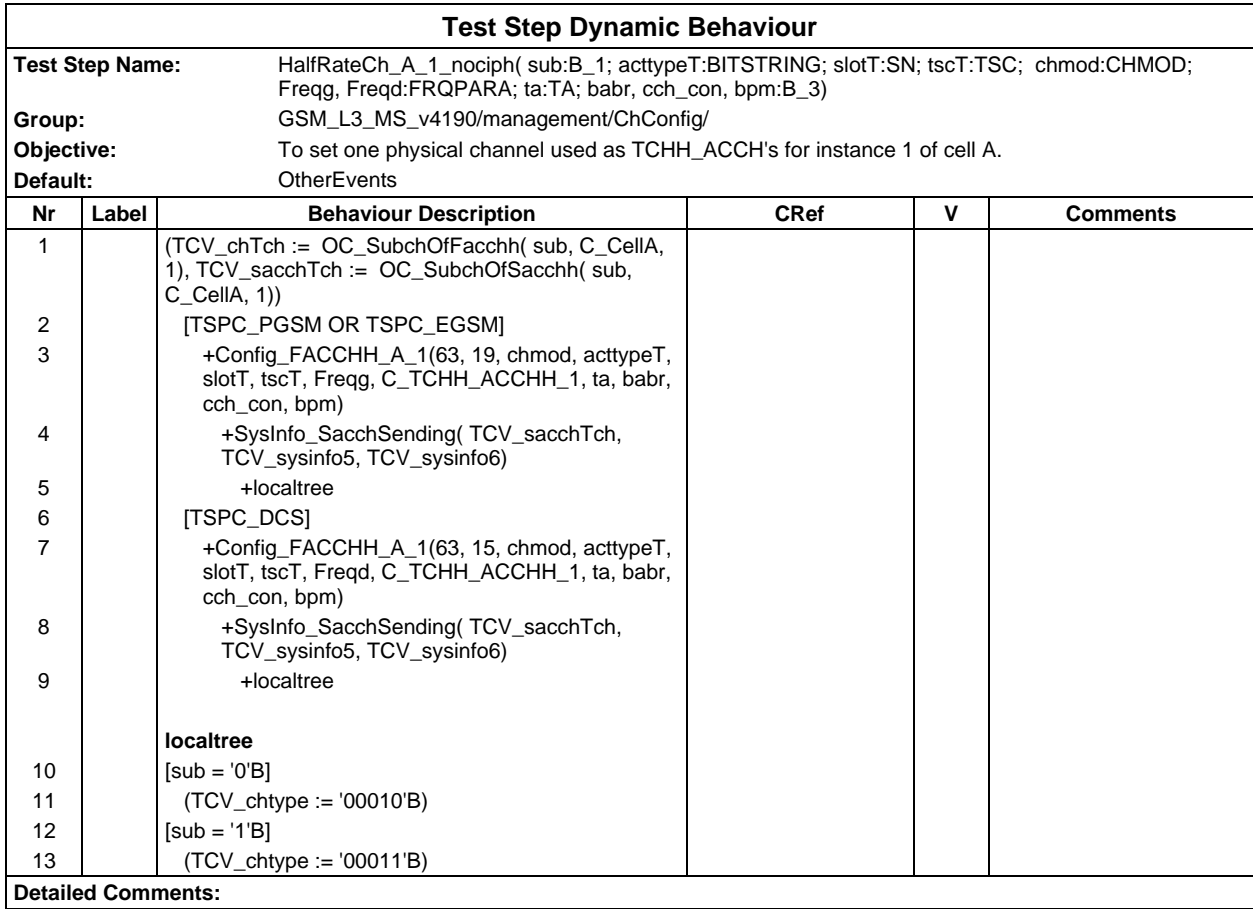

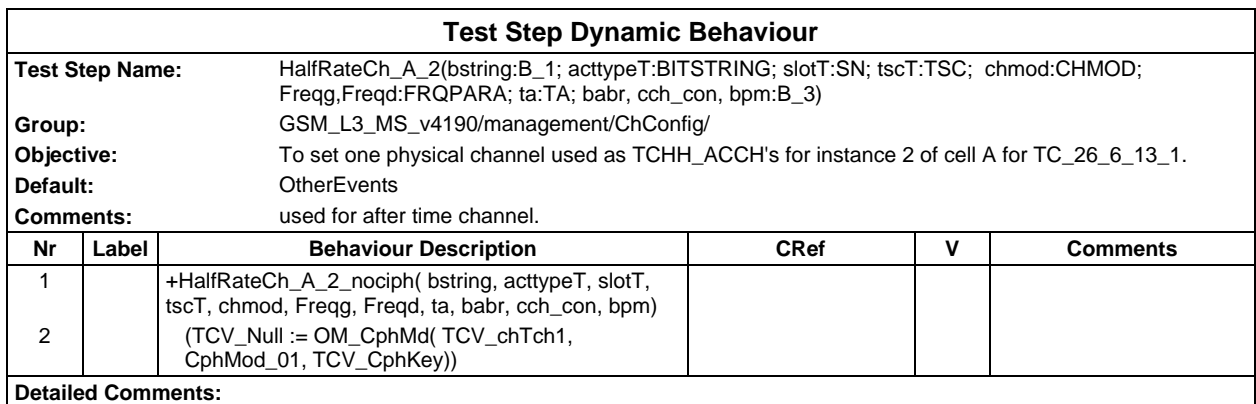

#### **Page 1248 ETS 300 607-3 (GSM 11.10-3 version 4.19.1): January 1998**

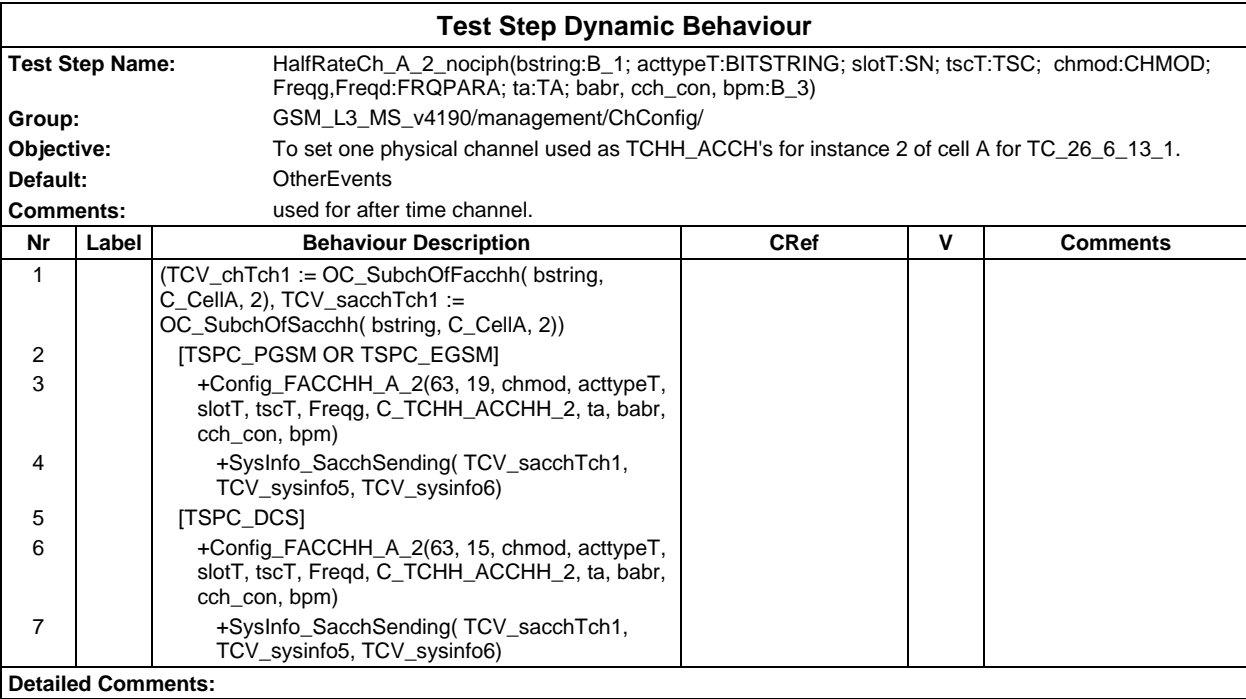

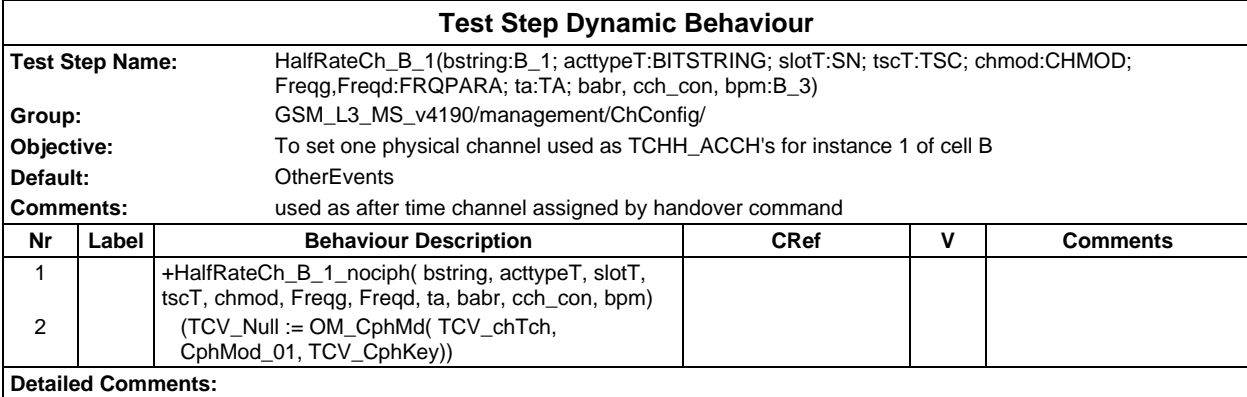

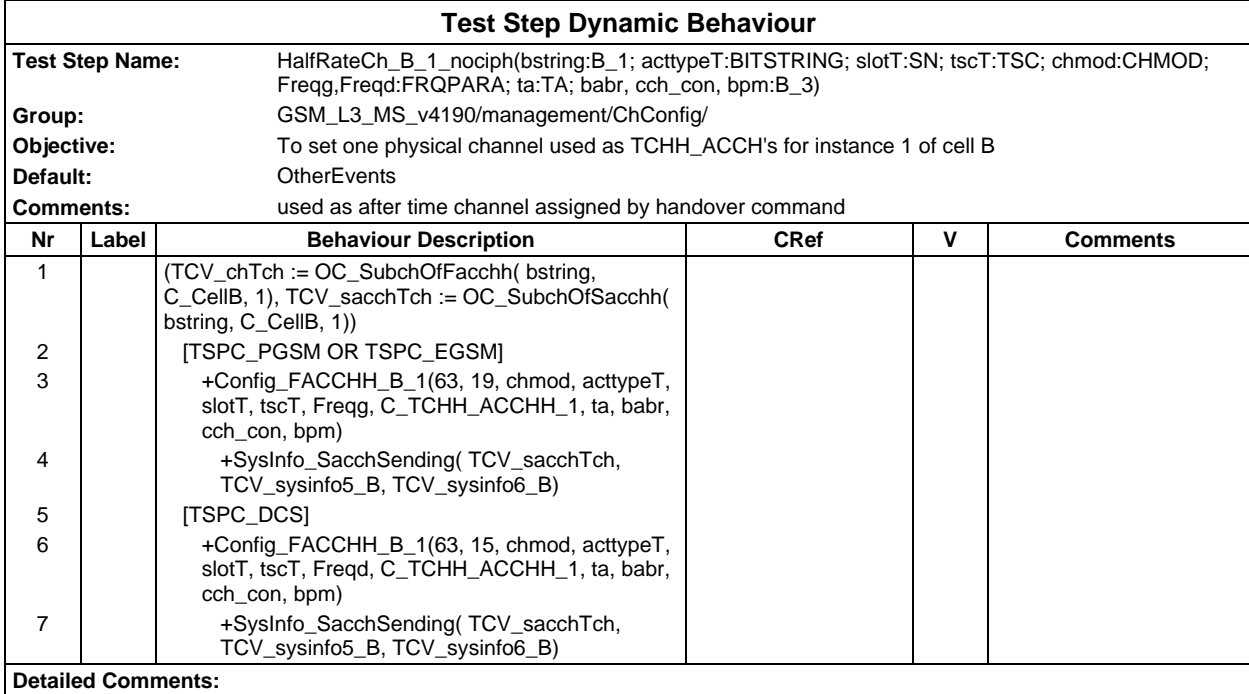

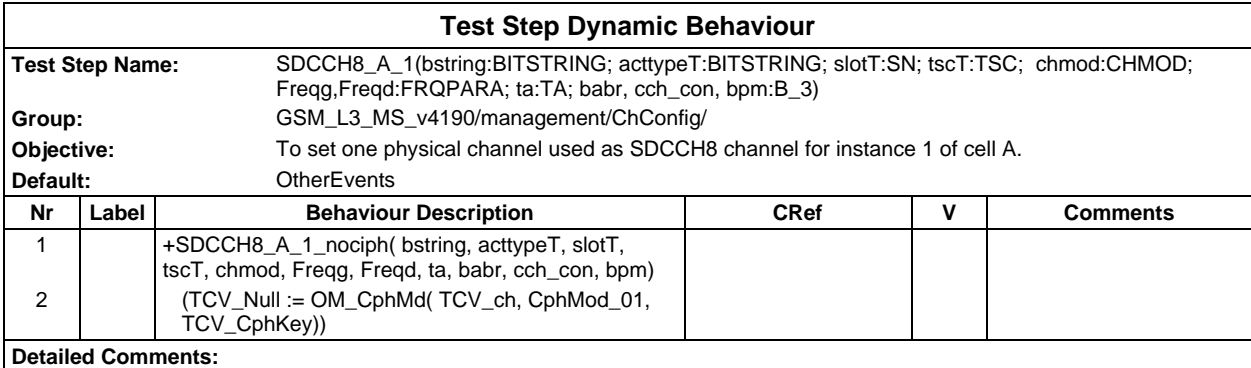

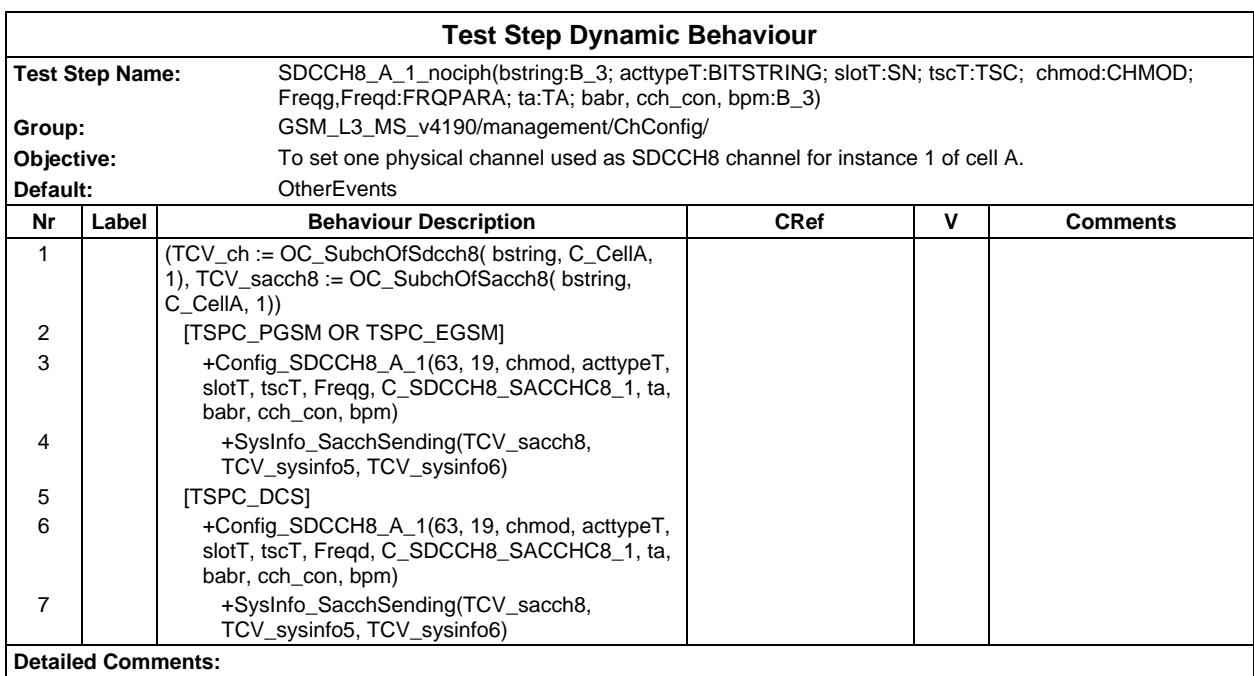

#### **Page 1250 ETS 300 607-3 (GSM 11.10-3 version 4.19.1): January 1998**

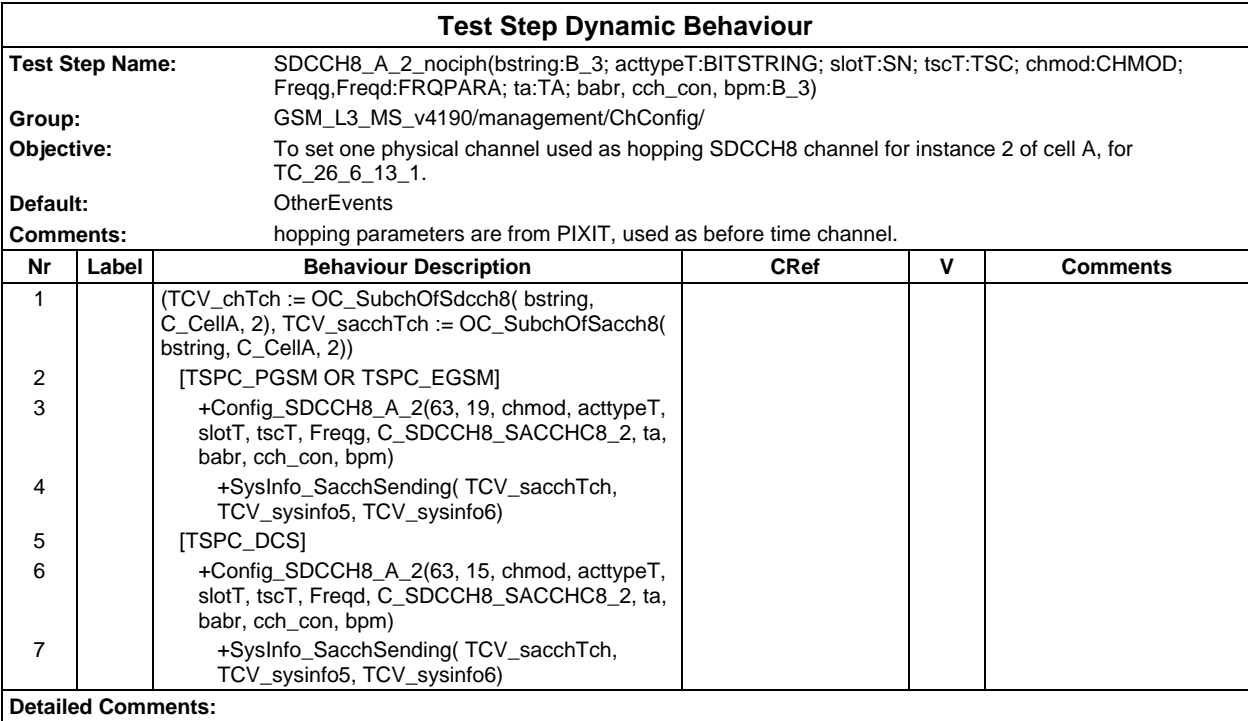

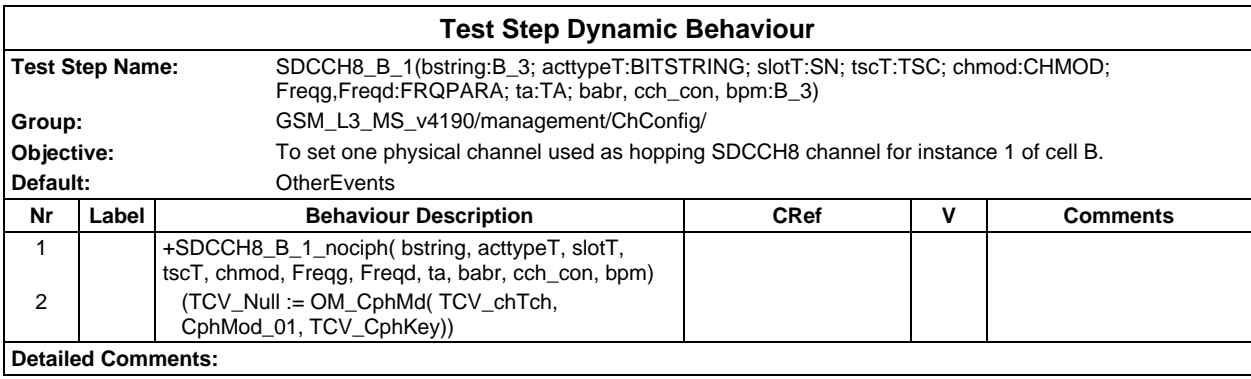

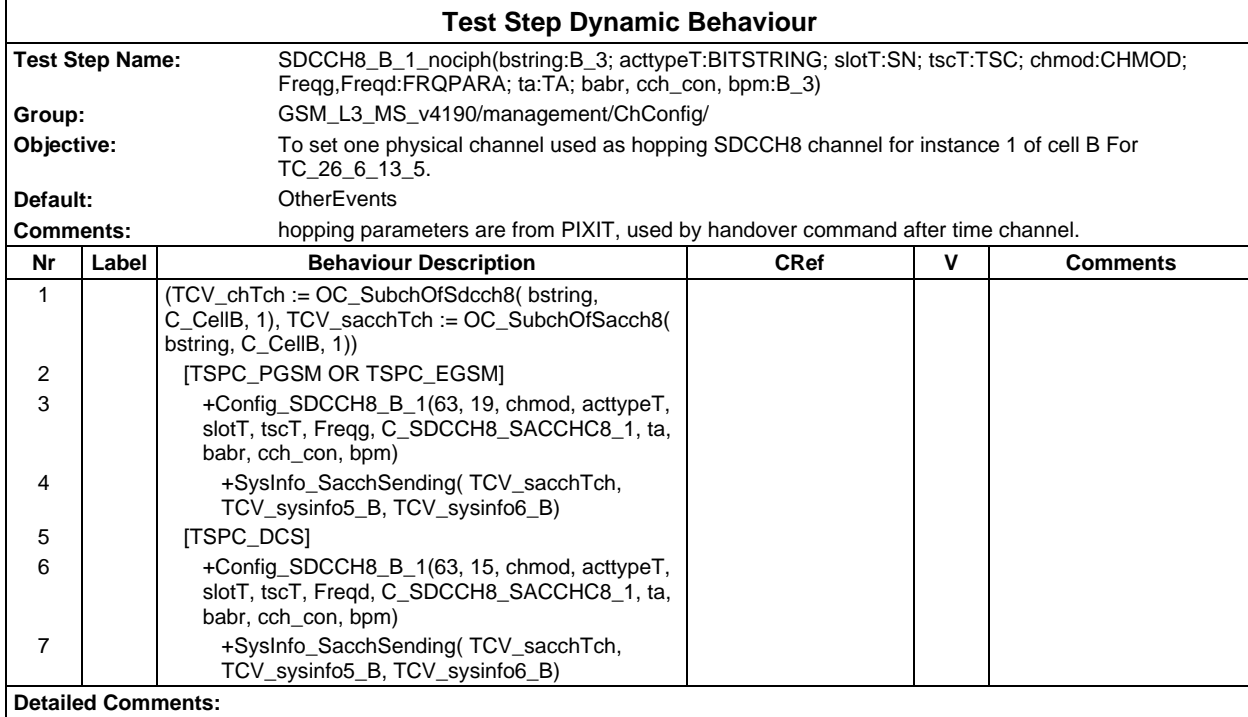

### **Test Step Group Miscellaneous**

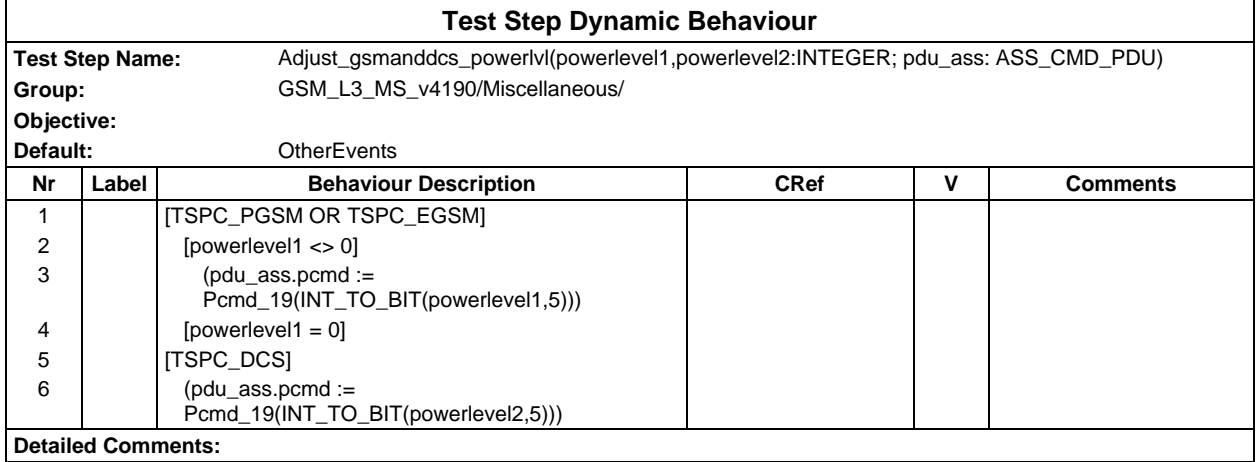

#### **Page 1252 ETS 300 607-3 (GSM 11.10-3 version 4.19.1): January 1998**

Ē

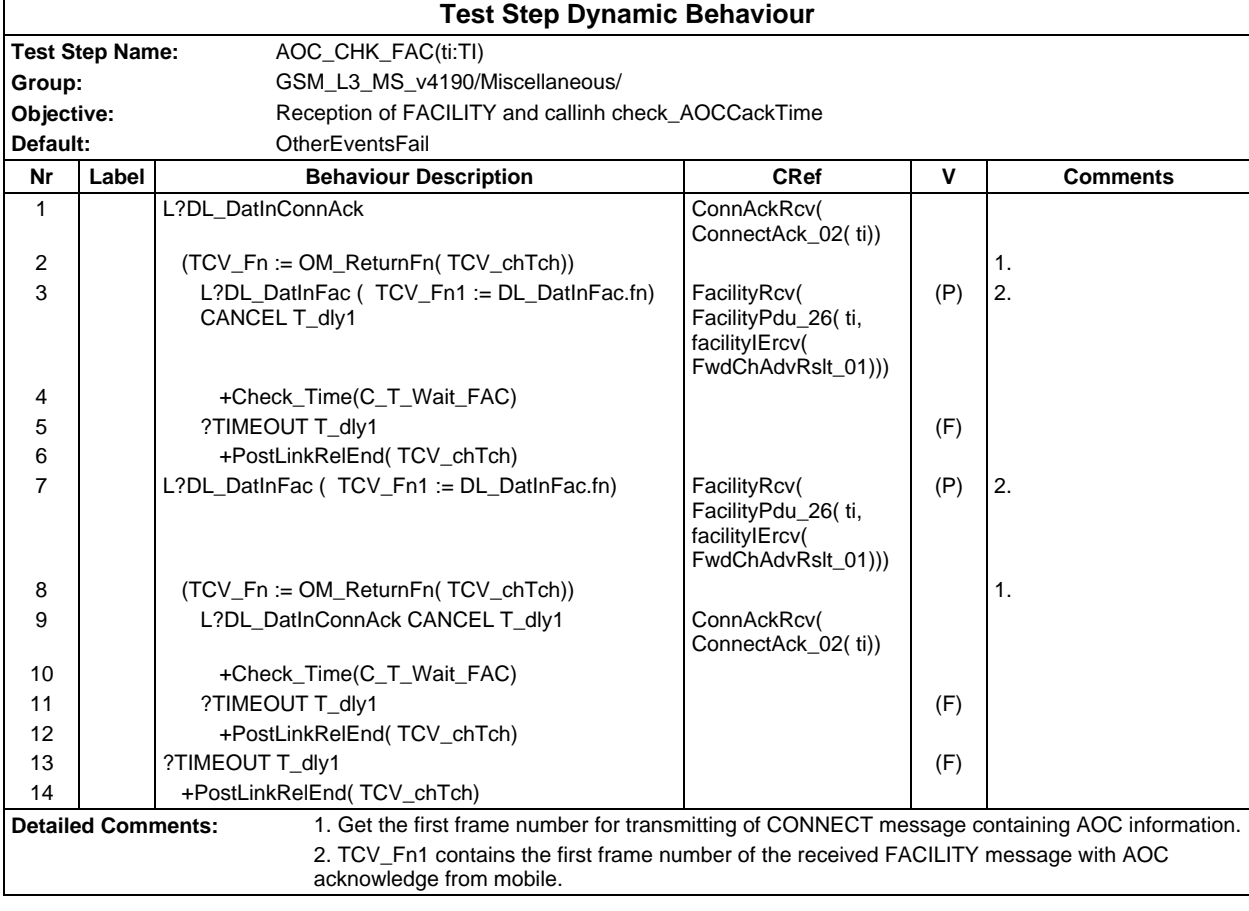

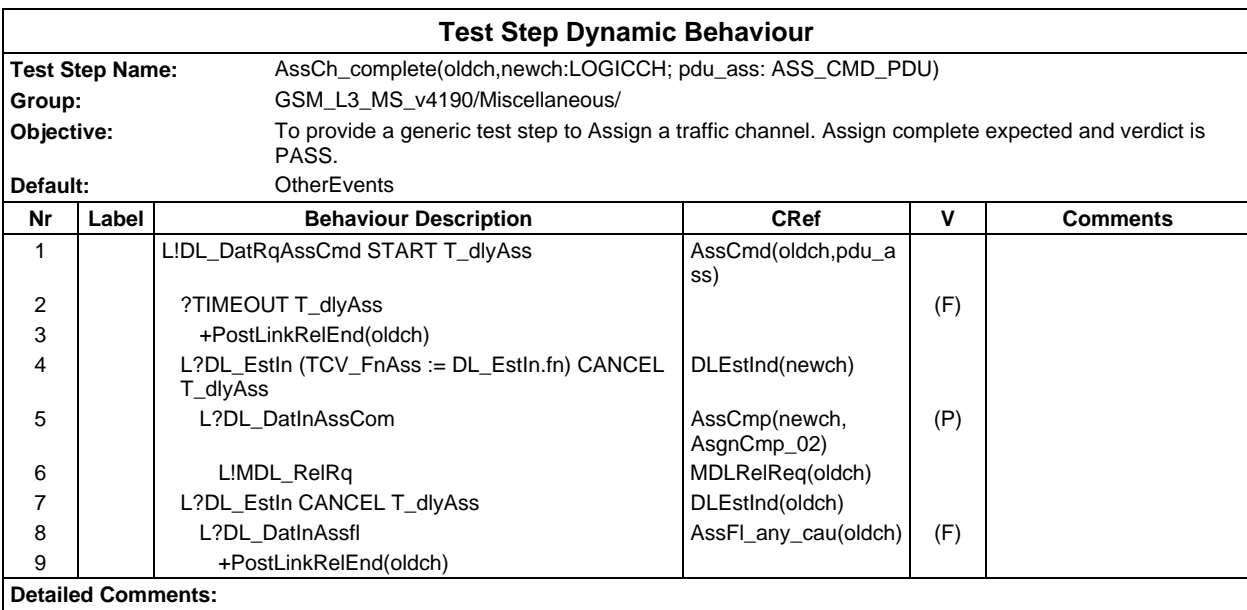

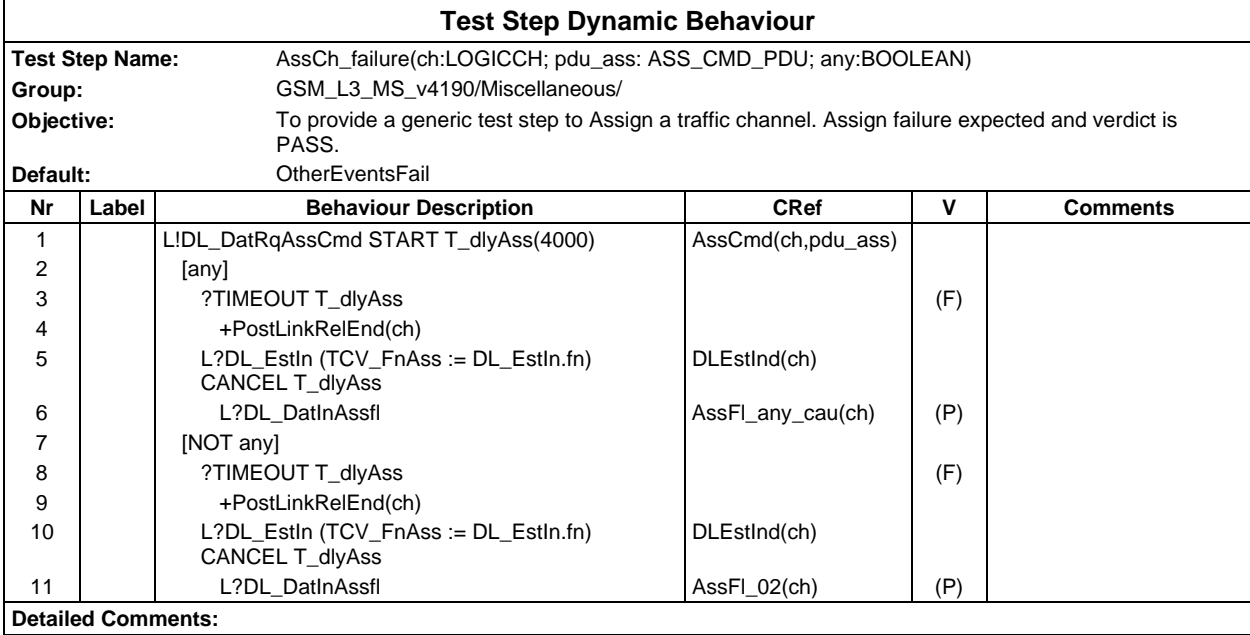

#### **Page 1254 ETS 300 607-3 (GSM 11.10-3 version 4.19.1): January 1998**

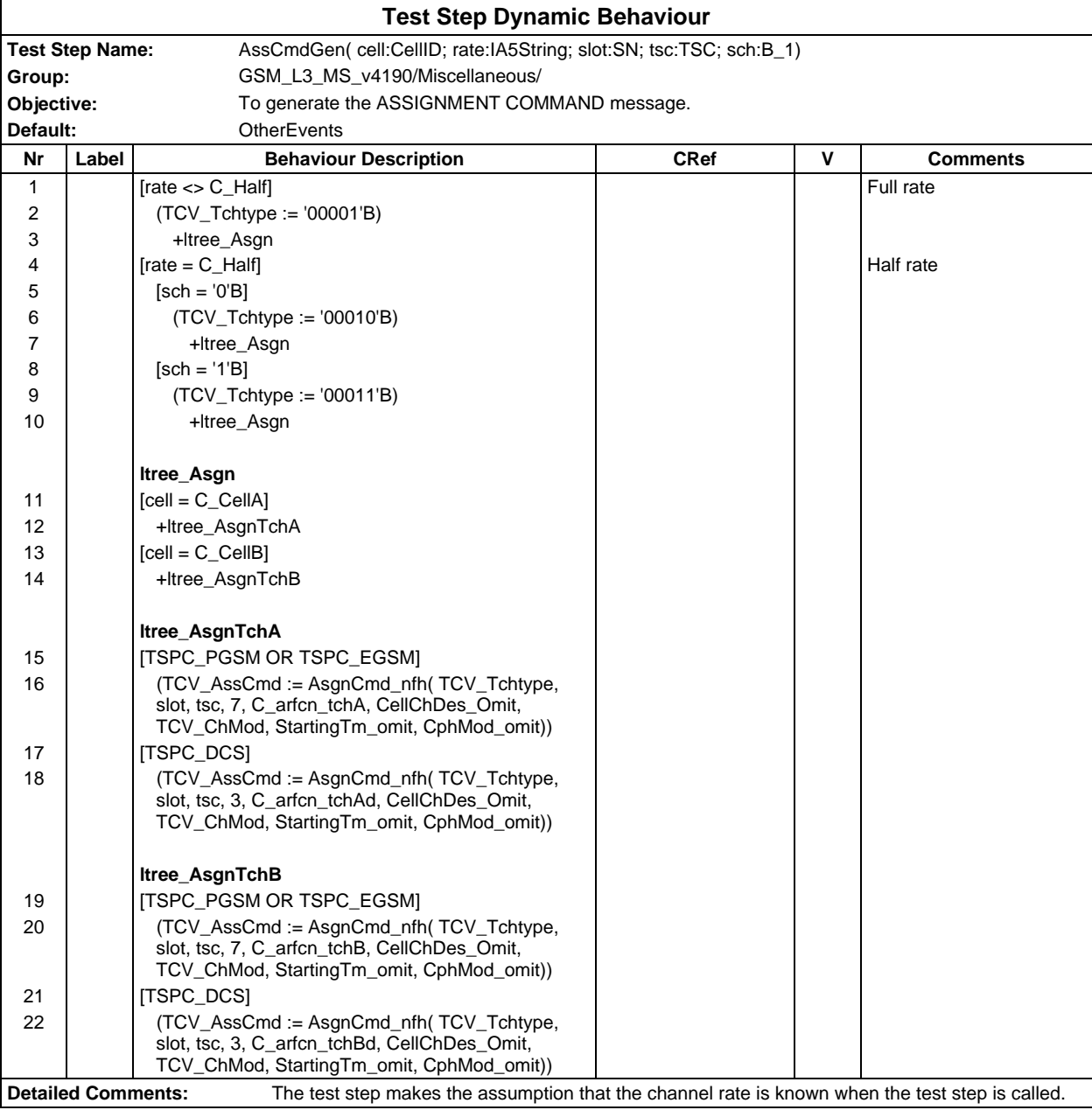

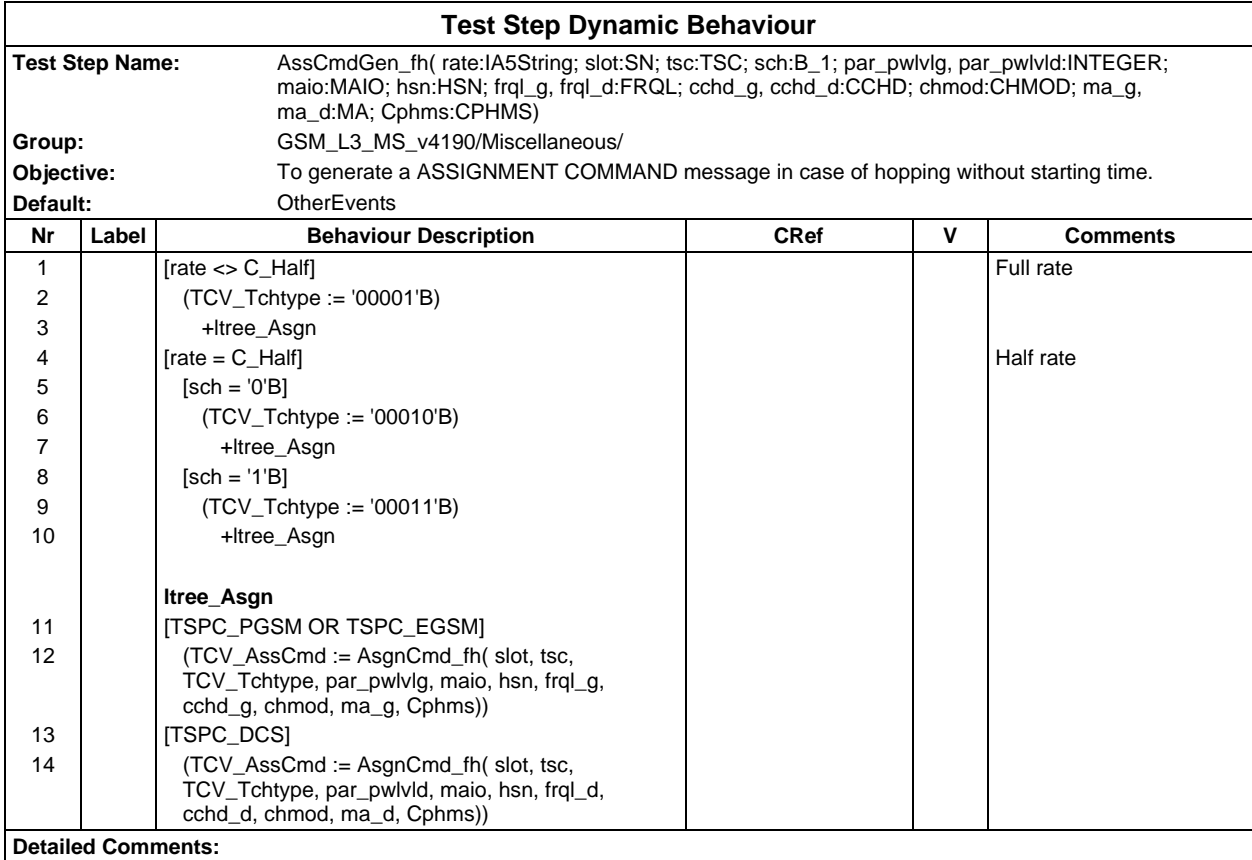

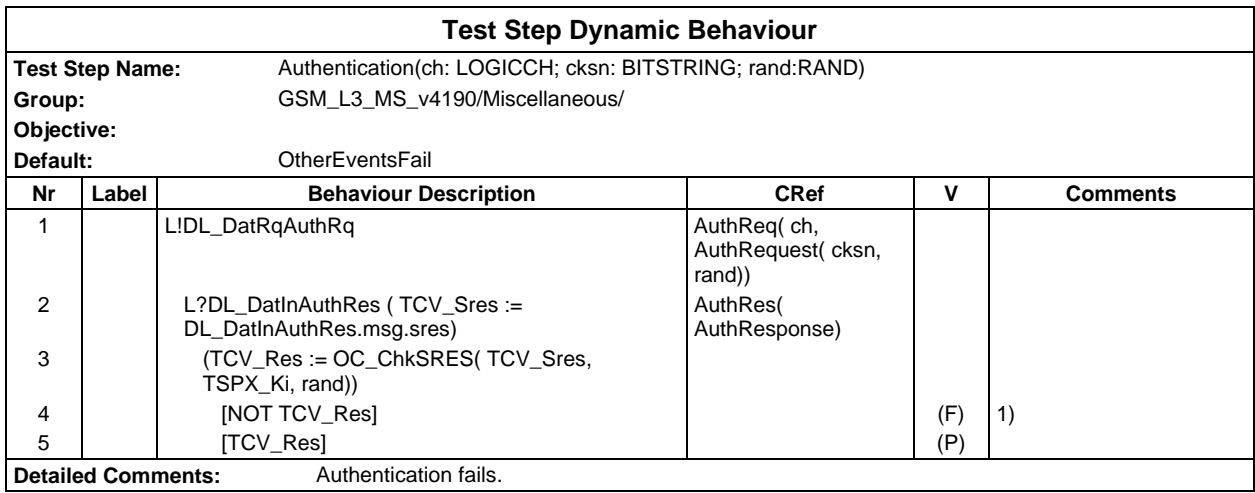

#### **Page 1256 ETS 300 607-3 (GSM 11.10-3 version 4.19.1): January 1998**

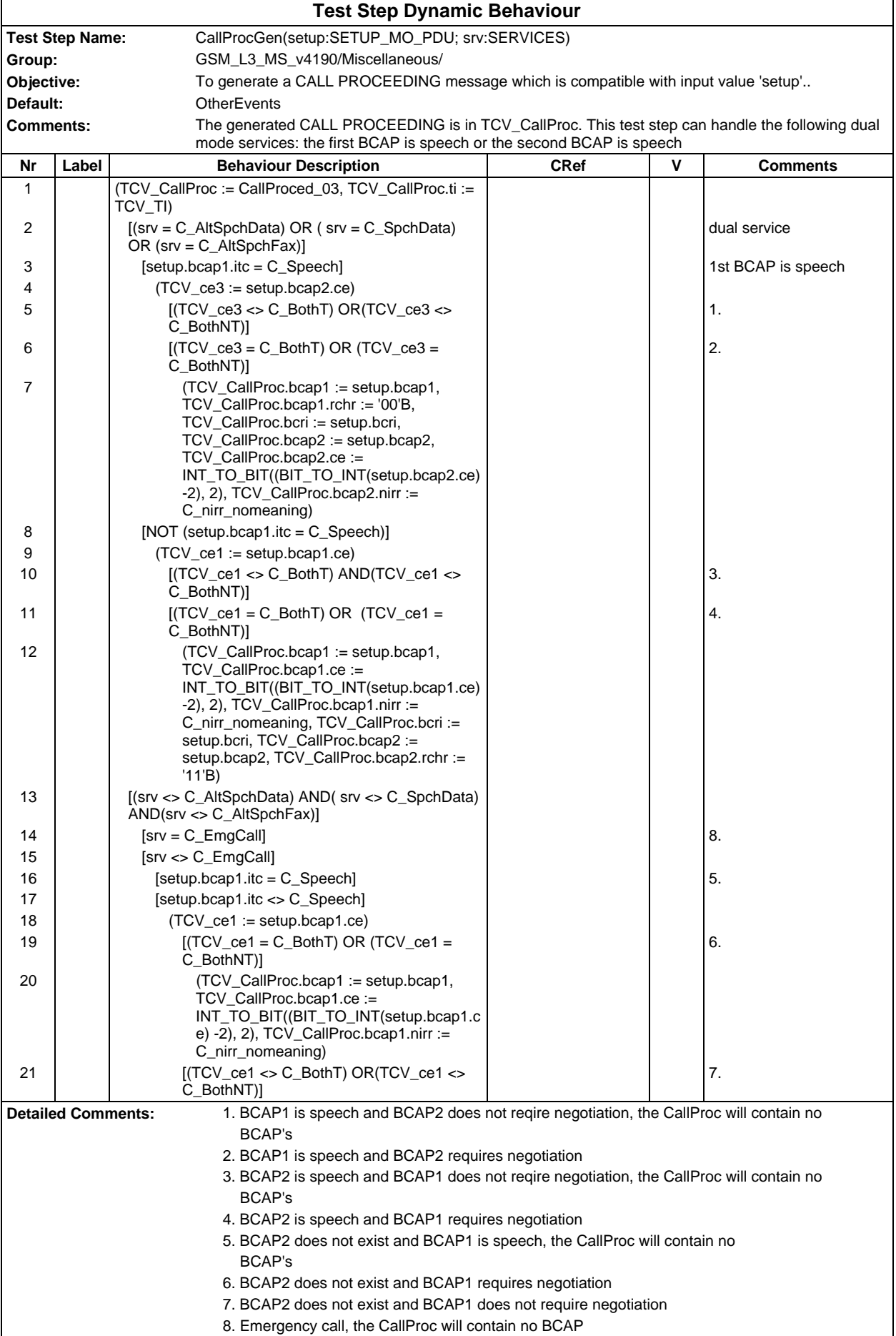

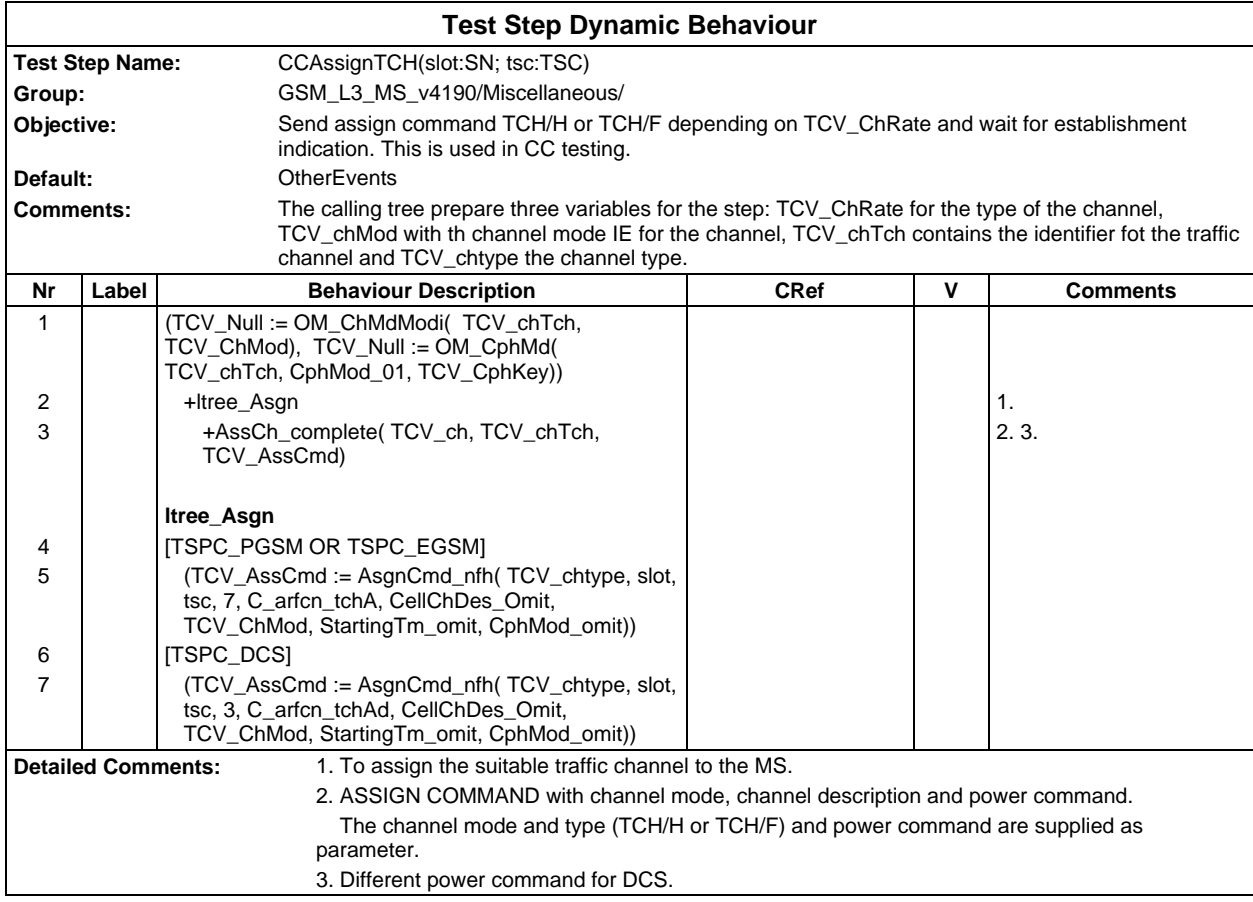

#### **Page 1258 ETS 300 607-3 (GSM 11.10-3 version 4.19.1): January 1998**

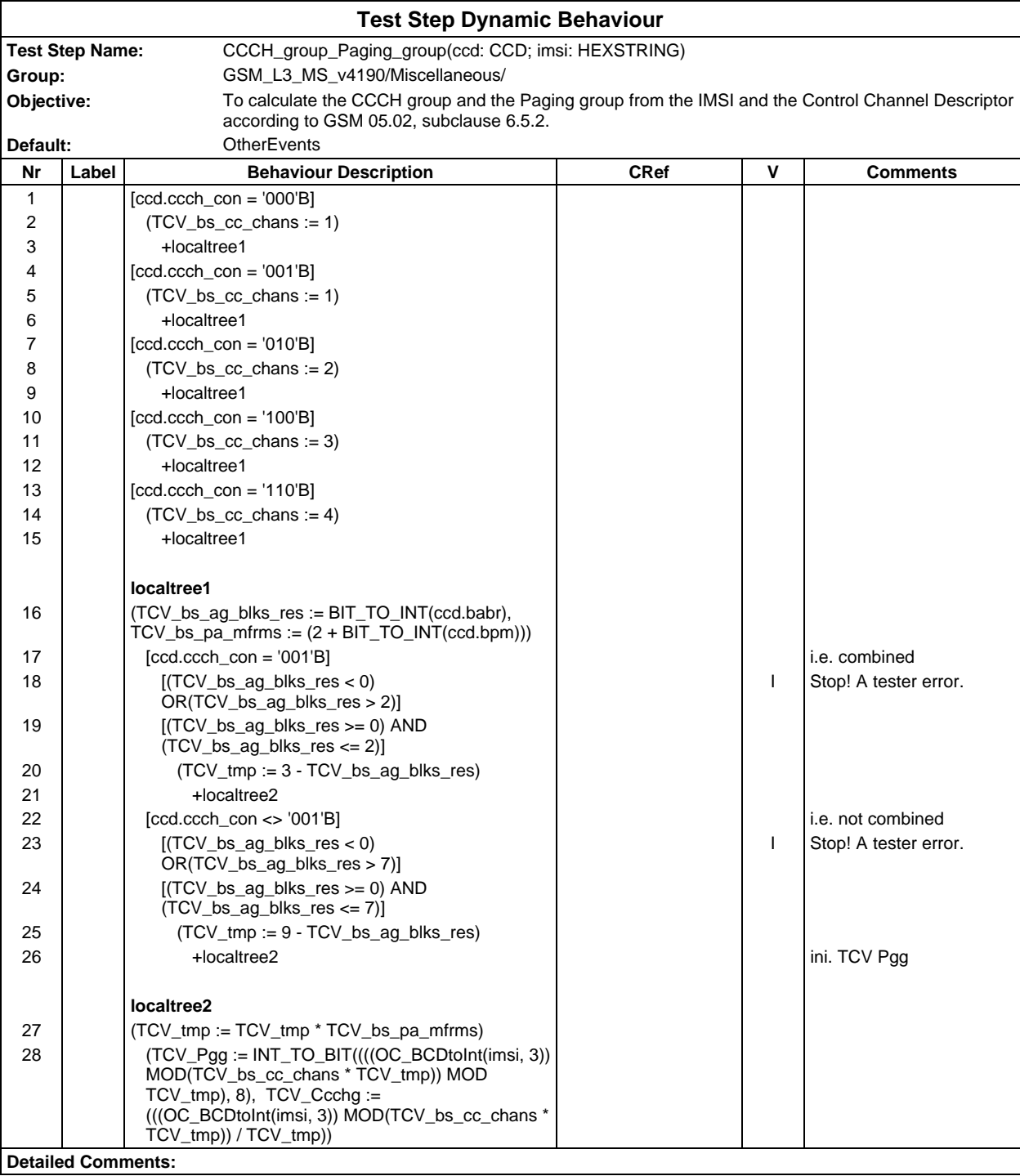

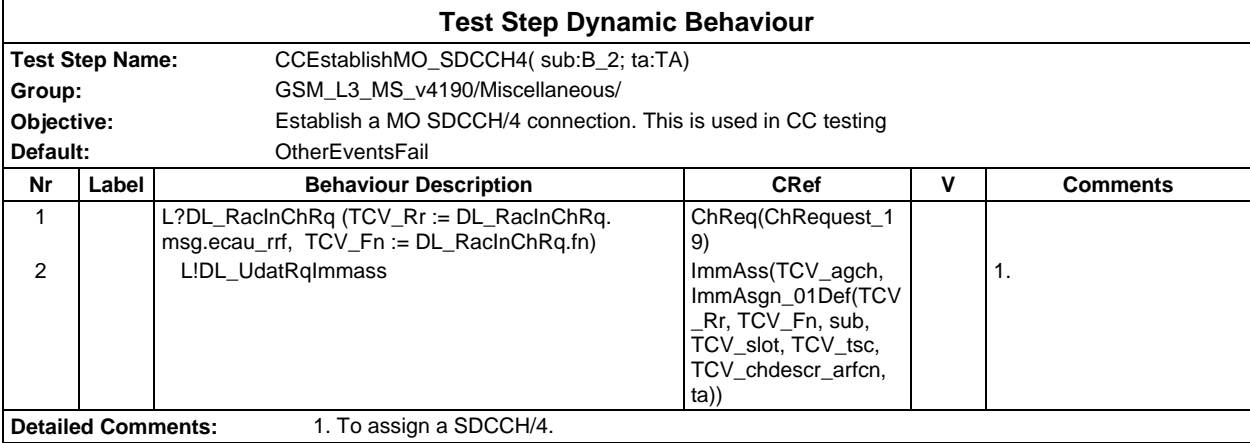

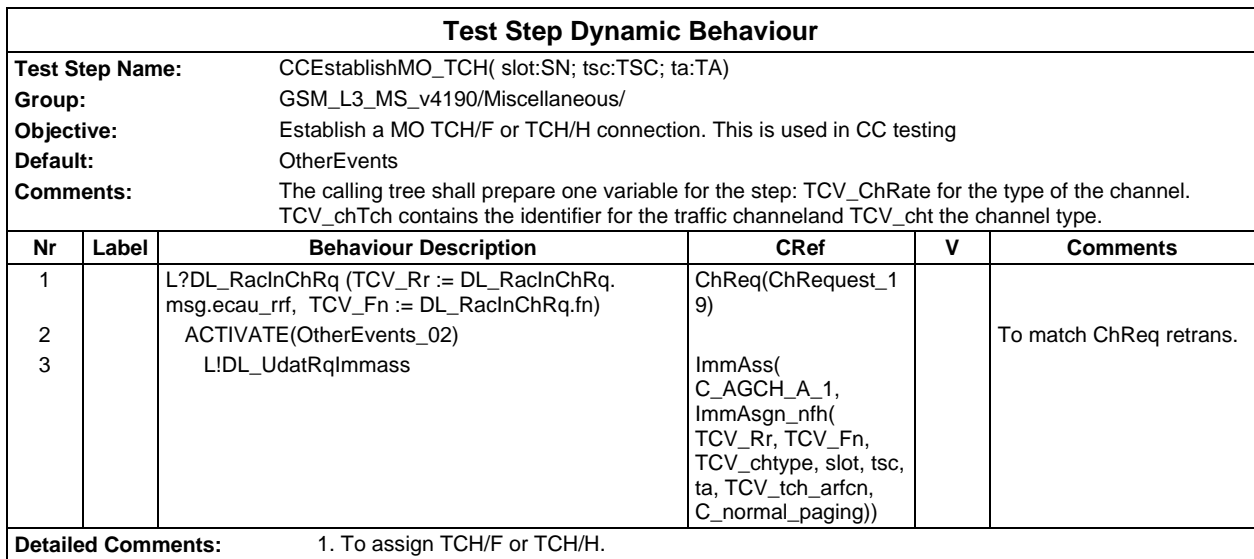

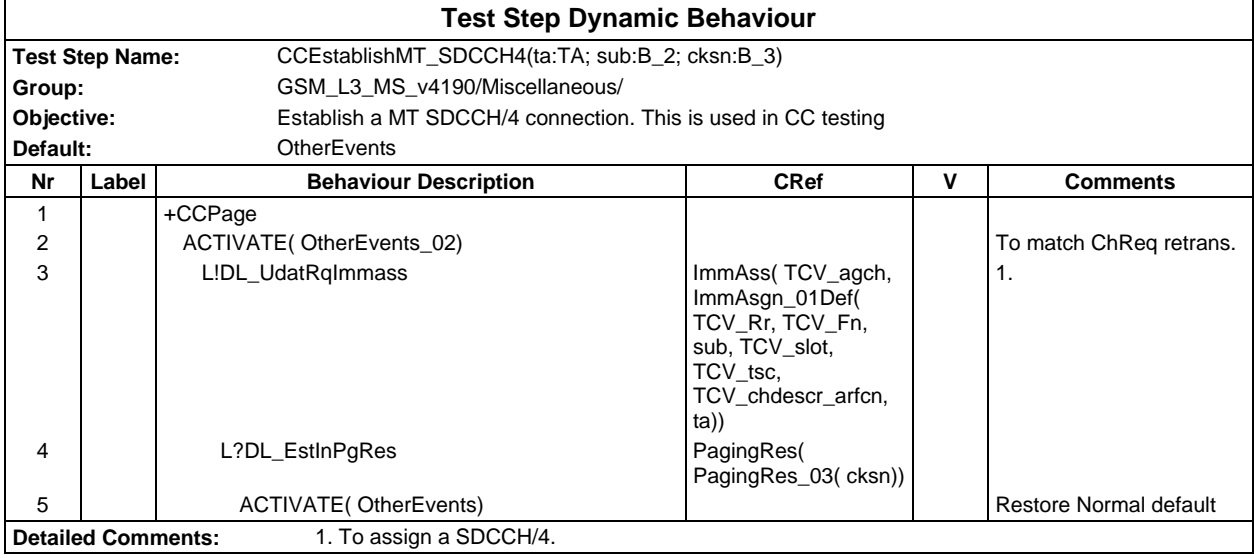

#### **Page 1260 ETS 300 607-3 (GSM 11.10-3 version 4.19.1): January 1998**

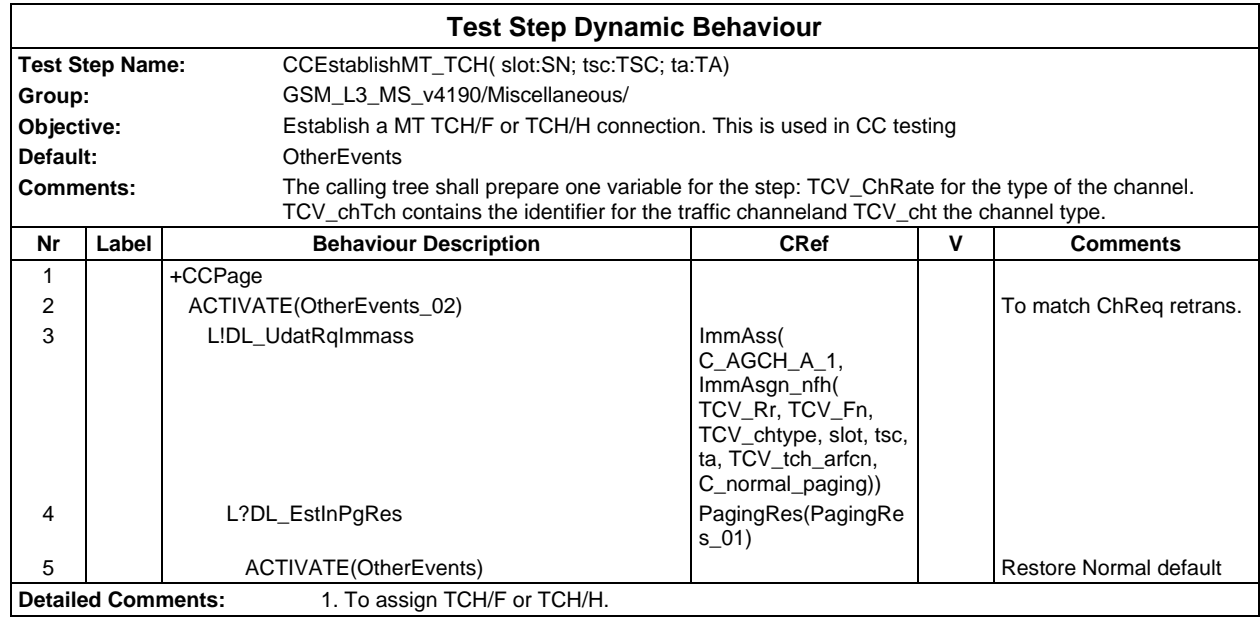

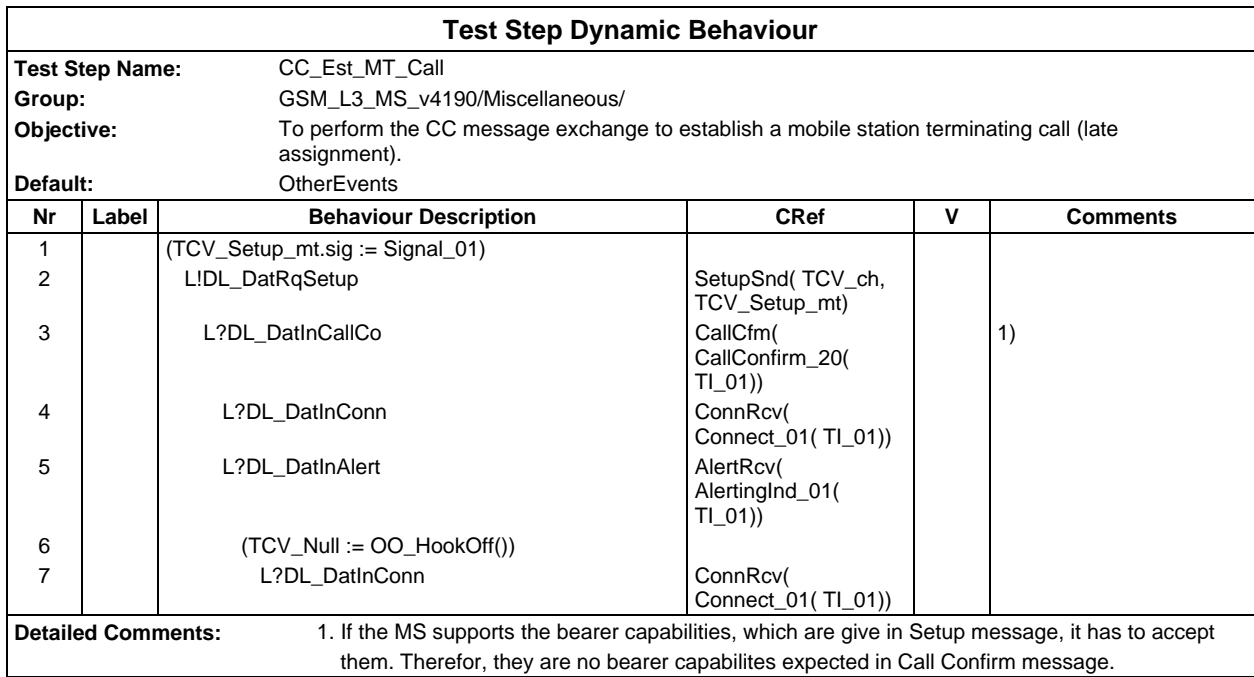
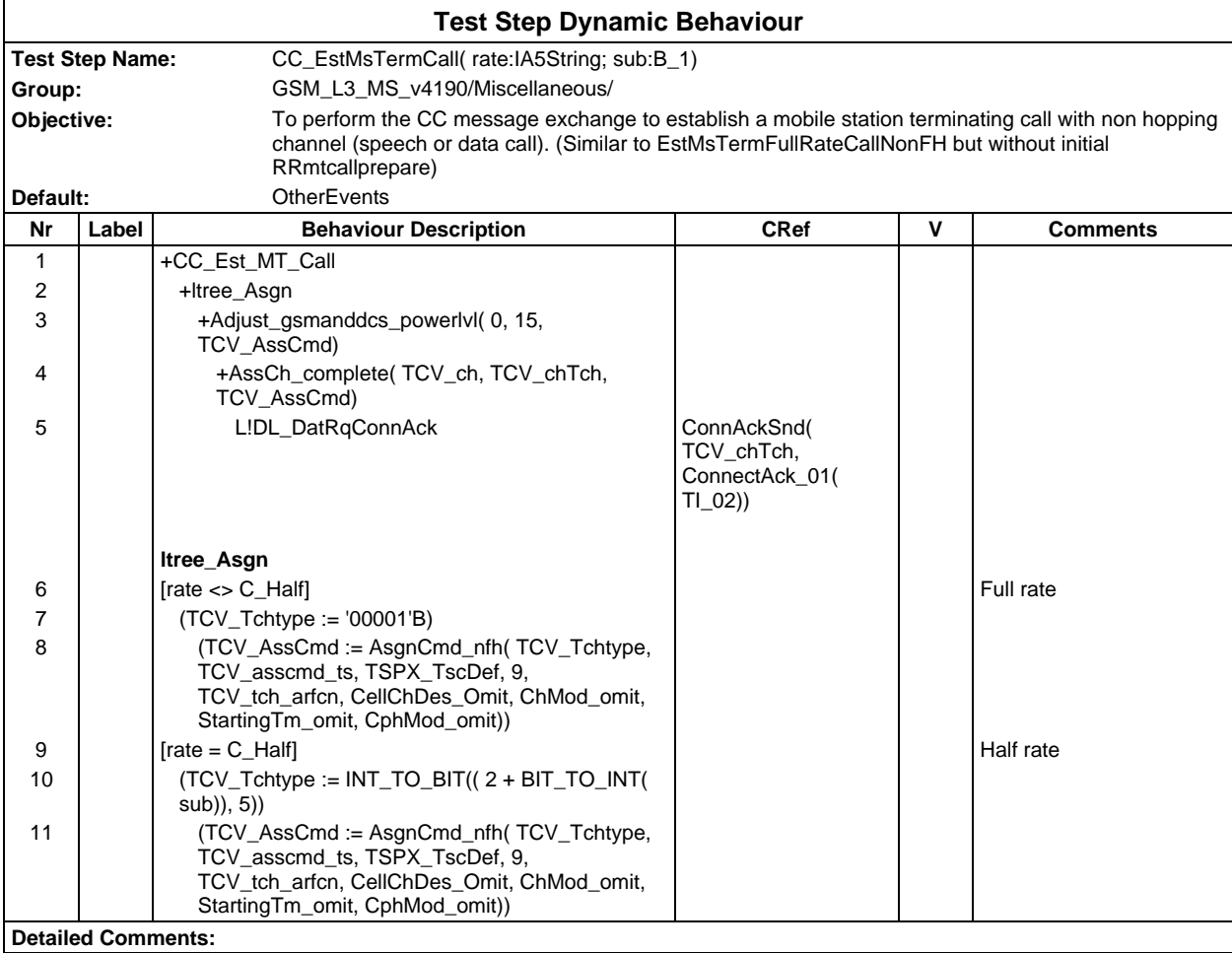

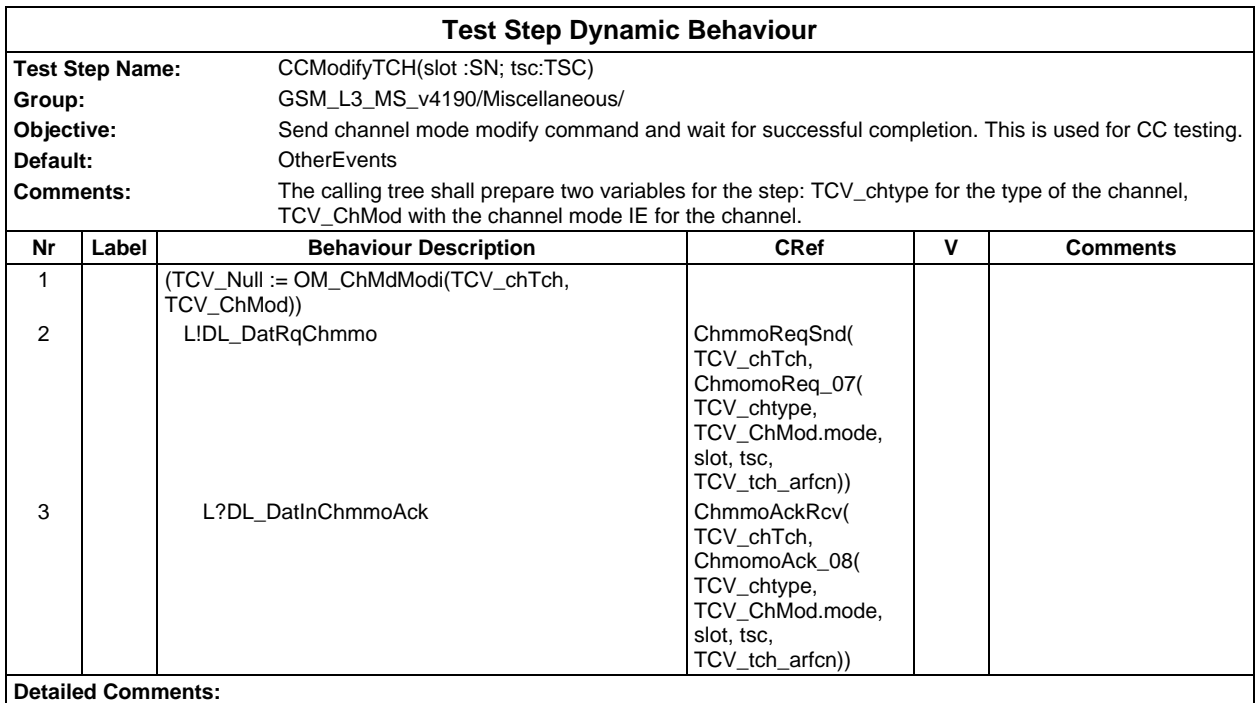

#### **Page 1262 ETS 300 607-3 (GSM 11.10-3 version 4.19.1): January 1998**

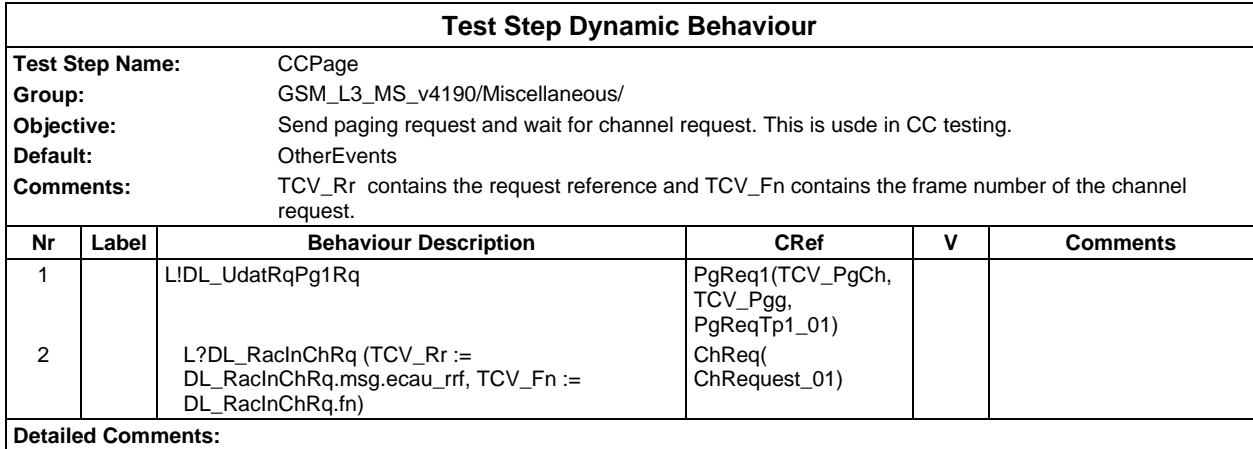

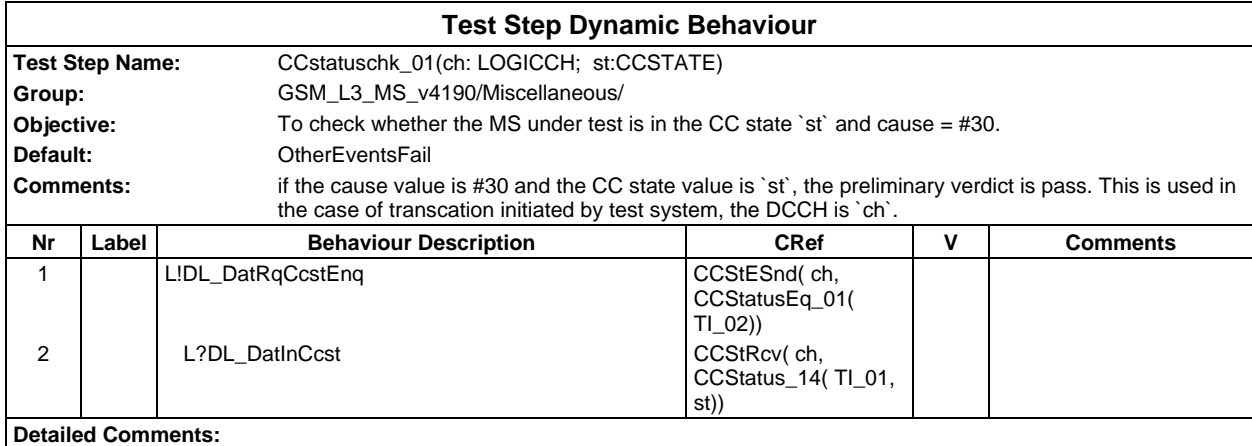

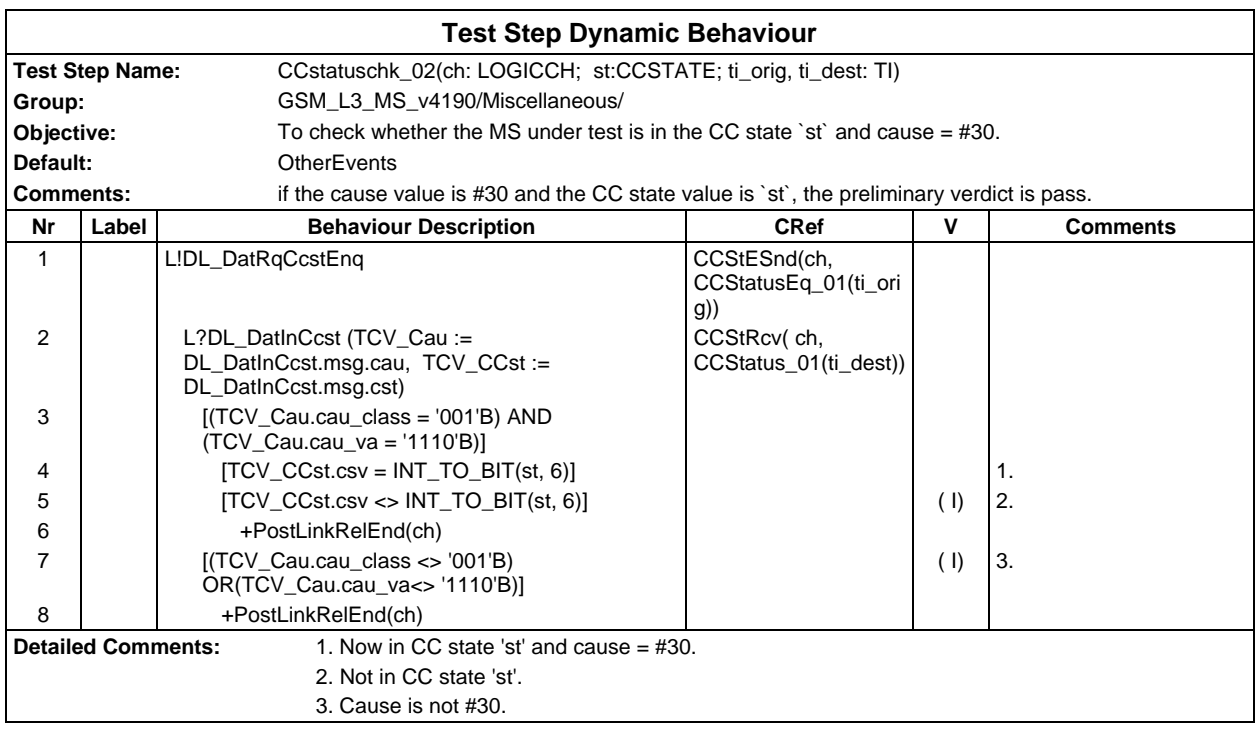

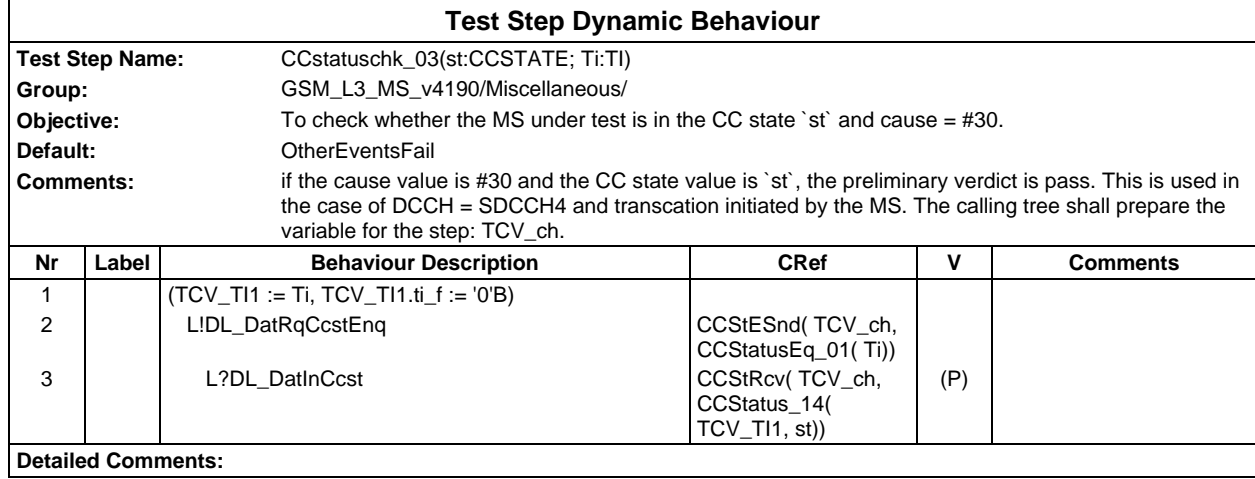

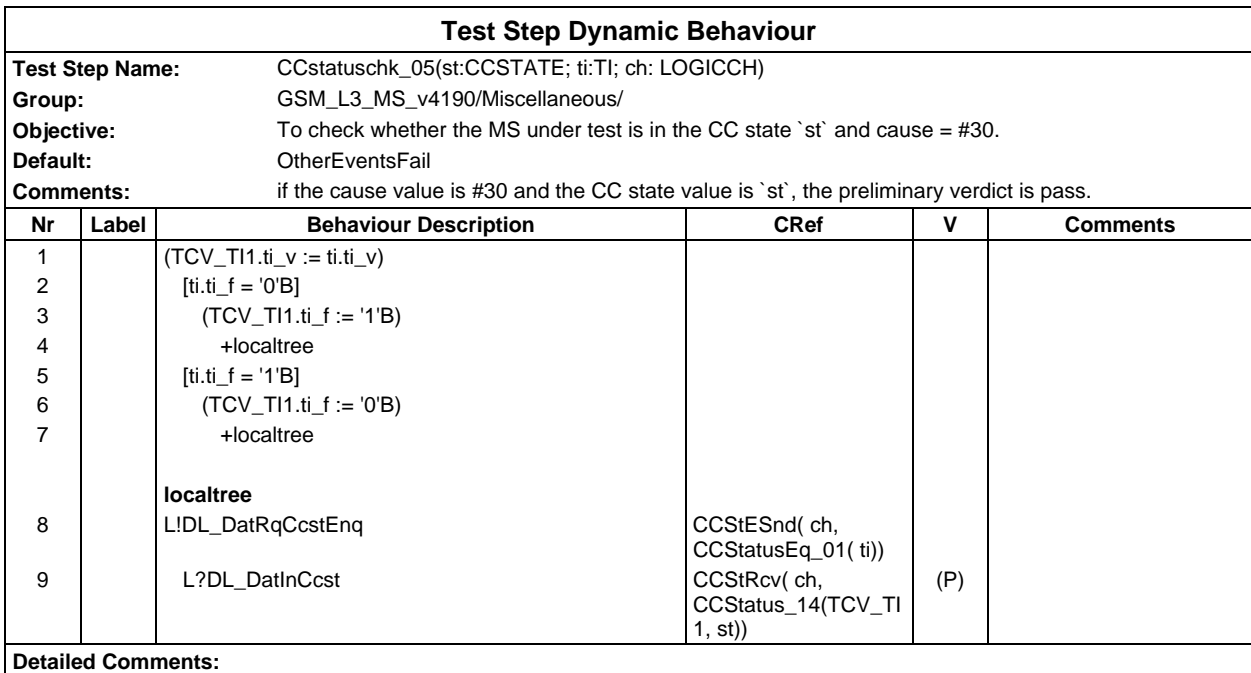

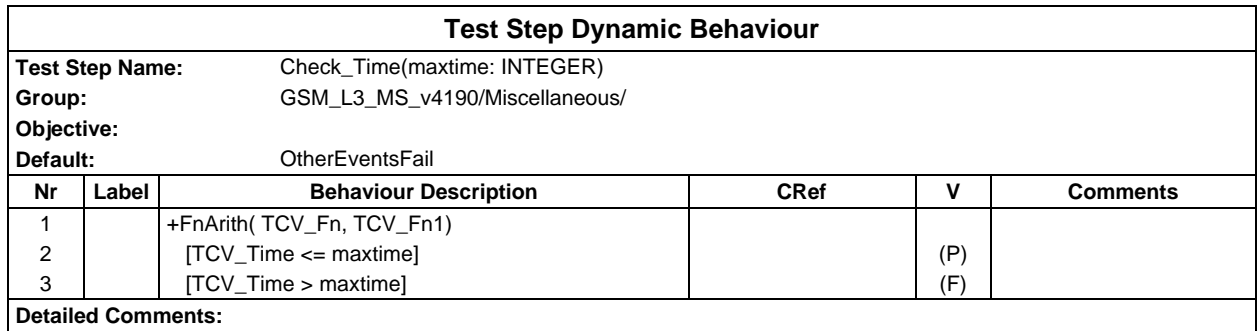

## **Page 1264 ETS 300 607-3 (GSM 11.10-3 version 4.19.1): January 1998**

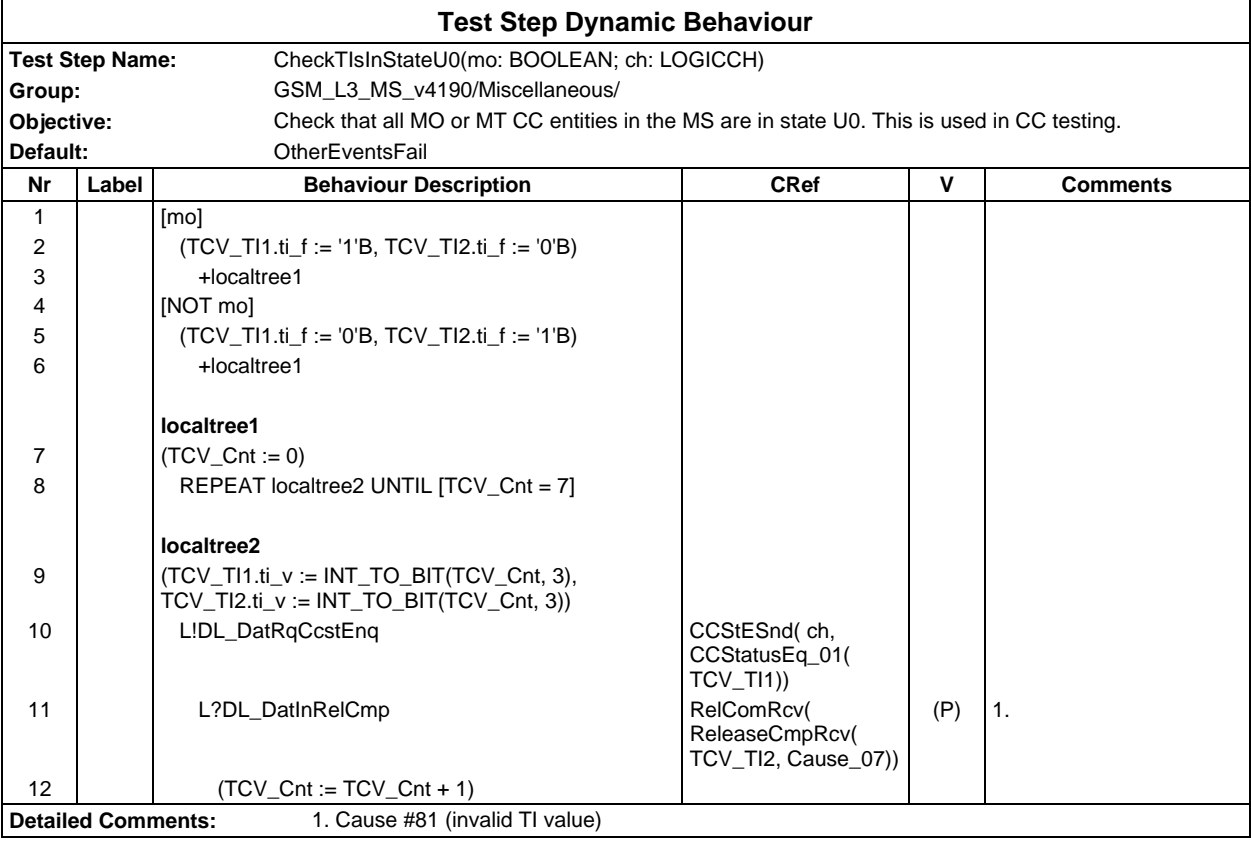

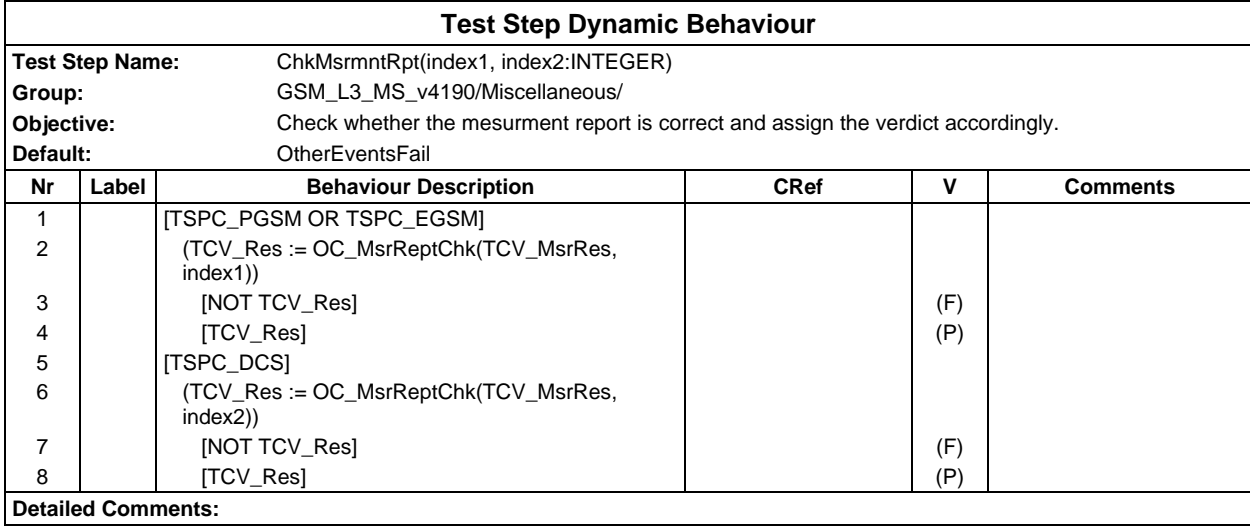

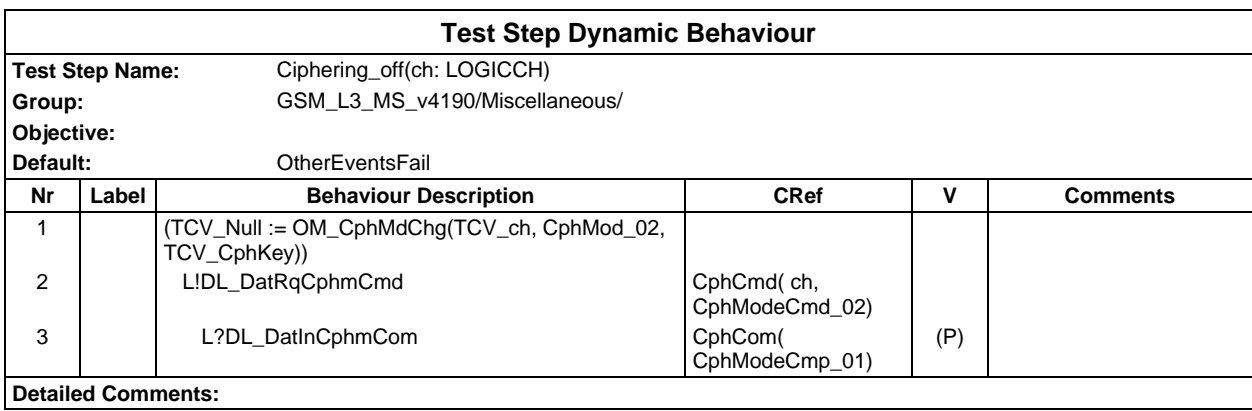

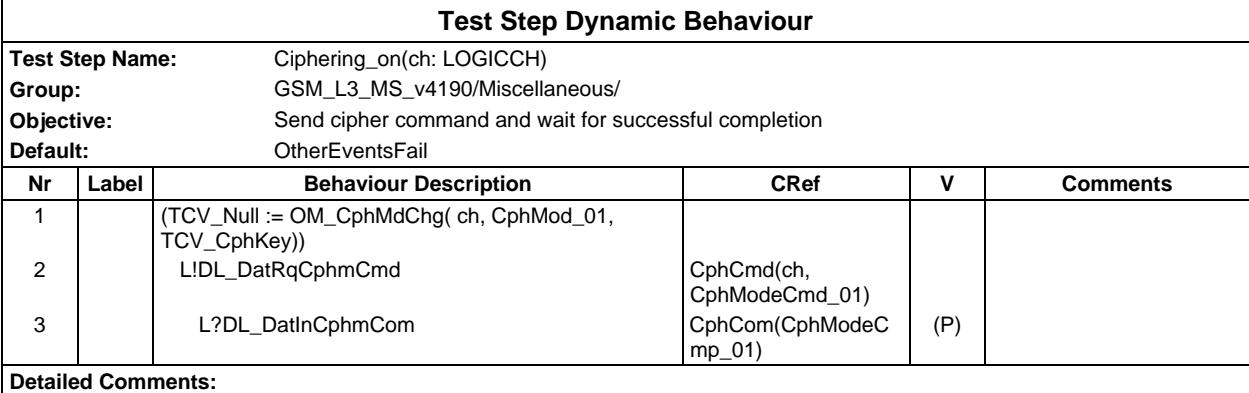

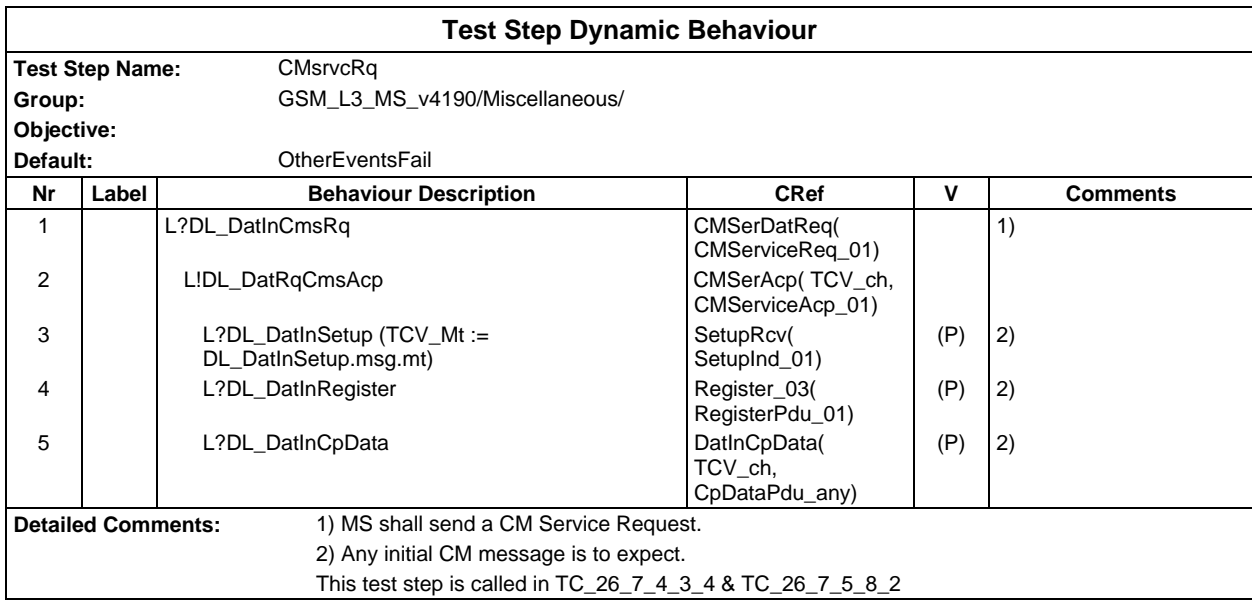

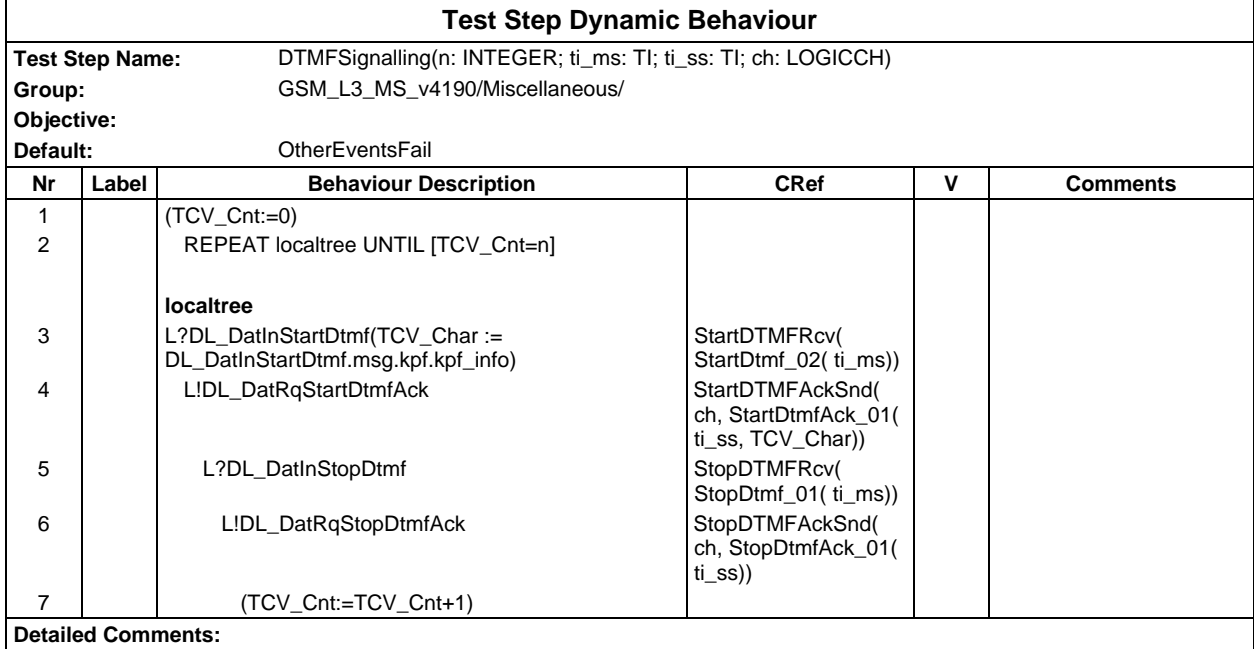

#### **Page 1266 ETS 300 607-3 (GSM 11.10-3 version 4.19.1): January 1998**

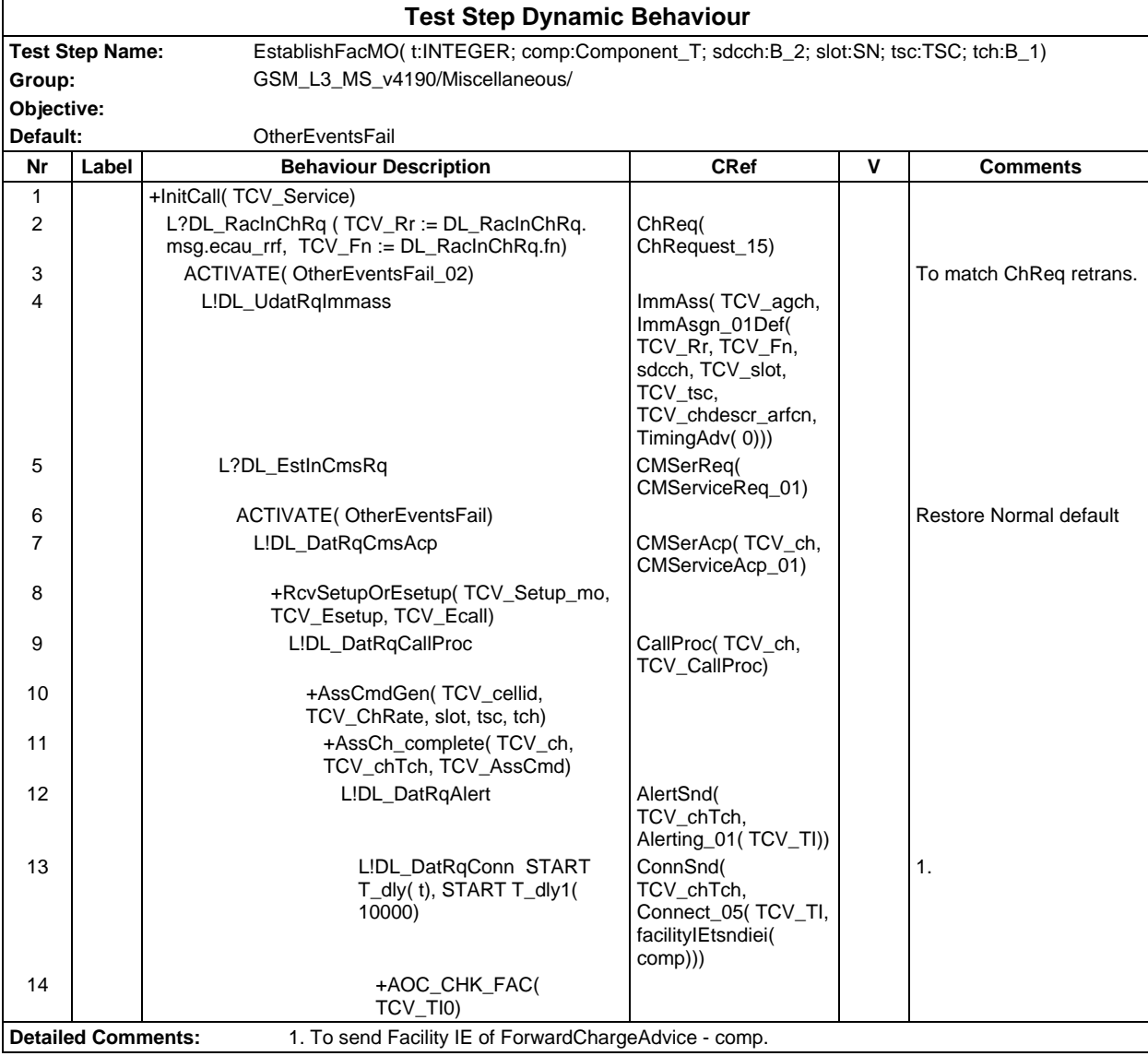

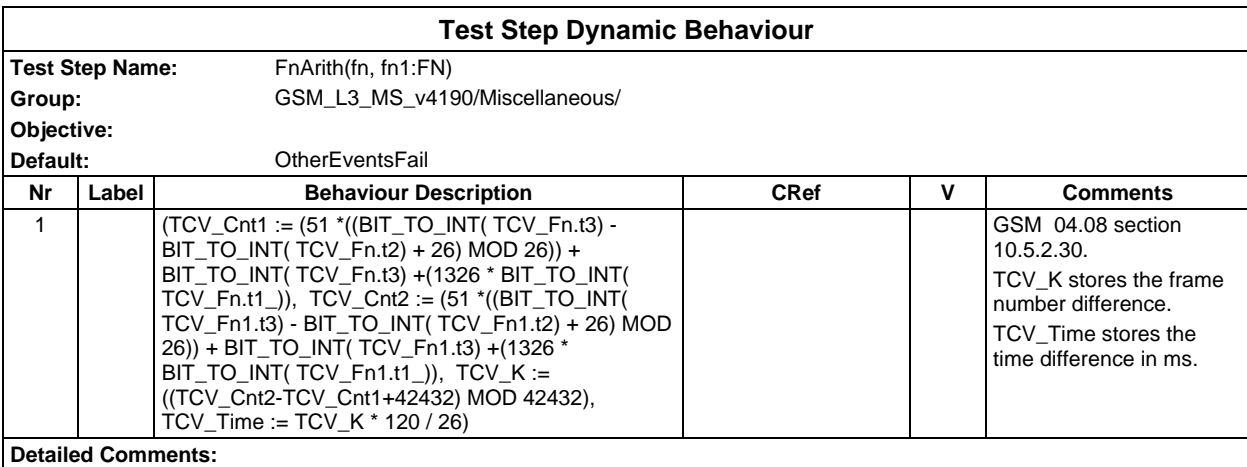

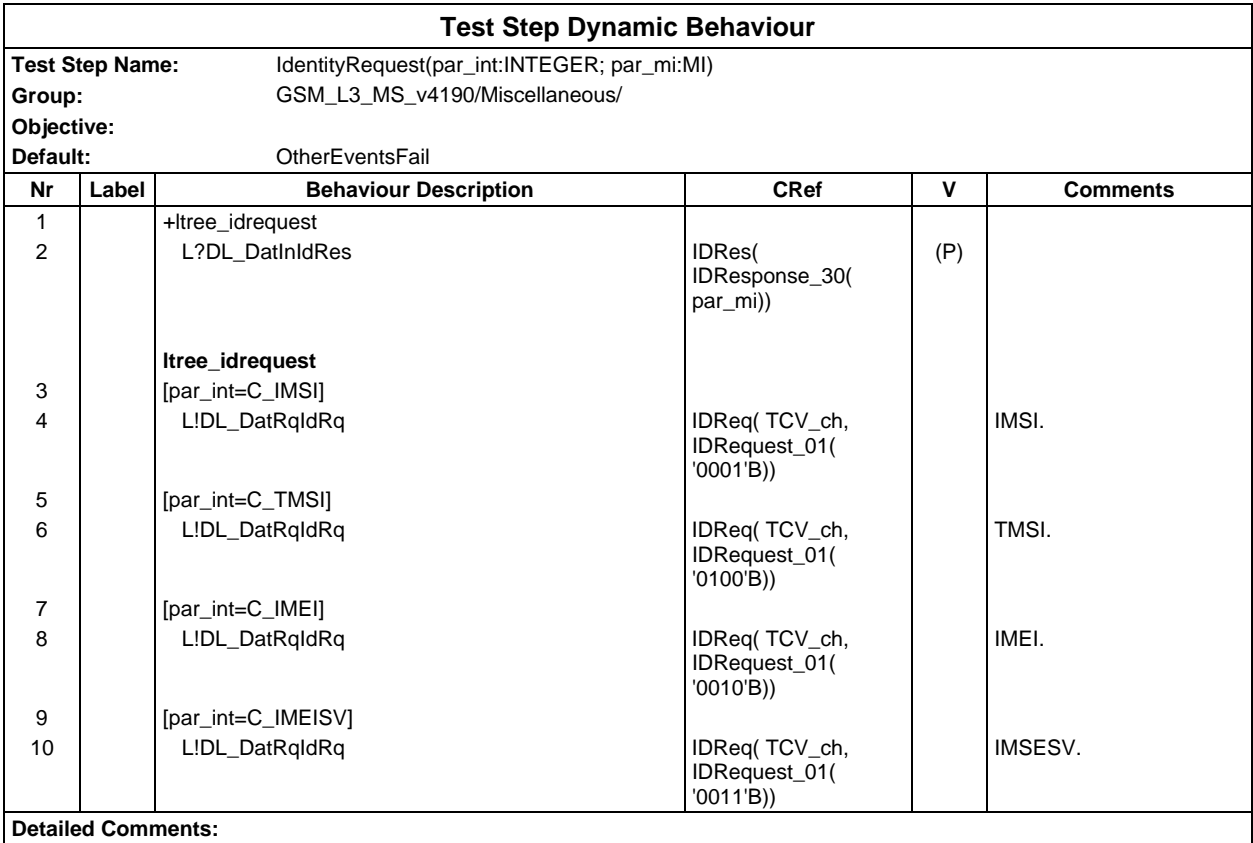

Ē

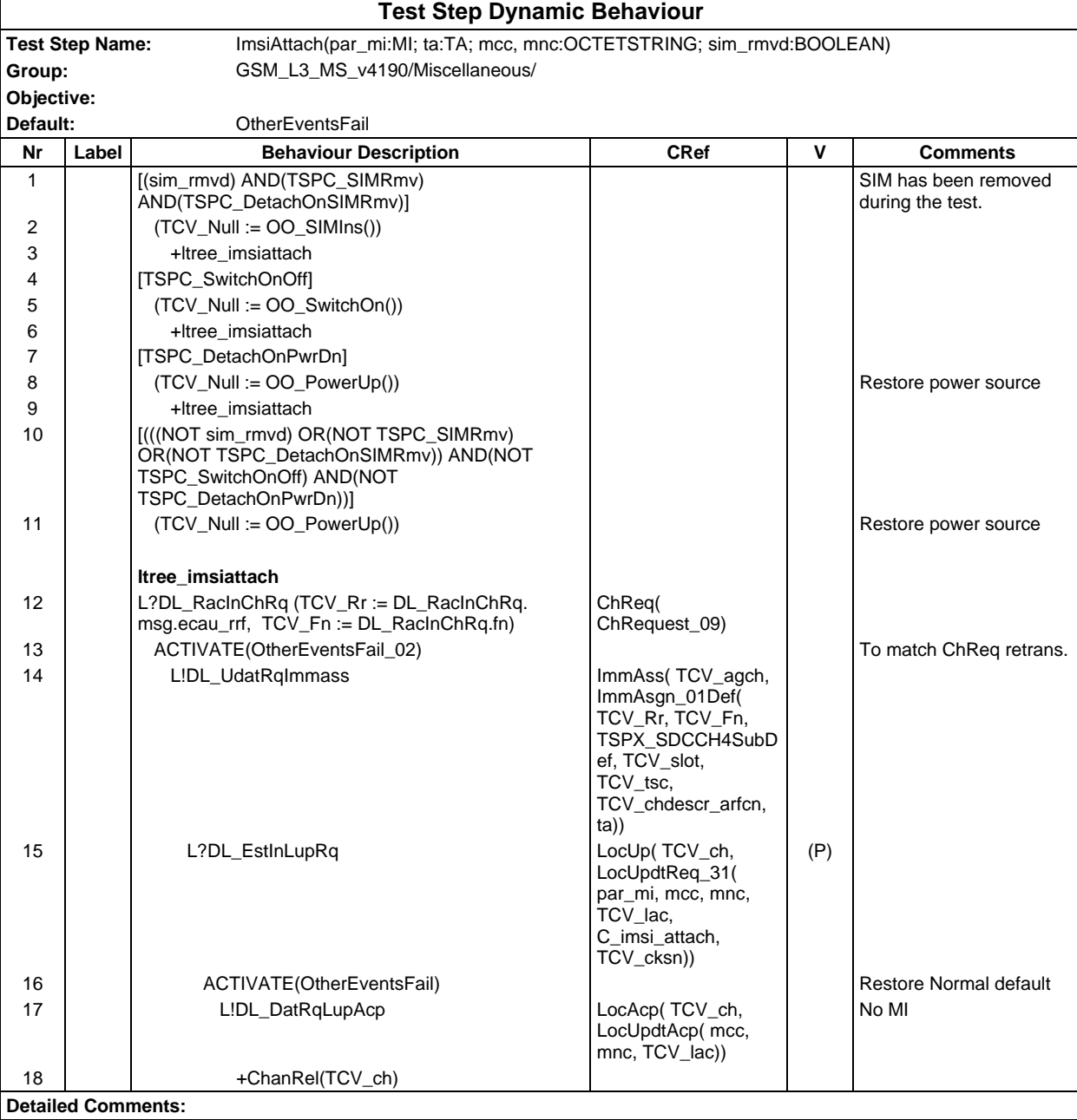

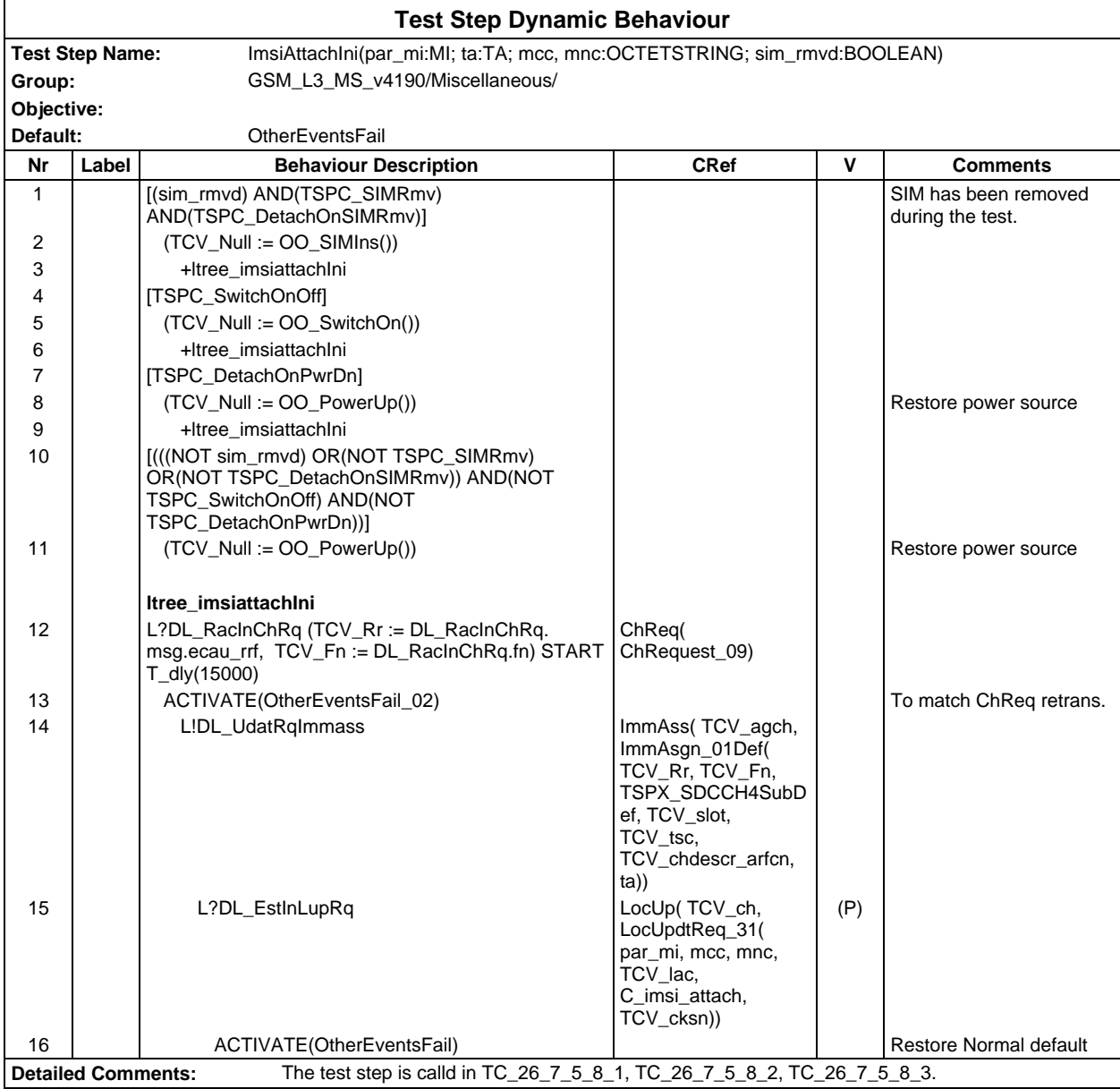

## **Page 1270 ETS 300 607-3 (GSM 11.10-3 version 4.19.1): January 1998**

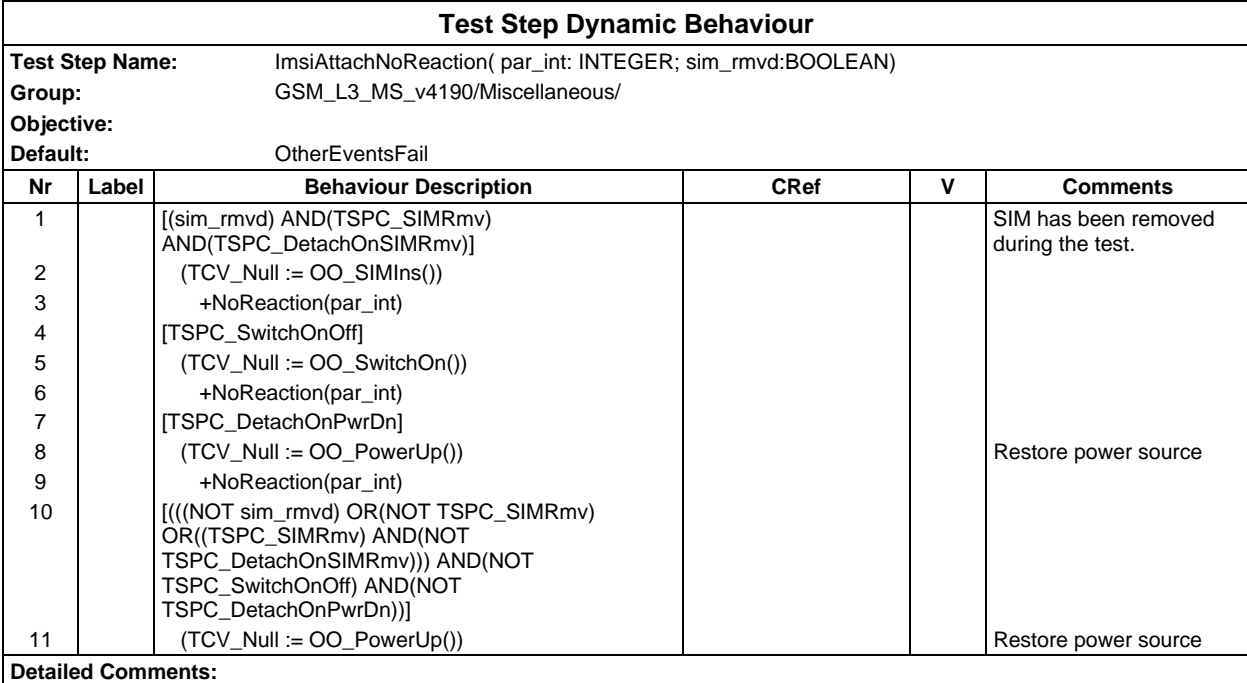

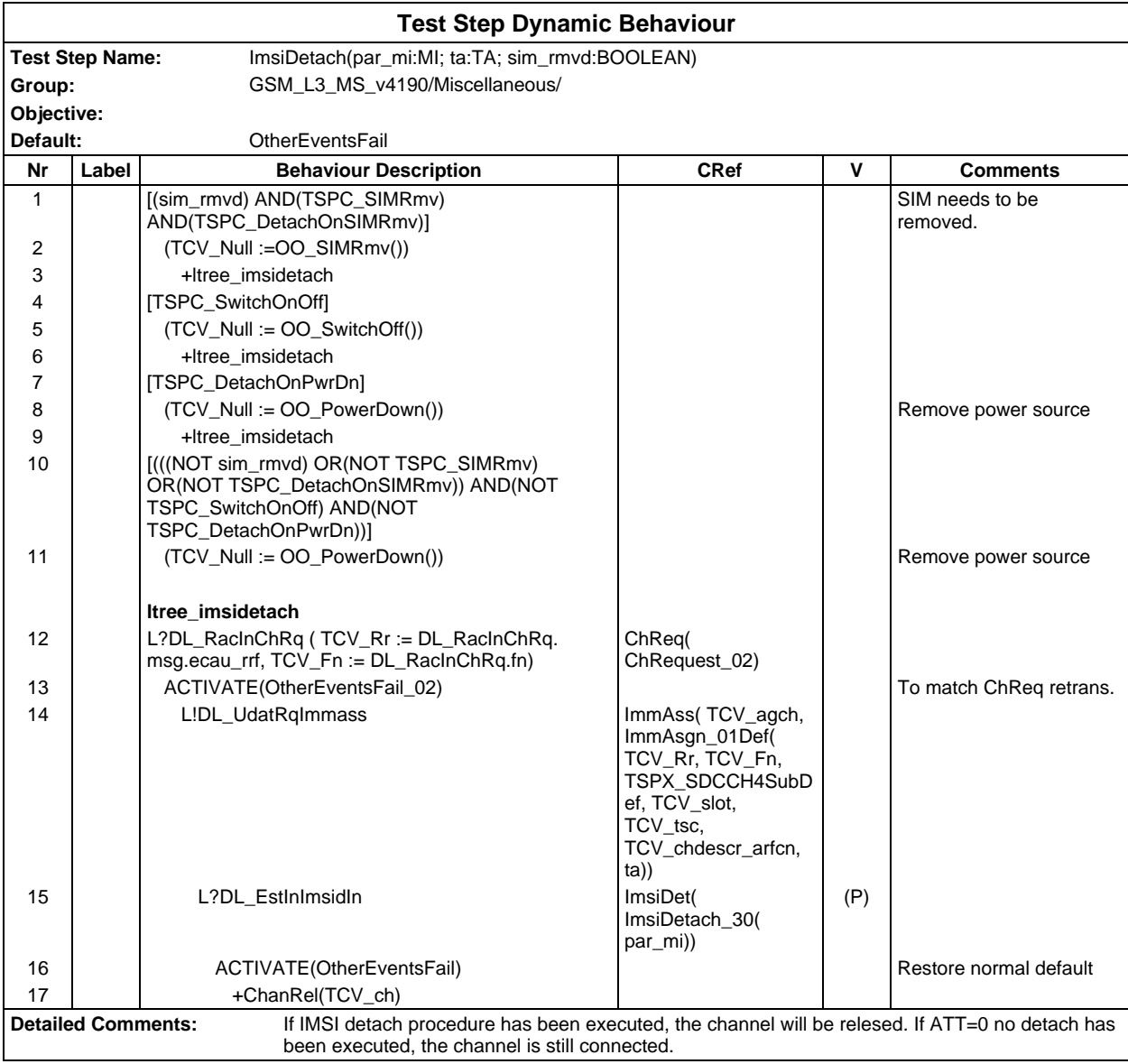

## **Page 1272 ETS 300 607-3 (GSM 11.10-3 version 4.19.1): January 1998**

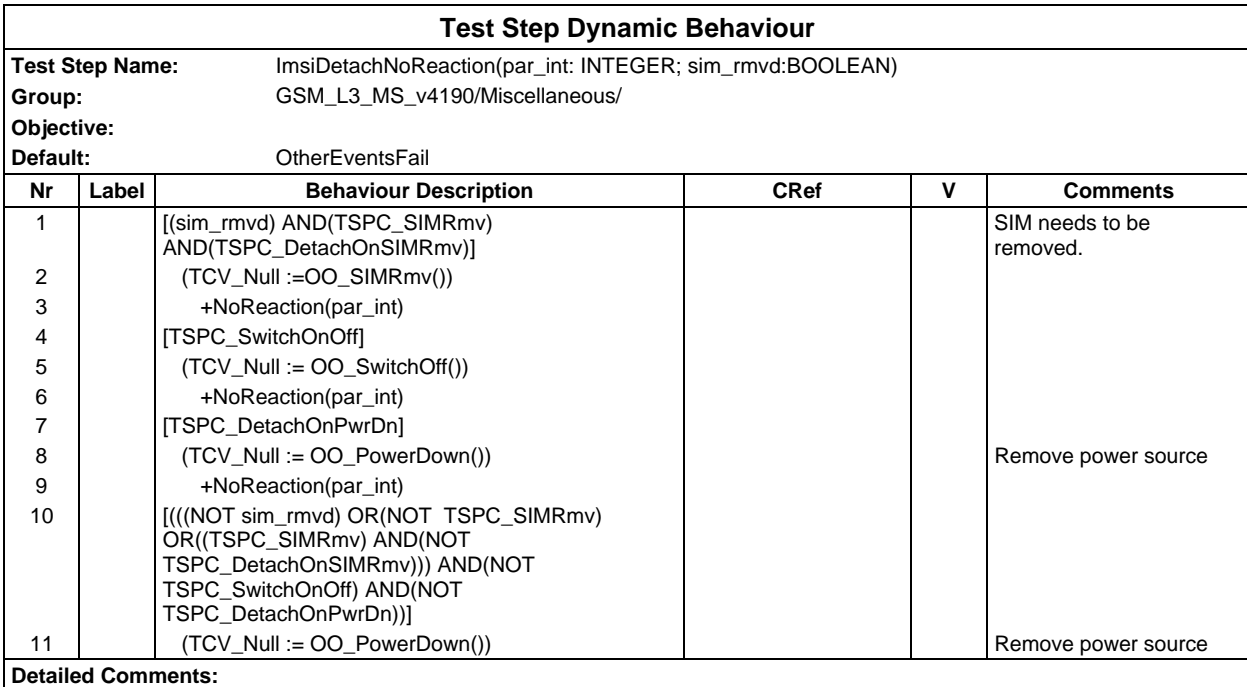

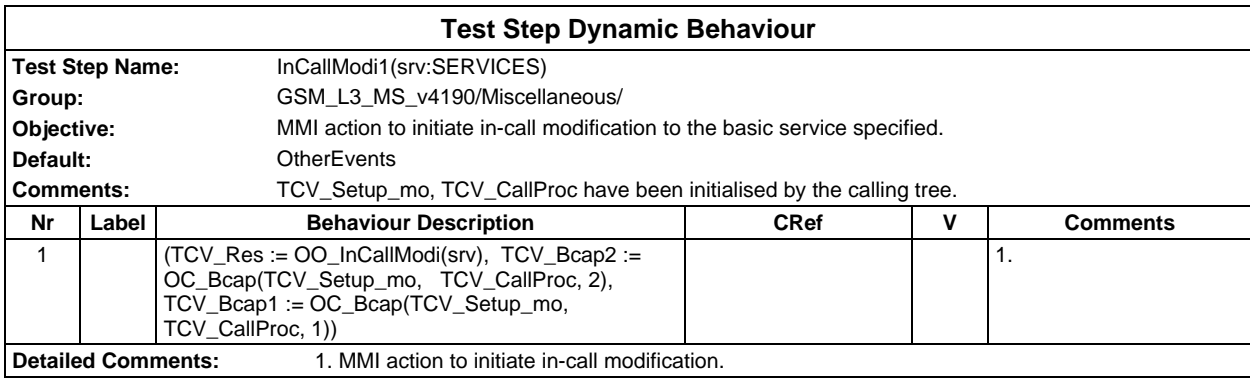

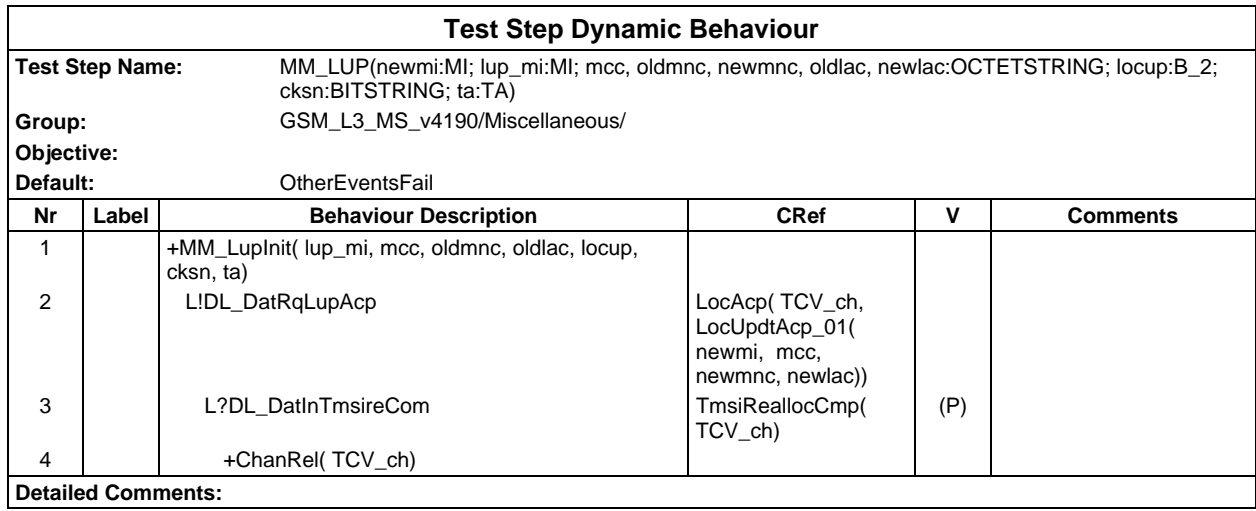

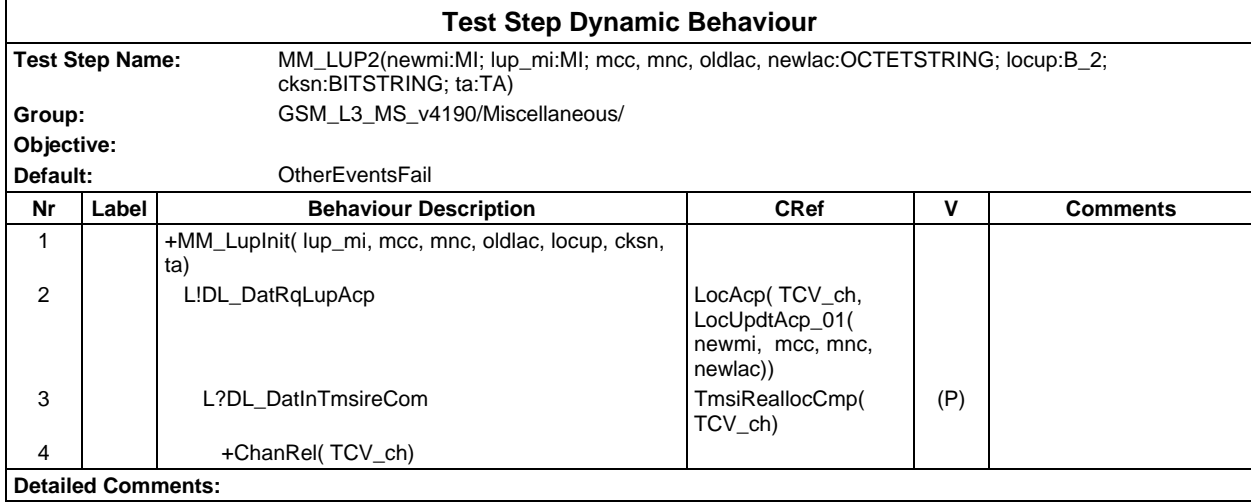

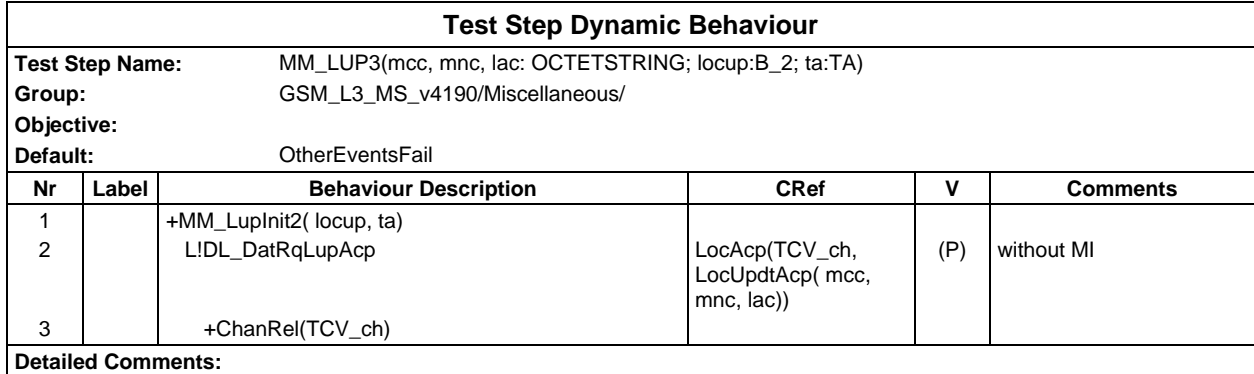

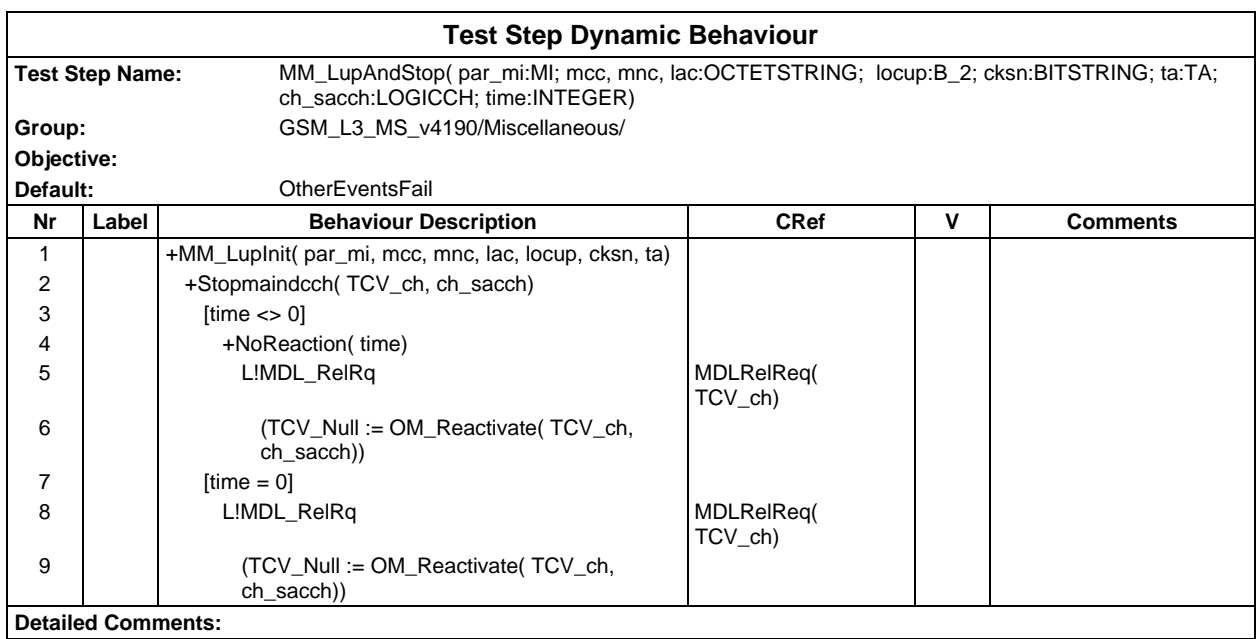

## **Page 1274 ETS 300 607-3 (GSM 11.10-3 version 4.19.1): January 1998**

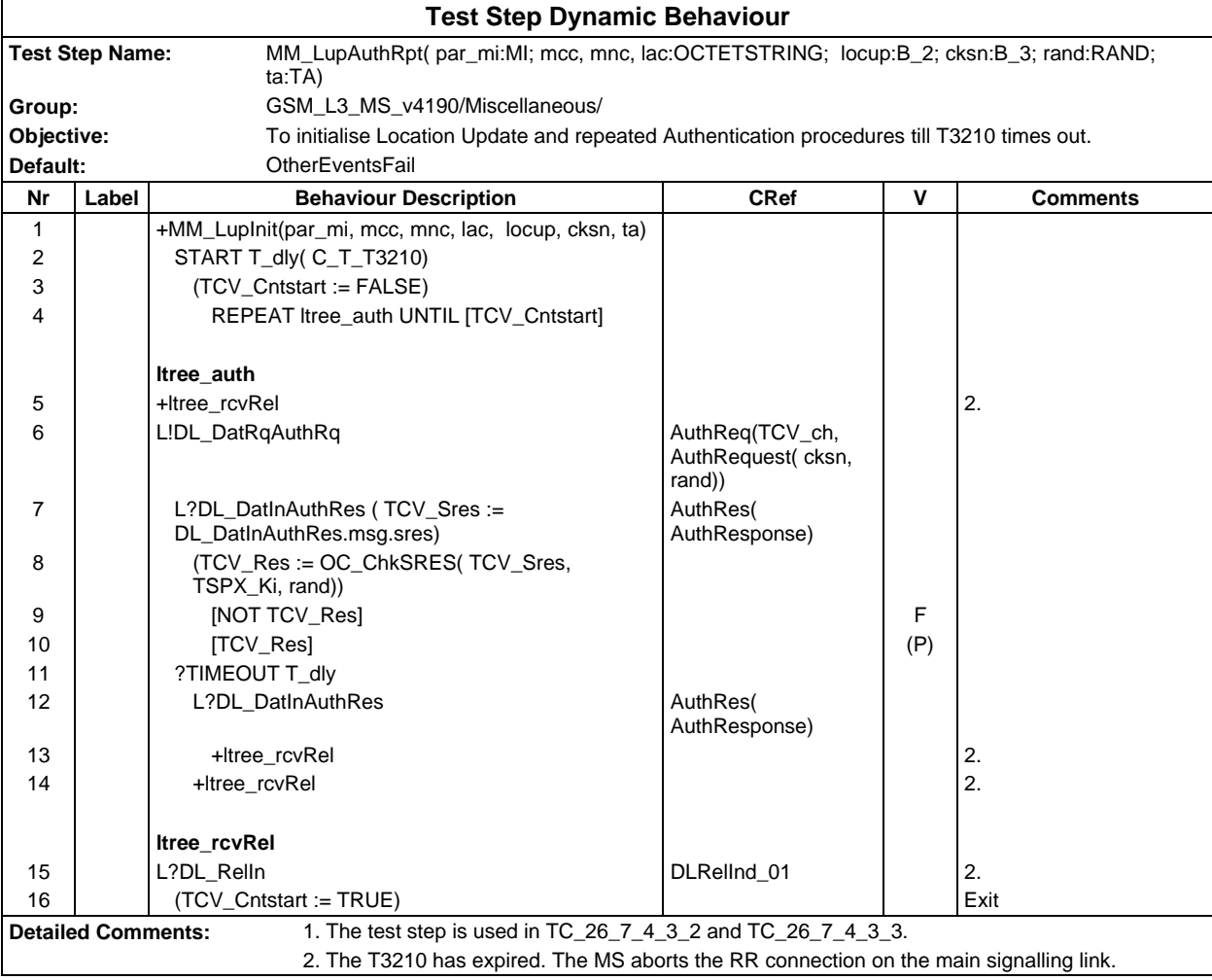

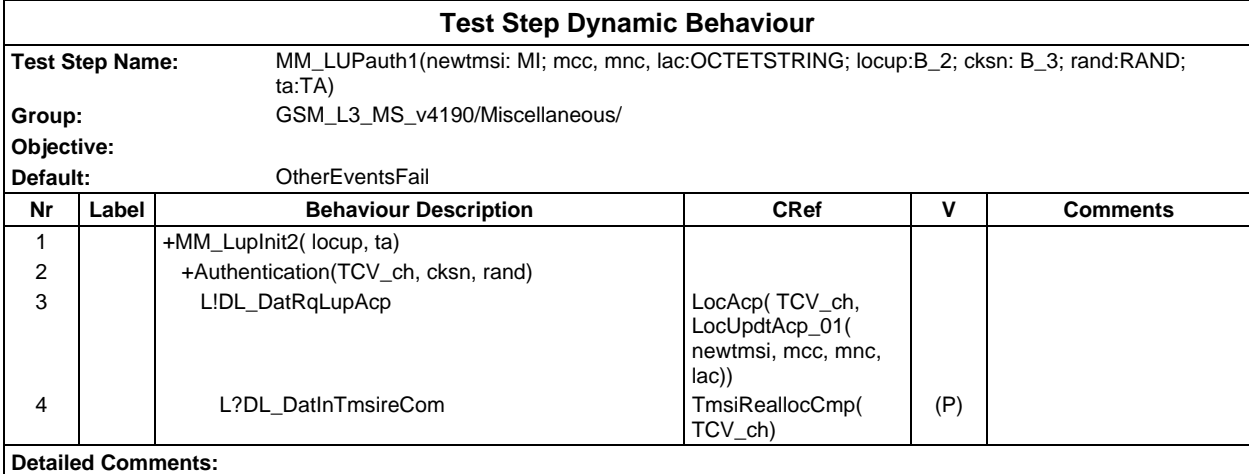

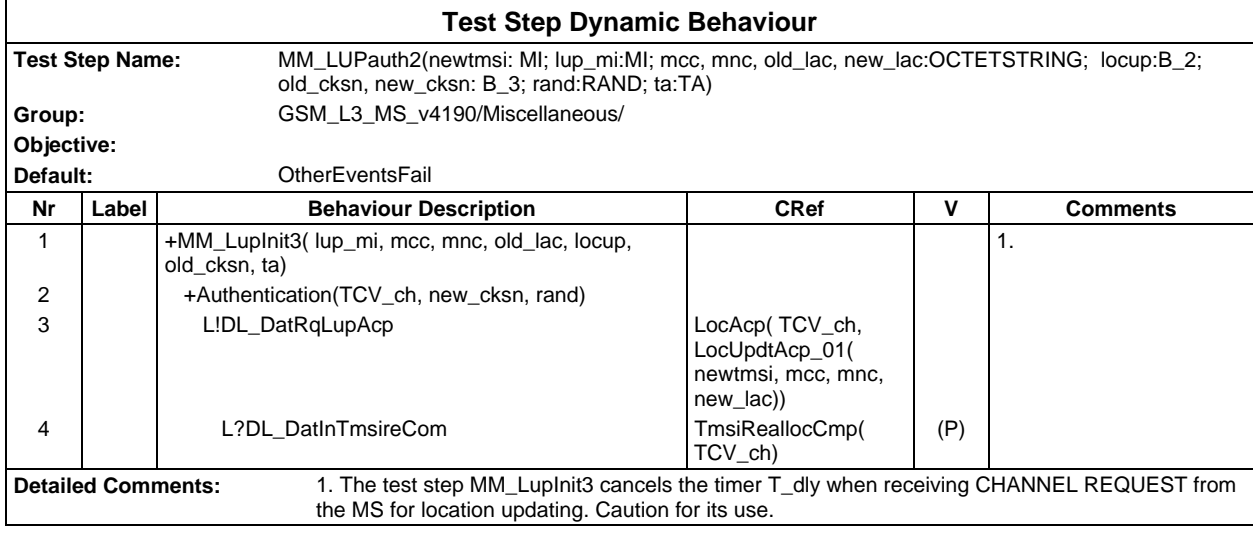

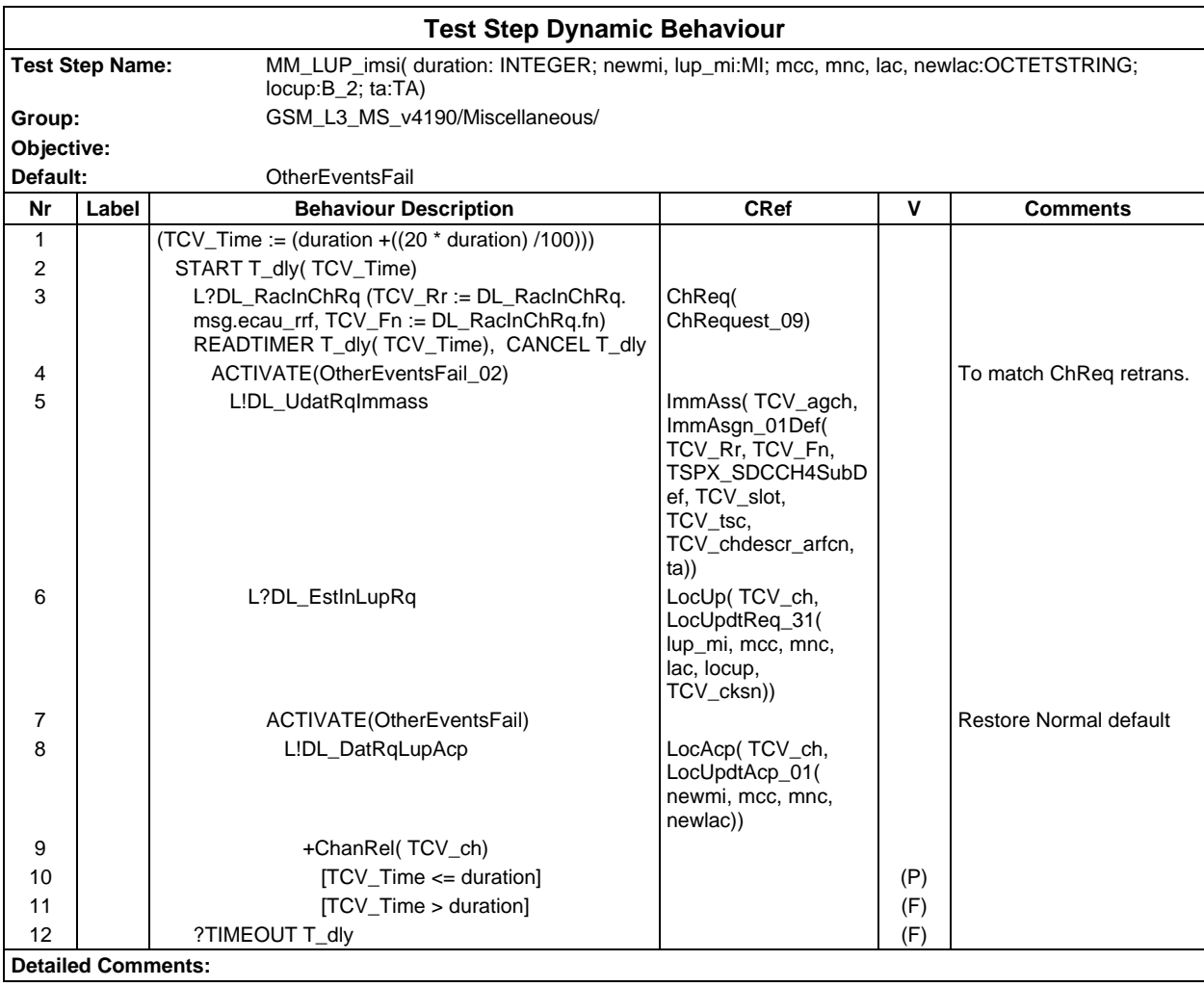

## **Page 1276 ETS 300 607-3 (GSM 11.10-3 version 4.19.1): January 1998**

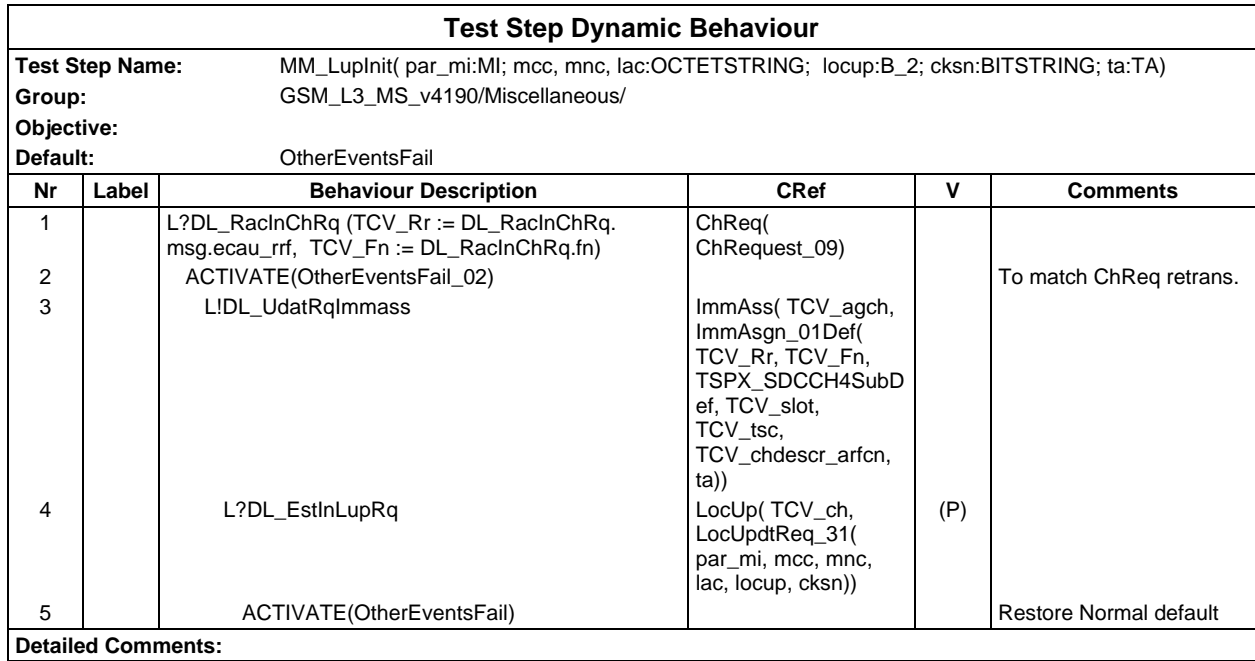

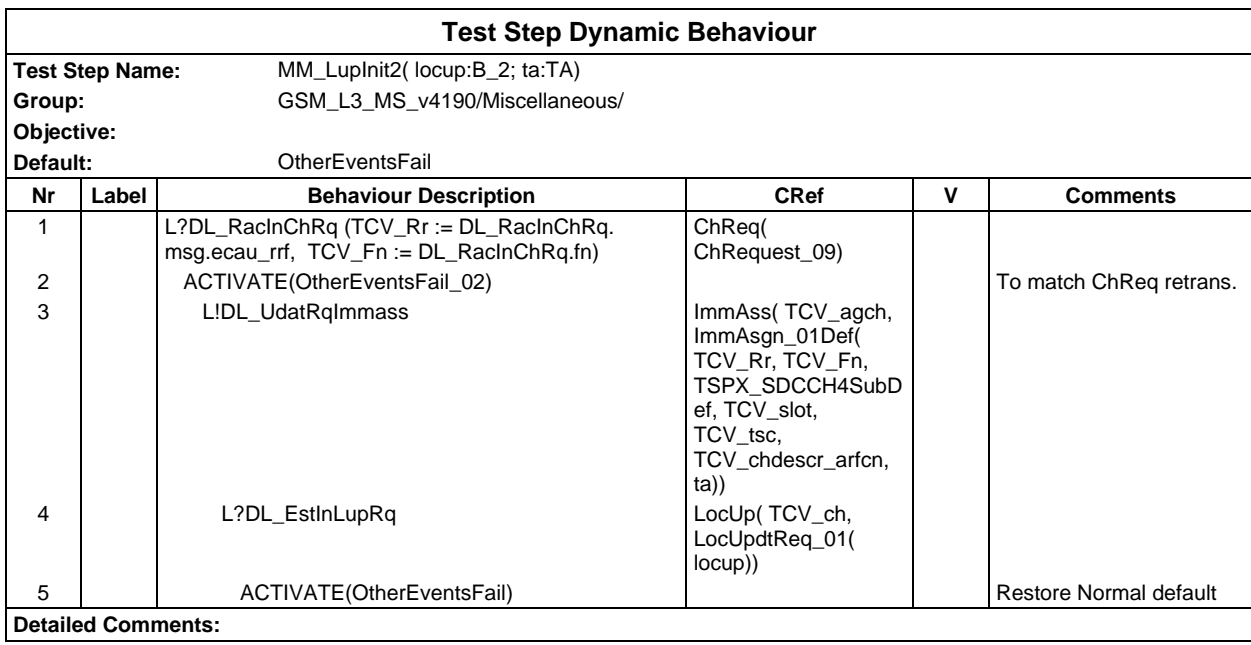

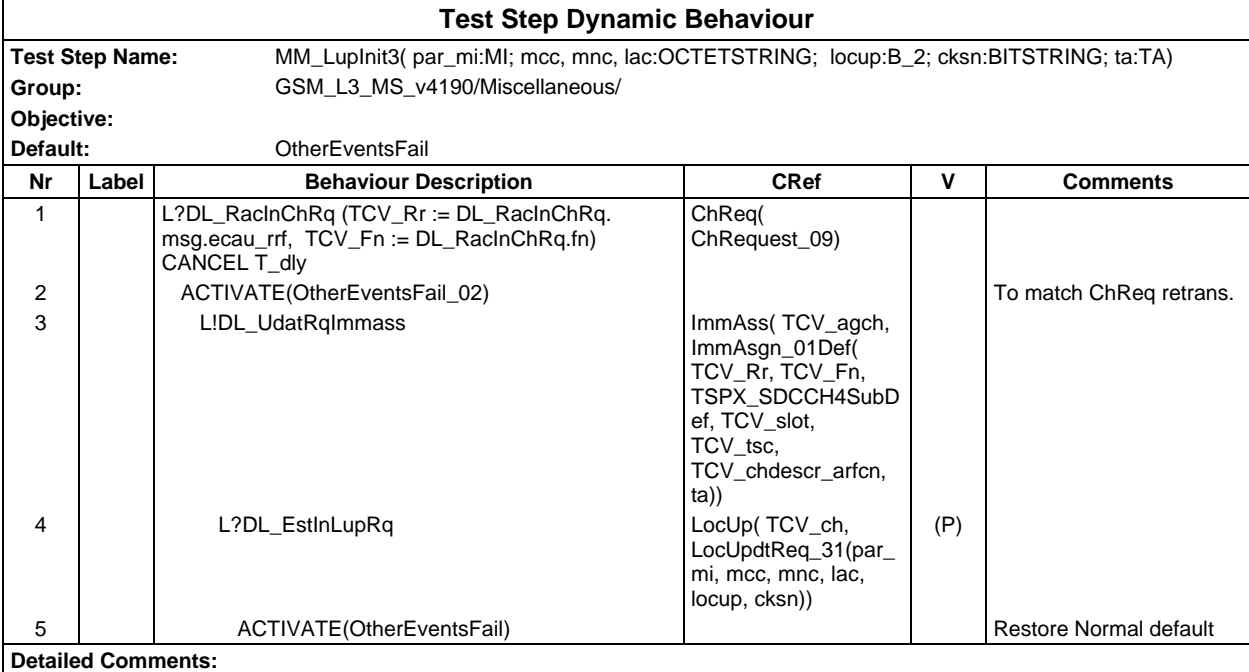

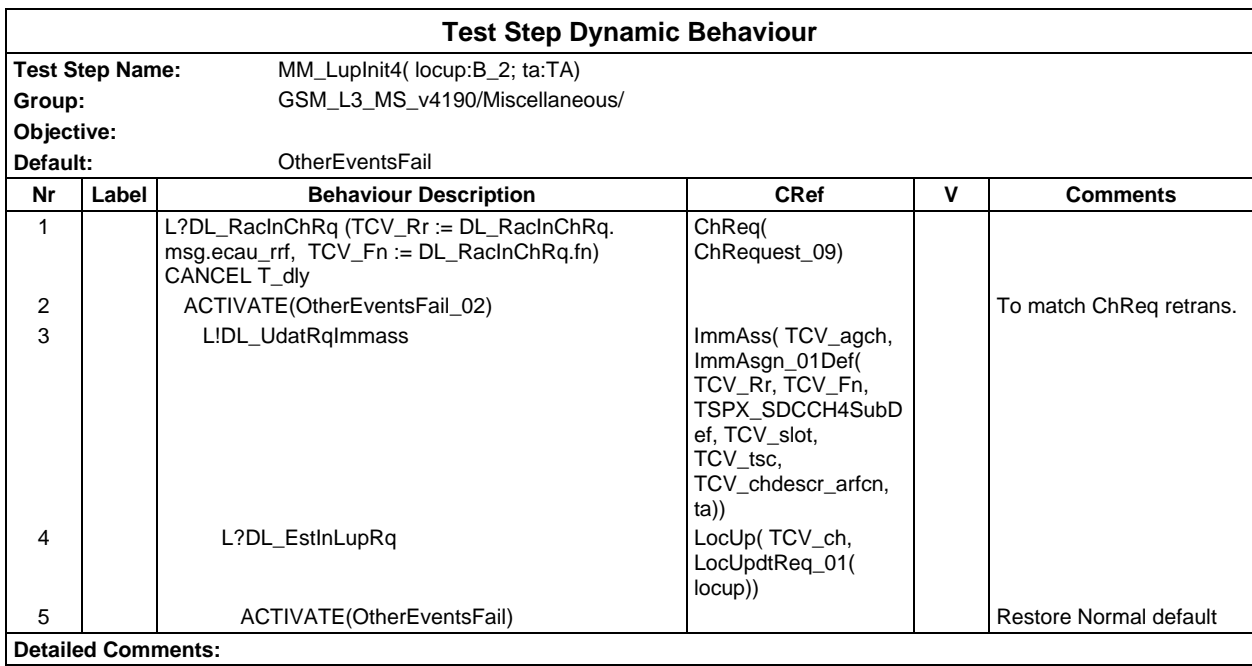

## **Page 1278 ETS 300 607-3 (GSM 11.10-3 version 4.19.1): January 1998**

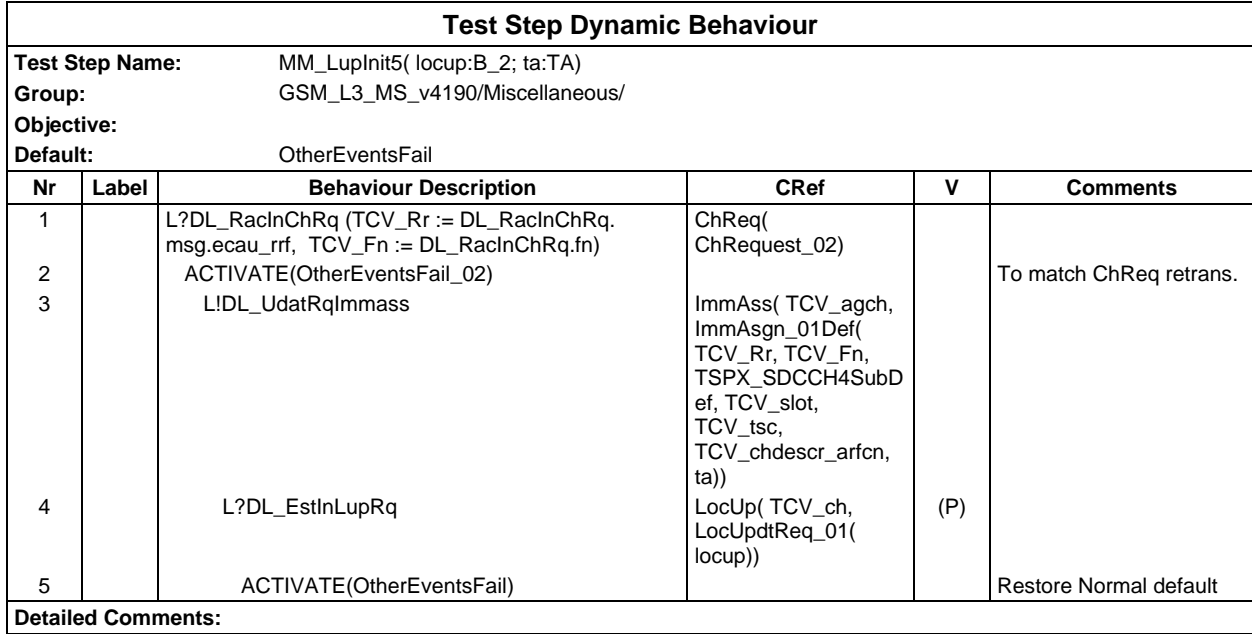

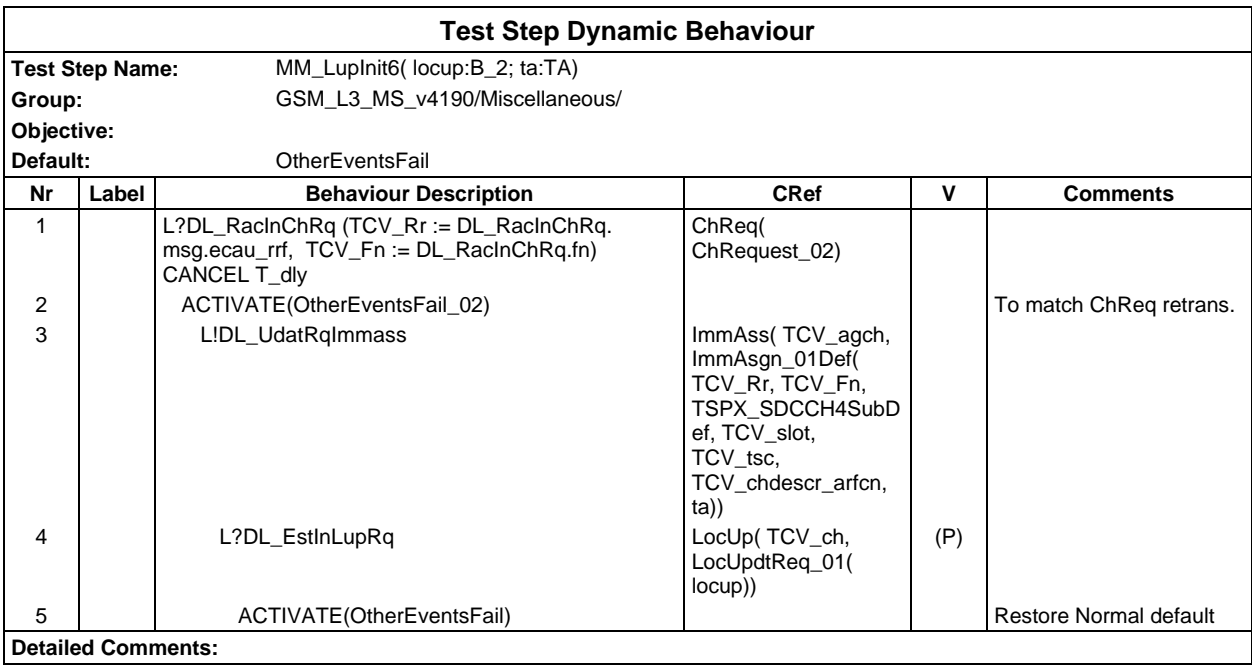

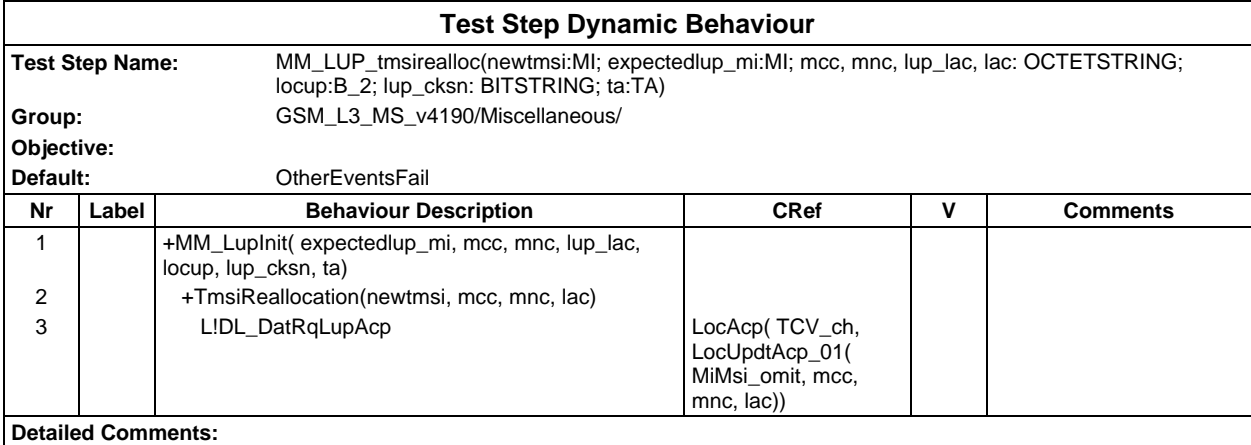

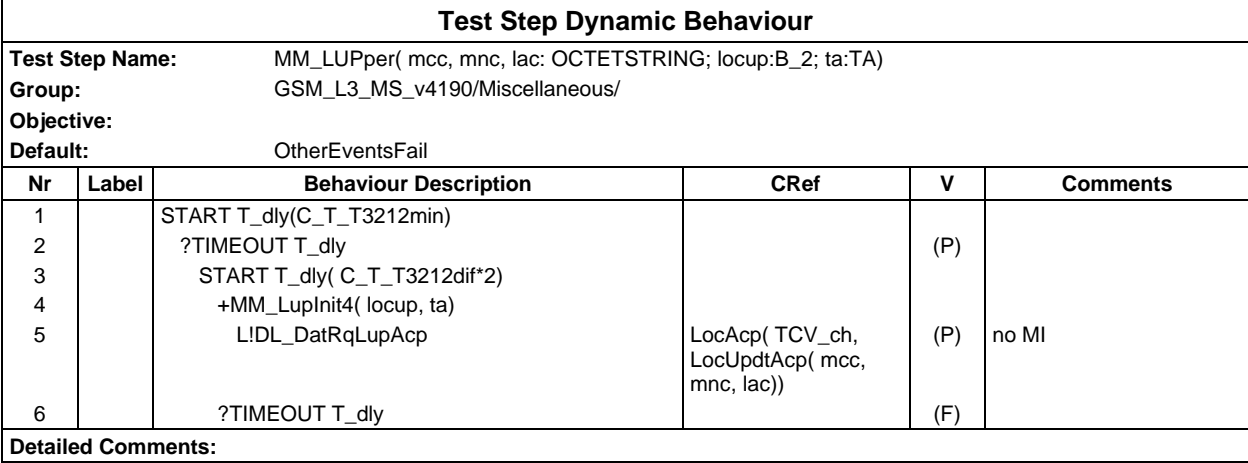

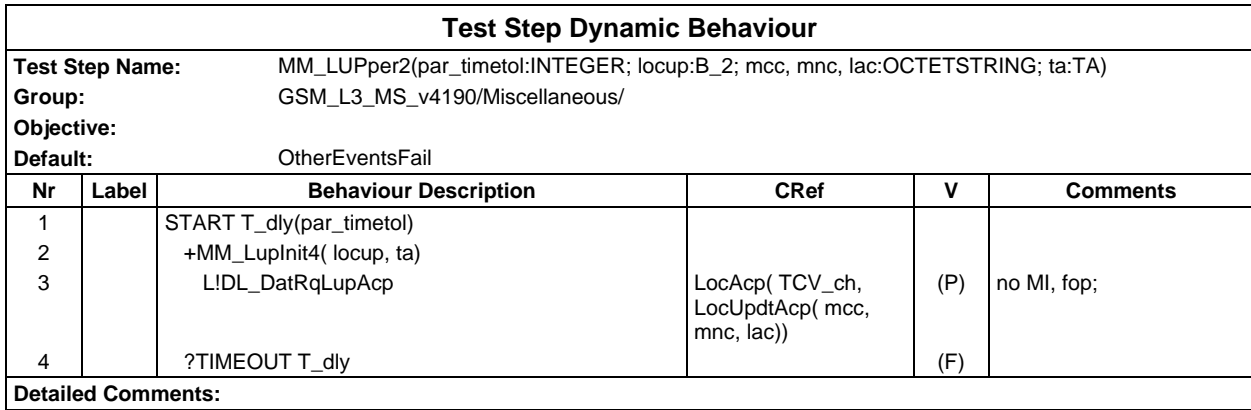

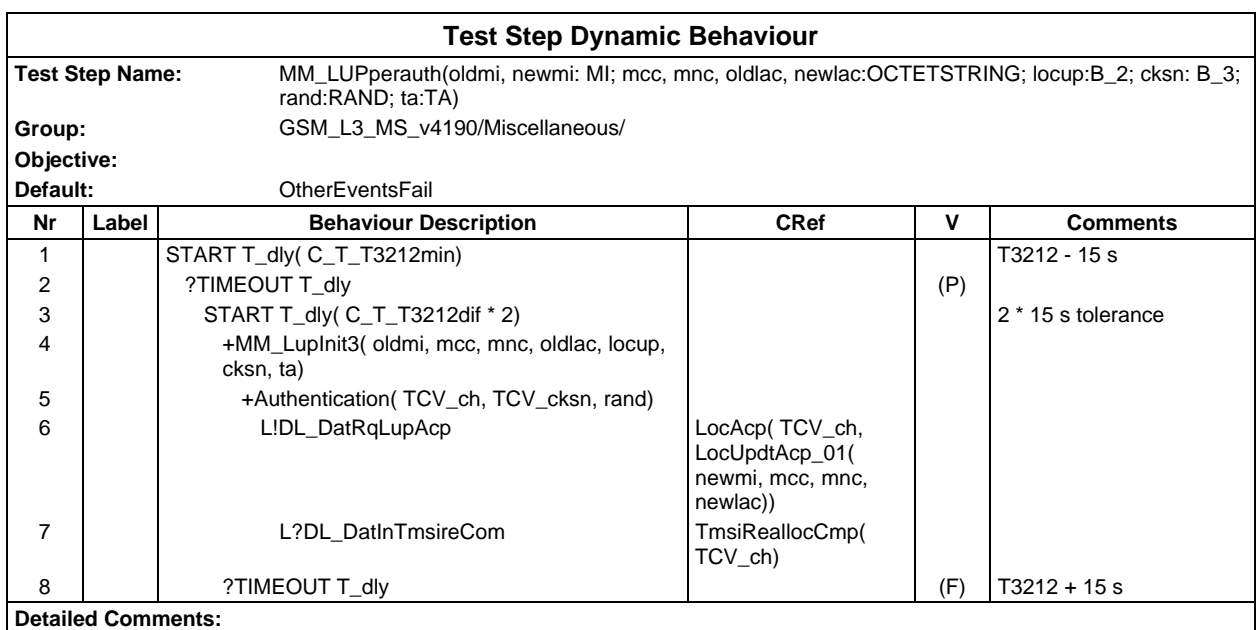

#### **Page 1280 ETS 300 607-3 (GSM 11.10-3 version 4.19.1): January 1998**

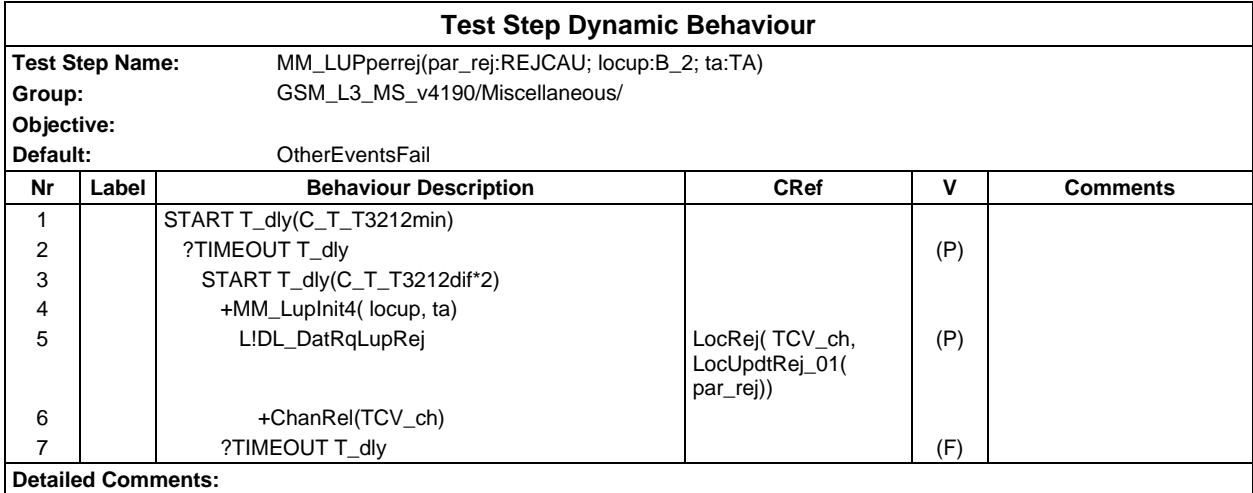

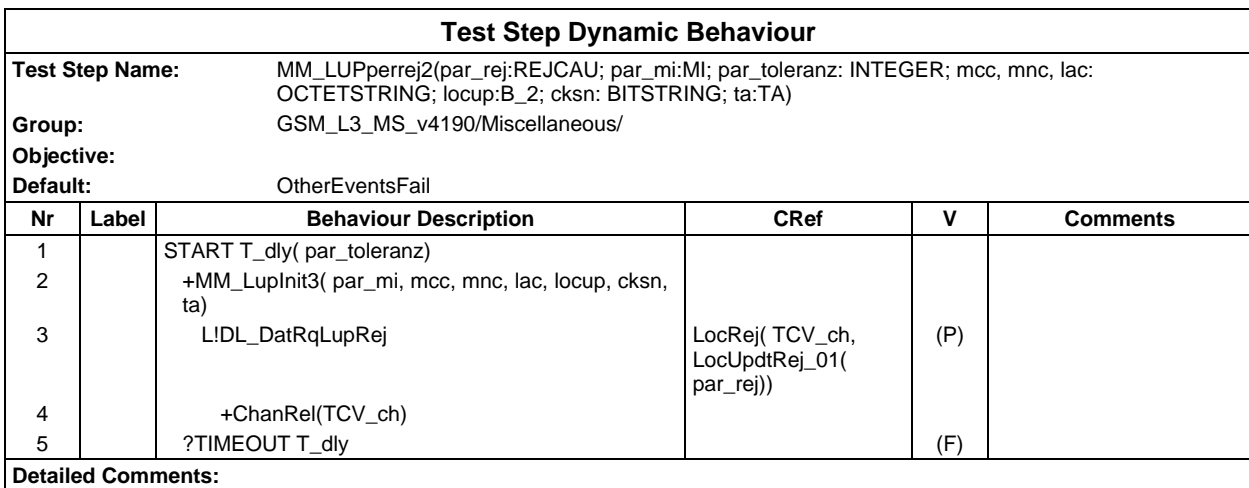

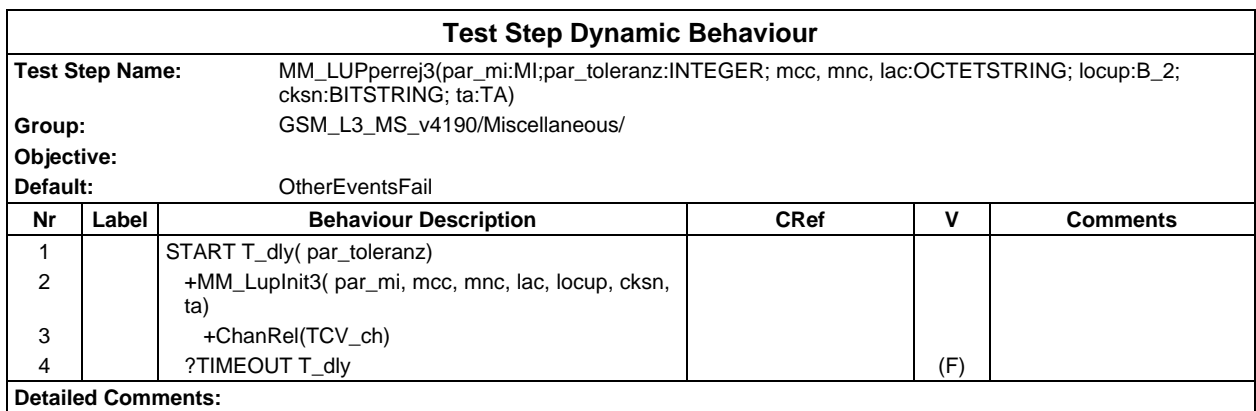

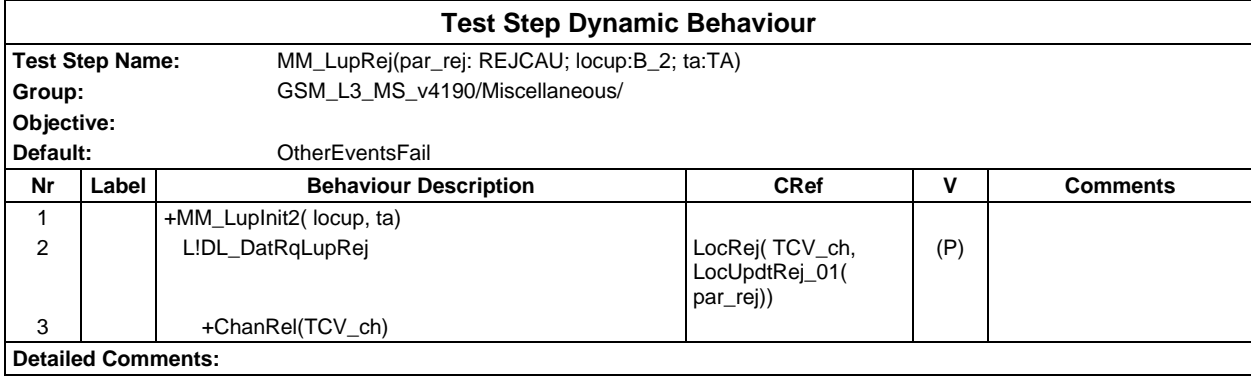

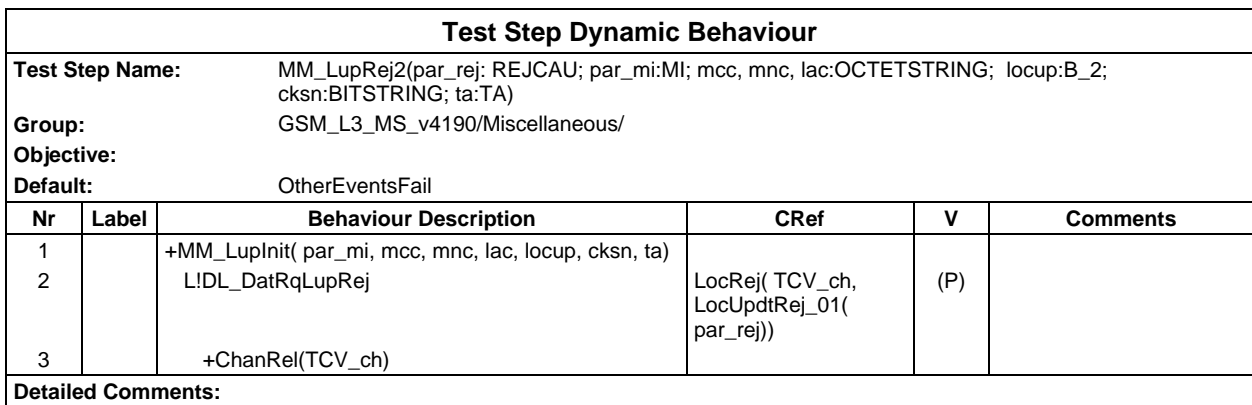

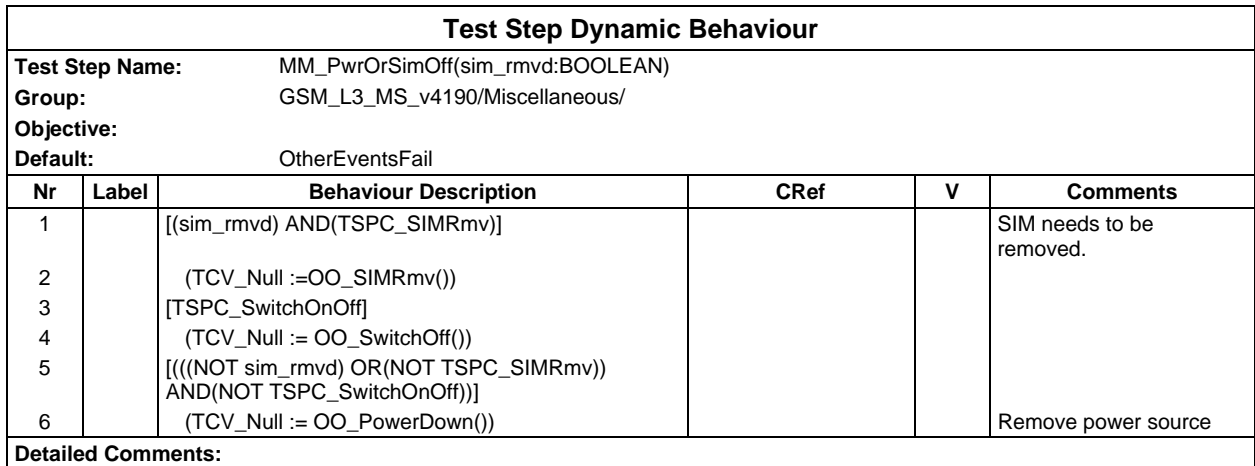

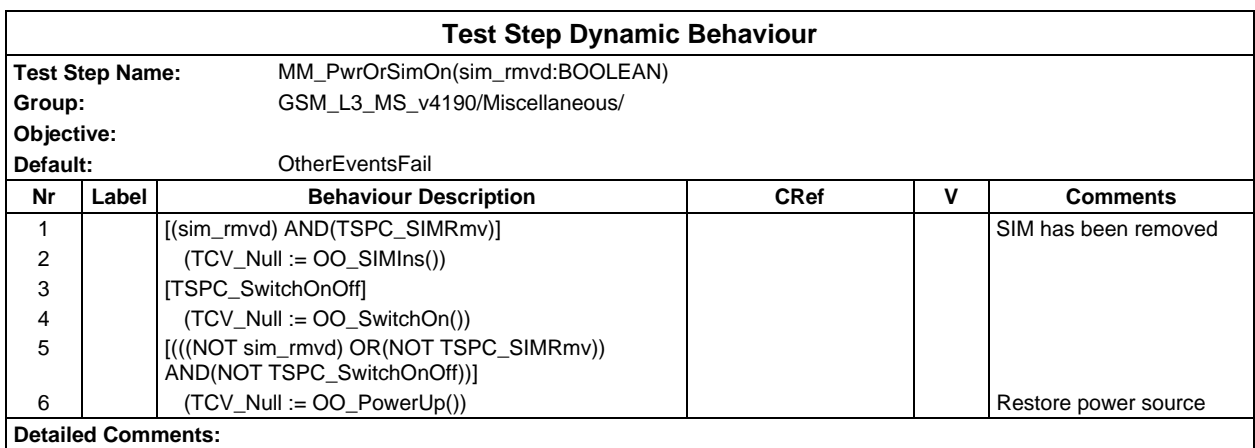

#### **Page 1282 ETS 300 607-3 (GSM 11.10-3 version 4.19.1): January 1998**

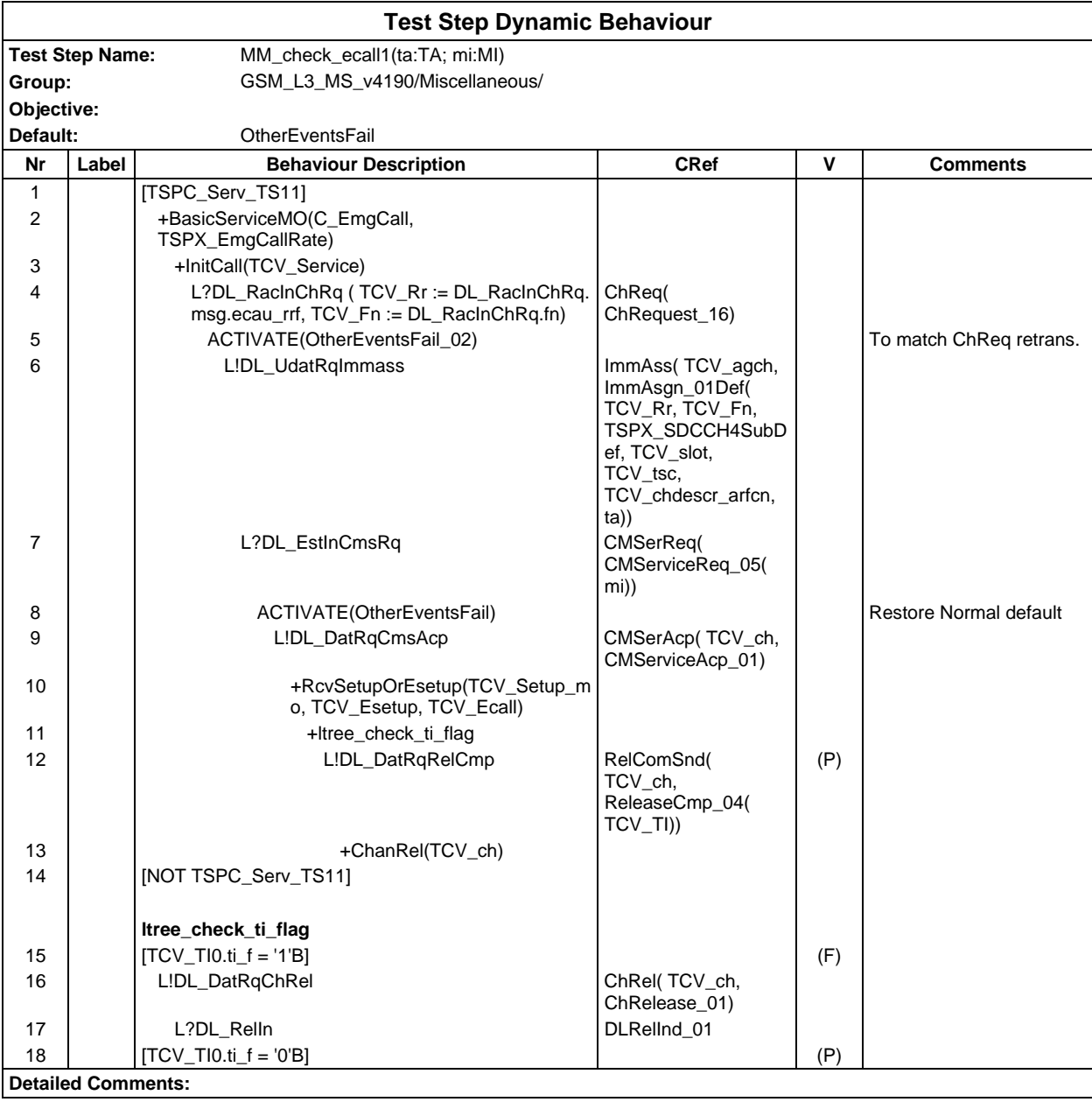

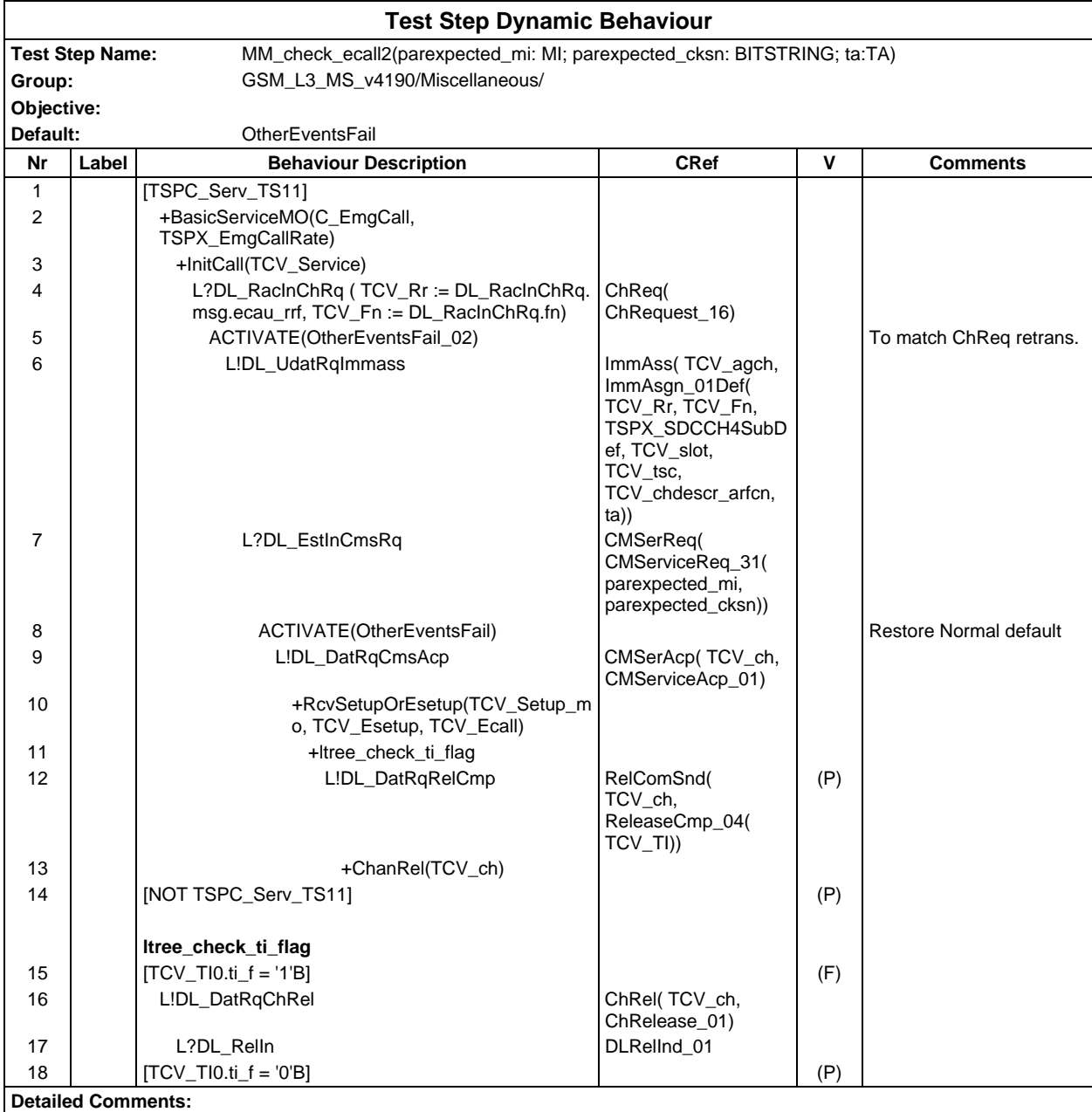

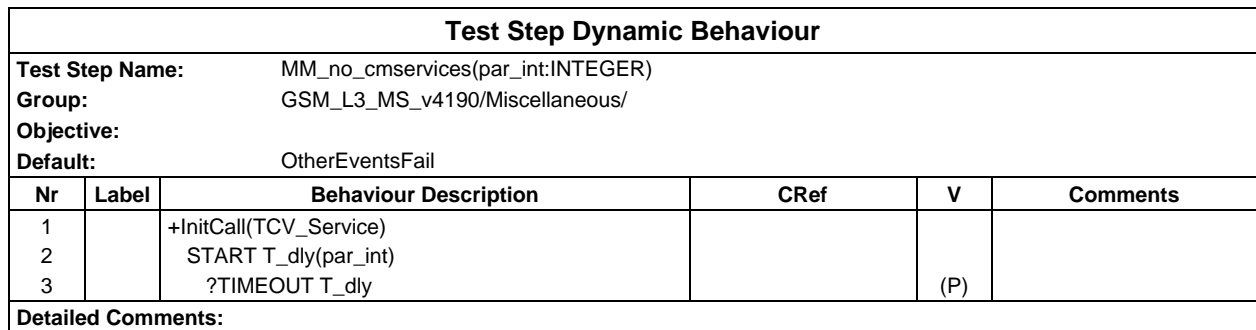

## **Page 1284 ETS 300 607-3 (GSM 11.10-3 version 4.19.1): January 1998**

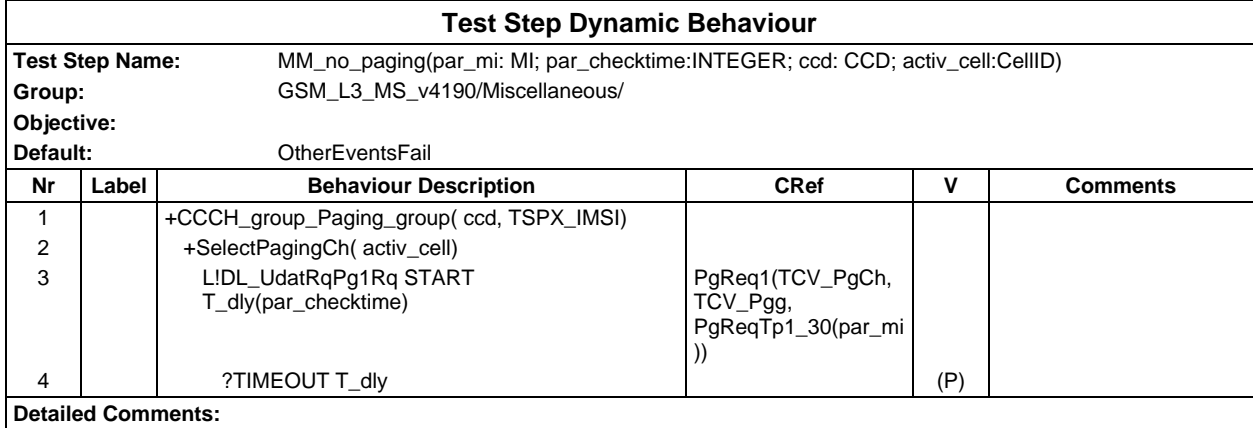

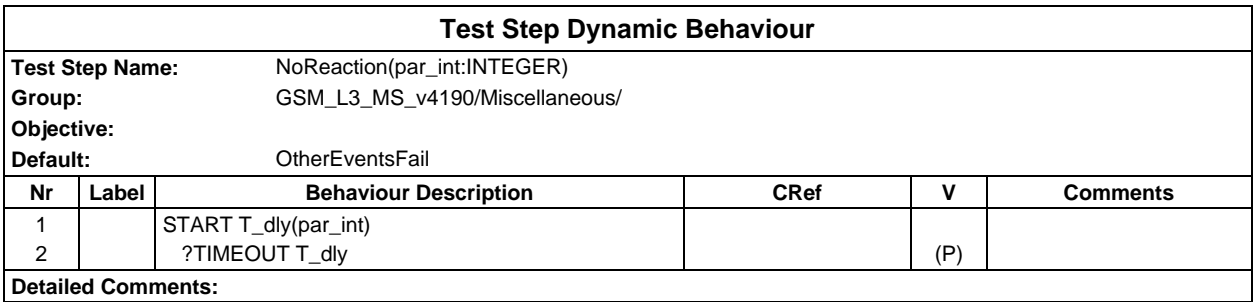

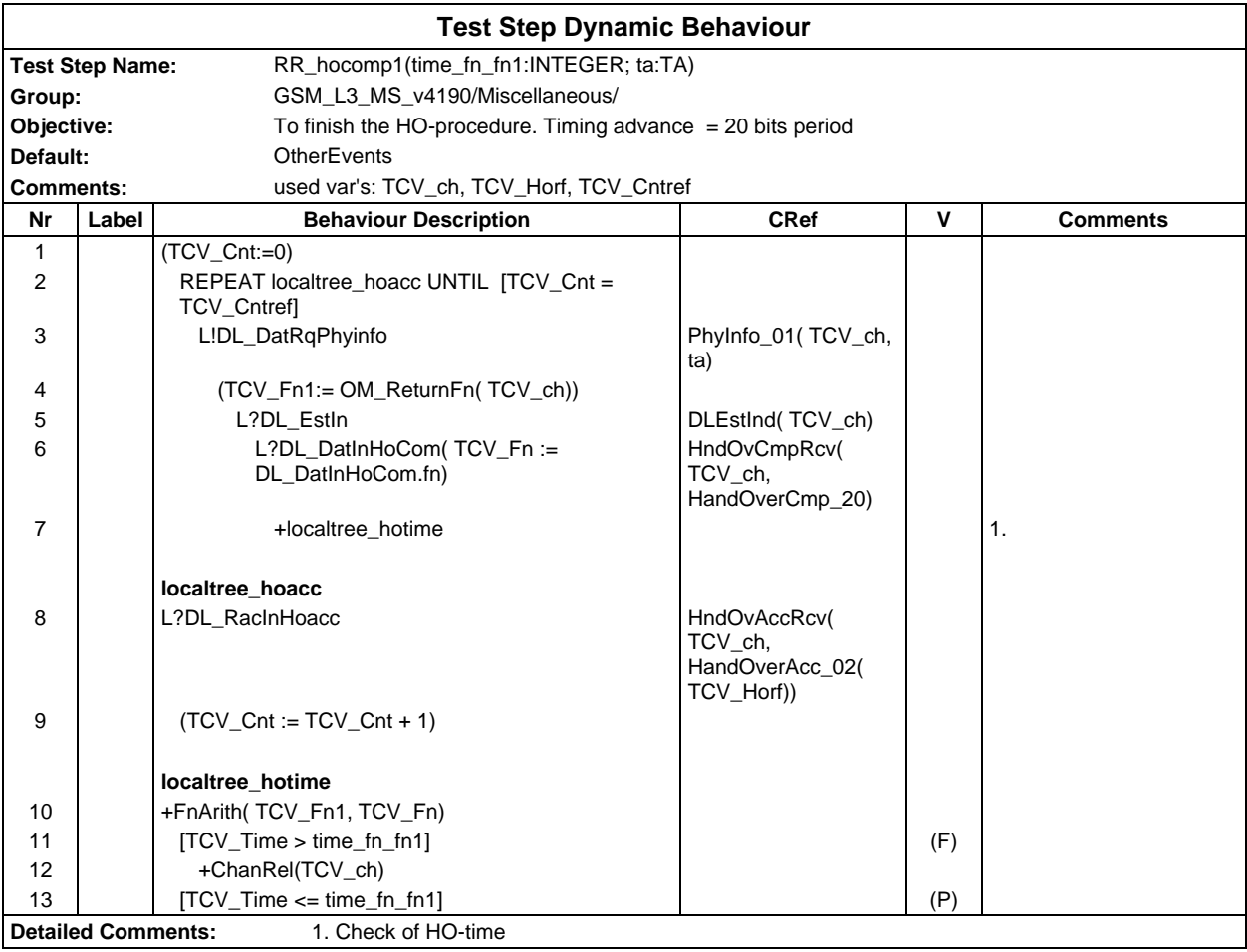

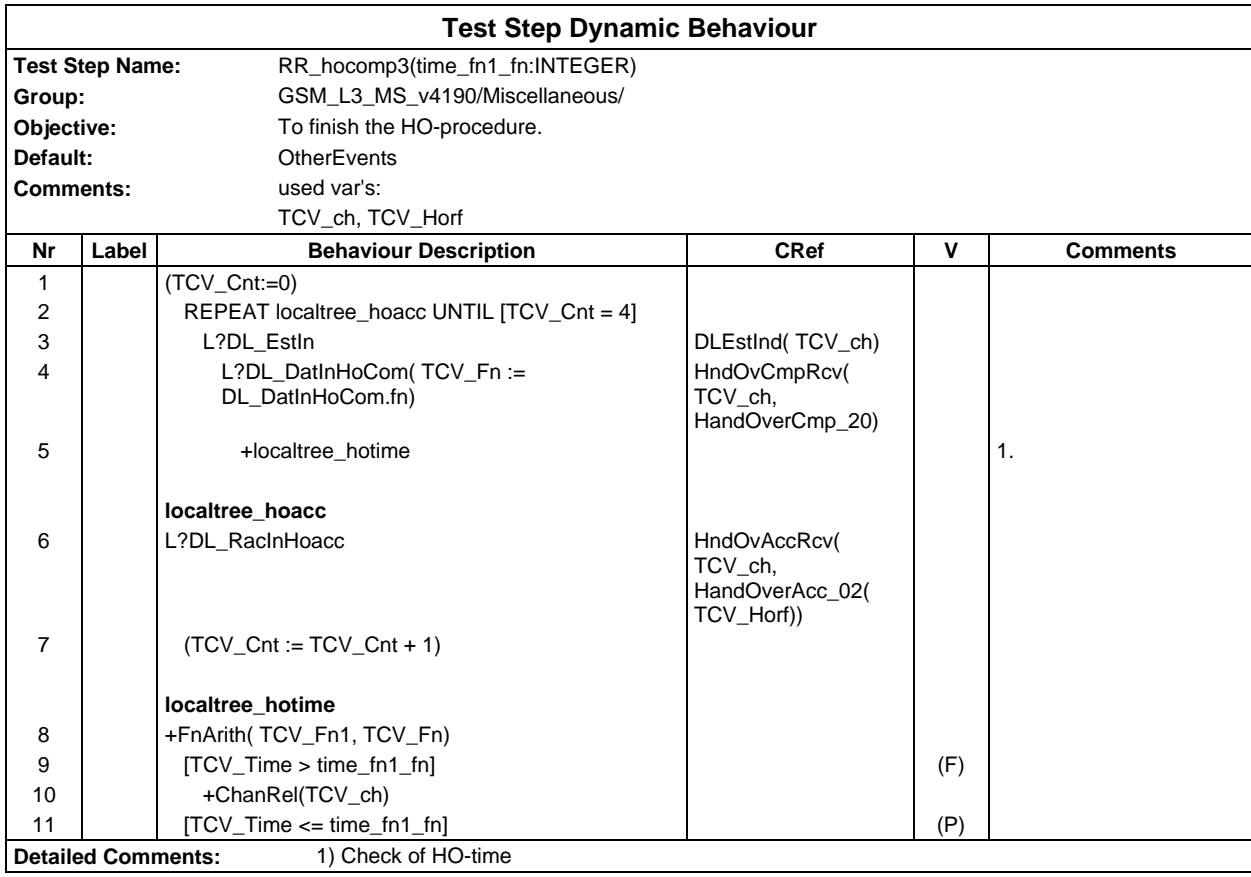

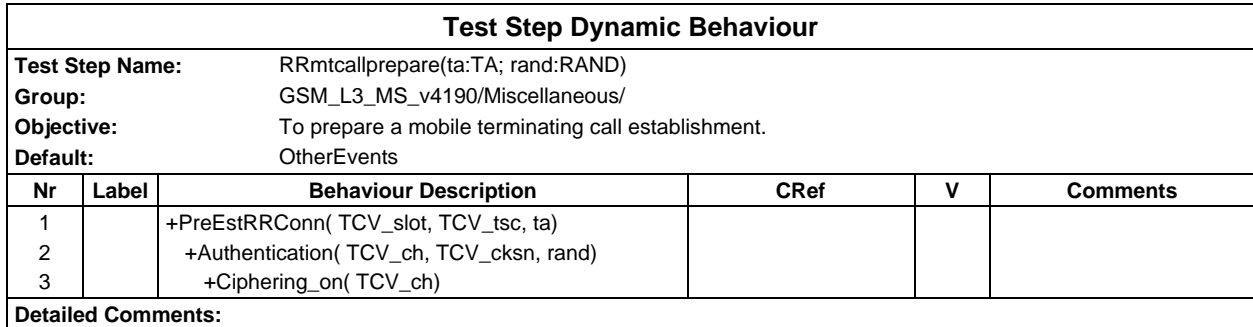

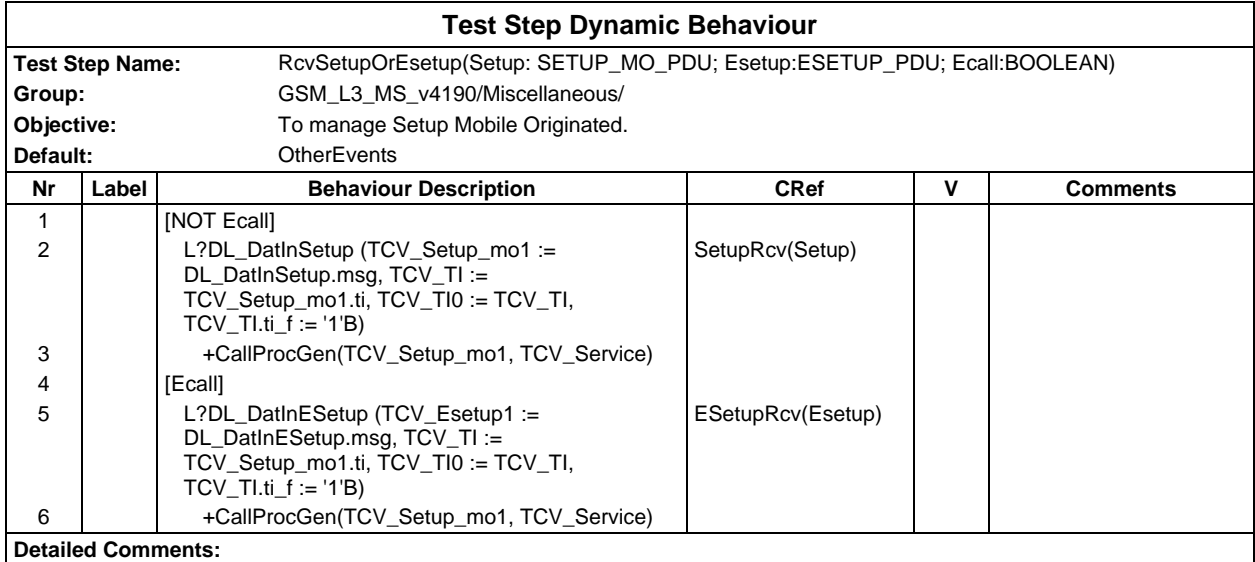

## **Page 1286 ETS 300 607-3 (GSM 11.10-3 version 4.19.1): January 1998**

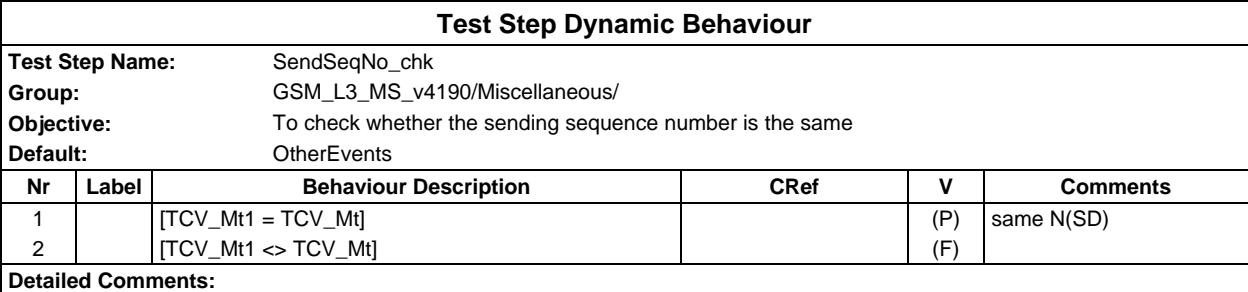

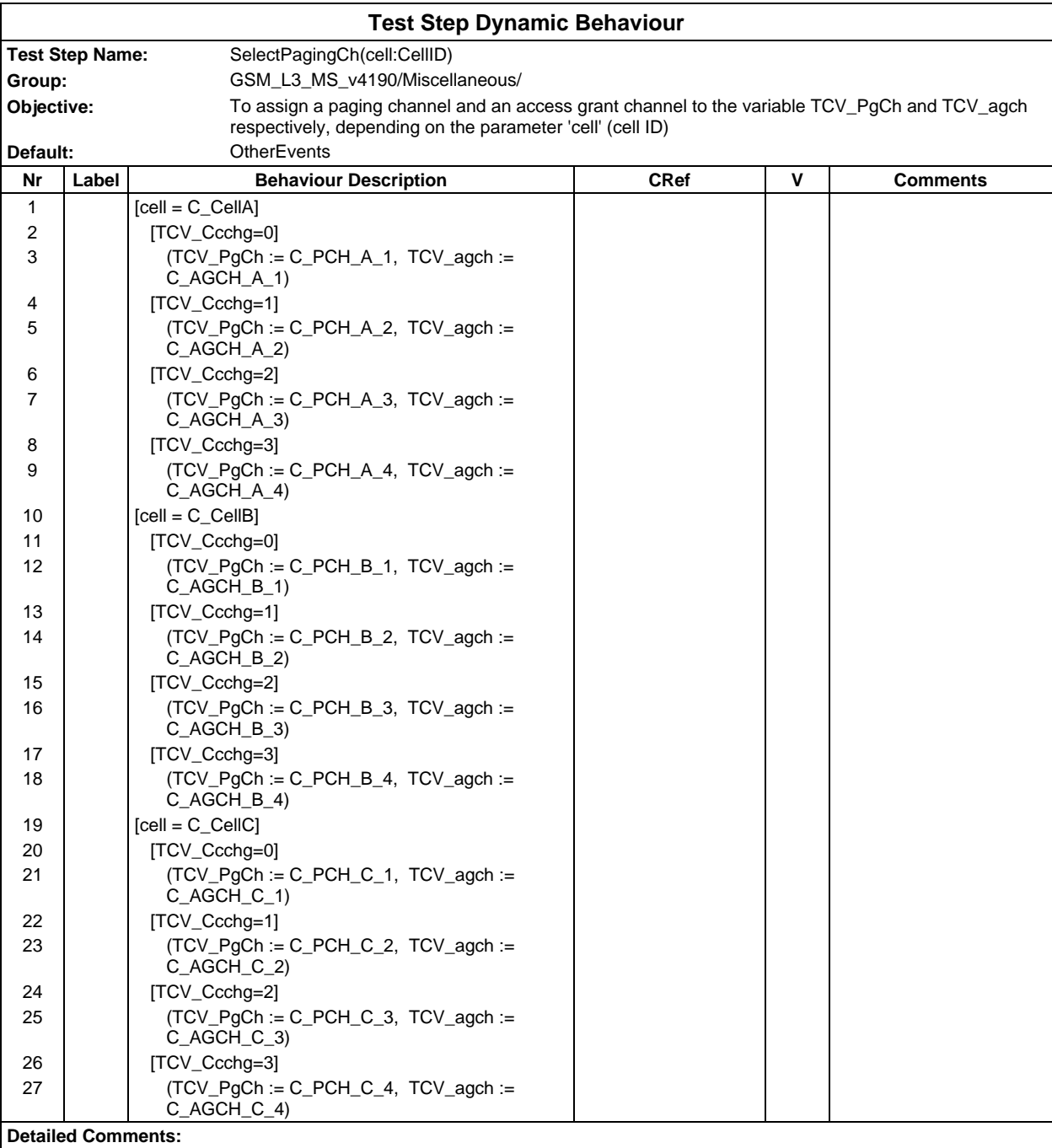

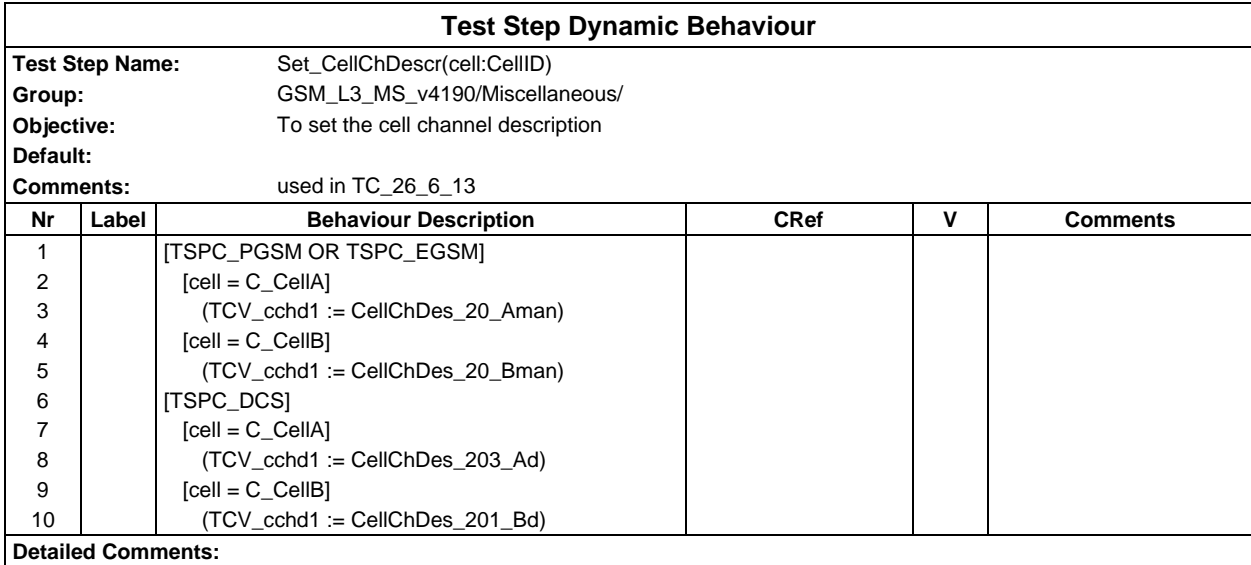

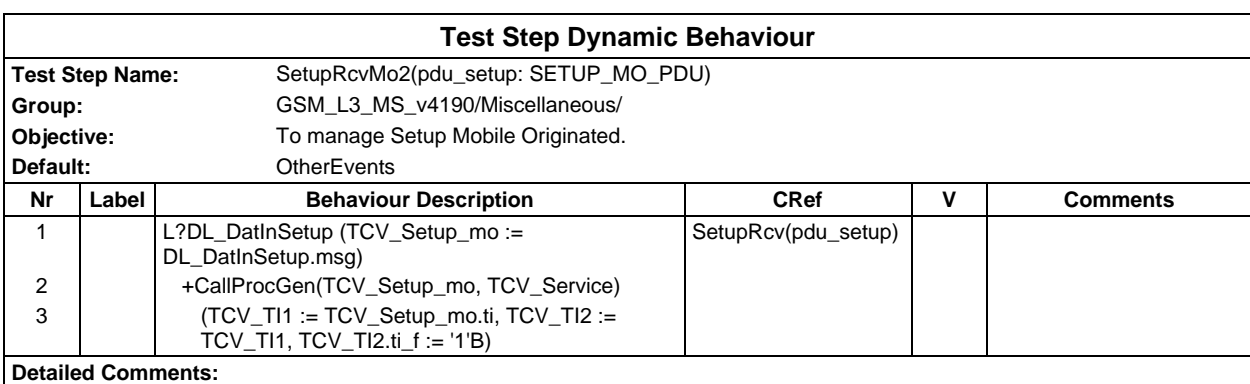

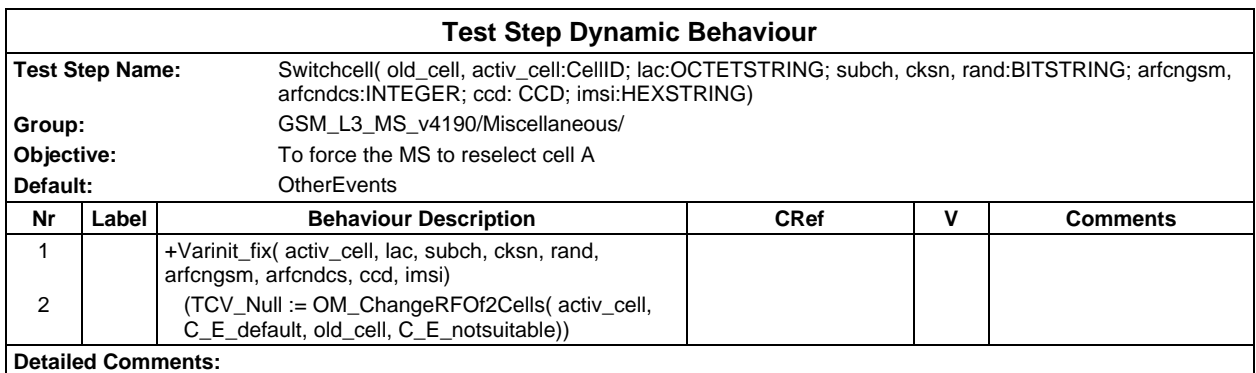

#### **Page 1288 ETS 300 607-3 (GSM 11.10-3 version 4.19.1): January 1998**

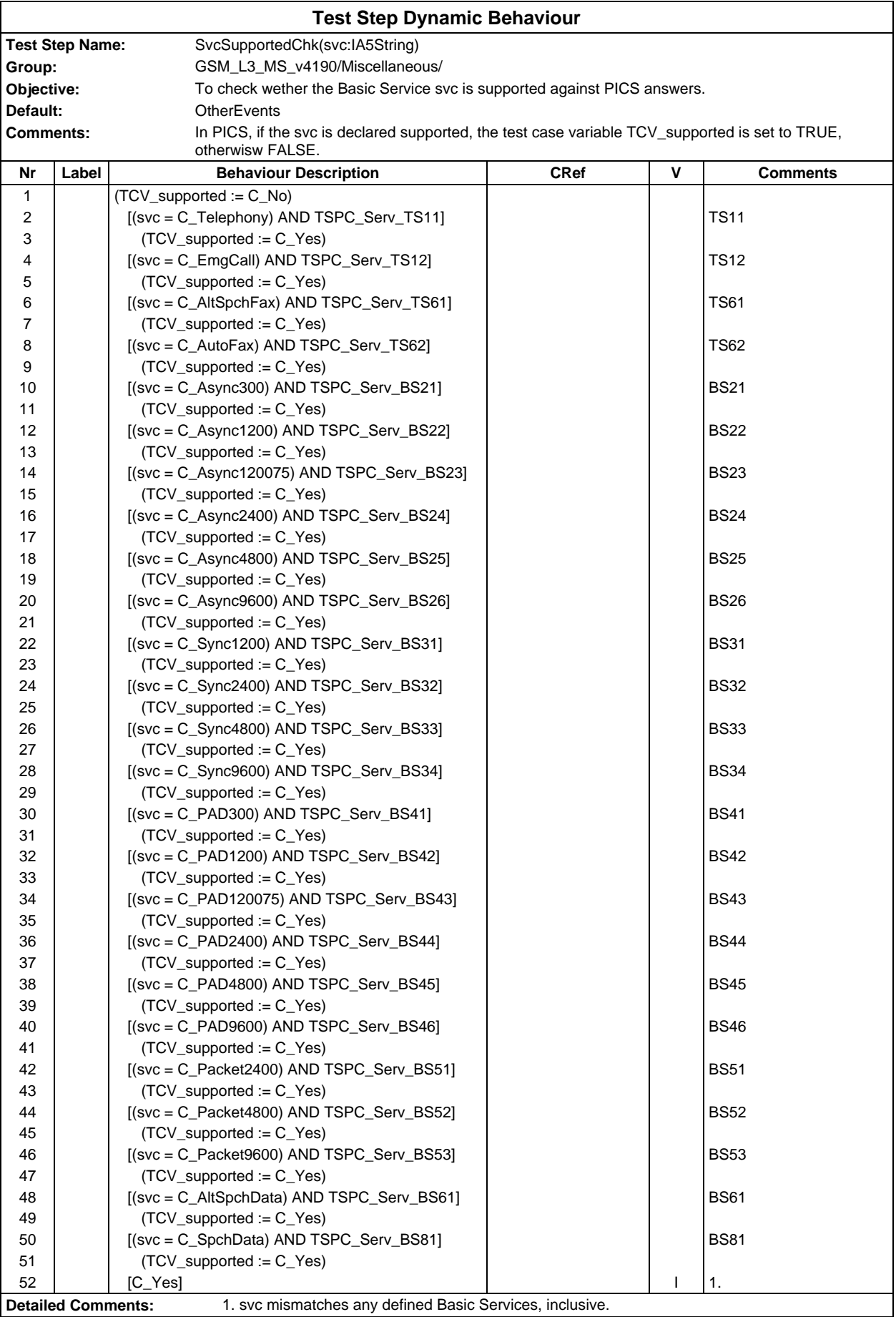

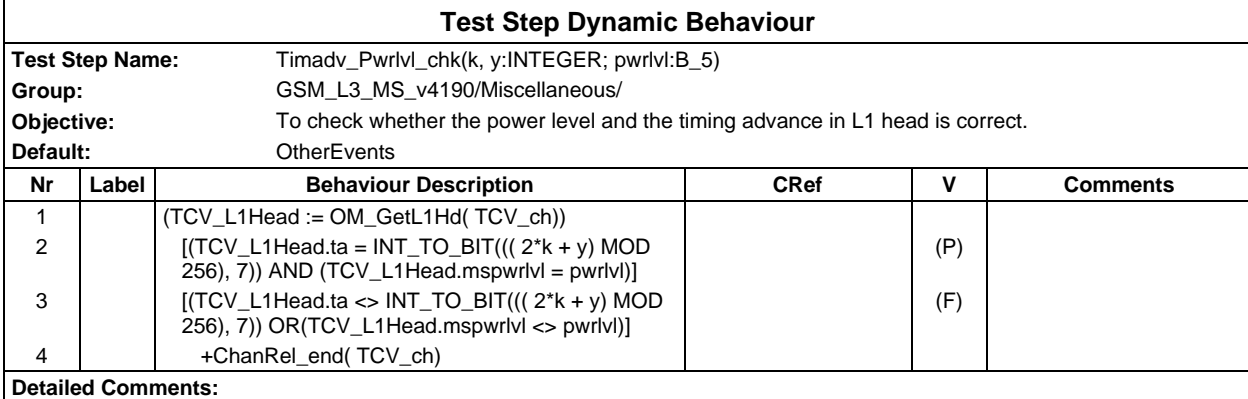

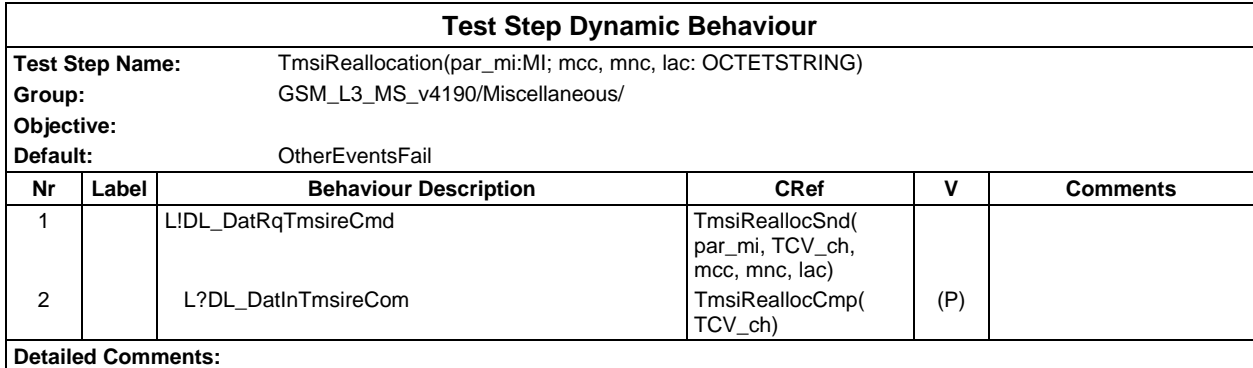

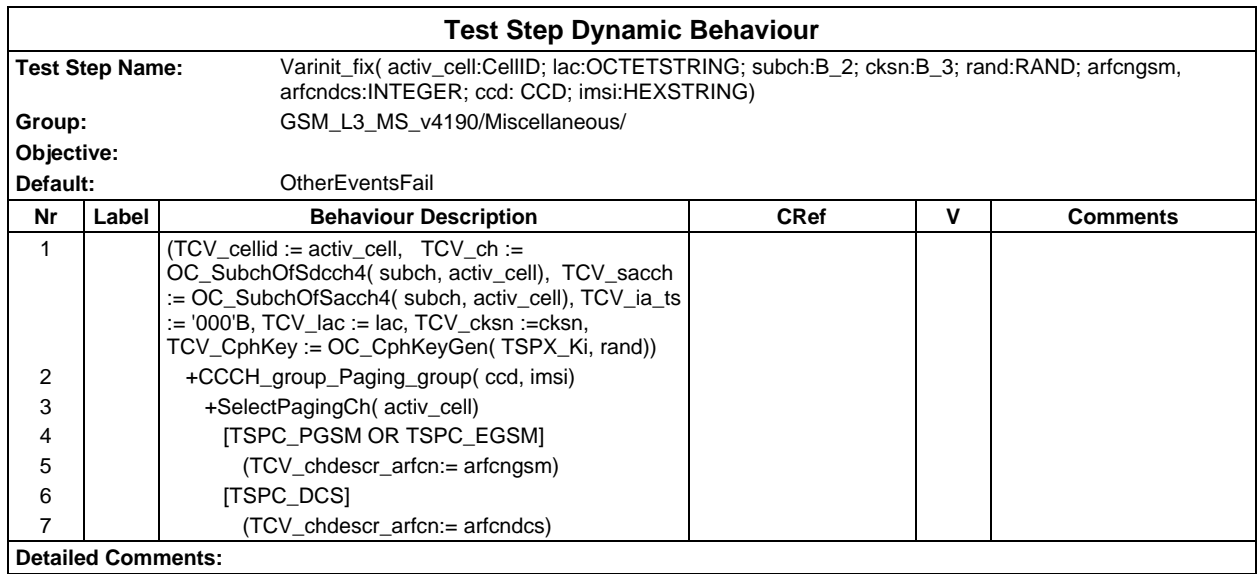

#### **Page 1290 ETS 300 607-3 (GSM 11.10-3 version 4.19.1): January 1998**

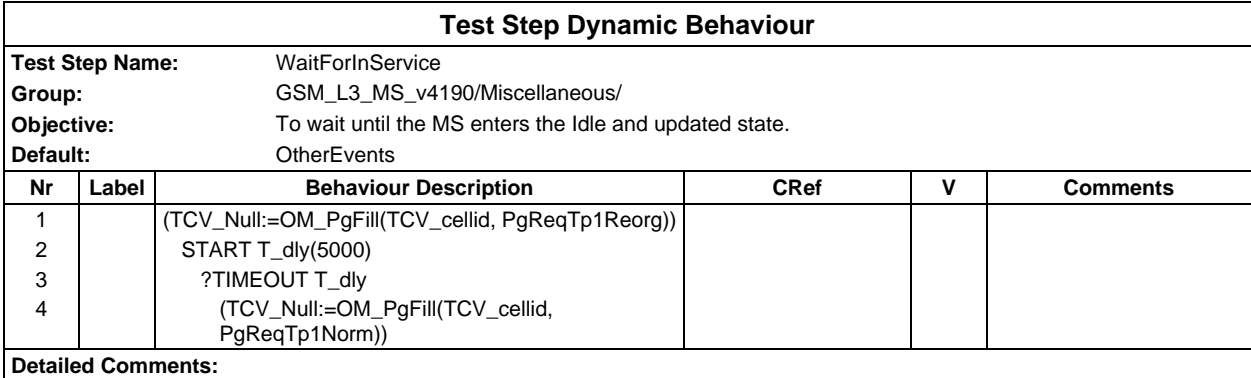

# **Test Step Group SysInfo**

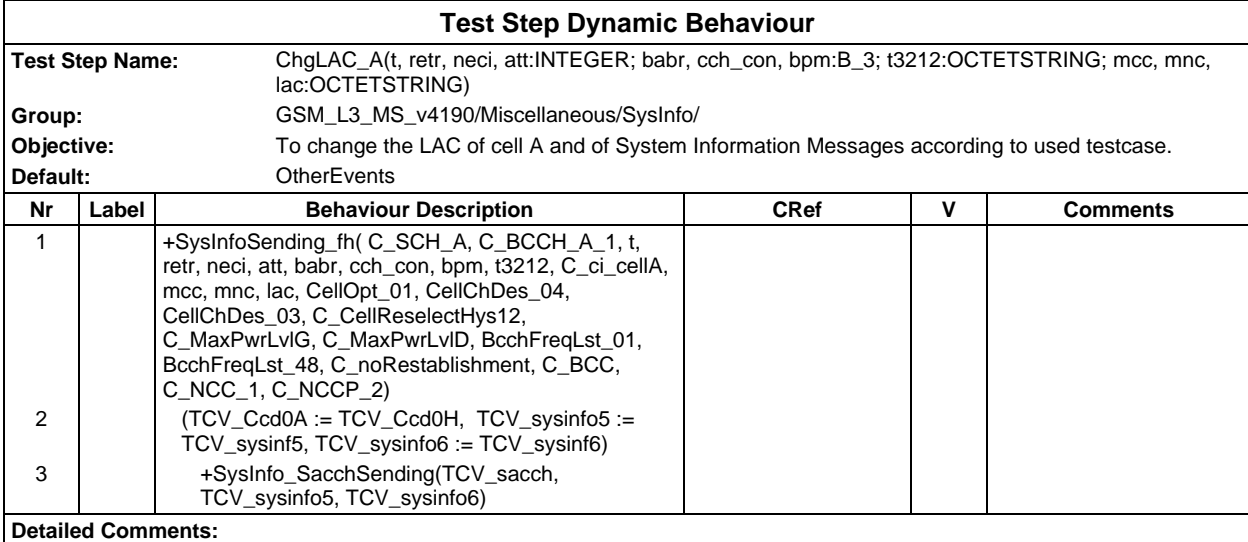

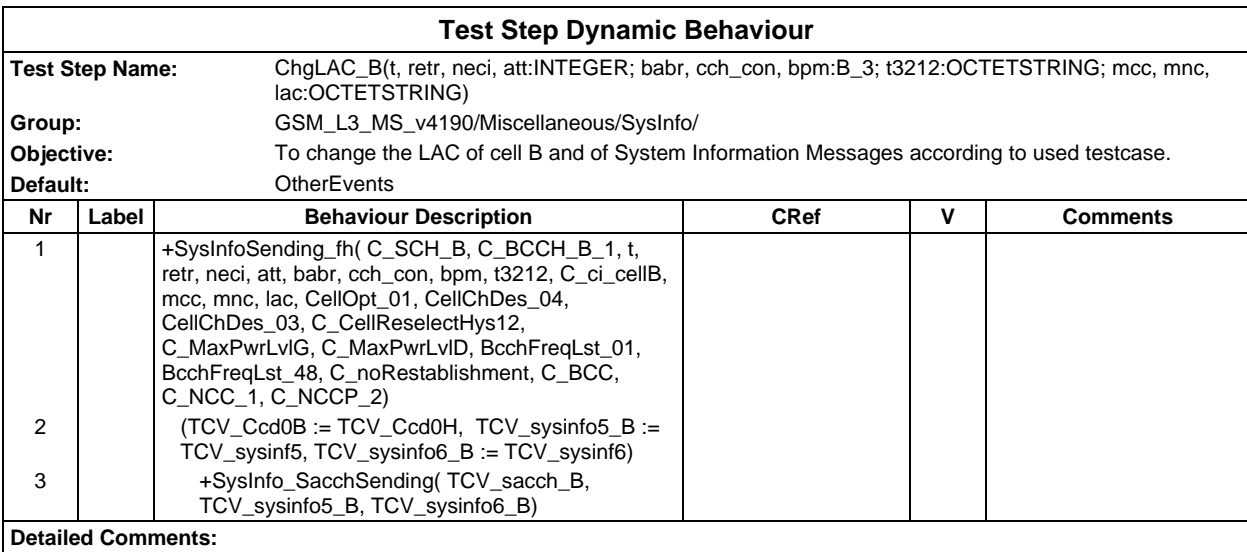

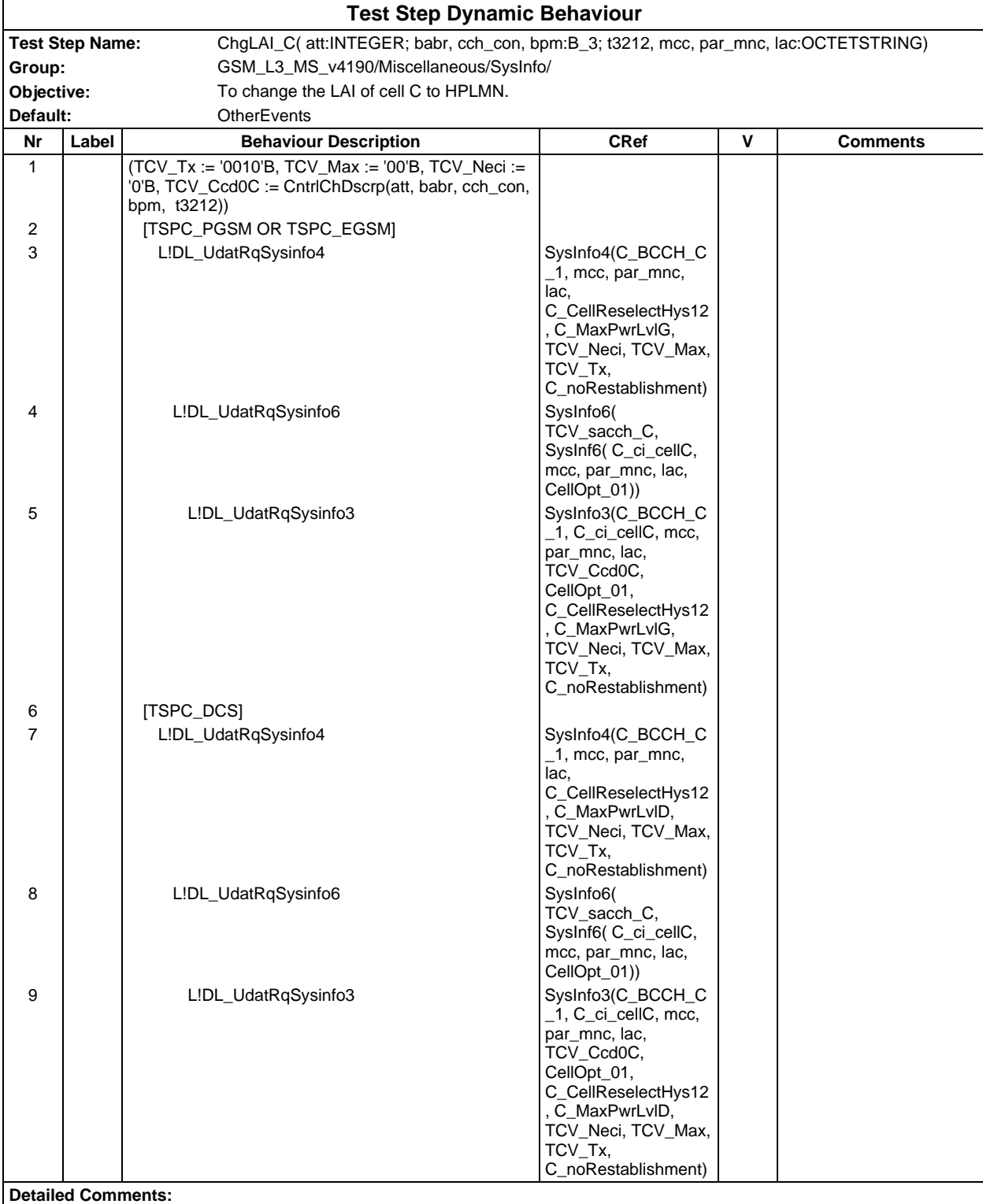

## **Page 1292 ETS 300 607-3 (GSM 11.10-3 version 4.19.1): January 1998**

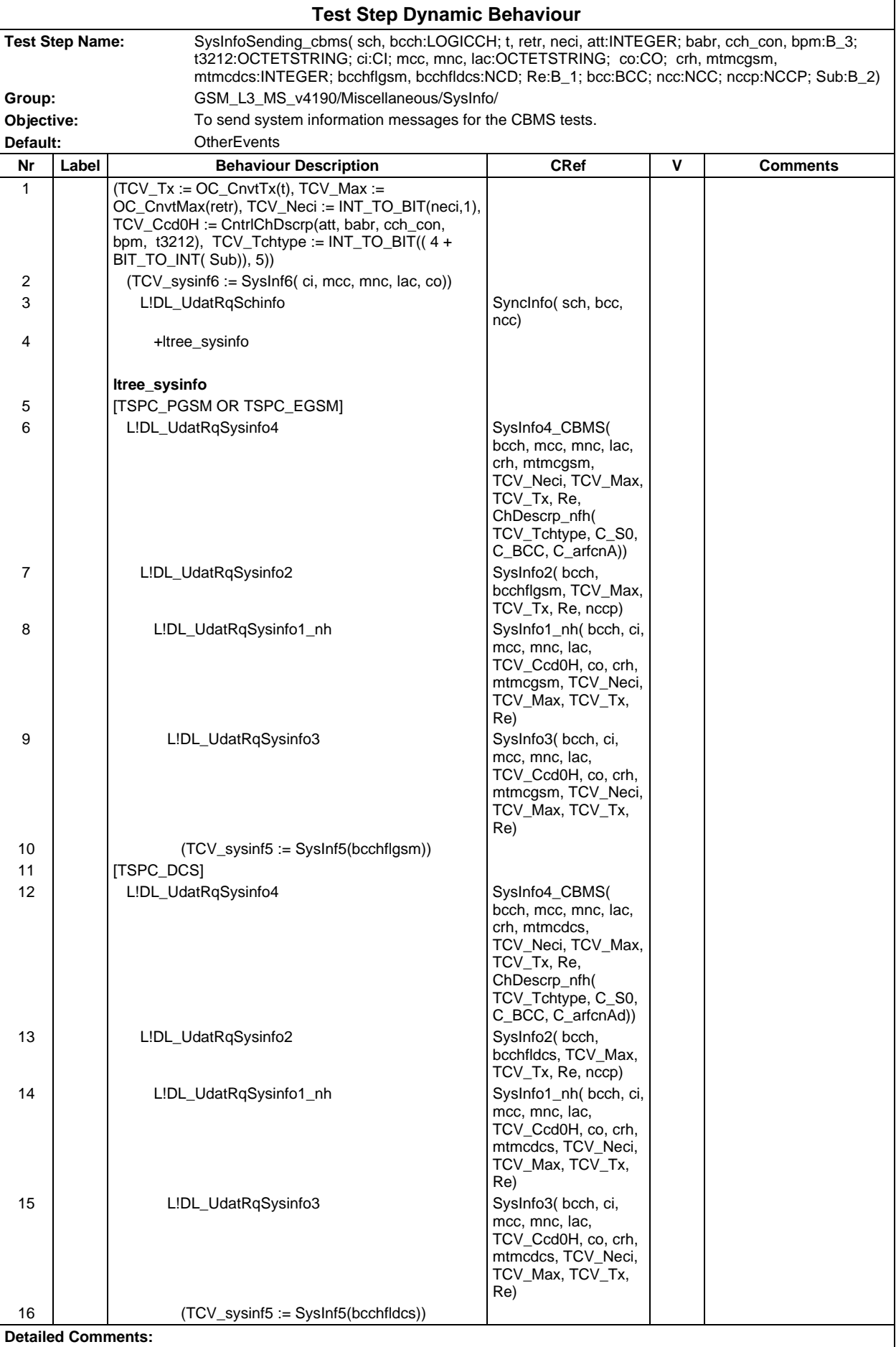

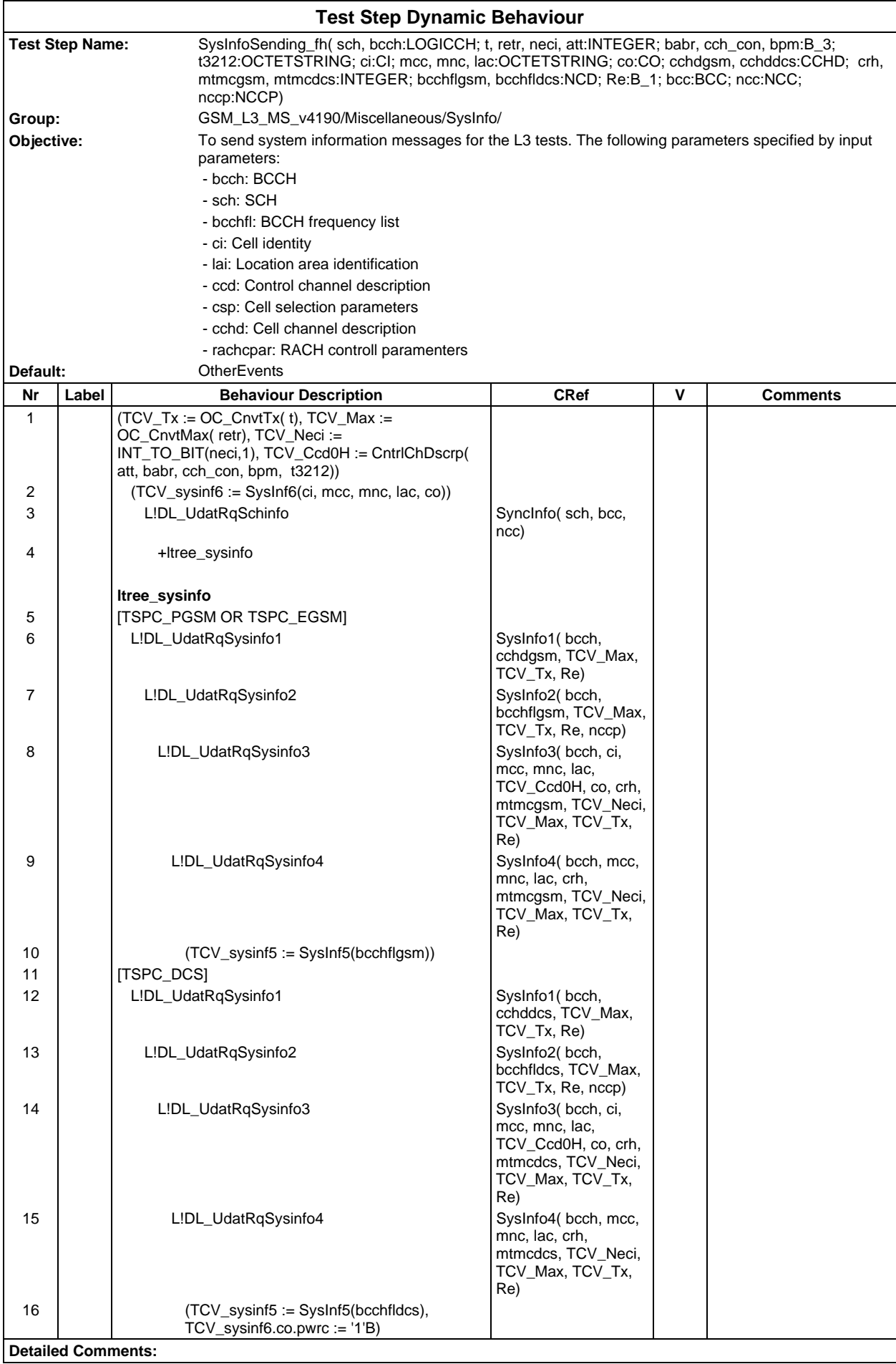

## **Page 1294 ETS 300 607-3 (GSM 11.10-3 version 4.19.1): January 1998**

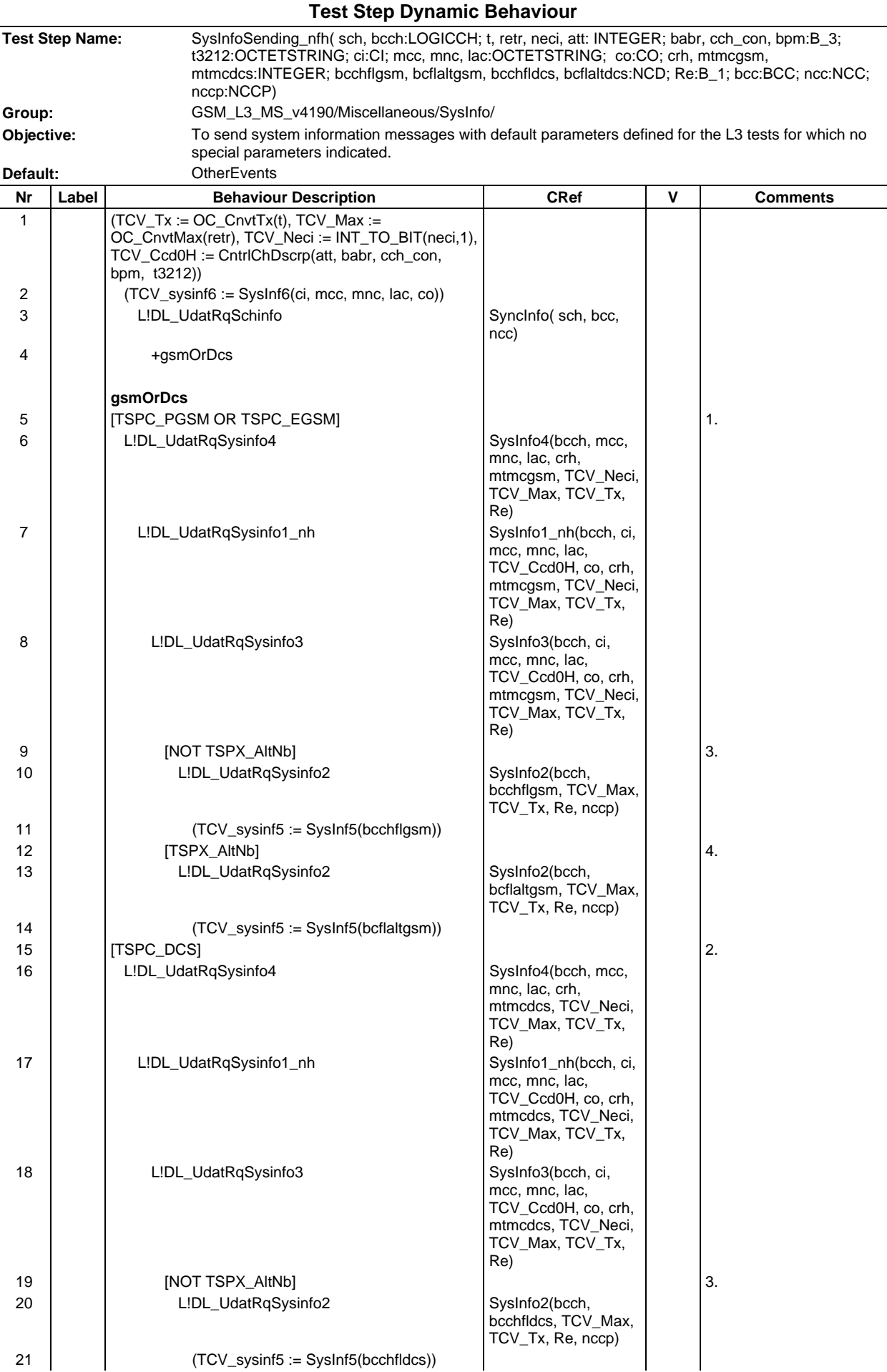

## **Page 1295 ETS 300 607-3 (GSM 11.10-3 version 4.19.1): January 1998**

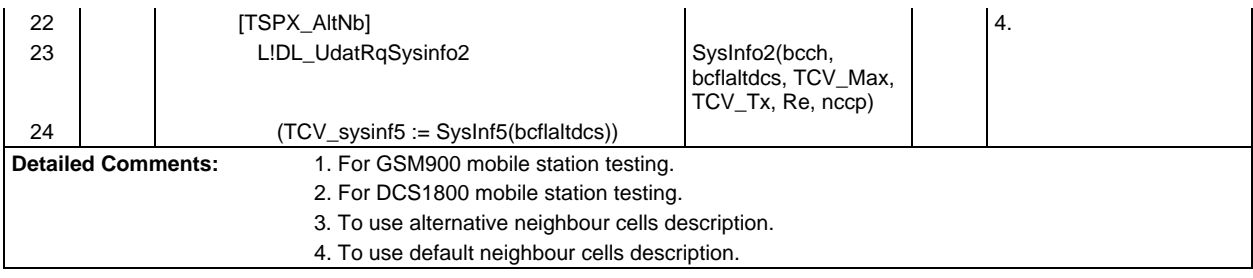

### **Page 1296 ETS 300 607-3 (GSM 11.10-3 version 4.19.1): January 1998**

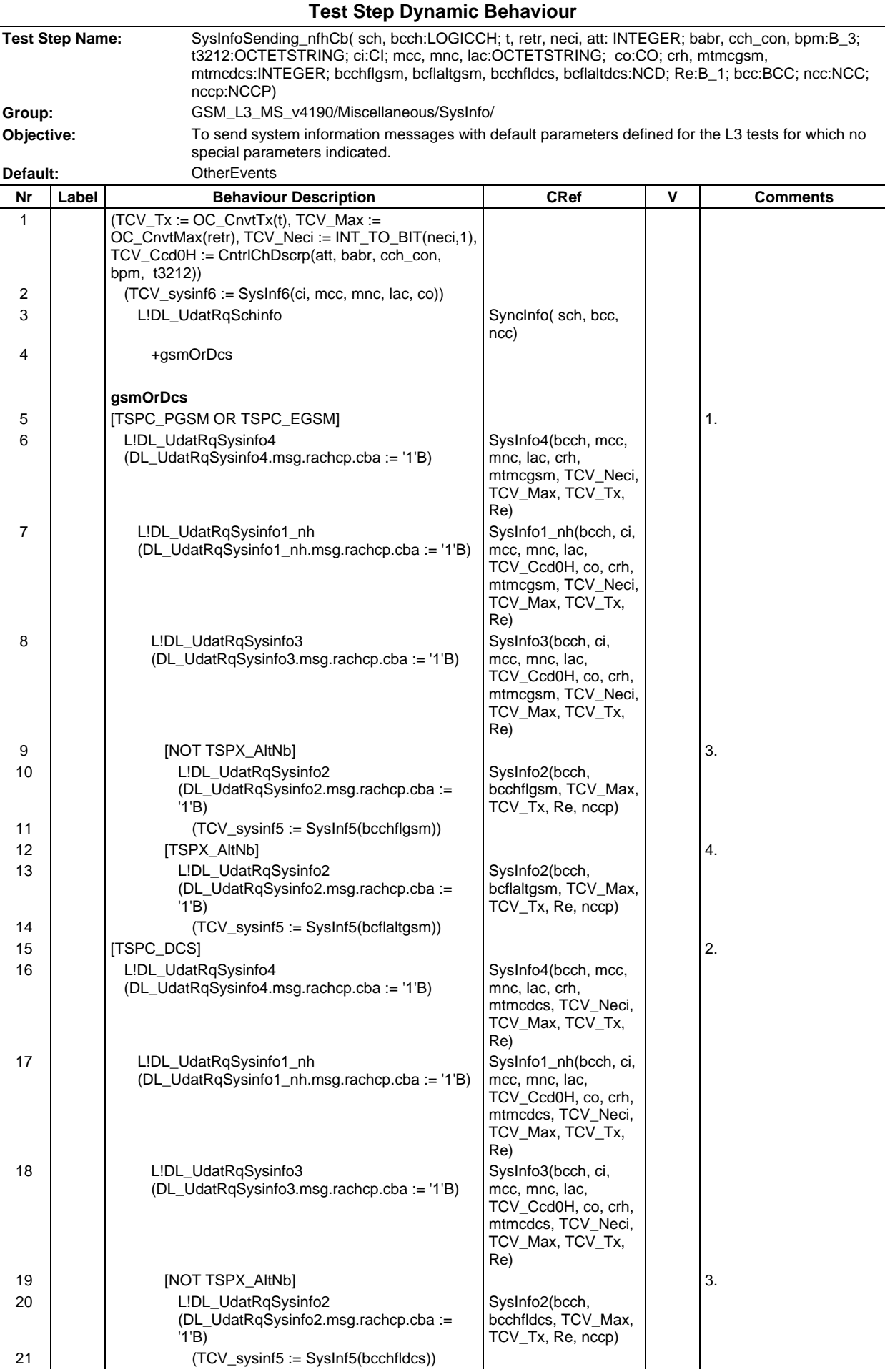
### **Page 1297 ETS 300 607-3 (GSM 11.10-3 version 4.19.1): January 1998**

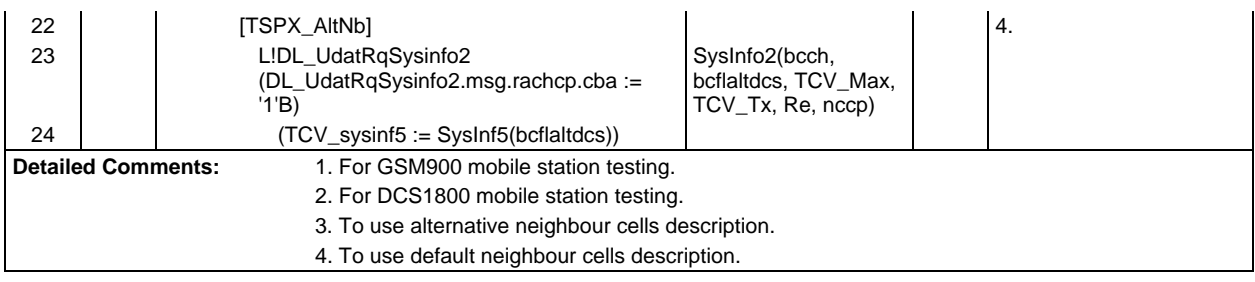

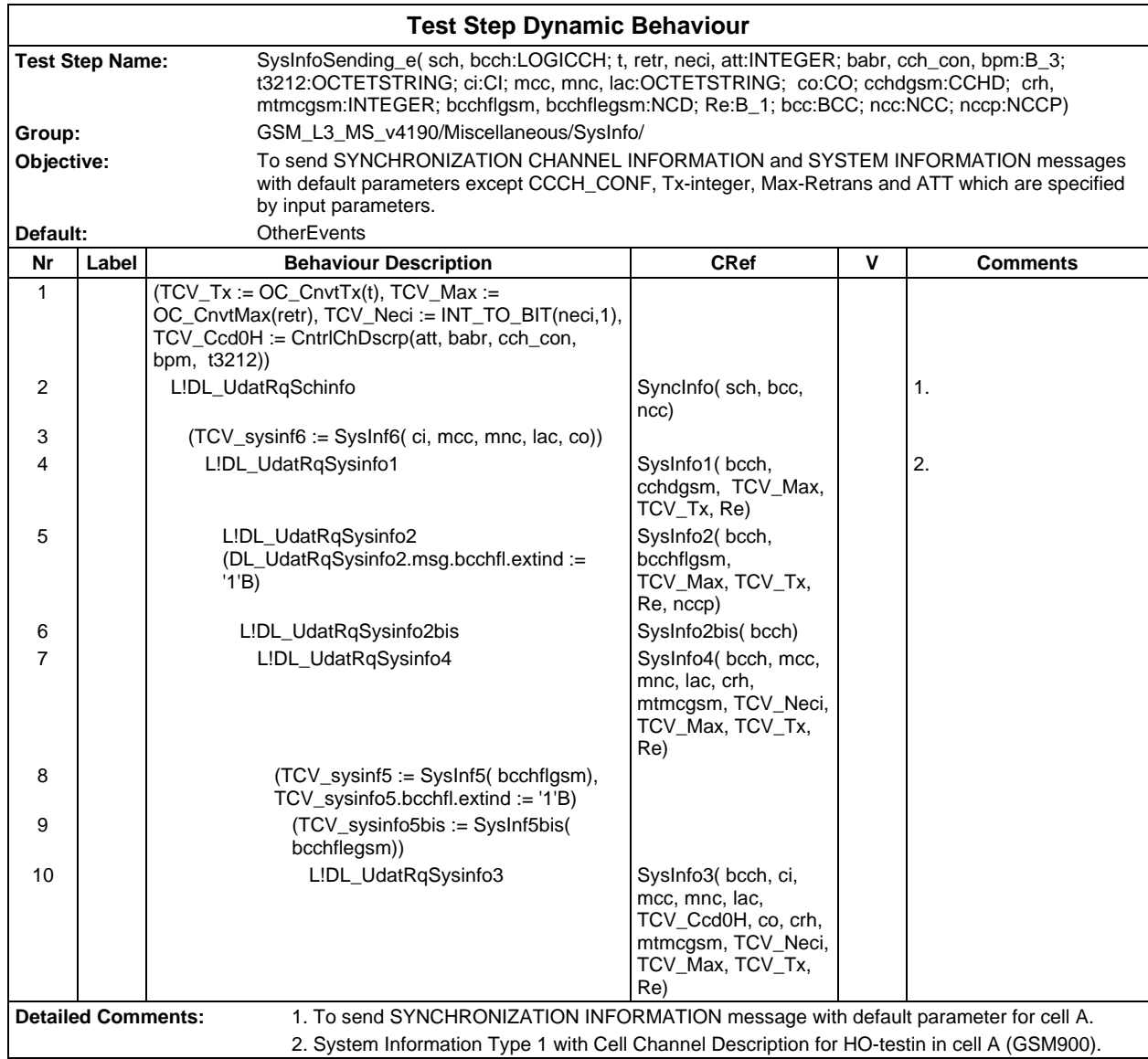

### **Page 1298 ETS 300 607-3 (GSM 11.10-3 version 4.19.1): January 1998**

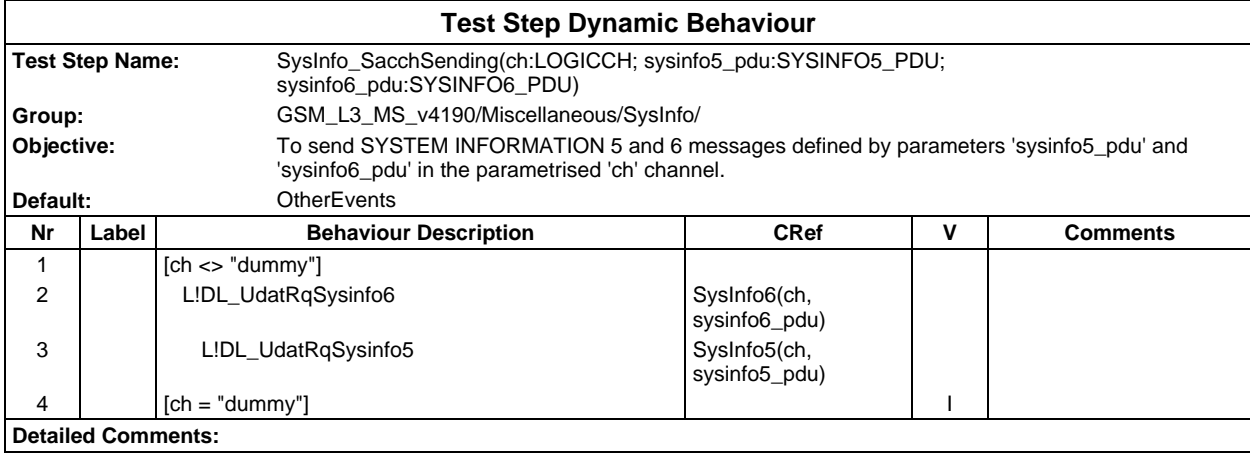

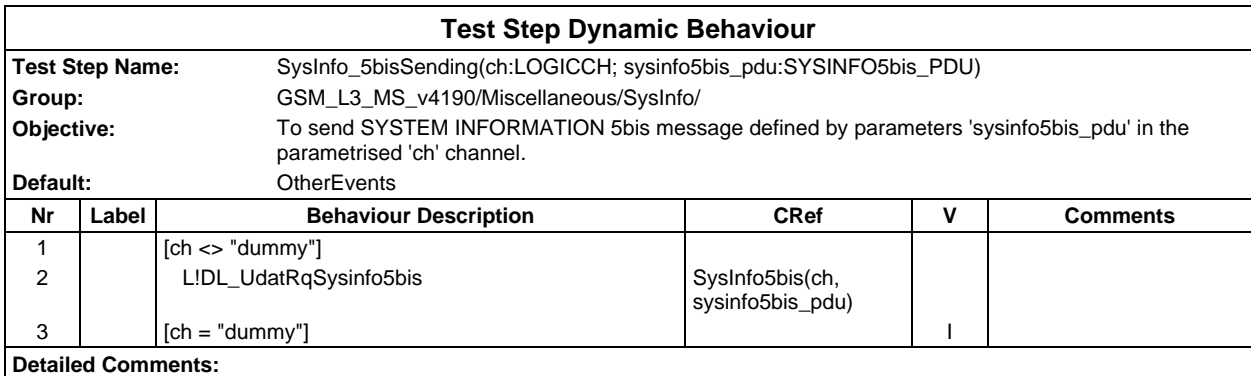

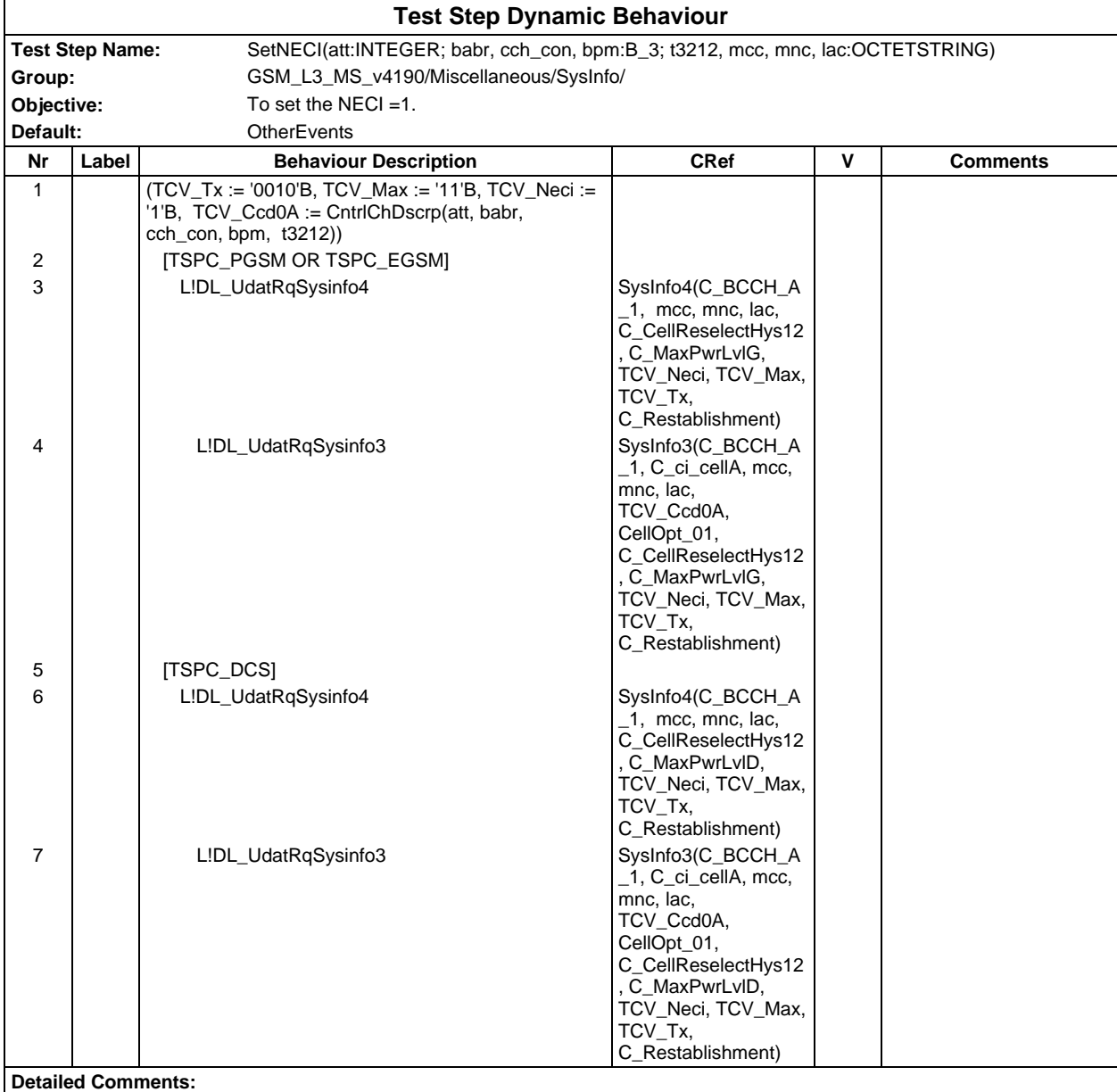

#### **Page 1300 ETS 300 607-3 (GSM 11.10-3 version 4.19.1): January 1998**

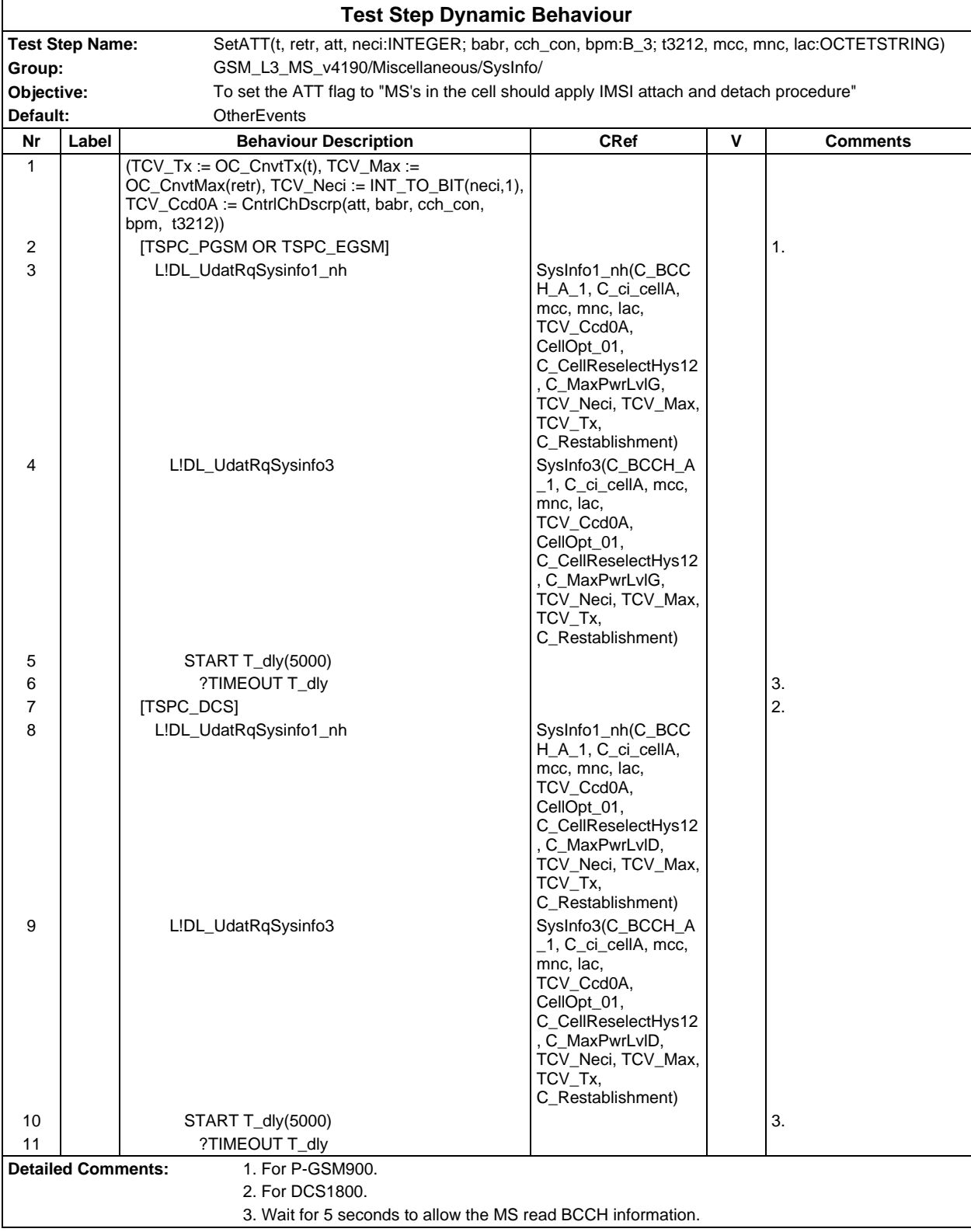

# **Test Step Group OperatorOP**

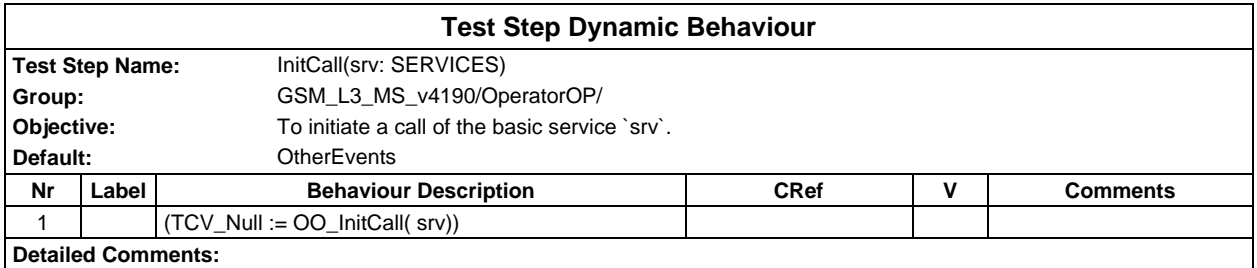

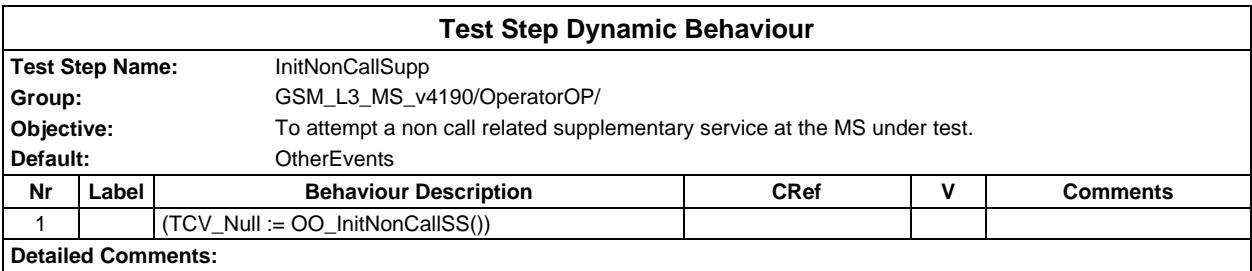

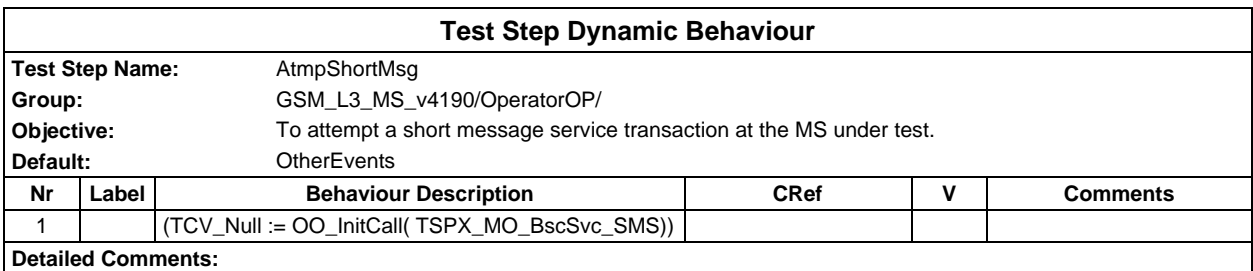

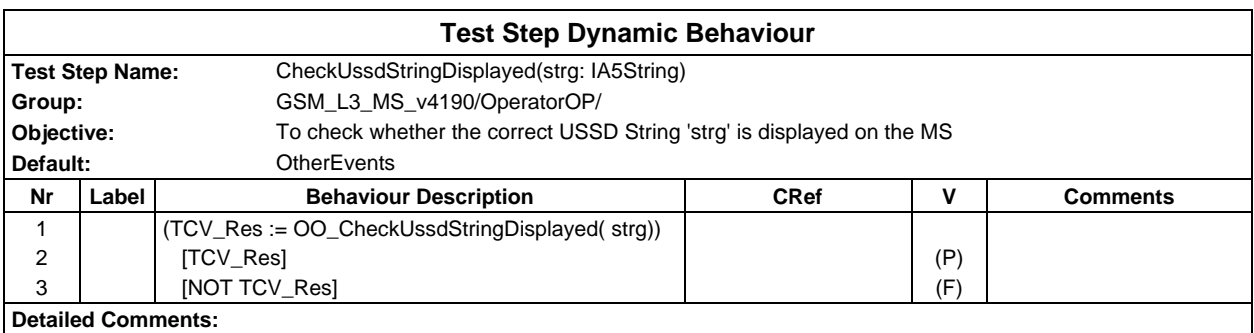

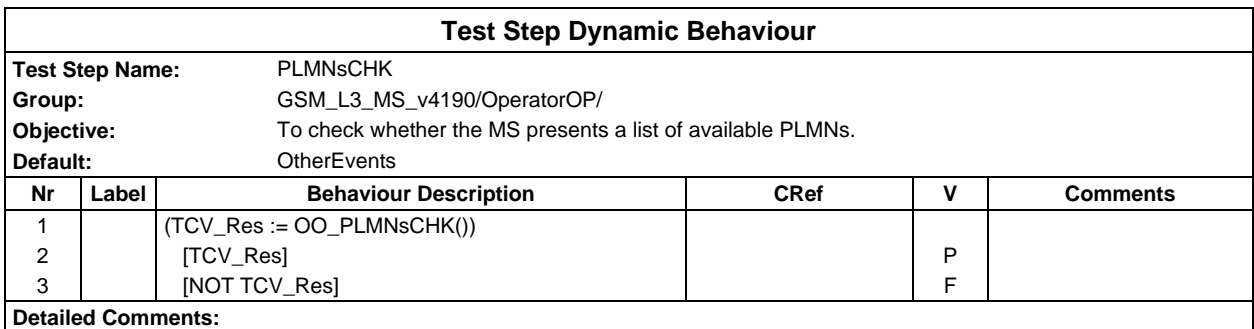

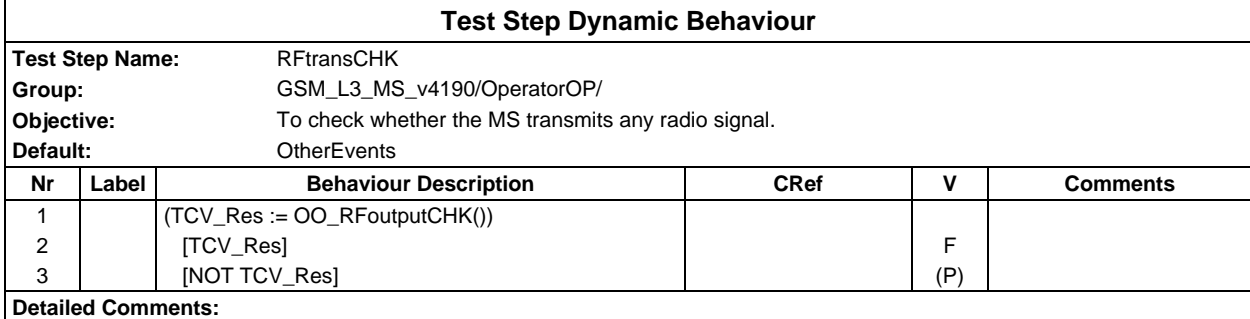

# **Test Step Group Postambles**

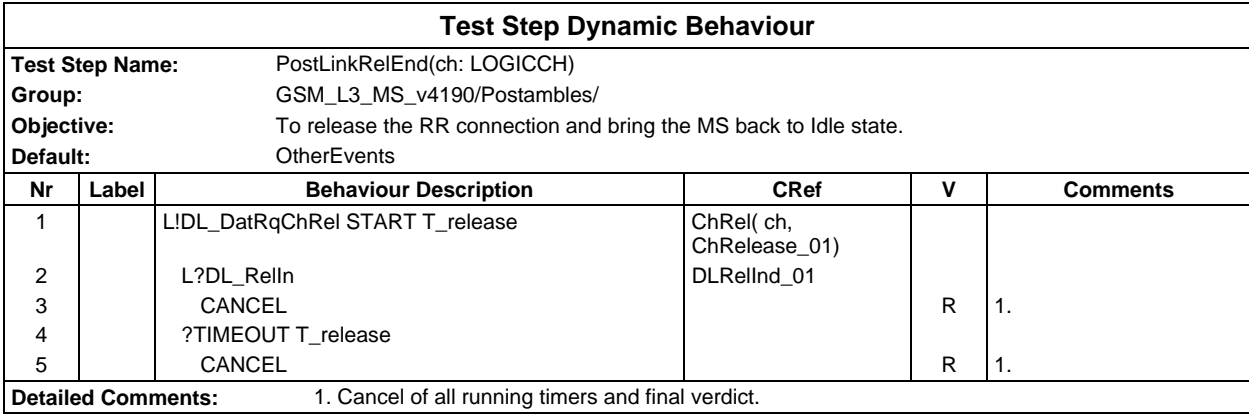

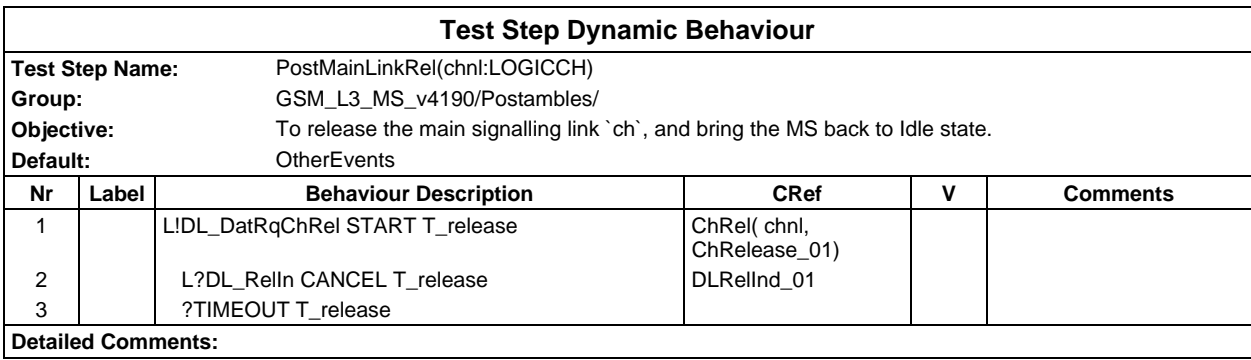

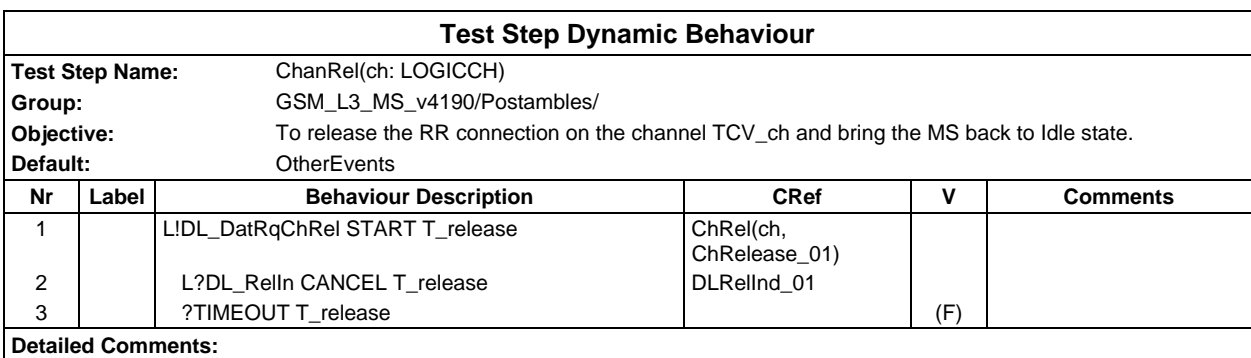

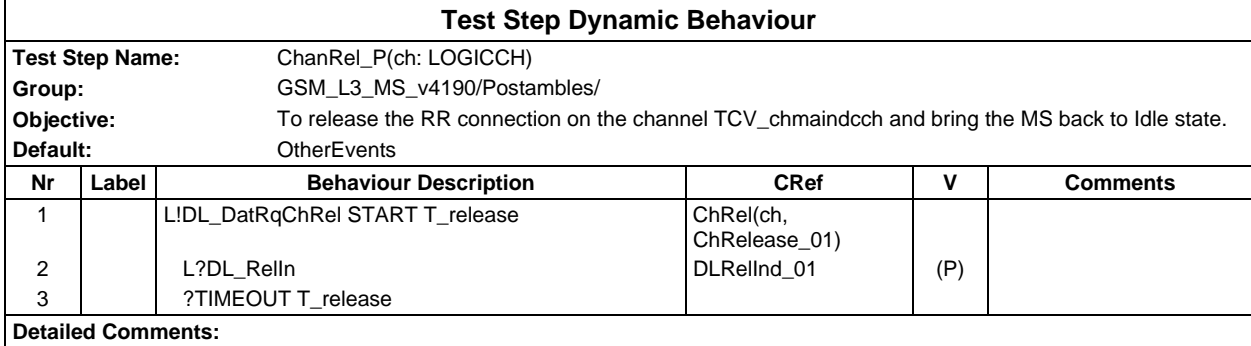

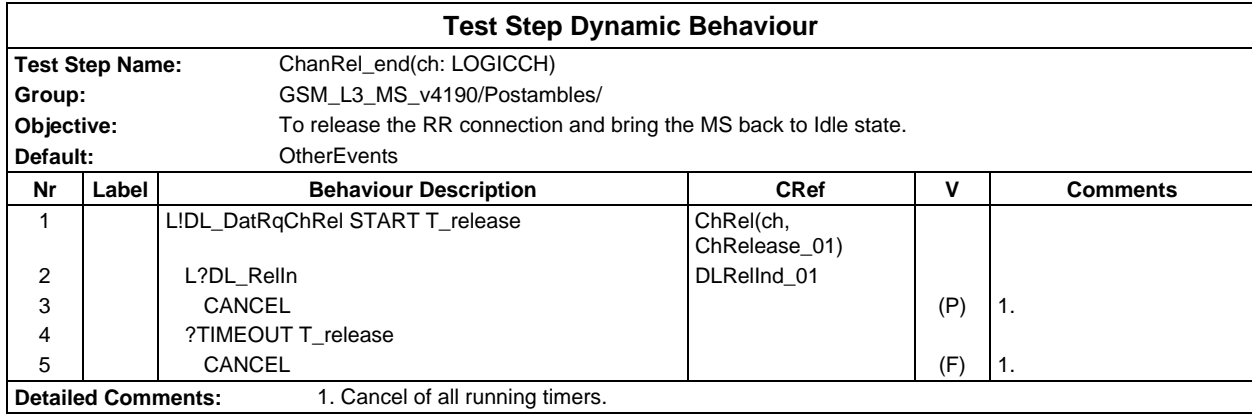

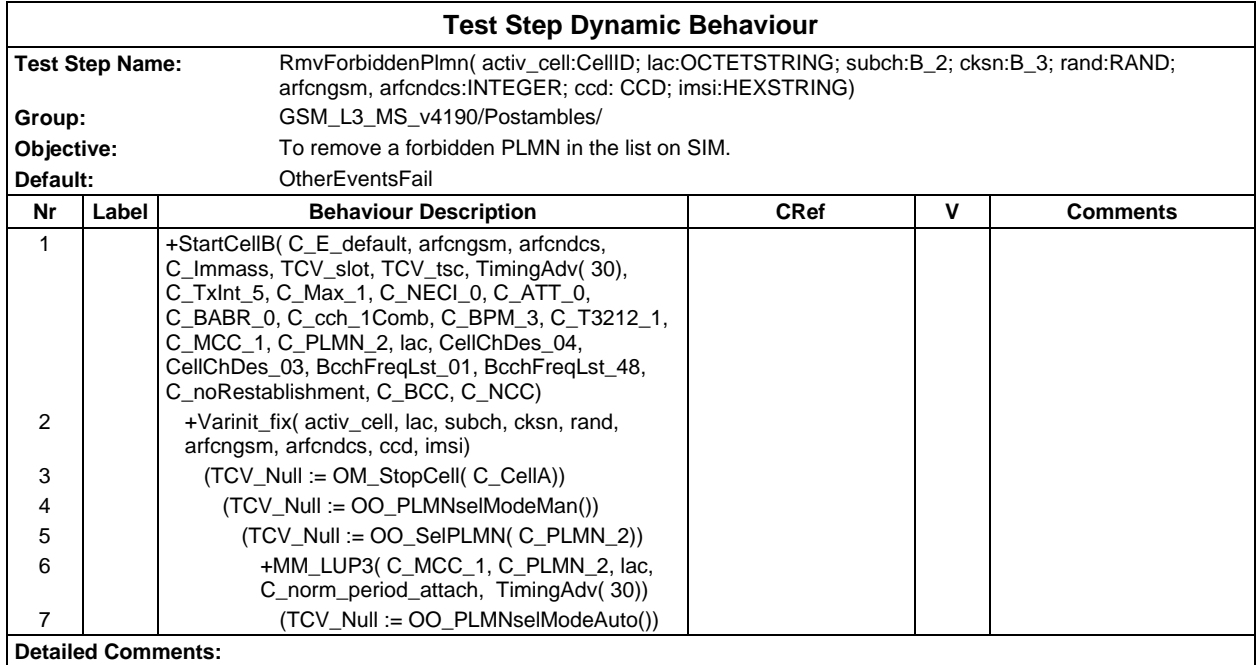

# **Test Step Group Preambles**

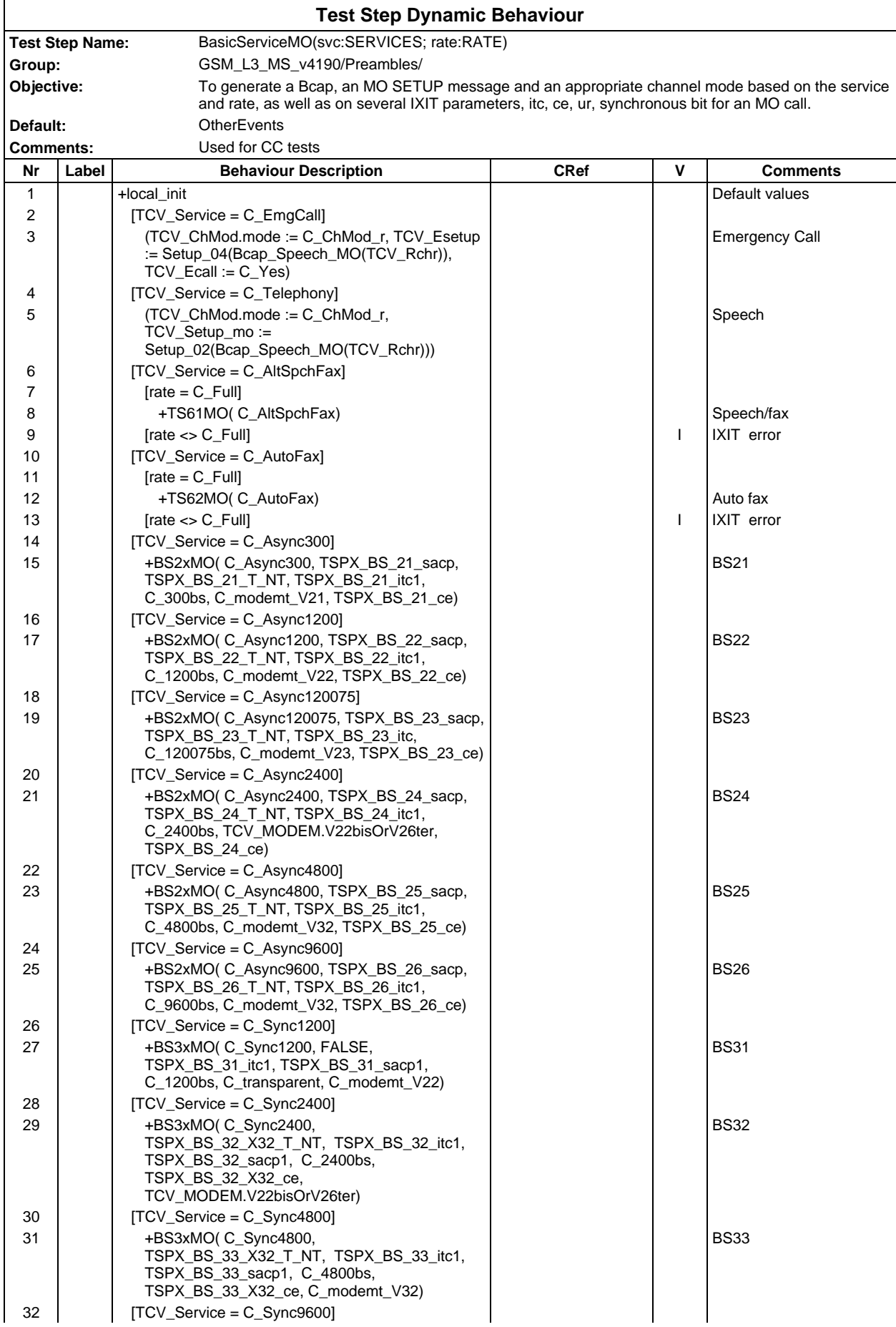

## **Page 1305 ETS 300 607-3 (GSM 11.10-3 version 4.19.1): January 1998**

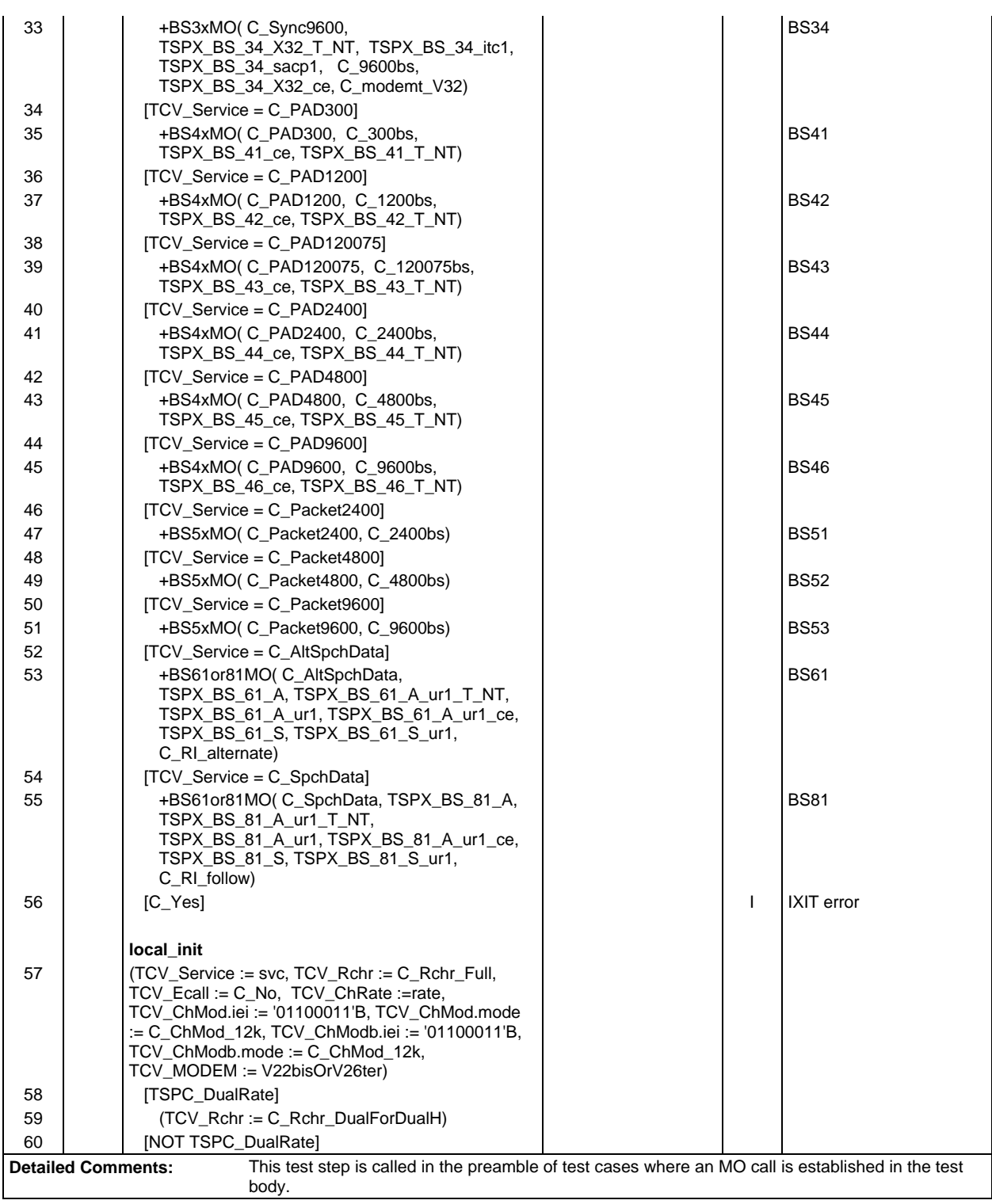

#### **Page 1306 ETS 300 607-3 (GSM 11.10-3 version 4.19.1): January 1998**

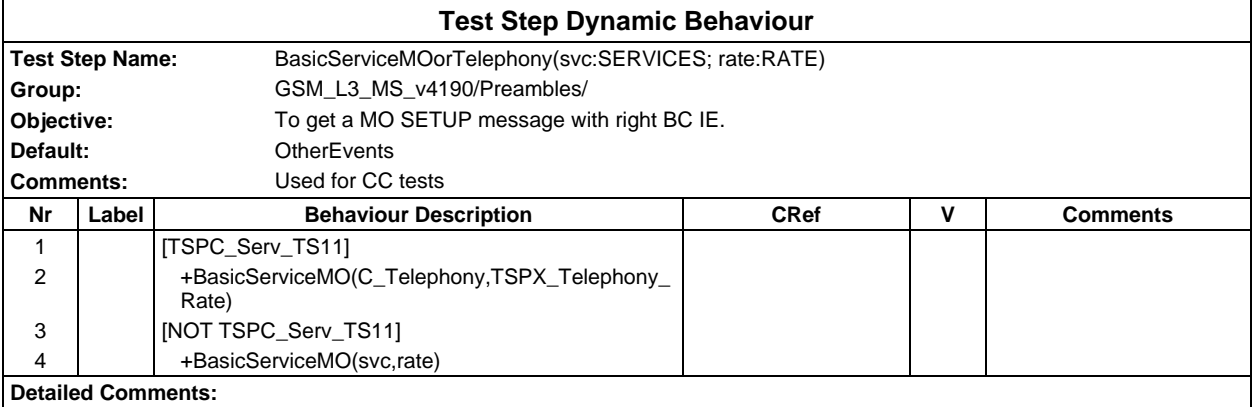

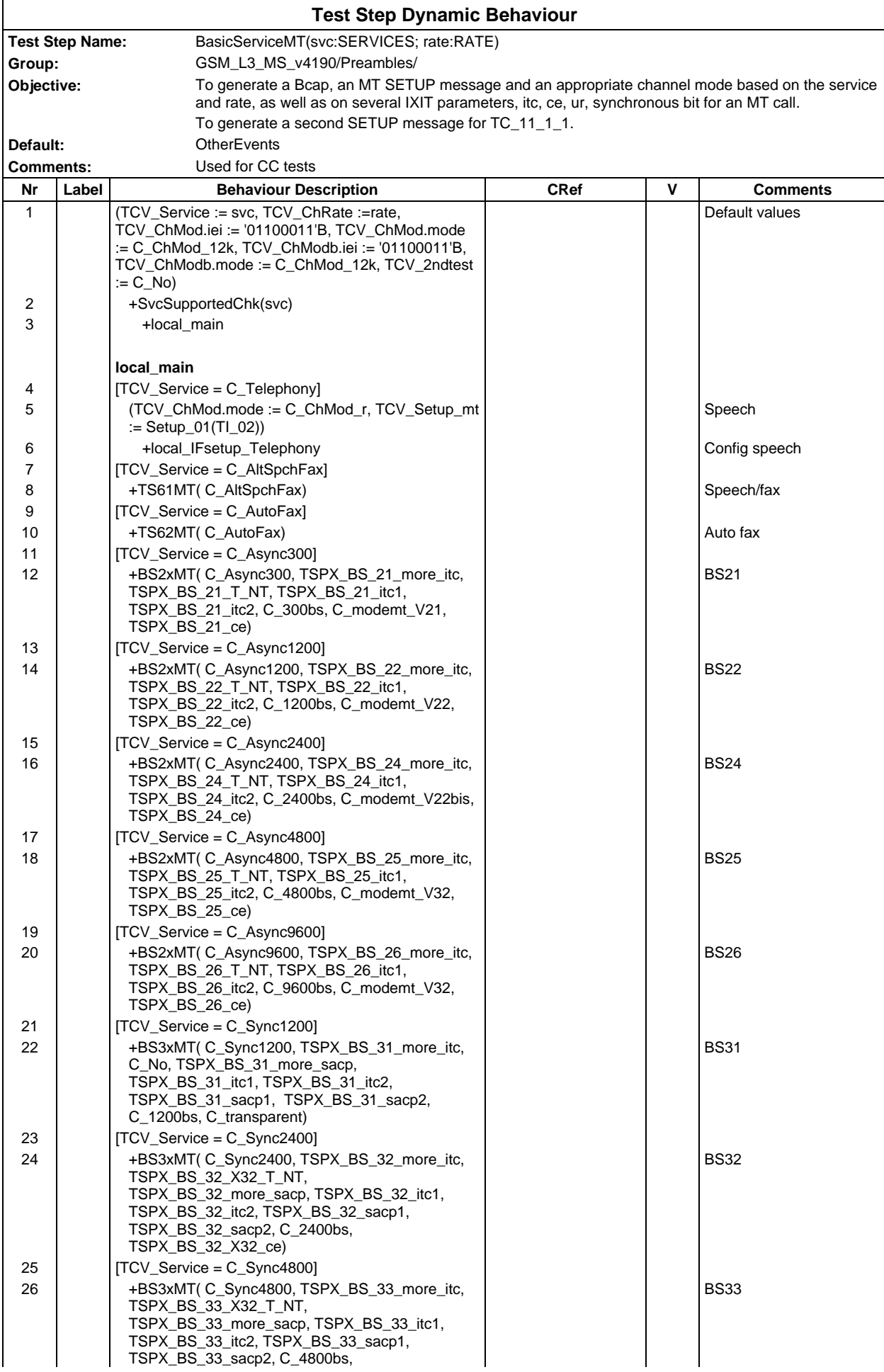

#### **Page 1308 ETS 300 607-3 (GSM 11.10-3 version 4.19.1): January 1998**

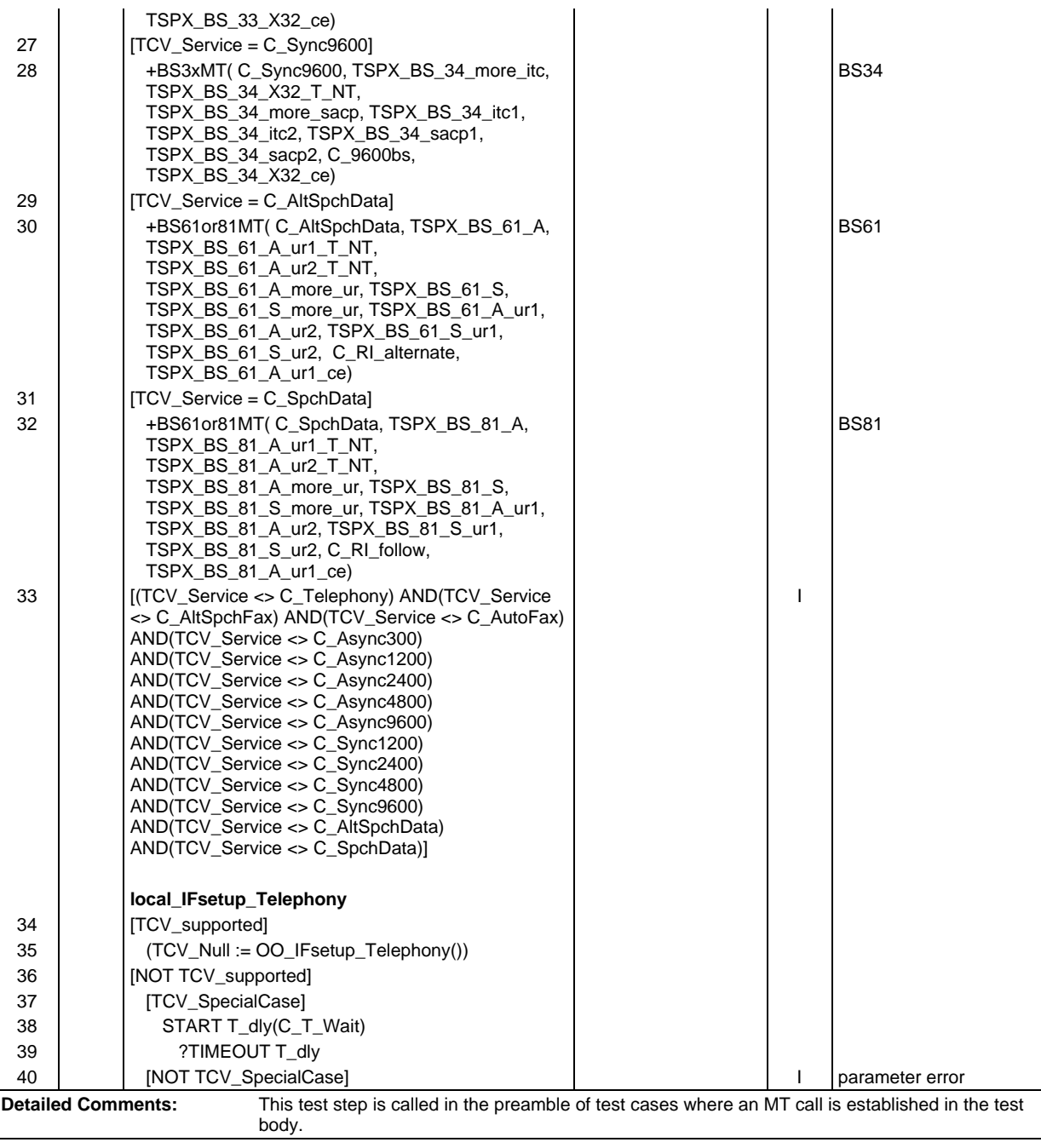

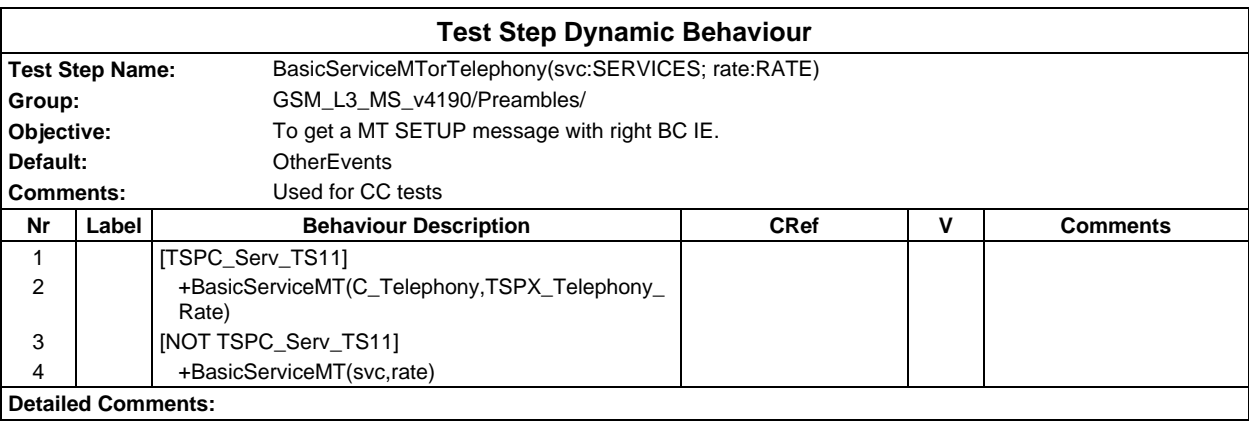

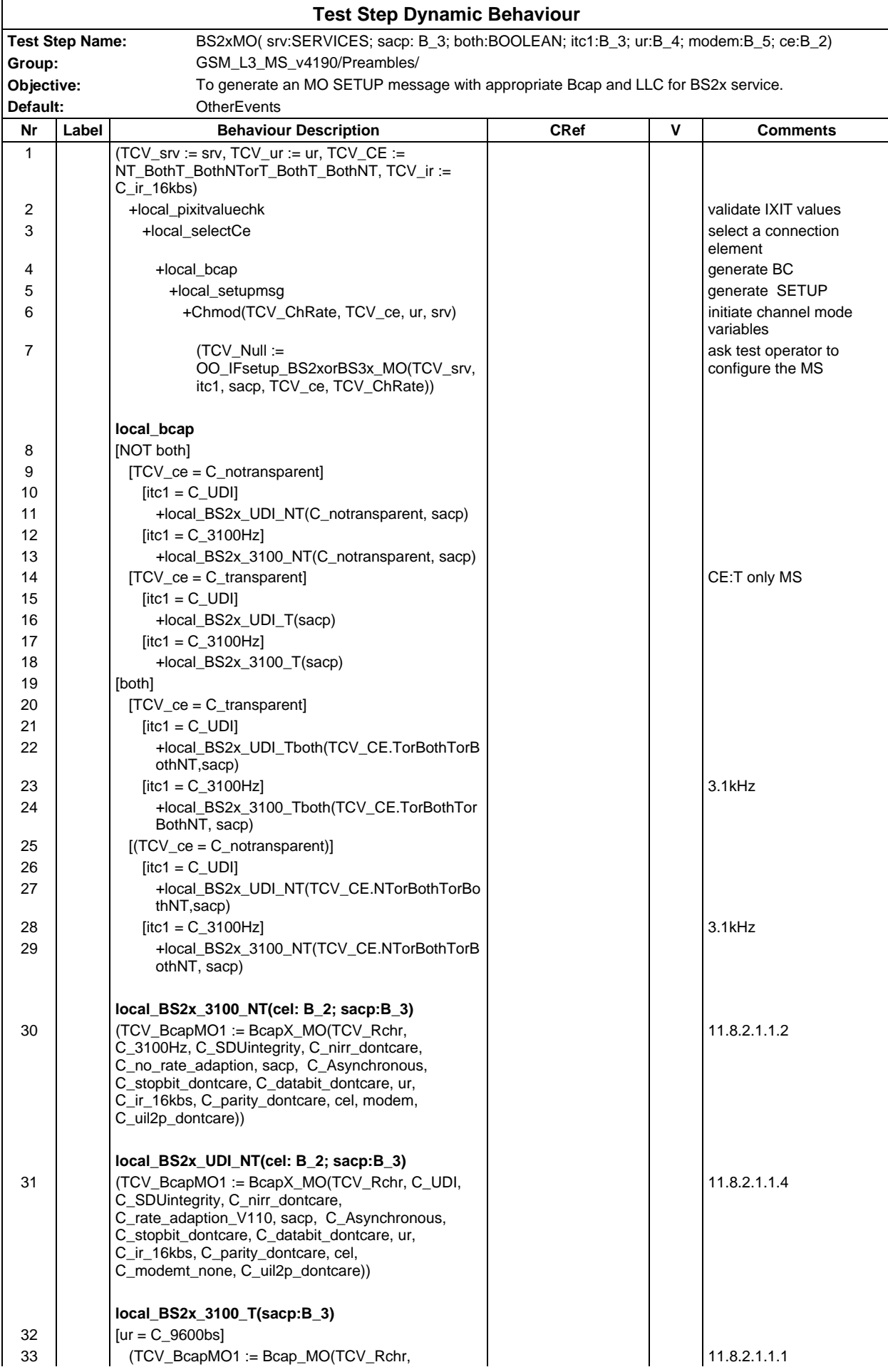

## **Page 1310 ETS 300 607-3 (GSM 11.10-3 version 4.19.1): January 1998**

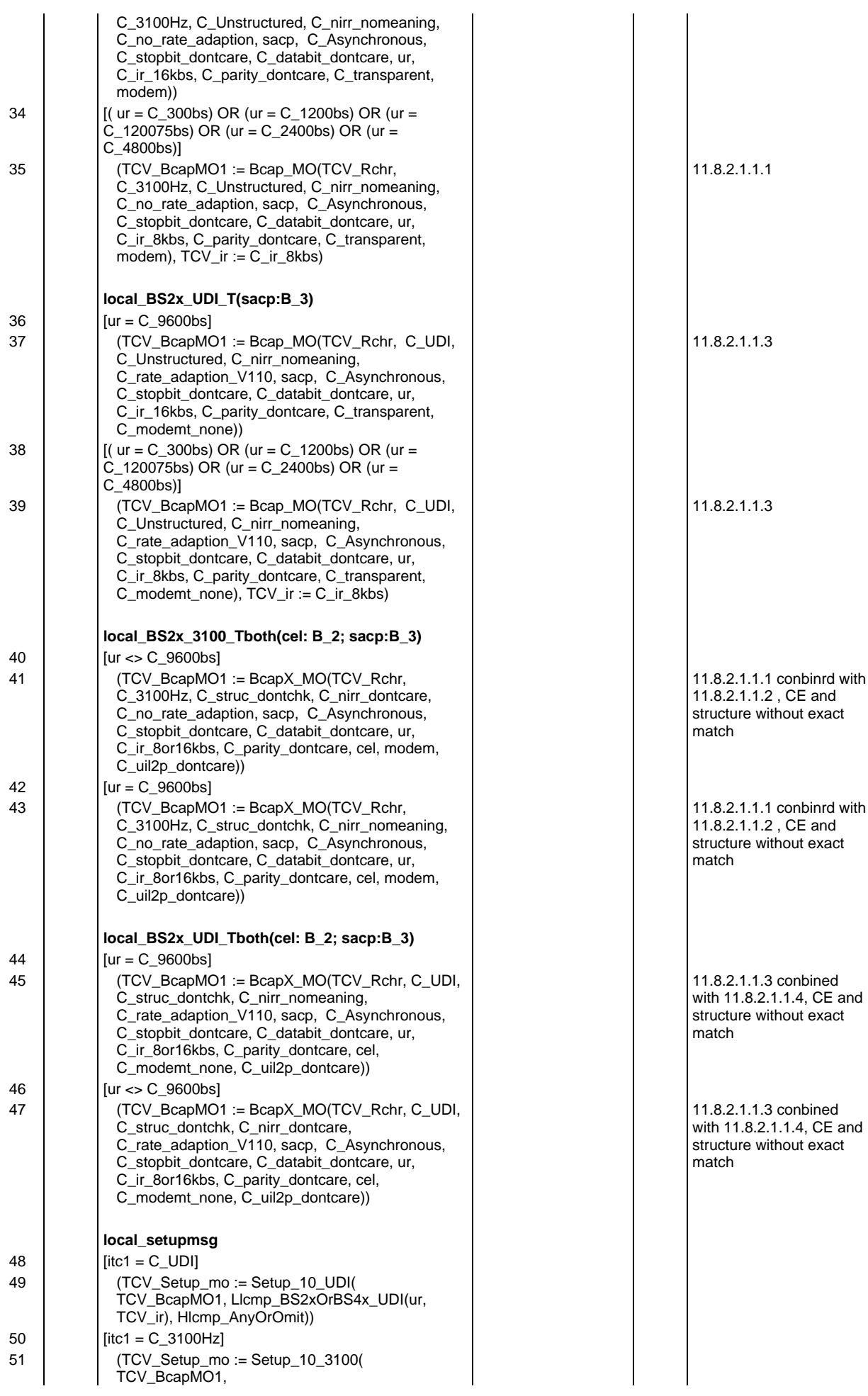

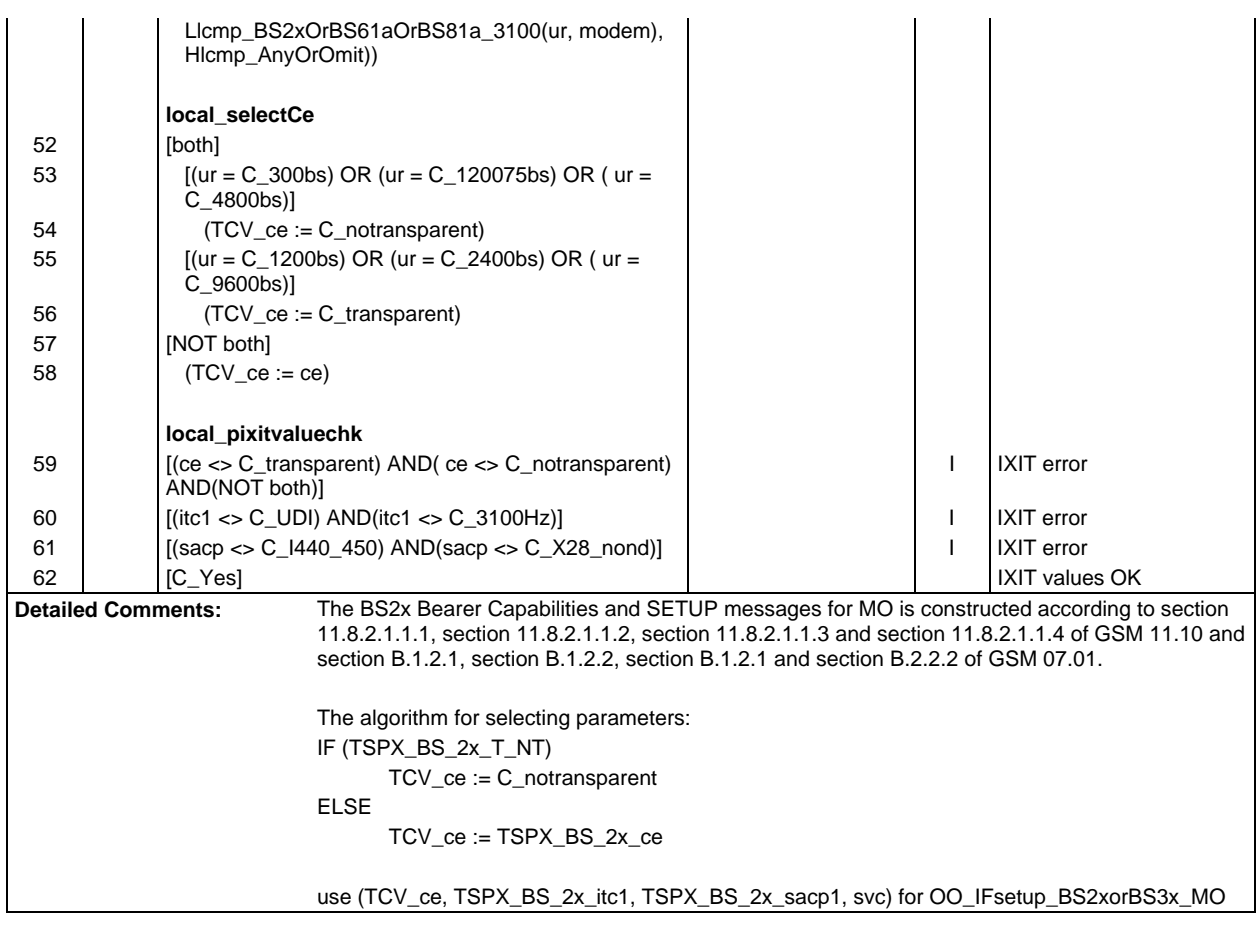

#### **Page 1312 ETS 300 607-3 (GSM 11.10-3 version 4.19.1): January 1998**

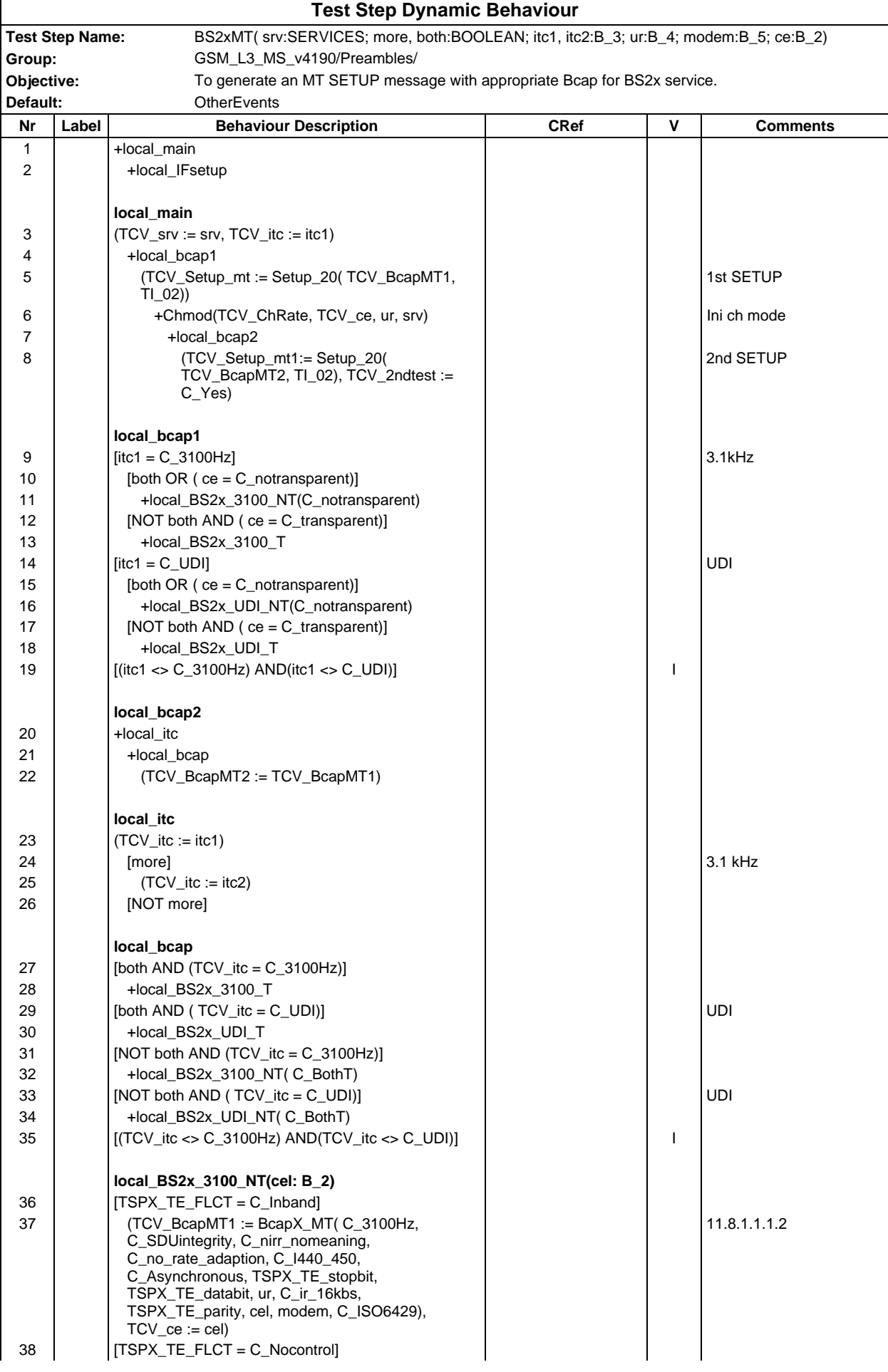

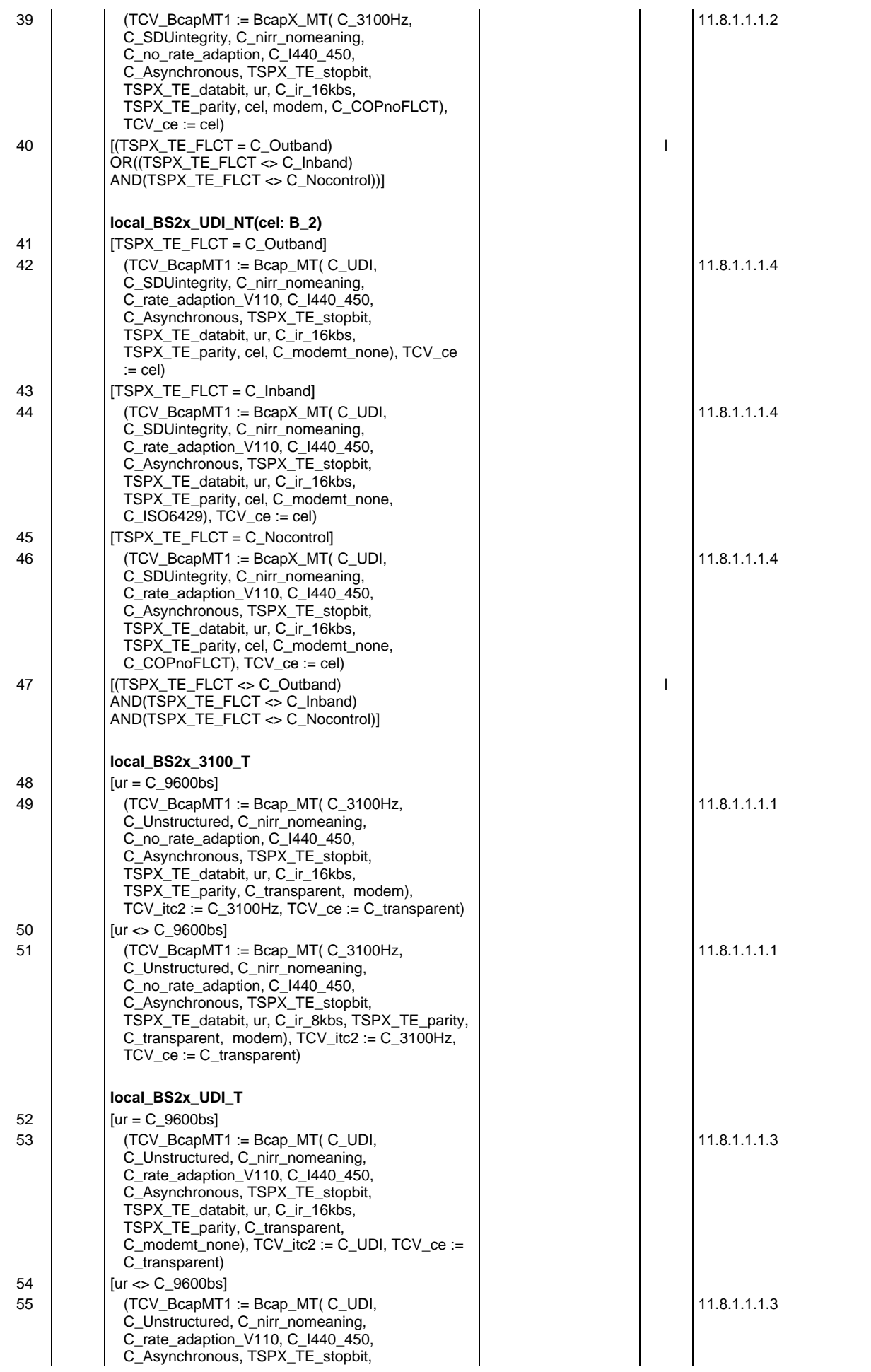

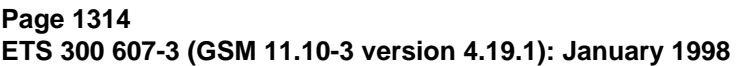

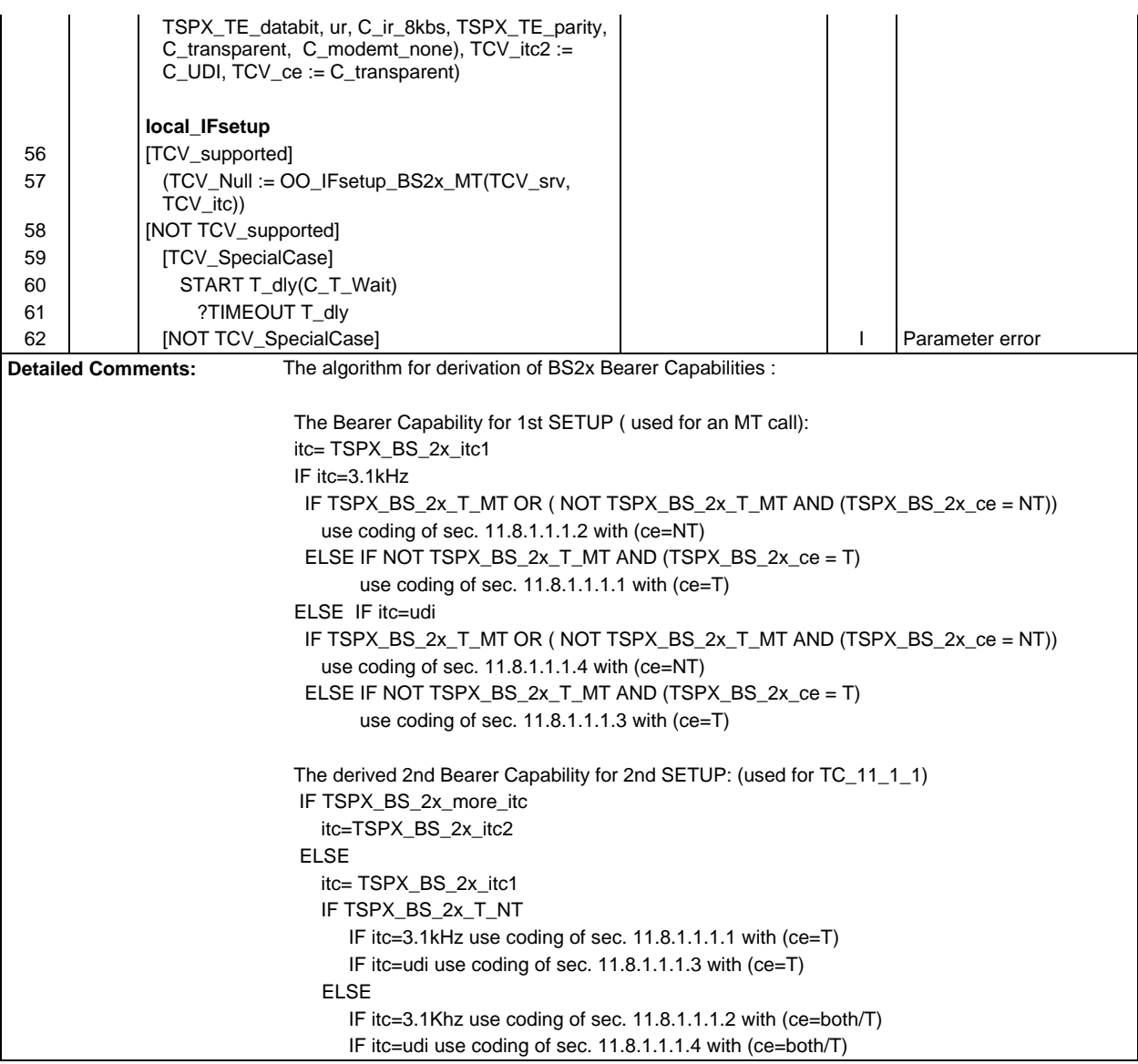

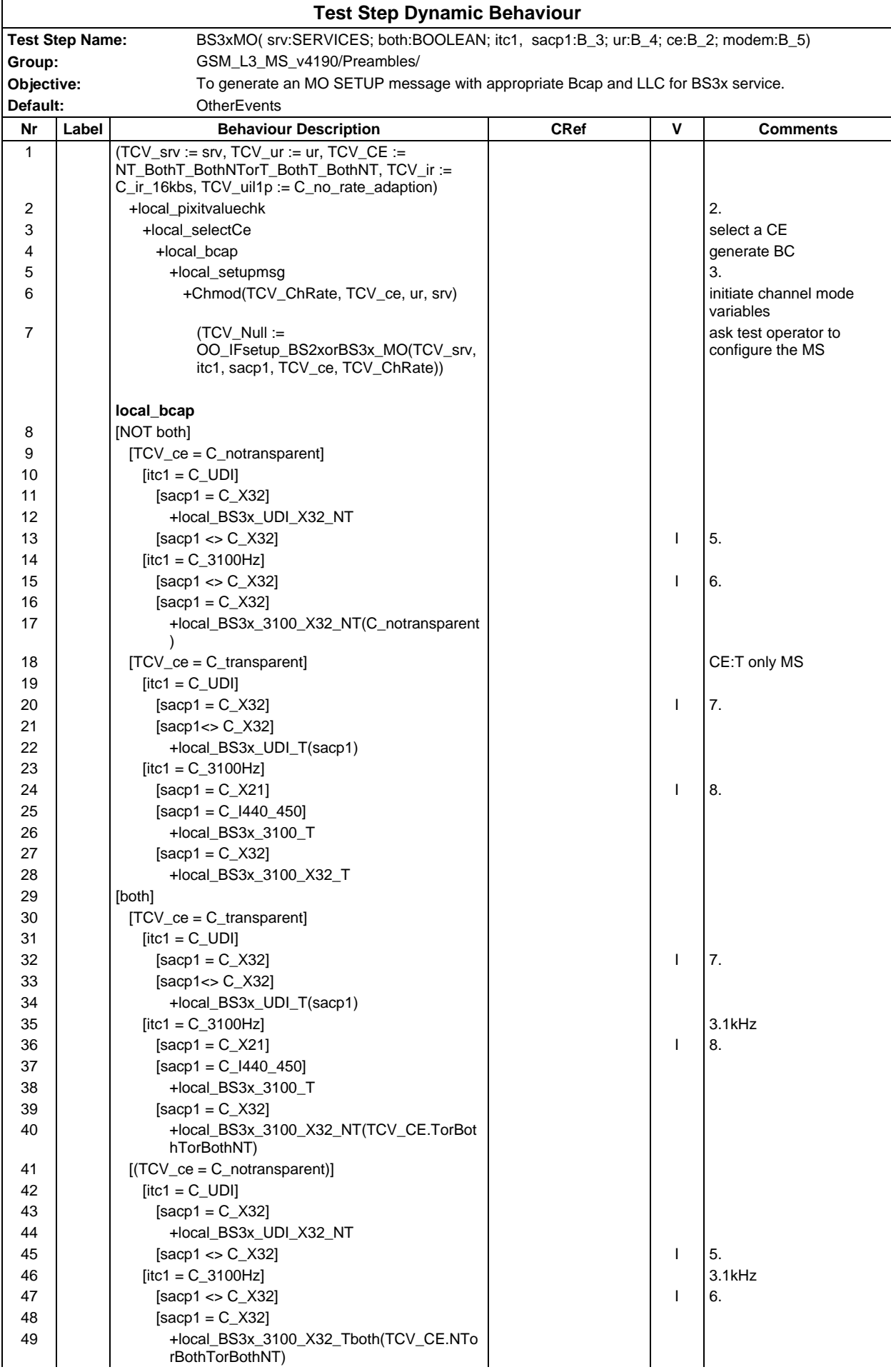

#### **Page 1316 ETS 300 607-3 (GSM 11.10-3 version 4.19.1): January 1998**

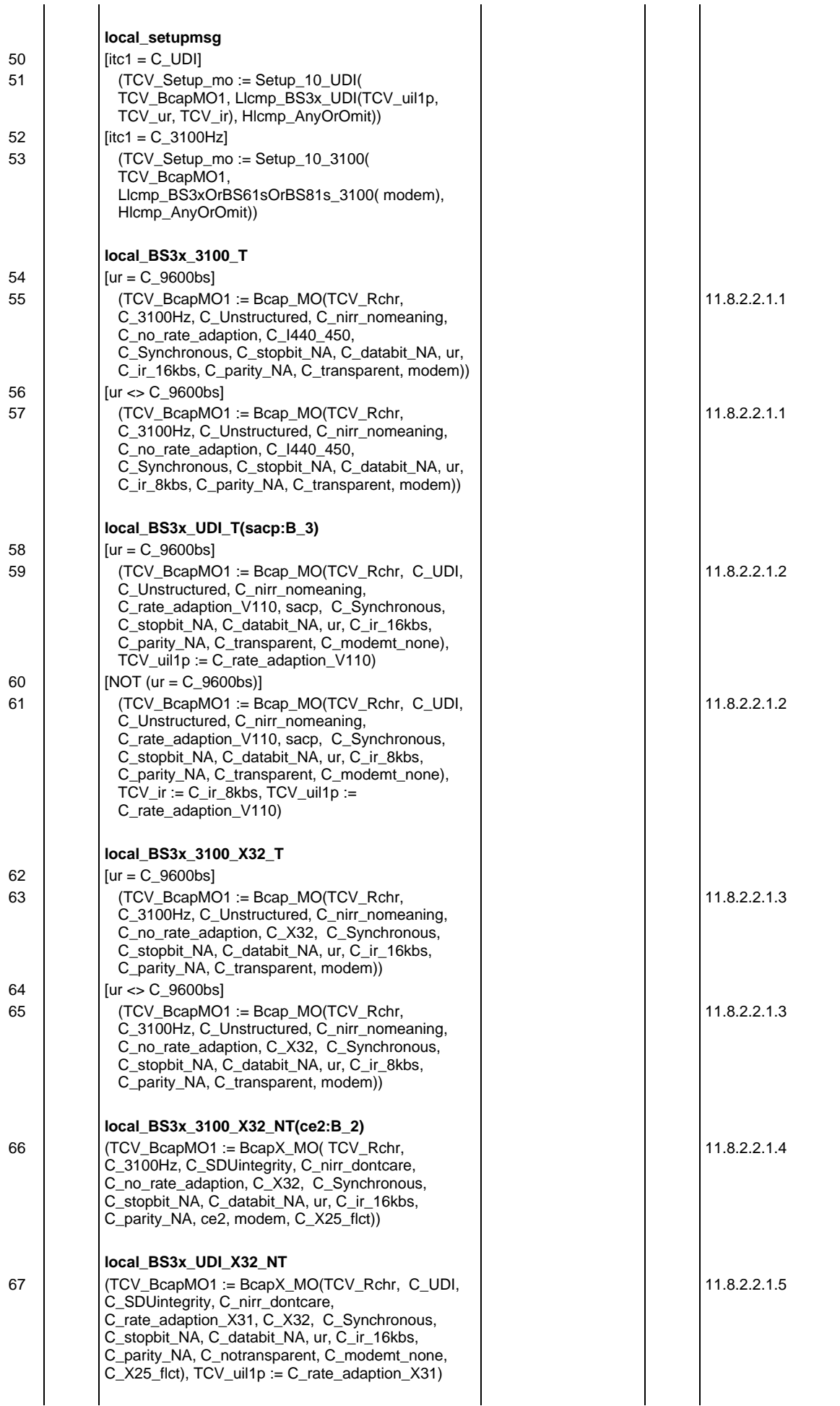

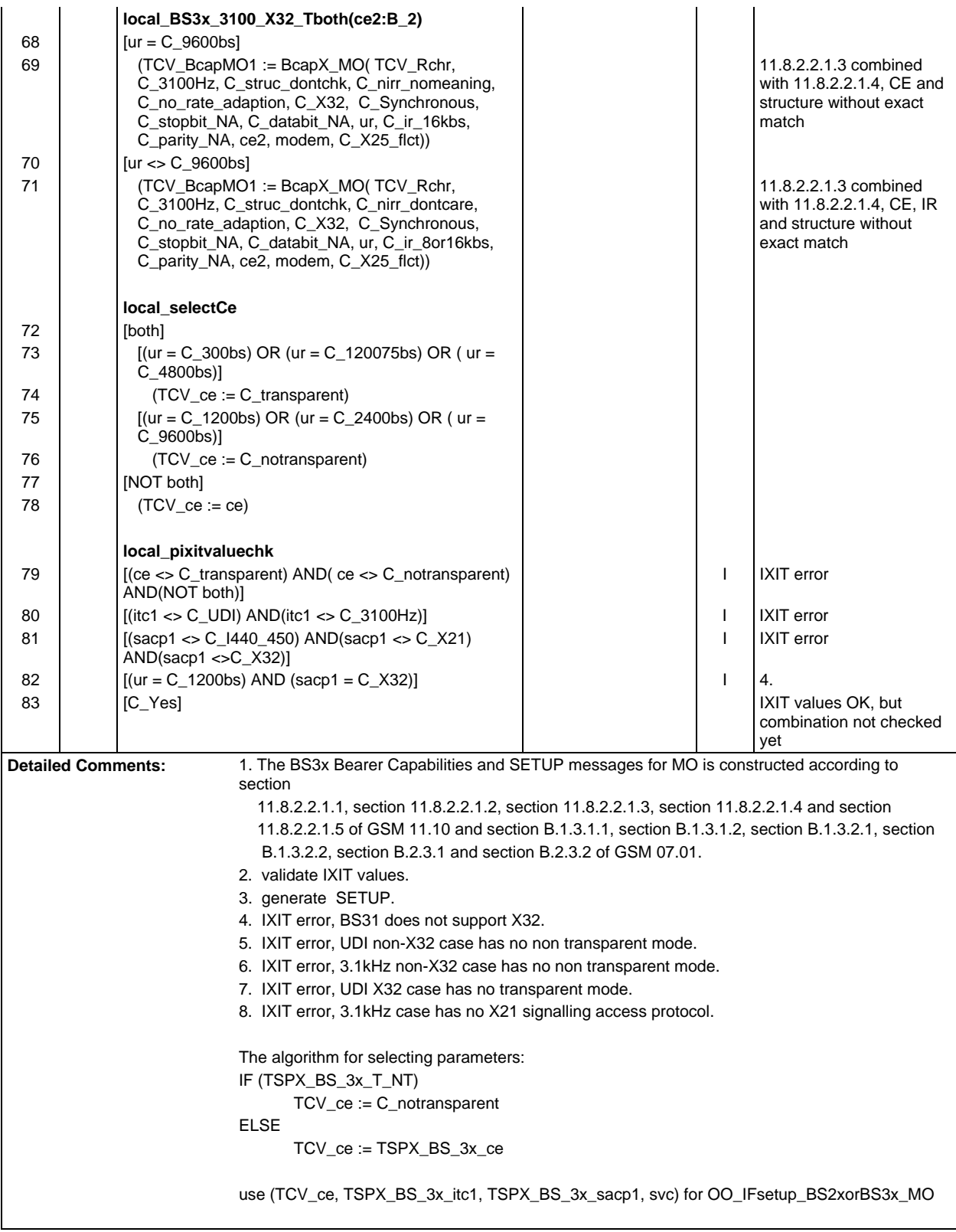

#### **Page 1318 ETS 300 607-3 (GSM 11.10-3 version 4.19.1): January 1998**

Ē

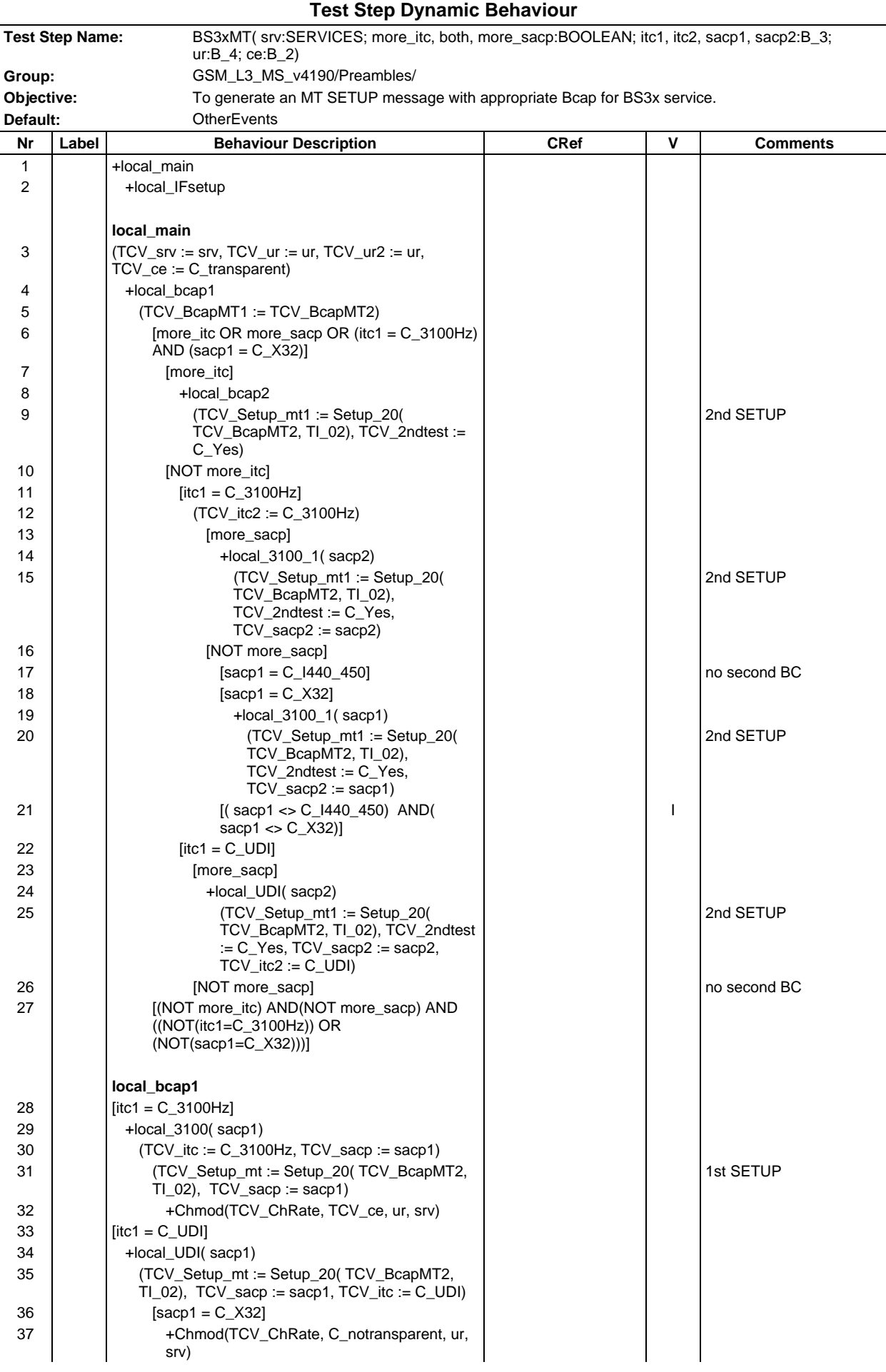

### **Page 1319 ETS 300 607-3 (GSM 11.10-3 version 4.19.1): January 1998**

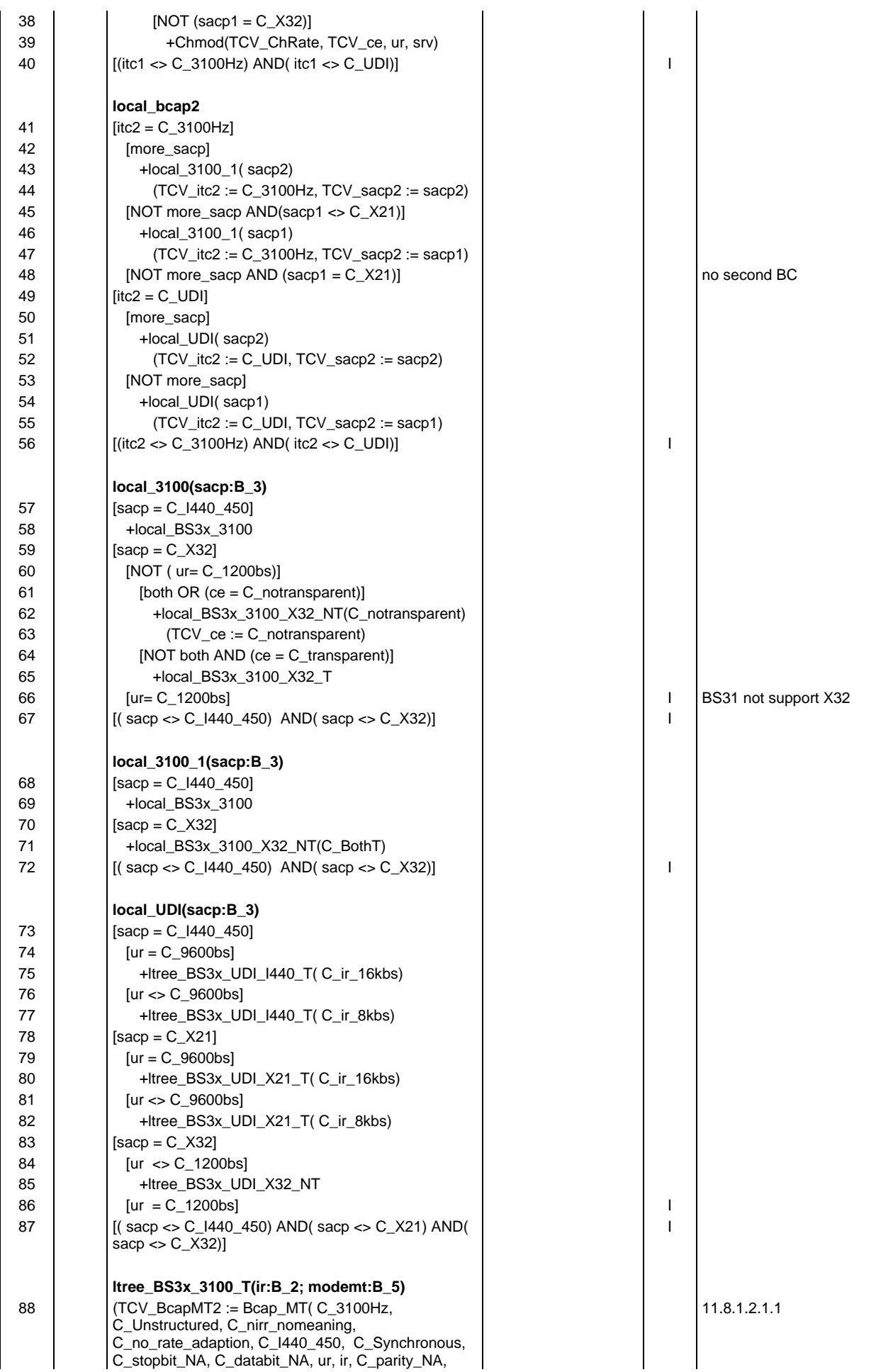

# **Page 1320 ETS 300 607-3 (GSM 11.10-3 version 4.19.1): January 1998**

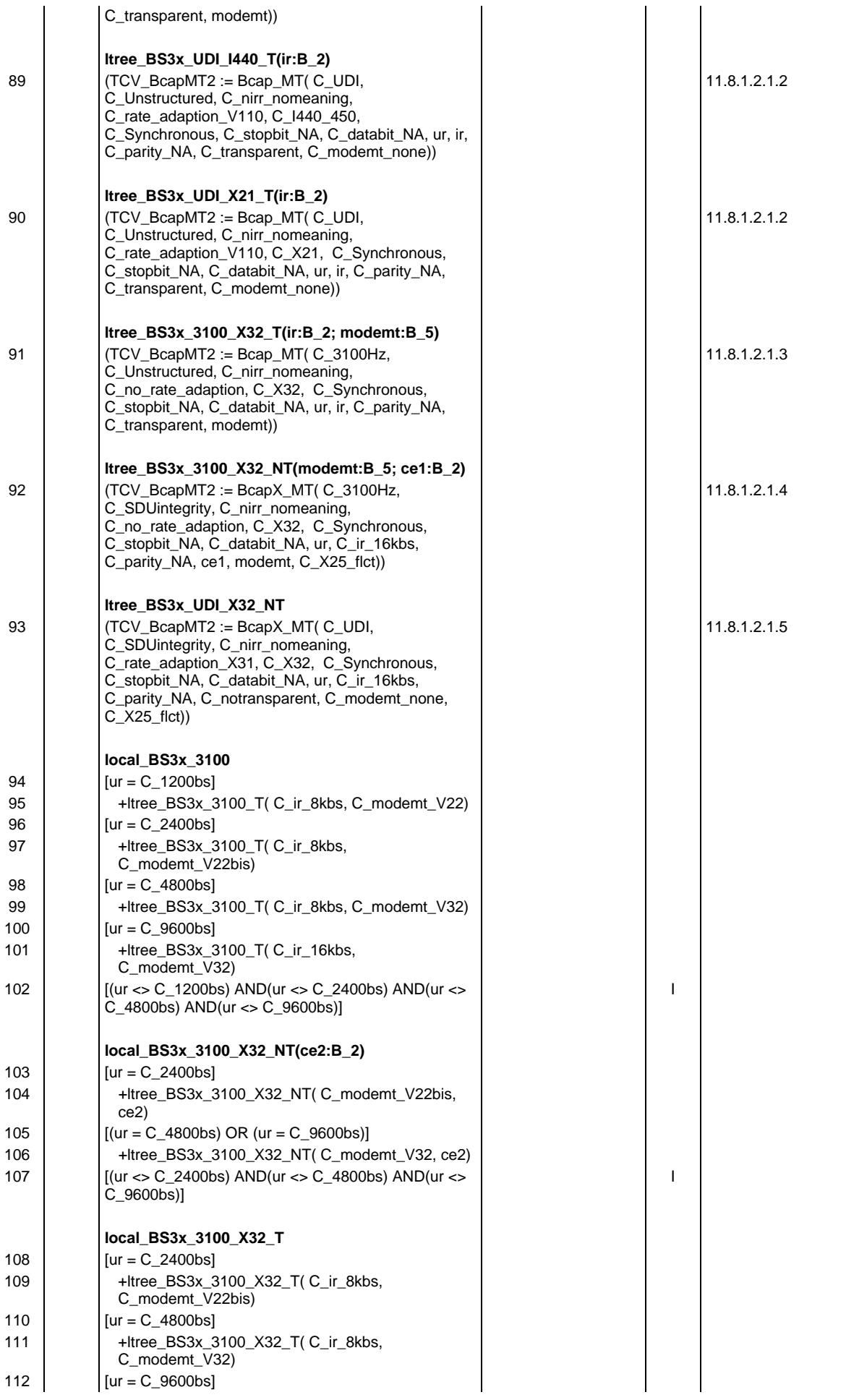

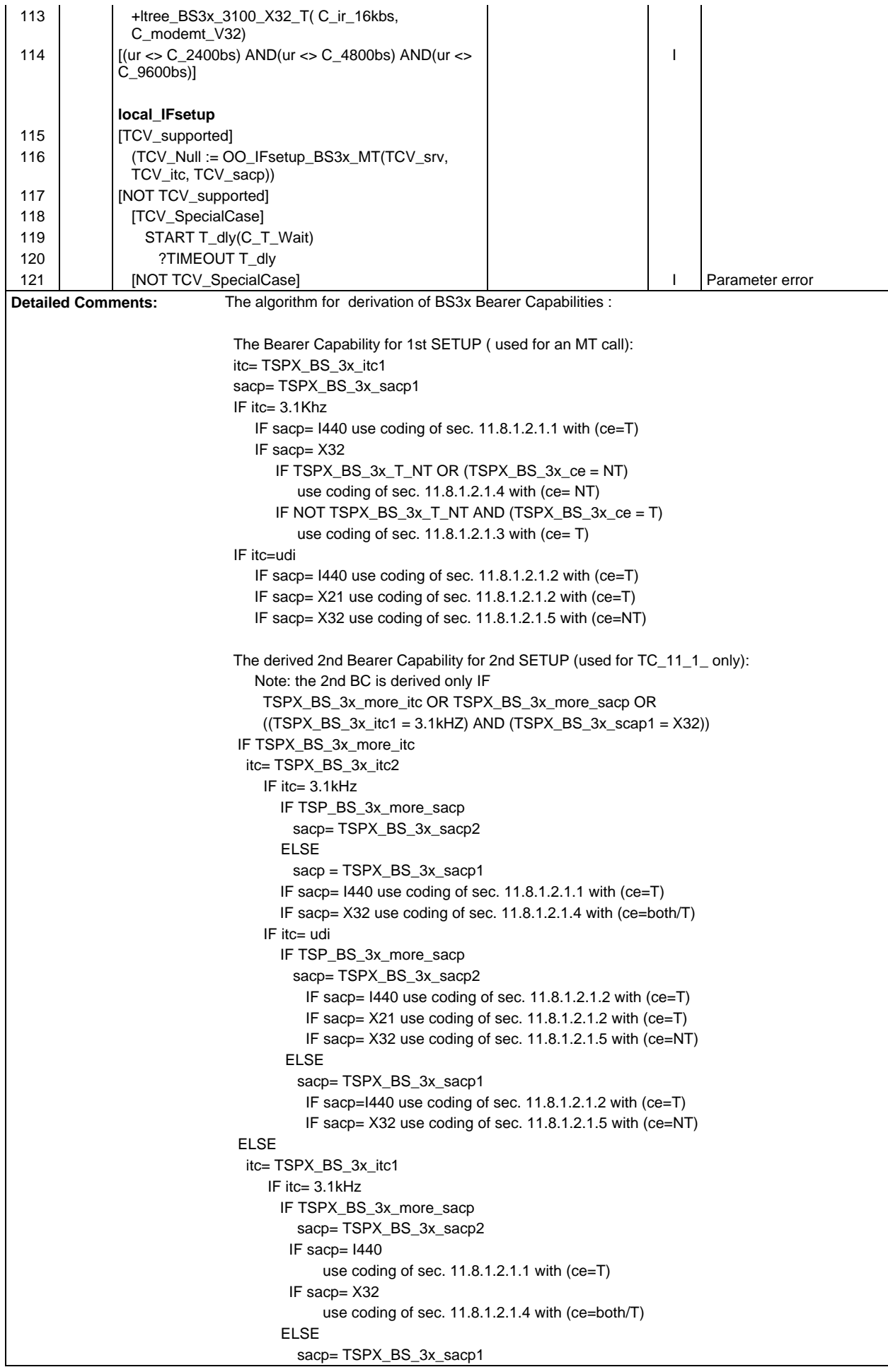

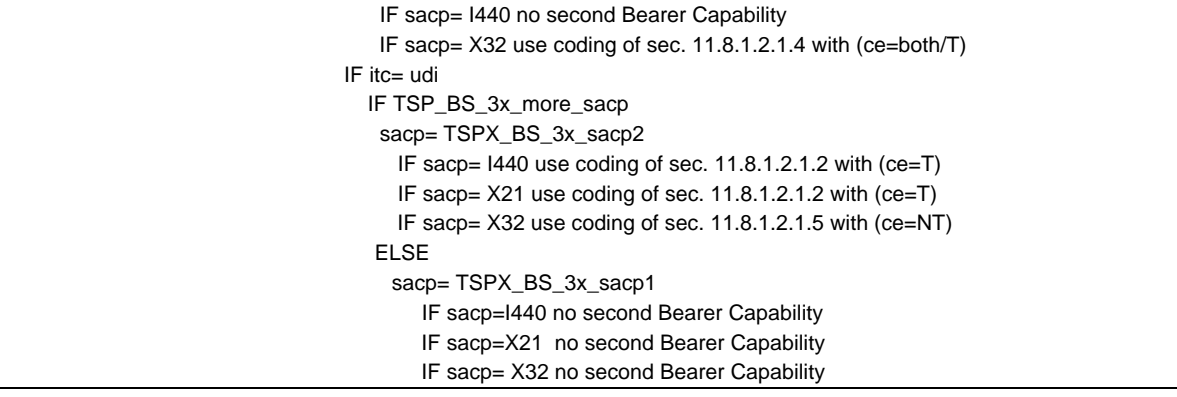

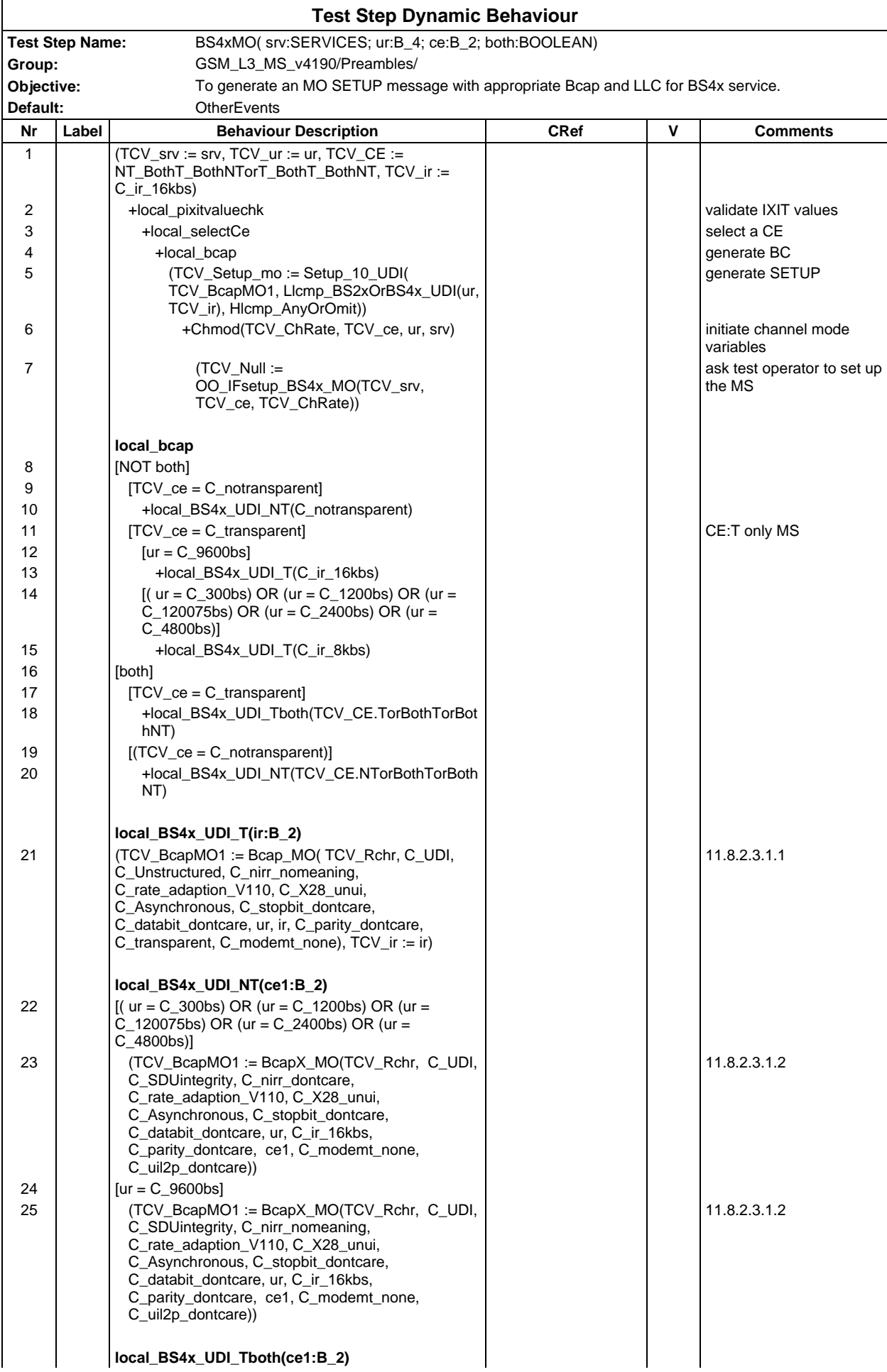

## **Page 1324 ETS 300 607-3 (GSM 11.10-3 version 4.19.1): January 1998**

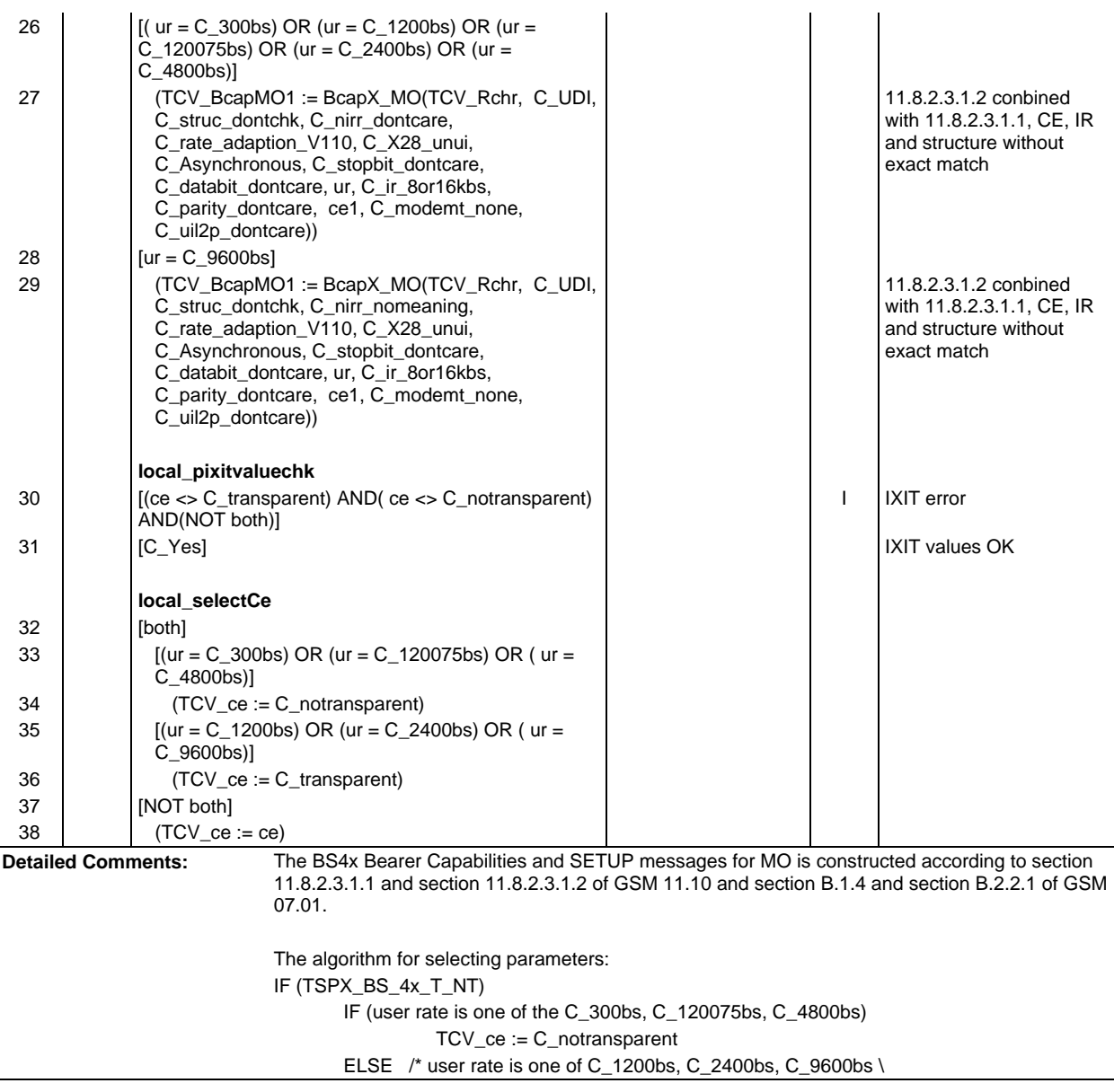

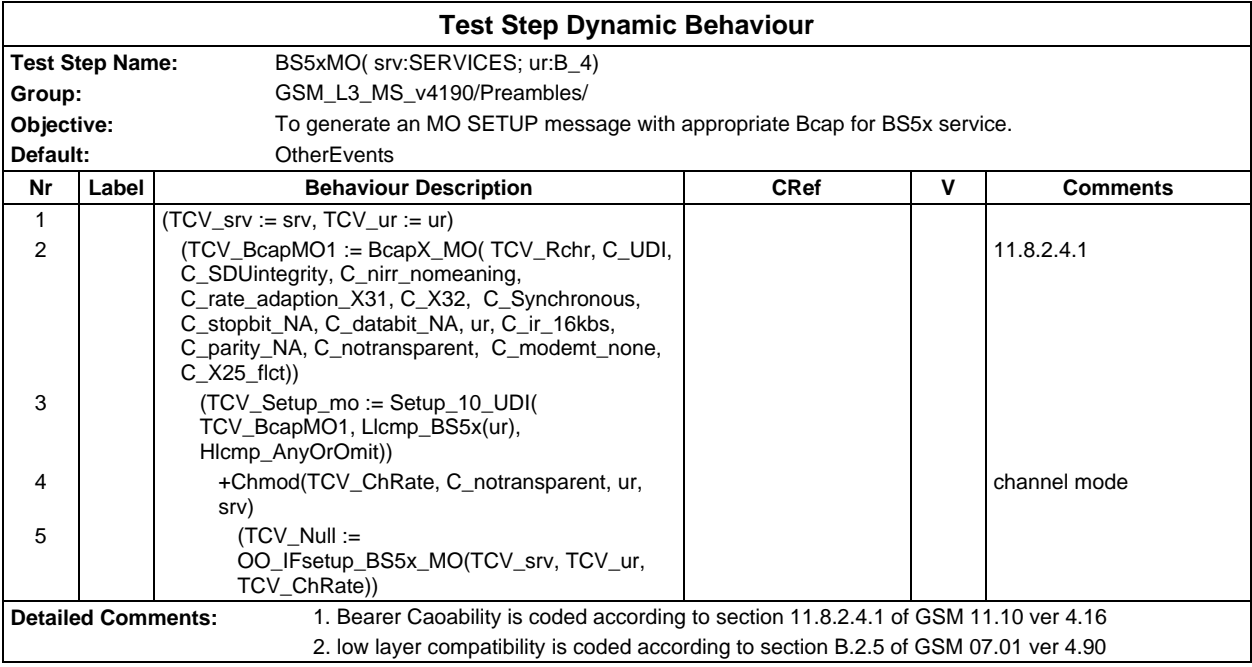

#### **Page 1326 ETS 300 607-3 (GSM 11.10-3 version 4.19.1): January 1998**

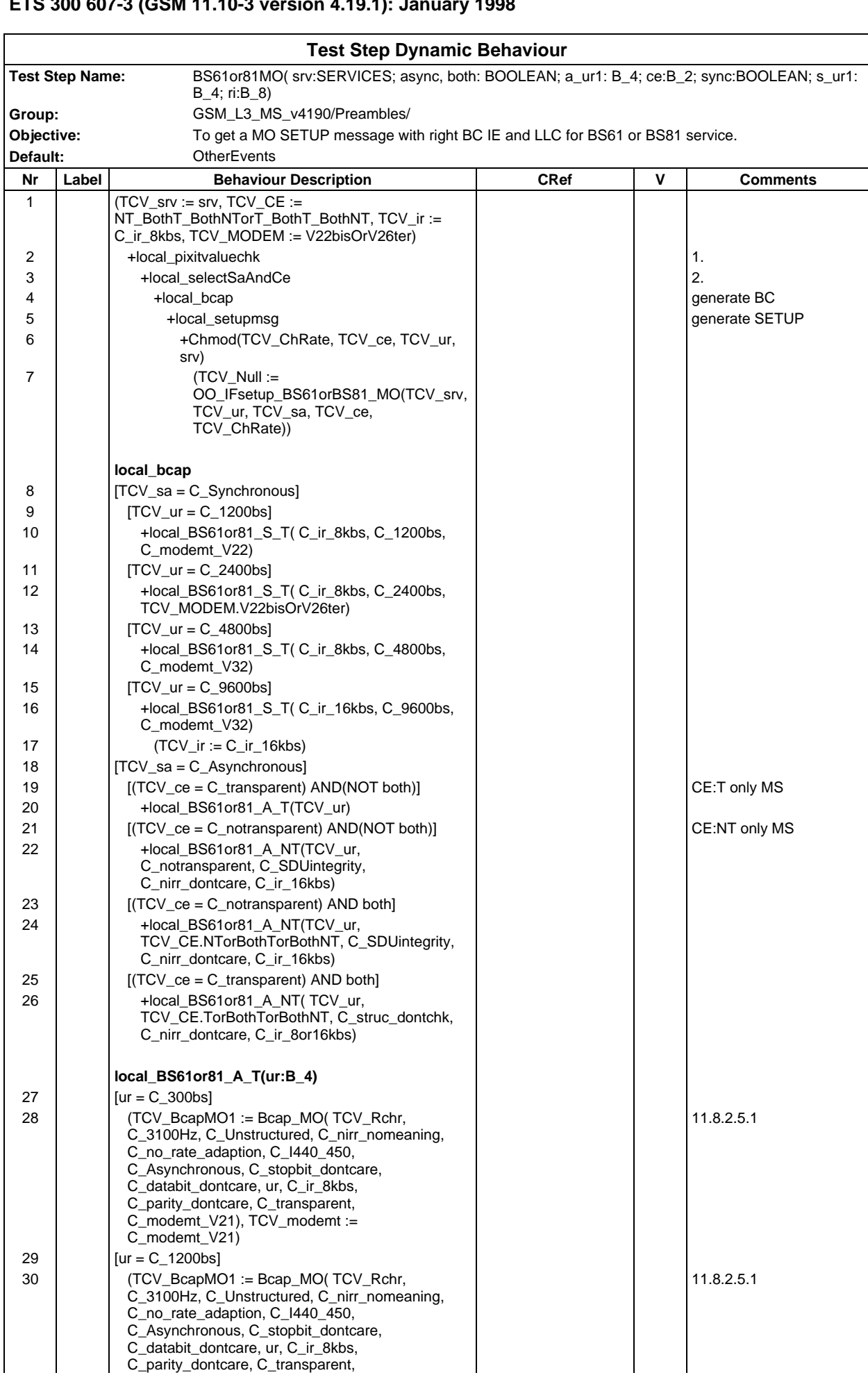

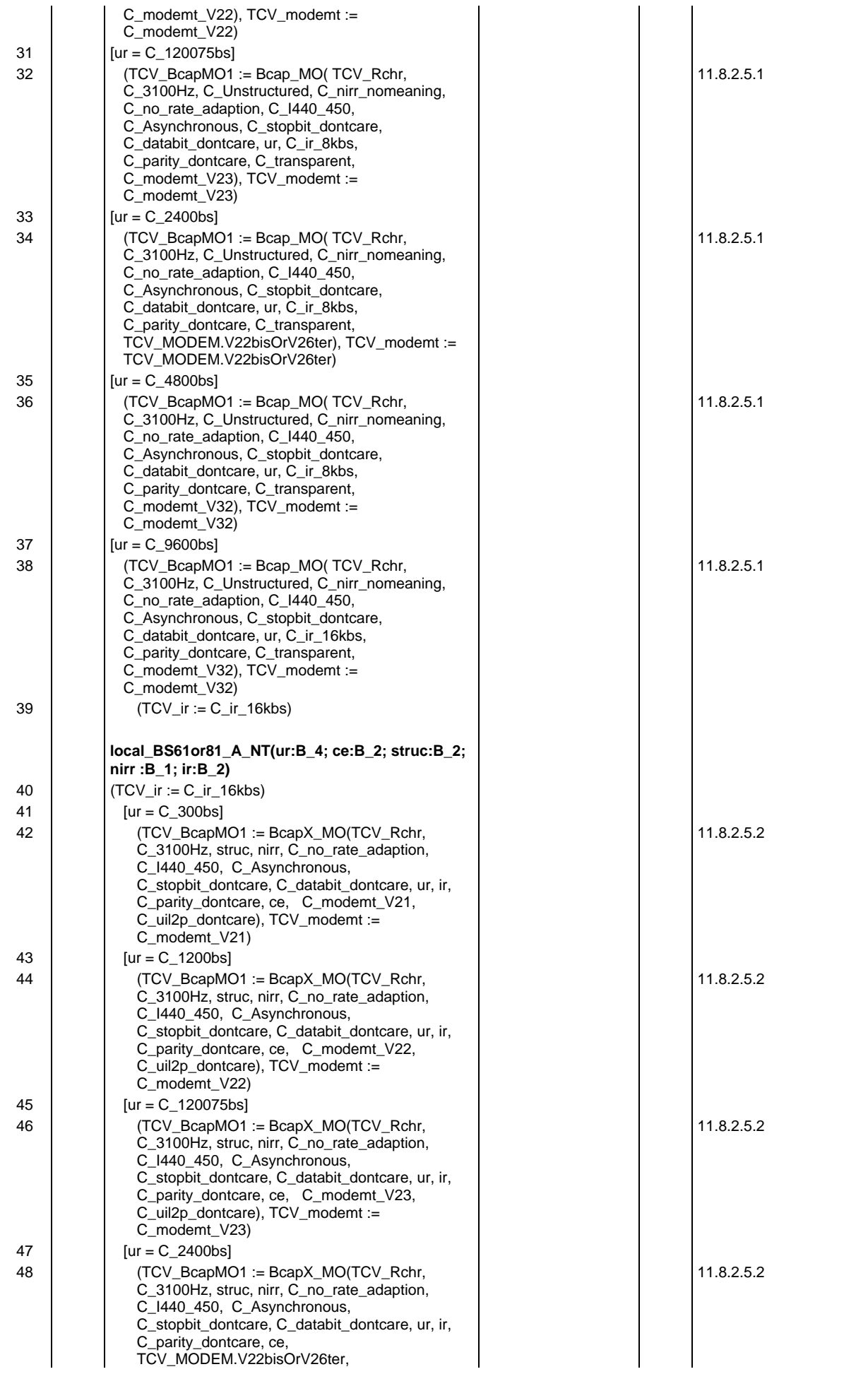

#### **Page 1328 ETS 300 607-3 (GSM 11.10-3 version 4.19.1): January 1998**

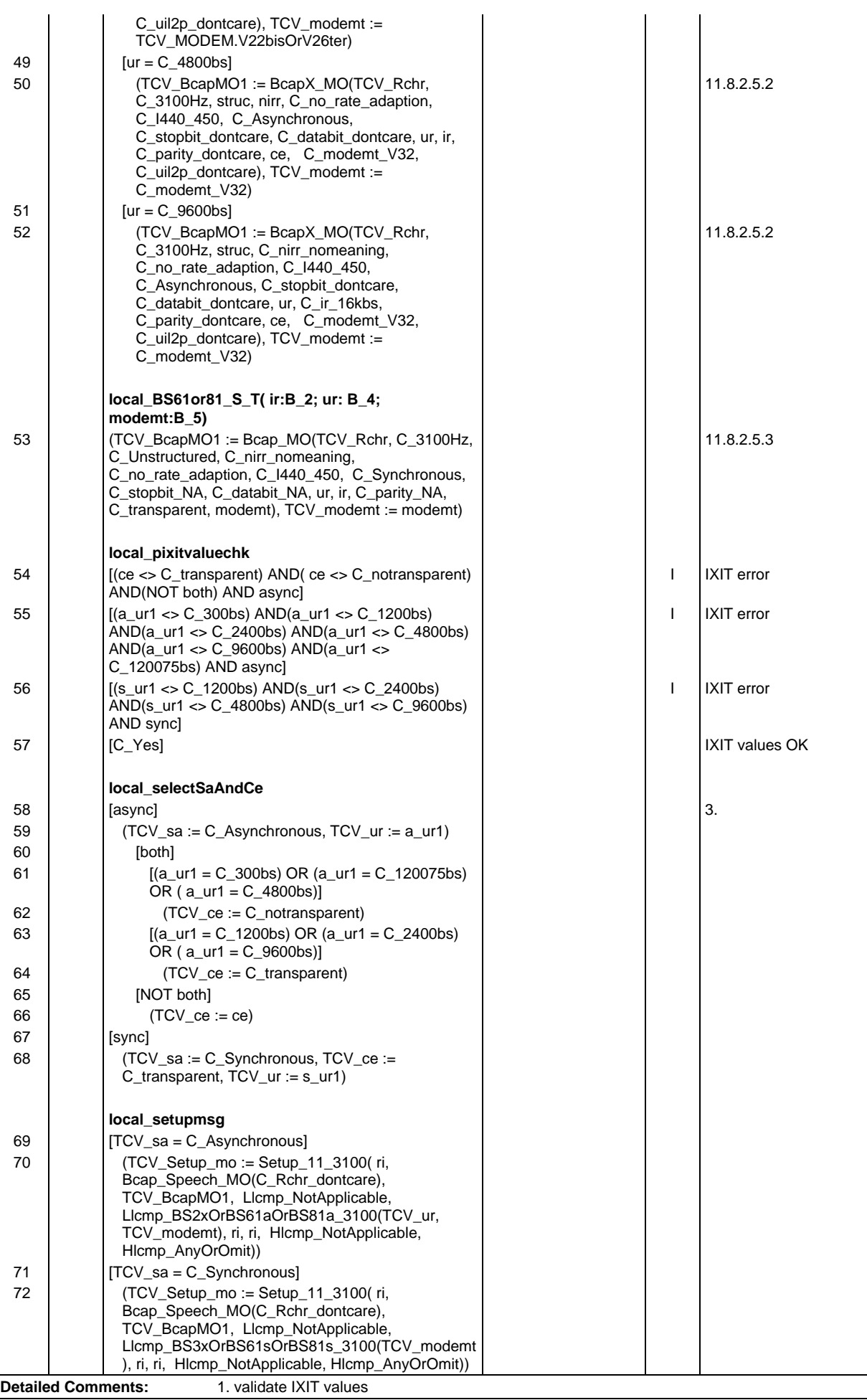

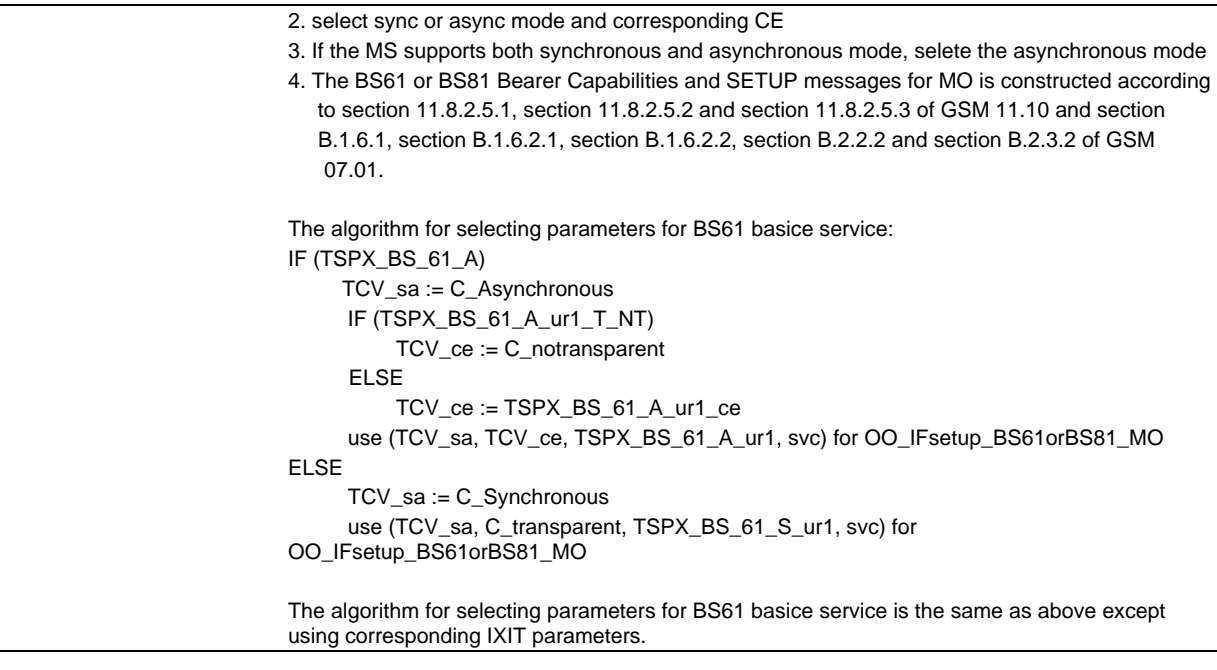

#### **Page 1330 ETS 300 607-3 (GSM 11.10-3 version 4.19.1): January 1998**

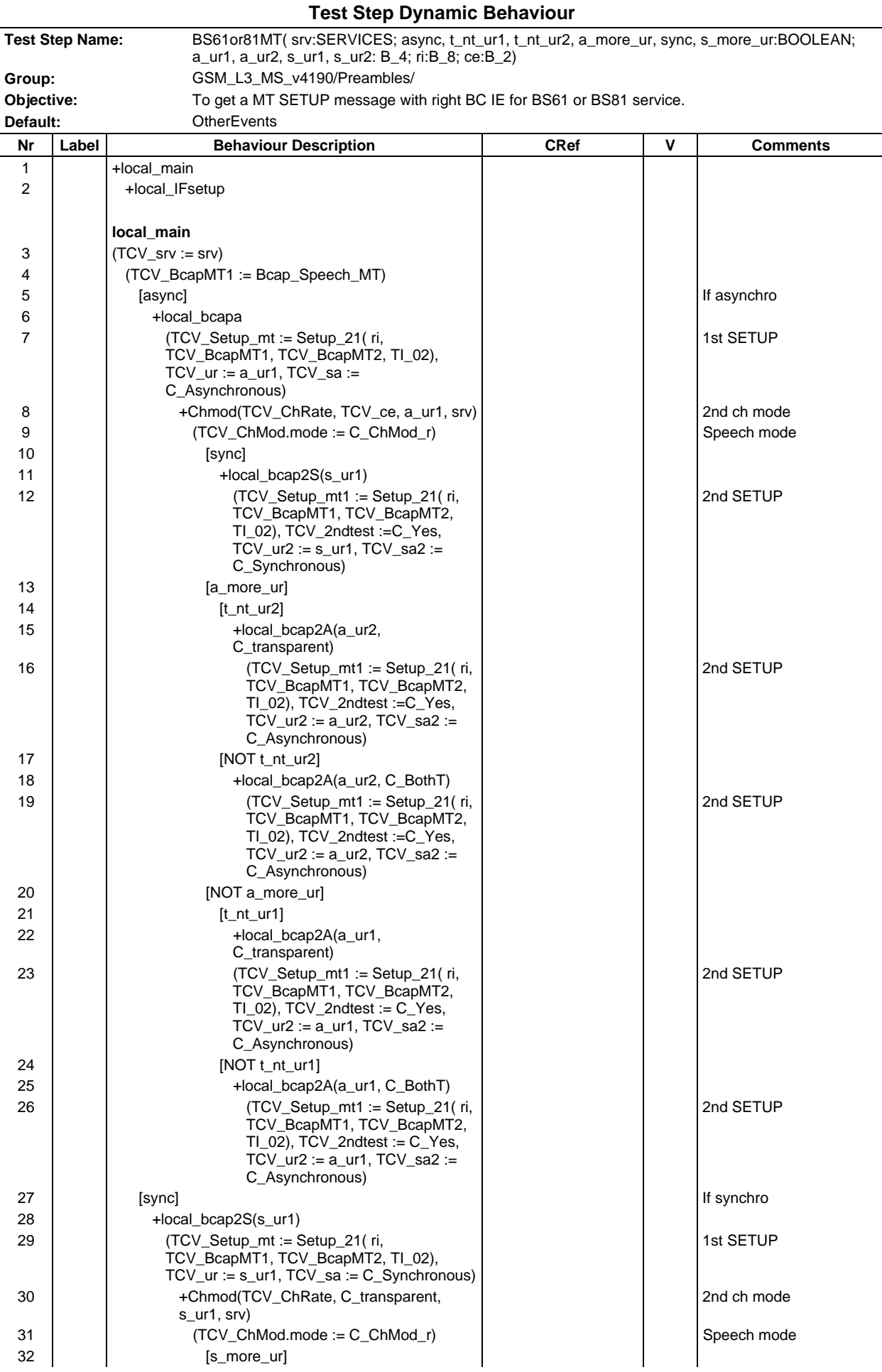

#### **Page 1331 ETS 300 607-3 (GSM 11.10-3 version 4.19.1): January 1998**

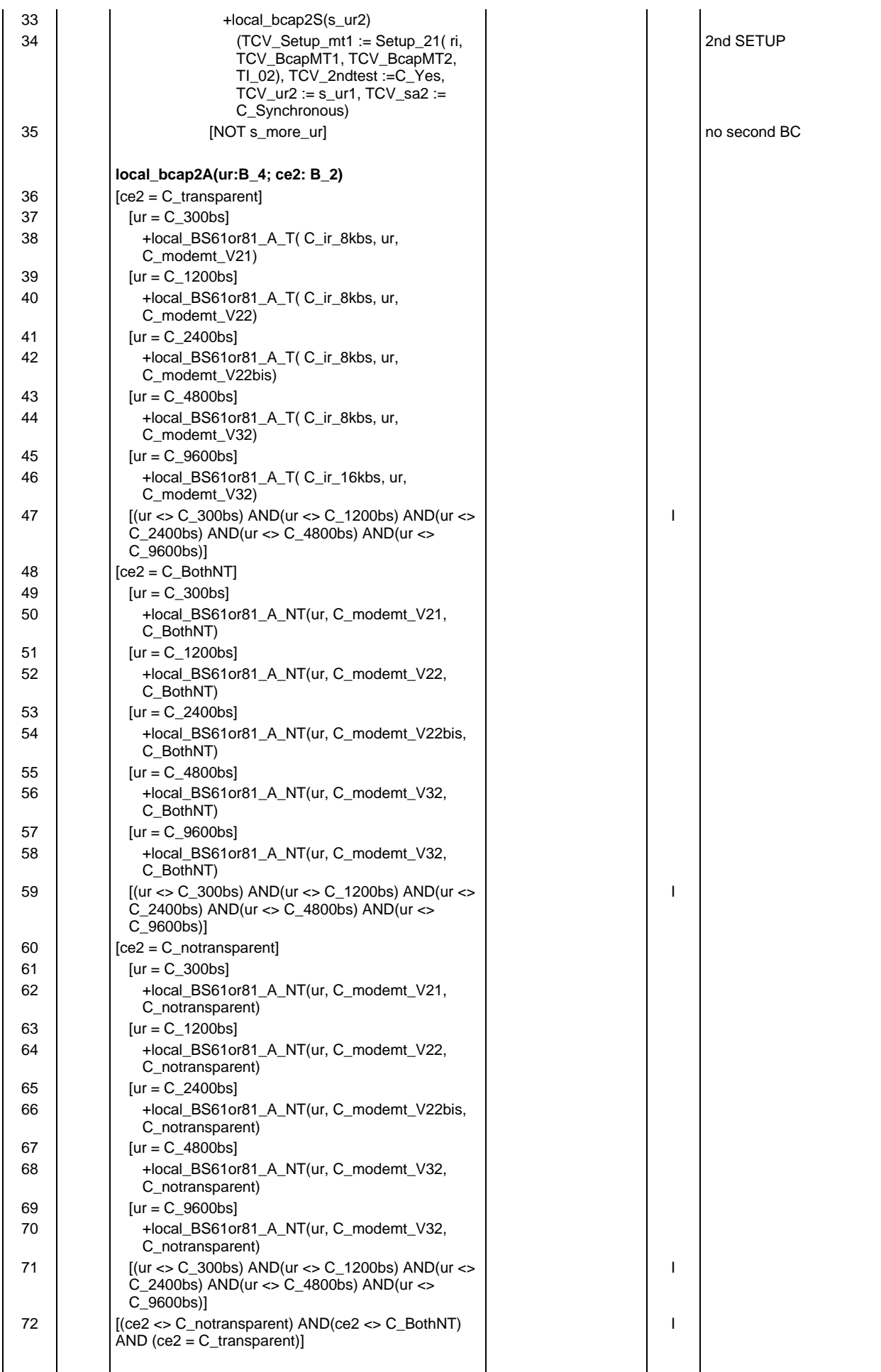

#### **Page 1332 ETS 300 607-3 (GSM 11.10-3 version 4.19.1): January 1998**

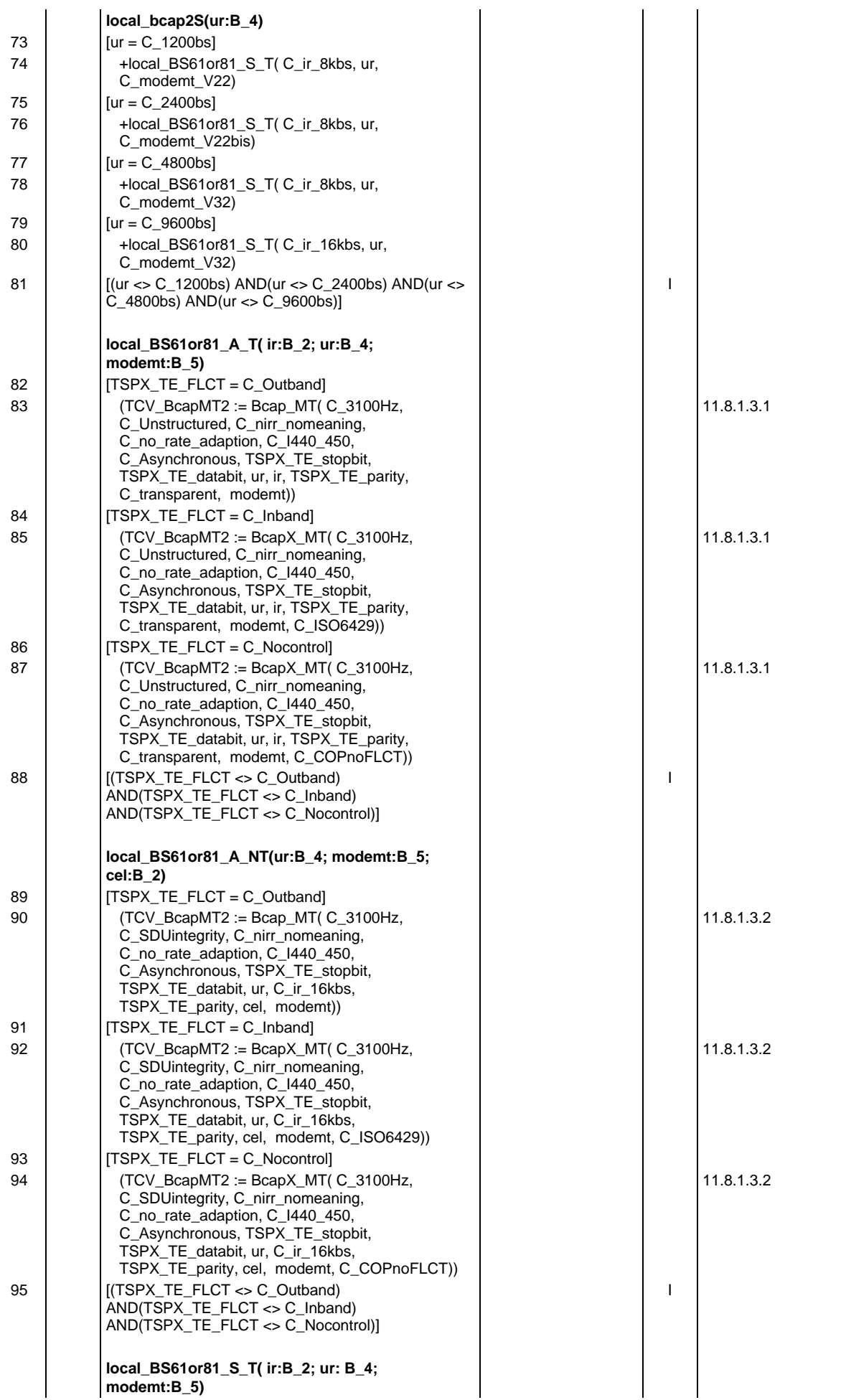
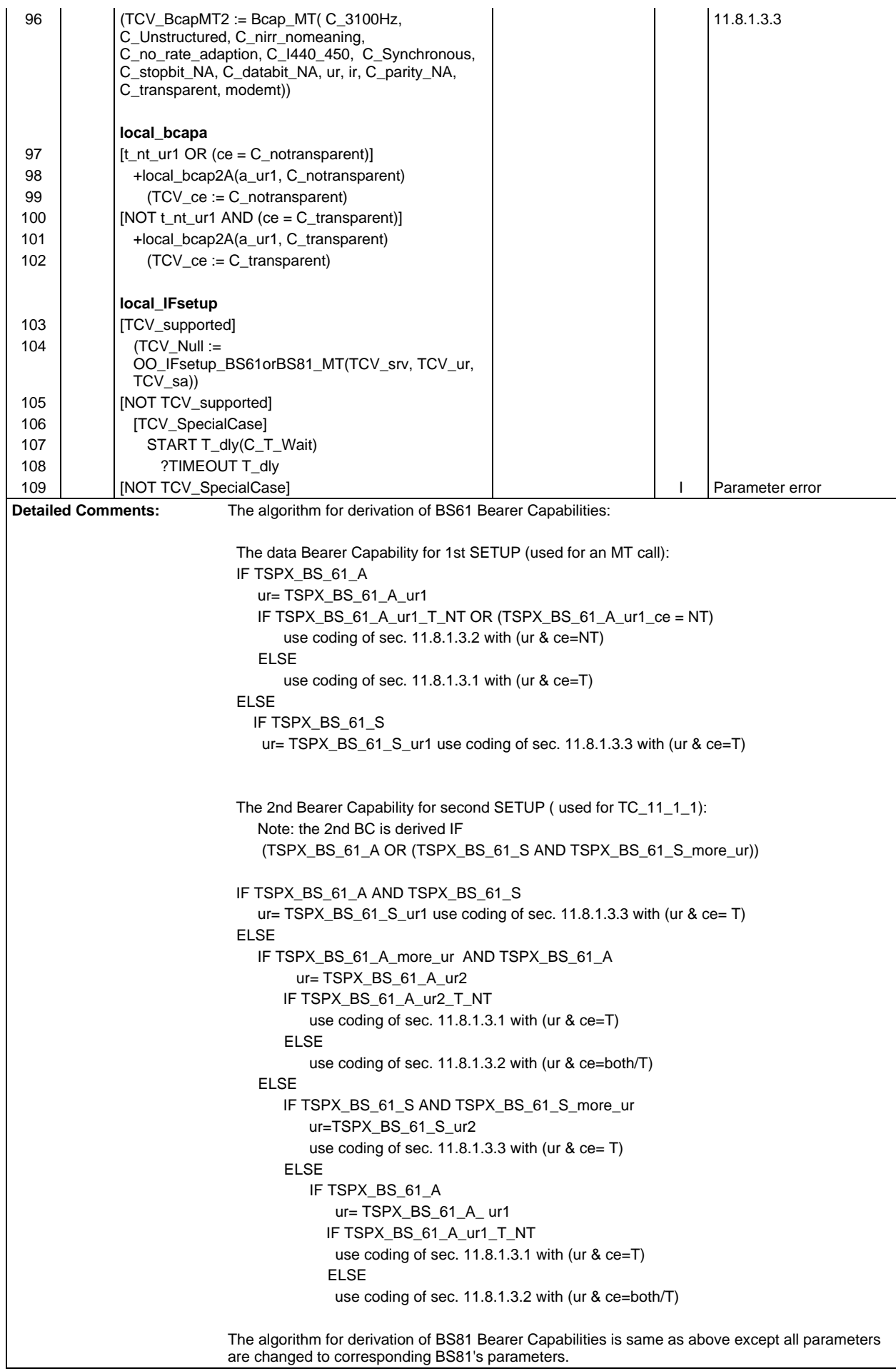

#### **Page 1334 ETS 300 607-3 (GSM 11.10-3 version 4.19.1): January 1998**

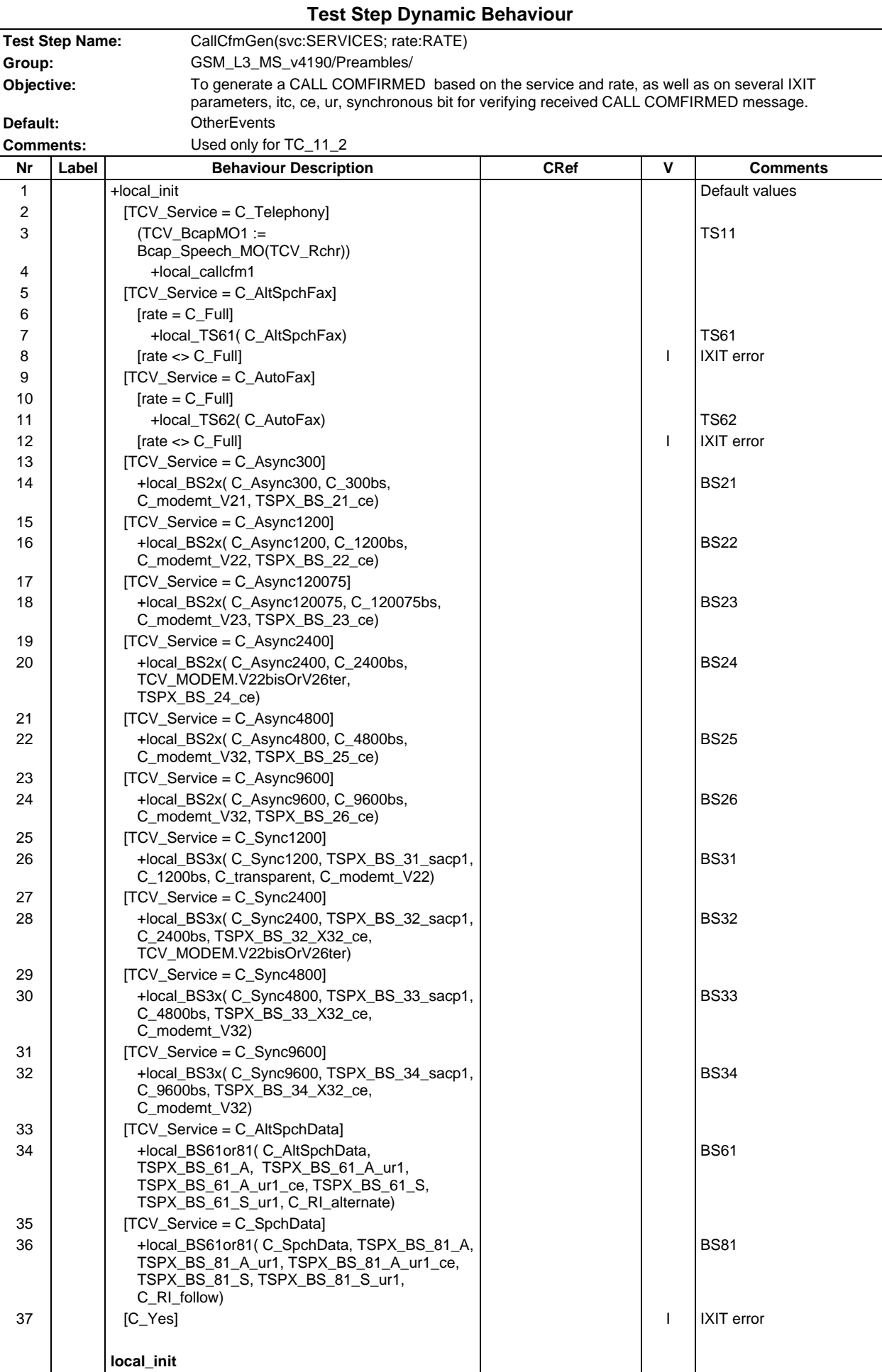

#### **Page 1335 ETS 300 607-3 (GSM 11.10-3 version 4.19.1): January 1998**

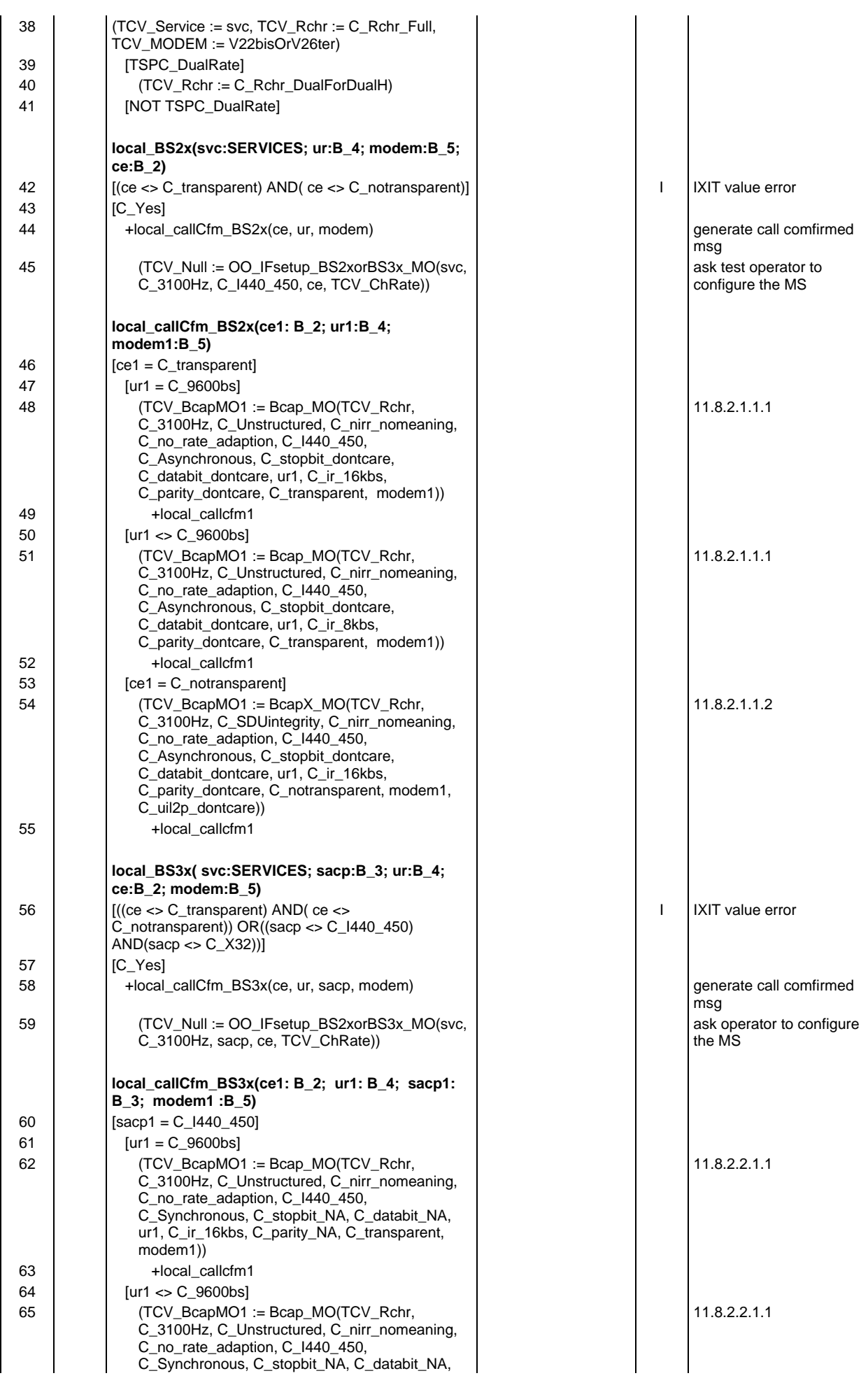

# **Page 1336 ETS 300 607-3 (GSM 11.10-3 version 4.19.1): January 1998**

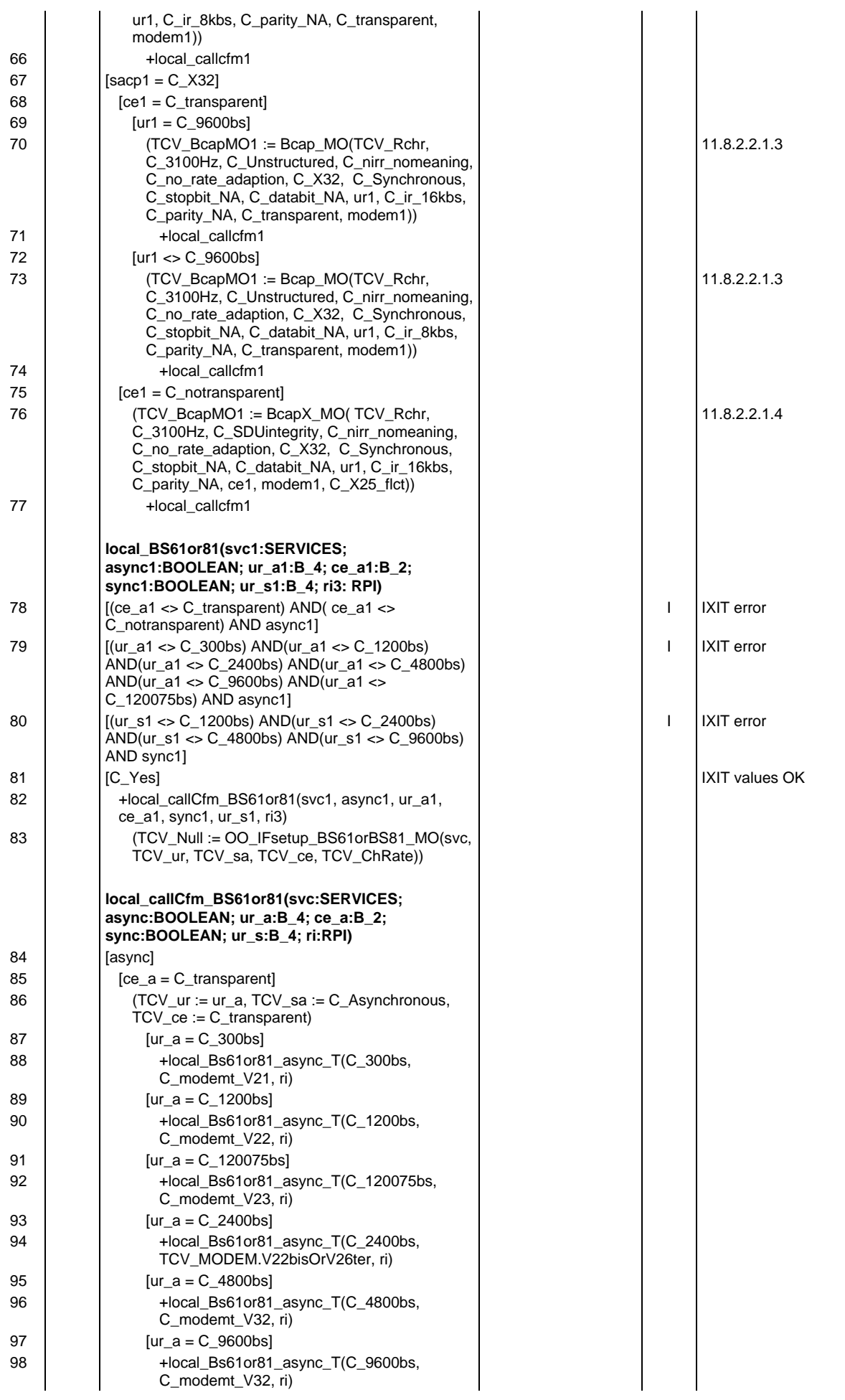

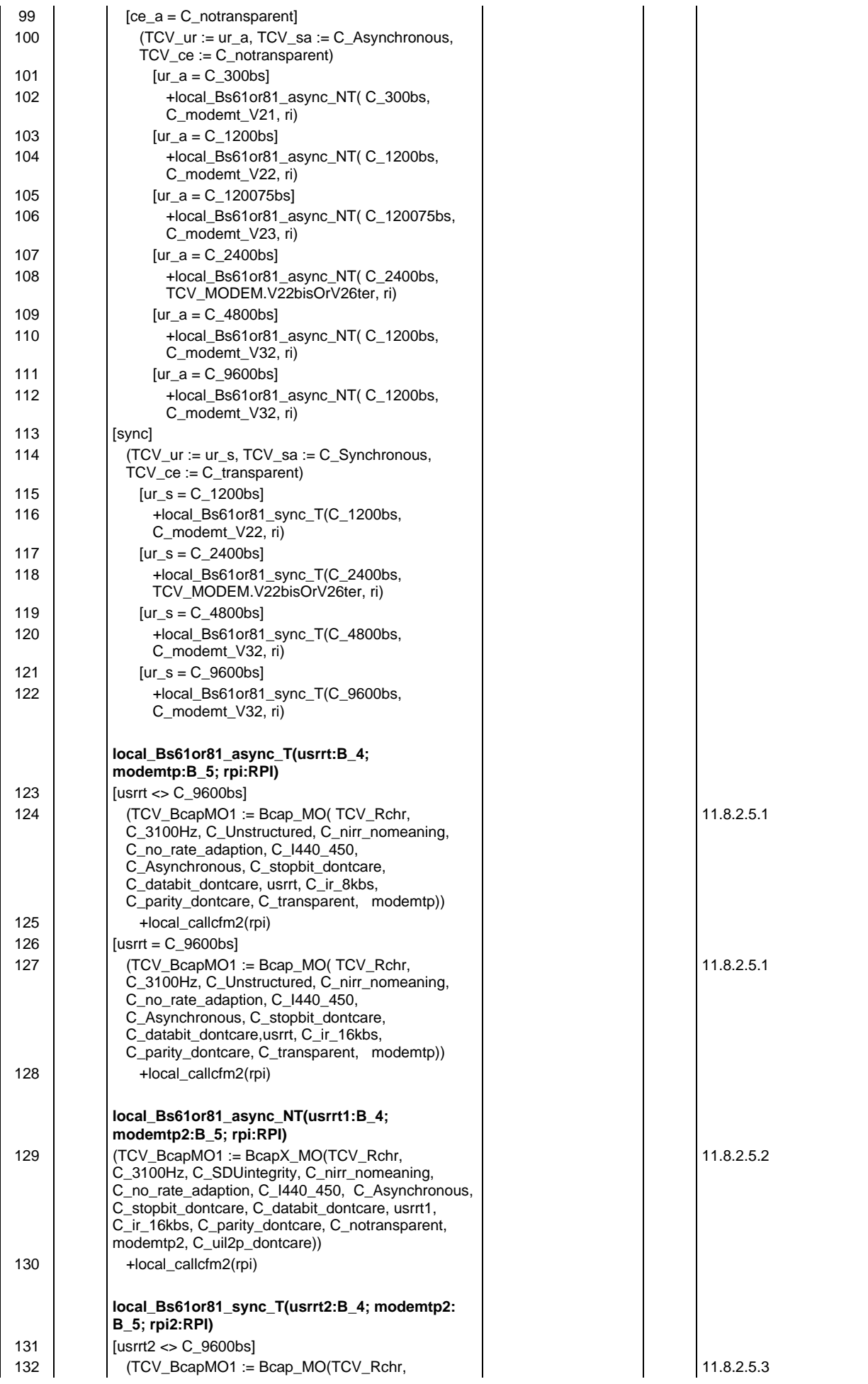

# **Page 1338 ETS 300 607-3 (GSM 11.10-3 version 4.19.1): January 1998**

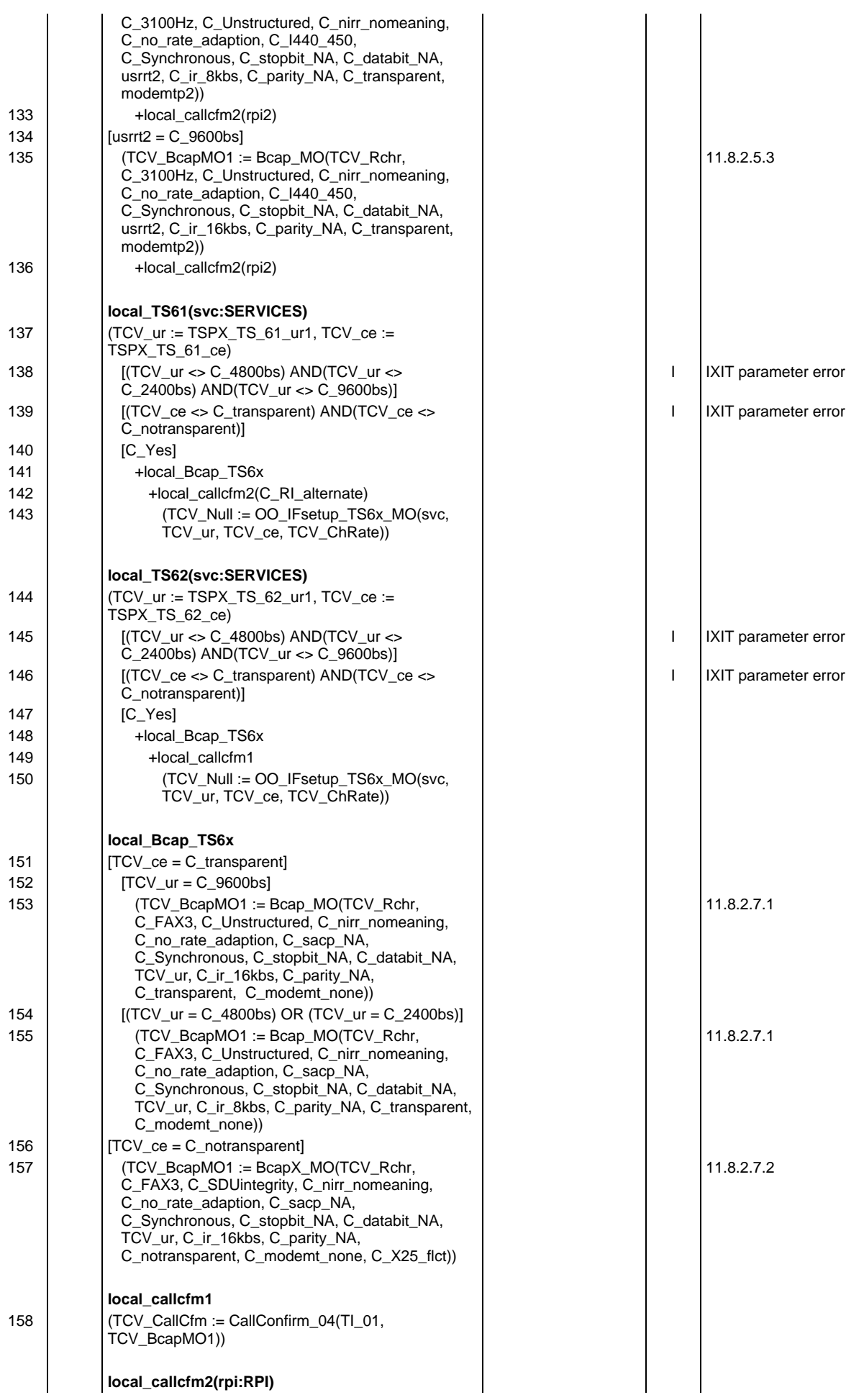

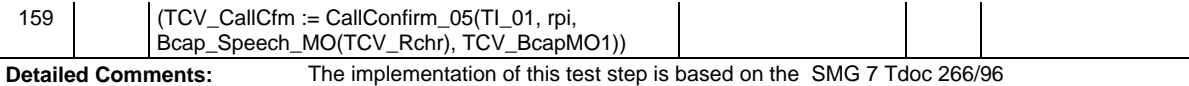

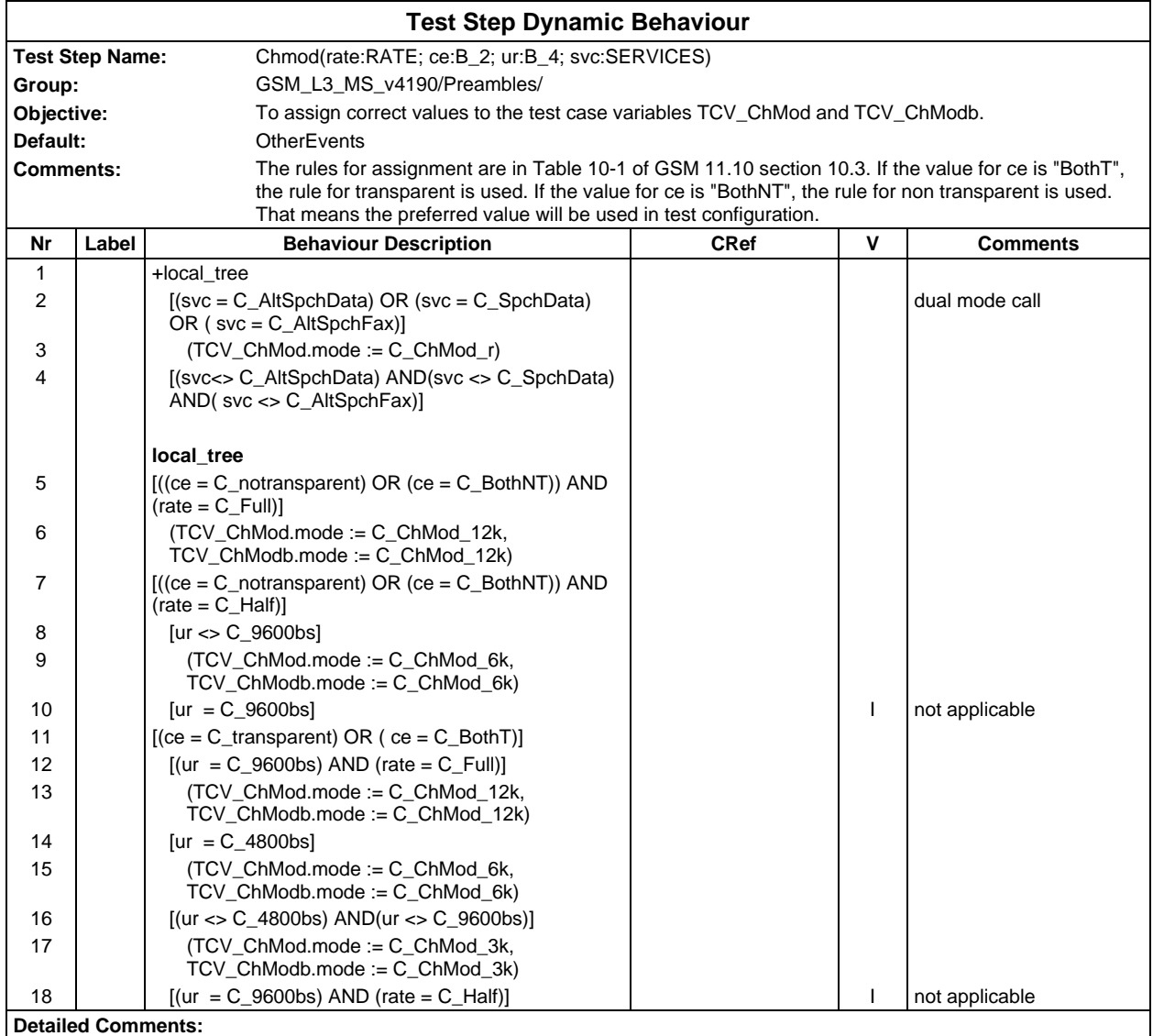

# **Page 1340 ETS 300 607-3 (GSM 11.10-3 version 4.19.1): January 1998**

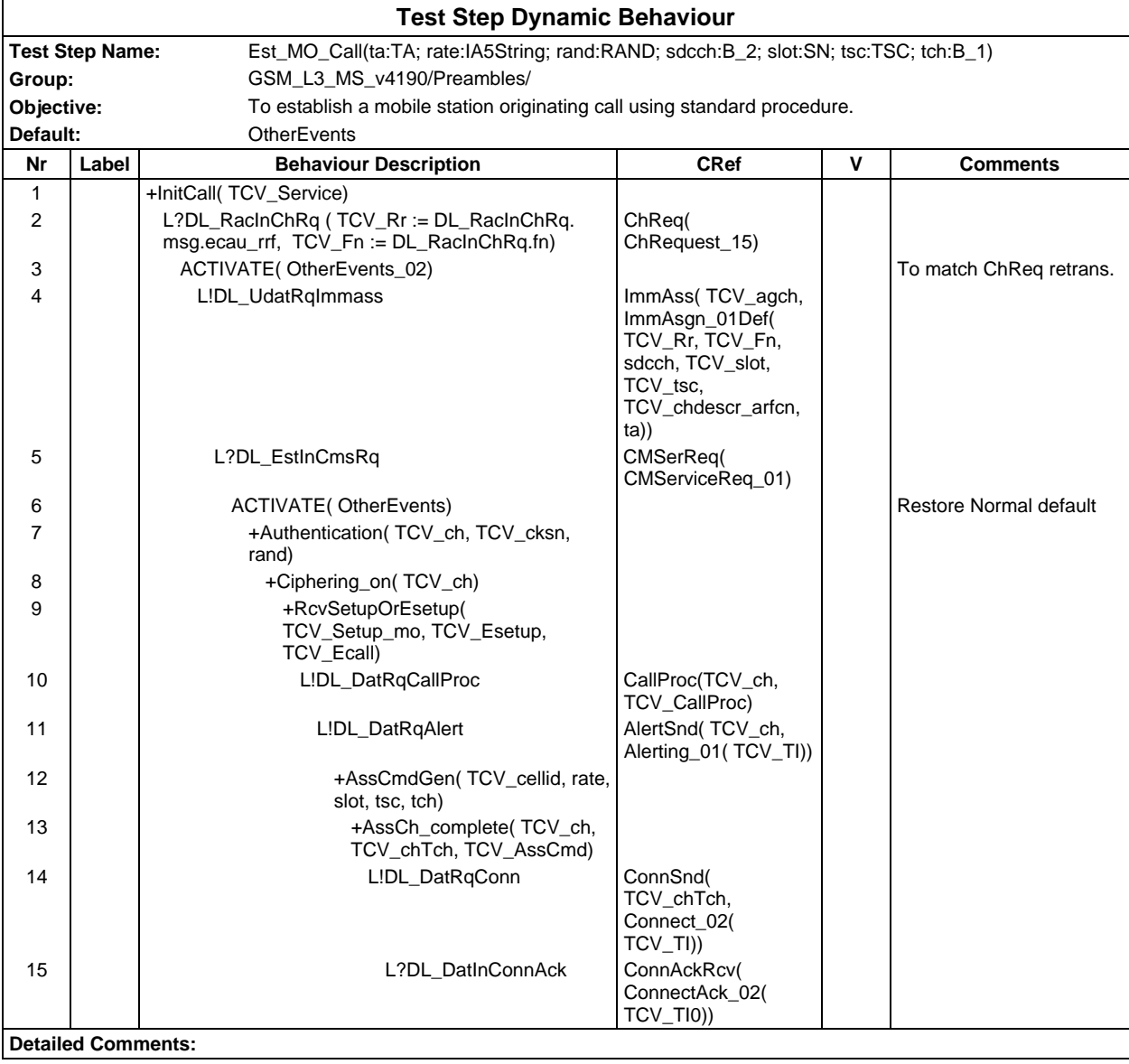

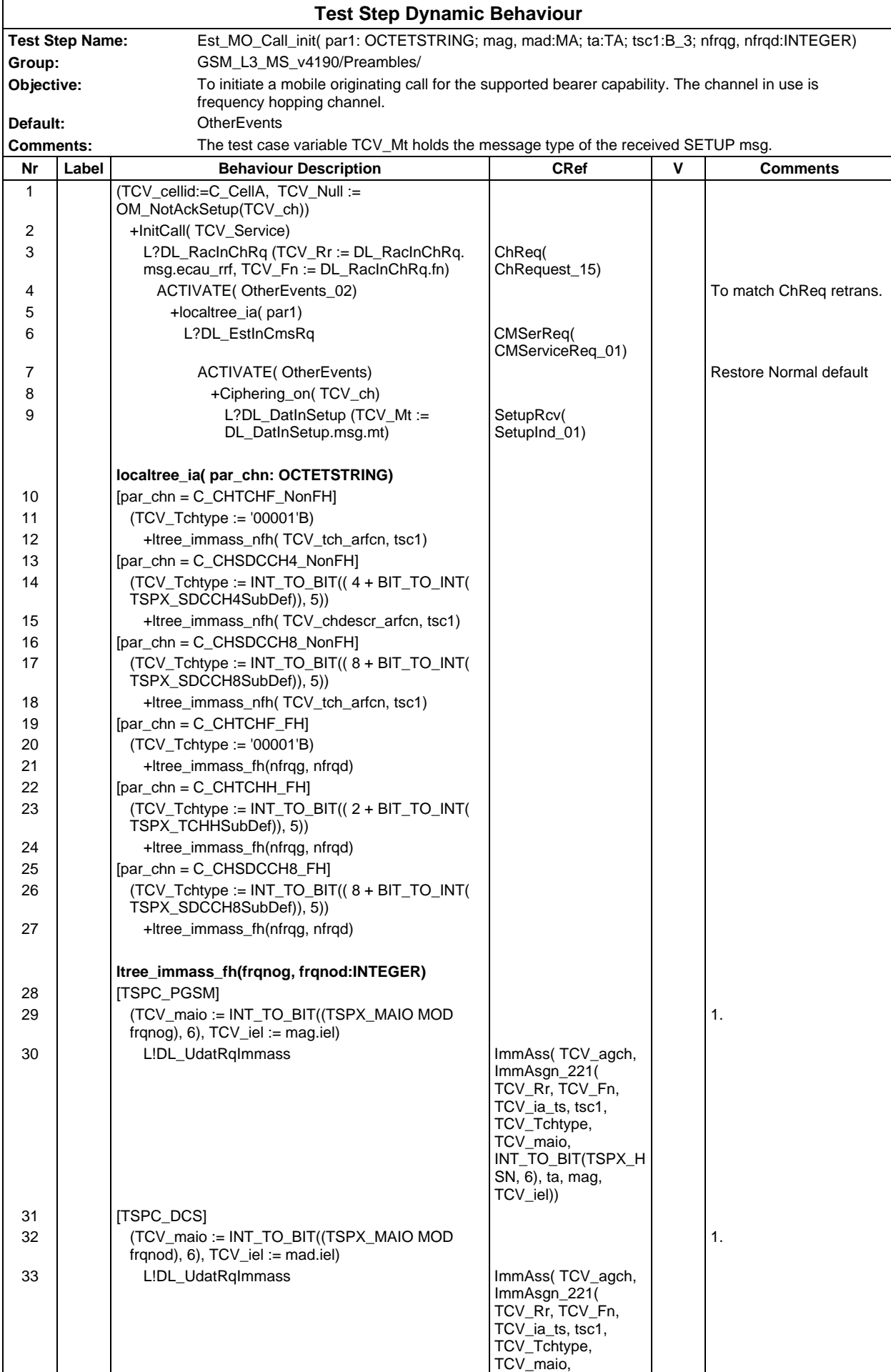

# **Page 1342 ETS 300 607-3 (GSM 11.10-3 version 4.19.1): January 1998**

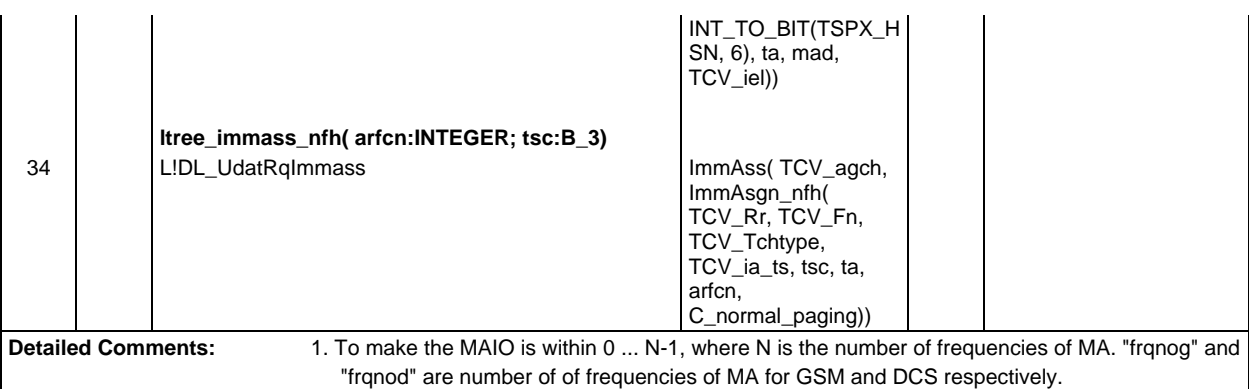

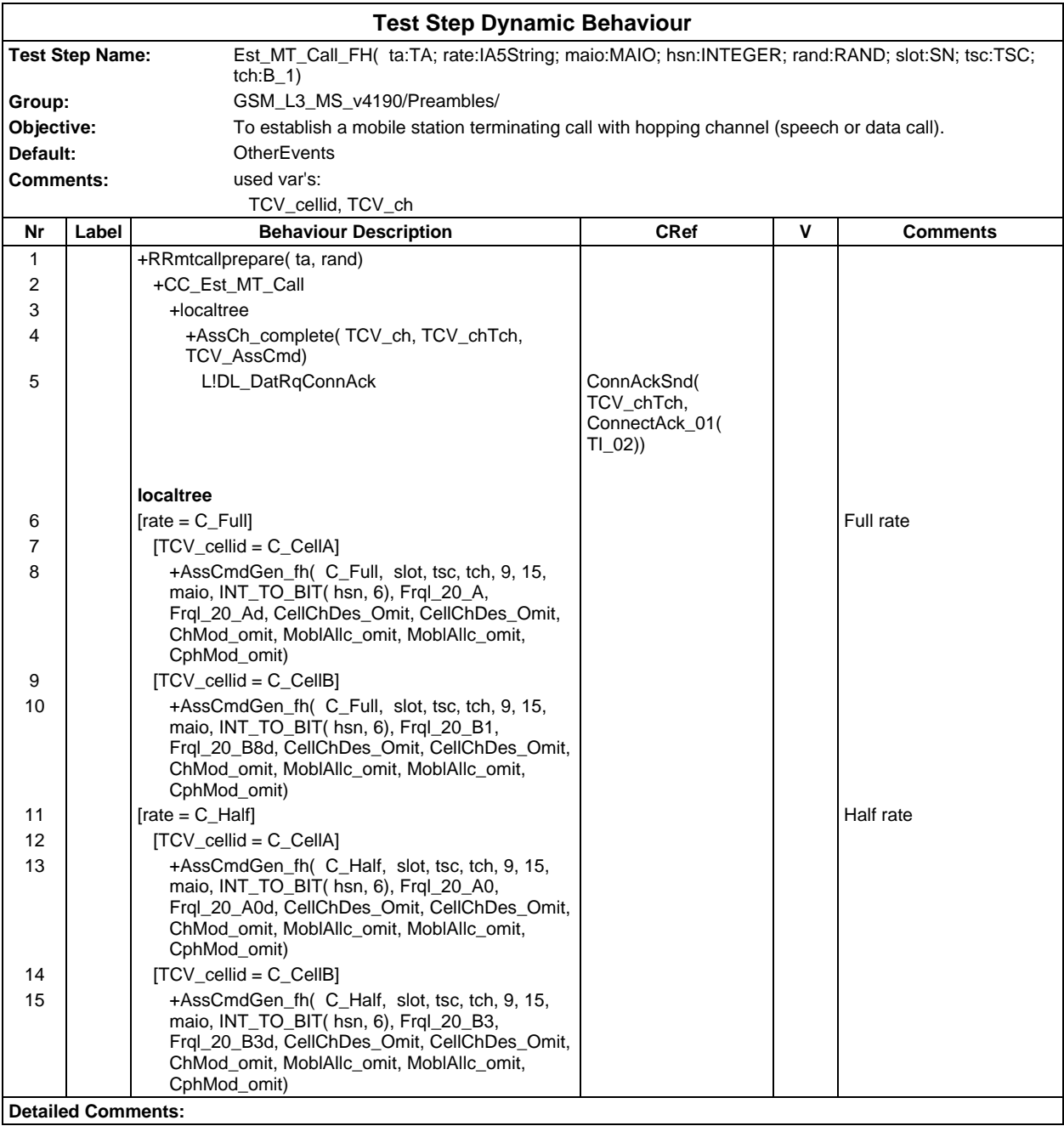

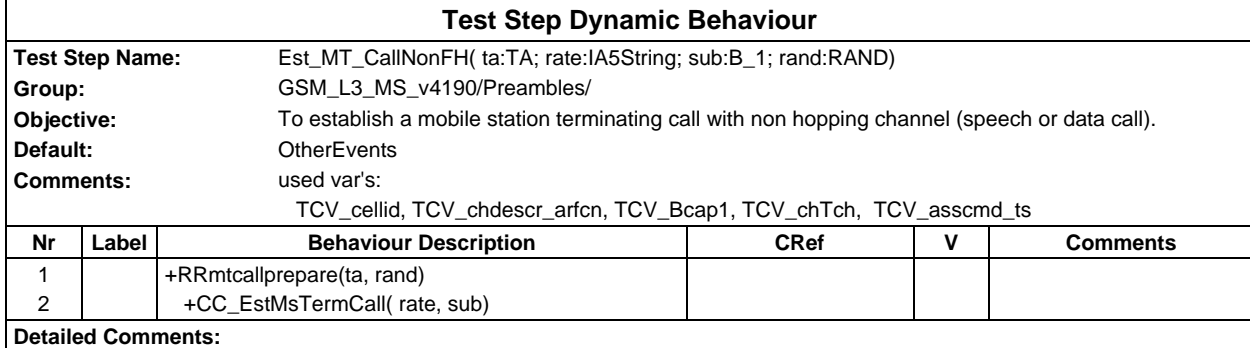

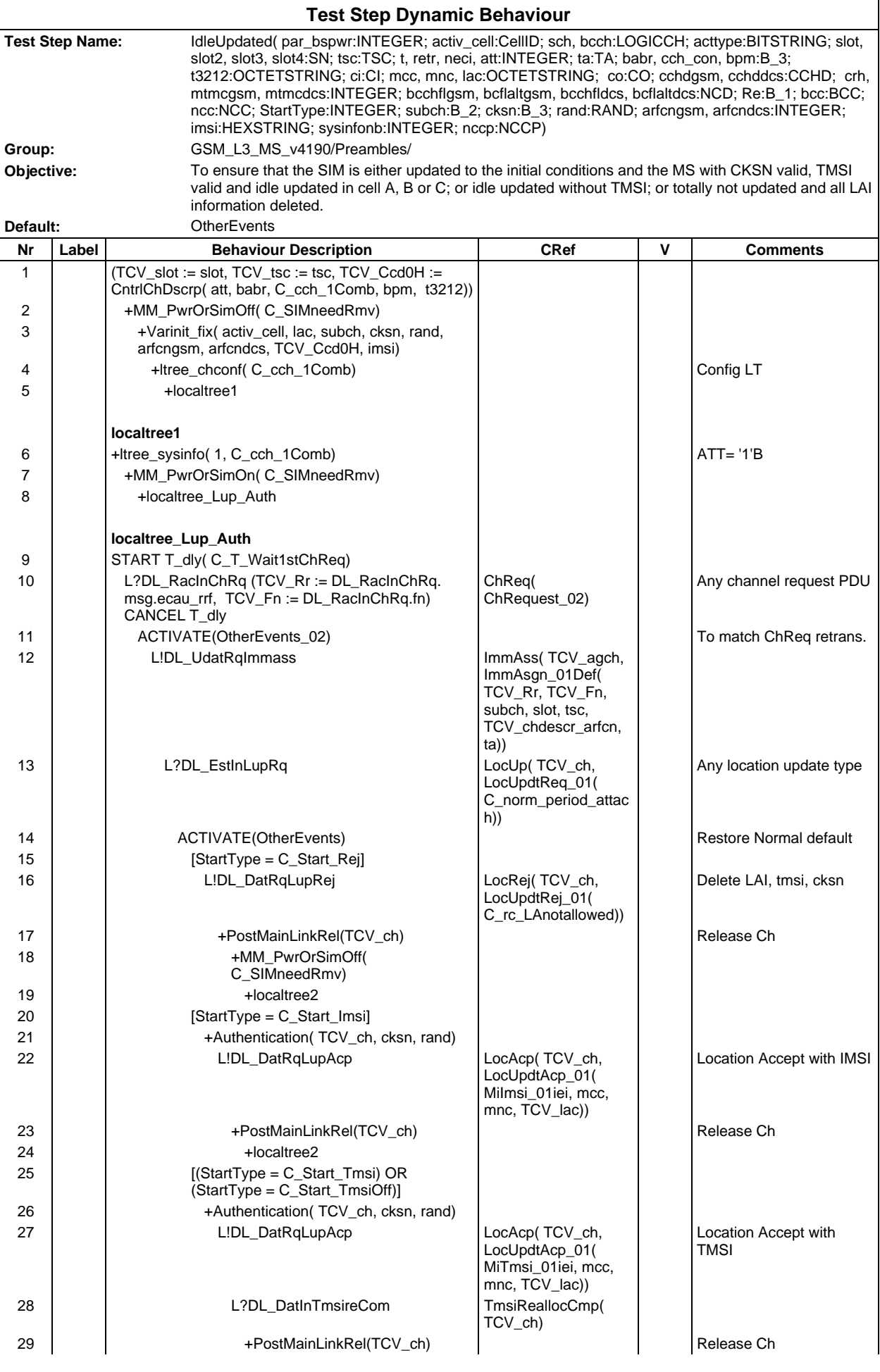

### **Page 1345 ETS 300 607-3 (GSM 11.10-3 version 4.19.1): January 1998**

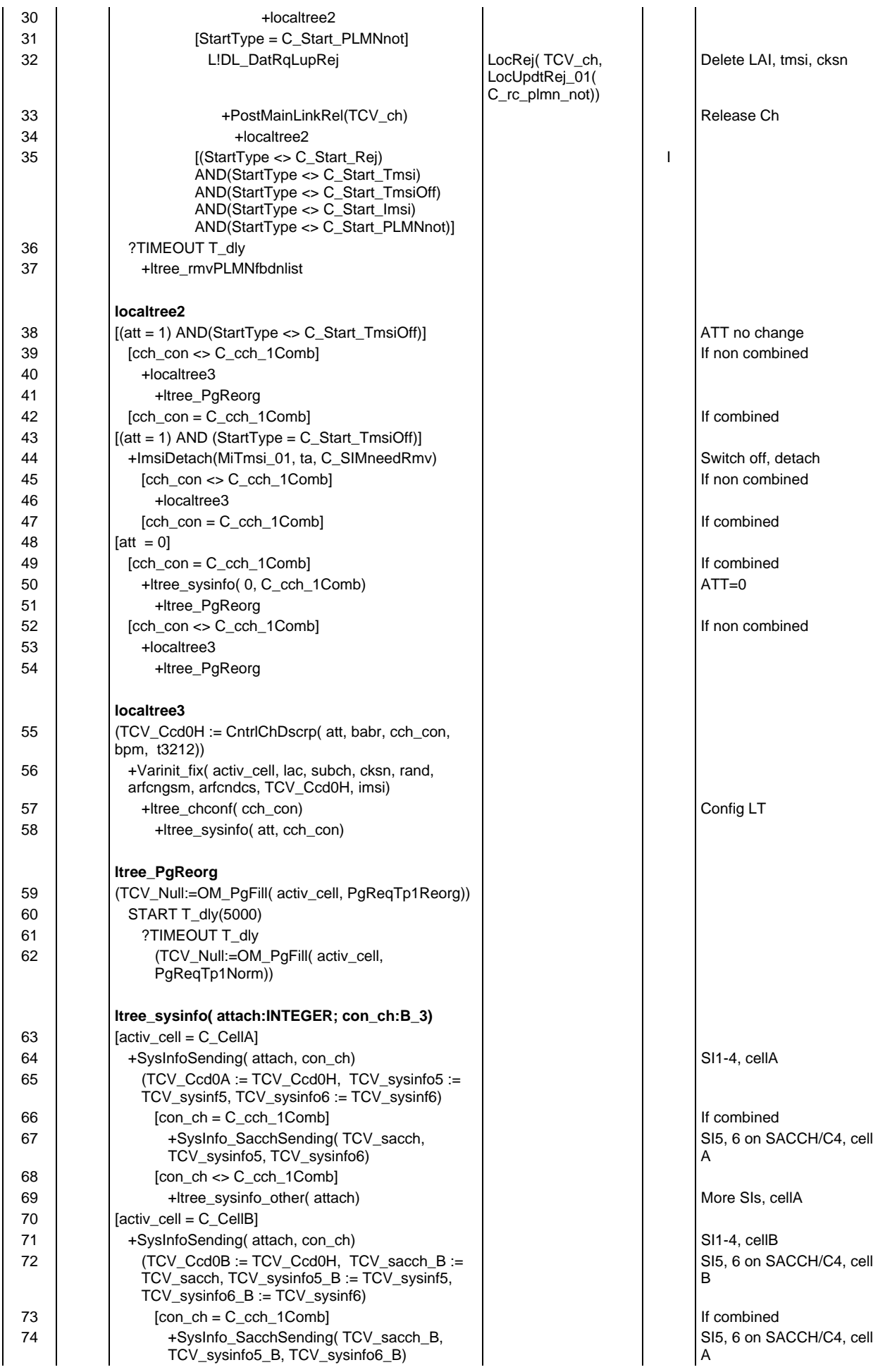

# **Page 1346 ETS 300 607-3 (GSM 11.10-3 version 4.19.1): January 1998**

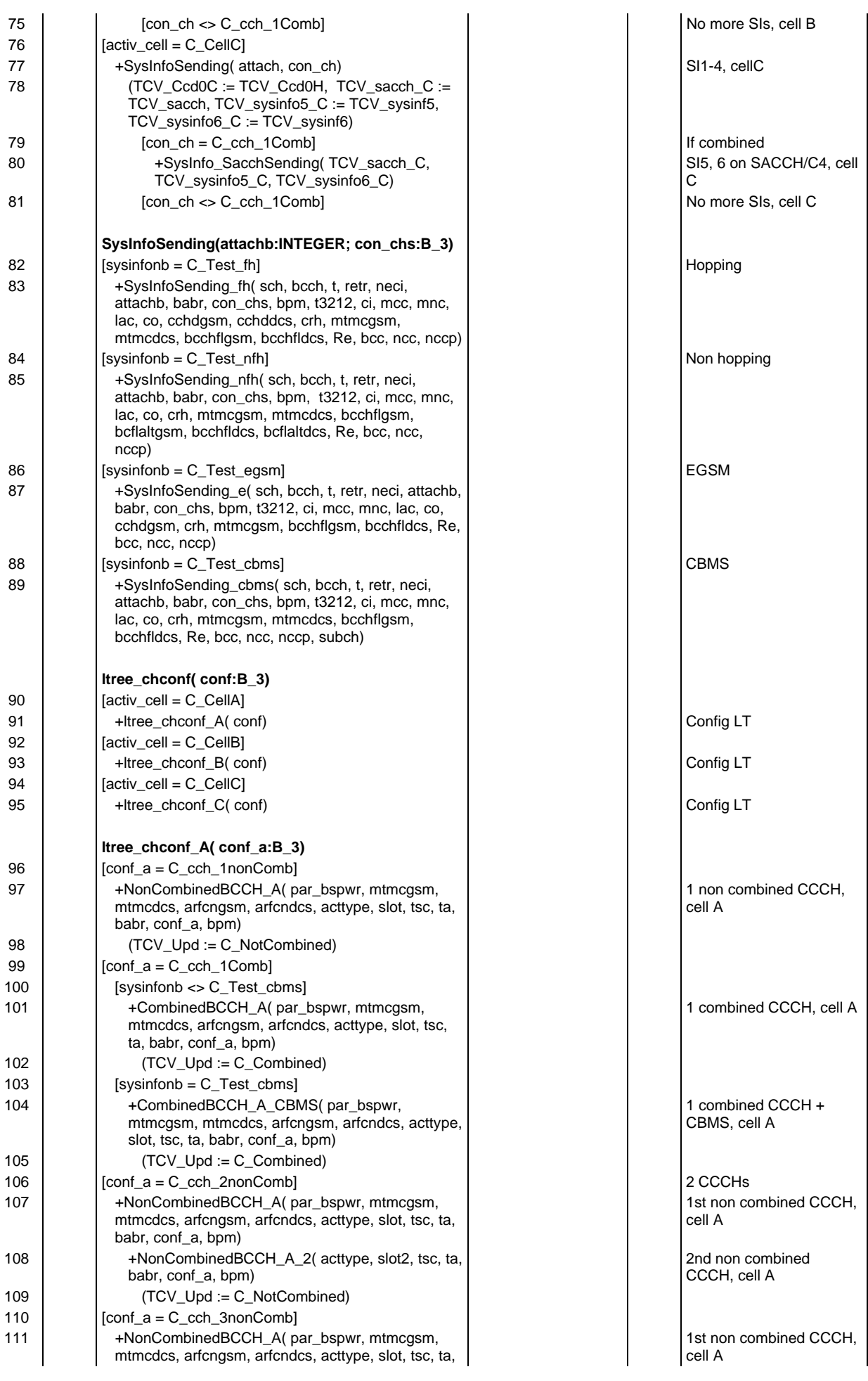

# **Page 1347 ETS 300 607-3 (GSM 11.10-3 version 4.19.1): January 1998**

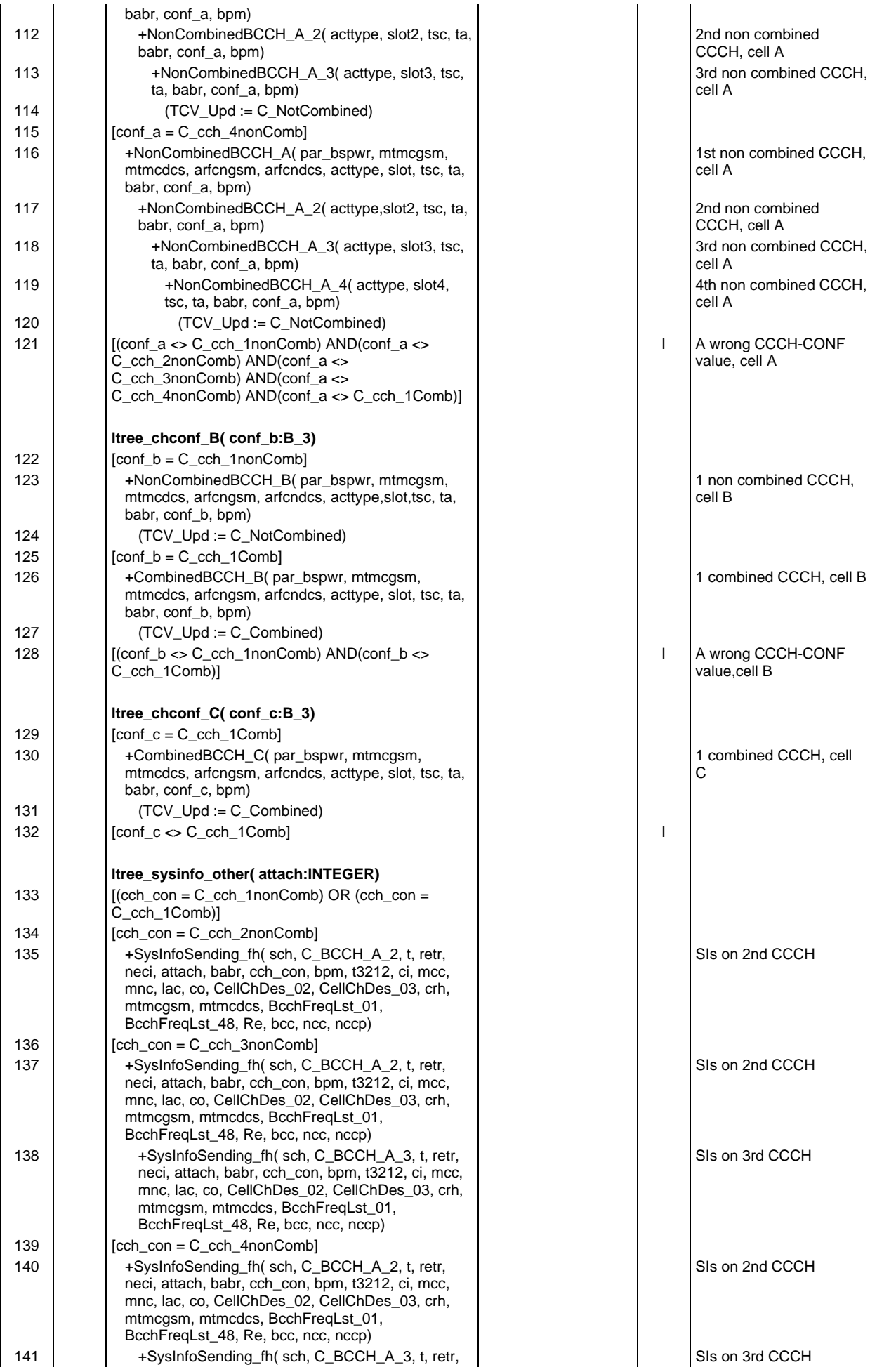

# **Page 1348 ETS 300 607-3 (GSM 11.10-3 version 4.19.1): January 1998**

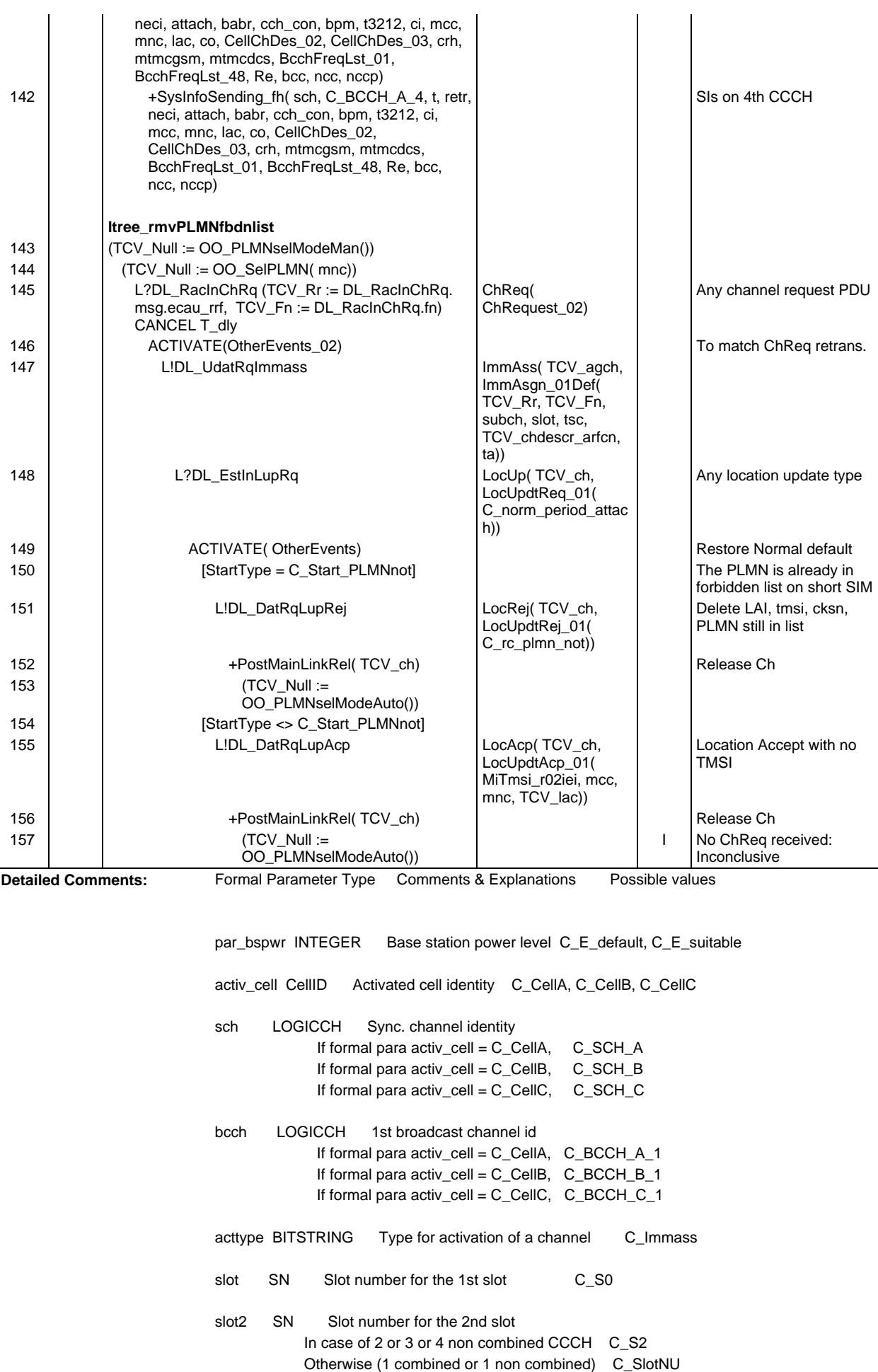

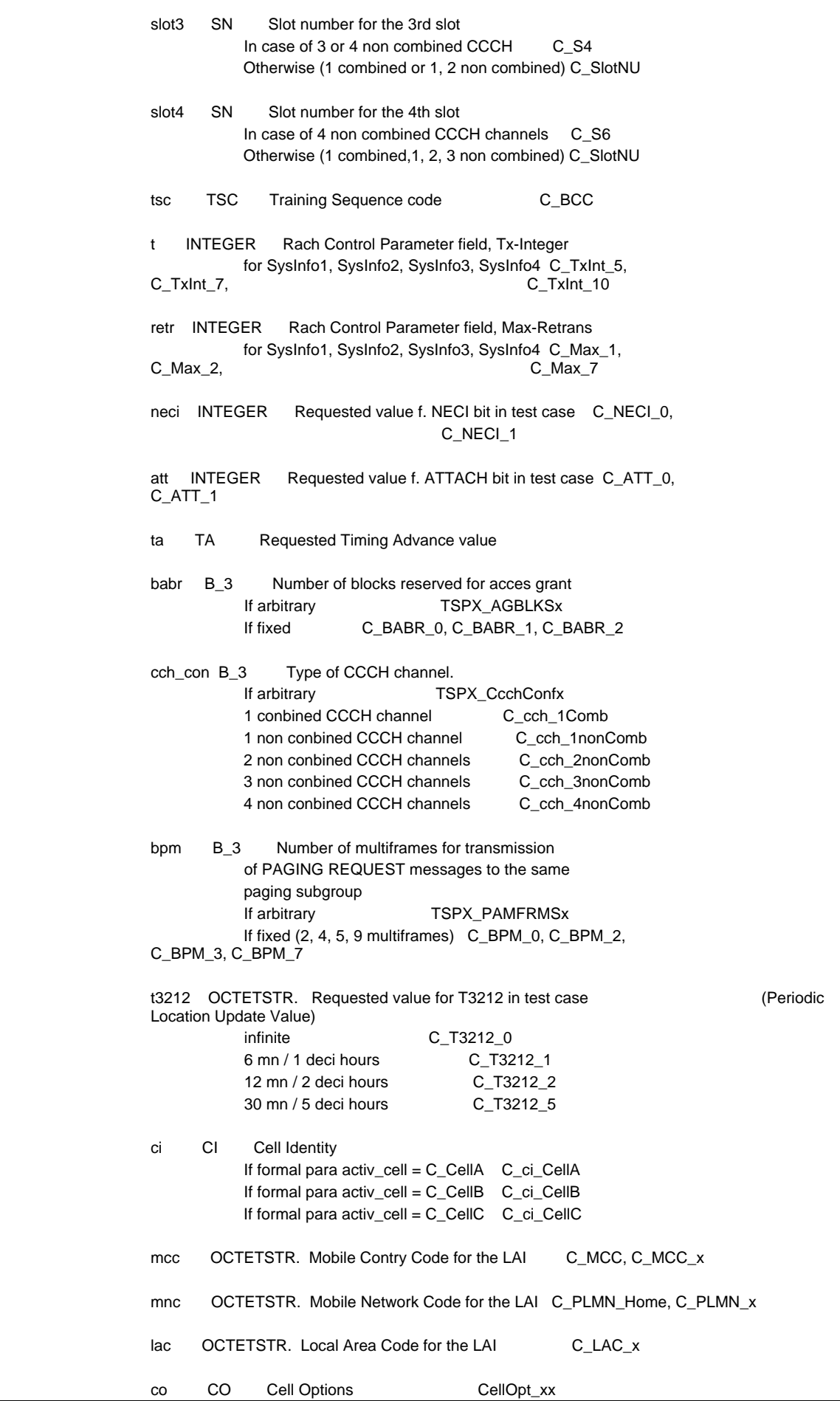

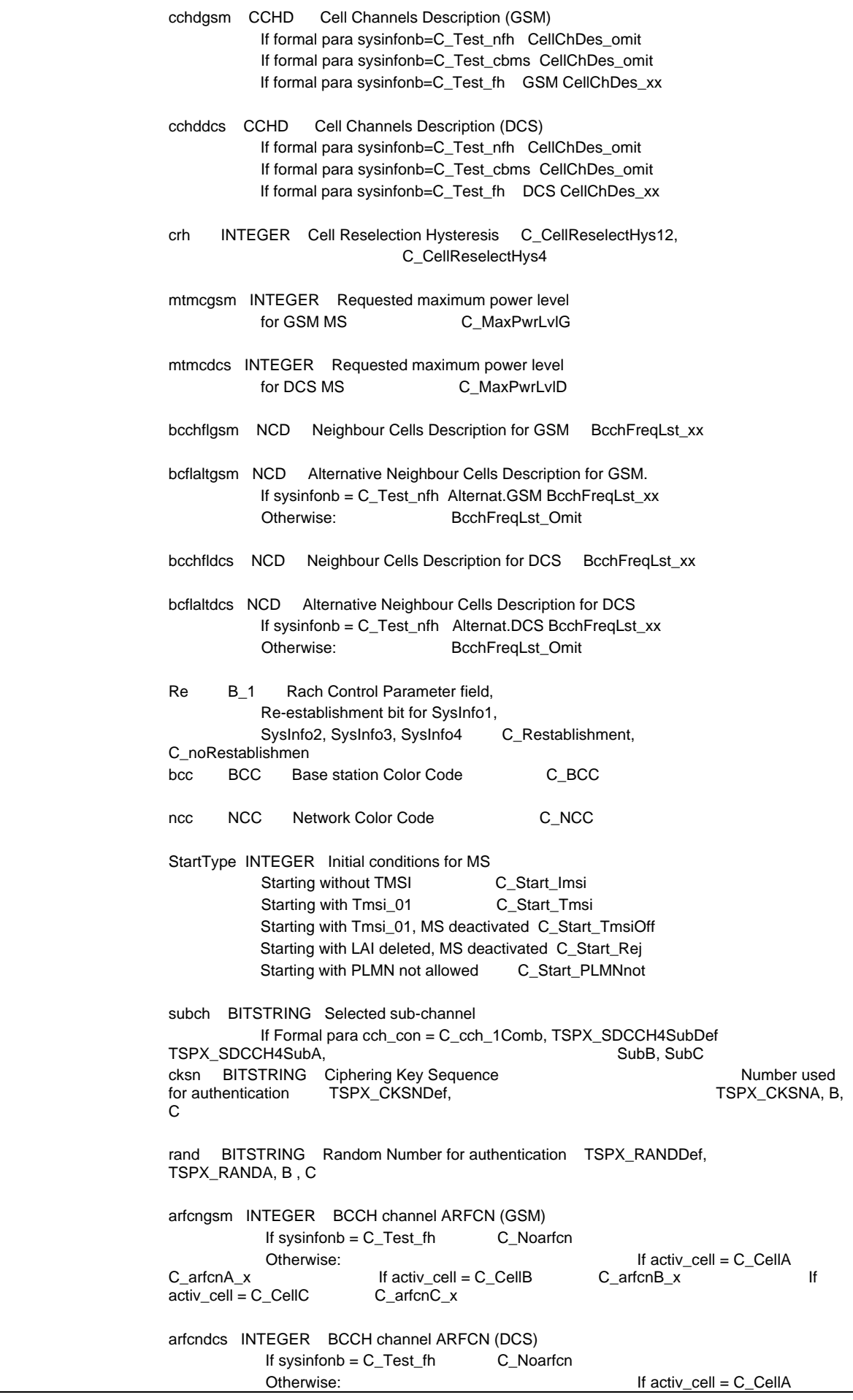

### **Page 1351 ETS 300 607-3 (GSM 11.10-3 version 4.19.1): January 1998**

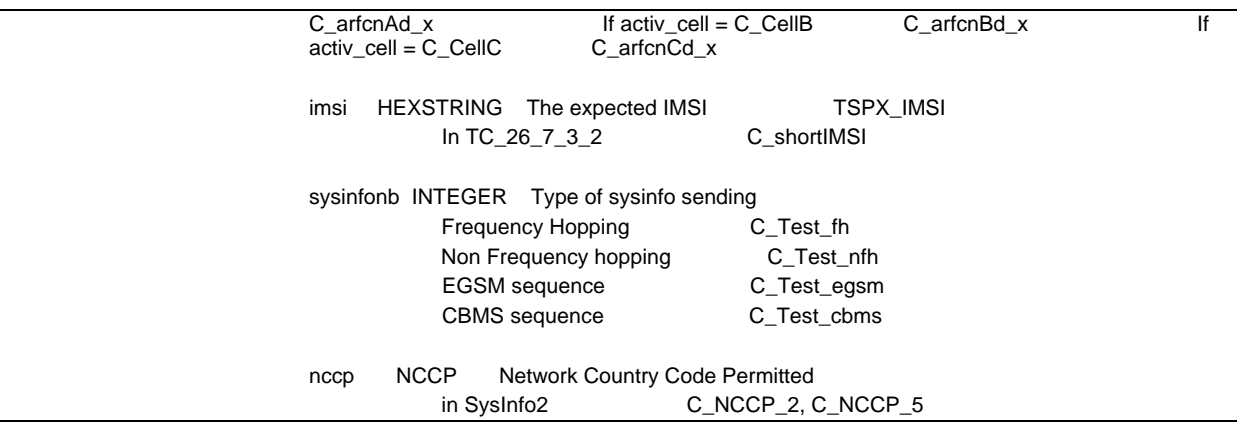

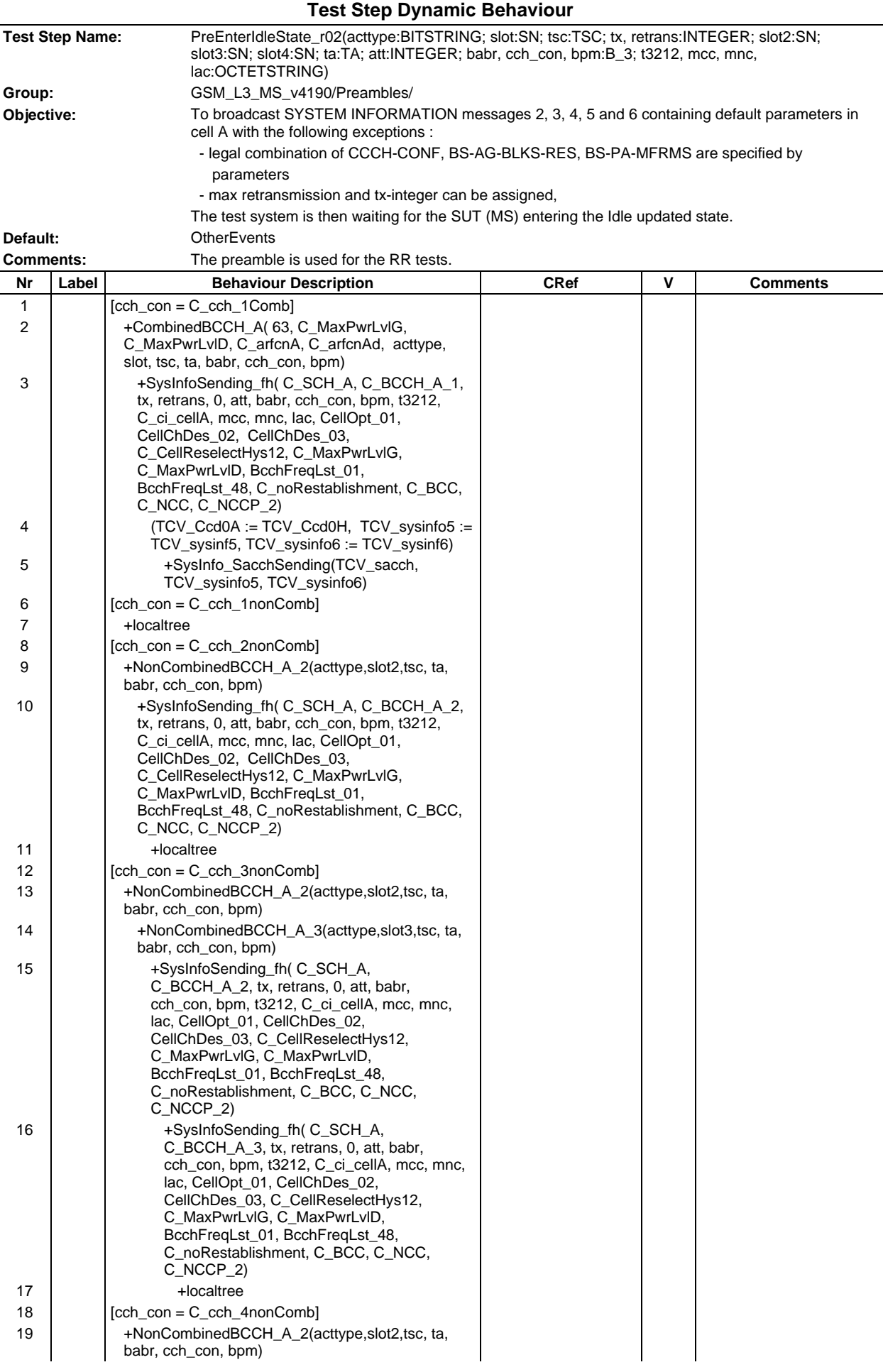

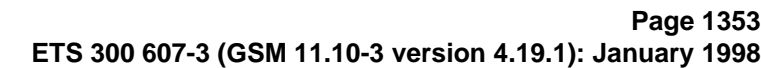

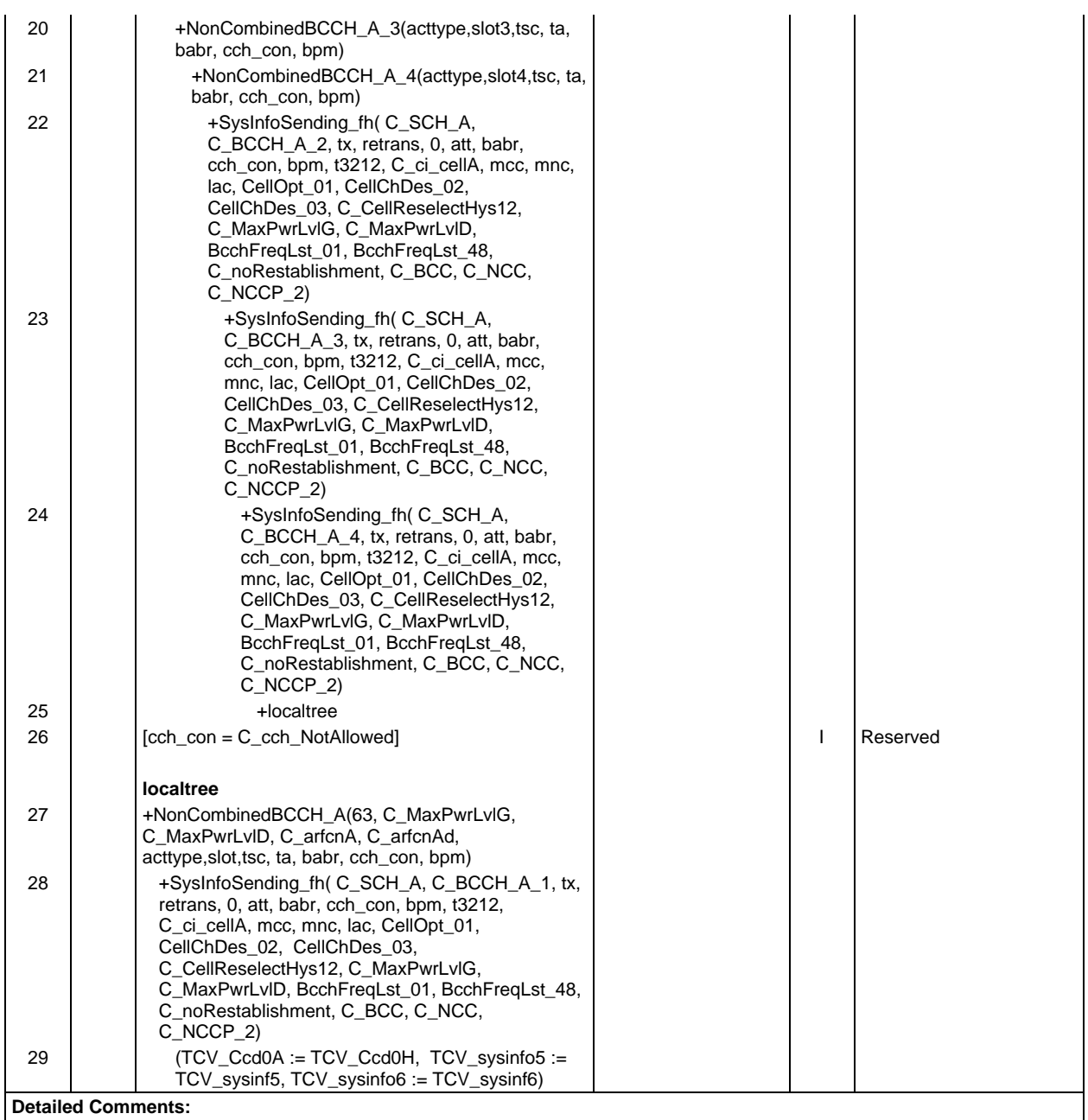

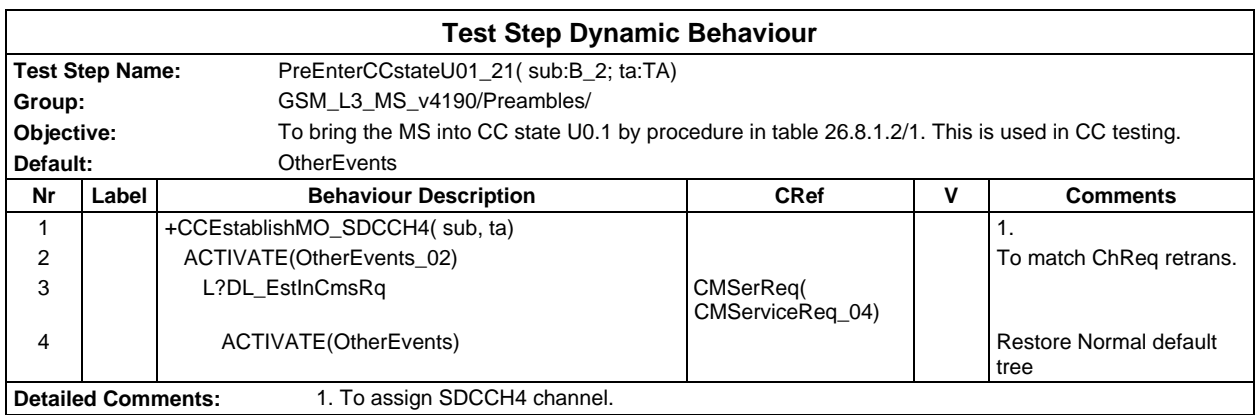

### **Page 1354 ETS 300 607-3 (GSM 11.10-3 version 4.19.1): January 1998**

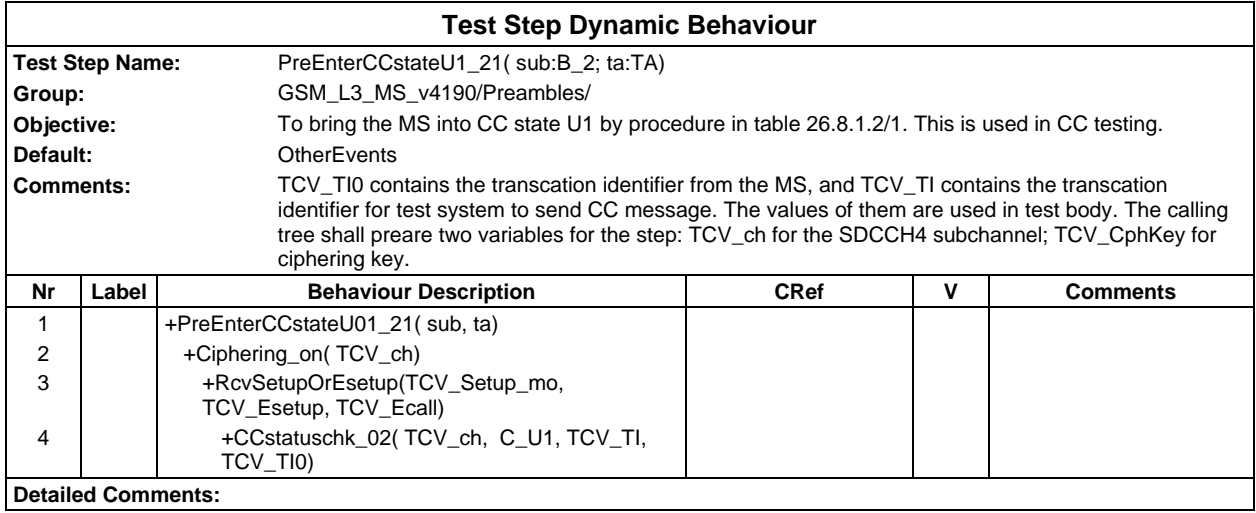

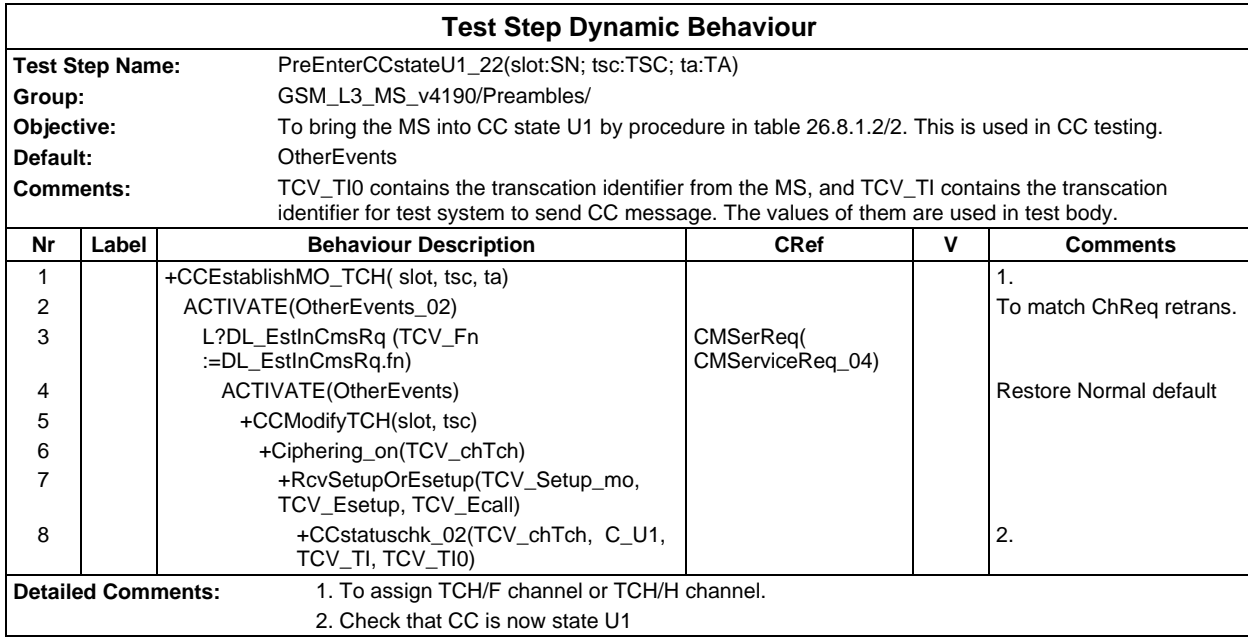

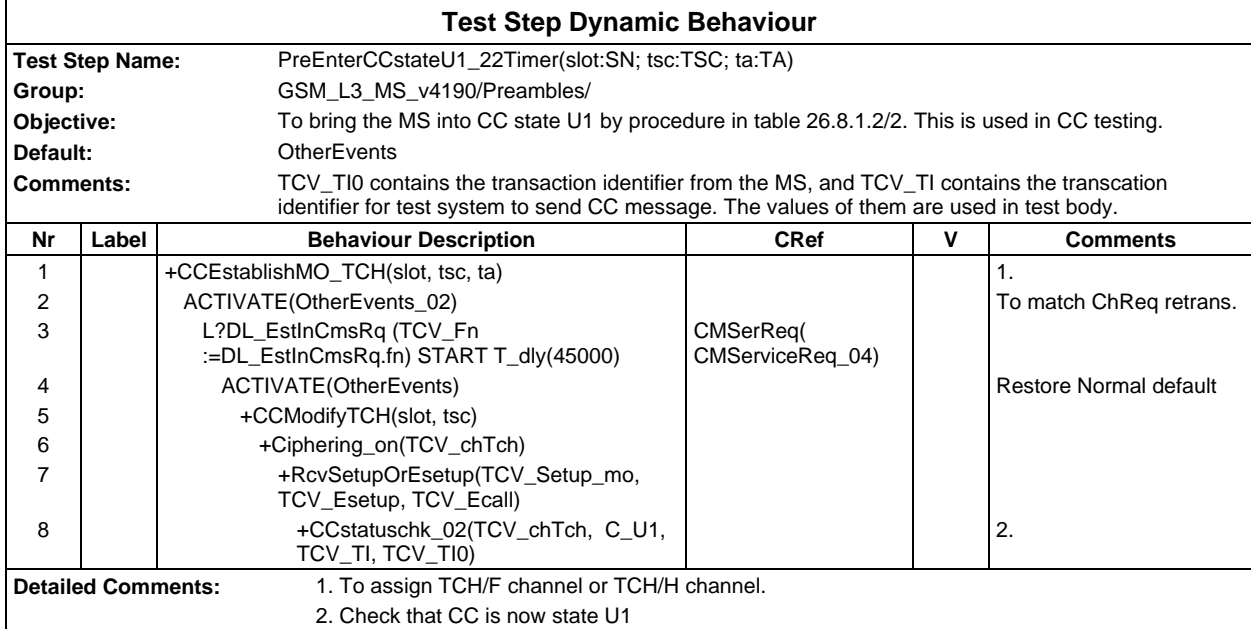

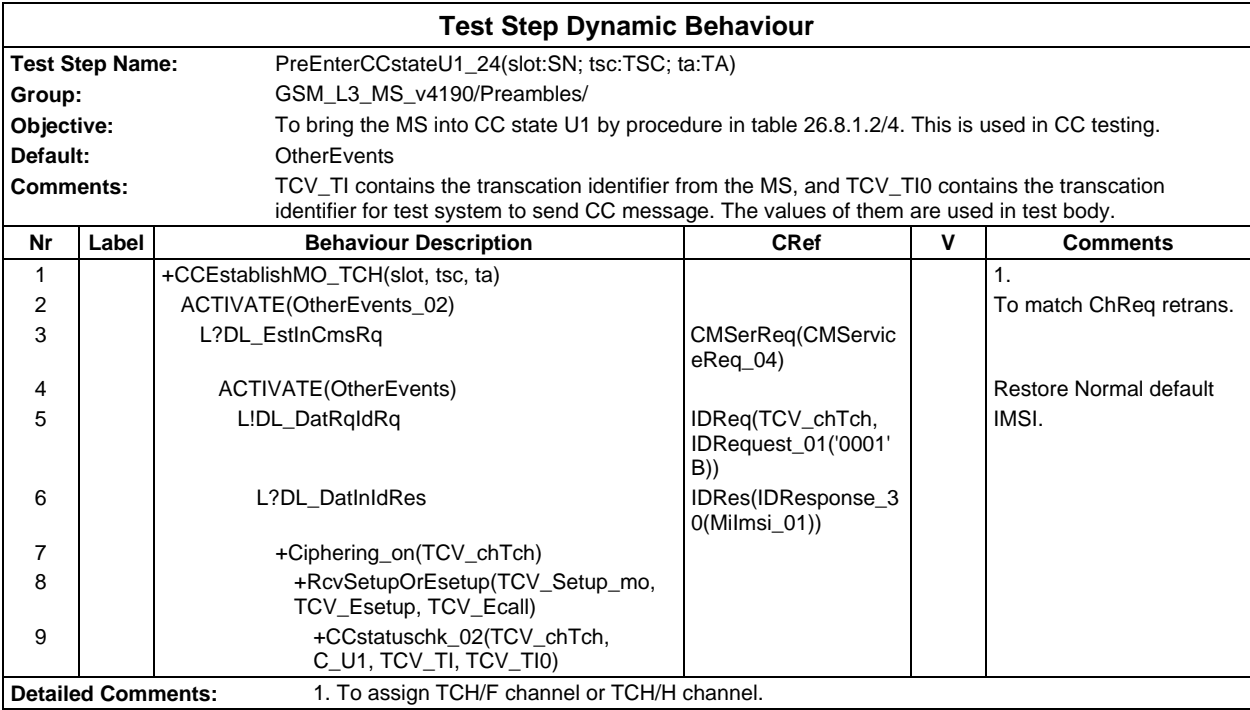

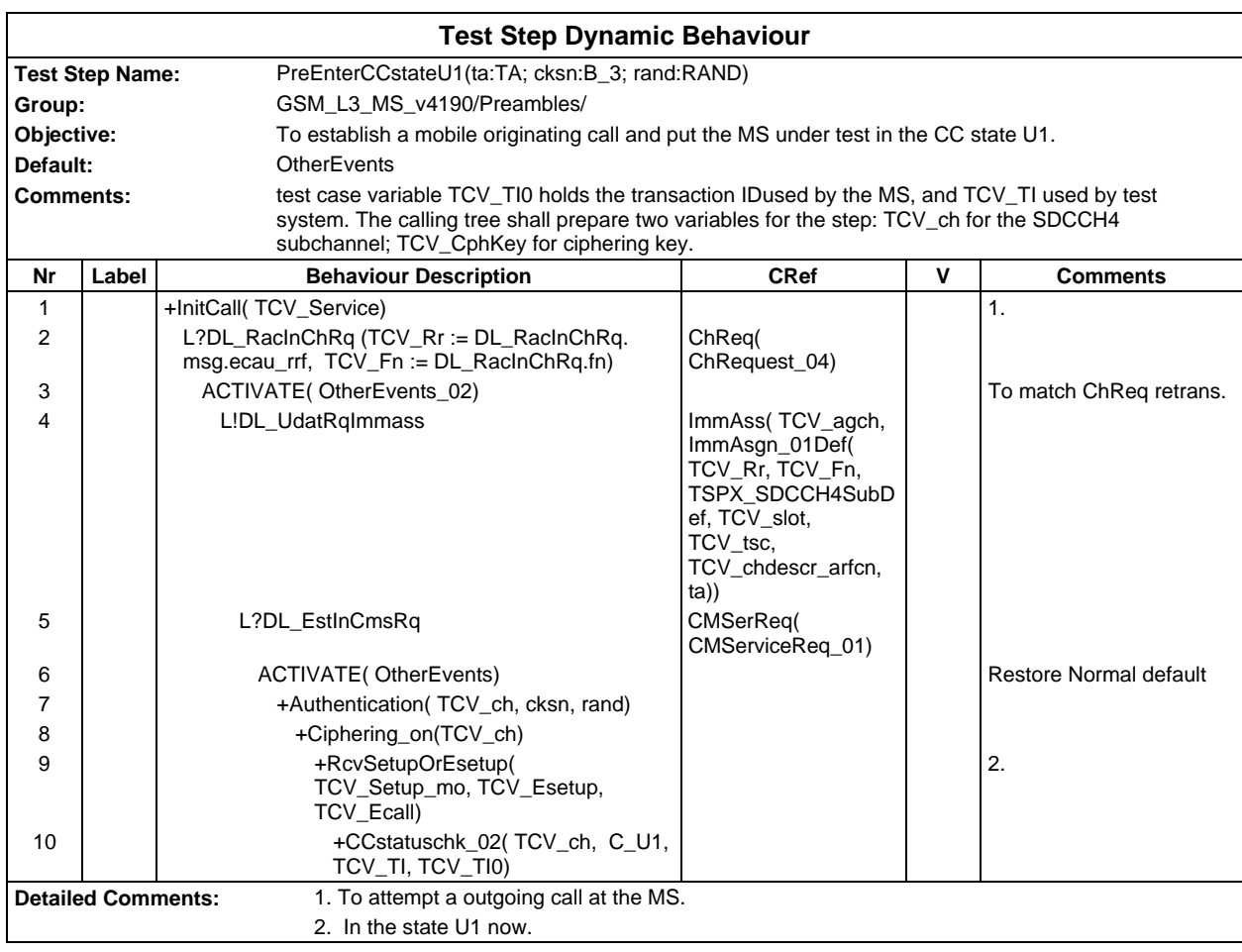

### **Page 1356 ETS 300 607-3 (GSM 11.10-3 version 4.19.1): January 1998**

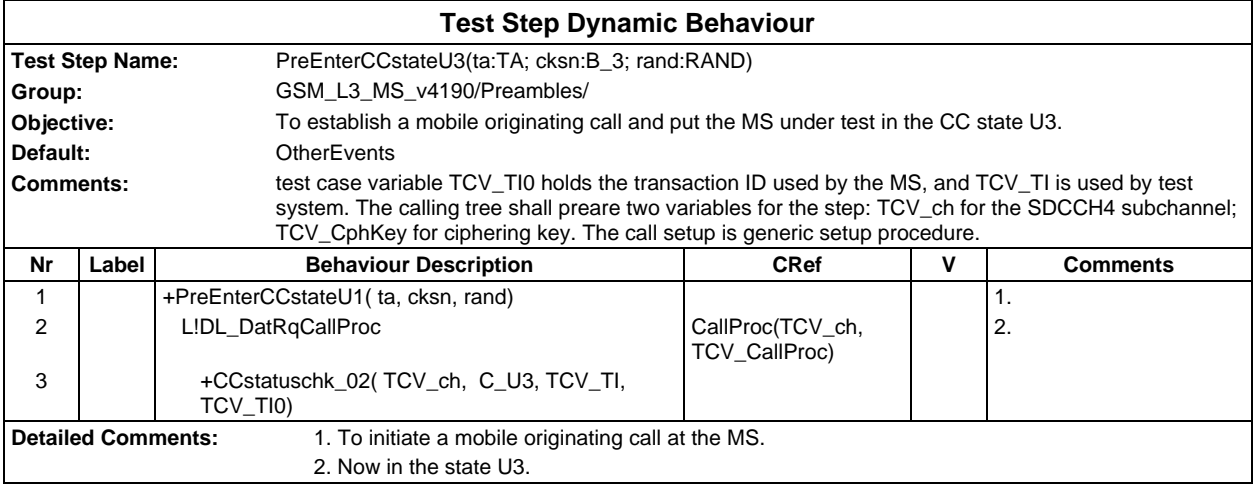

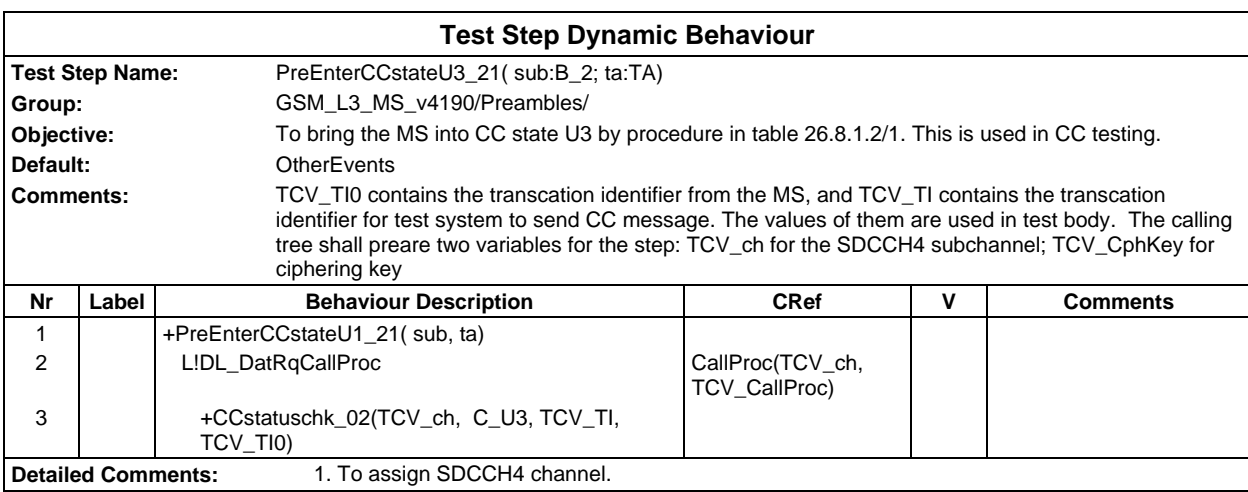

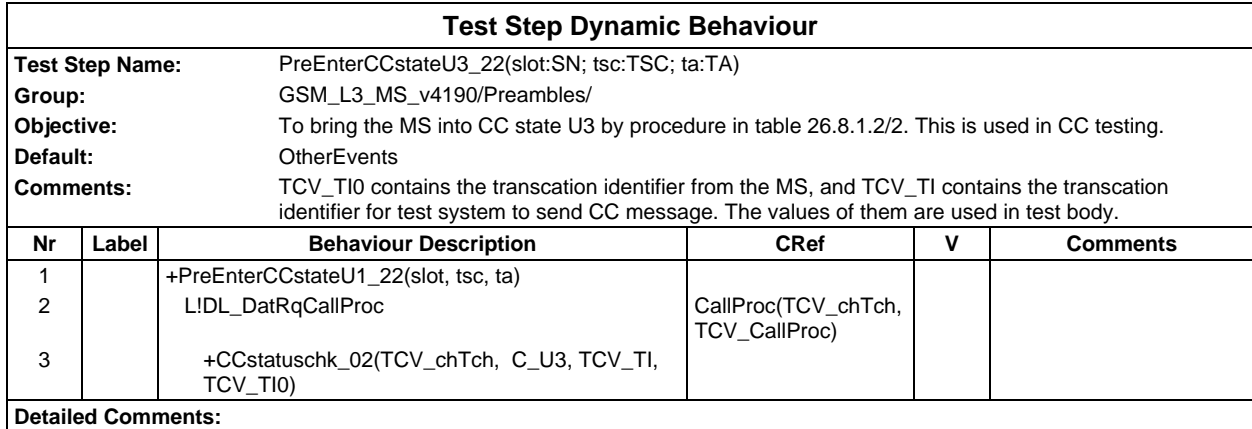

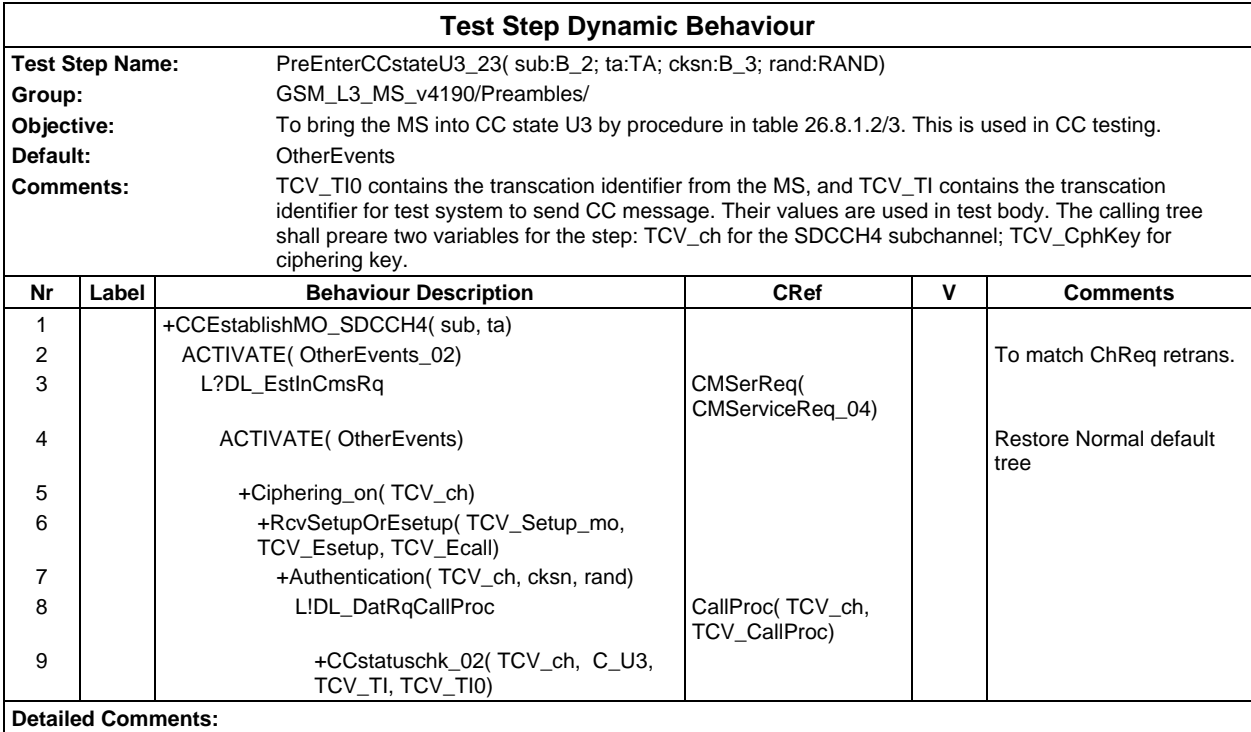

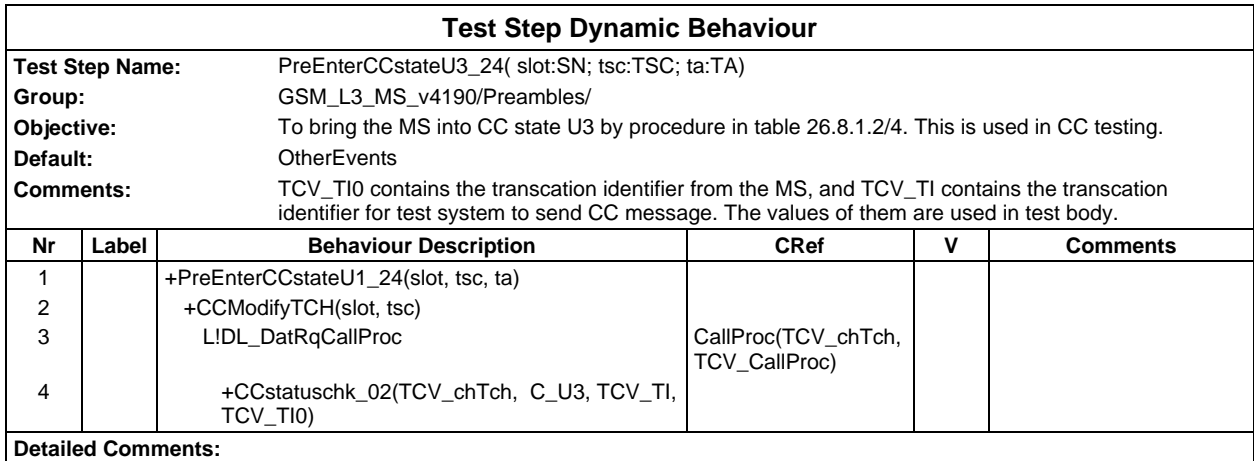

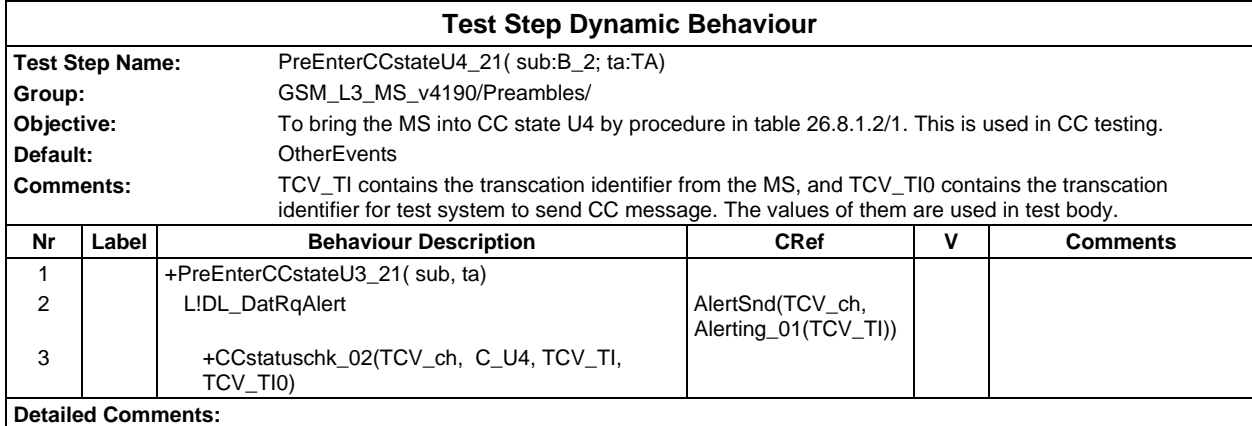

### **Page 1358 ETS 300 607-3 (GSM 11.10-3 version 4.19.1): January 1998**

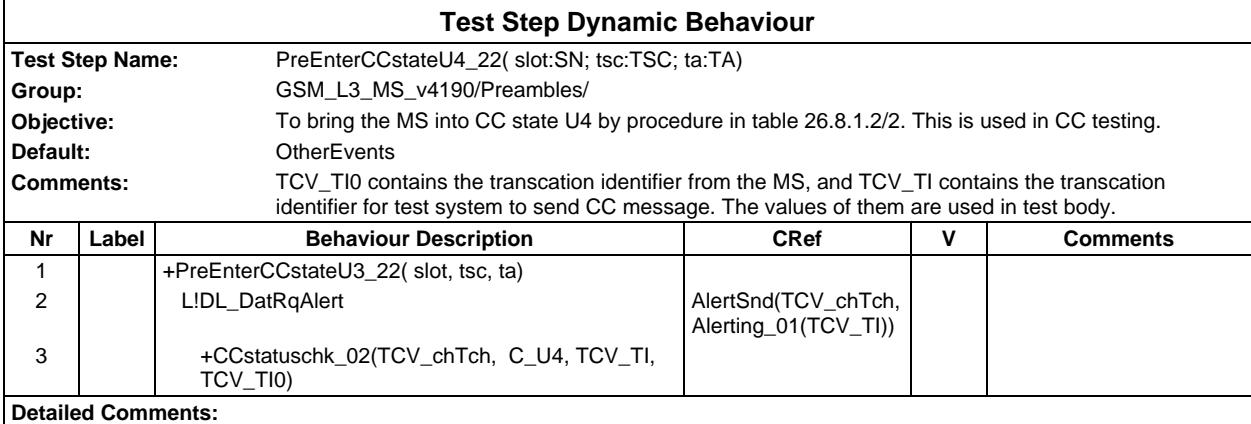

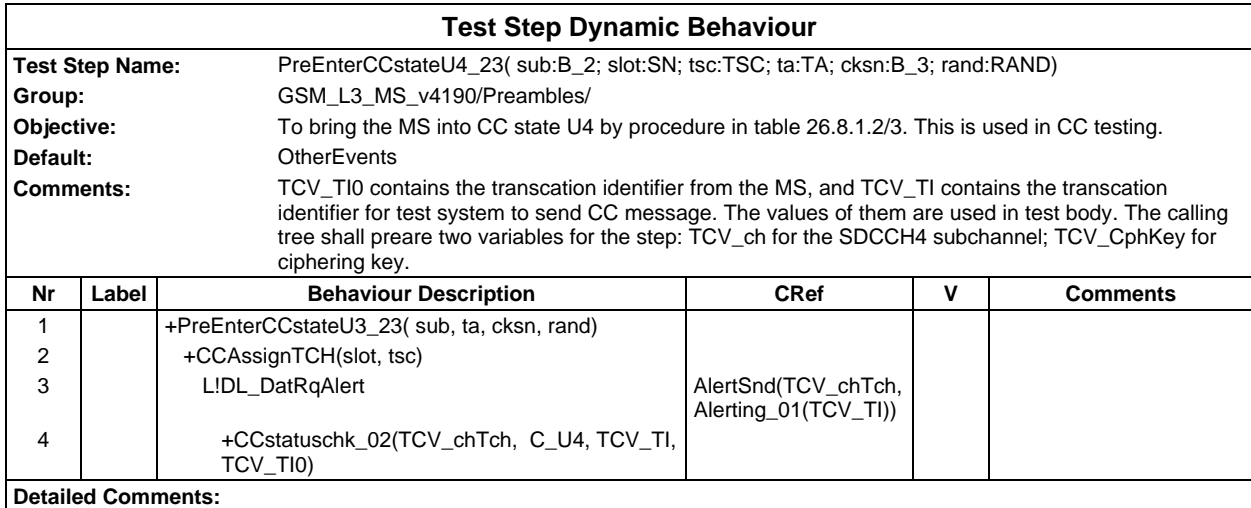

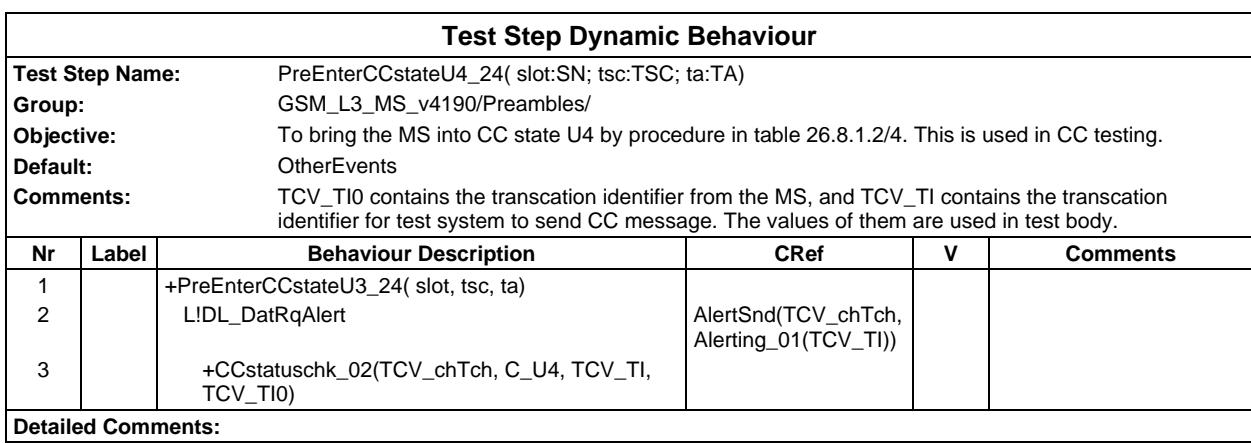

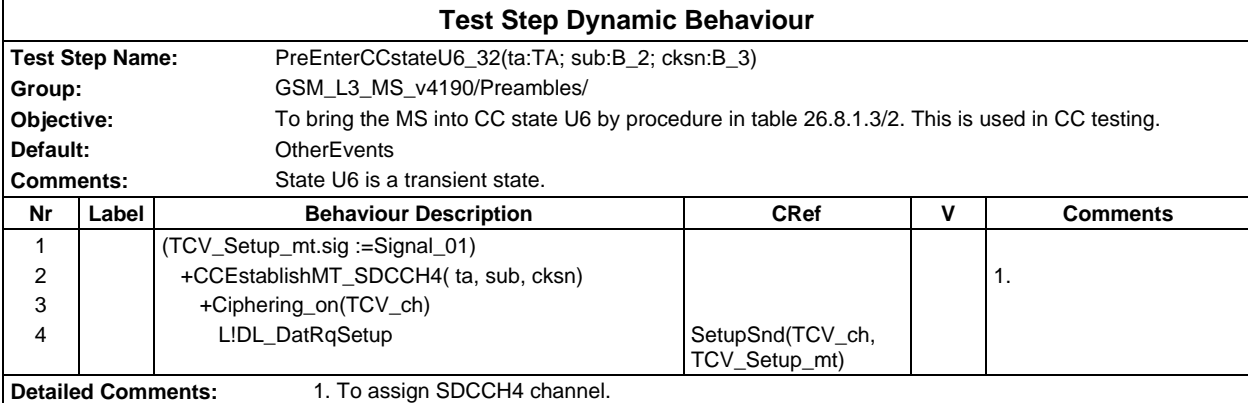

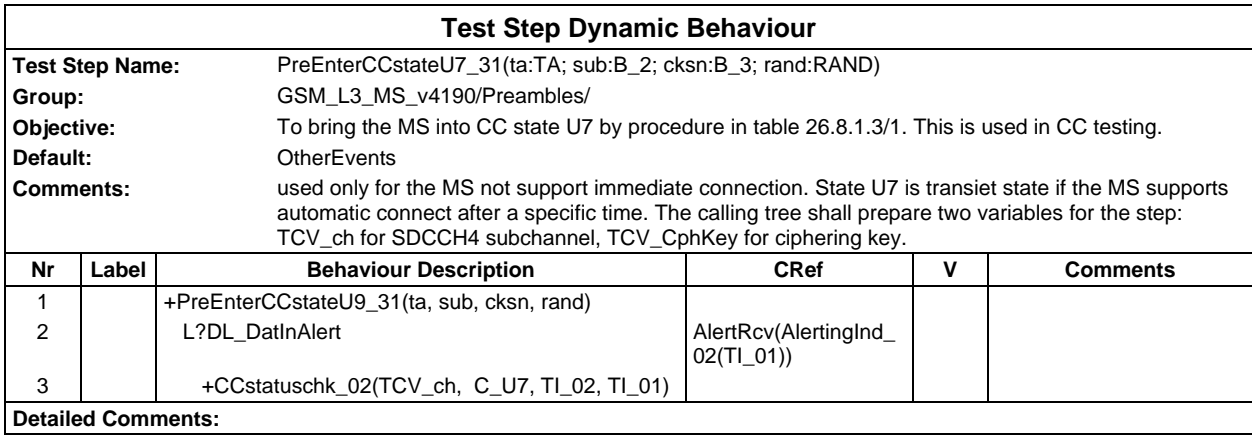

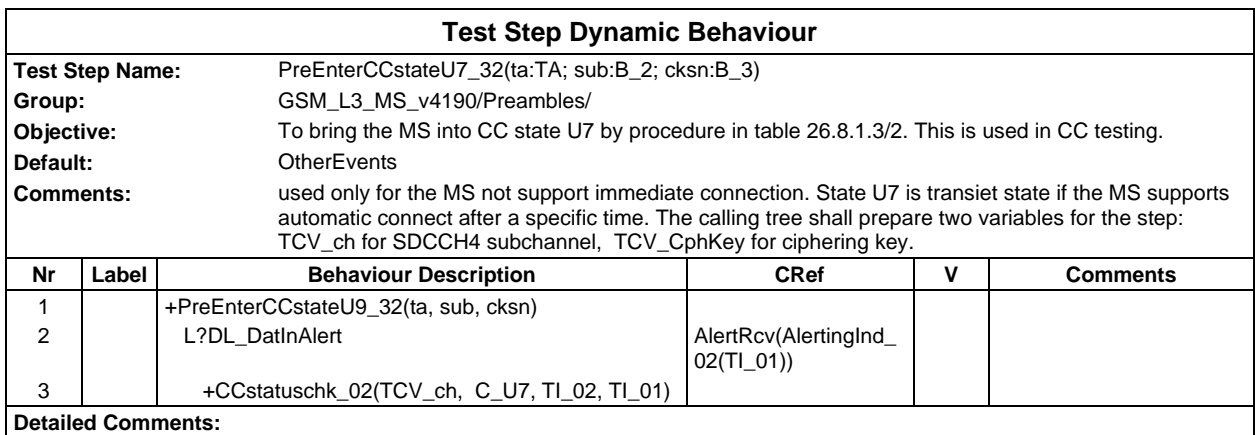

### **Page 1360 ETS 300 607-3 (GSM 11.10-3 version 4.19.1): January 1998**

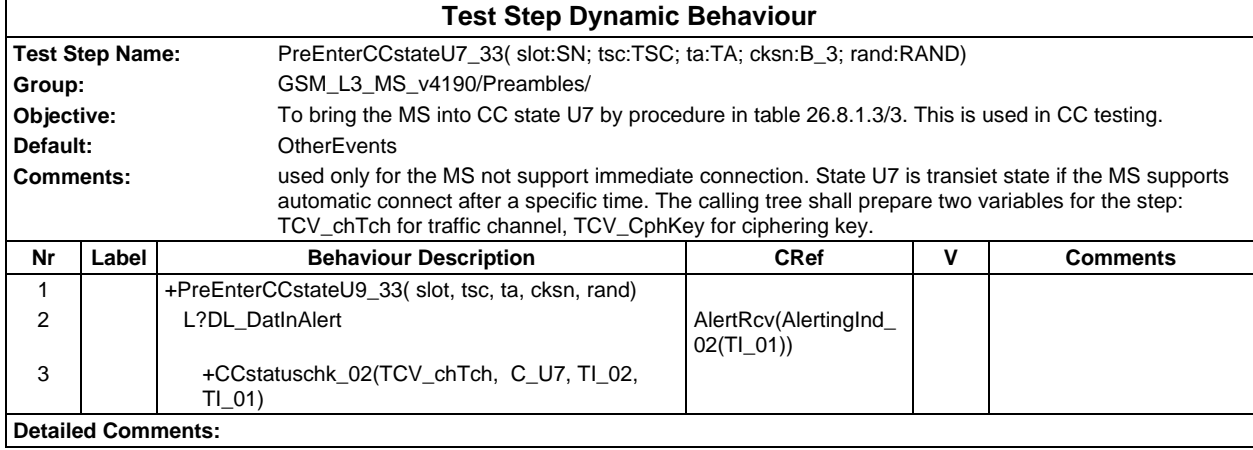

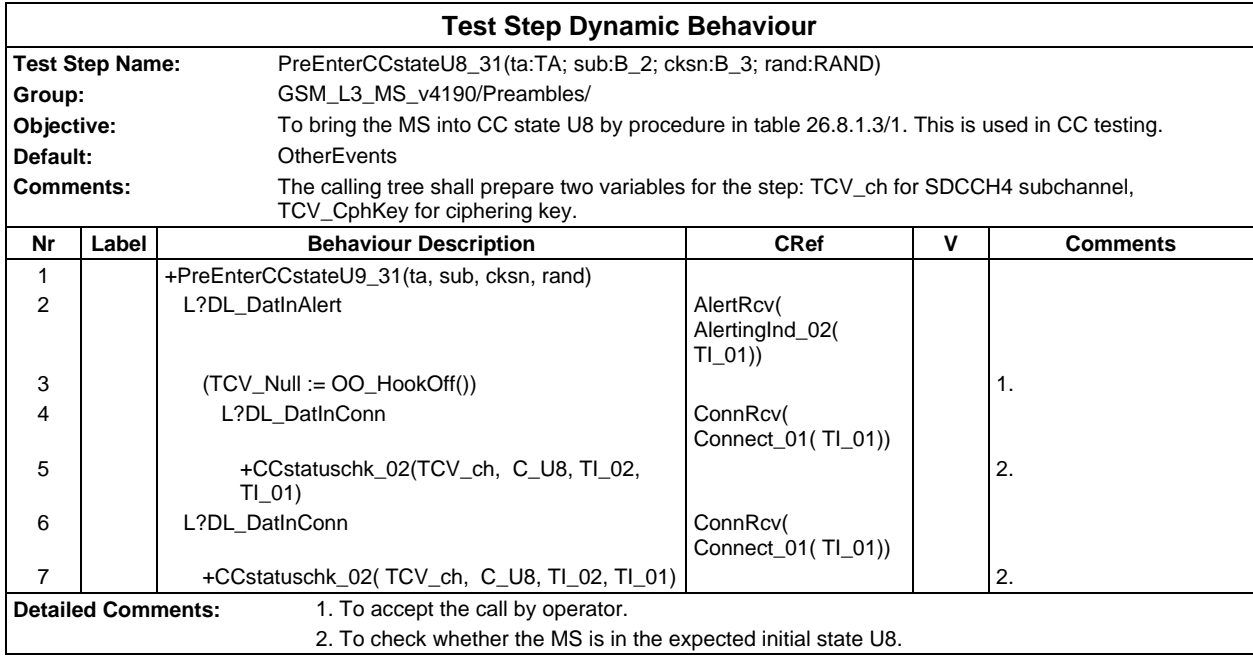

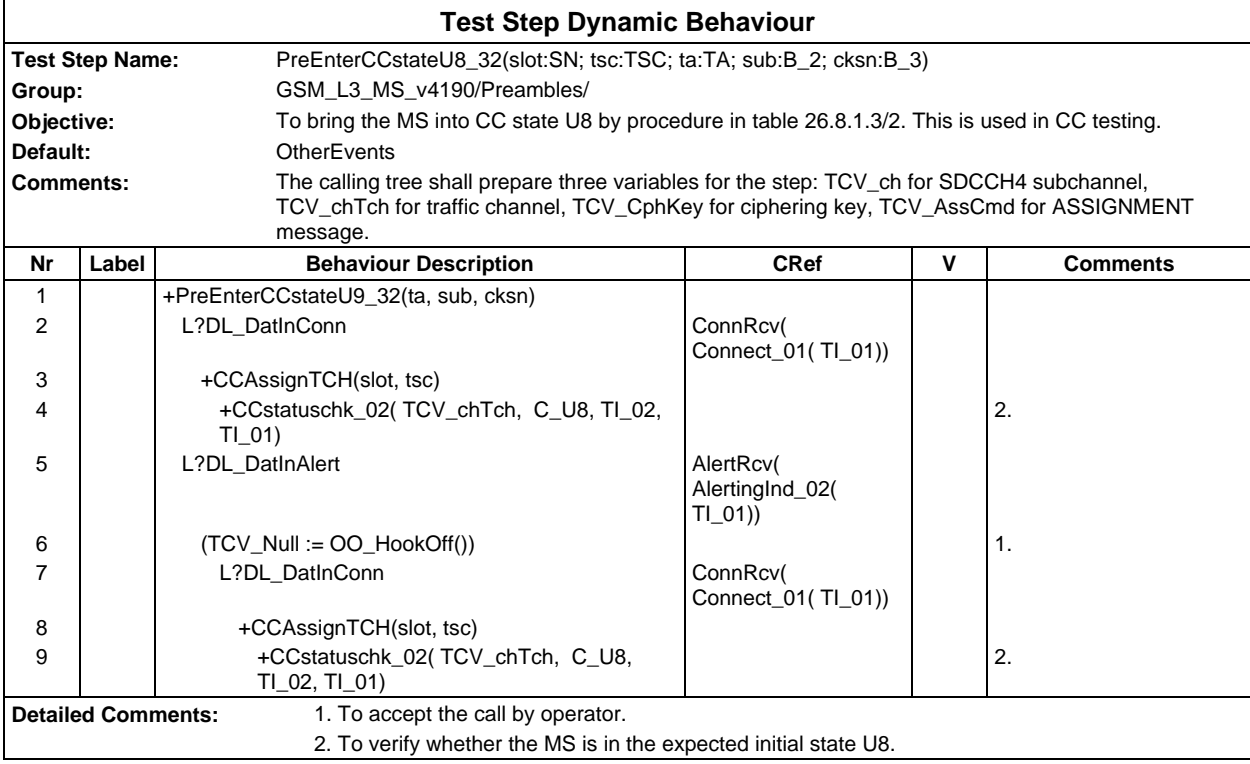

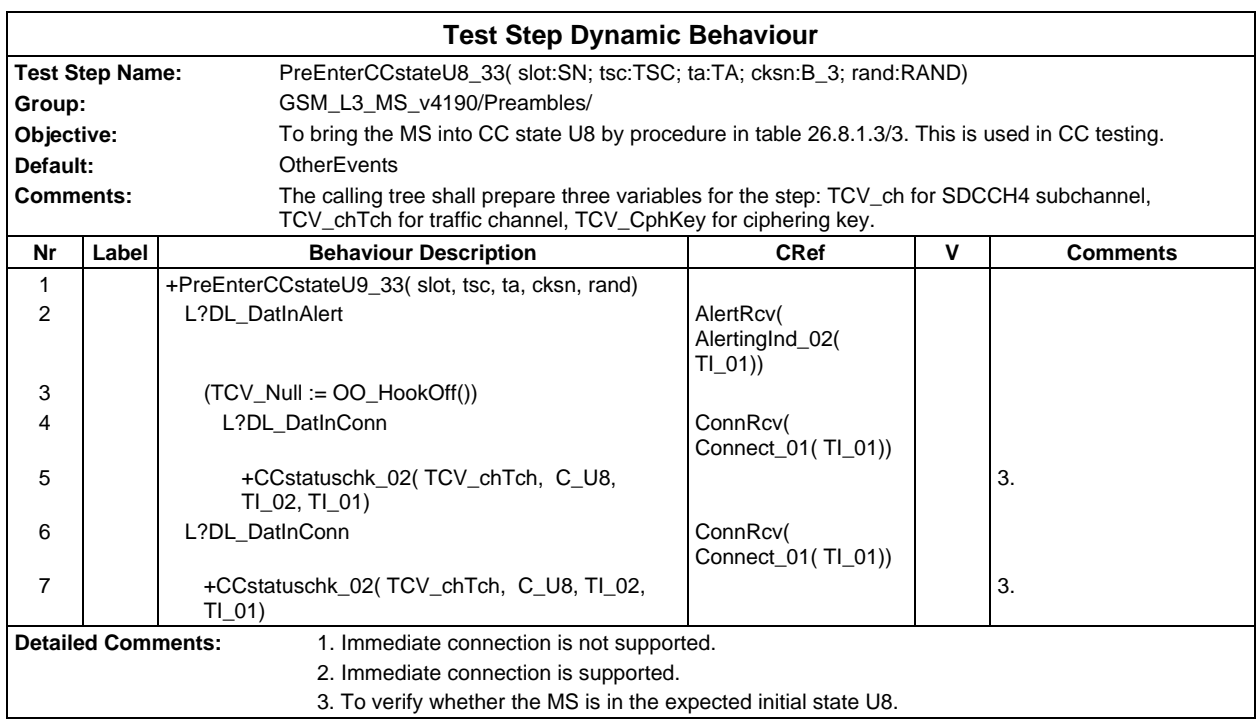

### **Page 1362 ETS 300 607-3 (GSM 11.10-3 version 4.19.1): January 1998**

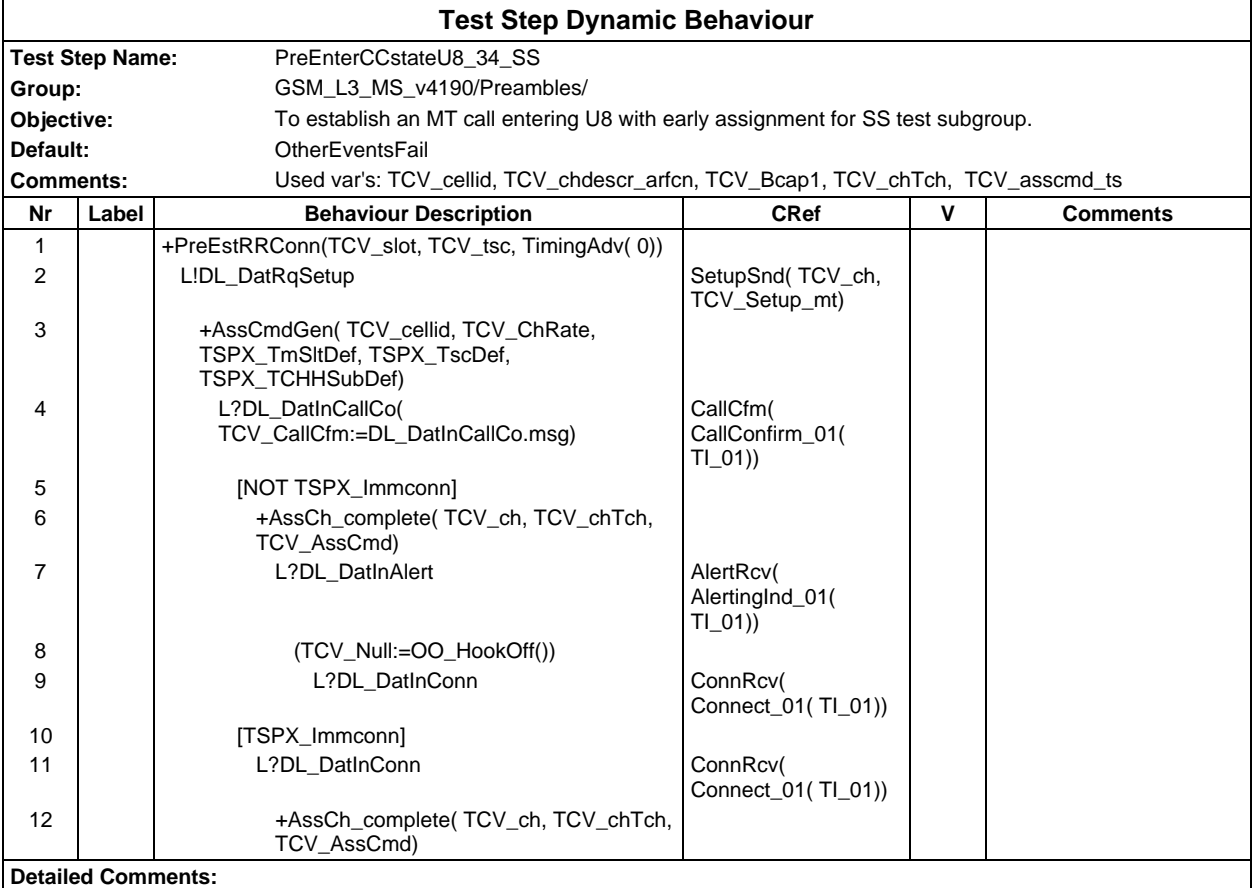

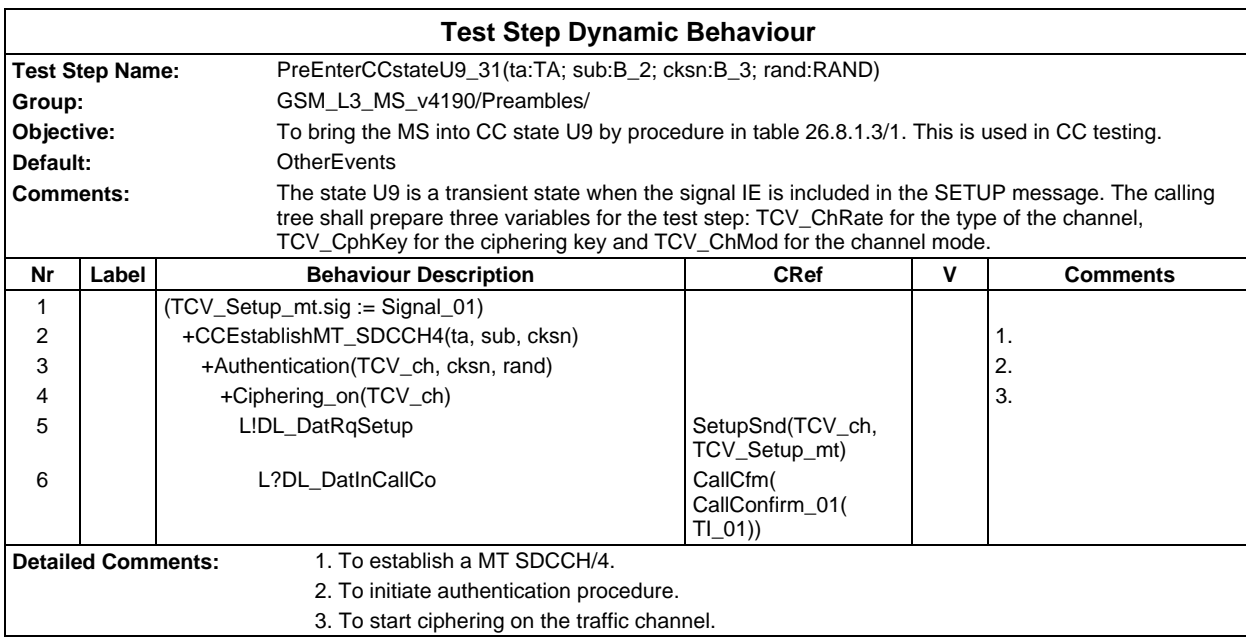

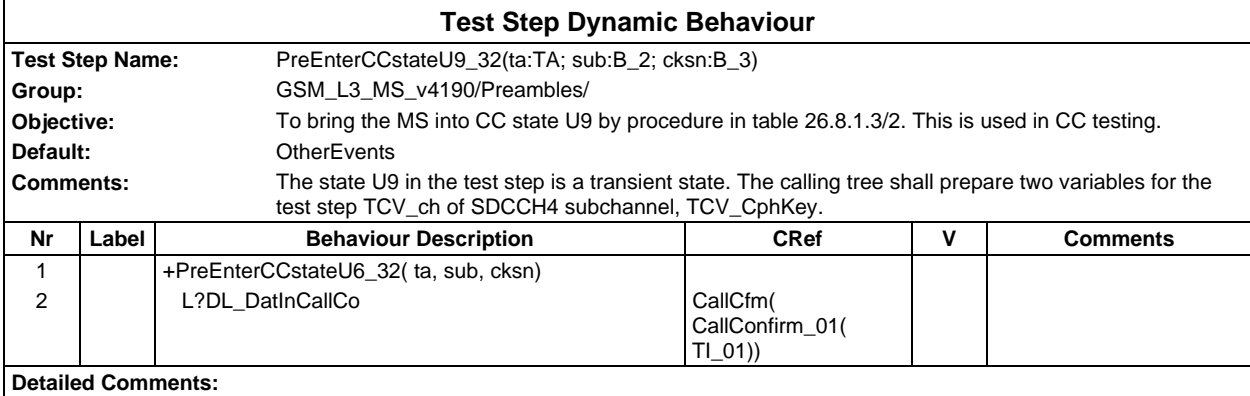

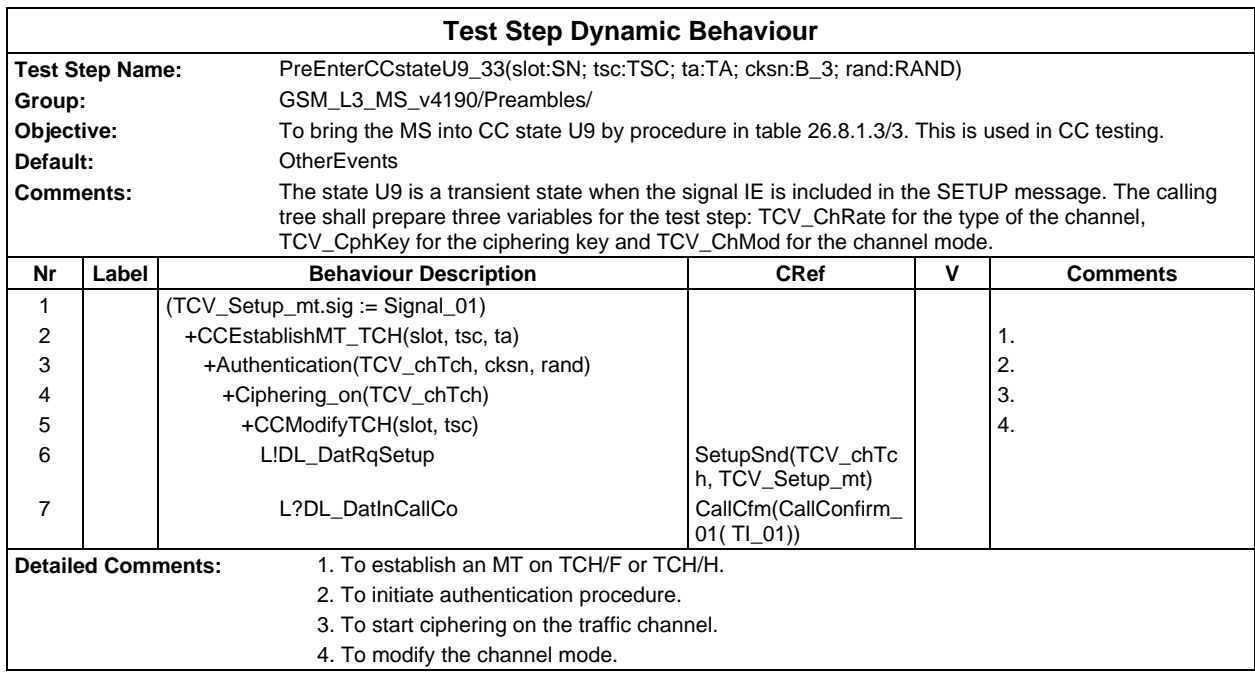

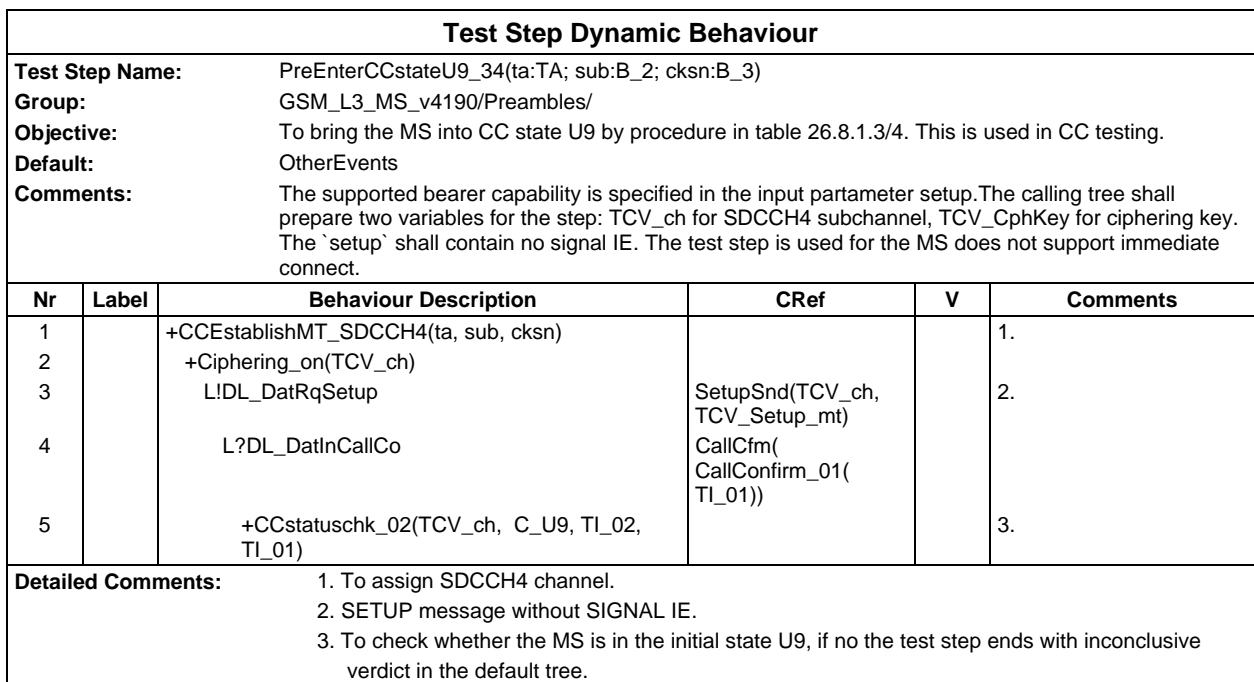

### **Page 1364 ETS 300 607-3 (GSM 11.10-3 version 4.19.1): January 1998**

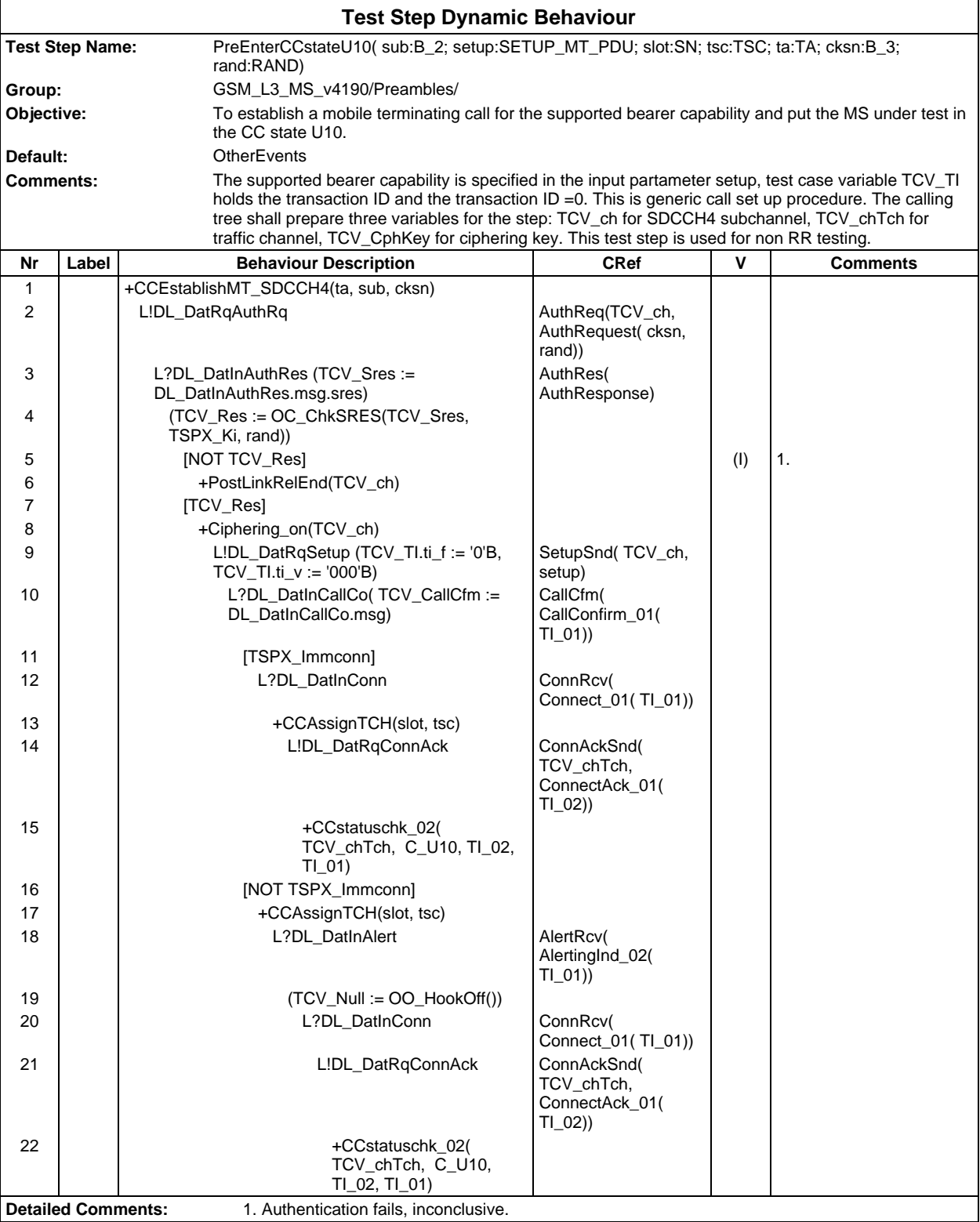

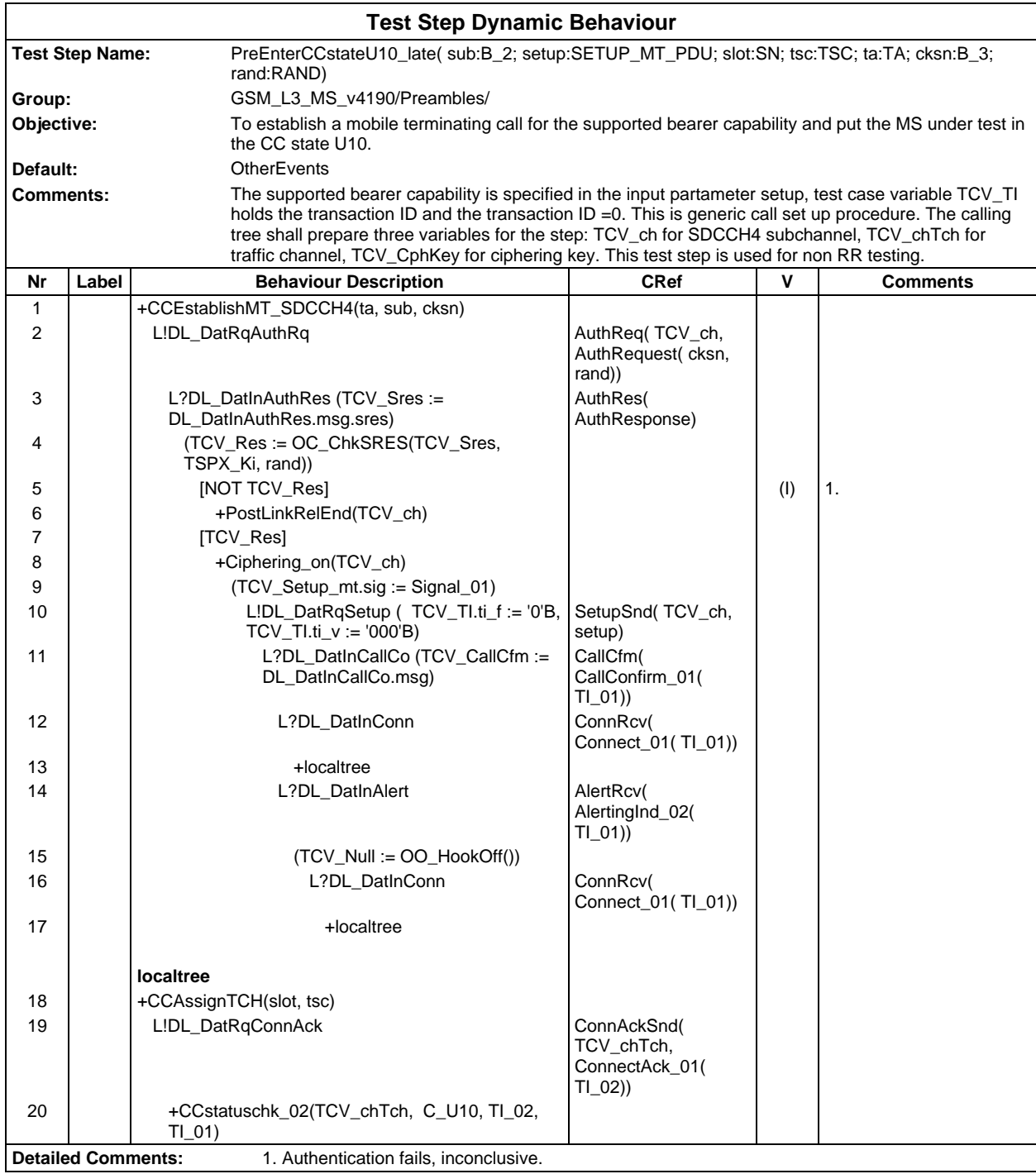

### **Page 1366 ETS 300 607-3 (GSM 11.10-3 version 4.19.1): January 1998**

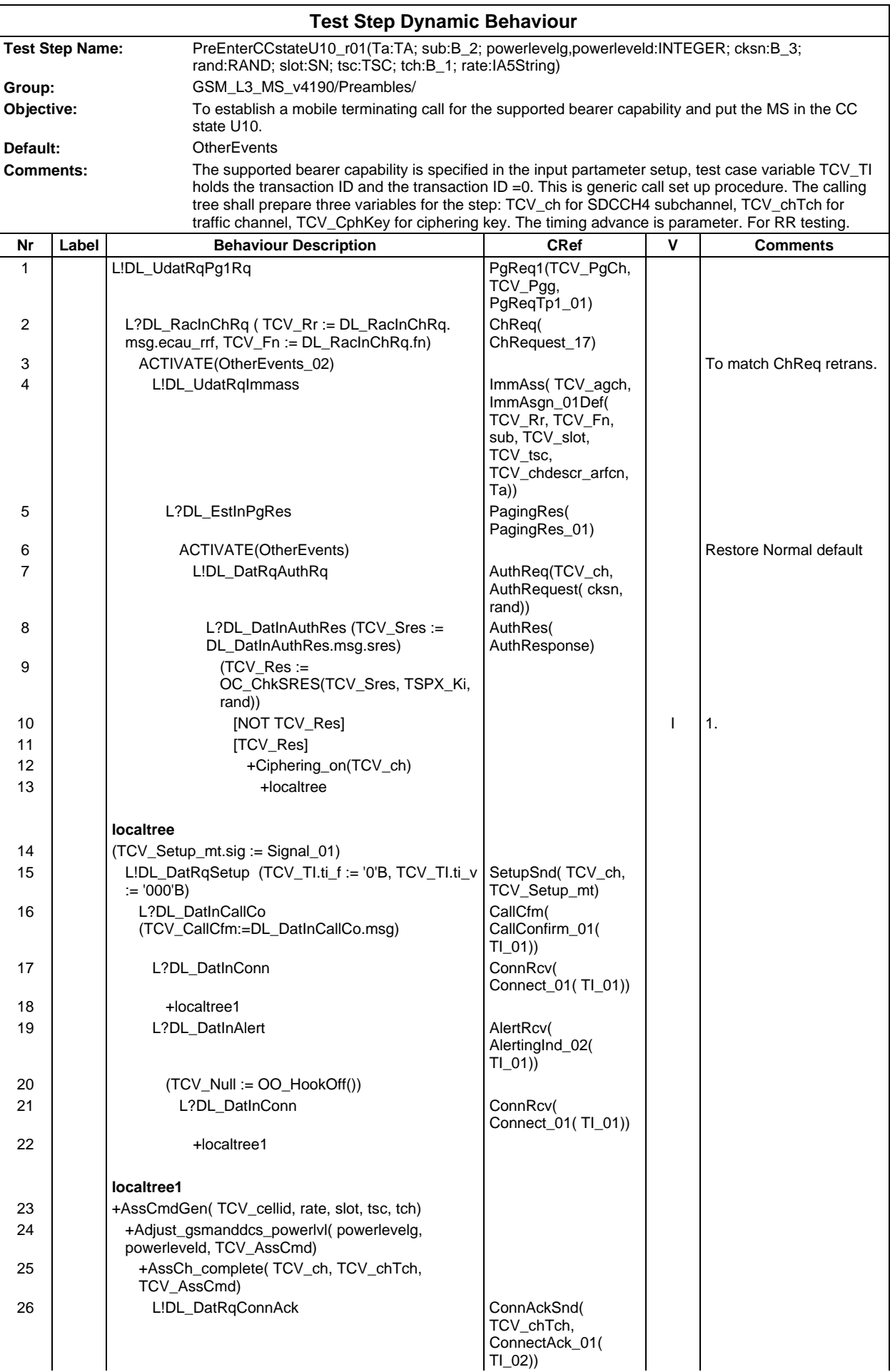

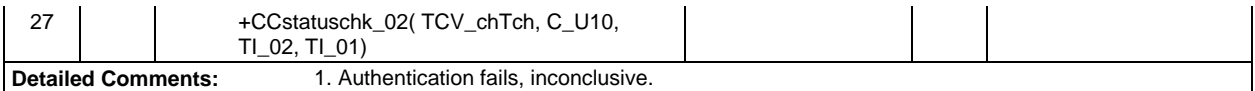

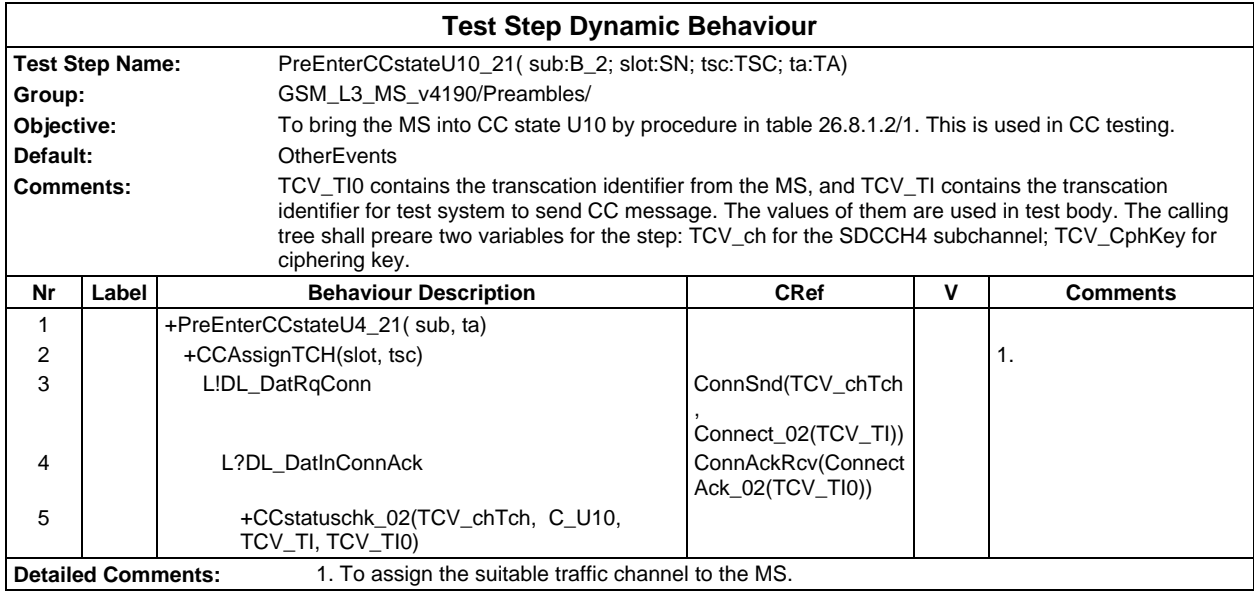

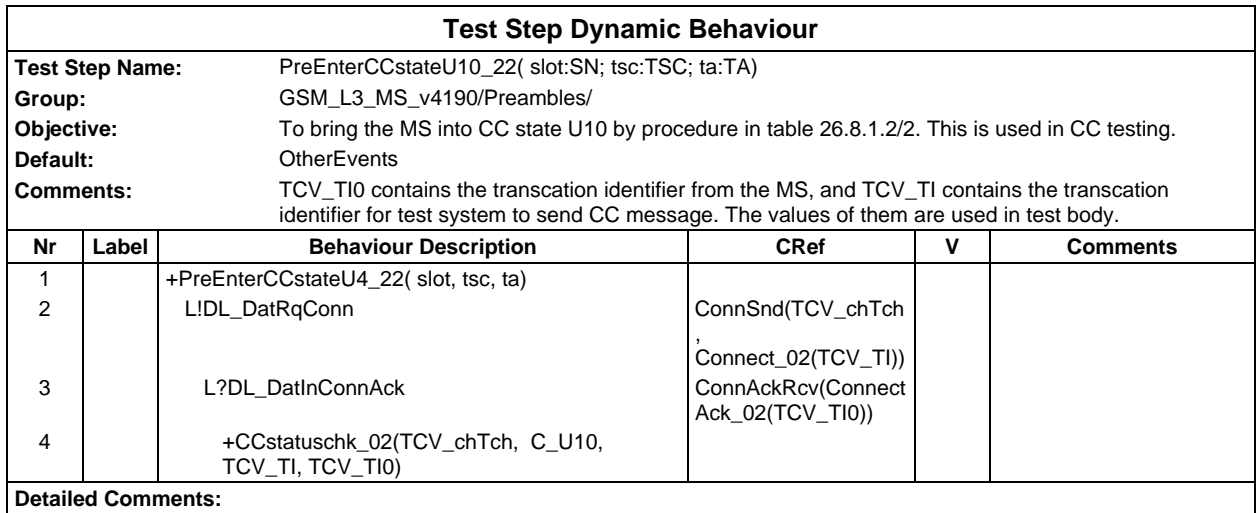

### **Page 1368 ETS 300 607-3 (GSM 11.10-3 version 4.19.1): January 1998**

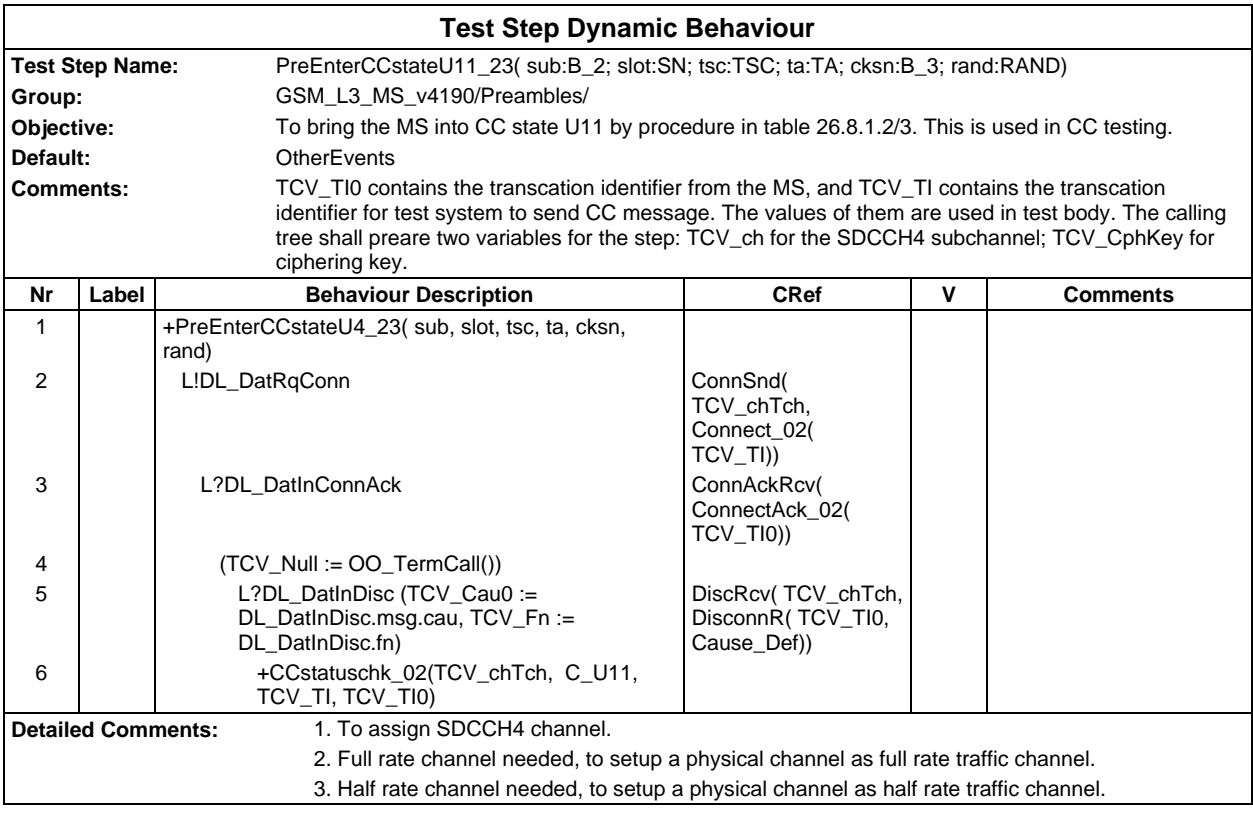

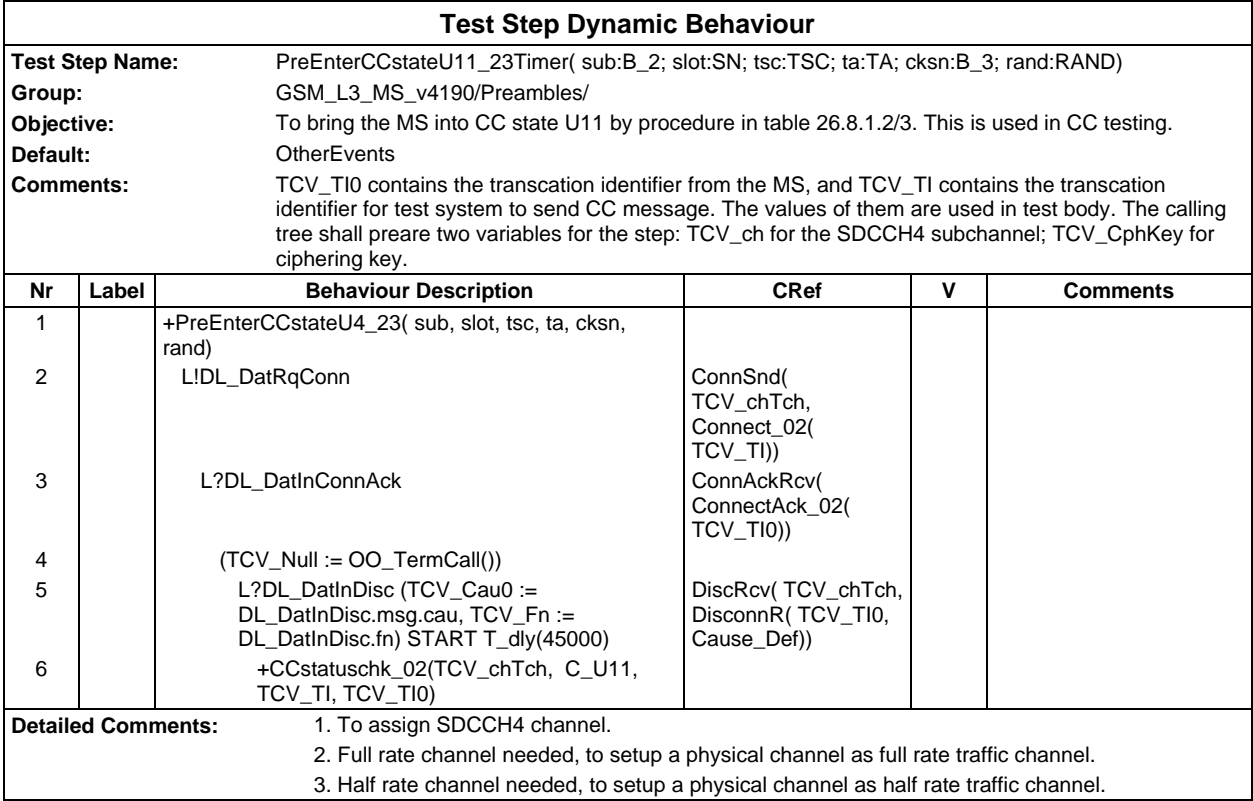
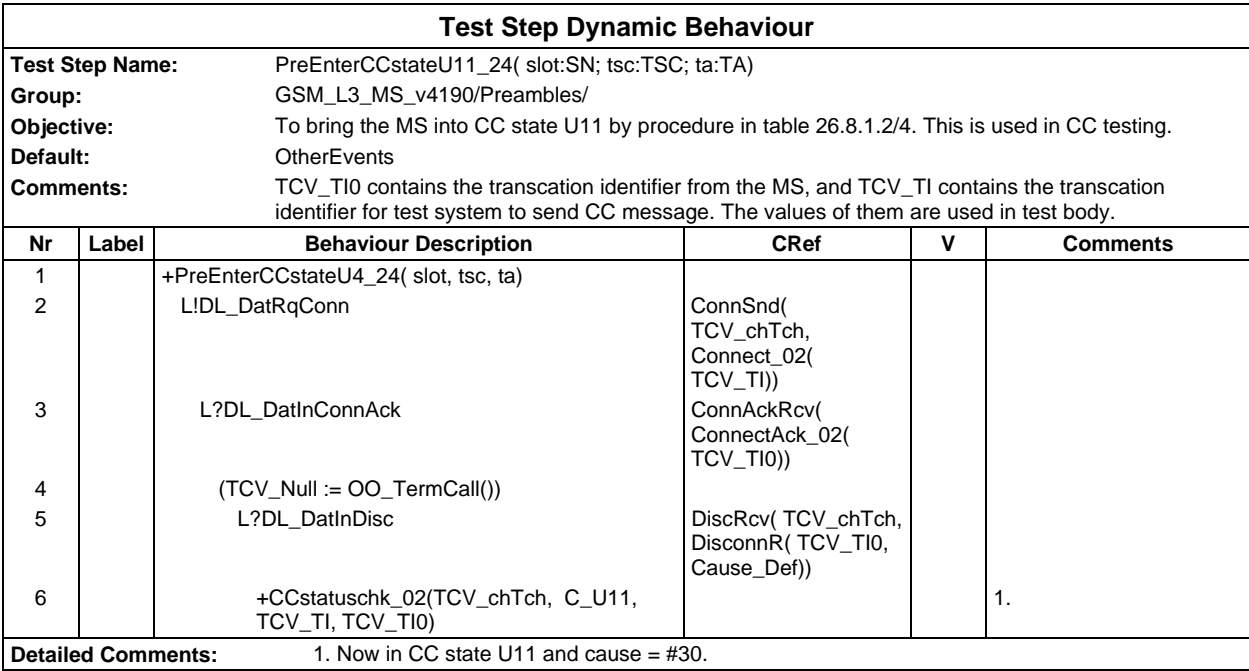

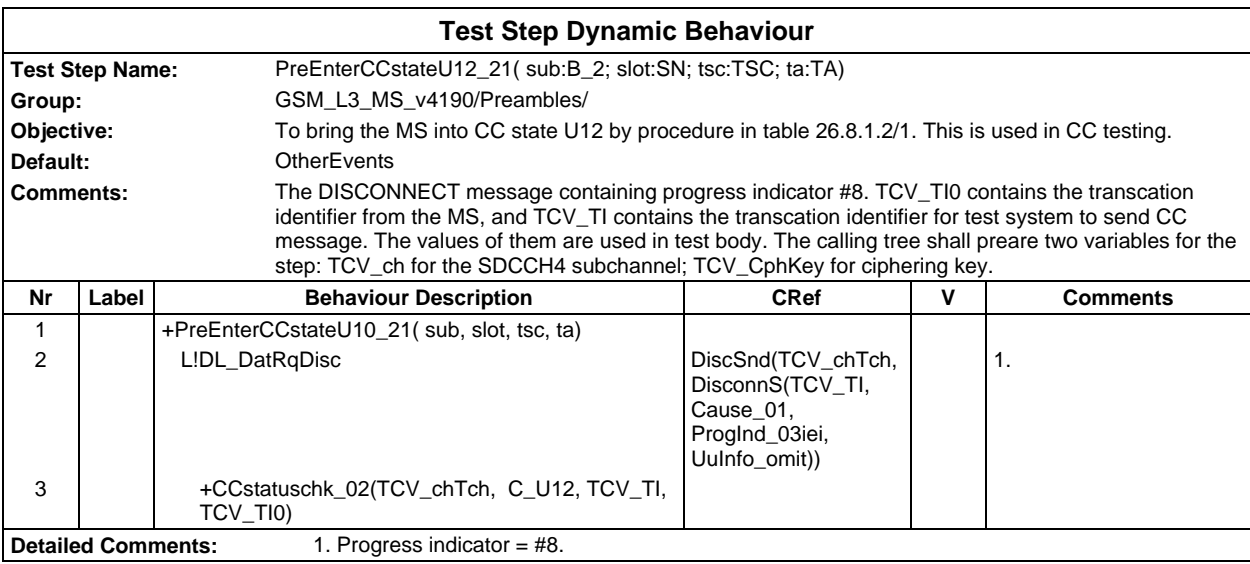

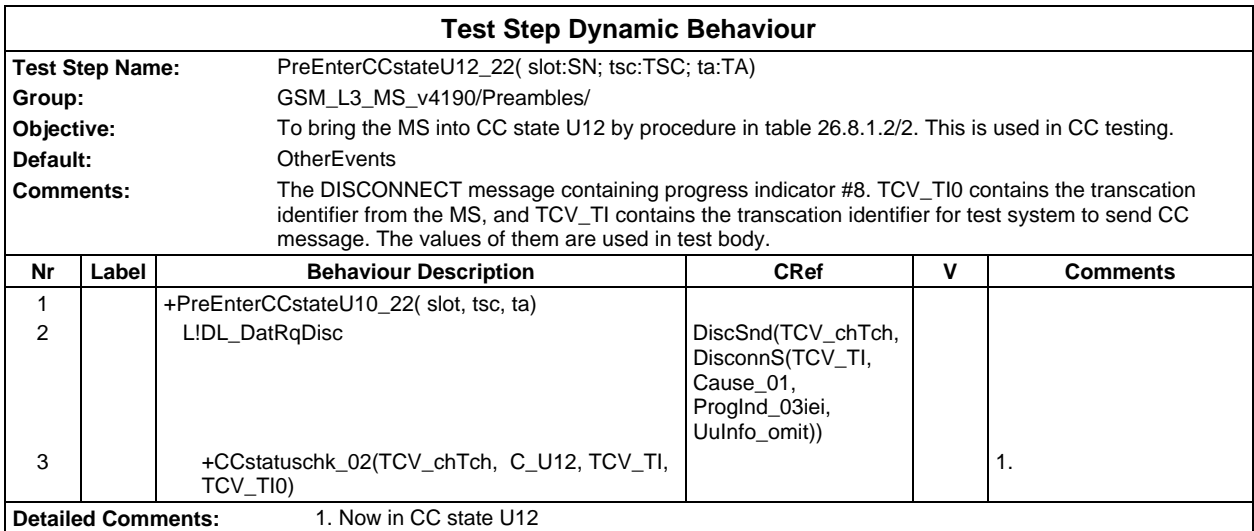

#### **Page 1370 ETS 300 607-3 (GSM 11.10-3 version 4.19.1): January 1998**

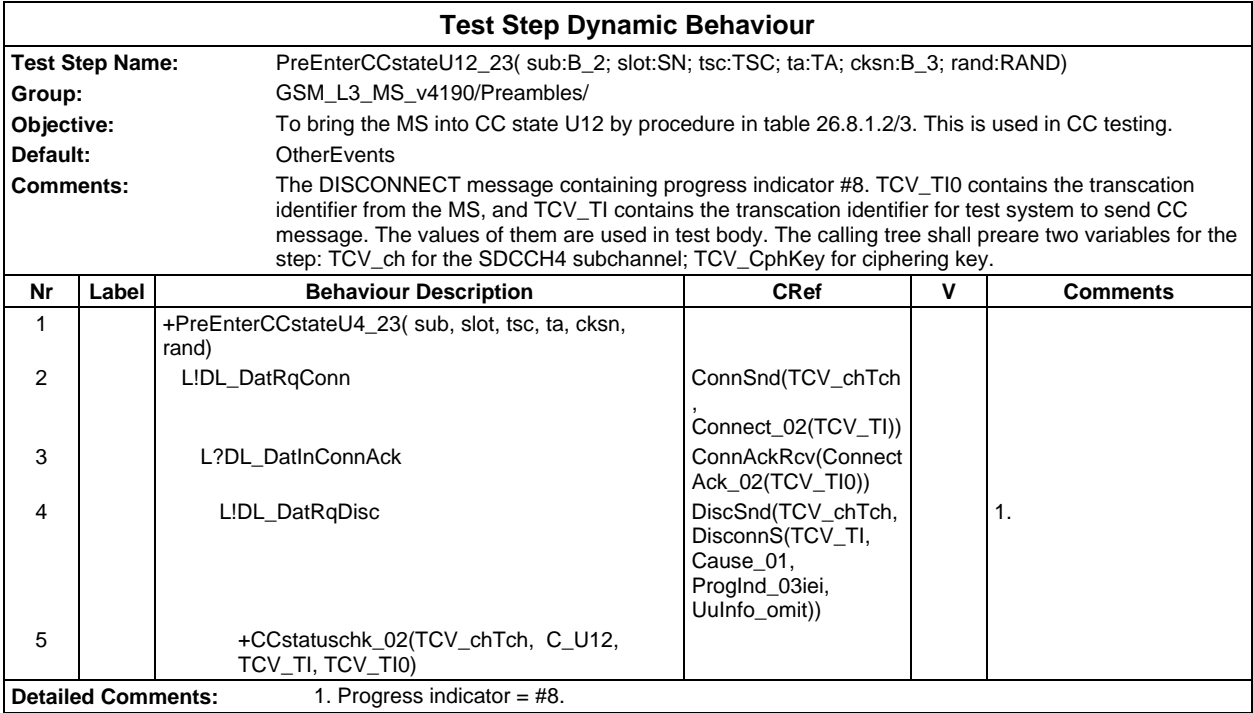

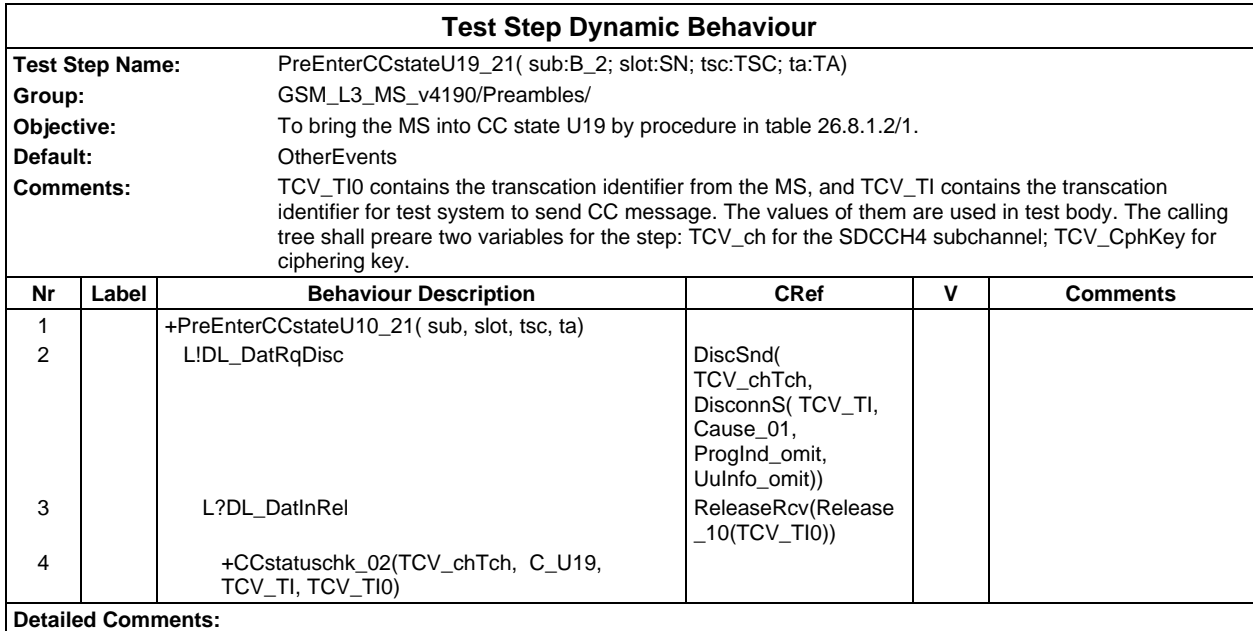

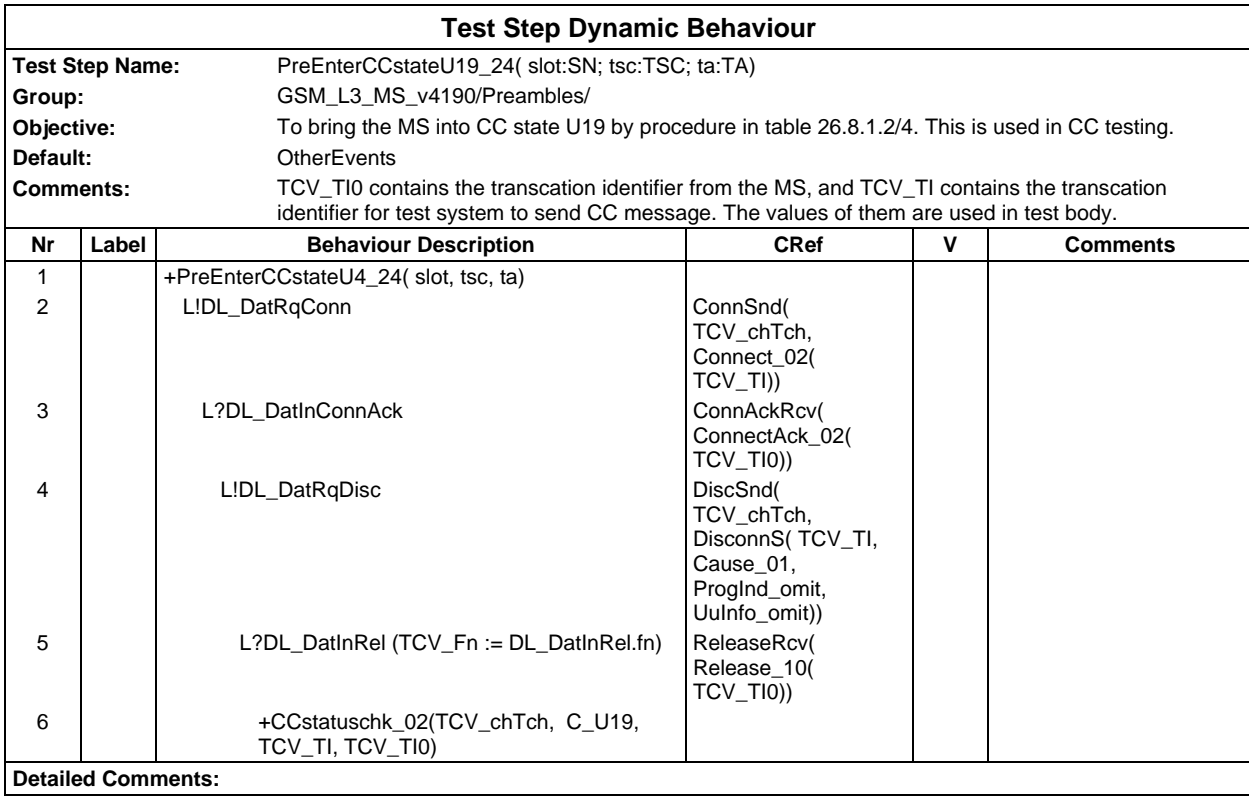

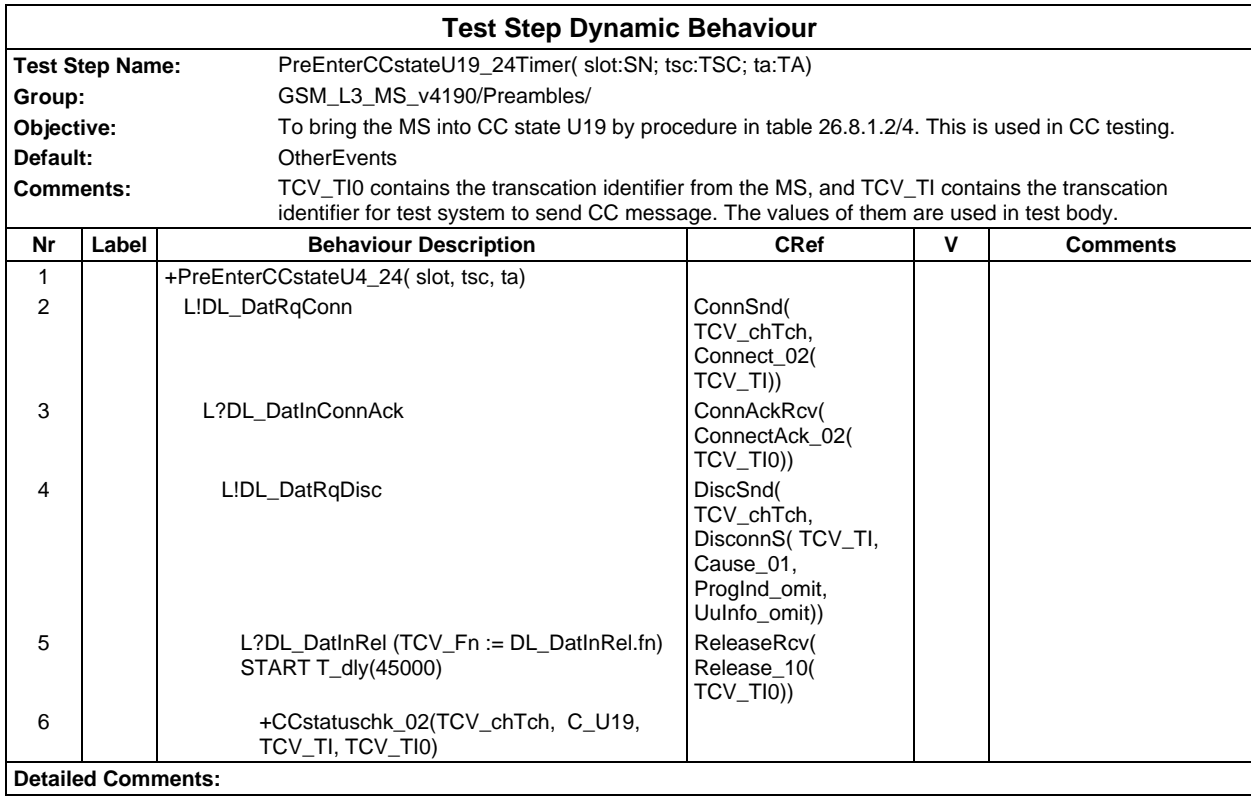

#### **Page 1372 ETS 300 607-3 (GSM 11.10-3 version 4.19.1): January 1998**

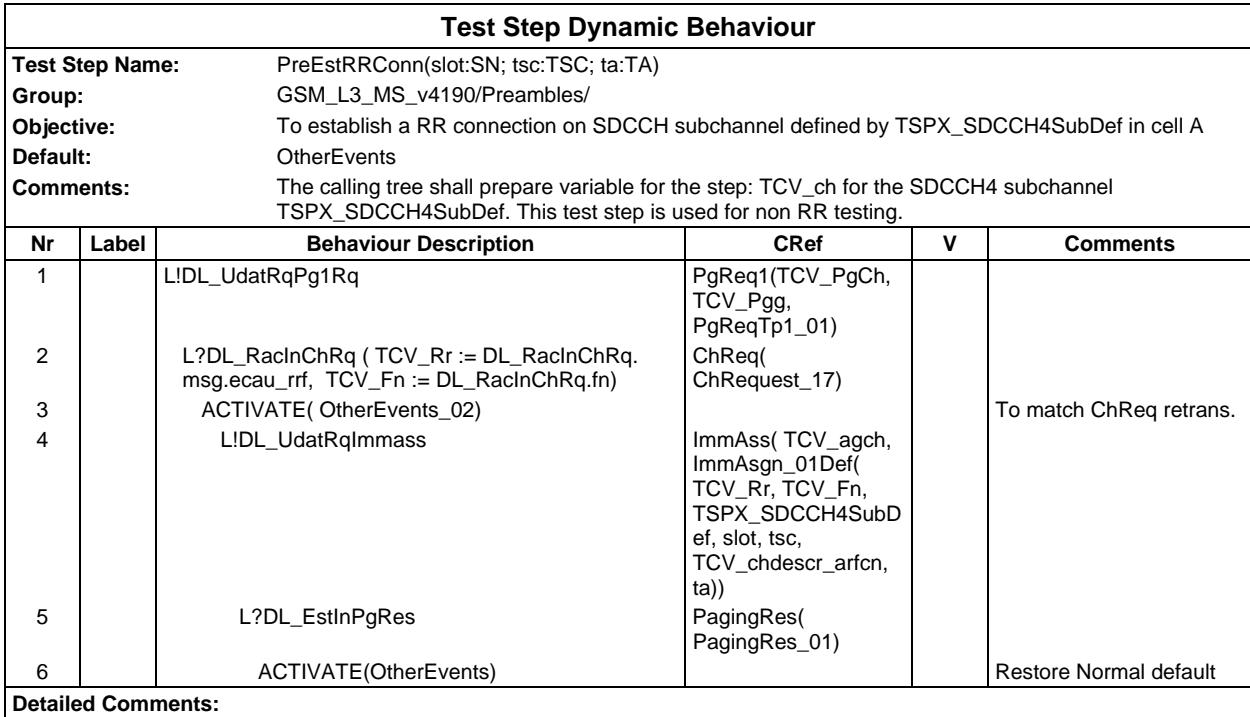

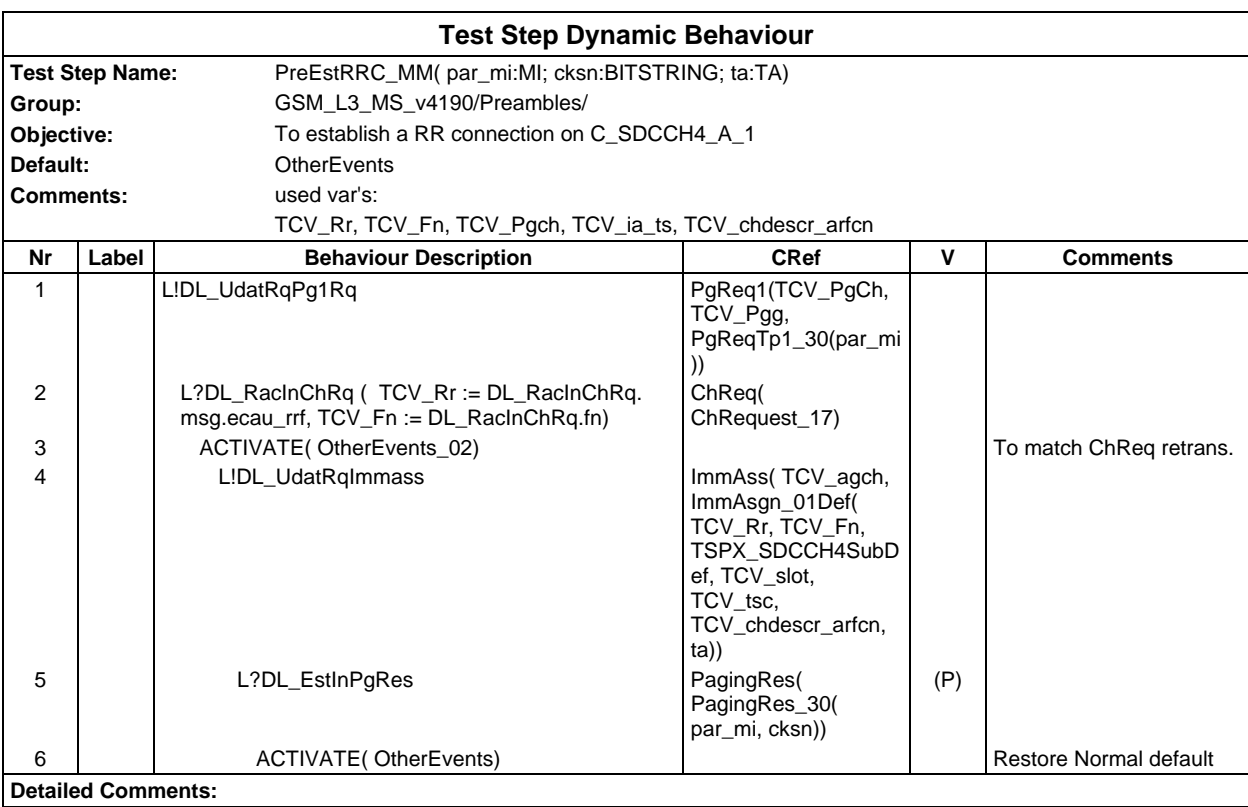

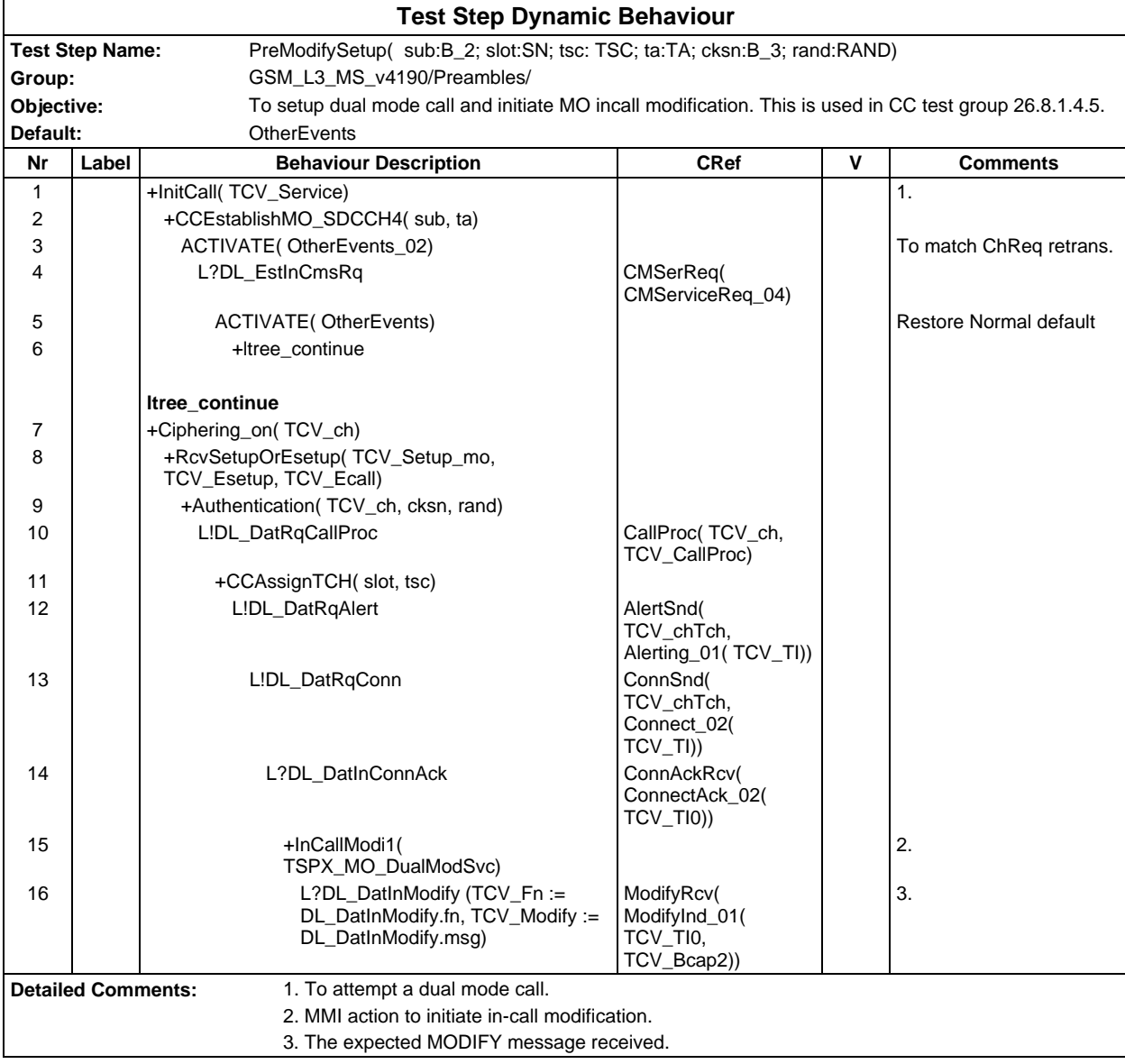

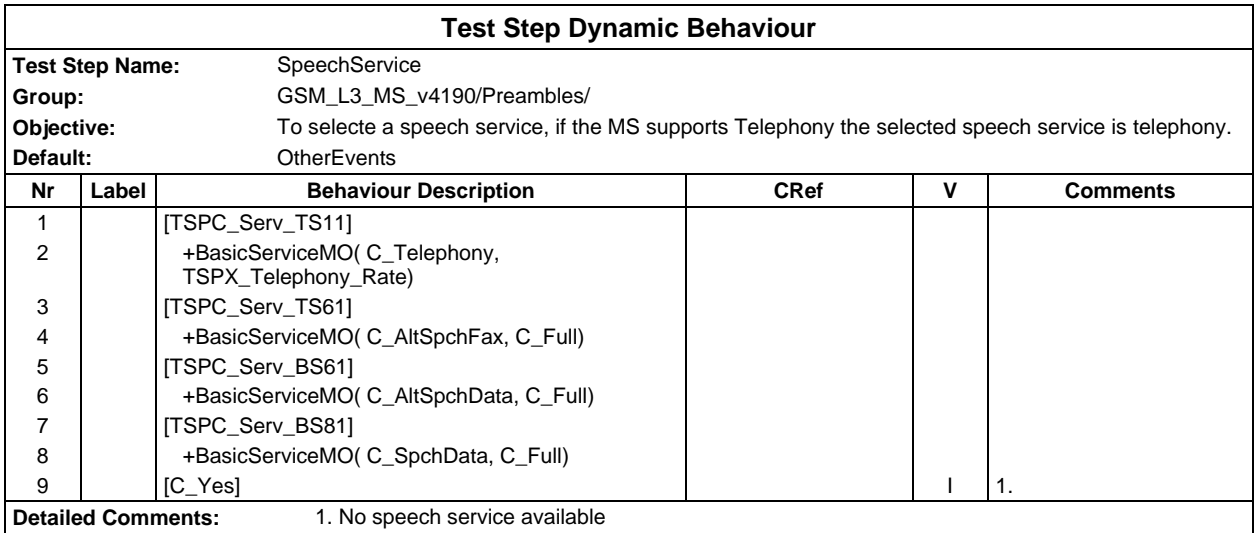

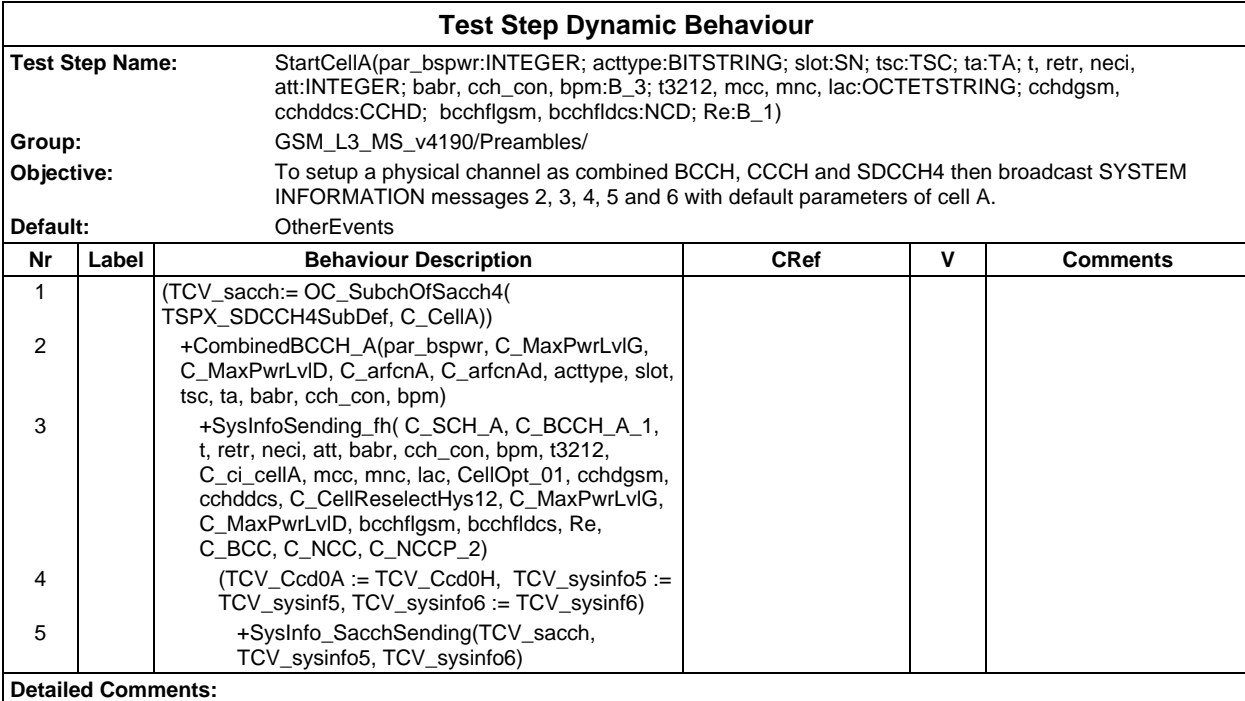

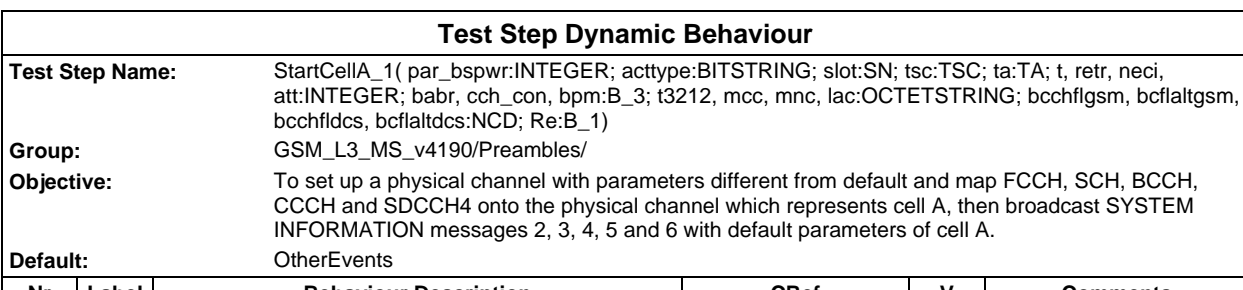

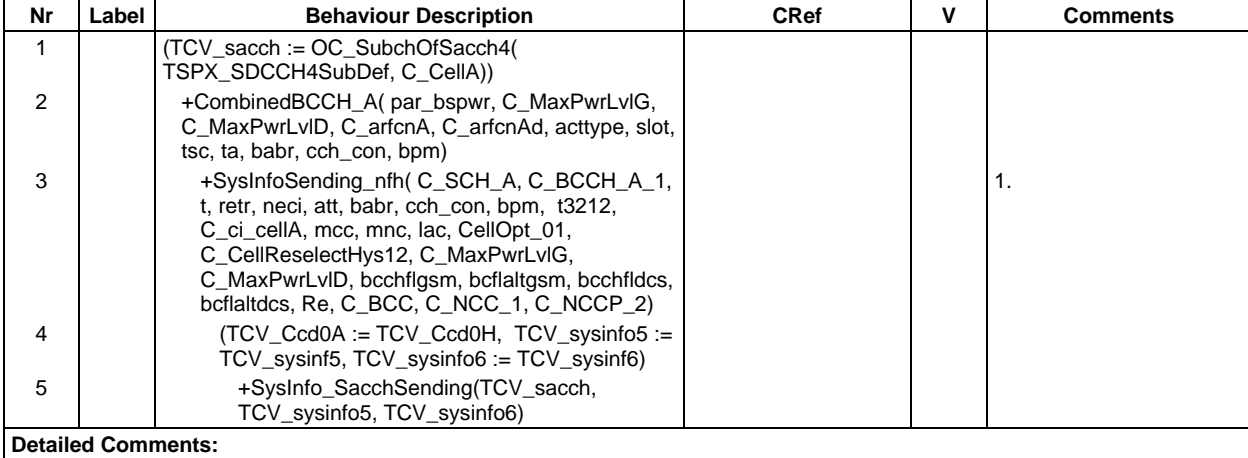

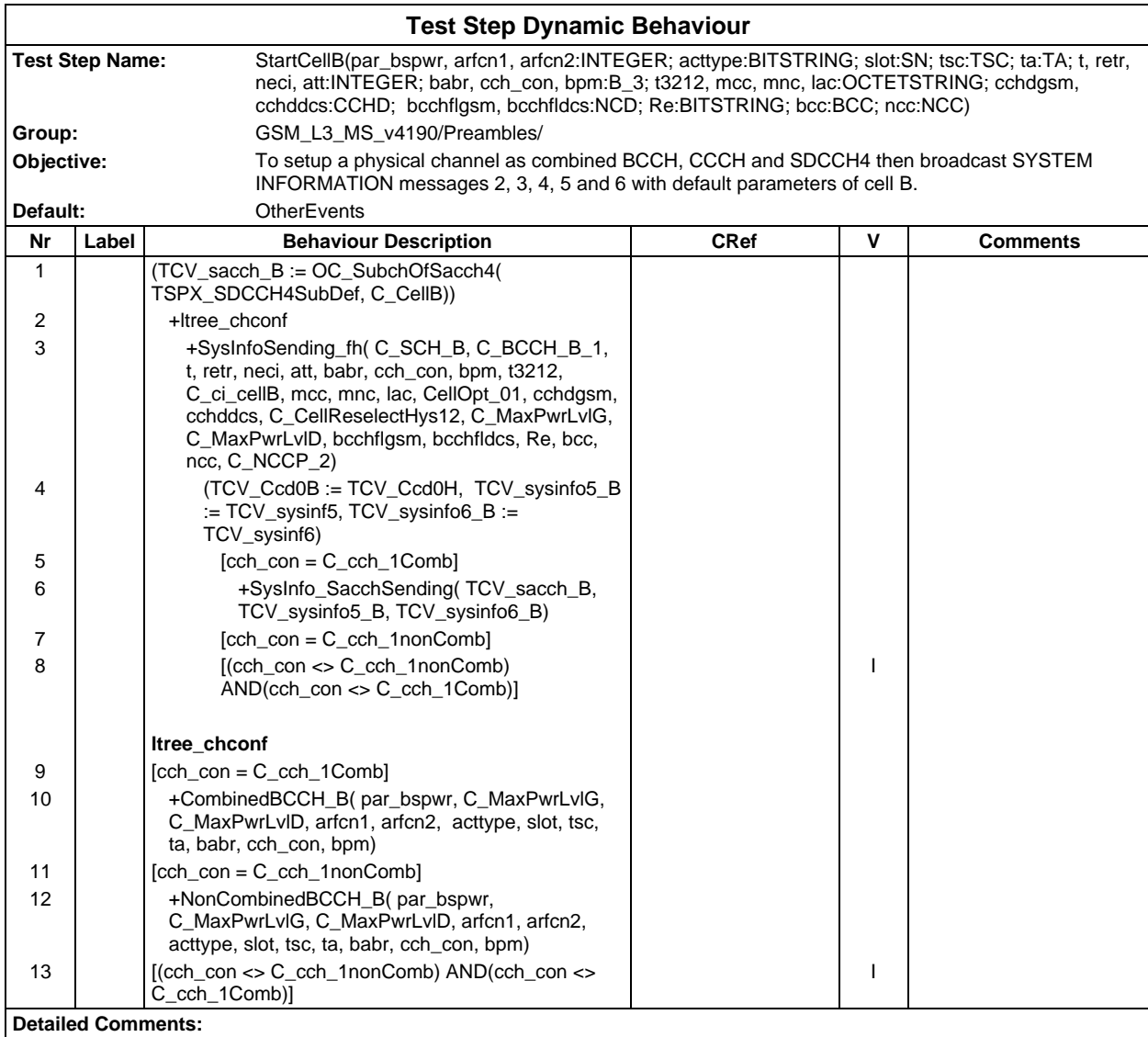

#### **Page 1376 ETS 300 607-3 (GSM 11.10-3 version 4.19.1): January 1998**

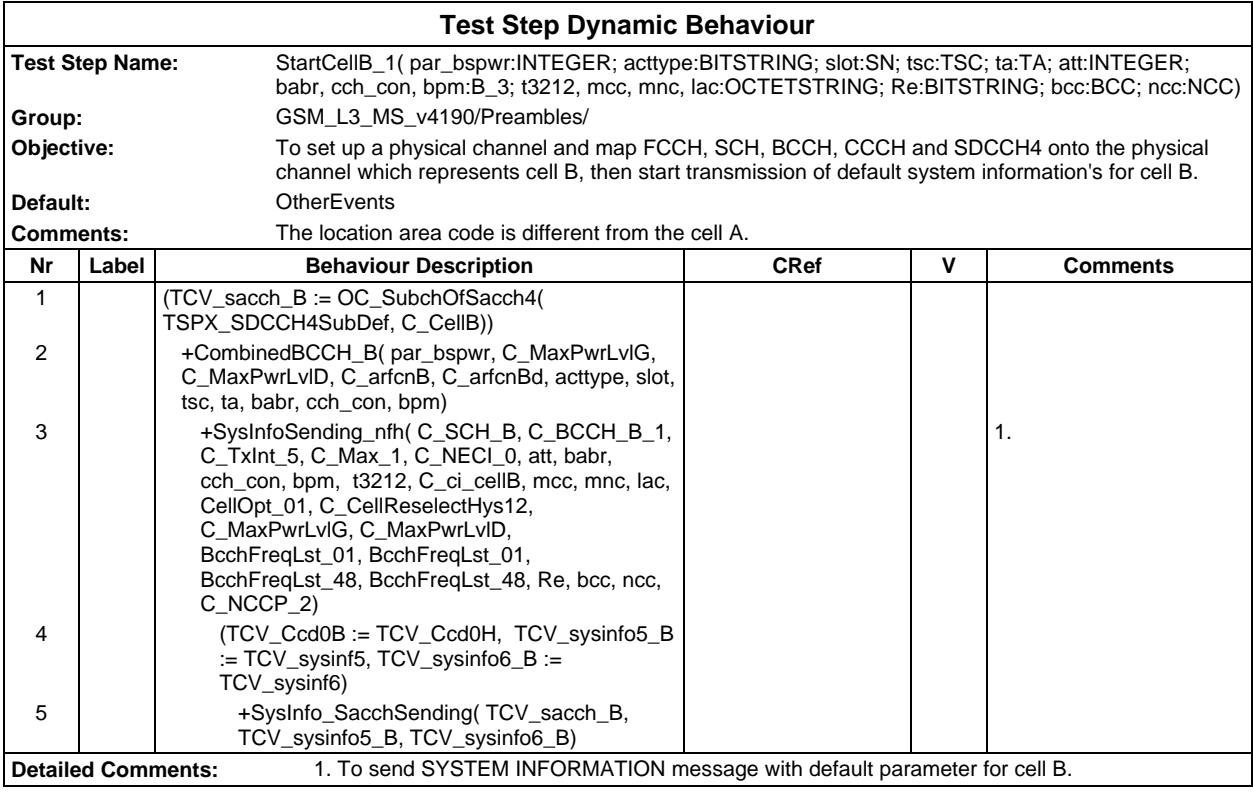

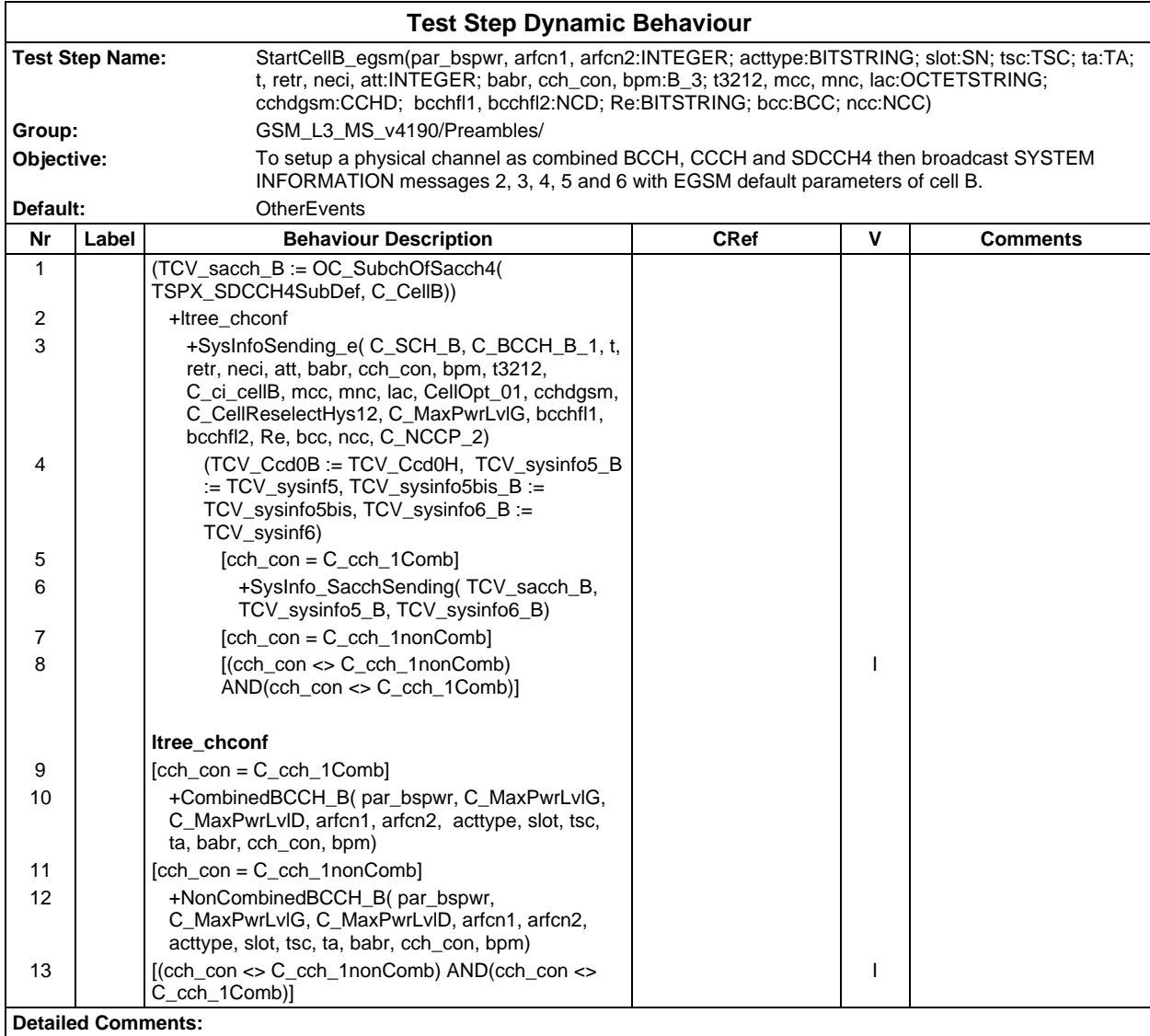

#### **Page 1378 ETS 300 607-3 (GSM 11.10-3 version 4.19.1): January 1998**

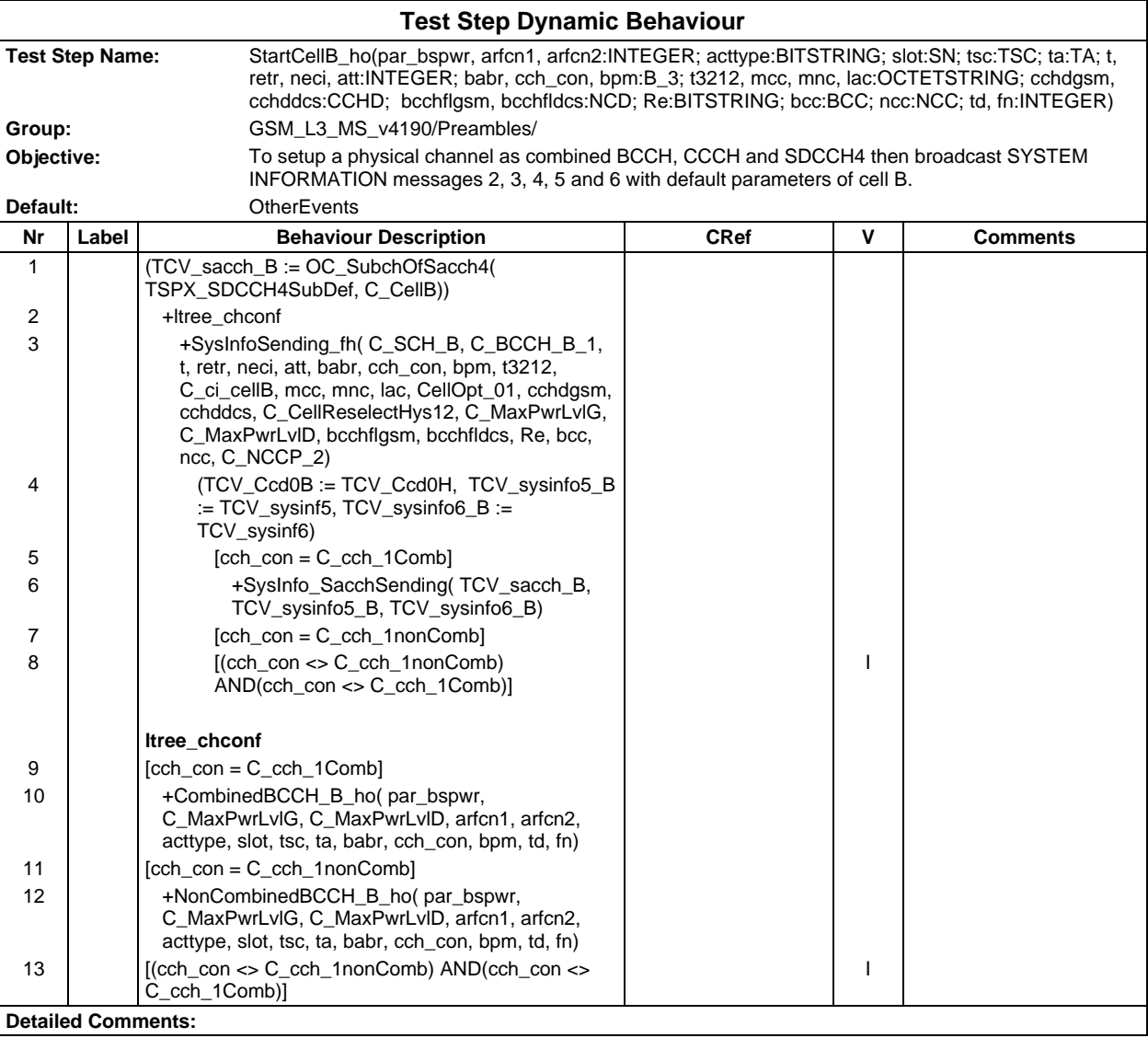

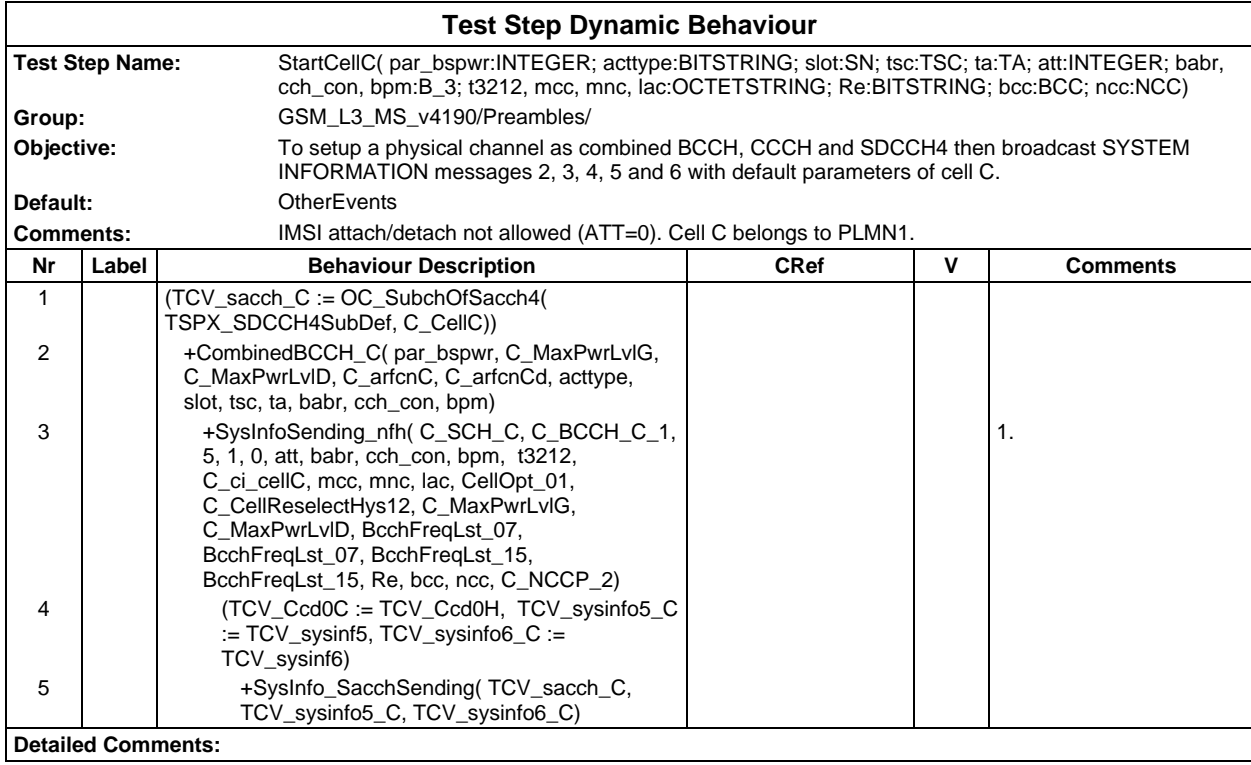

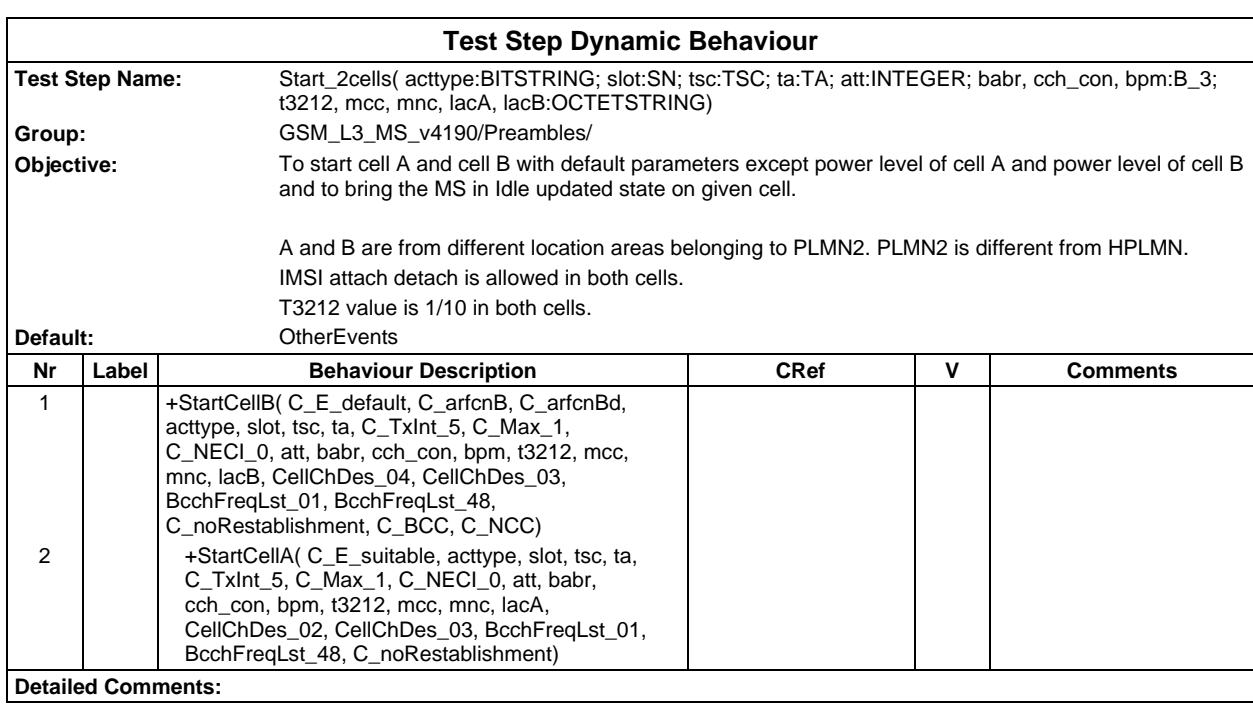

#### **Page 1380 ETS 300 607-3 (GSM 11.10-3 version 4.19.1): January 1998**

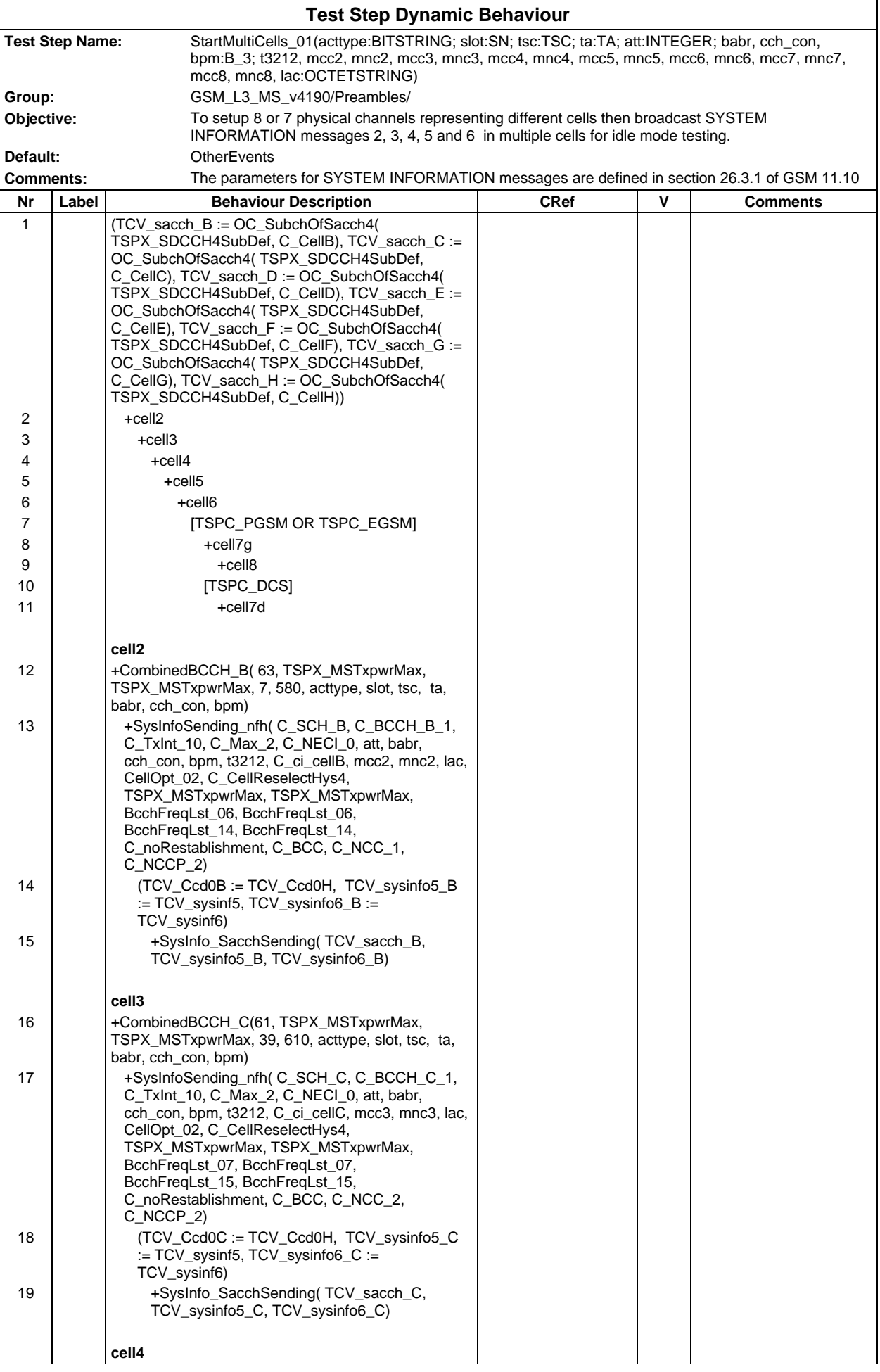

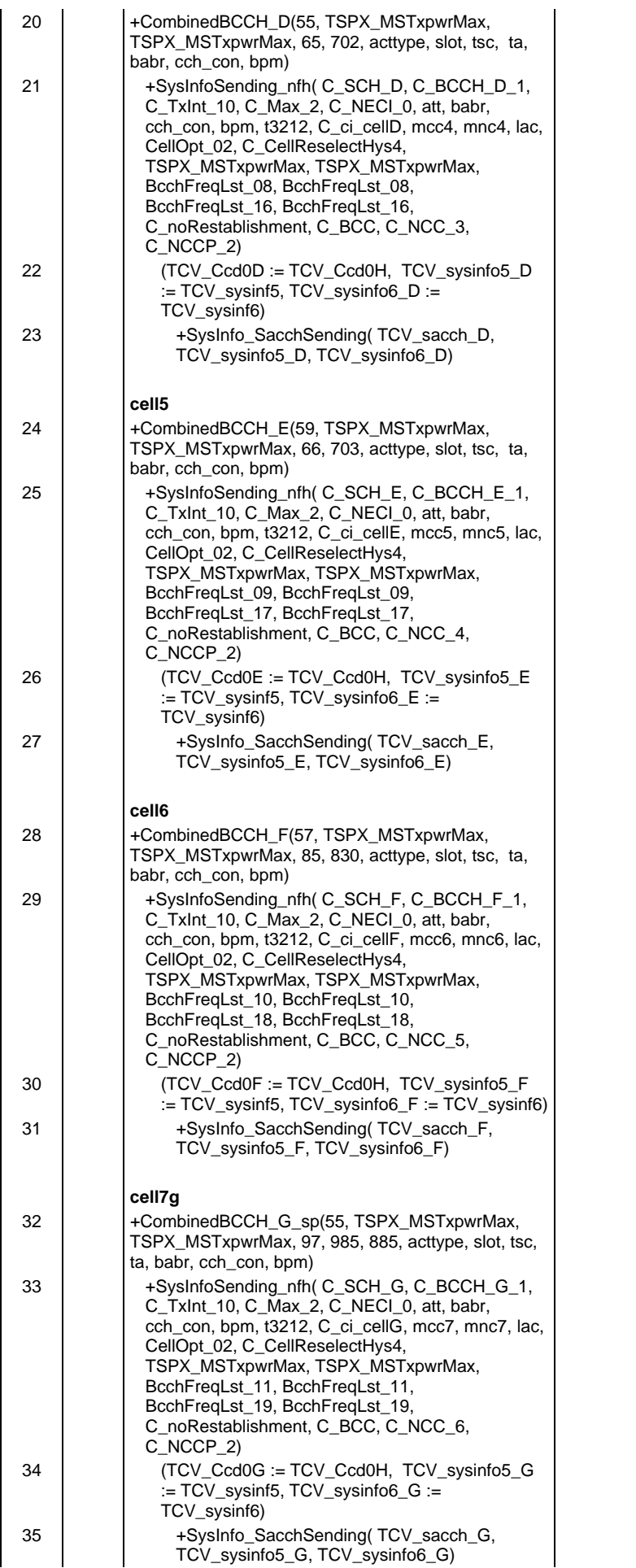

#### **Page 1382 ETS 300 607-3 (GSM 11.10-3 version 4.19.1): January 1998**

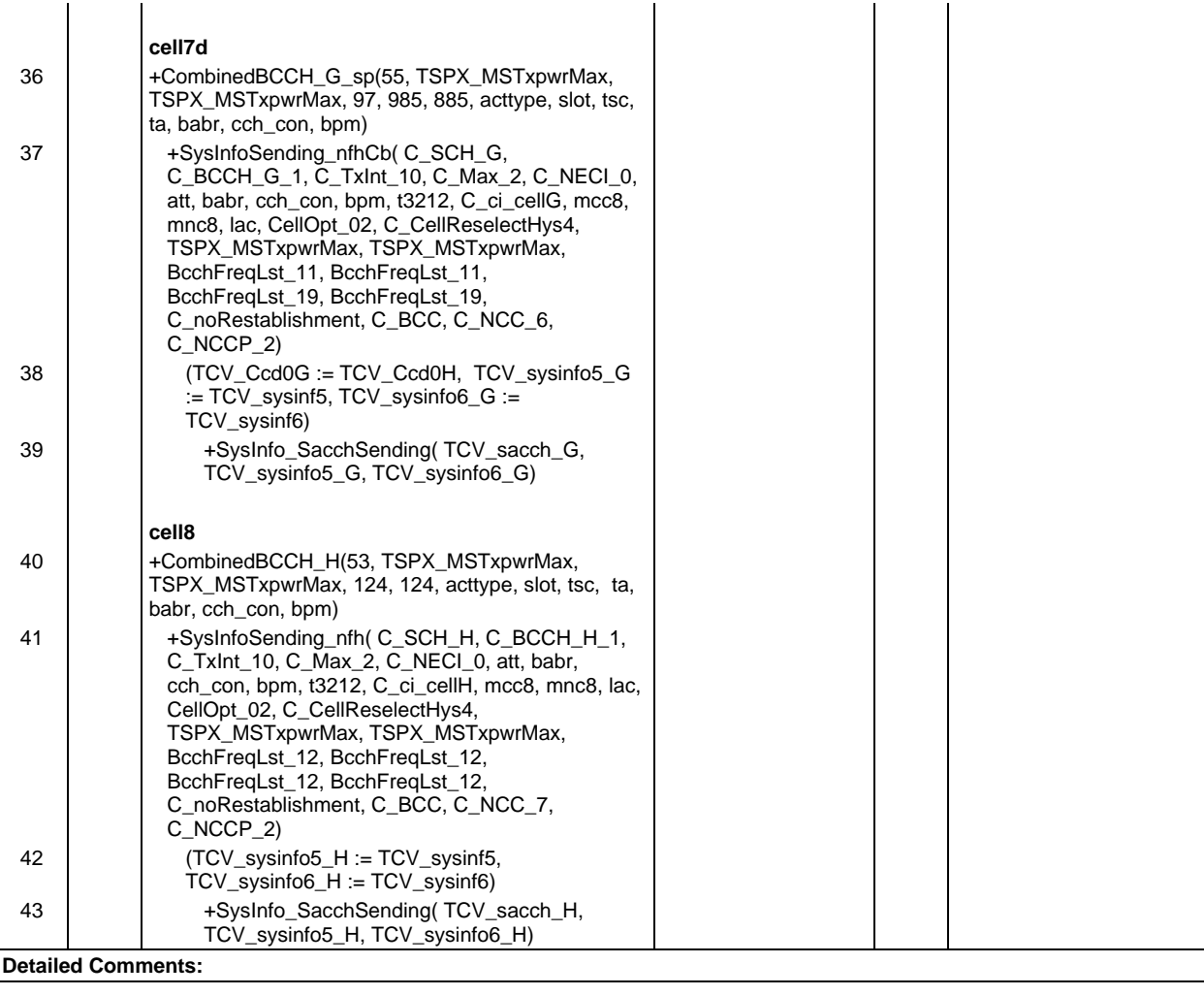

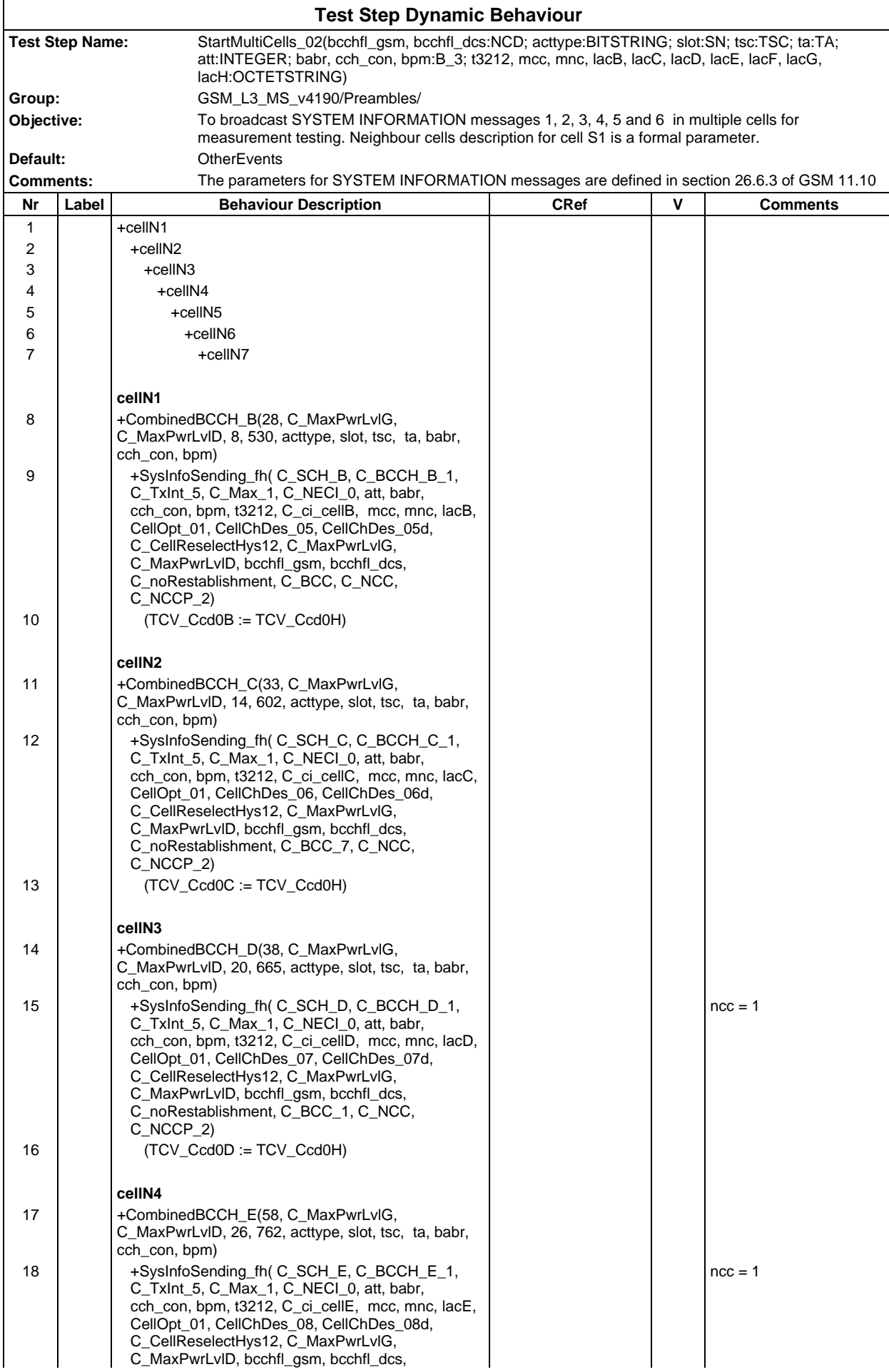

#### **Page 1384 ETS 300 607-3 (GSM 11.10-3 version 4.19.1): January 1998**

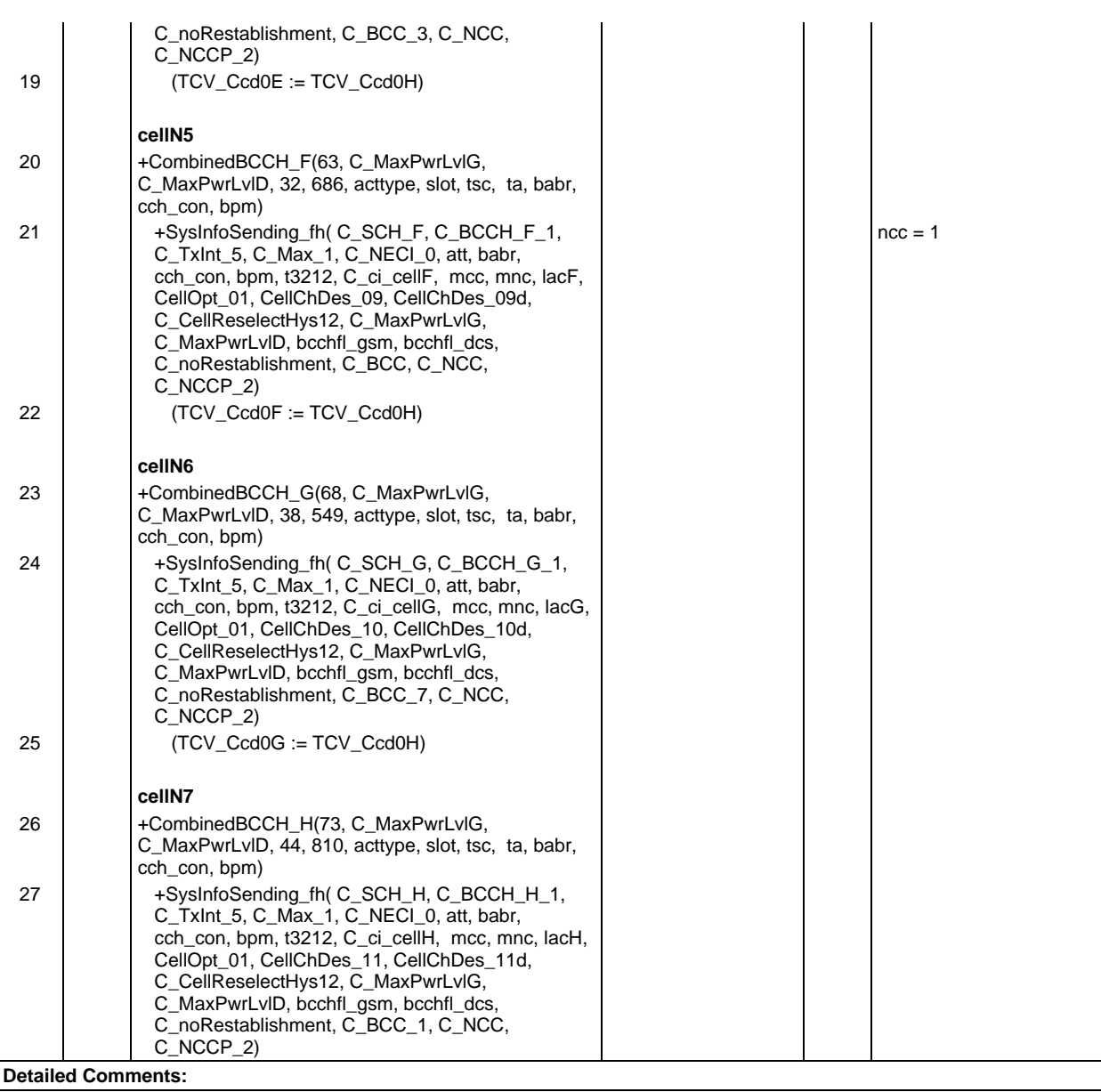

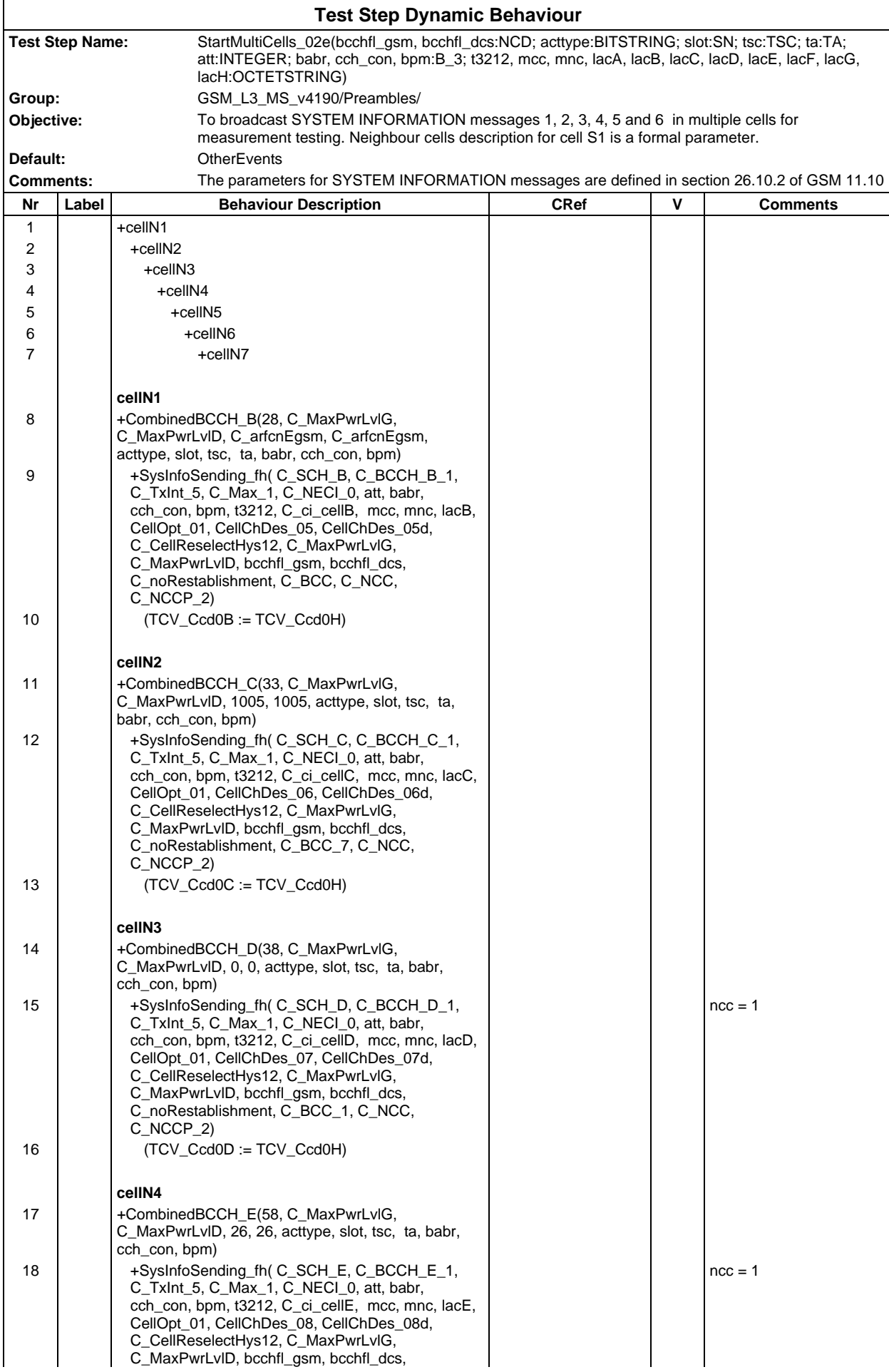

#### **Page 1386 ETS 300 607-3 (GSM 11.10-3 version 4.19.1): January 1998**

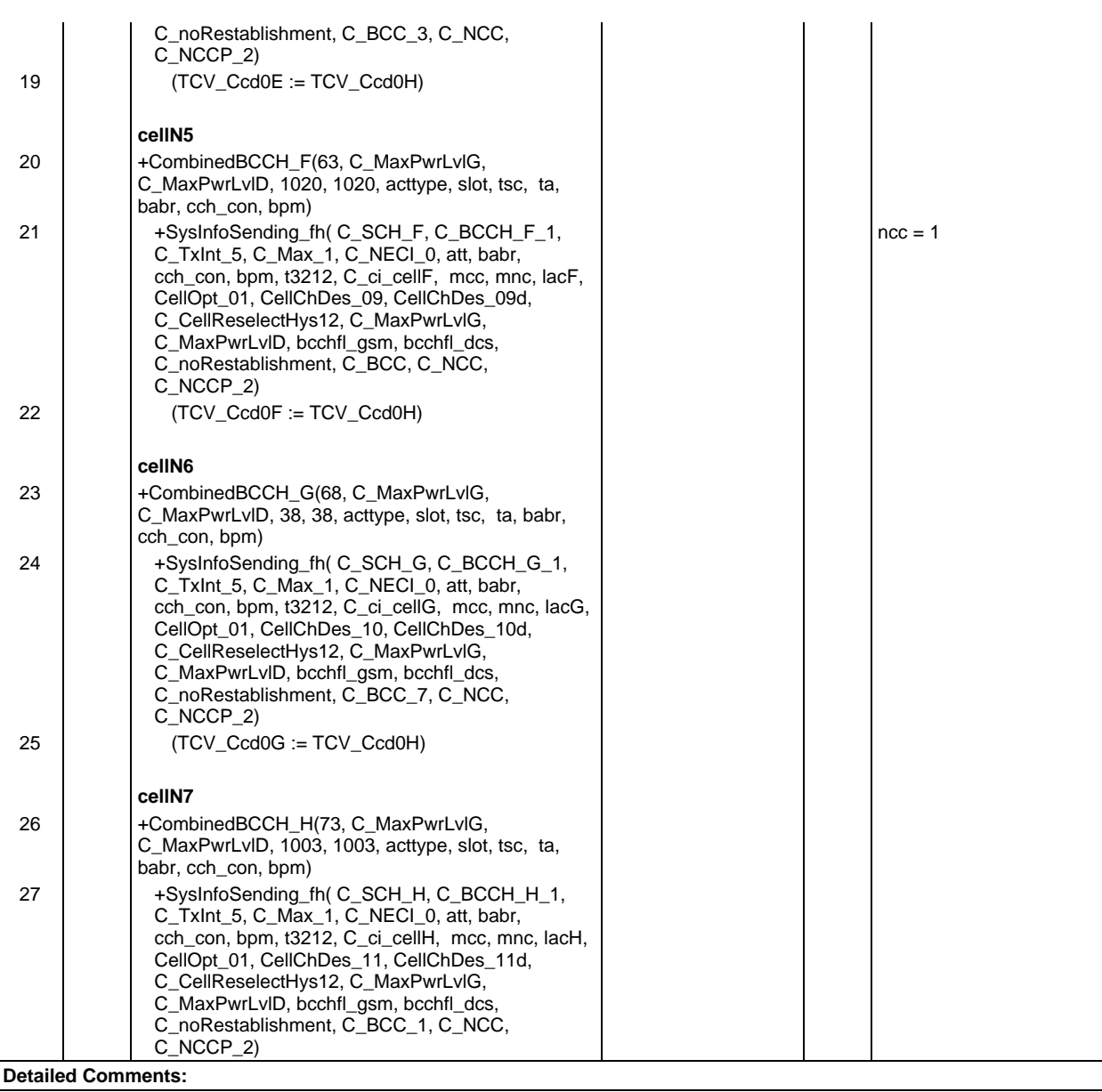

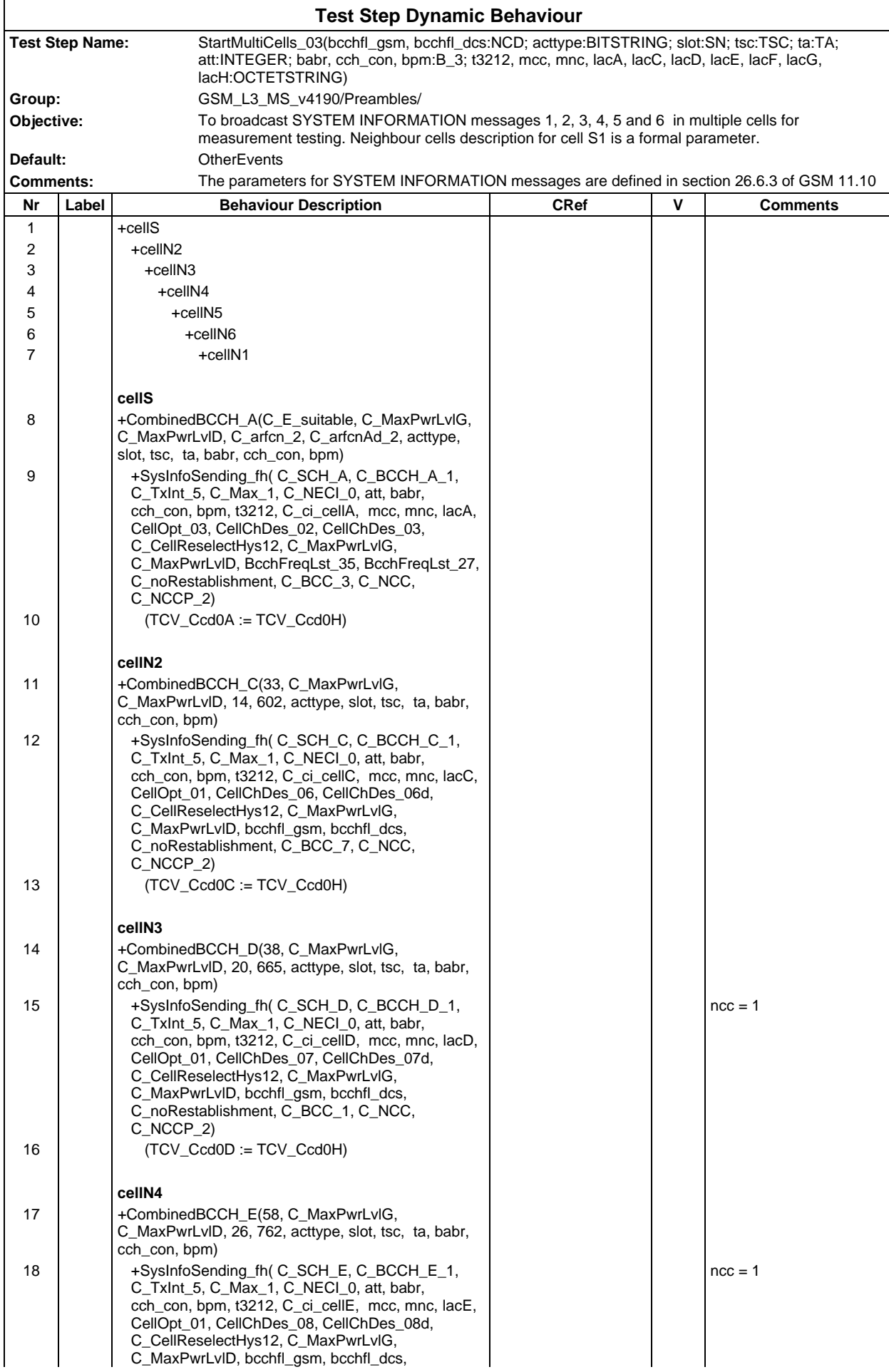

#### **Page 1388 ETS 300 607-3 (GSM 11.10-3 version 4.19.1): January 1998**

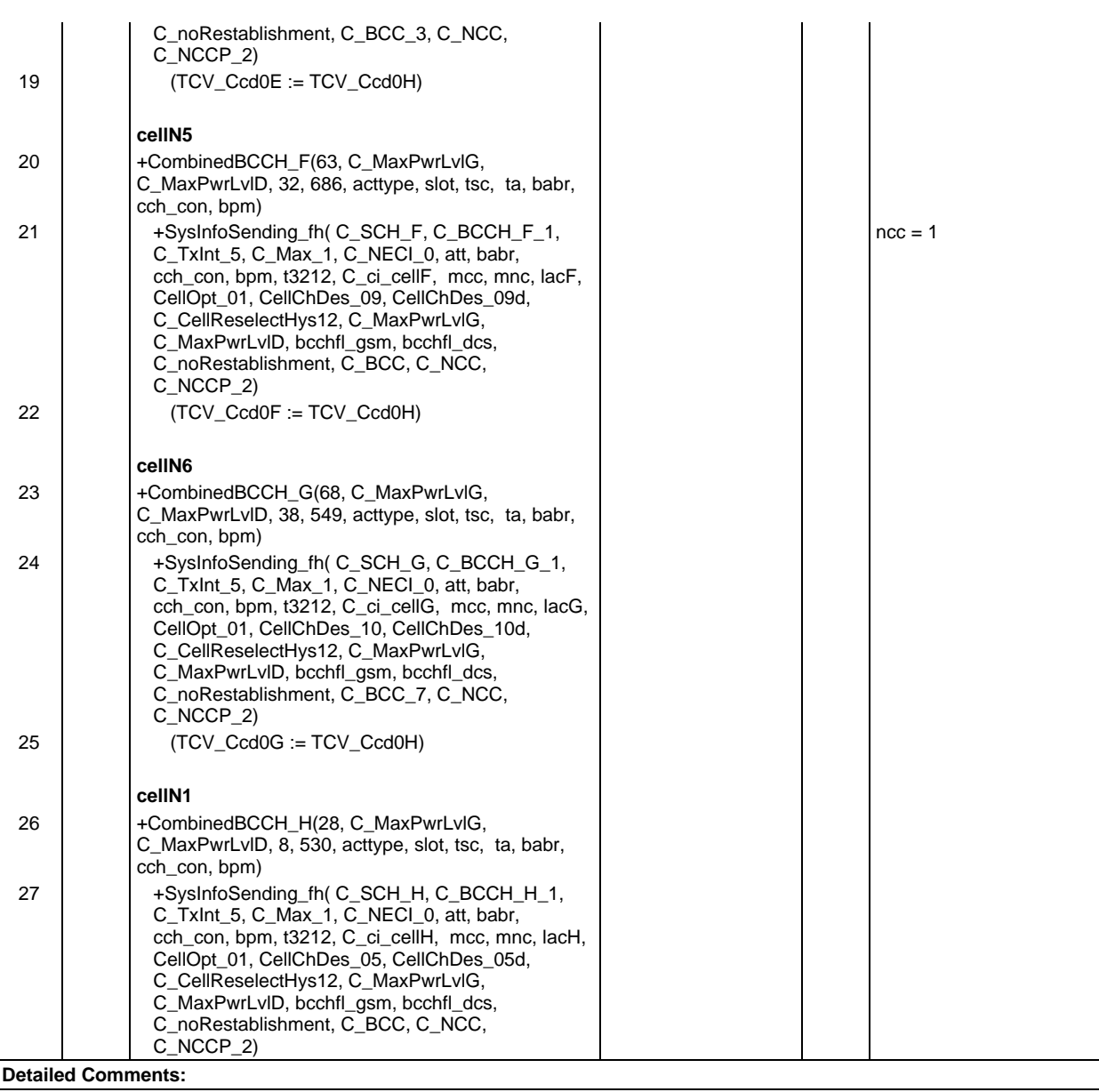

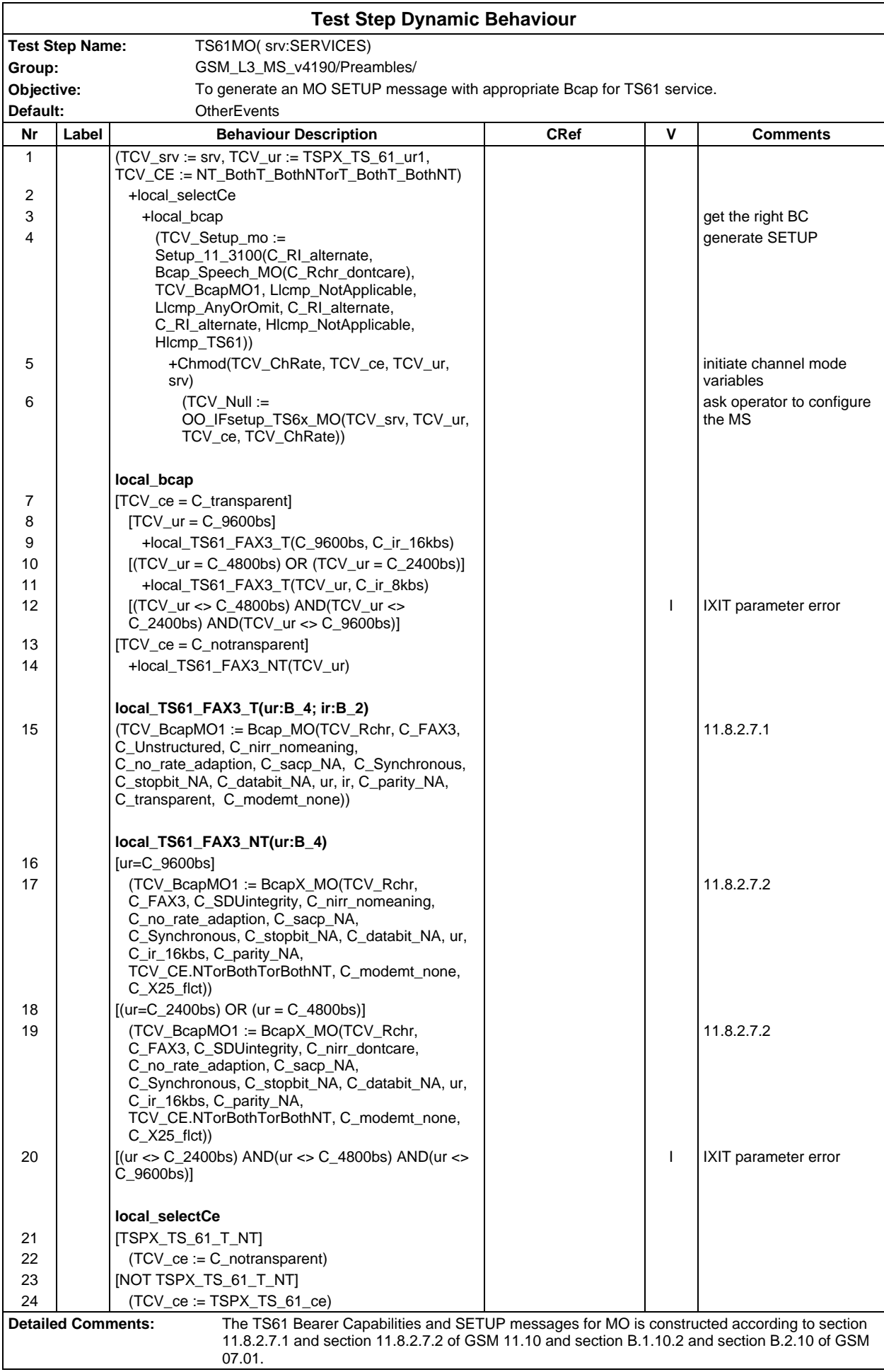

The algorithm for selecting parameters: IF (TSPX\_BS\_61\_T\_NT) TCV\_ce := C\_notransparent ELSE TCV\_ce := TSPX\_BS\_61\_ce use (TCV\_ce, TSPX\_BS\_61\_ur1, svc) for OO\_IFsetup\_TS6x\_MO

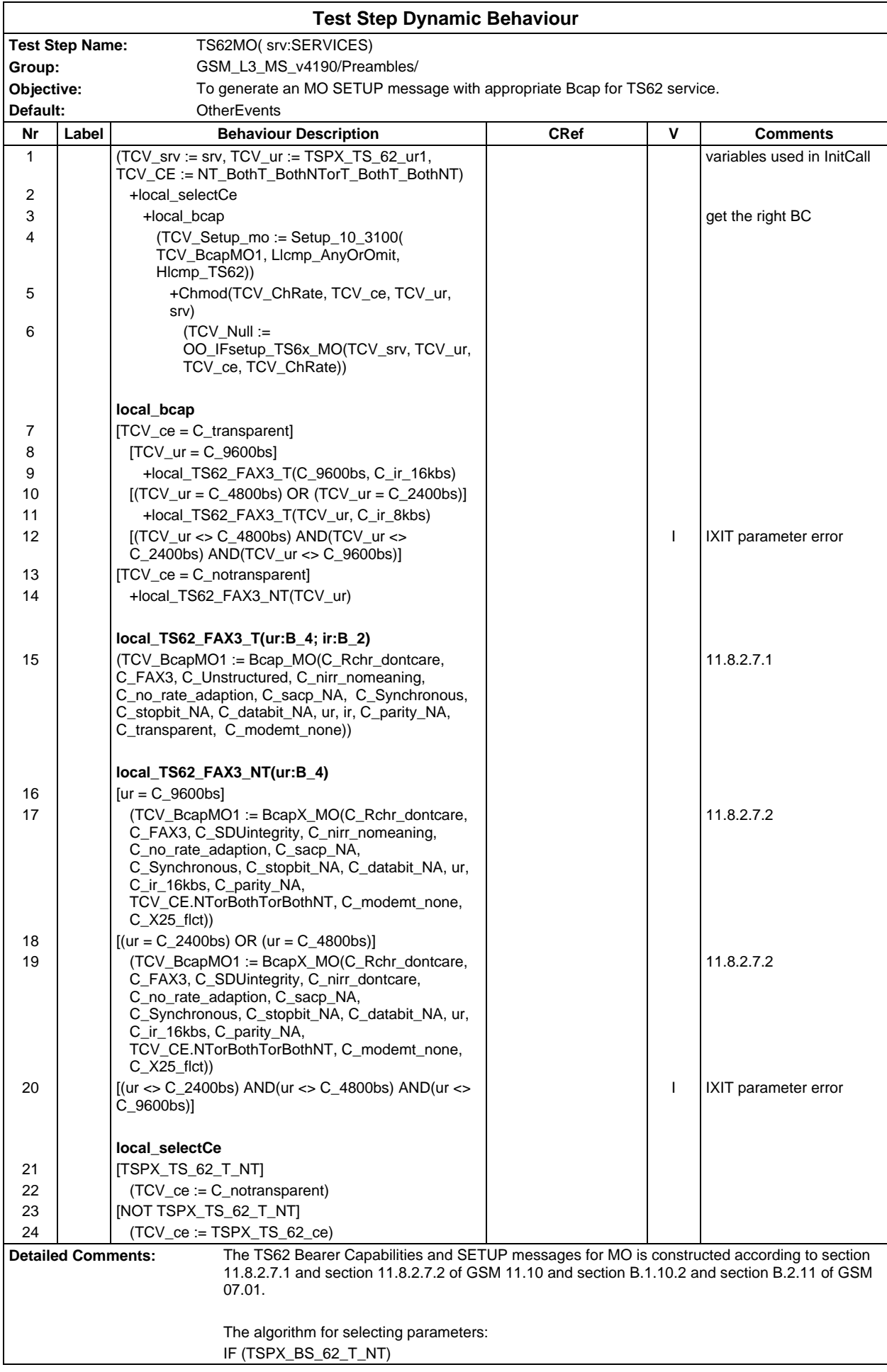

 TCV\_ce := C\_notransparent ELSE TCV\_ce := TSPX\_BS\_62\_ce

use (TCV\_ce, TSPX\_BS\_62\_ur1, svc) for OO\_IFsetup\_TS6x\_MO

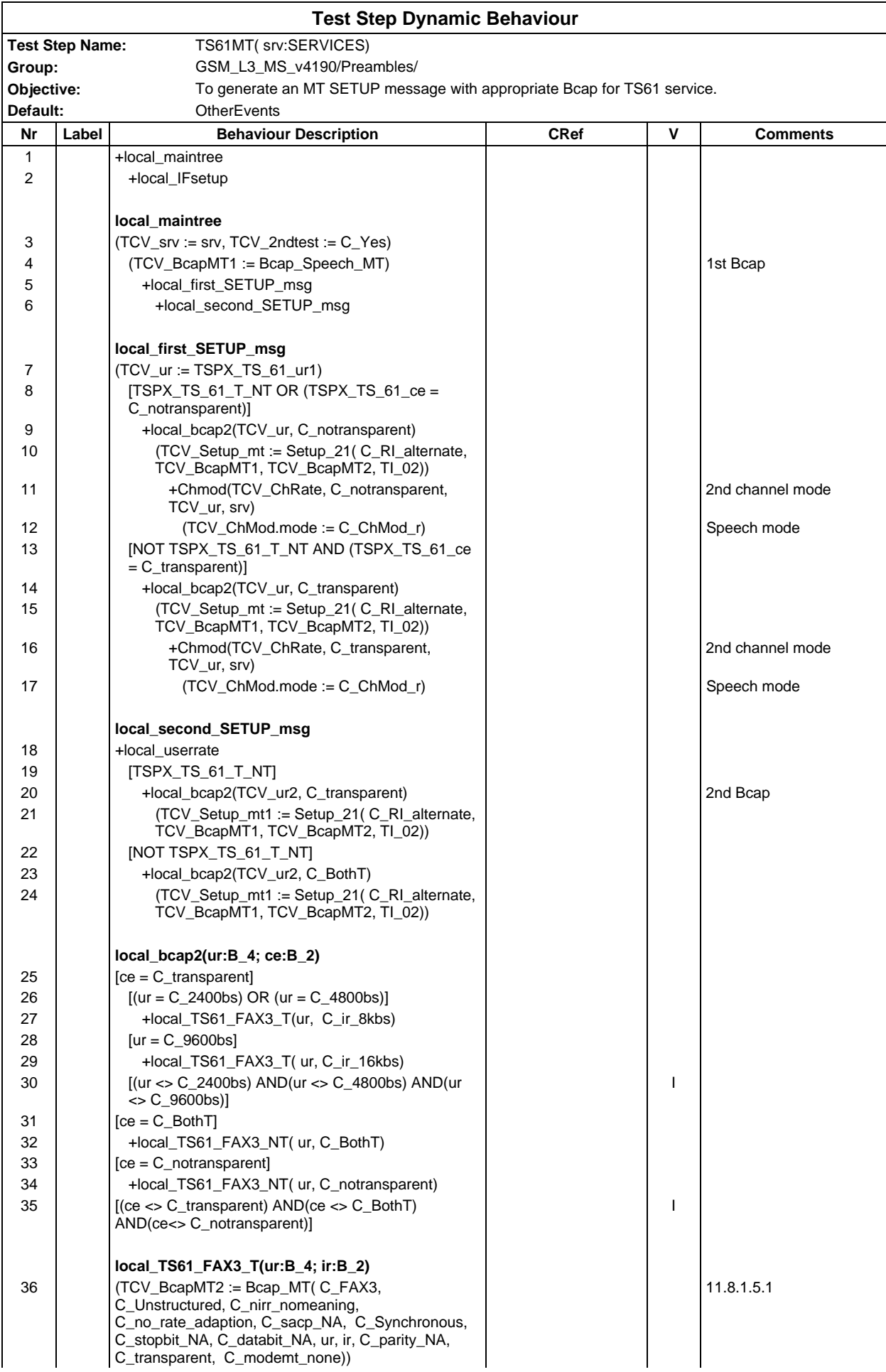

#### **Page 1394 ETS 300 607-3 (GSM 11.10-3 version 4.19.1): January 1998**

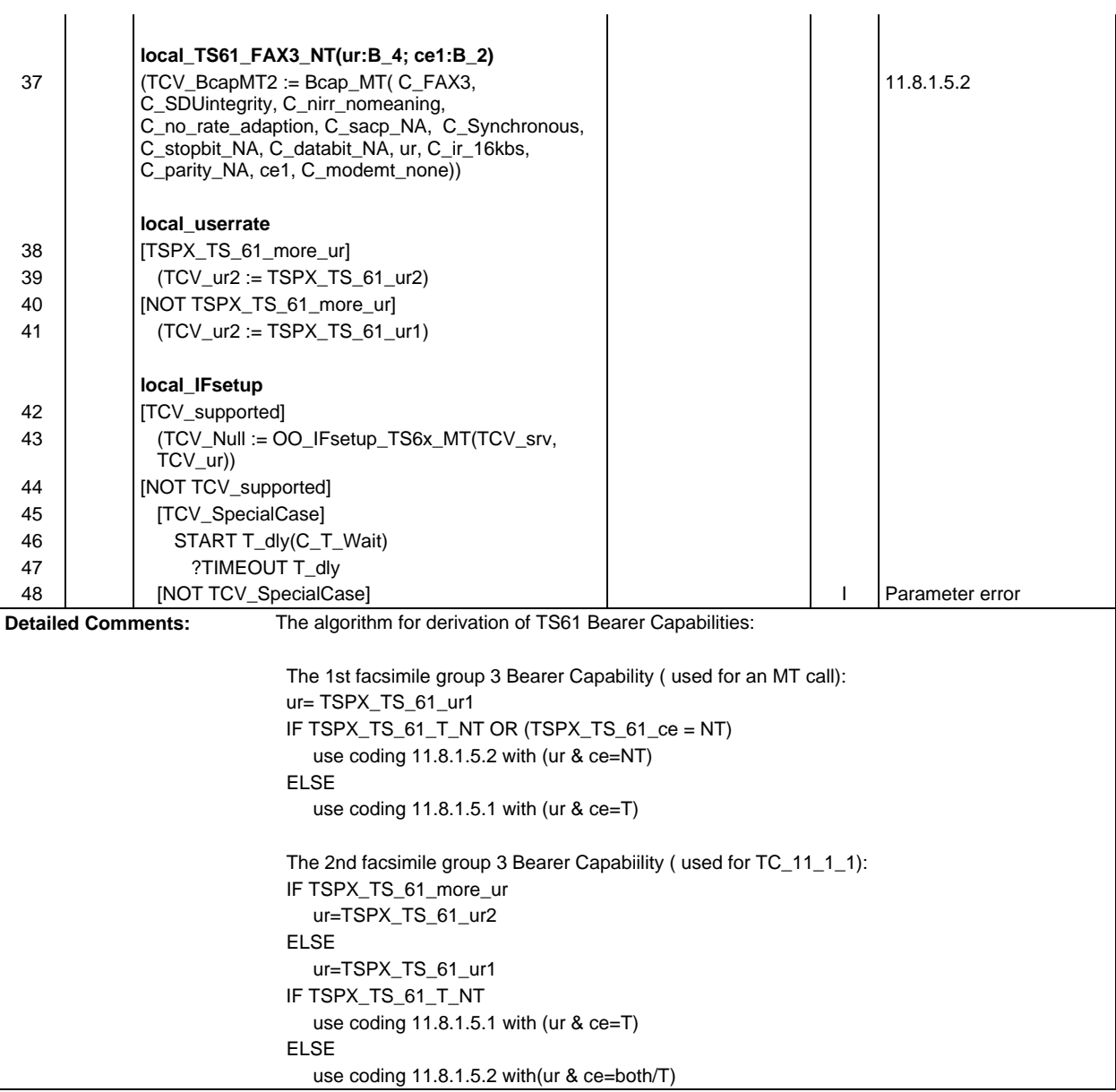

 $\ddot{\phantom{a}}$ 

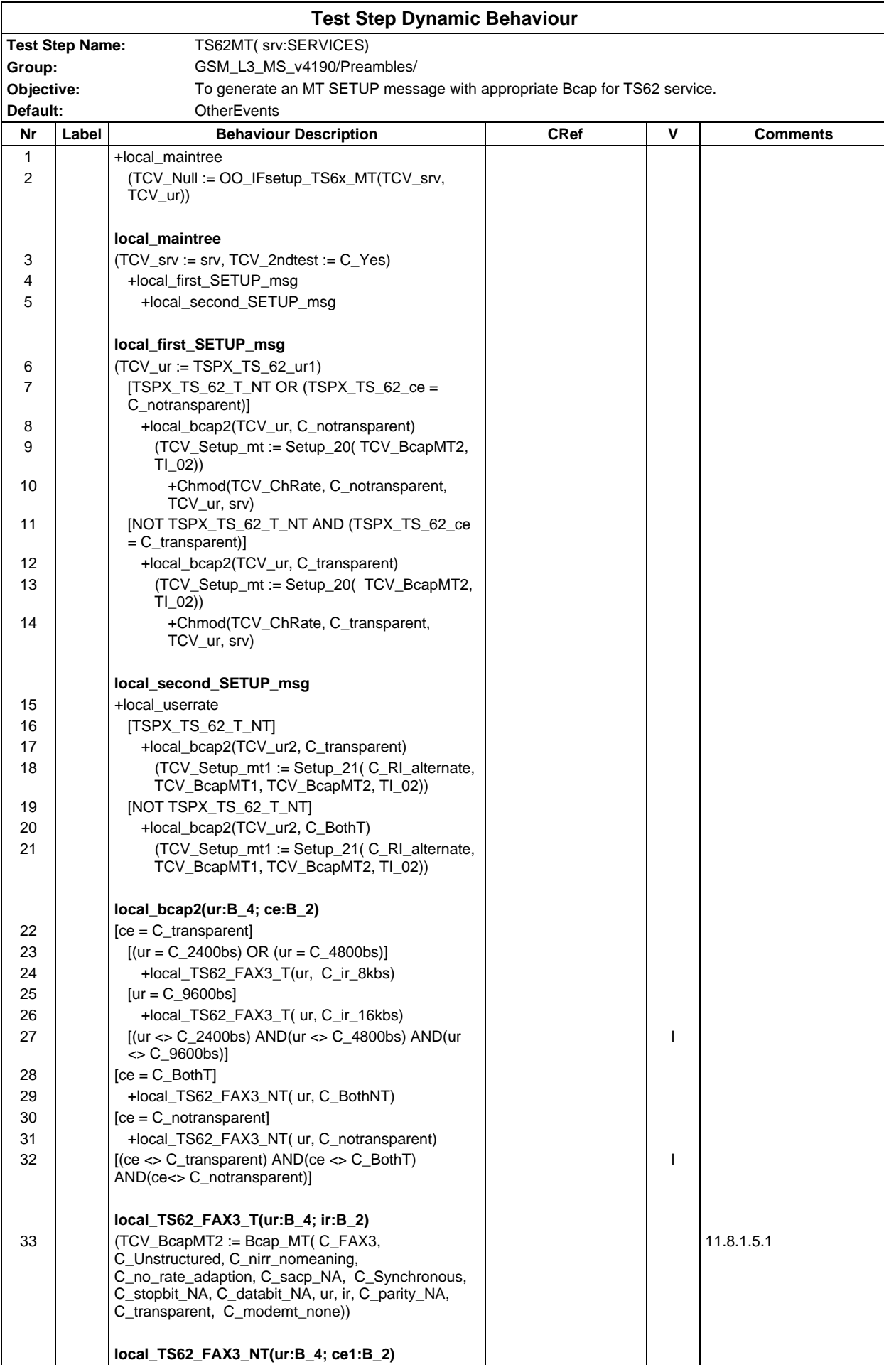

#### **Page 1396 ETS 300 607-3 (GSM 11.10-3 version 4.19.1): January 1998**

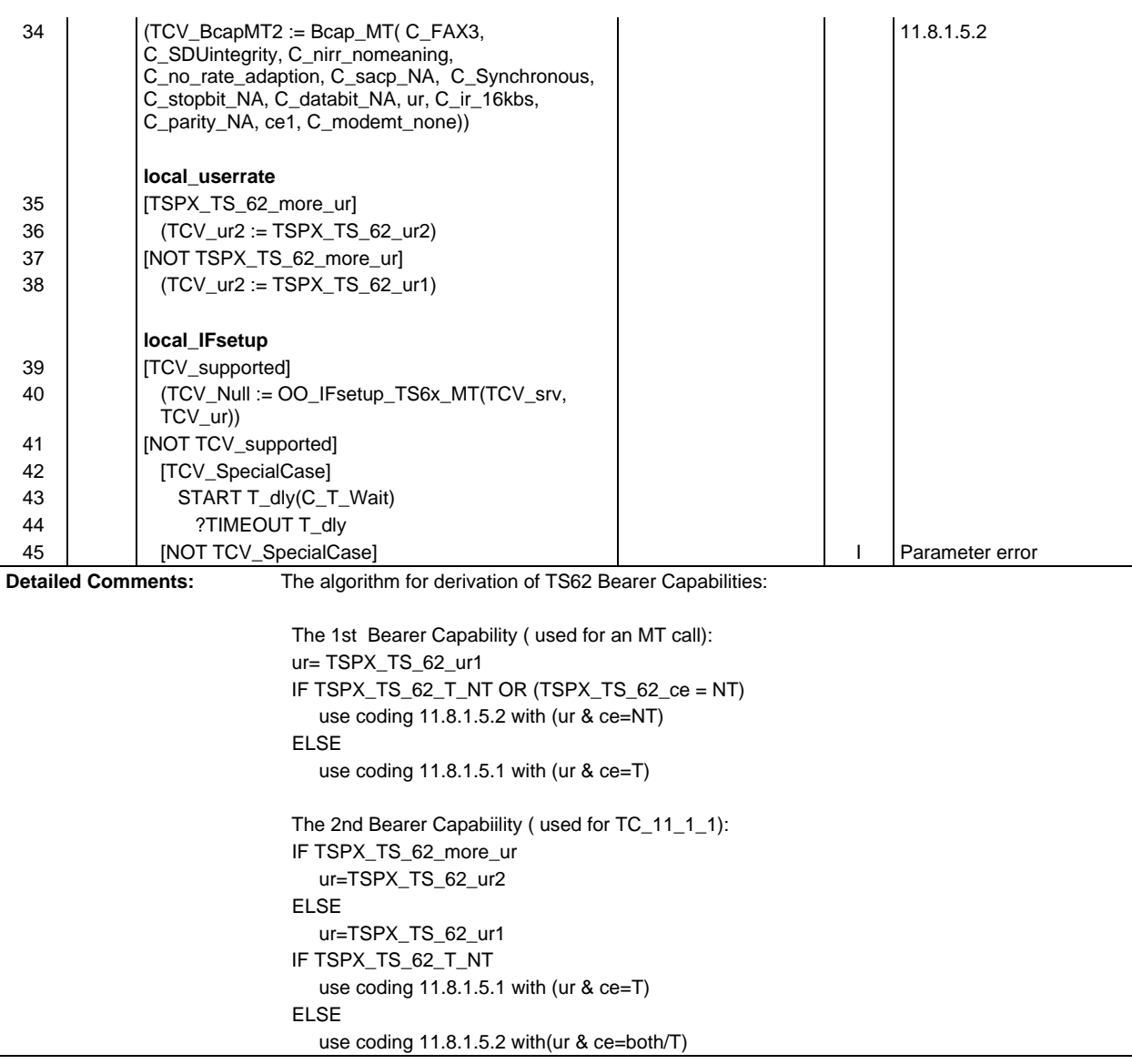

# **Defaults Library**

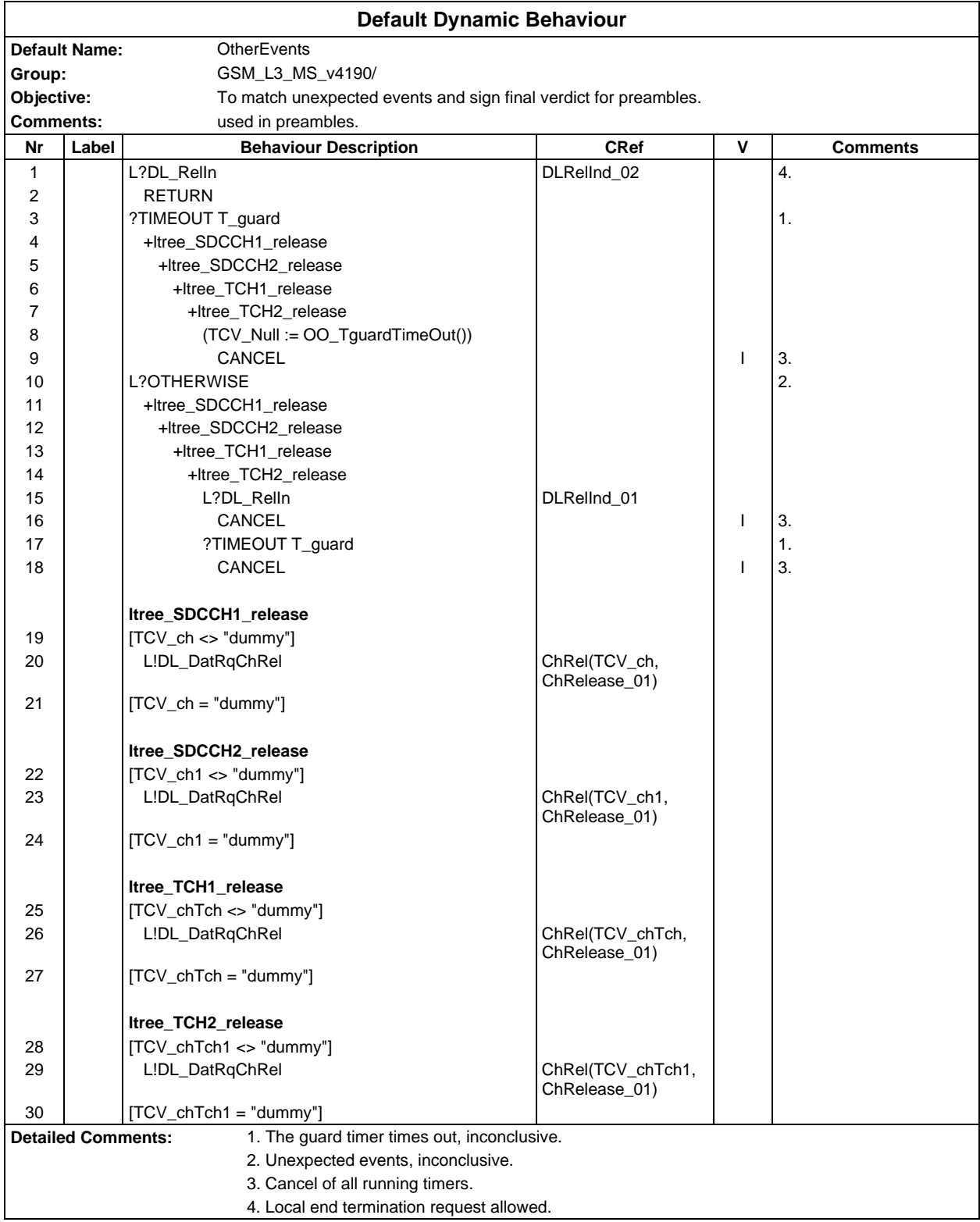

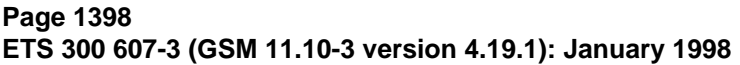

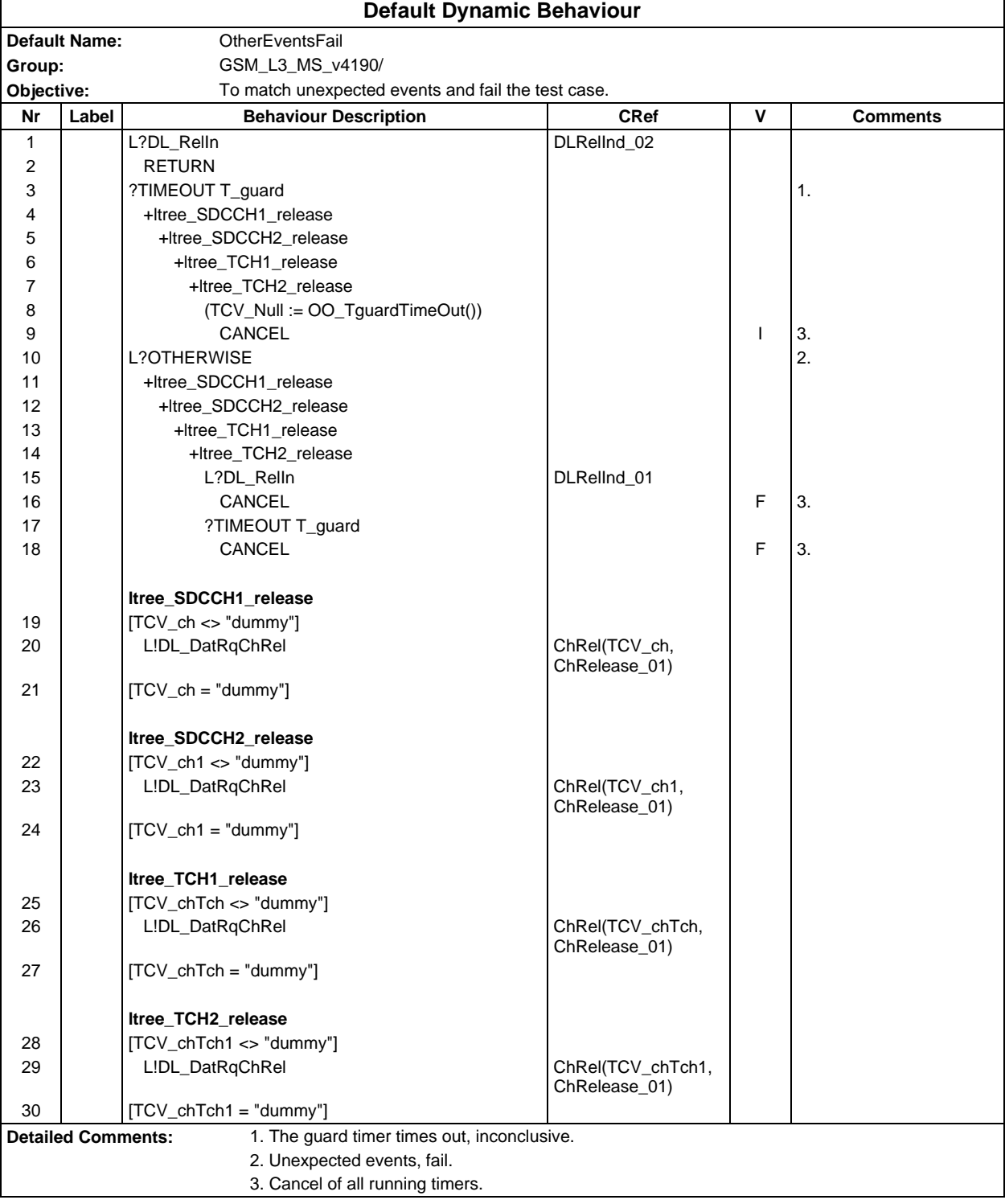

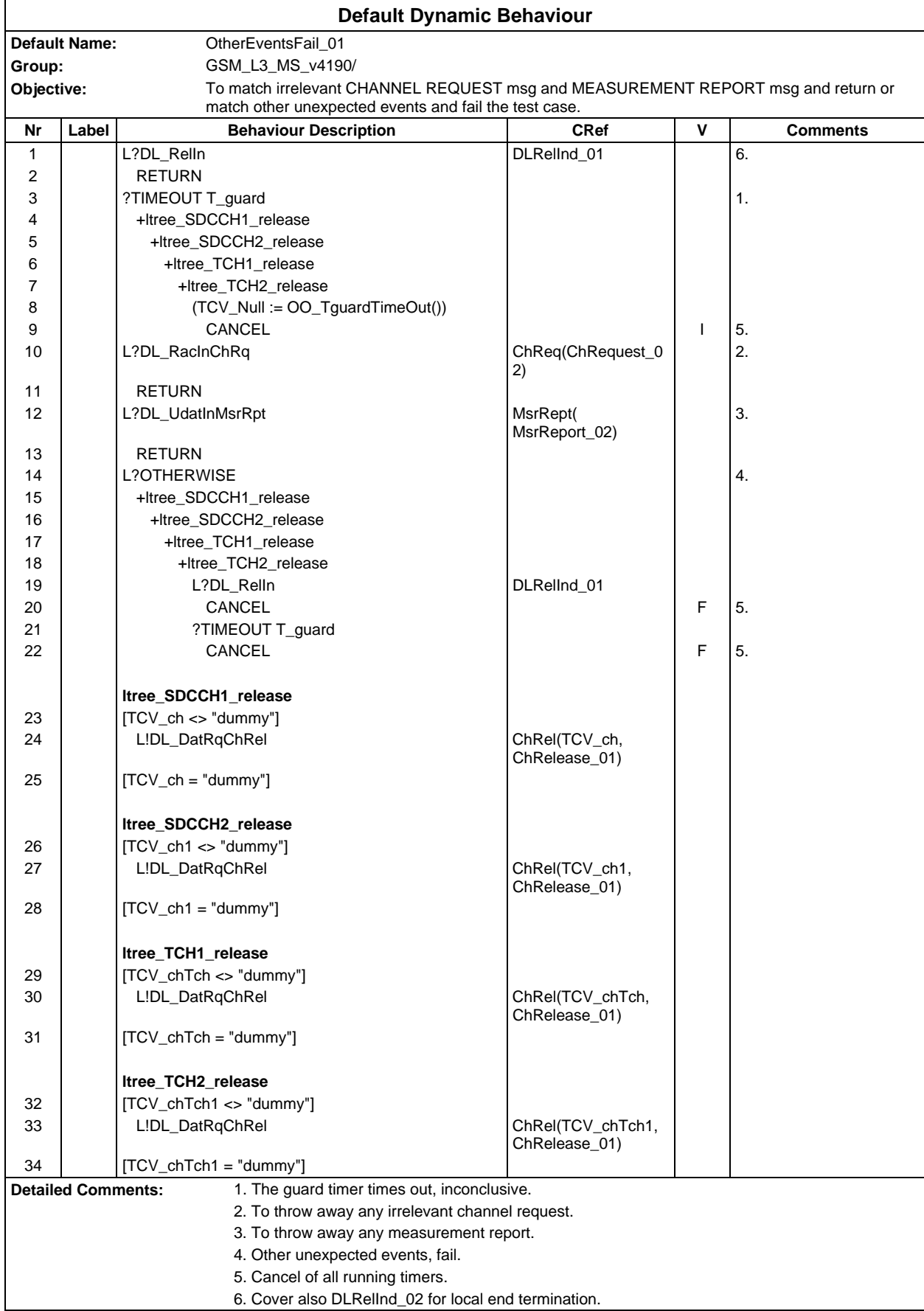

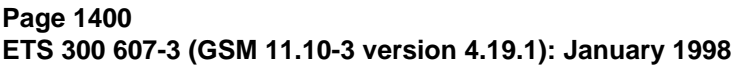

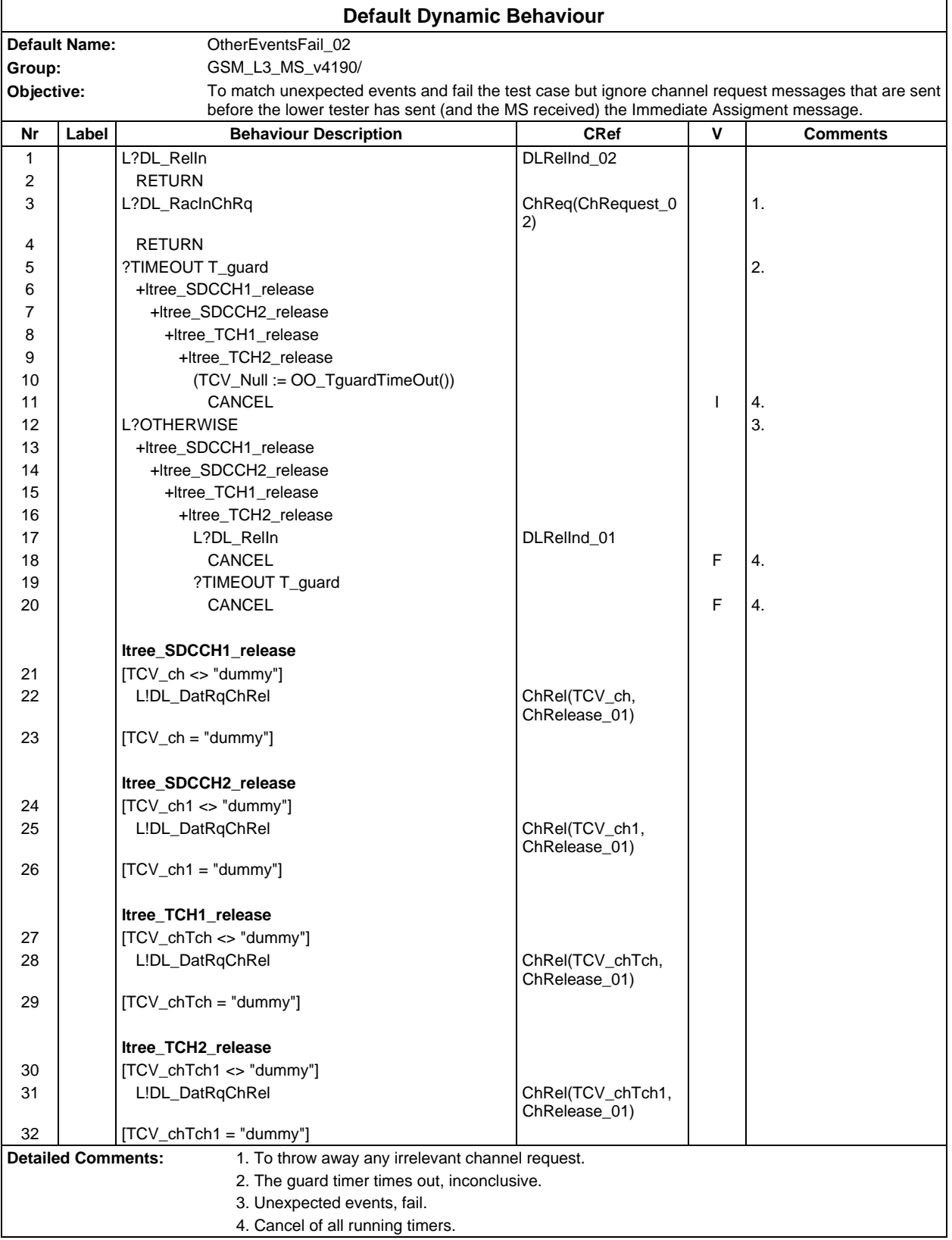

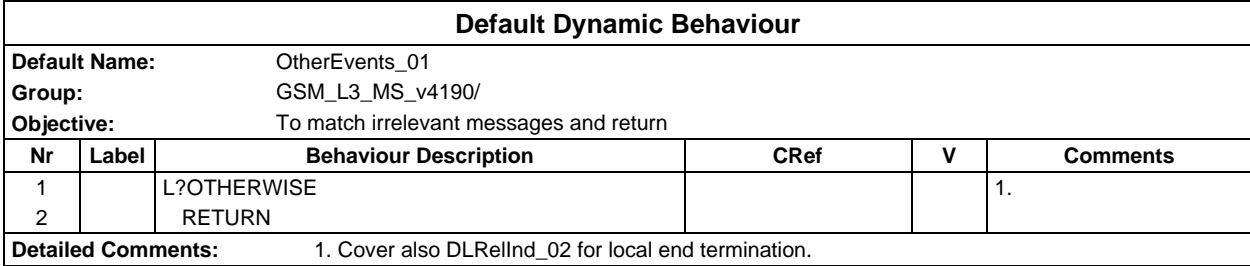

#### **Page 1402 ETS 300 607-3 (GSM 11.10-3 version 4.19.1): January 1998**

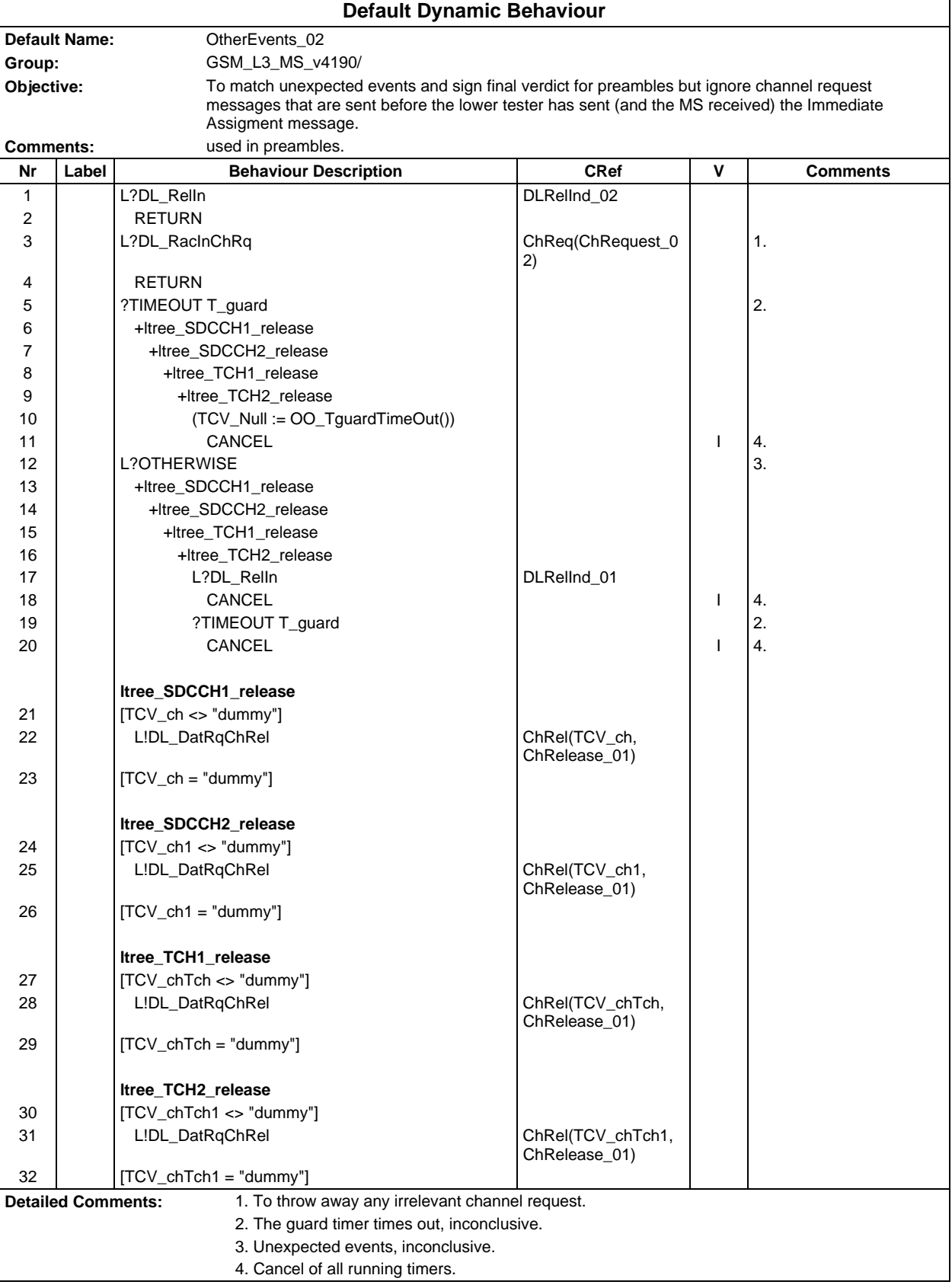

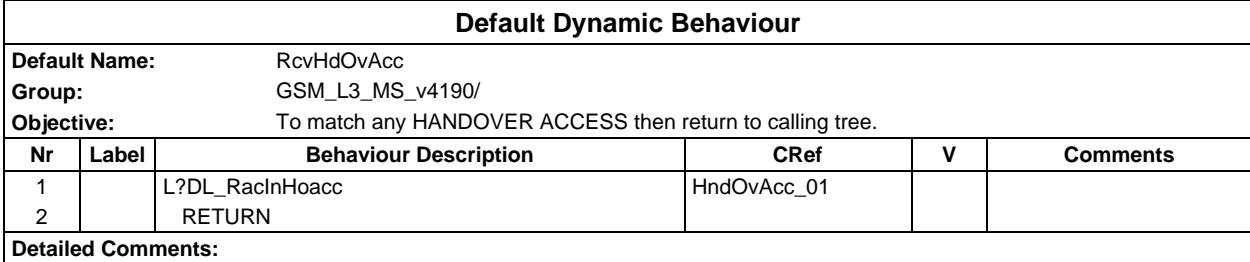

## **Annex B: Partial IXIT proforma**

Notwithstanding the provisions of the copyright clause related to the text of this ETS, ETSI grants that users of this ETS may freely reproduce the PIXIT proforma in this annex so that it can be used for its intended purposes and may further publish the completed PIXIT.

### **Introduction**

This partial IXIT proforma contained in this ETS, after augmented by the Test Realizer, is proposed to be provided to the client for completion, when the related Abstract Test Suite is to be used against client's Implementation Under Test (IUT).

Text in italics is comments for guidance for the production of a IXIT, and is not to be included in the actual IXIT.

The completed IXIT will normally be used in conjunction with the completed ICS, as it adds precision to the information provided by the ICS.
# **B.1 Identification Summary**

This table is completed by the test laboratory. The item "Contract References" is optional.

#### **Table 1: Identification Summary**

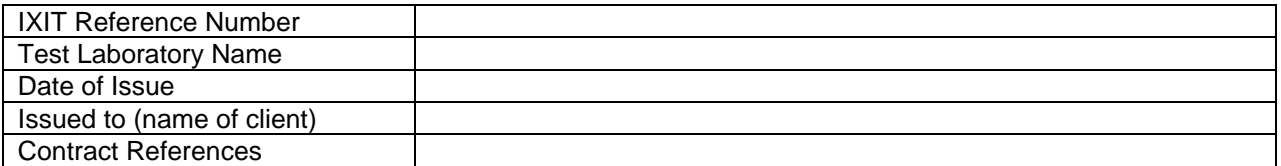

# **B.2 Abstract Test Suite Summary**

In the following table the test laboratory provides the version number of the protocol specification and the version number of ATS which are used in the conformance testing.

# **Table 2: ATS Summary**

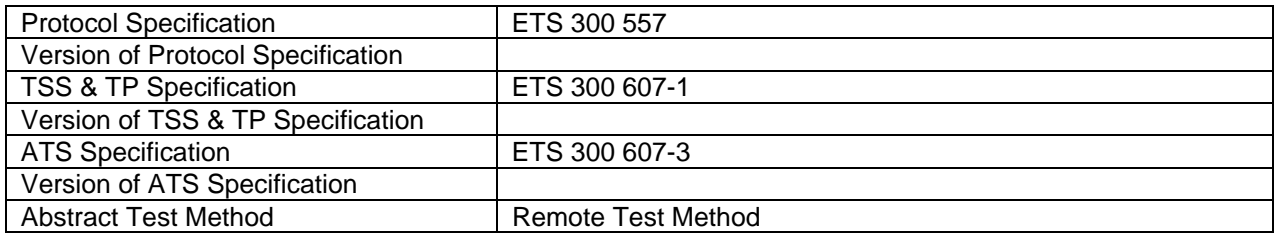

# **B.3 Test Laboratory**

# **B.3.1 Test Laboratory Identification**

The test laboratory provides the following information.

# **Table 3: Test Laboratory Identification**

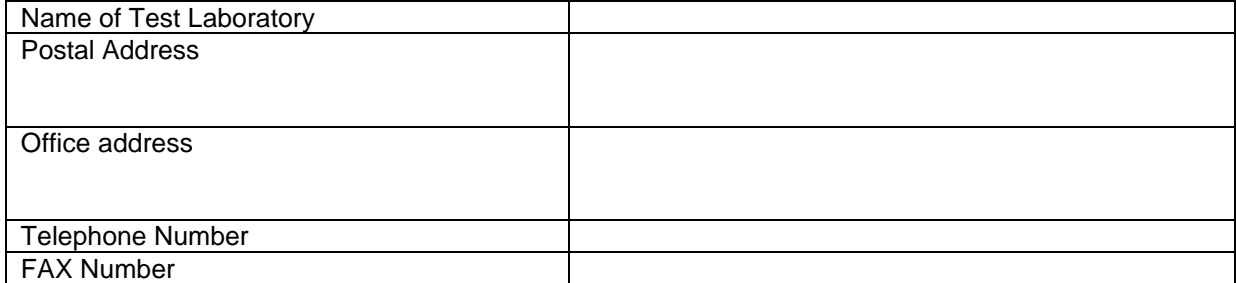

# **Page 1406 ETS 300 607-3 (GSM 11.10-3 version 4.19.1): January 1998**

# **B.3.2 Accreditation status of the test service**

The test laboratory provides the following information.

#### **Table 4: Accreditation status of the test service**

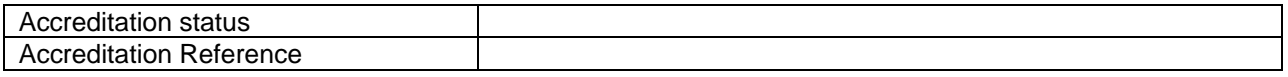

#### **B.3.3 Manager of Test Laboratory**

The test laboratory provides the information about the manager of test laboratory in the following table.

#### **Table 5: Manager of Test Laboratory**

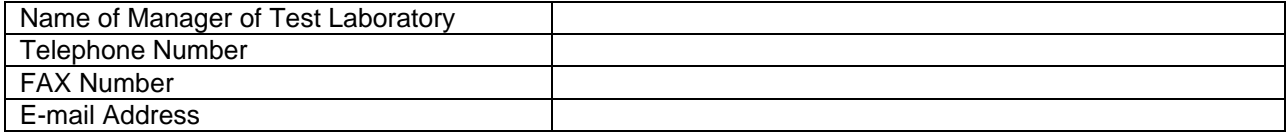

# **B.3.4 Contact person of Test Laboratory**

The test laboratory provides the information about the contact person of test laboratory in the following table.

# **Table 6: Contact person of Test Laboratory**

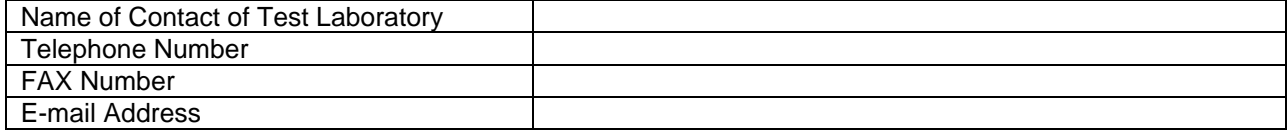

# **B.3.5 Means of Testing**

In the table below, the test laboratory provides a statement of conformance of the Means Of Testing (MOT) to the reference standardized ATS, and identifies all restrictions for the test execution required by the MOT beyond those stated in the reference standardized ATS.

# **Table 7: Means of Testing**

Means of Testing

# **B.3.6 Instructions for Completion**

In this table, the test laboratory provides any specific instructions necessary for completion and return of the proforma from the client.

# **Table 8: Instruction for Completion**

**Instructions for Completion**

# **B.4 Client**

# **B.4.1 Client Identification**

The client provides the identification in the following table.

# **Table 9: Client Identification**

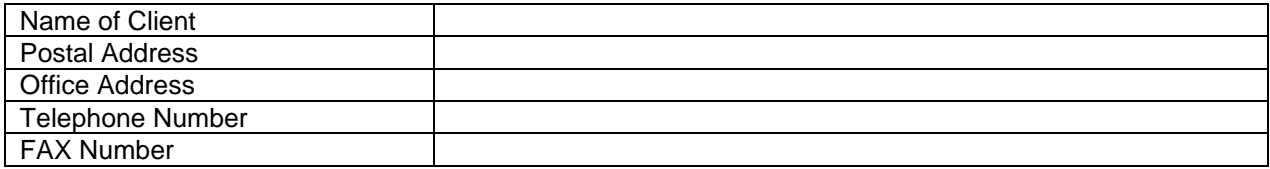

# **B.4.2 Client Test Manager**

In this table the client provides information about the test manager.

#### **Table 10: Client Test Manager**

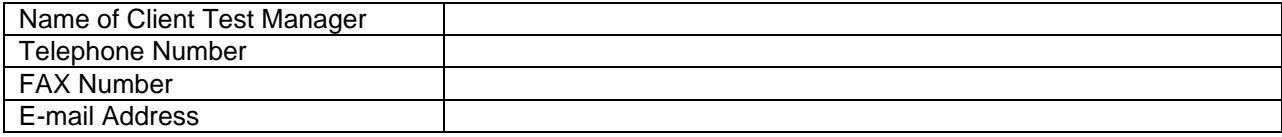

#### **B.4.3 Client Contact person**

In this table the client provides information about the test contact person.

# **Table 11: Client Contact person**

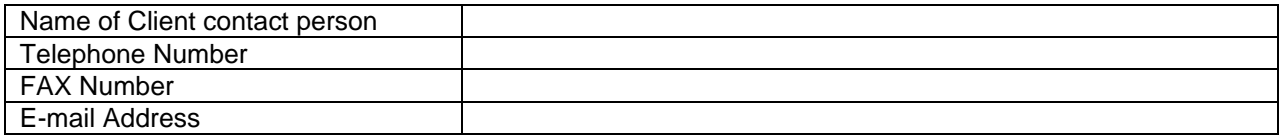

# **B.4.4 Test Facilities Required**

In the following table, the client records the particular facilities required for testing, if a range of facilities is provided by the test laboratory.

# **Table 12: Test Facilities Required**

Test Facilities Required

# **B.5 System Under Test**

# **B.5.1 SUT Information**

The client provides information about the SUT in the table below.

# **Table 13: SUT Information**

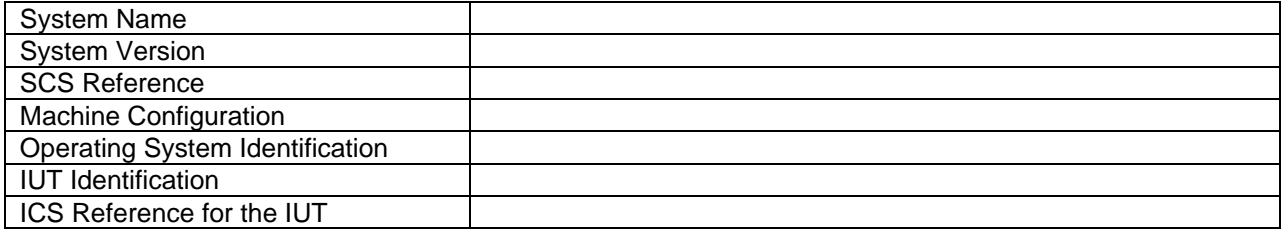

# **B.5.2 Limitations of the SUT**

In the table below, the client provides information explaining if any of the abstract tests cannot be executed.

# **Table 14: Limitation of the SUT**

Limitations of the SUT

# **B.5.3 Environmental Conditions**

In the table below the client provides information about any tighter environmental conditions for the correct operation of the SUT.

# **Table 15: Environmental Conditions**

**Environmental Conditions**

# **B.6 Ancillary Protocols**

This clause is completed by the client in conjunction with the test laboratory.

# **Page 1414 ETS 300 607-3 (GSM 11.10-3 version 4.19.1): January 1998**

In the following tables, the client identifies relevant information concerning each ancillary protocol in the SUT other than the IUT itself. One table for one ancillary protocol.

Based on the MOT the test laboratory should create question proforma for each ancillary protocol in the blank space following each table. The information required is dependent on the MOT and the SUT, and covers all the addressing, parameter values, timer values and facilities (relevant to ETSs) as defined by the ICS for the ancillary protocol.

# **B.6.1 Ancillary Protocols 1**

#### **Table 16: Ancillary Protocol 1**

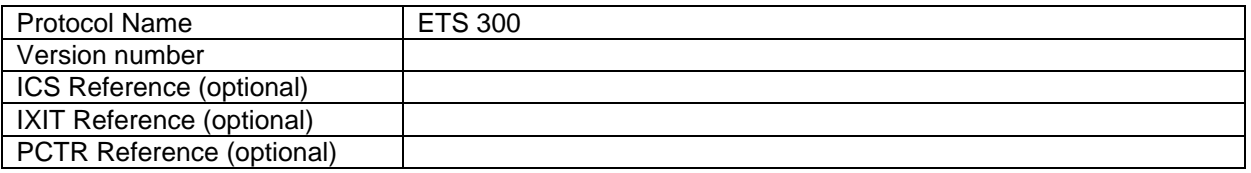

# **B.6.2 Ancillary Protocols 2**

#### **Table 17: Ancillary Protocol 2**

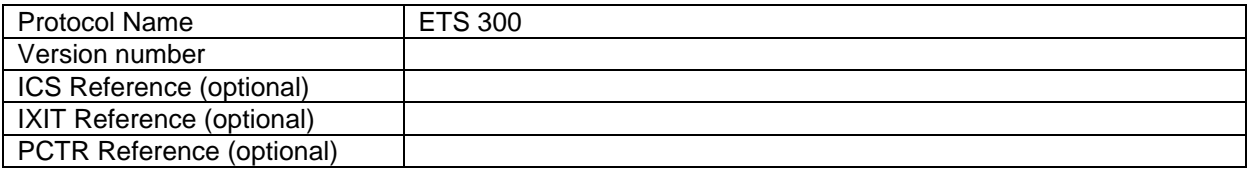

# **B.7 Protocol Layer Information for L3 of Mobile Station**

# **B.7.1 Information provided for test purposes by the MS supplier**

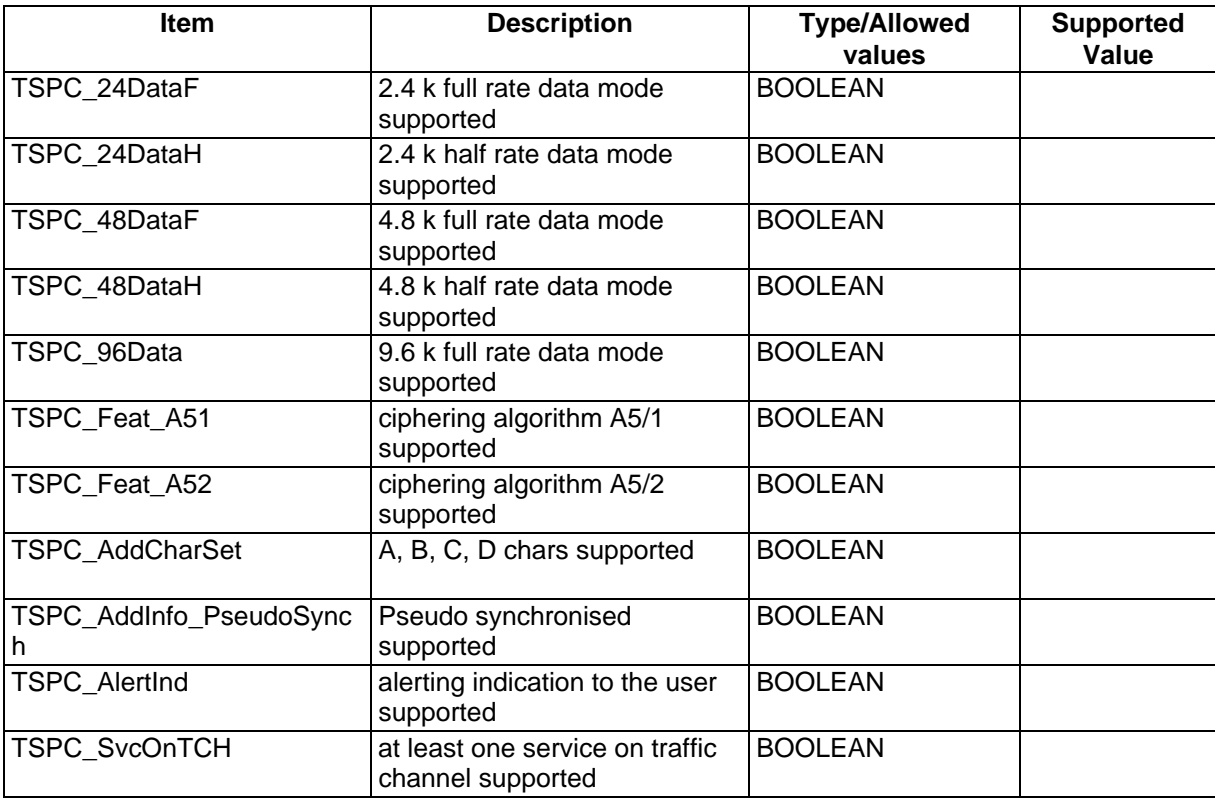

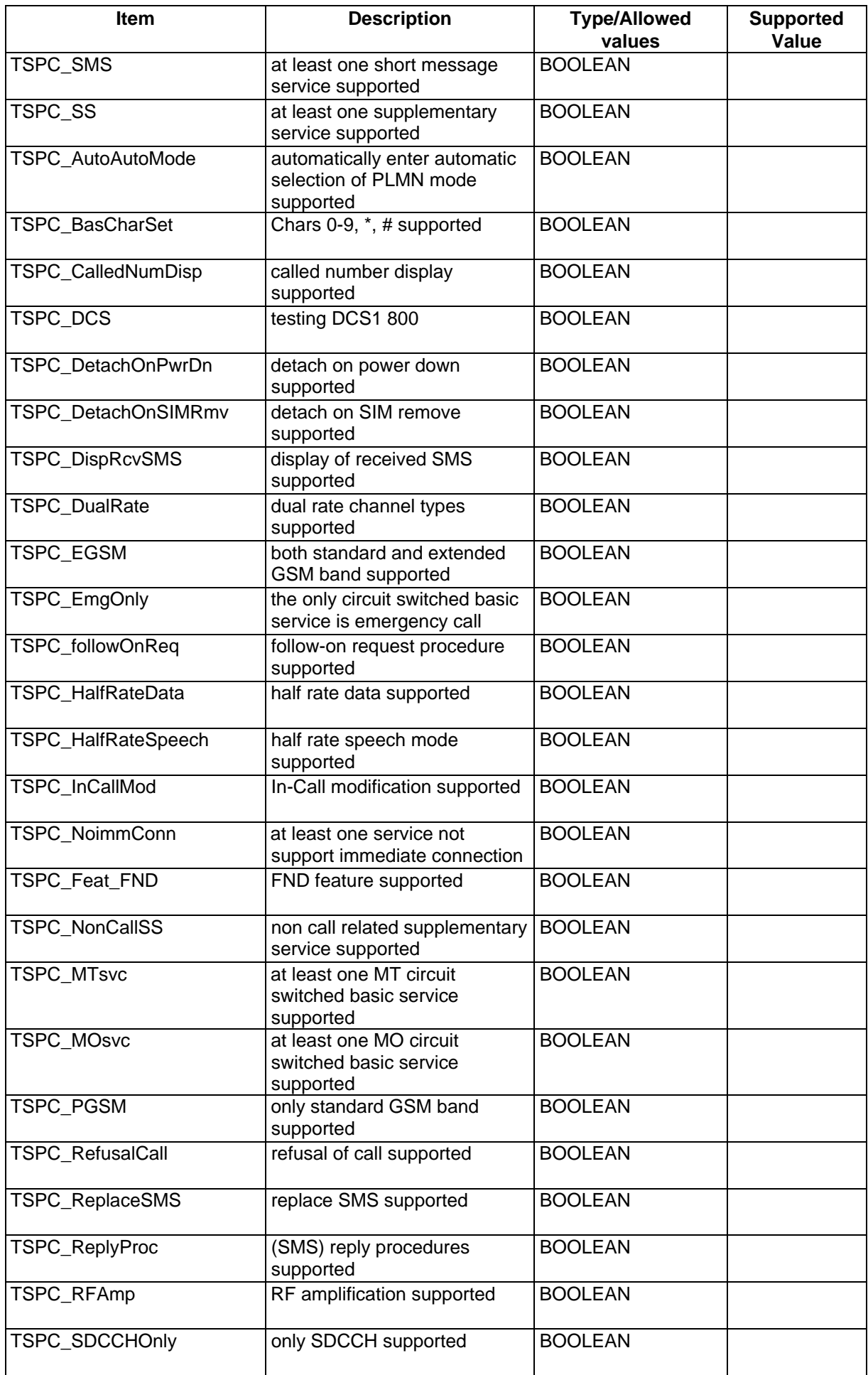

# **Page 1416 ETS 300 607-3 (GSM 11.10-3 version 4.19.1): January 1998**

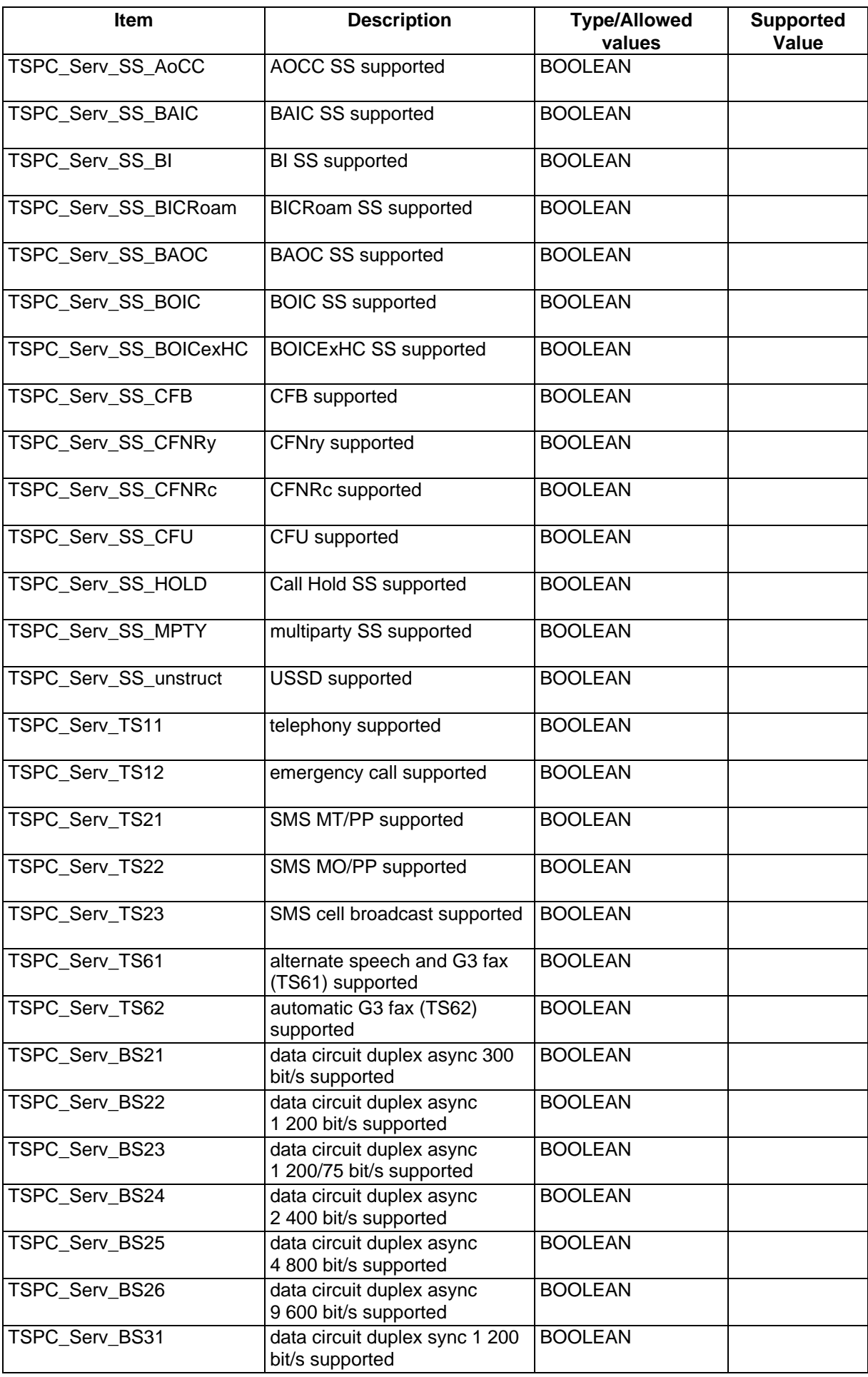

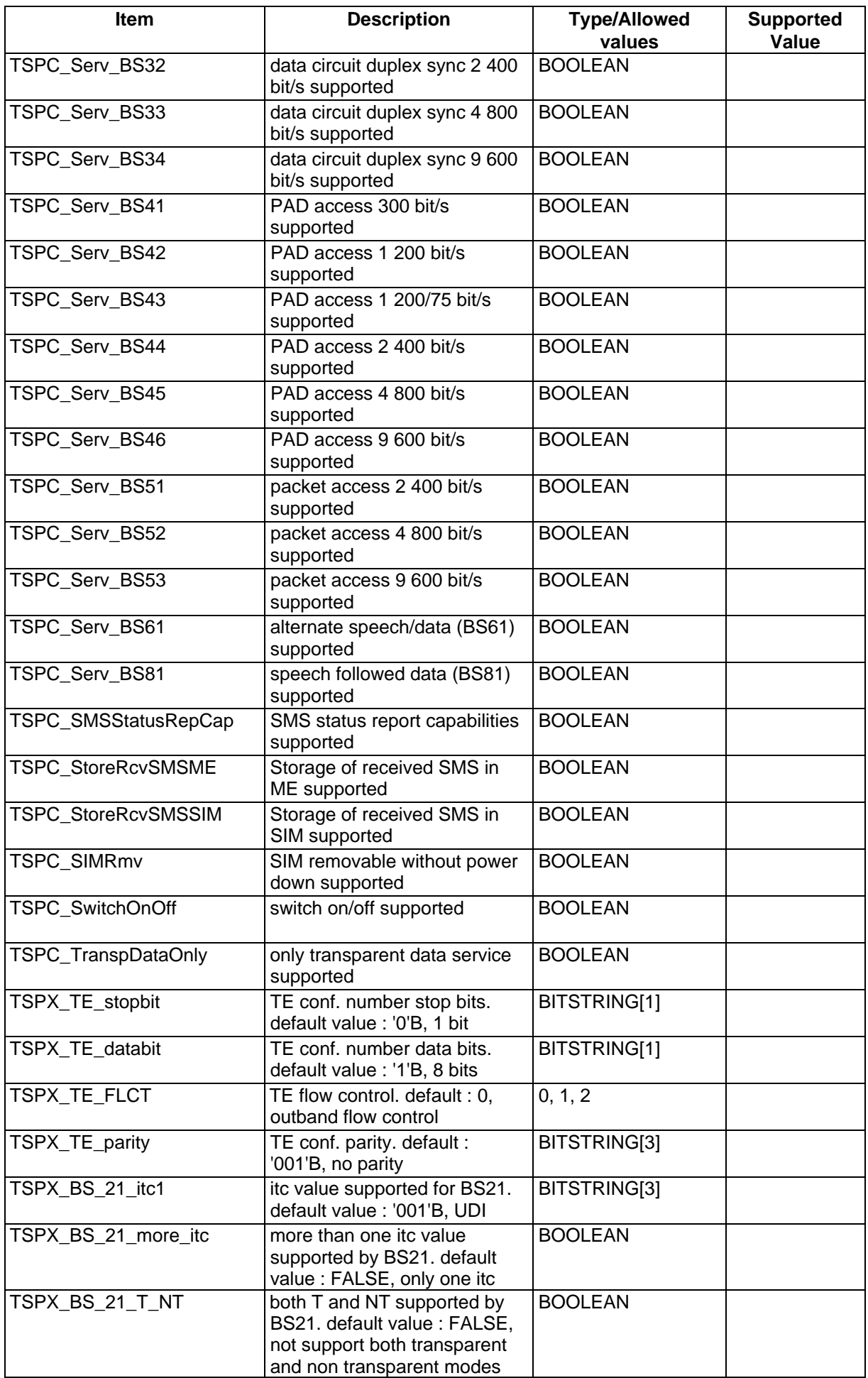

# **Page 1418 ETS 300 607-3 (GSM 11.10-3 version 4.19.1): January 1998**

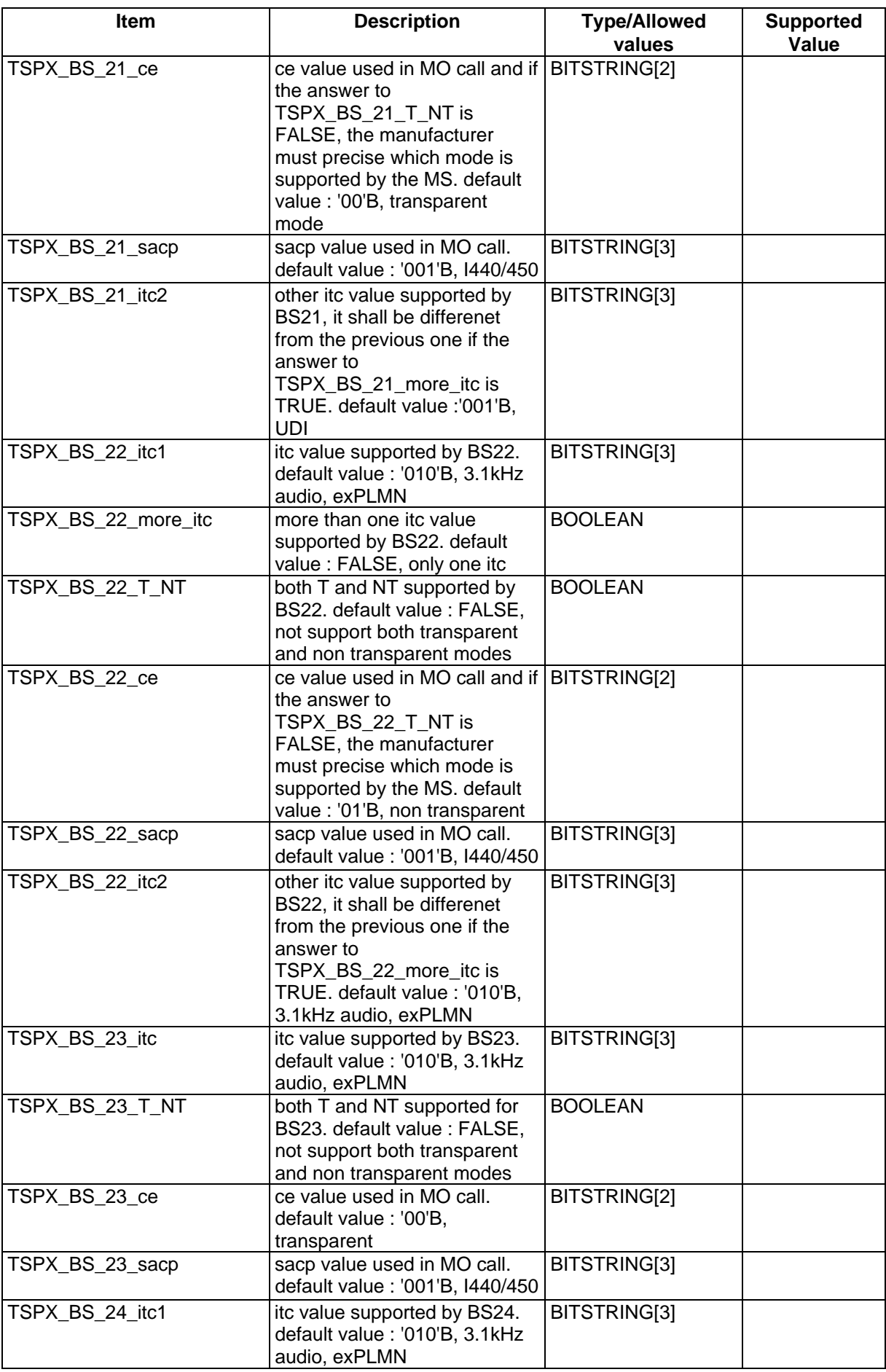

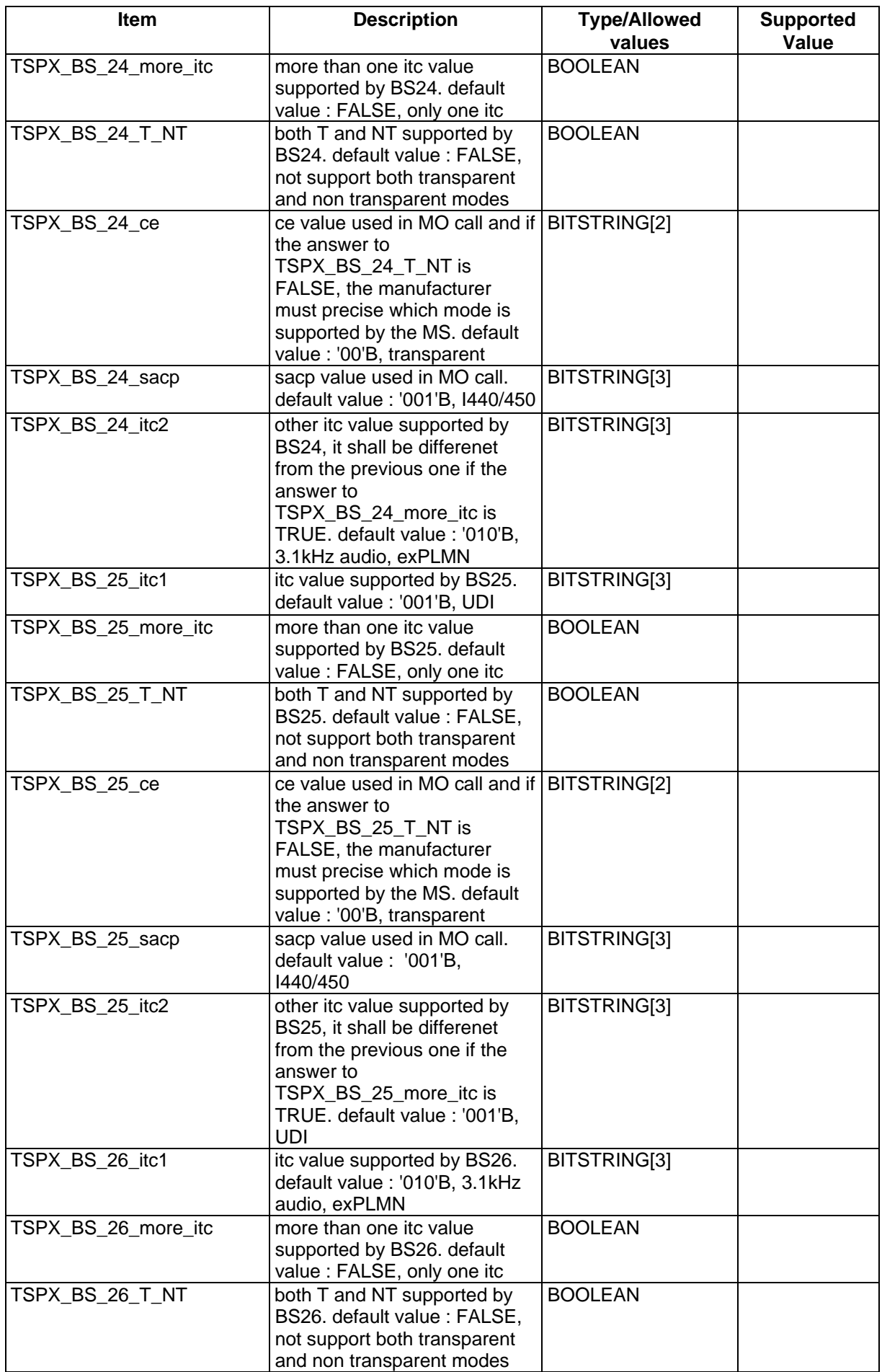

# **Page 1420 ETS 300 607-3 (GSM 11.10-3 version 4.19.1): January 1998**

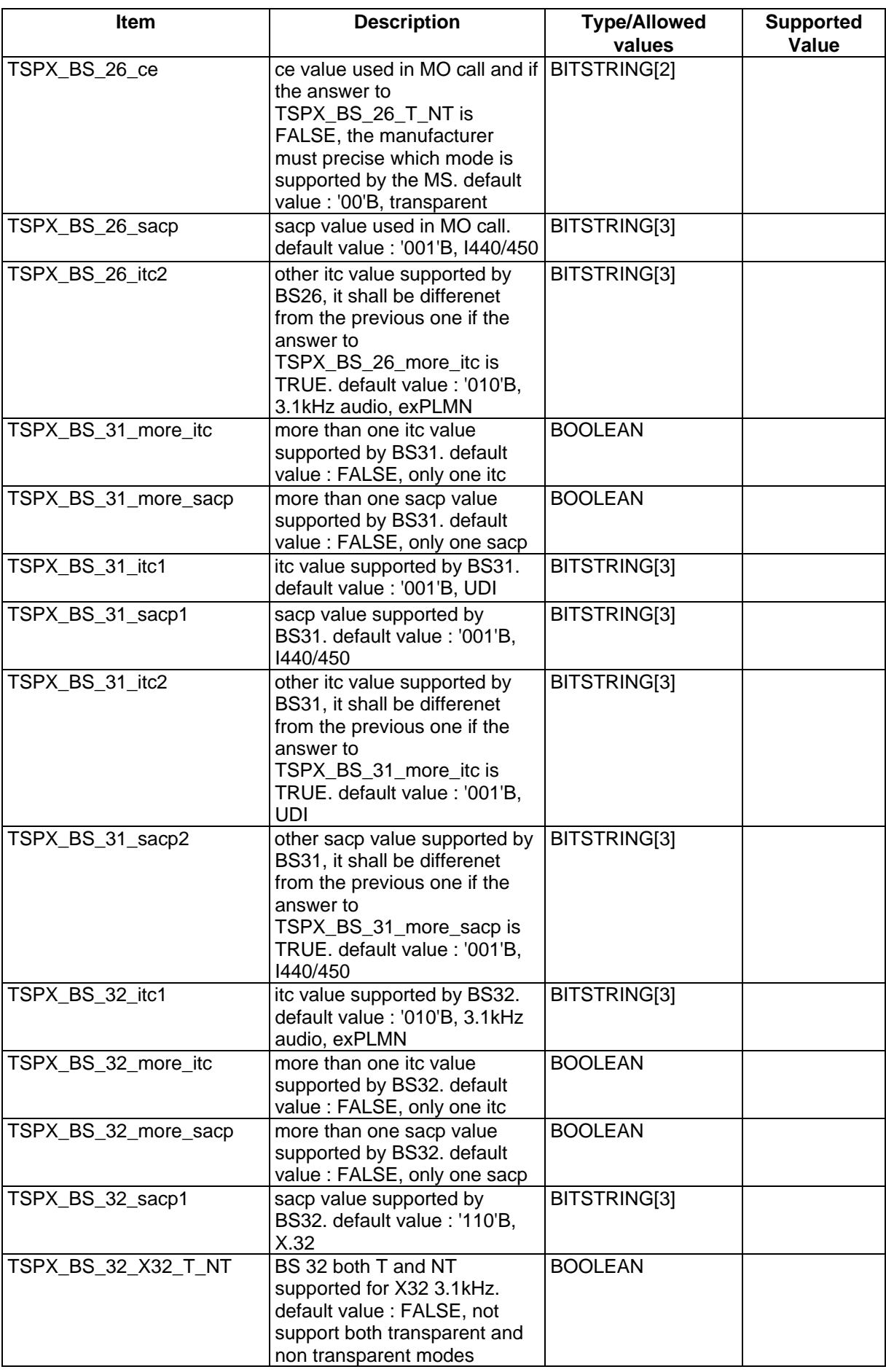

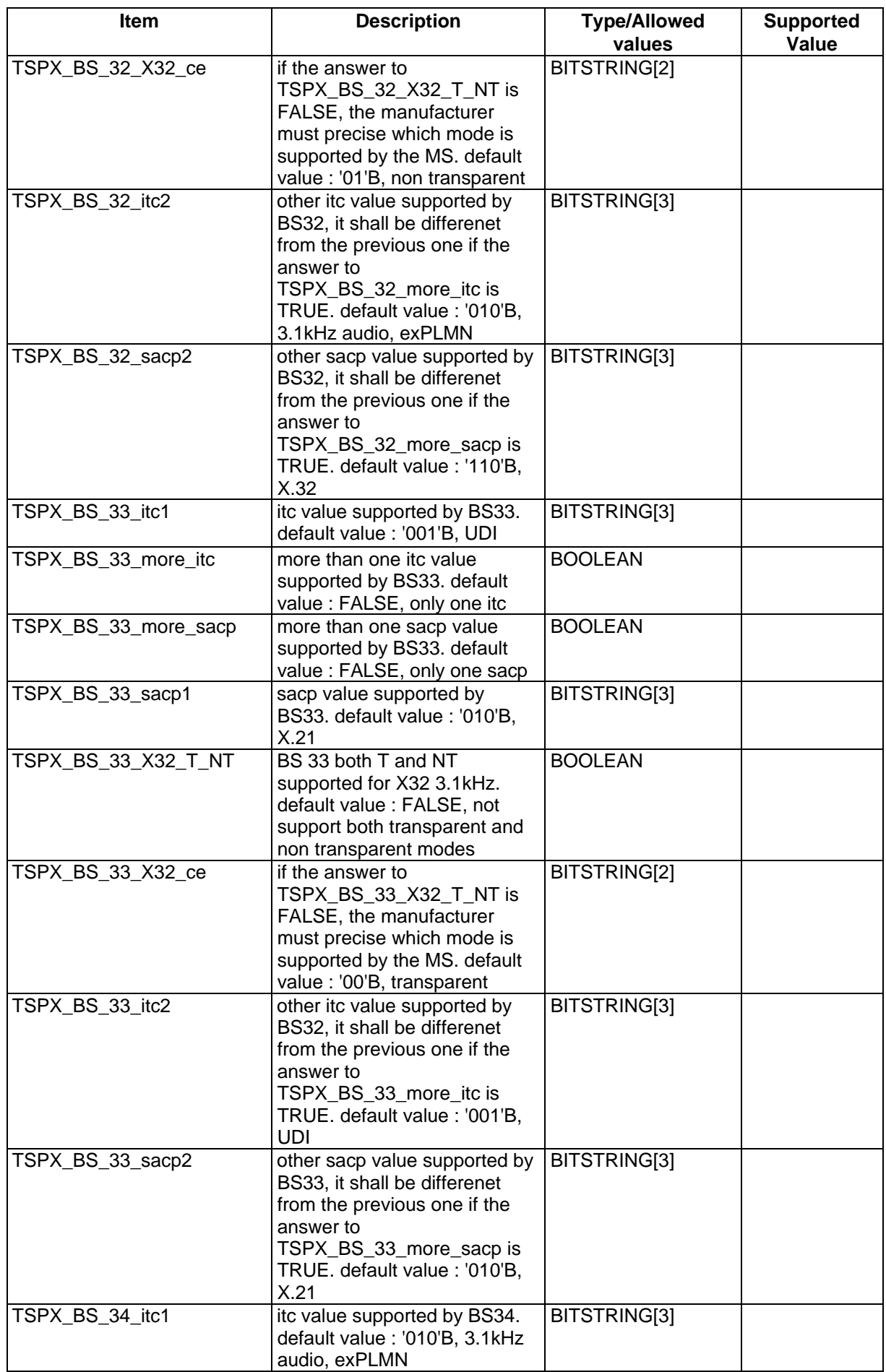

# **Page 1422 ETS 300 607-3 (GSM 11.10-3 version 4.19.1): January 1998**

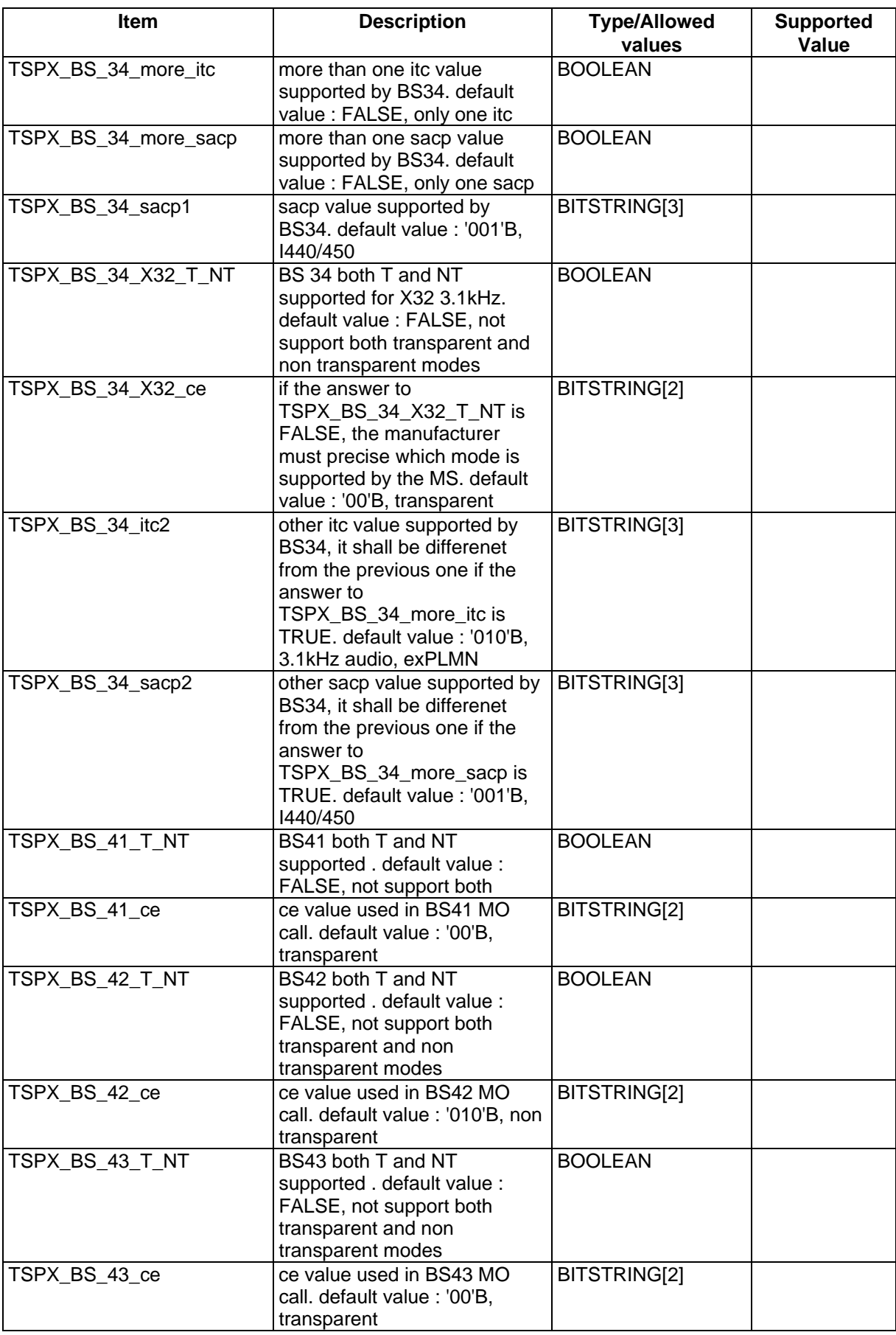

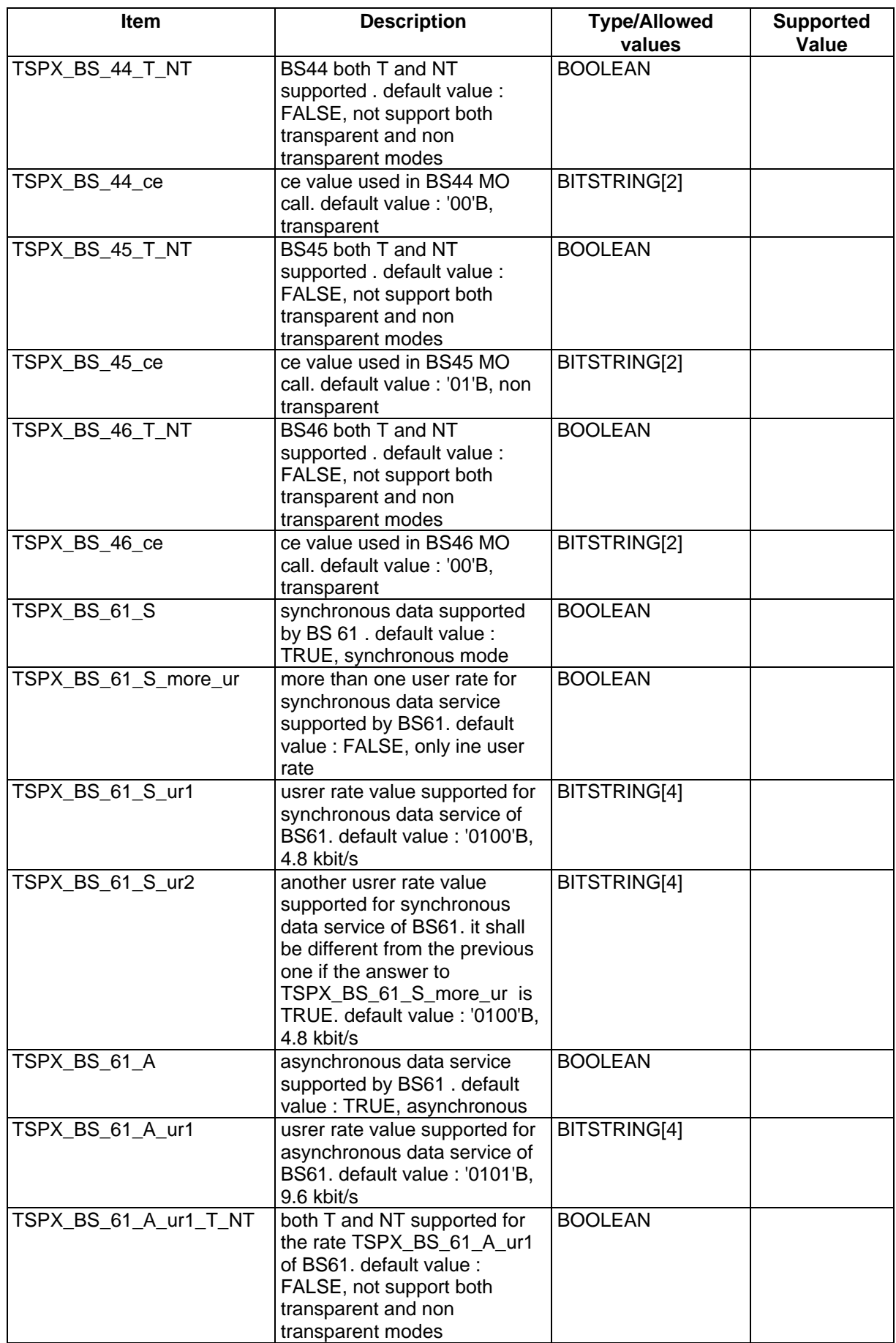

# **Page 1424 ETS 300 607-3 (GSM 11.10-3 version 4.19.1): January 1998**

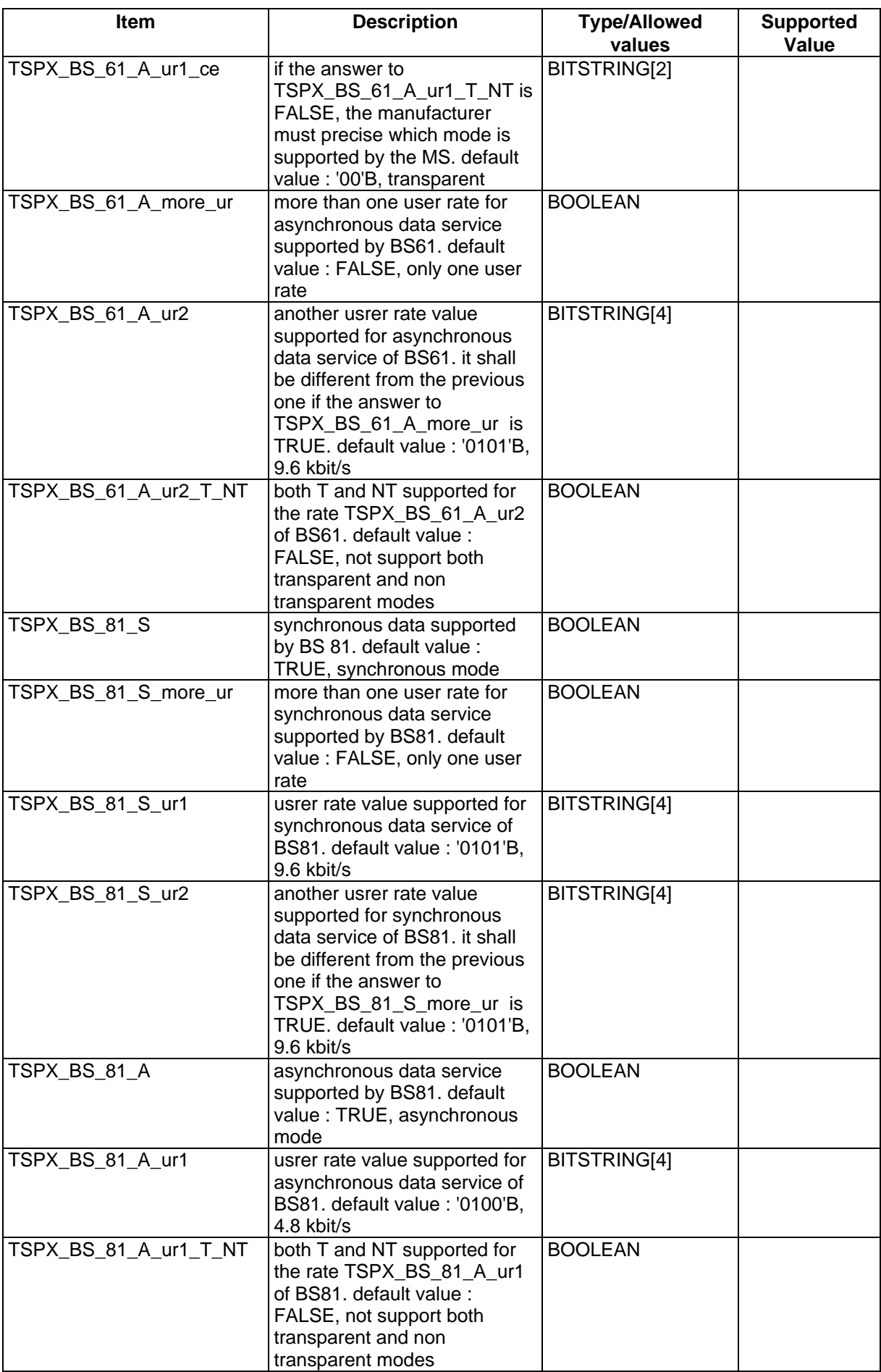

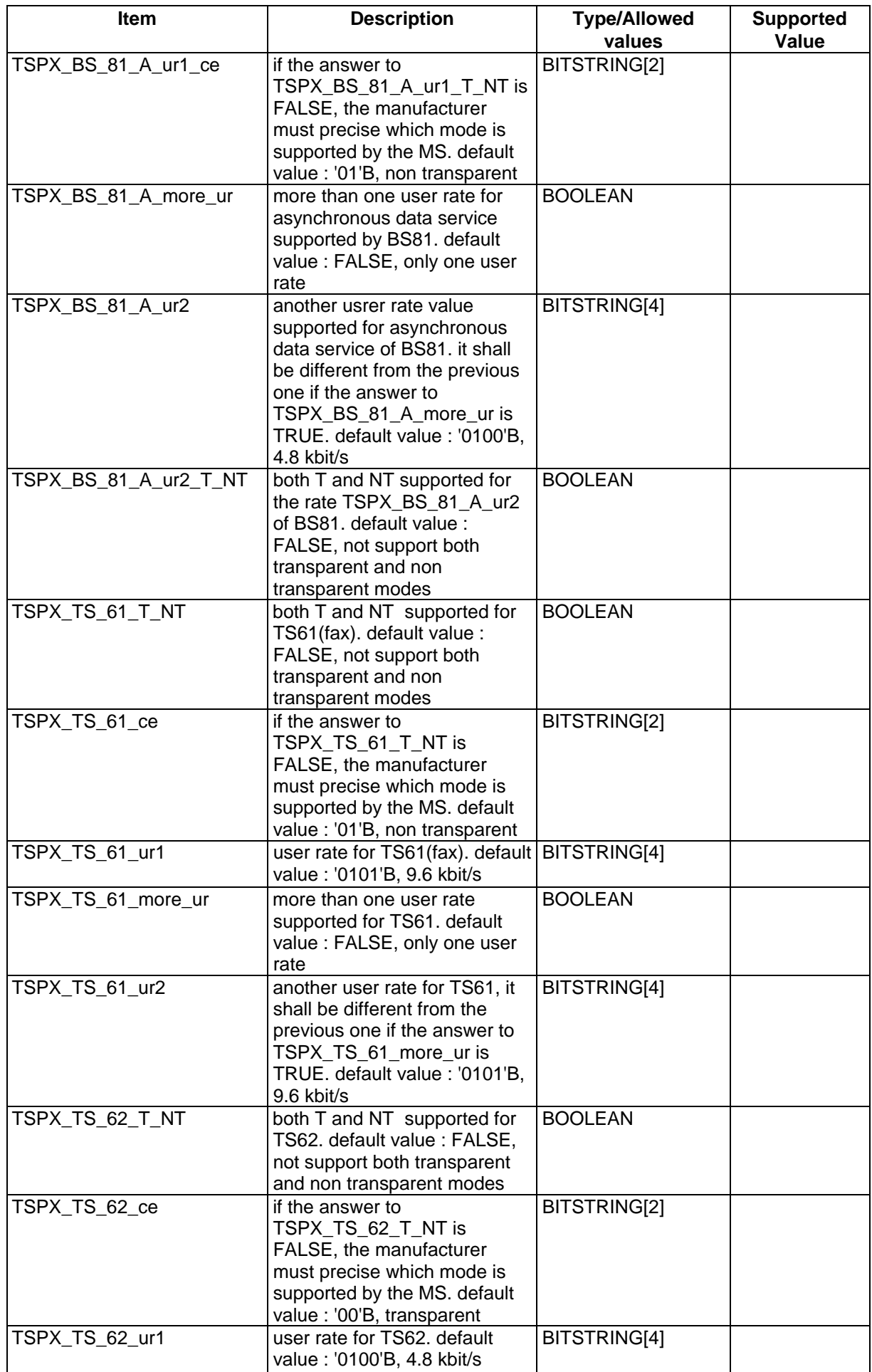

# **Page 1426 ETS 300 607-3 (GSM 11.10-3 version 4.19.1): January 1998**

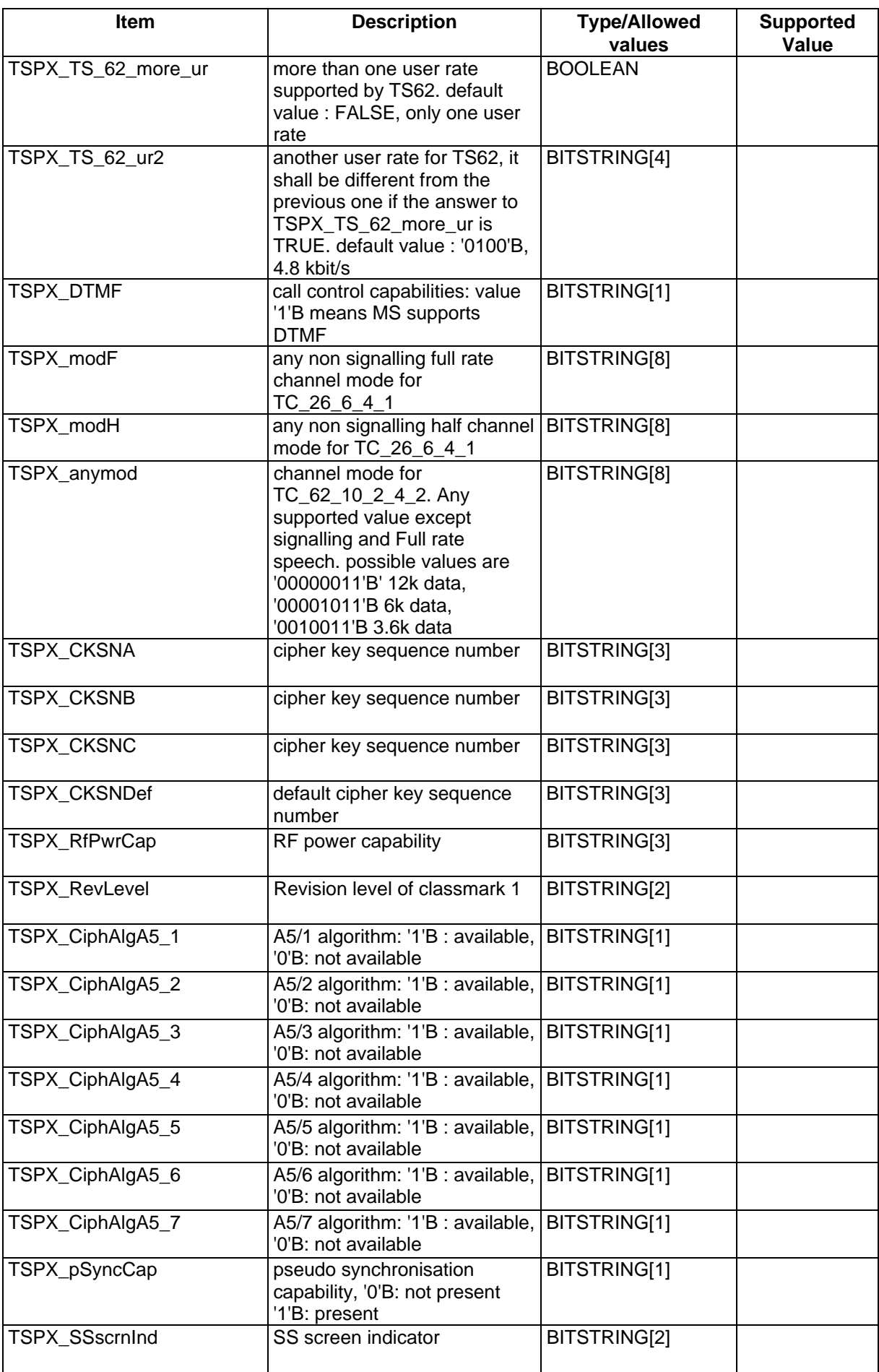

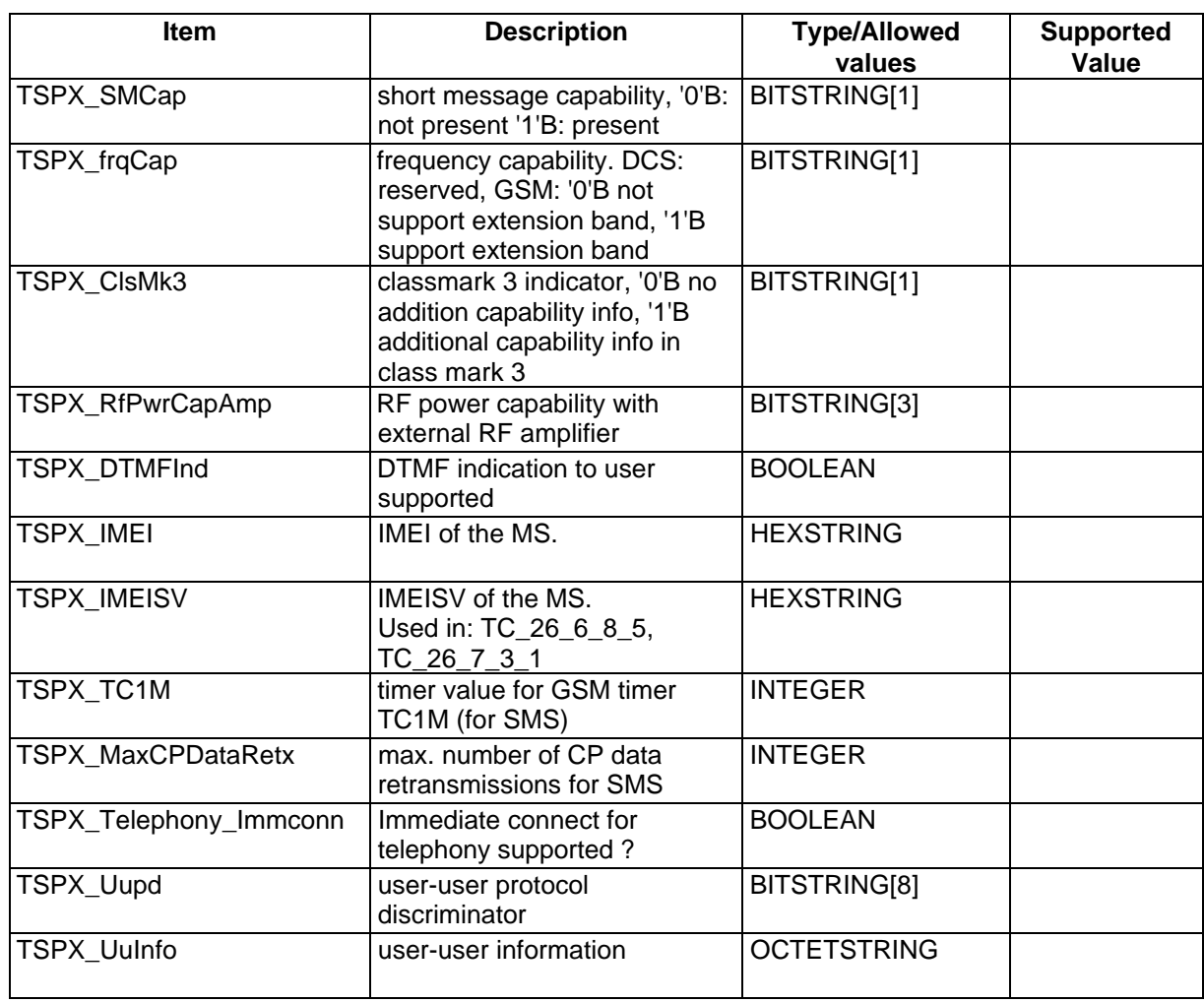

# **B.7.2 MMI information**

How is the Accumulated Call Meter (ACM) on the SIM read ?

NOTE: Used in Operation OO\_ACMIncCHK and OO\_ACMReading.

How is the ACM on the SIM reset to zero, and ACMmax set to 2 units?

NOTE: Used in Operation OO\_ACMSetting.

How is power amplification added to the mobile and removed?

NOTE: Used in Operation OO\_AddPwrAmp and OO\_RemvPwrAmp.

# **Page 1428 ETS 300 607-3 (GSM 11.10-3 version 4.19.1): January 1998**

What alerting indication is given by the mobile?

NOTE: Used in Operation OO\_AltIndCHK. How is the called party number displayed on the mobile? NOTE: Used in Operation OO\_CalledNumCHK and OO\_CalledPtyNumCHK. How is a call placed on Hold? NOTE: Used in Operation OO\_CallHold.

How is the presence of short messages checked in the mobile and how are they displayed?

NOTE: Used in Operation OO\_CheckAllSMPresentBut4th and OO\_CheckMessageDisplayed and OO\_DisplaySMAndSendReplySM and OO\_ReadSMAndRemove and OO\_RecallAndDisplaySM.

How is the presence of Cell Broadcast short messages in the mobile checked?

NOTE: Used in Operation OO\_CheckCBSMReceived.

How is it checked whether the memory capacity of the SIM has been exceeded?

NOTE: Used in Operation OO\_CheckMCEFOnSIM and OO\_CheckMCEFOnSIMUnset.

How and where is the SIM inserted and removed?

NOTE: Used in Operation OO\_ConnectSIMSimulator and OO\_SIMIns and OO\_SIM2Ins and OO\_SIM3Ins and OO\_SIMRmv.

Does the MS have an 'END' key? If not, what method is used to replace its function?

NOTE: Used in Operation OO\_DepressEndKey.

How is a number entered in order to make an outgoing call?

NOTE: Used in Operation OO\_DiallCalledNum.

How is a reply to a received short message sent?

NOTE: Used in Operation OO\_DisplaySMAndSendReplySM.

How is it checked which DTMF character has been sent?

NOTE: Used in Operation OO\_DTMFIndCHK.

How is the message store of the MS emptied?

NOTE: Used in OO\_EmptyMessageStorage.

How is a password on the MS entered?

NOTE: Used in Operation OO\_EnterPswd.

How is an incoming call answered?

NOTE: Used in Operation OO\_HookOff.

For each service on the MS which requires the MS to be connected to an interface on other equipment (e.g. a computer), how is that interface set up for the purpose?

NOTE: Used in Operation OO\_IFsetup.

How is an In-Call modification initiated on the MS?

NOTE: Used in Operation OO\_InCallMod.

# **Page 1430 ETS 300 607-3 (GSM 11.10-3 version 4.19.1): January 1998**

For each mobile originating basic service supported by the MS, how is the MS configured to make an outgoing call on that service?

NOTE: Used in Operation OO InitCall.

How is the MS to configured accept standard MMI sequences for the initiation of supplementary services?

NOTE: Used in Operation OO\_InitSS

How is the MS checked whether it is in the normal service state (idle, updated).

NOTE: Used in Operation OO\_InServiceCHK and OO\_PressKeyWhenInService.

How is a Multi-Party call initiated on the MS.

NOTE: Used in Operation OO\_MptyCall

How is the MS configured to store received Class 1 short messages in the mobile equipment (rather than in the SIM)?

NOTE: Used in Operation OO\_MSSetupStoreClass1SMInMEMemory.

How is the list of available PLMNs checked?

NOTE: Used in Operation OO\_PLMNsCHK.

How is the PLMN selection mode switched to automatic selection.

NOTE: Used in operation OO\_PLMNselModeAuto.

How is the PLMN selection mode switched to manual selection.

NOTE: Used in operation OO\_PLMNselModeMan.

How is the power source for the MS removed and replaced. (Note, this is not the same as switching the Mobile on and off using the on/off switch.)

NOTE: Used in operation OO\_PowerUp and OO\_PowerDown.

How is a short message removed from the message store?

NOTE: Used in operation OO\_ReadSMAndRemove.

When in manual PLMN selection mode, how is a PLMN selected?

NOTE: Used in OperationOO\_SelPLMN

How is a short message sent from the MS?

NOTE: Used in operation OO\_SendMOShortMessage.

How is an SMS COMMAND message sent to delete the last short message sent?

NOTE: Used in OO\_SendSMSCOMMANDDe.

How is an SMS COMMAND message sent enquiring about the last short message sent?

NOTE: Used in OO\_SendSMS\_COMMANDEnq

How is Call Refusal set on the MS?

NOTE: Used in Operation OO\_SetRefuseCall.

How is a DTMF digit sent?

NOTE: Used in operation OO\_ShortKeyDepr.

# **Page 1432 ETS 300 607-3 (GSM 11.10-3 version 4.19.1): January 1998**

How is it checked whether a supplementary service result is correct?

NOTE: Used in Operation OO\_SSresultCHK

How is the MS switched on and off?

NOTE: Used in operation OO\_SwitchOn and OO\_SwitchOff.

How is a call cleared?

NOTE: Used in operation OO\_TermCall.

# **B.7.3 Test house specified parameters**

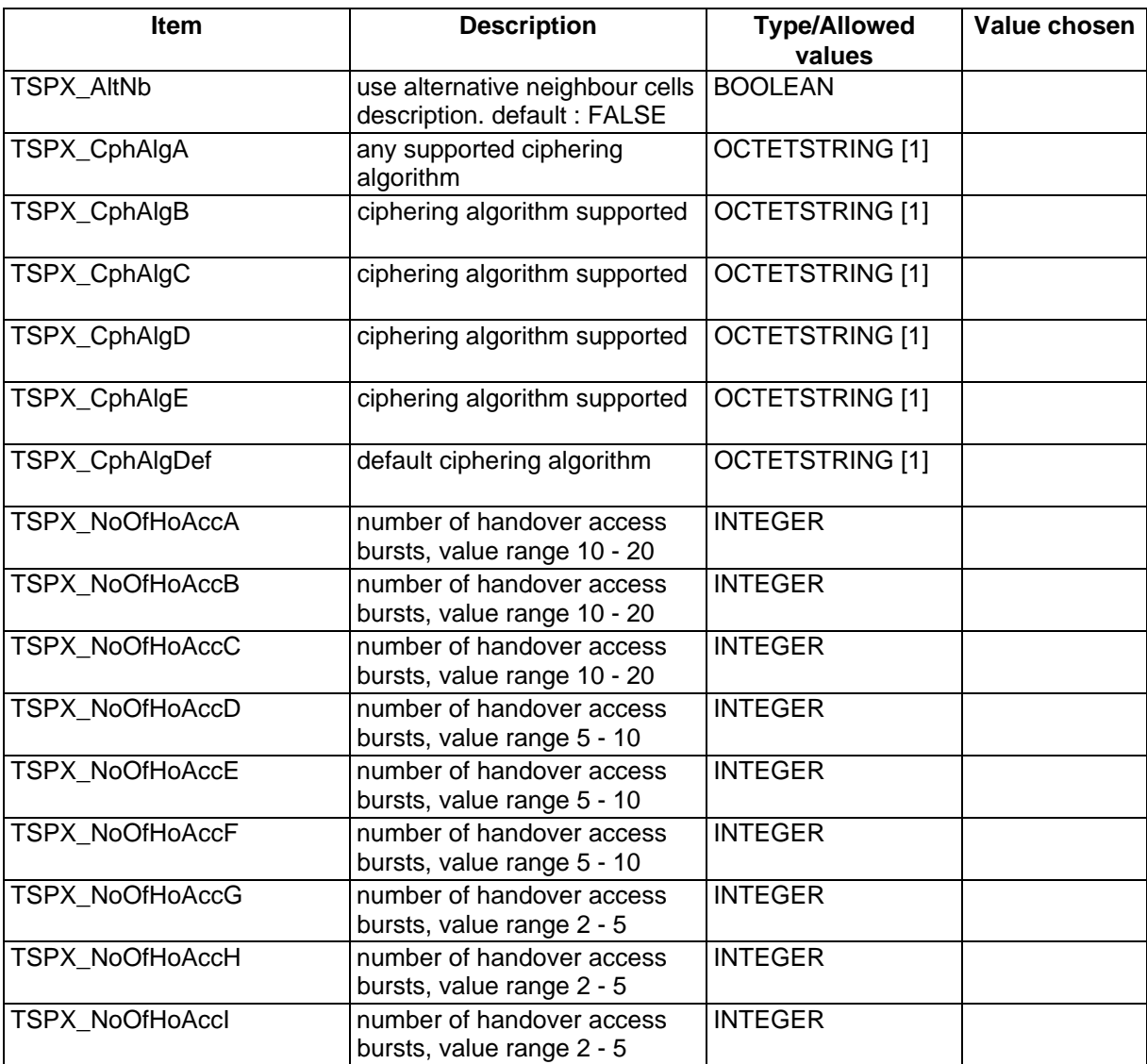

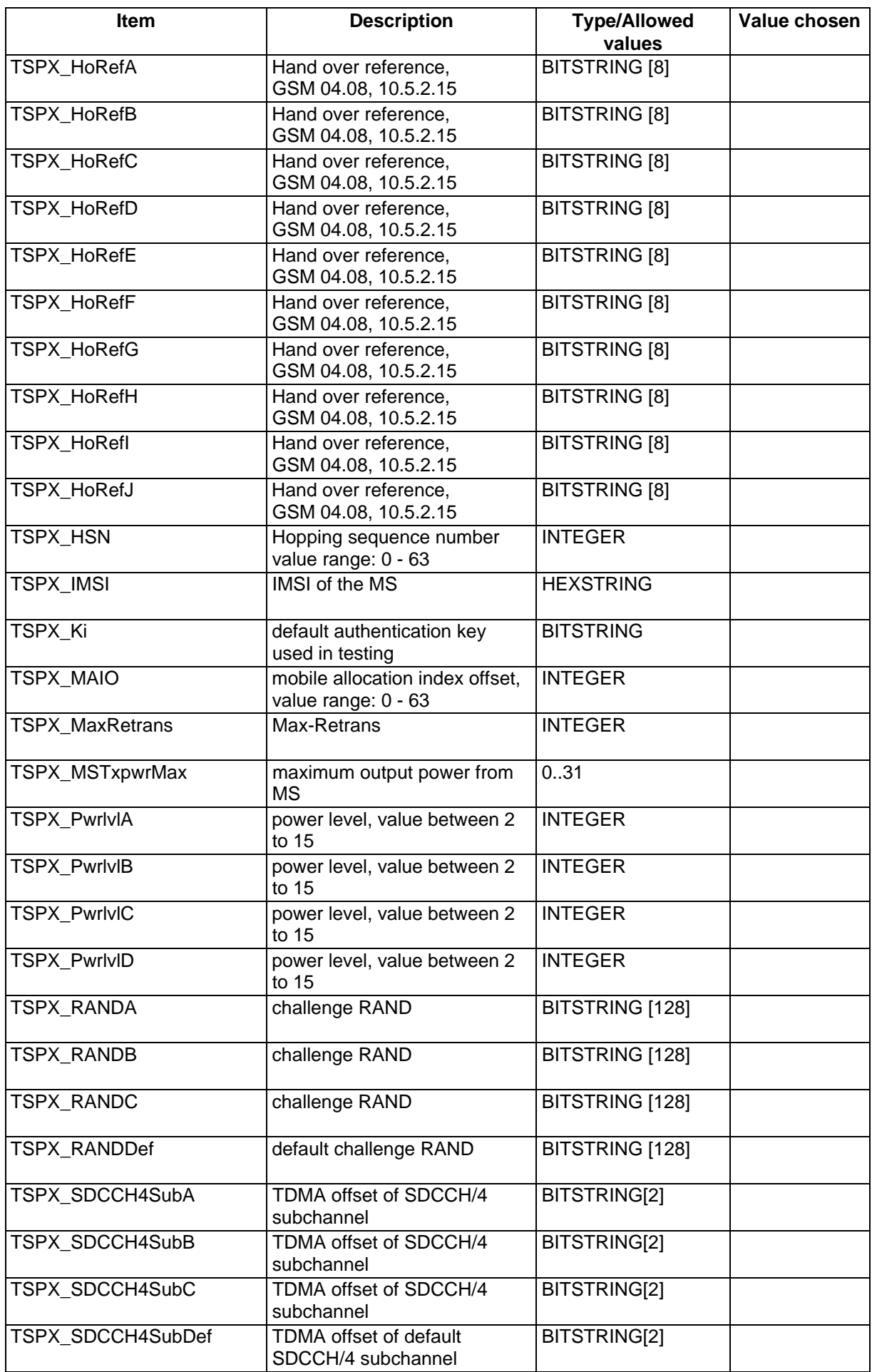

# **Page 1434 ETS 300 607-3 (GSM 11.10-3 version 4.19.1): January 1998**

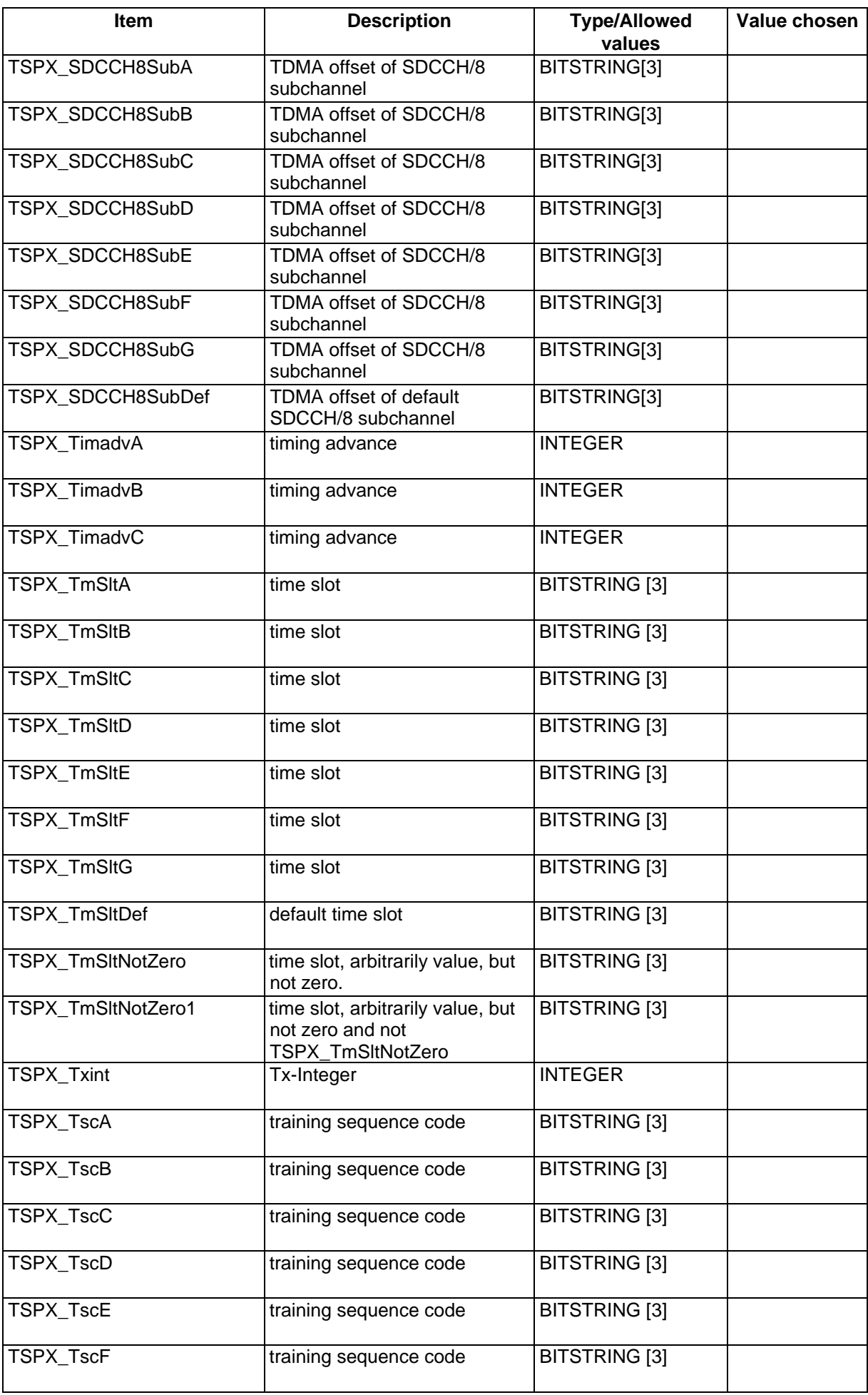

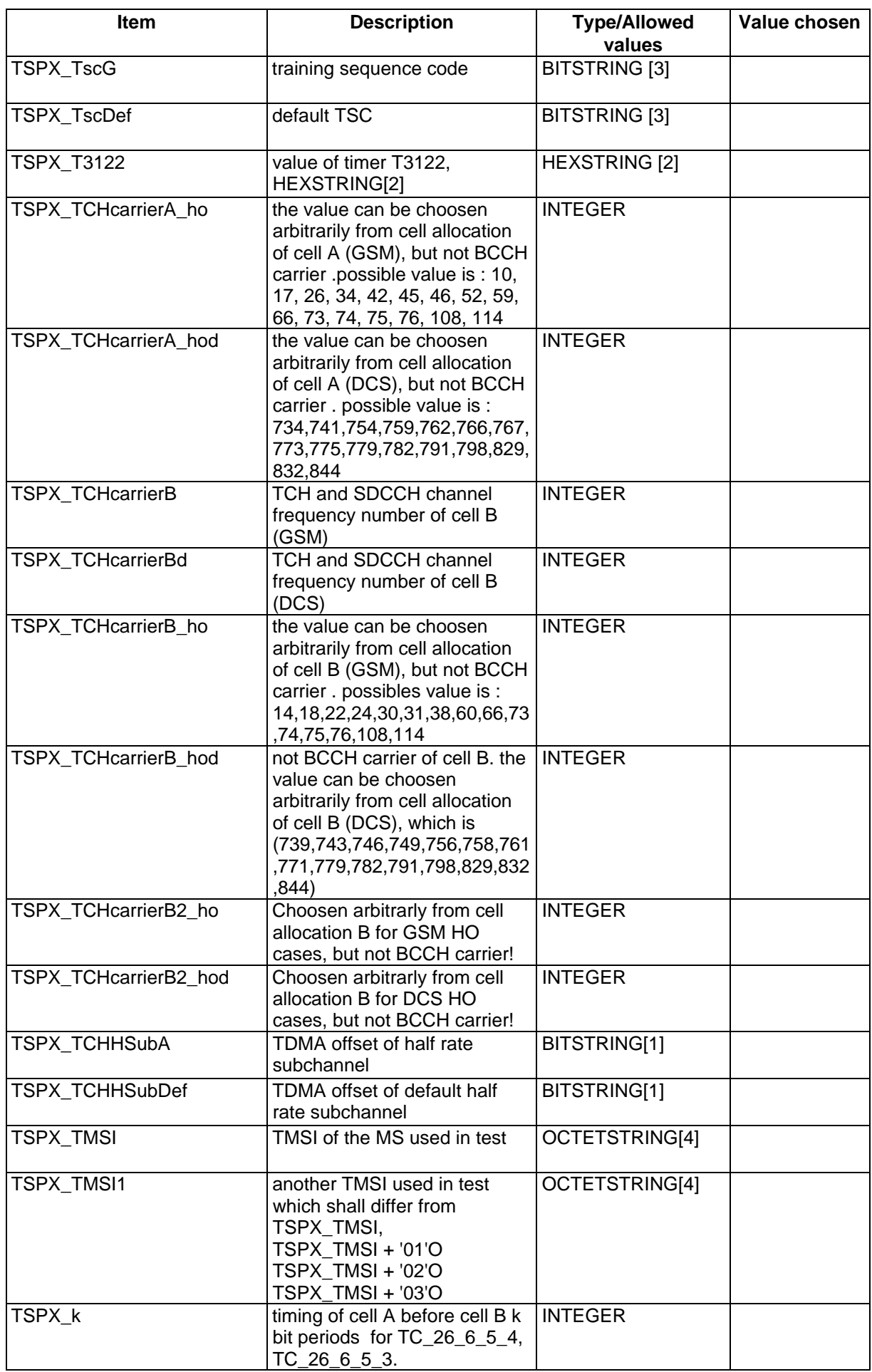

# **Page 1436 ETS 300 607-3 (GSM 11.10-3 version 4.19.1): January 1998**

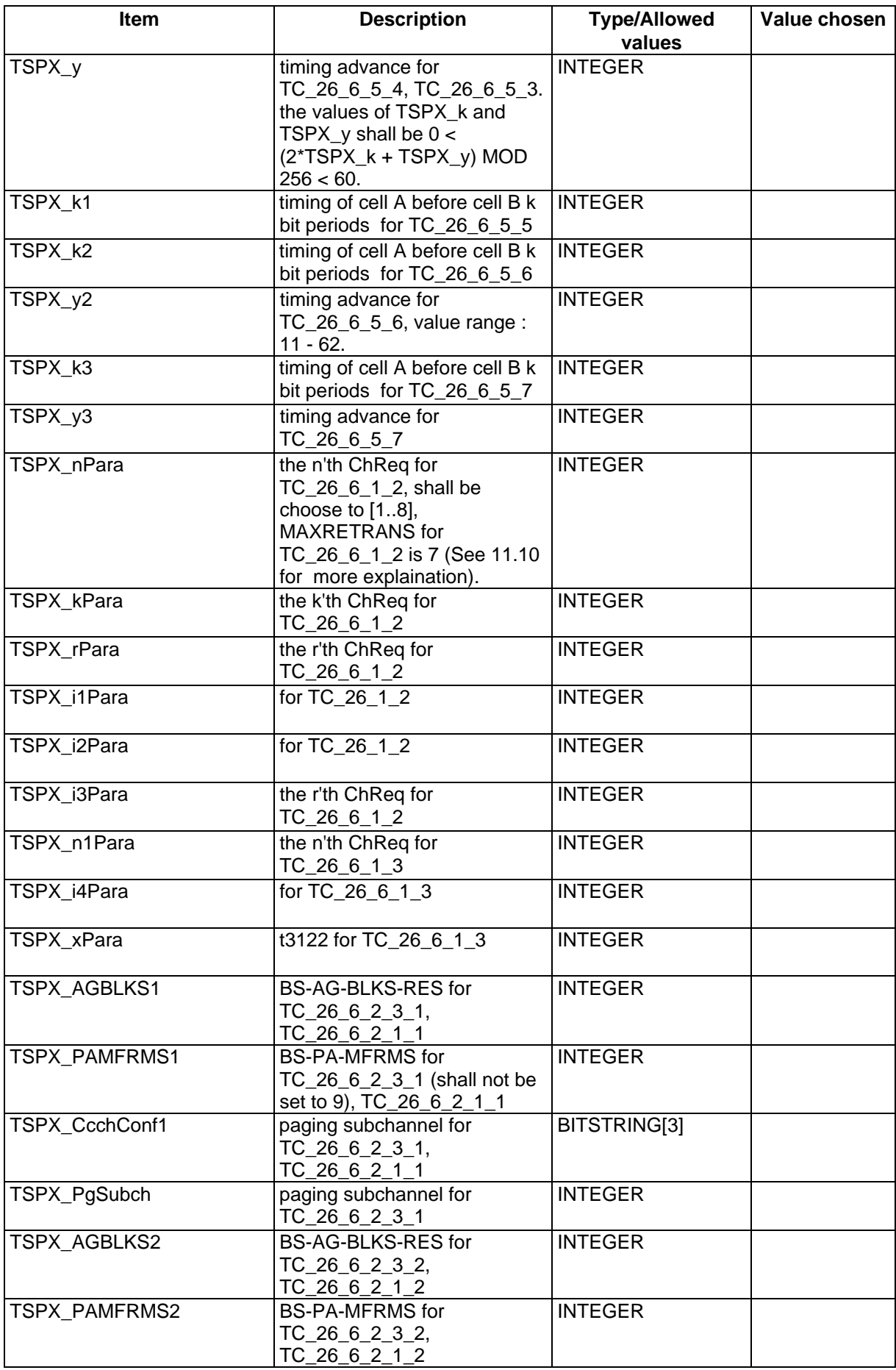

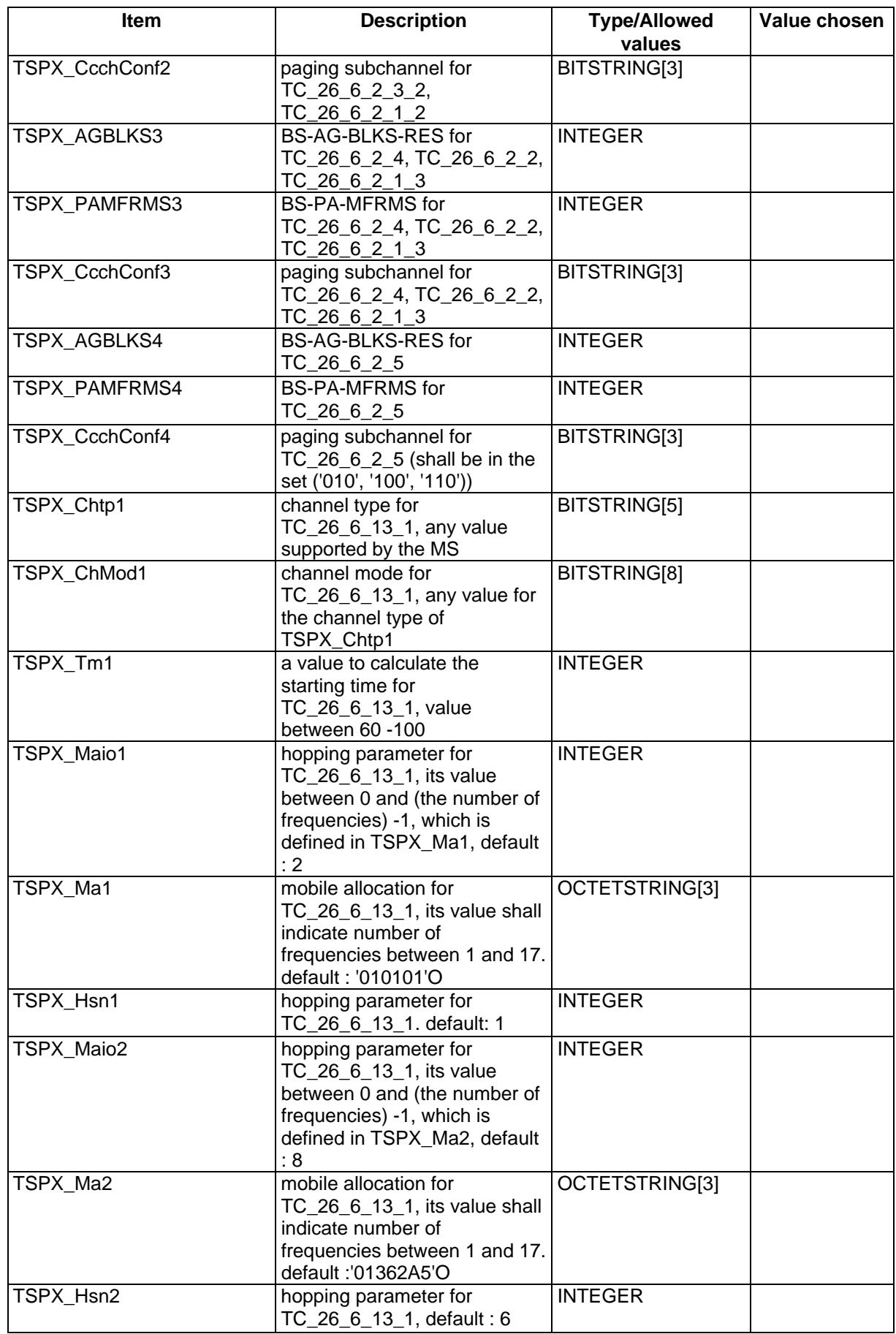

# **Page 1438 ETS 300 607-3 (GSM 11.10-3 version 4.19.1): January 1998**

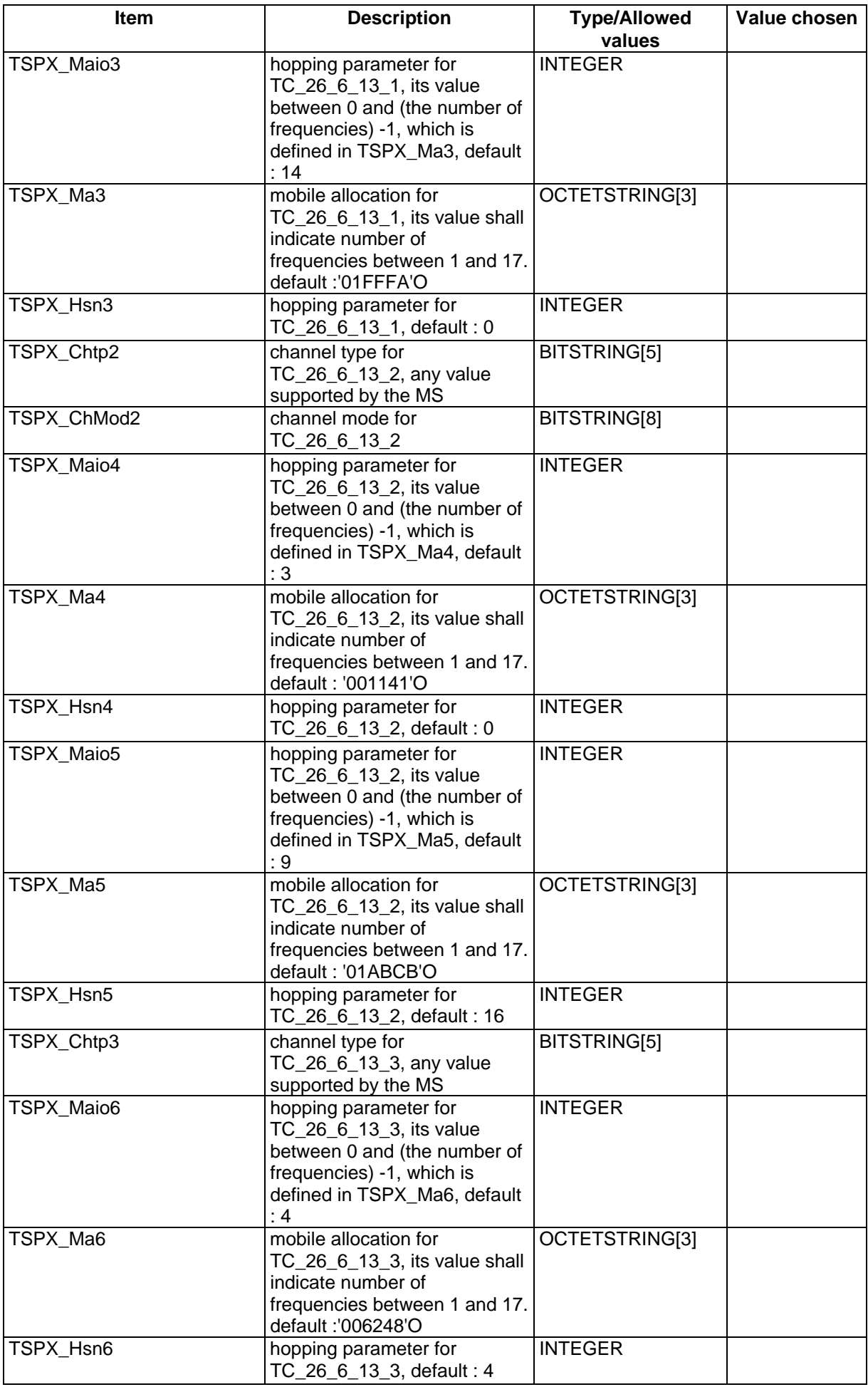

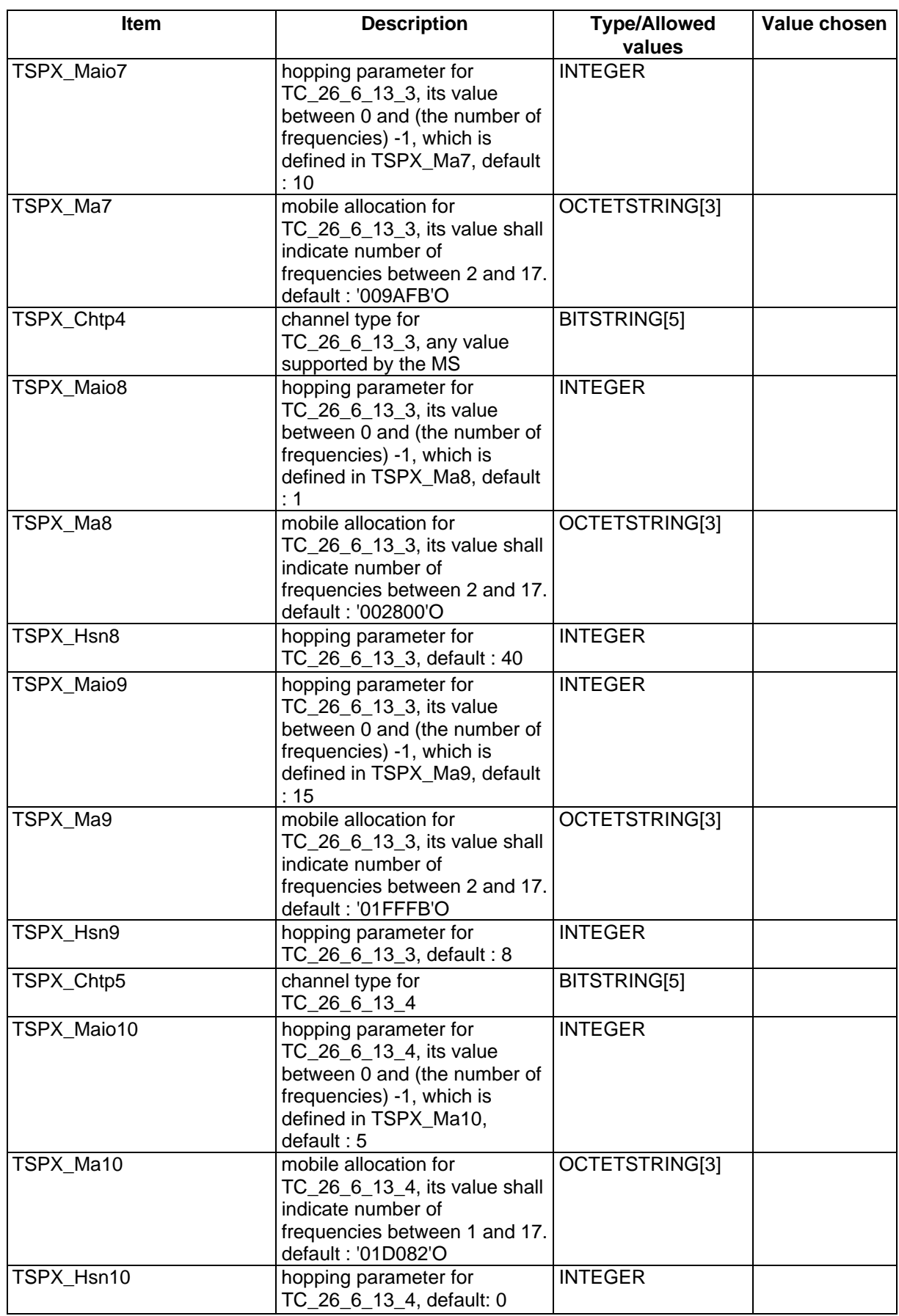

# **Page 1440 ETS 300 607-3 (GSM 11.10-3 version 4.19.1): January 1998**

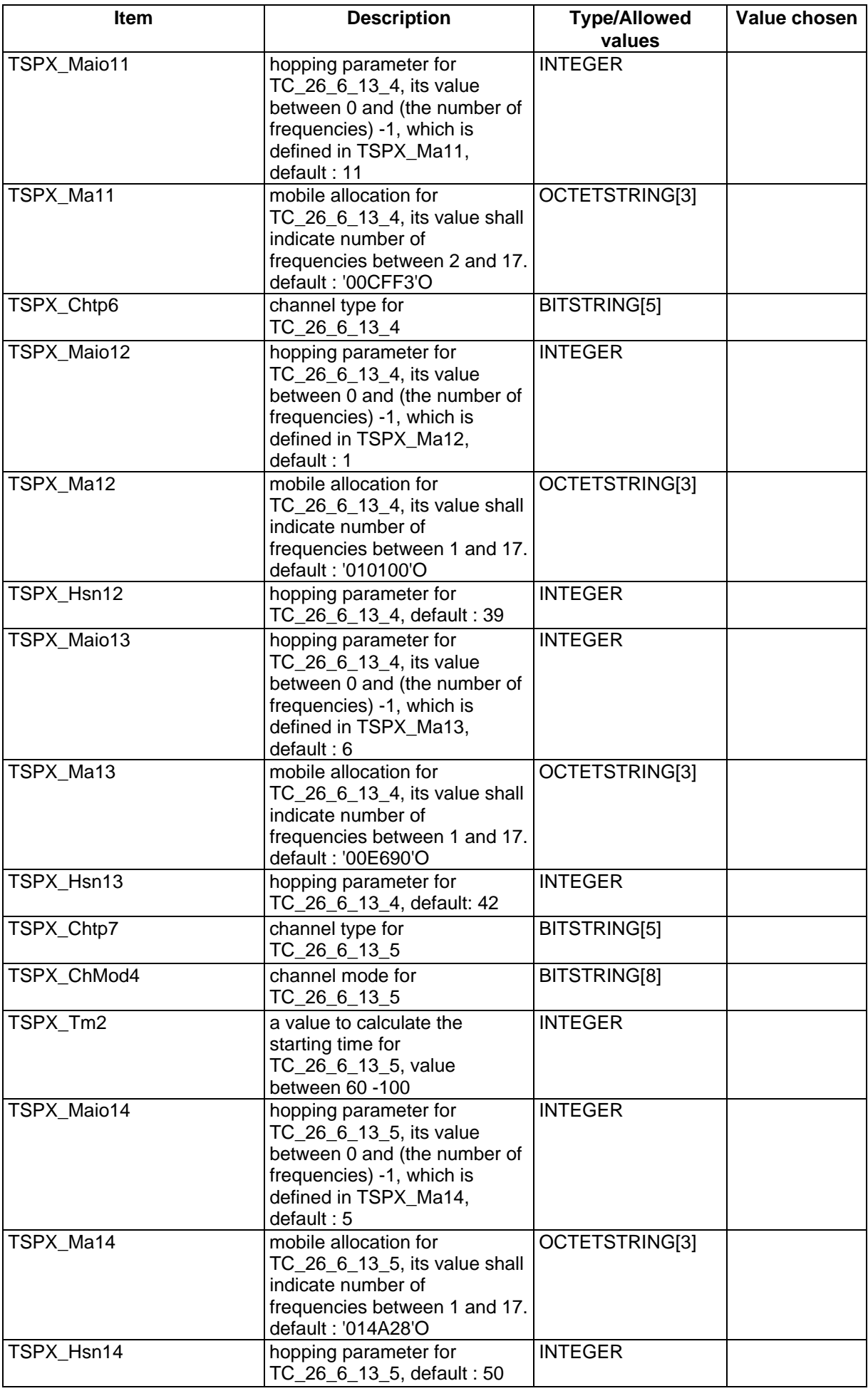
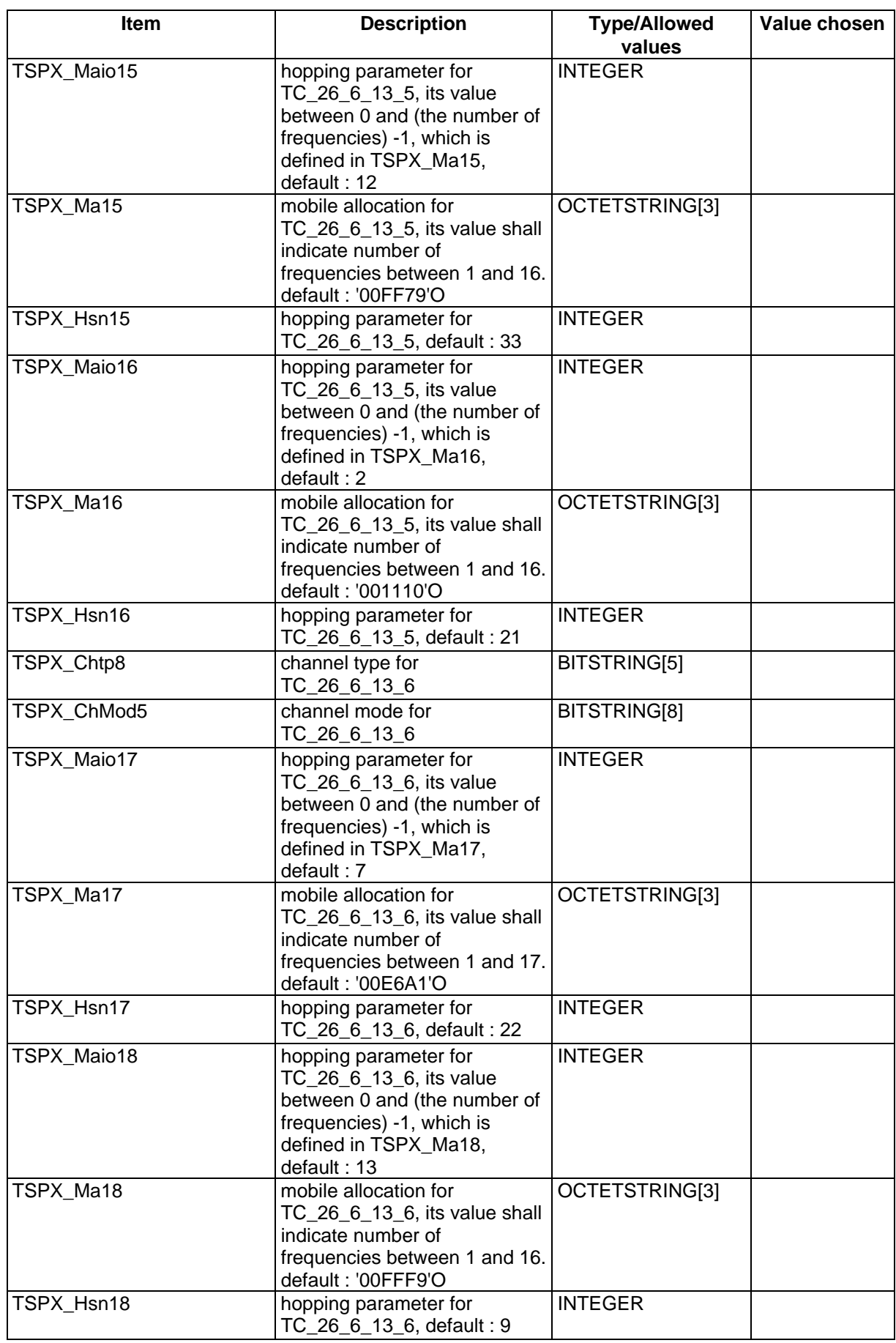

#### **Page 1442 ETS 300 607-3 (GSM 11.10-3 version 4.19.1): January 1998**

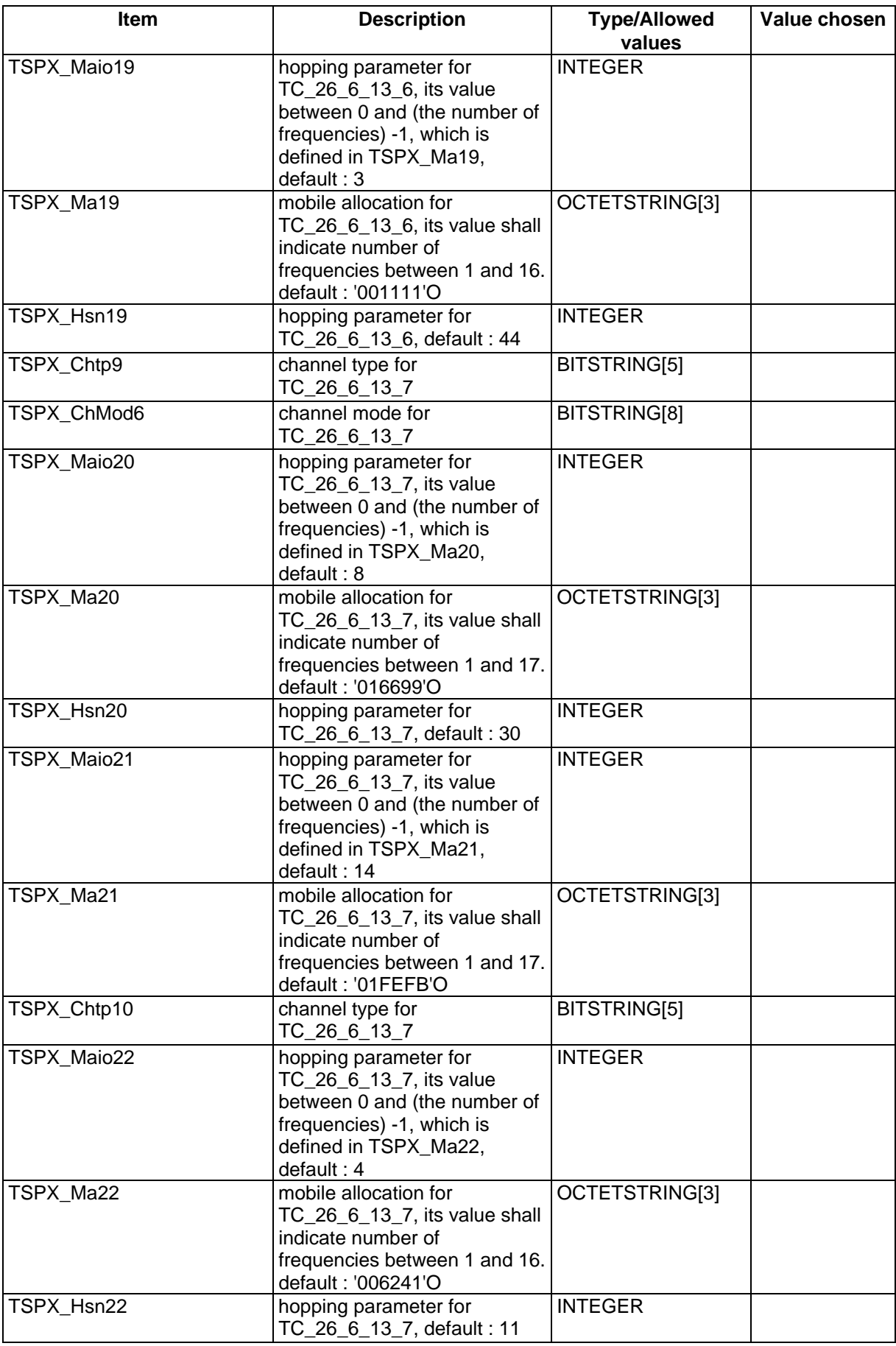

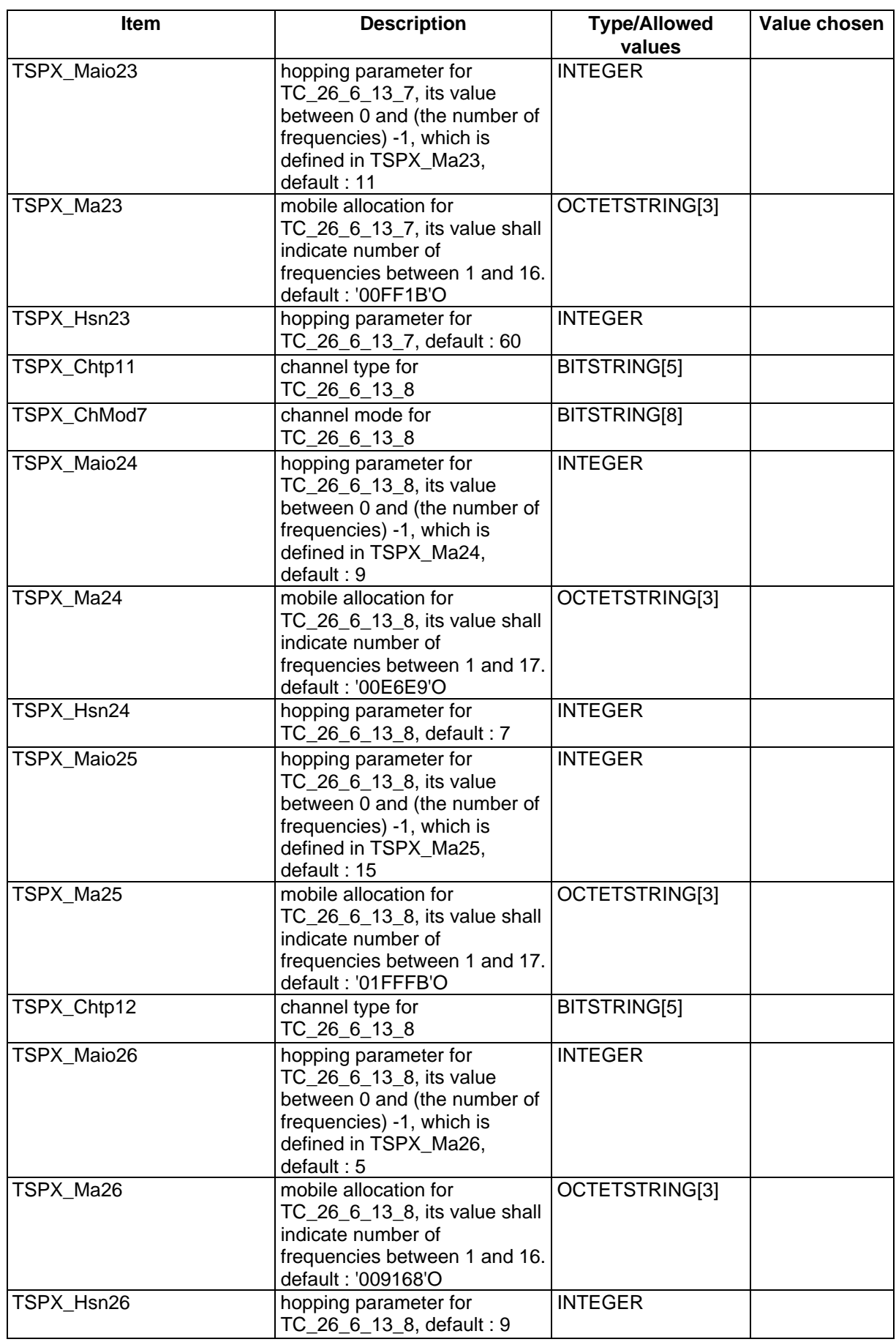

#### **Page 1444 ETS 300 607-3 (GSM 11.10-3 version 4.19.1): January 1998**

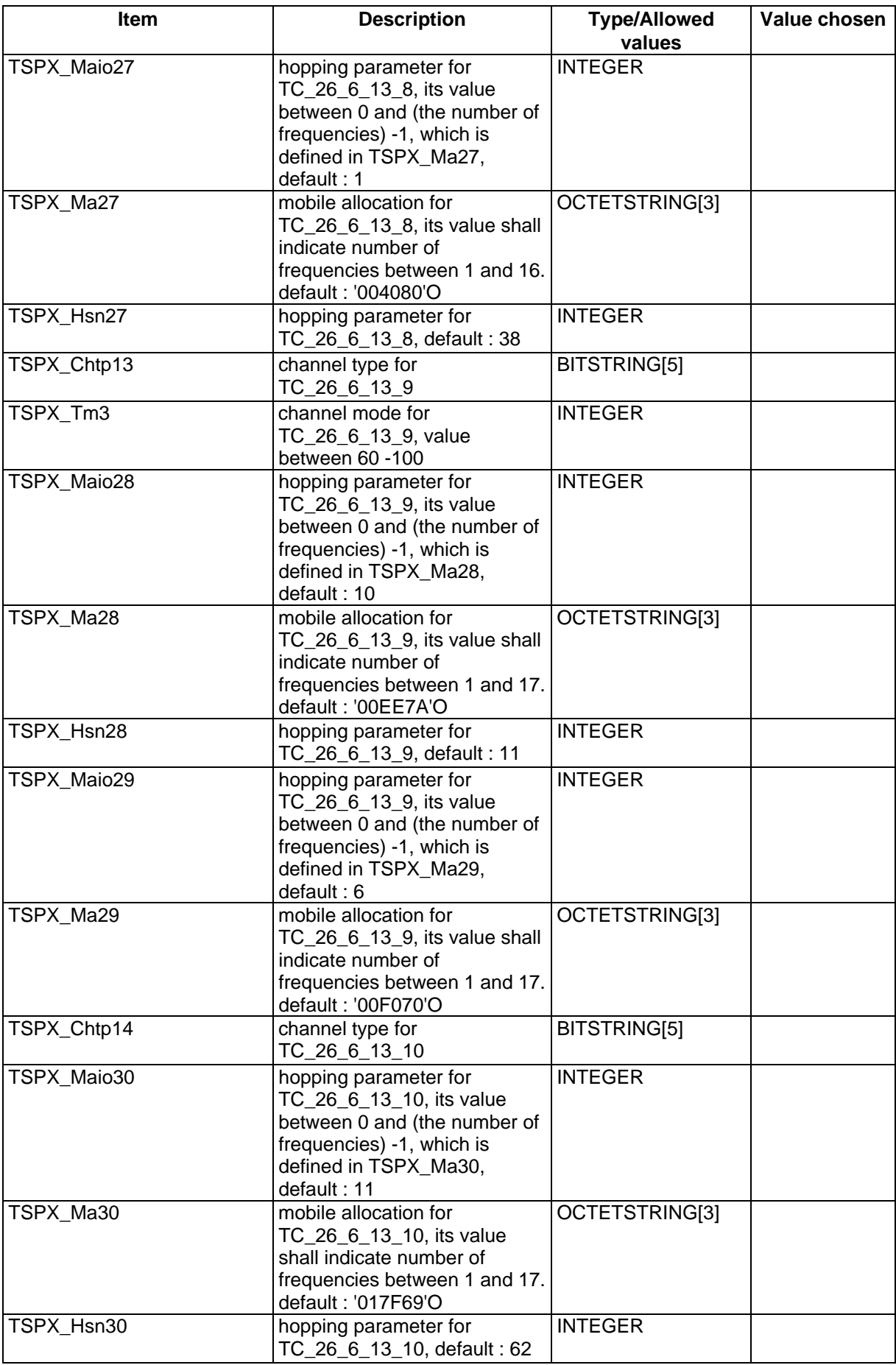

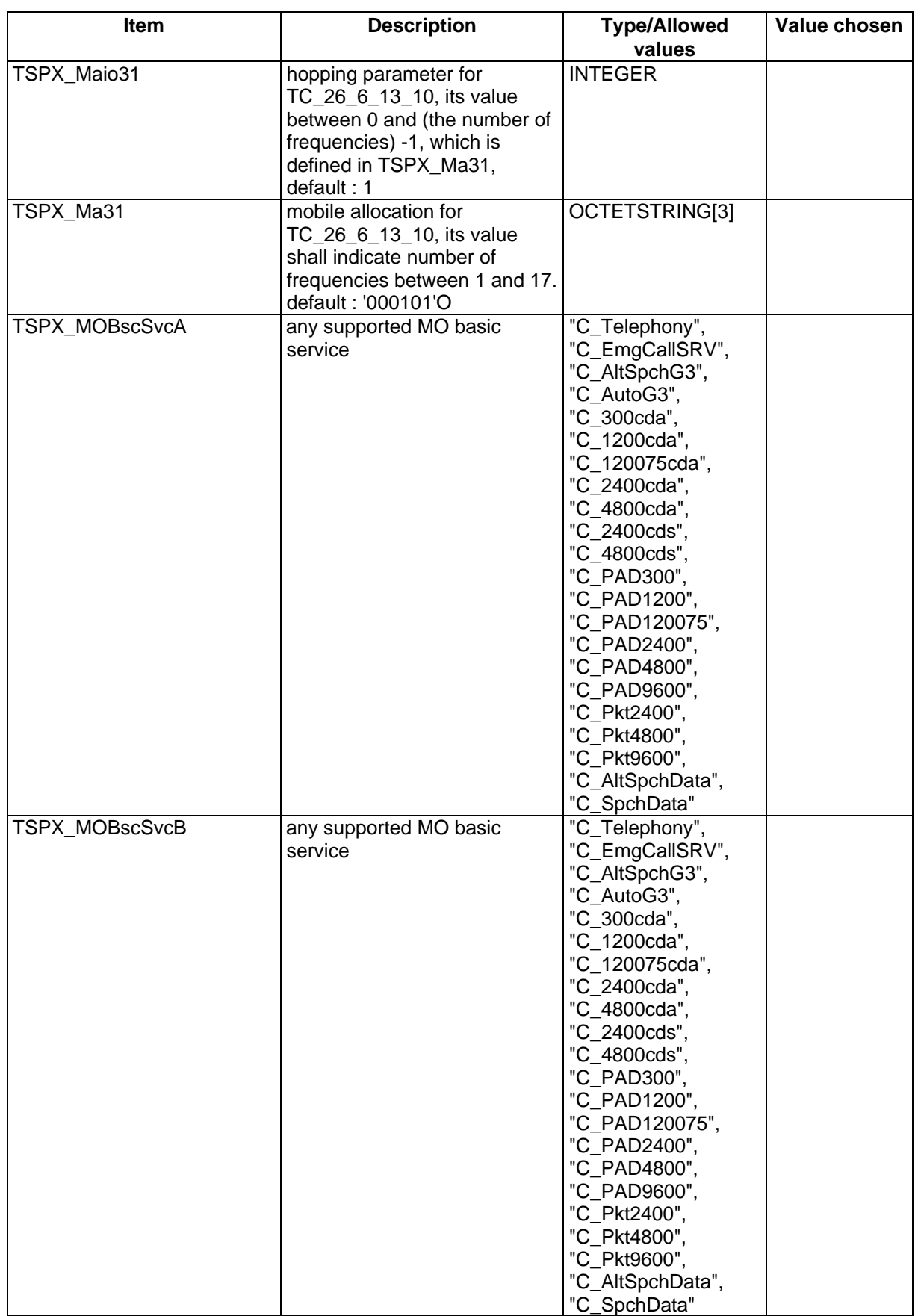

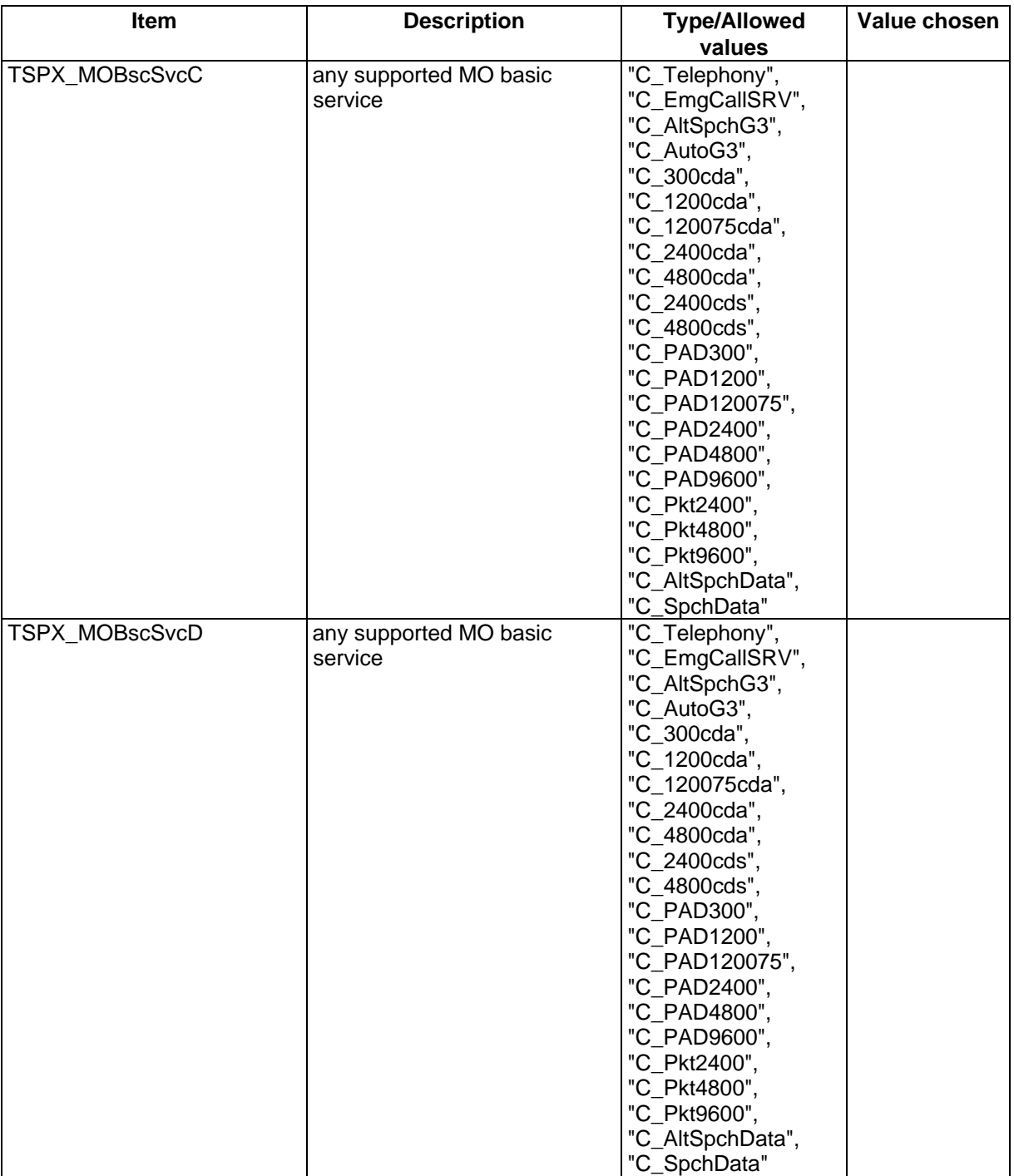

#### **Page 1446 ETS 300 607-3 (GSM 11.10-3 version 4.19.1): January 1998**

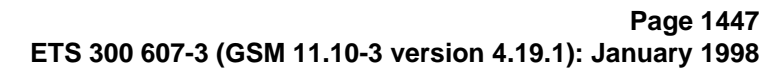

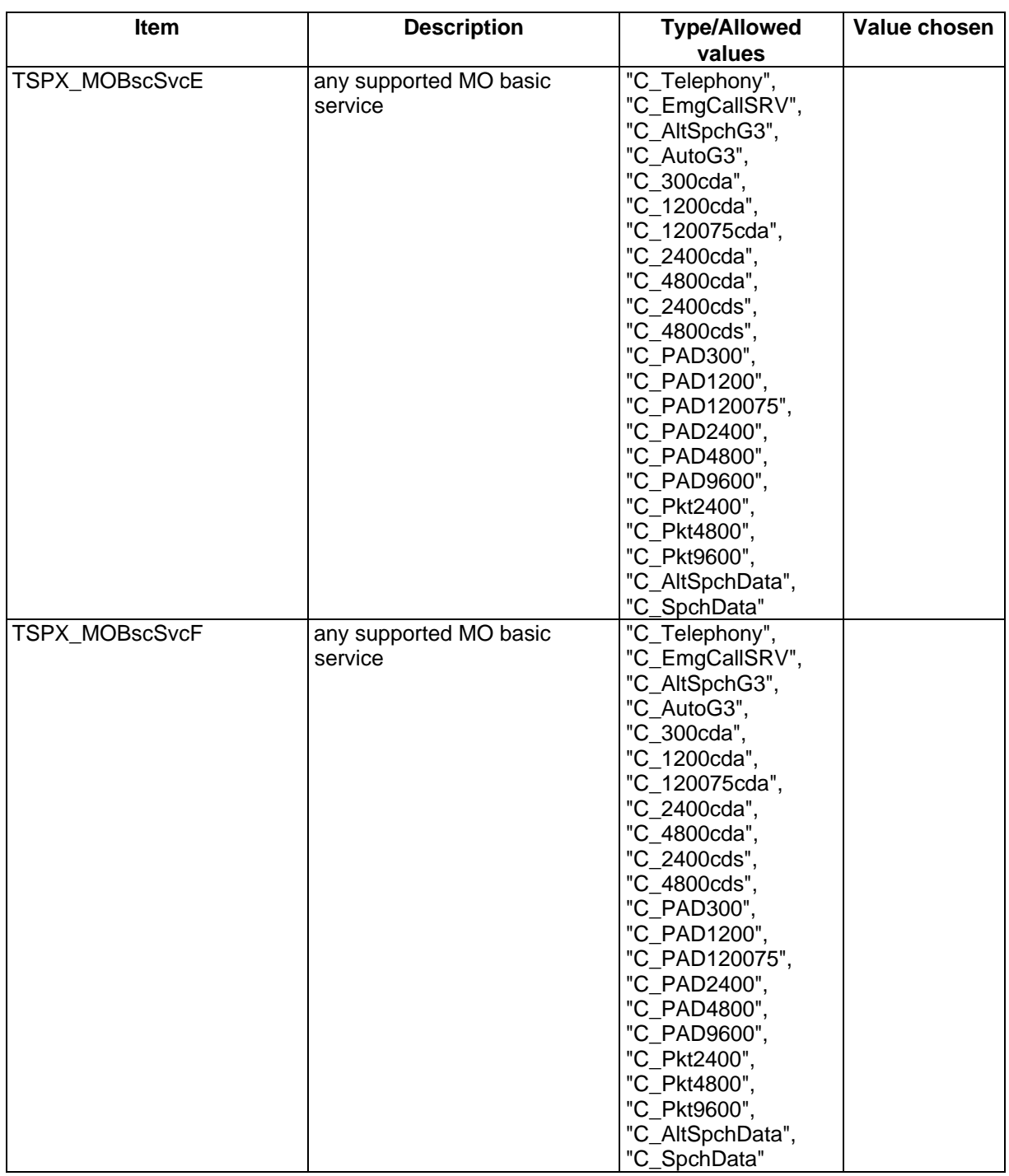

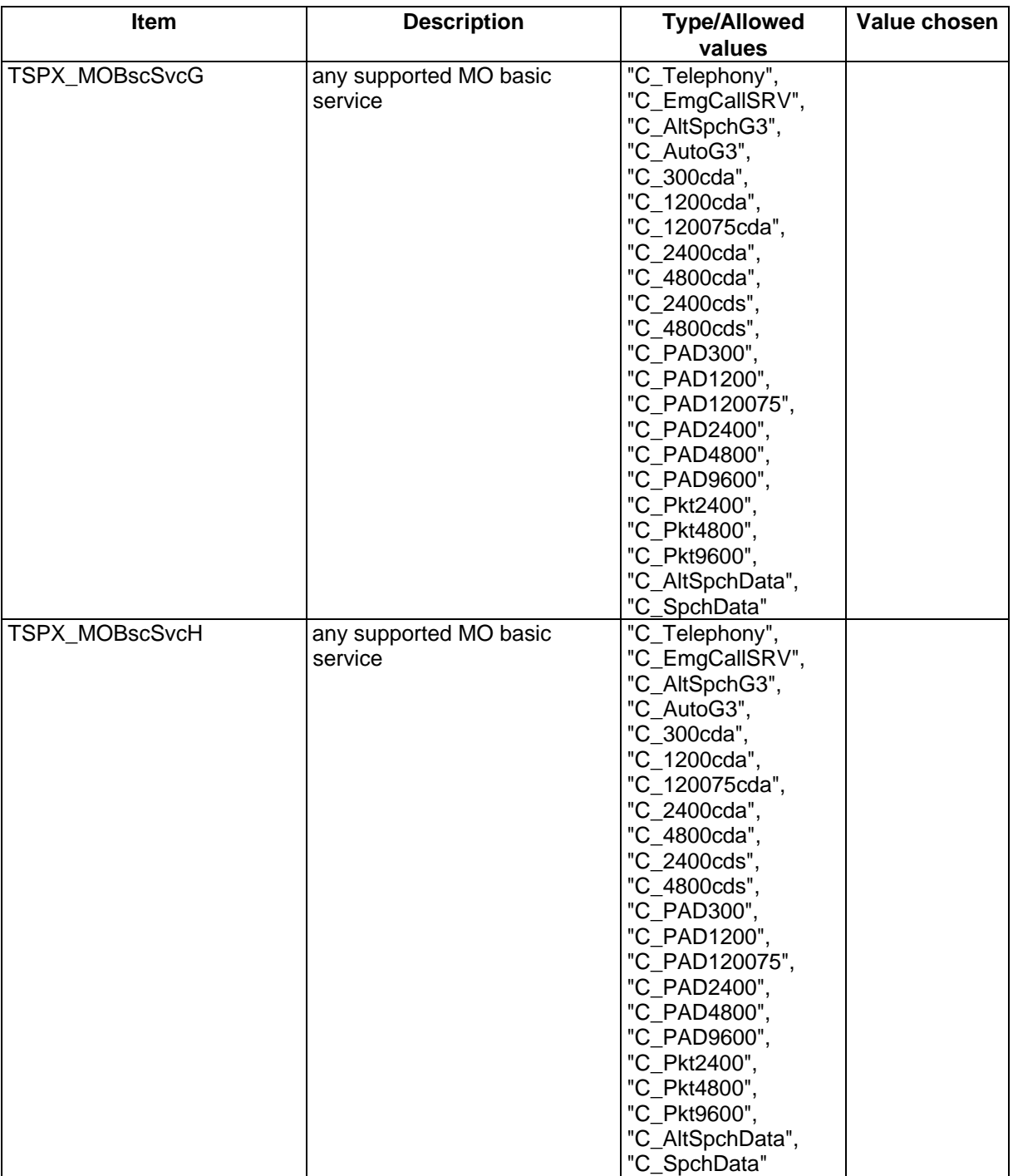

#### **Page 1448 ETS 300 607-3 (GSM 11.10-3 version 4.19.1): January 1998**

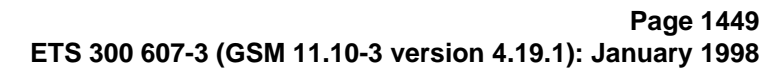

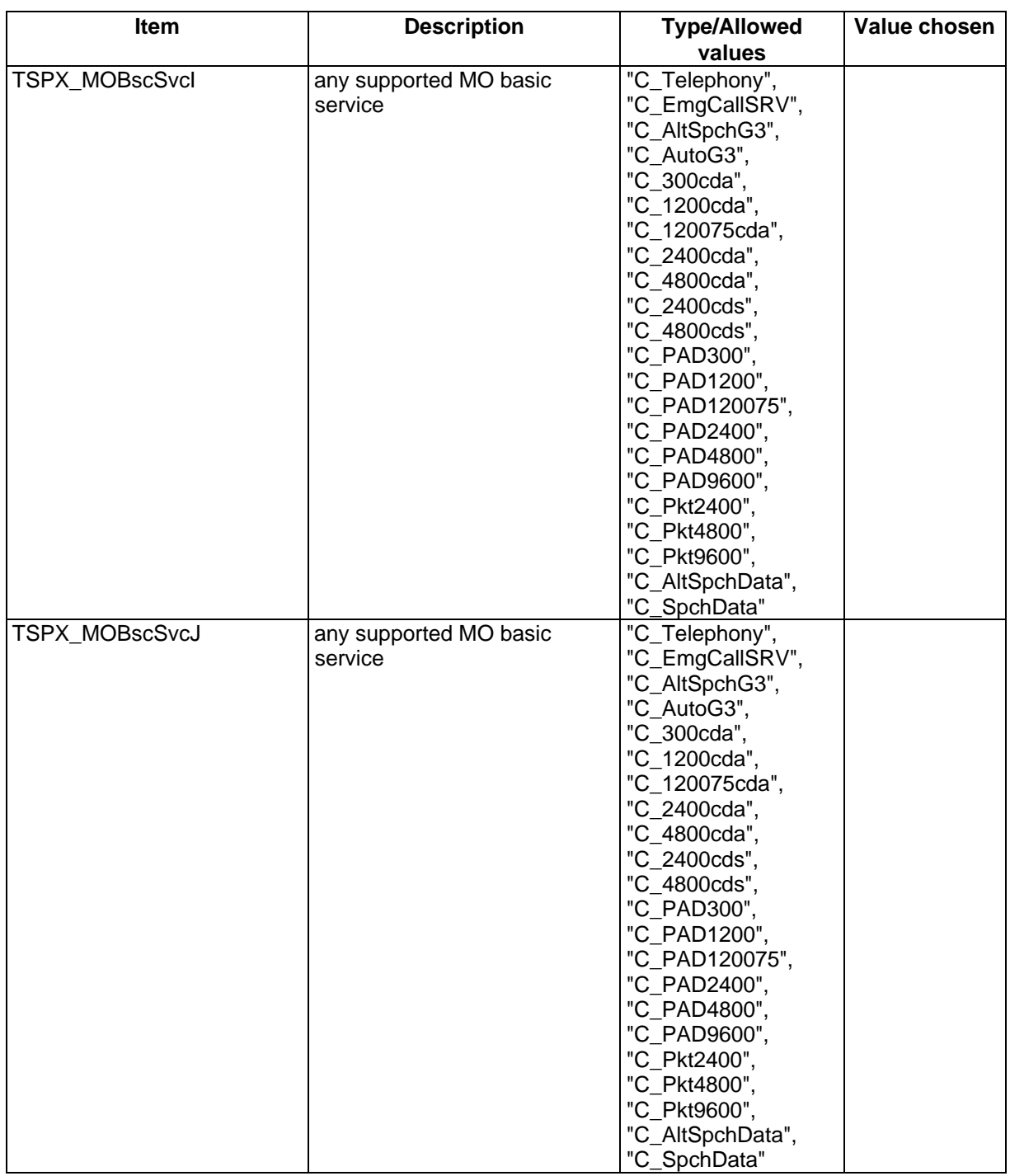

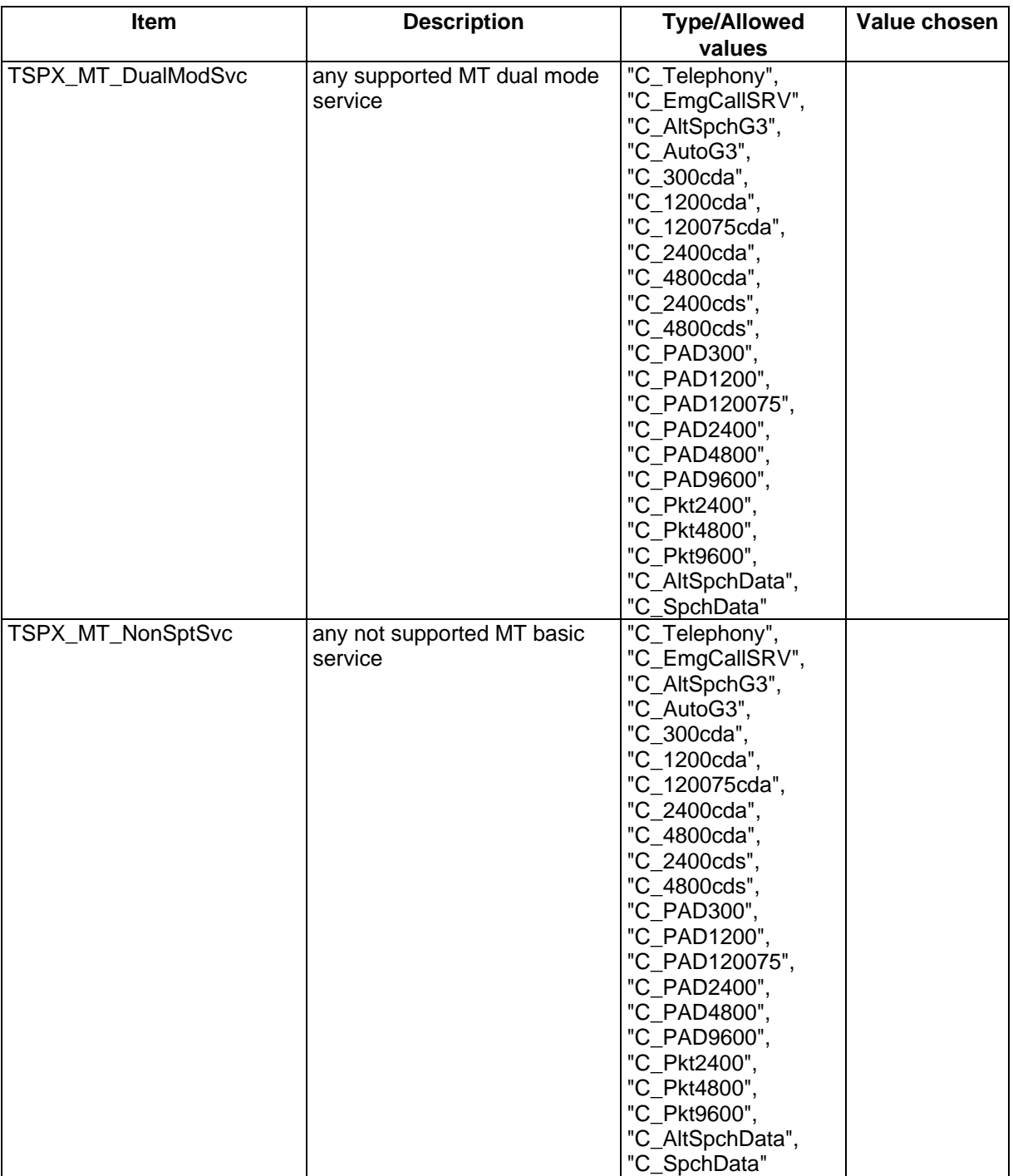

#### **Page 1450 ETS 300 607-3 (GSM 11.10-3 version 4.19.1): January 1998**

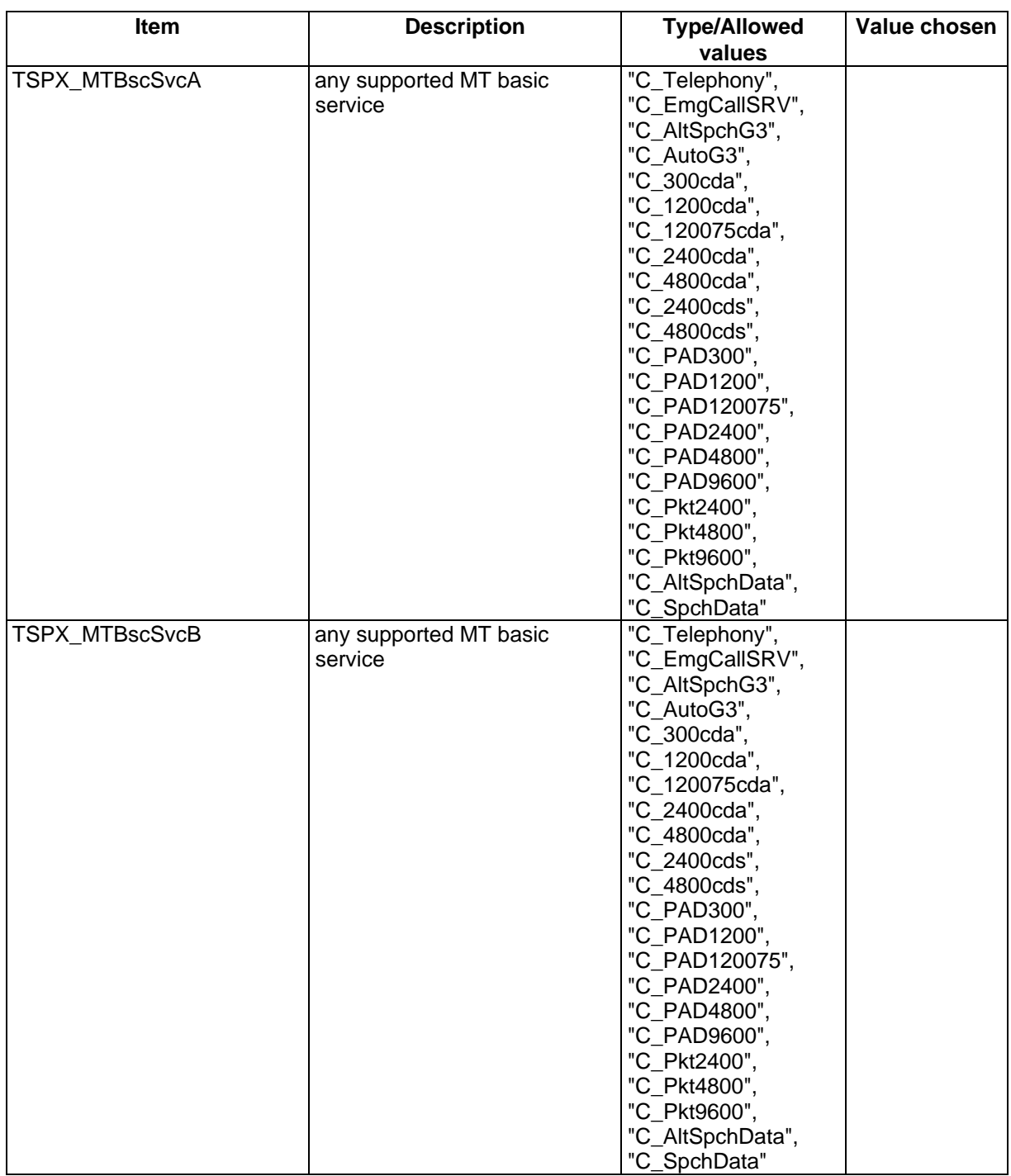

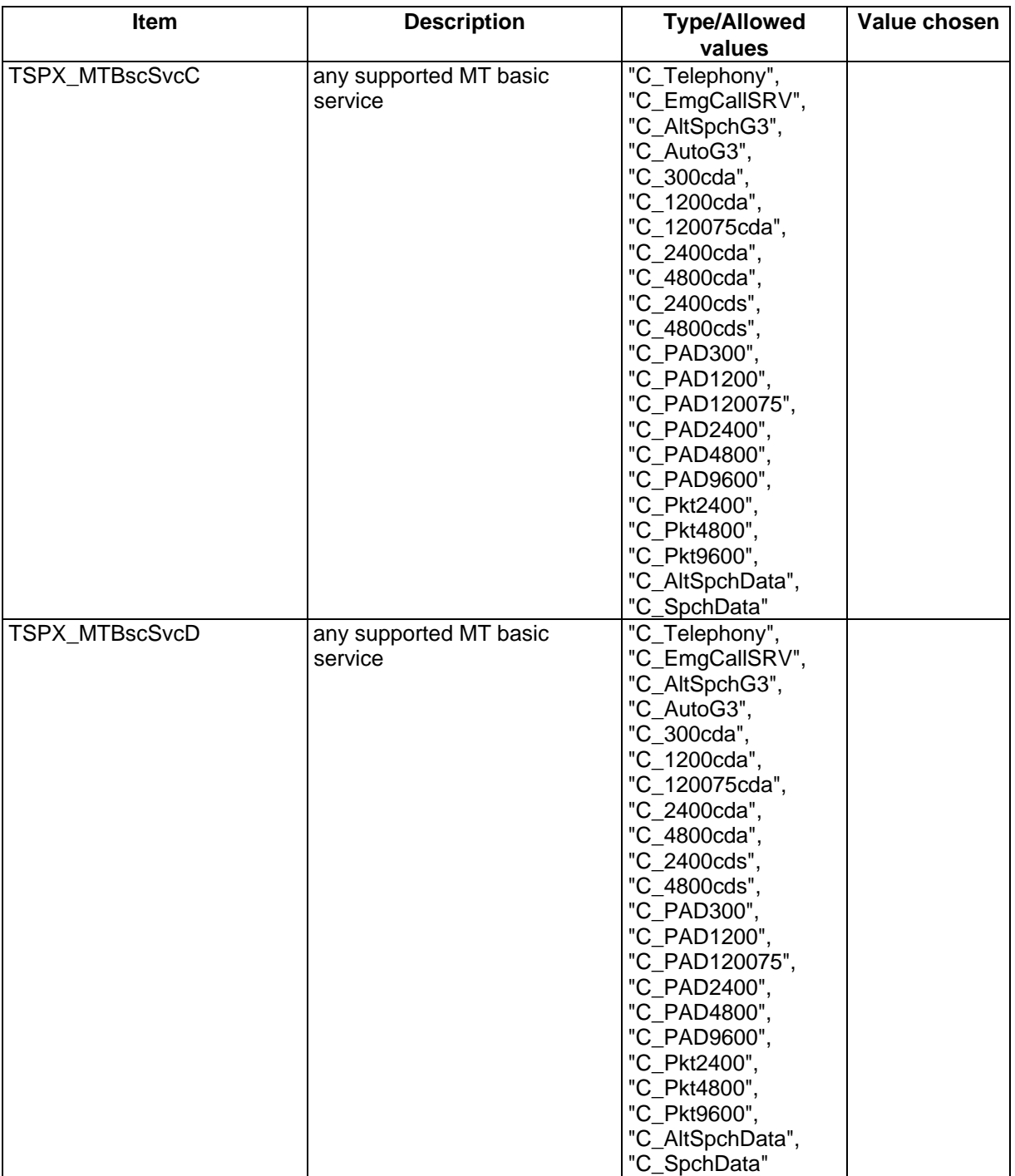

#### **Page 1452 ETS 300 607-3 (GSM 11.10-3 version 4.19.1): January 1998**

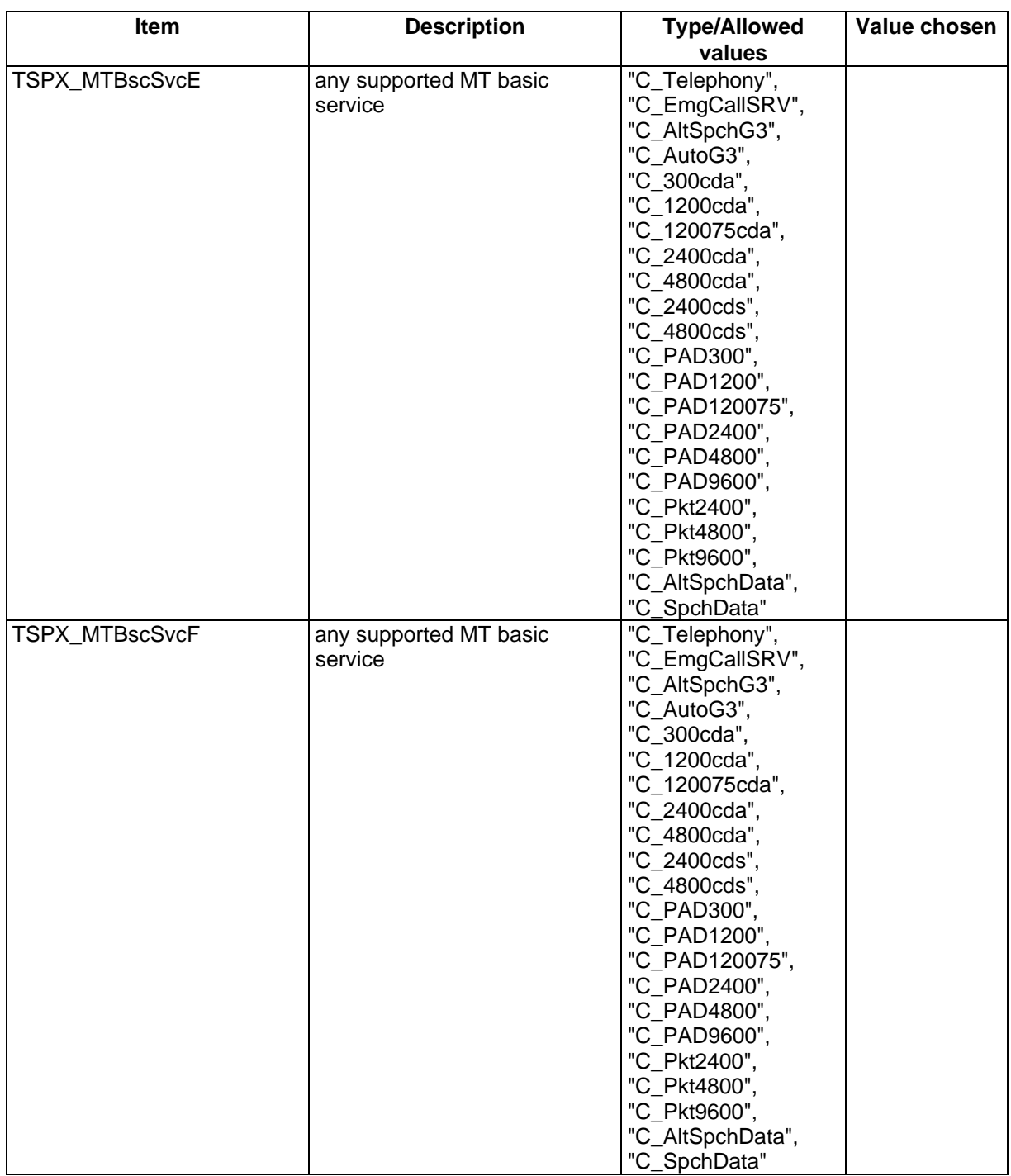

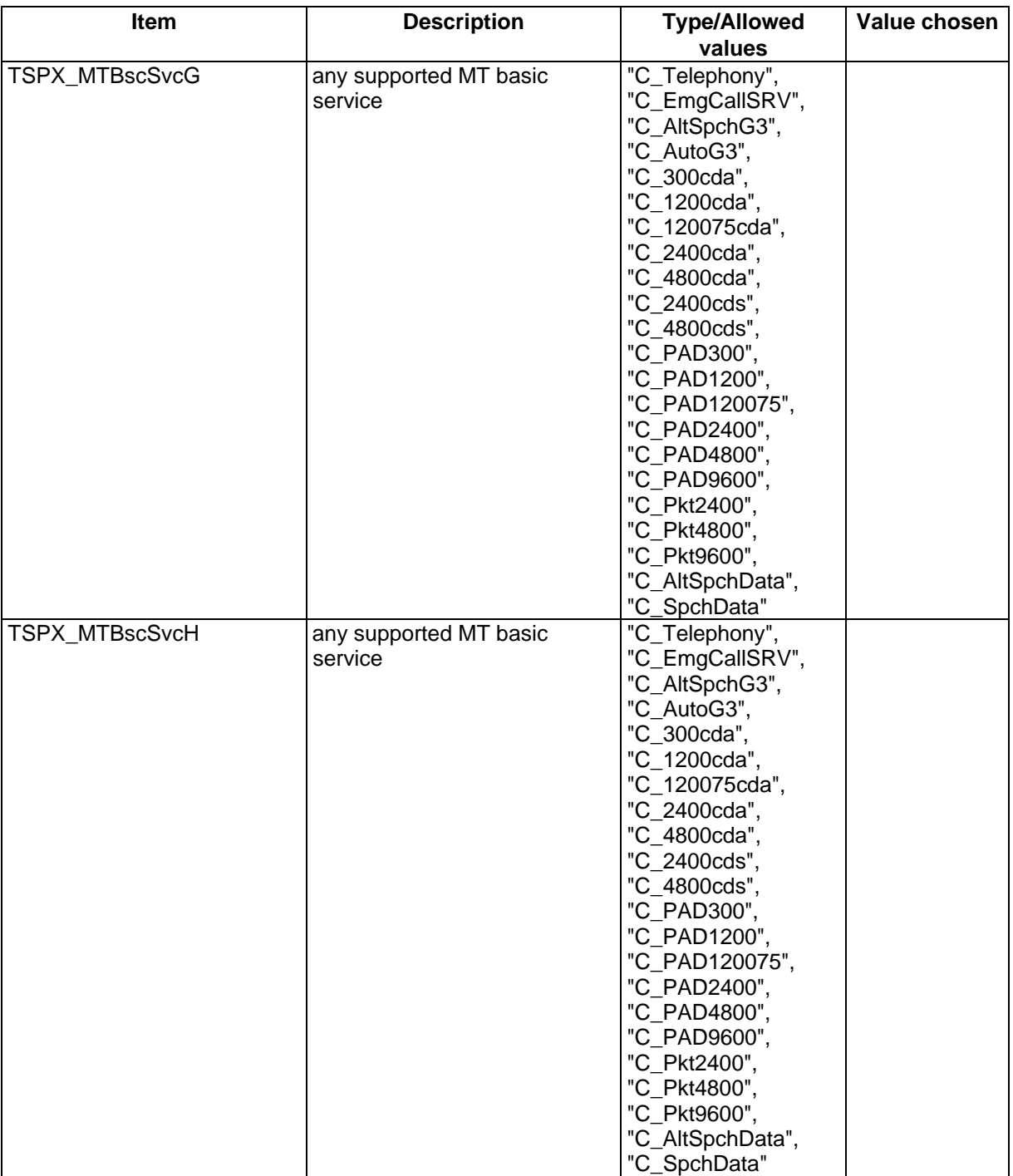

#### **Page 1454 ETS 300 607-3 (GSM 11.10-3 version 4.19.1): January 1998**

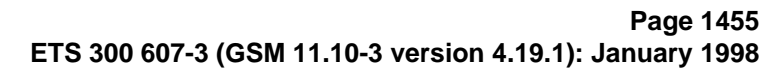

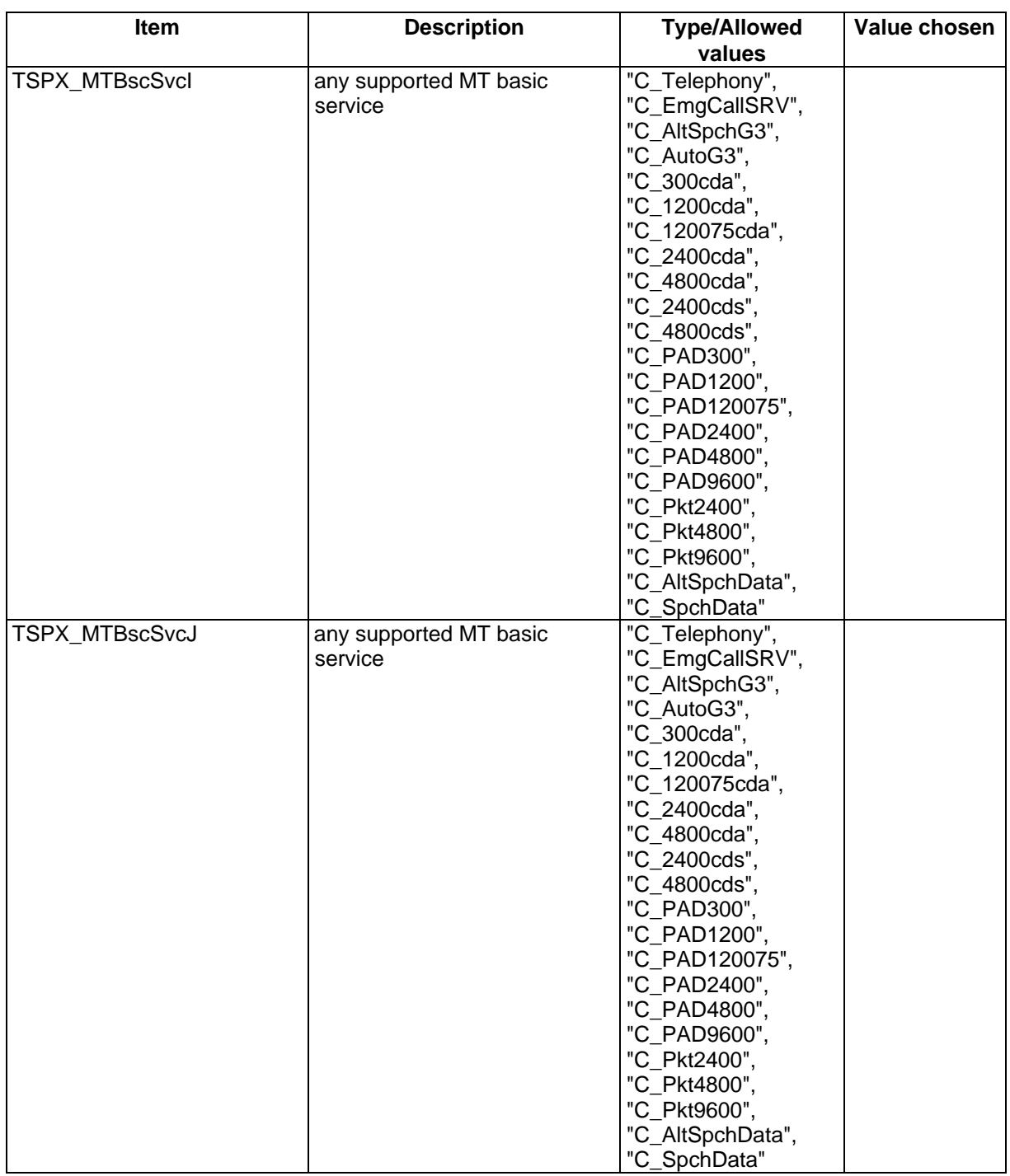

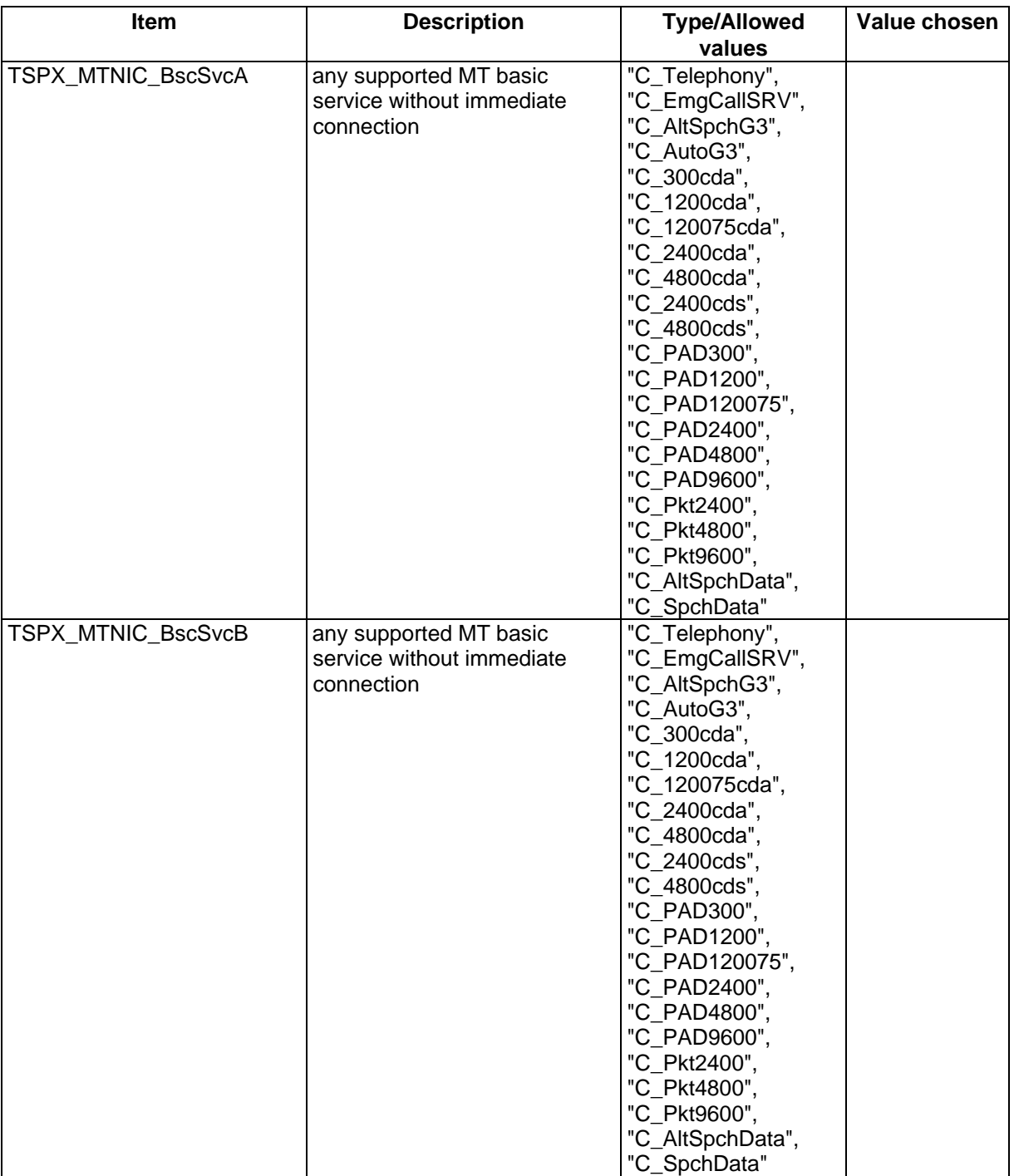

#### **Page 1456 ETS 300 607-3 (GSM 11.10-3 version 4.19.1): January 1998**

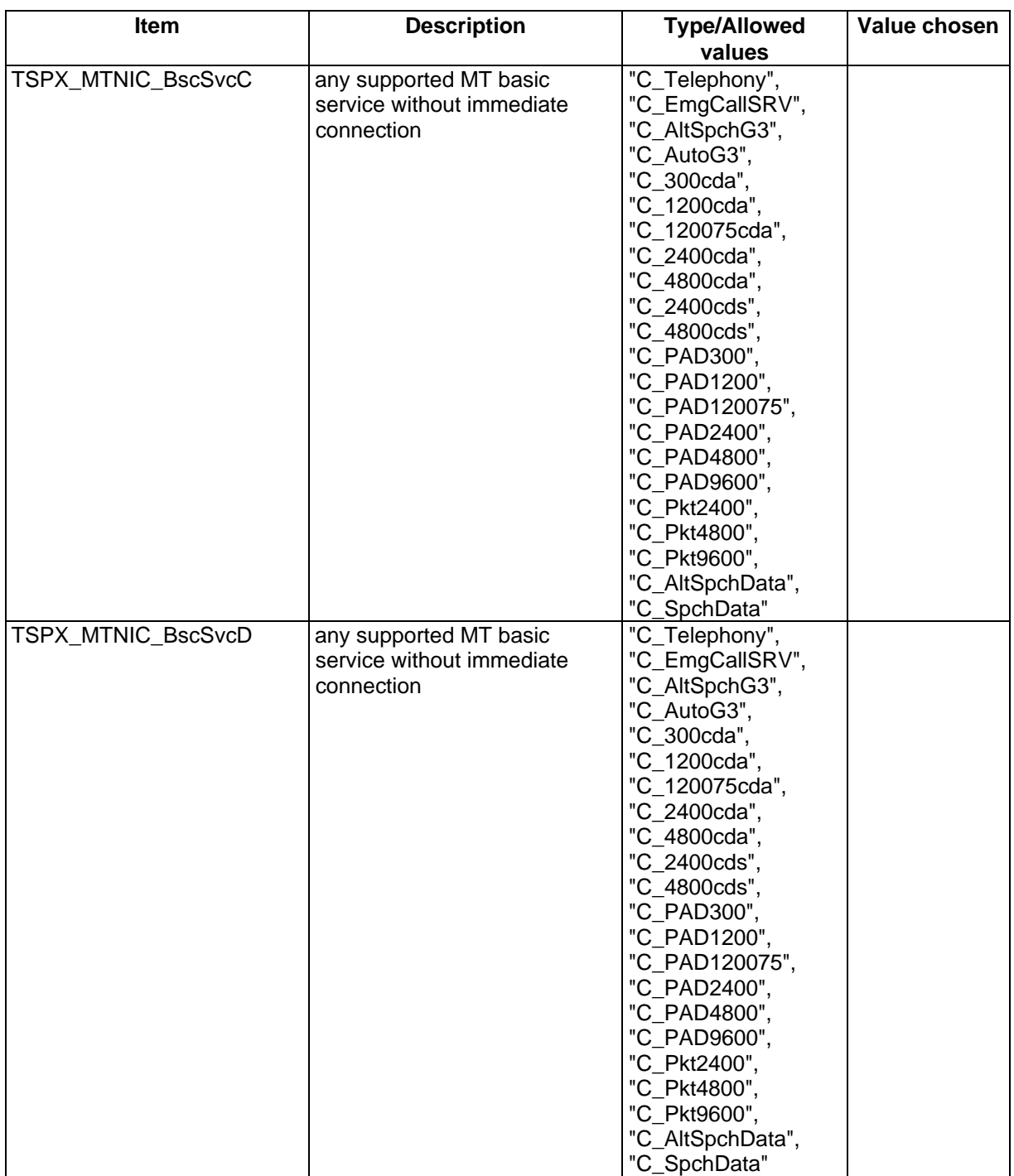

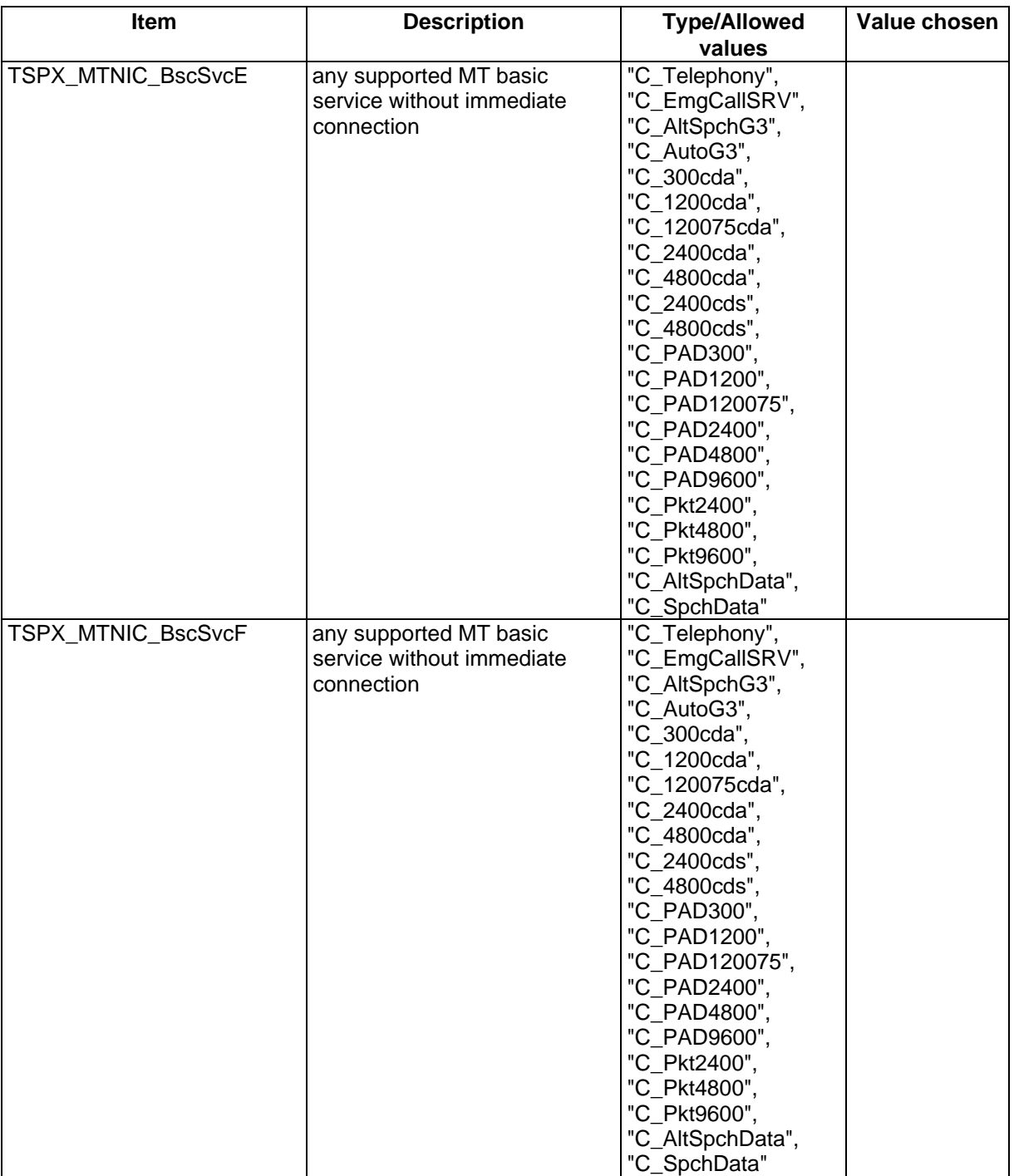

#### **Page 1458 ETS 300 607-3 (GSM 11.10-3 version 4.19.1): January 1998**

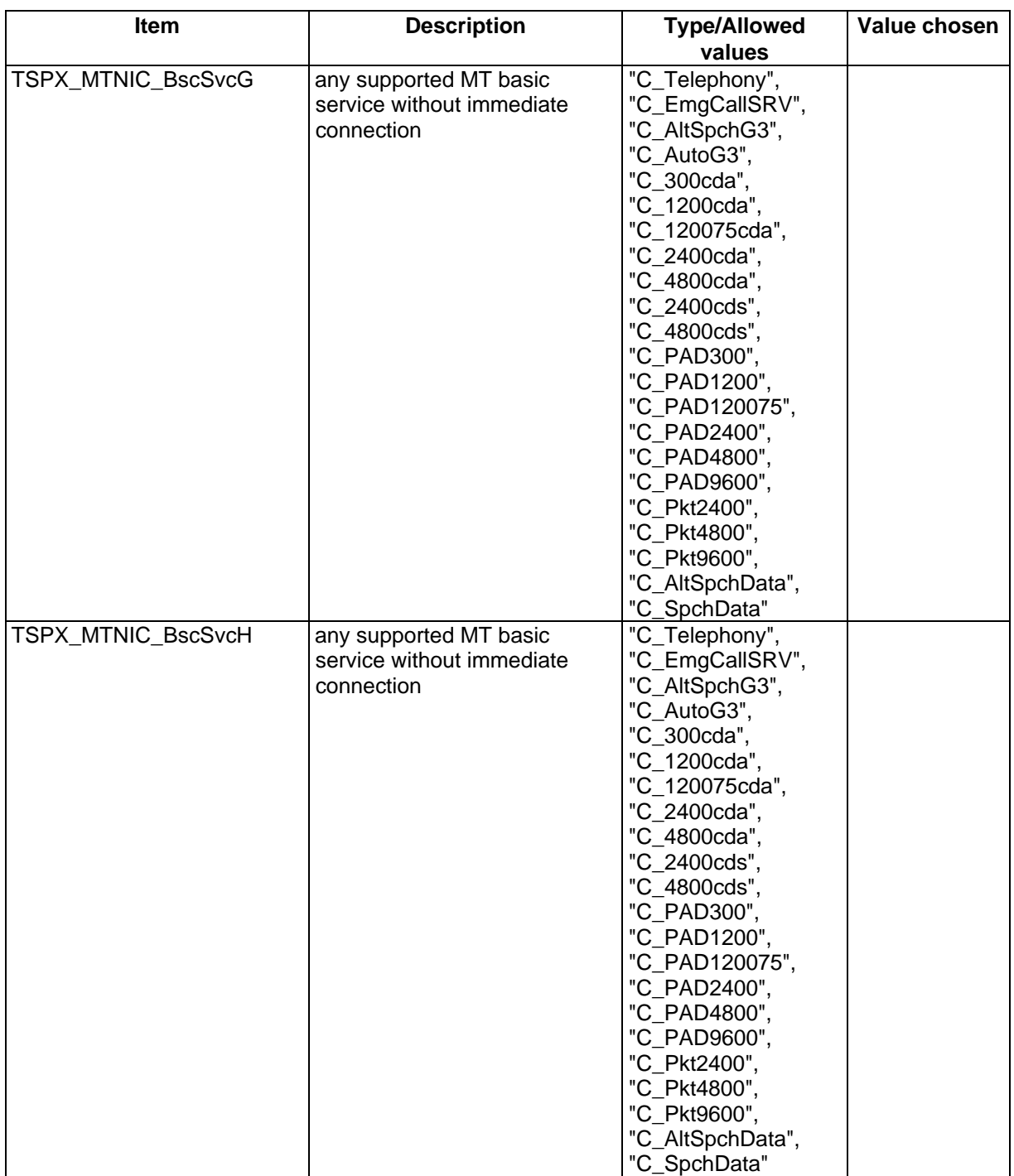

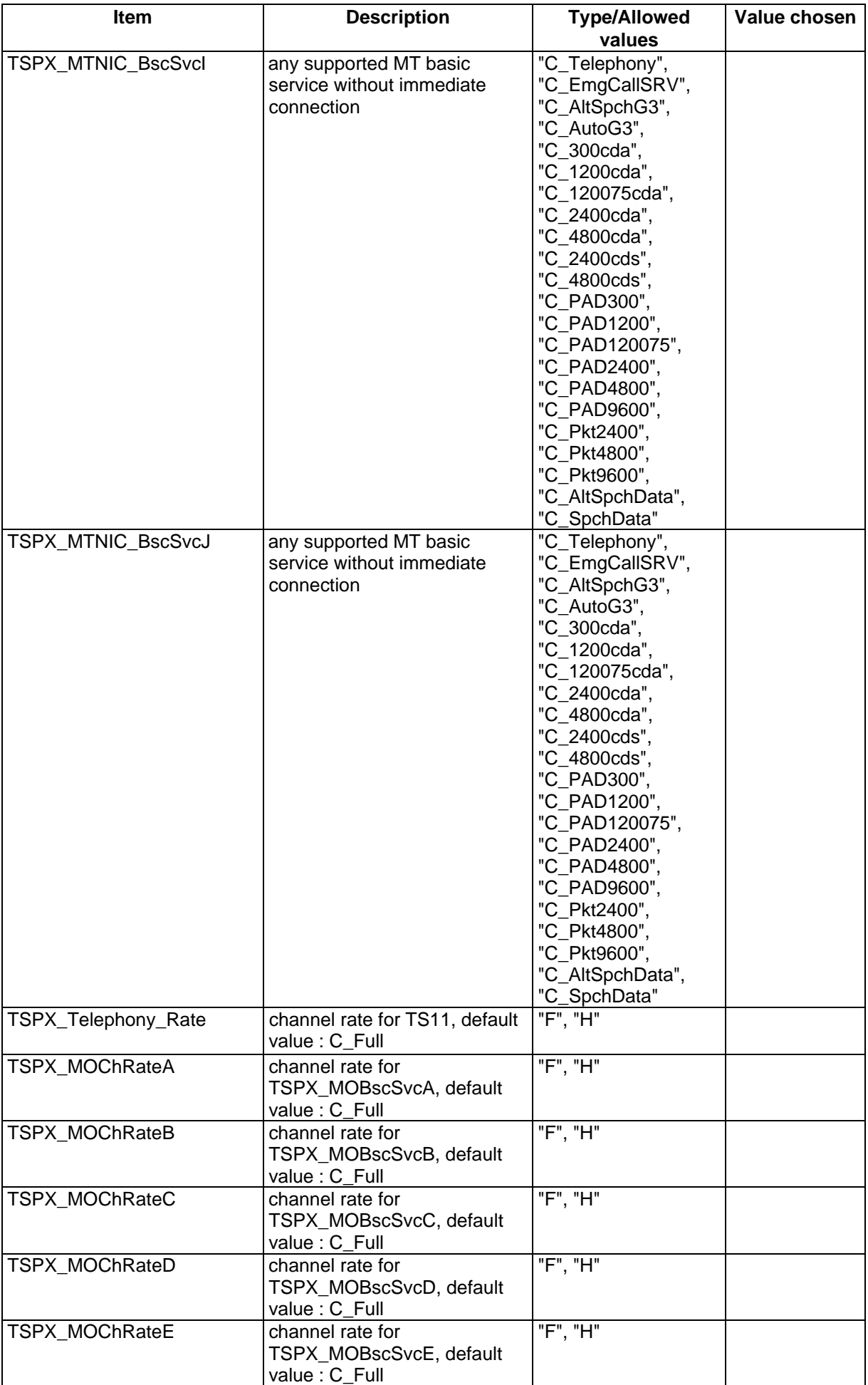

#### **Page 1460 ETS 300 607-3 (GSM 11.10-3 version 4.19.1): January 1998**

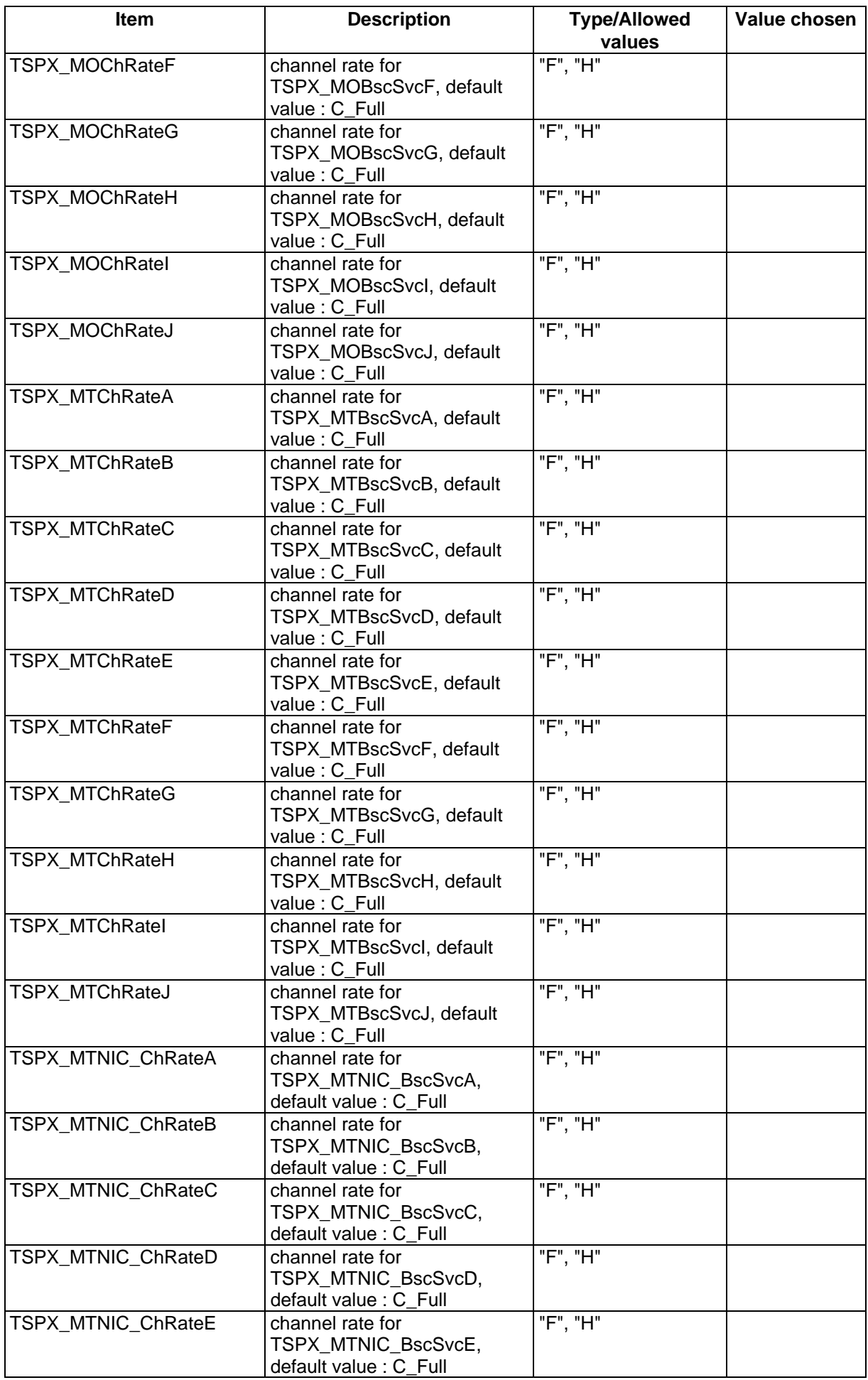

#### **Page 1462 ETS 300 607-3 (GSM 11.10-3 version 4.19.1): January 1998**

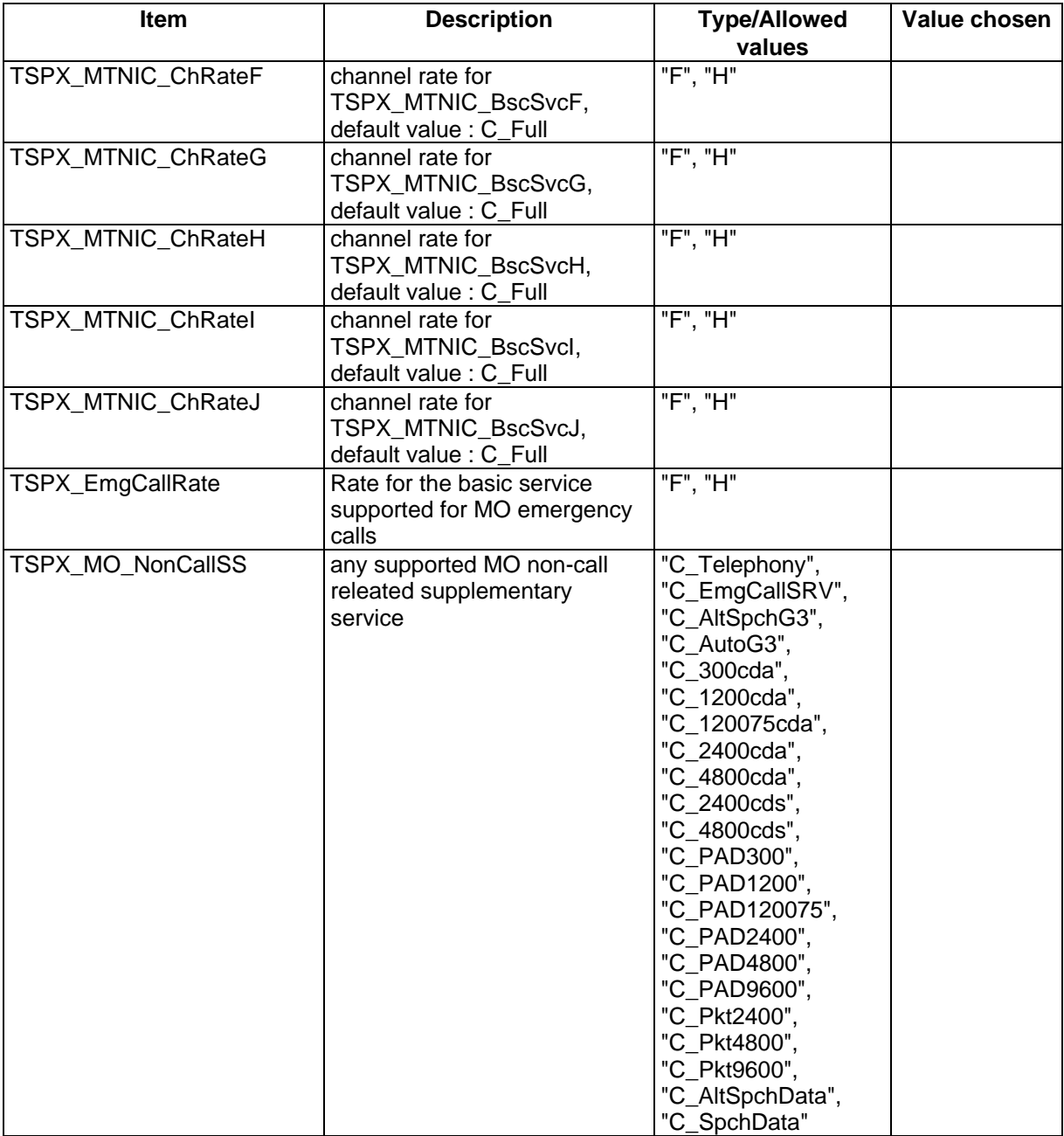

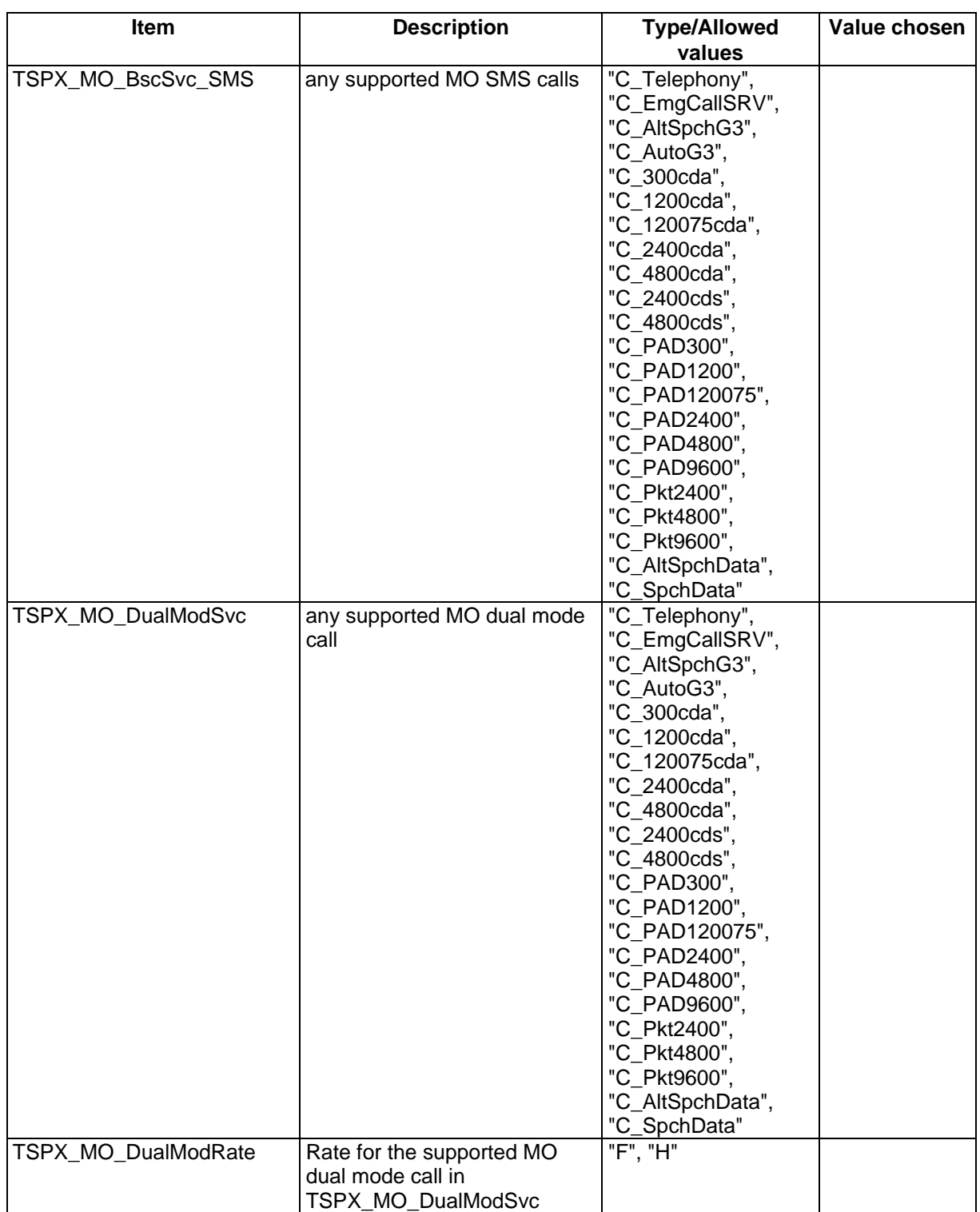

### **Annex C: PCTR Proforma**

Notwithstanding the provisions of the copyright clause related to the text of this ETS, ETSI grants that users of this ETS may freely reproduce the PCTR proforma in this annex so that it can be used for its intended purposes and may further publish the completed PCTR.

## **PROTOCOL**

# **Conformance Test Report (PCTR)**

Global System for Mobile Communication, GSM,

User-Network Access

## **Layer 3 Signalling Functions**

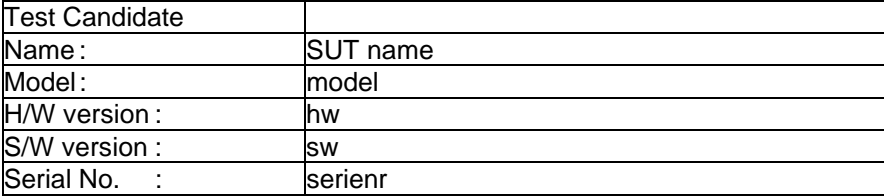

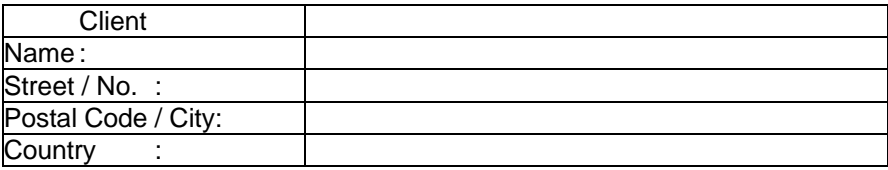

This Test Report shall not be reproduced except in full without the written permission of TEST LAB REFERENCE, and shall not be quoted out of context.

### **History**

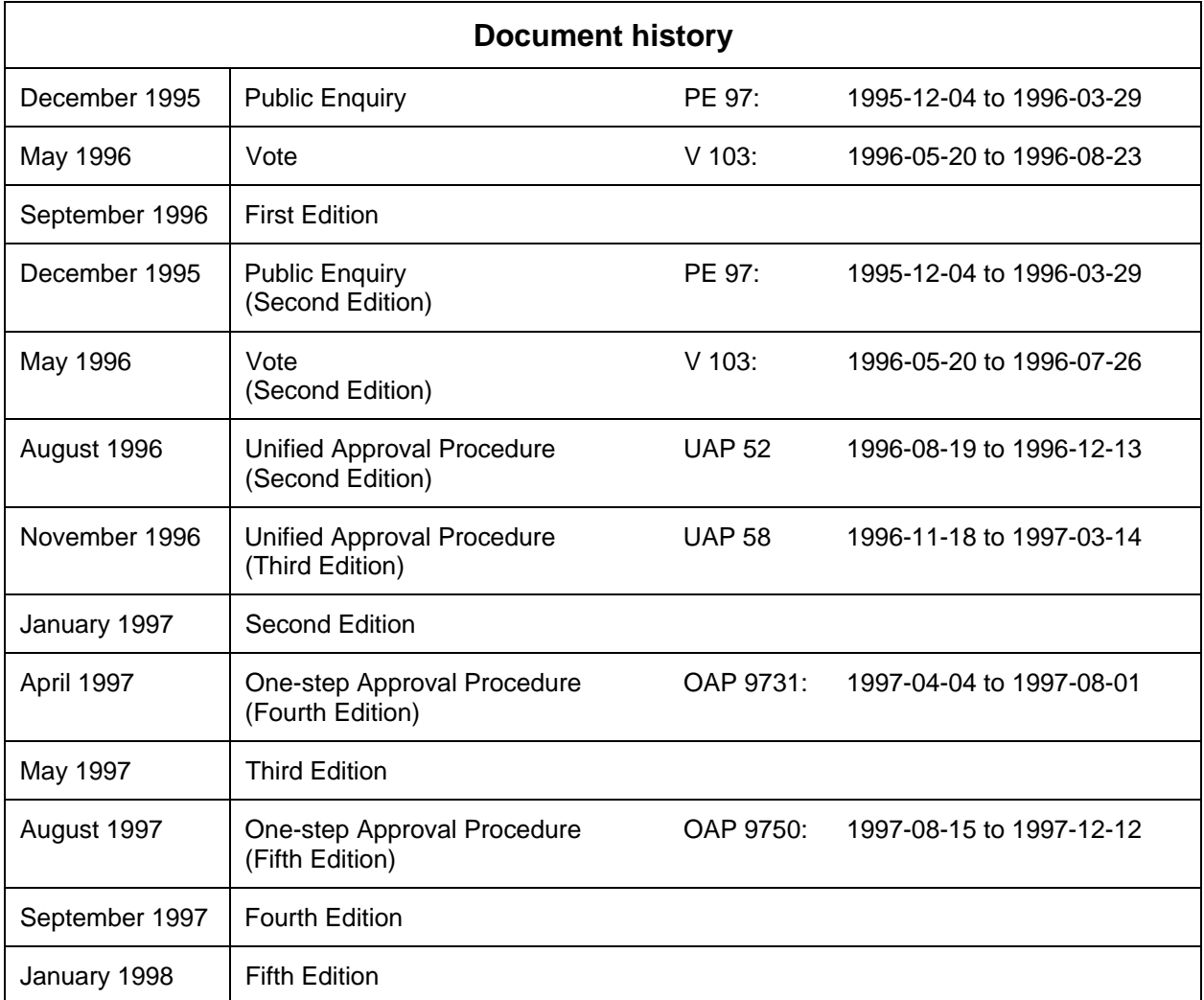